# **INTRODUCTORY CIRCUIT ANALYSIS**

**TENTH EDITION** 

**BOYLESTAD** 

www.manaraa.com

## **Introduction**

1

#### **1.1 THE ELECTRICAL/ELECTRONICS INDUSTRY**

The growing sensitivity to the technologies on Wall Street is clear evidence that the electrical/electronics industry is one that will have a sweeping impact on future development in a wide range of areas that affect our life style, general health, and capabilities. Even the arts, initially so determined not to utilize technological methods, are embracing some of the new, innovative techniques that permit exploration into areas they never thought possible. The new Windows approach to computer simulation has made computer systems much friendlier to the average person, resulting in an expanding market which further stimulates growth in the field. The computer in the home will eventually be as common as the telephone or television. In fact, all three are now being integrated into a single unit.

Every facet of our lives seems touched by developments that appear to surface at an ever-increasing rate. For the layperson, the most obvious improvement of recent years has been the reduced size of electrical/ electronics systems. Televisions are now small enough to be hand-held and have a battery capability that allows them to be more portable. Computers with significant memory capacity are now smaller than this textbook. The size of radios is limited simply by our ability to read the numbers on the face of the dial. Hearing aids are no longer visible, and pacemakers are significantly smaller and more reliable. All the reduction in size is due primarily to a marvelous development of the last few decades—the **integrated circuit (IC).** First developed in the late 1950s, the IC has now reached a point where cutting 0.18-micrometer lines is commonplace. The integrated circuit shown in Fig. 1.1 is the Intel<sup>®</sup> Pentium<sup>®</sup> 4 processor, which has 42 million transistors in an area measuring only 0.34 square inches. Intel Corporation recently presented a technical paper describing 0.02-micrometer (20-nanometer) transistors, developed in its silicon research laboratory. These small, ultra-fast transistors will permit placing nearly one billion transistors on a sliver of silicon no larger than a fingernail. Microprocessors built from these transistors will operate at about 20 GHz. It leaves us only to wonder about the limits of such development.

It is natural to wonder what the limits to growth may be when we consider the changes over the last few decades. Rather than following a steady growth curve that would be somewhat predictable, the industry is subject to surges that revolve around significant developments in the field. Present indications are that the level of miniaturization will continue, but at a more moderate pace. Interest has turned toward increasing the quality and yield levels (percentage of good integrated circuits in the production process).

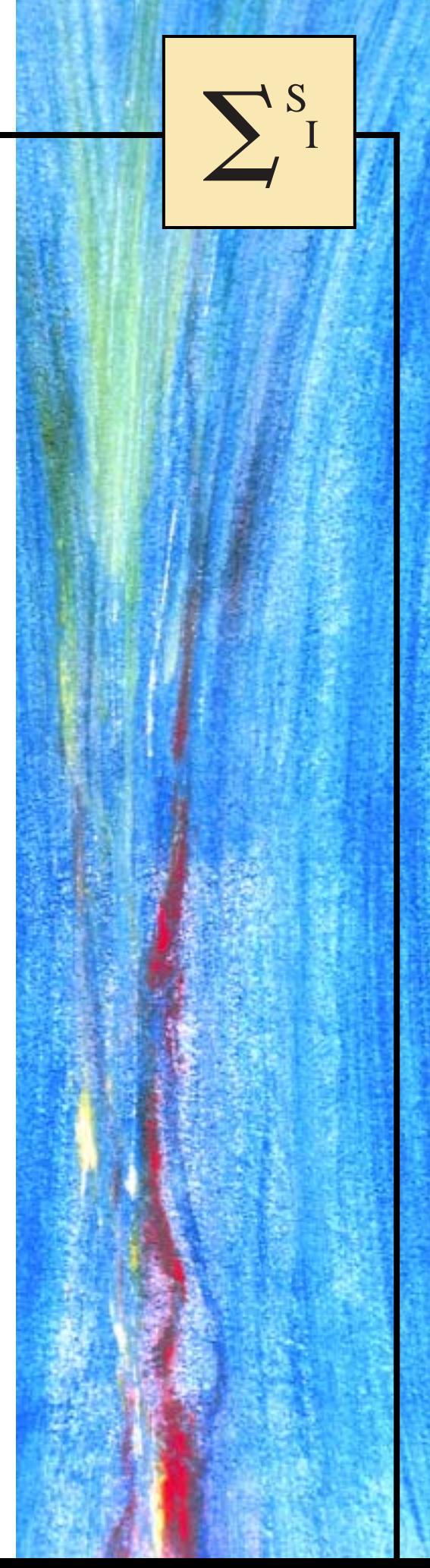

#### **2 III INTRODUCTION**

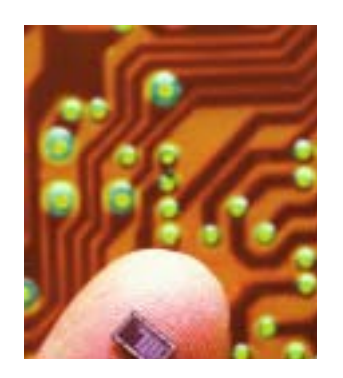

**FIG. 1.1** *Computer chip on finger. (Courtesy of Intel Corp.)*

History reveals that there have been peaks and valleys in industry growth but that revenues continue to rise at a steady rate and funds set aside for research and development continue to command an increasing share of the budget. The field changes at a rate that requires constant retraining of employees from the entry to the director level. Many companies have instituted their own training programs and have encouraged local universities to develop programs to ensure that the latest concepts and procedures are brought to the attention of their employees. A period of relaxation could be disastrous to a company dealing in competitive products.

 $\sum_{I}$ 

No matter what the pressures on an individual in this field may be to keep up with the latest technology, there is one saving grace that becomes immediately obvious: Once a concept or procedure is clearly and correctly understood, it will bear fruit throughout the career of the individual at any level of the industry. For example, once a fundamental equation such as Ohm's law (Chapter 4) is understood, it will not be *replaced* by another equation as more advanced theory is considered. It is a relationship of fundamental quantities that can have application in the most advanced setting. In addition, once a procedure or method of analysis is understood, it usually can be applied to a wide (if not infinite) variety of problems, making it unnecessary to learn a different technique for each slight variation in the system. The content of this text is such that every morsel of information will have application in more advanced courses. It will not be replaced by a different set of equations and procedures unless required by the specific area of application. Even then, the new procedures will usually be an expanded application of concepts already presented in the text.

It is paramount therefore that the material presented in this introductory course be clearly and precisely understood. It is the foundation for the material to follow and will be applied throughout your working days in this growing and exciting field.

#### **1.2 A BRIEF HISTORY**

In the sciences, once a hypothesis is proven and accepted, it becomes one of the building blocks of that area of study, permitting additional investigation and development. Naturally, the more pieces of a puzzle available, the more obvious the avenue toward a possible solution. In fact, history demonstrates that a single development may provide the key that will result in a mushroom effect that brings the science to a new plateau of understanding and impact.

If the opportunity presents itself, read one of the many publications reviewing the history of this field. Space requirements are such that only a brief review can be provided here. There are many more contributors than could be listed, and their efforts have often provided important keys to the solution of some very important concepts.

As noted earlier, there were periods characterized by what appeared to be an explosion of interest and development in particular areas. As you will see from the discussion of the late 1700s and the early 1800s, inventions, discoveries, and theories came fast and furiously. Each new concept has broadened the possible areas of application until it becomes almost impossible to trace developments without picking a particular area of interest and following it through. In the review, as you read about the development of the radio, television, and computer, keep in

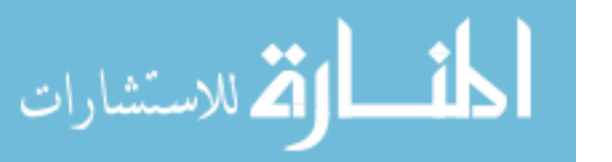

ارة للاستشارات

mind that similar progressive steps were occurring in the areas of the telegraph, the telephone, power generation, the phonograph, appliances, and so on.

There is a tendency when reading about the great scientists, inventors, and innovators to believe that their contribution was a totally individual effort. In many instances, this was not the case. In fact, many of the great contributors were friends or associates who provided support and encouragement in their efforts to investigate various theories. At the very least, they were aware of one another's efforts to the degree possible in the days when a letter was often the best form of communication. In particular, note the closeness of the dates during periods of rapid development. One contributor seemed to spur on the efforts of the others or possibly provided the key needed to continue with the area of interest.

In the early stages, the contributors were not electrical, electronic, or computer engineers as we know them today. In most cases, they were physicists, chemists, mathematicians, or even philosophers. In addition, they were not from one or two communities of the Old World. The home country of many of the major contributors introduced in the paragraphs to follow is provided to show that almost every established community had some impact on the development of the fundamental laws of electrical circuits.

As you proceed through the remaining chapters of the text, you will find that a number of the units of measurement bear the name of major contributors in those areas—*volt* after Count Alessandro Volta, *ampere* after André Ampère, *ohm* after Georg Ohm, and so forth—fitting recognition for their important contributions to the birth of a major field of study.

Time charts indicating a limited number of major developments are provided in Fig. 1.2, primarily to identify specific periods of rapid development and to reveal how far we have come in the last few decades. In essence, the current state of the art is a result of efforts that

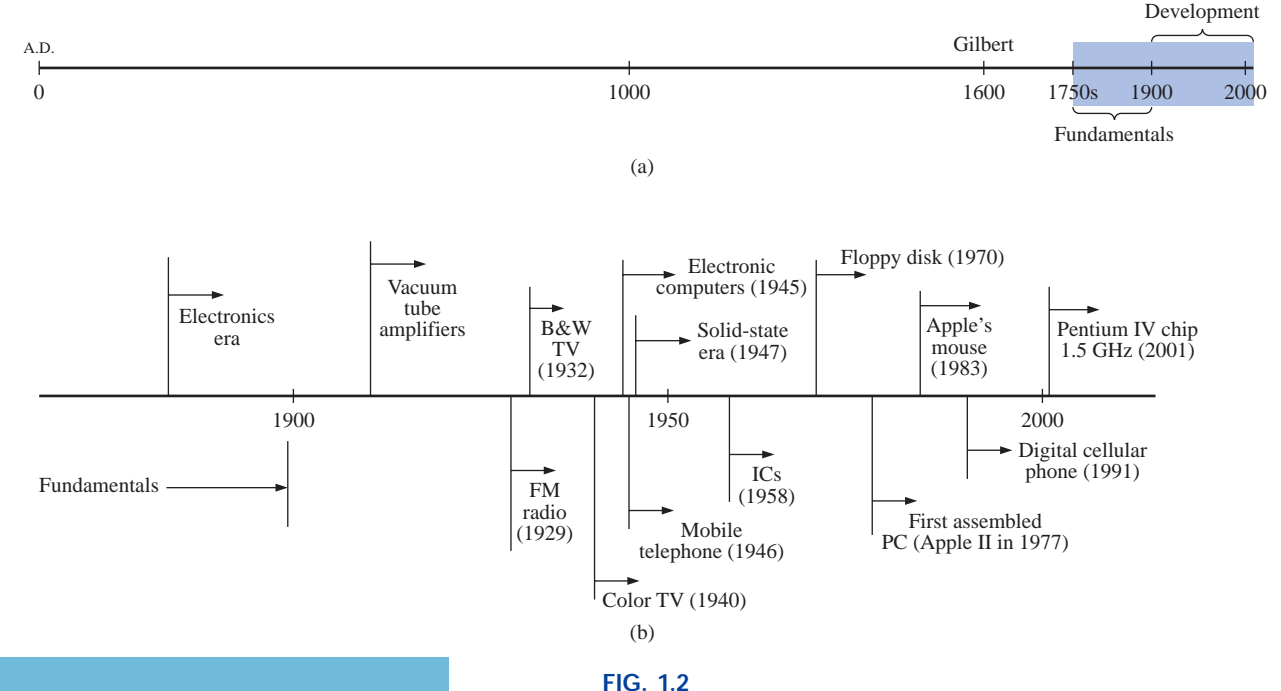

began in earnest some 250 years ago, with progress in the last 100 years almost exponential.

As you read through the following brief review, try to sense the growing interest in the field and the enthusiasm and excitement that must have accompanied each new revelation. Although you may find some of the terms used in the review new and essentially meaningless, the remaining chapters will explain them thoroughly.

#### **The Beginning**

The phenomenon of **static electricity** has been toyed with since antiquity. The Greeks called the fossil resin substance so often used to demonstrate the effects of static electricity *elektron,* but no extensive study was made of the subject until William Gilbert researched the event in 1600. In the years to follow, there was a continuing investigation of electrostatic charge by many individuals such as Otto von Guericke, who developed the first machine to generate large amounts of charge, and Stephen Gray, who was able to transmit electrical charge over long distances on silk threads. Charles DuFay demonstrated that charges either attract or repel each other, leading him to believe that there were two types of charge—a theory we subscribe to today with our defined positive and negative charges.

There are many who believe that the true beginnings of the electrical era lie with the efforts of Pieter van Musschenbroek and Benjamin Franklin. In 1745, van Musschenbroek introduced the **Leyden jar** for the storage of electrical charge (the first capacitor) and demonstrated electrical shock (and therefore the power of this new form of energy). Franklin used the Leyden jar some seven years later to establish that lightning is simply an electrical discharge, and he expanded on a number of other important theories including the definition of the two types of charge as *positive* and *negative.* From this point on, new discoveries and theories seemed to occur at an increasing rate as the number of individuals performing research in the area grew.

In 1784, Charles Coulomb demonstrated in Paris that the force between charges is inversely related to the square of the distance between the charges. In 1791, Luigi Galvani, professor of anatomy at the University of Bologna, Italy, performed experiments on the effects of electricity on animal nerves and muscles. The first **voltaic cell,** with its ability to produce electricity through the chemical action of a metal dissolving in an acid, was developed by another Italian, Alessandro Volta, in 1799.

The fever pitch continued into the early 1800s with Hans Christian Oersted, a Swedish professor of physics, announcing in 1820 a relationship between magnetism and electricity that serves as the foundation for the theory of **electromagnetism** as we know it today. In the same year, a French physicist, André Ampère, demonstrated that there are magnetic effects around every current-carrying conductor and that current-carrying conductors can attract and repel each other just like magnets. In the period 1826 to 1827, a German physicist, Georg Ohm, introduced an important relationship between potential, current, and resistance which we now refer to as *Ohm's law.* In 1831, an English physicist, Michael Faraday, demonstrated his theory of *electromagnetic induction,* whereby a changing current in one coil can induce a changing current in another coil, even though the two coils are not directly connected. Professor Faraday also did extensive work on a storage device he called the con-

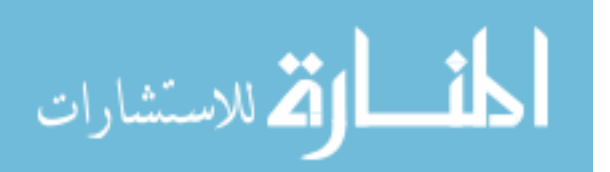

denser, which we refer to today as a *capacitor.* He introduced the idea of adding a dielectric between the plates of a capacitor to increase the storage capacity (Chapter 10). James Clerk Maxwell, a Scottish professor of natural philosophy, performed extensive mathematical analyses to develop what are currently called *Maxwell's equations,* which support the efforts of Faraday linking electric and magnetic effects. Maxwell also developed the *electromagnetic theory of light* in 1862, which, among other things, revealed that electromagnetic waves travel through air at the velocity of light (186,000 miles per second or  $3 \times 10^8$  meters per second). In 1888, a German physicist, Heinrich Rudolph Hertz, through experimentation with lower-frequency electromagnetic waves (microwaves), substantiated Maxwell's predictions and equations. In the mid 1800s, Professor Gustav Robert Kirchhoff introduced a series of laws of voltages and currents that find application at every level and area of this field (Chapters 5 and 6). In 1895, another German physicist, Wilhelm Röntgen, discovered electromagnetic waves of high frequency, commonly called *X rays* today.

By the end of the 1800s, a significant number of the fundamental equations, laws, and relationships had been established, and various fields of study, including electronics, power generation, and calculating equipment, started to develop in earnest.

#### **The Age of Electronics**

**Radio** The true beginning of the electronics era is open to debate and is sometimes attributed to efforts by early scientists in applying potentials across evacuated glass envelopes. However, many trace the beginning to Thomas Edison, who added a metallic electrode to the vacuum of the tube and discovered that a current was established between the metal electrode and the filament when a positive voltage was applied to the metal electrode. The phenomenon, demonstrated in 1883, was referred to as the **Edison effect.** In the period to follow, the transmission of radio waves and the development of the radio received widespread attention. In 1887, Heinrich Hertz, in his efforts to verify Maxwell's equations, transmitted radio waves for the first time in his laboratory. In 1896, an Italian scientist, Guglielmo Marconi (often called the father of the radio), demonstrated that telegraph signals could be sent through the air over long distances (2.5 kilometers) using a grounded antenna. In the same year, Aleksandr Popov sent what might have been the first radio message some 300 yards. The message was the name *"Heinrich Hertz"* in respect for Hertz's earlier contributions. In 1901, Marconi established radio communication across the Atlantic.

In 1904, John Ambrose Fleming expanded on the efforts of Edison to develop the first diode, commonly called **Fleming's valve**—actually the first of the *electronic devices.* The device had a profound impact on the design of detectors in the receiving section of radios. In 1906, Lee De Forest added a third element to the vacuum structure and created the first amplifier, the triode. Shortly thereafter, in 1912, Edwin Armstrong built the first regenerative circuit to improve receiver capabilities and then used the same contribution to develop the first nonmechanical oscillator. By 1915 radio signals were being transmitted across the United States, and in 1918 Armstrong applied for a patent for the superheterodyne circuit employed in virtually every television and radio to permit amplification at one frequency rather than at the full range of

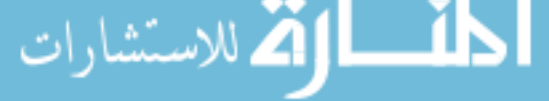

incoming signals. The major components of the modern-day radio were now in place, and sales in radios grew from a few million dollars in the early 1920s to over \$1 billion by the 1930s. The 1930s were truly the golden years of radio, with a wide range of productions for the listening audience.

**Television** The 1930s were also the true beginnings of the television era, although development on the picture tube began in earlier years with Paul Nipkow and his *electrical telescope* in 1884 and John Baird and his long list of successes, including the transmission of television pictures over telephone lines in 1927 and over radio waves in 1928, and simultaneous transmission of pictures and sound in 1930. In 1932, NBC installed the first commercial television antenna on top of the Empire State Building in New York City, and RCA began regular broadcasting in 1939. The war slowed development and sales, but in the mid 1940s the number of sets grew from a few thousand to a few million. Color television became popular in the early 1960s.

**Computers** The earliest computer system can be traced back to Blaise Pascal in 1642 with his mechanical machine for adding and subtracting numbers. In 1673 Gottfried Wilhelm von Leibniz used the *Leibniz wheel* to add multiplication and division to the range of operations, and in 1823 Charles Babbage developed the **difference engine** to add the mathematical operations of sine, cosine, logs, and several others. In the years to follow, improvements were made, but the system remained primarily mechanical until the 1930s when electromechanical systems using components such as relays were introduced. It was not until the 1940s that totally electronic systems became the new wave. It is interesting to note that, even though IBM was formed in 1924, it did not enter the computer industry until 1937. An entirely electronic system known as **ENIAC** was dedicated at the University of Pennsylvania in 1946. It contained 18,000 tubes and weighed 30 tons but was several times faster than most electromechanical systems. Although other vacuum tube systems were built, it was not until the birth of the solid-state era that computer systems experienced a major change in size, speed, and capability.

### **The Solid-State Era**

In 1947, physicists William Shockley, John Bardeen, and Walter H. Brattain of Bell Telephone Laboratories demonstrated the point-contact **transistor** (Fig. 1.3), an amplifier constructed entirely of solid-state materials with no requirement for a vacuum, glass envelope, or heater voltage for the filament. Although reluctant at first due to the vast amount of material available on the design, analysis, and synthesis of tube networks, the industry eventually accepted this new technology as the wave of the future. In 1958 the first **integrated circuit (IC)** was developed at Texas Instruments, and in 1961 the first commercial integrated circuit was manufactured by the Fairchild Corporation.

It is impossible to review properly the entire history of the electrical/electronics field in a few pages. The effort here, both through the discussion and the time graphs of Fig. 1.2, was to reveal the amazing progress of this field in the last 50 years. The growth appears to be truly exponential since the early 1900s, raising the interesting question, Where do we go from here? The time chart suggests that the next few

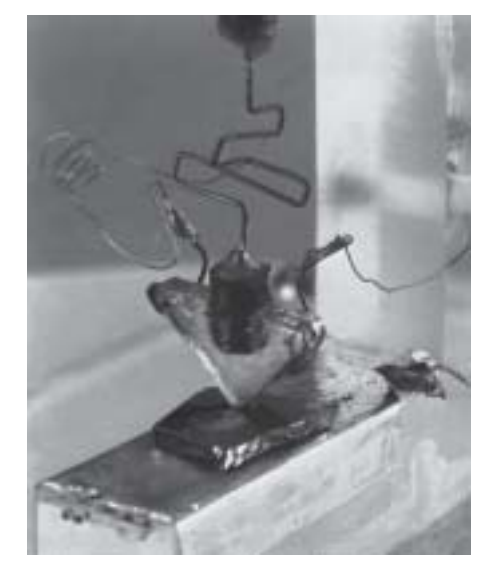

**FIG. 1.3** *The first transistor. (Courtesy of AT&T, Bell Laboratories.)*

decades will probably contain many important innovative contributions that may cause an even faster growth curve than we are now experiencing.

#### **1.3 UNITS OF MEASUREMENT**

In any technical field it is naturally important to understand the basic concepts and the impact they will have on certain parameters. However, the application of these rules and laws will be successful only if the mathematical operations involved are applied correctly. In particular, it is vital that the importance of applying the proper unit of measurement to a quantity is understood and appreciated. Students often generate a numerical solution but decide not to apply a unit of measurement to the result because they are somewhat unsure of which unit should be applied. Consider, for example, the following very fundamental physics equation:

$$
v = \frac{d}{t}
$$
  $v = \text{velocity}$   
\n $d = \text{distance}$  (1.1)  
\n $t = \text{time}$ 

Assume, for the moment, that the following data are obtained for a moving object:

$$
d = 4000 \text{ ft}
$$

$$
t = 1 \text{ min}
$$

and *v* is desired in miles per hour. Often, without a second thought or consideration, the numerical values are simply substituted into the equation, with the result here that

$$
v = \frac{d}{t} = \frac{4000 \text{ ft}}{1 \text{ min}} = 4000 \text{ mi/h}
$$

As indicated above, the solution is totally incorrect. If the result is desired in *miles per hour,* the unit of measurement for distance must be *miles,* and that for time, *hours.* In a moment, when the problem is analyzed properly, the extent of the error will demonstrate the importance of ensuring that

#### *the numerical value substituted into an equation must have the unit of measurement specified by the equation.*

The next question is normally, How do I convert the distance and time to the proper unit of measurement? A method will be presented in a later section of this chapter, but for now it is given that

1 mi = 5280 ft  
4000 ft = 0.7576 mi  
1 min = 
$$
\frac{1}{60}
$$
 h = 0.0167 h

Substituting into Eq.  $(1.1)$ , we have

$$
v = \frac{d}{t} = \frac{0.7576 \text{ mi}}{0.0167 \text{ h}} = 45.37 \text{ mi/h}
$$

which is significantly different from the result obtained before.

To complicate the matter further, suppose the distance is given in kilometers, as is now the case on many road signs. First, we must realize that the prefix *kilo* stands for a multiplier of 1000 (to be introduced

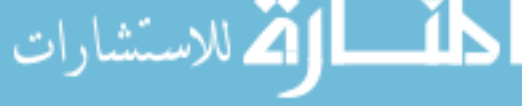

in Section 1.5), and then we must find the conversion factor between kilometers and miles. If this conversion factor is not readily available, we must be able to make the conversion between units using the conversion factors between meters and feet or inches, as described in Sec $tion 1.6$ 

Before substituting numerical values into an equation, try to mentally establish a reasonable range of solutions for comparison purposes. For instance, if a car travels 4000 ft in 1 min, does it seem reasonable that the speed would be 4000 mi/h? Obviously not! This self-checking procedure is particularly important in this day of the hand-held calculator, when ridiculous results may be accepted simply because they appear on the digital display of the instrument.

Finally,

#### *if a unit of measurement is applicable to a result or piece of data, then it must be applied to the numerical value.*

To state that  $v = 45.37$  without including the unit of measurement  $mi/h$ is meaningless.

Equation (1.1) is not a difficult one. A simple algebraic manipulation will result in the solution for any one of the three variables. However, in light of the number of questions arising from this equation, the reader may wonder if the difficulty associated with an equation will increase at the same rate as the number of terms in the equation. In the broad sense, this will not be the case. There is, of course, more room for a mathematical error with a more complex equation, but once the proper system of units is chosen and each term properly found in that system, there should be very little added difficulty associated with an equation requiring an increased number of mathematical calculations.

In review, before substituting numerical values into an equation, be absolutely sure of the following:

- *1. Each quantity has the proper unit of measurement as defined by the equation.*
- *2. The proper magnitude of each quantity as determined by the defining equation is substituted.*
- *3. Each quantity is in the same system of units (or as defined by the equation).*
- *4. The magnitude of the result is of a reasonable nature when compared to the level of the substituted quantities.*
- *5. The proper unit of measurement is applied to the result.*

#### **1.4 SYSTEMS OF UNITS**

In the past, the *systems of units* most commonly used were the English and metric, as outlined in Table 1.1. Note that while the English system is based on a single standard, the metric is subdivided into two interrelated standards: the **MKS** and the **CGS.** Fundamental quantities of these systems are compared in Table 1.1 along with their abbreviations. The MKS and CGS systems draw their names from the units of measurement used with each system; the MKS system uses *M*eters, *K*ilograms, and *S*econds, while the CGS system uses *C*entimeters, *G*rams, and *S*econds.

Understandably, the use of more than one system of units in a world that finds itself continually shrinking in size, due to advanced technical developments in communications and transportation, would introduce

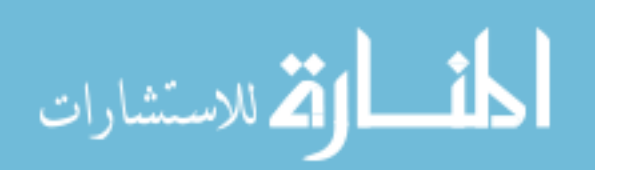

| <b>English</b>                                       | <b>Metric</b>                                                                                   |                                                        |                                   |
|------------------------------------------------------|-------------------------------------------------------------------------------------------------|--------------------------------------------------------|-----------------------------------|
|                                                      | <b>MKS</b>                                                                                      | $_{\rm CGS}$                                           | SI                                |
| Length:<br>Yard (yd)<br>$(0.914 \text{ m})$<br>Mass: | Meter $(m)$<br>$(39.37 \text{ in.})$<br>$(100 \text{ cm})$                                      | Centimeter (cm)<br>$(2.54 \text{ cm} = 1 \text{ in.})$ | Meter (m)                         |
| <b>Slug</b><br>$(14.6 \text{ kg})$<br>Force:         | Kilogram (kg)<br>(1000 g)                                                                       | Gram $(g)$                                             | Kilogram (kg)                     |
| <b>Pound</b> (lb)<br>(4.45 N)<br>Temperature:        | Newton $(N)$<br>$(100,000 \text{ dynes})$                                                       | Dyne                                                   | Newton $(N)$                      |
| Fahrenheit (°F)<br>$\left( = \frac{9}{5}$ °C + 32)   | Celsius or<br>Centigrade $(^{\circ}C)$<br>$\left( = \frac{5}{9}({}^{\circ}{\rm F} - 32)\right)$ | Centigrade $(^{\circ}C)$                               | Kelvin $(K)$<br>$K = 273.15 + °C$ |
| Energy:<br>Foot-pound (ft-lb)<br>$(1.356$ joules)    | Newton-meter $(N\cdot m)$<br>or joule $(J)$<br>$(0.7376$ ft-lb)                                 | Dyne-centimeter or erg<br>$(1$ joule = $107$ ergs)     | Joule $(J)$                       |
| Time:<br>Second $(s)$                                | Second $(s)$                                                                                    | Second $(s)$                                           | Second (s)                        |

**TABLE 1.1** *Comparison of the English and metric systems of units.*

unnecessary complications to the basic understanding of any technical data. The need for a standard set of units to be adopted by all nations has become increasingly obvious. The International Bureau of Weights and Measures located at Sèvres, France, has been the host for the General Conference of Weights and Measures, attended by representatives from all nations of the world. In 1960, the General Conference adopted a system called Le Système International d'Unités (International System of Units), which has the international abbreviation **SI.** Since then, it has been adopted by the Institute of Electrical and Electronic Engineers, Inc. (IEEE) in 1965 and by the United States of America Standards Institute in 1967 as a standard for all scientific and engineering literature.

For comparison, the SI units of measurement and their abbreviations appear in Table 1.1. These abbreviations are those usually applied to each unit of measurement, and they were carefully chosen to be the most effective. Therefore, it is important that they be used whenever applicable to ensure universal understanding. Note the similarities of the SI system to the MKS system. This text will employ, whenever possible and practical, all of the major units and abbreviations of the SI system in an effort to support the need for a universal system. Those readers requiring additional information on the SI system should contact the information office of the American Society for Engineering Education (ASEE).\*

\*American Society for Engineering Education (ASEE), 1818 N Street N.W., Suite 600, Washington, D.C. 20036-2479; (202) 331-3500; http://www.asee.org/.

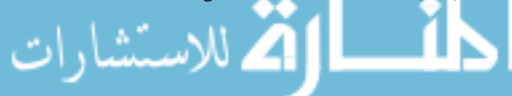

#### **Length:**

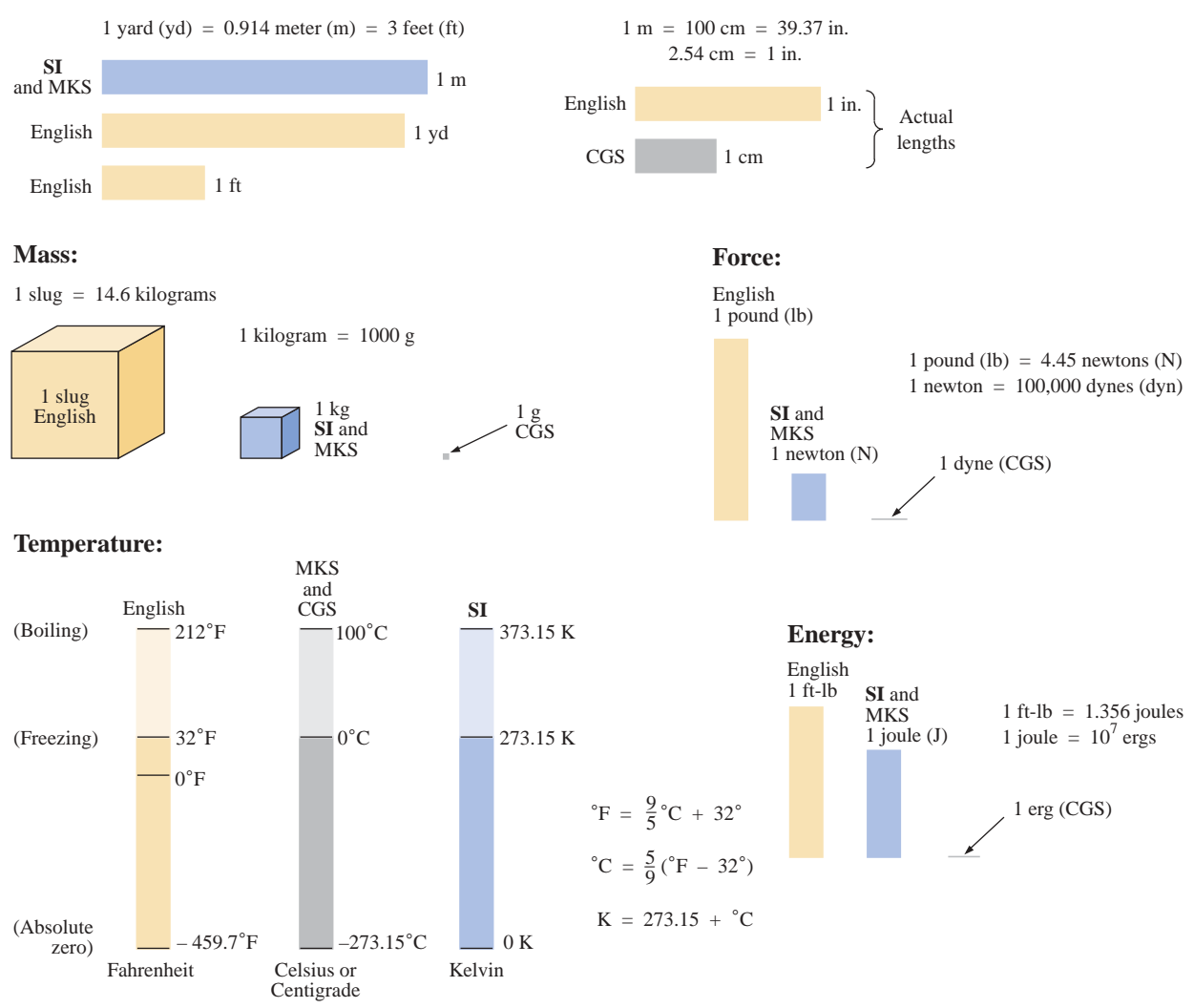

**FIG. 1.4** *Comparison of units of the various systems of units.*

Figure 1.4 should help the reader develop some feeling for the relative magnitudes of the units of measurement of each system of units. Note in the figure the relatively small magnitude of the units of measurement for the CGS system.

A standard exists for each unit of measurement of each system. The standards of some units are quite interesting.

The **meter** was originally defined in 1790 to be 1/10,000,000 the distance between the equator and either pole at sea level, a length preserved on a platinum-iridium bar at the International Bureau of Weights and Measures at Sèvres, France.

*The meter is now defined with reference to the speed of light in a vacuum, which is 299,792,458 m/s.*

*The kilogram is defined as a mass equal to 1000 times the mass of one cubic centimeter of pure water at 4°C.*

This standard is preserved in the form of a platinum-iridium cylinder in Sèvres.

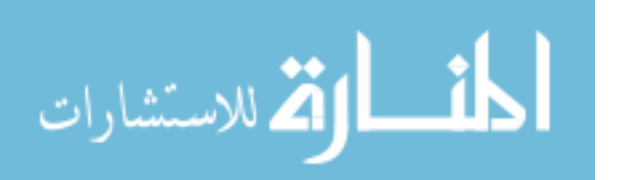

The **second** was originally defined as 1/86,400 of the mean solar day. However, since Earth's rotation is slowing down by almost 1 second every 10 years,

*the second was redefined in 1967 as 9,192,631,770 periods of the electromagnetic radiation emitted by a particular transition of cesium atom.*

#### **1.5 SIGNIFICANT FIGURES, ACCURACY, AND ROUNDING OFF**

This section will emphasize the importance of being aware of the source of a piece of data, how a number appears, and how it should be treated. Too often we write numbers in various forms with little concern for the format used, the number of digits that should be included, and the unit of measurement to be applied.

For instance, measurements of 22.1" and 22.10" imply different levels of accuracy. The first suggests that the measurement was made by an instrument accurate only to the tenths place; the latter was obtained with instrumentation capable of reading to the hundredths place. The use of zeros in a number, therefore, must be treated with care and the implications must be understood.

In general, there are two types of numbers, *exact* and *approximate.* Exact numbers are precise to the exact number of digits presented, just as we know that there are 12 apples in a dozen and not 12.1. Throughout the text the numbers that appear in the descriptions, diagrams, and examples are considered *exact,* so that a battery of 100 V can be written as 100.0 V, 100.00 V, and so on, since it is 100 V at any level of precision. The additional zeros were not included for purposes of clarity. However, in the laboratory environment, where measurements are continually being taken and the level of accuracy can vary from one instrument to another, it is important to understand how to work with the results. Any reading obtained in the laboratory should be considered *approximate.* The analog scales with their pointers may be difficult to read, and even though the digital meter provides only specific digits on its display, it is limited to the number of digits it can provide, leaving us to wonder about the less significant digits not appearing on the display.

The precision of a reading can be determined by the number of *significant figures (digits)* present. Significant digits are those integers (0 to 9) that can be assumed to be accurate for the measurement being made. The result is that all nonzero numbers are considered significant, with zeros being significant in only some cases. For instance, the zeros in 1005 are considered significant because they define the size of the number and are surrounded by nonzero digits. However, for a number such as 0.064, the two zeros are not considered significant because they are used only to define the location of the decimal point and not the accuracy of the reading. For the number 0.4020, the zero to the left of the decimal point is not significant, but the other two are because they define the magnitude of the number and the fourth-place accuracy of the reading.

When adding approximate numbers, it is important to be sure that the accuracy of the readings is consistent throughout. To add a quantity accurate only to the tenths place to a number accurate to the thousandths

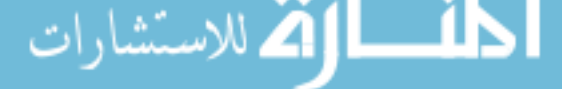

place will result in a total having accuracy only to the tenths place. One cannot expect the reading with the higher level of accuracy to improve the reading with only tenths-place accuracy.

*In the addition or subtraction of approximate numbers, the entry with the lowest level of accuracy determines the format of the solution.*

*For the multiplication and division of approximate numbers, the result has the same number of significant figures as the number with the least number of significant figures.*

For approximate numbers (and exact, for that matter) there is often a need to *round off* the result; that is, you must decide on the appropriate level of accuracy and alter the result accordingly. The accepted procedure is simply to note the digit following the last to appear in the rounded-off form, and add a 1 to the last digit if it is greater than or equal to 5, and leave it alone if it is less than 5. For example,  $3.186 \approx$  $3.19 \approx 3.2$ , depending on the level of precision desired. The symbol  $\approx$ appearing means *approximately equal to.*

**EXAMPLE 1.1** Perform the indicated operations with the following approximate numbers and round off to the appropriate level of accuracy.

- a.  $532.6 + 4.02 + 0.036 = 536.656 \approx 536.7$  (as determined by 532.6)
- b.  $0.04 + 0.003 + 0.0064 = 0.0494 \approx 0.05$  (as determined by 0.04)
- c.  $4.632 \times 2.4 = 11.1168 \approx 11$  (as determined by the two significant digits of 2.4)
- d.  $3.051 \times 802 = 2446.902 \approx 2450$  (as determined by the three significant digits of 802)
- e.  $1402/6.4 = 219.0625 \approx 220$  (as determined by the two significant digits of 6.4)
- f.  $0.0046/0.05 = 0.0920 \approx 0.09$  (as determined by the one significant digit of 0.05)

#### **1.6 POWERS OF TEN**

It should be apparent from the relative magnitude of the various units of measurement that very large and very small numbers will frequently be encountered in the sciences. To ease the difficulty of mathematical operations with numbers of such varying size, *powers of ten* are usually employed. This notation takes full advantage of the mathematical properties of powers of ten. The notation used to represent numbers that are integer powers of ten is as follows:

$$
1 = 100 \t 1/10 = \t 0.1 = 10-1
$$
  
\n
$$
10 = 101 \t 1/100 = \t 0.01 = 10-2
$$
  
\n
$$
100 = 102 \t 1/1000 = \t 0.001 = 10-3
$$
  
\n
$$
1000 = 103 \t 1/10,000 = 0.0001 = 10-4
$$

In particular, note that  $10^0 = 1$ , and, in fact, any quantity to the zero power is  $1(x^0 = 1, 1000^0 = 1,$  and so on). Also, note that the numbers in the list that are greater than 1 are associated with positive powers of ten, and numbers in the list that are less than 1 are associated with negative powers of ten.

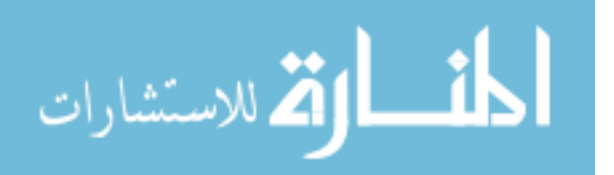

A quick method of determining the proper power of ten is to place a caret mark to the right of the numeral 1 wherever it may occur; then count from this point to the number of places to the right or left before arriving at the decimal point. Moving to the right indicates a positive power of ten, whereas moving to the left indicates a negative power. For example,

$$
10,000.0 = 1\underbrace{0,0\underbrace{0,0}_{1 \ 2 \ 3 \ 4}}_{2 \ 3 \ 4} = 10^{+4}
$$

$$
0.00001 = 0.\underbrace{0,0,0,0}_{5 \ 4 \ 3 \ 2 \ 1} = 10^{-5}
$$

Some important mathematical equations and relationships pertaining to powers of ten are listed below, along with a few examples. In each case, *n* and *m* can be any positive or negative real number.

$$
\frac{1}{10^n} = 10^{-n} \qquad \frac{1}{10^{-n}} = 10^n \tag{1.2}
$$

Equation (1.2) clearly reveals that shifting a power of ten from the denominator to the numerator, or the reverse, requires simply changing the sign of the power.

**EXAMPLE 1.2**  
a. 
$$
\frac{1}{1000} = \frac{1}{10^{+3}} = 10^{-3}
$$
  
b.  $\frac{1}{0.00001} = \frac{1}{10^{-5}} = 10^{+5}$ 

The product of powers of ten:

$$
(10n)(10m) = 10(n+m)
$$
 (1.3)

#### **EXAMPLE 1.3**

- a.  $(1000)(10,000) = (10^3)(10^4) = 10^{(3+4)} = 10^7$
- b.  $(0.00001)(100) = (10^{-5})(10^{2}) = 10^{(-5+2)} = 10^{-3}$

The division of powers of ten:

$$
\frac{10^n}{10^m} = 10^{(n-m)} \tag{1.4}
$$

#### **EXAMPLE 1.4**

a. 
$$
\frac{100,000}{100} = \frac{10^5}{10^2} = 10^{(5-2)} = 10^3
$$
  
b. 
$$
\frac{1000}{0.0001} = \frac{10^3}{10^{-4}} = 10^{(3-(-4))} = 10^{(3+4)} = 10^7
$$

Note the use of parentheses in part (b) to ensure that the proper sign is established between operators.

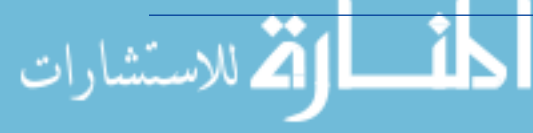

The power of powers of ten:

$$
(10^n)^m = 10^{(nm)} \tag{1.5}
$$

#### **EXAMPLE 1.5**

a.  $(100)^4 = (10^2)^4 = 10^{(2)(4)} = 10^8$ b.  $(1000)^{-2} = (10^3)^{-2} = 10^{(3)(-2)} = 10^{-6}$ c.  $(0.01)^{-3} = (10^{-2})^{-3} = 10^{(-2)(-3)} = 10^{6}$ 

#### **Basic Arithmetic Operations**

Let us now examine the use of powers of ten to perform some basic arithmetic operations using numbers that are not just powers of ten. The number 5000 can be written as  $5 \times 1000 = 5 \times 10^3$ , and the number 0.0004 can be written as  $4 \times 0.0001 = 4 \times 10^{-4}$ . Of course,  $10^5$  can also be written as  $1 \times 10^5$  if it clarifies the operation to be performed.

**Addition and Subtraction** To perform addition or subtraction using powers of ten, the power of ten *must be the same for each term;* that is,

$$
A \times 10^n \pm B \times 10^n = (A \pm B) \times 10^n
$$
 (1.6)

Equation (1.6) covers all possibilities, but students often prefer to remember a verbal description of how to perform the operation. Equation (1.6) states

*when adding or subtracting numbers in a powers-of-ten format, be sure that the power of ten is the same for each number. Then separate the multipliers, perform the required operation, and apply the same power of ten to the result.*

#### **EXAMPLE 1.6**

a.  $6300 + 75{,}000 = (6.3)(1000) + (75)(1000)$  $= 6.3 \times 10^3 + 75 \times 10^3$  $= (6.3 + 75) \times 10^3$  $= 81.3 \times 10^{3}$ b.  $0.00096 - 0.000086 = (96)(0.00001) - (8.6)(0.00001)$  $= 96 \times 10^{-5} - 8.6 \times 10^{-5}$  $= (96 - 8.6) \times 10^{-5}$  $= 87.4 \times 10^{-5}$ 

**Multiplication** In general,

$$
(A \times 10^n)(B \times 10^m) = (A)(B) \times 10^{n+m}
$$
 (1.7)

$$
\lim_{\omega\to\infty}\lim_{\omega\to\infty}\frac{1}{\omega}
$$

revealing that the *operations with the powers of ten can be separated from the operation with the multipliers.*

Equation (1.7) states

*when multiplying numbers in the powers-of-ten format, first find the product of the multipliers and then determine the power of ten for the result by adding the power-of-ten exponents.*

#### **EXAMPLE 1.7**

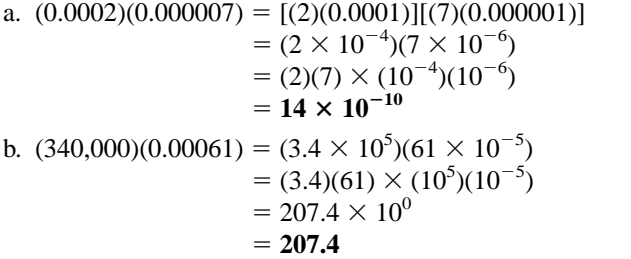

**Division** In general,

$$
\frac{A \times 10^n}{B \times 10^m} = \frac{A}{B} \times 10^{n-m}
$$
 (1.8)

revealing again that the *operations with the powers of ten can be separated from the same operation with the multipliers.*

Equation (1.8) states

*when dividing numbers in the powers-of-ten format, first find the result of dividing the multipliers. Then determine the associated power for the result by subtracting the power of ten of the denominator from the power of ten of the numerator.*

**EXAMPLE 1.8**

a. 
$$
\frac{0.00047}{0.002} = \frac{47 \times 10^{-5}}{2 \times 10^{-3}} = \left(\frac{47}{2}\right) \times \left(\frac{10^{-5}}{10^{-3}}\right)
$$

$$
= 23.5 \times 10^{-2}
$$
  
b. 
$$
\frac{690,000}{0.00000013} = \frac{69 \times 10^{4}}{13 \times 10^{-8}} = \left(\frac{69}{13}\right) \times \left(\frac{10^{4}}{10^{-8}}\right)
$$

$$
= 5.31 \times 10^{12}
$$

**Powers** In general,

$$
(A \times 10^n)^m = A^m \times 10^{nm}
$$
 (1.9)

which again permits the separation of the *operation with the powers of ten from the multipliers.*

Equation (1.9) states

*when finding the power of a number in the power-of-ten format, first separate the multiplier from the power of ten and determine each separately. Determine the power-of-ten component by multiplying the power of ten by the power to be determined.*

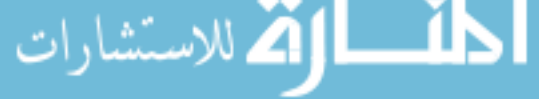

#### **EXAMPLE 1.9**

a. 
$$
(0.00003)^3 = (3 \times 10^{-5})^3 = (3)^3 \times (10^{-5})^3
$$
  
= 27 × 10<sup>-15</sup>  
b.  $(90,800,000)^2 = (9.08 \times 10^7)^2 = (9.08)^2 \times (10^7)^2$   
= 82.4464 × 10<sup>14</sup>

In particular, remember that the following operations are not the same. One is the product of two numbers in the powers-of-ten format, while the other is a number in the powers-of-ten format taken to a power. As noted below, the results of each are quite different:

$$
(103)(103) \neq (103)3
$$
  
\n
$$
(103)(103) = 106 = 1,000,000
$$
  
\n
$$
(103)3 = (103)(103)(103) = 109 = 1,000,000,000
$$

#### **Fixed-Point, Floating-Point, Scientific, and Engineering Notation**

There are, in general, four ways in which numbers appear when using a computer or calculator. If powers of ten are not employed, they are written in the **fixed-point** or **floating-point notation.** The fixed-point format requires that the decimal point appear in the same place each time. In the floating-point format, the decimal point will appear in a location defined by the number to be displayed. Most computers and calculators permit a choice of fixed- or floating-point notation. In the fixed format, the user can choose the level of precision for the output as tenths place, hundredths place, thousandths place, and so on. Every output will then fix the decimal point to one location, such as the following examples using thousandths place accuracy:

$$
\frac{1}{3} = 0.333 \qquad \frac{1}{16} = 0.063 \qquad \frac{2300}{2} = 1150.000
$$

If left in the floating-point format, the results will appear as follows for the above operations:

 **0.333333333333 0.0625 1150** 2300 2 1 16 1 3

Powers of ten will creep into the fixed- or floating-point notation if the number is too small or too large to be displayed properly.

**Scientific** (also called *standard*) **notation** and **engineering notation** make use of powers of ten with restrictions on the mantissa (multiplier) or scale factor (power of the power of ten). Scientific notation requires that the decimal point appear directly after the first digit greater than or equal to 1 but less than 10. A power of ten will then appear with the number (usually following the power notation E), even if it has to be to the zero power. A few examples:

$$
\frac{1}{3} = 3.333333333335E - 1 \qquad \frac{1}{16} = 6.25E - 2 \qquad \frac{2300}{2} = 1.15E3
$$

Within the scientific notation, the fixed- or floating-point format can be chosen. In the above examples, floating was employed. If fixed is chosen and set at the thousandths-point accuracy, the following will result for the above operations:

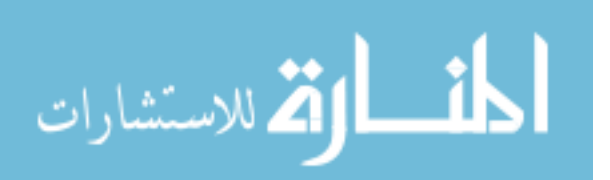

$$
\frac{1}{3} = 3.333E - 1 \qquad \frac{1}{16} = 6.250E - 2 \qquad \frac{2300}{2} = 1.150E3
$$

The last format to be introduced is **engineering notation,** which specifies that all powers of ten must be multiples of 3, and the mantissa must be greater than or equal to 1 but less than 1000. This restriction on the powers of ten is due to the fact that specific powers of ten have been assigned prefixes that will be introduced in the next few paragraphs. Using engineering notation in the floating-point mode will result in the following for the above operations:

$$
\frac{1}{3} = 333.333333333E - 3 \qquad \frac{1}{16} = 62.5E - 3 \qquad \frac{2300}{2} = 1.15E3
$$

Using engineering notation with three-place accuracy will result in the following:

$$
\frac{1}{3} = 333.333E - 3 \qquad \frac{1}{16} = 62.500E - 3 \qquad \frac{2300}{2} = 1.150E3
$$

#### **Prefixes**

 $\sum_{I}^{S}$ 

Specific powers of ten in engineering notation have been assigned prefixes and symbols, as appearing in Table 1.2. They permit easy recognition of the power of ten and an improved channel of communication between technologists.

**TABLE 1.2**

| <b>Multiplication Factors</b>     | <b>SI</b> Prefix | <b>SI Symbol</b> |
|-----------------------------------|------------------|------------------|
| $1\,000\,000\,000\,000 = 10^{12}$ | tera             | Т                |
| $1\ 000\ 000\ 000 = 10^9$         | giga             | G                |
| $1\,000\,000 = 10^6$              | mega             | M                |
| $1\ 000 = 10^3$                   | kilo             | k                |
| $0.001 = 10^{-3}$                 | milli            | m                |
| $0.000\ 001 = 10^{-6}$            | micro            | $\mu$            |
| $0.000\ 000\ 001 = 10^{-9}$       | nano             | $\mathbf n$      |
| $0.000\ 000\ 000\ 001 = 10^{-12}$ | pico             | Ď                |

#### **EXAMPLE 1.10**

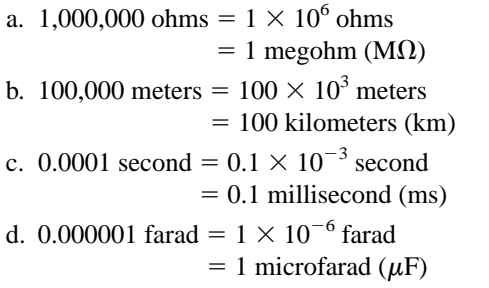

Here are a few examples with numbers that are not strictly powers

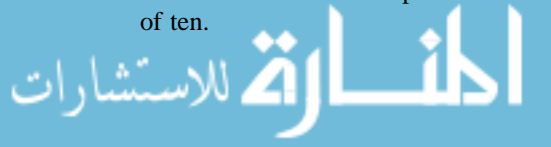

المنسارات التقالاستشارات

#### **EXAMPLE 1.11**

- a.  $41,200$  m is equivalent to  $41.2 \times 10^3$  m =  $41.2$  kilometers =  $41.2$  km.
- b. 0.00956 J is equivalent to  $9.56 \times 10^{-3}$  J = 9.56 millijoules = 9.56 mJ.
- c. 0.000768 s is equivalent to 768  $\times$  10<sup>-6</sup> s = 768 microseconds = **768** m**s.**
- d.  $\frac{8400 \text{ m}}{0.06} = \frac{8.4 \times 10^8 \text{ m}}{6 \times 10^{-2}} = \left(\frac{8.4}{6}\right) \times \left(\frac{10^8}{10^{-2}}\right) \text{ m}$  $\left(\frac{8.4}{6}\right) \times \left(\frac{10^3}{10^{-2}}\right)$ 6  $\frac{8400 \text{ m}}{0.06} = \frac{8.4 \times 10^3 \text{ m}}{6 \times 10^{-2}}$ 8400 m 0.06  $= 1.4 \times 10^5$  m  $= 140 \times 10^3$  m  $= 140$  kilometers  $= 140$  km e.  $(0.0003)^4$  s =  $(3 \times 10^{-4})^4$  s = 81  $\times 10^{-16}$  s  $= 0.0081 \times 10^{-12}$  s  $= 0.008$  picosecond  $= 0.0081$  ps

#### **1.7 CONVERSION BETWEEN LEVELS OF POWERS OF TEN**

It is often necessary to convert from one power of ten to another. For instance, if a meter measures kilohertz (kHz), it may be necessary to find the corresponding level in megahertz (MHz), or if time is measured in milliseconds (ms), it may be necessary to find the corresponding time in microseconds  $(\mu s)$  for a graphical plot. The process is not a difficult one if we simply keep in mind that an increase or a decrease in the power of ten must be associated with the opposite effect on the multiplying factor. The procedure is best described by a few examples.

#### **EXAMPLE 1.12**

- a. Convert 20 kHz to megahertz.
- b. Convert 0.01 ms to microseconds.
- c. Convert 0.002 km to millimeters.

#### *Solutions:*

a. In the power-of-ten format:

$$
20 \text{ kHz} = 20 \times 10^3 \text{ Hz}
$$

The conversion requires that we find the multiplying factor to appear in the space below:

$$
20 \times 10^3 \text{ Hz} \Rightarrow x \times 10^6 \text{ Hz}
$$
\n
$$
20 \times 10^3 \text{ Hz} \Rightarrow x \times 10^6 \text{ Hz}
$$
\n
$$
20 \times 10^3 \text{ Hz}
$$

Since the power of ten will be *increased* by a factor of *three,* the multiplying factor must be *decreased* by moving the decimal point *three* places to the left, as shown below:

$$
\underset{s}{\underbrace{020}} = 0.02
$$

and  $20 \times 10^3$  Hz =  $0.02 \times 10^6$  Hz = **0.02 MHz** 

b. In the power-of-ten format:

$$
0.01 \text{ ms} = 0.01 \times 10^{-3} \text{ s}
$$
\nand

\n
$$
0.01 \times 10^{-3} \text{ s} = \underbrace{0.01 \times 10^{-3} \text{ s}}_{\text{Increase by 3}} \times 10^{-6} \text{ s}
$$

Since the power of ten will be *reduced* by a factor of three, the multiplying factor must be *increased* by moving the decimal point three places to the right, as follows:

$$
0.010_{\text{S}} = 10
$$

and  $0.01 \times 10^{-3}$  s =  $10 \times 10^{-6}$  s =  $10 \mu s$ 

There is a tendency when comparing  $-3$  to  $-6$  to think that the power of ten has increased, but keep in mind when making your judgment about increasing or decreasing the magnitude of the multiplier that  $10^{-6}$  is a great deal smaller than  $10^{-3}$ .

c.

$$
0.002 \times 10^3 \text{ m} \Rightarrow 0.002 \times 10^{3} \text{ m}
$$
  
Increase by 6

In this example we have to be very careful because the difference between  $+3$  and  $-3$  is a factor of 6, requiring that the multiplying factor be modified as follows:

$$
0.002000 = 2000
$$

and  $0.002 \times 10^3$  m =  $2000 \times 10^{-3}$  m = **2000 mm** 

#### **1.8 CONVERSION WITHIN AND BETWEEN SYSTEMS OF UNITS**

The conversion within and between systems of units is a process that cannot be avoided in the study of any technical field. It is an operation, however, that is performed incorrectly so often that this section was included to provide one approach that, if applied properly, will lead to the correct result.

There is more than one method of performing the conversion process. In fact, some people prefer to determine mentally whether the conversion factor is multiplied or divided. This approach is acceptable for some elementary conversions, but it is risky with more complex operations.

The procedure to be described here is best introduced by examining a relatively simple problem such as converting inches to meters. Specifically, let us convert 48 in. (4 ft) to meters.

If we multiply the 48 in. by a factor of 1, the magnitude of the quantity remains the same:

$$
48 \text{ in.} = 48 \text{ in.} (1) \tag{1.10}
$$

Let us now look at the conversion factor, which is the following for this example:

$$
1 m = 39.37
$$
 in.

Dividing both sides of the conversion factor by 39.37 in. will result in the following format:

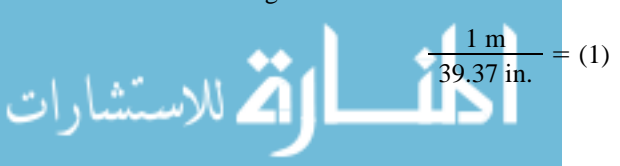

Note that the end result is that the ratio 1 m/39.37 in. equals 1, as it should since they are equal quantities. If we now substitute this factor  $(1)$  into Eq.  $(1.10)$ , we obtain

48 in.(1) = 48 j*n*.
$$
\left(\frac{1 \text{ m}}{39.37 \text{ j} \text{m}}\right)
$$

which results in the cancellation of inches as a unit of measure and leaves meters as the unit of measure. In addition, since the 39.37 is in the denominator, it must be divided into the 48 to complete the operation:

$$
\frac{48}{39.37}
$$
 m = **1.219 m**

Let us now review the method, which has the following steps:

- *1. Set up the conversion factor to form a numerical value of (1) with the unit of measurement to be removed from the original quantity in the denominator.*
- *2. Perform the required mathematics to obtain the proper magnitude for the remaining unit of measurement.*

#### **EXAMPLE 1.13**

- a. Convert 6.8 min to seconds.
- b. Convert 0.24 m to centimeters.

#### *Solutions:*

a. The conversion factor is

#### $1 \text{ min} = 60 \text{ s}$

Since the minute is to be removed as the unit of measurement, it must appear in the denominator of the (1) factor, as follows:

Step 1:  
\n
$$
\left(\frac{60 \text{ s}}{1 \text{ min}}\right) = (1)
$$
\nStep 2:  
\n
$$
6.8 \text{ min}(1) = 6.8 \text{ min}\left(\frac{60 \text{ s}}{1 \text{ min}}\right) = (6.8)(60) \text{ s}
$$
\n
$$
= 408 \text{ s}
$$

b. The conversion factor is

$$
1\;m=100\;cm
$$

Since the meter is to be removed as the unit of measurement, it must

appear in the denominator of the (1) factor as follows:  
\nStep 1: 
$$
\left(\frac{100 \text{ cm}}{1 \text{ m}}\right) = 1
$$
  
\nStep 2: 0.24 m(1) = 0.24 m $\left(\frac{100 \text{ cm}}{1 \text{ m}}\right) = (0.24)(100) \text{ cm}$   
\n= 24 cm

المذ القد الاستشارات

The products  $(1)(1)$  and  $(1)(1)(1)$  are still 1. Using this fact, we can perform a series of conversions in the same operation.

#### **EXAMPLE 1.14**

 $\sum_{I}$ 

- a. Determine the number of minutes in half a day.
- b. Convert 2.2 yards to meters.

#### *Solutions:*

a. Working our way through from days to hours to minutes, always ensuring that the unit of measurement to be removed is in the

denominator, will result in the following sequence:  
\n
$$
0.5 \text{ day} \left( \frac{24 \text{ K}}{1 \text{ day}} \right) \left( \frac{60 \text{ min}}{1 \text{ K}} \right) = (0.5)(24)(60) \text{ min}
$$
\n
$$
= 720 \text{ min}
$$

b. Working our way through from yards to feet to inches to meters will result in the following:

2.2 yards 
$$
\left(\frac{3 \text{ ft}}{1 \text{ yard} \cdot}\right) \left(\frac{12 \text{ jx}}{1 \text{ ft}}\right) \left(\frac{1 \text{ m}}{39.37 \text{ jx}}\right) = \frac{(2.2)(3)(12)}{39.37} \text{ m}
$$
  
= 2.012 m

The following examples are variations of the above in practical situations.

#### **EXAMPLE 1.15**

- a. In Europe and Canada, and many other locations throughout the world, the speed limit is posted in kilometers per hour. How fast in miles per hour is 100 km/h?
- b. Determine the speed in miles per hour of a competitor who can run a 4-min mile.

**Solutions:**  
\na. 
$$
\left(\frac{100 \text{ km}}{h}\right)(1)(1)(1)(1)
$$
  
\n
$$
= \left(\frac{100 \text{ km}}{h}\right)\left(\frac{1000 \text{ m}}{1 \text{ km}}\right)\left(\frac{39.37 \text{ j} \text{m}}{1 \text{ m}}\right)\left(\frac{1 \text{ ft}}{12 \text{ m}}\right)\left(\frac{1 \text{ mi}}{5280 \text{ ft}}\right)
$$
\n
$$
= \frac{(100)(1000)(39.37)}{(12)(5280)} \frac{\text{mi}}{\text{h}}
$$
\n= **62.14 mi/h**

Many travelers use 0.6 as a conversion factor to simplify the math

involved; that is,

 $(100 \text{ km/h})(0.6) \approx 60 \text{ mi/h}$ 

and 
$$
(60 \text{ km/h})(0.6) \approx 36 \text{ mi/h}
$$

b. Inverting the factor 4 min/1 mi to 1 mi/4 min, we can proceed as follows:  
\n
$$
\left(\frac{1 \text{ mi}}{4 \text{ min}}\right)\left(\frac{60 \text{ min}}{h}\right) = \frac{60}{4} \text{ mi/h} = 15 \text{ mi/h}
$$

#### **1.9 SYMBOLS**

Throughout the text, various symbols will be employed that the reader may not have had occasion to use. Some are defined in Table 1.3, and others will be defined in the text as the need arises.

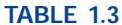

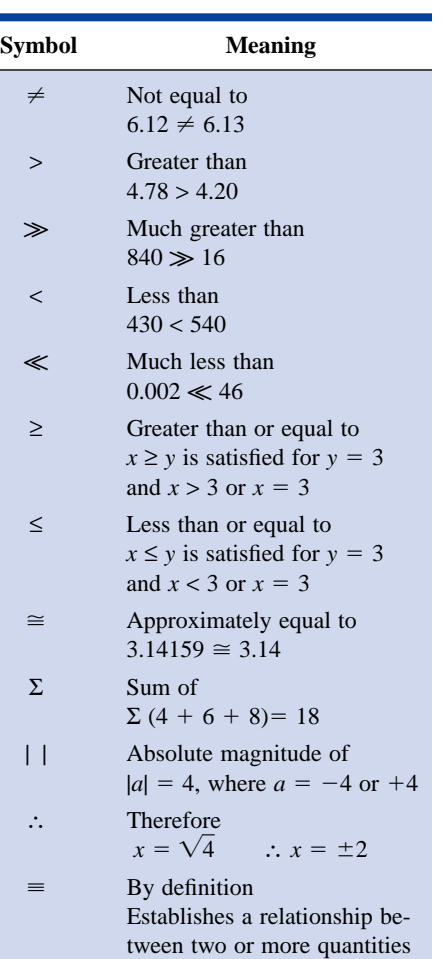

#### **1.10 CONVERSION TABLES**

Conversion tables such as those appearing in Appendix B can be very useful when time does not permit the application of methods described in this chapter. However, even though such tables appear easy to use, frequent errors occur because the operations appearing at the head of the table are not performed properly. In any case, when using such tables, try to establish mentally some order of magnitude for the quantity to be determined compared to the magnitude of the quantity in its original set of units. This simple operation should prevent several impossible results that may occur if the conversion operation is improperly applied.

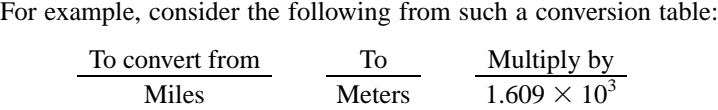

A conversion of 2.5 mi to meters would require that we multiply 2.5 by the conversion factor; that is,

$$
2.5 \text{ mi} (1.609 \times 10^3) = 4.0225 \times 10^3 \text{ m}
$$

A conversion from 4000 m to miles would require a division process:

$$
\frac{4000 \text{ m}}{1.609 \times 10^3} = 2486.02 \times 10^{-3} = 2.48602 \text{ mi}
$$

In each of the above, there should have been little difficulty realizing that 2.5 mi would convert to a few thousand meters and 4000 m would be only a few miles. As indicated above, this kind of anticipatory thinking will eliminate the possibility of ridiculous conversion results.

#### **1.11 CALCULATORS**

In some texts, the calculator is not discussed in detail. Instead, students are left with the general exercise of choosing an appropriate calculator and learning to use it properly on their own. However, some discussion about the use of the calculator must be included to eliminate some of the impossible results obtained (and often strongly defended by the user—because the calculator says so) through a correct understanding of the process by which a calculator performs the various tasks. Time and space do not permit a detailed explanation of all the possible operations, but it is assumed that the following discussion will enlighten the user to the fact that it is important to understand the manner in which a calculator proceeds with a calculation and not to expect the unit to accept data in any form and always generate the correct answer.

When choosing a calculator (scientific for our use), be absolutely sure that it has the ability to operate on complex numbers (polar and rectangular) which will be described in detail in Chapter 13. For now simply look up the terms in the index of the operator's manual, and be sure that the terms appear and that the basic operations with them are discussed. Next, be aware that some calculators perform the operations with a minimum number of steps while others can require a downright lengthy or complex series of steps. Speak to your instructor if unsure about your purchase. For this text, the TI-86 of Fig. 1.5 was chosen because of its treatment of complex numbers.

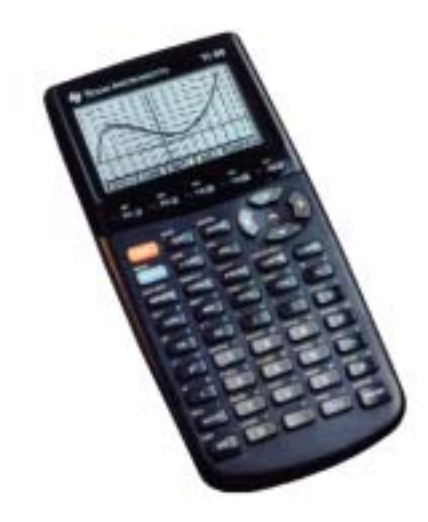

**FIG. 1.5** *Texas Instruments TI-86 calculator. (Courtesy of Texas Instruments, Inc.)*

## $\sum_{I}^{S}$

#### **Initial Settings**

Format and accuracy are the first two settings that must be made on any scientific calculator. For most calculators the choices of formats are *Normal, Scientific,* and *Engineering.* For the TI-86 calculator, pressing the 2nd function (yellow) key followed by the  $\vert$  MODE $\vert$  key will provide a list of options for the initial settings of the calculator. For calculators without a  $\vert$  MODE  $\vert$  choice, consult the operator's manual for the manner in which the format and accuracy level are set.

Examples of each are shown below:

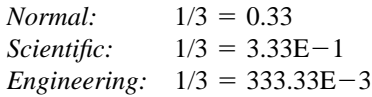

Note that the Normal format simply places the decimal point in the most logical location. The Scientific ensures that the number preceding the decimal point is a single digit followed by the required power of ten. The Engineering format will always ensure that the power of ten is a multiple of 3 (whether it be positive, negative, or zero).

In the above examples the accuracy was hundredths place. To set this accuracy for the TI-86 calculator, return to the  $[MODE]$  selection and choose 2 to represent two-place accuracy or hundredths place.

Initially you will probably be most comfortable with the Normal mode with hundredths-place accuracy. However, as you begin to analyze networks, you may find the Engineering mode more appropriate since you will be working with component levels and results that have powers of ten that have been assigned abbreviations and names. Then again, the Scientific mode may the best choice for a particular analysis. In any event, take the time now to become familiar with the differences between the various modes, and learn how to set them on your calculator.

#### **Order of Operations**

Although being able to set the format and accuracy is important, these features are not the source of the impossible results that often arise because of improper use of the calculator. Improper results occur primarily because users fail to realize that no matter how simple or complex an equation, the calculator will perform the required operations in a specific order.

For instance, the operation

$$
\frac{8}{3+1}
$$

is often entered as

$$
\boxed{8} \div \boxed{3} \boxed{+} \boxed{1} = \frac{8}{3} + 1 = 2.67 + 1 = 3.67
$$

which is totally incorrect  $(2 \text{ is the answer}).$ 

The user must be aware that the calculator *will not* perform the addition first and then the division. In fact, addition and subtraction are the last operations to be performed in any equation. It is therefore very important that the reader carefully study and thoroughly understand the next few paragraphs in order to use the calculator properly.

**1.** The first operations to be performed by a calculator can be set using *parentheses* ( ). It does not matter which operations are within

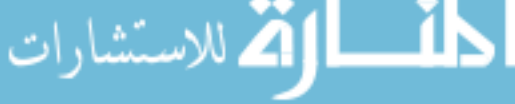

the parentheses. The parentheses simply dictate that this part of the equation is to be determined first. There is no limit to the number of parentheses in each equation—all operations within parentheses will be performed first. For instance, for the example above, if parentheses are added as shown below, the addition will be performed first and the correct answer obtained:

$$
\frac{8}{(3+1)} = \boxed{8} \div \boxed{(3+1)} = \frac{8}{4} = 2
$$

**2.** Next, *powers and roots* are performed, such as  $x^2$ ,  $\sqrt{x}$ , and so on. **3.** *Negation* (applying a negative sign to a quantity) and *single-key*

*operations* such as  $\sin$ ,  $\tan^{-1}$ , and so on, are performed. **4.** *Multiplication and division* are then performed.

**5.** *Addition and subtraction* are performed last.

It may take a few moments and some repetition to remember the order, but at least you are now aware that there is an order to the operations and are aware that ignoring them can result in meaningless results.

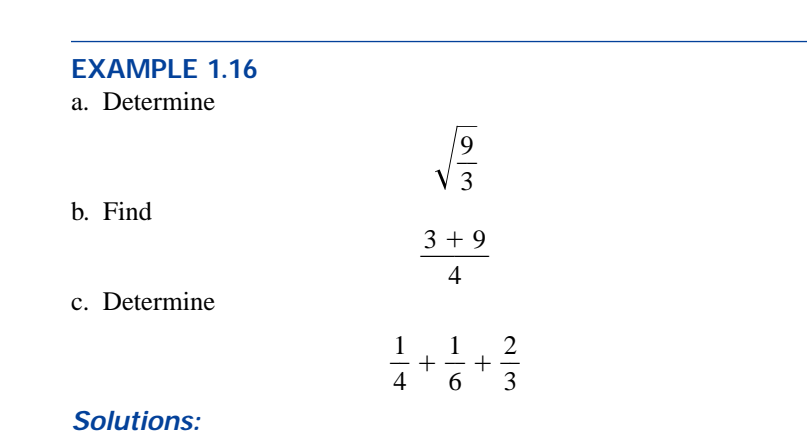

#### a. The following calculator operations will result in an incorrect answer of 1 because the square-root operation will be performed before the division.

$$
\boxed{\sqrt{9} \div 3} = \frac{\sqrt{9}}{3} = \frac{3}{3} = 1
$$

However, recognizing that we must first divide 9 by 3, we can use parentheses as follows to define this operation as the first to be performed, and the correct answer will be obtained:

$$
\boxed{\textcircled{1}}\boxed{\textcircled{9}}\boxed{\div}\boxed{3}\boxed{\textcircled{1}} = \sqrt{\left(\frac{9}{3}\right)} = \sqrt{3} = 1.67
$$

b. If the problem is entered as it appears, the incorrect answer of 5.25 will result.

$$
\boxed{3} + \boxed{9} \div \boxed{4} = 3 + \frac{9}{4} = 5.25
$$

Using brackets to ensure that the addition takes place before the division will result in the correct answer as shown below:

$$
\boxed{() \, 3 \, (+) \, 9 \, () \, (+) \, 4} = \frac{(3+9)}{4} = \frac{12}{4} = 3
$$

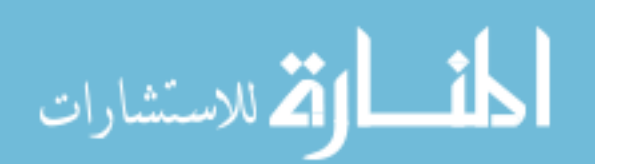

c. Since the division will occur first, the correct result will be obtained by simply performing the operations as indicated. That is,

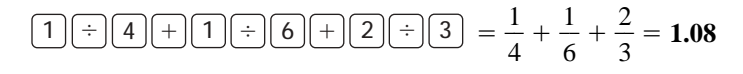

#### **1.12 COMPUTER ANALYSIS**

The use of computers in the educational process has grown exponentially in the past decade. Very few texts at this introductory level fail to include some discussion of current popular computer techniques. In fact, the very accreditation of a technology program may be a function of the depth to which computer methods are incorporated in the program.

There is no question that a basic knowledge of computer methods is something that the graduating student should carry away from a twoyear or four-year program. Industry is now expecting students to have a basic knowledge of computer jargon and some hands-on experience.

For some students, the thought of having to become proficient in the use of a computer may result in an insecure, uncomfortable feeling. Be assured, however, that through the proper learning experience and exposure, the computer can become a very "friendly," useful, and supportive tool in the development and application of your technical skills in a professional environment.

For the new student of computers, two general directions can be taken to develop the necessary computer skills: the study of computer languages or the use of software packages.

#### **Languages**

There are several languages that provide a direct line of communication with the computer and the operations it can perform. A **language** is a set of symbols, letters, words, or statements that the user can enter into the computer. The computer system will "understand" these entries and will perform them in the order established by a series of commands called a **program.** The program tells the computer what to do on a sequential, line-by-line basis in the same order a student would perform the calculations in longhand. The computer can respond only to the commands entered by the user. This requires that the programmer understand fully the sequence of operations and calculations required to obtain a particular solution. In other words, the computer can only respond to the user's input—it does not have some mysterious way of providing solutions unless told how to obtain those solutions. A lengthy analysis can result in a program having hundreds or thousands of lines. Once written, the program has to be checked carefully to be sure the results have meaning and are valid for an expected range of input variables. Writing a program can, therefore, be a long, tedious process, but keep in mind that once the program has been tested and proven true, it can be stored in memory for future use. The user can be assured that any future results obtained have a high degree of accuracy but require a minimum expenditure of energy and time. Some of the popular languages applied in the electrical/electronics field today include  $C++$ , QBASIC, Pascal, and FORTRAN. Each has its own set of commands and statements to communicate with the computer, but each can be used to perform the same type of analysis.

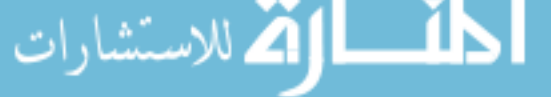

This text includes  $C++$  in its development because of its growing popularity in the educational community. The C language was first developed at Bell Laboratories to establish an efficient communication link between the user and the machine language of the central processing unit (CPU) of a computer. The language has grown in popularity throughout industry and education because it has the characteristics of a high-level language (easily understood by the user) with an efficient link to the computer's operating system. The  $C++$  language was introduced as an extension of the C language to assist in the writing of complex programs using an enhanced, modular, top-down approach.

In any event, it is not assumed that the coverage of  $C++$  in this text is sufficient to permit the writing of additional programs. The inclusion is meant as an introduction only: to reveal the appearance and characteristics of the language, and to follow the development of some simple programs. A proper exposure to  $C++$  would require a course in itself, or at least a comprehensive supplemental program to fill in the many gaps of this text's presentation.

#### **Software Packages**

The second approach to computer analysis—**software packages** avoids the need to know a particular language; in fact, the user may not be aware of which language was used to write the programs within the package. All that is required is a knowledge of how to input the network parameters, define the operations to be performed, and extract the results; the package will do the rest. The individual steps toward a solution are beyond the needs of the user—all the user needs is an idea of how to get the network parameters into the computer and how to extract the results. Herein lie two of the concerns of the author with packaged programs—obtaining a solution without the faintest idea of either how the solution was obtained or whether the results are valid or way off base. It is imperative that the student realize that the computer should be used as a tool to assist the user—it must not be allowed to control the scope and potential of the user! Therefore, as we progress through the chapters of the text, be sure that concepts are clearly understood before turning to the computer for support and efficiency.

Each software package has a **menu,** which defines the range of application of the package. Once the software is entered into the computer, the system will perform all the functions appearing in the menu, as it was preprogrammed to do. Be aware, however, that if a particular type of analysis is requested that is not on the menu, the software package cannot provide the desired results. The package is limited solely to those maneuvers developed by the team of programmers who developed the software package. In such situations the user must turn to another software package or write a program using one of the languages listed above.

In broad terms, if a software package is available to perform a particular analysis, then it should be used rather than developing routines. Most popular software packages are the result of many hours of effort by teams of programmers with years of experience. However, if the results are not in the desired format, or if the software package does not provide all the desired results, then the user's innovative talents should be put to use to develop a software package. As noted above, any program the user writes that passes the tests of range and accuracy can be considered a software package of his or her authorship for future use.

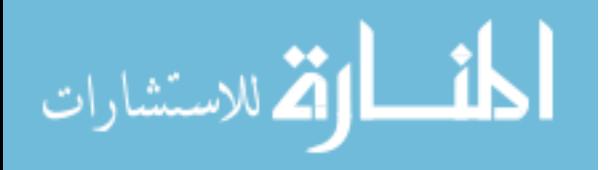

Three software packages will be used throughout this text: Cadence's OrCAD PSpice 9.2, Electronics Workbench's Multisim, and MathSoft's Mathcad 2000, all of which appear in Fig. 1.6. Although PSpice and Electronics Workbench are both designed to analyze electric circuits, there are sufficient differences between the two to warrant covering each approach separately. The growing use of some form of mathematical support in the educational and industrial environment justifies the introduction and use of Mathcad throughout the text. There is no requirement that the student obtain all three to proceed with the content of this text. The primary reason for their inclusion was simply to introduce each and demonstrate how they can support the learning process. In most cases, sufficient detail has been provided to actually use the software package to perform the examples provided, although it would certainly be helpful to have someone to turn to if questions arise. In addition, the literature supporting all three packages has improved dramatically in recent years and should be available through your bookstore or a major publisher.

Appendix A lists all the system requirements, including how to get in touch with each company.

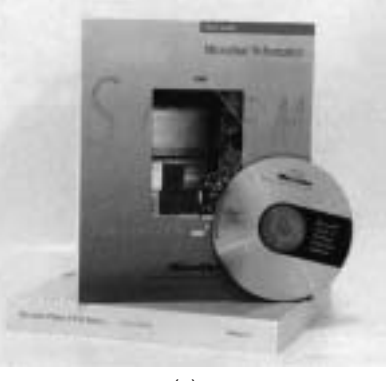

(a)

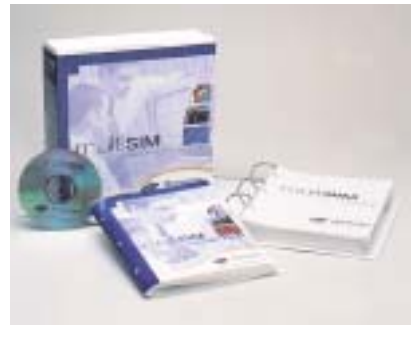

(b)

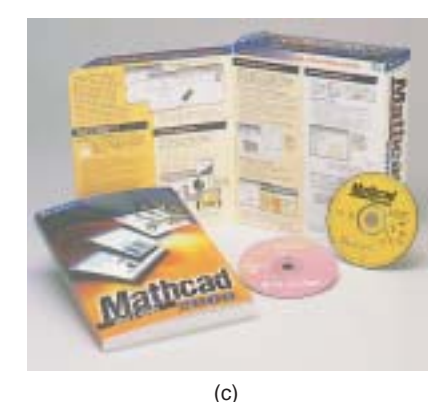

#### **FIG. 1.6**

*Software packages: (a) Cadence's OrCAD (PSpice) release 9.2; (b) Electronics Workbench's Multisim; (c) MathSoft's Mathcad 2000.*

#### **PROBLEMS**

*Note:* More difficult problems are denoted by an asterisk (\*) throughout the text.

#### **SECTION 1.2 A Brief History**

- **1.** Visit your local library (at school or home) and describe the extent to which it provides literature and computer support for the technologies—in particular, electricity, electronics, electromagnetics, and computers.
- **2.** Choose an area of particular interest in this field and write a very brief report on the history of the subject.

**3.** Choose an individual of particular importance in this field and write a very brief review of his or her life and important contributions.

#### **SECTION 1.3 Units of Measurement**

- **4.** Determine the distance in feet traveled by a car moving at 50 mi/h for 1 min.
- **5.** How many hours would it take a person to walk 12 mi if the average pace is 15 min/mile?

#### **SECTION 1.4 Systems of Units**

**6.** Are there any relative advantages associated with the metric system compared to the English system with respect to length, mass, force, and temperature? If so, explain.

- **7.** Which of the four systems of units appearing in Table 1.1 has the smallest units for length, mass, and force? When would this system be used most effectively?
- **\*8.** Which system of Table 1.1 is closest in definition to the SI system? How are the two systems different? Why do you think the units of measurement for the SI system were chosen as listed in Table 1.1? Give the best reasons you can without referencing additional literature.
- **9.** What is room temperature (68°F) in the MKS, CGS, and SI systems?
- **10.** How many foot-pounds of energy are associated with 1000 J?
- **11.** How many centimeters are there in  $\frac{1}{2}$  yd? ⁄

#### **SECTION 1.6 Powers of Ten**

- **12.** Express the following numbers as powers of ten:
	- **a.** 10,000 **b.** 0.0001 **c.** 1000 **d.** 1,000,000
	- **e.** 0.0000001 **f.** 0.00001
- **13.** Using only those powers of ten listed in Table 1.2, express the following numbers in what seems to you the most logical form for future calculations:
	- **a.** 15,000 **b.** 0.03000 **c.** 7,400,000 **d.** 0.0000068 **e.** 0.00040200 **f.** 0.0000000002
- **14.** Perform the following operations and express your answer as a power of ten:

**a.**  $4200 + 6,800,000$ 

- **b.**  $9 \times 10^4 + 3.6 \times 10^3$
- **c.**  $0.5 \times 10^{-3} 6 \times 10^{-5}$
- **d.**  $1.2 \times 10^3 + 50{,}000 \times 10^{-3} 0.006 \times 10^5$
- **15.** Perform the following operations and express your answer as a power of ten:
	- **a.** (100)(100) **b.** (0.01)(1000) **c.**  $(10^3)(10^6)$ ) **d.** (1000)(0.00001) **e.**  $(10^{-6})(10,000,000)$  $(10,000,000)$  **f.**  $(10,000)(10^{-8})(10^{35})$
- **16.** Perform the following operations and express your answer as a power of ten: **a.** (50,000)(0.0003)
	-
	- **b.** 2200  $\times$  0.08
	- **c.** (0.000082)(0.00007)
	- **d.**  $(30 \times 10^{-4})(0.0002)(7 \times 10^8)$
- **17.** Perform the following operations and express your answer as a power of ten:

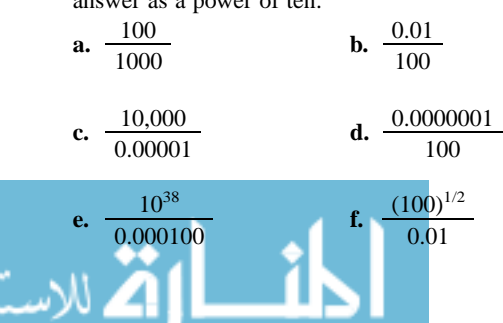

**18.** Perform the following operations and express your

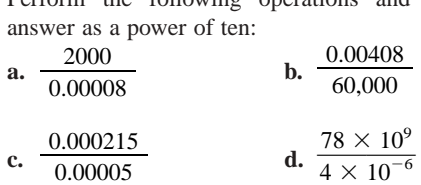

- **19.** Perform the following operations and express your answer as a power of ten:
	- **a.**  $(100)^3$  **b.**  $(0.0001)^{1/2}$ **c.**  $(10,000)^8$  **d.**  $(0.00000010)^9$
- **20.** Perform the following operations and express your answer as a power of ten:
	- **a.**  $(2.2 \times 10^3)^3$
	- **b.**  $(0.0006 \times 10^2)^4$
	- **c.**  $(0.004)(6 \times 10^2)^2$
	- **d.**  $((2 \times 10^{-3})(0.8 \times 10^{4})(0.003 \times 10^{5}))^{3}$
- **21.** Perform the following operations and express your answer in scientific notation:

answer in scientific notation:

\n**a.** 
$$
(-0.001)^2
$$

\n**b.**  $\frac{(100)(10^{-4})}{10}$ 

\n**c.**  $\frac{(0.001)^2(100)}{10,000}$ 

\n**d.**  $\frac{(10^2)(10,000)}{0.001}$ 

\n**e.**  $\frac{(0.0001)^3(100)}{1,000,000}$ 

\n∗**f.**  $\frac{[(100)(0.01)]^{-3}}{[(100)^2][0.001]}$ 

**\*22.** Perform the following operations and express your

answer in engineering notation:  
\n**a.** 
$$
\frac{(300)^2(100)}{10^4}
$$
\n**b.** 
$$
[(40,000)^2][(20)^{-3}]
$$
\n**c.** 
$$
\frac{(60,000)^2}{(0.02)^2}
$$
\n**d.** 
$$
\frac{(0.000027)^{1/3}}{210,000}
$$

**c.** 
$$
\frac{(60,000)^2}{(0.02)^2}
$$
 **d.**  $\frac{(0.000027)}{210,000}$ 

$$
e. \frac{[(4000)^2][300]}{0.02}
$$

$$
\mathbf{f.} \quad [(0.000016)^{1/2}][(100,000)^{5}][0.02]
$$

g. 
$$
\frac{[(0.003)^3][(0.00007)^2][(800)^2]}{[(100)(0.0009)]^{1/2}}
$$
 (a challenge)

#### **SECTION 1.7 Conversion between Levels of Powers of Ten**

- **23.** Fill in the blanks of the following conversions: **a.**  $6 \times 10^3 =$  \_\_\_  $\times 10^6$ 
	- **b.**  $4 \times 10^{-4} =$  \_\_\_  $\times 10^{-6}$
	- **c.**  $50 \times 10^5 =$  \_\_\_  $\times 10^3 =$  \_\_\_  $\times$  $\times 10^6$

**d.** 
$$
30 \times 10^{-8} =
$$
  $\underline{\hspace{1cm}} \times 10^{-3} =$   $\underline{\hspace{1cm}} \times 10^{9}$   
=  $\underline{\hspace{1cm}} \times 10^{-6}$   
=  $\underline{\hspace{1cm}} \times 10^{-9}$ 

- **24.** Perform the following conversions:
	- **a.** 2000  $\mu$ s to milliseconds
	- **b.** 0.04 ms to microseconds
	- **c.** 0.06  $\mu$ F to nanofarads
	- **d.** 8400 ps to microseconds
	- **e.** 0.006 km to millimeters
	- **f.** 260  $\times$  10<sup>3</sup> mm to kilometers

#### **SECTION 1.8 Conversion within and between Systems of Units**

For Problems 25 to 27, convert the following:

- **25. a.** 1.5 min to seconds
	- **b.** 0.04 h to seconds
	- **c.** 0.05 s to microseconds
	- **d.** 0.16 m to millimeters
	- **e.** 0.00000012 s to nanoseconds
	- **f.** 3,620,000 s to days
	- **g.** 1020 mm to meters
- **26. a.** 0.1  $\mu$ F (microfarad) to picofarads
	- **b.** 0.467 km to meters
	- **c.** 63.9 mm to centimeters
	- **d.** 69 cm to kilometers
	- **e.** 3.2 h to milliseconds
	- **f.** 0.016 mm to micrometers
	- **g.** 60 sq cm  $(cm^2)$  to square meters  $(m^2)$
- **\*27. a.** 100 in. to meters
	- **b.** 4 ft to meters
	- **c.** 6 lb to newtons
	- **d.** 60,000 dyn to pounds
	- **e.** 150,000 cm to feet
	- **f.** 0.002 mi to meters  $(5280 \text{ ft} = 1 \text{ mi})$
	- **g.** 7800 m to yards
- **28.** What is a mile in feet, yards, meters, and kilometers?
- **29.** Calculate the speed of light in miles per hour using the defined speed of Section 1.4.
- **30.** Find the velocity in miles per hour of a mass that travels 50 ft in 20 s.
- **31.** How long in seconds will it take a car traveling at 100 mi/h to travel the length of a football field (100 yd)?
- **32.** Convert 6 mi/h to meters per second.
- **33.** If an athlete can row at a rate of 50 m/min, how many days would it take to cross the Atlantic ( $\approx$  3000 mi)?
- **34.** How long would it take a runner to complete a 10-km race if a pace of 6.5 min/mi were maintained?
- **35.** Quarters are about 1 in. in diameter. How many would be required to stretch from one end of a football field to the other (100 yd)?
- **36.** Compare the total time in hours to cross the United States  $(\approx 3000 \text{ mi})$  at an average speed of 55 mi/h versus an average speed of 65 mi/h. What is your reaction to the total time required versus the safety factor?

#### **GLOSSARY**

للاستشار

- **C++** A computer language having an efficient communication link between the user and the machine language of the central processing unit (CPU) of a computer.
- **CGS system** The system of units employing the *C*entimeter, *G*ram, and *S*econd as its fundamental units of measure.

**Difference engine** One of the first mechanical calculators.

**Edison effect** Establishing a flow of charge between two elements in an evacuated tube.

- **\*37.** Find the distance in meters that a mass traveling at 600 cm/s will cover in 0.016 h.
- **\*38.** Each spring there is a race up 86 floors of the 102-story Empire State Building in New York City. If you were able to climb 2 steps/second, how long would it take you to reach the 86th floor if each floor is 14 ft. high and each step is about 9 in.?
- **\*39.** The record for the race in Problem 38 is 10 minutes, 47 seconds. What was the racer's speed in min/mi for the race?
- **\*40.** If the race of Problem 38 were a horizontal distance, how long would it take a runner who can run 5-minute miles to cover the distance? Compare this with the record speed of Problem 39. Gravity is certainly a factor to be reckoned with!

#### **SECTION 1.10 Conversion Tables**

- **41.** Using Appendix B, determine the number of **a.** Btu in 5 J of energy.
	- **b.** cubic meters in 24 oz of a liquid.
	- **c.** seconds in 1.4 days.
	- **d.** pints in 1 m<sup>3</sup> of a liquid.

#### **SECTION 1.11 Calculators**

Perform the following operations using a calculator:

$$
42. 6(4+8)
$$

**43.**  $\sqrt{3^2 + 4^2}$ 

**44.** 
$$
\tan^{-1} \frac{4}{3}
$$

$$
45. \ \sqrt{\frac{400}{6^2+10}}
$$

#### **SECTION 1.12 Computer Analysis**

- **46.** Investigate the availability of computer courses and computer time in your curriculum. Which languages are commonly used, and which software packages are popular?
- **47.** Develop a list of five popular computer languages with a few characteristics of each. Why do you think some languages are better for the analysis of electric circuits than others?
- **Electromagnetism** The relationship between magnetic and electrical effects.
- **Engineering notation** A method of notation that specifies that all powers of ten used to define a number be multiples of 3 with a mantissa greater than or equal to 1 but less than 1000.
- **ENIAC** The first totally electronic computer.

#### **30 III INTRODUCTION**

- **Fixed-point notation** Notation using a decimal point in a particular location to define the magnitude of a number.
- **Fleming's valve** The first of the electronic devices, the diode.
- **Floating-point notation** Notation that allows the magnitude of a number to define where the decimal point should be placed.
- **Integrated circuit** (IC) A subminiature structure containing a vast number of electronic devices designed to perform a particular set of functions.
- **Joule** (J) A unit of measurement for energy in the SI or MKS system. Equal to 0.7378 foot-pound in the English system and  $10<sup>7</sup>$  ergs in the CGS system.
- **Kelvin** (K) A unit of measurement for temperature in the SI system. Equal to  $273.15 + °C$  in the MKS and CGS systems.
- **Kilogram** (kg) A unit of measure for mass in the SI and MKS systems. Equal to 1000 grams in the CGS system.
- **Language** A communication link between user and computer to define the operations to be performed and the results to be displayed or printed.

**Leyden jar** One of the first charge-storage devices.

المسارة سنا

- **Menu** A computer-generated list of choices for the user to determine the next operation to be performed.
- **Meter** (m) A unit of measure for length in the SI and MKS systems. Equal to 1.094 yards in the English system and 100 centimeters in the CGS system.
- **MKS system** The system of units employing the *M*eter, *K*ilogram, and *S*econd as its fundamental units of measure.
- **Newton** (N) A unit of measurement for force in the SI and MKS systems. Equal to 100,000 dynes in the CGS system.
- **Pound** (lb) A unit of measurement for force in the English system. Equal to 4.45 newtons in the SI or MKS system.
- **Program** A sequential list of commands, instructions, etc., to perform a specified task using a computer.
- **PSpice** A software package designed to analyze various dc, ac, and transient electrical and electronic systems.
- **Scientific notation** A method for describing very large and very small numbers through the use of powers of ten, which requires that the multiplier be a number between 1 and 10.
- **Second** (s) A unit of measurement for time in the SI, MKS, English, and CGS systems.
- **SI system** The system of units adopted by the IEEE in 1965 and the USASI in 1967 as the International System of Units (*S*ystème *I*nternational d'Unités).
- **Slug** A unit of measure for mass in the English system. Equal to 14.6 kilograms in the SI or MKS system.
- **Software package** A computer program designed to perform specific analysis and design operations or generate results in a particular format.
- **Static electricity** Stationary charge in a state of equilibrium. **Transistor** The first semiconductor amplifier.
- **Voltaic cell** A storage device that converts chemical to electrical energy.

## **Current and Voltage**

2

### **2.1 ATOMS AND THEIR STRUCTURE**

A basic understanding of the fundamental concepts of current and voltage requires a degree of familiarity with the atom and its structure. The simplest of all atoms is the hydrogen atom, made up of two basic particles, the **proton** and the **electron,** in the relative positions shown in Fig. 2.1(a). The **nucleus** of the hydrogen atom is the proton, a positively charged particle. *The orbiting electron carries a negative charge that is equal in magnitude to the positive charge of the proton.* In all other ele-

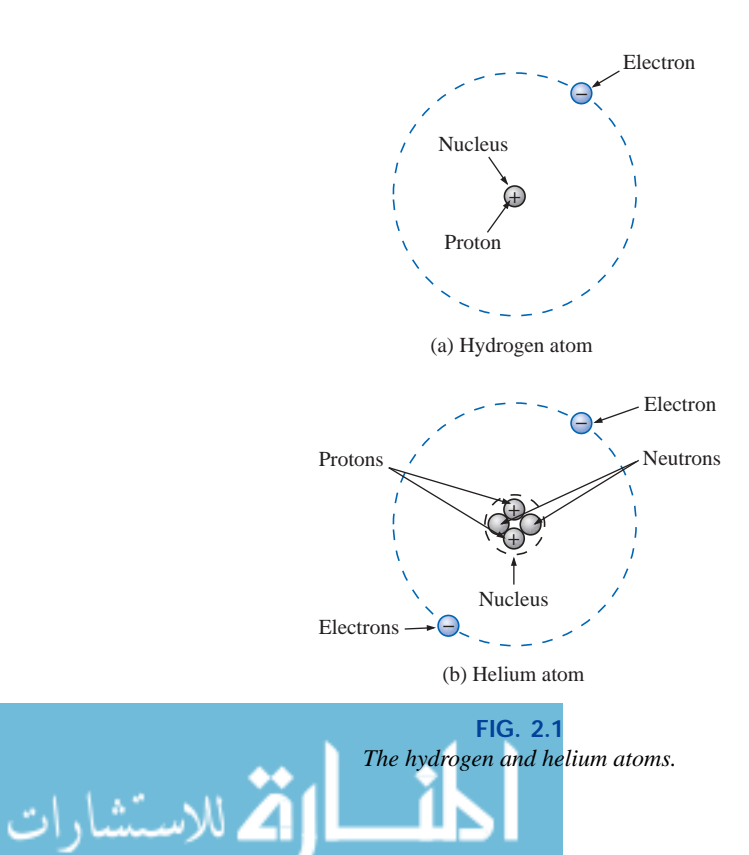

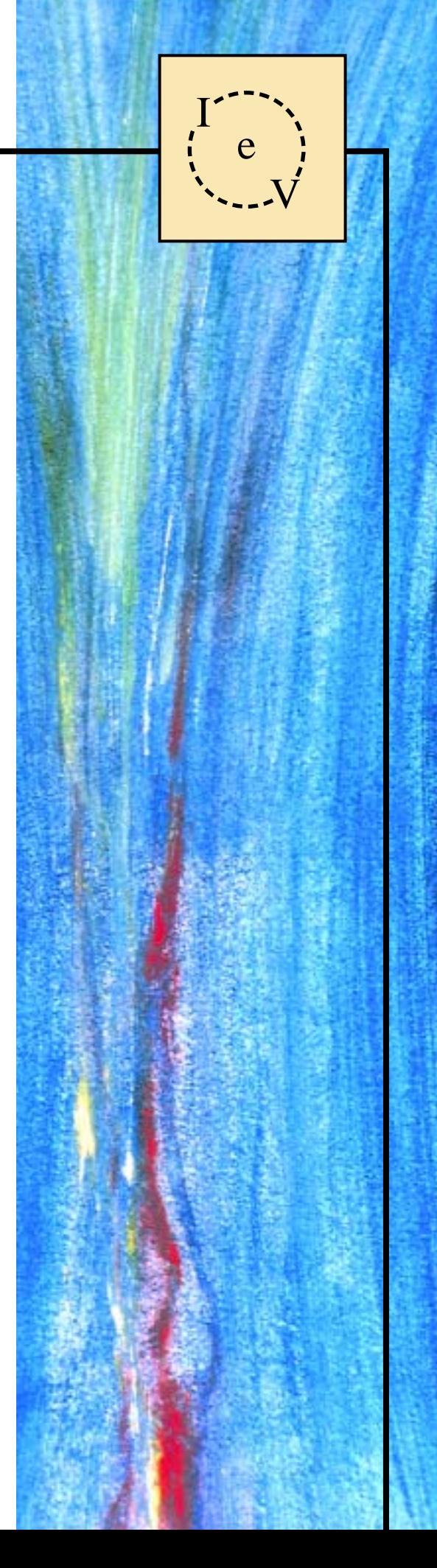

ments, the nucleus also contains **neutrons,** which are slightly heavier than protons and have no electrical charge. The helium atom, for example, has two neutrons in addition to two electrons and two protons, as shown in Fig. 2.1(b). *In all neutral atoms the number of electrons is equal to the number of protons.* The mass of the electron is 9.11  $\times$  $10^{-28}$  g, and that of the proton and neutron is  $1.672 \times 10^{-24}$  g. The mass of the proton (or neutron) is therefore approximately 1836 times that of the electron. The radii of the proton, neutron, and electron are all of the order of magnitude of  $2 \times 10^{-15}$  m.

For the hydrogen atom, the radius of the smallest orbit followed by the electron is about  $5 \times 10^{-11}$  m. The radius of this orbit is approximately 25,000 times that of the radius of the electron, proton, or neutron. This is approximately equivalent to a sphere the size of a dime revolving about another sphere of the same size more than a quarter of a mile away.

Different atoms will have various numbers of electrons in the concentric shells about the nucleus. The first shell, which is closest to the nucleus, can contain only two electrons. If an atom should have three electrons, the third must go to the next shell. The second shell can contain a maximum of eight electrons; the third, 18; and the fourth, 32; as determined by the equation  $2n^2$ , where *n* is the shell number. These shells are usually denoted by a number  $(n = 1, 2, 3, ...)$  or letter  $(n = k, l, m, \ldots).$ 

Each shell is then broken down into subshells, where the first subshell can contain a maximum of two electrons; the second subshell, six electrons; the third, 10 electrons; and the fourth, 14; as shown in Fig. 2.2. The subshells are usually denoted by the letters *s, p, d,* and *f,* in that order, outward from the nucleus.

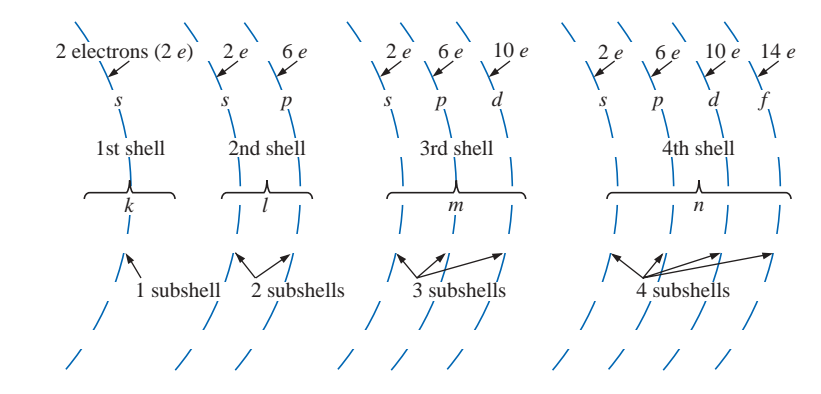

**FIG. 2.2** *Shells and subshells of the atomic structure.*

It has been determined by experimentation that *unlike charges attract, and like charges repel.* The force of attraction or repulsion between two charged bodies  $Q_1$  and  $Q_2$  can be determined by **Coulomb's law:**

$$
F \text{ (attraction or repulsion)} = \frac{kQ_1Q_2}{r^2}
$$
 (newtons, N) (2.1)

where *F* is in newtons,  $k =$  a constant  $= 9.0 \times 10^9$  N⋅m<sup>2</sup>/C<sup>2</sup>,  $Q_1$  and  $Q_2$ are the charges in coulombs (to be introduced in Section 2.2), and *r* is

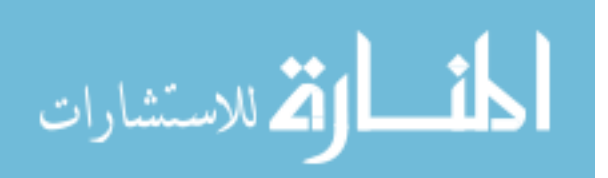

Nucleus  $\widehat{\mathbf{t}}$ 

the distance in meters between the two charges. In particular, note the squared  $r$  term in the denominator, resulting in rapidly decreasing levels of *F* for increasing values of *r.* (See Fig. 2.3.)

In the atom, therefore, electrons will repel each other, and protons and electrons will attract each other. Since the nucleus consists of many positive charges (protons), a strong attractive force exists for the electrons in orbits close to the nucleus [note the effects of a large charge *Q* and a small distance  $r$  in Eq.  $(2.1)$ ]. As the distance between the nucleus and the orbital electrons increases, the binding force diminishes until it reaches its lowest level at the outermost subshell (largest *r*). Due to the weaker binding forces, less energy must be expended to remove an electron from an outer subshell than from an inner subshell. Also, it is generally true that electrons are more readily removed from atoms having outer subshells that are incomplete *and,* in addition, possess few electrons. These properties of the atom that permit the removal of electrons under certain conditions are essential if motion of charge is to be created. Without this motion, this text could venture no further—our basic quantities rely on it.

**Copper** is the most commonly used metal in the electrical/electronics industry. An examination of its atomic structure will help identify why it has such widespread applications. The copper atom (Fig. 2.4) has one more electron than needed to complete the first three shells. This incomplete outermost subshell, possessing only one electron, and the distance between this electron and the nucleus reveal that the twenty-ninth electron is loosely bound to the copper atom. If this twenty-ninth electron gains sufficient energy from the surrounding medium to leave its parent atom, it is called a **free electron.** In one cubic inch of copper at room temperature, there are approximately  $1.4 \times 10^{+24}$  free electrons. Other metals that exhibit the same properties as copper, but to a different degree, are silver, gold, aluminum, and tungsten. Additional discussion of conductors and their characteristics can be found in Section 3.2.

**French** (Angoulème, Paris) **(1736–1806) Scientist and Inventor Military Engineer**, West Indies

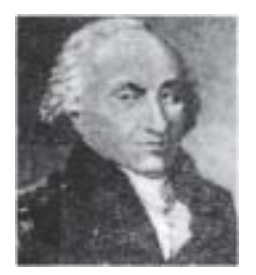

Courtesy of the Smithsonian Institution Photo No. 52,597

Attended the engineering school at Mezieres, the first such school of its kind. Formulated *Coulomb's law*, which defines the force between two electrical charges and is, in fact, one of the principal forces in atomic reactions. Performed extensive research on the friction encountered in machinery and windmills and the elasticity of metal and silk fibers.

> **FIG. 2.3** *Charles Augustin de Coulomb.*

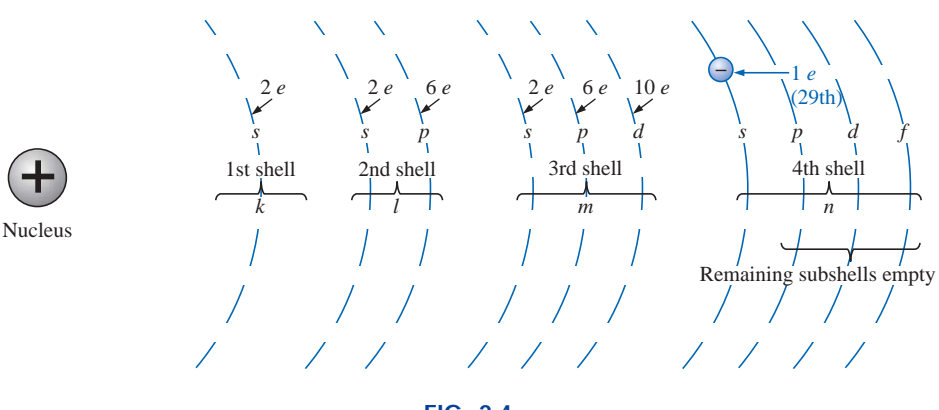

**FIG. 2.4** *The copper atom.*

#### **2.2 CURRENT**

Consider a short length of copper wire cut with an imaginary perpendicular plane, producing the circular cross section shown in Fig. 2.5. At room temperature with no external forces applied, there exists within the copper wire the random motion of free electrons created by

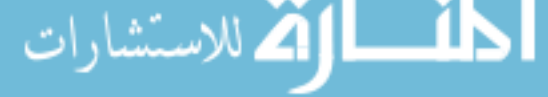

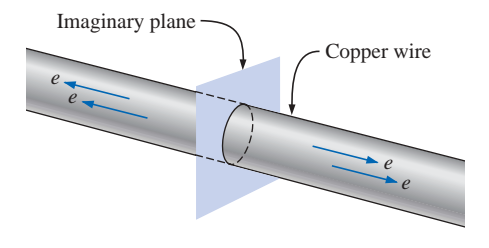

**FIG. 2.5**

*Random motion of electrons in a copper wire with no external "pressure" (voltage) applied.*

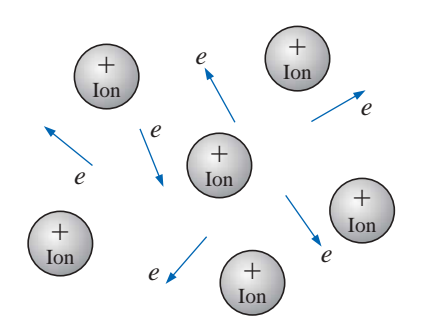

**FIG. 2.6** *Random motion of free electrons in an atomic structure.*

الاستشارات

the thermal energy that the electrons gain from the surrounding medium. When atoms lose their free electrons, they acquire a net positive charge and are referred to as **positive ions.** The free electrons are able to move within these positive ions and leave the general area of the parent atom, while the positive ions only oscillate in a mean fixed position. For this reason,

#### *the free electron is the charge carrier in a copper wire or any other solid conductor of electricity.*

An array of positive ions and free electrons is depicted in Fig. 2.6. Within this array, the free electrons find themselves continually gaining or losing energy by virtue of their changing direction and velocity. Some of the factors responsible for this random motion include (1) the collisions with positive ions and other electrons, (2) the attractive forces for the positive ions, and (3) the force of repulsion that exists between electrons. This random motion of free electrons is such that over a period of time, the number of electrons moving to the right across the circular cross section of Fig. 2.5 is exactly equal to the number passing over to the left.

#### *With no external forces applied, the net flow of charge in a conductor in any one direction is zero.*

Let us now connect copper wire between two battery terminals and a light bulb, as shown in Fig. 2.7, to create the simplest of electric circuits. The battery, at the expense of chemical energy, places a net positive charge at one terminal and a net negative charge on the other. The instant the final connection is made, the free electrons (of negative charge) will drift toward the positive terminal, while the positive ions left behind in the copper wire will simply oscillate in a mean fixed position. The negative terminal is a "supply" of electrons to be drawn from when the electrons of the copper wire drift toward the positive terminal.

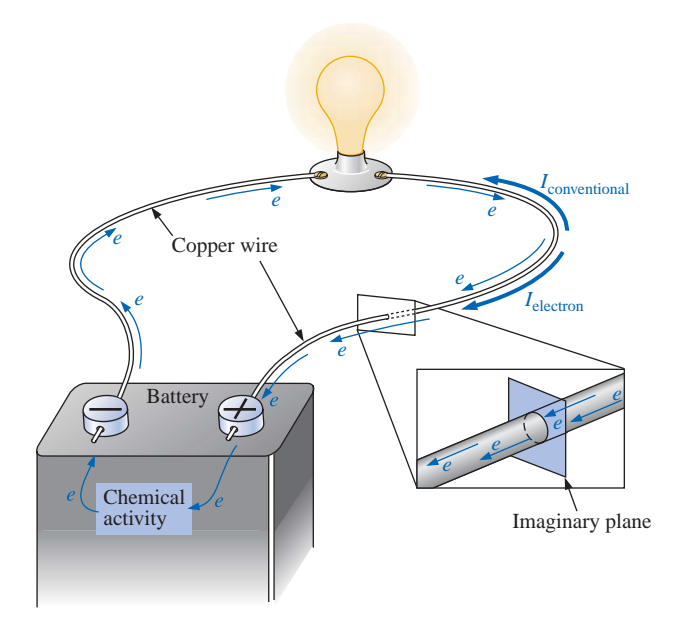

**FIG. 2.7** *Basic electric circuit.*

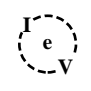

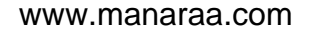

If  $6.242 \times 10^{18}$  *electrons* drift at uniform velocity through the imaginary circular cross section of Fig. 2.7 in 1 *second,* the flow of charge, or *current,* is said to be 1 **ampere** (A) in honor of André Marie Ampère (Fig. 2.8). The discussion of Chapter 1 clearly reveals that this is an enormous number of electrons passing through the surface in 1 second. The current associated with only a few electrons per second would be inconsequential and of little practical value. To establish numerical values that permit immediate comparisons between levels, a **coulomb** (C) of charge was defined as the total charge associated with  $6.242 \times 10^{18}$ electrons. The charge associated with one electron can then be determined from

$$
\text{Change/electron} = Q_e = \frac{1 \text{ C}}{6.242 \times 10^{18}} = 1.6 \times 10^{-19} \text{ C}
$$

The current in amperes can now be calculated using the following equation:

$$
I = \frac{Q}{t}
$$
  
\n
$$
I = \text{amperes (A)}
$$
  
\n
$$
Q = \text{coulombs (C)}
$$
  
\n
$$
t = \text{seconds (s)}
$$
  
\n(2.2)

The capital letter *I* was chosen from the French word for current: *intensité.* The SI abbreviation for each quantity in Eq. (2.2) is provided to the right of the equation. The equation clearly reveals that for equal time intervals, the more charge that flows through the wire, the heavier the current.

Through algebraic manipulations, the other two quantities can be determined as follows:

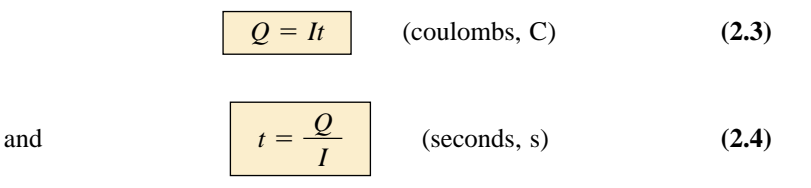

**EXAMPLE 2.1** The charge flowing through the imaginary surface of Fig. 2.7 is 0.16 C every 64 ms. Determine the current in amperes.

*Solution:* Eq. (2.2):

$$
I = \frac{Q}{t} = \frac{0.16 \text{ C}}{64 \times 10^{-3} \text{ s}} = \frac{160 \times 10^{-3} \text{ C}}{64 \times 10^{-3} \text{ s}} = 2.50 \text{ A}
$$

**EXAMPLE 2.2** Determine the time required for  $4 \times 10^{16}$  electrons to pass through the imaginary surface of Fig. 2.7 if the current is 5 mA.

*Solution:* Determine *Q*:

$$
4 \times 10^{16} \text{ elegcfrons} \left( \frac{1 \text{ C}}{6.242 \times 10^{18} \text{ elegcfrons}} \right) = 0.641 \times 10^{-2} \text{ C}
$$

$$
= 0.00641 \text{ C} = 6.41 \text{ mC}
$$

**French** (Lyon, Paris) **(1775–1836) Mathematician and Physicist Professor of Mathematics,** École Polytechnique in Paris

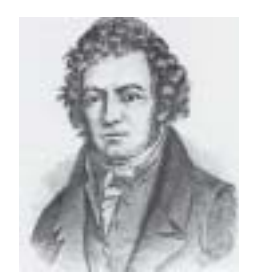

Courtesy of the Smithsonian Institution Photo No. 76,524

On September 18, 1820, introduced a new field of study, *electrodynamics,* devoted to the effect of electricity in motion, including the interaction between currents in adjoining conductors and the interplay of the surrounding magnetic fields. Constructed the first *solenoid* and demonstrated how it could behave like a magnet (the first *electromagnet*). Suggested the name *galvanometer* for an instrument designed to measure current levels.

> **FIG. 2.8** *André Marie Ampère.*
Calculate *t* [Eq. (2.4)]:

$$
t = \frac{Q}{I} = \frac{6.41 \times 10^{-3} \,\mathrm{C}}{5 \times 10^{-3} \,\mathrm{A}} = 1.282 \,\mathrm{s}
$$

A second glance at Fig. 2.7 will reveal that two directions of charge flow have been indicated. One is called *conventional flow,* and the other is called *electron flow.* This text will deal only with conventional flow for a variety of reasons, including the fact that it is the most widely used at educational institutions and in industry, it is employed in the design of all electronic device symbols, and it is the popular choice for all major computer software packages. The flow controversy is a result of an assumption made at the time electricity was discovered that the positive charge was the moving particle in metallic conductors. Be assured that the choice of conventional flow will not create great difficulty and confusion in the chapters to follow. Once the direction of *I* is established, the issue is dropped and the analysis can continue without confusion.

# **Safety Considerations**

It is important to realize that even small levels of current through the human body can cause serious, dangerous side effects. Experimental results reveal that the human body begins to react to currents of only a few milliamperes. Although most individuals can withstand currents up to perhaps 10 mA for very short periods of time without serious side effects, any current over 10 mA should be considered dangerous. In fact, currents of 50 mA can cause severe shock, and currents of over 100 mA can be fatal. In most cases the skin resistance of the body when dry is sufficiently high to limit the current through the body to relatively safe levels for voltage levels typically found in the home. However, be aware that when the skin is wet due to perspiration, bathing, etc., or when the skin barrier is broken due to an injury, the skin resistance drops dramatically, and current levels could rise to dangerous levels for the same voltage shock. In general, therefore, simply remember that *water and electricity don't mix.* Granted, there are safety devices in the home today [such as the ground fault current interrupt (GFCI) breaker to be introduced in Chapter 4] that are designed specifically for use in wet areas such as the bathroom and kitchen, but accidents happen. Treat electricity with respect—not fear.

# **2.3 VOLTAGE**

The flow of charge described in the previous section is established by an external "pressure" derived from the energy that a mass has by virtue of its position: **potential energy.**

*Energy,* by definition, is the *capacity to do work.* If a mass (*m*) is raised to some height (*h*) above a reference plane, it has a measure of potential energy expressed in *joules* (J) that is determined by

> (joules, J) **(2.5)** *W* (potential energy)  $= mgh$

where *g* is the gravitational acceleration  $(9.754 \text{ m/s}^2)$ . This mass now has the "potential" to do work such as crush an object placed on the ref-

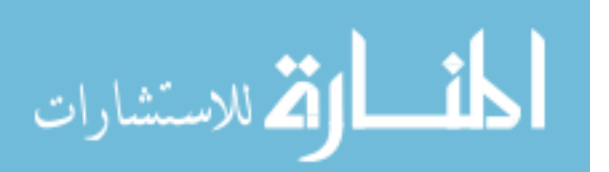

erence plane. If the weight is raised further, it has an increased measure of potential energy and can do additional work. There is an obvious *difference in potential* between the two heights above the reference plane.

In the battery of Fig. 2.7, the internal chemical action will establish (through an expenditure of energy) an accumulation of negative charges (electrons) on one terminal (the negative terminal) and positive charges (positive ions) on the other (the positive terminal). A "positioning" of the charges has been established that will result in a **potential difference** between the terminals. If a conductor is connected between the terminals of the battery, the electrons at the negative terminal have sufficient potential energy to overcome collisions with other particles in the conductor and the repulsion from similar charges to reach the positive terminal to which they are attracted.

Charge can be raised to a higher potential level through the expenditure of energy from an external source, or it can lose potential energy as it travels through an electrical system. In any case, by definition:

## *A potential difference of 1 volt (V) exists between two points if 1 joule (J) of energy is exchanged in moving 1 coulomb (C) of charge between the two points.*

The unit of measurement **volt** was chosen to honor Alessandro Volta (Fig. 2.9).

Pictorially, if one joule of energy (1 J) is required to move the one coulomb (1 C) of charge of Fig. 2.10 from position *x* to position *y,* the potential difference or voltage between the two points is one volt (1 V). If the energy required to move the 1 C of charge increases to 12 J due to additional opposing forces, then the potential difference will increase to 12 V. Voltage is therefore an indication of how much energy is involved in moving a charge between two points in an electrical system. Conversely, the higher the voltage rating of an energy source such as a battery, the more energy will be available to move charge through the system. Note in the above discussion that two points are always involved when talking about voltage or potential difference. In the future, therefore, it is very important to keep in mind that

## *a potential difference or voltage is always measured between two points in the system. Changing either point may change the potential difference between the two points under investigation.*

In general, the potential difference between two points is determined by

$$
V = \frac{W}{Q} \qquad \qquad \text{(volts)} \tag{2.6}
$$

Through algebraic manipulations, we have

$$
W = QV
$$
 (joules) (2.7)

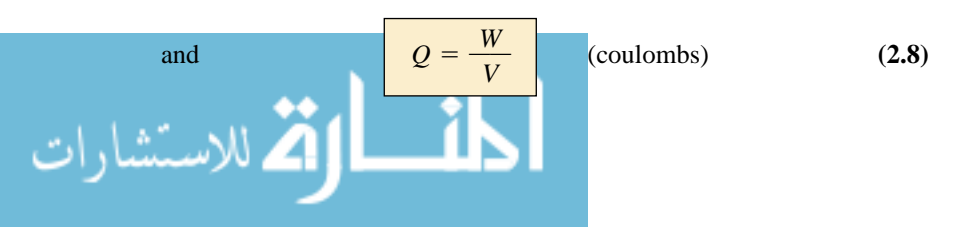

**Italian** (Como, Pavia) **(1745–1827) Physicist Professor of Physics,** Pavia, Italy

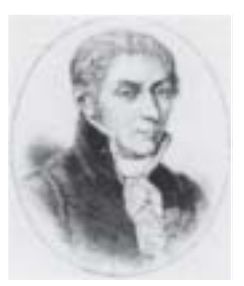

Courtesy of the Smithsonian Institution Photo No. 55,393

Began electrical experiments at the age of 18 working with other European investigators. Major contribution was the development of an electrical energy source from chemical action in 1800. For the first time, electrical energy was available on a continuous basis and could be used for practical purposes. Developed the first *condenser* known today as the *capacitor.* Was invited to Paris to demonstrate the *voltaic cell* to Napoleon. The International Electrical Congress meeting in Paris in 1881 honored his efforts by choosing the *volt* as the unit of measure for electromotive force.

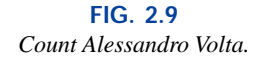

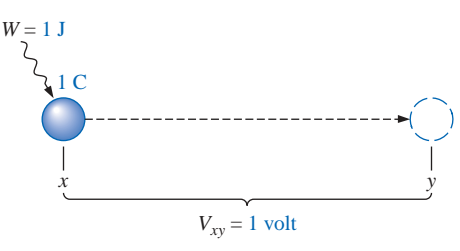

**FIG. 2.10** *Defining the unit of measurement for voltage.*

**EXAMPLE 2.3** Find the potential difference between two points in an electrical system if 60 J of energy are expended by a charge of 20 C between these two points.

*Solution:* Eq. (2.6):

$$
V = \frac{W}{Q} = \frac{60 \text{ J}}{20 \text{ C}} = 3 \text{ V}
$$

**EXAMPLE 2.4** Determine the energy expended moving a charge of 50  $\mu$ C through a potential difference of 6 V.

*Solution:* Eq. (2.7):

 $W = QV = (50 \times 10^{-6} \text{ C})(6 \text{ V}) = 300 \times 10^{-6} \text{ J} = 300 \mu \text{J}$ 

Notation plays a very important role in the analysis of electrical and electronic systems. To distinguish between sources of voltage (batteries and the like) and losses in potential across dissipative elements, the following notation will be used:

*E* for voltage sources (volts) *V* for voltage drops (volts)

An occasional source of confusion is the terminology applied to this subject matter. Terms commonly encountered include *potential, potential difference, voltage, voltage difference* (*drop* or *rise*), and *electromotive force.* As noted in the description above, some are used interchangeably. The following definitions are provided as an aid in understanding the meaning of each term:

*Potential: The voltage at a point with respect to another point in the electrical system. Typically the reference point is ground, which is at zero potential.*

*Potential difference: The algebraic difference in potential (or voltage) between two points of a network.*

*Voltage: When isolated, like potential, the voltage at a point with respect to some reference such as ground (0 V).*

*Voltage difference: The algebraic difference in voltage (or potential) between two points of the system. A voltage drop or rise is as the terminology would suggest.*

*Electromotive force (emf): The force that establishes the flow of charge (or current) in a system due to the application of a difference in potential. This term is not applied that often in today's literature but is associated primarily with sources of energy.*

In summary, the applied **potential difference** (in volts) of a voltage source in an electric circuit is the "pressure" to set the system in motion and "cause" the flow of charge or current through the electrical system. A mechanical analogy of the applied voltage is the pressure applied to the water in a main. The resulting flow of water through the system is likened to the flow of charge through an electric circuit. Without the applied pressure from the spigot, the water will simply sit in the hose, just as the electrons of a copper wire do not have a general direction without an applied voltage.

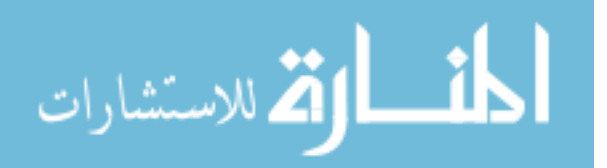

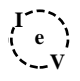

# **2.4 FIXED (dc) SUPPLIES**

The terminology *dc* employed in the heading of this section is an abbreviation for **direct current,** which encompasses the various electrical systems in which there is a *unidirectional* ("one direction") flow of charge. A great deal more will be said about this terminology in the chapters to follow. For now, we will consider only those supplies that provide a fixed voltage or current.

## **dc Voltage Sources**

Since the dc voltage source is the more familiar of the two types of supplies, it will be examined first. The symbol used for all dc voltage supplies in this text appears in Fig. 2.11. The relative lengths of the bars indicate the terminals they represent.

Dc voltage sources can be divided into three broad categories: (1) batteries (chemical action), (2) generators (electromechanical), and (3) power supplies (rectification).

#### **Batteries**

*General Information* For the layperson, the battery is the most common of the dc sources. By definition, a battery (derived from the expression "battery of cells") consists of a combination of two or more similar **cells,** a cell being the fundamental source of electrical energy developed through the conversion of chemical or solar energy. All cells can be divided into the **primary** or **secondary** types. The secondary is rechargeable, whereas the primary is not. That is, the chemical reaction of the secondary cell can be reversed to restore its capacity. The two most common rechargeable batteries are the lead-acid unit (used primarily in automobiles) and the nickel-cadmium battery (used in calculators, tools, photoflash units, shavers, and so on). The obvious advantage of the rechargeable unit is the reduced costs associated with not having to continually replace discharged primary cells.

All the cells appearing in this chapter except the **solar cell,** which absorbs energy from incident light in the form of photons, establish a potential difference at the expense of chemical energy. In addition, each has a positive and a negative *electrode* and an **electrolyte** to complete the circuit between electrodes within the battery. The electrolyte is the contact element and the source of ions for conduction between the terminals.

*Alkaline and Lithium-Iodine Primary Cells* The popular alkaline primary battery employs a powdered zinc anode  $(+)$ ; a potassium (alkali metal) hydroxide electrolyte; and a manganese dioxide, carbon cathode  $(-)$  as shown in Fig. 2.12(a). In particular, note in Fig. 2.12(b) that the larger the cylindrical unit, the higher the current capacity. The lantern is designed primarily for long-term use. Figure 2.13 shows two lithium-iodine primary units with an area of application and a rating to be introduced later in this section.

*Lead-Acid Secondary Cell* For the secondary lead-acid unit appearing in Fig. 2.14, the electrolyte is sulfuric acid, and the electrodes are spongy lead (Pb) and lead peroxide (PbO<sub>2</sub>). When a load is applied to the battery terminals, there is a transfer of electrons from the spongy lead electrode to the lead peroxide electrode through the load. This

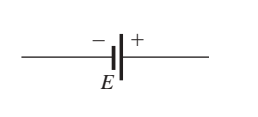

**FIG. 2.11** *Symbol for a dc voltage source.*

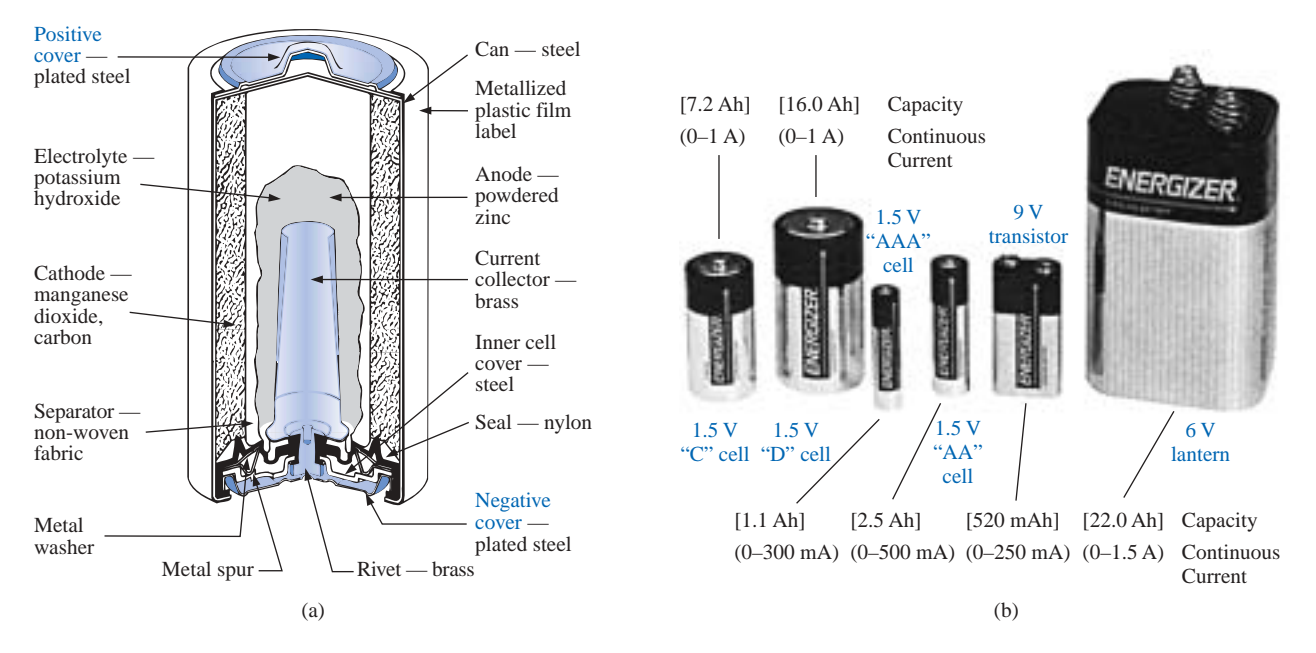

**FIG. 2.12** *(a) Cutaway of cylindrical Energizer® alkaline cell; (b) Eveready® Energizer primary cells. (Courtesy of Eveready Battery Company, Inc.)*

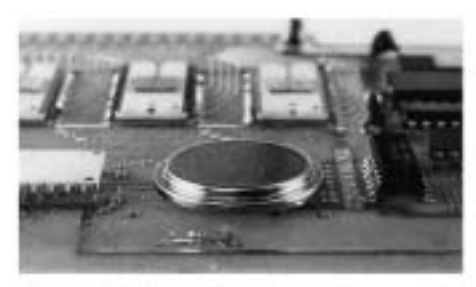

(a) Lithiode<sup>34</sup> lithium-iodine cell 2.8 V. 870 mAh Long-life power sources with printed circuit board mounting capability

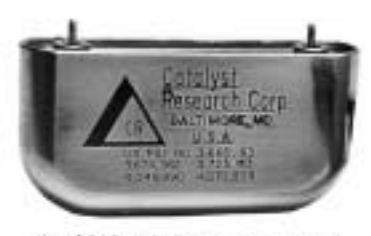

(b) Lithium-iodine pacemaker cell 2.8 V. 2.0 Ah

#### **FIG. 2.13**

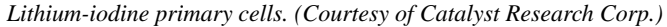

transfer of electrons will continue until the battery is completely discharged. The discharge time is determined by how diluted the acid has become and how heavy the coating of lead sulfate is on each plate. The state of discharge of a lead storage cell can be determined by measuring the **specific gravity** of the electrolyte with a hydrometer. The specific gravity of a substance is defined to be the ratio of the weight of a given volume of the substance to the weight of an equal volume of water at 4°C. For fully charged batteries, the specific gravity should be somewhere between 1.28 and 1.30. When the specific gravity drops to about 1.1, the battery should be recharged.

Since the lead storage cell is a secondary cell, it can be recharged at any point during the discharge phase simply by applying an external **dc current source** across the cell that will pass current through the cell in a direction opposite to that in which the cell supplied current to the

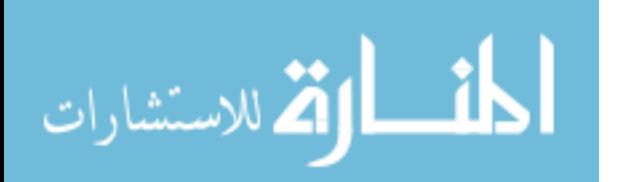

**e I V**

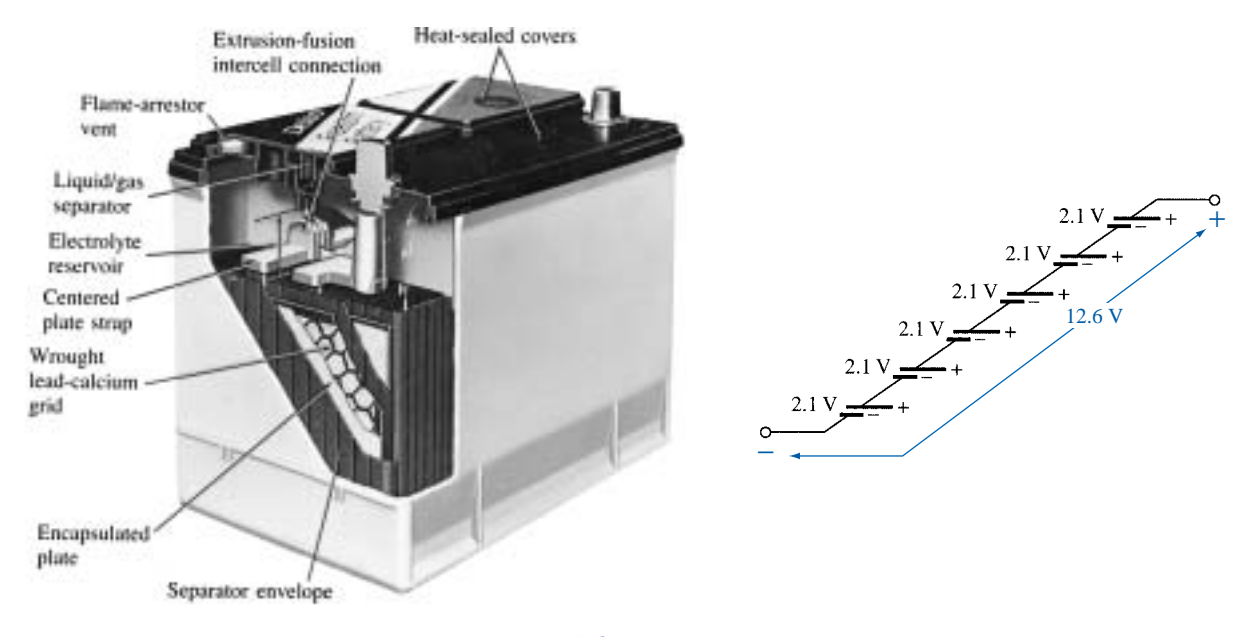

**FIG. 2.14** *Maintenance-free 12-V (actually 12.6-V) lead-acid battery. (Courtesy of Delco-Remy, a division of General Motors Corp.)*

load. This will remove the lead sulfate from the plates and restore the concentration of sulfuric acid.

The output of a lead storage cell over most of the discharge phase is about 2.1 V. In the commercial lead storage batteries used in the automobile, 12.6 V can be produced by six cells in series, as shown in Fig. 2.14. In general, lead-acid storage batteries are used in situations where a high current is required for relatively short periods of time. At one time all lead-acid batteries were vented. Gases created during the discharge cycle could escape, and the vent plugs provided access to replace the water or electrolyte and to check the acid level with a hydrometer. The use of a grid made from a wrought lead–calcium alloy strip rather than the lead-antimony cast grid commonly used has resulted in maintenance-free batteries such as that appearing in Fig. 2.14. The lead-antimony structure was susceptible to corrosion, overcharge, gasing, water usage, and self-discharge. Improved design with the lead-calcium grid has either eliminated or substantially reduced most of these problems.

It would seem that with all the years of technology surrounding batteries, smaller, more powerful units would now be available. However, when it comes to the electric car, which is slowly gaining interest and popularity throughout the world, the lead-acid battery is still the primary source of power. A "station car," manufactured in Norway and used on a test basis in San Francisco for typical commuter runs, has a total weight of 1650 pounds, with 550 pounds (a third of its weight) for the lead-acid rechargeable batteries. Although the station car will travel at speeds of 55 mph, its range is limited to 65 miles on a charge. It would appear that long-distance travel with significantly reduced weight factors for the batteries will depend on a new, innovative approach to battery design.

*Nickel-Cadmium Secondary-Cell* The nickel-cadmium battery is a rechargeable battery that has been receiving enormous interest and

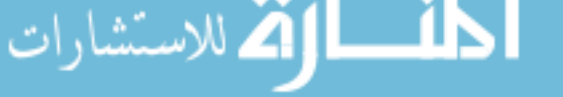

 $\int_{0}^{1}$ **V**

**e**

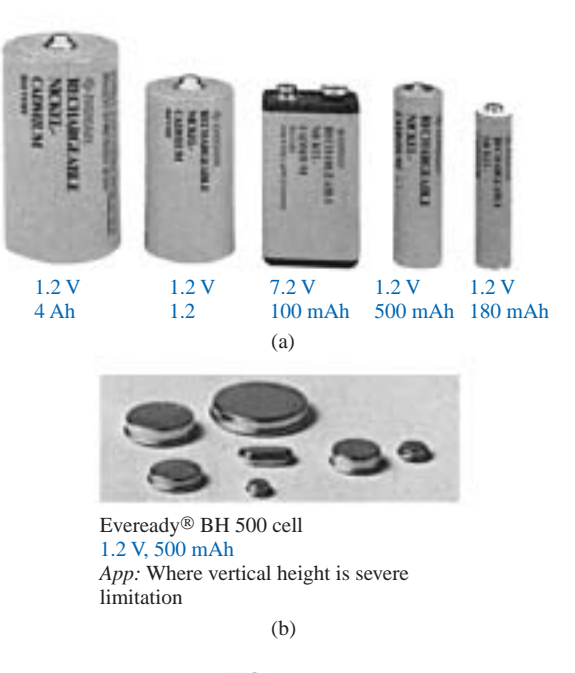

**FIG. 2.15**

*Rechargeable nickel-cadmium batteries. (Courtesy of Eveready Batteries.)*

development in recent years. For applications such as flashlights, shavers, portable televisions, power drills, and so on, the nickelcadmium (Ni-Cad) battery of Fig. 2.15 is the secondary battery of choice because the current levels are lower and the period of continuous drain is usually longer. A typical nickel-cadmium battery can survive over 1000 charge/discharge cycles over a period of time that can last for years.

It is important to recognize that when an appliance or a system calls for a Ni-Cad battery, a primary cell should not be used. The appliance or system may have an internal charging network that would be dysfunctional with a primary cell. In addition, be aware that all Ni-Cad batteries are about 1.2 V per cell, while the most common primary cells are typically 1.5 V per cell. There is some ambiguity about how often a secondary cell should be recharged. For the vast majority of situations, the battery can be used until there is some indication that the energy level is low, such as a dimming light from a flashlight, less power from a drill, or a blinking light if one is provided with the equipment. Keep in mind that secondary cells do have some "memory." If they are recharged continuously after being used for a short period of time, they may begin to believe they are short-term units and actually fail to hold the charge for the rated period of time. In any event, always try to avoid a "hard" discharge, which results when every bit of energy is drained from a cell. Too many hard discharge cycles will reduce the cycle life of the battery. Finally, be aware that the charging mechanism for nickel-cadmium cells is quite different from that for lead-acid batteries. The nickel-cadmium battery is charged by a constant current source, with the terminal voltage staying pretty steady through the entire charging cycle. The lead-acid battery is charged by a constant voltage source, permitting the current to vary as determined by the state of the battery. The capacity of the Ni-Cad battery increases almost linearly throughout most of the charging cycle. One may find that Ni-Cad

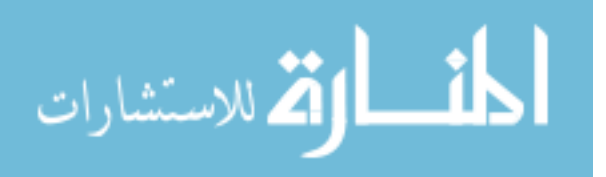

**e I V** batteries are relatively warm when charging. The lower the capacity level of the battery when charging, the higher the temperature of the cell. As the battery approaches rated capacity, the temperature of the cell approaches room temperature.

*Nickel-Hydrogen and Nickel–Metal Hydride Secondary Cells* Two other types of secondary cell include the nickel-hydrogen and nickel–metal hydride cells. The nickel-hydrogen cell is currently limited primarily to space vehicle applications where high-energy-density batteries are required that are rugged and reliable and can withstand a high number of charge/discharge cycles over a relatively long period of time. The nickel–metal hydride cell is actually a hybrid of the nickelcadmium and nickel-hydrogen cells, combining the positive characteristics of each to create a product with a high power level in a small package that has a long cycle life. Although relatively expensive, this hybrid is a valid option for applications such as portable computers, as shown in Fig. 2.16.

*Solar Cell* A high-density, 40-W **solar cell** appears in Fig. 2.17 with some of its associated data and areas of application. Since the maximum available wattage in an average bright sunlit day is 100 mW/cm<sup>2</sup>, and since conversion efficiencies are currently between 10% and 14%, the maximum available power per square centimeter from most commercial units is between 10 mW and 14 mW. For a square meter, however, the return would be 100 W to 140 W. A more detailed description of the solar cell will appear in your electronics courses. For now it is important to realize that a fixed illumination of the solar cell will provide a fairly steady dc voltage for driving various loads, from watches to automobiles.

**Ampere-Hour Rating** Batteries have a capacity rating given in ampere-hours (Ah) or milliampere-hours (mAh). Some of these ratings are included in the above figures. A battery with an **ampere-hour rating** of 100 will theoretically provide a steady current of 1 A for 100 h, 2 A for 50 h, 10 A for 10 h, and so on, as determined by the following equation:

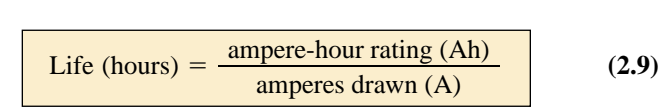

Two factors that affect this rating, however, are the temperature and the rate of discharge. The disc-type Eveready<sup>®</sup> BH 500 cell appearing in Fig. 2.15 has the terminal characteristics appearing in Fig. 2.18. Figure 2.18 reveals that

## *the capacity of a dc battery decreases with an increase in the current demand*

and

## *the capacity of a dc battery decreases at relatively (compared to room temperature) low and high temperatures.*

For the 1-V unit of Fig. 2.18(a), the rating is just above 500 mAh at a discharge current of 100 mA, but it drops to about 300 mAh at about 1 A. For a unit that is less than  $1\frac{1}{2}$  in. in diameter and less than  $\frac{1}{2}$  in. in ⁄ ⁄ thickness, however, these are excellent terminal characteristics. Figure

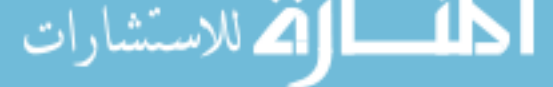

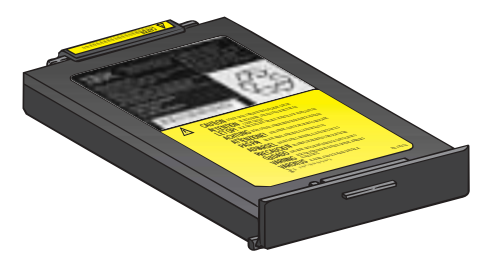

10.8 V, 2.9 Ah, 600 mA (monochrome display), 900 mA (color display)

#### **FIG. 2.16** *Nickel–metal hydride (Ni-MH) battery for the IBM lap-top computer.*

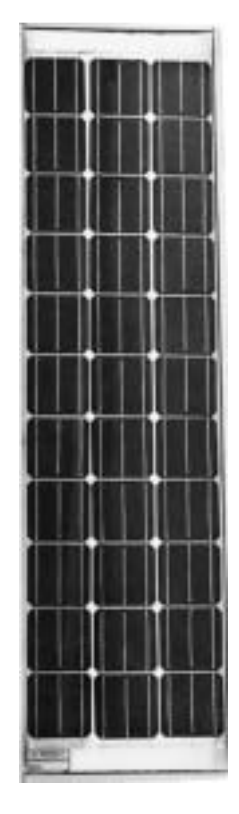

40-W, high-density solar module 100-mm  $\times$  100-mm (4"  $\times$  4") square cells are used to provide maximum power in a minimum of space. The 33 series cell module provides a strong 12-V battery charging current for a wide range of temperatures  $(-40^{\circ}$ C to 60 $^{\circ}$ C)

#### **FIG. 2.17**

*Solar module. (Courtesy of Motorola Semiconductor Products.)*

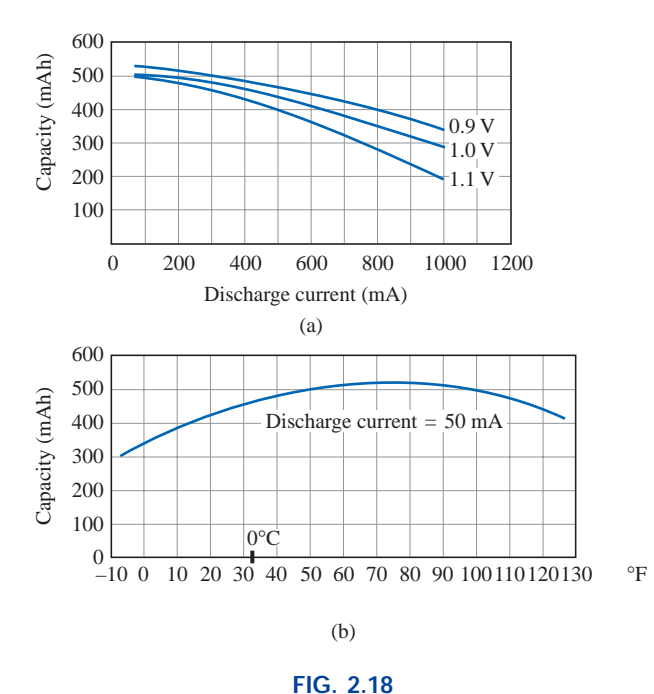

*Eveready® BH 500 cell characteristics: (a) capacity versus discharge current; (b) capacity versus temperature. (Courtesy of Eveready Batteries.)*

2.18(b) reveals that the maximum mAh rating (at a current drain of 50 mA) occurs at about 75°F ( $\cong$ 24°C), or just above average room temperature. Note that the curve drops to the right and left of this maximum value. We are all aware of the reduced "strength" of a battery at low temperatures. Note that it has dropped to almost 300 mAh at about  $-8$ <sup>o</sup>F.

Another curve of interest appears in Fig. 2.19. It provides the expected cell voltage at a particular drain over a period of hours of use. It is noteworthy that the loss in hours between 50 mA and 100 mA is much greater than between 100 mA and 150 mA, even though the increase in current is the same between levels. In general,

*the terminal voltage of a dc battery decreases with the length of the discharge time at a particular drain current.*

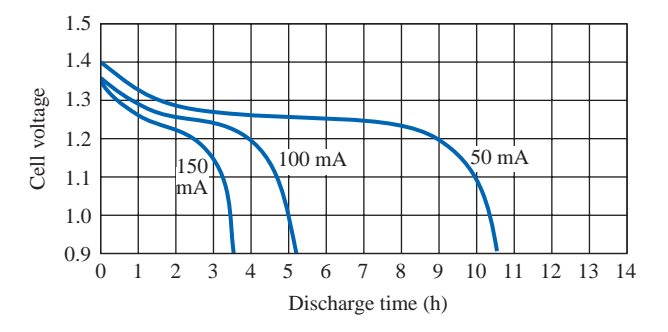

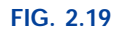

*Eveready*® *BH 500 cell discharge curves. (Courtesy of Eveready Batteries.)*

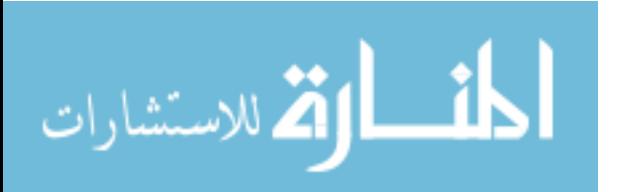

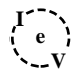

## **EXAMPLE 2.5**

- a. Determine the capacity in milliampere-hours and life in minutes for the 0.9-V BH 500 cell of Fig. 2.18(a) if the discharge current is 600 mA.
- b. At what temperature will the mAh rating of the cell of Fig. 2.18(b) be 90% of its maximum value if the discharge current is 50 mA?

#### *Solutions:*

a. From Fig. 2.18(a), the capacity at 600 mA is about 450 mAh. Thus, from Eq. (2.9),

Life = 
$$
\frac{450 \text{ mA} \text{h}}{600 \text{ mA}}
$$
 = 0.75 h = **45 min**

b. From Fig. 2.18(b), the maximum is approximately 520 mAh. The 90% level is therefore 468 mAh, which occurs just above freezing, or **1°C,** and at the higher temperature of **45°C.**

**Generators** The **dc generator** is quite different, both in construction (Fig. 2.20) and in mode of operation, from the battery. When the shaft of the generator is rotating at the nameplate speed due to the applied torque of some external source of mechanical power, a voltage of rated value will appear across the external terminals. The terminal voltage and power-handling capabilities of the dc generator are typically higher than those of most batteries, and its lifetime is determined only by its construction. Commercially used dc generators are typically of the 120-V or 240-V variety. As pointed out earlier in this section, for the purposes of this text, no distinction will be made between the symbols for a battery and a generator.

**Power Supplies** The dc supply encountered most frequently in the laboratory employs the **rectification** and *filtering* processes as its means toward obtaining a steady dc voltage. Both processes will be covered in detail in your basic electronics courses. In total, a time-varying voltage (such as ac voltage available from a home outlet) is converted to one of a fixed magnitude. A dc laboratory supply of this type appears in Fig. 2.21.

Most dc laboratory supplies have a regulated, adjustable voltage output with three available terminals, as indicated in Figs. 2.21 and 2.22(a). The symbol for ground or zero potential (the reference) is also shown in Fig. 2.22(a). If 10 V above ground potential are required, then the connections are made as shown in Fig. 2.22(b). If 15 V below ground potential are required, then the connections are made as shown in Fig. 2.22(c). If connections are as shown in Fig. 2.22(d), we say we have a "floating" voltage of 5 V since the reference level is not included. Seldom is the configuration of Fig. 2.22(d) employed since it fails to protect the operator by providing a direct low-resistance path to ground and to establish a common ground for the system. In any case, the positive and negative terminals must be part of any circuit configuration.

# **dc Current Sources**

The wide variety of types of, and applications for, the dc voltage source has resulted in its becoming a rather familiar device, the characteristics of which are understood, at least basically, by the layperson. For example, it is common knowledge that a 12-V car battery has a terminal volt-

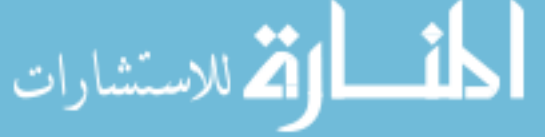

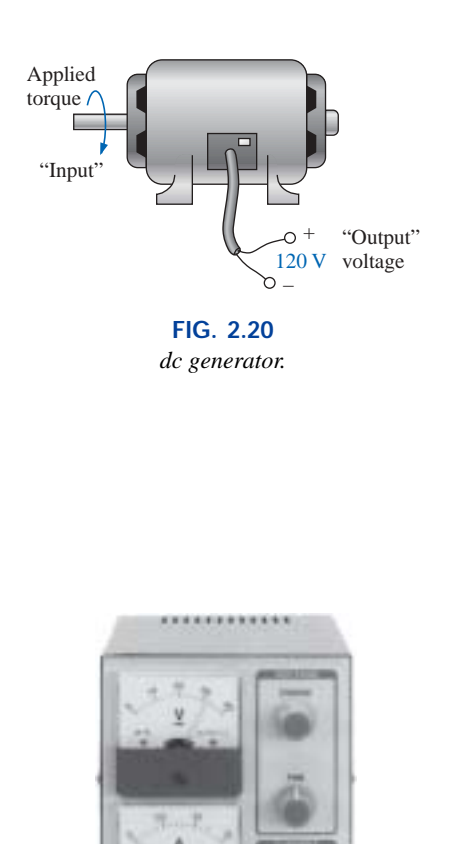

**FIG. 2.21** *dc laboratory supply. (Courtesy of Leader Instruments Corporation.)*

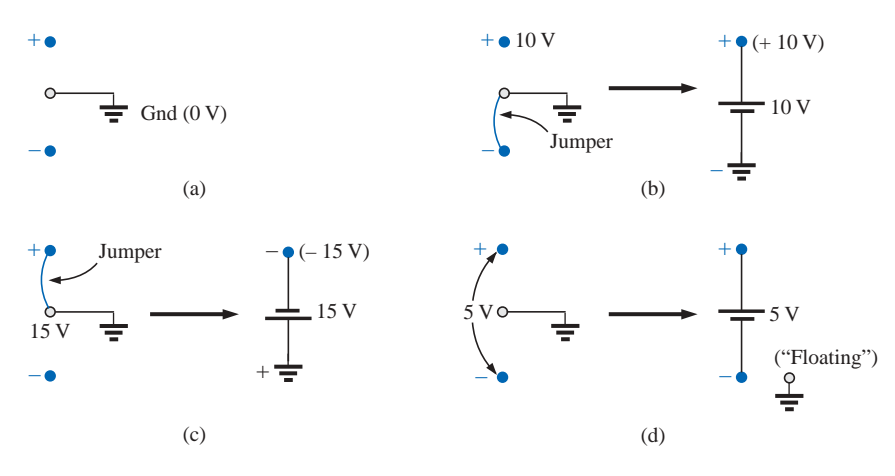

**FIG. 2.22**

*dc laboratory supply: (a) available terminals; (b) positive voltage with respect to (w.r.t.) ground; (c) negative voltage w.r.t. ground; (d) floating supply.*

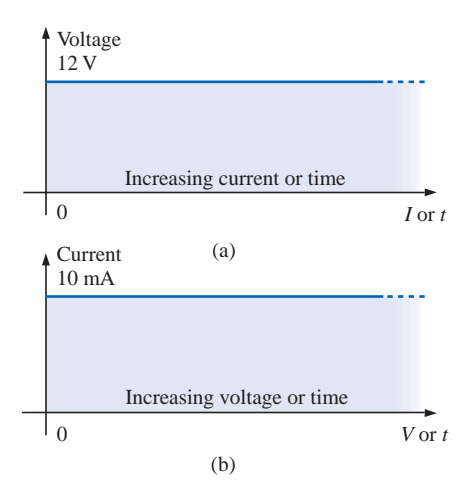

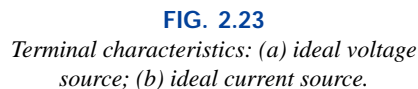

الله للاستشارات

age (at least approximately) of 12 V, even though the current drain by the automobile may vary under different operating conditions. In other words, *a dc voltage source will provide ideally a fixed terminal voltage, even though the current demand from the electrical/electronic system may vary,* as depicted in Fig. 2.23(a). A **dc current source** is the dual of the voltage source; that is,

## *the current source will supply, ideally, a fixed current to an electrical/electronic system, even though there may be variations in the terminal voltage as determined by the system,*

as depicted in Fig. 2.23(b). Do not become alarmed if the concept of a current source is strange and somewhat confusing at this point. It will be covered in great detail in later chapters. Also, additional exposure will be provided in basic electronics courses.

# **2.5 CONDUCTORS AND INSULATORS**

Different wires placed across the same two battery terminals will allow different amounts of charge to flow between the terminals. Many factors, such as the density, mobility, and stability characteristics of a material, account for these variations in charge flow. In general, however,

**conductors** *are those materials that permit a generous flow of electrons with very little external force (voltage) applied.*

In addition,

## *good conductors typically have only one electron in the valence (most distant from the nucleus) ring.*

Since **copper** is used most frequently, it serves as the standard of comparison for the relative conductivity in Table 2.1. Note that aluminum, which has seen some commercial use, has only 61% of the conductivity level of copper, but keep in mind that this must be weighed against the cost and weight factors.

**Insulators** *are those materials that have very few free electrons and require a large applied potential (voltage) to establish a measurable current level.*

**e I V**

| retain't condition of the tons matches. |                                  |  |  |
|-----------------------------------------|----------------------------------|--|--|
| <b>Metal</b>                            | <b>Relative Conductivity (%)</b> |  |  |
| Silver                                  | 105                              |  |  |
| Copper                                  | <b>100</b>                       |  |  |
| Gold                                    | 70.5                             |  |  |
| Aluminum                                | 61                               |  |  |
| Tungsten                                | 31.2                             |  |  |
| Nickel                                  | 22.1                             |  |  |
| <b>Iron</b>                             | 14                               |  |  |
| Constantan                              | 3.52                             |  |  |
| Nichrome                                | 1.73                             |  |  |
| Calorite                                | 1.44                             |  |  |

**TABLE 2.1** *Relative conductivity of various materials.*

 $\int_{0}^{1}$ **V**

ستشارات

**e**

A common use of insulating material is for covering current-carrying wire, which, if uninsulated, could cause dangerous side effects. Powerline repair people wear rubber gloves and stand on rubber mats as safety measures when working on high-voltage transmission lines. A number of different types of insulators and their applications appear in Fig. 2.24.

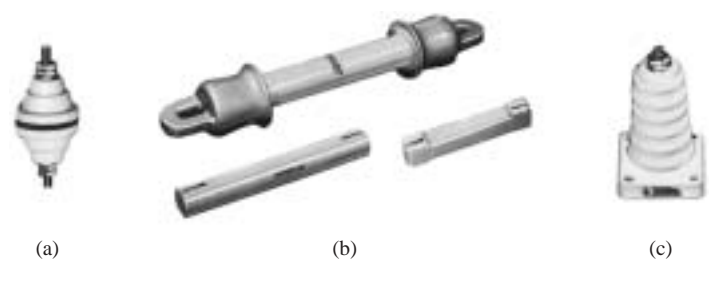

**FIG. 2.24**

*Insulators: (a) insulated thru-panel bushings; (b) antenna strain insulators; (c) porcelain stand-off insulators. (Courtesy of Herman H. Smith, Inc.)*

It must be pointed out, however, that even the best insulator will break down (permit charge to flow through it) if a sufficiently large potential is applied across it. The breakdown strengths of some common insulators are listed in Table 2.2. According to this table, for insu-

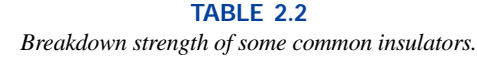

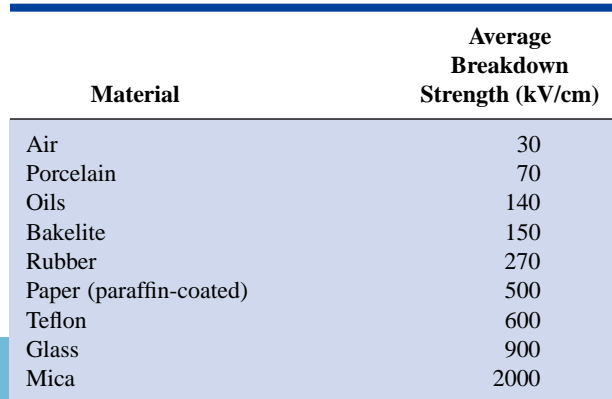

lators with the same geometric shape, it would require  $270/30 = 9$ times as much potential to pass current through rubber compared to air and approximately 67 times as much voltage to pass current through mica as through air.

# **2.6 SEMICONDUCTORS**

## **Semiconductors** *are a specific group of elements that exhibit characteristics between those of insulators and conductors.*

The prefix *semi,* included in the terminology, has the dictionary definition of *half, partial,* or *between,* as defined by its use. The entire electronics industry is dependent on this class of materials since electronic devices and integrated circuits (ICs) are constructed of semiconductor materials. Although *silicon* (Si) is the most extensively employed material, *germanium* (Ge) and *gallium arsenide* (GaAs) are also used in many important devices.

## *Semiconductor materials typically have four electrons in the outermost valence ring.*

Semiconductors are further characterized as being photoconductive and having a negative temperature coefficient. Photoconductivity is a phenomenon where the photons (small packages of energy) from incident light can increase the carrier density in the material and thereby the charge flow level. A negative temperature coefficient reveals that the resistance (a characteristic to be described in detail in the next chapter) will decrease with an increase in temperature (opposite to that of most conductors). A great deal more will be said about semiconductors in the chapters to follow and in your basic electronics courses.

# **2.7 AMMETERS AND VOLTMETERS**

It is important to be able to measure the current and voltage levels of an operating electrical system to check its operation, isolate malfunctions, and investigate effects impossible to predict on paper. As the names imply, **ammeters** are used to measure current levels, and **voltmeters,** the potential difference between two points. If the current levels are usually of the order of milliamperes, the instrument will typically be referred to as a *milliammeter,* and if the current levels are in the microampere range, as a *microammeter.* Similar statements can be made for voltage levels. Throughout the industry, voltage levels are measured more frequently than current levels, primarily because measurement of the former does not require that the network connections be disturbed.

The potential difference between two points can be measured by simply connecting the leads of the meter *across the two points,* as indicated in Fig. 2.25. An up-scale reading is obtained by placing the positive lead of the meter to the point of higher potential of the network and the common or negative lead to the point of lower potential. The reverse connection will result in a negative reading or a below-zero indication.

Ammeters are connected as shown in Fig. 2.26. Since ammeters measure the rate of flow of charge, the meter must be placed in the network such that the charge will flow through the meter. The only way this can

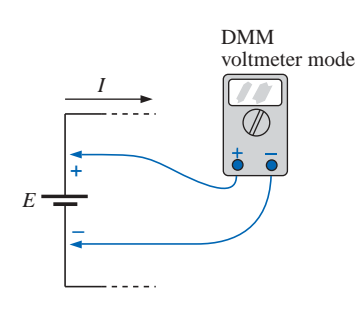

**FIG. 2.25** *Voltmeter connection for an up-scale () reading.*

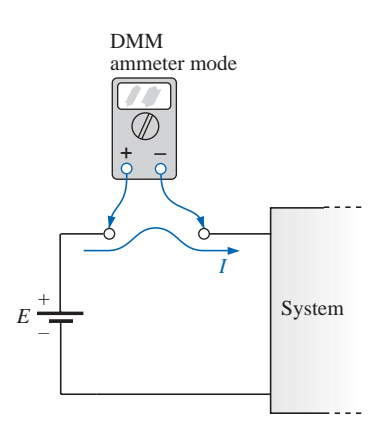

**FIG. 2.26** *Ammeter connection for an up-scale () reading.*

be accomplished is to open the path in which the current is to be measured and place the meter between the two resulting terminals. For the configuration of Fig. 2.26, the voltage source lead  $(+)$  must be disconnected from the system and the ammeter inserted as shown. An up-scale reading will be obtained if the polarities on the terminals of the ammeter are such that the current of the system enters the positive terminal.

 $\int_{0}^{1}$ **V**

**e**

The introduction of any meter into an electrical/electronic system raises a concern about whether the meter will affect the behavior of the system. This question and others will be examined in Chapters 5 and 6 after additional terms and concepts have been introduced. For the moment, let it be said that since voltmeters and ammeters do not have internal sources, they will affect the network when introduced for measurement purposes. The design of each, however, is such that the impact is minimized.

There are instruments designed to measure just current or just voltage levels. However, the most common laboratory meters include the *volt-ohm-milliammeter* (VOM) and the *digital multimeter* (DMM) of Figs. 2.27 and 2.28, respectively. Both instruments will measure voltage and current and a third quantity, resistance, to be introduced in the next chapter. The VOM uses an analog scale, which requires interpreting the position of a pointer on a continuous scale, while the DMM provides a display of numbers with decimal point accuracy determined by the chosen scale. Comments on the characteristics and use of various meters will be made throughout the text. However, the major study of meters will be left for the laboratory sessions.

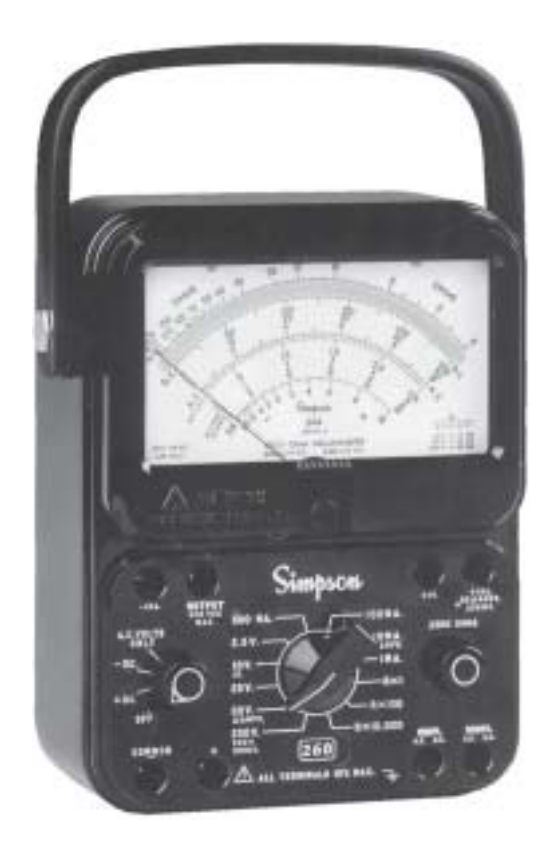

**FIG. 2.27** *Volt-ohm-milliammeter (VOM) analog meter. (Courtesy of Simpson Electric Co.)* الاستشارات

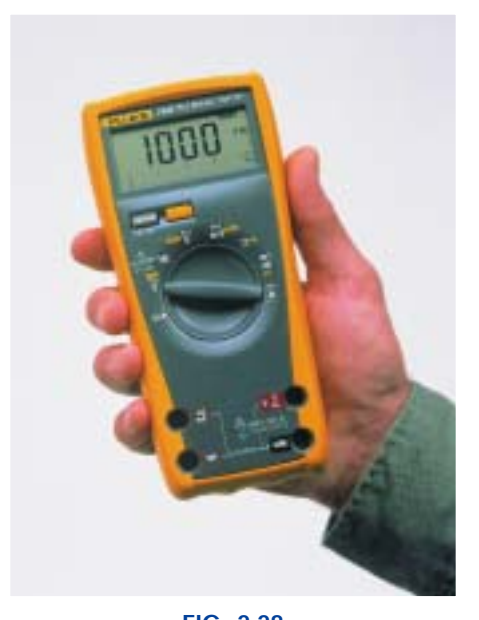

**FIG. 2.28** *Digital multimeter (DMM). (Courtesy of John Fluke Mfg. Co. Inc.)*

# **2.8 APPLICATIONS**

Throughout the text, Applications sections such as this one have been included to permit a further investigation of terms, quantities, or systems introduced in the chapter. The primary purpose of these Applications is to establish a link between the theoretical concepts of the text and the real, practical world. Although the majority of components that appear in a system may not have been introduced (and, in fact, some components will not be examined until more advanced studies), the topics were chosen very carefully and should be quite interesting to a new student of the subject matter. Sufficient comment is included to provide a surface understanding of the role of each part of the system, with the understanding that the details will come at a later date. Since exercises on the subject matter of the Applications do not appear at the end of the chapter, the content is designed not to challenge the student but rather to stimulate his or her interest and answer some basic questions such as how the system looks inside, what role specific elements play in the system, and, of course, how the system works. In essence, therefore, each Applications section provides an opportunity to begin to establish a practical background beyond simply the content of the chapter. Do not be concerned if you do not understand every detail of each application. Understanding will come with time and experience. For now, take what you can from the examples and then proceed with the material.

# **Flashlight**

Although the flashlight employs one of the simplest of electrical circuits, a few fundamentals about its operation do carry over to more sophisticated systems. First, and quite obviously, it is a dc system with a lifetime totally dependent on the state of the batteries and bulb. Unless it is the rechargeable type, each time you use it, you take some of the life out of it. For many hours the brightness will not diminish noticeably. Then, however, as it reaches the end of its ampere-hour capacity, the light will become dimmer at an increasingly rapid rate (almost exponentially). For the standard two-battery flashlight appearing in Fig. 2.29(a) with its electrical schematic in Fig. 2.29(b), each 1.5-V battery has an ampere-hour rating of about 16 as supported by Fig. 2.12. The single-contact miniature flange-base bulb is rated at 2.5 V and 300 mA with good brightness and a lifetime of about 30 hours. Thirty hours may not seem like a long lifetime, but you have to consider how long you usually use a flashlight on each occasion. If we assume a 300-mA drain from the battery for the bulb when in use, the lifetime of the battery, by Eq. (2.9), is about 53 hours. Comparing the 53-hour lifetime of the battery to the 30-hour life expectancy of the bulb suggests that we normally have to replace bulbs more frequently than batteries.

However, most of us have experienced the opposite effect: We can change batteries two or three times before we need to replace the bulb. This is simply one example of the fact that one cannot be guided solely by the specifications of each component of an electrical design. The operating conditions, terminal characteristics, and details about the actual response of the system for short and long periods of time must be taken into account. As mentioned earlier, the battery loses some of its power each time it is used. Although the terminal voltage may not change much at first, its ability to provide the same level of current will

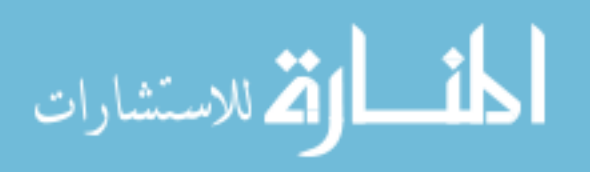

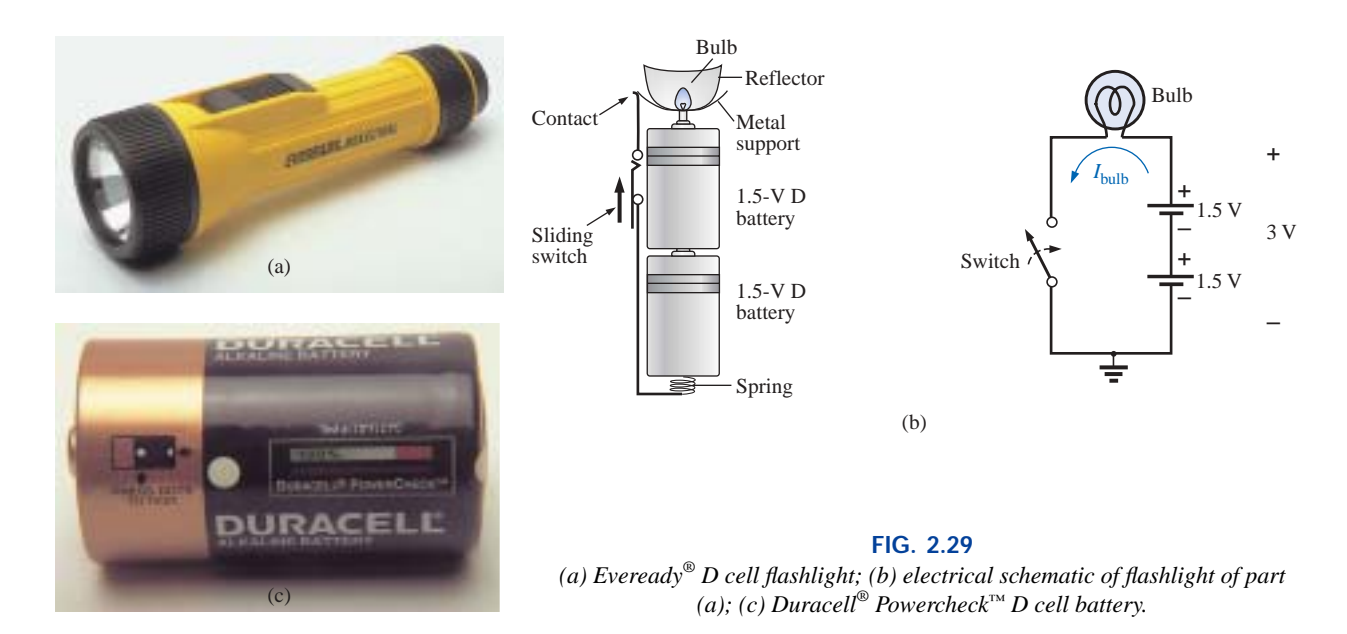

drop with each usage. Further, batteries will slowly discharge due to "leakage currents" even if the switch is not on. The air surrounding the battery is "not clean" in the sense that moisture and other elements in the air can provide a conduction path for leakage currents through the air, through the surface of the battery itself, or through other nearby surfaces, and the battery will eventually discharge. How often have we left a flashlight with new batteries in a car for a long period of time only to find the light very dim or the batteries dead when we need the flashlight the most? An additional problem is acid leaks that appear as brown stains or corrosion on the casing of the battery. These leaks will also affect the life of the battery. Further, when the flashlight is turned on, there is an initial surge in current that will drain the battery more than continuous use for a period of time. In other words, continually turning the flashlight on and off will have a very detrimental effect on its life. We must also realize that the 30-hour rating of the bulb is for continuous use, that is, 300 mA flowing through the bulb for a continuous 30 hours. Certainly, the filament in the bulb and the bulb itself will get hotter with time, and this heat has a detrimental effect on the filament wire. When the flashlight is turned on and off, it gives the bulb a chance to cool down and regain its normal characteristics, thereby avoiding any real damage. Therefore, with normal use we can expect the bulb to last longer than the 30 hours specified for continuous use.

Even though the bulb is rated for 2.5-V operation, it would appear that the two batteries would result in an applied voltage of 3 V which suggests poor operating conditions. However, a bulb rated at 2.5 V can easily handle 2.5 V to 3 V. In addition, as was pointed out in this chapter, the terminal voltage will drop with the current demand and usage. Under normal operating conditions, a 1.5-V battery is considered to be in good condition if the loaded terminal voltage is 1.3 V to 1.5 V. When it drops to 1 V to 1.1 V, it is weak, and when it drops to 0.8 V to 0.9 V, it has lost its effectiveness. The levels can be related directly to the test band now appearing on Duracell® batteries, such as on the one shown

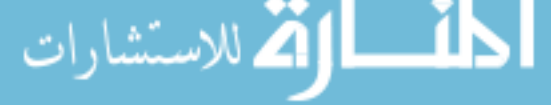

 $\int_{0}^{1}$ **V**

**e**

in Fig. 2.29(c). In the test band on this battery, the upper voltage area (green on the actual battery) is near 1.5 V (labeled 100%); the lighter area to the right, from about 1.3 V down to 1 V; and the replace area (red) on the far right, below 1 V.

Be aware that the total supplied voltage of 3 V will be obtained only if the batteries are connected as shown in Fig. 2.29(b). Accidentally placing the two positive terminals together will result in a total voltage of 0 V, and the bulb will not light at all. *For the vast majority of systems with more than one battery, the positive terminal of one battery will always be connected to the negative terminal of another. For all low-voltage batteries, the end with the nipple is the positive terminal, and the end with the flat end is the negative terminal. In addition, the flat or negative end of a battery is always connected to the battery casing with the helical coil to keep the batteries in place. The positive end of the battery is always connected to a flat spring connection or the element to be operated.* If you look carefully at the bulb, you will find that the nipple connected to the positive end of the battery is insulated from the jacket around the base of the bulb. The jacket is the second terminal of the battery used to complete the circuit through the on/off switch.

If a flashlight fails to operate properly, the first thing to check is the state of the batteries. It is best to replace both batteries at once. A system with one good battery and one nearing the end of its life will result in pressure on the good battery to supply the current demand, and, in fact, the bad battery will actually be a drain on the good battery. Next check the condition of the bulb by checking the filament to see whether it has opened at some point because a long-term, continuous current level occurred or because the flashlight was dropped. If the battery and bulb seem to be in good shape, the next area of concern is the contacts between the positive terminal and the bulb and the switch. Cleaning both with emery cloth will often eliminate this problem.

## **12-V Car Battery Charger**

Battery chargers are a common household piece of equpiment used to charge everything from small flashlight batteries to heavy-duty, marine, lead-acid batteries. Since all are plugged into a 120-V ac outlet such as found in the home, the basic construction of each is quite similar. In every charging system a *transformer* (Chapter 21) must be included to cut the ac voltage to a level appropriate for the dc level to be established. A *diode* (also called *rectifier*) arrangement must be included to convert the ac voltage which varies with time to a fixed dc level such as described in this chapter. Diodes and/or rectifiers will be discussed in detail in your first electronics course. Some dc chargers will also include a *regulator* to provide an improved dc level (one that varies less with time or load). Since the car battery charger is one of the most common, it will be described in the next few paragraphs.

The outside appearance and the internal construction of a Sears 6/2 AMP Manual Battery Charger are provided in Fig. 2.30. Note in Fig. 2.30(b) that the transformer (as in most chargers) takes up most of the internal space. The additional air space and the holes in the casing are there to ensure an outlet for the heat that will develop due to the resulting current levels.

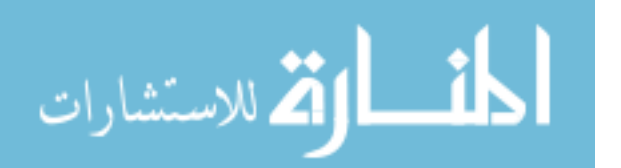

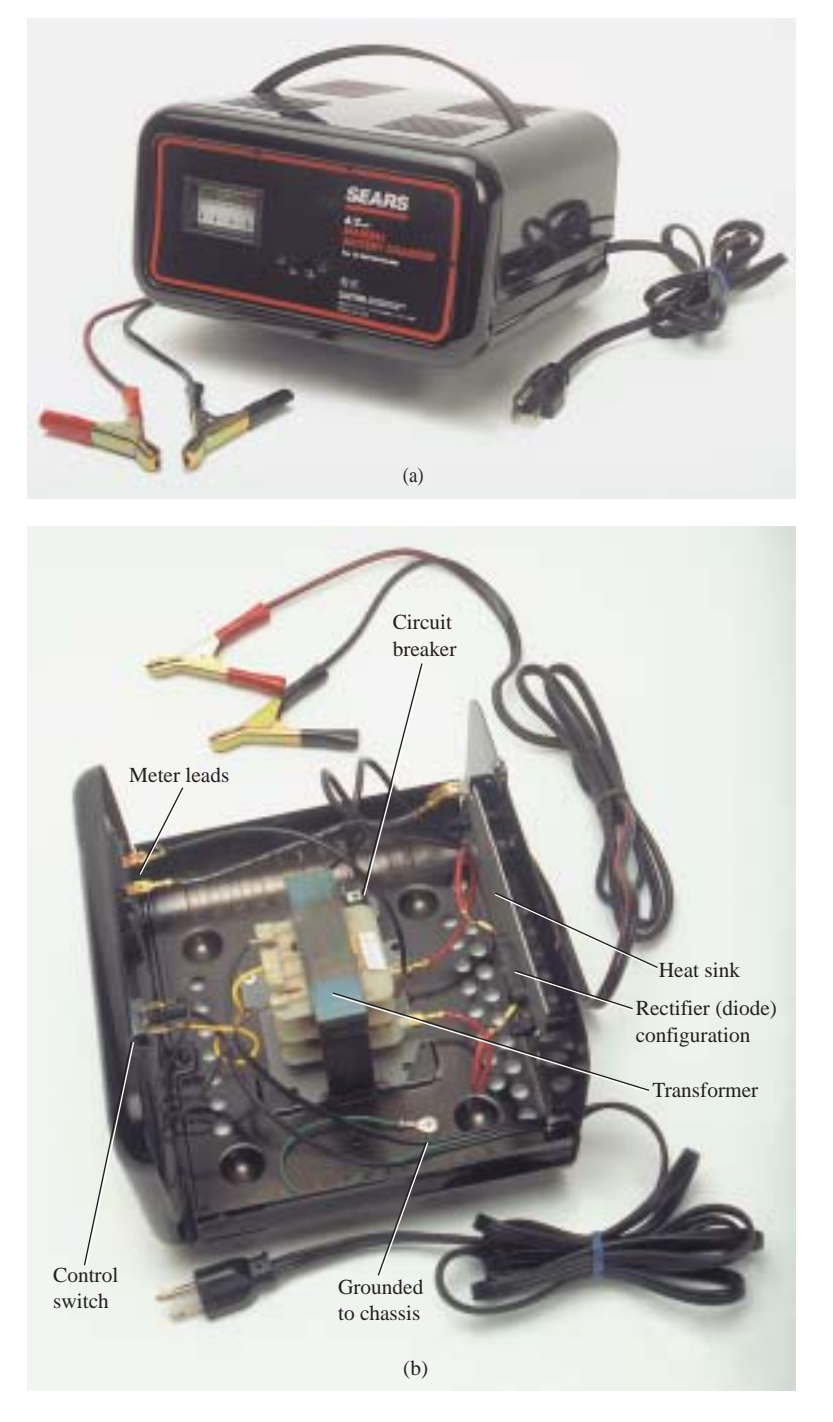

**FIG. 2.30** *Battery charger: (a) external appearance; (b) internal construction.*

The schematic of Fig. 2.31 includes all the basic components of the charger. Note first that the 120 V from the outlet are applied directly across the primary of the transformer. The charging rate of 6 A or 2 A is determined by the switch, which simply controls how many windings of the primary will be in the circuit for the chosen charging rate. If the battery is charging at the 2-A level, the full primary will be in the circuit, and the ratio of the turns in the primary to the turns in the sec-

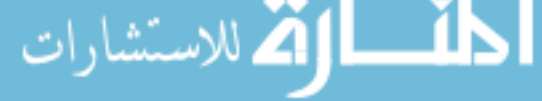

 $\int_{0}^{1}$ **V**

**e**

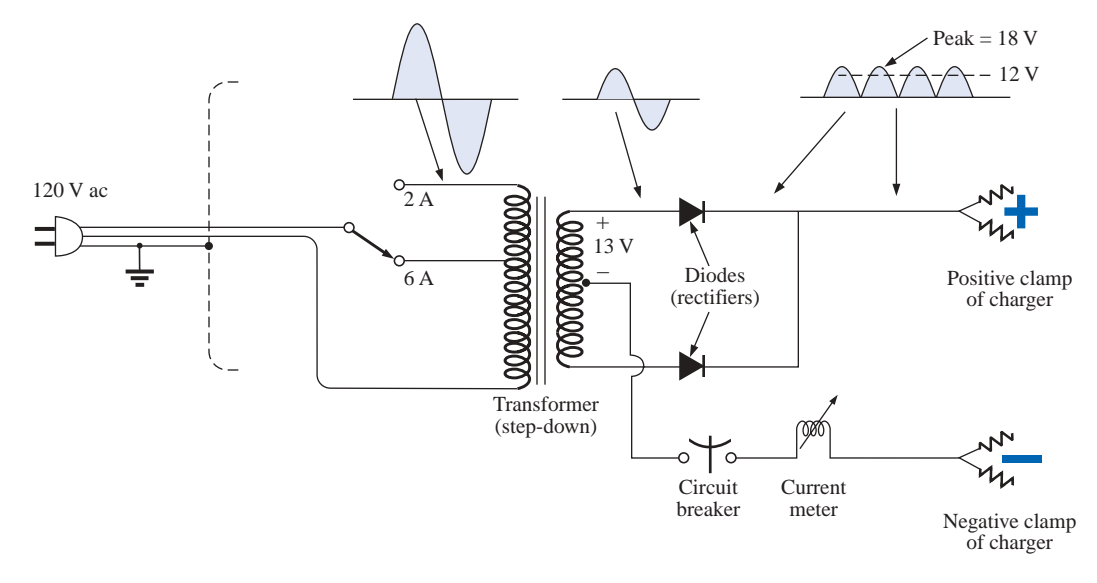

**FIG. 2.31** *Electrical schematic for the battery charger of Fig. 2.30.*

ondary will be a maximum. If it is charging at the 6-A level, fewer turns of the primary are in the circuit, and the ratio drops. When you study transformers, you will find that the voltage at the primary and secondary is directly related to the *turns ratio.* If the ratio from primary to secondary drops, then the voltage drops also. The reverse effect occurs if the turns on the secondary exceed those on the primary.

The general appearance of the waveforms appears in Fig. 2.31 for the 6-A charging level. Note that so far, the ac voltage has the same wave shape across the primary and secondary. The only difference is in the peak value of the waveforms. Now the diodes take over and convert the ac waveform which has zero average value (the waveform above equals the waveform below) to one that has an average value (all above the axis) as shown in the same figure. For the moment simply recognize that diodes are semiconductor electronic devices that permit only conventional current to flow through them in the direction indicated by the arrow in the symbol. Even though the waveform resulting from the diode action has a pulsing appearance with a peak value of about 18 V, it will charge the 12-V battery whenever its voltage is greater than that of the battery, as shown by the shaded area. Below the 12-V level the battery cannot discharge back into the charging network because the diodes permit current flow in only one direction.

In particular, note in Fig. 2.30(b) the large plate that carries the current from the rectifier (diode) configuration to the positive terminal of the battery. Its primary purpose is to provide a *heat sink* (a place for the heat to be distributed to the surrounding air) for the diode configuration. Otherwise the diodes would eventually melt down and self-destruct due to the resulting current levels. Each component of Fig 2.31 has been carefully labeled in Fig. 2.30(b) for reference.

When current is first applied to a battery at the 6-A charge rate, the current demand as indicated by the meter on the face of the instrument may rise to 7 A or almost 8 A. However, the level of current will decrease as the battery charges until it drops to a level of 2 A or 3 A. For units such as this that do not have an automatic shutoff, it is impor-

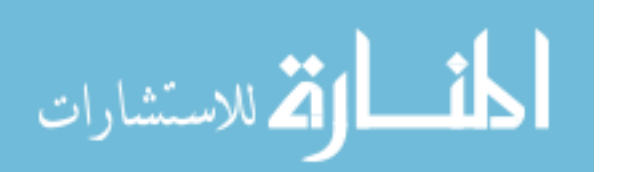

tant to disconnect the charger when the current drops to the fully charged level; otherwise, the battery will become overcharged and may be damaged. A battery that is at its 50% level can take as long as 10 hours to charge, so don't expect it to be a 10-minute operation. In addition, if a battery is in very bad shape with a lower than normal voltage, the initial charging current may be too high for the design. To protect against such situations, the circuit breaker will open and stop the charging process. Because of the high current levels, it is important that the directions provided with the charger be carefully read and applied.

# **Answering Machines/Phones dc Supply**

A wide variety of systems in the home and office receive their dc operating voltage from an ac/dc conversion system plugged right into a 120-V ac outlet. Lap-top computers, answering machines/phones, radios, clocks, cellular phones, CD players, and so on, all receive their dc power from a packaged system such as appearing in Fig. 2.32. The conversion from ac to dc occurs within the unit which is plugged directly into the outlet. The dc voltage is available at the end of the long wire which is designed to be plugged into the operating unt. As small as the unit may be, it contains basically the same components as appearing in the battery charger of Fig. 2.30.

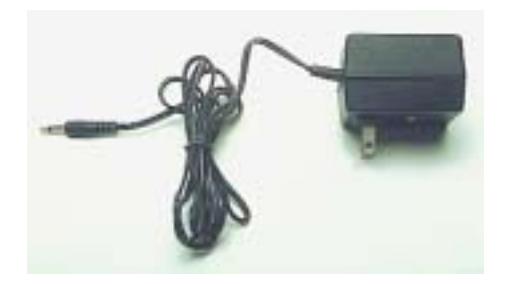

**FIG. 2.32** *Answering machine/phone 9-V dc supply.*

In Fig. 2.33 you can see the transformer used to cut the voltage down to appropriate levels (again the largest component of the system). Note that two diodes establish a dc level, and a capacitive filter (Chapter 10) is added to smooth out the dc as shown. The system can be relatively small because the operating current levels are quite small, permitting the use of thin wires to construct the transformer and limit its size. The lower currents also reduce the concerns about heating effects, permitting a small housing structure. The unit of Fig. 2.33, rated at 9 V at 200 mA, is commonly used to provide power to answering machines/phones. Further smoothing of the dc voltage will be accomplished by a regulator built into the receiving unit. The regulator is normally a small IC chip placed in the receiving unit to separate the heat that it generates from the heat generated by the transformer, thereby reducing the net heat at the outlet close to the wall. In addition, its placement in the receiving unit will reduce the possibility of picking up noise and oscillations along the long wire from the conversion unit to the operating unit, and it will ensure that the full rated voltage is available at the unit itself, not a lesser value due to losses along the line.

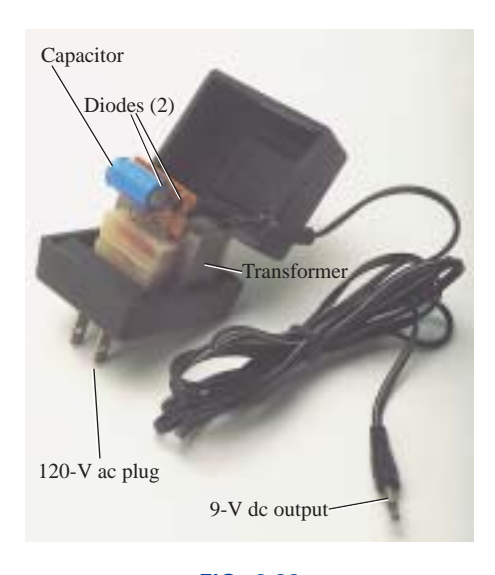

**FIG. 2.33** *Internal construction of the 9-V dc supply of Fig. 2.32.*

# **PROBLEMS**

#### **SECTION 2.1 Atoms and Their Structure**

- **1.** The numbers of orbiting electrons in aluminum and silver are 13 and 47, respectively. Draw the electronic configuration, including all the shells and subshells, and discuss briefly why each is a good conductor.
- **2.** Find the force of attraction between a proton and an electron separated by a distance equal to the radius of the smallest orbit followed by an electron  $(5 \times 10^{-11} \text{ m})$  in a hydrogen atom.
- **3.** Find the force of attraction in newtons between the charges  $Q_1$  and  $Q_2$  in Fig. 2.34 when

**a.** 
$$
r = 1 \text{ m}
$$
 **b.**  $r = 3 \text{ m}$ 

$$
c. r = 10 m
$$

(Note how quickly the force drops with an increase in *r.*)

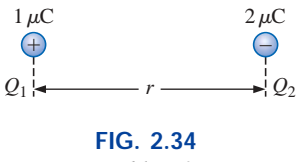

*Problem 3.*

**\*4.** Find the force of repulsion in newtons between *Q*<sup>1</sup> and  $Q_2$  in Fig. 2.35 when

**a.**  $r = 1$  mi **b.**  $r = 0.01$  m **c.**  $r = 1/16$  in.

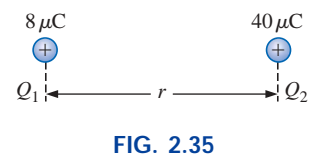

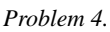

- **\*5.** Plot the force of attraction (in newtons) versus separation (in meters) for two charges of 2 mC and  $-4 \mu$ C. Set *r* to 0.5 m and 1 m, followed by 1-m intervals to 10 m. Comment on the shape of the curve. Is it linear or nonlinear? What does it tell you about the force of attraction between charges as they are separated? What does it tell you about any function plotted against a squared term in the denominator?
- **6.** Determine the distance between two charges of 20  $\mu$ C if the force between the two charges is  $3.6 \times 10^4$  N.
- **\*7.** Two charged bodies,  $Q_1$  and  $Q_2$ , when separated by a distance of 2 m, experience a force of repulsion equal to 1.8 N.
	- **a.** What will the force of repulsion be when they are 10 m apart?
	- **b.** If the ratio  $Q_1/Q_2 = 1/2$ , find  $Q_1$  and  $Q_2$  ( $r = 10$  m).

## **SECTION 2.2 Current**

**8.** Find the current in amperes if 650 C of charge pass through a wire in 50 s.

- **9.** If 465 C of charge pass through a wire in 2.5 min, find the current in amperes.
- **10.** If a current of 40 A exists for 1 min, how many coulombs of charge have passed through the wire?
- **11.** How many coulombs of charge pass through a lamp in 2 min if the current is constant at 750 mA?
- **12.** If the current in a conductor is constant at 2 mA, how much time is required for  $4600 \times 10^{-6}$  C to pass through the conductor?
- **13.** If 21.847  $\times$  10<sup>+18</sup> electrons pass through a wire in 7 s, find the current.
- **14.** How many electrons pass through a conductor in 1 min if the current is 1 A?
- **15.** Will a fuse rated at 1 A "blow" if 86 C pass through it in 1.2 min?
- \*16. If  $0.784 \times 10^{+18}$  electrons pass through a wire in 643 ms, find the current.
- **\*17.** Which would you prefer?
	- **a.** A penny for every electron that passes through a wire in 0.01  $\mu$ s at a current of 2mA, or
	- **b.** A dollar for every electron that passes through a wire in 1.5 ns if the current is 100  $\mu$ A.

#### **SECTION 2.3 Voltage**

- **18.** What is the voltage between two points if 96 mJ of energy are required to move  $50 \times 10^{18}$  electrons between the two points?
- **19.** If the potential difference between two points is 42 V, how much work is required to bring 6 C from one point to the other?
- **20.** Find the charge *Q* that requires 96 J of energy to be moved through a potential difference of 16 V.
- **21.** How much charge passes through a battery of 22.5 V if the energy expended is 90 J?
- **22.** If a conductor with a current of 200 mA passing through it converts 40 J of electrical energy into heat in 30 s, what is the potential drop across the conductor?
- **\*23.** Charge is flowing through a conductor at the rate of 420 C/min. If 742 J of electrical energy are converted to heat in 30 s, what is the potential drop across the conductor?
- **\*24.** The potential difference between two points in an electric circuit is 24 V. If 0.4 J of energy were dissipated in a period of 5 ms, what would the current be between the two points?

#### **SECTION 2.4 Fixed (dc) Supplies**

- **25.** What current will a battery with an Ah rating of 200 theoretically provide for 40 h?
- **26.** What is the Ah rating of a battery that can provide 0.8 A for 76 h?
- **27.** For how many hours will a battery with an Ah rating of 32 theoretically provide a current of 1.28 A?
- **28.** Find the mAh rating of the Eveready® BH 500 battery at 100°F and 0°C at a discharge current of 50 mA using Fig. 2.18(b).
- **29.** Find the mAh rating of the 1.0-V Eveready® BH 500 battery if the current drain is 550 mA using Fig. 2.18(a). How long will it supply this current?
- **30.** For how long can 50 mA be drawn from the battery of Fig. 2.19 before its terminal voltage drops below 1 V? Determine the number of hours at a drain current of 150 mA, and compare the ratio of drain current to the resulting ratio of hours of availability.
- **31.** A standard 12-V car battery has an ampere-hour rating of 40 Ah, whereas a heavy-duty battery has a rating of 60 Ah. How would you compare the energy levels of each and the available current for starting purposes?
- **\*32.** Using the relevant equations of the past few sections, determine the available energy (in joules) from the Eveready battery of Fig. 2.15(b).
- **\*33.** A portable television using a 12-V, 3-Ah rechargeable battery can operate for a period of about 5.5 h. What is the average current drawn during this period? What is the energy expended by the battery in joules?
- **34.** Discuss briefly the difference among the three types of dc voltage supplies (batteries, rectification, and generators).
- **35.** Compare the characteristics of a dc current source with those of a dc voltage source. How are they similar and how are they different?

#### **SECTION 2.5 Conductors and Insulators**

- **36.** Discuss two properties of the atomic structure of copper that make it a good conductor.
- **37.** Name two materials not listed in Table 2.1 that are good conductors of electricity.
- **38.** Explain the terms *insulator* and *breakdown strength.*
- **39.** List three uses of insulators not mentioned in Section 2.5.

#### **SECTION 2.6 Semiconductors**

- **40.** What is a semiconductor? How does it compare with a conductor and an insulator?
- **41.** Consult a semiconductor electronics text and note the extensive use of germanium and silicon semiconductor materials. Review the characteristics of each material.

#### **SECTION 2.7 Ammeters and Voltmeters**

- **42.** What are the significant differences in the way ammeters and voltmeters are connected?
- **43.** If an ammeter reads 2.5 A for a period of 4 min, determine the charge that has passed through the meter.
- **44.** Between two points in an electric circuit, a voltmeter reads 12.5 V for a period of 20 s. If the current measured by an ammeter is 10 mA, determine the energy expended and the charge that flowed between the two points.

# **GLOSSARY**

**اک** للاستشارات

- **Ammeter** An instrument designed to read the current through elements in series with the meter.
- **Ampere** (A) The SI unit of measurement applied to the flow of charge through a conductor.
- **Ampere-hour rating** (Ah) The rating applied to a source of energy that will reveal how long a particular level of current can be drawn from that source.
- **Cell** A fundamental source of electrical energy developed through the conversion of chemical or solar energy.
- **Conductors** Materials that permit a generous flow of electrons with very little voltage applied.
- **Copper** A material possessing physical properties that make it particularly useful as a conductor of electricity.
- **Coulomb** (C) The fundamental SI unit of measure for charge. It is equal to the charge carried by  $6.242 \times 10^{18}$ electrons.
- **Coulomb's law** An equation defining the force of attraction or repulsion between two charges.
- **dc current source** A source that will provide a fixed current level even though the load to which it is applied may cause its terminal voltage to change.
- **dc generator** A source of dc voltage available through the turning of the shaft of the device by some external means.
- **Direct current** Current having a single direction (unidirectional) and a fixed magnitude over time.

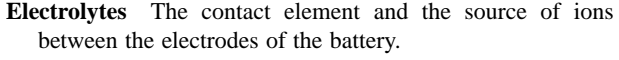

- **Electron** The particle with negative polarity that orbits the nucleus of an atom.
- Free electron An electron unassociated with any particular atom, relatively free to move through a crystal lattice structure under the influence of external forces.
- **Insulators** Materials in which a very high voltage must be applied to produce any measurable current flow.
- **Neutron** The particle having no electrical charge, found in the nucleus of the atom.
- **Nucleus** The structural center of an atom that contains both protons and neutrons.
- **Positive ion** An atom having a net positive charge due to the loss of one of its negatively charged electrons.
- **Potential difference** The algebraic difference in potential (or voltage) between two points in an electrical system.
- **Potential energy** The energy that a mass possesses by virtue of its position.
- **Primary cell** Sources of voltage that cannot be recharged.
- **Proton** The particle of positive polarity found in the nucleus of an atom.
- **Rectification** The process by which an ac signal is converted to one that has an average dc level.
- **Secondary cell** Sources of voltage that can be recharged.

#### **58 III CURRENT AND VOLTAGE**

- **Semiconductor** A material having a conductance value between that of an insulator and that of a conductor. Of significant importance in the manufacture of semiconductor electronic devices.
- **Solar cell** Sources of voltage available through the conversion of light energy (photons) into electrical energy.
- **Specific gravity** The ratio of the weight of a given volume of a substance to the weight of an equal volume of water at 4°C.
- **Volt** (V) The unit of measurement applied to the difference in potential between two points. If one joule of energy is required to move one coulomb of charge between two points, the difference in potential is said to be one volt.
- **Voltmeter** An instrument designed to read the voltage across an element or between any two points in a network.

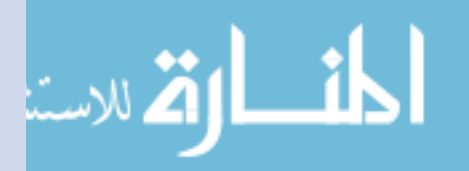

# **Resistance**

3

# **3.1 INTRODUCTION**

The flow of charge through any material encounters an opposing force similar in many respects to mechanical friction. This opposition, due to the collisions between electrons and between electrons and other atoms in the material, *which converts electrical energy into another form of energy such as heat,* is called the **resistance** of the material. The unit of measurement of resistance is the **ohm**, for which the symbol is  $\Omega$ , the capital Greek letter omega. The circuit symbol for resistance appears in Fig. 3.1 with the graphic abbreviation for resistance (*R*).

*R*

**FIG. 3.1** *Resistance symbol and notation.*

The resistance of any material with a uniform cross-sectional area is determined by the following four factors:

- *1. Material*
- *2. Length*
- *3. Cross-sectional area*
- *4. Temperature*

The chosen material, with its unique molecular structure, will react differentially to pressures to establish current through its core. Conductors that permit a generous flow of charge with little external pressure will have low resistance levels, while insulators will have high resistance characteristics.

As one might expect, the longer the path the charge must pass through, the higher the resistance level, whereas the larger the area (and therefore available room), the lower the resistance. Resistance is thus directly proportional to length and inversely proportional to area.

www.manaraa.com

R

G

As the temperature of most conductors increases, the increased motion of the particles within the molecular structure makes it increasingly difficult for the "free" carriers to pass through, and the resistance level increases.

At a fixed temperature of  $20^{\circ}$ C (room temperature), the resistance is related to the other three factors by

$$
R = \rho \frac{l}{A}
$$
 (ohms,  $\Omega$ ) (3.1)

where  $\rho$  (Greek letter rho) is a characteristic of the material called the **resistivity,** *l* is the length of the sample, and *A* is the cross-sectional area of the sample.

The units of measurement substituted into Eq. (3.1) are related to the application. For circular wires, units of measurement are usually defined as in Section 3.2. For most other applications involving important areas such as integrated circuits, the units are as defined in Section 3.4.

# **3.2 RESISTANCE: CIRCULAR WIRES**

For a circular wire, the quantities appearing in Eq. (3.1) are defined by Fig. 3.2. For two wires of the same physical size at the same temperature, as shown in Fig. 3.3(a),

*the higher the resistivity, the more the resistance.*

As indicated in Fig. 3.3(b),

*the longer the length of a conductor, the more the resistance.*

Figure 3.3(c) reveals for remaining similar determining variables that

*the smaller the area of a conductor, the more the resistance.*

Finally, Figure 3.3(d) states that for metallic wires of identical construction and material,

## *the higher the temperature of a conductor, the more the resistance.*

For circular wires, the quantities of Eq. (3.1) have the following units:

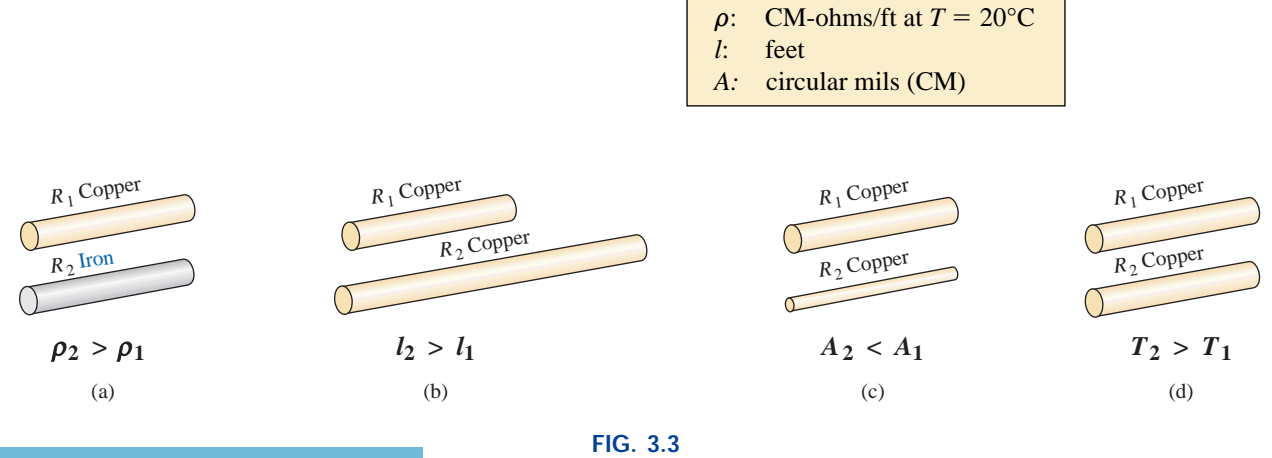

*Cases in which*  $R_2 > R_1$ *. For each case, all remaining parameters that control the resistance level are the same.*

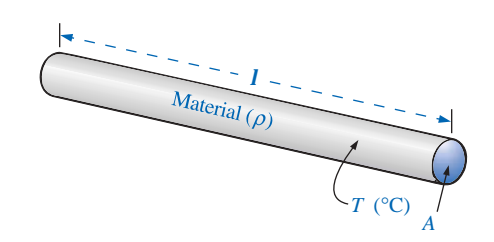

**FIG. 3.2** *Factors affecting the resistance of a conductor.*

للاستشارات

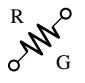

Note that the area of the conductor is measured in **circular mils** (CM) and *not* in *square meters, inches,* and so on, as determined by the equation

Area (circle) = 
$$
\pi r^2 = \frac{\pi d^2}{4}
$$
 |  $r =$  radius  
  $d =$  diameter (3.2)

The *mil* is a unit of measurement for length and is related to the inch by

1 mil = 
$$
\frac{1}{1000}
$$
 in.

or 
$$
1000 \text{ mils} = 1 \text{ in.}
$$

By definition,

*a wire with a diameter of 1 mil has an area of 1 circular mil (CM), as shown in Fig. 3.4.*

One square mil was superimposed on the 1-CM area of Fig. 3.4 to clearly show that the square mil has a larger surface area than the circular mil.

Applying the above definition to a wire having a diameter of 1 mil, and applying Eq. (3.2), we have

$$
A = \frac{\pi d^2}{4} = \frac{\pi}{4} (1 \text{ mil})^2 = \frac{\pi}{4} \text{ sq miles } \stackrel{\text{6 by definition}}{=} 1 \text{ CM}
$$

Therefore,

or 
$$
1 CM = \frac{\pi}{4} \text{ sq miles}
$$
 (3.3a)  

$$
1 \text{ sq mile} = \frac{4}{\pi} CM
$$
 (3.3b)

Dividing Eq. (3.3b) through will result in

1 sq mil = 
$$
\frac{4}{\pi}
$$
 CM = 1.273 CM

which certainly agrees with the pictorial representation of Fig. 3.4. For a wire with a diameter of *N* mils (where *N* can be any positive number),

$$
A = \frac{\pi d^2}{4} = \frac{\pi N^2}{4}
$$
 sq mils

Substituting the fact that  $4/\pi$  CM = 1 sq mil, we have

$$
A = \frac{\pi N^2}{4} \text{ (sq mis)} = \left(\frac{\pi N^2}{\mathcal{A}}\right) \left(\frac{\mathcal{A}}{\pi} \text{ CM}\right) = N^2 \text{ CM}
$$

Since  $d = N$ , the area in circular mils is simply equal to the diameter in mils square; that is,

$$
A_{\rm CM} = (d_{\rm mis})^2 \tag{3.4}
$$

Verification that an area can simply be the diameter squared is provided in part by Fig. 3.5 for diameters of 2 and 3 mils. Although some areas are not circular, they have the same area as 1 circular mil.

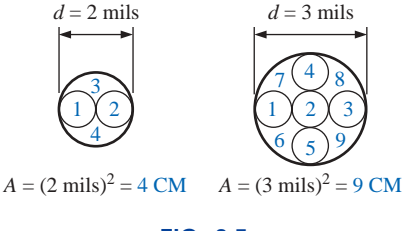

**FIG. 3.5** *Verification of Eq. (3.4):*  $A_{CM} = (d_{mils})^2$ .

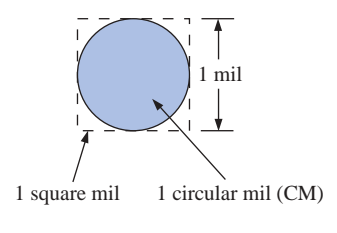

**FIG. 3.4** *Defining the circular mil (CM).*

In the future, therefore, to find the area in circular mils, the diameter must first be converted to mils. Since  $1 \text{ mil} = 0.001 \text{ in.}$ , if the diameter is given in inches, simply move the decimal point three places to the right. For example,

$$
0.02 \text{ in.} = 0.020 \text{ miles} = 20 \text{ miles}
$$

If the diameter is in fractional form, first convert it to decimal form and then proceed as above. For example,

$$
\frac{1}{8}
$$
 in. = 0.125 in. = 125 miles

The constant  $\rho$  (resistivity) is different for every material. Its value is the resistance of a length of wire 1 ft by 1 mil in diameter, measured at 20 $\degree$ C (Fig. 3.6). The unit of measurement for  $\rho$  can be determined from Eq. (3.1) by first solving for  $\rho$  and then substituting the units of the other quantities. That is,

$$
\rho = \frac{AR}{l}
$$
  
and  
units of  $\rho = \frac{CM \cdot \Omega}{ft}$ 

The resistivity  $\rho$  is also measured in ohms per mil-foot, as determined by Fig. 3.6, or *ohm-meters* in the SI system of units. Some typical values of  $\rho$  are provided in Table 3.1.

**EXAMPLE 3.1** What is the resistance of a 100-ft length of copper wire with a diameter of 0.020 in. at 20°C?

*Solution:*

$$
\rho = 10.37 \frac{CM \cdot \Omega}{ft}
$$
 0.020 in. = 20 mils  

$$
A_{CM} = (d_{mils})^2 = (20 \text{ mils})^2 = 400 \text{ CM}
$$

$$
R = \rho \frac{l}{A} = \frac{(10.37 \text{ CM} \cdot \Omega/\text{ft})(100 \text{ ft})}{400 \text{ CM}}
$$

$$
R = 2.59 \text{ }\Omega
$$

**EXAMPLE 3.2** An undetermined number of feet of wire have been used from the carton of Fig. 3.7. Find the length of the remaining copper wire if it has a diameter of  $1/16$  in. and a resistance of  $0.5 \Omega$ .

*Solution:*

$$
\rho = 10.37 \text{ CM} \cdot \Omega/\text{ft} \qquad \frac{1}{16} \text{ in.} = 0.0625 \text{ in.} = 62.5 \text{ miles}
$$
\n
$$
A_{\text{CM}} = (d_{\text{mils}})^2 = (62.5 \text{ miles})^2 = 3906.25 \text{ CM}
$$
\n
$$
R = \rho \frac{l}{A} \Rightarrow l = \frac{RA}{\rho} = \frac{(0.5 \Omega)(3906.25 \text{ CM})}{10.37 \frac{\text{CM} \cdot \Omega}{\text{ft}}} = \frac{1953.125}{10.37}
$$
\n
$$
l = 188.34 \text{ ft}
$$

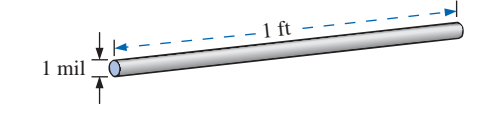

**FIG. 3.6** *Defining the constant*  $\rho$  *(resistivity).* 

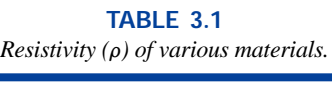

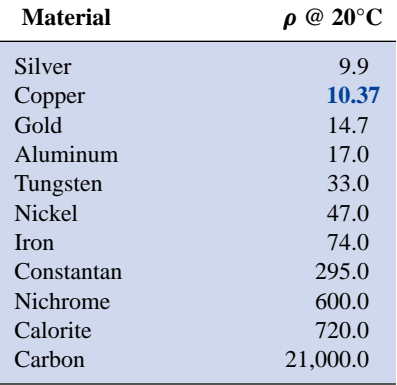

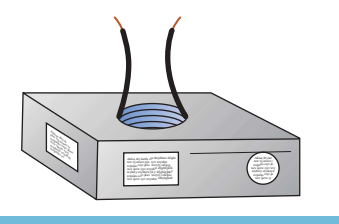

**FIG. 3.7** *Example 3.2.*

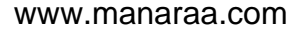

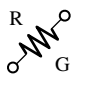

**EXAMPLE 3.3** What is the resistance of a copper bus-bar, as used in the power distribution panel of a high-rise office building, with the dimensions indicated in Fig. 3.8?

#### *Solution:*

$$
ACM
$$
\n
$$
\begin{cases}\n5.0 \text{ in.} = 5000 \text{ mils} \\
\frac{1}{2} \text{ in.} = 500 \text{ mils} \\
A = (5000 \text{ mils})(500 \text{ mils}) = 2.5 \times 10^6 \text{ sq mils} \\
= 2.5 \times 10^6 \text{ sq mits} \left( \frac{4/\pi \text{ CM}}{1 \text{ sq-mit}} \right) \\
A = 3.185 \times 10^6 \text{ CM} \\
R = \rho \frac{l}{A} = \frac{(10.37 \text{ CM} \cdot \Omega/\text{ft})(3 \text{ ft})}{3.185 \times 10^6 \text{ CM}} = \frac{31.110}{3.185 \times 10^6} \\
R = 9.768 \times 10^{-6} Ω\n\end{cases}
$$
\n
$$
(quite small, 0.000009768 Ω)
$$

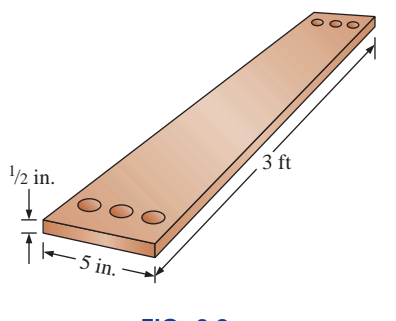

**FIG. 3.8** *Example 3.3.*

We will find in the chapters to follow that the less the resistance of a conductor, the lower the losses in conduction from the source to the load. Similarly, since resistivity is a major factor in determining the resistance of a conductor, the lower the resistivity, the lower the resistance for the same size conductor. Table 3.1 would suggest therefore that silver, copper, gold, and aluminum would be the best conductors and the most common. In general, there are other factors, however, such as **malleability** (ability of a material to be shaped), **ductility** (ability of a material to be drawn into long, thin wires), temperature sensitivity, resistance to abuse, and, of course, cost, that must all be weighed when choosing a conductor for a particular application.

In general, copper is the most widely used material because it is quite malleable, ductile, and available; has good thermal characteristics; and is less expensive than silver or gold. It is certainly not cheap, however. Wiring is removed quickly from buildings to be torn down, for example, to extract the copper. At one time aluminum was introduced for general wiring because it is cheaper than copper, but its thermal characteristics created some difficulties. It was found that the heating due to current flow and the cooling that occurred when the circuit was turned off resulted in expansion and contraction of the aluminum wire to the point where connections could eventually work themselves loose and dangerous side effects could result. Aluminum is still used today, however, in areas such as integrated circuit manufacturing and in situations where the connections can be made secure. Silver and gold are, of course, much more expensive than copper or aluminum, but there are places where the cost is justified. Silver has excellent plating characteristics for surface preparations, and gold is used quite extensively in integrated circuits. Tungsten has a resistivity three times that of copper, but there are occasions when its physical characteristics (durability, hardness) are the overriding considerations.

# **3.3 WIRE TABLES**

The wire table was designed primarily to standardize the size of wire produced by manufacturers throughout the United States. As a result,

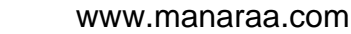

|       | AWG#                    | Area (CM) | $\Omega/1000$ ft<br>at $20^{\circ}$ C | <b>Maximum</b><br><b>Allowable</b><br><b>Current</b><br>for RHW<br>Insulation $(A)^*$ |
|-------|-------------------------|-----------|---------------------------------------|---------------------------------------------------------------------------------------|
| (4/0) | 0000                    | 211,600   | 0.0490                                | 230                                                                                   |
| (3/0) | 000                     | 167,810   | 0.0618                                | 200                                                                                   |
| (2/0) | $\bf{00}$               | 133,080   | 0.0780                                | 175                                                                                   |
| (1/0) | $\bf{0}$                | 105,530   | 0.0983                                | 150                                                                                   |
|       | $\mathbf{1}$            | 83,694    | 0.1240                                | 130                                                                                   |
|       | $\overline{2}$          | 66,373    | 0.1563                                | 115                                                                                   |
|       | $\overline{\mathbf{3}}$ | 52,634    | 0.1970                                | <b>100</b>                                                                            |
|       | $\overline{\mathbf{4}}$ | 41,742    | 0.2485                                | 85                                                                                    |
|       | 5                       | 33,102    | 0.3133                                |                                                                                       |
|       | 6                       | 26,250    | 0.3951                                | 65                                                                                    |
|       | 7                       | 20,816    | 0.4982                                |                                                                                       |
|       | 8                       | 16,509    | 0.6282                                | 50                                                                                    |
|       | 9                       | 13,094    | 0.7921                                |                                                                                       |
|       | 10                      | 10,381    | 0.9989                                | 30                                                                                    |
|       | 11                      | 8,234.0   | 1.260                                 |                                                                                       |
|       | 12                      | 6,529.0   | 1.588                                 | 20                                                                                    |
|       | 13                      | 5,178.4   | 2.003                                 |                                                                                       |
|       | 14                      | 4,106.8   | 2.525                                 | 15                                                                                    |
|       | 15                      | 3,256.7   | 3.184                                 |                                                                                       |
|       | 16                      | 2,582.9   | 4.016                                 |                                                                                       |
|       | 17                      | 2,048.2   | 5.064                                 |                                                                                       |
|       | 18                      | 1,624.3   | 6.385                                 |                                                                                       |
|       | 19                      | 1,288.1   | 8.051                                 |                                                                                       |
|       | 20                      | 1,021.5   | 10.15                                 |                                                                                       |
|       | 21                      | 810.10    | 12.80                                 |                                                                                       |
|       | 22                      | 642.40    | 16.14                                 |                                                                                       |
|       | 23                      | 509.45    | 20.36                                 |                                                                                       |
|       | 24                      | 404.01    | 25.67                                 |                                                                                       |
|       | 25                      | 320.40    | 32.37                                 |                                                                                       |
|       | 26                      | 254.10    | 40.81                                 |                                                                                       |
|       | 27                      | 201.50    | 51.47                                 |                                                                                       |
|       | 28                      | 159.79    | 64.90                                 |                                                                                       |
|       | 29                      | 126.72    | 81.83                                 |                                                                                       |
|       | 30                      | 100.50    | 103.2                                 |                                                                                       |
|       | 31                      | 79.70     | 130.1                                 |                                                                                       |
|       | 32                      | 63.21     | 164.1                                 |                                                                                       |
|       | 33                      | 50.13     | 206.9                                 |                                                                                       |
|       | 34                      | 39.75     | 260.9                                 |                                                                                       |
|       | 35                      | 31.52     | 329.0                                 |                                                                                       |
|       | 36                      | 25.00     | 414.8                                 |                                                                                       |
|       | 37                      | 19.83     | 523.1                                 |                                                                                       |
|       | 38                      | 15.72     | 659.6                                 |                                                                                       |
|       | 39                      | 12.47     | 831.8                                 |                                                                                       |
|       | 40                      | 9.89      | 1049.0                                |                                                                                       |

**TABLE 3.2** *American Wire Gage (AWG) sizes.*

\*Not more than three conductors in raceway, cable, or direct burial.

*Source:* Reprinted by permission from NFPA No. SPP-6C, National Electrical Code®, copyright © 1996, National Fire Protection Association, Quincy, MA 02269. This reprinted material is not the complete and official position of the NFPA on the referenced subject which is represented only by the standard in its entirety. *National Electrical Code* is a registered trademark of the National Fire Protection Association, Inc., Quincy, MA for a triennial electrical publication. The term *National Electrical Code,* as used herein, means the triennial publication constituting the National Electrical Code and is used with permission of the National Fire Protection Association.

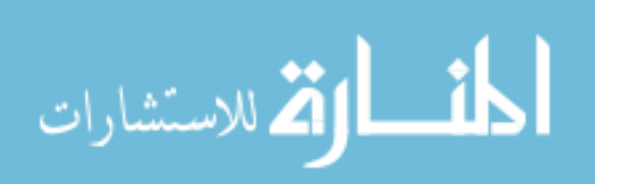

The American Wire Gage (AWG) sizes are given in Table 3.2 for solid round copper wire. A column indicating the maximum allowable current in amperes, as determined by the National Fire Protection Association, has also been included.

The chosen sizes have an interesting relationship: For every drop in 3 gage numbers, the area is doubled; and for every drop in 10 gage numbers, the area increases by a factor of 10.

Examining Eq. (3.1), we note also that *doubling the area cuts the resistance in half, and increasing the area by a factor of 10 decreases the resistance of 1/10 the original,* everything else kept constant.

The actual sizes of the gage wires listed in Table 3.2 are shown in Fig. 3.9 with a few of their areas of application. A few examples using Table 3.2 follow.

**EXAMPLE 3.4** Find the resistance of 650 ft of #8 copper wire  $(T =$  $20^{\circ}$ C).

**Solution:** For #8 copper wire (solid),  $\Omega/1000$  ft at  $20^{\circ}\text{C}$  =  $0.6282 \Omega$ , and

$$
650 \,\text{K} \bigg( \frac{0.6282 \,\Omega}{1000 \,\text{K}} \bigg) = 0.408 \,\Omega
$$

**EXAMPLE 3.5** What is the diameter, in inches, of a #12 copper wire?

**Solution:** For #12 copper wire (solid),  $A = 6529.9$  CM, and

 $d_{\text{mils}} = \sqrt{A_{\text{CM}}} = \sqrt{6529.9 \text{ CM}} \approx 80.81 \text{ mils}$  $d = 0.0808$  in. (or close to  $1/12$  in.)

**EXAMPLE 3.6** For the system of Fig. 3.10, the total resistance of *each* power line cannot exceed 0.025  $\Omega$ , and the maximum current to be drawn by the load is 95 A. What gage wire should be used?

#### *Solution:*

$$
R = \rho \frac{l}{A} \Rightarrow A = \rho \frac{l}{R} = \frac{(10.37 \text{ CM} \cdot \Omega/\text{ft})(100 \text{ ft})}{0.025 \text{ }\Omega} = 41,480 \text{ CM}
$$

Using the wire table, we choose the wire with the next largest area, which is #4, to satisfy the resistance requirement. We note, however, that 95 A must flow through the line. This specification requires that #3 wire be used since the #4 wire can carry a maximum current of only 85 A.

## **3.4 RESISTANCE: METRIC UNITS**

The design of resistive elements for various areas of application, including thin-film resistors and integrated circuits, uses metric units for the quantities of Eq.  $(3.1)$ . In SI units, the resistivity would be measured in ohm-meters, the area in square meters, and the length in

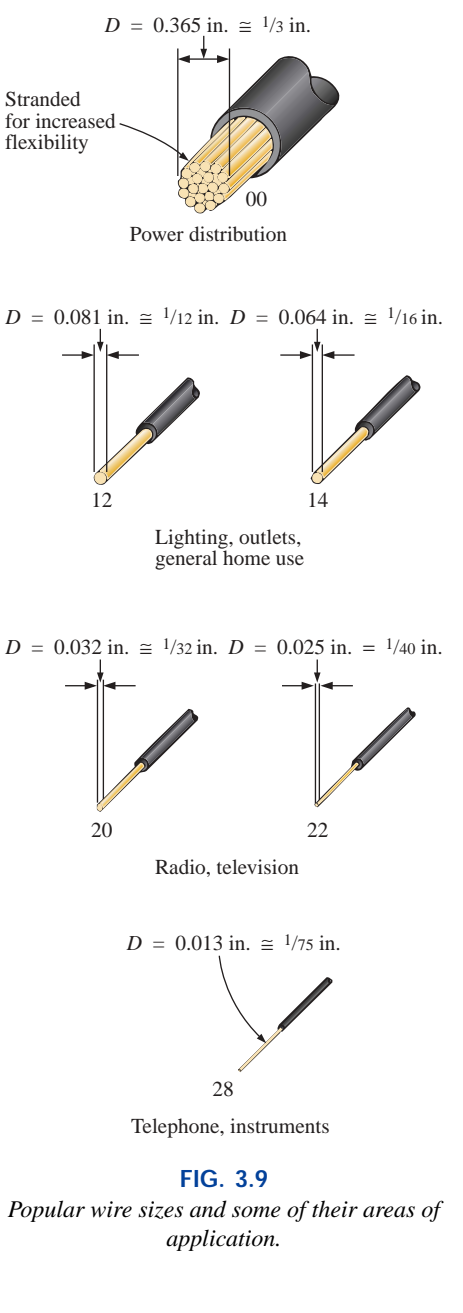

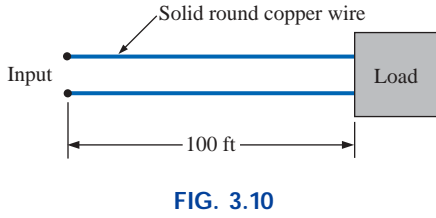

*Example 3.6.*

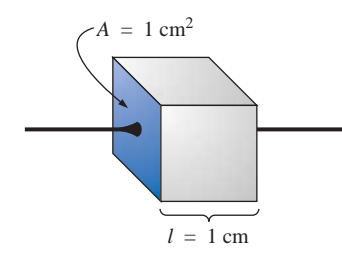

**FIG. 3.11** *Defining ρ in ohm-centimeters.* 

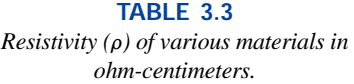

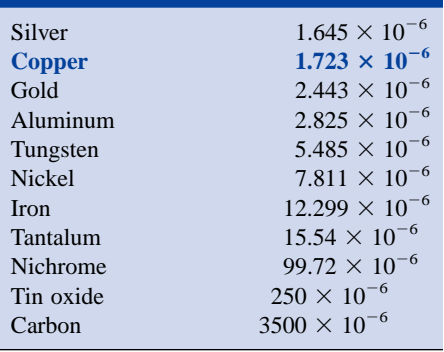

meters. However, the meter is generally too large a unit of measure for most applications, and so the centimeter is usually employed. The resulting dimensions for Eq. (3.1) are therefore

R

G

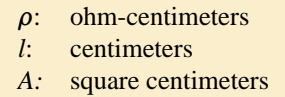

The units for  $\rho$  can be derived from

$$
\rho = \frac{RA}{l} = \frac{\Omega \cdot \text{cm}^2}{\text{cm}} = \Omega \cdot \text{cm}
$$

The resistivity of a material is actually the resistance of a sample such as that appearing in Fig. 3.11. Table 3.3 provides a list of values of  $\rho$  in ohm-centimeters. Note that the area now is expressed in square centimeters, which can be determined using the basic equation  $A =$  $\pi d^2/4$ , eliminating the need to work with circular mils, the special unit of measure associated with circular wires.

**EXAMPLE 3.7** Determine the resistance of 100 ft of #28 copper telephone wire if the diameter is 0.0126 in.

**Solution:** Unit conversions:

$$
l = 100 \text{ ft} \left( \frac{12 \text{ jft.}}{1 \text{ ft}} \right) \left( \frac{2.54 \text{ cm}}{1 \text{ jft.}} \right) = 3048 \text{ cm}
$$

$$
d = 0.0126 \text{ in.} \left( \frac{2.54 \text{ cm}}{1 \text{ in.}} \right) = 0.032 \text{ cm}
$$

Therefore,

$$
A = \frac{\pi d^2}{4} = \frac{(3.1416)(0.032 \text{ cm})^2}{4} = 8.04 \times 10^{-4} \text{ cm}^2
$$

$$
R = \rho \frac{l}{A} = \frac{(1.723 \times 10^{-6} \,\Omega \cdot \text{cm})(3048 \text{ cm})}{8.04 \times 10^{-4} \text{ cm}^2} \approx 6.5 \,\Omega
$$

Using the units for circular wires and Table 3.2 for the area of a #28 wire, we find

$$
R = \rho \frac{l}{A} = \frac{(10.37 \text{ CM} \cdot \Omega/\text{ft})(100 \text{ ft})}{159.79 \text{ CM}} \approx 6.5 \text{ }\Omega
$$

**EXAMPLE 3.8** Determine the resistance of the thin-film resistor of Fig. 3.12 if the **sheet resistance**  $R_s$  (defined by  $R_s = \rho/d$ ) is 100  $\Omega$ .

**Solution:** For deposited materials of the same thickness, the sheet resistance factor is usually employed in the design of thin-film resistors. Equation (3.1) can be written

$$
R = \rho \frac{l}{A} = \rho \frac{l}{dw} = \left(\frac{\rho}{d}\right) \left(\frac{l}{w}\right) = R_s \frac{l}{w}
$$

where  $l$  is the length of the sample and  $w$  is the width. Substituting into the above equation yields

$$
R = R_s \frac{l}{w} = \frac{(100 \ \Omega)(0.6 \text{ cm})}{0.3 \text{ cm}} = 200 \ \Omega
$$

as one might expect since  $l = 2w$ .

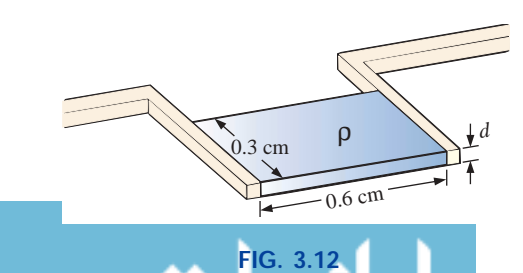

*Thin-film resistor (note Fig. 3.22).*

www.manaraa.com

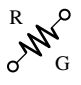

The conversion factor between resistivity in circular mil-ohms per foot and ohm-centimeters is the following:

 $\rho$  ( $\Omega$ ·cm) = (1.662  $\times$  10<sup>-7</sup>)  $\times$  (value in CM· $\Omega$ /ft)

For example, for copper,  $\rho = 10.37$  CM⋅ $\Omega$ /ft:

$$
\rho (\Omega \cdot \text{cm}) = 1.662 \times 10^{-7} (10.37 \text{ CM} \cdot \Omega/\text{ft})
$$
  
= 1.723 × 10<sup>-6</sup> Ω·cm

as indicated in Table 3.3.

The resistivity in IC design is typically in ohm-centimeter units, although tables often provide  $\rho$  in ohm-meters or microhm-centimeters. Using the conversion technique of Chapter 1, we find that the conversion factor between ohm-centimeters and ohm-meters is the following:

$$
1.723 \times 10^{-6} \,\Omega \cdot \text{g/m} \bigg[ \frac{1 \text{ m}}{100 \text{ cm}} \bigg] = \frac{1}{100} [1.723 \times 10^{-6}] \,\Omega \cdot \text{m}
$$

or the value in ohm-meters is 1/100 the value in ohm-centimeters, and

$$
\rho(\Omega \cdot m) = \left(\frac{1}{100}\right) \times \text{(value in } \Omega \cdot \text{cm)}
$$

Similarly:

$$
\rho \, (\mu \Omega \cdot \text{cm}) = (10^6) \times (\text{value in } \Omega \cdot \text{cm})
$$

For comparison purposes, typical values of  $\rho$  in ohm-centimeters for conductors, semiconductors, and insulators are provided in Table 3.4.

**TABLE 3.4** *Comparing levels of*  $\rho$  *in*  $\Omega$  *cm.* 

| Conductor                     | <b>Semiconductor</b>                                     | <b>Insulator</b>      |  |
|-------------------------------|----------------------------------------------------------|-----------------------|--|
| Copper $1.723 \times 10^{-6}$ | Ge $50$<br>Si $200 \times 10^3$<br>GaAs $70 \times 10^6$ | In general: $10^{15}$ |  |

In particular, note the power-of-ten difference between conductors and insulators  $(10^{21})$ —a difference of huge proportions. There is a significant difference in levels of  $\rho$  for the list of semiconductors, but the power-of-ten difference between the conductor and insulator levels is at least  $10<sup>6</sup>$  for each of the semiconductors listed.

# **3.5 TEMPERATURE EFFECTS**

Temperature has a significant effect on the resistance of conductors, semiconductors, and insulators.

## **Conductors**

Conductors have a generous number of free electrons, and any introduction of thermal energy will have little impact on the total number of free carriers. In fact, the thermal energy will only increase the intensity of the random motion of the particles within the material and make it increasingly difficult for a general drift of electrons in any one direction to be established. The result is that

*for good conductors, an increase in temperature will result in an increase in the resistance level. Consequently, conductors have a positive temperature coefficient.*

The plot of Fig. 3.13(a) has a positive temperature coefficient.

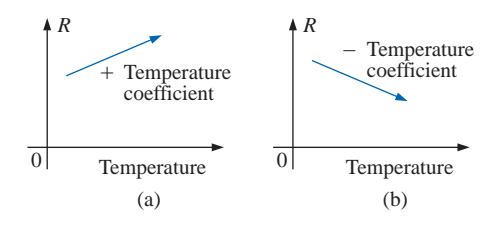

**FIG. 3.13**

*(a) Positive temperature coefficient—conductors; (b) negative temperature coefficient—semiconductors.*

## **Semiconductors**

In semiconductors an increase in temperature will impart a measure of thermal energy to the system that will result in an increase in the number of free carriers in the material for conduction. The result is that

*for semiconductor materials, an increase in temperature will result in a decrease in the resistance level. Consequently, semiconductors have negative temperature coefficients.*

The thermistor and photoconductive cell of Sections 3.10 and 3.11 of this chapter are excellent examples of semiconductor devices with negative temperature coefficients. The plot of Fig. 3.13(b) has a negative temperature coefficient.

# **Insulators**

*As with semiconductors, an increase in temperature will result in a decrease in the resistance of an insulator. The result is a negative temperature coefficient.*

## **Inferred Absolute Temperature**

Figure 3.14 reveals that for copper (and most other metallic conductors), the resistance increases almost linearly (in a straight-line relationship) with an increase in temperature. Since temperature can have such a pronounced effect on the resistance of a conductor, it is important that we have some method of determining the resistance at any temperature within operating limits. An equation for this purpose can be obtained by approximating the curve of Fig. 3.14 by the straight dashed line that intersects the temperature scale at  $-234.5$ °C. Although the actual curve extends to **absolute zero** ( $-273.15$ °C, or 0 K), the straight-line approximation is quite accurate for the normal operating temperature range. At two different temperatures,  $T_1$  and  $T_2$ , the resistance of copper is  $R_1$  and *R*2, as indicated on the curve. Using a property of similar triangles, we may develop a mathematical relationship between these values of resis-

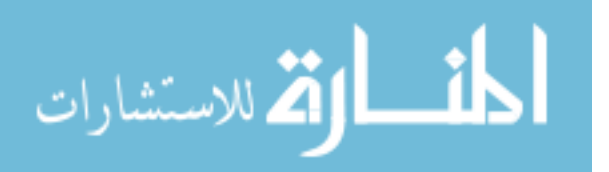

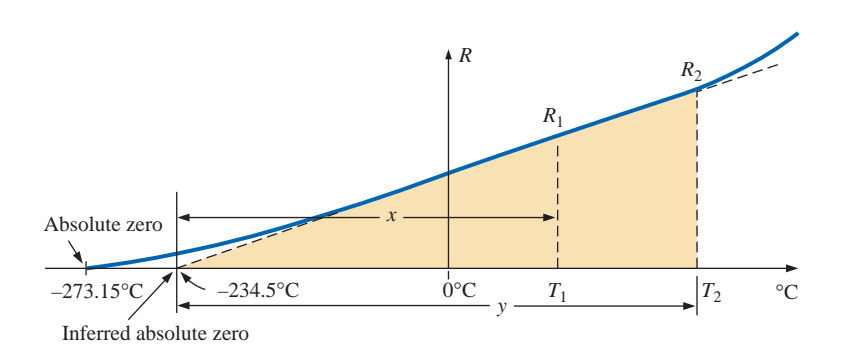

R

G

**FIG. 3.14** *Effect of temperature on the resistance of copper.*

tances at different temperatures. Let  $x$  equal the distance from  $-234.5$ °C to  $T_1$  and y the distance from  $-234.5$ °C to  $T_2$ , as shown in Fig. 3.14. From similar triangles,

$$
\frac{x}{R_1} = \frac{y}{R_2}
$$
  
or 
$$
\frac{234.5 + T_1}{R_1} = \frac{234.5 + T_2}{R_2}
$$
 (3.5)

The temperature of  $-234.5^{\circ}\text{C}$  is called the **inferred absolute temperature** of copper. For different conducting materials, the intersection of the straight-line approximation will occur at different temperatures. A few typical values are listed in Table 3.5.

The minus sign does not appear with the inferred absolute temperature on either side of Eq. (3.5) because *x* and *y* are the *distances* from  $-234.5$ °C to  $T_1$  and  $T_2$ , respectively, and therefore are simply magnitudes. For  $T_1$  and  $T_2$  less than zero, *x* and *y* are less than  $-234.5$ °C, and the distances are the differences between the inferred absolute temperature and the temperature of interest.

Equation (3.5) can easily be adapted to any material by inserting the proper inferred absolute temperature. It may therefore be written as follows:

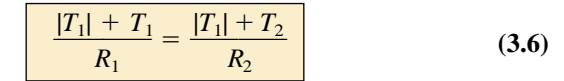

where  $|T_1|$  indicates that the inferred absolute temperature of the material involved is inserted as a positive value in the equation. In general, therefore, associate the sign only with  $T_1$  and  $T_2$ .

**EXAMPLE 3.9** If the resistance of a copper wire is 50  $\Omega$  at 20 $^{\circ}$ C, what is its resistance at 100°C (boiling point of water)?

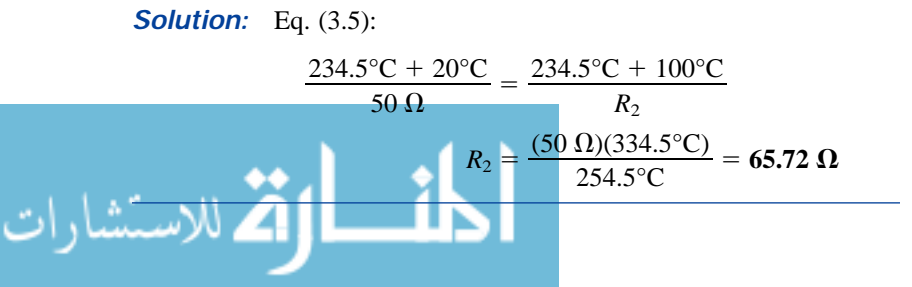

**TABLE 3.5** *Inferred absolute temperatures*  $(T_i)$ *.* 

| <b>Material</b> | $^{\circ}C$ |
|-----------------|-------------|
| Silver          | $-243$      |
| <b>Copper</b>   | $-234.5$    |
| Gold            | $-2.74$     |
| Aluminum        | $-236$      |
| Tungsten        | $-204$      |
| <b>Nickel</b>   | $-147$      |
| <b>Iron</b>     | $-162$      |
| Nichrome        | $-2.250$    |
| Constantan      | $-125,000$  |

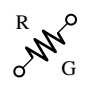

**EXAMPLE 3.10** If the resistance of a copper wire at freezing  $(0^{\circ}C)$  is 30  $\Omega$ , what is its resistance at  $-40^{\circ}$ C?

**Solution:** Eq. 
$$
(3.5)
$$
:

$$
\frac{234.5^{\circ}\text{C} + 0}{30 \Omega} = \frac{234.5^{\circ}\text{C} - 40^{\circ}\text{C}}{R_2}
$$

$$
R_2 = \frac{(30 \Omega)(194.5^{\circ}\text{C})}{234.5^{\circ}\text{C}} = 24.88 \Omega
$$

**EXAMPLE 3.11** If the resistance of an aluminum wire at room temperature (20 $^{\circ}$ C) is 100 m $\Omega$  (measured by a milliohmmeter), at what temperature will its resistance increase to 120 m $\Omega$ ?

*Solution:* Eq. (3.5):

 $\frac{236^{\circ}\text{C} + 20^{\circ}\text{C}}{100 \text{ m}\Omega} = \frac{236^{\circ}\text{C} + T_2}{120 \text{ m}\Omega}$ and  $T_2 = 120 \text{ m}\Omega \left(\frac{256^{\circ}\text{C}}{100 \text{ m}\Omega}\right) - 236^{\circ}\text{C}$  $T_2 = 71.2$ °C 256°C  $100 \text{ m}\Omega$  $236^{\circ}C + 20^{\circ}C$  $100 \text{ m}\Omega$ 

# **Temperature Coefficient of Resistance**

There is a second popular equation for calculating the resistance of a conductor at different temperatures. Defining

$$
\alpha_{20} = \frac{1}{|T_1| + 20^{\circ}\text{C}} \qquad (\Omega/\text{C}/\Omega) \tag{3.7}
$$

as the **temperature coefficient of resistance** at a temperature of 20°C, and  $R_{20}$  as the resistance of the sample at 20°C, the resistance  $R_1$  at a temperature  $T_1$  is determined by

$$
R_1 = R_{20}[1 + \alpha_{20}(T_1 - 20^{\circ}\text{C})] \tag{3.8}
$$

The values of  $\alpha_{20}$  for different materials have been evaluated, and a few are listed in Table 3.6.

Equation (3.8) can be written in the following form:

$$
\alpha_{20} = \frac{\left(\frac{R_1 - R_{20}}{T_1 - 20^{\circ}\text{C}}\right)}{R_{20}} = \frac{\frac{\Delta R}{\Delta T}}{R_{20}}
$$

from which the units of  $\Omega$ /°C/ $\Omega$  for  $\alpha_{20}$  are defined.

Since  $\Delta R/\Delta T$  is the slope of the curve of Fig. 3.14, we can conclude that

## *the higher the temperature coefficient of resistance for a material, the more sensitive the resistance level to changes in temperature.*

Referring to Table 3.5, we find that copper is more sensitive to temperature variations than is silver, gold, or aluminum, although the differences are quite small. The slope defined by  $\alpha_{20}$  for constantan is so small that the curve is almost horizontal.

#### **TABLE 3.6**

*Temperature coefficient of resistance for various conductors at 20°C.*

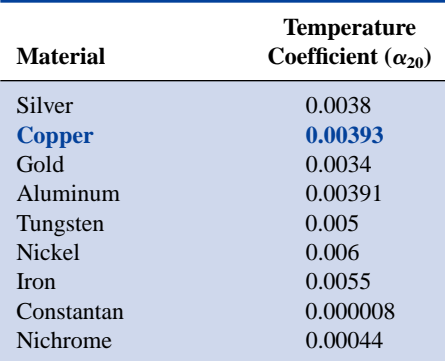

ال للاستشارات

Since  $R_{20}$  of Eq. (3.8) is the resistance of the conductor at 20 $\degree$ C and  $T_1 - 20$ °C is the change in temperature from 20°C, Equation (3.8) can be written in the following form:

$$
R = \rho \frac{l}{A} [1 + \alpha_{20} \Delta T] \qquad (3.9)
$$

providing an equation for resistance in terms of all the controlling parameters.

# **PPM/°C**

For resistors, as for conductors, resistance changes with a change in temperature. The specification is normally provided in parts per million per degree Celsius **(PPM/°C),** providing an immediate indication of the sensitivity level of the resistor to temperature. For resistors, a 5000-PPM level is considered high, whereas 20 PPM is quite low. A 1000-PPM/°C characteristic reveals that a 1° change in temperature will result in a change in resistance equal to 1000 PPM, or  $1000/1,000,000 = 1/1000$  of its nameplate value—not a significant change for most applications. However, a  $10^{\circ}$  change would result in a change equal to  $1/100$  (1%) of its nameplate value, which is becoming significant. The concern, therefore, lies not only with the PPM level but with the range of expected temperature variation.

In equation form, the change in resistance is given by

$$
\Delta R = \frac{R_{\text{nominal}}}{10^6} (\text{PPM})(\Delta T) \tag{3.10}
$$

where  $R_{nominal}$  is the nameplate value of the resistor at room temperature and  $\Delta T$  is the change in temperature from the reference level of 20°C.

**EXAMPLE 3.12** For a 1-k $\Omega$  carbon composition resistor with a PPM of 2500, determine the resistance at 60°C.

*Solution:*

$$
\Delta R = \frac{1000 \,\Omega}{10^6} (2500)(60^\circ \text{C} - 20^\circ \text{C})
$$

$$
= 100 \,\Omega
$$

$$
R = R_{\text{nominal}} + \Delta R = 1000 \,\Omega + 100 \,\Omega
$$

and

$$
= R_{\text{nominal}} + \Delta R = 1000 \ \Omega + 100 \ \Omega
$$

$$
= 1100 \ \Omega
$$

# **3.6 SUPERCONDUCTORS**

There is no question that the field of electricity/electronics is one of the most exciting of the 20th century. Even though new developments appear almost weekly from extensive research and development activities, every once in a while there is some very special step forward that has the whole field at the edge of its seat waiting to see what might develop in the near future. Such a level of excitement and interest surrounds the research

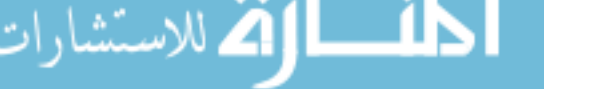
drive to develop a room-temperature **superconductor**—an advance that will rival the introduction of semiconductor devices such as the transistor (to replace tubes), wireless communication, or the electric light. The implications of such a development are so far-reaching that it is difficult to forecast the vast impact it will have on the entire field.

The intensity of the research effort throughout the world today to develop a room-temperature superconductor is described by some researchers as "unbelievable, contagious, exciting, and demanding" but an adventure in which they treasure the opportunity to be involved. Progress in the field since 1986 suggests that the use of superconductivity in commercial applications will grow quite rapidly in the next few decades. It is indeed an exciting era full of growing anticipation! Why this interest in superconductors? What are they all about? In a nutshell,

## **superconductors** *are conductors of electric charge that, for all practical purposes, have zero resistance.*

In a conventional conductor, electrons travel at average speeds in the neighborhood of 1000 mi/s (they can cross the United States in about 3 seconds), even though Einstein's theory of relativity suggests that the maximum speed of information transmission is the speed of light, or 186,000 mi/s. The relatively slow speed of conventional conduction is due to collisions with other atoms in the material, repulsive forces between electrons (like charges repel), thermal agitation that results in indirect paths due to the increased motion of the neighboring atoms, impurities in the conductor, and so on. In the superconductive state, there is a pairing of electrons, denoted by the **Cooper effect,** in which electrons travel in pairs and help each other maintain a significantly higher velocity through the medium. In some ways this is like "drafting" by competitive cyclists or runners. There is an oscillation of energy between partners or even "new" partners (as the need arises) to ensure passage through the conductor at the highest possible velocity with the least total expenditure of energy.

Even though the concept of superconductivity first surfaced in 1911, it was not until 1986 that the possibility of superconductivity at room temperature became a renewed goal of the research community. For some 74 years superconductivity could be established only at temperatures colder than 23 K. (Kelvin temperature is universally accepted as the unit of measurement for temperature for superconductive effects. Recall that  $K = 273.15^{\circ} + {}^{\circ}C$ , so a temperature of 23 K is  $-250^{\circ}C$ , or 418°F.) In 1986, however, physicists Alex Muller and George Bednorz of the IBM Zurich Research Center found a ceramic material, lanthanum barium copper oxide, that exhibited superconductivity at 30 K. Although it would not appear to be a significant step forward, it introduced a new direction to the research effort and spurred others to improve on the new standard. In October 1987 both scientists received the Nobel prize for their contribution to an important area of development.

In just a few short months, Professors Paul Chu of the University of Houston and Man Kven Wu of the University of Alabama raised the temperature to 95 K using a superconductor of yttrium barium copper oxide. The result was a level of excitement in the scientific community that brought research in the area to a new level of effort and investment. The major impact of such a discovery was that liquid nitrogen (boiling point of 77 K) could now be used to bring the material down to the required temperature rather than liquid helium, which boils at 4 K. The

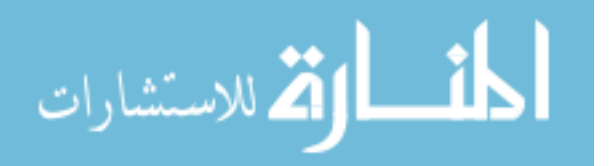

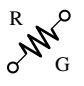

result is a tremendous saving in the cooling expense since liquid helium is at least ten times more expensive than liquid nitrogen. Pursuing the same direction, some success has been achieved at 125 K and 162 K using a thallium compound (unfortunately, however, thallium is a very poisonous substance).

Figure 3.15 clearly reveals that there was little change in the temperature for superconductors until the discovery of 1986. The curve then takes a sharp curve upward, suggesting that room-temperature superconductors may become available in a few short years. However, unless there is a significant breakthrough in the near future, this goal no longer seems feasible. The effort continues and is receiving an increasing level of financing and worldwide attention. Now, increasing numbers of corporations are trying to capitalize on the success already attained, as will be discussed later in this section.

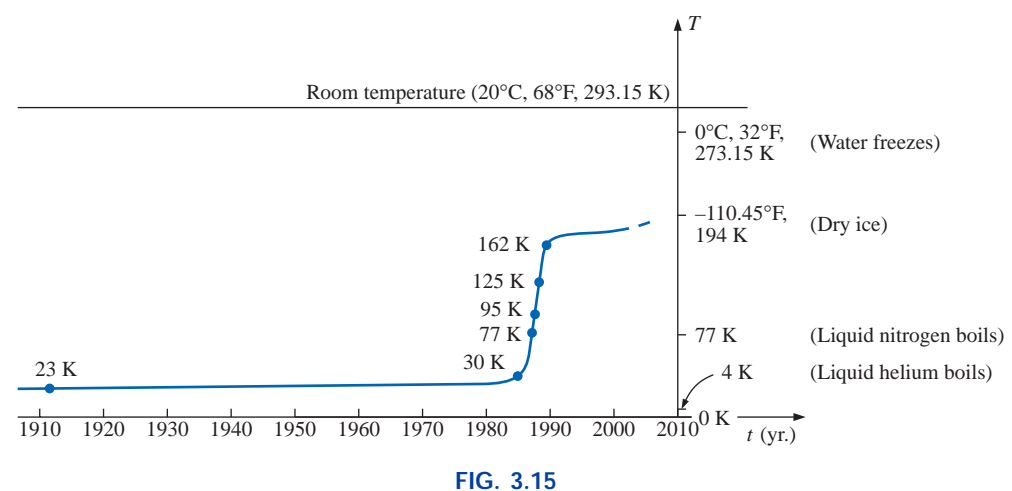

*Rising temperatures of superconductors.*

The fact that ceramics have provided the recent breakthrough in superconductivity is probably a surprise when you consider that they are also an important class of insulators. However, the ceramics that exhibit the characteristics of superconductivity are compounds that include copper, oxygen, and rare earth elements such as yttrium, lanthanum, and thallium. There are also indicators that the current compounds may be limited to a maximum temperature of 200 K (about 100 K short of room temperature), leaving the door wide open to innovative approaches to compound selection. The temperature at which a superconductor reverts back to the characteristics of a conventional conductor is called the *critical temperature*, denoted by  $T_c$ . Note in Fig. 3.16 that the resistivity level changes abruptly at  $T_c$ . The sharpness of the transition region is a function of the purity of the sample. Long listings of critical temperatures for a variety of tested compounds can be found in reference materials providing tables of a wide variety to support research in physics, chemistry, geology, and related fields. Two such publications include the CRC (The Chemical Rubber Co.) *Handbook of Tables for Applied Engineering Science* and the CRC *Handbook of Chemistry and Physics.*

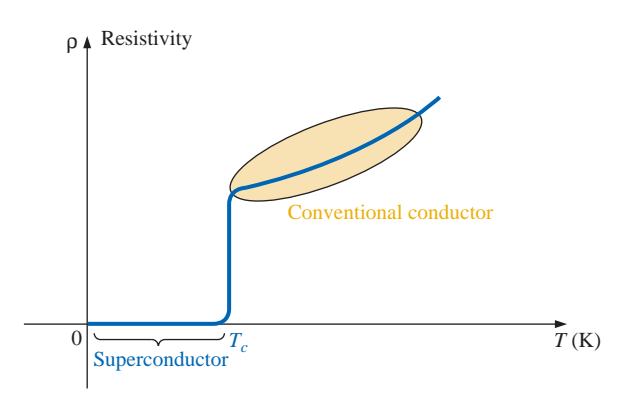

**FIG. 3.16** *Defining the critical temperature*  $T_c$ .

Even though ceramic compounds have established higher transition temperatures, there is concern about their brittleness and current density limitations. In the area of integrated circuit manufacturing, current density levels must equal or exceed 1  $MA/cm<sup>2</sup>$ , or 1 million amperes through a cross-sectional area about one-half the size of a dime. Recently IBM attained a level of 4 MA/cm<sup>2</sup> at 77 K, permitting the use of superconductors in the design of some new-generation, high-speed computers.

Although room-temperature success has not been attained, there are numerous applications for some of the superconductors developed thus far. It is simply a matter of balancing the additional cost against the results obtained or deciding whether any results at all can be obtained without the use of this zero-resistance state. Some research efforts require high-energy accelerators or strong magnets attainable only with superconductive materials. Superconductivity is currently applied in the design of 300-mi/h Meglev trains (trains that ride on a cushion of air established by opposite magnetic poles), in powerful motors and generators, in nuclear magnetic resonance imaging systems to obtain crosssectional images of the brain (and other parts of the body), in the design of computers with operating speeds four times that of conventional systems, and in improved power distribution systems.

The range of future uses for superconductors is a function of how much success physicists have in raising the operating temperature and how well they can utilize the successes obtained thus far. However, it would appear that it is only a matter of time (the eternal optimist) before magnetically levitated trains increase in number, improved medical diagnostic equipment is available, computers operate at much higher speeds, high-efficiency power and storage systems are available, and transmission systems operate at very high efficiency levels due to this area of developing interest. Only time will reveal the impact that this new direction will have on the quality of life.

# **3.7 TYPES OF RESISTORS**

# **Fixed Resistors**

Resistors are made in many forms, but all belong in either of two groups: fixed or variable. The most common of the low-wattage, fixed-

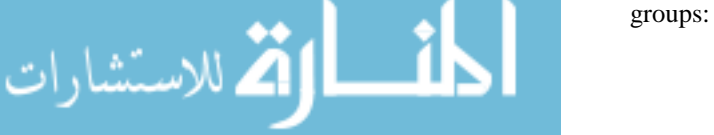

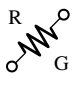

type resistors is the molded carbon composition resistor. The basic construction is shown in Fig. 3.17.

The relative sizes of all fixed and variable resistors change with the wattage (power) rating, increasing in size for increased wattage ratings in order to withstand the higher currents and dissipation losses. The relative sizes of the molded composition resistors for different wattage ratings are shown in Fig. 3.18. Resistors of this type are readily available in values ranging from 2.7  $\Omega$  to 22 M $\Omega$ .

The temperature-versus-resistance curves for a  $10,000$ - $\Omega$  and 0.5- $M\Omega$  composition-type resistor are shown in Fig. 3.19. Note the small percent resistance change in the normal temperature operating range. Several other types of fixed resistors using high-resistance wire or metal films are shown in Fig. 3.20.

The miniaturization of parts—used quite extensively in computers requires that resistances of different values be placed in very small packages. Some examples appear in Fig. 3.21.

For use with printed circuit boards, fixed resistor networks in a variety of configurations are available in miniature packages, such as those shown in Fig. 3.22. The figure includes a photograph of three different casings and the internal resistor configuration for the single in-line structure to the right.

# **Variable Resistors**

الاستشارات

Variable resistors, as the name implies, have a terminal resistance that can be varied by turning a dial, knob, screw, or whatever seems appropriate for the application. They can have two or three terminals, but most have three terminals. If the two- or three-terminal device is used as a variable resistor, it is usually referred to as a **rheostat.** If the threeterminal device is used for controlling potential levels, it is then commonly called a **potentiometer.** Even though a three-terminal device can be used as a rheostat or potentiometer (depending on how it is connected), it is typically called a *potentiometer* when listed in trade magazines or requested for a particular application.

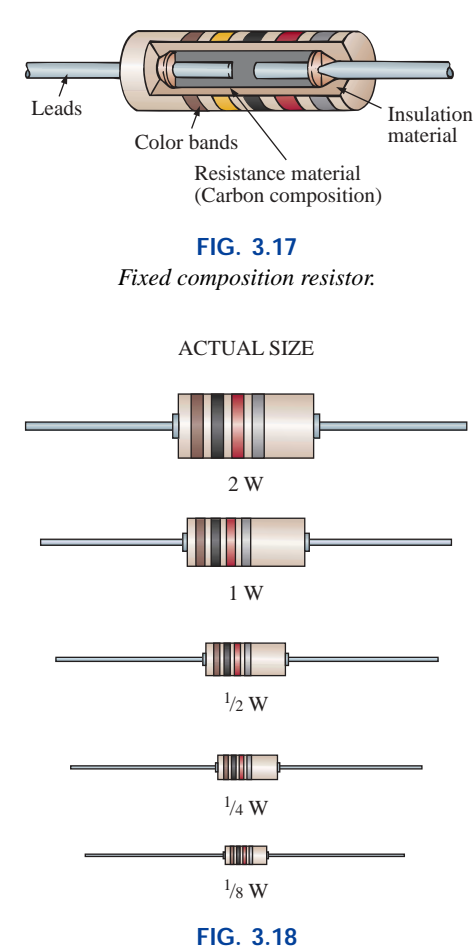

*Fixed composition resistors of different wattage ratings.*

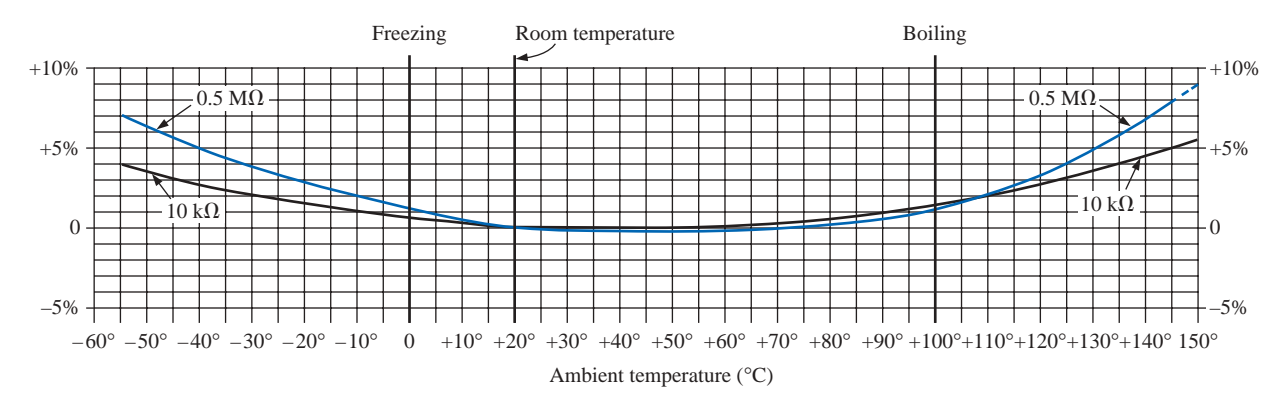

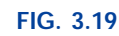

*Curves showing percentage temporary resistance changes from 20°C values. (Courtesy of Allen-Bradley Co.)*

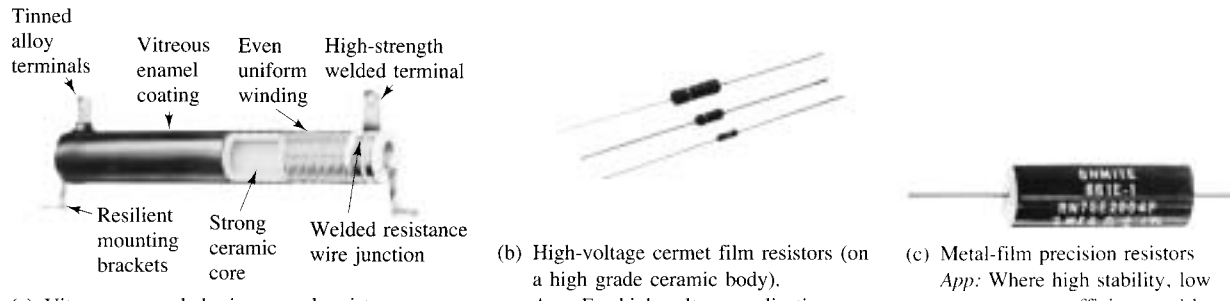

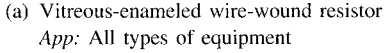

App: For high-voltage applications up to 10 kV requiring high levels of stability.

temperature coefficient, and low noise level desired

R

G

## **FIG. 3.20**

*Fixed resistors. [Parts (a) and (c) courtesy of Ohmite Manufacturing Co. Part (b) courtesy of Philips Components Inc.]*

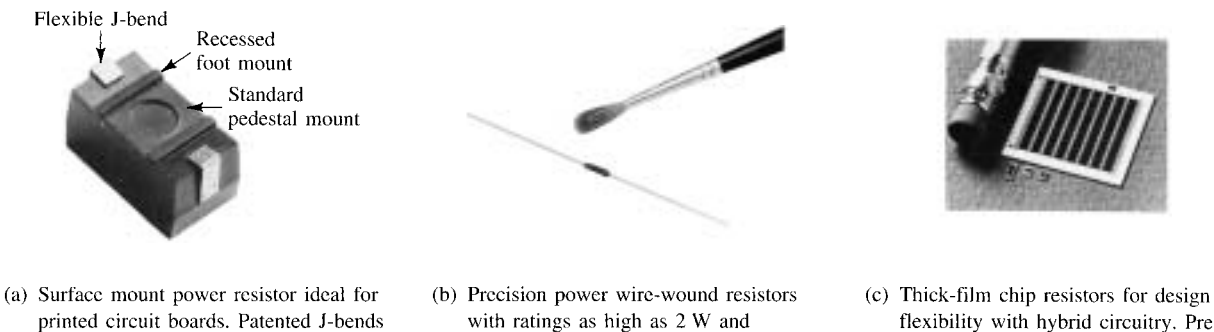

tolerances as low as 0.05%.

20 ppm/°C are also available.

flexibility with hybrid circuitry. Pretinned, gold or silver electrodes available. Operating temperature range  $-55^{\circ}$ C to  $+150^{\circ}$ C.

#### **FIG. 3.21**

Temperature coefficients as low as

*Miniature fixed resistors. [Part (a) courtesy of Ohmite Manufacturing Co. Parts (b) and (c) courtesy of Dale Electronics, Inc.]*

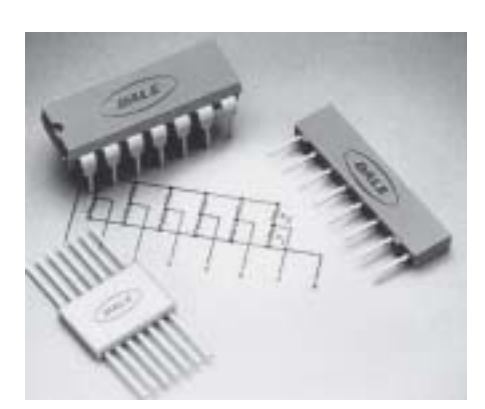

eliminate need for solder connections.

(0.8 W to 3 W in wire-wound, film, or

power film construction)

**FIG. 3.22** *Thick-film resistor networks. (Courtesy of Dale Electronics, Inc.)*

The symbol for a three-terminal potentiometer appears in Fig. 3.23(a). When used as a variable resistor (or rheostat), it can be hooked up in one of two ways, as shown in Fig. 3.23(b) and (c). In Fig. 3.23(b), points *a* and *b* are hooked up to the circuit, and the remaining terminal is left hanging. The resistance introduced is determined by that portion of the resistive element between points *a* and *b.* In Fig. 3.23(c), the resistance is again between points *a* and *b,* but now the remaining resistance is "shorted-out" (effect removed) by the connection from *b* to *c.* The universally accepted symbol for a rheostat appears in Fig. 3.23(d).

Most potentiometers have three terminals in the relative positions shown in Fig. 3.24. The knob, dial, or screw in the center of the housing controls the motion of a contact that can move along the resistive element connected between the outer two terminals. The contact is connected to the center terminal, establishing a resistance from movable contact to each outer terminal.

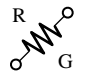

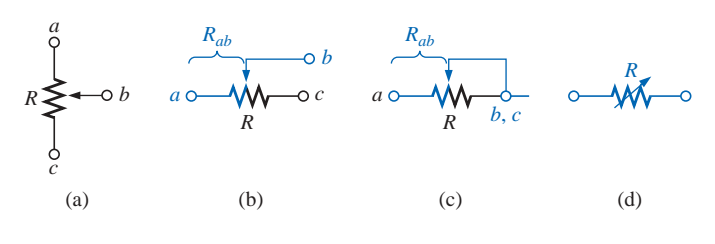

**FIG. 3.23**

*Potentiometer: (a) symbol; (b) and (c) rheostat connections; (d) rheostat symbol.*

## *The resistance between the outside terminals a and c of Fig. 3.25(a) (and Fig. 3.24) is always fixed at the full rated value of the potentiometer, regardless of the position of the wiper arm b.*

In other words, the resistance between terminals *a* and *c* of Fig. 3.25(a) for a 1-M $\Omega$  potentiometer will always be 1 M $\Omega$ , no matter how we turn the control element and move the contact. In Fig. 3.25(a) the center contact is not part of the network configuration.

## *The resistance between the wiper arm and either outside terminal can be varied from a minimum of 0*  $\Omega$  *to a maximum value equal to the full rated value of the potentiometer.*

In Fig. 3.25(b) the wiper arm has been placed 1/4 of the way down from point *a* to point *c.* The resulting resistance between points *a* and *b* will therefore be 1/4 of the total, or 250 k $\Omega$  (for a 1-M $\Omega$  potentiometer), and the resistance between *b* and *c* will be 3/4 of the total, or 750 k $\Omega$ .

## *The sum of the resistances between the wiper arm and each outside terminal will equal the full rated resistance of the potentiometer.*

This was demonstrated by Fig. 3.25(b), where 250 k $\Omega$  + 750 k $\Omega$  = 1 M $\Omega$ . Specifically:

$$
R_{ac} = R_{ab} + R_{bc}
$$
 (3.11)

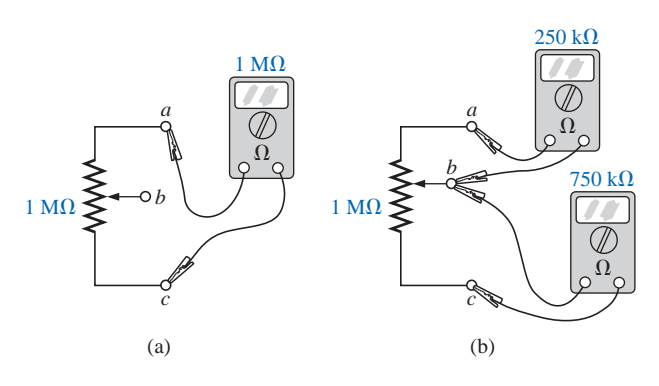

**FIG. 3.25** *Terminal resistance of a potentiometer: (a) between outside terminals; (b) among all three terminals.*

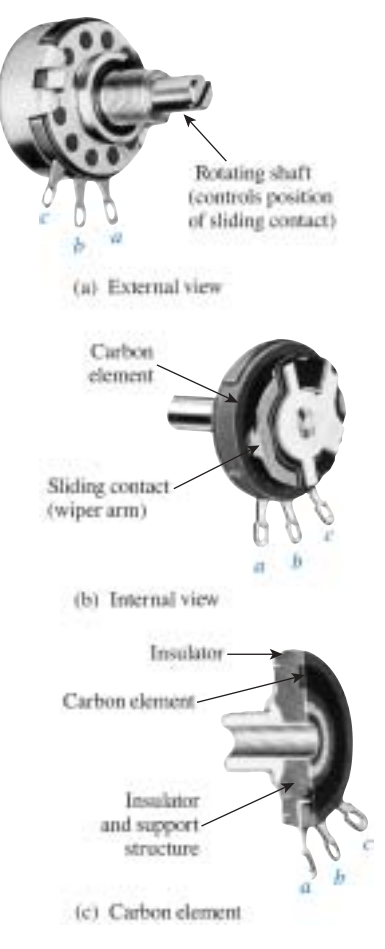

**FIG. 3.24** *Molded composition–type potentiometer. (Courtesy of Allen-Bradley Co.)*

Therefore, as the resistance from the wiper arm to one outside contact increases, the resistance between the wiper arm and the other outside terminal must decrease accordingly. For example, if  $R_{ab}$  of a 1-k $\Omega$ potentiometer is 200  $\Omega$ , then the resistance  $R_{bc}$  must be 800  $\Omega$ . If  $R_{ab}$  is further decreased to 50  $\Omega$ , then  $R_{bc}$  must increase to 950  $\Omega$ , and so on.

The molded carbon composition potentiometer is typically applied in networks with smaller power demands, and it ranges in size from 20  $\Omega$  to 22 M $\Omega$  (maximum values). Other commercially available potentiometers appear in Fig. 3.26.

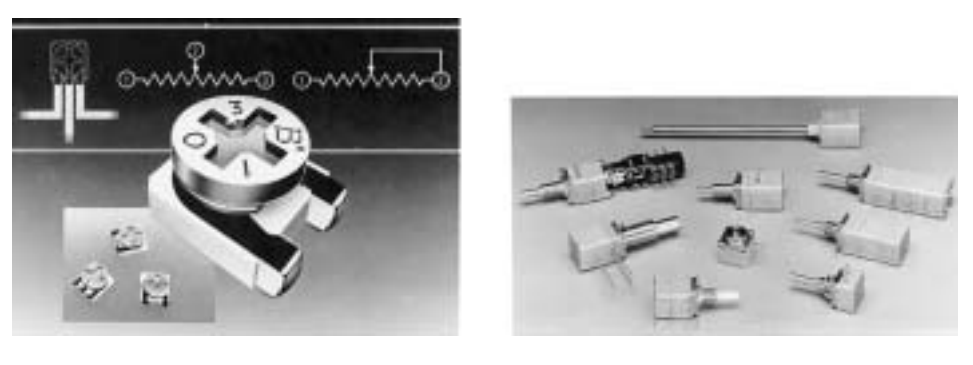

 $(a)$  (b)

**FIG. 3.26** *Potentiometers: (a)*  $4\text{-}mm$  ( $\approx$  5/32<sup>*n*</sup>) trimmer (courtesy of Bourns, Inc.); *(b) conductive plastic and cermet element (courtesy of Clarostat Mfg. Co.).*

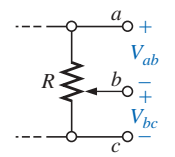

**FIG. 3.27** *Potentiometer control of voltage levels.*

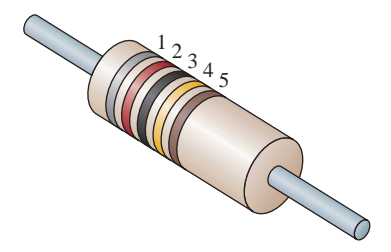

**FIG. 3.28** *Color coding of fixed molded composition resistor.*

When the device is used as a potentiometer, the connections are as shown in Fig. 3.27. It can be used to control the level of  $V_{ab}$ ,  $V_{bc}$ , or both, depending on the application. Additional discussion of the potentiometer in a loaded situation can be found in the chapters that follow.

# **3.8 COLOR CODING AND STANDARD RESISTOR VALUES**

A wide variety of resistors, fixed or variable, are large enough to have their resistance in ohms printed on the casing. Some, however, are too small to have numbers printed on them, so a system of **color coding** is used. For the fixed molded composition resistor, four or five color bands are printed on one end of the outer casing, as shown in Fig. 3.28. Each color has the numerical value indicated in Table 3.7. The color bands are always read from the end that has the band closest to it, as shown in Fig. 3.28. The first and second bands represent the first and second digits, respectively. The third band determines the power-of-ten multiplier for the first two digits (actually the number of zeros that follow the second digit) or a multiplying factor if gold or silver. The fourth band is the manufacturer's tolerance, which is an indication of the precision by which the resistor was made. If the fourth band is omitted, the tolerance is assumed to be  $\pm 20\%$ . The fifth band is a reliability factor, which gives the percentage of failure per 1000 hours of use. For instance,

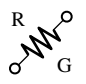

**TABLE 3.7** *Resistor color coding.*

| Bands $1-3^*$                                                                                                | <b>Band 3</b>                                    | <b>Band 4</b>                        | Band 5                                                   |  |
|----------------------------------------------------------------------------------------------------|--------------------------------------------------|--------------------------------------|----------------------------------------------------------|--|
| 0 Black<br>1 Brown<br>2 Red<br>3 Orange<br>4 Yellow<br>5 Green<br>6 Blue<br>7 Violet<br>8 Gray<br>White<br>9 | Gold multiplying<br>0.1<br>$0.01$ Silver factors | 5% Gold<br>10% Silver<br>20% No band | 1% Brown<br>0.1% Red<br>$0.01\%$ Orange<br>0.001% Yellow |  |

\*With the exception that black is not a valid color for the first band.

a 1% failure rate would reveal that one out of every 100 (or 10 out of every 1000) will fail to fall within the tolerance range after 1000 hours of use.

**EXAMPLE 3.13** Find the range in which a resistor having the following color bands must exist to satisfy the manufacturer's tolerance:

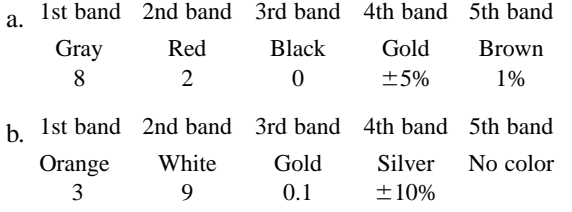

## *Solutions:*

a. **82**  $\Omega$   $\pm$  5% (1% reliability)

Since 5% of 82 = 4.10, the resistor should be within the range 82  $\Omega$  $\pm$  4.10  $\Omega$ , or *between 77.90 and 86.10*  $\Omega$ *.* 

 $b. 3.9 \Omega \pm 10\% = 3.9 \pm 0.39 \Omega$ 

The resistor should lie somewhere *between* 3.51 and 4.29  $\Omega$ .

One might expect that resistors would be available for a full range of values such as 10  $\Omega$ , 20  $\Omega$ , 30  $\Omega$ , 40  $\Omega$ , 50  $\Omega$ , and so on. However, this is not the case with some typical commercial values, such as  $27 \Omega$ , 56  $\Omega$ , and 68  $\Omega$ . This may seem somewhat strange and out of place. There is a reason for the chosen values, which is best demonstrated by examining the list of standard values of commercially available resistors in Table 3.8. The values in boldface blue are available with 5%, 10%, and 20% tolerances, making them the most common of the commercial variety. The values in boldface black are typically available with 5% and 10% tolerances, and those in normal print are available only in the 5% variety. If we separate the values available into tolerance levels, we have Table 3.9, which clearly reveals how few are available up to 100  $\Omega$  with 20% tolerances.

An examination of the impact of the tolerance level will now help explain the choice of numbers for the commercial values. Take the

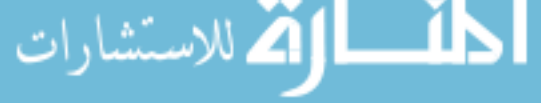

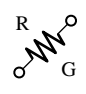

**TABLE 3.8** *Standard values of commercially available resistors.*

**TABLE 3.9** *Standard values and their tolerances.*

|      |     | Ohms<br>$(\Omega)$ |            |      |    | <b>Kilohms</b><br>$(k\Omega)$ |     | <b>Megohms</b><br>$(M\Omega)$ | $\pm 5\%$ | ±10%       | $\pm 20\%$ |
|------|-----|--------------------|------------|------|----|-------------------------------|-----|-------------------------------|-----------|------------|------------|
|      |     |                    |            |      |    |                               |     |                               | 10        | ${\bf 10}$ | 10         |
| 0.10 | 1.0 | <b>10</b>          | <b>100</b> | 1000 | 10 | 100                           | 1.0 | 10.0                          | 11        |            |            |
| 0.11 | 1.1 | 11                 | 110        | 1100 | 11 | 110                           | 1.1 | 11.0                          | 12        | 12         |            |
| 0.12 | 1.2 | 12                 | 120        | 1200 | 12 | 120                           | 1.2 | 12.0                          | 13        |            |            |
| 0.13 | 1.3 | 13                 | 130        | 1300 | 13 | 130                           | 1.3 | 13.0                          | 15        | 15         | 15         |
| 0.15 | 1.5 | 15                 | 150        | 1500 | 15 | 150                           | 1.5 | 15.0                          | 16        |            |            |
| 0.16 | 1.6 | 16                 | 160        | 1600 | 16 | 160                           | 1.6 | 16.0                          | 18        | 18         |            |
| 0.18 | 1.8 | 18                 | 180        | 1800 | 18 | 180                           | 1.8 | 18.0                          | 20        |            |            |
| 0.20 | 2.0 | 20                 | 200        | 2000 | 20 | 200                           | 2.0 | 20.0                          | 22        | $22\,$     | 22         |
| 0.22 | 2.2 | 22                 | 220        | 2200 | 22 | 220                           | 2.2 | 22.0                          | 24        |            |            |
| 0.24 | 2.4 | 24                 | 240        | 2400 | 24 | 240                           | 2.4 |                               | 27        | 27         |            |
| 0.27 | 2.7 | 27                 | 270        | 2700 | 27 | 270                           | 2.7 |                               | 30        |            |            |
| 0.30 | 3.0 | 30                 | 300        | 3000 | 30 | 300                           | 3.0 |                               | 33        | 33         | 33         |
| 0.33 | 3.3 | 33                 | 330        | 3300 | 33 | 330                           | 3.3 |                               | 36        |            |            |
| 0.36 | 3.6 | 36                 | 360        | 3600 | 36 | 360                           | 3.6 |                               | 39        | 39         |            |
| 0.39 | 3.9 | 39                 | 390        | 3900 | 39 | 390                           | 3.9 |                               | 43        |            |            |
| 0.43 | 4.3 | 43                 | 430        | 4300 | 43 | 430                           | 4.3 |                               | 47        | 47         | 47         |
| 0.47 | 4.7 | 47                 | 470        | 4700 | 47 | 470                           | 4.7 |                               | 51        |            |            |
| 0.51 | 5.1 | 51                 | 510        | 5100 | 51 | 510                           | 5.1 |                               | 56        | 56         |            |
| 0.56 | 5.6 | 56                 | 560        | 5600 | 56 | 560                           | 5.6 |                               | 62        |            |            |
| 0.62 | 6.2 | 62                 | 620        | 6200 | 62 | 620                           | 6.2 |                               | 68        | 68         | 68         |
| 0.68 | 6.8 | 68                 | 680        | 6800 | 68 | 680                           | 6.8 |                               | 75        |            |            |
| 0.75 | 7.5 | 75                 | 750        | 7500 | 75 | 750                           | 7.5 |                               | 82        | 82         |            |
| 0.82 | 8.2 | 82                 | 820        | 8200 | 82 | 820                           | 8.2 |                               | 91        |            |            |
| 0.91 | 9.1 | 91                 | 910        | 9100 | 91 | 910                           | 9.1 |                               |           |            |            |

sequence 47  $\Omega$ –68  $\Omega$ –100  $\Omega$ , which are all available with 20% tolerances. In Fig. 3.29(a), the tolerance band for each has been determined and plotted on a single axis. Take note that, with this tolerance (which is all that the manufacturer will guarantee), the full range of resistor values is available from 37.6  $\Omega$  to 120  $\Omega$ . In other words, the manufacturer is guaranteeing the full range, using the tolerances to fill in the

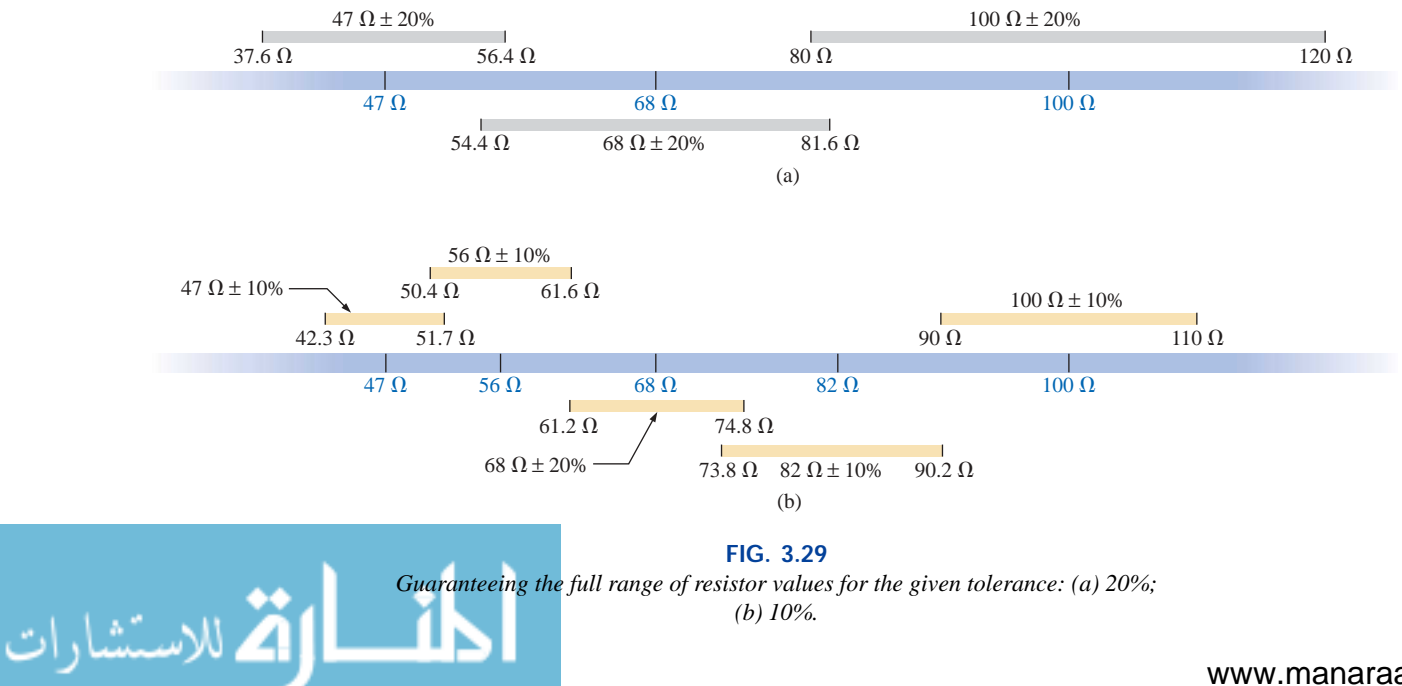

*(b) 10%.*

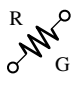

gaps. Dropping to the 10% level introduces the 56- $\Omega$  and 82- $\Omega$  resistors to fill in the gaps, as shown in Fig. 3.29(b). Dropping to the 5% level would require additional resistor values to fill in the gaps. In total, therefore, the resistor values were chosen to ensure that the full range was covered, as determined by the tolerances employed. Of course, if a specific value is desired but is not one of the standard values, combinations of standard values will often result in a total resistance very close to the desired level. If this approach is still not satisfactory, a potentiometer can be set to the exact value and then inserted in the network.

Throughout the text you will find that many of the resistor values are not standard values. This was done to reduce the mathematical complexity, which might deter from or cloud the procedure or analysis technique being introduced. In the problem sections, however, standard values are frequently employed to ensure that the reader starts to become familiar with the commercial values available.

# **3.9 CONDUCTANCE**

By finding the reciprocal of the resistance of a material, we have a measure of how well the material will conduct electricity. The quantity is called **conductance,** has the symbol *G,* and is measured in *siemens* (S) (note Fig. 3.30). In equation form, conductance is

$$
G = \frac{1}{R}
$$
 (siemens, S) (3.12)

A resistance of 1 M $\Omega$  is equivalent to a conductance of 10<sup>-6</sup> S, and a resistance of 10  $\Omega$  is equivalent to a conductance of 10<sup>-1</sup> S. The larger the conductance, therefore, the less the resistance and the greater the conductivity.

In equation form, the conductance is determined by

$$
G = \frac{A}{\rho l} \qquad (S) \tag{3.13}
$$

indicating that increasing the area or decreasing either the length or the resistivity will increase the conductance.

**EXAMPLE 3.14** What is the relative increase or decrease in conductivity of a conductor if the area is reduced by 30% and the length is increased by 40%? The resistivity is fixed.

*Solution:* Eq. (3.11):

$$
G_i = \frac{A_i}{\rho_i l_i}
$$

with the subscript *i* for the initial value. Using the subscript *n* for new value:

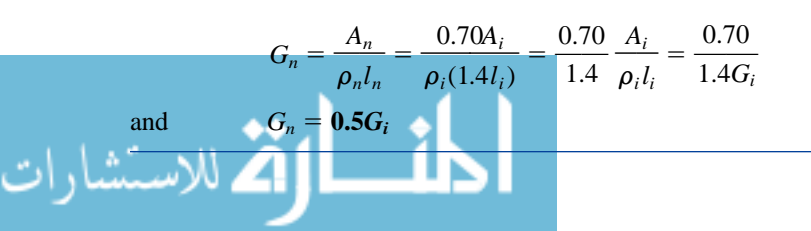

**German** (Lenthe, Berlin) **(1816–92) Electrical Engineer Telegraph Manufacturer,** Siemens & Halske AG

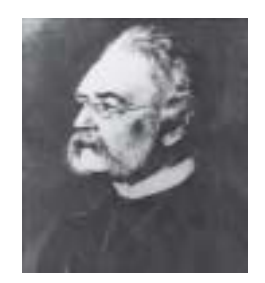

Bettman Archives Photo Number 336.19

Developed an *electroplating process* during a brief stay in prison for acting as a second in a duel between fellow officers of the Prussian army. Inspired by the electronic telegraph invented by Sir Charles Wheatstone in 1817, he improved on the design and proceeded to lay cable with the help of his brother Carl across the Mediterranean and from Europe to India. His inventions included the first *self-excited generator,* which depended on the *residual* magnetism of its electronmagnet rather than an inefficient permanent magnet. In 1888 he was raised to the rank of nobility with the addition of *von* to his name. The current firm of Siemens AG has manufacturing outlets in some 35 countries with sales offices in some 125 countries.

#### **FIG. 3.30** *Werner von Siemens.*

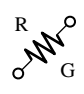

## **3.10 OHMMETERS**

The **ohmmeter** is an instrument used to perform the following tasks and several other useful functions:

- **1.** Measure the resistance of individual or combined elements
- **2.** Detect open-circuit (high-resistance) and short-circuit (low-resistance) situations
- **3.** Check continuity of network connections and identify wires of a multilead cable
- **4.** Test some semiconductor (electronic) devices

For most applications, the ohmmeters used most frequently are the ohmmeter section of a VOM or DMM. The details of the internal circuitry and the method of using the meter will be left primarily for a laboratory exercise. In general, however, the resistance of a resistor can be measured by simply connecting the two leads of the meter across the resistor, as shown in Fig. 3.31. There is no need to be concerned about which lead goes on which end; the result will be the same in either case since resistors offer the same resistance to the flow of charge (current) in either direction. If the VOM is employed, a switch must be set to the proper resistance range, and a nonlinear scale (usually the top scale of the meter) must be properly read to obtain the resistance value. The DMM also requires choosing the best scale setting for the resistance to be measured, but the result appears as a numerical display, with the proper placement of the decimal point as determined by the chosen scale. When measuring the resistance of a single resistor, it is usually best to remove the resistor from the network before making the measurement. If this is difficult or impossible, at least one end of the resistor must not be connected to the network, or the reading may include the effects of the other elements of the system.

If the two leads of the meter are touching in the ohmmeter mode, the resulting resistance is zero. A connection can be checked as shown in Fig. 3.32 by simply hooking up the meter to either side of the connection. If the resistance is zero, the connection is secure. If it is other than zero, the connection could be weak, and, if it is infinite, there is no connection at all.

If one wire of a harness is known, a second can be found as shown in Fig. 3.33. Simply connect the end of the known lead to the end of any other lead. When the ohmmeter indicates zero ohms (or very low resistance), the second lead has been identified. The above procedure can also be used to determine the first known lead by simply connecting the meter to any wire at one end and then touching all the leads at the other end until a zero-ohm indication is obtained.

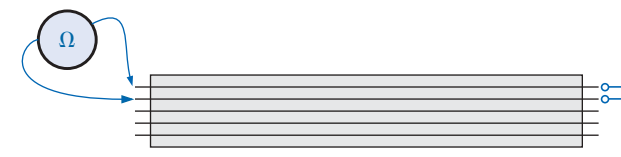

**FIG. 3.33** *Identifying the leads of a multilead cable.*

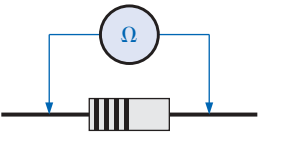

**FIG. 3.31** *Measuring the resistance of a single element.*

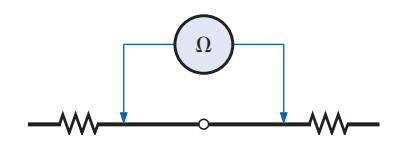

**FIG. 3.32** *Checking the continuity of a connection.*

الاستشارات

Preliminary measurements of the condition of some electronic devices such as the diode and transistor can be made using the ohmmeter. The meter can also be used to identify the terminals of such devices.

One important note about the use of any ohmmeter:

## *Never hook up an ohmmeter to a live circuit!*

The reading will be meaningless and you may damage the instrument. The ohmmeter section of any meter is designed to pass a small sensing current through the resistance to be measured. A large external current could damage the movement and would certainly throw off the calibration of the instrument. In addition,

## *never store a VOM or a DMM in the resistance mode.*

The two leads of the meter could touch and the small sensing current could drain the internal battery. VOMs should be stored with the selector switch on the highest voltage range, and the selector switch of DMMs should be in the off position.

# **3.11 THERMISTORS**

The **thermistor** is a two-terminal semiconductor device whose resistance, as the name suggests, is temperature sensitive. A representative characteristic appears in Fig. 3.34 with the graphic symbol for the device. Note the nonlinearity of the curve and the drop in resistance from about 5000  $\Omega$  to 100  $\Omega$  for an increase in temperature from 20°C to 100°C. The decrease in resistance with an increase in temperature indicates a negative temperature coefficient.

The temperature of the device can be changed internally or externally. An increase in current through the device will raise its temperature, causing a drop in its terminal resistance. Any externally applied heat source will result in an increase in its body temperature and a drop in resistance. This type of action (internal or external) lends itself well to control mechanisms. Many different types of thermistors are shown in Fig. 3.35. Materials employed in the manufacture of thermistors include oxides of cobalt, nickel, strontium, and manganese.

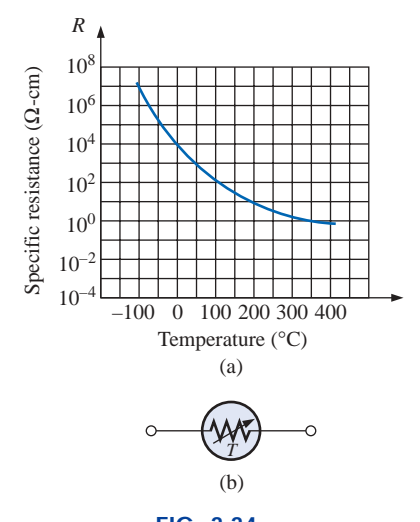

**FIG. 3.34** *Thermistor: (a) characteristics; (b) symbol.*

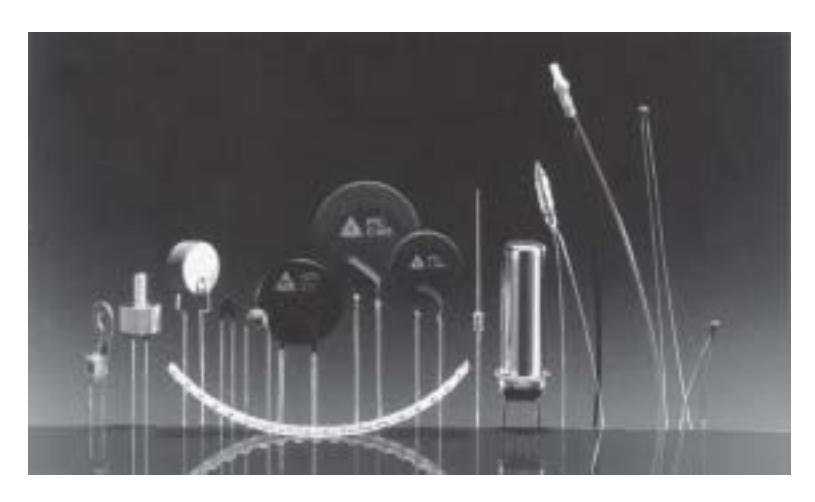

**FIG. 3.35** *NTC (negative temperature coefficient) and PTC (positive temperature coefficient) thermistors. (Courtesy of Siemens Components, Inc.)*

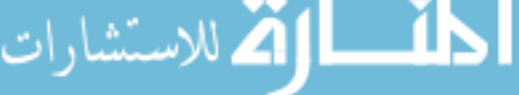

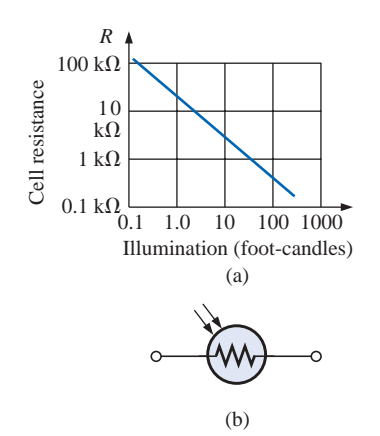

**FIG. 3.36** *Photoconductive cell: (a) characteristics; (b) symbol.*

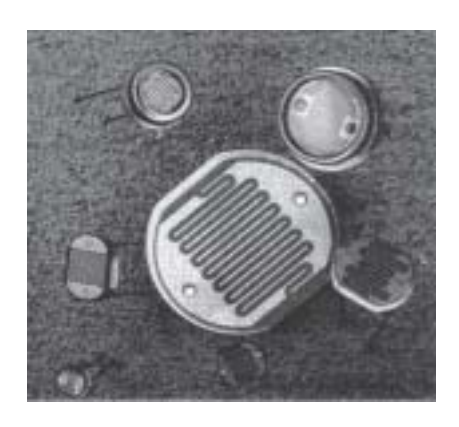

**FIG. 3.37** *Photoconductive cells. (Courtesy of EG&G VACTEC, Inc.)*

قم للاستشارات

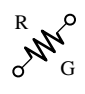

Note the use of a log scale (to be discussed in Chapter 23) in Fig. 3.34 for the vertical axis. The log scale permits the display of a wider range of specific resistance levels than a linear scale such as the horizontal axis. Note that it extends from 0.0001  $\Omega$  cm to 100,000,000  $\Omega$  cm over a very short interval. The log scale is used for both the vertical and the horizontal axis of Fig. 3.36.

# **3.12 PHOTOCONDUCTIVE CELL**

The **photoconductive cell** is a two-terminal semiconductor device whose terminal resistance is determined by the intensity of the incident light on its exposed surface. As the applied illumination increases in intensity, the energy state of the surface electrons and atoms increases, with a resultant increase in the number of "free carriers" and a corresponding drop in resistance. A typical set of characteristics and the photoconductive cell's graphic symbol appear in Fig. 3.36. Note the negative illumination coefficient. Several cadmium sulfide photoconductive cells appear in Fig. 3.37.

# **3.13 VARISTORS**

**Varistors** are voltage-dependent, nonlinear resistors used to suppress high-voltage transients; that is, their characteristics are such as to limit the voltage that can appear across the terminals of a sensitive device or system. A typical set of characteristics appears in Fig. 3.38(a), along with a linear resistance characteristic for comparison purposes. Note that at a particular "firing voltage," the current rises rapidly but the voltage is limited to a level just above this firing potential. In other words, the magnitude of the voltage that can appear across this device cannot exceed that level defined by its characteristics. Through proper design techniques this device can therefore limit the voltage appearing across sensitive regions of a network. The current is simply limited by the network to which it is connected. A photograph of a number of commercial units appears in Fig. 3.38(b).

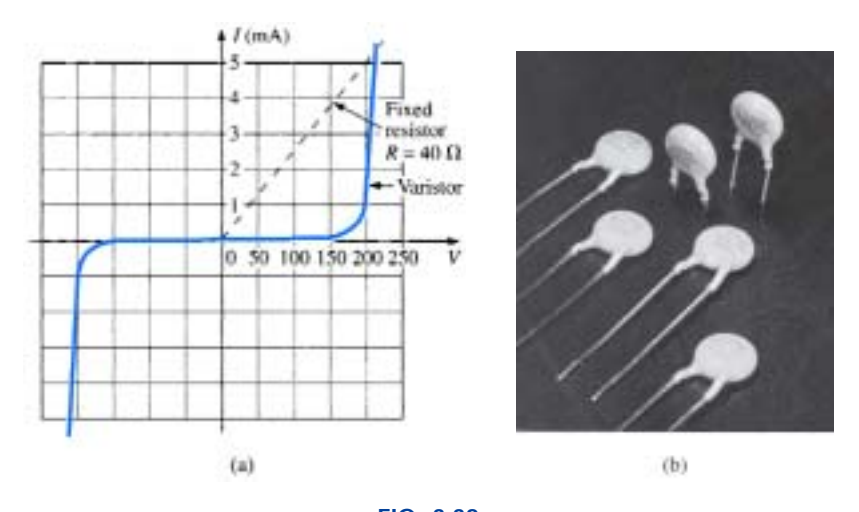

**FIG. 3.38** *Varistors available with maximum dc voltage ratings between 18 V and 615 V. (Courtesy of Philips Components, Inc.)*

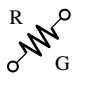

## **3.14 APPLICATIONS**

The following are examples of how resistance can be used to perform a variety of tasks, from heating to measuring the stress or strain on a supporting member of a structure. In general, resistance is a component of every electrical or electronic application.

# **Electric Baseboard Heating Element**

One of the most common applications of resistance is in household fixtures such as toasters and baseboard heating where the heat generated by current passing through a resistive element is employed to perform a useful function.

Recently, as we remodeled our house, the local electrician informed us that we were limited to 16 ft of electric baseboard on a single circuit. That naturally had me wondering about the wattage per foot, the resulting current level, and whether the 16-ft limitation was a national standard. Reading the label on the 2-ft section appearing in Fig. 3.39(a), I found VOLTS AC 240/208, WATTS 750/575 [the power rating will be described in Chapter 4] AMPS 3.2/2.8. Since my panel is rated 208 V (as are those in most residential homes), the wattage rating per foot is 575 W/2 or 287.5 W at a current of 2.8 A. The total wattage for the 16 ft is therefore  $16 \times 287.5$  W or 4600 W. In Chapter 4 you will find that the power to a resistive load is related to the current and applied voltage by the equation  $P = VI$ . The total resulting current can then be determined using this equation in the following manner:  $I = P/V =$ 4600 W/208 V = 22.12 A. The result was that we needed a circuit breaker larger than 22.12 A; otherwise, the circuit breaker would trip every time we turned the heat on. In my case the electrician used a 30-A breaker to meet the National Fire Code requirement that does not permit exceeding 80% of the rated current for a conductor or breaker. In most panels a 30-A breaker takes two slots of your panel, whereas the more common 20-A breaker takes only one slot. If you have a moment, take a look in your own panel and note the rating of the breakers used for various circuits of your home.

Going back to Table 3.2, we find that the #12 wire commonly used for most circuits in the home has a maximum rating of 20 A and would not be suitable for the electric baseboard. Since #11 is usually not commercially available, a #10 wire with a maximum rating of 30 A was used. You might wonder why the current drawn from the supply is 22.12 A while that required for one unit was only 2.8 A. This difference is due to the parallel combination of sections of the heating elements, a configuration that will be described in Chapter 6. It is now clear why they specify a 16-ft limitation on a single circuit. Additional elements would raise the current to a level that would exceed the code level for #10 wire and would approach the maximum rating of the circuit breaker.

Figure 3.39(b) shows a photo of the interior construction of the heating element. The red feed wire on the right is connected to the core of the heating element, and the black wire at the other end passes through a protective heater element and back to the terminal box of the unit (the place where the exterior wires are brought in and connected). If you look carefully at the end of the heating unit as shown in Fig. 3.39(c), you will find that the heating wire that runs through the core of the heater is not connected directly to the round jacket holding the fins in place. A ceramic material (insulator) separates the heating wire from

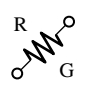

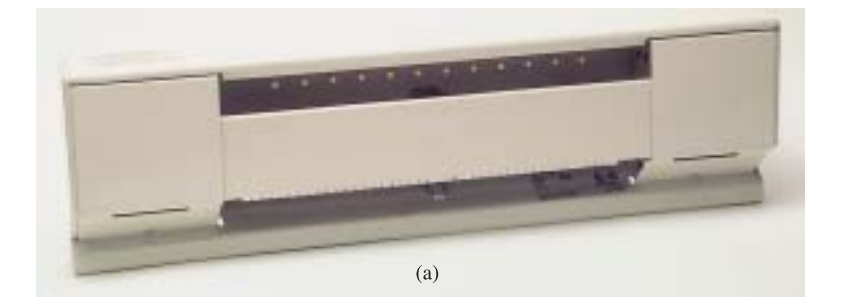

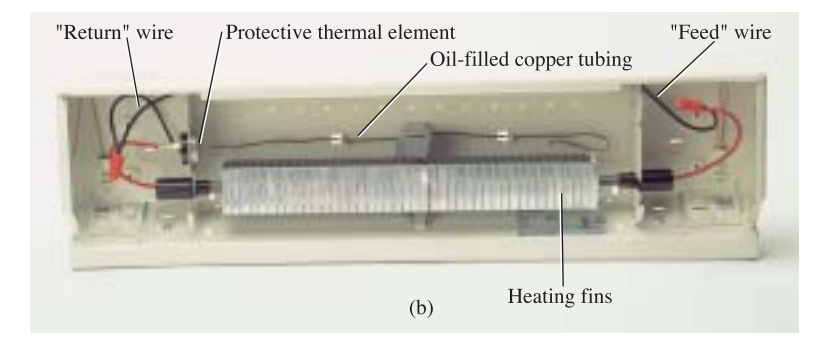

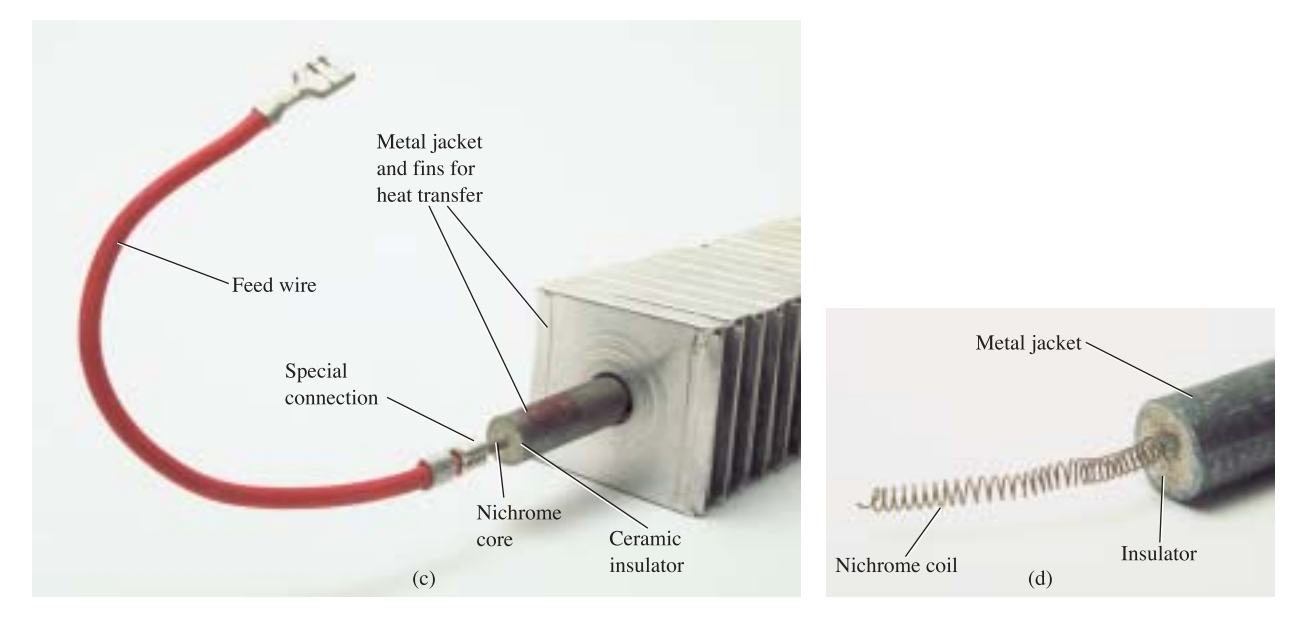

**FIG. 3.39** *Electric baseboard: (a) 2-ft section; (b) interior; (c) heating element; (d) nichrome coil.*

the fins to remove any possibility of conduction between the current passing through the bare heating element and the outer fin structure. Ceramic materials are used because they are excellent conductors of heat and because they have a high retentivity for heat so the surrounding area will remain heated for a period of time even after the current has been turned off. As shown in Fig. 3.39(d), the heating wire that runs through the metal jacket is normally a nichrome composite (because pure nichrome is quite brittle) wound in the shape of a coil to compensate for expansion and contraction with heating and also to permit a

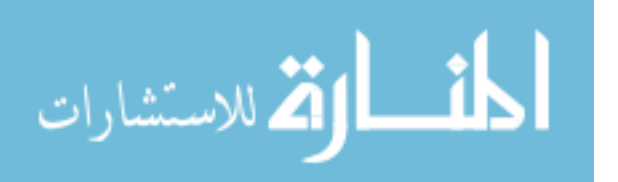

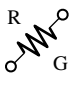

longer heating element in standard-length baseboard. For interest sake we opened up the core and found that the nichrome wire in the core of a 2-ft baseboard was actually 7 ft long, or a 3.5 : 1 ratio. The thinness of the wire was particularly noteworthy, measuring out at about 8 mils in diameter, not much thicker than a hair. Recall from this chapter that the longer the conductor and the thinner the wire, the greater the resistance. We took a section of the nichrome wire and tried to heat it with a reasonable level of current and the application of a hair dryer. The change in resistance was almost unnoticeable. In other words, all our effort to increase the resistance with the basic elements available to us in the lab was fruitless. This was an excellent demonstration of the meaning of the temperature coefficient of resistance in Table 3.6. Since the coefficient is so small for nichrome, the resistance does not measurably change unless the change in temperature is truly significant. The curve of Fig. 3.14 would therefore be close to horizontal for nichrome. For baseboard heaters this is an excellent characteristic because the heat developed, and the power dissipated, will not vary with time as the conductor heats up with time. The flow of heat from the unit will remain fairly constant.

The feed and return cannot be soldered to the nichrome heater wire for two reasons. First, you cannot solder nichrome wires to each other or to other types of wire. Second, if you could, there could be a problem because the heat of the unit could rise above 880°F at the point where the wires are connected, and the solder could melt and the connection could be broken. Nichrome must be spot welded or crimped onto the copper wires of the unit. Using Eq. (3.1) and the 8-mil measured diameter, and assuming pure nichrome for the moment, the resistance of the 7-ft length is

$$
R = \frac{\rho l}{A}
$$
  
=  $\frac{(600)(7')}{(8 \text{ miles})^2} = \frac{4200}{64}$   
R = **65.6**  $\Omega$ 

In the next chapter a power equation will be introduced in detail relating power, current, and resistance in the following manner:  $P =$  $I^2R$ . Using the above data and solving for the resistance, we obtain

$$
R = \frac{P}{I^2}
$$

$$
= \frac{575 \text{ W}}{(2.8 \text{ A})^2}
$$

$$
R = 73.34 \text{ }\Omega
$$

which is very close to the value calculated above from the geometric shape since we cannot be absolutely sure about the resistivity value for the composite.

During normal operation the wire heats up and passes that heat on to the fins, which in turn heat the room via the air flowing through them. The flow of air through the unit is enhanced by the fact that hot air rises, so when the heated air leaves the top of the unit, it draws cold area from the bottom to contribute to the convection effect. Closing off the top or bottom of the unit would effectively eliminate the convection effect, and the room would not heat up. A condition could occur in which the inside of the heater became too hot, causing the metal casing

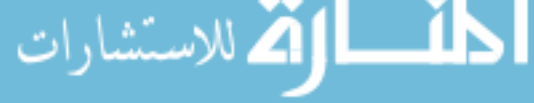

الاستشارات

also to get too hot. This concern is the primary reason for the thermal protective element introduced above and appearing in Fig. 3.39(b). The long, thin copper tubing in Fig. 3.39 is actually filled with an oil-type fluid that will expand when heated. If too hot, it will expand, depress a switch in the housing, and turn off the heater by cutting off the current to the heater wire.

# **Dimmer Control in an Automobile**

A two-point rheostat is the primary element in the control of the light intensity on the dashboard and accessories of a car. The basic network appears in Fig. 3.40 with typical voltage and current levels. When the light switch is closed (usually by pulling the light control knob out from the dashboard), current will be established through the  $50-\Omega$  rheostat and then to the various lights on the dashboard. As the knob of the control switch is turned, it will control the amount of resistance between points *a* and *b* of the rheostat. The more resistance between points *a* and *b,* the less the current and the less the brightness of the various lights. Note the additional switch in the glove compartment light which is activated by the opening of the door of the compartment. Aside from the glove compartment light, all the lights of Fig. 3.40 will be on at the same time when the light switch is activated. The first branch after the rheostat contains two bulbs of 6-V rating rather than the 12-V bulbs appearing in the other branches. The smaller bulbs of this branch will produce a softer, more even light for specific areas of the panel. Note that the sum of the two bulbs (in series) is 12 V to match that across the other branches. The division of voltage in any network will be covered in detail in Chapters 5 and 6.

Typical current levels for the various branches have also been provided in Fig. 3.40. You will learn in Chapter 6 that the current drain from the battery and through the fuse and rheostat approximately equals the sum of the currents in the branches of the network. The result is that the fuse must be able to handle current in amperes, so a 15-A fuse was employed (even though the bulbs appear in Fig. 3.40 as 12-V bulbs to match the battery).

Whenever the operating voltage and current levels of a component are known, the internal "hot" resistance of the unit can be determined using Ohm's law, to be introduced in detail in the next chapter. Basi-

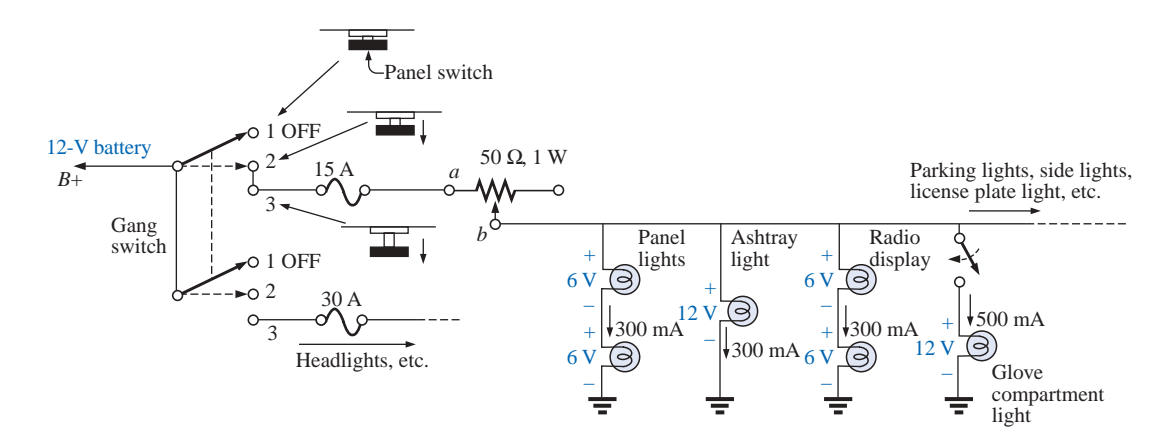

**FIG. 3.40** *Dashboard dimmer control in an automobile.*

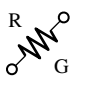

cally this law relates voltage, current, and resistance by  $I = V/R$ . For the 12-V bulb at a rated current of 300 mA, the resistance is  $R = V/I$ 12 V/300 mA = 40  $\Omega$ . For the 6-V bulbs it is 6 V/300 mA = 80  $\Omega$ . Further comment regarding the power levels and resistance levels will be reserved for the chapters to follow.

The preceding description assumed an ideal level of 12 V for the battery. In actuality, 6.3-V and 14-V bulbs are used to match the charging level of most automobiles.

# **Strain Gauges**

Any change in the shape of a structure can be detected using strain gauges whose resistance will change with applied stress or flex. An example of a strain gauge is shown in Fig. 3.41. Strain gauges are semiconductor devices whose terminal resistance will change in a nonlinear (not a straight-line) fashion through a fairly wide range in values when they are stressed by compression or extension. Since the stress gauge does emit a signal, a signal processor must also be part of the system to translate the change in resistance to some meaningful output. One simple example of the use of resistive strain gauges is to monitor earthquake activity. When the gauge is placed across an area of suspected earthquake activity, the slightest separation in the earth will change the terminal resistance, and the processor will display a result sensitive to the amount of separation. Another example is in alarm systems where the slightest change in the shape of a supporting beam when someone walks overhead will result in a change in terminal resistance, and an alarm will sound. Other examples include placing strain gauges on bridges to maintain an awareness of their rigidity and on very large generators to check whether various moving components are beginning to separate because of a wearing of the bearings or spacers. The small mouse control within the keyboard of a portable computer can be a series of stress gauges that reveal the direction of stress applied to the

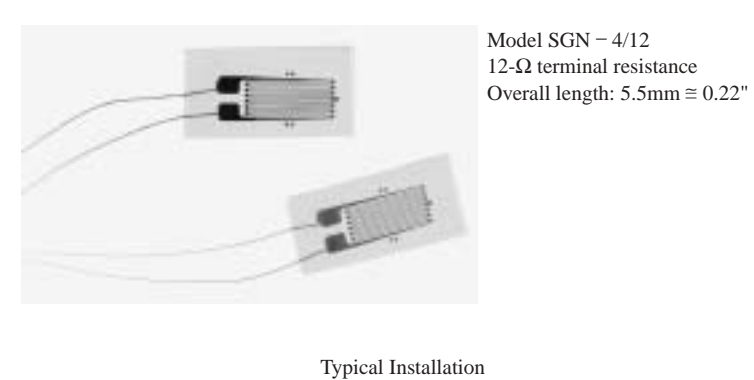

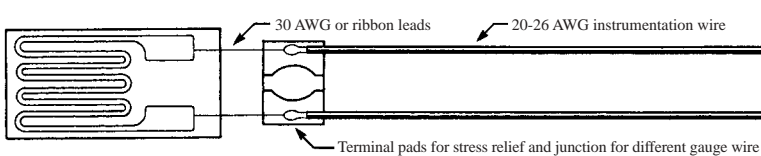

## **FIG. 3.41**

*Resistive strain gauge. (© Copyright Omega Engineering, Inc. All rights reserved. Reproduced with the permission of Omega Engineering, Inc., Stamford, CT 06907.)*

controlling element on the keyboard. Movement in one direction can extend or compress a resistance gauge which can monitor and control the motion of the mouse on the screen.

# **3.15 MATHCAD**

Throughout the text a mathematical software package called Mathcad will be used to introduce a variety of operations that a math software package can perform. There is no need to obtain a copy of the software package to continue with the material covered in this text. The coverage is at a very introductory level simply to introduce the scope and power of the package. All the exercises appearing at the end of each chapter can be done without Mathcad.

Once the package is installed, all operations begin with the basic screen of Fig. 3.42. The operations must be performed in the sequence appearing in Fig. 3.43, that is, from left to right and then from top to bottom. For example, if an equation on the second line is to operate on a specific variable, the variable must be defined to the left of or above the equation.

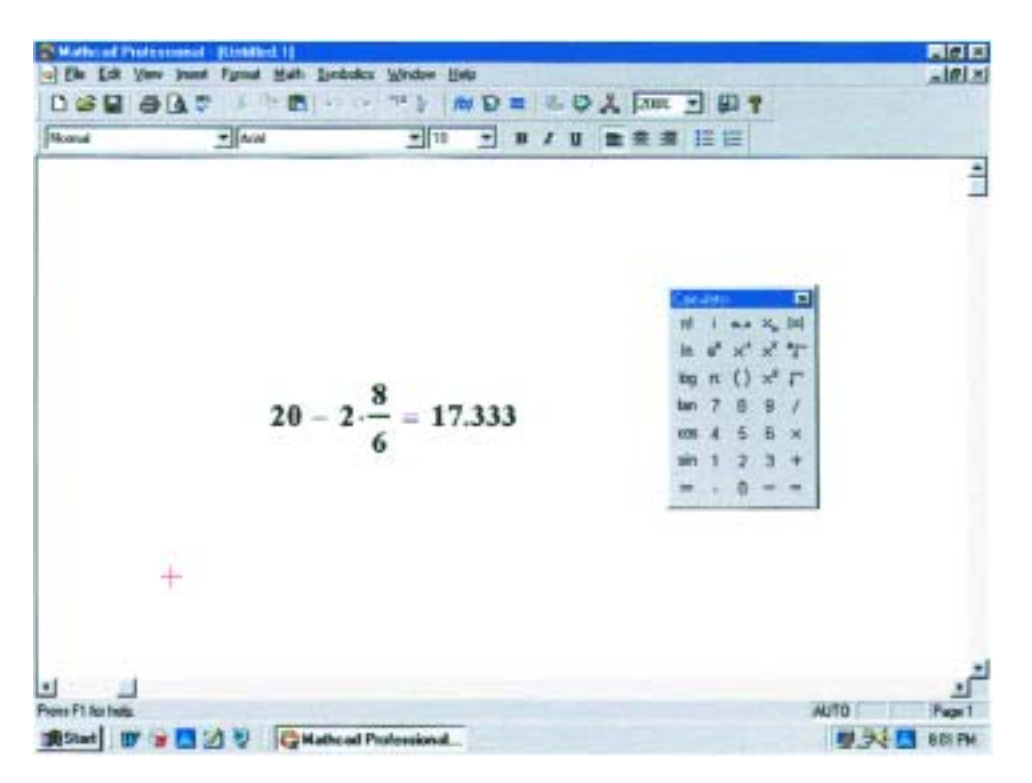

**FIG. 3.42**

*Using Mathcad to perform a basic mathematical operation.*

To perform any mathematical calculation, simply click on the screen at any convenient point to establish a crosshair on the display (the location of the first entry). Then type in the mathematical operation such as  $20 - 2 \cdot 8/6$  as shown in Fig. 3.42; the instant the equal sign is selected, the result, **17.333,** will appear as shown in Fig. 3.42. The multiplication is obtained using the asterisk (\*) appearing at the top of the number 8 key (under the SHIFT CONTROL key). The division is set by the  $\vert \ell \vert$ 

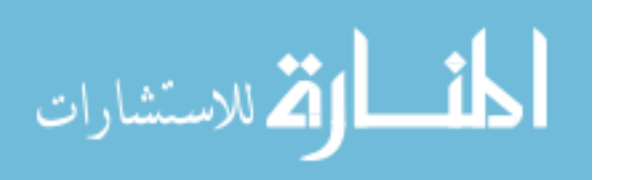

ر<br>الطالاستشارات

key at the bottom right of the keyboard. The equal sign can be selected from the top right corner of the keyboard. Another option is to apply the sequence **View-Toolbars-Calculator** to obtain the **Calculator** of Fig. 3.42. Then use the calculator to enter the entire expression and obtain the result using the left clicker of the mouse.

As an example in which variables must be defined, the resistance of a 200-ft length of copper wire with a diameter of 0.01 in. will be determined. First, as shown in Fig. 3.44, the variables for resistivity, length, and diameter must be defined. This is accomplished by first calling for the **Greek** palette through **View-Toolbars-Greek** and selecting the Greek letter rho  $(\rho)$  followed by a combined **Shift-colon (Shift:)** operation. A colon and an equal sign will appear, after which **10.37** is entered. For all the calculations to follow, the value of  $\rho$  has been defined. A left click on the screen will then remove the rectangular enclosure and place the variable and its value in memory. Proceed in the same way to define the length *l* and the diameter *d.* Next the diameter in millimeters is defined by multiplying the diameter in inches by 1000, and the area is defined by the diameter in millimeters squared. Note that *m* had to be defined to the left of the expression for the area, and the variable *d* was defined in the line above. The power of 2 was obtained by first selecting the superscript symbol (^) at the top of the number 6 on the keyboard and then entering the number 2 in the Mathcad bracket. Or you can simply type the letter *m* and choose  $|x^2|$  from the **Calculator** palette. In fact, all the operations of multiplication, division, etc., required to determine the resistance *R* can be lifted from the **Calculator** palette.

On the next line of Fig. 3.44, the values of *m* and *A* were calculated by simply typing in *m* followed by the keyboard equal sign. Finally, the

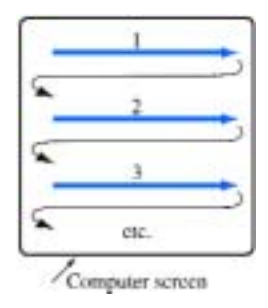

**FIG. 3.43**

*Defining the order of mathematical operations for Mathcad.*

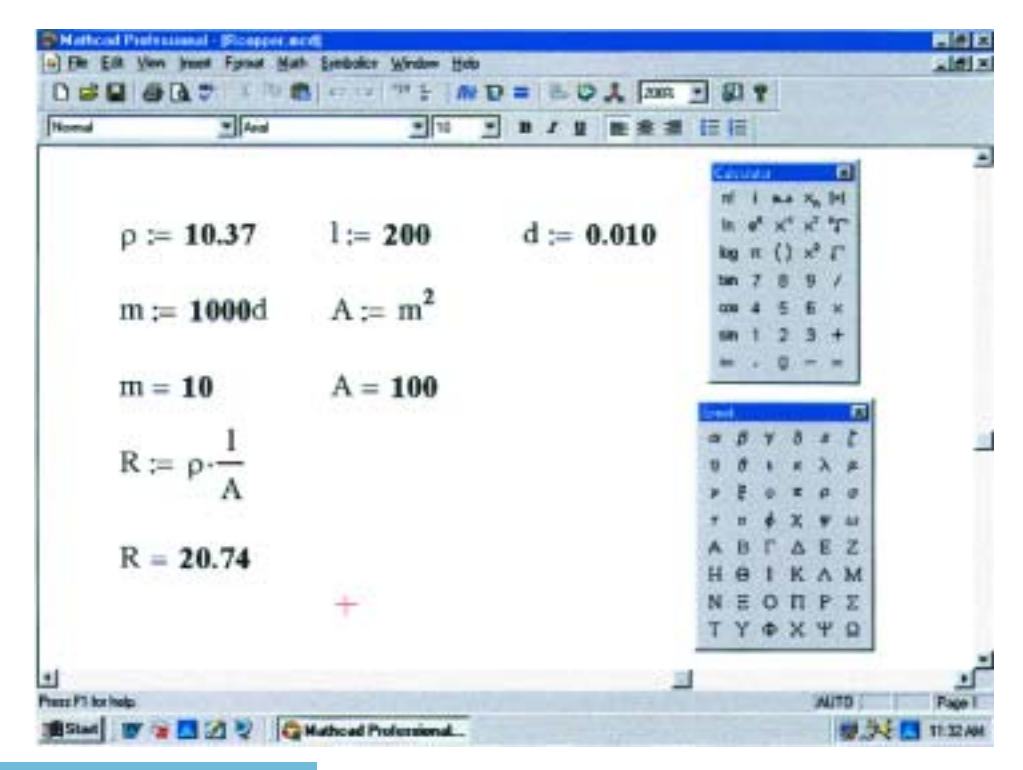

**FIG. 3.44** *Using Mathcad to calculate the resistance of a copper conductor.*

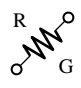

equation for the resistance  $R$  is defined in terms of the variables, and the result is obtained. The true value of developing in the above sequence is the fact that you can place the program in memory and, when the need arises, call it up and change a variable or two—the result will appear immediately. There is no need to reenter all the definitions—just change the numerical value.

In the chapters to follow, Mathcad will appear at every opportunity to demonstrate its ability to perform calculations in a quick, effective manner. You will probably want to learn more about this time-saving and accuracy-checking option.

# **PROBLEMS**

## **SECTION 3.2 Resistance: Circular Wires**

**1.** Convert the following to mils:

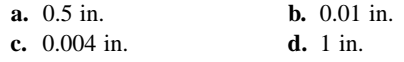

- **e.** 0.02 ft **f.** 0.01 cm
- **2.** Calculate the area in circular mils (CM) of wires having the following diameters:

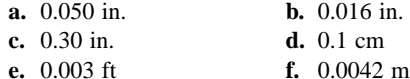

**3.** The area in circular mils is

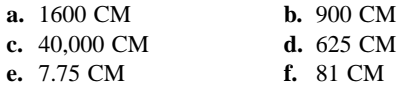

What is the diameter of each wire in inches?

- **4.** What is the resistance of a copper wire 200 ft long and 0.01 in. in diameter  $(T = 20^{\circ}C)$ ?
- **5.** Find the resistance of a silver wire 50 yd long and 0.0045 in. in diameter  $(T = 20^{\circ}C)$ .
- **6. a.** What is the area in circular mils of an aluminum conductor that is 80 ft long with a resistance of 2.5  $\Omega$ ? **b.** What is its diameter in inches?
- **7.** A 2.2- $\Omega$  resistor is to be made of nichrome wire. If the available wire is 1/32 in. in diameter, how much wire is required?
- **8. a.** What is the area in circular mils of a copper wire that has a resistance of 2.5  $\Omega$  and is 300 ft long (*T* = 20°C)?
	- **b.** Without working out the numerical solution, determine whether the area of an aluminum wire will be smaller or larger than that of the copper wire. Explain.
	- **c.** Repeat (b) for a silver wire.
- **9.** In Fig. 3.45, three conductors of different materials are presented.
	- **a.** Without working out the numerical solution, determine which section would appear to have the most resistance. Explain.
	- **b.** Find the resistance of each section and compare with the result of (a)  $(T = 20^{\circ}C)$ .

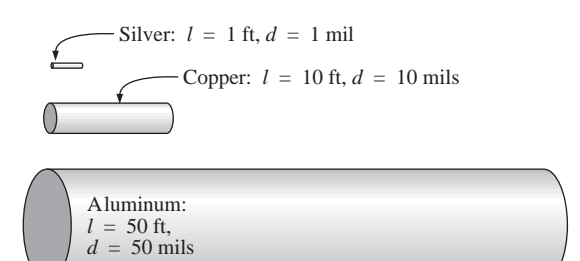

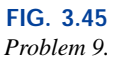

- **10.** A wire 1000 ft long has a resistance of 0.5 k $\Omega$  and an area of 94 CM. Of what material is the wire made  $(T = 20^{\circ}C)$ ?
- **\*11. a.** What is the resistance of a copper bus-bar with the dimensions shown  $(T = 20^{\circ} \text{C})$  in Fig. 3.46?
	- **b.** Repeat (a) for aluminum and compare the results.
	- **c.** Without working out the numerical solution, determine whether the resistance of the bar (aluminum or copper) will increase or decrease with an increase in length. Explain your answer.
	- **d.** Repeat (c) for an increase in cross-sectional area.

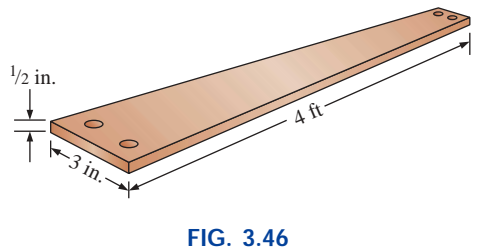

*Problem 11.*

**12.** Determine the increase in resistance of a copper conductor if the area is reduced by a factor of 4 and the length is doubled. The original resistance was 0.2  $\Omega$ . The temperature remains fixed.

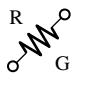

**\*13.** What is the new resistance level of a copper wire if the length is changed from 200 ft to 100 yd, the area is changed from  $40,000$  CM to  $0.04$  in.<sup>2</sup>, and the original resistance was 800 m $\Omega$ ?

## **SECTION 3.3 Wire Tables**

- **14. a.** Using Table 3.2, find the resistance of 450 ft of #11 and #14 AWG wires.
	- **b.** Compare the resistances of the two wires.
	- **c.** Compare the areas of the two wires.
- **15. a.** Using Table 3.2, find the resistance of 1800 ft of #8 and #18 AWG wires.
	- **b.** Compare the resistances of the two wires.
	- **c.** Compare the areas of the two wires.
- **16. a.** For the system of Fig. 3.47, the resistance of each line cannot exceed 0.006  $\Omega$ , and the maximum current drawn by the load is 110 A. What gage wire should be used?
	- **b.** Repeat (a) for a maximum resistance of 0.003  $\Omega$ ,  $d = 30$  ft, and a maximum current of 110 A.

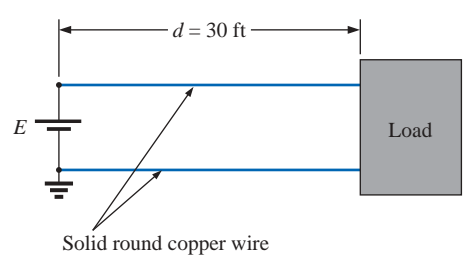

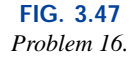

- **\*17. a.** From Table 3.2, determine the maximum permissible current density (A/CM) for an AWG #0000 wire.
	- **b.** Convert the result of (a) to  $A/in.<sup>2</sup>$ .
	- **c.** Using the result of (b), determine the cross-sectional area required to carry a current of 5000 A.

#### **SECTION 3.4 Resistance: Metric Units**

- **18.** Using metric units, determine the length of a copper wire that has a resistance of 0.2  $\Omega$  and a diameter of 1/10 in.
- **19.** Repeat Problem 11 using metric units; that is, convert the given dimensions to metric units before determining the resistance.
- **20.** If the sheet resistance of a tin oxide sample is 100  $\Omega$ , what is the thickness of the oxide layer?
- **21.** Determine the width of a carbon resistor having a sheet resistance of 150  $\Omega$  if the length is 1/2 in. and the resistance is 500  $\Omega$ .
- **\*22.** Derive the conversion factor between  $\rho$  (CM⋅ $\Omega$ /ft) and  $\rho$  $(\Omega$  · cm) by
	- **a.** Solving for  $\rho$  for the wire of Fig. 3.48 in CM⋅ $\Omega$ /ft.
	- **b.** Solving for  $\rho$  for the same wire of Fig. 3.48 in  $\Omega$  cm by making the necessary conversions.

**c.** Use the equation  $\rho_2 = k\rho_1$  to determine the conversion factor *k* if  $\rho_1$  is the solution of part (a) and  $\rho_2$  the solution of part (b).

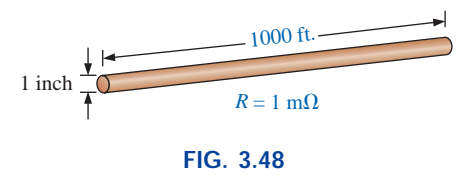

*Problem 22.*

### **SECTION 3.5 Temperature Effects**

- **23.** The resistance of a copper wire is 2  $\Omega$  at 10<sup>o</sup>C. What is its resistance at 60°C?
- **24.** The resistance of an aluminum bus-bar is 0.02  $\Omega$  at 0<sup>o</sup>C. What is its resistance at 100°C?
- **25.** The resistance of a copper wire is 4  $\Omega$  at 70°F. What is its resistance at 32°F?
- **26.** The resistance of a copper wire is 0.76  $\Omega$  at 30°C. What is its resistance at  $-40^{\circ}$ C?
- **27.** If the resistance of a silver wire is 0.04  $\Omega$  at  $-30^{\circ}$ C, what is its resistance at 0°C?
- **\*28. a.** The resistance of a copper wire is 0.002  $\Omega$  at room temperature (68°F). What is its resistance at 32°F (freezing) and 212°F (boiling)?
	- **b.** For (a), determine the change in resistance for each 10° change in temperature between room temperature and 212°F.
- **29. a.** The resistance of a copper wire is 0.92  $\Omega$  at 4 °C. At what temperature ( $^{\circ}$ C) will it be 1.06  $\Omega$ ?
	- **b.** At what temperature will it be 0.15  $\Omega$ ?
- **\*30. a.** If the resistance of a 1000-ft length of copper wire is 10  $\Omega$  at room temperature (20 $^{\circ}$ C), what will its resistance be at 50 K (Kelvin units) using Eq. (3.6)?
	- **b.** Repeat part (a) for a temperature of 38.65 K. Comment on the results obtained by reviewing the curve of Fig. 3.14.
	- **c.** What is the temperature of absolute zero in Fahrenheit units?
- **31. a.** Verify the value of  $\alpha_{20}$  for copper in Table 3.6 by substituting the inferred absolute temperature into Eq. (3.7).
	- **b.** Using Eq. (3.8) find the temperature at which the resistance of a copper conductor will increase to 1  $\Omega$ from a level of 0.8  $\Omega$  at 20°C.
- **32.** Using Eq. (3.8), find the resistance of a copper wire at 16°C if its resistance at 20°C is 0.4  $\Omega$ .
- **\*33.** Determine the resistance of a 1000-ft coil of #12 copper wire sitting in the desert at a temperature of 115°F.
- **34.** A 22- $\Omega$  wire-wound resistor is rated at  $+200$  PPM for a temperature range of  $-10^{\circ}$ C to  $+75^{\circ}$ C. Determine its resistance at 65°C.
- **35.** Determine the PPM rating of the  $10-k\Omega$  carbon composition resistor of Fig. 3.19 using the resistance level determined at 90°C.

## **SECTION 3.6 Superconductors**

- **36.** Visit your local library and find a table listing the critical temperatures for a variety of materials. List at least five materials with the critical temperatures that are not mentioned in this text. Choose a few materials that have relatively high critical temperatures.
- **37.** Find at least one article on the application of superconductivity in the commercial sector, and write a short summary, including all interesting facts and figures.
- **\*38.** Using the required 1-MA/cm2 density level for IC manufacturing, determine what the resulting current would be through a #12 house wire. Compare the result obtained with the allowable limit of Table 3.2.
- **\*39.** Research the SQUID magnetic field detector and review its basic mode of operation and an application or two.

#### **SECTION 3.7 Types of Resistors**

- **40. a.** What is the approximate increase in size from a 1-W to a 2-W carbon resistor?
	- **b.** What is the approximate increase in size from a 1/2-W to a 2-W carbon resistor?
	- **c.** In general, can we conclude that for the same type of resistor, an increase in wattage rating requires an increase in size (volume)? Is it almost a linear relationship? That is, does twice the wattage require an increase in size of  $2:1?$
- **41.** If the 10-k $\Omega$  resistor of Fig. 3.19 is exactly 10 k $\Omega$  at room temperature, what is its approximate resistance at  $-30^{\circ}$ C and  $100^{\circ}$ C (boiling)?
- **42.** Repeat Problem 41 at a temperature of 120°F.
- **43.** If the resistance between the outside terminals of a linear potentiometer is 10 k $\Omega$ , what is its resistance between the wiper (movable) arm and an outside terminal if the resistance between the wiper arm and the other outside terminal is  $3.5 \text{ k}\Omega$ ?
- **44.** If the wiper arm of a linear potentiometer is one-quarter the way around the contact surface, what is the resistance between the wiper arm and each terminal if the total resistance is 25 k $\Omega$ ?
- **\*45.** Show the connections required to establish 4 k $\Omega$  between the wiper arm and one outside terminal of a 10-k $\Omega$  potentiometer while having only zero ohms between the other outside terminal and the wiper arm.

## **SECTION 3.8 Color Coding and Standard Resistor Values**

**46.** Find the range in which a resistor having the following color bands must exist to satisfy the manufacturer's tolerance:

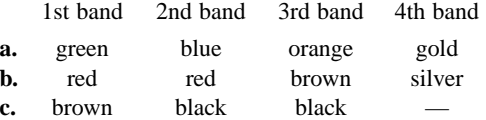

**47.** Find the color code for the following 10% resistors: **a.** 220  $\Omega$  **b.** 4700  $\Omega$ 

**c.** 68 k $\Omega$  **d.** 9.1 M $\Omega$ 

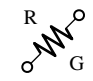

- **48.** Is there an overlap in coverage between 20% resistors? That is, determine the tolerance range for a  $10-\Omega$  20% resistor and a 15- $\Omega$  20% resistor, and note whether their tolerance ranges overlap.
- **49.** Repeat Problem 48 for 10% resistors of the same value.

#### **SECTION 3.9 Conductance**

- **50.** Find the conductance of each of the following resistances:
	- **a.**  $0.086 \Omega$  **b.**  $4 k\Omega$ c.  $2.2 \text{ M}\Omega$

Compare the three results.

- **51.** Find the conductance of 1000 ft of #18 AWG wire made of **a.** copper
	- **b.** aluminum
	- **c.** iron
- **\*52.** The conductance of a wire is 100 S. If the area of the wire is increased by 2/3 and the length is reduced by the same amount, find the new conductance of the wire if the temperature remains fixed.

#### **SECTION 3.10 Ohmmeters**

- **53.** How would you check the status of a fuse with an ohmmeter?
- **54.** How would you determine the on and off states of a switch using an ohmmeter?
- **55.** How would you use an ohmmeter to check the status of a light bulb?

## **SECTION 3.11 Thermistors**

- **\*56. a.** Find the resistance of the thermistor having the characteristics of Fig. 3.34 at  $-50^{\circ}$ C, 50°C, and 200°C. Note that it is a log scale. If necessary, consult a reference with an expanded log scale.
	- **b.** Does the thermistor have a positive or a negative temperature coefficient?
	- **c.** Is the coefficient a fixed value for the range  $-100^{\circ}$ C to 400°C? Why?
	- **d.** What is the approximate rate of change of  $\rho$  with temperature at 100°C?

#### **SECTION 3.12 Photoconductive Cell**

- **\*57. a.** Using the characteristics of Fig. 3.36, determine the resistance of the photoconductive cell at 10 and 100 foot-candles of illuminaton. As in Problem 56, note that it is a log scale.
	- **b.** Does the cell have a positive or a negative illumination coefficient?
	- **c.** Is the coefficient a fixed value for the range 0.1 to 1000 foot-candles? Why?
	- **d.** What is the approximate rate of change of *R* with illumination at 10 foot-candles?

### GLOSSARY **III** 95

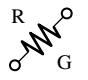

## **SECTION 3.13 Varistors**

- **58. a.** Referring to Fig. 3.38(a), find the terminal voltage of the device at 0.5 mA, 1 mA, 3 mA, and 5 mA.
	- **b.** What is the total change in voltage for the indicated range of current levels?
	- **c.** Compare the ratio of maximum to minimum current levels above to the corresponding ratio of voltage levels.

# **GLOSSARY**

- **Absolute zero** The temperature at which all molecular motion ceases;  $-273.15$ °C.
- **Circular mil** (CM) The cross-sectional area of a wire having a diameter of one mil.
- **Color coding** A technique employing bands of color to indicate the resistance levels and tolerance of resistors.
- **Conductance** (*G*) An indication of the relative ease with which current can be established in a material. It is measured in siemens (S).
- **Cooper effect** The "pairing" of electrons as they travel through a medium.
- **Ductility** The property of a material that allows it to be drawn into long, thin wires.
- **Inferred absolute temperature** The temperature through which a straight-line approximation for the actual resistance-versus-temperature curve will intersect the temperature axis.
- **Malleability** The property of a material that allows it to be worked into many different shapes.
- **Negative temperature coefficient of resistance** The value revealing that the resistance of a material will decrease with an increase in temperature.
- **Ohm**  $(\Omega)$  The unit of measurement applied to resistance.
- **Ohmmeter** An instrument for measuring resistance levels.

#### **SECTION 3.15 Mathcad**

- **59.** Verify the results of Example 3.3 using Mathcad.
- **60.** Verify the results of Example 3.11 using Mathcad.

- **Photoconductive cell** A two-terminal semiconductor device whose terminal resistance is determined by the intensity of the incident light on its exposed surface.
- **Positive temperature coefficient of resistance** The value revealing that the resistance of a material will increase with an increase in temperature.
- **Potentiometer** A three-terminal device through which potential levels can be varied in a linear or nonlinear manner.
- **PPM/°C** Temperature sensitivity of a resistor in parts per million per degree Celsius.
- **Resistance** A measure of the opposition to the flow of charge through a material.
- **Resistivity**  $(\rho)$  A constant of proportionality between the resistance of a material and its physical dimensions.
- **Rheostat** An element whose terminal resistance can be varied in a linear or nonlinear manner.
- **Sheet resistance** Defined by  $\rho/d$  for thin-film and integrated circuit design.
- **Superconductor** Conductors of electric charge that have for all practical purposes zero ohms.
- **Thermistor** A two-terminal semiconductor device whose resistance is temperature sensitive.
- **Varistor** A voltage-dependent, nonlinear resistor used to suppress high-voltage transients.

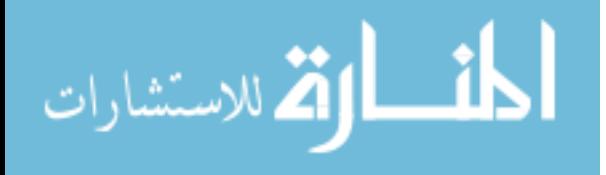

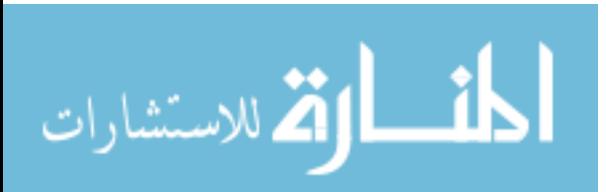

# **Ohm's Law, Power, and Energy**

# **4.1 OHM'S LAW**

Consider the following relationship:

$$
Effect = \frac{cause}{opposition}
$$

**(4.1)**

Every conversion of energy from one form to another can be related to this equation. In electric circuits, the *effect* we are trying to establish is the flow of charge, or *current.* The *potential difference,* or voltage, between two points is the *cause* ("pressure"), and the opposition is the *resistance* encountered.

An excellent analogy for the simplest of electrical circuits is the water in a hose connected to a pressure valve. Think of the electrons in the copper wire as the water in the hose, the pressure valve as the applied voltage, and the size of the hose as the factor that determines the resistance. If the pressure valve is closed, the water simply sits in the hose without motion, much like the electrons in a conductor without an applied voltage. When we open the pressure valve, water will flow through the hose much like the electrons in a copper wire when the voltage is applied. In other words, the absence of the "pressure" in one case and the voltage in the other will simply result in a system without motion or reaction. The rate at which the water will flow in the hose is a function of the size of the hose. A hose with a very small diameter will limit the rate at which water can flow through the hose, just as a copper wire with a small diameter will have a high resistance and will limit the current.

In summary, therefore, the absence of an applied "pressure" such as voltage in an electric circuit will result in no reaction in the system and no current in the electric circuit. Current is a reaction to the applied voltage and not the factor that gets the system in motion. To continue with the analogy, the more the pressure at the spigot, the more the rate

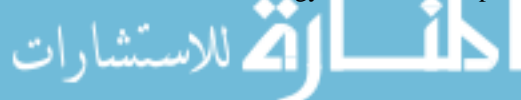

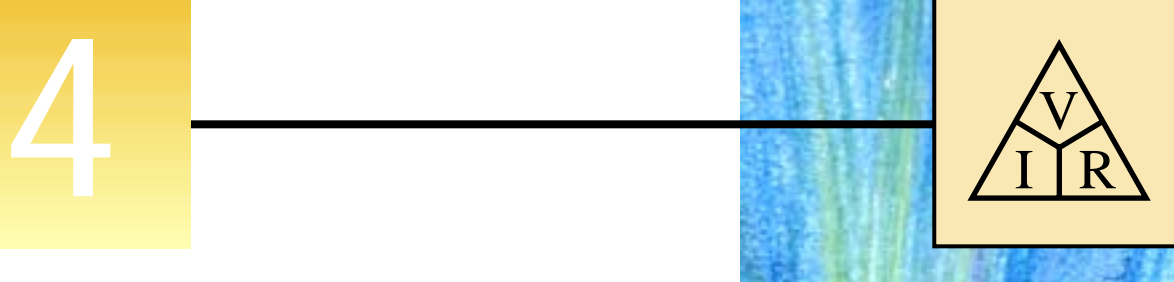

www.manaraa.com

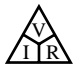

**German** (Erlangen, Cologne) **(1789–1854) Physicist and Mathematician Professor of Physics,** University of Cologne

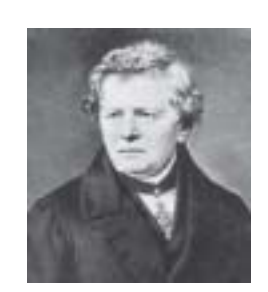

Courtesy of the Smithsonian Institution Photo No. 51,145

In 1827, developed one of the most important laws of electric circuits: *Ohm's law.* When the law was first introduced, the supporting documentation was considered lacking and foolish, causing him to lose his teaching position and search for a living doing odd jobs and some tutoring. It took some 22 years for his work to be recognized as a major contribution to the field. He was then awarded a chair at the University of Munich and received the Copley Medal of the Royal Society in 1841. His research also extended into the areas of molecular physics, acoustics, and telegraphic communication.

> **FIG. 4.1** *Georg Simon Ohm.*

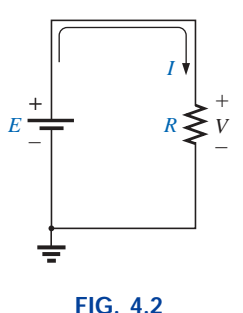

*Basic circuit.*

of water flow through the hose, just as applying a higher voltage to the same circuit will result in a higher current.

Substituting the terms introduced above into Eq. (4.1) results in

$$
Current = \frac{potential difference}{resistance}
$$
  
and  

$$
I = \frac{E}{R}
$$
 (amperes, A) (4.2)

Equation (4.2) is known as **Ohm's law** in honor of Georg Simon Ohm (Fig. 4.1). The law clearly reveals that for a fixed resistance, the greater the voltage (or pressure) across a resistor, the more the current, and the more the resistance for the same voltage, the less the current. In other words, the current is proportional to the applied voltage and inversely proportional to the resistance.

By simple mathematical manipulations, the voltage and resistance can be found in terms of the other two quantities:

$$
E = IR
$$
 (volts, V) (4.3)  
and 
$$
R = \frac{E}{I}
$$
 (ohms,  $\Omega$ ) (4.4)

The three quantities of Eqs. (4.2) through (4.4) are defined by the simple circuit of Fig. 4.2. The current *I* of Eq. (4.2) results from applying a dc supply of *E* volts across a network having a resistance *R.* Equation (4.3) determines the voltage *E* required to establish a current *I* through a network with a total resistance  $R$ , and Equation  $(4.4)$  provides the resistance of a network that results in a current *I* due to an impressed voltage *E.*

Note in Fig. 4.2 that the voltage source "pressures" current in a direction that passes from the negative to the positive terminal of the battery. This will always be the case for single-source circuits. The effect of more than one source in the network will be examined in the chapters to follow. The symbol for the voltage of the battery (a source of electrical energy) is the uppercase letter *E,* whereas the loss in potential energy across the resistor is given the symbol *V.* The polarity of the voltage drop across the resistor is as defined by the applied source because the two terminals of the battery are connected directly across the resistive element.

**EXAMPLE 4.1** Determine the current resulting from the application of a 9-V battery across a network with a resistance of 2.2  $\Omega$ .

*Solution:* Eq. (4.2):

$$
I = \frac{E}{R} = \frac{9 \text{ V}}{2.2 \text{ }\Omega} = 4.09 \text{ A}
$$

**EXAMPLE 4.2** Calculate the resistance of a 60-W bulb if a current of 500 mA results from an applied voltage of 120 V.

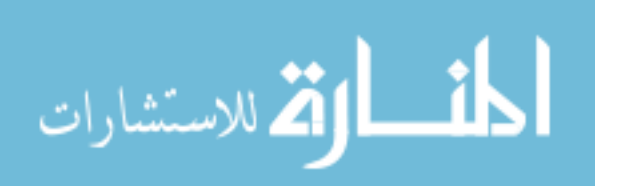

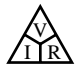

*Solution:* Eq. (4.4):

$$
R = \frac{E}{I} = \frac{120 \text{ V}}{500 \times 10^{-3} \text{ A}} = 240 \text{ }\Omega
$$

For an isolated resistive element, the polarity of the voltage drop is as shown in Fig. 4.3(a) for the indicated current direction. A reversal in current will reverse the polarity, as shown in Fig. 4.3(b). In general, the flow of charge is from a high  $(+)$  to a low  $(-)$  potential. Polarities as established by current direction will become increasingly important in the analysis to follow.

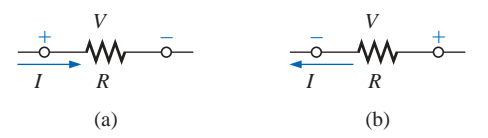

**FIG. 4.3** *Defining polarities.*

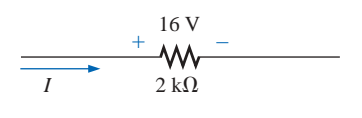

**FIG. 4.4** *Example 4.3.*

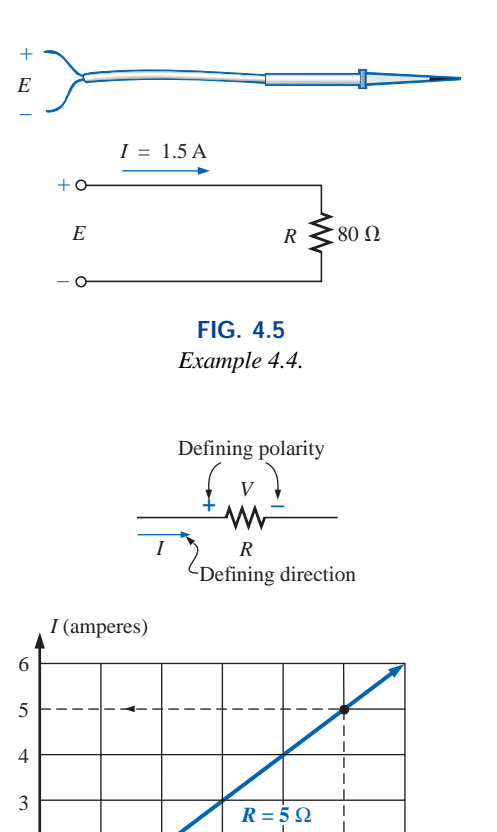

**FIG. 4.6** *Plotting Ohm's law.*

0 5 10 15 20 25 30

1 2

**EXAMPLE 4.3** Calculate the current through the 2-k $\Omega$  resistor of Fig. 4.4 if the voltage drop across it is 16 V.

*Solution:*

$$
I = \frac{V}{R} = \frac{16 \text{ V}}{2 \times 10^3 \Omega} = 8 \text{ mA}
$$

**EXAMPLE 4.4** Calculate the voltage that must be applied across the soldering iron of Fig. 4.5 to establish a current of 1.5 A through the iron if its internal resistance is 80  $\Omega$ .

*Solution:*

$$
E = IR = (1.5 \text{ A})(80 \ \Omega) = 120 \text{ V}
$$

In a number of the examples in this chapter, such as Example 4.4 above, the voltage applied is actually that obtained from an ac outlet in the home, office, or laboratory. This approach was used to provide an opportunity for the student to relate to real-world situations as soon as possible and to demonstrate that a number of the equations derived in this chapter are applicable to ac networks also. Chapter 13 will provide a direct relationship between ac and dc voltages that permits the mathematical substitutions used in this chapter. In other words, don't be concerned about the fact that some of the voltages and currents appearing in the examples of this chapter are actually ac voltages, because the equations for dc networks have exactly the same format, and all the solutions will be correct.

## **4.2 PLOTTING OHM'S LAW**

Graphs, characteristics, plots, and the like, play an important role in every technical field as a mode through which the broad picture of the behavior or response of a system can be conveniently displayed. It is therefore critical to develop the skills necessary both to read data and to plot them in such a manner that they can be interpreted easily.

For most sets of characteristics of electronic devices, the current is represented by the vertical axis (ordinate), and the voltage by the horizontal axis (abscissa), as shown in Fig. 4.6. First note that the vertical axis is in

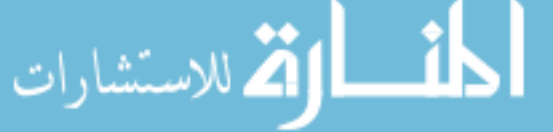

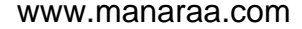

 $30V$ (volts)

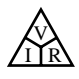

amperes and the horizontal axis is in volts. For some plots,*I* may be in milliamperes (mA), microamperes  $(\mu A)$ , or whatever is appropriate for the range of interest. The same is true for the levels of voltage on the horizontal axis. Note also that the chosen parameters require that the spacing between numerical values of the vertical axis be different from that of the horizontal axis. The linear (straight-line) graph reveals that the resistance is not changing with current or voltage level; rather, it is a fixed quantity throughout. The current direction and the voltage polarity appearing at the top of Fig. 4.6 are the defined direction and polarity for the provided plot. If the current direction is opposite to the defined direction, the region below the horizontal axis is the region of interest for the current *I.* If the voltage polarity is opposite to that defined, the region to the left of the current axis is the region of interest. For the standard fixed resistor, the first quadrant, or region, of Fig. 4.6 is the only region of interest. However, you will encounter many devices in your electronics courses that will use the other quadrants of a graph.

Once a graph such as Fig. 4.6 is developed, the current or voltage at any level can be found from the other quantity by simply using the resulting plot. For instance, at  $V = 25$  V, if a vertical line is drawn on Fig. 4.6 to the curve as shown, the resulting current can be found by drawing a horizontal line over to the current axis, where a result of 5A is obtained. Similarly, at  $V = 10$  V, a vertical line to the plot and a horizontal line to the current axis will result in a current of 2 A, as determined by Ohm's law.

If the resistance of a plot is unknown, it can be determined at any point on the plot since a straight line indicates a fixed resistance. At any point on the plot, find the resulting current and voltage, and simply substitute into the following equation:

$$
R_{dc} = \frac{V}{I} \tag{4.5}
$$

To test Eq. (4.5), consider a point on the plot where  $V = 20$  V and  $I = 4$  A. The resulting resistance is  $R_{dc} = V/I = 20$  V/4 A = 5  $\Omega$ . For comparison purposes, a 1- $\Omega$  and 10- $\Omega$  resistor were plotted on the graph of Fig. 4.7. Note that the less the resistance, the steeper the slope (closer to the vertical axis) of the curve.

If we write Ohm's law in the following manner and relate it to the basic straight-line equation

$$
I = \frac{1}{R} \cdot E + 0
$$
  

$$
\downarrow \qquad \qquad \downarrow \qquad \downarrow
$$
  

$$
y = m \cdot x + b
$$

we find that the slope is equal to 1 divided by the resistance value, as indicated by the following:

$$
m = \text{slope} = \frac{\Delta y}{\Delta x} = \frac{\Delta I}{\Delta V} = \frac{1}{R}
$$
 (4.6)

where  $\Delta$  signifies a small, finite change in the variable.

Equation (4.6) clearly reveals that the greater the resistance, the less the slope. If written in the following form, Equation (4.6) can be used to determine the resistance from the linear curve:

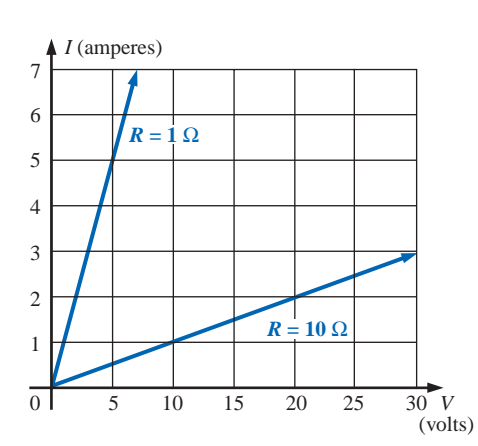

**FIG. 4.7** *Demonstrating on an I-V plot that the less the resistance, the steeper is the slope.*

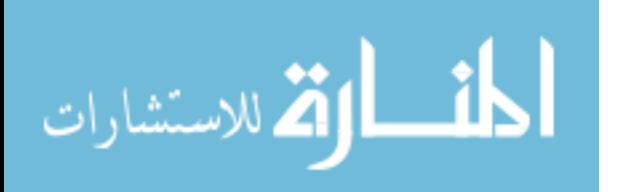

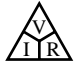

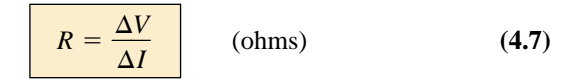

The equation states that by choosing a particular  $\Delta V$  (or  $\Delta I$ ), one can obtain the corresponding  $\Delta I$  (or  $\Delta V$ , respectively) from the graph, as shown in Fig. 4.8, and then determine the resistance. It the plot is a straight line, Equation (4.7) will provide the same result no matter where the equation is applied. However, if the plot curves at all, the resistance will change.

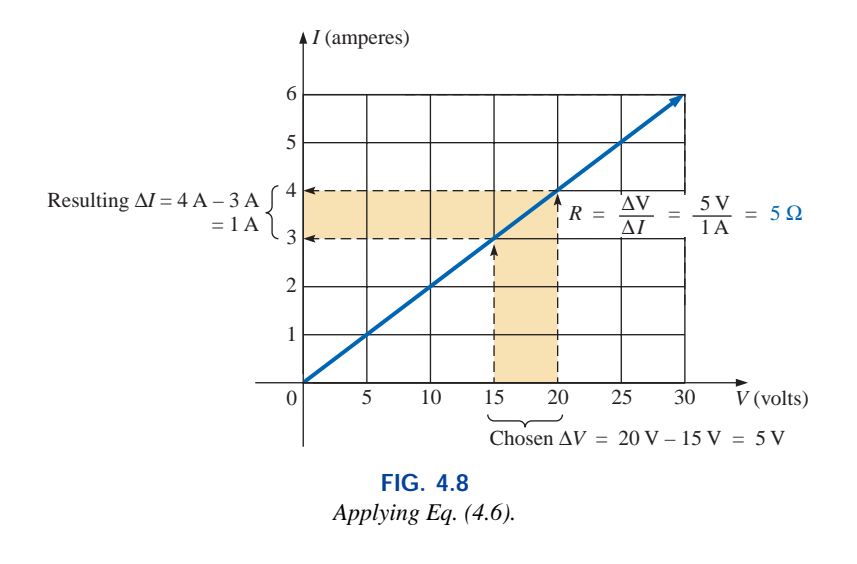

**EXAMPLE 4.5** Determine the resistance associated with the curve of Fig. 4.9 using Eqs. (4.5) and (4.7), and compare results.

*Solution:* At  $V = 6$  V,  $I = 3$  mA, and

$$
R_{dc} = \frac{V}{I} = \frac{6 \text{ V}}{3 \text{ mA}} = 2 \text{ k}\Omega
$$

For the interval between 6 V and 8 V,

$$
R = \frac{\Delta V}{\Delta I} = \frac{2 \text{ V}}{1 \text{ mA}} = 2 \text{ k}\Omega
$$

The results are equivalent.

Before leaving the subject, let us first investigate the characteristics of a very important semiconductor device called the **diode,** which will be examined in detail in basic electronics courses. This device will ideally act like a low-resistance path to current in one direction and a highresistance path to current in the reverse direction, much like a switch that will pass current in only one direction. A typical set of characteristics appears in Fig. 4.10. Without any mathematical calculations, the closeness of the characteristic to the voltage axis for negative values of applied voltage indicates that this is the low-conductance (high resistance, switch opened) region. Note that this region extends to approximately 0.7 V positive. However, for values of applied voltage greater than 0.7 V, the vertical rise in the characteristics indicates a highconductivity (low resistance, switch closed) region. Application of Ohm's law will now verify the above conclusions.

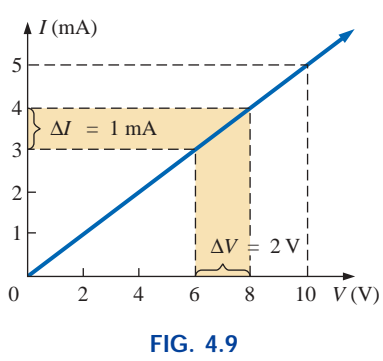

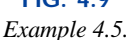

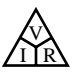

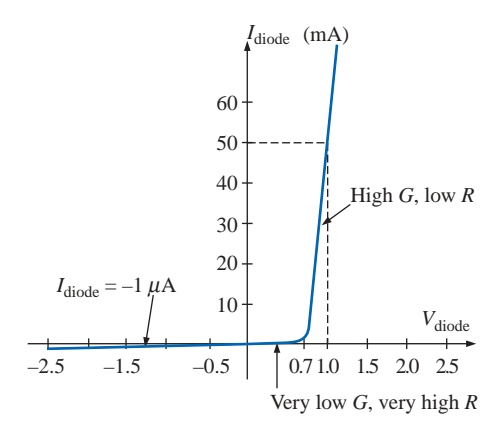

**FIG. 4.10** *Semiconductor diode characteristic.*

At 
$$
V = +1
$$
 V,  
\n
$$
R_{\text{diode}} = \frac{V}{I} = \frac{1 \text{ V}}{50 \text{ mA}} = \frac{1 \text{ V}}{50 \times 10^{-3} \text{ A}}
$$
\n
$$
= 20 \text{ }\Omega
$$
\n(a relatively low value for most applications)

At  $V = -1$  V,  $R_{\text{diode}} = \frac{V}{I} = \frac{1 \text{ V}}{1 \mu \text{A}}$  $= 1$  M $\Omega$  $1 \mu A$  $\frac{V}{I}$ 

(which is often represented by an open-circuit equivalent)

# **4.3 POWER**

**Power** is an indication of how much work (the conversion of energy from one form to another) can be done in a specified amount of time, that is, a *rate* of doing work. For instance, a large motor has more power than a small motor because it can convert more electrical energy into mechanical energy in the same period of time. Since converted energy is measured in *joules* (J) and time in seconds (s), power is measured in joules/second (J/s). The electrical unit of measurement for power is the watt (W), defined by

$$
1 \text{ watt (W)} = 1 \text{ joule/second (J/s)}
$$
 (4.8)

In equation form, power is determined by

$$
P = \frac{W}{t}
$$
 (watts, W, or joules/second, J/s) (4.9)

with the energy *W* measured in joules and the time *t* in seconds.

Throughout the text, the abbreviation for energy (*W*) can be distinguished from that for the watt (W) by the fact that one is in italics while the other is in roman. In fact, all variables in the dc section appear in italics while the units appear in roman.

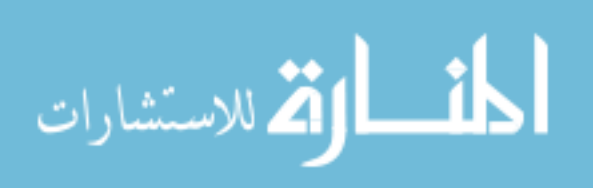

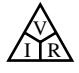

The unit of measurement, the watt, is derived from the surname of James Watt (Fig. 4.11), who was instrumental in establishing the standards for power measurements. He introduced the **horsepower** (hp) as a measure of the average power of a strong dray horse over a full working day. It is approximately 50% more than can be expected from the average horse. The horsepower and watt are related in the following manner:

1 horsepower  $\approx$  746 watts

The power delivered to, or absorbed by, an electrical device or system can be found in terms of the current and voltage by first substituting Eq. (2.7) into Eq. (4.9):

 $P = \frac{W}{t} = \frac{QV}{t} = V\frac{Q}{t}$ But  $I = \frac{Q}{t}$  $\frac{QV}{t}$ *W* -*t*

 $P = VI$ 

so that  $P = VI$  (watts) (4.10)

By direct substitution of Ohm's law, the equation for power can be obtained in two other forms:

$$
P = VI = V\left(\frac{V}{R}\right)
$$
  
and  

$$
P = \frac{V^2}{R}
$$
 (watts) (4.11)

*V*

or  $P = VI = (IR)I$ 

Fig. 4.13(b).

and 
$$
P = I^2 R \qquad \text{(watts)} \tag{4.12}
$$

The result is that the power absorbed by the resistor of Fig. 4.12 can be found directly depending on the information available. In other words, if the current and resistance are known, it pays to use Eq. (4.12) directly, and if *V* and *I* are known, use of Eq. (4.10) is appropriate. It saves having to apply Ohm's law before determining the power.

Power can be delivered or absorbed as defined by the polarity of the voltage and the direction of the current. For all dc voltage sources, power is being *delivered* by the source if the current has the direction appearing in Fig. 4.13(a). Note that the current has the same direction as established by the source in a single-source network. If the current direction and polarity are as shown in Fig. 4.13(b) due to a multisource network, the battery is absorbing power much as when a battery is being charged.

For resistive elements, all the power delivered is dissipated in the form of heat because the voltage polarity is defined by the current direction (and vice versa), and current will always enter the terminal of higher potential corresponding with the absorbing state of Fig. 4.13(b). A reversal of the current direction in Fig. 4.12 will also reverse the polarity of the voltage across the resistor and match the conditions of

**Scottish** (Greenock, Birmingham) **(1736–1819) Instrument Maker and Inventor Elected Fellow of the Royal Society of London in 1785**

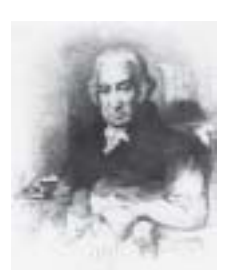

Courtesy of the Smithsonian Institution Photo No. 30,391

In 1757, at the age of 21, used his innovative talents to design mathematical instruments such as the *quadrant, compass,* and various *scales*. In 1765, introduced the use of a separate *condenser* to increase the efficiency of steam engines. In the years to follow he received a number of important patents on improved engine design, including a rotary motion for the steam engine (versus the reciprocating action) and a double-action engine, in which the piston pulled as well as pushed in its cyclic motion. Introduced the term **horsepower** as the average power of a strong dray (small cart) horse over a full working day.

> **FIG. 4.11** *James Watt.*

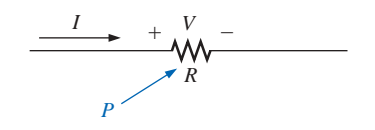

**FIG. 4.12** *Defining the power to a resistive element.*

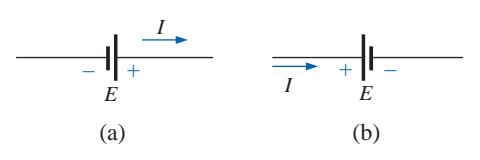

**FIG. 4.13** *Battery power: (a) supplied; (b) absorbed.*

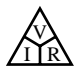

The magnitude of the power delivered or absorbed by a battery is given by

$$
P = EI \qquad \text{(watts)} \tag{4.13}
$$

with *E* the battery terminal voltage and *I* the current through the source.

**EXAMPLE 4.6** Find the power delivered to the dc motor of Fig. 4.14. *Solution:*

$$
P = VI = (120 \text{ V})(5 \text{ A}) = 600 \text{ W} = 0.6 \text{ kW}
$$

**EXAMPLE 4.7** What is the power dissipated by a  $5-\Omega$  resistor if the current is 4 A?

*Solution:*

$$
P = I^2 R = (4 \text{ A})^2 (5 \Omega) = 80 \text{ W}
$$

**EXAMPLE 4.8** The *I-V* characteristics of a light bulb are provided in Fig. 4.15. Note the nonlinearity of the curve, indicating a wide range in resistance of the bulb with applied voltage as defined by the discussion of Section 4.2. If the rated voltage is 120 V, find the wattage rating of the bulb. Also calculate the resistance of the bulb under rated conditions.

*Solution:* At 120 V,

 $I = 0.625 A$ and  $P = VI = (120 \text{ V})(0.625 \text{ A}) = 75 \text{ W}$ 

At 120 V,

 $R = \frac{V}{I} = \frac{120 \text{ V}}{0.625 \text{ A}} = 192 \text{ }\Omega$ 0.625 A  $\frac{V}{I}$ 

Sometimes the power is given and the current or voltage must be determined. Through algebraic manipulations, an equation for each variable is derived as follows:

$$
P = I^2 R \Rightarrow I^2 = \frac{P}{R}
$$

and  $I = \sqrt{\frac{I}{I}}$ *P R*  $\overline{R}$ (amperes) **(4.14)**

$$
P = \frac{V^2}{R} \Rightarrow V^2 = PR
$$

 $\mathbf{v}$ <sup>2</sup>

and 
$$
V = \sqrt{PR}
$$
 (volts) (4.15)

**EXAMPLE 4.9** Determine the current through a 5-k $\Omega$  resistor when the power dissipated by the element is 20 mW.

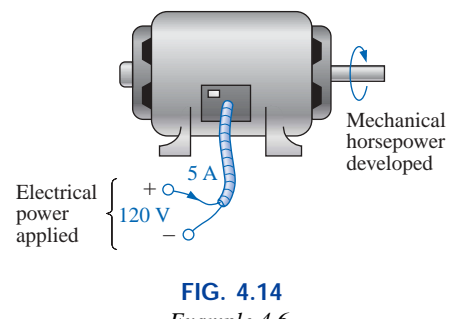

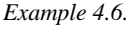

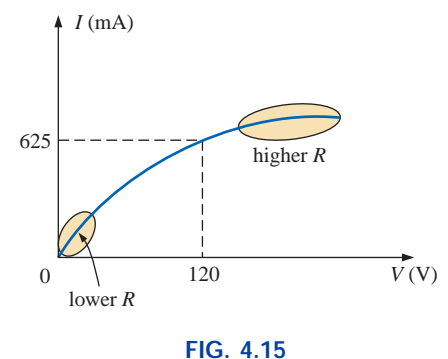

*The nonlinear I-V characteristics of a 75-W light bulb.*

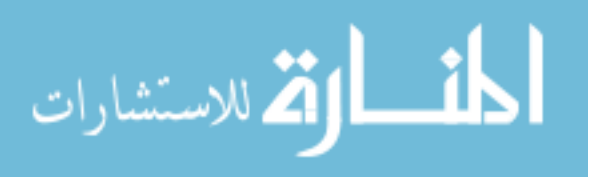

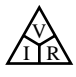

*Solution:* Eq. (4.14):

*ation:* Eq. (4.14):  
\n
$$
I = \sqrt{\frac{P}{R}} = \sqrt{\frac{20 \times 10^{-3} \text{ W}}{5 \times 10^{3} \Omega}} = \sqrt{4 \times 10^{-6}} = 2 \times 10^{-3} \text{ A}
$$
\n
$$
= 2 \text{ mA}
$$

# **4.4 WATTMETERS**

As one might expect, there are instruments that can measure the power delivered by a source and to a dissipative element. One such instrument, the **wattmeter,** appears in Fig. 4.16. Since power is a function of both the current and the voltage levels, four terminals must be connected as shown in Fig. 4.17 to measure the power to the resistor *R.*

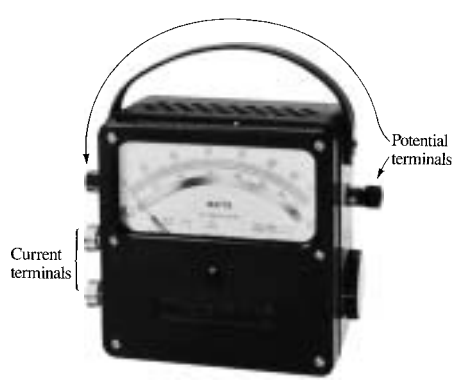

**FIG. 4.16** *Wattmeter. (Courtesy of Electrical Instrument Service, Inc.)*

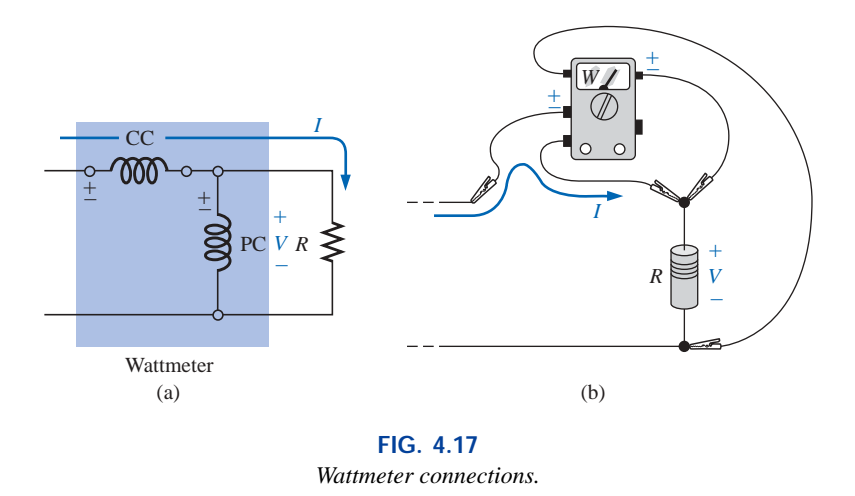

If the current coils (CC) and potential coils (PC) of the wattmeter are connected as shown in Fig. 4.17, there will be an up-scale reading on the wattmeter. A reversal of either coil will result in a below-zero indication. Three voltage terminals may be available on the voltage side to permit a choice of voltage levels. On most wattmeters, the current terminals are physically larger than the voltage terminals to provide safety and to ensure a solid connection.

## **4.5 EFFICIENCY**

A flowchart for the energy levels associated with any system that converts energy from one form to another is provided in Fig. 4.18. Take particular note of the fact that the output energy level must always be less than the applied energy due to losses and storage within the system. The best one can hope for is that  $W_0$  and  $W_i$  are relatively close in magnitude.

Conservation of energy requires that

Energy input  $=$  energy output  $+$  energy lost or stored in the system

Dividing both sides of the relationship by *t* gives

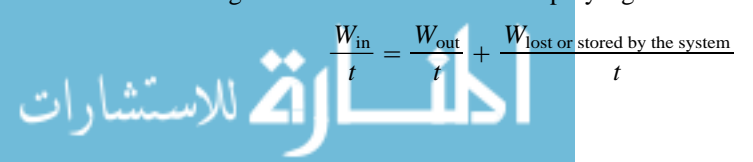

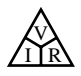

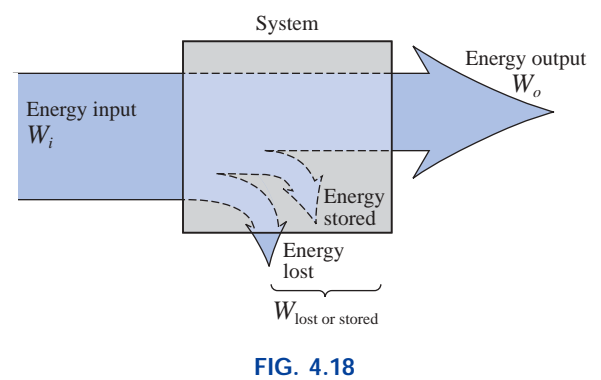

*Energy flow through a system.*

Since  $P = W/t$ , we have the following:

$$
P_i = P_o + P_{\text{lost or stored}} \qquad (W) \qquad (4.16)
$$

The **efficiency**  $(\eta)$  of the system is then determined by the following equation:

Efficiency = 
$$
\frac{\text{power output}}{\text{power input}}
$$
  
and  $\eta = \frac{P_o}{P_i}$  (decimal number) (4.17)

where  $\eta$  (lowercase Greek letter eta) is a decimal number. Expressed as a percentage,

$$
\eta\% = \frac{P_o}{P_i} \times 100\%
$$
 (percent) (4.18)

In terms of the input and output energy, the efficiency in percent is given by

$$
\eta\% = \frac{W_o}{W_i} \times 100\% \qquad \text{(percent)} \tag{4.19}
$$

The maximum possible efficiency is 100%, which occurs when  $P_o =$ *Pi*, or when the power lost or stored in the system is zero. Obviously, the greater the internal losses of the system in generating the necessary output power or energy, the lower the net efficiency.

**EXAMPLE 4.10** A 2-hp motor operates at an efficiency of 75%. What is the power input in watts? If the applied voltage is 220 V, what is the input current?

## *Solution:*

$$
\eta\% = \frac{P_o}{P_i} \times 100\%
$$
  
0.75 = 
$$
\frac{(2 \text{ hp})(746 \text{ W/hp})}{P_i}
$$

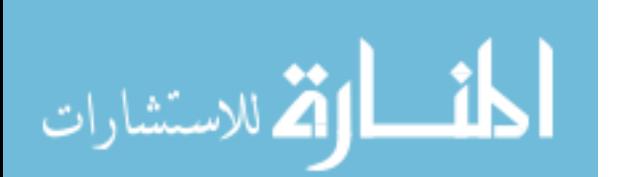

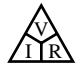

and 
$$
P_i = \frac{1492 \text{ W}}{0.75} = 1989.33 \text{ W}
$$
  
 $P_i = EI$  or  $I = \frac{P_i}{E} = \frac{1989.33 \text{ W}}{220 \text{ V}} = 9.04 \text{ A}$ 

**EXAMPLE 4.11** What is the output in horsepower of a motor with an efficiency of 80% and an input current of 8 A at 120 V?

*Solution:*

$$
\eta\% = \frac{P_o}{P_i} \times 100\%
$$
  

$$
0.80 = \frac{P_o}{(120 \text{ V})(8 \text{ A})}
$$
  
and  

$$
P_o = (0.80)(120 \text{ V})(8 \text{ A}) = 768 \text{ W}
$$

with 
$$
768 \text{ W} \left( \frac{1 \text{ hp}}{746 \text{ W}} \right) = 1.029 \text{ hp}
$$

**EXAMPLE 4.12** If  $\eta = 0.85$ , determine the output energy level if the applied energy is 50 J.

## *Solution:*

$$
\eta = \frac{W_o}{W_i} \Rightarrow W_o = \eta W_i
$$
  
= (0.85)(50 J)  
= **42.5 J**

The very basic components of a generating (voltage) system are depicted in Fig. 4.19. The source of mechanical power is a structure such as a paddlewheel that is turned by water rushing over the dam. The gear train will then ensure that the rotating member of the generator is turning at rated speed. The output voltage must then be fed through a transmission system to the load. For each component of the system, an

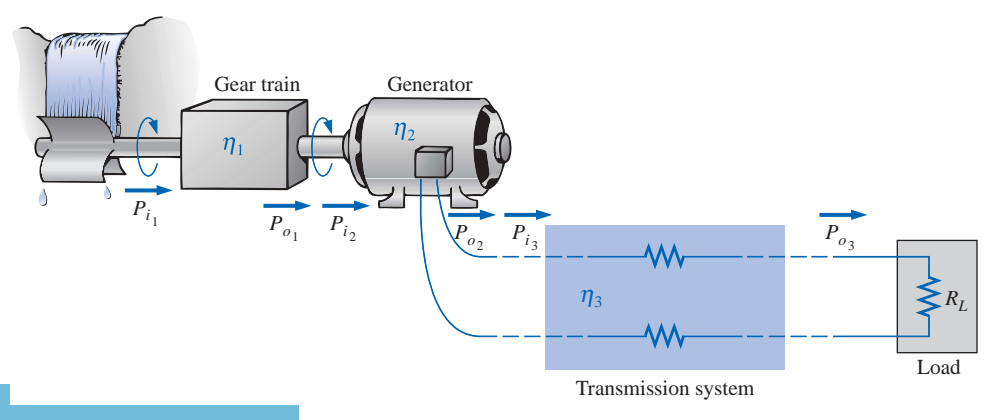

**FIG. 4.19**
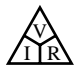

input and output power have been indicated. The efficiency of each system is given by

$$
\eta_1 = \frac{P_{o_1}}{P_{i_1}} \qquad \eta_2 = \frac{P_{o_2}}{P_{i_2}} \qquad \eta_3 = \frac{P_{o_3}}{P_{i_3}}
$$

If we form the product of these three efficiencies,

$$
\eta_1 \cdot \eta_2 \cdot \eta_3 = \frac{P_{o_1}}{P_{i_1}} \cdot \frac{P_{o_2}}{P_{i_2}} \cdot \frac{P_{o_3}}{P_{i_3}}
$$

and substitute the fact that  $P_{i_2} = P_{o_1}$  and  $P_{i_3} = P_{o_2}$ , we find that the quantities indicated above will cancel, resulting in  $P_{o_3}/P_{i_1}$ , which is a measure of the efficiency of the entire system. In general, for the representative cascaded system of Fig. 4.20,

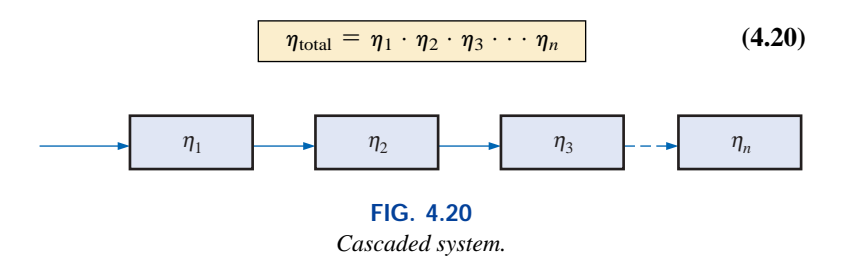

**EXAMPLE 4.13** Find the overall efficiency of the system of Fig. 4.19 if  $\eta_1 = 90\%, \eta_2 = 85\%, \text{ and } \eta_3 = 95\%.$ 

*Solution:*

$$
\eta_T = \eta_1 \cdot \eta_2 \cdot \eta_3 = (0.90)(0.85)(0.95) = 0.727
$$
, or **72.7%**

**EXAMPLE 4.14** If the efficiency  $\eta_1$  drops to 40%, find the new overall efficiency and compare the result with that obtained in Example 4.13.

#### *Solution:*

 $\eta_T = \eta_1 \cdot \eta_2 \cdot \eta_3 = (0.40)(0.85)(0.95) = 0.323$ , or **32.3%** 

Certainly 32.3% is noticeably less than 72.7%. The total efficiency of a cascaded system is therefore determined primarily by the lowest efficiency (weakest link) and is less than (or equal to if the remaining efficiencies are 100%) the least efficient link of the system.

## **4.6 ENERGY**

For power, which is the rate of doing work, to produce an energy conversion of any form, it must be *used over a period of time.* For example, a motor may have the horsepower to run a heavy load, but unless the motor is *used* over a period of time, there will be no energy conversion. In addition, the longer the motor is used to drive the load, the greater will be the energy expended.

The **energy** (*W*) lost or gained by any system is therefore determined by

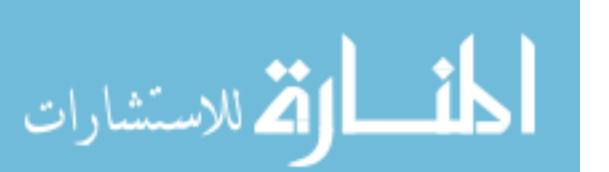

 $W = Pt$  (wattseconds, Ws, or joules) (4.21)

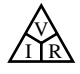

Since power is measured in watts (or joules per second) and time in seconds, the unit of energy is the *wattsecond* or *joule* (note Fig. 4.21) as indicated above. The wattsecond, however, is too small a quantity for most practical purposes, so the *watthour* (Wh) and *kilowatthour* (kWh) were defined, as follows:

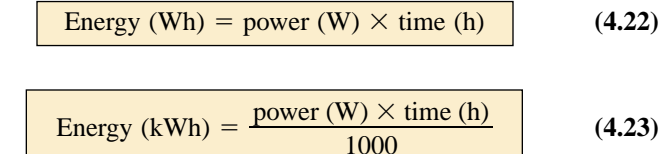

Note that the energy in kilowatthours is simply the energy in watthours divided by 1000. To develop some sense for the kilowatthour energy level, consider that 1 kWh is the energy dissipated by a 100-W bulb in 10 h.

The **kilowatthour meter** is an instrument for measuring the energy supplied to the residential or commercial user of electricity. It is normally connected directly to the lines at a point just prior to entering the power distribution panel of the building. A typical set of dials is shown in Fig. 4.22(a) with a photograph of an analog kilowatthour meter. As indicated, each power of ten below a dial is in kilowatthours. The more rapidly the aluminum disc rotates, the greater the energy demand. The dials are connected through a set of gears to the rotation of this disc. A solid-state digital meter with an extended range of capabilities appears in Fig. 4.22(b).

**British** (Salford, Manchester) **(1818–89) Physicist Honorary Doctorates from the Universities of Dublin and Oxford**

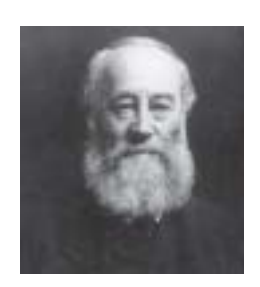

Bettmann Archive Photo Number 076800P

Contributed to the important fundamental *law of conservation of energy* by establishing that various forms of energy, whether electrical, mechanical, or heat, are in the same family and can be exchanged from one form to another. In 1841 introduced *Joule's law*, which stated that the heat developed by electric current in a wire is proportional to the product of the current squared and the resistance of the wire  $(I^2R)$ . He further determined that the heat emitted was equivalent to the power absorbed and therefore heat is a form of energy.

> **FIG. 4.21** *James Prescott Joule.*

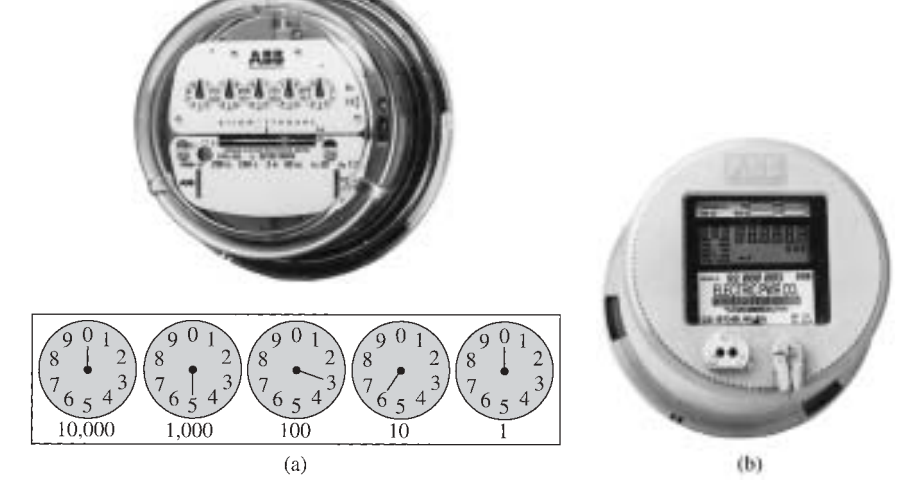

**FIG. 4.22** *Kilowatthour meters: (a) analog; (b) digital. (Courtesy of ABB Electric Metering Systems.)*

**EXAMPLE 4.15** For the dial positions of Fig. 4.22(a), calculate the electricity bill if the previous reading was 4650 kWh and the average cost is 9¢ per kilowatthour.

#### *Solution:*

للاستشارات

5360 kWh  $-4650$  kWh  $= 710$  kWh used

 $710k$ 

 $$63.90$ 9¢ kWh

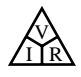

**EXAMPLE 4.16** How much energy (in kilowatthours) is required to light a 60-W bulb continuously for 1 year (365 days)? *Solution:*

$$
W = \frac{Pt}{1000} = \frac{(60 \text{ W})(24 \text{ h/day})(365 \text{ days})}{1000} = \frac{525,600 \text{ Wh}}{1000}
$$

$$
= 525.60 \text{ kWh}
$$

**EXAMPLE 4.17** How long can a 205-W television set be on before using more than 4 kWh of energy?

*Solution:*

$$
W = \frac{Pt}{1000} \Rightarrow t \text{ (hours)} = \frac{(W)(1000)}{P}
$$

$$
= \frac{(4 \text{ kWh})(1000)}{205 \text{ W}} = 19.51 \text{ h}
$$

**EXAMPLE 4.18** What is the cost of using a 5-hp motor for 2 h if the rate is 9¢ per kilowatthour?

## *Solution:*

*W* (kilowatthours) =  $\frac{Pt}{1000} = \frac{(5 \text{ hp} \times 746 \text{ W/hp})(2 \text{ h})}{1000} = 7.46 \text{ kWh}$  $Cost = (7.46 \text{ kWh})(9¢/\text{kWh}) = 67.14¢$  *Pt* 1000

**EXAMPLE 4.19** What is the total cost of using all of the following at 9¢ per kilowatthour?

A 1200-W toaster for 30 min Six 50-W bulbs for 4 h A 400-W washing machine for 45 min A 4800-W electric clothes dryer for 20 min

*Solution:*

*W*  $=\frac{(1200 \text{ W})(\frac{1}{2} \text{ h}) + (6)(50 \text{ W})(4 \text{ h}) + (400 \text{ W})(\frac{3}{4} \text{ h}) + (4800 \text{ W})(\frac{1}{3})}{1000}$  $= \frac{600 \text{ Wh} + 1200 \text{ Wh} + 300 \text{ Wh} + 1600 \text{ Wh}}{1000} = \frac{3700 \text{ Wh}}{1000}$  $W = 3.7$  kWh  $Cost = (3.7 \text{ kWh})(9¢/\text{kWh}) = 33.3¢$  $\frac{600 \text{ Wh} + 1200 \text{ Wh} + 300 \text{ Wh} + 1600 \text{ Wh}}{1000} = \frac{3700 \text{ Wh}}{1000}$ 1000  $\frac{(1200 \text{ W})(\frac{1}{2} \text{ h}) + (6)(50 \text{ W})(4 \text{ h}) + (400 \text{ W})(\frac{3}{4} \text{ h}) + (4800 \text{ W})(\frac{1}{3} \text{ h})}{1000}$ h) 1000

The chart in Fig. 4.23 shows the average cost per kilowatthour compared to the kilowatthours used per customer. Note that the cost today is above the level of 1926 and the average customer uses more than 20 times as much electrical energy in a year. Keep in mind that the chart of Fig. 4.23 is the average cost across the nation. Some states have average rates close to  $5¢$  per kilowatthour, whereas others approach  $12¢$  per kilowatthour.

Table 4.1 lists some common household appliances with their typical wattage ratings. It might prove interesting for the reader to calculate the cost of operating some of these appliances over a period of time using the chart in Fig. 4.23 to find the cost per kilowatthour.

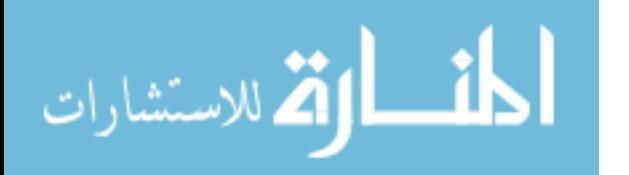

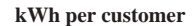

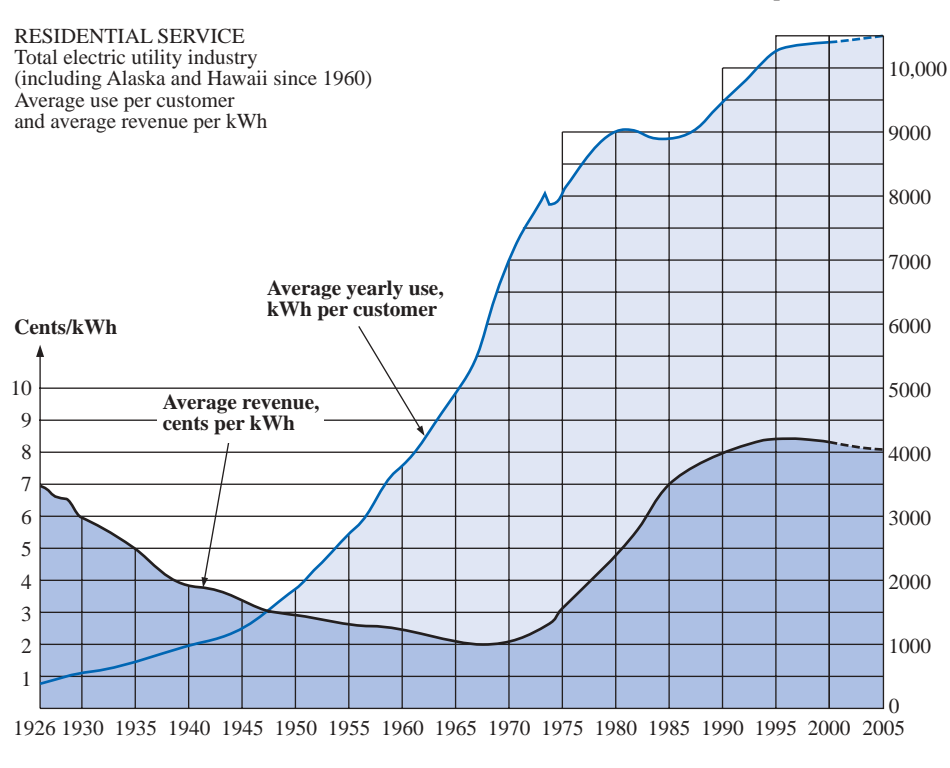

V I R

Courtesy of General Electric Co.

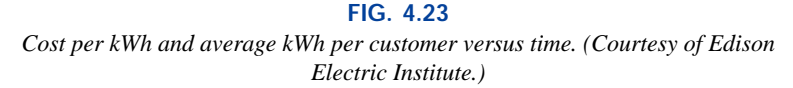

|  | ÷ |  |
|--|---|--|

*Typical wattage ratings of some common household items.*

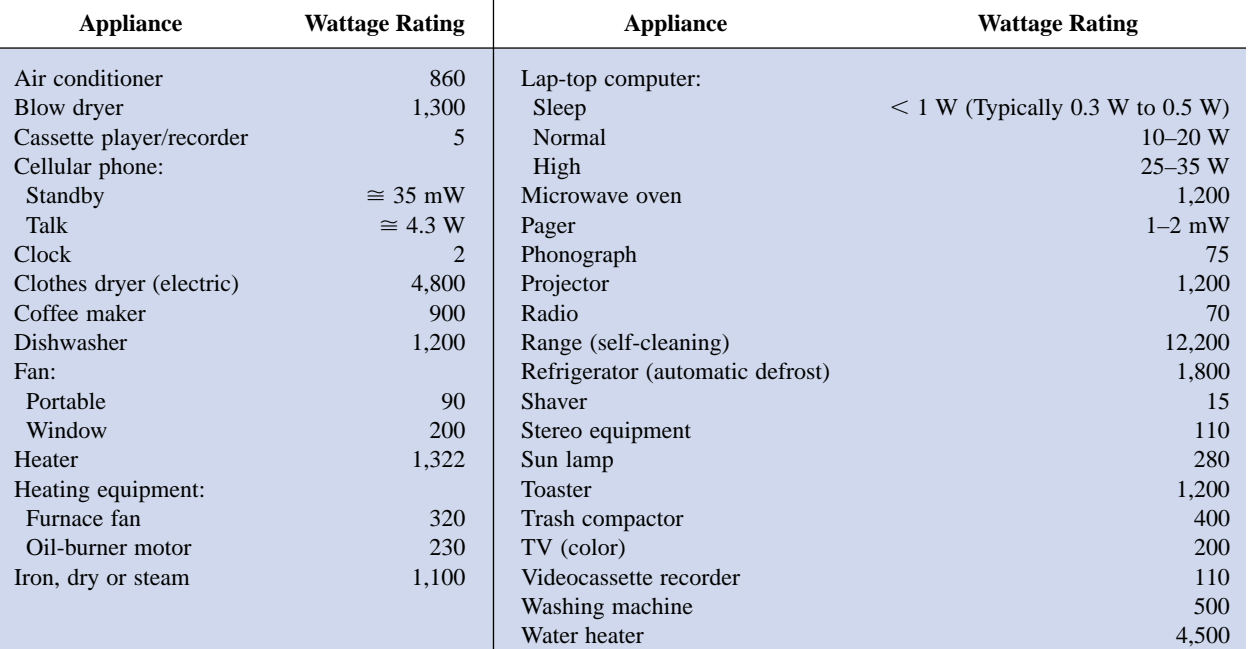

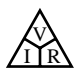

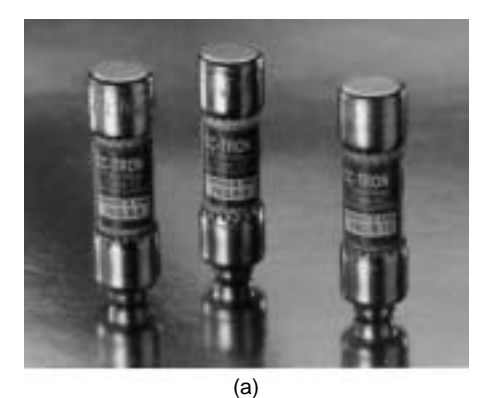

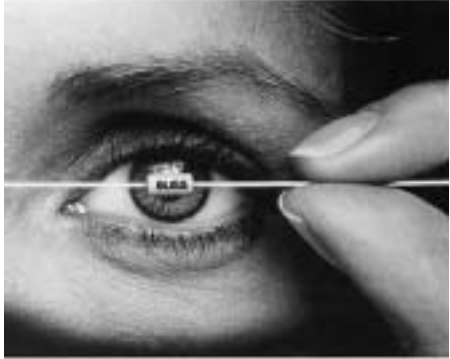

(b)

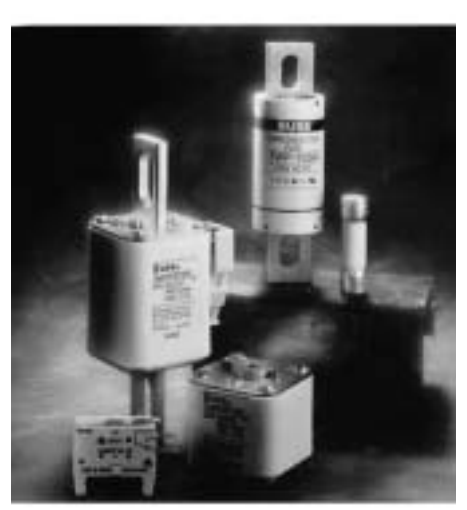

(c)

**FIG. 4.24** *Fuses: (a) CC-TRON ® (0–10 A); (b) subminiature solid matrix; (c) Semitron (0–600 A). (Courtesy of Bussman Manufacturing Co.)*

الاستشارات

# **4.7 CIRCUIT BREAKERS, GFCIs, AND FUSES**

The incoming power to any large industrial plant, heavy equipment, simple circuit in the home, or meters used in the laboratory must be limited to ensure that the current through the lines is not above the rated value. Otherwise, the conductors or the electrical or electronic equipment may be damaged, or dangerous side effects such as fire or smoke may result. To limit the current level, **fuses** or **circuit breakers** are installed where the power enters the installation, such as in the panel in the basement of most homes at the point where the outside feeder lines enter the dwelling. The fuses of Fig. 4.24 have an internal metallic conductor through which the current will pass; a fuse will begin to melt if the current through the system exceeds the rated value printed on the casing. Of course, if the fuse melts through, the current path is broken and the load in its path is protected.

In homes built in recent years, fuses have been replaced by circuit breakers such as those appearing in Fig. 4.25. When the current exceeds rated conditions, an electromagnet in the device will have sufficient strength to draw the connecting metallic link in the breaker out of the circuit and open the current path. When conditions have been corrected, the breaker can be reset and used again.

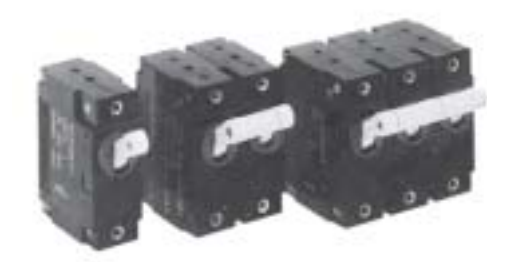

**FIG. 4.25** *Circuit breakers. (Courtesy of Potter and Brumfield Division, AMF, Inc.)*

The most recent National Electrical Code requires that outlets in the bathroom and other sensitive areas be of the ground fault current interrupt (GFCI) variety; GCFIs are designed to trip more quickly than the standard circuit breaker. The commercial unit of Fig. 4.26 trips in 5 ns. It has been determined that 6 mA is the maximum level that most individuals can be exposed to for a short period of time without the risk of serious injury. A current higher than 11 mA can cause involuntary

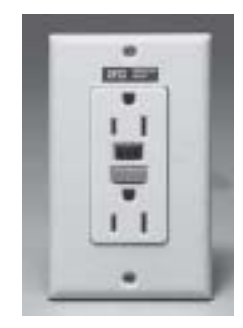

**FIG. 4.26** *Ground fault current interrupter (GFCI) 125-V ac, 60-Hz, 15-A outlet. (Courtesy of Leviton, Inc.)*

www.manaraa.com

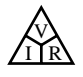

muscle contractions that could prevent a person from letting go of the conductor and possibly cause him or her to enter a state of shock. Higher currents lasting more than a second can cause the heart to go into fibrillation and possibly cause death in a few minutes. The GFCI is able to react as quickly as it does by sensing the difference between the input and output currents to the outlet; the currents should be the same if everything is working properly. An errant path such as through an individual establishes a difference in the two current levels and causes the breaker to trip and disconnect the power source.

# **4.8 APPLICATIONS**

## **Microwave Oven**

It is probably safe to say that most modern homeowners have a microwave oven such as appearing in Fig. 4.27(a)—even those of us who went through the phase of worrying about whether it was safe and whether it was a proper way to prepare food. Now we use the oven so often during the day that we wonder how we ever did without it before. For most users, its operating efficiency is not the biggest concern, probably because its impact on the monthly bill is not that easy to define with so many appliances in the home. However, it might be of some interest to examine the unit in more detail and apply some of the theory presented in this chapter.

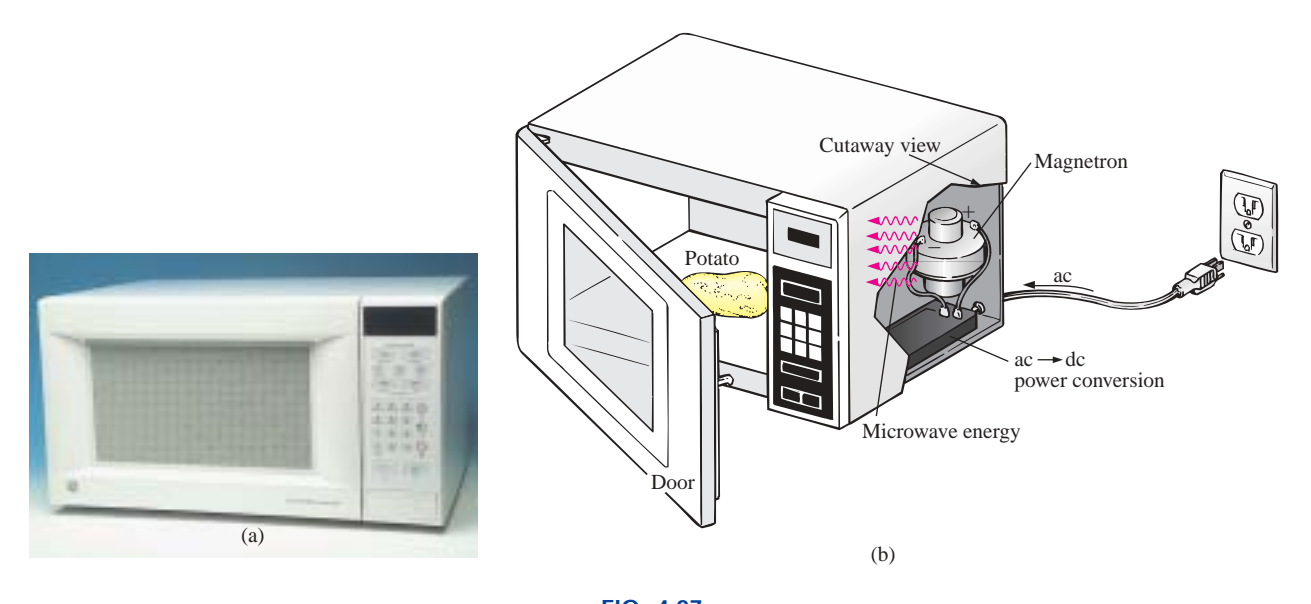

**FIG. 4.27** *Microwave oven: (a) photo; (b) basic construction.*

First, some general comments. Most microwaves are rated at 500 W to 1200 W at a frequency of 2.45 GHz (almost 2.5 billion cycles per second compared to the 60 cycles per second for the ac voltage at the typical home outlet—details in Chapter 13). The heating occurs because the water molecules in the food are vibrated at such a high frequency that the friction with neighboring molecules causes the heating effect. Since it is the high frequency of vibration that heats the food, there is no need for the material to be a conductor of electricity. However, any metal placed in the microwave can act as an antenna (espe-

www.manaraa.com

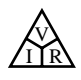

cially if it has any points or sharp edges) that will attract the microwave energy and reach very high temperatures. In fact, a browning skillet is now made for microwaves that has some metal embedded in the bottom and sides to attract the microwave energy and raise the temperature at the surface between the food and skillet to give the food a brown color and a crisp texture. Even if the metal did not act as an antenna, it is a good conductor of heat and could get quite hot as it draws heat from the food. Any container with low moisture content can be used to heat foods in a microwave. Because of this requirement, manufacturers have developed a whole line of microwave cookware that is very low in moisture content. Theoretically, glass and plastic have very little moisture content, but even so when heated in the oven for a minute or so, they do get warm. It could be the moisture in the air that clings to the surface of each or perhaps the lead used in good crystal. In any case, microwaves should be used only to prepare food. They were not designed to be dryers or evaporators. The instructions with every microwave specify that the oven should not be turned on when empty. Even though the oven may be empty, microwave energy will be generated and will make every effort to find a channel for absorption. If the oven is empty, the energy might be attracted to the oven itself and could do some damage. To demonstrate that a dry empty glass or plastic container will not attract a significant amount of microwave energy, place two glasses in an oven, one with water and the other empty. After one minute you will find the glass with the water quite warm due to the heating effect of the hot water while the other is close to its original temperature. In other words, the water created a heat sink for the majority of the microwave energy, leaving the empty glass as a less attractive path for heat conduction. Dry paper towels and plastic wrap can be used in the oven to cover dishes since they initially have low water molecule content, and paper and plastic are not good conductors of heat. However, it would very unsafe to place a paper towel in an oven alone because, as said above, the microwave energy will look for an absorbing medium and could set the paper on fire.

The cooking of food by a conventional oven is from the outside in. The same is true for microwave ovens, but they have the additional advantage of being able to penetrate the outside few centimeters of the food, reducing the cooking time substantially. The cooking time with a microwave oven is related to the amount of food in the oven. Two cups of water will take longer to heat than one cup, although it is not a linear relationship so it won't take twice as long—perhaps 75% to 90% longer. Eventually, if you place enough food in the microwave oven and compare the longer cooking time to that with a conventional oven, you will reach a crossover point where it would be just as wise to use a conventional oven and get the texture in the food you might prefer.

The basic construction of the microwave is depicted in Fig. 4.27(b). It uses a 120-V ac supply which is then converted through a highvoltage transformer to one having peak values approaching 5000 V (at substantial current levels)—sufficient warning to leave microwave repair to the local service location. Through the rectifying process briefly described in Chapter 2, a high dc voltage of a few thousand volts will be generated that will appear across a magnetron. The magnetron, through its very special design (currently the same design as in WW II when it was invented by the British for their high-power radar units), will generate the required 2.45-GHz signal for the oven. It should be pointed out also that the magnetron has a specific power level of oper-

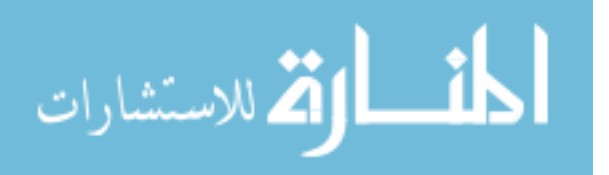

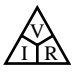

ation that cannot be controlled—once it's on, it's on at a set power level. One may then wonder how the cooking temperature and duration can be controlled. This is accomplished through a controlling network that determines the amount of off and on time during the input cycle of the 120-V supply. Higher temperatures are achieved by setting a high ratio of on to off time, while low temperatures are set by the reverse action.

One unfortunate characteristic of the magnetron is that in the conversion process, it generates a great deal of heat that does not go toward the heating of the food and that must be absorbed by heat sinks or dispersed by a cooling fan. Typical conversion efficiencies are between 55% and 75%. Considering other losses inherent in any operating system, it is reasonable to assume that most microwaves are between 50% and 60% efficient. However, the conventional oven with its continually operating exhaust fan and heating of the oven, cookware, surrounding air, and so on, also has significant losses, even if it is less sensitive to the amount of food to be cooked. All in all, the convenience factor is probably the other factor that weighs the heaviest in this discussion. It also leaves the question of how our time is figured into the efficiency equation.

For specific numbers, let us consider the energy associated with baking a 5-oz potato in a 1200-W microwave oven for 5 min if the conversion efficiency is an average value of 55%. First, it is important to realize that when a unit is rated as 1200 W, that is the rated power drawn from the line during the cooking process. If the microwave is plugged into a 120-V outlet, the current drawn is

$$
I = P/V = 1200 \text{ W}/120 \text{ V} = 10.0 \text{ A}
$$

which is a significant level of current. Next, we can determine the amount of power dedicated solely to the cooking process by using the efficiency level. That is,

$$
P_o = \eta P_i = (0.55)(1200 \text{ W}) = 600 \text{ W}
$$

The energy transferred to the potato over a period of 5 min can then be determined from

$$
W = Pt = (660 \text{ W})(5 \text{ min})(60 \text{ s}/1 \text{ min}) = 198 \text{ kJ}
$$

which is about half of the energy (nutritional value) derived from eating a 5-oz potato. The number of kilowatthours drawn by the unit is determined from

$$
W = Pt/1000 = (1200 \text{ W})(5/60 \text{ h})/1000 = 0.1 \text{ kWh}
$$

At a rate of 10¢/kWh we find that we can cook the potato for 1 penny relatively speaking, pretty cheap. A typical 1550-W toaster oven would take an hour to heat the same potato, resulting in 1.55 kWh and a cost of 15.5 cents—a significant increase in cost.

## **Household Wiring**

A number of facets of household wiring can be discussed without examining the manner in which they are physically connected. In the chapters to follow, additional coverage will be provided to ensure that you develop a solid fundamental understanding of the overall household wiring system. At the very least you will establish a background that will permit you to answer questions that you should be able to answer as a student of this field.

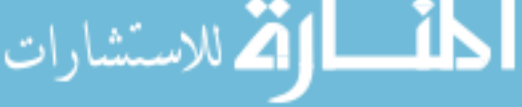

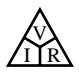

The one specification that defines the overall system is the maximum current that can be drawn from the power lines since the voltage is fixed at 120 V or 208 V (depending on how the power lines are utilized). For most older homes with a heating system other than electric, a 100-A service is the norm. Today, with all the electronic systems becoming commonplace in the home, many people are opting for the 200-A service even if they don't have electric heat. A 100-A service specifies that the maximum current that can be drawn through the power lines into your home is 100 A. Using the line-to-line rated voltage and the full-service current (and assuming all resistive-type loads), we can determine the maximum power that can be delivered using the basic power equation:

$$
P = EI = (208 \text{ V})(100 \text{ A}) = 20,800 \text{ W} = 20.8 \text{ kW}
$$

This rating reveals that the total rating of all the units turned on in the home cannot exceed 20.8 kW at any one time. If it did, we could expect the main breaker at the top of the power panel to open. Initially, 20.8 kW may seem like quite a large rating, but when you consider that a selfcleaning electric oven may draw 12.2 kW, a dryer 4.8 kW, a water heater 4.5 kW, and a dishwasher 1.2 kW, we are already at 22.7 kW (if all the units are operating at peak demand), and we haven't turned the lights or TV on yet. Obviously, the use of an electric oven alone may strongly suggest considering a 200-A service. However, one must be aware that seldom are all the burners of a stove used at once, and the oven incorporates a thermostat to control the temperature so that it is not on all the time. The same is true for the water heater and dishwasher, so the chances of all the units in a home demanding full service at the same time is very slim. Certainly, a typical home with electric heat that may draw 16 kW just for heating in cold weather must consider a 200-A service. One must also understand that there is some leeway in maximum ratings for safety purposes. In other words, a system designed for a maximum load of 100 A can accept a slightly higher current for short periods of time without significant damage. For the long term, however, it should not be exceeded.

Changing the service to 200 A is not simply a matter of changing the panel in the basement—a new, heavier line must be run from the road to the house. In some areas feeder cables are aluminum because of the reduced cost and weight. In other areas, aluminum is not permitted because of its temperature sensitivity (expansion and contraction), and copper must be used. In any event, when aluminum is used, the contractor must be absolutely sure that the connections at both ends are very secure. The National Electric Code specifies that 100-A service must use a #4 AWG copper conductor or #2 aluminum conductor. For 200-A service, a 2/0 copper wire or a 4/0 aluminum conductor must be used as shown in Fig. 4.28(a). A 100-A or 200-A service must have two lines and a service neutral as shown in Fig. 4.28(b). Note in Fig. 4.28(b) that the lines are coated and insulated from each other, and the service neutral is spread around the inside of the wire coating. At the terminal point, all the strands of the service neutral are gathered together and securely attached to the panel. It is fairly obvious that the cables of Fig. 4.28(a) are stranded for added flexibility.

Within the system the incoming power is broken down into a number of circuits with lower current ratings utilizing 15-A, 20-A, 30-A, and 40-A protective breakers. Since the load on each breaker should not exceed 80% of its rating, in a 15-A breaker the maximum current should be limited to 80% of 15 A or 12 A, with 16 A for a 20-A

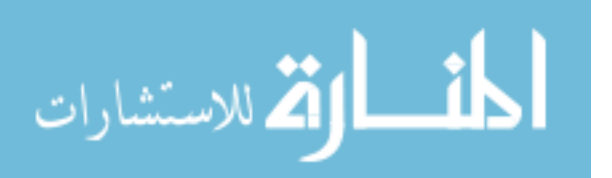

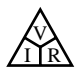

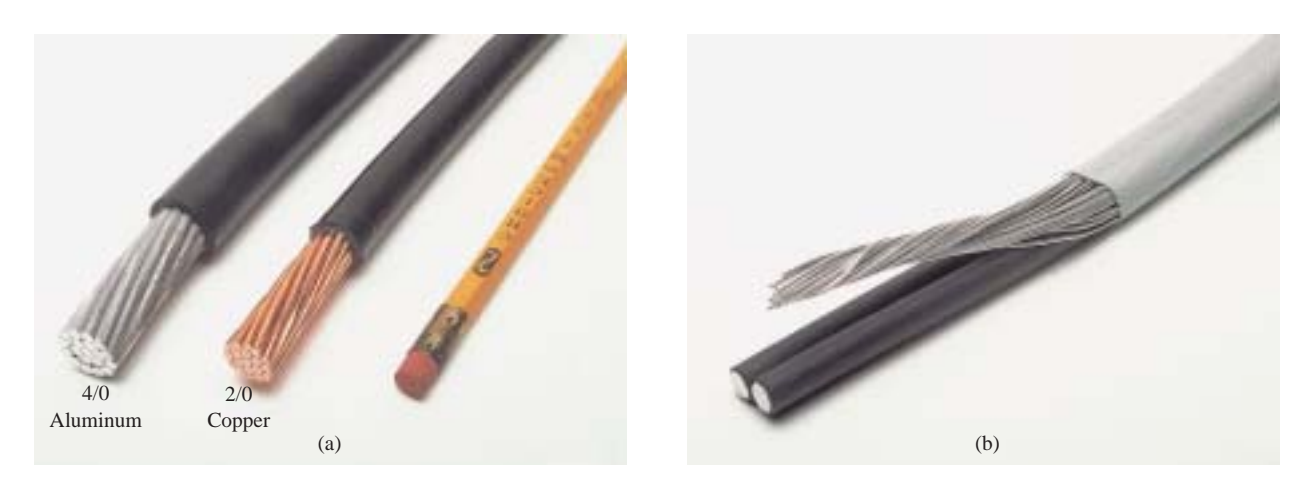

**FIG. 4.28** *200-A service conductors: (a) 4/0 aluminum and 2/0 copper; (b) three-wire 4/0 aluminum service.*

breaker, 24 A for a 30-A breaker, and 32 A for a 40-A breaker. The result is that a home with 200-A service can theoretically have a maximum of 12 circuits (200 A/16 A = 12.5) utilizing the 16-A maximum current ratings associated with 20-A breakers. However, if aware of the loads on each circuit, the electrician can install as many circuits as he feels appropriate. The code further specifies that a #14 wire shall not carry a current in excess of 15 A, a #12 in excess of 20 A, and a #10 in excess of 30 A. Thus, #12 wire is now the most common for general home wiring to ensure that it can handle any excursions beyond 15 A on the 20-A breaker (the most common breaker size). The #14 wire is often used in conjunction with the #12 wire in areas where it is known that the current levels are limited. The #10 wire is typically used for high-demand appliances such as dryers and ovens. The circuits themselves are usually broken down into those that provide lighting, outlets, and so on. Some circuits (such as ovens and dryers) require a higher voltage of 208 V, obtained by using two power lines and the neutral. The higher voltage reduces the current requirement for the same power rating with the net result that the appliance can usually be smaller. For example, the size of an air conditioner with the same cooling ability is measurably smaller when designed for a 208-V line than when designed for 120 V. Most 208-V lines, however, demand a current level that requires 30-A or 40-A breakers and special outlets to ensure that appliances rated at 120 V are not connected to the same outlet. If time permits, check the panel in your home and take note of the number of circuits—in particular the rating of each breaker and the number of 208-V lines indicated by breakers requiring two slots of the panel. Total the current ratings of all the breakers in your panel, and explain, using the above information, why the total exceeds your feed level.

For safety sake, grounding is a very important part of the electrical system in your home. The National Electric Code requires that the neutral wire of the above system be grounded to an earth-driven rod, a metallic water piping system of 10 ft or more, or a buried metal plate. That ground is then passed on through the electrical circuits of the home for further protection. In a later chapter the details of the connections and grounding methods will be introduced.

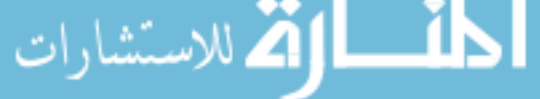

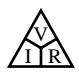

## **4.9 COMPUTER ANALYSIS**

Now that a complete circuit has been introduced and examined in detail, we can begin the application of computer methods. As mentioned in Chapter 1, three software packages will be introduced to demonstrate the options available with each and the differences that exist. All have a broad range of support in the educational and industrial communities. The student version of PSpice (OrCAD Release 9.2 from Cadence Design Systems) will receive the most attention, followed by Electronics Workbench from Multisim and then a few sample programs using a programming language called  $C++$ . Each approach has its own characteristics with procedures that must be followed exactly; otherwise, error messages will appear. Do not assume that you can "force" the system to respond the way you would prefer—every step is well defined, and one error on the input side can result in results of a meaningless nature. At times you may believe that the system is in error because you are absolutely sure you followed every step correctly. In such cases, accept the fact that something was entered incorrectly, and review all your work very carefully. All it takes is a comma instead of a period or a decimal point to generate incorrect results.

Be patient with the learning process; keep notes of specific maneuvers that you learn; and don't be afraid to ask for help when you need it. For each approach there is always the initial concern about how to start and proceed through the first phases of the analysis. However, be assured that with time and exposure you will work through the required maneuvers at a speed you never would have expected. In time you will be absolutely delighted with the results you can obtain using computer methods.

In this section, Ohm's law will be investigated using the software packages PSpice and Electronics Workbench (EWB) to analyze the circuit in Fig. 4.29. Both require that the circuit first be "drawn" on the computer screen and then analyzed (simulated) to obtain the desired results. As mentioned above, the analysis program is fixed in stone and cannot be changed by the user. The proficient user is one who can draw the most out of a computer software package. In a later chapter, the  $C++$  programming language will be introduced in some detail to demonstrate how a user can control the analysis procedure and how the results are displayed.

Although the author feels that there is sufficient material in the text to carry a new student of the material through the programs provided, be aware that this is not a computer text. Rather, it is one whose primary purpose is simply to introduce the different approaches and how they can be applied effectively. Today, some excellent texts and manuals are available that cover the material in a great deal more detail and perhaps at a slower pace. In fact, the quality of the available literature has improved dramatically in recent years.

## **PSpice**

Readers who were familiar with older versions of PSpice such as version 8 will find that the major changes in this latest 9.2 version are primarily in the front end and the simulation process. After executing a few programs, you will find that most of the procedures you learned from older versions will be applicable here also—at least the sequential process has a number of strong similarities.

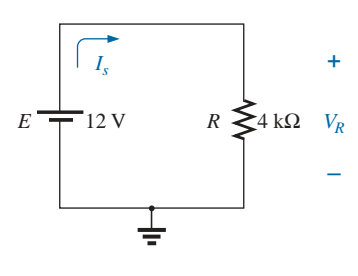

**FIG. 4.29** *Circuit to be analyzed using PSpice and Electronics Workbench.*

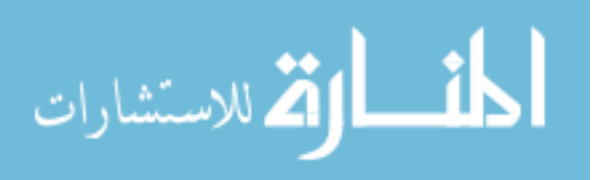

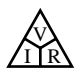

م<br>الاستشارات

Once 9.2 OrCAD Lite has been installed, the first required procedure is to open a **Folder** in the **C:** drive for storage of the circuit files that will result from the analysis. Be aware, however, that

*once the folder has been defined, it does not have to be defined for each new project unless you choose to do so. If you are satisfied with one location (folder) for all your projects, this is a one-time operation that does not have to be repeated with each network.*

To establish the **Folder,** simply right-click the mouse on **Start** to obtain a listing that includes **Explore.** Select **Explore,** and then use the sequence **File-New Folder** to obtain a new folder on the screen waiting for a name. Type in **PSpice** (the author's choice) followed by a left click of the mouse to install. Then exit (using the **X** at the top right of the screen) the **Exploring-Start Menu,** and the first step is complete you're on your way. The folder **PSpice** has been established for all the projects you plan to work on in this text.

Our first project can now be initiated by double-clicking on the **Orcad Lite Edition** icon on the screen, or you can use the sequence **Start-Programs-Orcad Family Release 9.2 Lite Edition.** The resulting screen has only a few active keys on the top toolbar. The first at the top left is the **Create new document** key (or you can use the sequence **File-New Project**). Selecting the key will result in a **New Project** dialog box in which the **Name** of the project must be entered. For our purposes we will choose **Ohmslaw** as shown in the heading of Fig. 4.30 and select **Analog or Mixed A/D** (to be used for all the analyses of this text). Note at the bottom of the dialog box that the **Location** appears as **C:\PSpice** as set above. Click **OK,** and another dialog box will appear

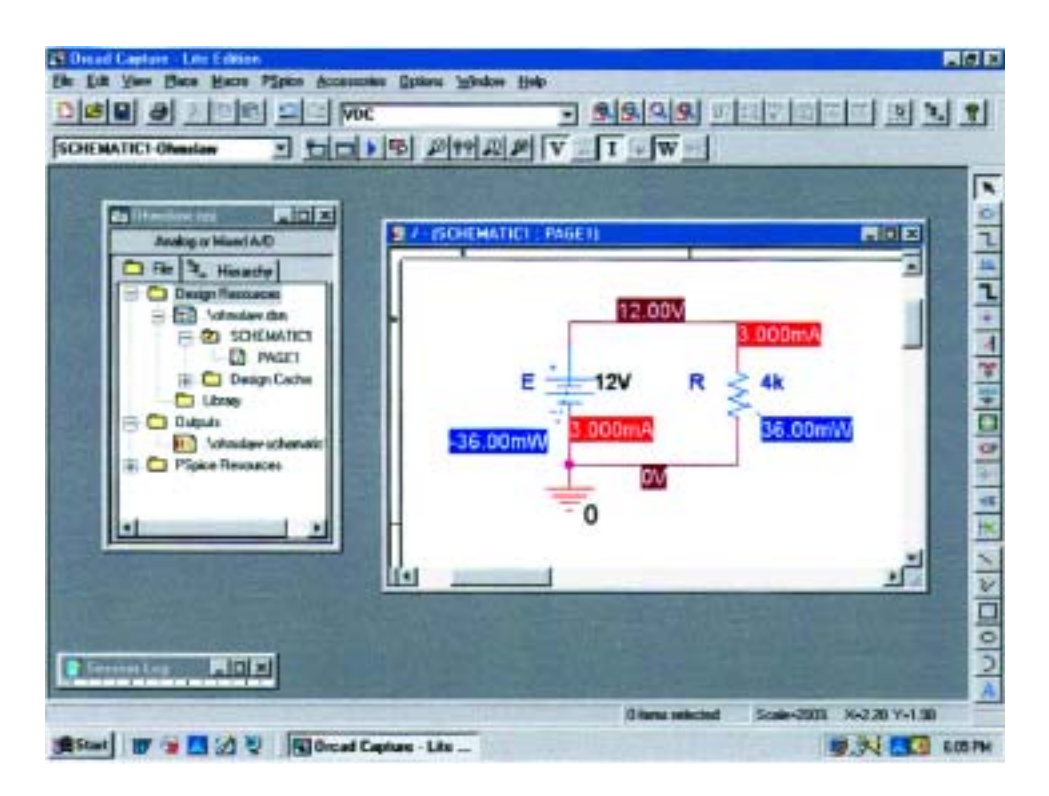

**FIG. 4.30** *Using PSpice to determine the voltage, current, and power levels for the circuit of Fig. 4.29.*

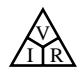

titled **Create PSpice Project.** Select **Create a blank project** (again, for all the analyses to be performed in this text). Click **OK,** and a third toolbar will appear at the top of the screen with some of the keys enabled. A **Project Manager Window** will appear with **Ohmslaw** as its heading. The new project listing will appear with an icon and an associated  $+$  sign in a small square. Clicking on the  $+$  sign will take the listing a step further to **SCHEMATIC1.** Click  $+$  again, and **PAGE1** will appear; clicking on  $a - sign$  will reverse the process. Double-clicking on **PAGE1** will create a working window titled **SCHEMATIC1: PAGE1,** revealing that a project can have more than one schematic file and more than one associated page. The width and height of the window can be adjusted by grabbing an edge to obtain a double-headed arrow and dragging the border to the desired location. Either window on the screen can be moved by clicking on the top heading to make it dark blue and then dragging it to any location.

Now we are ready to build the simple circuit of Fig. 4.29. Select the **Place a part** key (the second key from the top of the toolbar on the right) to obtain the **Place Part** dialog box. Since this is the first circuit to be constructed, we must ensure that the parts appear in the list of active libraries. Select **Add Library-Browse File,** and select **analog.olb, eval.olb,** and **source.olb.** When each appears under the **File name** heading, select **Open.** All three files will be required to build the networks appearing in this text. However, it is important to realize that

## *once the library files have been selected, they will appear in the active listing for each new project without having to add them each time—a step, such as the* **Folder** *step above, that does not have to be repeated with each similar project.*

Click **OK,** and we can now place components on the screen. For the dc voltage source, first select the **Place a part** key and then select **SOURCE** in the library listing. Under **Part List,** a list of available sources will appear; select **VDC** for this project. Once **VDC** has been selected, its symbol, label, and value will appear on the picture window at the bottom right of the dialog box. Click **OK,** and the **VDC** source will follow the cursor across the screen. Move it to a convenient location, left-click the mouse, and it will be set in place as shown in Fig. 4.30. Since only one source is required, a right click of the mouse will result in a list of options, in which **End Mode** appears at the top. Choosing this option will end the procedure, leaving the source in a red dashed box. The fact that it is red indicates that it is an active mode and can be operated on. One more left click of the mouse, and the source will be in place and the red active status removed.

One of the most important steps in the procedure is to ensure that a 0-V ground potential is defined for the network so that voltages at any point in the network have a reference point. *The result is a requirement that every network must have a ground defined.* For our purposes, the **0/SOURCE** option will be our choice when the **GND** key is selected. It will ensure that one side of the source is defined as 0 V. Finally, we need to add a resistor to the network by selecting the **Place a part** key again and then selecting the **ANALOG** library. Scrolling the options, note that **R** will appear and should be selected. Click **OK,** and the resistor will appear next to the cursor on the screen. Move it to the desired location and click it in place. Then right-click the mouse and **End Mode,** and the resistor has been entered into the schematic's memory.

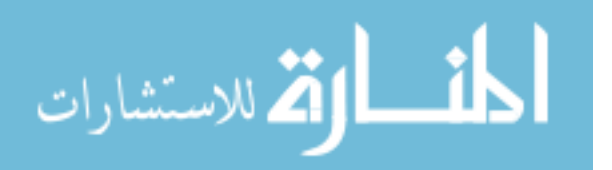

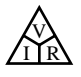

Unfortunately, the resistor ended up in the horizontal position, and the circuit of Fig. 4.29 has the resistor in the vertical position. No problem: Simply select the resistor again to make it red, and right-click the mouse. A listing will appear in which **Rotate** is an option. It will turn the resistor 90° in the counterclockwise direction. It can also be rotated 90° by simultaneously selecting **Ctrl-R.**

All the required elements are on the screen, but they need to be connected. This is accomplished by selecting the **Place a wire** key that looks like a step in the right toolbar. The result is a crosshair with the center that should be placed at the point to be connected. Place the crosshair at the top of the voltage source, and left-click it once to connect it to that point. Then draw a line to the end of the next element, and click the mouse again when the crosshair is at the correct point. A red line will result with a square at each end to confirm that the connection has been made. Then move the crosshair to the other elements, and build the circuit. Once everything is connected, a right click will provide the **End Mode** option. Don't forget to connect the source to ground as shown in Fig. 4.30.

Now we have all the elements in place, but their labels and values are wrong. To change any parameter, simply double-click on the parameter (the label or the value) to obtain the **Display Properties** dialog box. Type in the correct label or value, click **OK,** and the quantity is changed on the screen. The labels and values can be moved by simply clicking on the center of the parameter until it is closely surrounded by the four small squares and then dragging it to the new location. Another left click, and it is deposited in its new location.

Finally, we can initiate the analysis process, called **Simulation,** by selecting the **Create a new simulation profile** key near the top left of the display—it resembles a data page with a star in the top left corner. **A New Simulation** dialog box will result that first asks for the **Name** of the simulation. **Bias Point** is selected for a dc solution, and **none** is left in the **Inherit From** request. Then select **Create,** and a **Simulation Setting** dialog box will appear in which **Analysis-Analysis Type-Bias Point** is sequentially selected. Click **OK,** and select the **Run** key (which looks like an isolated blue arrowhead) or choose **PSpice-Run** from the menu bar. An **Output Window** will result that appears to be somewhat inactive. It will not be used in the current analysis, so close (**X**) the window, and the circuit of Fig. 4.30 will appear with the voltage, current, and power levels of the network. The voltage, current, or power levels can be removed (or replaced) from the display by simply selecting the **V, I,** or **W** in the third toolbar from the top. Individual values can be removed by simply selecting the value and pressing the **Delete** key or the scissors key in the top menu bar. Resulting values can be moved by simply left-clicking the value and dragging it to the desired location.

Note in Fig. 4.30 that the current is 3 mA (as expected) at each point in the network, and the power delivered by the source and dissipated by the resistor is the same, or 36 mW. There are also 12 V across the resistor as required by the configuration.

There is no question that the description above was long for such a trivial circuit. However, keep in mind that we needed to introduce many new facets of using PSpice that will not be touched on again in the future. By the time you finish analyzing your third or fourth network, the above procedure will appear routine and will move rather quickly. You will once again be looking for new challenges.

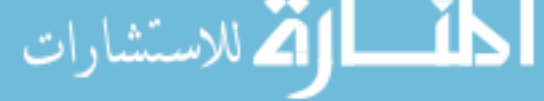

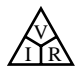

## **Electronics Workbench (EWB)**

For comparison purposes, Electronics Workbench will be used to analyze the circuit in Fig. 4.29. Although there are differences between PSpice and EWB, such as the initiation process, constructing the networks, making the measurements, and setting up the simulation procedure, there are sufficient similarities between the two approaches to make it easier to learn one if you are already familiar with the other. The similarities will be obvious only if you make an attempt to learn both. One of the major differences between the two is the option to use actual instruments in EWB to make the measurements—a positive trait in preparation for the laboratory experience. However, in EWB you may not find the extensive list of options available with PSpice. In general, however, both software packages are well prepared to take us through the types of analyses to be encountered in this text.

When the **Multisim 2001** icon is selected from the opening window, a screen will appear with the heading **Multisim-Circuit 1.** A menu bar appears across the top of the screen, with one toolbar below the menu bar and one to each side of the screen. The toolbars appearing can be controlled by the sequence **View-Toolbars** followed by a selection of which toolbars you want to appear. For the analysis of this text, all the toolbars were selected. For the placement of components, **View-Show** Grid was selected so that a grid would appear on the screen. As you place an element, it will automatically be placed in a relationship specific to the grid structure.

Now to build the circuit of Fig. 4.29. First take the cursor and place it on the battery symbol at the top of the component toolbar at the left of the screen. One left click of the mouse, and a list of sources will appear. Place the cursor on any one of the sources, and text will appear on the screen defining the type of source. Placing the cursor on the third key pad down will result in **DC VOLTAGE SOURCE.** Left-click again, and the battery symbol will appear on the screen next to the location of the cursor. Move the cursor to the desired location, and with a single left click of the mouse the battery symbol can be set in place. The operation is complete. If you want to delete the source, simply click on the symbol again with a left click of the mouse to create four small squares around the source. These squares indicate that the source is in the active mode and can be operated on. If you want to delete it, simply click on the **Delete** key or select the scissor key pad on the top toolbar. If you want to modify the source, perform a right click of the mouse *outside* the four small squares, and you get one list. Perform the right click *within* the four squares, and you have a different set of options. At any time, if you want to remove the active state, simply perform a left click anywhere on the screen. If you want to move the source, simply click on the source symbol to create the four squares, but do not release the clicker. Hold it down and drag the source to the preferred location. When the source is in place, release the clicker, and one more click will remove the active state. To remove the **SOURCES** toolbar, simply click on the **X** in the top right corner of the toolbar.

The next key down from the source key that looks like a resistor controls the display of the **Basic** passive components of a network. Click once on the symbol, and two columns of components will appear. *From now on, whenever possible, the word* click *will imply a left click of the mouse.* The need for a right click will continue to be spelled out.

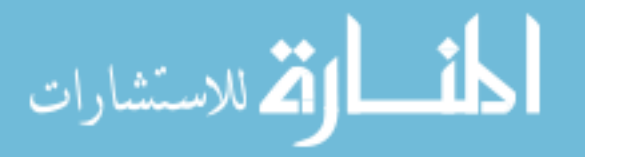

الاستشارات

For the circuit of Fig. 4.29 we need a resistor. When you place the cursor over the left resistor, the text **RESISTOR** will appear. When you place it over the right resistor, the text **RESISTOR–VIRTUAL** will appear. For all the analyses in this text using EWB, the virtual resistor will be used. The term **RESISTOR** is used for all resistors of a standard commercial value—the values typically made commercially. The term **VIRTUAL** is applied to any component in which you, the user, can define the value you want. Click once on the virtual resistor, and it will appear on the screen next to the cursor in the horizontal position. In Fig. 4.29 it is in the vertical position, so a rotation must be made. This can be done by clicking on the resistor to obtain the active state and then performing a right click of the mouse within the four squares. A number of options appear, including deleting **(Cut)** the component, copy, change position, and color. Since we want to rotate 90° clockwise, we select that option, and the resistor will automatically be rotated 90°. Now, as with the battery, to place the resistor in position, simply click on the resistor symbol to create the four small squares, and then, holding the left clicker down, drag the resistor to the desired position. When the resistor is in place, release the clicker, and click again to remove the four squares—the resistor is in place.

Finally, we need a ground for all networks. Going back to the **SOURCES** parts bin, we find that a ground is the first option at the top of the toolbar. Select the **GROUND** on the left, and place it on the screen below the voltage source as shown in Fig. 4.31. Now, before connecting the components together, move the labels and the value of each component to the relative positions shown in Fig. 4.31. This is accomplished by simply clicking on the label or value to create a small

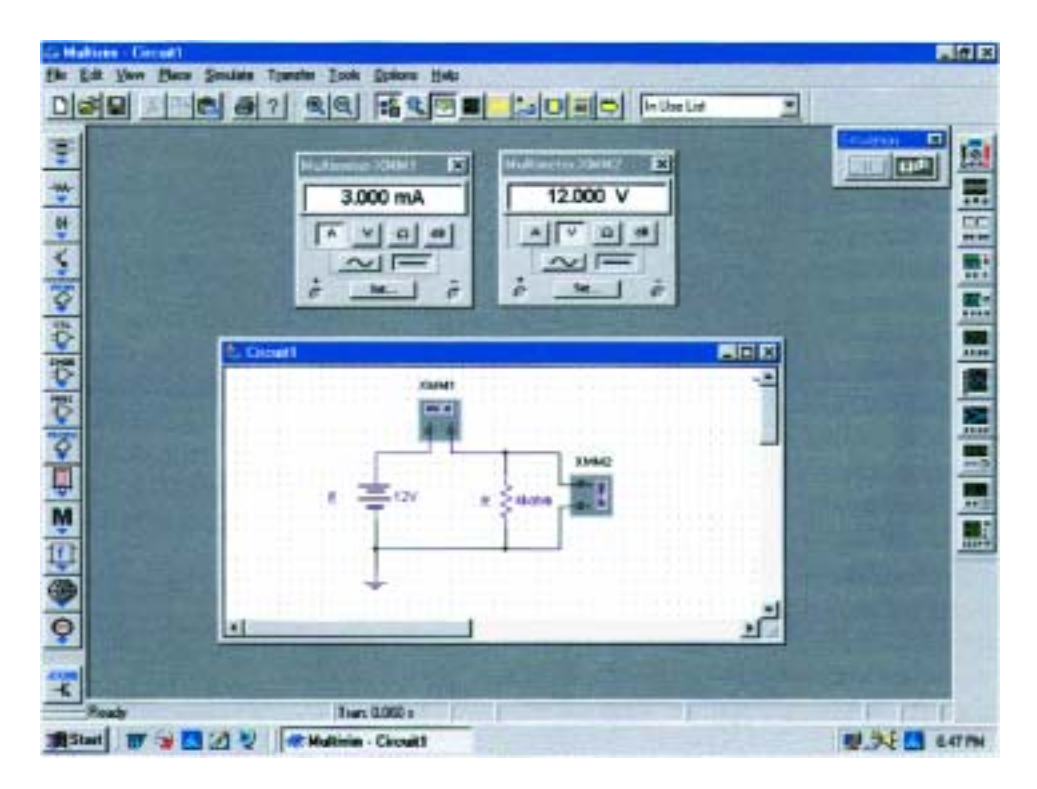

**FIG. 4.31** *Using Electronics Workbench to determine the voltage and current level for the circuit of Fig. 4.29.*

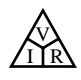

set of squares around the element and then dragging the element to the desired location. Release the clicker, and then click again to set the element in place. To change the label or value, simply double-click on the label (such as **V1**), and a **Battery** dialog box will appear. Select **Label** and enter **E** as the **Reference ID.** Then, before leaving the dialog box, go to **Value** and change the value if necessary. It is very important to realize that you cannot type in the units where the **V** now appears. The prefix is controlled by the scroll keys at the left of the unit of measure. For practice, try the scroll keys, and you will find that you can go from **pV** to **TV.** For now leave it as simply **V.** Click **OK,** and both have been changed on the screen. The same process can be applied to the resistive element to obtain the label and value appearing in Fig. 4.31.

Next, we should tell the system which results should be generated and how they should be displayed. For this example we will use a multimeter to measure both the current and the voltage of the circuit. The **Multimeter** is the first option in the list of instruments appearing in the toolbar to the right of the screen. When selected, it will appear on the screen and be placed anywhere using the same procedure defined for the components above. The voltmeter was turned clockwise using the procedure described above for the elements. Double-click on either meter symbol, and a **Multimeter** dialog box will appear in which the function of the meter must be defined. Since the meter **XMM1** will be used as an ammeter, the letter **A** will be selected and the horizontal line to indicate dc level. There is no need to select **Set** for the default values since they have been chosen for the broad range of applications. The dialog meters can be moved to any location by simply clicking on their heading bar to make it dark blue and then dragging the meter to the preferred position. For the voltmeter, **V** and the horizontal bar were selected as shown in Fig. 4.31.

Finally, the elements need to be connected. This is accomplished by simply bringing the cursor to one end of an element, say, the top of the voltage source, with the result that a small dot and a crosshair will appear at the top end of the element. Click the mouse once, follow the path you want, and place the crosshair over the positive terminal of the ammeter. Then click again and the wire will appear in place.

At this point you should be aware that the software package has its preferences about how it wants the elements to be connected. That is, you may try to draw it one way, but the computer generation may be a different path. In time you will be aware of those preferences and will be able to set up the network to your liking. Now continue making the connections appearing in Fig. 4.31, moving elements of adjusting lines as necessary. Be sure that the small dot appears at any point where you want a connection. Its absence suggests that the connection has not been made and the software program has not accepted the entry.

Now we are ready to run the program and view the solution. The analysis can be initiated in a number of ways. One option is to select **Simulate** from the top toolbar, followed by **RUN/STOP.** Another is to select the **Simulate** key in the design bar grouping in the top toolbar. It appears as a sharp, jagged, green plot on a black background. The last option, and the one we will use the most, requires an **OFF/ON, 0/1** switch on the screen. It is obtained through **VIEW-Show Simulate Switch** and will appear as shown in the top right corner of Fig. 4.31. Using this last option, the analysis (called **Simulation**) is initiated by placing the cursor on the 1 of the switch and left-clicking the mouse. The analysis will be performed, and the current and voltage will appear

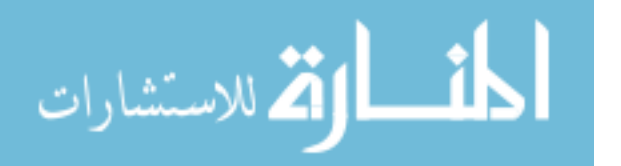

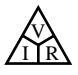

on the meter as shown in Fig. 4.31. Note that both are providing the expected results.

Now for one of the most important things to learn about applying EWB:

#### *Always stop or end the simulation (clicking on 0 or choosing OFF) before making any changes in the network. When the simulation is initiated, it will stay in that mode until turned off.*

There was obviouly a great deal of material to learn in this first exercise using Electronics Workbench. Be assured, however, that as we continue with more examples, you will find the procedure quite straightforward and actually enjoyable to apply.

## **PROBLEMS**

#### **SECTION 4.1 Ohm's Law**

- **1.** What is the potential drop across a 6- $\Omega$  resistor if the current through it is 2.5 A?
- **2.** What is the current through a  $72-\Omega$  resistor if the voltage drop across it is 12 V?
- **3.** How much resistance is required to limit the current to 1.5 mA if the potential drop across the resistor is 6 V?
- **4.** At starting, what is the current drain on a 12-V car battery if the resistance of the starting motor is 0.056  $\Omega$ ?
- **5.** If the current through a 0.02-M $\Omega$  resistor is 3.6  $\mu$ A, what is the voltage drop across the resistor?
- 6. If a voltmeter has an internal resistance of 15 k $\Omega$ , find the current through the meter when it reads 62 V.
- **7.** If a refrigerator draws 2.2 A at 120 V, what is its resistance?
- **8.** If a clock has an internal resistance of 7.5 k $\Omega$ , find the current through the clock if it is plugged into a 120-V outlet.
- **9.** A washing machine is rated at 4.2 A at 120 V. What is its internal resistance?
- **10.** If a soldering iron draws 0.76 A at 120 V, what is its resistance?
- **11.** The input current to a transistor is 20  $\mu$ A. If the applied (input) voltage is 24 mV, determine the input resistance of the transistor.
- **12.** The internal resistance of a dc generator is  $0.5 \Omega$ . Determine the loss in terminal voltage across this internal resistance if the current is 15 A.
- **\*13. a.** If an electric heater draws 9.5 A when connected to a 120-V supply, what is the internal resistance of the heater?
	- **b.** Using the basic relationships of Chapter 2, how much energy is converted in 1 h?

#### **SECTION 4.2 Plotting Ohm's Law**

- **14.** Plot the linear curves of a 100- $\Omega$  and a 0.5- $\Omega$  resistor on the graph of Fig. 4.6. If necessary, reproduce the graph.
- **15.** Sketch the characteristics of a device that has an internal resistance of  $20 \Omega$  from 0 to 10 V and an internal resis-

tance of 2  $\Omega$  for higher voltages. Use the axes of Fig. 4.6. If necessary, reproduce the graph.

- **16.** Plot the linear curves of a 2-k $\Omega$  and a 50-k $\Omega$  resistor on the graph of Fig. 4.6. Use a horizontal scale that extends from 0 to 20 V and a vertical axis scaled off in milliamperes. If necessary, reproduce the graph.
- **17.** What is the change in voltage across a  $2-k\Omega$  resistor established by a change in current of 400 mA through the resistor?
- **\*18. a.** Using the axes of Fig. 4.10, sketch the characteristics of a device that has an internal resistance of 500  $\Omega$ from 0 to 1 V and 50  $\Omega$  between 1 V and 2 V. Its resistance then changes to  $-20 \Omega$  for higher voltages. The result is a set of characteristics very similar to those of an electronic device called a *tunnel diode.*
	- **b.** Using the above characteristics, determine the resulting current at voltages of 0.7 V, 1.5 V, and 2.5 V.

#### **SECTION 4.3 Power**

- **19.** If 420 J of energy are absorbed by a resistor in 7 min, what is the power to the resistor?
- **20.** The power to a device is 40 joules per second (J/s). How long will it take to deliver 640 J?
- **21. a.** How many joules of energy does a 2-W nightlight dissipate in 8 h?
	- **b.** How many kilowatthours does it dissipate?
- **22.** A resistor of 10  $\Omega$  has charge flowing through it at the rate of 300 coulombs per minute (C/min). How much power is dissipated?
- **23.** How long must a steady current of 2 A exist in a resistor that has 3 V across it to dissipate 12 J of energy?
- **24.** What is the power delivered by a 6-V battery if the charge flows at the rate of 48 C/min?
- **25.** The current through a 4- $\Omega$  resistor is 7 mA. What is the power delivered to the resistor?
- **26.** The voltage drop across a 3- $\Omega$  resistor is 9 mV. What is the power input to the resistor?
- **27.** If the power input to a 4- $\Omega$  resistor is 64 W, what is the current through the resistor?
- **28.** A 1/2-W resistor has a resistance of 1000  $\Omega$ . What is the maximum current that it can safely handle?
- **29.** A 2.2-k $\Omega$  resistor in a stereo system dissipates 42 mW of power. What is the voltage across the resistor?
- **30.** A dc battery can deliver 45 mA at 9 V. What is the power rating?
- **31.** What are the "hot" resistance level and current rating of a 120-V, 100-W bulb?
- **32.** What are the internal resistance and voltage rating of a 450-W automatic washer that draws 3.75 A?
- **33.** A calculator with an internal 3-V battery draws 0.4 mW when fully functional.
	- **a.** What is the current demand from the supply?
	- **b.** If the calculator is rated to operate 500 h on the same battery, what is the ampere-hour rating of the battery?
- **34.** A 20-k $\Omega$  resistor has a rating of 100 W. What are the maximum current and the maximum voltage that can be applied to the resistor?
- **\*35. a.** Plot power versus current for a 100- $\Omega$  resistor. Use a power scale from 0 to 1 W and a current scale from 0 to 100 mA with divisions of 0.1 W and 10 mA, respectively.
	- **b.** Is the curve linear or nonlinear?
	- **c.** Using the resulting plot, determine the current at a power level of 500 mW.
- **\*36.** A small, portable black-and-white television draws 0.455A at 9V.
	- **a.** What is the power rating of the television?
	- **b.** What is the internal resistance of the television?
	- **c.** What is the energy converted in 6 h of typical battery life?
- **\*37. a.** If a home is supplied with a 120-V, 100-A service, find the maximum power capability.
	- **b.** Can the homeowner safely operate the following loads at the same time?
		- 5-hp motor
		- 3000-W clothes dryer
		- 2400-W electric range
		- 1000-W steam iron

#### **SECTION 4.5 Efficiency**

- **38.** What is the efficiency of a motor that has an output of 0.5 hp with an input of 450 W?
- **39.** The motor of a power saw is rated 68.5% efficient. If 1.8 hp are required to cut a particular piece of lumber, what is the current drawn from a 120-V supply?
- **40.** What is the efficiency of a dryer motor that delivers 1 hp when the input current and voltage are 4 A and 220 V, respectively?
- **41.** A stereo system draws 2.4 A at 120 V. The audio output power is 50 W.
	- **a.** How much power is lost in the form of heat in the system?
	- **b.** What is the efficiency of the system?
- **42.** If an electric motor having an efficiency of 87% and operating off a 220-V line delivers 3.6 hp, what input current does the motor draw?
- **43.** A motor is rated to deliver 2 hp.
	- **a.** If it runs on 110 V and is 90% efficient, how many watts does it draw from the power line?
	- **b.** What is the input current?
	- **c.** What is the input current if the motor is only 70% efficient?
- **44.** An electric motor used in an elevator system has an efficiency of 90%. If the input voltage is 220 V, what is the input current when the motor is delivering 15 hp?
- **45.** A 2-hp motor drives a sanding belt. If the efficiency of the motor is 87% and that of the sanding belt 75% due to slippage, what is the overall efficiency of the system?
- **46.** If two systems in cascade each have an efficiency of 80% and the input energy is 60 J, what is the output energy?
- **47.** The overall efficiency of two systems in cascade is 72%. If the efficiency of one is 0.9, what is the efficiency in percent of the other?
- **\*48.** If the total input and output power of two systems in cascade are 400 W and 128 W, respectively, what is the efficiency of each system if one has twice the efficiency of the other?
- **49. a.** What is the total efficiency of three systems in cascade with efficiencies of 98%, 87%, and 21%?
	- **b.** If the system with the least efficiency (21%) were removed and replaced by one with an efficiency of 90%, what would be the percentage increase in total efficiency?
- **50. a.** Perform the following conversions:
	- 1 Wh to joules
	- 1 kWh to joules
	- **b.** Based on the results of part (a), discuss when it is more appropriate to use one unit versus the other.

#### **SECTION 4.6 Energy**

- **51.** A 10- $\Omega$  resistor is connected across a 15-V battery.
	- **a.** How many joules of energy will it dissipate in 1 min?
	- **b.** If the resistor is left connected for 2 min instead of 1 min, will the energy used increase? Will the power dissipation level increase?
- **52.** How much energy in kilowatthours is required to keep a 230-W oil-burner motor running 12 h a week for 5 months? (Use  $4\frac{1}{3}$  weeks = 1 month.)
- **53.** How long can a 1500-W heater be on before using more than 10 kWh of energy?
- **54.** How much does it cost to use a 30-W radio for 3 h at 9¢ per kilowatthour?
- **55. a.** In 10 h an electrical system converts 500 kWh of electrical energy into heat. What is the power level of the system?
	- **b.** If the applied voltage is 208 V, what is the current drawn from the supply?
	- **c.** If the efficiency of the system is 82%, how much energy is lost or stored in 10 h?
- **56. a.** At 9¢ per kilowatthour, how long can one play a 250-W color television for \$1?

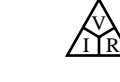

- **b.** For \$1, how long can one use a 4.8-kW dryer?
- **c.** Compare the results of parts (a) and (b), and comment on the effect of the wattage level on the relative cost of using an appliance.
- **57.** What is the total cost of using the following at 9¢ per kilowatthour? 860-W air conditioner for 24 h 4800-W clothes dryer for 30 min 400-W washing machine for 1 h 1200-W dishwasher for 45 min
- **\*58.** What is the total cost of using the following at 9¢ per kilowatthour? 110-W stereo set for 4 h 1200-W projector for 20 min 60-W tape recorder for 1.5 h 150-W color television set for 3 h 45 min

## **SECTION 4.9 Computer Analysis**

#### **PSpice or Electronics Workbench**

- **59.** Repeat the analysis of the circuit of Fig. 4.29 with  $E =$ 400 mV and  $R = 0.04$  M $\Omega$ .
- **60.** Repeat the analysis of the circuit of Fig. 4.29, but reverse the polarity of the battery and use  $E = 0.02$  V and  $R =$  $240 \Omega$ .

#### **Programming Language (C**--**, QBASIC, Pascal, etc.)**

- **61.** Write a program to calculate the cost of using five different appliances for varying lengths of time if the cost is  $9¢$ per kilowatthour.
- **62.** Request *I, R,* and *t* and determine *V, P,* and *W.* Print out the results with the proper units.

# **GLOSSARY**

المشارات

V I R

- **Circuit breaker** A two-terminal device designed to ensure that current levels do not exceed safe levels. If "tripped," it can be reset with a switch or a reset button.
- **Diode** A semiconductor device whose behavior is much like that of a simple switch; that is, it will pass current ideally in only one direction when operating within specified limits.
- **Efficiency**  $(\eta)$  A ratio of output to input power that provides immediate information about the energy-converting characteristics of a system.
- **Energy** *(W)* A quantity whose change in state is determined by the product of the rate of conversion (*P*) and the period involved (*t*). It is measured in joules (J) or wattseconds (Ws).
- **Fuse** A two-terminal device whose sole purpose is to ensure that current levels in a circuit do not exceed safe levels.
- **Horsepower** (hp) Equivalent to 746 watts in the electrical system.
- **Kilowatthour meter** An instrument for measuring kilowatthours of energy supplied to a residential or commercial user of electricity.
- **Ohm's law** An equation that establishes a relationship among the current, voltage, and resistance of an electrical system.
- **Power** An indication of how much work can be done in a specified amount of time; a *rate* of doing work. It is measured in joules/second  $(J/s)$  or watts  $(W)$ .
- **Wattmeter** An instrument capable of measuring the power delivered to an element by sensing both the voltage across the element and the current through the element.

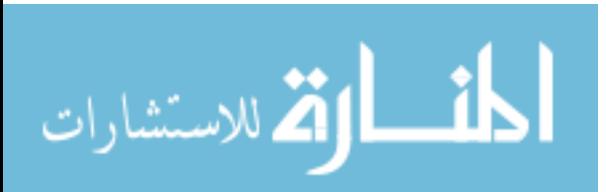

# **Series Circuits**

5

## **5.1 INTRODUCTION**

Two types of current are readily available to the consumer today. One is *direct current* (dc), in which ideally the flow of charge (current) does not change in magnitude (or direction) with time. The other is *sinusoidal alternating current* (ac), in which the flow of charge is continually changing in magnitude (and direction) with time. The next few chapters are an introduction to circuit analysis purely from a dc approach. The methods and concepts will be discussed in detail for direct current; when possible, a short discussion will suffice to cover any variations we might encounter when we consider ac in the later chapters.

The battery of Fig. 5.1, by virtue of the potential difference between its terminals, has the ability to cause (or "pressure") charge to flow through the simple circuit. The positive terminal attracts the electrons through the wire at the same rate at which electrons are supplied by the negative terminal. As long as the battery is connected in the circuit and maintains its terminal characteristics, the current (dc) through the circuit will not change in magnitude or direction.

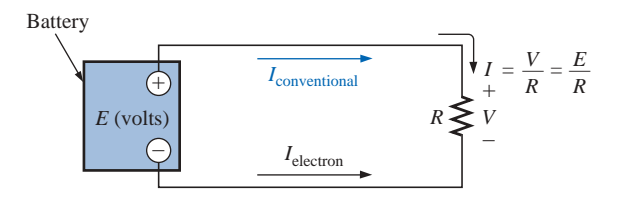

**FIG. 5.1** *Introducing the basic components of an electric circuit.*

If we consider the wire to be an ideal conductor (that is, having no opposition to flow), the potential difference *V* across the resistor will equal the applied voltage of the battery:  $V$  (volts) =  $E$  (volts).

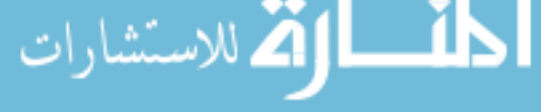

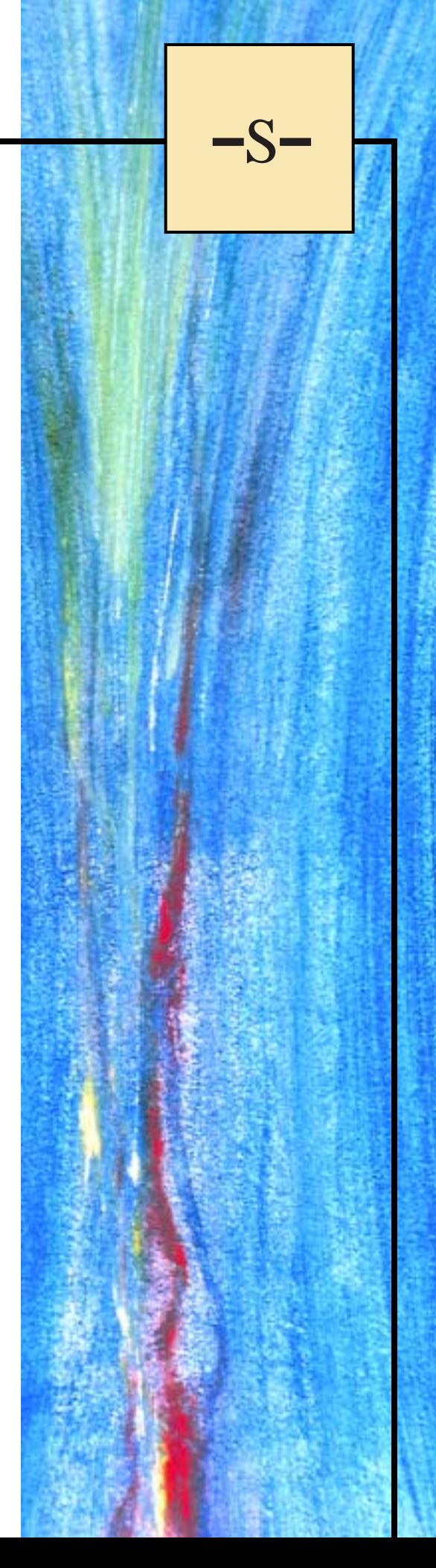

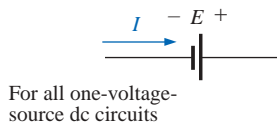

#### **FIG. 5.2**

*Defining the direction of conventional flow for single-source dc circuits.*

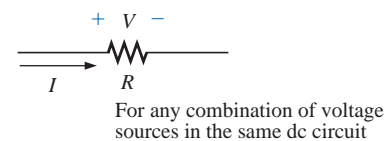

#### **FIG. 5.3**

*Defining the polarity resulting from a conventional current I through a resistive element.*

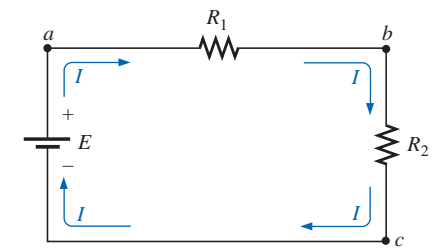

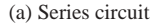

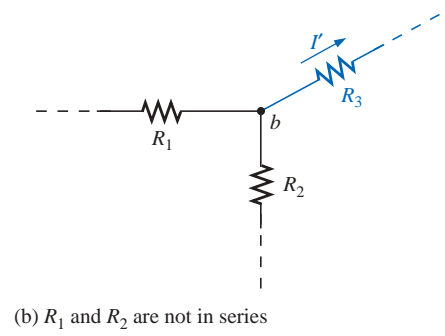

**FIG. 5.4** *(a) Series circuit; (b) situation in which R*<sup>1</sup> *and R*<sup>2</sup> *are not in series.*

The current is limited only by the resistor *R.* The higher the resistance, the less the current, and conversely, as determined by Ohm's law.

By convention (as discussed in Chapter 2), the direction of **conventional current flow** *I*<sub>conventional</sub> as shown in Fig. 5.1 is opposite to that of **electron flow** (*I*<sub>electron</sub>). Also, the uniform flow of charge dictates that the direct current *I* be the same everywhere in the circuit. By following the direction of conventional flow, we notice that there is a rise in potential across the battery  $(-\text{ to } +)$ , and a drop in potential across the resistor  $(+)$  $to -$ ). For single-voltage-source dc circuits, conventional flow always passes from a low potential to a high potential when passing through a voltage source, as shown in Fig. 5.2. However, conventional flow always passes from a high to a low potential when passing through a resistor for any number of voltage sources in the same circuit, as shown in Fig. 5.3.

The circuit of Fig. 5.1 is the simplest possible configuration. This chapter and the chapters to follow will add elements to the system in a very specific manner to introduce a range of concepts that will form a major part of the foundation required to analyze the most complex system. Be aware that the laws, rules, and so on, introduced in Chapters 5 and 6 will be used throughout your studies of electrical, electronic, or computer systems. They will not be dropped for a more advanced set as you progress to more sophisticated material. It is therefore critical that the concepts be understood thoroughly and that the various procedures and methods be applied with confidence.

## **5.2 SERIES CIRCUITS**

A **circuit** consists of any number of elements joined at terminal points, providing at least one closed path through which charge can flow. The circuit of Fig. 5.4(a) has three elements joined at three terminal points (*a, b,* and *c*) to provide a closed path for the current *I.*

*Two elements are in series if*

- *1. They have only one terminal in common (i.e., one lead of one is connected to only one lead of the other).*
- *2. The common point between the two elements is not connected to another current-carrying element.*

In Fig. 5.4(a), the resistors  $R_1$  and  $R_2$  are in series because they have *only* point *b* in common. The other ends of the resistors are connected elsewhere in the circuit. For the same reason, the battery *E* and resistor  $R_1$  are in series (terminal *a* in common), and the resistor  $R_2$  and the battery *E* are in series (terminal *c* in common). Since all the elements are in series, the network is called a **series circuit.** Two common examples of series connections include the tying of small pieces of rope together to form a longer rope and the connecting of pipes to get water from one point to another.

If the circuit of Fig. 5.4(a) is modified such that a current-carrying resistor  $R_3$  is introduced, as shown in Fig. 5.4(b), the resistors  $R_1$  and  $R_2$ are no longer in series due to a violation of number 2 of the above definition of series elements.

#### *The current is the same through series elements.*

For the circuit of Fig. 5.4(a), therefore, the current *I* through each resistor is the same as that through the battery. The fact that the current is the same through series elements is often used as a path to determine whether two elements are in series or to confirm a conclusion.

A **branch** of a circuit is any portion of the circuit that has one or more elements in series. In Fig.  $5.4(a)$ , the resistor  $R_1$  forms one branch of the circuit, the resistor  $R_2$  another, and the battery  $E$  a third.

*The total resistance of a series circuit is the sum of the resistance levels.*

In Fig. 5.4(a), for example, the total resistance  $(R_T)$  is equal to  $R_1 + R_2$ . Note that the total resistance is actually the resistance "seen" by the battery as it "looks" into the series combination of elements as shown in Fig. 5.5.

In general, to find the total resistance of *N* resistors in series, the following equation is applied:

$$
R_T = R_1 + R_2 + R_3 + \dots + R_N
$$
 (ohms,  $\Omega$ ) (5.1)

Once the total resistance is known, the circuit of Fig. 5.4(a) can be redrawn as shown in Fig. 5.6, clearly revealing that the only resistance the source "sees" is the total resistance. It is totally unaware of how the elements are connected to establish  $R_T$ . Once  $R_T$  is known, the current drawn from the source can be determined using Ohm's law, as follows:

$$
I_s = \frac{E}{R_T}
$$
 (amperes, A) (5.2)

Since  $E$  is fixed, the magnitude of the source current will be totally dependent on the magnitude of  $R_T$ . A larger  $R_T$  will result in a relatively small value of  $I_s$ , while lesser values of  $R_T$  will result in increased current levels.

The fact that the current is the same through each element of Fig. 5.4(a) permits a direct calculation of the voltage across each resistor using Ohm's law; that is,

$$
V_1 = IR_1, V_2 = IR_2, V_3 = IR_3, ..., V_N = IR_N
$$
 (volts, V) (5.3)

The power delivered to each resistor can then be determined using any one of three equations as listed below for  $R_1$ :

$$
P_1 = V_1 I_1 = I_1^2 R_1 = \frac{V_1^2}{R_1}
$$
 (watts, W) (5.4)

The power delivered by the source is

$$
P_{\text{del}} = EI \qquad \text{(watts, W)} \tag{5.5}
$$

*The total power delivered to a resistive circuit is equal to the total power dissipated by the resistive elements.*

That is,

$$
P_{\text{del}} = P_1 + P_2 + P_3 + \dots + P_N \tag{5.6}
$$

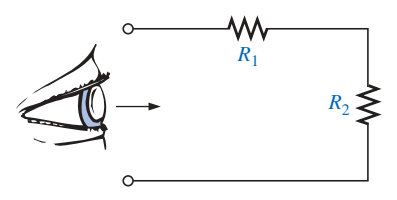

**FIG. 5.5** *Resistance "seen" by source.*

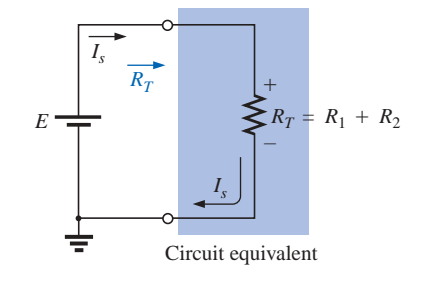

#### **FIG. 5.6**

*Replacing the series resistors*  $R_1$  *and*  $R_2$  *of Fig. 5.5 with the total resistance.*

www.manaraa.com

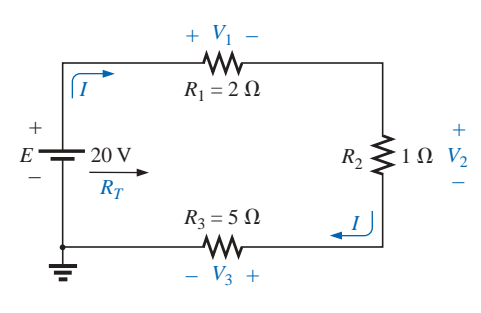

**FIG. 5.7** *Example 5.1.*

#### **EXAMPLE 5.1**

- a. Find the total resistance for the series circuit of Fig. 5.7.
- b. Calculate the source current *Is*.
- c. Determine the voltages  $V_1$ ,  $V_2$ , and  $V_3$ .
- d. Calculate the power dissipated by  $R_1$ ,  $R_2$ , and  $R_3$ .
- e. Determine the power delivered by the source, and compare it to the sum of the power levels of part (d).

#### *Solutions:*

a. 
$$
R_T = R_1 + R_2 + R_3 = 2 \Omega + 1 \Omega + 5 \Omega = 8 \Omega
$$
  
\nb.  $I_s = \frac{E}{R_T} = \frac{20 \text{ V}}{8 \Omega} = 2.5 \text{ A}$   
\nc.  $V_1 = IR_1 = (2.5 \text{ A})(2 \Omega) = 5 \text{ V}$   
\n $V_2 = IR_2 = (2.5 \text{ A})(1 \Omega) = 2.5 \text{ V}$   
\n $V_3 = IR_3 = (2.5 \text{ A})(5 \Omega) = 12.5 \text{ V}$   
\nd.  $P_1 = V_1 I_1 = (5 \text{ V})(2.5 \text{ A}) = 12.5 \text{ W}$   
\n $P_2 = I_2^2 R_2 = (2.5 \text{ A})^2 (1 \Omega) = 6.25 \text{ W}$   
\n $P_3 = V_3^2/R_3 = (12.5 \text{ V})^2 / 5 \Omega = 31.25 \text{ W}$   
\n $P_{\text{del}} = EI = (20 \text{ V})(2.5 \text{ A}) = 50 \text{ W}$   
\n $P_{\text{del}} = P_1 + P_2 + P_3$   
\n50 W = 12.5 W + 6.25 W + 31.25 W  
\n50 W = 50 W (checks)

To find the total resistance of *N* resistors of the same value in series, simply multiply the value of *one* of the resistors by the number in series; that is,

$$
R_T = NR \tag{5.7}
$$

**EXAMPLE 5.2** Determine  $R_T$ , *I*, and  $V_2$  for the circuit of Fig. 5.8.

**Solution:** Note the current direction as established by the battery and the polarity of the voltage drops across  $R_2$  as determined by the current direction. Since  $R_1 = R_3 = R_4$ ,

$$
R_T = NR_1 + R_2 = (3)(7 \ \Omega) + 4 \ \Omega = 21 \ \Omega + 4 \ \Omega = 25 \ \Omega
$$
  

$$
I = \frac{E}{R_T} = \frac{50 \ \text{V}}{25 \ \Omega} = 2 \ \text{A}
$$
  

$$
V_2 = IR_2 = (2 \ \text{A})(4 \ \Omega) = 8 \ \text{V}
$$

Examples 5.1 and 5.2 are straightforward substitution-type problems that are relatively easy to solve with some practice. Example 5.3, however, is evidence of another type of problem that requires a firm grasp of the fundamental equations and an ability to identify which equation to use first. The best preparation for this type of exercise is simply to work through as many problems of this kind as possible.

**EXAMPLE 5.3** Given  $R_T$  and *I*, calculate  $R_1$  and *E* for the circuit of Fig. 5.9.

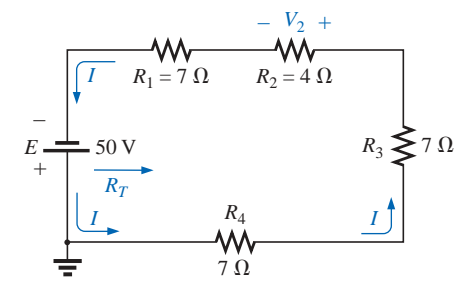

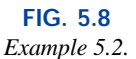

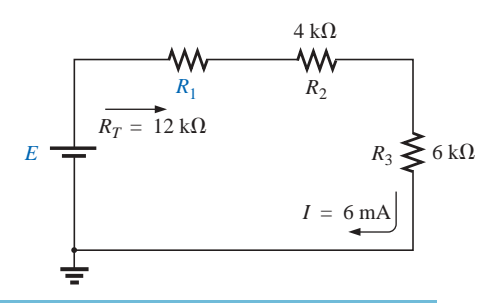

**FIG. 5.9** *Example 5.3.* *Solution:*

$$
R_T = R_1 + R_2 + R_3
$$
  
12 kΩ = R<sub>1</sub> + 4 kΩ + 6 kΩ  
R<sub>1</sub> = 12 kΩ - 10 kΩ = **2 kΩ**  
E = IR<sub>T</sub> = (6 × 10<sup>-3</sup> A)(12 × 10<sup>3</sup> Ω) = **72 V**

## **5.3 VOLTAGE SOURCES IN SERIES**

Voltage sources can be connected in series, as shown in Fig. 5.10, to increase or decrease the total voltage applied to a system. The net voltage is determined simply by summing the sources with the same polarity and subtracting the total of the sources with the opposite "pressure." The net polarity is the polarity of the larger sum.

In Fig.  $5.10(a)$ , for example, the sources are all "pressuring" current to the right, so the net voltage is

$$
E_T = E_1 + E_2 + E_3 = 10 \text{ V} + 6 \text{ V} + 2 \text{ V} = 18 \text{ V}
$$

as shown in the figure. In Fig. 5.10(b), however, the greater "pressure" is to the left, with a net voltage of

$$
E_T = E_2 + E_3 - E_1 = 9 \text{ V} + 3 \text{ V} - 4 \text{ V} = 8 \text{ V}
$$

and the polarity shown in the figure.

## **5.4 KIRCHHOFF'S VOLTAGE LAW**

Note Fig. 5.11.

**Kirchhoff's voltage law** *(KVL) states that the algebraic sum of the potential rises and drops around a closed loop (or path) is zero.*

A **closed loop** is any continuous path that leaves a point in one direction and returns to that same point from another direction without leaving the circuit. In Fig. 5.12, by following the current, we can trace a continuous path that leaves point  $a$  through  $R_1$  and returns through  $E$ without leaving the circuit. Therefore, *abcda* is a closed loop. For us to be able to apply Kirchhoff's voltage law, the summation of potential rises and drops must be made in one direction around the closed loop.

For uniformity, the clockwise (CW) direction will be used throughout the text for all applications of Kirchhoff's voltage law. Be aware, however, that the same result will be obtained if the counterclockwise (CCW) direction is chosen and the law applied correctly.

A plus sign is assigned to a potential rise  $(-\text{ to } +)$ , and a minus sign to a potential drop  $(+ to -)$ . If we follow the current in Fig. 5.12 from point *a*, we first encounter a potential drop  $V_1$  (+ to -) across  $R_1$  and then another potential drop  $V_2$  across  $R_2$ . Continuing through the voltage source, we have a potential rise  $E(-t_0 +)$  before returning to point *a*. In symbolic form, where  $\Sigma$  represents summation,  $\sigma$  the closed loop, and *V* the potential drops and rises, we have

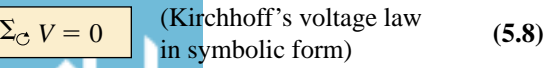

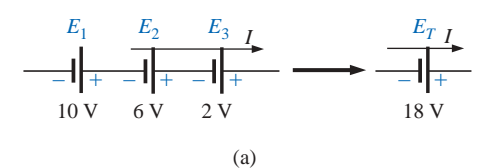

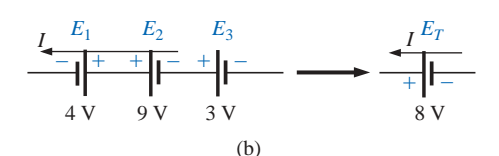

**FIG. 5.10** *Reducing series dc voltage sources to a single source.*

**German** (Königsberg, Berlin) **(1824–87) Physicist Professor of Physics,** University of Heidelberg

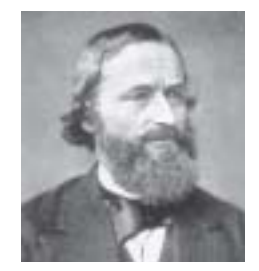

Courtesy of the Smithsonian Institution Photo No. 58,283

Although a contributor to a number of areas in the physics domain, he is best known for his work in the electrical area with his definition of the relationships between the currents and voltages of a network in 1847. Did extensive research with German chemist Robert Bunsen (developed the *Bunsen burner*), resulting in the discovery of the important elements of *cesium* and *rubidium*.

**FIG. 5.11** *Gustav Robert Kirchhoff.*

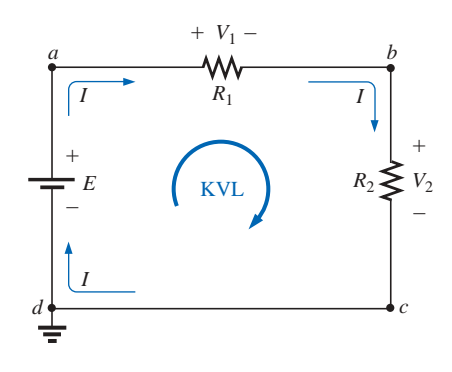

**FIG. 5.12** *Applying Kirchhoff's voltage law to a series dc circuit.*

which for the circuit of Fig. 5.12 yields (clockwise direction, following the current *I* and starting at point *d*):

$$
+E - V_1 - V_2 =
$$
or 
$$
E = V_1 + V_2
$$

revealing that

*the applied voltage of a series circuit equals the sum of the voltage drops across the series elements.*

Kirchhoff's voltage law can also be stated in the following form:

$$
\sum_{\text{C}} V_{\text{rises}} = \Sigma_{\text{C}} V_{\text{drops}}
$$
 (5.9)

 $\theta$ 

which in words states that the sum of the rises around a closed loop must equal the sum of the drops in potential. The text will emphasize the use of Eq. (5.8), however.

If the loop were taken in the counterclockwise direction starting at point *a,* the following would result:

$$
\Sigma_{\odot} V = 0
$$

$$
-E + V_2 + V_1 = 0
$$

$$
E = V_1 + V_2
$$

or, as before,

## *The application of Kirchhoff's voltage law need not follow a path that includes current-carrying elements.*

For example, in Fig. 5.13 there is a difference in potential between points *a* and *b*, even though the two points are not connected by a current-carrying element. Application of Kirchhoff's voltage law around the closed loop will result in a difference in potential of 4 V between the two points. That is, using the clockwise direction:

$$
+12 \text{ V} - V_x - 8 \text{ V} = 0
$$
  
and  

$$
V_x = 4 \text{ V}
$$

**EXAMPLE 5.4** Determine the unknown voltages for the networks of Fig. 5.14.

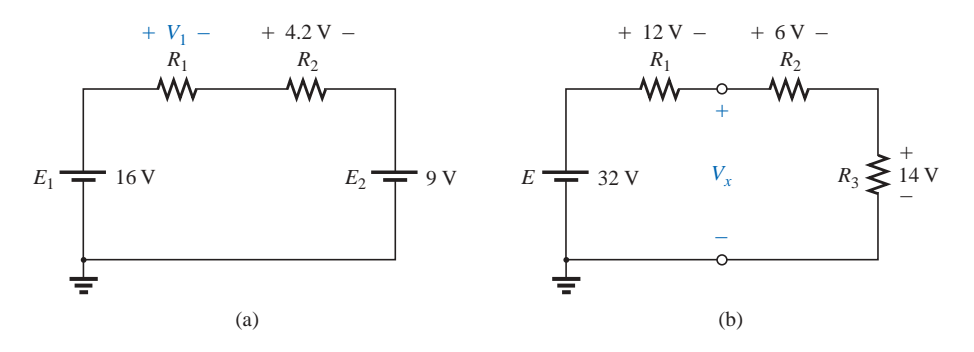

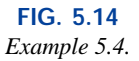

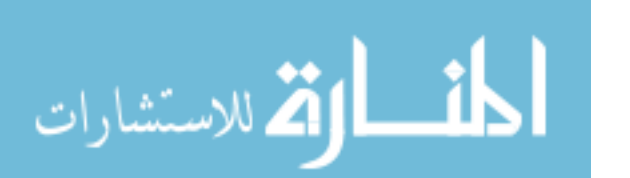

**Solution:** When applying Kirchhoff's voltage law, be sure to concentrate on the polarities of the voltage rise or drop rather than on the

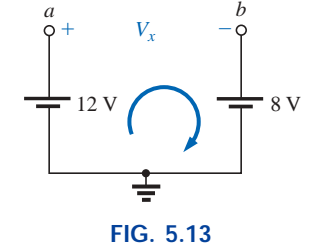

*Demonstration that a voltage can exist between two points not connected by a currentcarrying conductor.*

type of element. In other words, do not treat a voltage drop across a resistive element differently from a voltage drop across a source. If the polarity dictates that a drop has occurred, that is the important fact when applying the law. In Fig. 5.14(a), for instance, if we choose the clockwise direction, we will find that there is a drop across the resistors  $R_1$  and  $R_2$  and a drop across the source  $E_2$ . All will therefore have a minus sign when Kirchhoff's voltage law is applied.

Application of Kirchhoff's voltage law to the circuit of Fig. 5.14(a) in the clockwise direction will result in

$$
+E_1 - V_1 - V_2 - E_2 = 0
$$
  
and  

$$
V_1 = E_1 - V_2 - E_2 = 16 \text{ V} - 4.2 \text{ V} - 9 \text{ V}
$$

$$
= 2.8 \text{ V}
$$

The result clearly indicates that there was no need to know the values of the resistors or the current to determine the unknown voltage. Sufficient information was carried by the other voltage levels to permit a determination of the unknown.

In Fig. 5.14(b) the unknown voltage is not across a current-carrying element. However, as indicated in the paragraphs above, Kirchhoff's voltage law is not limited to current-carrying elements. In this case there are two possible paths for finding the unknown. Using the clockwise path, including the voltage source *E,* will result in

$$
+E - V_1 - V_x = 0
$$
  
and  

$$
V_x = E - V_1 = 32 \text{ V} - 12 \text{ V}
$$

$$
= 20 \text{ V}
$$

Using the clockwise direction for the other loop involving  $R_2$  and  $R_3$ will result in

and  
\n
$$
+V_x - V_2 - V_3 = 0
$$
\n
$$
V_x = V_2 + V_3 = 6 \text{ V} + 14 \text{ V}
$$
\n
$$
= 20 \text{ V}
$$

matching the result above.

**EXAMPLE 5.5** Find  $V_1$  and  $V_2$  for the network of Fig. 5.15.

**Solution:** For path 1, starting at point *a* in a clockwise direction:

$$
+25\,\mathrm{V} - V_1 + 15\,\mathrm{V} = 0
$$

and 
$$
V_1 = 40 \text{ V}
$$

For path 2, starting at point *a* in a clockwise direction:

$$
-V_2 - 20 \text{ V} = 0
$$
  
and  

$$
V_2 = -20 \text{ V}
$$

The minus sign simply indicates that the actual polarities of the potential difference are opposite the assumed polarity indicated in Fig. 5.15.

The next example will emphasize the fact that when we are applying Kirchhoff's voltage law, it is the polarities of the voltage rise or drop that are the important parameters, and not the type of element involved.

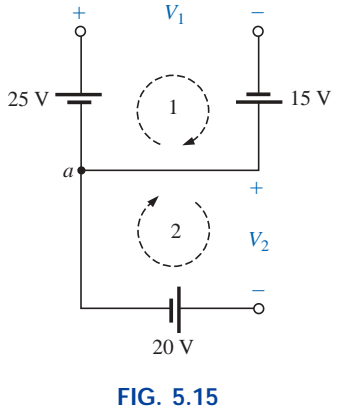

*Example 5.5.*

www.manaraa.com

**EXAMPLE 5.6** Using Kirchhoff's voltage law, determine the unknown voltages for the network of Fig. 5.16.

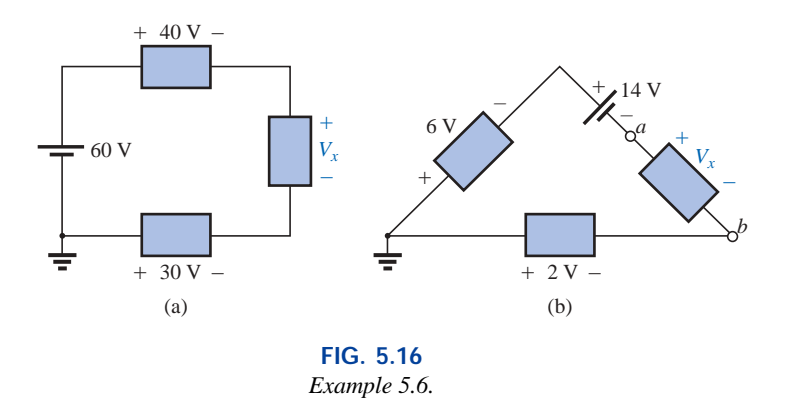

**Solution:** Note in each circuit that there are various polarities across the unknown elements since they can contain any mixture of components. Applying Kirchhoff's voltage law to the network of Fig. 5.16(a) in the clockwise direction will result in

and  
\n
$$
60 \text{ V} - 40 \text{ V} - V_x + 30 \text{ V} = 0
$$
\n
$$
V_x = 60 \text{ V} + 30 \text{ V} - 40 \text{ V} = 90 \text{ V} - 40 \text{ V}
$$
\n
$$
= 50 \text{ V}
$$

In Fig. 5.16(b) the polarity of the unknown voltage is not provided. In such cases, make an assumption about the polarity, and apply Kirchhoff's voltage law as before. If the result has a plus sign, the assumed polarity was correct. If it has a minus sign, the magnitude is correct, but the assumed polarity has to be reversed. In this case if we assume *a* to be positive and *b* to be negative, an application of Kirchhoff's voltage law in the clockwise direction will result in

and  
\n
$$
-6 \text{ V} - 14 \text{ V} - V_x + 2 \text{ V} = 0
$$
\n
$$
V_x = -20 \text{ V} + 2 \text{ V}
$$
\n
$$
= -18 \text{ V}
$$

Since the result is negative, we know that *a* should be negative and *b* should be positive, but the magnitude of 18 V is correct.

**EXAMPLE 5.7** For the circuit of Fig. 5.17:

- a. Find  $R_T$ .
- b. Find *I.*
- c. Find  $V_1$  and  $V_2$ .
- d. Find the power to the 4- $\Omega$  and 6- $\Omega$  resistors.
- e. Find the power delivered by the battery, and compare it to that dissipated by the 4- $\Omega$  and 6- $\Omega$  resistors combined.
- f. Verify Kirchhoff's voltage law (clockwise direction).

#### *Solutions:*

a. 
$$
R_T = R_1 + R_2 = 4 \Omega + 6 \Omega = 10 \Omega
$$

b. 
$$
I = \frac{E}{R_T} = \frac{20 \text{ V}}{10 \Omega} = 2 \text{ A}
$$

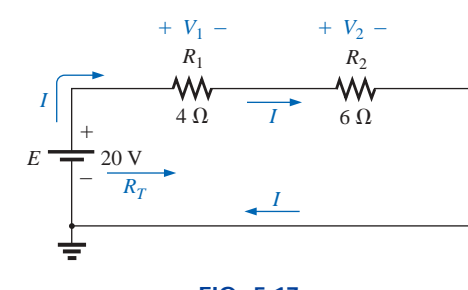

**FIG. 5.17** *Example 5.7.*

للاستشارات

c.  $V_1 = IR_1 = (2 \text{ A})(4 \Omega) = 8 \text{ V}$  $V_2 = IR_2 = (2 \text{ A})(6 \Omega) = 12 \text{ V}$ d.  $P_{4\Omega} = \frac{V_1^2}{R_1} = \frac{(8 \text{ V})^2}{4} = \frac{64}{4} = 16 \text{ W}$  $P_{6\Omega} = I^2 R_2 = (2 \text{ A})^2 (6 \Omega) = (4)(6) = 24 \text{ W}$ e.  $P_E = EI = (20 \text{ V})(2 \text{ A}) = 40 \text{ W}$  $P_E = P_{4\Omega} + P_{6\Omega}$  $40 W = 16 W + 24 W$  $40 W = 40 W$  (checks) f.  $\Sigma_c V = +E - V_1 - V_2 = 0$  $E = V_1 + V_2$  $20 V = 8 V + 12 V$  $20 V = 20 V$  (checks)

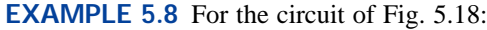

- a. Determine  $V_2$  using Kirchhoff's voltage law.
- b. Determine *I.*
- c. Find  $R_1$  and  $R_3$ .

#### *Solutions:*

a. Kirchhoff's voltage law (clockwise direction):

or  $E = V_1 + V_2 + V_3$ 

and 
$$
V_2 = E - V_1 - V_3 = 54 \text{ V} - 18 \text{ V} - 15 \text{ V} = 21 \text{ V}
$$

 $-E + V_3 + V_2 + V_1 = 0$ 

b. 
$$
I = \frac{V_2}{R_2} = \frac{21 \text{ V}}{7 \Omega} = 3 \text{ A}
$$
  
c.  $R_1 = \frac{V_1}{I} = \frac{18 \text{ V}}{3 \text{ A}} = 6 \Omega$   
 $R_3 = \frac{V_3}{I} = \frac{15 \text{ V}}{3 \text{ A}} = 5 \Omega$ 

## **5.5 INTERCHANGING SERIES ELEMENTS**

The elements of a series circuit can be interchanged without affecting the total resistance, current, or power to each element. For instance, the network of Fig. 5.19 can be redrawn as shown in Fig. 5.20 without affecting *I* or  $V_2$ . The total resistance  $R_T$  is 35  $\Omega$  in both cases, and  $I =$ 70 V/35  $\Omega = 2$  A. The voltage  $V_2 = IR_2 = (2 \text{ A})(5 \Omega) = 10 \text{ V}$  for both configurations.

**EXAMPLE 5.9** Determine *I* and the voltage across the 7- $\Omega$  resistor for the network of Fig. 5.21.

**Solution:** The network is redrawn in Fig. 5.22.

$$
R_T = (2)(4 \ \Omega) + 7 \ \Omega = 15 \ \Omega
$$
\n
$$
I = \frac{E}{R_T} = \frac{37.5 \ \text{V}}{15 \ \Omega} = 2.5 \ \text{A}
$$
\n
$$
V_{7\Omega} = IR = (2.5 \ \text{A})(7 \ \Omega) = 17.5 \ \text{V}
$$

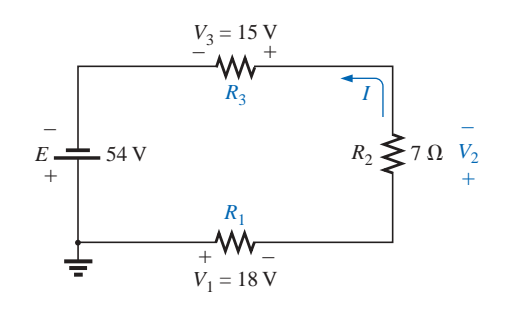

**FIG. 5.18** *Example 5.8.*

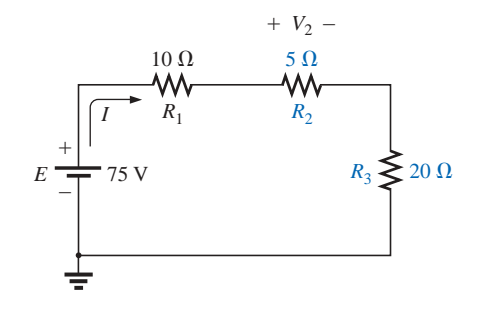

**FIG. 5.19** *Series dc circuit with elements to be interchanged.*

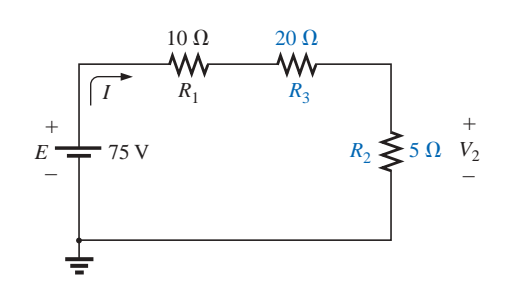

**FIG. 5.20** *Circuit of Fig. 5.19 with*  $R_2$  *and*  $R_3$ *interchanged.*

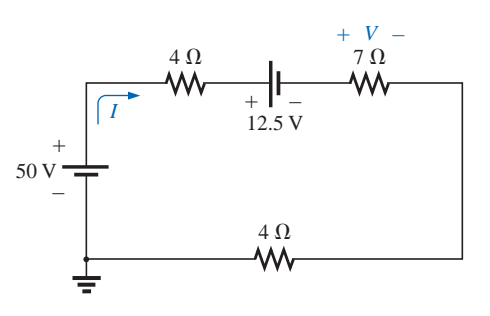

**FIG. 5.21** *Example 5.9.*

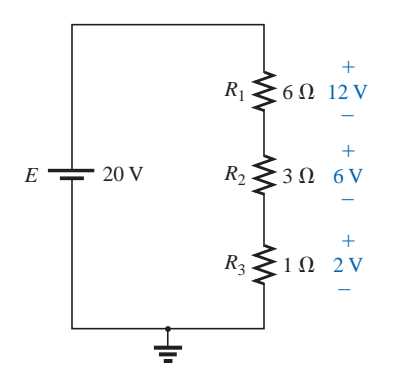

**FIG. 5.23** *Revealing how the voltage will divide across series resistive elements.*

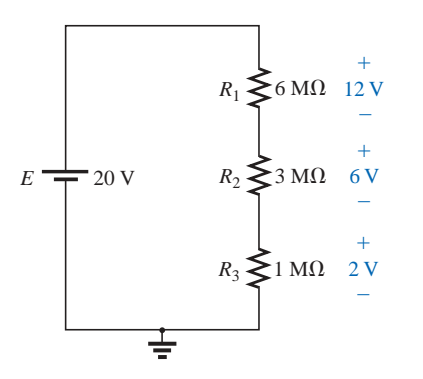

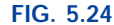

*The ratio of the resistive values determines the voltage division of a series dc circuit.*

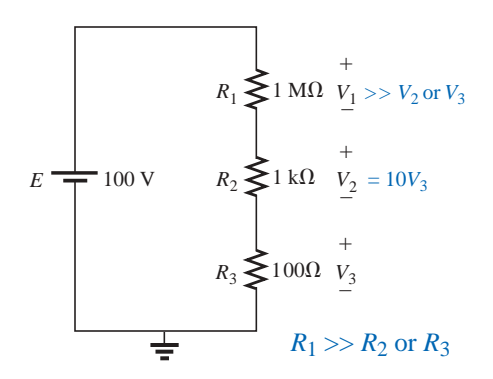

**FIG. 5.25** *The largest of the series resistive elements will capture the major share of the applied voltage.*

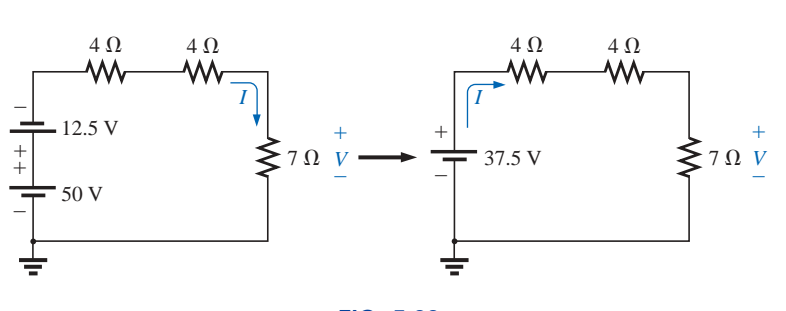

**FIG. 5.22** *Redrawing the circuit of Fig. 5.21.*

# **5.6 VOLTAGE DIVIDER RULE**

In a series circuit,

#### *the voltage across the resistive elements will divide as the magnitude of the resistance levels.*

For example, the voltages across the resistive elements of Fig. 5.23 are provided. The largest resistor of 6  $\Omega$  captures the bulk of the applied voltage, while the smallest resistor  $R_3$  has the least. Note in addition that, since the resistance level of  $R_1$  is 6 times that of  $R_3$ , the voltage across  $R_1$  is 6 times that of  $R_3$ . The fact that the resistance level of  $R_2$  is 3 times that of  $R_1$  results in three times the voltage across  $R_2$ . Finally, since  $R_1$  is twice  $R_2$ , the voltage across  $R_1$  is twice that of  $R_2$ . In general, therefore, the voltage across series resistors will have the same ratio as their resistance levels.

It is particularly interesting to note that, if the resistance levels of all the resistors of Fig. 5.23 are increased by the same amount, as shown in Fig. 5.24, the voltage levels will all remain the same. In other words, even though the resistance levels were increased by a factor of 1 million, the voltage ratios remain the same. Clearly, therefore, it is the ratio of resistor values that counts when it comes to voltage division and not the relative magnitude of all the resistors. The current level of the network will be severely affected by the change in resistance level from Fig. 5.23 to Fig. 5.24, but the voltage levels will remain the same.

Based on the above, a first glance at the series network of Fig. 5.25 should suggest that the major part of the applied voltage will appear across the 1-M $\Omega$  resistor and very little across the 100- $\Omega$  resistor. In fact, 1 M $\Omega$  = (1000)1 k $\Omega$  = (10,000)100  $\Omega$ , revealing that  $V_1$  =  $1000V_2 = 10,000V_3$ .

Solving for the current and then the three voltage levels will result in

$$
I = \frac{E}{R_T} = \frac{100 \text{ V}}{1,001,100 \Omega} \approx 99.89 \ \mu\text{A}
$$

and

$$
V_1 = IR_1 = (99.89 \,\mu\text{A})(1 \,\text{M}\Omega) = 99.89 \,\text{V}
$$
\n
$$
V_2 = IR_2 = (99.89 \,\mu\text{A})(1 \,\text{k}\Omega) = 99.89 \,\text{mV} = 0.09989 \,\text{V}
$$
\n
$$
V_3 = IR_3 = (99.89 \,\mu\text{A})(100 \,\Omega) = 9.989 \,\text{mV} = 0.009989 \,\text{V}
$$

clearly substantiating the above conclusions. For the future, therefore, use this approach to estimate the share of the input voltage across series elements to act as a check against the actual calculations or to simply obtain an estimate with a minimum of effort.

In the above discussion the current was determined before the voltages of the network were determined. There is, however, a method referred to as the **voltage divider rule** (VDR) that permits determining the voltage levels without first finding the current. The rule can be derived by analyzing the network of Fig. 5.26.

$$
R_T = R_1 + R_2
$$
  
and  

$$
I = \frac{E}{R_T}
$$

*T*

*E*

*E*

 $\left(\frac{T}{T}\right)R_1 = \frac{R_1}{R_2}$ 

 $\frac{E}{R_1}R_2 = \frac{R_2}{R_1}$ 

*R* 1 *T E*

*R* 2 *T*  $\frac{E}{E}$ 

 $V_1 = IR_1 = \left(\frac{E}{R}\right)$ 

Applying Ohm's law:

with  $V_2 = IR_2 = \left(\frac{E}{R}\right)$ 

Note that the format for  $V_1$  and  $V_2$  is

$$
V_x = \frac{R_x E}{R_T}
$$
 (voltage divider rule) (5.10)

where  $V_x$  is the voltage across  $R_x$ ,  $E$  is the impressed voltage across the series elements, and  $R_T$  is the total resistance of the series circuit.

In words, the **voltage divider rule** states that

*the voltage across a resistor in a series circuit is equal to the value of that resistor times the total impressed voltage across the series elements divided by the total resistance of the series elements.*

**EXAMPLE 5.10** Determine the voltage  $V_1$  for the network of Fig. 5.27.

*Solution:* Eq. (5.10):

$$
V_1 = \frac{R_1 E}{R_T} = \frac{R_1 E}{R_1 + R_2} = \frac{(20 \ \Omega)(64 \ \text{V})}{20 \ \Omega + 60 \ \Omega} = \frac{1280 \ \text{V}}{80} = 16 \ \text{V}
$$

**EXAMPLE 5.11** Using the voltage divider rule, determine the voltages  $V_1$  and  $V_3$  for the series circuit of Fig. 5.28.

*Solution:*

$$
V_1 = \frac{R_1 E}{R_T} = \frac{(2 \text{ k}\Omega)(45 \text{ V})}{2 \text{ k}\Omega + 5 \text{ k}\Omega + 8 \text{ k}\Omega} = \frac{(2 \text{ k}\Omega)(45 \text{ V})}{15 \text{ k}\Omega}
$$
  
= 
$$
\frac{(2 \times 10^3 \Omega)(45 \text{ V})}{15 \times 10^3 \Omega} = \frac{90 \text{ V}}{15} = 6 \text{ V}
$$
  

$$
V_3 = \frac{R_3 E}{R_T} = \frac{(8 \text{ k}\Omega)(45 \text{ V})}{15 \text{ k}\Omega} = \frac{(8 \times 10^3 \Omega)(45 \text{ V})}{15 \times 10^3 \Omega}
$$
  
= 
$$
\frac{360 \text{ V}}{15} = 24 \text{ V}
$$

The rule can be extended to the voltage across two or more series elements if the resistance in the numerator of Eq. (5.10) is expanded to

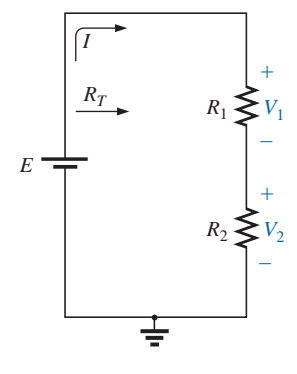

**FIG. 5.26** *Developing the voltage divider rule.*

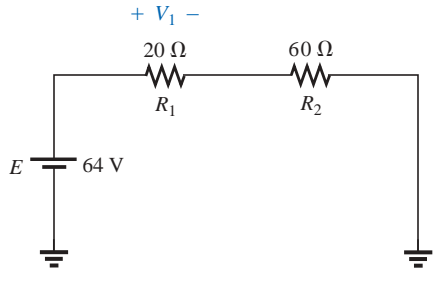

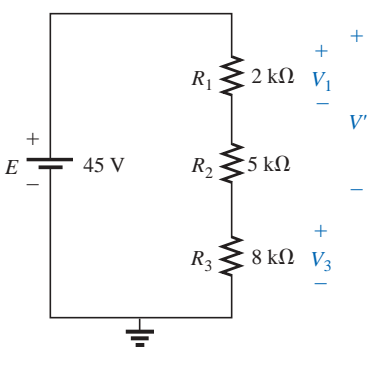

**FIG. 5.28** *Example 5.11.*

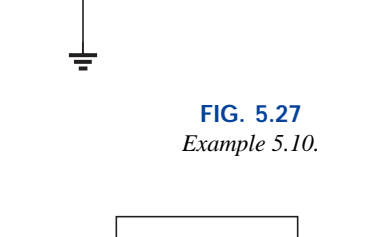

include the total resistance of the series elements that the voltage is to be found across  $(R')$ ; that is,

$$
V' = \frac{R'E}{R_T}
$$
 (volts) (5.11)

**EXAMPLE 5.12** Determine the voltage *V*<sup>'</sup> in Fig. 5.28 across resistors  $R_1$  and  $R_2$ .

*Solution:*

$$
V' = \frac{R'E}{R_T} = \frac{(2 \text{ k}\Omega + 5 \text{ k}\Omega)(45 \text{ V})}{15 \text{ k}\Omega} = \frac{(7 \text{ k}\Omega)(45 \text{ V})}{15 \text{ k}\Omega} = 21 \text{ V}
$$

There is also no need for the voltage *E* in the equation to be the source voltage of the network. For example, if *V* is the total voltage across a number of series elements such as those shown in Fig. 5.29, then

$$
V_{2\Omega} = \frac{(2 \Omega)(27 \text{ V})}{4 \Omega + 2 \Omega + 3 \Omega} = \frac{54 \text{ V}}{9} = 6 \text{ V}
$$

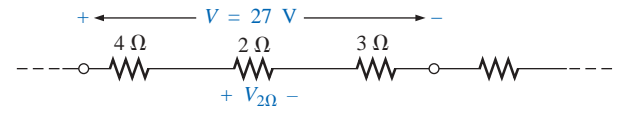

**FIG. 5.29**

*The total voltage across series elements need not be an independent voltage source.*

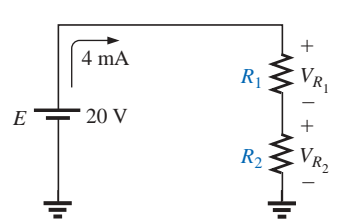

**FIG. 5.30** *Example 5.13.*

**EXAMPLE 5.13** Design the voltage divider of Fig. 5.30 such that  $V_{R_1} = 4V_{R_2}$ .

**Solution:** The total resistance is defined by

$$
R_T = \frac{E}{I} = \frac{20 \text{ V}}{4 \text{ mA}} = 5 \text{ k}\Omega
$$

Since  $V_{R_1} = 4V_{R_2}$ ,

Thus  
\n
$$
R_T = R_1 + R_2 = 4R_2 + R_2 = 5R_2
$$
\nand  
\n
$$
5R_2 = 5 \text{ k}\Omega
$$
\n
$$
R_2 = 1 \text{ k}\Omega
$$

 $R_1 = 4R_2$ 

and  $R_1 = 4R_2 = 4 k\Omega$ 

**5.7 NOTATION**

Notation will play an increasingly important role in the analysis to follow. It is important, therefore, that we begin to examine the notation used throughout the industry.

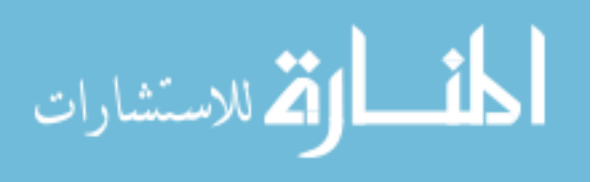

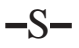

## **Voltage Sources and Ground**

Except for a few special cases, electrical and electronic systems are grounded for reference and safety purposes. The symbol for the ground connection appears in Fig. 5.31 with its defined potential level—zero volts. None of the circuits discussed thus far have contained the ground connection. If Fig. 5.4(a) were redrawn with a grounded supply, it might appear as shown in Fig. 5.32(a), (b), or (c). In any case, it is understood that the negative terminal of the battery and the bottom of the resistor  $R_2$  are at ground potential. Although Figure 5.32(c) shows

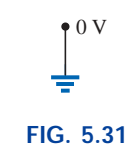

*Ground potential.*

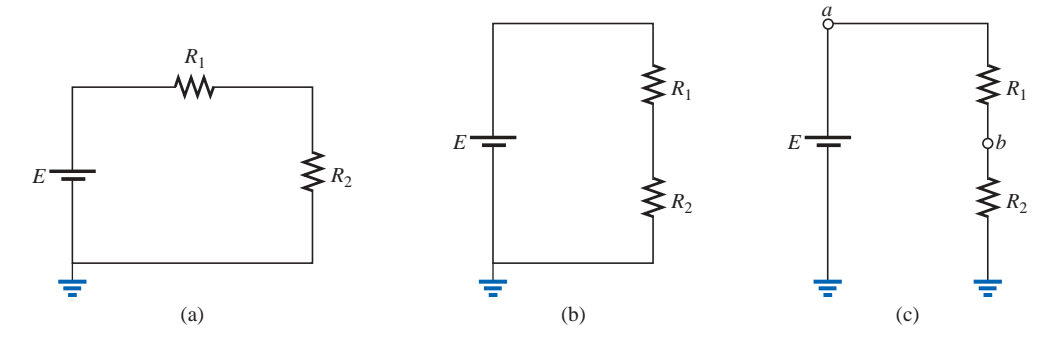

**FIG. 5.32** *Three ways to sketch the same series dc circuit.*

no connection between the two grounds, it is recognized that such a connection exists for the continuous flow of charge. If  $E = 12$  V, then point *a* is 12 V positive with respect to ground potential, and 12 V exist across the series combination of resistors  $R_1$  and  $R_2$ . If a voltmeter placed from point *b* to ground reads 4 V, then the voltage across  $R_2$  is 4 V, with the higher potential at point *b*.

On large schematics where space is at a premium and clarity is important, voltage sources may be indicated as shown in Figs. 5.33(a) and 5.34(a) rather than as illustrated in Figs. 5.33(b) and 5.34(b). In addition, potential levels may be indicated as in Fig. 5.35, to permit a rapid check of the potential levels at various points in a network with respect to ground to ensure that the system is operating properly.

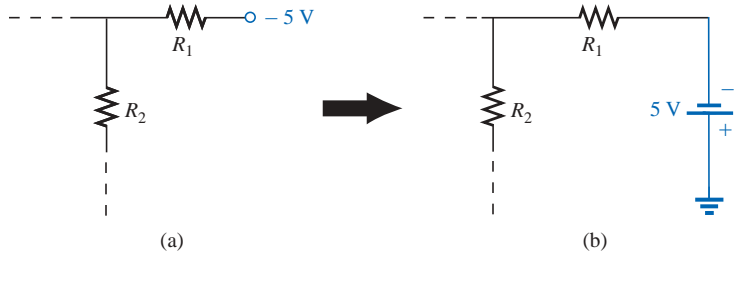

**FIG. 5.34**

*Replacing the notation for a negative dc supply with the standard notation.*

# **Double-Subscript Notation**

The fact that voltage is an *across* variable and exists between two points has resulted in a double-subscript notation that defines the first

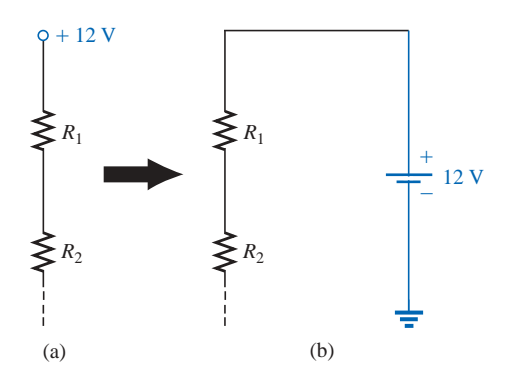

**FIG. 5.33** *Replacing the special notation for a dc voltage source with the standard symbol.*

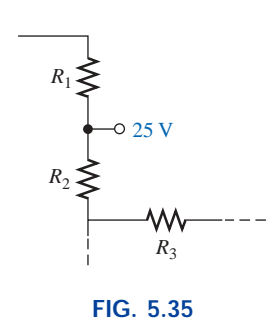

*The expected voltage level at a particular point in a network of the system is functioning properly.*

subscript as the higher potential. In Fig. 5.36(a), the two points that define the voltage across the resistor *R* are denoted by *a* and *b.* Since *a* is the first subscript for  $V_{ab}$ , point  $a$  must have a higher potential than point *b* if  $V_{ab}$  is to have a positive value. If, in fact, point *b* is at a higher potential than point *a, Vab* will have a negative value, as indicated in Fig. 5.36(b).

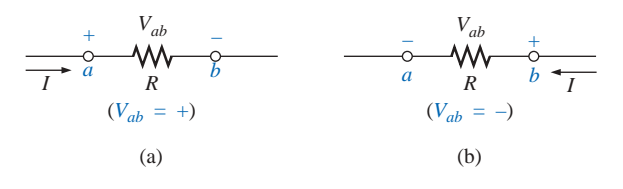

**FIG. 5.36** *Defining the sign for double-subscript notation.*

In summary:

*The double-subscript notation Vab specifies point a as the higher potential. If this is not the case, a negative sign must be associated with the magnitude of Vab.*

In other words,

*the voltage Vab is the voltage at point a with respect to (w.r.t.) point b.*

## **Single-Subscript Notation**

If point *b* of the notation  $V_{ab}$  is specified as ground potential (zero volts), then a single-subscript notation can be employed that provides the voltage at a point with respect to ground.

In Fig. 5.37,  $V_a$  is the voltage from point  $a$  to ground. In this case it is obviously 10 V since it is right across the source voltage *E.* The voltage  $V_b$  is the voltage from point *b* to ground. Because it is directly across the 4- $\Omega$  resistor,  $V_b = 4$  V.

In summary:

*The single-subscript notation Va specifies the voltage at point a with respect to ground (zero volts). If the voltage is less than zero volts, a negative sign must be associated with the magnitude of*  $V_a$ *.* 

## **General Comments**

A particularly useful relationship can now be established that will have extensive applications in the analysis of electronic circuits. For the above notational standards, the following relationship exists:

$$
V_{ab} = V_a - V_b \tag{5.12}
$$

In other words, if the voltage at points *a* and *b* is known with respect to ground, then the voltage  $V_{ab}$  can be determined using Eq. (5.12). In Fig. 5.37, for example,

$$
V_{ab} = V_a - V_b = 10 \text{ V} - 4 \text{ V}
$$

$$
= 6 \text{ V}
$$

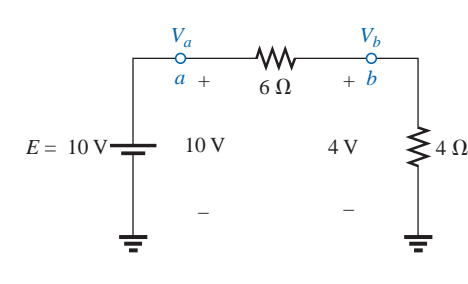

**FIG. 5.37** *Defining the use of single-subscript notation for voltage levels.*

ارة الاستشارات

**EXAMPLE 5.14** Find the voltage  $V_{ab}$  for the conditions of Fig. 5.38. **Solution:** Applying Eq. (5.12):

$$
V_{ab} = V_a - V_b = 16 \text{ V} - 20 \text{ V}
$$

$$
= -4 \,\mathrm{V}
$$

Note the negative sign to reflect the fact that point *b* is at a higher potential than point *a.*

**EXAMPLE 5.15** Find the voltage  $V_a$  for the configuration of Fig. 5.39.

*Solution:* Applying Eq. (5.12):

and  
\n
$$
V_{ab} = V_a - V_b
$$
\n
$$
V_a = V_{ab} + V_b = 5 \text{ V} + 4 \text{ V}
$$
\n
$$
= 9 \text{ V}
$$

**EXAMPLE 5.16** Find the voltage  $V_{ab}$  for the configuration of Fig. 5.40.

*Solution:* Applying Eq. (5.12):

$$
V_{ab} = V_a - V_b = 20 \text{ V} - (-15 \text{ V}) = 20 \text{ V} + 15 \text{ V}
$$
  
= 35 V

Note in Example 5.16 the care that must be taken with the signs when applying the equation. The voltage is dropping from a high level of  $+20$  V to a negative voltage of  $-15$  V. As shown in Fig. 5.41, this represents a drop in voltage of 35 V. In some ways it's like going from a positive checking balance of \$20 to owing \$15; the total expenditure is \$35.

**EXAMPLE 5.17** Find the voltages  $V_b$ ,  $V_c$ , and  $V_{ac}$  for the network of Fig. 5.42.

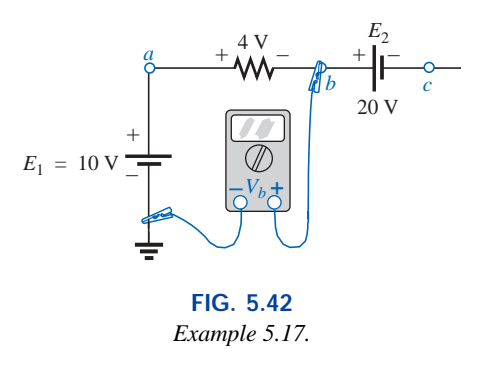

**Solution:** Starting at ground potential (zero volts), we proceed through a rise of 10 V to reach point *a* and then pass through a drop in potential of 4 V to point *b.* The result is that the meter will read

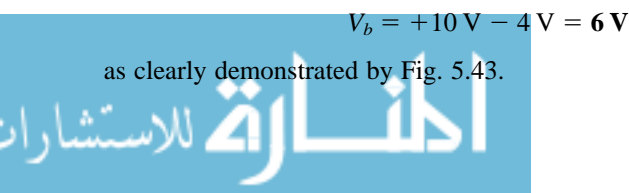

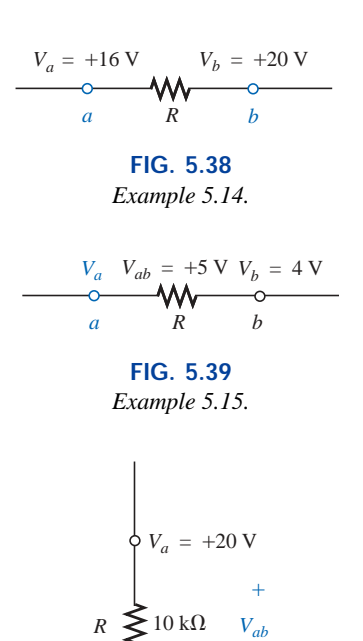

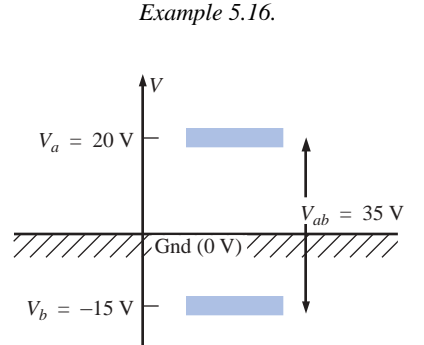

–

 $V_b = -15 \text{ V}$ 

**FIG. 5.40**

**FIG. 5.41** *The impact of positive and negative voltages on the total voltage drop.*

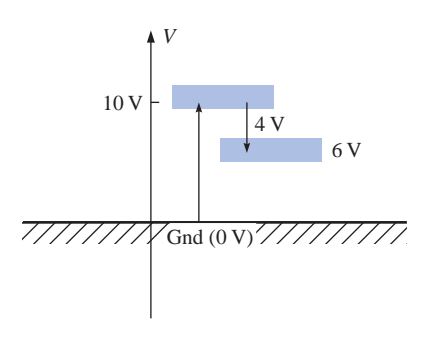

**FIG. 5.43** *Determining*  $V_b$  *using the defined voltage levels.*

www.manaraa.com
If we then proceed to point *c,* there is an additional drop of 20 V, resulting in

$$
V_c = V_b - 20 \text{ V} = 6 \text{ V} - 20 \text{ V} = -14 \text{ V}
$$

as shown in Fig. 5.44.

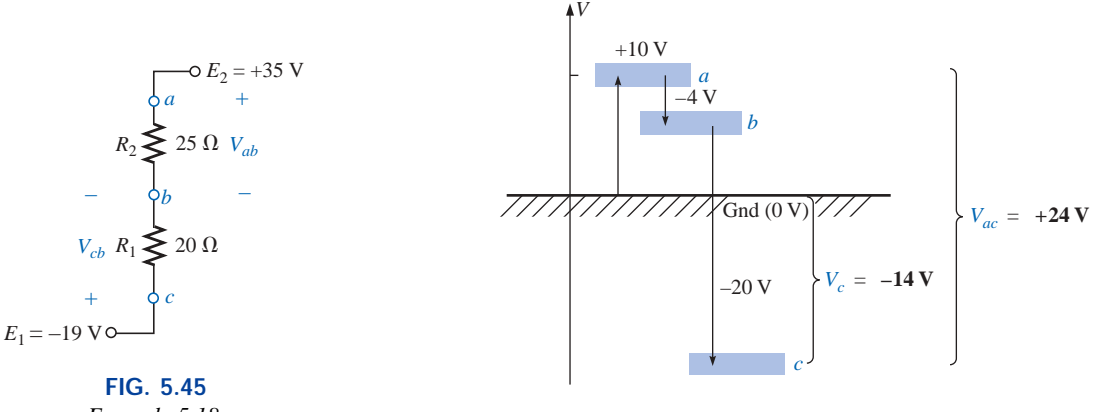

*Example 5.18.*

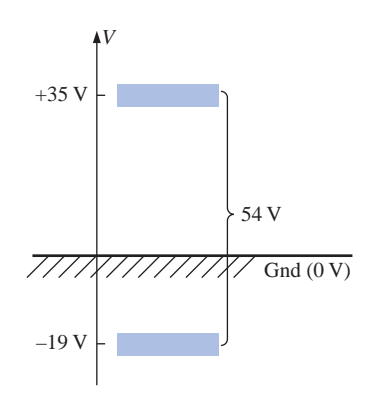

**FIG. 5.46** *Determining the total voltage drop across the resistive elements of Fig. 5.45.*

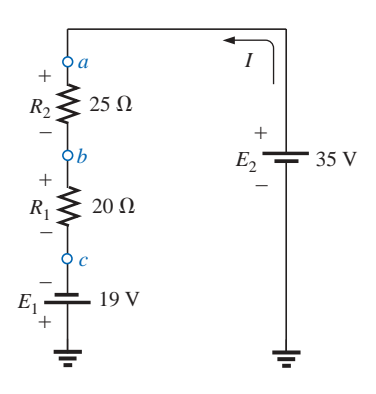

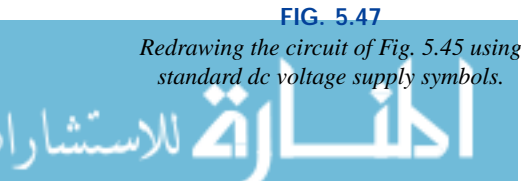

**FIG. 5.44** *Review of the potential levels for the circuit of Fig. 5.42.*

The voltage  $V_{ac}$  can be obtained using Eq. (5.12) or by simply referring to Fig. 5.44:

$$
V_{ac} = V_a - V_c = 10 \text{ V} - (-14 \text{ V})
$$
  
= 24 V

**EXAMPLE 5.18** Determine  $V_{ab}$ ,  $V_{cb}$ , and  $V_c$  for the network of Fig. 5.45.

**Solution:** There are two ways to approach this problem. The first is to sketch the diagram of Fig. 5.46 and note that there is a 54-V drop across the series resistors  $R_1$  and  $R_2$ . The current can then be determined using Ohm's law and the voltage levels as follows:

$$
I = \frac{54 \text{ V}}{45 \Omega} = 1.2 \text{ A}
$$
  
\n
$$
V_{ab} = IR_2 = (1.2 \text{ A})(25 \Omega) = 30 \text{ V}
$$
  
\n
$$
V_{cb} = -IR_1 = -(1.2 \text{ A})(20 \Omega) = -24 \text{ V}
$$
  
\n
$$
V_c = E_1 = -19 \text{ V}
$$

The other approach is to redraw the network as shown in Fig. 5.47 to clearly establish the aiding effect of  $E_1$  and  $E_2$  and then solve the resulting series circuit.

$$
I = \frac{E_1 + E_2}{R_T} = \frac{19 \text{ V} + 35 \text{ V}}{45 \Omega} = \frac{54 \text{ V}}{45 \Omega} = 1.2 \text{ A}
$$
  
and 
$$
V_{ab} = 30 \text{ V} \qquad V_{cb} = -24 \text{ V} \qquad V_c = -19 \text{ V}
$$

**EXAMPLE 5.19** Using the voltage divider rule, determine the voltages *V*<sup>1</sup> and *V*<sup>2</sup> of Fig. 5.48.

**Solution:** Redrawing the network with the standard battery symbol will result in the network of Fig. 5.49. Applying the voltage divider rule,

$$
V_1 = \frac{R_1 E}{R_1 + R_2} = \frac{(4 \Omega)(24 \text{ V})}{4 \Omega + 2 \Omega} = 16 \text{ V}
$$

$$
V_2 = \frac{R_2 E}{R_1 + R_2} = \frac{(2 \Omega)(24 \text{ V})}{4 \Omega + 2 \Omega} = 8 \text{ V}
$$

**EXAMPLE 5.20** For the network of Fig. 5.50:

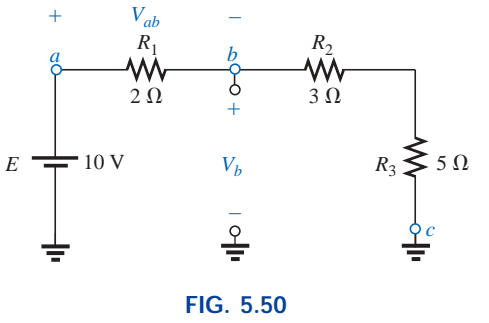

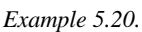

- a. Calculate *Vab*.
- b. Determine  $V_b$ .
- c. Calculate  $V_c$ .

#### *Solutions:*

a. Voltage divider rule:

cder rule:  
\n
$$
V_{ab} = \frac{R_1 E}{R_T} = \frac{(2 Ω)(10 V)}{2 Ω + 3 Ω + 5 Ω} = +2 V
$$

b. Voltage divider rule:

Voltage divider rule:  
\n
$$
V_b = V_{R_2} + V_{R_3} = \frac{(R_2 + R_3)E}{R_T} = \frac{(3 \Omega + 5 \Omega)(10 \text{ V})}{10 \Omega} = 8 \text{ V}
$$
\nor\n
$$
V_b = V_a - V_{ab} = E - V_{ab} = 10 \text{ V} - 2 \text{ V} = 8 \text{ V}
$$

c.  $V_c$  = ground potential =  $\bf{0} \, \bf{V}$ 

## **5.8 INTERNAL RESISTANCE OF VOLTAGE SOURCES**

Every source of voltage, whether a generator, battery, or laboratory supply as shown in Fig. 5.51(a), will have some **internal resistance.** The equivalent circuit of any source of voltage will therefore appear as shown in Fig. 5.51(b). In this section, we will examine the effect of the internal resistance on the output voltage so that any unexpected changes in terminal characteristics can be explained.

In all the circuit analyses to this point, the ideal voltage source (no internal resistance) was used [see Fig. 5.52(a)]. The ideal voltage source has no internal resistance and an output voltage of *E* volts with no load or full load. In the practical case [Fig. 5.52(b)], where we con-

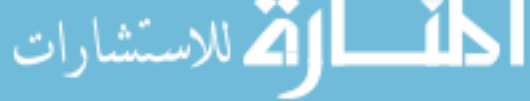

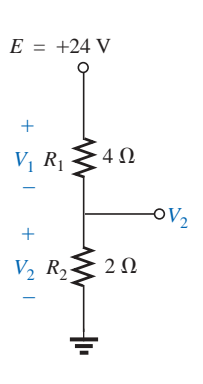

**FIG. 5.48** *Example 5.19.*

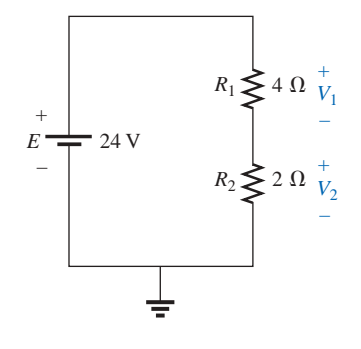

**FIG. 5.49** *Circuit of Fig. 5.48 redrawn.*

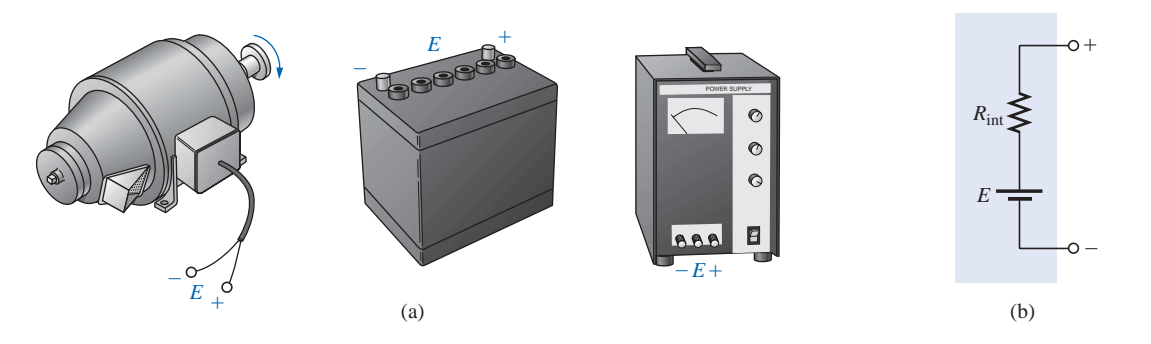

**FIG. 5.51** *(a) Sources of dc voltage; (b) equivalent circuit.*

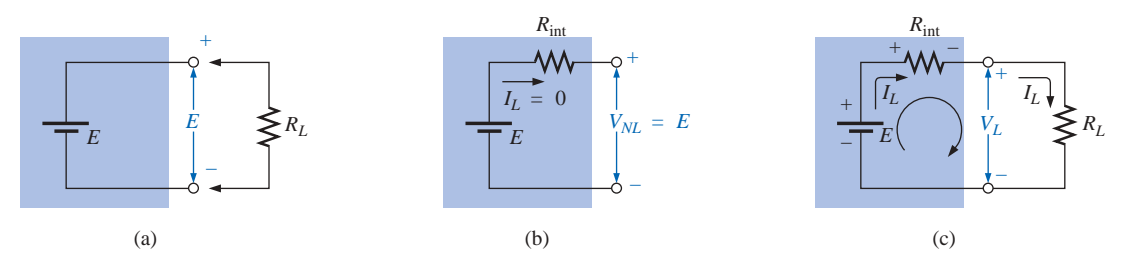

**FIG. 5.52** *Voltage source: (a) ideal,*  $R_{int} = 0 \Omega$ ; *(b) determining V<sub>NL</sub>; <i>(c) determining*  $R_{int}$ .

sider the effects of the internal resistance, the output voltage will be *E* volts only when no-load ( $I_L = 0$ ) conditions exist. When a load is connected [Fig. 5.52(c)], the output voltage of the voltage source will decrease due to the voltage drop across the internal resistance.

By applying Kirchhoff's voltage law around the indicated loop of Fig.  $5.52(c)$ , we obtain

$$
E - I_L R_{int} - V_L = 0
$$

$$
E = V_{NL}
$$

$$
V_{NL} - I_L R_{int} - V_L = 0
$$

or, since we have

and 
$$
V_L = V_{NL} - I_L R_{\text{int}}
$$
 (5.13)

If the value of  $R_{\text{int}}$  is not available, it can be found by first solving for  $R_{\text{int}}$  in the equation just derived for  $V_L$ ; that is,

$$
R_{\text{int}} = \frac{V_{NL} - V_L}{I_L} = \frac{V_{NL}}{I_L} - \frac{I_L R_L}{I_L}
$$
  
and  

$$
R_{\text{int}} = \frac{V_{NL}}{I_L} - R_L
$$
 (5.14)

A plot of the output voltage versus current appears in Fig. 5.53 for the dc generator having the circuit representation of Fig. 5.51(b). Note that any increase in load demand, starting at any level, causes an additional drop in terminal voltage due to the increasing loss in potential across the internal resistance. At maximum current, denoted by *IFL*, the

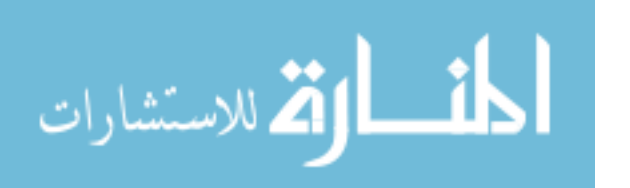

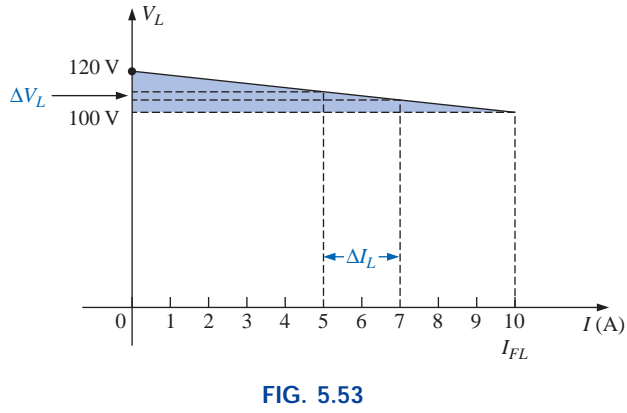

*V*<sub>*L*</sub> *versus*  $I_L$  *for a dc generator with*  $R_{int} = 2 \Omega$ *.* 

voltage across the internal resistance is  $V_{\text{int}} = I_{FL}R_{\text{int}} = (10 \text{ A})(2 \Omega) =$ 20 V, and the terminal voltage has dropped to 100 V—a significant difference when you can ideally expect a 120-V generator to provide the full 120 V if you stay below the listed full-load current. Eventually, if the load current were permitted to increase without limit, the voltage across the internal resistance would equal the supply voltage, and the terminal voltage would be zero. The larger the internal resistance, the steeper is the slope of the characteristics of Fig. 5.53. In fact, for any chosen interval of voltage or current, the magnitude of the internal resistance is given by

$$
R_{\rm int} = \frac{\Delta V_L}{\Delta I_L} \tag{5.15}
$$

For the chosen interval of 5–7 A ( $\Delta I_L$  = 2 A) on Fig. 5.53,  $\Delta V_L$  is 4 V, and  $R_{\text{int}} = \Delta V_L / \Delta I_L = 4$  V/2 A = 2  $\Omega$ .

A direct consequence of the loss in output voltage is a loss in power delivered to the load. Multiplying both sides of Eq. (5.13) by the current  $I_L$  in the circuit, we obtain

$$
I_L V_L = I_L V_{NL} - I_L^2 R_{int}
$$
  
\nPower  
\nto load  
\nby battery\n
$$
I_L V_{NL} - I_L^2 R_{int}
$$
\nPower loss in  
\nthe form of heat\n(5.16)

**EXAMPLE 5.21** Before a load is applied, the terminal voltage of the power supply of Fig. 5.54(a) is set to 40 V. When a load of 500  $\Omega$  is attached, as shown in Fig. 5.54(b), the terminal voltage drops to 38.5 V. What happened to the remainder of the no-load voltage, and what is the internal resistance of the source?

**Solution:** The difference of 40  $V - 38.5 V = 1.5 V$  now appears across the internal resistance of the source. The load current is 38.5 V/0.5 k $\Omega$  = 77 mA. Applying Eq. (5.14),

$$
R_{\text{int}} = \frac{V_{NL}}{I_L} - R_L = \frac{40 \text{ V}}{77 \text{ mA}} - 0.5 \text{ k}\Omega
$$

$$
= 519.48 \Omega - 500 \Omega = 19.48 \Omega
$$

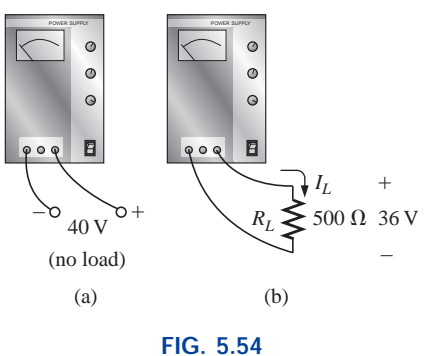

*Example 5.21.*

www.manaraa.com

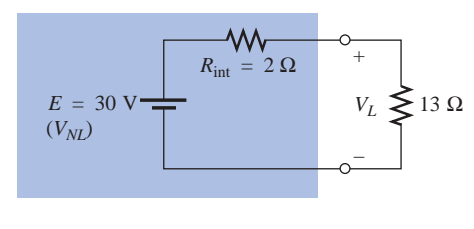

**FIG. 5.55** *Example 5.22.*

**EXAMPLE 5.22** The battery of Fig. 5.55 has an internal resistance of 2  $\Omega$ . Find the voltage  $V_L$  and the power lost to the internal resistance if the applied load is a 13- $\Omega$  resistor.

*Solution:*

$$
I_L = \frac{30 \text{ V}}{2 \Omega + 13 \Omega} = \frac{30 \text{ V}}{15 \Omega} = 2 \text{ A}
$$
  

$$
V_L = V_{NL} - I_L R_{int} = 30 \text{ V} - (2 \text{ A})(2 \Omega) = 26 \text{ V}
$$
  

$$
P_{\text{lost}} = I_L^2 R_{int} = (2 \text{ A})^2 (2 \Omega) = (4)(2) = 8 \text{ W}
$$

Procedures for measuring  $R_{int}$  will be described in Section 5.10.

## **5.9 VOLTAGE REGULATION**

For any supply, ideal conditions dictate that for the range of load demand  $(I_L)$ , the terminal voltage remain fixed in magnitude. In other words, if a supply is set for 12 V, it is desirable that it maintain this terminal voltage, even though the current demand on the supply may vary. A measure of how close a supply will come to ideal conditions is given by the voltage regulation characteristic. By definition, the **voltage regulation** (*VR*) of a supply between the limits of full-load and no-load conditions (Fig. 5.56) is given by the following:

$$
\text{Voltage regulation (VR)}\% = \frac{V_{NL} - V_{FL}}{V_{FL}} \times 100\% \quad (5.17)
$$

For ideal conditions,  $V_{FL} = V_{NL}$  and  $VR\% = 0$ . Therefore, the *smaller the voltage regulation, the less the variation in terminal voltage with change in load.*

It can be shown with a short derivation that the voltage regulation is also given by

$$
VR\% = \frac{R_{\text{int}}}{R_L} \times 100\%
$$
 (5.18)

In other words, the smaller the internal resistance for the same load, the smaller the regulation and the more ideal the output.

**EXAMPLE 5.23** Calculate the voltage regulation of a supply having the characteristics of Fig. 5.53.

#### *Solution:*

$$
VR\% = \frac{V_{NL} - V_{FL}}{V_{FL}} \times 100\% = \frac{120 \text{ V} - 100 \text{ V}}{100 \text{ V}} \times 100\%
$$

$$
= \frac{20}{100} \times 100\% = 20\%
$$

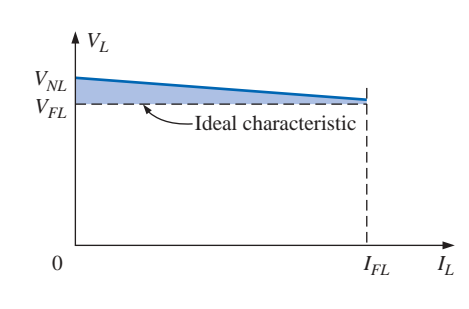

**FIG. 5.56** *Defining voltage regulation.*

الق للاستشارات

**EXAMPLE 5.24** Determine the voltage regulation of the supply of Fig. 5.54.

#### *Solution:*

$$
VR\% = \frac{R_{\text{int}}}{R_L} \times 100\% = \frac{19.48 \,\Omega}{500 \,\Omega} \times 100\% \approx 3.9\%
$$

### **5.10 MEASUREMENT TECHNIQUES**

In Chapter 2, it was noted that ammeters are inserted in the branch in which the current is to be measured. We now realize that such a condition specifies that

#### *ammeters are placed in series with the branch in which the current is to be measured*

as shown in Fig. 5.57.

If the ammeter is to have minimal impact on the behavior of the network, its resistance should be very small (ideally zero ohms) compared to the other series elements of the branch such as the resistor *R* of Fig. 5.57. If the meter resistance approaches or exceeds 10% of *R,* it will naturally have a significant impact on the current level it is measuring. It is also noteworthy that the resistances of the separate current scales of the same meter are usually not the same. In fact, the meter resistance normally increases with decreasing current levels. However, for the majority of situations one can simply assume that the internal ammeter resistance is small enough compared to the other circuit elements that it can be ignored.

For an up-scale (analog meter) or positive (digital meter) reading, an ammeter must be connected with current entering the positive terminal of the meter and leaving the negative terminal, as shown in Fig. 5.58. Since most meters employ a red lead for the positive terminal and a black lead for the negative, simply ensure that current enters the red lead and leaves the black one.

#### *Voltmeters are always hooked up across the element for which the voltage is to be determined.*

An up-scale or positive reading on a voltmeter is obtained by being sure that the positive terminal (red lead) is connected to the point of higher potential and the negative terminal (black lead) is connected to the lower potential, as shown in Fig. 5.59.

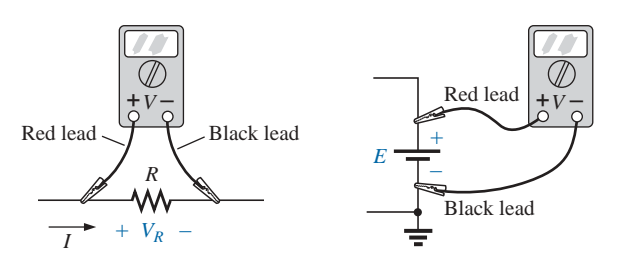

#### **FIG. 5.59**

*Hooking up a voltmeter to obtain an up-scale (positive) reading.*

For the double-subscript notation, always hook up the red lead to the first subscript and the black lead to the second; that is, to measure the voltage  $V_{ab}$  in Fig. 5.60, connect the red lead to point  $a$  and the black

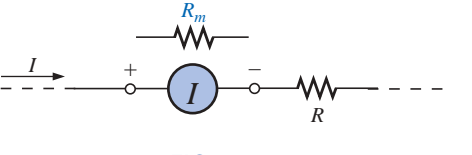

**FIG. 5.57** *Series connection of an ammeter.*

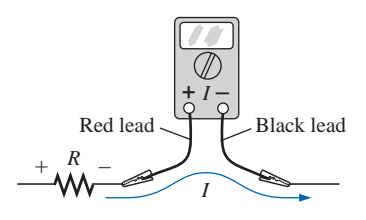

**FIG. 5.58** *Connecting an ammeter for an up-scale (positive) reading.*

lead to point *b.* For single-subscript notation, hook up the red lead to the point of interest and the black lead to ground, as shown in Fig. 5.60 for  $V_a$  and  $V_b$ .

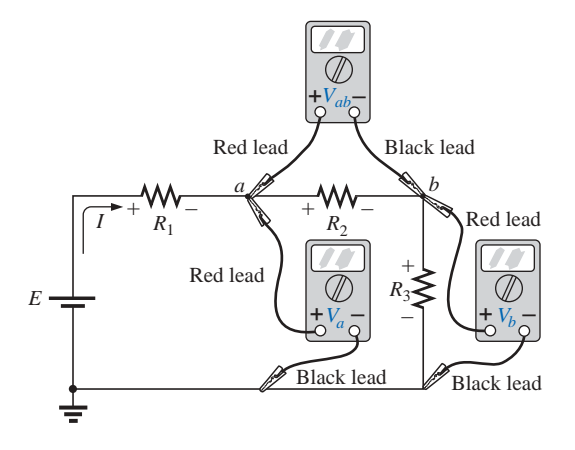

**FIG. 5.60** *Measuring voltages with double- and single-subscript notation.*

The internal resistance of a supply cannot be measured with an ohmmeter due to the voltage present. However, the no-load voltage can be measured by simply hooking up the voltmeter as shown in Fig. 5.61(a). Do not be concerned about the apparent path for current that the meter seems to provide by completing the circuit. The internal resistance of the meter is usually sufficiently high to ensure that the resulting current is so small that it can be ignored. (Voltmeter loading effects will be discussed in detail in Section 6.9.) An ammeter could then be placed directly across the supply, as shown in Fig. 5.61(b), to measure the short-circuit current  $I_{\rm sc}$  and  $R_{\rm int}$  as determined by Ohm's law:  $R_{\rm int}$  =  $E_{NL}/I_{sc}$ . However, since the internal resistance of the supply may be very low, performing the measurement could result in high current levels that could damage the meter and supply and possibly cause dangerous side effects. The setup of Fig. 5.61(b) is therefore *not* suggested. A better approach would be to apply a resistive load that will result in a supply current of about half the maximum rated value and measure the terminal voltage. Then use Eq. (5.14).

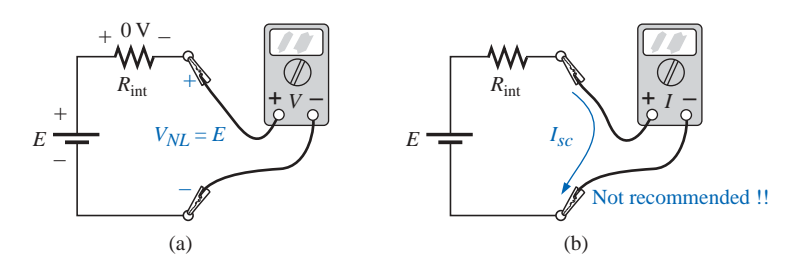

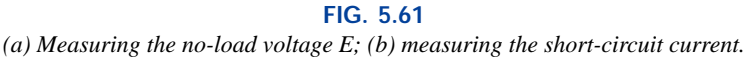

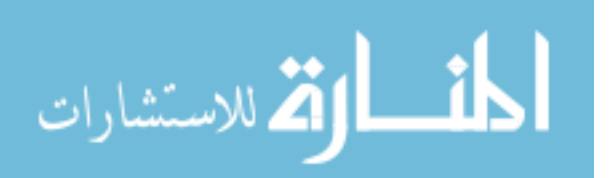

م<br>العالم الاستشارات

## **5.11 APPLICATIONS**

## **Holiday Lights**

In recent years the small blinking holiday lights with as many as 50 to 100 bulbs on a string have become very popular [see Fig. 5.62(a)]. Although holiday lights can be connected in series or parallel (to be described in the next chapter), the smaller blinking light sets are normally connected in series. It is relatively easy to determine if the lights are connected in series. If one wire enters and leaves the bulb casing, they are in series. If two wires enter and leave, they are probably in parallel. Normally, when bulbs are connected in series, if one should burn out (the filament breaks and the circuit opens), all the bulbs will go out since the current path has been interrupted. However, the bulbs of Fig. 5.62(a) are specially designed, as shown in Fig. 5.62(b), to permit current to continue to flow to the other bulbs when the filament burns out. At the base of each bulb there is a fuse link wrapped around the two posts holding the filament. The fuse link of a soft conducting metal appears to be touching the two vertical posts, but in fact a coating on the posts or fuse link prevents conduction from one to the other under normal operating conditions. If a filament should burn out and create an open circuit between the posts, the current through the bulb and other bulbs would be interrupted if it were not for the fuse link. At the instant a bulb opens up, current through the circuit is zero, and the full 120 V from the outlet will appear across the bad bulb. This high voltage from post to post of a single bulb is of sufficient potential difference to establish current through the insulating coatings and spot-weld the fuse link to the two posts. The circuit is again complete, and all the bulbs will light except the one with the activated fuse link. Keep in mind, however, that each time a bulb burns out, there will be more voltage across the other bulbs of the circuit, making them burn brighter. Eventually, if too many bulbs burn out, the voltage will reach a point where the other bulbs will burn out in rapid succession. The result is that one must replace burned-out bulbs at the earliest opportunity.

The bulbs of Fig. 5.62(a) are rated 2.5 V at 0.2 A or 200 mA. Since there are 50 bulbs in series, the total voltage across the bulbs will be  $50 \times 2.5$  V or 125 V which matches the voltage available at the typical

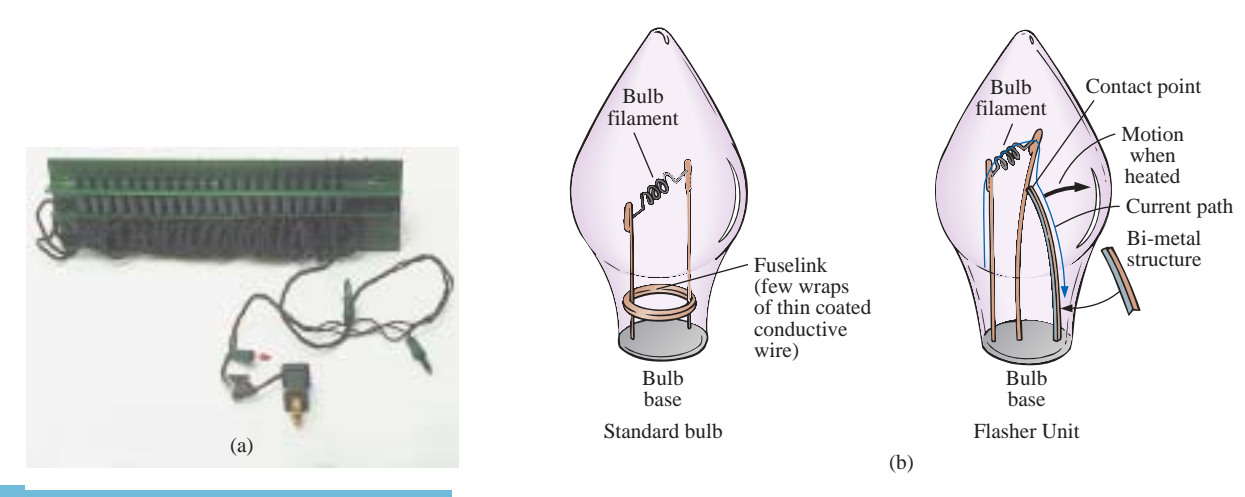

**FIG. 5.62** *Holiday lights: (a) 50-unit set; (b) bulb construction.*

لاستشارات

home outlet. Since the bulbs are in series, the current through each bulb will be 200 mA. The power rating of each bulb is therefore  $P = VI =$  $(2.5 V)(0.2 A) = 0.5 W$  with a total wattage demand of  $50 \times 0.5 W$  $= 25 W$ .

A schematic representation for the set of Fig. 5.62(a) is provided in Fig. 5.63(a). Note that only one flasher unit is required. Since the bulbs are in series, when the flasher unit interrupts the current flow, it will turn off all the bulbs. As shown in Fig. 5.62(b), the flasher unit incorporates a bimetal thermal switch that will open when heated to a preset level by the current. As soon as it opens, it will begin to cool down and close again so that current can return to the bulbs. It will then heat up again, open up, and repeat the entire process. The result is an on-andoff action that creates the flashing pattern we are so familiar with. Naturally, in a colder climate (for example, outside in the snow and ice), it will initially take longer to heat up, so the flashing pattern will be reduced at first; but in time as the bulbs warm up, the frequency will increase.

The manufacturer specifies that no more than six sets should be connected together. The first question that then arises is, How can sets be connected together, end to end, without reducing the voltage across each bulb and making all the lights dimmer? If you look closely at the

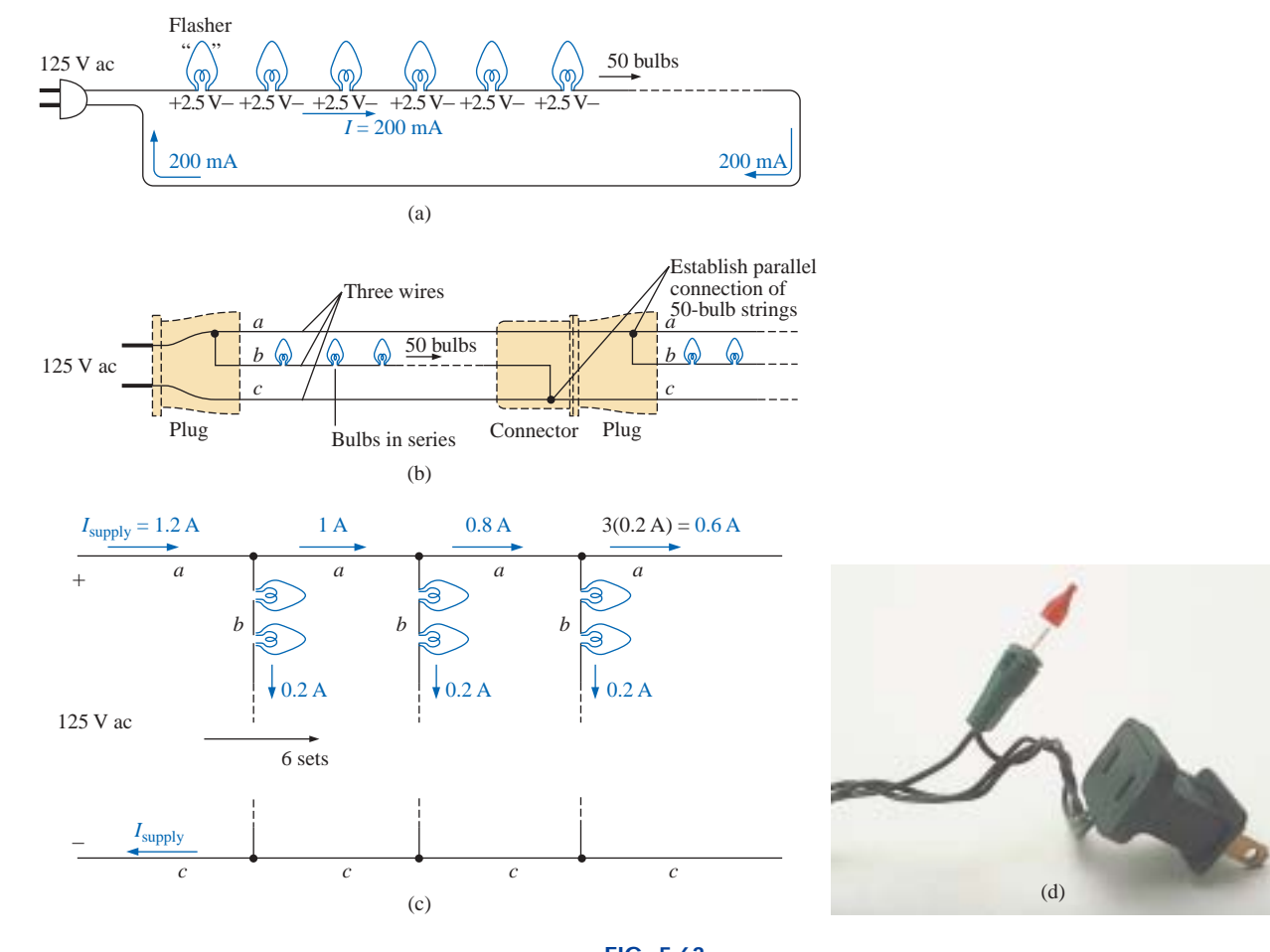

**FIG. 5.63** *(a) Single-set wiring diagram; (b) special wiring arrangement; (c) redrawn schematic; (d) special plug and flasher unit.*

wiring, you will find that since the bulbs are connected in series, there is one wire to each bulb with additional wires from plug to plug. Why would they need two additional wires if the bulbs are connected in series? The answer lies in the fact that when each set is connected together, they will actually be in parallel (to be discussed in the next chapter) by a unique wiring arrangement shown in Fig. 5.63(b) and redrawn in Fig. 5.63(c) to clearly show the parallel arrangement. Note that the top line is the hot line to all the connected sets, and the bottom line is the return, neutral, or ground line for all the sets. Inside the plug of Fig. 5.63(d) the hot line and return are connected to each set, with the connections to the metal spades of the plug as shown in Fig. 5.63(b). We will find in the next chapter that the current drawn from the wall outlet for parallel loads is the sum of the current to each branch. The result, as shown in Fig.  $5.63(c)$ , is that the current drawn from the supply is  $6 \times 200$  mA = 1.2 A, and the total wattage for all six sets is the product of the applied voltage and the source current or  $(120 \text{ V})(1.2 \text{ A}) = 144 \text{ W}$  with  $144 \text{ W/6} = 24 \text{ W}$  per set.

## **Microwave Oven**

Series circuits can be very effective in the design of safety equipment. Although we all recognize the usefulness of the microwave oven, it can be quite dangerous if the door is not closed or sealed properly. It is not enough to test the closure at only one point around the door because the door may be bent or distorted from continual use, and leakage could result at some point distant from the test point. One common safety arrangement appears in Fig. 5.64. Note that magnetic switches are located all around the door, with the magnet in the door itself and the magnetic door switch in the main frame. Magnetic switches are simply switches where the magnet draws a magnetic conducting bar between two contacts to complete the circuit—somewhat revealed by the symbol

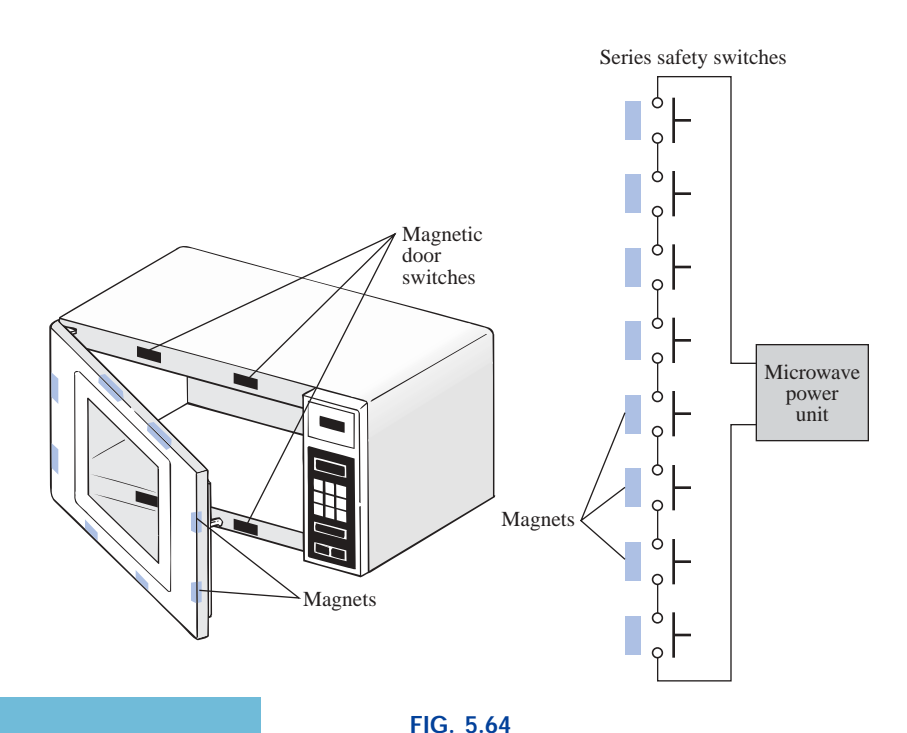

*Series safety switches in a microwave oven.*

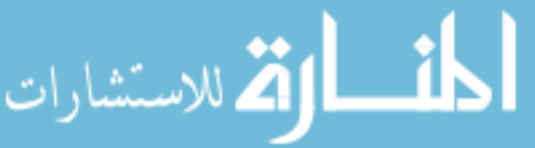

www.manaraa.com

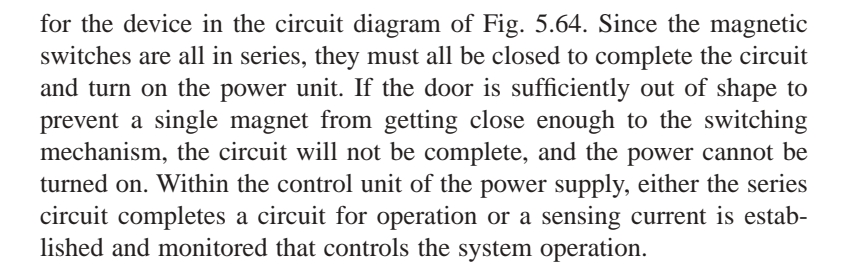

## **Series Alarm Circuit**

The circuit of Fig. 5.65 is a simple alarm circuit. Note that every element of the design is in a series configuration. The power supply is a 5-V dc supply that can be provided through a design similar to that of Fig. 2.31, a dc battery, or a combination of an ac and a dc supply that ensures that the battery will always be at full charge. If all the sensors are closed, a current of 5 mA will result because of the terminal load of the relay of about 1 k $\Omega$ . That current energizes the relay and maintains an off position for the alarm. However, if any of the sensors are opened, the current will be interrupted, the relay will let go, and the alarm circuit will be energized. With relatively short wires and a few sensors, the system should work well since the voltage drop across each will be minimal. However, since the alarm wire is usually relatively thin, resulting in a measurable resistance level, if the wire to the sensors is too long, a sufficient voltage drop could occur across the line, reducing the voltage across the relay to a point where the alarm fails to operate properly. Thus, wire length is a factor that must be considered if a series configuration is used. Proper sensitivity to the length of the line should remove any concerns about its operation. An improved design will be described in Chapter 8.

## **5.12 COMPUTER ANALYSIS**

## **PSpice**

In Section 4.9, the basic procedure for setting up the PSpice folder and running the program were presented. Because of the detail provided in that section, you should review it before proceeding with this example. Because this is only the second example using PSpice, some detail will be provided, but not at the level of Section 4.9.

The circuit to be investigated appears in Fig. 5.66. Since the **PSpice** folder was established in Section 4.9, there is no need to repeat the process here—it is immediately available. Double-clicking on the **Orcad Lite Edition** icon will generate the **Orcad Capture-Lite Edition** window. A new project is then initiated by selecting the **Create document** key at the top left of the screen (it looks like a page with a star in the upper left corner). The result is the **New Project** dialog box in which **SeriesDC** is inserted as the **Name.** The **Analog or Mixed A/D** is already selected, and **C:\PSpice** appears as the **Location**—only the **Name** had to be entered! Click **OK,** and the **Create PSpice Project** dialog box will appear. Select **Create a blank project,** click **OK,** and the working windows will appear. Grabbing the left edge of the **SCHEMATIC1:PAGE1** window will allow you to move it to the right so that you can see both screens. Clicking the + sign in the **Project Manager** window will allow you to set the sequence down to **PAGE1.** If you prefer to change the name of the **SCHEMATIC1,** just select it

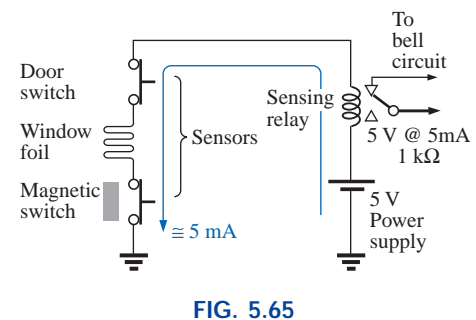

*Series alarm circuit.*

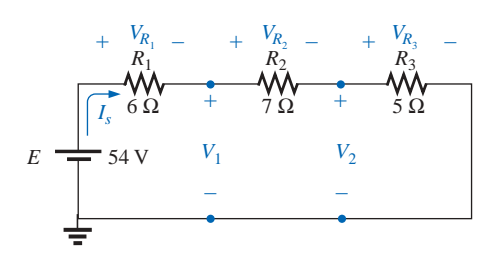

**FIG. 5.66** *Series dc network to be analyzed using PSpice.*

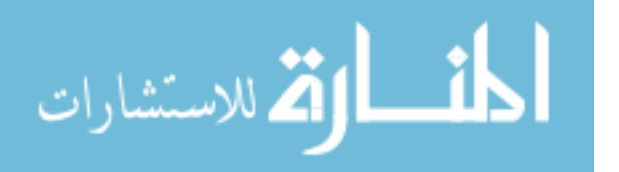

and right-click on the mouse. A listing will appear in which **Rename** is an option; selecting it will result in a **Rename Schematic** dialog box in which **SeriesDC** can be entered. In Fig. 5.67 it was left as **SCHEMATIC1.**

Now this next step is important! If the toolbar on the right edge does not appear, be sure to double-click on **PAGE1** in the **Project Manager** window, or select the **Schematic Window.** When the heading of the **Schematic Window** is dark blue, the toolbar will appear. To start building the circuit, select **Place a part** key (the second one down) to obtain the **Place Part** dialog box. Note that now the **SOURCE** library is already in place in the **Library** list from the efforts of Chapter 4; it does not have to be reinstalled. Selecting **SOURCE** will result in the list of sources under **Part List,** and **VDC** can be selected. Click **OK,** and the cursor can put it in place with a single left click. Right-click and select **End Mode** to end the process since the network has only one source. One more left click and the source is in place. Now the **Place a part** key is selected again, followed by **ANALOG** library to find the resistor **R.** Once the resistor has been selected, an **OK** will place it next to the cursor on the screen. This time, since three resistors need to be placed, there is no need to go to **End Mode** between depositing each. Simply click one in place, then the next, and finally the third. Then right-click to end the process with **End Mode.** Finally, a **GND** must be added by selecting the appropriate key and selecting **0/SOURCE** in the **Place Ground** dialog box. Click **OK,** and place the ground as shown in Fig. 5.67.

The elements must now be connected using the **Place a wire** key to obtain the crosshair on the screen. Start at the top of the voltage source with a left click, and draw the wire, left-clicking it at every 90° turn. When a wire is connected from one element to another, move on to the next connection to be made—there is no need to go **End Mode** between

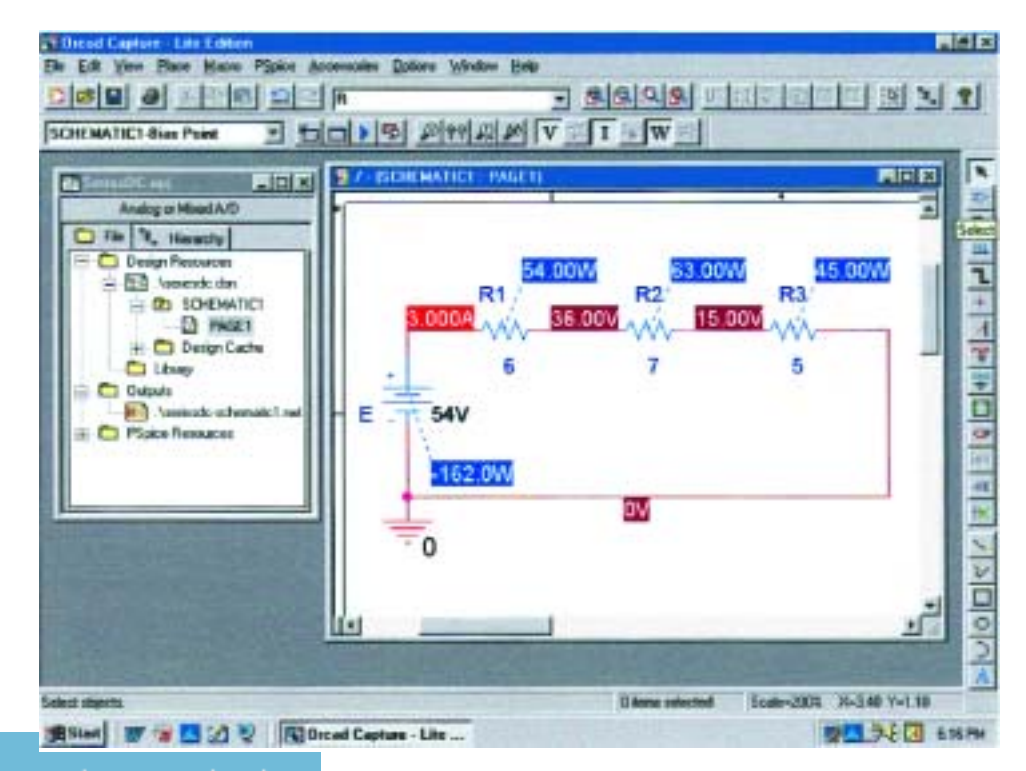

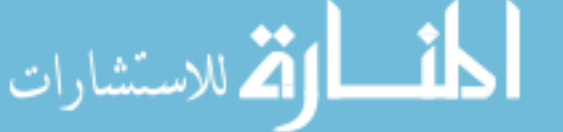

**FIG. 5.67** *Applying PSpice to a series dc circuit.*

connections. Now the labels and values have to be set by double-clicking on each parameter to obtain a **Display Properties** dialog box. Since the dialog box appears with the quantity of interest in a blue background, simply type in the desired label or value, followed by **OK.** The network is now complete and ready to be analyzed.

Before simulation, select the **V, I,** and **W** in the toolbar at the top of the window to ensure that the voltages, currents, and power are displayed on the screen. To simulate, select the **New Simulation Profile** key (which appears as a data sheet on the second toolbar down with a star in the top left corner) to obtain the **New Simulation** dialog box. Enter **Bias Point** for a dc solution under **Name,** and hit the **Create** key. A **Simulation Settings-Bias Point** dialog box will appear in which **Analysis** is selected and **Bias Point** is found under the **Analysis type** heading. Click **OK,** and then select the **Run PSpice** key (the blue arrow) to initiate the simulation. Exit the resulting screen, and the display of Fig. 5.67 will result.

The current is clearly 3 A for the circuit with 15 V across  $R_3$ , and 36 V from a point between  $R_1$  and  $R_2$  to ground. The voltage across  $R_2$ is 36 V – 15 V = 21 V, and the voltage across  $R_1$  is 54 V – 36 V = 18 V. The power supplied or dissipated by each element is also listed. There is no question that the results of Fig. 5.67 include a very nice display of voltage, current, and power levels.

## **Electronics Workbench (EWB)**

Since this is only the second circuit to be constructed using EWB, a detailed list of steps will be included as a review. Essentially, however, the entire circuit of Fig. 5.68 can be "drawn" using simply the construction information introduced in Chapter 4.

After you have selected the **Multisim 2001** icon, a **Multisim-Circuit 1** window will appear ready to accept the circuit elements. Select the **Sources** key at the top of the left toolbar, and a **Sources** parts bin will appear with 30 options. Selecting the top option will place the **GROUND** on the screen of Fig. 5.68, and selecting the third option down will result in **DC–VOLTAGE–SOURCE.** The resistors are obtained by choosing the second key down on the left toolbar called the **Basic** key. The result is 25 options in which **RESISTOR–VIRTUAL** is selected. We must return to the **RESISTOR–VIRTUAL** key to place each resistor on the screen. However, each new resistor is numbered in sequence, although they are all given the default value of 1 k $\Omega$ . Remember from the discussion of Chapter 4 that you should add the meters before connecting the elements together because the meters take space and must be properly oriented. The current will be determined by the **XMM1** ammeter and the voltages by **XMM2** through **XMM5.** Of particular importance, note that

*in EWB the meters are connected in exactly the same way they would be placed in an active circuit in the laboratory. Ammeters are in series with the branch in which the current is to be determined, and voltmeters are connected between the two points of interest (across resistors). In addition, for positive readings, ammeters are connected so that conventional current enters the positive terminal, and voltmeters are connected so that the point of higher potential is connected to the positive terminal.*

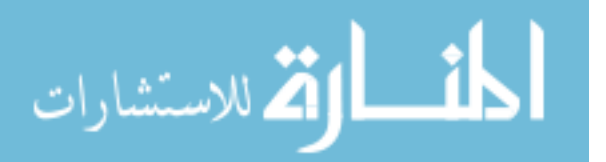

The meter settings are made by double-clicking on the meter symbol on the schematic. In each case, **V** or **I** had to be chosen, but the hori-

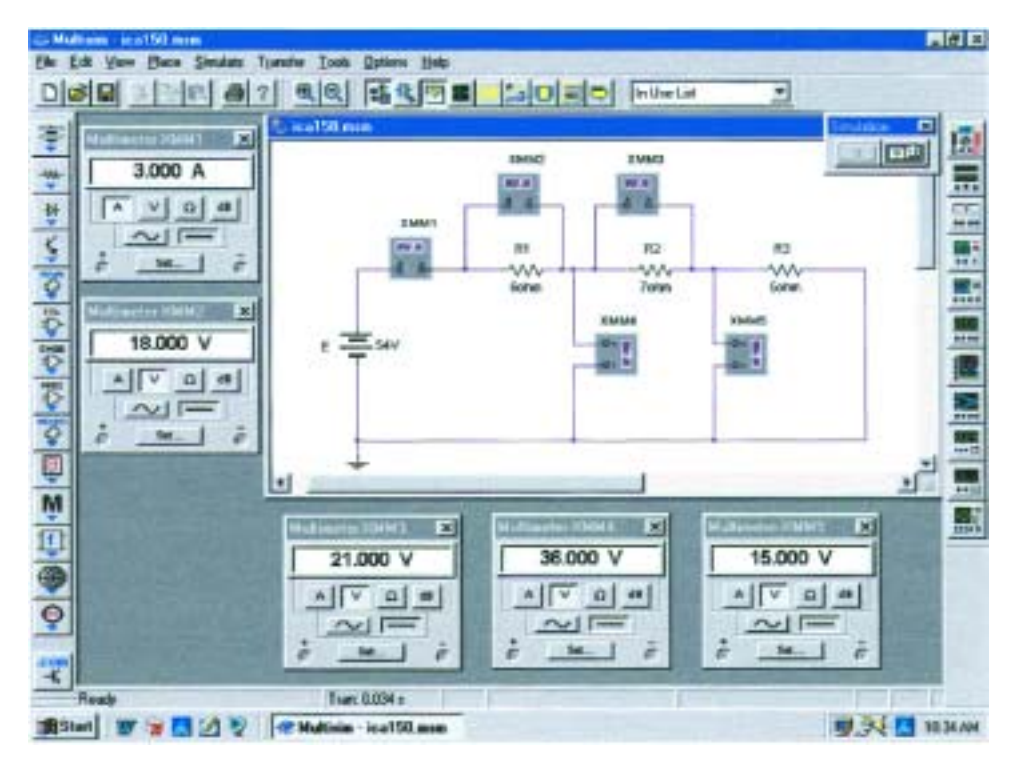

**FIG. 5.68** *Applying Electronics Workbench to a series dc circuit.*

zontal line for dc analysis is the same for each. Again, the **Set** key can be selected to see what it controls, but the default values of meter input resistance levels will be fine for all the analyses described in this text. Leave the meters on the screen so that the various voltages and the current level will be displayed after the simulation.

Recall from Chapter 4 that elements can be moved by simply clicking on each schematic symbol and dragging it to the desired location. The same is true for labels and values. Labels and values are set by doubleclicking on the label or value and entering your preference. Click **OK,** and they will appear changed on the schematic. There is no need to first select a special key to connect the elements. Simply bring the cursor to the starting point to generate the small circle and crosshair. Click on the starting point, and follow the desired path to the next connection path. When in location, click again, and the line will appear. All connecting lines can make 90° turns. However, you cannot follow a diagonal path from one point to another. To remove any element, label, or line, simply click on the quantity to obtain the four-square active status, and select the **Delete** key or the scissors key on the top menu bar.

Before simulating, be sure that the **Simulate Switch** is visible by selecting **View-Show Simulate Switch.** Then select the **1** option on the switch, and the analysis will begin. The results appearing in Fig. 5.68 verify those obtained using PSpice and the longhand solution.

#### **C**

We will now turn to the  $C_{++}$  language and review a program designed to perform the same analysis just performed using PSpice and EWB. As noted in earlier chapters, do not expect to understand all the details of how the program was written and why specific paths were taken.

| <b>Heading</b>                                  | //C++ Series Circuit Analysis                                                           |                                                                                                    |  |
|-------------------------------------------------|-----------------------------------------------------------------------------------------|----------------------------------------------------------------------------------------------------|--|
| Preprocessor<br>directive                       | #include <iostream.h></iostream.h>                                                      | //needed for input/output                                                                                                    |  |
| Define<br>variables<br>and<br>data<br>type      | class resistor {<br>public:<br>float value;<br>float voltage;<br>float power;<br>$\}$ ; | //define resistor class<br>//allow access to variables in class<br>//resistance in ohms<br>//voltage across resistor<br>//power used by resistor                                                                     |  |
|                                                 | class voltage source {<br>public:<br>float voltage;                                     | //define voltage source class<br>//source voltage                                                                                                    |  |
|                                                 | float current;<br>float power;<br>$\rightarrow$                                         | //source current<br>//power supplied by source                                                                                                    |  |
|                                                 | main()<br>₹.                                                                            | //execution begins here                                                                                                    |  |
| <b>Establish</b><br>objects.<br>and $R_T$       | resistor R1, R2, R3;<br>float Rtotal;<br>voltage source V1;                             | //create three resistor objects<br>//total resistance variable<br>//create voltage source object                                                                                                    |  |
| Assign<br>values                                | R1.value = $6$ ;<br>$R2$ . value = 7;<br>$R3$ . value = 5;                              | //assign resistance values                                                                                                    |  |
| Calculate $R_T$  <br>Display $R_T$              |                                                                                         | Rtotal = R1.value + R2.value + R3.value; //find atotal resistance<br>cout << "The total resistance is " << Rtotal << " Ohms.\n";                                                                                     |  |
| Define $E$<br>$I = E/R_T$<br>Display $I - L$    | V1.voltage = $54$ ;                                                                     | //assign source voltage<br>V1. current = V1. voltage / Rtotal;<br>//find circuit current<br>cout << "The circuit current is " << V1. current << " Amperes. \n";                                                      |  |
| Calculate<br>$V_{R}$                            |                                                                                         | //find resistor voltages<br>$R1$ .voltage = V1.current * R1.value;<br>R2.voltage = $V1$ .current * R2.value;<br>R3. voltage = $V1$ . current * R3. value;                                                            |  |
| Display<br>$V_{R}$                              |                                                                                         | cout << "The voltage across R1 is " << R1. voltage << " Volts. \n";<br>cout << "The voltage across R2 is " << R2. voltage << " Volts. \n";<br>cout << "The voltage across R3 is " << R3.voltage << " Volts.\n";      |  |
| Calculate<br>$P_R$                              |                                                                                         | //find resistor powers<br>R1.power = $VI.current * R1.voltage;$<br>$R2. power = VI.current * R2. voltage;$<br>R3. power = $VI$ . current * R3. voltage;<br>cout << "The power to R1 is " << R1.power << " Watts.\n"; |  |
| Display<br>$P_R$                                |                                                                                         | cout << "The power to R2 is " << R2. power << " Watts. \n";<br>cout << "The power to R3 is " << R3. power << " Watts. \n";                                                                                           |  |
| Calculate $P_E$  <br>Display $P_E$ <sup>L</sup> |                                                                                         | V1. power = V1. voltage * V1. current; //find total power<br>cout << "The total power is " << V1.power << " Watts. $\ln$ ";                                                                                          |  |
| $=$ Body<br>$\circ$ of<br>program               |                                                                                         |                                                                                                    |  |

**FIG. 5.69** *C program designed to perform a complete analysis of the network of Fig. 5.66.*

The purpose here is simply to expose the reader to the general characteristics of a program using this increasingly popular programming language.

First take note of all the double forward slashes // in the program of Fig. 5.69. They are used to identify comments in the program that will not be recognized by the compiler when the program is run. They can

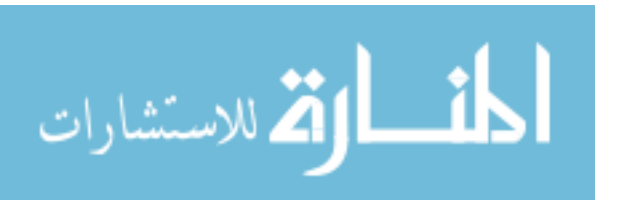

S COMPUTER ANALYSIS **<sup>159</sup>**

also be used to remind the programmer about specific objectives to be met at a particular point in the program or the reason for specific entries. In this example, however, the primary purpose was to enlighten the reader about the purpose of a particular entry or operation.

The *#include* tells the computer to include the file to follow in the  $C++$  program. The  $\leq$ iostream.h is a header file that sets up the input-output path between the program and the disk operating system. The *class* format defines the data type (in this case all floating points, which means that a decimal point is included), and the *public* within the { } reveals that the variables *value, voltage,* and *power* are accessible for operations outside the data structure.

Note that the *main* ( ) part of the program extends all the way down to the bottom, as identified by the braces { }. Within this region all the parameters of the network will be given values, all the calculations will be made, and finally all the results will be provided. Next, three resistor objects are established. *Rtotal* is defined as a floating variable, and a voltage source object is introduced. The values of the resistors are then entered, and the total resistance is calculated. Next, through *cout,* the total resistance is printed out using the *Rtotal* just calculated. The  $\langle n \rangle$  at the end of the *cout* line calls for a carriage return to prepare for the next *cout* statement.

On the next line, the magnitude of the voltage source is introduced, followed by the calculation of the source current, which is then printed out on the next line. Next the voltage across each resistor is calculated and printed out by the succeeding lines. Finally, the various powers are calculated and printed out.

When run, the output will appear as shown in Fig. 5.70 with the same results obtained using PSpice and EWB. As noted above, do not be perplexed by all the details of why certain lines appear as they do. Like everything, with proper instruction and experience, it will all become fairly obvious. Do note, however, that the first few lines set up the analysis to be performed by telling the computer the type of operations that need to be handled and the format of the data to be entered and expected. There is then a main part of the program where all the entries, calculations, and outputs are performed. When this program is run, its flow is top-down; that is, one step follows the other without looping back to certain points (an option to be described in a later program). There was no need to number the lines or to include detailed instructions. If all the comments were removed, the actual program would be quite compact and straightforward, with most of the body of the program being *cout* statements.

```
The total resistance is 18 Ohms.
The circuit current is 3 Amperes.
The voltage across R1 is 18 Volts.
The voltage across R2 is 21 Volts.
The voltage across R3 is 15 Volts.
The power to R1 is 54 Watts.
The power to R2 is 63 Watts.
The power to R3 is 45 Watts.
The total power is 162 Watts.
```
**FIG. 5.70** *Output results for the C++ program of Fig. 5.69.* 

.<br>دللاستشارات

## **PROBLEMS**

#### **SECTION 5.2 Series Circuits**

**1.** Find the total resistance and current *I* for each circuit of Fig. 5.71.

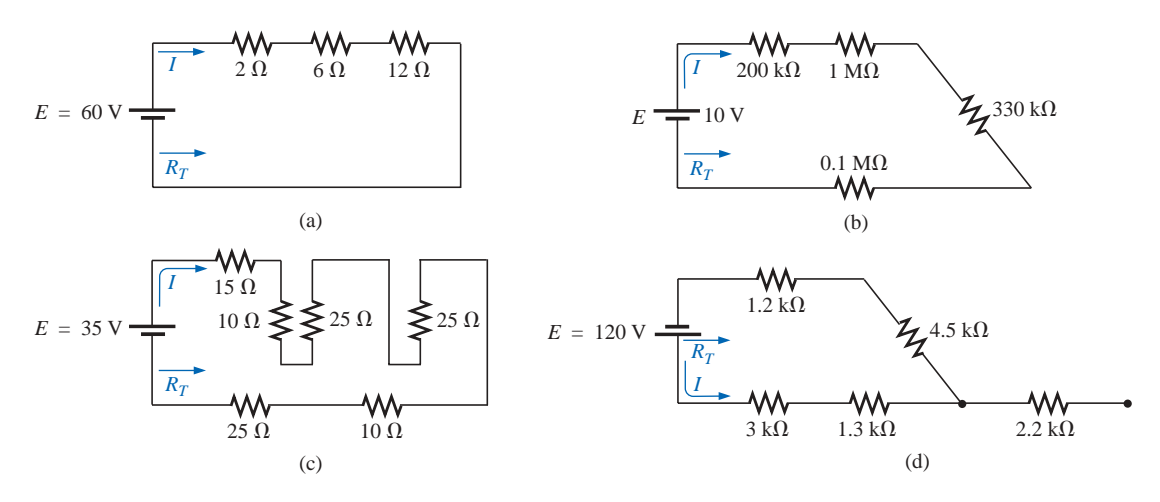

**FIG. 5.71** *Problems 1 and 36.*

**2.** For the circuits of Fig. 5.72, the total resistance is specified. Find the unknown resistances and the current *I* for each circuit.

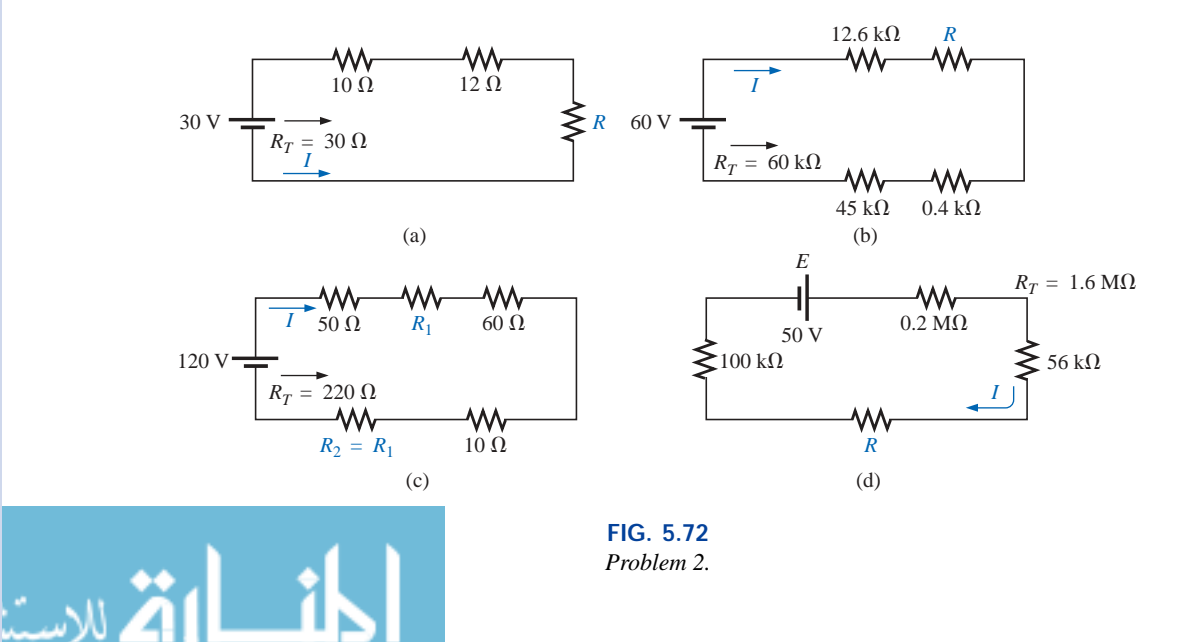

**3.** Find the applied voltage *E* necessary to develop the current specified in each network of Fig. 5.73.

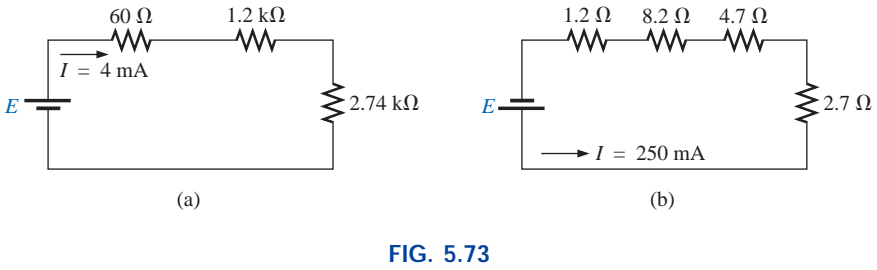

*Problem 3.*

**\*4.** For each network of Fig. 5.74, determine the current *I,* the source voltage *E,* the unknown resistance, and the voltage across each element.

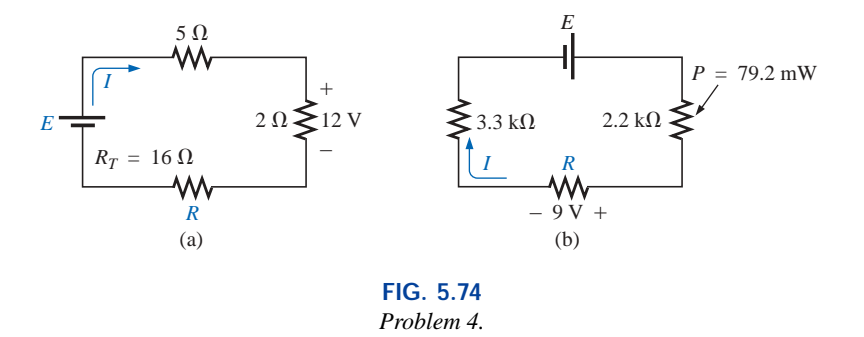

#### **SECTION 5.3 Voltage Sources in Series**

**5.** Determine the current *I* and its direction for each network of Fig. 5.75. Before solving for *I,* redraw each network with a single voltage source.

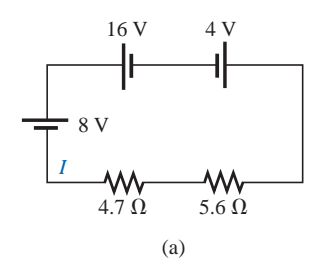

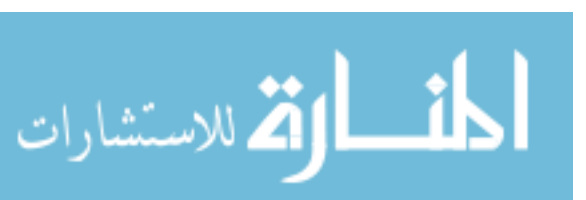

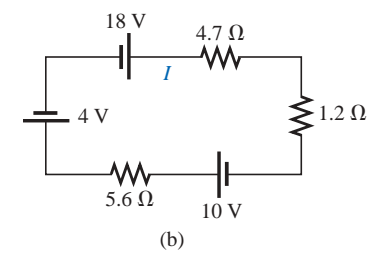

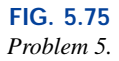

**\*6.** Find the unknown voltage source and resistor for the networks of Fig. 5.76. Also indicate the direction of the resulting current.

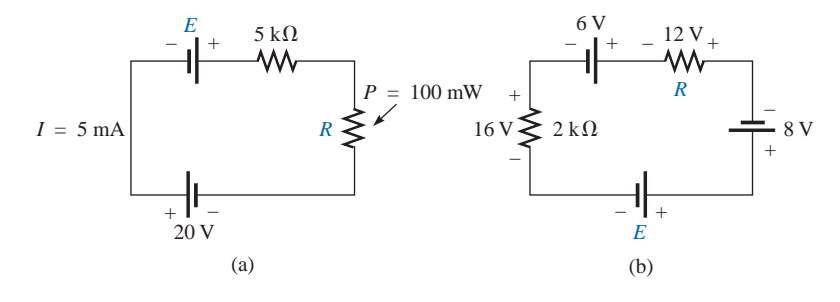

**FIG. 5.76** *Problem 6.*

#### **SECTION 5.4 Kirchhoff's Voltage Law**

**7.** Find *Vab* with polarity for the circuits of Fig. 5.77. Each box can contain a load or a power supply, or a combination of both.

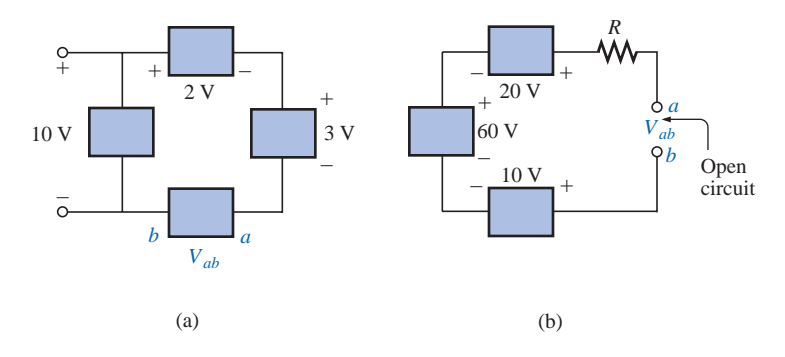

**FIG. 5.77** *Problem 7.*

> **8.** Although the networks of Fig. 5.78 are not simply series circuits, determine the unknown voltages using Kirchhoff's voltage law.

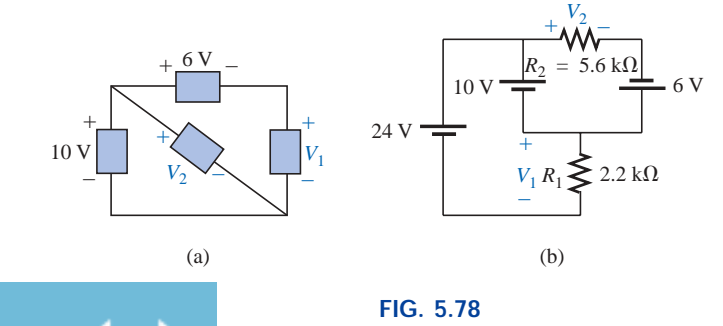

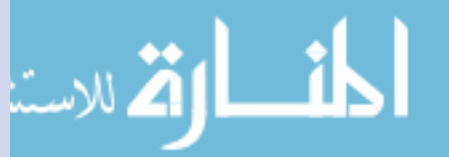

*Problem 8.*

**9.** Determine the current *I* and the voltage  $V_1$  for the network of Fig. 5.79.

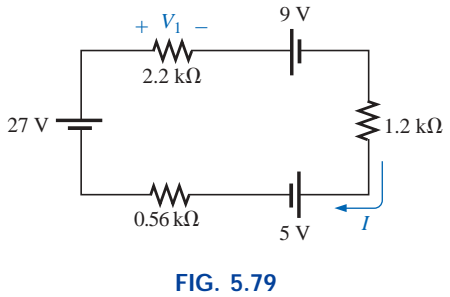

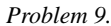

**a.** Find the total resistance, current, and unknown volt-

**b.** Verify Kirchhoff's voltage law around the closed

**c.** Find the power dissipated by each resistor, and note whether the power delivered is equal to the power dis-

**d.** If the resistors are available with wattage ratings of 1/2, 1, and 2 W, what minimum wattage rating can be

used for each resistor in this circuit? **11.** Repeat Problem 10 for the circuit of Fig. 5.81.

using the information provided.

**\*12.** Find the unknown quantities in the circuits of Fig. 5.82

**10.** For the circuit of Fig. 5.80:

age drops.

loop.

sipated.

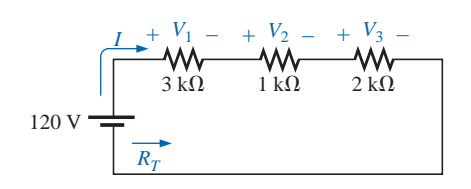

**FIG. 5.80** *Problem 10.*

+ <sup>22</sup> *RT I V*1 –  $10 \Omega$ 5.6  $\Omega$   $\leq$  $33 \Omega$  $- \frac{V_4}{V_1^3} + - \frac{V_3}{V_1^3} +$ +  $V<sub>2</sub>$ – 6 V

**FIG. 5.81** *Problem 11.*

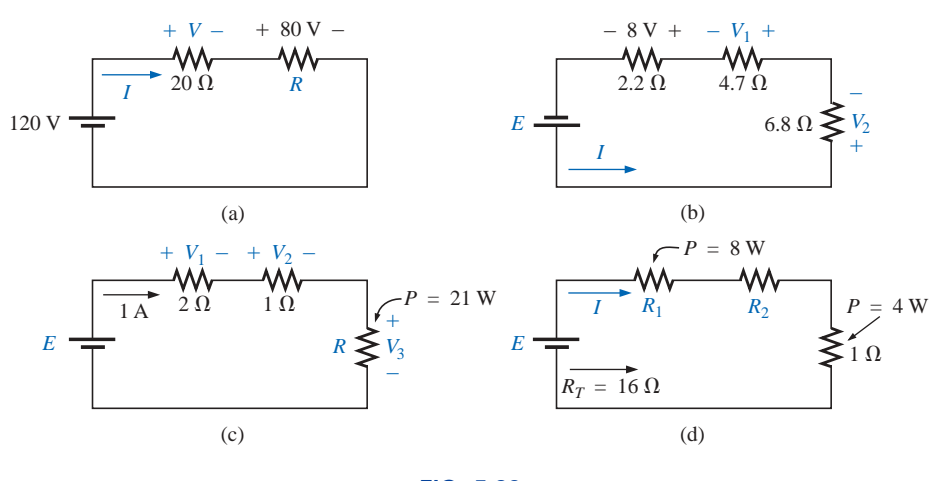

**FIG. 5.82** *Problem 12.*

- **13.** Eight holiday lights are connected in series as shown in Fig. 5.83.
	- **a.** If the set is connected to a 120-V source, what is the current through the bulbs if each bulb has an internal resistance of  $28\frac{1}{8}$   $\Omega$ ?
	- **b.** Determine the power delivered to each bulb.
	- **c.** Calculate the voltage drop across each bulb.
	- **d.** If one bulb burns out (that is, the filament opens), what is the effect on the remaining bulbs?

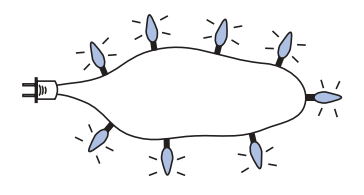

**FIG. 5.83** *Problem 13.*

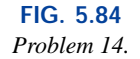

**\*14.** For the conditions specified in Fig. 5.84, determine the unknown resistance.

#### **SECTION 5.6 Voltage Divider Rule**

**15.** Using the voltage divider rule, find  $V_{ab}$  (with polarity) for the circuits of Fig. 5.85.

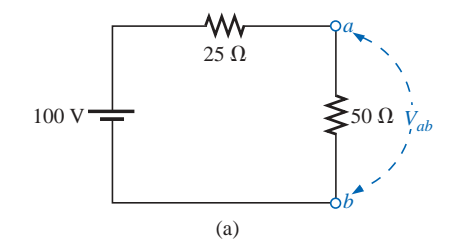

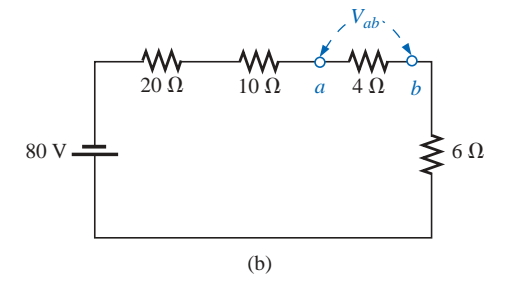

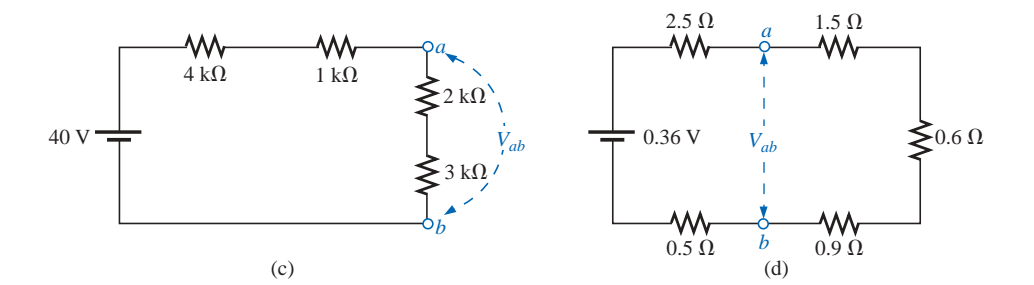

**FIG. 5.85** *Problems 15 and 37.*

**16.** Find the unknown resistance using the voltage divider rule and the information provided for the circuits of Fig. 5.86.

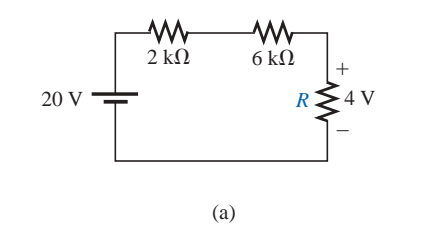

للاست

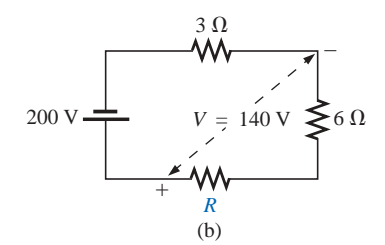

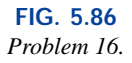

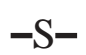

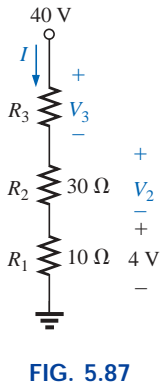

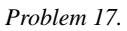

- **17.** Referring to Fig. 5.87:
	- **a.** Determine  $V_2$  by simply noting that  $R_2 = 3R_1$ .
	- **b.** Calculate  $V_3$ .
	- **c.** Noting the magnitude of  $V_3$  compared to  $V_2$  or  $V_1$ , determine  $R_3$  by inspection.
	- **d.** Calculate the source current *I.*
	- **e.** Calculate the resistance  $R_3$  using Ohm's law, and compare it to the result of part (c).
- **18.** Given the information appearing in Fig. 5.88, find the level of resistance for  $R_1$  and  $R_3$ .
- **19. a.** Design a voltage divider circuit that will permit the use of an 8-V, 50-mA bulb in an automobile with a 12-V electrical system.
	- **b.** What is the minimum wattage rating of the chosen resistor if  $\frac{1}{4}$ -W,  $\frac{1}{2}$ -W and 1-W resistors are available?
- **20.** Determine the values of  $R_1$ ,  $R_2$ ,  $R_3$ , and  $R_4$  for the voltage divider of Fig. 5.89 if the source current is 16 mA.
- **21.** Design the voltage divider of Fig. 5.90 such that  $V_{R_1}$  =  $(1/5)V_{R_2}$  if  $I = 4$  mA.
- **22.** Find the voltage across each resistor of Fig. 5.91 if  $R_1 =$ 2 $R_3$  and  $R_2 = 7R_3$ .
- **23. a.** Design the circuit of Fig. 5.92 such that  $V_{R_2} = 3V_{R_1}$ and  $V_{R_3} = 4V_{R_2}$ .
	- **b.** If the current *I* is reduced to 10  $\mu$ A, what are the new values of  $R_1$ ,  $R_2$ , and  $R_3$ ? How do they compare to the results of part (a)?

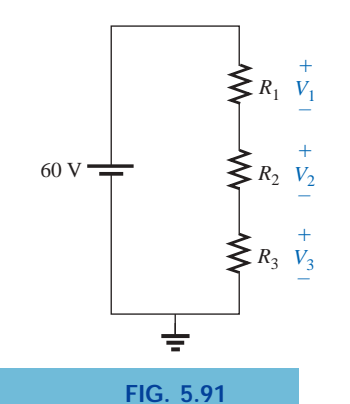

*Problem 22.*

للاستشارا

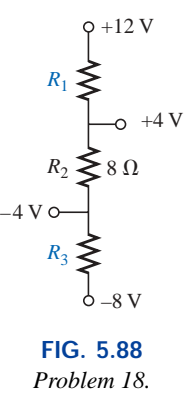

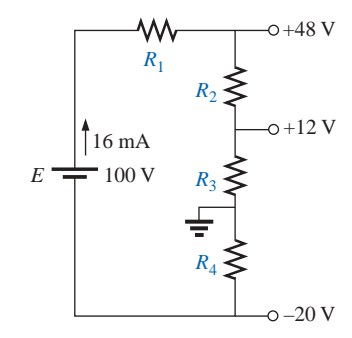

**FIG. 5.89** *Problem 20.*

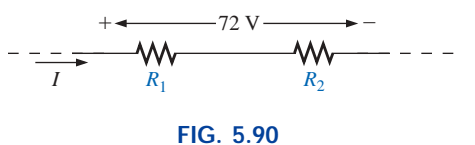

*Problem 21.*

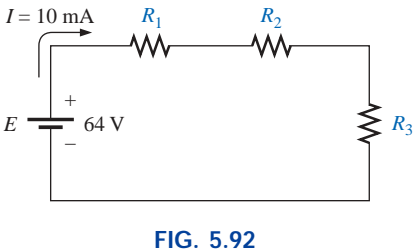

*Problem 23.*

#### **SECTION 5.7 Notation**

**24.** Determine the voltages  $V_a$ ,  $V_b$ , and  $V_{ab}$  for the networks of Fig. 5.93.

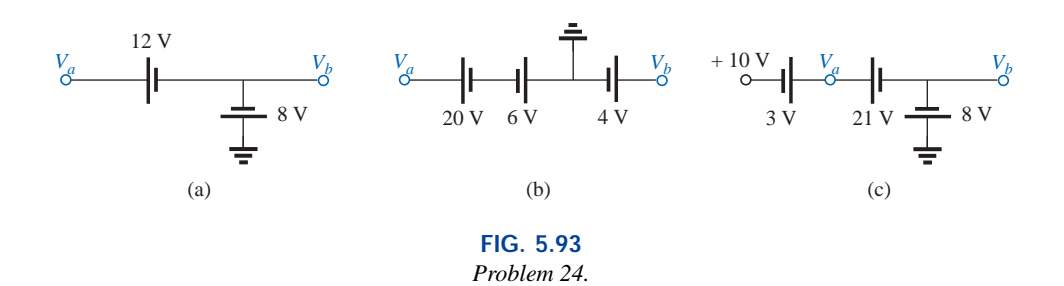

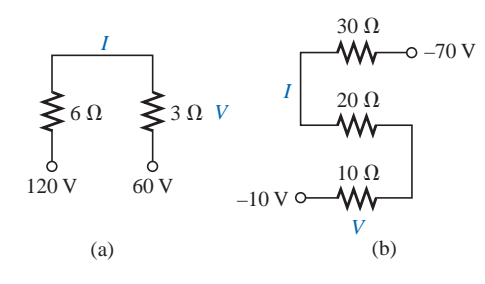

**FIG. 5.94** *Problem 25.*

**25.** Determine the current *I* (with direction) and the voltage *V* (with polarity) for the networks of Fig. 5.94.

**26.** Determine the voltages  $V_a$  and  $V_1$  for the networks of Fig. 5.95.

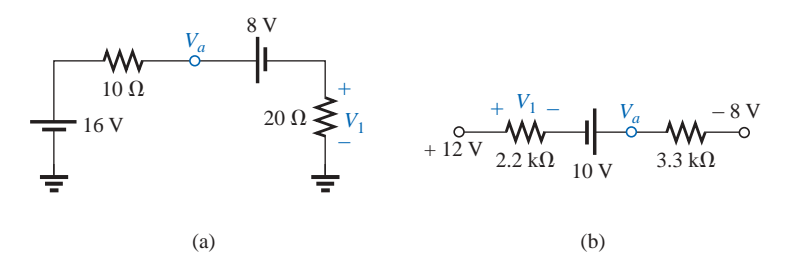

**FIG. 5.95** *Problem 26.*

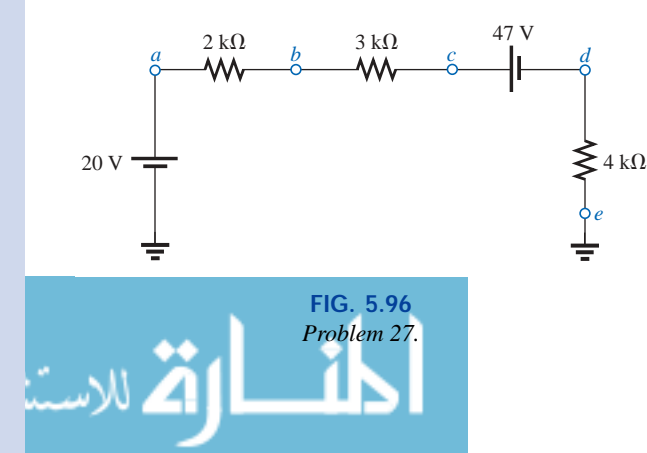

**\*27.** For the network of Fig. 5.96, determine the voltages: **a.** *Va*, *Vb*, *Vc*, *Vd*, *Ve* **b.**  $V_{ab}$ ,  $V_{dc}$ ,  $V_{cb}$ **c.** *Vac*, *Vdb*

- **\*28.** For the network of Fig. 5.97, determine the voltages:
	- **a.**  $V_a$ ,  $V_b$ ,  $V_c$ ,  $V_d$
	- **b.** *Vab*, *Vcb*, *Vcd*
	-

**\*29.** For the integrated circuit of Fig. 5.98, determine  $V_0$ ,  $V_4$ ,  $V_7$ ,  $V_{10}$ ,  $V_{23}$ ,  $V_{30}$ ,  $V_{67}$ ,  $V_{56}$ , and *I* (magnitude and direction).

**\*30.** For the integrated circuit of Fig. 5.99, determine  $V_0$ ,  $V_{03}$ , *V*2, *V*23, *V*12, and *Ii*.

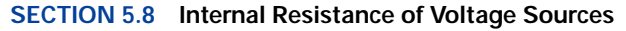

- **31.** Find the internal resistance of a battery that has a no-load output voltage of 60 V and that supplies a current of 2 A to a load of 28  $\Omega$ .
- **32.** Find the voltage  $V_L$  and the power loss in the internal resistance for the configuration of Fig. 5.100.
- **33.** Find the internal resistance of a battery that has a no-load output voltage of 6 V and supplies a current of 10 mA to a load of  $1/2$  k $\Omega$ .

#### **SECTION 5.9 Voltage Regulation**

- **34.** Determine the voltage regulation for the battery of Problem 31.
- **35.** Calculate the voltage regulation for the supply of Fig. 5.100.

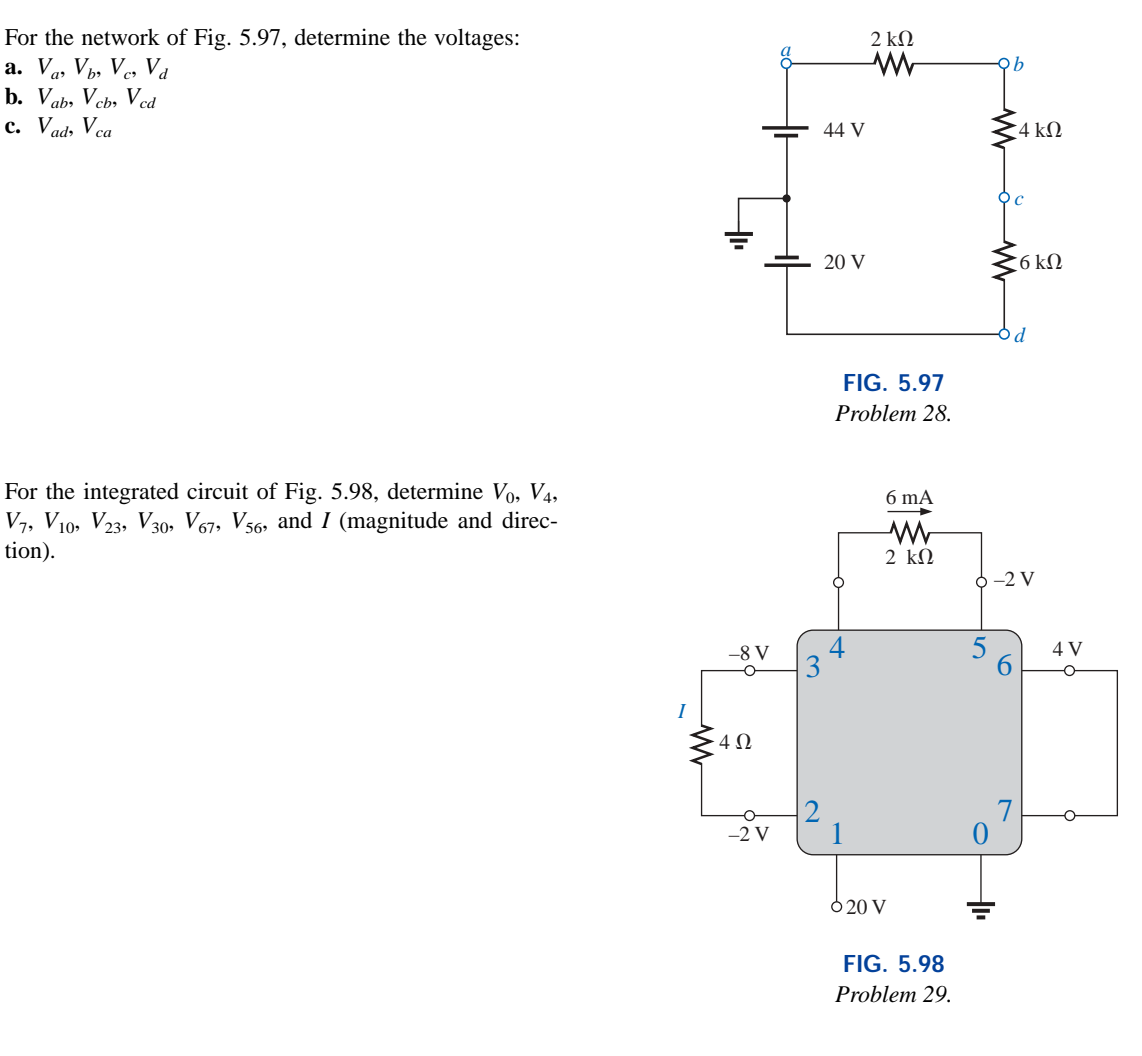

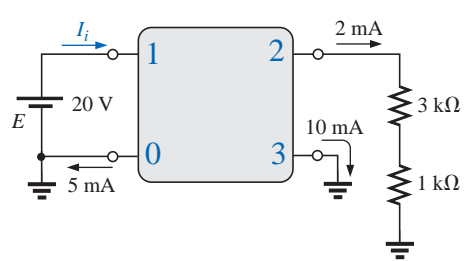

**FIG. 5.99** *Problem 30.*

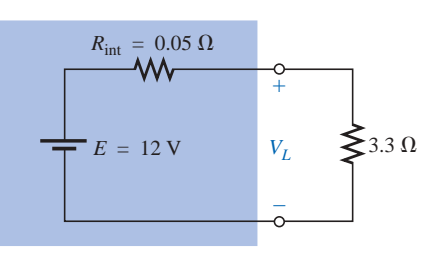

**FIG. 5.100** *Problems 32 and 35.*

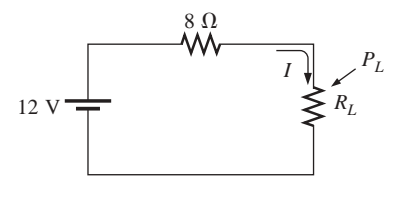

**FIG. 5.101** *Problem 40.*

## **GLOSSARY**

- **Branch** The portion of a circuit consisting of one or more elements in series.
- **Circuit** A combination of a number of elements joined at terminal points providing at least one closed path through which charge can flow.
- **Closed loop** Any continuous connection of branches that allows tracing of a path that leaves a point in one direction and returns to that same point from another direction without leaving the circuit.
- **Conventional current flow** A defined direction for the flow of charge in an electrical system that is opposite to that of the motion of electrons.
- **Electron flow** The flow of charge in an electrical system having the same direction as the motion of electrons.

#### **SECTION 5.12 Computer Analysis**

#### **PSpice or Electronics Workbench**

- **36.** Using schematics, determine the current *I* and the voltage across each resistor for the network of Fig. 5.71(a).
- **37.** Using schematics, determine the voltage *Vab* for the network of Fig. 5.85(d).

#### **Programming Language (C++, QBASIC, Pascal, etc.)**

- **38.** Write a program to determine the total resistance of any number of resistors in series.
- **39.** Write a program that will apply the voltage divider rule to either resistor of a series circuit with a single source and two series resistors.
- **40.** Write a program to tabulate the current and power to the resistor  $R_L$  of the network of Fig. 5.101 for a range of values for  $R_L$  from 1  $\Omega$  to 20  $\Omega$ . Print out the value of  $R_L$ that results in maximum power to *RL*.
- **Internal resistance** The inherent resistance found internal to any source of energy.
- **Kirchhoff's voltage law (KVL)** The algebraic sum of the potential rises and drops around a closed loop (or path) is zero.
- Series circuit A circuit configuration in which the elements have only one point in common and each terminal is not connected to a third, current-carrying element.
- **Voltage divider rule (VDR)** A method by which a voltage in a series circuit can be determined without first calculating the current in the circuit.
- **Voltage regulation** (*VR*) A value, given as a percent, that provides an indication of the change in terminal voltage of a supply with a change in load demand.

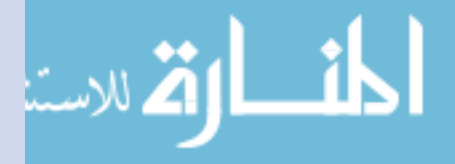

# **Parallel Circuits**

## **6.1 INTRODUCTION**

Two network configurations, series and parallel, form the framework for some of the most complex network structures. A clear understanding of each will pay enormous dividends as more complex methods and networks are examined. The series connection was discussed in detail in the last chapter. We will now examine the **parallel circuit** and all the methods and laws associated with this important configuration.

6 P

## **6.2 PARALLEL ELEMENTS**

*Two elements, branches, or networks are in* **parallel** *if they have two points in common.*

In Fig. 6.1, for example, elements 1 and 2 have terminals *a* and *b* in common; they are therefore in parallel.

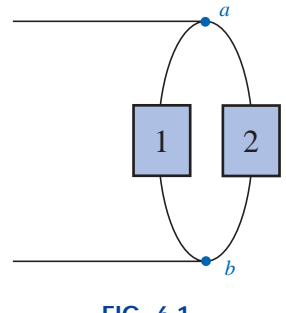

**FIG. 6.1** *Parallel elements.*

In Fig. 6.2, all the elements are in parallel because they satisfy the above criterion. Three configurations are provided to demonstrate how the parallel networks can be drawn. Do not let the squaring of the con-

www.manaraa.com

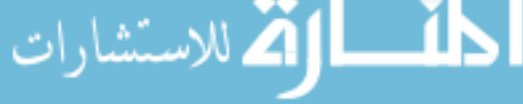

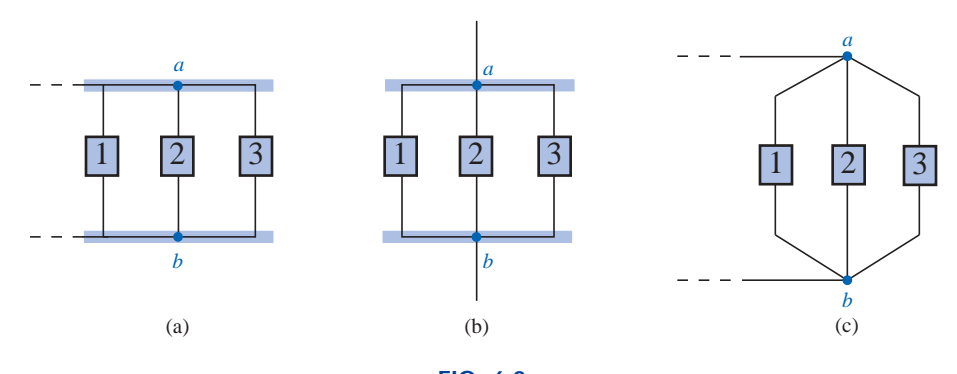

**FIG. 6.2** *Different ways in which three parallel elements may appear.*

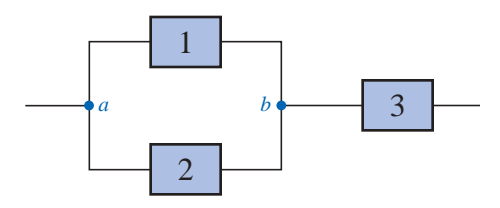

**FIG. 6.3** *Network in which 1 and 2 are in parallel and 3 is in series with the parallel combination of 1 and 2.*

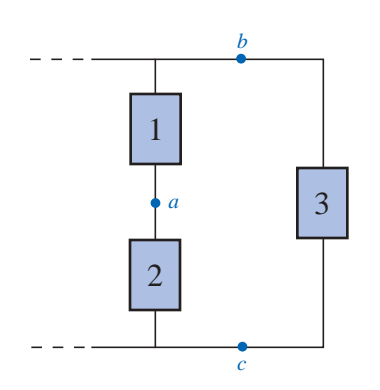

**FIG. 6.4** *Network in which 1 and 2 are in series and 3 is in parallel with the series combination of 1 and 2.*

العمار المستشارات

nection at the top and bottom of Fig. 6.2(a) and (b) cloud the fact that all the elements are connected to one terminal point at the top and bottom, as shown in Fig. 6.2(c).

In Fig. 6.3, elements 1 and 2 are in parallel because they have terminals *a* and *b* in common. The parallel combination of 1 and 2 is then in series with element 3 due to the common terminal point *b*.

In Fig. 6.4, elements 1 and 2 are in series due to the common point *a*, but the series combination of 1 and 2 is in parallel with element 3 as defined by the common terminal connections at *b* and *c*.

In Figs. 6.1 through 6.4, the numbered boxes were used as a general symbol representing single resistive elements, or batteries, or complex network configurations.

Common examples of parallel elements include the rungs of a ladder, the tying of more than one rope between two points to increase the strength of the connection, and the use of pipes between two points to split the water between the two points at a ratio determined by the area of the pipes.

## **6.3 TOTAL CONDUCTANCE AND RESISTANCE**

Recall that for series resistors, the total resistance is the sum of the resistor values.

*For parallel elements, the total conductance is the sum of the individual conductances.*

That is, for the parallel network of Fig. 6.5, we write

$$
G_T = G_1 + G_2 + G_3 + \cdots + G_N \tag{6.1}
$$

Since increasing levels of conductance will establish higher current levels, the more terms appearing in Eq. (6.1), the higher the input cur-

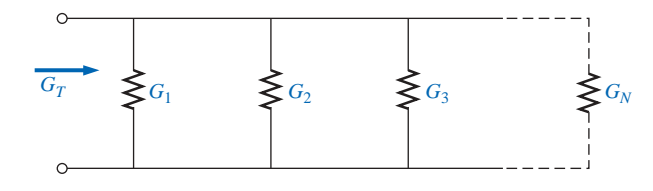

**FIG. 6.5** *Determining the total conductance of parallel conductances.*

rent level. In other words, as the number of resistors in parallel increases, the input current level will increase for the same applied voltage—the opposite effect of increasing the number of resistors in series.

Substituting resistor values for the network of Fig. 6.5 will result in the network of Fig. 6.6. Since  $G = 1/R$ , the total resistance for the network can be determined by direct substitution into Eq. (6.1):

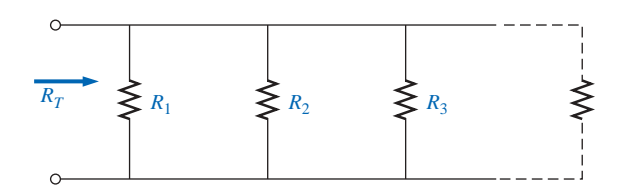

**FIG. 6.6** *Determining the total resistance of parallel resistors.*

$$
\frac{1}{R_T} = \frac{1}{R_1} + \frac{1}{R_2} + \frac{1}{R_3} + \dots + \frac{1}{R_N}
$$
 (6.2)

Note that the equation is for 1 divided by the total resistance rather than the total resistance. Once the sum of the terms to the right of the equals sign has been determined, it will then be necessary to divide the result into 1 to determine the total resistance. The following examples will demonstrate the additional calculations introduced by the inverse relationship.

**EXAMPLE 6.1** Determine the total conductance and resistance for the parallel network of Fig. 6.7.

#### *Solution:*

$$
G_T = G_1 + G_2 = \frac{1}{3 \Omega} + \frac{1}{6 \Omega} = 0.333 \text{ S} + 0.167 \text{ S} = 0.5 \text{ S}
$$

 $\frac{1}{r_T} = \frac{1}{0.5 \text{ S}} = 2 \Omega$ 

0.5 S

and  $R_T = \frac{1}{G}$ 

**EXAMPLE 6.2** Determine the effect on the total conductance and resistance of the network of Fig. 6.7 if another resistor of 10  $\Omega$  were added in parallel with the other elements.

#### *Solution:*

$$
G_T = 0.5 \text{ S} + \frac{1}{10 \text{ }\Omega} = 0.5 \text{ S} + 0.1 \text{ S} = 0.6 \text{ S}
$$

$$
R_T = \frac{1}{G_T} = \frac{1}{0.6 \text{ S}} \approx 1.667 \text{ }\Omega
$$

Note, as mentioned above, that adding additional terms increases the conductance level and decreases the resistance level.

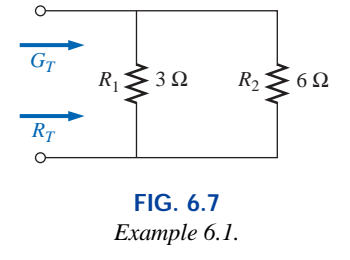

**EXAMPLE 6.3** Determine the total resistance for the network of Fig. 6.8.

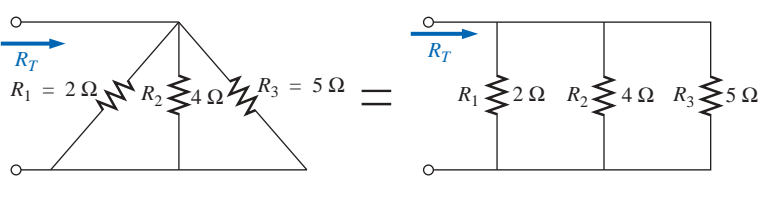

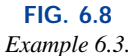

*Solution:*

$$
\frac{1}{R_T} = \frac{1}{R_1} + \frac{1}{R_2} + \frac{1}{R_3}
$$
  
=  $\frac{1}{2 \Omega} + \frac{1}{4 \Omega} + \frac{1}{5 \Omega} = 0.5 S + 0.25 S + 0.2 S$   
= 0.95 S  
and  

$$
R_T = \frac{1}{0.95 S} = 1.053 \Omega
$$

The above examples demonstrate an interesting and useful (for checking purposes) characteristic of parallel resistors:

#### *The total resistance of parallel resistors is always less than the value of the smallest resistor.*

In addition, the wider the spread in numerical value between two parallel resistors, the closer the total resistance will be to the smaller resistor. For instance, the total resistance of 3  $\Omega$  in parallel with 6  $\Omega$  is 2  $\Omega$ , as demonstrated in Example 6.1. However, the total resistance of 3  $\Omega$  in parallel with 60  $\Omega$  is 2.85  $\Omega$ , which is much closer to the value of the smaller resistor.

For *equal* resistors in parallel, the equation becomes significantly easier to apply. For *N* equal resistors in parallel, Equation (6.2) becomes

$$
\frac{1}{R_T} = \frac{1}{\frac{R}{R} + \frac{1}{R} + \frac{1}{R} + \dots + \frac{1}{R}}
$$
\n
$$
= N\left(\frac{1}{R}\right)
$$
\nand\n
$$
R_T = \frac{R}{N}
$$
\n(6.3)

In other words, the total resistance of *N* parallel resistors of equal value is the resistance of *one* resistor divided by the number (*N*) of parallel elements.

For conductance levels, we have

$$
G_T = NG \tag{6.4}
$$

$$
\text{dist}(C_1 \cup C_2) = \text{dist}(C_1 \cup C_2)
$$

#### **EXAMPLE 6.4**

- a. Find the total resistance of the network of Fig. 6.9.
- b. Calculate the total resistance for the network of Fig. 6.10.

#### *Solutions:*

a. Figure 6.9 is redrawn in Fig. 6.11:

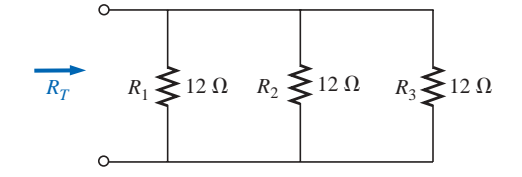

**FIG. 6.11** *Redrawing the network of Fig. 6.9.*

$$
R_T = \frac{R}{N} = \frac{12 \Omega}{3} = 4 \Omega
$$

b. Figure 6.10 is redrawn in Fig. 6.12:

$$
R_T = \frac{R}{N} = \frac{2 \Omega}{4} = 0.5 \Omega
$$

In the vast majority of situations, only two or three parallel resistive elements need to be combined. With this in mind, the following equations were developed to reduce the effects of the inverse relationship when determining  $R_T$ .

For two parallel resistors, we write

$$
\frac{1}{R_T} = \frac{1}{R_1} + \frac{1}{R_2}
$$

Multiplying the top and bottom of each term of the right side of the equation by the other resistor will result in

$$
\frac{1}{R_T} = \left(\frac{R_2}{R_2}\right)\frac{1}{R_1} + \left(\frac{R_1}{R_1}\right)\frac{1}{R_2} = \frac{R_2}{R_1R_2} + \frac{R_1}{R_1R_2}
$$
\n
$$
= \frac{R_2 + R_1}{R_1R_2}
$$
\nand\n
$$
R_T = \frac{R_1R_2}{R_1 + R_2}
$$
\n(6.5)

In words,

*the total resistance of two parallel resistors is the product of the two divided by their sum.*

For three parallel resistors, the equation for  $R_T$  becomes

$$
R_T = \frac{1}{\frac{1}{R_1} + \frac{1}{R_2} + \frac{1}{R_3}}
$$
 (6.6a)

requiring that we be careful with all the divisions into 1.

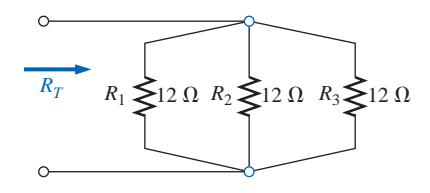

**FIG. 6.9** *Example 6.4: three parallel resistors of equal value.*

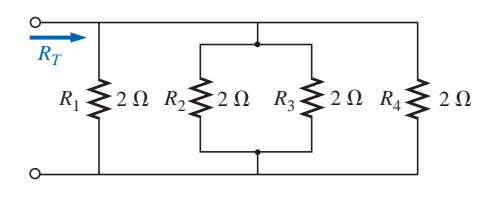

**FIG. 6.10** *Example 6.4: four parallel resistors of equal value.*

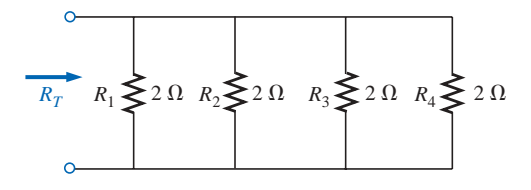

**FIG. 6.12** *Redrawing the network of Fig. 6.10.*

Equation (6.6a) can also be expanded into the form of Eq. (6.5), resulting in Eq. (6.6b):

$$
R_T = \frac{R_1 R_2 R_3}{R_1 R_2 + R_1 R_3 + R_2 R_3}
$$
 (6.6b)

with the denominator showing all the possible product combinations of the resistors taken two at a time. An alternative to either form of Eq. (6.6) is to simply apply Eq. (6.5) twice, as will be demonstrated in Example 6.6.

**EXAMPLE 6.5** Repeat Example 6.1 using Eq. (6.5).

*Solution:*

$$
R_T = \frac{R_1 R_2}{R_1 + R_2} = \frac{(3 \Omega)(6 \Omega)}{3 \Omega + 6 \Omega} = \frac{18 \Omega}{9} = 2 \Omega
$$

**EXAMPLE 6.6** Repeat Example 6.3 using Eq. (6.6a).

*Solution:*

$$
R_T = \frac{1}{\frac{1}{R_1} + \frac{1}{R_2} + \frac{1}{R_3}}
$$
  
= 
$$
\frac{1}{\frac{1}{2 \Omega} + \frac{1}{4 \Omega} + \frac{1}{5 \Omega}} = \frac{1}{0.5 + 0.25 + 0.25}
$$
  
= 
$$
\frac{1}{0.95} = 1.053 \Omega
$$

Applying Eq. (6.5) twice yields

$$
R'_T = 2 \Omega || 4 \Omega = \frac{(2 \Omega)(4 \Omega)}{2 \Omega + 4 \Omega} = \frac{4}{3} \Omega
$$

$$
R_T = R'_T || 5 \Omega = \frac{\left(\frac{4}{3} \Omega\right)\left(5 \Omega\right)}{\frac{4}{3} \Omega + 5 \Omega} = 1.053 \Omega
$$

Recall that series elements can be interchanged without affecting the magnitude of the total resistance or current. In parallel networks,

#### *parallel elements can be interchanged without changing the total resistance or input current.*

Note in the next example how redrawing the network can often clarify which operations and equations should be applied.

**EXAMPLE 6.7** Calculate the total resistance of the parallel network of Fig. 6.13.

$$
\text{dist}(C_{\text{in}})
$$

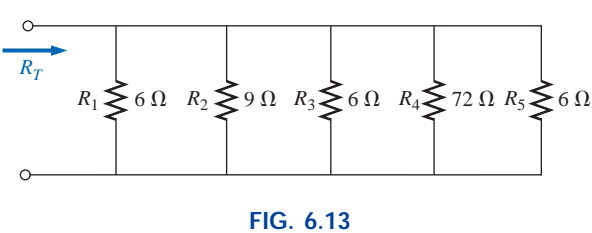

*Example 6.7.*

**Solution:** The network is redrawn in Fig. 6.14:

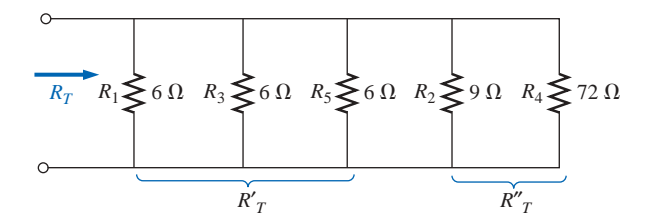

**FIG. 6.14** *Network of Fig. 6.13 redrawn.*

$$
R'_T = \frac{R}{N} = \frac{6 \Omega}{3} = 2 \Omega
$$
  
\n
$$
R''_T = \frac{R_2 R_4}{R_2 + R_4} = \frac{(9 \Omega)(72 \Omega)}{9 \Omega + 72 \Omega} = \frac{648 \Omega}{81} = 8 \Omega
$$
  
\n
$$
R_T = R'_T || R''_T
$$
  
\n
$$
\sum_{\text{In parallel with}} \frac{R'_T R''_T}{\log R'_T + R''_T} = \frac{(2 \Omega)(8 \Omega)}{2 \Omega + 8 \Omega} = \frac{16 \Omega}{10} = 1.6 \Omega
$$

The preceding examples show direct substitution, in which once the proper equation is defined, it is only a matter of plugging in the numbers and performing the required algebraic maneuvers. The next two examples have a design orientation, where specific network parameters are defined and the circuit elements must be determined.

**EXAMPLE 6.8** Determine the value of  $R_2$  in Fig. 6.15 to establish a total resistance of 9 k $\Omega$ .

#### *Solution:*

and

$$
R_T = \frac{R_1 R_2}{R_1 + R_2}
$$
  
\n
$$
R_T (R_1 + R_2) = R_1 R_2
$$
  
\n
$$
R_T R_1 + R_T R_2 = R_1 R_2
$$
  
\n
$$
R_T R_1 = R_1 R_2 - R_T R_2
$$
  
\n
$$
R_T R_1 = (R_1 - R_T) R_2
$$

and 
$$
R_2 = \frac{R_T R_1}{R_1 - R_T}
$$
 (6.7)

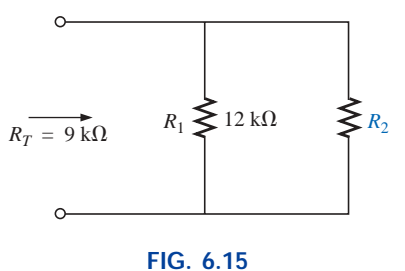

*Example 6.8.*

Substituting values:

$$
R_2 = \frac{(9 \text{ k}\Omega)(12 \text{ k}\Omega)}{12 \text{ k}\Omega - 9 \text{ k}\Omega}
$$

$$
= \frac{108 \text{ k}\Omega}{3} = 36 \text{ k}\Omega
$$

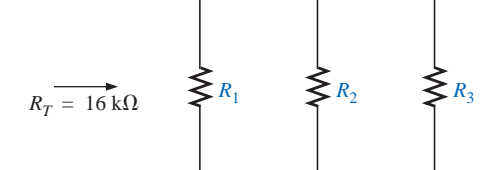

**FIG. 6.16** *Example 6.9.*

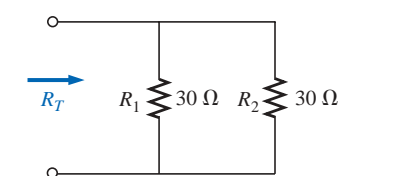

**FIG. 6.17** *Example 6.10: two equal, parallel resistors.*

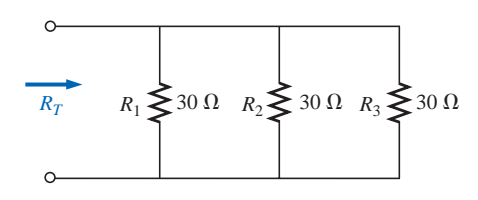

**FIG. 6.18** *Adding a third parallel resistor of equal value to the network of Fig. 6.17.*

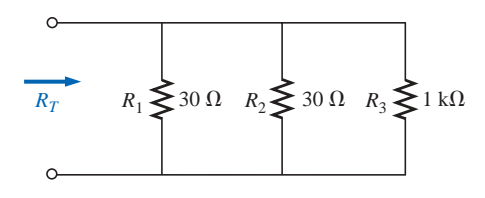

**FIG. 6.19** *Adding a much larger parallel resistor to the network of Fig. 6.17.*

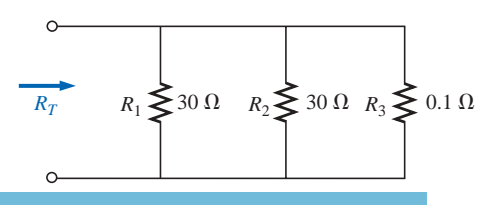

**FIG. 6.20** *Adding a much smaller parallel resistor to the network of Fig. 6.17.*

**EXAMPLE 6.9** Determine the values of 
$$
R_1
$$
,  $R_2$ , and  $R_3$  in Fig. 6.16 if  $R_2 = 2R_1$  and  $R_3 = 2R_2$  and the total resistance is 16 kΩ.

 $\frac{1}{R_1} = \frac{1}{R_1} + \frac{1}{R_2} + \frac{1}{R_3}$ 

 $=\frac{1}{R}+\frac{1}{2R}+\frac{1}{4R}$ 

 $\frac{1}{2R_1} + \frac{1}{4R_1}$  $2R_1$ 

 $R_3 = 2R_2 = 2(2R_1) = 4R_1$ 

*R* 1 *T*

 $\frac{1}{16 k\Omega} = \frac{1}{R_1}$  $16 \text{ k}\Omega$ 

*Solution:*

and 
$$
\frac{1}{16 \text{ k}\Omega} = \frac{1}{R_1} + \frac{1}{2} \left(\frac{1}{R_1}\right) + \frac{1}{4} \left(\frac{1}{R_1}\right)
$$

$$
\frac{1}{16 \text{ k}\Omega} = 1.75 \left(\frac{1}{R_1}\right)
$$
with 
$$
R_1 = 1.75(16 \text{ k}\Omega) = 28 \text{ k}\Omega
$$

Recall for series circuits that the total resistance will always increase as additional elements are added in series.

#### *For parallel resistors, the total resistance will always decrease as additional elements are added in parallel.*

The next example demonstrates this unique characteristic of parallel resistors.

#### **EXAMPLE 6.10**

- a. Determine the total resistance of the network of Fig. 6.17.
- b. What is the effect on the total resistance of the network of Fig. 6.17 if an additional resistor of the same value is added, as shown in Fig. 6.18?
- c. What is the effect on the total resistance of the network of Fig. 6.17 if a very large resistance is added in parallel, as shown in Fig. 6.19?
- d. What is the effect on the total resistance of the network of Fig. 6.17 if a very small resistance is added in parallel, as shown in Fig. 6.20?

#### *Solutions:*

a. 
$$
R_T = 30 \Omega \parallel 30 \Omega = \frac{30 \Omega}{2} = 15 \Omega
$$

b. 
$$
R_T = 30 \Omega \parallel 30 \Omega \parallel 30 \Omega = \frac{30 \Omega}{3} = 10 \Omega < 15 \Omega
$$

 $R_T$  decreased

c. 
$$
R_T = 30 \Omega \parallel 30 \Omega \parallel 1 \text{ k}\Omega = 15 \Omega \parallel 1 \text{ k}\Omega
$$
  
=  $\frac{(15 \Omega)(1000 \Omega)}{15 \Omega + 1000 \Omega} = 14.778 \Omega < 15 \Omega$ 

Small decrease in  $R_T$ 

www.manaraa.com

## $IPI$

d.  $R_T = 30 \Omega \parallel 30 \Omega \parallel 0.1 \Omega = 15 \Omega \parallel 0.1 \Omega$  $= \frac{(15 \Omega)(0.1 \Omega)}{15 \Omega + 0.1 \Omega} = 0.099 \Omega < 15 \Omega$  $(15 \Omega)(0.1 \Omega)$ 

$$
= \frac{15 \Omega + 0.1 \Omega}{15 \Omega + 0.1 \Omega} = 0.099 \Omega < 15 \Omega
$$

Significant decrease in  $R_T$ 

In each case the total resistance of the network decreased with the increase of an additional parallel resistive element, no matter how large or small. Note also that the total resistance is also smaller than that of the smallest parallel element.

## **6.4 PARALLEL CIRCUITS**

The network of Fig. 6.21 is the simplest of parallel circuits. All the elements have terminals *a* and *b* in common. The total resistance is determined by  $R_T = R_1 R_2 / (R_1 + R_2)$ , and the source current by  $I_s = E/R_T$ . Throughout the text, the subscript *s* will be used to denote a property of the source. Since the terminals of the battery are connected directly across the resistors  $R_1$  and  $R_2$ , the following should be obvious:

#### *The voltage across parallel elements is the same.*

Using this fact will result in

and 
$$
I_1 = \frac{V_1}{R_1} = \frac{E}{R_1}
$$
  
with 
$$
I_2 = \frac{V_2}{R_2} = \frac{E}{R_2}
$$

 $V_1 = V_2 = E$ 

If we take the equation for the total resistance and multiply both sides by the applied voltage, we obtain

$$
E\left(\frac{1}{R_T}\right) = E\left(\frac{1}{R_1} + \frac{1}{R_2}\right)
$$
  
and  

$$
\frac{E}{R_T} = \frac{E}{R_1} + \frac{E}{R_2}
$$

Substituting the Ohm's law relationships appearing above, we find that the source current

$$
I_s = I_1 + I_2
$$

permitting the following conclusion:

#### *For single-source parallel networks, the source current (Is) is equal to the sum of the individual branch currents.*

The power dissipated by the resistors and delivered by the source can be determined from

$$
P_1 = V_1 I_1 = I_1^2 R_1 = \frac{V_1^2}{R_1}
$$
\n
$$
P_2 = V_2 I_2 = I_2^2 R_2 = \frac{V_2^2}{R_2}
$$
\n
$$
P_s = EI_s = I_s^2 R_T = \frac{E^2}{R_T}
$$

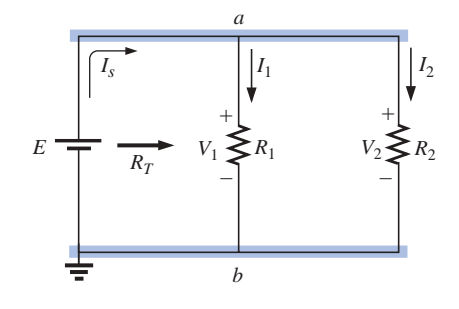

**FIG. 6.21** *Parallel network.*

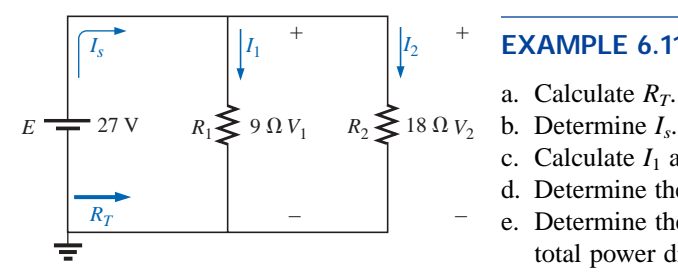

**FIG. 6.22** *Example 6.11.*

**EXAMPLE 6.11** For the parallel network of Fig. 6.22:

- a. Calculate *RT*.
- 
- c. Calculate  $I_1$  and  $I_2$ , and demonstrate that  $I_s = I_1 + I_2$ .
- d. Determine the power to each resistive load.
- e. Determine the power delivered by the source, and compare it to the total power dissipated by the resistive elements.

#### *Solutions:*

a. 
$$
R_T = \frac{R_1 R_2}{R_1 + R_2} = \frac{(9 \Omega)(18 \Omega)}{9 \Omega + 18 \Omega} = \frac{162 \Omega}{27} = 6 \Omega
$$
  
\nb.  $I_s = \frac{E}{R_T} = \frac{27 \text{ V}}{6 \Omega} = 4.5 \text{ A}$   
\nc.  $I_1 = \frac{V_1}{R_1} = \frac{E}{R_1} = \frac{27 \text{ V}}{9 \Omega} = 3 \text{ A}$   
\n $I_2 = \frac{V_2}{R_2} = \frac{E}{R_2} = \frac{27 \text{ V}}{18 \Omega} = 1.5 \text{ A}$   
\n $I_s = I_1 + I_2$   
\n4.5 A = 3 A + 1.5 A  
\n4.5 A = 4.5 A (checks)  
\nd.  $P_1 = V_1 I_1 = EI_1 = (27 \text{ V})(3 \text{ A}) = 81 \text{ W}$   
\n $P_2 = V_2 I_2 = EI_2 = (27 \text{ V})(1.5 \text{ A}) = 40.5 \text{ W}$   
\ne.  $P_s = EI_s = (27 \text{ V})(4.5 \text{ A}) = 121.5 \text{ W}$   
\n $= P_1 + P_2 = 81 \text{ W} + 40.5 \text{ W} = 121.5 \text{ W}$ 

**EXAMPLE 6.12** Given the information provided in Fig. 6.23:

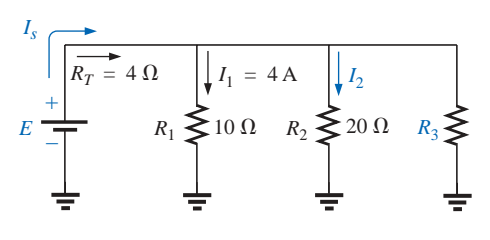

**FIG. 6.23** *Example 6.12.*

- a. Determine  $R_3$ .
- b. Calculate *E.*
- c. Find  $I_s$ .
- d. Find  $I_2$ .
- e. Determine  $P_2$ .

*Solutions:*

a. 
$$
\frac{1}{R_T} = \frac{1}{R_1} + \frac{1}{R_2} + \frac{1}{R_3}
$$

$$
\frac{1}{4 \Omega} = \frac{1}{10 \Omega} + \frac{1}{20 \Omega} + \frac{1}{R_3}
$$

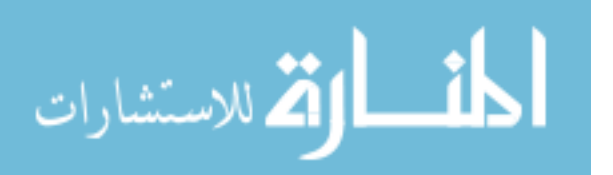

القم للاستشارات

$$
0.25 S = 0.1 S + 0.05 S + \frac{1}{R_3}
$$
  
\n
$$
0.25 S = 0.15 S + \frac{1}{R_3}
$$
  
\n
$$
\frac{1}{R_3} = 0.1 S
$$
  
\n
$$
R_3 = \frac{1}{0.1 S} = 10 \Omega
$$
  
\n
$$
E = V_1 = I_1 R_1 = (4 A)(10 \Omega) = 40 V
$$
  
\n
$$
C. I_s = \frac{E}{R_T} = \frac{40 V}{4 \Omega} = 10 A
$$
  
\n
$$
d. I_2 = \frac{V_2}{R_2} = \frac{E}{R_2} = \frac{40 V}{20 \Omega} = 2 A
$$
  
\n
$$
e. P_2 = I_2^2 R_2 = (2 A)^2 (20 \Omega) = 80 W
$$

*Mathcad Solution:* This example provides an excellent opportunity to practice our skills using Mathcad. As shown in Fig. 6.24, the known parameters and quantities of the network are entered first, followed by an equation for the unknown resistor  $R_3$ . Note that after the first division operator was selected, a left bracket was established (to be followed eventually by a right enclosure bracket) to tell the computer that the mathematical operations in the denominator must be carried out first before the division into 1. In addition, each individual division into 1 is separated by brackets to ensure that the division operation is performed before each quantity is added to the neighboring factor. Finally, keep in mind that the Mathcad bracket must encompass each individual expression of the denominator before you place the right bracket in place.

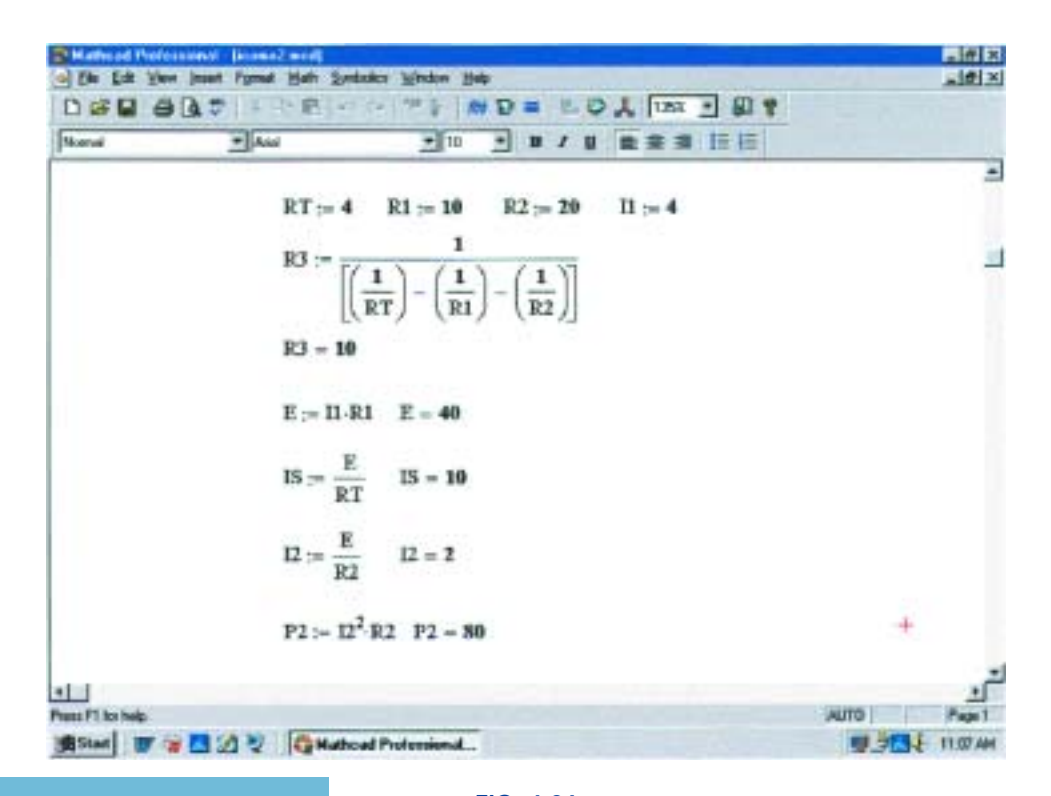

**FIG. 6.24** *Using Mathcad to confirm the results of Example 6.12.*
In each case, the quantity of interest was entered below the defining equation to obtain the numerical result by selecting an equal sign. As expected, all the results match the longhand solution.

# **6.5 KIRCHHOFF'S CURRENT LAW**

Kirchhoff's voltage law provides an important relationship among voltage levels around any closed loop of a network. We now consider **Kirchhoff's current law (KCL),** which provides an equally important relationship among current levels at any junction.

**Kirchhoff's current law (KCL)** *states that the algebraic sum of the currents entering and leaving an area, system, or junction is zero.*

In other words,

*the sum of the currents entering an area, system, or junction must equal the sum of the currents leaving the area, system, or junction.*

In equation form:

$$
\Sigma I_{\text{entering}} = \Sigma I_{\text{leaving}} \tag{6.8}
$$

In Fig. 6.25, for instance, the shaded area can enclose an entire system, a complex network, or simply a junction of two or more paths. In each case the current entering must equal that leaving, as witnessed by the fact that

$$
I_1 + I_4 = I_2 + I_3
$$
  
4 A + 8 A = 2 A + 10 A  
12 A = 12 A

The most common application of the law will be at the junction of two or more paths of current flow, as shown in Fig. 6.26. For some students it is difficult initially to determine whether a current is entering or leaving a junction. One approach that may help is to picture yourself as standing on the junction and treating the path currents as arrows. If the arrow appears to be heading toward you, as is the case for  $I_1$  in Fig. 6.26, then it is entering the junction. If you see the tail of the arrow (from the junction) as it travels down its path away from you, it is leaving the junction, as is the case for  $I_2$  and  $I_3$  in Fig. 6.26.

Applying Kirchhoff's current law to the junction of Fig. 6.26:

$$
\Sigma I_{\text{entering}} = \Sigma I_{\text{leaving}}
$$
  
6 A = 2 A + 4 A  
6 A = 6 A (checks)

In the next two examples, unknown currents can be determined by applying Kirchhoff's current law. Simply remember to place all current levels entering a junction to the left of the equals sign and the sum of all currents leaving a junction to the right of the equals sign. The water-in-the-pipe analogy is an excellent one for supporting and clarifying the preceding law. Quite obviously, the sum total of the water entering a junction must equal the total of the water leaving the exit pipes.

In technology the term **node** is commonly used to refer to a junction of two or more branches. Therefore, this term will be used frequently in the analyses that follow.

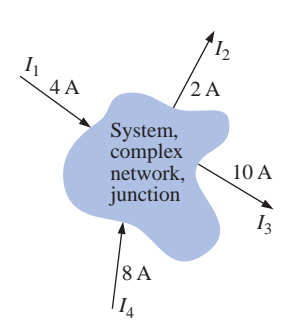

**FIG. 6.25** *Introducing Kirchhoff's current law.*

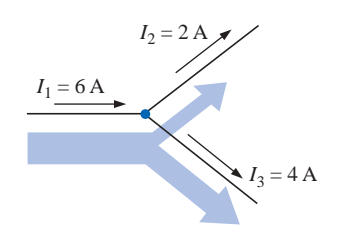

**FIG. 6.26** *Demonstrating Kirchhoff's current law.*

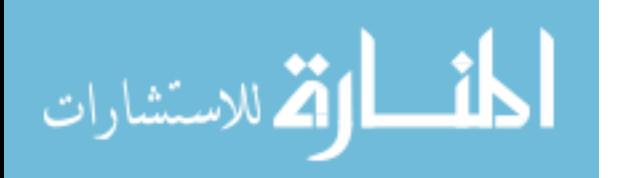

**EXAMPLE 6.13** Determine the currents  $I_3$  and  $I_4$  of Fig. 6.27 using Kirchhoff's current law.

**Solution:** We must first work with junction *a* since the only unknown is  $I_3$ . At junction  $b$  there are two unknowns, and both cannot be determined from one application of the law.

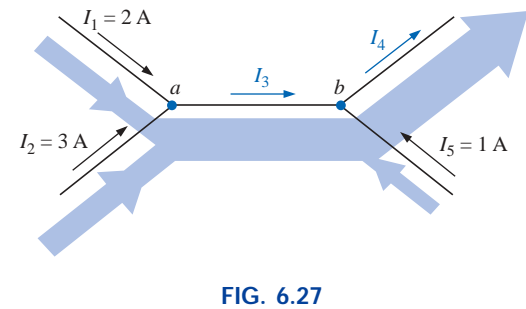

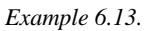

At *a*:

$$
\Sigma I_{\text{entering}} = \Sigma I_{\text{leaving}}
$$
  
\n $I_1 + I_2 = I_3$   
\n $2 A + 3 A = I_3$   
\n $I_3 = 5 A$ 

At *b*:

$$
\Sigma I_{\text{entering}} = \Sigma I_{\text{leaving}}
$$
  
\n
$$
I_3 + I_5 = I_4
$$
  
\n
$$
5 \text{ A} + 1 \text{ A} = I_4
$$
  
\n
$$
I_4 = 6 \text{ A}
$$

**EXAMPLE 6.14** Determine  $I_1$ ,  $I_3$ ,  $I_4$ , and  $I_5$  for the network of Fig. 6.28.

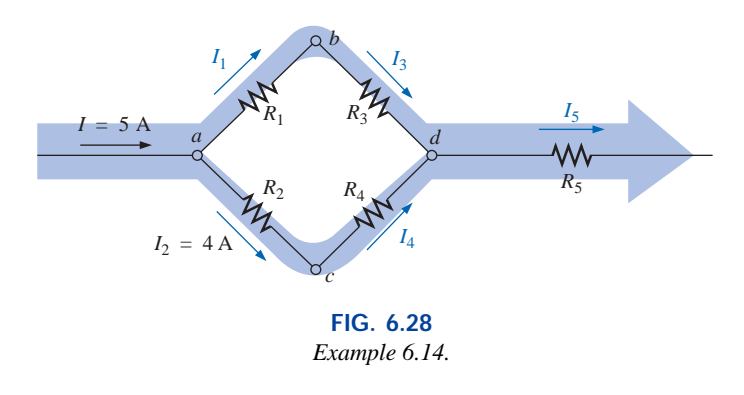

*Solution:* At *a*:

$$
\Sigma I_{\text{entering}} = \Sigma I_{\text{leaving}}
$$
  

$$
I = I_1 + I_2
$$
  

$$
5 \text{ A} = I_1 + 4 \text{ A}
$$

Subtracting 4 A from both sides gives

$$
5A - 4A = I1 + 4A - 4A
$$
  

$$
I1 = 5A - 4A = 1A
$$

At *b*:

$$
\Sigma I_{\text{entering}} = \Sigma I_{\text{leaving}}
$$
  

$$
I_1 = I_3 = \mathbf{1} \mathbf{A}
$$

as it should, since  $R_1$  and  $R_3$  are in series and the current is the same in series elements.

At *c*:

$$
I_2 = I_4 = \mathbf{4} \,\mathbf{A}
$$

for the same reasons given for junction *b.* At *d*:

$$
\Sigma I_{\text{entering}} = \Sigma I_{\text{leaving}}
$$
  

$$
I_3 + I_4 = I_5
$$
  

$$
1 \text{ A} + 4 \text{ A} = I_5
$$
  

$$
I_5 = 5 \text{ A}
$$

If we enclose the entire network, we find that the current entering is  $I = 5$  A; the net current leaving from the far right is  $I_5 = 5$  A. The two must be equal since the net current entering any system must equal that leaving.

**EXAMPLE 6.15** Determine the currents  $I_3$  and  $I_5$  of Fig. 6.29 through applications of Kirchhoff's current law.

**Solution:** Note that since node *b* has two unknown quantities and node *a* has only one, we must first apply Kirchhoff's current law to node *a.* The result can then be applied to node *b.*

For node *a*,

$$
I_1 + I_2 = I_3
$$
  
4 A + 3 A = I\_3  

$$
I_3 = 7 A
$$

 $I_3 = I_4 + I_5$  $7 A = 1 A + I_5$ 

 $I_3$ 

For node *b*,

and  $I_5 = 7 A - 1 A = 6 A$ 

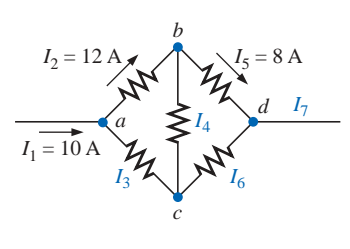

*b*

*a*

**FIG. 6.29** *Example 6.15.*

*I*3

 $I_1 = 4A$ 

 $I<sub>5</sub>$ 

 $I_4 = 1 \text{ A}$ 

 $=$  3 A

**FIG. 6.30** *Example 6.16.*

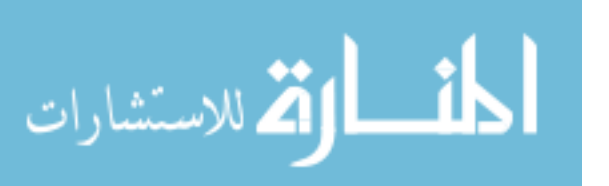

**EXAMPLE 6.16** Find the magnitude and direction of the currents  $I_3$ ,  $I_4$ ,  $I_6$ , and  $I_7$  for the network of Fig. 6.30. Even though the elements are not in series or parallel, Kirchhoff's current law can be applied to determine all the unknown currents.

**Solution:** Considering the overall system, we know that the current entering must equal that leaving. Therefore,

$$
I_7 = I_1 = \mathbf{10} \,\mathbf{A}
$$

Since 10 A are entering node  $a$  and 12 A are leaving,  $I_3$  must be supplying current to the node.

Applying Kirchhoff's current law at node *a*,

$$
I_1 + I_3 = I_2
$$
  
10 A + I\_3 = 12 A  
= 12 A - 10 A = 2 A

At node *b*, since 12 A are entering and 8 A are leaving, *I*<sup>4</sup> must be leaving. Therefore,

$$
I_2 = I_4 + I_5
$$
  
12 A = I\_4 + 8 A  
and  

$$
I_4 = 12 A - 8 A = 4 A
$$

At node  $c$ ,  $I_3$  is leaving at 2 A and  $I_4$  is entering at 4 A, requiring that *I*<sup>6</sup> be leaving. Applying Kirchhoff's current law at node *c*,

and 
$$
4A = 2A + I_6
$$
  
 $I_6 = 4A - 2A = 2A$ 

 $I_4 = I_3 + I_6$ 

As a check at node *d*,

$$
I_5 + I_6 = I_7
$$
  
8 A + 2 A = 10 A  
10 A = 10 A (checks)

Looking back at Example 6.11, we find that the current entering the top node is 4.5 A and the current leaving the node is  $I_1 + I_2 = 3$  A +  $1.5 A = 4.5 A$ . For Example 6.12, we have

and  
\n
$$
I_s = I_1 + I_2 + I_3
$$
\n
$$
10 \text{ A} = 4 \text{ A} + 2 \text{ A} + I_3
$$
\n
$$
I_3 = 10 \text{ A} - 6 \text{ A} = 4 \text{ A}
$$

The application of Kirchhoff's current law is not limited to networks where all the internal connections are known or visible. For instance, all the currents of the integrated circuit of Fig.  $6.31$  are known except  $I_1$ . By treating the system as a single node, we can apply Kirchhoff's current law using the following values to ensure an accurate listing of all known quantities:

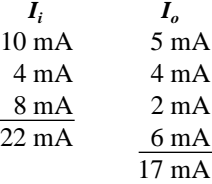

Noting the total input current versus that leaving clearly reveals that *I*<sup>1</sup> is a current of  $22 \text{ mA} - 17 \text{ mA} = 5 \text{ mA}$  leaving the system.

# **6.6 CURRENT DIVIDER RULE**

As the name suggests, the **current divider rule (CDR)** will determine how the current entering a set of parallel branches will split between the elements.

*For two parallel elements of equal value, the current will divide equally.*

*For parallel elements with different values, the smaller the resistance, the greater the share of input current.*

*For parallel elements of different values, the current will split with a ratio equal to the inverse of their resistor values.*

For example, if one of two parallel resistors is twice the other, then the current through the larger resistor will be half the other.

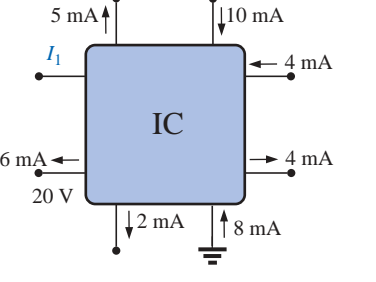

**FIG. 6.31** *Integrated circuit.*

In Fig. 6.32, since  $I_1$  is 1 mA and  $R_1$  is six times  $R_3$ , the current through  $R_3$  must be 6 mA (without making any other calculations including the total current or the actual resistance levels). For  $R_2$  the current must be 2 mA since  $R_1$  is twice  $R_2$ . The total current must then be the sum of  $I_1$ ,  $I_2$ , and  $I_3$ , or 9 mA. In total, therefore, knowing only the current through  $R_1$ , we were able to find all the other currents of the configuration without knowing anything more about the network.

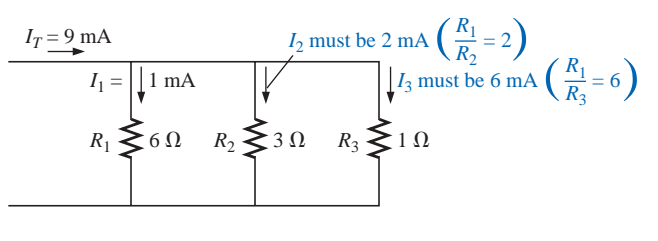

**FIG. 6.32** *Demonstrating how current will divide between unequal resistors.*

For networks in which only the resistor values are given along with the input current, the current divider rule should be applied to determine the various branch currents. It can be derived using the network of Fig. 6.33.

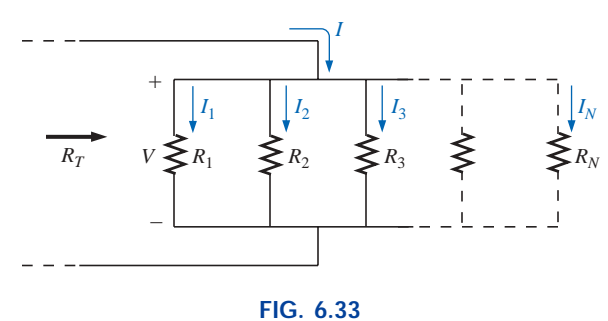

*Deriving the current divider rule.*

The input current *I* equals  $V/R_T$ , where  $R_T$  is the total resistance of the parallel branches. Substituting  $V = I_x R_x$  into the above equation, where  $I_x$ refers to the current through a parallel branch of resistance  $R_x$ , we have

$$
I = \frac{V}{R_T} = \frac{I_x R_x}{R_T}
$$

$$
I_x = \frac{R_T}{R}I
$$

and  $I_x = \frac{R}{R}I$  (6.9)

which is the general form for the current divider rule. In words, the cur- $I_x = \frac{R_I}{R_x}$ 

rent through any parallel branch is equal to the product of the *total* resistance of the parallel branches and the input current divided by the resistance of the branch through which the current is to be determined.

For the current  $I_1$ ,

$$
I_1 = \frac{R_T}{R_1} I
$$

$$
I_2 = \frac{R_T}{R_2} I
$$

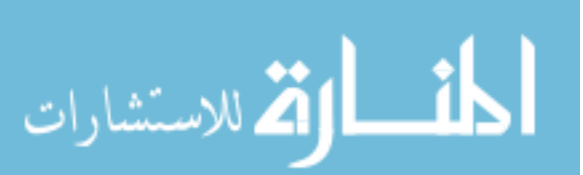

and so on.

and for  $I_2$ ,

For the particular case of *two parallel resistors,* as shown in Fig. 6.34,

and 
$$
R_T = \frac{R_1 R_2}{R_1 + R_2}
$$
  

$$
I_1 = \frac{R_T}{R_1} I = \frac{\frac{R_1 R_2}{R_1 + R_2}}{R_1} I
$$

and  $I_1' = \frac{2}{R + R}$  (6.10)

Similarly for  $I_2$ ,

 $I_1$ <sup> $\bar{I}$ </sup>

 $=$ 

 $R_{2}^{\vee}I$  $R_1 + R_2$ 

$$
I_2 = \frac{R_1^{\vee}I}{R_1 + R_2}
$$
 (6.11)

Note difference in subscripts.

In words, for two parallel branches, the current through either branch is equal to the product of the *other* parallel resistor and the input current divided by the *sum* (not the total parallel resistance) of the two parallel resistances.

**EXAMPLE 6.17** Determine the current  $I_2$  for the network of Fig. 6.35 using the current divider rule.

*Solution:*

$$
I_2 = \frac{R_1 I_s}{R_1 + R_2} = \frac{(4 \text{ k}\Omega)(6 \text{ A})}{4 \text{ k}\Omega + 8 \text{ k}\Omega} = \frac{4}{12}(6 \text{ A}) = \frac{1}{3}(6 \text{ A})
$$

$$
= 2 \text{ A}
$$

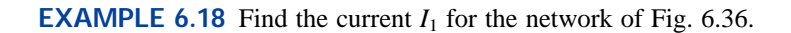

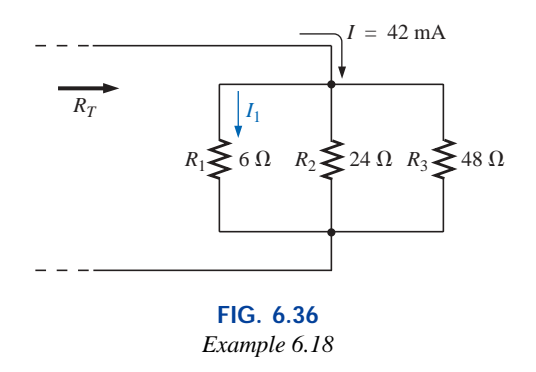

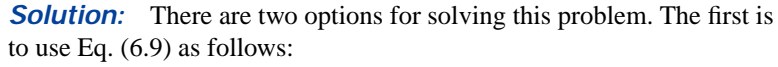

$$
\frac{1}{R_T} = \frac{1}{6 \Omega} + \frac{1}{24 \Omega} + \frac{1}{48 \Omega} = 0.1667 \text{ S} + 0.0417 \text{ S} + 0.0208 \text{ S}
$$
\n
$$
= 0.2292 \text{ S}
$$

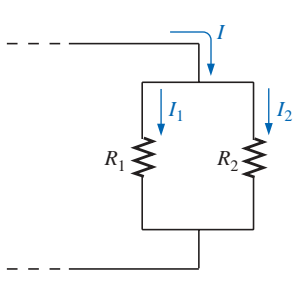

**FIG. 6.34** *Developing an equation for current division between two parallel resistors.*

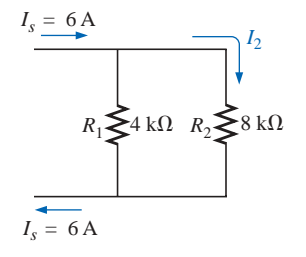

**FIG. 6.35** *Example 6.17.*

and 
$$
R_T = \frac{1}{0.2292 \text{ S}} = 4.363 \ \Omega
$$

with 
$$
I_1 = \frac{R_T}{R_1} I = \frac{4.363 \Omega}{6 \Omega} (42 \text{ mA}) = 30.54 \text{ mA}
$$

The second option is to apply Eq.  $(6.10)$  once after combining  $R_2$ and  $R_3$  as follows:

$$
24 \Omega \parallel 48 \Omega = \frac{(24 \Omega)(48 \Omega)}{24 \Omega + 48 \Omega} = 16 \Omega
$$
  
and  

$$
I_1 = \frac{16 \Omega(42 \text{ mA})}{16 \Omega + 6 \Omega} = 30.54 \text{ mA}
$$

Both options generated the same answer, leaving you with a choice for future calculations involving more than two parallel resistors.

**EXAMPLE 6.19** Determine the magnitude of the currents  $I_1$ ,  $I_2$ , and  $I_3$ for the network of Fig. 6.37.

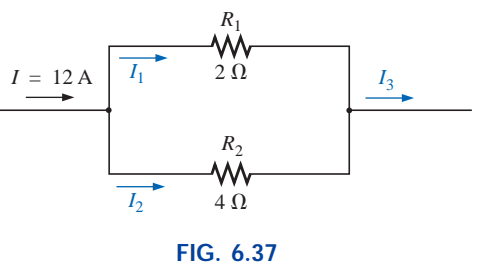

*Example 6.19.*

**Solution:** By Eq. (6.10), the current divider rule,

$$
I_1 = \frac{R_2 I}{R_1 + R_2} = \frac{(4 \Omega)(12 \text{ A})}{2 \Omega + 4 \Omega} = 8 \text{ A}
$$

Applying Kirchhoff's current law,

$$
I=I_1+I_2
$$

and  $I_2 = I - I_1 = 12 \text{ A} - 8 \text{ A} = 4 \text{ A}$ 

or, using the current divider rule again,

$$
I_2 = \frac{R_1 I}{R_1 + R_2} = \frac{(2 \Omega)(12 \text{ A})}{2 \Omega + 4 \Omega} = 4 \text{ A}
$$

The total current entering the parallel branches must equal that leaving. Therefore,

$$
I_3 = I = 12 \text{ A}
$$
  
or 
$$
I_3 = I_1 + I_2 = 8 \text{ A} + 4 \text{ A} = 12 \text{ A}
$$

**EXAMPLE 6.20** Determine the resistance  $R_1$  to effect the division of current in Fig. 6.38.

**Solution:** Applying the current divider rule,

$$
I_1 = \frac{R_2 I}{R_1 + R_2}
$$

www.manaraa.com

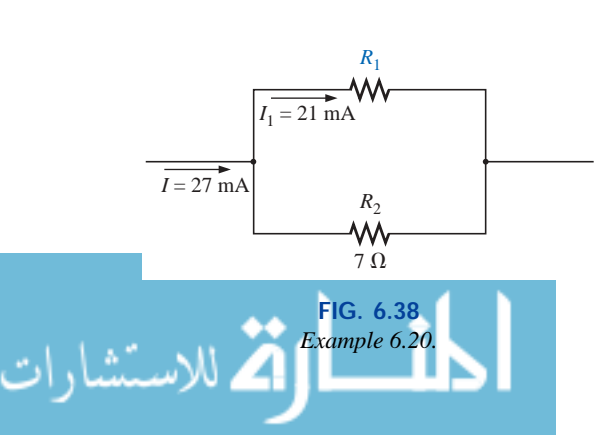

and (*R*<sup>1</sup>  $\sim$  *R*<sup>1</sup>  $\sim$  *R*<sup>1</sup>  $\sim$  *R*<sup>2</sup>  $\sim$  *R*<sup>2</sup>  $\sim$ 

$$
(R_1 + R_2)I_1 = R_2I
$$
  
\n
$$
R_1I_1 + R_2I_1 = R_2I
$$
  
\n
$$
R_1I_1 = R_2I - R_2I_1
$$
  
\n
$$
R_1 = \frac{R_2(I - I_1)}{I_1}
$$

Substituting values:

$$
R_1 = \frac{7 \Omega(27 \text{ mA} - 21 \text{ mA})}{21 \text{ mA}}
$$

$$
= 7 \Omega\left(\frac{6}{21}\right) = \frac{42 \Omega}{21} = 2 \Omega
$$

An alternative approach is

$$
I_2 = I - I_1
$$
 (Kirchhoff's current law)  
= 27 mA - 21 mA = 6 mA  

$$
V_2 = I_2 R_2 = (6 mA)(7 \Omega) = 42 mV
$$

$$
V_1 = I_1 R_1 = V_2 = 42 mV
$$
and
$$
R_1 = \frac{V_1}{I_1} = \frac{42 mV}{21 mA} = 2 \Omega
$$

From the examples just described, note the following:

### *Current seeks the path of least resistance.*

That is,

- **1.** More current passes through the smaller of two parallel resistors.
- **2.** The current entering any number of parallel resistors divides into these resistors as the inverse ratio of their ohmic values. This relationship is depicted in Fig. 6.39.

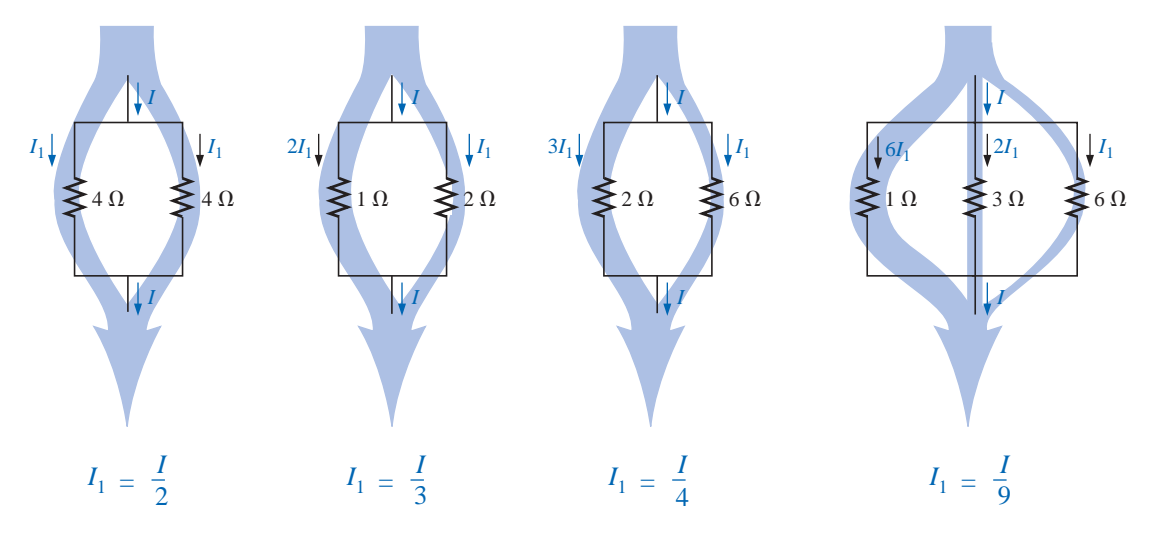

**FIG. 6.39** *Current division through parallel branches.*

# **6.7 VOLTAGE SOURCES IN PARALLEL**

Voltage sources are placed in parallel as shown in Fig. 6.40 only if they have the same voltage rating. The primary reason for placing two or more batteries in parallel of the same terminal voltage would be to

### www.manaraa.com

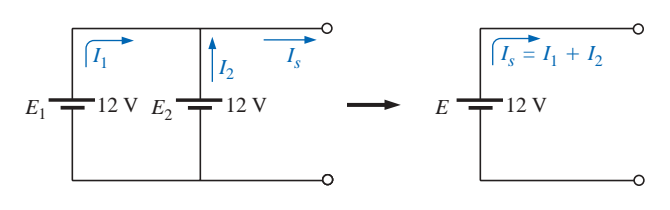

**FIG. 6.40** *Parallel voltage sources.*

increase the current rating (and, therefore, the power rating) of the source. As shown in Fig. 6.40, the current rating of the combination is determined by  $I_s = I_1 + I_2$  at the same terminal voltage. The resulting power rating is twice that available with one supply.

If two batteries of different terminal voltages were placed in parallel, both would be left ineffective or damaged because the terminal voltage of the larger battery would try to drop rapidly to that of the lower supply. Consider two lead-acid car batteries of different terminal voltage placed in parallel, as shown in Fig. 6.41.

The relatively small internal resistances of the batteries are the only

current-limiting elements of the resulting series circuit. The current is  
\n
$$
I = \frac{E_1 - E_2}{R_{\text{int}_1} + R_{\text{int}_2}} = \frac{12 \text{ V} - 6 \text{ V}}{0.03 \Omega + 0.02 \Omega} = \frac{6 \text{ V}}{0.05 \Omega} = 120 \text{ A}
$$

which far exceeds the continuous drain rating of the larger supply, resulting in a rapid discharge of  $E_1$  and a destructive impact on the smaller supply.

# **6.8 OPEN AND SHORT CIRCUITS**

Open circuits and short circuits can often cause more confusion and difficulty in the analysis of a system than standard series or parallel configurations. This will become more obvious in the chapters to follow when we apply some of the methods and theorems.

An **open circuit** is simply two isolated terminals not connected by an element of any kind, as shown in Fig. 6.42(a). Since a path for conduction does not exist, the current associated with an open circuit must always be zero. The voltage across the open circuit, however, can be any value, as determined by the system it is connected to. In summary, therefore,

*an open circuit can have a potential difference (voltage) across its terminals, but the current is always zero amperes.*

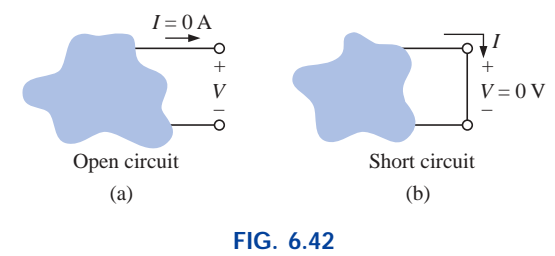

*Two special network configurations.* –

In Fig. 6.43, an open circuit exists between terminals *a* and *b.*As shown in the figure, the voltage across the open-circuit terminals is the supply voltage, but the current is zero due to the absence of a complete circuit.

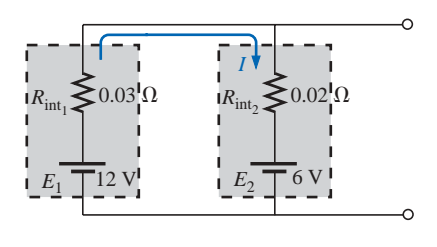

**FIG. 6.41** *Parallel batteries of different terminal voltages.*

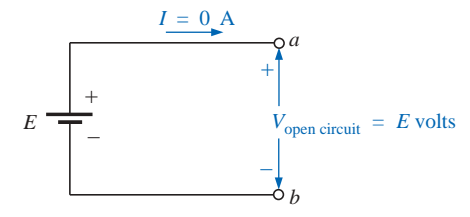

**FIG. 6.43** *Demonstrating the characteristics of an open circuit.*

 $IPI$ 

A **short circuit** is a very low resistance, direct connection between two terminals of a network, as shown in Fig. 6.42(b). The current through the short circuit can be any value, as determined by the system it is connected to, but the voltage across the short circuit will always be zero volts because the resistance of the short circuit is assumed to be essentially zero ohms and  $V = IR = I(0 \Omega) = 0 V$ .

In summary, therefore,

*a short circuit can carry a current of a level determined by the external circuit, but the potential difference (voltage) across its terminals is always zero volts.*

In Fig. 6.44(a), the current through the 2- $\Omega$  resistor is 5 A. If a short circuit should develop across the 2- $\Omega$  resistor, the total resistance of the parallel combination of the 2- $\Omega$  resistor and the short (of essentially zero ohms) will be  $2 \Omega || 0 \Omega = \frac{(2 \Omega)(0 \Omega)}{2 \Omega + 0 \Omega} = 0 \Omega$ , and the current will rise to very high levels, as determined by Ohm's law:  $2\,\Omega + 0\,\Omega$ 

$$
I = \frac{E}{R} = \frac{10 \text{ V}}{0 \Omega} \longrightarrow \infty \text{ A}
$$

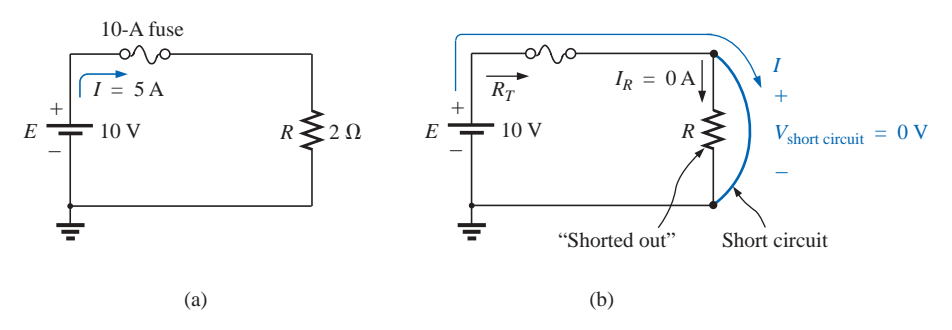

**FIG. 6.44**

*Demonstrating the effect of a short circuit on current levels.*

The effect of the 2- $\Omega$  resistor has effectively been "shorted out" by the low-resistance connection. The maximum current is now limited only by the circuit breaker or fuse in series with the source.

For the layperson, the terminology *short circuit* or *open circuit* is usually associated with dire situations such as power loss, smoke, or fire. However, in network analysis both can play an integral role in determining specific parameters about a system. Most often, however, if a short-circuit condition is to be established, it is accomplished with a *jumper—*a lead of negligible resistance to be connected between the points of interest. Establishing an open circuit simply requires making sure that the terminals of interest are isolated from each other.

**EXAMPLE 6.21** Determine the voltage  $V_{ab}$  for the network of Fig. 6.45.

**Solution:** The open circuit requires that *I* be zero amperes. The voltage drop across both resistors is therefore zero volts since  $V = IR$  $(0)$ *R* = 0 V. Applying Kirchhoff's voltage law around the closed loop,

$$
V_{ab} = E = 20 \text{ V}
$$

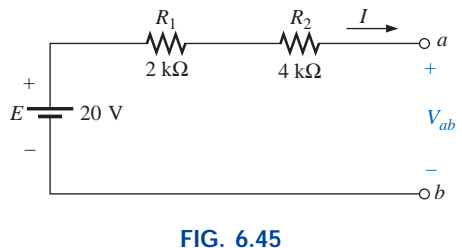

*Example 6.21.*

www.manaraa.com

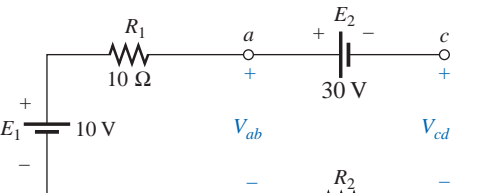

*b*

*a*

+

*Vab*

**FIG. 6.46** *Example 6.22.*

 $E_1 \longrightarrow V_{ab}$  *V<sub>cd</sub>* 

**FIG. 6.47** *Circuit of Fig. 6.46 redrawn.*

*b*

–

+

10 V

–

50 Ω

 $E_2$  –

30 V

*d*

*c*

+

*d*

 $\circ$ 

**EXAMPLE 6.22** Determine the voltages  $V_{ab}$  and  $V_{cd}$  for the network of Fig. 6.46.

**Solution:** The current through the system is zero amperes due to the open circuit, resulting in a 0-V drop across each resistor. Both resistors can therefore be replaced by short circuits, as shown in Fig. 6.47. The voltage *Vab* is then directly across the 10-V battery, and

$$
V_{ab}=E_1=\mathbf{10}\,\mathbf{V}
$$

The voltage  $V_{cd}$  requires an application of Kirchhoff's voltage law:

$$
+E_1 - E_2 - V_{cd} = 0
$$
  
or 
$$
V_{cd} = E_1 - E_2 = 10 \text{ V} - 30 \text{ V} = -20 \text{ V}
$$

The negative sign in the solution simply indicates that the actual voltage  $V_{cd}$  has the opposite polarity of that appearing in Fig. 6.46.

**EXAMPLE 6.23** Determine the unknown voltage and current for each network of Fig. 6.48.

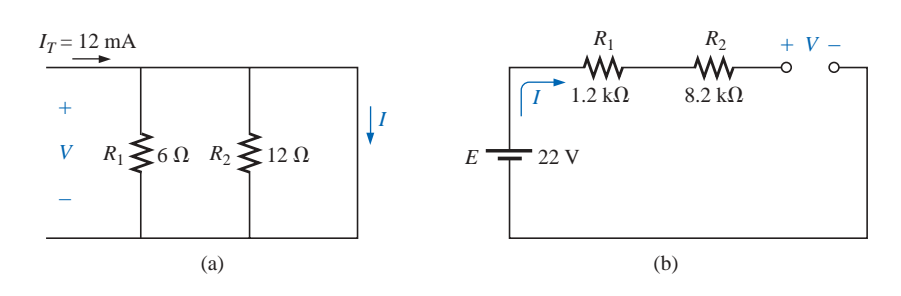

**FIG. 6.48** *Example 6.23.*

**Solution:** For the network of Fig. 6.48(a), the current  $I_T$  will take the path of least resistance, and, since the short-circuit condition at the end of the network is the least-resistance path, all the current will pass through the short circuit. This conclusion can be verified using Eq. (6.9). The voltage across the network is the same as that across the short circuit and will be zero volts, as shown in Fig. 6.49(a).

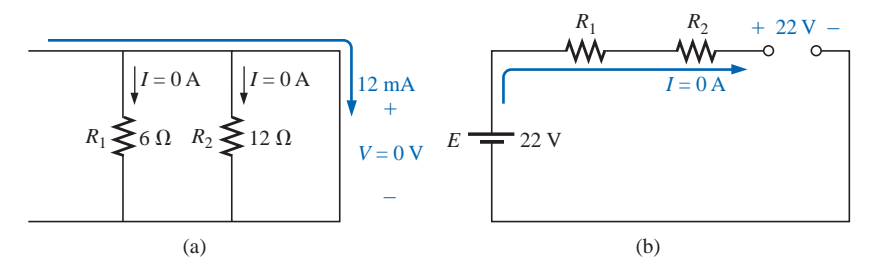

**FIG. 6.49** *Solutions to Example 6.23.*

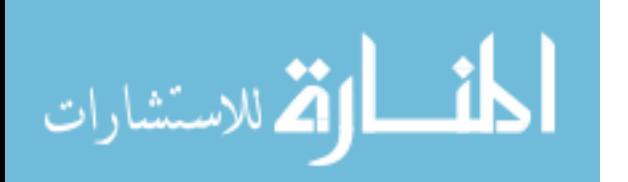

For the network of Fig. 6.48(b), the open-circuit condition requires that the current be zero amperes. The voltage drops across the resistors must therefore be zero volts, as determined by Ohm's law  $[V_R = IR =$  $(0)$ *R* = 0 V], with the resistors simply acting as a connection from the supply to the open circuit. The result is that the open-circuit voltage will be  $E = 22$  V, as shown in Fig. 6.49(b).

**EXAMPLE 6.24** Calculate the current *I* and the voltage *V* for the network of Fig. 6.50.

**Solution:** The 10-k $\Omega$  resistor has been effectively shorted out by the jumper, resulting in the equivalent network of Fig. 6.51. Using Ohm's law,

 $I = \frac{E}{R} = \frac{18 \text{ V}}{5 \text{ h}\Omega} = 3.6 \text{ mA}$ 

 $rac{E}{E}$ *R*1

 $5~\mathrm{k}\Omega$ 

and  $V = E = 18 \text{ V}$ 

**EXAMPLE 6.25** Determine *V* and *I* for the network of Fig. 6.52 if the resistor  $R_2$  is shorted out.

**Solution:** The redrawn network appears in Fig. 6.53. The current through the 3- $\Omega$  resistor is zero due to the open circuit, causing all the current *I* to pass through the jumper. Since  $V_{3Q} = IR = (0)R = 0$  V, the voltage *V* is directly across the short, and

 $V = 0$  **V** 

 $\frac{E}{E}$  $R<sub>1</sub>$ 

 $2\,\Omega$ 

with  $I = \frac{E}{R} = \frac{6 \text{ V}}{2 \Omega} = 3 \text{ A}$ 

### **6.9 VOLTMETERS: LOADING EFFECT**

In Chapters 2 and 5, it was noted that voltmeters are always placed across an element to measure the potential difference. We now realize that this connection is synonymous with placing the voltmeter in parallel with the element. The insertion of a meter in parallel with a resistor results in a combination of parallel resistors as shown in Fig. 6.54. Since the resistance of two parallel branches is always less than the smaller parallel resistance, the resistance of the voltmeter should be as large as possible (ideally infinite). In Fig. 6.54, a DMM with an internal resistance of 11 M $\Omega$  is measuring the voltage across a 10-k $\Omega$  resistor. The total resistance of the combination is

$$
R_T = 10 \text{ k}\Omega \parallel 11 \text{ M}\Omega = \frac{(10^4 \Omega)(11 \times 10^6 \Omega)}{10^4 \Omega + (11 \times 10^6 \Omega)} = 9.99 \text{ k}\Omega
$$

and we find that the network is essentially undisturbed. However, if we use a VOM with an internal resistance of 50 k $\Omega$  on the 2.5-V scale, the parallel resistance is

$$
R_T = 10 \text{ k}\Omega \parallel 50 \text{ k}\Omega = \frac{(10^4 \Omega)(50 \times 10^3 \Omega)}{10^4 \Omega + (50 \times 10^3 \Omega)} = 8.33 \text{ k}\Omega
$$

and the behavior of the network will be altered somewhat since the 10-k $\Omega$  resistor will now appear to be 8.33 k $\Omega$  to the rest of the network.

The loading of a network by the insertion of meters is not to be taken lightly, especially in research efforts where accuracy is a primary consideration. It is good practice always to check the meter resistance level

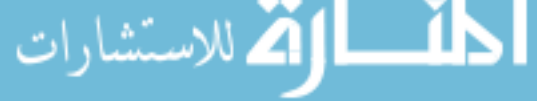

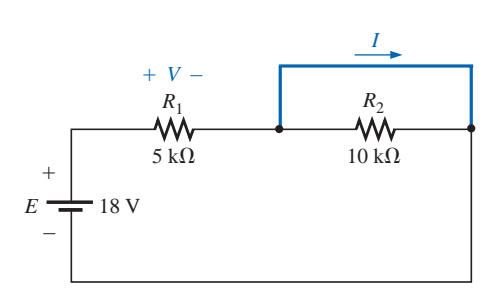

**FIG. 6.50** *Example 6.24.*

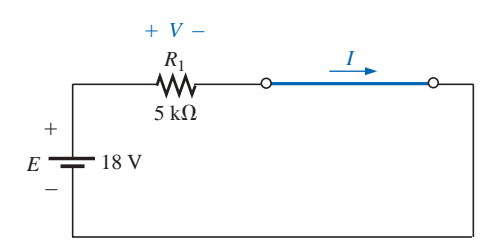

**FIG. 6.51** *Network of Fig. 6.50 redrawn.*

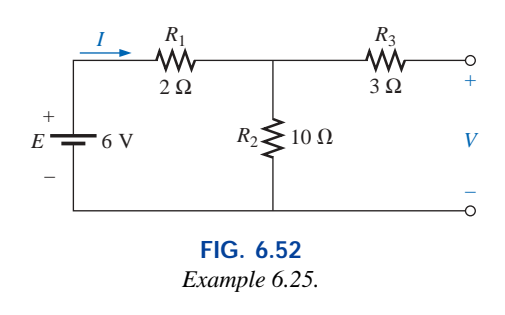

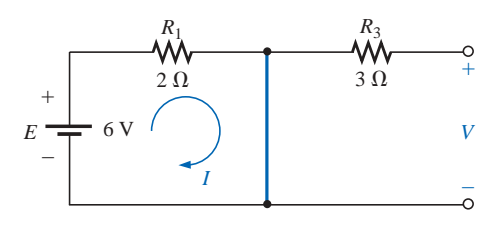

**FIG. 6.53** *Network of Fig. 6.52 with R<sub>2</sub> replaced by a jumper.*

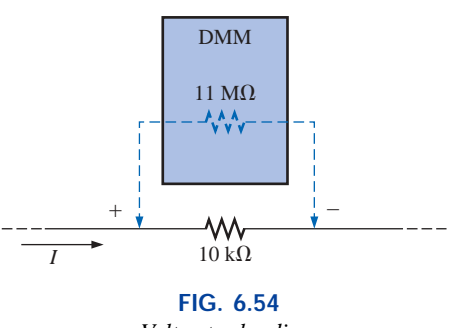

against the resistive elements of the network before making measurements. A factor of 10 between resistance levels will usually provide fairly accurate meter readings for a wide range of applications.

Most DMMs have internal resistance levels in excess of 10  $\text{M}\Omega$  on all voltage scales, while the internal resistance of VOMs is sensitive to the chosen scale. To determine the resistance of each scale setting of a VOM in the voltmeter mode, simply multiply the maximum voltage of the scale setting by the **ohm/volt**  $(\Omega/V)$  rating of the meter, normally found at the bottom of the face of the meter.

For a typical ohm/volt rating of 20,000, the 2.5-V scale would have an internal resistance of

 $(2.5 \text{ V})(20,000 \Omega/V) = 50 \text{ k}\Omega$ 

whereas for the 100-V scale, it would be

 $(100 V)(20,000 \Omega/V) = 2 M\Omega$ 

and for the 250-V scale,

 $(250 \text{ V})(20,000 \Omega/V) = 5 \text{ M}\Omega$ 

**EXAMPLE 6.26** For the relatively simple network of Fig. 6.55:

- a. What is the open-circuit voltage  $V_{ab}$ ?
- b. What will a DMM indicate if it has an internal resistance of 11 M $\Omega$ ? Compare your answer to the results of part (a).
- c. Repeat part (b) for a VOM with an  $\Omega$ /V rating of 20,000 on the 100-V scale.

# *Solutions:*

### a.  $V_{ab} = 20 \text{ V}$

b. The meter will complete the circuit as shown in Fig. 6.56. Using the voltage divider rule,

$$
V_{ab} = \frac{11 \text{ M}\Omega(20 \text{ V})}{11 \text{ M}\Omega + 1 \text{ M}\Omega} = 18.33 \text{ V}
$$

c. For the VOM, the internal resistance of the meter is

$$
R_m = 100 \text{ V}(20,000 \Omega/\text{V}) = 2 \text{ M}\Omega
$$

and  $V_{ab} = \frac{2 \text{ M}\Omega(20 \text{ V})}{2 \text{ M}\Omega + 1 \text{ M}\Omega} = 13.33 \text{ V}$  $2\,\mathrm{M}\Omega(20\,\mathrm{V})$  $2 \text{ M}\Omega + 1 \text{ M}\Omega$ 

revealing the need to consider carefully the internal resistance of the meter in some instances.

### **Measurement Techniques**

For components in series, the placement of ammeters and voltmeters was quite straightforward if a few simple rules were followed. For parallel circuits, however, some of the measurements can require a little extra care. For any configuration keep in mind that all voltage measurements can be made without disturbing the network at all. For ammeters, however, the branch in which the current is to be measured must be opened and the meter inserted.

Since the voltage is the same across parallel elements, only one voltmeter will be required as shown in Fig. 6.57. It is a two-point measurement, with the negative or black lead connected to the point of lower potential and the positive or red lead to the point of higher potential to

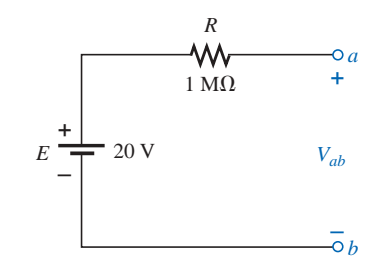

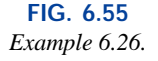

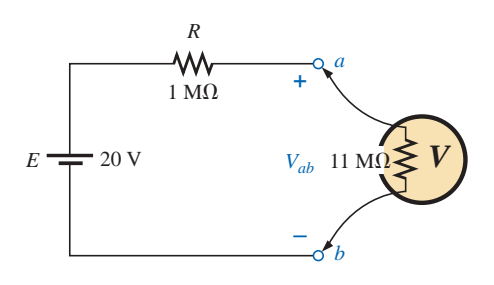

**FIG. 6.56** *Applying a DMM to the circuit of Fig. 6.55.*

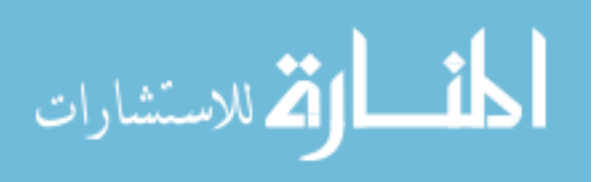

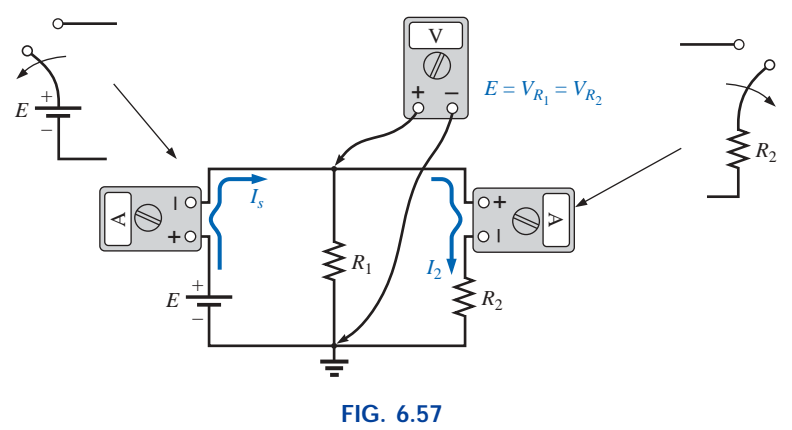

*Setting up meters to measure the voltage and currents of a parallel network.*

ensure a positive reading. The current through the source can be determined by simply disconnecting the positive terminal of the suply from the network and inserting the ammeter as shown in Fig. 6.57. Note that it is set up to have conventional current enter the positive terminal of the meter and leave the negative terminal. The current through  $R_2$  can also be determined quite easily by simply disconnecting the lead from the top of the resistor and inserting the ammeter. Again, it is set up for conventional current to enter the positive terminal for an up-scale reading.

Measuring the current through resistor  $R_1$  requires a bit more care. It may not initially appear to be that complicated, but the laboratory experience is a clear indication that this measurement can cause some difficulties. In general, it simply requires that the connection to the top of resistor  $R_1$  be removed as shown in Fig. 6.58(a) to create an open circuit in series with resistor  $R_1$ . Then the meter is inserted as shown in Fig. 6.58(b), and the correct current reading will be obtained.

As a check against any of the ammeter readings, keep in mind that  $I_s = I_1 + I_2$ , so that if  $I_1 = I_s$  or  $I_1 = I_2$  (for a network with different values of  $R_1$  and  $R_2$ ), you should check your readings. Remember also that the ammeter reading will be higher for the smaller resistor of two parallel resistors.

### **6.10 TROUBLESHOOTING TECHNIQUES**

The art of *troubleshooting* is not limited solely to electrical or electronic systems. In the broad sense,

### *troubleshooting is a process by which acquired knowledge and experience are employed to localize a problem and offer or implement a solution.*

There are many reasons why the simplest electrical circuit does not operate correctly. A connection may be open; the measuring instruments may need calibration; the power supply may not be on or may have been connected incorrectly to the circuit; an element may not be performing correctly due to earlier damage or poor manufacturing; a fuse may have blown; and so on. Unfortunately, a defined sequence of steps does not exist for identifying the wide range of problems that can surface in an electrical system. It is only through experience and a clear understanding of the basic laws of electric circuits that one can expect to become proficient at quickly locating the cause of an erroneous output.

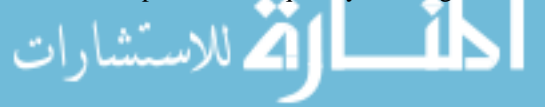

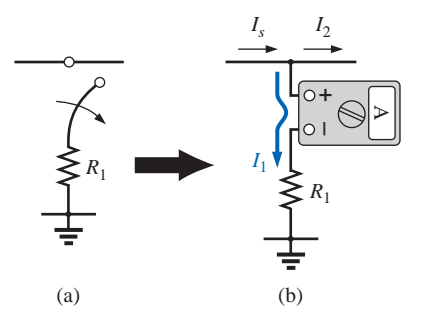

**FIG. 6.58** *Measuring current I*<sup>1</sup> *for the network of Fig. 6.57.*

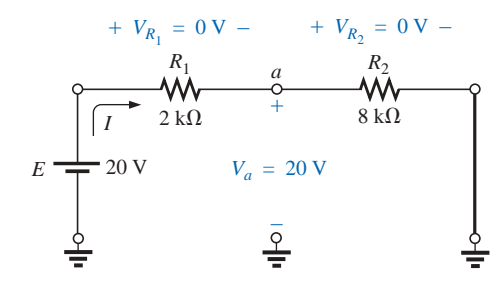

**FIG. 6.59** *A malfunctioning network.*

It should be fairly obvious, however, that the first step in checking a network or identifying a problem area is to have some idea of the expected voltage and current levels. For instance, the circuit of Fig. 6.59 should have a current in the low milliampere range, with the majority of the supply voltage across the 8-k $\Omega$  resistor. However, as indicated in Fig. 6.59,  $V_{R_1} = V_{R_2} = 0$  V and  $V_a = 20$  V. Since  $V =$ *IR*, the results immediately suggest that  $I = 0$  A and an open circuit exists in the circuit. The fact that  $V_a = 20$  V immediately tells us that the connections are true from the ground of the supply to point *a.* The open circuit must therefore exist between  $R_1$  and  $R_2$  or at the ground connection of  $R_2$ . An open circuit at either point will result in  $I = 0$  A and the readings obtained previously. Keep in mind that, even though  $I = 0$  A,  $R_1$  does form a connection between the supply and point *a*. That is, if  $I = 0$  A,  $V_{R_1} = IR_2 = (0)R_2 = 0$  V, as obtained for a short circuit.

In Fig. 6.59, if  $V_{R_1} \cong 20$  V and  $V_{R_2}$  is quite small ( $\cong$  0.08 V), it first suggests that the circuit is complete, a current does exist, and a problem surrounds the resistor  $R_2$ .  $R_2$  is not shorted out since such a condition would result in  $V_{R_2} = 0$  V. A careful check of the inserted resistor reveals that an 8- $\Omega$  resistor was employed rather than the 8-k $\Omega$  resistor called for—an incorrect reading of the color code. Perhaps in the future an ohmmeter should be used to check a resistor to validate the color-code reading or to ensure that its value is still in the prescribed range set by the color code.

There will be occasions when frustration may develop. You've checked all the elements, and all the connections appear tight. The supply is on and set at the proper level; the meters appear to be functioning correctly. In situations such as this, experience becomes a key factor. Perhaps you can recall when a recent check of a resistor revealed that the internal connection (not externally visible) was a "make or break" situation or that the resistor was damaged earlier by excessive current levels, so its actual resistance was much lower than called for by the color code. Recheck the supply! Perhaps the terminal voltage was set correctly, but the current control knob was left in the zero or minimum position. Is the ground connection stable? The questions that arise may seem endless. However, take heart in the fact that with experience comes an ability to localize problems more rapidly. Of course, the more complicated the system, the longer the list of possibilities, but it is often possible to identify a particular area of the system that is behaving improperly before checking individual elements.

### **6.11 APPLICATIONS**

# **Car System**

In Chapter 3, we examined the role of a potentiometer in controlling the light intensity of the panel of a typical automobile. We will now take our analysis a step further and investigate how a number of other elements of the car are connected to the 12-V dc supply.

First, it must be understood that the entire electrical system of a car is run as a *dc system.* Although the generator will produce a varying ac signal, rectification will convert it to one having an average dc level for charging the battery. In particular, note the filter capacitor (Chapter 10) in the alternator branch of Fig. 6.60 to smooth out the rectified ac wave-

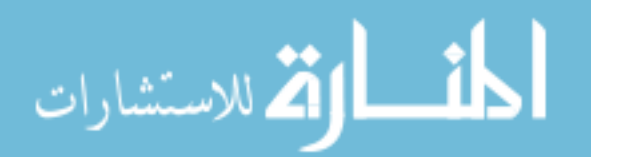

Windshield wiper blades etc.

Power<br>locks

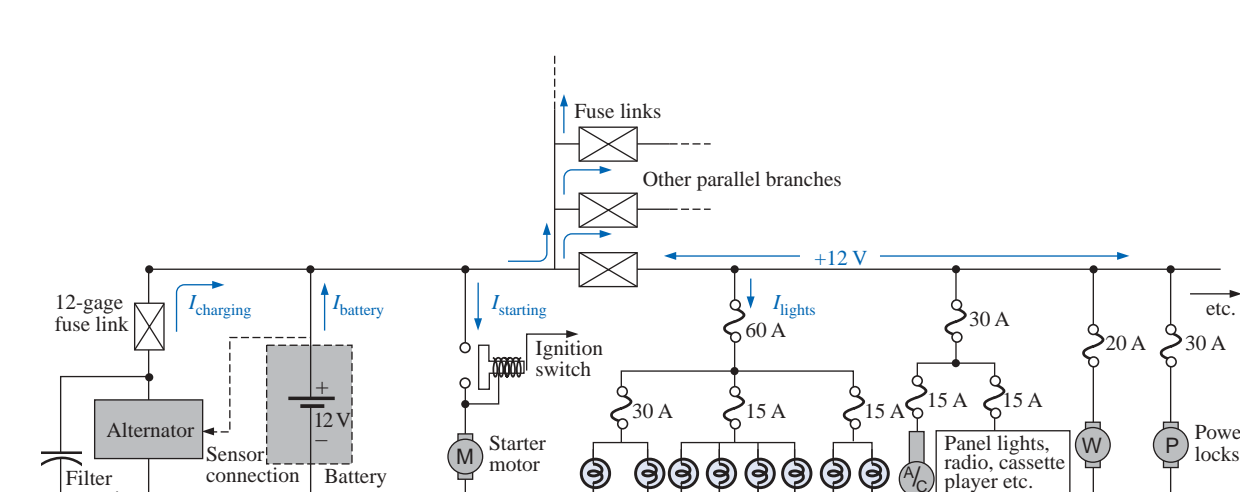

**FIG. 6.60** *Expanded view of an automobile's electrical system.*

Headlights Parking lights,

tail lights

Stop lights

Air conditioner

C

form and to provide an improved dc supply. The charged battery must therefore provide the required direct current for the entire electrical system of the car. Thus, the power demand on the battery at any instant is the product of the terminal voltage and the current drain of the total load of every operating system of the car. This certainly places an enormous burden on the battery and its internal chemical reaction and warrants all the battery care we can provide.

**Battery** 

Since the electrical system of a car is essentially a parallel system, the total current drain on the battery is the sum of the currents to all the parallel branches of the car connected directly to the battery. In Fig. 6.60 a few branches of the wiring diagram for a car have been sketched to provide some background information on basic wiring, current levels, and fuse configurations. Every automobile has fuse links and fuses, and some also have circuit breakers, to protect the various components of the car and to ensure that a dangerous fire situation does not develop. Except for a few branches that may have series elements, the operating voltage for most components of a car is the terminal voltage of the battery which we will designate as 12 V even though it will typically vary between 12 V and the charging level of 14.6 V. In other words, each component is connected to the battery at one end and to the ground or chassis of the car at the other end.

Referring to Fig. 6.60, we find that the alternator or charging branch of the system is connected directly across the battery to provide the charging current as indicated. Once the car is started, the rotor of the alternator will turn, generating an ac varying voltage which will then pass through a rectifier network and filter to provide the dc charging voltage for the battery. Charging will occur only when the sensor, connected directly to the battery, signals that the terminal voltage of the battery is too low. Just to the right of the battery the starter branch was included to demonstrate that there is no fusing action between the battery and starter when the ignition switch is activated. The lack of fusing action is provided because enormous starting currents (hundreds of amperes) will flow through the starter to start a car that may not have

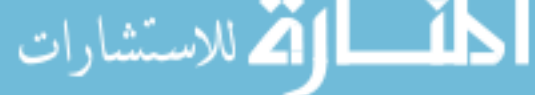

Filter capacitor

≑

been used for days and/or that may have been sitting in a cold climate—and high friction occurs between components until the oil starts flowing. The starting level can vary so much that it would be difficult to find the right fuse level, and frequent high currents may damage the fuse link and cause a failure at expected levels of current. When the ignition switch is activated, the starting relay will complete the circuit between the battery and starter, and hopefully the car will start. If a car should fail to start, the first point of attack should be to check the connections at the battery, starting relay, and starter to be sure that they are not providing an unexpected open circuit due to vibration, corrosion, or moisture.

Once the car has started, the starting relay will open and the battery can turn its attention to the operating components of the car. Although the diagram of Fig. 6.60 does not display the switching mechanism, the entire electrical network of the car, except for the important external lights, is usually disengaged so that the full strength of the battery can be dedicated to the starting process. The lights are included for situations where turning the lights off, even for short periods of time, could create a dangerous situation. If the car is in a safe environment, it is best to leave the lights off at starting to save the battery an additional 30 A of drain. If the lights are on at starting, a dimming of the lights can be expected due to the starter drain which may exceed 500 A. Today, batteries are typically rated in cranking (starting) current rather than ampere-hours. Batteries rated with cold cranking ampere ratings between 700 A and 1000 A are typical today.

Separating the alternator from the battery and the battery from the numerous networks of the car are fuse links such as shown in Fig. 6.61(a). They are actually wires of specific gage designed to open at fairly high current levels of 100 A or more. They are included to protect against those situations where there is an unexpected current drawn from the many circuits it is connected to. That heavy drain can, of course, be from a short circuit in one of the branches, but in such cases the fuse in that branch will probably release. The fuse link is an additional protection for the line if the total current drawn by the parallelconnected branches begins to exceed safe levels. The fuses following the fuse link have the appearance shown in Fig. 6.61(b), where a gap between the legs of the fuse indicates a blown fuse. As shown in Fig. 6.60, the 60-A fuse (often called a *power distribution fuse*) for the lights is a second-tier fuse sensitive to the total drain from the three light circuits. Finally, the third fuse level is for the individual units of a

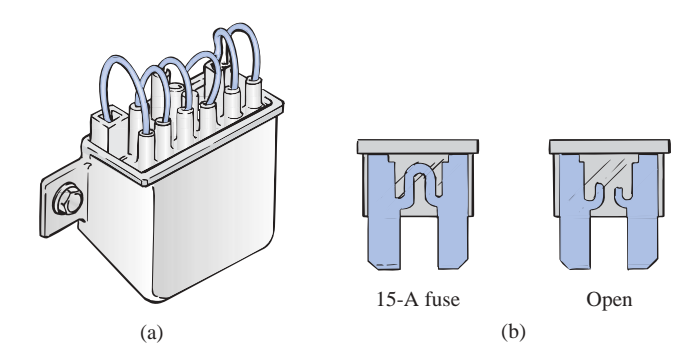

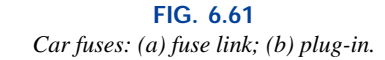

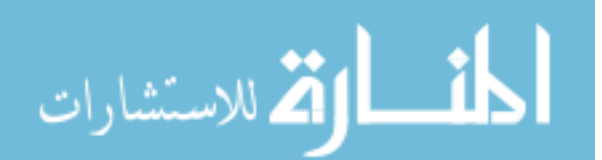

car such as the lights, air conditioner, and power locks. In each case, the fuse rating exceeds the normal load (current level) of the operating component, but the level of each fuse does give some indication of the demand to be expected under normal operating conditions. For instance, the headlights will typically draw more than 10 A, the tail lights more than 5 A, the air conditioner about 10 A (when the clutch engages), and the power windows 10 A to 20 A depending on how many are operated at once.

Some details for only one section of the total car network are provided in Fig. 6.60. In the same figure, additional parallel paths with their respective fuses have been provided to further reveal the parallel arrangement of all the circuits.

In all vehicles made in the United States and in some vehicles made in European countries, the return path to the battery through the ground connection is actually through the chassis of the car. That is, there is only one wire to each electrical load, with the other end simply grounded to the chassis. The return to the battery (chassis to negative terminal) is therefore a heavy-gage wire matching that connected to the positive terminal. In some European cars constructed of a mixture of materials such as metal, plastic, and rubber, the return path through the metallic chassis is lost, and two wires must be connected to each electrical load of the car.

# **Parallel Computer Bus Connections**

The internal construction (hardware) of large mainframe computers and full-size desk models is set up to accept a variety of adapter cards in the slots appearing in Fig. 6.62(a). The primary board (usually the largest), commonly called the *motherboard,* contains most of the functions required for full computer operation. Adapter cards are normally added to expand the memory, set up a network, add peripheral equipment, and so on. For instance, if you decide to add a modem to your computer, you can simply insert the modem card into the proper channel of Fig. 6.62(a). The bus connectors are connected in parallel with common connections to the power supply, address and data buses, control signals, ground, and so on. For instance, if the bottom connection of each bus connector is a ground connection, that ground connection carries through each bus connector and is immediately connected to any adapter card installed. Each card has a slot connector that will fit directly into the bus connector without the need for any soldering or construction. The pins of the adapter card are then designed to provide a path between the motherboard and its components to support the desired function. Note in Fig. 6.62(b), which is a back view of the region identified in Fig. 6.62(a), that if you follow the path of the second pin from the top on the far left, it will be connected to the same pin on the other three bus connectors.

Most small lap-top computers today have all the options already installed, thereby bypassing the need for bus connectors. Additional memory and other upgrades are added as direct inserts into the motherboard.

# **House Wiring**

In Chapter 4, the basic power levels of importance were discussed for various services to the home. We are now ready to take the next step and examine the actual connection of elements in the home.

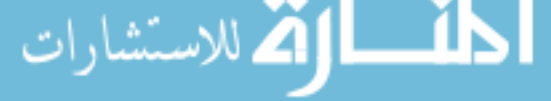

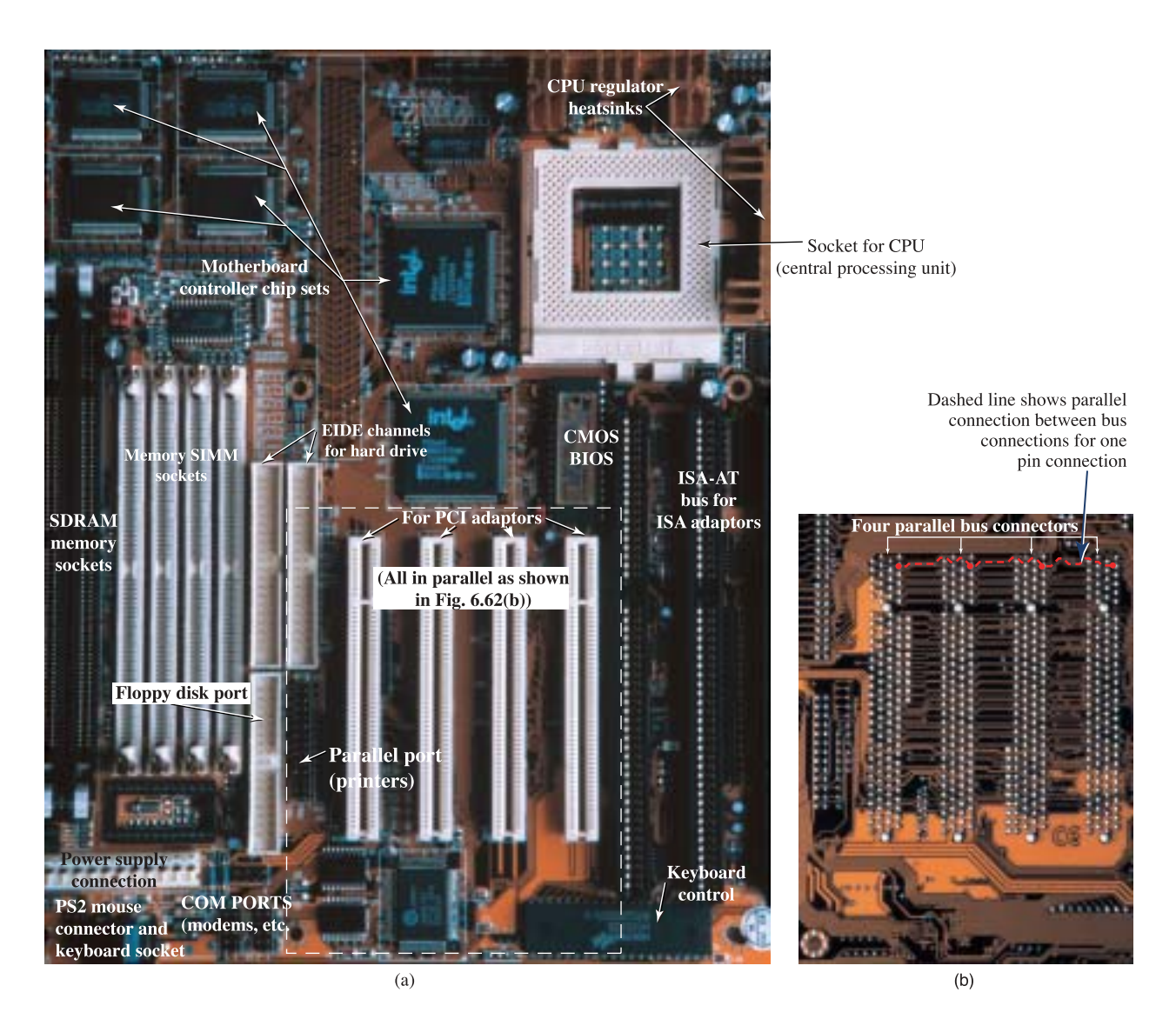

### **FIG. 6.62**

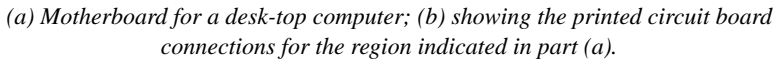

First, it is important to realize that except for some very special circumstances, the basic wiring is done in a parallel configuration. Each parallel branch, however, can have a combination of parallel and series elements. Every full branch of the circuit receives the full 120 V or 208 V, with the current determined by the applied load. Figure 6.63(a) provides the detailed wiring of a single circuit having a light bulb and two outlets. Figure 6.63(b) shows the schematic representation. First note that although each load is in parallel with the supply, switches are always connected in series with the load. The power will get to the lamp only when the switch is closed and the full 120 V appears across the bulb. The connection point for the two outlets is in the ceiling box holding the light bulb. Since a switch is not present, both outlets are always "hot" unless the circuit breaker in the main panel is opened. It is important that you understand this because you may be tempted to change the light fixture by simply turning off the wall switch. True, if you're very

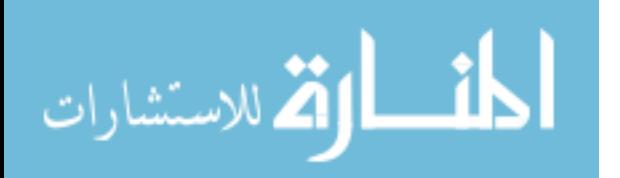

لاستشارات

careful, you can work with one line at a time (being sure that you don't touch the other line at any time), but it is standard procedure to throw the circuit breaker on the panel whenever working on a circuit. Note in Fig. 6.63(a) that the *feed* wire (black) into the fixture from the panel is connected to the switch and both outlets at one point. It is not connected directly to the light fixture because that would put it on all the time. Power to the light fixture is made available through the switch. The continuous connection to the outlets from the panel ensures that the outlets are "hot" whenever the circuit breaker in the panel is on. Note also how the *return* wire (white) is connected directly to the light switch and outlets to provide a return for each component. There is no need for the white wire to go through the switch since an applied voltage is a twopoint connection and the black wire is controlled by the switch.

Proper grounding of the system in total and of the individual loads is one of the most important facets in the installation of any system. There

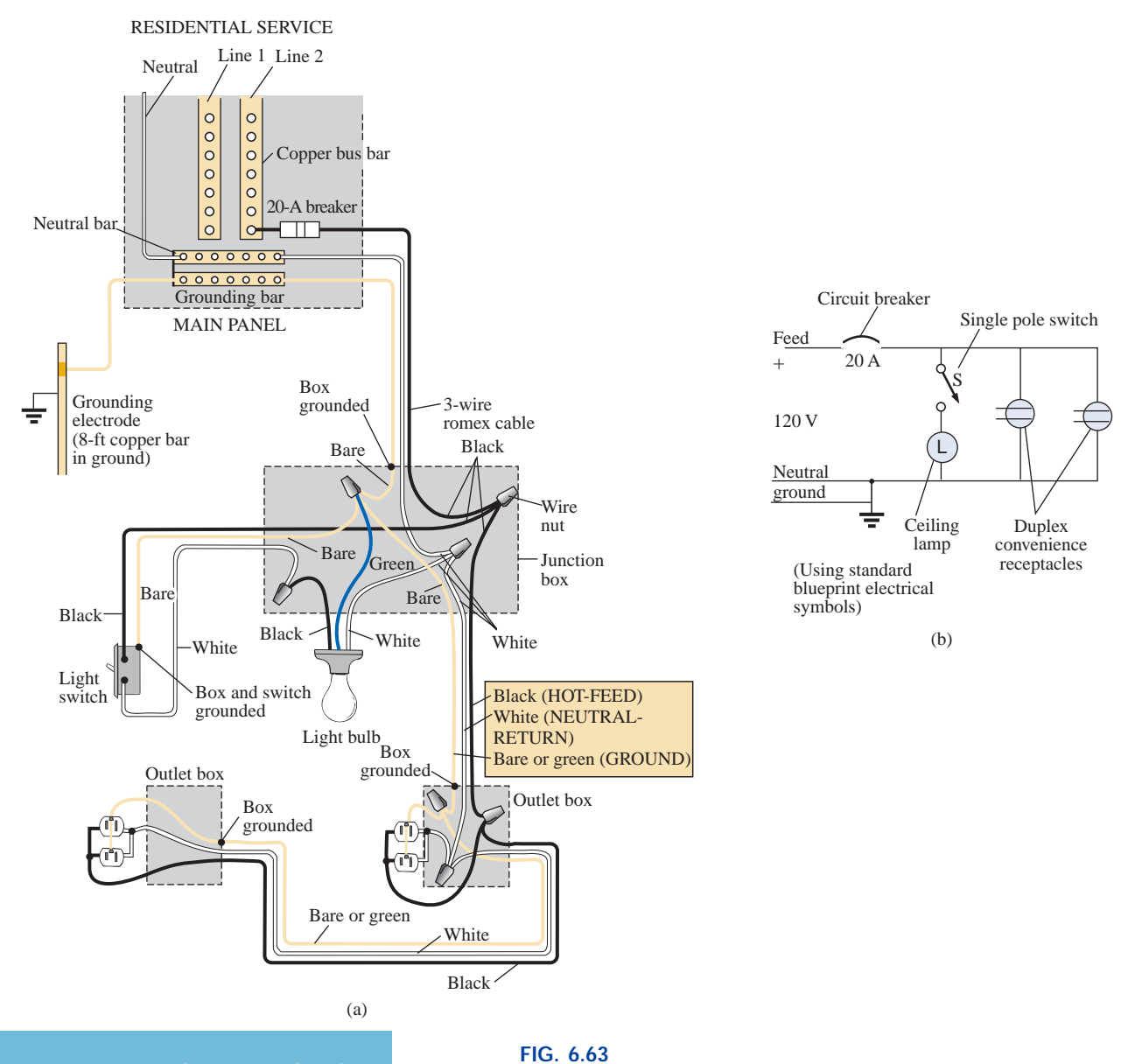

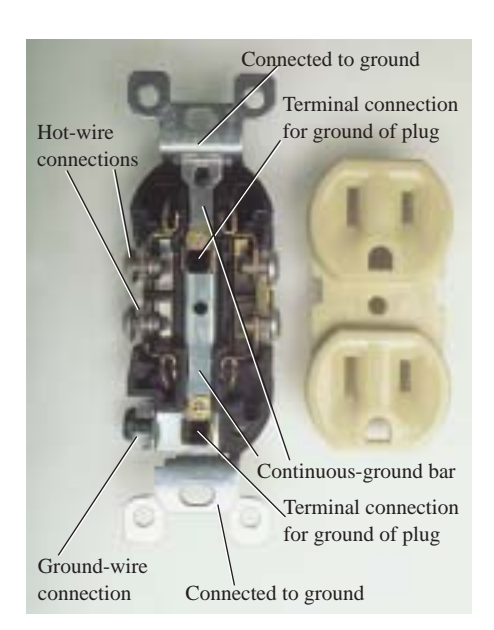

**FIG. 6.64** *Continuous ground connection in a duplex outlet.*

is a tendency at times to be satisfied that the system is working and to pay less attention to proper grounding technique. Always keep in mind that a properly grounded system has a direct path to ground if an undesirable situation should develop. The absence of a direct ground will cause the system to determine its own path to ground, and you could be that path if you happened to touch the wrong wire, metal box, metal pipe, and so on. In Fig. 6.63(a), the connections for the ground wires have been included. For the romex (plastic-coated wire) used in Fig. 6.63(a), the ground wire is provided as a bare copper wire. Note that it is connected to the panel which in turn is directly connected to the grounded 8-ft copper rod. In addition, note that the ground connection is carried through the entire circuit, including the switch, light fixture, and outlets. It is one continuous connection. If the outlet box, switch box, and housing for the light fixture are made of a conductive material such as metal, the ground will be connected to each. If each is plastic, there is no need for the ground connection. However, the switch, both outlets, and the fixture itself are connected to ground. For the switch and outlets there is usually a green screw for the ground wire which is connected to the entire framework of the switch or outlet as shown in Fig. 6.64, including the ground connection of the outlet. For both the switch and the outlet, even the screw or screws used to hold the outside plate in place are grounded since they are screwed into the metal housing of the switch or outlet. When screwed into a metal box, the ground connection can be made by the screws that hold the switch or outlet in the box as shown in Figure 6.64. In any event, always pay strict attention to the grounding process whenever installing any electrical equipment. It is a facet of electrical installation that is often

On the practical side, whenever hooking up a wire to a screw-type terminal, always wrap the wire around the screw in the clockwise manner so that when you tighten the screw, it will grab the wire and turn it in the same direction. An expanded view of a typical house-wiring arrangement will appear in Chapter 15.

# **6.12 COMPUTER ANALYSIS**

### **PSpice**

treated too lightly.

**Parallel dc Networks** The computer analysis coverage for parallel dc circuits will be very similar to that of series dc circuits. However, in this case the voltage will be the same across all the parallel elements, and the current through each branch will change with the resistance value. The parallel network to be analyzed will have a wide range of resistor values to demonstarate the effect on the resulting current. The following is a list of abbreviations for any parameter of a network when using PSpice:

> $f = 10^{-15}$  $p = 10^{-12}$  $n = 10^{-9}$  $\mu = 10^{-6}$  $m = 10^{-3}$  $k = 10^{+3}$  $MEG = 10^{+6}$  $G = 10^{+9}$  $T = 10^{+12}$

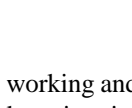

 $\mathbf{P}$ 

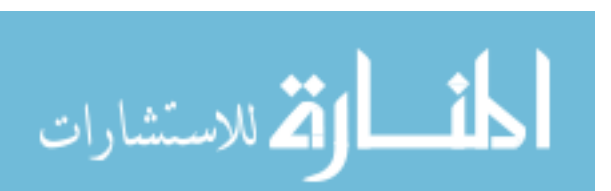

In particular, note that **m** (or **M**) is used for "milli," and **MEG** for "megohms." Also, PSpice does not distinguish between upper- and lowercase units, but certain parameters typically use either the upper- or lowercase abbreviation as shown above.

Since the details of setting up a network and going through the simulation process were covered in detail in Sections 4.9 and 5.12 for dc circuits, the coverage here will be limited solely to the various steps required. These steps should make it obvious that after some exposure, getting to the point where you can first "draw" the circuit and run the simulation is pretty quick and direct.

After selecting the **Create document** key (the top left of screen), the following sequence will bring up the **Schematic** window: **ParallelDC-OK-Create a blank project-OK-PAGE1** (if necessary).

The voltage source and resistors are introduced as described in detail in earlier sections, but now the resistors need to be turned 90°. You can accomplish this by a right click of the mouse before setting a resistor in place. The resulting long list of options includes **Rotate,** which if selected will turn the resistor counterclockwise 90°. It can also be rotated by simultaneously selecting **Ctrl-R.** The resistor can then be placed in position by a left click of the mouse. An additional benefit of this maneuver is that the remaining resistors to be placed will already be in the vertical position. The values selected for the voltage source and resistors appear in Fig. 6.65.

Once the network is complete, the simulation and the results of Fig. 6.65 can be obtained through the following sequence: **Select New Simulation Profile key-Bias Point-Create-Analysis-Bias Point-OK-Run PSpice key-Exit(x).**

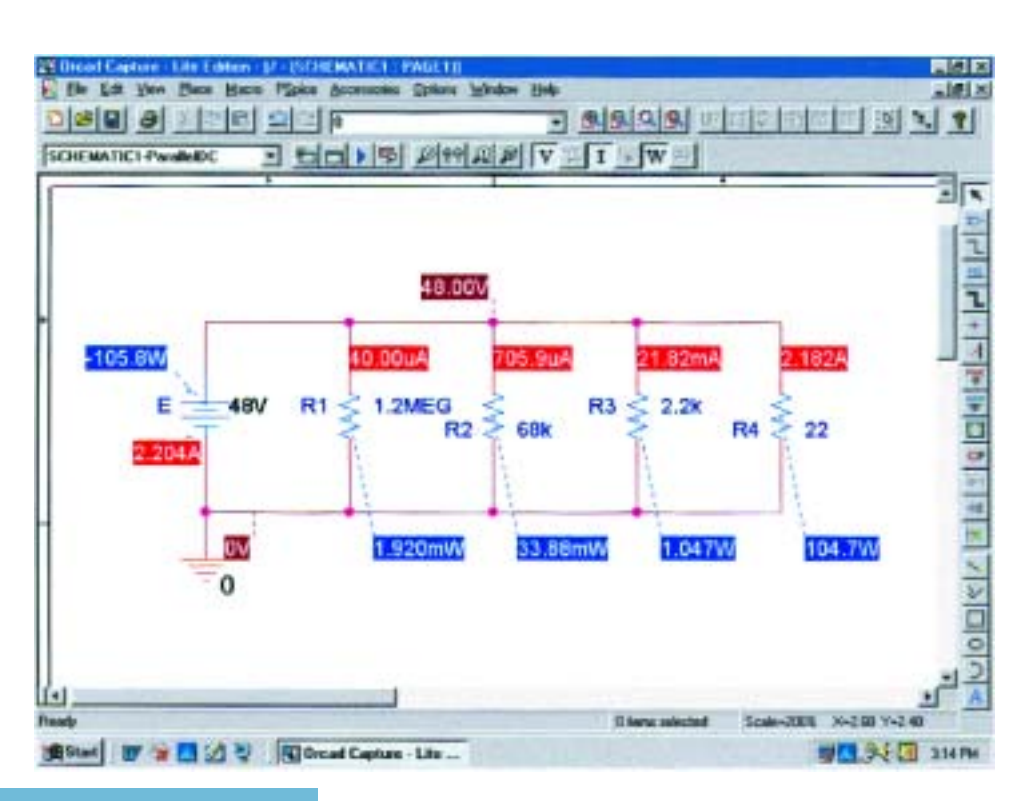

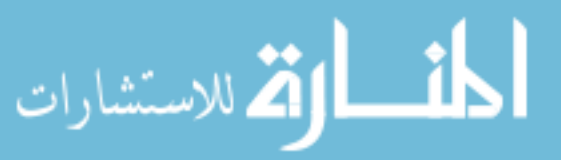

قىللاستشارات

The result is Fig. 6.65 which clearly reveals that the voltage is the same across all the parallel elements and the current increases significantly with decrease in resistance. The range in resistor values suggests, by inspection, that the total resistance will be just less than the smallest resistance of 22  $\Omega$ . Using Ohm's law and the source current of 2.204 A results in a total resistance of  $R_T = E/I_s = 48 \text{ V}/2.204 \text{ A} = 21.78 \Omega$ , confirming the above conclusion.

# **Electronics Workbench**

**Parallel dc Network** For comparison purposes the parallel network of Fig. 6.65 will now be analyzed using Electronics Workbench. The source and ground are selected and placed as shown in Fig. 6.66 using the procedure defined in the previous chapters. For the resistors, **VIRTUAL–RESISTOR** is chosen, but it must be rotated 90° to match the configuration of Fig. 6.65. You can accomplish this by first clicking on the resistor symbol to place it in the active state. Be sure that the resulting small black squares surround the symbol, label, and value; otherwise, you may have activated only the label or value. Then rightclick the mouse. The **90 Clockwise** can then be selected, and the resistor will be turned automatically. Unfortunately, there is no continuum here, so the next resistor will have to be turned using the same procedure. The values of each resistor are set by double-clicking on the resistor symbol to obtain the **Virtual Resistor** dialog box. Remember that the unit of measurement is controlled by the scrolls at the right of the unit of measurement. For EWB, unlike PSpice, megohm uses capital **M** and milliohm uses lowercase **m.**

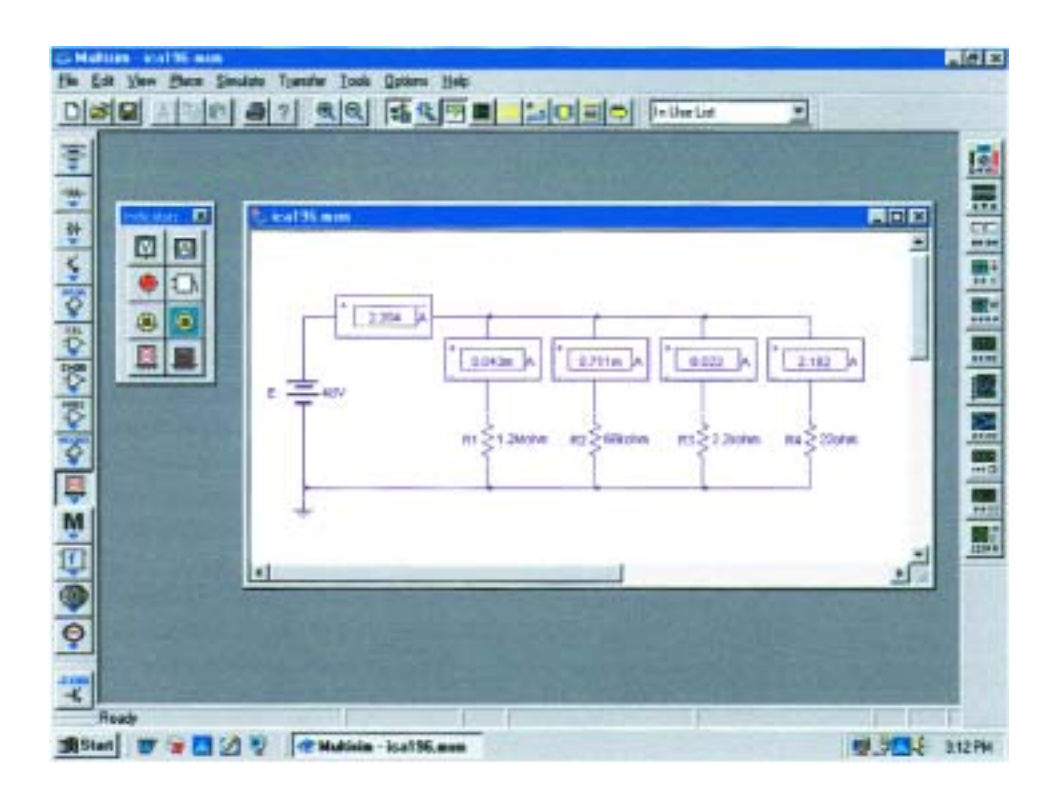

**FIG. 6.66** *Using the indicators of Electronics Workbench to display the currents of a parallel dc network.*

This time, rather than using meters to make the measurements, we will use indicators. The **Indicators** key pad is the tenth down on the left toolbar. It has the appearance of an LCD display with the number 8. Once it has been selected, eight possible indicators will appear. For this example, the **A** indicator, representing an ammeter, will be used since we are interested only in the curent levels. When **A** has been selected, a **Component Browser** will appear with four choices under the **Component Name List;** each option refers to a position for the ammeter. The **H** means "horizontal" as shown in the picture window when the dialog box is first opened. The **HR** means "horizontal," but with the polarity reversed. The **V** is for a vertical configuration with the positive sign at the top, and the **VR** is the vertical position with the positive sign at the bottom. Simply select the one you want followed by an **OK,** and your choice will appear in that position on the screen. Click it into position, and you can return for the next indicator. Once all the elements are in place and their values set, simulation can be initiated with the sequence **Simulate-Run.** The results shown in Fig. 6.66 will appear.

Note that all the results appear with the indicator boxes. All are positive results because the ammeters were all entered with a configuration that would result in conventional current entering the positive current. Also note that as was true for inserting the meters, the indicators are placed in series with the branch in which the current is to be measured.

# **PROBLEMS**

### **SECTION 6.2 Parallel Elements**

**1.** For each configuration of Fig. 6.67, determine which elements are in series and which are in parallel.

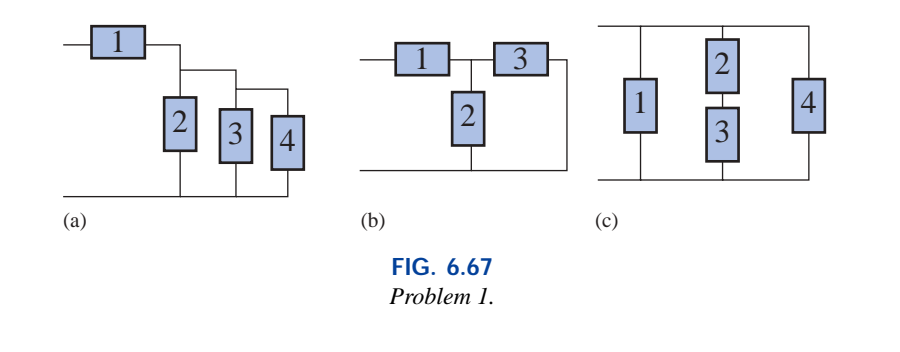

- **2.** For the network of Fig. 6.68:
	- **a.** Which elements are in parallel?
	- **b.** Which elements are in series?
	- **c.** Which branches are in parallel?

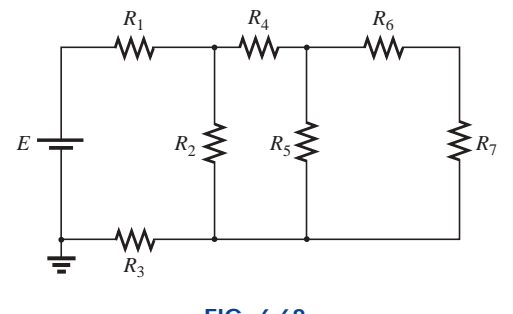

**FIG. 6.68** *Problem 2.*

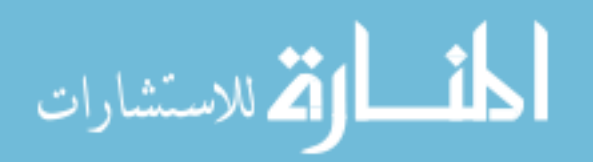

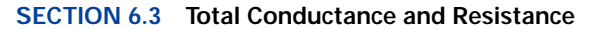

**3.** Find the total conductance and resistance for the networks of Fig. 6.69.

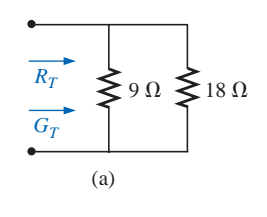

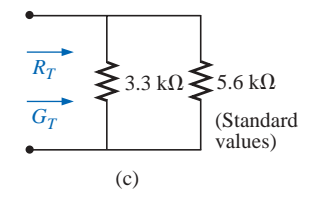

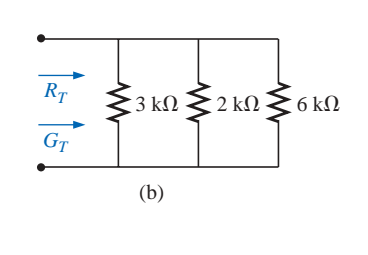

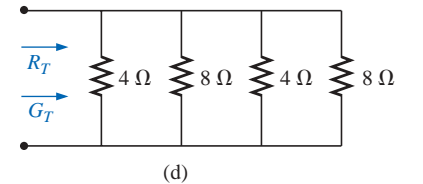

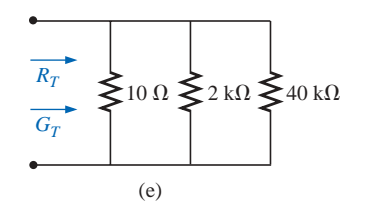

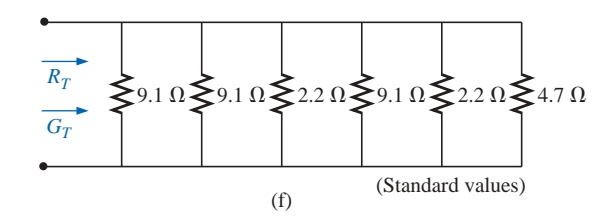

**FIG. 6.69** *Problem 3.*

**4.** The total conductance of each network of Fig. 6.70 is specified. Find the value in ohms of the unknown resistances.

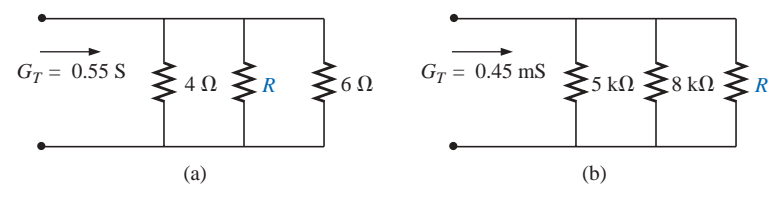

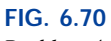

- *Problem 4.*
	- **5.** The total resistance of each circuit of Fig. 6.71 is specified. Find the value in ohms of the unknown resistances.

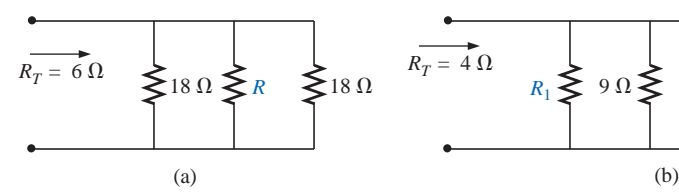

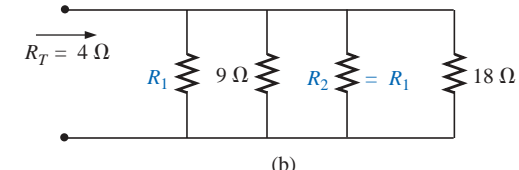

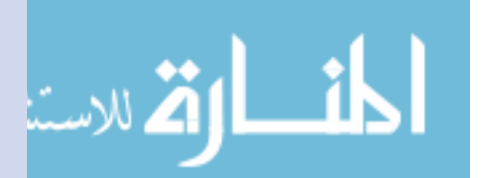

**FIG. 6.71** *Problem 5.*

- **\*6.** Determine the unknown resistors of Fig. 6.72 given the fact that  $R_2 = 5R_1$  and  $R_3 = (1/2)R_1$ .
- **\*7.** Determine  $R_1$  for the network of Fig. 6.73.

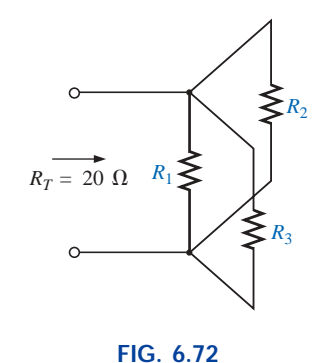

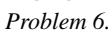

### **SECTION 6.4 Parallel Circuits**

- **8.** For the network of Fig. 6.74:
	- **a.** Find the total conductance and resistance.
	- **b.** Determine  $I_s$  and the current through each parallel branch.
	- **c.** Verify that the source current equals the sum of the parallel branch currents.
	- **d.** Find the power dissipated by each resistor, and note whether the power delivered is equal to the power dissipated.
	- **e.** If the resistors are available with wattage ratings of 1/2, 1, 2, and 50 W, what is the minimum wattage rating for each resistor?
- **9.** Repeat Problem 8 for the network of Fig. 6.75.

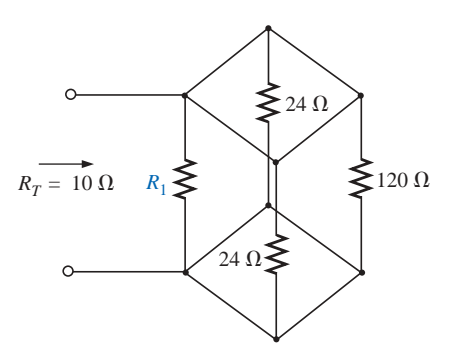

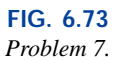

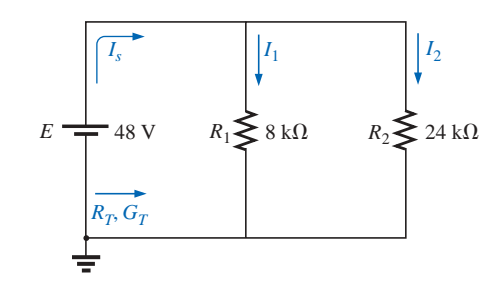

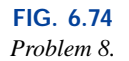

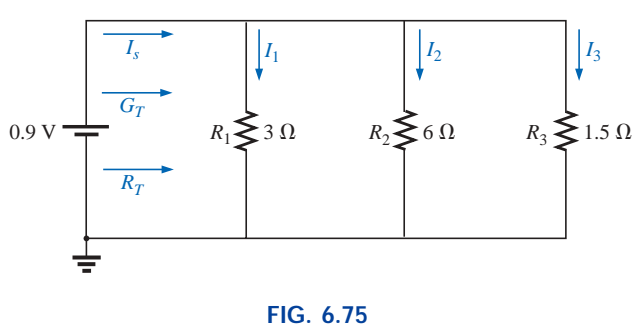

*Problem 9.*

**10.** Repeat Problem 8 for the network of Fig. 6.76 constructed of standard resistor values.

الله للاستشارات

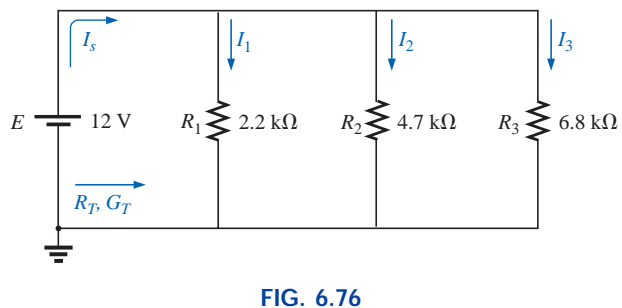

*Problem 10.*

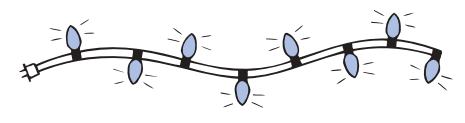

**FIG. 6.77** *Problem 11.*

- **11.** Eight holiday lights are connected in parallel as shown in Fig. 6.77.
	- **a.** If the set is connected to a 120-V source, what is the current through each bulb if each bulb has an internal resistance of 1.8 k $\Omega$ ?
	- **b.** Determine the total resistance of the network.
	- **c.** Find the power delivered to each bulb.
	- **d.***.* If one bulb burns out (that is, the filament opens), what is the effect on the remaining bulbs?
	- **e.** Compare the parallel arrangement of Fig. 6.77 to the series arrangement of Fig. 5.87. What are the relative advantages and disadvantages of the parallel system compared to the series arrangement?
- **12.** A portion of a residential service to a home is depicted in Fig. 6.78.
	- **a.** Determine the current through each parallel branch of the network.
	- **b.** Calculate the current drawn from the 120-V source. Will the 20-A circuit breaker trip?
	- **c.** What is the total resistance of the network?
	- **d.** Determine the power supplied by the 120-V source. How does it compare to the total power of the load?

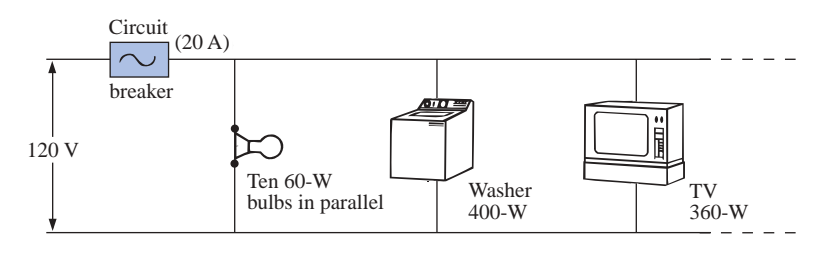

**FIG. 6.78** *Problems 12 and 37.*

**13.** Determine the currents  $I_1$  and  $I_s$  for the networks of Fig. 6.79.

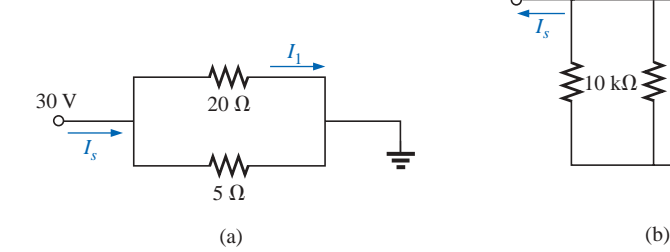

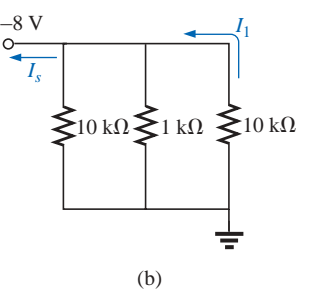

**FIG. 6.79** *Problem 13.*

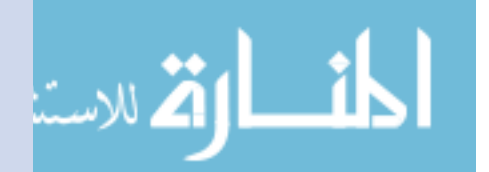

- **14.** Using the information provided, determine the resistance  $R_1$  for the network of Fig. 6.80.
- **\*15.** Determine the power delivered by the dc battery in Fig. 6.81.

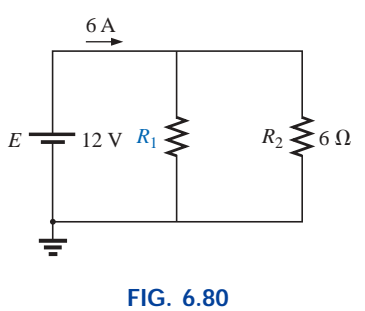

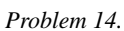

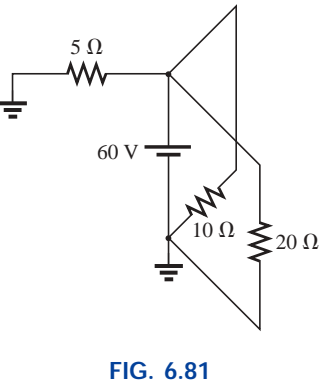

*Problem 15.*

**\*16.** For the network of Fig. 6.82:

- **a.** Find the current  $I_1$ .
- **b.** Calculate the power dissipated by the 4- $\Omega$  resistor.
- **c.** Find the current  $I_2$ .

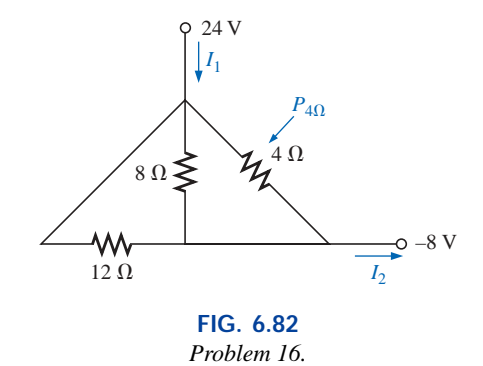

**\*17.** For the network of Fig. 6.83:

**a.** Find the current *I.*

الق للاستشارات

- **b.** Determine the voltage *V.*
- **c.** Calculate the source current *Is*.

 $\mathbf{d}$ 

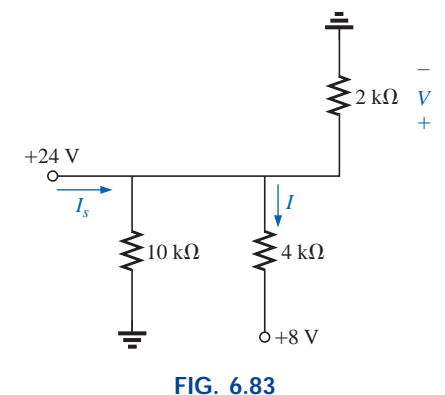

*Problem 17.*

### **SECTION 6.5 Kirchhoff's Current Law**

**18.** Find all unknown currents and their directions in the circuits of Fig. 6.84.

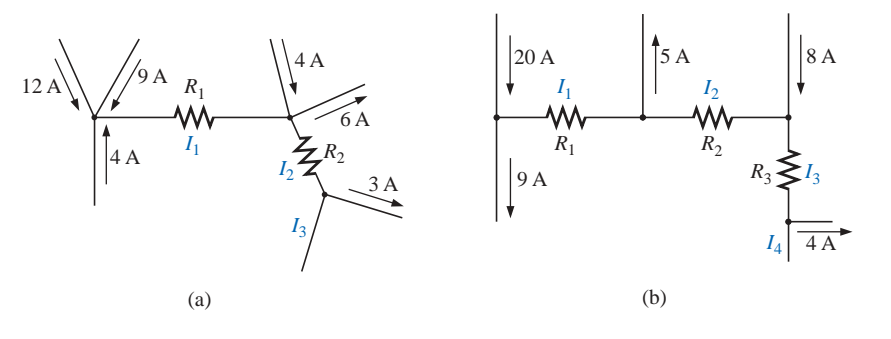

**FIG. 6.84** *Problems 18 and 38.*

**\*19.** Using Kirchhoff's current law, determine the unknown currents for the networks of Fig. 6.85.

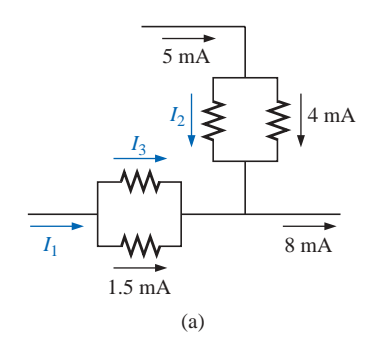

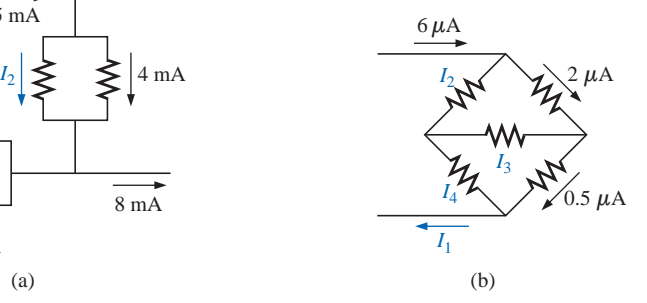

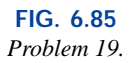

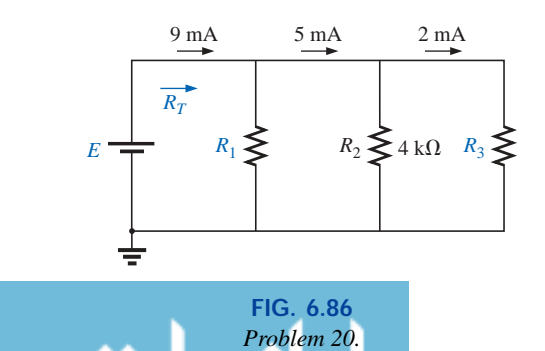

**20.** Using the information provided in Fig. 6.86, find the branch resistors  $R_1$  and  $R_3$ , the total resistance  $R_T$ , and the voltage source *E.*

## www.manaraa.com

12 W

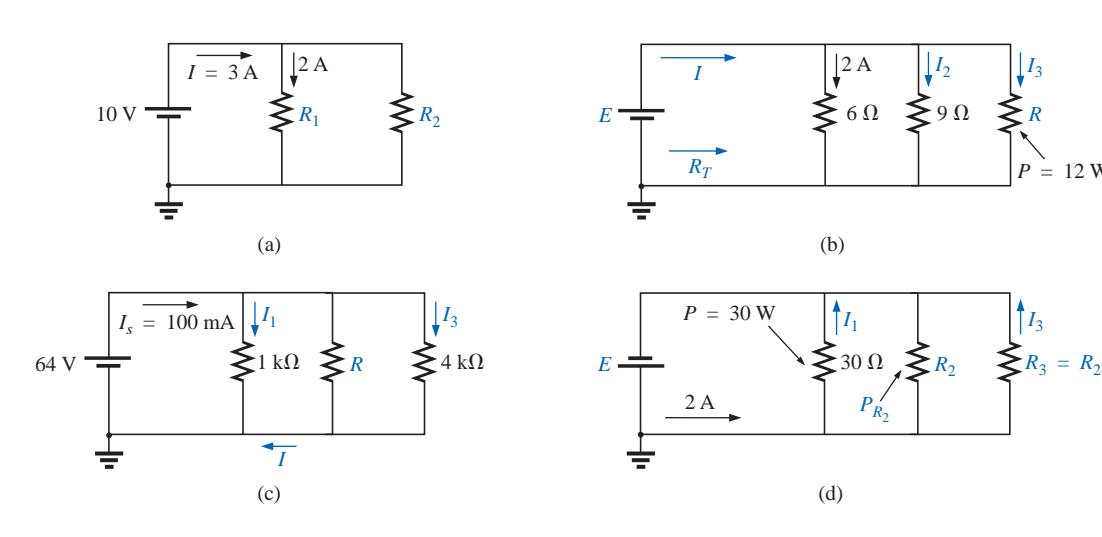

**\*21.** Find the unknown quantities for the circuits of Fig. 6.87 using the information provided.

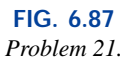

### **SECTION 6.6 Current Divider Rule**

.<br>استشارات

- **22.** Using the information provided in Fig. 6.88, determine the current through each branch using simply the ratio of parallel resistor values. Then determine the total current  $I_T$ .
- **23.** Using the current divider rule, find the unknown currents for the networks of Fig. 6.89.

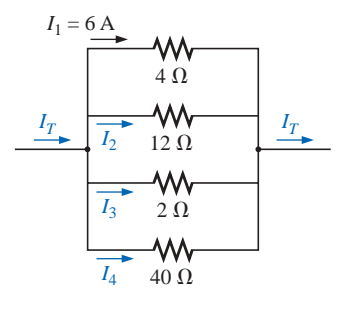

**FIG. 6.88** *Problem 22.*

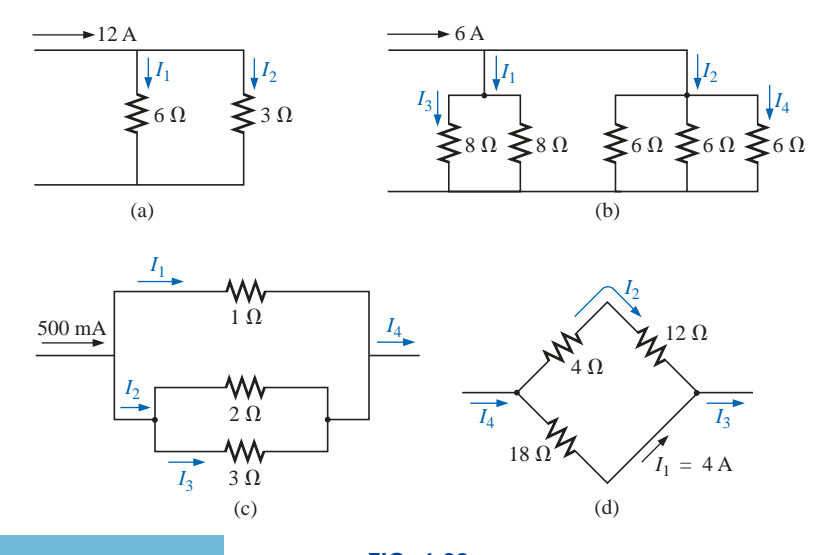

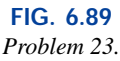

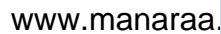

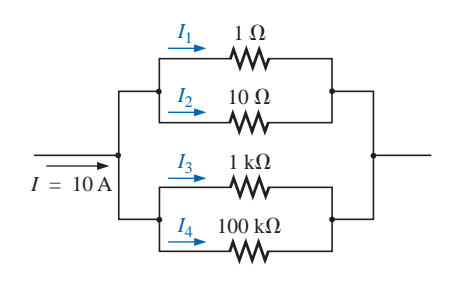

**FIG. 6.90** *Problem 24.*

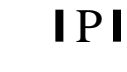

- **\*24.** Parts (a), (b), and (c) of this problem should be done by inspection—that is, mentally. The intent is to obtain a solution without a lengthy series of calculations. For the network of Fig. 6.90:
	- **a.** What is the approximate value of  $I_1$  considering the magnitude of the parallel elements?
	- **b.** What are the ratios  $I_1/I_2$  and  $I_3/I_4$ ?
	- **c.** What are the ratios  $I_2/I_3$  and  $I_1/I_4$ ?
	- **d.** Calculate the current  $I_1$ , and compare it to the result of part (a).
	- **e.** Determine the current  $I_4$  and calculate the ratio  $I_1/I_4$ . How does the ratio compare to the result of part (c)?
- **25.** Find the unknown quantities using the information provided for the networks of Fig. 6.91.

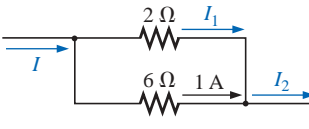

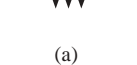

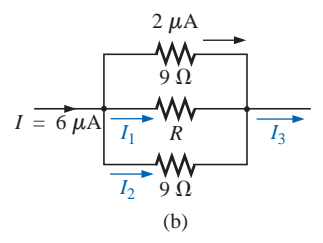

**FIG. 6.91** *Problem 25.*

- **\*26.** For the network of Fig. 6.92, calculate the resistor *R* that will ensure the current  $I_1 = 3I_2$ .
- \*27. Design the network of Fig. 6.93 such that  $I_2 = 4I_1$  and  $I_3 = 3I_2.$

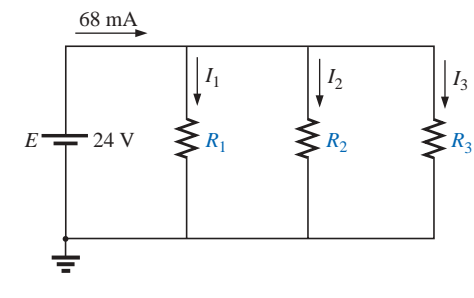

**FIG. 6.93** *Problem 27.*

### **SECTION 6.7 Voltage Sources in Parallel**

- **28.** Assuming identical supplies, determine the currents  $I_1$ and  $I_2$  for the network of Fig. 6.94.
- **29.** Assuming identical supplies, determine the current *I* and resistance *R* for the parallel network of Fig. 6.95.

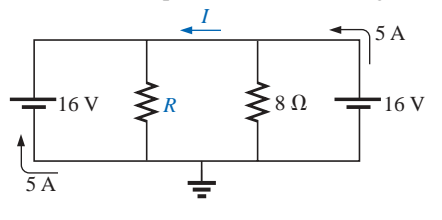

**FIG. 6.95** *Problem 29.*

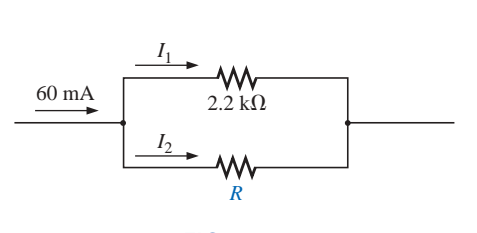

**FIG. 6.92** *Problem 26.*

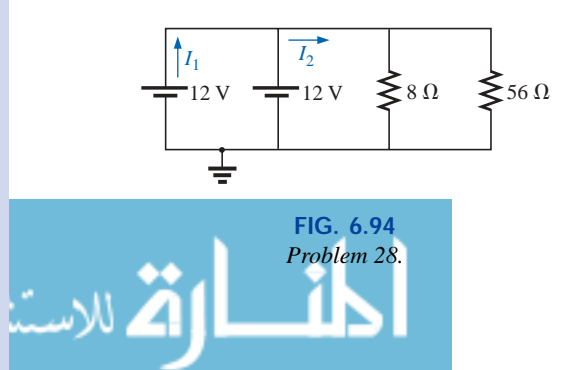

### **SECTION 6.8 Open and Short Circuits**

**30.** For the network of Fig. 6.96:

**31.** For the network of Fig. 6.97:

new value of  $V_L$ ?

open circuit.

- **a.** Determine *Is* and *VL*.
	- **b.** Determine  $I_s$  if  $R_L$  is shorted out.

**a.** Determine the open-circuit voltage *VL*.

**c.** Determine  $V_L$  if  $R_L$  is replaced by an open circuit.

**b.** If the 2.2-k $\Omega$  resistor is short circuited, what is the

**c.** Determine  $V_L$  if the 4.7-k $\Omega$  resistor is replaced by an

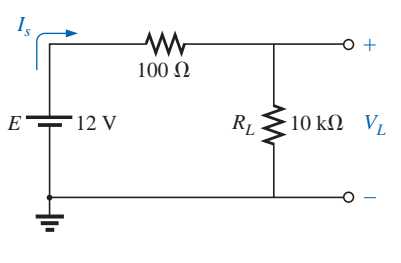

**FIG. 6.96** *Problem 30.*

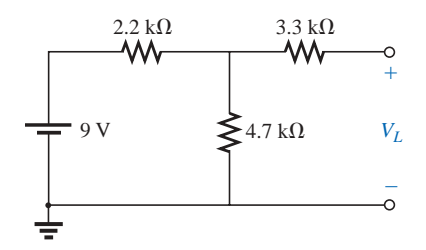

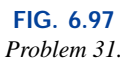

- **\*32.** For the network of Fig. 6.98, determine
	- **a.** the short-circuit currents  $I_1$  and  $I_2$ .
	- **b.** the voltages  $V_1$  and  $V_2$ .
	- **c.** the source current  $I_s$ .

### **SECTION 6.9 Voltmeters: Loading Effect**

**33.** For the network of Fig. 6.99:

الله للاستشارات

- **a.** Determine the voltage  $V_2$ .
- **b.** Determine the reading of a DMM having an internal resistance of 11 M $\Omega$  when used to measure  $V_2$ .
- **c.** Repeat part (b) with a VOM having an ohm/volt rating of 20,000 using the 10-V scale. Compare the results of parts (b) and (c). Explain any difference.
- **d.** Repeat part (c) with  $R_1 = 100 \text{ k}\Omega$  and  $R_2 = 200 \text{ k}\Omega$ .
- **e.** Based on the above, can you make any general conclusions about the use of a voltmeter?

### **SECTION 6.10 Troubleshooting Techniques**

**34.** Based on the measurements of Fig. 6.100, determine whether the network is operating correctly. If not, try to determine why.

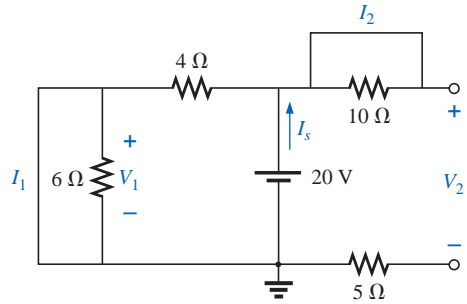

**FIG. 6.98**

*Problem 32.*

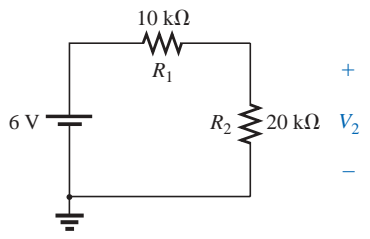

**FIG. 6.99** *Problems 33 and 40.*

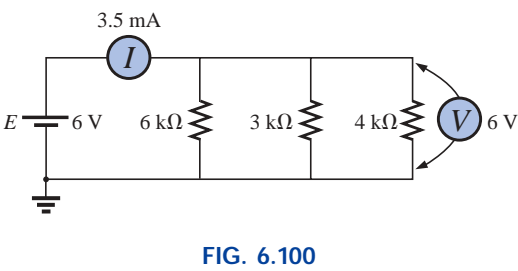

*Problem 34.*

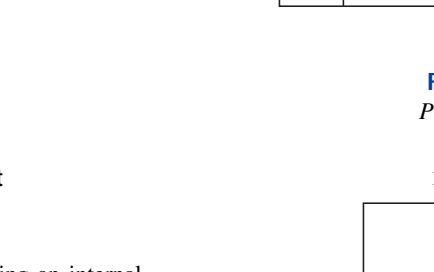

**35.** Referring to the network of Fig. 6.101, is  $V_a = 8.8$  V the correct reading for the given configuration? If not, which element has been connected incorrectly in the network?

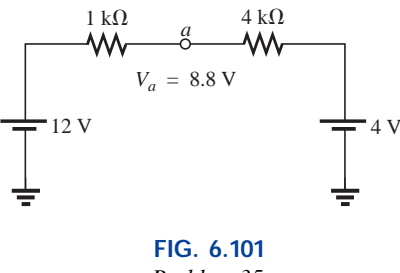

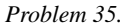

- **36. a.** The voltage  $V_a$  for the network of Fig. 6.102 is  $-1$  V. If it suddenly jumped to 20 V, what could have happened to the circuit structure? Localize the problem area.
	- **b.** If the voltage  $V_a$  is 6 V rather than  $-1$  V, try to explain what is wrong about the network construction.

# **SECTION 6.12 Computer Analysis**

### **PSpice or Electronics Workbench**

- **37.** Using schematics, determine all the currents for the network of Fig. 6.78.
- **38.** Using schematics, determine the unknown quantities for the network of Fig. 6.84.

### **Programming Language (C, QBASIC, Pascal, etc.)**

- **39.** Write a program to determine the total resistance and conductance of any number of elements in parallel.
- **40.** Write a program that will tabulate the voltage  $V_2$  of Fig. 6.99 measured by a VOM with an internal resistance of 200 k $\Omega$  as  $R_2$  varies from 10 k $\Omega$  to 200 k $\Omega$  in increments of 10  $k\Omega$ .

# **GLOSSARY**

**Current divider rule (CDR)** A method by which the current through parallel elements can be determined without first finding the voltage across those parallel elements.

**FIG. 6.102** *Problem 36.*

 $-6V_a = -1 \text{ V}$ 

 $\big\{$ 3 k $\Omega$ 

 $\boldsymbol{\leq}$ 1 k $\Omega$ 

 $\phi$  –4 V

 $\lessgtr$ 4 k $\Omega$ 

 $o+20$  V

**Kirchhoff's current law (KCL)** The algebraic sum of the currents entering and leaving a node is zero.

**Node** A junction of two or more branches.

- **Ohm/volt**  $(\Omega/V)$  **rating** A rating used to determine both the current sensitivity of the movement and the internal resistance of the meter.
- **Open circuit** The absence of a direct connection between two points in a network.
- **Parallel circuit** A circuit configuration in which the elements have two points in common.
- **Short circuit** A direct connection of low resistive value that can significantly alter the behavior of an element or system.

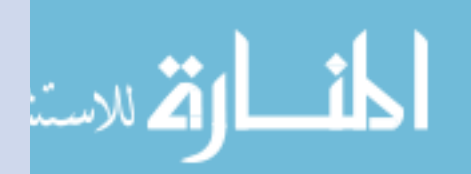

# **Series-Parallel Networks**

# **7.1 SERIES-PARALLEL NETWORKS**

A firm understanding of the basic principles associated with series and parallel circuits is a sufficient background to begin an investigation of any single-source dc network having a combination of series and parallel elements or branches. Multisource networks are considered in detail in Chapters 8 and 9. In general,

### **series-parallel networks** *are networks that contain both series and parallel circuit configurations.*

One can become proficient in the analysis of series-parallel networks only through exposure, practice, and experience. In time the path to the desired unknown becomes more obvious as one recalls similar configurations and the frustration resulting from choosing the wrong approach. There are a few steps that can be helpful in getting started on the first few exercises, although the value of each will become apparent only with experience.

# **General Approach**

7

- **1.** Take a moment to study the problem "in total" and make a brief mental sketch of the overall approach you plan to use. The result may be time- and energy-saving shortcuts.
- **2.** Next examine each region of the network independently before tying them together in series-parallel combinations. This will usually simplify the network and possibly reveal a direct approach toward obtaining one or more desired unknowns. It also eliminates many of the errors that might result due to the lack of a systematic approach.
- **3.** Redraw the network as often as possible with the reduced branches and undisturbed unknown quantities to maintain clarity and provide the reduced networks for the trip back to unknown quantities from the source.

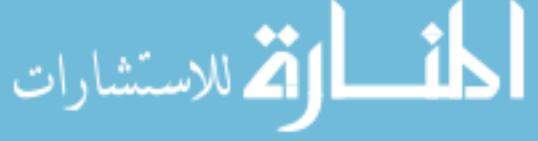

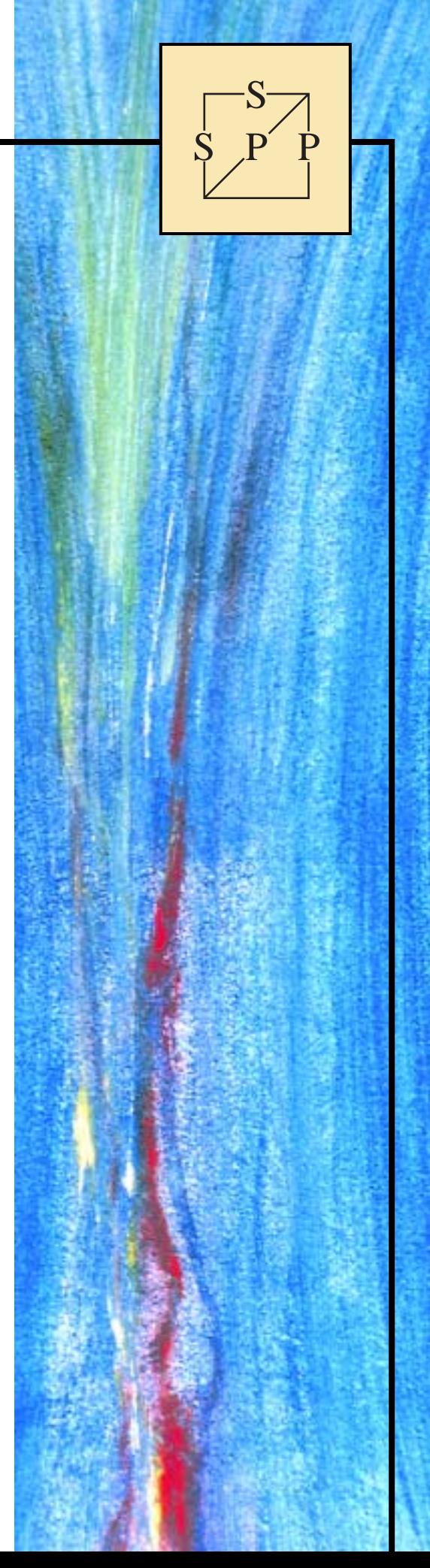

### **214 III SERIES-PARALLEL NETWORKS**

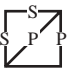

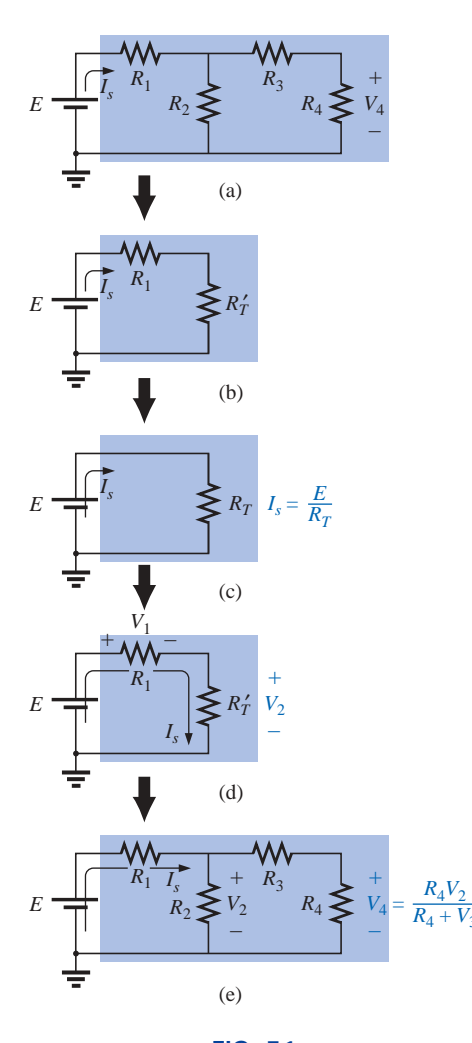

**FIG. 7.1** *Introducing the reduce and return approach.*

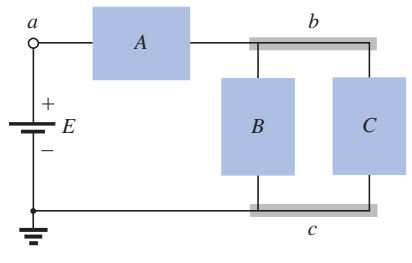

**FIG. 7.2** *Introducing the block diagram approach.* **4.** When you have a solution, check that it is reasonable by considering the magnitudes of the energy source and the elements in the network. If it does not seem reasonable, either solve the circuit using another approach or check over your work very carefully.

### **Reduce and Return Approach**

For many single-source, series-parallel networks, the analysis is one that works back to the source, determines the source current, and then finds its way to the desired unknown. In Fig. 7.1(a), for instance, the voltage  $V_4$  is desired. The absence of a single series or parallel path to *V*<sup>4</sup> from the source immediately reveals that the methods introduced in the last two chapters cannot be applied here. First, series and parallel elements must be combined to establish the reduced circuit of Fig. 7.1(b). Then series elements are combined to form the simplest of configurations in Fig. 7.1(c). The source current can now be determined using Ohm's law, and we can proceed back through the network as shown in Fig. 7.1(d). The voltage  $V_2$  can be determined and then the original network can be redrawn, as shown in Fig. 7.1(e). Since  $V_2$  is now known, the voltage divider rule can be used to find the desired voltage *V*4. Because of the similarities between the networks of Figs. 7.1(a) and 7.1(e), and between 7.1(b) and 7.1(d), the networks drawn during the reduction phase are often used for the return path.

Although all the details of the analysis were not described above, the general procedure for a number of series-parallel network problems employs the procedure described above: Work back for  $I_s$  and then follow the return path for the specific unknown. Not every problem will follow this path; some will have simpler, more direct solutions. However, the reduce and return approach will handle one type of problem that does surface over and over again.

### **Block Diagram Approach**

The block diagram approach will be employed throughout to emphasize the fact that combinations of elements, not simply single resistive elements, can be in series or parallel. The approach will also reveal the number of seemingly different networks that have the same basic structure and therefore can involve similar analysis techniques.

Initially, there will be some concern about identifying series and parallel elements and branches and choosing the best procedure to follow toward a solution. However, as you progress through the examples and try a few problems, a common path toward most solutions will surface that can actually make the analysis of such systems an interesting, enjoyable experience.

In Fig. 7.2, blocks *B* and *C* are in parallel (points *b* and *c* in common), and the voltage source *E* is in series with block *A* (point *a* in common). The parallel combination of *B* and *C* is also in series with *A* and the voltage source *E* due to the common points *b* and *c,* respectively.

To ensure that the analysis to follow is as clear and uncluttered as possible, the following notation will be used for series and parallel combinations of elements. For series resistors  $R_1$  and  $R_2$ , a comma will be inserted between their subscript notations, as shown here:

$$
R_{1,2} = R_1 + R_2
$$

For parallel resistors  $R_1$  and  $R_2$ , the parallel symbol will be inserted between their subscript notations, as follows:

$$
R_{1\parallel 2} = R_1 || R_2 = \frac{R_1 R_2}{R_1 + R_2}
$$

**EXAMPLE 7.1** If each block of Fig. 7.2 were a single resistive element, the network of Fig. 7.3 might result.

The parallel combination of  $R_B$  and  $R_C$  results in

S P P S

$$
R_{B||C} = R_B || R_C = \frac{(12 \text{ k}\Omega)(6 \text{ k}\Omega)}{12 \text{ k}\Omega + 6 \text{ k}\Omega} = 4 \text{ k}\Omega
$$

The equivalent resistance  $R_{B||C}$  is then in series with  $R_A$ , and the total resistance "seen" by the source is

$$
R_T = R_A + R_{B\parallel C}
$$
  
= 2 kΩ + 4 kΩ = **6 kΩ**

The result is an equivalent network, as shown in Fig. 7.4, permitting the determination of the source current *Is*.

$$
I_s = \frac{E}{R_T} = \frac{54 \text{ V}}{6 \text{ k}\Omega} = 9 \text{ mA}
$$

and, since the source and  $R_A$  are in series,

$$
I_A = I_s = 9 \text{ mA}
$$

We can then use the equivalent network of Fig. 7.5 to determine  $I_B$ and  $I_C$  using the current divider rule:

$$
I_B = \frac{6 \text{ k}\Omega(I_s)}{6 \text{ k}\Omega + 12 \text{ k}\Omega} = \frac{6}{18}I_s = \frac{1}{3}(9 \text{ mA}) = 3 \text{ mA}
$$

$$
I_C = \frac{12 \text{ k}\Omega(I_s)}{12 \text{ k}\Omega + 6 \text{ k}\Omega} = \frac{12}{18}I_s = \frac{2}{3}(9 \text{ mA}) = 6 \text{ mA}
$$

or, applying Kirchhoff's current law,

$$
I_C = I_s - I_B = 9 \text{ mA} - 3 \text{ mA} = 6 \text{ mA}
$$

Note that in this solution, we worked back to the source to obtain the source current or total current supplied by the source. The remaining unknowns were then determined by working back through the network to find the other unknowns.

**EXAMPLE 7.2** It is also possible that the blocks *A*, *B*, and *C* of Fig. 7.2 contain the elements and configurations of Fig. 7.6. Working with each region:

> *A*:  $R_A = 4 \Omega$ *B*:  $R_B = R_2 || R_3 = R_{2||3} = \frac{R}{N} = \frac{4 \Omega}{2} = 2 \Omega$ *C*:  $R_C = R_4 + R_5 = R_{4,5} = 0.5 \Omega + 1.5 \Omega = 2 \Omega$ 2

Blocks *B* and *C* are still in parallel, and

$$
R_{B\parallel C} = \frac{R}{N} = \frac{2\,\Omega}{2} = 1\,\Omega
$$

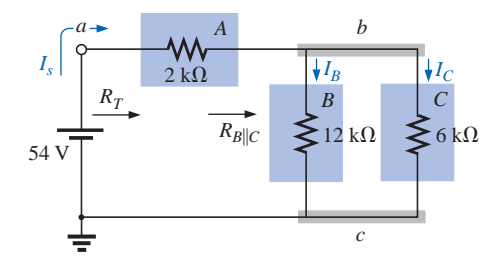

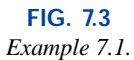

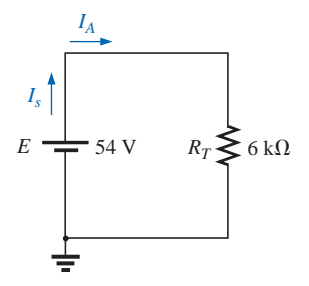

**FIG. 7.4** *Reduced equivalent of Fig. 7.3.*

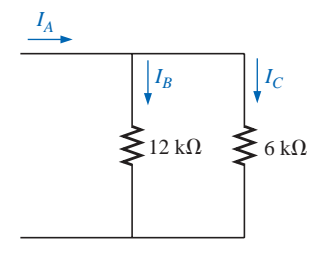

**FIG. 7.5** *Determining*  $I_B$  *and*  $I_C$  *for the network of Fig. 7.3.*
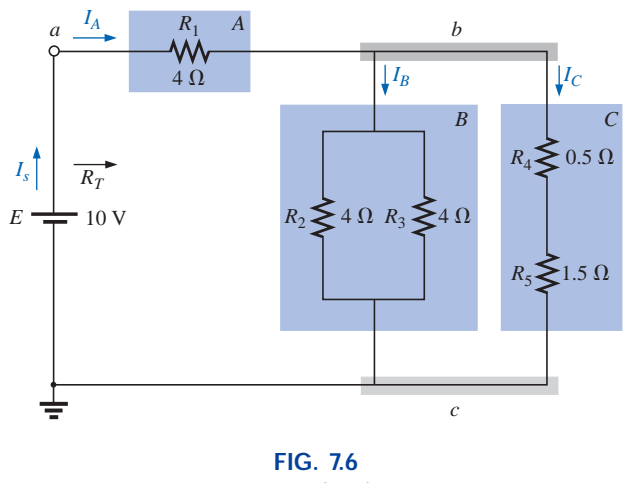

*Example 7.2.*

with

$$
R_T = R_A + R_{B\parallel C}
$$
  
\n
$$
= 4 \Omega + 1 \Omega = 5 \Omega
$$
  
\n(Note the similarity between this equation  
\nand that obtained for Example 7.1.)  
\nand  
\n
$$
I_s = \frac{E}{R_T} = \frac{10 \text{ V}}{5 \Omega} = 2 \text{ A}
$$

 $2 \Omega$ *+ VA* –  $R_A^2 = 4 \Omega$ 10 V + – *VC* +  $R_C$  $\geq$  2  $\Omega$   $V$  $I_B$   $|I_C|$ *IA Is*

**FIG. 7.7** *Reduced equivalent of Fig. 7.6.*

الاستشارات

We can find the currents  $I_A$ ,  $I_B$ , and  $I_C$  using the reduction of the network of Fig. 7.6 (recall Step 3) as found in Fig. 7.7. Note that  $I_A$ ,  $I_B$ , and *I<sub>C</sub>* are the same in Figs. 7.6 and 7.7 and therefore also appear in Fig. 7.7. In other words, the currents  $I_A$ ,  $I_B$ , and  $I_C$  of Fig. 7.7 will have the same magnitude as the same currents of Fig. 7.6.

$$
I_A = I_s = 2 \text{ A}
$$
  
and  $I_B = I_C = \frac{I_A}{2} = \frac{I_s}{2} = \frac{2 \text{ A}}{2} = 1 \text{ A}$ 

Returning to the network of Fig. 7.6, we have

$$
I_{R_2} = I_{R_3} = \frac{I_B}{2} = 0.5 \text{ A}
$$

The voltages  $V_A$ ,  $V_B$ , and  $V_C$  from either figure are

$$
V_A = I_A R_A = (2 \text{ A})(4 \Omega) = 8 \text{ V}
$$
  
\n
$$
V_B = I_B R_B = (1 \text{ A})(2 \Omega) = 2 \text{ V}
$$
  
\n
$$
V_C = V_B = 2 \text{ V}
$$

Applying Kirchhoff's voltage law for the loop indicated in Fig. 7.7, we obtain

$$
\Sigma_C V = E - V_A - V_B = 0
$$
  
\n
$$
E = V_A + V_B = 8 \text{ V} + 2 \text{ V}
$$
  
\nor  
\n
$$
10 \text{ V} = 10 \text{ V} \quad \text{(checks)}
$$

**EXAMPLE 7.3** Another possible variation of Fig. 7.2 appears in Fig. 7.8.

$$
R_{A} = R_{1||2} = \frac{(9 \Omega)(6 \Omega)}{9 \Omega + 6 \Omega} = \frac{54 \Omega}{15} = 3.6 \Omega
$$

www.manaraa.com

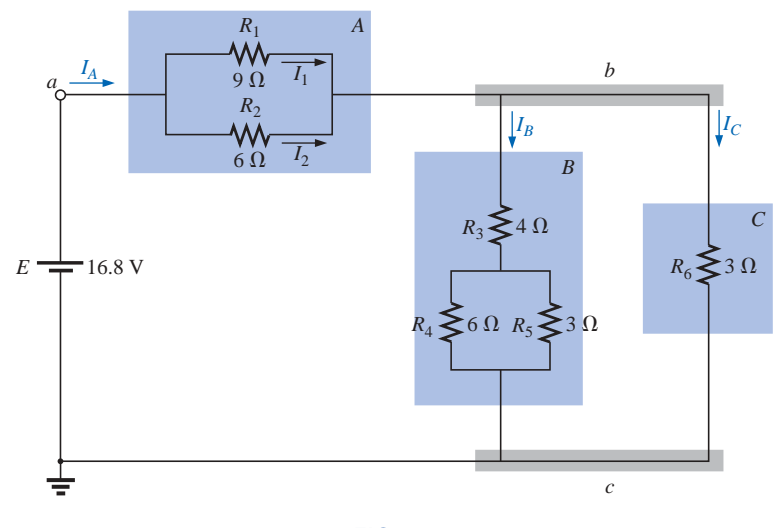

**FIG. 7.8** *Example 7.3.*

$$
R_B = R_3 + R_{4\|5} = 4 \Omega + \frac{(6 \Omega)(3 \Omega)}{6 \Omega + 3 \Omega} = 4 \Omega + 2 \Omega = 6 \Omega
$$
  

$$
R_C = 3 \Omega
$$

The network of Fig. 7.8 can then be redrawn in reduced form, as shown in Fig. 7.9. Note the similarities between this circuit and the circuits of Figs. 7.3 and 7.7.

$$
R_T = R_A + R_{B||C} = 3.6 \Omega + \frac{(6 \Omega)(3 \Omega)}{6 \Omega + 3 \Omega}
$$
  
= 3.6 \Omega + 2 \Omega = **5.6**  $\Omega$   

$$
I_s = \frac{E}{R_T} = \frac{16.8 \text{ V}}{5.6 \Omega} = 3 \text{ A}
$$
  

$$
I_A = I_s = 3 \text{ A}
$$

Applying the current divider rule yields

$$
I_B = \frac{R_C I_A}{R_C + R_B} = \frac{(3 \Omega)(3 \text{ A})}{3 \Omega + 6 \Omega} = \frac{9 \text{ A}}{9} = 1 \text{ A}
$$

By Kirchhoff's current law,

$$
I_C = I_A - I_B = 3 A - 1 A = 2 A
$$

By Ohm's law,

S P P S

$$
V_A = I_A R_A = (3 \text{ A})(3.6 \Omega) = 10.8 \text{ V}
$$
  

$$
V_B = I_B R_B = V_C = I_C R_C = (2 \text{ A})(3 \Omega) = 6 \text{ V}
$$

Returning to the original network (Fig. 7.8) and applying the current divider rule,

$$
I_1 = \frac{R_2 I_A}{R_2 + R_1} = \frac{(6 \Omega)(3 \text{ A})}{6 \Omega + 9 \Omega} = \frac{18 \text{ A}}{15} = 1.2 \text{ A}
$$

By Kirchhoff's current law,

$$
I_2 = I_A - I_1 = 3 \text{ A} - 1.2 \text{ A} = 1.8 \text{ A}
$$

Figures 7.3, 7.6, and 7.8 are only a few of the infinite variety of configurations that the network can assume starting with the basic arrangement of Fig. 7.2. They were included in our discussion to emphasize the

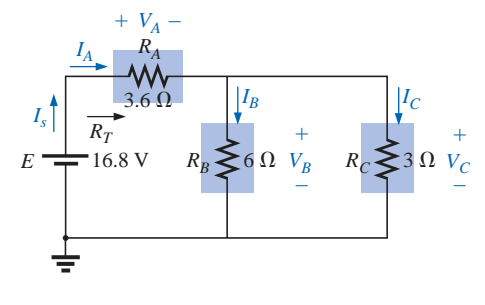

**FIG. 7.9** *Reduced equivalent of Fig. 7.8.*

importance of considering each region of the network independently before finding the solution for the network as a whole.

The blocks of Fig. 7.2 can be arranged in a variety of ways. In fact, there is no limit on the number of series-parallel configurations that can appear within a given network. In reverse, the block diagram approach can be used effectively to reduce the apparent complexity of a system by identifying the major series and parallel components of the network. This approach will be demonstrated in the next few examples.

## **7.2 DESCRIPTIVE EXAMPLES**

**EXAMPLE 7.4** Find the current  $I_4$  and the voltage  $V_2$  for the network of Fig. 7.10.

**Solution:** In this case, particular unknowns are requested instead of a complete solution. It would, therefore, be a waste of time to find all the currents and voltages of the network. The method employed should concentrate on obtaining only the unknowns requested. With the block diagram approach, the network has the basic structure of Fig. 7.11, clearly indicating that the three branches are in parallel and the voltage across *A* and *B* is the supply voltage. The current  $I_4$  is now immediately obvious as simply the supply voltage divided by the resultant resistance for *B.* If desired, block *A* could be broken down further, as shown in Fig. 7.12, to identify *C* and *D* as series elements, with the voltage  $V_2$ capable of being determined using the voltage divider rule once the resistance of *C* and *D* is reduced to a single value. This is an example of how a mental sketch of the approach might be made before applying laws, rules, and so on, to avoid dead ends and growing frustration.

Applying Ohm's law,

$$
I_4 = \frac{E}{R_B} = \frac{E}{R_4} = \frac{12 \text{ V}}{8 \text{ }\Omega} = 1.5 \text{ A}
$$

Combining the resistors  $R_2$  and  $R_3$  of Fig. 7.10 will result in

$$
R_D = R_2 || R_3 = 3 \Omega || 6 \Omega = \frac{(3 \Omega)(6 \Omega)}{3 \Omega + 6 \Omega} = \frac{18 \Omega}{9} = 2 \Omega
$$

and, applying the voltage divider rule,

$$
V_2 = \frac{R_D E}{R_D + R_C} = \frac{(2 \Omega)(12 \text{ V})}{2 \Omega + 4 \Omega} = \frac{24 \text{ V}}{6} = 4 \text{ V}
$$

**EXAMPLE 7.5** Find the indicated currents and voltages for the network of Fig. 7.13.

**Solution:** Again, only specific unknowns are requested. When the network is redrawn, it will be particularly important to note which unknowns are preserved and which will have to be determined using the original configuration. The block diagram of the network may appear as shown in Fig. 7.14, clearly revealing that *A* and *B* are in series. Note in this form the number of unknowns that have been preserved. The voltage  $V_1$  will be the same across the three parallel branches of Fig. 7.13, and  $V_5$  will be the same across  $R_4$  and  $R_5$ . The unknown currents  $I_2$  and *I*<sup>4</sup> are lost since they represent the currents through only one of the parallel branches. However, once  $V_1$  and  $V_5$  are known, the required currents can be found using Ohm's law.

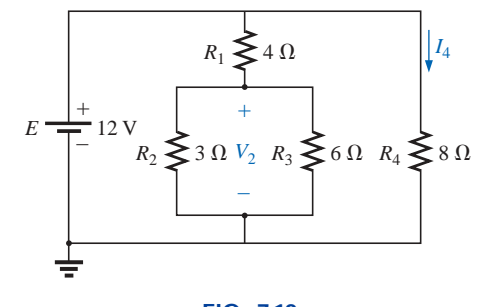

**FIG. 7.10** *Example 7.4.*

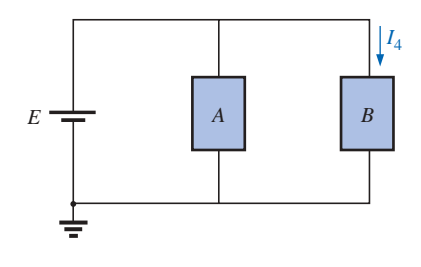

**FIG. 7.11** *Block diagram of Fig. 7.10.*

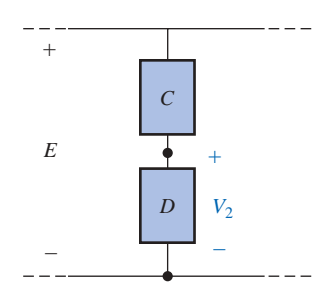

**FIG. 7.12** *Alternative block diagram for the first parallel branch of Fig. 7.10.*

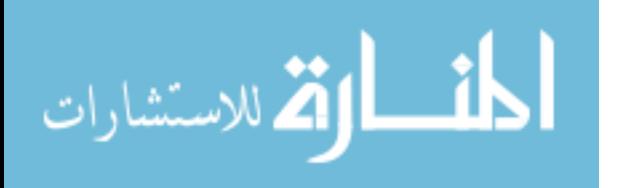

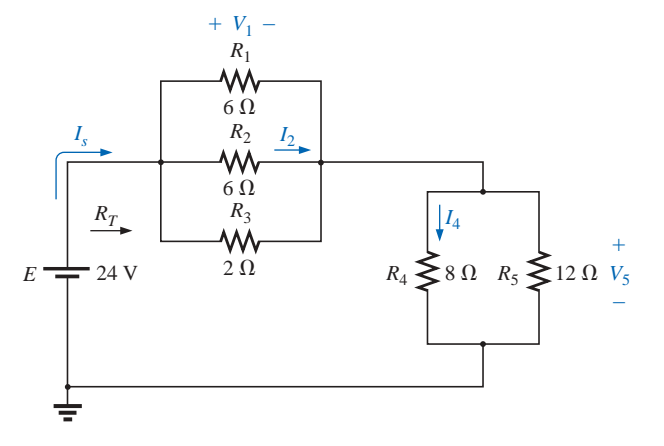

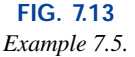

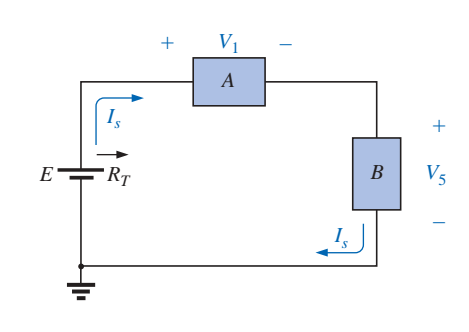

**FIG. 7.14** *Block diagram for Fig. 7.13.*

$$
R_{1||2} = \frac{R}{N} = \frac{6 \,\Omega}{2} = 3 \,\Omega
$$
  
\n
$$
R_A = R_{1||2||3} = \frac{(3 \,\Omega)(2 \,\Omega)}{3 \,\Omega + 2 \,\Omega} = \frac{6 \,\Omega}{5} = 1.2 \,\Omega
$$
  
\n
$$
R_B = R_{4||5} = \frac{(8 \,\Omega)(12 \,\Omega)}{8 \,\Omega + 12 \,\Omega} = \frac{96 \,\Omega}{20} = 4.8 \,\Omega
$$

The reduced form of Fig. 7.13 will then appear as shown in Fig. 7.15, and

$$
R_T = R_{1\|2\|3} + R_{4\|5} = 1.2 \ \Omega + 4.8 \ \Omega = 6 \ \Omega
$$

$$
I_s = \frac{E}{R_T} = \frac{24 \ \text{V}}{6 \ \Omega} = 4 \ \text{A}
$$
with
$$
V_1 = I_s R_{1\|2\|3} = (4 \ \text{A})(1.2 \ \Omega) = 4.8 \ \text{V}
$$

S P P S

$$
V_5 = I_s R_{4||5} = (4 \text{ A})(4.8 \Omega) = 19.2 \text{ V}
$$

Applying Ohm's law,

$$
I_4 = \frac{V_5}{R_4} = \frac{19.2 \text{ V}}{8 \Omega} = 2.4 \text{ A}
$$

$$
I_2 = \frac{V_2}{R_2} = \frac{V_1}{R_2} = \frac{4.8 \text{ V}}{6 \Omega} = 0.8 \text{ A}
$$

The next example demonstrates that unknown voltages do not have to be across elements but can exist between any two points in a network. In addition, the importance of redrawing the network in a more familiar form is clearly revealed by the analysis to follow.

## **EXAMPLE 7.6**

a. Find the voltages  $V_1$ ,  $V_3$ , and  $V_{ab}$  for the network of Fig. 7.16.

b. Calculate the source current *Is*.

**Solutions:** This is one of those situations where it might be best to redraw the network before beginning the analysis. Since combining both sources will not affect the unknowns, the network is redrawn as shown in Fig. 7.17, establishing a parallel network with the total source voltage across each parallel branch. The net source voltage is the difference between the two with the polarity of the larger.

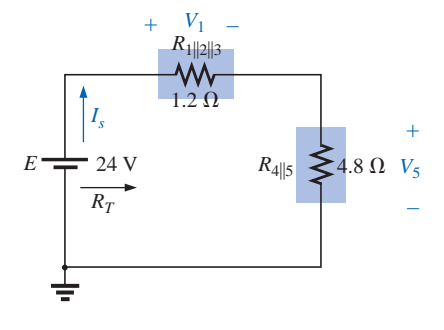

**FIG. 7.15** *Reduced form of Fig. 7.13.*

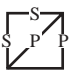

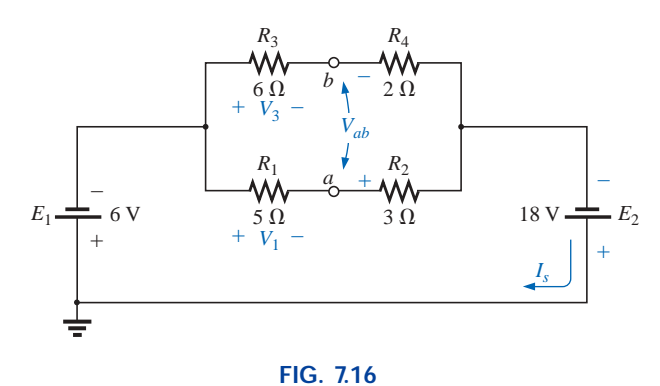

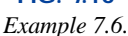

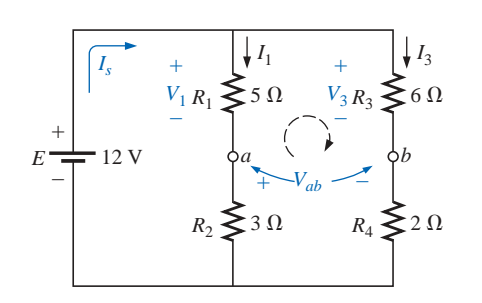

**FIG. 7.17** *Network of Fig. 7.16 redrawn.*

a. Note the similarities with Fig. 7.12, permitting the use of the voltage divider rule to determine  $V_1$  and  $V_3$ :

$$
V_1 = \frac{R_1 E}{R_1 + R_2} = \frac{(5 \Omega)(12 \text{ V})}{5 \Omega + 3 \Omega} = \frac{60 \text{ V}}{8} = 7.5 \text{ V}
$$

$$
V_3 = \frac{R_3 E}{R_3 + R_4} = \frac{(6 \Omega)(12 \text{ V})}{6 \Omega + 2 \Omega} = \frac{72 \text{ V}}{8} = 9 \text{ V}
$$

The open-circuit voltage  $V_{ab}$  is determined by applying Kirchhoff's voltage law around the indicated loop of Fig. 7.17 in the clockwise direction starting at terminal *a.*

$$
+V_1 - V_3 + V_{ab} = 0
$$
  
and 
$$
V_{ab} = V_3 - V_1 = 9 \text{ V} - 7.5 \text{ V} = 1.5 \text{ V}
$$

b. By Ohm's law,

$$
I_1 = \frac{V_1}{R_1} = \frac{7.5 \text{ V}}{5 \Omega} = 1.5 \text{ A}
$$

$$
I_3 = \frac{V_3}{R_3} = \frac{9 \text{ V}}{6 \Omega} = 1.5 \text{ A}
$$

Applying Kirchhoff's current law,

$$
I_s = I_1 + I_3 = 1.5 \text{ A} + 1.5 \text{ A} = 3 \text{ A}
$$

**EXAMPLE 7.7** For the network of Fig. 7.18, determine the voltages  $V_1$ and  $V_2$  and the current  $I$ .

**Solution:** It would indeed be difficult to analyze the network in the form of Fig. 7.18 with the symbolic notation for the sources and the reference or ground connection in the upper left-hand corner of the diagram. However, when the network is redrawn as shown in Fig. 7.19, the unknowns and the relationship between branches become significantly clearer. Note the common connection of the grounds and the replacing of the terminal notation by actual supplies.

It is now obvious that

$$
V_2 = -E_1 = -6
$$
 V

The minus sign simply indicates that the chosen polarity for  $V_2$  in Fig. 7.18 is opposite to that of the actual voltage. Applying Kirchhoff's voltage law to the loop indicated, we obtain

$$
-E_1 + V_1 - E_2 = 0
$$

www.manaraa.com

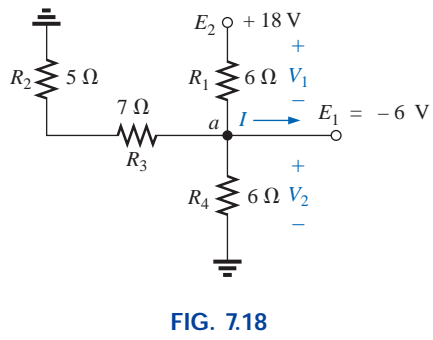

*Example 7.7.*

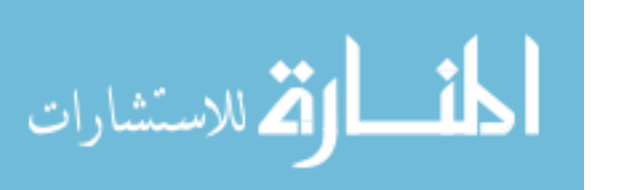

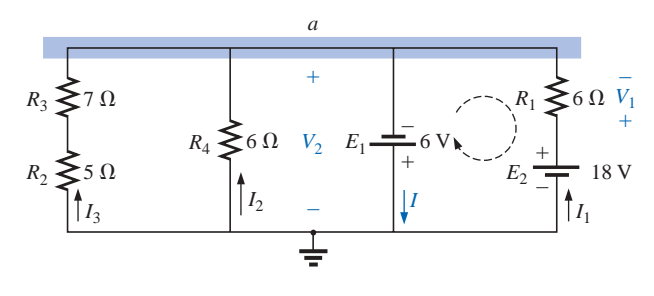

**FIG. 7.19** *Network of Fig. 7.18 redrawn.*

S P P S

and  $V_1 = E_2 + E_1 = 18 \text{ V} + 6 \text{ V} = 24 \text{ V}$ 

Applying Kirchhoff's current law to node *a* yields

$$
I = I_1 + I_2 + I_3
$$
  
=  $\frac{V_1}{R_1} + \frac{E_1}{R_4} + \frac{E_1}{R_2 + R_3}$   
=  $\frac{24 \text{ V}}{6 \Omega} + \frac{6 \text{ V}}{6 \Omega} + \frac{6 \text{ V}}{12 \Omega}$   
= 4 \text{ A} + 1 \text{ A} + 0.5 \text{ A}  
I = 5.5 \text{ A}

The next example is clear evidence of the fact that techniques learned in the current chapters will have far-reaching applications and will not be dropped for improved methods. Even though the **transistor** has not been introduced in this text, the dc levels of a transistor network can be examined using the basic rules and laws introduced in the early chapters of this text.

**EXAMPLE 7.8** For the transistor configuration of Fig. 7.20, in which  $V_B$  and  $V_{BE}$  have been provided:

- a. Determine the voltage  $V_E$  and the current  $I_E$ .
- b. Calculate  $V_1$ .
- c. Determine  $V_{BC}$  using the fact that the approximation  $I_C = I_E$  is often applied to transistor networks.
- d. Calculate  $V_{CE}$  using the information obtained in parts (a) through (c).

### *Solutions:*

a. From Fig. 7.20, we find

$$
V_2 = V_B = 2 \text{ V}
$$

Writing Kirchhoff's voltage law around the lower loop yields  $V_2 - V_{BF} - V_F = 0$ 

and *IE*

or 
$$
V_E = V_2 - V_{BE} = 2 \text{ V} - 0.7 \text{ V} = 1.3 \text{ V}
$$
  
and  $I_E = \frac{V_E}{R_E} = \frac{1.3 \text{ V}}{1000 \Omega} = 1.3 \text{ mA}$ 

b. Applying Kirchhoff's voltage law to the input side (left-hand region of the network) will result in

 $\overline{V_{CC}} = 0$ 

 $V_2$  +

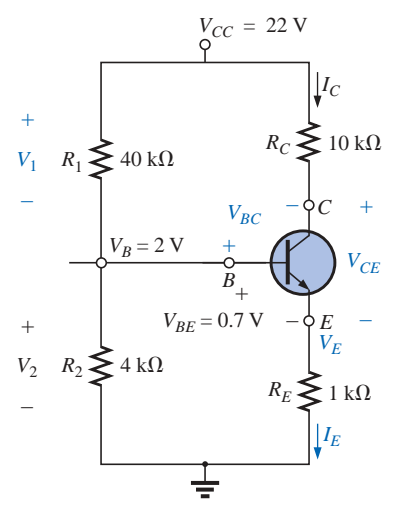

**FIG. 7.20** *Example 7.8.*

www.manaraa.com

 $V_{CC} = 22 \text{ V}$ 

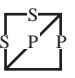

and 
$$
V_1 = V_{CC} - V_2
$$
  
but  $V_2 = V_B$   
and  $V_1 = V_{CC} - V_2 = 22 \text{ V} - 2 \text{ V} = 20 \text{ V}$ 

c. Redrawing the section of the network of immediate interest will result in Fig. 7.21, where Kirchhoff's voltage law yields

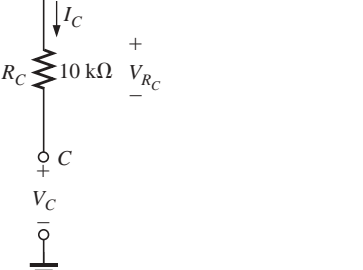

 $V_C + V_{R_C} - V_{CC} = 0$ and  $V_C = V_{CC} - V_{R_C} = V_{CC} - I_C R_C$ but  $I_C = I_E$ and  $V_C = V_{CC} - I_E R_C = 22 \text{ V} - (1.3 \text{ mA})(10 \text{ k}\Omega)$  $= 9 V$ Then  $V_{BC} = V_B - V_C$  $= 2 V - 9 V$  $= -7 \text{ V}$ d.  $V_{CE} = V_C - V_E$  $= 9 V - 1.3 V$  $= 7.7 V$ 

**FIG. 7.21** *Determining V<sub>C</sub> for the network of Fig. 7.20.* 

> **EXAMPLE 7.9** Calculate the indicated currents and voltage of Fig. 7.22.

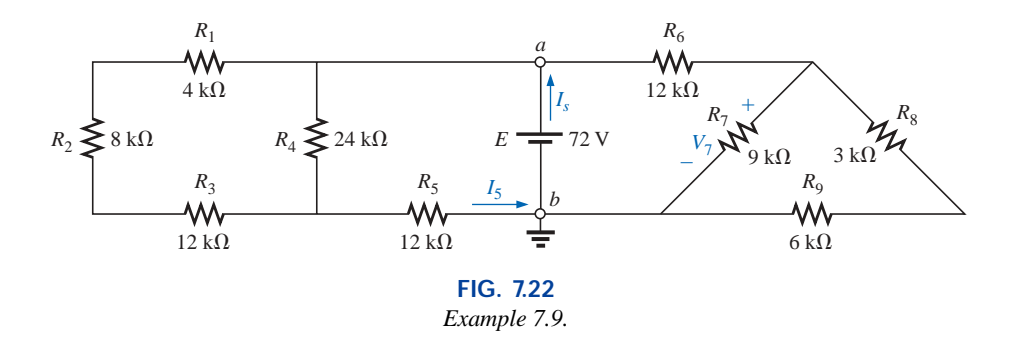

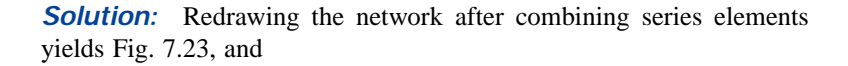

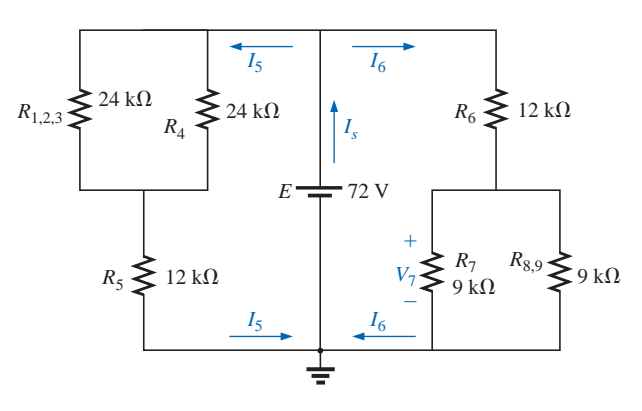

**FIG. 7.23** *Network of Fig. 7.22 redrawn.*

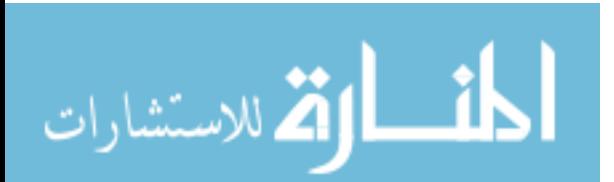

$$
I_5 = \frac{E}{R_{(1,2,3)\parallel 4} + R_5} = \frac{72 \text{ V}}{12 \text{ k}\Omega + 12 \text{ k}\Omega} = \frac{72 \text{ V}}{24 \text{ k}\Omega} = 3 \text{ mA}
$$

with

S P P S

$$
V_7 = \frac{R_{7\parallel(8.9)}E}{R_{7\parallel(8.9)} + R_6} = \frac{(4.5 \text{ k}\Omega)(72 \text{ V})}{4.5 \text{ k}\Omega + 12 \text{ k}\Omega} = \frac{324 \text{ V}}{16.5} = 19.6 \text{ V}
$$

$$
I_6 = \frac{V_7}{R_{7\parallel(8.9)}} = \frac{19.6 \text{ V}}{4.5 \text{ k}\Omega} = 4.35 \text{ mA}
$$

and  $I_s = I_5 + I_6 = 3 \text{ mA} + 4.35 \text{ mA} = 7.35 \text{ mA}$ 

Since the potential difference between points *a* and *b* of Fig. 7.22 is fixed at *E* volts, the circuit to the right or left is unaffected if the network is reconstructed as shown in Fig. 7.24.

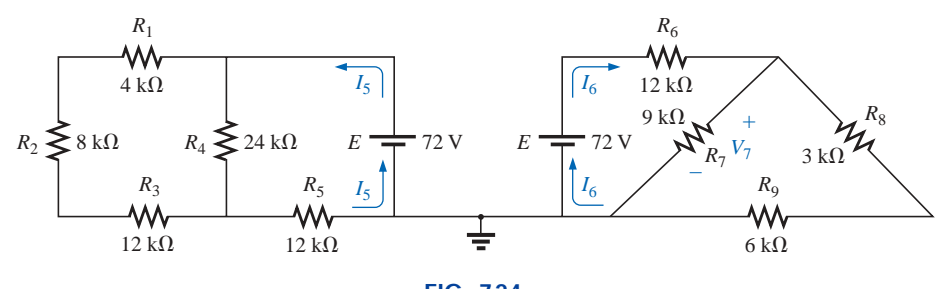

**FIG. 7.24** *An alternative approach to Example 7.9.*

We can find each quantity required, except *I<sub>s</sub>*, by analyzing each circuit independently. To find *Is*, we must find the source current for each circuit and add it as in the above solution; that is,  $I_s = I_5 + I_6$ .

**EXAMPLE 7.10** This example demonstrates the power of Kirchhoff's voltage law by determining the voltages  $V_1$ ,  $V_2$ , and  $V_3$  for the network of Fig. 7.25. For path 1 of Fig. 7.26,

 $E_1 - V_1 - E_3 = 0$ 

and  $V_1 = E_1 - E_3 = 20 \text{ V} - 8 \text{ V} = 12 \text{ V}$ 

For path 2,

and 
$$
E_2 - V_1 - V_2 = 0
$$
  

$$
V_2 = E_2 - V_1 = 5 \text{ V} - 12 \text{ V} = -7 \text{ V}
$$

indicating that  $V_2$  has a magnitude of  $7 \text{ V}$  but a polarity opposite to that appearing in Fig. 7.25. For path 3,

and  $V_3 = E_3$  –

$$
V_3 + V_2 - E_3 = 0
$$
  
- 
$$
V_2 = 8 \text{ V} - (-7 \text{ V}) = 8 \text{ V} + 7 \text{ V} = 15 \text{ V}
$$

Note that the polarity of  $V_2$  was maintained as originally assumed, requiring that  $-7$  V be substituted for  $V_2$ .

## **7.3 LADDER NETWORKS**

A three-section **ladder network** appears in Fig. 7.27. The reason for the terminology is quite obvious for the repetitive structure. Basically two approaches are used to solve networks of this type.

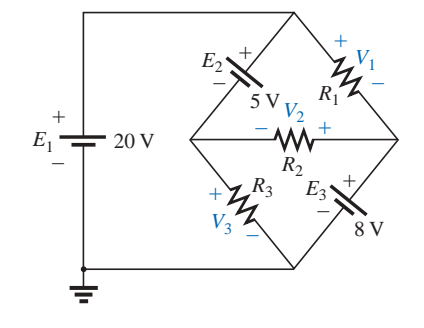

**FIG. 7.25** *Example 7.10.*

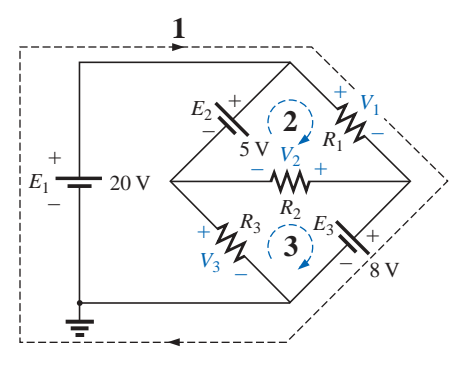

**FIG. 7.26** *Defining the paths for Kirchhoff's voltage law.*

www.manaraa.com

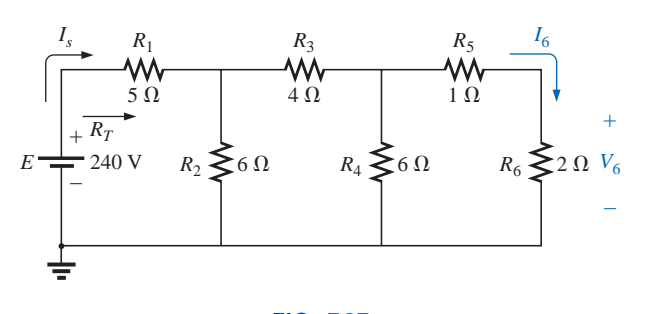

**FIG. 7.27** *Ladder network.*

# **Method 1**

Calculate the total resistance and resulting source current, and then work back through the ladder until the desired current or voltage is obtained. This method is now employed to determine  $V_6$  in Fig. 7.27.

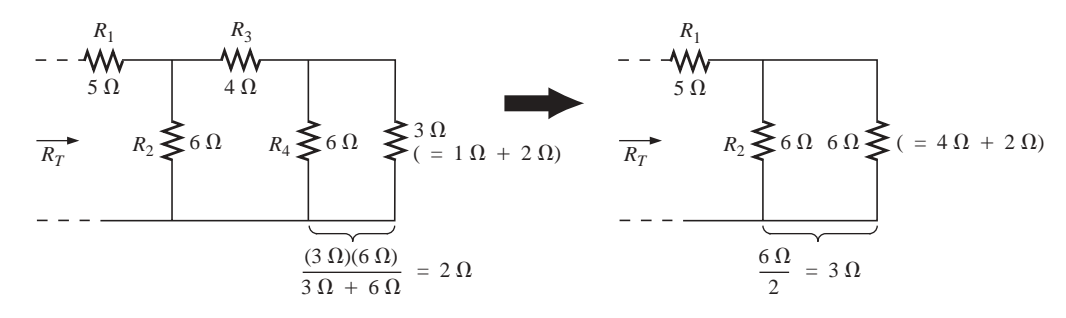

**FIG. 7.28**

*Working back to the source to determine*  $R_T$  *for the network of Fig. 7.27.* 

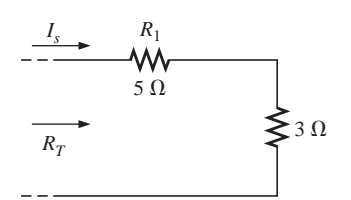

**FIG. 7.29** *Calculating R<sub>T</sub> and I<sub>s</sub>.* 

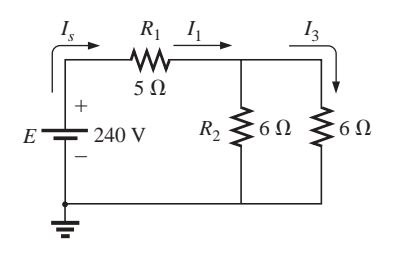

**FIG. 7.30** *Working back toward I<sub>6</sub>.* 

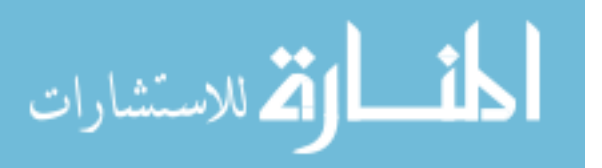

Combining parallel and series elements as shown in Fig. 7.28 will result in the reduced network of Fig. 7.29, and

$$
R_T = 5 \Omega + 3 \Omega = 8 \Omega
$$

$$
I_s = \frac{E}{R_T} = \frac{240 \text{ V}}{8 \Omega} = 30 \text{ A}
$$

Working our way back to  $I_6$  (Fig. 7.30), we find that

and 
$$
I_1 = I_s
$$
  
 $I_3 = \frac{I_s}{2} = \frac{30 \text{ A}}{2} = 15 \text{ A}$ 

and, finally (Fig. 7.31),

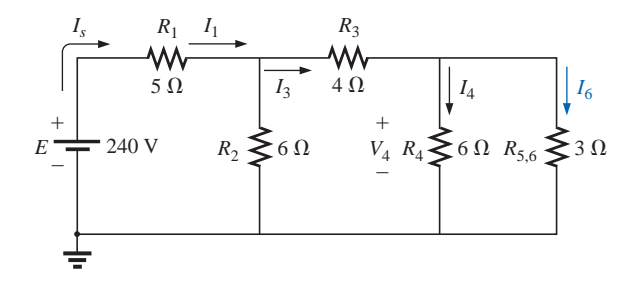

**FIG. 7.31** *Calculating I*<sub>6</sub>.

$$
I_6 = \frac{(6 \Omega)I_3}{6 \Omega + 3 \Omega} = \frac{6}{9}(15 \text{ A}) = 10 \text{ A}
$$
  
and  

$$
V_6 = I_6 R_6 = (10 \text{ A})(2 \Omega) = 20 \text{ V}
$$

S P P S

**Method 2**

Assign a letter symbol to the last branch current and work back through the network to the source, maintaining this assigned current or other current of interest. The desired current can then be found directly. This method can best be described through the analysis of the same network considered above in Fig. 7.27, redrawn in Fig. 7.32.

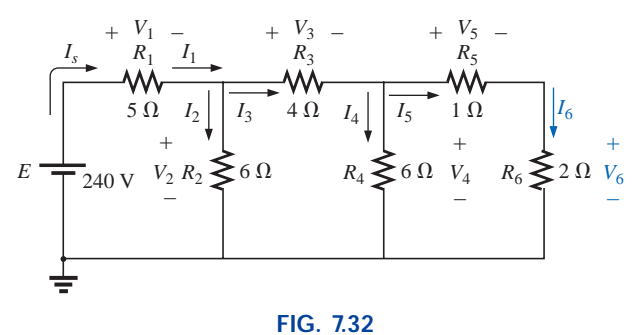

*An alternative approach for ladder networks.*

The assigned notation for the current through the final branch is  $I_6$ :

or  

$$
I_6 = \frac{V_4}{R_5 + R_6} = \frac{V_4}{1 \Omega + 2 \Omega} = \frac{V_4}{3 \Omega}
$$

$$
V_4 = (3 \Omega)I_6
$$

so that 
$$
I_4 = \frac{V_4}{R_4} = \frac{(3 \Omega)I_6}{6 \Omega} = 0.5I_6
$$
  
and  $I_3 = I_4 + I_6 = 0.5I_6 + I_6 = 1.5I_6$   
 $V_3 = I_3R_3 = (1.5I_6)(4 \Omega) = (6 \Omega)I_6$ 

Also, 
$$
V_2 = V_3 + V_4 = (6 \Omega)I_6 + (3 \Omega)I_6 = (9 \Omega)I_6
$$

so that  $I_2 = \frac{V_2}{R_2} = \frac{(9 \Omega)I_6}{6 \Omega} = 1.5I_6$ 

and  $I_s = I_2 + I_3 = 1.5I_6 + 1.5I_6 = 3I_6$ 

with  $V_1 = I_1 R_1 = I_s R_1 = (5 \Omega) I_s$ 

so that  $E = V_1 + V_2 = (5 \Omega)I_s + (9 \Omega)I_6$ 

and 
$$
= (5 \ \Omega)(3I_6) + (9 \ \Omega)I_6 = (24 \ \Omega)I_6
$$

$$
I_6 = \frac{E}{24 \ \Omega} = \frac{240 \ \text{V}}{24 \ \Omega} = 10 \ \text{A}
$$

 $R<sub>2</sub>$ 

with  $V_6 = I_6 R_6 = (10 \text{ A})(2 \Omega) = 20 \text{ V}$ 

as was obtained using method 1.

# **Mathcad**

Mathcad will now be used to analyze the ladder network of Fig. 7.27 using method 1. It will provide an excellent opportunity to practice the basic maneuvers introduced in earlier chapters.

First, as shown in Fig. 7.33, all the parameters of the network must be defined. Then the same sequence is followed as included in the text material. For Mathcad, however, we must be sure that the defining sequence for each new variable flows from left to right, as shown in Fig. 7.33, until  $R_{10}$  is defined. We are then ready to write the equation for the total resistance and display the result. All the remaining parameters are then defined and displayed as shown. The results are an exact match with the longhand solution.

The wonderful thing about Mathcad is that this sequence can be put in memory and called for as the need arises for different networks. Simply redefine the parameters of the network, and all the new values for the important parameters of the network will be displayed immediately.

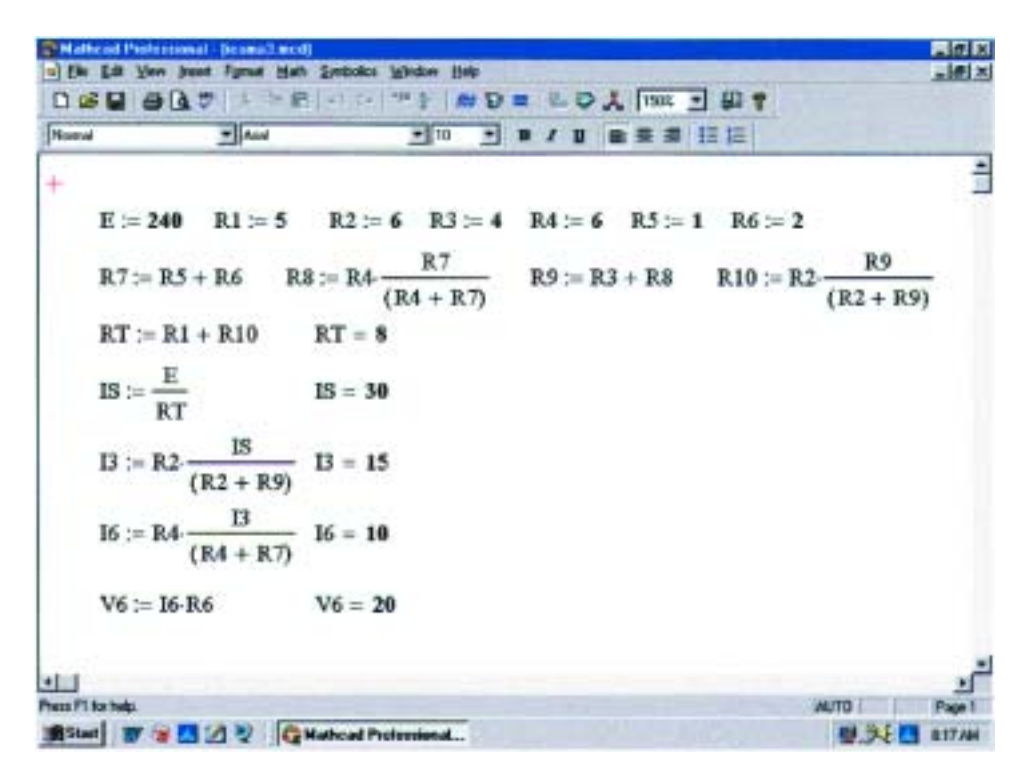

**FIG. 7.33** *Using Mathcad to analyze the ladder network of Fig. 7.27.*

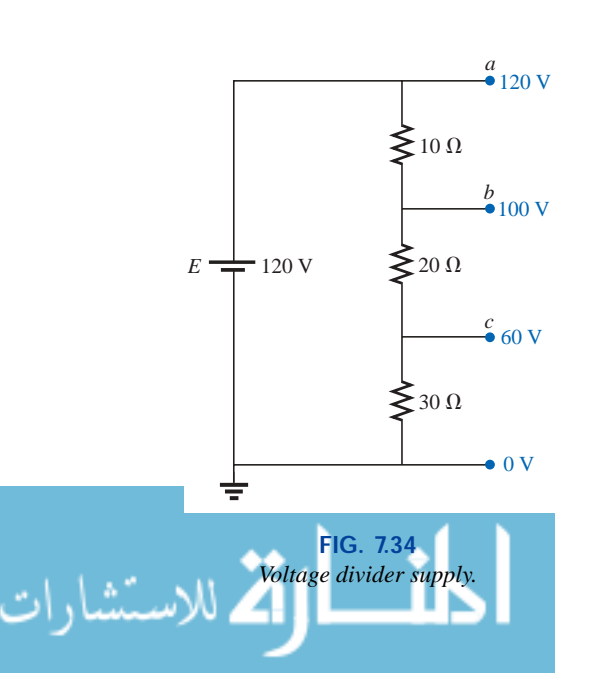

# **7.4 VOLTAGE DIVIDER SUPPLY (UNLOADED AND LOADED)**

The term *loaded* appearing in the title of this section refers to the application of an element, network, or system to a supply that will draw current from the supply. As pointed out in Section 5.8, the application of a load can affect the terminal voltage of the supply.

Through a voltage divider network such as the one in Fig. 7.34, a number of terminal voltages can be made available from a single supply. The voltage levels shown (with respect to ground) are determined by a direct application of the voltage divider rule. Figure 7.34 reflects a noload situation due to the absence of any current-drawing elements connected between terminals *a, b,* or *c* and ground.

*The larger the resistance level of the applied loads compared to the resistance level of the voltage divider network, the closer the resulting terminal voltage to the no-load levels. In other words, the lower the current demand from a supply, the closer the terminal characteristics are to the no-load levels.*

To demonstrate the validity of the above statement, let us consider the network of Fig. 7.34 with resistive loads that are the average value of the resistive elements of the voltage divider network, as shown in Fig. 7.35.

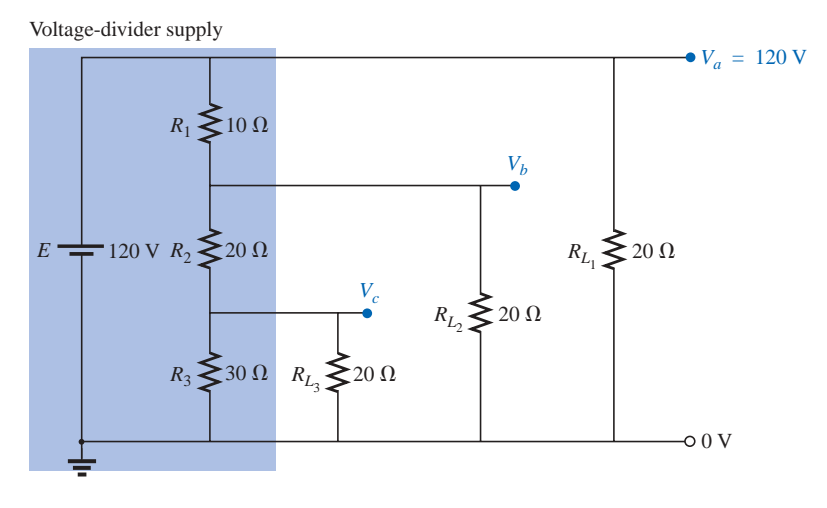

#### **FIG. 7.35**

*Voltage divider supply with loads equal to the average value of the resistive elements that make up the supply.*

The voltage  $V_a$  is unaffected by the load  $R_{L_1}$  since the load is in parallel with the supply voltage *E*. The result is  $\dot{V}_a = 120$  V, which is the same as the no-load level. To determine  $V_b$ , we must first note that  $R_3$ and  $R_{L_3}$  are in parallel and  $R'_3 = R_3 || R_{L_3} = 30 \Omega || 20 \Omega = 12 \Omega$ . The parallel combination  $R'_2 = (R_2 + R'_3) || R_{L_2} = (20 \Omega + 12 \Omega) || 20 \Omega$ = 32  $\Omega$  || 20  $\Omega$  = 12.31  $\Omega$ . Applying the voltage divider rule gives<br>  $V_b = \frac{(12.31 \Omega)(120 \text{ V})}{12.31 \Omega + 10 \Omega} = 66.21 \text{ V}$ 

$$
V_b = \frac{(12.31 \,\Omega)(120 \,\text{V})}{12.31 \,\Omega + 10 \,\Omega} = 66.21 \,\text{V}
$$

versus 100 V under no-load conditions.

The voltage  $V_c$  is

S P P S

$$
V_c = \frac{(12 \ \Omega)(66.21 \ \text{V})}{12 \ \Omega + 20 \ \Omega} = 24.83 \ \text{V}
$$

versus 60 V under no-load conditions.

The effect of load resistors close in value to the resistor employed in the voltage divider network is, therefore, to decrease significantly some of the terminal voltages.

If the load resistors are changed to the 1-k $\Omega$  level, the terminal voltages will all be relatively close to the no-load values. The analysis is similar to the above, with the following results:

$$
V_a = 120 \text{ V} \qquad V_b = 98.88 \text{ V} \qquad V_c = 58.63 \text{ V}
$$

If we compare current drains established by the applied loads, we find for the network of Fig. 7.35 that

$$
I_{L_2} = \frac{V_{L_2}}{R_{L_2}} = \frac{66.21 \text{ V}}{20 \text{ }\Omega} = 3.31 \text{ A}
$$

and for the 1-k $\Omega$  level,

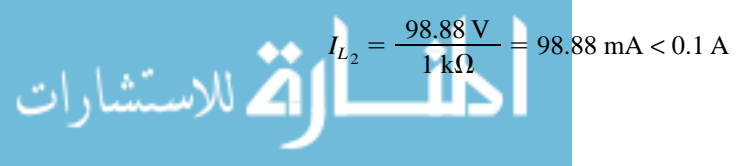

www.manaraa.com

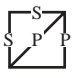

As noted above in the highlighted statement, the more the current drain, the greater the change in terminal voltage with the application of the load. This is certainly verified by the fact that  $I_{L_2}$  is about 33.5 times larger with the 20- $\Omega$  loads.

The next example is a design exercise. The voltage and current ratings of each load are provided, along with the terminal ratings of the supply. The required voltage divider resistors must be found.

**EXAMPLE 7.11** Determine  $R_1$ ,  $R_2$ , and  $R_3$  for the voltage divider supply of Fig. 7.36. Can 2-W resistors be used in the design?

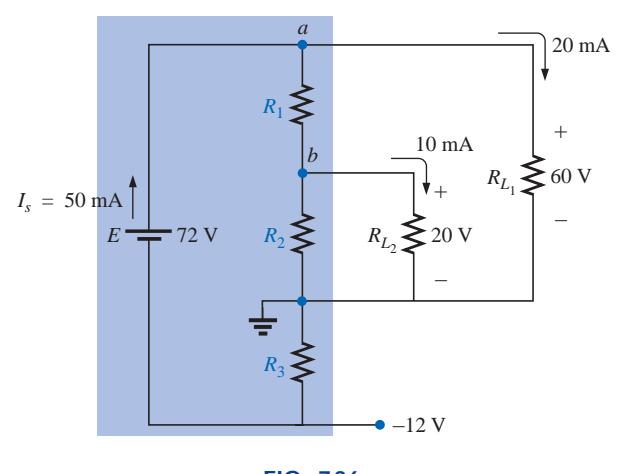

**FIG. 7.36** *Example 7.11.*

**Solution:**  $R_3$ :

$$
R_3 = \frac{V_{R_3}}{I_{R_3}} = \frac{V_{R_3}}{I_s} = \frac{12 \text{ V}}{50 \text{ mA}} = 240 \text{ }\Omega
$$
  

$$
P_{R_3} = (I_{R_3})^2 R_3 = (50 \text{ mA})^2 240 \text{ }\Omega = 0.6 \text{ W} < 2 \text{ W}
$$

*R*1: Applying Kirchhoff's current law to node *a*:

$$
I_s - I_{R_1} - I_{L_1} = 0
$$
  
and 
$$
I_{R_1} = I_s - I_{L_1} = 50 \text{ mA} - 20 \text{ mA}
$$

$$
= 30 \text{ mA}
$$

$$
R_1 = \frac{V_{R_1}}{I_{R_1}} = \frac{V_{L_1} - V_{L_2}}{I_{R_1}} = \frac{60 \text{ V} - 20 \text{ V}}{30 \text{ mA}} = \frac{40 \text{ V}}{30 \text{ mA}}
$$

$$
= 1.33 \text{ k}\Omega
$$

$$
P_{R_1} = (I_{R_1})^2 R_1 = (30 \text{ mA})^2 1.33 \text{ k}\Omega = 1.197 \text{ W} < 2 \text{ W}
$$

*R*2: Applying Kirchhoff's current law at node *b:*

$$
I_{R_1} - I_{R_2} - I_{L_2} = 0
$$
  
and  

$$
I_{R_2} = I_{R_1} - I_{L_2} = 30 \text{ mA} - 10 \text{ mA}
$$

$$
= 20 \text{ mA}
$$

$$
R_2 = \frac{V_{R_2}}{I_{R_2}} = \frac{20 \text{ V}}{20 \text{ mA}} = 1 \text{ k}\Omega
$$

$$
P_{R_2} = (I_{R_2})^2 R_2 = (20 \text{ mA})^2 1 \text{ k}\Omega = 0.4 \text{ W} < 2 \text{ W}
$$

Since  $P_{R_1}$ ,  $P_{R_2}$ , and  $P_{R_3}$  are less than 2 W, 2-W resistors can be used for the design.

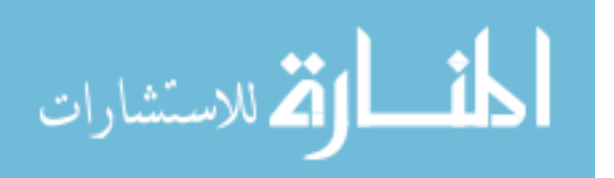

# **7.5 POTENTIOMETER LOADING**

For the unloaded potentiometer of Fig. 7.37, the output voltage is determined by the voltage divider rule, with  $R<sub>T</sub>$  in the figure representing the total resistance of the potentiometer. Too often it is assumed that the voltage across a load connected to the wiper arm is determined solely by the potentiometer, and the effect of the load can be ignored. This is definitely not the case, as is demonstrated in the next few paragraphs.

When a load is applied as shown in Fig. 7.38, the output voltage  $V_L$  is now a function of the magnitude of the load applied since  $R_1$  is not as shown in Fig. 7.37 but is instead the parallel combination of  $R_1$  and  $R_L$ .

The output voltage is now  
\n
$$
V_L = \frac{R'E}{R' + R_2}
$$
\nwith  $R' = R_1 || R_L$  (7.1)

If it is desired to have good control of the output voltage  $V_L$  through the controlling dial, knob, screw, or whatever, it is advisable to choose a load or potentiometer that satisfies the following relationship:

$$
R_L \ge R_T \tag{7.2}
$$

For example, if we disregard Eq.  $(7.2)$  and choose a 1-M $\Omega$  potentiometer with a 100- $\Omega$  load and set the wiper arm to 1/10 the total resistance, as shown in Fig. 7.39, then

$$
R' = 100 \text{ k}\Omega \parallel 100 \Omega = 99.9 \Omega
$$

and  
\n
$$
R' = 100 \text{ k}\Omega \parallel 100 \Omega = 99.9 \Omega
$$
\n
$$
V_L = \frac{99.9 \Omega (10 \text{ V})}{99.9 \Omega + 900 \text{ k}\Omega} \approx 0.001 \text{ V} = 1 \text{ mV}
$$

which is extremely small compared to the expected level of 1 V. In fact, if we move the wiper arm to the midpoint,

$$
R' = 500 \text{ k}\Omega \parallel 100 \Omega = 99.98 \Omega
$$

$$
= \frac{(99.98 \Omega)(10 \text{ V})}{99.98 \Omega + 500 \text{ k}\Omega} \approx 0.002 \text{ V} = 2
$$

and 
$$
V_L = \frac{(99.98 \Omega)(10 \text{ V})}{99.98 \Omega + 500 \text{ k}\Omega} \approx 0.002 \text{ V} = 2 \text{ mV}
$$

which is negligible compared to the expected level of 5 V. Even at  $R_1$  = 900 k $\Omega$ ,  $V_L$  is simply 0.01 V, or 1/1000 of the available voltage.

Using the reverse situation of  $R_T = 100 \Omega$  and  $R_L = 1 M \Omega$  and the wiper arm at the 1/10 position, as in Fig. 7.40, we find

$$
R' = 10 \Omega \parallel 1 \text{ M}\Omega \cong 10 \Omega
$$

and 
$$
V_L = \frac{10 \Omega(10 \text{ V})}{10 \Omega + 90 \Omega} = 1 \text{ V}
$$

as desired.

For the lower limit (worst-case design) of  $R_L = R_T = 100 \Omega$ , as defined by Eq. (7.2) and the halfway position of Fig. 7.38,

$$
R' = 50 \Omega \parallel 100 \Omega = 33.33 \Omega
$$

and 
$$
V_L = \frac{33.33 \Omega (10 \text{ V})}{33.33 \Omega + 50 \Omega} \approx 4 \text{ V}
$$

It may not be the ideal level of 5 V, but at least 40% of the voltage *E* has been achieved at the halfway position rather than the 0.02% obtained with  $R_L = 100 \Omega$  and  $R_T = 1 M\Omega$ .

In general, therefore, try to establish a situation for potentiometer control in which Equation (7.2) is satisfied to the highest degree possible.

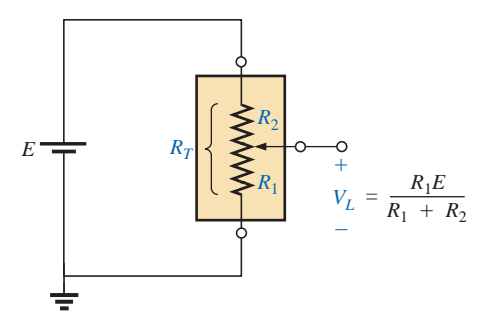

**FIG. 7.37** *Unloaded potentiometer.*

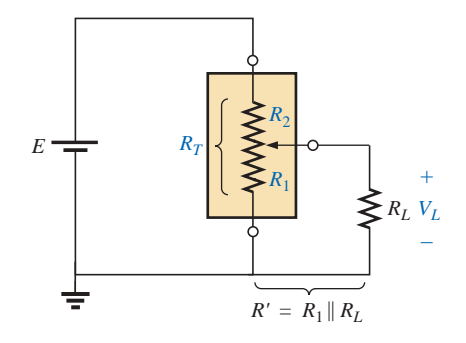

**FIG. 7.38** *Loaded potentiometer.*

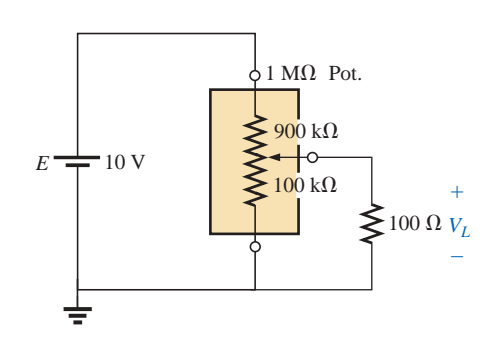

**FIG. 7.39**  $R_T > R_L$ .

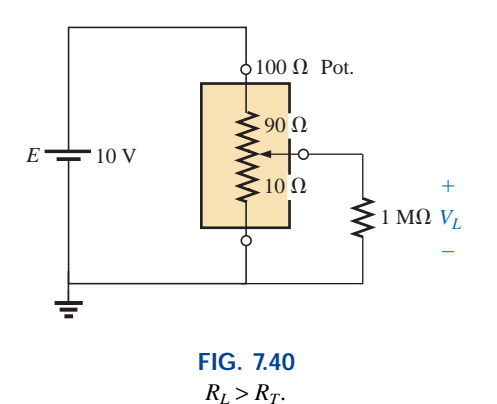

 $10 k\Omega$  Pot.

 $6 \text{ k}\Omega$ 

 $k<sub>0</sub>$ 

**FIG. 7.41** *Example 7.12.*

*E*

 $-120V$ 

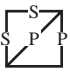

Someone might suggest that we make  $R<sub>T</sub>$  as small as possible to bring the percent result as close to the ideal as possible. Keep in mind, however, that the potentiometer has a power rating, and for networks such as Fig. 7.40,  $P_{\text{max}} \cong E^2/R_T = (10 \text{ V})^2/100 \Omega = 1 \text{ W}$ . If  $R_T$  is reduced to 10  $\Omega$ ,  $P_{\text{max}} = (10 \text{ V})^2/10 \Omega = 10 \text{ W}$ , which would require a *much larger* unit.

**EXAMPLE 7.12** Find the voltages  $V_1$  and  $V_2$  for the loaded potentiometer of Fig. 7.41.

*Solution:*

12 k $\Omega$   $V_1$ +

 $30\ \mathrm{k}\Omega$ 

–

 $V<sub>2</sub>$ +

–

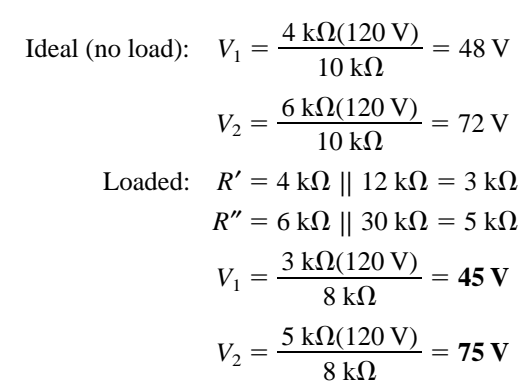

The ideal and loaded voltage levels are so close that the design can be considered a good one for the applied loads. A slight variation in the position of the wiper arm will establish the ideal voltage levels across the two loads.

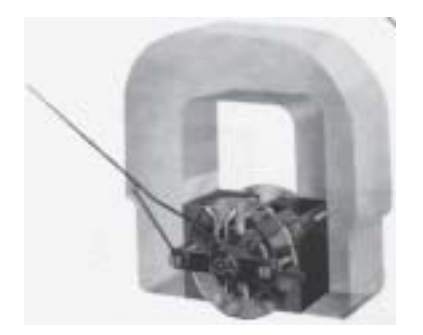

**FIG. 7.42** *d'Arsonval analog movement. (Courtesy of Weston Instruments, Inc.)*

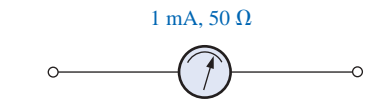

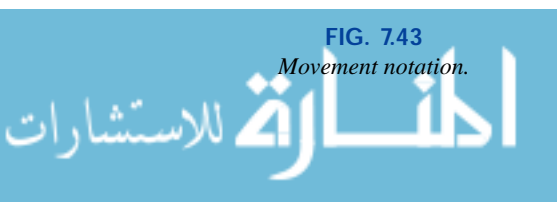

## **7.6 AMMETER, VOLTMETER, AND OHMMETER DESIGN**

Now that the fundamentals of series, parallel, and series-parallel networks have been introduced, we are prepared to investigate the fundamental design of an ammeter, voltmeter, and ohmmeter. Our design of each will employ the **d'Arsonval analog movement** of Fig. 7.42. The movement consists basically of an iron-core coil mounted on bearings between a permanent magnet. The helical springs limit the turning motion of the coil and provide a path for the current to reach the coil. When a current is passed through the movable coil, the fluxes of the coil and permanent magnet will interact to develop a torque on the coil that will cause it to rotate on its bearings. The movement is adjusted to indicate zero deflection on a meter scale when the current through the coil is zero. The direction of current through the coil will then determine whether the pointer will display an up-scale or below-zero indication. For this reason, ammeters and voltmeters have an assigned polarity on their terminals to ensure an up-scale reading.

D'Arsonval movements are usually rated by current and resistance. The specifications of a typical movement might be 1 mA, 50  $\Omega$ . The 1 mA is the *current sensitivity* (*CS*) of the movement, which is the current required for a full-scale deflection. It will be denoted by the symbol  $I_{CS}$ . The 50  $\Omega$  represents the internal resistance  $(R_m)$  of the movement. A common notation for the movement and its specifications is provided in Fig. 7.43.

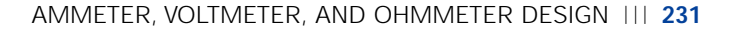

# **The Ammeter**

S P P S

The maximum current that the d'Arsonval movement can read independently is equal to the current sensitivity of the movement. However, higher currents can be measured if additional circuitry is introduced. This additional circuitry, as shown in Fig. 7.44, results in the basic construction of an ammeter.

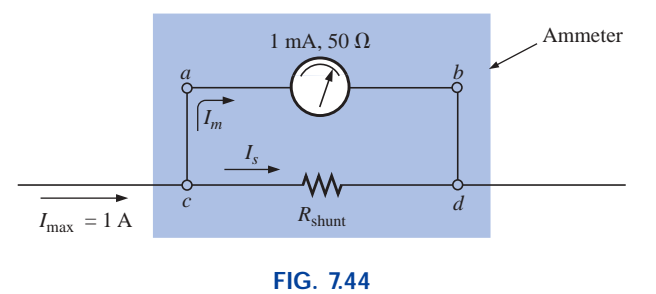

*Basic ammeter.*

The resistance  $R_{\text{shunt}}$  is chosen for the ammeter of Fig. 7.44 to allow 1 mA to flow through the movement when a maximum current of 1 A enters the ammeter. If less than 1 A should flow through the ammeter, the movement will have less than 1 mA flowing through it and will indicate less than full-scale deflection.

Since the voltage across parallel elements must be the same, the potential drop across *a-b* in Fig. 7.44 must equal that across *c-d*; that is,

$$
(1 \text{ mA})(50 \Omega) = R_{\text{shunt}} I_s
$$

Also,  $I_s$  must equal  $1 A - 1 mA = 999 mA$  if the current is to be limited to 1 mA through the movement (Kirchhoff's current law). Therefore,

$$
(1 \text{ mA})(50 \Omega) = R_{\text{shunt}}(999 \text{ mA})
$$

$$
R_{\text{shunt}} = \frac{(1 \text{ mA})(50 \Omega)}{999 \text{ mA}}
$$

$$
\approx 0.05 \Omega
$$

In general,

$$
R_{\text{shunt}} = \frac{R_m I_{CS}}{I_{\text{max}} - I_{CS}}
$$
 (7.3)

One method of constructing a multirange ammeter is shown in Fig. 7.45, where the rotary switch determines the  $R_{\text{shunt}}$  to be used for the

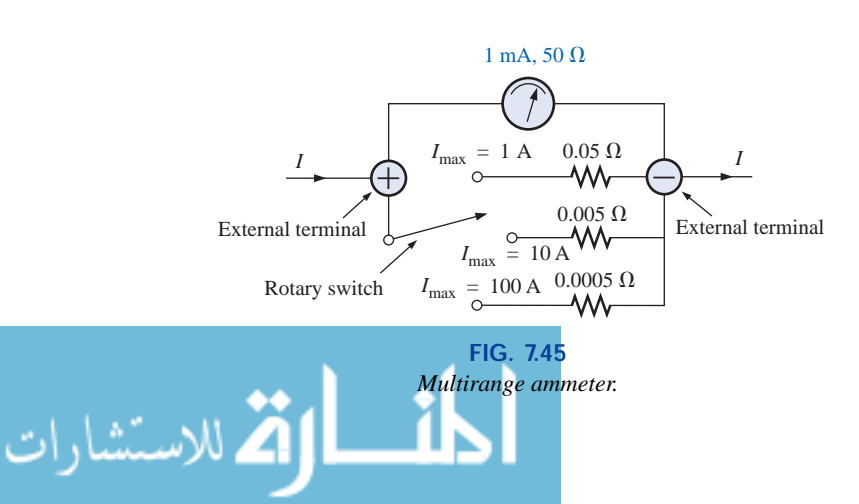

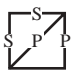

maximum current indicated on the face of the meter. Most meters employ the same scale for various values of maximum current. If you read 375 on the 0–5 mA scale with the switch on the 5 setting, the current is 3.75 mA; on the 50 setting, the current is 37.5 mA; and so on.

## **The Voltmeter**

A variation in the additional circuitry will permit the use of the d'Arsonval movement in the design of a voltmeter. The 1-mA, 50- $\Omega$  movement can also be rated as a 50-mV (1 mA  $\times$  50  $\Omega$ ), 50- $\Omega$  movement, indicating that the maximum voltage that the movement can measure independently is 50 mV. The millivolt rating is sometimes referred to as the *voltage sensitivity* (*VS*). The basic construction of the voltmeter is shown in Fig. 7.46.

The *R*<sub>series</sub> is adjusted to limit the current through the movement to 1 mA when the maximum voltage is applied across the voltmeter. A lesser voltage would simply reduce the current in the circuit and thereby the deflection of the movement.

Applying Kirchhoff's voltage law around the closed loop of Fig. 7.46, we obtain

$$
[10 V - (1 mA)(R_{\text{series}})] - 50 mV = 0
$$
  
or  

$$
R_{\text{series}} = \frac{10 V - (50 mV)}{1 mA} = 9950 \Omega
$$

In general,

$$
R_{\text{series}} = \frac{V_{\text{max}} - V_{VS}}{I_{CS}}
$$
 (7.4)

 $40 \text{ k}\Omega$ 50 k $\Omega$  $\bigoplus$  External terminals 100 V 50 V  $10<sup>7</sup>$ Rotary switch 9.95 k $\Omega$  $= 1$  mA 1 mA, 50  $\Omega$ 

 $\frac{+}{V} = 10 \text{ V (maximum)}$ 

**FIG. 7.46** *Basic voltmeter.*

*+* 50 mV –

1 mA, 50  $\Omega$ 

1 mA

*R*series

**FIG. 7.47** *Multirange voltmeter.*

One method of constructing a multirange voltmeter is shown in Fig. 7.47. If the rotary switch is at 10 V,  $R_{\text{series}} = 9.950 \text{ k}\Omega$ ; at 50 V,  $R_{\text{series}}$  = 40 k $\Omega$  + 9.950 k $\Omega$  = 49.950 k $\Omega$ ; and at 100 V,  $R_{\text{series}}$  =  $50 \text{ k}\Omega + 40 \text{ k}\Omega + 9.950 \text{ k}\Omega = 99.950 \text{ k}\Omega.$ 

## **The Ohmmeter**

In general, ohmmeters are designed to measure resistance in the low, mid-, or high range. The most common is the **series ohmmeter,** designed to read resistance levels in the midrange. It employs the series configuration of Fig. 7.48. The design is quite different from that of the

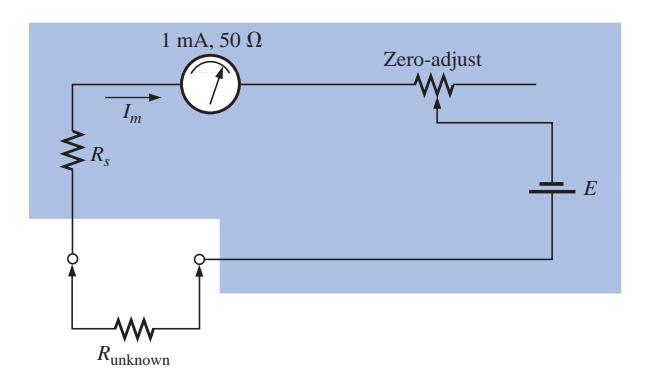

**FIG. 7.48** *Series ohmmeter.*

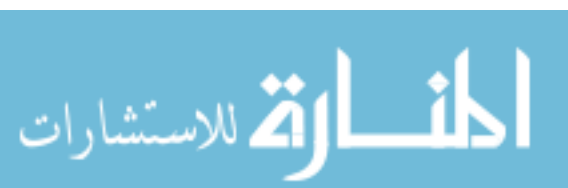

ammeter or voltmeter because it will show a full-scale deflection for zero ohms and no deflection for infinite resistance.

To determine the series resistance  $R_s$ , the external terminals are shorted (a direct connection of zero ohms between the two) to simulate zero ohms, and the zero-adjust is set to half its maximum value. The resistance  $R_s$  is then adjusted to allow a current equal to the current sensitivity of the movement (1 mA) to flow in the circuit. The zero-adjust is set to half its value so that any variation in the components of the meter that may produce a current more or less than the current sensitivity can be compensated for. The current *Im* is

$$
I_m \text{(full scale)} = I_{CS} = \frac{E}{R_s + R_m + \frac{\text{zero-adjust}}{2}} \tag{7.5}
$$

and 
$$
R_s = \frac{E}{I_{CS}} - R_m - \frac{\text{zero-adjust}}{2}
$$
 (7.6)

If an unknown resistance is then placed between the external terminals, the current will be reduced, causing a deflection less than full scale. If the terminals are left open, simulating infinite resistance, the pointer will not deflect since the current through the circuit is zero.

An instrument designed to read very low values of resistance appears in Fig. 7.49. Because of its low-range capability, the network design must be a great deal more sophisticated than described above. It employs electronic components that eliminate the inaccuracies introduced by lead and contact resistances. It is similar to the above system in the sense that it is completely portable and does require a dc battery to establish measurement conditions. Special leads are employed to limit any introduced resistance levels. The maximum scale setting can be set as low as  $0.00352$  (3.52 m $\Omega$ ).

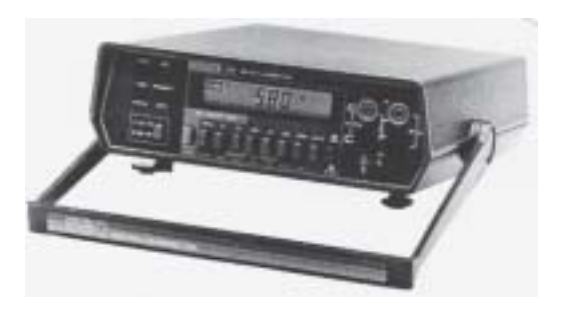

**FIG. 7.49** *Milliohmmeter. (Courtesy of Keithley Instruments, Inc.)*

The **megohmmeter** (often called a *megger*) is an instrument for measuring very high resistance values. Its primary function is to test the insulation found in power transmission systems, electrical machinery, transformers, and so on. To measure the high-resistance values, a high dc voltage is established by a hand-driven generator. If the shaft is rotated above some set value, the output of the generator will be fixed at one selectable voltage, typically 250 V, 500 V, or 1000 V. A photograph of a commercially available tester is shown in Fig. 7.50. For this instrument, the range is zero to 5000 M $\Omega$ .

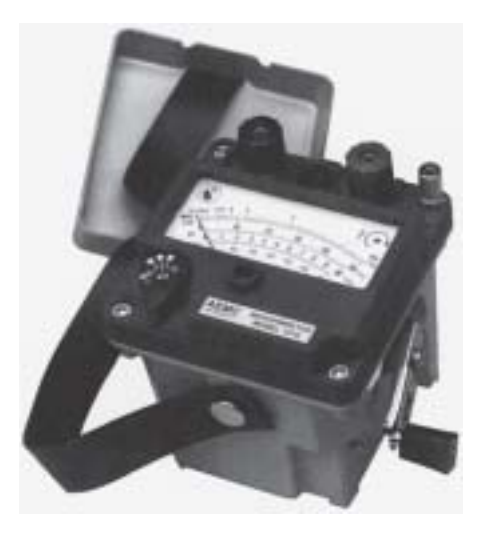

**FIG. 7.50** *Megohmmeter. (Courtesy of AEMC Corp.)*

www.manaraa.com

## **7.7 GROUNDING**

Although usually treated too lightly in most introductory electrical or electronics texts, the impact of the ground connection and how it can provide a measure of safety to a design are very important topics. Ground potential is 0 V at every point in a network that has a ground symbol. Since they are all at the same potential, they can all be connected together, but for purposes of clarity most are left isolated on a large schematic. On a schematic the voltage levels provided are always with respect to ground. A system can therefore be checked quite rapidly by simply connecting the black lead of the voltmeter to the ground connection and placing the red lead at the various points where the typical operating voltage is provided. A close match normally implies that that portion of the system is operating properly. Even though a major part of the discussion to follow includes ac systems, which will not be introduced until Chapter 13, the content is such that the background established thus far will be sufficient to understand the material to be presented. The concept of grounding is one that should be introduced at the earliest opportunity for safety and theoretical reasons.

There are various types of grounds depending on the application. An *earth ground* is one that is connected directly to the earth by a lowimpedance connection. The entire surface of the earth is defined to have a potential of 0 V. It is the same at every point because there are sufficient conductive agents in the soil such as water and electrolytes to ensure that any difference in voltage on the surface is equalized by a flow of charge between the two points. Every home has an earth ground, usually established by a long conductive rod driven into the ground and connected to the power panel. The electrical code requires a direct connection from earth ground to the cold-water pipes of a home for safety reasons. A "hot" wire touching a cold-water pipe draws sufficient current because of the low-impedance ground connection to throw the breaker. Otherwise, people in the bathroom could pick up the voltage when they touch the cold-water faucet, thereby risking bodily harm. Because water is a conductive agent, any area of the home with water such as the bathroom or kitchen is of particular concern. Most electrical systems are connected to earth ground primarily for safety reasons. All the power lines in a laboratory, at industrial locations, or in the home are connected to earth ground.

A second type is referred to as a *chassis ground,* which may be *floating* or connected directly to an earth ground. A chassis ground simply stipulates that the chassis has a reference potential for all points of the network. If the chassis is not connected to earth potential  $(0 V)$ , it is said to be *floating* and can have any other reference voltage for the other voltages to be compared to. For instance, if the chassis is sitting at 120 V, all measured voltages of the network will be referenced to this level. A reading of 32 V between a point in the network and the chassis ground will therefore actually be at 152 V with respect to earth potential. Most high-voltage systems are not left floating, however, because of loss of the safety factor. For instance, if someone should touch the chassis and be standing on a suitable ground, the full 120 V would fall across that individual.

Grounding can be particularly important when working with numerous pieces of measuring equipment in the laboratory. For instance, the supply and oscilloscope in Fig. 7.51(a) are each connected directly to an earth ground through the negative terminal of each. If the oscillo-

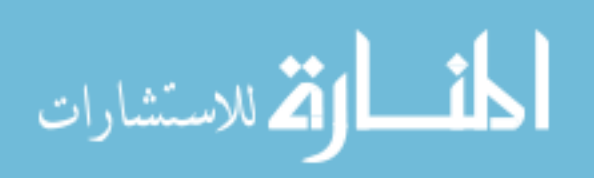

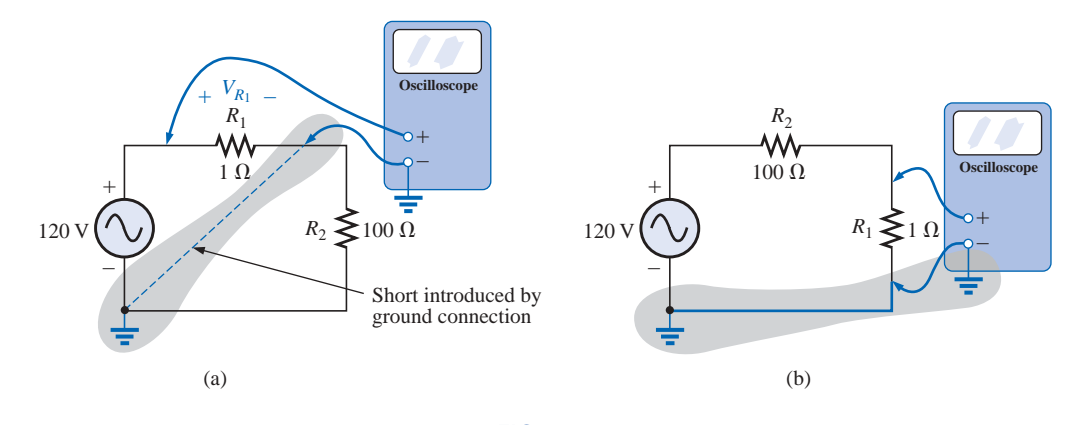

**FIG. 7.51** *Demonstrating the effect of the oscilloscope ground on the measurement of the voltage across the resistor*  $R_1$ *.* 

scope is connected as shown in Fig.  $7.51(a)$  to measure the voltage  $V_{R_1}$ , a dangerous situation will develop. The grounds of each piece of equipment are connected together through the earth ground, and they effectively short out the resistor. Since the resistor is the primary currentcontrolling element in the network, the current will rise to a very high level and possibly damage the instruments or cause dangerous side effects. In this case the supply or scope should be used in the floating mode, or the resistors interchanged as shown in Fig. 7.51(b). In Fig. 7.51(b) the grounds have a common point and do not affect the structure of the network.

S P P S

الاستشارات

The National Electrical Code requires that the "hot" (or *feeder*) line that carries current to a load be *black,* and the line (called the *neutral*) that carries the current back to the supply be *white.* Three-wire conductors have a ground wire that must be *green* or *bare,* which will ensure a common ground but which is not designed to carry current. The components of a three-prong extension cord and wall outlet are shown in Fig. 7.52. Note that on both fixtures the connection to the hot lead is smaller than the return leg and that the ground connection is partially circular.

The complete wiring diagram for a household outlet is shown in Fig. 7.53. Note that the current through the ground wire is zero and that both the return wire and the ground wire are connected to an earth ground. The full current to the loads flows through the feeder and return lines.

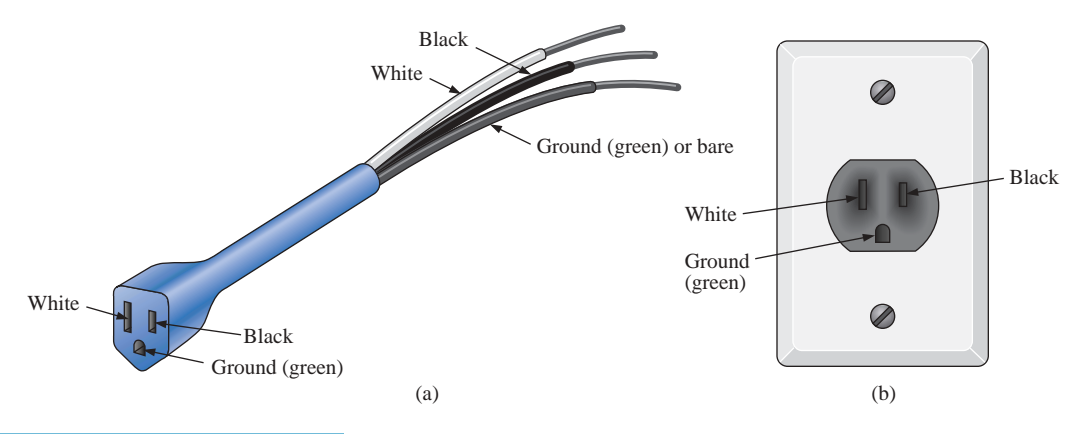

**FIG. 7.52** *Three-wire conductors: (a) extension cord; (b) home outlet.*

للاستشارات

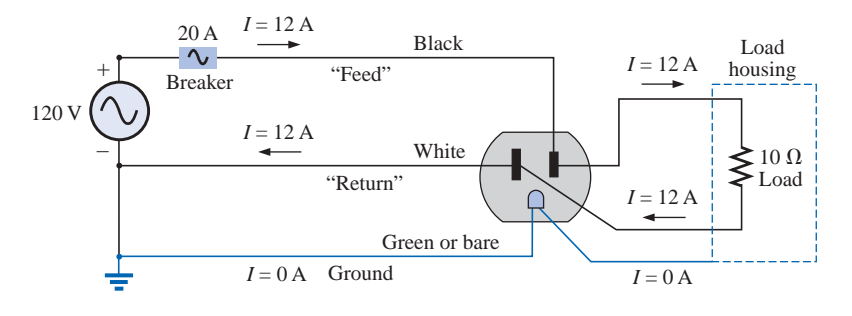

**FIG. 7.53** *Complete wiring diagram for a household outlet with a 10-* $\Omega$  *load.* 

The importance of the ground wire in a three-wire system can be demonstrated by the toaster in Fig. 7.54 rated 1200 W at 120 V. From the power equation  $P = EI$ , the current drawn under normal operating conditions is  $I = P/E = 1200 \text{ W}/120 \text{ V} = 10 \text{ A}$ . If a two-wire line were employed as shown in Fig. 7.54(a), the 20-A breaker would be quite comfortable with the 10-A current, and the system would perform normally. However, if abuse to the feeder (or return line) caused it to become frayed and to touch the metal housing of the toaster, the situation depicted in Fig. 7.54(b) would result. The housing would become "hot," yet the breaker would not "pop" because the current would still be the rated 10 A. A dangerous condition would exist because anyone touching the toaster would feel the full 120 V to ground. If the ground wire were attached to the chassis as shown in Fig. 7.54(c), a low-resistance path

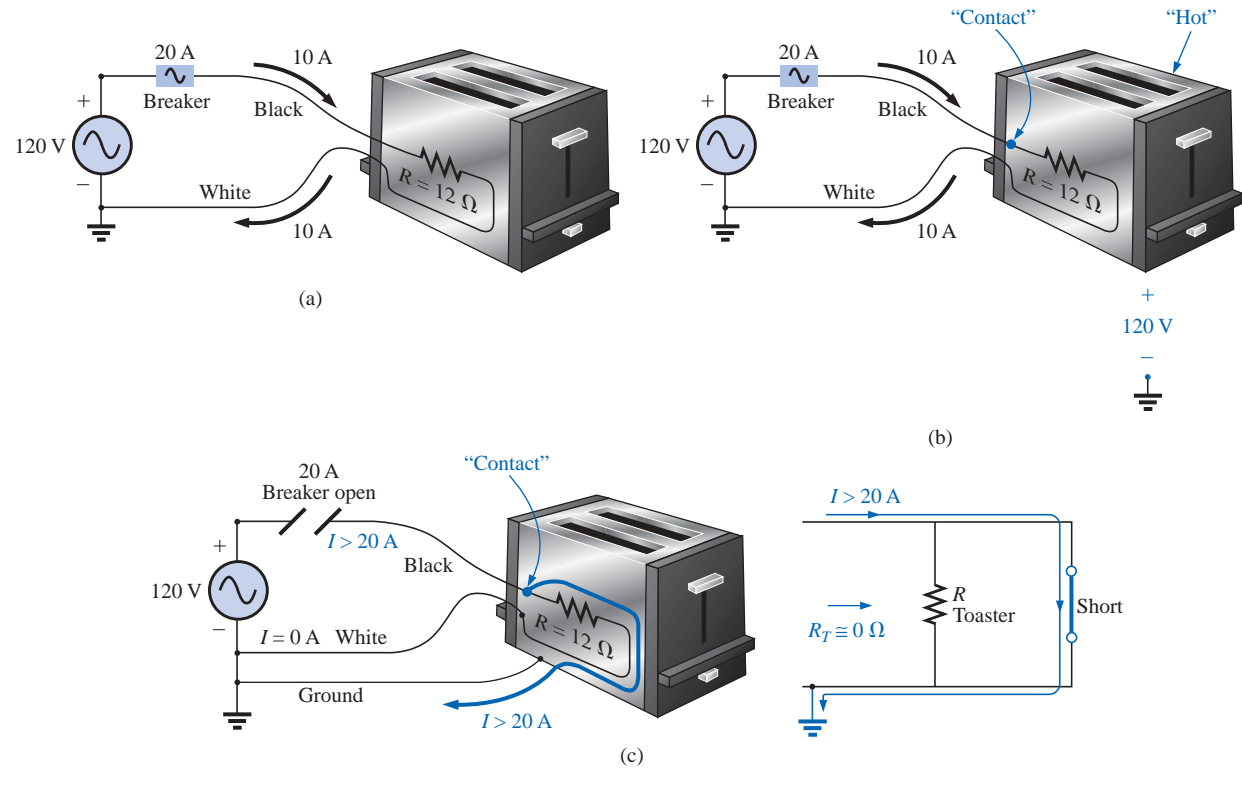

#### **FIG. 7.54**

*Demonstrating the importance of a properly grounded appliance: (a) ungrounded; (b) ungrounded and undesirable contact; (c) grounded appliance with undesirable contact.*

S P P S

# S P P S

would be created between the short-circuit point and ground, and the current would jump to very high levels. The breaker would "pop," and the user would be warned that a problem exists.

Although the above discussion does not cover all possible areas of concern with proper grounding or introduce all the nuances associated with the effect of grounds on a system's performance, it should provide an awareness of the importance of understanding its impact. Additional comment on the effects of grounding will be made in the chapters to follow as the need arises.

# **7.8 APPLICATIONS**

# **Boosting a Car Battery**

Although boosting a car battery may initially appear to be a simple application of parallel networks, it is really a series-parallel operation that is worthy of some investigation. As indicated in Chapter 2, every dc supply has some internal resistance. For the typical 12-V lead-acid car battery, the resistance is quite small—in the milliohm range. In most cases the low internal resistance will ensure that most of the voltage (or power) is delivered to the load and not lost on the internal resistance. In Fig. 7.55, battery #2 has discharged because the lights were left on for three hours during a movie. Fortunately, a friend who made sure his own lights were out has a fully charged battery #1 and a good set of 16-ft cables with #6 gage stranded wire and well-designed clips. The investment in a good set of cables with sufficient length and heavy wire is a wise one, particularly if you live in a cold climate. Flexibility, as provided by stranded wire, is also a very desirable characteristic under some conditions. Be sure to check the gage of the wire and not just the thickness of the insulating jacket. You get what you pay for, and the copper is the most expensive part of the cables. Too often the label says "heavy-duty," but the wire is too high a gage number.

The proper sequence of events in boosting a car is often a function of whom you speak to or what information you read. For safety sake some people recommend that the car with the good battery be turned off when making the connections. This, however, can create an immediate problem if the "dead" battery is in such a bad state that when it is hooked up to the good battery, it will immediately drain it to the point that neither car will start. With this in mind, it does make some sense to leave the car running to ensure that the charging process continues until the starting of the disabled car is initiated. Because accidents do happen, it is strongly recommended that the person making the connections

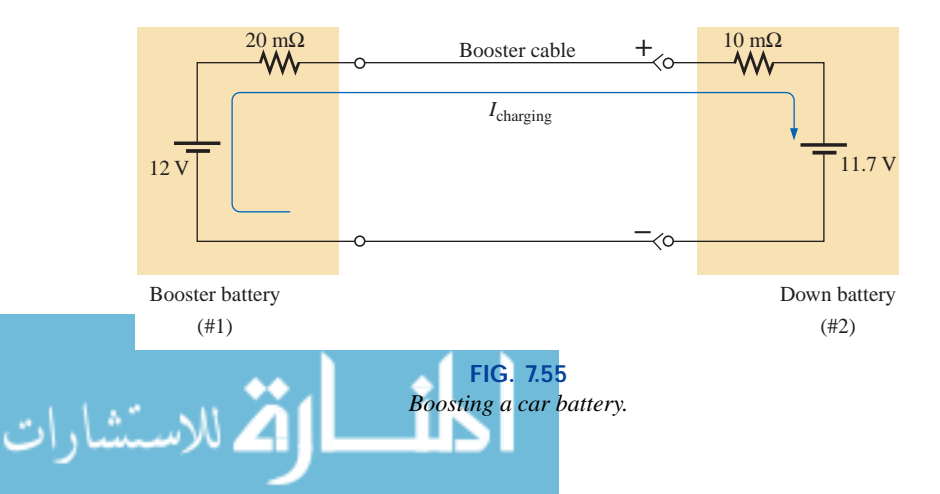

wear some type of protective eye equipment even if it is just a pair of glasses. Take sufficient time to be sure that you know which are the positive and negative terminals for both cars. If it's not immediately obvious, keep in mind that the negative or ground side is usually connected to the chassis of the car with a relatively short, heavy wire. When you are sure of which are the positive and negative terminals, first connect one of the red wire clamps of the booster cables to the positive terminal of the discharged battery—all the while being sure that the other red clamp is not touching the battery or car. Then connect the other end of the red wire to the positive terminal of the fully charged battery. Next, connect one end of the black cable of the booster cables to the negative terminal of the booster battery, and finally connect the other end of the black cable to the engine block of the stalled vehicle (not the negative post of the dead battery) away from the carburetor, fuel lines, or moving parts of the car. Lastly, have someone maintain a constant idle speed in the car with the good battery as you start the car with the bad battery. After the vehicle starts, remove the cables in the reverse order starting with the cable connected to the engine block. Always be careful to ensure that clamps don't touch the battery or chassis of the car or get near any moving parts. Some people feel that the car with the good battery should charge the bad battery for 10 to 15 minutes before starting the disabled car so the disabled car will be essentially using its own battery in the starting process. Keep in mind that the instant the booster cables are connected, the booster car will be making a concerted effort to charge both its own battery and the drained battery. At starting it will then be asked to supply a heavy current to start the other car. It's a pretty heavy load to put on a single battery. For the situation of Fig. 7.55, the voltage of battery #2 is less than that of battery #1, and the charging current will flow as shown. The resistance in series with the boosting battery is more because of the long length of the booster cable to the other car. The current is limited only by the series milliohm resistors of the batteries, but the voltage difference is so small that the starting current will be in safe range for the cables involved. The initial charging current will be  $I = (12 \text{ V} - 11.7 \text{ V})/$  $(20 \text{ m}\Omega + 10 \text{ m}\Omega) = 0.3 \text{ V}/30 \text{ m}\Omega = 10 \text{ A}$ . At starting, the current levels will be as shown in Fig. 7.56 for the resistance levels and battery voltages assumed. At starting, an internal resistance for the starting circuit of 0.1  $\Omega = 100$  m $\Omega$  is assumed. Note that the battery of the disabled car has now charged up to 11.8 V with an associated increase in its power level. The presence of two batteries requires that the analysis wait for the methods to be introduced in the next chapter.

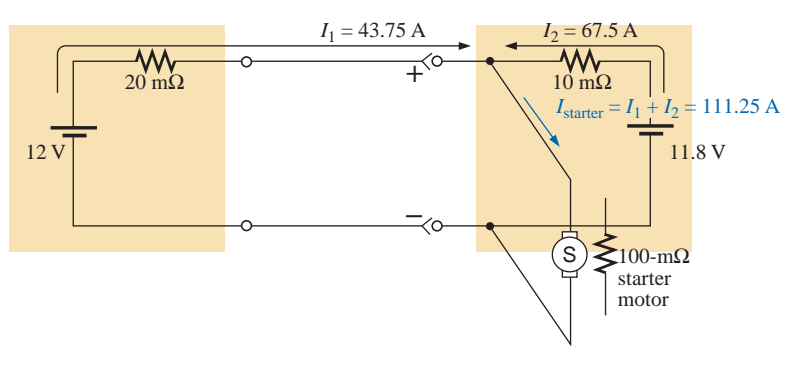

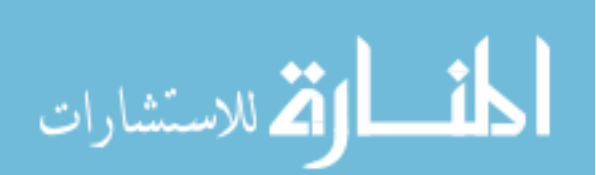

**FIG. 7.56** *Current levels at starting.*

Note also that the current drawn from the starting circuit for the disabled car is over 100 A and that the majority of the starting current is provided by the battery being charged. In essence, therefore, the majority of the starting current is coming from the disabled car. The good battery has provided an initial charge to the bad battery and has provided the additional current necessary to start the car. But, in total, it is the battery of the disabled car that is the primary source of the starting current. For this very reason, it is advised to let the charging action continue for 10 or 15 minutes before starting the car. If the disabled car is in really bad shape with a voltage level of only 11 V, the resulting levels of current will reverse, with the good battery providing 68.75 A and the bad battery only 37.5 A. Quite obviously, therefore, the worse the condition of the dead battery, the heavier the drain on the good battery. A point can also be reached where the bad battery is in such bad shape that it cannot accept a good charge or provide its share of the starting current. The result can be continuous cranking of the down car without starting, and thus possible damage to the battery of the running car due to the enormous current drain. Once the car is started and the booster cables are removed, the car with the discharged battery will continue to run because the alternator will carry the load (charging the battery and providing the necessary dc voltage) after ignition.

S P P S

The above discussion was all rather straightforward, but let's investigate what might happen if it is a dark and rainy night, you get rushed, and you hook up the cables incorrectly as shown in Fig. 7.57. The result is two series-aiding batteries and a very low resistance path. The resulting current can then theoretically be extremely high  $[I = (12 V +$ 11.7 V)/30 m $\Omega$  = 23.7 V/30 m $\Omega$  = 790 A], perhaps permanently damaging the electrical system of both cars and, worst of all, causing an explosion that might seriously injure someone. It is therefore very important that you treat the process of boosting a car with great care. Find that flashlight, double-check the connections, and be sure that everyone is clear when you start that car.

Before leaving the subject, we should point out that getting a boost from a tow truck results in a somewhat different situation: The connections to the battery in the truck are very secure; the cable from the truck is a heavy wire with thick insulation; the clamps are also quite large and make an excellent connection with your battery; and the battery is heavy-duty for this type of expected load. The result is less internal resistance on the supply side and a heavier current from the truck battery. In this case, the truck is really starting the disabled car, which simply reacts to the provided surge of power.

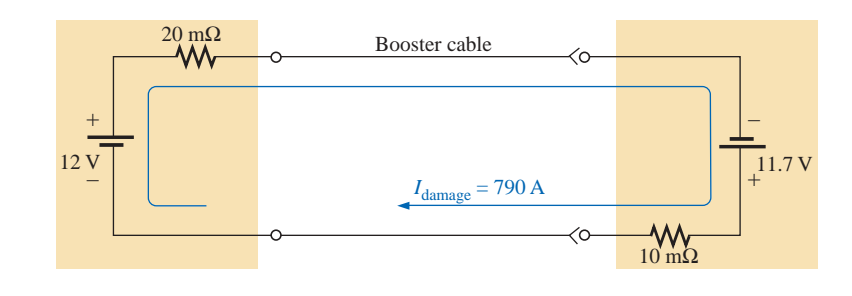

**FIG. 7.57** *Current levels if the booster battery is improperly connected.*

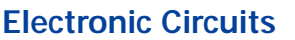

The operation of most electronic systems requires a distribution of dc voltages throughout the design. Although a full explanation of why the dc level is required (since it is an ac signal to be amplified) will have to wait for the introductory courses in electronic circuits, the dc analysis will proceed in much the same manner as described in this chapter. In other words, this chapter and the preceding chapters are sufficient background to perform the dc analysis of the majority of electronic networks you will encounter if given the dc terminal characteristics of the electronic elements. For example, the network of Fig. 7.58 employing a transistor will be covered in detail in any introductory electronics course. The dc voltage between the base (*B*) of the transistor and the emitter  $(E)$  is about 0.7 V under normal operating conditions, and the collector (*C*) is related to the base current by  $I_C = \beta I_B = 50I_B$  ( $\beta$  will vary from transistor to transistor). Using these facts will enable us to determine all the dc currents and voltages of the network using simply the laws introduced in this chapter. In general, therefore, be encouraged by the fact that the content of this chapter will find numerous applications in the courses to follow.

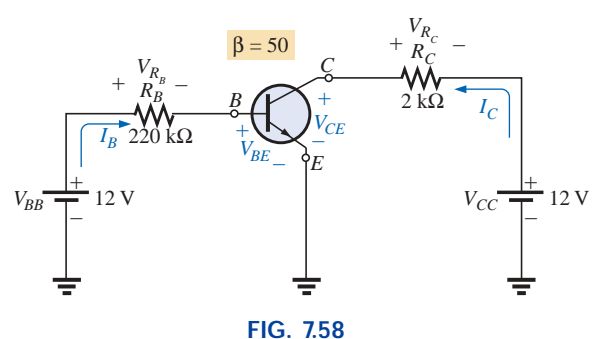

*dc bias levels of a transistor amplifier.*

For the network of Fig. 7.58, we can begin our analysis by applying Kirchhoff's voltage law to the base circuit:

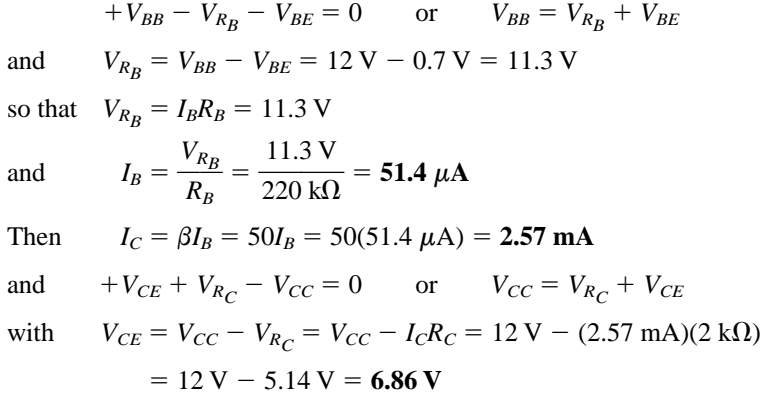

For a typical dc analysis of a transistor, all the currents and voltages of interest are now known:  $I_B$ ,  $V_{BE}$ ,  $I_C$ , and  $V_{CE}$ . All the remaining voltage, current, and power levels for the other elements of the network can now be found using the basic laws applied in this chapter.

The above example is typical of the type of exercise you will be asked to perform in your first electronics course. It is now necessary for you only to be exposed to the device and to understand the reason for the relationships between the various currents and voltages of the device.

$$
\text{dist}(C_{\text{in}})
$$

S P P S

# **7.9 COMPUTER ANALYSIS**

# **PSpice**

**Voltage Divider Supply** PSpice will now be used to verify the results of Example 7.11. The calculated resistor values will be substituted and the voltage and current levels checked to see if they match the handwritten solution. The network is drawn as described in earlier chapters using only the tools described thus far (see Fig. 7.59)—in one way, a practice exercise for everything learned about the **Capture Lite Edition.** Note in this case how rotating the first resistor sets everything up for the remaining resistors. Further, it is a nice advantage that you can place one resistor after another without going to the **End Mode** option. Be especially careful with the placement of the ground, and be sure  $0/\text{SOLVE}$  is used. Note also that resistor  $R_1$  of Fig. 7.59 was entered as 1.333 k $\Omega$  rather than 1.33 k $\Omega$  as in the example. When running the program, we found that the computer solutions were not a perfect match to the longhand solution to the level of accuracy desired unless this change was made.

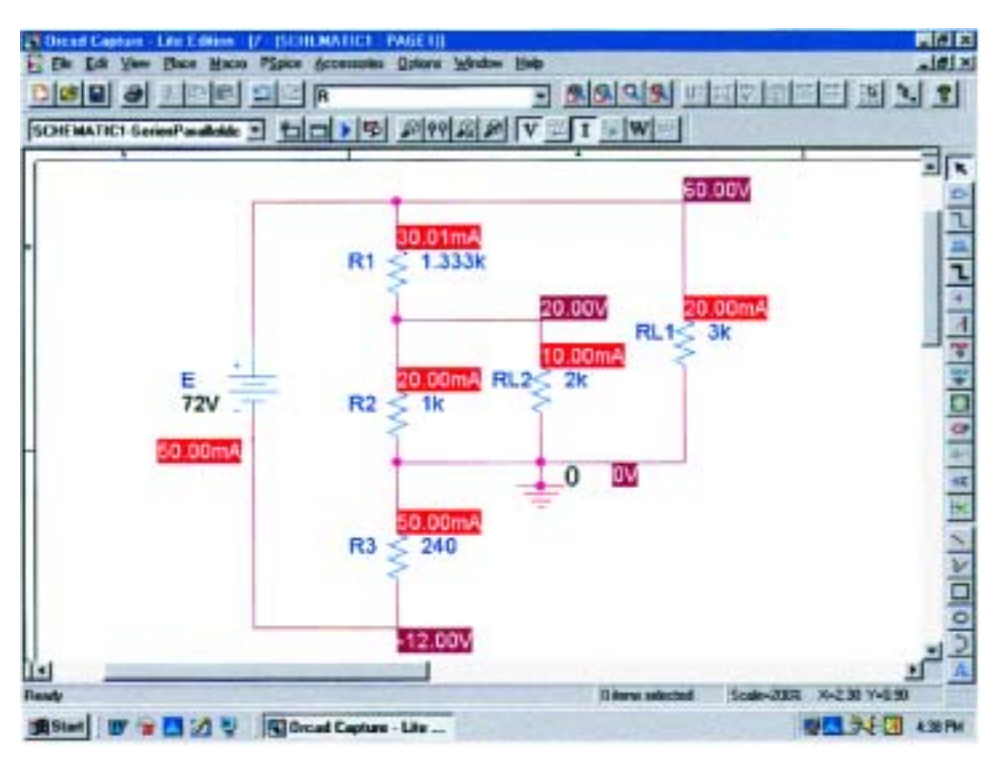

**FIG. 7.59** *Using PSpice to verify the results of Example 7.11.*

Since all the voltages are to ground, the voltage across  $R_{L_1}$  is 60 V; across  $R_{L_2}$ , 20 V; and across  $R_3$ , -12 V. The currents are also an excellent match with the hand solution with  $I_E = 50$  mA,  $I_{R_1} = 30$  mA,  $I_{R_2}$  = 20 mA,  $I_{R_3}$  = 50 mA,  $I_{R_{L_2}}$  = 10 mA, and  $I_{R_{L_1}}$  = 20 mA. For the display of Fig. 7.59, the **W** option was disabled to permit concentrating on the voltage and current levels.

There is again an exact match with the longhand solution.

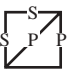

### $C++$

Ladder Network The C<sup>++</sup> program to be introduced will perform a detailed analysis of the network of Fig. 7.60 (appearing as Fig. 7.27 earlier in the text). Once all the parameters are introduced, the program will print out  $R_T$ ,  $I_s$ ,  $I_3$ , and  $I_6$ . The order of the program is exactly the same as that of a longhand solution. In Fig. 7.60,  $R_a = R_5 + R_6$  is first determined, followed by  $R_b = R_4 \parallel R_a$  and  $R_c = R_3 + R_b$ , with  $R_d =$  $R_2 \parallel R_c$  and  $R_T = R_1 + R_d$ . Then  $I_s = E/R_T$  with  $I_3$  and  $I_6$  as determined by the current divider rule.

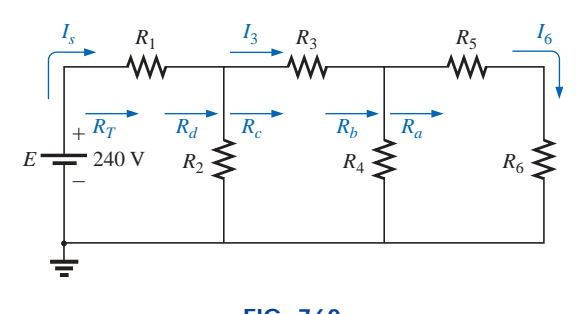

**FIG. 7.60** Ladder network to be analyzed using  $C++$ .

The program begins with a heading and preprocessor directive. The <*iostream.h*> header file sets up the input-output path between the program and the disk operating system. The *main* ( ) part of the program, defined by the braces { }, includes all the remaining commands and statements. First, the network parameters and quantities to be determined are defined as floating-point variables. Next, the *cout* and *cin* commands are used to obtain the resistor values and source voltage from the user. The total resistance is then determined in the order described above, followed by a carriage return "\*n*" and a printout of the value. Then the currents are determined and printed out by the last three lines.

The program (Fig. 7.61) is quite straightforward and with experience not difficult to write. In addition, consider the benefits of having a program on file that can solve any ladder network having the configuration of Fig. 7.60. For the parameter values of Fig. 7.27, the printout will appear as shown in Fig. 7.62, confirming the results of Section 7.3. If an element is missing, simply insert a short-circuit or an open-circuit equivalent, whichever is appropriate. For instance, if  $R_5$  and  $R_6$  are absent, leaving a two-loop network, simply plug in very large values for  $R_5$  and  $R_6$  compared to the other elements of the network, and they will appear as open-circuit equivalents in the analysis. This is demonstrated in the run of Fig. 7.63 with a negative supply of 60 V. The results have negative signs for the currents because the defined direction in the program has the opposite direction. The current  $I_6$  is essentially zero amperes, as it should be if  $R_5$  and  $R_6$  do not exist. If  $R_1$ ,  $R_3$ ,  $R_5$ , or  $R_6$ were the only resistive element to be missing, a short-circuit equivalent would be inserted. If  $R_2$  or  $R_4$  were the only missing element, the opencircuit equivalent would be substituted.

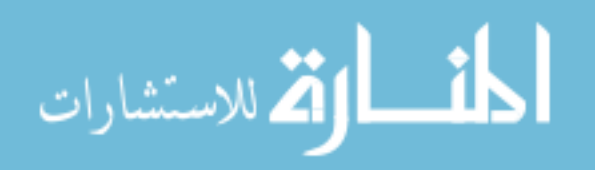

[//C++ Series-Parallel Circuit Analysis Heading Preprocessor //needed for input/output directive //execution begins here  $main()$ - { Define float R1, R2, R3, R4, R5, R6;<br>float Ra, Rb, Rc, Rd, Rt; //declare circuit resistors variables //declare equivalent resistances and data //declare voltage source float  $E$ ; //declare circuit currents type float Is, I3, I6; cout << "Enter R1: "; //get all circuit values Request  $cin \gg R1;$ cout << "Enter R2: "; and  $cin \gg R2;$ obtain  $\text{cut}$  << "Enter R3: "; network  $\sin \gg R3;$ parameters  $\text{cut}$  << "Enter R4: ";  $\sin$  >> R4; cout << "Enter R5: ";  $\sin \gg R5$ ; cout << "Enter R6: ";  $cin \gg R6;$ cout << "Enter E: ";  $\operatorname{cin}$  >>  $E$ ; //calculate the total resistance  $Ra = R5 + R6;$  $Rb = R4 * Ra / (R4 + Ra)$ ; Find  $RC = R3 + Rb;$  $R_T$  $Rd = R2 * RC / (R2 + RC);$  $Rt = R1 + Rd;$ cout << " $\n\overline{?}$ "; **Display** cout << "The total resistance is " << Rt << "  $ohms.\nn"$ ;  $R_T$ //calculate circuit currents  $IS = E / Rt;$ Calculate  $I3 = Is * R2 / (R2' + RC);$  $I_3$  and  $I_6$  $IG = I3 * R4 / (R4 + Ra);$ cout << "The source current is " << Is << " Amperes. \n"; **Display** cout << "I3 equals " << I3 << " Amperes.  $\ln$ "  $I_3$  and  $I_6$ cout << "I6 equals " << I6 << " Amperes. \n";  $\}$ Body of program

**FIG. 7.61** *C*-- *program to analyze the ladder network of Fig. 7.60.*

Enter  $R1:5$ Enter  $R2:6$ Enter R3: 4 Enter R4: 6 Enter R5:  $\mathbf{1}$ Enter R6: 2 Enter E: 240 The total resistance is 8 ohms. The source current is 30 Amperes. I3 equals 15 Amperes. 16 equals 10 Amperes.

**FIG. 7.62** C++ response to an analysis of the ladder network of Fig. 7.60 with the *parameter values of Fig. 7.27.*

الله للاستشارات

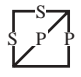

| $Enter$ $R1: 10$ |                                                                                                    |
|------------------|----------------------------------------------------------------------------------------------------|
| Enter $R2:220$   |                                                                                                    |
| Enter $R3: 12$   |                                                                                                    |
| Enter $R4:100$   |                                                                                                    |
| Enter R5: 1e30   |                                                                                                    |
| Enter R6: 1e30   |                                                                                                    |
| Enter $E: -60$   |                                                                                                    |
|                  | The total resistance is 84.216866 ohms.<br>The source current is -0.712446 Amperes.<br>I3 equals -0.472103 Amperes.<br>I6 equals -2.360515e-29 Amperes. |

**FIG. 7.63**  $C_{++}$  response to an analysis of the ladder network of Fig. 7.60 without the *elements*  $R_5$  *and*  $R_6$ *.* 

# **PROBLEMS**

### **SECTION 7.2 Descriptive Examples**

**1.** Which elements of the networks in Fig. 7.64 are in series or parallel? In other words, which elements of the given networks have the same current (series) or voltage (parallel)? Restrict your decision to single elements, and do not include combined elements.

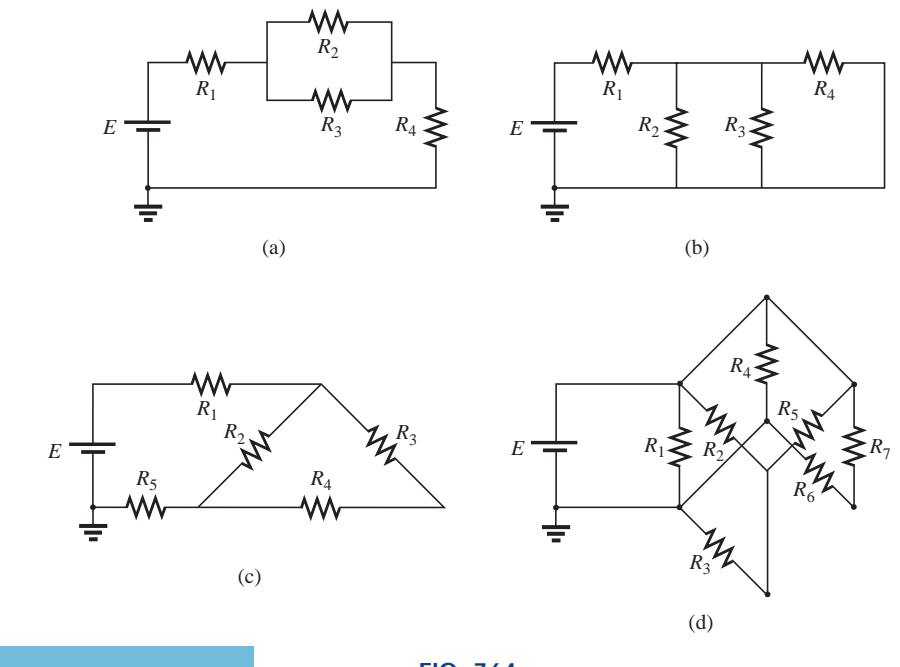

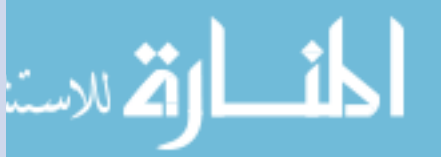

**FIG. 7.64** *Problem 1.*

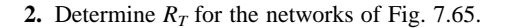

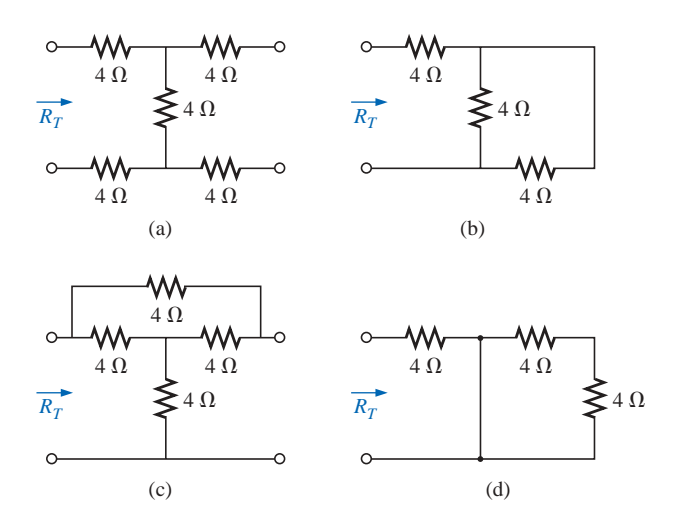

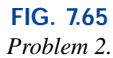

**3.** For the network of Fig. 7.66:

S P P S

- **a.** Does  $I = I_3 = I_6$ ? Explain.
- **b.** If  $I = 5$  A and  $I_1 = 2$  A, find  $I_2$ .
- **c.** Does  $I_1 + I_2 = I_4 + I_5$ ? Explain.
- **d.** If  $V_1 = 6$  V and  $E = 10$  V, find  $V_2$ .
- **e.** If  $R_1 = 3 \Omega$ ,  $R_2 = 2 \Omega$ ,  $R_3 = 4 \Omega$ , and  $R_4 = 1 \Omega$ , what is  $R_T$ ?
- **f.** If the resistors have the values given in part (e) and  $E = 10$  V, what is the value of *I* in amperes?
- **g.** Using values given in parts (e) and (f), find the power delivered by the battery *E* and dissipated by the resistors  $R_1$  and  $R_2$ .
- **4.** For the network of Fig. 7.67:
	- **a.** Calculate  $R_T$ .
	- **b.** Determine *I* and  $I_1$ .
	- c. Find  $V_3$ .
- **5.** For the network of Fig. 7.68:
	- **a.** Determine  $R_T$ .
	- **b.** Find  $I_s$ ,  $I_1$ , and  $I_2$ .
	- **c.** Calculate *Va*.

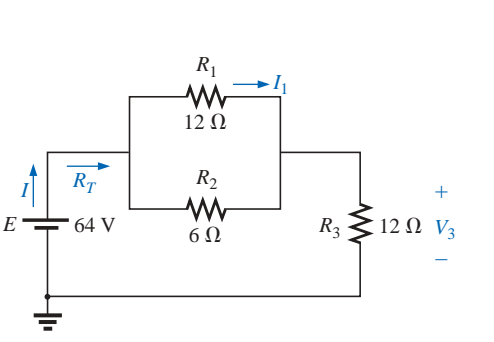

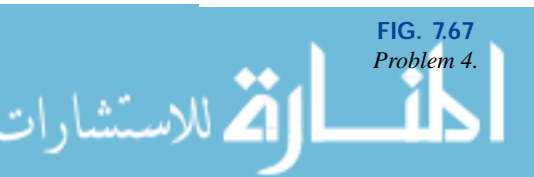

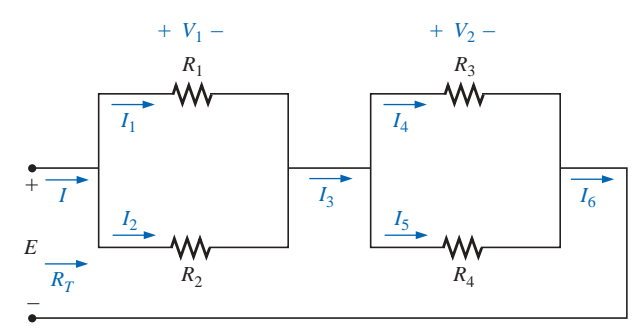

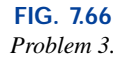

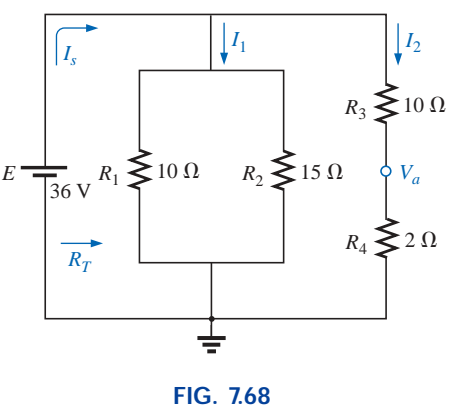

*Problem 5.*

www.manaraa.

## **246** III SERIES-PARALLEL NETWORKS

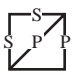

**6.** Determine the currents  $I_1$  and  $I_2$  for the network of Fig. 7.69.

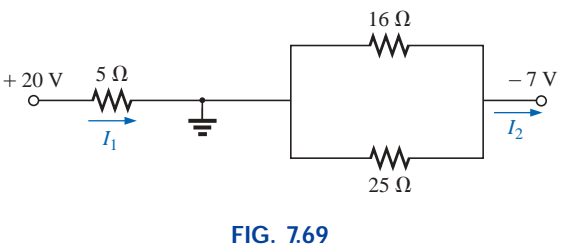

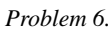

- **7. a.** Find the magnitude and direction of the currents  $I, I_1$ , *I*2, and *I*<sup>3</sup> for the network of Fig. 7.70.
	- **b.** Indicate their direction on Fig. 7.70.
- **\*8.** For the network of Fig. 7.71:
	- **a.** Determine the currents  $I_s$ ,  $I_1$ ,  $I_3$ , and  $I_4$ .
	- **b.** Calculate  $V_a$  and  $V_{bc}$ .

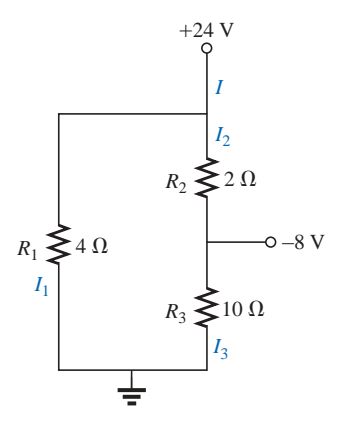

**FIG. 7.70** *Problem 7.*

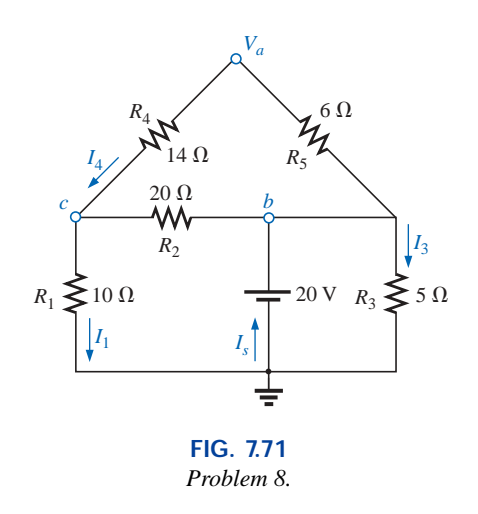

- **9.** For the network of Fig. 7.72:
	- **a.** Determine the current  $I_1$ .
	- **b.** Calculate the currents  $I_2$  and  $I_3$ .
	- **c.** Determine the voltage levels  $V_a$  and  $V_b$ .

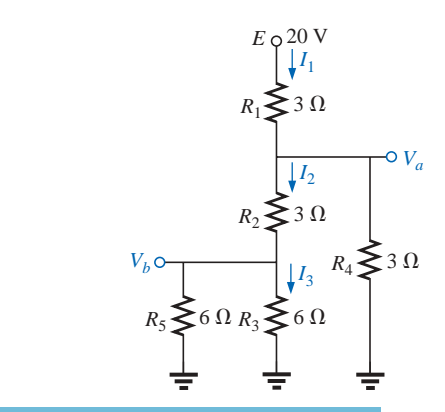

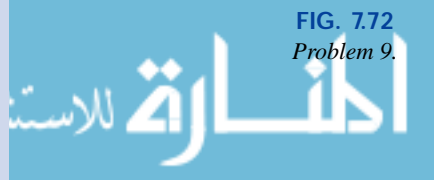

**10.** For the network of Fig. 7.73:

S P P S

- **a.** Find the currents  $I$  and  $I_6$ .
- **b.** Find the voltages  $V_1$  and  $V_5$ .
- **c.** Find the power delivered to the 6-k $\Omega$  resistor.

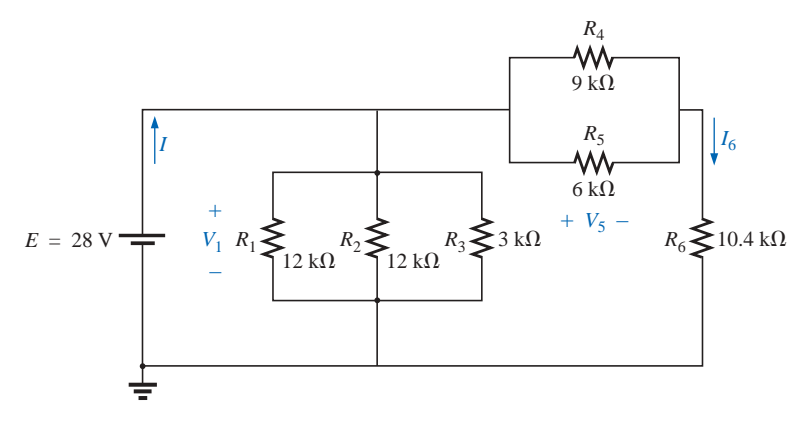

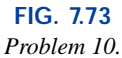

- **\*11.** For the series-parallel network of Fig. 7.74:
	- **a.** Find the current *I.*
	- **b.** Find the currents  $I_3$  and  $I_9$ .
	- **c.** Find the current  $I_8$ .
	- **d.** Find the voltage *Vab*.

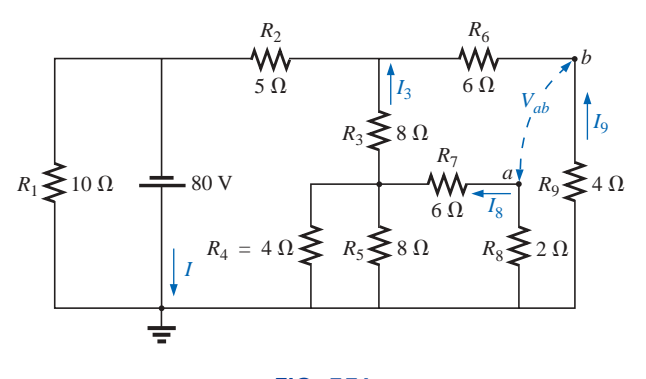

**FIG. 7.74** *Problem 11.*

- **\*12.** Determine the dc levels for the transistor network of Fig. 7.75 using the fact that  $V_{BE} = 0.7$  V,  $V_E = 2$  V, and  $I_C =$ 
	- *IE*. That is:
	- **a.** Determine  $I_E$  and  $I_C$ .
	- **b.** Calculate  $I_B$ .
	- **c.** Determine  $V_B$  and  $V_C$ .
	- **d.** Find  $V_{CE}$  and  $V_{BC}$ .

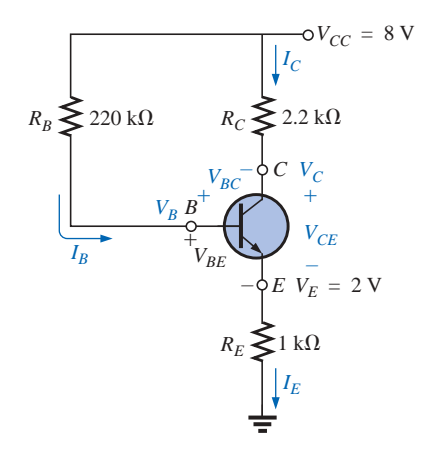

**FIG. 7.75** *Problem 12.*

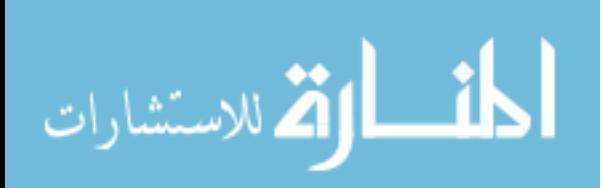

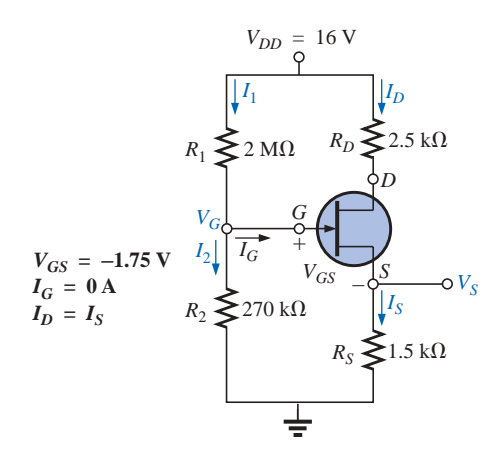

**FIG. 7.76** *Problem 13.*

**\*13.** The network of Fig. 7.76 is the basic biasing arrangement for the *field-effect transistor* (FET), a device of increasing importance in electronic design. (*Biasing* simply means the application of dc levels to establish a particular set of operating conditions.) Even though you may be unfamiliar with the FET, you can perform the following analysis using only the basic laws introduced in this chapter and the information provided on the diagram.

S P P S

- **a.** Determine the voltages  $V_G$  and  $V_S$ .
- **b.** Find the currents  $I_1$ ,  $I_2$ ,  $I_D$ , and  $I_S$ .
- **c.** Determine  $V_{DS}$ .
- **d.** Calculate  $V_{DG}$ .

- **\*14.** For the network of Fig. 7.77:
	- **a.** Determine  $R_T$ .
	- **b.** Calculate  $V_a$ .
	- c. Find  $V_1$ .
	- **d.** Calculate  $V_2$ .
	- **e.** Determine *I* (with direction).
- **15.** For the network of Fig. 7.78:
	- **a.** Determine the current *I.* **b.** Find *V.*

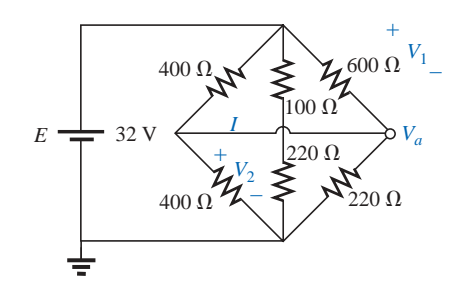

**FIG. 7.77** *Problem 14.*

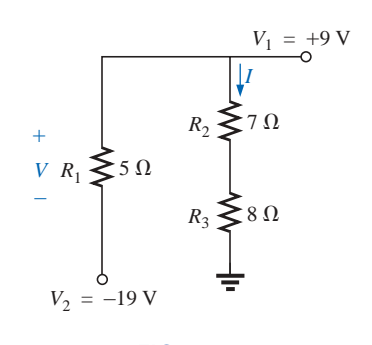

**FIG. 7.78** *Problem 15.*

**\*16.** Determine the current *I* and the voltages  $V_a$ ,  $V_b$ , and  $V_{ab}$ for the network of Fig. 7.79.

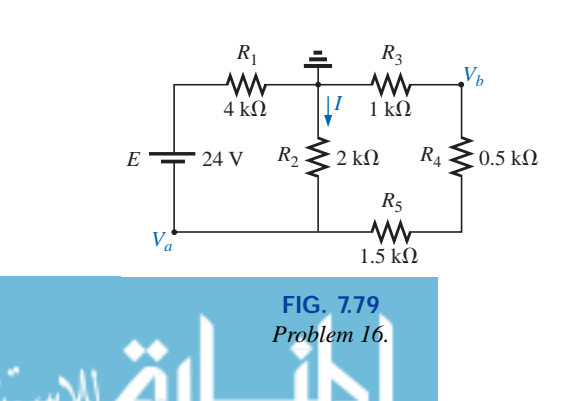

www.manaraa.com

**17.** For the configuration of Fig. 7.80:

S P P S

- **a.** Find the currents  $I_2$ ,  $I_6$ , and  $I_8$ .
- **b.** Find the voltages  $V_4$  and  $V_8$ .

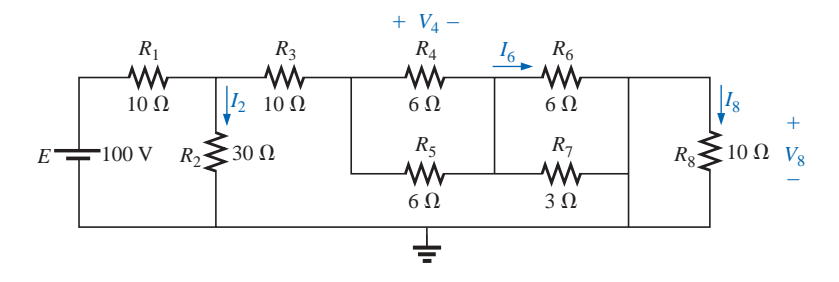

**FIG. 7.80** *Problem 17.*

**18.** Determine the voltage *V* and the current *I* for the network of Fig. 7.81.

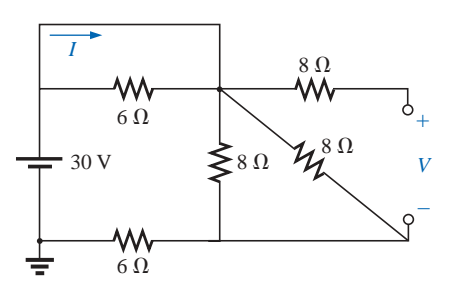

**FIG. 7.81** *Problem 18.*

- **\*19.** For the network of Fig. 7.82:
	- **a.** Determine  $R_T$  by combining resistive elements.
	- **b.** Find  $V_1$  and  $V_4$ .
	- **c.** Calculate  $I_3$  (with direction).
	- **d.** Determine  $I_s$  by finding the current through each element and then applying Kirchhoff's current law. Then calculate  $R_T$  from  $R_T = E/I_s$ , and compare the answer with the solution of part (a).

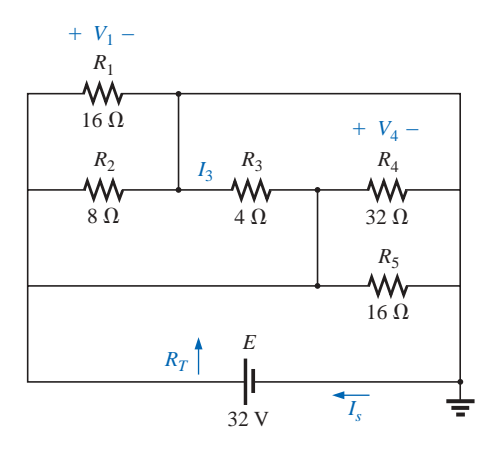

**FIG. 7.82** *Problem 19.*

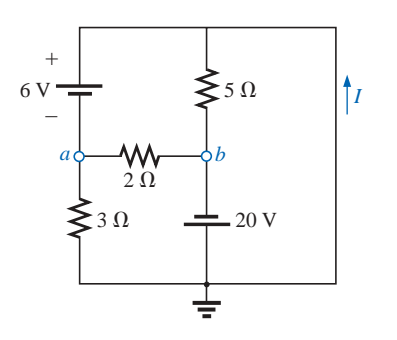

**FIG. 7.83** *Problem 20.*

- **20.** For the network of Fig. 7.83:
	- **a.** Determine the voltage  $V_{ab}$ . (*Hint:* Just use Kirchhoff's voltage law.)
	- **b.** Calculate the current *I.*

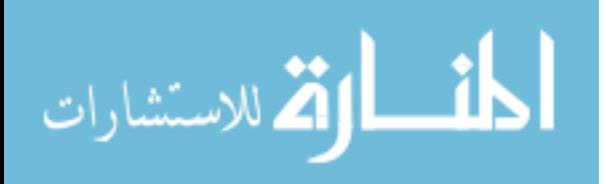

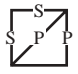

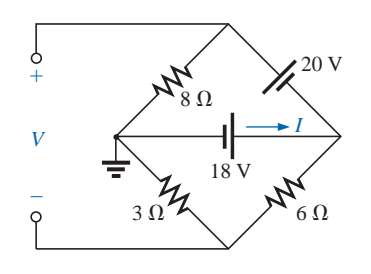

**FIG. 7.84**

- **\*21.** For the network of Fig. 7.84: **a.** Determine the current *I.*
	- **b.** Calculate the open-circuit voltage *V.*
- **\*22.** For the network of Fig. 7.85, find the resistance  $R_3$  if the current through it is 2 A.

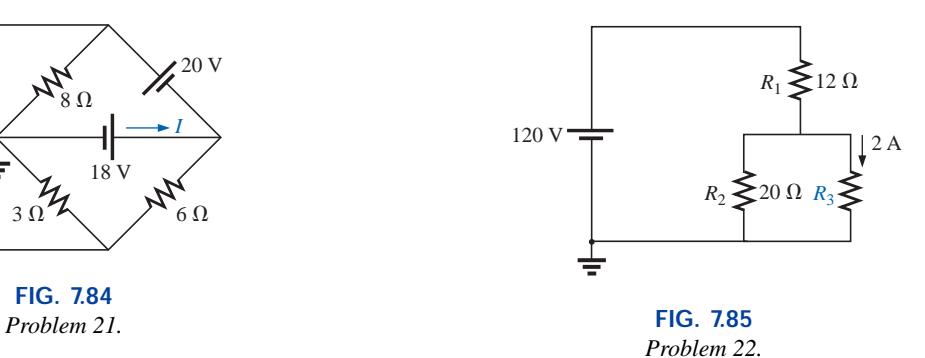

- \*23. If all the resistors of the cube in Fig. 7.86 are 10  $\Omega$ , what is the total resistance? **(***Hint:* Make some basic assumptions about current division through the cube.)
- **\*24.** Given the voltmeter reading  $V = 27$  V in Fig. 7.87:
	- **a.** Is the network operating properly?
	- **b.** If not, what could be the cause of the incorrect reading?

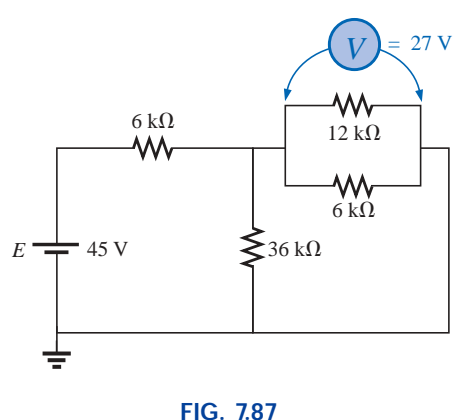

*Problem 24.*

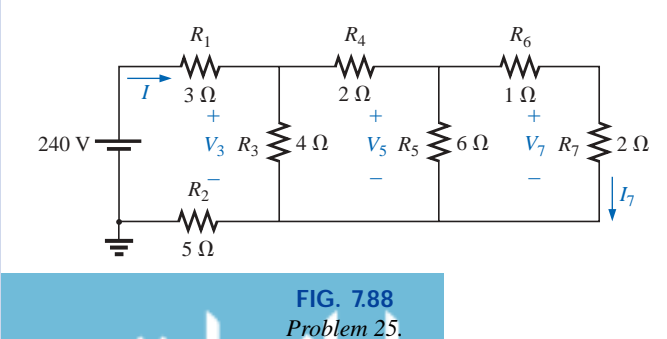

## **SECTION 7.3 Ladder Networks**

- **25.** For the ladder network of Fig. 7.88:
	- **a.** Find the current *I.*
	- **b.** Find the current  $I_7$ .
	- **c.** Determine the voltages  $V_3$ ,  $V_5$ , and  $V_7$ .
	- **d.** Calculate the power delivered to  $R_7$ , and compare it to the power delivered by the 240-V supply.

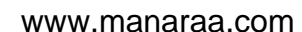

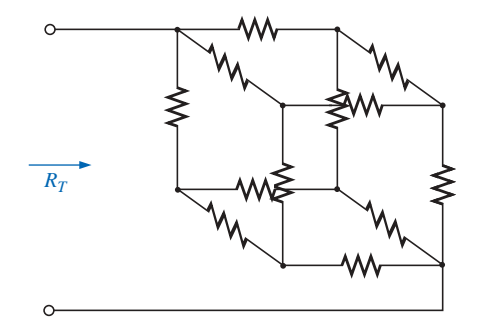

**FIG. 7.86** *Problem 23.*

- **26.** For the ladder network of Fig. 7.89:
	- **a.** Determine  $R_T$ .
	- **b.** Calculate *I.*
	- c. Find  $I_8$ .

S P P S

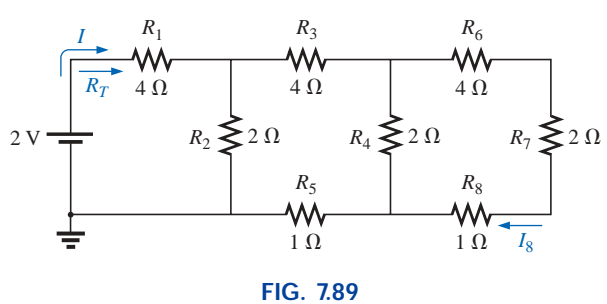

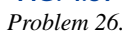

\*27. Determine the power delivered to the 10- $\Omega$  load of Fig. 7.90.

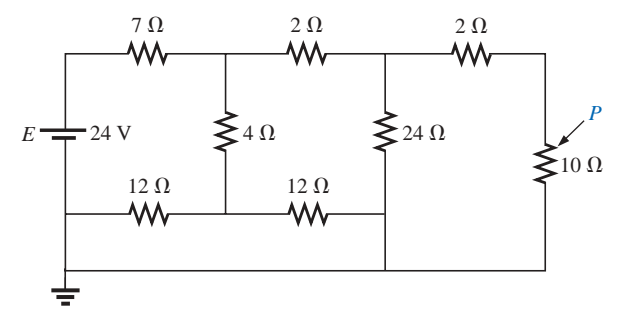

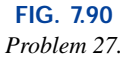

- **\*28.** For the multiple ladder configuration of Fig. 7.91:
	- **a.** Determine *I.*
	- **b.** Calculate  $I_4$ .
	- c. Find  $I_6$ .
	- **d.** Find  $I_{10}$ .

بستشارات

### **SECTION 7.4 Voltage Divider Supply (Unloaded and Loaded)**

- **29.** Given the voltage divider supply of Fig. 7.92:
	- **a.** Determine the supply voltage *E.*
	- **b.** Find the load resistors  $R_{L_2}$  and  $R_{L_3}$ .
	- **c.** Determine the voltage divider resistors  $R_1$ ,  $R_2$ , and  $R_3$ .

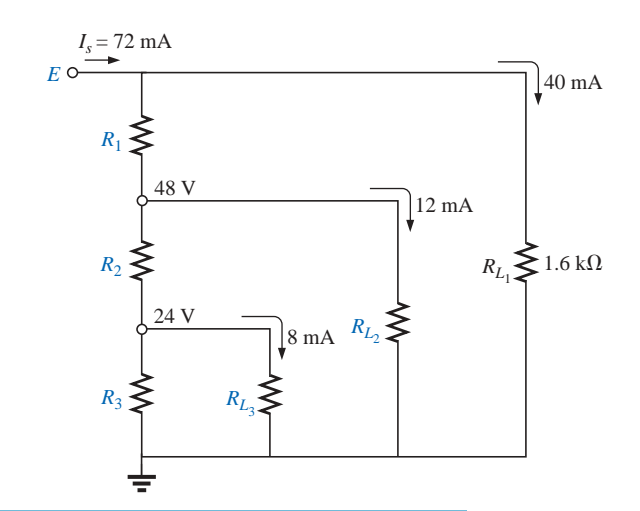

**FIG. 7.92** *Problem 29.*

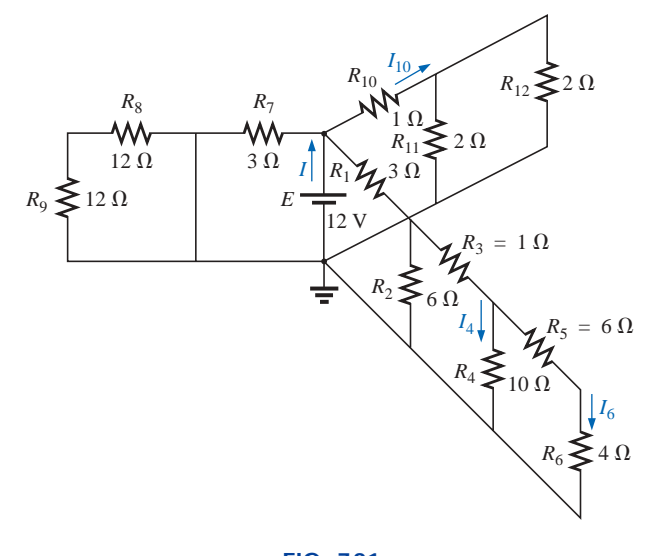

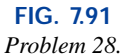
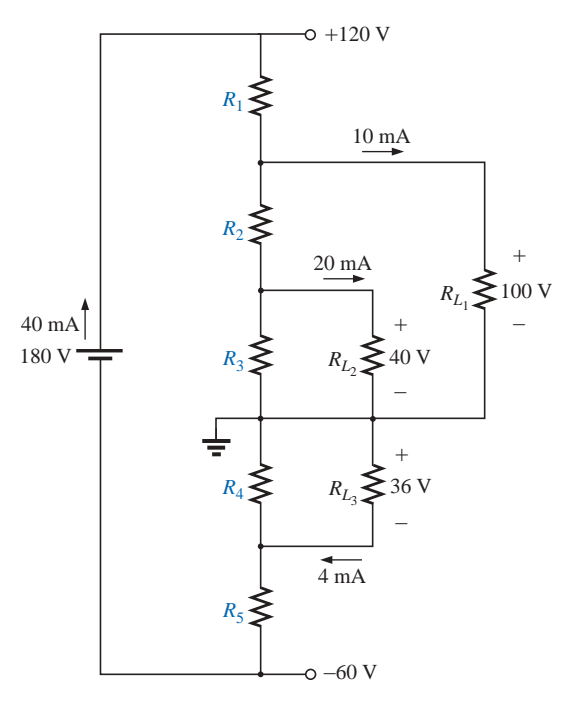

**FIG. 7.93** *Problem 30.*

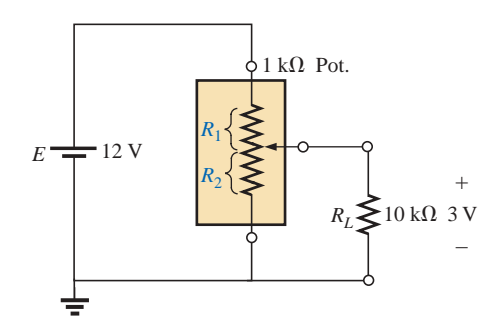

**FIG. 7.94** *Problem 31.*

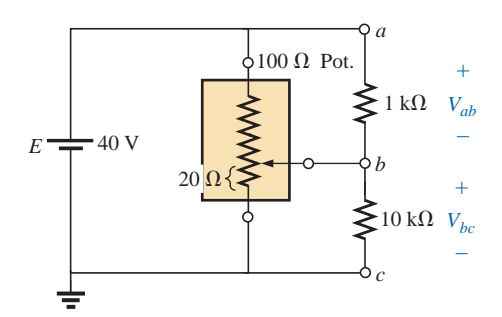

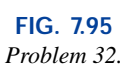

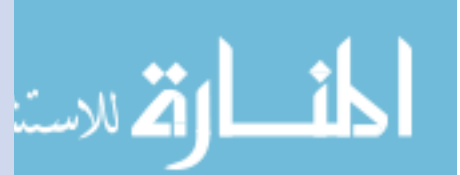

**\*30.** Determine the voltage divider supply resistors for the configuration of Fig. 7.93. Also determine the required wattage rating for each resistor, and compare their levels.

S P P S

### **SECTION 7.5 Potentiometer Loading**

**\*31.** For the system of Fig. 7.94:

- **a.** At first exposure, does the design appear to be a good one?
- **b.** In the absence of the 10-k $\Omega$  load, what are the values of  $R_1$  and  $R_2$  to establish 3 V across  $R_2$ ?
- **c.** Determine the values of  $R_1$  and  $R_2$  when the load is applied, and compare them to the results of part (b).

- **\*32.** For the potentiometer of Fig. 7.95:
	- **a.** What are the voltages  $V_{ab}$  and  $V_{bc}$  with no load applied?
	- **b.** What are the voltages  $V_{ab}$  and  $V_{bc}$  with the indicated loads applied?
	- **c.** What is the power dissipated by the potentiometer under the loaded conditions of Fig. 7.95?
	- **d.** What is the power dissipated by the potentiometer with no loads applied? Compare it to the results of part (c).

#### **SECTION 7.6 Ammeter, Voltmeter, and Ohmmeter Design**

- **33.** A d'Arsonval movement is rated 1 mA, 100  $\Omega$ .
	- **a.** What is the current sensitivity?
	- **b.** Design a 20-A ammeter using the above movement. Show the circuit and component values.

# S P P S

- 34. Using a 50- $\mu$ A, 1000- $\Omega$  d'Arsonval movement, design a multirange milliammeter having scales of 25 mA, 50 mA, and 100 mA. Show the circuit and component values.
- **35.** A d'Arsonval movement is rated 50  $\mu$ A, 1000  $\Omega$ .
	- **a.** Design a 15-V dc voltmeter. Show the circuit and component values.

**b.** What is the ohm/volt rating of the voltmeter?

- 36. Using a 1-mA, 100- $\Omega$  d'Arsonval movement, design a multirange voltmeter having scales of 5 V, 50 V, and 500 V. Show the circuit and component values.
- **37.** A digital meter has an internal resistance of 10  $M\Omega$  on its 0.5-V range. If you had to build a voltmeter with a d'Arsonval movement, what current sensitivity would you need if the meter were to have the same internal resistance on the same voltage scale?
- \*38. a. Design a series ohmmeter using a  $100-\mu$ A,  $1000-\Omega$ movement; a zero-adjust with a maximum value of  $2 k\Omega$ ; a battery of 3 V; and a series resistor whose value is to be determined.
	- **b.** Find the resistance required for full-scale, 3/4-scale, 1/2-scale, and 1/4-scale deflection.
	- **c.** Using the results of part (b), draw the scale to be used with the ohmmeter.
- **39.** Describe the basic construction and operation of the megohmmeter.
- **\*40.** Determine the reading of the ohmmeter for the configuration of Fig. 7.96.

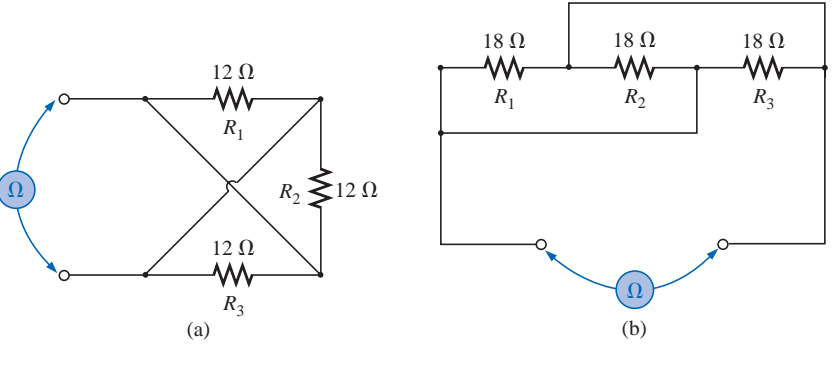

**FIG. 7.96** *Problem 40.*

#### **SECTION 7.9 Computer Analysis**

#### **PSpice or Electronics Workbench**

- **41.** Using schematics, determine  $V_1$ ,  $V_3$ ,  $V_{ab}$ , and  $I_s$  for the network of Fig. 7.16.
- **42.** Using schematics, determine  $I_s$ ,  $I_5$ , and  $V_7$  for the network of Fig. 7.22.

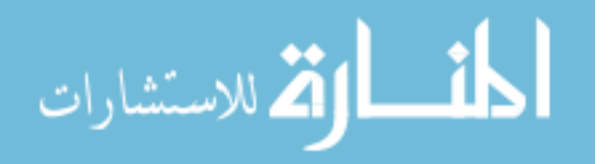

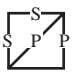

# **Programming Language (C++, QBASIC, Pascal, etc.)**

**43.** Write a program that will find the complete solution for the network of Fig. 7.6. That is, given all the parameters of the network, calculate the current, voltage, and power to each element.

# **GLOSSARY**

- **d'Arsonval movement** An iron-core coil mounted on bearings between a permanent magnet. A pointer connected to the movable core indicates the strength of the current passing through the coil.
- **Ladder network** A network that consists of a cascaded set of series-parallel combinations and has the appearance of a ladder.
- **Megohmmeter** An instrument for measuring very high resistance levels, such as in the megohm range.
- **44.** Write a program to find all the quantities of Example 7.8 given the network parameters.
- **Series ohmmeter** A resistance-measuring instrument in which the movement is placed in series with the unknown resistance.
- Series-parallel network A network consisting of a combination of both series and parallel branches.
- **Transistor** A three-terminal semiconductor electronic device that can be used for amplification and switching purposes.

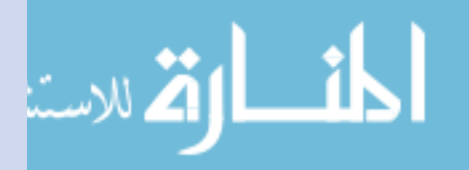

# **Methods of Analysis and Selected Topics (dc)**

# **8.1 INTRODUCTION**

The circuits described in the previous chapters had only one source or two or more sources in series or parallel present. The step-by-step procedure outlined in those chapters cannot be applied if the sources are not in series or parallel. There will be an interaction of sources that will not permit the reduction technique used in Chapter 7 to find quantities such as the total resistance and source current.

Methods of analysis have been developed that allow us to approach, in a systematic manner, a network with any number of sources in any arrangement. Fortunately, these methods can also be applied to networks with only one source. The methods to be discussed in detail in this chapter include **branch-current analysis, mesh analysis,** and **nodal analysis.** Each can be applied to the same network. The "best" method cannot be defined by a set of rules but can be determined only by acquiring a firm understanding of the relative advantages of each. All the methods can be applied to *linear bilateral* networks. The term *linear* indicates that the characteristics of the network elements (such as the resistors) are independent of the voltage across or current through them. The second term, *bilateral,* refers to the fact that there is no change in the behavior or characteristics of an element if the current through or voltage across the element is reversed. Of the three methods listed above, the branchcurrent method is the only one not restricted to bilateral devices. Before discussing the methods in detail, we shall consider the current source and conversions between voltage and current sources. At the end of the chapter we shall consider bridge networks and  $\Delta$ -Y and Y- $\Delta$  conversions. Chapter 9 will present the important theorems of network analysis that can also be employed to solve networks with more than one source.

# **8.2 CURRENT SOURCES**

The concept of the **current source** was introduced in Section 2.4 with the photograph of a commercially available unit. We must now investi-

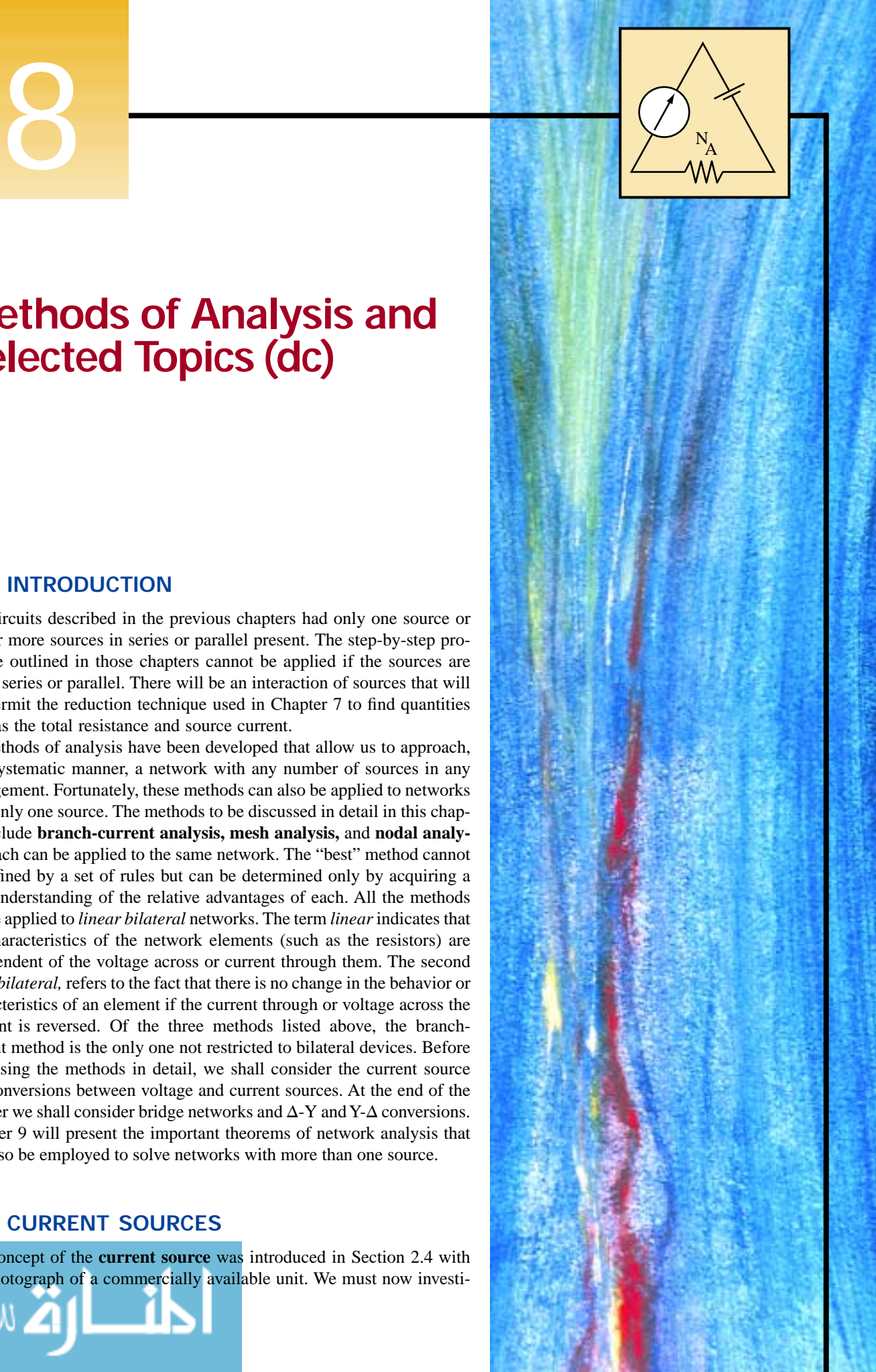

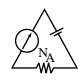

gate its characteristics in greater detail so that we can properly determine its effect on the networks to be examined in this chapter.

The current source is often referred to as the *dual* of the voltage source. A battery supplies a *fixed* voltage, and the source current can vary; but the current source supplies a *fixed* current to the branch in which it is located, while its terminal voltage may vary as determined by the network to which it is applied. Note from the above that *duality* simply implies an interchange of current and voltage to distinguish the characteristics of one source from the other.

The interest in the current source is due primarily to semiconductor devices such as the transistor. In the basic electronics courses, you will find that the transistor is a current-controlled device. In the physical model (equivalent circuit) of a transistor used in the analysis of transistor networks, there appears a current source as indicated in Fig. 8.1. The symbol for a current source appears in Fig. 8.1(a). The direction of the arrow within the circle indicates the direction in which current is being supplied.

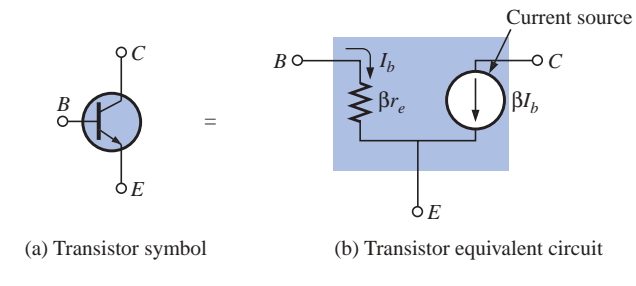

**FIG. 8.1** *Current source within the transistor equivalent circuit.*

For further comparison, the terminal characteristics of an *ideal dc* voltage and current source are presented in Fig. 8.2, *ideal* implying perfect sources, or no internal losses sensitive to the demand from the applied load. Note that for the voltage source, the terminal voltage is fixed at *E* volts independent of the direction of the current *I.* The direction and magnitude of *I* will be determined by the network to which the supply is connected.

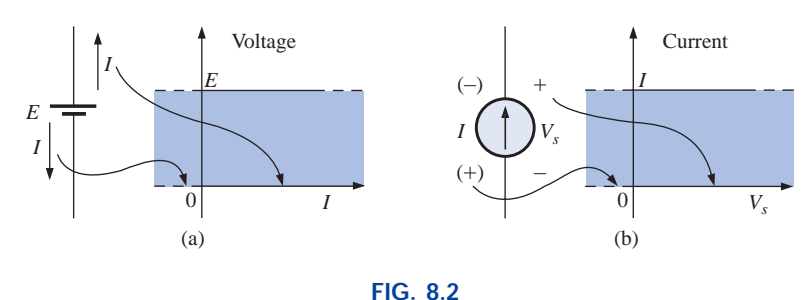

*Comparing the characteristics of an ideal voltage and current source.*

The characteristics of the ideal current source, shown in Fig. 8.2(b), reveal that the magnitude of the supply current is independent of the polarity of the voltage across the source. The polarity and magnitude of the source voltage  $V_s$  will be determined by the network to which the source is connected.

For all one-voltage-source networks the current will have the direction indicated to the right of the battery in Fig. 8.2(a). For all single-

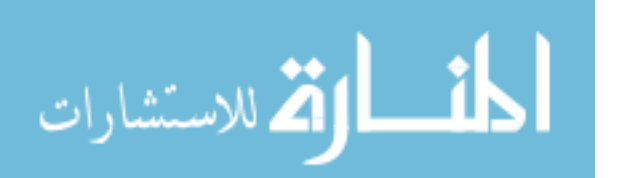

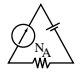

current-source networks, it will have the polarity indicated to the right of the current source in Fig. 8.2(b).

In review:

*A current source determines the current in the branch in which it is located*

#### and

*the magnitude and polarity of the voltage across a current source are a function of the network to which it is applied.*

**EXAMPLE 8.1** Find the source voltage  $V_s$  and the current  $I_1$  for the circuit of Fig. 8.3.

#### *Solution:*

$$
I_1 = I = 10 \text{ mA}
$$
  
 $V_s = V_1 = I_1 R_1 = (10 \text{ mA})(20 \text{ k}\Omega) = 200 \text{ V}$ 

**EXAMPLE 8.2** Find the voltage  $V_s$  and the currents  $I_1$  and  $I_2$  for the network of Fig. 8.4.

*Solution:*

$$
V_s = E = 12 \text{ V}
$$
  

$$
I_2 = \frac{V_R}{R} = \frac{E}{R} = \frac{12 \text{ V}}{4 \Omega} = 3 \text{ A}
$$

Applying Kirchhoff's current law:

 $I = I_1 + I_2$ 

and 
$$
I_1 = I - I_2 = 7 A - 3 A = 4 A
$$

**EXAMPLE 8.3** Determine the current  $I_1$  and the voltage  $V_s$  for the network of Fig. 8.5.

**Solution:** Using the current divider rule:  
\n
$$
I_1 = \frac{R_2 I}{R_2 + R_1} = \frac{(1 \Omega)(6 \text{ A})}{1 \Omega + 2 \Omega} = 2 \text{ A}
$$

The voltage  $V_1$  is

$$
V_1 = I_1 R_1 = (2 \text{ A})(2 \Omega) = 4 \text{ V}
$$

 $V_s - V_1 - 20 V = 0$ 

and, applying Kirchhoff's voltage law,

and 
$$
V_s = V_1 + 20 \text{ V} = 4 \text{ V} + 20 \text{ V}
$$
  
= 24 V

Note the polarity of  $V_s$  as determined by the multisource network.

# **8.3 SOURCE CONVERSIONS**

The current source described in the previous section is called an *ideal source* due to the absence of any internal resistance. In reality, all

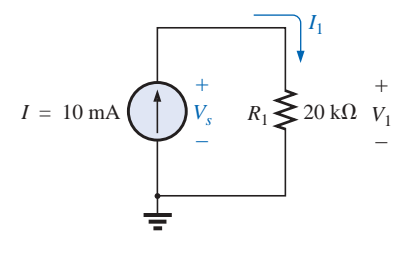

**FIG. 8.3** *Example 8.1.*

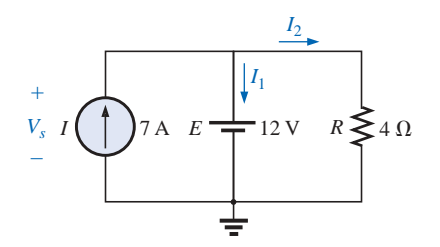

**FIG. 8.4** *Example 8.2.*

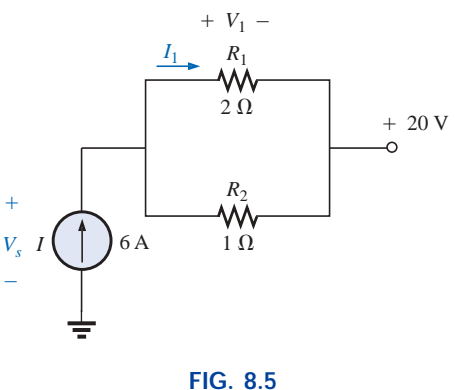

*Example 8.3.*

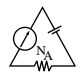

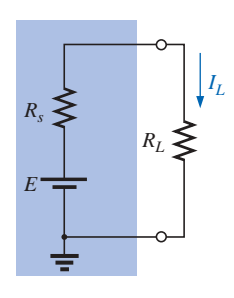

**FIG. 8.6** *Practical voltage source.*

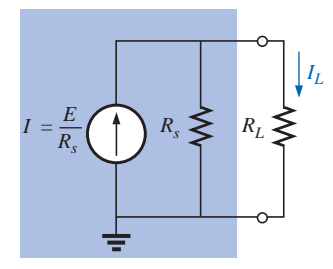

**FIG. 8.7** *Practical current source.*

sources—whether they are voltage or current—have some internal resistance in the relative positions shown in Figs. 8.6 and 8.7. For the voltage source, if  $R_s = 0 \Omega$  or is so small compared to any series resistor that it can be ignored, then we have an "ideal" voltage source. For the current source, if  $R_s = \infty \Omega$  or is large enough compared to other parallel elements that it can be ignored, then we have an "ideal" current source.

If the internal resistance is included with either source, then that source can be converted to the other type using the procedure to be described in this section. Since it is often advantageous to make such a maneuver, this entire section is devoted to being sure that the steps are understood. It is important to realize, however, as we proceed through this section, that

#### *source conversions are equivalent only at their external terminals.*

The internal characteristics of each are quite different.

We want the equivalence to ensure that the applied load of Figs. 8.6 and 8.7 will receive the same current, voltage, and power from each source and in effect not know, or care, which source is present.

In Fig. 8.6 if we solve for the load current  $I_L$ , we obtain

$$
I_L = \frac{E}{R_s + R_L} \tag{8.1}
$$

If we multiply this by a factor of 1, which we can choose to be  $R_s/R_s$ , we obtain

$$
I_L = \frac{(1)E}{R_s + R_L} = \frac{(R_s/R_s)E}{R_s + R_L} = \frac{R_s(E/R_s)}{R_s + R_L} = \frac{R_sI}{R_s + R_L}
$$
(8.2)

If we define  $I = E/R<sub>s</sub>$ , Equation (8.2) is the same as that obtained by applying the current divider rule to the network of Fig. 8.7. The result is an equivalence between the networks of Figs. 8.6 and 8.7 that simply requires that  $I = E/R_s$  and the series resistor  $R_s$  of Fig. 8.6 be placed in parallel, as in Fig. 8.7. The validity of this is demonstrated in Example 8.4 of this section.

For clarity, the equivalent sources, *as far as terminals a and b are concerned,* are repeated in Fig. 8.8 with the equations for converting in either direction. Note, as just indicated, that the resistor  $R_s$  is the same in each source; only its position changes. The current of the current source or the voltage of the voltage source is determined using Ohm's law and the parameters of the other configuration. It was pointed out in some detail in Chapter 6 that every source of voltage has some internal series resistance. *For the current source, some internal parallel resistance will always exist in the practical world.* However, in many cases, it is an

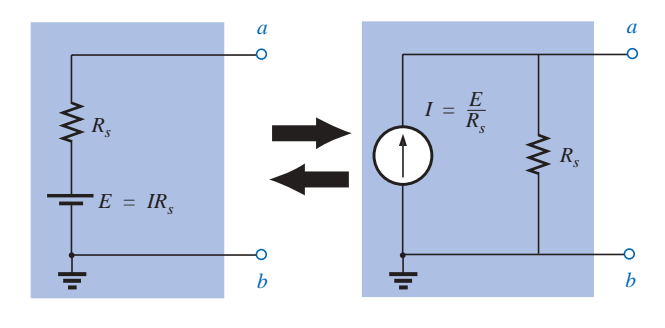

**FIG. 8.8** *Source conversion.*

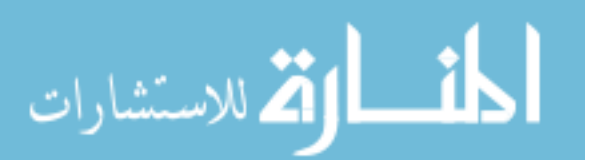

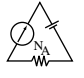

excellent approximation to drop the internal resistance of a source due to the magnitude of the elements of the network to which it is applied. For this reason, in the analyses to follow, voltage sources may appear without a series resistor, and current sources may appear without a parallel resistance. Realize, however, that for us to perform a conversion from one type of source to another, a voltage source must have a resistor in series with it, and a current source must have a resistor in parallel.

#### **EXAMPLE 8.4**

- a. Convert the voltage source of Fig. 8.9(a) to a current source, and calculate the current through the 4- $\Omega$  load for each source.
- b. Replace the 4- $\Omega$  load with a 1-k $\Omega$  load, and calculate the current  $I_L$ for the voltage source.
- c. Repeat the calculation of part (b) assuming that the voltage source is ideal  $(R_s = 0 \Omega)$  because  $R_L$  is so much larger than  $R_s$ . Is this one of those situations where assuming that the source is ideal is an appropriate approximation?

#### *Solutions:*

a. See Fig. 8.9.

Fig. 8.9(a): 
$$
I_L = \frac{E}{R_s + R_L} = \frac{6 \text{ V}}{2 \Omega + 4 \Omega} = 1 \text{ A}
$$
  
Fig. 8.9(b):  $I_L = \frac{R_s I}{R_s + R_L} = \frac{(2 \Omega)(3 \text{ A})}{2 \Omega + 4 \Omega} = 1 \text{ A}$   
b.  $I_L = \frac{E}{R_s + R_L} = \frac{6 \text{ V}}{2 \Omega + 1 \text{ k}\Omega} \approx 5.99 \text{ mA}$ 

c. 
$$
I_L = \frac{E}{R_L} = \frac{6 \text{ V}}{1 \text{ k}\Omega} = 6 \text{ mA} \approx 5.99 \text{ mA}
$$

Yes,  $R_L \gg R_s$  (voltage source).

#### **EXAMPLE 8.5**

- a. Convert the current source of Fig. 8.10(a) to a voltage source, and find the load current for each source.
- b. Replace the 6-k $\Omega$  load with a 10- $\Omega$  load, and calculate the current  $I_L$ for the current source.
- c. Repeat the calculation of part (b) assuming that the current source is ideal ( $R_s = \infty \Omega$ ) because  $R_L$  is so much smaller than  $R_s$ . Is this one of those situations where assuming that the source is ideal is an appropriate approximation?

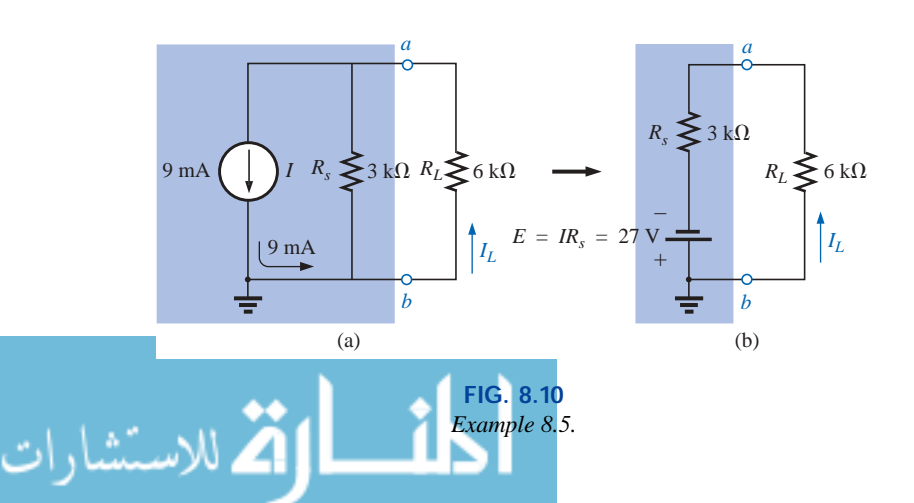

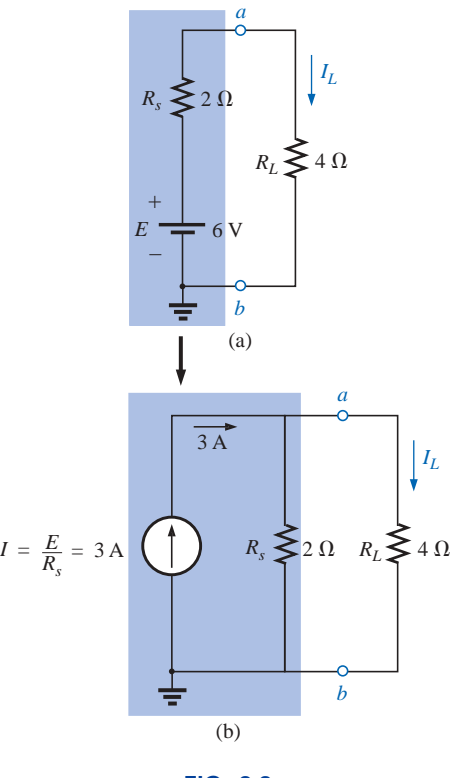

**FIG. 8.9** *Example 8.4.*

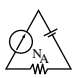

### *Solutions:*

a. See Fig. 8.10.

Fig. 8.10(a): 
$$
I_L = \frac{R_s I}{R_s + R_L} = \frac{(3 \text{ k}\Omega)(9 \text{ mA})}{3 \text{ k}\Omega + 6 \text{ k}\Omega} = 3 \text{ mA}
$$
  
\nFig. 8.10(b):  $I_L = \frac{E}{R_s + R_L} = \frac{27 \text{ V}}{3 \text{ k}\Omega + 6 \text{ k}\Omega} = \frac{27 \text{ V}}{9 \text{ k}\Omega} = 3 \text{ mA}$   
\nb.  $I_L = \frac{R_s I}{R_s + R_L} = \frac{(3 \text{ k}\Omega)(9 \text{ mA})}{3 \text{ k}\Omega + 10 \Omega} = 8.97 \text{ mA}$   
\nc.  $I_L = I = 9 \text{ mA} \approx 8.97 \text{ mA}$   
\nYes,  $R_s \gg R_L$  (current source).

# **8.4 CURRENT SOURCES IN PARALLEL**

If two or more current sources are in parallel, they may all be replaced by one current source having the magnitude and direction of the resultant, which can be found by summing the currents in one direction and subtracting the sum of the currents in the opposite direction. The new parallel resistance is determined by methods described in the discussion of parallel resistors in Chapter 5. Consider the following examples.

**EXAMPLE 8.6** Reduce the parallel current sources of Figs. 8.11 and 8.12 to a single current source.

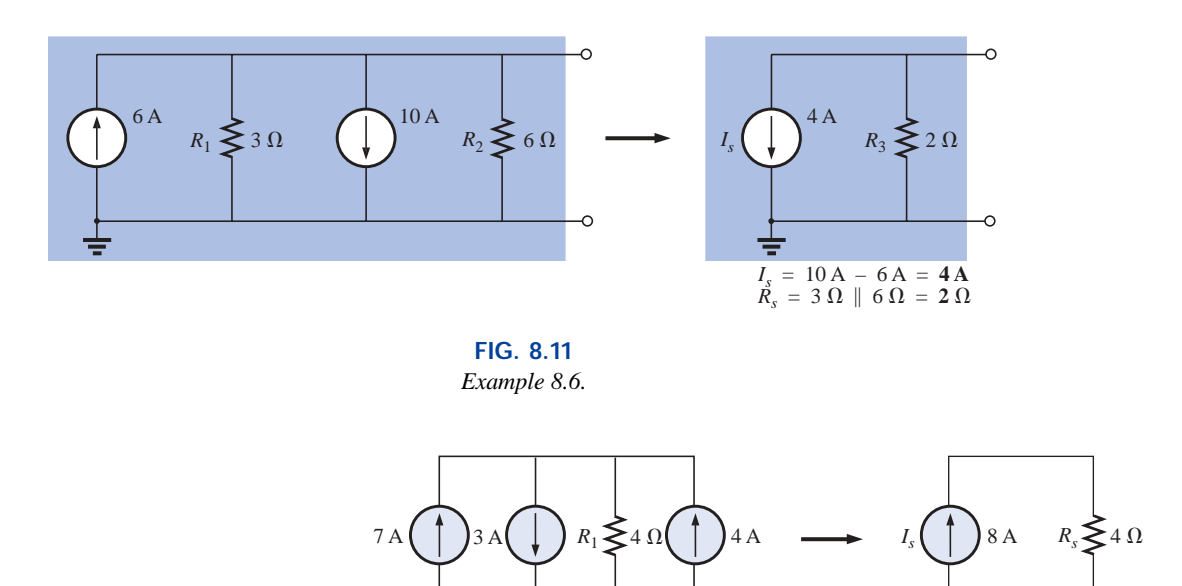

 $I_s$  = 7 A + 4 A – 3 A = 8 A  $R_s = R_1 = 4 \Omega$ 

**FIG. 8.12** *Example 8.6.*

**Solution:** Note the solution in each figure.

$$
\lim_{n\to\infty}\lim_{n\to\infty}\frac{1}{n}\prod_{i=1}^n
$$

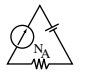

**EXAMPLE 8.7** Reduce the network of Fig. 8.13 to a single current source, and calculate the current through *RL*.

**Solution:** In this example, the voltage source will first be converted to a current source as shown in Fig. 8.14. Combining current sources,

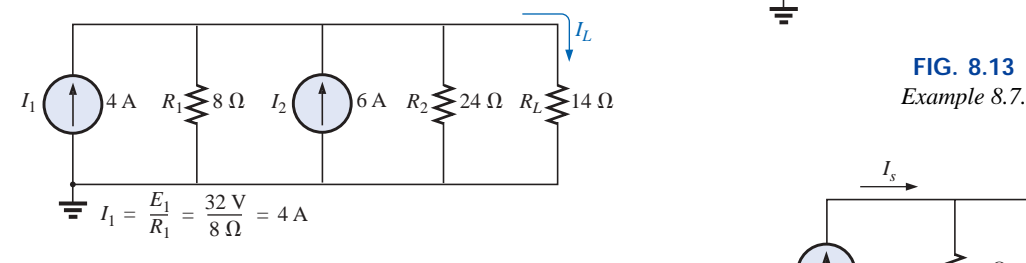

**FIG. 8.14**

*Network of Fig. 8.13 following the conversion of the voltage source to a current source.*

and 
$$
I_s = I_1 + I_2 = 4 \text{ A} + 6 \text{ A} = 10 \text{ A}
$$
  
 $R_s = R_1 || R_2 = 8 \Omega || 24 \Omega = 6 \Omega$ 

Applying the current divider rule to the resulting network of Fig. 8.15,

$$
I_L = \frac{R_s I_s}{R_s + R_L} = \frac{(6 \Omega)(10 \text{ A})}{6 \Omega + 14 \Omega} = \frac{60 \text{ A}}{20} = 3 A
$$

**EXAMPLE 8.8** Determine the current  $I_2$  in the network of Fig. 8.16.

**Solution:** Although it might appear that the network cannot be solved using methods introduced thus far, one source conversion as shown in Fig. 8.17 will result in a simple series circuit:

and  $R_s = R_1 = 3 \Omega$ 

 $E_s = I_1 R_1 = (4 \text{ A})(3 \Omega) = 12 \text{ V}$ 

and  $I_2 = \frac{E_s + E_2}{P_s + P_s} = \frac{12 \text{ V} + 5 \text{ V}}{3.0 + 2.0} = \frac{17 \text{ V}}{5.0} = 3.4 \text{ A}$  $\frac{12 \text{ V} + 5 \text{ V}}{3 \Omega + 2 \Omega} = \frac{17 \text{ V}}{5 \Omega}$  $\frac{E_s + E_2}{R_s + R_2} = \frac{12 \text{ V} + 5 \text{ V}}{3 \Omega + 2 \Omega}$  $E_s + E_2$  $R_s + R_2$ 

# **8.5 CURRENT SOURCES IN SERIES**

The current through any branch of a network can be only single-valued. For the situation indicated at point *a* in Fig. 8.18, we find by application of Kirchhoff's current law that the current leaving that point is greater than that entering—an impossible situation. Therefore,

#### *current sources of different current ratings are not connected in series,*

just as voltage sources of different voltage ratings are not connected in parallel.

# **8.6 BRANCH-CURRENT ANALYSIS**

We will now consider the first in a series of methods for solving networks with two or more sources. Once the **branch-current method** is

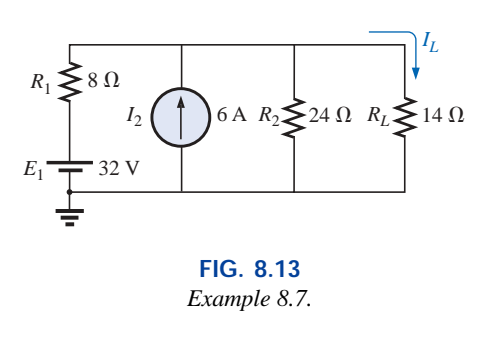

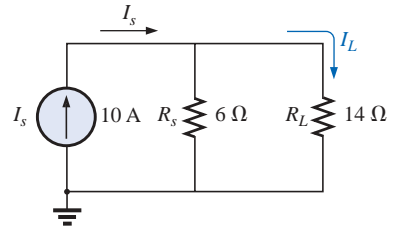

**FIG. 8.15** *Network of Fig. 8.14 reduced to its simplest form.*

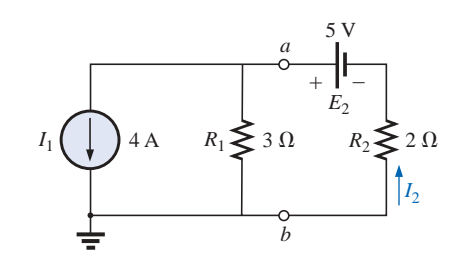

**FIG. 8.16** *Example 8.8.*

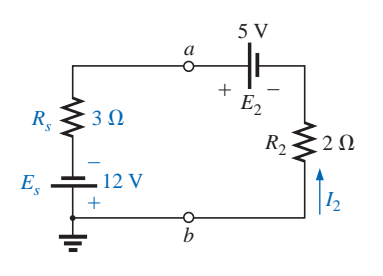

*of the current source to a voltage source.*

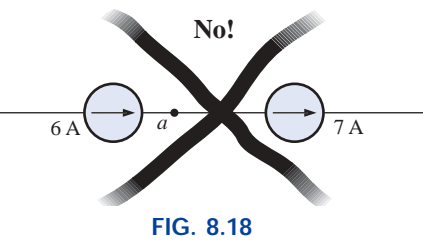

*Invalid situation.*

**FIG. 8.17** *Network of Fig. 8.16 following the conversion* 

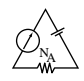

mastered, there is no linear dc network for which a solution cannot be found. Keep in mind that networks with two isolated voltage sources cannot be solved using the approach of Chapter 7. For additional evidence of this fact, try solving for the unknown elements of Example 8.9 using the methods introduced in Chapter 7. The network of Fig. 8.21 can be solved using the source conversions described in the last section, but the method to be described in this section has applications far beyond the configuration of this network. The most direct introduction to a method of this type is to list the series of steps required for its application. There are four steps, as indicated below. Before continuing, understand that this method will produce the current through each branch of the network, the *branch current.* Once this is known, all other quantities, such as voltage or power, can be determined.

- *1. Assign a distinct current of arbitrary direction to each branch of the network.*
- *2. Indicate the polarities for each resistor as determined by the assumed current direction.*
- *3. Apply Kirchhoff's voltage law around each closed, independent loop of the network.*

The best way to determine how many times Kirchhoff's voltage law will have to be applied is to determine the number of "windows" in the network. The network of Example 8.9 has a definite similarity to the two-window configuration of Fig. 8.19(a). The result is a need to apply Kirchhoff's voltage law twice. For networks with three windows, as shown in Fig. 8.19(b), three applications of Kirchhoff's voltage law are required, and so on.

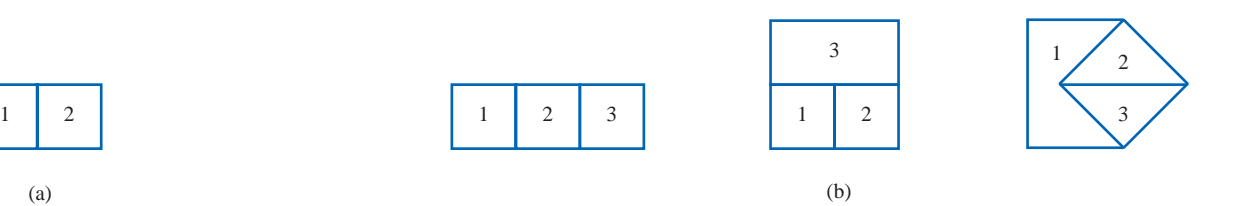

**FIG. 8.19** *Determining the number of independent closed loops.*

#### *4. Apply Kirchhoff's current law at the minimum number of nodes that will include all the branch currents of the network.*

The minimum number is one less than the number of independent nodes of the network. For the purposes of this analysis, a **node** is a junction of two or more branches, where a branch is any combination

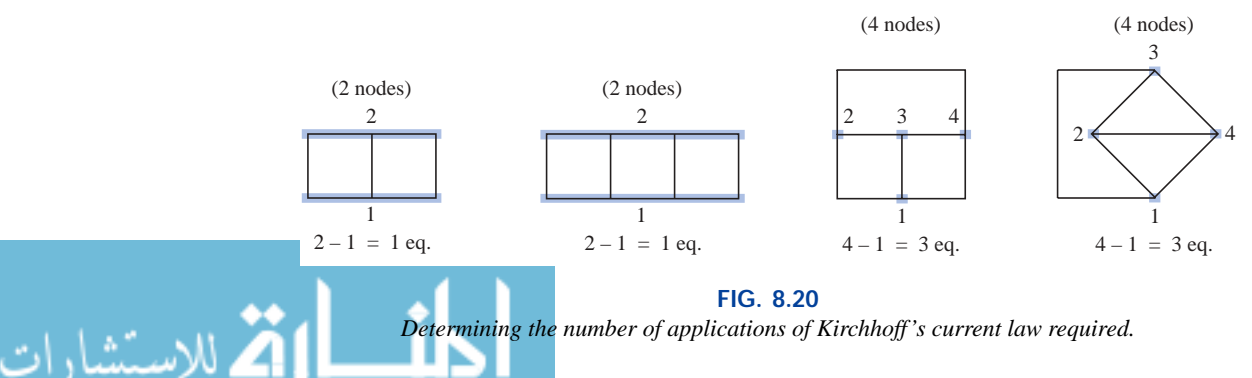

*Determining the number of applications of Kirchhoff's current law required.*

www.manaraa.com

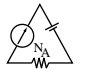

of series elements. Figure 8.20 defines the number of applications of Kirchhoff's current law for each configuration of Fig. 8.19.

#### *5. Solve the resulting simultaneous linear equations for assumed branch currents.*

It is assumed that the use of the **determinants method** to solve for the currents  $I_1$ ,  $I_2$ , and  $I_3$  is understood and is a part of the student's mathematical background. If not, a detailed explanation of the procedure is provided in Appendix C. Calculators and computer software packages such as Mathcad can find the solutions quickly and accurately.

**EXAMPLE 8.9** Apply the branch-current method to the network of Fig. 8.21.

#### *Solution 1:*

*Step 1:* Since there are three distinct branches (*cda, cba, ca*), three currents of arbitrary directions  $(I_1, I_2, I_3)$  are chosen, as indicated in Fig. 8.21. The current directions for  $I_1$  and  $I_2$  were chosen to match the "pressure" applied by sources  $E_1$  and  $E_2$ , respectively. Since both  $I_1$  and  $I_2$  enter node  $a$ ,  $I_3$  is leaving.

*Step 2:* Polarities for each resistor are drawn to agree with assumed current directions, as indicated in Fig. 8.22.

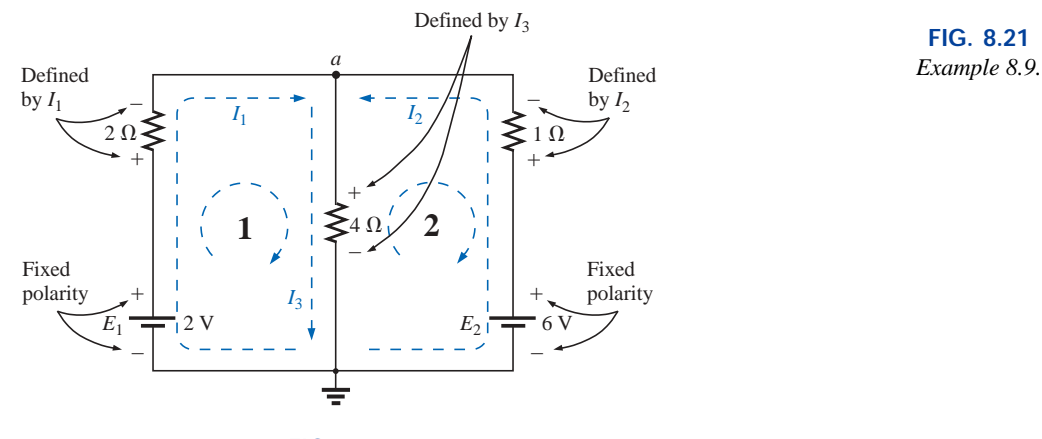

**FIG. 8.22**

*Inserting the polarities across the resistive elements as defined by the chosen branch currents.*

*Step 3:* Kirchhoff's voltage law is applied around each closed loop (1 and 2) in the clockwise direction:

loop 1: 
$$
\Sigma_C V = +E_1 - V_{R_1} - V_{R_3} = 0
$$
  
\n $\uparrow$  Rise in potential  
\nloop 2:  $\Sigma_C V = +V_{R_3} + V_{R_2} - E_2 = 0$   
\nloop 1:  $\Sigma_C V = +2 V - (2 \Omega)I_1 - (4 \Omega)I_3 = 0$   
\n $\downarrow$  Bise in potential  
\nloop 1:  $\Sigma_C V = +2 V - (2 \Omega)I_1 - (4 \Omega)I_3 = 0$   
\n $\downarrow$  Battery Voltage drop  
\npotential across 2- $\Omega$  across 4- $\Omega$   
\nloop 2:  $\Sigma_C V = (4 \Omega)I_3 + (1 \Omega)I_2 - 6 V = 0$ 

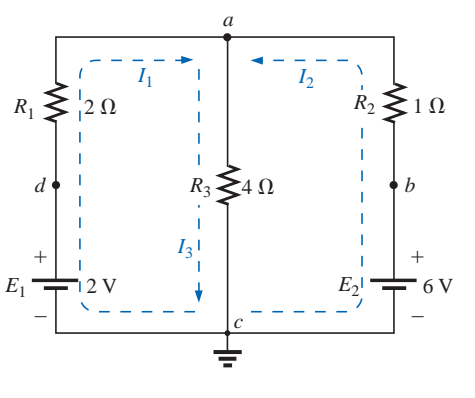

**FIG. 8.21**

and

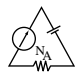

*Step 4:* Applying Kirchhoff's current law at node *a* (in a two-node network, the law is applied at only one node),

$$
I_1+I_2=I_3
$$

*Step 5:* There are three equations and three unknowns (units removed for clarity):

$$
2 - 2I_1 - 4I_3 = 0
$$
  
\n
$$
4I_3 + 1I_2 - 6 = 0
$$
  
\n
$$
I_1 + I_2 = I_3
$$
  
\nRewritten:  $2I_1 + 0 + 4I_3 = 2$   
\n
$$
0 + I_2 + 4I_3 = 6
$$
  
\n
$$
I_1 + I_2 - I_3 = 0
$$

Using third-order determinants (Appendix C), we have

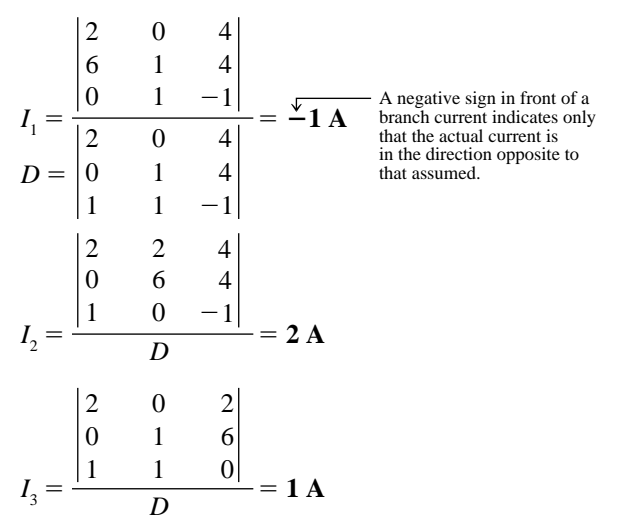

*Mathcad Solution:* Once you understand the procedure for entering the parameters, you can use Mathcad to solve determinants such as

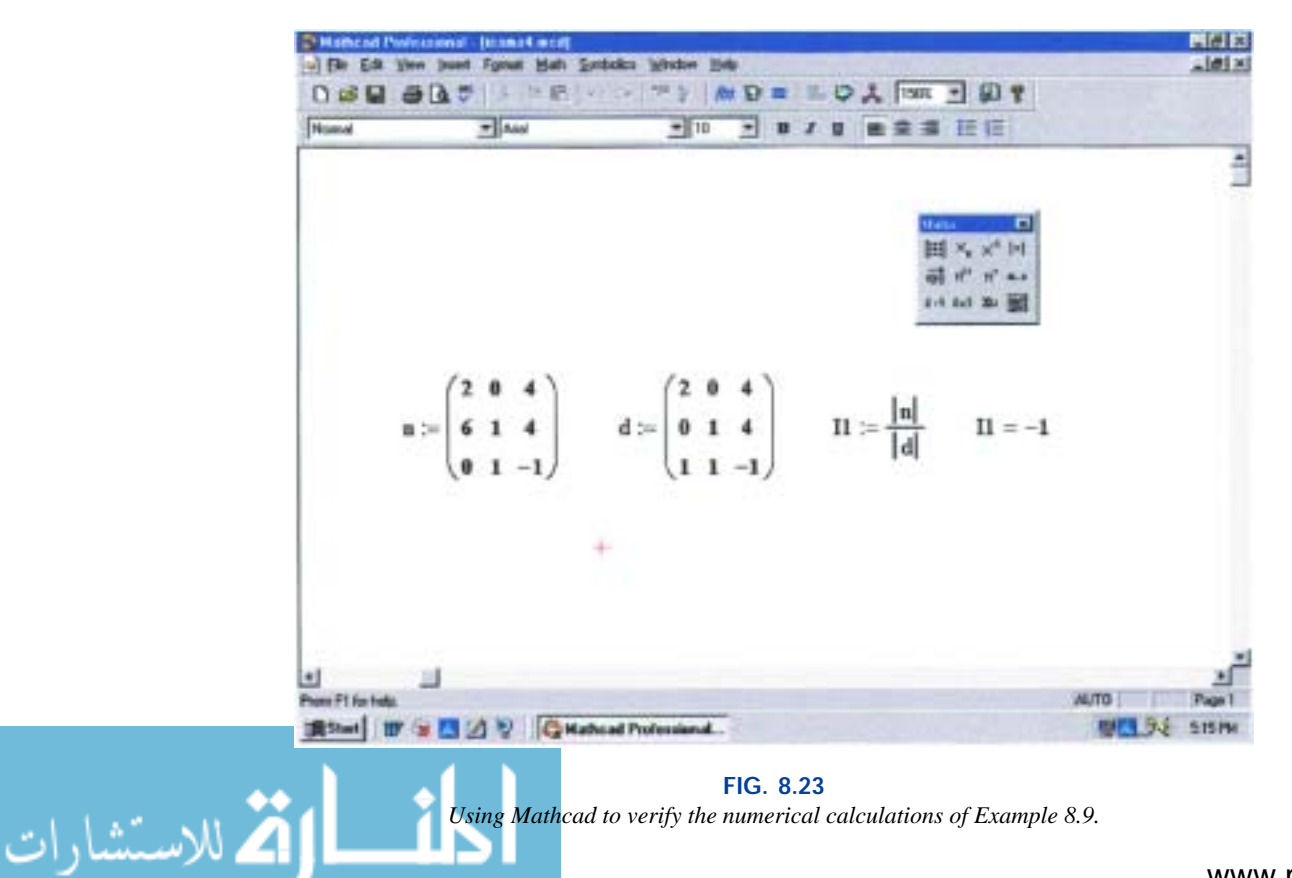

*Using Mathcad to verify the numerical calculations of Example 8.9.*

appearing in Solution 1 in a very short time frame. The numerator is defined by *n* in the same manner described for earlier exercises. Then the sequence **View-Toolbars-Matrix** is applied to obtain the **Matrix** toolbar appearing in Fig. 8.23. Selecting the top left option called **Matrix** will result in the **Insert Matrix** dialog box in which  $3 \times 3$  is selected. The  $3 \times 3$  matrix will appear with a bracket to signal which parameter should be entered. Enter that parameter, and then use the left click of the mouse to select the next parameter you want to enter. When you have finished, move on to define the denominator *d* in the same manner. Then define the current of interest, select **Determinant** from the **Matrix** toolbar, and insert the numerator variable *n*. Follow with a division sign, and enter the **Determinant** of the denominator as shown in Fig. 8.23. Retype **I1** and select the equal sign; the correct result of -**1** will appear.

Once you have mastered the rather simple and direct process just described, the availability of Mathcad as a checking tool or solving mechanism will be deeply appreciated.

**Solution 2:** Instead of using third-order determinants as in Solution 1, we could reduce the three equations to two by substituting the third equation in the first and second equations:

$$
\begin{array}{c}\n2 - 2I_1 - 4(I_1 + I_2) = 0 \\
\underline{I_3} \\
\underline{4(I_1 + I_2) + I_2 - 6} = 0\n\end{array}\n\begin{array}{c}\n2 - 2I_1 - 4I_1 - 4I_2 = 0 \\
\underline{4I_1 + 4I_2 + I_2 - 6} = 0\n\end{array}
$$

or 
$$
-6I_1 - 4I_2 = -2
$$

$$
+4I_1 + 5I_2 = +6
$$

Multiplying through by  $-1$  in the top equation yields

$$
6I_1 + 4I_2 = +2
$$
  

$$
4I_1 + 5I_2 = +6
$$

and using determinants,

$$
I_1 = \frac{\begin{vmatrix} 2 & 4 \\ 6 & 5 \end{vmatrix}}{\begin{vmatrix} 6 & 4 \\ 4 & 5 \end{vmatrix}} = \frac{10 - 24}{30 - 16} = \frac{-14}{14} = -1\mathbf{A}
$$

Using the TI-86 calculator:

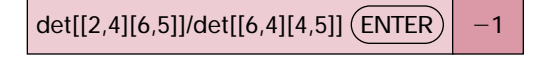

#### **CALC. 8.1**

Note the det (determinant) obtained from a Math listing under a MATRX menu and the fact that each determinant must be determined individually. The first set of brackets within the overall determinant brackets of the first determinant defines the first row of the determinant, while the second set of brackets within the same determinant defines the second row. A comma separates the entries for each row. Obviously, the time to learn how to enter the parameters is minimal when you consider the savings in time and the accuracy obtained.

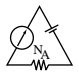

$$
I_2 = \frac{\begin{vmatrix} 6 & 2 \\ 4 & 6 \end{vmatrix}}{14} = \frac{36 - 8}{14} = \frac{28}{14} = 2 \text{ A}
$$

$$
I_3 = I_1 + I_2 = -1 + 2 = 1 \text{ A}
$$

It is now important that the impact of the results obtained be understood. The currents  $I_1$ ,  $I_2$ , and  $I_3$  are the actual currents in the branches in which they were defined. A negative sign in the solution simply reveals that the actual current has the opposite direction than initially defined—the magnitude is correct. Once the actual current directions and their magnitudes are inserted in the original network, the various voltages and power levels can be determined. For this example, the actual current directions and their magnitudes have been entered on the original network in Fig. 8.24. Note that the current through the series elements  $R_1$  and  $E_1$  is 1 A; the current through  $R_3$ , 1 A; and the current through the series elements  $R_2$  and  $E_2$ , 2 A. Due to the minus sign in the solution, the direction of  $I_1$  is opposite to that shown in Fig. 8.21. The voltage across any resistor can now be found using Ohm's law, and the power delivered by either source or to any one of the three resistors can be found using the appropriate power equation.

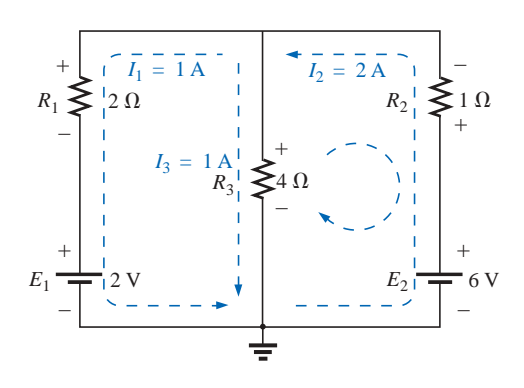

**FIG. 8.24** *Reviewing the results of the analysis of the network of Fig. 8.21.*

Applying Kirchhoff's voltage law around the loop indicated in Fig. 8.24,

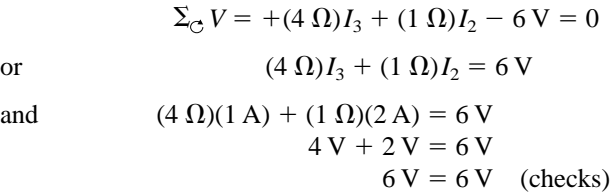

**EXAMPLE 8.10** Apply branch-current analysis to the network of Fig. 8.25.

**Solution:** Again, the current directions were chosen to match the "pressure" of each battery. The polarities are then added and Kirchhoff's voltage law is applied around each closed loop in the clockwise direction. The result is as follows:

loop 1: 
$$
+15 \text{ V} - (4 \Omega)I_1 + (10 \Omega)I_3 - 20 \text{ V} = 0
$$
  
loop 2:  $+20 \text{ V} - (10 \Omega)I_3 - (5 \Omega)I_2 + 40 \text{ V} = 0$ 

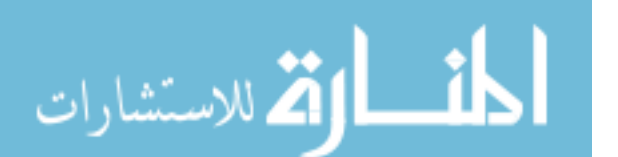

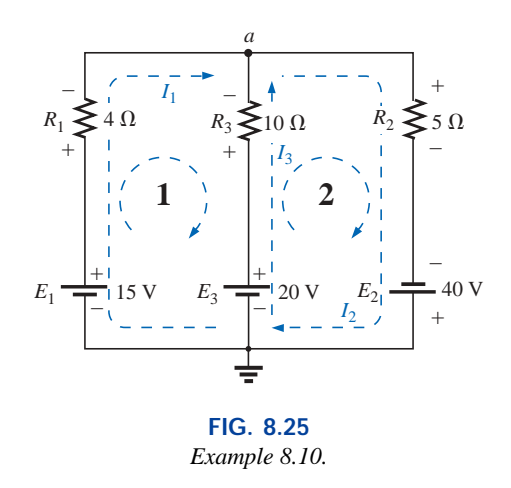

Applying Kirchhoff's current law at node *a,*

$$
I_1+I_3=I_2
$$

Substituting the third equation into the other two yields (with units removed for clarity)

$$
15-4I1 + 10I3 - 20 = 0\n20-10I3 - 5(I1 + I3) + 40 = 0
$$
Substituting for  $I_2$  (since it occurs)  
\nonly once in the two equations)

NA

or 
$$
-4I_1 + 10I_3 = 5
$$

$$
-5I_1 - 15I_3 = -60
$$

Multiplying the lower equation by  $-1$ , we have

$$
-4I_1 + 10I_3 = 5
$$
  
\n
$$
5I_1 + 15I_3 = 60
$$
  
\n
$$
I_1 = \frac{\begin{vmatrix} 5 & 10 \\ 60 & 15 \end{vmatrix}}{\begin{vmatrix} -4 & 10 \\ 5 & 15 \end{vmatrix}} = \frac{75 - 600}{-60 - 50} = \frac{-525}{-110} = 4.773 A
$$
  
\n
$$
I_3 = \frac{\begin{vmatrix} -4 & 5 \\ 5 & 60 \end{vmatrix}}{-110} = \frac{-240 - 25}{-110} = \frac{-265}{-110} = 2.409 A
$$
  
\n
$$
I_2 = I_1 + I_3 = 4.773 + 2.409 = 7.182 A
$$

revealing that the assumed directions were the actual directions, with  $I_2$ equal to the sum of  $I_1$  and  $I_3$ .

# **8.7 MESH ANALYSIS (GENERAL APPROACH)**

The second method of analysis to be described is called **mesh analysis.** The term *mesh* is derived from the similarities in appearance between the closed loops of a network and a wire mesh fence. Although this approach is on a more sophisticated plane than the branch-current method, it incorporates many of the ideas just developed. Of the two methods, mesh analysis is the one more frequently applied today. Branch-current analysis is introduced as a stepping stone to mesh analysis because branch currents are initially more "real" to the student than the **mesh (loop) currents** employed in mesh analysis. Essentially,

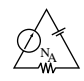

the mesh-analysis approach simply eliminates the need to substitute the results of Kirchhoff's current law into the equations derived from Kirchhoff's voltage law. It is now accomplished in the initial writing of the equations. The systematic approach outlined below should be followed when applying this method.

*1. Assign a distinct current in the clockwise direction to each independent, closed loop of the network. It is not absolutely necessary to choose the clockwise direction for each loop current. In fact, any direction can be chosen for each loop current with no loss in accuracy, as long as the remaining steps are followed properly. However, by choosing the clockwise direction as a standard, we can develop a shorthand method (Section 8.8) for writing the required equations that will save time and possibly prevent some common errors.*

This first step is accomplished most effectively by placing a loop current *within* each "window" of the network, as demonstrated in the previous section, to ensure that they are all independent. A variety of other loop currents can be assigned. In each case, however, be sure that the information carried by any one loop equation is not included in a combination of the other network equations. This is the crux of the terminology: *independent*. No matter how you choose your loop currents, the number of loop currents required is always equal to the number of windows of a planar (no-crossovers) network. On occasion a network may appear to be nonplanar. However, a redrawing of the network may reveal that it is, in fact, planar. Such may be the case in one or two problems at the end of the chapter.

Before continuing to the next step, let us ensure that the concept of a loop current is clear. For the network of Fig. 8.26, the loop current  $I_1$ is the branch current of the branch containing the  $2-\Omega$  resistor and  $2-\nu$ battery. The current through the  $4-\Omega$  resistor is not  $I_1$ , however, since there is also a loop current  $I_2$  through it. Since they have opposite directions,  $I_{4\Omega}$  equals the difference between the two,  $I_1 - I_2$  or  $I_2 - I_1$ , depending on which you choose to be the defining direction. In other words, *a loop current is a branch current only when it is the only loop current assigned to that branch.*

- *2. Indicate the polarities within each loop for each resistor as determined by the assumed direction of loop current for that loop. Note the requirement that the polarities be placed within each loop. This requires, as shown in Fig. 8.26, that the 4-* $\Omega$  *resistor have two sets of polarities across it.*
- *3. Apply Kirchhoff's voltage law around each closed loop in the clockwise direction. Again, the clockwise direction was chosen to establish uniformity and prepare us for the method to be introduced in the next section.*
	- *a. If a resistor has two or more assumed currents through it, the total current through the resistor is the assumed current of the loop in which Kirchhoff's voltage law is being applied, plus the assumed currents of the other loops passing through in the* **same** *direction, minus the assumed currents through in the* **opposite** *direction.*
	- *b. The polarity of a voltage source is unaffected by the direction of the assigned loop currents.*
- *4. Solve the resulting simultaneous linear equations for the assumed loop currents.*

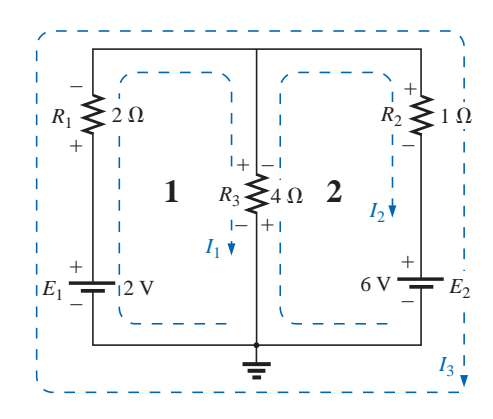

**FIG. 8.26** *Defining the mesh currents for a "twowindow" network.*

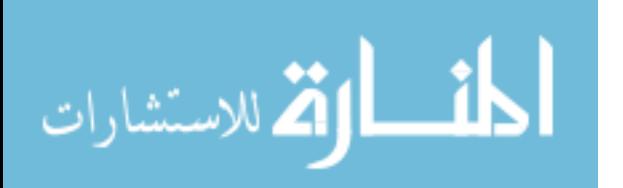

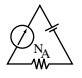

**EXAMPLE 8.11** Consider the same basic network as in Example 8.9 of the preceding section, now appearing in Fig. 8.26.

#### *Solution:*

*Step 1:* Two loop currents  $(I_1 \text{ and } I_2)$  are assigned in the clockwise direction in the windows of the network. A third loop  $(I_3)$  could have been included around the entire network, but the information carried by this loop is already included in the other two.

*Step 2:* Polarities are drawn within each window to agree with assumed current directions. Note that for this case, the polarities across the  $4-\Omega$ resistor are the opposite for each loop current.

*Step 3:* Kirchhoff's voltage law is applied around each loop in the clockwise direction. Keep in mind as this step is performed that the law is concerned only with the magnitude and polarity of the voltages around the closed loop and not with whether a voltage rise or drop is due to a battery or a resistive element. The voltage across each resistor is determined by  $V = IR$ , and for a resistor with more than one current through it, the current is the loop current of the loop being examined plus or minus the other loop currents as determined by their directions. If clockwise applications of Kirchhoff's voltage law are always chosen, the other loop currents will always be subtracted from the loop current of the loop being analyzed.

loop 1:  $+E_1 - V_1 - V_3 = 0$  (clockwise starting at point *a*)

$$
+2 \text{ V} - (2 \Omega) I_1 - \underbrace{(4 \Omega) (I_1 - I_2)}_{\substack{1 \text{Total current} \\ \text{trough}}} = 0
$$
\n
$$
4 \cdot \Omega \text{ represent } \text{opposite in direction to } I_1.
$$
\n
$$
4 \cdot \Omega \text{ resistor}
$$

loop 2:  $-V_3 - V_2 - E_2 = 0$  (clockwise starting at point *b*)  $-(4 \Omega)(I_2 - I_1) - (1 \Omega)I_2 - 6 V = 0$ 

*Step 4:* The equations are then rewritten as follows (without units for clarity):

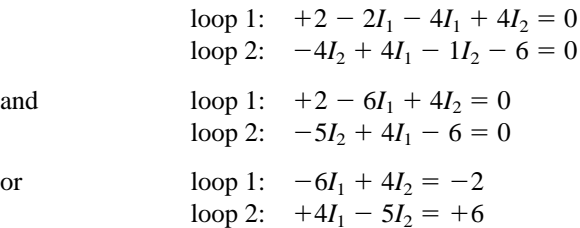

Applying determinants will result in

$$
I_1 = -1 \mathbf{A} \quad \text{and} \quad I_2 = -2 \mathbf{A}
$$

The minus signs indicate that the currents have a direction opposite to that indicated by the assumed loop current.

The actual current through the 2-V source and 2- $\Omega$  resistor is therefore 1 A in the other direction, and the current through the 6-V source and 1- $\Omega$  resistor is 2 A in the opposite direction indicated on the circuit. The current through the  $4-\Omega$  resistor is determined by the following equation from the original network:

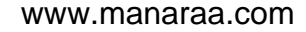

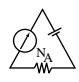

loop 1: 
$$
I_{4\Omega} = I_1 - I_2 = -1 \text{ A} - (-2 \text{ A}) = -1 \text{ A} + 2 \text{ A}
$$
  
= 1 \text{ A} (in the direction of  $I_1$ )

The outer loop  $(I_3)$  and *one* inner loop (either  $I_1$  or  $I_2$ ) would also have produced the correct results. This approach, however, will often lead to errors since the loop equations may be more difficult to write. The best method of picking these loop currents is to use the window approach.

**EXAMPLE 8.12** Find the current through each branch of the network of Fig. 8.27.

#### *Solution:*

*Steps 1 and 2* are as indicated in the circuit. Note that the polarities of the 6- $\Omega$  resistor are different for each loop current.

*Step 3:* Kirchhoff's voltage law is applied around each closed loop in the clockwise direction:

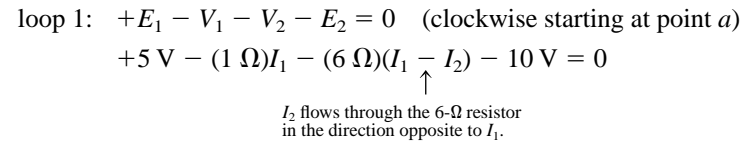

loop 2:  $E_2 - V_2 - V_3 = 0$  (clockwise starting at point *b*)  $+10$  V –  $(6 \Omega)(I_2 - I_1) - (2 \Omega)I_2 = 0$ 

The equations are rewritten as

$$
5 - I_1 - 6I_1 + 6I_2 - 10 = 0 \rvert - 7I_1 + 6I_2 = 5
$$
  

$$
\frac{10 - 6I_2 + 6I_1 - 2I_2 = 0 \rvert + 6I_1 - 8I_2 = -10}{+ 6I_1 - 8I_2 = -10}
$$
  

$$
I_1 = \frac{\rvert - 10 - 8 \rvert}{\rvert - 7 - 6 \rvert} = \frac{-40 + 60}{56 - 36} = \frac{20}{20} = 1 \text{ A}
$$
  

$$
I_2 = \frac{\rvert - 7 - 5 \rvert}{20} = \frac{70 - 30}{20} = \frac{40}{20} = 2 \text{ A}
$$

Since  $I_1$  and  $I_2$  are positive and flow in opposite directions through the  $6-\Omega$  resistor and 10-V source, the total current in this branch is equal to the difference of the two currents in the direction of the larger:

$$
I_2 > I_1 \quad (2 \text{ A} > 1 \text{ A})
$$

Therefore,

$$
I_{R_2} = I_2 - I_1 = 2 \text{ A} - 1 \text{ A} = 1 \text{ A}
$$
 in the direction of  $I_2$ 

It is sometimes impractical to draw all the branches of a circuit at right angles to one another. The next example demonstrates how a portion of a network may appear due to various constraints. The method of analysis does not change with this change in configuration.

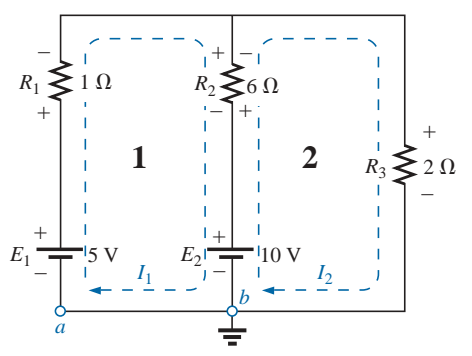

**FIG. 8.27** *Example 8.12.*

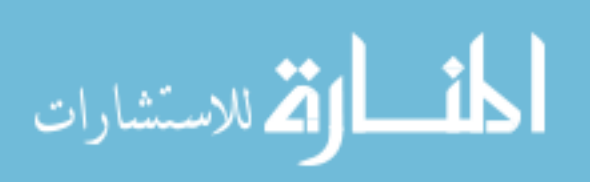

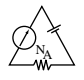

**EXAMPLE 8.13** Find the branch currents of the network of Fig. 8.28. *Solution:*

*Steps 1 and 2* are as indicated in the circuit.

*Step 3:* Kirchhoff's voltage law is applied around each closed loop:

loop 1: 
$$
-E_1 - I_1R_1 - E_2 - V_2 = 0
$$
 (clockwise from point *a*)  
\n−6 V − (2 Ω)*I*<sub>1</sub> − 4 V − (4 Ω)*(I*<sub>1</sub> − *I*<sub>2</sub>) = 0  
\nloop 2:  $-V_2 + E_2 - V_3 - E_3 = 0$  (clockwise from point *b*)  
\n−(4 Ω)*(I*<sub>2</sub> − *I*<sub>1</sub>) + 4 V − (6 Ω)*(I*<sub>2</sub>) − 3 V = 0

which are rewritten as

 $-10 - 4I_1 - 2I_1 + 4I_2 = 0$   $-6I_1 + 4I_2 = +10$ <br>+ 1 +  $4I_1 - 4I_2 - 6I_2 = 0$   $+4I_1 - 10I_2 = -1$  $+ 1 + 4I_1 - 4I_2 - 6I_2 = 0$  +  $4I_1 - 10I_2 = -1$ 

or, by multiplying the top equation by  $-1$ , we obtain

$$
6I_1 - 4I_2 = -10
$$
  

$$
4I_1 - 10I_2 = -1
$$

*Step 4:* 

$$
I_1 = \frac{\begin{vmatrix} -10 & -4 \\ -1 & -10 \end{vmatrix}}{\begin{vmatrix} 6 & -4 \\ 4 & -10 \end{vmatrix}} = \frac{100 - 4}{-60 + 16} = \frac{96}{-44} = -2.182 \text{ A}
$$

Using the TI-86 calculator:

$$
det[[-10,-4][-1,-10]]/det[[6,-4][4,-10]] \overbrace{\text{ENTER}} [-2.182
$$

**CALC. 8.2**

$$
I_2 = \frac{\begin{vmatrix} 6 & -10 \\ 4 & -1 \end{vmatrix}}{-44} = \frac{-6 + 40}{-44} = \frac{34}{-44} = -0.773 \text{ A}
$$

The current in the 4- $\Omega$  resistor and 4-V source for loop 1 is

$$
I_1 - I_2 = -2.182 \text{ A} - (-0.773 \text{ A})
$$
  
= -2.182 \text{ A} + 0.773 \text{ A}  
= -1.409 \text{ A}

revealing that it is 1.409 A in a direction opposite (due to the minus sign) to  $I_1$  in loop 1.

# **Supermesh Currents**

On occasion there will be current sources in the network to which mesh analysis is to be applied. In such cases one can convert the current source to a voltage source (if a parallel resistor is present) and proceed as before or utilize a *supermesh* current and proceed as follows.

Start as before and assign a mesh current to each independent loop, including the current sources, as if they were resistors or voltage sources. Then mentally (redraw the network if necessary) remove the current sources (replace with open-circuit equivalents), and apply

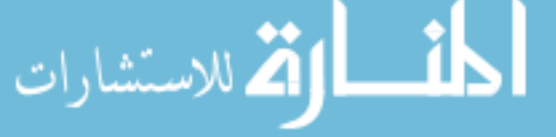

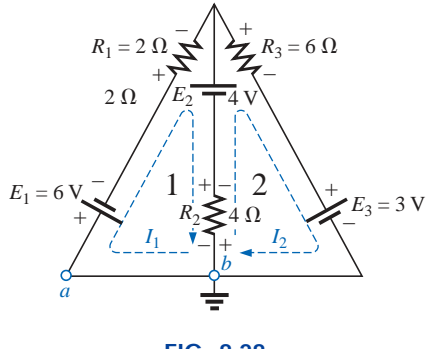

**FIG. 8.28** *Example 8.13.*

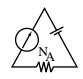

Kirchhoff's voltage law to all the remaining independent paths of the network using the mesh currents just defined. Any resulting path, including two or more mesh currents, is said to be the path of a *supermesh* current. Then relate the chosen mesh currents of the network to the independent current sources of the network, and solve for the mesh currents. The next example will clarify the definition of a *supermesh* current and the procedure.

**EXAMPLE 8.14** Using mesh analysis, determine the currents of the network of Fig. 8.29.

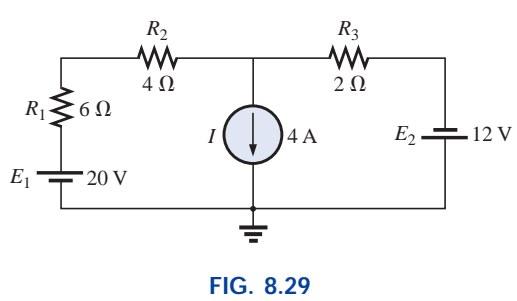

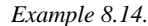

**Solution:** First, the mesh currents for the network are defined, as shown in Fig. 8.30. Then the current source is mentally removed, as shown in Fig. 8.31, and Kirchhoff's voltage law is applied to the resulting network. The single path now including the effects of two mesh currents is referred to as the path of a *supermesh* current.

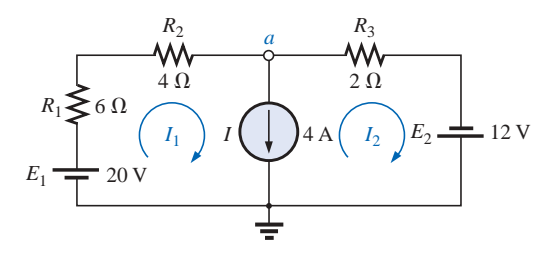

**FIG. 8.30**

*Defining the mesh currents for the network of Fig. 8.29.*

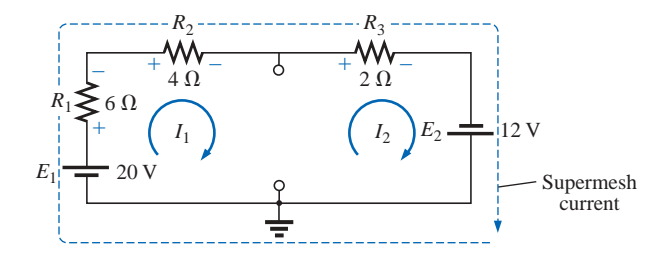

**FIG. 8.31** *Defining the supermesh current.*

Applying Kirchhoff's law:

$$
20\,\text{V} - I_1(6\,\Omega) - I_1(4\,\Omega) - I_2(2\,\Omega) + 12\,\text{V} = 0
$$
\nor\n
$$
10I_1 + 2I_2 = 32
$$

$$
\lim_{\omega\to 0}\lim_{\omega\to 0}\frac{1}{\omega}
$$

www.manaraa.com

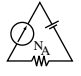

Node *a* is then used to relate the mesh currents and the current source using Kirchhoff's current law:

$$
I_1 = I + I_2
$$

The result is two equations and two unknowns:

$$
10I_1 + 2I_2 = 32
$$
  

$$
I_1 - I_2 = 4
$$

Applying determinants:

$$
I_1 = \frac{\begin{vmatrix} 32 & 2 \\ 4 & -1 \end{vmatrix}}{\begin{vmatrix} 10 & 2 \\ 1 & -1 \end{vmatrix}} = \frac{(32)(-1) - (2)(4)}{(10)(-1) - (2)(1)} = \frac{40}{12} = 3.33 \text{ A}
$$

and  $I_2 = I_1 - I = 3.33 \text{ A} - 4 \text{ A} = -0.67 \text{ A}$ 

In the above analysis, it might appear that when the current source was removed,  $I_1 = I_2$ . However, the supermesh approach requires that we stick with the original definition of each mesh current and not alter those definitions when current sources are removed.

**EXAMPLE 8.15** Using mesh analysis, determine the currents for the network of Fig. 8.32.

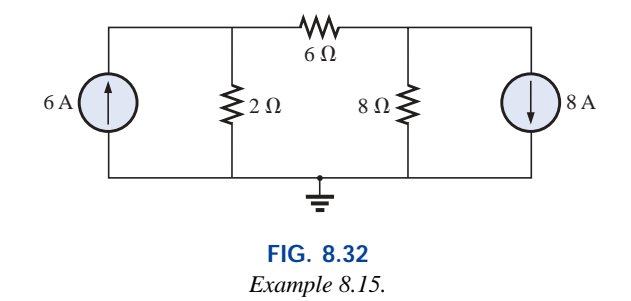

**Solution:** The mesh currents are defined in Fig. 8.33. The current sources are removed, and the single supermesh path is defined in Fig. 8.34.

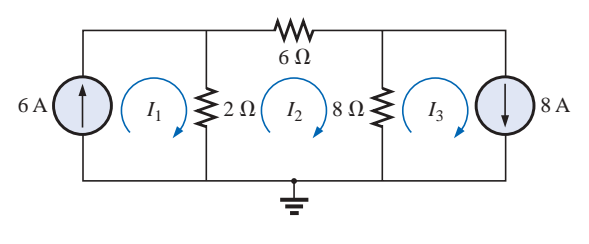

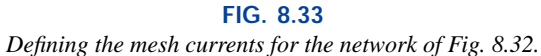

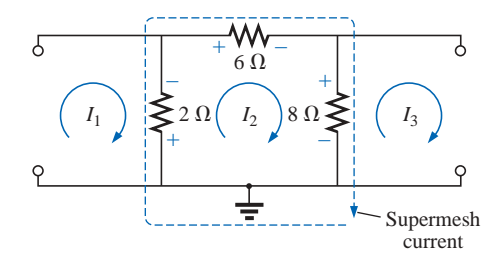

**FIG. 8.34** *Defining the supermesh current for the network of Fig. 8.32.*

Applying Kirchhoff's voltage law around the supermesh path:

$$
-V_{2\Omega} - V_{6\Omega} - V_{8\Omega} = 0
$$
  
\n
$$
-(I_2 - I_1)2 \Omega - I_2(6 \Omega) - (I_2 - I_3)8 \Omega = 0
$$
  
\n
$$
-2I_2 + 2I_1 - 6I_2 - 8I_2 + 8I_3 = 0
$$
  
\n
$$
2I_1 - 16I_2 + 8I_3 = 0
$$

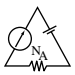

Introducing the relationship between the mesh currents and the current sources:

$$
I_1 = 6 \text{ A}
$$

$$
I_3 = 8 \text{ A}
$$

results in the following solutions:

$$
2I_1 - 16I_2 + 8I_3 = 0
$$
  
2(6 A) - 16I<sub>2</sub> + 8(8 A) = 0

Then

and  $I_2 = \frac{76 \text{ A}}{16} = 4.75 \text{ A}$  $I_{20}$   $\sqrt{I_1 - I_2} = 6A - 4.75A = 1.25A$ 16

and  $I_{8\Omega}$   $\uparrow$   $= I_3 - I_2 = 8$  A  $- 4.75$  A  $= 3.25$  A

Again, note that you must stick with your original definitions of the various mesh currents when applying Kirchhoff's voltage law around the resulting supermesh paths.

## **8.8 MESH ANALYSIS (FORMAT APPROACH)**

Now that the basis for the mesh-analysis approach has been established, we will now examine a technique for writing the mesh equations more rapidly and usually with fewer errors. As an aid in introducing the procedure, the network of Example 8.12 (Fig. 8.27) has been redrawn in Fig. 8.35 with the assigned loop currents. (Note that each loop current has a clockwise direction.)

The equations obtained are

$$
-7I_1 + 6I_2 = 5
$$
  

$$
6I_1 - 8I_2 = -10
$$

which can also be written as

$$
7I_1 - 6I_2 = -5
$$
  

$$
8I_2 - 6I_1 = 10
$$

and expanded as

**Col. 1 Col. 2 Col. 3**  
\n
$$
(1 + 6)I_1 - 6I_2 = (5 - 10)
$$
  
\n $(2 + 6)I_2 - 6I_1 = 10$ 

Note in the above equations that column 1 is composed of a loop current times the sum of the resistors through which that loop current passes. Column 2 is the product of the resistors common to another loop current times that other loop current. Note that in each equation, this column is subtracted from column 1. Column 3 is the *algebraic* sum of the voltage sources through which the loop current of interest passes. A source is assigned a positive sign if the loop current passes from the negative to the positive terminal, and a negative value is assigned if the polarities are reversed. The comments above are correct only for a standard direction of loop current in each window, the one chosen being the clockwise direction.

The above statements can be extended to develop the following *format approach* to mesh analysis:

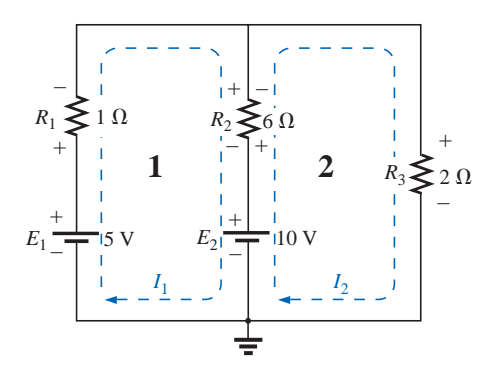

**FIG. 8.35** *Network of Fig. 8.27 redrawn with assigned loop currents.*

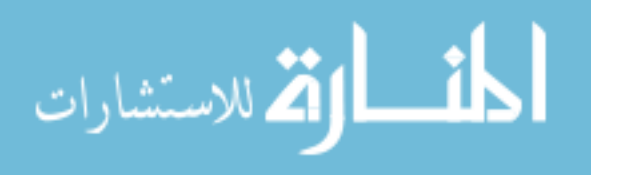

- *1. Assign a loop current to each independent, closed loop (as in the previous section) in a clockwise direction.*
- *2. The number of required equations is equal to the number of chosen independent, closed loops. Column 1 of each equation is formed by summing the resistance values of those resistors through which the loop current of interest passes and multiplying the result by that loop current.*
- *3. We must now consider the mutual terms, which, as noted in the examples above, are always subtracted from the first column. A* **mutual term** *is simply any resistive element having an additional loop current passing through it. It is possible to have more than one mutual term if the loop current of interest has an element in common with more than one other loop current. This will be demonstrated in an example to follow. Each term is the product of the mutual resistor and the other loop current passing through the same element.*
- *4. The column to the right of the equality sign is the algebraic sum of the voltage sources through which the loop current of interest passes. Positive signs are assigned to those sources of voltage having a polarity such that the loop current passes from the negative to the positive terminal. A negative sign is assigned to those potentials for which the reverse is true.*
- *5. Solve the resulting simultaneous equations for the desired loop currents.*

Before considering a few examples, be aware that since the column to the right of the equals sign is the algebraic sum of the voltage sources in that loop, *the format approach can be applied only to networks in which all current sources have been converted to their equivalent voltage source.*

**EXAMPLE 8.16** Write the mesh equations for the network of Fig. 8.36, and find the current through the 7- $\Omega$  resistor.

#### *Solution:*

*Step 1:* As indicated in Fig. 8.36, each assigned loop current has a clockwise direction.

> $I_1$ :  $(8 \Omega + 6 \Omega + 2 \Omega)I_1 - (2 \Omega)I_2 = 4 V$  $I_2$ :  $(7 \Omega + 2 \Omega)I_2 - (2 \Omega)I_1 = -9 V$

*Steps 2 to 4:*

and 
$$
16I_1 - 2I_2 = 4
$$

$$
9I_2 - 2I_1 = -9
$$

which, for determinants, are

$$
16I_1 - 2I_2 = 4
$$
  
\n
$$
-2I_1 + 9I_2 = -9
$$
  
\nand  
\n
$$
I_2 = I_{7\Omega} = \frac{\begin{vmatrix} 16 & 4 \\ -2 & -9 \end{vmatrix}}{\begin{vmatrix} 16 & -2 \\ -2 & 9 \end{vmatrix}} = \frac{-144 + 8}{144 - 4} = \frac{-136}{140}
$$
  
\n
$$
= -0.971 \text{ A}
$$

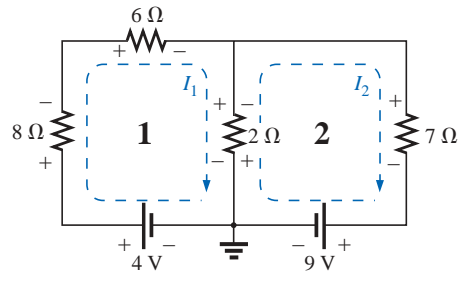

**FIG. 8.36** *Example 8.16.*

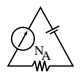

**EXAMPLE 8.17** Write the mesh equations for the network of Fig. 8.37.

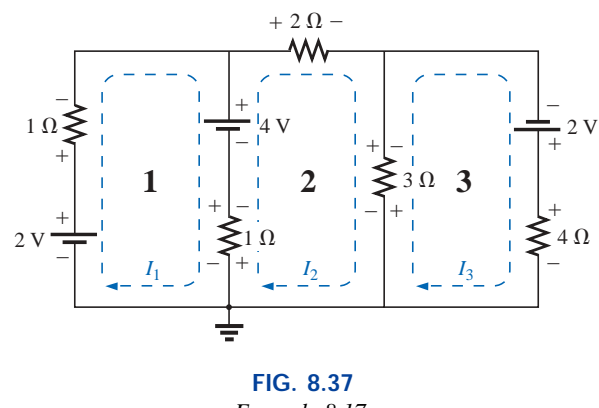

*Example 8.17.*

#### *Solution:*

*Step 1:* Each window is assigned a loop current in the clockwise direction:

$$
I_1 \text{ does not pass through an element}
$$
\n
$$
I_1:
$$
\n
$$
(1 \ \Omega + 1 \ \Omega) I_1 - (1 \ \Omega) I_2 + 0 = 2 \ \text{V} - 4 \ \text{V}
$$
\n
$$
I_2:
$$
\n
$$
(1 \ \Omega + 2 \ \Omega + 3 \ \Omega) I_2 - (1 \ \Omega) I_1 - (3 \ \Omega) I_3 = 4 \ \text{V}
$$
\n
$$
I_3:
$$
\n
$$
(3 \ \Omega + 4 \ \Omega) I_3 - (3 \ \Omega) I_2 + 0 = 2 \ \text{V}
$$
\n
$$
I_3 \text{ does not pass through an element}
$$
\n
$$
I_3 \text{ does not pass through an element}
$$
\n
$$
I_1
$$

Summing terms yields

$$
2I_1 - I_2 + 0 = -2
$$
  
\n
$$
6I_2 - I_1 - 3I_3 = 4
$$
  
\n
$$
7I_3 - 3I_2 + 0 = 2
$$

which are rewritten for determinants as

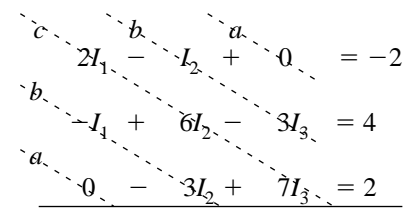

Note that the coefficients of the *a* and *b* diagonals are equal. This *symmetry* about the *c*-axis will always be true for equations written using the format approach. It is a check on whether the equations were obtained correctly.

We will now consider a network with only one source of voltage to point out that mesh analysis can be used to advantage in other than multisource networks.

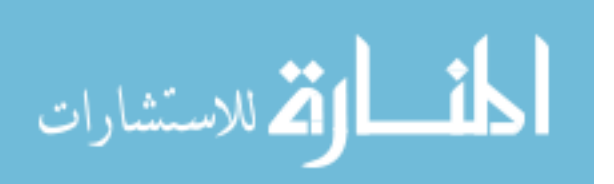

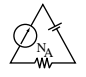

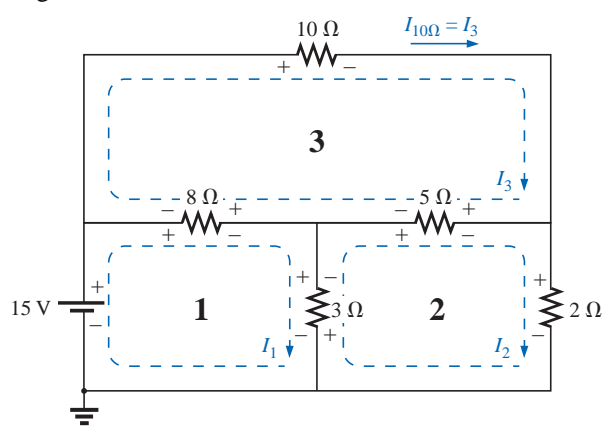

**EXAMPLE 8.18** Find the current through the  $10-\Omega$  resistor of the network of Fig. 8.38.

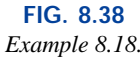

*I*<sub>1</sub>:  $(8 \Omega + 3 \Omega)I_1 - (8 \Omega)I_3 - (3 \Omega)I_2 = 15 \text{ V}$ 

#### *Solution 1:*

 $I_2$ :

 $I_3$ :

and *I*<sup>3</sup> *I*10-

*I*<sub>2</sub>: 
$$
(3 \Omega + 5 \Omega + 2 \Omega)I_2 - (3 \Omega)I_1 - (5 \Omega)I_3 = 0
$$
  
\n*I*<sub>3</sub>:  $(8 \Omega + 10 \Omega + 5 \Omega)I_3 - (8 \Omega)I_1 - (5 \Omega)I_2 = 0$   
\n $11I_1 - 8I_3 - 3I_2 = 15$   
\n $10I_2 - 3I_1 - 5I_3 = 0$   
\n $23I_3 - 8I_1 - 5I_2 = 0$   
\nor  
\n $11I_1 - 3I_2 - 8I_3 = 15$   
\n $-3I_1 + 10I_2 - 5I_3 = 0$   
\n $-8I_1 - 5I_2 + 23I_3 = 0$   
\nand  
\n $I_3 = I_{10\Omega} =$   
\n
$$
\begin{array}{r} |11 - 3 \quad 15 \\ | -3 \quad 10 \quad 0 \\ | -8 \quad -5 \quad 0 \end{array} = 1.220 \text{ A}
$$

*Mathcad Solution:* For this example, rather than take the time to develop the determinant form for each variable, we will apply Mathcad directly to the resulting equations. As shown in Fig. 8.39, a **Guess** value for each variable must first be defined. Such guessing helps the computer begin its iteration process as it searches for the solution. By providing a rough estimate of 1, the computer recognizes that the result will probably be a number with a magnitude less than 100 rather than have to worry about solutions that extend into the thousands or tens of thousands—the search has been narrowed considerably.

Next, as shown, the word **Given** must be entered to tell the computer that the defining equations will follow. Finally, each equation must be carefully entered and set equal to the constant on the right using the **Ctrl**= operation.

The results are then obtained with the **Find(I1,I2,I3)** expression and an equal sign. As shown, the results are available with an acceptable degree of accuracy even though entering the equations and performing the analysis took only a minute or two (with practice).

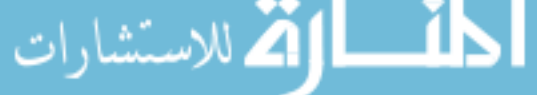

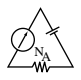

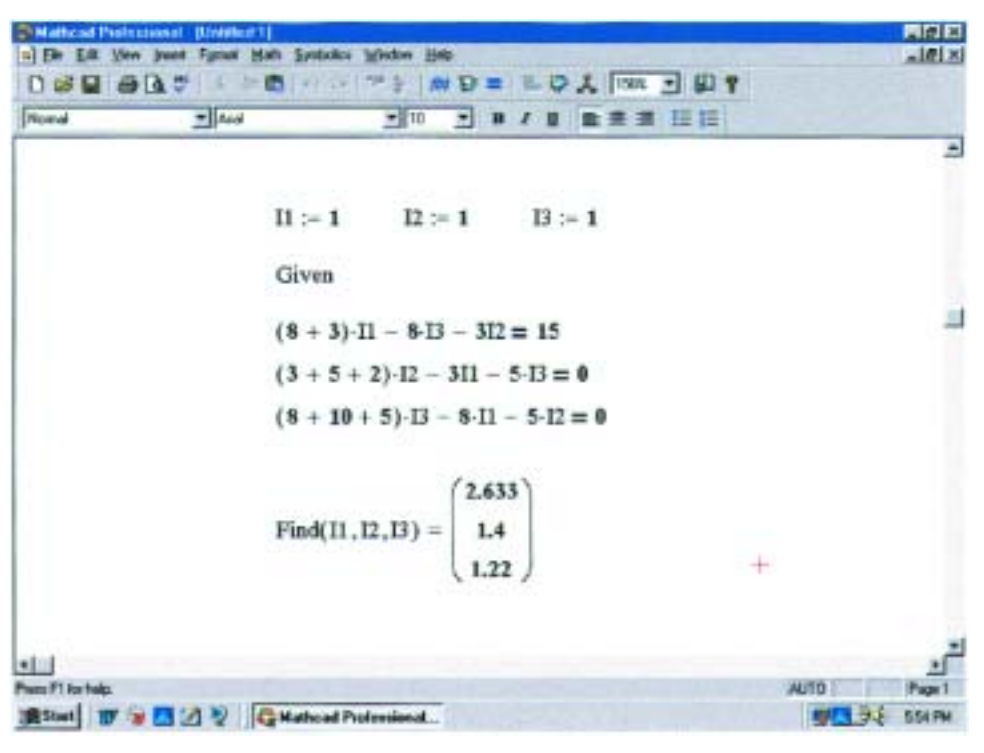

**FIG. 8.39** *Using Mathcad to verify the numerical calculations of Example 8.18.*

**Solution 2:** Using the TI-86 calculator:

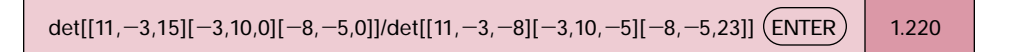

#### **CALC. 8.3**

This display certainly requires some care in entering the correct sequence of brackets in the required format, but it is still a rather neat, compact format.

# **8.9 NODAL ANALYSIS (GENERAL APPROACH)**

Recall from the development of loop analysis that the general network equations were obtained by applying Kirchhoff's voltage law around each closed loop. We will now employ Kirchhoff's current law to develop a method referred to as **nodal analysis.**

A **node** is defined as a junction of two or more branches. If we now define one node of any network as a reference (that is, a point of zero potential or ground), the remaining nodes of the network will all have a fixed potential relative to this reference. For a network of *N* nodes, therefore, there will exist  $(N - 1)$  nodes with a fixed potential relative to the assigned reference node. Equations relating these nodal voltages can be written by applying Kirchhoff's current law at each of the  $(N - 1)$ nodes. To obtain the complete solution of a network, these nodal voltages are then evaluated in the same manner in which loop currents were found in loop analysis.

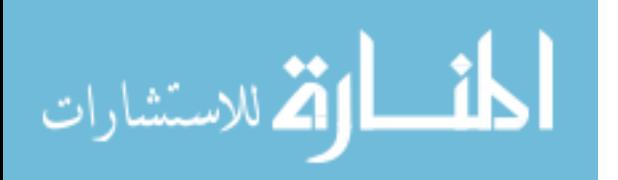

The nodal analysis method is applied as follows:

- *1. Determine the number of nodes within the network.*
- *2. Pick a reference node, and label each remaining node with a subscripted value of voltage:*  $V_1$ ,  $V_2$ , and so on.
- *3. Apply Kirchhoff's current law at each node except the reference. Assume that all unknown currents leave the node for each application of Kirchhoff's current law. In other words, for each node, don't be influenced by the direction that an unknown current for another node may have had. Each node is to be treated as a separate entity, independent of the application of Kirchhoff's current law to the other nodes.*
- *4. Solve the resulting equations for the nodal voltages.*

A few examples will clarify the procedure defined by step 3. It will initially take some practice writing the equations for Kirchhoff's current law correctly, but in time the advantage of assuming that all the currents leave a node rather than identifying a specific direction for each branch will become obvious. (The same type of advantage is associated with assuming that all the mesh currents are clockwise when applying mesh analysis.)

**EXAMPLE 8.19** Apply nodal analysis to the network of Fig. 8.40. *Solution:*

*Steps 1 and 2:* The network has two nodes, as shown in Fig. 8.41. The lower node is defined as the reference node at ground potential (zero volts), and the other node as  $V_1$ , the voltage from node 1 to ground.

*Step 3:*  $I_1$  and  $I_2$  are defined as leaving the node in Fig. 8.42, and Kirchhoff's current law is applied as follows:

$$
I=I_1+I_2
$$

The current  $I_2$  is related to the nodal voltage  $V_1$  by Ohm's law:

$$
I_2 = \frac{V_{R_2}}{R_2} = \frac{V_1}{R_2}
$$

The current  $I_1$  is also determined by Ohm's law as follows:

$$
I_1 = \frac{V_{R_1}}{R_1}
$$

with  $V_{R_1} = V_1 - E$ 

Substituting into the Kirchhoff's current law equation:

$$
I = \frac{V_1 - E}{R_1} + \frac{V_1}{R_2}
$$

and rearranging, we have

$$
I = \frac{V_1}{R_1} - \frac{E}{R_1} + \frac{V_1}{R_2} = V_1 \left(\frac{1}{R_1} + \frac{1}{R_2}\right) - \frac{E}{R_1}
$$
  
or  

$$
V_1 \left(\frac{1}{R_1} + \frac{1}{R_2}\right) = \frac{E}{R_1} + I
$$

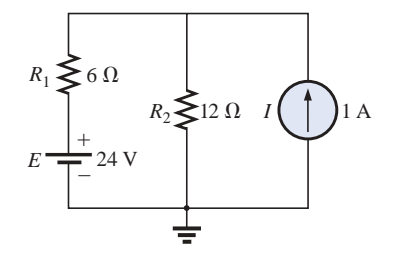

**FIG. 8.40** *Example 8.19.*

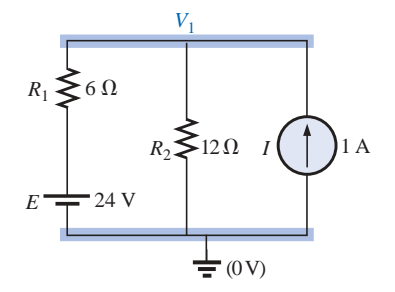

**FIG. 8.41** *Network of Fig. 8.40 with assigned nodes.*

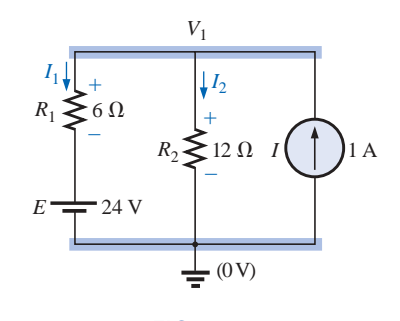

**FIG. 8.42** *Applying Kirchhoff's current law to the node V*1.

www.manaraa.com

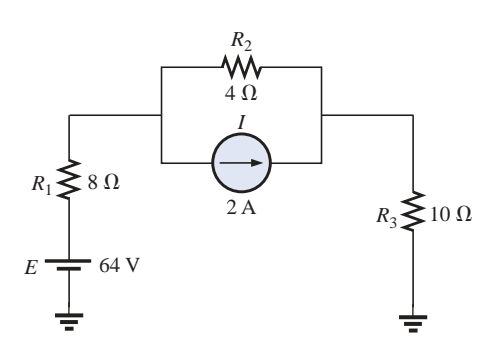

**FIG. 8.43** *Example 8.20.*

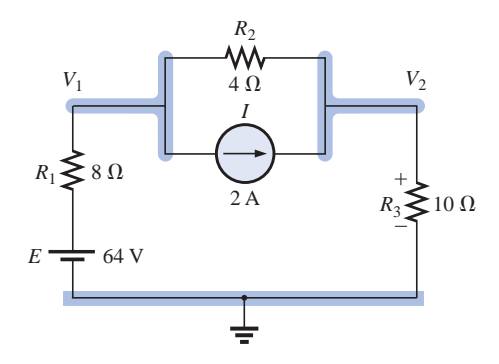

**FIG. 8.44** *Defining the nodes for the network of Fig. 8.43.*

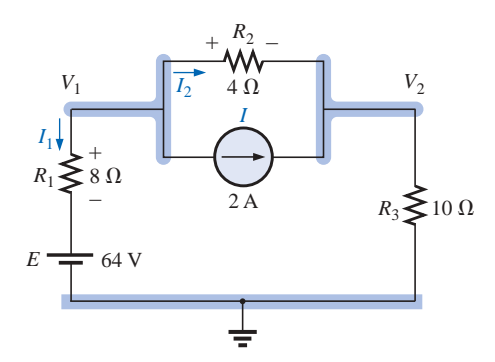

**FIG. 8.45** *Applying Kirchhoff's current law to node V*1.

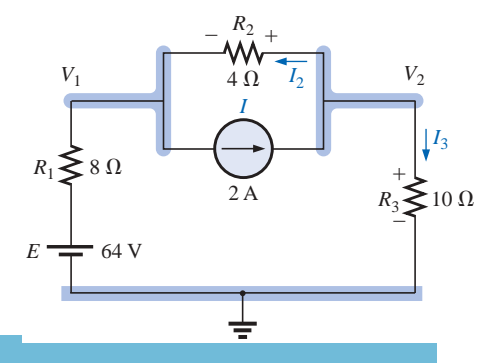

**FIG. 8.46** *Applying Kirchhoff's current law to node*  $V_2$ *.*  Substituting numerical values, we obtain

$$
V_1\left(\frac{1}{6 \Omega} + \frac{1}{12 \Omega}\right) = \frac{24 \text{ V}}{6 \Omega} + 1 \text{ A} = 4 \text{ A} + 1 \text{ A}
$$

$$
V_1\left(\frac{1}{4 \Omega}\right) = 5 \text{ A}
$$

$$
V_1 = 20 \text{ V}
$$

NA

The currents  $I_1$  and  $I_2$  can then be determined using the preceding equations:

$$
I_1 = \frac{V_1 - E}{R_1} = \frac{20 \text{ V} - 24 \text{ V}}{6 \Omega} = \frac{-4 \text{ V}}{6 \Omega}
$$

$$
= -0.667 \text{ A}
$$

The minus sign indicates simply that the current  $I_1$  has a direction opposite to that appearing in Fig. 8.42.

$$
I_2 = \frac{V_1}{R_2} = \frac{20 \text{ V}}{12 \Omega} = 1.667 \text{ A}
$$

**EXAMPLE 8.20** Apply nodal analysis to the network of Fig. 8.43.

#### *Solution 1:*

*Steps 1 and 2:* The network has three nodes, as defined in Fig. 8.44, with the bottom node again defined as the reference node (at ground potential, or zero volts), and the other nodes as  $V_1$  and  $V_2$ .

*Step 3:* For node  $V_1$  the currents are defined as shown in Fig. 8.45, and Kirchhoff's current law is applied:

 $0 = I_1 + I_2 + I$ 

 $V_1 - V_2$ 

 $\frac{V_{R_2}}{R_2} = \frac{V_1 - V_2}{R_2}$  $R<sub>2</sub>$ 

 $V_1 - E$ *R*1

 $V_1 - V_2$ 

with 
$$
I_1 = \frac{V_1 - E}{R_1}
$$

and  $I_2 = \frac{V_{R_2}}{R_2} = \frac{V_1 - V_2}{R_2}$ 

so that  $\frac{V_1 - E}{R_1} + \frac{V_1 - V_2}{R_2} + I = 0$ 

or 
$$
\frac{V_1}{R_1} - \frac{E}{R_1} + \frac{V_1}{R_2} - \frac{V_2}{R_2} + I = 0
$$

 $\frac{V_1 - E}{R_1} + \frac{V_1 - E}{R_2}$  $V_1 - E$  $R<sub>1</sub>$ 

and 
$$
V_1\left(\frac{1}{R_1} + \frac{1}{R_2}\right) - V_2\left(\frac{1}{R_2}\right) = -I + \frac{E}{R_1}
$$

Substituting values:

$$
V_1 \left( \frac{1}{8 \Omega} + \frac{1}{4 \Omega} \right) - V_2 \left( \frac{1}{4 \Omega} \right) = -2 A + \frac{64 V}{8 \Omega} = 6 A
$$

For node  $V_2$  the currents are defined as shown in Fig. 8.46, and Kirchhoff's current law is applied:

$$
I = I_2 + I_3
$$
  
with  

$$
I = \frac{V_2 - V_1}{R_2} + \frac{V_2}{R_3}
$$

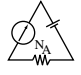

or 
$$
I = \frac{V_2}{R_2} - \frac{V_1}{R_2} + \frac{V_2}{R_3}
$$

and 
$$
V_2\left(\frac{1}{R_2} + \frac{1}{R_3}\right) - V_1\left(\frac{1}{R_2}\right) = I
$$

Substituting values:

$$
V_2\left(\frac{1}{4\ \Omega}+\frac{1}{10\ \Omega}\right)-V_1\left(\frac{1}{4\ \Omega}\right)=2\ \mathrm{A}
$$

*Step 4:* The result is two equations and two unknowns:

$$
V_1\left(\frac{1}{8 \Omega} + \frac{1}{4 \Omega}\right) - V_2\left(\frac{1}{4 \Omega}\right) = 6 \text{ A}
$$

$$
-V_1\left(\frac{1}{4 \Omega}\right) + V_2\left(\frac{1}{4 \Omega} + \frac{1}{10 \Omega}\right) = 2 \text{ A}
$$

which become

$$
0.375V_1 - 0.25V_2 = 6
$$
  
-0.25V<sub>1</sub> + 0.35V<sub>2</sub> = 2

Using determinants,

$$
V_1 = 37.818 \text{ V}
$$
  

$$
V_2 = 32.727 \text{ V}
$$

Since *E* is greater than  $V_1$ , the current  $I_1$  flows from ground to  $V_1$  and is equal to

$$
I_{R_1} = \frac{E - V_1}{R_1} = \frac{64 \text{ V} - 37.818 \text{ V}}{8 \text{ }\Omega} = 3.273 \text{ A}
$$

The positive value for  $V_2$  results in a current  $I_{R_3}$  from node  $V_2$  to ground equal to

$$
I_{R_3} = \frac{V_{R_3}}{R_3} = \frac{V_2}{R_3} = \frac{32.727 \text{ V}}{10 \ \Omega} = 3.273 \text{ A}
$$

Since  $V_1$  is greater than  $V_2$ , the current  $I_{R_2}$  flows from  $V_1$  to  $V_2$  and is equal to

$$
I_{R_2} = \frac{V_1 - V_2}{R_2} = \frac{37.818 \text{ V} - 32.727 \text{ V}}{4 \text{ }\Omega} = 1.273 \text{ A}
$$

*Mathcad Solution:* For this example, we will use Mathcad to work directly with the Kirchhoff's current law equations rather than taking the mathematical process down the line to more familiar forms. Simply define everything correctly, provide the **Guess** values, and insert **Given** where required. The process should be quite straightforward.

Note in Fig. 8.47 that the first equation comes from the fact that  $I_1 + I_2 + I = 0$  while the second equation comes from  $I_2 + I_3 = I$ . Pay particular attention to the fact that the first equation is defined by Fig. 8.45 and the second by Fig. 8.46 because the direction of  $I_2$  is different for each.

The results of  $V_1 = 37.82$  V and  $V_2 = 32.73$  V confirm the theoretical solution.

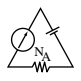

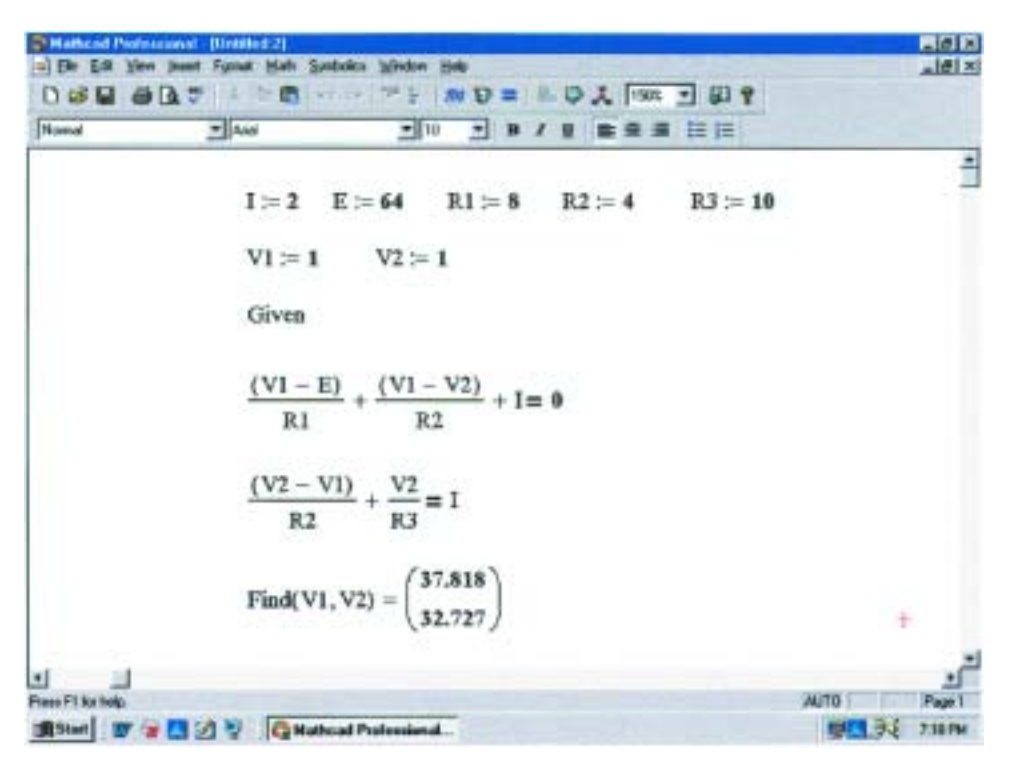

**FIG. 8.47** *Using Mathcad to verify the mathematical calculations of Example 8.20.*

**EXAMPLE 8.21** Determine the nodal voltages for the network of Fig. 8.48.

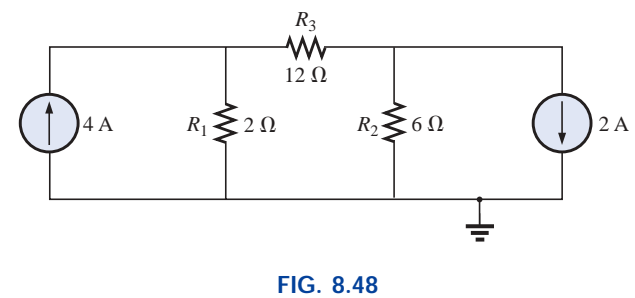

*Example 8.21.*

#### *Solution:*

*Steps 1 and 2:* As indicated in Fig. 8.49.

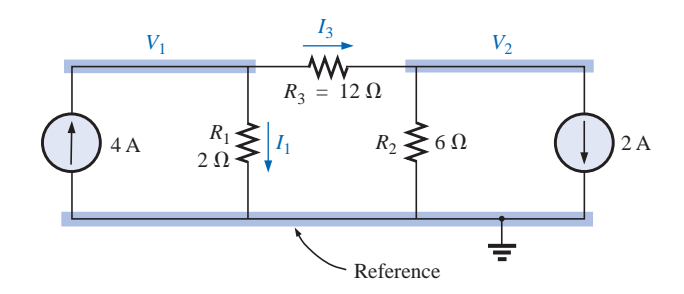

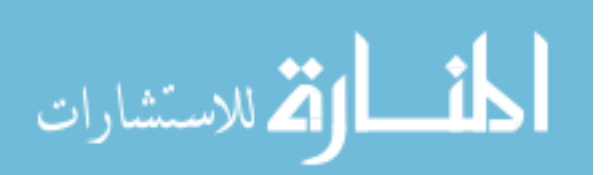

**FIG. 8.49** *Defining the nodes and applying Kirchhoff's current law to the node V*1.

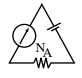

*Step 3:* Included in Fig. 8.49 for the node  $V_1$ . Applying Kirchhoff's current law:

$$
4\,\mathrm{A} = I_1 + I_3
$$

and 
$$
4A = \frac{V_1}{R_1} + \frac{V_1 - V_2}{R_3} = \frac{V_1}{2 \Omega} + \frac{V_1 - V_2}{12 \Omega}
$$

Expanding and rearranging:

$$
V_1\left(\frac{1}{2 \Omega} + \frac{1}{12 \Omega}\right) - V_2\left(\frac{1}{12 \Omega}\right) = 4 A
$$

For node  $V_2$  the currents are defined as in Fig. 8.50.

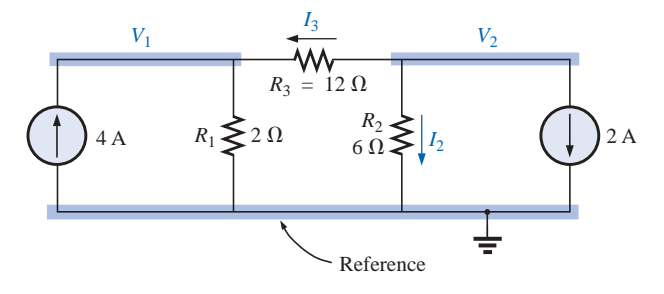

**FIG. 8.50** *Applying Kirchhoff's current law to the node V*2*.*

Applying Kirchhoff's current law:

$$
0 = I_3 + I_2 + 2\,\mathrm{A}
$$

$$
0 = I_3 + I_2 + 2A
$$
  
and 
$$
\frac{V_2 - V_1}{R_3} + \frac{V_2}{R_2} + 2A = 0 \longrightarrow \frac{V_2 - V_1}{12 \Omega} + \frac{V_2}{6 \Omega} + 2A = 0
$$

Expanding and rearranging:

$$
V_2 \left( \frac{1}{12 \ \Omega} + \frac{1}{6 \ \Omega} \right) - V_1 \left( \frac{1}{12 \ \Omega} \right) = -2 A
$$

resulting in two equations and two unknowns (numbered for later reference):

$$
V_{1}\left(\frac{1}{2 \Omega} + \frac{1}{12 \Omega}\right) - V_{2}\left(\frac{1}{12 \Omega}\right) = +4 A
$$
  

$$
V_{2}\left(\frac{1}{12 \Omega} + \frac{1}{6 \Omega}\right) - V_{1}\left(\frac{1}{12 \Omega}\right) = -2 A
$$
 (8.3)

producing

$$
\frac{7}{12}V_1 - \frac{1}{12}V_2 = +4
$$
\n
$$
-\frac{1}{12}V_1 + \frac{3}{12}V_2 = -2
$$
\n
$$
-1V_1 + 3V_2 = -24
$$

 $\frac{120}{20}$ 20

and 
$$
V_1 = \frac{\begin{vmatrix} 48 & -1 \\ -24 & 3 \end{vmatrix}}{\begin{vmatrix} 7 & -1 \\ -1 & 3 \end{vmatrix}} = \frac{120}{20} = +6 \text{ V}
$$
  

$$
V_2 = \frac{\begin{vmatrix} -7 & 48 \\ -1 & -24 \end{vmatrix}}{20} = \frac{-120}{20} = -6 \text{ V}
$$

www.manaraa.com

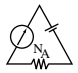

Since  $V_1$  is greater than  $V_2$ , the current through  $R_3$  passes from  $V_1$  to  $V_2$ . Its value is

$$
I_{R_3} = \frac{V_1 - V_2}{R_3} = \frac{6 \text{ V} - (-6 \text{ V})}{12 \text{ }\Omega} = \frac{12 \text{ V}}{12 \text{ }\Omega} = 1 \text{ A}
$$

The fact that  $V_1$  is positive results in a current  $I_{R_1}$  from  $V_1$  to ground equal to

$$
I_{R_1} = \frac{V_{R_1}}{R_1} = \frac{V_1}{R_1} = \frac{6 \text{ V}}{2 \text{ }\Omega} = 3 \text{ A}
$$

Finally, since  $V_2$  is negative, the current  $I_R$ , flows from ground to  $V_2$  and is equal to

$$
I_{R_2} = \frac{V_{R_2}}{R_2} = \frac{V_2}{R_2} = \frac{6 \text{ V}}{6 \text{ }\Omega} = 1 \text{ A}
$$

# **Supernode**

On occasion there will be independent voltage sources in the network to which nodal analysis is to be applied. In such cases we can convert the voltage source to a current source (if a series resistor is present) and proceed as before, or we can introduce the concept of a *supernode* and proceed as follows.

Start as before and assign a nodal voltage to each independent node of the network, including each independent voltage source as if it were a resistor or current source. Then mentally replace the independent voltage sources with short-circuit equivalents, and apply Kirchhoff's current law to the defined nodes of the network. Any node including the effect of elements tied only to *other* nodes is referred to as a *supernode* (since it has an additional number of terms). Finally, relate the defined nodes to the independent voltage sources of the network, and solve for the nodal voltages. The next example will clarify the definition of *supernode.*

**EXAMPLE 8.22** Determine the nodal voltages  $V_1$  and  $V_2$  of Fig. 8.51 using the concept of a supernode.

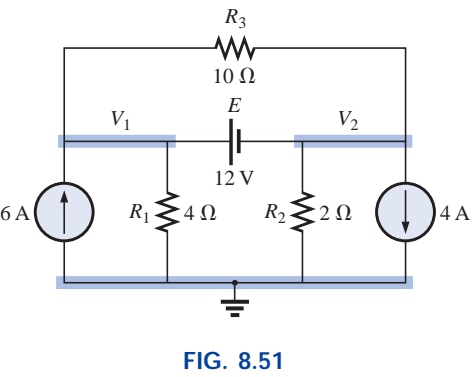

*Example 8.22.*

**Solution:** Replacing the independent voltage source of 12 V with a short-circuit equivalent will result in the network of Fig. 8.52. Even though the mental application of a short-circuit equivalent is discussed above, it would be wise in the early stage of development to redraw the

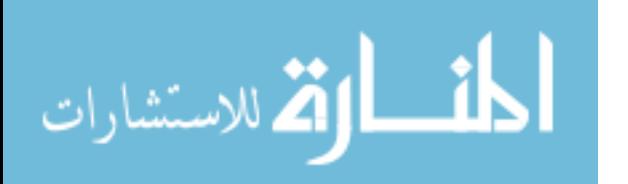

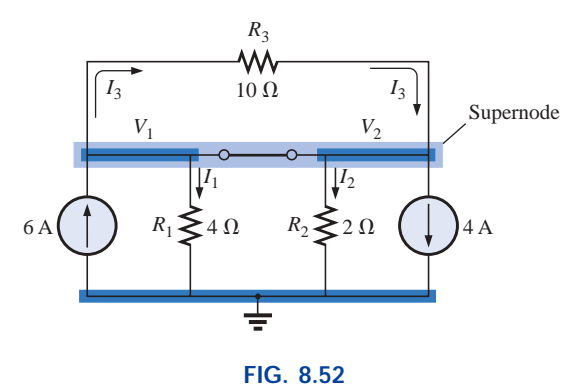

*Defining the supernode for the network of Fig. 8.51.*

network as shown in Fig. 8.52. The result is a single supernode for which Kirchhoff's current law must be applied. Be sure to leave the other defined nodes in place and use them to define the currents from that region of the network. In particular, note that the current  $I_3$  will leave the supernode at  $V_1$  and then enter the same supernode at  $V_2$ . It must therefore appear twice when applying Kirchhoff's current law, as shown below:

$$
6A + I_3 = I_1 + I_2 + 4A + I_3
$$
  
or  

$$
I_1 + I_2 = 6A - 4A = 2A
$$
  
Then  

$$
\frac{V_1}{R_1} + \frac{V_2}{R_2} = 2A
$$

 $Σ I_i = Σ I_o$ 

and 
$$
\frac{V_1}{4 \Omega} + \frac{V_2}{2 \Omega} = 2 A
$$

Relating the defined nodal voltages to the independent voltage source, we have

$$
V_1 - V_2 = E = 12
$$
 V

which results in two equations and two unknowns:

$$
0.25V_1 + 0.5V_2 = 2
$$
  

$$
V_1 - 1V_2 = 12
$$

Substituting:

$$
V_1 = V_2 + 12
$$
  
0.25(V<sub>2</sub> + 12) + 0.5V<sub>2</sub> = 2

and 
$$
0.75V_2 = 2 - 3 = -1
$$

so that  $V_2 = \frac{-1}{0.75} = -1.333$  V 0.75

and  $V_1 = V_2 + 12 \text{ V} = -1.333 \text{ V} + 12 \text{ V} = +10.667 \text{ V}$ 

The current of the network can then be determined as follows:  
\n
$$
I_1 \downarrow = \frac{V}{R_1} = \frac{10.667 \text{ V}}{4 \Omega} = 2.667 \text{ A}
$$
  
\n $I_2 \uparrow = \frac{V_2}{R_2} = \frac{1.333 \text{ V}}{2 \Omega} = 0.667 \text{ A}$   
\n $I_3 = \frac{V_1 - V_2}{10 \Omega} = \frac{10.667 \text{ V} - (-1.333 \text{ V})}{10 \Omega} = \frac{12 \text{ V}}{10 \Omega} = 1.2 \text{ A}$ 

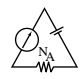

A careful examination of the network at the beginning of the analysis would have revealed that the voltage across the resistor  $R_3$  must be 12 V and  $I_3$  must be equal to 1.2 A.

# **8.10 NODAL ANALYSIS (FORMAT APPROACH)**

A close examination of Eq. (8.3) appearing in Example 8.21 reveals that the subscripted voltage at the node in which Kirchhoff's current law is applied is multiplied by the sum of the conductances attached to that node. Note also that the other nodal voltages within the same equation are multiplied by the negative of the conductance between the two nodes. The current sources are represented to the right of the equals sign with a positive sign if they supply current to the node and with a negative sign if they draw current from the node.

These conclusions can be expanded to include networks with any number of nodes. This will allow us to write nodal equations rapidly and in a form that is convenient for the use of determinants. A major requirement, however, is that *all voltage sources must first be converted to current sources before the procedure is applied.* Note the parallelism between the following four steps of application and those required for mesh analysis in Section 8.8:

- *1. Choose a reference node and assign a subscripted voltage label to*  $$
- *2. The number of equations required for a complete solution is equal to the number of subscripted voltages (N* - *1). Column 1 of each equation is formed by summing the conductances tied to the node of interest and multiplying the result by that subscripted nodal voltage.*
- *3. We must now consider the mutual terms that, as noted in the preceding example, are always subtracted from the first column. It is possible to have more than one mutual term if the nodal voltage of current interest has an element in common with more than one other nodal voltage. This will be demonstrated in an example to follow. Each mutual term is the product of the mutual conductance and the other nodal voltage tied to that conductance.*
- *4. The column to the right of the equality sign is the algebraic sum of the current sources tied to the node of interest. A current source is assigned a positive sign if it supplies current to a node and a negative sign if it draws current from the node.*
- *5. Solve the resulting simultaneous equations for the desired voltages.*

Let us now consider a few examples.

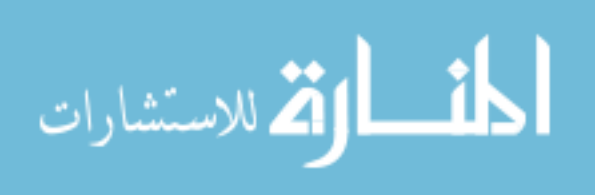

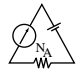

**EXAMPLE 8.23** Write the nodal equations for the network of Fig. 8.53.

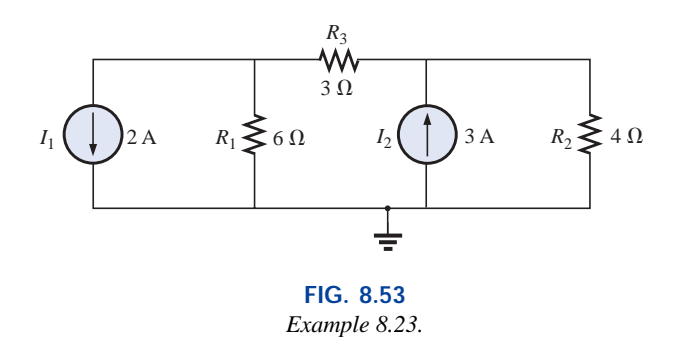

#### *Solution:*

*Step 1:* The figure is redrawn with assigned subscripted voltages in Fig. 8.54.

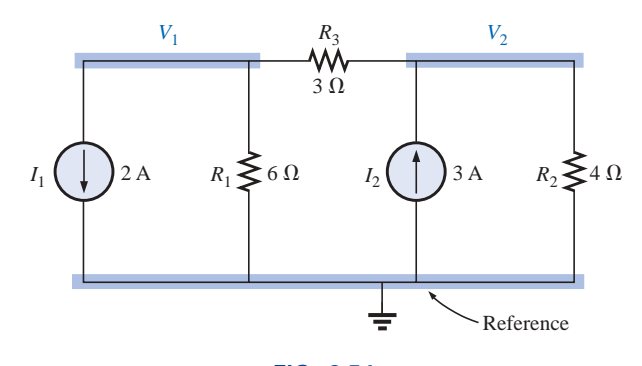

**FIG. 8.54** *Defining the nodes for the network of Fig. 8.53.*

*Steps 2 to 4:*

$$
V_1: \underbrace{\left(\frac{1}{6\Omega} + \frac{1}{3\Omega}\right)}_{\text{Sum of}\atop \text{conductances}} V_1 - \underbrace{\left(\frac{1}{3\Omega}\right)}_{\text{Mutual}\atop \text{conductances}} V_2 = -2 \text{ A}
$$
\n
$$
V_2: \underbrace{\left(\frac{1}{4\Omega} + \frac{1}{3\Omega}\right)}_{\text{Sum of}\atop \text{conductances}} V_2 - \underbrace{\left(\frac{1}{3\Omega}\right)}_{\text{Myplying current}\atop \text{to node 2}} V_1 = +3 \text{ A}
$$
\n
$$
V_2: \underbrace{\left(\frac{1}{4\Omega} + \frac{1}{3\Omega}\right)}_{\text{comductances}} V_2 - \underbrace{\left(\frac{1}{3\Omega}\right)}_{\text{mutual}\atop \text{conductance}} V_1 = +3 \text{ A}
$$
\n
$$
V_2: \underbrace{\left(\frac{1}{4\Omega} + \frac{1}{3\Omega}\right)}_{\text{countatures}} V_2 - \underbrace{\left(\frac{1}{3\Omega}\right)}_{\text{mutual}\atop \text{conductance}}
$$

 $-\frac{1}{3}V_1 + \frac{7}{12}V_2 = 3$  $\frac{1}{12}$ 

and  $\frac{1}{2}V_1 - \frac{1}{3}V_2 = -2$ 

الاقم للاستشارات

www.manaraa.com
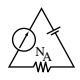

**EXAMPLE 8.24** Find the voltage across the 3- $\Omega$  resistor of Fig. 8.55 by nodal analysis.

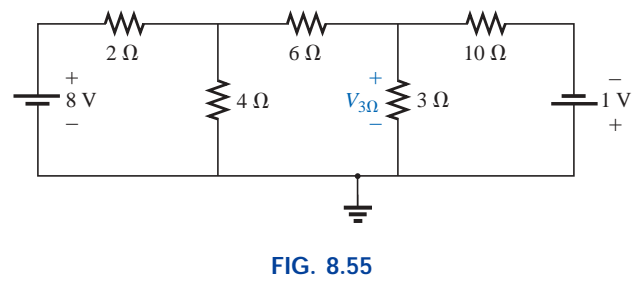

*Example 8.24.*

**Solution:** Converting sources and choosing nodes (Fig. 8.56), we have

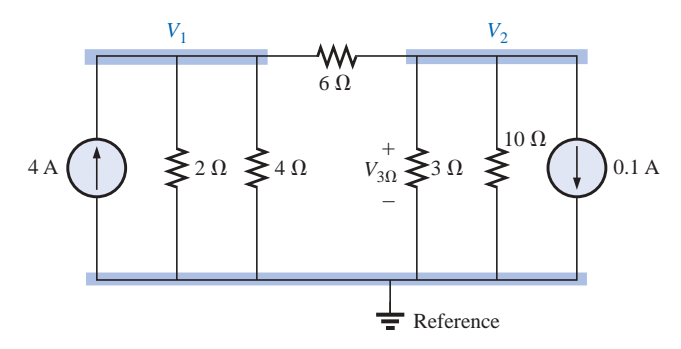

**FIG. 8.56** *Defining the nodes for the network of Fig. 8.55.*

$$
\left(\frac{1}{2 \Omega} + \frac{1}{4 \Omega} + \frac{1}{6 \Omega}\right) V_1 - \left(\frac{1}{6 \Omega}\right) V_2 = +4 A
$$

$$
\left(\frac{1}{10 \Omega} + \frac{1}{3 \Omega} + \frac{1}{6 \Omega}\right) V_2 - \left(\frac{1}{6 \Omega}\right) V_1 = -0.1 A
$$

$$
\frac{11}{12} V_1 - \frac{1}{6} V_2 = 4
$$

$$
-\frac{1}{6}V_1 + \frac{3}{5}V_2 = -0.1
$$

resulting in

$$
11V_1 - 2V_2 = +48
$$
  
-5V<sub>1</sub> + 18V<sub>2</sub> = -3

and

$$
V_2 = V_{3\Omega} = \frac{\begin{vmatrix} 11 & 48 \\ -5 & -3 \end{vmatrix}}{\begin{vmatrix} 11 & -2 \\ -5 & 18 \end{vmatrix}} = \frac{-33 + 240}{198 - 10} = \frac{207}{188} = 1.101 V
$$

As demonstrated for mesh analysis, nodal analysis can also be a very useful technique for solving networks with only one source.

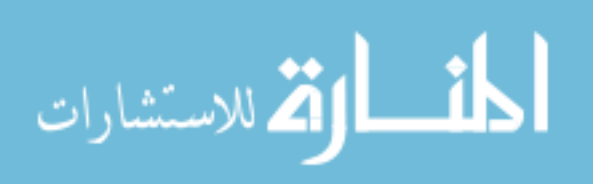

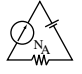

**EXAMPLE 8.25** Using nodal analysis, determine the potential across the 4- $\Omega$  resistor in Fig. 8.57.

**Solution 1:** The reference and four subscripted voltage levels were chosen as shown in Fig. 8.58. A moment of reflection should reveal that for any difference in potential between  $V_1$  and  $V_3$ , the current through and the potential drop across each  $5-\Omega$  resistor will be the same. Therefore,  $V_4$  is simply a midvoltage level between  $V_1$  and  $V_3$  and is known if  $V_1$  and  $V_3$  are available. We will therefore not include it in a nodal voltage and will redraw the network as shown in Fig. 8.59. Understand, however, that  $V_4$  can be included if desired, although four nodal voltages will result rather than the three to be obtained in the solution of this problem.

$$
V_1: \quad \left(\frac{1}{2 \Omega} + \frac{1}{2 \Omega} + \frac{1}{10 \Omega}\right) V_1 - \left(\frac{1}{2 \Omega}\right) V_2 - \left(\frac{1}{10 \Omega}\right) V_3 = 0
$$
  

$$
V_2: \quad \left(\frac{1}{2 \Omega} + \frac{1}{2 \Omega}\right) V_2 - \left(\frac{1}{2 \Omega}\right) V_1 - \left(\frac{1}{2 \Omega}\right) V_3 = 3 A
$$
  

$$
V_3: \quad \left(\frac{1}{10 \Omega} + \frac{1}{2 \Omega} + \frac{1}{4 \Omega}\right) V_3 - \left(\frac{1}{2 \Omega}\right) V_2 - \left(\frac{1}{10 \Omega}\right) V_1 = 0
$$

which are rewritten as

$$
1.1V_1 - 0.5V_2 - 0.1V_3 = 0
$$
  

$$
V_2 - 0.5V_1 - 0.5V_3 = 3
$$
  

$$
0.85V_3 - 0.5V_2 - 0.1V_1 = 0
$$

For determinants,

$$
i.1V_1 - 0.5V_2 - 0.1V_3 = 0
$$
  
\n
$$
-0.5V_1 + 1V_2 - 0.5V_3 = 3
$$
  
\n
$$
-0.1V_1 - 0.5V_2 + 0.85V_3 = 0
$$

Before continuing, note the symmetry about the major diagonal in the equation above. Recall a similar result for mesh analysis. Examples 8.23 and 8.24 also exhibit this property in the resulting equations. Keep this thought in mind as a check on future applications of nodal analysis.

$$
V_3 = V_{4\Omega} = \frac{\begin{vmatrix} 1.1 & -0.5 & 0 \\ -0.5 & +1 & 3 \\ -0.1 & -0.5 & 0 \end{vmatrix}}{\begin{vmatrix} 1.1 & -0.5 & -0.1 \\ -0.5 & +1 & -0.5 \\ -0.1 & -0.5 & +0.85 \end{vmatrix}} = 4.645 \text{ V}
$$

*Mathcad Solution:* By now the sequence of steps necessary to solve a series of equations using Mathcad should be quite familiar and less threatening than the first encounter. For this example, all the parameters were entered in the three simultaneous equations, avoiding the

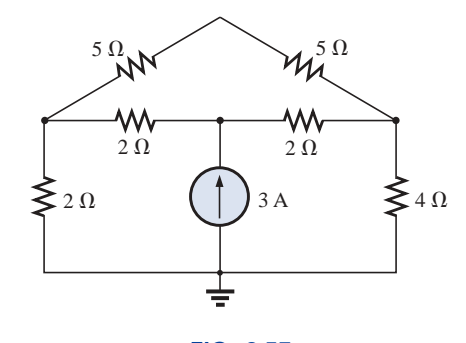

**FIG. 8.57** *Example 8.25.*

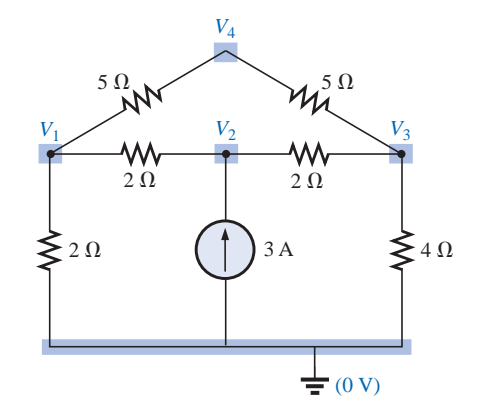

**FIG. 8.58** *Defining the nodes for the network of Fig. 8.57.*

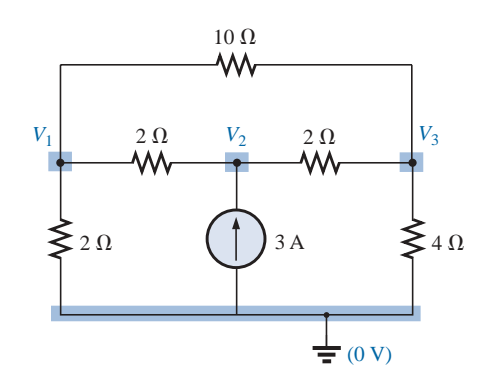

**FIG. 8.59** *Reducing the number of nodes for the network of Fig. 8.57 by combining the two 5 resistors.*

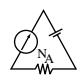

need to define each parameter of the network. Simply provide a **Guess** at the three nodal voltages, apply the word **Given,** and enter the three equations properly as shown in Fig. 8.60. It does take some practice to ensure that the bracket is moved to the proper location before making an entry, but this is simply part of the rules set up to maintain control of the operations to be performed. Finally, request the desired nodal voltages using the correct format. The numerical results will appear, again confirming our theoretical solutions.

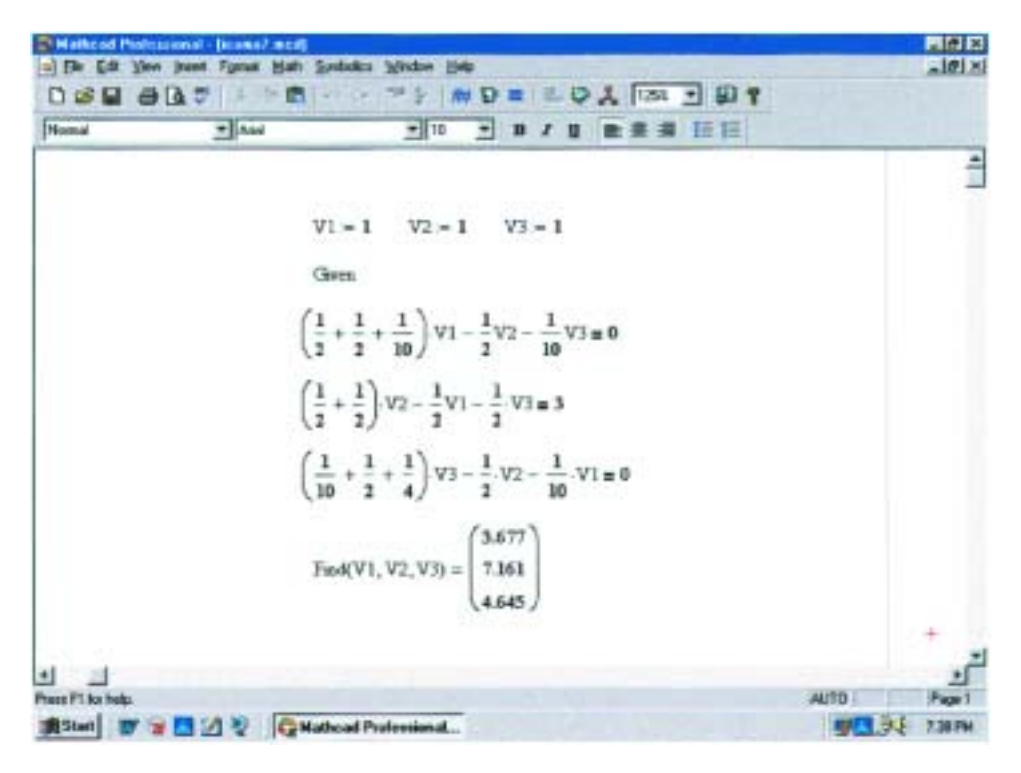

**FIG. 8.60** *Using Mathcad to verify the mathematical calculations of Example 8.25.*

The next example has only one source applied to a ladder network.

**EXAMPLE 8.26** Write the nodal equations and find the voltage across the 2- $\Omega$  resistor for the network of Fig. 8.61.

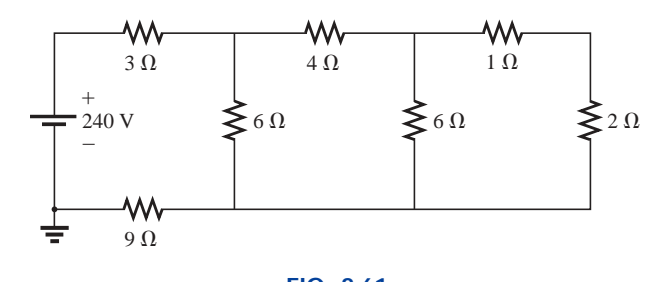

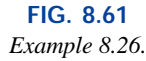

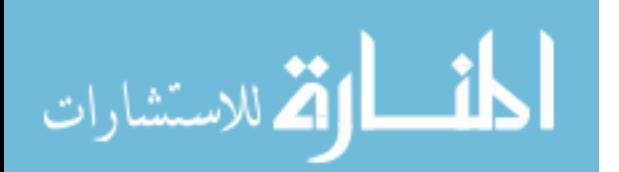

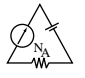

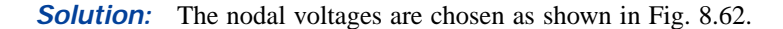

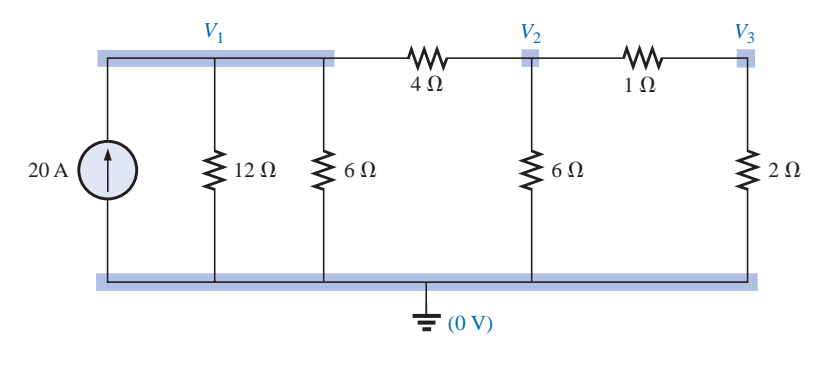

**FIG. 8.62** *Converting the voltage source to a current source and defining the nodes for the network of Fig. 8.61.*

$$
V_1: \quad \left(\frac{1}{12 \Omega} + \frac{1}{6 \Omega} + \frac{1}{4 \Omega}\right) V_1 - \left(\frac{1}{4 \Omega}\right) V_2 + 0 = 20 \text{ V}
$$
\n
$$
V_2: \quad \left(\frac{1}{4 \Omega} + \frac{1}{6 \Omega} + \frac{1}{1 \Omega}\right) V_2 - \left(\frac{1}{4 \Omega}\right) V_1 - \left(\frac{1}{1 \Omega}\right) V_3 = 0
$$
\n
$$
V_3: \quad \left(\frac{1}{1 \Omega} + \frac{1}{2 \Omega}\right) V_3 - \left(\frac{1}{1 \Omega}\right) V_2 + 0 = 0
$$

and

$$
0.5V_1 - 0.25V_2 + 0 = 20
$$
  
-0.25V<sub>1</sub> +  $\frac{17}{12}$ V<sub>2</sub> - 1V<sub>3</sub> = 0  
0 - 1V<sub>2</sub> + 1.5V<sub>3</sub> = 0

Note the symmetry present about the major axis. Application of determinants reveals that

$$
V_3 = V_{2\Omega} = 10.667 \text{ V}
$$

## **8.11 BRIDGE NETWORKS**

This section introduces the **bridge network,** a configuration that has a multitude of applications. In the chapters to follow, it will be employed in both dc and ac meters. In the electronics courses it will be encountered early in the discussion of rectifying circuits employed in converting a varying signal to one of a steady nature (such as dc). A number of other areas of application also require some knowledge of ac networks; these areas will be discussed later.

The bridge network may appear in one of the three forms as indicated in Fig. 8.63. The network of Fig. 8.63(c) is also called a *symmetrical lattice network* if  $R_2 = R_3$  and  $R_1 = R_4$ . Figure 8.63(c) is an excellent example of how a planar network can be made to appear nonplanar. For the purposes of investigation, let us examine the network of Fig. 8.64 using mesh and nodal analysis.

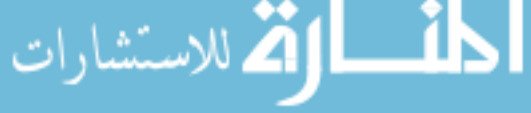

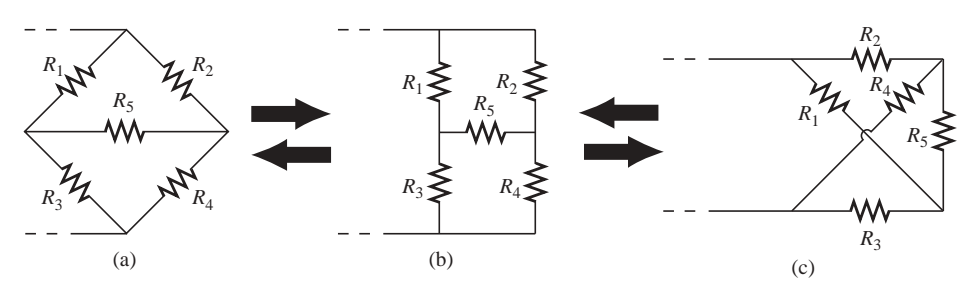

**FIG. 8.63** *Various formats for a bridge network.*

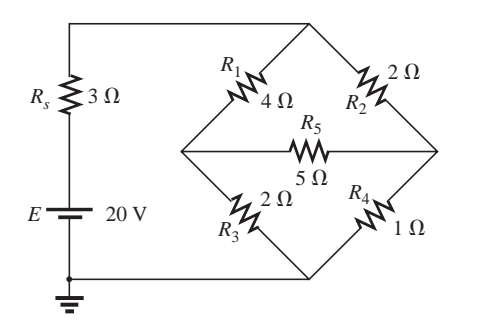

**FIG. 8.64** *Standard bridge configuration.*

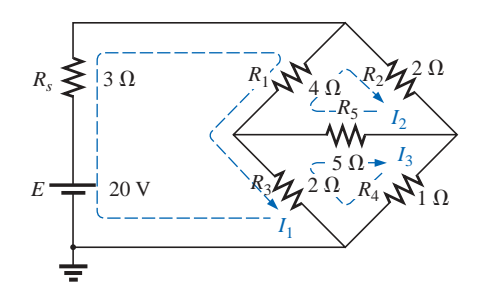

**FIG. 8.65** *Assigning the mesh currents to the network of Fig. 8.64.*

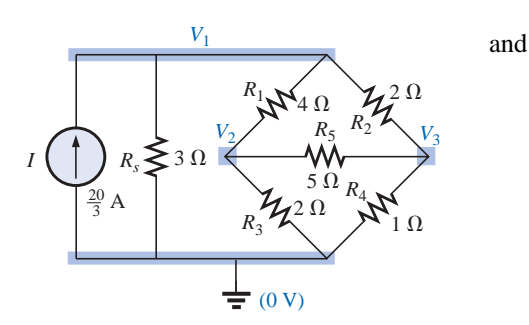

**FIG. 8.66** *Defining the nodal voltages for the network of Fig. 8.64.*

Mesh analysis (Fig. 8.65) yields

 $(3 \Omega + 4 \Omega + 2 \Omega)I_1 - (4 \Omega)I_2 - (2 \Omega)I_3 = 20 V$  $(4 \Omega + 5 \Omega + 2 \Omega)I_2 - (4 \Omega)I_1 - (5 \Omega)I_3 = 0$  $(2 \Omega + 5 \Omega + 1 \Omega)I_3 - (2 \Omega)I_1 - (5 \Omega)I_2 = 0$ 

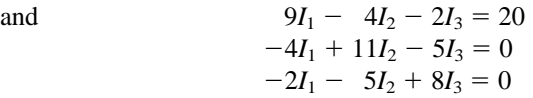

with the result that

$$
I_1 = 4 \text{ A}
$$
  

$$
I_2 = 2.667 \text{ A}
$$
  

$$
I_3 = 2.667 \text{ A}
$$

The net current through the  $5-\Omega$  resistor is

$$
I_{5\Omega} = I_2 - I_3 = 2.667 \,\mathrm{A} - 2.667 \,\mathrm{A} = 0 \,\mathrm{A}
$$

Nodal analysis (Fig. 8.66) yields

$$
\left(\frac{1}{3\,\Omega} + \frac{1}{4\,\Omega} + \frac{1}{2\,\Omega}\right)V_1 - \left(\frac{1}{4\,\Omega}\right)V_2 - \left(\frac{1}{2\,\Omega}\right)V_3 = \frac{20}{3}\,\mathrm{A}
$$

$$
\left(\frac{1}{4\,\Omega} + \frac{1}{2\,\Omega} + \frac{1}{5\,\Omega}\right)V_2 - \left(\frac{1}{4\,\Omega}\right)V_1 - \left(\frac{1}{5\,\Omega}\right)V_3 = 0
$$

$$
\left(\frac{1}{5\,\Omega} + \frac{1}{2\,\Omega} + \frac{1}{1\,\Omega}\right)V_3 - \left(\frac{1}{2\,\Omega}\right)V_1 - \left(\frac{1}{5\,\Omega}\right)V_2 = 0
$$

$$
\left(\frac{1}{3\ \Omega} + \frac{1}{4\ \Omega} + \frac{1}{2\ \Omega}\right) V_1 - \left(\frac{1}{4\ \Omega}\right) V_2 - \left(\frac{1}{2\ \Omega}\right) V_3 = \frac{20}{3} A
$$

$$
-\left(\frac{1}{4\ \Omega}\right) V_1 + \left(\frac{1}{4\ \Omega} + \frac{1}{2\ \Omega} + \frac{1}{5\ \Omega}\right) V_2 - \left(\frac{1}{5\ \Omega}\right) V_3 = 0
$$

$$
-\left(\frac{1}{2\ \Omega}\right) V_1 - \left(\frac{1}{5\ \Omega}\right) V_2 + \left(\frac{1}{5\ \Omega} + \frac{1}{2\ \Omega} + \frac{1}{1\ \Omega}\right) V_3 = 0
$$

Note the symmetry of the solution.

With the TI-86 calculator, the top part of the determinant is determined by the following (take note of the calculations within parentheses):

det[[20/3,-1/4,-1/2][0,(1/4+1/2+1/5),-1/5][0,-1/5,(1/5+1/2+1/1)]] (ENTER) 10.5

#### www.manaraa.com

NA

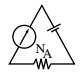

with the bottom of the determinant determined by:

$$
det[[(1/3+1/4+1/2),-1/4,-1/2][-1/4,(1/4+1/2+1/5),-1/5][-1/2,-1/5,(1/5+1/2+1/1))]
$$
 (ENTER) 1.312

**CALC. 8.5**

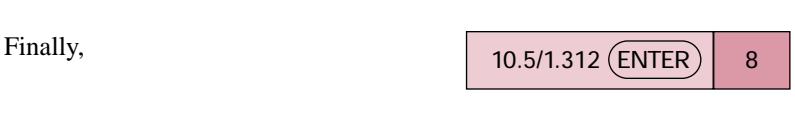

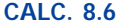

and  $V_1 = 8$  V

Similarly,  $V_2 = 2.667 \text{ V}$  and  $V_3 = 2.667 \text{ V}$ 

and the voltage across the  $5-\Omega$  resistor is

$$
V_{5\Omega} = V_2 - V_3 = 2.667 \text{ V} - 2.667 \text{ V} = 0 \text{ V}
$$

Since  $V_{5\Omega} = 0$  V, we can insert a short in place of the bridge arm without affecting the network behavior. (Certainly  $V = IR = I(0)$ 0 V.) In Fig. 8.67, a short circuit has replaced the resistor  $R_5$ , and the volt-

age across *R*<sub>4</sub> is to be determined. The network is redrawn in Fig. 8.68, and  
\n
$$
V_{1\Omega} = \frac{(2 \Omega || 1 \Omega)20 \text{ V}}{(2 \Omega || 1 \Omega) + (4 \Omega || 2 \Omega) + 3 \Omega}
$$
 (voltage diver rule)  
\n
$$
= \frac{\frac{2}{3}(20 \text{ V})}{\frac{2}{3} + \frac{8}{6} + 3} = \frac{\frac{2}{3}(20 \text{ V})}{\frac{2}{3} + \frac{4}{3} + \frac{9}{3}}
$$
  
\n
$$
= \frac{2(20 \text{ V})}{2 + 4 + 9} = \frac{40 \text{ V}}{15} = 2.667 \text{ V}
$$

as obtained earlier.

We found through mesh analysis that  $I_{5\Omega} = 0$  A, which has as its equivalent an open circuit as shown in Fig. 8.69(a). (Certainly  $I =$  $V/R = 0/(\infty \Omega) = 0$  A.) The voltage across the resistor  $R_4$  will again be determined and compared with the result above.

The network is redrawn after combining series elements, as shown in Fig. 8.69(b), and

Fig. 8.69(b), and  
\n
$$
V_{3\Omega} = \frac{(6 \Omega \parallel 3 \Omega)(20 \text{ V})}{6 \Omega \parallel 3 \Omega + 3 \Omega} = \frac{2 \Omega(20 \text{ V})}{2 \Omega + 3 \Omega} = 8 \text{ V}
$$
\nand  
\n
$$
V_{1\Omega} = \frac{1 \Omega(8 \text{ V})}{1 \Omega + 2 \Omega} = \frac{8 \text{ V}}{3} = 2.667 \text{ V}
$$

as above.

The condition  $V_{5\Omega} = 0$  V or  $I_{5\Omega} = 0$  A exists only for a particular relationship between the resistors of the network. Let us now derive this relationship using the network of Fig. 8.70, in which it is indicated that  $I = 0$  A and  $V = 0$  V. Note that resistor  $R_s$  of the network of Fig. 8.69 will not appear in the following analysis.

The bridge network is said to be *balanced* when the condition of  $I = 0$  A or  $V = 0$  V exists. If  $V = 0$  V (short circuit between *a* and *b*), then

 $V_1 = V_2$ 

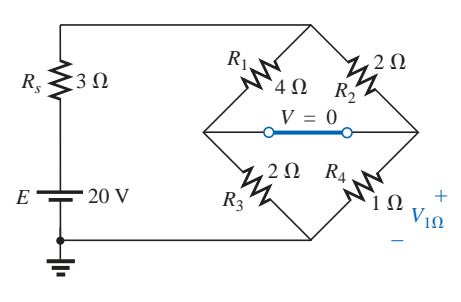

**FIG. 8.67** *Substituting the short-circuit equivalent for the balance arm of a balanced bridge.*

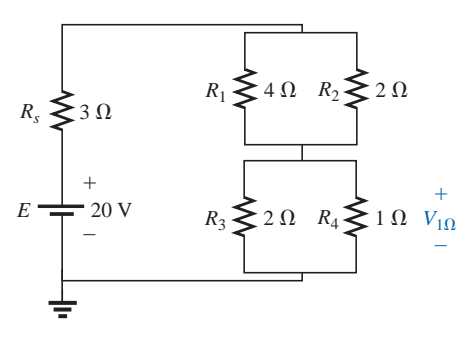

**FIG. 8.68** *Redrawing the network of Fig. 8.67.*

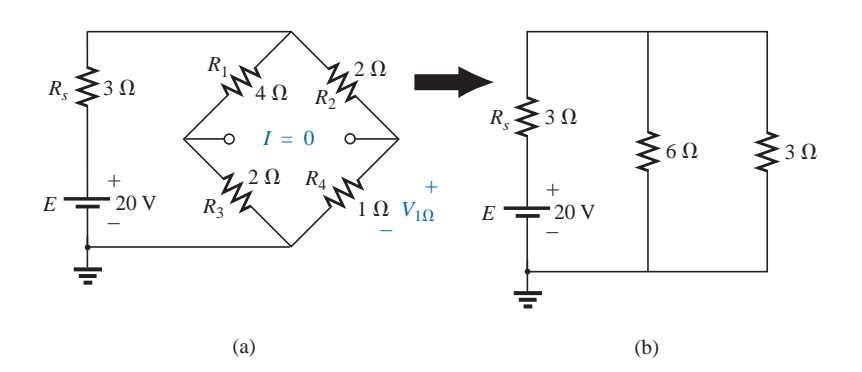

**FIG. 8.69** *Substituting the open-circuit equivalent for the balance arm of a balanced bridge.*

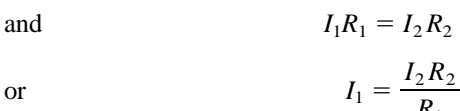

*R*1  $E \rightarrow R_3$  $V = 0$ *Rs* – + *I* = 0 *R*4 *V*4 *I*4  $V_1$ <sup>+</sup>  $I_1$ <br> $R_1$   $\mathcal{N}$  $\frac{1}{p}$   $\frac{1}{p}$  – +  $R_2$ <sup>2</sup>  $\frac{V_3}{\cdot}$ + *I*3 + –

**FIG. 8.70** *Establishing the balance criteria for a bridge network.*

 $R<sub>1</sub>$ 

In addition, when  $V = 0$  V,

$$
V_3 = V_4
$$
  
and  

$$
I_3 R_3 = I_4 R_4
$$

If we set  $I = 0$  A, then  $I_3 = I_1$  and  $I_4 = I_2$ , with the result that the above equation becomes

$$
I_1R_3=I_2R_4
$$

Substituting for  $I_1$  from above yields

$$
\left(\frac{I_2R_2}{R_1}\right)R_3 = I_2R_4
$$

or, rearranging, we have

$$
\frac{R_1}{R_3} = \frac{R_2}{R_4}
$$
 (8.4)

This conclusion states that if the ratio of  $R_1$  to  $R_3$  is equal to that of  $R_2$  to  $R_4$ , the bridge will be balanced, and  $I = 0$  A or  $V = 0$  V. A method of memorizing this form is indicated in Fig. 8.71.

For the example above,  $R_1 = 4 \Omega$ ,  $R_2 = 2 \Omega$ ,  $R_3 = 2 \Omega$ ,  $R_4 = 1 \Omega$ , and

$$
\frac{R_1}{R_3} = \frac{R_2}{R_4} \rightarrow \frac{4 \Omega}{2 \Omega} = \frac{2 \Omega}{1 \Omega} = 2
$$

The emphasis in this section has been on the balanced situation. Understand that if the ratio is not satisfied, there will be a potential drop across the balance arm and a current through it. The methods just described (mesh and nodal analysis) will yield any and all potentials or currents desired, just as they did for the balanced situation.

# **8.12** Y-Δ (T-π) AND Δ-Y (π-T) CONVERSIONS

Circuit configurations are often encountered in which the resistors do not appear to be in series or parallel. Under these conditions, it may be necessary to convert the circuit from one form to another to solve for

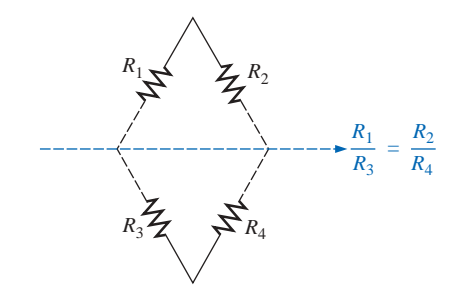

**FIG. 8.71** *A visual approach to remembering the balance condition.*

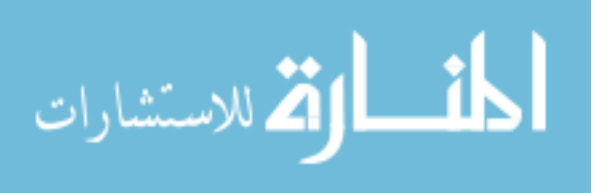

NA

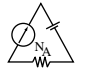

any unknown quantities if mesh or nodal analysis is not applied. Two circuit configurations that often account for these difficulties are the **wye (Y)** and **delta**  $(\Delta)$  **configurations**, depicted in Fig. 8.72(a). They are also referred to as the **tee (T)** and  $\bf{pi}(\pi)$ , respectively, as indicated in Fig. 8.72(b). Note that the pi is actually an inverted delta.

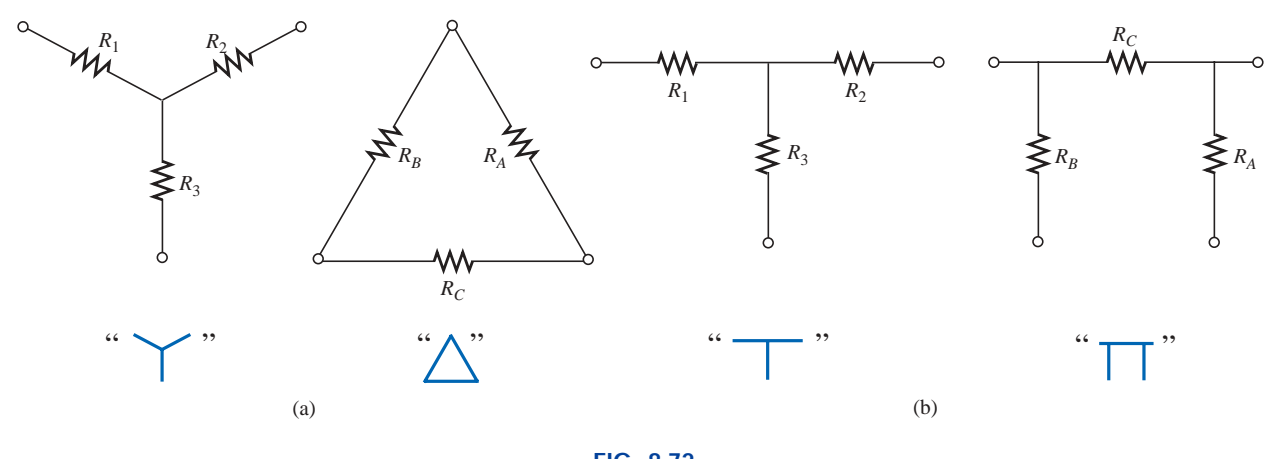

**FIG. 8.72** *The Y (T) and*  $\Delta(\pi)$  *configurations.* 

The purpose of this section is to develop the equations for converting from  $\Delta$  to Y, or vice versa. This type of conversion will normally lead to a network that can be solved using techniques such as those described in Chapter 7. In other words, in Fig. 8.73, with terminals *a, b,* and *c* held fast, if the wye (Y) configuration were desired *instead of* the inverted delta  $(\Delta)$  configuration, all that would be necessary is a direct application of the equations to be derived. The phrase *instead of* is emphasized to ensure that it is understood that only one of these configurations is to appear at one time between the indicated terminals.

It is our purpose (referring to Fig. 8.73) to find some expression for  $R_1$ ,  $R_2$ , and  $R_3$  in terms of  $R_A$ ,  $R_B$ , and  $R_C$ , and vice versa, that will ensure that the resistance between any two terminals of the Y configuration will be the same with the  $\Delta$  configuration inserted in place of the Y configuration (and vice versa). If the two circuits are to be equivalent, the total resistance between any two terminals must be the same. Consider terminals  $a-c$  in the  $\Delta$ -Y configurations of Fig. 8.74.

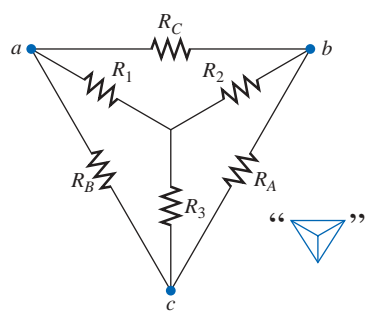

**FIG. 8.73** *Introducing the concept of*  $\Delta$ *-Y or Y-* $\Delta$ *conversions.*

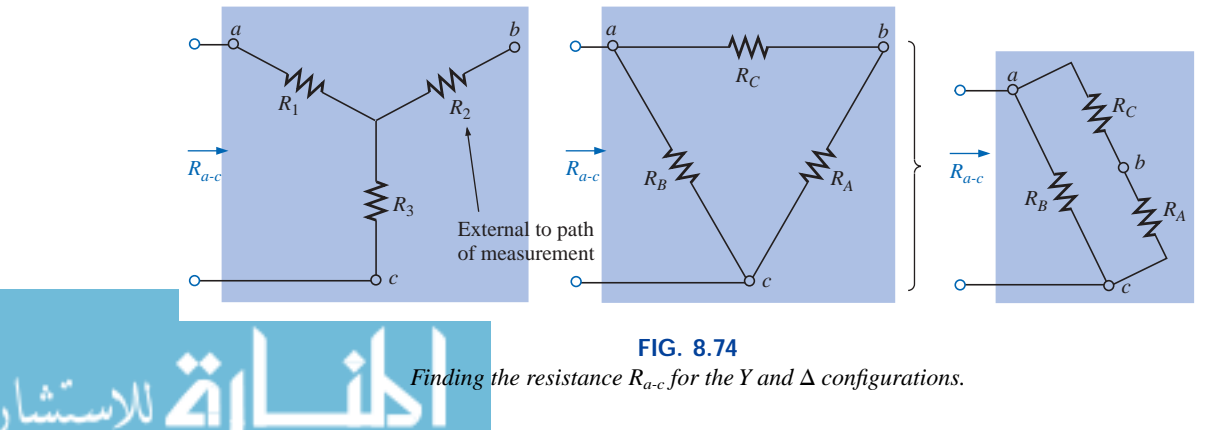

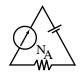

Let us first assume that we want to convert the  $\Delta$  ( $R_A$ ,  $R_B$ ,  $R_C$ ) to the Y  $(R_1, R_2, R_3)$ . This requires that we have a relationship for  $R_1, R_2$ , and  $R_3$ in terms of  $R_A$ ,  $R_B$ , and  $R_C$ . If the resistance is to be the same between terminals  $a-c$  for both the  $\Delta$  and the Y, the following must be true:

$$
R_{a\text{-}c}(\text{Y})=R_{a\text{-}c}(\Delta)
$$

so that 
$$
R_{a-c} = R_1 + R_3 = \frac{R_B(R_A + R_C)}{R_B + (R_A + R_C)}
$$
 (8.5a)

Using the same approach for *a-b* and *b-c,* we obtain the following relationships:

$$
R_{a-b} = R_1 + R_2 = \frac{R_C(R_A + R_B)}{R_C + (R_A + R_B)}
$$
 (8.5b)

and  $R_{b-c} = R_2 + R_3 = \frac{R_A(R_B + R_C)}{R_A + (R_B + R_C)}$  (8.5c) *RA*  $^{+}$ (*R* ( *B RB*  $+\frac{F}{B}$ *RC*  $\frac{+R_C}{+R_C}$ 

Subtracting Eq. (8.5a) from Eq. (8.5b), we have

$$
(R_1 + R_2) - (R_1 + R_3) = \left(\frac{R_C R_B + R_C R_A}{R_A + R_B + R_C}\right) - \left(\frac{R_B R_A + R_B R_C}{R_A + R_B + R_C}\right)
$$
  
so that 
$$
R_2 - R_3 = \frac{R_A R_C - R_B R_A}{R_A + R_B + R_C}
$$
 (8.5d)

Subtracting Eq. (8.5d) from Eq. (8.5c) yields

$$
(R_2 + R_3) - (R_2 - R_3) = \left(\frac{R_A R_B + R_A R_C}{R_A + R_B + R_C}\right) - \left(\frac{R_A R_C - R_B R_A}{R_A + R_B + R_C}\right)
$$
  
so that 
$$
2R_3 = \frac{2R_B R_A}{R_A + R_B + R_C}
$$

resulting in the following expression for  $R_3$  in terms of  $R_A$ ,  $R_B$ , and  $R_C$ :

$$
R_3 = \frac{R_A R_B}{R_A + R_B + R_C}
$$
 (8.6a)

Following the same procedure for  $R_1$  and  $R_2$ , we have

$$
R_1 = \frac{R_B R_C}{R_A + R_B + R_C}
$$
 (8.6b)

and 
$$
R_2 = \frac{R_A R_C}{R_A + R_B + R_C}
$$
 (8.6c)

*Note that each resistor of the Y is equal to the product of the resistors in the two closest branches of the* D *divided by the sum of the resistors in the*  $\Delta$ *.* 

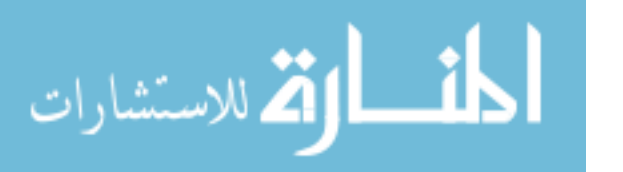

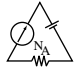

To obtain the relationships necessary to convert from a Y to a  $\Delta$ , first divide Eq. (8.6a) by Eq. (8.6b):

$$
\frac{R_3}{R_1} = \frac{(R_A R_B)/(R_A + R_B + R_C)}{(R_B R_C)/(R_A + R_B + R_C)} = \frac{R_A}{R_C}
$$
  
or  

$$
R_A = \frac{R_C R_3}{R_1}
$$

Then divide Eq.  $(8.6a)$  by Eq.  $(8.6c)$ :

$$
\frac{R_3}{R_2} = \frac{(R_A R_B)/(R_A + R_B + R_C)}{(R_A R_C)/(R_A + R_B + R_C)} = \frac{R_B}{R_C}
$$
  
or  

$$
R_B = \frac{R_3 R_C}{R_2}
$$

 $R<sub>2</sub>$ 

Substituting for  $R_A$  and  $R_B$  in Eq. (8.6c) yields

$$
R_2 = \frac{(R_C R_3/R_1)R_C}{(R_3 R_C/R_2) + (R_C R_3/R_1) + R_C}
$$

$$
= \frac{(R_3/R_1)R_C}{(R_3/R_2) + (R_3/R_1) + 1}
$$

Placing these over a common denominator, we obtain

$$
R_2 = \frac{(R_3 R_C/R_1)}{(R_1 R_2 + R_1 R_3 + R_2 R_3)/(R_1 R_2)}
$$
  
= 
$$
\frac{R_2 R_3 R_C}{R_1 R_2 + R_1 R_3 + R_2 R_3}
$$
  
and  

$$
R_C = \frac{R_1 R_2 + R_1 R_3 + R_2 R_3}{R_2}
$$
 (8.7a)

 $R_1R_2 + R_1R_3 + R_2R_3$ *R*3

We follow the same procedure for  $R_B$  and  $R_A$ :

$$
R_A = \frac{R_1 R_2 + R_1 R_3 + R_2 R_3}{R_1}
$$
 (8.7b)

and  $R_B = \frac{R_1 R_2 + R_1 R_3 + R_2 R_3}{R_2}$  (8.7c)

*Note that the value of each resistor of the*  $\Delta$  *is equal to the sum of the possible product combinations of the resistances of the Y divided by the resistance of the Y farthest from the resistor to be determined.*

 $R_1R_2 + R_1R_3 + R_2R_3$  $R<sub>2</sub>$ 

Let us consider what would occur if all the values of a  $\Delta$  or Y were the same. If  $R_A = R_B = R_C$ , Equation (8.6a) would become (using  $R_A$  only) the following:

$$
R_3 = \frac{R_A R_B}{R_A + R_B + R_C} = \frac{R_A R_A}{R_A + R_A + R_A} = \frac{R_A^2}{3R_A} = \frac{R_A}{3}
$$

and, following the same procedure,

$$
R_1 = \frac{R_A}{3}
$$

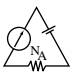

In general, therefore,

$$
R_{\rm Y} = \frac{R_{\Delta}}{3} \tag{8.8a}
$$

or 
$$
R_{\Delta} = 3R_{Y}
$$
 (8.8b)

which indicates that *for a* Y *of three equal resistors, the value of each resistor of the*  $\Delta$  *is equal to three times the value of any resistor of the* Y. If only two elements of a Y or a  $\Delta$  are the same, the corresponding  $\Delta$  or Y of each will also have two equal elements. The converting of equations will be left as an exercise for the reader.

The Y and the  $\Delta$  will often appear as shown in Fig. 8.75. They are then referred to as a **tee** (T) and a  $pi$  ( $\pi$ ) network, respectively. The equations used to convert from one form to the other are exactly the same as those developed for the Y and  $\Delta$  transformation.

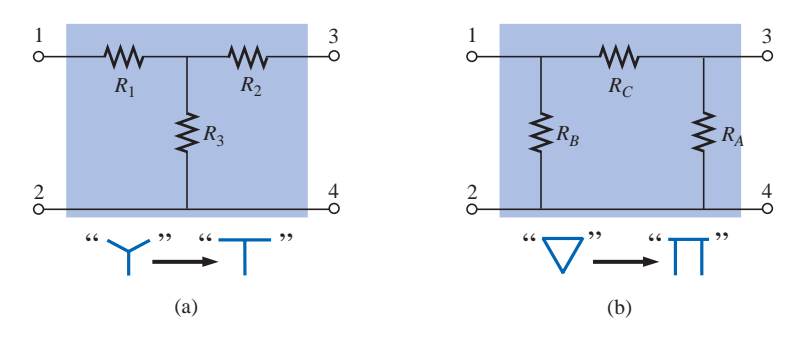

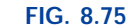

*The relationship between the Y and T configurations and the*  $\Delta$  *and*  $\pi$ *configurations.*

**EXAMPLE 8.27** Convert the  $\Delta$  of Fig. 8.76 to a Y.

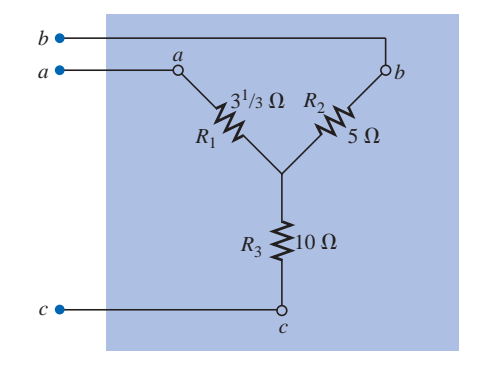

**FIG. 8.77** *The Y equivalent for the*  $\Delta$  *of Fig. 8.76.* 

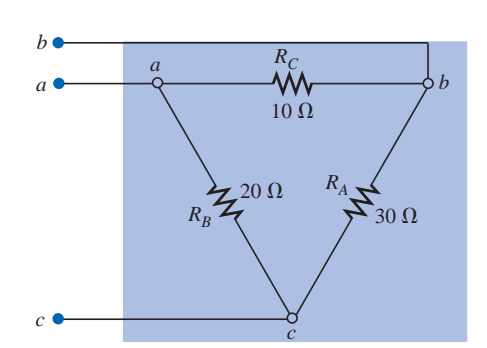

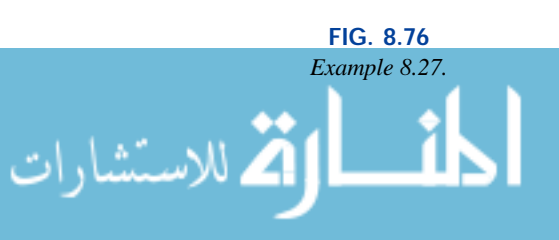

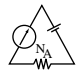

*Solution:*

$$
R_1 = \frac{R_B R_C}{R_A + R_B + R_C} = \frac{(20 \Omega)(10 \Omega)}{30 \Omega + 20 \Omega + 10 \Omega} = \frac{200 \Omega}{60} = 3\frac{1}{3} \Omega
$$
  
\n
$$
R_2 = \frac{R_A R_C}{R_A + R_B + R_C} = \frac{(30 \Omega)(10 \Omega)}{60 \Omega} = \frac{300 \Omega}{60} = 5 \Omega
$$
  
\n
$$
R_3 = \frac{R_A R_B}{R_A + R_B + R_C} = \frac{(20 \Omega)(30 \Omega)}{60 \Omega} = \frac{600 \Omega}{60} = 10 \Omega
$$

The equivalent network is shown in Fig. 8.77 (page 298).

**EXAMPLE 8.28** Convert the Y of Fig. 8.78 to a  $\Delta$ . *Solution:*

$$
R_A = \frac{R_1 R_2 + R_1 R_3 + R_2 R_3}{R_1}
$$
  
= 
$$
\frac{(60 \Omega)(60 \Omega) + (60 \Omega)(60 \Omega) + (60 \Omega)(60 \Omega)}{60 \Omega}
$$
  
= 
$$
\frac{3600 \Omega + 3600 \Omega + 3600 \Omega}{60} = \frac{10,800 \Omega}{60}
$$

 $R_A = 180 \Omega$ 

However, the three resistors for the Y are equal, permitting the use of Eq. (8.8) and yielding

$$
R_{\Delta} = 3R_{\rm Y} = 3(60 \ \Omega) = 180 \ \Omega
$$

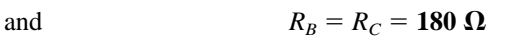

The equivalent network is shown in Fig. 8.79.

**EXAMPLE 8.29** Find the total resistance of the network of Fig. 8.80, where  $R_A = 3 \Omega$ ,  $R_B = 3 \Omega$ , and  $R_C = 6 \Omega$ .

## *Solution:*

للاستشاط

Two resistors of the 
$$
\Delta
$$
 were equal;  
\ntherefore, two resistors of the Y will  
\nbe equal.  
\n
$$
R_1 = \frac{R_B R_C}{R_A + R_B + R_C} = \frac{(3 \Omega)(6 \Omega)}{3 \Omega + 3 \Omega + 6 \Omega} = \frac{18 \Omega}{12} = 1.5 \Omega \leftarrow
$$
\n
$$
R_2 = \frac{R_A R_C}{R_A + R_B + R_C} = \frac{(3 \Omega)(6 \Omega)}{12 \Omega} = \frac{18 \Omega}{12} = 1.5 \Omega \leftarrow
$$
\n
$$
R_3 = \frac{R_A R_B}{R_A + R_B + R_C} = \frac{(3 \Omega)(3 \Omega)}{12 \Omega} = \frac{9 \Omega}{12} = 0.75 \Omega
$$

Replacing the  $\Delta$  by the Y, as shown in Fig. 8.81, yields

$$
R_T = 0.75 \ \Omega + \frac{(4 \ \Omega + 1.5 \ \Omega)(2 \ \Omega + 1.5 \ \Omega)}{(4 \ \Omega + 1.5 \ \Omega) + (2 \ \Omega + 1.5 \ \Omega)}
$$
  
= 0.75 \ \Omega + \frac{(5.5 \ \Omega)(3.5 \ \Omega)}{5.5 \ \Omega + 3.5 \ \Omega}  
= 0.75 \ \Omega + 2.139 \ \Omega  

$$
R_T = 2.889 \ \Omega
$$

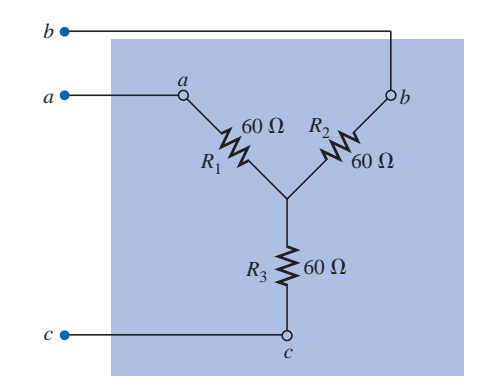

**FIG. 8.78** *Example 8.28.*

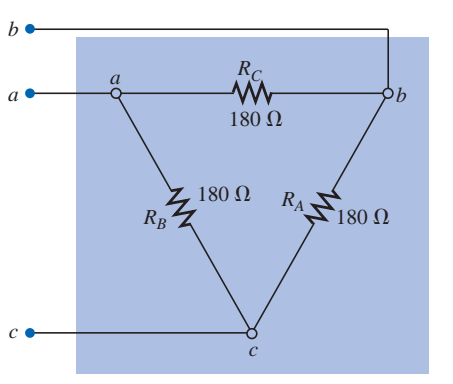

**FIG. 8.79** *The*  $\Delta$  *equivalent for the Y of Fig.* 8.78.

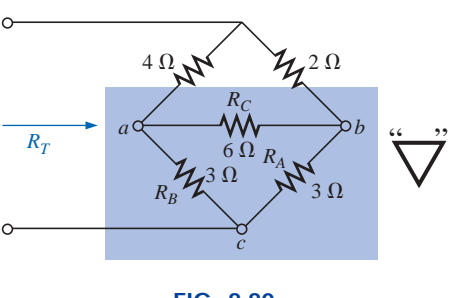

**FIG. 8.80** *Example 8.29.*

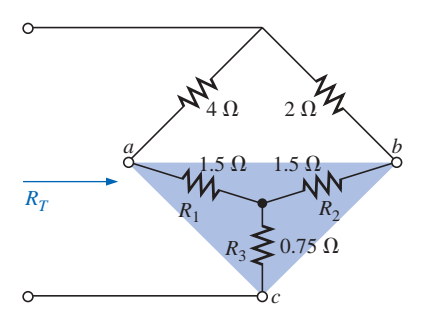

**FIG. 8.81** *Substituting the Y equivalent for the bottom*  $\Delta$ *of Fig. 8.80.*

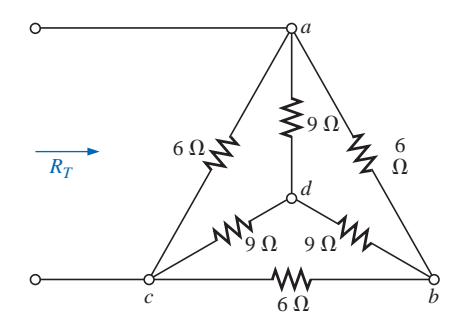

**FIG. 8.82** *Example 8.30.*

**EXAMPLE 8.30** Find the total resistance of the network of Fig. 8.82.

NA

**Solutions:** Since all the resistors of the  $\Delta$  or Y are the same, Equations (8.8a) and (8.8b) can be used to convert either form to the other. a. *Converting the*  $\Delta$  *to a Y.* Note: When this is done, the resulting  $d'$  of

the new Y will be the same as the point  $d$  shown in the original figure, only because both systems are "balanced." That is, the resistance in each branch of each system has the same value:

$$
R_{\rm Y} = \frac{R_{\rm \Delta}}{3} = \frac{6 \,\Omega}{3} = 2 \,\Omega \qquad \text{(Fig. 8.83)}
$$

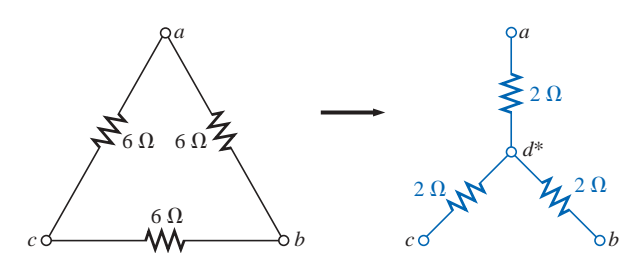

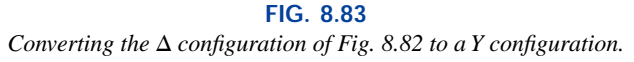

The network then appears as shown in Fig. 8.84.

$$
R_T = 2\left[\frac{(2 \ \Omega)(9 \ \Omega)}{2 \ \Omega + 9 \ \Omega}\right] = 3.2727 \ \Omega
$$

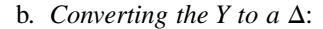

$$
R_{\Delta} = 3R_{Y} = (3)(9 \Omega) = 27 \Omega \qquad \text{(Fig. 8.85)}
$$
\n
$$
R'_{T} = \frac{(6 \Omega)(27 \Omega)}{6 \Omega + 27 \Omega} = \frac{162 \Omega}{33} = 4.9091 \Omega
$$
\n
$$
R_{T} = \frac{R'_{T}(R'_{T} + R'_{T})}{R'_{T} + (R'_{T} + R'_{T})} = \frac{R'_{T}2R'_{T}}{3R'_{T}} = \frac{2R'_{T}}{3}
$$
\n
$$
= \frac{2(4.9091 \Omega)}{3} = 3.2727 \Omega
$$

which checks with the previous solution.

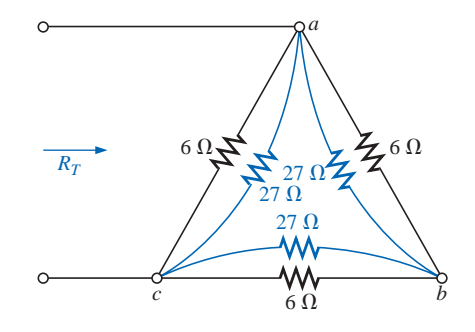

**FIG. 8.85** *Substituting the converted Y configuration into the network of Fig. 8.82.*

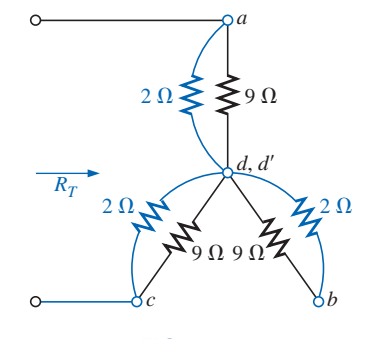

**FIG. 8.84** *Substituting the Y configuration for the converted*  $\Delta$  *into the network of Fig. 8.82.* 

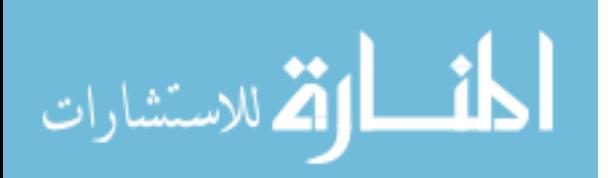

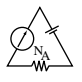

## **8.13 APPLICATIONS**

The Applications section of this chapter will discuss the constant current characteristic in the design of security systems, the bridge circuit in a common residential smoke detector, and the nodal voltages of a digital logic probe.

## **Constant Current Alarm Systems**

The basic components of an alarm system employing a constant current supply are provided in Fig. 8.86. This design is improved over that provided in Chapter 5 in the sense that it is less sensitive to changes in resistance in the circuit due to heating, humidity, changes in the length of the line to the sensors, and so on. The 1.5-k $\Omega$  rheostat (total resistance between points *a* and *b*) is adjusted to ensure a current of 5 mA through the single-series security circuit. The adjustable rheostat is necessary to compensate for variations in the total resistance of the circuit introduced by the resistance of the wire, sensors, sensing relay, and milliammeter. The milliammeter is included to set the rheostat and ensure a current of 5 mA.

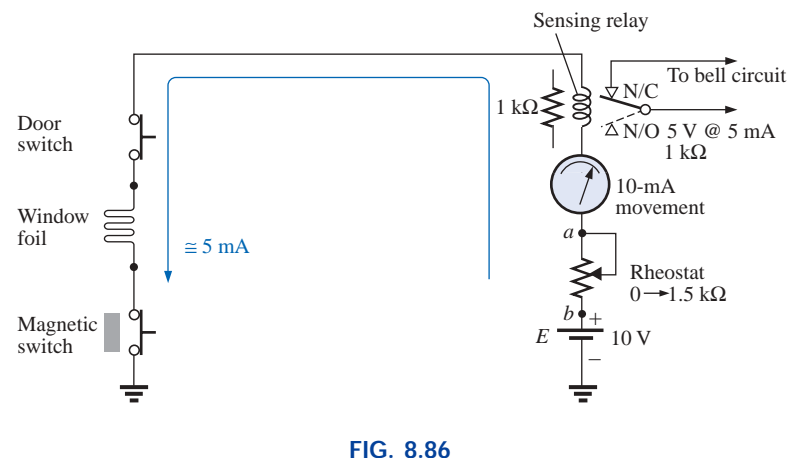

*Constant current alarm system.*

If any of the sensors should open, the current through the entire circuit will drop to zero, the coil of the relay will release the plunger, and contact will be made with the N/C position of the relay. This action will complete the circuit for the bell circuit, and the alarm will sound. For the future, keep in mind that switch positions for a relay are always shown with no power to the network, resulting in the N/C position of Fig. 8.86. When power is applied, the switch will have the position indicated by the dashed line. That is, various factors, such as a change in resistance of any of the elements due to heating, humidity, and so on, would cause the applied voltage to redistribute itself and create a sensitive situation. With an adjusted 5 mA, the loading can change, but the current will always be 5 mA and the chance of tripping reduced. Take note of the fact that the relay is rated as 5 V at 5 mA, indicating that in the on state the voltage across the relay is  $5 \text{ V}$  and the current through the relay 5 mA. Its internal resistance is therefore 5 V/5 mA = 1 k $\Omega$  in this state.

A more advanced alarm system using a constant current is provided in Fig. 8.87. In this case an electronic system employing a single tran-

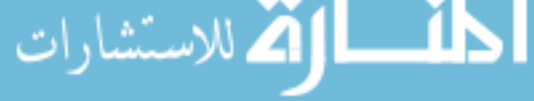

foil

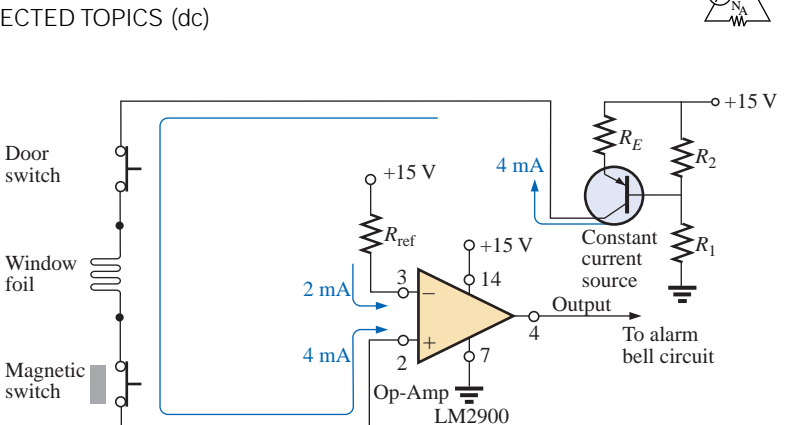

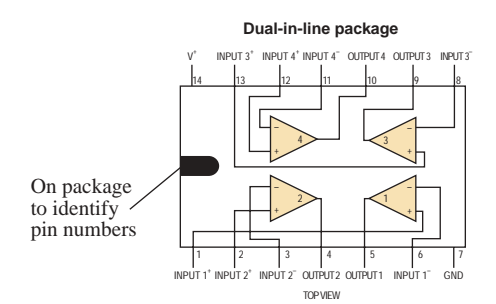

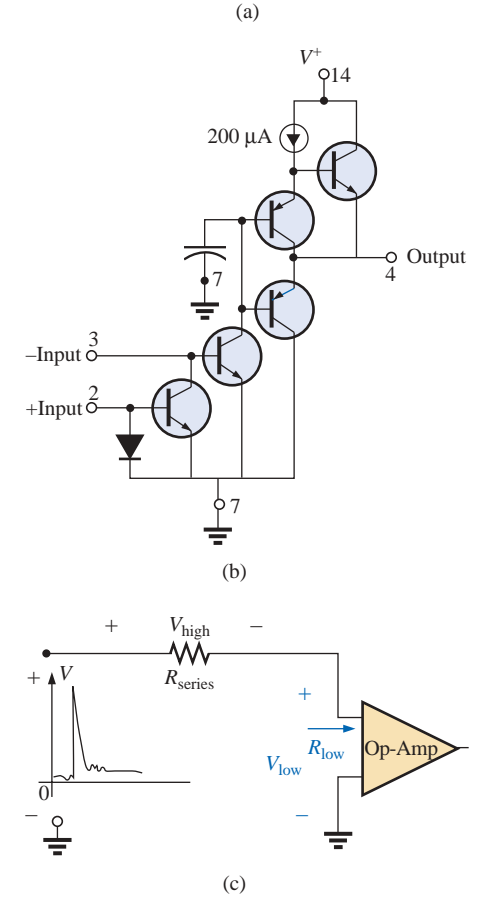

**FIG. 8.88** *LM2900 operational amplifier: (a) dual-inline package (DIP); (b) components; (c) impact of low-input impedance.*

**FIG. 8.87** *Constant current alarm system with electronic components.*

sistor, biasing resistors, and a dc battery are establishing a current of 4 mA through the series sensor circuit connected to the positive side of an operational amplifier (op-amp). Although the transistor and op-amp devices may be new to you, they will be discussed in detail in your electronics courses—you do not need to be aware of the details of their operation for now. Suffice it to say for the moment that the transistor in this application is being used not as an amplifier but as part of a design to establish a constant current through the circuit. The op-amp is a very useful component of numerous electronic systems, and it has important terminal characteristics established by a variety of components internal to its design. The LM2900 operational amplifier of Fig. 8.87 is one of four found in the dual-in-line integrated circuit package appearing in Fig. 8.88(a). Pins 2, 3, 4, 7, and 14 were used for the design of Fig. 8.87. Note in Fig. 8.88(b) the number of elements required to establish the desired terminal characteristics—the details of which will be investigated in your electronics courses.

In Fig. 8.87, the designed 15-V dc supply, biasing resistors, and transistor in the upper right-hand corner of the schematic establish a constant 4-mA current through the circuit. It is referred to as a *constant current source* because the current will remain fairly constant at 4 mA even though there may be moderate variations in the total resistance of the series sensor circuit connected to the transistor. Following the 4 mA through the circuit, we find that it enters terminal 2 (positive side of the input) of the op-amp. A second current of 2 mA, called the *reference current,* is established by the 15-V source and resistance *R* and enters terminal 3 (negative side of the input) of the op-amp. The reference current of 2 mA is necessary to establish a current for the 4-mA current of the network to be compared against. So long as the 4-mA current exists, the operational amplifier will provide a "high" output voltage that exceeds 13.5 V, with a typical level of 14.2 V (according to the specification sheet for the op-amp). However, if the sensor current drops from 4 mA to a level below the reference level of 2 mA, the op-amp will respond with a "low" output voltage that is typically about 0.1 V. The output of the operational amplifier will then signal the alarm circuit about the disturbance. Note from the above that it is not necessary for the sensor current to drop to 0 mA to signal the alarm circuit—just a variation around the reference level that appears unusual.

One very important characteristic of this particular op-amp is that the input impedance to the op-amp is relatively low. This feature is important because you don't want alarm circuits reacting to every voltage spike or turbulence that comes down the line because of external switching action NA

or outside forces such as lightning. In Fig. 8.88(c), for instance, if a high voltage should appear at the input to the series configuration, most of the voltage will be absorbed by the series resistance of the sensor circuit rather than traveling across the input terminals of the operational amplifier—thus preventing a false output and an activation of the alarm.

# **Wheatstone Bridge Smoke Detector**

TheWheatstonebridgeisapopularnetworkconfigurationwheneverdetection of small changes in a quantity is required. In Fig. 8.89(a), the dc bridge configuration is employing a photoelectric device to detect the presence of smoke and to sound the alarm. A photograph of an actual photoelectric smoke detector appears in Fig. 8.89(b), and the internal construction of the unit is shown in Fig. 8.89(c). First note that air vents are provided to permit thesmoketoenterthechamberbelowtheclearplastic.Theclearplasticwill prevent the smoke from entering the upper chamber but will permit the light

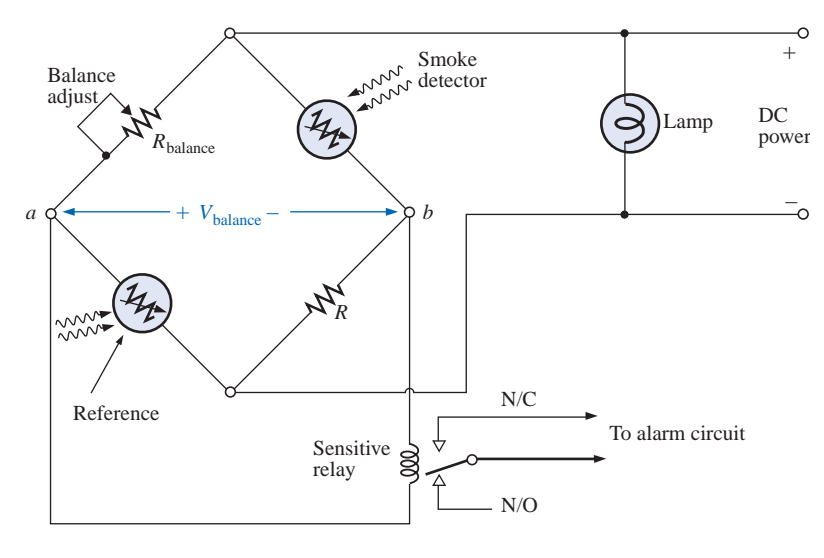

(a)

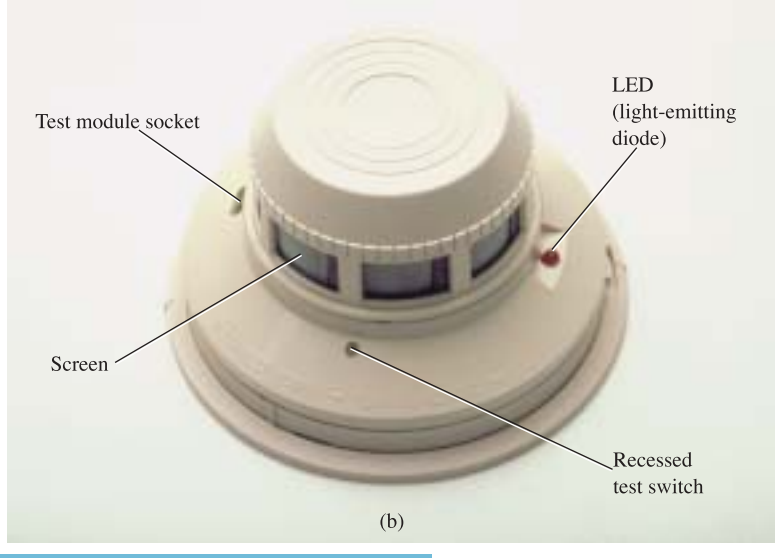

**FIG. 8.89(a)(b)** *Wheatstone bridge detector: (a) dc bridge configuration; (b) outside appearance.*للاستشارات

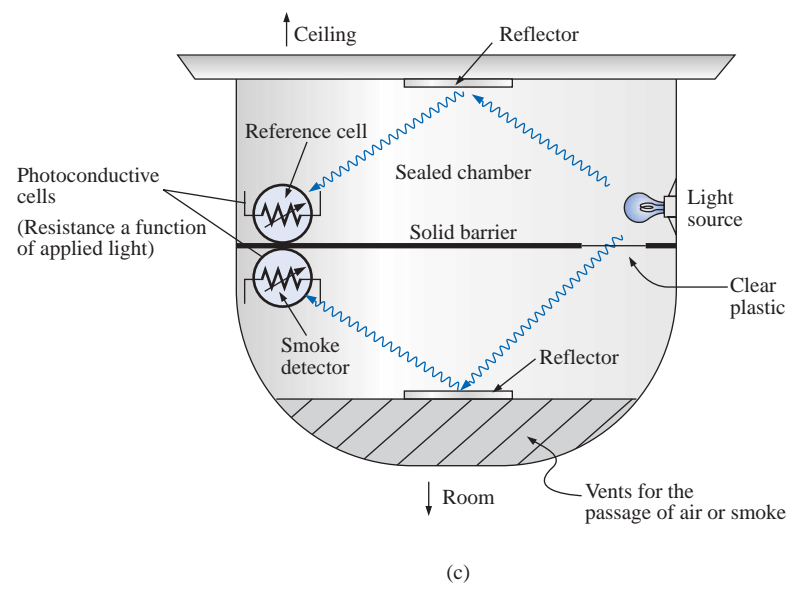

**FIG. 8.89(c)**

*Wheatstone bridge smoke detector: (c) internal construction.*

from the bulb in the upper chamber to bounce off the lower reflector to the semiconductor light sensor (a cadmium photocell) at the left side of the chamber. The clear plastic separation ensures that the light hitting the light sensor in the upper chamber is not affected by the entering smoke. It establishes a reference level to compare against the chamber with the entering smoke. If no smoke is present, the difference in response between the sensor cells will be registered as the normal situation. Of course, if both cells were exactly identical, and if the clear plastic did not cut down on the light, both sensors would establish the same reference level, and their difference would be zero. However, this is seldom the case, so a reference difference is recognized as the sign that smoke is not present. However, once smoke is present, there will be a sharp difference in the sensor reaction from the norm, and the alarm should be sounded.

In Fig.  $8.89(a)$ , we find that the two sensors are located on opposite arms of the bridge. With no smoke present the balance-adjust rheostat will be used to ensure that the voltage*V*between points *a* and *b* is zero volts and the resulting current through the primary of the sensitive relay will be zero amperes. Taking a look at the relay, we find that the absence of a voltage from *a* to *b* will leave the relay coil unenergized and the switch in the N/O position (recall that the position of a relay switch is always drawn in the unenergized state). An unbalanced situation will result in a voltage across the coil and activation of the relay, and the switch will move to the N/C position to complete the alarm circuit and activate the alarm. Relays with two contacts and one movable arm are called *single-pole–double-throw* (SPDT) relays. The dc power is required to set up the balance situation, energize the parallel bulb so we know that the system is on, and provide the voltage from *a* to *b* if an unbalanced situation should develop.

One may ask why only one sensor isn't used since its resistance would be sensitive to the presence of smoke. The answer lies in the fact that the smoke detector might generate a false readout if the supply voltage or output light intensity of the bulb should vary. Smoke detectors of the type just described must be used in gas stations, kitchens, dentist offices, etc., where the range of gas fumes present may set off an ionizing type smoke detector.

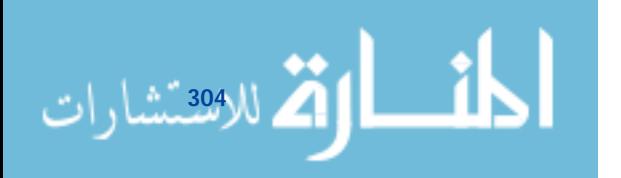

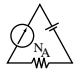

## **Schematic with Nodal Voltages**

When an investigator is presented with a system that is down or not operating properly, one of the first options is to check the system's specified voltages on the schematic. These specified voltage levels are actually the nodal voltages determined in this chapter. *Nodal voltage* is simply a special term for a voltage measured from that point to ground. The technician will attach the negative or lower-potential lead to the ground of the network (often the chassis) and then place the positive or higher-potential lead on the specified points of the network to check the nodal voltages. If they match, it is a good sign that that section of the system is operating properly. If one or more fail to match the given values, the problem area can usually be identified. Be aware that a reading of  $-15.87$  V is significantly different from an expected reading of -16 V if the leads have been properly attached. Although the actual numbers seem close, the difference is actually more than 30 V. One must expect some deviation from the given value as shown, but always be very sensitive to the resulting sign of the reading.

The schematic of Fig. 8.90(a) includes the nodal voltages for a logic probe used to measure the input and output states of integrated circuit logic chips. In other words, the probe determines whether the measured voltage is one of two states: high or low (often referred to as "on" or "off" or 1 or 0). If the LOGIC IN terminal of the probe is placed on a chip at a location where the voltage is between 0 and 1.2 V, the voltage is considered a low level, and the green LED will light. (LEDs are lightemitting semiconductor diodes that will emit light when current is passed through them.) If the measured voltage is between 1.8 V and 5 V, the reading is considered high, and the red LED will light. Any voltage between 1.2 V and 1.8 V is considered a "floating level" and is an indication that the system being measured is not operating correctly. Note that the reference levels mentioned above are established by the voltage divider network to the right of the schematic. The op-amps employed are of such high input impedance that their loading on the voltage divider network can be ignored and the voltage divider network considered a network unto itself. Even though three 5.5-V dc supply voltages are indicated on the diagram, be aware that all three points are connected to the same supply. The other voltages provided (the nodal voltages) are the voltage levels that should be present from that point to ground if the system is working properly.

The op-amps are used to sense the difference between the reference at points 3 and 6 and the voltage picked up in LOGIC IN. Any difference will result in an output that will light either the green or the red LED. Be aware, because of the direct connection, that the voltage at point 3 is the same as shown by the nodal voltage to the left, or 1.8 V. Likewise, the voltage at point 6 is 1.2 V for comparison with the voltages at points 5 and 2, which reflect the measured voltage. If the input voltage happened to be 1.0 V, the difference between the voltages at points 5 and 6 would be 0.2 V, which ideally would appear at point 7. This low potential at point 7 would result in a current flowing from the much higher 5.5-V dc supply through the green LED, causing it to light and indicating a low condition. By the way, LEDs, like diodes, permit current through them only in the direction of the arrow in the symbol. Also note that the voltage at point 6 must be higher than that at point 5 for the output to turn on the LED. The same is true for point 2 over point 3, which reveals why the red LED does not light when the 1.0-V level is measured.

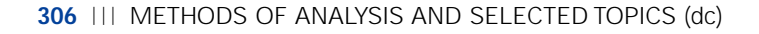

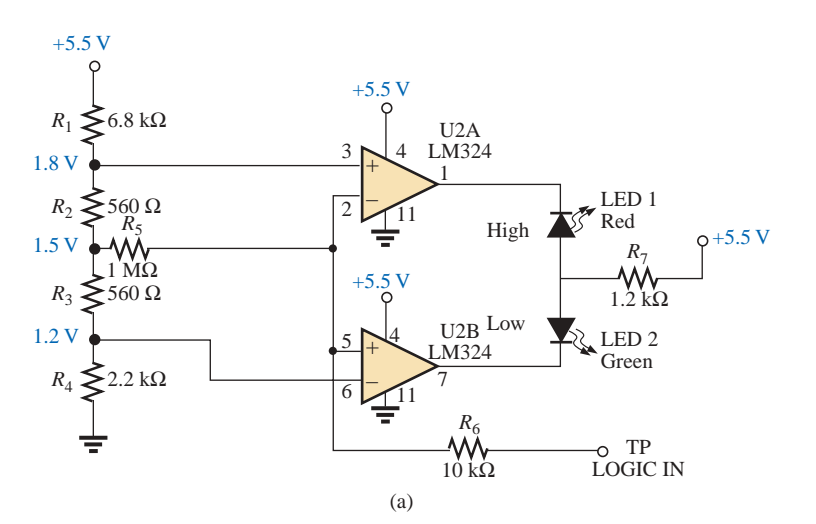

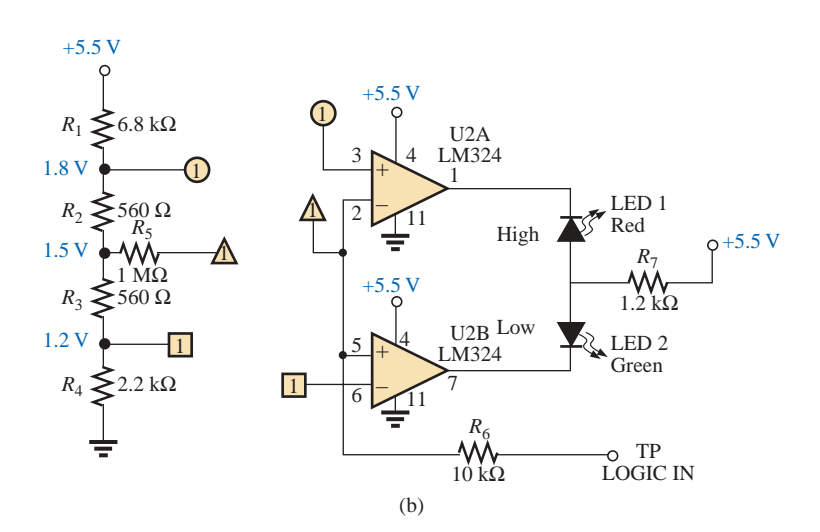

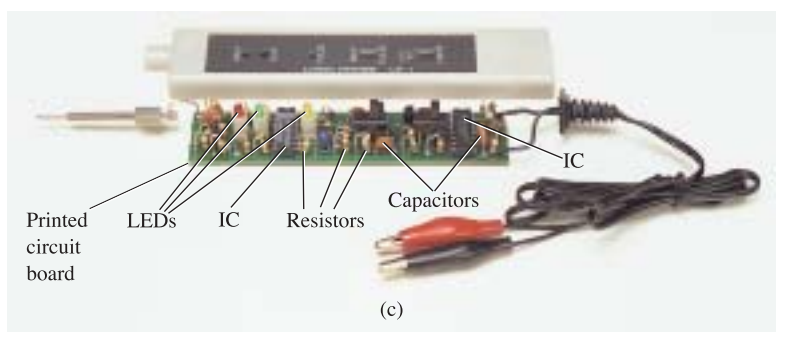

#### **FIG. 8.90**

*Logic probe: (a) schematic with nodal voltages; (b) network with global connections; (c) photograph of commercially available unit.*

Oftentimes it is impractical to draw the full network as shown in Fig. 8.90(b) because there are space limitations or because the same voltage divider network is used to supply other parts of the system. In such cases one must recognize that points having the same shape are connected, and the number in the figure reveals how many connections are made to that point.

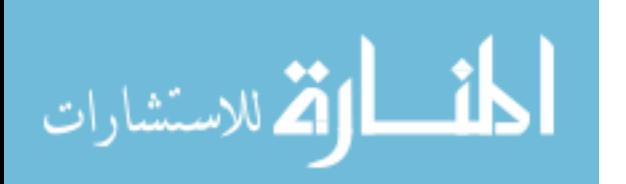

NA

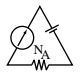

A photograph of the outside and inside of a commercially available logic probe is provided in Fig. 8.90(c). Note the increased complexity of system because of the variety of functions that the probe can perform.

# **8.14 COMPUTER ANALYSIS**

# **PSpice**

الاستشارات

The bridge network of Fig. 8.70 will now be analyzed using PSpice to ensure that it is in the balanced state. The only component that has not been introduced in earlier chapters is the dc current source. It can be obtained by first selecting the **Place a part** key and then the **SOURCE** library. Scrolling the **Part List** will result in the option **IDC.** A left click of **IDC** followed by **OK** will result in a dc current source whose direction is toward the bottom of the screen. One left click of the mouse (to make it red—active) followed by a right click of the mouse will result in a listing having a **Mirror Vertically** option. Selecting that option will flip the source and give it the direction of Fig. 8.70.

The remaining parts of the PSpice analysis are pretty straightforward, with the results of Fig. 8.91 matching those obtained in the analysis of Fig. 8.70. The voltage across the current source is 8 V positive to ground, and the voltage at either end of the bridge arm is 2.667 V. The voltage across  $R_5$  is obviously 0 V for the level of accuracy displayed, and the current is of such a small magnitude compared to the other current levels of the network that it can essentially be considered 0 A. Note also for the balanced bridge that the current through  $R_1$  equals that of  $R_3$ , and the current through  $R_2$  equals that of  $R_4$ .

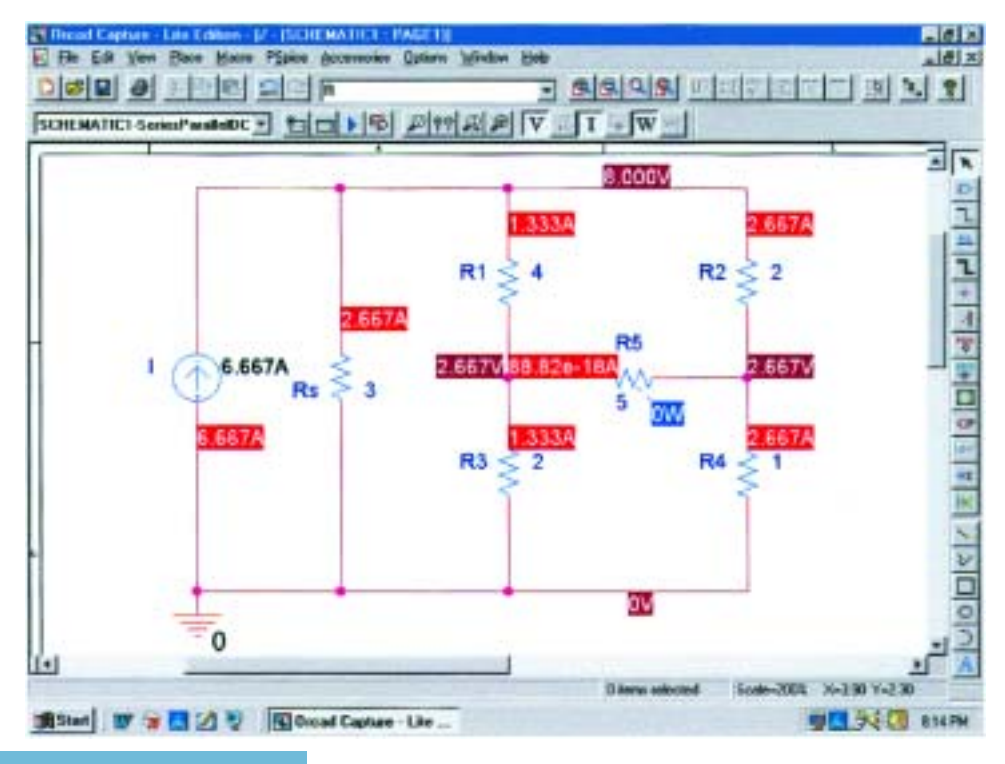

**FIG. 8.91** *Applying PSpice to the bridge network of Fig. 8.70.*

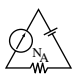

# **Electronics Workbench**

Electronics Workbench will now be used to verify the results of Example 8.18. All the elements of creating the schematic of Fig. 8.92 have been presented in earlier chapters; they will not be repeated here in order to demonstrate how little documentation is now necessary to carry you through a fairly complex network.

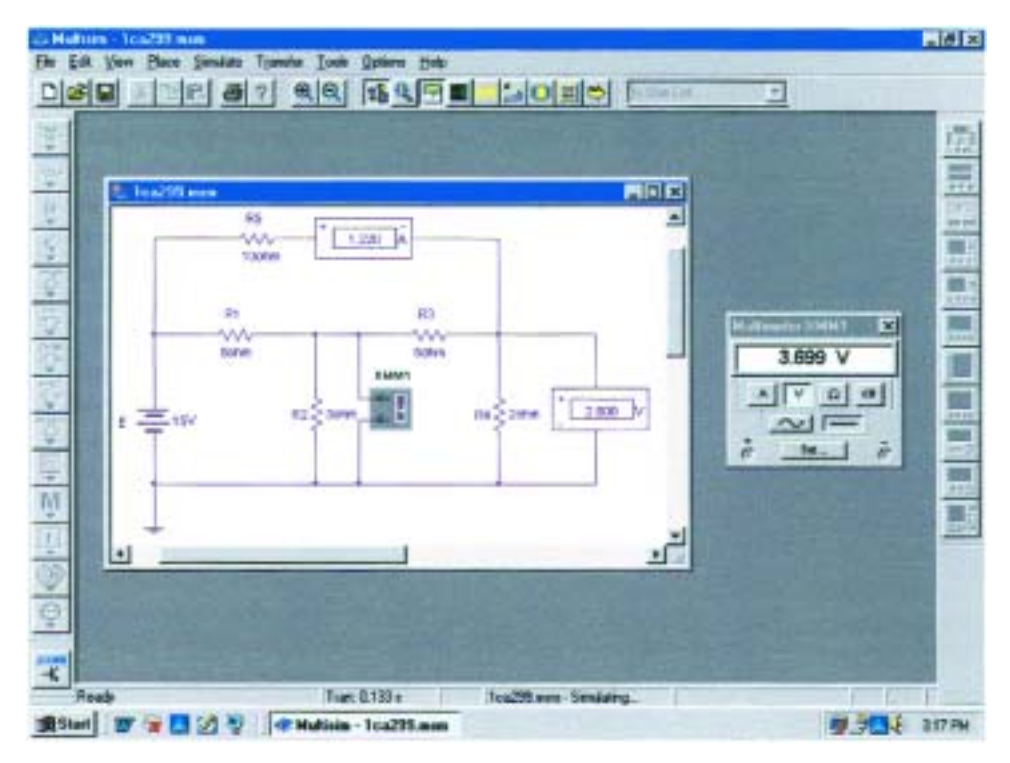

**FIG. 8.92**

*Using Electronics Workbench to verify the results of Example 8.18.*

For the analysis, both indicators and a meter will be used to display the desired results. An **A** indicator in the **H** position was used for the current through  $R_5$ , and a **V** indicator in the **V** position was used for the voltage across  $R_2$ . A multimeter in the voltmeter mode was placed to read the voltage across  $R_4$ . The ammeter is reading the mesh or loop current for that branch, and the two voltmeters are displaying the nodal voltages of the network.

After simulation, the results displayed are an exact match with those of Example 8.18.

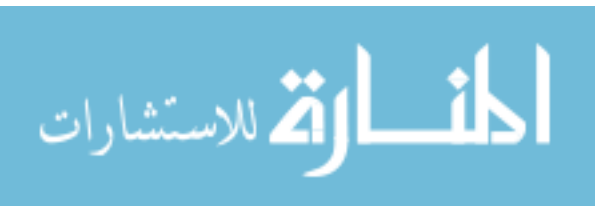

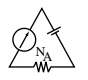

# **PROBLEMS**

## **SECTION 8.2 Current Sources**

**1.** Find the voltage  $V_{ab}$  (with polarity) across the ideal current source of Fig. 8.93.

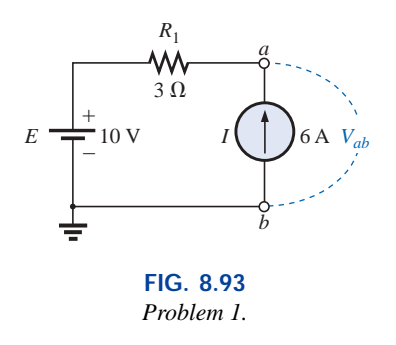

- **2. a.** Determine *V* for the current source of Fig. 8.94(a) with an internal resistance of 10 k $\Omega$ .
	- **b.** The source of part (a) is approximated by an ideal current source in Fig. 8.94(b) since the source resistance is much larger than the applied load. Determine the resulting voltage *V* for Fig. 8.94(b), and compare it to that obtained in part (a). Is the use of the ideal current source a good approximation?

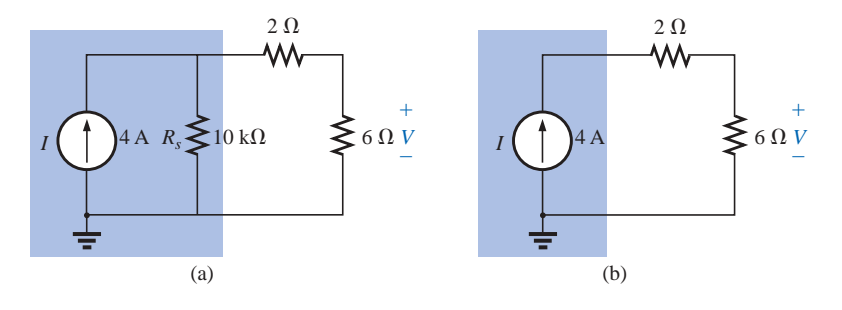

**FIG. 8.94** *Problem 2.*

- **3.** For the network of Fig. 8.95: **a.** Find the currents  $I_1$  and  $I_s$ . **b.** Find the voltages  $V_s$  and  $V_3$ .
- **4.** Find the voltage  $V_3$  and the current  $I_2$  for the network of Fig. 8.96.

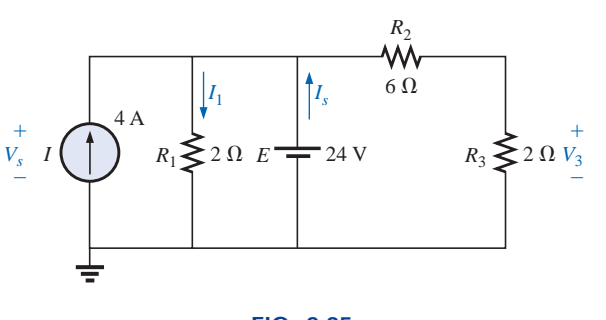

**FIG. 8.95** *Problem 3.*

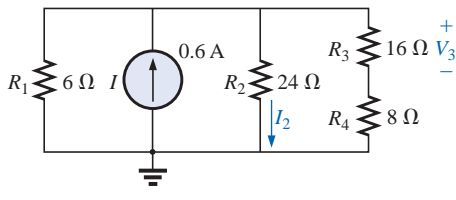

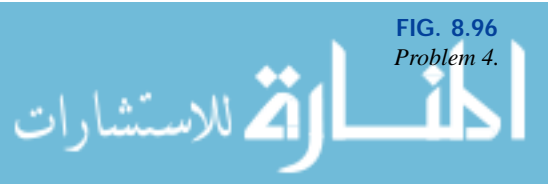

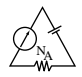

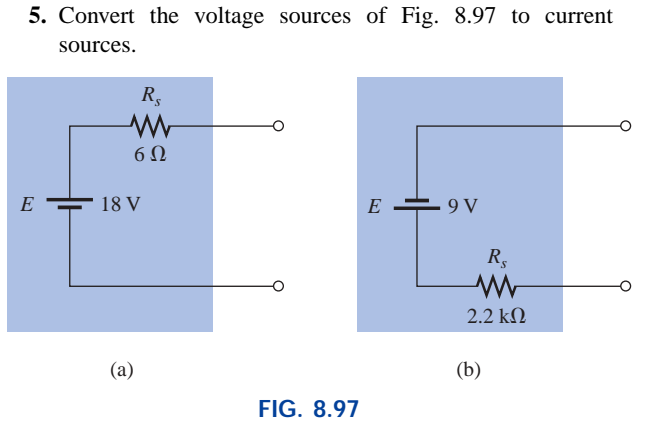

**SECTION 8.3 Source Conversions**

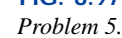

**6.** Convert the current sources of Fig. 8.98 to voltage sources.

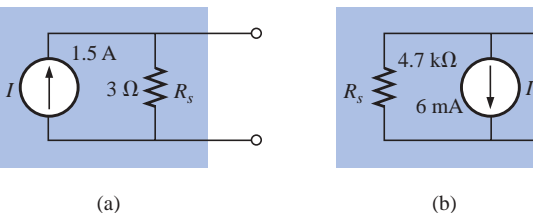

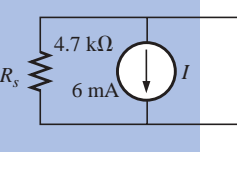

 $\circ$ 

(b)

**FIG. 8.98** *Problem 6.*

- **7.** For the network of Fig. 8.99:
	- **a.** Find the current through the 2- $\Omega$  resistor.
	- **b.** Convert the current source and  $4-\Omega$  resistor to a voltage source, and again solve for the current in the  $2-\Omega$ resistor. Compare the results.
- **8.** For the configuration of Fig. 8.100:
	- **a.** Convert the current source and  $6.8-\Omega$  resistor to a voltage source.
	- **b.** Find the magnitude and direction of the current  $I_1$ .
	- **c.** Find the voltage *Vab* and the polarity of points *a* and *b.*

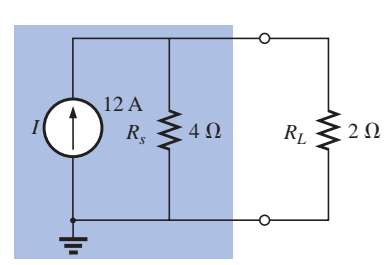

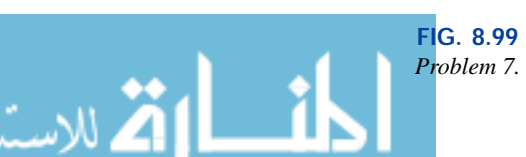

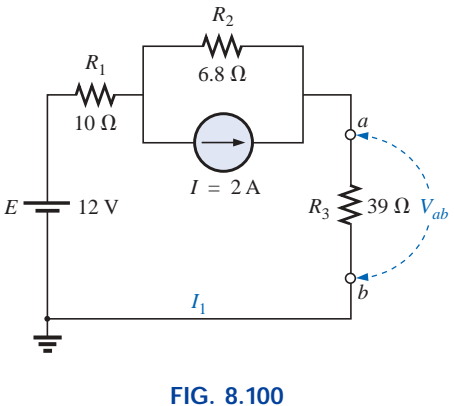

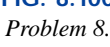

www.manaraa.com

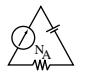

#### **SECTION 8.4 Current Sources in Parallel**

- **9.** Find the voltage  $V_2$  and the current  $I_1$  for the network of Fig. 8.101.
- **10. a.** Convert the voltage sources of Fig. 8.102 to current sources.
	- **b.** Find the voltage  $V_{ab}$  and the polarity of points *a* and *b*.
	- **c.** Find the magnitude and direction of the current *I.*

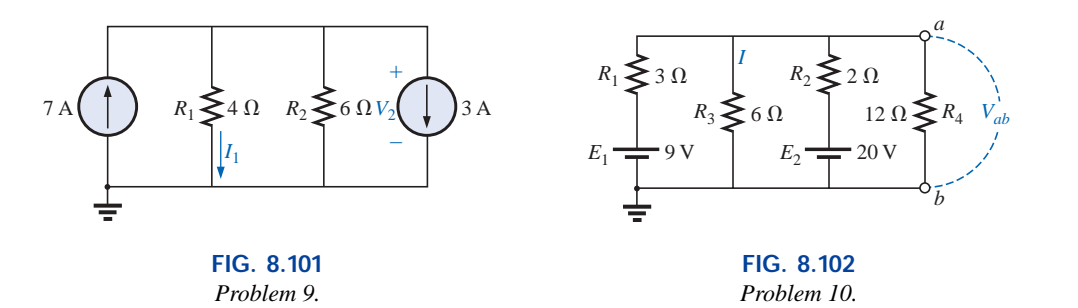

- **11.** For the network of Fig. 8.103:
	- **a.** Convert the voltage source to a current source.
	- **b.** Reduce the network to a single current source, and determine the voltage  $V_1$ .
	- **c.** Using the results of part (b), determine  $V_2$ .
	- **d.** Calculate the current  $I_2$ .

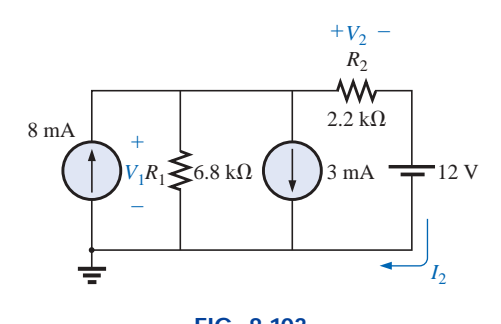

**FIG. 8.103** *Problem 11.*

## **SECTION 8.6 Branch-Current Analysis**

**12.** Using branch-current analysis, find the magnitude and direction of the current through each resistor for the networks of Fig. 8.104.

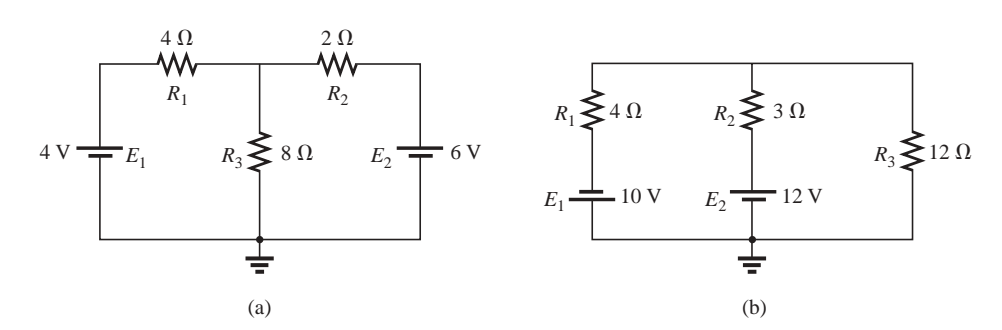

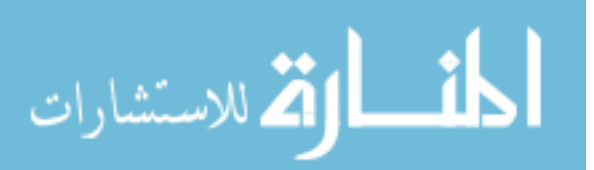

**FIG. 8.104** *Problems 12, 17, 25, and 54.*

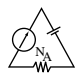

**\*13.** Using branch-current analysis, find the current through each resistor for the networks of Fig. 8.105. The resistors are all standard values.

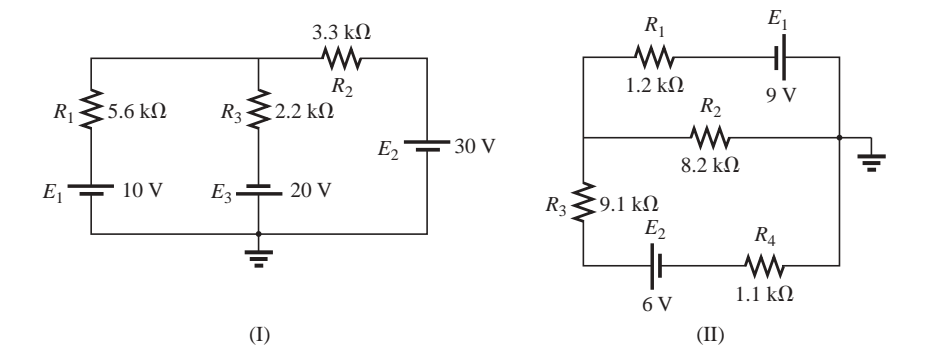

**FIG. 8.105** *Problems 13, 18, and 26.*

**\*14.** For the networks of Fig. 8.106, determine the current  $I_2$ using branch-current analysis, and then find the voltage *Vab*.

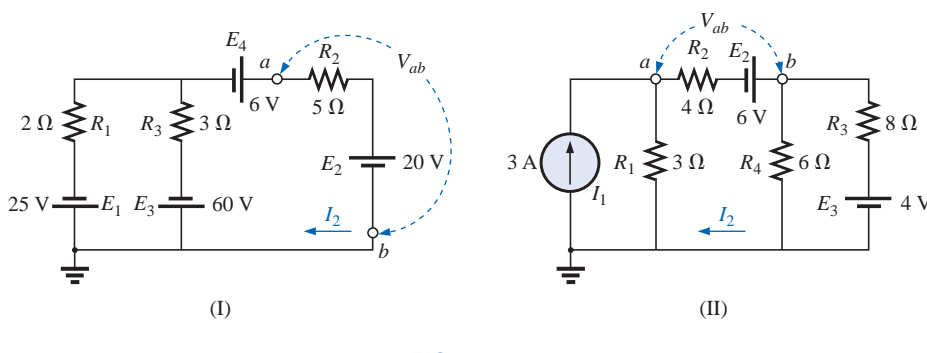

**FIG. 8.106** *Problems 14, 19, and 27.*

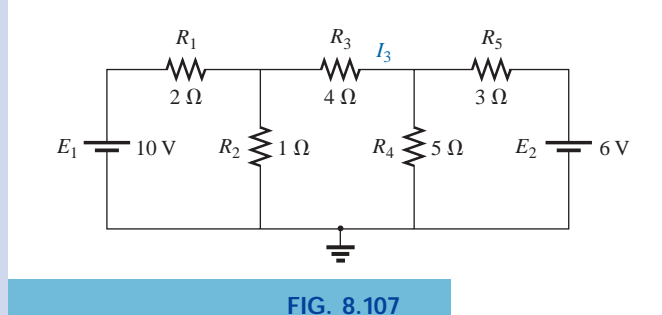

*Problems 15, 20, and 28.*

**\*15.** For the network of Fig. 8.107:

- **a.** Write the equations necessary to solve for the branch currents.
- **b.** By substitution of Kirchhoff's current law, reduce the set to three equations.
- **c.** Rewrite the equations in a format that can be solved using third-order determinants.
- **d.** Solve for the branch current through the resistor *R*3.

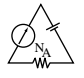

- **\*16.** For the transistor configuration of Fig. 8.108:
	- **a.** Solve for the currents  $I_B$ ,  $I_C$ , and  $I_E$  using the fact that  $V_{BE} = 0.7$  V and  $V_{CE} = 8$  V.
	- **b.** Find the voltages  $V_B$ ,  $V_C$ , and  $V_E$  with respect to ground.
	- **c.** What is the ratio of output current  $I_C$  to input current *IB*? [*Note:* In transistor analysis this ratio is referred to as the *dc beta* of the transistor  $(\beta_{dc})$ .]

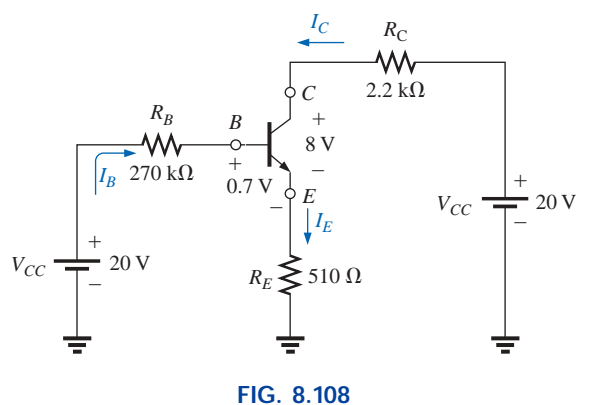

*Problem 16.*

#### **SECTION 8.7 Mesh Analysis (General Approach)**

- **17.** Find the current through each resistor for the networks of Fig. 8.104.
- **18.** Find the current through each resistor for the networks of Fig. 8.105.
- **19.** Find the mesh currents and the voltage  $V_{ab}$  for each network of Fig. 8.106. Use clockwise mesh currents.
- **20. a.** Find the current  $I_3$  for the network of Fig. 8.107 using mesh analysis.
	- **b.** Based on the results of part (a), how would you compare the application of mesh analysis to the branchcurrent method?
- **\*21.** Using mesh analysis, determine the current through the 5- $\Omega$  resistor for each network of Fig. 8.109. Then determine the voltage *Va*.

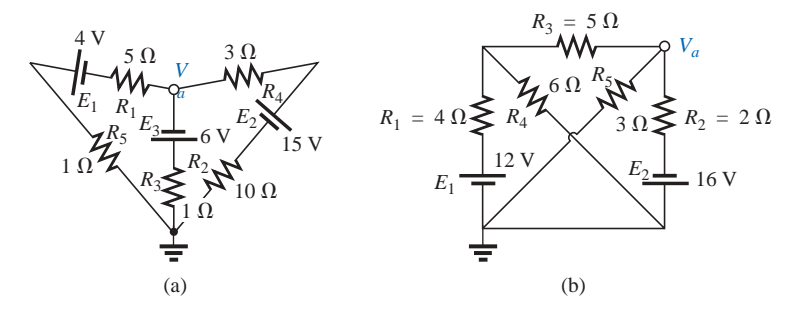

**FIG. 8.109** *Problems 21 and 29.*

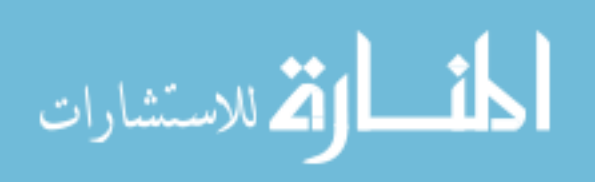

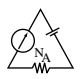

**\*22.** Write the mesh equations for each of the networks of Fig. 8.110, and, using determinants, solve for the loop currents in each network. Use clockwise mesh currents.

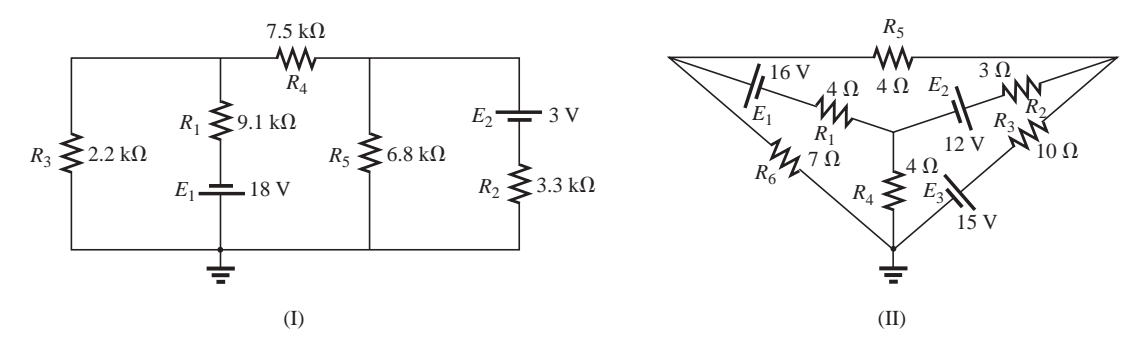

**FIG. 8.110** *Problems 22, 30, and 34.*

**\*23.** Write the mesh equations for each of the networks of Fig. 8.111, and, using determinants, solve for the loop currents in each network.

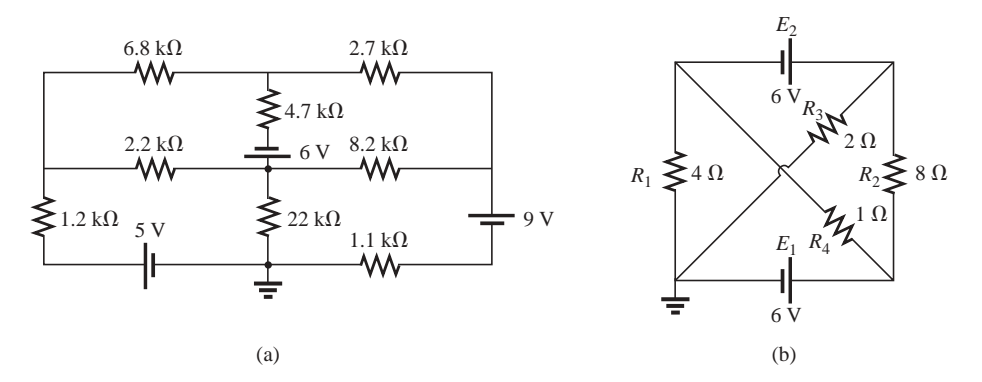

**FIG. 8.111** *Problems 23, 31, and 55.*

8 A  $4\Omega$  $10 \Omega$ w ₩ w  $6\Omega$ 8Ω  $\lessgtr$  4  $\Omega$  $\sum 6 \Omega$  $\frac{1}{\sqrt{1}}$  12 V  $\lessgtr_1 \Omega$ 3 A 20 V 24 V (b) (a)

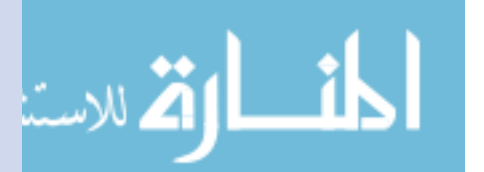

**FIG. 8.112** *Problem 24.*

**\*24.** Using the supermesh approach, find the current through each element of the networks of Fig. 8.112.

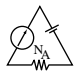

## **SECTION 8.8 Mesh Analysis (Format Approach)**

- **25.** Using the format approach, write the mesh equations for the networks of Fig. 8.104. Is symmetry present? Using determinants, solve for the mesh currents.
- **26. a.** Using the format approach, write the mesh equations for the networks of Fig. 8.105.
	- **b.** Using determinants, solve for the mesh currents.
	- **c.** Determine the magnitude and direction of the current through each resistor.
- **27. a.** Using the format approach, write the mesh equations for the networks of Fig. 8.106.
	- **b.** Using determinants, solve for the mesh currents.
	- **c.** Determine the magnitude and direction of the current through each resistor.
- **28.** Using mesh analysis, determine the current  $I_3$  for the network of Fig. 8.107, and compare your answer to the solution of Problem 15.
- **29.** Using mesh analysis, determine  $I_{5\Omega}$  and  $V_a$  for the network of Fig. 8.109(b).
- **30.** Using mesh analysis, determine the mesh currents for the networks of Fig. 8.110.
- **31.** Using mesh analysis, determine the mesh currents for the networks of Fig. 8.111.

#### **SECTION 8.9 Nodal Analysis (General Approach)**

**32.** Write the nodal equations for the networks of Fig. 8.113, and, using determinants, solve for the nodal voltages. Is symmetry present?

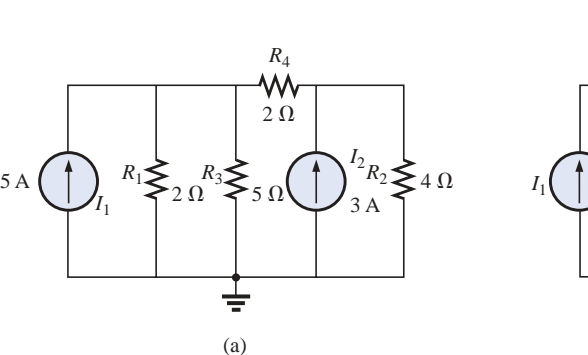

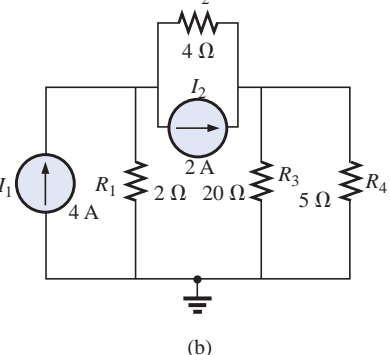

 $R<sub>2</sub>$ 

**FIG. 8.113** *Problems 32 and 38.*

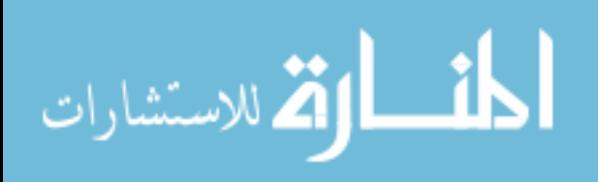

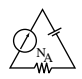

- **33. a.** Write the nodal equations for the networks of Fig. 8.114.
	- **b.** Using determinants, solve for the nodal voltages.
	- **c.** Determine the magnitude and polarity of the voltage across each resistor.

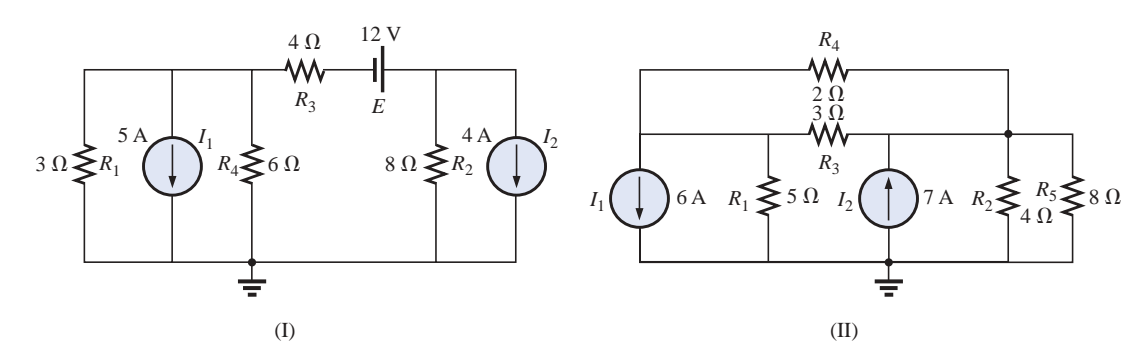

**FIG. 8.114** *Problems 33 and 39.*

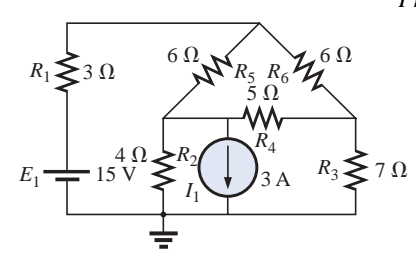

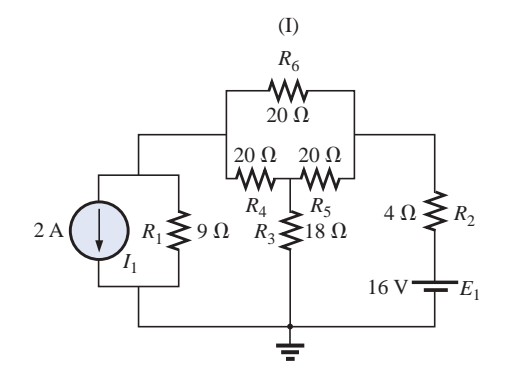

(II)

# **FIG. 8.115**

**34. a.** Write the nodal equations for the networks of Fig. 8.110. **b.** Using determinants, solve for the nodal voltages.

- **c.** Determine the magnitude and polarity of the voltage across each resistor.
- **\*35.** For the networks of Fig. 8.115, write the nodal equations and solve for the nodal voltages.

- **36. a.** Determine the nodal voltages for the networks of Fig. 8.116.
	- **b.** Find the voltage across each current source.

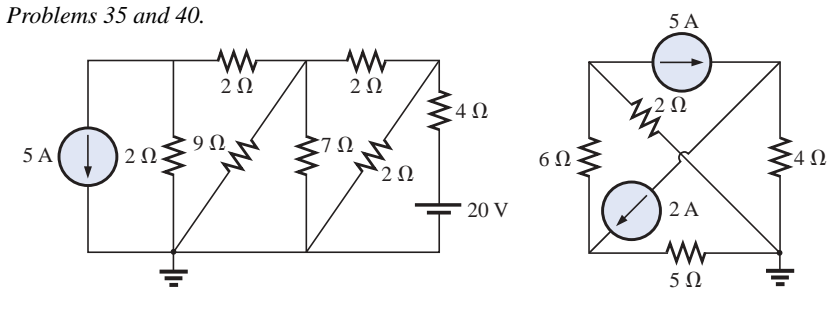

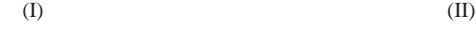

**FIG. 8.116** *Problems 36 and 41.*

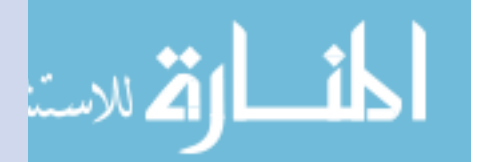

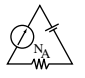

**\*37.** Using the supernode approach, determine the nodal voltages for the networks of Fig. 8.117.

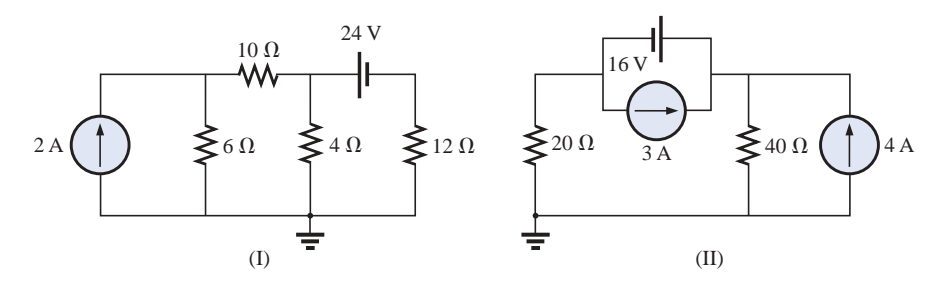

**FIG. 8.117** *Problems 37 and 56.*

#### **SECTION 8.10 Nodal Analysis (Format Approach)**

- **38.** Using the format approach, write the nodal equations for the networks of Fig. 8.113. Is symmetry present? Using determinants, solve for the nodal voltages.
- **39. a.** Write the nodal equations for the networks of Fig. 8.114.
	- **b.** Solve for the nodal voltages.
	- **c.** Find the magnitude and polarity of the voltage across each resistor.
- **40. a.** Write the nodal equations for the networks of Fig. 8.115.
	- **b.** Solve for the nodal voltages.
	- **c.** Find the magnitude and polarity of the voltage across each resistor.
- **41.** Determine the nodal voltages for the networks of Fig. 8.116. Then determine the voltage across each current source.

#### **SECTION 8.11 Bridge Networks**

- **42.** For the bridge network of Fig. 8.118:
	- **a.** Write the mesh equations using the format approach.
	- **b.** Determine the current through  $R_5$ .
	- **c.** Is the bridge balanced?
	- **d.** Is Equation (8.4) satisfied?
- **43.** For the network of Fig. 8.118:
	- **a.** Write the nodal equations using the format approach.
	- **b.** Determine the voltage across  $R_5$ .
	- **c.** Is the bridge balanced?
	- **d.** Is Equation (8.4) satisfied?
- **44.** For the bridge of Fig. 8.119:
	- **a.** Write the mesh equations using the format approach.
	- **b.** Determine the current through  $R_5$ .
	- **c.** Is the bridge balanced?
	- **d.** Is Equation (8.4) satisfied?

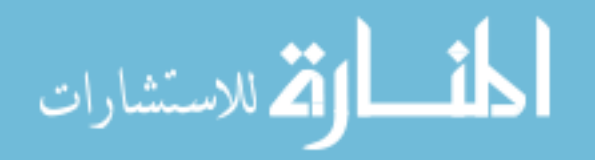

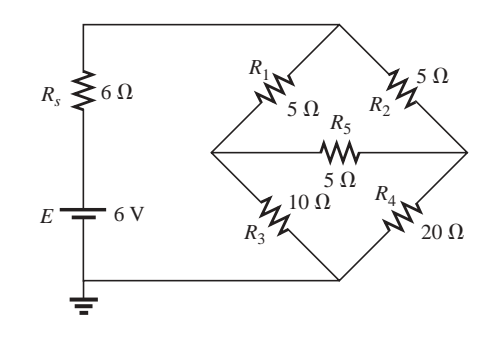

**FIG. 8.118** *Problems 42 and 43.*

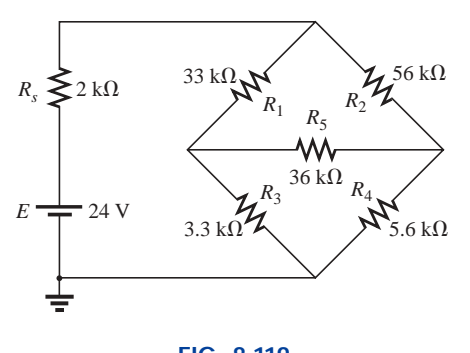

**FIG. 8.119** *Problems 44 and 45.*

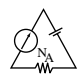

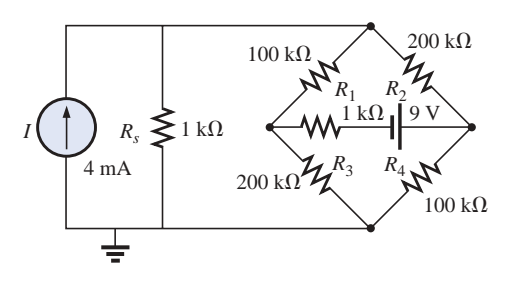

**FIG. 8.120** *Problem 46.*

- **45.** For the bridge network of Fig. 8.119:
	- **a.** Write the nodal equations using the format approach.
	- **b.** Determine the current across  $R_5$ .
	- **c.** Is the bridge balanced?
	- **d.** Is Equation (8.4) satisfied?
- **46.** Write the nodal equations for the bridge configuration of Fig. 8.120. Use the format approach.

**\*47.** Determine the current through the source resistor *Rs* of each network of Fig. 8.121 using either mesh or nodal analysis. Discuss why you chose one method over the other.

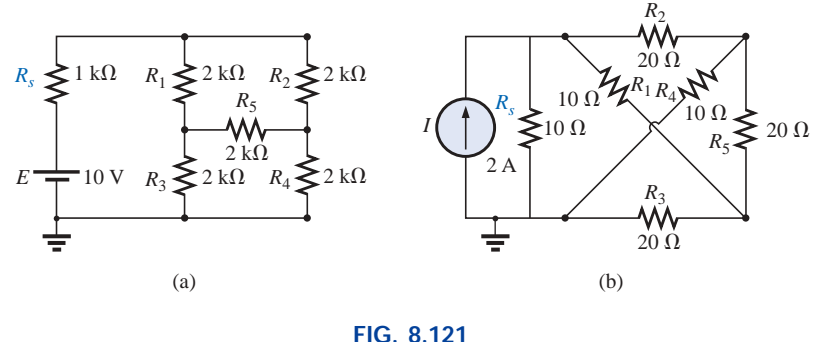

*Problem 47.*

## **SECTION 8.12 Y-** $\Delta$  **(T-** $\pi$ ) and  $\Delta$ -Y ( $\pi$ -T) Conversions

**48.** Using a  $\Delta$ -Y or Y- $\Delta$  conversion, find the current *I* in each of the networks of Fig. 8.122.

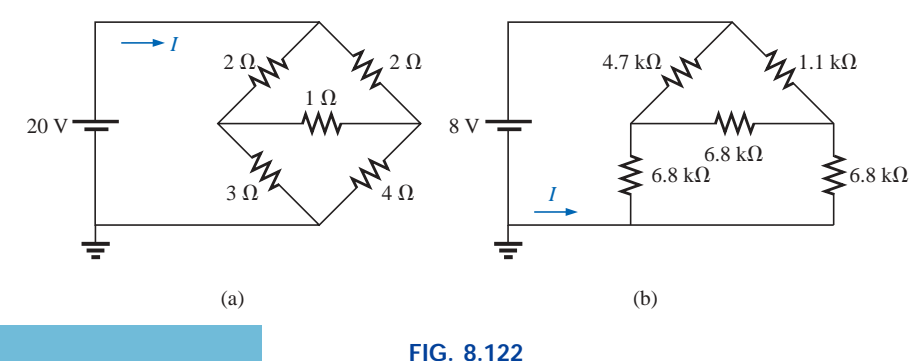

*Problem 48.*

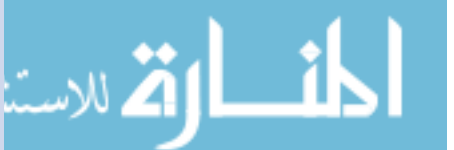

www.manaraa.com

**\*49.** Repeat Problem 48 for the networks of Fig. 8.123.

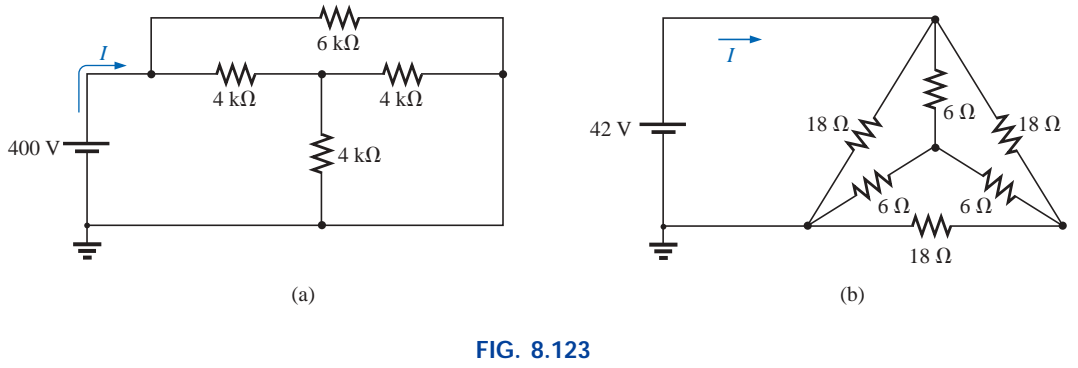

*Problem 49.*

- **\*50.** Determine the current *I* for the network of Fig. 8.124.
- **\*51. a.** Replace the T configuration of Fig. 8.125 (composed of 6-k $\Omega$  resistors) with a  $\pi$  configuration.
	- **b.** Solve for the source current  $I_{s_1}$ .

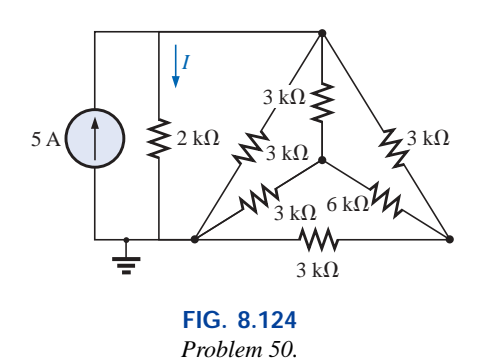

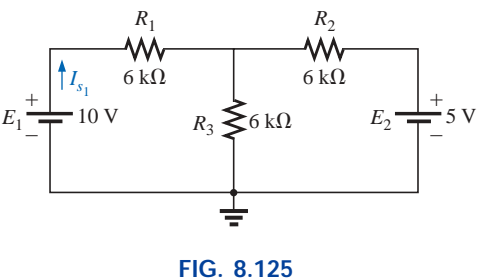

*Problem 51.*

- **\*52. a.** Replace the  $\pi$  configuration of Fig. 8.126 (composed of 3-k $\Omega$  resistors) with a T configuration.
	- **b.** Solve for the source current  $I_s$ .

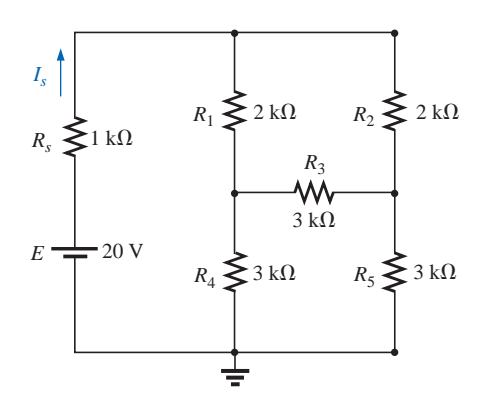

**FIG. 8.126** *Problem 52.*

الاستشارات

www.manaraa.

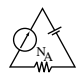

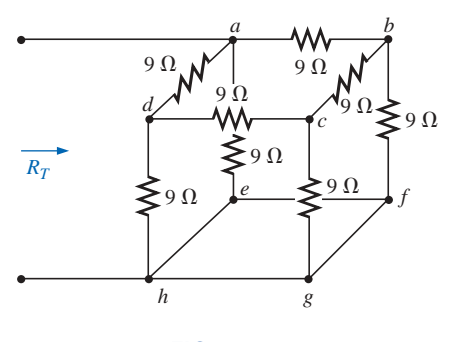

**FIG. 8.127** *Problem 53.*

**\*53.** Using Y- $\Delta$  or  $\Delta$ -Y conversions, determine the total resistance of the network of Fig. 8.127.

## **SECTION 8.14 Computer Analysis**

#### **PSpice or Electronics Workbench**

- **54.** Using schematics, find the current through each element of Fig. 8.104.
- **\*55.** Using schematics, find the mesh currents for the network of Fig. 8.111(a).
- **\*56.** Using schematics, determine the nodal voltages for the network of Fig. 8.117(II).

## **Programming Language (C++, QBASIC, Pascal, etc.)**

- **57.** Given two simultaneous equations, write a program to solve for the unknown variables.
- **\*58.** Using mesh analysis and determinants, write a program to solve for both mesh currents of the network of Fig. 8.26 (for any component values).
- **\*59.** Using nodal analysis and determinants, write a program to solve for the nodal voltages of the network of Fig. 8.44 (for any component values).

## **GLOSSARY**

- **Branch-current method** A technique for determining the branch currents of a multiloop network.
- **Bridge network** A network configuration typically having a diamond appearance in which no two elements are in series or parallel.
- **Current sources** Sources that supply a fixed current to a network and have a terminal voltage dependent on the network to which they are applied.
- **Delta**  $(\Delta)$ , **pi**  $(\pi)$  configuration A network structure that consists of three branches and has the appearance of the Greek letter delta  $(\Delta)$  or pi  $(\pi)$ .
- **Determinants method** A mathematical technique for finding the unknown variables of two or more simultaneous linear equations.
- **Mesh analysis** A technique for determining the mesh (loop) currents of a network that results in a reduced set of equations compared to the branch-current method.
- **Mesh (loop) current** A labeled current assigned to each distinct closed loop of a network that can, individually or in combination with other mesh currents, define all of the branch currents of a network.
- **Nodal analysis** A technique for determining the nodal voltages of a network.
- **Node** A junction of two or more branches in a network.
- **Wye (Y), tee (T) configuration** A network structure that consists of three branches and has the appearance of the capital letter Y or T.

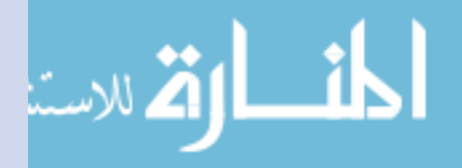

**Network Theorems**

## **9.1 INTRODUCTION**

9

This chapter will introduce the important fundamental theorems of network analysis. Included are the **superposition, Thévenin's, Norton's, maximum power transfer, substitution, Millman's,** and **reciprocity theorems.** We will consider a number of areas of application for each. A thorough understanding of each theorem is important because a number of the theorems will be applied repeatedly in the material to follow.

# **9.2 SUPERPOSITION THEOREM**

The **superposition theorem,** like the methods of the last chapter, can be used to find the solution to networks with two or more sources that are not in series or parallel. The most obvious advantage of this method is that it does not require the use of a mathematical technique such as determinants to find the required voltages or currents. Instead, each source is treated independently, and the algebraic sum is found to determine a particular unknown quantity of the network.

The superposition theorem states the following:

## *The current through, or voltage across, an element in a linear bilateral network is equal to the algebraic sum of the currents or voltages produced independently by each source.*

When one is applying the theorem, it is possible to consider the effects of two sources at the same time and reduce the number of networks that have to be analyzed, but, in general,

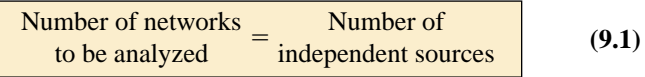

To consider the effects of each source independently requires that sources be removed and replaced without affecting the final result. To

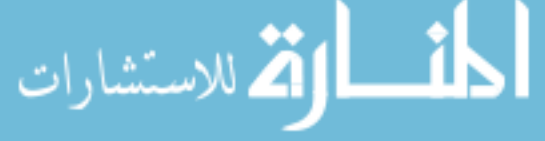

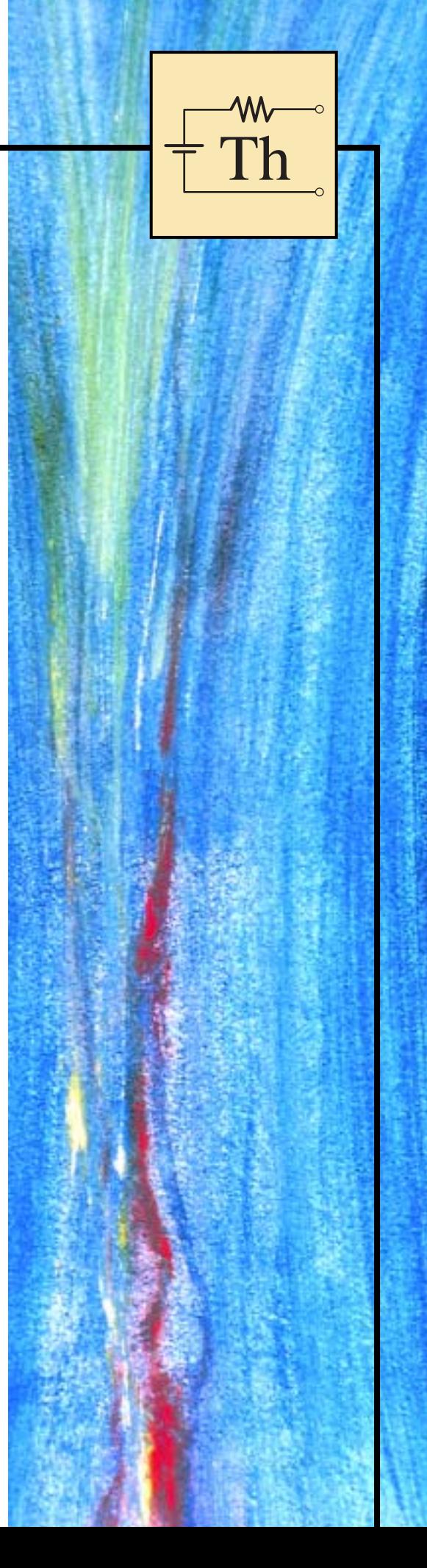

 $E \rightleftharpoons$   $\blacksquare$  *I* 

**FIG. 9.1**  $R$ *emoving the effects of ideal sources.*  remove a voltage source when applying this theorem, the difference in potential between the terminals of the voltage source must be set to zero (short circuit); removing a current source requires that its terminals be opened (open circuit). Any internal resistance or conductance associated with the displaced sources is not eliminated but must still be considered.

Figure 9.1 reviews the various substitutions required when removing an ideal source, and Figure 9.2 reviews the substitutions with practical sources that have an internal resistance.

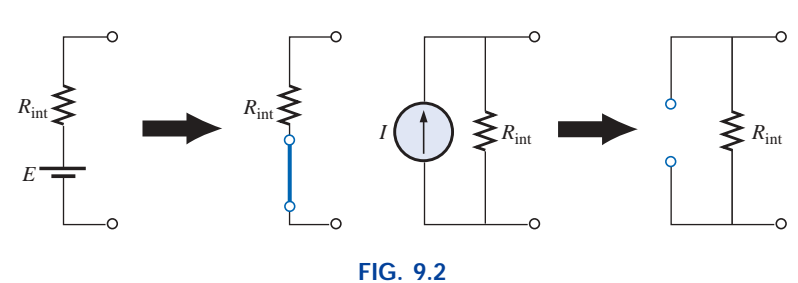

*Removing the effects of practical sources.*

The total current through any portion of the network is equal to the algebraic sum of the currents produced independently by each source. That is, for a two-source network, if the current produced by one source is in one direction, while that produced by the other is in the opposite direction through the same resistor, *the resulting current is the difference of the two and has the direction of the larger.* If the individual currents are in the same direction, *the resulting current is the sum of two in the direction of either current.* This rule holds true for the voltage across a portion of a network as determined by polarities, and it can be extended to networks with any number of sources.

The superposition principle is not applicable to power effects since the power loss in a resistor varies as the square (nonlinear) of the current or voltage. For instance, the current through the resistor *R* of Fig. 9.3(a) is  $I_1$  due to one source of a two-source network. The current through the same resistor due to the other source is  $I_2$  as shown in Fig. 9.3(b). Applying the superposition theorem, the total current through the resistor due to both sources is  $I_T$ , as shown in Fig. 9.3(c) with

$$
I_T = I_1 + I_2
$$

The power delivered to the resistor in Fig. 9.3(a) is

$$
P_1 = I_1^2 R
$$

while the power delivered to the same resistor in Fig. 9.3(b) is

$$
P_2 = I_2^2 R
$$

If we assume that the total power delivered in Fig. 9.3(c) can be obtained by simply adding the power delivered due to each source, we find that

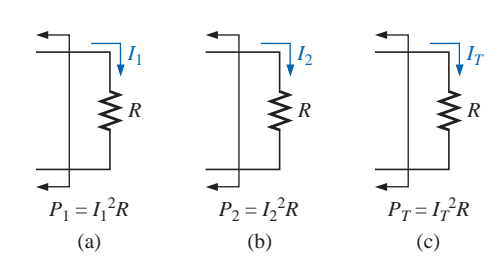

**FIG. 9.3** *Demonstration of the fact that superposition is not applicable to power effects.*

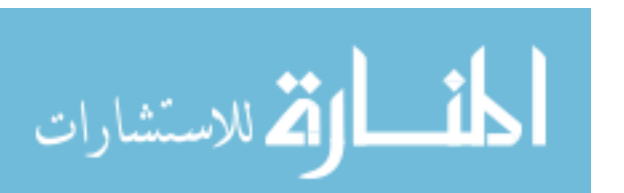

$$
P_T = P_1 + P_2 = I_1^2 R + I_2^2 R = I_T^2 R
$$
  
or  

$$
I_T^2 = I_1^2 + I_2^2
$$

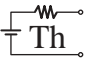

This final relationship between current levels is incorrect, however, as can be demonstrated by taking the total current determined by the superposition theorem and squaring it as follows:

$$
I_T^2 = (I_1 + I_2)^2 = I_1^2 + I_2^2 + 2I_1I_2
$$

which is certainly different from the expression obtained from the addition of power levels.

In general, therefore,

*the total power delivered to a resistive element must be determined using the total current through or the total voltage across the element and cannot be determined by a simple sum of the power levels established by each source.*

**EXAMPLE 9.1** Determine  $I_1$  for the network of Fig. 9.4.

**Solution:** Setting  $E = 0$  V for the network of Fig. 9.4 results in the network of Fig. 9.5(a), where a short-circuit equivalent has replaced the 30-V source.

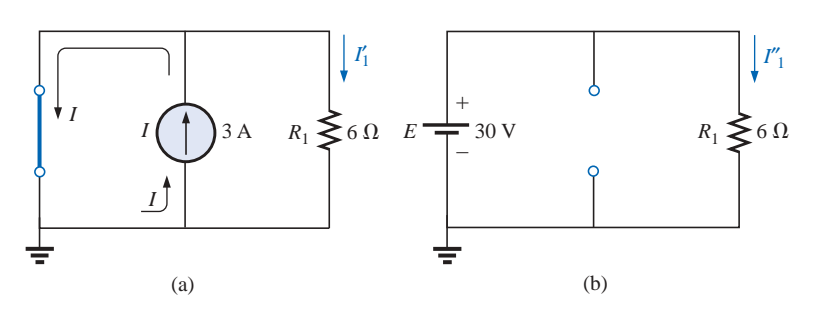

**FIG. 9.5** *(a) The contribution of I to*  $I_1$ *; (b) the contribution of E to*  $I_1$ *.* 

As shown in Fig. 9.5(a), the source current will choose the short-

circuit path, and 
$$
I'_1 = 0
$$
 A. If we applied the current divider rule,  

$$
I'_1 = \frac{R_{sc}I}{R_{sc} + R_1} = \frac{(0 \Omega)I}{0 \Omega + 6 \Omega} = 0
$$
A

Setting *I* to zero amperes will result in the network of Fig. 9.5(b), with the current source replaced by an open circuit. Applying Ohm's law,

$$
I''_1 = \frac{E}{R_1} = \frac{30 \text{ V}}{6 \Omega} = 5 \text{ A}
$$

Since  $I'_1$  and  $I''_1$  have the same defined direction in Fig. 9.5(a) and (b), the current  $I_1$  is the sum of the two, and

$$
I_1 = I'_1 + I''_1 = 0 A + 5 A = 5 A
$$

Note in this case that the current source has no effect on the current through the 6- $\Omega$  resistor. The voltage across the resistor must be fixed at 30 V because they are parallel elements.

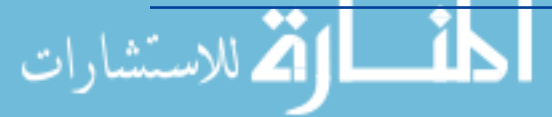

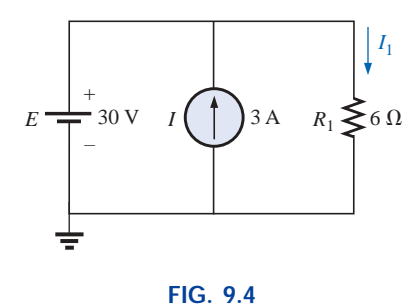

*Example 9.1.*
هستشاراه

**EXAMPLE 9.2** Using superposition, determine the current through the 4- $\Omega$  resistor of Fig. 9.6. Note that this is a two-source network of the type considered in Chapter 8.

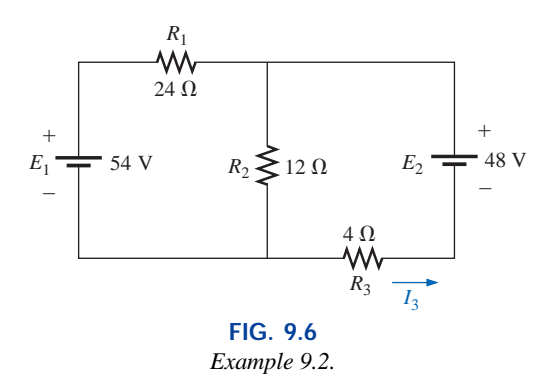

*Solution: Considering the effects of a 54-V source (Fig. 9.7):*

$$
R_T = R_1 + R_2 || R_3 = 24 \Omega + 12 \Omega || 4 \Omega = 24 \Omega + 3 \Omega = 27 \Omega
$$
  

$$
I = \frac{E_1}{R_T} = \frac{54 \text{ V}}{27 \Omega} = 2 \text{ A}
$$

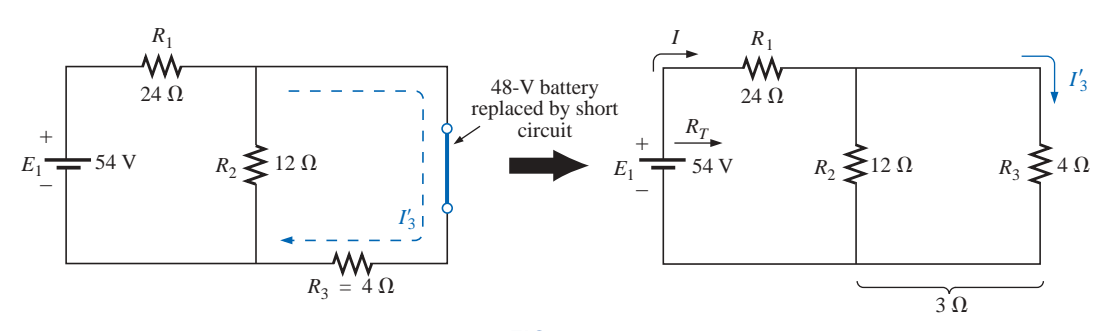

**FIG. 9.7** *The effect of*  $E_1$  *on the current*  $I_3$ *.* 

Using the current divider rule,  

$$
I'_3 = \frac{R_2 I}{R_2 + R_3} = \frac{(12 \Omega)(2 \text{ A})}{12 \Omega + 4 \Omega} = \frac{24 \text{ A}}{16} = 1.5 \text{ A}
$$

*Considering the effects of the 48-V source (Fig. 9.8):*

$$
R_T = R_3 + R_1 || R_2 = 4 \Omega + 24 \Omega || 12 \Omega = 4 \Omega + 8 \Omega = 12 \Omega
$$
  

$$
I''_3 = \frac{E_2}{R_T} = \frac{48 \text{ V}}{12 \Omega} = 4 \text{ A}
$$

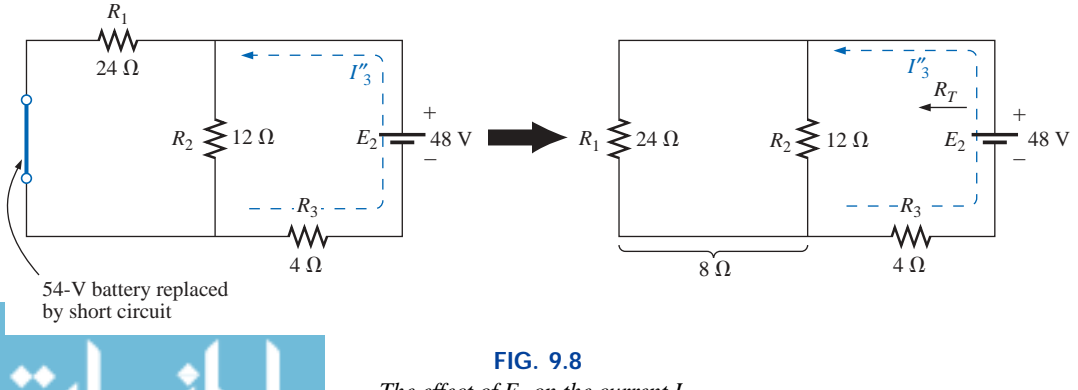

$$
\overbrace{\text{Th}}^{\text{w--}}
$$

The total current through the 4- $\Omega$  resistor (Fig. 9.9) is

$$
I_3 = I''_3 - I'_3 = 4 A - 1.5 A = 2.5 A
$$
 (direction of  $I''_3$ )

### **EXAMPLE 9.3**

a. Using superposition, find the current through the 6- $\Omega$  resistor of the network of Fig. 9.10.

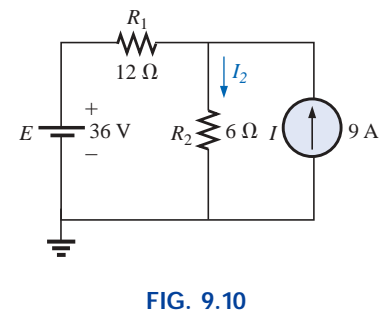

*Example 9.3.*

b. Demonstrate that superposition is not applicable to power levels.

### *Solutions:*

a. Considering the effect of the 36-V source (Fig. 9.11):  

$$
I'_{2} = \frac{E}{R_{T}} = \frac{E}{R_{1} + R_{2}} = \frac{36 \text{ V}}{12 \Omega + 6 \Omega} = 2 \text{ A}
$$

*Considering the effect of the 9-A source (Fig. 9.12):*

Applying the current divider rule,  
\n
$$
I''_2 = \frac{R_1 I}{R_1 + R_2} = \frac{(12 \Omega)(9 \text{ A})}{12 \Omega + 6 \Omega} = \frac{108 \text{ A}}{18} = 6 \text{ A}
$$

The total current through the 6- $\Omega$  resistor (Fig. 9.13) is

$$
I_2 = I'_2 + I''_2 = 2A + 6A = 8A
$$

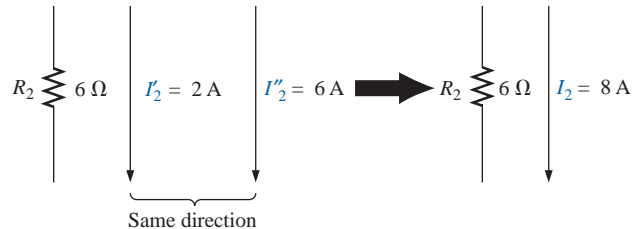

**FIG. 9.13** *The resultant current for I*2.

b. The power to the 6- $\Omega$  resistor is

Power = 
$$
I^2R = (8 \text{ A})^2(6 \Omega) = 384 \text{ W}
$$

The calculated power to the  $6-\Omega$  resistor due to each source, *misusing* the principle of superposition, is

$$
P_1 = (l'_2)^2 R = (2 \text{ A})^2 (6 \Omega) = 24 \text{ W}
$$
  
\n
$$
P_2 = (l''_2)^2 R = (6 \text{ A})^2 (6 \Omega) = 216 \text{ W}
$$
  
\n
$$
P_1 + P_2 = 240 \text{ W} \neq 384 \text{ W}
$$

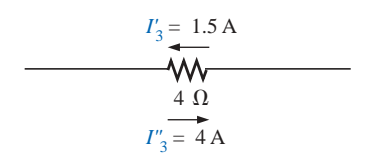

**FIG. 9.9** *The resultant current for I*3.

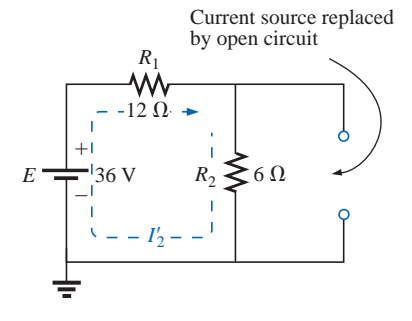

**FIG. 9.11** *The contribution of E to*  $I_2$ *.* 

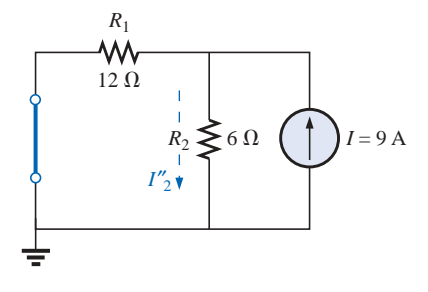

**FIG. 9.12** *The contribution of I to*  $I_2$ *.* 

This results because  $2A + 6A = 8A$ , but  $(2 \text{ A})^2 + (6 \text{ A})^2 \neq (8 \text{ A})^2$ 

As mentioned previously, the superposition principle is not applicable to power effects since power is proportional to the square of the current or voltage  $(I^2R$  or  $V^2/R$ ).

Th

w

Figure 9.14 is a plot of the power delivered to the 6- $\Omega$  resistor versus current.

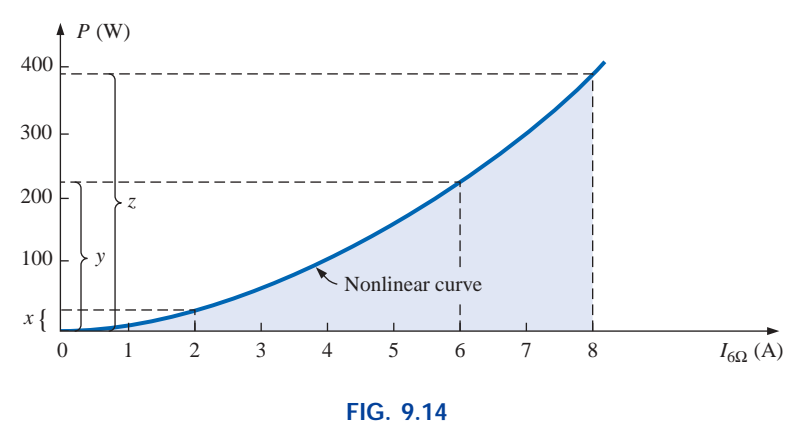

*Plotting the power delivered to the*  $6-\Omega$  *resistor versus current through the resistor.*

Obviously,  $x + y \neq z$ , or 24 W + 216 W  $\neq$  384 W, and superposition does not hold. However, for a linear relationship, such as that between the voltage and current of the fixed-type 6- $\Omega$  resistor, superposition can be applied, as demonstrated by the graph of Fig. 9.15, where  $a + b = c$ , or  $2A + 6A = 8A$ .

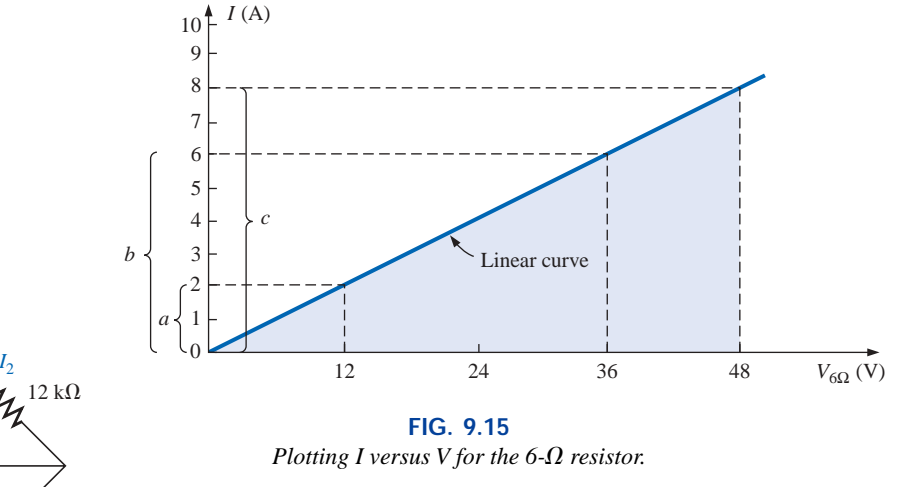

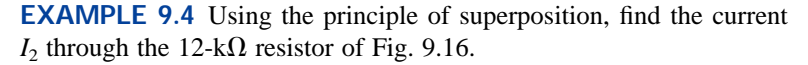

*Solution: Considering the effect of the 6-mA current source (Fig. 9.17):*

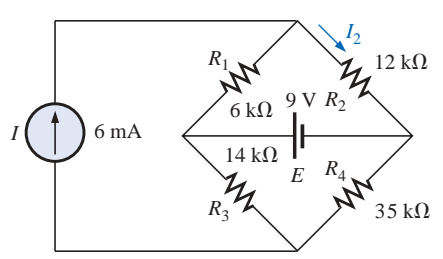

**FIG. 9.16** *Example 9.4.*

للاستشاراه

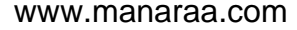

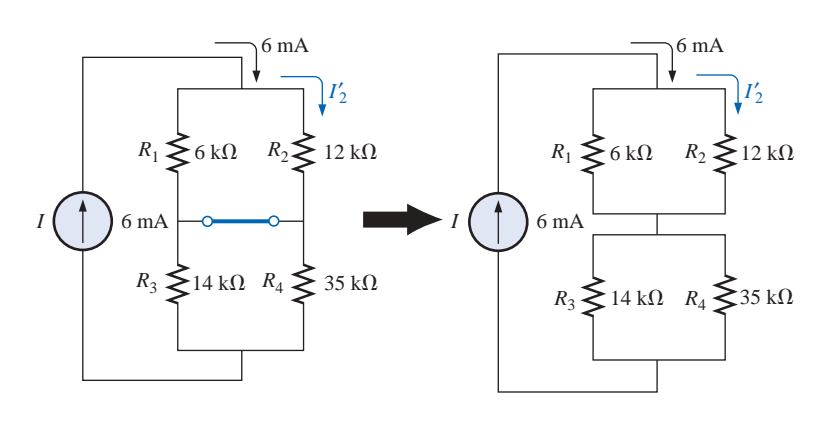

**FIG. 9.17** *The effect of the current source I on the current I*2*.*

Current divider rule:

Th

**MW** 

$$
I'_{2} = \frac{R_{1}I}{R_{1} + R_{2}} = \frac{(6 \text{ k}\Omega)(6 \text{ mA})}{6 \text{ k}\Omega + 12 \text{ k}\Omega} = 2 \text{ mA}
$$

Considering the effect of the 9-V voltage source (Fig. 9.18):  
\n
$$
I''_2 = \frac{E}{R_1 + R_2} = \frac{9 \text{ V}}{6 \text{ k}\Omega + 12 \text{ k}\Omega} = 0.5 \text{ mA}
$$

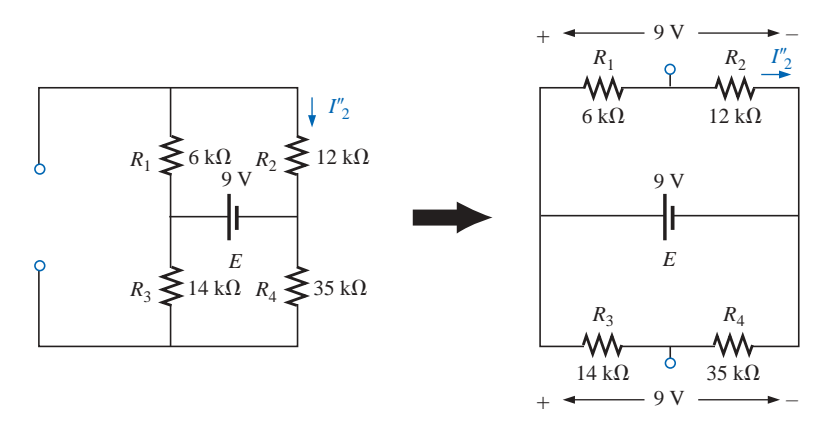

**FIG. 9.18** *The effect of the voltage source E on the current I*2*.*

Since  $I'_2$  and  $I''_2$  have the same direction through  $R_2$ , the desired current is the sum of the two:

$$
I_2 = I'_2 + I''_2
$$
  
= 2 mA + 0.5 mA  
= 2.5 mA

**EXAMPLE 9.5** Find the current through the 2- $\Omega$  resistor of the network of Fig. 9.19. The presence of three sources will result in three different networks to be analyzed.

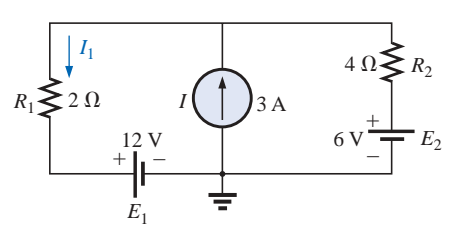

**FIG. 9.19** *Example 9.5.*

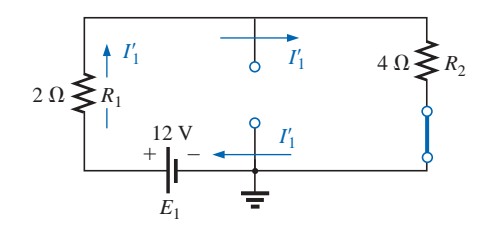

**FIG. 9.20** *The effect of*  $E_1$  *on the current I.* 

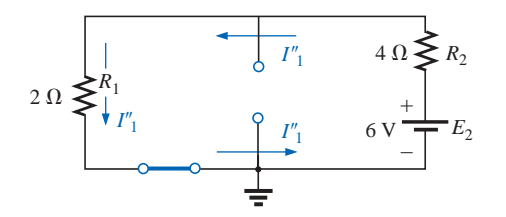

**FIG. 9.21** *The effect of*  $E_2$  *on the current*  $I_1$ *.* 

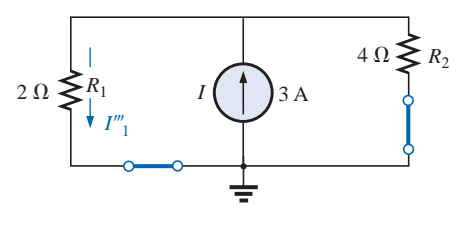

**FIG. 9.22** *The effect of I on the current I<sub>1</sub>.* 

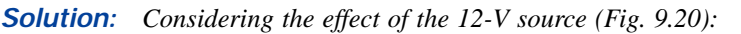

Th

m-

$$
I'_{1} = \frac{E_{1}}{R_{1} + R_{2}} = \frac{12 \text{ V}}{2 \Omega + 4 \Omega} = \frac{12 \text{ V}}{6 \Omega} = 2 \text{ A}
$$

*Considering the effect of the 6-V source (Fig. 9.21):*

$$
I''_1 = \frac{E_2}{R_1 + R_2} = \frac{6 \text{ V}}{2 \Omega + 4 \Omega} = \frac{6 \text{ V}}{6 \Omega} = 1 \text{ A}
$$

*Considering the effect of the 3-A source (Fig. 9.22):* Applying the current divider rule,

$$
I'''_1 = \frac{R_2 I}{R_1 + R_2} = \frac{(4 \Omega)(3 \text{ A})}{2 \Omega + 4 \Omega} = \frac{12 \text{ A}}{6} = 2 \text{ A}
$$

The total current through the 2- $\Omega$  resistor appears in Fig. 9.23, and

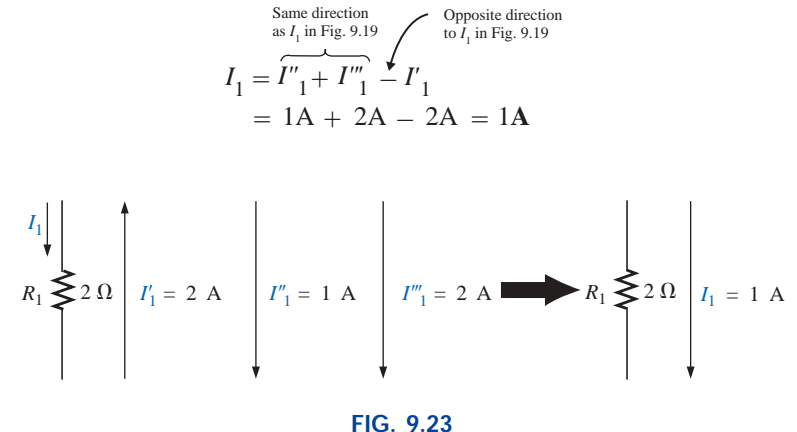

*The resultant current I*1.

# **9.3 THE**′ **VENIN'S THEOREM**

**Thévenin's theorem** states the following:

*Any two-terminal, linear bilateral dc network can be replaced by an equivalent circuit consisting of a voltage source and a series resistor, as shown in Fig. 9.24.*

In Fig. 9.25(a), for example, the network within the container has only two terminals available to the outside world, labeled *a* and *b.* It is possible using Thévenin's theorem to replace everything in the container with one source and one resistor, as shown in Fig. 9.25(b), and maintain the same terminal characteristics at terminals *a* and *b.* That is, any load connected to terminals *a* and *b* will not know whether it is hooked up to the network of Fig. 9.25(a) or Fig. 9.25(b). The load will receive the same current, voltage, and power from either configuration of Fig. 9.25. Throughout the discussion to follow, however, always keep in mind that

*the Thévenin equivalent circuit provides an equivalence at the terminals only—the internal construction and characteristics of the original network and the Thévenin equivalent are usually quite different.*

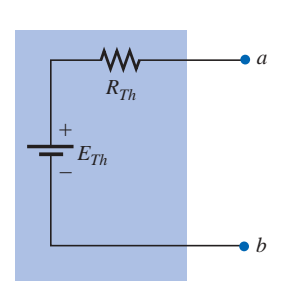

**FIG. 9.24** *Thévenin equivalent circuit.*

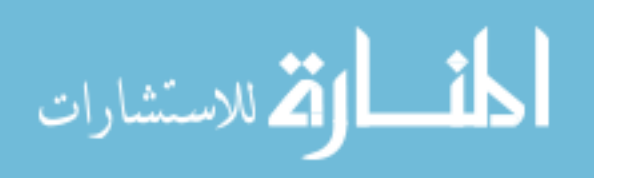

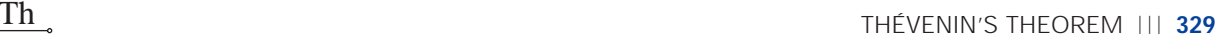

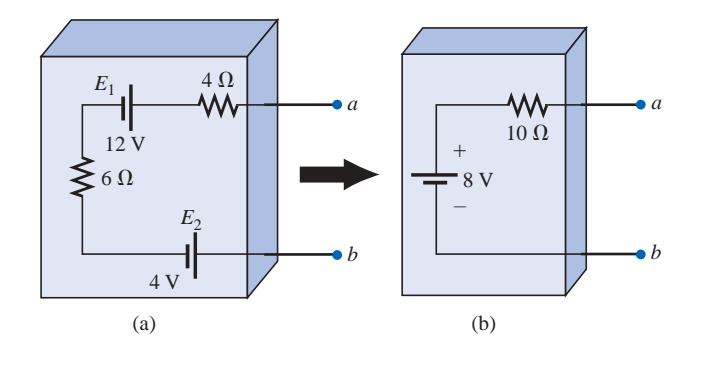

**FIG. 9.25** *The effect of applying Thévenin's theorem.*

For the network of Fig. 9.25(a), the Thévenin equivalent circuit can be found quite directly by simply combining the series batteries and resistors. Note the exact similarity of the network of Fig. 9.25(b) to the Thévenin configuration of Fig. 9.24. The method described below will allow us to extend the procedure just applied to more complex configurations and still end up with the relatively simple network of Fig. 9.24.

In most cases, other elements will be connected to the right of terminals *a* and *b* in Fig. 9.25. To apply the theorem, however, the network to be reduced to the Thévenin equivalent form must be isolated as shown in Fig. 9.25, and the two "holding" terminals identified. Once the proper Thévenin equivalent circuit has been determined, the voltage, current, or resistance readings between the two "holding" terminals will be the same whether the original or the Thévenin equivalent circuit is connected to the left of terminals *a* and *b* in Fig. 9.25. Any load connected to the right of terminals *a* and *b* of Fig. 9.25 will receive the same voltage or current with either network.

This theorem achieves two important objectives. First, as was true for all the methods previously described, it allows us to find any particular voltage or current in a linear network with one, two, or any other number of sources. Second, we can concentrate on a specific portion of a network by replacing the remaining network with an equivalent circuit. In Fig. 9.26, for example, by finding the Thévenin equivalent circuit for the network in the shaded area, we can quickly calculate the change in current through or voltage across the variable resistor  $R_L$  for the various values that it may assume. This is demonstrated in Example 9.6.

الاستشارات

**French** (Meaux, Paris) **(1857–1927) Telegraph Engineer, Commandant and Educator** École Polytechnique and École Supérieure de Télégraphie

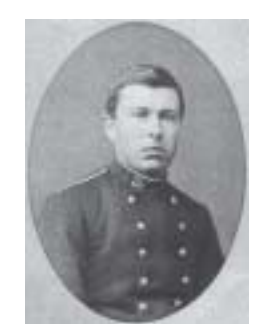

Courtesy of the Bibliothèque École Polytechnique, Paris, France

Although active in the study and design of telegraphic systems (including underground transmission), cylindrical condensers (capacitors), and electromagnetism, he is best known for a theorem first presented in the French *Journal of Physics—Theory and Applications* in 1883. It appeared under the heading of "Sur un nouveau théorème d'électricité dynamique" ("On a new theorem of dynamic electricity") and was originally referred to as the *equivalent generator theorem.* There is some evidence that a similar theorem was introduced by Hermann von Helmholtz in 1853. However, Professor Helmholtz applied the theorem to animal physiology and not to communication or generator systems, and therefore he has not received the credit in this field that he might deserve. In the early 1920s AT&T did some pioneering work using the equivalent circuit and may have initiated the reference to the theorem as simply Thévenin's theorem. In fact, Edward L. Norton, an engineer at AT&T at the time, introduced a current source equivalent of the Thévenin equivalent currently referred to as the Norton equivalent circuit. As an aside, Commandant Thévenin was an avid skier and in fact was commissioner of an international ski competition in Chamonix, France, in 1912.

#### **LEON-CHARLES THÉVENIN**

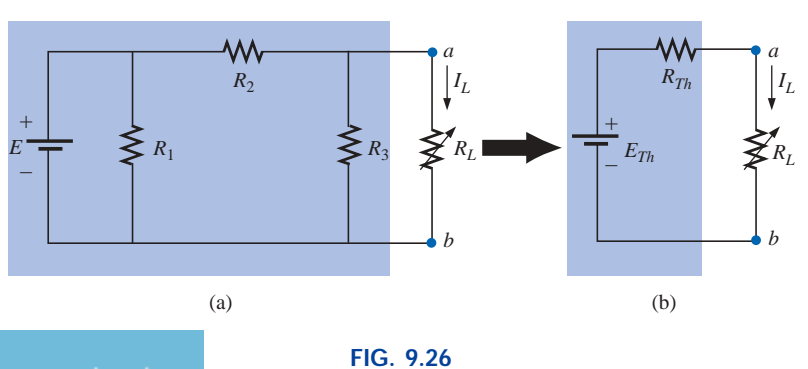

*Substituting the Thévenin equivalent circuit for a complex network.*

Before we examine the steps involved in applying this theorem, it is important that an additional word be included here to ensure that the implications of the Thévenin equivalent circuit are clear. In Fig. 9.26, the entire network, except  $R_L$ , is to be replaced by a single series resistor and battery as shown in Fig. 9.24. The values of these two elements of the Thévenin equivalent circuit must be chosen to ensure that the resistor  $R_L$  will react to the network of Fig. 9.26(a) in the same manner as to the network of Fig. 9.26(b). In other words, the current through or voltage across  $R_L$  must be the same for either network for any value of *RL*.

The following sequence of steps will lead to the proper value of *RTh* and  $E_{Th}$ .

#### *Preliminary:*

- *1. Remove that portion of the network across which the Thévenin equivalent circuit is to be found. In Fig. 9.26(a), this requires that the load resistor RL be temporarily removed from the network.*
- *2. Mark the terminals of the remaining two-terminal network. (The importance of this step will become obvious as we progress through some complex networks.)*

#### $R_{Th}$ :

*3. Calculate RTh by first setting all sources to zero (voltage sources are replaced by short circuits, and current sources by open circuits) and then finding the resultant resistance between the two marked terminals. (If the internal resistance of the voltage and/or current sources is included in the original network, it must remain when the sources are set to zero.)*

#### *ETh:*

*4. Calculate ETh by first returning all sources to their original position and finding the open-circuit voltage between the marked terminals. (This step is invariably the one that will lead to the most confusion and errors. In all cases, keep in mind that it is the open-circuit potential between the two terminals marked in step 2.)*

#### *Conclusion:*

*5. Draw the Thévenin equivalent circuit with the portion of the circuit previously removed replaced between the terminals of the equivalent circuit. This step is indicated by the placement of the resistor RL between the terminals of the Thévenin equivalent circuit as shown in Fig. 9.26(b).*

**EXAMPLE 9.6** Find the Thévenin equivalent circuit for the network in the shaded area of the network of Fig. 9.27. Then find the current through  $R_L$  for values of 2  $\Omega$ , 10  $\Omega$ , and 100  $\Omega$ .

#### *Solution:*

*Steps 1 and 2* produce the network of Fig. 9.28. Note that the load resistor  $R_L$  has been removed and the two "holding" terminals have been defined as *a* and *b.*

*Step 3:* Replacing the voltage source  $E_1$  with a short-circuit equivalent yields the network of Fig. 9.29(a), where

$$
R_{Th} = R_1 || R_2 = \frac{(3 \Omega)(6 \Omega)}{3 \Omega + 6 \Omega} = 2 \Omega
$$

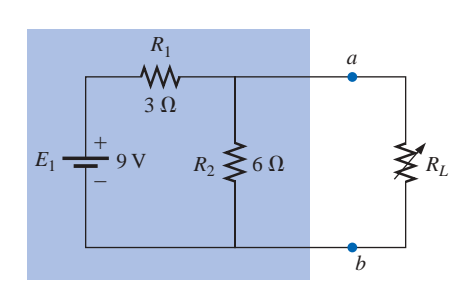

**FIG. 9.27** *Example 9.6.*

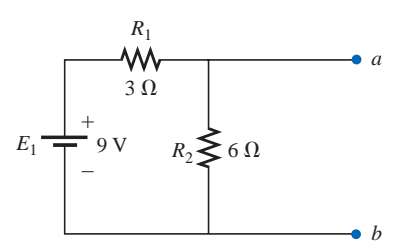

**FIG. 9.28** *Identifying the terminals of particular importance when applying Thévenin's theorem.*

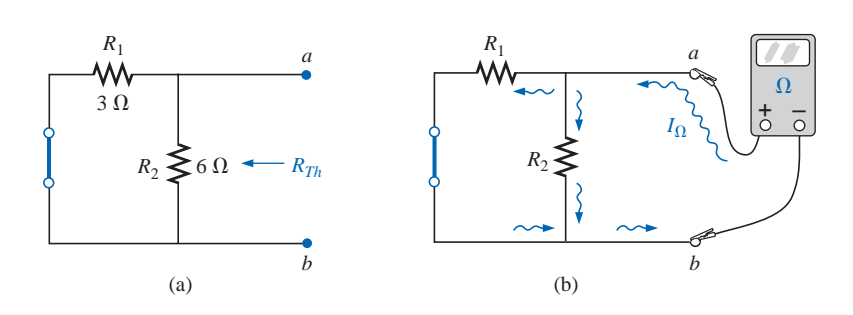

**FIG. 9.29** *Determining*  $R_{Th}$  *for the network of Fig. 9.28.* 

The importance of the two marked terminals now begins to surface. They are the two terminals across which the Thévenin resistance is measured. It is no longer the total resistance as seen by the source, as determined in the majority of problems of Chapter 7. If some difficulty develops when determining  $R_{Th}$  with regard to whether the resistive elements are in series or parallel, consider recalling that the ohmmeter sends out a trickle current into a resistive combination and senses the level of the resulting voltage to establish the measured resistance level. In Fig. 9.29(b), the trickle current of the ohmmeter approaches the network through terminal *a*, and when it reaches the junction of  $R_1$  and  $R_2$ , it splits as shown. The fact that the trickle current splits and then recombines at the lower node reveals that the resistors are in parallel as far as the ohmmeter reading is concerned. In essence, the path of the sensing current of the ohmmeter has revealed how the resistors are connected to the two terminals of interest and how the Thévenin resistance should be determined. Keep the above in mind as you work through the various examples of this section.

*Step 4:* Replace the voltage source (Fig. 9.30). For this case, the opencircuit voltage  $E_{Th}$  is the same as the voltage drop across the 6- $\Omega$  resistor. Applying the voltage divider rule,

$$
E_{Th} = \frac{R_2 E_1}{R_2 + R_1} = \frac{(6 \Omega)(9 \text{ V})}{6 \Omega + 3 \Omega} = \frac{54 \text{ V}}{9} = 6 \text{ V}
$$

It is particularly important to recognize that  $E_{Th}$  is the open-circuit potential between points *a* and *b.* Remember that an open circuit can have any voltage across it, but the current must be zero. In fact, the current through any element in series with the open circuit must be zero also. The use of a voltmeter to measure  $E_{Th}$  appears in Fig. 9.31. Note that it is placed directly across the resistor  $R_2$  since  $E_{Th}$  and  $V_{R_2}$  are in parallel.

*Step 5* (Fig. 9.32):

Th

w

Step 5 (Fig. 9.32):  
\n
$$
I_L = \frac{E_{Th}}{R_{Th} + R_L}
$$
\n
$$
R_L = 2 \Omega: \qquad I_L = \frac{6 \text{ V}}{2 \Omega + 2 \Omega} = 1.5 \text{ A}
$$
\n
$$
R_L = 10 \Omega: \qquad I_L = \frac{6 \text{ V}}{2 \Omega + 10 \Omega} = 0.5 \text{ A}
$$
\n
$$
R_L = 100 \Omega: \qquad I_L = \frac{6 \text{ V}}{2 \Omega + 100 \Omega} = 0.059 \text{ A}
$$

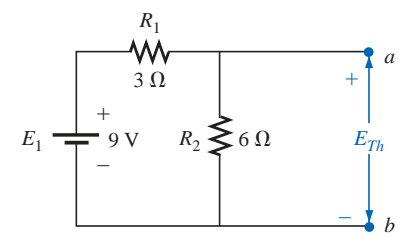

**FIG. 9.30** *Determining ETh for the network of Fig. 9.28.*

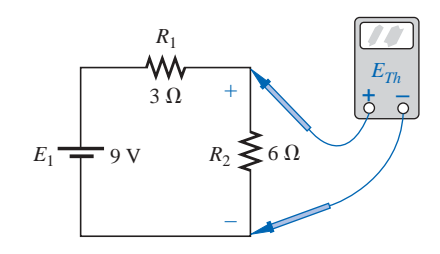

**FIG. 9.31** *Measuring ETh for the network of Fig. 9.28.*

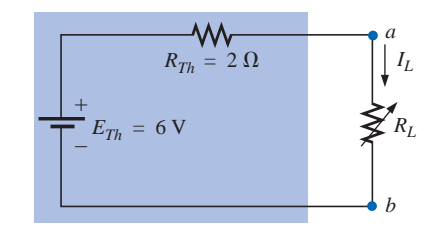

**FIG. 9.32** *Substituting the Thévenin equivalent circuit for the network external to RL in Fig. 9.27.*

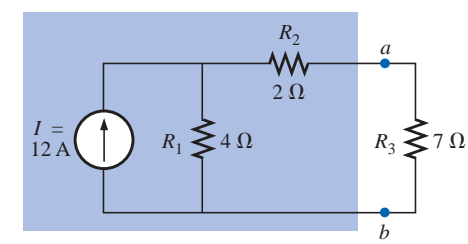

**FIG. 9.33** *Example 9.7.*

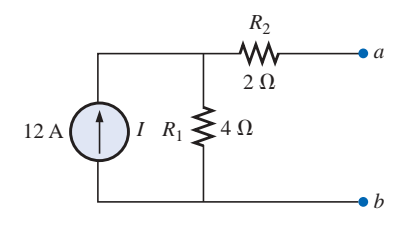

**FIG. 9.34** *Establishing the terminals of particular interest for the network of Fig. 9.33.*

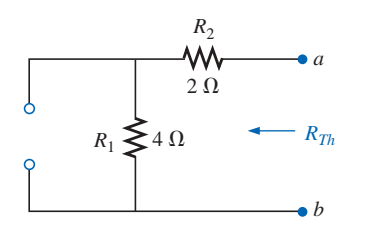

**FIG. 9.35** *Determining*  $R_{Th}$  *for the network of Fig. 9.34.*  $I = 12 \text{ A} \begin{pmatrix} \uparrow \\ I \end{pmatrix}$   $R_1 \geq 4 \Omega$ 

m, Th

If Thévenin's theorem were unavailable, each change in *RL* would require that the entire network of Fig. 9.27 be reexamined to find the new value of *RL*.

**EXAMPLE 9.7** Find the Thévenin equivalent circuit for the network in the shaded area of the network of Fig. 9.33.

#### *Solution:*

*Steps 1 and 2* are shown in Fig. 9.34.

*Step 3* is shown in Fig. 9.35. The current source has been replaced with an open-circuit equivalent, and the resistance determined between terminals *a* and *b.*

In this case an ohmmeter connected between terminals *a* and *b* would send out a sensing current that would flow directly through *R*<sup>1</sup> and  $R_2$  (at the same level). The result is that  $R_1$  and  $R_2$  are in series and the Thévenin resistance is the sum of the two.

$$
R_{Th}=R_1+R_2=4\ \Omega+2\ \Omega=6\ \Omega
$$

*Step 4* (Fig. 9.36): In this case, since an open circuit exists between the two marked terminals, the current is zero between these terminals and through the 2- $\Omega$  resistor. The voltage drop across  $R_2$  is, therefore,

$$
V_2 = I_2 R_2 = (0)R_2 = 0 \text{ V}
$$
  
and 
$$
E_{Th} = V_1 = I_1 R_1 = IR_1 = (12 \text{ A})(4 \Omega) = 48 \text{ V}
$$

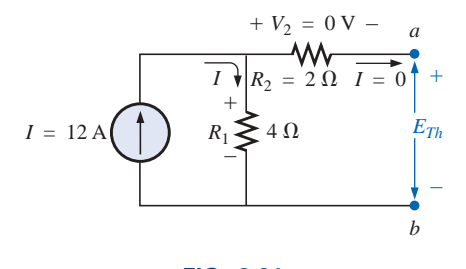

**FIG. 9.36** *Determining*  $E_{Th}$  *for the network of Fig. 9.34.* 

*Step 5* is shown in Fig. 9.37.

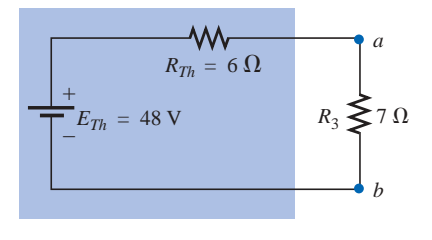

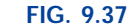

*Substituting the Thévenin equivalent circuit in the network external to the resistor R*<sup>3</sup> *of Fig. 9.33.*

**EXAMPLE 9.8** Find the Thévenin equivalent circuit for the network in the shaded area of the network of Fig. 9.38. Note in this example that

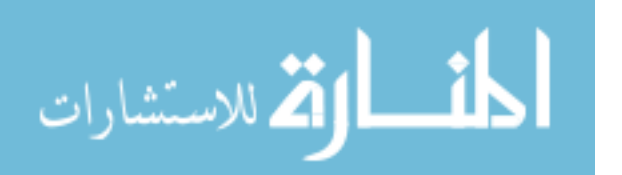

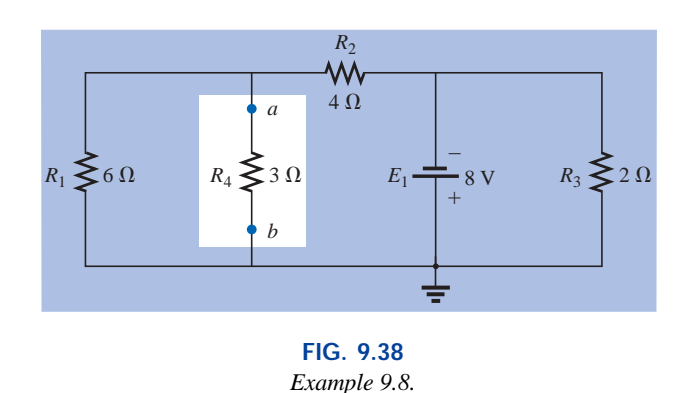

there is no need for the section of the network to be preserved to be at the "end" of the configuration.

### *Solution:*

م<br>الاستشارات

*Steps 1 and 2:* See Fig. 9.39.

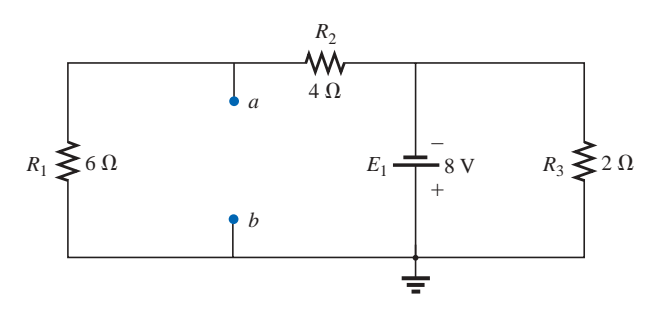

**FIG. 9.39**

*Identifying the terminals of particular interest for the network of Fig. 9.38.*

*Step 3:* See Fig. 9.40. Steps 1 and 2 are relatively easy to apply, but now we must be careful to "hold" onto the terminals *a* and *b* as the Thévenin resistance and voltage are determined. In Fig. 9.40, all the remaining elements turn out to be in parallel, and the network can be redrawn as shown.

$$
R_{Th} = R_1 || R_2 = \frac{(6 \Omega)(4 \Omega)}{6 \Omega + 4 \Omega} = \frac{24 \Omega}{10} = 2.4 \Omega
$$

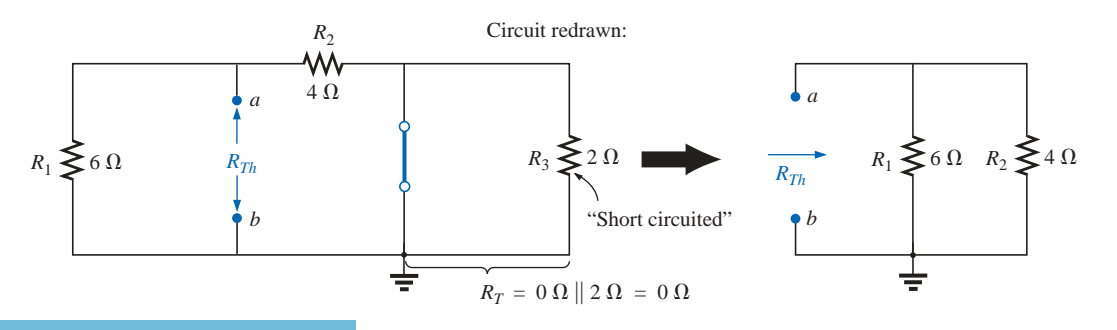

**FIG. 9.40** *Determining RTh for the network of Fig. 9.39.*

 $R_{Th} = 2.4 \Omega$ 

**FIG. 9.43** *Substituting the Thévenin equivalent circuit for the network external to the resistor*  $R_4$  *of Fig. 9.38.*

 $E_{Th} = 4.8 \text{ V}$ 

 $4 \Omega$ 

 $6 \Omega$ 

 $E<sub>1</sub>$ 

**FIG. 9.42** *Network of Fig. 9.41 redrawn.*

– +

+

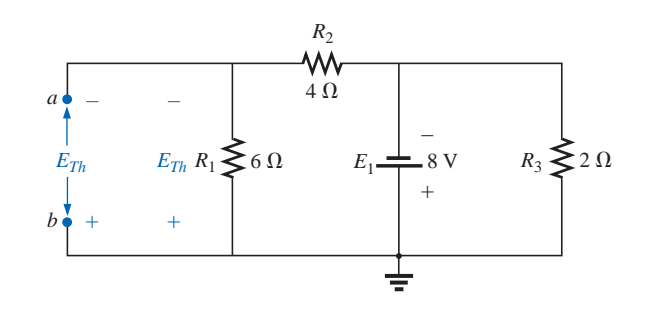

**FIG. 9.41** Determining  $E_{Th}$  *for the network of Fig. 9.39.* 

*Step 4:* See Fig. 9.41. In this case, the network can be redrawn as shown in Fig. 9.42, and since the voltage is the same across parallel elements, the voltage across the series resistors  $R_1$  and  $R_2$  is  $E_1$ , or 8 V.

Applying the voltage dividend rule,  
\n
$$
E_{Th} = \frac{R_1 E_1}{R_1 + R_2} = \frac{(6 \Omega)(8 V)}{6 \Omega + 4 \Omega} = \frac{48 V}{10} = 4.8 V
$$

*Step 5:* See Fig. 9.43.

 $R_4 \leq 3 \Omega$ 

 $R_3 \leq 2 \Omega$ 

– +

*a*

*b*

The importance of marking the terminals should be obvious from Example 9.8. Note that there is no requirement that the Thévenin voltage have the same polarity as the equivalent circuit originally introduced.

**EXAMPLE 9.9** Find the Thévenin equivalent circuit for the network in the shaded area of the bridge network of Fig. 9.44.

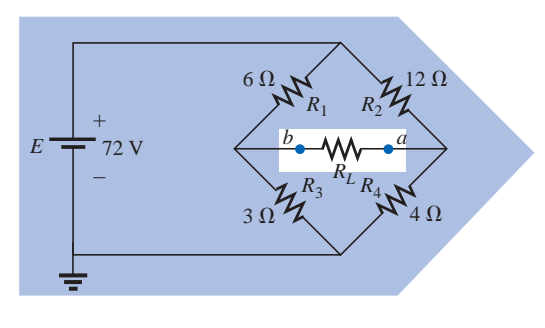

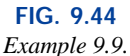

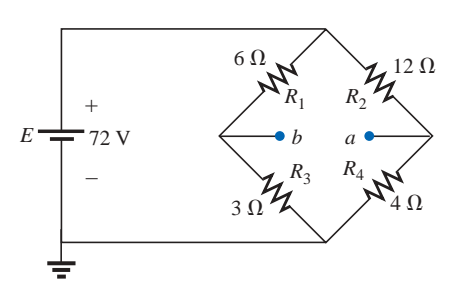

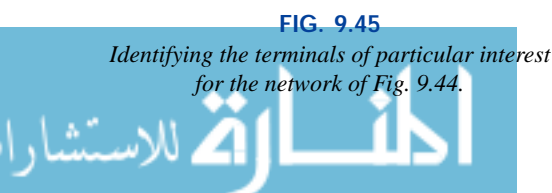

## *Solution:*

*Steps 1 and 2* are shown in Fig. 9.45.

*Step 3:* See Fig. 9.46. In this case, the short-circuit replacement of the voltage source  $E$  provides a direct connection between  $c$  and  $c'$  of Fig. 9.46(a), permitting a "folding" of the network around the horizontal line of *a-b* to produce the configuration of Fig. 9.46(b).

$$
R_{Th} = R_{a-b} = R_1 || R_3 + R_2 || R_4
$$
  
= 6  $\Omega$  || 3  $\Omega$  + 4  $\Omega$  || 12  $\Omega$   
= 2  $\Omega$  + 3  $\Omega$  = 5  $\Omega$ 

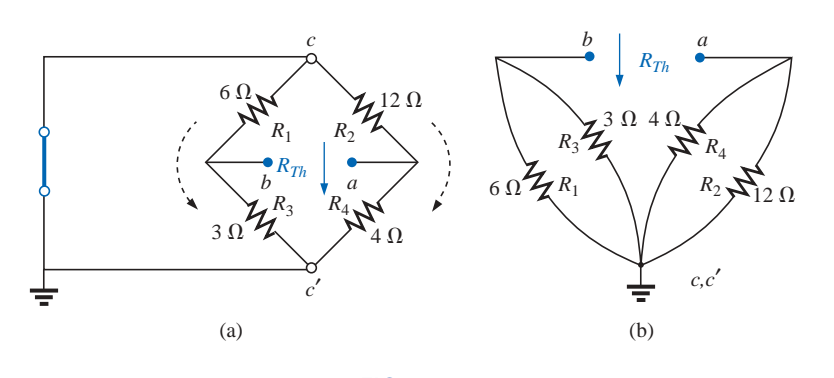

**FIG. 9.46** *Solving for RTh for the network of Fig. 9.45.*

*Step 4:* The circuit is redrawn in Fig. 9.47. The absence of a direct connection between *a* and *b* results in a network with three parallel branches. The voltages  $V_1$  and  $V_2$  can therefore be determined using the voltage divider rule:

$$
V_1 = \frac{R_1 E}{R_1 + R_3} = \frac{(6 \Omega)(72 \text{ V})}{6 \Omega + 3 \Omega} = \frac{432 \text{ V}}{9} = 48 \text{ V}
$$

$$
V_2 = \frac{R_2 E}{R_2 + R_4} = \frac{(12 \Omega)(72 \text{ V})}{12 \Omega + 4 \Omega} = \frac{864 \text{ V}}{16} = 54 \text{ V}
$$

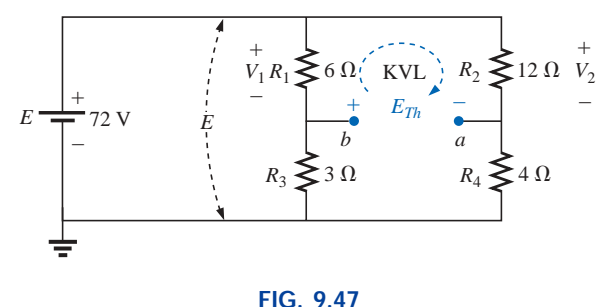

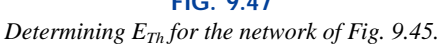

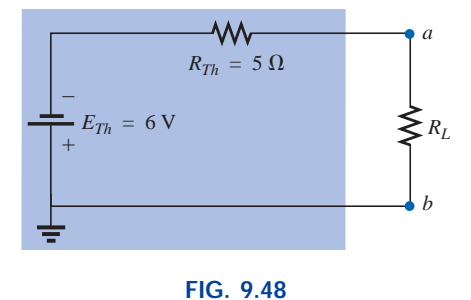

*Substituting the Thévenin equivalent circuit for the network external to the resistor*  $R_L$  *of Fig. 9.44.*

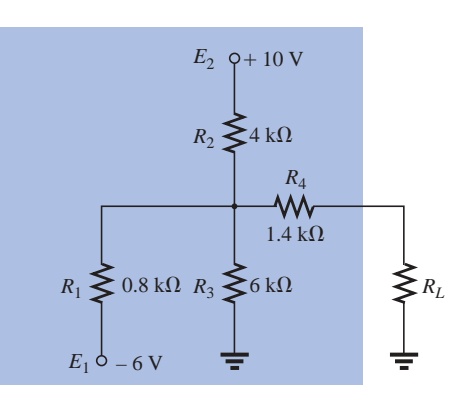

**FIG. 9.49** *Example 9.10.*

Assuming the polarity shown for  $E_{Th}$  and applying Kirchhoff's voltage law to the top loop in the clockwise direction will result in

w

 $\Sigma_{\rm C} V = +E_{Th} + V_1 - V_2 = 0$ and  $E_{Th} = V_2 - V_1 = 54 \text{ V} - 48 \text{ V} = 6 \text{ V}$ 

*Step 5* is shown in Fig. 9.48.

Thévenin's theorem is not restricted to a single passive element, as shown in the preceding examples, but can be applied across sources, whole branches, portions of networks, or any circuit configuration, as shown in the following example. It is also possible that one of the methods previously described, such as mesh analysis or superposition, may have to be used to find the Thévenin equivalent circuit.

**EXAMPLE 9.10** (Two sources) Find the Thévenin circuit for the network within the shaded area of Fig. 9.49.

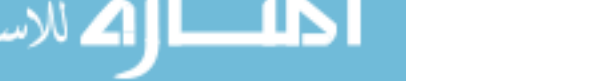

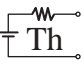

**Solution:** The network is redrawn and *steps 1 and 2* are applied as shown in Fig. 9.50.

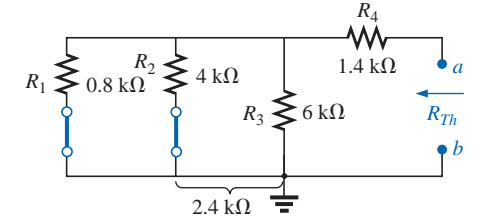

**FIG. 9.51** *Determining RTh for the network of Fig. 9.50.*

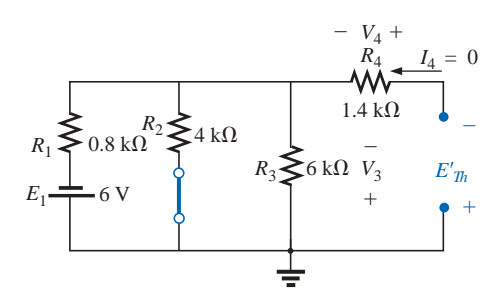

**FIG. 9.52** *Determining the contribution to*  $E_{Th}$ *from the source E*<sup>1</sup> *for the network of Fig. 9.50.*

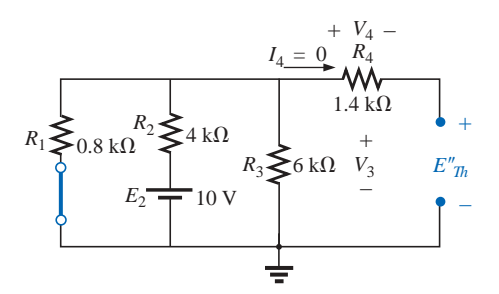

**FIG. 9.53** *Determining the contribution to*  $E_{Th}$ *from the source E*<sup>2</sup> *for the network of Fig. 9.50.*

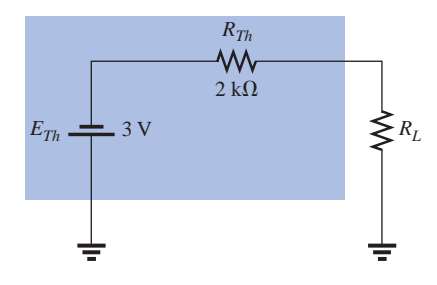

**FIG. 9.54** *Substituting the Thévenin equivalent circuit for the network external to the resistor RL of Fig. 9.49.*

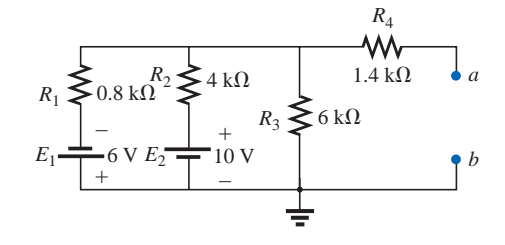

**FIG. 9.50** *Identifying the terminals of particular interest for the network of Fig. 9.49.*

*Step 3:* See Fig. 9.51.

 $R_{Th} = R_4 + R_1 \parallel R_2 \parallel R_3$ = 1.4 k $\Omega$  + 0.8 k $\Omega$  || 4 k $\Omega$  || 6 k $\Omega$  $= 1.4 \text{ k}\Omega + 0.8 \text{ k}\Omega \parallel 2.4 \text{ k}\Omega$  $= 1.4 \text{ k}\Omega + 0.6 \text{ k}\Omega$  $= 2 k\Omega$ 

*Step 4:* Applying superposition, we will consider the effects of the voltage source  $E_1$  first. Note Fig. 9.52. The open circuit requires that  $V_4 = I_4 R_4 = (0)R_4 = 0$  V, and

$$
E'_{Th} = V_3
$$
  

$$
R'_{T} = R_2 || R_3 = 4 \text{ k}\Omega || 6 \text{ k}\Omega = 2.4 \text{ k}\Omega
$$

Applying the voltage divider rule,

ng the voltage dvuder rule,  
\n
$$
V_3 = \frac{R'_T E_1}{R'_T} + R_1 = \frac{(2.4 \text{ k}\Omega)(6 \text{ V})}{2.4 \text{ k}\Omega + 0.8 \text{ k}\Omega} = \frac{14.4 \text{ V}}{3.2} = 4.5 \text{ V}
$$
\n
$$
E'_{Th} = V_3 = 4.5 \text{ V}
$$

For the source  $E_2$ , the network of Fig. 9.53 will result. Again,  $V_4$  =  $I_4R_4 = (0)R_4 = 0$  V, and

$$
E''_{Th} = V_3
$$
  
\n
$$
R'_{T} = R_1 \parallel R_3 = 0.8 \text{ k}\Omega \parallel 6 \text{ k}\Omega = 0.706 \text{ k}\Omega
$$
  
\nand 
$$
V_3 = \frac{R'_{T}E_2}{R'_{T} + R_2} = \frac{(0.706 \text{ k}\Omega)(10 \text{ V})}{0.706 \text{ k}\Omega + 4 \text{ k}\Omega} = \frac{7.06 \text{ V}}{4.706} = 1.5 \text{ V}
$$
  
\n
$$
E''_{Th} = V_3 = 1.5 \text{ V}
$$

Since  $E'_{Th}$  and  $E''_{Th}$  have opposite polarities,

$$
E_{Th} = E'_{Th} - E''_{Th}
$$
  
= 4.5 V - 1.5 V  
= 3 V (polarity of E'<sub>Th</sub>)

*Step 5:* See Fig. 9.54.

## **Experimental Procedures**

There are two popular experimental procedures for determining the parameters of a Thévenin equivalent network. The procedure for measuring the Thévenin voltage is the same for each, but the approach for determining the Thévenin resistance is quite different for each.

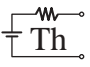

**Direct Measurement of**  $E_{Th}$  **and**  $R_{Th}$  For any physical network, the value of  $E_{Th}$  can be determined experimentally by measuring the open-circuit voltage across the load terminals, as shown in Fig. 9.55;  $E_{Th} = V_{oc} = V_{ab}$ . The value of  $R_{Th}$  can then be determined by completing the network with a variable  $R_L$  such as the potentiometer of Fig. 9.56(b).  $R_L$  can then be varied until the voltage appearing across the load is one-half the open-circuit value, or  $V_L = E_{Th}/2$ . For the series circuit of Fig. 9.56(a), when the load voltage is reduced to one-half the open-circuit level, the voltage across  $R_{Th}$  and  $R_L$  must be the same. If we read the value of  $R_L$  [as shown in Fig. 9.56(c)] that resulted in the preceding calculations, we will also have the value of  $R_{Th}$ , since  $R_L$  =  $R_{Th}$  if  $V_L$  equals the voltage across  $R_{Th}$ .

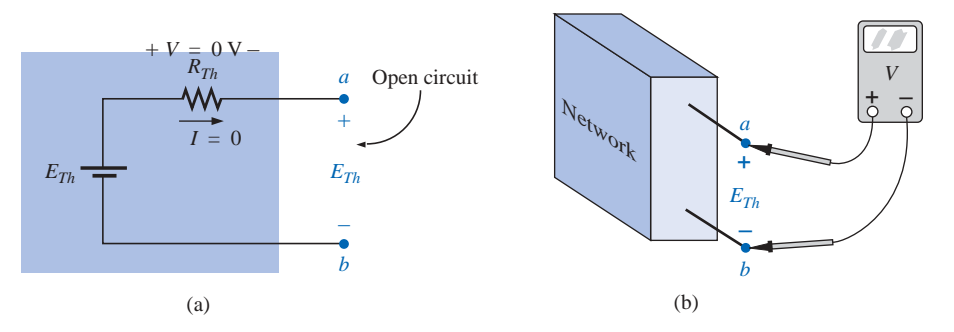

**FIG. 9.55** *Determining*  $E_{Th}$  *experimentally.* 

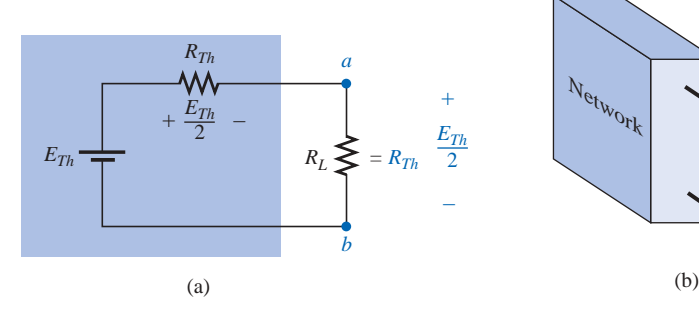

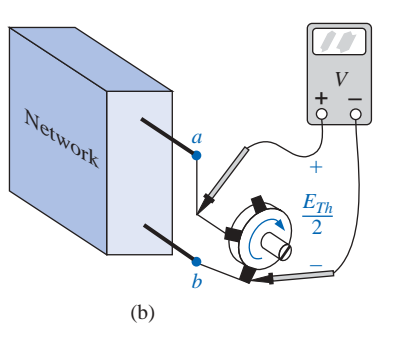

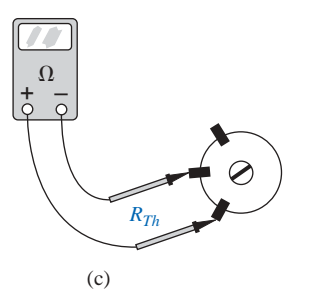

**FIG. 9.56** *Determining R<sub>Th</sub> experimentally.* 

**Measuring** *Voc* **and** *Isc* The Thévenin voltage is again determined by measuring the open-circuit voltage across the terminals of interest;

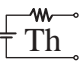

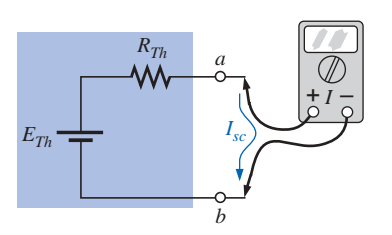

**FIG. 9.57** *Measuring Isc.*

**American** (Rockland, Maine; Summit, New Jersey) **(1898–1983) Electrical Engineer, Scientist, Inventor Department Head:** Bell Laboratories **Fellow:** Acoustical Society and Institute of Radio Engineers

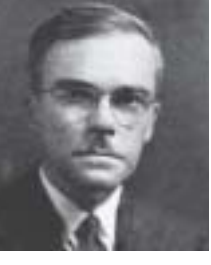

Courtesy of AT&T Archives

Although interested primarily in communications circuit theory and the transmission of data at high speeds over telephone lines, Edward L. Norton is best remembered for development of the dual of Thévenin's equivalent circuit, currently referred to as *Norton's equivalent circuit*. In fact, Norton and his associates at AT&T in the early 1920s are recognized as some of the first to perform pioneering work applying Thévenin's equivalent circuit and who referred to this concept simply as Thévenin's theorem. In 1926 he proposed the equivalent circuit using a current source and parallel resistor to assist in the design of recording instrumentation that was primarily current driven. He began his telephone career in 1922 with the Western Electric Company's Engineering Department, which later became Bell Laboratories. His areas of active research included network theory, acoustical systems, electromagnetic apparatus, and data transmission. A graduate of MIT and Columbia University, he held nineteen patents on his work.

#### **EDWARD L. NORTON**

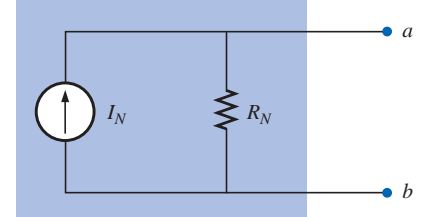

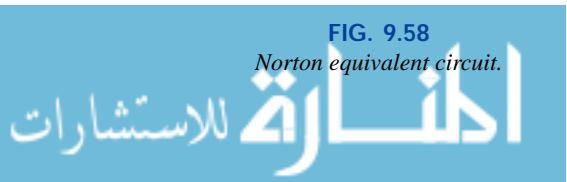

that is,  $E_{Th} = V_{oc}$ . To determine  $R_{Th}$ , a short-circuit condition is established across the terminals of interest, as shown in Fig. 9.57, and the current through the short circuit is measured with an ammeter. Using Ohm's law, we find that the short-circuit current is determined by

$$
I_{sc} = \frac{E_{Th}}{R_{Th}}
$$

and the Thévenin resistance by

$$
R_{Th} = \frac{E_{Th}}{I_{sc}}
$$

However,  $E_{Th} = V_{oc}$  resulting in the following equation for  $R_{Th}$ :

$$
R_{Th} = \frac{V_{oc}}{I_{sc}}
$$
 (9.2)

## **9.4 NORTON'S THEOREM**

It was demonstrated in Section 8.3 that every voltage source with a series internal resistance has a current source equivalent. The current source equivalent of the Thévenin network (which, you will note, satisfies the above conditions), as shown in Fig. 9.58, can be determined by **Norton's theorem.** It can also be found through the conversions of Section 8.3.

The theorem states the following:

*Any two-terminal linear bilateral dc network can be replaced by an equivalent circuit consisting of a current source and a parallel resistor, as shown in Fig. 9.58.*

The discussion of Thévenin's theorem with respect to the equivalent circuit can also be applied to the Norton equivalent circuit. The steps leading to the proper values of  $I_N$  and  $R_N$  are now listed.

### *Preliminary:*

- *1. Remove that portion of the network across which the Norton equivalent circuit is found.*
- *2. Mark the terminals of the remaining two-terminal network.*

#### $R_N$ :

*3. Calculate R<sub>N</sub> by first setting all sources to zero (voltage sources are replaced with short circuits, and current sources with open circuits) and then finding the resultant resistance between the two marked terminals. (If the internal resistance of the voltage and/or current sources is included in the original network, it must remain when the sources are set to zero.) Since*  $R_N = R_{Th}$ *, the procedure and value obtained using the approach described for Thévenin's theorem will determine the proper value of*  $R_N$ *.* 

#### *I<sub>N</sub>*:

4. Calculate  $I_N$  by first returning all sources to their original position *and then finding the short-circuit current between the marked terminals. It is the same current that would be measured by an ammeter placed between the marked terminals.*

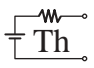

### *Conclusion:*

### *5. Draw the Norton equivalent circuit with the portion of the circuit previously removed replaced between the terminals of the equivalent circuit.*

The Norton and Thévenin equivalent circuits can also be found from each other by using the source transformation discussed earlier in this chapter and reproduced in Fig. 9.59.

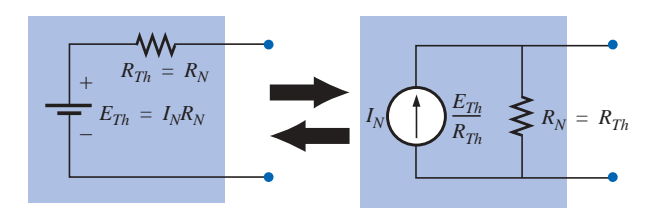

**FIG. 9.59** *Converting between Thévenin and Norton equivalent circuits.*

**EXAMPLE 9.11** Find the Norton equivalent circuit for the network in the shaded area of Fig. 9.60.

### *Solution:*

*Steps 1 and 2* are shown in Fig. 9.61.

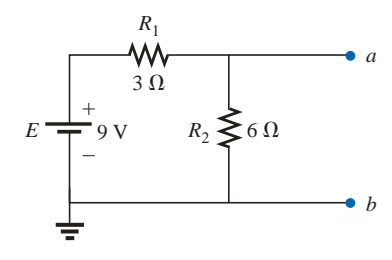

**FIG. 9.61**

*Identifying the terminals of particular interest for the network of Fig. 9.60.*

*Step 3* is shown in Fig. 9.62, and

$$
R_N = R_1 || R_2 = 3 \Omega || 6 \Omega = \frac{(3 \Omega)(6 \Omega)}{3 \Omega + 6 \Omega} = \frac{18 \Omega}{9} = 2 \Omega
$$

*Step 4* is shown in Fig. 9.63, clearly indicating that the short-circuit connection between terminals  $a$  and  $b$  is in parallel with  $R_2$  and eliminates its effect.  $I_N$  is therefore the same as through  $R_1$ , and the full battery voltage appears across  $R_1$  since

$$
V_2 = I_2 R_2 = (0)6 \Omega = 0 V
$$

*E*  $\frac{E}{R_1}$  9 V  $3 \Omega$ 

 $= 3 A$ 

Therefore,

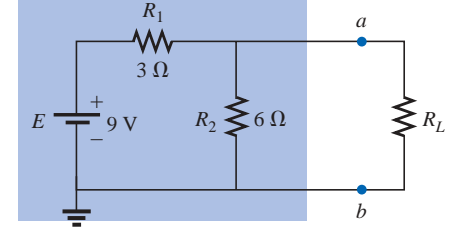

**FIG. 9.60** *Example 9.11.*

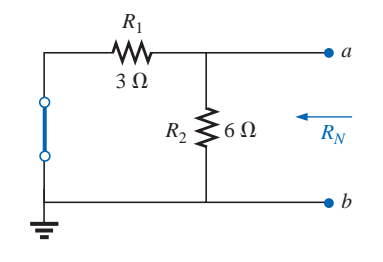

**FIG. 9.62** *Determining RN for the network of Fig. 9.61.*

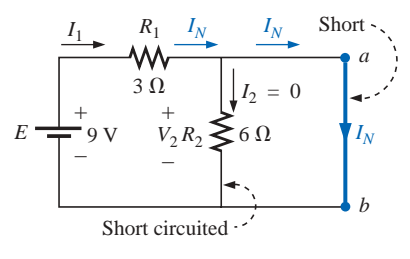

*Determining IN for the network of Fig. 9.61.*

**FIG. 9.63**

*Step 5:* See Fig. 9.64. This circuit is the same as the first one considered in the development of Thévenin's theorem. A simple conversion indicates that the Thévenin circuits are, in fact, the same (Fig. 9.65).

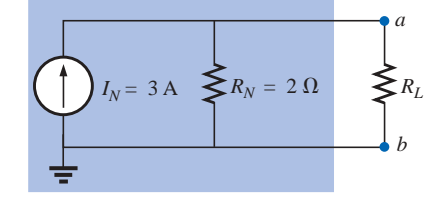

**FIG. 9.64** *Substituting the Norton equivalent circuit for the network external to the resistor RL of Fig. 9.60.*

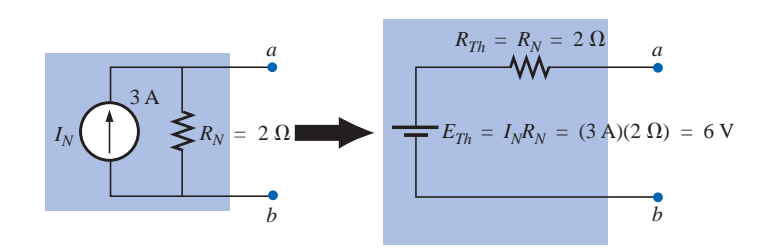

**FIG. 9.65** *Converting the Norton equivalent circuit of Fig. 9.64 to a Thévenin equivalent circuit.*

**EXAMPLE 9.12** Find the Norton equivalent circuit for the network external to the 9- $\Omega$  resistor in Fig. 9.66.

### *Solution:*

*Steps 1 and 2:* See Fig. 9.67.

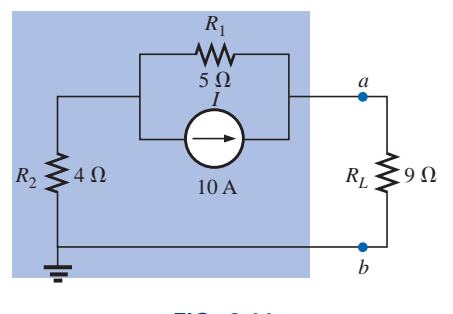

**FIG. 9.66** *Example 9.12.*

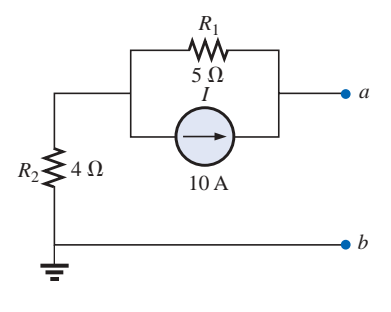

**FIG. 9.67**

*Identifying the terminals of particular interest for the network of Fig. 9.66.*

*Step 3:* See Fig. 9.68, and

$$
R_N=R_1+R_2=5\ \Omega+4\ \Omega=9\ \Omega
$$

*Step 4:* As shown in Fig. 9.69, the Norton current is the same as the

current through the 4-
$$
\Omega
$$
 resistor. Applying the current divider rule,  

$$
I_N = \frac{R_1 I}{R_1 + R_2} = \frac{(5 \Omega)(10 \text{ A})}{5 \Omega + 4 \Omega} = \frac{50 \text{ A}}{9} = 5.556 \text{ A}
$$

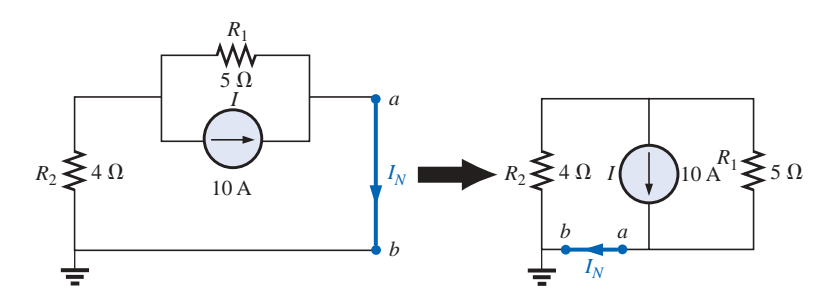

**FIG. 9.69** *Determining*  $I_N$  *for the network of Fig. 9.67.* 

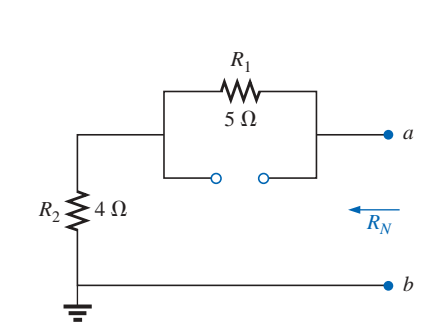

**FIG. 9.68** *Determining*  $R_N$  *for the network of Fig. 9.67.* 

.<br>4. للاستشارات

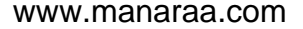

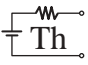

*Step 5:* See Fig. 9.70.

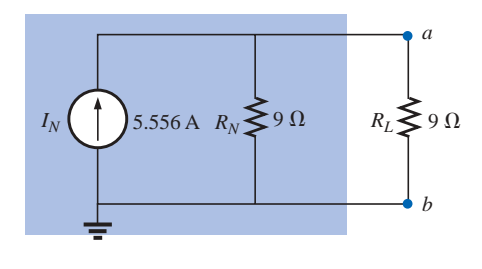

**FIG. 9.70** *Substituting the Norton equivalent circuit for the network external to the resistor RL of Fig. 9.66.*

**EXAMPLE 9.13** (Two sources) Find the Norton equivalent circuit for the portion of the network to the left of *a-b* in Fig. 9.71.

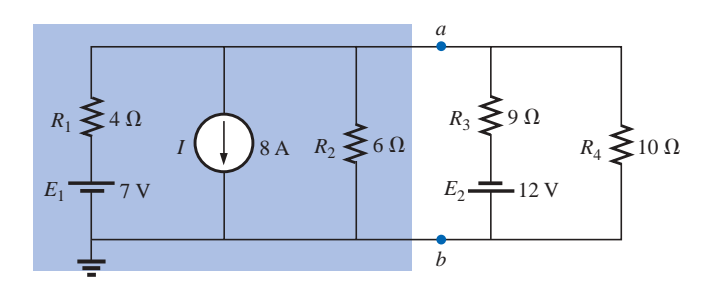

**FIG. 9.71** *Example 9.13.*

### *Solution:*

*Steps 1 and 2:* See Fig. 9.72.

*Step 3* is shown in Fig. 9.73, and

$$
R_N = R_1 || R_2 = 4 \Omega || 6 \Omega = \frac{(4 \Omega)(6 \Omega)}{4 \Omega + 6 \Omega} = \frac{24 \Omega}{10} = 2.4 \Omega
$$

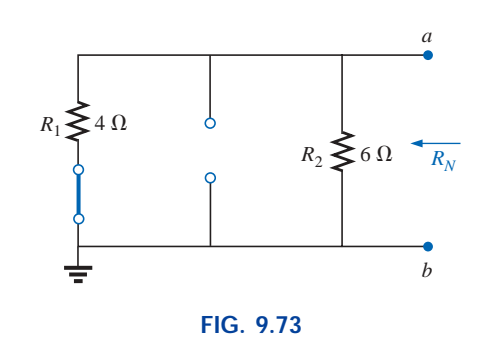

*Determining R<sub>N</sub> for the network of Fig. 9.72.* 

*Step 4:* (Using superposition) For the 7-V battery (Fig. 9.74),

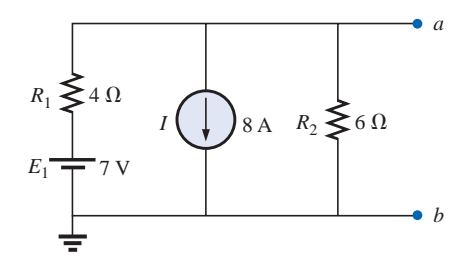

**FIG. 9.72** *Identifying the terminals of particular interest for the network of Fig. 9.71.*

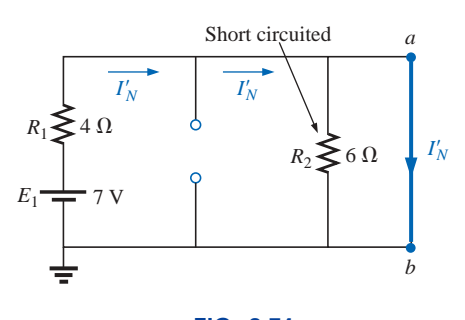

**FIG. 9.74** *Determining the contribution to*  $I<sub>N</sub>$  *from the voltage source E*1*.*

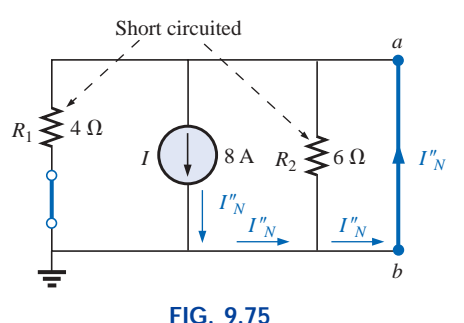

*Determining the contribution to*  $I<sub>N</sub>$  *from the current source I.*

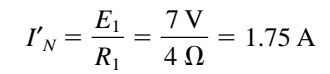

Th

w.

For the 8-A source (Fig. 9.75), we find that both  $R_1$  and  $R_2$  have been "short circuited" by the direct connection between *a* and *b,* and

$$
I''_N = I = 8 \,\mathrm{A}
$$

The result is

$$
I_N = I''_N - I'_N = 8 \text{ A} - 1.75 \text{ A} = 6.25 \text{ A}
$$

*Step 5:* See Fig. 9.76.

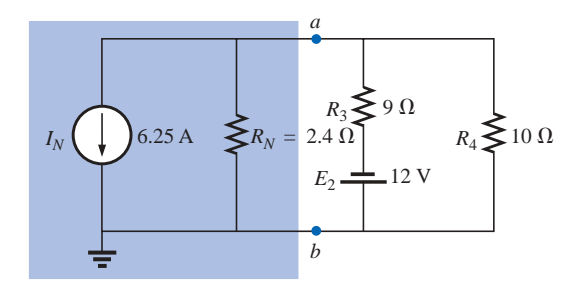

**FIG. 9.76** *Substituting the Norton equivalent circuit for the network to the left of terminals a-b in Fig. 9.71.*

### **Experimental Procedure**

The Norton current is measured in the same way as described for the short-circuit current for the Thévenin network. Since the Norton and Thévenin resistances are the same, the same procedures can be employed as described for the Thévenin network.

## **9.5 MAXIMUM POWER TRANSFER THEOREM**

The **maximum power transfer theorem** states the following:

*A load will receive maximum power from a linear bilateral dc network when its total resistive value is exactly equal to the Thévenin resistance of the network as "seen" by the load.*

For the network of Fig. 9.77, maximum power will be delivered to the load when

$$
R_L = R_{Th} \tag{9.3}
$$

From past discussions, we realize that a Thévenin equivalent circuit can be found across any element or group of elements in a linear bilateral dc network. Therefore, if we consider the case of the Thévenin equivalent circuit with respect to the maximum power transfer theorem, we are, in essence, considering the *total* effects of any network across a resistor  $R_L$ , such as in Fig. 9.77.

For the Norton equivalent circuit of Fig. 9.78, maximum power will be delivered to the load when

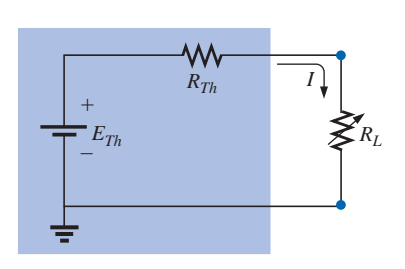

**FIG. 9.77** *Defining the conditions for maximum power to a load using the Thévenin equivalent circuit.*

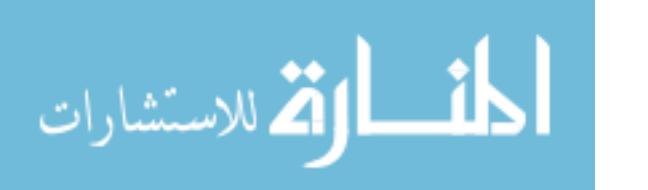

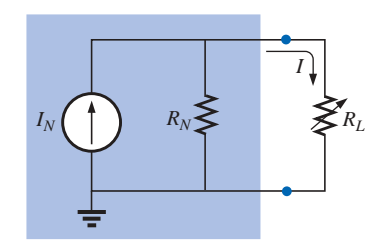

**FIG. 9.78** *Defining the conditions for maximum power to a load using the Norton equivalent circuit.*

$$
R_L = R_N \tag{9.4}
$$

 $R_L$ 

This result [Eq. (9.4)] will be used to its fullest advantage in the analysis of transistor networks, where the most frequently applied transistor circuit model employs a current source rather than a voltage source.

For the network of Fig. 9.77,

$$
J = \frac{E_{Th}}{R_{Th} + R_L}
$$

$$
I^2 R_L = \left(\frac{E_{Th}}{R_{Th} + R_L}\right)^2
$$

and  $P_L =$ 

so that

$$
P_L = \frac{E_{Th}^2 R_L}{\left(R_{Th} + R_L\right)^2}
$$

Let us now consider an example where  $E_{Th} = 60$  V and  $R_{Th} = 9 \Omega$ , as shown in Fig. 9.79.

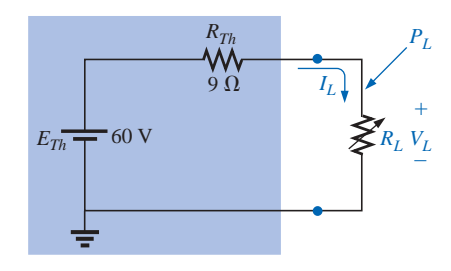

**FIG. 9.79**

*Thévenin equivalent network to be used to validate the maximum power transfer theorem.*

The power to the load is determined by

$$
P_L = \frac{E_{Th}^2 R_L}{(R_{Th} + R_L)^2} = \frac{3600 R_L}{(9 \ \Omega + R_L)^2}
$$

$$
I_L = \frac{E_{Th}}{R_{Th} + R_L} = \frac{60 \ \text{V}}{9 \ \Omega + R_L}
$$

*ETh*

with  $I_L = \frac{E_{Th}}{P_+ + P_-} = \frac{60 \text{ V}}{9.0 + P_-}$ 

and  $V_L = \frac{R_L(60 \text{ V})}{R_+ + R_+} = \frac{R_L(60 \text{ V})}{9.0 + R_+}$  $R_{Th} + R_L$  9  $\Omega + R_L$ <br>  $\frac{R_L(60 \text{ V})}{R_{Th} + R_L} = \frac{R_L(60 \text{ V})}{9 \Omega + R_L}$ *RL*(60 V)  $R_{Th} + R_L$  $R_{Th} + R_L$ 

A tabulation of *PL* for a range of values of *RL* yields Table 9.1. A plot of  $P_L$  versus  $R_L$  using the data of Table 9.1 will result in the plot of Fig. 9.80 for the range  $R_L = 0.1 \Omega$  to 30  $\Omega$ .

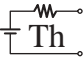

| $R_L(\Omega)$  | $P_L$ (W)        |          | $I_L(A)$                  |          | $V_L$ (V)          |          |
|----------------|------------------|----------|---------------------------|----------|--------------------|----------|
| 0.1            | 4.35             |          | 6.59                      |          | 0.66               |          |
| 0.2            | 8.51             |          | 6.52                      |          | 1.30               |          |
| 0.5            | 19.94            |          | 6.32                      |          | 3.16               |          |
| 1              | 36.00            |          | 6.00                      |          | 6.00               |          |
| $\overline{c}$ | 59.50            |          | 5.46                      |          | 10.91              |          |
| $\overline{3}$ | 75.00            |          | 5.00                      |          | 15.00              |          |
| $\overline{4}$ | 85.21            |          | 4.62                      |          | 18.46              |          |
| 5              | 91.84            | Increase | 4.29                      | Decrease | 21.43              | Increase |
| 6              | 96.00            |          | 4.00                      |          | 24.00              |          |
| $\overline{7}$ | 98.44            |          | 3.75                      |          | 26.25              |          |
| 8              | 99.65            |          | $3.53\downarrow$          |          | $28.23 \downarrow$ |          |
| $9(R_{Th})$    | 100.00 (Maximum) |          | 3.33 $(I_{\text{max}}/2)$ |          | 30.00 $(E_{Th}/2)$ |          |
| 10             | 99.72            |          | 3.16                      |          | 31.58              |          |
| 11             | 99.00            |          | 3.00                      |          | 33.00              |          |
| 12             | 97.96            |          | 2.86                      |          | 34.29              |          |
| 13             | 96.69            |          | 2.73                      |          | 35.46              |          |
| 14             | 95.27            |          | 2.61                      |          | 36.52              |          |
| 15             | 93.75            |          | 2.50                      |          | 37.50              |          |
| 16             | 92.16            |          | 2.40                      |          | 38.40              |          |
| 17             | 90.53            | Decrease | 2.31                      | Decrease | 39.23              | Increase |
| 18             | 88.89            |          | 2.22                      |          | 40.00              |          |
| 19             | 87.24            |          | 2.14                      |          | 40.71              |          |
| 20             | 85.61            |          | 2.07                      |          | 41.38              |          |
| 25             | 77.86            |          | 1.77                      |          | 44.12              |          |
| 30             | 71.00            |          | 1.54                      |          | 46.15              |          |
| 40             | 59.98            |          | 1.22                      |          | 48.98              |          |
| 100            | 30.30            |          | 0.55                      |          | 55.05              |          |
| 500            | 6.95             |          | 0.12                      |          | 58.94              |          |
| 1000           | $3.54\downarrow$ |          | $0.06\downarrow$          |          | 59.47 ↓            |          |

**TABLE 9.1**

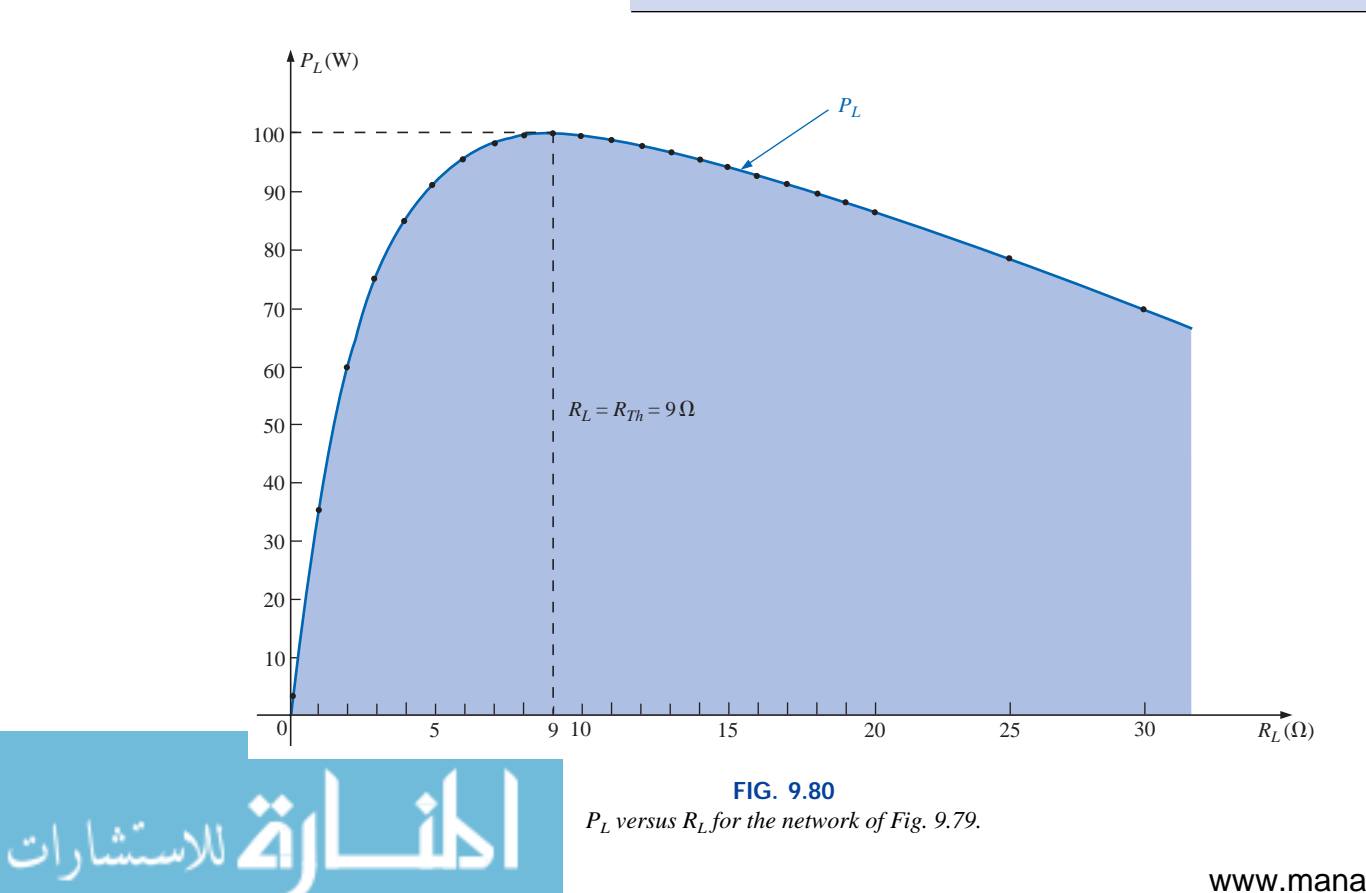

Note, in particular, that  $P_L$  is, in fact, a maximum when  $R_L = R_{Th}$ 9  $\Omega$ . The power curve increases more rapidly toward its maximum value than it decreases after the maximum point, clearly revealing that a small change in load resistance for levels of  $R_L$  below  $R_{Th}$  will have a more dramatic effect on the power delivered than similar changes in *RL* above the  $R_{Th}$  level.

Th

₩

If we plot  $V_L$  and  $I_L$  versus the same resistance scale (Fig. 9.81), we find that both change nonlinearly, with the terminal voltage increasing with an increase in load resistance as the current decreases. Note again that the most dramatic changes in  $V_L$  and  $I_L$  occur for levels of  $R_L$  less than  $R_{Th}$ . As pointed out on the plot, when  $R_L = R_{Th}$ ,  $V_L = E_{Th}/2$  and  $I_L = I_{\text{max}}/2$ , with  $I_{\text{max}} = E_{Th}/R_{Th}$ .

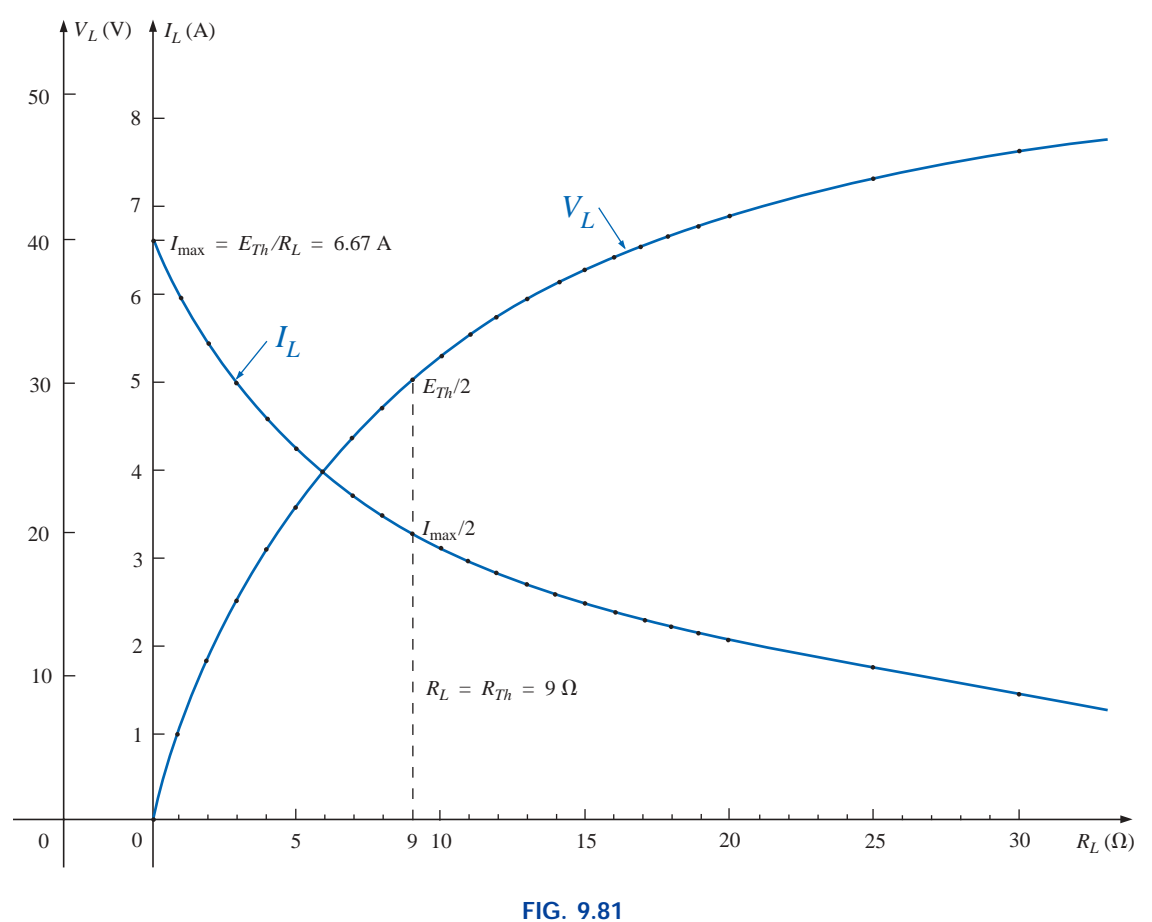

*VL and IL versus RL for the network of Fig. 9.79.*

The dc operating efficiency of a system is defined by the ratio of the power delivered to the load to the power supplied by the source; that is,

$$
\eta\% = \frac{P_L}{P_s} \times 100\%
$$
 (9.5)

For the situation defined by Fig. 9.77,

$$
n\% = \frac{P_L}{P_s} \times 100\% = \frac{I_L^2 R_L}{I_L^2 R_T} \times 100\%
$$

and 
$$
\eta\% = \frac{R_L}{R_{Th} + R_L} \times 100\%
$$

For  $R_L$  that is small compared to  $R_{Th}$ ,  $R_{Th} \gg R_L$  and  $R_{Th} + R_L \approx R_{Th}$ , with

$$
\eta\% \cong \frac{R_L}{R_{Th}} \times 100\% = \left(\frac{1}{R_{Th}}\right)R_L \times 100\% = kR_L \times 100\%
$$
  
Constant

The resulting percentage efficiency, therefore, will be relatively low (since  $k$  is small) and will increase almost linearly as  $R_L$  increases.

For situations where the load resistance  $R_L$  is much larger than  $R_{Th}$ ,  $R_L \gg R_{Th}$  and  $R_{Th} + R_L \approx R_L$ .

$$
\eta\% = \frac{R_L}{R_L} \times 100\% = 100\%
$$

The efficiency therefore increases linearly and dramatically for small levels of  $R_L$  and then begins to level off as it approaches the 100% level for very large values of  $R_L$ , as shown in Fig. 9.82. Keep in mind, however, that the efficiency criterion is sensitive only to the ratio of  $P_L$  to  $P_s$ and not to their actual levels. At efficiency levels approaching 100%, the power delivered to the load may be so small as to have little practical value. Note the low level of power to the load in Table 9.1 when  $R_L$  =

1000 
$$
\Omega
$$
, even though the efficiency level will be\n
$$
\eta\% = \frac{R_L}{R_{Th} + R_L} \times 100\% = \frac{1000}{1009} \times 100\% = 99.11\%
$$

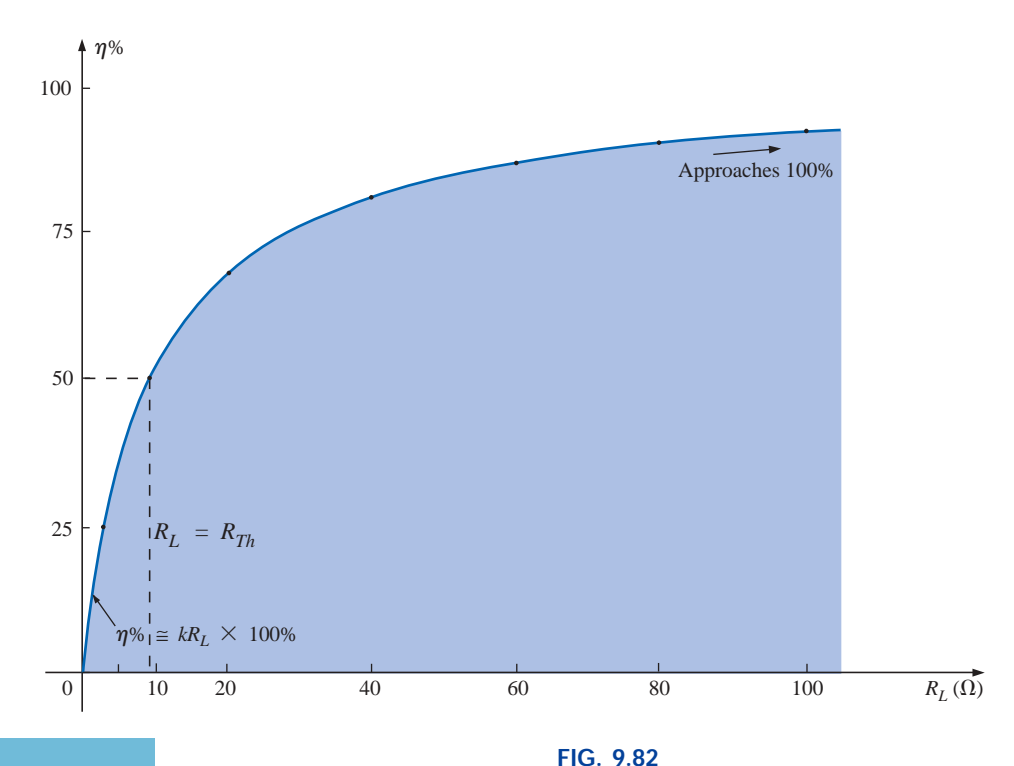

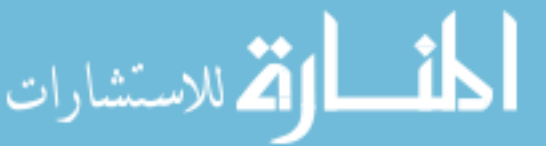

*Efficiency of operation versus increasing values of RL.*

w Th When  $R_L = R_{Th}$ ,

**MW** 

$$
R_L = R_{Th},
$$
  
\n $\eta\% = \frac{R_L}{R_{Th} + R_L} \times 100\% = \frac{R_L}{2R_L} \times 100\% = 50\%$ 

Under maximum power transfer conditions, therefore,  $P_L$  is a maximum, but the dc efficiency is only 50%; that is, only half the power delivered by the source is getting to the load.

A relatively low efficiency of 50% can be tolerated in situations where power levels are relatively low, such as in a wide variety of electronic systems. However, when large power levels are involved, such as at generating stations, efficiencies of 50% would not be acceptable. In fact, a great deal of expense and research is dedicated to raising powergenerating and transmission efficiencies a few percentage points. Raising an efficiency level of a 10-mega-kW power plant from 94% to 95% (a 1% increase) can save 0.1 mega-kW, or 100 million watts, of power—an enormous saving!

Consider a change in load levels from 9  $\Omega$  to 20  $\Omega$ . In Fig. 9.80, the power level has dropped from 100 W to 85.61 W (a 14.4% drop), but the efficiency has increased substantially to 69% (a 38% increase), as shown in Fig. 9.82. For each application, therefore, a balance point must be identified where the efficiency is sufficiently high without reducing the power to the load to insignificant levels.

Figure 9.83 is a semilog plot of  $P<sub>L</sub>$  and the power delivered by the source  $P_s = E_{Th}I_L$  versus  $R_L$  for  $E_{Th} = 60$  V and  $R_{Th} = 9 \Omega$ . A semilog graph employs one log scale and one linear scale, as implied by the prefix *semi,* meaning *half.* Log scales are discussed in detail in Chapter 23. For the moment, note the wide range of  $R_L$  permitted using the log scale compared to Figs. 9.80 through 9.82.

It is now quite clear that the  $P_L$  curve has only one maximum (at  $R_L$  =  $R_{Th}$ ), whereas  $P_s$  decreases for every increase in  $R_L$ . In particular, note that for low levels of  $R_L$ , only a small portion of the power delivered by the source makes it to the load. In fact, even when  $R_L = R_{Th}$ , the source is generating twice the power absorbed by the load. For values of *RL* greater than  $R_{Th}$ , the two curves approach each other until eventually they are essentially the same at high levels of  $R_L$ . For the range  $R_L$  =  $R_{Th}$  = 9  $\Omega$  to  $R_L$  = 100  $\Omega$ ,  $P_L$  and  $P_s$  are relatively close in magnitude, suggesting that this would be an appropriate range of operation, since a majority of the power delivered by the source is getting to the load and the power levels are still significant.

The power delivered to  $R_L$  under maximum power conditions ( $R_L$  = *RTh*) is

$$
R_{Th}) \text{ is}
$$
\n
$$
I = \frac{E_{Th}}{R_{Th} + R_L} = \frac{E_{Th}}{2R_{Th}}
$$
\n
$$
P_L = I^2 R_L = \left(\frac{E_{Th}}{2R_{Th}}\right)^2 R_{Th} = \frac{E_{Th}^2 R_{Th}}{4R_{Th}^2}
$$
\nand

\n
$$
P_{L_{\text{max}}} = \frac{E_{Th}^2}{4R_{Th}} \qquad \text{(watts, W)}
$$
\n(9.6)

For the Norton circuit of Fig. 9.78,

$$
P_{L_{\text{max}}} = \frac{I_N^2 R_N}{4} \qquad \text{(W)}
$$
 (9.7)

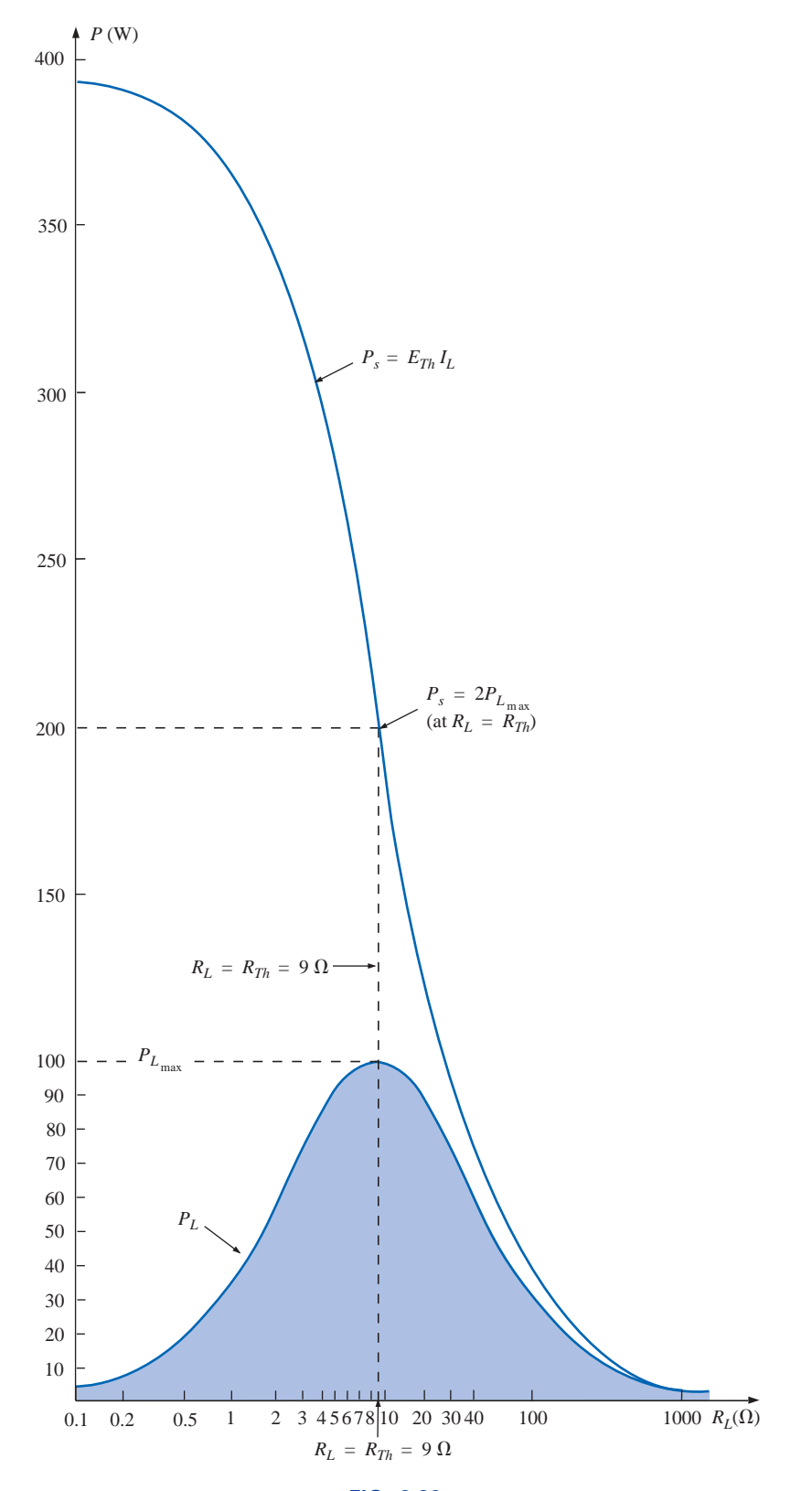

**FIG. 9.83** *Ps and PL versus RL for the network of Fig. 9.79.*

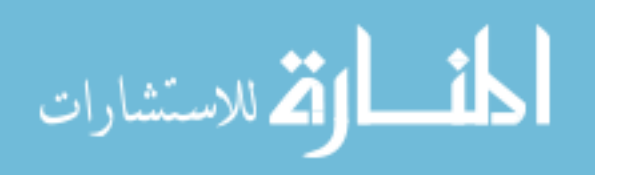

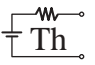

**EXAMPLE 9.14** A dc generator, battery, and laboratory supply are connected to a resistive load  $R_L$  in Fig. 9.84(a), (b), and (c), respectively.

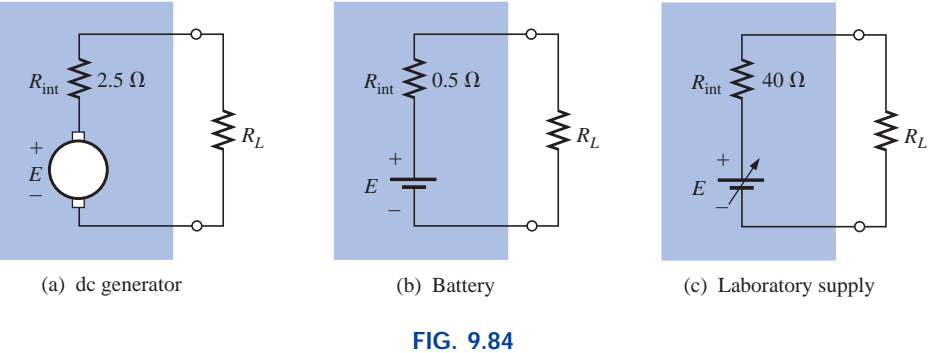

*Example 9.14.*

- a. For each, determine the value of  $R_L$  for maximum power transfer to *RL*.
- b. Determine  $R_L$  for 75% efficiency.

#### *Solutions:*

a. For the dc generator,

$$
R_L=R_{Th}=R_{\rm int}=2.5\ \Omega
$$

For the battery,

$$
R_L = R_{Th} = R_{\text{int}} = 0.5 \ \Omega
$$

For the laboratory supply,

$$
R_L=R_{Th}=R_{\rm int}=40\ \Omega
$$

b. For the dc generator,

$$
\eta = \frac{P_o}{P_s} \qquad (\eta \text{ in decimal form})
$$

$$
\eta = \frac{R_L}{R_{Th} + R_L}
$$

$$
\eta(R_{Th} + R_L) = R_L
$$

$$
\eta R_{Th} + \eta R_L = R_L
$$

$$
R_L(1 - \eta) = \eta R_{Th}
$$

and 
$$
R_L = \frac{\eta R_{Th}}{1 - \eta}
$$
 (9.8)

 $R_L = \frac{0.75(2.5 \Omega)}{1 - 0.75} = 7.5 \Omega$  $1 - 0.75$ 

*Th*

For the battery,

$$
R_L = \frac{0.75(0.5 \ \Omega)}{1 - 0.75} = 1.5 \ \Omega
$$

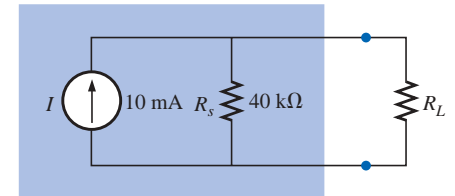

**FIG. 9.85**

*Example 9.15.*

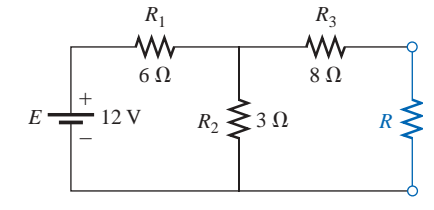

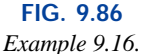

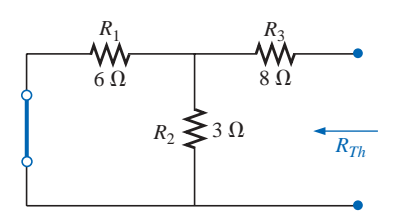

**FIG. 9.87** *Determining RTh for the network external to the resistor R of Fig. 9.86.*

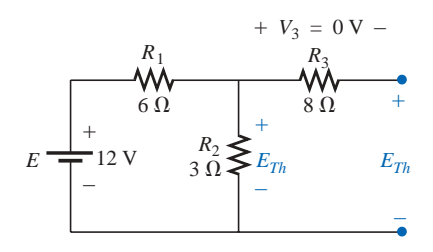

**FIG. 9.88** *Determining*  $E_{Th}$  *for the network external to the resistor R of Fig. 9.86.*

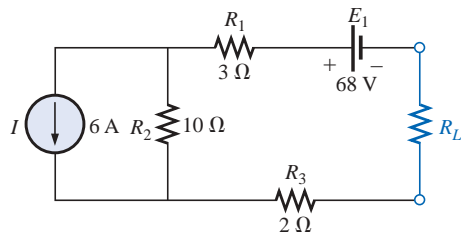

**FIG. 9.89** *Example 9.17.* For the laboratory supply,

$$
R_L = \frac{0.75(40 \ \Omega)}{1 - 0.75} = 120 \ \Omega
$$

The results of Example 9.14 reveal that the following modified form of the **maximum power transfer theorem** is valid:

*For loads connected directly to a dc voltage supply, maximum power will be delivered to the load when the load resistance is equal to the internal resistance of the source; that is, when*

$$
R_L = R_{\text{int}} \tag{9.9}
$$

Th

**EXAMPLE 9.15** Analysis of a transistor network resulted in the reduced configuration of Fig. 9.85. Determine the *RL* necessary to transfer maximum power to  $R_L$ , and calculate the power of  $R_L$  under these conditions.

**Solution:** Eq. 
$$
(9.4)
$$
:

$$
R_L=R_s=\mathbf{40}\ \mathbf{k\Omega}
$$

Eq. (9.7):

$$
P_{L_{\text{max}}} = \frac{I_N^2 R_N}{4} = \frac{(10 \text{ mA})^2 (40 \text{ k}\Omega)}{4} = 1 \text{ W}
$$

**EXAMPLE 9.16** For the network of Fig. 9.86, determine the value of *R* for maximum power to *R,* and calculate the power delivered under these conditions.

*Solution:* See Fig. 9.87.

$$
R_{Th} = R_3 + R_1 \| R_2 = 8 \Omega + \frac{(6 \Omega)(3 \Omega)}{6 \Omega + 3 \Omega} = 8 \Omega + 2 \Omega
$$
  
and  

$$
R = R_{Th} = 10 \Omega
$$

See Fig. 9.88.

$$
E_{Th} = \frac{R_2 E}{R_2 + R_1} = \frac{(3 \Omega)(12 \text{ V})}{3 \Omega + 6 \Omega} = \frac{36 \text{ V}}{9} = 4 \text{ V}
$$

and, by Eq. (9.6),

$$
P_{L_{\text{max}}} = \frac{E_{Th}^2}{4R_{Th}} = \frac{(4 \text{ V})^2}{4(10 \ \Omega)} = 0.4 \text{ W}
$$

**EXAMPLE 9.17** Find the value of  $R_L$  in Fig. 9.89 for maximum power to  $R_L$ , and determine the maximum power.

*Solution:* See Fig. 9.90.

$$
R_{Th} = R_1 + R_2 + R_3 = 3 \Omega + 10 \Omega + 2 \Omega = 15 \Omega
$$
  
and  

$$
R_L = R_{Th} = 15 \Omega
$$

$$
\overline{\text{Th}}^{\text{w--}}
$$

Note Fig. 9.91, where

$$
V_1 = V_3 = 0
$$
 V

and  $V_2 = I_2 R_2 = IR_2 = (6 \text{ A})(10 \Omega) = 60 \text{ V}$ 

Applying Kirchhoff's voltage law,

and 
$$
E_{Th} = V_2 + E_1 = 60 \text{ V} + 68 \text{ V} = 128 \text{ V}
$$
  
Thus  $P = \frac{E_{Th}^2}{V_1} = \frac{(128 \text{ V})^2}{V_1} = 273.07 \text{ W}$ 

 $\Sigma_{\rm C}$   $V = -V_2 - E_1 + E_{Th} = 0$ 

and 
$$
E_{Th} = V_2 + E_1 = 60 \text{ V} + 68 \text{ V} = 128 \text{ V}
$$
  
Thus,  $P_{L_{\text{max}}} = \frac{E_{Th}^2}{4R_{Th}} = \frac{(128 \text{ V})^2}{4(15 \Omega)} = 273.07 \text{ W}$ 

## **9.6 MILLMAN'S THEOREM**

Through the application of **Millman's theorem,** any number of parallel voltage sources can be reduced to one. In Fig. 9.92, for example, the three voltage sources can be reduced to one. This would permit finding the current through or voltage across *RL* without having to apply a method such as mesh analysis, nodal analysis, superposition, and so on. The theorem can best be described by applying it to the network of Fig. 9.92. Basically, three steps are included in its application.

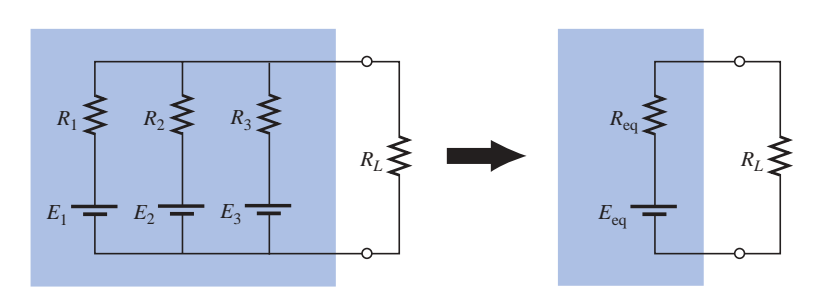

**FIG. 9.92** *Demonstrating the effect of applying Millman's theorem.*

*Step 1:* Convert all voltage sources to current sources as outlined in Section 8.3. This is performed in Fig. 9.93 for the network of Fig. 9.92.

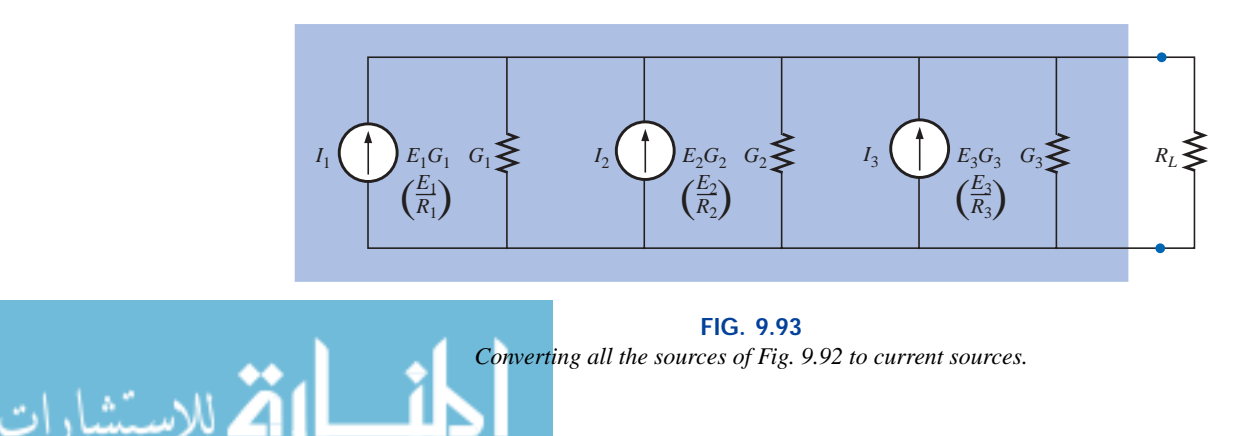

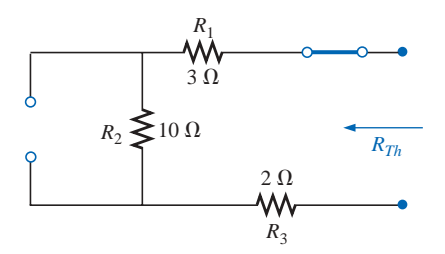

**FIG. 9.90** Determining  $R_{Th}$  *for the network external to the resistor RL of Fig. 9.89.*

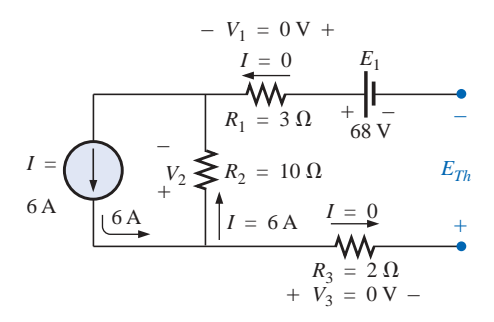

**FIG. 9.91** *Determining ETh for the network external to the resistor RL of Fig. 9.89.*

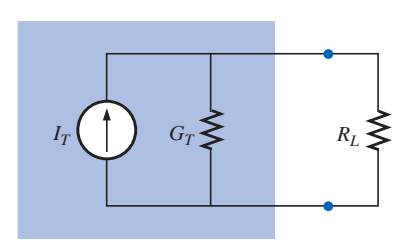

**FIG. 9.94** *Reducing all the current sources of Fig. 9.93 to a single current source.*

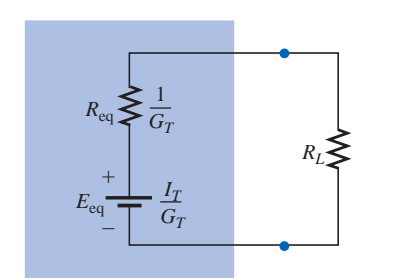

**FIG. 9.95** *Converting the current source of Fig. 9.94 to a voltage source.*

*Step 2:* Combine parallel current sources as described in Section 8.4. The resulting network is shown in Fig. 9.94, where

$$
I_T = I_1 + I_2 + I_3
$$
 and  $G_T = G_1 + G_2 + G_3$ 

*Step 3:* Convert the resulting current source to a voltage source, and the desired single-source network is obtained, as shown in Fig. 9.95.

In general, Millman's theorem states that for any number of parallel voltage sources,

voltage sources,  
\n
$$
E_{eq} = \frac{I_T}{G_T} = \frac{\pm I_1 \pm I_2 \pm I_3 \pm \cdots \pm I_N}{G_1 + G_2 + G_3 + \cdots + G_N}
$$
\nor\n
$$
E_{eq} = \frac{\pm E_1 G_1 \pm E_2 G_2 \pm E_3 G_3 \pm \cdots \pm E_N G_N}{G_1 + G_2 + G_3 + \cdots + G_N}
$$
\n(9.10)

 $\pm E_1 G_1 \pm E_2 G_2 \pm E_3 G_3 \pm \cdots \pm E_N G_N$  $G_1 + G_2 + G_3 + \cdots + G_N$ 

$$
\quad \text{or} \quad
$$

The plus-and-minus signs appear in Eq. (9.10) to include those cases where the sources may not be supplying energy in the same direction. (Note Example 9.18.)

The equivalent resistance is

$$
R_{\text{eq}} = \frac{1}{G_T} = \frac{1}{G_1 + G_2 + G_3 + \dots + G_N}
$$
 (9.11)

In terms of the resistance values,

$$
E_{\text{eq}} = \frac{\pm \frac{E_1}{R_1} \pm \frac{E_2}{R_2} \pm \frac{E_3}{R_3} \pm \cdots \pm \frac{E_N}{R_N}}{\frac{1}{R_1} + \frac{1}{R_2} + \frac{1}{R_3} + \cdots + \frac{1}{R_N}}
$$
(9.12)

and 
$$
R_{\text{eq}} = \frac{1}{\frac{1}{R_1} + \frac{1}{R_2} + \frac{1}{R_3} + \dots + \frac{1}{R_N}}
$$
 (9.13)

The relatively few direct steps required may result in the student's applying each step rather than memorizing and employing Eqs. (9.10) through (9.13).

**EXAMPLE 9.18** Using Millman's theorem, find the current through and voltage across the resistor  $R_L$  of Fig. 9.96.

*Solution:* By Eq. (9.12),

$$
E_{\text{eq}} = \frac{+ \frac{E_1}{R_1} - \frac{E_2}{R_2} + \frac{E_3}{R_3}}{\frac{1}{R_1} + \frac{1}{R_2} + \frac{1}{R_3}}
$$

The minus sign is used for  $E_2/R_2$  because that supply has the opposite polarity of the other two. The chosen reference direction is therefore

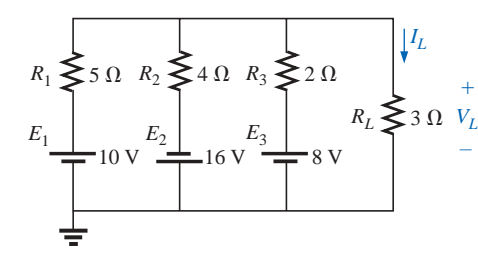

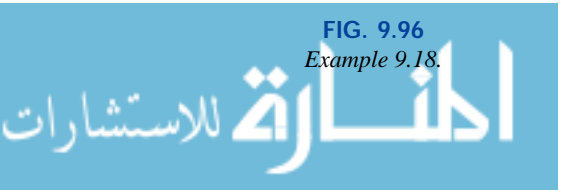

w Th that of  $E_1$  and  $E_3$ . The total conductance is unaffected by the direction, and

$$
E_{\text{eq}} = \frac{\frac{10 \text{ V}}{5 \Omega} - \frac{16 \text{ V}}{4 \Omega} + \frac{8 \text{ V}}{2 \Omega}}{\frac{1}{5 \Omega} + \frac{1}{4 \Omega} + \frac{1}{2 \Omega}} = \frac{2 \text{ A} - 4 \text{ A} + 4 \text{ A}}{0.2 \text{ S} + 0.25 \text{ S} + 0.5 \text{ S}}
$$

$$
= \frac{2 \text{ A}}{0.95 \text{ S}} = 2.105 \text{ V}
$$

**MW-**

with 
$$
R_{eq} = \frac{1}{\frac{1}{5 \Omega} + \frac{1}{4 \Omega} + \frac{1}{2 \Omega}} = \frac{1}{0.95 \text{ S}} = 1.053 \Omega
$$

The resultant source is shown in Fig. 9.97, and  
\n
$$
I_L = \frac{2.105 \text{ V}}{1.053 \Omega + 3 \Omega} = \frac{2.105 \text{ V}}{4.053 \Omega} = 0.519 \text{ A}
$$
\nwith 
$$
V_L = I_L R_L = (0.519 \text{ A})(3 \Omega) = 1.557 \text{ V}
$$

**EXAMPLE 9.19** Let us now consider the type of problem encountered in the introduction to mesh and nodal analysis in Chapter 8. Mesh analysis was applied to the network of Fig. 9.98 (Example 8.12). Let us now use Millman's theorem to find the current through the  $2-\Omega$  resistor and compare the results.

### *Solutions:*

a. Let us first apply each step and, in the (b) solution, Eq. (9.12). Converting sources yields Fig. 9.99. Combining sources and parallel conductance branches (Fig. 9.100) yields

$$
I_T = I_1 + I_2 = 5 \text{ A} + \frac{5}{3} \text{ A} = \frac{15}{3} \text{ A} + \frac{5}{3} \text{ A} = \frac{20}{3} \text{ A}
$$
  

$$
G_T = G_1 + G_2 = 1 \text{ S} + \frac{1}{6} \text{ S} = \frac{6}{6} \text{ S} + \frac{1}{6} \text{ S} = \frac{7}{6} \text{ S}
$$

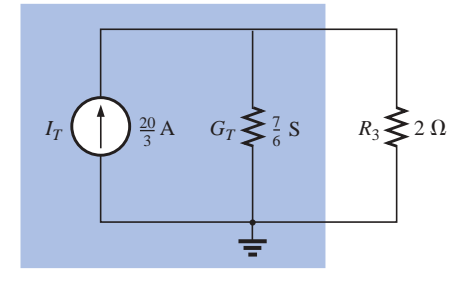

**FIG. 9.100** *Reducing the current sources of Fig. 9.99 to a single source.*

Converting the current source to a voltage source (Fig. 9.101), we obtain

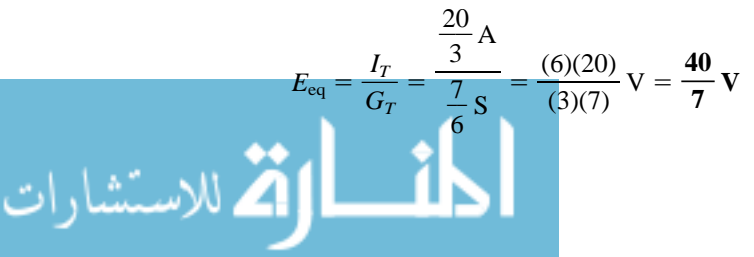

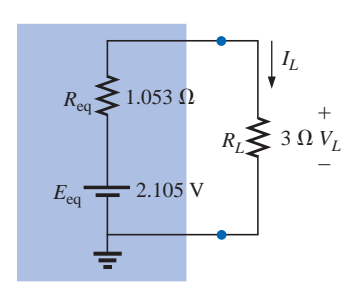

**FIG. 9.97** *The result of applying Millman's theorem to the network of Fig. 9.96.*

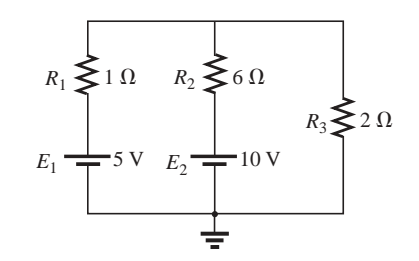

**FIG. 9.98** *Example 9.19.*

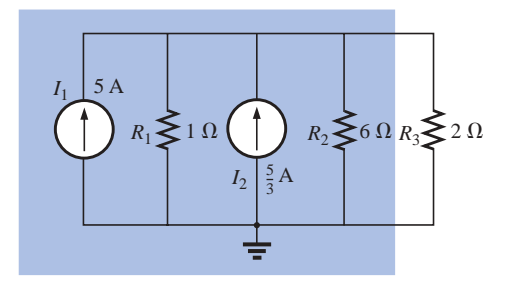

**FIG. 9.99** *Converting the sources of Fig. 9.98 to current sources.*

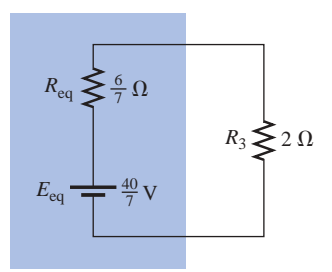

**FIG. 9.101** *Converting the current source of Fig. 9.100 to a voltage source.*

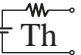

and 
$$
R_{\text{eq}} = \frac{1}{G_T} = \frac{1}{\frac{7}{6}S} = \frac{6}{7} \Omega
$$

so that

$$
I_{2\Omega} = \frac{E_{\text{eq}}}{R_{\text{eq}} + R_3} = \frac{\frac{40}{7} \text{V}}{\frac{6}{7} \Omega + 2 \Omega} = \frac{\frac{40}{7} \text{V}}{\frac{6}{7} \Omega + \frac{14}{7} \Omega} = \frac{40 \text{ V}}{20 \Omega} = 2 \text{ A}
$$

which agrees with the result obtained in Example 8.18. b. Let us now simply apply the proper equation, Eq. (9.12):

$$
E_{\text{eq}} = \frac{\frac{+5 \text{ V}}{1 \Omega} + \frac{10 \text{ V}}{6 \Omega}}{\frac{1}{1 \Omega} + \frac{1}{6 \Omega}} = \frac{\frac{30 \text{ V}}{6 \Omega} + \frac{10 \text{ V}}{6 \Omega}}{\frac{6}{6 \Omega} + \frac{1}{6 \Omega}} = \frac{40}{7} \text{ V}
$$

and

$$
R_{\text{eq}} = \frac{1}{\frac{1}{1 \Omega} + \frac{1}{6 \Omega}} = \frac{1}{\frac{6}{6 \Omega} + \frac{1}{6 \Omega}} = \frac{1}{\frac{7}{6}S} = \frac{6}{7} \Omega
$$

which are the same values obtained above.

The dual of Millman's theorem (Fig. 9.92) appears in Fig. 9.102. It can be shown that  $I_{eq}$  and  $R_{eq}$ , as in Fig. 9.102, are given by

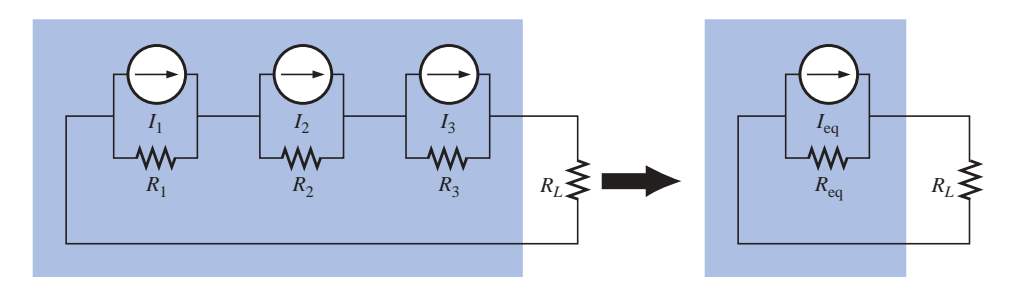

**FIG. 9.102** *The dual effect of Millman's theorem.*

$$
I_{\text{eq}} = \frac{\pm I_1 R_1 \pm I_2 R_2 \pm I_3 R_3}{R_1 + R_2 + R_3}
$$
 (9.14)

and  $R_{eq} = R_1 + R_2 + R_3$  (9.15)

The derivation will appear as a problem at the end of the chapter.

## **9.7 SUBSTITUTION THEOREM**

The **substitution theorem** states the following:

*If the voltage across and the current through any branch of a dc bilateral network are known, this branch can be replaced by any*

$$
\lim_{t\to 0}\lim_{t\to\infty}\frac{1}{t}\prod_{i=1}^n
$$

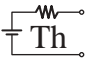

 $R_2 \geq 4 \Omega$ 

 $12. \mathrm{V}$ –

*a*

3 A

### *combination of elements that will maintain the same voltage across and current through the chosen branch.*

More simply, the theorem states that for branch equivalence, the terminal voltage and current must be the same. Consider the circuit of Fig. 9.103, in which the voltage across and current through the branch *a-b* are determined. Through the use of the substitution theorem, a number of equivalent *a-a*′ branches are shown in Fig. 9.104.

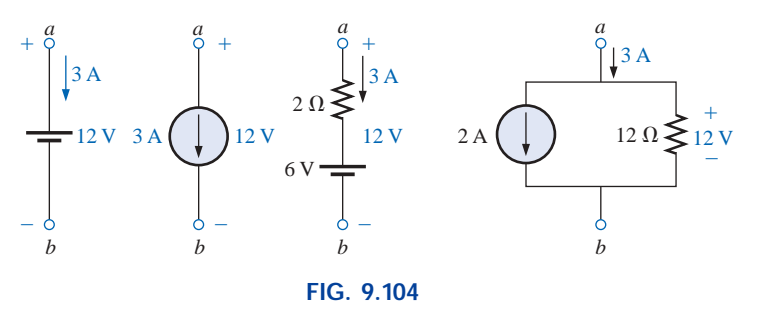

*Equivalent branches for the branch a-b of Fig. 9.103.*

Note that for each equivalent, the terminal voltage and current are the same. Also consider that the response of the remainder of the circuit of Fig. 9.103 is unchanged by substituting any one of the equivalent branches. As demonstrated by the single-source equivalents of Fig. 9.104, *a known potential difference and current in a network can be replaced by an ideal voltage source and current source, respectively.*

Understand that this theorem cannot be used to *solve* networks with two or more sources that are not in series or parallel. For it to be applied, a potential difference or current value must be known or found using one of the techniques discussed earlier. One application of the theorem is shown in Fig. 9.105. Note that in the figure the known potential difference *V* was replaced by a voltage source, permitting the isolation of the portion of the network including  $R_3$ ,  $R_4$ , and  $R_5$ . Recall that this was basically the approach employed in the analysis of the ladder network as we worked our way back toward the terminal resistance  $R_5$ .

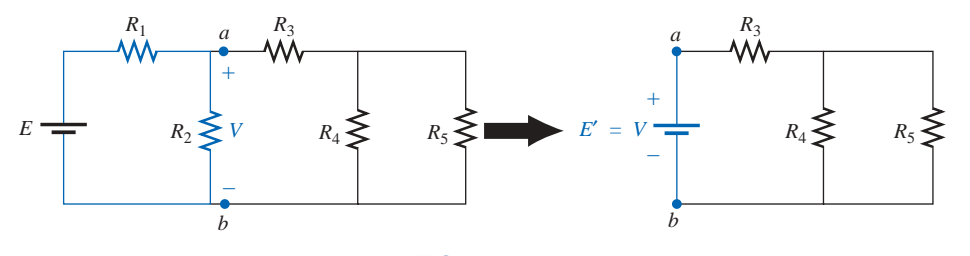

**FIG. 9.105** *Demonstrating the effect of knowing a voltage at some point in a complex network.*

The current source equivalence of the above is shown in Fig. 9.106, where a known current is replaced by an ideal current source, permitting the isolation of  $R_4$  and  $R_5$ .

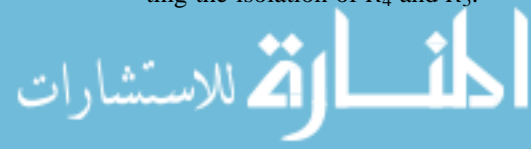

**FIG. 9.103** *Demonstrating the effect of the substitution b* +

 $R_1$ <br>M 6.0

 $E \rightleftharpoons 30 \text{ V}$ 

*theorem.*

ت<br>اتح للاستشارات

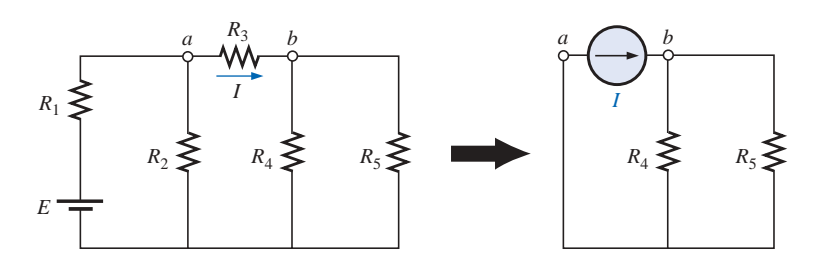

**FIG. 9.106** *Demonstrating the effect of knowing a current at some point in a complex network.*

You will also recall from the discussion of bridge networks that  $V = 0$ and  $I = 0$  were replaced by a short circuit and an open circuit, respectively. This substitution is a very specific application of the substitution theorem.

## **9.8 RECIPROCITY THEOREM**

The **reciprocity theorem** is applicable only to single-source networks. It is, therefore, not a theorem employed in the analysis of multisource networks described thus far. The theorem states the following:

*The current I in any branch of a network, due to a single voltage source E anywhere else in the network, will equal the current through the branch in which the source was originally located if the source is placed in the branch in which the current I was originally measured.*

In other words, the location of the voltage source and the resulting current may be interchanged without a change in current. The theorem requires that the polarity of the voltage source have the same correspondence with the direction of the branch current in each position.

In the representative network of Fig. 9.107(a), the current *I* due to the voltage source  $E$  was determined. If the position of each is interchanged as shown in Fig. 9.107(b), the current *I* will be the same value as indicated. To demonstrate the validity of this statement and the theorem, consider the network of Fig. 9.108, in which values for the elements of Fig. 9.107(a) have been assigned.

The total resistance is

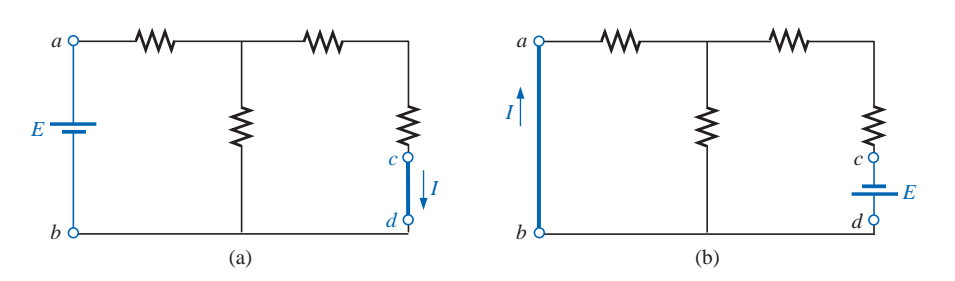

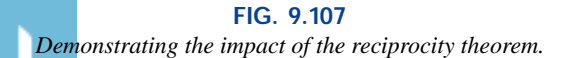

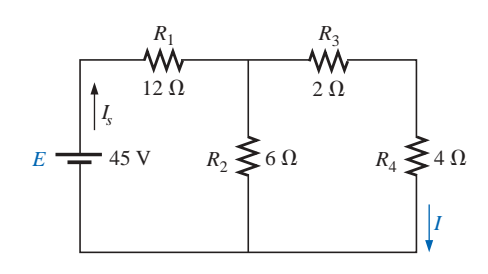

**FIG. 9.108** *Finding the current I due to a source E.*

$$
R_T = R_1 + R_2 || (R_3 + R_4) = 12 \Omega + 6 \Omega || (2 \Omega + 4 \Omega)
$$
  
= 12 \Omega + 6 \Omega || 6 \Omega = 12 \Omega + 3 \Omega = 15 \Omega

٧M

and  $I_s = \frac{E}{R_a} = \frac{45 \text{ V}}{15 \text{ O}} = 3 \text{ A}$ with  $I = \frac{3A}{2} = 1.5 A$ 2  $15 \Omega$  $\frac{E}{R_T}$ 

For the network of Fig. 9.109, which corresponds to that of Fig. 9.107(b), we find

$$
R_T = R_4 + R_3 + R_1 || R_2
$$
  
= 4 \Omega + 2 \Omega + 12 \Omega || 6 \Omega = 10 \Omega

and  $I_s = \frac{E}{R_m} = \frac{45 \text{ V}}{10 \Omega} = 4.5 \text{ A}$ 

so that  $I = \frac{(6 \Omega)(4.5 \text{ A})}{12 \Omega + 6 \Omega} = \frac{4.5 \text{ A}}{3} = 1.5 \text{ A}$  $12 \Omega + 6 \Omega$ 

 $\frac{E}{R_T}$ 

which agrees with the above.

The uniqueness and power of such a theorem can best be demonstrated by considering a complex, single-source network such as the one shown in Fig. 9.110.

 $10 \Omega$ 

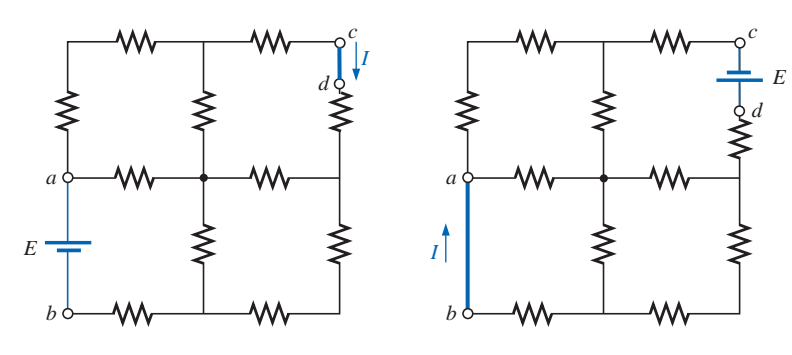

#### **FIG. 9.110** *Demonstrating the power and uniqueness of the reciprocity theorem.*

## **9.9 APPLICATION**

## **Speaker System**

One of the most common applications of the maximum power transfer theorem introduced in this chapter is to speaker systems. An audio amplifier (amplifier with a frequency range matching the typical range

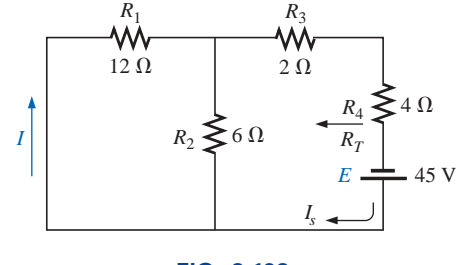

**FIG. 9.109** *Interchanging the location of E and I of Fig. 9.108 to demonstrate the validity of the reciprocity theorem.*

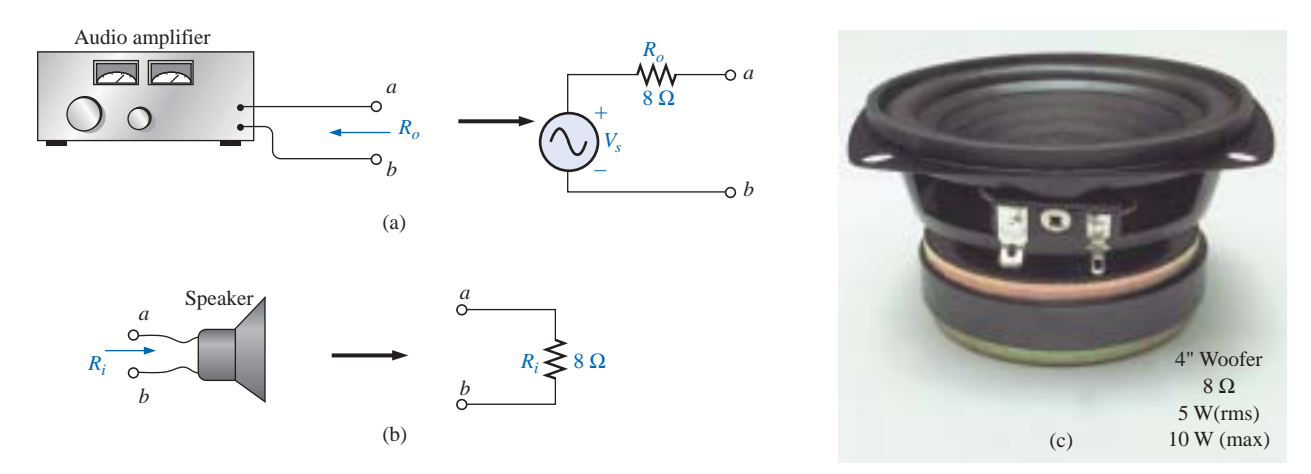

#### **FIG. 9.111** *Components of a speaker system: (a) amplifier; (b) speaker; (c) commercially available unit.*

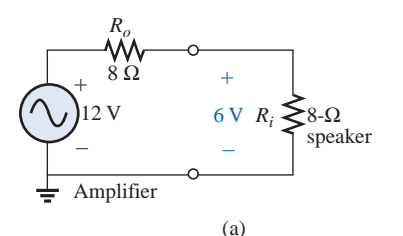

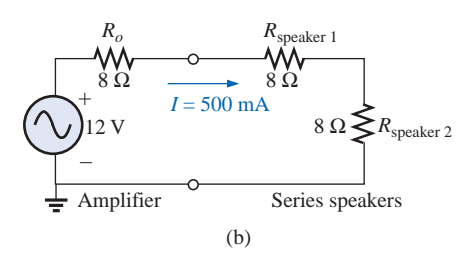

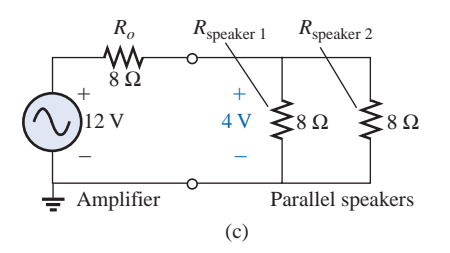

**FIG. 9.112** *Speaker connections: (a) single unit; (b) in series; (c) in parallel.*

of the human ear) with an output impedance of 8  $\Omega$  is shown in Fig. 9.111(a). *Impedance* is a term applied to opposition in ac networks for the moment think of it as a resistance level. We can also think of impedance as the internal resistance of the source which is normally shown in series with the source voltage as shown in the same figure. Every speaker has an internal resistance that can be represented as shown in Fig. 9.111(b) for a standard 8- $\Omega$  speaker. Figure 9.111(c) is a photograph of a commercially available 8- $\Omega$  woofer (for very low frequencies). The primary purpose of the following discussion is to shed some light on how the audio power can be distributed and which approach would be the most effective.

Since the maximum power theorem states that the load impedance should match the source impedance for maximum power transfer, let us first consider the case of a single 8- $\Omega$  speaker as shown in Fig. 9.112(a) with an applied amplifier voltage of 12 V. Since the applied voltage will split equally, the speaker voltage is 6 V, and the power to the speaker is a maximum value of  $P = V^2/R = (6 \text{ V})^2/8 \Omega = 4.5 \text{ W}.$ 

If we have two 8- $\Omega$  speakers that we would like to hook up, we have the choice of hooking them up in series or parallel. For the series configuration of Fig. 9.112(b), the resulting current would be  $I = E/R$ 12 V/24  $\Omega$  = 500 mA, and the power to each speaker would be *P* =  $I^2R = (500 \text{ mA})^2(8 \Omega) = 2 \text{ W}$ , which is a drop of over 50% from the maximum output level of 4.5 W. If the speakers are hooked up in parallel as shown in Fig. 9.112(c), the total resistance of the parallel combination is 4  $\Omega$ , and the voltage across each speaker as determined by the voltage divider rule will be 4 V. The power to each speaker is  $P =$  $V^2/R = (4 \text{ V})^2/8 \Omega = 2 \text{ W}$  which, interestingly enough, is the same power delivered to each speaker whether in series or parallel. However, the parallel arrangement is normally chosen for a variety of reasons. First, when the speakers are connected in parallel, if a wire should become disconnected from one of the speakers due simply to the vibration caused by the emitted sound, the other speakers will still be operating—perhaps not at maximum efficiency, but they will still be operating. If in series they would all fail to operate. A second reason relates to the general wiring procedure. When all of the speakers are in parallel, from various parts of a room all the red wires can be connected together and all the black wires together. If the speakers are in series, and if you

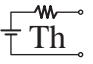

are presented with a bundle of red and black wires in the basement, you would first have to determine which wires go with which speakers.

Speakers are also available with input impedances of 4  $\Omega$  and 16  $\Omega$ . If you know that the output impedance is  $8 \Omega$ , purchasing either two 4- $\Omega$  speakers or two 16- $\Omega$  speakers would result in maximum power to the speakers as shown in Fig. 9.113. The 16- $\Omega$  speakers would be connected in parallel and the 4- $\Omega$  speakers in series to establish a total load impedance of 8  $\Omega$ .

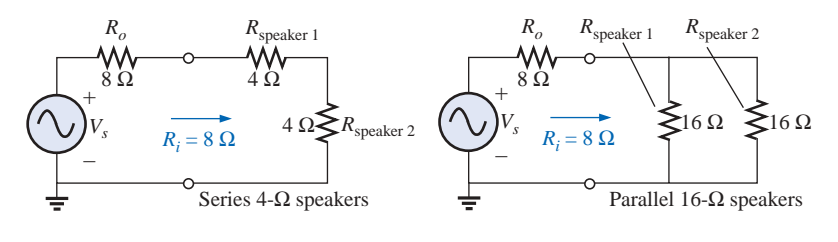

**FIG. 9.113** Applying  $4-\Omega$  and 16- $\Omega$  speakers to an amplifier *with an output impedance of 8*  $\Omega$ *.* 

In any case, always try to match the total resistance of the speaker load to the output resistance of the supply. Yes, a 4- $\Omega$  speaker can be placed in series with a parallel combination of  $8-\Omega$  speakers for maximum power transfer from the supply since the total resistance will be 8  $\Omega$ . However, the power distribution will not be equal, with the 4- $\Omega$ speaker receiving 2.25 W and the 8- $\Omega$  speakers each 1.125 W for a total of 4.5 W. The 4- $\Omega$  speaker is therefore receiving twice the audio power of the 8- $\Omega$  speakers, and this difference may cause distortion or imbalance in the listening area.

All speakers have maximum and minimum levels. A 50-W speaker is rated for a maximum output power of 50 W and will provide that level on demand. However, in order to function properly, it will probably need to be operating at least at the 1- to 5-W level. A 100-W speaker typically needs between 5 W and 10 W of power to operate properly. It is also important to realize that power levels less than the rated value (such as 40 W for the 50-W speaker) will not result in an increase in distortion, but simply in a loss of volume. However, distortion will result if you exceed the rated power level. For example, if we apply 2.5 W to a 2-W speaker, we will definitely have distortion. However, applying 1.5 W will simply result in less volume. A rule of thumb regarding audio levels states that the human ear can sense changes in audio level only if you double the applied power [a 3-dB increase; decibels (dB) will be introduced in Chapter 23]. The doubling effect is always with respect to the initial level. For instance, if the original level were 2 W, you would have to go to 4 W to notice the change. If starting at 10 W, you would have to go to 20 W to appreciate the increase in volume. An exception to the above is at very low power levels or very high power levels. For instance, a change from 1 W to 1.5 W may be discernible, just as a change from 50 W to 80 W may be noticeable.

## **9.10 COMPUTER ANALYSIS**

Once the mechanics of applying a software package or language are understood, the opportunity to be creative and innovative presents itself. Through years of exposure and trial-and-error experiences, professional
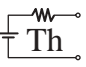

programmers develop a catalog of innovative techniques that are not only functional but very interesting and truly artistic in nature. Now that some of the basic operations associated with PSpice have been introduced, a few innovative maneuvers will be made in the examples to follow.

# **PSpice**

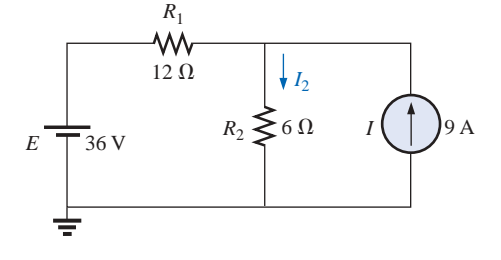

**FIG. 9.114** *Applying PSpice to determine the current I*<sup>2</sup> *using superposition.*

**Superposition** Let us now apply superposition to the network of Fig 9.114, which appeared earlier as Fig. 9.10 in Example 9.3, to permit a comparison of resulting solutions. The current through  $R_2$  is to be determined. Using methods described in earlier chapters for the application of PSpice, the network of Fig. 9.115 will result to determine the effect of the 36-V voltage source. Note that both **VDC** and **IDC** (flipped vertically) appear in the network. The current source, however, was set to zero simply by selecting the source and changing its value to 0 A in the **Display Properties** dialog box.

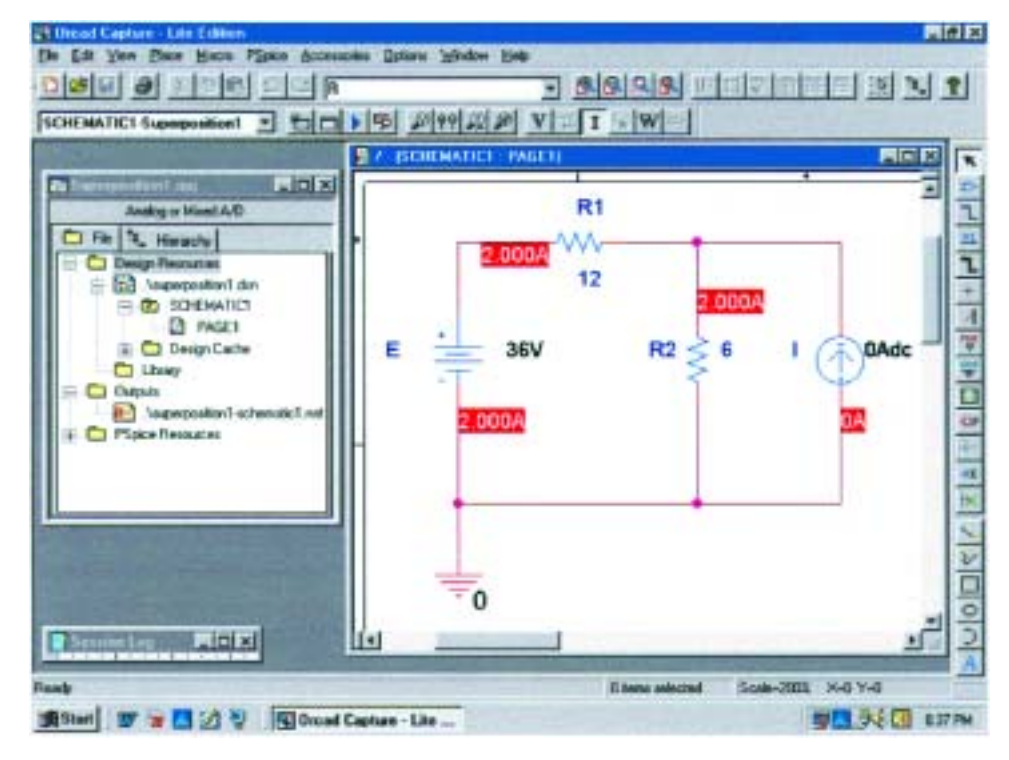

#### **FIG. 9.115**

*Using PSpice to determine the contribution of the 36-V voltage source to the current through R*<sub>2</sub>*.* 

Following simulation, the results appearing in Fig. 9.115 will result. The current through the 6- $\Omega$  resistor is 2 A due solely to the 36-V voltage source. Although direction is not indicated, it is fairly obvious in this case. For those cases where it is not obvious, the voltage levels can be displayed, and the direction would be from the point of high potential to the point of lower potential.

For the effects of the current source, the voltage source is set to 0 V as shown in Fig. 9.116. The resulting current is then  $6 \text{ A}$  through  $R_2$ , with the same direction as the contribution due to the voltage source.

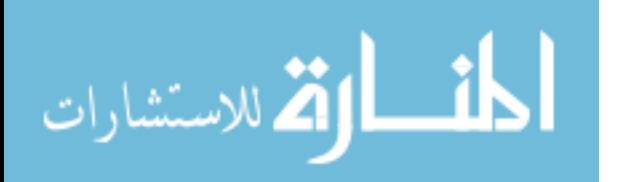

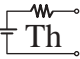

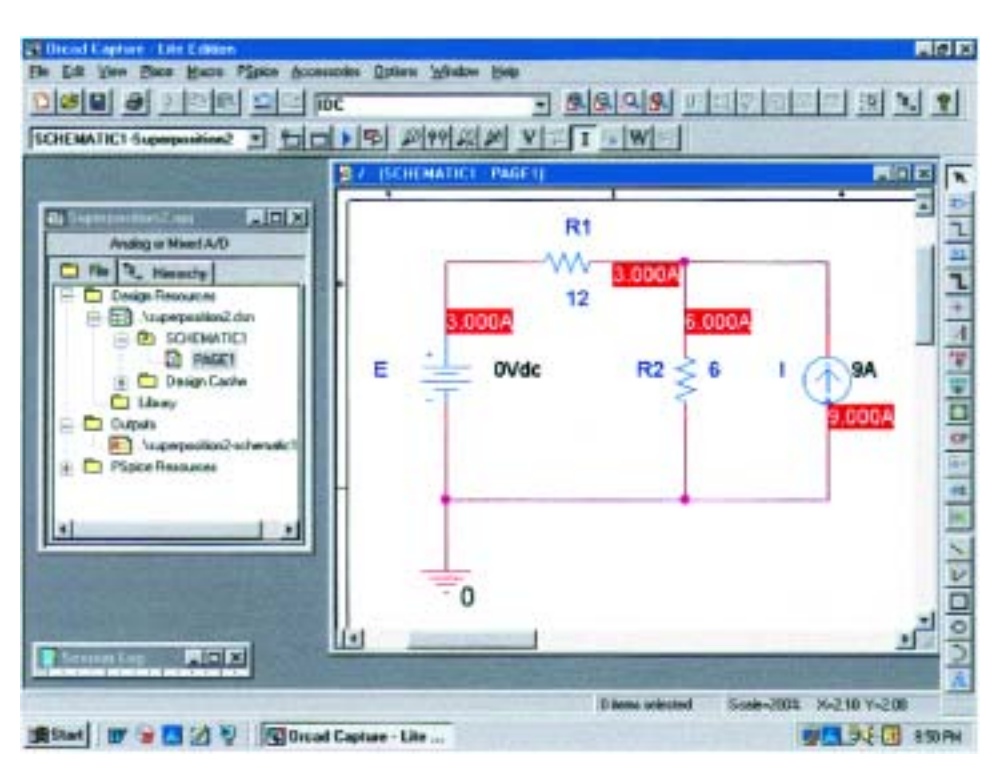

**FIG. 9.116** *Using PSpice to determine the contribution of the 9-A current source to the current through R*<sub>2</sub>*.* 

The resulting current for the resistor  $R_2$  is the sum of the two currents:  $I_T = 2A + 6A = 8A$ , as determined in Example 9.3.

**Thévenin's Theorem** The application of Thévenin's theorem requires an interesting maneuver to determine the Thévenin resistance. It is a maneuver, however, that has application beyond Thévenin's theorem whenever a resistance level is required. The network to be analyzed appears in Fig. 9.117 and is the same one analyzed in Example 9.10 (Fig. 9.49).

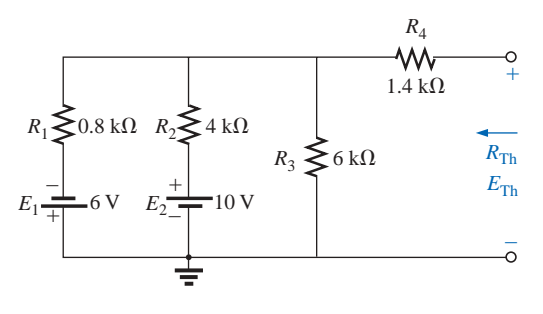

**FIG. 9.117**

*Network to which PSpice is to be applied to determine*  $E_{Th}$  *and*  $R_{Th}$ .

Since PSpice is not set up to measure resistance levels directly, a 1-A current source can be applied as shown in Fig. 9.118, and Ohm's law

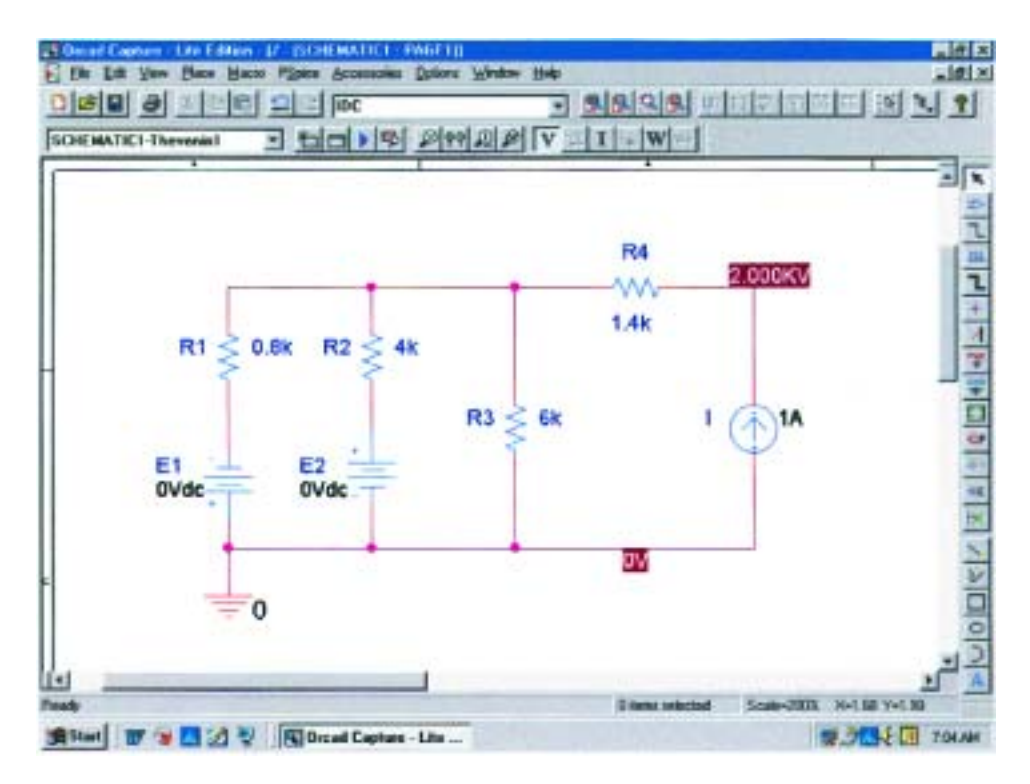

#### **FIG. 9.118** *Using PSpice to determine the Thévenin resistance of a network through the*

*application of a 1-A current source.*

can be used to determine the magnitude of the Thévenin resistance in the following manner:

$$
|R_{Th}| = \left|\frac{V_s}{I_s}\right| = \left|\frac{V_s}{1 \text{ A}}\right| = |V_s|
$$

In Eq. (9.16), since  $I_s = 1$  A, the magnitude of  $R_{Th}$  in ohms is the same as the magnitude of the voltage  $V_s$  (in volts) across the current source. The result is that when the voltage across the current source is displayed, it can be read as ohms rather than volts.

When PSpice is applied, the network will appear as shown in Fig. 9.118. The voltage source  $E_1$  and the current source are flipped using a right click on the source and using the **Mirror Vertically** option. Both voltage sources are set to zero through the **Display Properties** dialog box obtained by double-clicking on the source symbol. The result of the **Bias Point** simulation is 2 kV across the current source. The Thévenin resistance is therefore 2 k $\Omega$  between the two terminals of the network to the left of the current source (to match the results of Example 9.10). In total, by setting the voltage sources to 0 V, we have dictated that the voltage is the same at both ends of the voltage source, replicating the effect of a short-circuit connection between the two points.

For the open-circuit Thévenin voltage between the terminals of interest, the network must be constructed as shown in Fig. 9.119. The resistance of 1 T (=1million M $\Omega$ ) is considered large enough to represent an open circuit to permit an analysis of the network using PSpice. PSpice does not recognize floating nodes and would generate an error signal if a connection were not made from the top right node to ground. Both voltage sources are now set on their prescribed values, and a simulation will

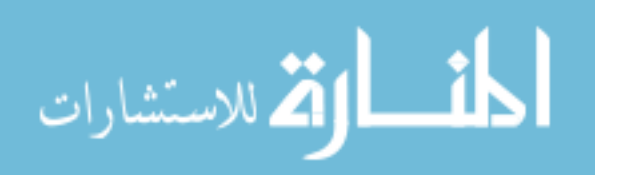

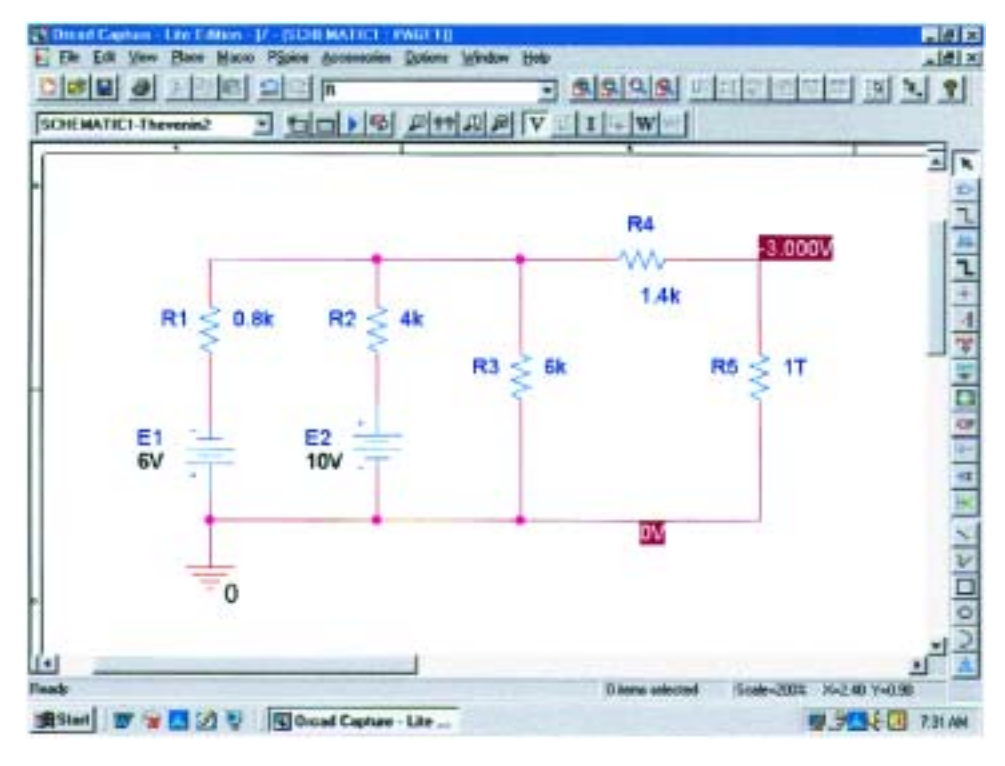

#### **FIG. 9.119**

*Using PSpice to determine the Thévenin voltage for a network using a very large resistance value to represent the open-circuit condition between the terminals of interest.*

result in 3 V across the 1-T resistor. The open-circuit Thévenin voltage is therefore 3 V which agrees with the solution of Example 9.10.

**Maximum Power Transfer** The procedure for plotting a quantity versus a parameter of the network will now be introduced. In this case it will be the output power versus values of load resistance to verify the fact that maximum power will be delivered to the load when its value equals the series Thévenin resistance. A number of new steps will be introduced, but keep in mind that the method has broad application beyond Thévenin's theorem and is therefore well worth the learning process.

The circuit to be analyzed appears in Fig. 9.120. The circuit is constructed in exactly the same manner as described earlier except for the value of the load resistance. Begin the process by starting a **New Project** called **MaxPower,** and build the circuit of Fig. 9.120. For the moment hold off on setting the value of the load resistance.

The first step will be to establish the value of the load resistance as a variable since it will not be assigned a fixed value. Double-click on the value of **RL** to obtain the **Display Properties** dialog box. For **Value,** type in **{Rval}** and click in place. The brackets (**not** parentheses) are required, but the variable does not have to be called **Rval**—it is the choice of the user. Next select the **Place part** key to obtain the **Place Part** dialog box. If you are not already in the **Libraries** list, choose **Add Library** and add **SPECIAL** to the list. Select the **SPE-CIAL** library and scroll the **Part List** until **PARAM** appears. Select it; then click **OK** to obtain a rectangular box next to the cursor on the

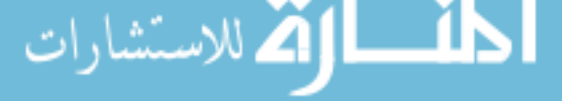

**MW** 

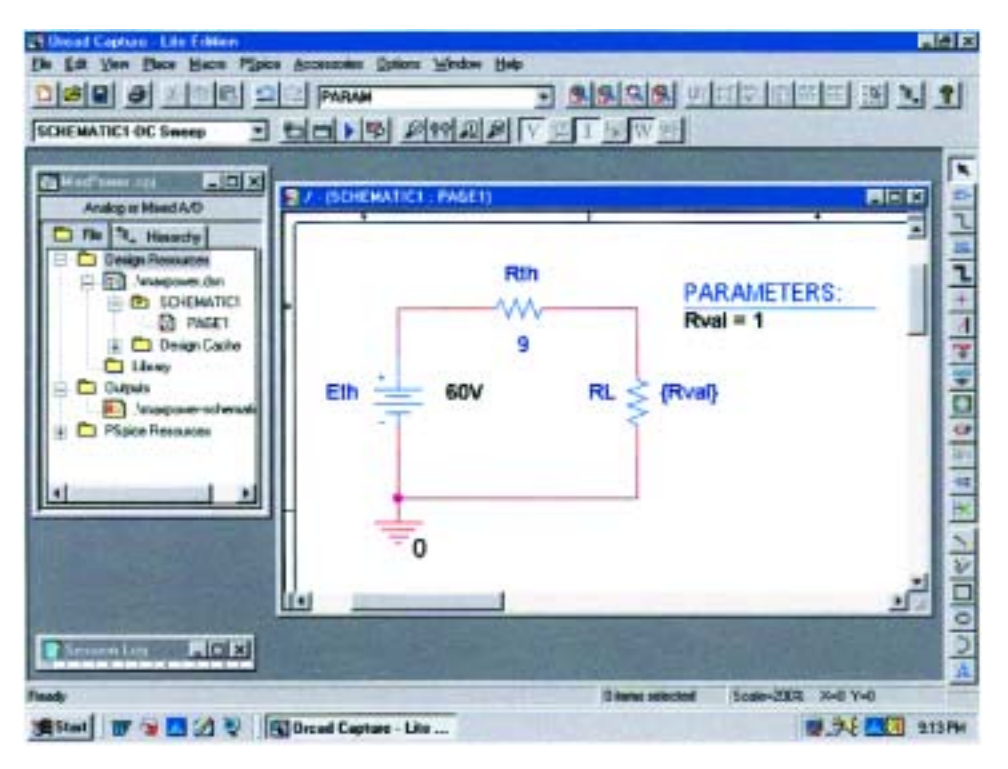

**FIG. 9.120** *Using PSpice to plot the power to RL for a range of values for RL.*

screen. Select a spot near **Rval,** and deposit the rectangle. The result is **PARAMETERS:** as shown in Fig. 9.120.

Next double-click on **PARAMETERS:** to obtain a **Property Editor** dialog box which should have **SCHEMATIC1:PAGE1** in the second column from the left. Now select the **New Column** option from the top list of choices to obtain the **Add New Column** dialog box. Enter the **Name:Rval** and **Value:1** followed by an **OK** to leave the dialog box. The result is a return to the **Property Editor** dialog box but with **Rval** and its value (below **Rval**) added to the horizontal list. Now select **Rval/1** by clicking on **Rval** to surround **Rval** by a dashed line and add a black background around the **1.** Choose **Display** to produce the **Display Properties** dialog box, and select **Name and Value** followed by **OK.** Then exit the **Property Editor** dialog box (**X**) to obtain the screen of Fig. 9.120. Note that now the first value  $(1 \Omega)$ of **Rval** is displayed.

We are now ready to set up the simulation process. Select the **New Simulation Profile** key to obtain the **New Simulation** dialog box. Enter **DC Sweep** under **Name** followed by **Create.** The **Simulation Settings-DC Sweep** dialog box will appear. After selecting **Analysis,** select **DC Sweep** under the **Analysis type** heading. Then leave the **Primary Sweep** under the **Options** heading, and select **Global parameter** under the **Sweep variable.** The **Parameter name** should then be entered as **Rval.** For the **Sweep type,** the **Start value** should be 1  $\Omega$ ; but if we use 1  $\Omega$ , the curve to be generated will start at 1  $\Omega$ , leaving a blank from 0 to 1  $\Omega$ . The curve will look incomplete. To solve this problem, we will select  $0.001 \Omega$  as the **Start value** (very close to  $0 \Omega$ ) and the **End value** 30.001  $\Omega$  with an **Increment** of 1  $\Omega$ . The values of **RL** will therefore be 0.001  $\Omega$ , 1.001  $\Omega$ , 2.001  $\Omega$ , etc., although the plot

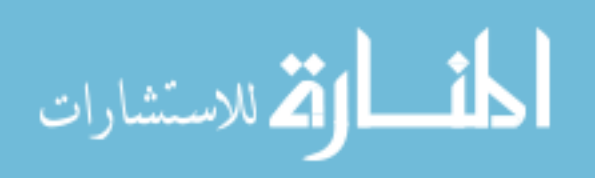

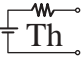

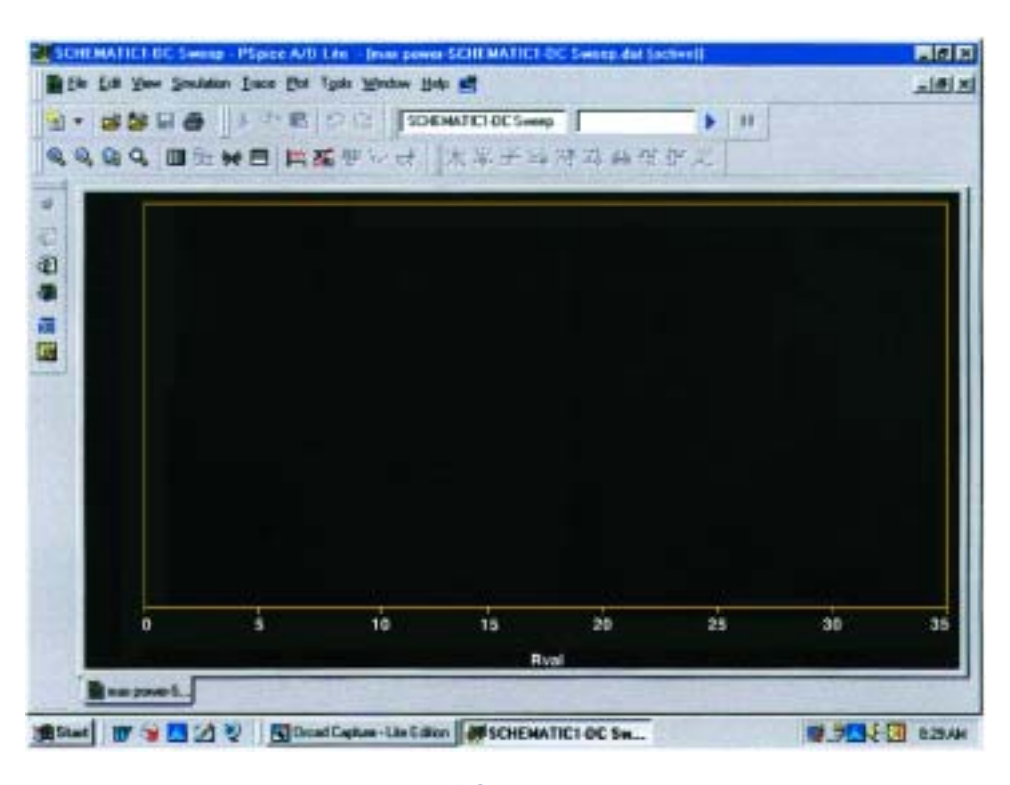

**FIG. 9.121** *Plot resulting from the dc sweep of RL for the network of Fig. 9.120 before defining the parameters to be displayed.*

will look as if the values were  $0 \Omega$ ,  $1 \Omega$ ,  $2 \Omega$ , etc. Click **OK**, and select the **Run PSpice** key to obtain the display of Fig. 9.121.

First note that there are no plots on the graph and that the graph extends to 35  $\Omega$  rather than 30  $\Omega$  as desired. It did not respond with a plot of power versus **RL** because we have not defined the plot of interest for the computer. This is done by selecting the **Add Trace** key (the key in the middle of the lower toolbar that looks like a red sawtooth waveform) or **Trace-Add Trace** from the top menu bar. Either choice will result in the **Add Traces** dialog box. The most important region of this dialog box is the **Trace Expression** listing at the bottom. The desired trace can be typed in directly, or the quantities of interest can be chosen from the list of **Simulation Output Variables** and deposited in the **Trace Expression** listing. Since we are interested in the power to **RL** for the chosen range of values for **RL, W(RL)** is selected in the listing; it will then appear as the **Trace Expression.** Click **OK,** and the plot of Fig. 9.122 will appear. Originally, the plot extended from 0  $\Omega$  to 35  $\Omega$ . We reduced the range to  $0 \Omega$  to 30  $\Omega$  by selecting **Plot-Axis Settings-X Axis-User Defined 0 to 30-OK.**

Select the **Toggle cursor** key (which looks like a red curve passing through the origin of a graph), and then left-click the mouse. A vertical line and a horizonal line will appear, with the vertical line controlled by the position of the cursor. Moving the cursor to the peak value will result in  $A1 = 9.0010$  as the *x* value and 100.000 W as the *y* value as shown in the **Probe Cursor** box at the right of the screen. A second cursor can be generated by a right click of the mouse, which was set at  $RL = 30.001 \Omega$  to result in a power of 71.005 W. Notice also that the

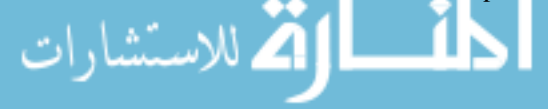

# **366** III NETWORK THEOREMS  $\pm \text{Th}$

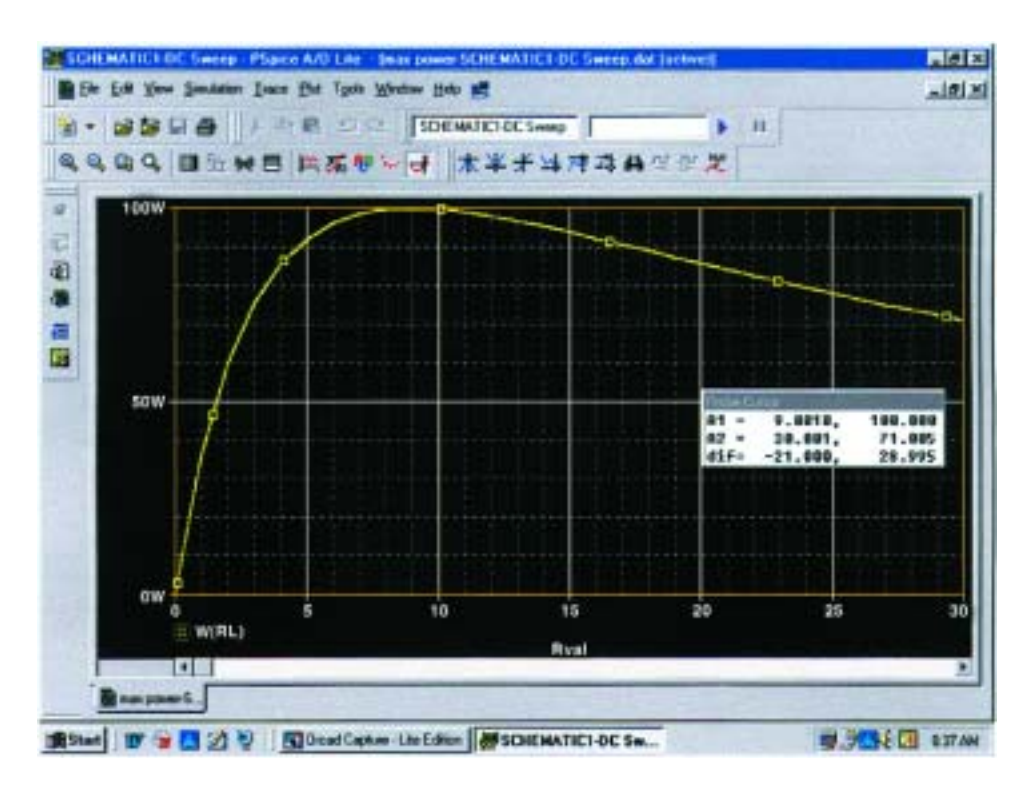

## **FIG. 9.122**

*A plot of the power delivered to RL in Fig. 9.120 for a range of values for RL extending from 0*  $\Omega$  *to 30*  $\Omega$ *.* 

plot generated appears as a listing at the bottom left of the screen as **W(RL).**

Before leaving the subject, we should mention that the power to **RL** can be determined in more ways than one from the **Add Traces** dialog box. For example, first enter a minus sign because of the resulting current direction through the resistor, and then select **V2(RL)** followed by the multiplication of **I(RL).** The following expression will appear in the **Trace Expression** box: **V2(RL)\*I(RL),** which is an expression having the basic power format of  $P = V * I$ . Click **OK**, and the same power curve of Fig. 9.122 will appear. Other quantities, such as the voltage across the load and the current through the load, can be plotted against **RL** by simply following the sequence **Trace-Delete All Traces-Trace-Add Trace-V1(RL)** or **I(RL).**

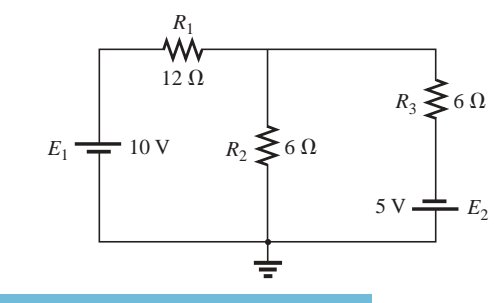

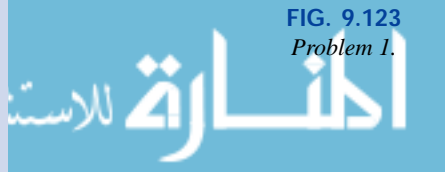

# **PROBLEMS**

## **SECTION 9.2 Superposition Theorem**

- **1. a.** Using superposition, find the current through each resistor of the network of Fig. 9.123.
	- **b.** Find the power delivered to  $R_1$  for each source.
	- **c.** Find the power delivered to  $R_1$  using the total current through  $R_1$ .
	- **d.** Does superposition apply to power effects? Explain.

m

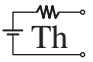

**2.** Using superposition, find the current *I* through the  $10-\Omega$ resistor for each of the networks of Fig. 9.124.

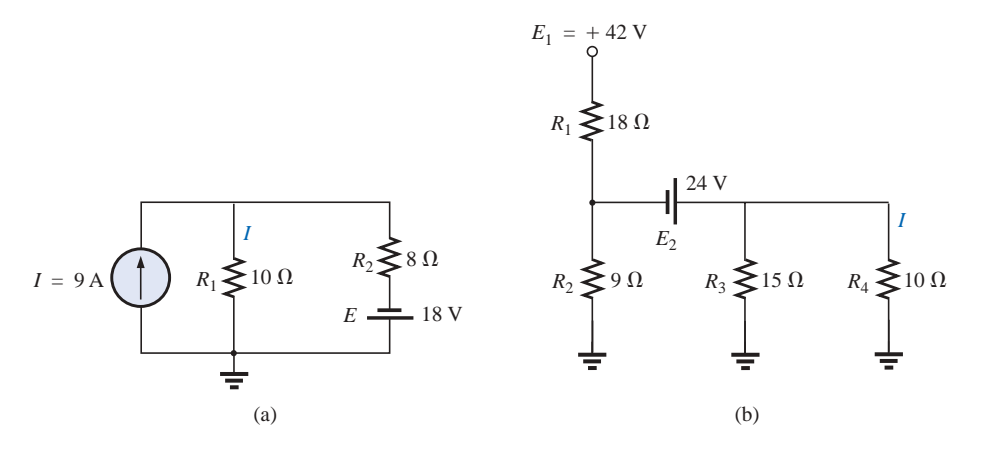

**FIG. 9.124** *Problems 2 and 41.*

**\* 3.** Using superposition, find the current through  $R_1$  for each network of Fig. 9.125.

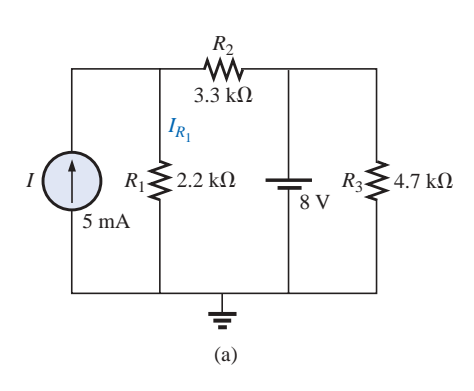

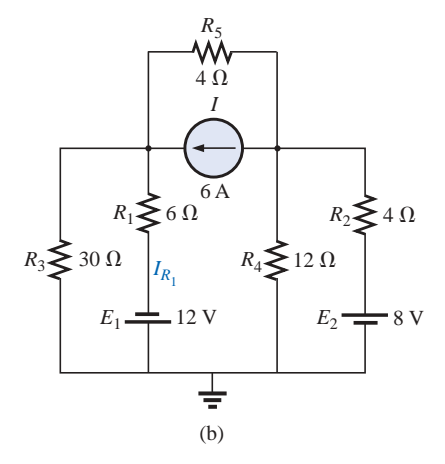

**FIG. 9.125** *Problem 3.*

**4.** Using superposition, find the voltage  $V_2$  for the network of Fig. 9.126.

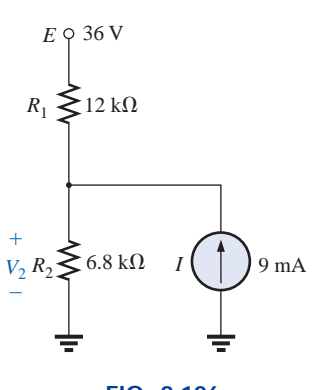

**FIG. 9.126** *Problems 4 and 37.*

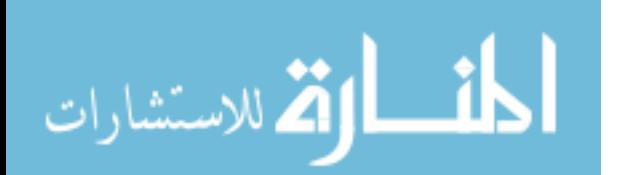

www.manaraa.

# **SECTION 9.3 The**′**venin's Theorem**

- **5. a.** Find the Thévenin equivalent circuit for the network external to the resistor *R* of Fig. 9.127.
	- **b.** Find the current through *R* when *R* is 2  $\Omega$ , 30  $\Omega$ , and  $100 \Omega$ .

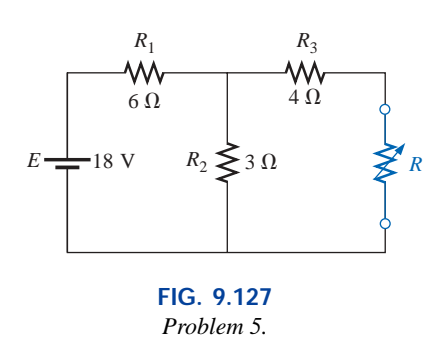

**6. a.** Find the Thévenin equivalent circuit for the network external to the resistor *R* in each of the networks of Fig. 9.128.

**b.** Find the power delivered to *R* when *R* is 2  $\Omega$  and  $100 \Omega$ .

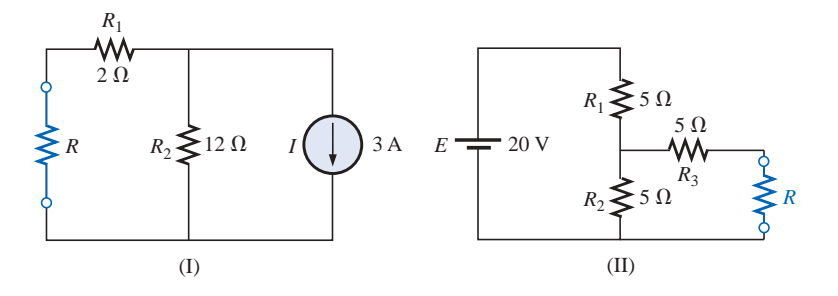

**FIG. 9.128** *Problems 6, 13, and 19.*

**7.** Find the Thévenin equivalent circuit for the network external to the resistor  $R$  in each of the networks of Fig. 9.129.

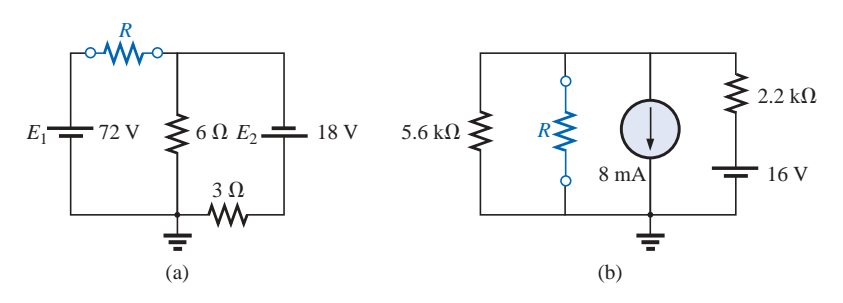

**FIG. 9.129** *Problems 7, 14, and 20.*

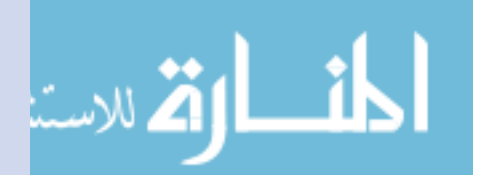

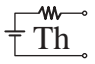

**\* 8.** Find the Thévenin equivalent circuit for the network external to the resistor  $R$  in each of the networks of Fig. 9.130.

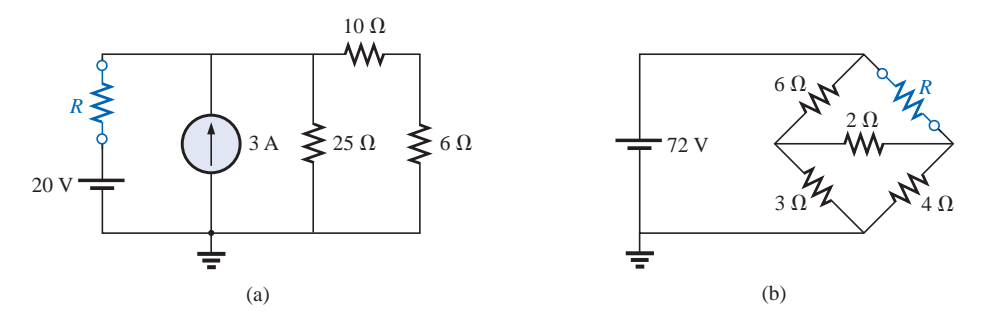

**FIG. 9.130** *Problems 8, 15, 21, 38, 39, and 42.*

**\* 9.** Find the Thévenin equivalent circuit for the portions of the networks of Fig. 9.131 external to points *a* and *b.*

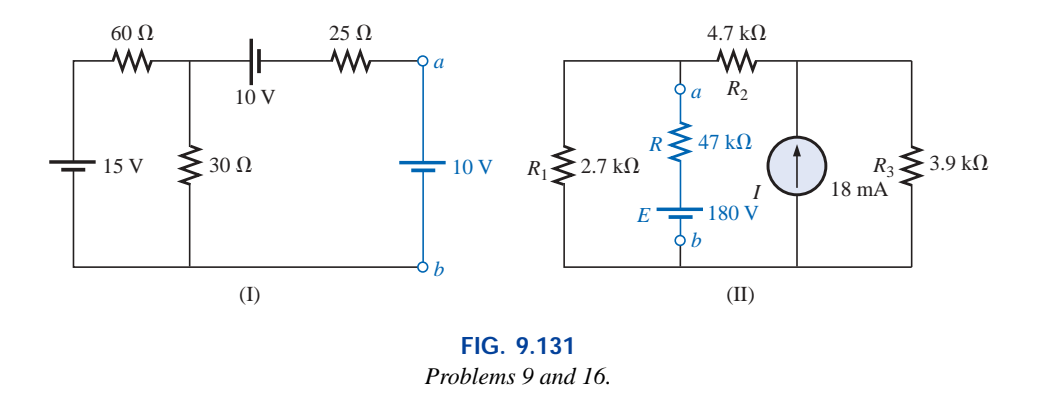

**\*10.** Determine the Thévenin equivalent circuit for the network external to the resistor  $R$  in both networks of Fig. 9.132.

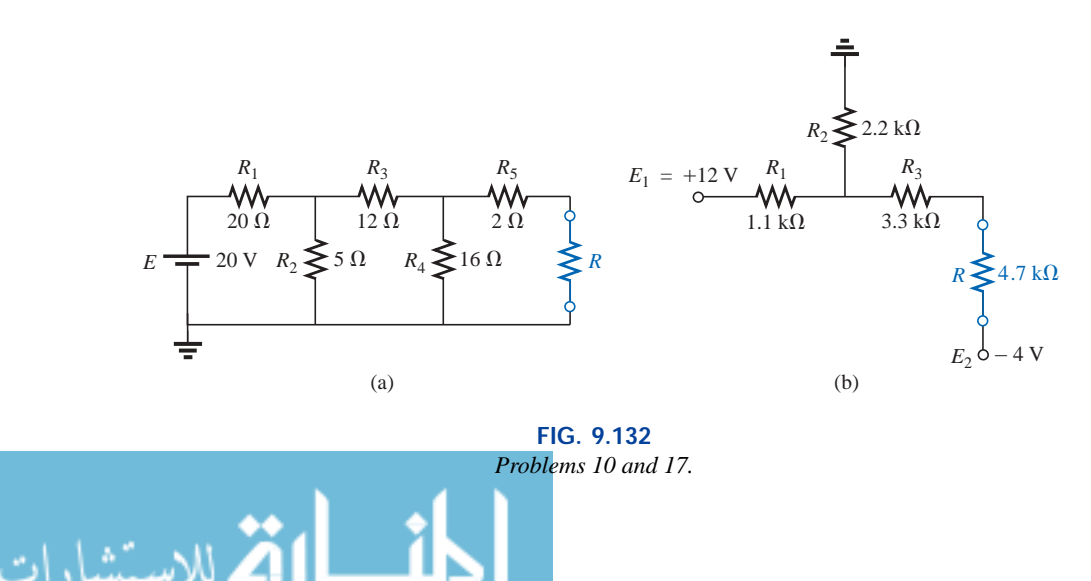

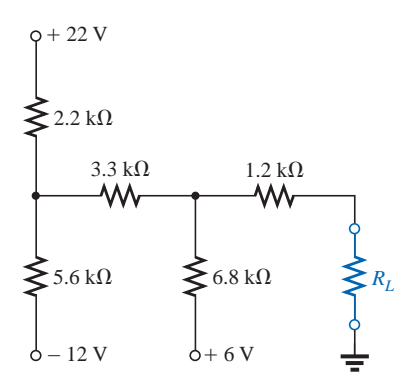

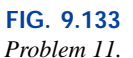

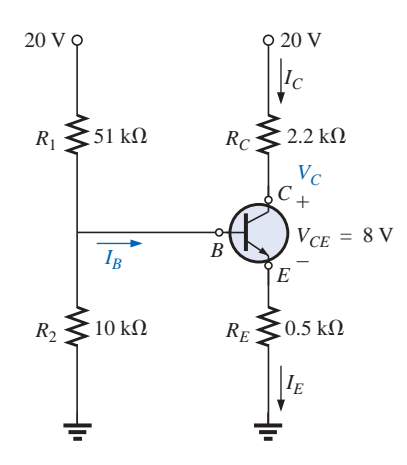

**FIG. 9.134** *Problem 12.*

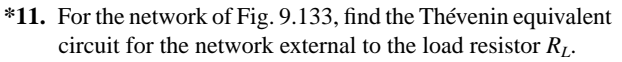

- **\*12.** For the transistor network of Fig. 9.134:
	- **a.** Find the Thévenin equivalent circuit for that portion of the network to the left of the base  $(B)$  terminal.

m

- **b.** Using the fact that  $I_C = I_E$  and  $V_{CE} = 8$  V, determine the magnitude of  $I_E$ .
- **c.** Using the results of parts (a) and (b), calculate the base current  $I_B$  if  $V_{BE} = 0.7$  V.
- **d.** What is the voltage  $V_C$ ?

#### **SECTION 9.4 Norton's Theorem**

- **13.** Find the Norton equivalent circuit for the network external to the resistor *R* in each network of Fig. 9.128.
- **14. a.** Find the Norton equivalent circuit for the network external to the resistor  $R$  for each network of Fig. 9.129.
	- **b.** Convert to the Thévenin equivalent circuit, and compare your solution for  $E_{Th}$  and  $R_{Th}$  to that appearing in the solutions for Problem 7.
- **15.** Find the Norton equivalent circuit for the network external to the resistor *R* for each network of Fig. 9.130.
- **16. a.** Find the Norton equivalent circuit for the network external to the resistor  $R$  for each network of Fig. 9.131.
	- **b.** Convert to the Thévenin equivalent circuit, and compare your solution for  $E_{Th}$  and  $R_{Th}$  to that appearing in the solutions for Problem 9.
- **17.** Find the Norton equivalent circuit for the network external to the resistor *R* for each network of Fig. 9.132.
- **18.** Find the Norton equivalent circuit for the portions of the networks of Fig. 9.135 external to branch *a-b.*

#### **SECTION 9.5 Maximum Power Transfer Theorem**

- **19. a.** For each network of Fig. 9.128, find the value of *R* for maximum power to *R.*
	- **b.** Determine the maximum power to *R* for each network.
- **20. a.** For each network of Fig. 9.129, find the value of *R* for maximum power to *R.*
	- **b.** Determine the maximum power to *R* for each network.

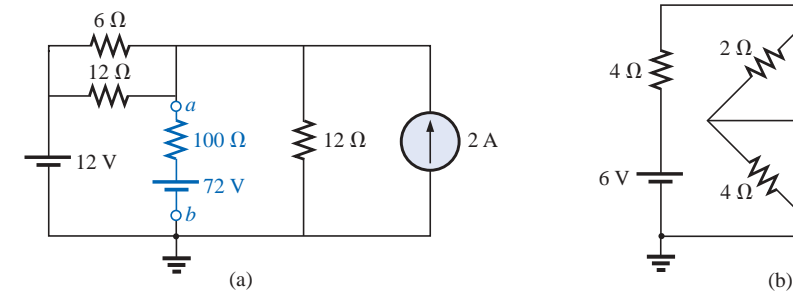

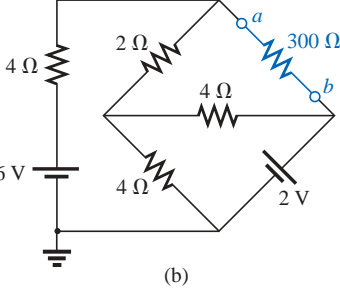

**FIG. 9.135** *Problems 18 and 40.*

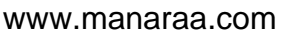

- **21.** For each network of Fig. 9.130, find the value of *R* for maximum power to *R,* and determine the maximum power to *R* for each network.
- **22. a.** For the network of Fig. 9.136, determine the value of *R* for maximum power to *R.*

**\*23.** Find the resistance  $R_1$  of Fig. 9.137 such that the resistor

**\*24. a.** For the network of Fig. 9.138, determine the value of

**\*25.** For the network of Fig. 9.139, determine the level of *R* that will ensure maximum power to the 100- $\Omega$  resistor.

**b.** Is there a general statement that can be made about situations such as those presented here and in Prob-

100 V  $R_2 \le R_4 \le$ 

 $25\,\Omega$  $R_3$ <br>Wv

*R*<sup>4</sup> will receive maximum power. Think!

 $R_2$  for maximum power to  $R_4$ .

 $25 \Omega$  $R_1$ <br>M

lem 23?

₩

*E*

- **b.** Determine the maximum power to *R.*
- **c.** Plot a curve of power to *R* versus *R* for *R* equal to  $\frac{1}{4}$ ,  $\frac{1}{2}$ ,  $\frac{3}{4}$ , 1,  $1\frac{1}{4}$ ,  $1\frac{1}{2}$ ,  $1\frac{3}{4}$ , and 2 times the value obtained in part (a).

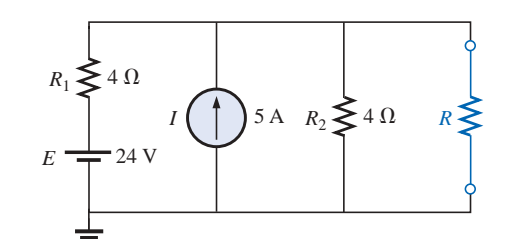

**FIG. 9.136** *Problems 22 and 43.*

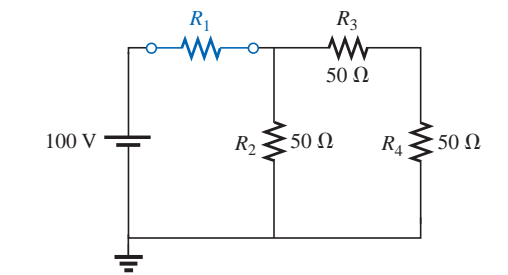

**FIG. 9.137** *Problem 23.*

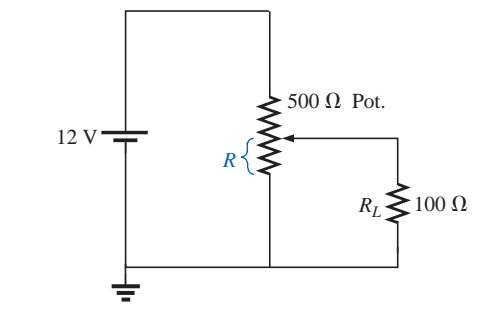

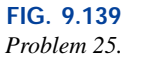

#### **SECTION 9.6 Millman's Theorem**

**26.** Using Millman's theorem, find the current through and voltage across the resistor  $R_L$  of Fig. 9.140.

**FIG. 9.138** *Problem 24.*

**27.** Repeat Problem 26 for the network of Fig. 9.141.

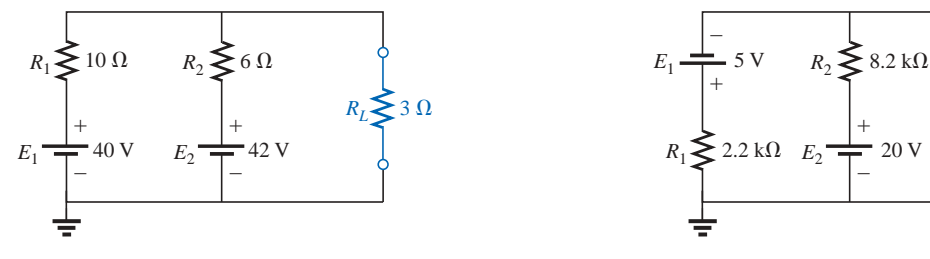

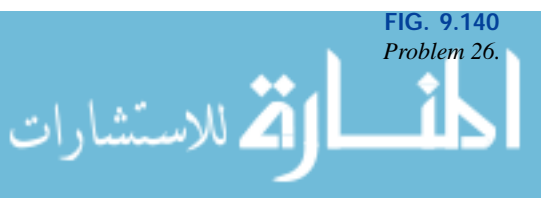

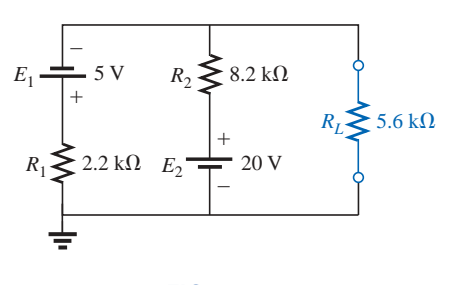

**FIG. 9.141** *Problem 27.*

www.manaraa.

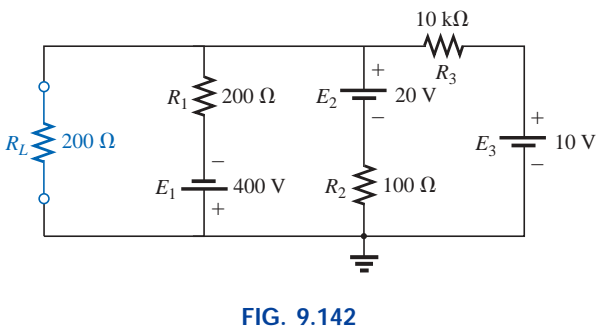

*Problem 28.*

- **28.** Repeat Problem 26 for the network of Fig. 9.142.
- **29.** Using the dual of Millman's theorem, find the current through and voltage across the resistor  $R_L$  of Fig. 9.143.

m-

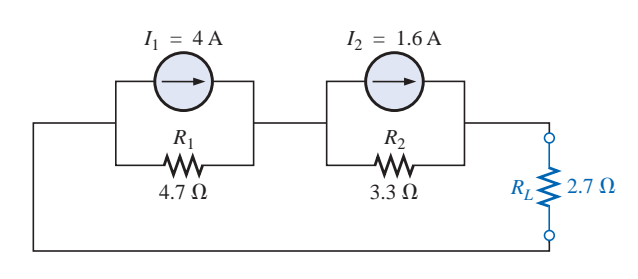

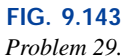

**\*30.** Repeat Problem 29 for the network of Fig. 9.144.

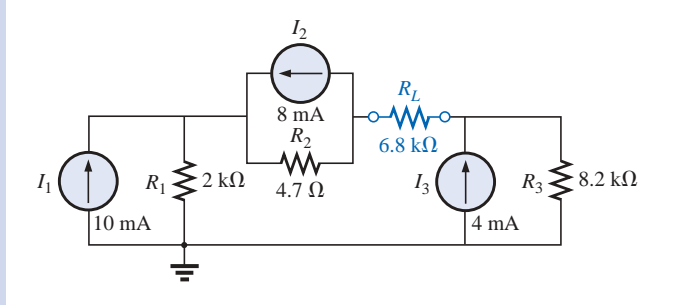

**FIG. 9.144** *Problem 30.*

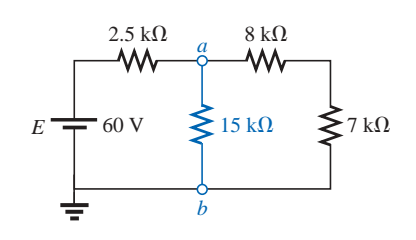

**FIG. 9.145** *Problem 31.*

#### **SECTION 9.7 Substitution Theorem**

- **31.** Using the substitution theorem, draw three equivalent branches for the branch *a-b* of the network of Fig. 9.145.
- **32.** Repeat Problem 31 for the network of Fig. 9.146.

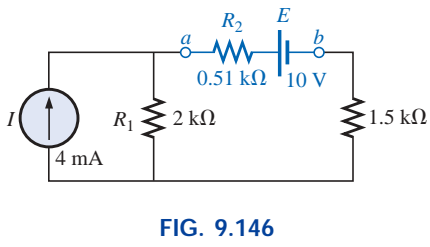

*Problem 32.*

**\*33.** Repeat Problem 31 for the network of Fig. 9.147. Be careful!

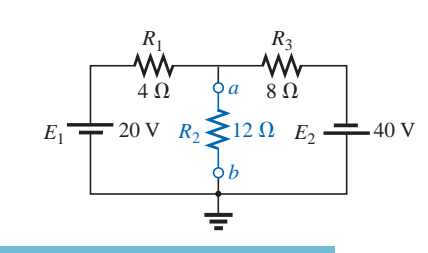

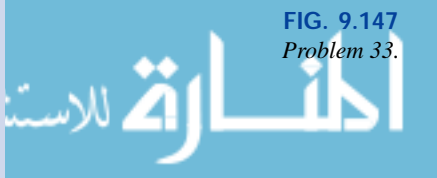

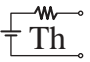

## **SECTION 9.8 Reciprocity Theorem**

- **34. a.** For the network of Fig. 9.148(a), determine the current *I.*
	- **b.** Repeat part (a) for the network of Fig. 9.148(b).
	- **c.** Is the reciprocity theorem satisfied?

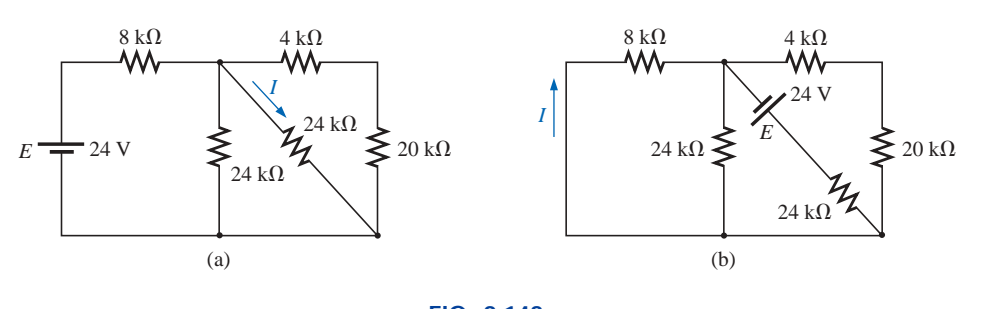

**FIG. 9.148** *Problem 34.*

**35.** Repeat Problem 34 for the networks of Fig. 9.149.

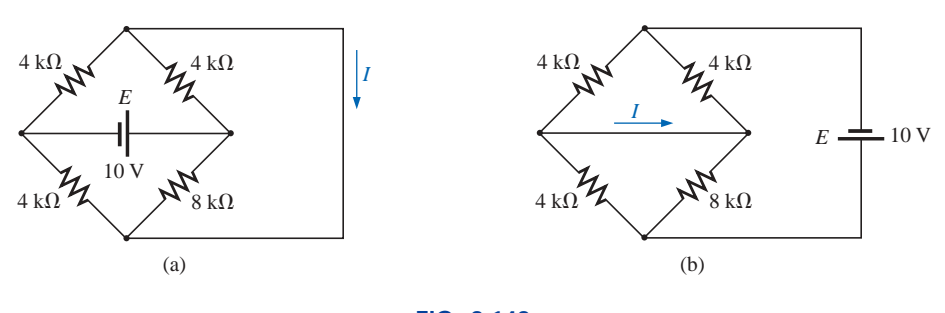

**FIG. 9.149** *Problem 35.*

- **36. a.** Determine the voltage *V* for the network of Fig. 9.150(a).
	- **b.** Repeat part (a) for the network of Fig. 9.150(b).
	- **c.** Is the dual of the reciprocity theorem satisfied?

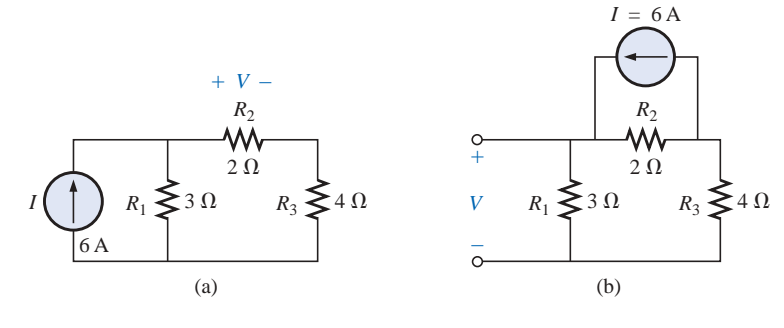

**FIG. 9.150** *Problem 36.*

#### **SECTION 9.10 Computer Analysis**

**PSpice or Electronics Workbench**

**37.** Using schematics, determine the voltage  $V_2$  and its components for the network of Fig. 9.126.

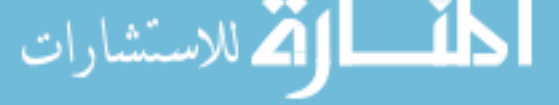

- **38.** Using schematics, determine the Thévenin equivalent circuit for the network of Fig. 9.130(b).
- **\*39. a.** Using schematics, plot the power delivered to the resistor *R* of Fig. 9.130(a) for *R* having values from  $1 \Omega$  to 50  $\Omega$ .
	- **b.** From the plot, determine the value of *R* resulting in maximum power to *R* and the maximum power to *R.*
	- **c.** Compare the results of part (a) to the numerical solution.
	- **d.** Plot  $V_R$  and  $I_R$  versus  $R$ , and find the value of each under maximum power conditions.
- \*40. Change the 300- $\Omega$  resistor of Fig. 9.135(b) to a variable resistor, and plot the power delivered to the resistor versus values of the resistor. Determine the range of resis-

# **GLOSSARY**

- **Maximum power transfer theorem** A theorem used to determine the load resistance necessary to ensure maximum power transfer to the load.
- **Millman's theorem** A method employing source conversions that will permit the determination of unknown variables in a multiloop network.
- **Norton's theorem** A theorem that permits the reduction of any two-terminal linear dc network to one having a single current source and parallel resistor.
- **Reciprocity theorem** A theorem that states that for singlesource networks, the current in any branch of a network, due to a single voltage source in the network, will equal the current through the branch in which the source was originally located if the source is placed in the branch in which the current was originally measured.

tance by trial and error rather than first performing a longhand calculation. Determine the Norton equivalent circuit from the results. The Norton current can be determined from the maximum power level.

#### **Programming Language (C, QBASIC, Pascal, etc.)**

- **41.** Write a program to determine the current through the  $10-\Omega$  resistor of Fig. 9.124(a) (for any component values) using superposition.
- **42.** Write a program to perform the analysis required for Problem 8, Fig. 9.130(b), for any component values.
- **\*43.** Write a program to perform the analysis of Problem 22, and tabulate the power to *R* for the values listed in part (c).
- **Substitution theorem** A theorem that states that if the voltage across and current through any branch of a dc bilateral network are known, the branch can be replaced by any combination of elements that will maintain the same voltage across and current through the chosen branch.
- **Superposition theorem** A network theorem that permits considering the effects of each source independently. The resulting current and/or voltage is the algebraic sum of the currents and/or voltages developed by each source independently.
- **Thévenin's theorem** A theorem that permits the reduction of any two-terminal, linear dc network to one having a single voltage source and series resistor.

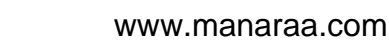

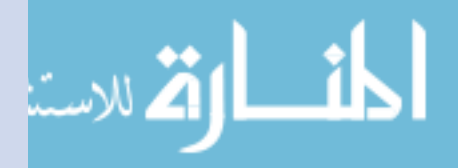

# **Capacitors**

10

# **10.1 INTRODUCTION**

Thus far, the only passive device appearing in the text has been the resistor. We will now consider two additional passive devices called the **capacitor** and the *inductor* (the inductor is discussed in detail in Chapter 12), which are quite different from the resistor in purpose, operation, and construction.

Unlike the resistor, both elements display their total characteristics only when a change in voltage or current is made in the circuit in which they exist. In addition, if we consider the *ideal* situation, they do not dissipate energy as does the resistor but store it in a form that can be returned to the circuit whenever required by the circuit design.

Proper treatment of each requires that we devote this entire chapter to the capacitor and, as mentioned above, Chapter 12 to the inductor. Since electromagnetic effects are a major consideration in the design of inductors, this topic will be covered in Chapter 11.

# **10.2 THE ELECTRIC FIELD**

Recall from Chapter 2 that a force of attraction or repulsion exists between two charged bodies. We shall now examine this phenomenon in greater detail by considering the electric field that exists in the region around any charged body. This electric field is represented by **electric flux lines,** which are drawn to indicate the strength of the electric field at any point around the charged body; that is, the denser the lines of flux, the stronger the electric field. In Fig. 10.1, the electric field strength is stronger at position *a* than at position *b* because the flux lines are denser at *a* than at *b.* The symbol for electric flux is the Greek letter  $\psi$  (psi). The flux per unit area (flux density) is represented by the capital letter *D* and is determined by

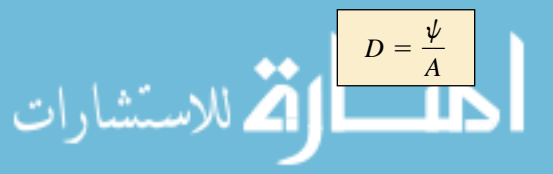

(flux/unit area) **(10.1)** <sup>w</sup>

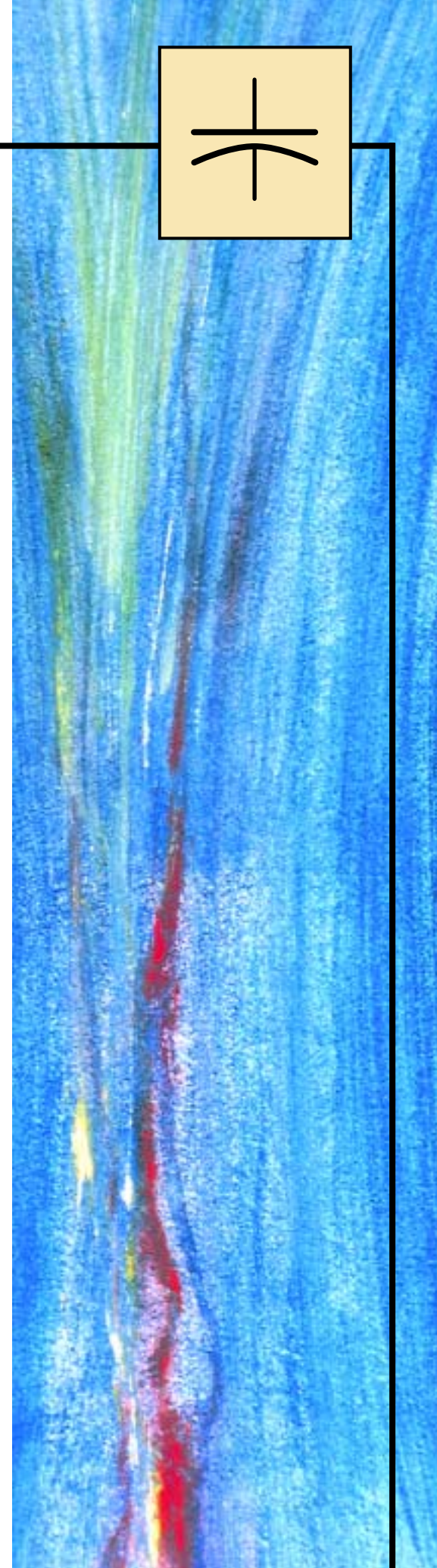

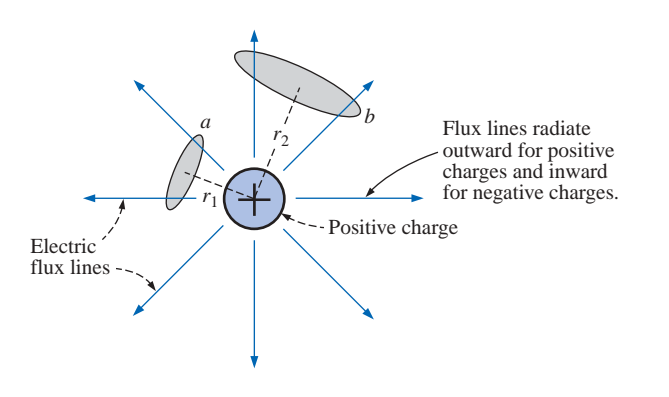

**FIG. 10.1** *Flux distribution from an isolated positive charge.*

The larger the charge *Q* in coulombs, the greater the number of flux lines extending or terminating per unit area, independent of the surrounding medium. Twice the charge will produce twice the flux per unit area. The two can therefore be equated:

> (coulombs, C) **(10.2)**  $\psi \equiv Q$

By definition, the **electric field strength** at a point is the force acting on a unit positive charge at that point; that is,

$$
\mathcal{E} = \frac{F}{Q}
$$
 (newtons/coulomb, N/C) (10.3)

The force exerted on a unit positive charge ( $Q_2 = 1$  C), by a charge *Q*1, *r* meters away, as determined by **Coulomb's law** is

$$
F = \frac{kQ_1Q_2}{r^2} = \frac{kQ_1(1)}{r^2} = \frac{kQ_1}{r^2} \qquad (k = 9 \times 10^9 \,\mathrm{N} \cdot \mathrm{m}^2/\mathrm{C}^2)
$$

Substituting this force *F* into Eq. (10.3) yields

$$
\mathcal{E} = \frac{F}{Q_2} = \frac{kQ_1/r^2}{1}
$$
\n
$$
\mathcal{E} = \frac{kQ_1}{r^2}
$$
 (N/C) (10.4)

We can therefore conclude that the electric field strength at any point distance *r* from a point charge of *Q* coulombs is directly proportional to the magnitude of the charge and inversely proportional to the distance squared from the charge. The squared term in the denominator will result in a rapid decrease in the strength of the electric field with distance from the point charge. In Fig. 10.1, substituting distances  $r_1$  and  $r<sub>2</sub>$  into Eq. (10.4) will verify our previous conclusion that the electric field strength is greater at *a* than at *b.*

*Electric flux lines always extend from a positively charged body to a negatively charged body, always extend or terminate perpendicular to the charged surfaces, and never intersect.*

For two charges of similar and opposite polarities, the flux distribution would appear as shown in Fig. 10.2.

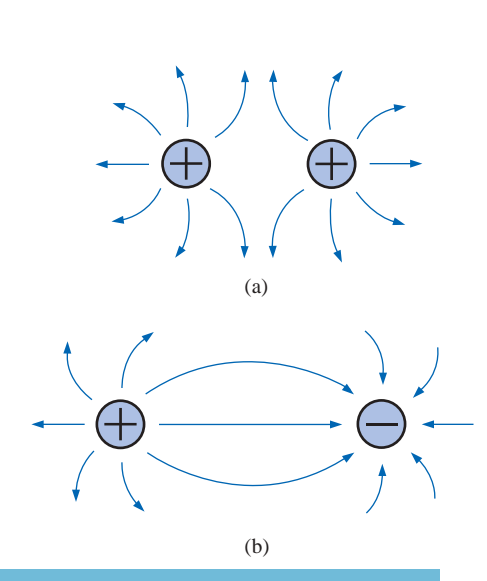

**FIG. 10.2** *Electric flux distribution: (a) like charges; (b) opposite charges.*

The attraction and repulsion between charges can now be explained in terms of the electric field and its flux lines. In Fig. 10.2(a), the flux lines are not interlocked but tend to act as a buffer, preventing attraction and causing repulsion. Since the electric field strength is stronger (flux lines denser) for each charge the closer we are to the charge, the more we try to bring the two charges together, the stronger will be the force of repulsion between them. In Fig. 10.2(b), the flux lines extending from the positive charge are terminated at the negative charge. A basic law of physics states that electric flux lines always tend to be as short as possible. The two charges will therefore be drawn to each other. Again, the closer the two charges, the stronger the attraction between the two charges due to the increased field strengths.

# **10.3 CAPACITANCE**

Up to this point we have considered only isolated positive and negative spherical charges, but the analysis can be extended to charged surfaces of any shape and size. In Fig. 10.3, for example, two parallel plates of a conducting material separated by an air gap have been connected through a switch and a resistor to a battery. If the parallel plates are initially uncharged and the switch is left open, no net positive or negative charge will exist on either plate. The instant the switch is closed, however, electrons are drawn from the upper plate through the resistor to the positive terminal of the battery. There will be a surge of current at first, limited in magnitude by the resistance present. The level of flow will then decline, as will be demonstrated in the sections to follow. This action creates a net positive charge on the top plate. Electrons are being repelled by the negative terminal through the lower conductor to the bottom plate at the same rate they are being drawn to the positive terminal. This transfer of electrons continues until the potential difference across the parallel plates is exactly equal to the battery voltage. The final result is a net positive charge on the top plate and a negative charge on the bottom plate, very similar in many respects to the two isolated charges of Fig. 10.2(b).

This element, constructed simply of two parallel conducting plates separated by an insulating material (in this case, air), is called a **capacitor. Capacitance** is a measure of a capacitor's ability to store charge on its plates—in other words, its storage capacity.

## *A capacitor has a capacitance of 1 farad if 1 coulomb of charge is deposited on the plates by a potential difference of 1 volt across the plates.*

The farad is named after Michael Faraday (Fig. 10.4), a nineteenthcentury English chemist and physicist. The farad, however, is generally too large a measure of capacitance for most practical applications, so the microfarad  $(10^{-6})$  or picofarad  $(10^{-12})$  is more commonly used. Expressed as an equation, the capacitance is determined by

$$
C = \frac{Q}{V}
$$
  
\n
$$
C = \text{farads (F)}
$$
  
\n
$$
Q = \text{coulombs (C)}
$$
  
\n
$$
V = \text{volts (V)}
$$
  
\n(10.5)

Different capacitors for the same voltage across their plates will acquire greater or lesser amounts of charge on their plates. Hence the capacitors have a greater or lesser capacitance, respectively.

A cross-sectional view of the parallel plates is shown with the distribution of electric flux lines in Fig. 10.5(a). The number of flux lines per

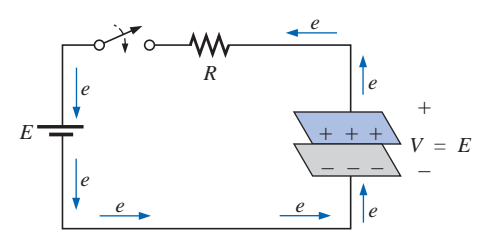

**FIG. 10.3** *Fundamental charging network.*

**English** (London) **(1791–1867) Chemist and Electrical Experimenter Honory Doctorate,** Oxford University, 1832

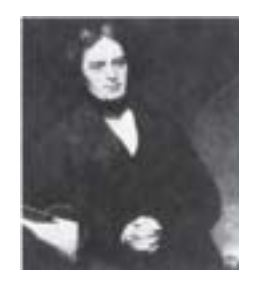

Courtesy of the Smithsonian Institution Photo No. 51,147

An experimenter with no formal education, he began his research career at the Royal Institute in London as a laboratory assistant. Intrigued by the interaction between electrical and magnetic effects, he discovered *electromagnetic induction,* demonstrating that electrical effects can be generated from a magnetic field (the birth of the generator as we know it today). He also discovered *self-induced currents* and introduced the concept of *lines and fields of magnetic force.* Having received over one hundred academic and scientific honors, he became a Fellow of the Royal Society in 1824 at the young age of 32.

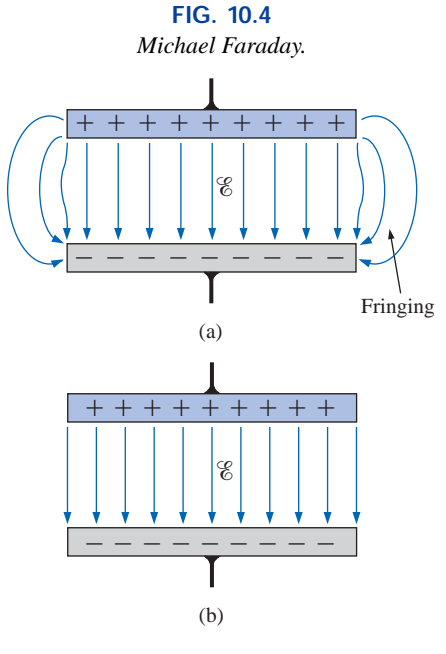

#### **FIG. 10.5**

*Electric flux distribution between the plates of a capacitor: (a) including fringing; (b) ideal.*

+

unit area  $(D)$  between the two plates is quite uniform. At the edges, the flux lines extend outside the common surface area of the plates, producing an effect known as **fringing.** This effect, which reduces the capacitance somewhat, can be neglected for most practical applications. For the analysis to follow, we will assume that all the flux lines leaving the positive plate will pass directly to the negative plate within the common surface area of the plates [Fig. 10.5(b)].

If a potential difference of *V* volts is applied across the two plates separated by a distance of *d,* the electric field strength between the plates is determined by

$$
\mathcal{E} = \frac{V}{d} \qquad \text{(volts/meter, V/m)} \tag{10.6}
$$

The uniformity of the flux distribution in Fig. 10.5(b) also indicates that the electric field strength is the same at any point between the two plates.

Many values of capacitance can be obtained for the same set of parallel plates by the addition of certain insulating materials between the plates. In Fig. 10.6(a), an insulating material has been placed between a set of parallel plates having a potential difference of *V* volts across them.

Since the material is an insulator, the electrons within the insulator are unable to leave the parent atom and travel to the positive plate. The positive components (protons) and negative components (electrons) of each atom do shift, however [as shown in Fig. 10.6(a)], to form *dipoles.*

When the dipoles align themselves as shown in Fig. 10.6(a), the material is *polarized.* A close examination within this polarized material will indicate that the positive and negative components of adjoining dipoles are neutralizing the effects of each other [note the dashed area in Fig. 10.6(a)]. The layer of positive charge on one surface and the negative charge on the other are not neutralized, however, resulting in the establishment of an electric field within the insulator [ $\mathscr{E}_{\text{dielectric}}$ ; Fig. 10.6(b)]. The net electric field between the plates ( $\mathscr{E}_{\text{resultant}} = \mathscr{E}_{\text{air}} - \mathscr{E}_{\text{dielectric}}$ ) would therefore be reduced due to the insertion of the dielectric.

The purpose of the dielectric, therefore, is to create an electric field to oppose the electric field set up by free charges on the parallel plates. For this reason, the insulating material is referred to as a **dielectric,** *di* for "opposing" and *electric* for "electric field."

In either case—with or without the dielectric—if the potential across the plates is kept constant and the distance between the plates is fixed, the net electric field within the plates must remain the same, as determined by the equation  $\mathscr{E} = V/d$ . We just ascertained, however, that the net electric field between the plates would decrease with insertion of the dielectric for a fixed amount of free charge on the plates. To compensate and keep the net electric field equal to the value determined by *V* and *d,* more charge must be deposited on the plates. [Look ahead to Eq. (10.11).] This additional charge for the same potential across the plates increases the capacitance, as determined by the following equation:

$$
C\mathop{\uparrow}=\frac{\mathcal{Q}\mathop{\uparrow}}{V}
$$

For different dielectric materials between the same two parallel plates, different amounts of charge will be deposited on the plates. But

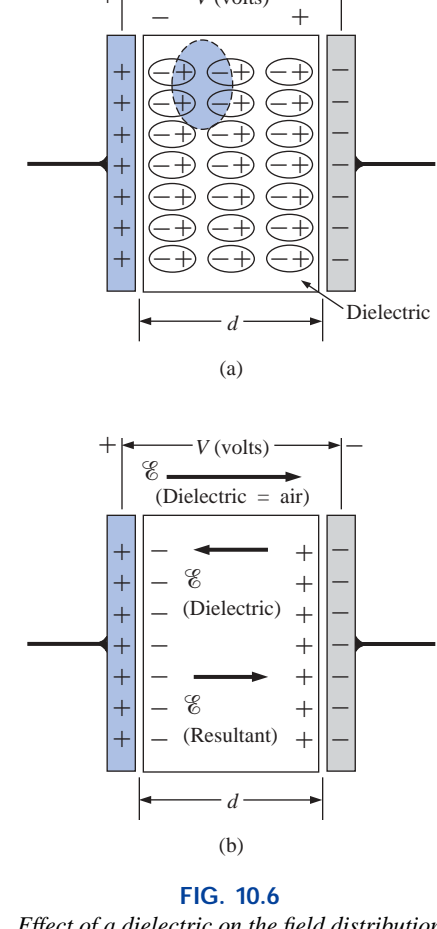

*<sup>V</sup>* (volts) –

*Effect of a dielectric on the field distribution between the plates of a capacitor: (a) alignment of dipoles in the dielectric; (b) electric field components between the plates of a capacitor with a dielectric present.*

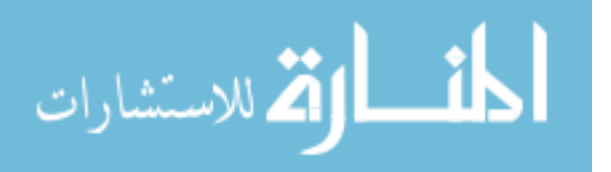

 $\psi = Q$ , so the dielectric is also determining the number of flux lines between the two plates and consequently the flux density  $(D = \psi/A)$ since *A* is fixed.

The ratio of the flux density to the electric field intensity in the dielectric is called the **permittivity** of the dielectric:

$$
\epsilon = \frac{D}{\mathcal{E}} \quad \text{(farads/meter, F/m)} \tag{10.7}
$$

It is a measure of how easily the dielectric will "permit" the establishment of flux lines within the dielectric. The greater its value, the greater the amount of charge deposited on the plates, and, consequently, the greater the flux density for a fixed area.

For a vacuum, the value of  $\epsilon$  (denoted by  $\epsilon_o$ ) is 8.85  $\times$  10<sup>-12</sup> F/m. The ratio of the permittivity of any dielectric to that of a vacuum is called the **relative permittivity**,  $\epsilon_r$ . It simply compares the permittivity of the dielectric to that of air. In equation form,

$$
\epsilon_r = \frac{\epsilon}{\epsilon_o} \tag{10.8}
$$

The value of  $\epsilon$  for any material, therefore, is

$$
\epsilon=\epsilon_r\epsilon_o
$$

Note that  $\epsilon_r$  is a dimensionless quantity. The relative permittivity, or **dielectric constant,** as it is often called, is provided in Table 10.1 for various dielectric materials.

Substituting for *D* and  $\mathscr E$  in Eq. (10.7), we have

$$
\epsilon = \frac{D}{\mathcal{E}} = \frac{\psi/A}{V/d} = \frac{Q/A}{V/d} = \frac{Qd}{VA}
$$
  
But  
and, therefore,  

$$
\epsilon = \frac{Cd}{A}
$$

and, therefore,

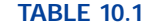

*Relative permittivity (dielectric constant) of various dielectrics.*

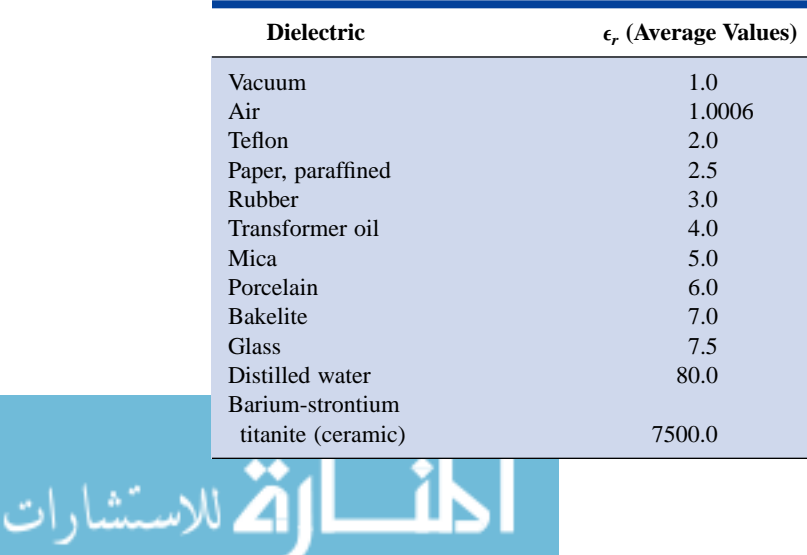

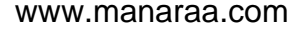

and 
$$
C = \epsilon \frac{A}{d}
$$
 (F) (10.9)

or 
$$
C = \epsilon_o \epsilon_r \frac{A}{d} = 8.85 \times 10^{-12} \epsilon_r \frac{A}{d}
$$
 (F) (10.10)

where *A* is the area in square meters of the plates, *d* is the distance in meters between the plates, and  $\epsilon_r$  is the relative permittivity. The capacitance, therefore, will be greater if the area of the plates is increased, or the distance between the plates is decreased, or the dielectric is changed so that  $\epsilon_r$  is increased.

Solving for the distance *d* in Eq. (10.9), we have

$$
D = \frac{\epsilon A}{C}
$$

and substituting into Eq. (10.6) yields

$$
\mathscr{E} = \frac{V}{d} = \frac{V}{\epsilon A/C} = \frac{CV}{\epsilon A}
$$

But  $Q = CV$ , and therefore

$$
\mathcal{E} = \frac{Q}{\epsilon A} \qquad (V/m) \tag{10.11}
$$

which gives the electric field intensity between the plates in terms of the permittivity  $\epsilon$ , the charge  $Q$ , and the surface area  $A$  of the plates. Thus, we have the ratio

-

$$
\frac{C = \epsilon A/d}{C_o = \epsilon_o A/d} = \frac{\epsilon}{\epsilon_o} = \epsilon_r
$$
\nor\n
$$
C = \epsilon_r C_o
$$
\n(10.12)

which, in words, states that for the same set of parallel plates, the capacitance using a dielectric (of relative permittivity  $\epsilon_r$ ) is  $\epsilon_r$  times that obtained for a vacuum (or air, approximately) between the plates. This relationship between  $\epsilon_r$  and the capacitances provides an excellent experimental method for finding the value of  $\epsilon_r$  for various dielectrics.

**EXAMPLE 10.1** Determine the capacitance of each capacitor on the right side of Fig. 10.7.

#### *Solutions:*

a. 
$$
C = 3(5 \ \mu\text{F}) = 15 \ \mu\text{F}
$$
  
\nb.  $C = \frac{1}{2}(0.1 \ \mu\text{F}) = 0.05 \ \mu\text{F}$   
\nc.  $C = 2.5(20 \ \mu\text{F}) = 50 \ \mu\text{F}$   
\nd.  $C = (5) \frac{4}{(1/8)}(1000 \ \text{pF}) = (160)(1000 \ \text{pF}) = 0.16 \ \mu\text{F}$ 

$$
\lim_{\omega\to\infty}\lim_{\omega\to\infty}\frac{1}{\omega}
$$

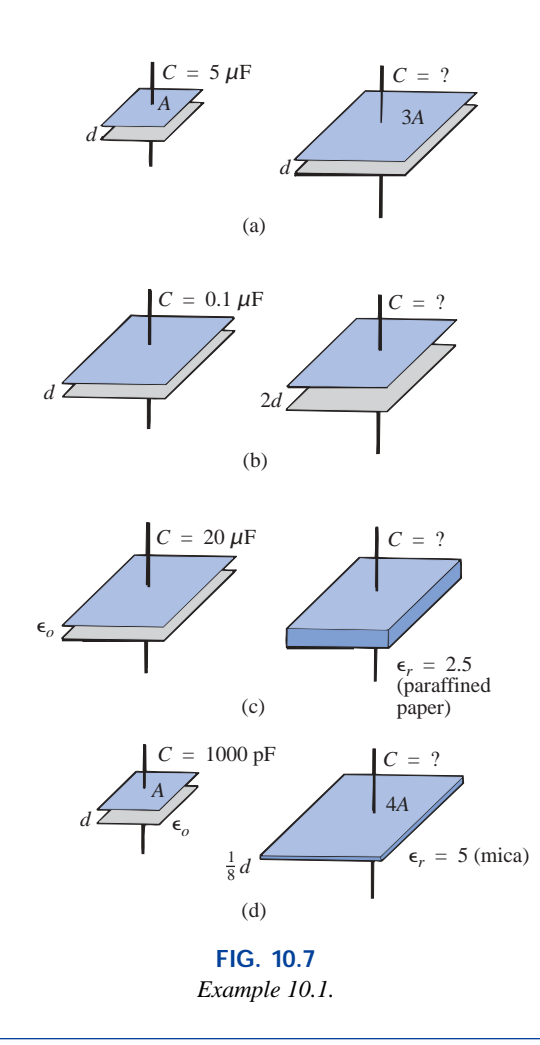

## **EXAMPLE 10.2** For the capacitor of Fig. 10.8:

- a. Determine the capacitance.
- b. Determine the electric field strength between the plates if 450 V are applied across the plates.
- c. Find the resulting charge on each plate.

## *Solutions:*

**Solutions:**  
\na. 
$$
C_o = \frac{\epsilon_o A}{d} = \frac{(8.85 \times 10^{-12} \text{ F/m})(0.01 \text{ m}^2)}{1.5 \times 10^{-3} \text{ m}} = 59.0 \times 10^{-12} \text{ F}
$$
  
\n $= 59 \text{ pF}$   
\nb.  $\mathcal{E} = \frac{V}{d} = \frac{450 \text{ V}}{1.5 \times 10^{-3} \text{ m}}$   
\n $\approx 300 \times 10^3 \text{ V/m}$ 

c. 
$$
C = \frac{Q}{V}
$$
 or  
\n
$$
Q = CV = (59.0 \times 10^{-12} \text{ F})(450 \text{ V})
$$
\n
$$
= 26.550 \times 10^{-9} \text{ C}
$$
\n
$$
= 26.55 \text{ nC}
$$

**EXAMPLE 10.3** A sheet of mica 1.5 mm thick having the same area as the plates is inserted between the plates of Example 10.2. a. Find the electric field strength between the plates. b. Find the charge on each plate. c. Find the capacitance.

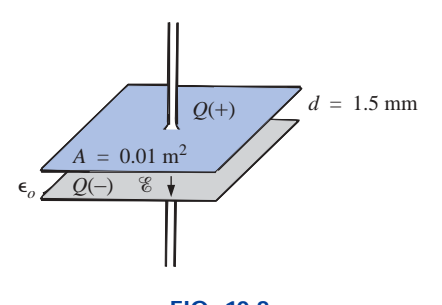

**FIG. 10.8** *Example 10.2.*

#### *Solutions:*

a.  $%$  is fixed by

a. **e** is fixed by  
\n
$$
\mathcal{E} = \frac{V}{d} = \frac{450 \text{ V}}{1.5 \times 10^3 \text{ m}}
$$
\n
$$
\approx 300 \times 10^3 \text{ V/m}
$$
\nb.  $\mathcal{E} = \frac{Q}{\epsilon A}$  or  
\n
$$
Q = \epsilon \mathcal{E} A = \epsilon_r \epsilon_o \mathcal{E} A
$$
\n
$$
= (5)(8.85 \times 10^{-12} \text{ F/m})(300 \times 10^3 \text{ V/m})(0.01 \text{ m}^2)
$$
\n
$$
= 132.75 \times 10^{-9} \text{ C} = 132.75 \text{ nC}
$$
\n(five times the amount for  
\nair between the plates)  
\nc.  $C = \epsilon_r C_o$   
\n
$$
= (5)(59 \times 10^{-12} \text{ F}) = 295 \text{ pF}
$$

# **10.4 DIELECTRIC STRENGTH**

For every dielectric there is a potential that, if applied across the dielectric, will break the bonds within the dielectric and cause current to flow. The voltage required per unit length (electric field intensity) to establish conduction in a dielectric is an indication of its **dielectric strength** and is called the **breakdown voltage.** When breakdown occurs, the capacitor has characteristics very similar to those of a conductor. A typical example of breakdown is lightning, which occurs when the potential between the clouds and the earth is so high that charge can pass from one to the other through the atmosphere, which acts as the dielectric.

The average dielectric strengths for various dielectrics are tabulated in volts/mil in Table 10.2 (1 mil  $= 0.001$  in.). The relative permittivity appears in parentheses to emphasize the importance of considering both factors in the design of capacitors. Take particular note of bariumstrontium titanite and mica.

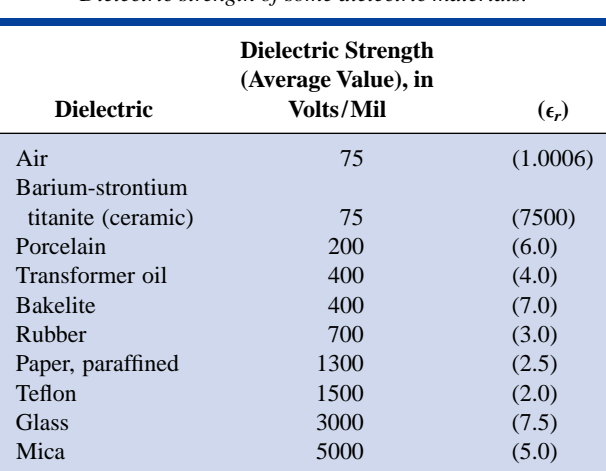

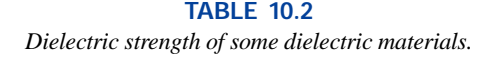

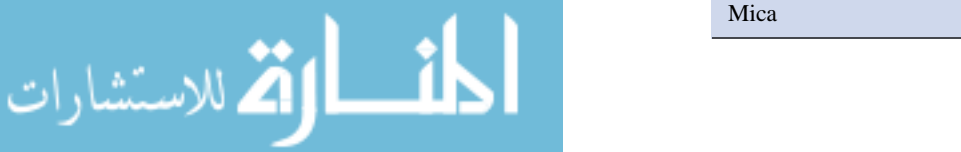

**EXAMPLE 10.4** Find the maximum voltage that can be applied across a 0.2- $\mu$ F capacitor having a plate area of 0.3 m<sup>2</sup>. The dielectric is porcelain. Assume a linear relationship between the dielectric strength and the thickness of the dielectric.

## *Solution:*

$$
C = 8.85 \times 10^{-12} \epsilon_r \frac{A}{d}
$$

$$
\frac{8.85 \epsilon_r A}{10^{12} C} = \frac{(8.85)(6)(0.3 \text{ m}^2)}{(10^{12})(0.2 \times 10^{-6} \text{ F})} =
$$

)

or  $d = \frac{8.85\epsilon_r A}{10^{12}C} = \frac{(8.85)(6)(0.3 \text{ m}^2)}{(10^{12})(0.2 \times 10^{-6} \text{ F})} = 7.965 \times 10^{-5} \text{ m}$ 

$$
\approx 79.65 \ \mu m
$$

Converting micrometers to mils, we have

 $\frac{8.85\epsilon_rA}{1.212}$  $10^{12}C$ 

mil

79.65 
$$
\mu \text{m} \left( \frac{10^{-6} \text{ m}}{\mu \text{m}} \right) \left( \frac{39.371 \text{ m}}{\text{m}} \right) \left( \frac{1000 \text{ mils}}{1 \text{ m}} \right) = 3.136 \text{ mils}
$$
  
\nDielectric strength = 200 V/mil  
\nTherefore,  $\left( \frac{200 \text{ V}}{\text{m}} \right) (3.136 \text{ m/s}) = 627.20 \text{ V}$ 

**10.5 LEAKAGE CURRENT**

Up to this point, we have assumed that the flow of electrons will occur in a dielectric only when the breakdown voltage is reached. This is the ideal case. In actuality, there are free electrons in every dielectric due in part to impurities in the dielectric and forces within the material itself.

When a voltage is applied across the plates of a capacitor, a **leakage curren**t due to the free electrons flows from one plate to the other. The current is usually so small, however, that it can be neglected for most practical applications. This effect is represented by a resistor in parallel with the capacitor, as shown in Fig. 10.9(a), whose value is typically more than 100 megohms ( $M\Omega$ ). Some capacitors, however, such as the electrolytic type, have high leakage currents. When charged and then disconnected from the charging circuit, these capacitors lose their charge in a matter of seconds because of the flow of charge (leakage current) from one plate to the other [Fig. 10.9(b)].

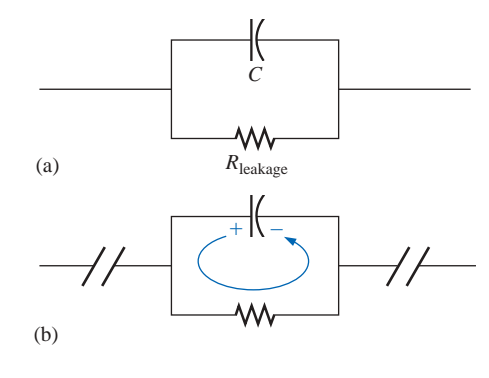

**FIG. 10.9** *Demonstrating the effect of the leakage current.*

# **10.6 TYPES OF CAPACITORS**

Like resistors, all capacitors can be included under either of two general headings: *fixed* or *variable*. The symbol for a fixed capacitor is  $\frac{1}{\sqrt{2}}$ , and for a variable capacitor,  $\neq$ . The curved line represents the plate that is usually connected to the point of lower potential.

# **Fixed Capacitors**

Many types of fixed capacitors are available today. Some of the most common are the mica, ceramic, electrolytic, tantalum, and polyesterfilm capacitors. The typical flat *mica capacitor* consists basically of mica sheets separated by sheets of metal foil. The plates are connected to two electrodes, as shown in Fig. 10.10. The total area is the area of

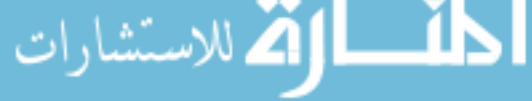

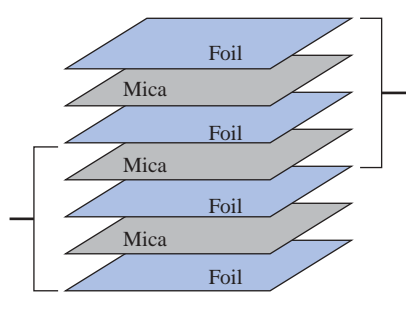

**FIG. 10.10** *Basic structure of a stacked mica capacitor.*

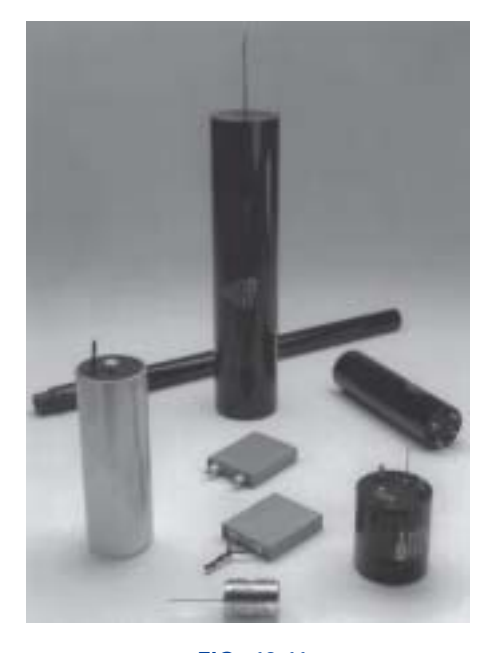

**FIG. 10.11** *Mica capacitors. (Courtesy of Custom Electronics Inc.)*

one sheet times the number of dielectric sheets. The entire system is encased in a plastic insulating material as shown for the two central units of Fig. 10.11. The mica capacitor exhibits excellent characteristics under stress of temperature variations and high voltage applications (its dielectric strength is 5000 V/mil). Its leakage current is also very small  $(R<sub>leakage</sub>$  about 1000 M $\Omega$ ). Mica capacitors are typically between a few picofarads and 0.2  $\mu$ F, with voltages of 100 V or more.

The ability to "roll" the mica to form the cylindrical shapes of Fig. 10.11 is due to a process whereby the soluble contaminants in natural mica are removed, leaving a paperlike structure resulting from the cohesive forces in natural mica. It is commonly referred to as *reconstituted mica*, although the terminology does not mean "recycled" or "secondhand" mica. For some of the units in the photograph, different levels of capacitance are available between different sets of terminals.

The *ceramic capacitor* is made in many shapes and sizes, two of which are shown in Fig. 10.12. The basic construction, however, is about the same for each, as shown in Fig. 10.13. A ceramic base is coated on two sides with a metal, such as copper or silver, to act as the two plates. The leads are then attached through electrodes to the plates. An insulating coating of ceramic or plastic is then applied over the plates and dielectric. Ceramic capacitors also have a very low leakage current ( $R_{\text{leakage}}$  about 1000 M $\Omega$ ) and can be used in both dc and ac networks. They can be found in values ranging from a few picofarads to perhaps 2  $\mu$ F, with very high working voltages such as 5000 V or more.

In recent years there has been increasing interest in monolithic (single-structure) chip capacitors such as those appearing in Fig. 10.14(a) due to their application on hybrid circuitry [networks using both discrete and integrated circuit (IC) components]. There has also been increasing use of microstrip (strip-line) circuitry such as the one in Fig. 10.14(b). Note the small chips in this cutaway section. The *L* and *H* of Fig. 10.14(a) indicate the level of capacitance. For example, if in black ink, the letter *H* represents 16 units of capacitance (in picofarads), or 16 pF. If blue ink is used, a multiplier of 100 is applied, resulting in 1600 pF. Although the size is similar, the type of ceramic material controls the capacitance level.

The *electrolytic capacitor* is used most commonly in situations where capacitances of the order of one to several thousand microfarads

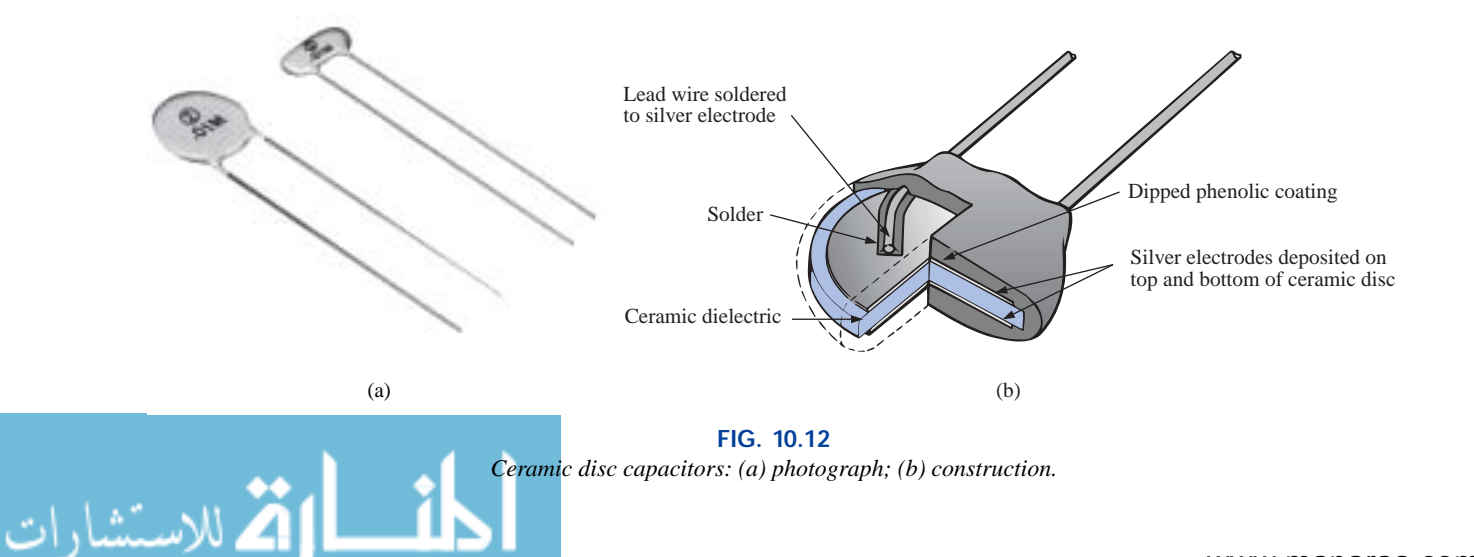

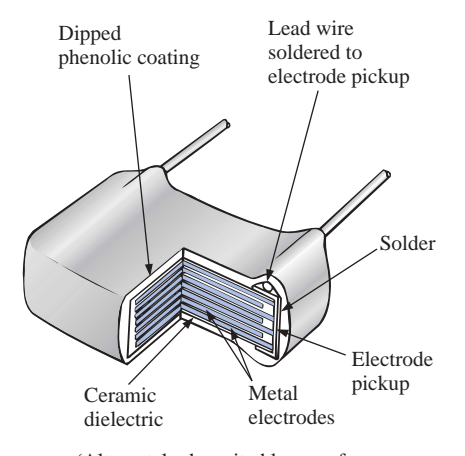

(Alternately deposited layers of ceramic dielectric material and metal electrodes fired into a single homogeneous block)

**FIG. 10.13** *Multilayer, radial-lead ceramic capacitor.*

are required. They are designed primarily for use in networks where only dc voltages will be applied across the capacitor because they have good insulating characteristics (high leakage current) between the plates in one direction but take on the characteristics of a conductor in the other direction. Electrolytic capacitors are available that can be used in ac circuits (for starting motors) and in cases where the polarity of the dc voltage will reverse across the capacitor for short periods of time.

The basic construction of the electrolytic capacitor consists of a roll of aluminum foil coated on one side with an aluminum oxide, the aluminum being the positive plate and the oxide the dielectric. A layer of paper or gauze saturated with an electrolyte is placed over the aluminum oxide on the positive plate. Another layer of aluminum without the oxide coating is then placed over this layer to assume the role of the negative plate. In most cases the negative plate is connected directly to the aluminum container, which then serves as the negative terminal for external connections. Because of the size of the roll of aluminum foil, the overall area of this capacitor is large; and due to the use of an oxide as the dielectric, the distance between the plates is extremely small. The negative terminal of the electrolytic capacitor is usually the one with no visible identification on the casing. The positive is usually indicated by such designs as  $+$ ,  $\triangle$ ,  $\Box$ , and so on. Due to the polarity requirement, the symbol for an electrolytic capacitor will normally appear as  $\neq^+$ .

Associated with each electrolytic capacitor are the dc working voltage and the surge voltage. The **working voltage** is the voltage that can be applied across the capacitor for long periods of time without breakdown. The **surge voltage** is the maximum dc voltage that can be applied for a short period of time. Electrolytic capacitors are characterized as having low breakdown voltages and high leakage currents  $(R_{\text{leakage}})$ about 1 M $\Omega$ ). Various types of electrolytic capacitors are shown in Fig. 10.15. They can be found in values extending from a few microfarads to several thousand microfarads and working voltages as high as 500 V. However, increased levels of voltage are normally associated with lower values of available capacitance.

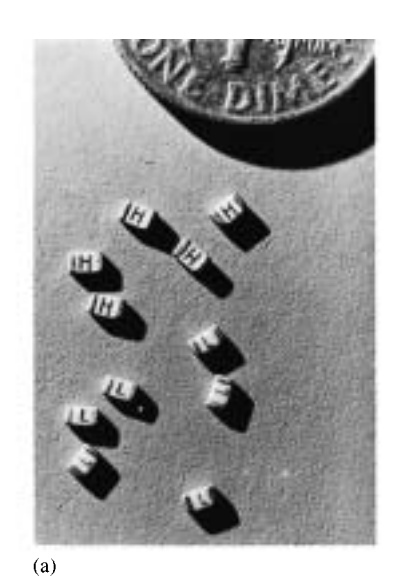

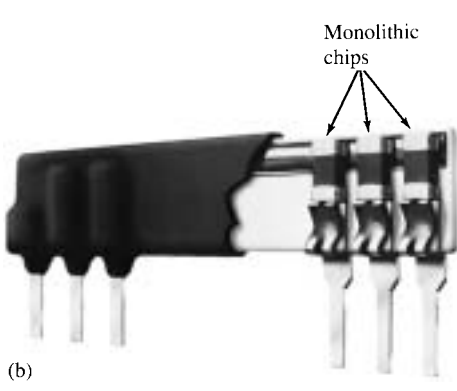

**FIG. 10.14** *Monolithic chip capacitors. (Courtesy of Vitramon, Inc.)*

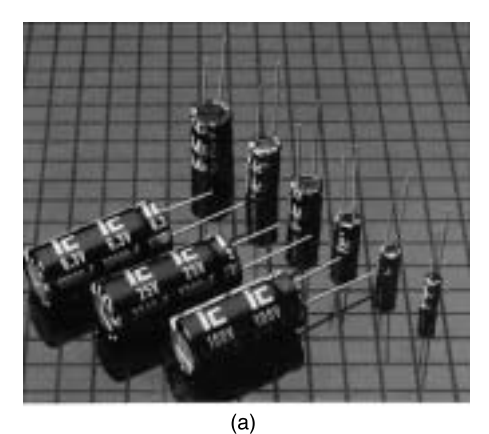

There are fundamentally two types of *tantalum capacitors:* the *solid* and the *wet-slug.* In each case, tantalum powder of high purity is pressed into a rectangular or cylindrical shape, as shown in Fig. 10.16. Next the anode  $(+)$  connection is simply pressed into the resulting structures, as shown in the figure. The resulting unit is then sintered (baked) in a vacuum at very high temperatures to establish a very porous material. The result is a structure with a very large surface area in a limited volume. Through immersion in an acid solution, a very thin manganese dioxide  $(MnO<sub>2</sub>)$  coating is established on the large, porous surface area. An electrolyte is then added to establish contact between the surface area and the cathode, producing a solid tantalum capacitor. If an appropriate "wet" acid is introduced, it is called a *wet-slug* tantalum capacitor.

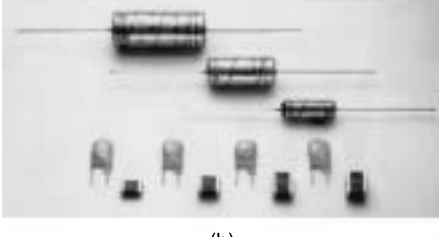

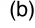

#### **FIG. 10.15**

*Electrolytic capacitors: (a) Radial lead with extended endurance rating of 2000 h at 85°C. Capacitance range:*  $0.1 - 15,000 \mu$ *F with a voltage range of 6.3 to 250 WV dc (Courtesy of Illinois Capacitor, Inc.). (b) Solid aluminum electrolytic capacitors available in axial, resin-dipped, and surface-mount configurations to withstand harsh environmental conditions (Courtesy of Philips Components, Inc.).*

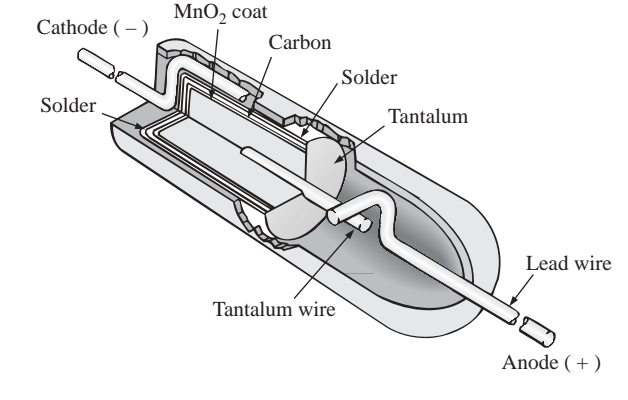

**FIG. 10.16** *Tantalum capacitor. (Courtesy of Union Carbide Corp.)*

The last type of fixed capacitor to be introduced is the *polyester-film capacitor,* the basic construction of which is shown in Fig. 10.17. It consists simply of two metal foils separated by a strip of polyester material such as Mylar®. The outside layer of polyester is applied to act as an insulating jacket. Each metal foil is connected to a lead that extends either axially or radially from the capacitor. The rolled construction results in a large surface area, and the use of the plastic dielectric results in a very thin layer between the conducting surfaces.

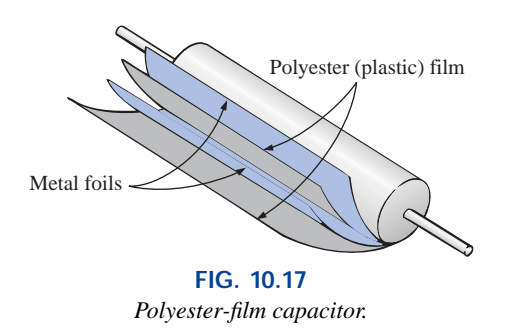

Data such as capacitance and working voltage are printed on the outer wrapping if the polyester capacitor is large enough. Color coding is used on smaller devices (see Appendix D). A band (usually black) is sometimes printed near the lead that is connected to the outer metal foil. The lead nearest this band should always be connected to the point of

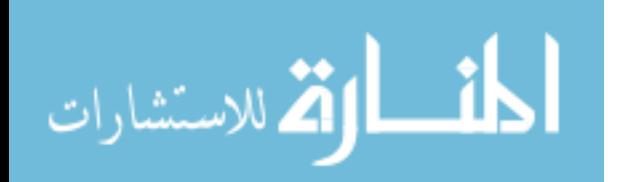

lower potential. This capacitor can be used for both dc and ac networks. Its leakage resistance is of the order of 100 M $\Omega$ . An axial lead and radial lead polyester-film capacitor appear in Fig. 10.18. The axial lead variety is available with capacitance levels of 0.1  $\mu$ F to 18  $\mu$ F, with working voltages extending to 630 V. The radial lead variety has a capacitance range of 0.01  $\mu$ F to 10  $\mu$ F, with working voltages extending to 1000 V.

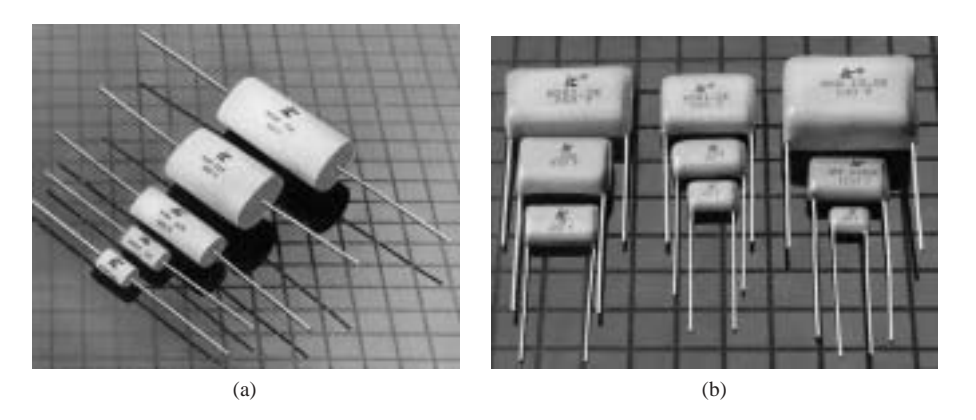

**FIG. 10.18** *Polyester-film capacitors: (a) axial lead; (b) radial lead. (Courtesy of Illinois Capacitor, Inc.)*

# **Variable Capacitors**

بستشارات

The most common of the variable-type capacitors is shown in Fig. 10.19. The dielectric for each capacitor is air. The capacitance in Fig. 10.19(a) is changed by turning the shaft at one end to vary the common area of the movable and fixed plates. The greater the common area, the larger the capacitance, as determined by Eq. (10.10). The capacitance of the trimmer capacitor in Fig. 10.19(b) is changed by turning the screw, which will vary the distance between the plates (the common area is fixed) and thereby the capacitance.

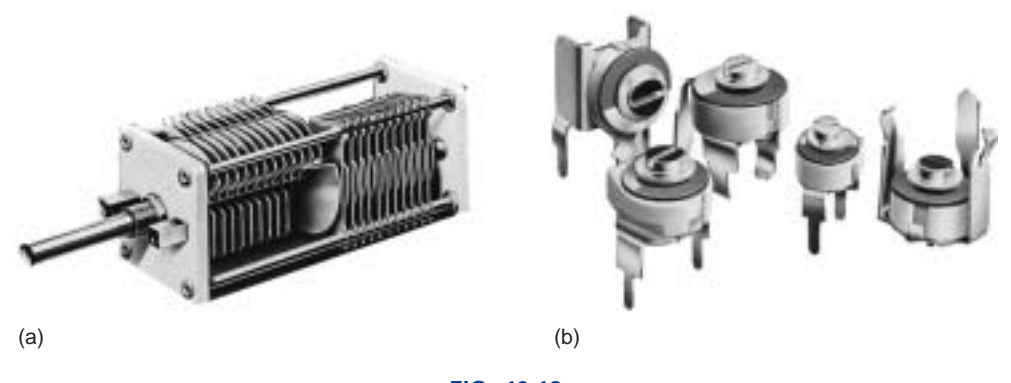

**FIG. 10.19** *Variable air capacitors.* [*Part (a) courtesy of James Millen Manufacturing Co.; part (b) courtesy of Johnson Manufacturing Co.*]

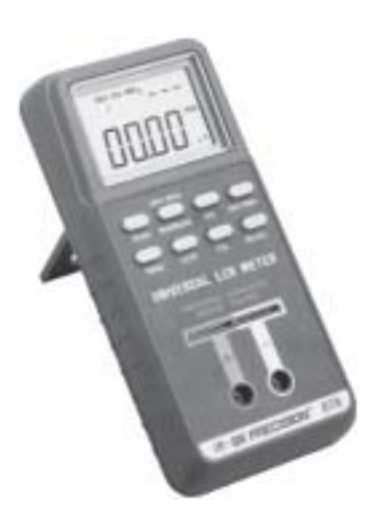

**FIG. 10.20** *Digital reading capacitance meter. (Courtesy of BK PRECISION, Maxtec International Corp.)*

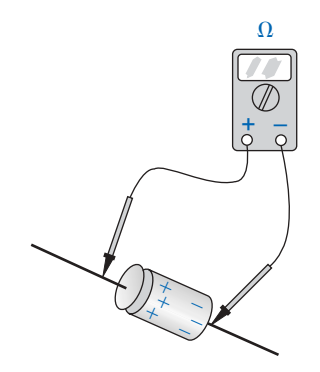

**FIG. 10.21** *Checking the dielectric of an electrolytic capacitor.*

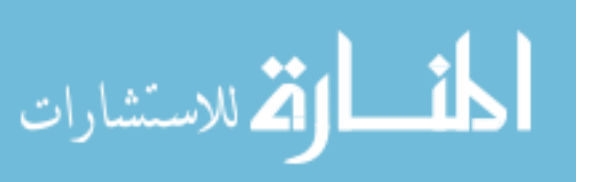

# **Measurement and Testing**

A digital reading capacitance meter appears in Fig. 10.20. Simply place the capacitor between the provided clips with the proper polarity, and the meter will display the level of capacitance.

The best check of a capacitor is to use a meter designed to perform the necessary tests. However, an ohmmeter can identify those in which the dielectric has deteriorated (especially in paper and electrolytic capacitors). As the dielectric breaks down, the insulating qualities decrease to a point where the resistance between the plates drops to a relatively low level. After ensuring that the capacitor is fully discharged, place an ohmmeter across the capacitor, as shown in Fig. 10.21. In a polarized capacitor, the polarities of the meter should match those of the capacitor. A low-resistance reading (zero ohms to a few hundred ohms) normally indicates a defective capacitor.

The above test of leakage is not all-inclusive, since some capacitors will break down only when higher voltages are applied. The test, however, does identify those capacitors that have lost the insulating quality of the dielectric between the plates.

# **Standard Values and Recognition Factor**

The standard values for capacitors employ the same numerical multipliers encountered for resistors. The most common have the same numerical multipliers as the most common resistors, that is, those available with the full range of tolerances (5%, 10%, and 20%) as shown in Table 3.8. They include 0.1  $\mu$ F, 0.15  $\mu$ F, 0.22  $\mu$ F, 0.33  $\mu$ F, 0.47  $\mu$ F, and **0.68**  $\mu$ F, and then **1**  $\mu$ F, **1.5**  $\mu$ F, **2.2**  $\mu$ F, **3.3**  $\mu$ F, **4.7**  $\mu$ F, and so on.

Figure 10.22 was developed to establish a recognition factor when it comes to the various types of capacitors. In other words, it will help you to develop the skills to identify types of capacitors, their typical range of values, and some of the most common applications. The figure is certainly not all-inclusive, but it does offer a first step in establishing a sense for what to expect for various applications.

## **Marking Schemes**

Due to the small size of some capacitors, various marking schemes have been adopted to provide the capacitance level, the tolerance, and, if possible, the maximum working voltage. In general, however, the size of the capacitor is the first indicator of its value. The smaller units are typically in picofarads (pF) and the larger units in microfarads  $(\mu F)$ . Keeping this simple fact in mind will usually provide an immediate indication of the expected capacitance level. On larger  $\mu$ F units, the value can usually be printed on the jacket with the tolerance and maximum working voltage. However, smaller units need to use some form of abbreviation as shown in Fig. 10.23. For very small units such as appearing in Fig. 10.23(a), the value is recognized immediately as in pF, with the K an indicator of a  $\pm 10\%$  tolerance level. Too often the K is read as a multiplier of  $10^{+3}$ , and the capacitance read as 20,000 pF or 20 nF. For the unit of Fig. 10.23(b), there was room for a lowercase "n" to represent a multiplier of  $10^{-9}$ . The presence of the lowercase "n" in combination with the small size is clear indication that this is a 200-nF capacitor. To avoid unnecessary confusion, the letters used for tolerance do not include N or U or P, so any form of these letters will usually sug-

84-44 640 DIELEKTROL No PCB'S CAPACITOR MADE IN USA  $10$   $\mu$ f 90 $C$ 400VAC 60HZ PROTECTED P922 **B** 10000AFC

...<br>H. 10% GODW LION

 $\mathcal{P}$ 

*Type:* Miniature Axial Electrolytic **Typical Values:**  $0.1 \mu$ F to  $15,000 \mu$ F *Typical Voltage Range:* 5 V to 450 V *Capacitor tolerance:* ±20% *Applications:* Polarized, used in DC power supplies, bypass filters, DC blocking.

*Type:* Miniature Radial Electrolyte **Typical Values:**  $0.1 \mu$ F to  $15,000 \mu$ F *Typical Voltage Range:* 5 V to 450 V *Capacitor tolerance:* ±20% *Applications:* Polarized, used in DC power supplies, bypass filters, DC blocking.

*Type:* Ceramic Disc **Typical Values:**  $10$  pF to  $0.047 \mu F$ *Typical Voltage Range:* 100 V to 6 kV *Capacitor tolerance:* ±5%, ±10% *Applications:* Non-polarized, NPO type, stable for a wide range of temperatures. Used in oscillators, noise filters, circuit coupling, tank circuits.

*Type:* Dipped Tantalum (solid and wet) **Typical Values:**  $0.047 \mu$ F to  $470 \mu$ F *Typical Voltage Range:* 6.3 V to 50 V *Capacitor tolerance:* ±10%, ±20% *Applications:* Polarized, low leakage current, used in power supplies, high frequency noise filters, bypass filter.

*Type:* Surface Mount Type (SMT) **Typical Values:**  $10$  pF to  $10 \mu F$ *Typical Voltage Range:* 6.3 V to 16 V *Capacitor tolerance:* ±10% *Applications:* Polarized and nonpolarized, used in all types of circuits, requires a minimum amount of PC board real estate.

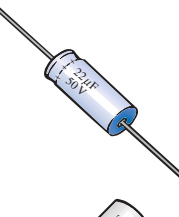

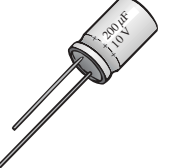

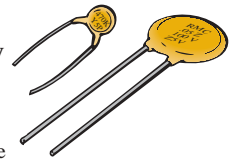

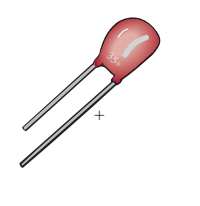

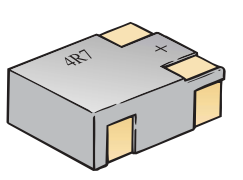

*Type:* Silver Mica **Typical Value:**  $10$  pF to  $0.001 \mu F$ *Typical Voltage Range:* 50 V to 500 V *Capacitor tolerance:* ±5% *Applications:* Non-polarized, used in oscillators, in circuits that require a stable component over a range of temperatures and voltages.

*Type:* Mylar Paper Typical Value:  $0.001 \mu$ F to  $0.68 \mu$ F *Typical Voltage Range:* 50 V to 600 V *Capacitor tolerance:* ±22% *Applications:* Non-polarized, used in all types of circuits, moisture resistant.

*Type:* AC/DC Motor Run  $\emph{Typical Value: } 0.25 \,\mu\text{F}$  to  $1200 \,\mu\text{F}$ *Typical Voltage Range:* 240 V to 660 V *Capacitor tolerance:* ±10% *Applications:* Non-polarized, used in motor run-start, high-intensity lighting supplies, AC noise filtering.

*Type:* Trimmer Variable *Typical Value:* 1.5 pF to 600 pF *Typical Voltage Range:* 5 V to 100 V *Capacitor tolerance:* ±10% *Applications:* Non-polarized, used in oscillators, tuning circuits, AC filters.

*Type:* Tuning variable *Typical Value:* 10 pF to 600 pF *Typical Voltage Range:* 5 V to 100 V *Capacitor tolerance:* ±10% *Applications:* Non-polarized, used in oscillators, radio tuning circuit.

**FIG. 10.22** *Summary of capacitive elements.*

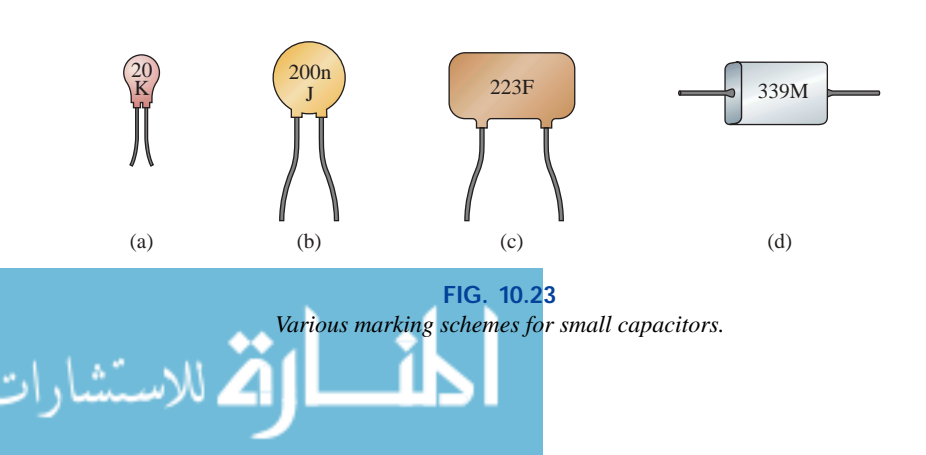

www.manaraa.com

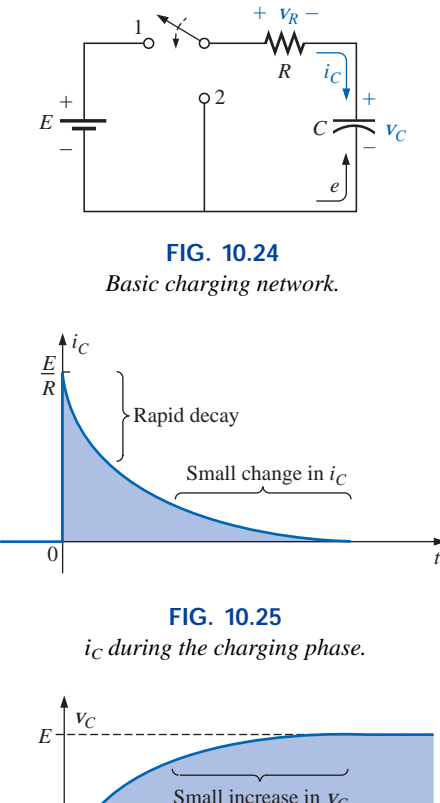

Small increase in  $V_C$  $\begin{bmatrix} 0 \end{bmatrix}$ Rapid increase

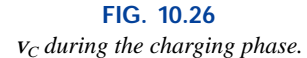

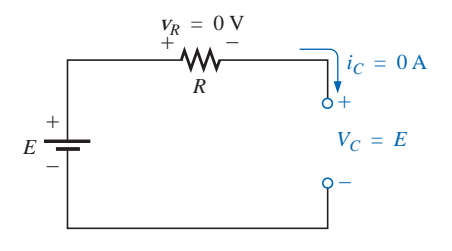

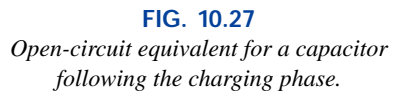

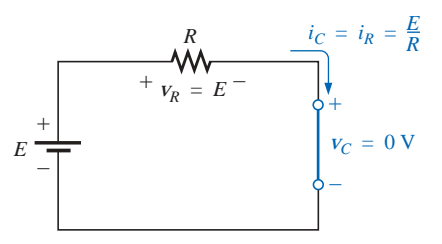

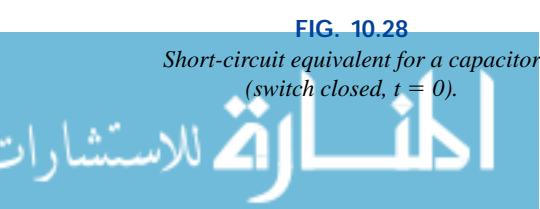

gest the multiplier level. The J represents a  $\pm 5\%$  tolerance level. For capacitors such as appearing in Fig. 10.23(c), the first two numbers are actual digits of the value, while the third number is the power of a multiplier (or number of zeros to be added). The F represents a  $\pm 1\%$  tolerance level. Multipliers of 0.01 use an 8, while 9 is used for 0.1 as shown for the capacitor of Fig. 10.23(d) where the M represents a  $\pm 20\%$  tolerance level.

# **10.7 TRANSIENTS IN CAPACITIVE NETWORKS: CHARGING PHASE**

Section 10.3 described how a capacitor acquires its charge. Let us now extend this discussion to include the potentials and current developed within the network of Fig. 10.24 following the closing of the switch (to position 1).

You will recall that the instant the switch is closed, electrons are drawn from the top plate and deposited on the bottom plate by the battery, resulting in a net positive charge on the top plate and a negative charge on the bottom plate. The transfer of electrons is very rapid at first, slowing down as the potential across the capacitor approaches the applied voltage of the battery. When the voltage across the capacitor equals the battery voltage, the transfer of electrons will cease and the plates will have a net charge determined by  $Q = CV_C = CE$ .

Plots of the changing current and voltage appear in Figs. 10.25 and 10.26, respectively. When the switch is closed at  $t = 0$  s, the current jumps to a value limited only by the resistance of the network and then decays to zero as the plates are charged. Note the rapid decay in current level, revealing that the amount of charge deposited on the plates per unit time is rapidly decaying also. Since the voltage across the plates is directly related to the charge on the plates by  $v_c = q/C$ , the rapid rate with which charge is initially deposited on the plates will result in a rapid increase in  $v_C$ . Obviously, as the rate of flow of charge  $(I)$ decreases, the rate of change in voltage will follow suit. Eventually, the flow of charge will stop, the current *I* will be zero, and the voltage will cease to change in magnitude—the *charging phase* has passed. At this point the capacitor takes on the characteristics of an open circuit: a voltage drop across the plates without a flow of charge "between" the plates. As demonstrated in Fig. 10.27, the voltage across the capacitor is the source voltage since  $i = i<sub>C</sub> = i<sub>R</sub> = 0$  A and  $v<sub>R</sub> = i<sub>R</sub>R = (0)R =$ 0 V. For all future analysis:

## *A capacitor can be replaced by an open-circuit equivalent once the charging phase in a dc network has passed.*

Looking back at the instant the switch is closed, we can also surmise that a capacitor behaves as a short circuit the moment the switch is closed in a dc charging network, as shown in Fig. 10.28. The current  $i = i_c = i_R = E/R$ , and the voltage  $v_c = E - v_R = E - i_R R =$  $E - (E/R)R = E - E = 0$  V at  $t = 0$  s.

Through the use of calculus, the following mathematical equation for the charging current  $i<sub>C</sub>$  can be obtained:

$$
i_C = \frac{E}{R}e^{-t/RC}
$$
 (10.13)

The factor  $e^{-t/RC}$  is an exponential function of the form  $e^{-x}$ , where  $x = -t/RC$  and  $e = 2.71828...$  A plot of  $e^{-x}$  for  $x \ge 0$  appears in Fig. 10.29. Exponentials are mathematical functions that all students of electrical, electronic, or computer systems must become very familiar with. They will appear throughout the analysis to follow in this course, and in succeeding courses.

Our current interest in the function  $e^{-x}$  is limited to values of x greater than zero, as noted by the curve of Fig. 10.25. All modern-day scientific calculators have the function  $e^x$ . To obtain  $e^{-x}$ , the sign of *x* must be changed using the sign key before the exponential function is keyed in. The magnitude of  $e^{-x}$  has been listed in Table 10.3 for a range of values of *x*. Note the rapidly decreasing magnitude of  $e^{-x}$  with increasing value of *x.*

**TABLE 10.3**

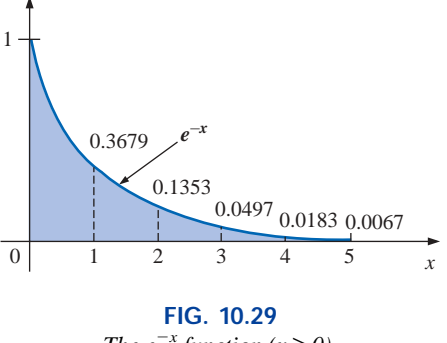

*The e<sup>* $-x$ *</sup> function (x ≥ 0).* 

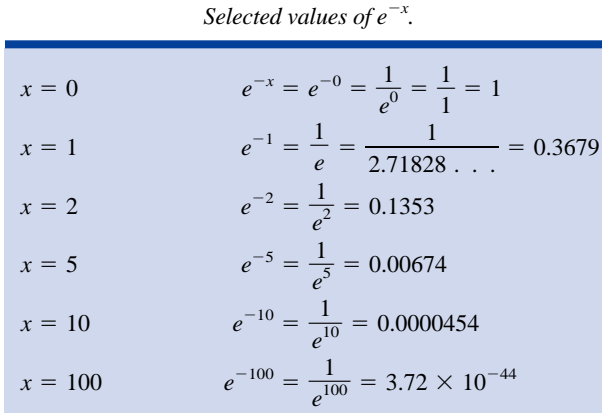

The factor *RC* in Eq. (10.13) is called the *time constant* of the system and has the units of time as follows:

$$
RC = \left(\frac{V}{I}\right)\left(\frac{Q}{V}\right) = \left(\frac{Y}{Q/t}\right)\left(\frac{Q}{Y}\right) = t
$$

Its symbol is the Greek letter  $\tau$  (tau), and its unit of measure is the second. Thus,

$$
\boxed{\tau = RC} \qquad \text{(seconds, s)} \tag{10.14}
$$

If we substitute  $\tau = RC$  into the exponential function  $e^{-t/RC}$ , we obtain  $e^{-t/\tau}$ . In one time constant,  $e^{-t/\tau} = e^{-\tau/\tau} = e^{-1} = 0.3679$ , or the function equals 36.79% of its maximum value of 1. At  $t = 2\tau$ ,  $e^{-t/\tau} =$  $e^{-2\pi/\tau} = e^{-2} = 0.1353$ , and the function has decayed to only 13.53% of its maximum value.

The magnitude of  $e^{-t/\tau}$  and the percentage change between time constants have been tabulated in Tables 10.4 and 10.5, respectively. Note that the current has dropped  $63.2\%$  (100%  $-36.8\%$ ) in the first time constant but only 0.4% between the fifth and sixth time constants. The rate of change of  $i<sub>C</sub>$  is therefore quite sensitive to the time constant determined by the network parameters *R* and *C.* For this reason, the universal time constant chart of Fig. 10.30 is provided to permit a more accurate estimate of the value of the function  $e^{-x}$  for specific time intervals related to the time constant. The term *universal* is used because the axes are not scaled to specific values.

**TABLE 10.4**  $i<sub>C</sub>$  *versus*  $\tau$  *(charging phase).* 

| t                                                                   | Magnitude                                                                                 |
|---------------------------------------------------------------------|-------------------------------------------------------------------------------------------|
| 0<br>$1\tau$<br>$2\tau$<br>$3\tau$<br>$4\tau$<br>$5\tau$<br>$6\tau$ | 100%<br>36.8%<br>13.5%<br>5.0%<br>1.8%<br>Less than<br>$0.67\%$<br>1% of maximum<br>0.24% |

#### **TABLE 10.5**

*Change in i<sub>C</sub> between time constants.* 

| $(0 \rightarrow 1)\tau$ | 63.2%                            |
|-------------------------|----------------------------------|
| $(1 \rightarrow 2)\tau$ | 23.3%                            |
| $(2 \rightarrow 3)\tau$ | 8.6%                             |
| $(3 \rightarrow 4)\tau$ | 3.0%                             |
| $(4 \rightarrow 5)\tau$ | $1.2\%$                          |
| $(5 \rightarrow 6)\tau$ | $0.4\% \leftarrow$ Less than 1\% |

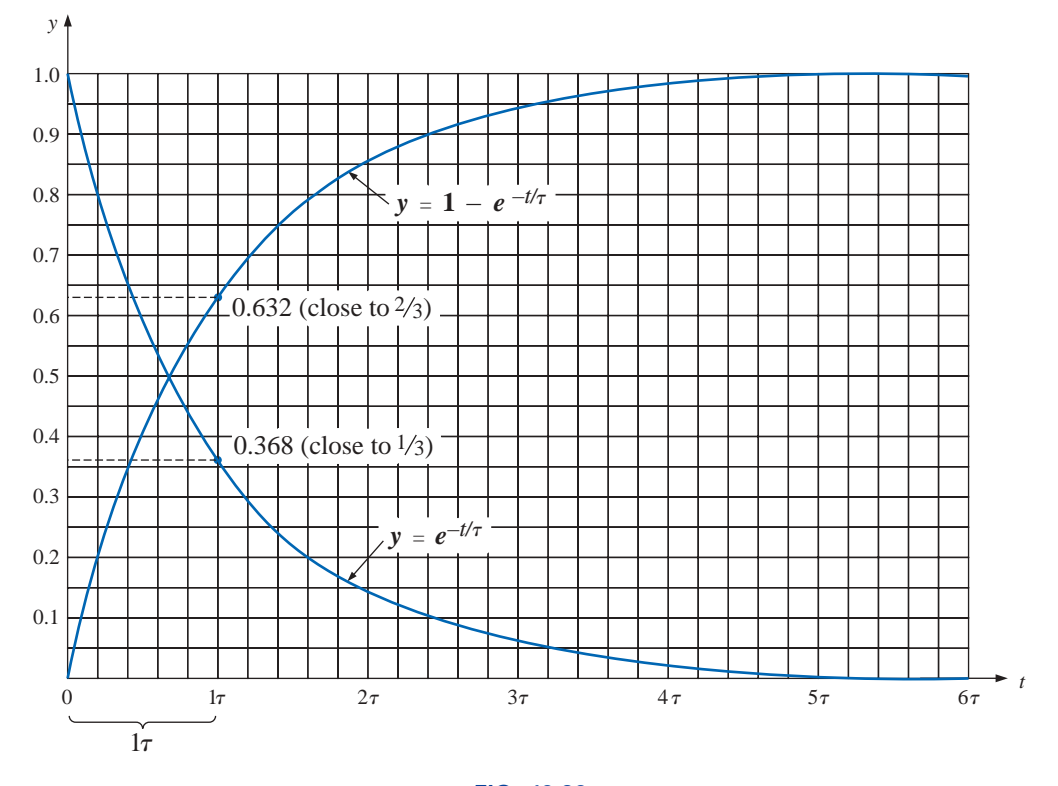

**FIG. 10.30** *Universal time constant chart.*

Returning to Eq. (10.13), we find that the multiplying factor *E/R* is the maximum value that the current  $i<sub>C</sub>$  can attain, as shown in Fig. 10.25. Substituting  $t = 0$  s into Eq. (10.13) yields

$$
i_C = \frac{E}{R}e^{-t/RC} = \frac{E}{R}e^{-0} = \frac{E}{R}
$$

verifying our earlier conclusion.

For increasing values of *t*, the magnitude of  $e^{-t/\tau}$ , and therefore the value of  $i<sub>C</sub>$ , will decrease, as shown in Fig. 10.31. Since the magnitude of  $i<sub>C</sub>$  is less than 1% of its maximum after five time constants, we will assume the following for future analysis:

# *The current*  $i<sub>C</sub>$  *of a capacitive network is essentially zero after five time constants of the charging phase have passed in a dc network.*

Since *C* is usually found in microfarads or picofarads, the time constant  $\tau = RC$  will never be greater than a few seconds unless *R* is very large.

Let us now turn our attention to the charging voltage across the capacitor. Through further mathematical analysis, the following equation for the voltage across the capacitor can be determined:

$$
v_C = E(1 - e^{-t/RC}) \tag{10.15}
$$

Note the presence of the same factor  $e^{-t/RC}$  and the function (1 –  $e^{-t/RC}$ ) appearing in Fig. 10.30. Since  $e^{-t/\tau}$  is a decaying function, the factor  $(1 - e^{-t/\tau})$  will grow toward a maximum value of 1 with time, as shown in Fig. 10.30. In addition, since  $E$  is the multiplying factor, we can conclude that, for all practical purposes, the voltage  $v_C$  is  $E$  volts

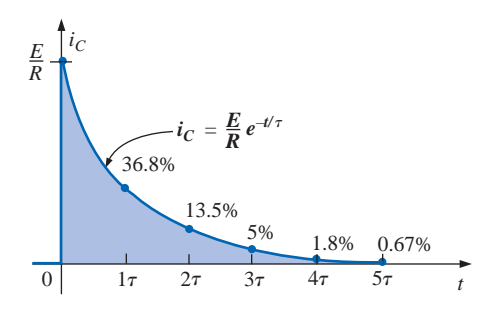

**FIG. 10.31**  $i<sub>C</sub>$  *versus t during the charging phase.* 

الله للاستشارات

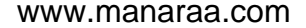

after five time constants of the charging phase. A plot of  $v_C$  versus *t* is provided in Fig. 10.32.

If we keep *R* constant and reduce *C,* the product *RC* will decrease, and the rise time of five time constants will decrease. The change in transient behavior of the voltage  $v_c$  is plotted in Fig. 10.33 for various values of *C.* The product *RC* will always have some numerical value, even though it may be very small in some cases. For this reason:

#### *The voltage across a capacitor cannot change instantaneously.*

In fact, the capacitance of a network is also a measure of how much it will oppose a change in voltage across the network. The larger the capacitance, the larger the time constant, and the longer it takes to charge up to its final value (curve of  $C_3$  in Fig. 10.33). A lesser capacitance would permit the voltage to build up more quickly since the time constant is less (curve of  $C_1$  in Fig. 10.33).

The rate at which charge is deposited on the plates during the charging phase can be found by substituting the following for  $v_c$  in Eq. (10.15):

$$
v_C = \frac{q}{C}
$$
  
and  

$$
q = CV_C = CE(1 - e^{-t/\tau})
$$
 *charging* (10.16)

indicating that the charging rate is very high during the first few time constants and less than 1% after five time constants.

The voltage across the resistor is determined by Ohm's law:

$$
v_R = i_R R = Ri_C = R \frac{E}{R} e^{-t/\tau}
$$

or  $v_R = E e^{-t/\tau}$  (10.17)

A plot of  $v_R$  appears in Fig. 10.34.

Applying Kirchhoff's voltage law to the circuit of Fig. 10.24 will result in

$$
V_C = E - V_R
$$

Substituting Eq. (10.17):

$$
v_C = E - E e^{-t/\tau}
$$

Factoring gives  $v_C = E(1 - e^{-t/\tau})$ , as obtained earlier.

#### **EXAMPLE 10.5**

- a. Find the mathematical expressions for the transient behavior of  $v_C$ ,  $i<sub>C</sub>$ , and  $v<sub>R</sub>$  for the circuit of Fig. 10.35 when the switch is moved to position 1. Plot the curves of  $v_c$ ,  $i_c$ , and  $v_R$ .
- b. How much time must pass before it can be assumed, for all practical purposes, that  $i_C \cong 0$  A and  $v_C \cong E$  volts?

## *Solutions:*

a.  $\tau = RC = (8 \times 10^3 \,\Omega)(4 \times 10^{-6} \,\text{F}) = 32 \times 10^{-3} \,\text{s} = 32 \,\text{ms}$ By Eq. (10.15),  $v_c = E(1 - e)$  $-t/\tau$  $= 40(1 - e^{-t/(32 \times 10^{-3})})$ 

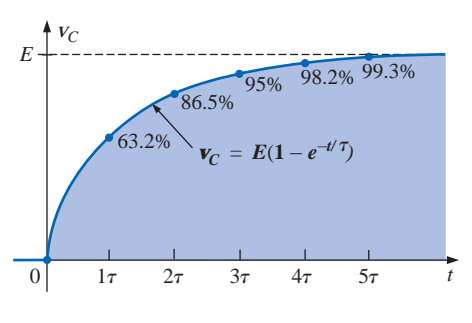

**FIG. 10.32** *v<sup>C</sup> versus t during the charging phase.*

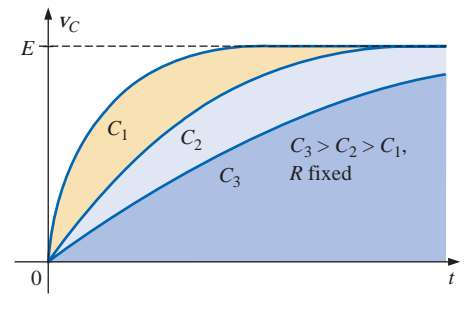

**FIG. 10.33** *Effect of C on the charging phase.*

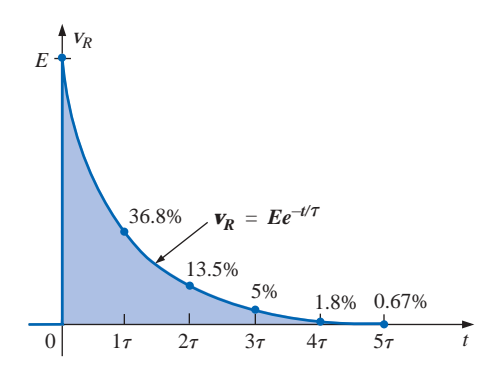

**FIG. 10.34** *v<sup>R</sup> versus t during the charging phase.*

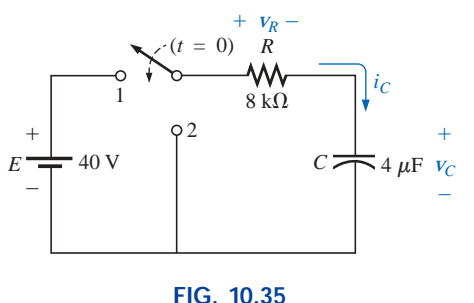

*Example 10.5.*

www.manaraa.com

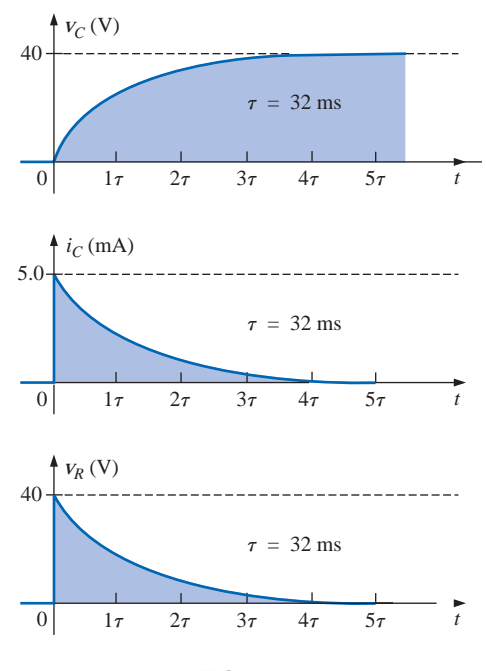

**FIG. 10.36** *Waveforms for the network of Fig. 10.35.*

By Eq. (10.13),

$$
i_C = \frac{E}{R} e^{-t/\tau} = \frac{40 \text{ V}}{8 \text{ k}\Omega} e^{-t/(32 \times 10^{-3})}
$$

$$
= (5 \times 10^{-3}) e^{-t/(32 \times 10^{-3})}
$$
  
By Eq. (10.17),
$$
v_R = E e^{-t/\tau} = 40 e^{-t/(32 \times 10^{-3})}
$$

The curves appear in Fig. 10.36. b.  $5\tau = 5(32 \text{ ms}) = 160 \text{ ms}$ 

Once the voltage across the capacitor has reached the input voltage *E,* the capacitor is fully charged and will remain in this state if no further changes are made in the circuit.

If the switch of Fig. 10.24 is opened, as shown in Fig. 10.37(a), the capacitor will retain its charge for a period of time determined by its leakage current. For capacitors such as the mica and ceramic, the leakage current ( $i_{\text{leakage}} = v_C/R_{\text{leakage}}$ ) is very small, enabling the capacitor to retain its charge, and hence the potential difference across its plates, for a long time. For electrolytic capacitors, which have very high leakage currents, the capacitor will discharge more rapidly, as shown in Fig. 10.37(b). In any event, to ensure that they are completely discharged, capacitors should be shorted by a lead or a screwdriver before they are handled.

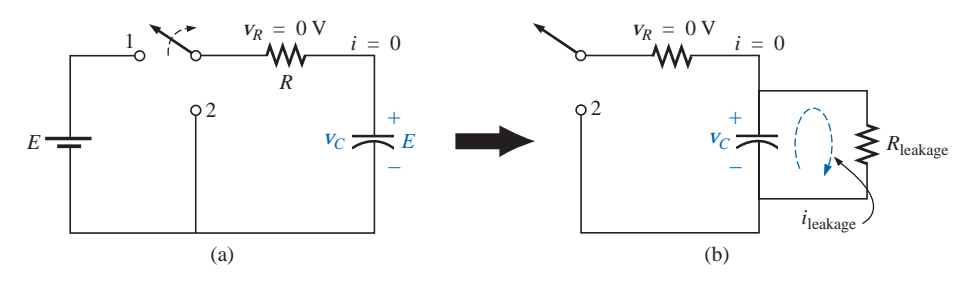

**FIG. 10.37** *Effect of the leakage current on the steady-state behavior of a capacitor.*

# **10.8 DISCHARGE PHASE**

The network of Fig. 10.24 is designed to both charge and discharge the capacitor. When the switch is placed in position 1, the capacitor will charge toward the supply voltage, as described in the last section. At any point in the charging process, if the switch is moved to position 2, the capacitor will begin to discharge at a rate sensitive to the same time constant  $\tau = RC$ . The established voltage across the capacitor will create a flow of charge in the closed path that will eventually discharge the capacitor completely. In essence, the capacitor functions like a battery with a decreasing terminal voltage. Note in particular that the current  $i<sub>C</sub>$ has reversed direction, changing the polarity of the voltage across *R.*

If the capacitor had charged to the full battery voltage as indicated in Fig. 10.38, the equation for the decaying voltage across the capacitor would be the following:

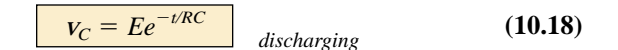

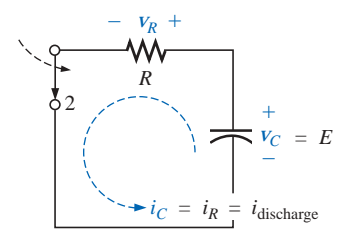

**FIG. 10.38** *Demonstrating the discharge behavior of a capacitive network.*

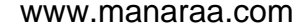

which employs the function  $e^{-x}$  and the same time constant used above. The resulting curve will have the same shape as the curve for  $i<sub>C</sub>$  and  $v<sub>R</sub>$ in the last section. During the discharge phase, the current  $i<sub>C</sub>$  will also decrease with time, as defined by the following equation:

$$
i_C = \frac{E}{R} e^{-t/RC}
$$
 (10.19)

The voltage  $v_R = v_C$ , and

$$
v_R = E e^{-t/RC}
$$
 *discharging* (10.20)

The complete discharge will occur, for all practical purposes, in five time constants. If the switch is moved between terminals 1 and 2 every five time constants, the wave shapes of Fig. 10.39 will result for  $v_C$ ,  $i_C$ , and  $V_R$ . For each curve, the current direction and voltage polarities were defined by Fig. 10.24. Since the polarity of  $v_c$  is the same for both the charging and the discharging phases, the entire curve lies above the axis. The current  $i<sub>C</sub>$  reverses direction during the charging and discharging phases, producing a negative pulse for both the current and the voltage  $v_R$ . Note that the voltage  $v_C$  never changes magnitude instantaneously but that the current  $i<sub>C</sub>$  has the ability to change instantaneously, as demonstrated by its vertical rises and drops to maximum values.

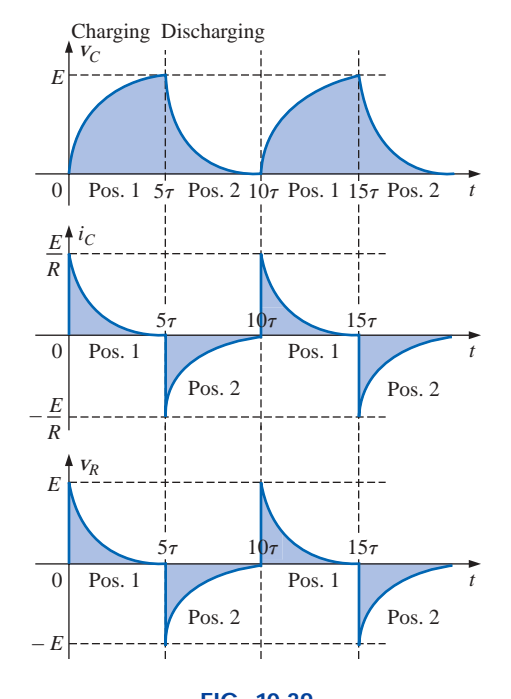

**FIG. 10.39** *The charging and discharging cycles for the network of Fig. 10.24.*

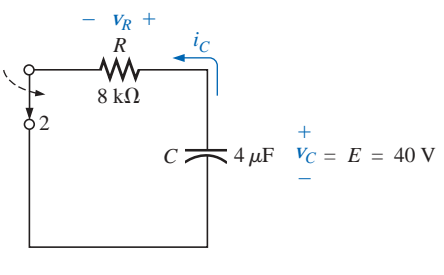

**EXAMPLE 10.6** After  $v_c$  in Example 10.5 has reached its final value of 40 V, the switch is thrown into position 2, as shown in Fig. 10.40. Find the mathematical expressions for the transient behavior of  $v_C$ ,  $i_C$ ,

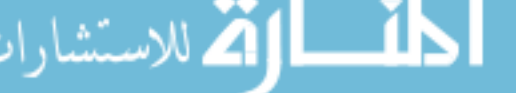

**FIG. 10.40** *Example 10.6.*
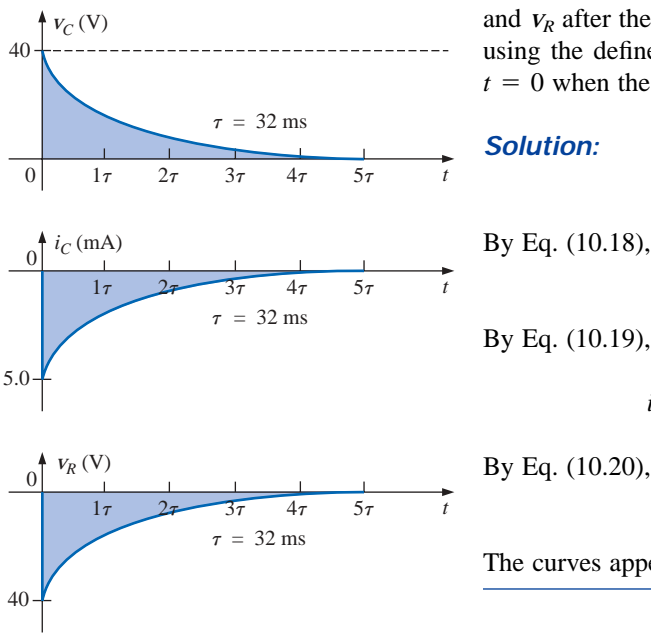

and  $v_R$  after the closing of the switch. Plot the curves for  $v_C$ ,  $i_C$ , and  $v_R$ using the defined directions and polarities of Fig. 10.35. Assume that  $t = 0$  when the switch is moved to position 2.

*Solution:*

 $\tau = 32$  ms

 $v_C = E e^{-t/\tau} = 40e^{-t/(32 \times 10^{-3})}$ 

By Eq. (10.19),

$$
i_C = -\frac{E}{R}e^{-t/\tau} = -(5 \times 10^{-3})e^{-t/(32 \times 10^{-3})}
$$

By Eq. (10.20),

$$
V_R = -E e^{-t/\tau} = -40e^{-t/(32 \times 10^{-3})}
$$

The curves appear in Fig. 10.41.

**FIG. 10.41** *The waveforms for the network of Fig. 10.40.*

The preceding discussion and examples apply to situations in which the capacitor charges to the battery voltage. If the charging phase is disrupted before reaching the supply voltage, the capacitive voltage will be less, and the equation for the discharging voltage  $v_c$  will take on the form

$$
v_C = V_i e^{-t/RC}
$$
 (10.21)

where  $V_i$  is the starting or initial voltage for the discharge phase. The equation for the decaying current is also modified by simply substituting *Vi* for *E*; that is,

$$
i_C = \frac{V_i}{R}e^{-t/\tau} = I_i e^{-t/\tau}
$$
 (10.22)

Use of the above equations will be demonstrated in Examples 10.7 and 10.8.

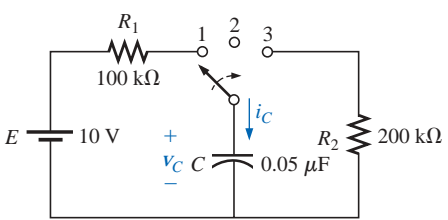

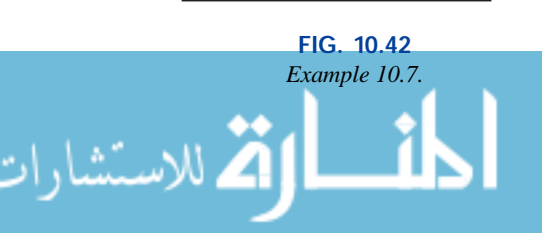

#### **EXAMPLE 10.7**

- a. Find the mathematical expression for the transient behavior of the voltage across the capacitor of Fig. 10.42 if the switch is thrown into position 1 at  $t = 0$  s.
- b. Repeat part (a) for  $i_C$ .
- c. Find the mathematical expressions for the response of  $v_c$  and  $i_c$  if the switch is thrown into position 2 at 30 ms (assuming that the leakage resistance of the capacitor is infinite ohms).
- d. Find the mathematical expressions for the voltage  $v_c$  and current  $i_c$ if the switch is thrown into position 3 at  $t = 48$  ms.
- e. Plot the waveforms obtained in parts (a) through (d) on the same time axis for the voltage  $v_c$  and the current  $i_c$  using the defined polarity and current direction of Fig. 10.42.

## *Solutions:*

a. *Charging phase:*

$$
V_C = E(1 - e^{-t/\tau})
$$
  
\n
$$
\tau = R_1 C = (100 \times 10^3 \,\Omega)(0.05 \times 10^{-6} \,\text{F}) = 5 \times 10^{-3} \,\text{s}
$$
  
\n
$$
= 5 \,\text{ms}
$$
  
\n
$$
V_C = 10(1 - e^{-t/(5 \times 10^{-3})})
$$
  
\nb.  $i_C = \frac{E}{R_1} e^{-t/\tau}$   
\n
$$
= \frac{10 \,\text{V}}{100 \times 10^3 \,\Omega} e^{-t/(5 \times 10^{-3})}
$$
  
\n $i_C = (0.1 \times 10^{-3}) e^{-t/(5 \times 10^{-3})}$ 

c. *Storage phase:*

$$
v_C = E = 10 \text{ V}
$$

$$
i_C = 0 \text{ A}
$$

d. *Discharge phase* (starting at 48 ms with  $t = 0$  s for the following equations):

$$
v_C = E e^{-t/\tau'}
$$
  
\n
$$
\tau' = R_2 C = (200 \times 10^3 \,\Omega)(0.05 \times 10^{-6} \,\text{F}) = 10 \times 10^{-3} \,\text{s}
$$
  
\n
$$
= 10 \,\text{ms}
$$
  
\n
$$
v_C = \mathbf{10} e^{-t/(10 \times 10^{-3})}
$$
  
\n
$$
i_C = -\frac{E}{R_2} e^{-t/\tau'}
$$
  
\n
$$
= -\frac{10 \,\text{V}}{200 \times 10^3 \,\Omega} e^{-t/(10 \times 10^{-3})}
$$
  
\n
$$
i_C = -(0.05 \times 10^{-3}) e^{-t/(10 \times 10^{-3})}
$$

e. See Fig. 10.43.

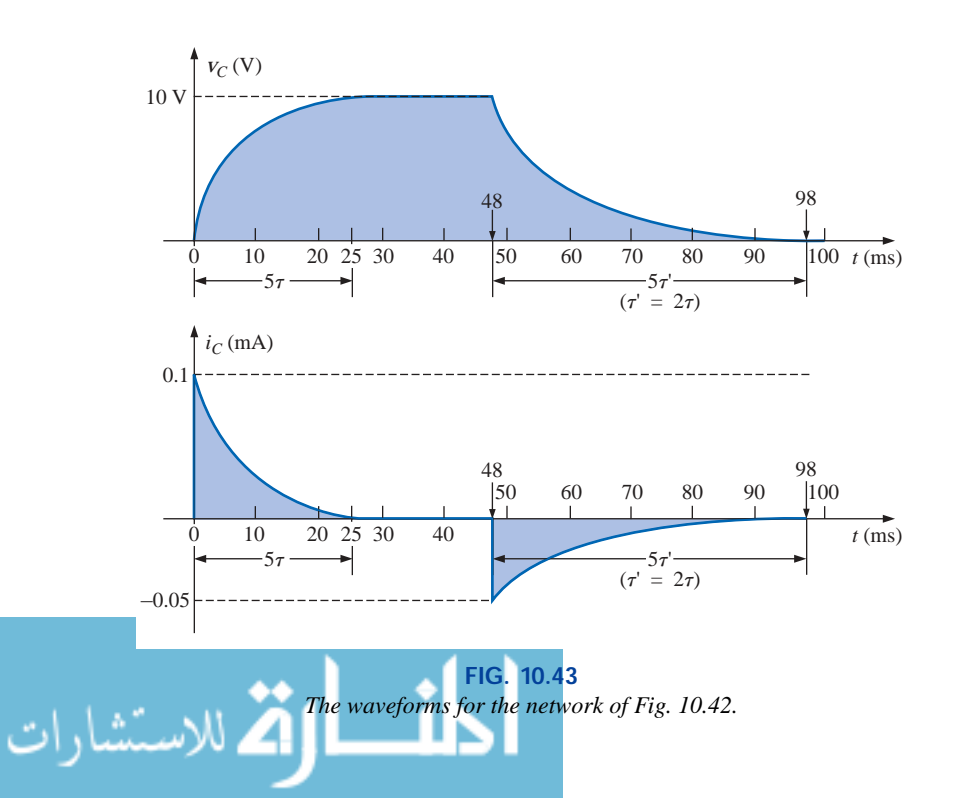

### **EXAMPLE 10.8**

a. Find the mathematical expression for the transient behavior of the voltage across the capacitor of Fig. 10.44 if the switch is thrown into position 1 at  $t = 0$  s.

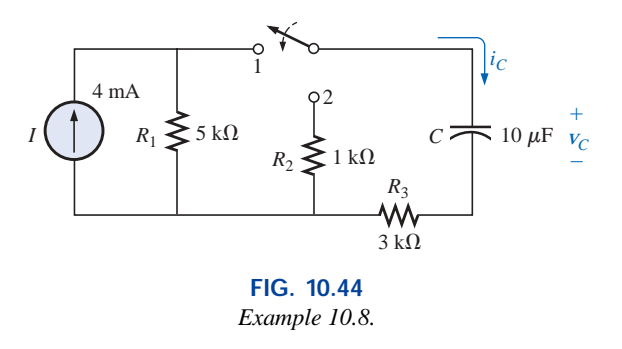

- b. Repeat part (a) for  $i_C$ .
- c. Find the mathematical expression for the response of  $v_C$  and  $i_C$  if the switch is thrown into position 2 at  $t = 1\tau$  of the charging phase.
- d. Plot the waveforms obtained in parts (a) through (c) on the same time axis for the voltage  $v_c$  and the current  $i_c$  using the defined polarity and current direction of Fig. 10.44.

#### *Solutions:*

a. *Charging phase:* Converting the current source to a voltage source will result in the network of Fig. 10.45.

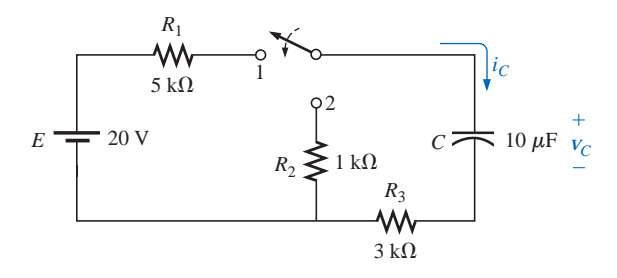

#### **FIG. 10.45**

*The charging phase for the network of Fig. 10.44.*

$$
V_C = E(1 - e^{-t/\tau_1})
$$
  
\n
$$
\tau_1 = (R_1 + R_3)C = (5 \text{ k}\Omega + 3 \text{ k}\Omega)(10 \times 10^{-6} \text{ F})
$$
  
\n
$$
= 80 \text{ ms}
$$
  
\n
$$
V_C = 20(1 - e^{-t/(80 \times 10^{-3})})
$$
  
\n
$$
i_C = \frac{E}{R_1 + R_3}e^{-t/\tau_1}
$$
  
\n
$$
= \frac{20 \text{ V}}{8 \text{ k}\Omega}e^{-t/(80 \times 10^{-3})}
$$
  
\n
$$
i_C = (2.5 \times 10^{-3})e^{-t/(80 \times 10^{-3})}
$$

c. At  $t = 1\tau_1$ ,  $v_C = 0.632E = 0.632(20 \text{ V}) = 12.64 \text{ V}$ , resulting in the network of Fig. 10.46. Then  $v_C = V_i e^{-t/\tau_2}$  with

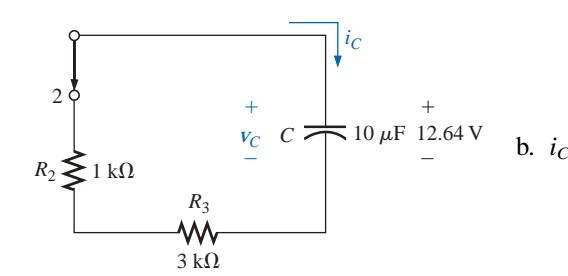

**FIG. 10.46** *Network of Fig. 10.45 when the switch is moved to position 2 at*  $t = 1\tau_1$ *.* 

$$
\tau_2 = (R_2 + R_3)C = (1 \text{ k}\Omega + 3 \text{ k}\Omega)(10 \times 10^{-6} \text{ F})
$$
  
= 40 ms  
and  

$$
v_C = 12.64e^{-t/(40 \times 10^{-3})}
$$

At  $t = 1\tau_1$ ,  $i_C$  drops to (0.368)(2.5 mA) = 0.92 mA. Then it

switches to

$$
i_C = -I_t e^{-t/\tau_2}
$$
  
=  $-\frac{V_i}{R_2 + R_3} e^{-t/\tau_2} = -\frac{12.64 \text{ V}}{1 \text{ k}\Omega + 3 \text{ k}\Omega} e^{-t/(40 \times 10^{-3})}$   
 $i_C = -3.16 \times 10^{-3} e^{-t/(40 \times 10^{-3})}$ 

d. See Fig. 10.47.

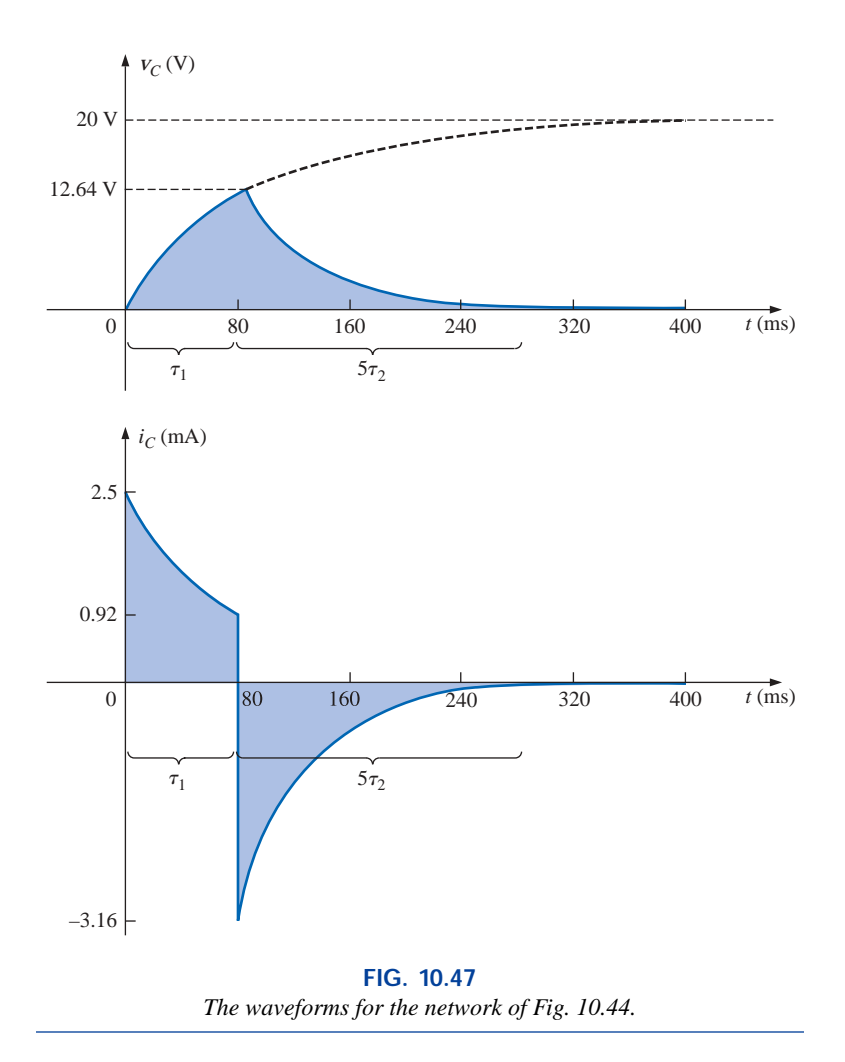

# **10.9 INITIAL VALUES**

In all the examples examined in the previous sections, the capacitor was uncharged before the switch was thrown. We will now examine the effect of a charge, and therefore a voltage ( $V = Q/C$ ), on the plates at the instant the switching action takes place. The voltage across the capacitor at this instant is called the *initial* value, as shown for the general waveform of Fig. 10.48. Once the switch is thrown, the transient

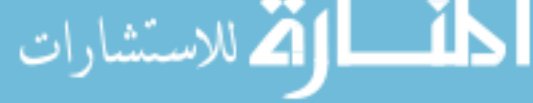

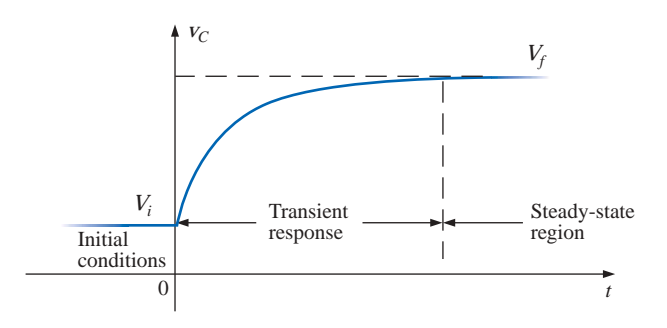

**FIG. 10.48** *Defining the regions associated with a transient response.*

phase will commence until a leveling off occurs after five time constants. This region of relatively fixed value that follows the transient response is called the *steady-state* region, and the resulting value is called the *steady-state* or *final* value. The steady-state value is found by simply substituting the open-circuit equivalent for the capacitor and finding the voltage across the plates. Using the transient equation developed in the previous section, an equation for the voltage  $v_c$  can be written for the entire time interval of Fig. 10.48; that is,

$$
v_C = V_i + (V_f - V_i)(1 - e^{-t/\tau})
$$

However, by multiplying through and rearranging terms:

$$
v_C = V_i + V_f - V_f e^{-t/\tau} - V_i + V_f e^{-t/\tau}
$$
  
=  $V_f - V_f e^{-t/\tau} + V_f e^{-t/\tau}$ 

we find

$$
V_C = V_f + (V_i - V_f)e^{-t/\tau}
$$
 (10.23)

If you are required to draw the waveform for the voltage  $v_c$  from the initial value to the final value, start by drawing a line at the initial and steady-state levels, and then add the transient response (sensitive to the time constant) between the two levels. The example to follow will clarify the procedure.

**EXAMPLE 10.9** The capacitor of Fig. 10.49 has an initial voltage of 4 V.

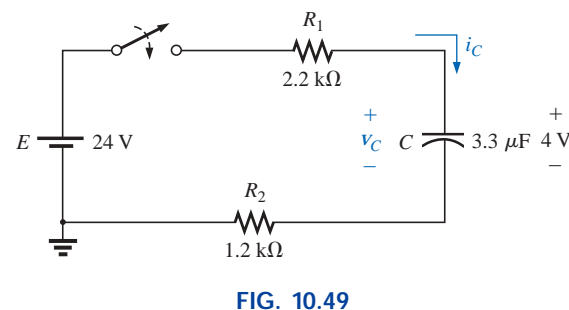

*Example 10.9.*

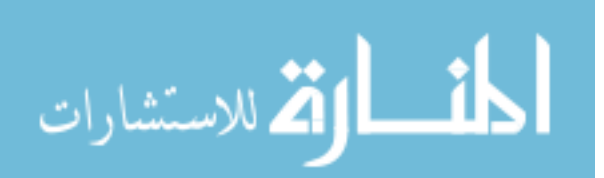

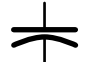

- a. Find the mathematical expression for the voltage across the capacitor once the switch is closed.
- b. Find the mathematical expression for the current during the transient period.
- c. Sketch the waveform for each from initial value to final value.

### *Solutions:*

a. Substituting the open-circuit equivalent for the capacitor will result in a final or steady-state voltage  $v_C$  of 24 V.

The time constant is determined by

 $\tau = (R_1 + R_2)C$  $= (2.2 \text{ k}\Omega + 1.2 \text{ k}\Omega)(3.3 \mu\text{F})$  $= 11.22$  ms with  $5\tau = 56.1$  ms

Applying Eq. (10.23):

and  
\n
$$
V_C = V_f + (V_i - V_f)e^{-t/\tau}
$$
\n
$$
= 24 \text{ V} + (4 \text{ V} - 24 \text{ V})e^{-t/11.22 \text{ ms}}
$$
\n
$$
V_C = 24 \text{ V} - 20 \text{ V}e^{-t/11.22 \text{ ms}}
$$

b. Since the voltage across the capacitor is constant at 4 V prior to the closing of the switch, the current (whose level is sensitive only to changes in voltage across the capacitor) must have an initial value of 0 mA. At the instant the switch is closed, the voltage across the capacitor cannot change instantaneously, so the voltage across the resistive elements at this instant is the applied voltage less the initial

voltage across the capacitor. The resulting peak current is  
\n
$$
I_m = \frac{E - V_C}{R_1 + R_2} = \frac{24 \text{ V} - 4 \text{ V}}{2.2 \text{ k}\Omega + 1.2 \text{ k}\Omega} = \frac{20 \text{ V}}{3.4 \text{ k}\Omega} = 5.88 \text{ mA}
$$

The current will then decay (with the same time constant as the voltage  $v_c$ ) to zero because the capacitor is approaching its opencircuit equivalence.

The equation for  $i<sub>C</sub>$  is therefore:

 $i_C$  = 5.88 mA*e*<sup>-t/11.22ms</sub></sup>

c. See Fig. 10.50.

قم للاستشارات

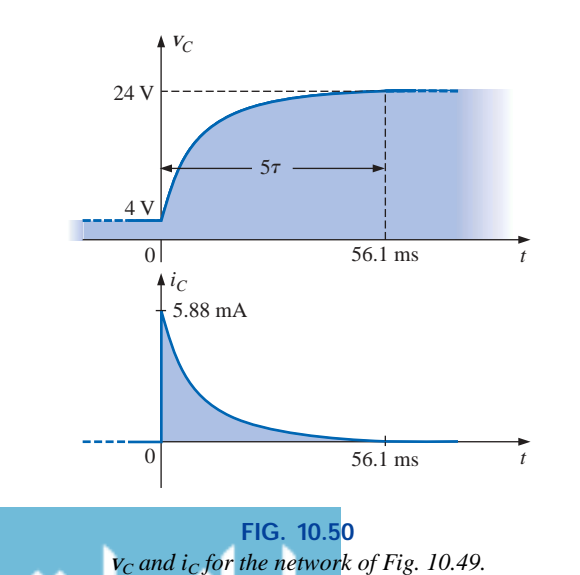

The initial and final values of the voltage were drawn first, and then the transient response was included between these levels. For the current, the waveform begins and ends at zero, with the peak value having a sign sensitive to the defined direction of  $i<sub>C</sub>$  in Fig. 10.49.

Let us now test the validity of the equation for  $v<sub>C</sub>$  by substituting  $t = 0$  s to reflect the instant the switch is closed.

$$
e^{-t/\tau} = e^{-0} = 1
$$
  
and 
$$
v_C = 24 \text{ V} - 20 \text{ V} e^{-t/\tau} = 24 \text{ V} - 20 \text{ V} = 4 \text{ V}
$$
  
When  $t > 5\tau$ ,  

$$
e^{-t/\tau} \cong 0
$$

and  $v_C = 24 \text{ V} - 20 \text{ V} e^{-t/\tau} = 24 \text{ V} - 0 \text{ V} = 24 \text{ V}$ 

# **10.10 INSTANTANEOUS VALUES**

On occasion it will be necessary to determine the voltage or current at a particular instant of time that is not an integral multiple of  $\tau$ , as in the previous sections. For example, if

$$
V_C = 20(1 - e^{-t/(2 \times 10^{-3})})
$$

the voltage  $V_C$  may be required at  $t = 5$  ms, which does not correspond to a particular value of  $\tau$ . Figure 10.30 reveals that  $(1 - e^{-t\tilde{\tau}})$  is approximately 0.93 at  $t = 5$  ms = 2.5 $\tau$ , resulting in  $v_C = 20(0.93)$  = 18.6 V. Additional accuracy can be obtained simply by substituting *t*  5 ms into the equation and solving for  $v<sub>C</sub>$  using a calculator or table to determine  $e^{-2.5}$ . Thus,

$$
v_C = 20(1 - e^{-5\text{ms}/2\text{ms}})
$$
  
= 20(1 - e^{-2.5})  
= 20(1 - 0.082)  
= 20(0.918)  
= 18.36 V

The results are close, but accuracy beyond the tenths place is suspect using Fig. 10.30. The above procedure can also be applied to any other equation introduced in this chapter for currents or other voltages.

There are also occasions when the time to reach a particular voltage or current is required. The procedure is complicated somewhat by the use of natural logs (log*e*, or ln), but today's calculators are equipped to handle the operation with ease. There are two forms that require some development. First, consider the following sequence:

$$
v_C = E(1 - e^{-t/\tau})
$$

$$
\frac{v_C}{E} = 1 - e^{-t/\tau}
$$

$$
1 - \frac{v_C}{E} = e^{-t/\tau}
$$

$$
\log_e \left(1 - \frac{v_C}{E}\right) = \log_e e^{-t/\tau}
$$

$$
\log_e \left(1 - \frac{v_C}{E}\right) = -\frac{t}{\tau}
$$

$$
\lim_{\omega\rightarrow\infty}\mathbf{Z}(\mathbf{K}^{\text{in}}(\mathbf{K}^{\text{out}}(\mathbf{K}^{\text{out}}
$$

and 
$$
t = -\tau \log_e \left( 1 - \frac{V_C}{E} \right)
$$

but 
$$
-\log_e \frac{x}{y} = +\log_e \frac{y}{x}
$$

Therefore,

$$
= \tau \log_e \left( \frac{E}{E - v_C} \right)
$$

**(10.24)**

The second form is as follows:

$$
v_C = E e^{-t/\tau}
$$

$$
\frac{v_C}{E} = e^{-t/\tau}
$$

$$
\log_e \frac{v_C}{E} = \log_e e^{-t/\tau}
$$

$$
\log_e \frac{v_C}{E} = -\frac{t}{\tau}
$$

$$
t = -\tau \log_e \frac{v_C}{E}
$$

or  $t = \tau \log_e \frac{1}{\tau}$ *v C E* - **(10.25)** For  $i_C = (E/R)e^{-t/\tau}$ :

$$
t = \tau \log_e \frac{E}{i_c R}
$$
 (10.26)

For example, suppose that

 $v_C = 20(1 - e^{-t/(2 \times 10^{-3})})$ 

and the time to reach 10 V is required. Substituting into Eq. (10.24), we have

$$
t = (2 \text{ ms})\log_e \left(\frac{20 \text{ V}}{20 \text{ V} - 10 \text{ V}}\right)
$$
  
= (2 \text{ ms})\log\_e 2  
= (2 \text{ ms})(0.693)  
= **1.386 ms**  

$$
= \frac{1}{2} \sqrt{N} \log \log \log \log \log 2
$$

Using Fig. 10.30, we find at  $(1 - e^{-t/\tau}) = V_C/E = 0.5$  that  $t \approx 0.7\tau =$  $0.7(2 \text{ ms}) = 1.4 \text{ ms}$ , which is relatively close to the above.

# **Mathcad**

It is time to see how Mathcad can be applied to the transient analysis described in this chapter. For the first equation described in Section 10.10,

$$
v_C = 20(1 - e^{-t/(2 \times 10^{-3})})
$$

the value of *t* must be defined before the expression is written, or the value can simply be inserted in the equation. The former approach is

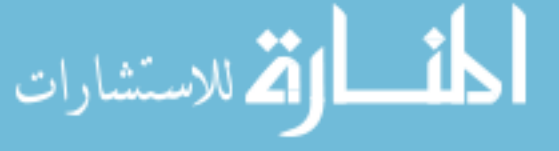

often better because changing the defined value of *t* will result in an immediate change in the result. In other words, the value can be used for further calculations. In Fig. 10.51 the value of *t* was defined as 5 ms. The equation was then entered using the *e* function from the **Calculator** palette obtained from **View-Toolbars-Calculator.** Be sure to insert a multiplication operator between the initial 20 and the main left bracket. Also, be careful that the control bracket is in the correct place before placing the right bracket to enclose the equation. It will take some practice to ensure that the insertion bracket is in the correct place before entering a parameter, but in time you will find that it is a fairly direct procedure. The  $-3$  is placed using the shift operator over the number **6** on the standard keyboard. The result is displayed by simply entering *v* again, followed by an equal sign. The result for  $t = 1$  ms can now be obtained by simply changing the defined value for *t*. The result of 7.869 V will appear immediately.

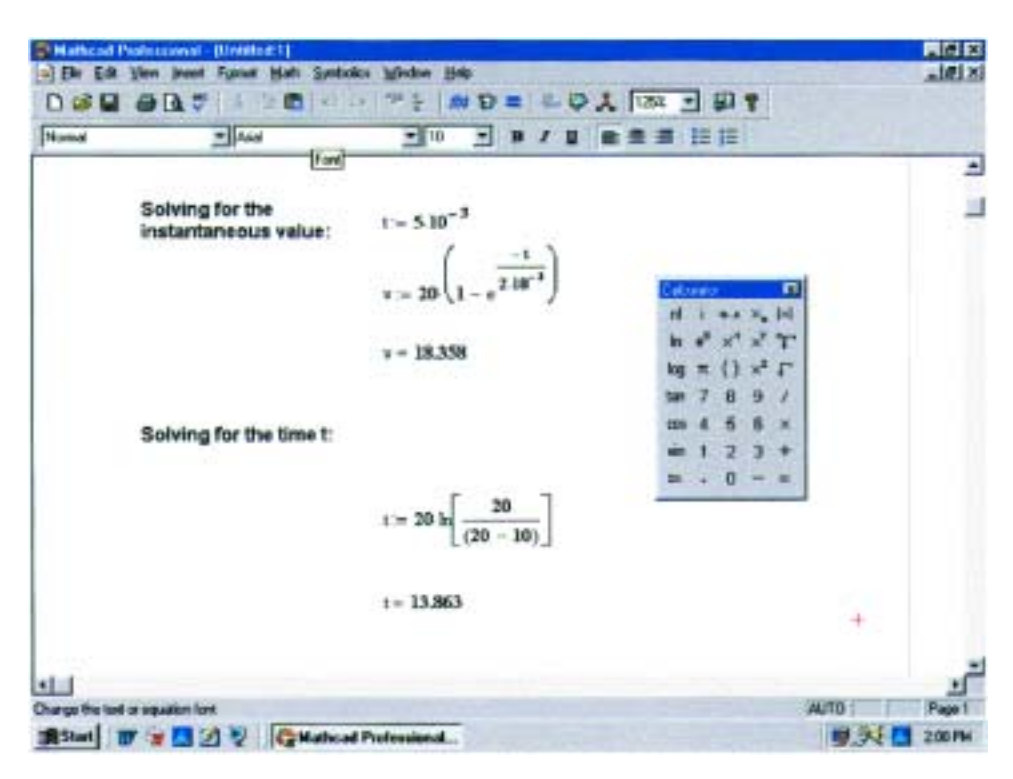

**FIG. 10.51** *Applying Mathcad to the transient R-C equations.*

For the second equation of Section 10.10,

$$
v_C = 20(1 - e^{-5 \text{ms}/2 \text{ms}})
$$

the equation for *t* can be entered directly as shown in the bottom of Fig. 10.51. The **ln** from the **Calculator** is for a base *e* calculation, while **log** is for a base 10 calculation. The result will appear the instant the equal sign is placed after the *t* on the bottom line.

The text you see on the screen to define each operation is obtained by clicking on **Insert-Text Region** and then simply typing in the text material. The boldface was obtained by simply clicking on the text material and swiping the text to establish a black background. Then select **B** from the toolbar, and the boldface will appear.

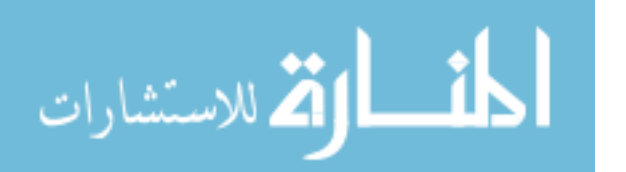

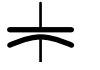

# **10.11 THÉVENIN EQUIVALENT:**  $\tau = R_{Th}C$

Occasions will arise in which the network does not have the simple series form of Fig. 10.24. It will then be necessary first to find the Thévenin equivalent circuit for the network external to the capacitive element.  $E_{Th}$  will then be the source voltage *E* of Eqs. (10.15) through (10.20), and  $R_{Th}$  will be the resistance *R*. The time constant is then  $\tau =$  $R_{Th}C$ .

**EXAMPLE 10.10** For the network of Fig. 10.52:

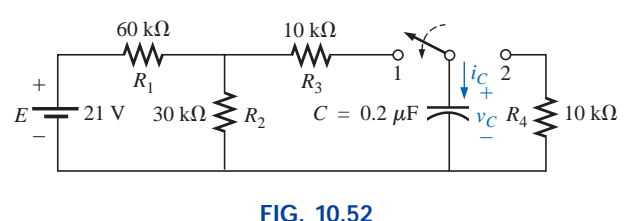

*Example 10.10.*

- a. Find the mathematical expression for the transient behavior of the voltage  $v_c$  and the current  $i_c$  following the closing of the switch (position 1 at  $t = 0$  s).
- b. Find the mathematical expression for the voltage  $v_c$  and current  $i_c$ as a function of time if the switch is thrown into position 2 at  $t =$ 9 ms.
- c. Draw the resultant waveforms of parts (a) and (b) on the same time axis.

### *Solutions:*

a. Applying Thévenin's theorem to the  $0.2-\mu$ F capacitor, we obtain Fig. 10.53:

10.53:  
\n
$$
R_{Th} = R_1 \| R_2 + R_3 = \frac{(60 \text{ k}\Omega)(30 \text{ k}\Omega)}{90 \text{ k}\Omega} + 10 \text{ k}\Omega
$$
\n
$$
= 20 \text{ k}\Omega + 10 \text{ k}\Omega
$$
\n
$$
R_{Th} = 30 \text{ k}\Omega
$$
\n
$$
E_{Th} = \frac{R_2 E}{R_2 + R_1} = \frac{(30 \text{ k}\Omega)(21 \text{ V})}{30 \text{ k}\Omega + 60 \text{ k}\Omega} = \frac{1}{3}(21 \text{ V}) = 7 \text{ V}
$$

The resultant Thévenin equivalent circuit with the capacitor replaced is shown in Fig. 10.54. Using Eq. (10.23) with  $V_f = E_{Th}$ and  $V_i = 0$  V, we find that

 $v_C = V_f + (V_i - V_f)e^{-t/\tau}$ 

becomes  $v_C = E_{Th} + (0 \text{ V} - E_{Th})e^{-t/\tau}$ 

or  $v_C = E_{Th}(1 - e^{-t/\tau})$ 

with  $\tau = RC = (30 \text{ k}\Omega)(0.2 \mu\text{F}) = 6 \text{ ms}$ 

للاستشارات

For the current:

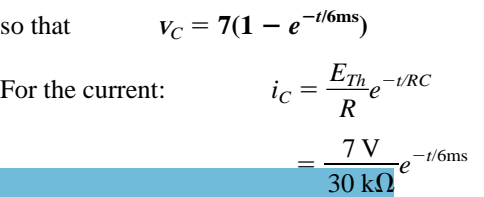

 $i_C = (0.233 \times 10^{-3})e^{-t/6}$ ms

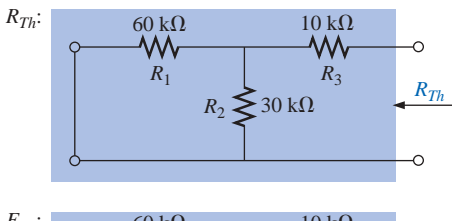

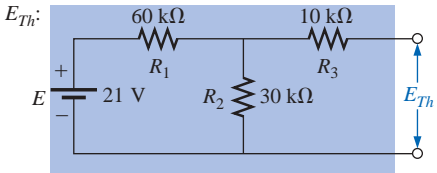

**FIG. 10.53** *Applying Thévenin's theorem to the network of Fig. 10.52.*

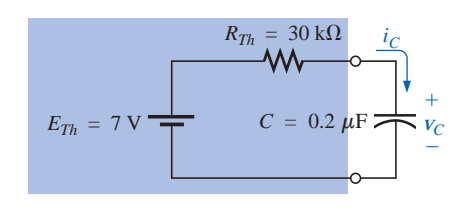

**FIG. 10.54** *Substituting the Thévenin equivalent for the network of Fig. 10.52.*

b. At  $t = 9$  ms,  $v_C = E_{Th}(1 - e^{-t/\tau}) = 7(1 - e^{-(9 \times 10^{-3})/(6 \times 10^{-3})})$  $= 7(1 - e^{-1.5}) = 7(1 - 0.223)$  $v_C = 7(0.777) = 5.44$  V and  $i_C = \frac{E}{I}$ *R*  $\frac{Th}{2}e^{-t/\tau} = (0.233 \times 10^{-3})e^{-1.5}$  $=(0.233 \times 10^{-3})(0.223)$  $i_C = 0.052 \times 10^{-3} = 0.052$  mA

Using Eq. (10.23) with  $V_f = 0$  V and  $V_i = 5.44$  V, we find that

$$
V_C = V_f + (V_i - V_f)e^{-t/\tau'}
$$
  
becomes 
$$
V_C = 0 \text{ V} + (5.44 \text{ V} - 0 \text{ V})e^{-t/\tau'}
$$

$$
= 5.44e^{-t/\tau'}
$$

and *iC Iie*

with  $\tau' = R_4 C = (10 \text{ k}\Omega)(0.2 \text{ }\mu\text{F}) = 2 \text{ ms}$ 

and  $v_C = 5.44e^{-t/2ms}$ 

By Eq. (10.22),

$$
I_i = \frac{5.44 \text{ V}}{10 \text{ k}\Omega} = 0.054 \text{ mA}
$$

$$
i_C = I_i e^{-t/\tau} = -(0.54 \times 10^{-3})e^{-t/2\text{ms}}
$$

c. See Fig. 10.55.

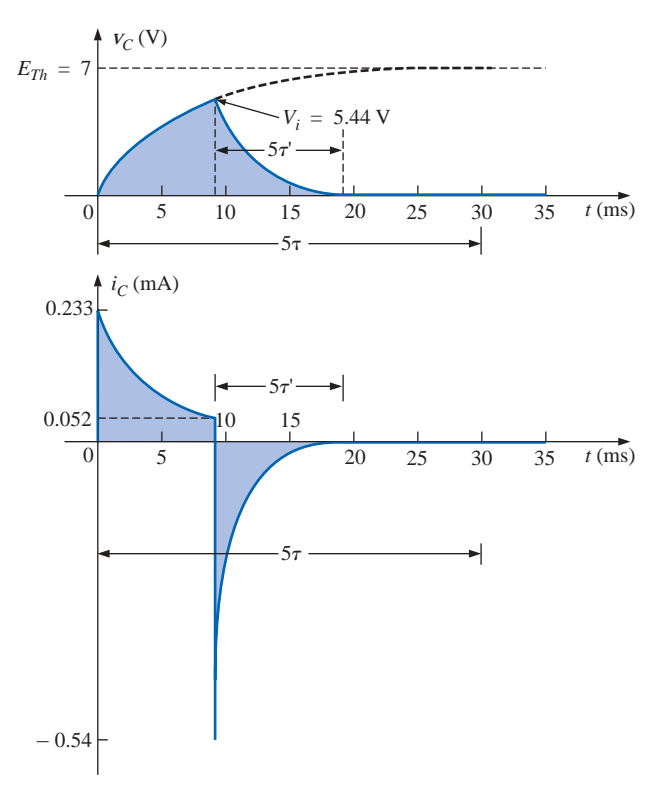

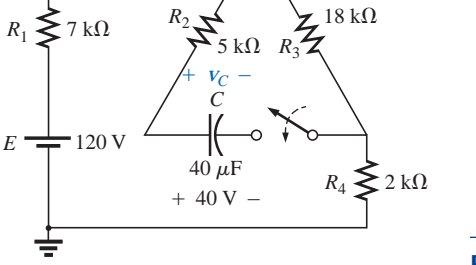

**FIG. 10.56** *Example 10.11.*

ستشارات

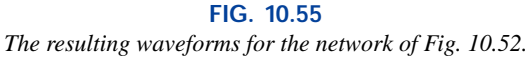

**EXAMPLE 10.11** The capacitor of Fig. 10.56 is initially charged to 40 V. Find the mathematical expression for  $v_c$  after the closing of the switch.

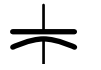

**Solution:** The network is redrawn in Fig. 10.57.

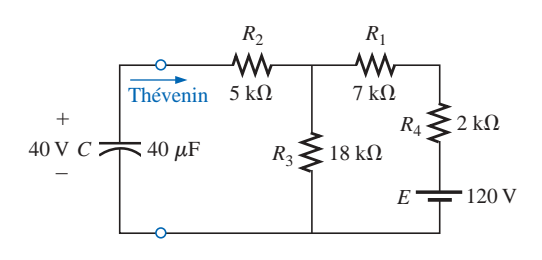

**FIG. 10.57** *Network of Fig. 10.56 redrawn.*

*ETh*:

$$
E_{Th} = \frac{R_3 E}{R_3 + R_1 + R_4} = \frac{18 \text{ k}\Omega (120 \text{ V})}{18 \text{ k}\Omega + 7 \text{ k}\Omega + 2 \text{ k}\Omega}
$$

$$
= 80 \text{ V}
$$

*RTh*:

$$
R_{Th} = 5 \text{ k}\Omega + 18 \text{ k}\Omega \parallel (7 \text{ k}\Omega + 2 \text{ k}\Omega)
$$
  
= 5 k\Omega + 6 k\Omega  
= 11 k\Omega

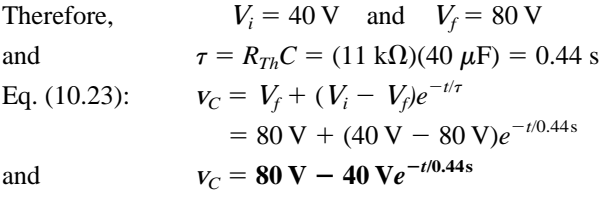

**EXAMPLE 10.12** For the network of Fig. 10.58, find the mathematical expression for the voltage  $v_c$  after the closing of the switch (at  $t = 0$ ).

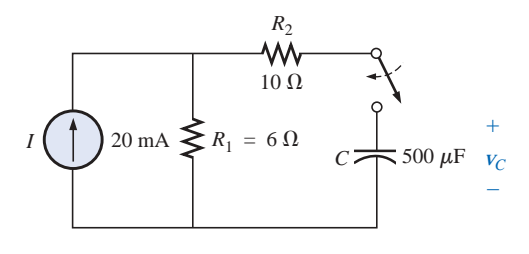

**FIG. 10.58** *Example 10.12.*

# *Solution:*

$$
R_{Th} = R_1 + R_2 = 6 \Omega + 10 \Omega = 16 \Omega
$$
  
\n
$$
E_{Th} = V_1 + V_2 = IR_1 + 0
$$
  
\n
$$
= (20 \times 10^{-3} \text{ A})(6 \Omega) = 120 \times 10^{-3} \text{ V} = 0.12 \text{ V}
$$
  
\nand  
\n
$$
\tau = R_{Th}C = (16 \Omega)(500 \times 10^{-6} \text{ F}) = 8 \text{ ms}
$$
  
\nso that  
\n
$$
V_C = 0.12(1 - e^{-t/8 \text{ ms}})
$$

# **10.12 THE CURRENT** *i<sub>c</sub>*

The current  $i_c$  associated with a capacitance C is related to the voltage across the capacitor by

$$
i_C = C \frac{dV_C}{dt} \tag{10.27}
$$

where  $d\nu_C/dt$  is a measure of the change in  $\nu_C$  in a vanishingly small period of time. The function  $d*v*<sub>C</sub>/dt$  is called the *derivative* of the voltage  $V_C$  with respect to time  $t$ .

If the voltage fails to change at a particular instant, then

and 
$$
dV_C = 0
$$

$$
i_C = C \frac{dV_C}{dt} = 0
$$

In other words, if the voltage across a capacitor fails to change with time, the current  $i<sub>C</sub>$  associated with the capacitor is zero. To take this a step further, the equation also states that the more rapid the change in voltage across the capacitor, the greater the resulting current.

In an effort to develop a clearer understanding of Eq. (10.27), let us calculate the average current associated with a capacitor for various voltages impressed across the capacitor. The average current is defined by the equation

$$
i_{Cav} = C \frac{\Delta v_C}{\Delta t}
$$
 (10.28)

where  $\Delta$  indicates a finite (measurable) change in charge, voltage, or time. The instantaneous current can be derived from Eq. (10.28) by letting  $\Delta t$  become vanishingly small; that is,

$$
i_{\text{Cinst}} = \lim_{\Delta t \to 0} C \frac{\Delta v_C}{\Delta t} = C \frac{d v_C}{dt}
$$

In the following example, the change in voltage  $\Delta v_C$  will be considered for each slope of the voltage waveform. If the voltage increases with time, the average current is the change in voltage divided by the change in time, with a positive sign. If the voltage decreases with time, the average current is again the change in voltage divided by the change in time, but with a negative sign.

**EXAMPLE 10.13** Find the waveform for the average current if the voltage across a  $2-\mu$ F capacitor is as shown in Fig. 10.59.

#### *Solutions:*

a. From 0 ms to 2 ms, the voltage increases linearly from 0 V to 4 V, the change in voltage  $\Delta v = 4$  V  $- 0 = 4$  V (with a positive sign since the voltage increases with time). The change in time  $\Delta t =$  $2 \text{ ms} - 0 = 2 \text{ ms}, \text{ and}$ 

$$
i_{\text{Cav}} = C \frac{\Delta v_{\text{C}}}{\Delta t} = (2 \times 10^{-6} \text{ F}) \left( \frac{4 \text{ V}}{2 \times 10^{-3} \text{ s}} \right) = 4 \times 10^{-3} \text{ A} = 4 \text{ mA}
$$

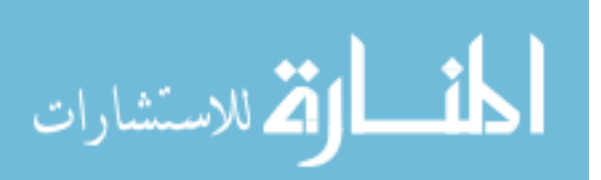

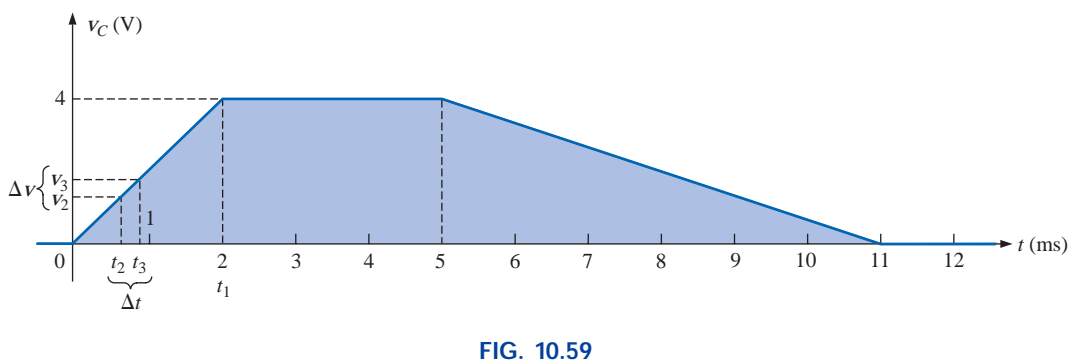

*Example 10.13.*

b. From 2 ms to 5 ms, the voltage remains constant at 4 V; the change in voltage  $\Delta v = 0$ . The change in time  $\Delta t = 3$  ms, and

$$
i_{\text{Cav}} = C \frac{\Delta v_C}{\Delta t} = C \frac{0}{\Delta t} = 0
$$

c. From 5 ms to 11 ms, the voltage decreases from 4 V to 0 V. The change in voltage  $\Delta v$  is, therefore,  $4V - 0 = 4V$  (with a negative sign since the voltage is decreasing with time). The change in time  $\Delta t =$  $11 \text{ ms} - 5 \text{ ms} = 6 \text{ ms}$ , and

$$
i_{\text{Cav}} = C \frac{\Delta V_C}{\Delta t} = -(2 \times 10^{-6} \text{ F}) \left( \frac{4 \text{ V}}{6 \times 10^{-3} \text{ s}} \right)
$$
  
= -1.33 × 10<sup>-3</sup> A = -1.33 mA

d. From 11 ms on, the voltage remains constant at 0 and  $\Delta v = 0$ , so  $i_{\text{Cav}} = 0$ . The waveform for the average current for the impressed voltage is as shown in Fig. 10.60.

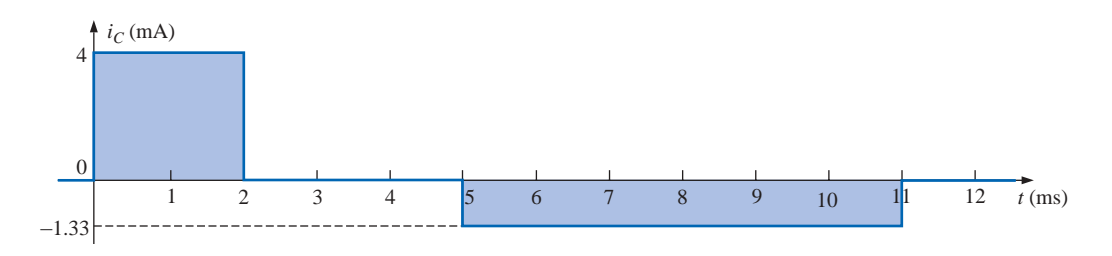

**FIG. 10.60** *The resulting current*  $i_C$  *for the applied voltage of Fig. 10.59.* 

Note in Example 10.13 that, in general, the steeper the slope, the greater the current, and when the voltage fails to change, the current is zero. In addition, the average value is the same as the instantaneous value at any point along the slope over which the average value was found. For example, if the interval  $\Delta t$  is reduced from  $0 \rightarrow t_1$  to  $t_2 - t_3$ , as noted in Fig. 10.59,  $\Delta v/\Delta t$  is still the same. In fact, no matter how small the interval  $\Delta t$ , the slope will be the same, and therefore the current *i<sub>Cav</sub>* will be the same. If we consider the limit as  $\Delta t \rightarrow 0$ , the slope will still remain the same, and therefore  $i_{Cav} = i_{Cinst}$  at any instant of

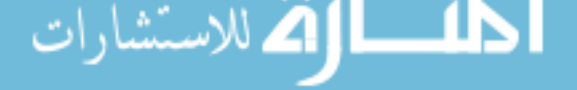

time between  $0$  and  $t_1$ . The same can be said about any portion of the voltage waveform that has a constant slope.

An important point to be gained from this discussion is that it is not the magnitude of the voltage across a capacitor that determines the current but rather how quickly the voltage *changes* across the capacitor. An applied steady dc voltage of 10,000 V would (ideally) not create any flow of charge (current), but a change in voltage of 1 V in a very brief period of time could create a significant current.

The method described above is only for waveforms with straight-line (linear) segments. For nonlinear (curved) waveforms, a method of calculus (differentiation) must be employed.

# **10.13 CAPACITORS IN SERIES AND PARALLEL**

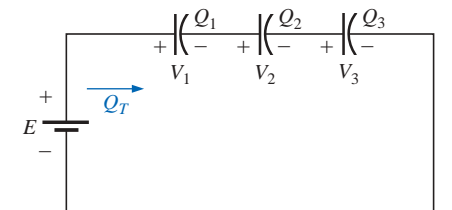

**FIG. 10.61** *Series capacitors.*

Capacitors, like resistors, can be placed in series and in parallel. Increasing levels of capacitance can be obtained by placing capacitors in parallel, while decreasing levels can be obtained by placing capacitors in series.

For capacitors in series, the charge is the same on each capacitor (Fig. 10.61):

$$
Q_T = Q_1 = Q_2 = Q_3 \tag{10.29}
$$

Applying Kirchhoff's voltage law around the closed loop gives  $E = V_1 + V_2 + V_3$ 

> *Q C*

However,

so that

$$
\frac{Q_T}{C_T} = \frac{Q_1}{C_1} + \frac{Q_2}{C_2} + \frac{Q_3}{C_3}
$$

Using Eq. (10.29) and dividing both sides by *Q* yields

$$
\frac{1}{C_T} = \frac{1}{C_1} + \frac{1}{C_2} + \frac{1}{C_3}
$$
 (10.30)

which is similar to the manner in which we found the total resistance of a parallel resistive circuit. The total capacitance of two capacitors in series is

$$
C_T = \frac{C_1 C_2}{C_1 + C_2}
$$
 (10.31)

The voltage across each capacitor of Fig. 10.61 can be found by first recognizing that

 $Q_T = Q_1$ 

or  $C_T E = C_1 V_1$ 

Solving for  $V_1$ :

$$
V_1 = \frac{C_T E}{C_1}
$$

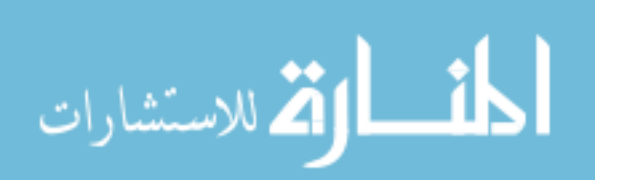

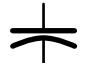

and substituting for  $C_T$ :

$$
V_1 = \left[\frac{1/C_1}{1/C_1 + 1/C_2 + 1/C_3}\right]E\tag{10.32}
$$

A similar equation will result for each capacitor of the network.

For capacitors in parallel, as shown in Fig. 10.62, the voltage is the same across each capacitor, and the total charge is the sum of that on each capacitor:

**(10.33)** However,  $Q = CV$ Therefore,  $C_T E = C_1 V_1 + C_2 V_2 + C_3 V_3$ but  $E = V_1 = V_2 = V_3$ Thus,  $C_T = C_1 + C_2 + C_3$  (10.34)  $Q_T = Q_1 + Q_2 + Q_3$ 

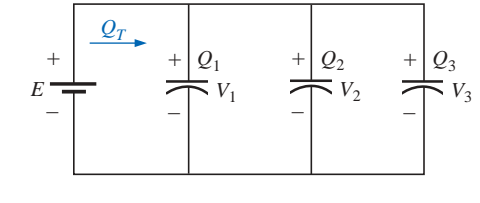

**FIG. 10.62** *Parallel capacitors.*

which is similar to the manner in which the total resistance of a series circuit is found.

**EXAMPLE 10.14** For the circuit of Fig. 10.63:

- a. Find the total capacitance.
- b. Determine the charge on each plate.
- c. Find the voltage across each capacitor.

### *Solutions:*

a. 
$$
\frac{1}{C_T} = \frac{1}{C_1} + \frac{1}{C_2} + \frac{1}{C_3}
$$
  
= 
$$
\frac{1}{200 \times 10^{-6} \text{F}} + \frac{1}{50 \times 10^{-6} \text{F}} + \frac{1}{10 \times 10^{-6} \text{F}}
$$
  
= 0.005 × 10<sup>6</sup> + 0.02 × 10<sup>6</sup> + 0.1 × 10<sup>6</sup>  
= 0.125 × 10<sup>6</sup>

.<br>استشارات

and 
$$
C_T = \frac{1}{0.125 \times 10^6} = 8 \,\mu\text{F}
$$

b. 
$$
Q_T = Q_1 = Q_2 = Q_3
$$
  
=  $C_T E = (8 \times 10^{-6} \text{ F})(60 \text{ V}) = 480 \mu \text{C}$ 

c. 
$$
V_1 = \frac{Q_1}{C_1} = \frac{480 \times 10^{-6} \text{ C}}{200 \times 10^{-6} \text{ F}} = 2.4 \text{ V}
$$
  
\n $V_2 = \frac{Q_2}{C_2} = \frac{480 \times 10^{-6} \text{ C}}{50 \times 10^{-6} \text{ F}} = 9.6 \text{ V}$   
\n $V_3 = \frac{Q_3}{C_3} = \frac{480 \times 10^{-6} \text{ C}}{10 \times 10^{-6} \text{ F}} = 48.0 \text{ V}$   
\nand  $E = V_1 + V_2 + V_3 = 2.4 \text{ V} + 9.6 \text{ V} + 48 \text{ V}$ 

$$
= 60 \text{ V} \quad \text{(checks)}
$$

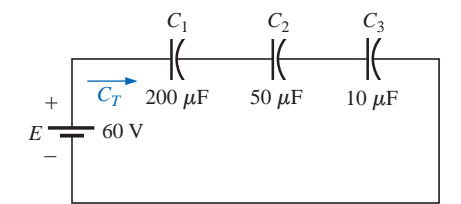

**FIG. 10.63** *Example 10.14.*

www.manaraa.com

 $E = 120$  V

الاستشارات **A** 

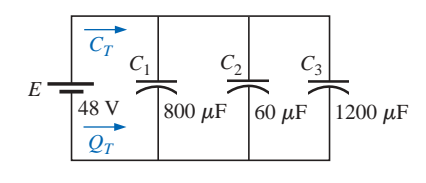

**FIG. 10.64** *Example 10.15.*

*C*1

**FIG. 10.65** *Example 10.16.*

+ –

 $C_2$   $C_3$ 

 $4 \mu F$  2  $\mu F$ 

 $3 \mu F$ 

**EXAMPLE 10.15** For the network of Fig. 10.64:

- a. Find the total capacitance.
- b. Determine the charge on each plate.
- c. Find the total charge.

### *Solutions:*

a.  $C_T = C_1 + C_2 + C_3 = 800 \mu F + 60 \mu F + 1200 \mu F$  $= 2060 \mu F$ b.  $Q_1 = C_1 E = (800 \times 10^{-6} \text{ F})(48 \text{ V}) = 38.4 \text{ mC}$  $Q_2 = C_2 E = (60 \times 10^{-6} \text{ F})(48 \text{ V}) = 2.88 \text{ mC}$  $Q_3 = C_3 E = (1200 \times 10^{-6} \text{ F})(48 \text{ V}) =$  **57.6 mC** c.  $Q_T = Q_1 + Q_2 + Q_3 = 38.4$  mC + 2.88 mC + 57.6 mC **98.88 mC**

**EXAMPLE 10.16** Find the voltage across and charge on each capacitor for the network of Fig. 10.65.

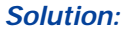

$$
C'_{T} = C_{2} + C_{3} = 4 \mu F + 2 \mu F = 6 \mu F
$$
  
\n
$$
C_{T} = \frac{C_{1}C'_{T}}{C_{1} + C'_{T}} = \frac{(3 \mu F)(6 \mu F)}{3 \mu F + 6 \mu F} = 2 \mu F
$$
  
\n
$$
Q_{T} = C_{T}E = (2 \times 10^{-6} F)(120 V)
$$
  
\n= 240  $\mu C$ 

An equivalent circuit (Fig. 10.66) has

$$
Q_T = Q_1 = Q'_T
$$

and, therefore,  $Q_1 = 240 \mu C$ 

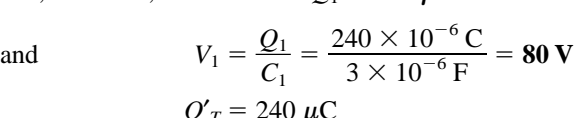

and, therefore,

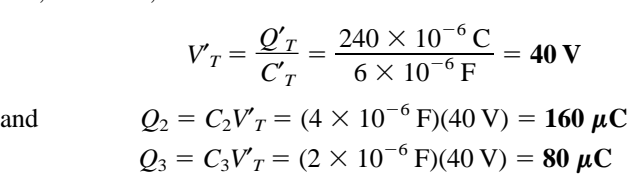

**EXAMPLE 10.17** Find the voltage across and charge on capacitor *C*<sup>1</sup> of Fig. 10.67 after it has charged up to its final value.

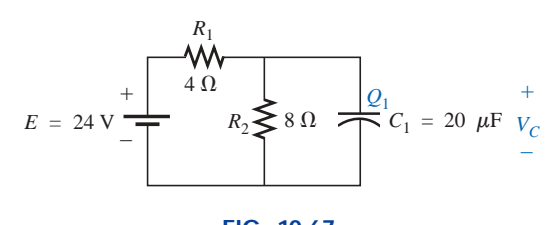

**FIG. 10.67** *Example 10.17.*

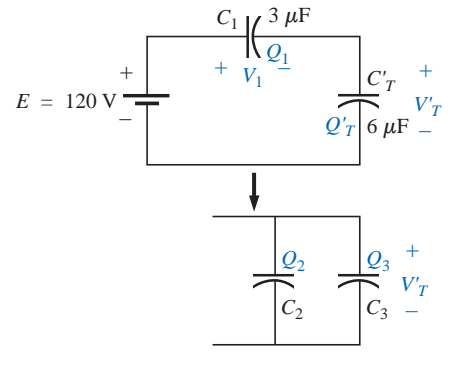

**FIG. 10.66** *Reduced equivalent for the network of Fig. 10.65.*

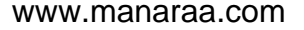

**Solution:** As previously discussed, the capacitor is effectively an open circuit for dc after charging up to its final value (Fig. 10.68). Therefore,

$$
V_C = \frac{(8 \ \Omega)(24 \ \text{V})}{4 \ \Omega + 8 \ \Omega} = 16 \ \text{V}
$$
  

$$
Q_1 = C_1 V_C = (20 \times 10^{-6} \ \text{F})(16 \ \text{V})
$$
  
= 320 \ \mu C

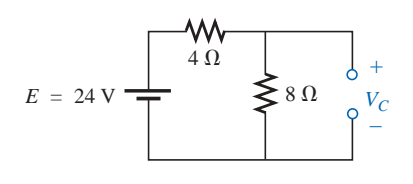

**FIG. 10.68** *Determining the final (steady-state) value for*  $V_C$ .

**EXAMPLE 10.18** Find the voltage across and charge on each capacitor of the network of Fig. 10.69 after each has charged up to its final value.

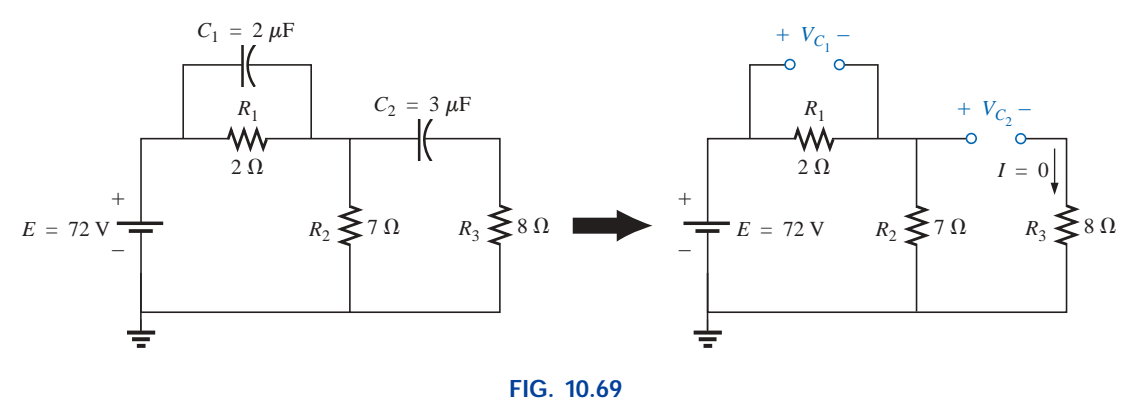

*Example 10.18.*

## *Solution:*

$$
V_{C_2} = \frac{(7 \ \Omega)(72 \ \text{V})}{7 \ \Omega + 2 \ \Omega} = 56 \ \text{V}
$$
  
\n
$$
V_{C_1} = \frac{(2 \ \Omega)(72 \ \text{V})}{2 \ \Omega + 7 \ \Omega} = 16 \ \text{V}
$$
  
\n
$$
Q_1 = C_1 V_{C_1} = (2 \times 10^{-6} \ \text{F})(16 \ \text{V}) = 32 \ \mu\text{C}
$$
  
\n
$$
Q_2 = C_2 V_{C_2} = (3 \times 10^{-6} \ \text{F})(56 \ \text{V}) = 168 \ \mu\text{C}
$$

# **10.14 ENERGY STORED BY A CAPACITOR**

The ideal capacitor does not dissipate any of the energy supplied to it. It stores the energy in the form of an electric field between the conducting surfaces. A plot of the voltage, current, and power to a capacitor during the charging phase is shown in Fig. 10.70. The power curve can be obtained by finding the product of the voltage and current at selected instants of time and connecting the points obtained. The energy stored is represented by the shaded area under the power curve. Using calculus, we can determine the area under the curve:

$$
W_C = \frac{1}{2}CE^2
$$
  
In general, 
$$
W_C = \frac{1}{2}CV^2
$$
 (J) (10.35)

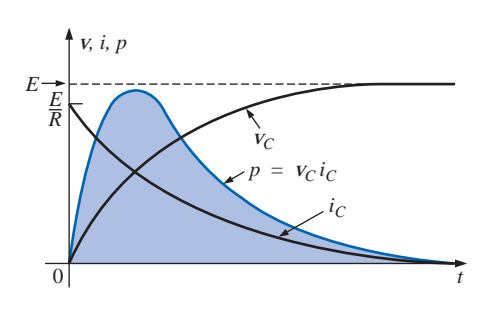

**FIG. 10.70** *Plotting the power to a capacitive element during the transient phase.*

www.manaraa.com

where *V* is the steady-state voltage across the capacitor. In terms of *Q* and *C,*

$$
W_C = \frac{1}{2}C\left(\frac{Q}{C}\right)^2
$$
  
or 
$$
W_C = \frac{Q^2}{2C}
$$
 (J) (10.36)

**EXAMPLE 10.19** For the network of Fig. 10.69, determine the energy stored by each capacitor.

## *Solution:*

For  $C_1$ ,

$$
W_C = \frac{1}{2}CV^2
$$
  
=  $\frac{1}{2}(2 \times 10^{-6} \text{ F})(16 \text{ V})^2 = (1 \times 10^{-6})(256)$   
= 256  $\mu$ J

For  $C_2$ ,

$$
W_C = \frac{1}{2}CV^2
$$
  
=  $\frac{1}{2}(3 \times 10^{-6} \text{ F})(56 \text{ V})^2 = (1.5 \times 10^{-6})(3136)$   
= **4704**  $\mu$  J

Due to the squared term, note the difference in energy stored because of a higher voltage.

# **10.15 STRAY CAPACITANCES**

In addition to the capacitors discussed so far in this chapter, there are **stray capacitances** that exist not through design but simply because two conducting surfaces are relatively close to each other. Two conducting wires in the same network will have a capacitive effect between them, as shown in Fig. 10.71(a). In electronic circuits, capacitance levels exist between conducting surfaces of the transistor, as shown in Fig. 10.71(b). As mentioned earlier, in Chapter 12 we will discuss another element called the *inductor,* which will have capacitive effects between the windings [Fig. 10.71(c)]. Stray capacitances can often lead to serious errors in system design if they are not considered carefully.

# **10.16 APPLICATIONS**

This Applications section for capacitors includes both a description of the operation of one of the less expensive, throwaway cameras that have become so popular today and a discussion of the use of capacitors in the line conditioners (surge protectors) that have found their way into most homes and throughout the business world. Additional examples of the use of capacitors will appear throughout the chapter to follow.

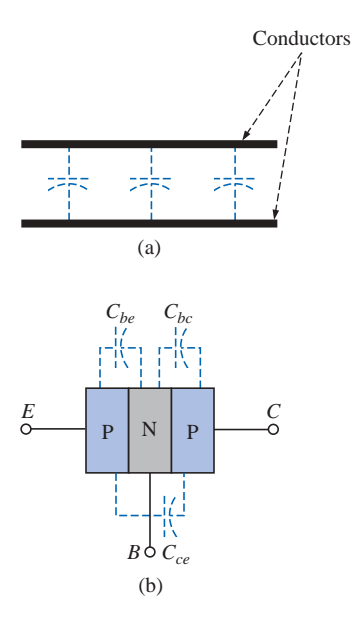

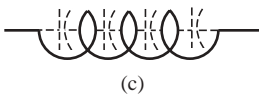

**FIG. 10.71** *Examples of stray capacitance.*

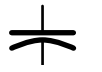

# **Flash Lamp**

The basic circuitry for the flash lamp of the popular, inexpensive, throwaway camera of Fig. 10.72(a) is provided in Fig. 10.72(b), with the physical circuitry appearing in Fig. 10.72(c). The labels added to Fig. 10.72(c) identify broad areas of the design and some individual components. The major components of the electronic circuitry include a large  $160-\mu$ F, 330-V, polarized electrolytic capacitor to store the necessary charge for the flash lamp, a flash lamp to generate the required light, a dc battery of 1.5 V, a chopper network to generate a dc voltage in excess of 300 V, and a trigger network to establish a few thousand volts for a very short period of time to fire the flash lamp. There are both a 22-nF capacitor in the trigger network as shown in Fig. 10.72(b) and (c) and a third capacitor of 470 pF in the high-frequency oscillator of the chopper network. In particular, note that the size of each capacitor is directly related to its capacitance level. It should certainly be of some interest that a single source of energy of only 1.5 V dc can be converted to one of a few thousand volts (albeit for a very short period of time) to fire the flash lamp. In fact, that single, small battery has sufficient power for the entire run of film through the camera. Always keep in mind that energy is related to power and time by  $W = Pt = (VI)t$ .

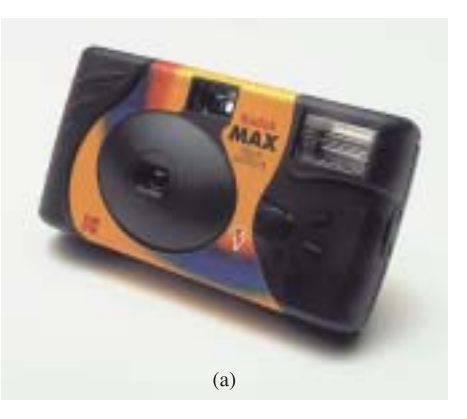

**FIG. 10.72(a)** *Flash camera: general appearance.*

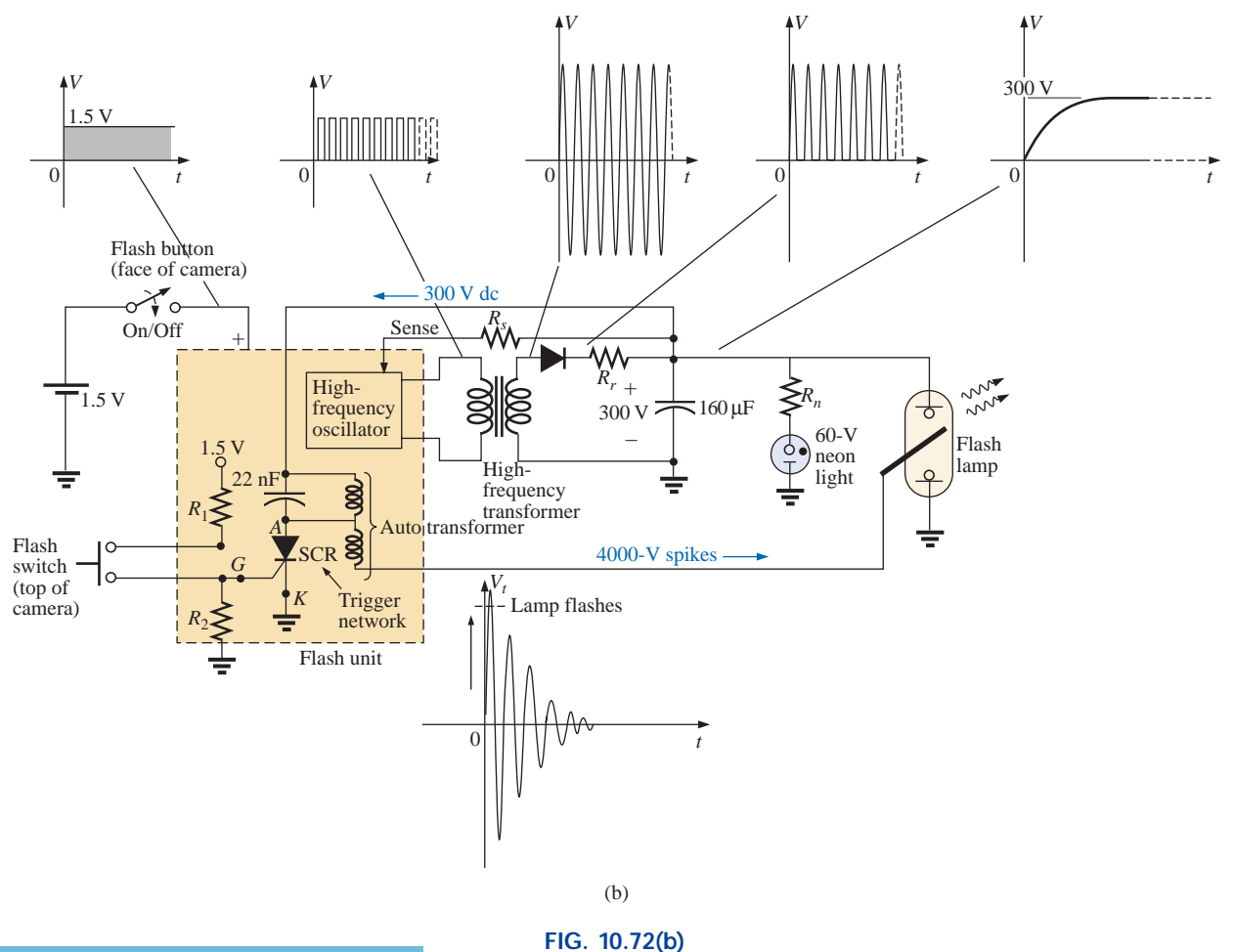

*Flash camera: basic circuitry.*

الاستشارات

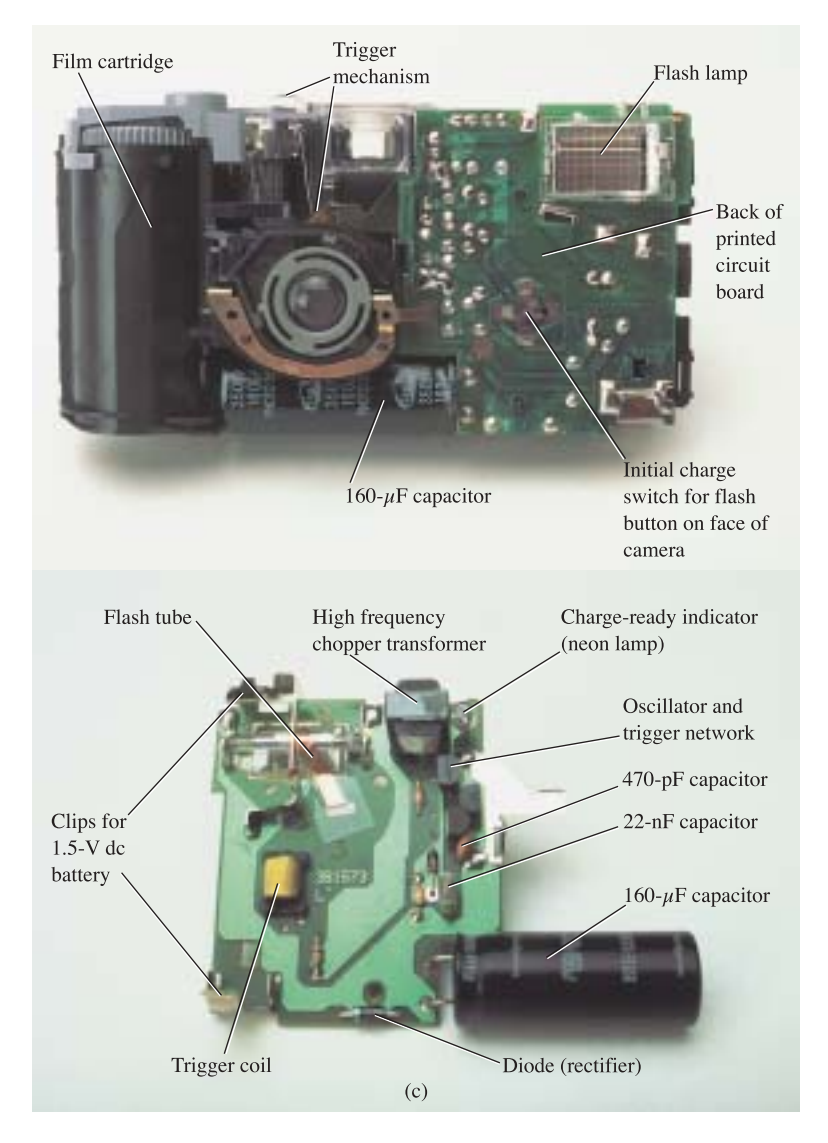

**FIG. 10.72(c)** *Flash camera: internal construction.*

That is, a high level of voltage can be generated for a defined energy level so long as the factors *I* and *t* are sufficiently small.

When you first use the camera, you are directed to press the flash button on the face of the camera and wait for the flash-ready light to come on. As soon as the flash button is depressed, the full 1.5 V of the dc battery are applied to an electronic network (a variety of networks can perform the same function) that will generate an oscillating waveform of very high frequency (with a high repetitive rate) as shown in Fig. 10.72(b). The high-frequency transformer will then significantly increase the magnitude of the generated voltage and will pass it on to a half-wave rectification system (introduced in earlier chapters), resulting in a dc voltage of about 300 V across the  $160-\mu$ F capacitor to charge the capacitor (as determined by  $Q = CV$ ). Once the 300-V level is reached, the lead marked "sense" in Fig. 10.72(b) will feed the information back to the oscillator and will turn it off until the output dc voltage drops to a low threshold level. When the capacitor is fully charged, the neon

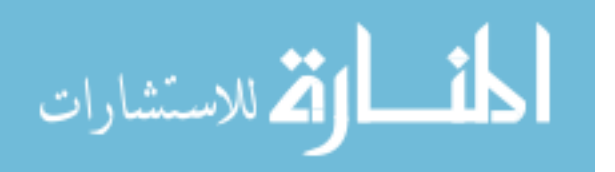

light in parallel with the capacitor will turn on (labeled "flash-ready lamp" on the camera) to let you know that the camera is ready to use. The entire network from the 1.5-V dc level to the final 300-V level is called a *dc-dc converter.* The terminology *chopper network* comes from the fact that the applied dc voltage of 1.5 V was chopped up into one that changes level at a very high frequency so that the transformer can perform its function.

Even though the camera may use a 60-V neon light, the neon light and series resistor  $R_n$  must have a full 300 V across the branch before the neon light will turn on. Neon lights are simply bulbs with a neon gas that will support conduction when the voltage across the terminals reaches a sufficiently high level. There is no filament, or hot wire as in a light bulb, but simply conduction through the gaseous medium. For new cameras the first charging sequence may take 12 s to 15 s. Succeeding charging cycles may only take some 7 s or 8 s because the capacitor will still have some residual charge on its plates. If the flash unit is not used, the neon light will begin to drain the 300-V dc supply with a drain current in microamperes. As the terminal voltage drops, there will come a point where the neon light will turn off. For the unit of Fig. 10.72, it takes about 15 min before the light turns off. Once off, the neon light will no longer drain the capacitor, and the terminal voltage of the capacitor will remain fairly constant. Eventually, however, the capacitor will discharge due to its own leakage current, and the terminal voltage will drop to very low levels. The discharge process is very rapid when the flash unit is used, causing the terminal voltage to drop very quickly  $(V = Q/C)$  and, through the feedback-sense connection signal, causing the oscillator to start up again and recharge the capacitor. You may have noticed when using a camera of this type that once the camera has its initial charge, there is no need to press the charge button between pictures—it is done automatically. However, if the camera sits for a long period of time, the charge button will have to be depressed again; but you will find that the charge time is only 3 s or 4 s due to the residual charge on the plates of the capacitor.

The 300 V across the capacitor are insufficient to fire the flash lamp. Additional circuitry, called the *trigger network,* must be incorporated to generate the few thousand volts necessary to fire the flash lamp. The resulting high voltage is one reason that there is a CAUTION note on each camera regarding the high internal voltages generated and the possibility of electrical shock if the camera is opened.

The thousands of volts required to fire the flash lamp require a discussion that introduces elements and concepts beyond the current level of the text. However, this description is sensitive to this fact and should be looked upon as simply a first exposure to some of the interesting possibilities available from the right mix of elements. When the flash switch at the bottom left of Fig. 10.72(a) is closed, it will establish a connection between the resistors  $R_1$  and  $R_2$ . Through a voltage divider action, a dc voltage will appear at the gate (*G*) terminal of the SCR (silicon-controlled rectifier—a device whose state is controlled by the voltage at the gate terminal). This dc voltage will turn the SCR "on" and will establish a very low resistance path (like a short circuit) between its anode (*A*) and cathode (*K*) terminals. At this point the trigger capacitor, which is connected directly to the 300 V sitting across the capacitor, will rapidly charge to 300 V because it now has a direct, lowresistance path to ground through the SCR. Once it reaches 300 V, the charging current in this part of the network will drop to 0 A, and the

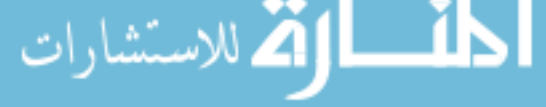

SCR will open up again since it is a device that needs a steady current in the anode circuit to stay on. The capacitor then sits across the parallel coil (with no connection to ground through the SCR) with its full 300 V and begins to quickly discharge through the coil because the only resistance in the circuit affecting the time constant is the resistance of the parallel coil. As a result, a rapidly changing current through the coil will generate a high voltage across the coil for reasons to be introduced in Chapter 12.

When the capacitor decays to zero volts, the current through the coil will be zero amperes, but a strong magnetic field has been established around the coil. This strong magnetic field will then quickly collapse, establishing a current in the parallel network that will recharge the capacitor again. This continual exchange between the two storage elements will continue for a period of time, depending on the resistance in the ciruit. The more the resistance, the shorter the "ringing" of the voltage at the output. This action of the energy "flying back" to the other element is the basis for the "flyback" effect that is frequently used to generate high dc voltages such as needed in TVs. In Fig. 10.72(b), you will find that the trigger coil is connected directly to a second coil to form an autotransformer (a transformer with one end connected). Through transformer action the high voltage generated across the trigger coil will be increased further, resulting in the 4000 V necessary to fire the flash lamp. Note in Fig. 10.72(c) that the 4000 V are applied to a grid that actually lies on the surface of the glass tube of the flash lamp (not internally connected or in contact with the gases). When the trigger voltage is applied, it will excite the gases in the lamp, causing a very high current to develop in the bulb for a very short period of time and producing the desired bright light. The current in the lamp is supported by the charge on the  $160-\mu$ F capacitor which will be dissipated very quickly. The capacitor voltage will drop very quickly, the photo lamp will shut down, and the charging process will begin again. If the entire process didn't occur as quickly as it does, the lamp would burn out after a single use.

# **Line Conditioner (Surge Protector)**

In recent years we have all become familiar with the line conditioner as a safety measure for our computers, TVs, CD players, and other sensitive instrumentation. In addition to protecting equipment from unexpected surges in voltage and current, most quality units will also filter out (remove) electromagnetic interference (EMI) and radio-frequency interference (RFI). EMI encompasses any unwanted disturbances down the power line established by any combination of electromagnetic effects such as those generated by motors on the line, power equipment in the area emitting signals picked up by the power line acting as an antenna, and so on. RFI includes all signals in the air in the audio range and beyond which may also be picked up by power lines inside or outside the house.

The unit of Fig. 10.73 has all the design features expected in a good line conditioner. Figure 10.73(a) reveals that it can handle the power drawn by six outlets and that it is set up for FAX/MODEM protection. Also note that it has both LED (light-emitting diode) displays which reveal whether there is fault on the line or whether the line is OK and an external circuit breaker to reset the system. In addition, when the surge protector is on, a red light will be visible at the power switch.

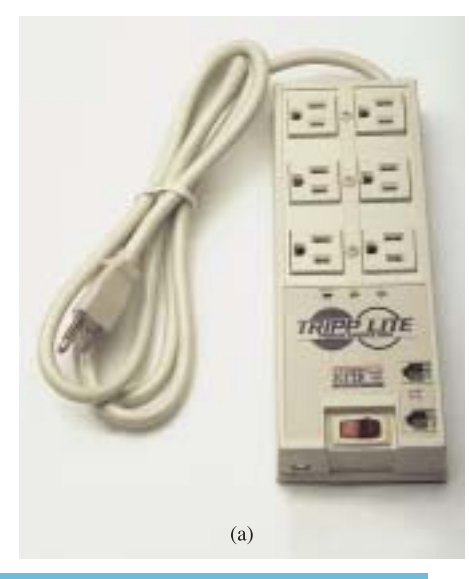

**FIG. 10.73(a)** *Line conditioner: general appearance.*

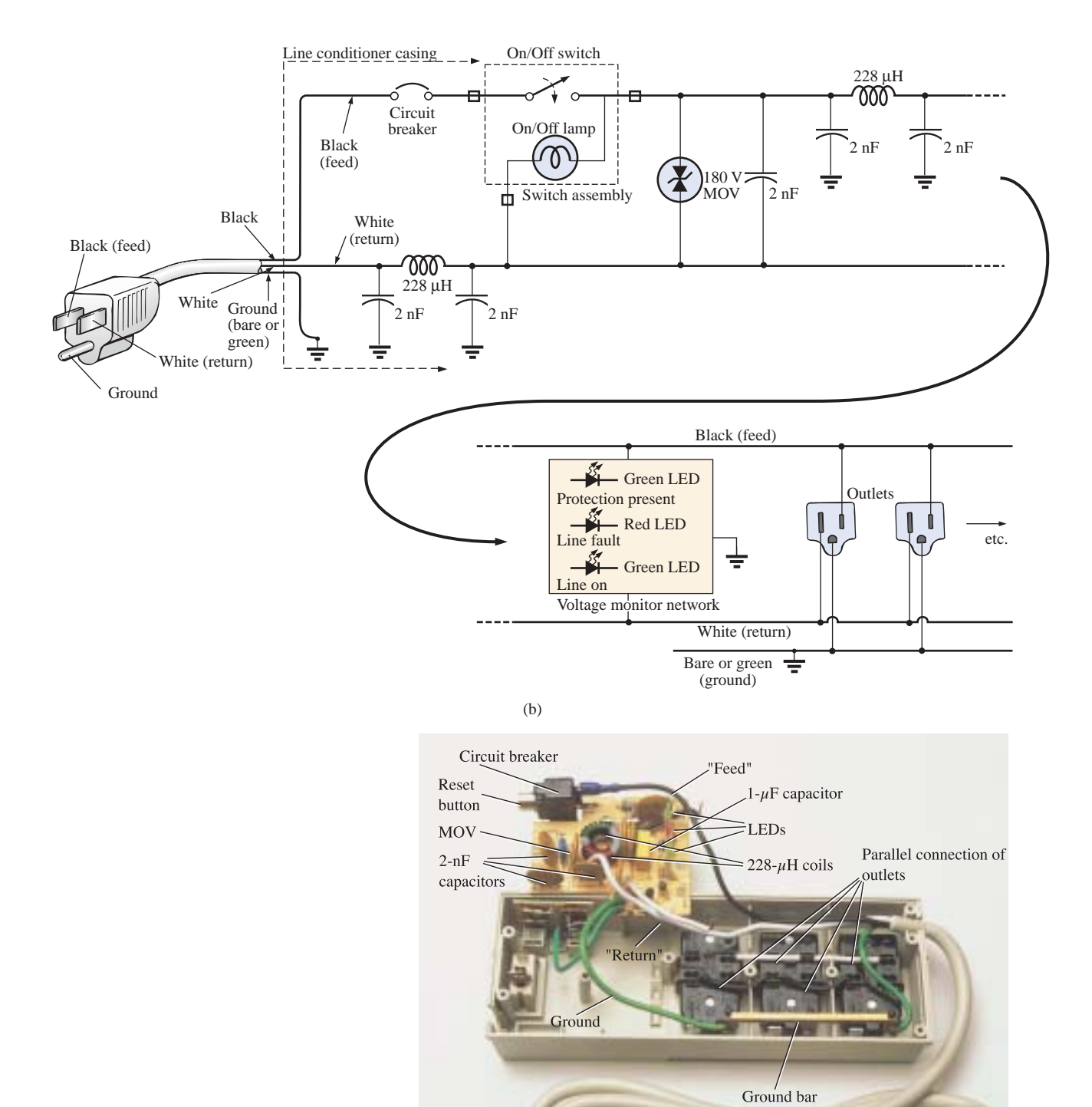

**FIG. 10.73 (cont.)** *Line conditioner: (b) electrical schematic; (c) internal construction.*

 $\overline{c}$ 

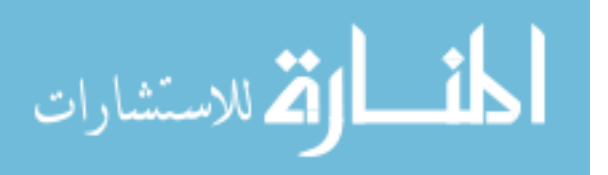

The schematic of Fig. 10.73(b) does not include all the details of the design, but it does include the major components that appear in most good line conditioners. First note in the photograph of Fig. 10.73(c) that the outlets are all connected in parallel, with a ground bar used to establish a ground connection for each outlet. The circuit board had to be flipped over to show the components, so it will take some adjustment to relate the position of the elements on the board to the casing. The *feed line* or *hot lead wire* (black in the actual unit) is connected directly from the line to the circuit breaker. The other end of the circuit breaker is connected to the other side of the circuit board. All the large discs that you see are 2-nF/73 capacitors [not all have been included in Fig 10.73(b) for clarity]. There are quite a few capacitors to handle all the possibilities. For instance, there are capacitors from line to return (black wire to white wire), from line to ground (black to green), and from return to ground (white to ground). Each has two functions. The first and most obvious function is to prevent any spikes in voltage that may come down the line because of external effects such as lightning from reaching the equipment plugged into the unit. Recall from this chapter that the voltage across capacitors cannot change instantaneously and in fact will act to squelch any rapid change in voltage across its terminals. The capacitor, therefore, will prevent the line to neutral voltage from changing too quickly, and any spike that tries to come down the line will have to find another point in the feed circuit to fall across. In this way the appliances to the surge protector are well protected.

The second function requires some knowledge of the reaction of capacitors to different frequencies and will be discussed in more detail in later chapters. For the moment, let it suffice to say that the capacitor will have a different impedance to different frequencies, thereby preventing undesired frequencies, such as those associated with EMI and RFI disturbances, from affecting the operation of units connected to the line conditioner. The rectangular-shaped capacitor of 1  $\mu$ F near the center of the board is connected directly across the line to take the brunt of a strong voltage spike down the line. Its larger size is clear evidence that it is designed to absorb a fairly high energy level that may be established by a large voltage—significant current over a period of time that might exceed a few milliseconds.

The large, toroidal-shaped structure in the center of the circuit board of Fig. 10.73(c) has two coils (Chapter 12) of 228  $\mu$ H that appear in the line and neutral of Fig. 10.73(b). Their purpose, like that of the capacitors, is twofold: to block spikes in current from coming down the line and to block unwanted EMI and RFI frequencies from getting to the connected systems. In the next chapter you will find that coils act as "chokes" to quick changes in current; that is, the current through a coil cannot change instantaneously. For increasing frequencies, such as those associated with EMI and RFI disturbances, the reactance of a coil increases and will absorb the undesired signal rather than let it pass down the line. Using a choke in both the line and the neutral makes the conditioner network balanced to ground. In total, capacitors in a line conditioner have the effect of *bypassing* the disturbances, whereas inductors *block* the disturbance.

The smaller disc (blue) between two capacitors and near the circuit breaker is an MOV (metal-oxide varistor) which is the heart of most line conditioners. It is an electronic device whose terminal characteristics will change with the voltage applied across its terminals. For the normal range of voltages down the line, its terminal resistance will be

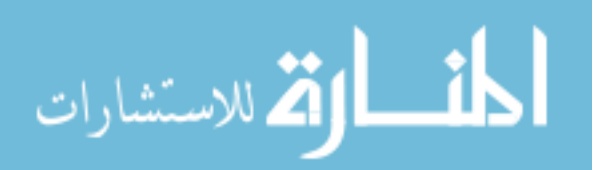

sufficiently large to be considered an open circuit, and its presence can be ignored. However, if the voltage is too large, its terminal characteristics will change from a very large resistance to a very small resistance that can essentially be considered a short circuit. This variation in resistance with applied voltage is the reason for the name *varistor.* For MOVs in North America where the line voltage is 120 V, the MOVs are 180 V or more. The reason for the 60-V difference is that the 120-V rating is an effective value related to dc voltage levels, whereas the waveform for the voltage at any 120-V outlet has a peak value of about 170 V. A great deal more will be said about this topic in Chapter 13.

Taking a look at the symbol for an MOV in Fig. 10.73(b), you will note that it has an arrow in each direction, revealing that the MOV is bidirectional and will block voltages with either polarity. In general, therefore, for normal operating conditions, the presence of the MOV can be ignored; but, if a large spike should appear down the line, exceeding the MOV rating, it will act as a short across the line to protect the connected circuitry. It is a significant improvement to simply putting a fuse in the line because it is voltage sensitive, can react much quicker than a fuse, and will display its low-resistance characteristics for only a short period of time. When the spike has passed, it will return to its normal open-circuit characteristic. If you're wondering where the spike will go if the load is protected by a short circuit, remember that all sources of disturbance, such as lightning, generators, inductive motors (such as in air conditioners, dishwashers, power saws, and so on), have their own "source resistance," and there is always some resistance down the line to absorb the disturbance.

Most line conditioners, as part of their advertising, like to mention their energy absorption level. The rating of the unit of Fig. 10.73 is 1200 J which is actually higher than most. Remembering that *W*  $Pt = EIt$  from the earlier discussion of cameras, we now realize that if a 5000-V spike came down the line, we would be left with the product  $It = W/E = 1200$  J/5000 V = 240 mAs. Assuming a linear relationship between all quantities, the rated energy level is revealing that a current of 100 A could be sustained for  $t = 240$  mAs/100 A = 2.4 ms, a current of 1000 A for 240  $\mu$ s, and a current of 10,000 A for 24  $\mu$ s. Obviously, the higher the power product of *E* and *I,* the less the time element.

The technical specifications of the unit of Fig. 10.73 include an instantaneous response time of 0 ns (questionable), with a phone line protection of 5 ns. The unit is rated to dissipate surges up to 6000 V and current spikes up to 96,000 A. It has a very high noise suppression ratio (80 dB; see Chapter 23) at frequencies from 50 kHz to 1000 MHz, and (a credit to the company) it has a lifetime warranty.

# **10.17 COMPUTER ANALYSIS**

## **PSpice**

**Transient** *RC* **Response** PSpice will now investigate the transient response for the voltage across the capacitor of Fig. 10.74. In all the examples in the text involving a transient response, a switch appeared in series with the source as shown in Fig. 10.75(a). When applying PSpice, we establish this instantaneous change in voltage level by

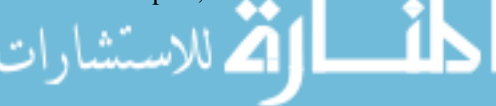

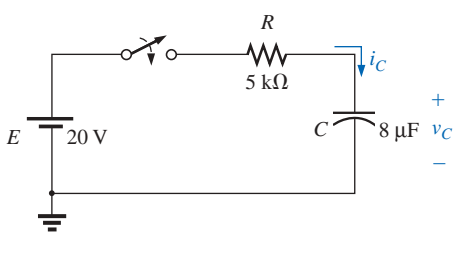

**FIG. 10.74** *Circuit to be analyzed using PSpice.*

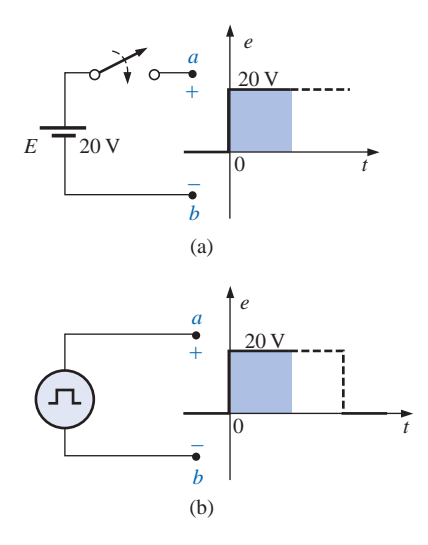

**FIG. 10.75** *Establishing a switching dc voltage level: (a) series dc voltage-switch combination; (b) PSpice pulse option.*

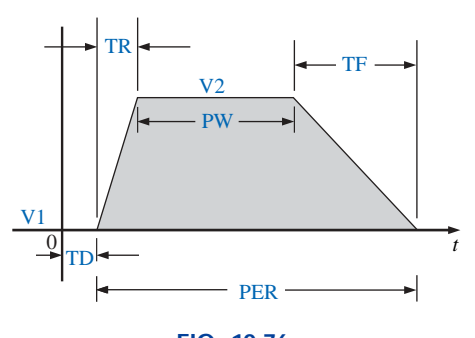

**FIG. 10.76** *The defining parameters of PSpice VPULSE.*

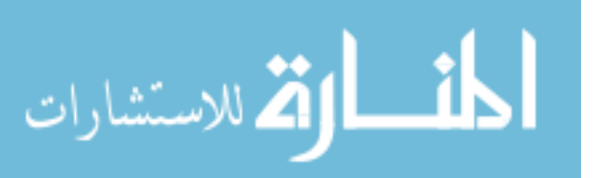

applying a pulse waveform as shown in Fig. 10.75(b) with a pulse width *(PW)* longer than the period  $(5\tau)$  of interest for the network.

A pulse source is obtained through the sequence **Place part** key-**Libraries-SOURCE-VPULSE-OK.** Once in place, the label and all the parameters can be set by simply double-clicking on each to obtain the **Display Properties** dialog box. As you scroll down the list of attributes, you will see the following parameters defined by Fig. 10.76:

**V1** is the initial value. **V2** is the pulse level. **TD** is the delay time. **TR** is the rise time. **TF** is the fall time. **PW** is the pulse width at the  $V_2$  level. **PER** is the period of the waveform.

All the parameters have been set as shown on the schematic of Fig. 10.77 for the network of Fig. 10.74. Since a rise and fall time of 0 s is unrealistic from a practical standpoint, 0.1 ms was chosen for each in this example. Further, since  $\tau = RC = (5 \text{ k}\Omega) \times (8 \text{ }\mu\text{F}) = 20 \text{ ms and}$  $5\tau = 200$  ms, a pulse width of 500 ms was selected. The period was simply chosen as twice the pulse width.

Now for the simulation process. First the **New Simulation Profile** key is selected to obtain the **New Simulation** dialog box in which **TransientRC** is inserted for the **Name** and **Create** is chosen to leave the dialog box. The **Simulation Settings-Transient RC** dialog box will result, and under **Analysis,** the **Time Domain (Transient)** option is chosen under **Analysis type.** The **Run to time** is set at 200 ms so that only the first five time constants will be plotted. The **Start saving data after** option will be 0 s to ensure that the data are collected immediately. The **Maximum step size** is 1 ms to provide sufficient data points for a good plot. Click **OK,** and we are ready to select the **Run PSpice** key. The result will be a graph without a plot (since it has not been defined yet) and an *x*-axis that extends from 0 s to 200 ms as defined above. To obtain a plot of the voltage across the capacitor versus time, the following sequence is applied: **Add Trace** key-**Add Traces** dialog box-**V1(C)-OK,** and the plot of Fig. 10.78 will result. The color and thickness of the plot and the axis can be changed by placing the cursor on the plot line and performing a right click. A list will appear in which **Properties** should be selected; then a **Trace Properties** dialog box will appear in which the color and thickness of the line can be changed. Since the plot is against a black background, a better printout occurred when yellow was selected and the line was made thicker as shown in Fig. 10.78. Next, the cursor can be put on the axis, and another right click will allow you to make the axis yellow and thicker for a better printout. For comparison it seemed appropriate to plot the applied pulse signal also. This is accomplished by going back to **Trace** and selecting **Add Trace** followed by **V(Vpulse:)** and **OK.** Now both waveforms appear on the same screen as shown in Fig. 10.78. In this case, the plot was left a greenish tint so it could be distinguished from the axis and the other plot. Note that it follows the left axis to the top and travels across the screen at 20 V.

If you want the magnitude of either plot at any instant, simply select the **Toggle cursor** key. Then click on **V1(C)** at the bottom left of the screen. A box will appear around **V1(C)** that will reveal the spacing between the dots of the cursor on the screen. This is important when

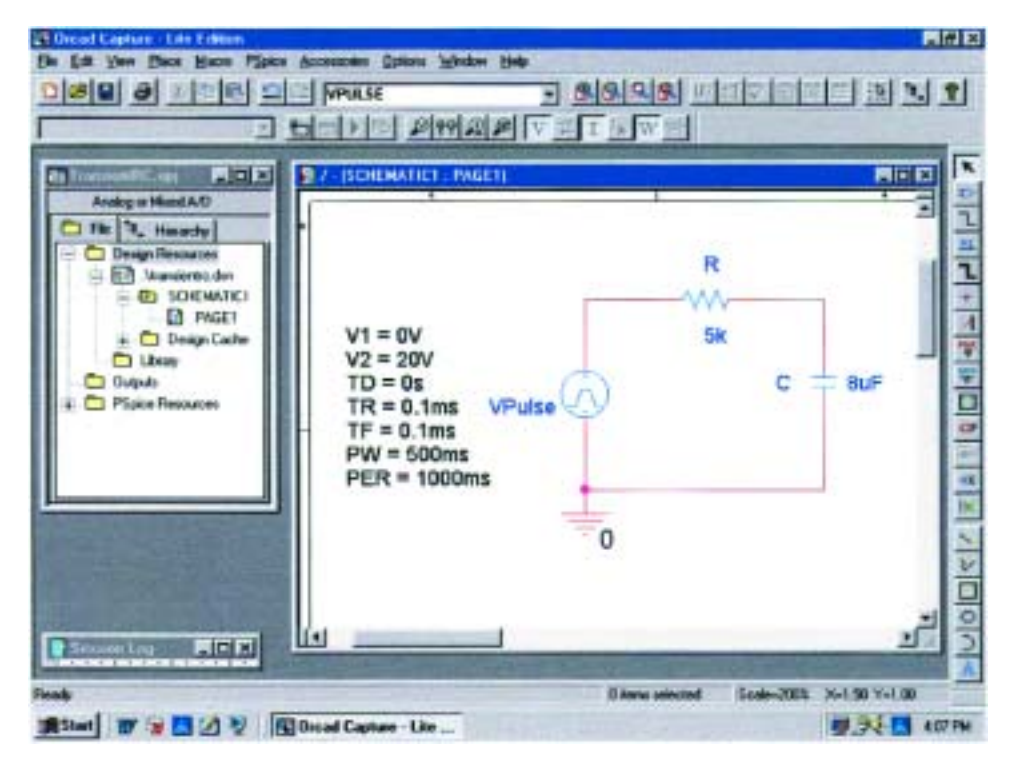

**FIG. 10.77** *Using PSpice to investigate the transient response of the series R-C circuit of Fig. 10.74.*

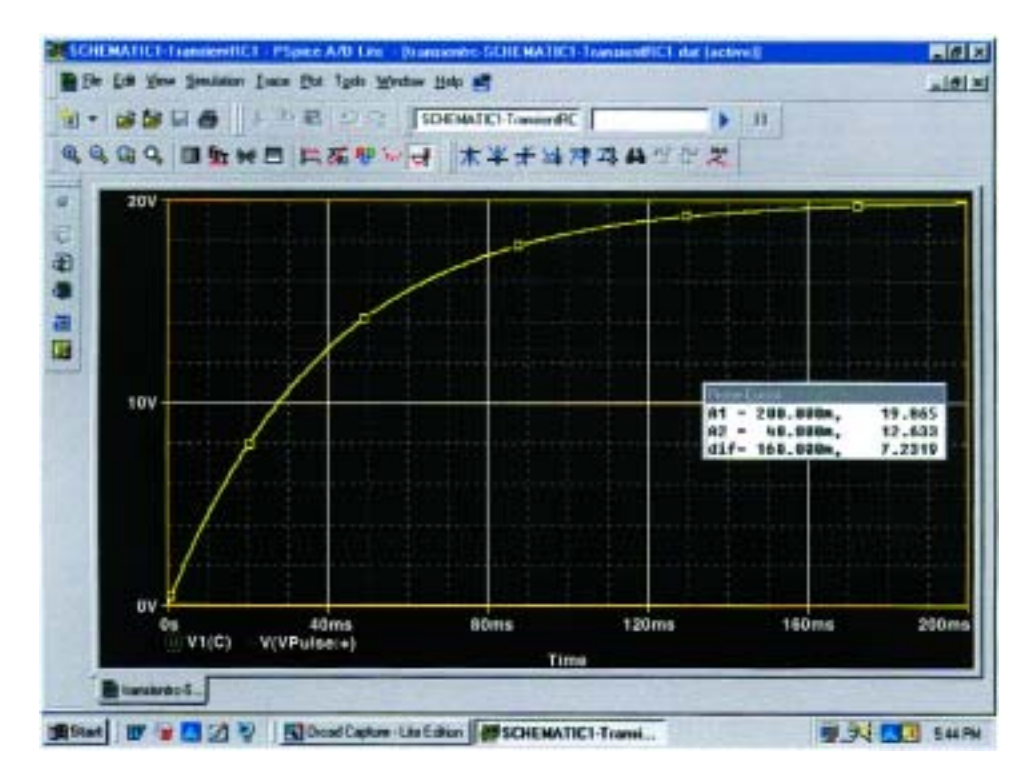

**FIG. 10.78** *Transient response for the voltage across the capacitor of Fig. 10.74 when VPulse is applied.*

الاستشارات

الاستشارات

more than one cursor is used. By moving the cursor to 200 ms, we find that the magnitude **(A1)** is 19.865 V (in the **Probe Cursor** dialog box), clearly showing how close it is to the final value of 20 V. A second cursor can be placed on the screen with a right click and then a click on the same **V1(C)** on the bottom of the screen. The box around **V1(C)** cannot show two boxes, but the spacing and the width of the lines of the box have definitely changed. There is no box around the **Pulse** symbol since it was not selected—although it could have been selected by either cursor. If we now move the second cursor to one time constant of 40 ms, we find that the voltage is 12.633 V as shown in the **Probe Cursor** dialog box. This confirms the fact that the voltage should be 63.2% of its final value of 20 V in one time constant  $(0.632 \times 20 \text{ V} = 12.4 \text{ V})$ . Two separate plots could have been obtained by going to **Plot-Add Plot to Window** and then using the trace sequence again.

**Average Capacitive Current** As an exercise in using the pulse source and to verify our analysis of the average current for a purely capacitive network, the description to follow will verify the results of Example 10.13. For the pulse waveform of Fig. 10.59, the parameters of the pulse supply appear in Fig. 10.79. Note that the rise time is now 2 ms, starting at 0 s, and the fall time is 6 ms. The period was set at 15 ms to permit monitoring the current after the pulse had passed.

Simulation is initiated by first selecting the **New Simulation Profile** key to obtain the **New Simulation** dialog box in which **AverageIC** is entered as the **Name. Create** is then chosen to obtain the **Simulation**

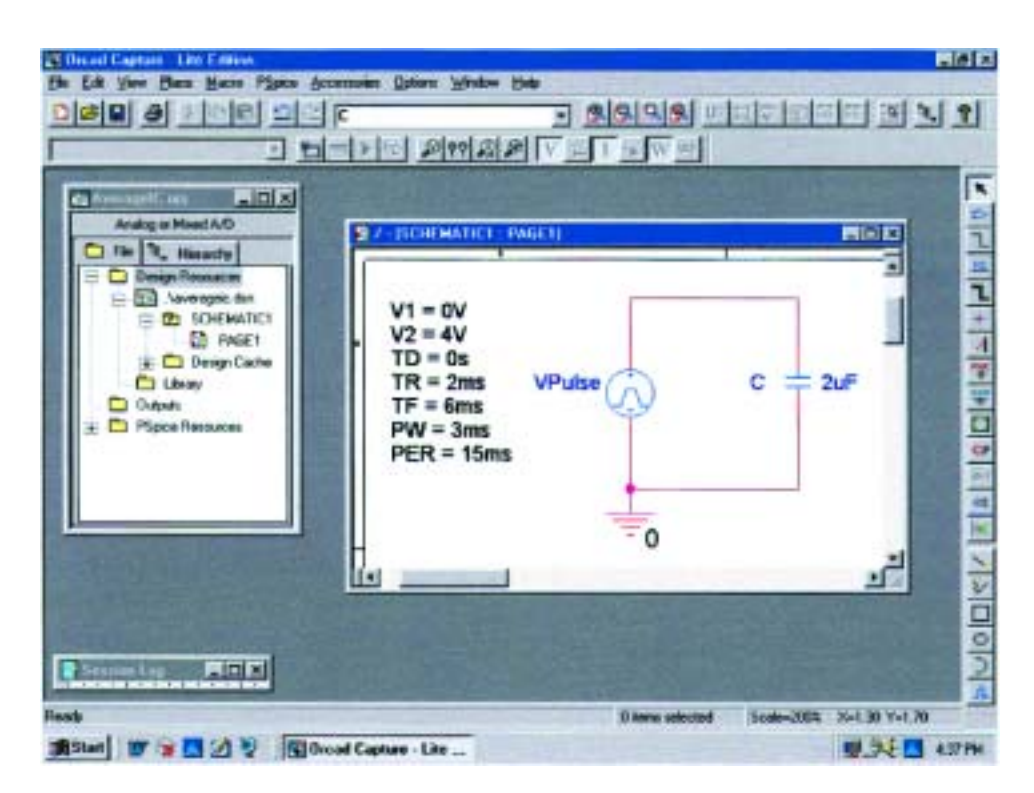

**FIG. 10.79** *Using PSpice to verify the results of Example 10.13.*

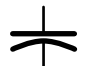

**Settings-AverageIC** dialog box. **Analysis** is selected, and **Time Domain(Transient)** is chosen under the **Analysis type** options. The **Run to time** is set to 15 ms to encompass the period of interest, and the **Start saving data after** is set at 0 s to ensure data points starting at *t* 0 s. The **Maximum step size** is selected from 15 ms/1000 = 15  $\mu$ s to ensure 1000 data points for the plot. Click **OK,** and the **Run PSpice** key is selected. A window will appear with a horizontal scale that extends from 0 to 15 ms as defined above. Then the **Add Trace** key is selected, and **I(C)** is chosen to appear in the **Trace Expression** below. Click **OK,** and the plot of **I(C)** appears in the bottom of Fig. 10.80. This time it would be nice to see the pulse waveform in the same window but as a separate plot. Therefore, continue with **Plot-Add Plot to Window-Trace-Add Trade-V(Vpulse:)-OK,** and both plots appear as shown in Fig. 10.80.

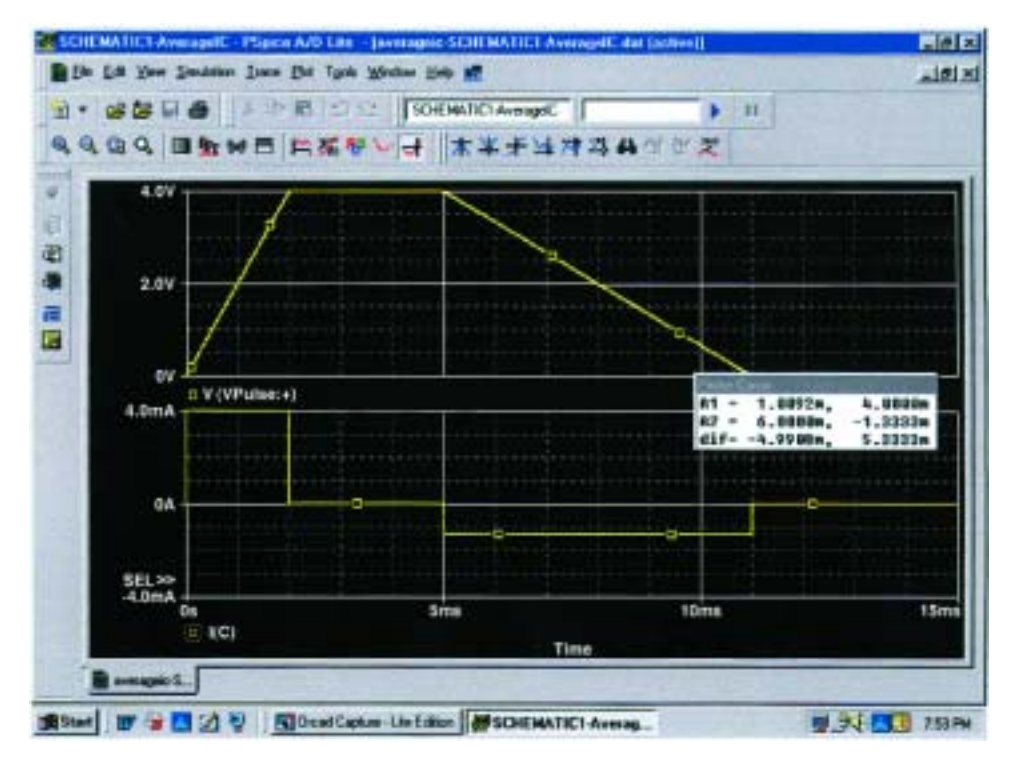

**FIG. 10.80** *The applied pulse and resulting current for the 2-* $\mu$ *F capacitor of Fig. 10.79.* 

The cursors can now be used to measure the resulting average current levels. First, select the **I(C)** plot to move the **SEL>>** notation to the lower plot. The **SEL>>** defines which plot for multiplot screens is active. Then select the **Toggle cursor** key, and left-click on the **I(C)** plot to establish the crosshairs of the cursor. Set the value at 1 ms, and the magnitude **A1** is displayed as 4 mA. Right-click on the same plot, and a second cursor will result that can be placed at 6 ms to get a response of  $-1.33$  mA  $(A2)$  as expected from Example 10.13. Both plots were again placed in the yellow color with a wider line by rightclicking on the curve and choosing **Properties.**

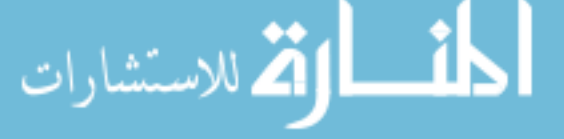

# **PROBLEMS**

### **SECTION 10.2 The Electric Field**

- **1.** Find the electric field strength at a point 2 m from a charge of 4  $\mu$ C.
- **2.** The electric field strength is 36 newtons/coulomb (N/C) at a point  $r$  meters from a charge of 0.064  $\mu$ C. Find the distance *r.*

### **SECTION 10.3 Capacitance**

- **3.** Find the capacitance of a parallel plate capacitor if 1400  $\mu$ C of charge are deposited on its plates when 20 V are applied across the plates.
- **4.** How much charge is deposited on the plates of a  $0.05-\mu$ F capacitor if 45 V are applied across the capacitor?
- **5.** Find the electric field strength between the plates of a parallel plate capacitor if 100 mV are applied across the plates and the plates are 2 mm apart.
- **6.** Repeat Problem 5 if the plates are separated by 4 mils.
- **7.** A 4- $\mu$ F parallel plate capacitor has 160  $\mu$ C of charge on its plates. If the plates are 5 mm apart, find the electric field strength between the plates.
- **8.** Find the capacitance of a parallel plate capacitor if the area of each plate is  $0.075 \text{ m}^2$  and the distance between the plates is 1.77 mm. The dielectric is air.
- **9.** Repeat Problem 8 if the dielectric is paraffin-coated paper.
- **10.** Find the distance in mils between the plates of a  $2-\mu$ F capacitor if the area of each plate is  $0.09 \text{ m}^2$  and the dielectric is transformer oil.
- **11.** The capacitance of a capacitor with a dielectric of air is 1200 pF. When a dielectric is inserted between the plates, the capacitance increases to 0.006  $\mu$ F. Of what material is the dielectric made?
- **12.** The plates of a parallel plate air capacitor are 0.2 mm apart and have an area of  $0.08 \text{ m}^2$ , and  $200 \text{ V}$  are applied across the plates.
	- **a.** Determine the capacitance.
	- **b.** Find the electric field intensity between the plates.
	- **c.** Find the charge on each plate if the dielectric is air.
- **13.** A sheet of Bakelite 0.2 mm thick having an area of  $0.08$  m<sup>2</sup> is inserted between the plates of Problem 12.
	- **a.** Find the electric field strength between the plates.
	- **b.** Determine the charge on each plate.
	- **c.** Determine the capacitance.

#### **SECTION 10.4 Dielectric Strength**

- **14.** Find the maximum voltage ratings of the capacitors of Problems 12 and 13 assuming a linear relationship between the breakdown voltage and the thickness of the dielectric.
- **15.** Find the maximum voltage that can be applied across a parallel plate capacitor of  $0.006 \mu$ F. The area of one plate is  $0.02 \text{ m}^2$  and the dielectric is mica. Assume a linear relationship between the dielectric strength and the thickness of the dielectric.

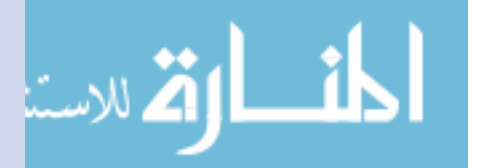

- - **16.** Find the distance in millimeters between the plates of a parallel plate capacitor if the maximum voltage that can be applied across the capacitor is 1250 V. The dielectric is mica. Assume a linear relationship between the breakdown strength and the thickness of the dielectric.

### **SECTION 10.7 Transients in Capacitive Networks: Charging Phase**

- **17.** For the circuit of Fig. 10.81:
	- **a.** Determine the time constant of the circuit.
	- **b.** Write the mathematical equation for the voltage  $V_C$ following the closing of the switch.
	- **c.** Determine the voltage  $v_C$  after one, three, and five time constants.
	- **d.** Write the equations for the current  $i<sub>C</sub>$  and the voltage  $v<sub>R</sub>$ .
	- **e.** Sketch the waveforms for  $v_c$  and  $i_c$ .
- **18.** Repeat Problem 17 for  $R = 1$  M $\Omega$ , and compare the results.
- **19.** For the circuit of Fig. 10.82:
	- **a.** Determine the time constant of the circuit.
	- **b.** Write the mathematical equation for the voltage  $V_C$ following the closing of the switch.
	- **c.** Determine  $v_c$  after one, three, and five time constants.
	- **d.** Write the equations for the current  $i_C$  and the voltage  $v_R$ .
	- **e.** Sketch the waveforms for  $v_c$  and  $i_c$ .
- **20.** For the circuit of Fig. 10.83:
	- **a.** Determine the time constant of the circuit.
	- **b.** Write the mathematical equation for the voltage  $V_C$ following the closing of the switch.
	- **c.** Write the mathematical expression for the current  $i<sub>C</sub>$ following the closing of the switch.
	- **d.** Sketch the waveforms of  $v_c$  and  $i_c$ .

#### **SECTION 10.8 Discharge Phase**

- **21.** For the circuit of Fig. 10.84:
	- **a.** Determine the time constant of the circuit when the switch is thrown into position 1.
	- **b.** Find the mathematical expression for the voltage across the capacitor after the switch is thrown into position 1.
	- **c.** Determine the mathematical expression for the current following the closing of the switch (position 1).
	- **d.** Determine the voltage  $v_c$  and the current  $i_c$  if the switch is thrown into position 2 at  $t = 100$  ms.
	- **e.** Determine the mathematical expressions for the voltage  $v_c$  and the current  $i_c$  if the switch is thrown into position 3 at  $t = 200$  ms.
	- **f.** Plot the waveforms of  $v_c$  and  $i_c$  for a period of time extending from  $t = 0$  to  $t = 300$  ms.

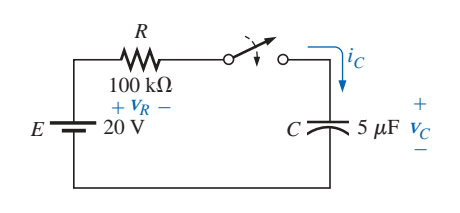

**FIG. 10.81** *Problems 17 and 18.*

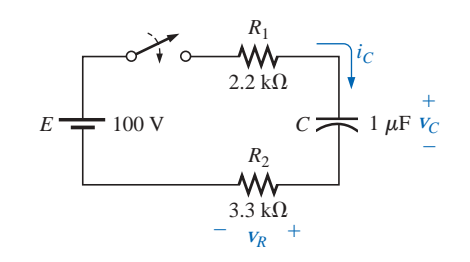

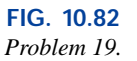

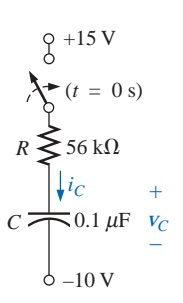

**FIG. 10.83** *Problem 20.*

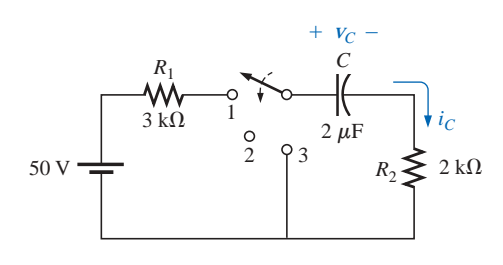

**FIG. 10.84** *Problems 21 and 22.*

www.manaraa

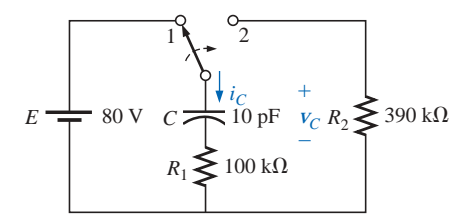

**FIG. 10.85** *Problem 23.*

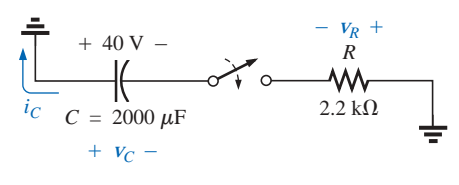

**FIG. 10.86** *Problem 24.*

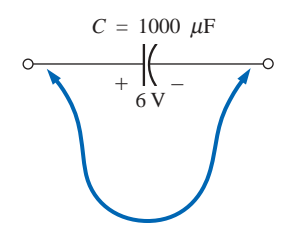

**FIG. 10.87** *Problems 25 and 29.*

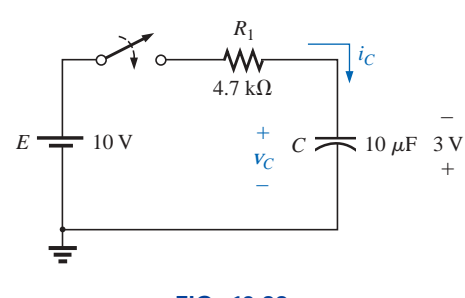

**FIG. 10.88** *Problem 26.*

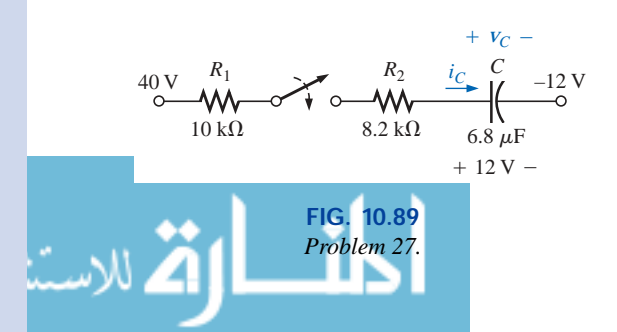

- **22.** Repeat Problem 21 for a capacitance of 20  $\mu$ F.
- **\*23.** For the network of Fig. 10.85:
	- **a.** Find the mathematical expression for the voltage across the capacitor after the switch is thrown into position 1.
	- **b.** Repeat part (a) for the current  $i_C$ .
	- **c.** Find the mathematical expressions for the voltage  $v_c$ and current  $i<sub>C</sub>$  if the switch is thrown into position 2 at a time equal to five time constants of the charging circuit.
	- **d.** Plot the waveforms of  $v_c$  and  $i_c$  for a period of time extending from  $t = 0$  to  $t = 30 \mu s$ .
- **24.** The capacitor of Fig. 10.86 is initially charged to 40 V before the switch is closed. Write the expressions for the voltages  $v_c$  and  $v_R$  and the current  $i_c$  for the decay phase.

- **25.** The 1000- $\mu$ F capacitor of Fig. 10.87 is charged to 6 V. To discharge the capacitor before further use, a wire with a resistance of 0.002  $\Omega$  is placed across the capacitor.
	- **a.** How long will it take to discharge the capacitor?
	- **b.** What is the peak value of the current?
	- **c.** Based on the answer to part (b), is a spark expected when contact is made with both ends of the capacitor?

#### **SECTION 10.9 Initial Values**

- **26.** The capacitor in Fig. 10.88 is initially charged to 3 V with the polarity shown.
	- **a.** Find the mathematical expressions for the voltage  $v_c$ and the current  $i<sub>C</sub>$  when the switch is closed.
	- **b.** Sketch the waveforms for  $v_c$  and  $i_c$ .
- **\*27.** The capacitor of Fig. 10.89 is initially charged to 12 V with the polarity shown.
	- **a.** Find the mathematical expressions for the voltage  $v_c$ and the current  $i<sub>C</sub>$  when the switch is closed.
	- **b.** Sketch the waveforms for  $v_c$  and  $i_c$ .

#### **SECTION 10.10 Instantaneous Values**

- **28.** Given the expression  $v_C = 8(1 e^{-t/(20 \times 10^{-6})})$ :
	- **a.** Determine  $v_c$  after five time constants.
	- **b.** Determine  $v_c$  after 10 time constants.
	- **c.** Determine  $v_c$  at  $t = 5 \mu s$ .
- **29.** For the situation of Problem 25, determine when the discharge current is one-half its maximum value if contact is made at  $t = 0$  s.
- **30.** For the network of Fig. 10.90,  $V_L$  must be 8 V before the system is activated. If the switch is closed at  $t = 0$  s, how long will it take for the system to be activated?

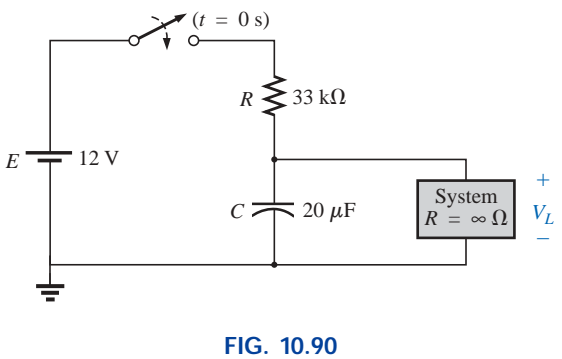

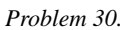

- **\*31.** Design the network of Fig. 10.91 such that the system will turn on 10 s after the switch is closed.
- **32.** For the circuit of Fig. 10.92:
	- **a.** Find the time required for  $v_c$  to reach 60 V following the closing of the switch.
	- **b.** Calculate the current  $i<sub>C</sub>$  at the instant  $v<sub>C</sub> = 60$  V.
	- **c.** Determine the power delivered by the source at the instant  $t = 2\tau$ .

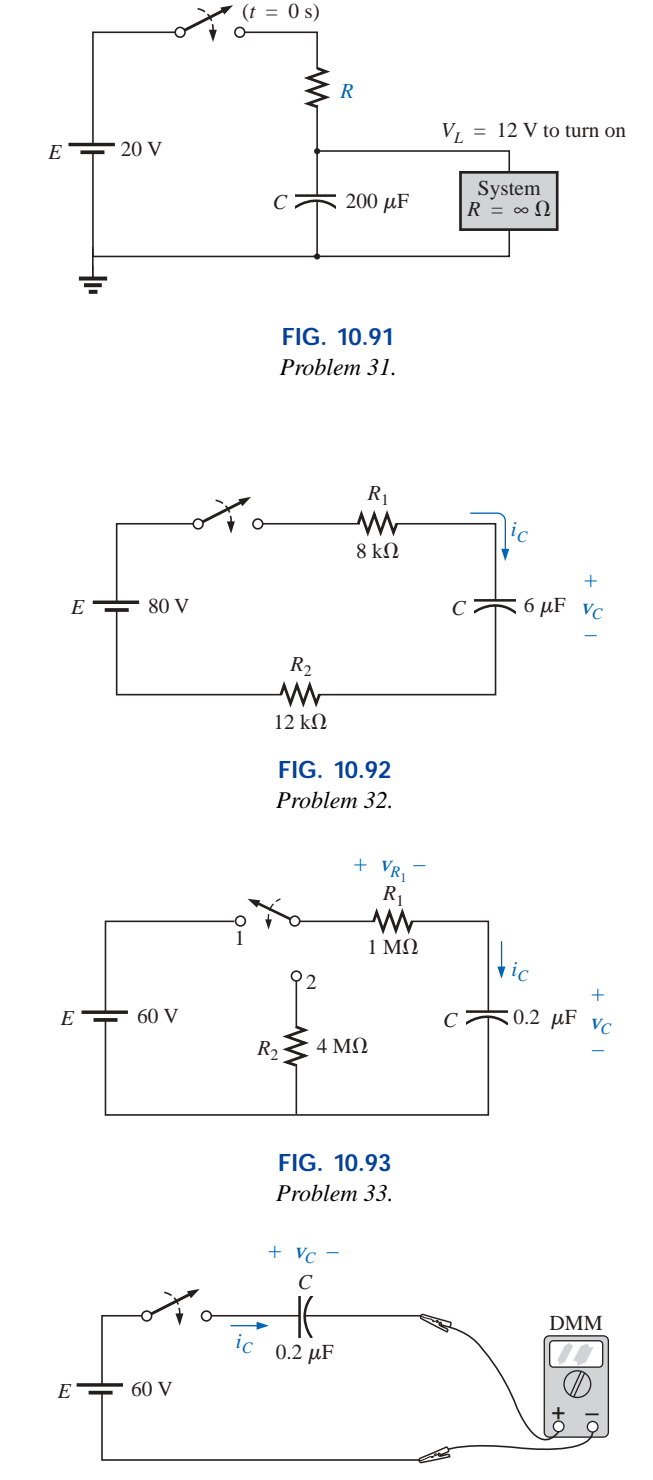

- **\*33.** For the network of Fig. 10.93:
	- **a.** Calculate  $v_c$ ,  $i_c$ , and  $v_{R_1}$  at 0.5 s and 1 s after the switch makes contact with position 1.
	- **b.** The network sits in position 1 10 min before the switch is moved to position 2. How long after making contact with position 2 will it take for the current  $i<sub>C</sub>$  to drop to 8  $\mu$ A? How much *longer* will it take for  $v_c$  to drop to 10 V?
- **34.** For the system of Fig. 10.94, using a DMM with a  $10-M\Omega$  internal resistance in the voltmeter mode:
	- **a.** Determine the voltmeter reading one time constant after the switch is closed.
	- **b.** Find the current  $i<sub>C</sub>$  two time constants after the switch is closed.
	- **c.** Calculate the time that must pass after the closing of the switch for the voltage  $v_C$  to be 50 V.

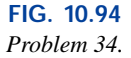

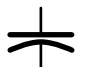

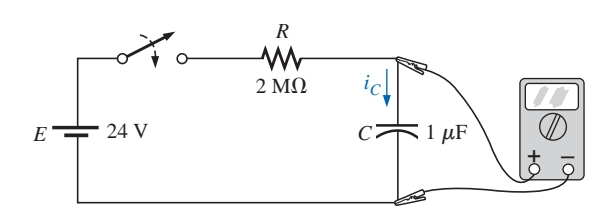

**FIG. 10.95** *Problem 35.*

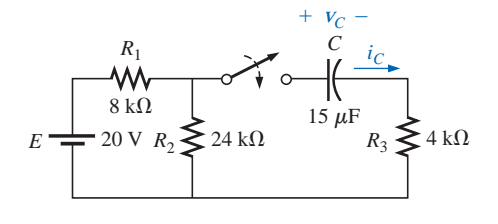

**FIG. 10.96** *Problem 36.*

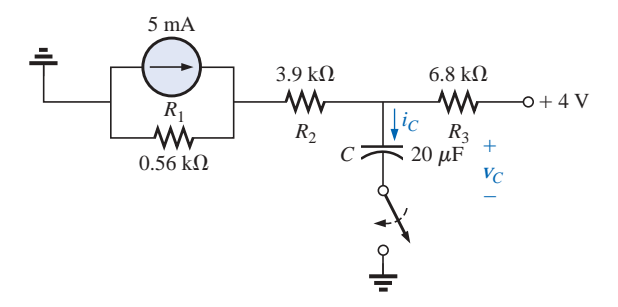

**FIG. 10.97** *Problems 37 and 55.*

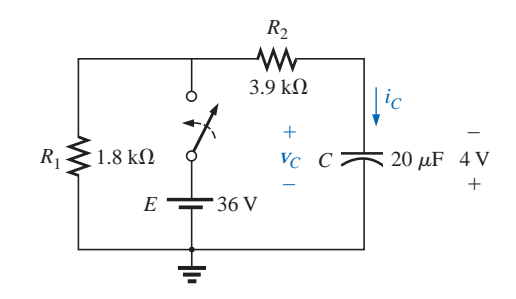

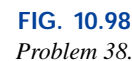

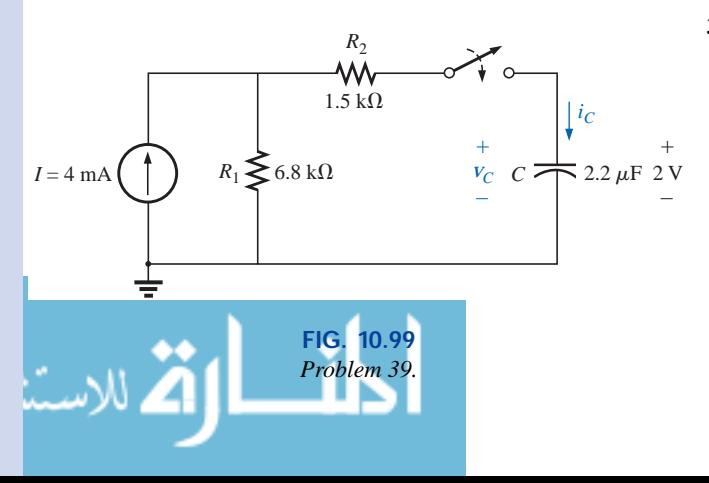

#### **SECTION 10.11 Thévenin Equivalent:**  $\tau = R_{Th}C$

- **35.** For the system of Fig. 10.95, using a DMM with a  $10-M\Omega$  internal resistance in the voltmeter mode:
	- **a.** Determine the voltmeter reading four time constants after the switch is closed.
	- **b.** Find the time that must pass before  $i<sub>C</sub>$  drops to 3  $\mu$ A.
	- **c.** Find the time that must pass after the closing of the switch for the voltage across the meter to reach 10 V.
- **36.** For the circuit of Fig. 10.96:
	- **a.** Find the mathematical expressions for the transient behavior of the voltage  $v_c$  and the current  $i_c$  following the closing of the switch.
	- **b.** Sketch the waveforms of  $v_c$  and  $i_c$ .

**\*37.** Repeat Problem 36 for the circuit of Fig. 10.97.

- **38.** The capacitor of Fig. 10.98 is initially charged to 4 V with the polarity shown.
	- **a.** Write the mathematical expressions for the voltage  $v_c$ and the current  $i<sub>C</sub>$  when the switch is closed.
	- **b.** Sketch the waveforms of  $v_c$  and  $i_c$ .

- **39.** The capacitor of Fig. 10.99 is initially charged to 2 V with the polarity shown.
	- **a.** Write the mathematical expressions for the voltage  $v_c$ and the current  $i<sub>C</sub>$  when the switch is closed.
	- **b.** Sketch the waveforms of  $v_c$  and  $i_c$ .
- **\*40.** The capacitor of Fig. 10.100 is initially charged to 3 V with the polarity shown.
	- **a.** Write the mathematical expressions for the voltage  $v_c$ and the current  $i<sub>C</sub>$  when the switch is closed.
	- **b.** Sketch the waveforms of  $v_c$  and  $i_c$ .

### **SECTION 10.12** The Current *i<sub>C</sub>*

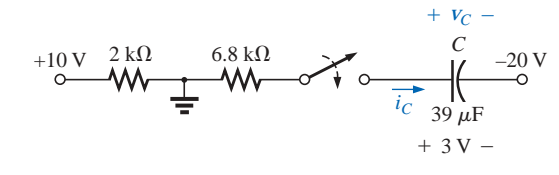

**FIG. 10.100** *Problem 40.*

**41.** Find the waveform for the average current if the voltage across a  $0.06-\mu$ F capacitor is as shown in Fig. 10.101.

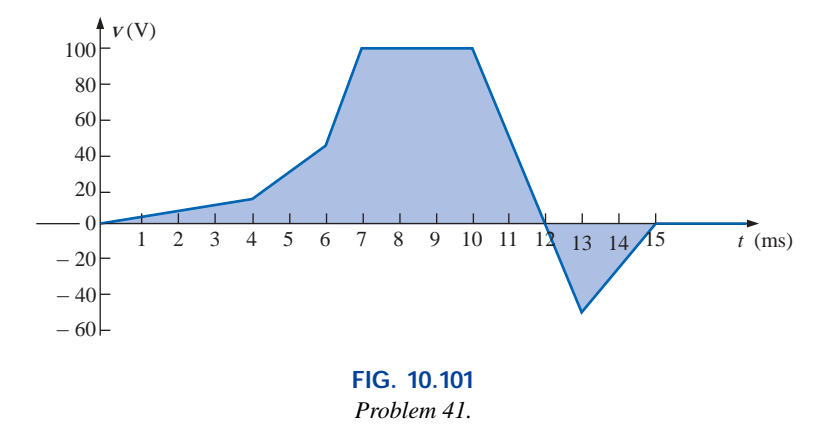

**42.** Repeat Problem 41 for the waveform of Fig. 10.102.

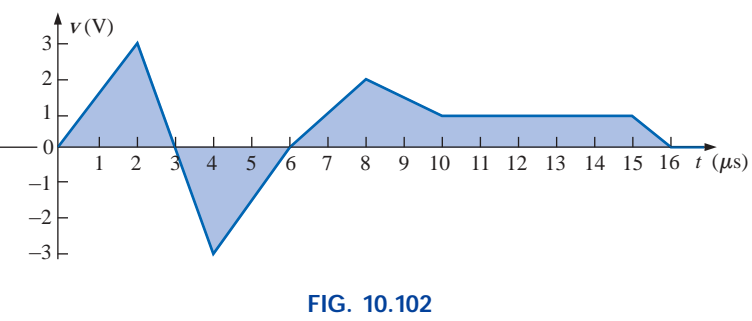

*Problem 42.*

**\*43.** Given the waveform of Fig. 10.103 for the current of a 20- $\mu$ F capacitor, sketch the waveform of the voltage  $v_C$ across the capacitor if  $v_C = 0$  V at  $t = 0$  s.

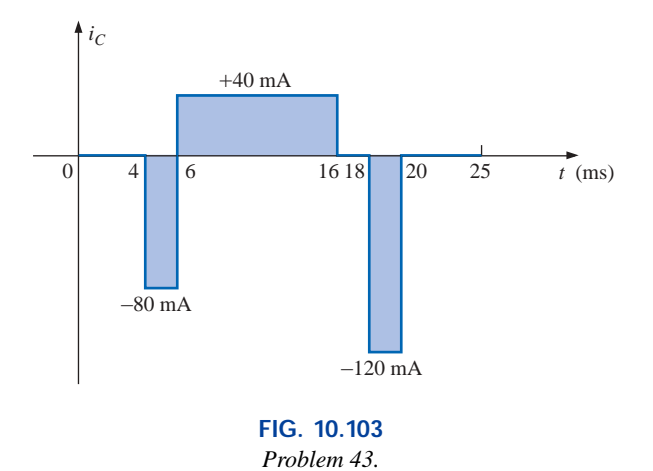

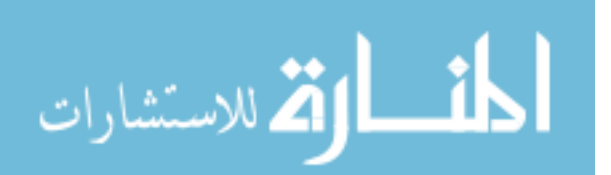

www.manaraa.
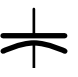

## **SECTION 10.13 Capacitors in Series and Parallel**

**44.** Find the total capacitance  $C_T$  between points *a* and *b* of the circuits of Fig. 10.104.

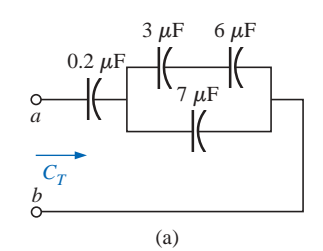

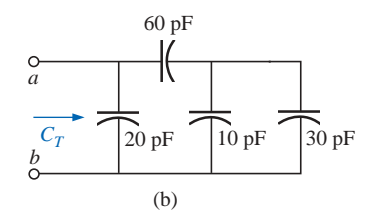

**FIG. 10.104** *Problem 44.*

**45.** Find the voltage across and charge on each capacitor for the circuits of Fig. 10.105.

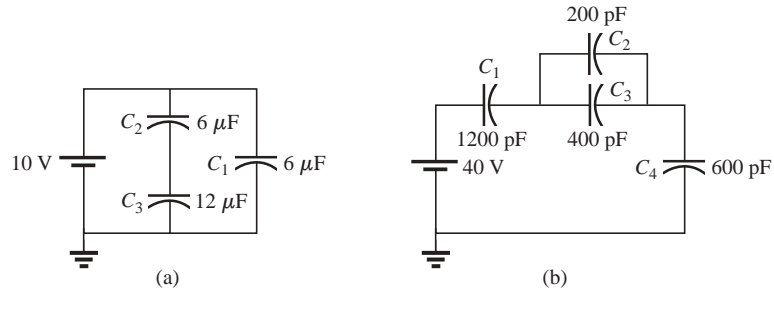

**FIG. 10.105** *Problem 45.*

**\*46.** For each configuration of Fig. 10.106, determine the voltage across each capacitor and the charge on each capacitor.

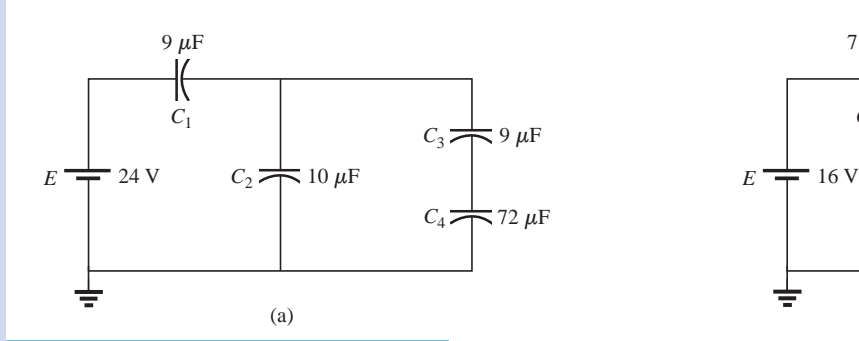

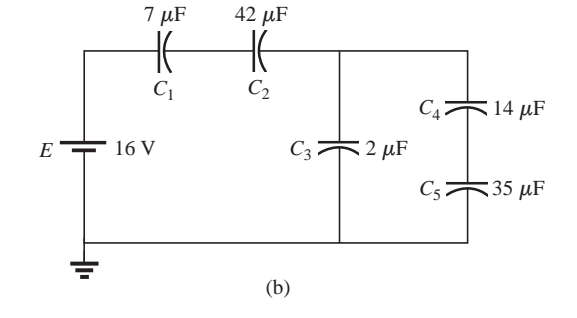

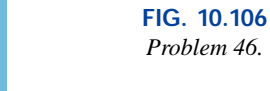

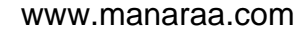

- **\*47.** For the network of Fig. 10.107, determine the following 100 ms after the switch is closed:
	- **a.** *Vab*
	- **b.** *Vac*
	- **c.** *Vcb*
	- **d.**  $V_{da}$
	- **e.** If the switch is moved to position 2 one hour later, find the time required for  $v_{R_2}$  to drop to 20 V.
- **48.** For the circuits of Fig. 10.108, find the voltage across and charge on each capacitor after each capacitor has charged to its final value.

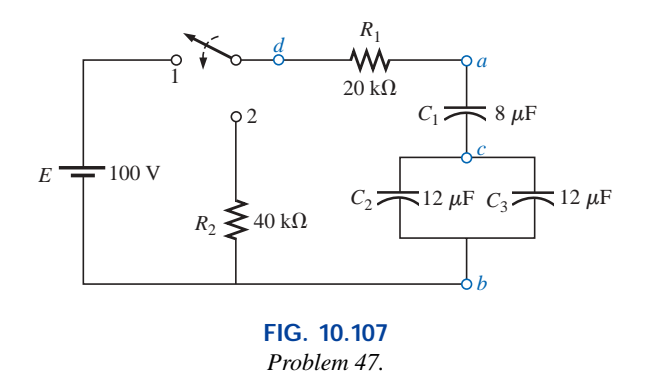

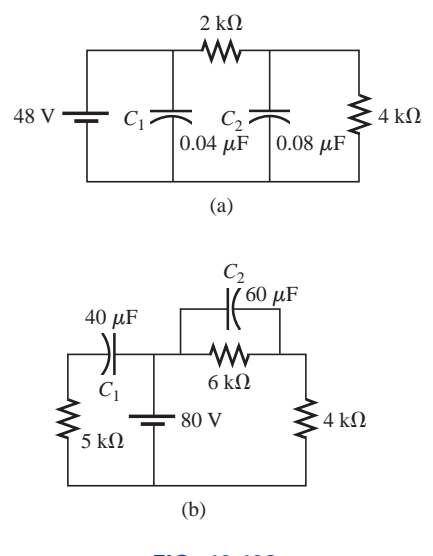

**FIG. 10.108** *Problem 48.*

## **SECTION 10.14 Energy Stored by a Capacitor**

- **49.** Find the energy stored by a 120-pF capacitor with 12 V across its plates.
- **50.** If the energy stored by a  $6-\mu$ F capacitor is 1200 J, find the charge *Q* on each plate of the capacitor.
- $*51.$  An electronic flashgun has a 1000- $\mu$ F capacitor that is charged to 100 V.
	- **a.** How much energy is stored by the capacitor?
	- **b.** What is the charge on the capacitor?
	- **c.** When the photographer takes a picture, the flash fires for 1/2000 s. What is the average current through the flashtube?
	- **d.** Find the power delivered to the flashtube.
	- **e.** After a picture is taken, the capacitor has to be recharged by a power supply that delivers a maximum current of 10 mA. How long will it take to charge the capacitor?
- **52.** For the network of Fig. 10.109:
	- **a.** Determine the energy stored by each capacitor under steady-state conditions.
	- **b.** Repeat part (a) if the capacitors are in series.

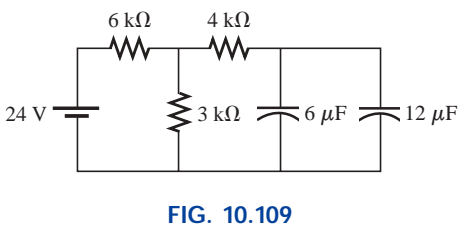

*Problem 52.*

www.manaraa

## **SECTION 10.17 Computer Analysis**

## **PSpice or Electronics Workbench**

- **53.** Using schematics:
	- **a.** Obtain the waveforms for  $v_c$  and  $i_c$  versus time for the network of Fig. 10.35.
	- **b.** Obtain the power curve (representing the energy stored by the capacitor over the same time interval), and compare it to the plot of Fig. 10.70.
- **\*54.** Using schematics, obtain the waveforms of  $v_c$  and  $i_c$  versus time for the network of Fig. 10.49 using the IC option.
- **55.** Verify your solution to Problem 37 (Fig. 10.97) using schematics.

# **GLOSSARY**

- **Breakdown voltage** Another term for *dielectric strength,* listed below.
- **Capacitance** A measure of a capacitor's ability to store charge; measured in farads (F).
- **Capacitive time constant** The product of resistance and capacitance that establishes the required time for the charging and discharging phases of a capacitive transient.
- **Capacitive transient** The waveforms for the voltage and current of a capacitor that result during the charging and discharging phases.
- **Capacitor** A fundamental electrical element having two conducting surfaces separated by an insulating material and having the capacity to store charge on its plates.
- **Coulomb's law** An equation relating the force between two like or unlike charges.
- **Dielectric** The insulating material between the plates of a capacitor that can have a pronounced effect on the charge stored on the plates of a capacitor.
- **Dielectric constant** Another term for *relative permittivity,* listed below.
- **Dielectric strength** An indication of the voltage required for unit length to establish conduction in a dielectric.

## **Programming Language (C++, QBASIC, Pascal, etc.)**

- **56.** Write a QBASIC program to tabulate the voltage  $v_c$  and current  $i<sub>C</sub>$  for the network of Fig. 10.44 for five time constants after the switch is moved to position 1 at  $t = 0$  s. Use an increment of  $(1/5)\tau$ .
- **\*57.** Write a program to write the mathematical expression for the voltage  $v_C$  for the network of Fig. 10.52 for any element values when the switch is moved to position 1.
- **\*58.** Given three capacitors in any series-parallel arrangement, write a program to determine the total capacitance. That is, determine the total number of possibilities, and ask the user to identify the configuration and provide the capacitor values. Then calculate the total capacitance.
- **Electric field strength** The force acting on a unit positive charge in the region of interest.
- **Electric flux lines** Lines drawn to indicate the strength and direction of an electric field in a particular region.
- **Fringing** An effect established by flux lines that do not pass directly from one conducting surface to another.
- **Leakage current** The current that will result in the total discharge of a capacitor if the capacitor is disconnected from the charging network for a sufficient length of time.
- **Permittivity** A measure of how well a dielectric will *permit* the establishment of flux lines within the dielectric.
- **Relative permittivity** The permittivity of a material compared to that of air.
- **Stray capacitance** Capacitances that exist not through design but simply because two conducting surfaces are relatively close to each other.
- **Surge voltage** The maximum voltage that can be applied across a capacitor for very short periods of time.
- **Working voltage** The voltage that can be applied across a capacitor for long periods of time without concern for dielectric breakdown.

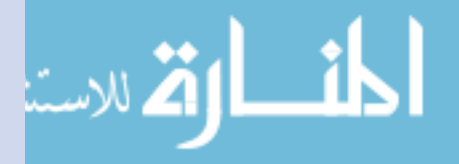

# **Magnetic Circuits**

11

## **11.1 INTRODUCTION**

Magnetism plays an integral part in almost every electrical device used today in industry, research, or the home. Generators, motors, transformers, circuit breakers, televisions, computers, tape recorders, and telephones all employ magnetic effects to perform a variety of important tasks.

The compass, used by Chinese sailors as early as the second century A.D., relies on a **permanent magnet** for indicating direction. The permanent magnet is made of a material, such as steel or iron, that will remain magnetized for long periods of time without the need for an external source of energy.

In 1820, the Danish physicist Hans Christian Oersted discovered that the needle of a compass would deflect if brought near a currentcarrying conductor. For the first time it was demonstrated that electricity and magnetism were related, and in the same year the French physicist André-Marie Ampère performed experiments in this area and developed what is presently known as **Ampère's circuital law.** In subsequent years, men such as Michael Faraday, Karl Friedrich Gauss, and James Clerk Maxwell continued to experiment in this area and developed many of the basic concepts of **electromagnetism**—magnetic effects induced by the flow of charge, or current.

There is a great deal of similarity between the analyses of electric circuits and magnetic circuits. This will be demonstrated later in this chapter when we compare the basic equations and methods used to solve magnetic circuits with those used for electric circuits.

Difficulty in understanding methods used with magnetic circuits will often arise in simply learning to use the proper set of units, not because of the equations themselves. The problem exists because three different systems of units are still used in the industry. To the extent practical, SI will be used throughout this chapter. For the CGS and English systems, a conversion table is provided in Appendix F.

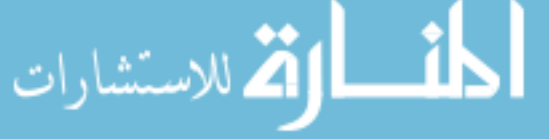

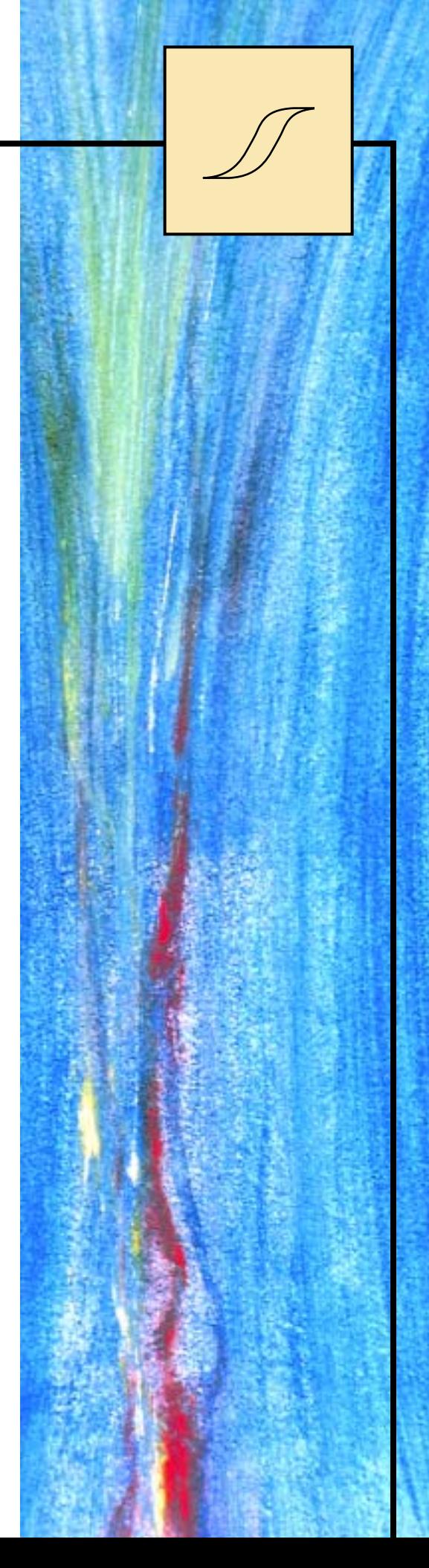

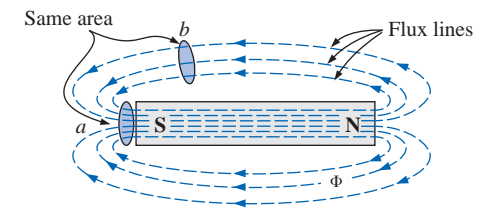

**FIG. 11.1** *Flux distribution for a permanent magnet.*

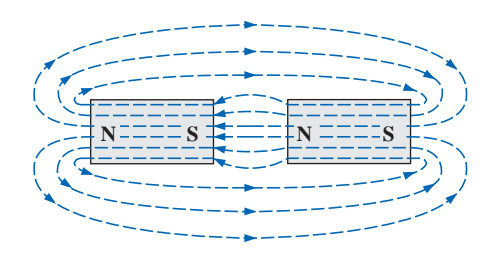

**FIG. 11.2** *Flux distribution for two adjacent, opposite poles.*

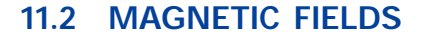

In the region surrounding a permanent magnet there exists a magnetic field, which can be represented by **magnetic flux lines** similar to electric flux lines. Magnetic flux lines, however, do not have origins or terminating points as do electric flux lines but exist in continuous loops, as shown in Fig. 11.1. The symbol for magnetic flux is the Greek letter  $\Phi$ (phi).

The magnetic flux lines radiate from the north pole to the south pole, returning to the north pole through the metallic bar. Note the equal spacing between the flux lines within the core and the symmetric distribution outside the magnetic material. These are additional properties of magnetic flux lines in homogeneous materials (that is, materials having uniform structure or composition throughout). It is also important to realize that the continuous magnetic flux line will strive to occupy as small an area as possible. This will result in magnetic flux lines of minimum length between the like poles, as shown in Fig. 11.2. The strength of a magnetic field in a particular region is directly related to the density of flux lines in that region. In Fig. 11.1, for example, the magnetic field strength at *a* is twice that at *b* since twice as many magnetic flux lines are associated with the perpendicular plane at *a* than at *b.* Recall from childhood experiments that the strength of permanent magnets was always stronger near the poles.

If unlike poles of two permanent magnets are brought together, the magnets will attract, and the flux distribution will be as shown in Fig. 11.2. If like poles are brought together, the magnets will repel, and the flux distribution will be as shown in Fig. 11.3.

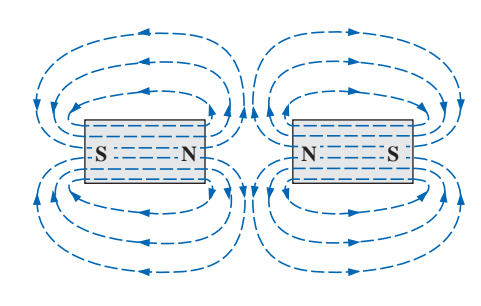

**FIG. 11.3** *Flux distribution for two adjacent, like poles.*

If a nonmagnetic material, such as glass or copper, is placed in the flux paths surrounding a permanent magnet, there will be an almost unnoticeable change in the flux distribution (Fig. 11.4). However, if a magnetic material, such as soft iron, is placed in the flux path, the flux lines will pass through the soft iron rather than the surrounding air because flux lines pass with greater ease through magnetic materials than through air. This principle is put to use in the shielding of sensitive electrical elements and instruments that can be affected by stray magnetic fields (Fig. 11.5).

As indicated in the introduction, a magnetic field (represented by concentric magnetic flux lines, as in Fig. 11.6) is present around every wire that carries an electric current. The direction of the magnetic flux lines can be found simply by placing the thumb of the *right* hand in the direction of *conventional* current flow and noting the direction of the

**FIG. 11.4** *Effect of a ferromagnetic sample on the flux distribution of a permanent magnet.*

Soft iron

Glas

**S**

Flux lines

**N**

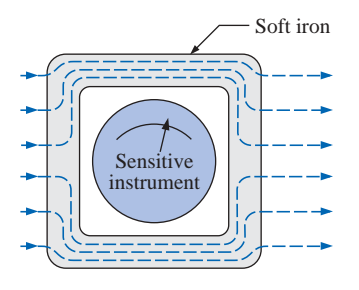

**FIG. 11.5** *Effect of a magnetic shield on the flux distribution.*

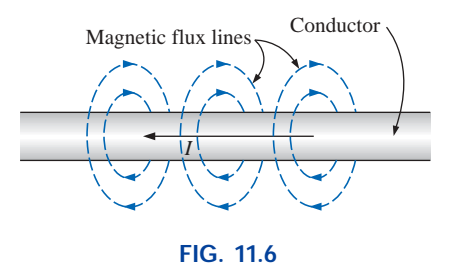

*Magnetic flux lines around a current-carrying conductor.*

fingers. (This method is commonly called the *right-hand rule.*) If the conductor is wound in a single-turn coil (Fig. 11.7), the resulting flux will flow in a common direction through the center of the coil. A coil of more than one turn would produce a magnetic field that would exist in a continuous path through and around the coil (Fig. 11.8).

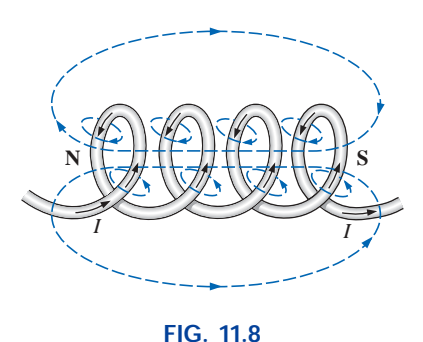

*Flux distribution of a current-carrying coil.*

The flux distribution of the coil is quite similar to that of the permanent magnet. The flux lines leaving the coil from the left and entering to the right simulate a north and a south pole, respectively. The principal difference between the two flux distributions is that the flux lines are more concentrated for the permanent magnet than for the coil. Also, since the strength of a magnetic field is determined by the density of the flux lines, the coil has a weaker field strength. The field strength of the coil can be effectively increased by placing certain materials, such as iron, steel, or cobalt, within the coil to increase the flux density (defined in the next section) within the coil. By increasing the field strength with the addition of the core, we have devised an *electromagnet* (Fig. 11.9) that, in addition to having all the properties of a permanent magnet, also has a field strength that can be varied by changing one of the component values (current, turns, and so on). Of course, current must pass through the coil of the electromagnet in order for magnetic flux to be developed, whereas there is no need for the coil or current in the permanent magnet. The direction of flux lines can be determined for the electromagnet (or in any core with a wrapping of turns) by placing the fingers of the right hand in the direction of current flow around the core. The thumb will then point in the direction of the north pole of the induced magnetic flux, as demonstrated in Fig. 11.10(a). A cross section of the same electromagnet is included as Fig. 11.10(b) to introduce the convention for directions perpendicular to the page. The cross and dot refer to the tail and head of the arrow, respectively.

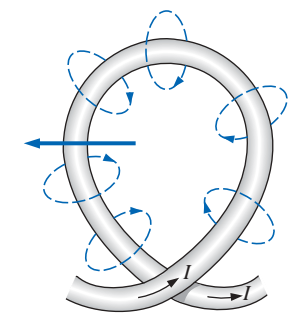

**FIG. 11.7** *Flux distribution of a single-turn coil.*

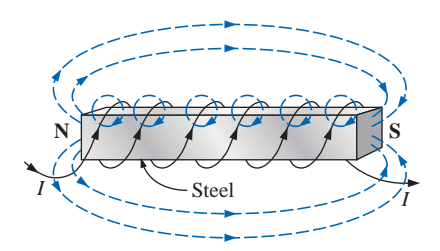

**FIG. 11.9** *Electromagnet.*

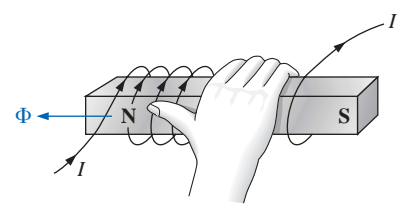

(a)

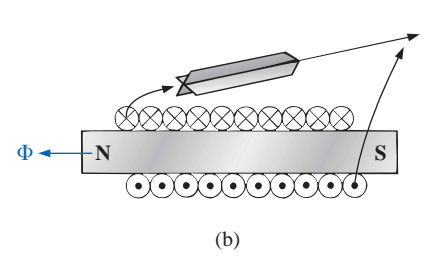

**FIG. 11.10** *Determining the direction of flux for an electromagnet: (a) method; (b) notation.*

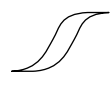

Other areas of application for electromagnetic effects are shown in Fig. 11.11. The flux path for each is indicated in each figure.

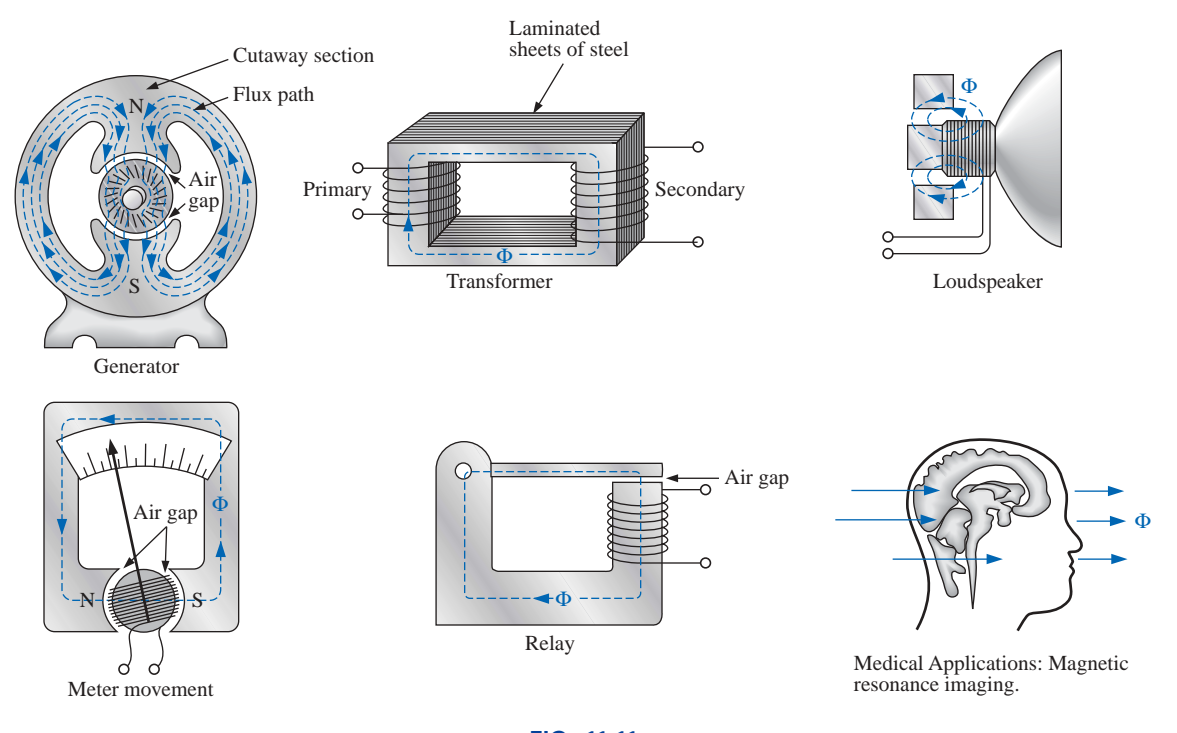

**FIG. 11.11** *Some areas of application of magnetic effects.*

**German** (Wittenberg, Göttingen) **(1804–91) Physicist Professor of Physics,** University of Göttingen

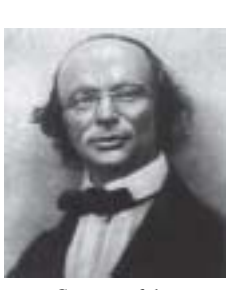

Courtesy of the Smithsonian Institution Photo No. 52,604

An important contributor to the establishment of a system of *absolute units* for the electrical sciences, which was beginnning to become a very active area of research and development. Established a definition of electric current in an electromagnetic system based on the magnetic field produced by the current. He was politically active and, in fact, was dismissed from the faculty of the Universiity of Göttingen for protesting the suppression of the constitution by the King of Hanover in 1837. However, he found other faculty positions and eventually returned to Göttingen as director of the astronomical observatory. Received honors from England, France, and Germany, including the Copley Medal of the Royal Society.

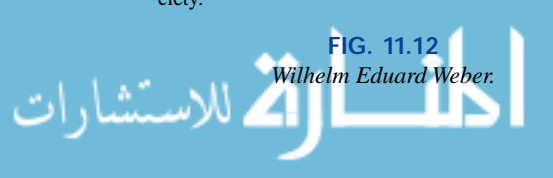

# **11.3 FLUX DENSITY**

In the SI system of units, magnetic flux is measured in *webers* (note Fig.  $11.12$ ) and has the symbol  $\Phi$ . The number of flux lines per unit area is called the **flux density,** is denoted by the capital letter *B,* and is measured in *teslas* (note Fig. 11.15). Its magnitude is determined by the following equation:

$$
B = \frac{\Phi}{A}
$$
  $B = \text{teslas (T)}$   
\n $\Phi = \text{webers (Wb)}$  (11.1)  
\n $A = \text{square meters (m}^2)$ 

where  $\Phi$  is the number of flux lines passing through the area *A* (Fig. 11.13). The flux density at position *a* in Fig. 11.1 is twice that at *b* because twice as many flux lines are passing through the same area. By definition,

$$
1\ T=1\ Wb/m^2
$$

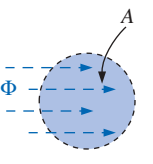

**FIG. 11.13** *Defining the flux density B.*

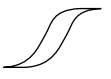

**EXAMPLE 11.1** For the core of Fig. 11.14, determine the flux density *B* in teslas.

## *Solution:*

and

$$
B = \frac{\Phi}{A} = \frac{6 \times 10^{-5} \text{ Wb}}{1.2 \times 10^{-3} \text{ m}^2} = 5 \times 10^{-2} \text{ T}
$$

**EXAMPLE 11.2** In Fig. 11.14, if the flux density is 1.2 T and the area is  $0.25$  in.<sup>2</sup>, determine the flux through the core.

*Solution:* By Eq. (11.1),

$$
\Phi = BA
$$

However, converting 0.25 in.<sup>2</sup> to metric units,  
\n
$$
A = 0.25 \text{ jm.}^2 \left( \frac{1 \text{ m}}{39.37 \text{ jm.}} \right) \left( \frac{1 \text{ m}}{39.37 \text{ jm.}} \right) = 1.613 \times 10^{-4} \text{ m}^2
$$
\nand\n
$$
\Phi = (1.2 \text{ T})(1.613 \times 10^{-4} \text{ m}^2)
$$
\n
$$
= 1.936 \times 10^{-4} \text{ Wb}
$$

An instrument designed to measure flux density in gauss (CGS system) appears in Fig. 11.16. Appendix F reveals that  $1 T = 10^4$  gauss. The magnitude of the reading appearing on the face of the meter in Fig. 11.16 is therefore

$$
1.964 \text{ gauss} \left( \frac{1 \text{ T}}{10^4 \text{ gauss}} \right) = 1.964 \times 10^{-4} \text{ T}
$$

## **11.4 PERMEABILITY**

**magnetic.**

If cores of different materials with the same physical dimensions are used in the electromagnet described in Section 11.2, the strength of the magnet will vary in accordance with the core used. This variation in strength is due to the greater or lesser number of flux lines passing through the core. Materials in which flux lines can readily be set up are said to be *magnetic* and to have *high permeability.* The **permeability**  $(\mu)$  of a material, therefore, is a measure of the ease with which magnetic flux lines can be established in the material. It is similar in many respects to conductivity in electric circuits. The permeability of free space  $\mu_o$  (vacuum) is

$$
\mu_o = 4\pi \times 10^{-7} \, \frac{\text{Wb}}{\text{A} \cdot \text{m}}
$$

As indicated above,  $\mu$  has the units of Wb/A·m. Practically speaking, the permeability of all nonmagnetic materials, such as copper, aluminum, wood, glass, and air, is the same as that for free space. Materials that have permeabilities slightly less than that of free space are said to be **diamagnetic,** and those with permeabilities slightly greater than that of free space are said to be **paramagnetic.** Magnetic materials, such as iron, nickel, steel, cobalt, and alloys of these metals, have permeabilities hundreds and even thousands of times that of free space. Materials with these very high permeabilities are referred to as **ferro-**

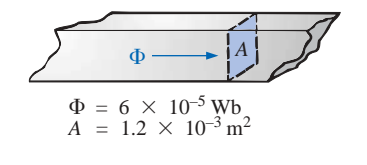

**FIG. 11.14** *Example 11.1.*

**Croatian-American** (Smiljan, Paris, Colorado Springs, New York City) **(1856–1943) Electrical Engineer and Inventor Recipient of the Edison Medal in 1917**

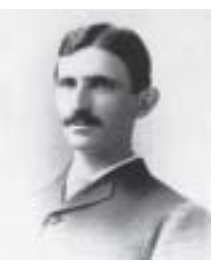

Courtesy of the Smithsonian Institution Photo No. 52,223

Often regarded as one of the most innovative and inventive individuals in the history of the sciences. He was the first to introduce the *alternating-current machine,* removing the need for commutator bars of dc machines. After emigrating to the United States in 1884, he sold a number of his patents on *ac machines, transformers,* and *induction coils* (including the *Tesla coil* as we know it today) to the Westinghouse Electric Company. Some say that his most important discovery was made at his laboratory in Colorado Springs, where in 1900 he discovered *terrestrial stationary waves.* The range of his discoveries and inventions is too extensive to list here but extends from lighting systems to *polyphase power systems* to a *wireless world broadcasting system.*

> **FIG. 11.15** *Nikola Tesla.*

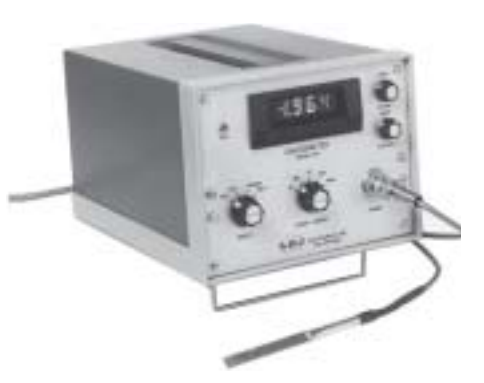

**FIG. 11.16** *Digital display gaussmeter. (Courtesy of LDJ Electronics, Inc.)*

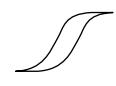

The ratio of the permeability of a material to that of free space is called its **relative permeability;** that is,

$$
\mu_r = \frac{\mu}{\mu_o} \tag{11.2}
$$

In general, for ferromagnetic materials,  $\mu_r \geq 100$ , and for nonmagnetic materials,  $\mu_r = 1$ .

Since  $\mu_r$  is a variable, dependent on other quantities of the magnetic circuit, values of  $\mu_r$  are not tabulated. Methods of calculating  $\mu_r$  from the data supplied by manufacturers will be considered in a later section.

## **11.5 RELUCTANCE**

The resistance of a material to the flow of charge (current) is determined for electric circuits by the equation

$$
R = \rho \frac{l}{A} \qquad \text{(ohms, }\Omega\text{)}
$$

The **reluctance** of a material to the setting up of magnetic flux lines in the material is determined by the following equation:

$$
\mathcal{R} = \frac{l}{\mu A}
$$
 (rels, or At/Wb) (11.3)

where  $\Re$  is the reluctance, *l* is the length of the magnetic path, and *A* is the cross-sectional area. The *t* in the units At/Wb is the number of turns of the applied winding. More is said about ampere-turns (At) in the next section. Note that the resistance and reluctance are inversely proportional to the area, indicating that an increase in area will result in a reduction in each and an *increase* in the desired result: current and flux. For an increase in length the opposite is true, and the desired effect is reduced. The reluctance, however, is inversely proportional to the permeability, while the resistance is directly proportional to the resistivity. The larger the  $\mu$  or the smaller the  $\rho$ , the smaller the reluctance and resistance, respectively. Obviously, therefore, materials with high permeability, such as the ferromagnetics, have very small reluctances and will result in an increased measure of flux through the core. There is no widely accepted unit for reluctance, although the *rel* and the At/Wb are usually applied.

## **11.6 OHM'S LAW FOR MAGNETIC CIRCUITS**

Recall the equation

$$
Effect = \frac{cause}{opposition}
$$

appearing in Chapter 4 to introduce Ohm's law for electric circuits. For magnetic circuits, the effect desired is the flux  $\Phi$ . The cause is the **magnetomotive force (mmf)**  $\mathcal{F}$ , which is the external force (or "pressure") required to set up the magnetic flux lines within the magnetic material. The opposition to the setting up of the flux  $\Phi$  is the reluctance  $\Re$ .

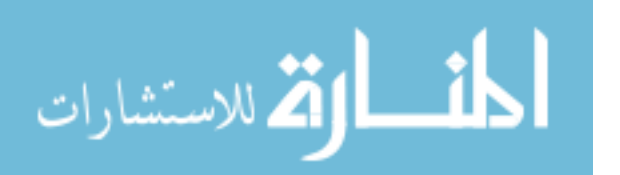

Substituting, we have

$$
\Phi = \frac{\mathcal{F}}{\mathcal{R}} \tag{11.4}
$$

The magnetomotive force  $\mathcal F$  is proportional to the product of the number of turns around the core (in which the flux is to be established) and the current through the turns of wire (Fig. 11.17). In equation form,

$$
\boxed{\mathcal{F} = NI} \quad \text{(ampere-turns, At)} \tag{11.5}
$$

This equation clearly indicates that an increase in the number of turns or the current through the wire will result in an increased "pressure" on the system to establish flux lines through the core.

Although there is a great deal of similarity between electric and magnetic circuits, one must continue to realize that the flux  $\Phi$  is not a "flow" variable such as current in an electric circuit. Magnetic flux is established in the core through the alteration of the atomic structure of the core due to external pressure and is not a measure of the flow of some charged particles through the core.

# **11.7 MAGNETIZING FORCE**

The magnetomotive force per unit length is called the **magnetizing force** (*H*). In equation form,

$$
H = \frac{\mathcal{F}}{l} \qquad \text{(At/m)} \tag{11.6}
$$

Substituting for the magnetomotive force will result in

$$
H = \frac{NI}{l}
$$
 (At/m) (11.7)

For the magnetic circuit of Fig. 11.18, if  $NI = 40$  At and  $l = 0.2$  m, then

$$
H = \frac{NI}{l} = \frac{40 \text{ At}}{0.2 \text{ m}} = 200 \text{ At/m}
$$

In words, the result indicates that there are 200 At of "pressure" per meter to establish flux in the core.

Note in Fig. 11.18 that the direction of the flux  $\Phi$  can be determined by placing the fingers of the right hand in the direction of current around the core and noting the direction of the thumb. It is interesting to realize that *the magnetizing force is independent of the type of core material*—it is determined solely by the number of turns, the current, and the length of the core.

The applied magnetizing force has a pronounced effect on the resulting permeability of a magnetic material. As the magnetizing force increases, the permeability rises to a maximum and then drops to a minimum, as shown in Fig. 11.19 for three commonly employed magnetic

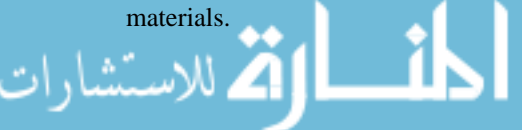

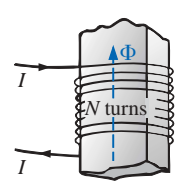

**FIG. 11.17** *Defining the components of a magnetomotive force.*

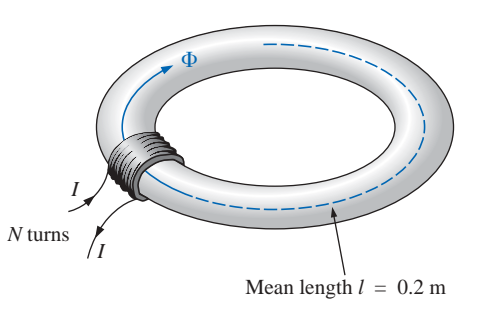

**FIG. 11.18**

*Defining the magnetizing force of a magnetic circuit.*

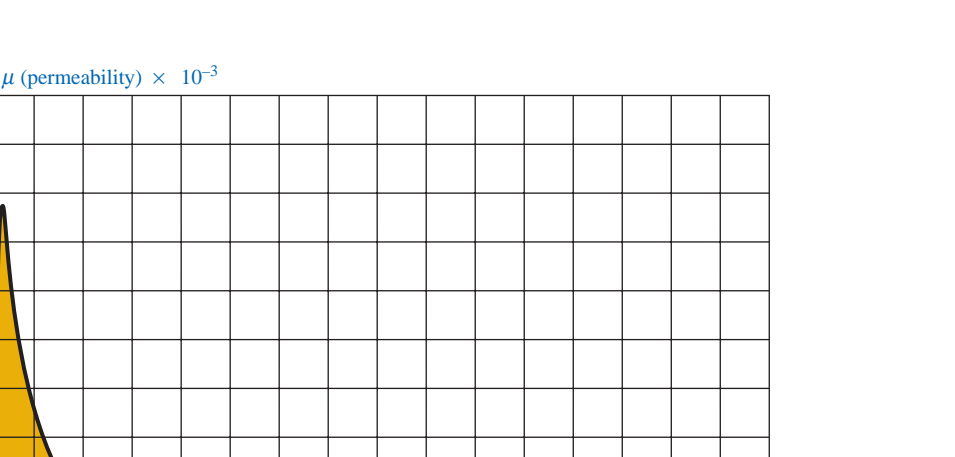

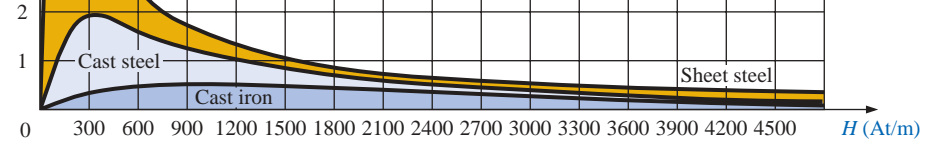

**FIG. 11.19** *Variation of*  $\mu$  *with the magnetizing force.* 

The flux density and the magnetizing force are related by the following equation:

$$
B = \mu H \tag{11.8}
$$

This equation indicates that for a particular magnetizing force, the greater the permeability, the greater will be the induced flux density.

Since henries (H) and the magnetizing force (*H*) use the same capital letter, it must be pointed out that all units of measurement in the text, such as henries, use roman letters, such as H, whereas variables such as the magnetizing force use italic letters, such as *H.*

## **11.8 HYSTERESIS**

A curve of the flux density *B* versus the magnetizing force *H* of a material is of particular importance to the engineer. Curves of this type can usually be found in manuals, descriptive pamphlets, and brochures published by manufacturers of magnetic materials. A typical *B-H* curve for a ferromagnetic material such as steel can be derived using the setup of Fig. 11.20.

The core is initially unmagnetized and the current  $I = 0$ . If the current *I* is increased to some value above zero, the magnetizing force *H* will increase to a value determined by

$$
H\uparrow=\frac{M\uparrow}{l}
$$

The flux  $\Phi$  and the flux density *B* ( $B = \Phi/A$ ) will also increase with the current *I* (or *H*). If the material has no residual magnetism, and the magnetizing force *H* is increased from zero to some value  $H_a$ , the *B*-*H* curve will follow the path shown in Fig. 11.21 between *o* and *a.* If the

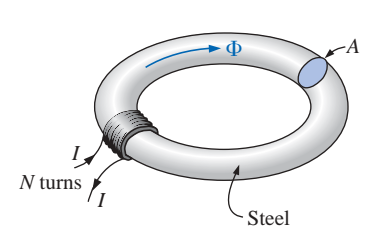

**FIG. 11.20** *Series magnetic circuit used to define the hysteresis curve.*

للاستشارات

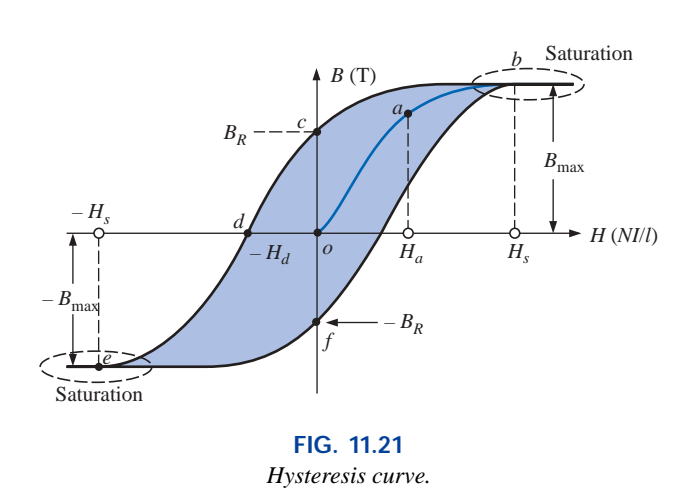

magnetizing force  $H$  is increased until saturation  $(H_s)$  occurs, the curve will continue as shown in the figure to point *b*. When saturation occurs, the flux density has, *for all practical purposes,* reached its maximum value. Any further increase in current through the coil increasing  $H =$ *NI*/*l* will result in a very small increase in flux density *B.*

If the magnetizing force is reduced to zero by letting *I* decrease to zero, the curve will follow the path of the curve between *b* and *c.* The flux density  $B_R$ , which remains when the magnetizing force is zero, is called the *residual flux density.* It is this residual flux density that makes it possible to create permanent magnets. If the coil is now removed from the core of Fig. 11.20, the core will still have the magnetic properties determined by the residual flux density, a measure of its "retentivity." If the current *I* is reversed, developing a magnetizing force,  $-H$ , the flux density *B* will decrease with an increase in *I.* Eventually, the flux density will be zero when  $-H_d$  (the portion of curve from *c* to *d*) is reached. The magnetizing force  $-H_d$  required to "coerce" the flux density to reduce its level to zero is called the *coercive force,* a measure of the coercivity of the magnetic sample. As the force  $-H$  is increased until saturation again occurs and is then reversed and brought back to zero, the path *def* will result. If the magnetizing force is increased in the positive direction  $(+H)$ , the curve will trace the path shown from f to *b*. The entire curve represented by *bcdefb* is called the **hysteresis** curve for the ferromagnetic material, from the Greek *hysterein,* meaning "to lag behind." The flux density *B lagged* behind the magnetizing force *H* during the entire plotting of the curve. When *H* was zero at *c, B* was not zero but had only begun to decline. Long after *H* had passed through zero and had become equal to  $-H_d$  did the flux density *B* finally become equal to zero.

If the entire cycle is repeated, the curve obtained for the same core will be determined by the maximum *H* applied. Three hysteresis loops for the same material for maximum values of *H* less than the saturation value are shown in Fig. 11.22. In addition, the saturation curve is repeated for comparison purposes.

Note from the various curves that for a particular value of  $H$ , say,  $H_x$ , the value of *B* can vary widely, as determined by the history of the core. In an effort to assign a particular value of *B* to each value of *H,* we compromise by connecting the tips of the hysteresis loops. The resulting curve, shown by the heavy, solid line in Fig. 11.22 and for various

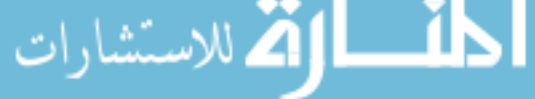

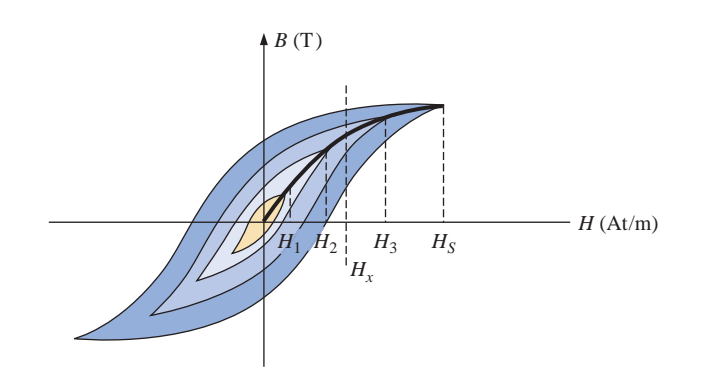

**FIG. 11.22** *Defining the normal magnetization curve.*

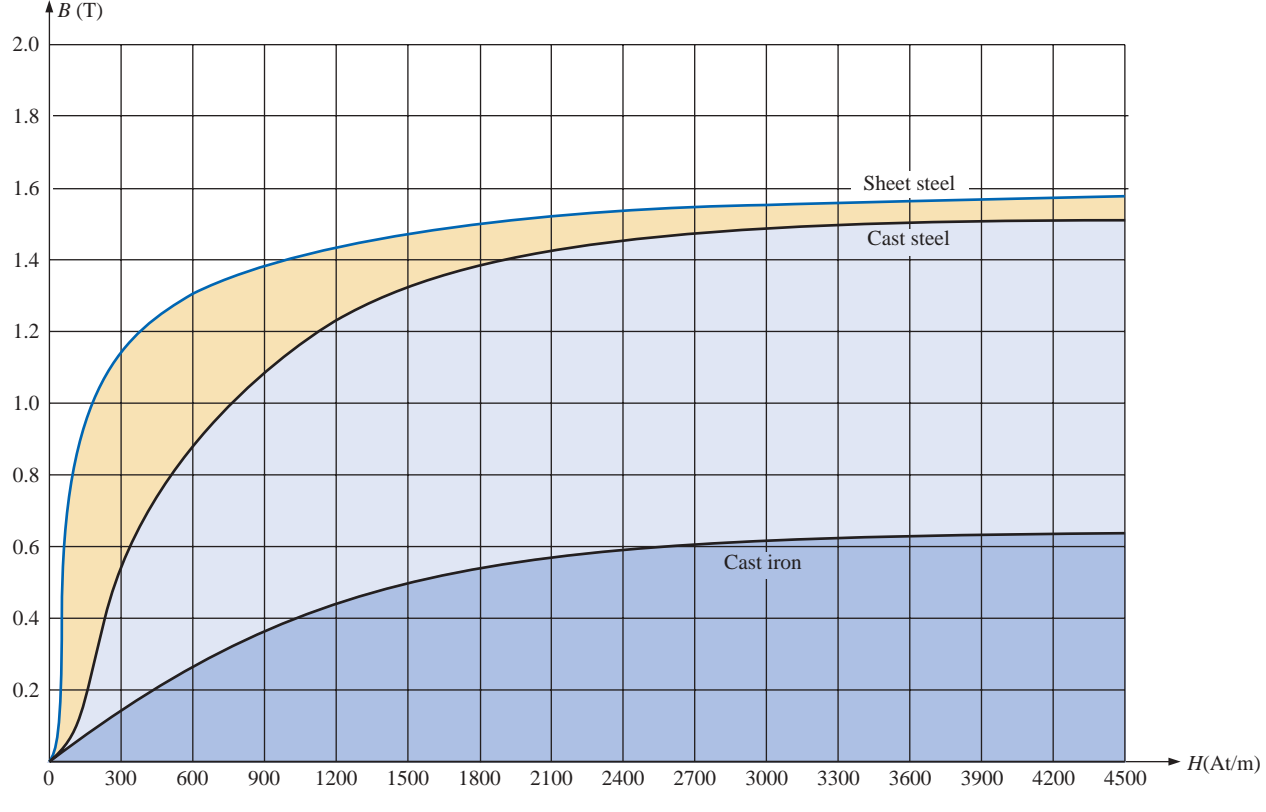

**FIG. 11.23**

*Normal magnetization curve for three ferromagnetic materials.*

materials in Fig. 11.23, is called the *normal magnetization curve.* An expanded view of one region appears in Fig. 11.24.

A comparison of Figs. 11.19 and 11.23 shows that for the same value of *H,* the value of *B* is higher in Fig. 11.23 for the materials with the higher  $\mu$  in Fig. 11.19. This is particularly obvious for low values of *H*. This correspondence between the two figures must exist since  $B = \mu H$ . In fact, if in Fig. 11.23 we find  $\mu$  for each value of *H* using the equation  $\mu = B/H$ , we will obtain the curves of Fig. 11.19. An instrument that will provide a plot of the *B-H* curve for a magnetic sample appears in Fig. 11.25.

It is interesting to note that the hysteresis curves of Fig. 11.22 have a *point symmetry* about the origin; that is, the inverted pattern to the left of the vertical axis is the same as that appearing to the right of the ver-

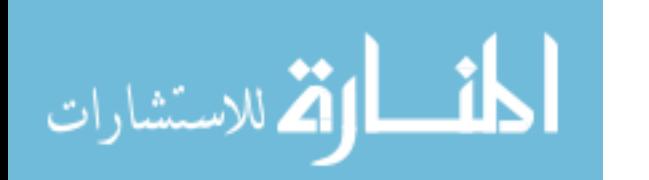

HYSTERESIS **445**

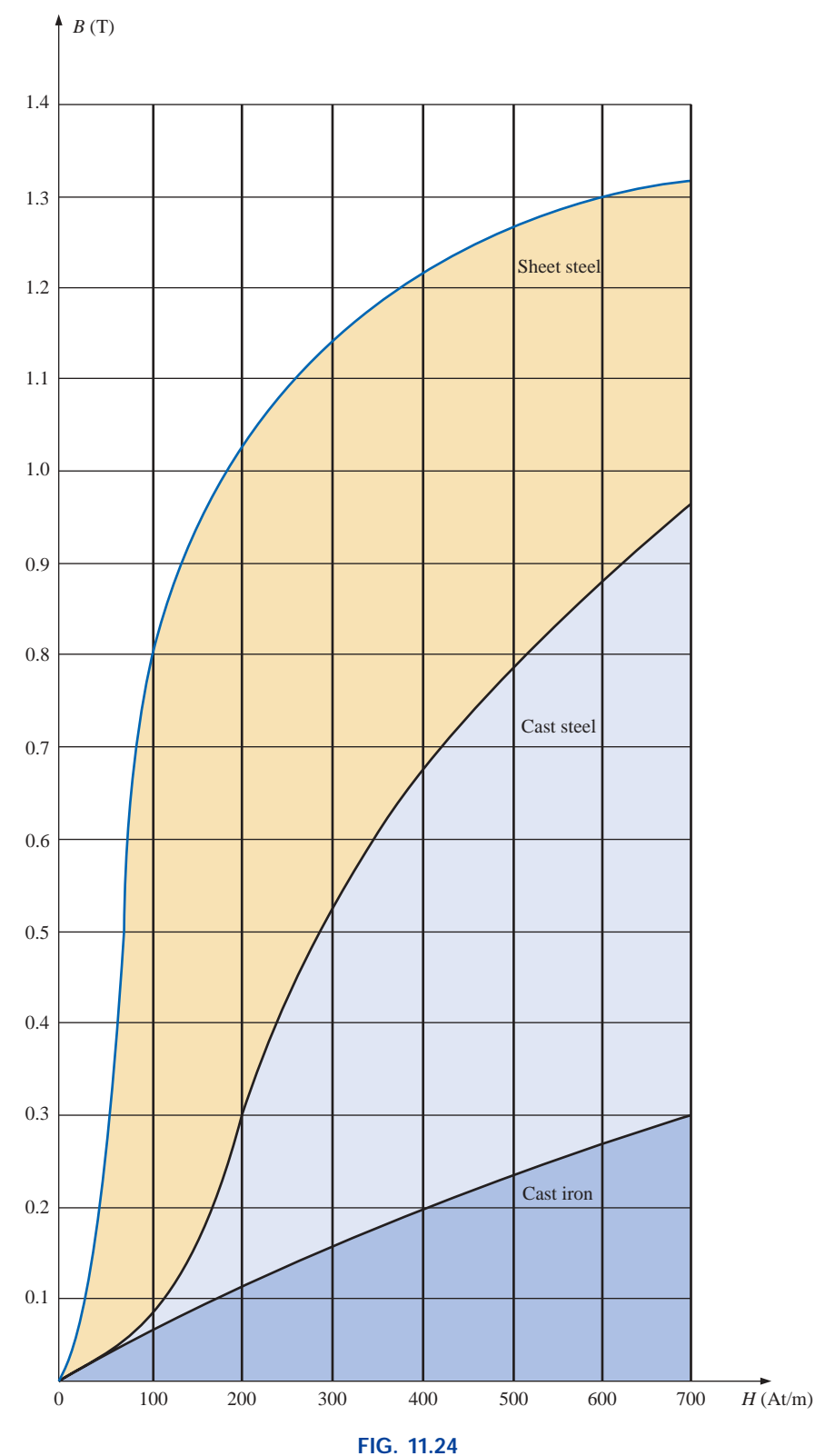

*Expanded view of Fig. 11.23 for the low magnetizing force region.*

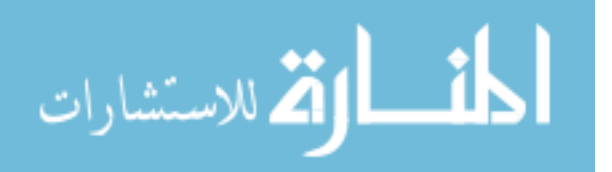

www.manaraa.com

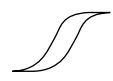

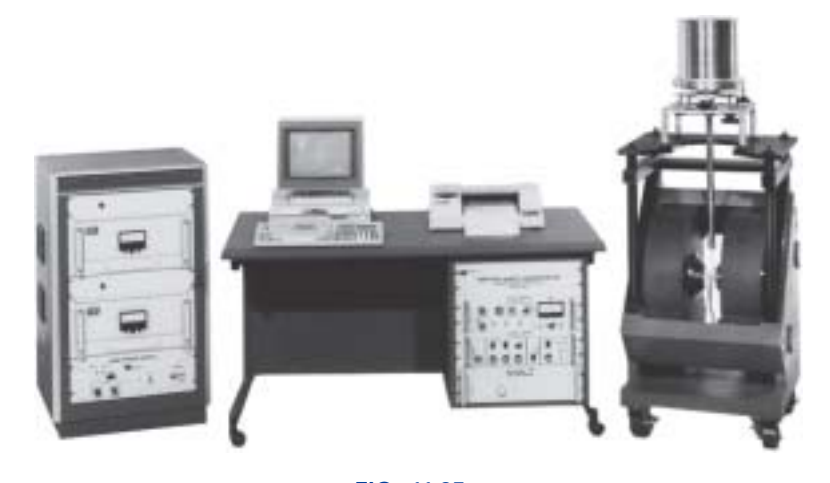

**FIG. 11.25** *Model 9600 vibrating sample magnetometer. (Courtesy of LDJ Electronics, Inc.)*

tical axis. In addition, you will find that a further application of the same magnetizing forces to the sample will result in the same plot. For a current *I* in  $H = NI/l$  that will move between positive and negative maximums at a fixed rate, the same *B-H* curve will result during each cycle. Such will be the case when we examine ac (sinusoidal) networks in the later chapters. The reversal of the field  $(\Phi)$  due to the changing current direction will result in a loss of energy that can best be described by first introducing the *domain theory of magnetism.*

Within each atom, the orbiting electrons (described in Chapter 2) are also spinning as they revolve around the nucleus. The atom, due to its spinning electrons, has a magnetic field associated with it. In nonmagnetic materials, the net magnetic field is effectively zero since the magnetic fields due to the atoms of the material oppose each other. In magnetic materials such as iron and steel, however, the magnetic fields of groups of atoms numbering in the order of  $10^{12}$  are aligned, forming very small bar magnets. This group of magnetically aligned atoms is called a **domain.** Each domain is a separate entity; that is, each domain is independent of the surrounding domains. For an unmagnetized sample of magnetic material, these domains appear in a random manner, such as shown in Fig. 11.26(a). The net magnetic field in any one direction is zero.

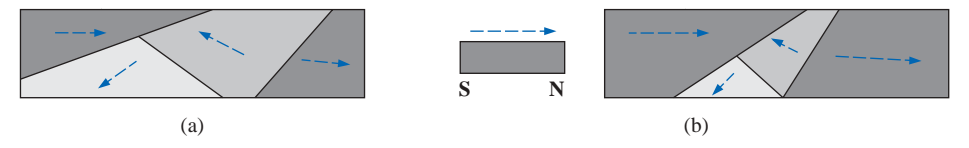

**FIG. 11.26** *Demonstrating the domain theory of magnetism.*

When an external magnetizing force is applied, the domains that are nearly aligned with the applied field will grow at the expense of the less favorably oriented domains, such as shown in Fig. 11.26(b). Eventually, if a sufficiently strong field is applied, all of the domains will have the orientation of the applied magnetizing force, and any further increase in external field will not increase the strength of the magnetic flux through the core—a condition referred to as *saturation.* The elasticity of the

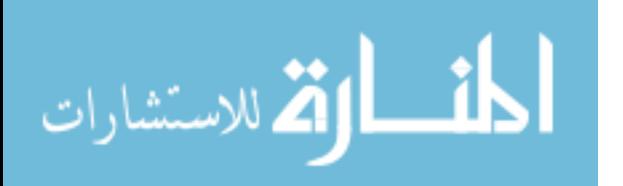

above is evidenced by the fact that when the magnetizing force is removed, the alignment will be lost to some measure, and the flux density will drop to  $B_R$ . In other words, the removal of the magnetizing force will result in the return of a number of misaligned domains within the core. The continued alignment of a number of the domains, however, accounts for our ability to create permanent magnets.

At a point just before saturation, the opposing unaligned domains are reduced to small cylinders of various shapes referred to as *bubbles.* These bubbles can be moved within the magnetic sample through the application of a *controlling* magnetic field. These magnetic bubbles form the basis of the recently designed bubble memory system for computers.

# **11.9 AMPÈRE'S CIRCUITAL LAW**

As mentioned in the introduction to this chapter, there is a broad similarity between the analyses of electric and magnetic circuits. This has already been demonstrated to some extent for the quantities in Table 11.1.

**TABLE 11.1 Electric Circuits Magnetic Circuits** Cause *E* F Effect  $I$   $\Phi$ Opposition *R*

If we apply the "cause" analogy to Kirchhoff's voltage law ( $\Sigma_c V =$ 0), we obtain the following:

$$
\Sigma_{\mathcal{C}} \mathcal{F} = 0 \qquad \text{(for magnetic circuits)} \tag{11.9}
$$

which, in words, states that the algebraic sum of the rises and drops of the mmf around a closed loop of a magnetic circuit is equal to zero; that is, the sum of the rises in mmf equals the sum of the drops in mmf around a closed loop.

Equation (11.9) is referred to as **Ampère's circuital law.** When it is applied to magnetic circuits, sources of mmf are expressed by the equation

$$
\boxed{\mathcal{F} = NI} \qquad \text{(At)} \tag{11.10}
$$

The equation for the mmf drop across a portion of a magnetic circuit can be found by applying the relationships listed in Table 11.1; that is, for electric circuits,

$$
V=IR
$$

resulting in the following for magnetic circuits:

$$
\mathcal{F} = \Phi \mathcal{R} \qquad \text{(At)} \tag{11.11}
$$

where  $\Phi$  is the flux passing through a section of the magnetic circuit and  $\Re$  is the reluctance of that section. The reluctance, however, is sel-

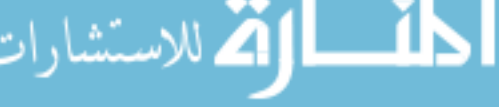

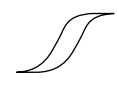

dom calculated in the analysis of magnetic circuits. A more practical equation for the mmf drop is

$$
\mathcal{F} = Hl \qquad \text{(At)} \tag{11.12}
$$

as derived from Eq.  $(11.6)$ , where *H* is the magnetizing force on a section of a magnetic circuit and *l* is the length of the section.

As an example of Eq. (11.9), consider the magnetic circuit appearing in Fig. 11.27 constructed of three different ferromagnetic materials. Applying Ampère's circuital law, we have

$$
\Sigma_C \mathcal{F} = 0
$$
  
\n
$$
+ NI - H_{ab}I_{ab} - H_{bc}I_{bc} - H_{ca}I_{ca} = 0
$$
  
\n
$$
NI = H_{ab}I_{ab} + H_{bc}I_{bc} + H_{ca}I_{ca}
$$
  
\n
$$
I_{\text{impressed}}
$$
  
\n
$$
I_{\text{imf}d}
$$
  
\n
$$
I_{\text{imf}d}
$$

All the terms of the equation are known except the magnetizing force for each portion of the magnetic circuit, which can be found by using the *B-H* curve if the flux density *B* is known.

## **11.10 THE FLUX**

If we continue to apply the relationships described in the previous section to Kirchhoff's current law, we will find that the sum of the fluxes entering a junction is equal to the sum of the fluxes leaving a junction; that is, for the circuit of Fig. 11.28,

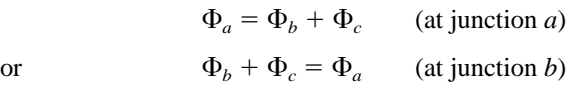

both of which are equivalent.

# **11.11 SERIES MAGNETIC CIRCUITS: DETERMINING** *NI*

We are now in a position to solve a few magnetic circuit problems, which are basically of two types. In one type,  $\Phi$  is given, and the impressed mmf *NI* must be computed. This is the type of problem encountered in the design of motors, generators, and transformers. In the other type, *NI* is given, and the flux  $\Phi$  of the magnetic circuit must be found. This type of problem is encountered primarily in the design of magnetic amplifiers and is more difficult since the approach is "hit or miss."

As indicated in earlier discussions, the value of  $\mu$  will vary from point to point along the magnetization curve. This eliminates the possibility of finding the reluctance of each "branch" or the "total reluctance" of a network, as was done for electric circuits where  $\rho$  had a fixed value for any applied current or voltage. If the total reluctance could be determined,  $\Phi$  could then be determined using the Ohm's law analogy for magnetic circuits.

For magnetic circuits, the level of *B* or *H* is determined from the other using the  $B$ -H curve, and  $\mu$  is seldom calculated unless asked for.

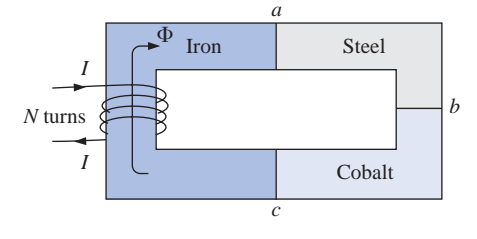

**FIG. 11.27** *Series magnetic circuit of three different materials.*

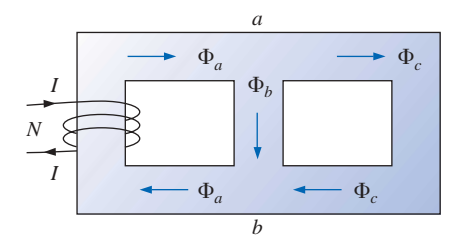

**FIG. 11.28** *Flux distribution of a series-parallel magnetic network.*

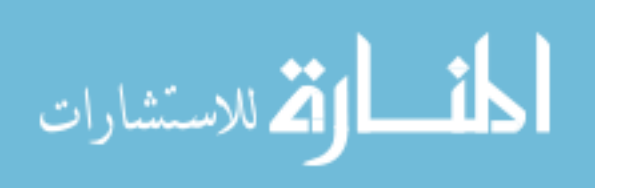

An approach frequently employed in the analysis of magnetic circuits is the *table* method. Before a problem is analyzed in detail, a table is prepared listing in the extreme left-hand column the various sections of the magnetic circuit. The columns on the right are reserved for the quantities to be found for each section. In this way, the individual doing the problem can keep track of what is required to complete the problem and also of what the next step should be. After a few examples, the usefulness of this method should become clear.

This section will consider only *series* magnetic circuits in which the flux  $\Phi$  is the same throughout. In each example, the magnitude of the magnetomotive force is to be determined.

**EXAMPLE 11.3** For the series magnetic circuit of Fig. 11.29:

- a. Find the value of *I* required to develop a magnetic flux of  $\Phi = 4 \times$  $10^{-4}$  Wb.
- b. Determine  $\mu$  and  $\mu_r$  for the material under these conditions.

**Solutions:** The magnetic circuit can be represented by the system shown in Fig. 11.30(a). The electric circuit analogy is shown in Fig. 11.30(b). Analogies of this type can be very helpful in the solution of magnetic circuits. Table 11.2 is for part (a) of this problem. The table is fairly trivial for this example, but it does define the quantities to be found.

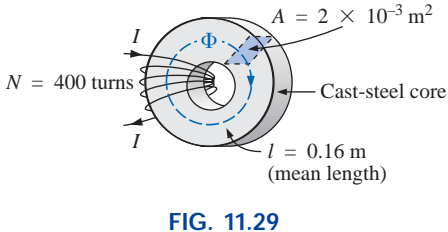

*Example 11.3.*

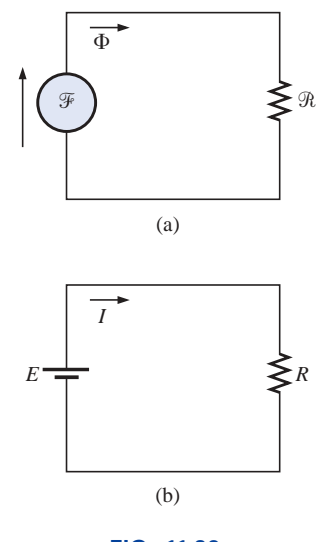

**FIG. 11.30** *(a) Magnetic circuit equivalent and* 

*(b) electric circuit analogy.*

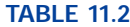

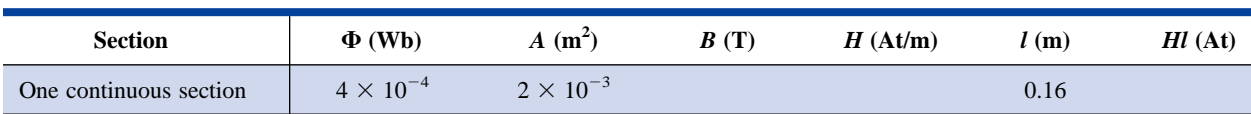

a. The flux density *B* is

$$
B = \frac{\Phi}{A} = \frac{4 \times 10^{-4} \text{ Wb}}{2 \times 10^{-3} \text{ m}^2} = 2 \times 10^{-1} \text{ T} = 0.2 \text{ T}
$$

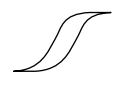

Using the *B-H* curves of Fig. 11.24, we can determine the magnetizing force *H*:

$$
H \left( \text{cast steel} \right) = 170 \, \text{At/m}
$$

Applying Ampère's circuital law yields

*Hl N*

$$
NI = Hl
$$

400 t

and  $I = \frac{Hl}{N} = \frac{(170 \text{ At/m})(0.16 \text{ m})}{400 \text{ t}} = 68 \text{ mA}$ 

(Recall that t represents turns.)

b. The permeability of the material can be found using Eq. (11.8):

$$
\mu = \frac{B}{H} = \frac{0.2 \text{ T}}{170 \text{ At/m}} = 1.176 \times 10^{-3} \text{ Wb/A} \cdot \text{m}
$$

and the relative permeability is

$$
\mu_r = \frac{\mu}{\mu_o} = \frac{1.176 \times 10^{-3}}{4\pi \times 10^{-7}} = 935.83
$$

**EXAMPLE 11.4** The electromagnet of Fig. 11.31 has picked up a section of cast iron. Determine the current *I* required to establish the indicated flux in the core.

**Solution:** To be able to use Figs. 11.23 and 11.24, we must first convert to the metric system. However, since the area is the same throughout, we can determine the length for each material rather than work with the individual sections:

$$
l_{\text{efab}} = 4 \text{ in.} + 4 \text{ in.} + 4 \text{ in.} = 12 \text{ in.}
$$
  
\n
$$
l_{\text{bcde}} = 0.5 \text{ in.} + 4 \text{ in.} + 0.5 \text{ in.} = 5 \text{ in.}
$$
  
\n
$$
12 \text{ in.} \left(\frac{1 \text{ m}}{39.37 \text{ in.}}\right) = 304.8 \times 10^{-3} \text{ m}
$$
  
\n
$$
5 \text{ in.} \left(\frac{1 \text{ m}}{39.37 \text{ in.}}\right) = 127 \times 10^{-3} \text{ m}
$$
  
\n
$$
1 \text{ in.}^2 \left(\frac{1 \text{ m}}{39.37 \text{ in.}}\right) \left(\frac{1 \text{ m}}{39.37 \text{ in.}}\right) = 6.452 \times 10^{-4} \text{ m}^2
$$

The information available from the specifications of the problem has been inserted in Table 11.3. When the problem has been completed, each space will contain some information. Sufficient data to complete the problem can be found if we fill in each column from left to right. As the various quantities are calculated, they will be placed in a similar table found at the end of the example.

#### **TABLE 11.3**

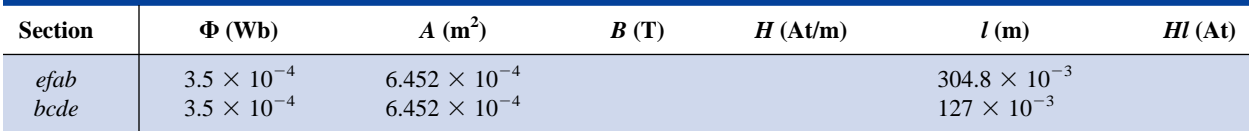

The flux density for each section is

$$
B = \frac{\Phi}{A} = \frac{3.5 \times 10^{-4} \text{ Wb}}{6.452 \times 10^{-4} \text{ m}^2} = 0.542 \text{ T}
$$

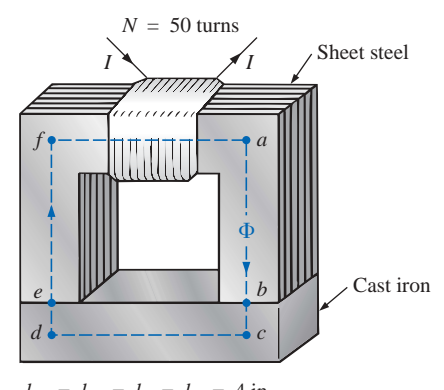

 $l_{ab} = l_{cd} = l_{ef} = l_{fa} = 4$  in.<br>  $l_{bc} = l_{de} = 0.5$  in.<br>
Area (throughout) = 1 in.<sup>2</sup>  $\Phi = 3.5 \times 10^{-4}$  Wb

ارة للاستشارات

**FIG. 11.31** *Electromagnet for Example 11.4.*

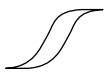

and the magnetizing force is

*H* (sheet steel, Fig. 11.24)  $\approx$  70 At/m *H* (cast iron, Fig. 11.23)  $\approx$  1600 At/m

Note the extreme difference in magnetizing force for each material for the required flux density. In fact, when we apply Ampère's circuital law, we will find that the sheet steel section could be ignored with a minimal error in the solution.

Determining *Hl* for each section yields

$$
H_{efab}l_{efab} = (70 \text{ At/m})(304.8 \times 10^{-3} \text{ m}) = 21.34 \text{ At}
$$
  

$$
H_{bcde}l_{bcde} = (1600 \text{ At/m})(127 \times 10^{-3} \text{ m}) = 203.2 \text{ At}
$$

Inserting the above data in Table 11.3 will result in Table 11.4.

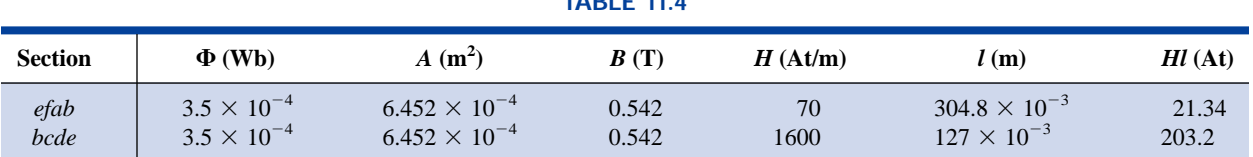

**TABLE 11.4**

The magnetic circuit equivalent and the electric circuit analogy for the system of Fig. 11.31 appear in Fig. 11.32.

 $= 21.34$  At  $+ 203.2$  At  $= 224.54$  At

Applying Ampère's circuital law,

 $NI = H_{efab}l_{efab} + H_{bcde}l_{bcde}$ 

and  $(50 \text{ t})I = 224.54 \text{ At}$ 

so that

$$
I = \frac{224.54 \text{ At}}{50 \text{ t}} = 4.49 \text{ A}
$$

**EXAMPLE 11.5** Determine the secondary current  $I_2$  for the transformer of Fig. 11.33 if the resultant clockwise flux in the core is  $1.5 \times$  $10^{-5}$  Wb.

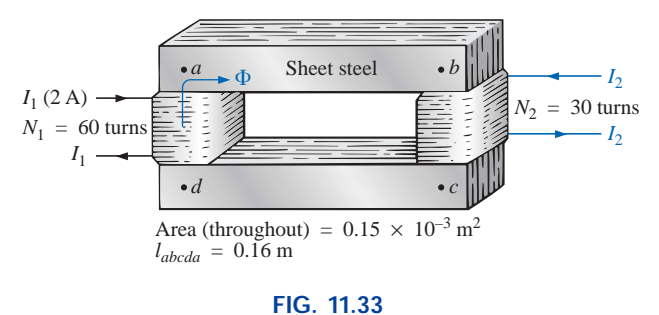

*Transformer for Example 11.5.*

**Solution:** This is the first example with two magnetizing forces to consider. In the analogies of Fig. 11.34 you will note that the resulting flux of each is opposing, just as the two sources of voltage are opposing in the electric circuit analogy.

The structural data appear in Table 11.5.

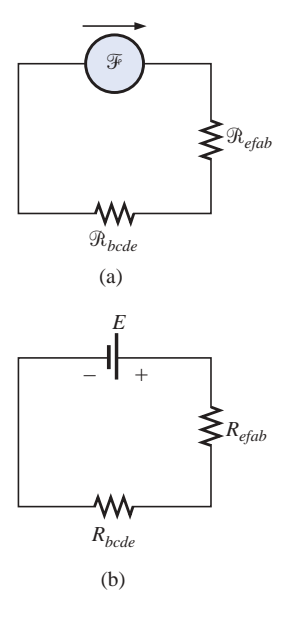

**FIG. 11.32** *(a) Magnetic circuit equivalent and (b) electric circuit analogy for the electromagnet of Fig. 11.31.*

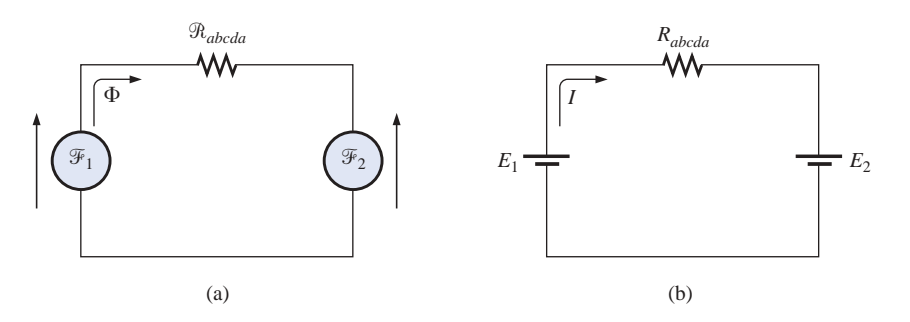

**FIG. 11.34** *(a) Magnetic circuit equivalent and (b) electric circuit analogy for the transformer of Fig. 11.33.*

## **TABLE 11.5**

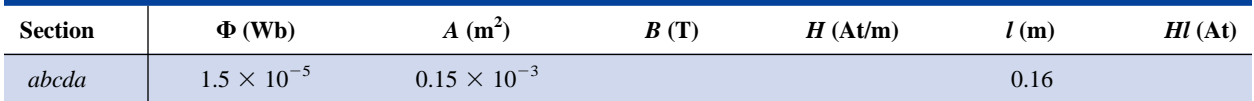

The flux density throughout is

$$
B = \frac{\Phi}{A} = \frac{1.5 \times 10^{-5} \text{ Wb}}{0.15 \times 10^{-3} \text{ m}^2} = 10 \times 10^{-2} \text{ T} = 0.10 \text{ T}
$$

and

$$
H \text{ (from Fig. 11.24)} \approx \frac{1}{5} (100 \text{ At/m}) = 20 \text{ At/m}
$$

Applying Ampère's circuital law,

$$
N_1I_1 - N_2I_2 = H_{abcdalabcda}
$$
  
(60 t)(2 A) – (30 t)(I<sub>2</sub>) = (20 At/m)(0.16 m)  
120 At – (30 t)I<sub>2</sub> = 3.2 At  
and  
(30 t)I<sub>2</sub> = 120 At – 3.2 At  
or  

$$
I_2 = \frac{116.8 \text{ At}}{30 \text{ t}} = 3.89 \text{ A}
$$

For the analysis of most transformer systems, the equation  $N_1I_1 =$  $N_2I_2$  is employed. This would result in 4 A versus 3.89 A above. This difference is normally ignored, however, and the equation  $N_1I_1 = N_2I_2$ considered exact.

Because of the nonlinearity of the *B-H* curve, *it is not possible to apply superposition to magnetic circuits;* that is, in Example 11.5, we cannot consider the effects of each source independently and then find the total effects by using superposition.

## **11.12 AIR GAPS**

Before continuing with the illustrative examples, let us consider the effects that an air gap has on a magnetic circuit. Note the presence of air gaps in the magnetic circuits of the motor and meter of Fig. 11.11. The spreading of the flux lines outside the common area of the core for the air gap in Fig. 11.35(a) is known as *fringing.* For our purposes, we shall neglect this effect and assume the flux distribution to be as in Fig. 11.35(b).

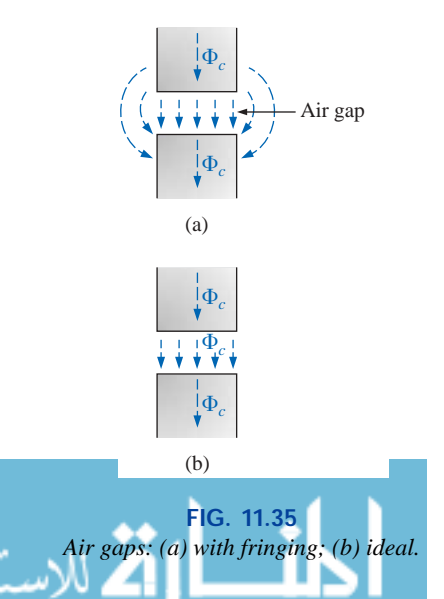

The flux density of the air gap in Fig. 11.35(b) is given by

$$
B_g = \frac{\Phi_g}{A_g} \tag{11.13}
$$

where, for our purposes,

 $\Phi_{g} = \Phi_{\rm core}$ and  $A_g = A_{\text{core}}$ 

For most practical applications, the permeability of air is taken to be equal to that of free space. The magnetizing force of the air gap is then determined by

$$
H_g = \frac{B_g}{\mu_o} \tag{11.14}
$$

and the mmf drop across the air gap is equal to  $H_g l_g$ . An equation for  $H<sub>g</sub>$  is as follows:

$$
H_g = \frac{B_g}{\mu_o} = \frac{B_g}{4\pi \times 10^{-7}}
$$
  
and 
$$
H_g = (7.96 \times 10^5)B_g \qquad (At/m)
$$
 (11.15)

**EXAMPLE 11.6** Find the value of *I* required to establish a magnetic flux of  $\Phi = 0.75 \times 10^{-4}$  Wb in the series magnetic circuit of Fig. 11.36.

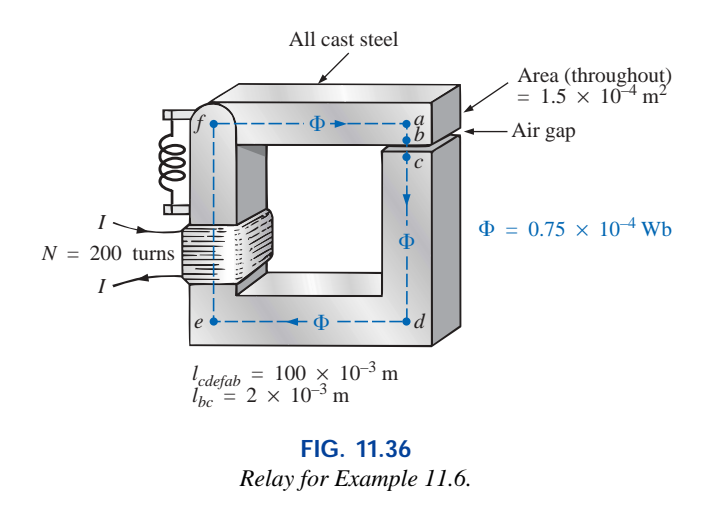

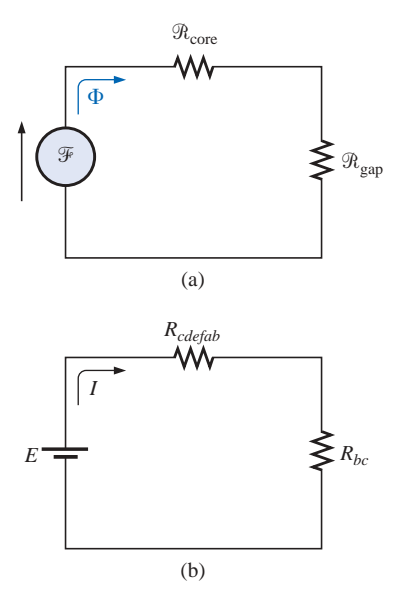

**Solution:** An equivalent magnetic circuit and its electric circuit analogy are shown in Fig. 11.37.

The flux density for each section is

The max density for each second is  
\n
$$
B = \frac{\Phi}{A} = \frac{0.75 \times 10^{-4} \text{ Wb}}{1.5 \times 10^{-4} \text{ m}^2} = 0.5 \text{ T}
$$

**FIG. 11.37**

*(a) Magnetic circuit equivalent and (b) electric circuit analogy for the relay of Fig. 11.36.*

www.manaraa.com

From the *B-H* curves of Fig. 11.24,

*H* (cast steel)  $\approx$  280 At/m

Applying Eq. (11.15),

 $H_g = (7.96 \times 10^5)B_g = (7.96 \times 10^5)(0.5 \text{ T}) = 3.98 \times 10^5 \text{ At/m}$ 

The mmf drops are

$$
H_{\text{core}}l_{\text{core}} = (280 \text{ At/m})(100 \times 10^{-3} \text{ m}) = 28 \text{ At}
$$
  

$$
H_{g}l_{g} = (3.98 \times 10^{5} \text{ At/m})(2 \times 10^{-3} \text{ m}) = 796 \text{ At}
$$

Applying Ampère's circuital law,

$$
NI = H_{\text{core}}l_{\text{core}} + H_g l_g
$$

$$
= 28 \text{ At} + 796 \text{ At}
$$

$$
(200 \text{ t})I = 824 \text{ At}
$$

$$
I = 4.12 \text{ A}
$$

Note from the above that the air gap requires the biggest share (by far) of the impressed *NI* due to the fact that air is nonmagnetic.

## **11.13 SERIES-PARALLEL MAGNETIC CIRCUITS**

As one might expect, the close analogies between electric and magnetic circuits will eventually lead to series-parallel magnetic circuits similar in many respects to those encountered in Chapter 7. In fact, the electric circuit analogy will prove helpful in defining the procedure to follow toward a solution.

**EXAMPLE 11.7** Determine the current *I* required to establish a flux of  $1.5 \times 10^{-4}$  Wb in the section of the core indicated in Fig. 11.38.

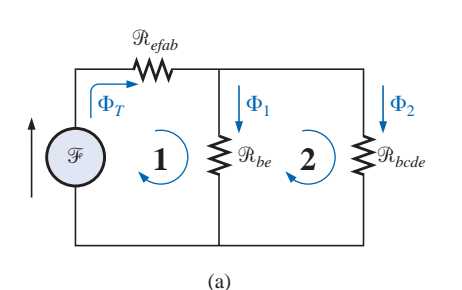

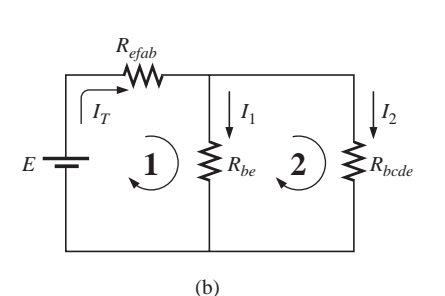

**FIG. 11.39** *(a) Magnetic circuit equivalent and (b) electric circuit analogy for the seriesparallel system of Fig. 11.38.*

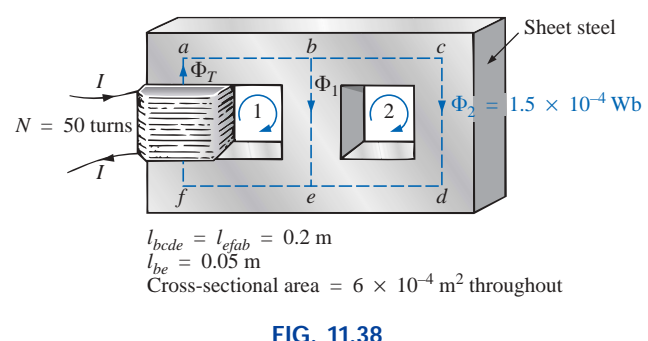

*Example 11.7.*

**Solution:** The equivalent magnetic circuit and the electric circuit analogy appear in Fig. 11.39. We have

$$
B_2 = \frac{\Phi_2}{A} = \frac{1.5 \times 10^{-4} \text{ Wb}}{6 \times 10^{-4} \text{ m}^2} = 0.25 \text{ T}
$$

From Fig. 11.24,

$$
H_{bcde} \cong 40 \,\mathrm{At/m}
$$

Applying Ampère's circuital law around loop 2 of Figs. 11.38 and 11.39,

$$
\Sigma_C \mathcal{F} = 0
$$

$$
H_{be}l_{be} - H_{bcde}l_{bcde} = 0
$$

$$
H_{be}(0.05 \text{ m}) - (40 \text{ At/m})(0.2 \text{ m}) = 0
$$

$$
H_{be} = \frac{8 \text{ At}}{0.05 \text{ m}} = 160 \text{ At/m}
$$

From Fig. 11.24,

$$
B_1\cong 0.97\,\rm T
$$

and

$$
\Phi_1 = B_1 A = (0.97 \text{ T})(6 \times 10^{-4} \text{ m}^2) = 5.82 \times 10^{-4} \text{ Wb}
$$

The results are entered in Table 11.6.

**TABLE 11.6 Section b**  $\Phi$  (Wb)  $A$   $(m^2)$ **)** *B* **(T)** *H* **(At/m)** *l* **(m)** *Hl* **(At)** *bcde*  $\begin{array}{|l} \vert & 1.5 \times 10^{-4} \end{array}$  6  $\times$   $10^{-4}$  0.25 40 0.2 8 *be* 5.82  $\times$  10<sup>-4</sup> 6  $\times$  10<sup>-4</sup> 0.97 160 0.05 8  $efab$  6  $\times$  10<sup>-4</sup> 0.2

The table reveals that we must now turn our attention to section *efab*:

$$
\Phi_T = \Phi_1 + \Phi_2 = 5.82 \times 10^{-4} \text{ Wb} + 1.5 \times 10^{-4} \text{ Wb}
$$
  
= 7.32 × 10<sup>-4</sup> Wb  

$$
B = \frac{\Phi_T}{A} = \frac{7.32 \times 10^{-4} \text{ Wb}}{6 \times 10^{-4} \text{ m}^2}
$$
  
= 1.22 T

From Fig. 11.23,

$$
H_{efab} \cong 400 \,\mathrm{At}
$$

Applying Ampère's circuital law,

$$
+NI - H_{efab}l_{efab} - H_{belbe} = 0
$$
  
\n
$$
NI = (400 \text{ At/m})(0.2 \text{ m}) + (160 \text{ At/m})(0.05 \text{ m})
$$
  
\n
$$
(50 \text{ t})I = 80 \text{ At} + 8 \text{ At}
$$
  
\n
$$
I = \frac{88 \text{ At}}{50 \text{ t}} = 1.76 \text{ A}
$$

To demonstrate that  $\mu$  is sensitive to the magnetizing force *H*, the

permeability of each section is determined as follows. For section *bcde*,  

$$
\mu = \frac{B}{H} = \frac{0.25 \text{ T}}{40 \text{ At/m}} = 6.25 \times 10^{-3}
$$

and

$$
\mu_r = \frac{\mu}{\mu_o} = \frac{6.25 \times 10^{-3}}{12.57 \times 10^{-7}} = 4972.2
$$

For section *be,*

$$
\mu = \frac{B}{H} = \frac{0.97 \text{ T}}{160 \text{ At/m}} = 6.06 \times 10^{-3}
$$

and 
$$
\mu_r = \frac{\mu}{\mu_o} = \frac{6.06 \times 10^{-3}}{12.57 \times 10^{-7}} = 4821
$$

For section *efab,*

$$
\mu = \frac{B}{H} = \frac{1.22 \text{ T}}{400 \text{ At/m}} = 3.05 \times 10^{-3}
$$
  
and 
$$
\mu_r = \frac{\mu}{\mu_o} = \frac{3.05 \times 10^{-3}}{12.57 \times 10^{-7}} = 2426.41
$$

## **11.14 DETERMINING**

The examples of this section are of the second type, where *NI* is given and the flux  $\Phi$  must be found. This is a relatively straightforward problem if only one magnetic section is involved. Then

$$
H = \frac{NI}{l} \qquad H \to B \qquad (B \text{-} H \text{ curve})
$$
  
and  

$$
\Phi = BA
$$

For magnetic circuits with more than one section, there is no set order of steps that will lead to an exact solution for every problem on the first attempt. In general, however, we proceed as follows. We must find the impressed mmf for a *calculated guess* of the flux  $\Phi$  and then compare this with the specified value of mmf. We can then make adjustments to our guess to bring it closer to the actual value. For most applications, a value within  $\pm 5\%$  of the actual  $\Phi$  or specified *NI* is acceptable.

We can make a reasonable guess at the value of  $\Phi$  if we realize that the maximum mmf drop appears across the material with the smallest permeability if the length and area of each material are the same. As shown in Example 11.6, if there is an air gap in the magnetic circuit, there will be a considerable drop in mmf across the gap. As a starting point for problems of this type, therefore, we shall assume that the total mmf (*NI*) is across the section with the lowest  $\mu$  or greatest  $\Re$  (if the other physical dimensions are relatively similar). This assumption gives a value of  $\Phi$  that will produce a calculated *NI* greater than the specified value. Then, after considering the results of our original assumption very carefully, we shall  $cut \Phi$  and  $NI$  by introducing the effects (reluctance) of the other portions of the magnetic circuit and *try* the new solution. For obvious reasons, this approach is frequently called the *cut and try* method.

**EXAMPLE 11.8** Calculate the magnetic flux  $\Phi$  for the magnetic circuit of Fig. 11.40.

*Solution:* By Ampère's circuital law,

or 
$$
NI = H_{abcdal}l_{abcda}
$$

$$
H_{abcda} = \frac{NI}{l_{abcda}} = \frac{(60 \text{ t})(5 \text{ A})}{0.3 \text{ m}}
$$

$$
= \frac{300 \text{ At}}{0.3 \text{ m}} = 1000 \text{ At/m}
$$

and 
$$
B_{abcda}
$$
 (from Fig. 11.23)  $\approx$  0.39 T

Since  $B = \Phi/A$ , we have

 $\Phi = BA = (0.39 \text{ T})(2 \times 10^{-4} \text{ m}^2) = 0.78 \times 10^{-4} \text{ Wb}$ 

*A* (throughout) =  $2 \times 10^{-4}$  m<sup>2</sup> *<sup>a</sup> <sup>b</sup>*  $= 5 A$  $\Phi$ 零  $N = 60$  turns

 $l_{abcd} = 0.3 \text{ m}$  Cast iron

*I*

للاستشارات

**FIG. 11.40** *Example 11.8.*

*d c*

**EXAMPLE 11.9** Find the magnetic flux  $\Phi$  for the series magnetic circuit of Fig. 11.41 for the specified impressed mmf.

**Solution:** Assuming that the total impressed mmf *NI* is across the air gap,

$$
NI = H_s l_s
$$

or  $H_g$ 

$$
= \frac{NI}{l_g} = \frac{400 \text{ At}}{0.001 \text{ m}} = 4 \times 10^5 \text{ At/m}
$$

and  $B_g = \mu_o H_g = (4\pi \times 10^{-7})(4 \times 10^5)$  At/m)  $= 0.503$  T

The flux

$$
\Phi_g = \Phi_{\text{core}} = B_g A \n= (0.503 \text{ T})(0.003 \text{ m}^2) \n\Phi_{\text{core}} = 1.51 \times 10^{-3} \text{ Wb}
$$

Using this value of  $\Phi$ , we can find *NI*. The data are inserted in Table 11.7.

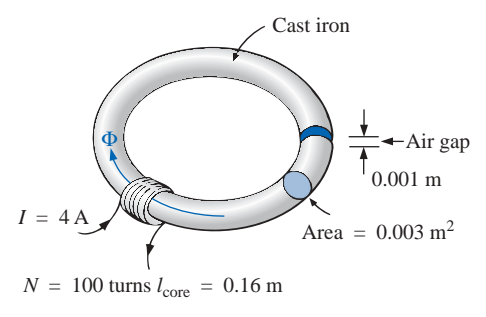

**FIG. 11.41** *Example 11.9.*

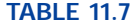

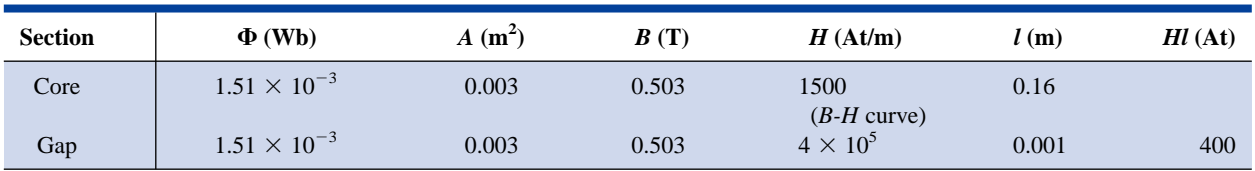

 $H_{\text{core}}l_{\text{core}} = (1500 \text{ At/m})(0.16 \text{ m}) = 240 \text{ At}$ 

Applying Ampère's circuital law results in

$$
NI = H_{\text{core}}l_{\text{core}} + H_{g}l_{g}
$$
  
= 240 At + 400 At  
= 640 At > 400 At

Since we neglected the reluctance of all the magnetic paths but the air gap, the calculated value is greater than the specified value. We must therefore reduce this value by including the effect of these reluctances. Since approximately (640 At  $-$  400 At)/640 At = 240 At/640 At  $\approx$ 37.5% of our calculated value is above the desired value, let us reduce by 30% and see how close we come to the impressed mmf of 400 At:

$$
\Phi = (1 - 0.3)(1.51 \times 10^{-3} \text{ Wb})
$$
  
= 1.057 × 10<sup>-3</sup> Wb

See Table 11.8.

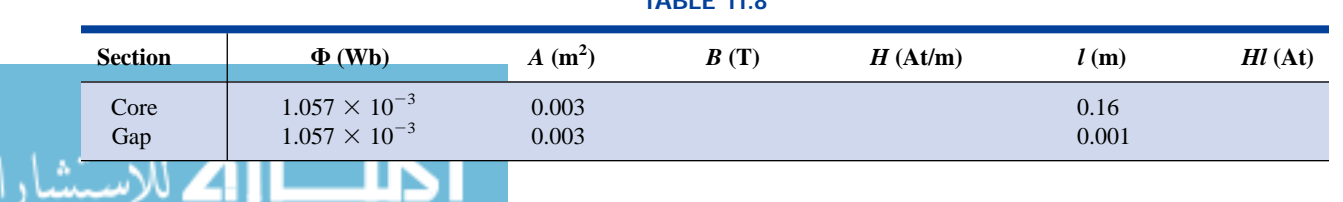

# **TABLE 11.8**

www.manaraa.com

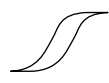

 $B = \frac{\Phi}{A} = \frac{1.057 \times 10^{-3} \text{ Wb}}{0.003 \text{ m}^2} \approx 0.352 \text{ T}$  $H_g l_g = (7.96 \times 10^5) B_g l_g$  $= (7.96 \times 10^5)(0.352 \text{ T})(0.001 \text{ m})$  $\approx$  280.19 At  $^{-3}$  Wb  $0.003 \text{ m}^2$  $\frac{\Phi}{A}$ 

From the *B-H* curves,

$$
H_{\text{core}} \cong 850 \text{ At/m}
$$
  

$$
H_{\text{core}} = (850 \text{ At/m})(0.16 \text{ m}) = 136 \text{ At}
$$

Applying Ampère's circuital law yields

 $NI = H_{\text{core}}l_{\text{core}} + H_g l_g$  $= 136$  At  $+ 280.19$  At  $= 416.19 \text{ At} > 400 \text{ At}$  (but within  $\pm 5\%$ ) and therefore acceptable)

The solution is, therefore,

 $\Phi \cong 1.057 \times 10^{-3}$  Wb

## **11.15 APPLICATIONS**

## **Recording Systems**

The most common application of magnetic material is probably in the increasing number of recording instruments used every day in the office and the home. For instance, the VHS tape and the 8-mm cassette of Fig. 11.42 are used almost daily by every family with a VCR or cassette player. The basic recording process is not that difficult to understand and will be described in detail in the section to follow on computer hard disks.

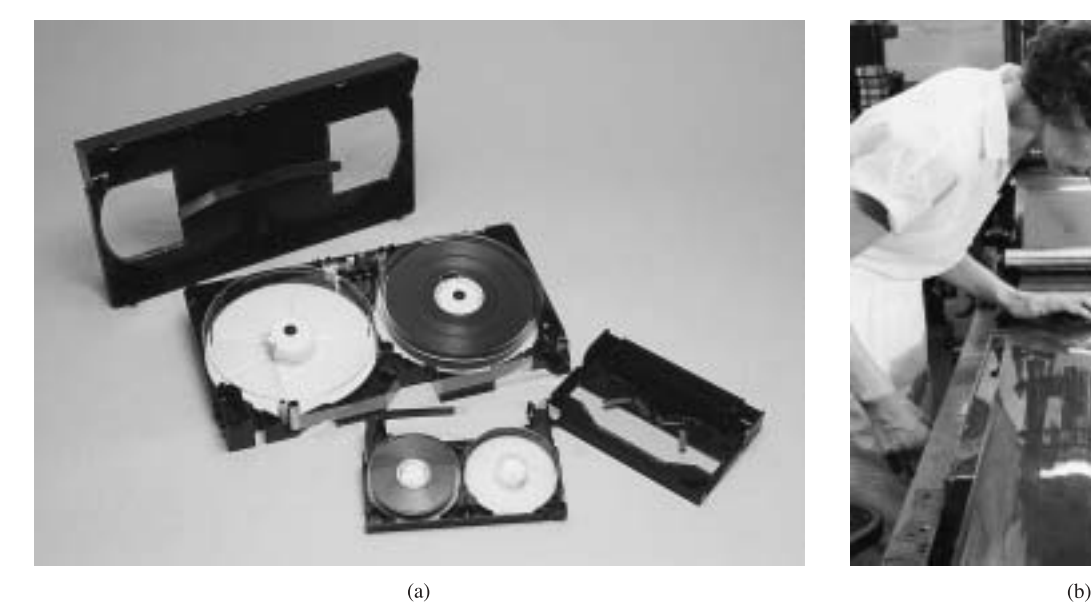

للاستشارات

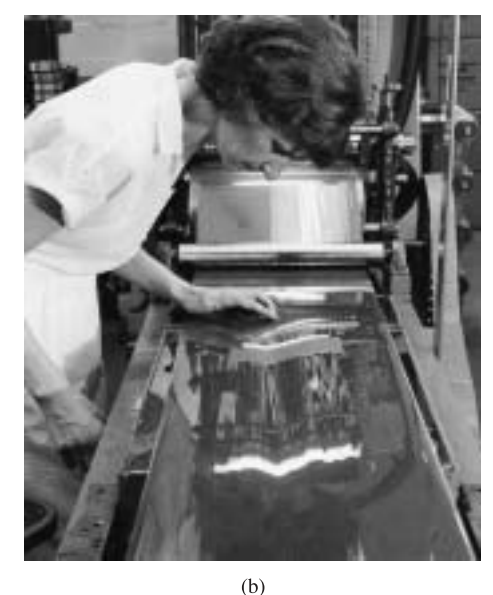

**FIG. 11.42** *Magnetic tape: (a) VHS and 8-mm cassette (Courtesy of Maxell Corporation of America); (b) manufacturing process (Courtesy of Ampex Corporation).*

## **Speakers and Microphones**

Electromagnetic effects are the moving force in the design of speakers such as the one shown in Fig. 11.43. The shape of the pulsating waveform of the input current is determined by the sound to be reproduced by the speaker at a high audio level. As the current peaks and returns to the valleys of the sound pattern, the strength of the electromagnet varies in exactly the same manner. This causes the cone of the speaker to vibrate at a frequency directly proportional to the pulsating input. The higher the pitch of the sound pattern, the higher the oscillating frequency between the peaks and valleys and the higher the frequency of vibration of the cone.

A second design used more frequently in more expensive speaker systems appears in Fig. 11.44. In this case the permanent magnet is fixed and the input is applied to a movable core within the magnet, as shown in the figure. High peaking currents at the input produce a strong flux pattern in the voice coil, causing it to be drawn well into the flux pattern of the permanent magnet. As occurred for the speaker of Fig. 11.43, the core then vibrates at a rate determined by the input and provides the audible sound.

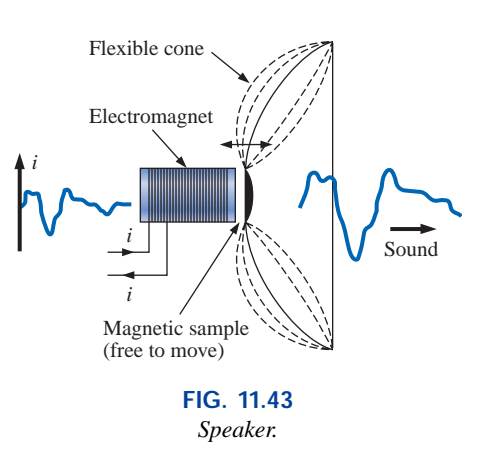

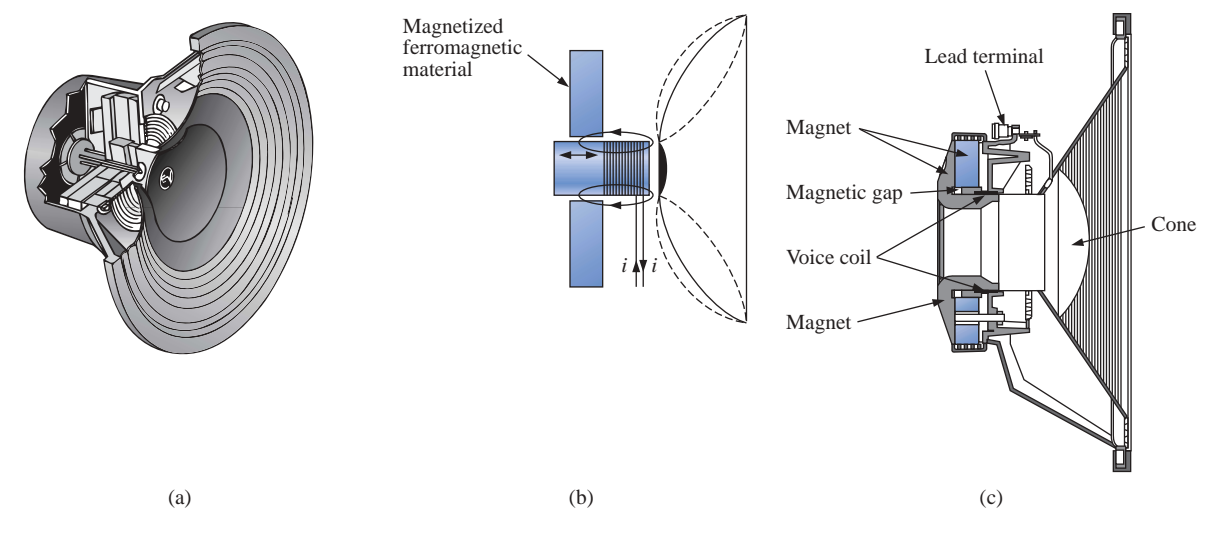

#### **FIG. 11.44**

*Coaxial high-fidelity loudspeaker: (a) construction; (b) basic operation; (c) cross section of actual unit. (Courtesy of Electro-Voice, Inc.)*

Microphones such as those in Fig. 11.45 also employ electromagnetic effects. The sound to be reproduced at a higher audio level causes the core and attached moving coil to move within the magnetic field of the permanent magnet. Through Faraday's law  $(e = N d\phi/dt)$ , a voltage is induced across the movable coil proportional to the speed with which it is moving through the magnetic field. The resulting induced voltage pattern can then be amplified and reproduced at a much higher audio level through the use of speakers, as described earlier. Microphones of this type are the most frequently employed, although other types that use capacitive, carbon granular, and piezoelectric\* effects are available. This particular design is commercially referred to as a *dynamic* microphone.

\*Piezoelectricity is the generation of a small voltage by exerting pressure across certain

crystals.

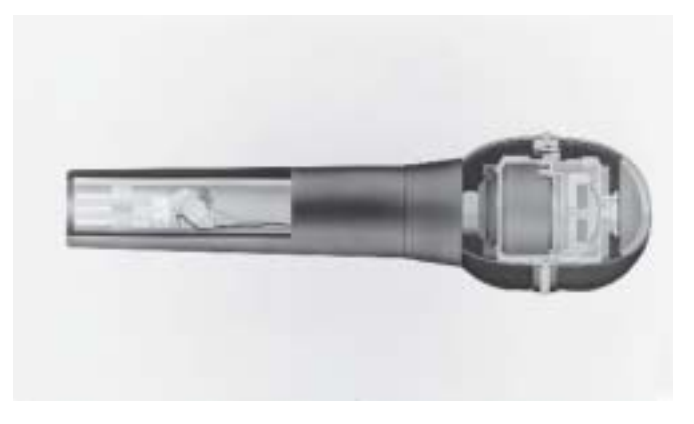

**FIG. 11.45** *Dynamic microphone. (Courtesy of Electro-Voice, Inc.)*

## **Computer Hard Disks**

The computer *hard disk* is a sealed unit in a computer that stores data on a magnetic coating applied to the surface of circular platters that spin like a record. The platters are constructed on a base of aluminum or glass (both nonferromagnetic), which makes them rigid—hence the term *hard disk.* Since the unit is sealed, the internal platters and components are inaccessible, and a "crash" (a term applied to the loss of data from a disk or the malfunction thereof) usually requires that the entire unit be replaced. Hard disks are currently available with diameters from less than 1 in. to  $5\frac{1}{4}$  in., with the  $3\frac{1}{2}$  in. the most popular for today's desktop units. Lap-top units typically use 2<sup>1</sup> ⁄2 in. All hard disk drives are often referred to as *Winchester drives,* a term first applied in the 1960s to an IBM drive that had 30 MB [a byte is a series of binary bits (0s and 1s) representing a number, letter, or symbol] of fixed (nonaccessible) data storage and 30 MB of accessible data storage. The term *Winchester* was applied because the 30-30 data capacity matched the name of the popular 30-30 Winchester rifle.

The magnetic coating on the platters is called the *media* and is of either the *oxide* or the *thin-film* variety. The oxide coating is formed by first coating the platter with a gel containing iron-oxide (ferromagnetic) particles. The disk is then spun at a very high speed to spread the material evenly across the surface of the platter. The resulting surface is then covered with a protective coating that is made as smooth as possible. The thin-film coating is very thin, but durable, with a surface that is smooth and consistent throughout the disk area. In recent years the trend has been toward the thin-film coating because the read/write heads (to be described shortly) must travel closer to the surface of the platter, requiring a consistent coating thickness. Recent techniques have resulted in thin-film magnetic coatings as thin as one-millionth of an inch.

The information on a disk is stored around the disk in circular paths called *tracks* or *cylinders,* with each track containing so many bits of information per inch. The product of the number of bits per inch and the number of tracks per inch is the *Areal* density of the disk, which provides an excellent quantity for comparison with early systems and reveals how far the field has progressed in recent years. In the 1950s the first drives had an Areal density of about 2 kbits/in.<sup>2</sup> compared to today's typical 4 Gbits/in.<sup>2</sup>, an incredible achievement; consider

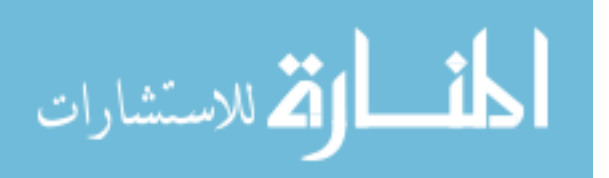

4,000,000,000,000 bits of information on an area the size of the face of your watch. **Electromagnetism** is the key element in the *writing* of information on the disk and the *reading* of information off the disk.

In its simplest form the *write/read head* of a hard disk (or floppy disk) is a U-shaped electromagnet with an air gap that rides just above the surface of the disk, as shown in Fig. 11.46. As the disk rotates, information in the form of a voltage with changing polarities is applied to the winding of the electromagnet. For our purposes we will associate a positive voltage level with a 1 level (of binary arithmetic) and a negative voltage level with a 0 level. Combinations of these 0 and 1 levels can be used to represent letters, numbers, or symbols. If energized as shown in Fig. 11.46 with a 1 level (positive voltage), the resulting magnetic flux pattern will have the direction shown in the core. When the flux pattern encounters the air gap of the core, it jumps to the magnetic material (since magnetic flux always seeks the path of least reluctance and air has a high reluctance) and establishes a flux pattern, as shown on the disk, until it reaches the other end of the core air gap, where it returns to the electromagnet and completes the path. As the head then moves to the next bit sector, it leaves behind the magnetic flux pattern just established from the left to the right. The next bit sector has a 0 level input (negative voltage) that reverses the polarity of the applied voltage and the direction of the magnetic flux in the core of the head. The result is a flux pattern in the disk opposite that associated with a 1 level. The next bit of information is also a 0 level, resulting in the same pattern just generated. In total, therefore, information is stored on the disk in the form of small magnets whose polarity defines whether they are representing a 0 or a 1.

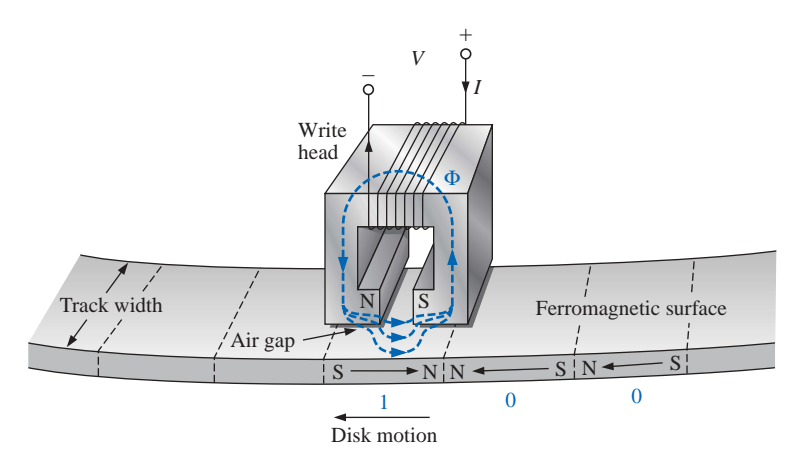

#### **FIG. 11.46**

*Hard disk storage using a U-shaped electromagnet write head.*

Now that the data have been stored, we must have some method to retrieve the information when desired. The first few hard disks used the same head for both the write and the read functions. In Fig. 11.47(a), the U-shaped electromagnet in the read mode simply picks up the flux pattern of the current bit of information. *Faraday's law of electromagnet induction* states that a voltage is induced across a coil if exposed to a changing magnetic field. The change in flux for the core in Fig.  $11.47(a)$  is minimal as it passes over the induced bar magnet on the surface of the disk. A flux pattern is established in the core because of the

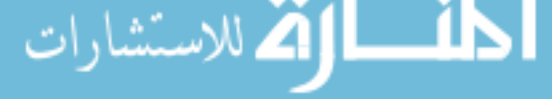

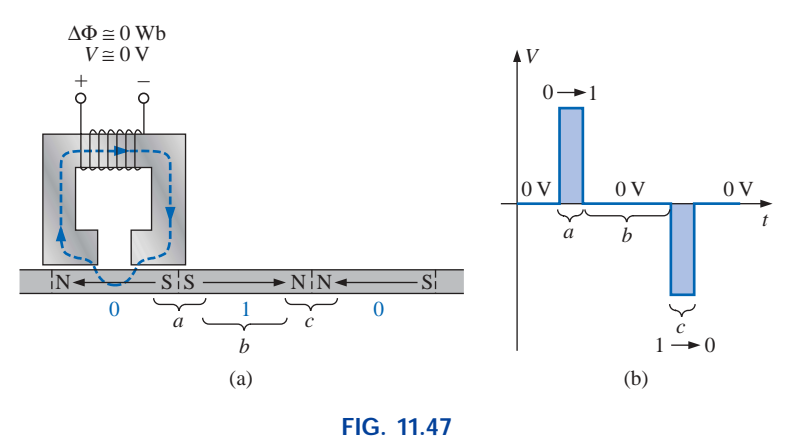

*Reading the information off a hard disk using a U-shaped electromagnet.*

bar magnet on the disk, but the lack of a significant change in flux level results in an induced voltage at the output terminals of the pickup of approximately 0 V, as shown in Fig. 11.47(b) for the readout waveform. A significant change in flux occurs when the head passes over the transition region so marked in Fig. 11.47(a). In region *a* the flux pattern changes from one direction to the other—a significant change in flux occurs in the core as it reverses direction, causing a measurable voltage to be generated across the terminals of the pickup coil as dictated by Faraday's law and indicated in Fig. 11.47(b). In region *b* there is no significant change in the flux pattern from one bit area to the next, and a voltage is not generated, as also revealed in Fig. 11.47(b). However, when region  $c$  is reached, the change in flux is significant but opposite that occurring in region *a,* resulting in another pulse but of opposite polarity. In total, therefore, the output bits of information are in the form of pulses that have a shape totally different from the read signals but that are certainly representative of the information being stored. In addition, note that the output is generated at the transition regions and not in the constant flux region of the bit storage.

In the early years, the use of the same head for the read and write functions was acceptable; but as the tracks became narrower and the seek time (the average time required to move from one track to another a random distance away) had to be reduced, it became increasingly difficult to construct the coil or core configuration in a manner that was sufficiently thin with minimum weight. In the late 1970s IBM introduced the *thinfilm inductive head,* which was manufactured in much the same way as the small integrated circuits of today. The result is a head having a length typically less than  $\frac{1}{10}$  in., a height less than  $\frac{1}{6}$  in., and minimum mass and high durability. The average seek time has dropped from a few hundred milliseconds to 6 ms to 8 ms for very fast units and 8 ms to 10 ms for average units. In addition, production methods have improved to the point that the head can "float" above the surface (to minimize damage to the disk) at a height of only 5 microinches or 0.000005 in. Using a typical lap-top hard disk speed of 3600 rpm (as high as 7200 rpm for desktops) and an average diameter of 1.75 in. for a 3.5-in. disk, the speed of the head over the track is about 38 mph. Scaling the floating height up to  $\frac{1}{4}$  in. (multiplying by a factor of 50,000), the speed would increase to about  $1.9 \times 10^6$  mph. In other words, the speed of the head over the surface of the platter is analogous to a mass traveling  $\frac{1}{4}$  in. above a surface at 1.9 million miles per hour, all the while ensuring that the head never touches the surface of the disk—quite a technical achievement and amaz-

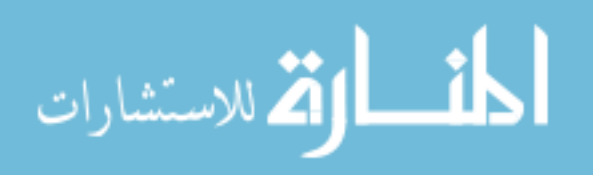

ingly enough one that perhaps will be improved by a factor of 10 in the next decade. Incidentally, the speed of rotation of floppy disks is about  $\frac{1}{10}$  that of the hard disk, or 360 rpm. In addition, the head touches the magnetic surface of the floppy disk, limiting the storage life of the unit. The typical magnetizing force needed to lay down the magnetic orientation is 400 mA-turn (peak-to-peak). The result is a write current of only 40 mA for a 10-turn, thin-film inductive head.

Although the thin-film inductive head could also be used as a read head, the *magnetoresistive* (MR) head has improved reading characteristics. The MR head depends on the fact that the resistance of a soft ferromagnetic conductor such as permolloy is sensitive to changes in external magnetic fields. As the hard disk rotates, the changes in magnetic flux from the induced magnetized regions of the platter change the terminal resistance of the head. A constant current passed through the sensor displays a terminal voltage sensitive to the magnitude of the resistance. The result is output voltages with peak values in excess of 300 V, which exceeds that of typical inductive read heads by a factor of  $2$  or  $3:1$ .

Further investigation will reveal that the best write head is of the thin-film inductive variety and that the optimum read head is of the MR variety. Each has particular design criteria for maximum performance, resulting in the increasingly common *dual-element head,* with each head containing separate conductive paths and different gap widths. The Areal density of the new hard disks will essentially require the dual-head assembly for optimum performance.

As the density of the disk increases, the width of the tracks or cylinders will decrease accordingly. The net result will be smaller heads for the read/write function, an arm supporting the head that must be able to move into and out of the rotating disk in smaller increments, and an increased sensitivity to temperature effects which can cause the disk itself to contract or expand. At one time the mechanical system with its gears and pulleys was sensitive enough to perform the task. However, today's density requires a system with less play and with less sensitivity to outside factors such as temperature and vibration. A number of modern drives use a voice coil and ferromagnetic arm as shown in Fig. 11.48. The current through the coil will determine the magnetic field strength within the coil and will cause

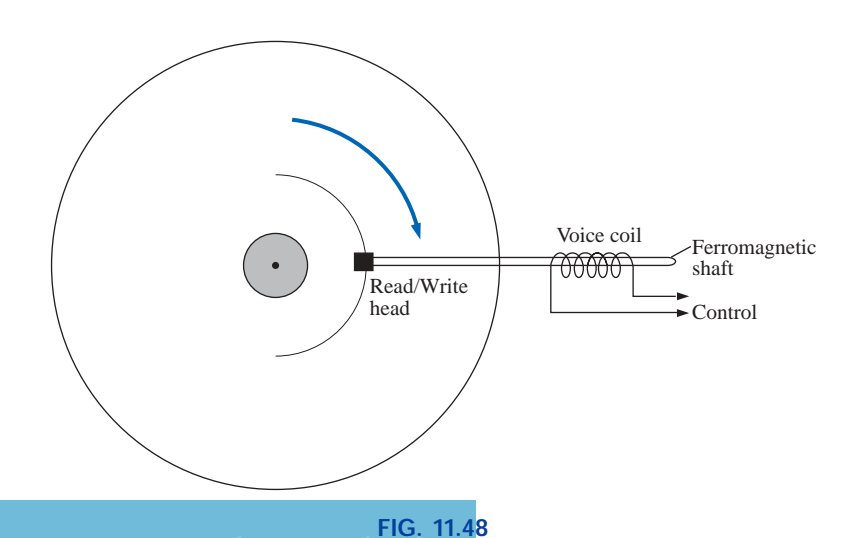

*Disk drive with voice coil and ferromagnetic arm.*

للاستشارات

the supporting arm for the head to move in and out, thereby establishing a rough setting for the extension of the arm over the disk. It would certainly be possible to relate the position of the arm to the applied voltage to the coil, but this would lack the level of accuracy required for high-density disks. For the desired accuracy, a laser beam has been added as an integral part of the head. Circular strips placed around the disk (called *track indicators*) ensure that the laser beam homes in and keeps the head in the right position. Assuming that the track is a smooth surface and the surrounding area a rough texture, a laser beam will be reflected back to the head if it's on the track, whereas the beam will be scattered if it hits the adjoining areas. This type of system permits continuous recalibration of the arm by simply comparing its position with the desired location—a maneuver referred to as "recalibration on the fly."

As with everything, there are limits to any design. However, in this case, it is not because larger disks cannot be made or that more tracks cannot be put on the disk. The limit to the size of hard drives in PCs is set by the BIOS (Basic Input Output System) drive that is built into all PCs. When first developed years ago, it was designed around a maximum storage possibility of 8.4 gigabytes. At that time this number seemed sufficiently large to withstand any new developments for many years to come. However, 8-gigabyte drives and larger are now becoming commonplace, with lap-tops averaging 20 gigabytes and desktops averaging 40 gigabytes. The result is that mathematical methods had to be developed to circumvent the designed maximum for each component of the BIOS system. Fundamentally, the maximum values for the BIOS drive are the following:

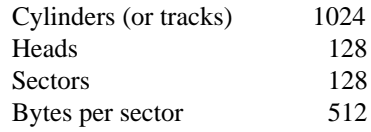

Multiplying through all the factors results in a maximum of 8.59 gigabytes, but the colloquial reference is normally 8.4 gigabytes.

Most modern drives use a BIOS translation technique whereby they play a mathematical game in which they make the drive appear different to the BIOS system than it actually is. For instance, the drive may have 2048 tracks and 16 heads, but through the mathematical link with the BIOS system it will appear to have 1024 tracks and 32 heads. In other words, there was a trade-off between numbers in the official maximum listing. This is okay for certain combinations, but the total combination of figures for the design still cannot exceed 8.4 gigabytes. Also be aware that this mathematical manipulation is possible only if the operating system has BIOS translation built in. By implementing new enchanced IDE controllers, BIOS can have access drives greater than 8.4 gigabytes.

The above is clear evidence of the importance of magnetic effects in today's growing industrial, computer-oriented society. Although research continues to maximize the Areal density, it appears certain that the storage will remain magnetic for the write/read process and will not be replaced by any of the growing alternatives such as the optic laser variety used so commonly in CD-ROMs.

A 3.5-in. full-height disk drive, which is manufactured by the Seagate Corporation and has a formatted capacity of 17.2 gigabytes (GB) with an average search time of 9 ms, appears in Fig. 11.49.

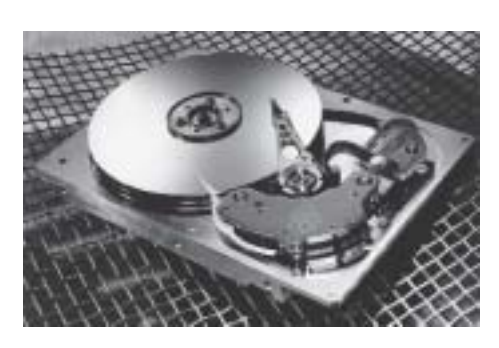

**FIG. 11.49** *A 3.5-in. hard disk drive with a capacity of 17.2 GB and an average search time of 9 ms. (Courtesy of Seagate Corporation.)*

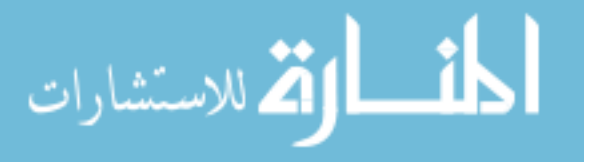

# **Hall Effect Sensor**

The Hall effect sensor is a semiconductor device that generates an output voltage when exposed to a magnetic field. The basic construction consists of a slab of semiconductor material through which a current is passed, as shown in Fig. 11.50(a). If a magnetic field is applied as shown in the figure perpendicular to the direction of the current, a voltage  $V_H$  will be generated between the two terminals, as indicated in Fig. 11.50(a). The difference in potential is due to the separation of charge established by the Lorentz force first studied by Professor Hendrick Lorentz in the early eighteenth century. He found that electrons in a magnetic field are subjected to a force proportional to the velocity of the electrons through the field and the strength of the magnetic field. The direction of the force is determined by the left-hand rule. Simply place the index finger of the left hand in the direction of the magnetic field, with the second finger at right angles to the index finger in the direction of conventional current through the semiconductor material, as shown in Fig. 11.50(b). The thumb, if placed at right angles to the index finger, will indicate the direction of the force on the electrons. In Fig. 11.50(b), the force causes the electrons to accumulate in the bottom region of the semiconductor (connected to the negative terminal of the voltage  $V_H$ ), leaving a net positive charge in the upper region of the material (connected to the positive terminal of  $V_H$ ). The stronger the current or strength of the magnetic field, the greater the induced voltage  $V_H$ .

In essence, therefore, the Hall effect sensor can reveal the strength of a magnetic field or the level of current through a device if the other determining factor is held fixed. Two applications of the sensor are therefore apparent—to measure the strength of a magnetic field in the vicinity of a sensor (for an applied fixed current) and to measure the level of current through a sensor (with knowledge of the strength of the magnetic field linking the sensor). The gaussmeter in Fig. 11.16 employs a Hall effect sensor. Internal to the meter, a fixed current is passed through the sensor with the voltage  $V_H$  indicating the relative strength of the field. Through amplification, calibration, and proper scaling, the meter can display the relative strength in gauss.

The Hall effect sensor has a broad range of applications that are often quite interesting and innovative. The most widespread is as a trigger for an alarm system in large department stores, where theft is often a difficult problem. A magnetic strip attached to the merchandise sounds an alarm when a customer passes through the exit gates without paying for the product. The sensor, control current, and monitoring system are housed in the exit fence and react to the presence of the magnetic field as the product leaves the store. When the product is paid for, the cashier removes the strip or demagnetizes the strip by applying a magnetizing force that reduces the residual magnetism in the strip to essentially zero.

The Hall effect sensor is also used to indicate the speed of a bicycle on a digital display conveniently mounted on the handlebars. As shown in Fig. 11.51(a), the sensor is mounted on the frame of the bike, and a small permanent magnet is mounted on a spoke of the front wheel. The magnet must be carefully mounted to be sure that it passes over the proper region of the sensor. When the magnet passes over the sensor, the flux pattern in Fig. 11.51(b) results, and a voltage with a sharp peak is developed by the sensor. Assuming a bicycle with a 26-in.-diameter

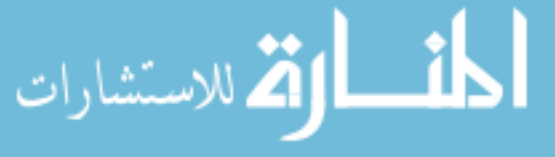

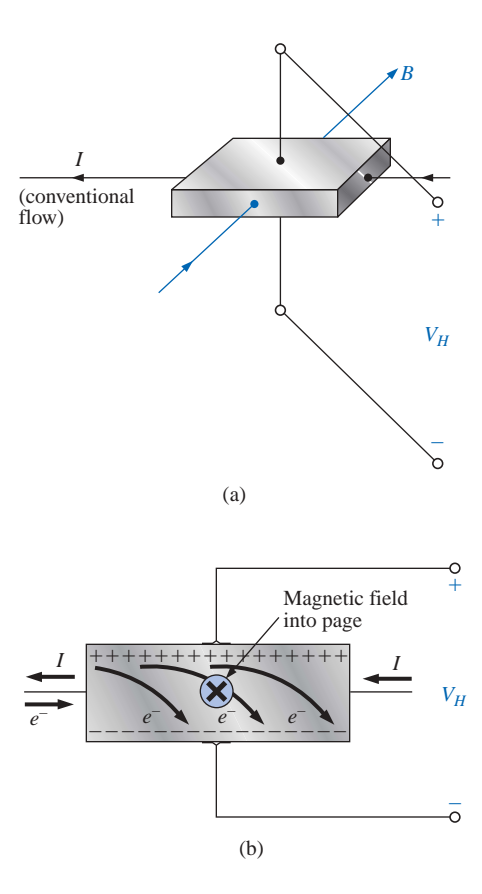

**FIG. 11.50** *Hall effect sensor: (a) orientation of controlling parameters; (b) effect on electron flow.*

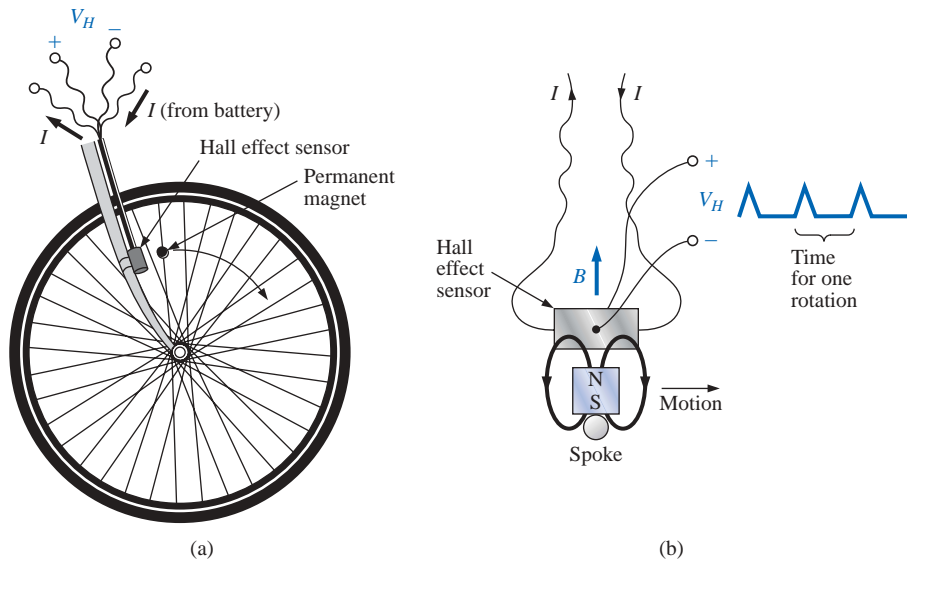

**FIG. 11.51**

*Obtaining a speed indication for a bicycle using a Hall effect sensor: (a) mounting the components; (b) Hall effect response.*

wheel, the circumference will be about 82 in. Over 1 mi, the number of rotations is

$$
5280 \text{ K} \left(\frac{12 \text{ jnf.}}{1 \text{ ft}}\right) \left(\frac{1 \text{ rotation}}{82 \text{ jnf.}}\right) \approx 773 \text{ rotations}
$$

If the bicycle is traveling at 20 mph, an output pulse will occur at a rate of 4.29 per second. It is interesting to note that at a speed of 20 mph, the wheel is rotating at more than 4 revolutions per second, and the total number of rotations over 20 mi is 15,460.

## **Magnetic Reed Switch**

One of the most frequently employed switches in alarm systems is the *magnetic reed switch* shown in Fig. 11.52. As shown by the figure, there are two components of the reed switch—a permanent magnet embedded in one unit that is normally connected to the movable element (door, window, and so on) and a reed switch in the other unit that is connected to the electrical control circuit. The reed switch is constructed of two ironalloy (ferromagnetic) reeds in a hermetically sealed capsule. The cantilevered ends of the two reeds do not touch but are in very close proximity to one another. In the absence of a magnetic field the reeds remain separated. However, if a magnetic field is introduced, the reeds will be drawn to each other because flux lines seek the path of least reluctance and, if possible, exercise every alternative to establish the path of least reluctance. It is similar to placing a ferromagnetic bar close to the ends of a U-shaped magnet. The bar is drawn to the poles of the magnet, establishing a magnetic flux path without air gaps and with minimum reluctance. In the open-circuit state the resistance between reeds is in excess of 100 M $\Omega$ , while in the on state it drops to less than 1  $\Omega$ .

In Fig. 11.53 a reed switch has been placed on the fixed frame of a window and a magnet on the movable window unit. When the window is closed as shown in Fig. 11.53, the magnet and reed switch are suffi-

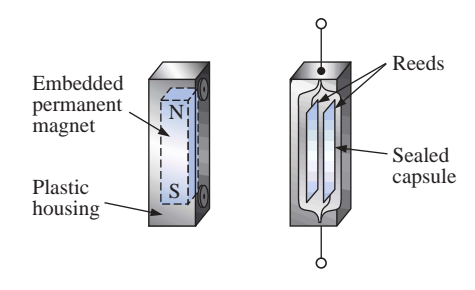

**FIG. 11.52** *Magnetic reed switch.*

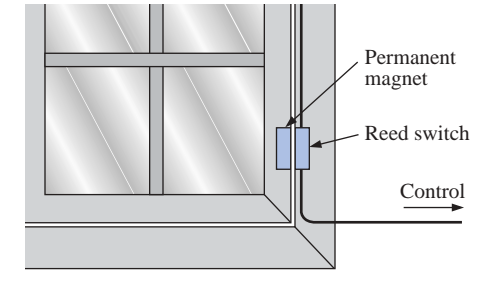

**FIG. 11.53** *Using a magnetic reed switch to monitor the state of a window.*

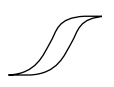

ciently close to establish contact between the reeds, and a current is established through the reed switch to the control panel. In the armed state the alarm system accepts the resulting current flow as a normal secure response. If the window is opened, the magnet will leave the vicinity of the reed switch, and the switch will open. The current through the switch will be interrupted, and the alarm will react appropriately.

One of the distinct advantages of the magnetic reed switch is that the proper operation of any switch can be checked with a portable magnetic element. Simply bring the magnet to the switch and note the output response. There is no need to continually open and close windows and doors. In addition, the reed switch is hermetically enclosed so that oxidation and foreign objects cannot damage it, and the result is a unit that can last indefinitely. Magnetic reed switches are also available in other shapes and sizes, allowing them to be concealed from obvious view. One is a circular variety that can be set into the edge of a door and door jam, resulting in only two small visible disks when the door is open.

# **Magnetic Resonance Imaging**

Magnetic resonance imaging [MRI, also called *nuclear magnetic resonance* (NMR)] is receiving more and more attention as we strive to improve the quality of the cross-sectional images of the body so useful in medical diagnosis and treatment. MRI does not expose the patient to potentially hazardous X rays or injected contrast materials such as those employed to obtain computerized axial tomography (CAT) scans.

The three major components of an MRI system are a huge magnet that can weigh up to 100 tons, a table for transporting the patient into the circular hole in the magnet, and a control center, as shown in Fig. 11.54. The image is obtained by placing the patient in the tube to a precise depth depending on the cross section to be obtained and applying a strong magnetic field that causes the nuclei of certain atoms in the body to line up. Radio waves of different frequencies are then applied to the patient in the region of interest, and if the frequency of the wave matches the natural frequency of the atom, the nuclei will be set into a state of resonance and will absorb energy from the applied signal. When the signal is removed, the nuclei release the acquired energy in the form of weak but detectable signals. The strength and duration of the energy emission vary from one tissue of the body to another. The weak signals are then amplified, digitized, and translated to provide a cross-sectional image such as the one shown in Fig. 11.55.

MRI units are very expensive and therefore are not available at all locations. In recent years, however, their numbers have grown, and one is available in almost every major community. For some patients the claustrophobic feeling they experience while in the circular tube is difficult to contend with. Today, however, a more open unit has been developed, as shown in Fig. 11.56, that has removed most of this discomfort.

Patients who have metallic implants or pacemakers or those who have worked in industrial environments where minute ferromagnetic particles may have become lodged in open, sensitive areas such as the eyes, nose, and so on, may have to use a CAT scan system because it does not employ magnetic effects. The attending physician is well trained in such areas of concern and will remove any unfounded fears or suggest alternative methods.

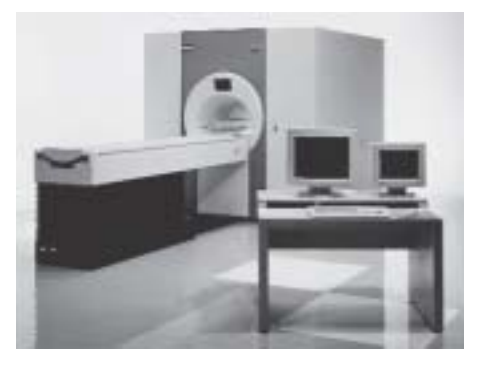

**FIG. 11.54** *Magnetic resonance imaging equipment. (Courtesy of Siemens Medical Systems, Inc.)*

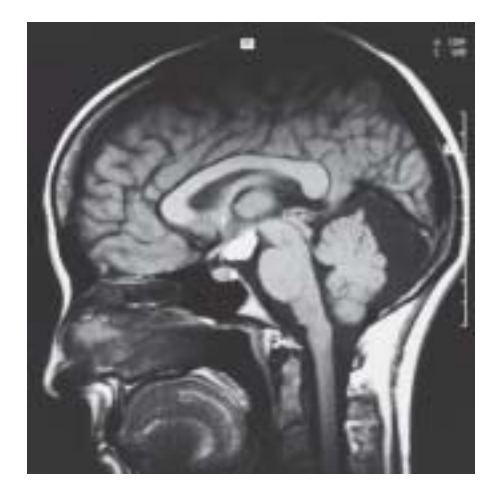

**FIG. 11.55** *Magnetic resonance image. (Courtesy of Siemens Medical Systems, Inc.)*

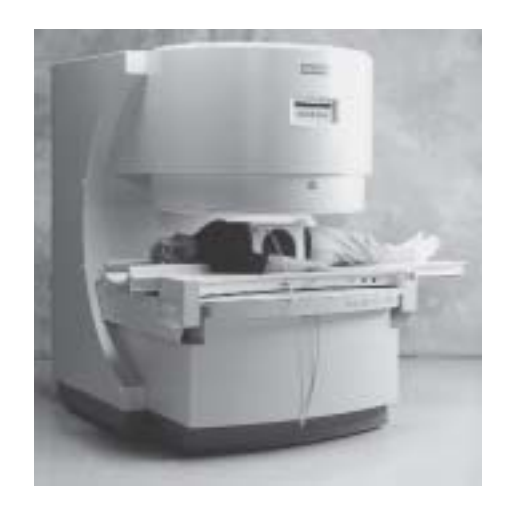

**FIG. 11.56** *Magnetic resonance imaging equipment (open variety). (Courtesy of Siemens Medical Systems, Inc.)*
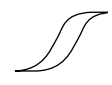

# **PROBLEMS**

#### **SECTION 11.3 Flux Density**

**1.** Using Appendix F, fill in the blanks in the following table. Indicate the units for each quantity.

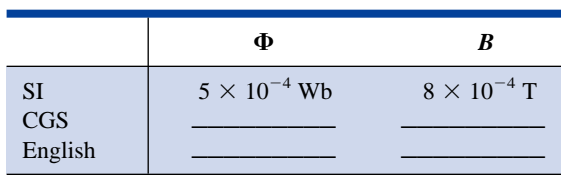

**2.** Repeat Problem 1 for the following table if area  $= 2$  in.<sup>2</sup>:

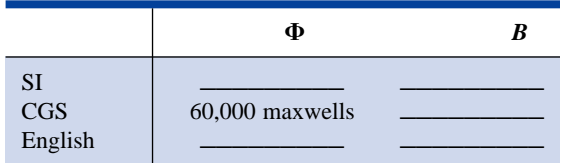

- **3.** For the electromagnet of Fig. 11.57:
	- **a.** Find the flux density in the core.
	- **b.** Sketch the magnetic flux lines and indicate their direction.
	- **c.** Indicate the north and south poles of the magnet.

#### **SECTION 11.5 Reluctance**

**4.** Which section of Fig. 11.58—(a), (b), or (c)—has the largest reluctance to the setting up of flux lines through its longest dimension?

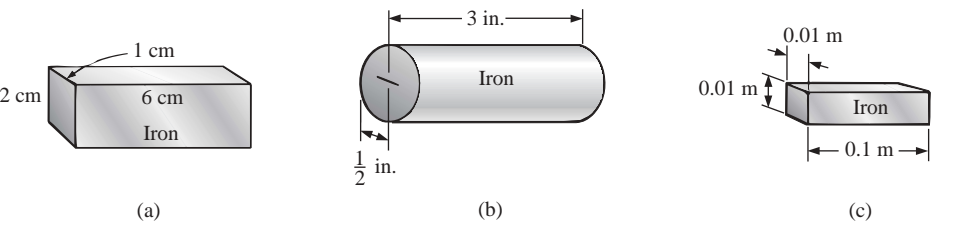

**FIG. 11.58** *Problem 4.*

#### **SECTION 11.6 Ohm's Law for Magnetic Circuits**

- **5.** Find the reluctance of a magnetic circuit if a magnetic flux  $\Phi = 4.2 \times 10^{-4}$  Wb is established by an impressed mmf of 400 At.
- **6.** Repeat Problem 5 for  $\Phi = 72,000$  maxwells and an impressed mmf of 120 gilberts.

#### **SECTION 11.7 Magnetizing Force**

- **7.** Find the magnetizing force *H* for Problem 5 in SI units if the magnetic circuit is 6 in. long.
- **8.** If a magnetizing force *H* of 600 At/m is applied to a magnetic circuit, a flux density *B* of  $1200 \times 10^{-4}$  Wb/m<sup>2</sup> is established. Find the permeability  $\mu$  of a material that will produce twice the original flux density for the same magnetizing force.

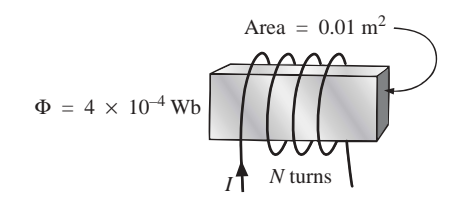

**FIG. 11.57** *Problem 3.*

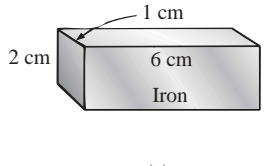

 $\overline{\mathbf{r}}$ ارة ستا

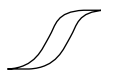

#### **SECTION 11.8 Hysteresis**

- **9.** For the series magnetic circuit of Fig. 11.59, determine the current *I* necessary to establish the indicated flux.
- **10.** Find the current necessary to establish a flux of  $\Phi = 3 \times$  $10^{-4}$  Wb in the series magnetic circuit of Fig. 11.60.

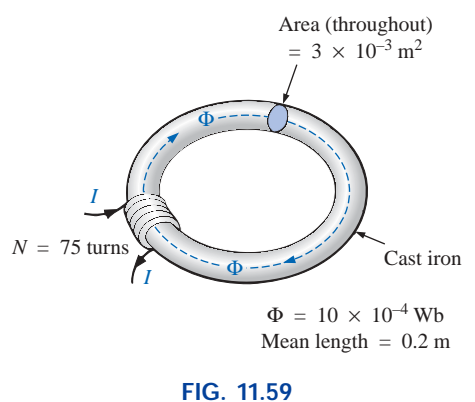

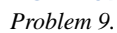

- **11. a.** Find the number of turns  $N_1$  required to establish a flux  $\Phi = 12 \times 10^{-4}$  Wb in the magnetic circuit of Fig. 11.61.
	- **b.** Find the permeability  $\mu$  of the material.
- **12. a.** Find the mmf (*NI*) required to establish a flux  $\Phi$  = 80,000 lines in the magnetic circuit of Fig. 11.62.
	- **b.** Find the permeability of each material.

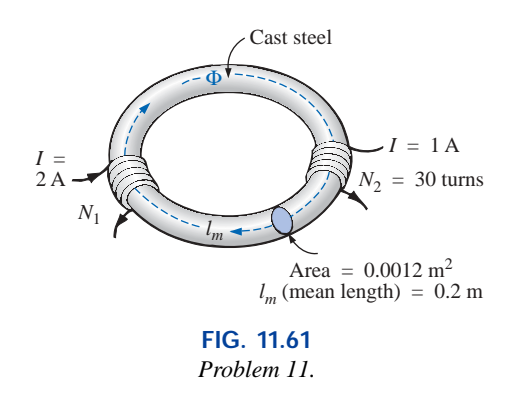

**\*13.** For the series magnetic circuit of Fig. 11.63 with two impressed sources of magnetic "pressure," determine the current *I.* Each applied mmf establishes a flux pattern in the clockwise direction.

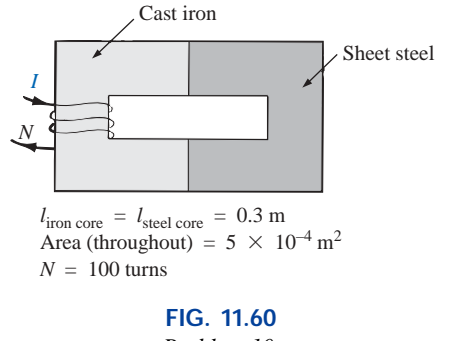

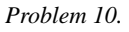

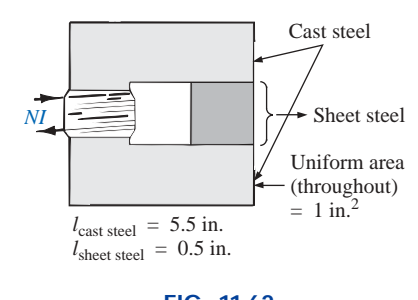

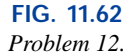

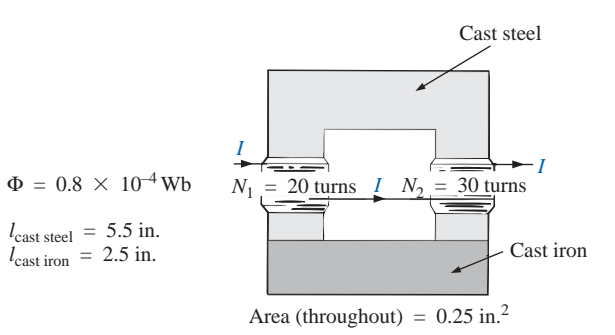

**FIG. 11.63** *Problem 13.*

الاستشارات

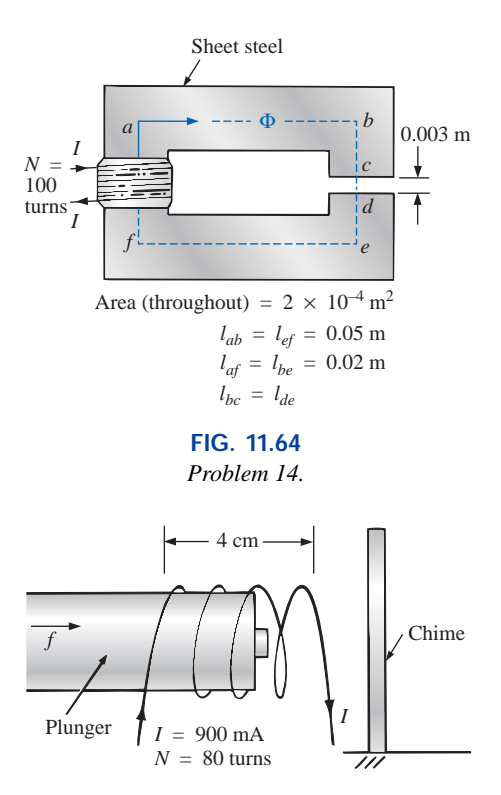

**FIG. 11.65** *Door chime for Problem 15.*

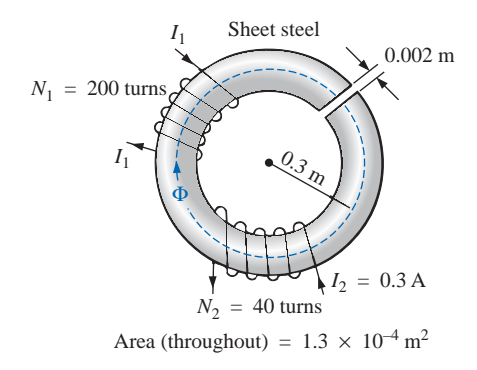

**FIG. 11.66** *Problem 16.*

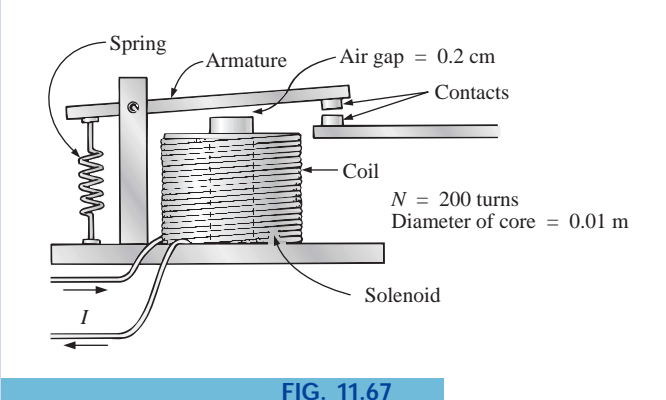

*Relay for Problem 17.*

#### **SECTION 11.12 Air Gaps**

- **14. a.** Find the current *I* required to establish a flux  $\Phi$  =  $2.4 \times 10^{-4}$  Wb in the magnetic circuit of Fig. 11.64.
	- **b.** Compare the mmf drop across the air gap to that across the rest of the magnetic circuit. Discuss your results using the value of  $\mu$  for each material.

**\*15.** The force carried by the plunger of the door chime of Fig. 11.65 is determined by

$$
f = \frac{1}{2} M \frac{d\phi}{dx}
$$
 (newtons)

where  $d\phi/dx$  is the rate of change of flux linking the coil as the core is drawn into the coil. The greatest rate of change of flux will occur when the core is  $\frac{1}{4}$  to  $\frac{3}{4}$  the way through. In this region, if  $\Phi$  changes from 0.5  $\times$  $10^{-4}$  Wb to  $8 \times 10^{-4}$  Wb, what is the force carried by the plunger?

**16.** Determine the current  $I_1$  required to establish a flux of  $\Phi = 2 \times 10^{-4}$  Wb in the magnetic circuit of Fig. 11.66.

- \*17. **a.** A flux of  $0.2 \times 10^{-4}$  Wb will establish sufficient attractive force for the armature of the relay of Fig. 11.67 to close the contacts. Determine the required current to establish this flux level if we assume that the total mmf drop is across the air gap.
	- **b.** The force exerted on the armature is determined by the equation

$$
F \text{ (newtons)} = \frac{1}{2} \cdot \frac{B_g^2 A}{\mu_o}
$$

where  $B_g$  is the flux density within the air gap and *A* is the common area of the air gap. Find the force in newtons exerted when the flux  $\Phi$  specified in part (a) is established.

**\*18.** For the series-parallel magnetic circuit of Fig. 11.68, find the value of *I* required to establish a flux in the gap of  $\Phi_{g} = 2 \times 10^{-4}$  Wb.

19. Find the magnetic flux  $\Phi$  established in the series mag-

**SECTION 11.14 Determining** 

netic circuit of Fig. 11.69.

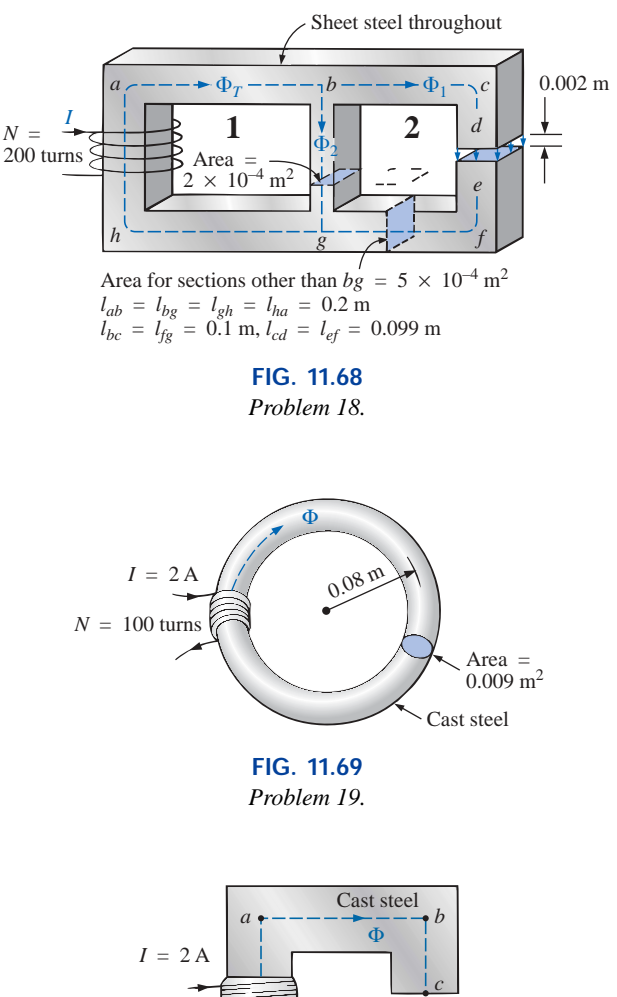

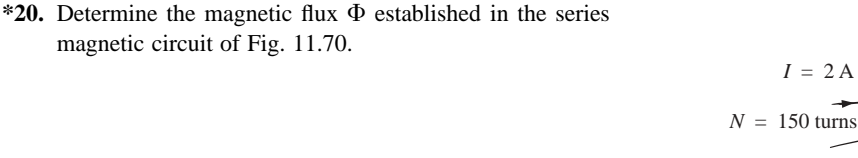

 $l_{cd} = 8 \times 10^{-4}$  m  $l_{ab} = l_{be} = l_{ef} = l_{fa} = 0.2 \text{ m}$ <br>Area (throughout) = 2 × 10<sup>-4</sup> m<sup>2</sup>  $l_{bc} = l_{de}$ **FIG. 11.70**

*f e*

*Problem 20.*

- **\*21.** Note how closely the *B-H* curve of cast steel in Fig. 11.23 matches the curve for the voltage across a capacitor as it charges from zero volts to its final value.
	- **a.** Using the equation for the charging voltage as a guide, write an equation for *B* as a function of  $H[B =$ *f*(*H*)] for cast steel.
	- **b.** Test the resulting equation at  $H = 900$  At/m, 1800 At/m, and 2700 At/m.
	- **c.** Using the equation of part (a), derive an equation for *H* in terms of *B*  $[H = f(B)]$ .
	- **d.** Test the resulting equation at  $B = 1$  T and  $B = 1.4$  T.
	- **e.** Using the result of part (c), perform the analysis of Example 11.3, and compare the results for the current *I.*

#### **COMPUTER ANALYSIS Programming Language (C, QBASIC, Pascal, etc.)**

- **\*22.** Using the results of Problem 21, write a program to perform the analysis of a core such as that shown in Example 11.3; that is, let the dimensions of the core and the applied turns be input variables requested by the program.
- **\*23.** Using the results of Problem 21, develop a program to perform the analysis appearing in Example 11.9 for cast steel. A test routine will have to be developed to determine whether the results obtained are sufficiently close to the applied ampere-turns.

# **GLOSSARY**

- **Ampère's circuital law** A law establishing the fact that the algebraic sum of the rises and drops of the mmf around a closed loop of a magnetic circuit is equal to zero.
- **Diamagnetic materials** Materials that have permeabilities slightly less than that of free space.
- **Domain** A group of magnetically aligned atoms.
- **Electromagnetism** Magnetic effects introduced by the flow of charge or current.
- **Ferromagnetic materials** Materials having permeabilities hundreds and thousands of times greater than that of free space.
- **Flux density** (*B*) A measure of the flux per unit area perpendicular to a magnetic flux path. It is measured in teslas (T) or webers per square meter  $(Wb/m^2)$ .
- **Hysteresis** The lagging effect between the flux density of a material and the magnetizing force applied.
- **Magnetic flux lines** Lines of a continuous nature that reveal the strength and direction of a magnetic field.
- **Magnetizing force** (*H*) A measure of the magnetomotive force per unit length of a magnetic circuit.
- **Magnetomotive force (mmf)**  $(\mathcal{F})$  The "pressure" required to establish magnetic flux in a ferromagnetic material. It is measured in ampere-turns (At).
- **Paramagnetic materials** Materials that have permeabilities slightly greater than that of free space.
- **Permanent magnet** A material such as steel or iron that will remain magnetized for long periods of time without the aid of external means.
- **Permeability**  $(\mu)$  A measure of the ease with which magnetic flux can be established in a material. It is measured in Wb/Am.
- **Relative permeability**  $(\mu_r)$  The ratio of the permeability of a material to that of free space.
- **Reluctance** ( $\Re$ ) A quantity determined by the physical characteristics of a material that will provide an indication of the "reluctance" of that material to the setting up of magnetic flux lines in the material. It is measured in rels or At/Wb.

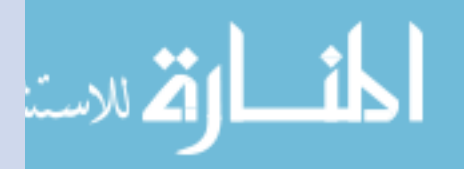

# **Inductors**

12

# **12.1 INTRODUCTION**

We have examined the resistor and the capacitor in detail. In this chapter we shall consider a third element, the **inductor,** which has a number of response characteristics similar in many respects to those of the capacitor. In fact, some sections of this chapter will proceed parallel to those for the capacitor to emphasize the similarity that exists between the two elements.

# **12.2 FARADAY'S LAW OF ELECTROMAGNETIC INDUCTION**

If a conductor is moved through a magnetic field so that it cuts magnetic lines of flux, a voltage will be induced across the conductor, as shown in Fig. 12.1. The greater the number of flux lines cut per unit time (by increasing the speed with which the conductor passes through the field), or the stronger the magnetic field strength (for the same tra-

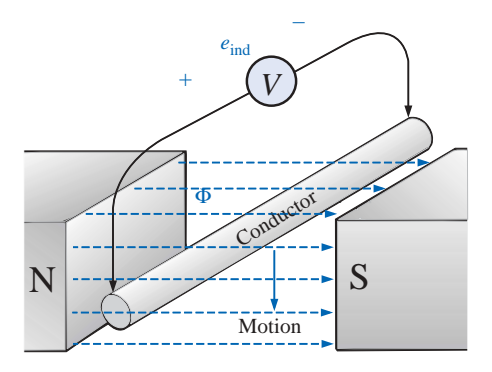

**FIG. 12.1** *Generating an induced voltage by moving a conductor through a magnetic field.* الاستشارات

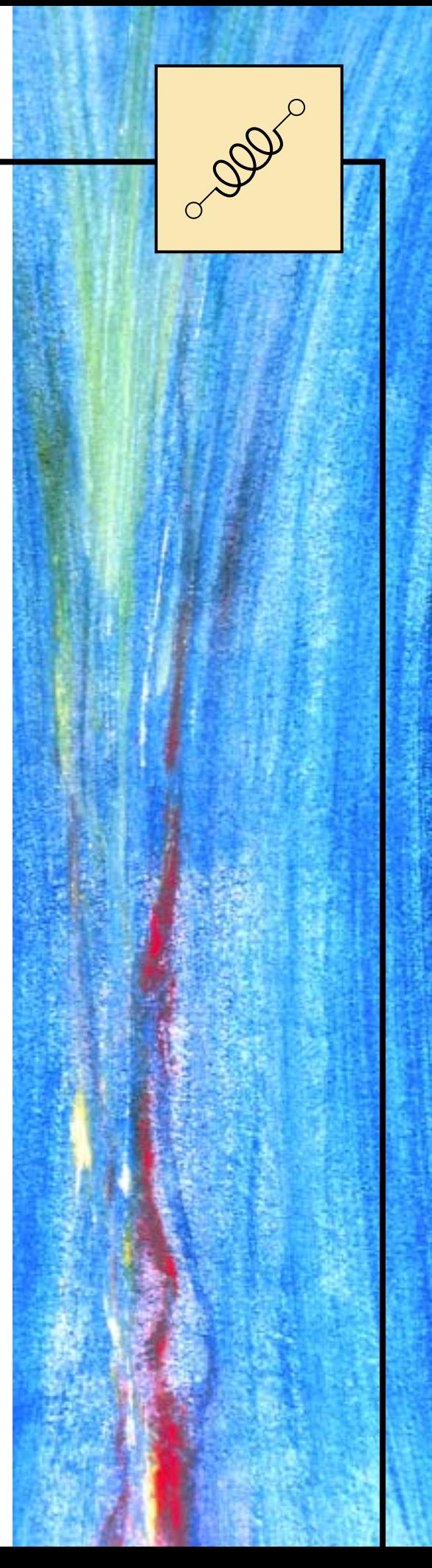

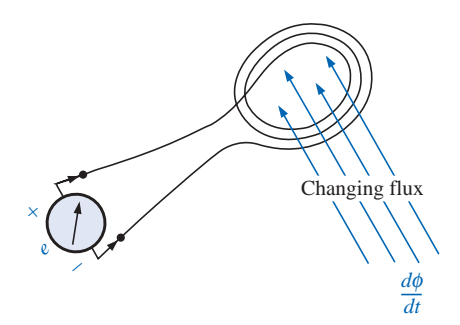

**FIG. 12.2** *Demonstrating Faraday's law.*

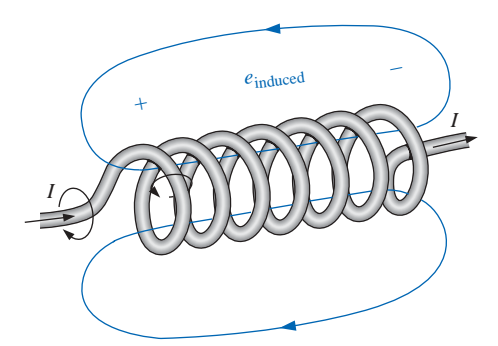

**FIG. 12.3** *Demonstrating the effect of Lenz's law.*

**American** (Albany, NY; Princeton, NJ) **(1797–1878) Physicist and Mathematician Professor of Natural Philosophy,** Princeton University

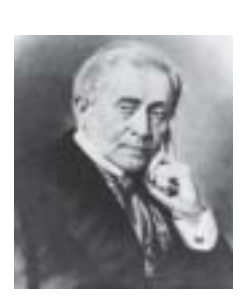

Courtesy of the Smithsonian Institution Photo No. 59,054

In the early 1800s the title Professor of Natural Philosophy was applied to educators in the sciences. As a student and teacher at the Albany Academy, Henry performed extensive research in the area of electromagnetism. He improved the design of *electromagnets* by insulating the coil wire to permit a tighter wrap on the core. One of his earlier designs was capable of lifting 3600 pounds. In 1832 he discovered and delivered a paper on *self-induction.* This was followed by the construction of an effective *electric telegraph transmitter and receiver* and extensive research on the oscillatory nature of lightning and discharges from a *Leyden jar.* In 1845 he was appointed the first Secretary of the Smithsonian.

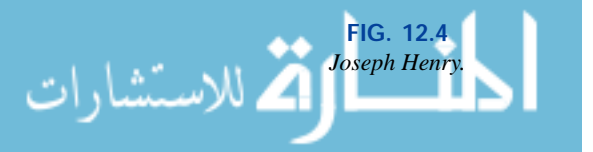

versing speed), the greater will be the induced voltage across the conductor. If the conductor is held fixed and the magnetic field is moved so that its flux lines cut the conductor, the same effect will be produced.

If a coil of *N* turns is placed in the region of a changing flux, as in Fig. 12.2, a voltage will be induced across the coil as determined by **Faraday's law:**

$$
e = N \frac{d\phi}{dt} \qquad \text{(volts, V)} \tag{12.1}
$$

**BOD** 

where *N* represents the number of turns of the coil and  $d\phi/dt$  is the instantaneous change in flux (in webers) linking the coil. The term *linking* refers to the flux within the turns of wire. The term *changing* simply indicates that either the strength of the field linking the coil changes in magnitude or the coil is moved through the field in such a way that the number of flux lines through the coil changes with time.

If the flux linking the coil ceases to change, such as when the coil simply sits still in a magnetic field of fixed strength,  $d\phi/dt = 0$ , and the induced voltage  $e = N(d\phi/dt) = N(0) = 0$ .

# **12.3 LENZ'S LAW**

In Section 11.2 it was shown that the magnetic flux linking a coil of *N* turns with a current *I* has the distribution of Fig. 12.3.

If the current increases in magnitude, the flux linking the coil also increases. It was shown in Section 12.2, however, that a changing flux linking a coil induces a voltage across the coil. For this coil, therefore, an induced voltage is developed *across* the coil due to the change in current *through* the coil. The polarity of this induced voltage tends to establish a current in the coil that produces a flux that will oppose any change in the original flux. In other words, the induced effect  $(e_{ind})$  is a result of the increasing current through the coil. However, the resulting induced voltage will tend to establish a current that will oppose the increasing change in current through the coil. Keep in mind that this is all occurring simultaneously. The instant the current begins to increase in magnitude, there will be an opposing effect trying to limit the change. It is "choking" the change in current through the coil. Hence, the term **choke** is often applied to the inductor or coil. In fact, we will find shortly that the current through a coil cannot change instantaneously. A period of time determined by the coil and the resistance of the circuit is required before the inductor discontinues its opposition to a momentary change in current. Recall a similar situation for the voltage across a capacitor in Chapter 10. The reaction above is true for increasing or decreasing levels of current through the coil. This effect is an example of a general principle known as **Lenz's law,** which states that

*an induced effect is always such as to oppose the cause that produced it.*

# **12.4 SELF-INDUCTANCE**

The ability of a coil to oppose any change in current is a measure of the **self-inductance** *L* of the coil. For brevity, the prefix *self* is usually dropped. Inductance is measured in henries (H), after the American physicist Joseph Henry (Fig. 12.4).

**Inductors** are coils of various dimensions designed to introduce specified amounts of inductance into a circuit. The inductance of a coil varies directly with the magnetic properties of the coil. Ferromagnetic materials, therefore, are frequently employed to increase the inductance by increasing the flux linking the coil.

A close approximation, in terms of physical dimensions, for the inductance of the coils of Fig. 12.5 can be found using the following equation:

$$
L = \frac{N^2 \mu A}{l}
$$
 (henries, H) (12.2)

where *N* represents the number of turns;  $\mu$ , the permeability of the core (as introduced in Section 11.4; recall that  $\mu$  is not a constant but depends on the level of *B* and *H* since  $\mu = B/H$ ; *A*, the area of the core in square meters; and *l*, the mean length of the core in meters.

Substituting  $\mu = \mu_r \mu_o$  into Eq. (12.2) yields

$$
L = \frac{N^2 \mu_r \mu_o A}{l} = \mu_r \frac{N^2 \mu_o A}{l}
$$

**BOD** 

and 
$$
L = \mu_r L_o \qquad (12.3)
$$

where  $L<sub>o</sub>$  is the inductance of the coil with an air core. In other words, the inductance of a coil with a ferromagnetic core is the relative permeability of the core times the inductance achieved with an air core.

Equations for the inductance of coils different from those shown above can be found in reference handbooks. Most of the equations are more complex than those just described.

**EXAMPLE 12.1** Find the inductance of the air-core coil of Fig. 12.6.

# *Solution:*

$$
\mu = \mu_r \mu_o = (1)(\mu_o) = \mu_o
$$
  
\n
$$
A = \frac{\pi d^2}{4} = \frac{(\pi)(4 \times 10^{-3} \text{ m})^2}{4} = 12.57 \times 10^{-6} \text{ m}^2
$$
  
\n
$$
L_o = \frac{N^2 \mu_o A}{l} = \frac{(100 \text{ t})^2 (4\pi \times 10^{-7} \text{ Wb/A} \cdot \text{m})(12.57 \times 10^{-6} \text{ m}^2)}{0.1 \text{ m}}
$$
  
\n= **1.58**  $\mu$ **H**

**EXAMPLE 12.2** Repeat Example 12.1, but with an iron core and conditions such that  $\mu_r = 2000$ .

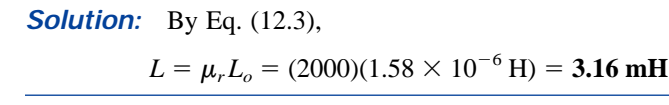

# **12.5 TYPES OF INDUCTORS**

#### **Practical Equivalent**

Inductors, like capacitors, are not ideal. Associated with every inductor are a resistance equal to the resistance of the turns and a stray capaci-

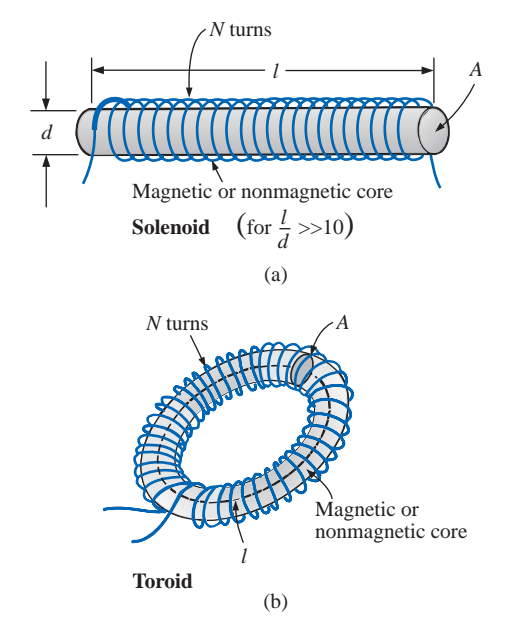

**FIG. 12.5** *Inductor configurations for which Equation (12.2) is appropriate.*

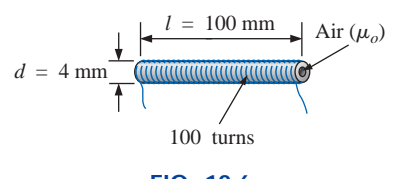

**FIG. 12.6** *Example 12.1.*

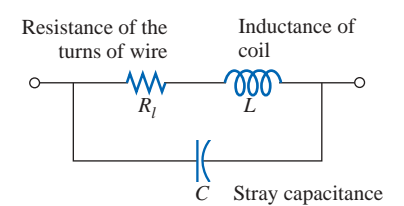

**FIG. 12.7** *Complete equivalent model for an inductor.*

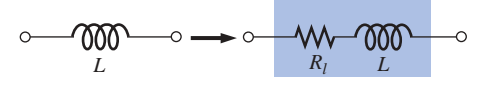

**FIG. 12.8** *Practical equivalent model for an inductor.*

tance due to the capacitance between the turns of the coil. To include these effects, the equivalent circuit for the inductor is as shown in Fig. 12.7. However, for most applications considered in this text, the stray capacitance appearing in Fig. 12.7 can be ignored, resulting in the equivalent model of Fig. 12.8. The resistance  $R_l$  can play an important role in the analysis of networks with inductive elements. For most applications, we have been able to treat the capacitor as an ideal element and maintain a high degree of accuracy. For the inductor, however,  $R_l$  must often be included in the analysis and can have a pronounced effect on the response of a system (see Chapter 20, "Resonance"). The level of  $R_l$  can extend from a few ohms to a few hundred ohms. Keep in mind that the longer or thinner the wire used in the construction of the inductor, the greater will be the dc resistance as determined by  $R =$  $\rho$ *l* /*A*. Our initial analysis will treat the inductor as an ideal element. Once a general feeling for the response of the element is established, the effects of  $R_l$  will be included.

# **Symbols**

The primary function of the inductor, however, is to introduce inductance—not resistance or capacitance—into the network. For this reason, the symbols employed for inductance are as shown in Fig. 12.9.

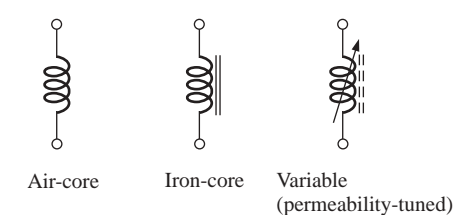

**FIG. 12.9** *Inductor symbols.*

#### **Appearance**

All inductors, like capacitors, can be listed under two general headings: *fixed* and *variable.* The fixed air-core and iron-core inductors were described in the last section. The permeability-tuned variable coil has a ferromagnetic shaft that can be moved within the coil to vary the flux linkages of the coil and thereby its inductance. Several fixed and variable inductors appear in Fig. 12.10.

#### **Testing**

The primary reasons for inductor failure are shorts that develop between the windings and open circuits in the windings due to factors such as excessive currents, overheating, and age. The open-circuit condition can be checked easily with an ohmmeter ( $\infty$  ohms indication), but the short-circuit condition is harder to check because the resistance of many good inductors is relatively small and the shorting of a few windings will not adversely affect the total resistance. Of course, if one is aware of the typical resistance of the coil, it can be compared to the

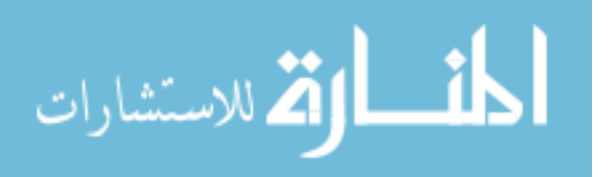

CODE

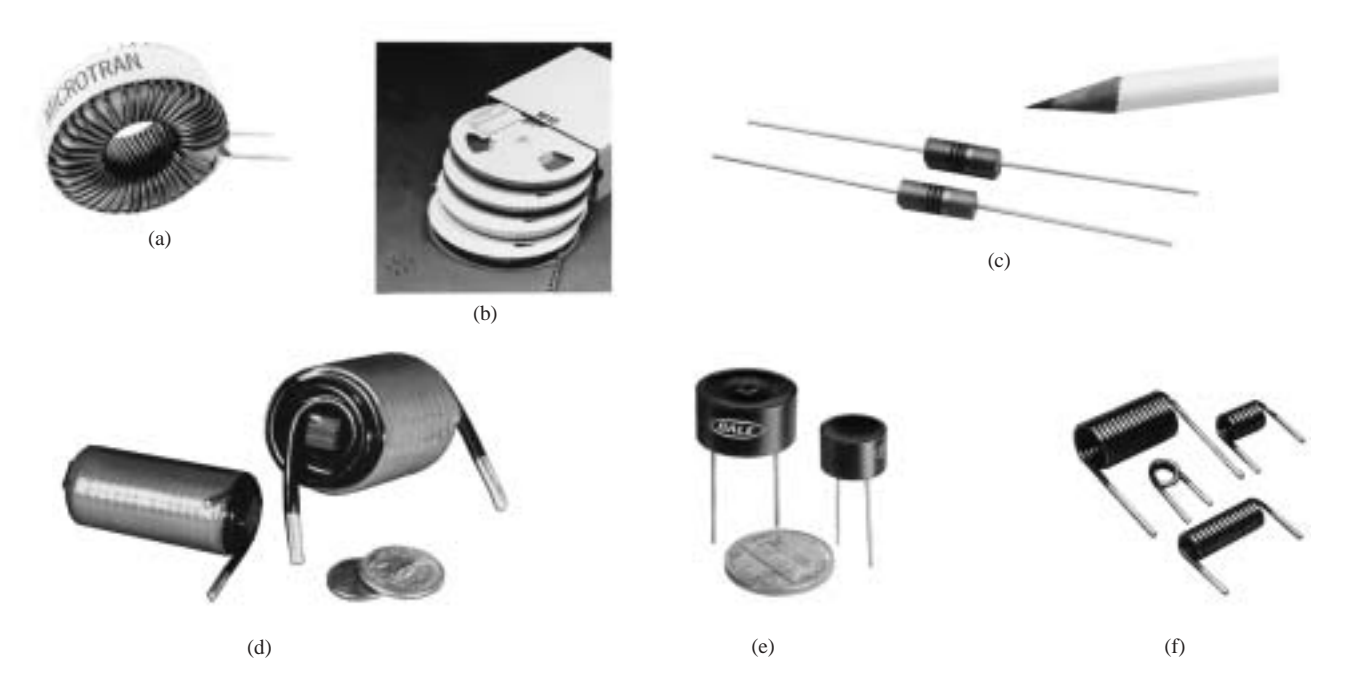

**FIG. 12.10**

*Various types of inductors: (a) toroidal power inductor (1.4*  $\mu$ *H to 5.6 mH) (courtesy of Microtan Co., Inc.); (b) surface-mount inductors on reels (0.1*  $\mu$ *H through 1000* m*H on 500-piece reels in 46 values) (courtesy of Bell Industries); (c) molded inductors (0.1* m*H to 10* m*H); (d) high-current filter inductors*   $(24 \mu H$  at 60 A to 500  $\mu$ *H* at 15 A); (e) toroid filter inductors (40  $\mu$ *H* to 5 *H*); *(f) air-core inductors (1 to 32 turns) for high-frequency applications.* [*Parts (c) through (f) courtesy of Dale Electronics, Inc.*]

measured value. A short between the windings and the core can be checked by simply placing one lead of the meter on one wire (terminal) and the other on the core itself. An indication of zero ohms reflects a short between the two because the wire that makes up the winding has an insulation jacket throughout. The universal LCR meter of Fig. 10.20 can be used to check the inductance level.

# **Standard Values and Recognition Factor**

The standard values for inductors employ the same numerical multipliers used with resistors and inductors. Like the capacitor, the most common employ the same numerical multipliers as the most common resistors, that is, those with the full range of tolerances (5%, 10%, and 20%), as appearing in Table 3.8. However, inductors are also readily available with the multipliers associated with the 5% and 10% resistors of Table 3.8. In general, therefore, expect to find inductors with the following multipliers:  $0.1 \mu$ H,  $0.12 \mu$ H,  $0.15 \mu$ H,  $0.18 \mu$ H,  $0.22 \mu$ H,  $0.27$  $\mu$ H, 0.33  $\mu$ H, 0.39  $\mu$ H, 0.47  $\mu$ H, 0.56  $\mu$ H, 0.68  $\mu$ H, and 0.82  $\mu$ H, and then **1** mH, **1.2** mH, **1.5** mH, **1.8** mH, **2.2** mH, **2.7** mH, and so on.

Figure 12.11 was developed to establish a recognition factor when it comes to the various types and uses for inductors—in other words, to help the reader develop the skills to identify types of inductors, their typical range of values, and some of the most common applications. Figure 12.11 is certainly not all-inclusive, but it does offer a first step in establishing a sense for what to expect for various applications.

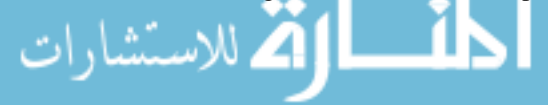

CODE

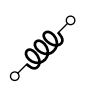

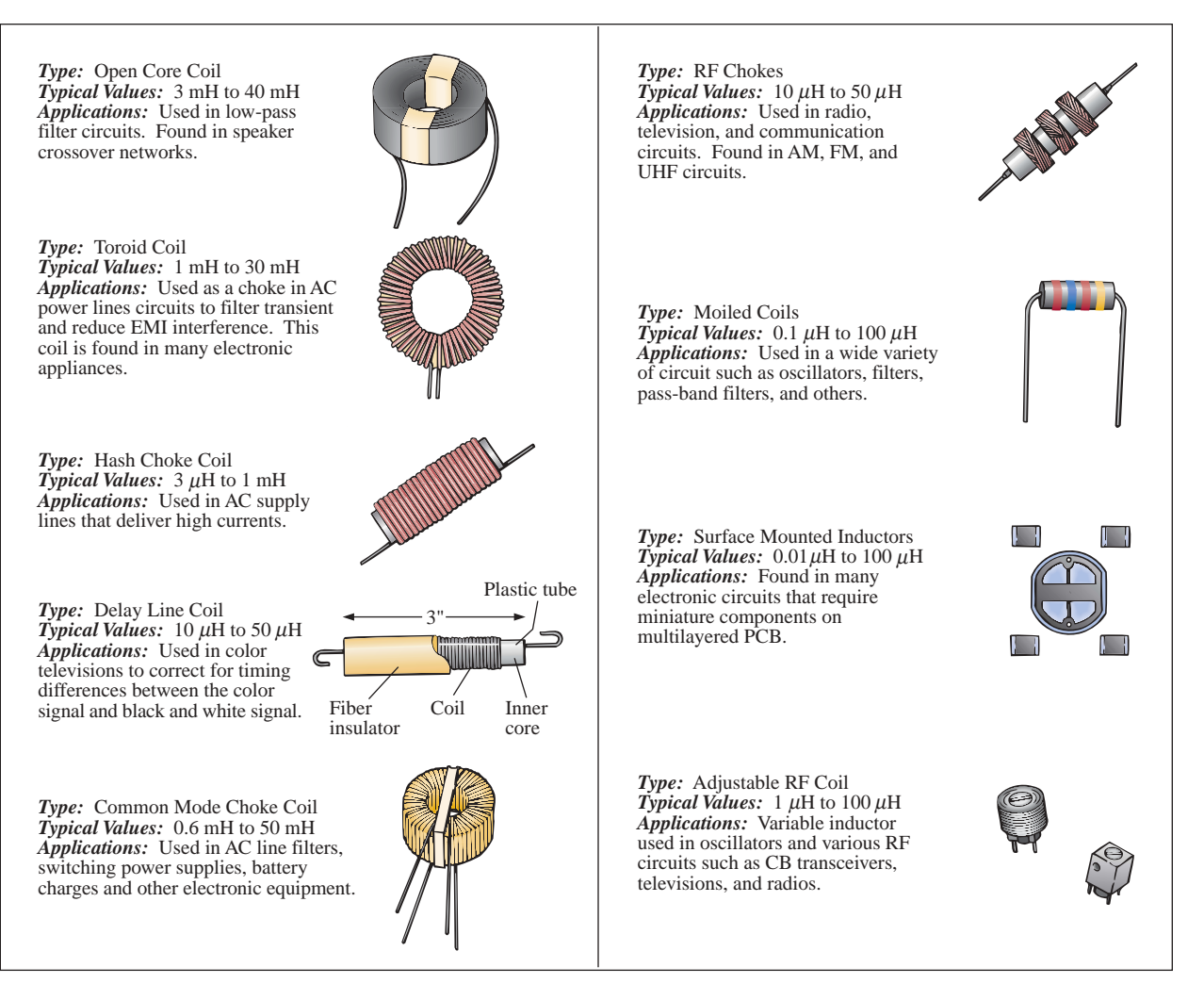

**FIG. 12.11** *Typical areas of application for inductive elements.*

# **12.6 INDUCED VOLTAGE**

The inductance of a coil is also a measure of the change in flux linking a coil due to a change in current through the coil; that is,

$$
L = N \frac{d\phi}{di}
$$
 (H) (12.4)

where *N* is the number of turns,  $\phi$  is the flux in webers, and *i* is the current through the coil. If a change in current through the coil fails to result in a significant change in the flux linking the coil through its center, the resulting inductance level will be relatively small. For this reason the inductance of a coil is sensitive to the point of operation on the hysteresis curve (described in detail in Section 11.8). If the coil is operating on the steep slope, the change in flux will be relatively high for a change in current through the coil. If the coil is operating near or in saturation, the change in flux will be relatively small for the same change in current, resulting in a reduced level of inductance. This effect is particularly important when we examine ac circuits since a dc level asso-

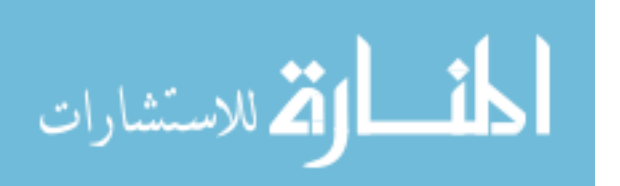

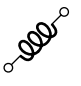

ciated with the applied ac signal may put the coil at or near saturation, and the resulting inductance level for the applied ac signal will be significantly less than expected. You will find that the maximum dc current is normally provided in supply manuals and data sheets to ensure avoidance of the saturation region.

Equation (12.4) also reveals that the larger the inductance of a coil (with *N* fixed), the larger will be the instantaneous change in flux linking the coil due to an instantaneous change in current through the coil.

If we write Eq.  $(12.1)$  as

$$
e_L = N \frac{d\phi}{dt} = \left( N \frac{d\phi}{di} \right) \left( \frac{di}{dt} \right)
$$

and substitute Eq. (12.4), we then have

$$
e_L = L \frac{di}{dt} \qquad (V) \tag{12.5}
$$

revealing that the magnitude of the voltage across an inductor is directly related to the inductance *L* and the instantaneous rate of change of current through the coil. Obviously, therefore, the greater the *rate* of change of current through the coil, the greater will be the induced voltage. This certainly agrees with our earlier discussion of Lenz's law.

When induced effects are employed in the generation of voltages such as those available from dc or ac generators, the symbol *e* is appropriate for the induced voltage. However, in network analysis the voltage across an inductor will always have a polarity such as to oppose the source that produced it, and therefore the following notation will be used throughout the analysis to come:

$$
v_L = L \frac{di}{dt} \tag{12.6}
$$

If the current through the coil fails to change at a particular instant, the induced voltage across the coil will be zero. For dc applications, after the transient effect has passed,  $di/dt = 0$ , and the induced voltage is

$$
v_L = L \frac{di}{dt} = L(0) = 0 \text{ V}
$$

Recall that the equation for the current of a capacitor is the following:

$$
i_C = C \frac{dV_C}{dt}
$$

Note the similarity between this equation and Eq. (12.6). In fact, if we apply the duality  $v \leq i$  (that is, interchange the two) and  $L \leq C$  for capacitance and inductance, each equation can be derived from the other.

The average voltage across the coil is defined by the equation

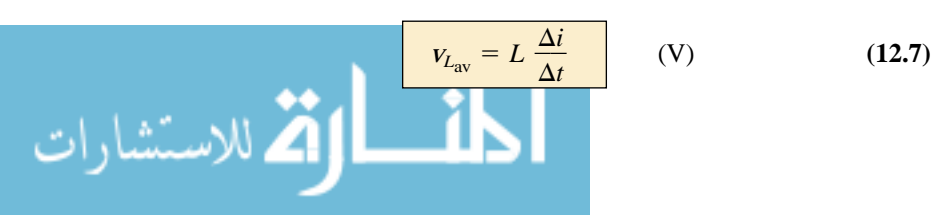

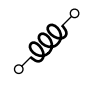

where  $\Delta$  signifies finite change (a measurable change). Compare this to  $i_C = C(\Delta V/\Delta t)$ , and the meaning of  $\Delta$  and application of this equation should be clarified from Chapter 10. An example follows.

**EXAMPLE 12.3** Find the waveform for the average voltage across the coil if the current through a 4-mH coil is as shown in Fig. 12.12.

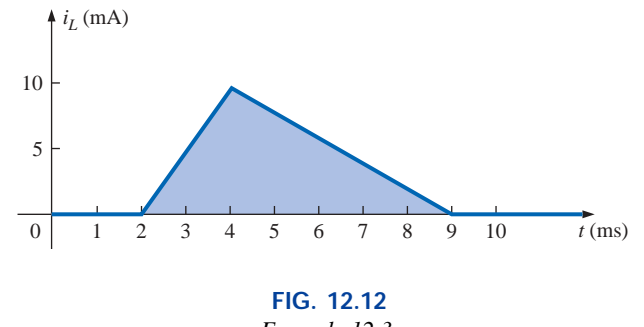

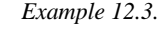

#### *Solutions:*

a. *0 to 2 ms:* Since there is no change in current through the coil, there is no voltage induced across the coil; that is,

$$
v_L = L \frac{\Delta i}{\Delta t} = L \frac{0}{\Delta t} = \mathbf{0}
$$

b. *2 ms to 4 ms:*

$$
v_L = L \frac{\Delta i}{\Delta t} = (4 \times 10^{-3} \text{ H}) \left( \frac{10 \times 10^{-3} \text{ A}}{2 \times 10^{-3} \text{ s}} \right) = 20 \times 10^{-3} \text{ V}
$$
  
= 20 mV

c. *4 ms to 9 ms:*

$$
v_L = L \frac{\Delta i}{\Delta t} = (-4 \times 10^{-3} \text{ H}) \left( \frac{10 \times 10^{-3} \text{ A}}{5 \times 10^{-3} \text{ s}} \right) = -8 \times 10^{-3} \text{ V}
$$
  
= -8 mV

d. *9 ms to* ∞*:*

$$
v_L = L \frac{\Delta i}{\Delta t} = L \frac{0}{\Delta t} = \mathbf{0}
$$

The waveform for the average voltage across the coil is shown in Fig. 12.13. Note from the curve that

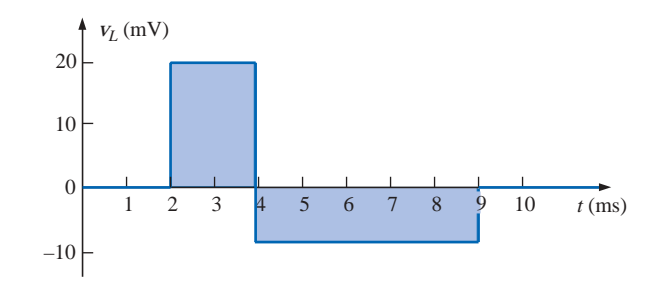

**FIG. 12.13** *Voltage across a 4-mH coil due to the current of Fig. 12.12.*

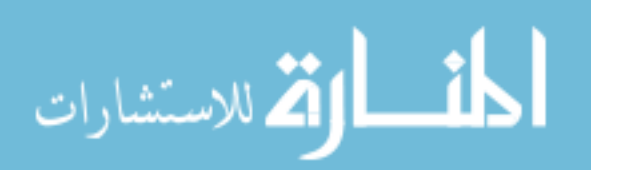

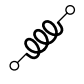

*the voltage across the coil is not determined solely by the magnitude of the change in current through the coil*  $(\Delta i)$ *, but also by the rate of change of current through the coil*  $(\Delta i/\Delta t)$ *.* 

A similar statement was made for the current of a capacitor due to a change in voltage across the capacitor.

A careful examination of Fig. 12.13 will also reveal that the area under the positive pulse from 2 ms to 4 ms equals the area under the negative pulse from 4 ms to 9 ms. In Section 12.13, we will find that the area under the curves represents the energy stored or released by the inductor. From 2 ms to 4 ms, the inductor is storing energy, whereas from 4 ms to 9 ms, the inductor is releasing the energy stored. For the full period zero to 10 ms, energy has simply been stored and released; there has been no dissipation as experienced for the resistive elements. Over a full cycle, both the ideal capacitor and inductor do not consume energy but simply store and release it in their respective forms.

### **12.7** *R-L* **TRANSIENTS: STORAGE CYCLE**

The changing voltages and current that result during the storing of energy in the form of a magnetic field by an inductor in a dc circuit can best be described using the circuit of Fig. 12.14. At the instant the switch is closed, the inductance of the coil will prevent an instantaneous change in current through the coil. The potential drop across the coil,  $v_L$ , will equal the impressed voltage  $E$  as determined by Kirchhoff's voltage law since  $v_R = iR = (0)R = 0$  V. The current  $i_L$  will then build up from zero, establishing a voltage drop across the resistor and a corresponding drop in  $V_L$ . The current will continue to increase until the voltage across the inductor drops to zero volts and the full impressed voltage appears across the resistor. Initially, the current  $i<sub>L</sub>$  increases quite rapidly, followed by a continually decreasing rate until it reaches its maximum value of *E*/*R*.

You will recall from the discussion of capacitors that a capacitor has a short-circuit equivalent when the switch is first closed and an opencircuit equivalent when steady-state conditions are established. The inductor assumes the opposite equivalents for each stage. The instant the switch of Fig. 12.14 is closed, the equivalent network will appear as shown in Fig. 12.15. Note the correspondence with the earlier comments regarding the levels of voltage and current. The inductor obviously meets all the requirements for an open-circuit equivalent:  $v_L = E$ volts, and  $i_L = 0$  A.

When steady-state conditions have been established and the storage phase is complete, the "equivalent" network will appear as shown in Fig. 12.16. The network clearly reveals the following:

#### *An ideal inductor* ( $R_l = 0 \Omega$ ) assumes a short-circuit equivalent in a *dc network once steady-state conditions have been established.*

Fortunately, the mathematical equations for the voltages and current for the storage phase are similar in many respects to those encountered for the *R-C* network. The experience gained with these equations in Chapter 10 will undoubtedly make the analysis of *R-L* networks somewhat easier to understand.

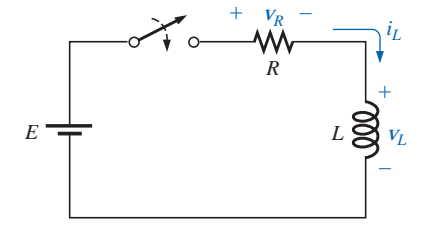

**FIG. 12.14** *Basic R-L transient network.*

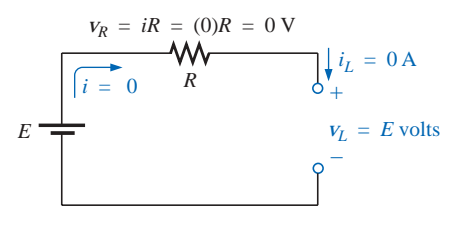

**FIG. 12.15**

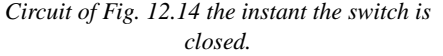

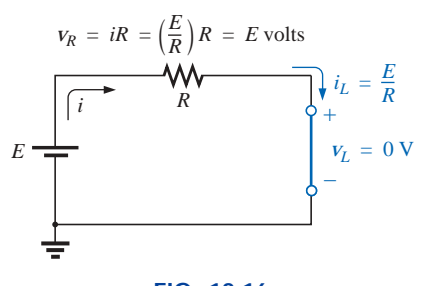

**FIG. 12.16** *Circuit of Fig. 12.14 under steady-state conditions.*

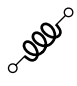

The equation for the current  $i<sub>L</sub>$  during the storage phase is the following:

$$
i_L = I_m(1 - e^{-t/\tau}) = \frac{E}{R}(1 - e^{-t/(LR)})
$$
 (12.8)

Note the factor  $(1 - e^{-t/\tau})$ , which also appeared for the voltage  $v_C$  of a capacitor during the charging phase. A plot of the equation is given in Fig. 12.17, clearly indicating that the maximum steady-state value of *iL* is *E*/*R*, and that the rate of change in current decreases as time passes. The abscissa is scaled in time constants, with  $\tau$  for inductive circuits defined by the following:

$$
\tau = \frac{L}{R}
$$
 (seconds, s) (12.9)

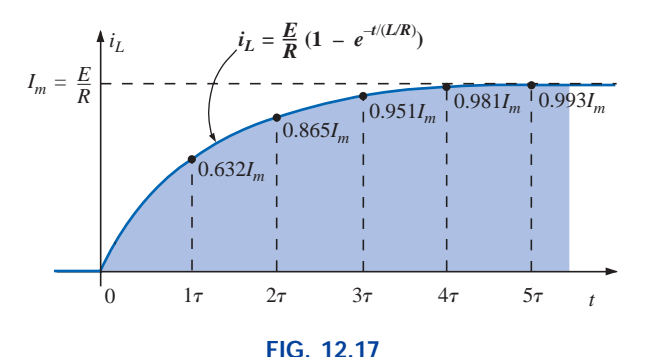

*Plotting the waveform for iL during the storage cycle.*

The fact that  $\tau$  has the units of time can be verified by taking the equation for the induced voltage

$$
v_L = L \frac{di}{dt}
$$

and solving for *L*: *L*

$$
dt = \frac{V_L}{di/dt}
$$

*di*/*dt*

which leads to the ratio

$$
\tau = \frac{L}{R} = \frac{\frac{V_L}{di/dt}}{R} = \frac{V_L}{\frac{di}{dt}R} \longrightarrow \frac{V}{\frac{IR}{t}} = \frac{V}{\frac{V}{t}} = t
$$
 (s)

Our experience with the factor  $(1 - e^{-t/\tau})$  verifies the level of 63.2% after one time constant, 86.5% after two time constants, and so on. For convenience, Figure 10.29 is repeated as Fig. 12.18 to evaluate the functions  $(1 - e^{-t/\tau})$  and  $e^{-t/\tau}$  at various values of  $\tau$ .

If we keep *R* constant and increase *L,* the ratio *L*/*R* increases and the rise time increases. The change in transient behavior for the current  $i_L$ is plotted in Fig. 12.19 for various values of *L.* Note again the duality between these curves and those obtained for the *R-C* network in Fig. 10.32.

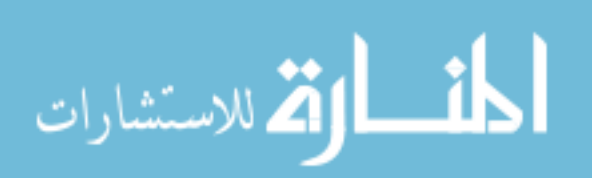

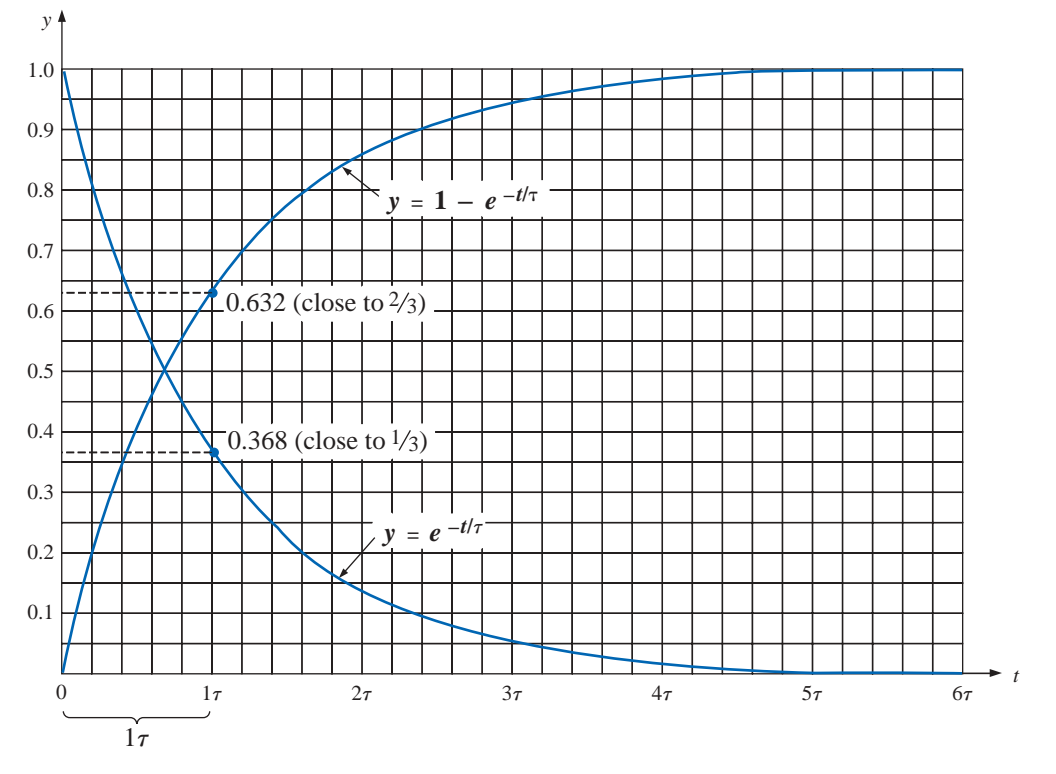

**FIG. 12.18** *Plotting the functions*  $y = 1 - e^{-t/\tau}$  *and*  $y = e^{-t/\tau}$ *.* 

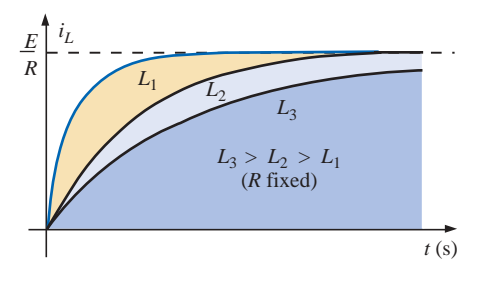

**FIG. 12.19** *Effect of L on the shape of the*  $i_L$  *storage waveform.*

For most practical applications, we will assume that

*the storage phase has passed and steady-state conditions have been established once a period of time equal to five time constants has occurred.*

In addition, since *L/R* will always have some numerical value, even though it may be very small, the period  $5\tau$  will always be greater than zero, confirming the fact that

*the current cannot change instantaneously in an inductive network.*

In fact, the larger the inductance, the more the circuit will oppose a rapid buildup in current level.

Figures 12.15 and 12.16 clearly reveal that the voltage across the coil jumps to *E* volts when the switch is closed and decays to zero volts with time. The decay occurs in an exponential manner, and *v<sup>L</sup>* during

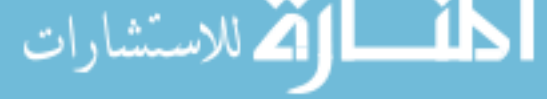

**BOD** 

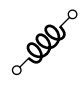

the storage phase can be described mathematically by the following equation:

$$
v_L = E e^{-t/\tau} \tag{12.10}
$$

A plot of *v<sup>L</sup>* appears in Fig. 12.20 with the time axis again divided into equal increments of  $\tau$ . Obviously, the voltage  $v_L$  will decrease to zero volts at the same rate the current presses toward its maximum value.

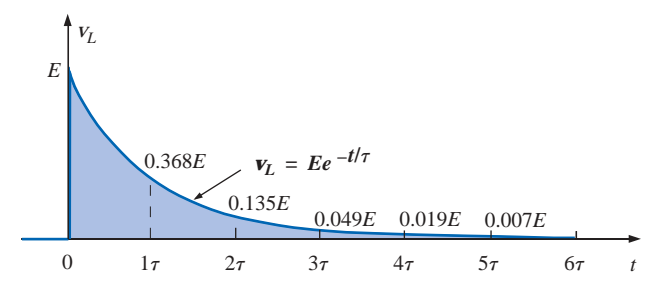

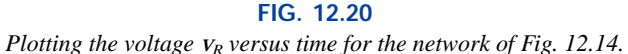

*In five time constants,*  $i_L = E/R$ ,  $v_L = 0$  *V, and the inductor can be replaced by its short-circuit equivalent.* – + 50 V  $L \geq \parallel 4H V_L$ 

 $i_L$ 

Since  $v_R = i_R R = i_L R$ then  $v_R = \left[\frac{E}{R}(1 - e^{-t/\tau})\right]R$ and  $v_R = E(1 - e^{-t/\tau})$  (12.11)

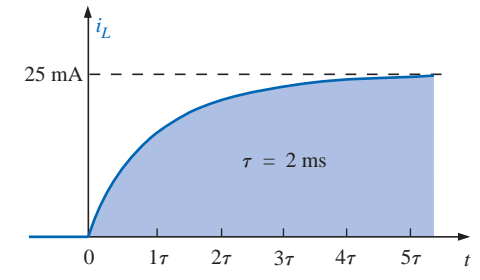

**FIG. 12.21** *Example 12.4.*

*R*1

 $2 \text{ k}\Omega$ 

w

*E*

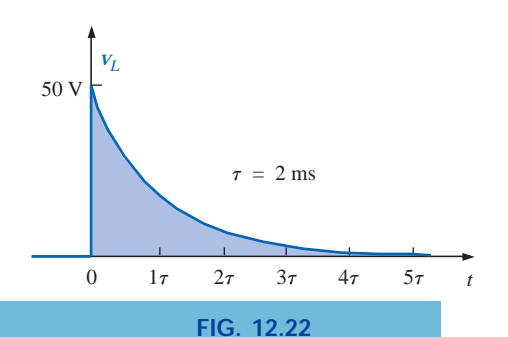

*iL and v<sup>L</sup> for the network of Fig. 12.21.*

and the curve for  $v_R$  will have the same shape as obtained for  $i_L$ .

**EXAMPLE 12.4** Find the mathematical expressions for the transient behavior of  $i_L$  and  $v_L$  for the circuit of Fig. 12.21 after the closing of the switch. Sketch the resulting curves.

*Solution:*

$$
\tau = \frac{L}{R_1} = \frac{4 \text{ H}}{2 \text{ k}\Omega} = 2 \text{ ms}
$$

By Eq. (12.8),

$$
I_m = \frac{E}{R_1} = \frac{50}{2 \text{ k}\Omega} = 25 \times 10^{-3} \text{ A} = 25 \text{ mA}
$$

and 
$$
i_L = (25 \times 10^{-3})(1 - e^{-t/(2 \times 10^{-3})})
$$

By Eq. (12.10),

$$
V_L = 50e^{-t/(2 \times 10^{-3})}
$$

Both waveforms appear in Fig. 12.22.

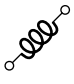

#### **12.8 INITIAL VALUES**

This section will parallel Section 10.9 (Initial Values—Capacitors) on the effect of *initial values* on the transient phase. Since the current through a coil cannot change instantaneously, the current through a coil will begin the *transient phase* at the *initial value* established by the network (note Fig. 12.23) before the switch was closed. It will then pass through the transient phase until it reaches the *steady-state* (or *final*) level after about five time constants. The steady-state level of the inductor current can be found by simply substituting its shortcircuit equivalent (or  $R_l$  for the practical equivalent) and finding the resulting current through the element.

Using the transient equation developed in the previous section, an equation for the current  $i<sub>L</sub>$  can be written for the entire time interval of Fig. 12.23; that is,

$$
i_L = I_i + (I_f - I_i)(1 - e^{-t/\tau})
$$

with  $(I_f - I_i)$  representing the total change during the transient phase. However, by multiplying through and rearranging terms:

$$
i_L = I_i + I_f - I_f e^{-t/\tau} - I_i + I_i e^{-t/\tau}
$$
  
=  $I_f - I_f e^{-t/\tau} + I_i e^{-t/\tau}$ 

we find

$$
i_L = I_f + (I_i - I_f)e^{-\nu\tau}
$$
 (12.12)

If you are required to draw the waveform for the current  $i<sub>L</sub>$  from initial value to final value, start by drawing a line at the initial value and steady-state levels, and then add the transient response (sensitive to the time constant) between the two levels. The following example will clarify the procedure.

**EXAMPLE 12.5** The inductor of Fig. 12.24 has an initial current level of 4 mA in the direction shown. (Specific methods to establish the initial current will be presented in the sections and problems to follow.)

- a. Find the mathematical expression for the current through the coil once the switch is closed.
- b. Find the mathematical expression for the voltage across the coil during the same transient period.
- c. Sketch the waveform for each from initial value to final value.

#### *Solutions:*

a. Substituting the short-circuit equivalent for the inductor will result in a final or steady-state current determined by Ohm's law:

$$
I_f = \frac{E}{R_1 + R_2} = \frac{16 \text{ V}}{2.2 \text{ k}\Omega + 6.8 \text{ k}\Omega} = \frac{16 \text{ V}}{9 \text{ k}\Omega} = 1.78 \text{ mA}
$$

The time constant is determined by

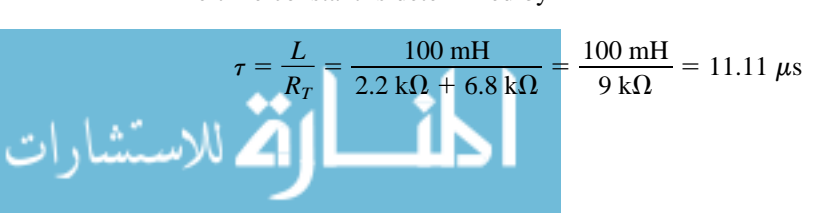

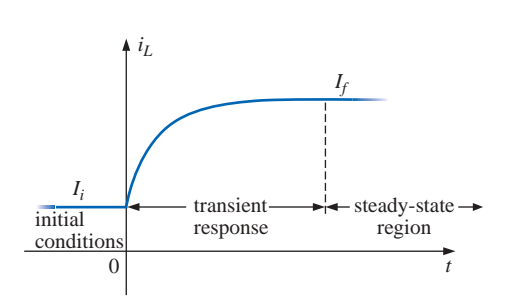

**FIG. 12.23** *Defining the three phases of a transient waveform.*

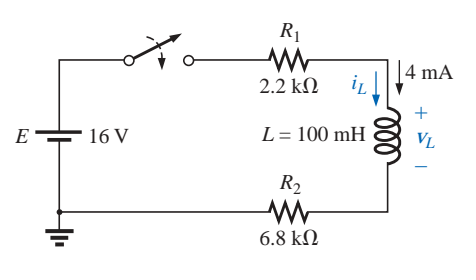

**FIG. 12.24** *Example 12.5.*

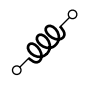

Applying Eq. (12.12):

$$
i_L = I_f + (I_i - I_f)e^{-t/\tau}
$$
  
= 1.78 mA + (4 mA - 1.78 mA)e<sup>-t/11.11 μs</sup>  
= 1.78 mA + 2.22 mAe<sup>-t/11.11 μs</sup>

b. Since the current through the inductor is constant at 4 mA prior to the closing of the switch, the voltage (whose level is sensitive only to changes in current through the coil) must have an initial value of 0 V. At the instant the switch is closed, the current through the coil cannot change instantaneously, so the current through the resistive elements will be 4 mA. The resulting peak voltage at  $t = 0$  s can then be found using Kirchhoff's voltage law as follows:

$$
V_m = E - V_{R_1} - V_{R_2}
$$
  
= 16 V - (4 mA)(2.2 kΩ) - (4 mA)(6.8 kΩ)  
= 16 V - 8.8 V - 27.2 V = 16 V - 36 V  
= -20 V

Note the minus sign to indicate that the polarity of the voltage  $v<sub>L</sub>$  is opposite to the defined polarity of Fig. 12.24.

The voltage will then decay (with the same time constant as the current  $i_l$ ) to zero because the inductor is approaching its shortcircuit equivalence.

The equation for  $v_L$  is therefore:

$$
V_L = -20e^{-t/11.11 \,\mu s}
$$

c. See Fig. 12.25. The initial and final values of the current were drawn first, and then the transient response was included between these levels. For the voltage, the waveform begins and ends at zero, with the peak value having a sign sensitive to the defined polarity of  $v_L$  in Fig. 12.24.

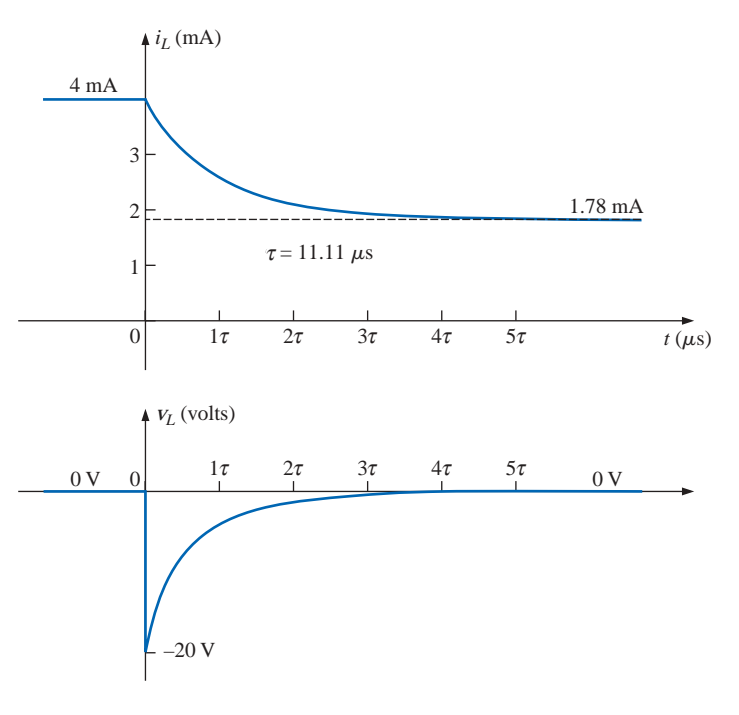

**FIG. 12.25** *iL and v<sup>L</sup> for the network of Fig. 12.24.*

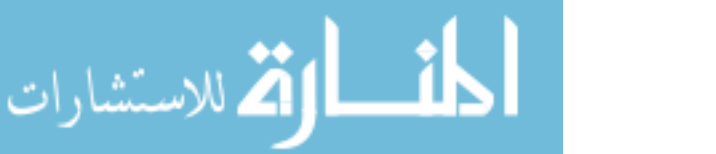

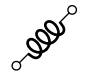

Let us now test the validity of the equation for  $i_L$  by substituting  $t = 0$  s to reflect the instant the switch is closed.

$$
e^{-t/\tau} = e^{-0} = 1
$$
  
and  $i_L = 1.78 \text{ mA} + 2.22 \text{ mA}e^{-t/\tau} = 1.78 \text{ mA} + 2.22 \text{ mA}$   
= 4 mA  
When  $t > 5\tau$ ,  

$$
e^{-t/\tau} \cong 0
$$

لاستشارات

and  $i_L = 1.78 \text{ mA} + 2.22 \text{ mA}e^{-t/\tau} = 1.78 \text{ mA}$ 

### **12.9** *R-L* **TRANSIENTS: DECAY PHASE**

In the analysis of *R-C* circuits, we found that the capacitor could hold its charge and store energy in the form of an electric field for a period of time determined by the leakage factors. In *R-L* circuits, the energy is stored in the form of a magnetic field established by the current through the coil. Unlike the capacitor, however, an isolated inductor cannot continue to store energy since the absence of a closed path would cause the current to drop to zero, releasing the energy stored in the form of a magnetic field. If the series *R-L* circuit of Fig. 12.26 had reached steady-state conditions and the switch were quickly opened, a spark would probably occur across the contacts due to the rapid change in current from a maximum of *E*/*R* to zero amperes. The change in current *di*/*dt* of the equation  $v_L = L(di/dt)$  would establish a high voltage  $v_L$ across the coil that in conjunction with the applied voltage *E* appears across the points of the switch. This is the same mechanism as applied in the ignition system of a car to ignite the fuel in the cylinder. Some 25,000 V are generated by the rapid decrease in ignition coil current that occurs when the switch in the system is opened. (In older systems, the "points" in the distributor served as the switch.) This inductive reaction is significant when you consider that the only independent source in a car is a 12-V battery.

If opening the switch to move it to another position will cause such a rapid discharge in stored energy, how can the decay phase of an *R-L* circuit be analyzed in much the same manner as for the *R-C* circuit? The solution is to use a network such as that appearing in Fig. 12.27(a). When the switch is closed, the voltage across the resistor  $R_2$ is *E* volts, and the *R-L* branch will respond in the same manner as described above, with the same waveforms and levels. A Thévenin network of  $E$  in parallel with  $R_2$  would simply result in the source as

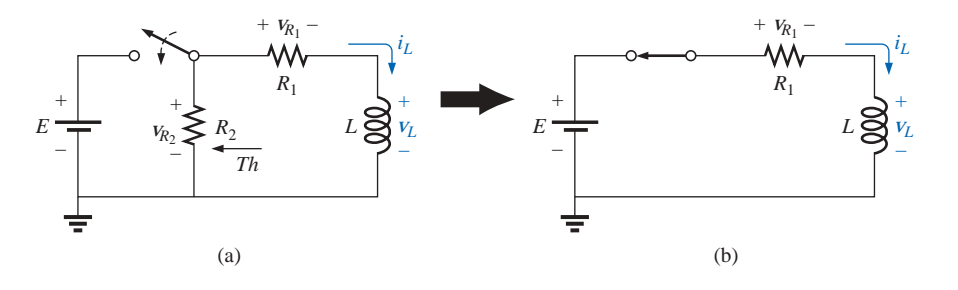

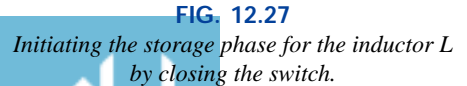

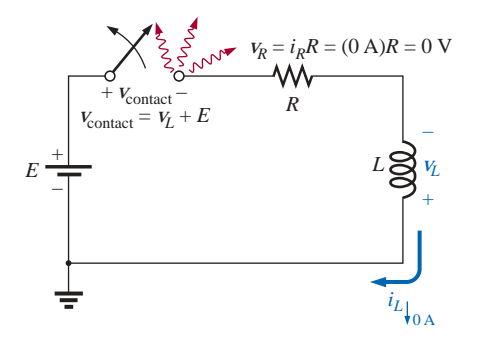

**FIG. 12.26** *Demonstrating the effect of opening a switch in series with an inductor with a steady-state current.*

+

(reversed polarity)

*iL*

*iL*

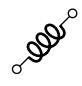

shown in Fig. 12.27(b) since  $R_2$  would be shorted out by the shortcircuit replacement of the voltage source *E* when the Thévenin resistance is determined.

After the storage phase has passed and steady-state conditions are established, the switch can be opened without the sparking effect or rapid discharge due to the resistor  $R_2$ , which provides a complete path for the current  $i_L$ . In fact, for clarity the discharge path is isolated in Fig. 12.28. The voltage  $v_L$  across the inductor will reverse polarity and have a magnitude determined by

$$
V_L = -(V_{R_1} + V_{R_2}) \tag{12.13}
$$

Recall that the voltage across an inductor can change instantaneously but the current cannot. The result is that the current  $i_L$  must maintain the same direction and magnitude as shown in Fig. 12.28. Therefore, the instant after the switch is opened,  $i_L$  is still  $I_m = E/R_1$ , and

$$
v_L = -(v_{R_1} + v_{R_2}) = -(i_1R_1 + i_2R_2)
$$
  
=  $-i_L(R_1 + R_2) = -\frac{E}{R_1}(R_1 + R_2) = -(\frac{R_1}{R_1} + \frac{R_2}{R_1})E$   
and  

$$
v_L = -(1 + \frac{R_2}{R_1})E
$$
 (12.14)

–

+

*iL*

(same direction)

 $+$   $\bar{v}_{R_1}$  –

*R*1

(same polarity)

 $v_{R_2} \geqslant R_2$  *L*  $\geqslant v_L$ 

**FIG. 12.28** *Network of Fig. 12.27 the instant the switch is opened.*

> which is bigger than *E* volts by the ratio  $R_2/R_1$ . In other words, when the switch is opened, the voltage across the inductor will reverse polarity and drop instantaneously from *E* to  $-[1 + (R_2 / R_1)]E$  volts.

> As an inductor releases its stored energy, the voltage across the coil will decay to zero in the following manner:

$$
v_L = -V_i e^{-t/\tau'} \t\t(12.15)
$$

with  $V_i = \left(1 + \frac{R_2}{R_1}\right)E$ and  $\tau' = \frac{L}{R_T} = \frac{L}{R_1 + R_2}$  $R_1 + R_2$  $\frac{L}{R_T}$  $R_1$ 

The current will decay from a maximum of  $I_m = E/R_1$  to zero. Using Eq. (12.20),  $I_i = E/R_1$  and  $I_f = 0$  A so that

$$
i_L = I_f + (I_i - I_f)e^{-t/\tau}
$$

$$
= 0 \text{ A} + \left(\frac{E}{R_1} - 0 \text{ A}\right)e^{-t/\tau}
$$

$$
i_L = \frac{E}{R_1}e^{-t/\tau}
$$

 $R_1$ 

 $R_1 + R_2$ 

and 
$$
l_L = R_1^e
$$
 (12.16)

www.manaraa.com

with  $\tau' = \frac{L}{R_1 + R_2}$ 

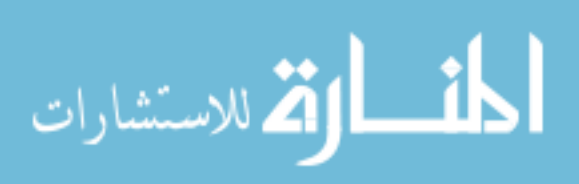

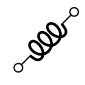

The mathematical expression for the voltage across either resistor can then be determined using Ohm's law:

$$
v_{R_1} = i_{R_1} R_1 = i_L R_1
$$

$$
= \frac{E}{R_1} R_1 e^{-t\gamma'}
$$
and
$$
v_{R_1} = E e^{-t\gamma'}
$$
(12.17)

The voltage  $v_{R_1}$  has the same polarity as during the storage phase since the current  $i_L$  has the same direction. The voltage  $v_{R_2}$  is expressed as follows using the defined polarity of Fig. 12.27:

$$
v_{R_2} = -i_{R_2} R_2 = -i_L R_2
$$

$$
= -\frac{E}{R_1} R_2 e^{-\nu'}
$$
and
$$
v_{R_2} = -\frac{R_2}{R_1} E e^{-\nu'}
$$
(12.18)

**EXAMPLE 12.6** The resistor  $R_2$  was added to the network of Fig. 12.21, as shown in Fig. 12.29.

- a. Find the mathematical expressions for  $i_L$ ,  $v_L$ ,  $v_{R_1}$ , and  $v_{R_2}$  for five time constants of the storage phase.
- b. Find the mathematical expressions for  $i_L$ ,  $v_L$ ,  $v_R$ <sub>1</sub>, and  $v_R$ <sub>2</sub> if the switch is opened after five time constants of the storage phase.
- c. Sketch the waveforms for each voltage and current for both phases covered by this example and Example 12.4 if five time constants pass between phases. Use the defined polarities of Fig. 12.27.

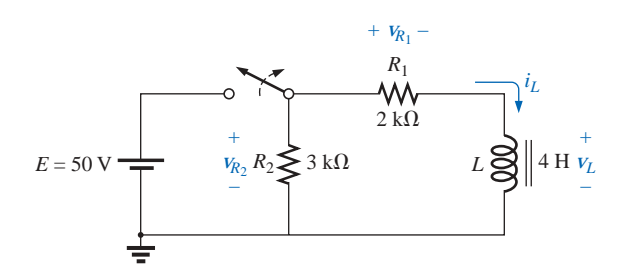

**FIG. 12.29** Defined polarities for  $v_{R_1}$ ,  $v_{R_2}$ ,  $v_L$ , and current direction for  $i_L$  for *Example 12.6.*

*Solutions:* a.  $\tau = \frac{L}{R} = \frac{4 \text{ H}}{2 \text{ kO}} = 2 \text{ ms}$ Eq. (12.10):  $v_L = E e^{-t/\tau}$  $v_L = 50e^{-t/2 \times 10^{-3}}$ Eq. (12.8):  $i_L = I_m(1 -t/\tau$ )  $2 \text{ k}\Omega$ *L* -*R*

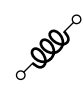

$$
I_m = \frac{E}{R_1} = \frac{50 \text{ V}}{2 \text{ k}\Omega} = 25 \text{ mA}
$$
  
\n $i_L = 25 \times 10^{-3} (1 - e^{-t/2 \times 10^{-3}})$   
\nEq. (12.11):  $V_{R_1} = E(1 - e^{-t/\tau})$   
\n $V_{R_2} = 50 (1 - e^{-t/2 \times 10^{-3}})$   
\n $V_{R_2} = 50 \text{ V}$   
\nb.  $\tau' = \frac{L}{R_1 + R_2} = \frac{4 \text{ H}}{2 \text{ k}\Omega + 3 \text{ k}\Omega} = \frac{4 \text{ H}}{5 \times 10^3 \Omega} = 0.8 \times 10^{-3} \text{ s}$   
\n= 0.8 ms

By Eq. (12.15),

$$
V_i = \left(1 + \frac{R_2}{R_1}\right)E = \left(1 + \frac{3 \text{ k}\Omega}{2 \text{ k}\Omega}\right) (50 \text{ V}) = 125 \text{ V}
$$
  
and  

$$
V_L = -V_i e^{-t/\tau} = -125e^{-t/(0.8 \times 10^{-3})}
$$

By Eq. (12.16),

$$
I_i = I_m = \frac{E}{R_1} = \frac{50 \text{ V}}{2 \text{ k}\Omega} = 25 \text{ mA}
$$
  
and  

$$
i_L = (25 \times 10^{-3})e^{-t/(0.8 \times 10^{-3})}
$$

By Eq. (12.17),

$$
V_{R_1} = E e^{-t/\tau'} = 50e^{-t/(0.8 \times 10^{-3})}
$$

By Eq. (12.18),

$$
v_{R_2} = -\frac{R_2}{R_1} E e^{-t/\tau'} = -\frac{3 \text{ k}\Omega}{2 \text{ k}\Omega} (50 \text{ V}) e^{-t/\tau'} = -75 e^{-t/(0.8 \times 10^{-3})}
$$

c. See Fig. 12.30 (opposite page).

In the preceding analysis, it was assumed that steady-state conditions were established during the charging phase and  $I_m = E/R_1$ , with  $V_L =$ 0 V. However, if the switch of Fig.  $12.28$  is opened before  $i<sub>L</sub>$  reaches its maximum value, the equation for the decaying current of Fig. 12.28 must change to

$$
i_L = I_i e^{-t/\tau'} \tag{12.19}
$$

where  $I_i$  is the starting or initial current. Equation (12.15) would be modified as follows:

with 
$$
V_{L} = -V_{i}e^{-\nu \tau'}
$$
 (12.20)  

$$
V_{i} = I_{i}(R_{1} + R_{2})
$$

# **12.10 INSTANTANEOUS VALUES**

The development presented in Section 10.10 for capacitive networks can also be applied to *R-L* networks to determine instantaneous voltages, currents, and time. The instantaneous values of any voltage or current can be determined by simply inserting *t* into the equation and using

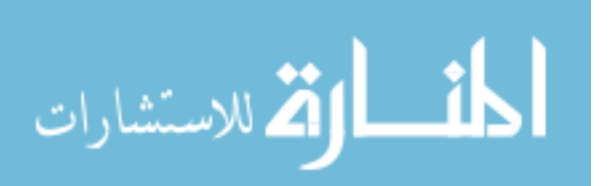

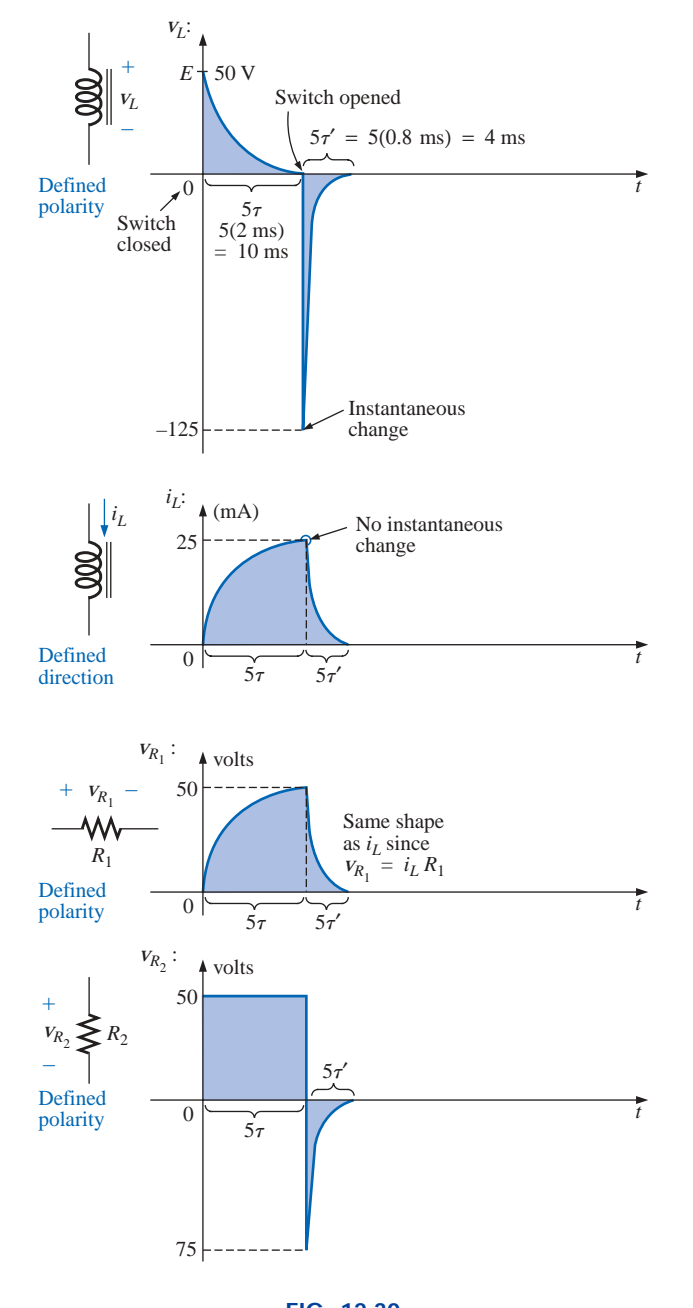

**BOD** 

**FIG. 12.30** *The various voltages and the current for the network of Fig. 12.29.*

a calculator or table to determine the magnitude of the exponential term.

The similarity between the equations  $v_C = E(1 - e^{-t/\tau})$  and  $i_L =$  $I_m(1 - e^{-t/\tau})$  results in a derivation of the following for *t* that is identical to that used to obtain Eq. (10.24):

$$
t = \tau \log_e \left( \frac{I_m}{I_m - i_L} \right)
$$

 $(12.21)$ 

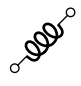

For the other form, the equation  $v_C = E e^{-t/\tau}$  is a close match with  $v_L = Ee^{-t/\tau}$ , permitting a derivation similar to that employed for Eq. (10.25):

$$
t = \tau \log_e \frac{E}{V_L} \tag{12.22}
$$

The similarities between the above and the equations in Chapter 10 should make the equation for *t* fairly easy to obtain.

# **12.11 THÉVENIN EQUIVALENT:**  $\tau = L/R_{Th}$

In Chapter 10 ("Capacitors"), we found that there are occasions when the circuit does not have the basic form of Fig. 12.14. The same is true for inductive networks. Again, it is necessary to find the Thévenin equivalent circuit before proceeding in the manner described in this chapter. Consider the following example.

**EXAMPLE 12.7** For the network of Fig. 12.31:

- a. Find the mathematical expression for the transient behavior of the current  $i_L$  and the voltage  $v_L$  after the closing of the switch  $(I_i =$ 0 mA).
- b. Draw the resultant waveform for each.

#### *Solutions:*

a. Applying Thévenin's theorem to the 80-mH inductor (Fig. 12.32) yields

$$
R_{Th} = \frac{R}{N} = \frac{20 \text{ k}\Omega}{2} = 10 \text{ k}\Omega
$$

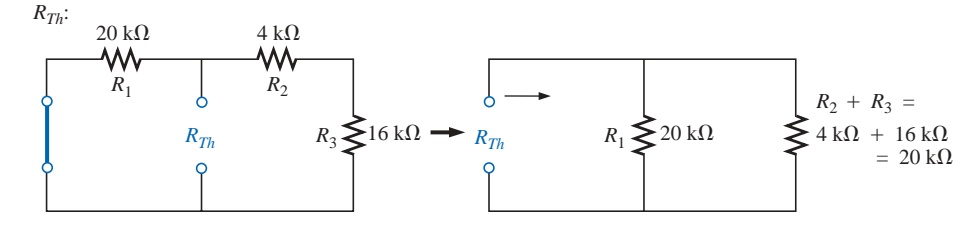

**FIG. 12.32** *Determining*  $R_{Th}$  *for the network of Fig. 12.31.* 

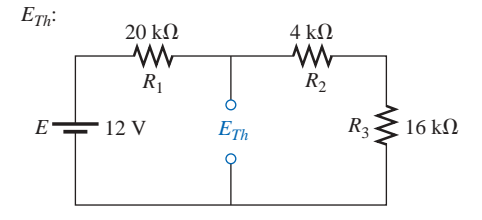

**FIG. 12.33** *Determining ETh for the network of Fig. 12.31.* Applying the voltage divider rule (Fig. 12.33),

$$
E_{Th} = \frac{(R_2 + R_3)E}{R_1 + R_2 + R_3}
$$
  
=  $\frac{(4 \text{ k}\Omega + 16 \text{ k}\Omega)(12 \text{ V})}{20 \text{ k}\Omega + 4 \text{ k}\Omega + 16 \text{ k}\Omega} = \frac{(20 \text{ k}\Omega)(12 \text{ V})}{40 \text{ k}\Omega} = 6 \text{ V}$ 

The Thévenin equivalent circuit is shown in Fig. 12.34. Using Eq. (12.8),

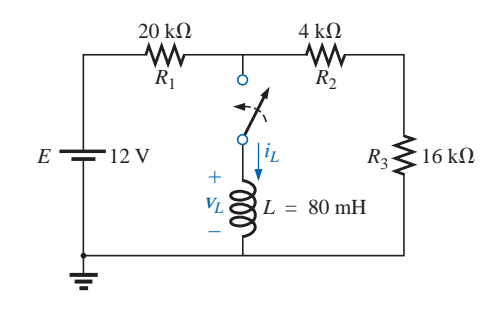

**FIG. 12.31** *Example 12.7.*

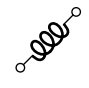

$$
i_L = \frac{E_{Th}}{R} (1 - e^{-t/\tau})
$$
  

$$
\tau = \frac{L}{R_{Th}} = \frac{80 \times 10^{-3} \text{ H}}{10 \times 10^3 \Omega} = 8 \times 10^{-6} \text{ s}
$$
  

$$
I_m = \frac{E_{Th}}{R_{Th}} = \frac{6 \text{ V}}{10 \times 10^3 \Omega} = 0.6 \times 10^{-3} \text{ A}
$$
  

$$
i_L = (0.6 \times 10^{-3})(1 - e^{-t/(8 \times 10^{-6})})
$$

Using Eq. (12.10),

 $v_L = E_{Th}e^{-t/\tau}$ 

and *iL* **(0.6** -

b. See Fig. 12.35.

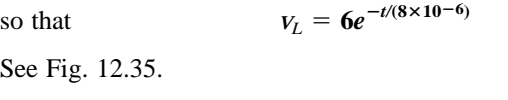

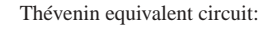

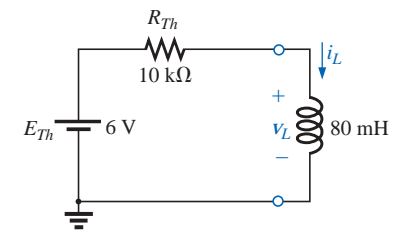

**FIG. 12.34** *The resulting Thévenin equivalent circuit for the network of Fig. 12.31.*

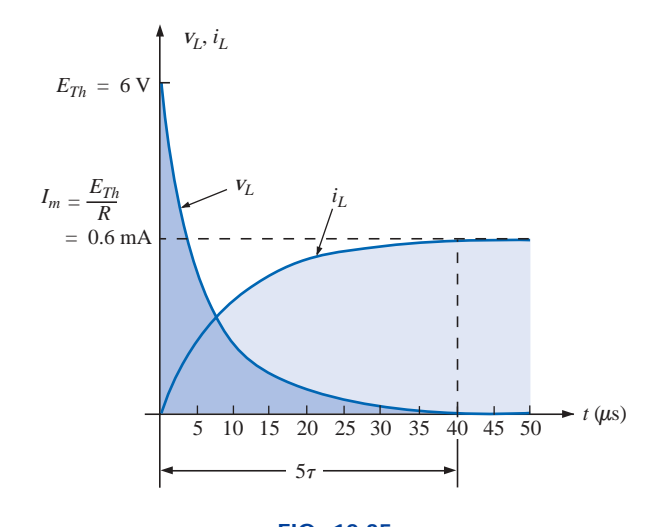

**FIG. 12.35** *The resulting waveforms for*  $i_L$  *and*  $v_L$  *for the network of Fig. 12.31.* 

**EXAMPLE 12.8** The switch  $S_1$  of Fig. 12.36 has been closed for a long time. At  $t = 0$  s,  $S_1$  is opened at the same instant  $S_2$  is closed to avoid an interruption in current through the coil.

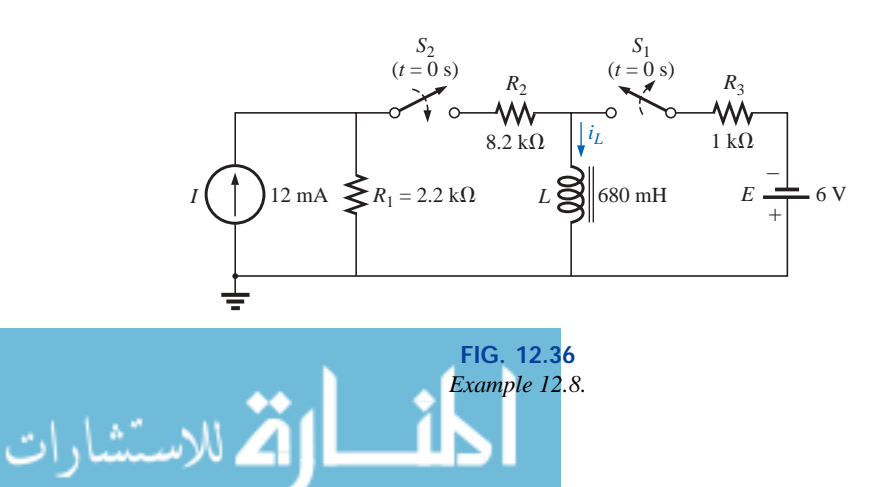

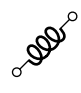

- a. Find the initial current through the coil. Pay particular attention to its direction.
- b. Find the mathematical expression for the current  $i<sub>L</sub>$  following the closing of the switch *S*2.
- c. Sketch the waveform for *iL*.

# *Solutions:*

a. Using Ohm's law, the initial current through the coil is determined by

$$
I_i = -\frac{E}{R_3} = -\frac{6 \text{ V}}{1 \text{ k}\Omega} = -6 \text{ mA}
$$

b. Applying Thévenin's theorem:

$$
R_{Th} = R_1 + R_2 = 2.2 \text{ k}\Omega + 8.2 \text{ k}\Omega = 10.4 \text{ k}\Omega
$$
  

$$
E_{Th} = IR_1 = (12 \text{ mA})(2.2 \text{ k}\Omega) = 26.4 \text{ V}
$$

The Thévenin equivalent network appears in Fig. 12.37.

The steady-state current can then be determined by substituting

the short-circuit equivalent for the inductor:  

$$
I_f = \frac{E}{R_{Th}} = \frac{26.4 \text{ V}}{10.4 \text{ k}\Omega} = 2.54 \text{ mA}
$$

The time constant:

$$
\tau = \frac{L}{R_{Th}} = \frac{680 \text{ mH}}{10.4 \text{ k}\Omega} = 65.39 \text{ }\mu\text{s}
$$

Applying Eq. (12.12):

$$
i_L = I_f + (I_i - I_f)e^{-t/\tau}
$$
  
= 2.54 mA + (-6 mA - 2.54 mA)e<sup>-t/65.39</sup> µs  
= 2.54 mA - 8.54 mA e<sup>-t/(65.39</sup> µs)

c. Note Fig. 12.38.

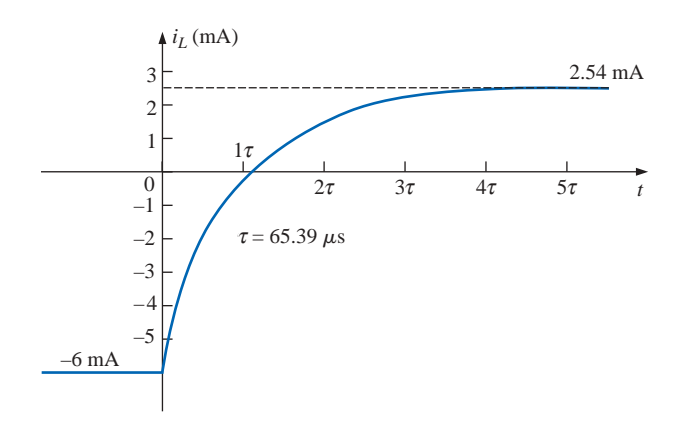

**FIG. 12.38** *The current iL for the network of Fig. 12.37.*

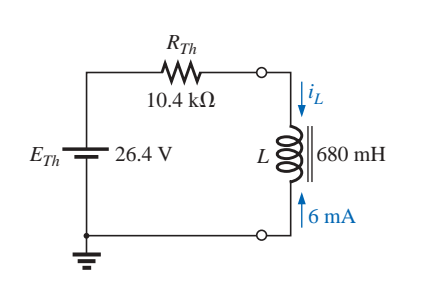

**FIG. 12.37** *Thévenin equivalent circuit for the network of Fig. 12.36 for*  $t \ge 0$  *s.* 

ألمث

ارة للاستشارات

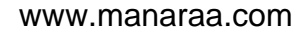

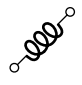

# **12.12 INDUCTORS IN SERIES AND PARALLEL**

Inductors, like resistors and capacitors, can be placed in series or parallel. Increasing levels of inductance can be obtained by placing inductors in series, while decreasing levels can be obtained by placing inductors in parallel.

For inductors in series, the total inductance is found in the same manner as the total resistance of resistors in series (Fig. 12.39):

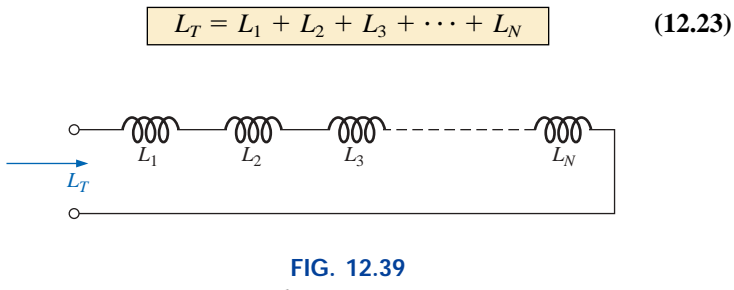

*Inductors in series.*

For inductors in parallel, the total inductance is found in the same manner as the total resistance of resistors in parallel (Fig. 12.40):

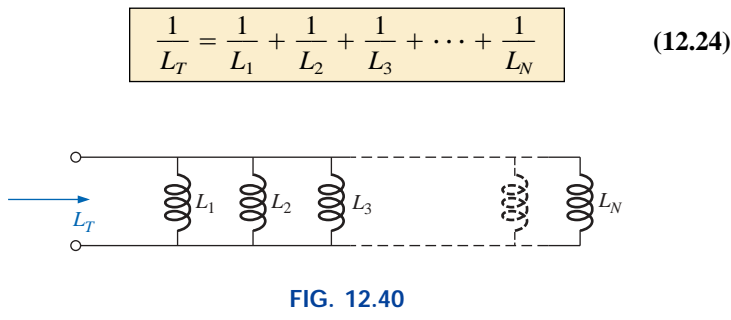

*Inductors in parallel.*

For two inductors in parallel,

$$
L_T = \frac{L_1 L_2}{L_1 + L_2}
$$
 (12.25)

**EXAMPLE 12.9** Reduce the network of Fig. 12.41 to its simplest form.

**Solution:** The inductors  $L_2$  and  $L_3$  are equal in value and they are in parallel, resulting in an equivalent parallel value of

$$
L'_T = \frac{L}{N} = \frac{1.2 \text{ H}}{2} = 0.6 \text{ H}
$$

The resulting 0.6 H is then in parallel with the 1.8-H inductor, and  
\n
$$
L''_T = \frac{(L'_T)(L_4)}{L'_T + L_4} = \frac{(0.6 \text{ H})(1.8 \text{ H})}{0.6 \text{ H} + 1.8 \text{ H}}
$$
\n= 0.45 H

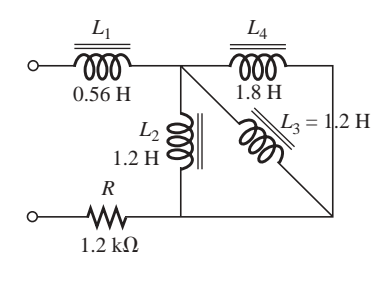

**FIG. 12.41** *Example 12.9.*

ق<br>اقى للاستشارات

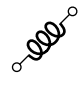

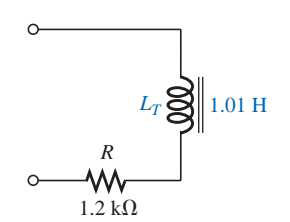

**FIG. 12.42** *Terminal equivalent of the network of Fig. 12.41.*

The inductor  $L_1$  is then in series with the equivalent parallel value, and

$$
L_T = L_1 + L''_T = 0.56 \text{ H} + 0.45 \text{ H}
$$
  
= 1.01 H

The reduced equivalent network appears in Fig. 12.42.

# **12.13** *R-L* **AND** *R-L-C* **CIRCUITS WITH dc INPUTS**

We found in Section 12.7 that, for all practical purposes, an inductor can be replaced by a short circuit in a dc circuit after a period of time greater than five time constants has passed. If in the following circuits we assume that all of the currents and voltages have reached their final values, the current through each inductor can be found by replacing each inductor with a short circuit. For the circuit of Fig. 12.43, for example,

$$
I_1 = \frac{E}{R_1} = \frac{10 \text{ V}}{2 \Omega} = 5 \text{ A}
$$

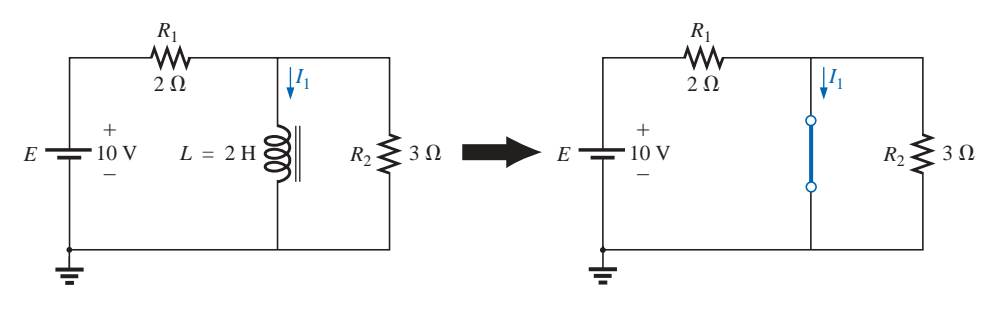

**FIG. 12.43** *Substituting the short-circuit equivalent for the inductor for*  $t > 5\tau$ *.* 

For the circuit of Fig. 12.44,

$$
I = \frac{E}{R_2 \| R_3} = \frac{21 \text{ V}}{2 \Omega} = 10.5 \text{ A}
$$

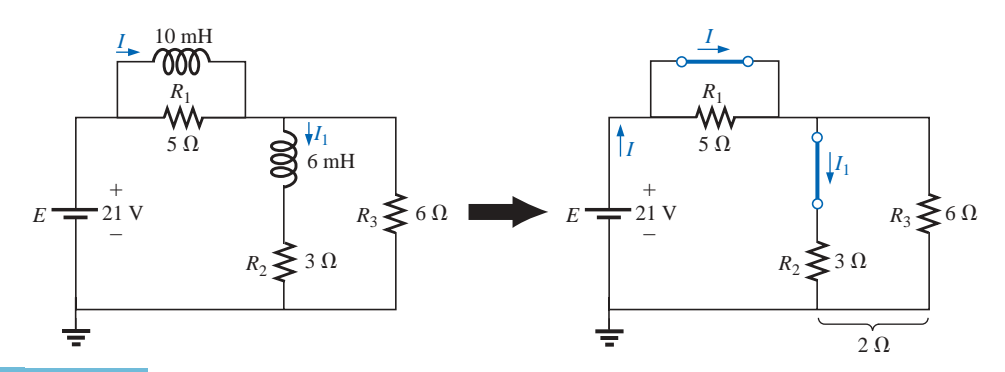

**FIG. 12.44** *Establishing the equivalent network for*  $t > 5\tau$ *.* 

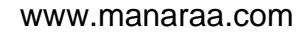

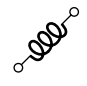

Applying the current divider rule,

$$
I_1 = \frac{R_3 I}{R_3 + R_2} = \frac{(6 \Omega)(10.5 \text{ A})}{6 \Omega + 3 \Omega} = \frac{63 \text{ A}}{9} = 7 \text{ A}
$$

In the following examples we will assume that the voltage across the capacitors and the current through the inductors have reached their final values. Under these conditions, the inductors can be replaced with short circuits, and the capacitors can be replaced with open circuits.

**EXAMPLE 12.10** Find the current  $I_L$  and the voltage  $V_C$  for the network of Fig. 12.45.

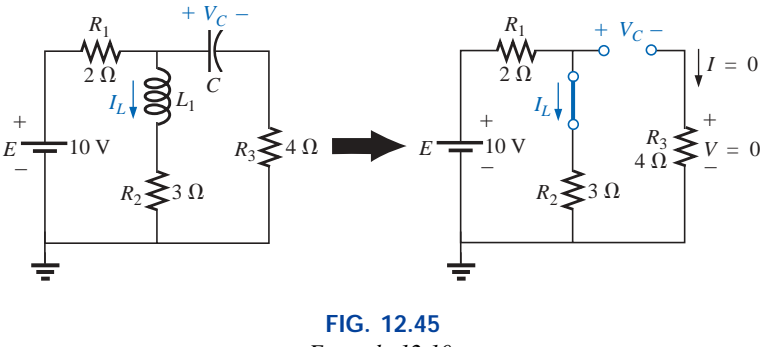

*Example 12.10.*

*Solution:*

$$
I_L = \frac{E}{R_1 + R_2} = \frac{10 \text{ V}}{5 \Omega} = 2 \text{ A}
$$

$$
V_C = \frac{R_2 E}{R_2 + R_1} = \frac{(3 \Omega)(10 \text{ V})}{3 \Omega + 2 \Omega} = 6 \text{ V}
$$

**EXAMPLE 12.11** Find the currents  $I_1$  and  $I_2$  and the voltages  $V_1$  and *V*<sup>2</sup> for the network of Fig. 12.46.

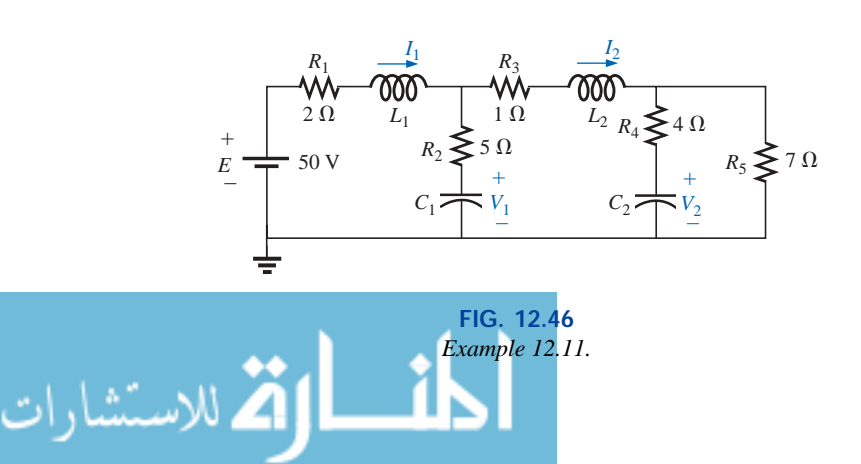

www.manaraa.com

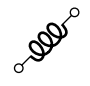

#### *Solution:* Note Fig. 12.47:

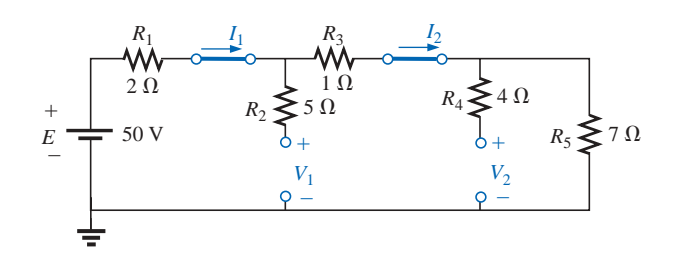

**FIG. 12.47** *Substituting the short-circuit equivalents for the inductors and the open-circuit equivalents for the capacitor for t* > *5*t*.*

$$
I_1 = I_2
$$
  
\n
$$
I_1 = \frac{E}{R_1 + R_3 + R_5} = \frac{50 \text{ V}}{2 \Omega + 1 \Omega + 7 \Omega} = \frac{50 \text{ V}}{10 \Omega} = 5 \text{ A}
$$
  
\n
$$
V_2 = I_2 R_5 = (5 \text{ A})(7 \Omega) = 35 \text{ V}
$$

Applying the voltage divider rule,

Applying the voltage divider rule,  
\n
$$
V_1 = \frac{(R_3 + R_5)E}{R_1 + R_3 + R_5} = \frac{(1 \Omega + 7 \Omega)(50 V)}{2 \Omega + 1 \Omega + 7 \Omega} = \frac{(8 \Omega)(50 V)}{10 \Omega} = 40 V
$$

# **12.14 ENERGY STORED BY AN INDUCTOR**

The ideal inductor, like the ideal capacitor, does not dissipate the electrical energy supplied to it. It stores the energy in the form of a magnetic field. A plot of the voltage, current, and power to an inductor is shown in Fig. 12.48 during the buildup of the magnetic field surrounding the inductor. The energy stored is represented by the shaded area under the power curve. Using calculus, we can show that the evaluation of the area under the curve yields

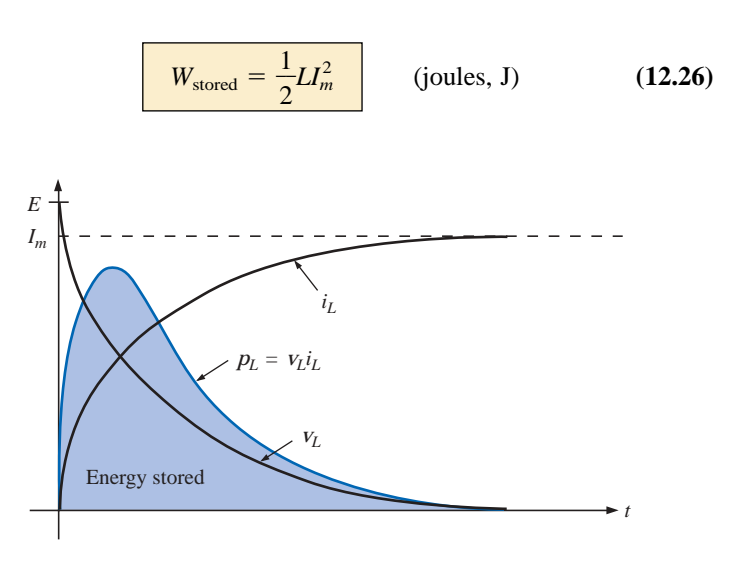

**FIG. 12.48** *The power curve for an inductive element under transient conditions.*

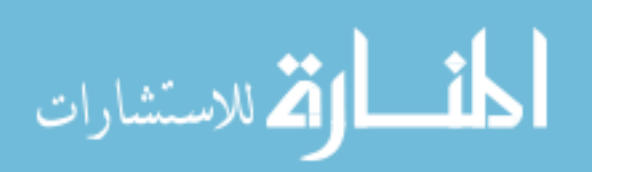

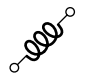

**EXAMPLE 12.12** Find the energy stored by the inductor in the circuit of Fig. 12.49 when the current through it has reached its final value.

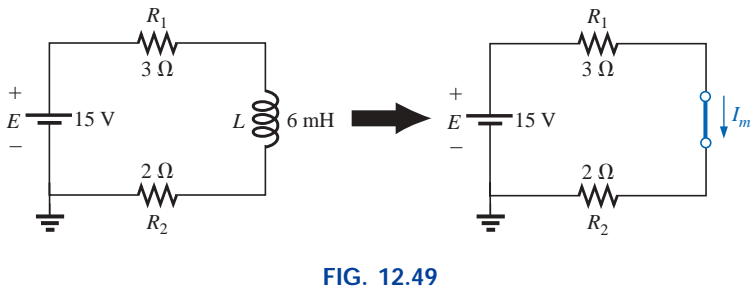

*Example 12.12.*

*Solution:*

$$
I_m = \frac{E}{R_1 + R_2} = \frac{15 \text{ V}}{3 \Omega + 2 \Omega} = \frac{15 \text{ V}}{5 \Omega} = 3 \text{ A}
$$
  

$$
W_{\text{stored}} = \frac{1}{2} L I_m^2 = \frac{1}{2} (6 \times 10^{-3} \text{ H}) (3 \text{ A})^2 = \frac{54}{2} \times 10^{-3} \text{ J}
$$

$$
= 27 \text{ mJ}
$$

# **12.15 APPLICATIONS**

# **Camera Flash Lamp and Line Conditioner**

The inductor (or coil as some prefer to call it) played important roles in both the camera flash lamp circuitry and the line conditioner (surge protector) described in the Applications section of Chapter 10 on capacitors. For the camera it was the important component that resulted in the high spike voltage across the trigger coil which was then magnified by the autotransformer action of the secondary to generate the 4000 V necessary to ignite the flash lamp. Recall that the capacitor in parallel with the trigger coil charged up to 300 V using the low-resistance path provided by the SCR. However, once the capacitor was fully charged, the short-circuit path to ground provided by the SCR was removed, and the capacitor immediately started to discharge through the trigger coil. Since the only resistance in the time constant for the inductive network is the relatively low resistance of the coil itself, the current through the coil grew at a very rapid rate. A significant voltage was then developed across the coil as defined by Eq. (12.6):  $v_L = L(\frac{di}{dt})$ . This voltage was in turn increased by transformer action to the secondary coil of the autotransformer, and the flash lamp was ignited. That high voltage generated across the trigger coil will also appear directly across the capacitor of the trigger network. The result is that it will begin to charge up again until the generated voltage across the coil drops to zero volts. However, when it does drop, the capacitor will again discharge through the coil, establish another charging current through the coil, and again develop a voltage across the coil. The high-frequency exchange of energy between the coil and capacitor is called *flyback* because of the "flying back" of energy from one storage element to the other. It will begin to decay with time because of the resistive elements in the loop.

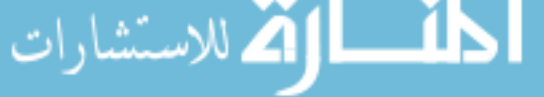

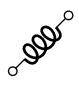

The more resistance, the more quickly it will die out. If the capacitorinductor pairing were isolated and "tickled" along the way with the application of a dc voltage, the high frequency-generated voltage across the coil could be maintained and put to good use. In fact, it is this flyback effect that is used to generate a steady dc voltage (using rectification to convert the oscillating waveform to one of a steady dc nature) that is commonly used in TVs.

In the line conditioner, the primary purpose of the inductors is to "choke" out spikes of current that may come down the line using the effect described under the discussion of Lenz's law in this chapter. Inductors are such that a rapidly changing current through a coil will result in the development of a current in the coil that will oppose the current that established the induced effect in the first place. This effect is so strong that it can squelch current spikes of a significant number of amperes in the line. An undesirable result in line conditioners, however, is the voltage across the coil that will develop when it "chokes" this rapidly changing current through the coil. However, as mentioned in Chapter 10, there are two coils in the system that will generate opposing emf's so that the net voltage to ground is zero. This is fairly clear when you carefully examine the two coils on the ferromagnetic core and note that they are wound in a way to develop opposing fields. The reaction of the coils in the line conditioner to different frequencies and their ability to help out with the blocking of EMI and RFI disturbances will have to wait until we discuss the effect of frequency on the reaction of an inductor in a later chapter.

#### **Household Dimmer Switch**

Inductors can be found in a wide variety of common electronic circuits in the home. The typical household dimmer uses an inductor to protect the other components and the applied load from "rush" currents—currents that increase at very high rates and often to excessively high levels. This feature is particularly important for dimmers since they are most commonly used to control the light intensity of an incandescent lamp. At "turn on," the resistance of incandescent lamps is typically very low, and relatively high currents may flow for short periods of time until the filament of the bulb heats up. The inductor is also effective in blocking high-frequency noise (RFI) generated by the switching action of the triac in the dimmer. A capacitor is also normally included from line to neutral to prevent any voltage spikes from affecting the operation of the dimmer and the applied load (lamp, etc.) and to assist with the suppression of RFI disturbances.

A photograph of one of the most common dimmers is provided in Fig. 12.50(a), with an internal view shown in Fig. 12.50(b). The basic components of most commercially available dimmers appear in the schematic of Fig. 12.50(c). In this design, a 14.5- $\mu$ H inductor is used in the "choking" capacity described above, with a  $0.068 - \mu$ F capacitor for the "bypass" operation. Note the size of the inductor with its heavy wire and large ferromagnetic core and the relatively large size of the two  $0.068-\mu\text{F}$  capacitors. Both suggest that they are designed to absorb high-energy disturbances.

The general operation of the dimmer is shown in Fig. 12.51. The controlling network is in series with the lamp and will essentially act as an impedance that can vary between very low and very high levels: very low impedance levels resembling a short circuit so that the majority of

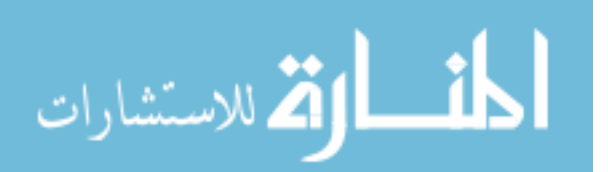

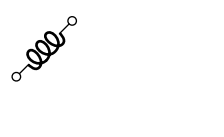

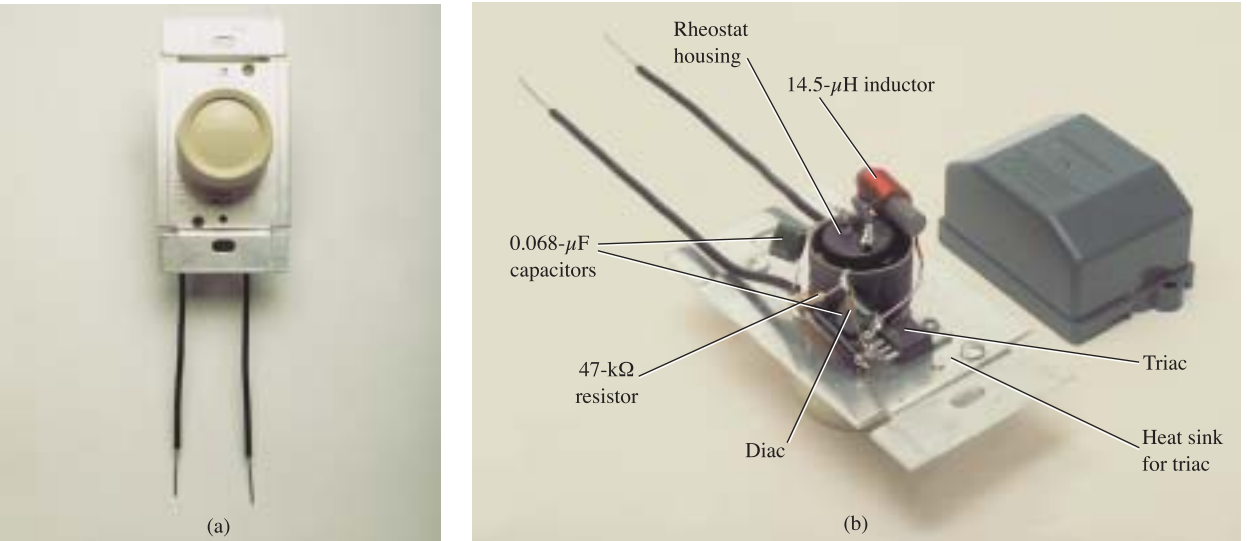

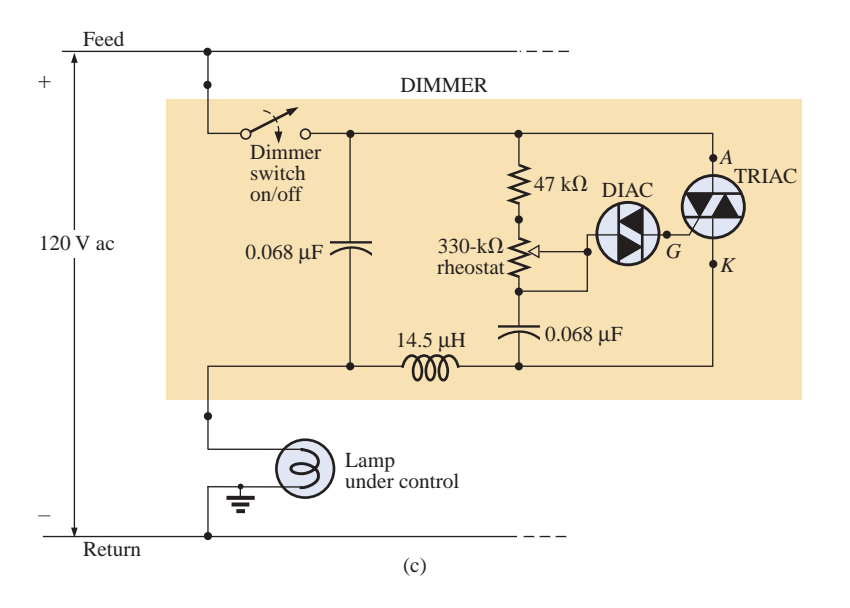

#### **FIG. 12.50** *Dimmer control: (a) external appearance; (b) internal construction; (c) schematic.*

the applied voltage appears across the lamp [Fig.  $12.51(a)$ ] and very high impedances approaching open circuit where very little voltage appears across the lamp [Fig. 12.51(b)]. Intermediate levels of impedance will control the terminal voltage of the bulb accordingly. For instance, if the controlling network has a very high impedance (opencircuit equivalent) through half the cycle as shown in Fig. 12.51(c), the brightness of the bulb will be less than full voltage but not 50% due to the nonlinear relationship between the brightness of a bulb and the applied voltage. There is also a lagging effect present in the actual operation of the dimmer, but this subject will have to wait until leading and lagging networks are examined in the ac chapters.

The controlling knob, slide, or whatever other method is used on the face of the switch to control the light intensity is connected directly to the rheostat in the branch parallel to the triac. Its setting will determine

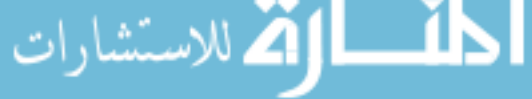

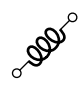

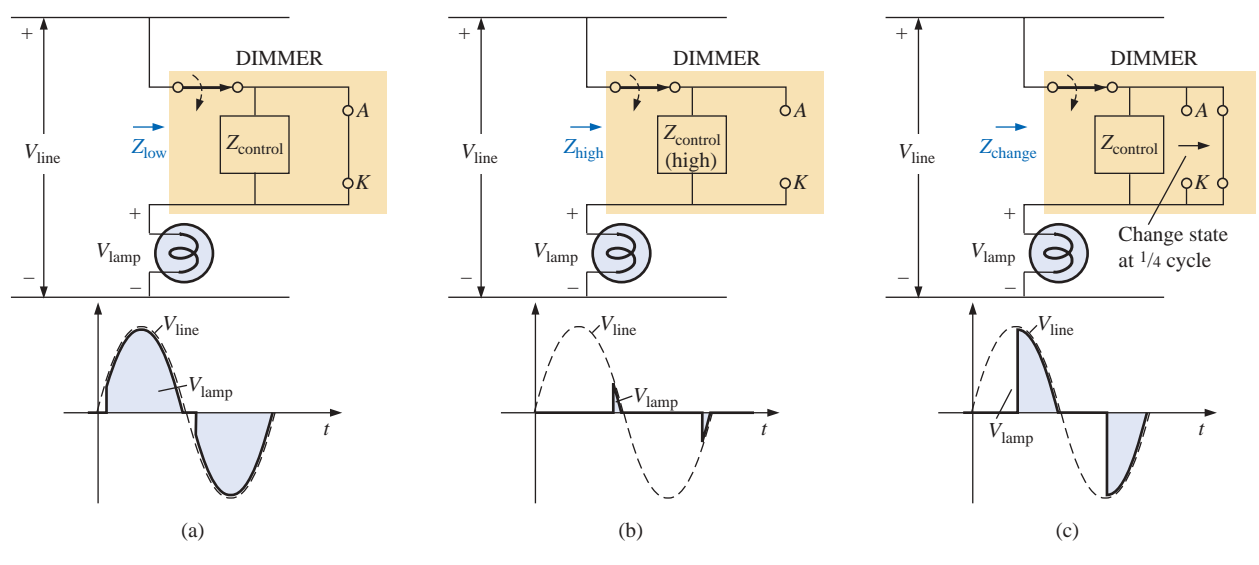

**FIG. 12.51**

*Basic operation of the dimmer of Fig. 12.50: (a) full voltage to the lamp; (b) approaching the cutoff point for the bulb; (c) reduced illumination of the lamp.*

when the voltage across the capacitor reaches a sufficiently high level to turn on the diac (a bidirectional diode) and establish a voltage at the gate (*G*) of the triac to turn it on. When it does, it will establish a very low resistance path from the anode (*A*) to the cathode (*K*), and the applied voltage will appear directly across the lamp. A more detailed explanation of this operation will appear in a later chapter following the examination of some important concepts for ac networks. During the period the SCR is off, its terminal resistance between anode and cathode will be very high and can be approximated by an open circuit. During this period the applied voltage will not reach the load (lamp). During such intervals the impedance of the parallel branch containing the rheostat, fixed resistor, and capacitor is sufficiently high compared to the load that it can also be ignored, completing the open-circuit equivalent in series with the load. Note the placement of the elements in the photograph of Fig. 12.50 and the fact that the metal plate to which the triac is connected is actually a heat sink for the device. The on/off switch is in the same housing as the rheostat. The total design is certainly well planned to maintain a relatively small size for the dimmer.

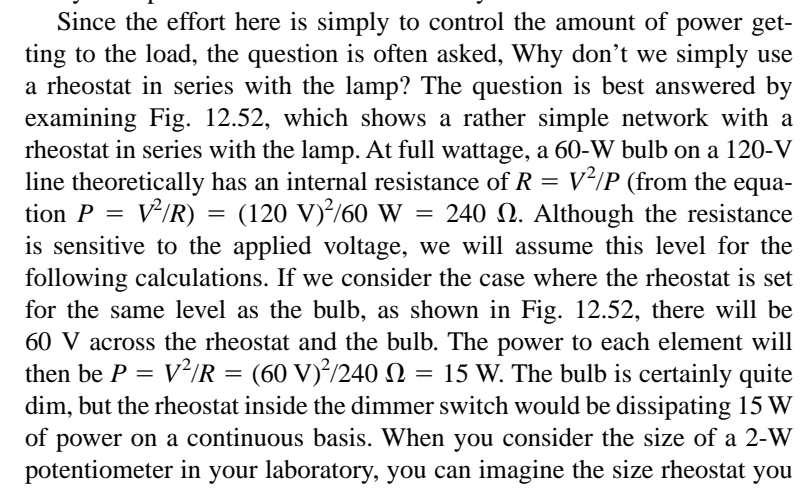

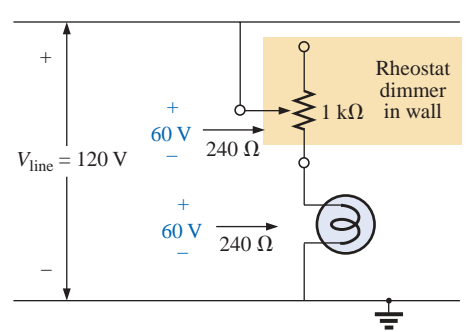

**FIG. 12.52** *Direct rheostat control of the brightness of a 60-W bulb.*

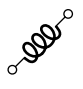

would need for 15 W, not to mention the purchase cost, although the biggest concern would probably be all the heat developed in the walls of the house. You would certainly be paying for electric power that would not be performing a useful function. Also, if you had four dimmers set at the same level, you would actually be wasting sufficient power to fully light another 60-W bulb.

On occasion, especially when the lights are set very low by the dimmer, a faint "singing" can sometimes be heard from the light bulb. This effect will sometimes occur when the conduction period of the dimmer is very small. The short, repetitive voltage pulse applied to the bulb will set the bulb into a condition that could be likened to a resonance (Chapter 20) state. The short pulses are just enough to heat up the filament and its supporting structures, and then the pulses are removed to allow the filament to cool down again for a longer period of time. This repetitive heating and cooling cycle can set the filament in motion, and the "singing" can be heard in a quiet environment. Incidentally, the longer the filament, the louder the "singing." A further condition for this effect is that the filament be in the shape of a coil and not a straight wire so that the "slinky" effect can develop.

# **TV or PC Monitor Yolk**

Inductors and capacitors play a multitude of roles in the operation of a TV or PC monitor. However, the most obvious use of the coil is in the yolk assembly wrapped around the neck of the tube as shown in Fig. 12.53. As shown in the figure, the tube itself, in addition to providing the screen for viewing, is actually a large capacitor which plays an integral part in establishing the high dc voltage for the proper operation of the monitor.

A photograph of the yolk assembly of a black-and-white TV tube is provided in Fig. 12.54(a). It is constructed of four 28-mH coils with two sets of two coils connected at one point [Fig. 12.54(b)] so that they will share the same current and will establish the same magnetic field. The purpose of the yolk assembly is to control the direction of the electron beam from the cathode to the screen of the tube. When the cathode

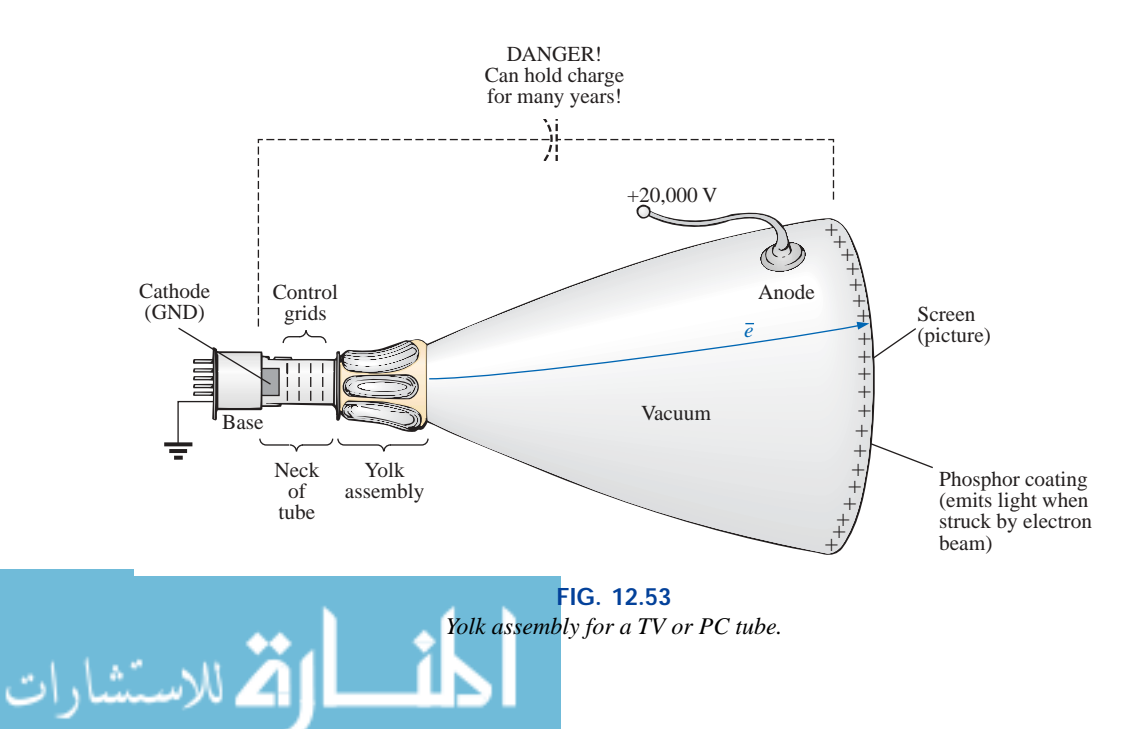
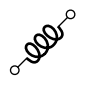

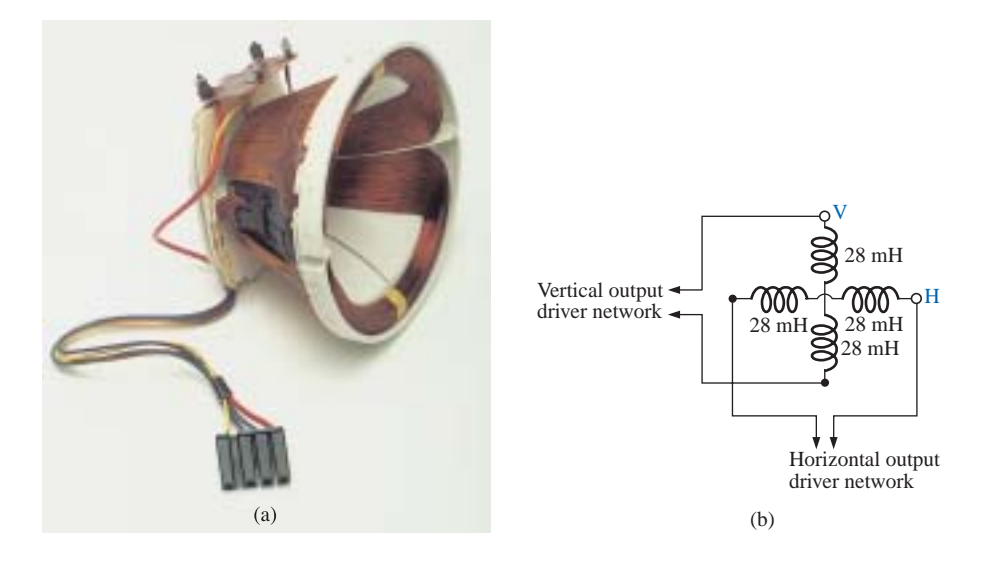

**FIG. 12.54** *(a) Black-and-white TV yolk assembly; (b) schematic representation.*

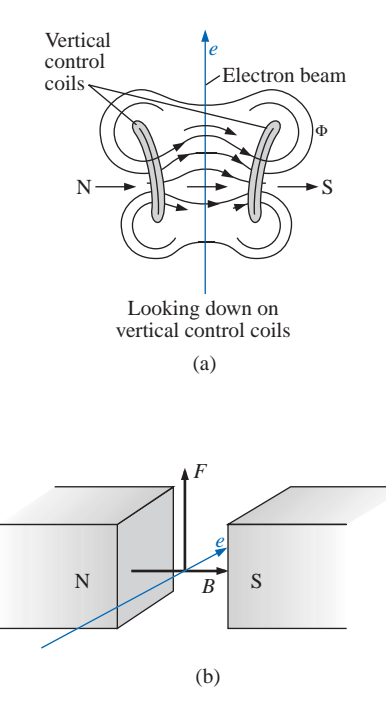

**FIG. 12.55** *Deflection coils: (a) vertical control; (b) right-hand-rule (RHR) for electron flow.*

is heated to a very high temperature by a filament internal to the structure, electrons are emitted into the surrounding media. The placement of a very high positive potential (10 kV to 25 kV dc) to the conductive coating on the face of the tube will attract the emitted electrons at a very high speed and therefore at a high level of kinetic energy. When the electrons hit the phosphorescent coating (usually white, green, or amber) on the screen, light will be emitted which can be seen by someone facing the monitor. The beam characteristics (such as intensity, focus, and shape) are controlled by a series of grids placed relatively close to the cathode in the neck of the tube. The grid is such that the negatively charged electrons can easily pass through, but the number and speed with which they pass can be controlled by a negative potential applied to the grid. The grids cannot have a positive potential because the negatively charged electrons would be attracted to the grid structure and would eventually disintegrate from the high rate of conduction. Negative potentials on the grids control the flow of electrons by repulsion and by masking the attraction for the large positive potential applied to the face of the tube.

Once the beam has been established with the desired intensity and shape, it must be directed to a particular location on the screen using the yolk assembly. For vertical control, the two coils on the side establish a magnetic flux pattern as shown in Fig. 12.55(a). The resulting direction of the magnetic field is from left to right as shown in Figs. 12.55(a) and 12.55(b). Using the right hand, with the index finger pointing in the direction of the magnetic field and the middle finger (at right angles to the index finger) in the direction of electron flow, will result in the thumb (also at right angles to the index finger) pointing in the direction of the force on the electron beam. The result is a bending of the beam as shown in Fig. 12.53. The stronger the magnetic field of the coils as determined by the current through the coils, the greater the deflection of the beam.

Before continuing, it is important to realize that when the electron beam hits the phosphorescent screen as shown in Fig. 12.56, it is moving with sufficient velocity to cause a secondary emission of X rays that

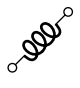

will scatter to all sides of the monitor. Even though the X rays will die off exponentially with distance from the source, there is some concern about safety, and all modern-day monitors have shields all around the outside surface of the tube as shown in Fig. 12.56. It is therefore interesting that it is not the direct viewing that is of some concern but rather viewing by individuals to the side, above, or below the screen. Monitors are currently limited to 25 kV at the anode because the application of voltages in excess of 25 kV can result in a direct emission of X rays. Internally, all monitors currently have a safety shutoff to ensure that this level is never attained in the operating system.

Time and space do not permit a detailed discussion of the full operation of a monitor, but there are some facts about its operation that reveal the sophistication of the design. When an image is generated on a screen, it is done one *pixel* at a time along one horizontal line at a time. A pixel is one point on the screen. Pixels are black (no signal) or white (with signal) for black-and-white (monochromic) TVs or black and white or some color for color TVs. For EGA monitors the resolution is 640 pixels wide and 35 pixels high, whereas VGA monitors are also 640 pixels wide but 480 pixels high. Obviously the more pixels in the same area, the sharper the image. A typical scan rate is 31.5 kHz which means that 31,500 lines can be drawn in 1 s, or one line of 640 pixels can be drawn in about 31.7  $\mu$ s.

Patterns on the screen are developed by the sequence of lines appearing in Fig. 12.57. Starting at the top left, the image moves across the screen down to the next line until it ends at the bottom right of the screen, at which point there is a rapid retrace (invisible) back to the starting point. Typical scanning rates (full image generated) extend from 60 frames per second to 80 frames per second. The slower the rate, the higher the possibility of flickering in the images. At 60 frames per second, one entire frame is generated every  $1/60 = 16.67$  ms = 0.017 s.

Color monitors are particularly interesting because all colors on the screen are generated by the colors red, blue, and green. The reason is that the human eye is responding to the wavelengths and energy levels of the various colors. The absence of any color is black, and the result of full energy to each of the three colors is white. The color yellow is a combination of red and green with no blue, and pink is primarily red energy with smaller amounts of blue and green. An in-depth description of this "additive" type of color generation must be left as an exercise for the reader.

The fact that three colors define the resulting color requires that there be three cathodes in a color monitor to generate three electron beams. However, the three beams must sweep the screen in the same relative positions. Each pixel is now made up of three color dots in the same relative position for each pixel, as shown in Fig. 12.58. Each dot has a phosphorescent material that will generate the desired color when hit with an electron beam. For situations where the desired color has no green, the electron beam associated with the color green will be turned off. In fact, between each pixel, each beam is shut down to provide definition between the color pixels. The dots within the pixel are so close that the human eye cannot pick up the individual colors but simply the color that would result from the "additive" process.

During the entire "on" time of a monitor, a full 10 kV to 25 kV are applied to the conductor on the screen to attract electrons. Over time there will naturally be an accumulation of negative charge on the screen which will remain after the power is turned off—a typical capacitive storage charge. For a brief period of time, it will sit with 25 kV across

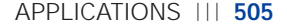

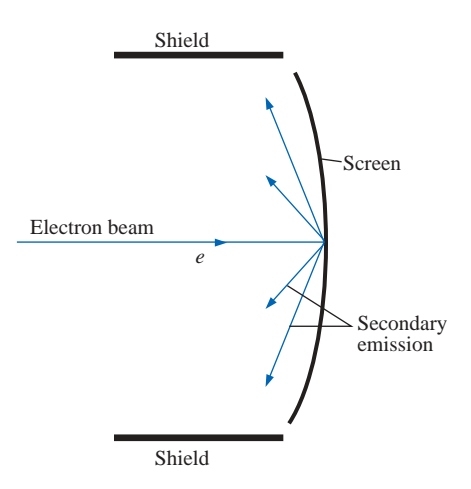

**FIG. 12.56** *Secondary emission from and protective measures for a TV or PC monitor.*

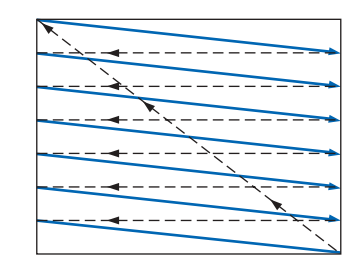

**FIG. 12.57** *Pattern generation.*

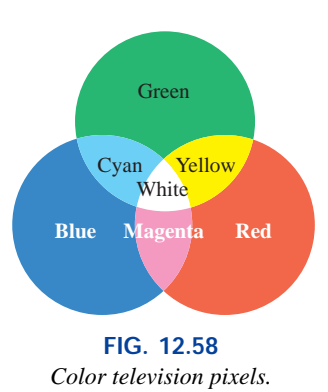

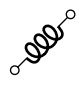

the plates which will drop as the "capacitor" begins to discharge. However, the lack of a low-resistance path will often result in a storage of the charge for a fairly long period of time. This stored charge and the associated voltage across the plates are sufficiently high to cause severe damage. It is therefore paramount that TVs and monitors be repaired or investigated only by someone who is well versed in how to discharge the tube. One commonly applied procedure is to attach a long lead from the metal shaft of a flat-edge screwdriver to a good ground connection. Then leave the anode connection to the tube in place, and simply insert the screwdriver under the cap until it touches the metal clip of the cap. You will probably hear a loud snap when discharge occurs. Because of the enormous amount of residual charge, it is recommended that the above procedure be repeated two or three times. Even then, treat the tube with a great deal of respect. In short, until you become familiar with the discharge procedure, leave the investigation of TVs and monitors to someone with the necessary experience. A further concern is the very high pulse voltages generated in an operating system. Be aware that they are of a magnitude that could destroy standard test equipment.

The capacitive effect of the tube is an integral part of developing the high dc anode potential. Its filtering action smooths out the repetitive, high-voltage pulses generated by the flyback action of the TV. Otherwise, the screen would simply be a flickering pattern as the anode potential switched on and off with the pulsating signal.

# **12.16 COMPUTER ANALYSIS**

# **PSpice**

**Transient** *RL* **Response** The computer analysis will begin with a transient analysis of the network of parallel inductive elements in Fig. 12.59. The inductors are picked up from the **ANALOG** library in the **Place Part** dialog box. As noted in Fig. 12.59, the inductor is displayed with its terminal identification which is helpful for identifying nodes when calling for specific output plots and values. In general, when an element is first placed on a schematic, the number 1 is assigned to the left end on a horizontal display and to the top on a vertical display. Similarly, the number 2 is assigned to the right end of an element in the horizontal position and to the bottom in the vertical position. Be aware, however, that the option **Rotate** rotates the element in the CCW direction, so taking a horizontal resistor to the vertical position requires three rotations to get the number 1 to the top again. In previous chapters you may have noted that a number of the outputs were taken off terminal 2 because a single rotation placed this terminal at the top of the vertical display. Also note in Fig. 12.59 the need for a series resistor  $R_l$  within the parallel loop of inductors. In PSpice, inductors must have a series resistor to reflect real-world conditions. The chosen value of 1 m $\Omega$  is so small, however, that it will not affect the response of the system. For **VPulse,** the rise time was selected as 0.01 ms, and the pulse width was chosen as 10 ms because the time constant of the network is  $\tau = L_T/R = (4 \text{ H } || 12 \text{ H})/2 \text{ k}\Omega = 1.5 \text{ ms}$  and  $5\tau = 7.5 \text{ ms}$ .

The simulation is the same as applied when obtaining the transient response of capacitive networks. In condensed form, the sequence to obtain a plot of the voltage across the coils versus time is as follows: **New SimulationProfile**key**-TransientRL-Create-TimeDomain(Transient)- Run to time:**10ms**-Start saving data after:**0s and **Maximum step**  $size:5\mu s\text{-OK-Run}$  **PSpice** key-Add Trace key-V1(L2)-OK. The result-

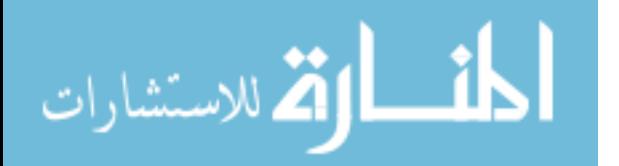

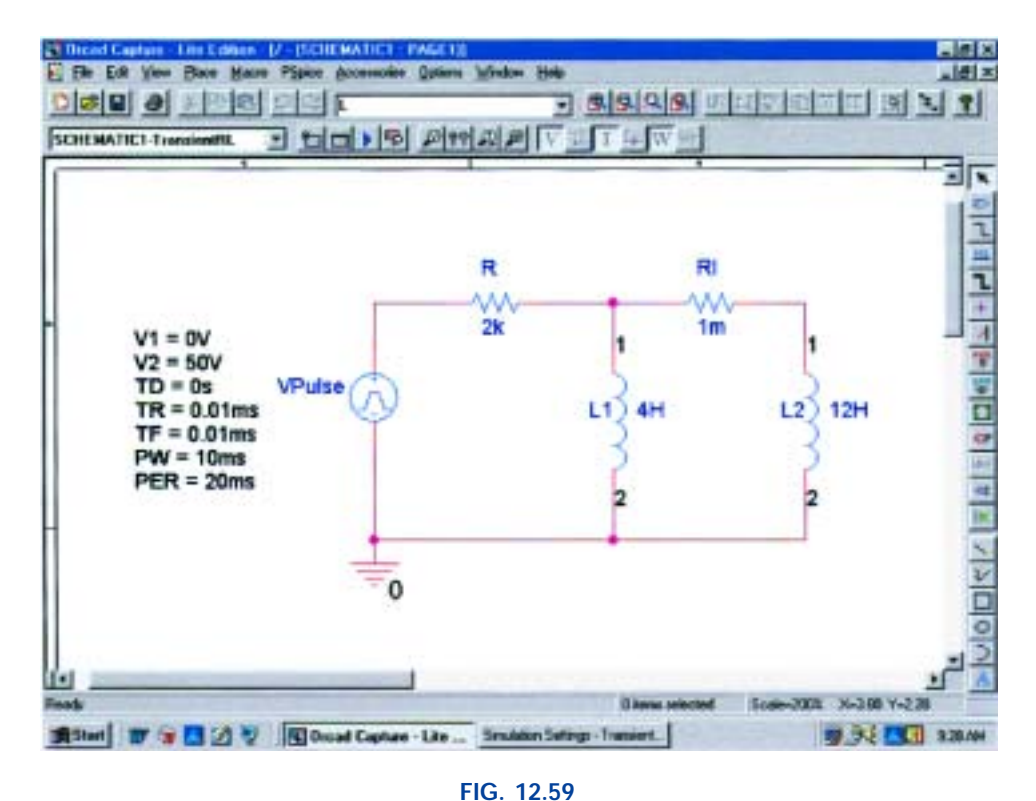

*Using PSpice to obtain the transient response of a parallel inductive network due to an applied pulse of 50 V.*

ing trace appears in the bottom of Fig. 12.60. A maximum step size of 5  $\mu$ s was chosen to ensure that it was less than the rise or fall times of 10  $\mu$ s. Note that the voltage across the coil jumps to the 50-V level almost immediately; then it decays to 0 V in about 8 ms. A plot of the total current through the parallel coils can be obtained through **Plot-Plot to Window-Add Trace** key**-I(R)-OK,** resulting in the trace appearing at the top of Fig. 12.60. When the trace first appeared, the vertical scale extended from 0 A to 40 mA even though the maximum value of  $i_R$  was 25 mA. To bring the maximum value to the top of the graph, **Plot** was selected followed by **Axis Settings-Y Axis-User Defined-0A to 25mA-OK.**

**BOD** 

For values, the voltage plot was selected, **SEL**>>, followed by the **Toggle cursor** key and a click on the screen to establish the crosshairs. The left-click cursor was set on one time constant to reveal a value of 18.461 V for **A1** (about 36.8% of the maximum as defined by the exponential waveform). The right-click cursor was set at 7.5 ms or five time constants, resulting in a relatively low 0.338 V for **A2.**

**Transient Response with Initial Conditions** The next application will verify the results of Example 12.5 which has an initial condition associated with the inductive element. **VPULSE** is again employed with the parameters appearing in Fig. 12.61. Since  $\tau = L/R = 100$  mH/  $(2.2 \text{ k}\Omega + 6.8 \text{ k}\Omega) = 100 \text{ mH}/9 \text{ k}\Omega = 11.11 \mu\text{s}$  and  $5\tau = 55.55 \mu\text{s}$ , the pulse width (PW) was set to 100  $\mu$ s. The rise and fall times were set at 100  $\mu$ s/1000 = 0.1  $\mu$ s. Note again that the labels 1 and 2 appear with the inductive element.

Setting the initial conditions for the inductor requires a procedure that has not been described as yet. First double-click on the inductor symbol to obtain the **Property Editor** dialog box. Then select **Parts** at

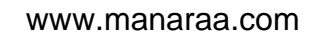

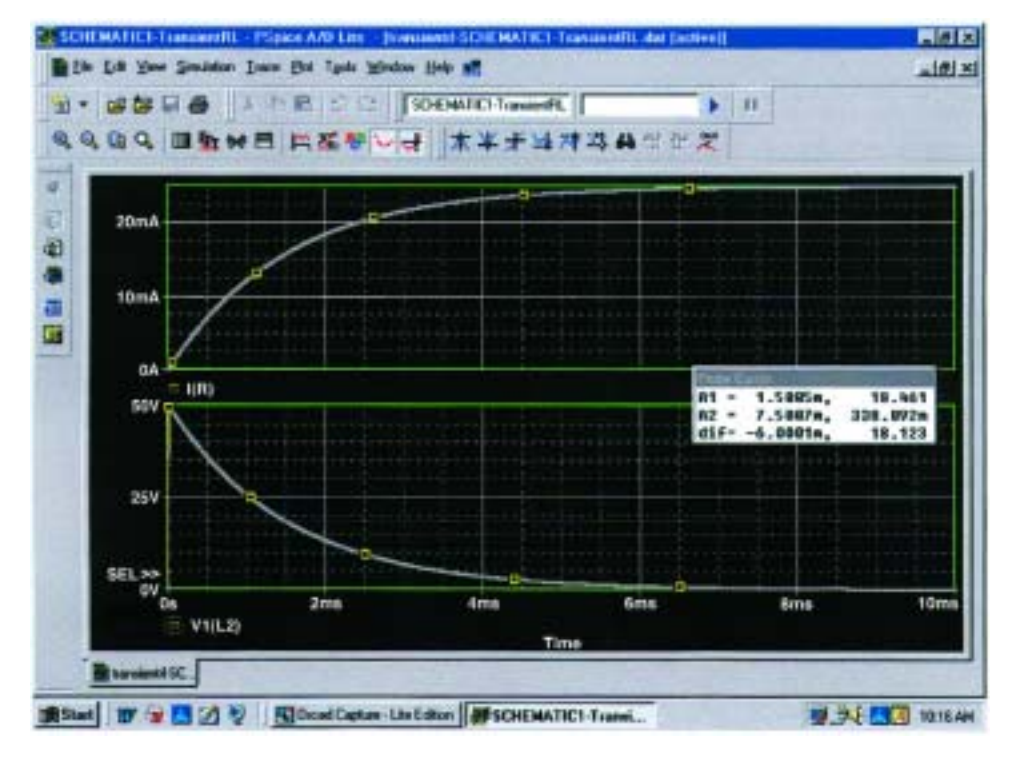

## **FIG. 12.60** *The transient response of*  $v_L$  *and i<sub>R</sub> for the network of Fig. 12.59.*

the bottom of the dialog box, and select **New Column** to obtain the **Add New Column** dialog box. Under **Name,** enter **IC** (an abbreviation for "initial condition"—not "capacitive current") followed by the initial condition of 4 mA under **Value;** then click **OK.** The **Property Editor** dialog box will appear again, but now the initial condition appears as a **New Column** in the horizontal listing dedicated to the inductive element. Now select **Display** to obtain the **Display Properties** dialog box, and under **Display Format** choose **Name and Value** so that both **IC** and **4mA** will appear. Click **OK,** and we return to the **Property Editor** dialog box. Finally, click on **Apply** and exit the dialog box (**X**). The result is the display of Fig. 12.61 for the inductive element.

Now for the simulation. First select the **New Simulation Profile** key, insert the name **InitialCond(L),** and follow up with **Create.** Then in the **Simulation Settings** dialog box, select **Time Domain(Transient)** for the **Analysis type** and **General Settings** for the **Options.** The **Run to time** should be 200  $\mu$ s so that we can see the full effect of the pulse source on the transient response. The **Start saving data after** should remain at 0 s, and the **Maximum step size** should be 200  $\mu$ s/1000 = 200 ns. Click **OK** and then select the **Run PSpice** key. The result will be a screen with an *x*-axis extending from 0 to 200  $\mu$ s. Selecting **Trace** to get to the **Add Traces** dialog box and then selecting **I(L)** followed by **OK** will result in the display of Fig. 12.62. The plot for **I(L)** clearly starts at the initial value of 4 mA and then decays to 1.78 mA as defined by the left-click cursor. The right-click cursor reveals that the current has dropped to  $0.222 \mu A$  (essentially 0 A) after the pulse source has dropped to 0 V for 100  $\mu$ s. The **VPulse** source was placed in the same figure through **Plot-Add Plot to Window-Trace-Add Trace-V(VPulse:)-OK** to permit a comparison between the applied voltage and the resulting inductor current.

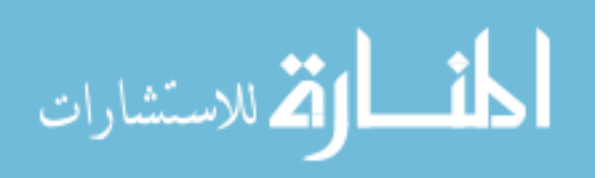

**DOD** 

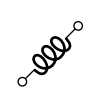

.<br>الاستشارات

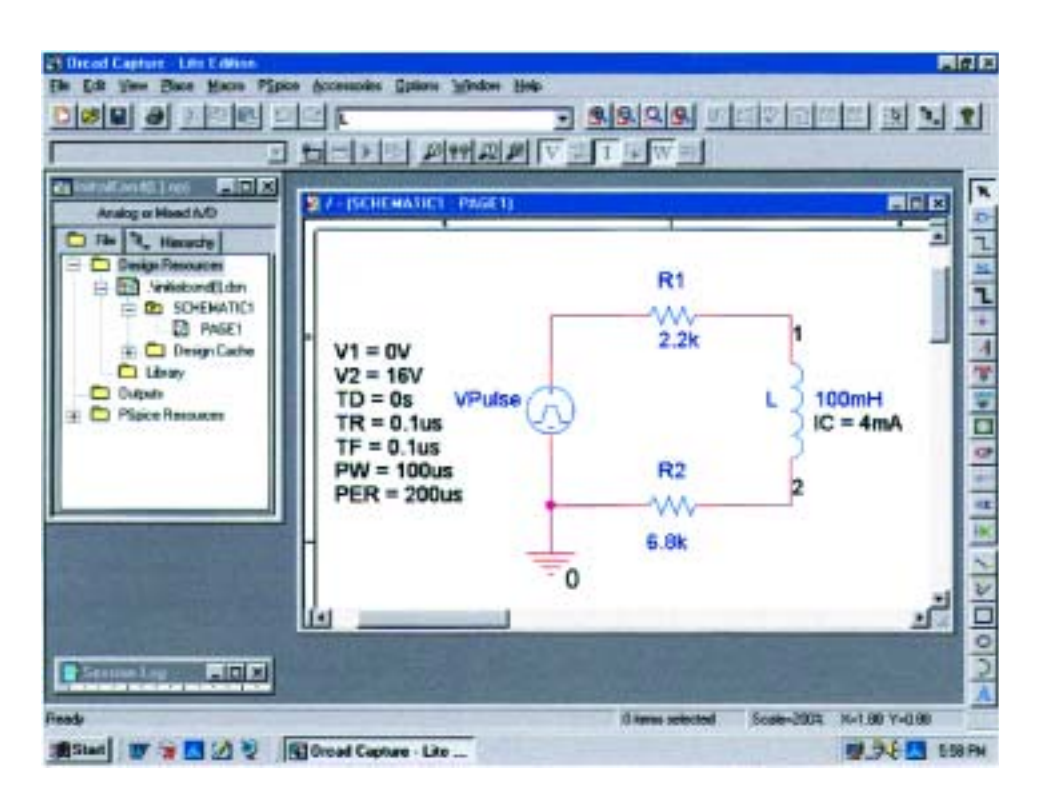

## **FIG. 12.61**

*Using PSpice to determine the transient response for a circuit in which the inductive element has an initial condition.*

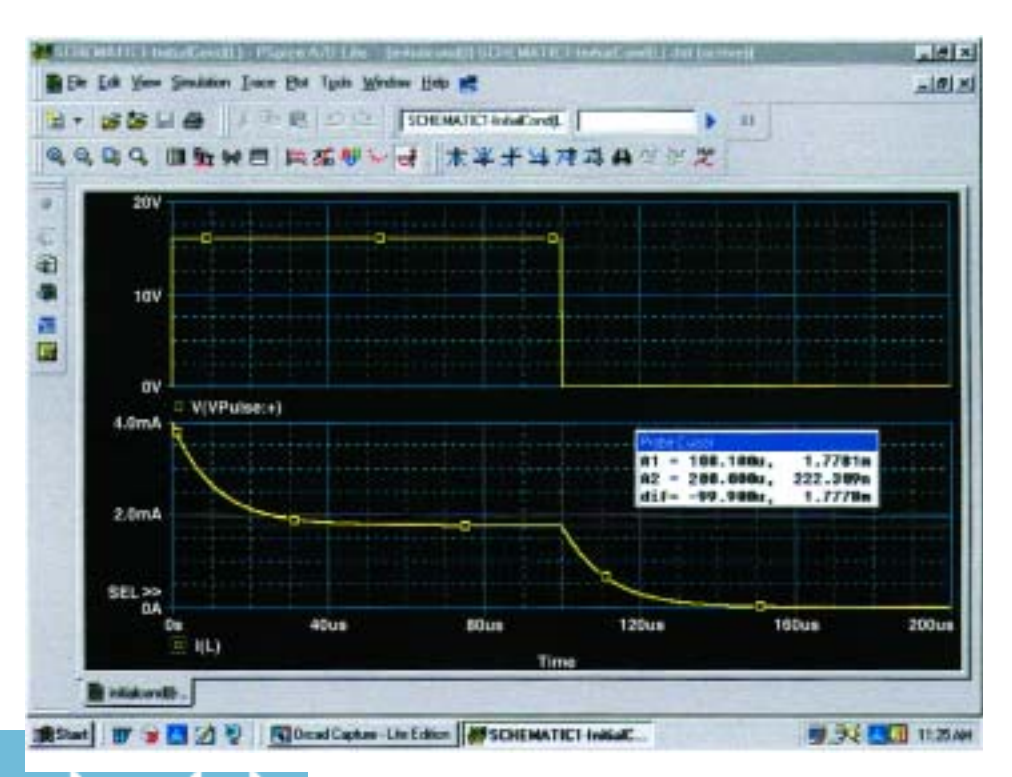

**FIG. 12.62** *A plot of the applied pulse and resulting current for the circuit of Fig. 12.61.*

لاستشارات **A** 

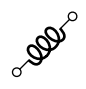

# **Electronics Workbench**

The transient response of an *R-L* network can also be obtained using Electronics Workbench. The circuit to be examined appears in Fig. 12.63 with a pulse voltage source to simulate the closing of a switch at  $t = 0$  s. The source, referred to as **PULSE\_VOLTAGE\_SOURCE** in the **Source** listing, is the near the bottom left of the **Sources** parts bin. When selected, it will appear with a label, an initial voltage, a step voltage, and a frequency. All can be changed by simply double-clicking on the source symbol to obtain the **Pulse Voltage** dialog box. As shown in Fig. 12.63, the **Pulsed Value** will be set at 20 V, and the **Delay Time** to 0 s. The **Rise Time** and **Fall Time** will both remain at the default levels of 1 ns. For our analysis we want a **Pulse Width** that is at least twice the  $5\tau$  transient period of the circuit. For the chosen values of  $R$ and *L*,  $\tau = L/R = 10 \text{ mH}/100 \Omega = 0.1 \text{ ms} = 100 \mu \text{s}$ . The transient period of  $5\tau$  is therefore 500  $\mu$ s or 0.5 ms. Thus, a **Pulse Width** of 1 ms would seem appropriate with a **Period** of 2 ms. The result is a frequency of  $f = 1/T = 1/2$  ms = 500 Hz. When all have been set and selected, the parameters of the pulse source will appear as shown in Fig. 12.63. Next the resistor, inductor, and ground are placed on the screen to complete the circuit.

This time we will want to see the node names so that we can call for them when we set up the simulation process. This is accomplished through **Options-Preferences-Show node names.** In this case we have two—one at the positive terminal of the supply **(1)** and the other at the top end of the inductor **(2)** representing the voltage across the inductor.

The simulation process is initiated by the following sequence: **Simulate-Analyses-Transient Analysis.** The result is the **Transient Analysis** dialog box in which **Analysis Parameters** is chosen first. Under

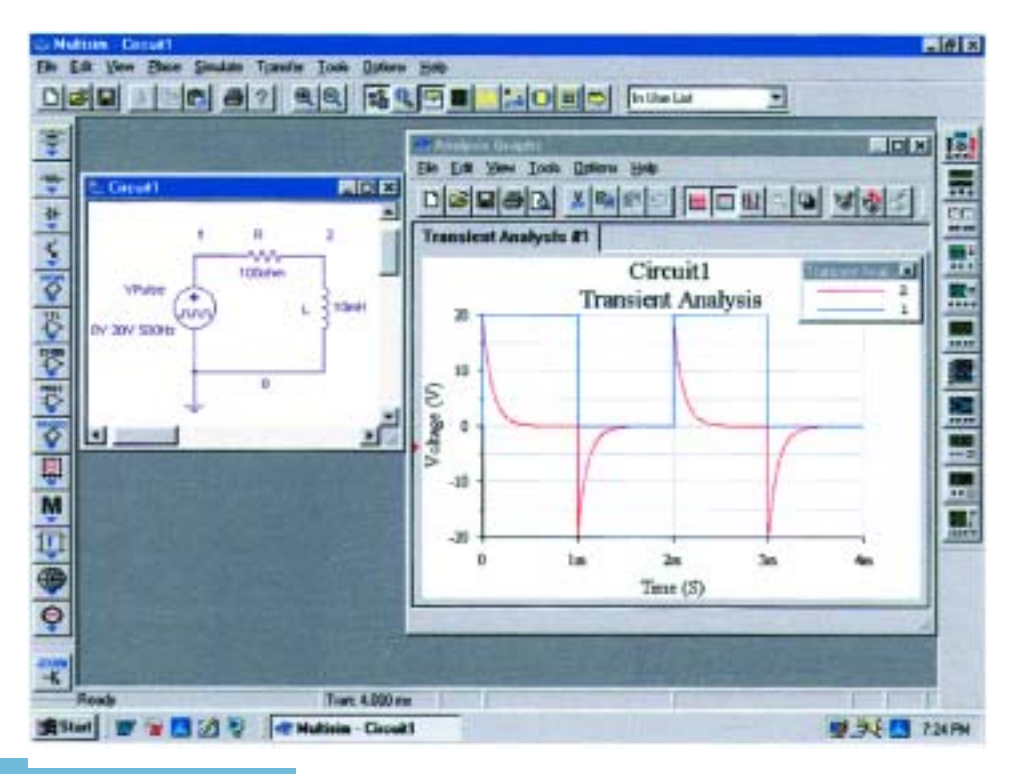

**FIG. 12.63** *Using Electronics Workbench to obtain the transient response for an inductive circuit.*

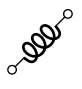

**Parameters,** use 0 s as the **Start time** and 4 ms as the **End time** so that we get two full cycles of the applied voltage. After enabling the **Maximum time step settings(TMAX),** we set the **Minimum number of time points** at 1000 to get a reasonably good plot during the rapidly changing transient period. Next, the **Output variables** section must be selected and the program told which voltage and current levels we are interested in. On the left side of the dialog box is a list of **Variables** that have been defined for the circuit. On the right is a list of **Selected variables for analysis.** In between you see a **Plot during simulation** or **Remove.** To move a variable from the left to the right column, simply select it in the left column and choose **Plot during simulation.** It will then appear in the right column. For our purposes it seems appropriate that we plot both the applied voltage and the voltage across the coil, so **1** and **2** were moved to the right column. Then **Simulate** is selected, and a window titled **Analysis Graphs** will appear with the selected plots as shown in Fig. 12.63. Click on the **Show/Hide Grid** key (a red grid on a black axis), and the grid lines will appear. Then selecting the **Show/Hide Legend** key on the immediate right will result in the small **Transient Anal** dialog box that will identify the color that goes with each nodal voltage. In our case, blue is the color of the applied voltage, and red is the color of the voltage across the coil.

The source voltage appears as expected with its transition to 20 V, 50% duty cycle, and the period of 2 ms. The voltage across the coil jumped immediately to the 20-V level and then began its decay to 0 V in about 0.5 ms as predicted. When the source voltage dropped to zero, the voltage across the coil reversed polarity to maintain the same direction of current in the inductive circuit. Remember that for a coil, the voltage can change instantaneously, but the inductor will "choke" any instantaneous change in current. By reversing its polarity, the voltage across the coil ensures the same polarity of voltage across the resistor and therefore the same direction of current through the coil and circuit.

# **PROBLEMS**

## **SECTION 12.2 Faraday's Law of Electromagnetic Induction**

- **1.** If the flux linking a coil of 50 turns changes at a rate of 0.085 Wb/s, what is the induced voltage across the coil?
- **2.** Determine the rate of change of flux linking a coil if 20 V are induced across a coil of 40 turns.
- **3.** How many turns does a coil have if 42 mV are induced across the coil by a change of flux of 0.003 Wb/s?

### **SECTION 12.4 Self-Inductance**

المذ القد الاستشارات

- **4.** Find the inductance *L* in henries of the inductor of Fig. 12.64.
- **5.** Repeat Problem 4 with  $l = 4$  in. and  $d = 0.25$  in.

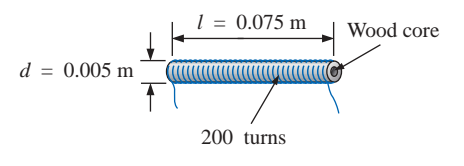

**FIG. 12.64** *Problems 4 and 5.* Air core

300 turns

**FIG. 12.65** *Problem 6.*

*l* = 0.1 m

 $A = 1.5 \times 10^{-4}$  m<sup>2</sup>

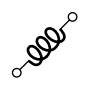

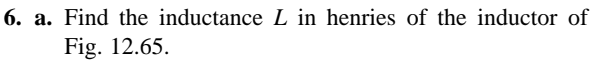

**b.** Repeat part (a) if a ferromagnetic core is added having a  $\mu_r$  of 2000.

## **SECTION 12.6 Induced Voltage**

- **7.** Find the voltage induced across a coil of 5 H if the rate of change of current through the coil is
	- **a.** 0.5 A/s
	- **b.** 60 mA/s
	- **c.** 0.04 A/ms
- **8.** Find the induced voltage across a 50-mH inductor if the current through the coil changes at a rate of 0.1 mA/ $\mu$ s.
- **9.** Find the waveform for the voltage induced across a 200 mH coil if the current through the coil is as shown in Fig. 12.66.

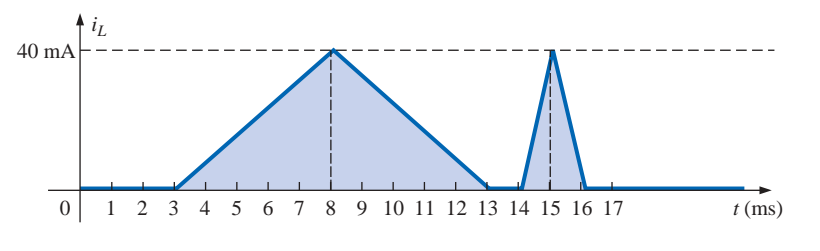

**FIG. 12.66** *Problem 9.*

**10.** Sketch the waveform for the voltage induced across a 0.2-H coil if the current through the coil is as shown in Fig. 12.67.

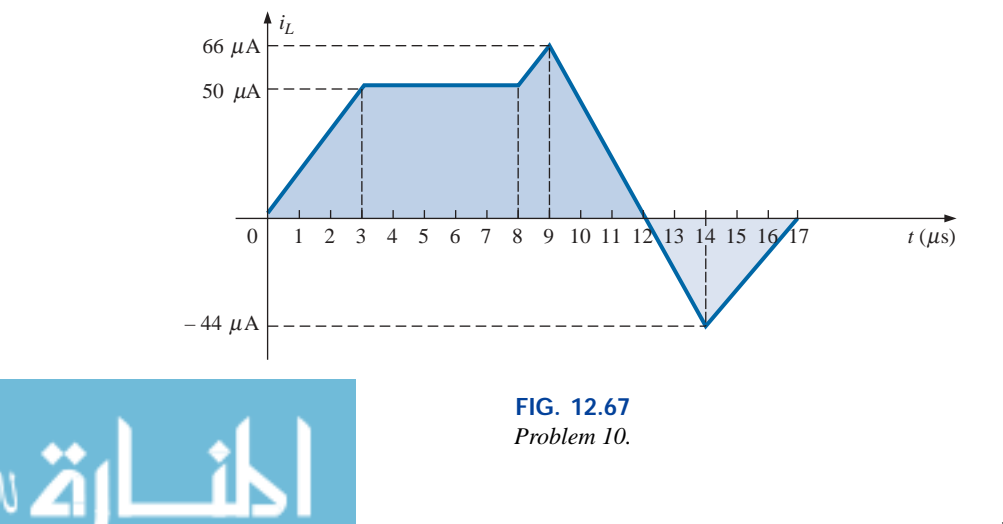

**\*11.** Find the waveform for the current of a 10-mH coil if the voltage across the coil follows the pattern of Fig. 12.68. The current  $i_L$  is 4 mA at  $t = 0$  s.

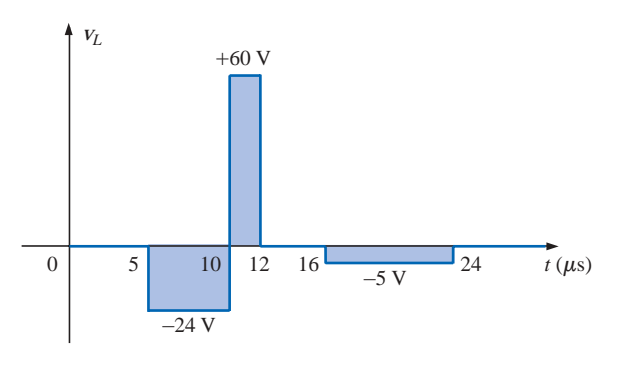

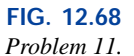

## **SECTION 12.7** *R-L* **Transients: Storage Cycle**

**12.** For the circuit of Fig. 12.69:

**DOD** 

- **a.** Determine the time constant.
- **b.** Write the mathematical expression for the current  $i<sub>L</sub>$ after the switch is closed.
- **c.** Repeat part (b) for  $v_L$  and  $v_R$ .
- **d.** Determine  $i_L$  and  $v_L$  at one, three, and five time constants.
- **e.** Sketch the waveforms of  $i_L$ ,  $v_L$ , and  $v_R$ .

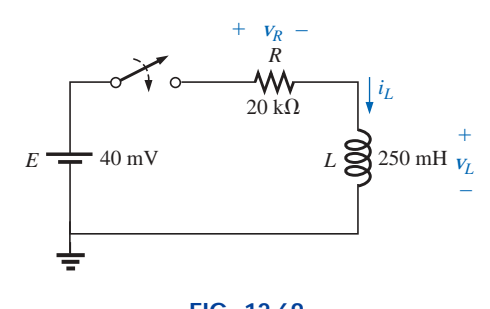

**FIG. 12.69** *Problem 12.*

- **13.** For the circuit of Fig. 12.70:
	- **a.** Determine  $\tau$ .
	- **b.** Write the mathematical expression for the current  $i<sub>L</sub>$ after the switch is closed at  $t = 0$  s.
	- **c.** Write the mathematical expressions for *v<sup>L</sup>* and *v<sup>R</sup>* after the switch is closed at  $t = 0$  s.
	- **d.** Determine  $i_L$  and  $v_L$  at  $t = 1\tau$ ,  $3\tau$ , and  $5\tau$ .
	- **e.** Sketch the waveforms of  $i_L$ ,  $v_L$ , and  $v_R$  for the storage phase.

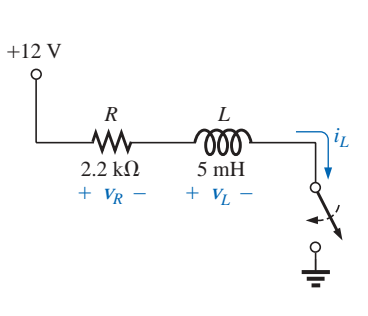

**FIG. 12.70** *Problem 13.*

#### **SECTION 12.8 Initial Values**

- **14.** For the network of Fig. 12.71:
	- **a.** Write the mathematical expressions for the current *iL* and the voltage  $v_L$  following the closing of the switch. Note the magnitude and direction of the initial current.
	- **b.** Sketch the waveform of  $i_L$  and  $v_L$  for the entire period from initial value to steady-state level.

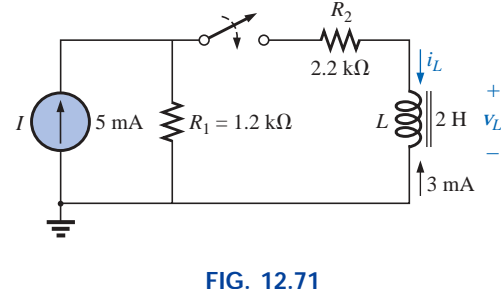

*Problem 14.*

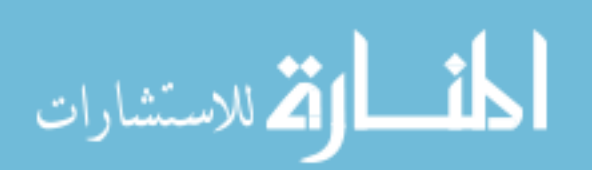

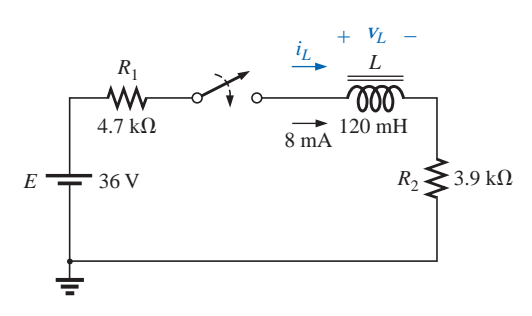

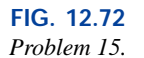

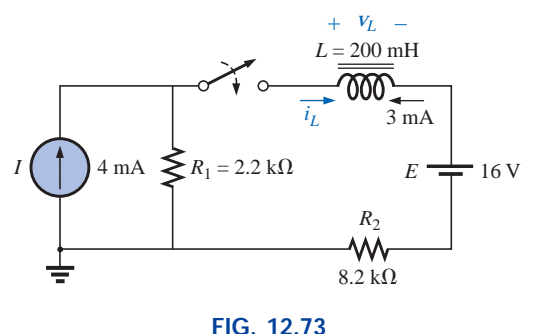

*Problem 16.*

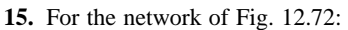

**a.** Write the mathematical expressions for the current  $i_L$ and the voltage  $v_L$  following the closing of the switch. Note the magnitude and direction of the initial current.

**BOD** 

**b.** Sketch the waveform of  $i_L$  and  $v_L$  for the entire period from initial value to steady-state level.

- **\*16.** For the network of Fig. 12.73:
	- **a.** Write the mathematical expressions for the current *iL* and the voltage  $v_L$  following the closing of the switch. Note the magnitude and direction of the initial current.
	- **b.** Sketch the waveform of  $i_L$  and  $v_L$  for the entire period from initial value to steady-state level.

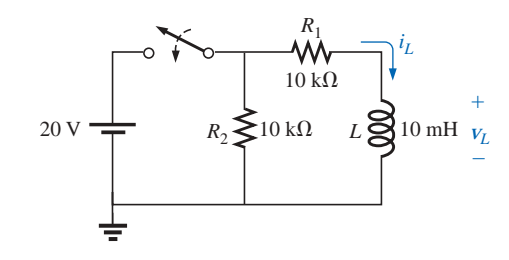

**FIG. 12.74** *Problems 17, 45, and 46.*

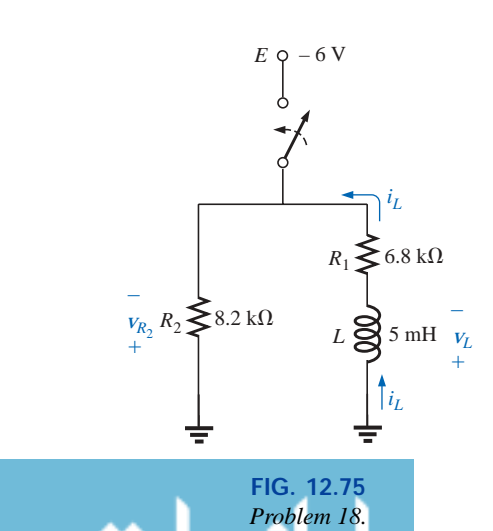

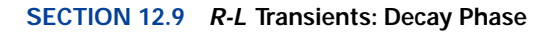

**17.** For the network of Fig. 12.74:

- **a.** Determine the mathematical expressions for the current  $i_L$  and the voltage  $v_L$  when the switch is closed.
- **b.** Repeat part (a) if the switch is opened after a period of five time constants has passed.
- **c.** Sketch the waveforms of parts (a) and (b) on the same set of axes.

**\*18.** For the network of Fig. 12.75:

- **a.** Write the mathematical expression for the current *iL* and the voltage  $v_L$  following the closing of the switch.
- **b.** Determine the mathematical expressions for  $i_L$  and  $v_L$ if the switch is opened after a period of five time constants has passed.
- **c.** Sketch the waveforms of  $i_L$  and  $v_L$  for the time periods defined by parts (a) and (b).
- **d.** Sketch the waveform for the voltage across  $R_2$  for the same period of time encompassed by  $i_L$  and  $v_L$ . Take careful note of the defined polarities and directions of Fig. 12.75.

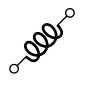

- **\*19.** For the network of Fig. 12.76:
	- **a.** Determine the mathematical expressions for the current  $i_L$  and the voltage  $v_L$  following the closing of the switch.
	- **b.** Repeat part (a) if the switch is opened at  $t = 1$   $\mu$ s.
	- **c.** Sketch the waveforms of parts (a) and (b) on the same set of axes.

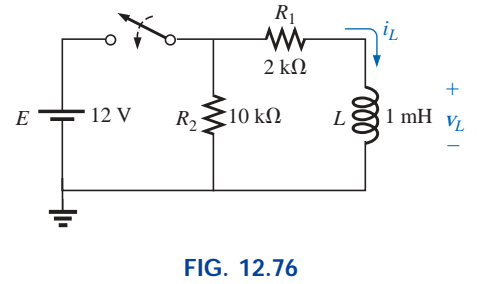

*Problem 19.*

## **SECTION 12.10 Instantaneous Values**

- **20.** Referring to the solution to Example 12.4, determine the time when the current  $i_L$  reaches a level of 10 mA. Then determine the time when the voltage drops to a level of 10 V.
- **21.** Referring to the solution to Example 12.5, determine the time when the current  $i<sub>L</sub>$  drops to 2 mA.

# **SECTION 12.11 Thévenin Equivalent:**  $\tau = L/R_{Th}$

- **22. a.** Determine the mathematical expressions for  $i_L$  and  $v_L$ following the closing of the switch in Fig. 12.77.
	- **b.** Determine  $i_L$  and  $v_L$  at  $t = 100$  ns.

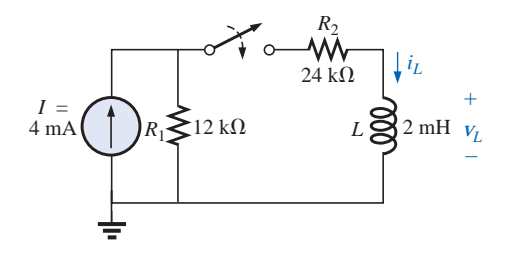

**FIG. 12.77** *Problem 22.*

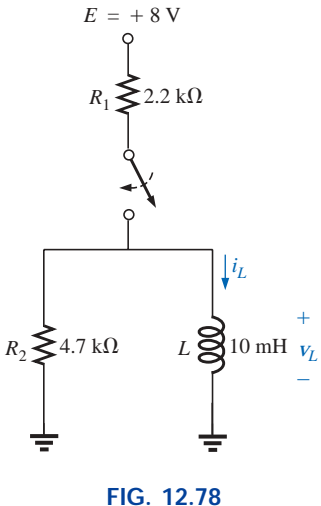

*Problem 23.*

- **\*23. a.** Determine the mathematical expressions for  $i_L$  and  $v_L$ following the closing of the switch in Fig. 12.78.
	- **b.** Calculate  $i_L$  and  $v_L$  at  $t = 10 \mu s$ .
	- **c.** Write the mathematical expressions for the current *iL* and the voltage  $v_L$  if the switch is opened at  $t = 10 \mu s$ .
	- **d.** Sketch the waveforms of  $i_L$  and  $v_L$  for parts (a) and (c).

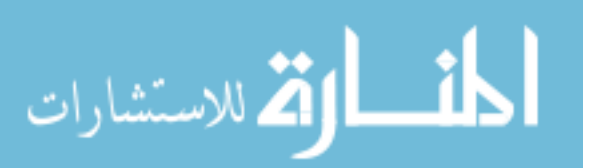

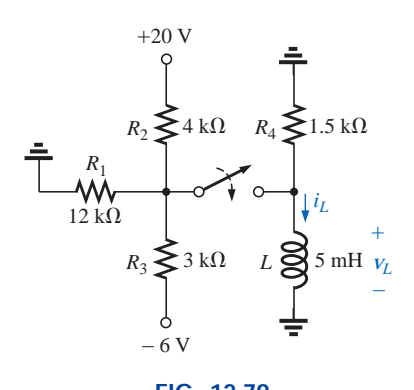

**FIG. 12.79** *Problem 24.*

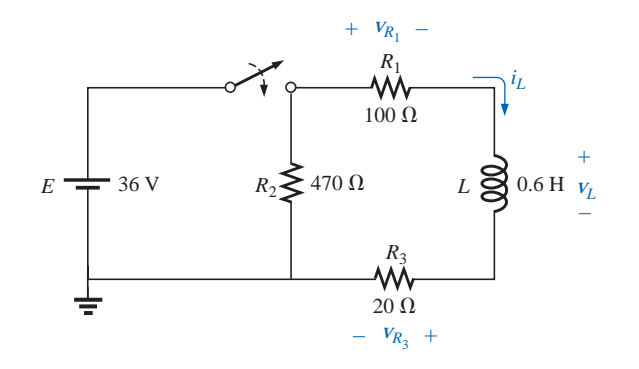

**FIG. 12.80** *Problem 25.*

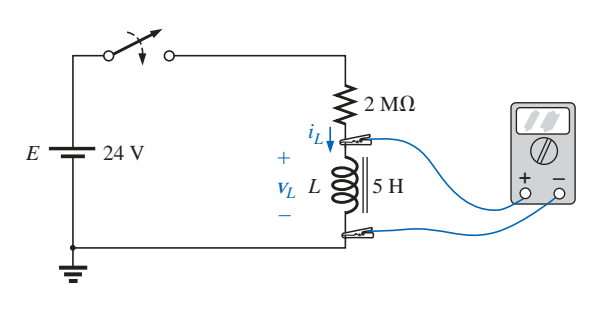

**FIG. 12.81** *Problems 26 and 27.*

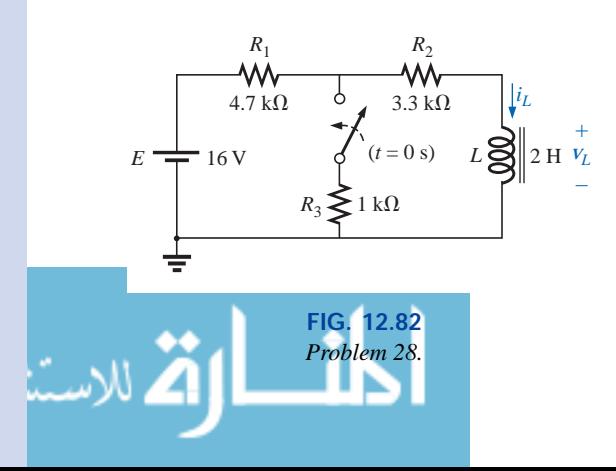

- **\*24. a.** Determine the mathematical expressions for  $i_L$  and  $v_L$ following the closing of the switch in Fig. 12.79.
	- **b.** Determine  $i_L$  and  $v_L$  after two time constants of the storage phase.

**BOD** 

- **c.** Write the mathematical expressions for the current *iL* and the voltage  $v_L$  if the switch is opened at the instant defined by part (b).
- **d.** Sketch the waveforms of  $i_L$  and  $v_L$  for parts (a) and (c).

- **\*25.** For the network of Fig. 12.80, the switch is closed at  $t = 0$  s.
	- **a.** Determine  $v_L$  at  $t = 25$  ms.
	- **b.** Find  $v_L$  at  $t = 1$  ms.
	- **c.** Calculate  $v_{R_1}$  at  $t = 1\tau$ .
	- **d.** Find the time required for the current  $i<sub>L</sub>$  to reach 100 mA.

- **\*26.** The switch for the network of Fig. 12.81 has been closed for about 1 h. It is then opened at the time defined as  $t =$ 0 s.
	- **a.** Determine the time required for the current  $i_R$  to drop to 1 mA.
	- **b.** Find the voltage  $v_L$  at  $t = 1$  ms.
	- **c.** Calculate  $V_{R_3}$  at  $t = 5\tau$ .
- **27.** The network of Fig. 12.81 employs a DMM with an internal resistance of 10  $M\Omega$  in the voltmeter mode. The switch is closed at  $t = 0$  s.
	- **a.** Find the voltage across the coil the instant after the switch is closed.
	- **b.** What is the final value of the current  $i_L$ ?
	- **c.** How much time must pass before  $i_L$  reaches 10  $\mu$ A?
	- **d.** What is the voltmeter reading at  $t = 12 \mu s$ ?
- **\*28.** The switch in Fig. 12.82 has been open for a long time. It is then closed at  $t = 0$  s.
	- **a.** Write the mathematical expression for the current  $i_L$ and the voltage  $v_L$  after the switch is closed.
	- **b.** Sketch the waveform of  $i_L$  and  $v_L$  from the initial value to the steady-state level.

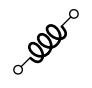

- **\*29.** The switch of Fig. 12.83 has been closed for a long time. It is then opened at  $t = 0$  s.
	- **a.** Write the mathematical expression for the current  $i_L$ and the voltage *v<sup>L</sup>* after the switch is opened.
	- **b.** Sketch the waveform of  $i_L$  and  $v_L$  from initial value to Sketch the waveform of  $i_L$  and  $v_L$  from initial value to<br>the steady-state level.  $\begin{bmatrix} 0 & 0 & \cdots & \mathbf{0} \\ 2.2 \text{ k}\Omega & 4.7 \text{ k}\Omega \end{bmatrix} \begin{bmatrix} i_L \\ i_L \end{bmatrix}$

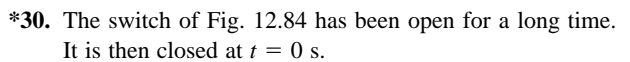

- **a.** Write the mathematical expression for the current *iL* and the voltage  $v_L$  after the switch is closed.
- **b.** Sketch the waveform of  $i_L$  and  $v_L$  from initial value to the steady-state level.

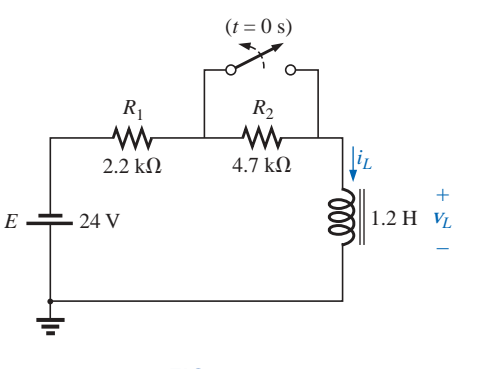

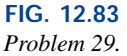

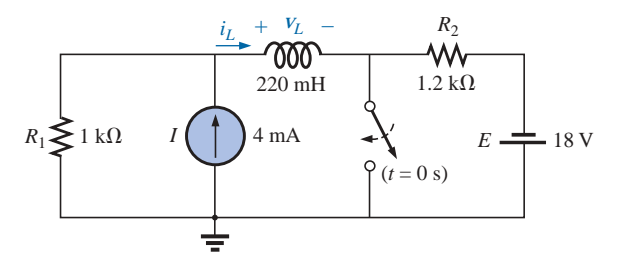

**FIG. 12.84** *Problems 30 and 43.*

### **SECTION 12.12 Inductors in Series and Parallel**

**31.** Find the total inductance of the circuits of Fig. 12.85.

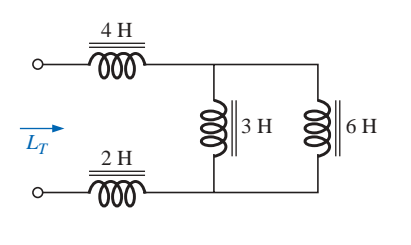

(a)

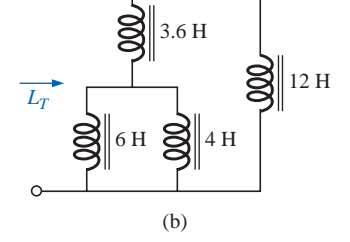

**FIG. 12.85** *Problem 31.*

**32.** Reduce the networks of Fig. 12.86 to the fewest elements.

.<br>4 للاستشارات

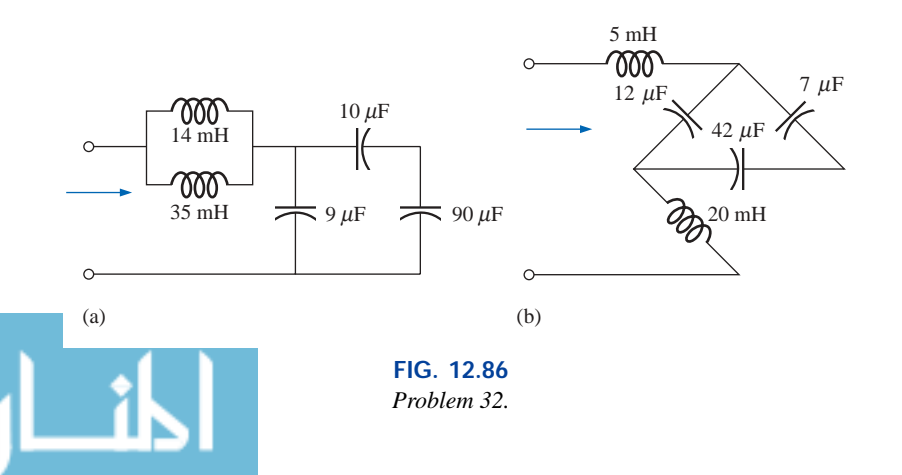

 $\overline{000}$ 

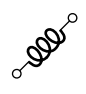

- **33.** Reduce the network of Fig. 12.87 to the fewest number of components.
- $E \rightleftharpoons 20 \text{ V}$ 6 H ⊠∥ ≥9.1 kΩ ⊠∥2 H W٧  $4.7 \text{ k}\Omega$ **FIG. 12.87** *Problem 33.*

 $\frac{4 \text{ H}}{1 \text{ k}\Omega}$  1 k $\Omega$   $\frac{1 \text{ H}}{1 \text{ k}\Omega}$ 

₩

 $\overline{000}$ 

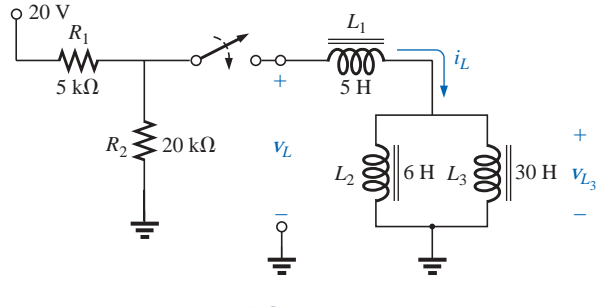

**FIG. 12.88** *Problem 34.*

- **\*34.** For the network of Fig. 12.88:
	- **a.** Find the mathematical expressions for the voltage *v<sup>L</sup>* and the current  $i<sub>L</sub>$  following the closing of the switch.
	- **b.** Sketch the waveforms of  $v_L$  and  $i_L$  obtained in part (a).
	- **c.** Determine the mathematical expression for the voltage  $v_{L_3}$  following the closing of the switch, and sketch the waveform.

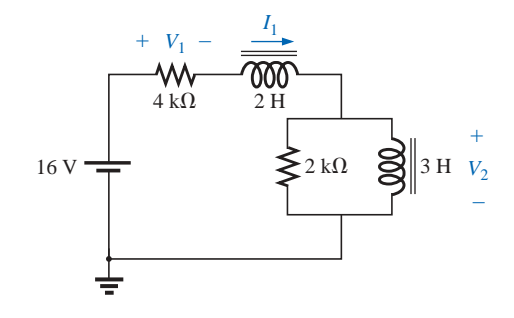

**FIG. 12.89** *Problems 35 and 38.*

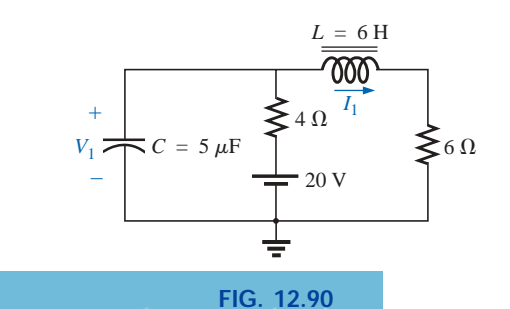

*Problems 36 and 39.*

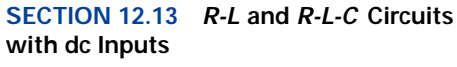

For Problems 35 through 37, assume that the voltage across each capacitor and the current through each inductor have reached their final values.

**35.** Find the voltages  $V_1$  and  $V_2$  and the current  $I_1$  for the circuit of Fig. 12.89.

**36.** Find the current  $I_1$  and the voltage  $V_1$  for the circuit of Fig. 12.90.

**37.** Find the voltage  $V_1$  and the current through each inductor in the circuit of Fig. 12.91.

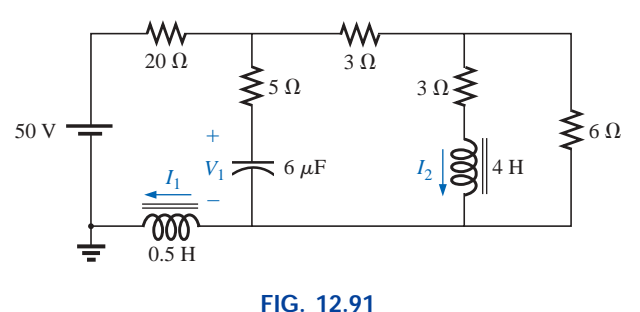

*Problems 37 and 40.*

## **SECTION 12.14 Energy Stored by an Inductor**

- **38.** Find the energy stored in each inductor of Problem 35.
- **39.** Find the energy stored in the capacitor and inductor of Problem 36.
- **40.** Find the energy stored in each inductor of Problem 37.

#### **SECTION 12.16 Computer Analysis**

#### **PSpice or Electronics Workbench**

**\*41.** Verify the results of Example 12.6 using the VPULSE function and a pulse width (*PW*) equal to five time constants of the charging network.

# **GLOSSARY**

CODE

- **Choke** A term often applied to an inductor, due to the ability of an inductor to resist a change in current through it.
- **Faraday's law** A law relating the voltage induced across a coil to the number of turns in the coil and the rate at which the flux linking the coil is changing.
- **Inductor** A fundamental element of electrical systems constructed of numerous turns of wire around a ferromagnetic core or an air core.
- **\*42.** Verify the results of Example 12.3 using the VPULSE function and a *PW* equal to 1 ns.
- **\*43.** Verify the results of Problem 30 using the VPULSE function and the appropriate initial current.

## **Programming Language (C, QBASIC, Pascal, etc.)**

- **44.** Write a program to provide a general solution for the circuit of Fig. 12.14; that is, given the network parameters, generate the equations for  $i_L$ ,  $v_L$ , and  $v_R$ .
- **45.** Write a program that will provide a general solution for the storage and decay phase of the network of Fig. 12.74; that is, given the network values, generate the equations for  $i_L$  and  $v_L$  for each phase. In this case, assume that the storage phase has passed through five time constants before the decay phase begins.
- **46.** Repeat Problem 45, but assume that the storage phase was not completed, requiring that the instantaneous values of  $i_L$  and  $v_L$  be determined when the switch is opened.

- Lenz's law A law stating that an induced effect is always such as to oppose the cause that produced it.
- **Self-inductance** (*L*) A measure of the ability of a coil to oppose any change in current through the coil and to store energy in the form of a magnetic field in the region surrounding the coil.

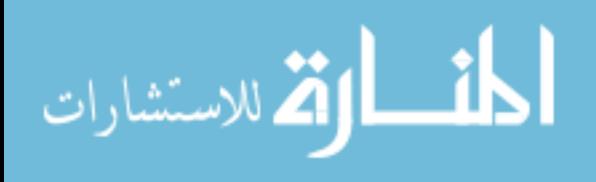

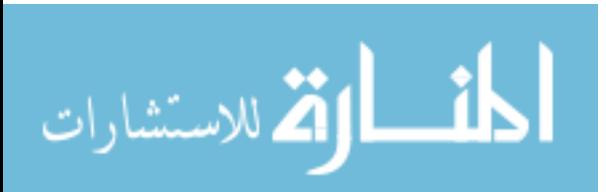

# **Sinusoidal Alternating Waveforms**

# **13.1 INTRODUCTION**

13

The analysis thus far has been limited to dc networks, networks in which the currents or voltages are fixed in magnitude except for transient effects. We will now turn our attention to the analysis of networks in which the magnitude of the source varies in a set manner. Of particular interest is the time-varying voltage that is commercially available in large quantities and is commonly called the *ac voltage.* (The letters *ac* are an abbreviation for *alternating current.*) To be absolutely rigorous, the terminology *ac voltage* or *ac current* is not sufficient to describe the type of signal we will be analyzing. Each waveform of Fig. 13.1 is an **alternating waveform** available from commercial supplies. The term *alternating* indicates only that the waveform alternates between two prescribed levels in a set time sequence (Fig. 13.1). To be

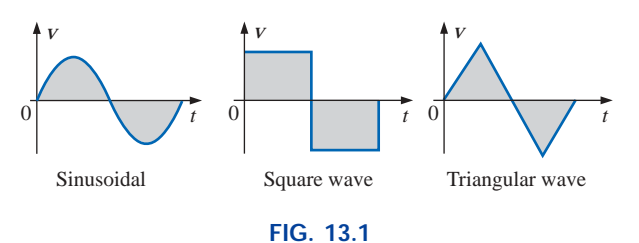

*Alternating waveforms.*

absolutely correct, the term *sinusoidal, square wave,* or *triangular* must also be applied. The pattern of particular interest is the **sinusoidal ac waveform** for voltage of Fig. 13.1. Since this type of signal is encountered in the vast majority of instances, the abbreviated phrases *ac voltage* and *ac current* are commonly applied without confusion. For the other patterns of Fig. 13.1, the descriptive term is always present, but frequently the *ac* abbreviation is dropped, resulting in the designation *square-wave* or *triangular* waveforms.

One of the important reasons for concentrating on the sinusoidal ac voltage is that it is the voltage generated by utilities throughout the world. Other reasons include its application throughout electrical, electronic, communication, and industrial systems. In addition, the chapters to follow will reveal that the waveform itself has a number of characteristics that will result in a unique response when it is applied to the basic electrical elements. The wide range of theorems and methods introduced for dc networks will also be applied to sinusoidal ac systems. Although the application of sinusoidal signals will raise the required math level, once the notation given in Chapter 14 is understood, most of the concepts introduced in the dc chapters can be applied to ac networks with a minimum of added difficulty.

The increasing number of computer systems used in the industrial community requires, at the very least, a brief introduction to the terminology employed with pulse waveforms and the response of some fundamental configurations to the application of such signals. Chapter 24 will serve such a purpose.

# **13.2 SINUSOIDAL ac VOLTAGE CHARACTERISTICS AND DEFINITIONS**

# **Generation**

Sinusoidal ac voltages are available from a variety of sources. The most common source is the typical home outlet, which provides an ac voltage that originates at a power plant; such a power plant is most commonly fueled by water power, oil, gas, or nuclear fusion. In each case an *ac generator* (also called an *alternator*), as shown in Fig. 13.2(a), is the primary component in the energy-conversion process.

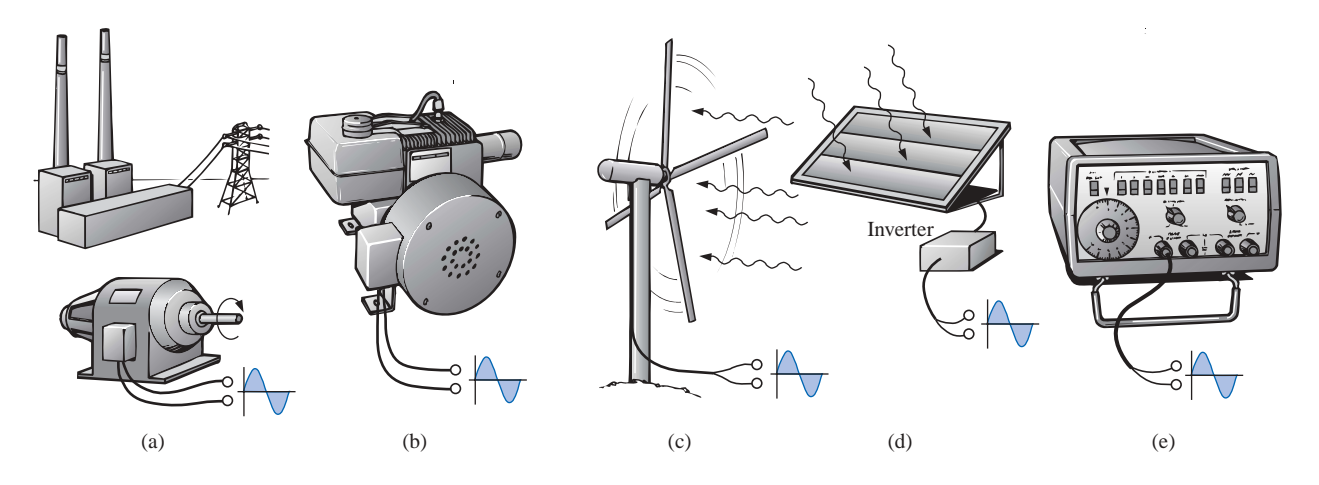

## **FIG. 13.2** *Various sources of ac power: (a) generating plant; (b) portable ac generator; (c) wind-power station; (d) solar panel; (e) function generator.*

The power to the shaft developed by one of the energy sources listed will turn a *rotor* (constructed of alternating magnetic poles) inside a set of windings housed in the *stator* (the stationary part of the dynamo) and will induce a voltage across the windings of the stator, as defined by Faraday's law,

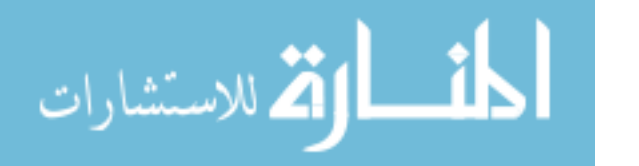

$$
e = N \frac{d\phi}{dt}
$$

Through proper design of the generator, a sinusoidal ac voltage is developed that can be transformed to higher levels for distribution through the power lines to the consumer. For isolated locations where power lines have not been installed, portable ac generators [Fig. 13.2(b)] are available that run on gasoline. As in the larger power plants, however, an ac generator is an integral part of the design.

In an effort to conserve our natural resources, wind power and solar energy are receiving increasing interest from various districts of the world that have such energy sources available in level and duration that make the conversion process viable. The turning propellers of the wind-power station [Fig. 13.2(c)] are connected directly to the shaft of an ac generator to provide the ac voltage described above. Through light energy absorbed in the form of *photons,* solar cells [Fig. 13.2(d)] can generate dc voltages. Through an electronic package called an *inverter,* the dc voltage can be converted to one of a sinusoidal nature. Boats, recreational vehicles (RVs), etc., make frequent use of the inversion process in isolated areas.

Sinusoidal ac voltages with characteristics that can be controlled by the user are available from *function generators,* such as the one in Fig. 13.2(e). By setting the various switches and controlling the position of the knobs on the face of the instrument, one can make available sinusoidal voltages of different peak values and different repetition rates. The function generator plays an integral role in the investigation of the variety of theorems, methods of analysis, and topics to be introduced in the chapters that follow.

# **Definitions**

The sinusoidal waveform of Fig. 13.3 with its additional notation will now be used as a model in defining a few basic terms.These terms, however, can

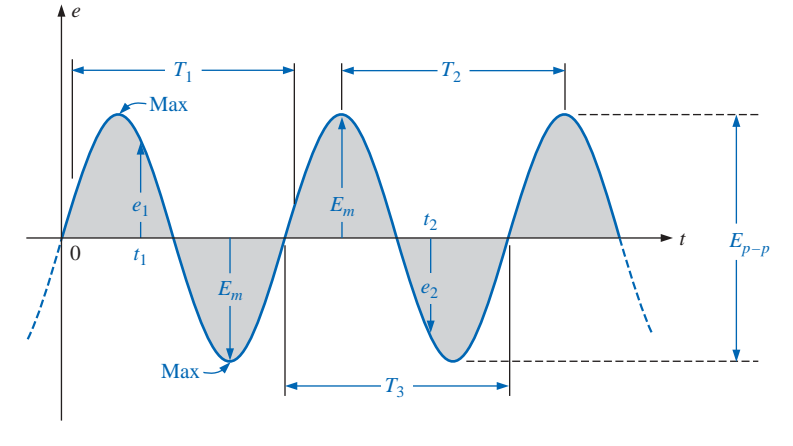

**FIG. 13.3** *Important parameters for a sinusoidal voltage.*

be applied to any alternating waveform. It is important to remember as you proceed through the various definitions that the vertical scaling is in volts or amperes and the horizontal scaling is *always* in units of time.

**Waveform:** The path traced by a quantity, such as the voltage in Fig. 13.3, plotted as a function of some variable such as time (as above), position, degrees, radians, temperature, and so on.

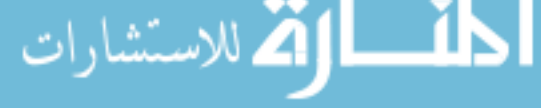

**Instantaneous value:** The magnitude of a waveform at any instant of time; denoted by lowercase letters  $(e_1, e_2)$ .

**Peak amplitude:** The maximum value of a waveform as measured from its *average,* or *mean,* value, denoted by uppercase letters (such as  $E_m$  for sources of voltage and  $V_m$  for the voltage drop across a load). For the waveform of Fig. 13.3, the average value is zero volts, and  $E_m$  is as defined by the figure.

**Peak value:** The maximum instantaneous value of a function as measured from the zero-volt level. For the waveform of Fig. 13.3, the peak amplitude and peak value are the same, since the average value of the function is zero volts.

**Peak-to-peak value:** Denoted by  $E_{p-p}$  or  $V_{p-p}$ , the full voltage between positive and negative peaks of the waveform, that is, the sum of the magnitude of the positive and negative peaks.

**Periodic waveform:** A waveform that continually repeats itself after the same time interval. The waveform of Fig. 13.3 is a periodic waveform.

**Period**  $(T)$ : The time interval between successive repetitions of a periodic waveform (the period  $T_1 = T_2 = T_3$  in Fig. 13.3), as long as successive *similar points* of the periodic waveform are used in determining *T.*

**Cycle:** The portion of a waveform contained in *one period* of time. The cycles within  $T_1$ ,  $T_2$ , and  $T_3$  of Fig. 13.3 may appear different in Fig. 13.4, but they are all bounded by one period of time and therefore satisfy the definition of a cycle.

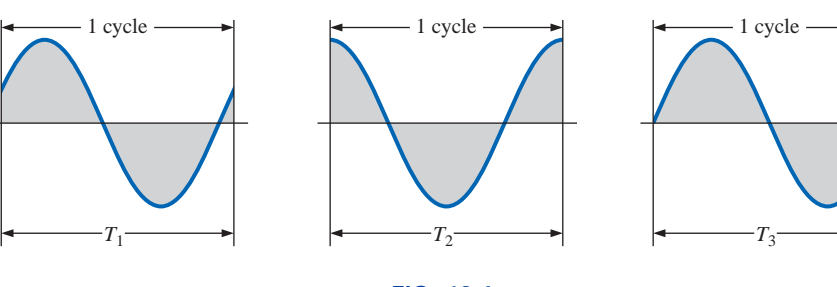

**FIG. 13.4** *Defining the cycle and period of a sinusoidal waveform.*

**Frequency** ( $f$ ): The number of cycles that occur in 1 s. The frequency of the waveform of Fig. 13.5(a) is 1 cycle per second, and for Fig. 13.5(b),  $2\frac{1}{2}$  cycles per second. If a waveform of similar shape had a period of 0.5 s [Fig. 13.5(c)], the frequency would be 2 cycles per second.

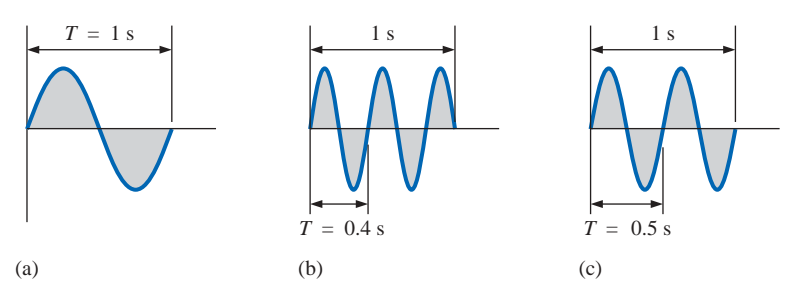

الاستشارات

#### **FIG. 13.5**

*Demonstrating the effect of a changing frequency on the period of a sinusoidal waveform.*

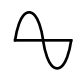

The unit of measure for frequency is the *hertz* (Hz), where

1 hertz (Hz) 1 cycle per second (c/s)

**(13.1)**

The unit hertz is derived from the surname of Heinrich Rudolph Hertz (Fig. 13.6), who did original research in the area of alternating currents and voltages and their effect on the basic *R*, *L*, and *C* elements. The frequency standard for North America is 60 Hz, whereas for Europe it is predominantly 50 Hz.

As with all standards, any variation from the norm will cause difficulties. In 1993, Berlin, Germany, received all its power from eastern plants, whose output frequency was varying between 50.03 and 51 Hz. The result was that clocks were gaining as much as 4 minutes a day. Alarms went off too soon, VCRs clicked off before the end of the program, etc., requiring that clocks be continually reset. In 1994, however, when power was linked with the rest of Europe, the precise standard of 50 Hz was reestablished and everyone was on time again.

Using a log scale (described in detail in Chapter 23), a frequency spectrum from 1 Hz to 1000 GHz can be scaled off on the same axis, as shown in Fig. 13.7. A number of terms in the various spectrums are probably familiar to the reader from everyday experiences. Note that the audio range (human ear) extends from only 15 Hz to 20 kHz, but the transmission of radio signals can occur between 3 kHz and 300 GHz. The uniform process of defining the intervals of the radio-frequency spectrum from VLF to EHF is quite evident from the length of the bars in the figure (although keep in mind that it is a log scale, so the frequencies encompassed within each segment are quite different). Other frequencies of particular interest (TV, CB, microwave, etc.) are also included for reference purposes. Although it is numerically easy to talk about frequencies in the megahertz and gigahertz range, keep in mind that a frequency of 100 MHz, for instance, represents a sinusoidal waveform that passes through 100,000,000 cycles in only 1 s—an incredible number when we compare it to the 60 Hz of our conventional power sources. The new Pentium II chip manufactured by Intel can run at speeds up to 450 MHz. Imagine a product able to handle 450,000,000 instructions per second—an incredible achievement. The new Pentium IV chip manufactured by Intel can run at a speed of 1.5 GHz. Try to imagine a product able to handle 1,500,000,000,000 instructions in just 1 s—an incredible achievement.

Since the frequency is inversely related to the period—that is, as one increases, the other decreases by an equal amount—the two can be related by the following equation:

$$
\begin{array}{c|c}\n f = \frac{1}{T} & f = \text{Hz} \\
 T = \text{seconds (s)}\n\end{array}
$$
\n(13.2)

$$
T = \frac{1}{f}
$$
 (13.3)

**German** (Hamburg, Berlin, Karlsruhe) **(1857–94) Physicist Professor of Physics,** Karlsruhe Polytechnic and University of Bonn

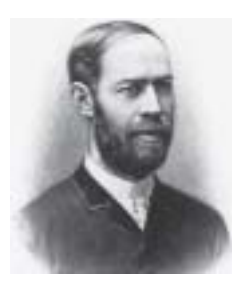

Courtesy of the Smithsonian Institution Photo No. 66,606

Spurred on by the earlier predictions of the English physicist James Clerk Maxwell, Heinrich Hertz produced *electromagnetic waves* in his laboratory at the Karlsruhe Polytechnic while in his early 30s. The rudimentary *transmitter* and *receiver* were in essence the first to broadcast and receive radio waves. He was able to measure the *wavelength* of the electromagnetic waves and confirmed that the *velocity of propagation* is in the same order of magnitude as light. In addition, he demonstrated that the *reflective* and *refractive* properties of electromagnetic waves are the same as those for heat and light waves. It was indeed unfortunate that such an ingenious, industrious individual should pass away at the very early age of 37 due to a bone disease.

> **FIG. 13.6** *Heinrich Rudolph Hertz.*

الق للاستشارات

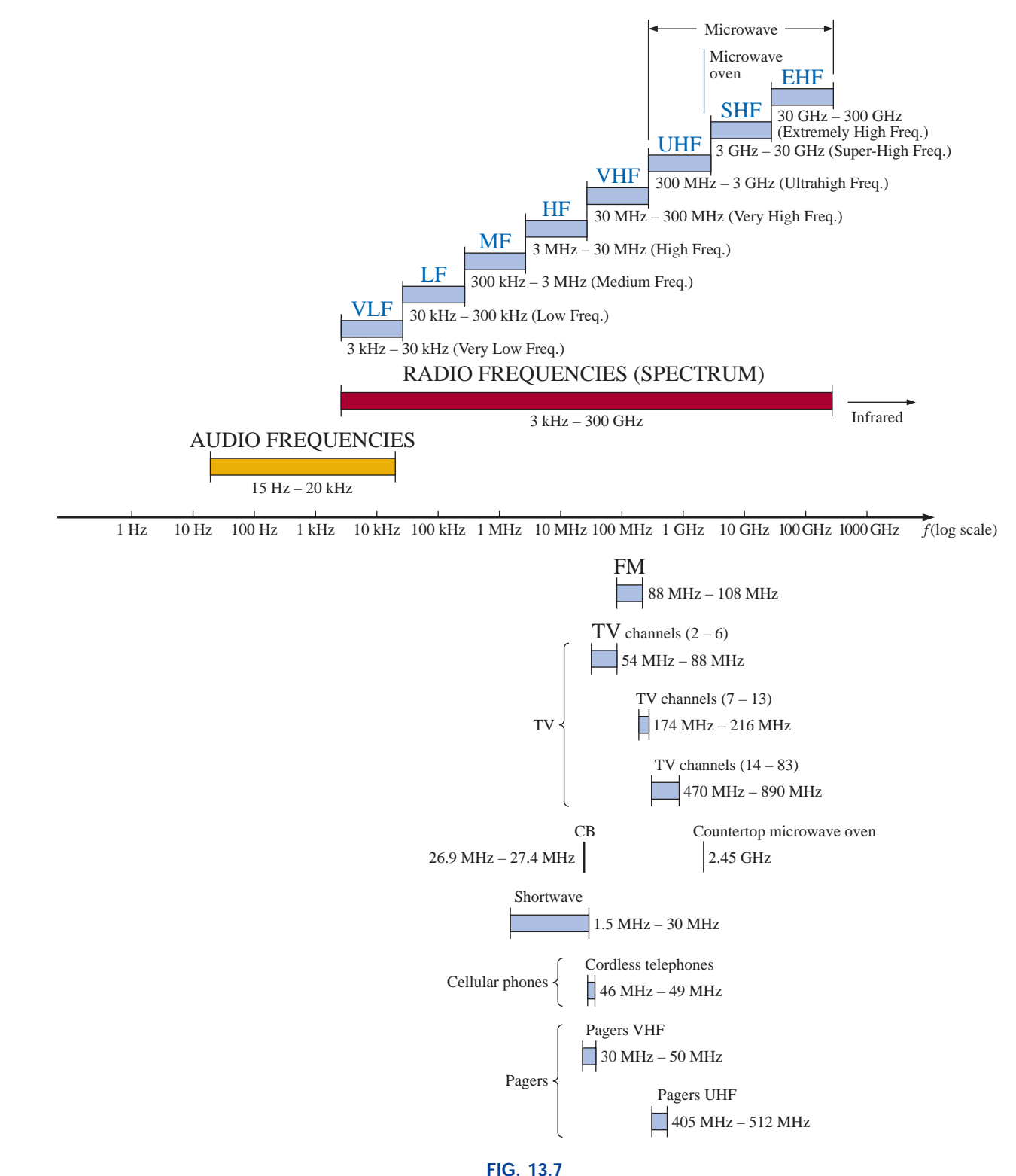

*Areas of application for specific frequency bands.*

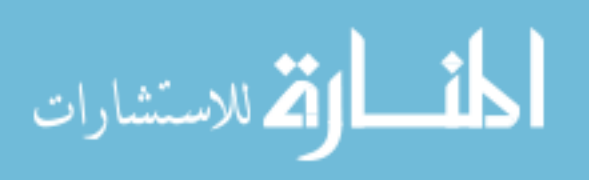

quency of

a. 60 Hz.

b. 1000 Hz.

*Solutions:*

a. 
$$
T = \frac{1}{f} = \frac{1}{60 \text{ Hz}} \approx 0.01667 \text{ s or } 16.67 \text{ ms}
$$

(a recurring value since 60 Hz is so prevalent)  
b. 
$$
T = \frac{1}{f} = \frac{1}{1000 \text{ Hz}} = 10^{-3} \text{ s} = 1 \text{ ms}
$$

**EXAMPLE 13.2** Determine the frequency of the waveform of Fig. 13.8.

**Solution:** From the figure,  $T = (25 \text{ ms} - 5 \text{ ms}) = 20 \text{ ms}$ , and

$$
f = \frac{1}{T} = \frac{1}{20 \times 10^{-3} \text{ s}} = 50 \text{ Hz}
$$

**EXAMPLE 13.3** The **oscilloscope** is an instrument that will display alternating waveforms such as those described above.A sinusoidal pattern appears on the oscilloscope of Fig. 13.9 with the indicated vertical and horizontal sensitivities. The vertical sensitivity defines the voltage associated with each vertical division of the display. Virtually all oscilloscope screens are cut into a crosshatch pattern of lines separated by 1 cm in the vertical and horizontal directions. The horizontal sensitivity defines the time period associated with each horizontal division of the display.

For the pattern of Fig. 13.9 and the indicated sensitivities, determine the period, frequency, and peak value of the waveform.

**Solution:** One cycle spans 4 divisions. The period is therefore

$$
T = 4 \operatorname{div} \left( \frac{50 \ \mu s}{\operatorname{div}} \right) = 200 \ \mu s
$$

and the frequency is

$$
f = \frac{1}{T} = \frac{1}{200 \times 10^{-6} \text{ s}} = 5 \text{ kHz}
$$

The vertical height above the horizontal axis encompasses 2 divisions. Therefore,

$$
V_m = 2 \operatorname{div} \left( \frac{0.1 \text{ V}}{\operatorname{div.}} \right) = 0.2 \text{ V}
$$

# **Defined Polarities and Direction**

In the following analysis, we will find it necessary to establish a set of polarities for the sinusoidal ac voltage and a direction for the sinusoidal ac current. In each case, the polarity and current direction will be for an instant of time in the positive portion of the sinusoidal waveform. This is shown in Fig. 13.10 with the symbols for the sinusoidal ac voltage and current. A lowercase letter is employed for each to indicate that the quantity is time dependent; that is, its magnitude will change with time.

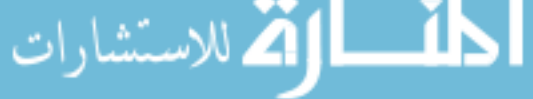

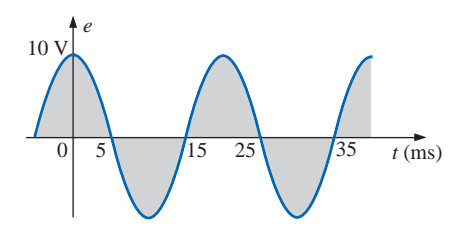

**FIG. 13.8** *Example 13.2.*

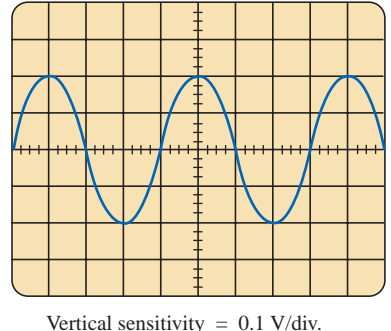

Horizontal sensitivity = 50  $\mu$ s/div.

**FIG. 13.9** *Example 13.3.*

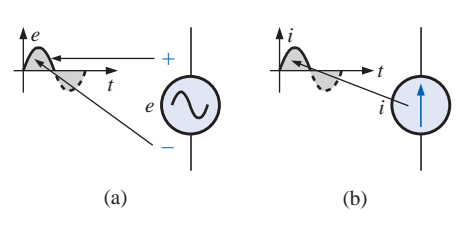

**FIG. 13.10** *(a) Sinusoidal ac voltage sources; (b) sinusoidal current sources.*

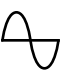

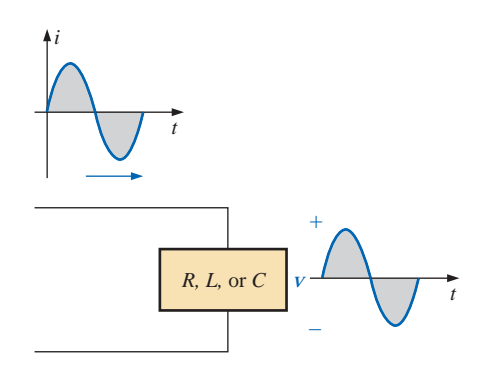

**FIG. 13.11** *The sine wave is the only alternating waveform whose shape is not altered by the response characteristics of a pure resistor, inductor, or capacitor.*

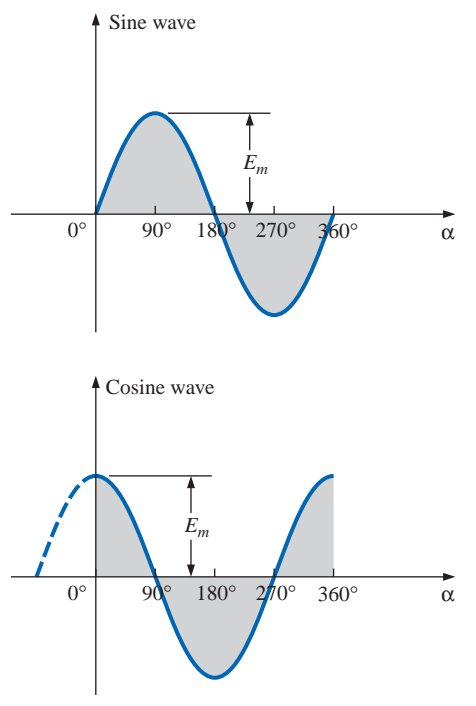

**FIG. 13.12** *Sine wave and cosine wave with the horizontal axis in degrees.*

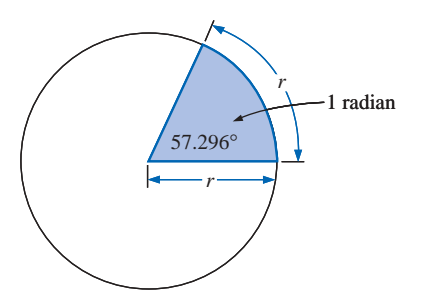

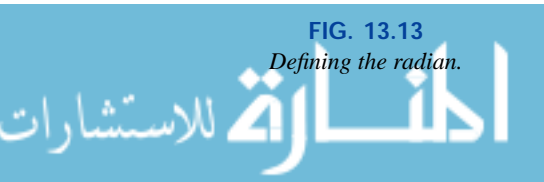

The need for defining polarities and current direction will become quite obvious when we consider multisource ac networks. Note in the last sentence the absence of the term *sinusoidal* before the phrase *ac networks*. This phrase will be used to an increasing degree as we progress; *sinusoidal* is to be understood unless otherwise indicated.

# **13.3 THE SINE WAVE**

The terms defined in the previous section can be applied to any type of periodic waveform, whether smooth or discontinuous. The sinusoidal waveform is of particular importance, however, since it lends itself readily to the mathematics and the physical phenomena associated with electric circuits. Consider the power of the following statement:

## *The* **sinusoidal waveform** *is the only alternating waveform whose shape is unaffected by the response characteristics of R, L, and C elements.*

In other words, if the voltage across (or current through) a resistor, coil, or capacitor is sinusoidal in nature, the resulting current (or voltage, respectively) for each will also have sinusoidal characteristics, as shown in Fig. 13.11. If a square wave or a triangular wave were applied, such would not be the case.

The unit of measurement for the horizontal axis of Fig. 13.12 is the *degree.* A second unit of measurement frequently used is the **radian** (rad). It is defined by a quadrant of a circle such as in Fig. 13.13 where the distance subtended on the circumference equals the radius of the circle.

If we define *x* as the number of intervals of *r* (the radius) around the circumference of the circle, then

$$
C=2\pi r=x\cdot r
$$

and we find

 $x = 2\pi$ 

Therefore, there are  $2\pi$  rad around a 360° circle, as shown in Fig. 13.14, and

$$
2\pi \text{ rad} = 360^{\circ} \tag{13.4}
$$

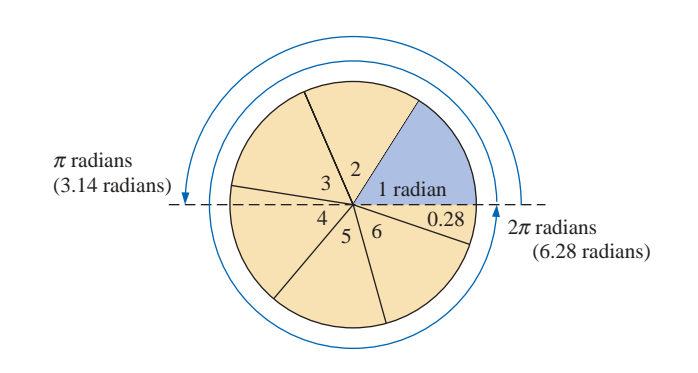

**FIG. 13.14** *There are*  $2\pi$  *radians in one full circle of 360°.* 

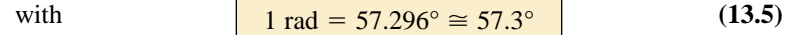

A number of electrical formulas contain a multiplier of  $\pi$ . For this reason, it is sometimes preferable to measure angles in radians rather than in degrees.

*The quantity*  $\pi$  *is the ratio of the circumference of a circle to its diameter.*

 $\pi$  has been determined to an extended number of places primarily in an attempt to see if a repetitive sequence of numbers appears. It does not. A sampling of the effort appears below:

$$
\pi = 3.14159 \ 26535 \ 89793 \ 23846 \ 26433 \ldots
$$

Although the approximation  $\pi \approx 3.14$  is often applied, all the calculations in this text will use the  $\pi$  function as provided on all scientific calculators.

For 180° and 360°, the two units of measurement are related as shown in Fig. 13.14. The conversion equations between the two are the following:

Radius = 
$$
\left(\frac{\pi}{180^\circ}\right) \times \text{(degrees)}
$$
 (13.6)  
Degrees =  $\left(\frac{180^\circ}{\pi}\right) \times \text{(radians)}$  (13.7)

Applying these equations, we find

90°: Radius = 
$$
\frac{\pi}{180^\circ} (90^\circ) = \frac{\pi}{2}
$$
 rad  
\n30°: Radius =  $\frac{\pi}{180^\circ} (30^\circ) = \frac{\pi}{6}$  rad  
\n $\frac{\pi}{3}$  rad: Degrees =  $\frac{180^\circ}{\pi} (\frac{\pi}{3}) = 60^\circ$   
\n $\frac{3\pi}{2}$  rad: Degrees =  $\frac{180^\circ}{\pi} (\frac{3\pi}{2}) = 270^\circ$ 

Using the radian as the unit of measurement for the abscissa, we would obtain a sine wave, as shown in Fig. 13.15.

It is of particular interest that the sinusoidal waveform can be derived from the length of the *vertical projection* of a radius vector rotating in a uniform circular motion about a fixed point. Starting as shown in Fig. 13.16(a) and plotting the amplitude (above and below zero) on the coordinates drawn to the right [Figs. 13.16(b) through (i)], we will trace a complete sinusoidal waveform after the radius vector has completed a 360° rotation about the center.

The velocity with which the radius vector rotates about the center, called the **angular velocity,** can be determined from the following equation:

 $\frac{1}{\text{Angular velocity}} = \frac{\text{distance (degrees or radians)}}{\text{time (seconds)}}$  (13.8)

 time (seconds) distance (degrees or radians)

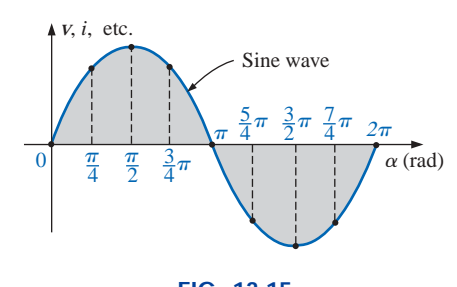

**FIG. 13.15** *Plotting a sine wave versus radians.*

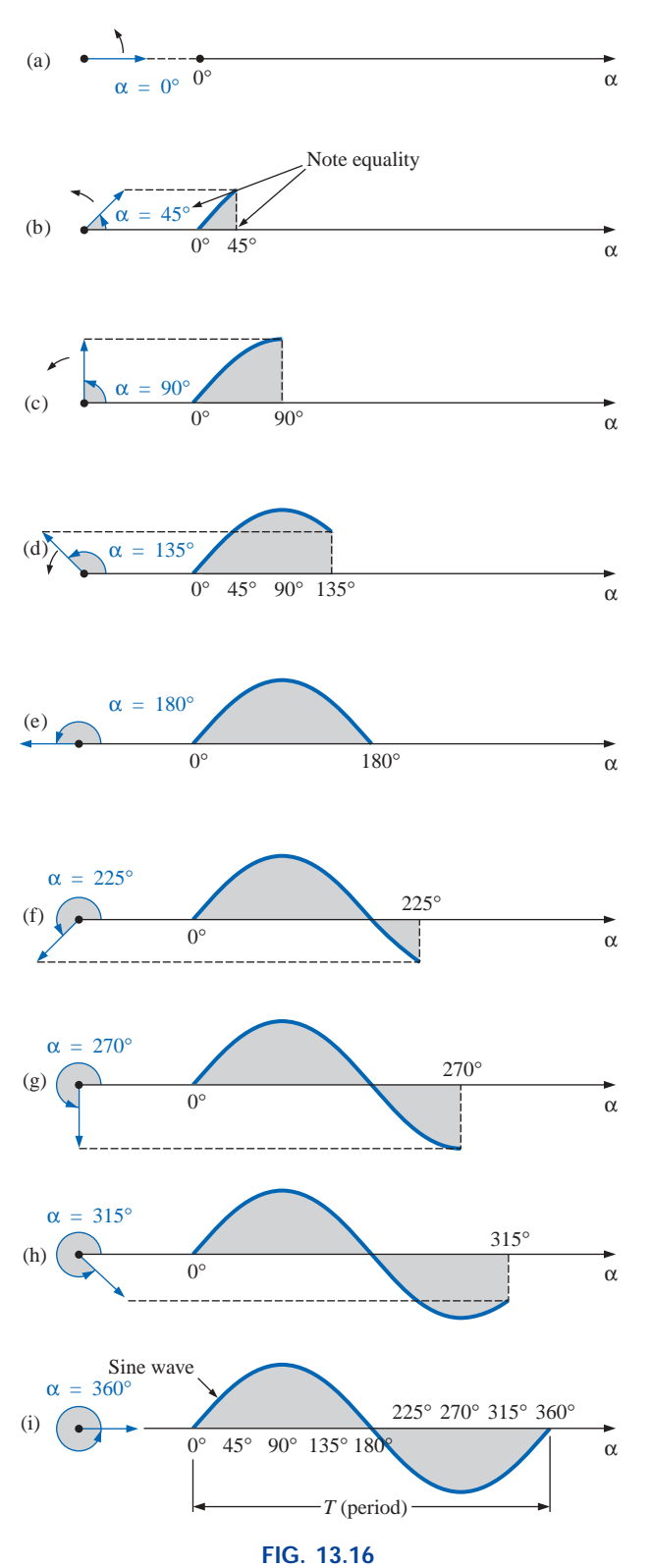

*Generating a sinusoidal waveform through the vertical projection of a rotating vector.*

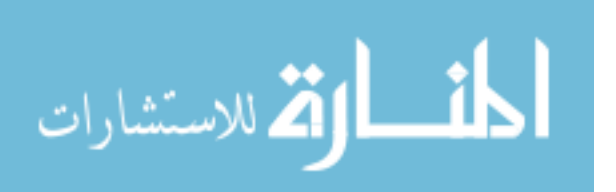

Substituting into Eq. (13.8) and assigning the Greek letter omega  $(\omega)$ to the angular velocity, we have

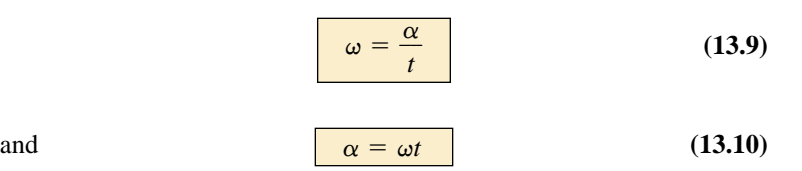

Since  $\omega$  is typically provided in radians per second, the angle  $\alpha$ obtained using Eq. (13.10) is usually in radians. If  $\alpha$  is required in degrees, Equation (13.7) must be applied. The importance of remembering the above will become obvious in the examples to follow.

In Fig. 13.16, the time required to complete one revolution is equal to the period (*T*) of the sinusoidal waveform of Fig. 13.16(i). The radians subtended in this time interval are  $2\pi$ . Substituting, we have

$$
\omega = \frac{2\pi}{T} \quad \text{(rad/s)} \tag{13.11}
$$

In words, this equation states that the smaller the period of the sinusoidal waveform of Fig. 13.16(i), or the smaller the time interval before one complete cycle is generated, the greater must be the angular velocity of the rotating radius vector. Certainly this statement agrees with what we have learned thus far. We can now go one step further and apply the fact that the frequency of the generated waveform is inversely related to the period of the waveform; that is,  $f =$ 1/*T.* Thus,

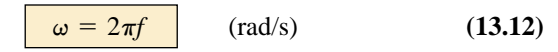

This equation states that the higher the frequency of the generated sinusoidal waveform, the higher must be the angular velocity. Equations (13.11) and (13.12) are verified somewhat by Fig. 13.17, where for the same radius vector,  $\omega = 100$  rad/s and 500 rad/s.

**EXAMPLE 13.4** Determine the angular velocity of a sine wave having a frequency of 60 Hz.

*Solution:*

$$
\omega = 2\pi f = (2\pi)(60 \text{ Hz}) \approx 377 \text{ rad/s}
$$

(a recurring value due to 60-Hz predominance)

**EXAMPLE 13.5** Determine the frequency and period of the sine wave of Fig. 13.17(b).

**Solution:** Since  $\omega = 2\pi/T$ ,

Since 
$$
\omega = 2\pi/T
$$
,  
\n
$$
T = \frac{2\pi}{\omega} = \frac{2\pi \text{ rad}}{500 \text{ rad/s}} = \frac{2\pi \text{ rad}}{500 \text{ rad/s}} = 12.57 \text{ ms}
$$

and  $f = \frac{1}{T} = \frac{1}{12.57 \times 10^{-3} \text{ s}} = 79.58 \text{ Hz}$  $\frac{1}{(10^{-3} \text{ s})}$ 1  $12.57$ 1  $\bar{=}$ *T*

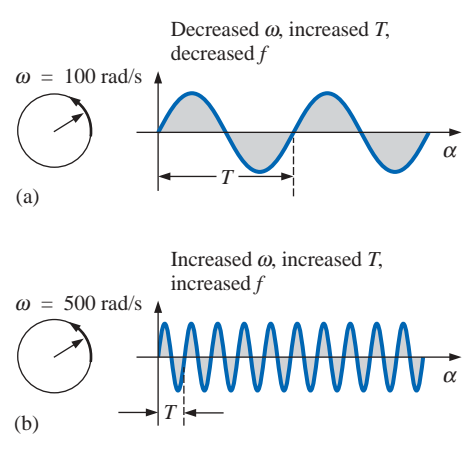

**FIG. 13.17** *Demonstrating the effect of*  $\omega$  *on the frequency and period.*

**EXAMPLE 13.6** Given  $\omega = 200$  rad/s, determine how long it will take the sinusoidal waveform to pass through an angle of 90°.

**Solution:** Eq. (13.10): 
$$
\alpha = \omega t
$$
, and

 $t = \frac{\alpha}{\omega}$ 

However,  $\alpha$  must be substituted as  $\pi/2$  (= 90°) since  $\omega$  is in radians per second:

$$
t = \frac{\alpha}{\omega} = \frac{\pi/2 \text{ rad}}{200 \text{ rad/s}} = \frac{\pi}{400} \text{ s} = 7.85 \text{ ms}
$$

**EXAMPLE 13.7** Find the angle through which a sinusoidal waveform of 60 Hz will pass in a period of 5 ms.

**Solution:** Eq. (13.11):  $\alpha = \omega t$ , or

$$
\alpha = 2\pi ft = (2\pi)(60 \text{ Hz})(5 \times 10^{-3} \text{s}) = 1.885 \text{ rad}
$$

If not careful, one might be tempted to interpret the answer as 1.885°. However,

$$
\alpha\ (^\circ) = \frac{180^\circ}{\pi \text{ rad}} (1.885 \text{ rad}) = 108^\circ
$$

# **13.4 GENERAL FORMAT FOR THE SINUSOIDAL VOLTAGE OR CURRENT**

The basic mathematical format for the sinusoidal waveform is

$$
A_m \sin \alpha \tag{13.13}
$$

where  $A_m$  is the peak value of the waveform and  $\alpha$  is the unit of measure for the horizontal axis, as shown in Fig. 13.18.

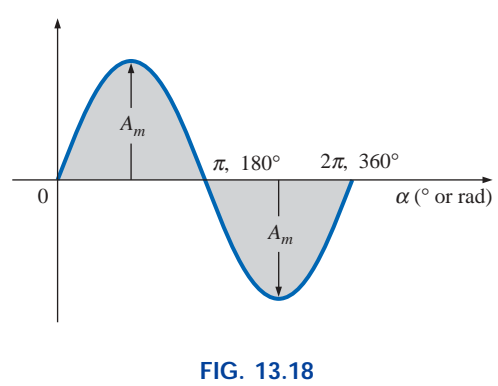

*Basic sinusoidal function.*

The equation  $\alpha = \omega t$  states that the angle  $\alpha$  through which the rotating vector of Fig. 13.16 will pass is determined by the angular velocity of the rotating vector and the length of time the vector rotates. For example, for a particular angular velocity (fixed  $\omega$ ), the longer the radius vector is permitted to rotate (that is, the greater the value of *t*), the greater will be the number of degrees or radians through which the vector will pass. Relating this statement to the sinusoidal waveform, for a particular angular velocity, the longer the time, the greater the num-

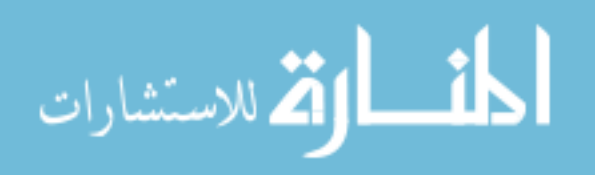

ber of cycles shown. For a fixed time interval, the greater the angular velocity, the greater the number of cycles generated.

Due to Eq. (13.10), the general format of a sine wave can also be written

> **(13.14)**  $A_m$  sin  $\omega t$

with  $\omega t$  as the horizontal unit of measure.

For electrical quantities such as current and voltage, the general format is

$$
i = I_m \sin \omega t = I_m \sin \alpha
$$
  

$$
e = E_m \sin \omega t = E_m \sin \alpha
$$

where the capital letters with the subscript *m* represent the amplitude, and the lowercase letters *i* and *e* represent the instantaneous value of current or voltage, respectively, at any time *t.* This format is particularly important since it presents the sinusoidal voltage or current as a function of time, which is the horizontal scale for the oscilloscope. Recall that the horizontal sensitivity of a scope is in time per division and not degrees per centimeter.

**EXAMPLE 13.8** Given  $e = 5 \sin \alpha$ , determine *e* at  $\alpha = 40^{\circ}$  and  $\alpha =$  $0.8\pi$ . *Solution:* For  $\alpha = 40^\circ$ ,  $e = 5 \sin 40^\circ = 5(0.6428) = 3.214$  V For  $\alpha = 0.8\pi$ .  $\alpha$  (°) =  $\frac{180^{\circ}}{\pi}$  (0.8 $\pi$ ) = 144<sup>°</sup> and  $e = 5 \sin 144^\circ = 5(0.5878) = 2.939 \text{ V}$  $\pi$ 

The conversion to degrees will not be required for most modern-day scientific calculators since they can perform the function directly. First, be sure that the calculator is in the RAD mode. Then simply enter the radian measure and use the appropriate trigonometric key (sin, cos, tan, etc.).

The angle at which a particular voltage level is attained can be determined by rearranging the equation

$$
e=E_m\sin\alpha
$$

in the following manner:

$$
\sin \alpha = \frac{e}{E_m}
$$

which can be written

$$
\alpha = \sin^{-1} \frac{e}{E_m}
$$
 (13.15)

Similarly, for a particular current level,

$$
\alpha = \sin^{-1} \frac{i}{I_m}
$$
 (13.16)  
The function  $\sin^{-1}$  is available on all scientific calculators.

## **EXAMPLE 13.9**

- a. Determine the angle at which the magnitude of the sinusoidal function  $v = 10 \sin 377t$  is 4 V.
- b. Determine the time at which the magnitude is attained.

## *Solutions:*

a. Eq. (13.15):

$$
\alpha_1 = \sin^{-1} \frac{V}{E_m} = \sin^{-1} \frac{4 \text{ V}}{10 \text{ V}} = \sin^{-1} 0.4 = 23.578^{\circ}
$$

However, Figure 13.19 reveals that the magnitude of 4 V (positive) will be attained at two points between 0° and 180°. The second intersection is determined by

$$
\alpha_2 = 180^\circ - 23.578^\circ = 156.422^\circ
$$

In general, therefore, keep in mind that Equations (13.15) and (13.16) will provide an angle with a magnitude between  $0^{\circ}$  and  $90^{\circ}$ . b. Eq. (13.10):  $\alpha = \omega t$ , and so  $t = \alpha/\omega$ . However,  $\alpha$  must be in radians. Thus,

$$
\alpha
$$
 (rad) =  $\frac{\pi}{180^\circ} (23.578^\circ) = 0.411$  rad

and  $t_1 = \frac{\alpha}{\omega} = \frac{0.411 \text{ rad}}{377 \text{ rad/s}} = 1.09 \text{ ms}$ 377 rad/s  $\frac{\alpha}{\omega}$ 

For the second intersection,

$$
\alpha \text{ (rad)} = \frac{\pi}{180^{\circ}} (156.422^{\circ}) = 2.73 \text{ rad}
$$

$$
t_2 = \frac{\alpha}{\omega} = \frac{2.73 \text{ rad}}{377 \text{ rad/s}} = 7.24 \text{ ms}
$$

The sine wave can also be plotted against *time* on the horizontal axis. The time period for each interval can be determined from  $t = \alpha/\omega$ , but the most direct route is simply to find the period *T* from  $T = 1/f$  and break it up into the required intervals. This latter technique will be demonstrated in Example 13.10.

Before reviewing the example, take special note of the relative simplicity of the mathematical equation that can represent a sinusoidal waveform. Any alternating waveform whose characteristics differ from those of the sine wave cannot be represented by a single term, but may require two, four, six, or perhaps an infinite number of terms to be represented accurately. Additional description of nonsinusoidal waveforms can be found in Chapter 25.

**EXAMPLE 13.10** Sketch  $e = 10 \sin 314t$  with the abscissa

- a. angle  $(\alpha)$  in degrees.
- b. angle  $(\alpha)$  in radians.
- c. time (*t*) in seconds.

## *Solutions:*

- a. See Fig 13.20. (Note that no calculations are required.)
- b. See Fig. 13.21. (Once the relationship between degrees and radians is understood, there is again no need for calculations.)

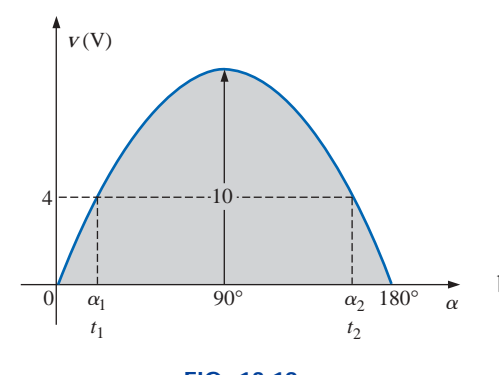

**FIG. 13.19** *Example 13.9.*

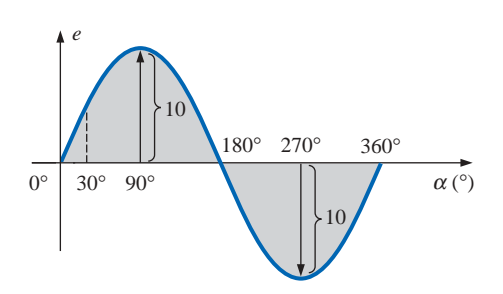

**FIG. 13.20** *Example 13.10, horizontal axis in degrees.*

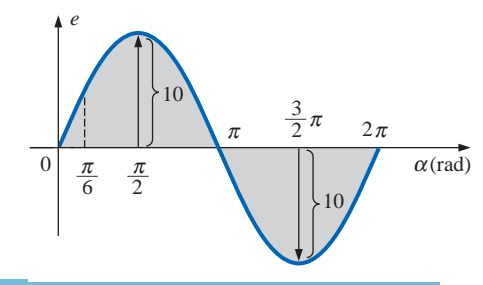

**FIG. 13.21** *Example 13.10, horizontal axis in radians.*

c. 360°: 
$$
T = \frac{2\pi}{\omega} = \frac{2\pi}{314} = 20 \text{ ms}
$$
  
\n180°:  $\frac{T}{2} = \frac{20 \text{ ms}}{2} = 10 \text{ ms}$   
\n90°:  $\frac{T}{4} = \frac{20 \text{ ms}}{4} = 5 \text{ ms}$   
\n30°:  $\frac{T}{12} = \frac{20 \text{ ms}}{12} = 1.67 \text{ ms}$ 

See Fig. 13.22.

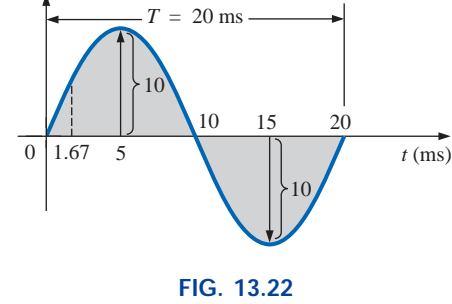

*Example 13.10, horizontal axis in milliseconds.*

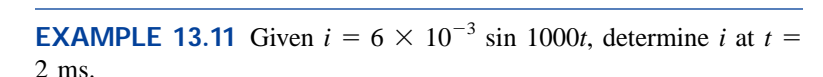

## *Solution:*

$$
\alpha = \omega t = 1000t = (1000 \text{ rad/s})(2 \times 10^{-3} \text{ s}) = 2 \text{ rad}
$$
  
\n
$$
\alpha {^{\circ}} = \frac{180^{\circ}}{\pi \text{ rad}} (2 \text{ rad}) = 114.59^{\circ}
$$
  
\n
$$
i = (6 \times 10^{-3})(\sin 114.59^{\circ})
$$
  
\n
$$
= (6 \text{ mA})(0.9093) = 5.46 \text{ mA}
$$

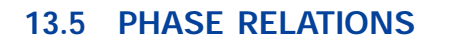

Thus far, we have considered only sine waves that have maxima at  $\pi/2$ and  $3\pi/2$ , with a zero value at 0,  $\pi$ , and  $2\pi$ , as shown in Fig. 13.21. If the waveform is shifted to the right or left of 0*°*, the expression becomes

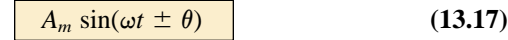

where  $\theta$  is the angle in degrees or radians that the waveform has been shifted.

If the waveform passes through the horizontal axis with a *positivegoing* (increasing with time) slope *before* 0°, as shown in Fig. 13.23, the expression is

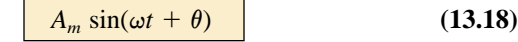

At  $\omega t = \alpha = 0^{\circ}$ , the magnitude is determined by  $A_m$  sin  $\theta$ . If the waveform passes through the horizontal axis with a positive-going slope *after* 0°, as shown in Fig. 13.24, the expression is

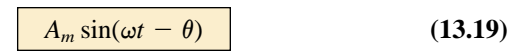

And at  $\omega t = \alpha = 0^{\circ}$ , the magnitude is  $A_m \sin(-\theta)$ , which, by a trigonometric identity, is  $-A_m \sin \theta$ .

If the waveform crosses the horizontal axis with a positive-going slope  $90^\circ$  ( $\pi$ /2) sooner, as shown in Fig. 13.25, it is called a *cosine wave*; that is,

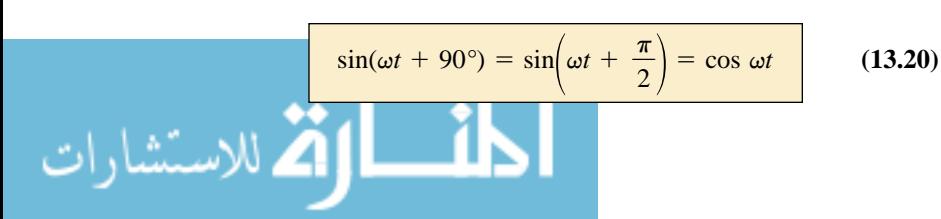

θ  $(\pi - \theta)$ *Am*  $(2\pi - \theta)$  $\alpha$  $A_m \sin \theta$   $\left| \begin{array}{c} \end{array} \right|$   $\left| \begin{array}{c} \end{array} \right|$  $\theta$  $\pi$  $\cdot$   $\theta$ 

**FIG. 13.23**

*Defining the phase shift for a sinusoidal function that crosses the horizontal axis with a positive slope before 0°.*

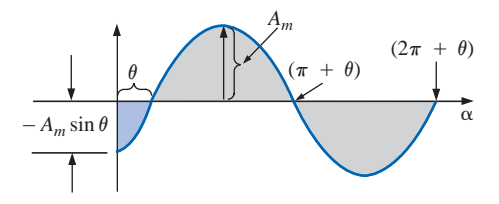

**FIG. 13.24** *Defining the phase shift for a sinusoidal function that crosses the horizontal axis with a positive slope after 0°.*

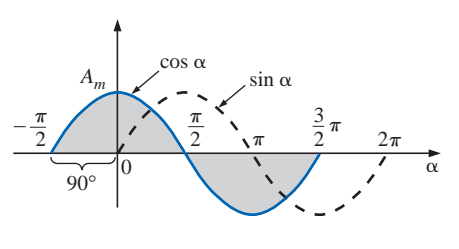

**FIG. 13.25** *Phase relationship between a sine wave and a cosine wave.*

or 
$$
\sin \omega t = \cos(\omega t - 90^\circ) = \cos\left(\omega t - \frac{\pi}{2}\right)
$$
 (13.21)

The terms *lead* and *lag* are used to indicate the relationship between two sinusoidal waveforms of the *same frequency* plotted on the same set of axes. In Fig. 13.25, the cosine curve is said to *lead* the sine curve by 90°, and the sine curve is said to *lag* the cosine curve by 90°. The 90° is referred to as the phase angle between the two waveforms. In language commonly applied, the waveforms are *out of phase* by 90°. Note that the phase angle between the two waveforms is measured between those two points on the horizontal axis through which each passes with the *same slope.* If both waveforms cross the axis at the same point with the same slope, they are *in phase.*

The geometric relationship between various forms of the sine and cosine functions can be derived from Fig. 13.26. For instance, starting at the sin  $\alpha$  position, we find that cos  $\alpha$  is an additional 90<sup>°</sup> in the counterclockwise direction. Therefore, cos  $\alpha = \sin(\alpha + 90^{\circ})$ . For  $-\sin \alpha$ we must travel 180*°* in the counterclockwise (or clockwise) direction so that  $-\sin \alpha = \sin(\alpha \pm 180^\circ)$ , and so on, as listed below:

$$
\begin{vmatrix}\n\cos \alpha = \sin(\alpha + 90^\circ) \\
\sin \alpha = \cos(\alpha - 90^\circ) \\
-\sin \alpha = \sin(\alpha \pm 180^\circ) \\
-\cos \alpha = \sin(\alpha + 270^\circ) = \sin(\alpha - 90^\circ)\n\end{vmatrix}
$$
\n(13.22)

In addition, one should be aware that

$$
\begin{array}{c}\n\sin(-\alpha) = -\sin \alpha \\
\cos(-\alpha) = \cos \alpha\n\end{array}
$$
\n(13.23)

If a sinusoidal expression should appear as

$$
e=-E_m\sin\omega t
$$

the negative sign is associated with the sine portion of the expression, not the peak value  $E_m$ . In other words, the expression, if not for convenience, would be written

$$
e=E_m(-\sin \omega t)
$$

Since

$$
-\sin \omega t = \sin(\omega t \pm 180^\circ)
$$

the expression can also be written

$$
e = E_m \sin(\omega t \pm 180^\circ)
$$

revealing that a negative sign can be replaced by a 180° change in phase angle  $(+ or -)$ ; that is,

$$
e = E_m \sin \omega t = E_m \sin(\omega t + 180^\circ)
$$
  
=  $E_m \sin(\omega t - 180^\circ)$ 

A plot of each will clearly show their equivalence. There are, therefore, two correct mathematical representations for the functions.

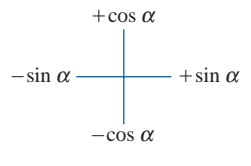

**FIG. 13.26** *Graphic tool for finding the relationship between specific sine and cosine functions.*

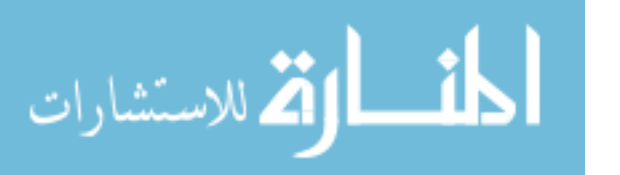

The **phase relationship** between two waveforms indicates which one leads or lags, and by how many degrees or radians.

**EXAMPLE 13.12** What is the phase relationship between the sinusoidal waveforms of each of the following sets?

a.  $v = 10 \sin(\omega t + 30^{\circ})$  $i = 5 \sin(\omega t + 70^{\circ})$ b. *i* = 15 sin( $\omega t$  + 60<sup>°</sup>)  $v = 10 \sin(\omega t - 20^{\circ})$ c.  $i = 2 \cos(\omega t + 10^{\circ})$  $v = 3 \sin(\omega t - 10^{\circ})$ d.  $i = -\sin(\omega t + 30^\circ)$  $v = 2 \sin(\omega t + 10^{\circ})$ e.  $i = -2 \cos(\omega t - 60^{\circ})$  $v = 3 \sin(\omega t - 150^\circ)$ 

### *Solutions:*

a. See Fig. 13.27.

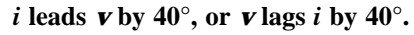

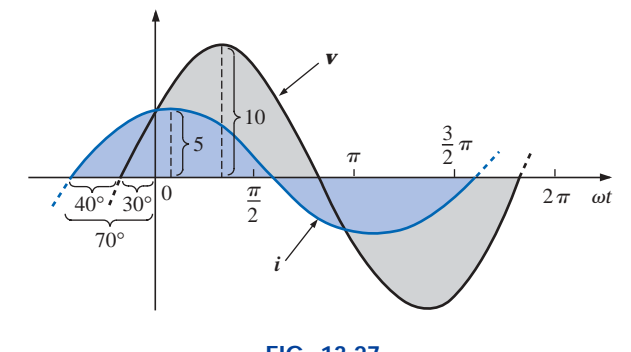

**FIG. 13.27** *Example 13.12; i leads v by 40°.*

- b. See Fig. 13.28.
	- $i$  **leads**  $\bf{v}$  by 80°, or  $\bf{v}$  lags  $i$  by 80°.

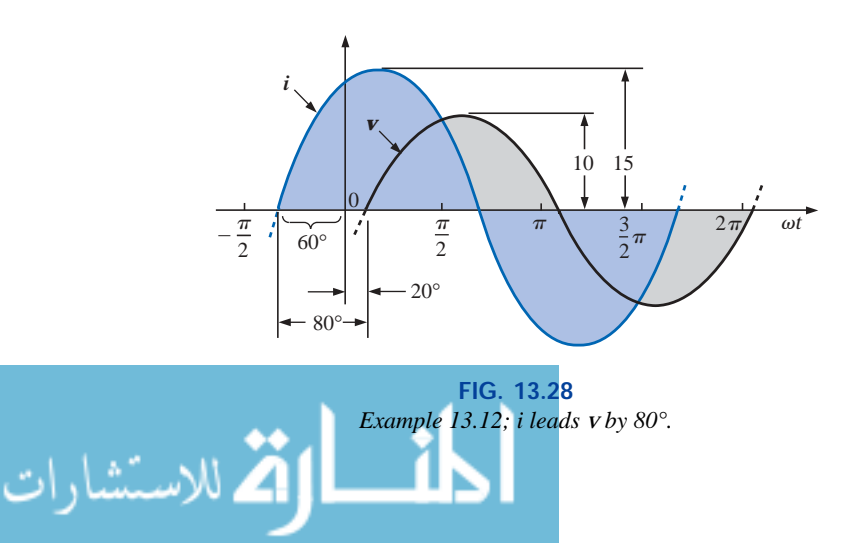

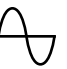

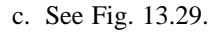

$$
i = 2\cos(\omega t + 10^{\circ}) = 2\sin(\omega t + 10^{\circ} + 90^{\circ})
$$
  
= 2\sin(\omega t + 100^{\circ})

*i* **leads** *v* **by 110°, or** *v* **lags** *i* **by 110°.**

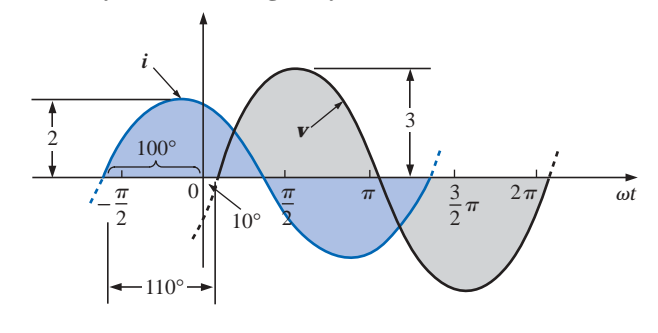

**FIG. 13.29** *Example 13.12; i leads v by 110°.*

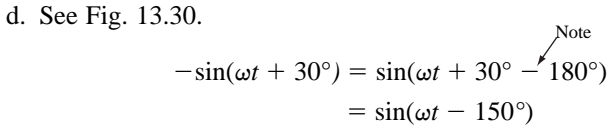

*v* leads *i* by 160 $^{\circ}$ , or *i* lags *v* by 160 $^{\circ}$ .

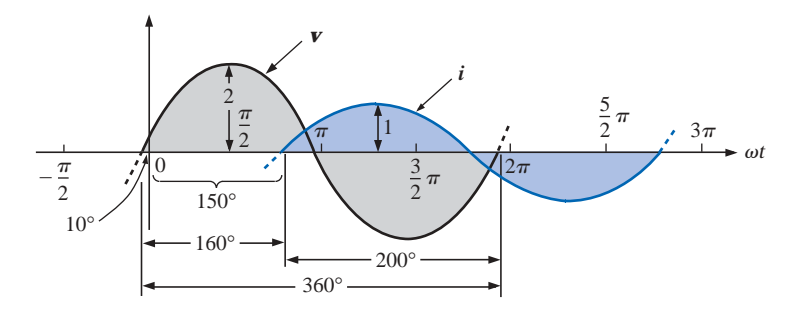

**FIG. 13.30** *Example 13.12; v leads i by 160°.*

Or using

$$
-\sin(\omega t + 30^{\circ}) = \sin(\omega t + 30^{\circ} + 180^{\circ})
$$

$$
= \sin(\omega t + 210^{\circ})
$$

## *i* **leads** *v* **by 200°, or** *v* **lags** *i* **by 200°.**

e. See Fig. 13.31.

$$
i = -2 \cos(\omega t - 60^{\circ}) = 2 \cos(\omega t - 60^{\circ} - 180^{\circ})
$$
  
= 2 cos(\omega t - 240^{\circ})

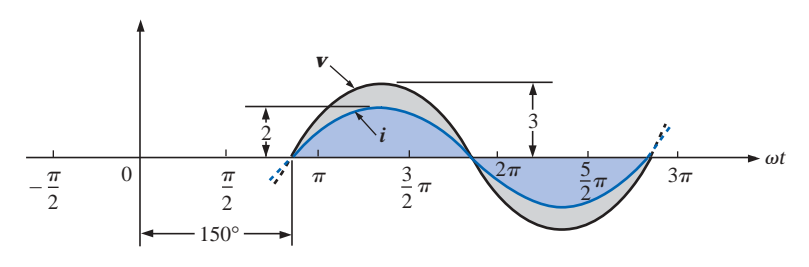

**FIG. 13.31** *Example 13.12; v and i are in phase.*

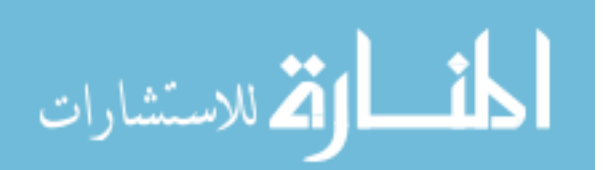

However,  $\cos \alpha = \sin(\alpha + 90^{\circ})$ so that  $2 \cos(\omega t - 240^\circ) = 2 \sin(\omega t - 240^\circ + 90^\circ)$  $= 2 \sin(\omega t - 150^\circ)$ *v* **and** *i* **are in phase.**

# **Phase Measurements**

The hookup procedure for using an oscilloscope to measure phase angles is covered in detail in Section 15.13. However, the equation for determining the phase angle can be introduced using Fig. 13.32. First, note that each sinusoidal function has the same frequency, permitting the use of either waveform to determine the period. For the waveform chosen in Fig. 13.32, the period encompasses 5 divisions at 0.2 ms/div. The phase shift between the waveforms (irrespective of which is leading or lagging) is 2 divisions. Since the full period represents a cycle of 360°, the following ratio [from which Equation (13.24) can be derived] can be formed:

$$
\frac{360^{\circ}}{T \text{ (no. of div.)}} = \frac{\theta}{\text{phase shift (no. of div.)}}
$$

phase shift (no. of div.)<br> $T$  (no. of div.) *T* (no. of div.) phase shift (no. of div.)

Substituting into Eq. (13.24) will result in

$$
\theta = \frac{(2 \text{ div.})}{(5 \text{ div.})} \times 360^\circ = 144^\circ
$$

and *e* leads *i* by 144°.

## **13.6 AVERAGE VALUE**

Even though the concept of the **average value** is an important one in most technical fields, its true meaning is often misunderstood. In Fig. 13.33(a), for example, the average height of the sand may be required to determine the volume of sand available. The average height of the sand is that height obtained if the distance from one end to the other is maintained while the sand is leveled off, as shown in Fig. 13.33(b). The area under the mound of Fig. 13.33(a) will then equal the area under the rectangular shape of Fig. 13.33(b) as determined by  $A =$  $b \times h$ . Of course, the depth (into the page) of the sand must be the same for Fig. 13.33(a) and (b) for the preceding conclusions to have any meaning.

In Fig. 13.33 the distance was measured from one end to the other. In Fig. 13.34(a) the distance extends beyond the end of the original pile of Fig. 13.33. The situation could be one where a landscaper would like to know the average height of the sand if spread out over a distance such as defined in Fig. 13.34(a). The result of an increased distance is as shown in Fig. 13.34(b). The average height has decreased compared to Fig. 13.33. Quite obviously, therefore, the longer the distance, the lower is the average value.

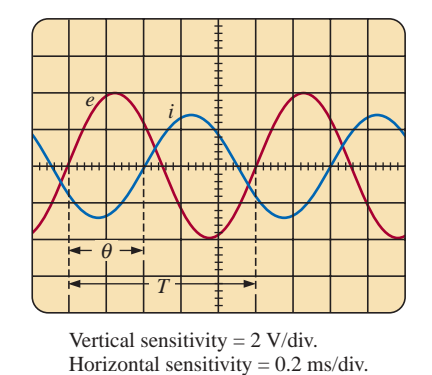

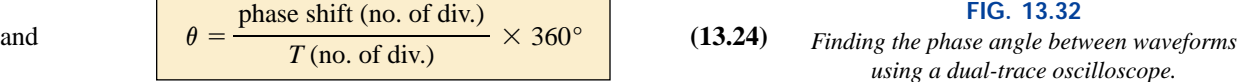

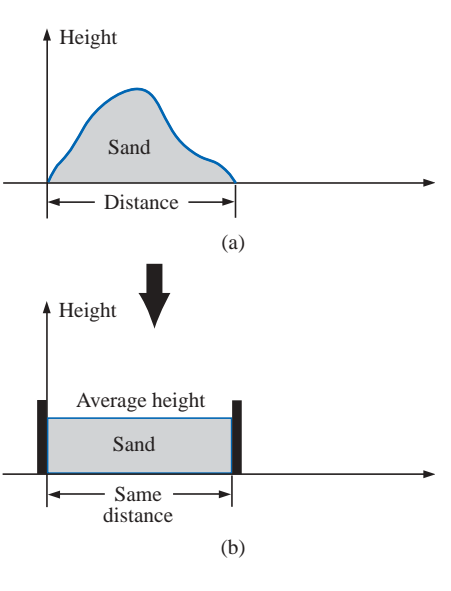

**FIG. 13.33** *Defining average value.*
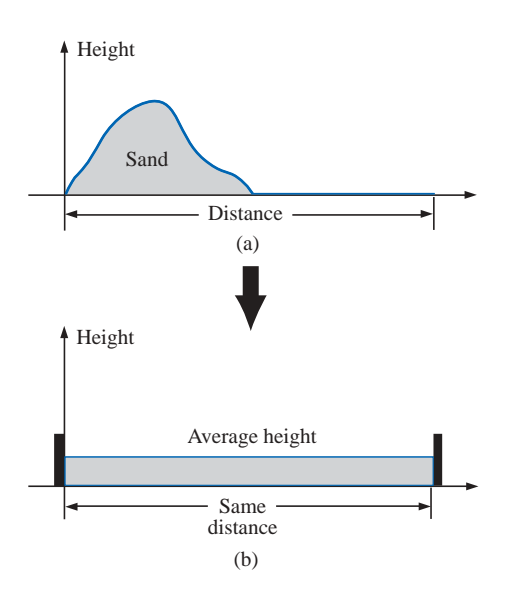

**FIG. 13.34** *Effect of distance (length) on average value.*

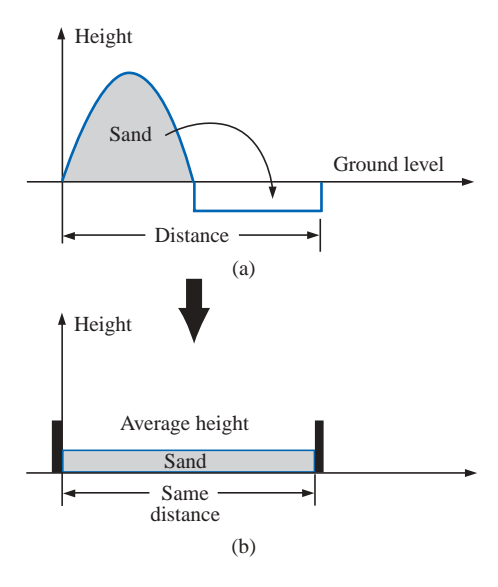

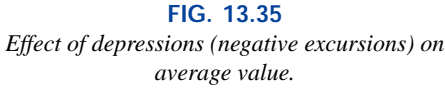

If the distance parameter includes a depression, as shown in Fig. 13.35(a), some of the sand will be used to fill the depression, resulting in an even lower average value for the landscaper, as shown in Fig. 13.35(b). For a sinusoidal waveform, the depression would have the same shape as the mound of sand (over one full cycle), resulting in an average value at ground level (or zero volts for a sinusoidal voltage over one full period).

After traveling a considerable distance by car, some drivers like to calculate their average speed for the entire trip. This is usually done by dividing the miles traveled by the hours required to drive that distance. For example, if a person traveled 225 mi in 5 h, the average speed was 225 mi/5 h, or 45 mi/h. This same distance may have been traveled at various speeds for various intervals of time, as shown in Fig. 13.36.

By finding the total area under the curve for the 5 h and then dividing the area by 5 h (the total time for the trip), we obtain the same result of 45 mi/h; that is,

Average speed = 
$$
\frac{\text{area under curve}}{\text{length of curve}}
$$
 (13.25)  
\nAverage speed =  $\frac{A_1 + A_2}{5 \text{ h}}$   
\n=  $\frac{(60 \text{ mi/h})(2 \text{ h}) + (50 \text{ mi/h})(2.5 \text{ h})}{5 \text{ h}}$   
\n=  $\frac{225}{5} \text{ mi/h}$   
\n= 45 mi/h

Equation (13.25) can be extended to include any variable quantity, such as current or voltage, if we let *G* denote the average value, as follows:

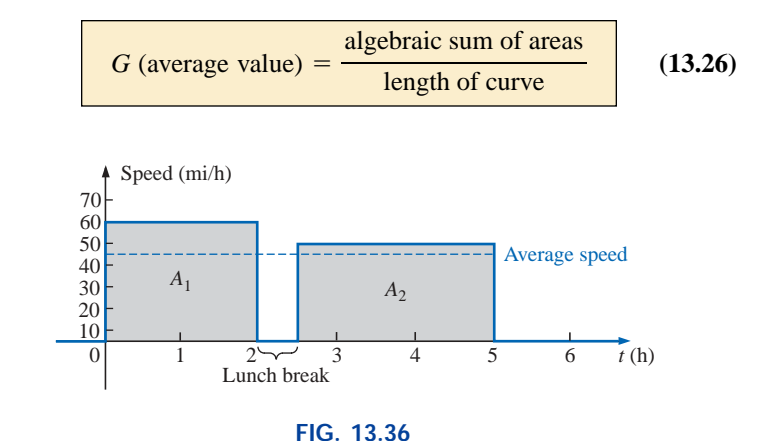

*Plotting speed versus time for an automobile excursion.*

The *algebraic* sum of the areas must be determined, since some area contributions will be from below the horizontal axis. Areas above the axis will be assigned a positive sign, and those below, a negative sign. A positive average value will then be above the axis, and a negative value, below.

The average value of *any* current or voltage is the value indicated on a dc meter. In other words, over a complete cycle, the average value is

$$
\text{dist}(e^{\text{dist}(e^{\text{dist}}))}
$$

the equivalent dc value. In the analysis of electronic circuits to be considered in a later course, both dc and ac sources of voltage will be applied to the same network. It will then be necessary to know or deter-

rent in various parts of the system.

**EXAMPLE 13.13** Determine the average value of the waveforms of Fig. 13.37.

mine the dc (or average value) and ac components of the voltage or cur-

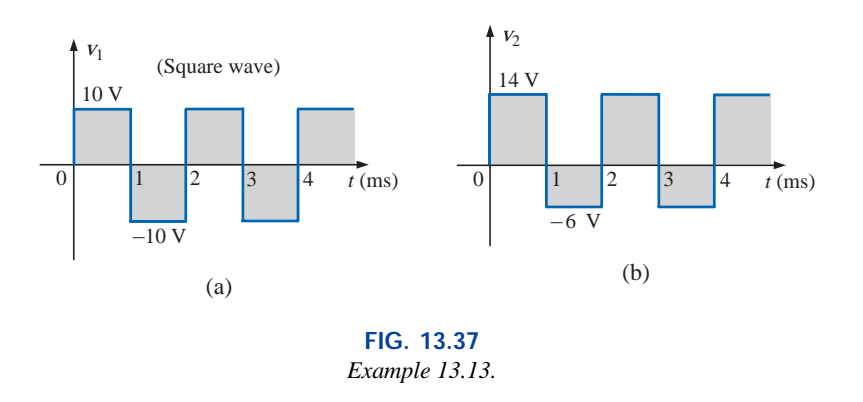

#### *Solutions:*

a. By inspection, the area above the axis equals the area below over one cycle, resulting in an average value of zero volts. Using Eq. (13.26):

$$
G = \frac{(10 \text{ V})(1 \text{ ms}) - (10 \text{ V})(1 \text{ ms})}{2 \text{ ms}}
$$

$$
= \frac{0}{2 \text{ ms}} = 0 \text{ V}
$$

b. Using Eq. (13.26):

26):  
\n
$$
G = \frac{(14 \text{ V})(1 \text{ ms}) - (6 \text{ V})(1 \text{ ms})}{2 \text{ ms}}
$$
\n
$$
= \frac{14 \text{ V} - 6 \text{ V}}{2} = \frac{8 \text{ V}}{2} = 4 \text{ V}
$$

as shown in Fig. 13.38.

In reality, the waveform of Fig. 13.37(b) is simply the square wave of Fig. 13.37(a) with a dc shift of 4 V; that is,

$$
v_2 = v_1 + 4\,\mathrm{V}
$$

**EXAMPLE 13.14** Find the average values of the following waveforms over one full cycle:

a. Fig. 13.39.

b. Fig. 13.40.

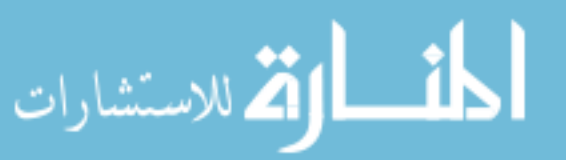

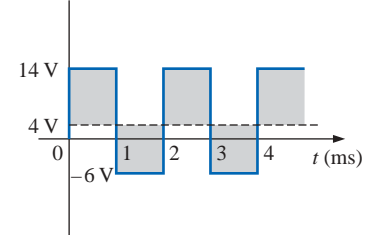

**FIG. 13.38** *Defining the average value for the waveform of Fig. 13.37(b).*

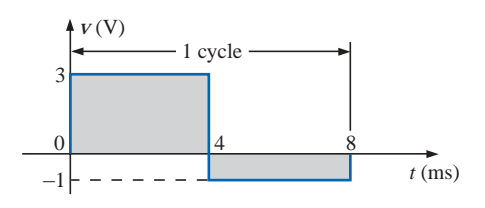

**FIG. 13.39** *Example 13.14, part (a).*

www.manaraa.com

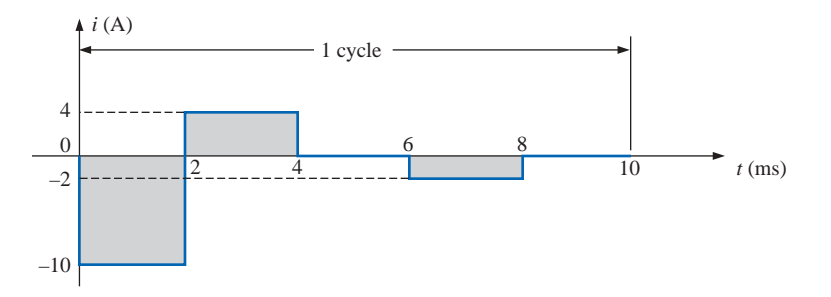

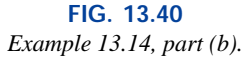

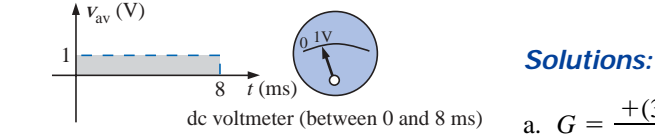

**FIG. 13.41** *The response of a dc meter to the waveform of Fig. 13.39.*

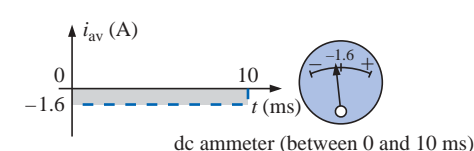

#### **FIG. 13.42**

*The response of a dc meter to the waveform of Fig. 13.40.*

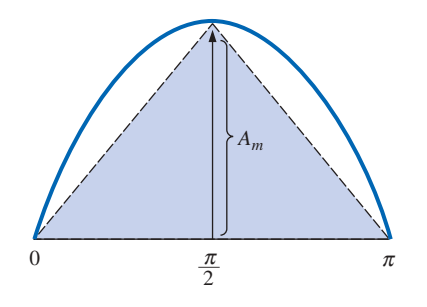

**FIG. 13.43** *Approximating the shape of the positive pulse of a sinusoidal waveform with two right triangles.*

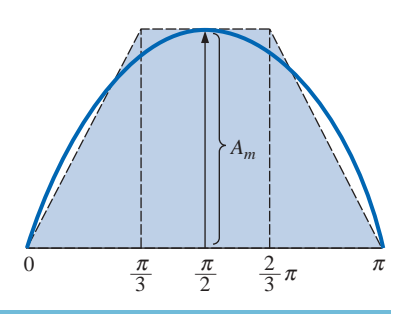

**FIG. 13.44** *A better approximation for the shape of the positive pulse of a sinusoidal waveform.*

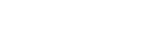

**Solutions:**  
a. 
$$
G = \frac{+(3 \text{ V})(4 \text{ ms}) - (1 \text{ V})(4 \text{ ms})}{8 \text{ ms}} = \frac{12 \text{ V} - 4 \text{ V}}{8} = 1 \text{ V}
$$

b. *G* 

Note Fig. 13.41.  
\n
$$
G = \frac{-(10 \text{ V})(2 \text{ ms}) + (4 \text{ V})(2 \text{ ms}) - (2 \text{ V})(2 \text{ ms})}{10 \text{ ms}}
$$
\n
$$
= \frac{-20 \text{ V} + 8 \text{ V} - 4 \text{ V}}{10} = -\frac{16 \text{ V}}{10} = -1.6 \text{ V}
$$
\nNote Fig. 13.42.

We found the areas under the curves in the preceding example by using a simple geometric formula. If we should encounter a sine wave or any other unusual shape, however, we must find the area by some other means. We can obtain a good approximation of the area by attempting to reproduce the original wave shape using a number of small rectangles or other familiar shapes, the area of which we already know through simple geometric formulas. For example,

# *the area of the positive (or negative) pulse of a sine wave is 2Am.*

Approximating this waveform by two triangles (Fig. 13.43), we obtain (using  $area = 1/2$  *base*  $\times$  *height* for the area of a triangle) a rough idea of the actual area:

Area shaded = 
$$
2\left(\frac{1}{2}bh\right) = 2\left[\left(\frac{1}{2}\right)\left(\frac{\pi}{2}\right)(A_m)\right] = \frac{\pi}{2}A_m
$$
  
\n $\approx 1.58A_m$ 

A closer approximation might be a rectangle with two similar triangles (Fig. 13.44):

Area = 
$$
A_m \frac{\pi}{3} + 2\left(\frac{1}{2}bh\right) = A_m \frac{\pi}{3} + \frac{\pi}{3}A_m = \frac{2}{3}\pi A_m
$$
  
= 2.094 $A_m$ 

which is certainly close to the actual area. If an infinite number of forms were used, an exact answer of  $2A_m$  could be obtained. For irregular waveforms, this method can be especially useful if data such as the average value are desired.

The procedure of calculus that gives the exact solution  $2A_m$  is known as *integration.* Integration is presented here only to make the method recognizable to the reader; it is not necessary to be proficient in its use to continue with this text. It is a useful mathematical tool, however, and should be learned. Finding the area under the positive pulse of a sine wave using integration, we have

$$
Area = \int_0^{\pi} A_m \sin \alpha \, d\alpha
$$

where ∫ is the sign of integration, 0 and  $\pi$  are the limits of integration,  $A_m$  sin  $\alpha$  is the function to be integrated, and  $d\alpha$  indicates that we are integrating with respect to  $\alpha$ .

Integrating, we obtain

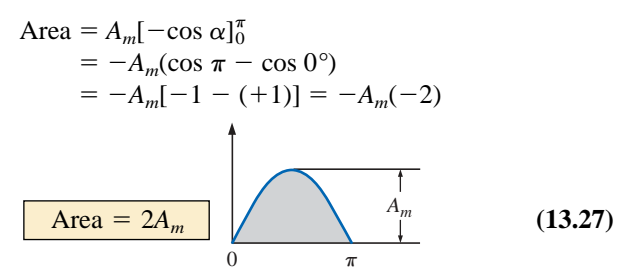

Since we know the area under the positive (or negative) pulse, we can easily determine the average value of the positive (or negative) region of a sine wave pulse by applying Eq. (13.26):

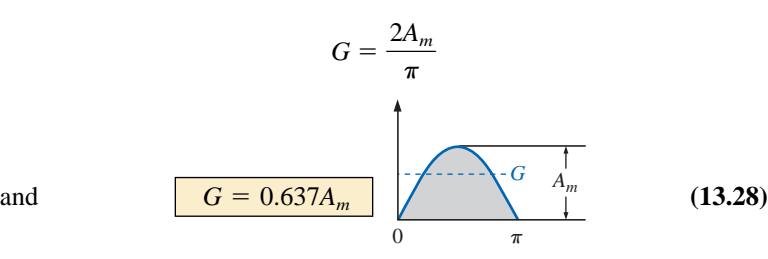

For the waveform of Fig. 13.45,

$$
G = \frac{(2A_m/2)}{\pi/2} = \frac{2A_m}{\pi}
$$
 (average the same  
as for a full pulse)

**EXAMPLE 13.15** Determine the average value of the sinusoidal waveform of Fig. 13.46.

**Solution:** By inspection it is fairly obvious that

*the average value of a pure sinusoidal waveform over one full cycle is zero.*

Eq. (13.26):

$$
G = \frac{+2A_m - 2A_m}{2\pi} = \mathbf{0}\,\mathbf{V}
$$

**EXAMPLE 13.16** Determine the average value of the waveform of Fig. 13.47.

**Solution:** The peak-to-peak value of the sinusoidal function is  $16 \text{ mV} + 2 \text{ mV} = 18 \text{ mV}$ . The peak amplitude of the sinusoidal waveform is, therefore,  $18 \text{ mV}/2 = 9 \text{ mV}$ . Counting down 9 mV from 2 mV (or 9 mV up from  $-16$  mV) results in an average or dc level of  $-7$  mV, as noted by the dashed line of Fig. 13.47.

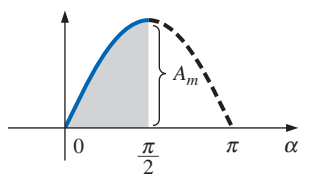

#### **FIG. 13.45**

*Finding the average value of one-half the positive pulse of a sinusoidal waveform.*

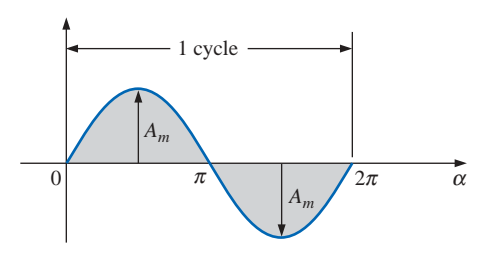

**FIG. 13.46** *Example 13.15.*

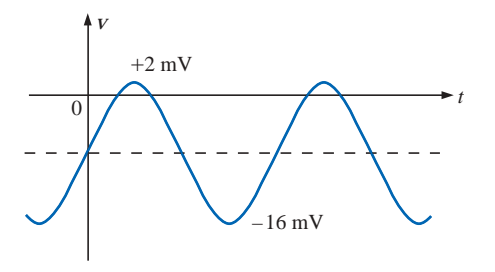

**FIG. 13.47** *Example 13.16.*

www.manaraa.com

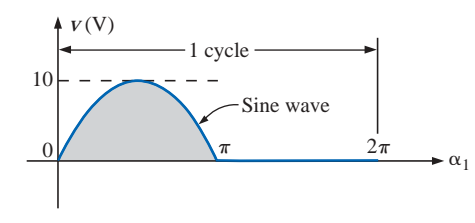

**FIG. 13.48** *Example 13.17.*

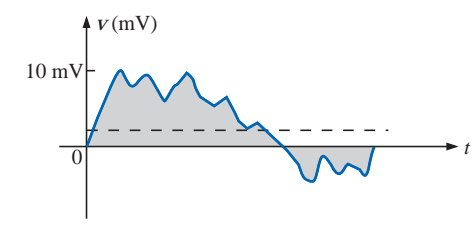

**FIG. 13.49** *Example 13.18.*

**EXAMPLE 13.17** Determine the average value of the waveform of Fig. 13.48.

*Solution:*

$$
G = \frac{2A_m + 0}{2\pi} = \frac{2(10 \text{ V})}{2\pi} \approx 3.18 \text{ V}
$$

**EXAMPLE 13.18** For the waveform of Fig. 13.49, determine whether the average value is positive or negative, and determine its approximate value.

**Solution:** From the appearance of the waveform, the average value is positive and in the vicinity of 2 mV. Occasionally, judgments of this type will have to be made.

# **Instrumentation**

The dc level or average value of any waveform can be found using a digital multimeter (DMM) or an **oscilloscope.** For purely dc circuits, simply set the DMM on dc, and read the voltage or current levels. Oscilloscopes are limited to voltage levels using the sequence of steps listed below:

**1.** First choose GND from the DC-GND-AC option list associated with each vertical channel. The GND option blocks any signal to which the oscilloscope probe may be connected from entering the oscilloscope and responds with just a horizontal line. Set the resulting line in the middle of the vertical axis on the horizontal axis, as shown in Fig. 13.50(a).

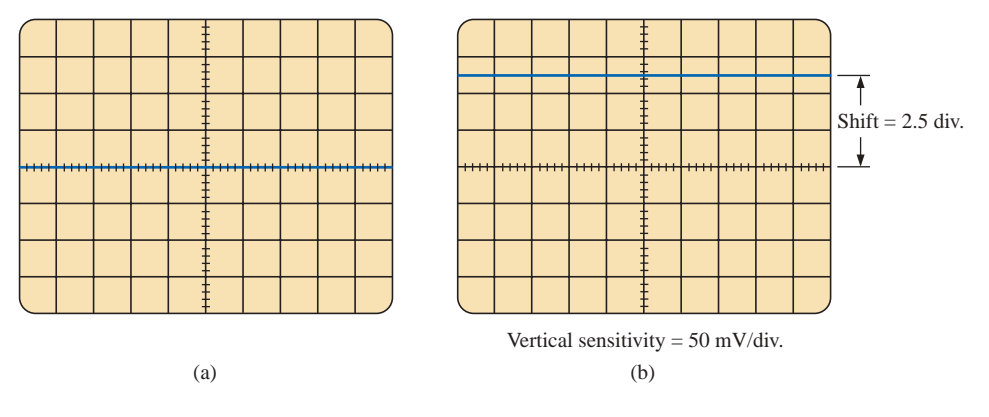

## **FIG. 13.50**

*Using the oscilloscope to measure dc voltages: (a) setting the GND condition; (b) the vertical shift resulting from a dc voltage when shifted to the DC option.*

**2.** Apply the oscilloscope probe to the voltage to be measured (if not already connected), and switch to the DC option. If a dc voltage is present, the horizontal line will shift up or down, as demonstrated in Fig. 13.50(b). Multiplying the shift by the vertical sensitivity will result in the dc voltage. An upward shift is a positive voltage (higher potential at the red or positive lead of the oscilloscope), while a downward shift is a negative voltage (lower potential at the red or positive lead of the oscilloscope).

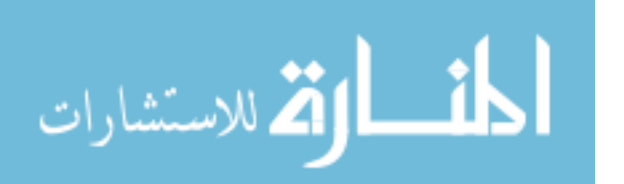

In general,

$$
V_{\text{dc}} = \text{(vertical shift in div.)} \times \text{(vertical sensitivity in V/div.)} \qquad (13.29)
$$

For the waveform of Fig. 13.50(b),

 $V_{\text{dc}} = (2.5 \text{ div.})(50 \text{ mV/div.}) = 125 \text{ mV}$ 

The oscilloscope can also be used to measure the dc or average level of any waveform using the following sequence:

- **1.** Using the GND option, reset the horizontal line to the middle of the screen.
- **2.** Switch to AC (all dc components of the signal to which the probe is connected will be blocked from entering the oscilloscope only the alternating, or changing, components will be displayed). Note the location of some definitive point on the waveform, such as the bottom of the half-wave rectified waveform of Fig. 13.51(a); that is, note its position on the vertical scale. For the future, whenever you use the AC option, keep in mind that the computer will distribute the waveform above and below the horizontal axis such that the average value is zero; that is, the area above the axis will equal the area below.
- **3.** Then switch to DC (to permit both the dc and the ac components of the waveform to enter the oscilloscope), and note the shift in the chosen level of part 2, as shown in Fig. 13.51(b). Equation (13.29) can then be used to determine the dc or average value of the waveform. For the waveform of Fig. 13.51(b), the average value is about

$$
V_{\text{av}} = V_{\text{dc}} = (0.9 \text{ div.})(5 \text{ V}/\text{div.}) = 4.5 \text{ V}
$$

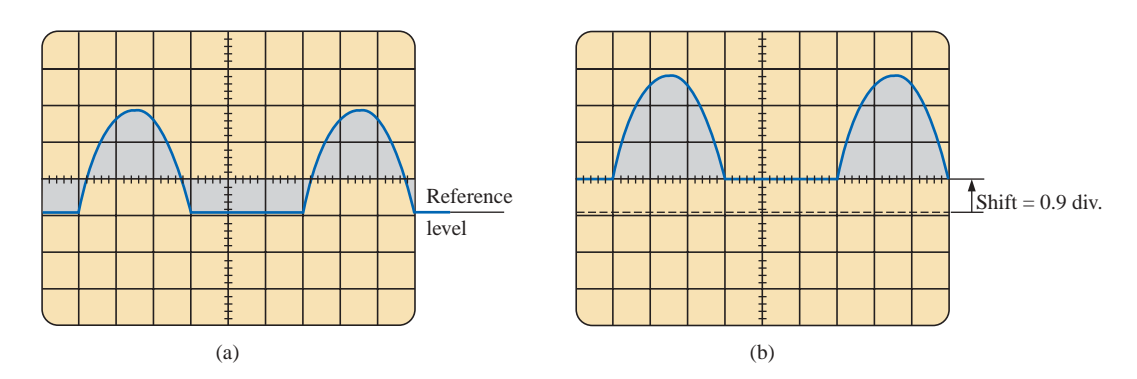

**FIG. 13.51**

*Determining the average value of a nonsinusoidal waveform using the oscilloscope: (a) vertical channel on the ac mode; (b) vertical channel on the dc mode.*

The procedure outlined above can be applied to any alternating waveform such as the one in Fig. 13.49. In some cases the average value may require moving the starting position of the waveform under the AC option to a different region of the screen or choosing a higher voltage scale. DMMs can read the average or dc level of any waveform by simply choosing the appropriate scale.

# **13.7 EFFECTIVE (rms) VALUES**

This section will begin to relate dc and ac quantities with respect to the power delivered to a load. It will help us determine the amplitude of a sinusoidal ac current required to deliver the same power as a particular dc current. The question frequently arises, How is it possible for a sinusoidal ac quantity to deliver a net power if, over a full cycle, the net current in any one direction is zero (average value  $=$ 0)? It would almost appear that the power delivered during the positive portion of the sinusoidal waveform is withdrawn during the negative portion, and since the two are equal in magnitude, the net power delivered is zero. However, understand that *irrespective of direction,* current of any magnitude through a resistor will deliver power *to that resistor.* In other words, during the positive or negative portions of a sinusoidal ac current, power is being delivered at *each instant of time* to the resistor. The power delivered at each instant will, of course, vary with the magnitude of the sinusoidal ac current, but there will be a net flow during either the positive or the negative pulses with a net flow over the full cycle. The net power flow will equal twice that delivered by either the positive or the negative regions of sinusoidal quantity.

A fixed relationship between ac and dc voltages and currents can be derived from the experimental setup shown in Fig. 13.52. A resistor in a water bath is connected by switches to a dc and an ac supply. If switch 1 is closed, a dc current *I,* determined by the resistance *R* and battery voltage *E,* will be established through the resistor *R.* The temperature reached by the water is determined by the dc power dissipated in the form of heat by the resistor.

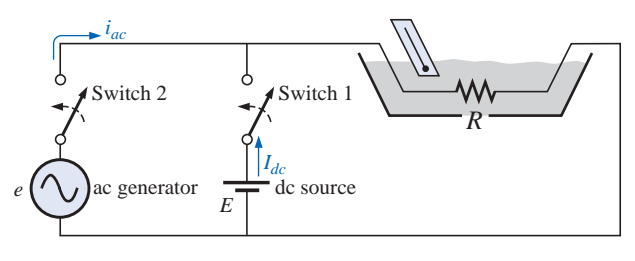

#### **FIG. 13.52**

*An experimental setup to establish a relationship between dc and ac quantities.*

If switch 2 is closed and switch 1 left open, the ac current through the resistor will have a peak value of  $I_{m}$ . The temperature reached by the water is now determined by the ac power dissipated in the form of heat by the resistor. The ac input is varied until the temperature is the same as that reached with the dc input. When this is accomplished, the average electrical power delivered to the resistor *R* by the ac source is the same as that delivered by the dc source.

The power delivered by the ac supply at any instant of time is

$$
P_{\text{ac}} = (i_{\text{ac}})^2 R = (I_m \sin \omega t)^2 R = (I_m^2 \sin^2 \omega t) R
$$

but

$$
\sin^2 \omega t = \frac{1}{2}(1 - \cos 2\omega t)
$$
 (trigonometric identity)

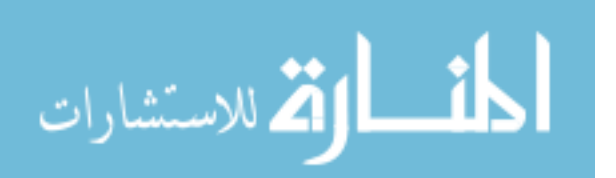

Therefore,

$$
P_{ac} = I_m^2 \left[ \frac{1}{2} (1 - \cos 2\omega t) \right] R
$$
  
and  

$$
P_{ac} = \frac{I_m^2 R}{2} - \frac{I_m^2 R}{2} \cos 2\omega t
$$
 (13.30)

The *average power* delivered by the ac source is just the first term, since the average value of a cosine wave is zero even though the wave may have twice the frequency of the original input current waveform. Equating the average power delivered by the ac generator to that delivered by the dc source,

$$
P_{\text{av(ac)}} = P_{\text{dc}}
$$
\n
$$
\frac{I_m^2 R}{2} = I_{\text{dc}}^2 R \quad \text{and} \quad I_m = \sqrt{2}I_{\text{dc}}
$$
\nor\n
$$
I_{\text{dc}} = \frac{I_m}{\sqrt{2}} = 0.707I_m
$$

which, in words, states that

*the equivalent dc value of a sinusoidal current or voltage is*  $1/\sqrt{2}$  *or 0.707 of its maximum value.*

The equivalent dc value is called the **effective value** of the sinusoidal quantity.

In summary,

$$
I_{\text{eq}(dc)} = I_{\text{eff}} = 0.707 I_m \tag{13.31}
$$

or 
$$
I_m = \sqrt{2}I_{\text{eff}} = 1.414I_{\text{eff}}
$$
 (13.32)

ا, ات

and 
$$
E_{\text{eff}} = 0.707 E_m
$$
 (13.33)

or 
$$
E_m = \sqrt{2}E_{\text{eff}} = 1.414E_{\text{eff}}
$$
 (13.34)

As a simple numerical example, it would require an ac current with a peak value of  $\sqrt{2}(10) = 14.14$  A to deliver the same power to the resistor in Fig. 13.52 as a dc current of 10 A. The effective value of any quantity plotted as a function of time can be found by using the following equation derived from the experiment just described:

$$
I_{\text{eff}} = \sqrt{\frac{\int_0^T i^2(t) dt}{T}}
$$
 (13.35)  
or  

$$
I_{\text{eff}} = \sqrt{\frac{\text{area } (i^2(t))}{T}}
$$
 (13.36)

www.manaraa.com

which, in words, states that to find the effective value, the function *i*(*t*) must first be squared. After  $i(t)$  is squared, the area under the curve is found by integration. It is then divided by *T,* the length of the cycle or the period of the waveform, to obtain the average or *mean* value of the squared waveform. The final step is to take the *square root* of the mean value. This procedure gives us another designation for the effective value, the **root-mean-square (rms) value.** In fact, since the rms term is the most commonly used in the educational and industrial communities, it will used throughout this text.

**EXAMPLE 13.19** Find the rms values of the sinusoidal waveform in each part of Fig. 13.53.

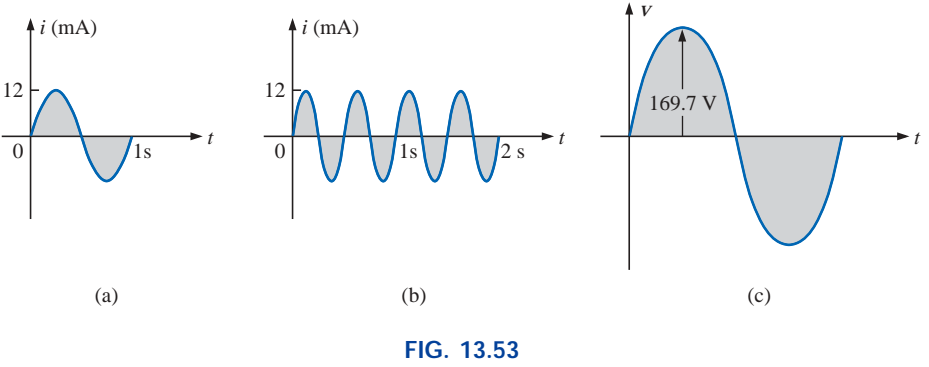

*Example 13.19.*

**Solution:** For part (a),  $I_{\text{rms}} = 0.707(12 \times 10^{-3} \text{ A}) = 8.484 \text{ mA}.$ For part (b), again  $I_{\text{rms}} = 8.484 \text{ mA}$ . Note that frequency did not change the effective value in (b) above compared to (a). For part (c),  $V_{\text{rms}} = 0.707(169.73 \text{ V}) \approx 120 \text{ V}$ , the same as available from a home outlet.

**EXAMPLE 13.20** The 120-V dc source of Fig. 13.54(a) delivers 3.6 W to the load. Determine the peak value of the applied voltage  $(E_m)$  and the current  $(I_m)$  if the ac source [Fig. 13.54(b)] is to deliver the same power to the load.

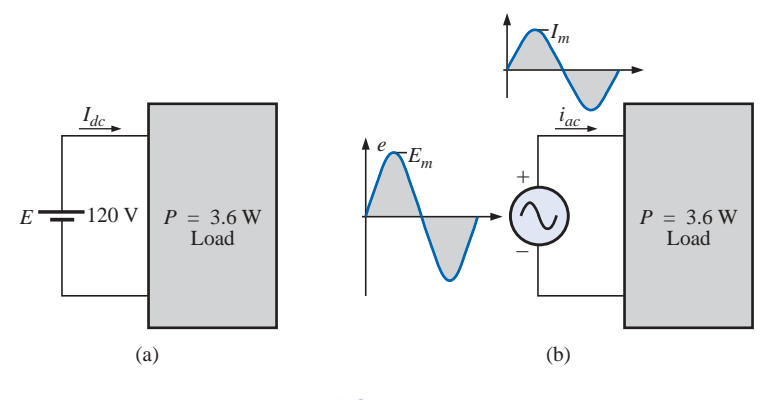

**FIG. 13.54** *Example 13.20.*

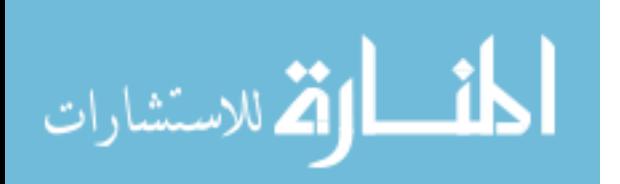

*Solution:*

$$
P_{\text{dc}} = V_{\text{dc}} I_{\text{dc}}
$$
  
and  

$$
I_{\text{dc}} = \frac{P_{\text{dc}}}{V_{\text{dc}}} = \frac{3.6 \text{ W}}{120 \text{ V}} = 30 \text{ mA}
$$
  

$$
I_m = \sqrt{2} I_{\text{dc}} = (1.414)(30 \text{ mA}) = 42.42 \text{ mA}
$$
  

$$
E_m = \sqrt{2} E_{\text{dc}} = (1.414)(120 \text{ V}) = 169.68 \text{ V}
$$

**EXAMPLE 13.21** Find the effective or rms value of the waveform of Fig. 13.55.

# *Solution:*

*v*<sup>2</sup> (Fig. 13.56): 6):<br>  $V_{\text{rms}} = \sqrt{\frac{(9)(4) + (1)(4)}{8}}$  $\frac{(9)(4) + (1)(4)}{8} = \sqrt{\frac{40}{8}} = 2.236 \text{ V}$ 8

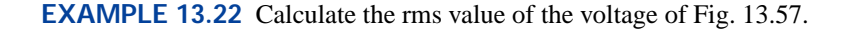

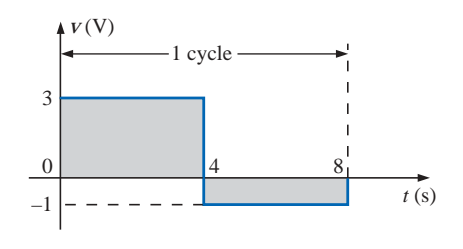

**FIG. 13.55** *Example 13.21.*

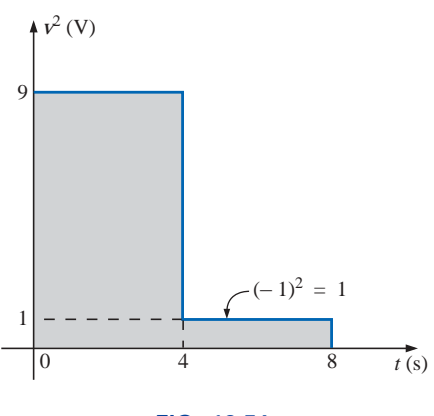

**FIG. 13.56** *The squared waveform of Fig. 13.55.*

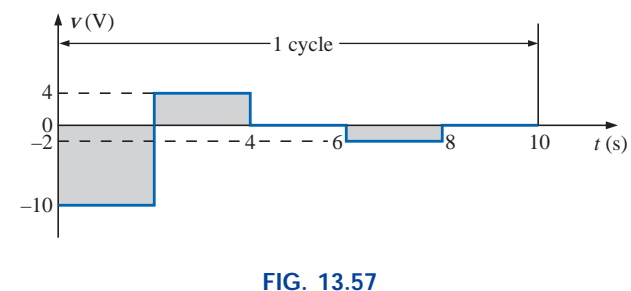

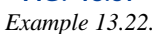

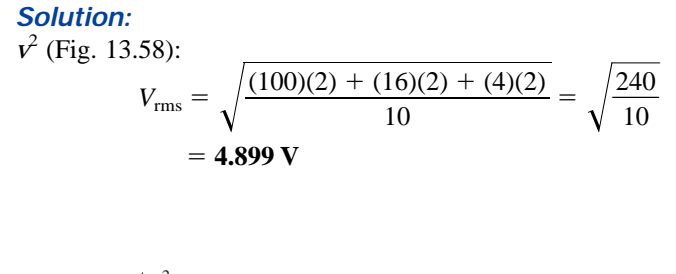

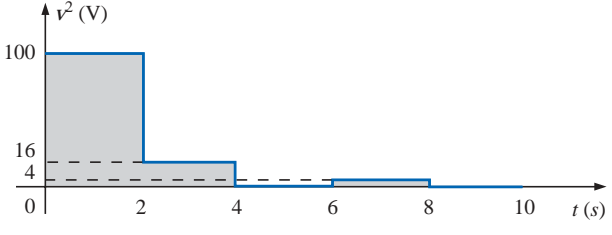

**FIG. 13.58** *The squared waveform of Fig. 13.57.*

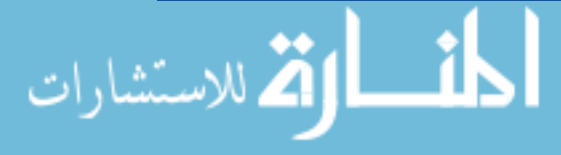

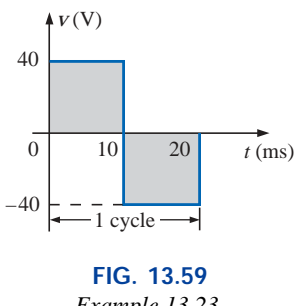

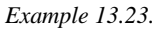

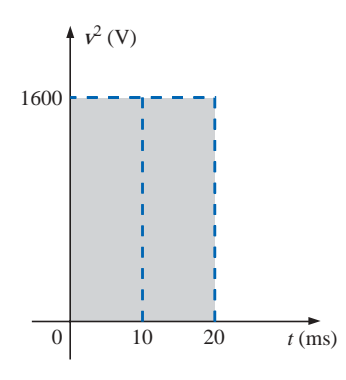

**FIG. 13.60** *The squared waveform of Fig. 13.59.*

**EXAMPLE 13.23** Determine the average and rms values of the square wave of Fig. 13.59.

$$
v^2
$$
 (Fig. 13.60):

**Solution:** By inspection, the average value is zero.  
\n
$$
v^{2}
$$
 (Fig. 13.60):  
\n
$$
V_{\text{rms}} = \sqrt{\frac{(1600)(10 \times 10^{-3}) + (1600)(10 \times 10^{-3})}{20 \times 10^{-3}}}
$$
\n
$$
= \sqrt{\frac{32,000 \times 10^{-3}}{20 \times 10^{-3}}} = \sqrt{1600}
$$
\n
$$
V_{\text{rms}} = 40 \text{ V}
$$

(the maximum value of the waveform of Fig. 13.60)

The waveforms appearing in these examples are the same as those used in the examples on the average value. It might prove interesting to compare the rms and average values of these waveforms.

The rms values of sinusoidal quantities such as voltage or current will be represented by *E* and *I.* These symbols are the same as those used for dc voltages and currents. To avoid confusion, the peak value of a waveform will always have a subscript *m* associated with it: *Im* sin q*t. Caution:* When finding the rms value of the positive pulse of a sine wave, note that the squared area is *not* simply  $(2A_m)^2 = 4A_m^2$ ; it must be found by a completely new integration. This will always be the case for any waveform that is not rectangular.

A unique situation arises if a waveform has both a dc and an ac component that may be due to a source such as the one in Fig. 13.61. The combination appears frequently in the analysis of electronic networks where both dc and ac levels are present in the same system.

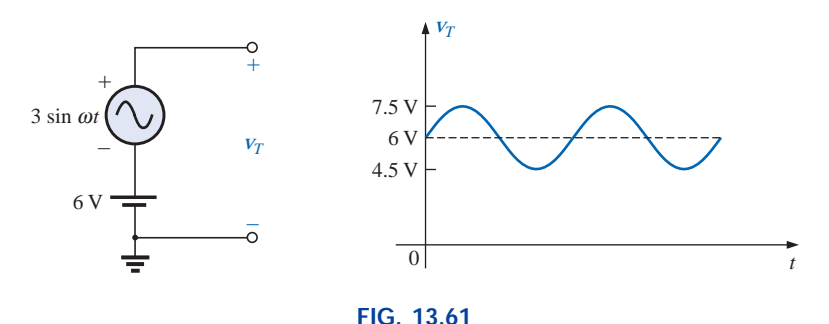

*Generation and display of a waveform having a dc and an ac component.*

The question arises, What is the rms value of the voltage  $v_T$ ? One might be tempted to simply assume that it is the sum of the rms values of each component of the waveform; that is,  $V_{T_{\text{rms}}} = 0.7071(1.5 \text{ V}) +$  $6 V = 1.06 V + 6 V = 7.06 V$ . However, the rms value is actually determined by

$$
V_{\rm rms} = \sqrt{V_{\rm dc}^2 + V_{\rm ac(rms)}^2}
$$
 (13.37)

which for the above example is

$$
V_{\text{rms}} = \sqrt{(6 \text{ V})^2 + (1.06 \text{ V})^2} = \sqrt{37.124} \text{ V} \approx 6.1 \text{ V}
$$

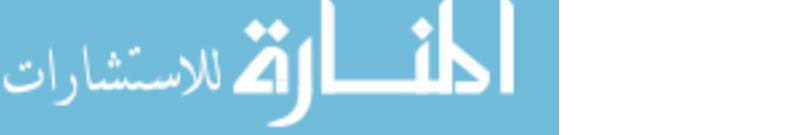

This result is noticeably less than the above solution. The development of Eq. (13.37) can be found in Chapter 25.

# **Instrumentation**

It is important to note whether the DMM in use is a *true rms* meter or simply a meter where the average value is calibrated (as described in the next section) to indicate the rms level. A *true rms* meter will read the effective value of any waveform (such as Figs. 13.49 and 13.61) and is not limited to only sinusoidal waveforms. Since the label *true rms* is normally not placed on the face of the meter, it is prudent to check the manual if waveforms other than purely sinusoidal are to be encountered. For any type of rms meter, be sure to check the manual for its frequency range of application. For most it is less than 1 kHz.

# **13.8 ac METERS AND INSTRUMENTS**

The d'Arsonval movement employed in dc meters can also be used to measure sinusoidal voltages and currents if the *bridge rectifier* of Fig. 13.62 is placed between the signal to be measured and the average reading movement.

The bridge rectifier, composed of four diodes (electronic switches), will convert the input signal of zero average value to one having an average value sensitive to the peak value of the input signal. The conversion process is well described in most basic electronics texts. Fundamentally, conduction is permitted through the diodes in such a manner as to convert the sinusoidal input of Fig. 13.63(a) to one having the appearance of Fig. 13.63(b). The negative portion of the input has been effectively "flipped over" by the bridge configuration. The resulting waveform of Fig. 13.63(b) is called a *full-wave rectified waveform.*

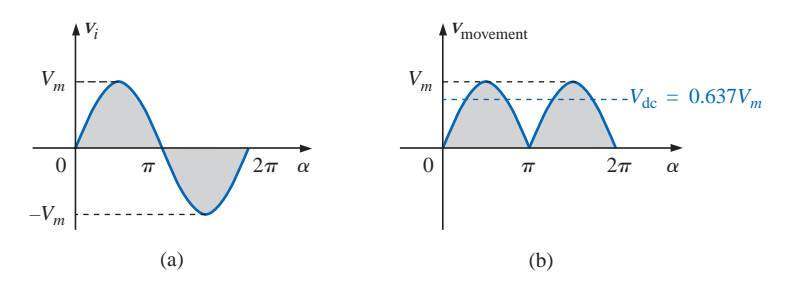

**FIG. 13.63** *(a) Sinusoidal input; (b) full-wave rectified signal.*

The zero average value of Fig. 13.63(a) has been replaced by a pattern having an average value determined by

$$
G = \frac{2V_m + 2V_m}{2\pi} = \frac{4V_m}{2\pi} = \frac{2V_m}{\pi} = 0.637V_m
$$

The movement of the pointer will therefore be directly related to the peak value of the signal by the factor 0.637.

Forming the ratio between the rms and dc levels will result in

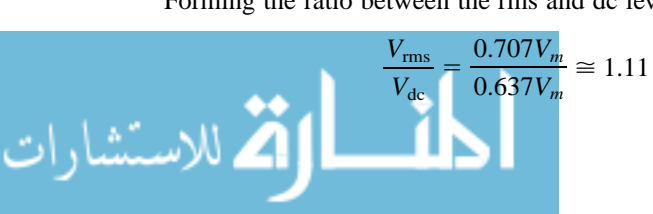

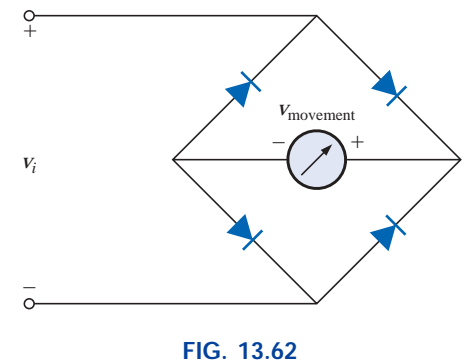

*Full-wave bridge rectifier.*

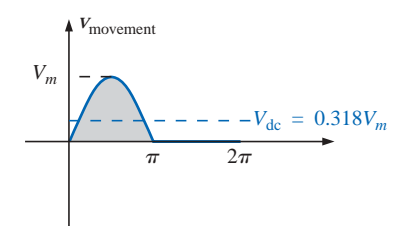

**FIG. 13.64** *Half-wave rectified signal.*

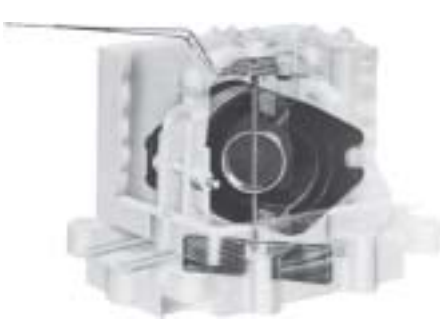

**FIG. 13.65** *Electrodynamometer movement. (Courtesy of Weston Instruments, Inc.)*

revealing that the scale indication is 1.11 times the dc level measured by the movement; that is,

$$
Meter indication = 1.11 (dc or average value) | full-wave (13.38)
$$

Some ac meters use a half-wave rectifier arrangement that results in the waveform of Fig. 13.64, which has half the average value of Fig. 13.63(b) over one full cycle. The result is

$$
{} \nRefer indication = 2.22 (dc or average value) | half-wave (13.39)
$$

A second movement, called the **electrodynamometer movement** (Fig. 13.65), can measure both ac and dc quantities without a change in internal circuitry. The movement can, in fact, read the effective value of any periodic or nonperiodic waveform because a reversal in current direction reverses the fields of both the stationary and the movable coils, so the deflection of the pointer is always up-scale.

The **VOM,** introduced in Chapter 2, can be used to measure both dc and ac voltages using a d'Arsonval movement and the proper switching networks. That is, when the meter is used for dc measurements, the dial setting will establish the proper series resistance for the chosen scale and will permit the appropriate dc level to pass directly to the movement. For ac measurements, the dial setting will introduce a network that employs a full- or half-wave rectifier to establish a dc level. As discussed above, each setting is properly calibrated to indicate the desired quantity on the face of the instrument.

**EXAMPLE 13.24** Determine the reading of each meter for each situation of Fig. 13.66(a) and (b).

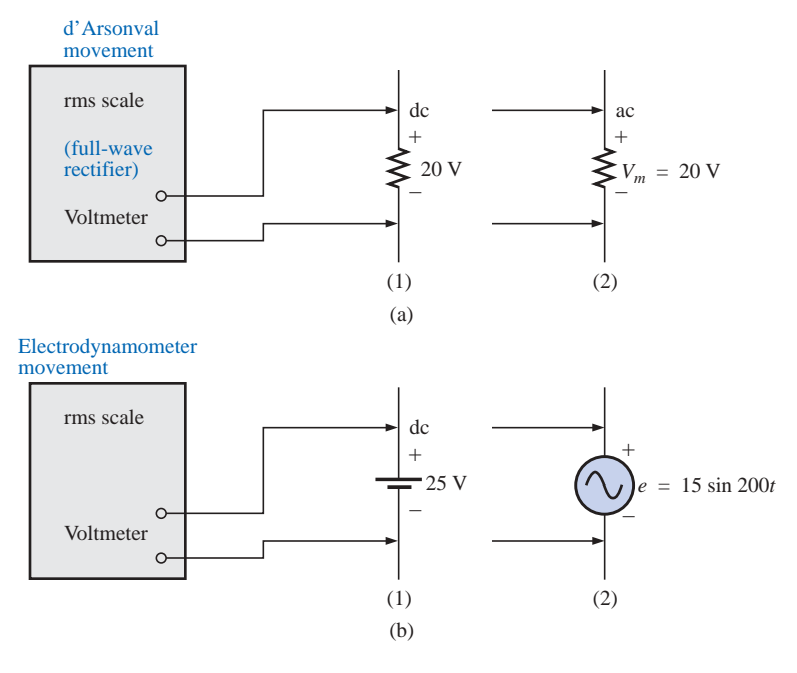

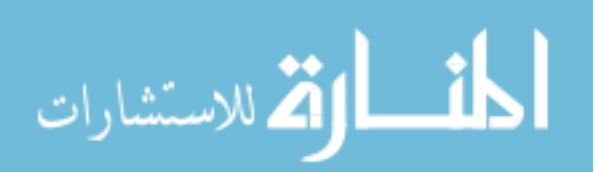

**FIG. 13.66** *Example 13.24.* **Solution:** For Fig. 13.66(a), situation (1): By Eq. (13.38),

Meter indication  $= 1.11(20 V) = 22.2 V$ 

For Fig. 13.66(a), situation (2):

$$
V_{\rm rms} = 0.707 V_m = 0.707(20 \text{ V}) = 14.14 V
$$

For Fig. 13.66(b), situation (1):

$$
V_{\rm rms} = V_{\rm dc} = 25 \,\rm V
$$

For Fig. 13.66(b), situation (2):

$$
V_{\rm rms} = 0.707 V_m = 0.707(15 \text{ V}) \approx 10.6 \text{ V}
$$

Most DMMs employ a full-wave rectification system to convert the input ac signal to one with an average value. In fact, for the DMM of Fig. 2.27, the same scale factor of Eq. (13.38) is employed; that is, the average value is scaled up by a factor of 1.11 to obtain the rms value. In digital meters, however, there are no moving parts such as in the d'Arsonval or electrodynamometer movements to display the signal level. Rather, the average value is sensed by a multiprocessor integrated circuit (IC), which in turn determines which digits should appear on the digital display.

Digital meters can also be used to measure nonsinusoidal signals, but the scale factor of each input waveform must first be known (normally provided by the manufacturer in the operator's manual). For instance, the scale factor for an average responding DMM on the ac rms scale will produce an indication for a square-wave input that is 1.11 times the peak value. For a triangular input, the response is 0.555 times the peak value. Obviously, for a sine wave input, the response is 0.707 times the peak value.

For any instrument, it is always good practice to read (if only briefly) the operator's manual if it appears that you will use the instrument on a regular basis.

For frequency measurements, the **frequency counter** of Fig. 13.67 provides a digital readout of sine, square, and triangular waves from 5 Hz to 100 MHz at input levels from 30 mV to 42 V. Note the relative simplicity of the panel and the high degree of accuracy available.

The **Amp-Clamp®** of Fig. 13.68 is an instrument that can measure alternating current in the ampere range without having to open the circuit. The loop is opened by squeezing the "trigger"; then it is placed around the current-carrying conductor. Through transformer action, the level of current in rms units will appear on the appropriate scale. The accuracy of this instrument is  $\pm 3\%$  of full scale at 60 Hz, and its scales have maximum values ranging from 6 A to 300 A. The addition of two leads, as indicated in the figure, permits its use as both a voltmeter and an ohmmeter.

One of the most versatile and important instruments in the electronics industry is the **oscilloscope,** which has already been introduced in this chapter. It provides a display of the waveform on a cathode-ray tube to permit the detection of irregularities and the determination of quantities such as magnitude, frequency, period, dc component, and so on. The analog oscilloscope of Fig. 13.69 can display two waveforms at the same time (dual-channel) using an innovative interface (front panel). It employs menu buttons to set the vertical and horizontal scales by choosing from selections appearing on the screen. One can also store up to four measurement setups for future use.

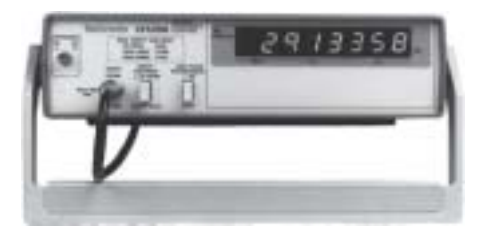

**FIG. 13.67** *Frequency counter. (Courtesy of Tektronix, Inc.)*

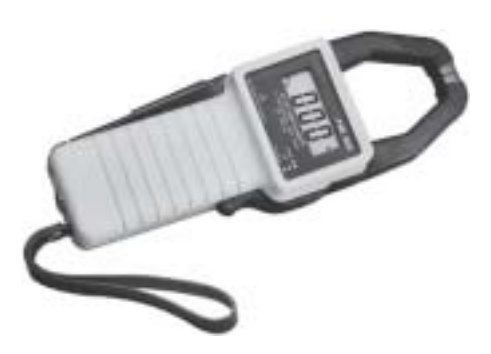

**FIG. 13.68** *Amp-Clamp®. (Courtesy of Simpson Instruments, Inc.)*

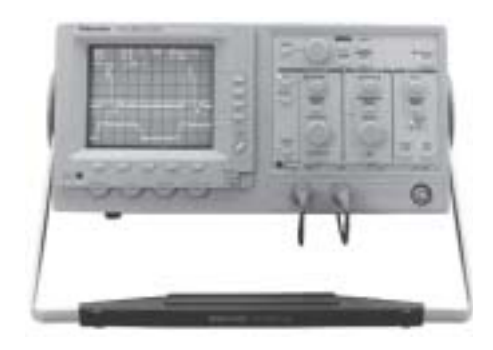

**FIG. 13.69** *Dual-channel oscilloscope. (Courtesy of Tektronix, Inc.)*

www.manaraa.com

A student accustomed to watching TV might be confused when first introduced to an oscilloscope. There is, at least initially, an assumption that the oscilloscope is generating the waveform on the screen—much like a TV broadcast. However, it is important to clearly understand that

*an oscilloscope displays only those signals generated elsewhere and connected to the input terminals of the oscilloscope. The absence of an external signal will simply result in a horizontal line on the screen of the scope.*

On most modern-day oscilloscopes, there is a switch or knob with the choice DC/GND/AC, as shown in Fig. 13.70(a), that is often ignored or treated too lightly in the early stages of scope utilization. The effect of each position is fundamentally as shown in Fig. 13.70(b). In the DC mode the dc and ac components of the input signal can pass directly to the display. In the AC position the dc input is blocked by the capacitor, but the ac portion of the signal can pass through to the screen. In the GND position the input signal is prevented from reaching the scope display by a direct ground connection, which reduces the scope display to a single horizontal line.

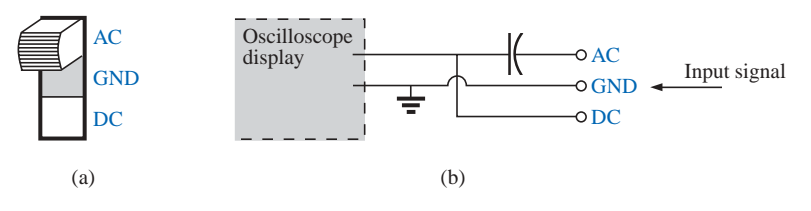

**FIG. 13.70**

*AC-GND-DC switch for the vertical channel of an oscilloscope.*

# **13.9 APPLICATIONS**

# **(120 V at 60 Hz) versus (220 V at 50 Hz)**

In North and South America the most common available ac supply is 120 V at 60 Hz, while in Europe and the Eastern countries it is 220 V at 50 Hz. The choices of rms value and frequency were obviously made carefully because they have such an important impact on the design and operation of so many systems.

The fact that the frequency difference is only 10 Hz reveals that there was agreement on the general frequency range that should be used for power generation and distribution. History suggests that the question of frequency selection was originally focused on that frequency that would not exhibit *flicker in the incandescent lamps* available in those days. Technically, however, there really wouldn't be a noticeable difference between 50 and 60 cycles per second based on this criterion. Another important factor in the early design stages was the effect of frequency on the size of transformers, which play a major role in power generation and distribution. Working through the fundamental equations for transformer design, you will find that *the size of a transformer is inversely proportional to frequency.* The result is that transformers operating at 50 Hz must be larger (on a purely mathematical basis about 17% larger) than those operating at 60 Hz. You will therefore find that transformers designed for the international market where they can oper-

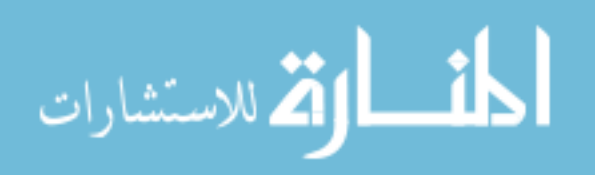

ate on 50 Hz or 60 Hz are designed around the 50-Hz frequency. On the other side of the coin, however, higher frequencies result in increased concerns about arcing, increased losses in the transformer core due to eddy current and hysteresis losses (Chapter 19), and skin effect phenomena (Chapter 19). Somewhere in the discussion we must consider the fact that 60 Hz is an exact multiple of 60 seconds in a minute and 60 minutes in an hour. Since accurate timing is such a critical part of our technological design, was this a significant motive in the final choice? There is also the question about whether the 50 Hz is a result of the close affinity of this value to the metric system. Keep in mind that powers of 10 are all powerful in the metric system, with 100 cm in a meter, 100°C the boiling point of water, and so on. Note that 50 Hz is exactly half of this special number. All in all, it would seem that both sides have an argument that would be worth defending. However, in the final analysis, we must also wonder whether the difference is simply political in nature.

The difference in voltage between North America and Europe is a different matter entirely in the sense that the difference is close to 100%. Again, however, there are valid arguments for both sides. There is no question that larger voltages such as 220 V *raise safety issues* beyond those raised by voltages of 120 V. However, when higher voltages are supplied, there is less current in the wire for the same power demand, permitting the use of smaller conductors—a real money saver. In addition, motors, compressors, and so on, found in common home appliances and throughout the industrial community *can be smaller in size.* Higher voltages, however, also bring back the concern about arcing effects, insulation requirements, and, due to real safety concerns, higher installation costs. In general, however, international travelers are prepared for most situations if they have a transformer that can convert from their home level to that of the country they plan to visit. Most equipment (not clocks, of course) can run quite well on 50 Hz or 60 Hz for most travel periods. For any unit not operating at its design frequency, it will simply have to "work a little harder" to perform the given task. The major problem for the traveler is not the transformer itself but the wide variety of plugs used from one country to another. Each country has its own design for the "female" plug in the wall. For the three-week tour, this could mean as many as 6 to 10 different plugs of the type shown in Fig. 13.71. For a 120-V, 60-Hz supply, the plug is quite standard in appearance with its two spade leads (and possible ground connection).

In any event, both the 120 V at 60 Hz and the 220 V at 50 Hz are obviously meeting the needs of the consumer. It is a debate that could go on at length without an ultimate victor.

# **Safety Concerns (High Voltages and dc versus ac)**

Be aware that any "live" network should be treated with a calculated level of respect. Electricity in its various forms is not to be feared but should be employed with some awareness of its potentially dangerous side effects. It is common knowledge that electricity and water do not mix (never use extension cords or plug in TVs or radios in the bathroom) because a full 120 V in a layer of water of any height (from a shallow puddle to a full bath) can be *lethal.* However, other effects of dc and ac voltages are less known. In general, as the voltage and current increase, your concern about safety should increase exponentially.

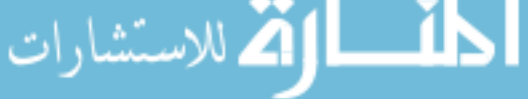

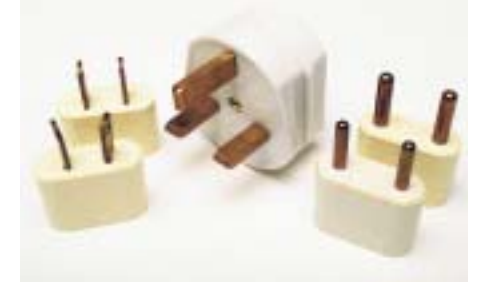

**FIG. 13.71** *Variety of plugs for a 220-V, 50-Hz connection.*

For instance, under dry conditions, most human beings can survive a 120-V ac shock such as obtained when changing a light bulb, turning on a switch, and so on. Most electricians have experienced such a jolt many times in their careers. However, ask an electrician to relate how it feels to hit 220 V, and the response (if he or she has been unfortunate to have had such an experience) will be totally different. How often have you heard of a back-hoe operator hitting a 220-V line and having a fatal heart attack? Remember, the operator is sitting in a metal container on a damp ground which provides an excellent path for the resulting current to flow from the line to ground. If only for a short period of time, with the best environment (rubber-sole shoes, etc.), in a situation where you can quickly escape the situation, most human beings can also survive a 220-V shock. However, as mentioned above, it is one you will not quickly forget. For voltages beyond 220 V rms, the chances of survival go down exponentially with increase in voltage. It takes only about 10 mA of steady current through the heart to put it in defibrillation. In general, therefore, always be sure that the power is disconnected when working on the repair of electrical equipment. Don't assume that throwing a wall switch will disconnect the power. Throw the main circuit breaker and test the lines with a voltmeter before working on the system. Since voltage is a two-point phenomenon, don't be a hero and work with one line at at time—accidents happen!

You should also be aware that the reaction to dc voltages is quite different from that to ac voltages. You have probably seen in movies or comic strips that people are often unable to let go of a *hot* wire. This is evidence of the most important difference between the two types of voltages. As mentioned above, if you happen to touch a "hot" 120-V ac line, you will probably get a good sting, but *you can let go.* If it happens to be a "hot" 120-V dc line, you will probably not be able to let go, and a fatality could occur. Time plays an important role when this happens, because the longer you are subjected to the dc voltage, the more the resistance in the body decreases until a fatal current can be established. The reason that we can let go of an ac line is best demonstrated by carefully examining the 120-V rms, 60-Hz voltage in Fig. 13.72. Since the voltage is oscillating, there is a period of time when the voltage is near zero or less than, say, 20 V, and is reversing in direction. Although this time interval is very short, it appears every 8.3 ms and provides a window to *let go.*

Now that we are aware of the additional dangers of dc voltages, it is important to mention that under the wrong conditions, dc voltages as low as 12 V such as from a car battery can be quite dangerous. If you happen to be working on a car under wet conditions, or if you are sweating badly for some reason or, worse yet, wearing a wedding ring that may have moisture and body salt underneath, touching the positive terminal may initiate the process whereby the body resistance begins to drop and serious injury could take place. It is one of the reasons you seldom see a professional electrician wearing any rings or jewelry—it is just not worth the risk.

Before leaving this topic of safety concerns, you should also be aware of the dangers of high-frequency supplies. We are all aware of what 2.45 GHz at 120 V can do to a meat product in a microwave oven. As discussed in Chapter 5, it is therefore very important that the seal around the oven be as tight as possible. However, don't ever assume that anything is absolutely perfect in design—so don't make it a habit to view the cooking process in the microwave 6 in. from the door on a

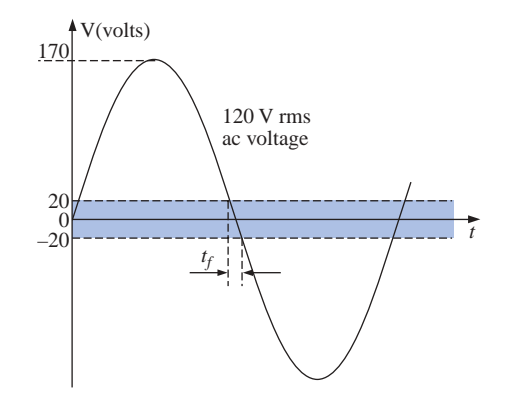

**FIG 13.72** *Interval of time when sinusoidal voltage is near zero volts.*

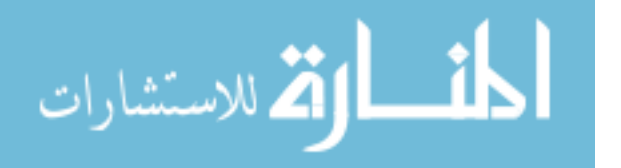

continuing basis. Find something else to do, and check the food only when the cooking process is complete. If you ever visit the Empire State Building, you will notice that you are unable to get close to the antenna on the dome due to the high-frequency signals being emitted with a great deal of power. Also note the large KEEP OUT signs near radio transmission towers for local radio stations. Standing within 10 ft of an AM transmitter working at 540 kHz would bring on disaster. Simply holding (not to be tried!) a fluorescent bulb near the tower could make it light up due to the excitation of the molecules inside the bulb.

In total, therefore, treat any situation with high ac voltages or currents, high-energy dc levels, and high frequencies with added care.

# **Bulb Savers**

Ever since the invention of the light bulb, consumers have clamored for ways to extend the life of a bulb. I can remember the days when I was taught to always turn a light off when leaving a room and not to play with a light switch because it cost us a penny (at a time when a penny had some real value) every time I turned the switch on and off. Through advanced design we now have bulbs that are guaranteed to last a number of years. They cost more, but there is no need to replace the bulb as often, and over time there is a financial savings. For some of us it is simply a matter of having to pay so much for a single bulb.

For interest sake, I measured the cold dc resistance of a standard 60-W bulb and found it to be about 14  $\Omega$ . Forgetting any inductive effects due to the filament and wire, this would mean a current of 120 V/14  $\Omega$  = 8.6 A when the light is first turned on. This is a fairly heavy current for the filament to absorb when you consider that the normal operating current is 60 W/120 V = 0.5 A. Fortunately, it lasts for only a few milliseconds, as shown in Fig. 13.73(a), before the bulb heats up, causing the filament resistance to quickly increase and cut the current down to reasonable levels. However, over time, hitting the bulb with 8.6 A every time you turn the switch on will take its toll on the filament, and eventually the filament will simply surrender its natural characteristics and open up. You can easily tell if a bulb is bad by simply shaking it and listening for the clinking sound of the broken filament hitting the bulb. Assuming an initial current of 8.6 A for a single bulb, if the light switch controlled four 60-W bulbs in the same room, the surge current through the switch could be as high as  $4(8.6 \text{ A})$  = 34.4 A as shown in Fig. 13.73(b), which probably exceeds the rating of the breaker (typically 20 A) for the circuit. However, the saving grace is that it lasts for only a few milliseconds, and circuit breakers are not designed to react that quickly. Even the GFI safety breakers in the bathroom are typically rated at a 5-ms response time. However, when you look at the big picture and imagine all these spikes on the line generated throughout a residential community, it is certainly a problem that the power company has to deal with on a continuing basis.

One way to suppress this surge current is to place an inductor in series with the bulb to choke out the spikes down the line. This method, in fact, leads to one way of extending the life of a light bulb through the use of dimmers. Any well-designed dimmer (such as the one described in Chapter 12) has an inductor in the line to suppress current surges. The results are both an extended life for the bulb and the ability to control the power level. Left on in the full voltage position, the switch could be used as a regular switch and the life of the bulb could be

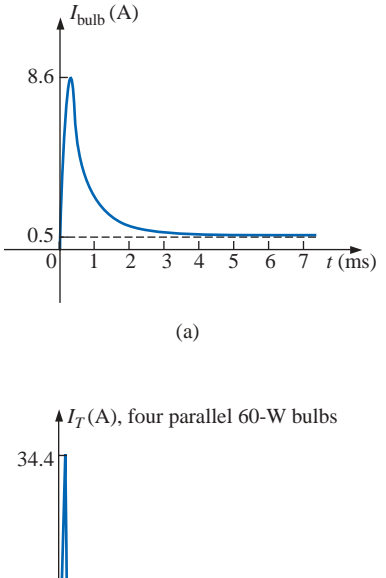

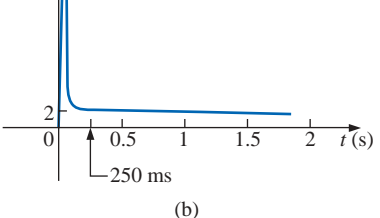

**FIG 13.73** *Surge currents: (a) single 60-W bulb; (b) four parallel 60-W bulbs.*

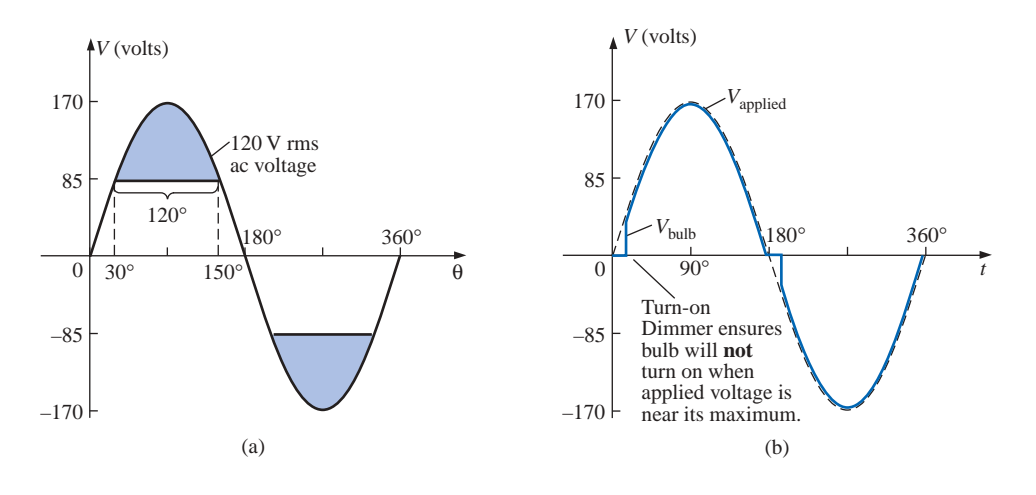

**FIG. 13.74** *Turn-on voltage: (a) equal to or greater than one-half the peak value; (b) when a dimmer is used.*

extended. In fact, many dimmers now use triacs designed to turn on only when the applied voltage passes through zero. If we look at the full sine wave of Fig. 13.74(a), we find that the voltage is at least half of its maximum value of 85 V for a full two-thirds of each cycle, or about 67% of the time. The chances, therefore, of your turning on a light bulb with at least 85 V on the line is far better than 2 to 1, so you can expect the current for a 60-W light bulb to be at least 85 V/14  $\Omega = 6$  A 67% of the time, which exceeds the rated 0.5-A rated value by 1100%. If we use a dimmer with a triac designed to turn on only when the applied voltage passes through zero or shortly thereafter, as shown in Fig.

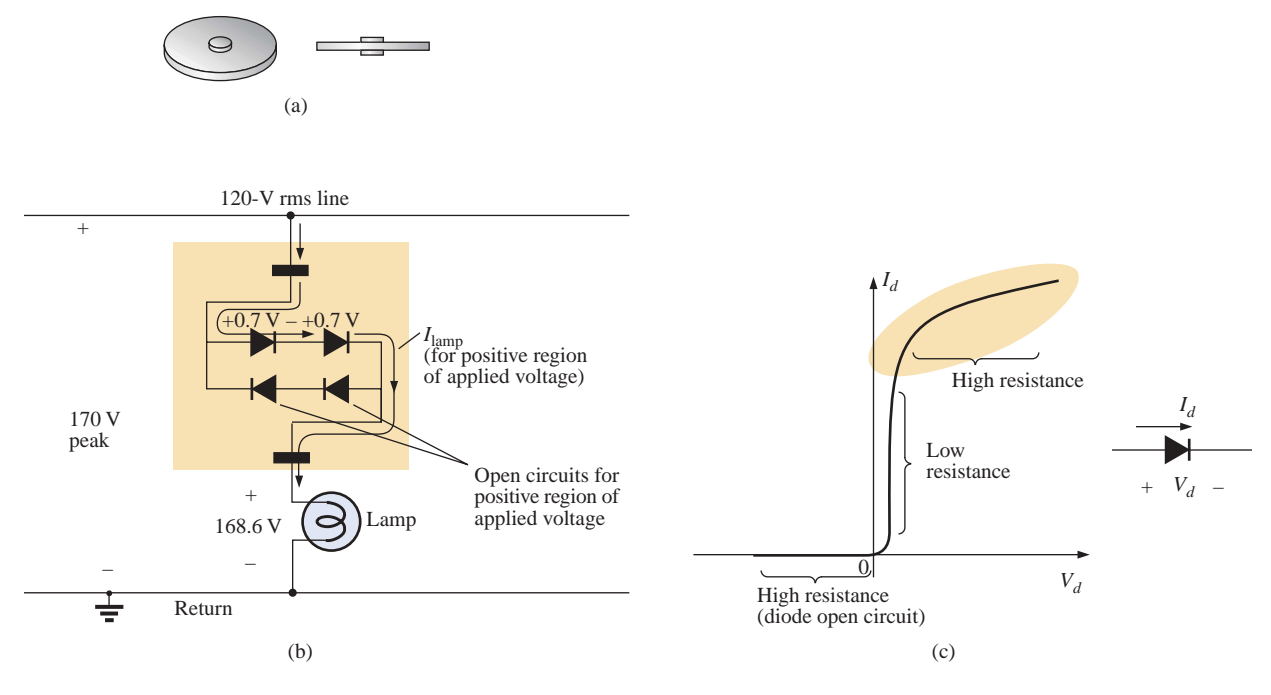

**FIG. 13.75** *Bulb saver: (a) external appearance; (b) basic operation; (c) diode characteristics at high current levels.*

الاستشارات

13.74(b), the applied voltage will increase from about zero volts, giving the bulb time to warm up before the full voltage is applied.

Another commercial offering to extend the life of light bulbs is the smaller circular disc shown in Fig. 13.75(a) which is inserted between the bulb and the holder. Contacts are provided on both sides to permit conduction through the simple diode network shown in Fig. 13.75(b). You may recall from an earlier chapter that the voltage across diodes in the on state is 0.7 V as shown for each diode in Fig. 13.75(b) for the positive portion of the input voltage. The result is that the voltage to the bulb is reduced by about 1.4 V throughout the cycle, reducing the power delivered to the bulb. For most situations the reduced lighting is not a problem, and the bulb will last longer simply because it is not pressed to work at full output. However, the real saving in the device is the manner in which it could help suppress the surge currents through the light bulb. The true characteristics of a diode are shown in Fig. 13.75(c) for the full range of currents through the diode. For most applications in electronic circuits, the vertical region is employed. For excessive currents the diode characteristics flatten out as shown. This region is characterized as having a large resistance (compared to very small resistance of the vertical region) which will come into play when the bulb is first turned on. In other words, when the bulb is first turned on, the current will be so high that the diode will enter its highresistance region and by Ohm's law will limit the surge current thereby extending the life of the bulb. The two diodes facing the other way are for the negative portion of the supply voltage.

New methods of extending the life of bulbs hit the marketplace every day. All in all, however, one guaranteed way to extend the life of your bulbs is to return to the old philosophy of turning lights off when you leave a room, and "Don't play with the light switch!"

# **13.10 COMPUTER ANALYSIS**

# **PSpice**

OrCAD Capture offers a variety of ac voltage and current sources. However, for the purposes of this text, the voltage source **VSIN** and the current source **ISIN** are the most appropriate because they have a list of attributes that will cover current areas of interest. Under the library **SOURCE,** a number of others are listed, but they don't have the full range of the above, or they are dedicated to only one type of analysis. On occasion, **ISRC** will be used because it has an arrow symbol like that appearing in the text, and it can be used for dc, ac, and some transient analyses. The symbol for **ISIN** is simply a sine wave which utilizes the plus-and-minus sign to indicate direction. The sources **VAC, IAC, VSRC,** and **ISRC** are fine if the magnitude and the phase of a specific quantity are desired or if a transient plot against frequency is desired. However, they will not provide a transient response against time even if the frequency and the transient information are provided for the simulation.

For all of the sinusoidal sources, the magnitude (**VAMPL**) is the peak value of the waveform and not the rms value. This will become clear when a plot of a quantity is desired and the magnitude calculated by PSpice is the peak value of the transient response. However, for a purely steady-state ac response, the magnitude provided can be the rms

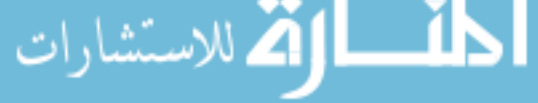

value, and the output read as the rms value. Only when a plot is desired will it be clear that PSpice is accepting every ac magnitude as the peak value of the waveform. Of course, the phase angle is the same whether the magnitude is the peak or the rms value.

Before examining the mechanics of getting the various sources, remember that

# **Transient Analysis** *provides an ac or a dc output versus time, while* **AC Sweep** *is used to obtain a plot versus frequency.*

To obtain any of the sources listed above, apply the following sequence: **Place part** key-**Place Part** dialog box-**Source**-(enter type of source). Once selected the ac source **VSIN** will appear on the schematic with **VOFF, VAMPL,** and **FREQ.** Always specify **VOFF** as 0 V (unless a specific value is part of the analysis), and provide a value for the amplitude and frequency. The remaining quantities of **PHASE, AC, DC, DF,** and **TD** can be entered by double-clicking on the source symbol to obtain the **Property Editor,** although **PHASE, DF** (damping factor), and **TD** (time delay) do have a default of 0 s. To add a phase angle, simply click on **PHASE,** enter the phase angle in the box below, and then select **Apply.** If you want to display a factor such as a phase angle of 60°, simply click on **PHASE** followed by **Display** to obtain the **Display Properties** dialog box. Then choose **Name and Value** followed by **OK** and **Apply,** and leave the **Properties Editor** dialog box (**X**) to see **PHASE**-**60** next to the **VSIN** source. The next chapter will include the use of the ac source in a simple circuit.

# **Electronics Workbench**

For EWB, the ac voltage source is available from two sources—the **Sources** parts bin and the **Function Generator.** The major difference between the two is that the phase angle can be set when using the **Sources** parts bin, whereas it cannot be set using the **Function Generator.**

Under **Sources,** the ac voltage source is the fourth option down on the left column of the toolbar. When selected and placed, it will display the default values for the amplitude, frequency, and phase. All the parameters of the source can be changed by double-clicking on the source symbol to obtain the **AC Voltage** dialog box. The **Voltage Amplitude** and **Voltage RMS** are interlinked so that when you change one, the other will change accordingly. For the **1V** default value, the rms value is automatically listed as **0.71** (not 0.7071 because of the hundredthsplace accuracy). Note that the unit of measurement is controlled by the scrolls to the right of the default label and cannot be set by typing in the desired unit of measurement. The label can be changed by simply switching the **Label** heading and inserting the desired label. After all the changes have been made in the **AC Voltage** dialog box, click **OK,** and all the changes will appear next to the ac voltage source symbol. In Fig. 13.76 the label was changed to **Vs** and the amplitude to 10 V while the frequency and phase angle were left with their default values. It is particularly important to realize that

*for any frequency analysis (that is, where the frequency will change), the* **AC Magnitude** *of the ac source must be set under* **Analysis Setup** *in the* **AC Voltage** *dialog box. Failure to do so will create results linked to the default values rather than the value set under the* **Value** *heading.*

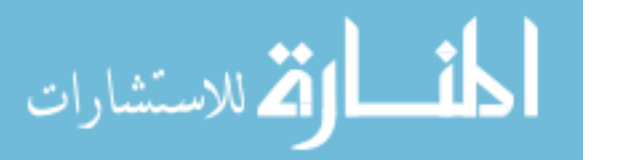

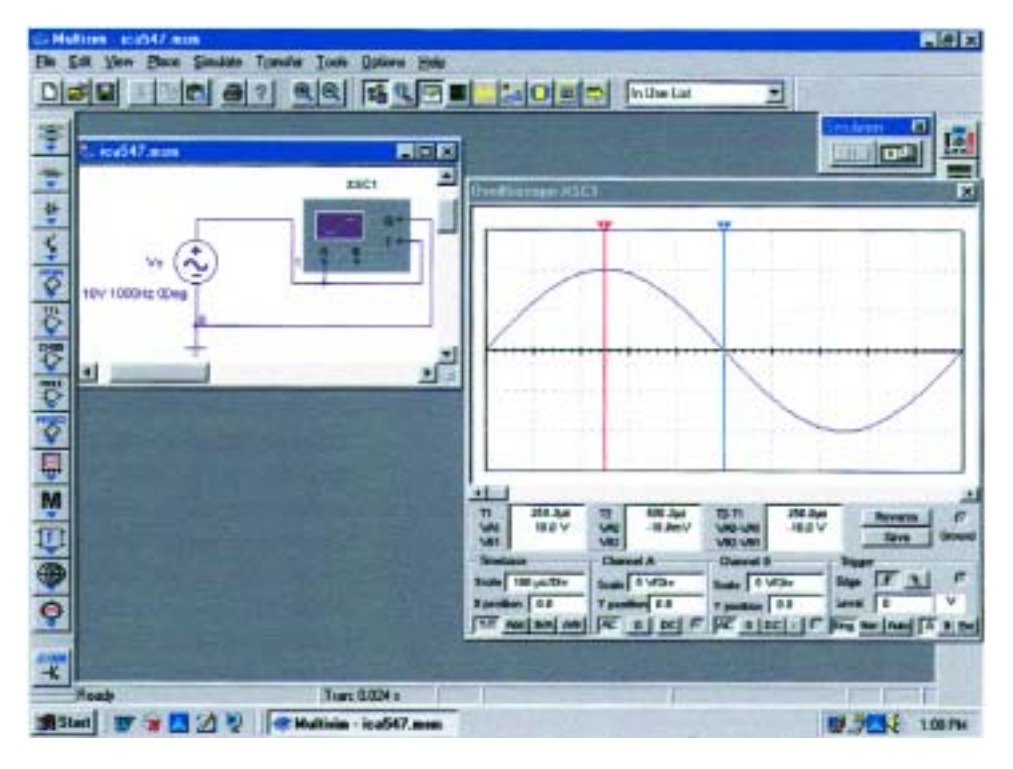

#### **FIG. 13.76**

*Using the oscilloscope to display the sinusoidal ac voltage source available in the Electronics Workbench Sources tool bin.*

To view the sinusoidal voltage set in Fig. 13.76, an oscilloscope can be selected from the **Instrument** toolbar at the right of the screen. It is the fourth option down and has the appearance shown in Fig. 13.76 when selected. Note that it is a dual-channel oscilloscope with an **A** channel and a **B** channel. It has a ground (**G**) connection and a trigger (**T**) connection. The connections for viewing the ac voltage source on the **A** channel are provided in Fig. 13.76. Note that the trigger control is also connected to the **A** channel for sync control. The screen appearing in Fig. 13.76 can be displayed by double-clicking on the oscilloscope symbol on the screen. It has all the major controls of a typical laboratory oscilloscope. When you select **Simulate-Run** or select **1** on the **Simulate Switch,** the ac voltage will appear on the screen. Changing the **Time base** to 100  $\mu$ s/div. will result in the display of Fig. 13.76 since there are 10 divisions across the screen and  $10(100\mu s) = 1$  ms (the period of the applied signal). Changes in the **Time base** are made by simply clicking on the default value to obtain the scrolls in the same box. It is important to remember, however, that

# *changes in the oscilloscope setting or any network should not be made until the simulation is ended by disabling the* **Simulate-Run** *option or placing the* **Simulate** *switch in the 0 mode.*

The options within the time base are set by the scroll bars and cannot be changed—again they match those typically available on a laboratory oscilloscope. The vertical sensitivity of the **A** channel was automatically set by the program at 5 V/div. to result in two vertical boxes for the peak value as shown in Fig. 13.76. Note the **AC** and **DC** key pads below Channel **A.** Since there is no dc component in the applied signal, either one will result in the same display. The **Trigger** control is

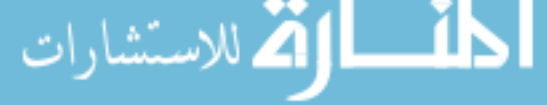

set on the positive transition at a level of 0 V. The **T1** and **T2** refer to the cursor positions on the horizontal time axis. By simply clicking on the small red triangle at the top of the red line at the far left edge of the screen and dragging the triangle, you can move the vertical red line to any position along the axis. In Fig.13.76 it was moved to the peak value of the waveform at  $\frac{1}{4}$  of the total period or 0.25 ms = 250  $\mu$ s. Note the value of **T1** (250.3  $\mu$ s) and the corresponding value of **VA1** (10.0V). By moving the other cursor with a blue triangle at the top to  $\frac{1}{2}$  the total period or 0.5 ms = 500  $\mu$ s, we find that the value at **T2** (500.3  $\mu$ s) is  $-18.9$  mV (VA2), which is approximately 0 V for a waveform with a peak value of 10 V. The accuracy is controlled by the number of data points called for in the simulation setup. The more data points, the higher the likelihood of a higher degree of accuracy for the desired quantity. However, an increased number of data points will also extend the running time of the simulation. The third display box to the right gives the difference between **T2** and **T1** as 250  $\mu$ s and difference between their magnitudes (VA2-VA1) as  $-10$  V, with the negative sign appearing because **VA1** is greater than **VA2.**

As mentioned above, an ac voltage can also be obtained from the **Function Generator** appearing as the second option down on the **Instrument** toolbar. Its symbol appears in Fig. 13.77 with positive, negative, and ground connections. Double-click on the generator graphic symbol, and the **Function Generator-XFG1** dialog box will appear in which selections can be made. For this example, the sinusoidal waveform is chosen. The **Frequency** is set at 1 kHz, the **Amplitude** is set at 10 V, and the **Offset** is left at 0 V. Note that there is no option to set the phase angle as was possible for the source above. Double-clicking on the

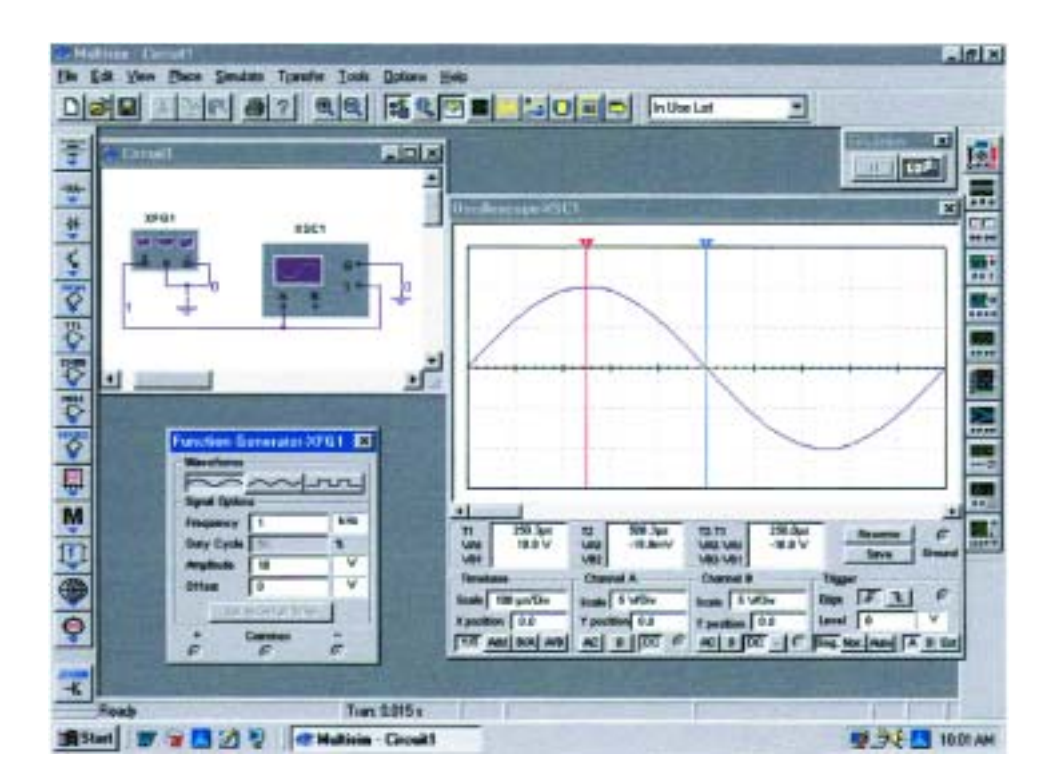

**FIG. 13.77** *Using the function generator to place a sinusoidal ac voltage waveform on the screen of the oscilloscope.*

الاستشارات

oscilloscope will generate the oscilloscope on which a **Timebase** of 100  $\mu$ s/div. can be set again with a vertical sensitivity of 5 V/div. Select **1** on the **Simulate** switch, and the waveform of Fig. 13.77 will appear. Choosing **Singular** under **Trigger** will result in a fixed display; then set the **Simulate** switch on **0** to the end the simulation. Placing the cursors in the same position shows that the waveforms for Figs. 13.76 and 13.77 are the same.

For most of the EWB analyses to appear in this text, the **AC–VOLTAGE–SOURCE** under **Sources** will be employed. However, with such a limited introduction to EWB, it seemed appropriate to introduce the use of the **Function Generator** because of its close linkage to the laboratory experience.

# $C++$

م<br>الاستشارات

**Calculating the Average Value of a Waveform** The absence of any network configurations to analyze in this chapter severely limits the content with respect to packaged computer programs. However, the door is still wide open for the application of a language to write programs that can be helpful in the application of some of the concepts introduced in the chapter. In particular, let us examine the  $C++$  program of Fig. 13.78, designed to calculate the average value of a pulse waveform having up to 5 different levels.

The program begins with a heading and preprocessor directive. Recall that the *iostream.h* header file sets up the input-output path

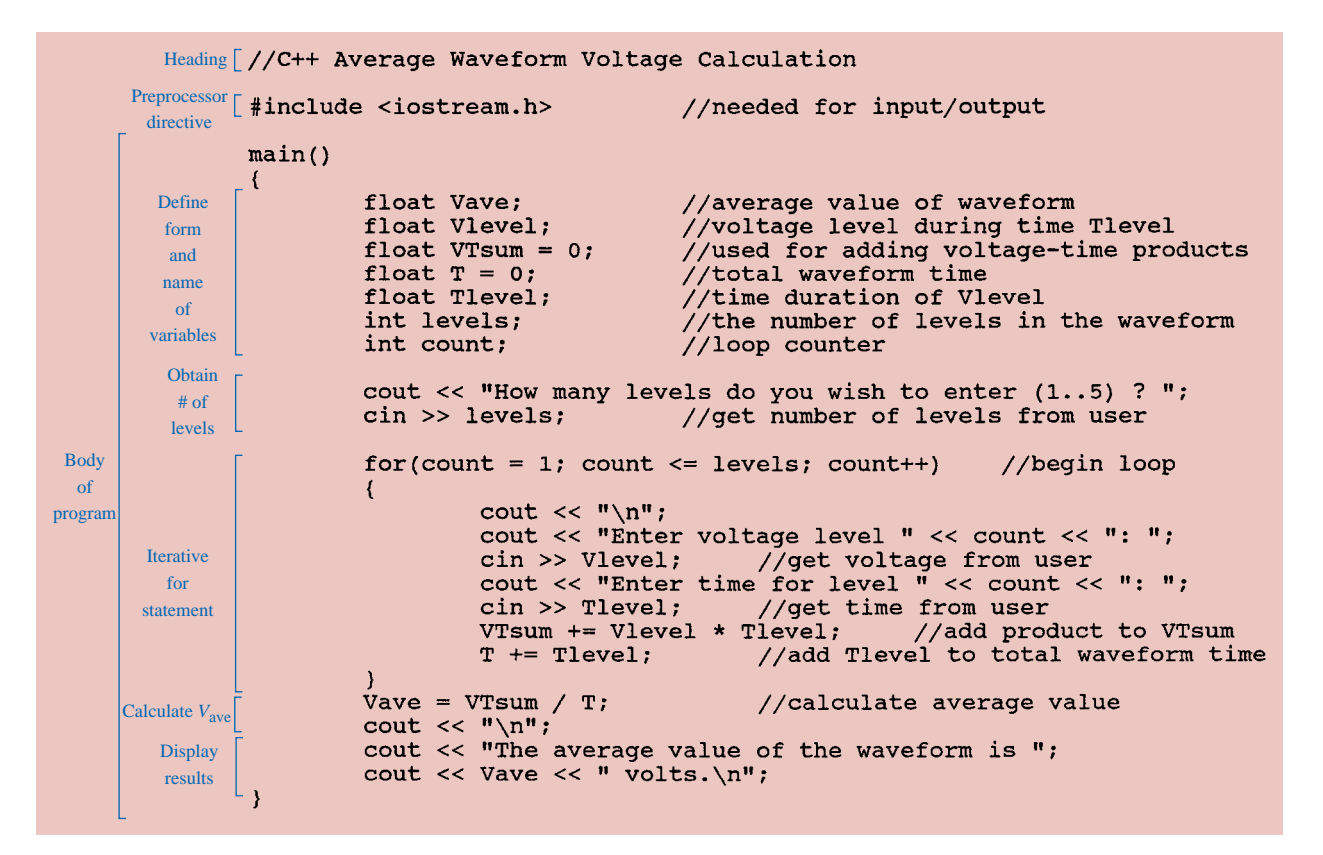

**FIG. 13.78** *C program designed to calculate the average value of a waveform with up to five positive or negative pulses.*

between the program and the disk operating system. Note that the *main* ( ) part of the program extends all the way down to the bottom, as identified by the braces { }. Within this region all the calculations will be performed, and the results will be displayed.

Within the *main* ( ) part of the program, all the variables to be employed in the calculations are defined as floating point (decimal values) or integer (whole numbers). The comments on the right identify each variable. This is followed by a display of the question about how many levels will be encountered in the waveform using *cout* (comment out). The *cin* (comment in) statement permits a response from the user.

Next, the loop statement *for* is employed to establish a fixed number of repetitions of the sequence appearing within the parentheses ( ) for a number of loops defined by the variable *levels.* The format of this *for* statement is such that the first entry within the parentheses ( ) is the initial value of the variable *count* (1 in this case), followed by a semicolon and then a test expression determining how many times the sequence to follow will be repeated. In other words, if *levels* is 5, then the first pass through the *for* statement will result in 1 being compared to 5, and the test expression will be satisfied because 5 is greater than or equal to  $1 \leq s$ ). On the next pass, *count* will be increased to 2, and the same test will be performed. Eventually *count* will equal 5, the test expression will not be satisfied, and the program will move to its next statement, which is  $VaVe = VT \, \text{sum}/T$ . The last entry  $\text{count}++$  of the *for* statement simply increments the variable *count* after each iteration. The first line within the *for* statement calls for a line to be skipped, followed by a question on the display about the level of voltage for the first time interval. The question will include the current state of the *count* variable followed by a colon. In  $C++$  all character outputs must be displayed in quotes (not required for numerical values). However, note the absence of the quotes for *count* since it will be a numerical value. Next the user enters the first voltage level through *cin,* followed by a request for the time interval. In this case units are not provided but simply measured as an increment of the whole; that is, if the total period is 5  $\mu$ s and the first interval is 2  $\mu$ s, then just a 2 is entered.

The area under the pulse is then calculated to establish the variable *VTsum,* which was initially set at 0. On the next pass the value of *VTsum* will be the value obtained by the first run plus the new area. In other words, *VTsum* is a storage for the total accumulated area. Similarly, *T* is the accumulated sum of the time intervals.

Following a FALSE response from the test expression of the *for* statement, the program will move to calculate the average value of the waveform using the accumulated values of the area and time. A line is then skipped; and the average value is displayed with the remaining *cout* statements. Brackets have been added along the edge of the program to help identify the various components of the program.

A program is now available that can find the average value of any pulse waveform having up to five positive or negative pulses. It can be placed in storage and simply called for when needed. Operations such as the above are not available in either form of PSpice or in any commercially available software package. It took the knowledge of a language and a few minutes of time to generate a short program of lifetime value.

Two runs will clearly reveal what will be displayed and how the output will appear. The waveform of Fig. 13.79 has five levels, entered as shown in the output file of Fig. 13.80. As indicated the average value is 1.6 V. The waveform of Fig. 13.81 has only three pulses, and the time

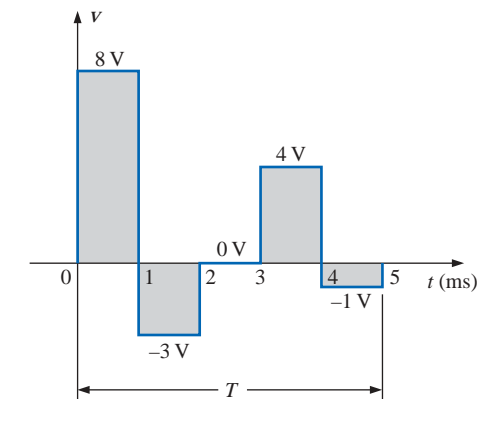

**FIG. 13.79** *Waveform with five pulses to be analyzed by the*  $C++$  *program of Fig. 13.78.* 

```
How many levels do you wish to enter (1..5) ? 5
Enter voltage level 1: 8
Enter time for level 1: 1
Enter voltage level 2: -3
Enter time for level 2: 1
Enter voltage level 3: 0
Enter time for level 3: 1
Enter voltage level 4: 4
Enter time for level 4: 1
Enter voltage level 5: -1
Enter time for level 5: 1
The average value of the waveform is 1.6 volts.
```
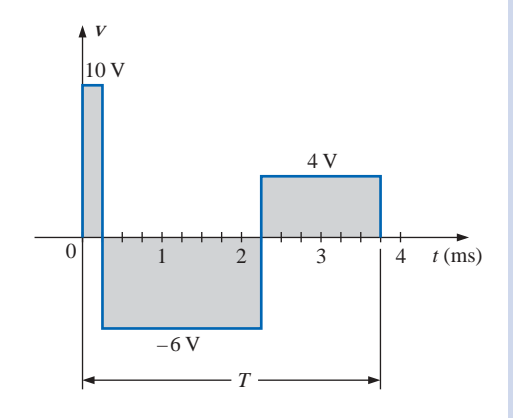

**FIG. 13.81** *Waveform with three pulses to be analyzed by the*  $C++ program$  *of Fig. 13.78.* 

**FIG. 13.80** *Output results for the waveform of Fig. 13.79.*

How many levels do you wish to enter (1..5) ? 3 Enter voltage level 1: 10 Enter time for level 1: .25 Enter voltage level 2: -6 Enter time for level 2: 2 Enter voltage level 3: 4 Enter time for level 3: 1.5 The average value of the waveform is -0.933333 volts.

**FIG. 13.82** *Output results for the waveform of Fig. 13.81.*

interval for each is different. Note the manner in which the time intervals were entered. Each is entered as a multiplier of the standard unit of measure for the horizontal axis. The variable *levels* will be only 3, requiring only three iterations of the *for* statement. The result is a negative value of  $-0.933$  V, as shown in the output file of Fig. 13.82.

# **PROBLEMS**

**SECTION 13.2 Sinusoidal ac Voltage Characteristics and Definitions**

- **1.** For the periodic waveform of Fig. 13.83:
	- **a.** Find the period *T.*
	- **b.** How many cycles are shown?
	- **c.** What is the frequency?
	- **\*d.** Determine the positive amplitude and peak-to-peak value (think!).

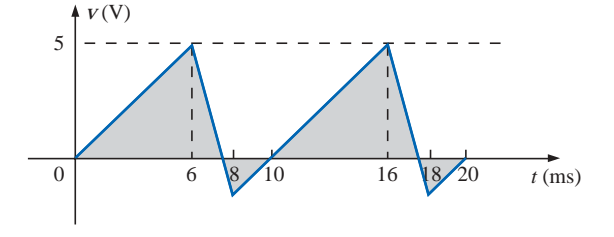

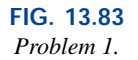

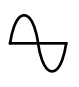

**2.** Repeat Problem 1 for the periodic waveform of Fig. 13.84.

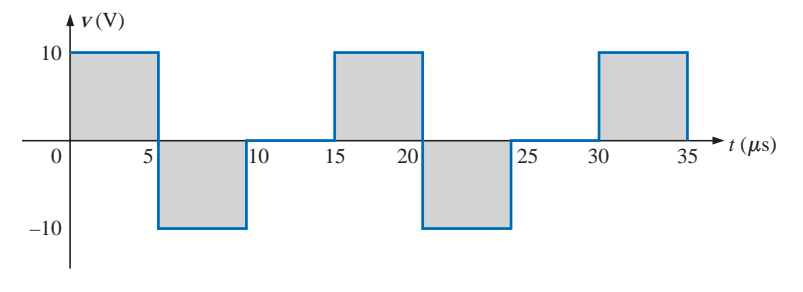

**FIG. 13.84** *Problems 2, 9, and 47.*

**3.** Determine the period and frequency of the sawtooth waveform of Fig. 13.85.

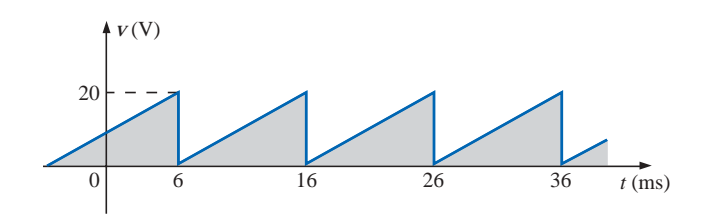

**FIG. 13.85** *Problems 3 and 48.*

> **4.** Find the period of a periodic waveform whose frequency is **a.** 25 Hz. **b.** 35 MHz. **a.** 25 Hz. **b.** 35 MHz.

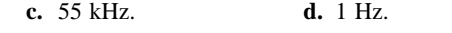

- **5.** Find the frequency of a repeating waveform whose period is
	- **a.** 1/60 s. **b.** 0.01 s. **c.** 34 ms. **d.** 25  $\mu$ s.
- **6.** Find the period of a sinusoidal waveform that completes 80 cycles in 24 ms.
- **7.** If a periodic waveform has a frequency of 20 Hz, how long (in seconds) will it take to complete five cycles?
- **8.** What is the frequency of a periodic waveform that completes 42 cycles in 6 s?
- **9.** Sketch a periodic square wave like that appearing in Fig. 13.84 with a frequency of 20,000 Hz and a peak value of 10 mV.
- **10.** For the oscilloscope pattern of Fig. 13.86:
	- **a.** Determine the peak amplitude.
	- **b.** Find the period.
	- **c.** Calculate the frequency.

Redraw the oscilloscope pattern if a  $+25$ -mV dc level were added to the input waveform.

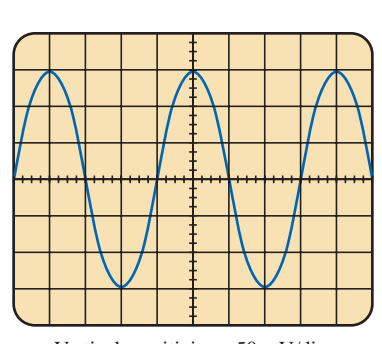

Vertical sensitivity = 50 mV/div. Horizontal sensitivity =  $10 \mu s$ /div.

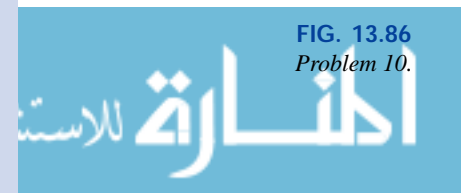

# **SECTION 13.3 The Sine Wave**

**11.** Convert the following degrees to radians:

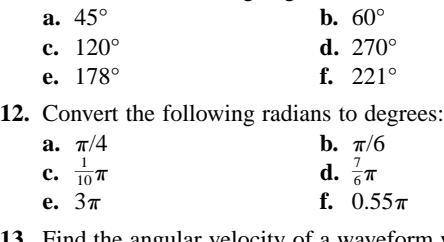

**13.** Find the angular velocity of a waveform with a period of **a.** 2 s. **b.** 0.3 ms. 1

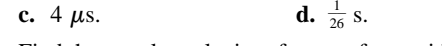

**14.** Find the angular velocity of a waveform with a frequency of

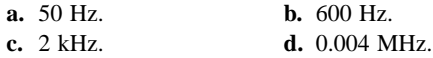

**15.** Find the frequency and period of sine waves having an angular velocity of

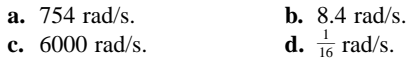

- **16.** Given  $f = 60$  Hz, determine how long it will take the sinusoidal waveform to pass through an angle of 45°.
- **17.** If a sinusoidal waveform passes through an angle of 30° in 5 ms, determine the angular velocity of the waveform.

# **SECTION 13.4 General Format for the Sinusoidal Voltage or Current**

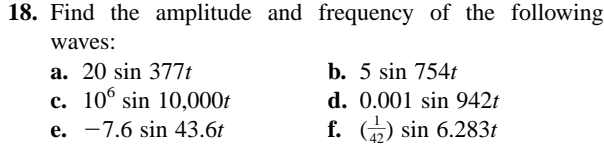

- **19.** Sketch 5 sin 754*t* with the abscissa
	- **a.** angle in degrees.
	- **b.** angle in radians.
	- **c.** time in seconds.
- **20.** Sketch  $10^6$  sin  $10,000t$  with the abscissa
	- **a.** angle in degrees.
	- **b.** angle in radians.
	- **c.** time in seconds.
- **21.** Sketch  $-7.6 \sin 43.6t$  with the abscissa
	- **a.** angle in degrees.
	- **b.** angle in radians.
	- **c.** time in seconds.
- **22.** If  $e = 300 \sin 157t$ , how long (in seconds) does it take this waveform to complete 1/2 cycle?
- **23.** Given  $i = 0.5 \sin \alpha$ , determine *i* at  $\alpha = 72^{\circ}$ .
- **24.** Given  $v = 20 \sin \alpha$ , determine  $v$  at  $\alpha = 1.2\pi$ .
- **\*25.** Given  $v = 30 \times 10^{-3} \sin \alpha$ , determine the angles at which *v* will be 6 mV.
- **\*26.** If  $v = 40$  V at  $\alpha = 30^{\circ}$  and  $t = 1$  ms, determine the mathematical expression for the sinusoidal voltage.

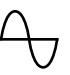

# **SECTION 13.5 Phase Relations**

- **27.** Sketch  $sin(377t + 60^\circ)$  with the abscissa
	- **a.** angle in degrees.
	- **b.** angle in radians.
	- **c.** time in seconds.
- **28.** Sketch the following waveforms:
	- **a.** 50 sin( $\omega t + 0^{\circ}$ ) **b.** -20 sin( $\omega t + 2^{\circ}$ )
	- **c.** 5 sin( $\omega t + 60^{\circ}$ ) **d.** 4 cos  $\omega t$
	- **e.**  $2 \cos(\omega t + 10^{\circ})$  **f.**  $-5 \cos(\omega t + 20^{\circ})$
- **29.** Find the phase relationship between the waveforms of each set:
	- **a.**  $v = 4 \sin(\omega t + 50^{\circ})$
	- $i = 6 \sin(\omega t + 40^{\circ})$ **b.**  $v = 25 \sin(\omega t - 80^{\circ})$
	- $i = 5 \times 10^{-3} \sin(\omega t 10^{\circ})$
	- **c.**  $v = 0.2 \sin(\omega t 60^{\circ})$
	- $i = 0.1 \sin(\omega t + 20^{\circ})$
	- **d.**  $v = 200 \sin(\omega t 210^{\circ})$  $i = 25 \sin(\omega t - 60^{\circ})$
- **\*30.** Repeat Problem 29 for the following sets:
	- **a.**  $v = 2 \cos(\omega t 30^{\circ})$  **b.**  $v = -1 \sin(\omega t + 20^{\circ})$  $i = 5 \sin(\omega t + 60^{\circ})$   $i = 10 \sin(\omega t - 70^{\circ})$

$$
v = -4\cos(\omega t + 90^\circ)
$$

- $i = -2 \sin(\omega t + 10^{\circ})$
- **31.** Write the analytical expression for the waveforms of Fig. 13.87 with the phase angle in degrees.

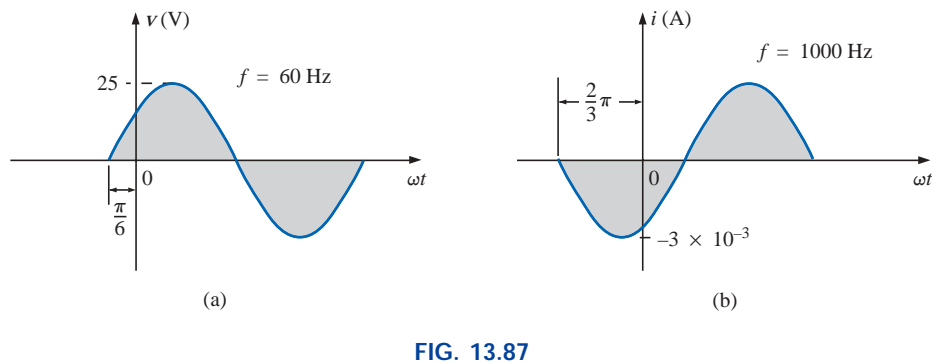

*Problem 31.*

**32.** Repeat Problem 31 for the waveforms of Fig. 13.88.

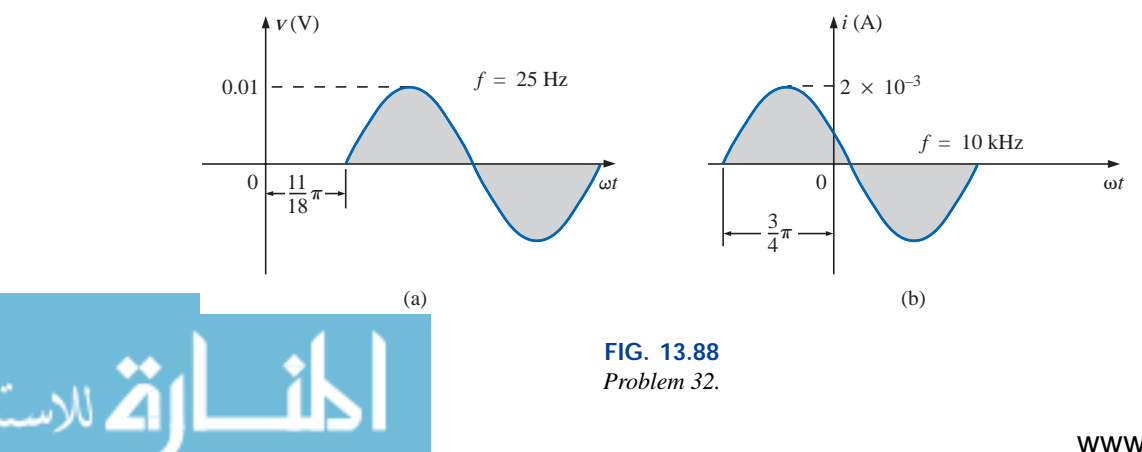

- **\*33.** The sinusoidal voltage  $v = 200 \sin(2\pi 1000t + 60^{\circ})$  is plotted in Fig. 13.89. Determine the time  $t_1$ .
- \*34. The sinusoidal current  $i = 4 \sin(50,000t 40^{\circ})$  is plotted in Fig. 13.90. Determine the time *t*1.

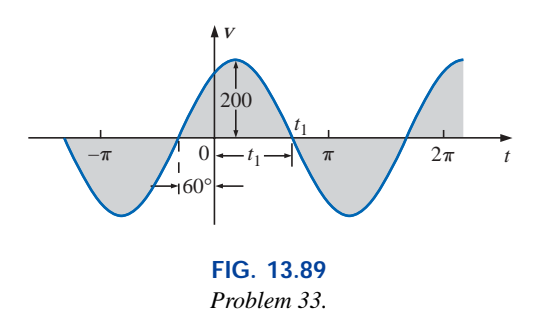

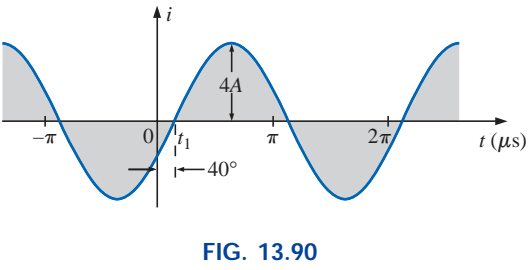

*Problem 34.*

**\*35.** Determine the phase delay in milliseconds between the following two waveforms:

$$
v = 60 \sin(1800t + 20^{\circ})
$$
  

$$
i = 1.2 \sin(1800t - 20^{\circ})
$$

- **36.** For the oscilloscope display of Fig. 13.91:
	- **a.** Determine the period of each waveform.
	- **b.** Determine the frequency of each waveform.
	- **c.** Find the rms value of each waveform.
	- **d.** Determine the phase shift between the two waveforms and which leads or lags.

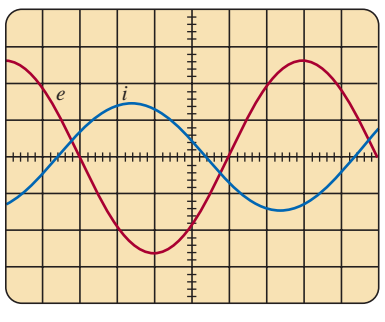

Vertical sensitivity =  $0.5$  V/div. Horizontal sensitivity  $= 1$  ms/div.

**FIG. 13.91** *Problem 36.*

# **SECTION 13.6 Average Value**

**37.** For the waveform of Fig. 13.92:

- **a.** Determine the period.
- **b.** Find the frequency.
- **c.** Determine the average value.
- **d.** Sketch the resulting oscilloscope display if the vertical channel is switched from DC to AC.

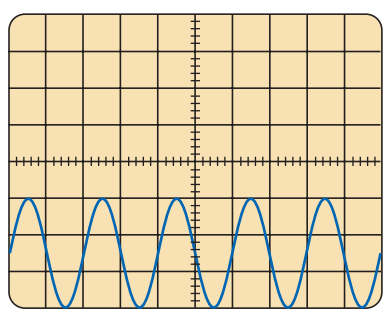

Vertical sensitivity =  $10 \text{ mV}/\text{div}$ . Horizontal sensitivity  $= 0.2$  ms/div.

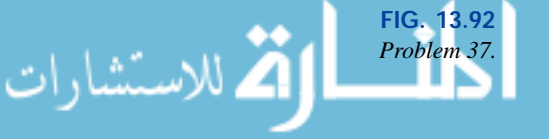

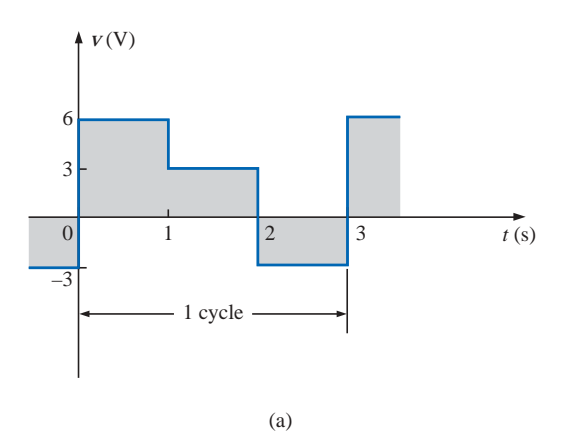

**38.** Find the average value of the periodic waveforms of Fig. 13.93 over one full cycle.

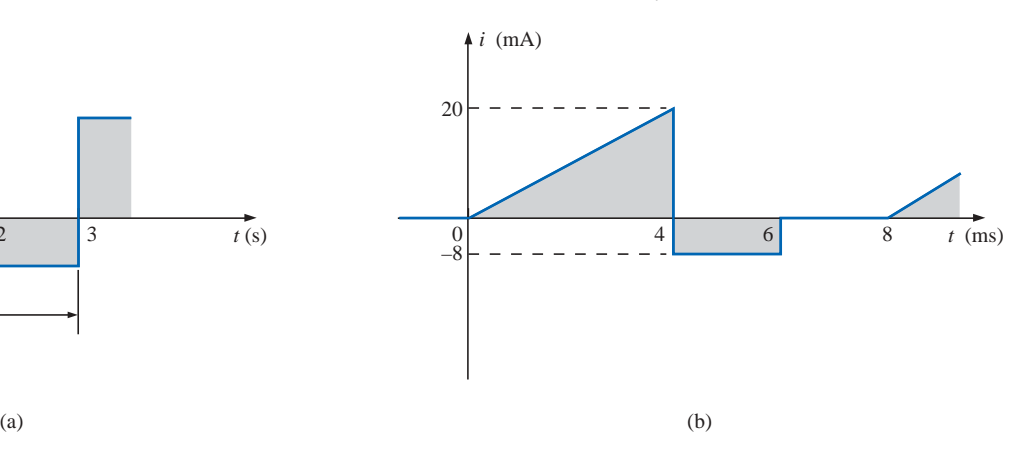

**FIG. 13.93** *Problem 38.*

**39.** Find the average value of the periodic waveforms of Fig. 13.94 over one full cycle.

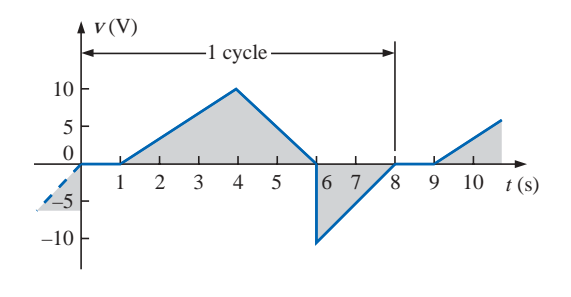

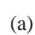

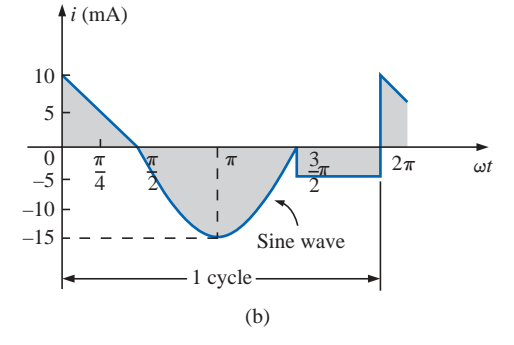

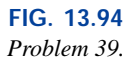

- **\*40. a.** By the method of approximation, using familiar geometric shapes, find the area under the curve of Fig. 13.95 from zero to 10 s. Compare your solution with the actual area of 5 volt-seconds  $(V·s)$ .
	- **b.** Find the average value of the waveform from zero to 10 s.

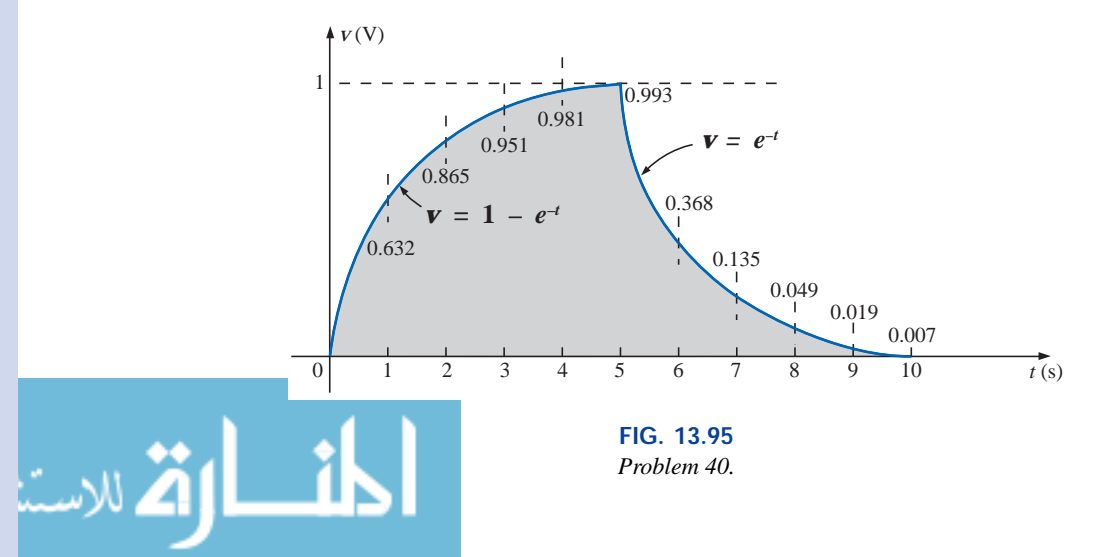

- **a.** Determine the period.
- **b.** Find the frequency.
- **c.** Determine the average value.
- **d.** Sketch the resulting oscilloscope display if the vertical channel is switched from DC to AC.

| <del>.</del> | ᠇ | ┯┯ |  | TT<br>т |  | т<br>т | т<br>۰<br>т | ┯┯ |  |  | ┯┯ | ٠<br><del>.</del> | т<br>т |
|--------------|---|----|--|---------|--|--------|-------------|----|--|--|----|-------------------|--------|
|              |   |    |  |         |  |        |             |    |  |  |    |                   |        |
|              |   |    |  |         |  |        |             |    |  |  |    |                   |        |
|              |   |    |  |         |  |        |             |    |  |  |    |                   |        |
|              |   |    |  |         |  |        |             |    |  |  |    |                   |        |
|              |   |    |  |         |  |        |             |    |  |  |    |                   |        |

Vertical sensitivity =  $10 \text{ mV}/\text{div}$ . Horizontal sensitivity =  $10 \mu s$ /div.

**FIG. 13.96**

# **SECTION 13.7 Effective (rms) Values** *Problem 41.*

**42.** Find the rms values of the following sinusoidal waveforms:

**a.**  $v = 20 \sin 754t$ **b.**  $v = 7.07 \sin 377t$ 

$$
i = 0.006 \sin(400t + 20^{\circ})
$$

**d.**  $i = 16 \times 10^{-3} \sin(377t - 10^{\circ})$ 

**43.** Write the sinusoidal expressions for voltages and currents having the following rms values at a frequency of 60 Hz with zero phase shift:

**a.** 1.414 V **b.** 70.7 V **c.** 0.06 A **d.** 24 μA

- **44.** Find the rms value of the periodic waveform of Fig. 13.97 over one full cycle.
- **45.** Find the rms value of the periodic waveform of Fig. 13.98 over one full cycle.

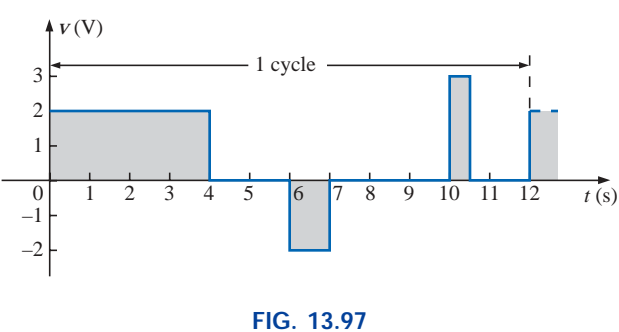

*Problem 44.*

- **46.** What are the average and rms values of the square wave of Fig. 13.99?
- **47.** What are the average and rms values of the waveform of Fig. 13.84?
- **48.** What is the average value of the waveform of Fig. 13.85?

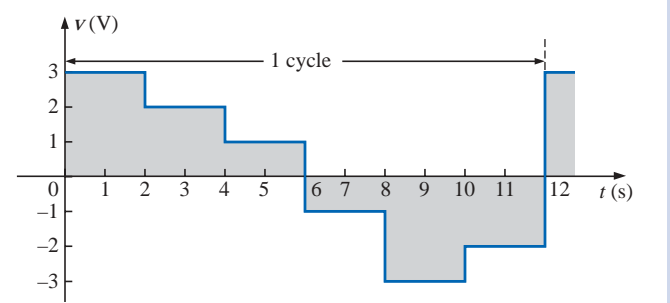

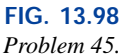

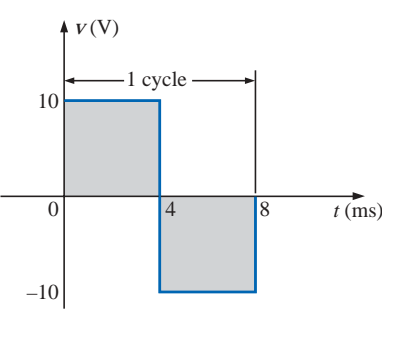

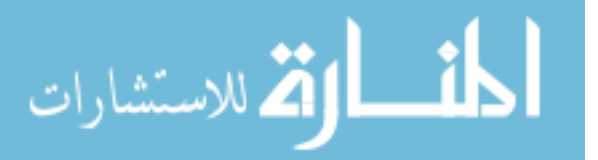

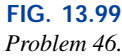

www.manaraa

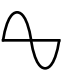

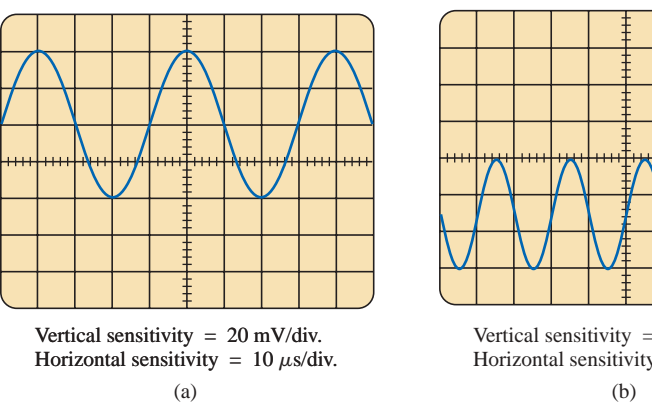

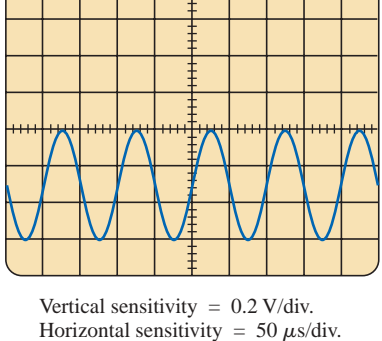

**49.** For each waveform of Fig. 13.100, determine the period,

frequency, average value, and rms value.

**FIG. 13.100** *Problem 49.*

# **SECTION 13.8 ac Meters and Instruments**

**50.** Determine the reading of the meter for each situation of Fig. 13.101.

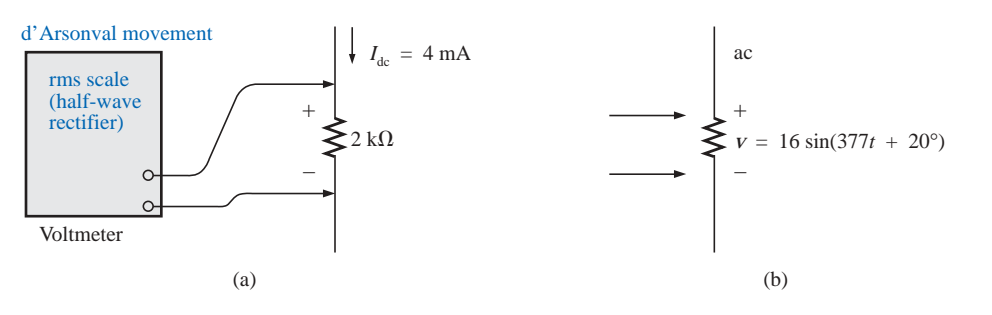

**FIG. 13.101** *Problem 50.*

## **SECTION 13.10 Computer Analysis**

# **Programming Language (C++, QBASIC, Pascal, etc.)**

- **51.** Given a sinusoidal function, write a program to determine the rms value, frequency, and period.
- **52.** Given two sinusoidal functions, write a program to determine the phase shift between the two waveforms, and indicate which is leading or lagging.
- **53.** Given an alternating pulse waveform, write a program to determine the average and rms values of the waveform over one complete cycle.

# **GLOSSARY**

**Alternating waveform** A waveform that oscillates above and below a defined reference level.

**Amp-Clamp®** A clamp-type instrument that will permit noninvasive current measurements and that can be used as a conventional voltmeter or ohmmeter.

**Angular velocity** The velocity with which a radius vector projecting a sinusoidal function rotates about its center.

**Average value** The level of a waveform defined by the condition that the area enclosed by the curve above this level is exactly equal to the area enclosed by the curve below this level.

www.manaraa.com

- **Cycle** A portion of a waveform contained in one period of time.
- **Effective value** The equivalent dc value of any alternating voltage or current.
- **Electrodynamometer meters** Instruments that can measure both ac and dc quantities without a change in internal circuitry.
- **Frequency** (*f*) The number of cycles of a periodic waveform that occur in 1 second.
- **Frequency counter** An instrument that will provide a digital display of the frequency or period of a periodic time-varying signal.
- **Instantaneous value** The magnitude of a waveform at any instant of time, denoted by lowercase letters.
- **Oscilloscope** An instrument that will display, through the use of a cathode-ray tube, the characteristics of a time-varying signal.
- **Peak amplitude** The maximum value of a waveform as measured from its average, or mean, value, denoted by uppercase letters.
- **Peak-to-peak value** The magnitude of the total swing of a signal from positive to negative peaks. The sum of the absolute values of the positive and negative peak values.
- **Peak value** The maximum value of a waveform, denoted by uppercase letters.
- **Period** (*T*) The time interval between successive repetitions of a periodic waveform.
- **Periodic waveform** A waveform that continually repeats itself after a defined time interval.
- **Phase relationship** An indication of which of two waveforms leads or lags the other, and by how many degrees or radians.
- **Radian** (rad) A unit of measure used to define a particular segment of a circle. One radian is approximately equal to 57.3°;  $2\pi$  rad are equal to 360°.
- **Root-mean-square (rms) value** The root-mean-square or effective value of a waveform.
- **Sinusoidal ac waveform** An alternating waveform of unique characteristics that oscillates with equal amplitude above and below a given axis.
- **VOM** A multimeter with the capability to measure resistance and both ac and dc levels of current and voltage.
- **Waveform** The path traced by a quantity, plotted as a function of some variable such as position, time, degrees, temperature, and so on.

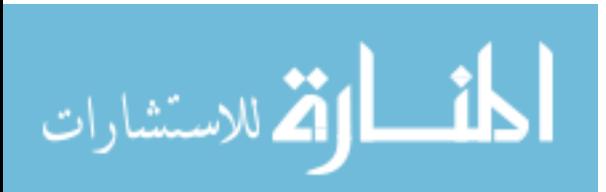

# 14

# **The Basic Elements and Phasors**

# **14.1 INTRODUCTION**

The response of the basic *R*, *L*, and *C* elements to a sinusoidal voltage and current will be examined in this chapter, with special note of how frequency will affect the "opposing" characteristic of each element. Phasor notation will then be introduced to establish a method of analysis that permits a direct correspondence with a number of the methods, theorems, and concepts introduced in the dc chapters.

# **14.2 THE DERIVATIVE**

In order to understand the response of the basic *R*, *L*, and *C* elements to a sinusoidal signal, you need to examine the concept of the **derivative** in some detail. It will not be necessary that you become proficient in the mathematical technique, but simply that you understand the impact of a relationship defined by a derivative.

Recall from Section 10.11 that the derivative *dx*/*dt* is defined as the rate of change of *x* with respect to time. If *x* fails to change at a particular instant,  $dx = 0$ , and the derivative is zero. For the sinusoidal waveform,  $dx/dt$  is zero only at the positive and negative peaks ( $\omega t = \pi/2$  and  $\frac{3}{2}\pi$  in Fig. 14.1), since *x* fails to change at these instants of time. The derivative *dx*/*dt* is actually the slope of the graph at any instant of time.

A close examination of the sinusoidal waveform will also indicate that the greatest change in *x* will occur at the instants  $\omega t = 0$ ,  $\pi$ , and  $2\pi$ . The derivative is therefore a maximum at these points. At 0 and  $2\pi$ , *x* increases at its greatest rate, and the derivative is given a positive sign since *x* increases with time. At  $\pi$ , *dx/dt* decreases at the same rate as it increases at 0 and  $2\pi$ , but the derivative is given a negative sign since *x* decreases with time. Since the rate of change at 0,  $\pi$ , and  $2\pi$  is the same, the magnitude of the derivative at these points is the same also. For various values of  $\omega t$  between these maxima and minima, the derivative will exist and will have values from the minimum to the maximum inclusive. A plot of the derivative in Fig. 14.2 shows that

$$
i.e., the derivative of a sine wave is a cosine wave.
$$

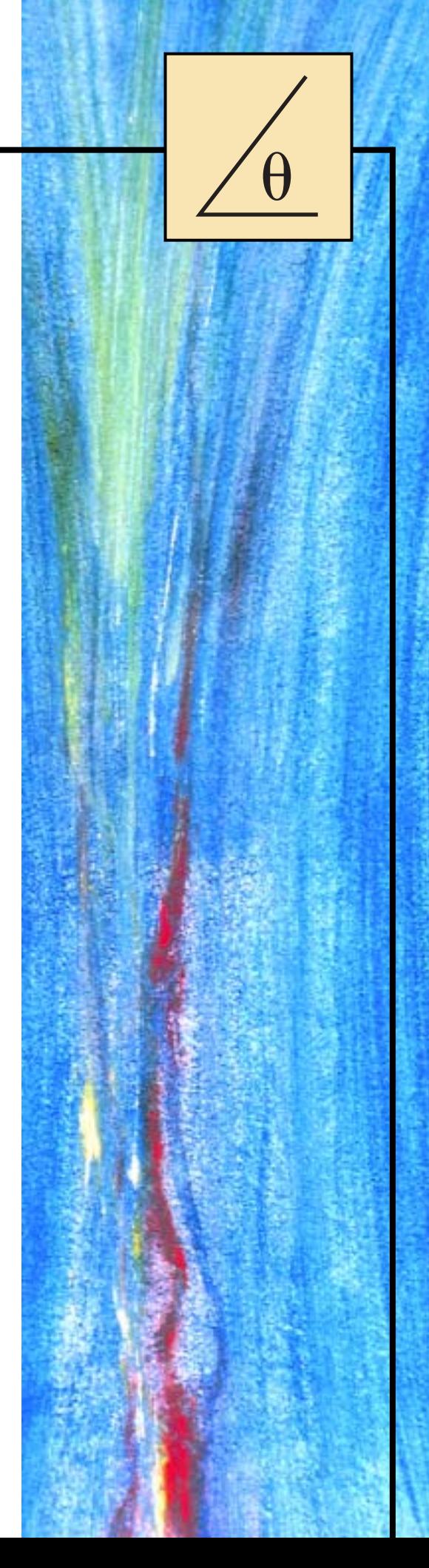
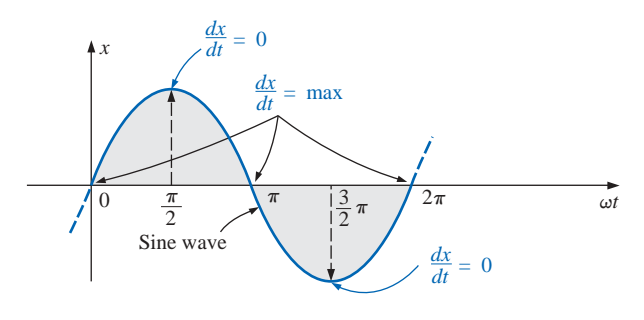

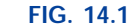

*Defining those points in a sinusoidal waveform that have maximum and minimum derivatives.*

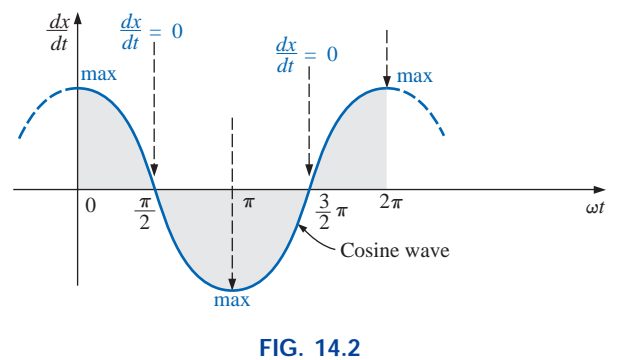

*Derivative of the sine wave of Fig. 14.1.*

The peak value of the cosine wave is directly related to the frequency of the original waveform. The higher the frequency, the steeper the slope at the horizontal axis and the greater the value of *dx*/*dt*, as shown in Fig. 14.3 for two different frequencies.

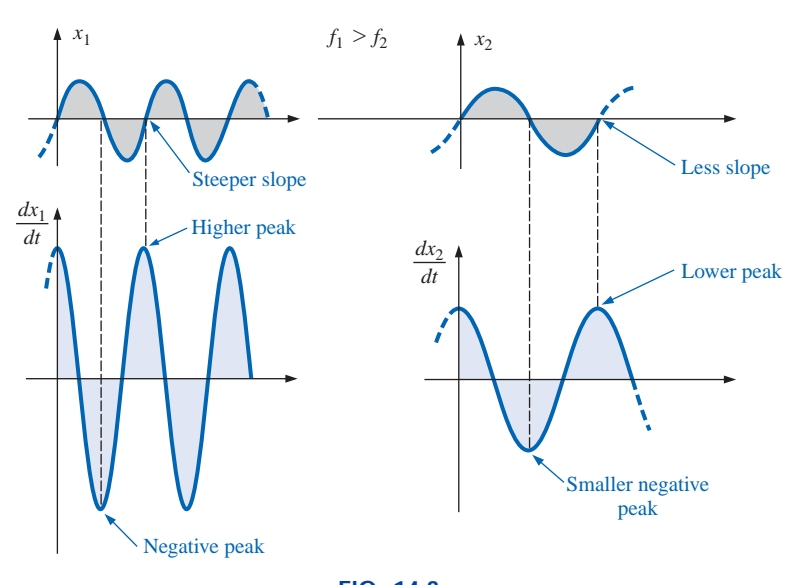

**FIG. 14.3** *Effect of frequency on the peak value of the derivative.*

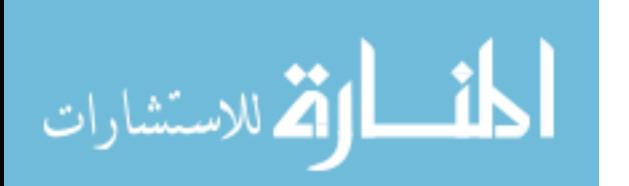

Note in Fig. 14.3 that even though both waveforms  $(x_1 \text{ and } x_2)$  have the same peak value, the sinusoidal function with the higher frequency produces the larger peak value for the derivative. In addition, note that

*the derivative of a sine wave has the same period and frequency as the original sinusoidal waveform.*

For the sinusoidal voltage

 $\theta$ 

$$
e(t) = E_m \sin(\omega t \pm \theta)
$$

the derivative can be found directly by differentiation (calculus) to produce the following:

$$
\frac{d}{dt} e(t) = \omega E_m \cos(\omega t \pm \theta)
$$
  
=  $2\pi f E_m \cos(\omega t \pm \theta)$  (14.1)

The mechanics of the differentiation process will not be discussed or investigated here; nor will they be required to continue with the text. Note, however, that the peak value of the derivative,  $2\pi f E_m$ , is a function of the frequency of *e*(*t*), and the derivative of a sine wave is a cosine wave.

## **14.3 RESPONSE OF BASIC** *R, L,* **AND** *C* **ELEMENTS TO A SINUSOIDAL VOLTAGE OR CURRENT**

Now that we are familiar with the characteristics of the derivative of a sinusoidal function, we can investigate the response of the basic elements *R*, *L*, and *C* to a sinusoidal voltage or current.

# **Resistor**

For power-line frequencies and frequencies up to a few hundred kilohertz, resistance is, for all practical purposes, unaffected by the frequency of the applied sinusoidal voltage or current. For this frequency region, the resistor *R* of Fig. 14.4 can be treated as a constant, and

Ohm's law can be applied as follows. For 
$$
v = V_m \sin \omega t
$$
,  

$$
i = \frac{v}{R} = \frac{V_m \sin \omega t}{R} = \frac{V_m}{R} \sin \omega t = I_m \sin \omega t
$$

 $I_m = \frac{V}{I}$  $\frac{V_m}{P}$ *R*

where  $I_m = \frac{m}{R}$  (14.2)

In addition, for a given *i*,

$$
v = iR = (I_m \sin \omega t)R = I_m R \sin \omega t = V_m \sin \omega t
$$

where  $V_m = I_m R$  (14.3)

A plot of *v* and *i* in Fig. 14.5 reveals that

*for a purely resistive element, the voltage across and the current through the element are in phase, with their peak values related by Ohm's law.*

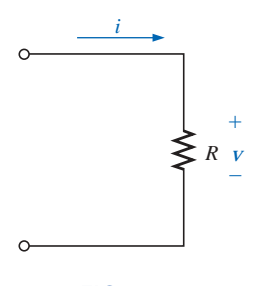

**FIG. 14.4** *Determining the sinusoidal response for a resistive element.*

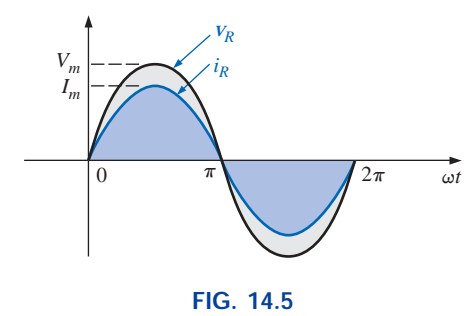

*The voltage and current of a resistive element are in phase.*

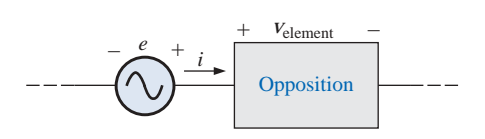

**FIG. 14.6** *Defining the opposition of an element to the flow of charge through the element.*

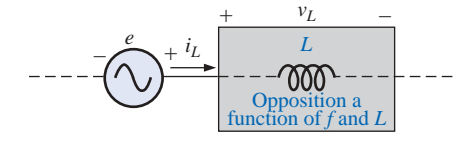

#### **FIG. 14.7**

*Defining the parameters that determine the opposition of an inductive element to the flow of charge.*

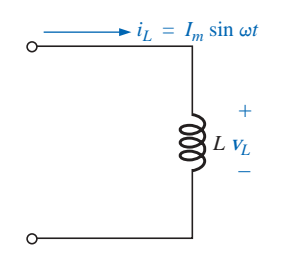

**FIG. 14.8** *Investigating the sinusoidal response of an inductive element.*

## **Inductor**

For the series configuration of Fig. 14.6, the voltage  $v_{\text{element}}$  of the boxed-in element opposes the source *e* and thereby reduces the magnitude of the current *i.* The magnitude of the voltage across the element is determined by the opposition of the element to the flow of charge, or current *i.* For a resistive element, we have found that the opposition is its resistance and that  $V_{\text{element}}$  and  $i$  are determined by  $v_{\text{element}} = iR$ .

 $\theta$ 

We found in Chapter 12 that the voltage across an inductor is directly related to the rate of change of current through the coil. Consequently, the higher the frequency, the greater will be the rate of change of current through the coil, and the greater the magnitude of the voltage. In addition, we found in the same chapter that the inductance of a coil will determine the rate of change of the flux linking a coil for a particular change in current through the coil. The higher the inductance, the greater the rate of change of the flux linkages, and the greater the resulting voltage across the coil.

The inductive voltage, therefore, is directly related to the frequency (or, more specifically, the angular velocity of the sinusoidal ac current through the coil) and the inductance of the coil. For increasing values of *f* and *L* in Fig. 14.7, the magnitude of  $v<sub>L</sub>$  will increase as described above.

Utilizing the similarities between Figs. 14.6 and 14.7, we find that increasing levels of  $v<sub>L</sub>$  are directly related to increasing levels of opposition in Fig. 14.6. Since  $v_L$  will increase with both  $\omega$  (=  $2\pi f$ ) and *L*, the opposition of an inductive element is as defined in Fig. 14.7.

We will now verify some of the preceding conclusions using a more mathematical approach and then define a few important quantities to be employed in the sections and chapters to follow.

For the inductor of Fig. 14.8, we recall from Chapter 12 that

$$
v_L = L \frac{di_L}{dt}
$$

and, applying differentiation,

$$
\frac{di_L}{dt} = \frac{d}{dt}(I_m \sin \omega t) = \omega I_m \cos \omega t
$$

Therefore,  $v_L = L \frac{di_L}{dt} = L(\omega I_m \cos \omega t) = \omega L I_m \cos \omega t$ 

$$
v_L = V_m \sin(\omega t + 90^\circ)
$$

where  $V_m = \omega L I_m$ 

Note that the peak value of  $v_L$  is directly related to  $\omega$  (=  $2\pi f$ ) and *L* as predicted in the discussion above.

A plot of  $v_L$  and  $i_L$  in Fig. 14.9 reveals that

*dt*

#### *for an inductor,*  $\mathbf{v}_L$  *leads*  $i_L$  *by* 90°, *or*  $i_L$  *lags*  $\mathbf{v}_L$  *by* 90°.

If a phase angle is included in the sinusoidal expression for  $i_l$ , such as

$$
\mathbf{K} = \mathbf{K} \mathbf{K} \mathbf
$$

$$
i_L = I_m \sin(\omega t \pm \theta)
$$
  
then  

$$
V_L = \omega L I_m \sin(\omega t \pm \theta + 90^\circ)
$$

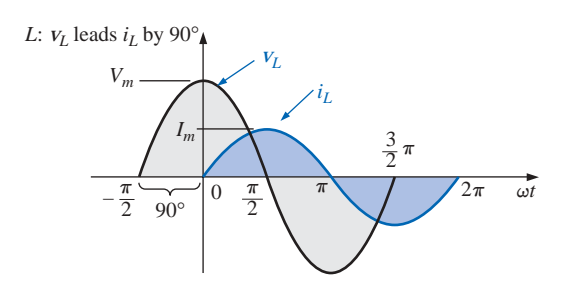

**FIG. 14.9** *For a pure inductor, the voltage across the coil leads the current through the coil by 90°.*

The opposition established by an inductor in a sinusoidal ac network can now be found by applying Eq. (4.1):

> $\text{Effect} = \frac{\text{cause}}{\text{opposition}}$ opposition

which, for our purposes, can be written

$$
Opposition = \frac{cause}{effect}
$$

Substituting values, we have

$$
Opposition = \frac{V_m}{I_m} = \frac{\omega L I_m}{I_m} = \omega L
$$

revealing that the opposition established by an inductor in an ac sinusoidal network is directly related to the product of the angular velocity  $(\omega = 2\pi f)$  and the inductance, verifying our earlier conclusions.

The quantity  $\omega L$ , called the **reactance** (from the word *reaction*) of an inductor, is symbolically represented by  $X_L$  and is measured in ohms; that is,

$$
X_L = \omega L \qquad \text{(ohms, }\Omega\text{)} \tag{14.4}
$$

In an Ohm's law format, its magnitude can be determined from

$$
X_L = \frac{V_m}{I_m}
$$
 (ohms,  $\Omega$ ) (14.5)

Inductive reactance is the opposition to the flow of current, which results in the continual interchange of energy between the source and the magnetic field of the inductor. In other words, inductive reactance, unlike resistance (which dissipates energy in the form of heat), does not dissipate electrical energy (ignoring the effects of the internal resistance of the inductor).

## **Capacitor**

Let us now return to the series configuration of Fig. 14.6 and insert the capacitor as the element of interest. For the capacitor, however, we will determine *i* for a particular voltage across the element. When this approach reaches its conclusion, the relationship between the voltage

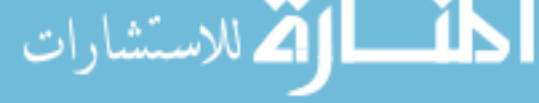

and current will be known, and the opposing voltage ( $v_{\text{element}}$ ) can be determined for any sinusoidal current *i.*

Our investigation of the inductor revealed that the inductive voltage across a coil opposes the instantaneous change in current through the coil. For capacitive networks, the voltage across the capacitor is limited by the rate at which charge can be deposited on, or released by, the plates of the capacitor during the charging and discharging phases, respectively. In other words, an instantaneous change in voltage across a capacitor is opposed by the fact that there is an element of time required to deposit charge on (or release charge from) the plates of a capacitor, and  $V = Q/C$ .

Since capacitance is a measure of the rate at which a capacitor will store charge on its plates,

*for a particular change in voltage across the capacitor, the greater the value of capacitance, the greater will be the resulting capacitive current.*

In addition, the fundamental equation relating the voltage across a capacitor to the current of a capacitor  $[i] = C(dV/dt)$  indicates that

## *for a particular capacitance, the greater the rate of change of voltage across the capacitor, the greater the capacitive current.*

Certainly, an increase in frequency corresponds to an increase in the rate of change of voltage across the capacitor and to an increase in the current of the capacitor.

The current of a capacitor is therefore directly related to the frequency (or, again more specifically, the angular velocity) and the capacitance of the capacitor. An increase in either quantity will result in an increase in the current of the capacitor. For the basic configuration of Fig. 14.10, however, we are interested in determining the opposition of the capacitor as related to the resistance of a resistor and  $\omega L$  for the inductor. Since an increase in current corresponds to a decrease in opposition, and  $i_c$  is proportional to  $\omega$  and *C*, the opposition of a capacitor is inversely related to  $\omega$  (=  $2\pi f$ ) and *C*.

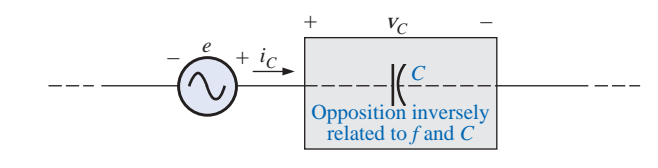

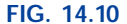

*Defining the parameters that determine the opposition of a capacitive element to the flow of the charge.*

We will now verify, as we did for the inductor, some of the above conclusions using a more mathematical approach.

For the capacitor of Fig. 14.11, we recall from Chapter 10 that

$$
i_C = C \frac{dV_C}{dt}
$$

and, applying differentiation,

$$
\frac{dV_C}{dt} = \frac{d}{dt}(V_m \sin \omega t) = \omega V_m \cos \omega t
$$

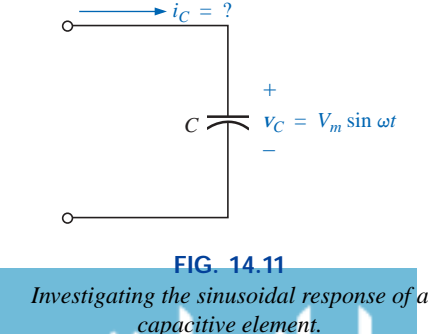

Therefore,

$$
i_C = C \frac{dV_C}{dt} = C(\omega V_m \cos \omega t) = \omega C V_m \cos \omega t
$$

or 
$$
i_C = I_m \sin(\omega t + 90^\circ)
$$

where  $I_m = \omega C V_m$ 

Note that the peak value of  $i_C$  is directly related to  $\omega$  (=  $2\pi f$ ) and *C*,

as predicted in the discussion above.

A plot of  $v_c$  and  $i_c$  in Fig. 14.12 reveals that

# *for a capacitor, i<sub>C</sub> <i>leads*  $v_c$  *by 90°, or*  $v_c$  *lags i<sub>C</sub> by 90°.*<sup>\*</sup>

If a phase angle is included in the sinusoidal expression for  $v_C$ , such as

 $v_c = V_m \sin(\omega t \pm \theta)$ 

then  $i_C = \omega C V_m \sin(\omega t \pm \theta + 90^\circ)$ 

Applying

$$
Opposition = \frac{cause}{effect}
$$

and substituting values, we obtain

$$
Opposition = \frac{V_m}{I_m} = \frac{V_m}{\omega CV_m} = \frac{1}{\omega C}
$$

which agrees with the results obtained above.

The quantity  $1/\omega C$ , called the **reactance** of a capacitor, is symbolically represented by  $X_C$  and is measured in ohms; that is,

$$
X_C = \frac{1}{\omega C}
$$
 (ohms,  $\Omega$ ) (14.6)

In an Ohm's law format, its magnitude can be determined from

$$
X_C = \frac{V_m}{I_m}
$$
 (ohms,  $\Omega$ ) (14.7)

Capacitive reactance is the opposition to the flow of charge, which results in the continual interchange of energy between the source and the electric field of the capacitor. Like the inductor, the capacitor does *not* dissipate energy in any form (ignoring the effects of the leakage resistance).

In the circuits just considered, the current was given in the inductive circuit, and the voltage in the capacitive circuit. This was done to avoid the use of integration in finding the unknown quantities. In the inductive circuit,

$$
v_L = L \frac{di_L}{dt}
$$

\*A mnemonic phrase sometimes used to remember the phase relationship between the voltage and current of a coil and capacitor is "*ELI* the *ICE* man." Note that the *L* (inductor) has the *E* before the *I* (*e* leads *i* by 90°), and the *C* (capacitor) has the *I* before the *E* (*i* leads *e* by 90°).

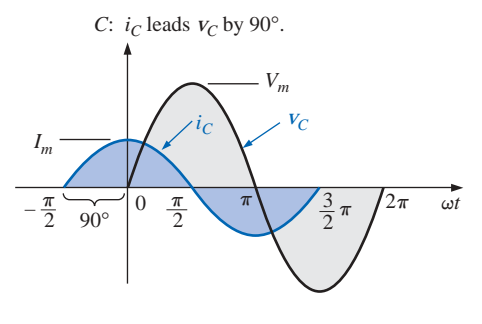

**FIG. 14.12**

*The current of a purely capacitive element leads the voltage across the element by 90°.*

but 
$$
i_L = \frac{1}{L} \int v_L dt
$$
 (14.8)

In the capacitive circuit,

but 
$$
i_C = C \frac{dV_C}{dt}
$$

$$
V_C = \frac{1}{C} \int i_C dt
$$
(14.9)

Shortly, we shall consider a method of analyzing ac circuits that will permit us to solve for an unknown quantity with sinusoidal input without having to use direct integration or differentiation.

It is possible to determine whether a network with one or more elements is predominantly capacitive or inductive by noting the phase relationship between the input voltage and current.

## *If the source current leads the applied voltage, the network is predominantly capacitive, and if the applied voltage leads the source current, it is predominantly inductive.*

Since we now have an equation for the reactance of an inductor or capacitor, we do not need to use derivatives or integration in the examples to be considered. Simply applying Ohm's law,  $I_m = E_m/X_L$ (or  $X<sub>C</sub>$ ), and keeping in mind the phase relationship between the voltage and current for each element, will be sufficient to complete the examples.

**EXAMPLE 14.1** The voltage across a resistor is indicated. Find the sinusoidal expression for the current if the resistor is 10  $\Omega$ . Sketch the curves for *v* and *i.*

a.  $v = 100 \sin 377t$ 

b.  $v = 25 \sin(377t + 60^{\circ})$ 

*Solutions:*

a. Eq. (14.2): 
$$
I_m = \frac{V_m}{R} = \frac{100 \text{ V}}{10 \Omega} = 10 \text{ A}
$$

(*v* and *i* are in phase), resulting in

$$
i=10\sin 377t
$$

The curves are sketched in Fig. 14.13.

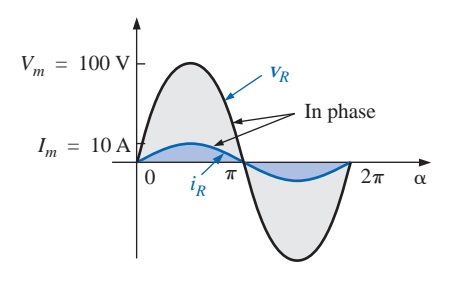

**FIG. 14.13** *Example 14.1(a).*

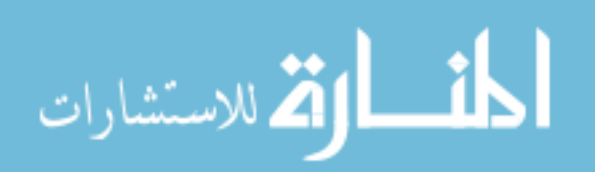

b. Eq. (14.2): 
$$
I_m = \frac{V_m}{R} = \frac{25 \text{ V}}{10 \Omega} = 2.5 \text{ A}
$$

(*v* and *i* are in phase), resulting in

$$
i=2.5\sin(377t+60^\circ)
$$

The curves are sketched in Fig. 14.14.

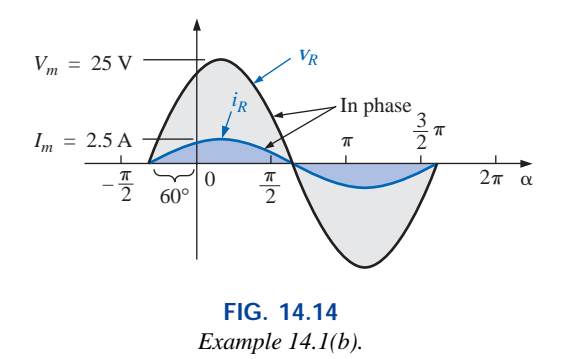

**EXAMPLE 14.2** The current through a 5- $\Omega$  resistor is given. Find the sinusoidal expression for the voltage across the resistor for  $i =$ 40  $\sin(377t + 30^{\circ})$ .

**Solution:** Eq. (14.3):  $V_m = I_m R = (40 \text{ A})(5 \Omega) = 200 \text{ V}$ 

(*v* and *i* are in phase), resulting in

 $v = 200 \sin(377t + 30^{\circ})$ 

**EXAMPLE 14.3** The current through a 0.1-H coil is provided. Find the sinusoidal expression for the voltage across the coil. Sketch the *v* and *i* curves.

a.  $i = 10 \sin 377t$ 

b.  $i = 7 \sin(377t - 70^{\circ})$ 

### *Solutions:*

a. Eq. (14.4):  $X_L = \omega L = (377 \text{ rad/s})(0.1 \text{ H}) = 37.7 \Omega$ Eq. (14.5):  $V_m = I_m X_L = (10 \text{ A})(37.7 \Omega) = 377 \text{ V}$ 

and we know that for a coil *v* leads *i* by 90°. Therefore,

 $v = 377 \sin(377t + 90^\circ)$ 

The curves are sketched in Fig. 14.15.

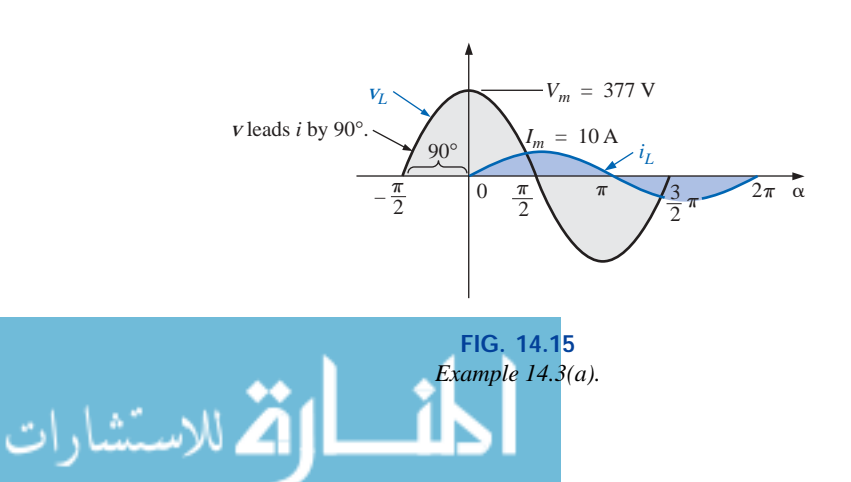

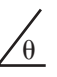

b.  $X_L$  remains at 37.7  $\Omega$ .

 $V_m = I_m X_L = (7 \text{ A})(37.7 \Omega) = 263.9 \text{ V}$ 

and we know that for a coil *v* leads *i* by 90°. Therefore,

$$
v = 263.9 \sin(377t - 70^{\circ} + 90^{\circ})
$$

and

$$
v = 263.9 \sin(377t + 20^{\circ})
$$

The curves are sketched in Fig. 14.16.

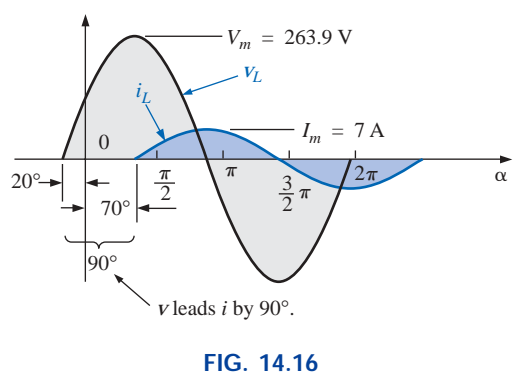

*Example 14.3(b).*

**EXAMPLE 14.4** The voltage across a 0.5-H coil is provided below. What is the sinusoidal expression for the current?

 $v = 100 \sin 20t$ 

*Solution:*

$$
X_L = \omega L = (20 \text{ rad/s})(0.5 \text{ H}) = 10 \text{ }\Omega
$$

$$
I_m = \frac{V_m}{X_L} = \frac{100 \text{ V}}{10 \text{ }\Omega} = 10 \text{ A}
$$

and we know that *i* lags *v* by 90°. Therefore,

$$
i=10\sin(20t-90^\circ)
$$

**EXAMPLE 14.5** The voltage across a  $1-\mu$ F capacitor is provided below. What is the sinusoidal expression for the current? Sketch the *v* and *i* curves.

$$
v=30\,\sin\,400t
$$

### *Solution:*

Eq. (14.6): 
$$
X_C = \frac{1}{\omega C} = \frac{1}{(400 \text{ rad/s})(1 \times 10^{-6} \text{ F})} = \frac{10^6 \Omega}{400} = 2500 \Omega
$$
  
Eq. (14.7):  $I_m = \frac{V_m}{X_C} = \frac{30 \text{ V}}{2500 \Omega} = 0.0120 \text{ A} = 12 \text{ mA}$ 

and we know that for a capacitor *i* leads *v* by 90°. Therefore,

$$
i = 12 \times 10^{-3} \sin(400t + 90^{\circ})
$$

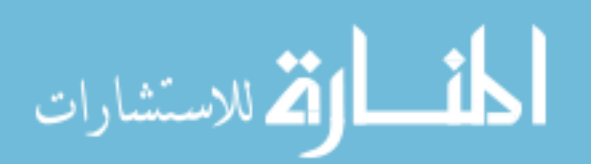

The curves are sketched in Fig. 14.17.

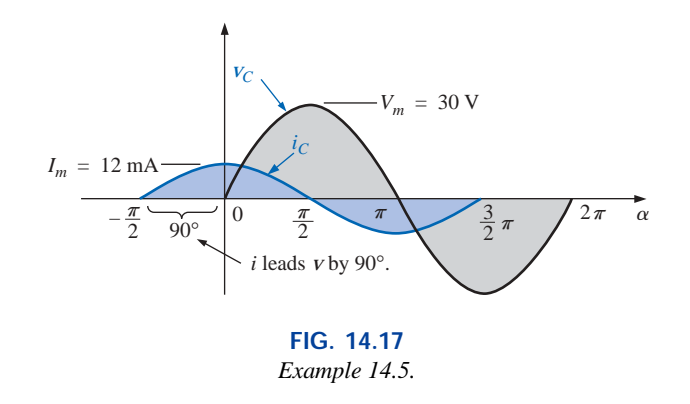

**EXAMPLE 14.6** The current through a  $100-\mu$ F capacitor is given. Find the sinusoidal expression for the voltage across the capacitor.

$$
i = 40 \sin(500t + 60^{\circ})
$$

*Solution:*

 $\theta$ 

Solution:  
\n
$$
X_C = \frac{1}{\omega C} = \frac{1}{(500 \text{ rad/s})(100 \times 10^{-6} \text{ F})} = \frac{10^6 \Omega}{5 \times 10^4} = \frac{10^2 \Omega}{5} = 20 \Omega
$$
\n
$$
V_m = I_m X_C = (40 \text{ A})(20 \Omega) = 800 \text{ V}
$$

and we know that for a capacitor, *v* lags *i* by 90°. Therefore,

 $v = 800 \sin(500t + 60^{\circ} - 90^{\circ})$ and  $v = 800 \sin(500t - 30^{\circ})$ 

**EXAMPLE 14.7** For the following pairs of voltages and currents, determine whether the element involved is a capacitor, an inductor, or a resistor, and determine the value of *C, L,* or *R* if sufficient data are provided (Fig. 14.18):

a.  $v = 100 \sin(\omega t + 40^{\circ})$  $i = 20 \sin(\omega t + 40^{\circ})$ b.  $v = 1000 \sin(377t + 10^{\circ})$ 

- $i = 5 \sin(377t 80^{\circ})$
- c.  $v = 500 \sin(157t + 30^{\circ})$  $i = 1 \sin(157t + 120^{\circ})$ d.  $v = 50 \cos(\omega t + 20^{\circ})$

$$
i = 5 \sin(\omega t + 110^{\circ})
$$

#### *Solutions:*

a. Since *v* and *i* are *in phase,* the element is a *resistor,* and

$$
R = \frac{V_m}{I_m} = \frac{100\,\mathrm{V}}{20\,\mathrm{A}} = 5\,\Omega
$$

b. Since *v leads i* by 90°, the element is an *inductor,* and

$$
X_L = \frac{V_m}{I_m} = \frac{1000 \text{ V}}{5 \text{ A}} = 200 \text{ }\Omega
$$
  
so that  $X_L = \omega L = 200 \text{ }\Omega$  or

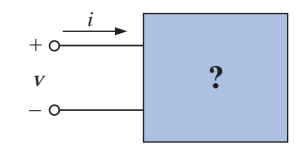

**FIG. 14.18** *Example 14.7.*

$$
L = \frac{200 \,\Omega}{\omega} = \frac{200 \,\Omega}{377 \text{ rad/s}} = 0.531 \text{ H}
$$

 $\theta$ 

c. Since *i leads v* by 90°, the element is a *capacitor,* and

$$
X_C = \frac{V_m}{I_m} = \frac{500 \text{ V}}{1 \text{ A}} = 500 \text{ }\Omega
$$
  
so that  $X_C = \frac{1}{\omega C} = 500 \text{ }\Omega$  or  

$$
C = \frac{1}{\omega 500 \text{ }\Omega} = \frac{1}{(157 \text{ rad/s})(500 \text{ }\Omega)} = 12.74 \text{ }\mu\text{F}
$$
  
d.  $v = 50 \cos(\omega t + 20^\circ) = 50 \sin(\omega t + 20^\circ + 90^\circ)$ 

 $= 50 \sin(\omega t + 110^{\circ})$ 

Since *v* and *i* are *in phase,* the element is a *resistor,* and

$$
R = \frac{V_m}{I_m} = \frac{50 \text{ V}}{5 \text{ A}} = 10 \text{ }\Omega
$$

## **dc, High-, and Low-Frequency Effects on** *L* **and** *C*

For dc circuits, the frequency is zero, and the reactance of a coil is

$$
X_L = 2\pi fL = 2\pi (0)L = 0 \Omega
$$

The use of the short-circuit equivalence for the inductor in dc circuits (Chapter 12) is now validated. At very high frequencies,  $X_L \uparrow = 2\pi f \uparrow L$ is very large, and for some practical applications the inductor can be replaced by an open circuit. In equation form,

$$
X_L = 0 \Omega \qquad \text{dc}, f = 0 \text{ Hz}
$$
 (14.10)

and  $X_L \Rightarrow \infty \Omega$  as  $f \Rightarrow \infty H_Z$  (14.11)

The capacitor can be replaced by an open-circuit equivalence in dc circuits since  $f = 0$ , and

$$
X_C = \frac{1}{2\pi fC} = \frac{1}{2\pi (0)C} \Rightarrow \infty \Omega
$$

once again substantiating our previous action (Chapter 10). At very high frequencies, for finite capacitances,

$$
X_C \downarrow = \frac{1}{2\pi f \uparrow C}
$$

is very small, and for some practical applications the capacitor can be replaced by a short circuit. In equation form

$$
X_C \Rightarrow \infty \Omega \qquad \text{as } f \Rightarrow 0 \text{ Hz} \tag{14.12}
$$

المشارات

and  $X_C \cong 0 \Omega$   $f = \text{very high frequencies}$  (14.13)

#### Table 14.1 reviews the preceding conclusions.

 $\theta$ 

للاستشارات

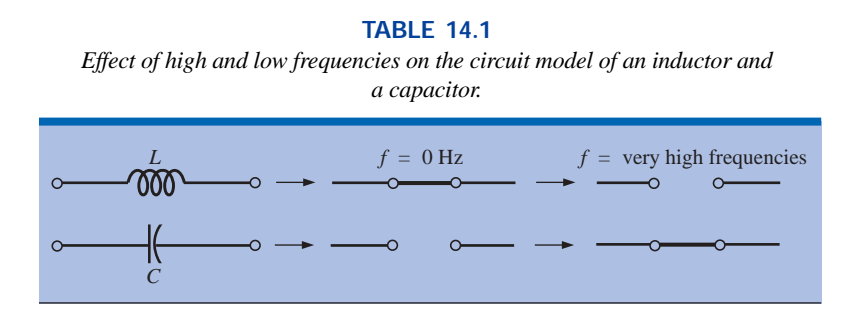

# **Phase Angle Measurements between the Applied Voltage and Source Current**

Now that we are familiar with phase relationships and understand how the elements affect the phase relationship between the applied voltage and resulting current, the use of the oscilloscope to measure the phase angle can be introduced. Recall from past discussions that the oscilloscope can be used only to display voltage levels versus time. However, now that we realize that the voltage across a resistor is in phase with the current through a resistor, we can consider the phase angle associated with the voltage across any resistor actually to be the phase angle of the current. For example, suppose that we want to find the phase angle introduced by the unknown system of Fig. 14.19(a). In Fig. 14.19(b), a resistor was added to the input leads, and the two channels of a dual trace (most modern-day oscilloscopes can display two signals at the same time) were connected as shown. One channel will display the input voltage  $v_i$ , whereas the other will display  $v_R$ , as shown in Fig. 14.19(c). However, as noted before, since  $v_R$  and  $i_R$  are in phase, the phase angle appearing in Fig. 14.19(c) is also the phase angle between  $v_i$  and  $i_i$ . The addition of a "sensing" resistor (a resistor of a magnitude that will not adversely affect the input characteristics of the system), therefore, can be used to determine the phase angle introduced by the system and can be used to determine the magnitude of the resulting current. The details of the connections that must be made and how the actual phase angle is determined will be left for the laboratory experience.

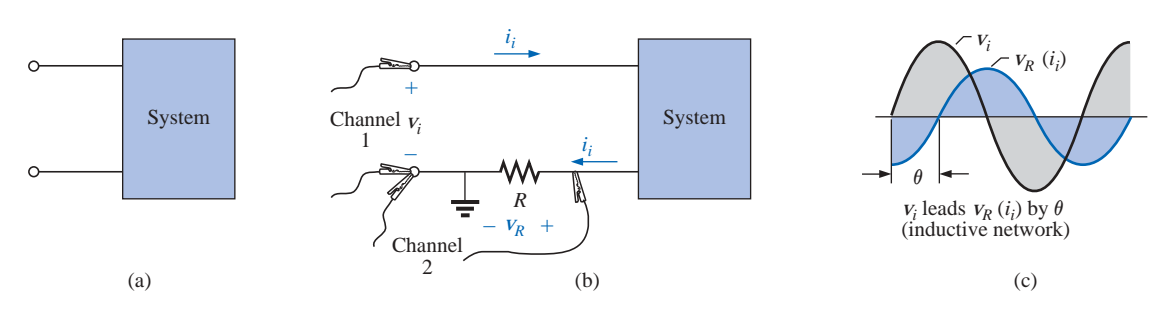

#### **FIG. 14.19** *Using an oscilloscope to determine the phase angle between the applied voltage and the source current.*

## **14.4 FREQUENCY RESPONSE OF THE BASIC ELEMENTS**

The analysis of Section 14.3 was limited to a particular applied frequency. What is the effect of varying the frequency on the level of opposition offered by a resistive, inductive, or capacitive element? We are aware from the last section that the inductive reactance increases with frequency while the capacitive reactance decreases. However, what is the pattern to this increase or decrease in opposition? Does it continue indefinitely on the same path? Since applied signals may have frequencies extending from a few hertz to megahertz, it is important to be aware of the effect of frequency on the opposition level.

# *R*

Thus far we have assumed that the resistance of a resistor is independent of the applied frequency. However, in the real world each resistive element has stray capacitance levels and lead inductance that are sensitive to the applied frequency. However, the capacitive and inductive levels involved are usually so small that their real effect is not noticed until the megahertz range. The resistance-versus-frequency curves for a number of carbon composition resistors are provided in Fig. 14.20. Note that the lower resistance levels seem to be less affected by the frequency level. The 100- $\Omega$  resistor is essentially stable up to about 300 MHz, whereas the 100-k $\Omega$  resistor starts its radical decline at about 15 MHz.

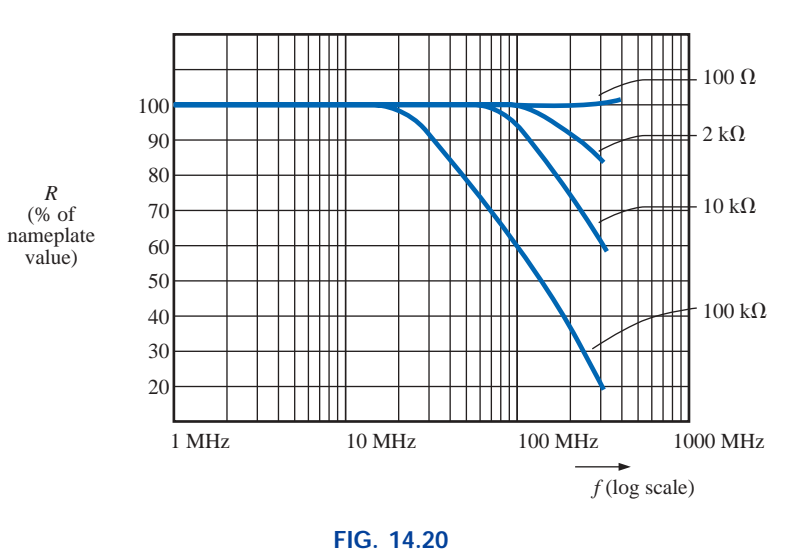

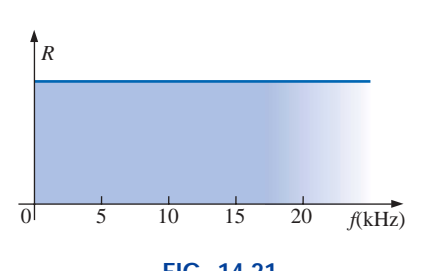

**FIG. 14.21** *R versus f for the range of interest.*

الق للاستشارات

*Typical resistance-versus-frequency curves for carbon compound resistors.*

Frequency, therefore, does have impact on the resistance of an element, but for our current frequency range of interest, we will assume the resistance-versus-frequency plot of Fig. 14.21 (like Fig. 14.20 up to 15 MHz), which essentially specifies that the resistance level of a resistor is independent of frequency.

## *L*

For inductors, the equation

$$
X_L = \omega L = 2\pi fL = 2\pi Lf
$$

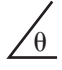

is directly related to the straight-line equation

$$
y = mx + b = (2\pi L)f + 0
$$

with a slope  $(m)$  of  $2\pi L$  and a *y*-intercept  $(b)$  of zero.  $X_L$  is the *y* variable and *f* is the *x* variable, as shown in Fig. 14.22.

The larger the inductance, the greater the slope  $(m = 2\pi L)$  for the same frequency range, as shown in Fig. 14.22. Keep in mind, as reemphasized by Fig. 14.22, that the opposition of an inductor at very low frequencies approaches that of a short circuit, while at high frequencies the reactance approaches that of an open circuit.

For the capacitor, the reactance equation

$$
X_C = \frac{1}{2\pi fC}
$$

$$
X_C f = \frac{1}{2\pi C}
$$

can be written

which matches the basic format of a hyperbola,

$$
yx = k
$$

with  $y = X_C$ ,  $x = f$ , and the constant  $k = 1/(2\pi C)$ .

At  $f = 0$  Hz, the reactance of the capacitor is so large, as shown in Fig. 14.23, that it can be replaced by an open-circuit equivalent. As the frequency increases, the reactance decreases, until eventually a shortcircuit equivalent would be appropriate. Note that an increase in capacitance causes the reactance to drop off more rapidly with frequency.

*In summary, therefore, as the applied frequency increases, the resistance of a resistor remains constant, the reactance of an inductor increases linearly, and the reactance of a capacitor decreases nonlinearly.*

**EXAMPLE 14.8** At what frequency will the reactance of a 200-mH inductor match the resistance level of a  $5-k\Omega$  resistor?

**Solution:** The resistance remains constant at 5 k $\Omega$  for the frequency range of the inductor. Therefore,

$$
R = 5000 \ \Omega = X_L = 2\pi fL = 2\pi Lf
$$
\n
$$
= 2\pi (200 \times 10^{-3} \text{ H})f = 1.257f
$$
\nand

\n
$$
f = \frac{5000 \text{ Hz}}{1.257} \approx 3.98 \text{ kHz}
$$

**EXAMPLE 14.9** At what frequency will an inductor of 5 mH have the same reactance as a capacitor of 0.1  $\mu$ F?

#### *Solution:*

$$
X_L = X_C
$$
  
\n
$$
2\pi fL = \frac{1}{2\pi fC}
$$
  
\n
$$
f^2 = \frac{1}{4\pi^2 LC}
$$
  
\nand 
$$
f = \frac{1}{2\pi \sqrt{LC}} = \frac{1}{2\pi \sqrt{(5 \times 10^{-3} \text{ H})(0.1 \times 10^{-6} \text{ F})}}
$$

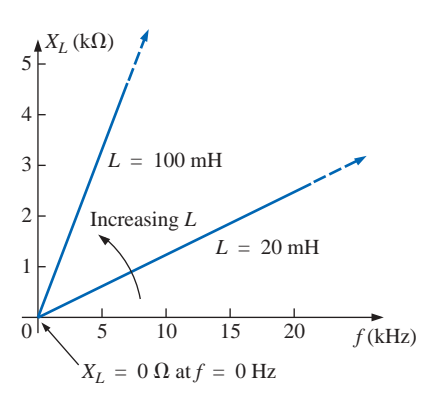

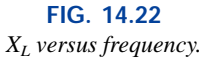

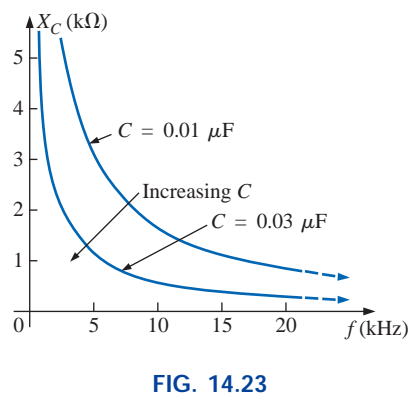

*XC versus frequency.*

$$
= \frac{1}{2\pi\sqrt{5 \times 10^{-10}}} = \frac{1}{(2\pi)(2.236 \times 10^{-5})}
$$

$$
f = \frac{10^5 \text{ Hz}}{14.05} \approx 7.12 \text{ kHz}
$$

One must also be aware that commercial inductors are not ideal elements. In other words, the terminal characteristics of an inductance will vary with several factors, such as frequency, temperature, and current. A true equivalent for an inductor appears in Fig. 14.24. The series resistance  $R<sub>s</sub>$  represents the copper losses (resistance of the many turns of thin copper wire); the eddy current losses (which will be described in Chapter 19 and which are losses due to small circular currents in the core when an ac voltage is applied); and the hysteresis losses (which will also be described in Chapter 19 and which are losses due to core losses created by the rapidly reversing field in the core). The capacitance  $C_p$  is the stray capacitance that exists between the windings of the inductor. For most inductors, the construction is usually such that the larger the inductance, the lower the frequency at which the parasitic elements become important. That is, for inductors in the millihenry range (which is very typical), frequencies approaching 100 kHz can have an effect on the ideal characteristics of the element. For inductors in the microhenry range, a frequency of 1 MHz may introduce negative effects. This is not to suggest that the inductors lose their effect at these frequencies but more that they can no longer be considered ideal (purely inductive elements).

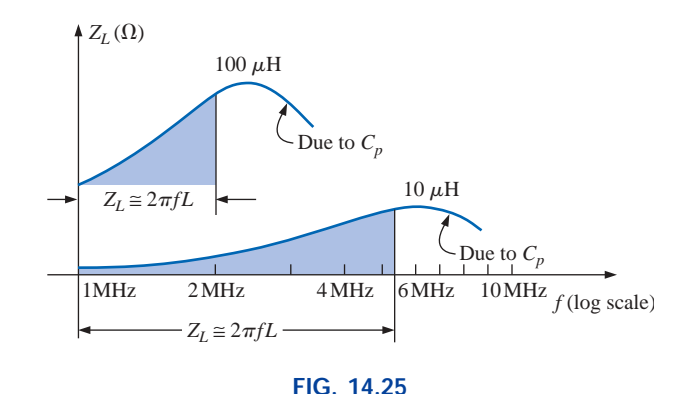

*ZL versus frequency for the practical inductor equivalent of Fig. 14.24.*

Figure 14.25 is a plot of the magnitude of the impedance  $Z_L$  of Fig. 14.24 versus frequency. Note that up to about 2 MHz the impedance increases almost linearly with frequency, clearly suggesting that the  $100-\mu$ H inductor is essentially ideal. However, above 2 MHz all the factors contributing to  $R_s$  will start to increase, while the reactance due to the capacitive element  $C_p$  will be more pronounced. The dropping level of capacitive reactance will begin to have a shorting effect across the windings of the inductor and will reduce the overall inductive effect. Eventually, if the frequency continues to increase, the capacitive effects will overcome the inductive effects, and the element will actually begin to behave in a capacitive fashion. Note the similarities of this region with the curves of Fig. 14.23. Also note that decreasing levels of inductance (available with fewer turns and therefore lower levels of  $C_p$ ) will not demonstrate the degrading effect until higher frequencies are

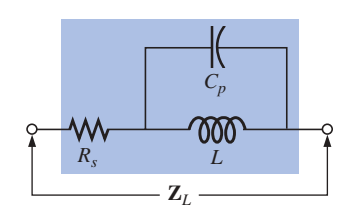

**FIG. 14.24** *Practical equivalent for an inductor.*

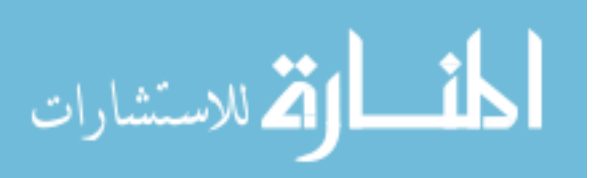

applied. In general, therefore, the frequency of application for a coil becomes important at increasing frequencies. Inductors lose their ideal characteristics and in fact begin to act as capacitive elements with increasing losses at very high frequencies.

The capacitor, like the inductor, is not ideal at higher frequencies. In fact, a transition point can be defined where the characteristics of the capacitor will actually be inductive. The complete equivalent model for a capacitor is provided in Fig. 14.26. The resistance *Rs*, defined by the resistivity of the dielectric (typically  $10^{12} \Omega \cdot m$  or better) and the case resistance, will determine the level of leakage current to expect during the discharge cycle. In other words, a charged capacitor can discharge both through the case and through the dielectric at a rate determined by the resistance of each path. Depending on the capacitor, the discharge time can extend from a few seconds for some electrolytic capacitors to hours (paper) or perhaps days (polystyrene). Inversely, therefore, electrolytics obviously have much lower levels of  $R<sub>s</sub>$  than paper or polystyrene. The resistance  $R_p$  reflects the energy lost as the atoms continually realign themselves in the dielectric due to the applied alternating ac voltage. Molecular friction is present due to the motion of the atoms as they respond to the alternating applied electric field. Interestingly enough, however, the relative permittivity will decrease with increasing frequencies but will eventually take a complete turnaround and begin to increase at very high frequencies. The inductance  $L<sub>s</sub>$  includes the inductance of the capacitor leads and any inductive effects introduced by the design of the capacitor. Be aware that the inductance of the leads is about 0.05  $\mu$ H per centimeter or 0.2  $\mu$ H for a capacitor with two 2-cm leads—a level that can be important at high frequencies. As for the inductor, the capacitor will behave quite ideally for the low- and mid-frequency range, as shown by the plot of Fig. 14.27 for a  $0.01-\mu$ F

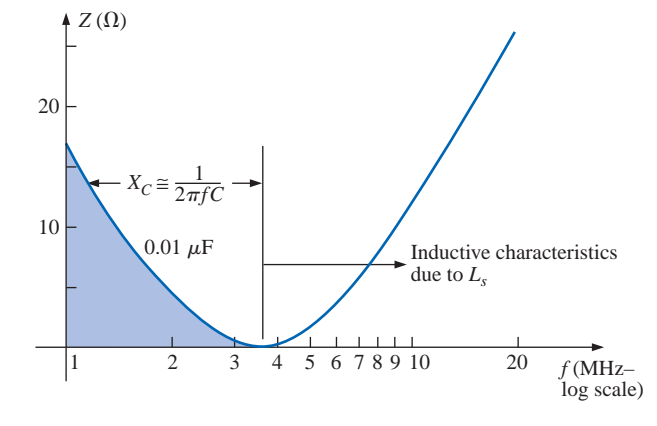

#### **FIG. 14.27**

*Impedance characteristics of a 0.01-*m*F metalized film capacitor versus frequency.*

metalized film capacitor with 2-cm leads. As the frequency increases, however, and the reactance  $X<sub>s</sub>$  becomes larger, a frequency will eventually be reached where the reactance of the coil equals that of the capacitor (a resonant condition to be described in Chapter 20). Any additional increase in frequency will simply result in  $X_s$  being greater than  $X_c$ , and the element will behave like an inductor. In general, therefore, the frequency of application is important for capacitive elements because

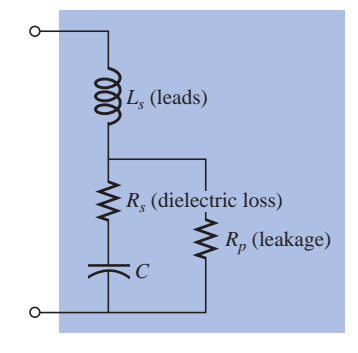

**FIG. 14.26** *Practical equivalent for a capacitor.*

there comes a point with increasing frequency when the element will take on inductive characteristics. It also points out that the frequency of application defines the type of capacitor (or inductor) that would be applied: Electrolytics are limited to frequencies up to perhaps 10 kHz, while ceramic or mica can handle frequencies beyond 10 MHz.

The expected temperature range of operation can have an important impact on the type of capacitor chosen for a particular application. Electrolytics, tantalum, and some high-*k* ceramic capacitors are very sensitive to colder temperatures. In fact, most electrolytics lose 20% of their room-temperature capacitance at 0°C (freezing). Higher temperatures (up to 100°C or 212°F) seem to have less of an impact in general than colder temperatures, but high-*k* ceramics can lose up to 30% of their capacitance level at 100°C compared to room temperature. With exposure and experience, you will learn the type of capacitor employed for each application, and concern will arise only when very high frequencies, extreme temperatures, or very high currents or voltages are encountered.

## **14.5 AVERAGE POWER AND POWER FACTOR**

For any load in a sinusoidal ac network, the voltage across the load and the current through the load will vary in a sinusoidal nature. The questions then arise, How does the power to the load determined by the product *v*·*i* vary, and what fixed value can be assigned to the power since it will vary with time?

If we take the general case depicted in Fig. 14.28 and use the following for *v* and *i*:

$$
v = V_m \sin(\omega t + \theta_v)
$$

$$
i = I_m \sin(\omega t + \theta_i)
$$

then the power is defined by

$$
p = \mathbf{v}i = V_m \sin(\omega t + \theta_v)I_m \sin(\omega t + \theta_i)
$$
  
=  $V_m I_m \sin(\omega t + \theta_v) \sin(\omega t + \theta_i)$ 

Using the trigonometric identity

$$
\sin A \sin B = \frac{\cos(A - B) - \cos(A + B)}{2}
$$

the function  $\sin(\omega t + \theta_v) \sin(\omega t + \theta_i)$  becomes

 $\sin(\omega t + \theta_v) \sin(\omega t + \theta_i)$ 

$$
= \frac{\cos[(\omega t + \theta_v) - (\omega t + \theta_i)] - \cos[(\omega t + \theta_v) + (\omega t + \theta_i)]}{2}
$$

$$
= \frac{\cos(\theta_v - \theta_i) - \cos(2\omega t + \theta_v + \theta_i)}{2}
$$

so that Fixed value Fixed value Time-varying (function of *t*)  $p = \left[\frac{V_m I_m}{2} \cos(\theta_v - \theta_i)\right] - \left[\frac{V_m I_m}{2} \cos(2\omega t + \theta_v + \theta_i)\right]$ 2 

A plot of *v, i,* and *p* on the same set of axes is shown in Fig. 14.29. Note that the second factor in the preceding equation is a cosine wave with an amplitude of  $V_m I_m/2$  and with a frequency twice that of

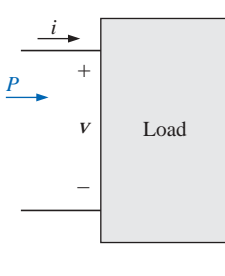

**FIG. 14.28** *Determining the power delivered in a sinusoidal ac network.*

الاستشارات

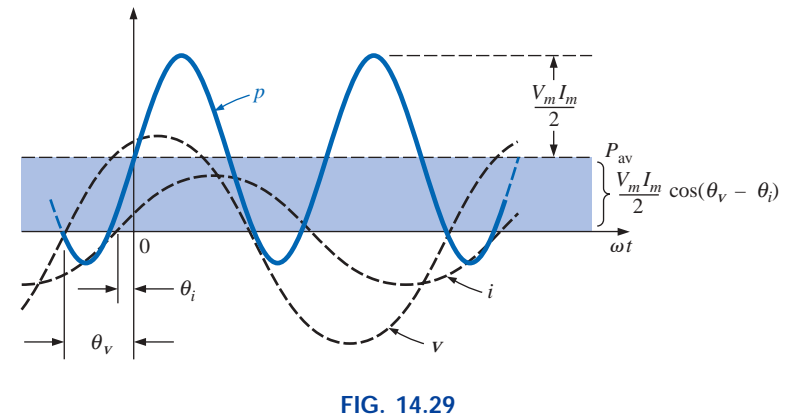

*Defining the average power for a sinusoidal ac network.*

the voltage or current. The average value of this term is zero over one cycle, producing no net transfer of energy in any one direction.

The first term in the preceding equation, however, has a constant magnitude (no time dependence) and therefore provides some net transfer of energy. This term is referred to as the **average power,** the reason for which is obvious from Fig. 14.29. The average power, or **real power** as it is sometimes called, is the power delivered to and dissipated by the load. It corresponds to the power calculations performed for dc networks. The angle  $(\theta_v - \theta_i)$  is the phase angle between *v* and *i*. Since  $\cos(-\alpha) = \cos \alpha$ *,* 

### *the magnitude of average power delivered is independent of whether v leads i or i leads v.*

Defining  $\theta$  as equal to  $|\theta_v - \theta_i|$ , where | | indicates that only the magnitude is important and the sign is immaterial, we have

$$
P = \frac{V_m I_m}{2} \cos \theta \qquad \text{(watts, W)} \tag{14.14}
$$

where  $P$  is the average power in watts. This equation can also be written

$$
P = \left(\frac{V_m}{\sqrt{2}}\right) \left(\frac{I_m}{\sqrt{2}}\right) \cos \theta
$$
  
 
$$
F_{\text{eff}} = \frac{V_m}{\sqrt{2}} \quad \text{and} \quad I_{\text{eff}} = \frac{I_m}{\sqrt{2}}
$$

or, since  $V_{\text{e}}$ 

 $\theta$ 

Equation (14.14) becomes

$$
P = V_{\text{eff}} I_{\text{eff}} \cos \theta \qquad (14.15)
$$

Let us now apply Eqs.  $(14.14)$  and  $(14.15)$  to the basic *R*, *L*, and *C* elements.

 $\overline{\phantom{a}}$ 

# **Resistor**

In a purely resistive circuit, since *v* and *i* are in phase,  $|\theta_v - \theta_i| = \theta$  $0^{\circ}$ , and cos  $\theta = \cos 0^{\circ} = 1$ , so that

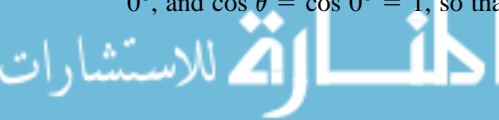

$$
P = \frac{V_m I_m}{2} = V_{\text{eff}} I_{\text{eff}}
$$
 (W) (14.16)

Or, since

$$
I_{\rm eff} = \frac{V_{\rm eff}}{R}
$$

then 
$$
P = \frac{V_{\text{eff}}^2}{R} = I_{\text{eff}}^2 R
$$
 (W) (14.17)

## **Inductor**

In a purely inductive circuit, since *v* leads *i* by 90°,  $|\theta_v - \theta_i| = \theta$  $|-90^{\circ}| = 90^{\circ}$ . Therefore,

$$
P = \frac{V_m I_m}{2} \cos 90^\circ = \frac{V_m I_m}{2}(0) = 0 \text{ W}
$$

*The average power or power dissipated by the ideal inductor (no associated resistance) is zero watts.*

## **Capacitor**

In a purely capacitive circuit, since *i* leads *v* by 90°,  $|\theta_v - \theta_i| = \theta$  $|-90^{\circ}| = 90^{\circ}$ . Therefore,

$$
P = \frac{V_m I_m}{2} \cos(90^\circ) = \frac{V_m I_m}{2}(0) = 0 \text{ W}
$$

*The average power or power dissipated by the ideal capacitor (no associated resistance) is zero watts.*

**EXAMPLE 14.10** Find the average power dissipated in a network whose input current and voltage are the following:

$$
i = 5 \sin(\omega t + 40^{\circ})
$$
  

$$
v = 10 \sin(\omega t + 40^{\circ})
$$

**Solution:** Since *v* and *i* are in phase, the circuit appears to be purely resistive at the input terminals. Therefore,

$$
P = \frac{V_m I_m}{2} = \frac{(10 \text{ V})(5 \text{ A})}{2} = 25 \text{ W}
$$

or 
$$
R = \frac{V_m}{I_m} = \frac{10 \text{ V}}{5 \text{ A}} = 2 \text{ }\Omega
$$

and 
$$
P = \frac{V_{\text{eff}}^2}{R} = \frac{[(0.707)(10 \text{ V})]^2}{2} = 25 \text{ W}
$$
  
or  $P = I_{\text{eff}}^2 R = [(0.707)(5 \text{ A})]^2 (2) = 25 \text{ W}$ 

 $\sim$   $\sim$   $\sim$   $\sim$ 

For the following example, the circuit consists of a combination of resistances and reactances producing phase angles between the input current and voltage different from 0° or 90°.

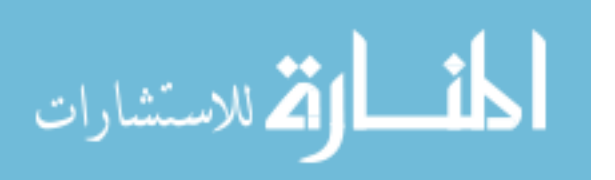

 $\theta$ 

**EXAMPLE 14.11** Determine the average power delivered to networks having the following input voltage and current:

a.  $v = 100 \sin(\omega t + 40^{\circ})$  $i = 20 \sin(\omega t + 70^{\circ})$ b.  $v = 150 \sin(\omega t - 70^{\circ})$  $i = 3 \sin(\omega t - 50^{\circ})$ 

### *Solutions:*

a.  $V_m = 100, \quad \theta_V = 40^{\circ}$  $I_m = 20, \qquad \theta_i = 70^\circ$  $\theta = |\theta_v - \theta_i| = |40^{\circ} - 70^{\circ}| = |-30^{\circ}| = 30^{\circ}$ and

$$
P = \frac{V_m I_m}{2} \cos \theta = \frac{(100 \text{ V})(20 \text{ A})}{2} \cos(30^\circ) = (1000 \text{ W})(0.866)
$$

$$
= 866 \text{ W}
$$

b. 
$$
V_m = 150 \text{ V}, \qquad \theta_v = -70^{\circ}
$$
  
\n $I_m = 3 \text{ A}, \qquad \theta_i = -50^{\circ}$   
\n $\theta = |\theta_v - \theta_i| = |-70^{\circ} - (-50^{\circ})|$   
\n $= |-70^{\circ} + 50^{\circ}| = |-20^{\circ}| = 20^{\circ}$   
\nand

$$
P = \frac{V_m I_m}{2} \cos \theta = \frac{(150 \text{ V})(3 \text{ A})}{2} \cos(20^\circ) = (225 \text{ W})(0.9397)
$$

$$
= 211.43 \text{ W}
$$

## **Power Factor**

In the equation  $P = (V_m I_m/2) \cos \theta$ , the factor that has significant control over the delivered power level is the cos  $\theta$ . No matter how large the voltage or current, if  $\cos \theta = 0$ , the power is zero; if  $\cos \theta = 1$ , the power delivered is a maximum. Since it has such control, the expression was given the name **power factor** and is defined by

Power factor = 
$$
F_p = \cos \theta
$$
 (14.18)

For a purely resistive load such as the one shown in Fig. 14.30, the phase angle between *v* and *i* is 0° and  $F_p = \cos \theta = \cos 0$ ° = 1. The power delivered is a maximum of  $(V_m I_m/2) \cos \theta = ((100 \text{ V})(5 \text{ A})/2) \cdot (1) =$ 250 W*.*

For a purely reactive load (inductive or capacitive) such as the one shown in Fig. 14.31, the phase angle between *v* and *i* is 90° and  $F_p$  =  $\cos \theta = \cos 90^\circ = 0$ . The power delivered is then the minimum value of zero watts, **even though the current has the same peak value** as that encountered in Fig. 14.30.

For situations where the load is a combination of resistive and reactive elements, the power factor will vary between 0 and 1. The more resistive the total impedance, the closer the power factor is to 1; the more reactive the total impedance, the closer the power factor is to 0.

In terms of the average power and the terminal voltage and current,

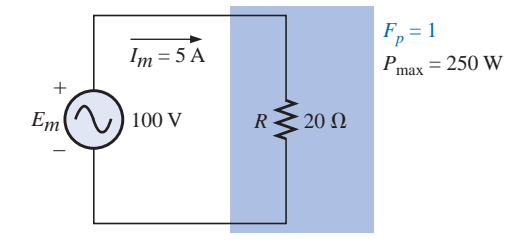

**FIG. 14.30** *Purely resistive load with*  $F_p = 1$ .

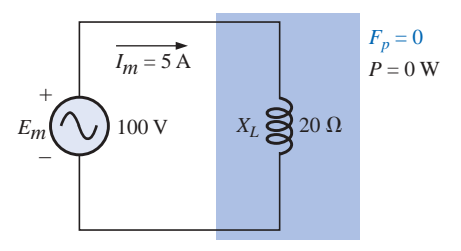

**FIG. 14.31** *Purely inductive load with*  $F_p = 0$ .

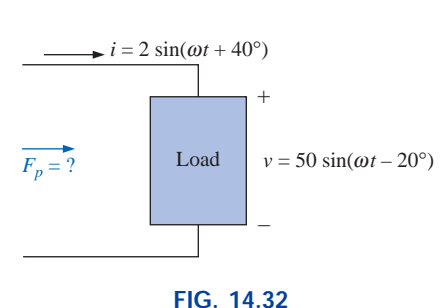

*Example 14.12(a).*

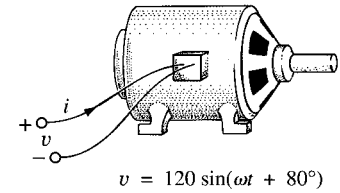

 $i = 5 \sin(\omega t + 30^{\circ})$ 

**FIG. 14.33** *Example 14.12(b).*

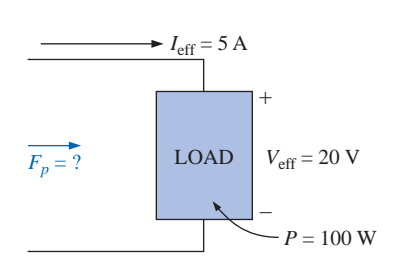

**FIG. 14.34** *Example 14.12(c).*

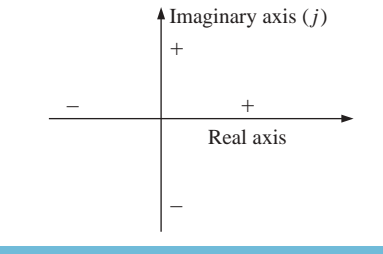

**FIG. 14.35** *Defining the real and imaginary axes of a complex plane.*

$$
F_p = \cos \theta = \frac{P}{V_{\text{eff}} I_{\text{eff}}}
$$
 (14.19)

 $\theta$ 

The terms *leading* and *lagging* are often written in conjunction with the power factor. *They are defined by the current through the load.* If the current leads the voltage across a load, the load has a **leading power factor.** If the current lags the voltage across the load, the load has a **lagging power factor.** In other words,

### *capacitive networks have leading power factors, and inductive networks have lagging power factors.*

The importance of the power factor to power distribution systems is examined in Chapter 19. In fact, one section is devoted to power-factor correction.

**EXAMPLE 14.12** Determine the power factors of the following loads, and indicate whether they are leading or lagging:

- a. Fig. 14.32
- b. Fig. 14.33
- c. Fig. 14.34

#### *Solutions:*

a.  $F_p = \cos \theta = \cos |40^\circ - (-20^\circ)| = \cos 60^\circ = 0.5$  leading

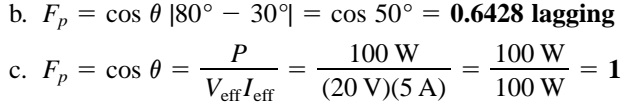

The load is resistive, and  $F_p$  is neither leading nor lagging.

## **14.6 COMPLEX NUMBERS**

In our analysis of dc networks, we found it necessary to determine the algebraic sum of voltages and currents. Since the same will also be true for ac networks, the question arises, How do we determine the algebraic sum of two or more voltages (or currents) that are varying sinusoidally? Although one solution would be to find the algebraic sum on a point-topoint basis (as shown in Section 14.12), this would be a long and tedious process in which accuracy would be directly related to the scale employed.

It is the purpose of this chapter to introduce a system of **complex numbers** that, when related to the sinusoidal ac waveform, will result in a technique for finding the algebraic sum of sinusoidal waveforms that is quick, direct, and accurate. In the following chapters, the technique will be extended to permit the analysis of sinusoidal ac networks in a manner very similar to that applied to dc networks. The methods and theorems as described for dc networks can then be applied to sinusoidal ac networks with little difficulty.

A **complex number** represents a point in a two-dimensional plane located with reference to two distinct axes. This point can also determine a radius vector drawn from the origin to the point. The horizontal axis is called the *real* axis, while the vertical axis is called the *imaginary* axis. Both are labeled in Fig. 14.35. Every number from zero to  $\pm \infty$  can be represented by some point along the real axis. Prior to the development of this system of complex numbers, it was believed that any number not on the real axis would not exist—hence the term *imaginary* for the vertical axis.

In the complex plane, the horizontal or real axis represents all positive numbers to the right of the imaginary axis and all negative numbers to the left of the imaginary axis. All positive imaginary numbers are represented above the real axis, and all negative imaginary numbers, below the real axis. The symbol *j* (or sometimes *i*) is used to denote the imaginary component.

Two forms are used to represent a complex number: **rectangular** and **polar.** Each can represent a point in the plane or a radius vector drawn from the origin to that point.

## **14.7 RECTANGULAR FORM**

The format for the **rectangular form** is

$$
C = X + jY \tag{14.20}
$$

as shown in Fig. 14.36. The letter **C** was chosen from the word "complex." The **boldface** notation is for any number with magnitude and direction. The *italic* is for magnitude only.

**EXAMPLE 14.13** Sketch the following complex numbers in the complex plane:

a.  $C = 3 + j4$ b.  $C = 0 - j6$ 

c.  $C = -10 - j20$ 

### *Solutions:*

 $\theta$ 

- a. See Fig. 14.37.
- b. See Fig. 14.38.
- c. See Fig. 14.39.

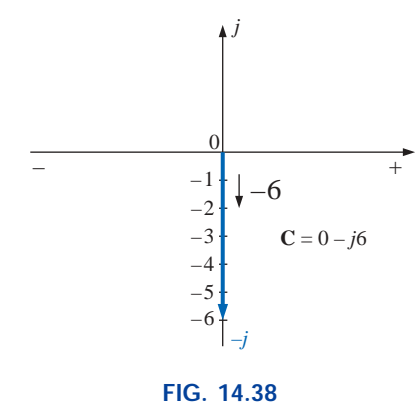

*Example 14.13(b).*

## **14.8 POLAR FORM**

The format for the **polar form** is

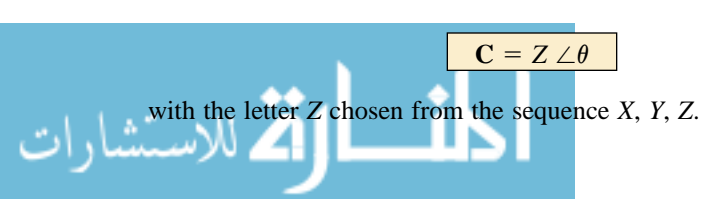

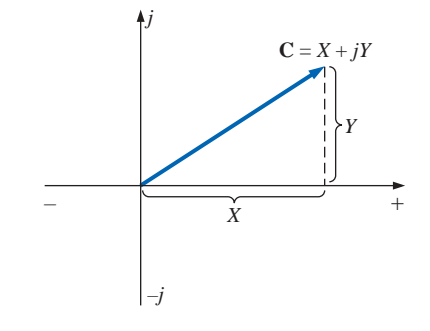

**FIG. 14.36** *Defining the rectangular form.*

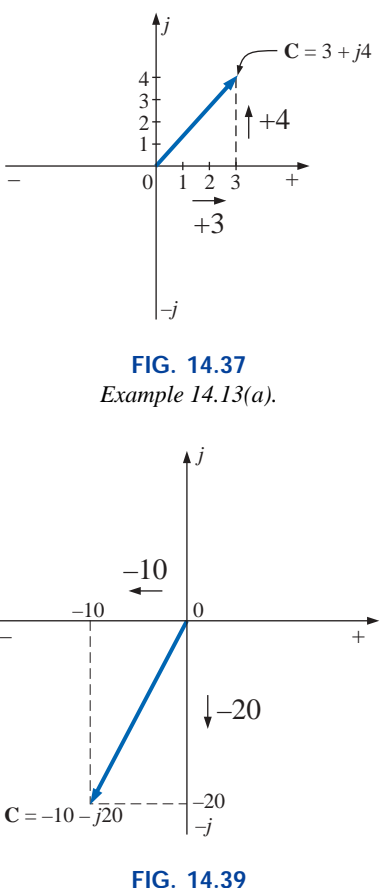

*Example 14.13(c).*

**(14.21)**

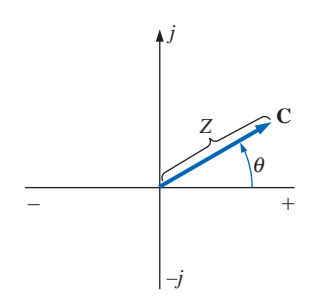

**FIG. 14.40** *Defining the polar form.*

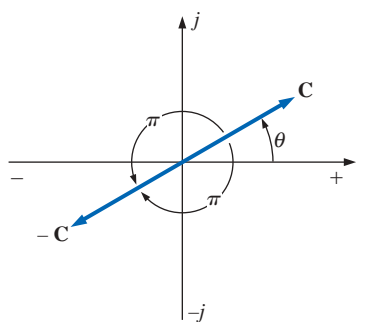

where *Z* indicates magnitude only and  $\theta$  is **always measured counterclockwise (CCW) from the** *positive real axis***,** as shown in Fig. 14.40. Angles measured in the clockwise direction from the positive real axis must have a negative sign associated with them.

A negative sign in front of the polar form has the effect shown in Fig. 14.41. Note that it results in a complex number directly opposite the complex number with a positive sign.

$$
-C = -Z \angle \theta = Z \angle \theta \pm 180^{\circ}
$$
 (14.22)

 $\theta$ 

**EXAMPLE 14.14** Sketch the following complex numbers in the complex plane:

- a.  $C = 5 \angle 30^\circ$
- b.  $C = 7 \angle -120^{\circ}$
- c. **C** =  $-4.2 \angle 60^{\circ}$
- a. See Fig. 14.42.
- 

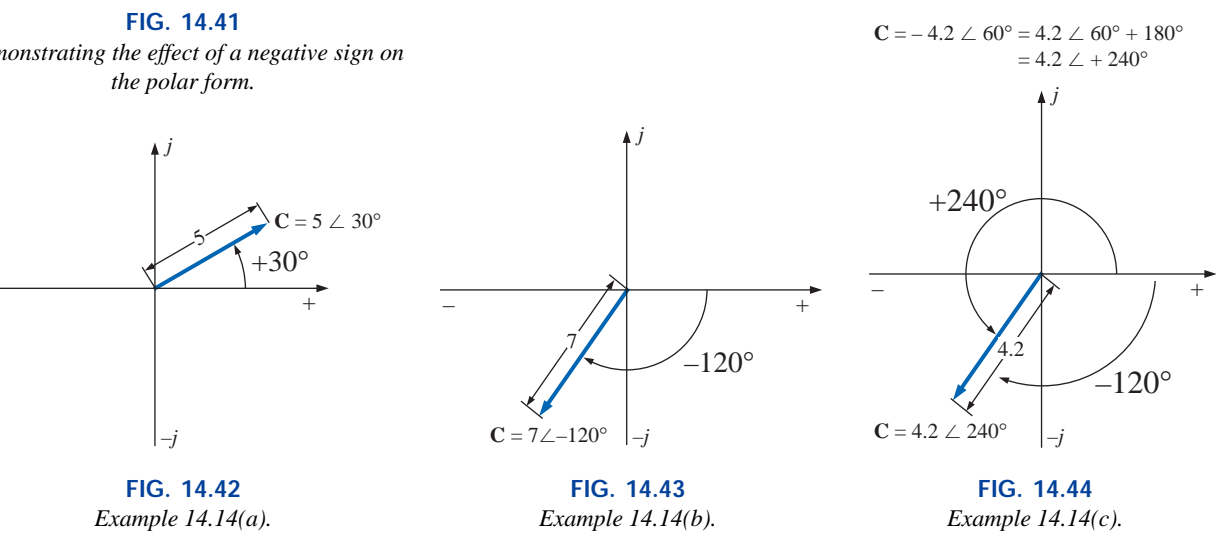

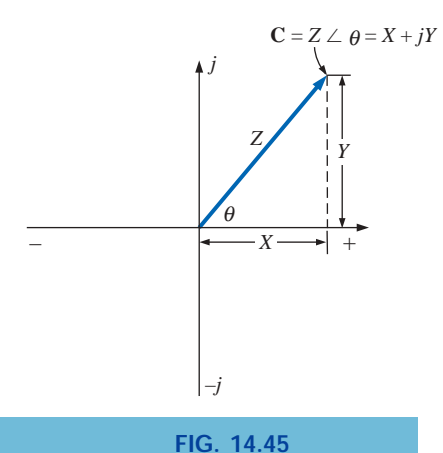

*Conversion between forms.*

# **14.9 CONVERSION BETWEEN FORMS**

The two forms are related by the following equations, as illustrated in Fig. 14.45.

# **Rectangular to Polar**

$$
Z = \sqrt{X^2 + Y^2} \tag{14.23}
$$

$$
\theta = \tan^{-1} \frac{Y}{X}
$$
 (14.24)

## *Solutions:*

- 
- b. See Fig. 14.43.
- c. See Fig. 14.44.

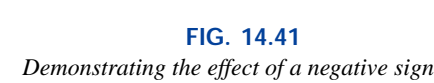

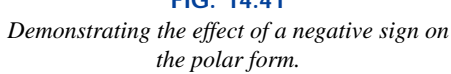

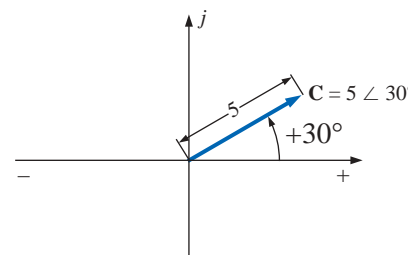

# **Polar to Rectangular**

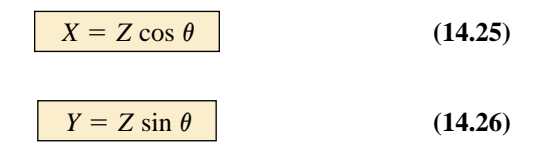

**EXAMPLE 14.15** Convert the following from rectangular to polar form:

$$
C = 3 + j \, 4 \qquad \text{(Fig. 14.46)}
$$

*Solution:*

$$
Z = \sqrt{(3)^2 + (4)^2} = \sqrt{25} = 5
$$

$$
\theta = \tan^{-1}\left(\frac{4}{3}\right) = 53.13^{\circ}
$$
and
$$
C = 5 \angle 53.13^{\circ}
$$

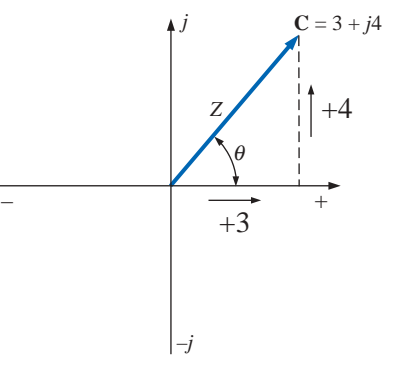

**FIG. 14.46** *Example 14.15.*

 $C = 10 \angle 45^{\circ}$ 

**EXAMPLE 14.16** Convert the following from polar to rectangular form:

$$
\mathbf{C} = 10 \angle 45^{\circ} \qquad \text{(Fig. 14.47)}
$$

 $X = 10 \cos 45^\circ = (10)(0.707) = 7.07$  $Y = 10 \sin 45^\circ = (10)(0.707) = 7.07$ 

*Solution:*

and **C** =  $7.07 + j7.07$ 

If the complex number should appear in the second, third, or fourth quadrant, simply convert it in that quadrant, and carefully determine the proper angle to be associated with the magnitude of the vector.

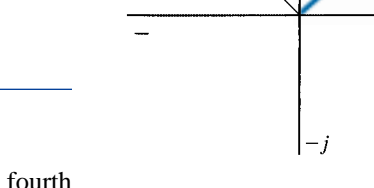

**FIG. 14.47** *Example 14.16.*

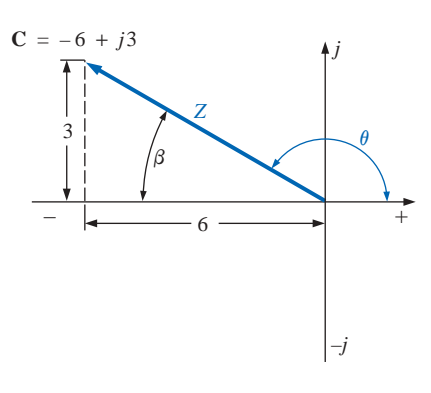

**FIG. 14.48** *Example 14.17.*

**EXAMPLE 14.17** Convert the following from rectangular to polar form:

$$
C = -6 + j \, 3 \qquad \text{(Fig. 14.48)}
$$

*Solution:*

$$
Z = \sqrt{(6)^2 + (3)^2} = \sqrt{45} = 6.71
$$

$$
\beta = \tan^{-1} \left(\frac{3}{6}\right) = 26.57^{\circ}
$$

$$
\theta = 180^{\circ} - 26.57^{\circ} = 153.43^{\circ}
$$

and **C** =  $6.71 \angle 153.43^{\circ}$ 

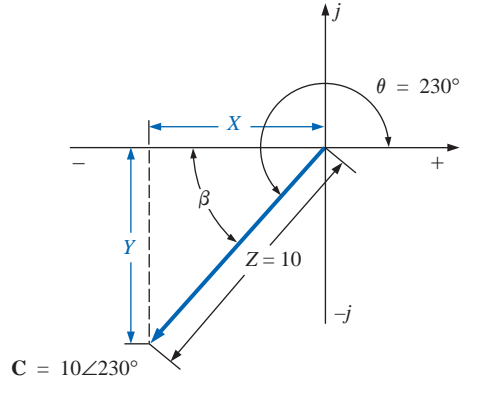

**FIG. 14.49** *Example 14.18.*

**EXAMPLE 14.18** Convert the following from polar to rectangular form:

$$
C = 10 \angle 230^{\circ}
$$
 (Fig. 14.49)

*Solution:*

$$
X = Z \cos \beta = 10 \cos(230^\circ - 180^\circ) = 10 \cos 50^\circ
$$
  
= (10)(0.6428) = 6.428  

$$
Y = Z \sin \beta = 10 \sin 50^\circ = (10)(0.7660) = 7.660
$$
  
and  

$$
C = -6.428 - j7.660
$$

## **14.10 MATHEMATICAL OPERATIONS WITH COMPLEX NUMBERS**

Complex numbers lend themselves readily to the basic mathematical operations of addition, subtraction, multiplication, and division. A few basic rules and definitions must be understood before considering these operations.

Let us first examine the symbol *j* associated with imaginary numbers. By definition,

$$
j = \sqrt{-1} \tag{14.27}
$$

Thus,  $j^2 = -1$  (14.28)

 $\theta$ 

and *j* with *j*

 $j^3 = j^2 j = -1 j = -j$  $4^4 = j^2 j^2 = (-1)(-1) = +1$  $j^5 = j$ 

and so on. Further,

$$
\frac{1}{j} = (1)\left(\frac{1}{j}\right) = \left(\frac{j}{j}\right)\left(\frac{1}{j}\right) = \frac{j}{j^2} = \frac{j}{-1}
$$
\nand\n
$$
\frac{1}{j} = -j
$$
\n(14.29)

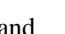

**FIG. 14.50** *Defining the complex conjugate of a complex number in rectangular form.*

 $C = 2 + i3$ 

3

–3

Complex conjugate of **C**  $C = 2 - j3$ 

*+*

–*j*

2

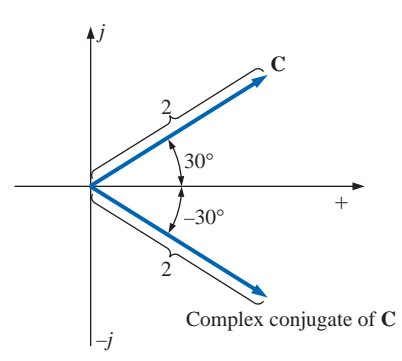

**FIG. 14.51** *Defining the complex conjugate of a complex number in polar form.*

## **Complex Conjugate**

The **conjugate** or **complex conjugate** of a complex number can be found by simply changing the sign of the imaginary part in the rectangular form or by using the negative of the angle of the polar form. For example, the conjugate of

$$
C = 2 + j3
$$
is 
$$
2 - j3
$$

as shown in Fig. 14.50. The conjugate of

$$
C = 2 \angle 30^{\circ}
$$
is 
$$
2 \angle -30^{\circ}
$$

as shown in Fig. 14.51.

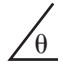

## **Reciprocal**

The **reciprocal** of a complex number is 1 divided by the complex number. For example, the reciprocal of

is

$$
C = X + jY
$$

$$
\frac{1}{X + jY}
$$

and of  $Z \angle \theta$ ,

$$
\frac{1}{Z \angle \theta}
$$

We are now prepared to consider the four basic operations of *addition, subtraction, multiplication,* and *division* with complex numbers.

# **Addition**

To add two or more complex numbers, simply add the real and imaginary parts separately. For example, if

$$
C_1 = \pm X_1 \pm j Y_1
$$
 and  $C_2 = \pm X_2 \pm j Y_2$ 

then  $C_1 + C_2 = (\pm X_1 \pm X_2) + j (\pm Y_1 \pm Y_2)$  (14.30)

There is really no need to memorize the equation. Simply set one above the other and consider the real and imaginary parts separately, as shown in Example 14.19.

### **EXAMPLE 14.19**

a. Add  $C_1 = 2 + j4$  and  $C_2 = 3 + j1$ . b. Add  $C_1 = 3 + j6$  and  $C_2 = -6 + j3$ .

#### *Solutions:*

a. By Eq. (14.30),

$$
C_1 + C_2 = (2 + 3) + j(4 + 1) = 5 + j5
$$

Note Fig. 14.52. An alternative method is

$$
2+j4
$$
  
 
$$
3+j1
$$
  

$$
\downarrow \quad \downarrow
$$
  

$$
5+j5
$$

b. By Eq. (14.30),

$$
C_1 + C_2 = (3 - 6) + j(6 + 3) = -3 + j9
$$

Note Fig. 14.53. An alternative method is

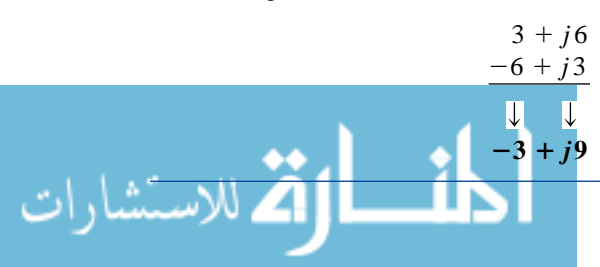

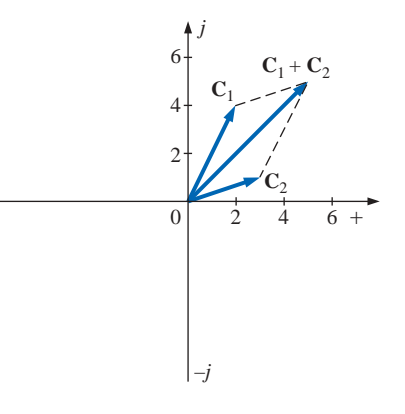

**FIG. 14.52** *Example 14.19(a).*

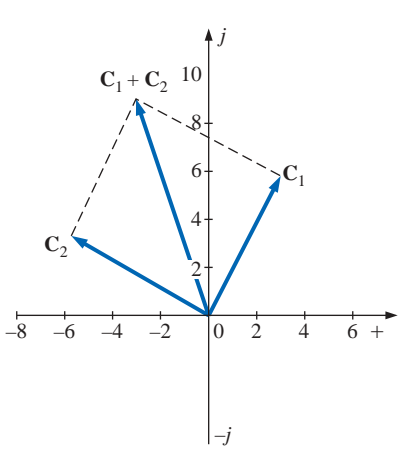

**FIG. 14.53** *Example 14.19(b).*

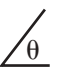

## **Subtraction**

In subtraction, the real and imaginary parts are again considered separately. For example, if

$$
C_1 = \pm X_1 \pm j Y_1
$$
 and  $C_2 = \pm X_2 \pm j Y_2$ 

then

$$
C_1 - C_2 = \left[\pm X_2 - (\pm X_2)\right] + j\left[\pm Y_1 - (\pm Y_2)\right] \quad (14.31)
$$

Again, there is no need to memorize the equation if the alternative method of Example 14.20 is employed.

## **EXAMPLE 14.20**

a. Subtract  $C_2 = 1 + j4$  from  $C_1 = 4 + j6$ . b. Subtract  $C_2 = -2 + j5$  from  $C_1 = +3 + j3$ .

### *Solutions:*

a. By Eq. (14.31),

$$
C_1 - C_2 = (4 - 1) + j(6 - 4) = 3 + j2
$$

Note Fig. 14.54. An alternative method is

$$
4+j6
$$
\n
$$
-(1+j4)
$$
\n
$$
\downarrow \qquad \downarrow
$$
\n
$$
3+j2
$$

b. By Eq. (14.31),

$$
C_1 - C_2 = [3 - (-2)] + j(3 - 5) = 5 - j2
$$

Note Fig. 14.55. An alternative method is

$$
\begin{array}{r}3+j3\\ \underline{-(-2+j5)}\\ \downarrow\\ \ \ \downarrow\\ \ \ \, 5-j2\end{array}
$$

*Addition or subtraction cannot be performed in polar form unless the complex numbers have the same angle*  $\theta$  *or unless they differ only by multiples of 180°.*

### **EXAMPLE 14.21**

a.  $2 \angle 45^{\circ} + 3 \angle 45^{\circ} = 5 \angle 45^{\circ}$ 

Note Fig. 14.56. Or

b.  $2 \angle 0^{\circ} - 4 \angle 180^{\circ} = 6 \angle 0^{\circ}$ 

Note Fig. 14.57.

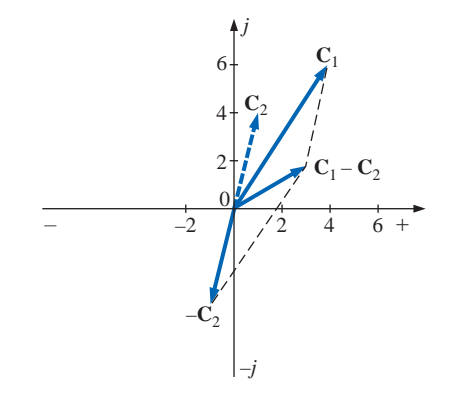

**FIG. 14.54** *Example 14.20(a).*

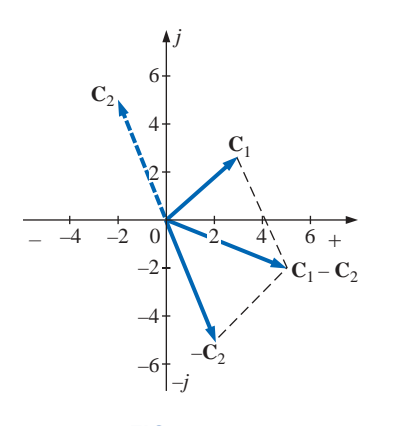

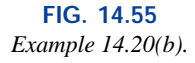

رد

 $\approx$ ど  $45^{\circ}$ 

*j*

– *+*

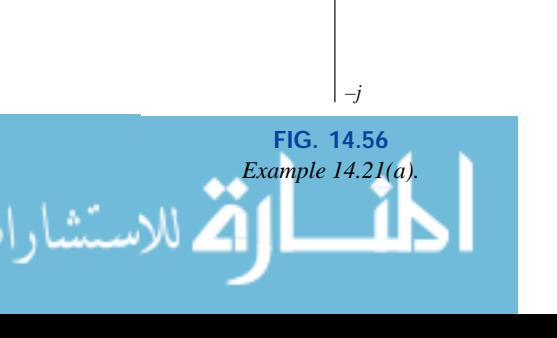

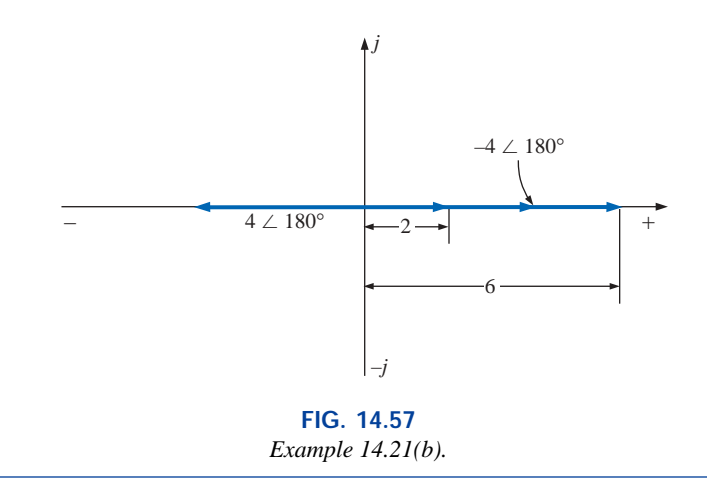

# **Multiplication**

To multiply two complex numbers in *rectangular* form, multiply the real and imaginary parts of one in turn by the real and imaginary parts of the other. For example, if

 $\theta$ 

$$
C_1 = X_1 + jY_1 \text{ and } C_2 = X_2 + jY_2
$$
  
then  

$$
C_1 \cdot C_2: \qquad X_1 + jY_1
$$

$$
\frac{X_2 + jY_2}{X_1X_2 + jY_1X_2}
$$

$$
+ jX_1Y_2 + j^2Y_1Y_2
$$

$$
\frac{1}{X_1X_2 + j(X_1Y_1X_2 + X_1Y_2) + Y_1Y_2(-1)}
$$
and  

$$
C_1 \cdot C_2 = (X_1X_2 - Y_1Y_2) + j(Y_1X_2 + X_1Y_2)
$$
 (14.32)

In Example 14.22(b), we obtain a solution without resorting to memorizing Eq. (14.32). Simply carry along the *j* factor when multiplying each part of one vector with the real and imaginary parts of the other.

### **EXAMPLE 14.22**

a. Find  $C_1 \cdot C_2$  if

$$
C_1 = 2 + j3
$$
 and  $C_2 = 5 + j10$ 

b. Find  $C_1 \cdot C_2$  if

$$
C_1 = -2 - j3
$$
 and  $C_2 = +4 - j6$ 

*Solutions:*

a. Using the format above, we have

$$
C_1 \cdot C_2 = [(2)(5) - (3)(10)] + j [(3)(5) + (2)(10)]
$$
  
= -20 + j35

b. Without using the format, we obtain

$$
\begin{array}{r}\n-2-j3 \\
+4-j6 \\
\hline\n-8-j12 \\
\hline\n+j12+j^218 \\
\hline\n-8+j(-12+12)-18\n\end{array}
$$
\nand\n
$$
C_1 \cdot C_2 = -26 = 26 \angle 180^\circ
$$

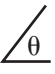

In *polar* form, the magnitudes are multiplied and the angles added algebraically. For example, for

$$
\mathbf{C}_1 = Z_1 \angle \theta_1 \quad \text{and} \quad \mathbf{C}_2 = Z_2 \angle \theta_2
$$

we write

$$
C_1 \cdot C_2 = Z_1 Z_2 \underline{\smash{\big/ \theta_1 + \theta_2}} \qquad (14.33)
$$

#### **EXAMPLE 14.23**

a. Find  $C_1 \cdot C_2$  if

 $C_1 = 5 \angle 20^\circ$  and  $C_2 = 10 \angle 30^\circ$ 

b. Find  $C_1 \cdot C_2$  if

$$
C_1 = 2 \angle -40^{\circ} \quad \text{and} \quad C_2 = 7 \angle +120^{\circ}
$$

#### *Solutions:*

a.  $C_1 \cdot C_2 = (5 \angle 20^\circ)(10 \angle 30^\circ) = (5)(10) / 20^\circ + 30^\circ = 50 \angle 50^\circ$ **b. C**<sub>1</sub> ⋅ **C**<sub>2</sub> = (2 ∠ -40<sup>°</sup>)(7 ∠ + 120<sup>°</sup>) = (2)(7) / -40<sup>°</sup> + 120<sup>°</sup>  $= 14 \angle 10^{\circ}$ 

To multiply a complex number in rectangular form by a real number requires that both the real part and the imaginary part be multiplied by the real number. For example,

$$
(10)(2+j3) = 20 + j30
$$

and  $50 \angle 0^{\circ} (0 + j6) = j300 = 300 \angle 90^{\circ}$ 

## **Division**

To divide two complex numbers in *rectangular* form, multiply the numerator and denominator by the conjugate of the denominator and the resulting real and imaginary parts collected. That is, if

then

$$
C_1 = X_1 + jY_1 \text{ and } C_2 = X_2 + jY_2
$$
  
\n
$$
\frac{C_1}{C_2} = \frac{(X_1 + jY_1)(X_2 - jY_2)}{(X_2 + jY_2)(X_2 - jY_2)}
$$
  
\n
$$
= \frac{(X_1X_2 + Y_1Y_2) + j(X_2Y_1 - X_1Y_2)}{X_2^2 + Y_2^2}
$$

and

$$
\frac{\mathbf{C}_1}{\mathbf{C}_2} = \frac{X_1 X_2 + Y_1 Y_2}{X_2^2 + Y_2^2} + j \frac{X_2 Y_1 - X_1 Y_2}{X_2^2 + Y_2^2}
$$
(14.34)

*X*<sup>2</sup> *i*<sup>2</sup>

*The equation does not have to be memorized if the steps above used to obtain it are employed.* That is, first multiply the numerator by the complex conjugate of the denominator and separate the real and imaginary terms. Then divide each term by the sum of each term of the denominator squared.

**EXAMPLE 14.24** a. Find  $C_1/C_2$  if  $C_1 = 1 + j4$  and  $C_2 = 4 + j5$ .

b. Find  $C_1/C_2$  if  $C_1 = -4 - j8$  and  $C_2 = +6 - j1$ .

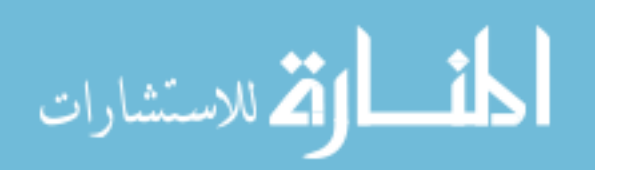

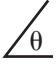

## *Solutions:*

a. By Eq. (14.34),

$$
\frac{C_1}{C_2} = \frac{(1)(4) + (4)(5)}{4^2 + 5^2} + j \frac{(4)(4) - (1)(5)}{4^2 + 5^2}
$$

$$
= \frac{24}{41} + \frac{j11}{41} \approx 0.585 + j0.268
$$

b. Using an alternative method, we obtain

$$
-4 - j8
$$
  
\n
$$
+6 + j1
$$
  
\n
$$
-24 - j48
$$
  
\n
$$
-j4 - j^{2}8
$$
  
\n
$$
-24 - j52 + 8 = -16 - j52
$$
  
\n
$$
+6 - j1
$$
  
\n
$$
+6 + j1
$$
  
\n
$$
36 + j6
$$
  
\n
$$
-j6 - j^{2}1
$$
  
\nand  
\n
$$
\frac{C_{1}}{C_{2}} = \frac{-16}{37} - \frac{j52}{37} = -0.432 - j1.405
$$

To divide a complex number in rectangular form by a real number, both the real part and the imaginary part must be divided by the real number. For example,

 $\frac{8 + j10}{2} = 4 + j5$ and  $\frac{6.8 - j0}{2} = 3.4 - j0 = 3.4 \angle 0^{\circ}$ 2  $8 + j10$ 2

In *polar* form, division is accomplished by simply dividing the magnitude of the numerator by the magnitude of the denominator and subtracting the angle of the denominator from that of the numerator. That is, for

$$
\mathbf{C}_1 = Z_1 \angle \theta_1 \quad \text{and} \quad \mathbf{C}_2 = Z_2 \angle \theta_2
$$

we write

$$
\frac{C_1}{C_2} = \frac{Z_1}{Z_2} \frac{\beta_1 - \theta_2}{\beta_2}
$$
 (14.35)

**EXAMPLE 14.25**

- a. Find  $C_1/C_2$  if  $C_1 = 15 \angle 10^\circ$  and  $C_2 = 2 \angle 7^\circ$ .
- b. Find  $C_1/C_2$  if  $C_1 = 8 \angle 120^\circ$  and  $C_2 = 16 \angle -50^\circ$ .

*Solutions:*

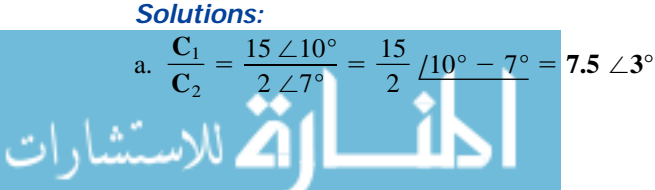

 $\theta$ 

We obtain the *reciprocal* in the rectangular form by multiplying the numerator and denominator by the complex conjugate of the denominator:

$$
\frac{1}{X+jY} = \left(\frac{1}{X+jY}\right)\left(\frac{X-jY}{X-jY}\right) = \frac{X-jY}{X^2+Y^2}
$$
\n
$$
\frac{1}{X+jY} = \frac{X}{X^2+Y^2} - j\frac{Y}{X^2+Y^2}
$$
\n(14.36)

and

 $\mathbf{C}_2$ 

In polar form, the reciprocal is

$$
\frac{1}{Z \angle \theta} = \frac{1}{Z} \angle -\theta \tag{14.37}
$$

A concluding example using the four basic operations follows.

**EXAMPLE 14.26** Perform the following operations, leaving the answer in polar or rectangular form:

a. 
$$
\frac{(2+j3) + (4+j6)}{(7+j7) - (3-j3)} = \frac{(2+4) + j(3+6)}{(7-3) + j(7+3)}
$$
  
\n
$$
= \frac{(6+j9)(4-j10)}{(4+j10)(4-j10)}
$$
  
\n
$$
= \frac{[(6)(4) + (9)(10)] + j[(4)(9) - (6)(10)]}{4^2 + 10^2}
$$
  
\n
$$
= \frac{114 - j24}{116} = 0.983 - j0.207
$$
  
\nb. 
$$
\frac{(50 \angle 30^\circ)(5+j5)}{10 \angle -20^\circ} = \frac{(50 \angle 30^\circ)(7.07 \angle 45^\circ)}{10 \angle -20^\circ} = \frac{353.5 \angle 75^\circ}{10 \angle -20^\circ}
$$
  
\n
$$
= 35.35 / 75^\circ - (-20^\circ) = 35.35 \angle 95^\circ
$$
  
\nc. 
$$
\frac{(2 \angle 20^\circ)^2(3+j4)}{8-j6} = \frac{(2 \angle 20^\circ)(2 \angle 20^\circ)(5 \angle 53.13^\circ)}{10 \angle -36.87^\circ}
$$
  
\n
$$
= \frac{(4 \angle 40^\circ)(5 \angle 53.13^\circ)}{10 \angle -36.87^\circ} = \frac{20 \angle 93.13^\circ}{10 \angle -36.87^\circ}
$$
  
\n
$$
= 2 \underline{93.13^\circ - (-36.87^\circ)} = 2.0 \angle 130^\circ
$$
  
\nd.  $3 \angle 27^\circ - 6 \angle -40^\circ = (2.673 + j1.362) - (4.596 - j3.857)$   
\n
$$
= (2.673 - 4.596) + j(1.362 + 3.857)
$$
  
\n
$$
= -1.923 + j5.219
$$

## **14.11 CALCULATOR AND COMPUTER METHODS WITH COMPLEX NUMBERS**

The process of converting from one form to another or working through lengthy operations with complex numbers can be time-consuming and

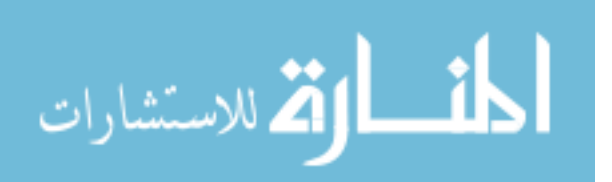

often frustrating if one lost minus sign or decimal point invalidates the solution. Fortunately, technologists of today have calculators and computer methods that make the process measurably easier with higher degrees of reliability and accuracy.

# **Calculators**

 $\theta$ 

The TI-86 calculator of Fig. 14.58 is only one of numerous calculators that can convert from one form to another and perform lengthy calculations with complex numbers in a concise, neat form. Not all of the details of using a specific calculator will be included here because each has its own format and sequence of steps. However, the basic operations with the TI-86 will be included primarily to demonstrate the ease with which the conversions can be made and the format for more complex operations.

For the TI-86 calculator, one must first call up the 2nd function CPLX from the keyboard, which results in a menu at the bottom of the display including conj, real, imag, abs, and angle. If we choose the key MORE,  $\triangleright$  Rec and  $\triangleright$  Pol will appear as options (for the conversion process). To convert from one form to another, simply enter the current form in brackets with a comma between components for the rectangular form and an angle symbol for the polar form. Follow this form with the operation to be performed, and press the ENTER key—the result will appear on the screen in the desired format.

**EXAMPLE 14.27** This example is for demonstration purposes only. It is not expected that all readers will have a TI-86 calculator. The sole purpose of the example is to demonstrate the power of today's calculators.

Using the TI-86 calculator, perform the following conversions:

- a.  $3 j4$  to polar form.
- b.  $0.006 \angle 20.6^{\circ}$  to rectangular form.

#### *Solutions:*

a. The TI-86 display for part (a) is the following:

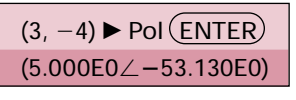

**CALC. 14.1**

b. The TI-86 display for part (b) is the following:

| $(0.006\angle 20.6)$ Rec $(ENTER)$ |
|------------------------------------|
| $(5.616E - 3, 2.111E - 3)$         |

**CALC. 14.2**

**EXAMPLE 14.28** Using the TI-86 calculator, perform the desired operations required in part (c) of Example 14.26, and compare solutions.

**Solution:** One must now be aware of the hierarchy of mathematical operations. In other words, in which sequence will the calculator perform the desired operations? In most cases, the sequence is the same as

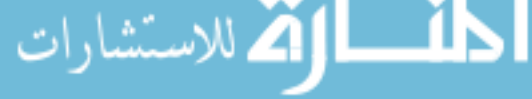

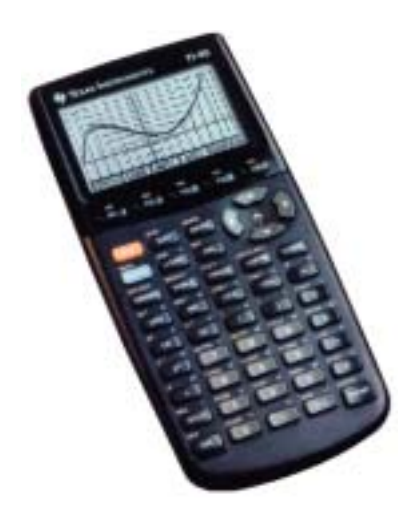

**FIG. 14.58** *TI-86 scientific calculator. (Courtesy of Texas Instruments, Inc.)*

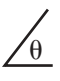

that used in longhand calculations, although one must become adept at setting up the parentheses to ensure the correct order of operations. For this example, the TI-86 display is the following:

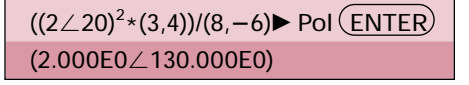

#### **CALC. 14.3**

which is a perfect match with the earlier solution.

## **Mathcad**

The Mathcad format for complex numbers will now be introduced in preparation for the chapters to follow. We will continue to use *j* when we define a complex number in rectangular form even though the Mathcad result will always appear with the letter *i*. You can change this by going to the **Format** menu, but for this presentation we decided to use the default operators as much as possible.

When entering *j* to define the imaginary component of a complex number, be sure to enter it as 1*j*; but do not put a multiplication operator between the 1 and the *j*. Just type 1 and then *j*. In addition, place the *j* after the constant rather than before as in the text material.

When Mathcad operates on an angle, it will assume that the angle is in radians and not degrees. Further, all results will appear in radians rather than degrees.

The first operation to be developed is the conversion from rectangular to polar form. In Fig. 14.59 the rectangular number  $4 + j 3$  is being converted to polar form using Mathcad. First *X* and *Y* are defined using the colon operator. Next the equation for the magnitude of the polar form is written in terms of the two variables just defined. The magnitude of the polar form is then revealed by writing the variable again and using the equal sign. It will take some practice, but be careful when writing the equation for *Z* in the sense that you pay particular attention to the location of the bracket before performing the next operation. The resulting magnitude of 5 is as expected.

For the angle, the sequence **View-Toolbars-Greek** is first applied to obtain the **Greek** toolbar appearing in Fig. 14.59. It can be moved to any location by simply clicking on the blue at the top of the toolbar and dragging it to the preferred location. Then 0 is selected from the toolbar as the variable to be defined. The tan<sup>-1</sup>  $\theta$  is obtained through the sequence **Insert-***f(x)***-Insert Function** dialog box**-trigonometric-atan-OK** in which *Y*/*X* is inserted. Then bring the controlling bracket to the outside of the entire expression, and multiply by the ratio of  $180/\pi$  with  $\pi$  selected from the **Calculator** toolbar (available from the same sequence used to obtain the **Greek** toolbar). The multiplication by the last factor of the equation will ensure that the angle is in degrees. Selecting  $\theta$  again followed by an equal sign will result in the correct angle of 36.87° as shown in Fig. 14.59.

We will now look at two forms for the polar form of a complex number. The first is defined by the basic equations introduced in this chapter, while the second uses a special format. For all the Mathcad analyses to be provided in this text, the latter format will be employed. First

**German-American** (Breslau, Germany; Yonkers and Schenectady, NY, USA) **(1865–1923) Mathematician, Scientist, Engineer, Inventor, Professor of Electrical Engineering and Electrophysics,** Union College **Department Head,** General Electric Co.

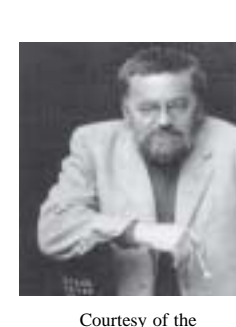

Hall of History Foundation, Schenectady, New York

Although the holder of some 200 patents and recognized worldwide for his contributions to the study of hysteresis losses and electrical transients, Charles Proteus Steinmetz is best recognized for his contribution to the study of ac networks. His "Symbolic Method of Alternating-current Calculations" provided an approach to the analysis of ac networks that removed a great deal of the confusion and frustration experienced by engineers of that day as they made the transition from dc to ac systems. His approach (from which the phasor notation of this text is premised) permitted a direct analysis of ac systems using many of the theorems and methods of analysis developed for dc systems. In 1897 he authored the epic work *Theory and Calculation of Alternating Current Phenomena*, which became the "bible" for practicing engineers. Dr. Steinmetz was fondly referred to as "The Doctor" at General Electric Company where he worked for some 30 years in a number of important capacities. His recognition as a "multigifted genius" is supported by the fact that he maintained active friendships with such individuals as Albert Einstein, Guglielmo Marconi (radio), and Thomas A. Edison, to name just a few. He was President of the American Institute of Electrical Engineers (AIEE) and the National Association of Corporation Schools and actively supported his local community (Schenectady) as president of the Board of Education and the Commission on Parks and City Planning.

**CHARLES PROTEUS STEINMETZ** للاستشارات

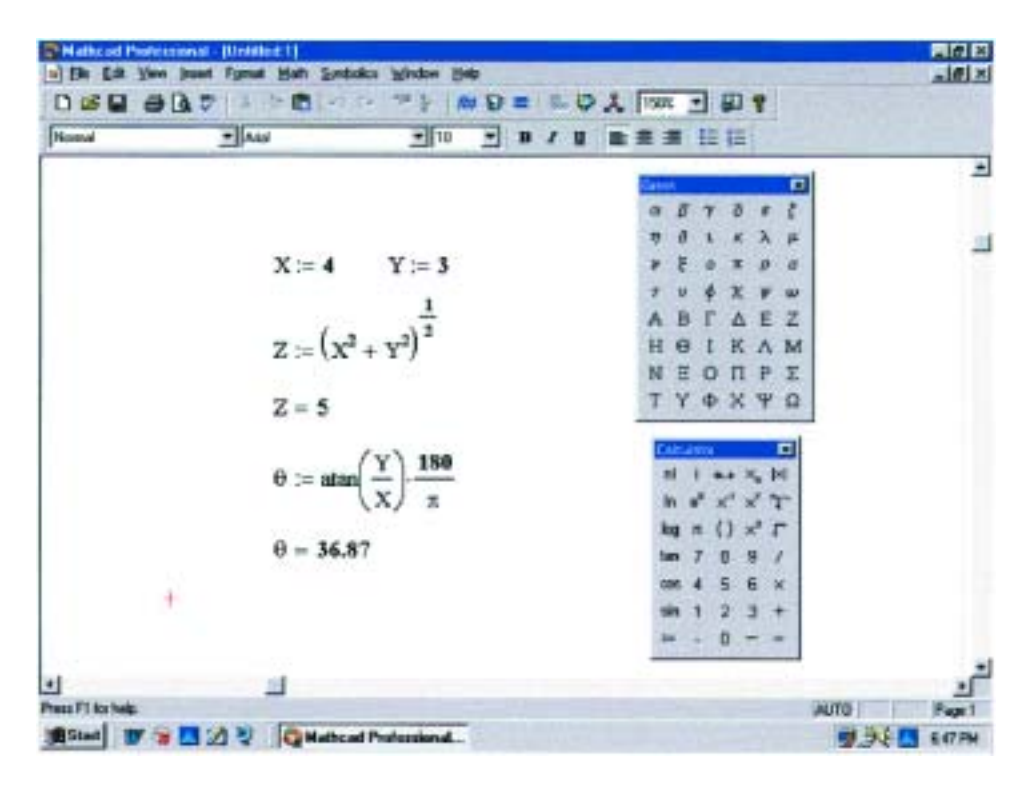

**FIG. 14.59** *Using Mathcad to convert from rectangular to polar form.*

the magnitude of the polar form is defined followed by the conversion of the angle of 60 $\degree$  to radians by multiplying by the factor  $\pi/180$  as shown in Fig. 14.60. In this example the resulting angular measure is  $\pi/3$  radians. Next the rectangular format is defined by a real part  $X =$ *Z* cos  $\theta$  and by an imaginary part *Y* = *Z* sin  $\theta$ . Both the cos and the sin are obtained by the sequence **Insert-***f(x)***-trigonometric-cos(**or **sin)- OK.** Note the multiplication by *j* which was actually entered as 1*j*. Entering *C* again followed by an equal sign will result in the correct conversion shown in Fig. 14.60.

The next format is based on the mathematical relationship that  $e^{j\theta}$  =  $\cos \theta + j \sin \theta$ . Both *Z* and  $\theta$  are as defined above, but now the complex number is written as shown in Fig. 14.60 using the notation just introduced. Note that both *Z* and  $\theta$  are part of this defining form. The  $e^x$  is obtained directly from the **Calculator** toolbar. Remember to enter the *j* as 1*j* without a multiplication sign between the 1 and the *j*. However, there is a multiplication operator placed between the  $j$  and  $\theta$ . When entered again followed by an equal sign, the rectangular form appears to match the above results. As mentioned above, it is this latter format that will be used throughout the text due to its cleaner form and more direct entering path.

The last example using Mathcad will be a confirmation of the results of Example 14.26(b) as shown in Fig. 14.61. The three complex numbers are first defined as shown. Then the equation for the desired result

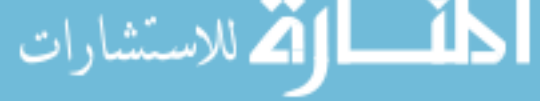

 $\theta$ 

| <b>Nomal</b> | $-$ And              | $= 10$<br>卜                                    | 素素 挂栏                                                                       |
|--------------|----------------------|------------------------------------------------|-----------------------------------------------------------------------------|
|              | $Z := 20$            | $\theta = 60 - \frac{\pi}{4}$                  | E                                                                           |
|              |                      | 180                                            |                                                                             |
|              |                      |                                                |                                                                             |
|              |                      | $C := Z \cos(\theta) + Z \sin(\theta) \cdot j$ |                                                                             |
|              |                      |                                                |                                                                             |
|              | $C = 10 + 17.321i$   |                                                | z<br>K A M<br>e                                                             |
|              |                      |                                                | н<br>τ<br>EONPE<br>N                                                        |
|              |                      |                                                | YOXTQ                                                                       |
|              | $Z := 20$            | π<br>$0 := 60$                                 | o<br><b>Atlanta</b><br>$n!$ i as $X_n$ [n]                                  |
|              |                      | 180                                            | $\mathbf{x}^{\prime} \times \mathbf{x}^{\prime} \times \mathbf{y}^{\prime}$ |
|              |                      |                                                | $E \cup X \Gamma$<br>bq                                                     |
|              | $C := Z e^{J\theta}$ |                                                |                                                                             |
|              |                      |                                                | 0 SC                                                                        |
|              | $C = 10 + 17.321i$   |                                                | ٠                                                                           |
|              |                      |                                                |                                                                             |

**FIG. 14.60** *Using Mathcad to convert from polar to rectangular form.*

| $D \cong \blacksquare$ and $\triangleright$ |                           | Forest Math Synbolics Window Holp<br>■ …… 下→ 加口 = 二〇人 [08 三 印す |                         |                 |                                       |        |    |            |          |                           |             | $-101 \times$ |
|---------------------------------------------|---------------------------|----------------------------------------------------------------|-------------------------|-----------------|---------------------------------------|--------|----|------------|----------|---------------------------|-------------|---------------|
| Normal                                      | $\frac{1}{2}$ Axel        |                                                                | 三川                      |                 | $-$ B $\overline{1}$ B $\overline{1}$ | ■ ■ 田田 |    |            |          |                           |             |               |
|                                             |                           |                                                                |                         |                 |                                       | سيز    |    |            |          | п                         |             |               |
| $21 - 50$                                   | $61 - 33$ $\frac{1}{180}$ |                                                                |                         | $(1 - 21)^{44}$ |                                       |        |    |            |          |                           |             |               |
|                                             |                           |                                                                |                         |                 |                                       |        |    |            |          | 连                         |             |               |
|                                             |                           |                                                                |                         | $C1 = 5 + 5$    |                                       |        |    |            |          |                           |             |               |
|                                             |                           |                                                                |                         |                 |                                       |        |    |            |          | ω                         |             |               |
|                                             |                           |                                                                |                         |                 |                                       |        |    |            |          | z<br>к                    |             |               |
| $23 - 10$                                   | $03 = -20$                | 180                                                            | $(1 + 2)$ <sup>48</sup> |                 |                                       | н      | Θ  |            | к        | $\Lambda$ M               |             |               |
|                                             |                           |                                                                |                         |                 |                                       | N      | Ε  | $^{\circ}$ |          | <b>ΠPΣ</b>                |             |               |
|                                             |                           |                                                                |                         |                 |                                       |        |    |            |          | $Y \Phi X \Psi \Omega$    |             |               |
|                                             |                           | $CA = \frac{(C1 C5)}{C3}$                                      |                         |                 |                                       |        |    |            |          | 미                         |             |               |
|                                             |                           |                                                                |                         |                 |                                       |        | m) |            |          | $1 - 4 - 7$               |             |               |
|                                             |                           |                                                                |                         |                 |                                       |        |    |            | v.       | $x^{\prime}$ $x^{\prime}$ |             |               |
|                                             |                           | $C4 - -3.001 + 36.2211$                                        |                         |                 |                                       |        |    |            |          | xг                        |             |               |
|                                             |                           |                                                                |                         |                 |                                       |        |    |            |          |                           |             |               |
|                                             | $ CA  = 35.355$           | $\frac{180}{4500}$                                             | $84 - 95$               |                 |                                       |        |    |            | YМ       |                           |             |               |
|                                             |                           | ٠                                                              |                         |                 |                                       |        |    |            | э        | з<br>÷                    |             |               |
|                                             |                           |                                                                |                         |                 |                                       |        |    | n          | $\equiv$ |                           |             |               |
| $\blacksquare$                              |                           |                                                                |                         |                 |                                       |        |    |            |          |                           |             |               |
| Phone F1 for help.                          |                           |                                                                |                         |                 |                                       |        |    |            |          |                           | <b>AUTO</b> | Page 1        |
| Bishart TV                                  |                           | 2 V G Mathoad Professional                                     |                         |                 |                                       |        |    |            |          |                           | 原来日         | 7.33 PM       |

**FIG. 14.61** *Using Mathcad to confirm the results of Example 14.26(b).*

is entered using *C*4, and finally the results are called for. Note the relative simplicity of the equation for  $C_4$  now that all the other variables have been defined. As shown, however, the immediate result is in the rectangular form using the magnitude feature from the calculator and the  $\arg$  function from **Insert-** $f(x)$ **-Complex Numbers-arg.** There will be a number of other examples in the chapters to follow on the use of Mathcad with complex numbers.

## **14.12 PHASORS**

As noted earlier in this chapter, the addition of sinusoidal voltages and currents will frequently be required in the analysis of ac circuits. One lengthy but valid method of performing this operation is to place both sinusoidal waveforms on the same set of axes and add algebraically the magnitudes of each at every point along the abscissa, as shown for  $c = a + b$  in Fig. 14.62. This, however, can be a long and tedious process with limited accuracy. A shorter method uses the rotating radius vector first appearing in Fig. 13.16. This *radius vector,* having a *constant magnitude* (length) with *one end fixed at the origin,* is called a **phasor** when applied to electric circuits. During its rotational development of the sine wave, the phasor will, at the instant  $t = 0$ , have the positions shown in Fig. 14.63(a) for each waveform in Fig. 14.63(b).

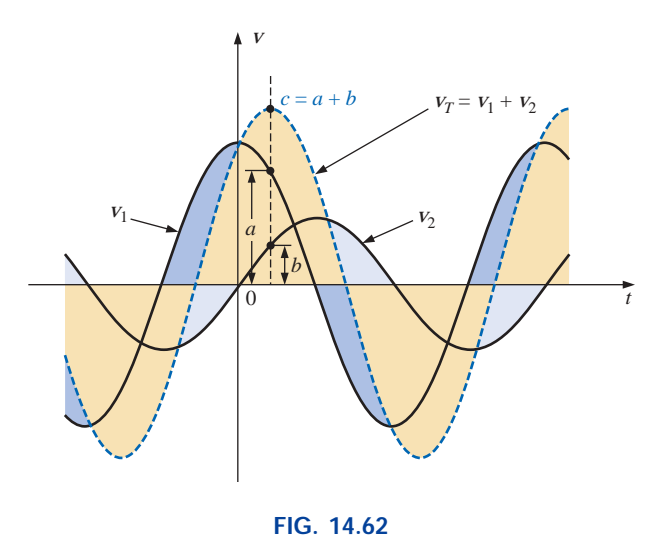

*Adding two sinusoidal waveforms on a point-by-point basis.*

Note in Fig.  $14.63(b)$  that  $v_2$  passes through the horizontal axis at  $t = 0$  s, requiring that the radius vector in Fig. 14.63(a) be on the horizontal axis to ensure a vertical projection of zero volts at  $t = 0$  s. Its length in Fig. 14.63(a) is equal to the peak value of the sinusoid as required by the radius vector of Fig. 13.16. The other sinusoid has passed through 90 $^{\circ}$  of its rotation by the time  $t = 0$  s is reached and

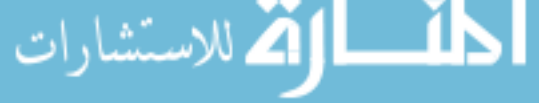
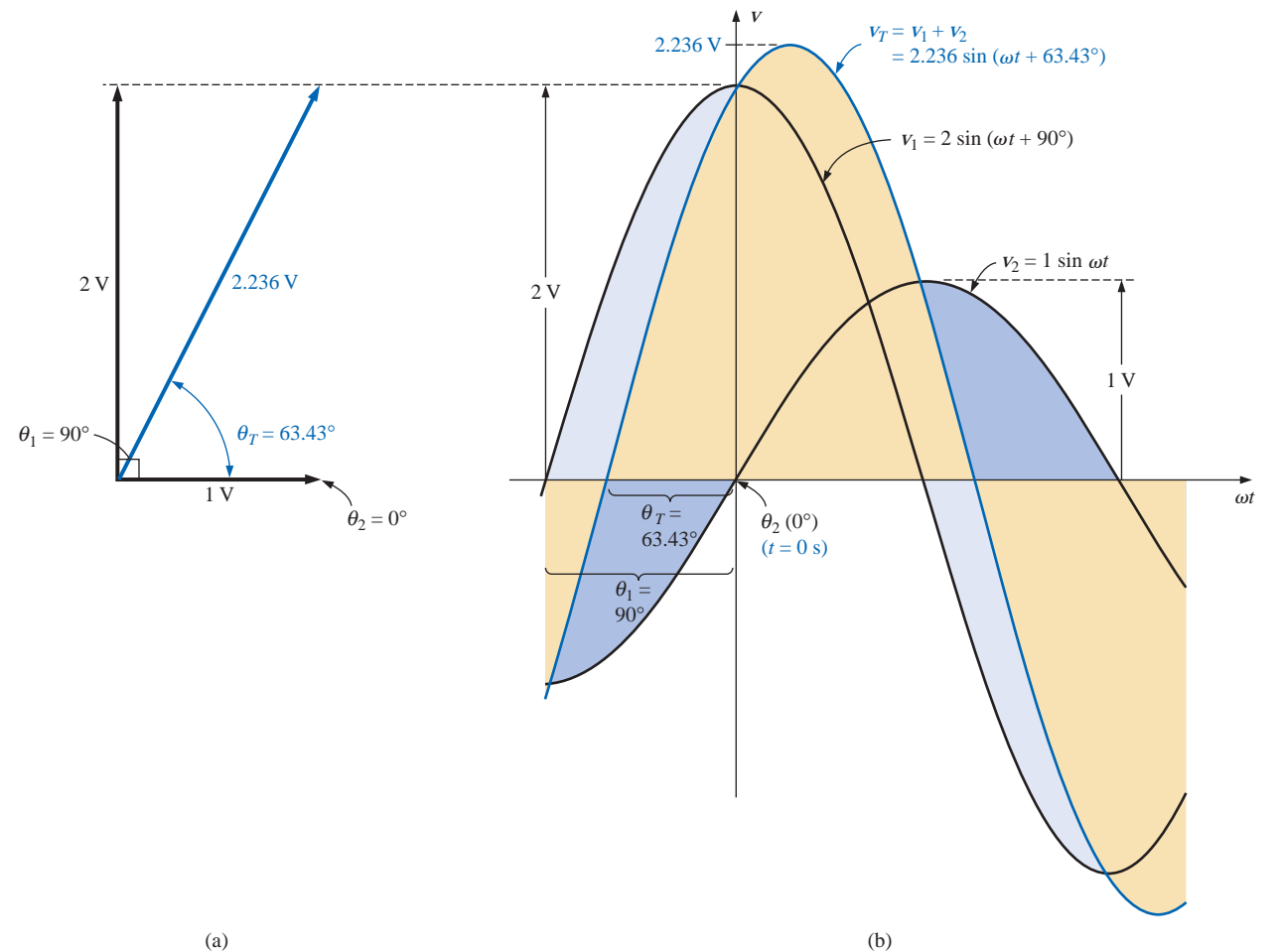

**FIG. 14.63**

*(a) The phasor representation of the sinusoidal waveforms of Fig. 14.63(b); (b) finding the sum of two sinusoidal waveforms of*  $v_1$  *and*  $v_2$ .

therefore has its maximum vertical projection as shown in Fig. 14.63(a). Since the vertical projection is a maximum, the peak value of the sinusoid that it will generate is also attained at  $t = 0$  s, as shown in Fig. 14.63(b). Note also that  $v_T = v_1$  at  $t = 0$  s since  $v_2 = 0$  V at this instant.

It can be shown [see Fig.  $14.63(a)$ ] using the vector algebra described in Section 14.10 that

$$
1 \text{ V } \angle 0^{\circ} + 2 \text{ V } \angle 90^{\circ} = 2.236 \text{ V } \angle 63.43^{\circ}
$$

In other words, if we convert  $v_1$  and  $v_2$  to the phasor form using

$$
v = V_m \sin(\omega t \pm \theta) \Rightarrow V_m \angle \pm \theta
$$

and add them using complex number algebra, we can find the phasor form for  $v_T$  with very little difficulty. It can then be converted to the time domain and plotted on the same set of axes, as shown in Fig. 14.63(b). Figure 14.63(a), showing the magnitudes and relative positions of the various phasors, is called a **phasor diagram.** It is actually a "snapshot" of the rotating radius vectors at  $t = 0$  s.

In the future, therefore, if the addition of two sinusoids is required, they should first be converted to the phasor domain and the sum found using complex algebra. The result can then be converted to the time domain.

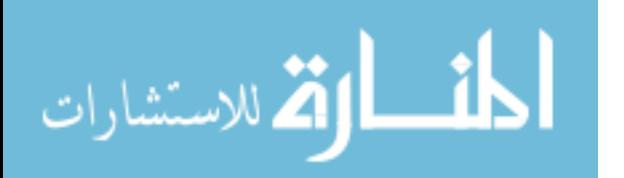

 $\theta$ 

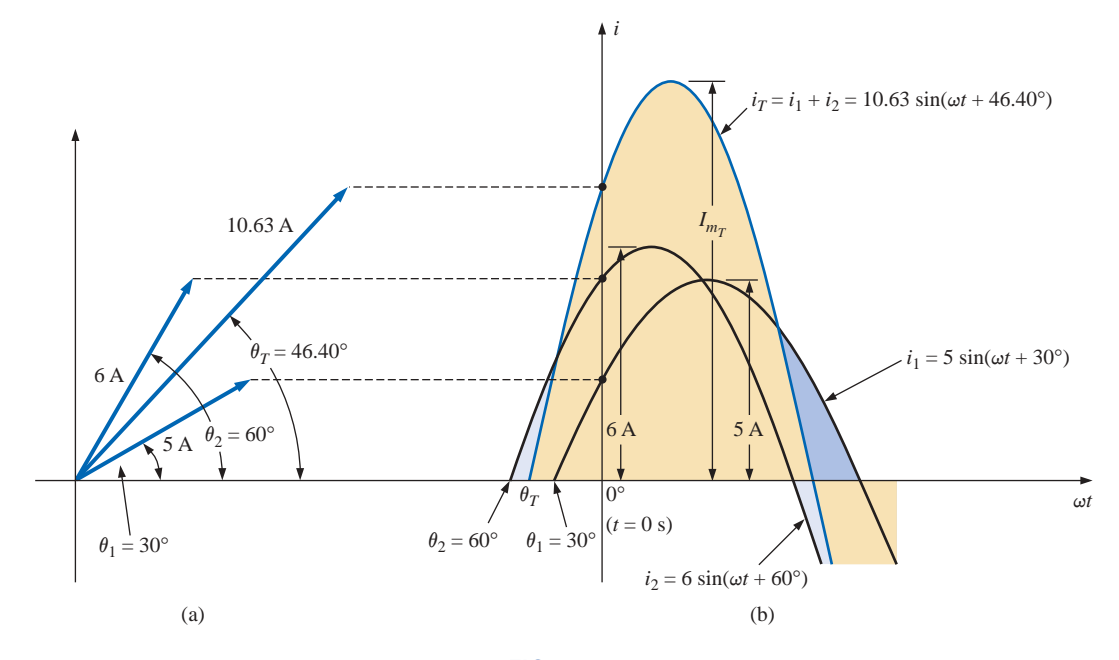

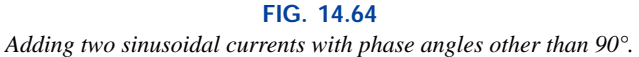

The case of two sinusoidal functions having phase angles different from 0° and 90° appears in Fig. 14.64. Note again that the vertical height of the functions in Fig.  $14.64(b)$  at  $t = 0$  s is determined by the rotational positions of the radius vectors in Fig. 14.64(a).

Since the rms, rather than the peak, values are used almost exclusively in the analysis of ac circuits, the phasor will now be redefined for the purposes of practicality and uniformity as having a magnitude equal to the *rms value* of the sine wave it represents. The angle associated with the phasor will remain as previously described—the phase angle.

In general, for all of the analyses to follow, the phasor form of a sinusoidal voltage or current will be

$$
\mathbf{V} = V \angle \theta \quad \text{and} \quad \mathbf{I} = I \angle \theta
$$

where *V* and *I* are rms values and  $\theta$  is the phase angle. It should be pointed out that in phasor notation, the sine wave is always the reference, and the frequency is not represented.

*Phasor algebra for sinusoidal quantities is applicable only for waveforms having the same frequency.*

**EXAMPLE 14.29** Convert the following from the time to the phasor domain:

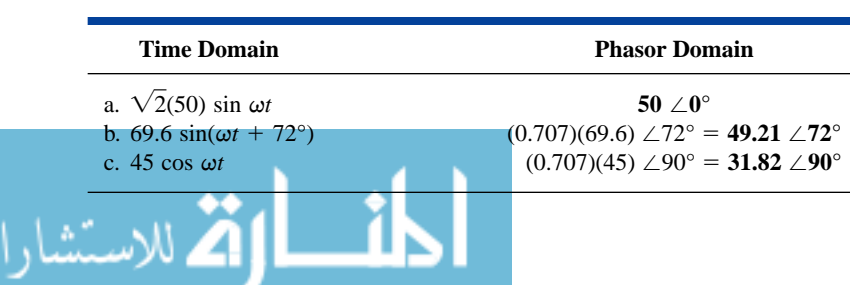

**EXAMPLE 14.30** Write the sinusoidal expression for the following phasors if the frequency is 60 Hz:

| <b>Phasor Domain</b>          | <b>Time Domain</b>                             |
|-------------------------------|------------------------------------------------|
| a. $I = 10 \times 30^{\circ}$ | $i = \sqrt{2}(10) \sin(2\pi 60t + 30^{\circ})$ |
|                               | and $i = 14.14 \sin(377t + 30^{\circ})$        |
| b. $V = 115 / -70^{\circ}$    | $v = \sqrt{2}(115) \sin(377t - 70^{\circ})$    |
|                               | and $v = 162.6 \sin(377t - 70^{\circ})$        |

**EXAMPLE 14.31** Find the input voltage of the circuit of Fig. 14.65 if

$$
v_a = 50 \sin(377t + 30^\circ) \n v_b = 30 \sin(377t + 60^\circ)
$$
  $f = 60$  Hz

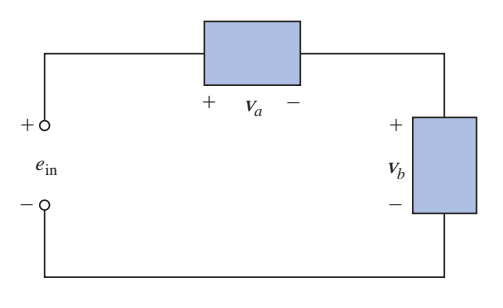

**FIG. 14.65** *Example 14.31.*

**Solution:** Applying Kirchhoff's voltage law, we have

$$
e_{\rm in} = \mathbf{v}_a + \mathbf{v}_b
$$

Converting from the time to the phasor domain yields

$$
v_a = 50 \sin(377t + 30^\circ) \Rightarrow \mathbf{V}_a = 35.35 \text{ V } \angle 30^\circ
$$
  
\n $v_b = 30 \sin(377t + 60^\circ) \Rightarrow \mathbf{V}_b = 21.21 \text{ V } \angle 60^\circ$ 

Converting from polar to rectangular form for addition yields

$$
V_a = 35.35 \text{ V } \angle 30^\circ = 30.61 \text{ V } + j17.68 \text{ V}
$$

$$
V_b = 21.21 \text{ V } \angle 60^\circ = 10.61 \text{ V } + j18.37 \text{ V}
$$

Then

$$
\mathbf{E}_{in} = \mathbf{V}_a + \mathbf{V}_b = (30.61 \text{ V} + j17.68 \text{ V}) + (10.61 \text{ V} + j18.37 \text{ V})
$$
  
= 41.22 V + j36.05 V

Converting from rectangular to polar form, we have

$$
E_{\rm in} = 41.22 \text{ V} + j36.05 \text{ V} = 54.76 \text{ V} \ \angle 41.17^{\circ}
$$

Converting from the phasor to the time domain, we obtain

$$
\mathbf{E}_{\text{in}} = 54.76 \text{ V} \ \angle 41.17^{\circ} \Rightarrow e_{\text{in}} = \sqrt{2(54.76) \sin(377t + 41.17^{\circ})}
$$
  
and  

$$
e_{\text{in}} = 77.43 \sin(377t + 41.17^{\circ})
$$

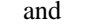

$$
\mathbf{K} = \mathbf{K} \mathbf{K} \mathbf
$$

www.manaraa.com

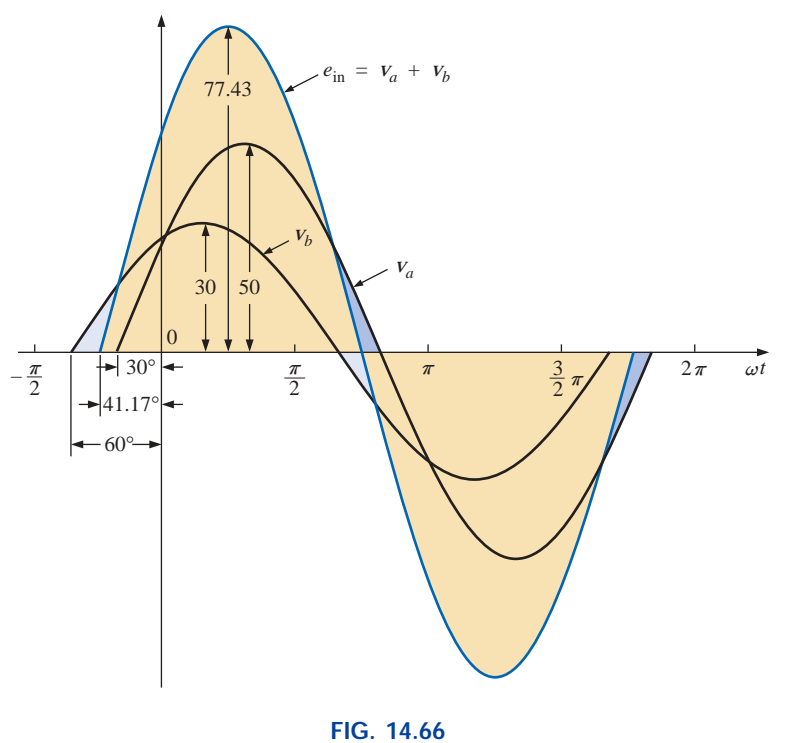

*Solution to Example 14.31.*

A plot of the three waveforms is shown in Fig. 14.66. Note that at each instant of time, the sum of the two waveforms does in fact add up to  $e_{\text{in}}$ . At  $t = 0$  ( $\omega t = 0$ ),  $e_{\text{in}}$  is the sum of the two positive values, while at a value of  $\omega t$ , almost midway between  $\pi/2$  and  $\pi$ , the sum of the positive value of  $v_a$  and the negative value of  $v_b$  results in  $e_{\text{in}} = 0$ .

**EXAMPLE 14.32** Determine the current  $i_2$  for the network of Fig. 14.67.

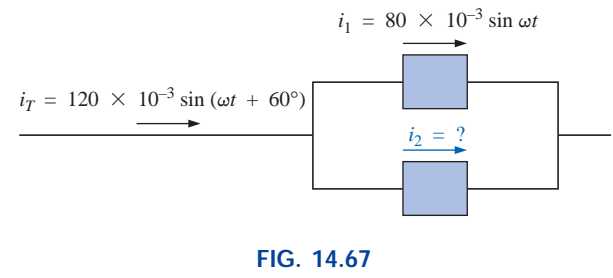

*Example 14.32.*

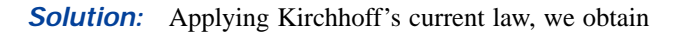

$$
i_T = i_1 + i_2
$$
 or  $i_2 = i_T - i_1$ 

Converting from the time to the phasor domain yields

$$
i_T = 120 \times 10^{-3} \sin(\omega t + 60^\circ) \Rightarrow 84.84 \text{ mA } \angle 60^\circ
$$
  

$$
i_1 = 80 \times 10^{-3} \sin \omega t \Rightarrow 56.56 \text{ mA } \angle 0^\circ
$$

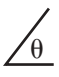

Converting from polar to rectangular form for subtraction yields

$$
I_T = 84.84
$$
 mA  $\angle 60^\circ = 42.42$  mA + j73.47 mA  
 $I_1 = 56.56$  mA  $\angle 0^\circ = 56.56$  mA + j0

Then

$$
\mathbf{I}_2 = \mathbf{I}_T - \mathbf{I}_1
$$
  
= (42.42 mA + j73.47 mA) - (56.56 mA + j0)

and  $I_2 = -14.14 \text{ mA} + j73.47 \text{ mA}$ 

Converting from rectangular to polar form, we have

 $I_2 = 74.82 \text{ mA} \angle 100.89^{\circ}$ 

Converting from the phasor to the time domain, we have

$$
I_2 = 74.82 \text{ mA} \angle 100.89^\circ \Rightarrow
$$
  
 $i_2 = \sqrt{2}(74.82 \times 10^{-3}) \sin(\omega t + 100.89^\circ)$ 

and  $i_2 = 105.8 \times 10^{-3} \sin(\omega t + 100.89^{\circ})$ 

A plot of the three waveforms appears in Fig. 14.68. The waveforms clearly indicate that  $i_T = i_1 + i_2$ .

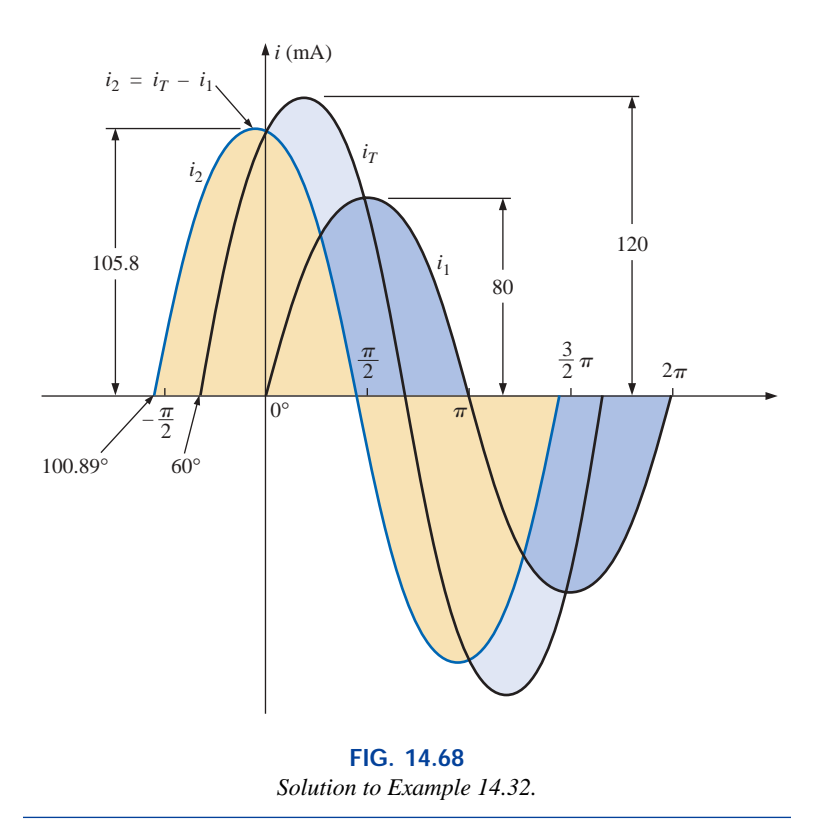

## **14.13 COMPUTER ANALYSIS PSpice**

**Capacitors and the ac Response** The simplest of ac capacitive circuits will now be analyzed to introduce the process of setting up an ac source and running an ac transient simulation. The ac source of Fig.

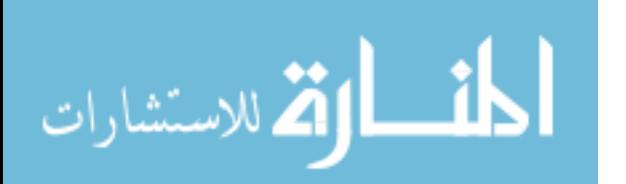

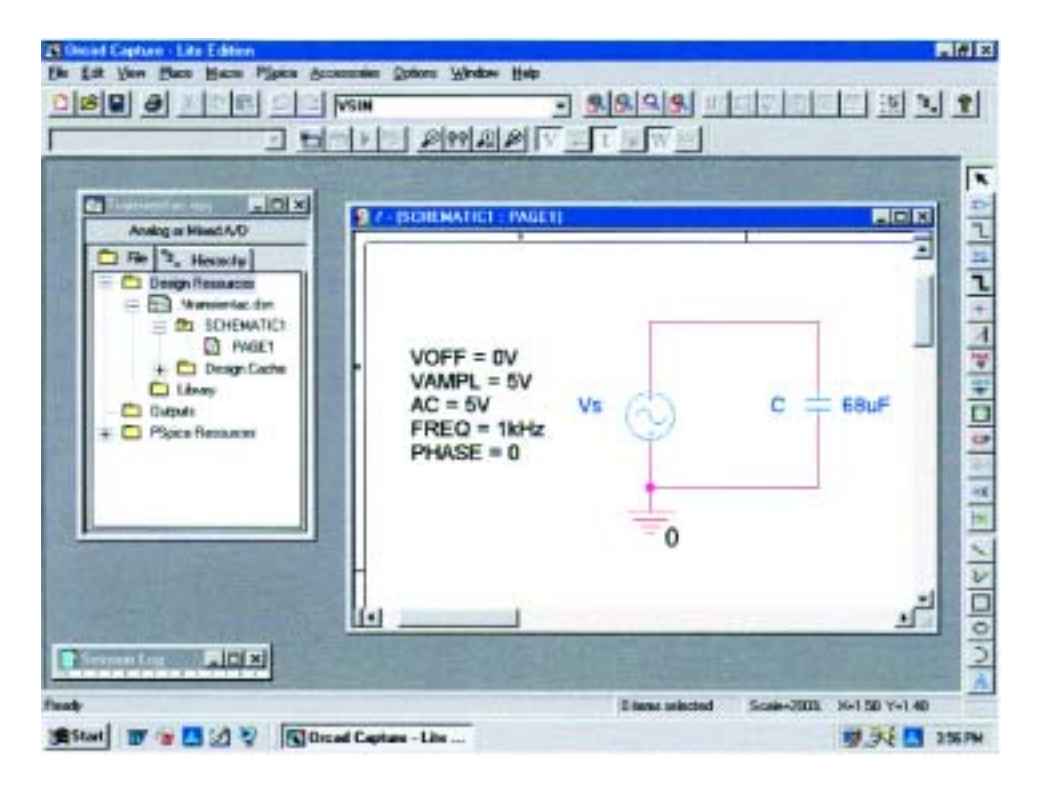

**FIG. 14.69** *Using PSpice to analyze the response of a capacitor to a sinusoidal ac signal.*

14.69 is obtained through **Place part** key-**SOURCE-VSIN-OK.** The name or value of any parameter can be changed by simply doubleclicking on the parameter on the display or by double-clicking on the source symbol to get the **Property Editor** dialog box. Within the dialog box the values appearing in Fig. 14.69 were set, and under **Display, Name and Value** were selected. After you have selected **Apply** and exited the dialog box, the parameters will appear as shown in the figure.

The simulation process is initiated by selecting the **New Simulation Profile** and under **New Simulation** entering **Transientac** for the **Name** followed by **Create.** In the **Simulation Settings** dialog box, **Analysis** is selected and **Time Domain(Transient)** is chosen under **Analysis type.** The **Run to time** will be set at 3 ms to permit a display of three cycles of the sinusoidal waveforms  $(T = 1/f = 1/1000 \text{ Hz} = 1 \text{ ms})$ . The **Start saving data after** will be left at 0 s, and the **Maximum step size** will be  $3 \text{ ms}/1000 = 3 \mu\text{s}$ . Clicking **OK** and then selecting the **Run PSpice** icon will result in a plot having a horizontal axis that extends from 0 to 3 ms.

Now we have to tell the computer which waveforms we are interested in. First, we should take a look at the applied ac source by selecting **Trace-Add Trace-V(Vs:)** followed by **OK.** The result is the sweeping ac voltage in the botttom region of the screen of Fig. 14.70. Note that it has a peak value of 5 V, and three cycles appear in the 3-ms time frame. The current for the capacitor can be added by selecting **Trace-Add Trace** and choosing **I(C)** followed by **OK.** The resulting waveform for **I(C)** appears at a 90° phase shift from the applied voltage, with the current leading the voltage (the current has already peaked

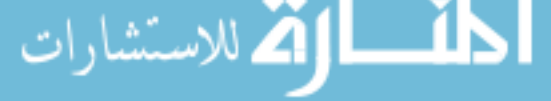

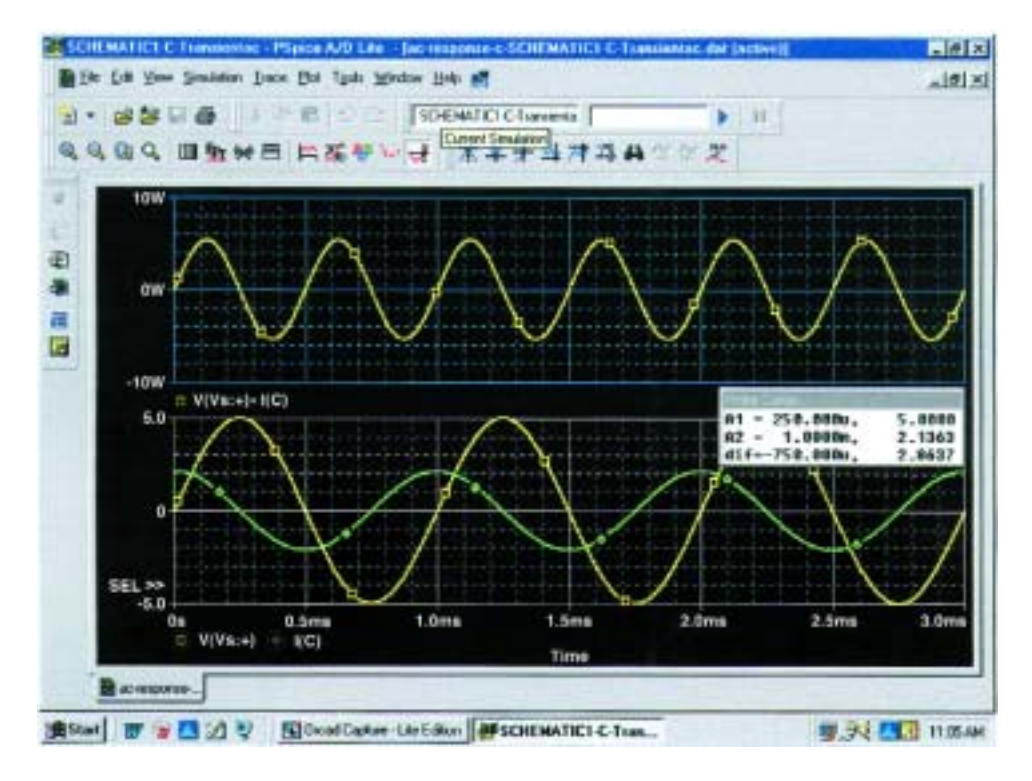

**FIG. 14.70** *A plot of the voltage, current, and power for the capacitor of Fig. 14.69.*

as the voltage crosses the 0-V axis). Since the peak value of each plot is in the same magnitude range, the 5 appearing on the vertical scale can be used for both. A theoretical analysis would result in  $X_C = 2.34 \Omega$ , and the peak value of  $I_C = E/X_C = 5 \text{ V}/2.34 \Omega = 2.136 \text{ A}$ , as shown in Fig. 14.70.

For interest sake, and a little bit of practice, let us obtain the curve for the power delivered to the capacitor over the same time period. First select **Plot-Add Plot to Window-Trace-Add Trace** to obtain the **Add Traces** dialog box. Then chose **V(Vs:)**, follow it with a \* for multiplication, and finish by selecting **I(C).** The result is the expression  $V(Vs;+)$ <sup>\*</sup>I(C) of the power format:  $p = vi$ . Click **OK**, and the power plot at the top of Fig 14.70 will appear. Note that over the full three cycles, the area above the axis equals the area below—there is no net transfer of power over the 3-ms period. Note also that the power curve is sinusoidal (which is quite interesting) with a frequency twice that of the applied signal. Using the cursor control, we can determine that the maximum power (peak value of the sinusoidal waveform) is 5.34 W. The cursors, in fact, have been added to the lower curves to show the peak value of the applied sinusoid and the resulting current.

After selecting the **Toggle cursor** icon, left-click the mouse to surround the  $V(Vs;+)$  at the bottom of the plot with a dashed line to show that the cursor is providing the levels of that quantity. When placed at  $\frac{1}{4}$ of the total period of 250  $\mu$ s (A1), the peak value is exactly 5 V as

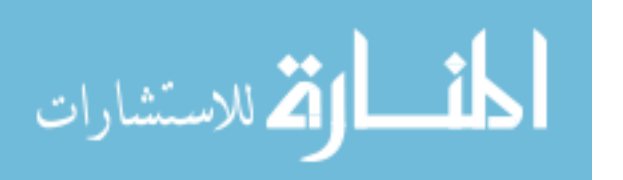

م<br>الاستشارات

shown in the **Probe Cursor** dialog box. Placing the cursor over the symbol next to **I(C)** at the bottom of the plot and right-clicking the mouse will assign the right cursor to the current. Placing it at exactly 1 ms **(A2)** will result in a peak value of 2.136 A to match the solution above. To further distinguish between the voltage and current waveforms, the color and the width of the lines of the traces were changed. Place the cursor right on the plot line and perform a right click. Then the **Properties** option appears. When **Properties** is selected, a **Trace Properties** dialog box will appear in which the yellow color can be selected and the width widened to improve the visibility on the black background. Note that yellow was chosen for **Vs** and green for **I(C)**. Note also that the axis and the grid have been changed to a more visible color using the same procedure.

## **Electronics Workbench**

Since PSpice reviewed the response of a capacitive element to an ac voltage, Electronics Workbench will repeat the analysis for an inductive element. The ac voltage source was derived from the **Sources** parts bin as described in Chapter 13 with the values appearing in Fig. 14.71 set in the **AC Voltage** dialog box. Since the transient response of Electronics Workbench is limited to a plot of voltage versus time, a plot of the current of the circuit will require the addition of a resistor of 1  $\Omega$  in series

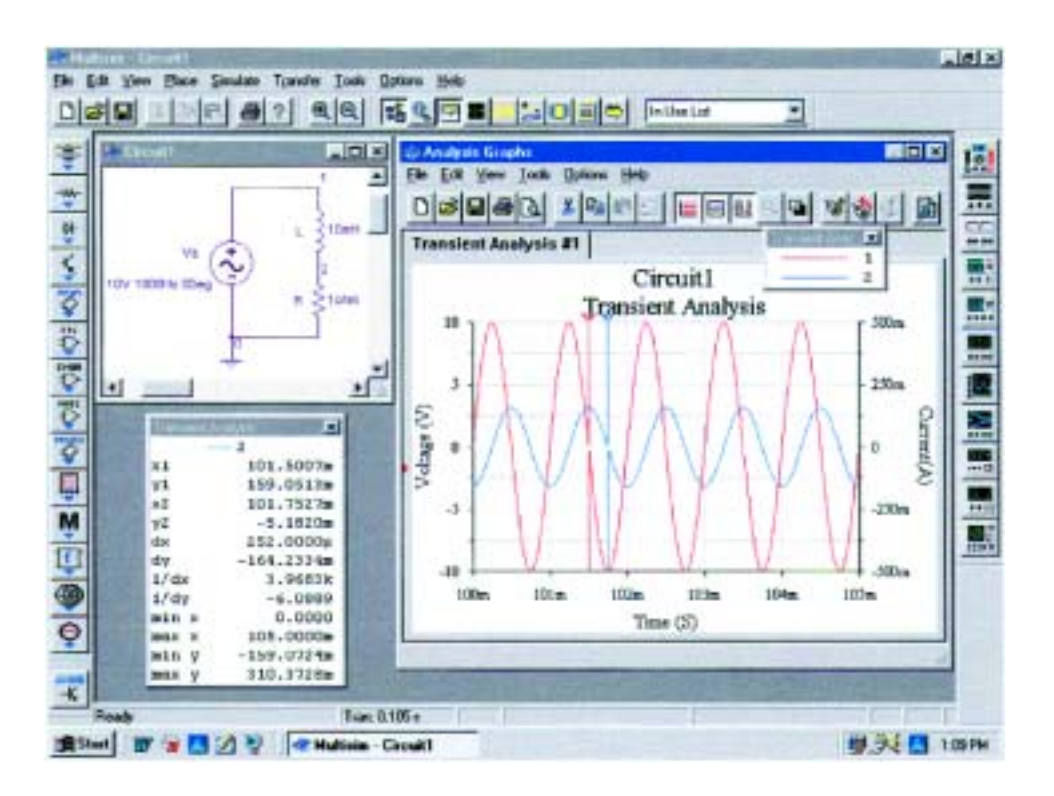

**FIG. 14.71** Using Electronics Workbench to review the response of an inductive element *to a sinusoidal ac signal.*

with the inductive element. The magnitude of the current through the resistor and, of course, the series inductor will then be determined by

$$
|i_R| = \left| \frac{v_R}{R} \right| = \left| \frac{v_R}{1 \Omega} \right| = |v_R| = |i_L|
$$

revealing that the current will have the same peak value as the voltage across the resistor due to the division by 1. When viewed on the graph, it can simply be considered a plot of the current. In actuality, all inductors require a series resistance, so the  $1-\Omega$  resistor serves an important dual purpose. The 1- $\Omega$  resistance is also so small compared to the reactance of the coil at the 1-kHz frequency that its effect on the total impedance or voltage across the coil can be ignored.

Once the circuit has been constructed, the sequence **Simulate-Analyses-Transient Analysis** will result in a **Transient Analysis** dialog box in which the **Start time** is set at 0 s and the **End time** at 105 ms. The 105 ms was set as the **End time** to give the network 100 ms to settle down in its steady-state mode and 5 ms for five cycles in the output display. The **Minimum number of time points** was set at 10,000 to ensure a good display for the rapidly changing waveforms.

Next the **Output variables** heading was chosen within the dialog box, and nodes **1** and **2** were moved from the **Variables in Circuit** to **Selected variables** for analysis using the **Plot during simulation** key pad. Choosing **Simulate** will then result in a waveform that extends from 0 s to 105 ms. Even though we plan to save only the response that occurs after 100 ms, the computer is unaware of our interest, and it plots the response for the entire period, This is corrected by selecting the **Properties** key pad in the toolbar at the top of the graph (it looks like a tag and pencil) to obtain the **Graph Properties** dialog box. Selecting **Bottom Axis** will permit setting the **Range** from a **Minimum of 0.100s100ms** to a **Maximum of 0.105s105ms.** Click **OK**, and the time period of Fig. 14.71 will be displayed. The grid structure is added by selecting the **Show/Hide Grid** key pad, and the color associated with each nodal voltage will be displayed if we choose the **Show/Hide Legend** key next to it.

The scale for the plot of  $i_L$  can be improved by first going to **Traces** and setting the **Trace** to the number **2** representing the voltage across the 1- $\Omega$  resistor. When 2 is selected, the **Color** displayed will automaticaly change to blue. In the **Y Range**, select **Right Axis** followed by **OK.** Then select the **Right Axis** heading, and enter **Current(A)** for the **Label**, enable **Axis**, change the **Pen Size** to 1, and change the **Range** from  $-500$  mA to  $+500$  mA. Finally, set the **Total Ticks** at 8 with **Minor Ticks** at 2 to match the **Left Axis**, and leave the box with an **OK.** The plot of Fig. 14.71 will result. Take immediate note of the new axis on the right and the **Current(A)** label. We can now see that the current has a peak of about 160 mA. For more detail on the peak values, simply click on the **Show/Hide Cursors** key pad on the top toolbar. A **Transient Analysis** dialog box will appear with a **1** and a red line to indicate that it is working on the full source voltage at node **1.** To switch to the current curve (the blue curve), simply bring the cursor to any point on the blue curve and perform a left click. A blue line and the number **2** will appear at the heading of the **Transient Analysis** dialog box. Clicking on the **1** in the small inverted arrow at the top will allow you to drag the vertical red line to any horizontal point on the graph. As shown in Fig. 14.71, when the cursor is set on 101.5 ms **(x1),**

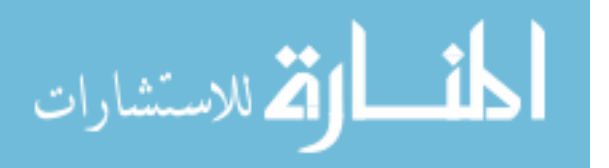

the peak value of the current curve is 159.05 mA **(y1)**. A second cursor appears in blue with a number **2** in the inverted arrowhead that can also be moved with a left click on the number **2** at the top of the line. If set at 101.75 ms  $(x2)$ , it has a minimum value of  $-5.18$  mA  $(y2)$ , the smallest value available for the calculated data points. Note that the difference between horizontal time values  $dx = 252 \mu s = 0.25$  ms which is  $\frac{1}{4}$  of the period of the wave (at 1 ms).

## **C**

The versatility of the  $C++$  programming language is clearly demonstrated by the following program designed to perform conversions between the polar and rectangular forms. Comments are provided on the right side of the program to help identify the function of specific lines or sections of the program. Recall that any comments to the right of the parallel slash bars // are ignored by the compiler. In this case the file *math.h* must be added to the preprocessor directive list, as shown in Fig. 14.72, to provide the mathematical functions to be employed in the program. A complete list of operations can be found in the compiler reference manual. The #*define* directive defines the level of *PI* to be employed when called for in the program and specifies the operations to be performed when *SQR*(*N*) and *SGN*(*N*) appear. The *?* associated with the *SGN(N)* directive is a *conditional operator* that specifies  $+1$  if *N* is greater than or equal to 0 and  $-1$  if not.

Next the variables are introduced and defined as floating points. The next entry includes the term *void* to indicate that the variable *topolar* will not return a specific numerical value when part of an execution but rather may identify a subroutine or string of words or characters. The *void* within the parentheses reveals that the variable does not have a list of parameters associated with it for possible use in an application.

As described in earlier programs the *main* ( ) defines the point at which execution will begin, with the body of *main* defined by the opening and closing braces { }. Within *main,* an integer variable *choice* is introduced to handle the integer number (1 or 2) which the user will choose in response to the question posed under *cout.* Through *cin* the user will respond with a 1 or 2, which will define the variable *choice.* The *switch* is a conditional response that will follow a path defined by the variable *choice.* The possible paths for the program to follow under *switch* are enclosed in the braces { }. Since a numerical value will determine the path, the options must begin with the word *case.* In this case, a 1 will follow the *to\_polar* structured variable, and a 2 will follow the *to\_rectangular* structured variable. The *break* simply marks the end of the selection process.

On a *to\_polar* choice the program will move to the subroutine *void to\_polar* and will convert the number to the polar form. The first six lines simply create line shifts and ask for the values of *X* and *Y*. The next line calculates the magnitude of the polar form (*Z*) using *SQR*(*N*)*,* defined above, and the *sqrt* from the *math.h* header file. An *if* statement sensitive to the value of *X* and *Y* will then delineate which line will determine the phase angle of the polar form. The *SGN*(*N*)*,* as introduced in the preprocessor listing, will determine the sign to be employed in the equation. The *a* preceding the tan function indicates arc tan or tan<sup>-1</sup>, while PI is as defined above in the preprocessor section. Note also that the angles must

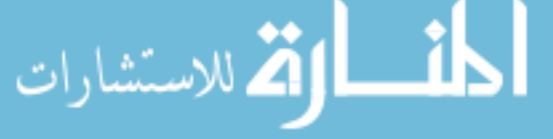

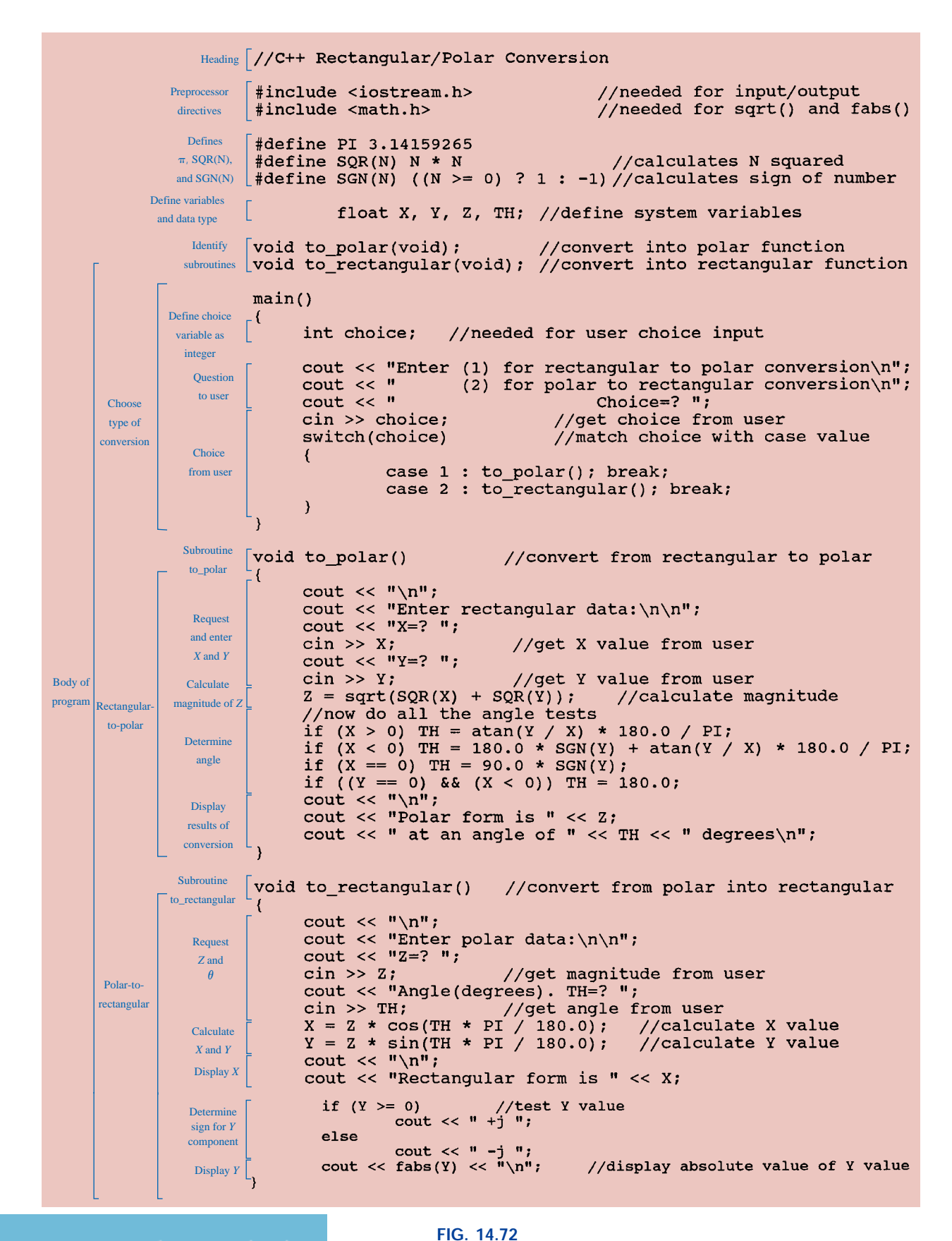

*C*++ *program for complex number conversions.* الفح للاستشارات

الاستشارات

first be converted to radians by multiplying by the ratio  $180^{\circ}/\pi$ . Once determined, the polar form is printed out using the *cout* statements.

Choosing the *to\_rectangular* structured variable will cause the program to bypass the above subroutine and move directly to the polarto-rectangular-conversion sequence. Again, the first six lines simply ask for the components of the polar form. The real and imaginary parts are then calculated and the results printed out. Note the *if-else* statement required to associate the properly signed *j* with the imaginary part.

In an effort to clearly identify the major components of the program, brackets have been added at the edge of the program with a short description of the function performed. As mentioned earlier, do not be concerned if a number of questions arise about the program structure or specific commands or statements. The purpose here is simply to introduce the basic format of the  $C++$  programming language and not to provide all the details required to write your own programs.

Two runs of the program have been provided in Figs. 14.73 and 14.74, one for a polar-to-rectangular conversion and the other for a rectangular-to-polar conversion. Note in each case the result of the *cout* and *cin* statements and in general the clean, clear, and direct format of the resulting output.

Enter (1) for rectangular to polar conversion (2) for polar to rectangular conversion Choice=?  $2$ Enter polar data:  $Z = ? 12$ Angle(degrees). TH=? 35 Rectangular form is 9.829824 +j 6.882917

## **FIG. 14.73**

*Polar-to-rectangular conversion using the C++ program of Fig. 14.72.* 

Enter (1) for rectangular to polar conversion (2) for polar to rectangular conversion Choice= $? 1$ Enter rectangular data:  $X = ? - 10$  $Y = ? 20$ Polar form is 22.36068 at an angle of 116.565048 degrees

> **FIG. 14.74** *Rectangular-to-polar conversion using the C++ program of Fig. 14.72.*

## **PROBLEMS**

#### **SECTION 14.2 The Derivative**

**1.** Plot the following waveform versus time showing one clear, complete cycle. Then determine the derivative of the waveform using Eq. (14.1), and sketch one complete cycle of the derivative directly under the original waveform. Compare the magnitude of the derivative at various points versus the slope of the original sinusoidal function.

#### $v = 1 \sin 3.14t$

**2.** Repeat Problem 1 for the following sinusoidal function, and compare results. In particular, determine the frequency of the waveforms of Problems 1 and 2, and compare the magnitude of the derivative.

#### $v = 1 \sin 15.71t$

- **3.** What is the derivative of each of the following sinusoidal expressions?
	- **a.** 10 sin 377*t* **b.** 0.6 sin(754*t* + 20°) **c.**  $\sqrt{2}$  20 sin(157*t* - 20°) **d.** -200 sin(*t* + 180°)

#### **SECTION 14.3 Response of Basic** *R, L***, and** *C* **Elements to a Sinusoidal Voltage or Current**

**4.** The voltage across a 5- $\Omega$  resistor is as indicated. Find the sinusoidal expression for the current. In addition, sketch the *v* and *i* sinusoidal waveforms on the same axis.

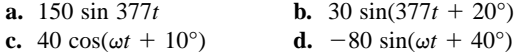

**5.** The current through a 7-k $\Omega$  resistor is as indicated. Find the sinusoidal expression for the voltage. In addition, sketch the *v* and *i* sinusoidal waveforms on the same axis. **a.** 0.03 sin 754*t*

**b.**  $2 \times 10^{-3} \sin(400t - 120^{\circ})$ 

```
c. 6 \times 10^{-6} \cos(\omega t - 2^{\circ})
```
- **d.**  $-0.004 \cos(\omega t 90^{\circ})$
- **6.** Determine the inductive reactance (in ohms) of a 2-H coil for

**a.** dc

and for the following frequencies: **b.** 25 Hz **c.** 60 Hz **d.** 2000 Hz **e.** 100,000 Hz

- **7.** Determine the inductance of a coil that has a reactance of **a.** 20  $\Omega$  at  $f = 2$  Hz.
	- **b.** 1000  $\Omega$  at  $f = 60$  Hz.
	- **c.** 5280  $\Omega$  at  $f = 1000$  Hz.
- **8.** Determine the frequency at which a 10-H inductance has the following inductive reactances:
	- **a.** 50  $\Omega$  **b.** 3770  $\Omega$ **c.** 15.7 k $\Omega$  **d.** 243  $\Omega$
- **9.** The current through a 20- $\Omega$  inductive reactance is given. What is the sinusoidal expression for the voltage? Sketch the *v* and *i* sinusoidal waveforms on the same

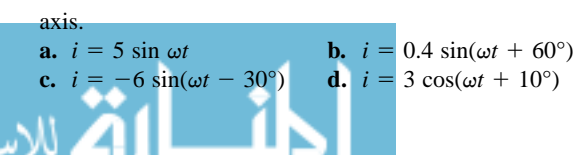

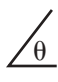

- **10.** The current through a 0.1-H coil is given. What is the sinusoidal expression for the voltage?
	- **a.** 30 sin 30*t*

**b.** 0.006 sin 377*t*

**c.**  $5 \times 10^{-6} \sin(400t + 20^{\circ})$ 

**d.**  $-4 \cos(20t - 70^{\circ})$ 

- **11.** The voltage across a 50- $\Omega$  inductive reactance is given. What is the sinusoidal expression for the current? Sketch the *v* and *i* sinusoidal waveforms on the same set of axes. **a.** 50 sin  $\omega t$  **b.** 30 sin( $\omega t + 20^{\circ}$ ) **c.** 40 cos( $\omega t + 10^{\circ}$ ) **d.**  $-80 \sin(377t + 40^{\circ})$
- **12.** The voltage across a 0.2-H coil is given. What is the sinusoidal expression for the current?
	- **a.** 1.5 sin 60*t*
	- **b.** 0.016  $\sin(t + 4^{\circ})$
	- **c.**  $-4.8 \sin(0.05t + 50^{\circ})$
	- **d.**  $9 \times 10^{-3} \cos(377t + 360^{\circ})$
- **13.** Determine the capacitive reactance (in ohms) of a  $5-\mu$ F capacitor for

**a.** dc and for the following frequencies:

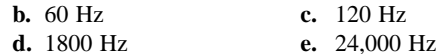

- **14.** Determine the capacitance in microfarads if a capacitor has a reactance of
	- **a.** 250  $\Omega$  at  $f = 60$  Hz. **b.** 55  $\Omega$  at  $f = 312$  Hz.
	- **c.** 10  $\Omega$  at  $f = 25$  Hz.
- **15.** Determine the frequency at which a 50- $\mu$ F capacitor has the following capacitive reactances:

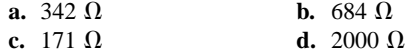

- **16.** The voltage across a 2.5- $\Omega$  capacitive reactance is given. What is the sinusoidal expression for the current? Sketch the *v* and *i* sinusoidal waveforms on the same set of axes. **a.** 100 sin  $\omega t$  **b.** 0.4 sin( $\omega t$  + 20°)
	- **c.** 8 cos( $\omega t + 10^{\circ}$ ) **d.**  $-70 \sin(\omega t + 40^{\circ})$
- **17.** The voltage across a  $1-\mu$ F capacitor is given. What is the sinusoidal expression for the current? **a.** 30 sin 200*t* **b.** 90 sin 377*t* **c.**  $-120 \sin(374t + 30^\circ)$  **d.** 70  $\cos(800t - 20^\circ)$
- **18.** The current through a 10- $\Omega$  capacitive reactance is given. Write the sinusoidal expression for the voltage. Sketch the *v* and *i* sinusoidal waveforms on the same set of axes. **a.**  $i = 50 \sin \omega t$  **b.**  $i =$ **b.**  $i = 40 \sin(\omega t + 60^{\circ})$ **c.**  $i = -6 \sin(\omega t - 30^{\circ})$  **d.**  $i = 3 \cos(\omega t + 10^{\circ})$
- **19.** The current through a  $0.5-\mu$ F capacitor is given. What is the sinusoidal expression for the voltage?

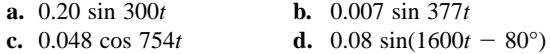

- **\*20.** For the following pairs of voltages and currents, indicate whether the element involved is a capacitor, an inductor, or a resistor, and the value of *C, L,* or *R* if sufficient data are given:
	- **a.**  $v = 550 \sin(377t + 40^{\circ})$
	- $i = 11 \sin(377t 50^{\circ})$
	- **b.**  $v = 36 \sin(754t + 80^\circ)$
	- $i = 4 \sin(754t + 170^{\circ})$
	- **c.**  $v = 10.5 \sin(\omega t + 13^{\circ})$
	- $i = 1.5 \sin(\omega t + 13^{\circ})$
- **\*21.** Repeat Problem 20 for the following pairs of voltages and currents:
	- **a.**  $v = 2000 \sin \omega t$

$$
i=5\,\cos\,\omega t
$$

- **b.**  $v = 80 \sin(157t + 150^\circ)$
- $i = 2 \sin(157t + 60^{\circ})$
- **c.**  $v = 35 \sin(\omega t 20^{\circ})$
- $i = 7 \cos(\omega t 110^{\circ})$

## **SECTION 14.4 Frequency Response of the Basic Elements**

- **22.** Plot  $X_L$  versus frequency for a 5-mH coil using a frequency range of zero to 100 kHz on a linear scale.
- **23.** Plot  $X_C$  versus frequency for a 1- $\mu$ F capacitor using a frequency range of zero to 10 kHz on a linear scale.
- **24.** At what frequency will the reactance of a  $1-\mu$ F capacitor equal the resistance of a 2-k $\Omega$  resistor?
- **25.** The reactance of a coil equals the resistance of a  $10 k\Omega$ resistor at a frequency of 5 kHz. Determine the inductance of the coil.
- **26.** Determine the frequency at which a  $1-\mu$ F capacitor and a 10-mH inductor will have the same reactance.
- **27.** Determine the capacitance required to establish a capacitive reactance that will match that of a 2-mH coil at a frequency of 50 kHz.

#### **SECTION 14.5 Average Power and Power Factor**

- **28.** Find the average power loss in watts for each set in Problem 20.
- **29.** Find the average power loss in watts for each set in Problem 21.
- **\*30.** Find the average power loss and power factor for each of the circuits whose input current and voltage are as follows:
	- **a.**  $v = 60 \sin(\omega t + 30^{\circ})$
	- $i = 15 \sin(\omega t + 60^{\circ})$

**b.** 
$$
v = -50 \sin(\omega t - 20^{\circ})
$$

- $i = -2 \sin(\omega t + 40^{\circ})$
- **c.**  $v = 50 \sin(\omega t + 80^{\circ})$
- $i = 3 \cos(\omega t + 20^{\circ})$
- **d.**  $v = 75 \sin(\omega t 5^{\circ})$ 
	- $i = 0.08 \sin(\omega t 35^{\circ})$
- **31.** If the current through and voltage across an element are  $i = 8 \sin(\omega t + 40^{\circ})$  and  $v = 48 \sin(\omega t + 40^{\circ})$ , respectively, compute the power by  $I^2R$ ,  $(V_mI_m/2)$  cos  $\theta$ , and *VI* cos  $\theta$ , and compare answers.
- **32.** A circuit dissipates 100 W (average power) at 150 V (effective input voltage) and 2 A (effective input current). What is the power factor? Repeat if the power is 0 W; 300 W.
- **\*33.** The power factor of a circuit is 0.5 lagging. The power delivered in watts is 500. If the input voltage is 50 sin( $\omega t$  + 10°), find the sinusoidal expression for the input current.
- **34.** In Fig. 14.75,  $e = 30 \sin(377t + 20^{\circ})$ .
	- **a.** What is the sinusoidal expression for the current?
	- **b.** Find the power loss in the circuit.
	- **c.** How long (in seconds) does it take the current to complete six cycles?

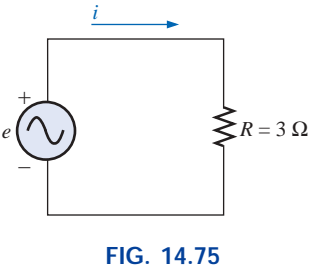

*Problem 34.*

- **35.** In Fig. 14.76,  $e = 100 \sin(157t + 30^\circ)$ .
	- **a.** Find the sinusoidal expression for *i.*
		- **b.** Find the value of the inductance *L.*
		- **c.** Find the average power loss by the inductor.

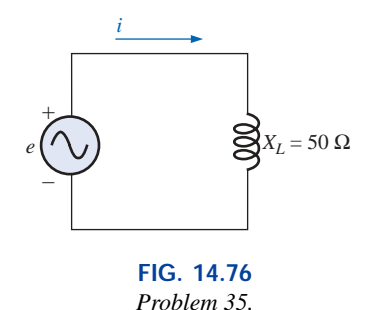

- 
- **36.** In Fig. 14.77,  $i = 3 \sin(377t 20^{\circ})$ .
	- **a.** Find the sinusoidal expression for *e.*
	- **b.** Find the value of the capacitance *C* in microfarads.
	- **c.** Find the average power loss in the capacitor.

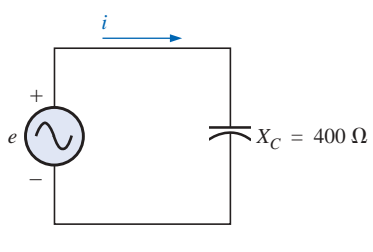

**FIG. 14.77** *Problem 36.*

www.manaraa.

**\*37.** For the network of Fig. 14.78 and the applied signal: **a.** Determine  $i_1$  and  $i_2$ .

**b.** Find *is*.

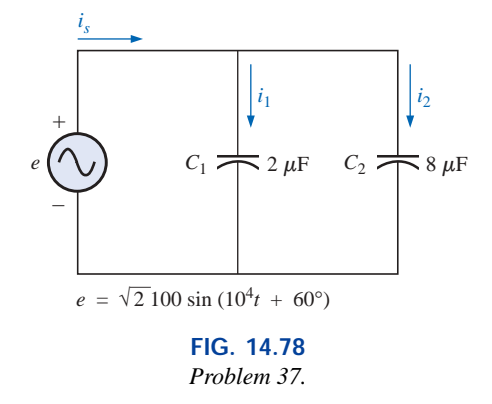

- **\*38.** For the network of Fig. 14.79 and the applied source:
	- **a.** Determine the source voltage *vs*.
	- **b.** Find the currents  $i_1$  and  $i_2$ .

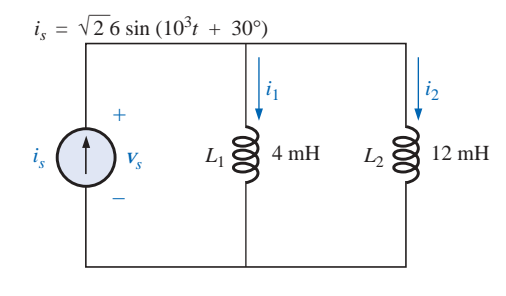

**FIG. 14.79** *Problem 38.*

#### **SECTION 14.9 Conversion between Forms**

- **39.** Convert the following from rectangular to polar form:
	- **a.**  $4 + j3$  **b.**  $2 + j2$ **c.**  $3.5 + j16$  **d.**  $100 + j800$ **e.**  $1000 + j400$  **f.**  $0.001 + j0.0065$ **g.** 7.6  $- j9$  **h.**  $-8 + j4$ **i.**  $-15 - j60$  **j.**  $+78 - j65$ **k.**  $-2400 + j3600$

$$
1. \ \ 5 \times 10^{-3} - j25 \times 10^{-3}
$$

**40.** Convert the following from polar to rectangular form:

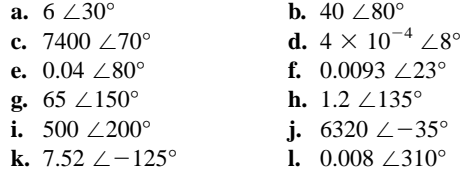

**41.** Convert the following from rectangular to polar form:

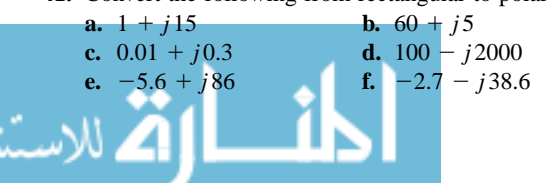

**42.** Convert the following from polar to rectangular form:

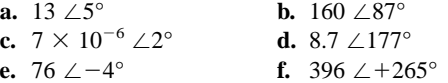

#### **SECTION 14.10 Mathematical Operations with Complex Numbers**

Perform the following operations.

- **43.** Addition and subtraction (express your answers in rectangular form):
	- **a.**  $(4.2 + j6.8) + (7.6 + j0.2)$
	- **b.**  $(142 + j7) + (9.8 + j42) + (0.1 + j0.9)$
	- **c.**  $(4 \times 10^{-6} + j76) + (7.2 \times 10^{-7} j5)$
	- **d.**  $(9.8 + j6.2) (4.6 + j4.6)$
	- **e.**  $(167 + j243) (-42.3 j68)$
	- **f.**  $(-36.0 + j78) (-4 j6) + (10.8 j72)$
	- **g.**  $6 \angle 20^{\circ} + 8 \angle 80^{\circ}$
	- **h.**  $42 \angle 45^{\circ} + 62 \angle 60^{\circ} 70 \angle 120^{\circ}$
- **44.** Multiplication [express your answers in rectangular form for parts (a) through (d), and in polar form for parts (e) through (h)]:
	- **a.**  $(2 + j3)(6 + j8)$
	- **b.**  $(7.8 + j1)(4 + j2)(7 + j6)$
	- **c.**  $(0.002 + j0.006)(-2 + j2)$
	- **d.**  $(400 j200)(-0.01 j0.5)(-1 + j3)$
	- **e.**  $(2 \angle 60^{\circ})(4 \angle 22^{\circ})$
	- **f.**  $(6.9 \angle 8^{\circ})(7.2 \angle -72^{\circ})$
	- **g.**  $0.002 \angle 120^{\circ} (0.5 \angle 200^{\circ}) (40 \angle -60^{\circ})$
	- **h.**  $(540 \angle -20^{\circ})(-5 \angle 180^{\circ})(6.2 \angle 0^{\circ})$
- **45.** Division (express your answers in polar form):
	- **a.**  $(42 \angle 10^{\circ})/(7 \angle 60^{\circ})$
	- **b.**  $(0.006 \angle 120^{\circ})/(30 \angle -20^{\circ})$
	- **c.**  $(4360 \angle -20^{\circ})/(40 \angle 210^{\circ})$
	- **d.**  $(650 \angle -80^{\circ})/(8.5 \angle 360^{\circ})$
	- **e.**  $(8 + j8)/(2 + j2)$
	- **f.**  $(8 + j42)/(-6 + j60)$
	- **g.**  $(0.05 + j0.25)/(8 j60)$
	- **h.**  $(-4.5 j6)/(0.1 j0.4)$
- **\*46.** Perform the following operations (express your answers in rectangular form):
	- **a.**  $\frac{(4+j3) + (6-j8)}{(3+j3) (2+i3)}$ **b.**  $\frac{8 \angle 60^{\circ}}{(2 \angle 0^{\circ}) + (100 + j100)}$ c.  $\frac{(6 \angle 20^{\circ})(120 \angle -40^{\circ})(3+j4)}{2 \angle -30^{\circ}}$ **d.**  $\frac{(0.4 \angle 60^{\circ})^2}{2}$ **e.**  $\left(\frac{1}{(0.02 \ \angle 10^{\circ})^2}\right)\left(\frac{2}{j}\right)^3\left(\frac{1}{6^2 - j\sqrt{900}}\right)$  $\frac{1}{(0.02 \angle 10^{\circ})^2}$  $\left(\frac{2}{j}\right)$  $\frac{(0.4 \angle 60^{\circ})^2 (300 \angle 40^{\circ})}{3 + j9}$  $(6 \angle 20^{\circ})(120 \angle -40^{\circ})(3 + j4)$  $2 \angle -30^{\circ}$  $(3 + j3) - (2 + j3)$

**\*47. a.** Determine a solution for *x* and *y* if

$$
(x+j4) + (3x+jy) - j7 = 16 \angle 0^{\circ}
$$

**b.** Determine *x* if

 $(10 \angle 20^{\circ})(x \angle -60^{\circ}) = 30.64 - j25.72$ 

**c.** Determine a solution for *x* and *y* if

$$
(5x + j10)(2 - jy) = 90 - j70
$$

**d.** Determine  $\theta$  if

$$
\frac{80 \angle 0^{\circ}}{20 \angle \theta} = 3.464 - j2
$$

#### **SECTION 14.12 Phasors**

- **48.** Express the following in phasor form:
	- **a.**  $\sqrt{2}(100) \sin(\omega t + 30^{\circ})$
	- **b.**  $\sqrt{2}(0.25) \sin(157t 40^\circ)$
	- **c.** 100  $\sin(\omega t 90^\circ)$
	- **d.** 42  $\sin(377t + 0^{\circ})$
	- **e.**  $6 \times 10^{-6} \cos \omega t$
	- **f.**  $3.6 \times 10^{-6} \cos(754t 20^{\circ})$
- **49.** Express the following phasor currents and voltages as sine waves if the frequency is 60 Hz:
	- **a.**  $I = 40 A \angle 20^{\circ}$  **b.**  $V =$ **b.**  $V = 120 V \angle 0^{\circ}$ **c. I** =  $8 \times 10^{-3}$  A  $\angle 120^{\circ}$  **d. V** =  $5 \text{ V } \angle 90^{\circ}$ **e. I** = 1200 A  $\angle -120^{\circ}$  **f.**  $V = \frac{6000}{\sqrt{2}} V \angle -180^{\circ}$  $\sqrt{2}$
- **50.** For the system of Fig. 14.80, find the sinusoidal expression for the unknown voltage  $V_a$  if

$$
e_{\text{in}} = 60 \sin(377t + 20^{\circ})
$$

$$
v_b = 20 \sin 377t
$$

**51.** For the system of Fig. 14.81, find the sinusoidal expression for the unknown current  $i_1$  if

$$
i_s = 20 \times 10^{-6} \sin(\omega t + 90^\circ)
$$
  

$$
i_2 = 6 \times 10^{-6} \sin(\omega t - 60^\circ)
$$

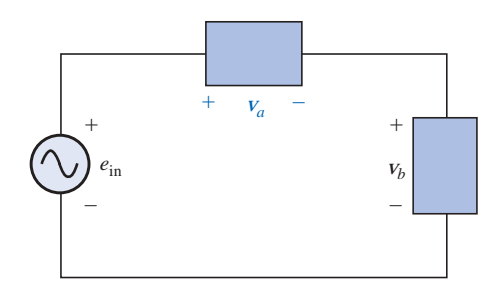

**FIG. 14.80** *Problem 50.*

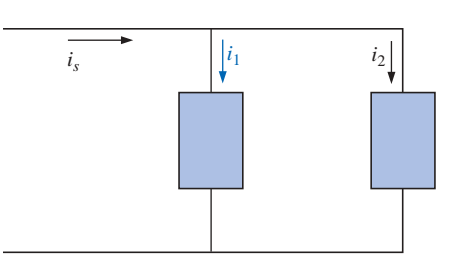

**FIG. 14.81** *Problem 51.*

**52.** Find the sinusoidal expression for the applied voltage *e* for the system of Fig. 14.82 if

## $v_a = 60 \sin(\omega t + 30^\circ)$  $v_b = 30 \sin(\omega t - 30^\circ)$  $v_c = 40 \sin(\omega t + 120^{\circ})$

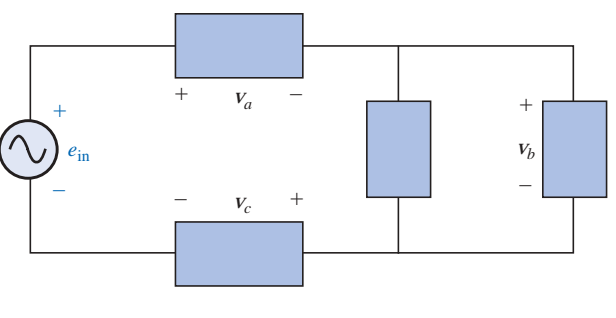

**FIG. 14.82** *Problem 52.*

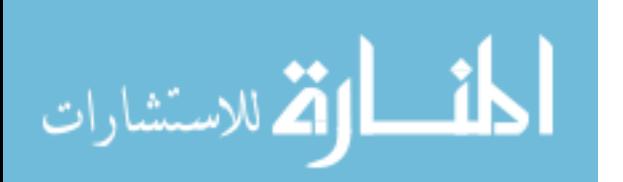

www.manaraa.

**53.** Find the sinusoidal expression for the current  $i<sub>s</sub>$  for the system of Fig. 14.83 if

$$
i_1 = 6 \times 10^{-3} \sin(377t + 180^\circ)
$$
  
\n
$$
i_2 = 8 \times 10^{-3} \sin 377t
$$
  
\n
$$
i_3 = 2i_2
$$

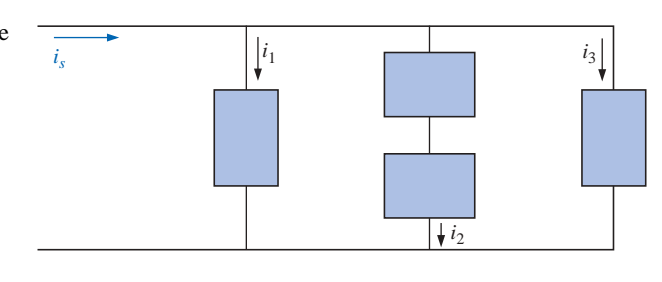

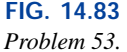

#### **SECTION 14.13 Computer Analysis**

#### **PSpice or Electronics Workbench**

- **54.** Plot  $i_C$  and  $v_C$  versus time for the network of Fig. 14.69 for two cycles if the frequency is 0.2 kHz.
- **55.** Plot the magnitude and phase angle of the current  $i<sub>C</sub>$  versus frequency (100 Hz to 100 kHz) for the network of Fig. 14.69.
- **56.** Plot the total impedance of the configuration of Fig. 14.26 versus frequency (100 kHz to 100 MHz) for the following parameter values:  $C = 0.1 \mu\text{F}, L_s = 0.2 \mu\text{H}$ ,  $R_s = 2$  M $\Omega$ , and  $R_p = 100$  M $\Omega$ . For what frequency range is the capacitor "capacitive"?

#### **Programming Language (C++, QBASIC, Pascal, etc.)**

**57.** Given a sinusoidal function, write a program to print out the derivative.

## **GLOSSARY**

- **Average** or **real power** The power delivered to and dissipated by the load over a full cycle.
- **Complex conjugate** A complex number defined by simply changing the sign of an imaginary component of a complex number in the rectangular form.
- **Complex number** A number that represents a point in a two-dimensional plane located with reference to two distinct axes. It defines a vector drawn from the origin to that point.
- **Derivative** The instantaneous rate of change of a function with respect to time or another variable.
- **Leading** and **lagging power factors** An indication of whether a network is primarily capacitive or inductive in nature. Leading power factors are associated with capacitive networks, and lagging power factors with inductive networks.
- **Phasor** A radius vector that has a constant magnitude at a fixed angle from the positive real axis and that represents a sinusoidal voltage or current in the vector domain.
- **58.** Given the sinusoidal expression for the current, determine the expression for the voltage across a resistor, a capacitor, or an inductor, depending on the element involved. In other words, the program will ask which element is to be investigated and will then request the pertinent data to obtain the mathematical expression for the sinusoidal voltage.
- **59.** Write a program to tabulate the reactance versus frequency for an inductor or a capacitor for a specified frequency range.
- **60.** Given the sinusoidal expression for the voltage and current of a load, write a program to determine the average power and power factor.
- **61.** Given two sinusoidal functions, write a program to convert each to the phasor domain, add the two, and print out the sum in the phasor and time domains.
- **Phasor diagram** A "snapshot" of the phasors that represent a number of sinusoidal waveforms at  $t = 0$ .
- **Polar form** A method of defining a point in a complex plane that includes a single magnitude to represent the distance from the origin, and an angle to reflect the counterclockwise distance from the positive real axis.
- **Power factor**  $(F_p)$  An indication of how reactive or resistive an electrical system is. The higher the power factor, the greater the resistive component.
- **Reactance** The opposition of an inductor or a capacitor to the flow of charge that results in the continual exchange of energy between the circuit and magnetic field of an inductor or the electric field of a capacitor.
- **Reciprocal** A format defined by 1 divided by the complex number.
- **Rectangular form** A method of defining a point in a complex plane that includes the magnitude of the real component and the magnitude of the imaginary component, the latter component being defined by an associated letter *j.*

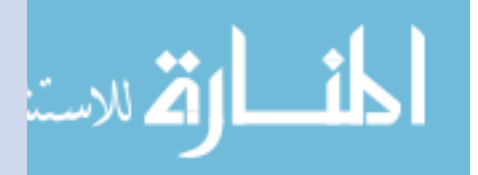

# **Series and Parallel ac Circuits**

## **15.1 INTRODUCTION**

15

In this chapter, phasor algebra will be used to develop a quick, direct method for solving both the series and the parallel ac circuits. The close relationship that exists between this method for solving for unknown quantities and the approach used for dc circuits will become apparent after a few simple examples are considered. Once this association is established, many of the rules (current divider rule, voltage divider rule, and so on) for dc circuits can be readily applied to ac circuits.

## *SERIES ac CIRCUITS*

## **15.2 IMPEDANCE AND THE PHASOR DIAGRAM**

## **Resistive Elements**

الاستشارات

In Chapter 14, we found, for the purely resistive circuit of Fig. 15.1, that *v* and *i* were in phase, and the magnitude

$$
I_m = \frac{V_m}{R} \quad \text{or} \quad V_m = I_m R
$$

$$
\begin{array}{c}\n\circ \\
\hline\n\vdots \\
\hline\n\end{array}\n\qquad\n\begin{array}{c}\n\circ \\
\hline\n\vdots \\
\hline\n\end{array}\n\qquad\n\begin{array}{c}\n\circ \\
\hline\n\vdots \\
\hline\n\end{array}\n\qquad\n\begin{array}{c}\n\circ \\
\hline\n\end{array}\n\qquad\n\begin{array}{c}\n\downarrow \\
\hline\n\end{array}\n\qquad\n\begin{array}{c}\n\downarrow \\
\hline\n\end{array}\n\qquad\n\begin{array}{c}\n\downarrow \\
\hline\n\end{array}\n\qquad\n\begin{array}{c}\n\downarrow \\
\hline\n\end{array}\n\qquad\n\begin{array}{c}\n\downarrow \\
\hline\n\end{array}\n\qquad\n\begin{array}{c}\n\downarrow \\
\hline\n\end{array}\n\qquad\n\begin{array}{c}\n\downarrow \\
\hline\n\end{array}\n\qquad\n\begin{array}{c}\n\downarrow \\
\hline\n\end{array}\n\qquad\n\begin{array}{c}\n\downarrow \\
\hline\n\end{array}\n\qquad\n\begin{array}{c}\n\downarrow \\
\hline\n\end{array}\n\qquad\n\begin{array}{c}\n\downarrow \\
\hline\n\end{array}\n\qquad\n\begin{array}{c}\n\downarrow \\
\hline\n\end{array}\n\qquad\n\begin{array}{c}\n\downarrow \\
\hline\n\end{array}\n\qquad\n\begin{array}{c}\n\downarrow \\
\hline\n\end{array}\n\qquad\n\begin{array}{c}\n\downarrow \\
\hline\n\end{array}\n\qquad\n\begin{array}{c}\n\downarrow \\
\hline\n\end{array}\n\qquad\n\begin{array}{c}\n\downarrow \\
\hline\n\end{array}\n\qquad\n\begin{array}{c}\n\downarrow \\
\hline\n\end{array}\n\qquad\n\begin{array}{c}\n\downarrow \\
\hline\n\end{array}\n\qquad\n\begin{array}{c}\n\downarrow \\
\hline\n\end{array}\n\qquad\n\begin{array}{c}\n\downarrow \\
\hline\n\end{array}\n\qquad\n\begin{array}{c}\n\downarrow \\
\hline\n\end{array}\n\qquad\n\begin{array}{c}\n\downarrow \\
\hline\n\end{array}\n\qquad\n\begin{array}{c}\n\downarrow \\
\hline\n\end{array}\n\qquad\n\begin{array}{c}\n\downarrow \\
$$

**FIG. 15.1** *Resistive ac circuit.*

www.manaraa.com

a -<br>I | C

In phasor form,

$$
v = V_m \sin \omega t \Rightarrow \mathbf{V} = V \angle 0^{\circ}
$$

where  $V = 0.707V_m$ .

Applying Ohm's law and using phasor algebra, we have

$$
\mathbf{I} = \frac{V \angle 0^{\circ}}{R \angle \theta_R} = \frac{V}{R} \angle 0^{\circ} - \theta_R
$$

Since *i* and *v* are in phase, the angle associated with *i* also must be 0°. To satisfy this condition,  $\theta_R$  must equal 0°. Substituting  $\theta_R = 0$ °, we find

$$
\mathbf{I} = \frac{V \angle 0^{\circ}}{R \angle 0^{\circ}} = \frac{V}{R} \underline{0^{\circ} - 0^{\circ}} = \frac{V}{R} \angle 0^{\circ}
$$

so that in the time domain,

$$
i = \sqrt{2} \left( \frac{V}{R} \right) \sin \omega t
$$

The fact that  $\theta_R = 0^\circ$  will now be employed in the following polar format to ensure the proper phase relationship between the voltage and current of a resistor:

$$
\mathbf{Z}_R = R \ \angle 0^\circ \tag{15.1}
$$

 $\mathbf{u}^{\mathrm{a}}$ 

The boldface roman quantity  $\mathbf{Z}_R$ , having both magnitude and an associated angle, is referred to as the *impedance* of a resistive element. It is measured in ohms and is a measure of how much the element will "impede" the flow of charge through the network. The above format will prove to be a useful "tool" when the networks become more complex and phase relationships become less obvious. It is important to realize, however, that  $\mathbb{Z}_R$  is *not a phasor*, even though the format  $R \angle 0^\circ$ is very similar to the phasor notation for sinusoidal currents and voltages. The term *phasor* is reserved for quantities that vary with time, and *R* and its associated angle of  $0^\circ$  are fixed, nonvarying quantities.

**EXAMPLE 15.1** Using complex algebra, find the current *i* for the circuit of Fig. 15.2. Sketch the waveforms of *v* and *i*.

*Solution:* Note Fig. 15.3:

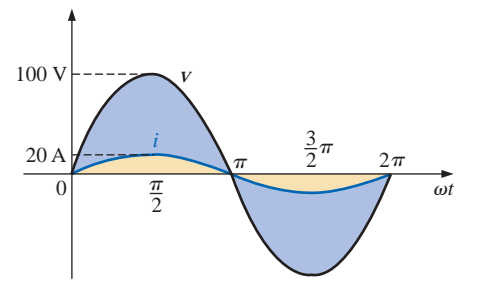

**FIG. 15.3** *Waveforms for Example 15.1.*

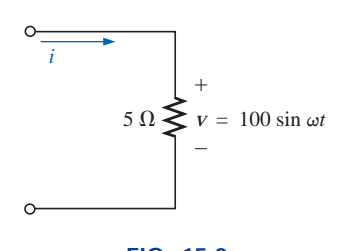

**FIG. 15.2** *Example 15.1.*

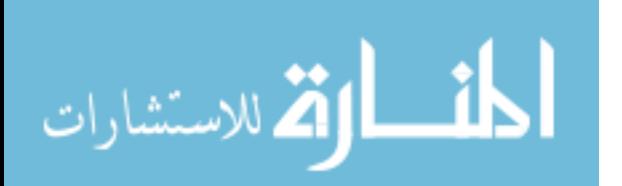

$$
v = 100 \sin \omega t \Rightarrow \text{phasor form } \mathbf{V} = 70.71 \text{ V } \angle 0^{\circ}
$$
\n
$$
\mathbf{I} = \frac{\mathbf{V}}{\mathbf{Z}_R} = \frac{V \angle \theta}{R \angle 0^{\circ}} = \frac{70.71 \text{ V } \angle 0^{\circ}}{5 \Omega \angle 0^{\circ}} = 14.14 \text{ A } \angle 0^{\circ}
$$
\n
$$
i = \sqrt{2}(14.14) \sin \omega t = 20 \sin \omega t
$$

**EXAMPLE 15.2** Using complex algebra, find the voltage *v* for the circuit of Fig. 15.4. Sketch the waveforms of *v* and *i*.

*Solution:* Note Fig. 15.5:

$$
i = 4 \sin(\omega t + 30^\circ) \Rightarrow \text{phasor form } \mathbf{I} = 2.828 \text{ A } \angle 30^\circ
$$
  

$$
\mathbf{V} = \mathbf{IZ}_R = (I \angle \theta)(R \angle 0^\circ) = (2.828 \text{ A } \angle 30^\circ)(2 \Omega \angle 0^\circ)
$$
  
= 5.656 V \angle 30^\circ

and  $v = \sqrt{2(5.656)} \sin(\omega t + 30^{\circ}) = 8.0 \sin(\omega t + 30^{\circ})$ 

الاستشارات

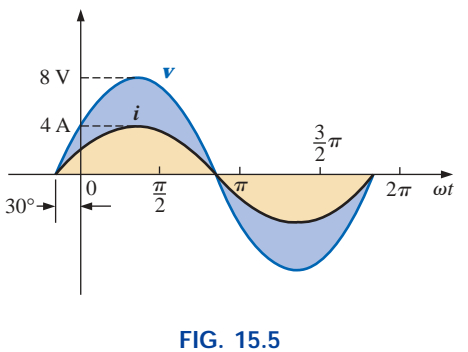

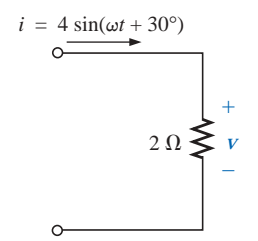

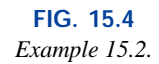

*Waveforms for Example 15.2.*

It is often helpful in the analysis of networks to have a **phasor diagram**, which shows at a glance the *magnitudes* and *phase relations* among the various quantities within the network. For example, the phasor diagrams of the circuits considered in the two preceding examples would be as shown in Fig. 15.6. In both cases, it is immediately obvious that *v* and *i* are in phase since they both have the same phase angle.

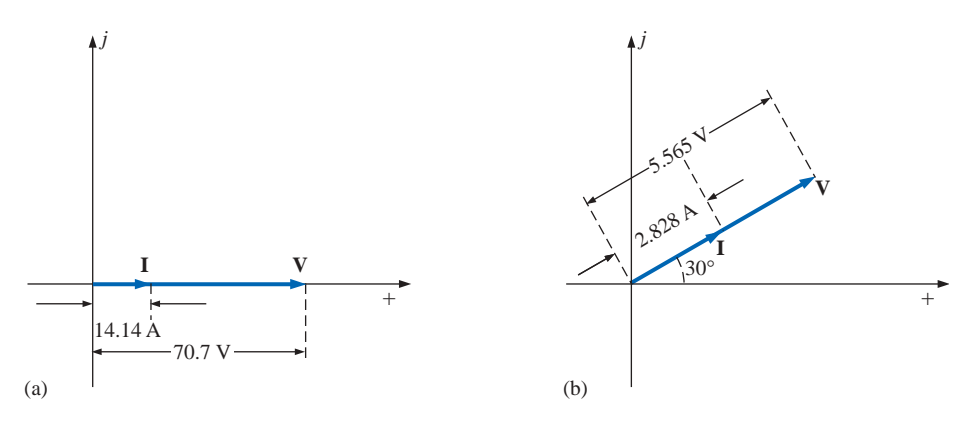

**FIG. 15.6** *Phasor diagrams for Examples 15.1 and 15.2.*

## $\frac{a}{\prod}$

and

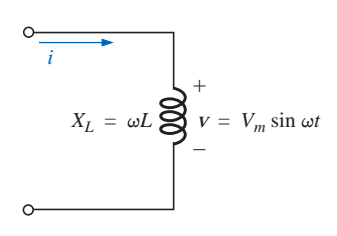

**FIG. 15.7** *Inductive ac circuit.*

## **Inductive Reactance**

It was learned in Chapter 13 that for the pure inductor of Fig. 15.7, the voltage leads the current by  $90^\circ$  and that the reactance of the coil  $X_L$  is determined by  $\omega L$ .

 $\mathbf{u}^{\mathrm{a}}$ 

$$
v = V_m \sin \omega t \Rightarrow \text{phasor form } \mathbf{V} = V \angle 0^{\circ}
$$

By Ohm's law,

$$
\mathbf{I} = \frac{V \angle 0^{\circ}}{X_L \angle \theta_L} = \frac{V}{X_L} \angle 0^{\circ} - \theta_L
$$

Since *v* leads *i* by 90 $^{\circ}$ , *i* must have an angle of  $-90^{\circ}$  associated with it. To satisfy this condition,  $\theta_L$  must equal +90°. Substituting  $\theta_L = 90^\circ$ , we obtain

$$
\mathbf{I} = \frac{V \angle 0^{\circ}}{X_L \angle 90^{\circ}} = \frac{V}{X_L} \angle 0^{\circ} - 90^{\circ} = \frac{V}{X_L} \angle -90^{\circ}
$$

so that in the time domain,

$$
i = \sqrt{2} \left( \frac{V}{X_L} \right) \sin(\omega t - 90^\circ)
$$

The fact that  $\theta_L = 90^\circ$  will now be employed in the following polar format for inductive reactance to ensure the proper phase relationship between the voltage and current of an inductor.

$$
\mathbf{Z}_L = X_L \angle 90^\circ \tag{15.2}
$$

The boldface roman quantity  $\mathbf{Z}_L$ , having both magnitude and an associated angle, is referred to as the *impedance* of an inductive element. It is measured in ohms and is a measure of how much the inductive element will "control or impede" the level of current through the network (always keep in mind that inductive elements are storage devices and do not dissipate like resistors). The above format, like that defined for the resistive element, will prove to be a useful "tool" in the analysis of ac networks. Again, be aware that  $\mathbf{Z}_L$  is not a phasor quantity, for the same reasons indicated for a resistive element.

**EXAMPLE 15.3** Using complex algebra, find the current *i* for the circuit of Fig. 15.8. Sketch the *v* and *i* curves.

*Solution:* Note Fig. 15.9:

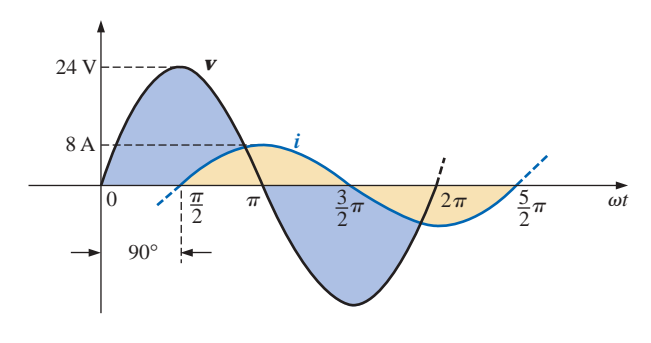

**FIG. 15.9** *Waveforms for Example 15.3.*

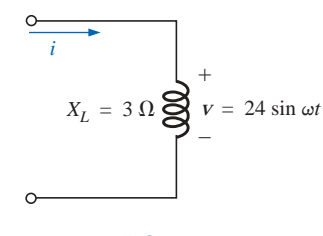

**FIG. 15.8** *Example 15.3.*

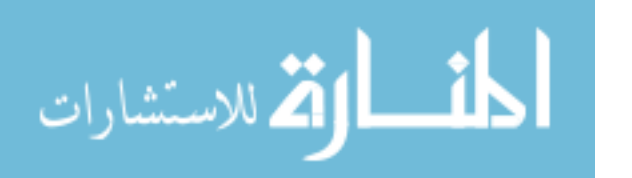

$$
v = 24 \sin \omega t \Rightarrow \text{phasor form } V = 16.968 \text{ V } \angle 0^{\circ}
$$
  

$$
I = \frac{V}{Z_L} = \frac{V \angle \theta}{X_L \angle 90^{\circ}} = \frac{16.968 \text{ V } \angle 0^{\circ}}{3 \Omega \angle 90^{\circ}} = 5.656 \text{ A } \angle -90^{\circ}
$$
  
and  
 $i = \sqrt{2}(5.656) \sin(\omega t - 90^{\circ}) = 8.0 \sin(\omega t - 90^{\circ})$ 

**EXAMPLE 15.4** Using complex algebra, find the voltage *v* for the circuit of Fig. 15.10. Sketch the *v* and *i* curves.

*Solution:* Note Fig. 15.11:

*i* = 5 sin(
$$
\omega t
$$
 + 30°) ⇒ phasor form **I** = 3.535 A ∠30°  
**V** = **IZ**<sub>L</sub> = ( $I \angle \theta$ )( $X_L \angle 90^\circ$ ) = (3.535 A ∠30°)(4  $\Omega \angle +90^\circ$ )  
= 14.140 V ∠120°

 $\int_0^a C$ 

and  $v = \sqrt{2(14.140)} \sin(\omega t + 120^{\circ}) = 20 \sin(\omega t + 120^{\circ})$ 

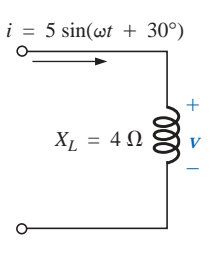

**FIG. 15.10** *Example 15.4.*

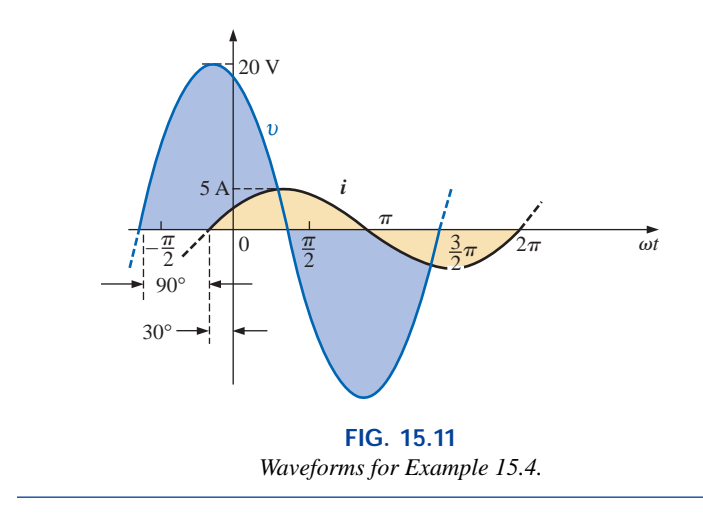

The phasor diagrams for the two circuits of the two preceding examples are shown in Fig. 15.12. Both indicate quite clearly that the voltage leads the current by 90°.

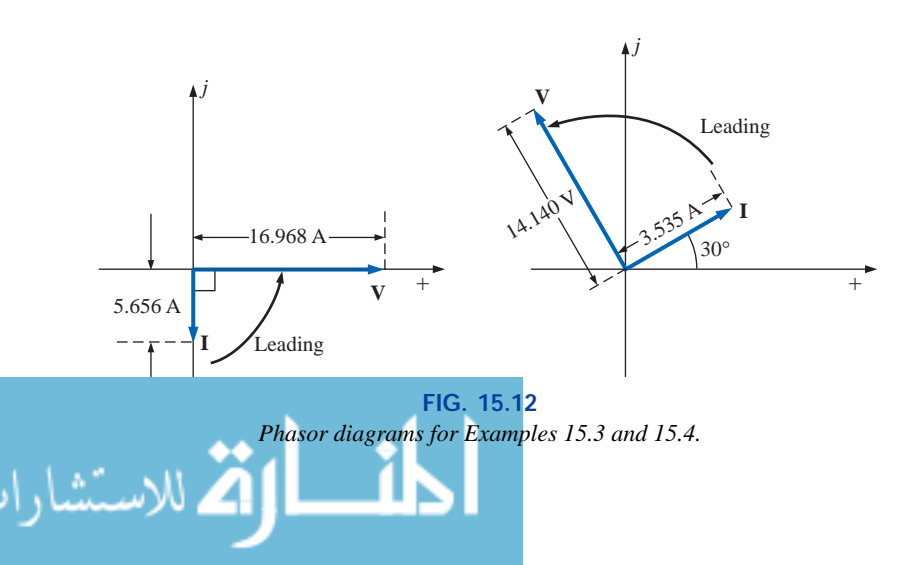

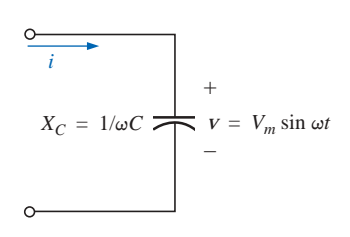

**FIG. 15.13** *Capacitive ac circuit.*

## **Capacitive Reactance**

It was learned in Chapter 13 that for the pure capacitor of Fig. 15.13, the current leads the voltage by 90° and that the reactance of the capacitor  $X_C$  is determined by  $1/\omega C$ .

$$
v = V_m \sin \omega t \Rightarrow
$$
 phasor form  $\mathbf{V} = V \angle 0^{\circ}$ 

Applying Ohm's law and using phasor algebra, we find  
\n
$$
\mathbf{I} = \frac{V \angle 0^{\circ}}{X_C \angle \theta_C} = \frac{V}{X_C} \frac{0^{\circ} - \theta_C}{\theta_C}
$$

Since *i* leads  $v$  by 90°, *i* must have an angle of  $+90^\circ$  associated with it. To satisfy this condition,  $\theta_C$  must equal  $-90^\circ$ . Substituting  $\theta_C = -90^\circ$ yields

$$
\mathbf{I} = \frac{V \angle 0^{\circ}}{X_C \angle -90^{\circ}} = \frac{V}{X_C} \underbrace{0^{\circ} - (-90^{\circ})}_{\text{A}} = \frac{V}{X_C} \angle 90^{\circ}
$$

so, in the time domain,

$$
i = \sqrt{2} \left( \frac{V}{X_C} \right) \sin(\omega t + 90^\circ)
$$

The fact that  $\theta_C = -90^\circ$  will now be employed in the following polar format for capacitive reactance to ensure the proper phase relationship between the voltage and current of a capacitor.

$$
Z_C = X_C \angle -90^\circ \tag{15.3}
$$

 $\mathbf{u}^{\mathrm{a}}$ 

The boldface roman quantity  $\mathbb{Z}_C$ , having both magnitude and an associated angle, is referred to as the *impedance* of a capacitive element. It is measured in ohms and is a measure of how much the capacitive element will "control or impede" the level of current through the network (always keep in mind that capacitive elements are storage devices and do not dissipate like resistors). The above format, like that defined for the resistive element, will prove a very useful "tool" in the analysis of ac networks. Again, be aware that  $\mathbb{Z}_C$  is not a phasor quantity, for the same reasons indicated for a resistive element.

**EXAMPLE 15.5** Using complex algebra, find the current *i* for the circuit of Fig. 15.14. Sketch the *v* and *i* curves.

*Solution:* Note Fig. 15.15:

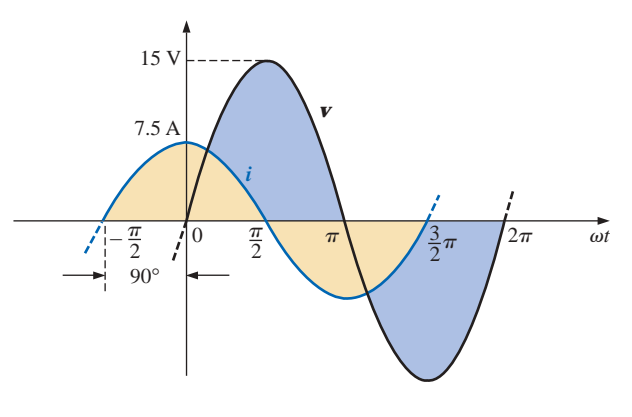

**FIG. 15.15** *Waveforms for Example 15.5.*

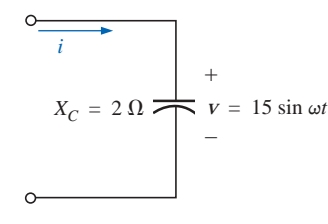

**FIG. 15.14** *Example 15.5.*

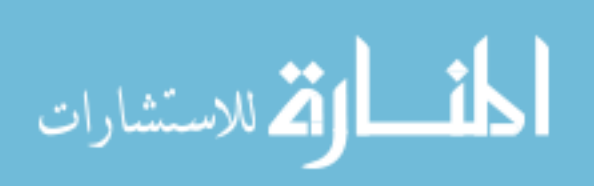

*v* = 15 sin  $\omega t$  ⇒ phasor notation **V** = 10.605 V ∠0°

$$
\mathbf{I} = \frac{\mathbf{V}}{\mathbf{Z}_C} = \frac{V \angle \theta}{X_C \angle -90^\circ} = \frac{10.605 \text{ V} \angle 0^\circ}{2 \Omega \angle -90^\circ} = 5.303 \text{ A } \angle 90^\circ
$$
  
 $i = \sqrt{2}(5.303) \sin(\omega t + 90^\circ) = 7.5 \sin(\omega t + 90^\circ)$ 

**EXAMPLE 15.6** Using complex algebra, find the voltage *v* for the circuit of Fig. 15.16. Sketch the *v* and *i* curves.

*Solution:* Note Fig. 15.17:

 $i = 6 \sin(\omega t - 60^{\circ}) \Rightarrow$  phasor notation **I** = 4.242 A  $\angle$  -60° **V** = **IZ**<sub>*C*</sub> = (*I* ∠θ)(*X<sub>C</sub>* ∠ −90°) = (4.242 A ∠ −60°)(0.5 Ω ∠ −90°)  $= 2.121$  V  $\angle -150^{\circ}$ 

and

 $a \overline{c}$ 

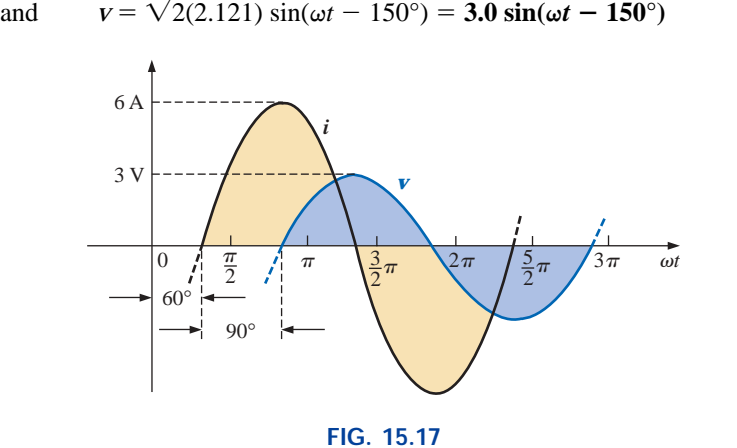

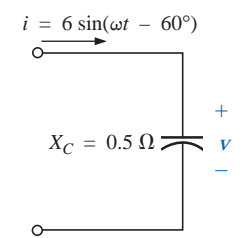

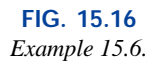

The phasor diagrams for the two circuits of the two preceding examples are shown in Fig. 15.18. Both indicate quite clearly that the current *i* leads the voltage *v* by 90°.

*Waveforms for Example 15.6.*

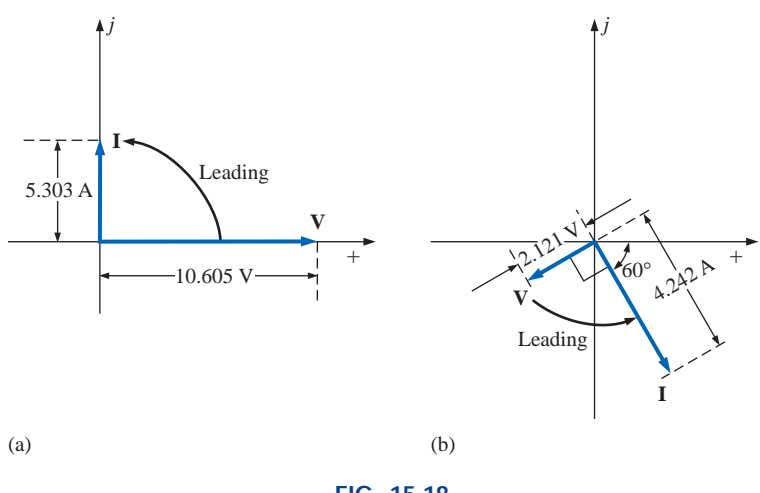

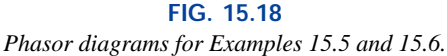

## **Impedance Diagram**

Now that an angle is associated with resistance, inductive reactance, and capacitive reactance, each can be placed on a complex plane dia-

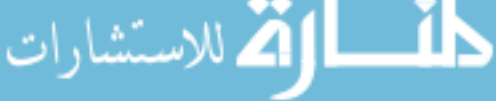

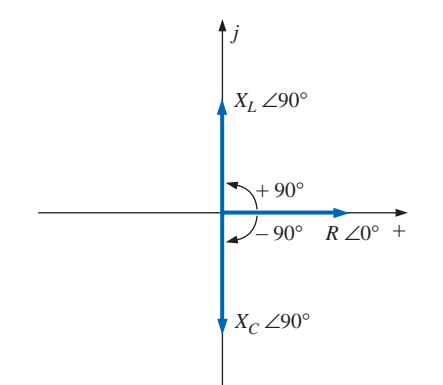

**FIG. 15.19** *Impedance diagram.* gram, as shown in Fig. 15.19. For any network, the resistance will *always* appear on the positive real axis, the inductive reactance on the positive imaginary axis, and the capacitive reactance on the negative imaginary axis. The result is an **impedance diagram** that can reflect the individual and total impedance levels of an ac network.

 $\int_0^a$ 

We will find in the sections and chapters to follow that networks combining different types of elements will have total impedances that extend from  $-90^{\circ}$  to  $+90^{\circ}$ . If the total impedance has an angle of  $0^{\circ}$ , it is said to be resistive in nature. If it is closer to 90°, it is inductive in nature; and if it is closer to  $-90^{\circ}$ , it is capacitive in nature.

Of course, for single-element networks the angle associated with the impedance will be the same as that of the resistive or reactive element, as revealed by Eqs. (15.1) through (15.3). It is important to stay aware that impedance, like resistance or reactance, is not a phasor quantity representing a time-varying function with a particular phase shift. It is simply an operating "tool" that is extremely useful in determining the magnitude and angle of quantities in a sinusoidal ac network.

Once the total impedance of a network is determined, its magnitude will define the resulting current level (through Ohm's law), whereas its angle will reveal whether the network is primarily inductive or capacitive or simply resistive.

*For any configuration (series, parallel, series-parallel, etc.), the angle associated with the total impedance is the angle by which the applied voltage leads the source current. For inductive networks,*  $\theta_T$ *will be positive, whereas for capacitive networks,*  $\theta_T$  *will be negative.*

## **15.3 SERIES CONFIGURATION**

The overall properties of series ac circuits (Fig. 15.20) are the same as those for dc circuits. For instance, the total impedance of a system is the sum of the individual impedances:

$$
\mathbf{Z}_T = \mathbf{Z}_1 + \mathbf{Z}_2 + \mathbf{Z}_3 + \cdots + \mathbf{Z}_N \tag{15.4}
$$

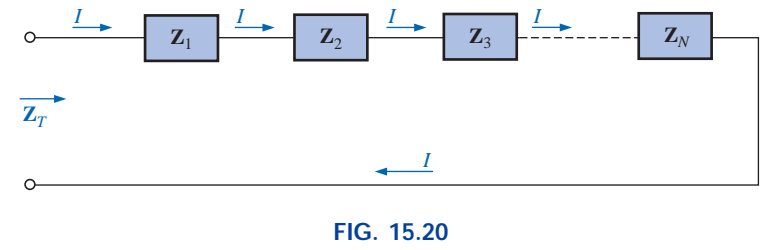

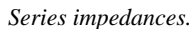

**EXAMPLE 15.7** Draw the impedance diagram for the circuit of Fig. 15.21, and find the total impedance.

**Solution:** As indicated by Fig. 15.22, the input impedance can be found graphically from the impedance diagram by properly scaling the

$$
\begin{array}{c}\n\circ \text{---} & \text{---} & \text{---} \\
\hline\nR = 4 \, \Omega & X_L = 8 \, \Omega \\
\hline\n\overline{Z_T}\n\end{array}
$$

**FIG. 15.21** *Example 15.7.* real and imaginary axes and finding the length of the resultant vector  $Z_T$ and angle  $\theta_T$ . Or, by using vector algebra, we obtain

$$
Z_T = Z_1 + Z_2
$$
  
=  $R \angle 0^\circ + X_L \angle 90^\circ$   
=  $R + jX_L = 4 \Omega + j8 \Omega$   
 $Z_T = 8.944 \Omega \angle 63.43^\circ$ 

**EXAMPLE 15.8** Determine the input impedance to the series network of Fig. 15.23. Draw the impedance diagram.

## *Solution:*

$$
Z_T = Z_1 + Z_2 + Z_3
$$
  
= R∠0° + X<sub>L</sub>∠90° + X<sub>C</sub> ∠-90°  
= R + jX<sub>L</sub> - jX<sub>C</sub>  
= R + j(X<sub>L</sub> - X<sub>C</sub>) = 6 Ω + j(10 Ω – 12 Ω) = 6 Ω – j2 Ω  
Z<sub>T</sub> = 6.325 Ω ∠-18.43°

The impedance diagram appears in Fig. 15.24. Note that in this example, series inductive and capacitive reactances are in direct opposition. For the circuit of Fig. 15.23, if the inductive reactance were equal to the capacitive reactance, the input impedance would be purely resistive. We will have more to say about this particular condition in a later chapter.

 $X_I = 8 \Omega$ *j*  $\sqrt{2}$  $R = 4 \Omega$  $\theta$ <sub>*T*</sub> **FIG. 15.22**

*Impedance diagram for Example 15.7.*

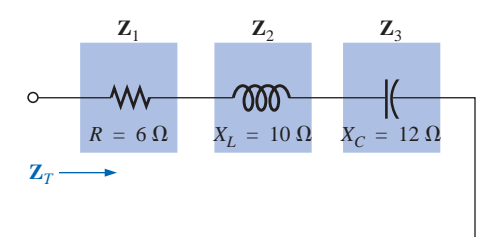

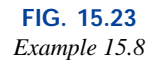

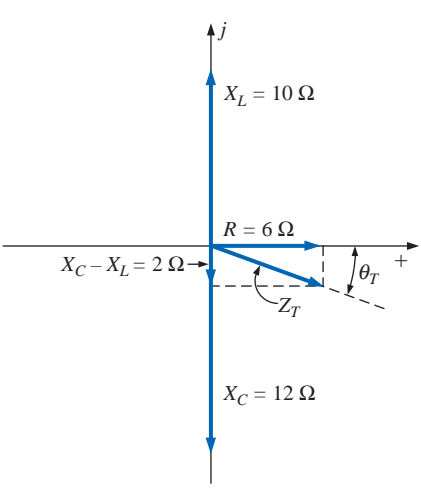

**FIG. 15.24** *Impedance diagram for Example 15.8.*

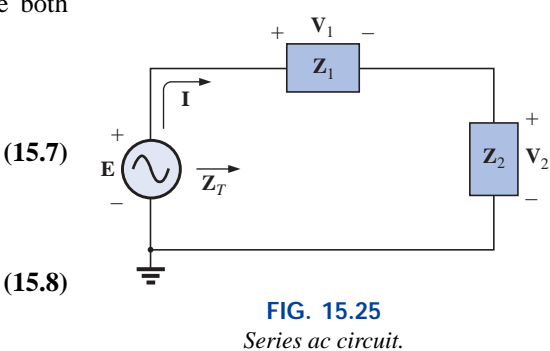

For the representative **series ac configuration** of Fig. 15.25 having two impedances, *the current is the same through each element* (as it was for the series dc circuits) and is determined by Ohm's law:

$$
\mathbf{Z}_T = \mathbf{Z}_1 + \mathbf{Z}_2
$$

**E** *T* -

and  $\mathbf{I} = \frac{\mathbf{Z}}{\mathbf{Z}_T}$  (15.5)

The voltage across each element can then be found by another application of Ohm's law:

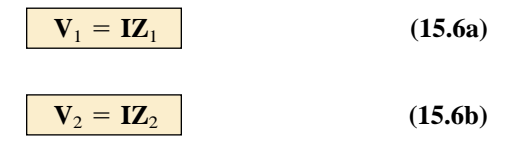

Kirchhoff's voltage law can then be applied in the same manner as it is employed for dc circuits. However, keep in mind that we are now dealing with the algebraic manipulation of quantities that have both magnitude and direction.

$$
\mathbf{E} - \mathbf{V}_1 - \mathbf{V}_2 = 0
$$

$$
\mathbf{E} = \mathbf{V}_1 + \mathbf{V}_2 \tag{15.7}
$$

The power to the circuit can be determined by

 $P = EI \cos \theta_T$ 

where  $\theta_T$  is the phase angle between **E** and **I**.

 $\frac{a}{\prod}$ 

Now that a general approach has been introduced, the simplest of series configurations will be investigated in detail to further emphasize the similarities in the analysis of dc circuits. In many of the circuits to be considered,  $3 + j4 = 5 \angle 53.13^{\circ}$  and  $4 + j3 = 5 \angle 36.87^{\circ}$  will be used quite frequently to ensure that the approach is as clear as possible and not lost in mathematical complexity. Of course, the problems at the end of the chapter will provide plenty of experience with random values.

## *R-L*

Refer to Fig. 15.26.

## **Phasor Notation**

$$
e = 141.4 \sin \omega t \Rightarrow \mathbf{E} = 100 \,\text{V} \angle 0^{\circ}
$$

Note Fig. 15.27.

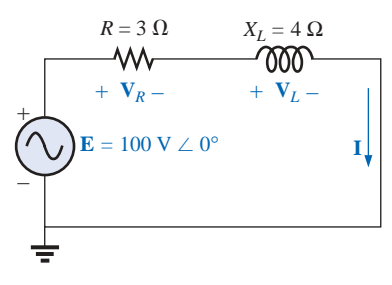

**FIG. 15.27**

*Applying phasor notation to the network of Fig. 15.26.*

**Z***T*

 $\mathbf{Z}_T = \mathbf{Z}_1 + \mathbf{Z}_2 = 3 \Omega \angle 0^\circ + 4 \Omega \angle 90^\circ = 3 \Omega + 3 \Omega$ 

**I**

and  $\mathbf{Z}_T = 5 \Omega \angle 53.13^\circ$ 

*Impedance diagram:* See Fig. 15.28.

$$
\mathbf{I} = \frac{\mathbf{E}}{\mathbf{Z}_T} = \frac{100 \text{ V } \angle 0^{\circ}}{5 \text{ }\Omega \angle 53.13^{\circ}} = 20 \text{ A } \angle -53.13^{\circ}
$$

 $V_R$  and  $V_L$ 

*Ohm's law:*

$$
\mathbf{V}_R = \mathbf{IZ}_R = (20 \text{ A } \angle -53.13^\circ)(3 \Omega \angle 0^\circ)
$$
  
= 60 V\angle -53.13^\circ  

$$
\mathbf{V}_L = \mathbf{IZ}_L = (20 \text{ A } \angle -53.13^\circ)(4 \Omega \angle 90^\circ)
$$
  
= 80 V\angle 36.87^\circ

*Kirchhoff's voltage law:*

 $\Sigma_{\mathcal{C}}\mathbf{V} = \mathbf{E} - \mathbf{V}_R - \mathbf{V}_L = 0$ or **E** =  $V_R + V_L$ 

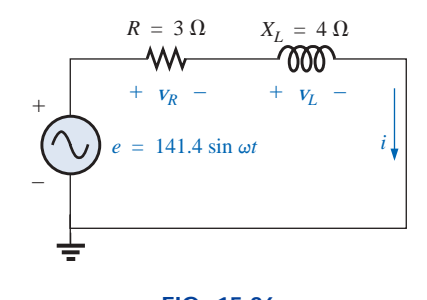

**FIG. 15.26** *Series R-L circuit.*

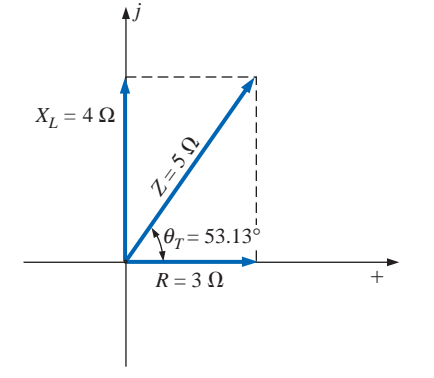

**FIG. 15.28** *Impedance diagram for the series R-L circuit of Fig. 15.26.*

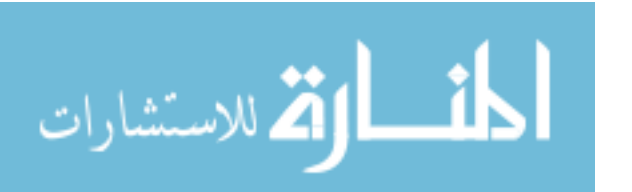

In rectangular form,

$$
V_R = 60 V \angle -53.13^\circ = 36 V - j48 V
$$
  

$$
V_L = 80 V \angle +36.87^\circ = 64 V + j48 V
$$

and

$$
\mathbf{E} = \mathbf{V}_R + \mathbf{V}_L = (36 \text{ V} - j48 \text{ V}) + (64 \text{ V} + j48 \text{ V}) = 100 \text{ V} + j0
$$
  
= 100 \text{ V } \angle 0^{\circ}

as applied.

*Phasor diagram:* Note that for the phasor diagram of Fig. 15.29, **I** is in phase with the voltage across the resistor and lags the voltage across the inductor by 90°.

*Power:* The total power in watts delivered to the circuit is

$$
P_T = EI \cos \theta_T
$$
  
= (100 V)(20 A) cos 53.13° = (2000 W)(0.6)  
= 1200 W

where *E* and *I* are effective values and  $\theta_T$  is the phase angle between *E* and *I*, or

$$
P_T = I^2 R
$$
  
= (20 A)<sup>2</sup>(3 Ω) = (400)(3)  
= 1200 W

where *I* is the effective value, or, finally,

$$
P_T = P_R + P_L = V_R I \cos \theta_R + V_L I \cos \theta_L
$$
  
= (60 V)(20 A) cos 0° + (80 V)(20 A) cos 90°  
= 1200 W + 0  
= 1200 W

where  $\theta_R$  is the phase angle between  $V_R$  and **I**, and  $\theta_L$  is the phase angle between **V***<sup>L</sup>* and **I**.

*Power factor:* The power factor  $F_p$  of the circuit is cos 53.13° **0.6 lagging,** where 53.13° is the phase angle between **E** and **I.**

If we write the basic power equation  $P = EI \cos \theta$  as follows:

$$
\cos\theta = \frac{P}{EI}
$$

where  $E$  and  $I$  are the input quantities and  $P$  is the power delivered to the network, and then perform the following substitutions from the basic series ac circuit:

$$
\cos \theta = \frac{P}{EI} = \frac{I^2 R}{EI} = \frac{IR}{E} = \frac{R}{E/I} = \frac{R}{Z_T}
$$
  
we find 
$$
F_p = \cos \theta_T = \frac{R}{Z_T}
$$
 (15.9)

Reference to Fig. 15.28 also indicates that  $\theta$  is the impedance angle  $\theta_T$  as written in Eq. (15.9), further supporting the fact that the impedance angle  $\theta_T$  is also the phase angle between the input voltage and current for a series ac circuit. To determine the power factor, it is necessary

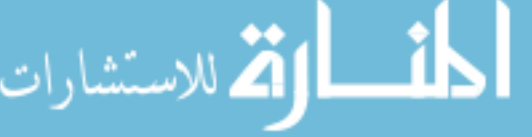

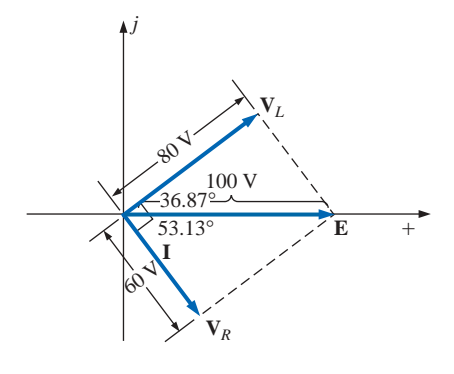

**FIG. 15.29** *Phasor diagram for the series R-L circuit of Fig. 15.26.*

 $R = 6 \Omega$   $X_C = 8 \Omega$ 

 $V_R$  – +  $V_C$  –

 $i = 7.07 \sin(\omega t + 53.13^{\circ})$ 

**FIG. 15.30** *Series R-C ac circuit.* only to form the ratio of the total resistance to the magnitude of the input impedance. For the case at hand,

$$
F_p = \cos \theta = \frac{R}{Z_T} = \frac{3 \Omega}{5 \Omega} = 0.6 lagging
$$

as found above.

## *R-C*

Refer to Fig. 15.30.

#### **Phasor Notation**

$$
i = 7.07 \sin(\omega t + 53.13^{\circ}) \Rightarrow I = 5 \text{ A } \angle 53.13^{\circ}
$$

Note Fig. 15.31.

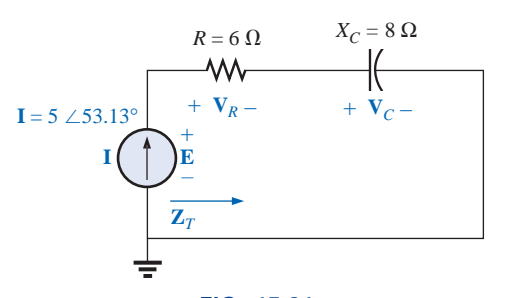

**FIG. 15.31** *Applying phasor notation to the circuit of Fig. 15.30.*

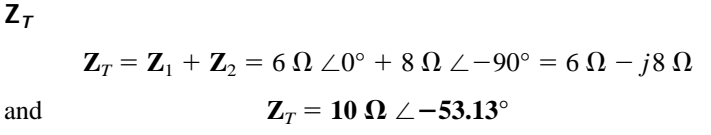

*Impedance diagram:* As shown in Fig. 15.32.

**E**

**FIG. 15.32** *Impedance diagram for the series R-C circuit of Fig. 15.30.*

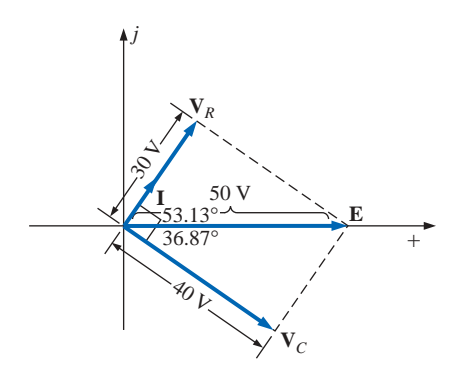

**FIG. 15.33** *Phasor diagram for the series R-C circuit of Fig. 15.30.*

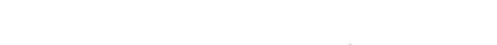

$$
\mathbf{E} = \mathbf{IZ}_T = (5 \text{ A } \angle 53.13^{\circ})(10 \text{ }\Omega \angle -53.13^{\circ}) = 50 \text{ V } \angle 0^{\circ}
$$

 $V_R$  and  $V_C$ 

$$
\mathbf{V}_R = \mathbf{IZ}_R = (I \angle \theta)(R \angle 0^\circ) = (5 \text{ A } \angle 53.13^\circ)(6 \Omega \angle 0^\circ)
$$
  
= 30 \text{ V } \angle 53.13^\circ  

$$
\mathbf{V}_C = \mathbf{IZ}_C = (I \angle \theta)(X_C \angle -90^\circ) = (5 \text{ A } \angle 53.13^\circ)(8 \Omega \angle -90^\circ)
$$
  
= 40 \text{ V } \angle -36.87^\circ

*Kirchhoff's voltage law:*

$$
\Sigma_C \mathbf{V} = \mathbf{E} - \mathbf{V}_R - \mathbf{V}_C = 0
$$
or  

$$
\mathbf{E} = \mathbf{V}_R + \mathbf{V}_C
$$

which can be verified by vector algebra as demonstrated for the *R-L* circuit.

*Phasor diagram:* Note on the phasor diagram of Fig. 15.33 that the current **I** is in phase with the voltage across the resistor and leads the voltage across the capacitor by 90°.

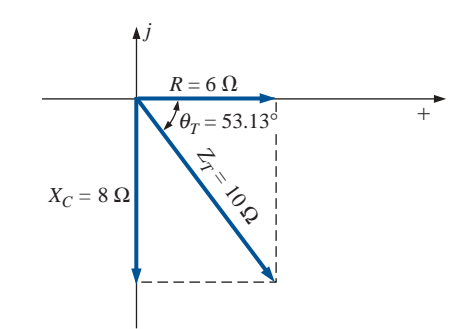

*Time domain:* In the time domain,

$$
e = \sqrt{2(50)} \sin \omega t = 70.70 \sin \omega t
$$
  

$$
v_R = \sqrt{2(30)} \sin(\omega t + 53.13^\circ) = 42.42 \sin(\omega t + 53.13^\circ)
$$
  

$$
v_C = \sqrt{2}(40) \sin(\omega t - 36.87^\circ) = 56.56 \sin(\omega t - 36.87^\circ)
$$

A plot of all of the voltages and the current of the circuit appears in Fig. 15.34. Note again that *i* and  $v_R$  are in phase and that  $v_C$  lags *i* by 90°.

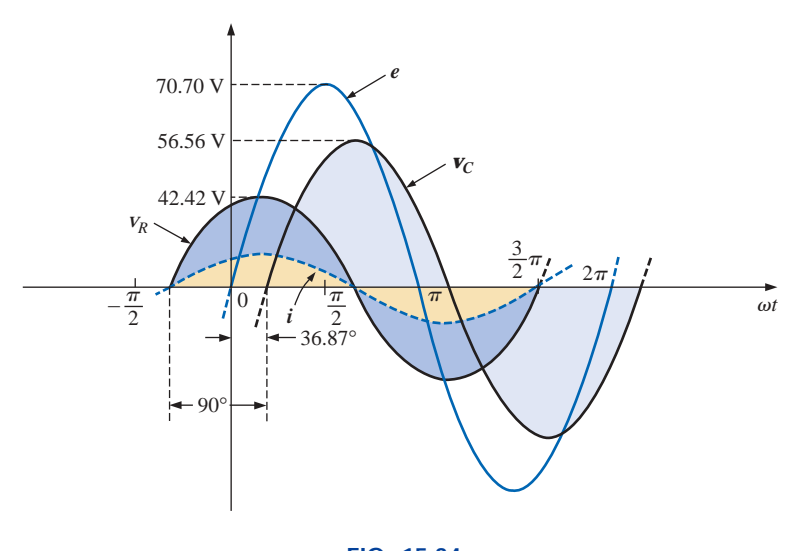

**FIG. 15.34** *Waveforms for the series R-C circuit of Fig. 15.30.*

*Power:* The total power in watts delivered to the circuit is

$$
P_T = EI \cos \theta_T = (50 \text{ V})(5 \text{ A}) \cos 53.13^\circ
$$
  
= (250)(0.6) = **150 W**

or 
$$
P_T = I^2 R = (5 \text{ A})^2 (6 \Omega) = (25)(6)
$$
  
= 150 W

or, finally,

$$
P_T = P_R + P_C = V_R I \cos \theta_R + V_C I \cos \theta_C
$$
  
= (30 V)(5 A) cos 0° + (40 V)(5 A) cos 90°  
= 150 W + 0  
= 150 W

*Power factor:* The power factor of the circuit is

 $F_p = \cos \theta = \cos 53.13^\circ = 0.6$  leading

Using Eq. (15.9), we obtain

$$
F_p = \cos \theta = \frac{R}{Z_T} = \frac{6 \,\Omega}{10 \,\Omega}
$$

$$
= 0.6 \text{ leading}
$$

as determined above.

## *R-L-C*

Refer to Fig. 15.35.

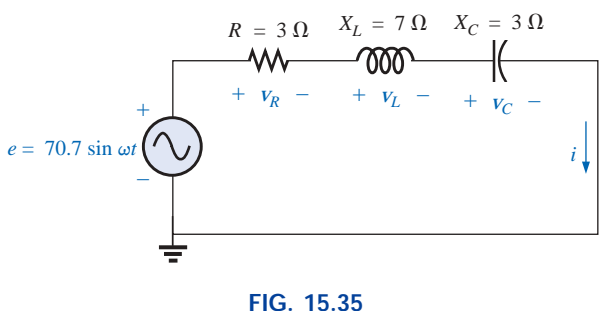

*Series R-L-C ac circuit.*

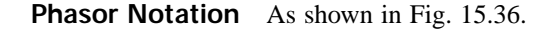

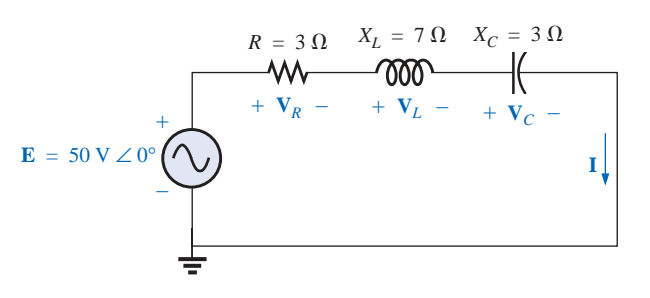

**FIG. 15.36** *Applying phasor notation to the circuit of Fig. 15.35.*

**Z***T*

**I**

$$
\mathbf{Z}_T = \mathbf{Z}_1 + \mathbf{Z}_2 + \mathbf{Z}_3 = R \angle 0^\circ + X_L \angle 90^\circ + X_C \angle -90^\circ
$$
  
= 3 \Omega + j7 \Omega - j3 \Omega = 3 \Omega + j4 \Omega  
and  

$$
\mathbf{Z}_T = 5 \Omega \angle 53.13^\circ
$$

*Impedance diagram:* As shown in Fig. 15.37.

$$
\mathbf{I} = \frac{\mathbf{E}}{\mathbf{Z}_T} = \frac{50 \text{ V} \angle 0^{\circ}}{5 \text{ }\Omega \angle 53.13^{\circ}} = 10 \text{ A } \angle -53.13^{\circ}
$$

 $V_{R_i}$ ,  $V_{L_i}$  and  $V_C$ 

$$
\mathbf{V}_R = \mathbf{IZ}_R = (I \angle \theta)(R \angle 0^\circ) = (10 \text{ A } \angle -53.13^\circ)(3 \Omega \angle 0^\circ)
$$
  
= 30 \text{ V } \angle -53.13^\circ  

$$
\mathbf{V}_L = \mathbf{IZ}_L = (I \angle \theta)(X_L \angle 90^\circ) = (10 \text{ A } \angle -53.13^\circ)(7 \Omega \angle 90^\circ)
$$
  
= 70 \text{ V } \angle 36.87^\circ  

$$
\mathbf{V}_C = \mathbf{IZ}_C = (I \angle \theta)(X_C \angle -90^\circ) = (10 \text{ A } \angle -53.13^\circ)(3 \Omega \angle -90^\circ)
$$
  
= 30 \text{ V } \angle -143.13^\circ

*Kirchhoff's voltage law:*

$$
\Sigma_{\rm C} \mathbf{V} = \mathbf{E} - \mathbf{V}_R - \mathbf{V}_L - \mathbf{V}_C = 0
$$

*+ j*  $X_L = 7 \Omega$  $X_L - X_C = 4 \Omega$  $X_C$  = 3 Ω  $R = 3 \Omega$ **Z**  $\theta_{\rm m} = 53.13^{\circ}$ 

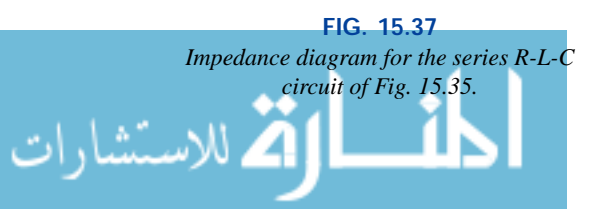

 $\int_0^a C$ 

$$
\mathop{\rm l\negthinspace l}\nolimits^a\overline{\mathop{\rm l\negthinspace l}\nolimits^c}
$$

or 
$$
\mathbf{E} = \mathbf{V}_R + \mathbf{V}_L + \mathbf{V}_C
$$

which can also be verified through vector algebra.

*Phasor diagram:* The phasor diagram of Fig. 15.38 indicates that the current **I** is in phase with the voltage across the resistor, lags the voltage across the inductor by 90°, and leads the voltage across the capacitor by 90°.

*Time domain:*

$$
i = \sqrt{2}(10) \sin(\omega t - 53.13^{\circ}) = 14.14 \sin(\omega t - 53.13^{\circ})
$$
  
\n
$$
v_R = \sqrt{2}(30) \sin(\omega t - 53.13^{\circ}) = 42.42 \sin(\omega t - 53.13^{\circ})
$$
  
\n
$$
v_L = \sqrt{2}(70) \sin(\omega t + 36.87^{\circ}) = 98.98 \sin(\omega t + 36.87^{\circ})
$$
  
\n
$$
v_C = \sqrt{2}(30) \sin(\omega t - 143.13^{\circ}) = 42.42 \sin(\omega t - 143.13^{\circ})
$$

A plot of all the voltages and the current of the circuit appears in Fig. 15.39.

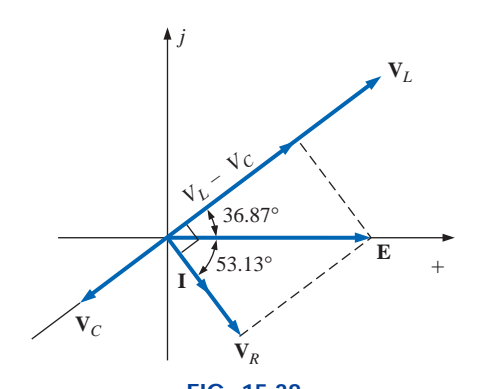

**FIG. 15.38** *Phasor diagram for the series R-L-C circuit of Fig. 15.35.*

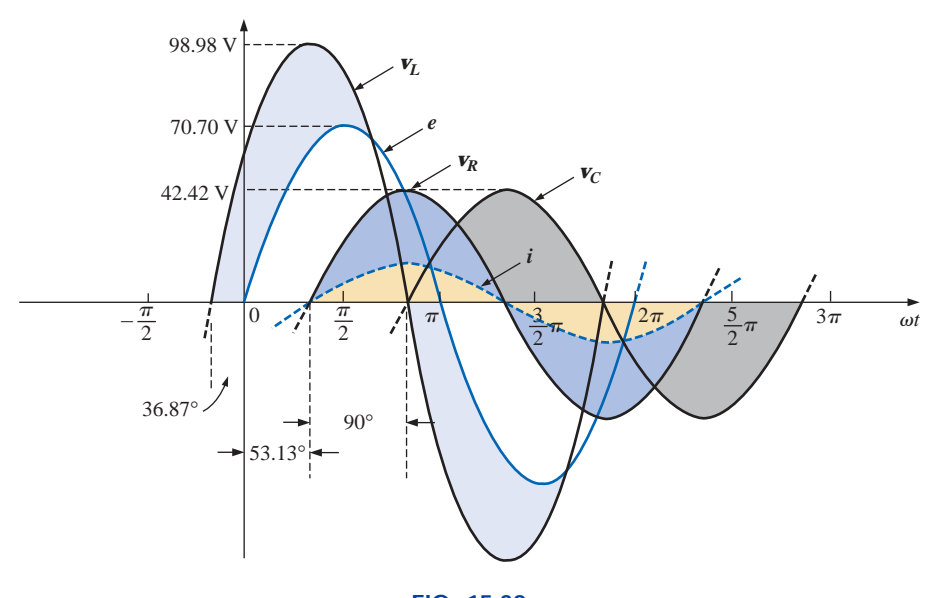

**FIG. 15.39** *Waveforms for the series R-L circuit of Fig. 15.35.*

*Power:* The total power in watts delivered to the circuit is

$$
P_T = EI \cos \theta_T = (50 \text{ V})(10 \text{ A}) \cos 53.13^\circ = (500)(0.6) = 300 \text{ W}
$$

or 
$$
P_T = I^2 R = (10 \text{ A})^2 (3 \Omega) = (100)(3) = 300 \text{ W}
$$

or

 $P_T = P_R + P_L + P_C$  $V_R I \cos \theta_R + V_L I \cos \theta_L + V_C I \cos \theta_C$  $(30 \text{ V})(10 \text{ A}) \cos 0^\circ + (70 \text{ V})(10 \text{ A}) \cos 90^\circ + (30 \text{ V})(10 \text{ A}) \cos 90^\circ$  $= (30 \text{ V})(10 \text{ A}) + 0 + 0 = 300 \text{ W}$ 

*Power factor:* The power factor of the circuit is

$$
F_p = \cos \theta_T = \cos 53.13^\circ = 0.6 lagging
$$

Using Eq. (15.9), we obtain

 $F_p = \cos \theta = \frac{R}{7} = \frac{3 \Omega}{5 \Omega} = 0.6$  lagging *R*  $\frac{\pi}{7}$ *ZT*5  $\Omega$ اللحب أأهل المعا

## **15.4 VOLTAGE DIVIDER RULE**

The basic format for the **voltage divider rule** in ac circuits is exactly the same as that for dc circuits:

$$
\mathbf{V}_x = \frac{\mathbf{Z}_x \mathbf{E}}{\mathbf{Z}_T} \tag{15.10}
$$

 $\mathring{\mathsf{H}}^{\mathsf{c}}$ 

where  $V<sub>x</sub>$  is the voltage across one or more elements in series that have total impedance  $\mathbf{Z}_x$ ,  $\mathbf{E}$  is the total voltage appearing across the series circuit, and  $\mathbf{Z}_T$  is the total impedance of the series circuit.

**EXAMPLE 15.9** Using the voltage divider rule, find the voltage across each element of the circuit of Fig. 15.40.

$$
\mathbf{V}_C = \frac{\mathbf{Z}_C \mathbf{E}}{\mathbf{Z}_C + \mathbf{Z}_R} = \frac{(4 \ \Omega \ \angle -90^\circ)(100 \ \text{V} \ \angle 0^\circ)}{4 \ \Omega \ \angle -90^\circ} = \frac{400 \ \angle -90^\circ}{3 - j \ 4}
$$
\n
$$
= \frac{400 \ \angle -90^\circ}{5 \ \angle -53.13^\circ} = 80 \ \text{V} \ \angle -36.87^\circ
$$
\n
$$
\mathbf{V}_R = \frac{\mathbf{Z}_R \mathbf{E}}{\mathbf{Z}_C + \mathbf{Z}_R} = \frac{(3 \ \Omega \ \angle 0^\circ)(100 \ \text{V} \ \angle 0^\circ)}{5 \ \Omega \ \angle -53.13^\circ} = \frac{300 \ \angle 0^\circ}{5 \ \angle -53.13^\circ}
$$
\n
$$
= 60 \ \text{V} \ \angle +53.13^\circ
$$

**EXAMPLE 15.10** Using the voltage divider rule, find the unknown voltages  $V_R$ ,  $V_L$ ,  $V_C$ , and  $V_1$  for the circuit of Fig. 15.41.

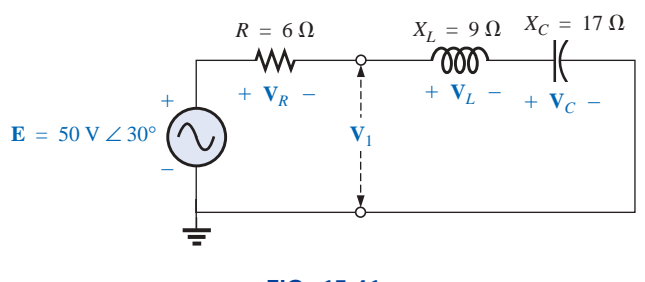

**FIG. 15.41** *Example 15.10.*

#### *Solution:*

*Solution:*

$$
\mathbf{V}_R = \frac{\mathbf{Z}_R \mathbf{E}}{\mathbf{Z}_R + \mathbf{Z}_L + \mathbf{Z}_C} = \frac{(6 \Omega \angle 0^\circ)(50 \text{ V } \angle 30^\circ)}{6 \Omega \angle 0^\circ + 9 \Omega \angle 90^\circ + 17 \Omega \angle -90^\circ}
$$

$$
= \frac{300 \angle 30^\circ}{6 + j9 - j17} = \frac{300 \angle 30^\circ}{6 - j8}
$$

$$
= \frac{300 \angle 30^\circ}{10 \angle -53.13^\circ} = 30 \text{ V } \angle 83.13^\circ
$$

**Calculator** The above calculation provides an excellent opportunity to demonstrate the power of today's calculators. Using the notation of the TI-86 calculator, the above calculation and the result are as follows:

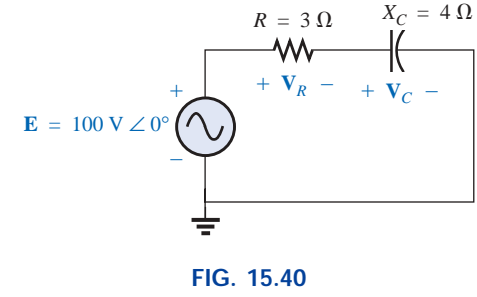

*Example 15.9.*

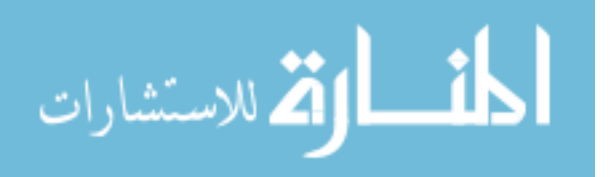

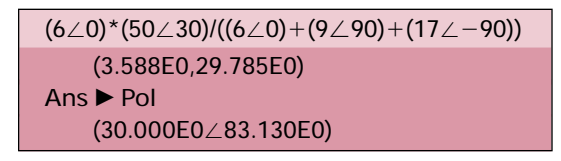

## **CALC. 15.1**  $\mathbf{V}_L = \frac{\mathbf{Z}_L \mathbf{E}}{\mathbf{Z}_T} = \frac{(9 \ \Omega \ \angle 90^\circ)(50 \ \text{V} \ \angle 30^\circ)}{10 \ \text{A} \ \angle -53.13^\circ} = \frac{450 \ \text{V} \ \angle 120^\circ}{10 \ \angle -53.13^\circ}$  $= 45 V / 173.13$ °  $\mathbf{V}_C = \frac{\mathbf{Z}_C \mathbf{E}}{\mathbf{Z}_T} = \frac{(17 \ \Omega \ \angle -90^\circ)(50 \ \text{V} \ \angle 30^\circ)}{10 \ \Omega \ \angle -53.13^\circ} = \frac{850 \ \text{V} \ \angle -60^\circ}{10 \ \angle -53^\circ}$  $= 85 V \angle -6.8$  $V_1 = \frac{V_1 + H_2 + H_3}{T} =$  $=\frac{(8 \angle -90^{\circ})(50 \angle 30^{\circ})}{10 \angle -53.13^{\circ}}$  $=\frac{400 \angle -60^{\circ}}{10 \angle -53.13^{\circ}}$  = **40 V**  $\angle -6.87^{\circ}$  $10 \angle -53.13^{\circ}$  $10 \angle -53.13^{\circ}$  $\frac{(Z_L + Z_C)E}{Z_T} = \frac{(9 \Omega \angle 90^\circ + 17 \Omega \angle -90^\circ)(50 \text{ V } \angle 30^\circ)}{10 \Omega \angle -53.13^\circ}$  $\mathbf{Z}_7$ = 45 V  $\angle$ 173.13°<br>  $\frac{\mathbf{Z}_c \mathbf{E}}{\mathbf{Z}_T} = \frac{(17 \Omega \angle -90^\circ)(50 \text{ V } \angle 30^\circ)}{10 \Omega \angle -53.13^\circ} = \frac{850 \text{ V } \angle -60^\circ}{10 \angle -53^\circ}$  $\frac{Z_c E}{Z}$  $\mathbf{Z}_7$  $\frac{\mathbf{Z}_L \mathbf{E}}{\mathbf{Z}_T} = \frac{(9 \ \Omega \ \angle 90^\circ)(50 \ \text{V} \ \angle 30^\circ)}{10 \ \Omega \ \angle -53.13^\circ} = \frac{450 \ \text{V} \angle 120^\circ}{10 \ \angle -53.13^\circ}$  $\frac{Z_L E}{Z}$  $\mathbf{Z}_T$

**EXAMPLE 15.11** For the circuit of Fig. 15.42:

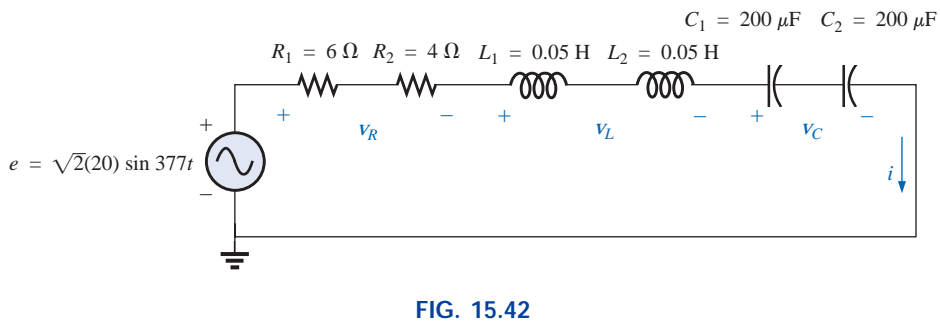

*Example 15.11.*

- a. Calculate **I**,  $V_R$ ,  $V_L$ , and  $V_C$  in phasor form.
- b. Calculate the total power factor.
- c. Calculate the average power delivered to the circuit.
- d. Draw the phasor diagram.
- e. Obtain the phasor sum of  $V_R$ ,  $V_L$ , and  $V_C$ , and show that it equals the input voltage **E**.
- f. Find  $V_R$  and  $V_C$  using the voltage divider rule.

#### *Solutions:*

 $\int_0^a C$ 

a. Combining common elements and finding the reactance of the inductor and capacitor, we obtain

$$
R_T = 6 \Omega + 4 \Omega = 10 \Omega
$$
  
\n
$$
L_T = 0.05 \text{ H} + 0.05 \text{ H} = 0.1 \text{ H}
$$
  
\n
$$
C_T = \frac{200 \mu \text{F}}{2} = 100 \mu \text{F}
$$

$$
X_L = \omega L = (377 \text{ rad/s})(0.1 \text{ H}) = 37.70 \text{ }\Omega
$$

$$
X_C = \frac{1}{\omega C} = \frac{1}{(377 \text{ rad/s})(100 \times 10^{-6} \text{ F})} = \frac{10^6 \text{ }\Omega}{37,700} = 26.53 \text{ }\Omega
$$

 $\mathbf{u} \in$ 

Redrawing the circuit using phasor notation results in Fig. 15.43.

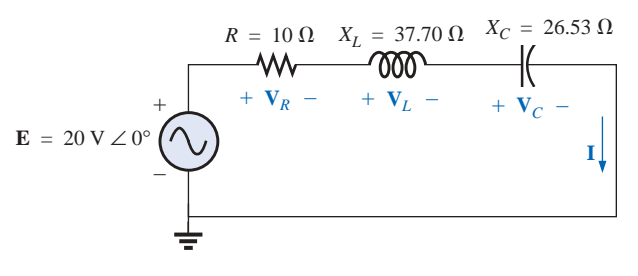

**FIG. 15.43** *Applying phasor notation to the circuit of Fig. 15.42.*

For the circuit of Fig. 15.43,

$$
\mathbf{Z}_T = R \angle 0^\circ + X_L \angle 90^\circ + X_C \angle -90^\circ
$$
  
= 10 \Omega + j 37.70 \Omega - j 26.53 \Omega  
= 10 \Omega + j 11.17 \Omega = 15 \Omega \angle 48.16^\circ

The current **I** is

$$
I = \frac{E}{Z_T} = \frac{20 \text{ V} \angle 0^{\circ}}{15 \Omega \angle 48.16^{\circ}} = 1.33 \text{ A} \angle -48.16^{\circ}
$$

The voltage across the resistor, inductor, and capacitor can be found using Ohm's law:

$$
\mathbf{V}_R = \mathbf{IZ}_R = (I \angle \theta)(R \angle 0^\circ) = (1.33 \text{ A } \angle -48.16^\circ)(10 \Omega \angle 0^\circ)
$$
  
= 13.30 V \angle -48.16^\circ  

$$
\mathbf{V}_L = \mathbf{IZ}_L = (I \angle \theta)(X_L \angle 90^\circ) = (1.33 \text{ A } \angle -48.16^\circ)(37.70 \Omega \angle 90^\circ)
$$
  
= 50.14 V \angle 41.84^\circ  

$$
\mathbf{V}_L = \mathbf{IZ}_L = (I \angle \theta)(X_L \angle -90^\circ) = (1.33 \text{ A } \angle -48.16^\circ)(26.53 \Omega \angle -90^\circ)
$$

$$
\mathbf{V}_C = \mathbf{IZ}_C = (I \angle \theta)(X_C \angle -90^\circ) = (1.33 \,\mathrm{A} \angle -48.16^\circ)(26.53 \,\mathrm{\Omega} \angle -90^\circ) \n= 35.28 \,\mathrm{V} \angle -138.16^\circ
$$

b. The total power factor, determined by the angle between the applied voltage **E** and the resulting current **I**, is 48.16°:

$$
F_p = \cos \theta = \cos 48.16^\circ = 0.667 \text{ lagging}
$$
  

$$
F = \cos \theta = \frac{R}{100} = 0.667 \text{ lagging}
$$

or 
$$
F_p = \cos \theta = \frac{R}{Z_T} = \frac{10 \Omega}{15 \Omega} = 0.667
$$
 lagging

c. The total power in watts delivered to the circuit is

$$
P_T = EI \cos \theta = (20 \text{ V})(1.33 \text{ A})(0.667) = 17.74 \text{ W}
$$

- d. The phasor diagram appears in Fig. 15.44.
- e. The phasor sum of  $\overrightarrow{\mathbf{V}_R}$ ,  $\overrightarrow{\mathbf{V}_L}$ , and  $\overrightarrow{\mathbf{V}_C}$  is

$$
\mathbf{E} = \mathbf{V}_R + \mathbf{V}_L + \mathbf{V}_C
$$
  
= 13.30 V \ \angle -48.16^{\circ} + 50.14 V \ \angle 41.84^{\circ} + 35.28 V \ \angle -138.16^{\circ}  
\n\mathbf{E} = 13.30 V \ \angle -48.16^{\circ} + 14.86 V \ \angle 41.84^{\circ}

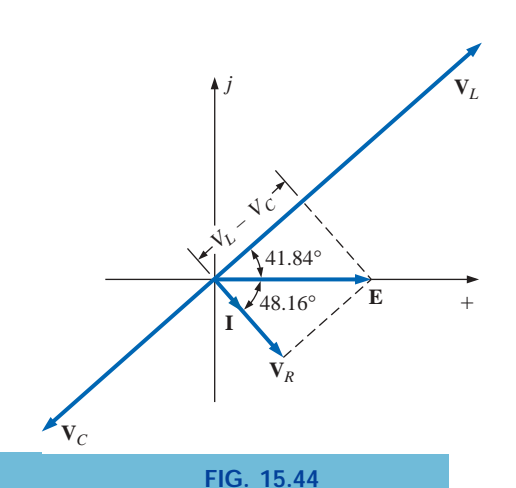

*Phasor diagram for the circuit of Fig. 15.42.*

**Therefore** 

 $\frac{a}{\prod}$ 

Therefore,  
\n
$$
E = \sqrt{(13.30 \text{ V})^2 + (14.86 \text{ V})^2} = 20 \text{ V}
$$
\nand  
\n
$$
\theta_E = 0^\circ \qquad \text{(from phasor diagram)}
$$
\nand  
\n
$$
\mathbf{E} = 20 \angle 0^\circ
$$
\nf. 
$$
\mathbf{V}_R = \frac{\mathbf{Z}_R \mathbf{E}}{\mathbf{Z}_T} = \frac{(10 \Omega \angle 0^\circ)(20 \text{ V} \angle 0^\circ)}{15 \Omega \angle 48.16^\circ} = \frac{200 \text{ V} \angle 0^\circ}{15 \angle 48.16^\circ}
$$
\n
$$
= 13.3 \text{ V} \angle -48.16^\circ
$$

= 13.3 V 
$$
\angle
$$
 -48.16°  
\n
$$
V_C = \frac{Z_C E}{Z_T} = \frac{(26.5 \Omega \angle -90^{\circ})(20 V \angle 0^{\circ})}{15 \Omega \angle 48.16^{\circ}} = \frac{530.6 V \angle -90^{\circ}}{15 \angle 48.16^{\circ}}
$$
\n= 35.37 V  $\angle$  -138.16°

## **15.5 FREQUENCY RESPONSE OF THE** *R-C* **CIRCUIT**

Thus far, the analysis of series circuits has been limited to a particular frequency. We will now examine the effect of frequency on the response of an *R-C* series configuration such as that in Fig. 15.45. The magnitude of the source is fixed at 10 V, but the frequency range of analysis will extend from zero to 20 kHz.

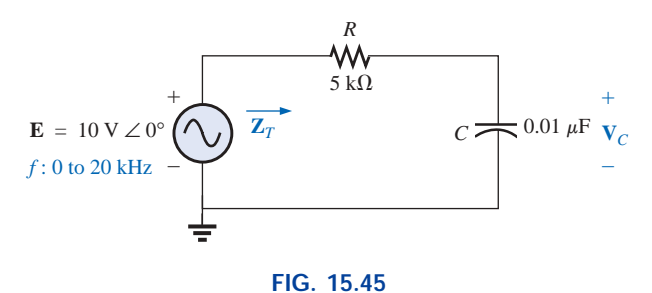

*Determining the frequency response of a series R-C circuit.*

 $Z_T$  Let us first determine how the impedance of the circuit  $Z_T$  will vary with frequency for the specified frequency range of interest. Before getting into specifics, however, let us first develop a sense for what we should expect by noting the impedance-versus-frequency curve of each element, as drawn in Fig. 15.46.

At low frequencies the reactance of the capacitor will be quite high and considerably more than the level of the resistance *R*, suggesting that the total impedance will be primarily capacitive in nature. At high frequencies the reactance  $X_C$  will drop below the  $R = 5 - k\Omega$  level, and the network will start to shift toward one of a purely resistive nature (at 5 k $\Omega$ ). The frequency at which  $X_C = R$  can be determined in the following manner:

$$
X_C = \frac{1}{2\pi f_1 C} = R
$$

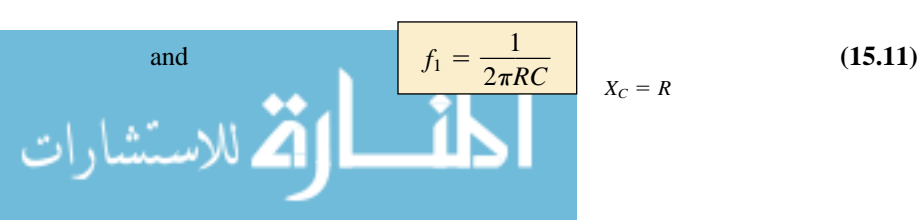
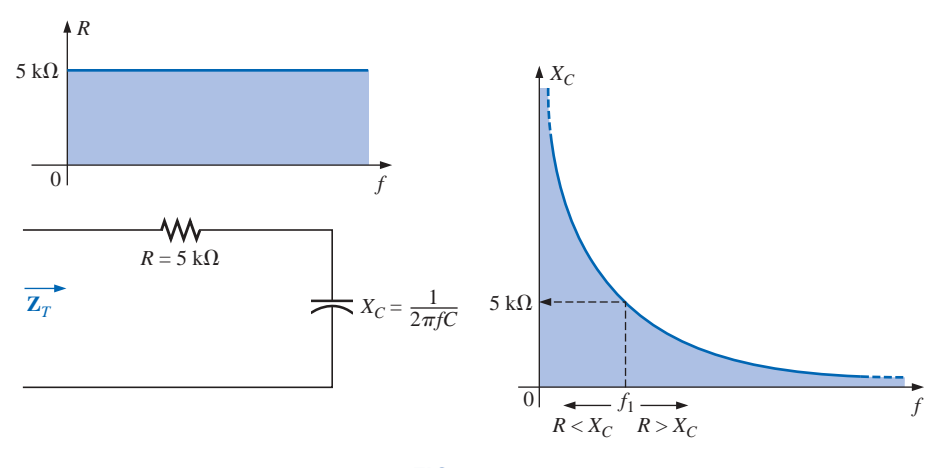

**FIG. 15.46** *The frequency response of the individual elements of a series R-C circuit.*

which for the network of interest is

$$
f_1 = \frac{1}{2\pi (5 \text{ k}\Omega)(0.01 \text{ }\mu\text{F})} \approx 3183.1 \text{ Hz}
$$

For frequencies less than  $f_1$ ,  $X_C > R$ , and for frequencies greater than  $f_1$ ,  $R > X_C$ , as shown in Fig. 15.46.

Now for the details. The total impedance is determined by the following equation:

$$
\mathbf{Z}_T = R - j X_C
$$

and  $\mathbf{Z}_T = Z_T \angle \theta_T = \sqrt{R^2 + X_C^2} \angle -\tan^{-1} \frac{X_C}{R}$  (15.12)

The magnitude and angle of the total impedance can now be found at any frequency of interest by simply substituting into Eq. (15.12). The presence of the capacitor suggests that we start from a low frequency (100 Hz) and then open the spacing until we reach the upper limit of interest (20 kHz).

*R C* -  $\mathring{\mathsf{H}}^{\mathsf{c}}$ 

#### $f = 100$  Hz

$$
X_C = \frac{1}{2\pi fC} = \frac{1}{2\pi (100 \text{ Hz})(0.01 \mu\text{F})} = 159.16 \text{ k}\Omega
$$
  
and  $Z_T = \sqrt{R^2 + X_C^2} = \sqrt{(5 \text{ k}\Omega)^2 + (159.16 \text{ k}\Omega)^2} = 159.24 \text{ k}\Omega$   
with  $\theta_T = -\tan^{-1}\frac{X_C}{R} = -\tan^{-1}\frac{159.16 \text{ k}\Omega}{5 \text{ k}\Omega} = -\tan^{-1}31.83$   
 $= -88.2^\circ$ 

and  $Z_T = 159.24 \text{ k}\Omega \angle -88.2^\circ$ 

which compares very closely with  $\mathbb{Z}_C = 159.16 \text{ k}\Omega \angle 90^\circ \text{ if the cir-}$ cuit were purely capacitive ( $R = 0 \Omega$ ). Our assumption that the circuit is primarily capacitive at low frequencies is therefore confirmed.

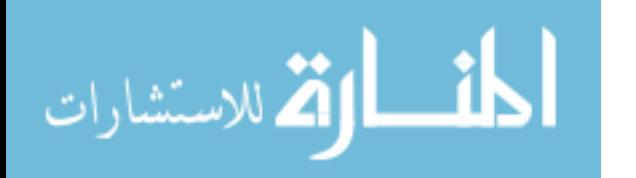

 $f = 1$  kHz

$$
X_C = \frac{1}{2\pi fC} = \frac{1}{2\pi (1 \text{ kHz})(0.01 \mu\text{F})} = 15.92 \text{ k}\Omega
$$

with 
$$
\theta_T = -\tan^{-1} \frac{X_C}{R} = -\tan^{-1} \frac{15.92 \text{ k}\Omega}{5 \text{ k}\Omega}
$$
  
=  $-\tan^{-1} 3.18 = -72.54^\circ$ 

and  $Z_T = \sqrt{R^2 + X_C^2} = \sqrt{(5 \text{ k}\Omega)^2 + (15.92 \text{ k}\Omega)^2} = 16.69 \text{ k}\Omega$ 

and  $Z_T = 16.69 \text{ k}\Omega \angle -72.54^\circ$ 

A noticeable drop in the magnitude has occurred, and the impedance angle has dropped almost 17° from the purely capacitive level.

Continuing:

$$
f = 5 \text{ kHz:} \quad \mathbf{Z}_T = 5.93 \text{ k}\Omega \angle -32.48^\circ
$$
\n
$$
f = 10 \text{ kHz:} \quad \mathbf{Z}_T = 5.25 \text{ k}\Omega \angle -17.66^\circ
$$
\n
$$
f = 15 \text{ kHz:} \quad \mathbf{Z}_T = 5.11 \text{ k}\Omega \angle -11.98^\circ
$$
\n
$$
f = 20 \text{ kHz:} \quad \mathbf{Z}_T = 5.06 \text{ k}\Omega \angle -9.04^\circ
$$

Note how close the magnitude of  $Z_T$  at  $f = 20$  kHz is to the resistance level of 5 k $\Omega$ . In addition, note how the phase angle is approaching that associated with a pure resistive network (0°).

A plot of  $Z_T$  versus frequency in Fig. 15.47 completely supports our assumption based on the curves of Fig. 15.46. The plot of  $\theta_T$  versus frequency in Fig. 15.48 further suggests the fact that the total impedance made a transition from one of a capacitive nature ( $\theta_T = -90^\circ$ ) to one with resistive characteristics ( $\theta_T = 0^\circ$ ).

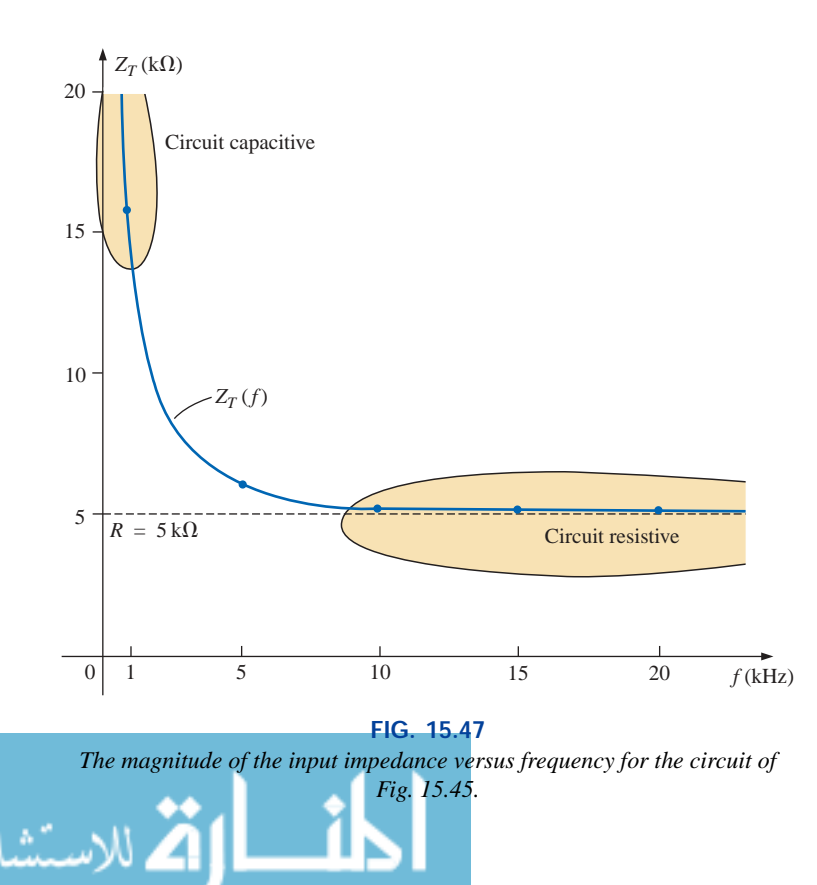

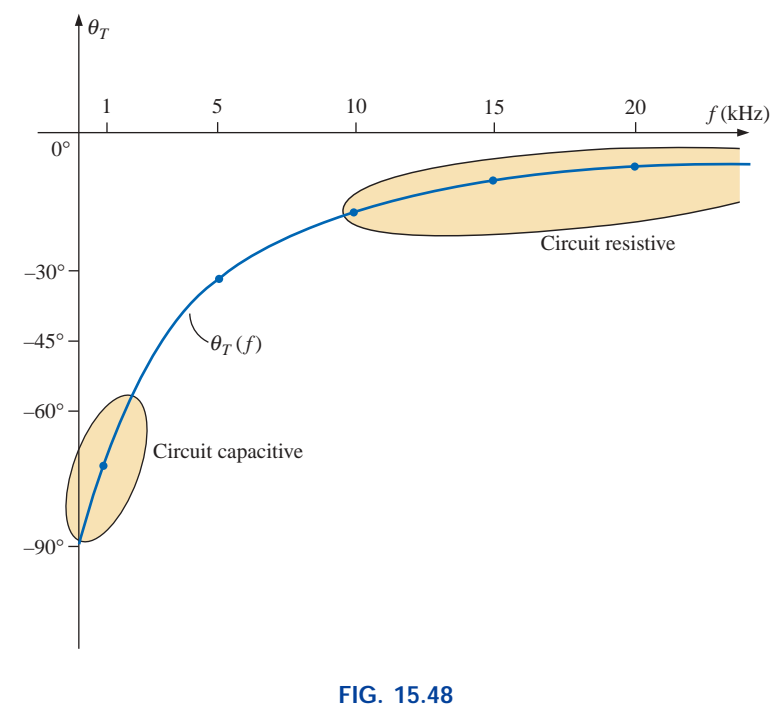

*The phase angle of the input impedance versus frequency for the circuit of Fig. 15.45.*

Applying the voltage divider rule to determine the voltage across the

capacitor in phasor form yields  
\n
$$
\mathbf{V}_C = \frac{\mathbf{Z}_C \mathbf{E}}{\mathbf{Z}_R + \mathbf{Z}_C}
$$
\n
$$
= \frac{(X_C \angle -90^\circ)(E \angle 0^\circ)}{R - jX_C} = \frac{X_C E \angle -90^\circ}{R - jX_C}
$$
\n
$$
= \frac{X_C E \angle -90^\circ}{\sqrt{R^2 + X_C^2} \; \frac{1 - \tan^{-1} X_C/R}{\sqrt{R^2 + X_C^2}}}
$$
\nor\n
$$
\mathbf{V}_C = V_C \angle \theta_C = \frac{X_C E}{\sqrt{R^2 + X_C^2}} \; \frac{1 - 90^\circ + \tan^{-1}(X_C/R)}{\sqrt{R^2 + X_C^2}}
$$

The magnitude of  $V_C$  is therefore determined by

$$
V_C = \frac{X_C E}{\sqrt{R^2 + X_C^2}}
$$
 (15.13)

and the phase angle  $\theta_C$  by which  $V_C$  leads **E** is given by

$$
\theta_C = -90^\circ + \tan^{-1} \frac{X_C}{R} = -\tan^{-1} \frac{R}{X_C}
$$
 (15.14)

To determine the frequency response,  $X_C$  must be calculated for each frequency of interest and inserted into Eqs. (15.13) and (15.14).

To begin our analysis, it makes good sense to consider the case of  $f = 0$  Hz (dc conditions).

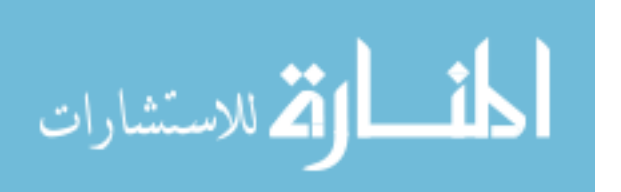

 $\mathbf{a} \in$ 

 $f = 0$  Hz

$$
X_C = \frac{1}{2\pi(0)C} = \frac{1}{0} \Rightarrow \text{very large value}
$$

Applying the open-circuit equivalent for the capacitor based on the above calculation will result in the following:

$$
\mathbf{V}_C = \mathbf{E} = 10 \,\mathrm{V} \,\angle 0^\circ
$$

If we apply Eq. (15.13), we find

and

$$
X_C^2 >> R^2
$$
\n
$$
\sqrt{R^2 + X_C^2} \cong \sqrt{X_C^2} = X_C
$$

and 
$$
V_C = \frac{X_C E}{\sqrt{R^2 + X_C^2}} = \frac{X_C E}{X_C} = E
$$
  
with 
$$
\theta_C = -\tan^{-1}\frac{R}{X_C} = -\tan^{-1}0 = 0^\circ
$$

verifying the above conclusions. *XC*

$$
f = 1 \text{ kHz} \quad \text{Applying Eq. (15.13):}
$$
\n
$$
X_C = \frac{1}{2\pi fC} = \frac{1}{(2\pi)(1 \times 10^3 \text{ Hz})(0.01 \times 10^{-6} \text{ F})} \approx 15.92 \text{ k}\Omega
$$
\n
$$
\sqrt{R^2 + X_C^2} = \sqrt{(5 \text{ k}\Omega)^2 + (15.92 \text{ k}\Omega)^2} \approx 16.69 \text{ k}\Omega
$$
\n
$$
X_C F = (15.92 \text{ k}\Omega)(10)
$$

and 
$$
V_C = \frac{X_C E}{\sqrt{R^2 + X_C^2}} = \frac{(15.92 \text{ k}\Omega)(10)}{16.69 \text{ k}\Omega} = 9.54 \text{ V}
$$

Applying Eq. (15.14):

Applying Eq. (13.14):  
\n
$$
\theta_C = -\tan^{-1} \frac{R}{X_C} = -\tan^{-1} \frac{5 \text{ k}\Omega}{15.9 \text{ k}\Omega}
$$
\n
$$
= -\tan^{-1} 0.314 = -17.46^{\circ}
$$
\nand  
\n
$$
\mathbf{V}_C = 9.53 \text{ V } \angle -17.46^{\circ}
$$

As expected, the high reactance of the capacitor at low frequencies has resulted in the major part of the applied voltage appearing across the capacitor.

If we plot the phasor diagrams for  $f = 0$  Hz and  $f = 1$  kHz, as shown in Fig. 15.49, we find that  $V_c$  is beginning a clockwise rotation with an increase in frequency that will increase the angle  $\theta_c$  and decrease the phase angle between **I** and **E.** Recall that for a purely capacitive net-

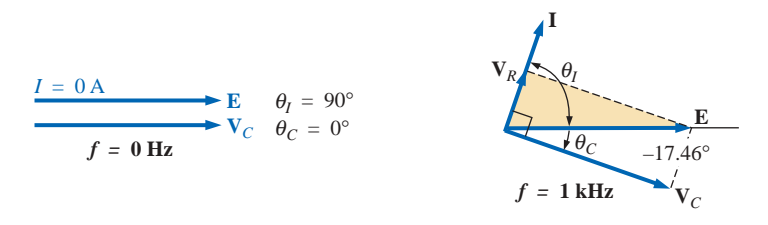

**FIG. 15.49** *The phasor diagram for the circuit of Fig. 15.45 for*  $f = 0$  *Hz and 1 kHz.* 

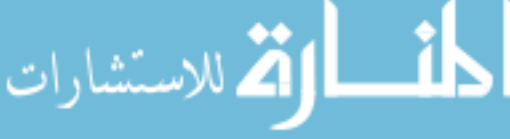

work, **I** leads **E** by 90°. As the frequency increases, therefore, the capacitive reactance is decreasing, and eventually  $R \gg X_C$  with  $\theta_C =$ 90°, and the angle between **I** and **E** will approach 0°. Keep in mind as we proceed through the other frequencies that  $\theta_c$  is the phase angle between  $V_c$  and **E** and that the magnitude of the angle by which **I** leads **E** is determined by

$$
|\theta_I| = 90^\circ - |\theta_C| \tag{15.15}
$$

 $\mathbf{a}$  c

$$
f = 5 \text{ kHz} \quad \text{Applying Eq. (15.13):}
$$
\n
$$
X_C = \frac{1}{2\pi fC} = \frac{1}{(2\pi)(5 \times 10^3 \text{ Hz})(0.01 \times 10^{-6} \text{ F})} \approx 3.18 \text{ k}\Omega
$$

Note the dramatic drop in  $X_C$  from 1 kHz to 5 kHz. In fact,  $X_C$  is now less than the resistance *R* of the network, and the phase angle determined by  $\tan^{-1}(X_C/R)$  must be less than 45°. Here,

$$
V_C = \frac{X_C E}{\sqrt{R^2 + X_C^2}} = \frac{(3.18 \text{ k}\Omega)(10 \text{ V})}{\sqrt{(5 \text{ k}\Omega)^2 + (3.18 \text{ k}\Omega)^2}} = 5.37 \text{ V}
$$
  
with 
$$
\theta_C = -\tan^{-1} \frac{R}{X_C} = -\tan^{-1} \frac{5 \text{ k}\Omega}{3.2 \text{ k}\Omega}
$$

$$
= -\tan^{-1} 1.56 = -57.38^\circ
$$

 $f = 10$  kHz

$$
X_C \approx 1.59 \text{ k}\Omega
$$
  $V_C = 3.03 \text{ V}$   $\theta_C = -72.34^\circ$ 

*f* **15 kHz**

$$
X_C \cong 1.06 \text{ k}\Omega \qquad V_C = 2.07 \text{ V} \qquad \theta_C = -78.02^{\circ}
$$

 $f = 20$  kHz

$$
X_C \approx
$$
 795.78  $\Omega$   $V_C = 1.57 \text{ V}$   $\theta_C = -80.96^{\circ}$ 

The phasor diagrams for  $f = 5$  kHz and  $f = 20$  kHz appear in Fig. 15.50 to show the continuing rotation of the  $V_C$  vector.

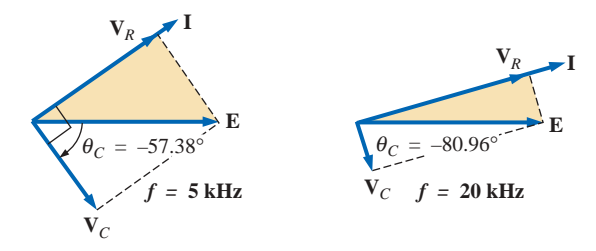

**FIG. 15.50** *The phasor diagram for the circuit of Fig. 15.45 for*  $f = 5$  *kHz and 20 kHz.* 

Note also from Figs. 15.49 and 15.50 that the vector  $V_R$  and the current **I** have grown in magnitude with the reduction in the capacitive reactance. Eventually, at very high frequencies  $X_C$  will approach zero

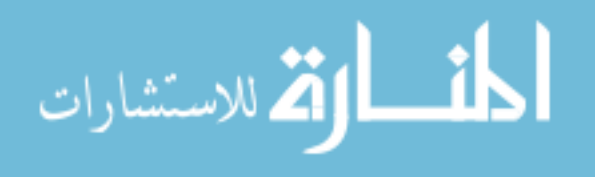

ohms and the short-circuit equivalent can be applied, resulting in  $V_c \cong$ 0 V and  $\theta_C \approx -90^\circ$ , and producing the phasor diagram of Fig. 15.51. The network is then resistive, the phase angle between **I** and **E** is essentially zero degrees, and  $V_R$  and  $I$  are their maximum values.

A plot of  $V_C$  versus frequency appears in Fig. 15.52. At low frequencies  $X_C \gg R$ , and  $V_C$  is very close to *E* in magnitude. As the

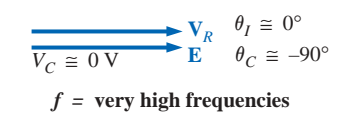

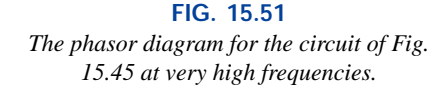

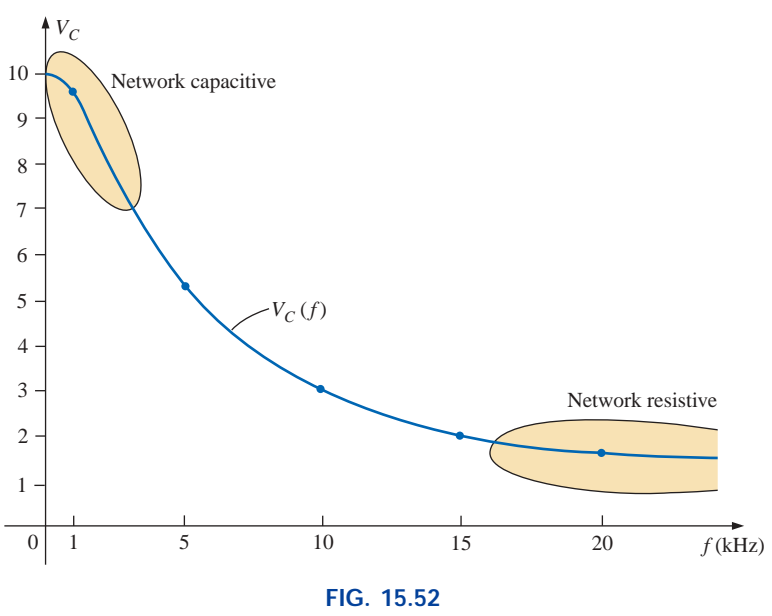

The magnitude of the voltage  $V_C$  versus frequency for the circuit of Fig. 15.45.

applied frequency increases,  $X_C$  decreases in magnitude along with  $V_C$ as  $V_R$  captures more of the applied voltage. A plot of  $\theta_C$  versus frequency is provided in Fig. 15.53. At low frequencies the phase angle

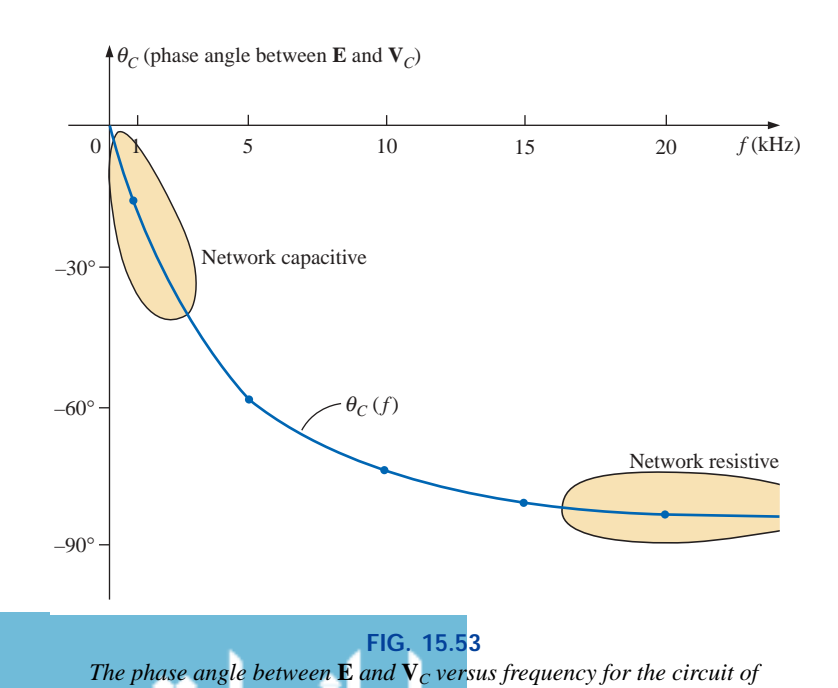

*Fig. 15.45.*

between  $V_c$  and **E** is very small since  $V_c \cong E$ . Recall that if two phasors are equal, they must have the same angle. As the applied frequency increases, the network becomes more resistive and the phase angle between  $V_c$  and **E** approaches 90 $^{\circ}$ . Keep in mind that, at high frequencies, **I** and **E** are approaching an in-phase situation and the angle between  $V_c$  and **E** will approach that between  $V_c$  and **I**, which we know must be 90 $^{\circ}$  (**I**<sub>*C*</sub> leading **V**<sub>*C*</sub>).

A plot of  $V_R$  versus frequency would approach  $E$  volts from zero volts with an increase in frequency, but remember  $V_R \neq E - V_C$  due to the vector relationship. The phase angle between **I** and **E** could be plotted directly from Fig. 15.53 using Eq. (15.15).

In Chapter 23, the analysis of this section will be extended to a much wider frequency range using a log axis for frequency. It will be demonstrated that an *R-C* circuit such as that in Fig. 15.45 can be used as a filter to determine which frequencies will have the greatest impact on the stage to follow. From our current analysis, it is obvious that any network connected across the capacitor will receive the greatest potential level at low frequencies and be effectively "shorted out" at very high frequencies.

The analysis of a series *R-L* circuit would proceed in much the same manner, except that  $X_L$  and  $V_L$  would increase with frequency and the angle between **I** and **E** would approach 90° (voltage leading the current) rather than  $0^\circ$ . If  $V_L$  were plotted versus frequency,  $V_L$  would approach  $\mathbf{E}$ , and  $X_L$  would eventually attain a level at which the opencircuit equivalent would be appropriate.

### **15.6 SUMMARY: SERIES ac CIRCUITS**

The following is a review of important conclusions that can be derived from the discussion and examples of the previous sections. The list is not all-inclusive, but it does emphasize some of the conclusions that should be carried forward in the future analysis of ac systems.

*For series ac circuits with reactive elements:*

- *1. The total impedance will be frequency dependent.*
- *2. The impedance of any one element can be greater than the total impedance of the network.*
- *3. The inductive and capacitive reactances are always in direct opposition on an impedance diagram.*
- *4. Depending on the frequency applied, the same circuit can be either predominantly inductive or predominantly capacitive.*
- *5. At lower frequencies the capacitive elements will usually have the most impact on the total impedance, while at high frequencies the inductive elements will usually have the most impact.*
- *6. The magnitude of the voltage across any one element can be greater than the applied voltage.*
- *7. The magnitude of the voltage across an element compared to the other elements of the circuit is directly related to the magnitude of its impedance; that is, the larger the impedance of an element, the larger the magnitude of the voltage across the element.*
- *8. The voltages across a coil or capacitor are always in direct opposition on a phasor diagram.*
- *9. The current is always in phase with the voltage across the resistive elements, lags the voltage across all the inductive*

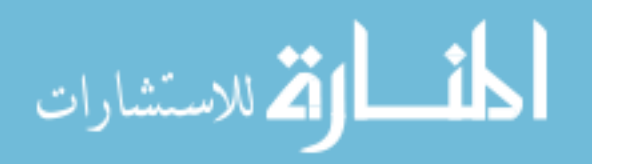

*elements by 90*°*, and leads the voltage across all the capacitive elements by 90*°*.*

*10. The larger the resistive element of a circuit compared to the net reactive impedance, the closer the power factor is to unity.*

## *PARALLEL ac CIRCUITS*

#### **15.7 ADMITTANCE AND SUSCEPTANCE**

The discussion for **parallel ac circuits** will be very similar to that for dc circuits. In dc circuits, *conductance* (*G*) was defined as being equal to 1/*R*. The total conductance of a parallel circuit was then found by adding the conductance of each branch. The total resistance  $R_T$  is simply  $1/G_T$ .

In ac circuits, we define **admittance** (**Y**) as being equal to 1/**Z**. The unit of measure for admittance as defined by the SI system is *siemens*, which has the symbol S. Admittance is a measure of how well an ac circuit will *admit*, or allow, current to flow in the circuit. The larger its value, therefore, the heavier the current flow for the same applied potential. The total admittance of a circuit can also be found by finding the sum of the parallel admittances. The total impedance  $\mathbb{Z}_T$  of the circuit is then  $1/Y_T$ ; that is, for the network of Fig. 15.54:

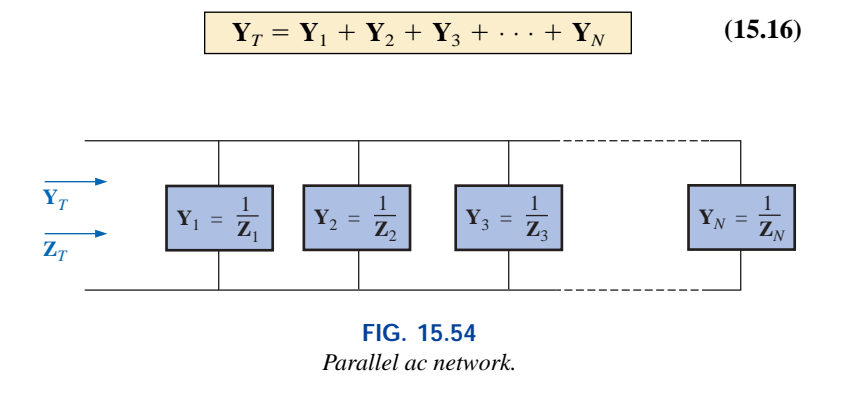

or, since  $\mathbf{Z} = 1/\mathbf{Y}$ .

$$
\frac{1}{\mathbf{Z}_T} = \frac{1}{\mathbf{Z}_1} + \frac{1}{\mathbf{Z}_2} + \frac{1}{\mathbf{Z}_3} + \cdots + \frac{1}{\mathbf{Z}_N}
$$
 (15.17)

For two impedances in parallel,

$$
\frac{1}{\mathbf{Z}_T} = \frac{1}{\mathbf{Z}_1} + \frac{1}{\mathbf{Z}_2}
$$

If the manipulations used in Chapter 6 to find the total resistance of two parallel resistors are now applied, the following similar equation will result:

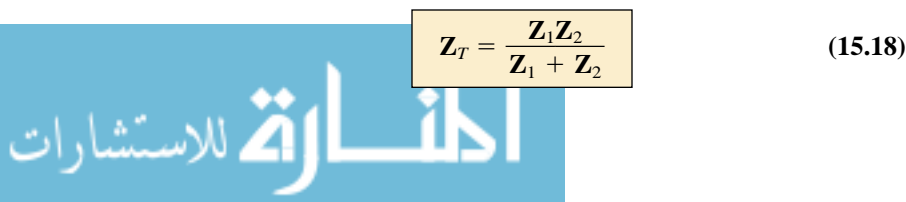

For three parallel impedances,

$$
Z_T = \frac{Z_1 Z_2 Z_3}{Z_1 Z_2 + Z_2 Z_3 + Z_1 Z_3}
$$
 (15.19)

ñc.

As pointed out in the introduction to this section, conductance is the reciprocal of resistance, and

$$
\mathbf{Y}_R = \frac{1}{\mathbf{Z}_R} = \frac{1}{R \angle 0^\circ} = G \angle 0^\circ
$$
 (15.20)

The reciprocal of reactance (1/*X*) is called **susceptance** and is a measure of how *susceptible* an element is to the passage of current through it. Susceptance is also measured in *siemens* and is represented by the capital letter *B*.

For the inductor,

$$
\mathbf{Y}_L = \frac{1}{\mathbf{Z}_L} = \frac{1}{X_L \angle 90^\circ} = \frac{1}{X_L} \angle -90^\circ \tag{15.21}
$$

Defining

$$
B_L = \frac{1}{X_L}
$$
 (siemens, S) (15.22)

we have 
$$
\mathbf{Y}_L = B_L \angle -90^\circ
$$
 (15.23)

Note that for inductance, an increase in frequency or inductance will result in a decrease in susceptance or, correspondingly, in admittance. For the capacitor,

$$
\boxed{\mathbf{Y}_C = \frac{1}{\mathbf{Z}_C} = \frac{1}{X_C \angle -90^\circ} = \frac{1}{X_C} \angle 90^\circ}
$$
 (15.24)

Defining 
$$
B_C = \frac{1}{X_C}
$$
 (siemens, S) (15.25)

we have 
$$
\mathbf{Y}_C = B_C \angle 90^\circ
$$
 (15.26)

For the capacitor, therefore, an increase in frequency or capacitance will result in an increase in its susceptibility.

For parallel ac circuits, the **admittance diagram** is used with the three admittances, represented as shown in Fig. 15.55.

Note in Fig. 15.55 that the conductance (like resistance) is on the positive real axis, whereas inductive and capacitive susceptances are in direct opposition on the imaginary axis.

*For any configuration (series, parallel, series-parallel, etc.), the angle associated with the total admittance is the angle by which the source current leads the applied voltage. For inductive networks,*  $\theta_T$  *is negative, whereas for capacitive networks,*  $\theta_T$  *is positive.* 

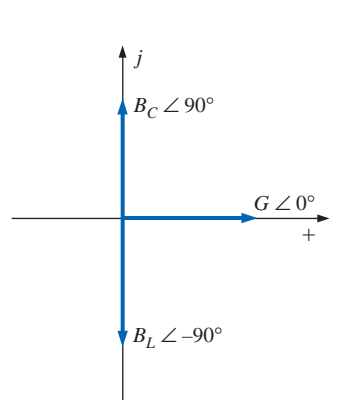

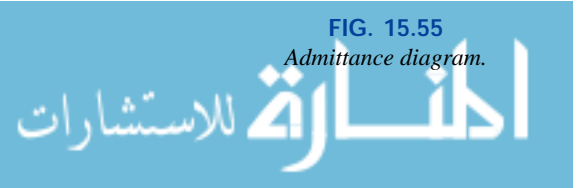

#### **EXAMPLE 15.12** For the network of Fig. 15.56:

- a. Find the admittance of each parallel branch.
- b. Determine the input admittance.
- c. Calculate the input impedance.
- d. Draw the admittance diagram.

#### *Solutions:*

a. 
$$
\mathbf{Y}_R = G \angle 0^\circ = \frac{1}{R} \angle 0^\circ = \frac{1}{20 \Omega} \angle 0^\circ
$$
  
\t\t\t\t $= 0.05 \text{ S} \angle 0^\circ = 0.05 \text{ S} + j \text{ 0}$   
\t\t\t $\mathbf{Y}_L = B_L \angle -90^\circ = \frac{1}{X_L} \angle -90^\circ = \frac{1}{10 \Omega} \angle -90^\circ$   
\t\t\t\t $= 0.1 \text{ S} \angle -90^\circ = \text{ 0} - j \text{ 0.1} \text{ S}$   
\nb.  $\mathbf{Y}_T = \mathbf{Y}_R + \mathbf{Y}_L = (0.05 \text{ S} + j \text{ 0}) + (0 - j \text{ 0.1} \text{ S})$   
\t\t\t\t $= 0.05 \text{ S} - j \text{ 0.1} \text{ S} = G - jB_L$   
\nc.  $\mathbf{Z}_T = \frac{1}{\mathbf{Y}_T} = \frac{1}{0.05 \text{ S} - j \text{ 0.1} \text{ S}} = \frac{1}{0.112 \text{ S} \angle -63.43^\circ}$ 

1

$$
\mathbf{Y}_T = \mathbf{0.05 \, S} - j \, 0.1 \, S = 0.112 \, S \, \angle -63.2 \, \mathbf{Y}_T
$$
\n
$$
= 8.93 \, \Omega \, \angle 63.43^\circ
$$

or Eq. (15.17):

$$
\mathbf{Z}_{T} = \frac{\mathbf{Z}_{R}\mathbf{Z}_{L}}{\mathbf{Z}_{R} + \mathbf{Z}_{L}} = \frac{(20 \ \Omega \ \angle 0^{\circ})(10 \ \Omega \ \angle 90^{\circ})}{20 \ \Omega + j \ 10 \ \Omega}
$$
\n
$$
= \frac{200 \ \Omega \ \angle 90^{\circ}}{22.36 \ \angle 26.57^{\circ}} = 8.93 \ \Omega \ \angle 63.43^{\circ}
$$

d. The admittance diagram appears in Fig. 15.57.

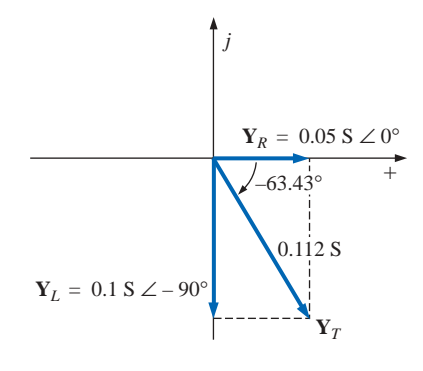

**FIG. 15.57** *Admittance diagram for the network of Fig. 15.56.*

**EXAMPLE 15.13** Repeat Example 15.12 for the parallel network of Fig. 15.58.

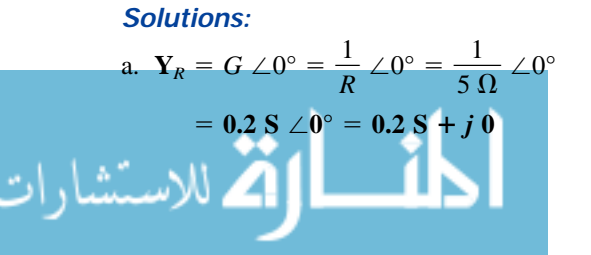

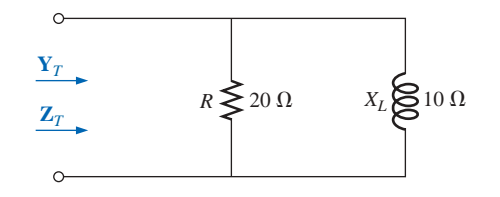

**FIG. 15.56** *Example 15.12.*

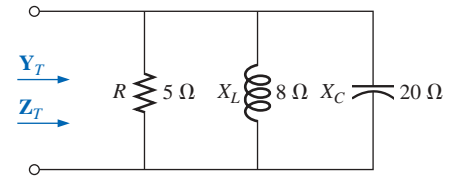

**FIG. 15.58** *Example 15.13.*

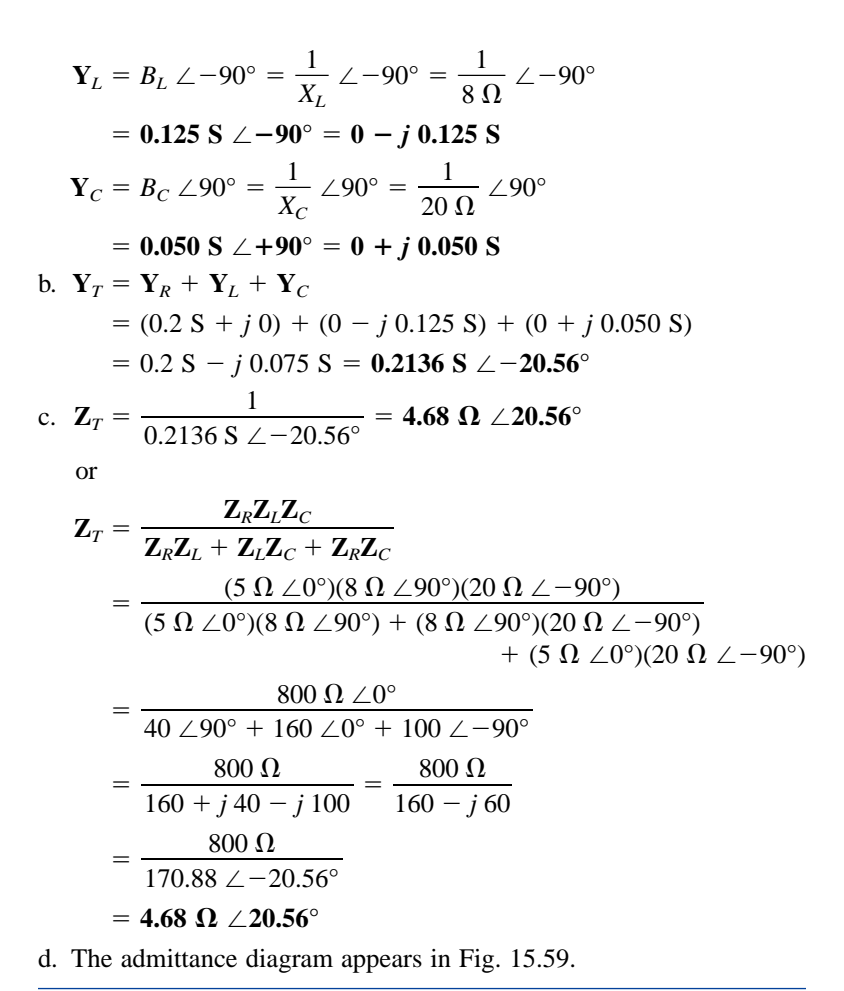

 $20.56^{\circ}$ **Y***R* **Y***<sup>C</sup>*  $Y_L$  – **Y***T* 0.2136 S  $+$ **Y***L j*

**FIG. 15.59** *Admittance diagram for the network of Fig. 15.58.*

On many occasions, the inverse relationship  $Y_T = 1/Z_T$  or  $Z_T = 1/T$  $1/Y_T$  will require that we divide the number 1 by a complex number having a real and an imaginary part. This division, if not performed in the polar form, requires that we multiply the numerator and denominator by the conjugate of the denominator, as follows:

$$
\mathbf{Y}_T = \frac{1}{\mathbf{Z}_T} = \frac{1}{4\,\Omega + j\,6\,\Omega} = \left(\frac{1}{4\,\Omega + j\,6\,\Omega}\right) \left(\frac{(4\,\Omega - j\,6\,\Omega)}{(4\,\Omega - j\,6\,\Omega)}\right) = \frac{4 - j\,6}{4^2 + 6^2}
$$
\nand\n
$$
\mathbf{Y}_T = \frac{4}{52}\,\mathbf{S} - j\,\frac{6}{52}\,\mathbf{S}
$$

To avoid this laborious task each time we want to find the reciprocal of a complex number in rectangular form, a format can be developed using the following complex number, which is symbolic of any imped-

Note that the denominator is simply the sum of the squares of each term. The sign is inverted between the real and imaginary parts. A few examples will develop some familiarity with the use of this equation.

ance or admittance in the first or fourth quadrant:  
\n
$$
\frac{1}{a_1 \pm jb_1} = \left(\frac{1}{a_1 \pm jb_1}\right) \left(\frac{a_1 \mp jb_1}{a_1 \mp jb_1}\right) = \frac{a_1 \mp jb_1}{a_1^2 + b_1^2}
$$
\nor\n
$$
\frac{1}{a_1 \pm jb_1} = \frac{a_1}{a_1^2 + b_1^2} \mp j \frac{b_1}{a_1^2 + b_1^2}
$$
\n(15.27)

الله للاستشارات

www.manaraa.com

 $\overline{\textbf{nc}}$ 

**EXAMPLE 15.14** Find the admittance of each set of series elements in Fig. 15.60.

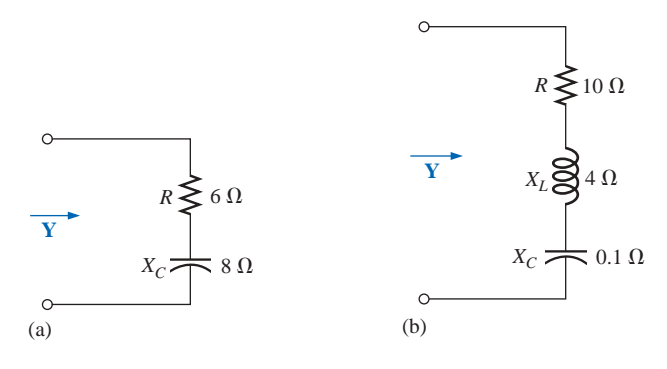

**FIG. 15.60** *Example 15.14.*

#### *Solutions:*

a. 
$$
\mathbf{Z} = R - j X_C = 6 \Omega - j 8 \Omega
$$

Eq. (15.27):

$$
\mathbf{Y} = \frac{1}{6 \Omega - j \, 8 \, \Omega} = \frac{6}{(6)^2 + (8)^2} + j \frac{8}{(6)^2 + (8)^2}
$$
\n
$$
= \frac{6}{100} \, \mathbf{S} + j \frac{8}{100} \, \mathbf{S}
$$

b. 
$$
\mathbf{Z} = 10 \Omega + j 4 \Omega + (-j 0.1 \Omega) = 10 \Omega + j 3.9 \Omega
$$

Eq. (15.27):

.<br>2 للاستشارات

$$
\mathbf{Y} = \frac{1}{\mathbf{Z}} = \frac{1}{10 \,\Omega + j \,3.9 \,\Omega} = \frac{10}{(10)^2 + (3.9)^2} - j \frac{3.9}{(10)^2 + (3.9)^2}
$$

$$
= \frac{10}{115.21} - j \frac{3.9}{115.21} = 0.087 \,\mathbf{S} - j \,0.034 \,\mathbf{S}
$$

## **15.8 PARALLEL ac NETWORKS**

For the representative parallel ac network of Fig. 15.61, the total impedance or admittance is determined as described in the previous section, and the source current is determined by Ohm's law as follows:

$$
\mathbf{I} = \frac{\mathbf{E}}{\mathbf{Z}_T} = \mathbf{E}\mathbf{Y}_T
$$
 (15.28)

Since the voltage is the same across parallel elements, the current through each branch can then be found through another application of Ohm's law:

$$
\mathbf{I}_1 = \frac{\mathbf{E}}{\mathbf{Z}_1} = \mathbf{E}\mathbf{Y}_1
$$
 (15.29a)  

$$
\mathbf{I}_2 = \frac{\mathbf{E}}{\mathbf{Z}_2} = \mathbf{E}\mathbf{Y}_2
$$
 (15.29b)

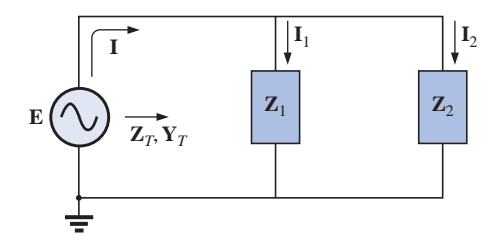

**FIG. 15.61** *Parallel ac network.*

Kirchhoff's current law can then be applied in the same manner as employed for dc networks. However, keep in mind that we are now dealing with the algebraic manipulation of quantities that have both magnitude and direction.

$$
\mathbf{I} - \mathbf{I}_1 - \mathbf{I}_2 = 0
$$
  
or 
$$
\mathbf{I} = \mathbf{I}_1 + \mathbf{I}_2
$$
 (15.30)

The power to the network can be determined by

$$
P = EI \cos \theta_T \tag{15.31}
$$

where  $\theta_T$  is the phase angle between **E** and **I**.

Let us now look at a few examples carried out in great detail for the first exposure.

### *R-L*

Refer to Fig. 15.62.

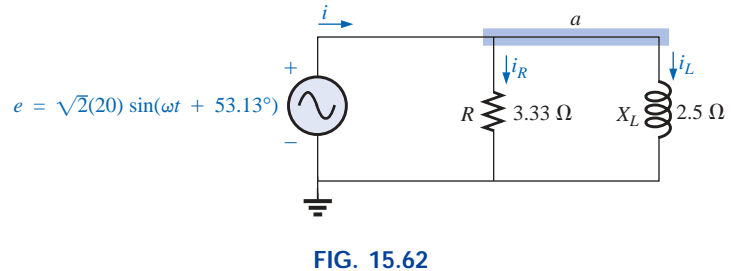

*Parallel R-L network.*

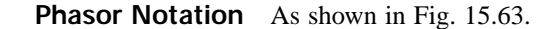

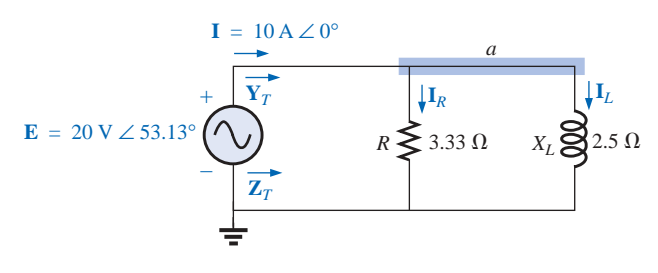

**FIG. 15.63** *Applying phasor notation to the network of Fig. 15.62.*

 $Y_T$  and  $Z_T$ 

$$
\mathbf{Y}_T = \mathbf{Y}_R + \mathbf{Y}_L
$$
  
=  $G \angle 0^\circ + B_L \angle -90^\circ = \frac{1}{3.33} \Omega \angle 0^\circ + \frac{1}{2.5} \Omega \angle -90^\circ$   
= 0.3 S \angle 0^\circ + 0.4 S \angle -90^\circ = 0.3 S - j 0.4 S  
= **0.5 S** \angle -53.13°  

$$
\mathbf{Z}_T = \frac{1}{\mathbf{Y}_T} = \frac{1}{0.5 S \angle -53.13^\circ} = 2 \Omega \angle 53.13^\circ
$$

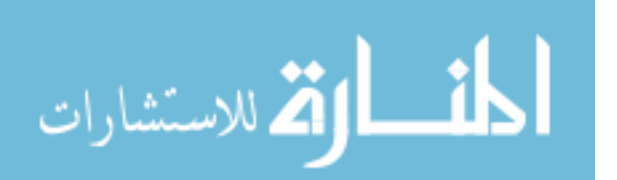

*Admittance diagram:* As shown in Fig. 15.64.

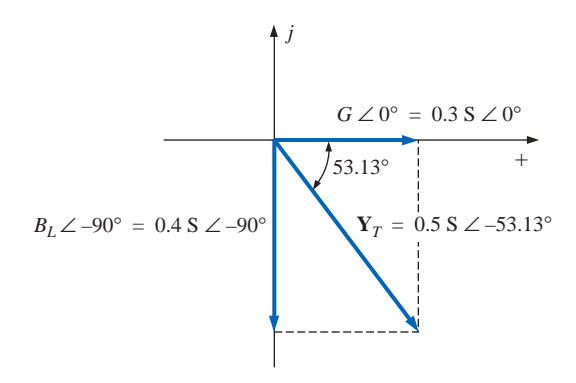

**FIG. 15.64** *Admittance diagram for the parallel R-L network of Fig. 15.62.*

**I**

$$
\mathbf{I} = \frac{\mathbf{E}}{\mathbf{Z}_T} = \mathbf{E} \mathbf{Y}_T = (20 \text{ V } \angle 53.13^\circ)(0.5 \text{ S } \angle -53.13^\circ) = \mathbf{10 A \angle 0^\circ}
$$

 $I_R$  and  $I_L$ 

$$
\mathbf{I}_R = \frac{E \angle \theta}{R \angle 0^\circ} = (E \angle \theta)(G \angle 0^\circ)
$$
  
= (20 V \angle 53.13°)(0.3 S \angle 0^\circ) = 6 A \angle 53.13°  

$$
\mathbf{I}_L = \frac{E \angle \theta}{X_L \angle 90^\circ} = (E \angle \theta)(B_L \angle -90^\circ)
$$
  
= (20 V \angle 53.13°)(0.4 S \angle -90^\circ)  
= 8 A \angle -36.87°

*Kirchhoff's current law:* At node *a*,

$$
\mathbf{I}-\mathbf{I}_R-\mathbf{I}_L=0
$$

or

$$
\mathbf{I} = \mathbf{I}_R + \mathbf{I}_L
$$
  
10 A  $\angle 0^\circ = 6$  A  $\angle 53.13^\circ + 8$  A  $\angle -36.87^\circ$   
10 A  $\angle 0^\circ = (3.60 \text{ A} + j4.80 \text{ A}) + (6.40 \text{ A} - j4.80 \text{ A}) = 10 \text{ A} + j0$   
and  

$$
\mathbf{10 A} \angle 0^\circ = \mathbf{10 A} \angle 0^\circ \qquad \text{(checks)}
$$

*Phasor diagram:* The phasor diagram of Fig. 15.65 indicates that the applied voltage **E** is in phase with the current  $I<sub>R</sub>$  and leads the current  $\mathbf{I}_L$  by 90°.

*Power:* The total power in watts delivered to the circuit is

$$
P_T = EI \cos \theta_T
$$
  
= (20 V)(10 A) cos 53.13° = (200 W)(0.6)  
= 120 W

or 
$$
P_T = I^2 R = \frac{V_R^2}{R} = V_R^2 G = (20 \text{ V})^2 (0.3 \text{ S}) = 120 \text{ W}
$$

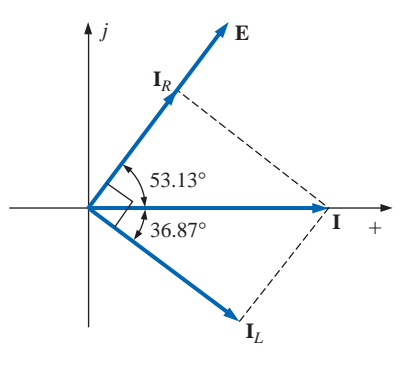

**FIG. 15.65** *Phasor diagram for the parallel R-L network of Fig. 15.62.*

or, finally,

$$
P_T = P_R + P_L = EI_R \cos \theta_R + EI_L \cos \theta_L
$$
  
= (20 V)(6 A) cos 0° + (20 V)(8 A) cos 90° = 120 W + 0  
= 120 W

*Power factor:* The power factor of the circuit is

 $F_p = \cos \theta_T = \cos 53.13^\circ = 0.6$  lagging

or, through an analysis similar to that employed for a series ac circuit,

$$
\cos \theta_T = \frac{P}{EI} = \frac{E^2/R}{EI} = \frac{EG}{I} = \frac{G}{I/V} = \frac{G}{Y_T}
$$
\nand\n
$$
F_p = \cos \theta_T = \frac{G}{Y_T}
$$
\n(15.32)

 $\mathring{\mathsf{nc}}$ 

where  $G$  and  $Y_T$  are the magnitudes of the total conductance and admittance of the parallel network. For this case,

$$
F_p = \cos \theta_T = \frac{0.3 \text{ S}}{0.5 \text{ S}} = 0.6 \text{ lagging}
$$

*Impedance approach:* The current **I** can also be found by first find-

ing the total impedance of the network:  
\n
$$
\mathbf{Z}_{T} = \frac{\mathbf{Z}_{R} \mathbf{Z}_{L}}{\mathbf{Z}_{R} + \mathbf{Z}_{L}} = \frac{(3.33 \ \Omega \ \angle 0^{\circ})(2.5 \ \Omega \ \angle 90^{\circ})}{3.33 \ \Omega \ \angle 0^{\circ} + 2.5 \ \Omega \ \angle 90^{\circ}} = \frac{8.325 \ \angle 90^{\circ}}{4.164 \ \angle 36.87^{\circ}} = 2 \ \Omega \ \angle 53.13^{\circ}
$$

And then, using Ohm's law, we obtain

$$
I = \frac{E}{Z_T} = \frac{20 \text{ V} \angle 53.13^{\circ}}{2 \text{ }\Omega \angle 53.13^{\circ}} = 10 \text{ A } \angle 0^{\circ}
$$

### *R-C*

Refer to Fig. 15.66.

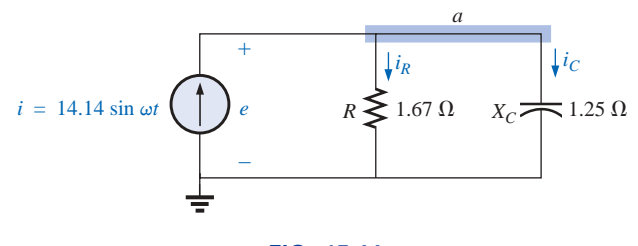

**FIG. 15.66** *Parallel R-C network.*

**Phasor Notation** As shown in Fig. 15.67.

#### $Y_T$  and  $Z_T$

$$
\mathbf{Y}_T = \mathbf{Y}_R + \mathbf{Y}_C = G \angle 0^\circ + B_C \angle 90^\circ = \frac{1}{1.67 \, \Omega} \angle 0^\circ + \frac{1}{1.25 \, \Omega} \angle 90^\circ
$$
  
= 0.6 S \angle 0^\circ + 0.8 S \angle 90^\circ = 0.6 S + j 0.8 S = **1.0 S** \angle **53.13**°  

$$
\mathbf{Z}_T = \frac{1}{\mathbf{Y}_T} = \frac{1}{1.0 S \angle 53.13^\circ} = \mathbf{1} \, \Omega \angle -53.13^\circ
$$

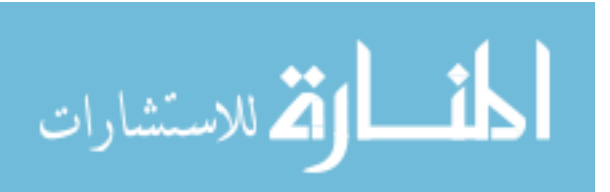

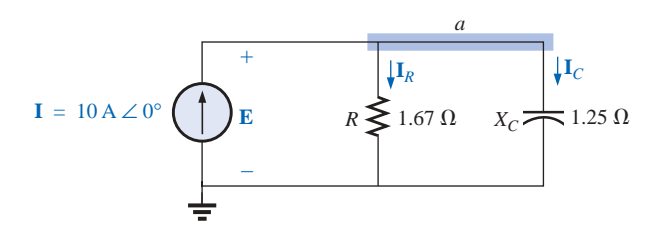

**FIG. 15.67** *Applying phasor notation to the network of Fig. 15.66.*

*Admittance diagram:* As shown in Fig. 15.68.

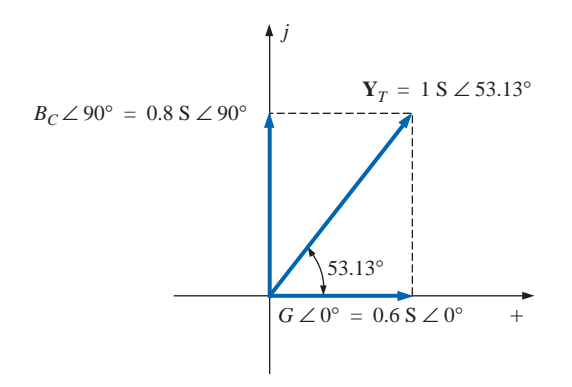

**FIG. 15.68** *Admittance diagram for the parallel R-C network of Fig. 15.66.*

**E**

$$
\mathbf{E} = \mathbf{IZ}_T = \frac{\mathbf{I}}{\mathbf{Y}_T} = \frac{10 \text{ A } \angle 0^{\circ}}{1 \text{ S } \angle 53.13^{\circ}} = \mathbf{10 V } \angle -53.13^{\circ}
$$

 $I_R$  and  $I_C$ 

$$
\mathbf{I}_R = (E \angle \theta)(G \angle 0^\circ)
$$
  
= (10 V \angle -53.13^\circ)(0.6 S \angle 0^\circ) = **6** A \angle -53.13^\circ  

$$
\mathbf{I}_C = (E \angle \theta)(B_C \angle 90^\circ)
$$
  
= (10 V \angle -53.13^\circ)(0.8 S \angle 90^\circ) = **8** A \angle 36.87^\circ

*Kirchhoff's current law:* At node *a*,

$$
\mathbf{I}-\mathbf{I}_R-\mathbf{I}_C=0
$$

$$
\mathbf{I} = \mathbf{I}_R + \mathbf{I}_C
$$

which can also be verified (as for the *R-L* network) through vector algebra.

*Phasor diagram:* The phasor diagram of Fig. 15.69 indicates that **E** is in phase with the current through the resistor  $\mathbf{I}_R$  and lags the capacitive current  $\mathbf{I}_C$  by 90°.

*Time domain:*

 $e = \sqrt{2(10)} \sin(\omega t - 53.13^{\circ}) = 14.14 \sin(\omega t - 53.13^{\circ})$  $i_R = \sqrt{2(6)} \sin(\omega t - 53.13^\circ) = 8.48 \sin(\omega t - 53.13^\circ)$  $i_C = \sqrt{2(8)} \sin(\omega t + 36.87^\circ) = 11.31 \sin(\omega t + 36.87^\circ)$ 

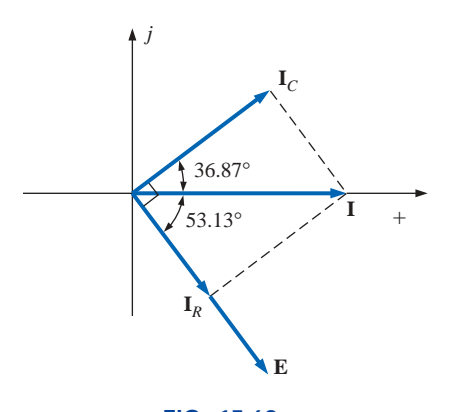

**FIG. 15.69** *Phasor diagram for the parallel R-C network of Fig. 15.66.*

A plot of all of the currents and the voltage appears in Fig. 15.70. Note that *e* and  $i_R$  are in phase and *e* lags  $i_C$  by 90°.

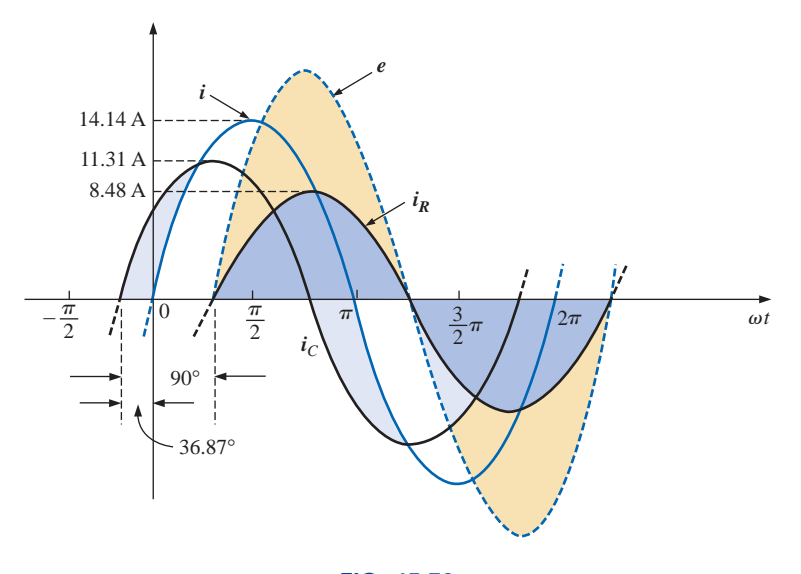

**FIG. 15.70** *Waveforms for the parallel R-C network of Fig. 15.66.*

*Power:*

$$
P_T = EI \cos \theta = (10 \text{ V})(10 \text{ A}) \cos 53.13^\circ = (10)^2(0.6)
$$
  
= 60 W

or 
$$
P_T = E^2 G = (10 \text{ V})^2 (0.6 \text{ S}) = 60 \text{ W}
$$

or, finally,

$$
P_T = P_R + P_C = EI_R \cos \theta_R + EI_C \cos \theta_C
$$
  
= (10 V)(6 A) cos 0° + (10 V)(8 A) cos 90°  
= 60 W

*Power factor:* The power factor of the circuit is

$$
F_p = \cos 53.13^\circ = 0.6 leading
$$

Using Eq. (15.32), we have

$$
F_p = \cos \theta_T = \frac{G}{Y_T} = \frac{0.6 \text{ S}}{1.0 \text{ S}} = 0.6 \text{ leading}
$$

*Impedance approach:* The voltage **E** can also be found by first

finding the total impedance of the circuit:  
\n
$$
\mathbf{Z}_{T} = \frac{\mathbf{Z}_{R} \mathbf{Z}_{C}}{\mathbf{Z}_{R} + \mathbf{Z}_{C}} = \frac{(1.67 \ \Omega \ \angle 0^{\circ})(1.25 \ \Omega \ \angle -90^{\circ})}{1.67 \ \Omega \ \angle 0^{\circ} + 1.25 \ \Omega \ \angle -90^{\circ}}
$$
\n
$$
= \frac{2.09 \ \angle -90^{\circ}}{2.09 \ \angle -36.81^{\circ}} = \mathbf{1} \ \Omega \ \angle -53.19^{\circ}
$$

and then, using Ohm's law, we find

$$
\mathbf{E} = \mathbf{IZ}_T = (10 \text{ A } \angle 0^{\circ})(1 \text{ }\Omega \angle -53.19^{\circ}) = 10 \text{ V } \angle -53.19^{\circ}
$$

#### *R-L-C*

 $\overline{\mathbf{a}}$ 

الق للاستشارات

Refer to Fig. 15.71.

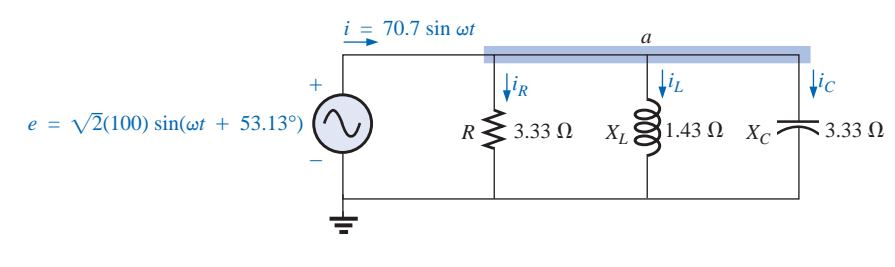

**FIG. 15.71** *Parallel R-L-C ac network.*

*Phasor notation:* As shown in Fig. 15.72.

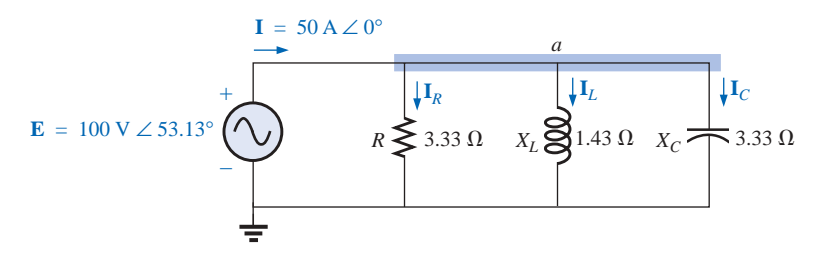

**FIG. 15.72** *Applying phasor notation to the network of Fig. 15.71.*

#### **Y***<sup>T</sup>* **and Z***<sup>T</sup>*

$$
\mathbf{Y}_T = \mathbf{Y}_R + \mathbf{Y}_L + \mathbf{Y}_C = G \angle 0^\circ + B_L \angle -90^\circ + B_C \angle 90^\circ
$$
  
=  $\frac{1}{3.33 \Omega} \angle 0^\circ + \frac{1}{1.43 \Omega} \angle -90^\circ + \frac{1}{3.33 \Omega} \angle 90^\circ$   
= 0.3 S \angle 0^\circ + 0.7 S \angle -90^\circ + 0.3 S \angle 90^\circ  
= 0.3 S - j 0.7 S + j 0.3 S  
= 0.3 S - j 0.4 S = **0.5 S** \angle -53.13^\circ  

$$
\mathbf{Z}_T = \frac{1}{\mathbf{Y}_T} = \frac{1}{0.5 S \angle -53.13^\circ} = 2 \Omega \angle 53.13^\circ
$$

*Admittance diagram:* As shown in Fig. 15.73.

$$
\mathbf{l}
$$

$$
\mathbf{I} = \frac{\mathbf{E}}{\mathbf{Z}_T} = \mathbf{E} \mathbf{Y}_T = (100 \text{ V } \angle 53.13^\circ)(0.5 \text{ S } \angle -53.13^\circ) = 50 \text{ A } \angle 0^\circ
$$

 $I_R$ ,  $I_L$ , and  $I_C$ 

$$
\mathbf{I}_R = (E \angle \theta)(G \angle 0^{\circ})
$$
  
= (100 V \angle 53.13^{\circ})(0.3 S \angle 0^{\circ}) = 30 \text{ A } \angle 53.13^{\circ}  
\n
$$
\mathbf{I}_L = (E \angle \theta)(B_L \angle -90^{\circ})
$$
  
= (100 V \angle 53.13^{\circ})(0.7 S \angle -90^{\circ}) = 70 \text{ A } \angle -36.87^{\circ}  
\n
$$
\mathbf{I}_C = (E \angle \theta)(B_C \angle 90^{\circ})
$$
  
= (100 V \angle 53.13^{\circ})(0.3 S \angle +90^{\circ}) = 30 \text{ A } \angle 143.13^{\circ}

Kirchhoff's current law: At node 
$$
a
$$
,

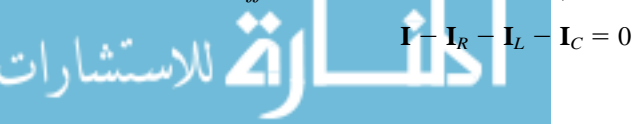

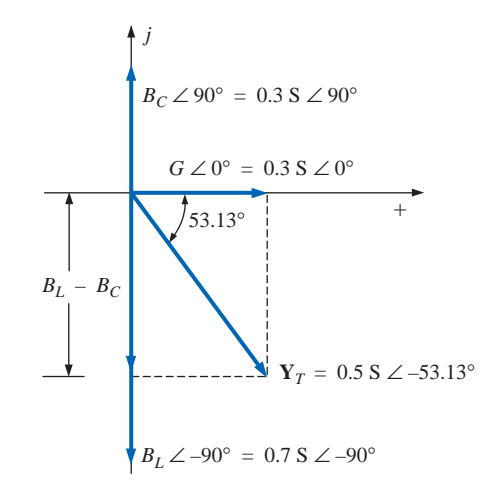

**FIG. 15.73** *Admittance diagram for the parallel R-L-C network of Fig. 15.71.*

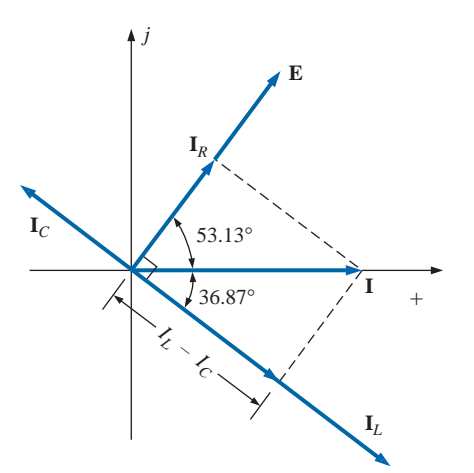

$$
\mathbf{I} = \mathbf{I}_R + \mathbf{I}_L + \mathbf{I}_C
$$

 $\frac{a}{\prod}$ 

*Phasor diagram:* The phasor diagram of Fig. 15.74 indicates that the impressed voltage **E** is in phase with the current  $I_R$  through the resistor, leads the current  $I_L$  through the inductor by 90 $^{\circ}$ , and lags the current  $\mathbf{I}_C$  of the capacitor by 90°.

*Time domain:*

$$
i = \sqrt{2}(50) \sin \omega t = 70.70 \sin \omega t
$$
  
\n
$$
i_R = \sqrt{2}(30) \sin(\omega t + 53.13^\circ) = 42.42 \sin(\omega t + 53.13^\circ)
$$
  
\n
$$
i_L = \sqrt{2}(70) \sin(\omega t - 36.87^\circ) = 98.98 \sin(\omega t - 36.87^\circ)
$$
  
\n
$$
i_C = \sqrt{2}(30) \sin(\omega t + 143.13^\circ) = 42.42 \sin(\omega t + 143.13^\circ)
$$

A plot of all of the currents and the impressed voltage appears in Fig. 15.75.

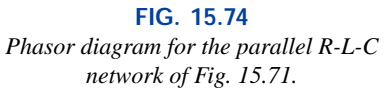

الق للاستشارات

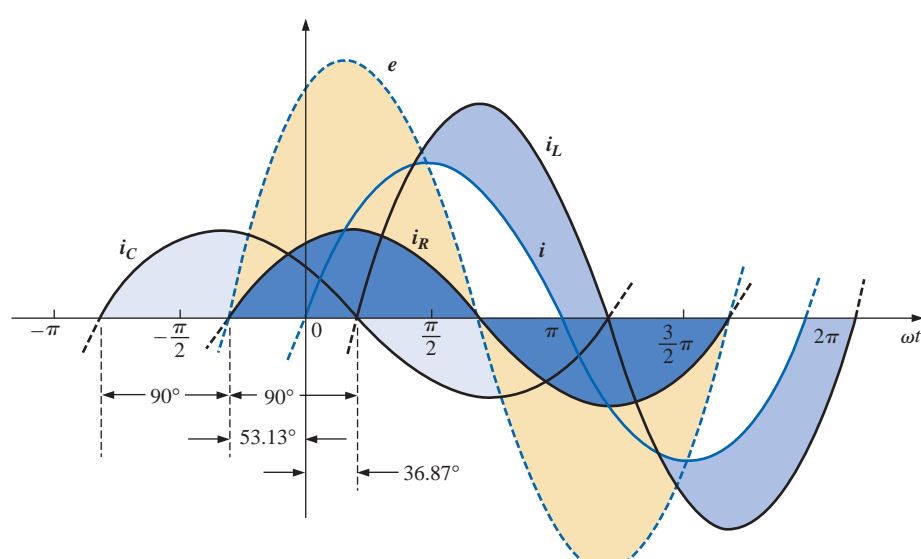

**FIG. 15.75** *Waveforms for the parallel R-L-C network of Fig. 15.71.*

*Power:* The total power in watts delivered to the circuit is

$$
P_T = EI \cos \theta = (100 \text{ V})(50 \text{ A}) \cos 53.13^\circ = (5000)(0.6)
$$
  
= 3000 W

$$
\quad \text{or} \quad
$$

or 
$$
P_T = E^2 G = (100 \text{ V})^2 (0.3 \text{ S}) = 3000 \text{ W}
$$

or, finally,

$$
P_T = P_R + P_L + P_C
$$
  
= EI<sub>R</sub> cos  $\theta_R$  + EI<sub>L</sub> cos  $\theta_L$  + EL<sub>C</sub> cos  $\theta_C$   
= (100 V)(30 A) cos 0° + (100 V)(70 A) cos 90°  
+ (100 V)(30 A) cos 90°  
= 3000 W + 0 + 0  
= 3000 W

*Power factor:* The power factor of the circuit is

 $F_p = \cos \theta_T = \cos 53.13^\circ = 0.6$  lagging

 $\frac{a}{\prod}$ 

Using Eq. (15.32), we obtain

$$
F_p = \cos \theta_T = \frac{G}{Y_T} = \frac{0.3 \text{ S}}{0.5 \text{ S}} = 0.6 \text{ lagging}
$$

*Impedance approach:* The input current **I** can also be determined by first finding the total impedance in the following manner:

$$
Z_T = \frac{Z_R Z_L Z_C}{Z_R Z_L + Z_L Z_C + Z_R Z_C} = 2 \Omega \angle 53.13^\circ
$$

and, applying Ohm's law, we obtain

$$
I = \frac{E}{Z_T} = \frac{100 \text{ V} \angle 53.13^{\circ}}{2 \Omega \angle 53.13^{\circ}} = 50 \text{ A } \angle 0^{\circ}
$$

## **15.9 CURRENT DIVIDER RULE**

The basic format for the **current divider rule** in ac circuits is exactly the same as that for dc circuits; that is, for two parallel branches with impedances  $\mathbf{Z}_1$  and  $\mathbf{Z}_2$  as shown in Fig. 15.76,

$$
\mathbf{I}_1 = \frac{\mathbf{Z}_2 \mathbf{I}_T}{\mathbf{Z}_1 + \mathbf{Z}_2} \quad \text{or} \quad \mathbf{I}_2 = \frac{\mathbf{Z}_1 \mathbf{I}_T}{\mathbf{Z}_1 + \mathbf{Z}_2} \quad (15.33)
$$

**EXAMPLE 15.15** Using the current divider rule, find the current through each impedance of Fig. 15.77.

*Solution:*

$$
I_R = \frac{Z_L I_T}{Z_R + Z_L} = \frac{(4 \Omega \angle 90^\circ)(20 \text{ A } \angle 0^\circ)}{3 \Omega \angle 0^\circ + 4 \Omega \angle 90^\circ} = \frac{80 \text{ A } \angle 90^\circ}{5 \angle 53.13^\circ}
$$
  
= 16 A ∠36.87°  

$$
I_L = \frac{Z_R I_T}{Z_R + Z_L} = \frac{(3 \Omega \angle 0^\circ)(20 \text{ A } \angle 0^\circ)}{5 \Omega \angle 53.13^\circ} = \frac{60 \text{ A } \angle 0^\circ}{5 \angle 53.13^\circ}
$$
  
= 12 A ∠ -53.13°

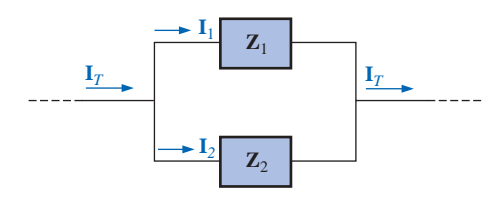

**FIG. 15.76** *Applying the current divider rule.*

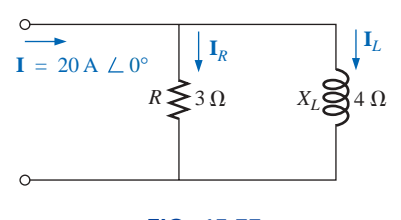

**FIG. 15.77** *Example 15.15.*

**EXAMPLE 15.16** Using the current divider rule, find the current through each parallel branch of Fig. 15.78.

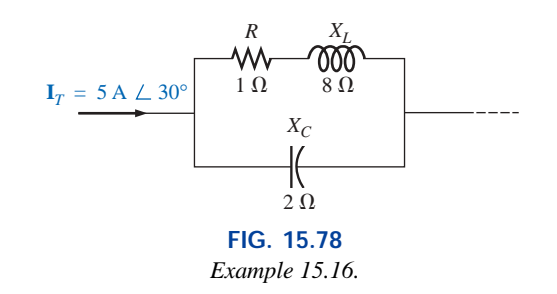

*Solution:*

$$
\mathbf{I}_{R\text{-}L} = \frac{\mathbf{Z}_C \mathbf{I}_T}{\mathbf{Z}_C + \mathbf{Z}_{R\text{-}L}} = \frac{(2 \ \Omega \ \angle -90^\circ)(5 \ \text{A} \ \angle 30^\circ)}{-j \ 2 \ \Omega + 1 \ \Omega + j \ 8 \ \Omega} = \frac{10 \ \text{A} \ \angle -60^\circ}{1 + j \ 6}
$$
\n
$$
= \frac{10 \ \text{A} \ \angle -60^\circ}{6.083 \ \angle 80.54^\circ} \cong 1.644 \ \text{A} \ \angle -140.54^\circ
$$

لاستشارات

#### **15.10 FREQUENCY RESPONSE OF THE PARALLEL** *R-L* **NETWORK**

In Section 15.5 the frequency response of a series *R-C* circuit was analyzed. Let us now note the impact of frequency on the total impedance and inductive current for the parallel *R-L* network of Fig. 15.79 for a frequency range of zero through 40 kHz.

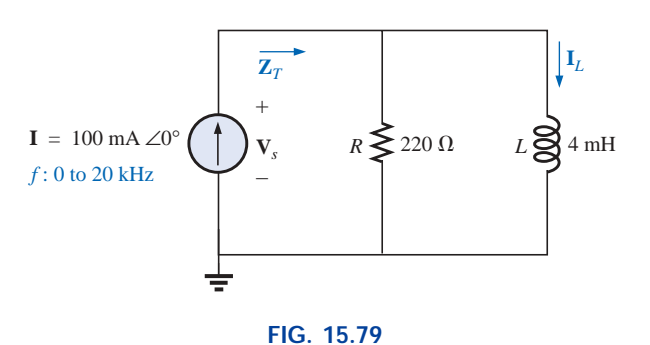

*Determining the frequency response of a parallel R-L network.*

 $Z_T$  Before getting into specifics, let us first develop a "sense" for the impact of frequency on the network of Fig. 15.79 by noting the impedance-versus-frequency curves of the individual elements, as shown in Fig. 15.80. The fact that the elements are now in parallel requires that we consider their characteristics in a different manner than occurred for the series *R-C* circuit of Section 15.5. Recall that for parallel elements, the element with the smallest impedance will have the greatest impact

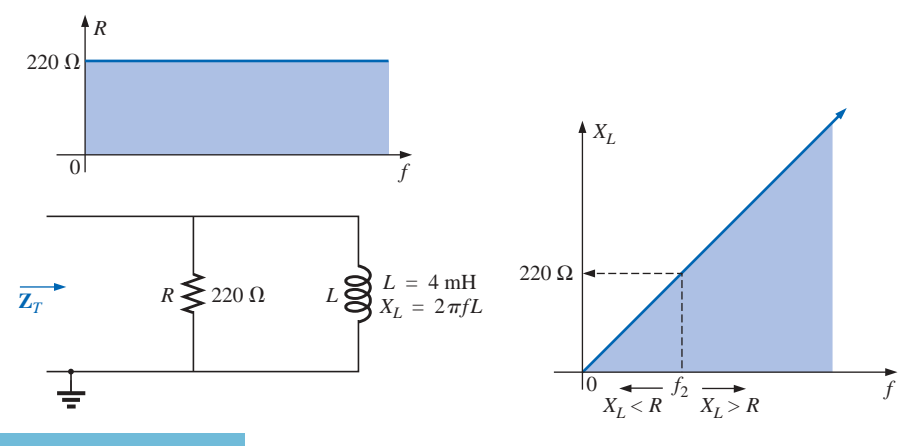

**FIG. 15.80** *The frequency response of the individual elements of a parallel R-L network.*  $\int_0^a$ 

on the total impedance at that frequency. In Fig. 15.80, for example, *XL* is very small at low frequencies compared to  $R$ , establishing  $X_L$  as the predominant factor in this frequency range. In other words, at low frequencies the network will be primarily inductive, and the angle associated with the total impedance will be close to 90°, as with a pure inductor. As the frequency increases,  $X_L$  will increase until it equals the impedance of the resistor (220  $\Omega$ ). The frequency at which this situation occurs can be determined in the following manner:

$$
X_L = 2\pi f_2 L = R
$$
  
and  

$$
f_2 = \frac{R}{2\pi L}
$$
 (15.34)

which for the network of Fig. 15.79 is

$$
f_2 = \frac{R}{2\pi L} = \frac{220 \,\Omega}{2\pi (4 \times 10^{-3} \,\text{H})}
$$
  
≈ 8.75 kHz

which falls within the frequency range of interest.

For frequencies less than  $f_2$ ,  $X_L < R$ , and for frequencies greater than  $f_2$ ,  $X_L > R$ , as shown in Fig. 15.80. A general equation for the total

impedance in vector form can be developed in the following manner:  
\n
$$
\mathbf{Z}_T = \frac{\mathbf{Z}_R \mathbf{Z}_L}{\mathbf{Z}_R + \mathbf{Z}_L}
$$
\n
$$
= \frac{(R \angle 0^\circ)(X_L \angle 90^\circ)}{R + jX_L} = \frac{RX_L \angle 90^\circ}{\sqrt{R^2 + X_L^2} \angle \tan^{-1} X_L/R}
$$

 $\sqrt{R^2 + X_L^2}$ 

and  $\mathbf{Z}_T = \frac{RX_L}{\sqrt{R^2 + X^2}} \frac{1}{2} / 90^\circ - \tan^{-1} X_L / R$ 

so that 
$$
\mathbf{Z}_T = \frac{RX_L}{\sqrt{R^2 + X_L^2}}
$$
 (15.35)

*L* F

 $\frac{L}{R}$  = tan<sup>-1</sup>  $\frac{R}{X_l}$ 

 $220\ \Omega$  $25.12~\Omega$ 

and  $\theta_T = 90^\circ - \tan^{-1} \frac{X_L}{R} = \tan^{-1} \frac{R}{Y}$  (15.36)

The magnitude and angle of the total impedance can now be found at any frequency of interest simply by substituting Eqs. (15.35) and (15.36).

*R*

#### $f = 1$  kHz

$$
X_L = 2\pi fL = 2\pi (1 \text{ kHz})(4 \times 10^{-3} \text{ H}) = 25.12 \text{ }\Omega
$$

and

القم للاستشارات

$$
Z_T = \frac{RX_L}{\sqrt{R^2 + X_L^2}} = \frac{(220 \,\Omega)(25.12 \,\Omega)}{\sqrt{(220 \,\Omega)^2 + (25.12 \,\Omega)^2}} = 24.96 \,\Omega
$$

$$
\theta_T = \tan^{-1} \frac{R}{X_L} = \tan^{-1} \frac{220 \,\Omega}{25.12 \,\Omega}
$$

 $=$  tan<sup>-1</sup> 8.76 = 83.49°

 $\frac{R}{X_L}$ 

with  $\theta_T = \tan^{-1} \frac{R}{V} = \tan^{-1} \frac{R}{V}$ 

$$
\frac{a}{\prod}C
$$

and 
$$
\mathbf{Z}_T = \mathbf{24.96} \ \Omega \ \angle \mathbf{83.49}^{\circ}
$$

This value compares very closely with  $X_L = 25.12 \Omega \angle 90^\circ$ , which it would be if the network were purely inductive  $(R = \infty \Omega)$ . Our assumption that the network is primarily inductive at low frequencies is therefore confirmed.

Continuing:

$$
f = 5 \text{ kHz:} \quad \mathbf{Z}_T = 109.1 \ \Omega \ \angle 60.23^{\circ}
$$
\n
$$
f = 10 \text{ kHz:} \quad \mathbf{Z}_T = 165.5 \ \Omega \ \angle 41.21^{\circ}
$$
\n
$$
f = 15 \text{ kHz:} \quad \mathbf{Z}_T = 189.99 \ \Omega \ \angle 30.28^{\circ}
$$
\n
$$
f = 20 \text{ kHz:} \quad \mathbf{Z}_T = 201.53 \ \Omega \ \angle 23.65^{\circ}
$$
\n
$$
f = 30 \text{ kHz:} \quad \mathbf{Z}_T = 211.19 \ \Omega \ \angle 16.27^{\circ}
$$
\n
$$
f = 40 \text{ kHz:} \quad \mathbf{Z}_T = 214.91 \ \Omega \ \angle 12.35^{\circ}
$$

At  $f = 40$  kHz, note how closely the magnitude of  $Z_T$  has approached the resistance level of 220  $\Omega$  and how the associated angle with the total impedance is approaching zero degrees. The result is a network with terminal characteristics that are becoming more and more resistive as the frequency increases, which further confirms the earlier conclusions developed by the curves of Fig. 15.80.

Plots of  $Z_T$  versus frequency in Fig. 15.81 and  $\theta_T$  in Fig. 15.82 clearly reveal the transition from an inductive network to one that has resistive characteristics. Note that the transition frequency of 8.75 kHz occurs right in the middle of the knee of the curves for both  $Z_T$  and  $\theta_T$ .

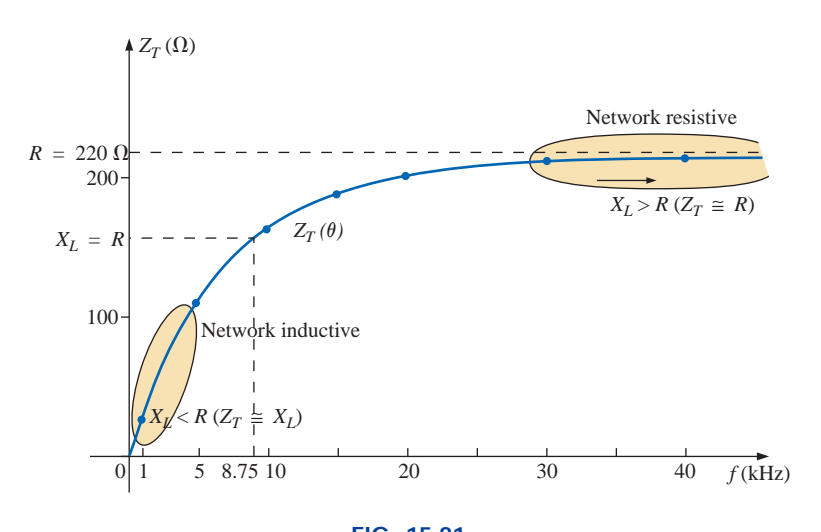

**FIG. 15.81** *The magnitude of the input impedance versus frequency for the network of Fig. 15.79.*

A review of Figs. 15.47 and 15.81 will reveal that a series *R-C* and a parallel *R-L* network will have an impedance level that approaches the resistance of the network at high frequencies. The capacitive circuit approaches the level from above, whereas the inductive network does the same from below. For the series *R-L* circuit and the parallel *R-C* network, the total impedance will begin at the resistance level and then display the characteristics of the reactive elements at high frequencies.

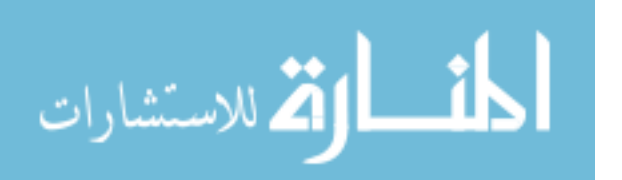

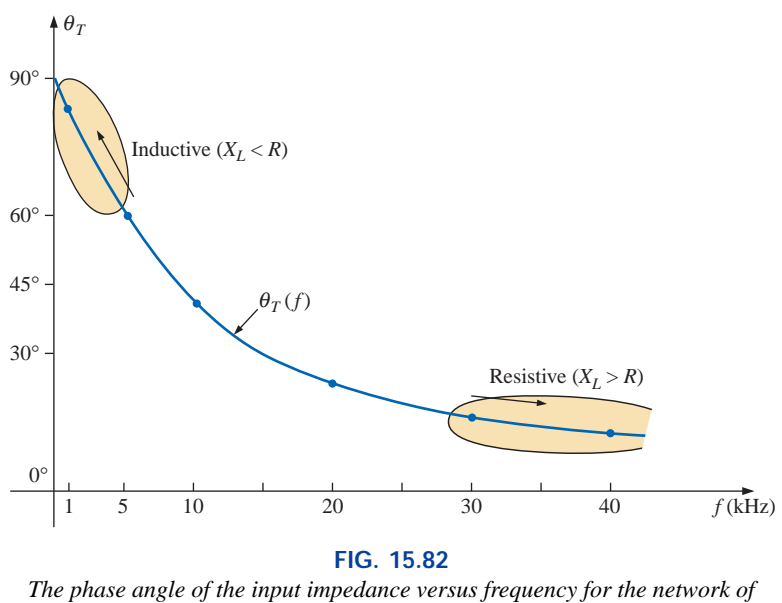

*Fig. 15.79.*

**I***<sup>L</sup>* Applying the current divider rule to the network of Fig. 15.79 will

result in the following:  
\n
$$
\mathbf{I}_L = \frac{\mathbf{Z}_R \mathbf{I}}{\mathbf{Z}_R + \mathbf{Z}_L}
$$
\n
$$
= \frac{(R \angle 0^\circ)(I \angle 0^\circ)}{R + j X_L} = \frac{R I \angle 0^\circ}{\sqrt{R^2 + X_L^2 \left[ \tan^{-1} X_L / R \right]}}
$$

 $\frac{a}{\prod}$ 

and  $I_L = I_L \angle \theta_L = \frac{RI}{\sqrt{R^2 + X_L^2}} \sqrt{-\tan^{-1} X_L/R}$ 

The magnitude of  $I_L$  is therefore determined by

$$
I_L = \frac{RI}{\sqrt{R^2 + X_L^2}}
$$
 (15.37)

and the phase angle  $\theta_L$ , by which  $\mathbf{I}_L$  leads **I**, is given by

$$
\theta_L = -\tan^{-1}\frac{X_L}{R}
$$
 (15.38)

Because  $\theta_L$  is always negative, the magnitude of  $\theta_L$  is, in actuality, the angle by which  $\mathbf{I}_L$  lags  $\mathbf{I}$ .

To begin our analysis, let us first consider the case of  $f = 0$  Hz (dc conditions).

 $f = 0$  Hz

$$
X_L = 2\pi fL = 2\pi (0 \text{ Hz})L = 0 \Omega
$$

Applying the short-circuit equivalent for the inductor in Fig. 15.79 would result in

$$
\mathbf{L}_{\mathbf{L}} = \mathbf{I} = 100 \text{ mA } \angle 0^{\circ}
$$

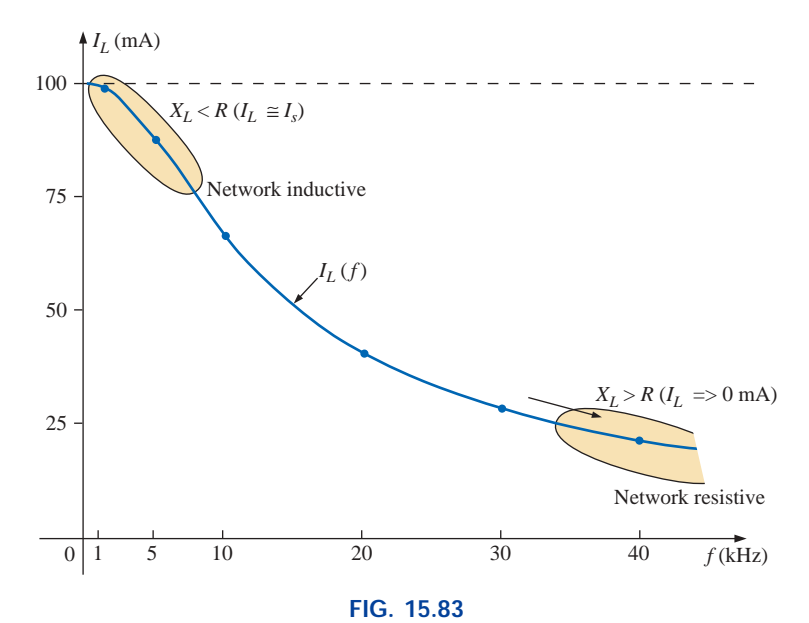

*The magnitude of the current* **I***<sup>L</sup> versus frequency for the parallel R-L network of Fig. 15.79.*

as appearing in Figs. 15.83 and 15.84.

 $f = 1$  kHz Applying Eq. (15.37):  $X_L = 2\pi fL = 2\pi (1 \text{ kHz})(4 \text{ mH}) = 25.12 \Omega$ and  $\sqrt{R^2 + X_L^2} = \sqrt{(220 \,\Omega)^2 + (25.12 \,\Omega)^2} = 221.43 \,\Omega$ and  $I_L = \frac{RI}{\sqrt{R^2 + x^2}} = \frac{(220 \Omega)(100 \text{ mA})}{221.43 \Omega} = 99.35 \text{ mA}$ with  $\frac{RI}{\sqrt{R^2 + X_L^2}} = \frac{(220 \Omega)(100 \text{ mA})}{221.43 \Omega}$ 

$$
\theta_L = \tan^{-1} \frac{X_L}{R} = -\tan^{-1} \frac{25.12 \,\Omega}{220 \,\Omega} = -\tan^{-1} 0.114 = -6.51^\circ
$$
  
and  

$$
I_L = 99.35 \,\text{mA} \angle -6.51^\circ
$$

The result is a current  $I_L$  that is still very close to the source current  $I$ in both magnitude and phase.

Continuing:

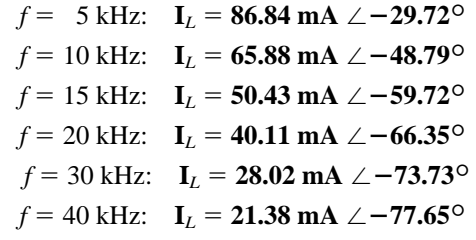

The plot of the magnitude of  $I_L$  versus frequency is provided in Fig. 15.83 and reveals that the current through the coil dropped from its maximum of 100 mA to almost 20 mA at 40 kHz. As the reactance of the coil increased with frequency, more of the source current chose the

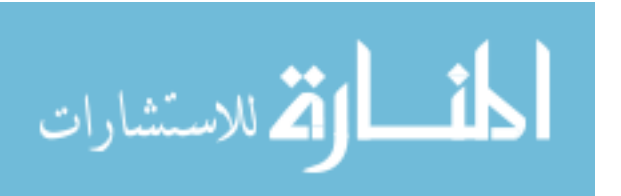

 $\frac{a}{\prod}$ 

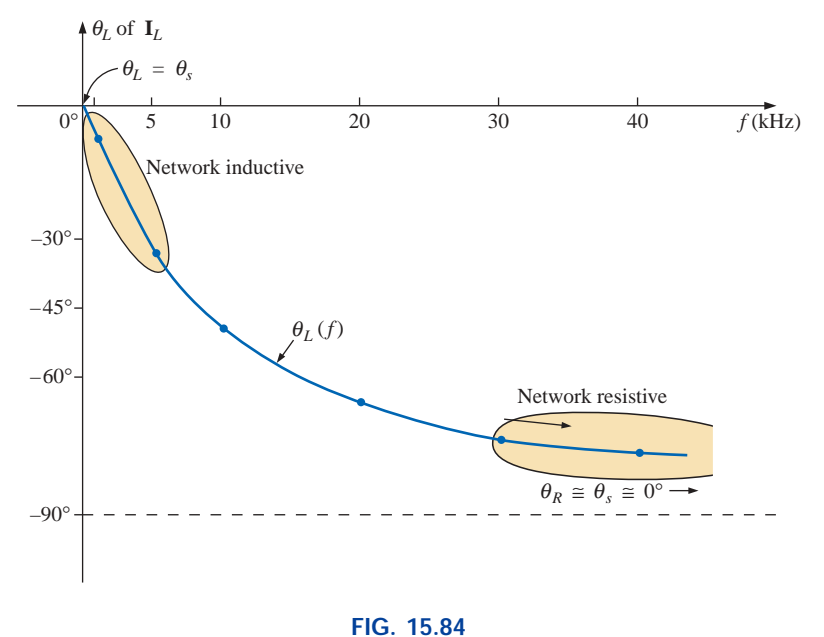

 $\frac{a}{\prod}$ 

*The phase angle of the current* **I***<sup>L</sup> versus frequency for the parallel R-L network of Fig. 15.79.*

lower-resistance path of the resistor. The magnitude of the phase angle between  $I_L$  and **I** is approaching 90 $^{\circ}$  with an increase in frequency, as shown in Fig. 15.84, leaving its initial value of zero degrees at  $f = 0$  Hz far behind.

At  $f = 1$  kHz, the phasor diagram of the network appears as shown in Fig. 15.85. First note that the magnitude and the phase angle of **I***<sup>L</sup>* are very close to those of **I**. Since the voltage across a coil must lead the current through a coil by 90°, the voltage **V***<sup>s</sup>* appears as shown. The voltage across a resistor is in phase with the current through the resistor, resulting in the direction of  $I_R$  shown in Fig. 15.85. Of course, at this frequency  $R > X_L$ , and the current  $I_R$  is relatively small in magnitude.

At  $f = 40$  kHz, the phasor diagram changes to that appearing in Fig. 15.86. Note that now  $I_R$  and  $I$  are close in magnitude and phase because  $X_L > R$ . The magnitude of  $I_L$  has dropped to very low levels, and the phase angle associated with  $\mathbf{I}_L$  is approaching  $-90^\circ$ . The network is now more "resistive" compared to its "inductive" characteristics at low frequencies.

The analysis of a parallel *R-C* or *R-L-C* network would proceed in much the same manner, with the inductive impedance predominating at low frequencies and the capacitive reactance predominating at high frequencies.

### **15.11 SUMMARY: PARALLEL ac NETWORKS**

The following is a review of important conclusions that can be derived from the discussion and examples of the previous sections. The list is not all-inclusive, but it does emphasize some of the conclusions that should be carried forward in the future analysis of ac systems.

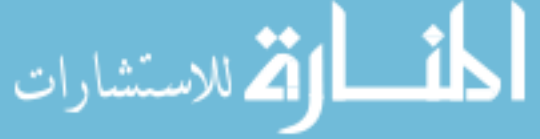

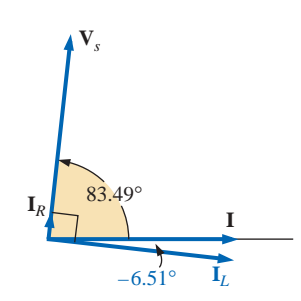

**FIG. 15.85** *The phasor diagram for the parallel R-L network of Fig. 15.79 at*  $f = 1$  *kHz.* 

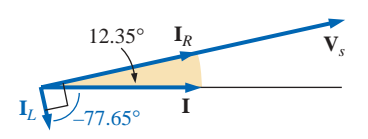

**FIG. 15.86** *The phasor diagram for the parallel R-L network of Fig. 15.79 at*  $f = 40$  *kHz.* 

*For parallel ac networks with reactive elements:*

- *1. The total admittance (impedance) will be frequency dependent.*
- *2. The impedance of any one element can be less than the total impedance (recall that for dc circuits the total resistance must always be less than the smallest parallel resistor).*
- *3. The inductive and capacitive susceptances are in direct opposition on an admittance diagram.*
- *4. Depending on the frequency applied, the same network can be either predominantly inductive or predominantly capacitive.*
- *5. At lower frequencies the inductive elements will usually have the most impact on the total impedance, while at high frequencies the capacitive elements will usually have the most impact.*
- *6. The magnitude of the current through any one branch can be greater than the source current.*
- *7. The magnitude of the current through an element, compared to the other elements of the network, is directly related to the magnitude of its impedance; that is, the smaller the impedance of an element, the larger the magnitude of the current through the element.*
- *8. The current through a coil is always in direct opposition with the current through a capacitor on a phasor diagram.*
- *9. The applied voltage is always in phase with the current through the resistive elements, leads the voltage across all the inductive elements by 90°, and lags the current through all capacitive elements by 90°.*
- *10. The smaller the resistive element of a network compared to the net reactive susceptance, the closer the power factor is to unity.*

### **15.12 EQUIVALENT CIRCUITS**

In a series ac circuit, the total impedance of two or more elements in series is often equivalent to an impedance that can be achieved with fewer elements of different values, the elements and their values being determined by the frequency applied. This is also true for parallel circuits. For the circuit of Fig. 15.87(a),

$$
\mathbf{Z}_T = \frac{\mathbf{Z}_C \mathbf{Z}_L}{\mathbf{Z}_C + \mathbf{Z}_L} = \frac{(5 \ \Omega \ \angle -90^\circ)(10 \ \Omega \ \angle 90^\circ)}{5 \ \Omega \ \angle -90^\circ + 10 \ \Omega \ \angle 90^\circ} = \frac{50 \ \angle 0^\circ}{5 \ \angle 90^\circ}
$$
\n
$$
= 10 \ \Omega \ \angle -90^\circ
$$

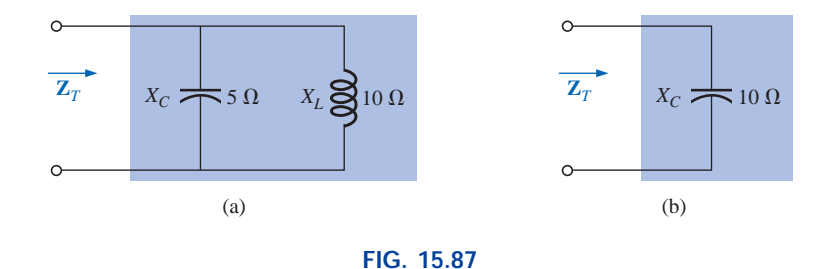

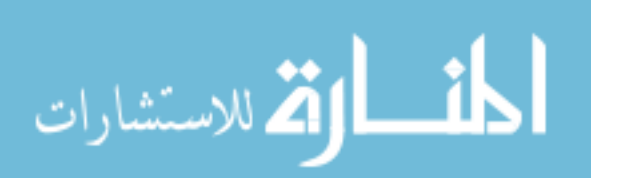

*Defining the equivalence between two networks at a specific frequency.*

 $\int_a^a$ 

The total impedance at the frequency applied is equivalent to a capacitor with a reactance of 10  $\Omega$ , as shown in Fig. 15.87(b). Always keep in mind that this equivalence is true only at the applied frequency. If the frequency changes, the reactance of each element changes, and the equivalent circuit will change—perhaps from capacitive to inductive in the above example.

Another interesting development appears if the impedance of a parallel circuit, such as the one of Fig. 15.88(a), is found in rectangular form. In this case,

ase,  
\n
$$
\mathbf{Z}_T = \frac{\mathbf{Z}_L \mathbf{Z}_R}{\mathbf{Z}_L + \mathbf{Z}_R} = \frac{(4 \ \Omega \ \angle 90^\circ)(3 \ \Omega \ \angle 0^\circ)}{4 \ \Omega \ \angle 90^\circ + 3 \ \Omega \ \angle 0^\circ}
$$
\n
$$
= \frac{12 \ \angle 90^\circ}{5 \ \angle 53.13^\circ} = 2.40 \ \Omega \ \angle 36.87^\circ
$$
\n= 1.920 Ω + j 1.440 Ω

which is the impedance of a series circuit with a resistor of 1.92  $\Omega$  and an inductive reactance of 1.44  $\Omega$ , as shown in Fig. 15.88(b).

The current **I** will be the same in each circuit of Fig. 15.87 or Fig. 15.88 if the same input voltage **E** is applied. For a parallel circuit of one resistive element and one reactive element, the series circuit with the same input impedance will always be composed of one resistive and one reactive element. The impedance of each element of the series circuit will be different from that of the parallel circuit, but the reactive elements will always be of the same type; that is, an *R-L* circuit and an *R-C* parallel circuit will have an equivalent *R-L* and *R-C* series circuit, respectively. The same is true when converting from a series to a parallel circuit. In the discussion to follow, keep in mind that

#### *the term* **equivalent** *refers only to the fact that for the same applied potential, the same impedance and input current will result.*

To formulate the equivalence between the series and parallel circuits, the equivalent series circuit for a resistor and reactance in parallel can be found by determining the total impedance of the circuit in rectangular form; that is, for the circuit of Fig. 15.89(a),

$$
\mathbf{Y}_p = \frac{1}{R_p} + \frac{1}{\pm j \, X_p} = \frac{1}{R_p} \mp j \frac{1}{X_p}
$$

and

$$
\mathbf{Z}_{p} = \frac{1}{\mathbf{Y}_{p}} = \frac{1}{(1/R_{p}) \mp j (1/X_{p})}
$$

$$
= \frac{1/R_{p}}{(1/R_{p})^{2} + (1/X_{p})^{2}} \pm j \frac{1/X_{p}}{(1/R_{p})^{2} + (1/X_{p})^{2}}
$$

Multiplying the numerator and denominator of each term by  $R_p^2 X_p^2$ results in

$$
\mathbf{Z}_{p} = \frac{R_{p}X_{p}^{2}}{X_{p}^{2} + R_{p}^{2}} \pm j \frac{R_{p}^{2}X_{p}}{X_{p}^{2} + R_{p}^{2}}
$$
  
=  $R_{s} \pm j X_{s}$  [Fig. 15.89(b)]

*R*  $\frac{R_p X_p^2}{R_p^2 + R_p^2}$ *p X* 2 *p* 2 *p*

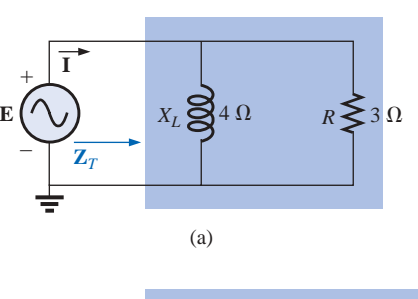

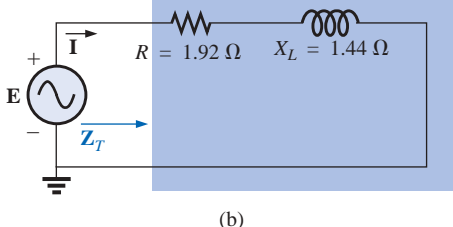

**FIG. 15.88** *Finding the series equivalent circuit for a parallel R-L network.*

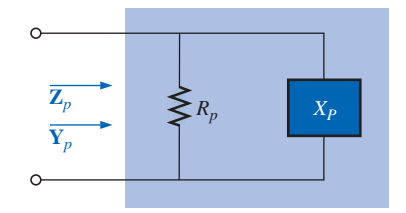

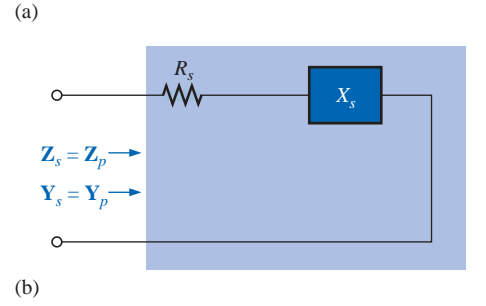

**FIG. 15.89** *Defining the parameters of equivalent series and parallel networks.*

and  $R_s = \frac{R_p X_p^2}{X_p^2 + R_p^2}$  (15.39)

with  $X_s = \frac{R_p^2 X_p}{X_p^2 + R_p^2}$  (15.40) *R*  $^{+}$  $\frac{2}{p}X$ *R p*  $\frac{X_p}{+R_p^2}$ 

For the network of Fig. 15.88,  
\n
$$
R_s = \frac{R_p X_p^2}{X_p^2 + R_p^2} = \frac{(3 \Omega)(4 \Omega)^2}{(4 \Omega)^2 + (3 \Omega)^2} = \frac{48 \Omega}{25} = 1.920 \Omega
$$

and

$$
X_s = \frac{R_p^2 X_p}{X_p^2 + R_p^2} = \frac{(3 \Omega)^2 (4 \Omega)}{(4 \Omega)^2 + (3 \Omega)^2} = \frac{36 \Omega}{25} = 1.440 \Omega
$$

which agrees with the previous result.

The equivalent parallel circuit for a circuit with a resistor and reactance in series can be found by simply finding the total admittance of the system in rectangular form; that is, for the circuit of Fig. 15.89(b),

$$
\mathbf{Z}_s = R_s \pm j X_s
$$
\n
$$
\mathbf{Y}_s = \frac{1}{\mathbf{Z}_s} = \frac{1}{R_s \pm j X_s} = \frac{R_s}{R_s^2 + X_s^2} \mp j \frac{X_s}{R_s^2 + X_s^2}
$$
\n
$$
= G_p \mp j B_p = \frac{1}{R_p} \mp j \frac{1}{X_p} \qquad \text{[Fig. 15.89(a)]}
$$

 $\frac{R_s^2 + X_s^2}{V}$ *X s*

or 
$$
R_p = \frac{R_s^2 + X_s^2}{R_s}
$$
 (15.41)

 $rac{a}{\prod}$ 

with  $X_p = \frac{X_s + X_s}{Y}$  (15.42)

For the above example,  
\n
$$
R_p = \frac{R_s^2 + X_s^2}{R_s} = \frac{(1.92 \Omega)^2 + (1.44 \Omega)^2}{1.92 \Omega} = \frac{5.76 \Omega}{1.92} = 3.0 \Omega
$$
\nand\n
$$
X_p = \frac{R_s^2 + X_s^2}{X_s} = \frac{5.76 \Omega}{1.44} = 4.0 \Omega
$$

 $X_p =$ 

as shown in Fig.  $15.88(a)$ .

**EXAMPLE 15.17** Determine the series equivalent circuit for the network of Fig. 15.90.

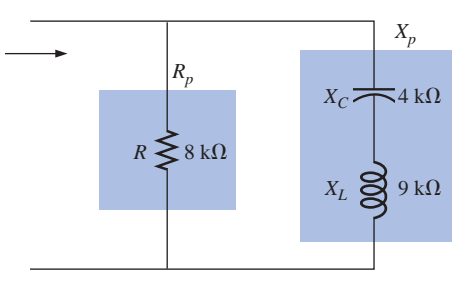

**FIG. 15.90** *Example 15.17.*

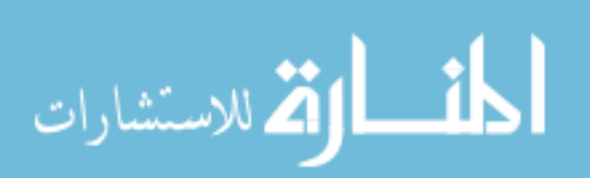

*Solution:*

$$
R_p = 8 \text{ k}\Omega
$$
  

$$
X_p \text{ (resultant)} = |X_L - X_C| = |9 \text{ k}\Omega - 4 \text{ k}\Omega|
$$
  

$$
= 5 \text{ k}\Omega
$$

and

 $\mathbf{a}$ <sub>r</sub>

$$
R_s = \frac{R_p X_p^2}{X_p^2 + R_p^2} = \frac{(8 \text{ k}\Omega)(5 \text{ k}\Omega)^2}{(5 \text{ k}\Omega)^2 + (8 \text{ k}\Omega)^2} = \frac{200 \text{ k}\Omega}{89} = 2.247 \text{ k}\Omega
$$

with

$$
X_s = \frac{R_p^2 X_p}{X_p^2 + R_p^2} = \frac{(8 \text{ k}\Omega)^2 (5 \text{ k}\Omega)}{(5 \text{ k}\Omega)^2 + (8 \text{ k}\Omega)^2} = \frac{320 \text{ k}\Omega}{89}
$$
  
= 3.596 k\Omega (inductive)

The equivalent series circuit appears in Fig. 15.91.

**EXAMPLE 15.18** For the network of Fig. 15.92:

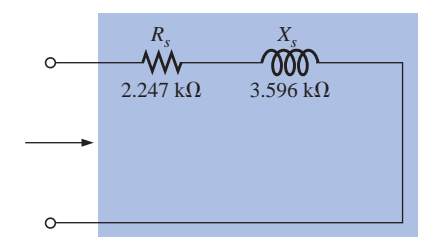

**FIG. 15.91** *The equivalent series circuit for the parallel network of Fig. 15.90.*

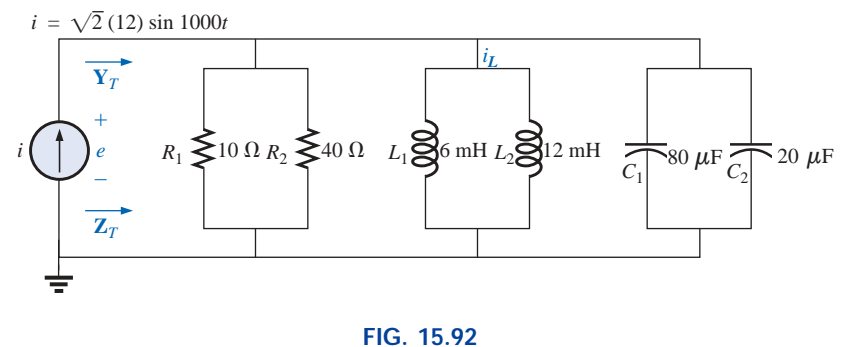

*Example 15.18.*

- a. Determine **Y***T*.
- b. Sketch the admittance diagram.
- c. Find **E** and  $\mathbf{I}_L$ .
- d. Compute the power factor of the network and the power delivered to the network.
- e. Determine the equivalent series circuit as far as the terminal characteristics of the network are concerned.
- f. Using the equivalent circuit developed in part (e), calculate **E,** and compare it with the result of part (c).
- g. Determine the power delivered to the network, and compare it with the solution of part (d).
- h. Determine the equivalent parallel network from the equivalent series circuit, and calculate the total admittance  $Y_T$ . Compare the result with the solution of part (a).

#### *Solutions:*

a. Combining common elements and finding the reactance of the inductor and capacitor, we obtain

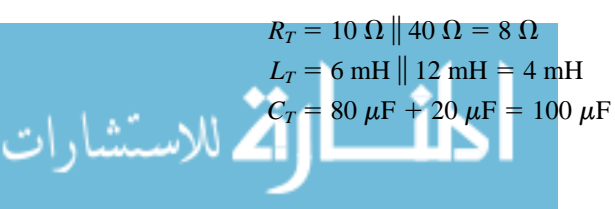

$$
X_L = \omega L = (1000 \text{ rad/s})(4 \text{ mH}) = 4 \text{ }\Omega
$$

$$
X_C = \frac{1}{\omega C} = \frac{1}{(1000 \text{ rad/s})(100 \text{ }\mu\text{F})} = 10 \text{ }\Omega
$$

The network is redrawn in Fig. 15.93 with phasor notation. The total admittance is

 $\int_0^a C$ 

$$
\mathbf{Y}_T = \mathbf{Y}_R + \mathbf{Y}_L + \mathbf{Y}_C
$$
  
=  $G \angle 0^\circ + B_L \angle -90^\circ + B_C \angle +90^\circ$   
=  $\frac{1}{8 \Omega} \angle 0^\circ + \frac{1}{4 \Omega} \angle -90^\circ + \frac{1}{10 \Omega} \angle +90^\circ$   
= 0.125 S \angle 0^\circ + 0.25 S \angle -90^\circ + 0.1 S \angle +90^\circ  
= 0.125 S - j 0.25 S + j 0.1 S  
= 0.125 S - j 0.15 S = **0.195** S \angle -50.194^\circ

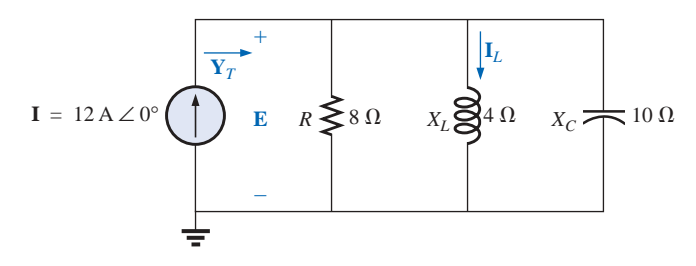

**FIG. 15.93** *Applying phasor notation to the network of Fig. 15.92.*

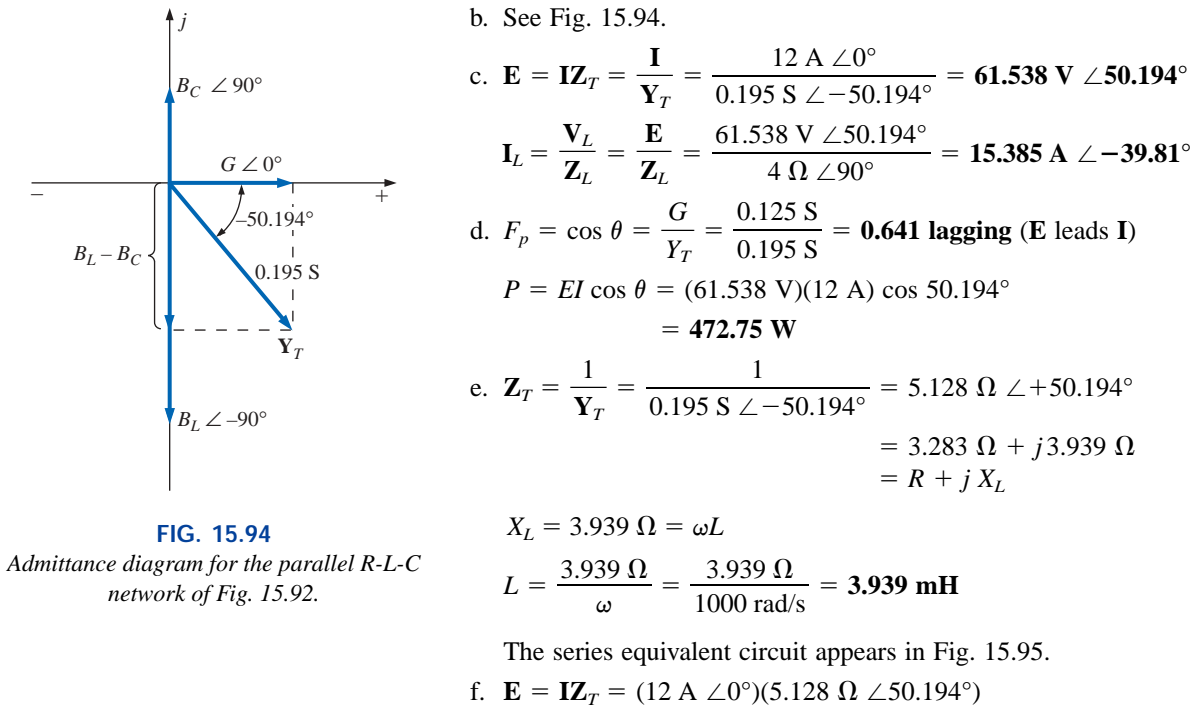

= **61.536 V** 
$$
\angle
$$
 **50.194°** (as above)  
g.  $P = I^2 R = (12 \text{ A})^2 (3.283 \Omega) = 472.75 \text{ W}$  (as above)  
h.  $R_p = \frac{R_s^2 + X_s^2}{R_s} = \frac{(3.283 \Omega)^2 + (3.939 \Omega)^2}{3.283 \Omega} = 8 \Omega$ 

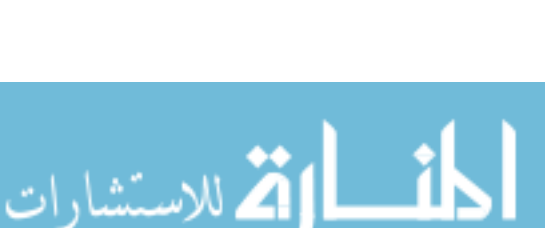

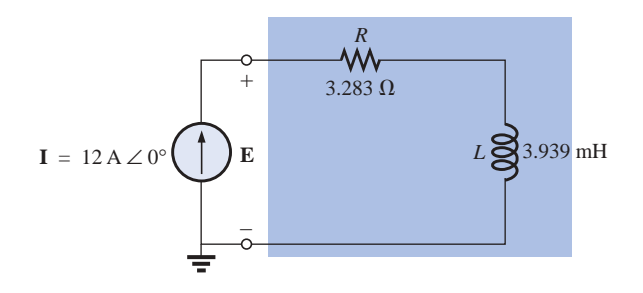

**FIG. 15.95** *Series equivalent circuit for the parallel R-L-C network of Fig. 15.92 with*   $\omega = 1000 \text{ rad/s}.$ 

$$
X_p = \frac{R_s^2 + X_s^2}{X_s} = \frac{(3.283 \,\Omega)^2 + (3.939 \,\Omega)^2}{3.939 \,\Omega} = 6.675 \,\Omega
$$

The parallel equivalent circuit appears in Fig. 15.96.

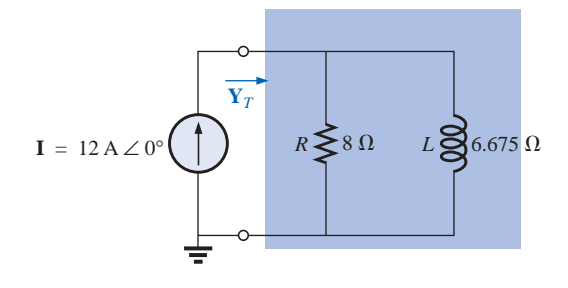

**FIG. 15.96** *Parallel equivalent of the circuit of Fig. 15.95.*

$$
\mathbf{Y}_T = G \angle 0^\circ + B_L \angle -90^\circ = \frac{1}{8 \Omega} \angle 0^\circ + \frac{1}{6.675 \Omega} \angle -90^\circ
$$
  
= 0.125 S \angle 0^\circ + 0.15 S \angle -90^\circ  
= 0.125 S - j 0.15 S = **0.195** S \angle -50.194^\circ (as above)

### **15.13 PHASE MEASUREMENTS (DUAL-TRACE OSCILLOSCOPE)**

The phase shift between the voltages of a network or between the voltages and currents of a network can be found using a dual-trace (two signals displayed at the same time) oscilloscope. Phase-shift measurements can also be performed using a single-trace oscilloscope by properly interpreting the resulting Lissajous patterns obtained on the screen. This latter approach, however, will be left for the laboratory experience.

In Fig. 15.97, channel 1 of the dual-trace oscilloscope is hooked up to display the applied voltage *e*. Channel 2 is connected to display the voltage across the inductor  $v_L$ . Of particular importance is the fact that the ground of the scope is connected to the ground of the oscilloscope for both channels. In other words, there is only one common ground for the circuit and oscilloscope. The resulting waveforms may appear as  $\sin \theta = 15.98$ 

$$
\sum_{i=1}^{\text{SINM-1}}\sum_{i=1}^{\text{SINM-1}}\sum_{i=1}^{\text{S
$$

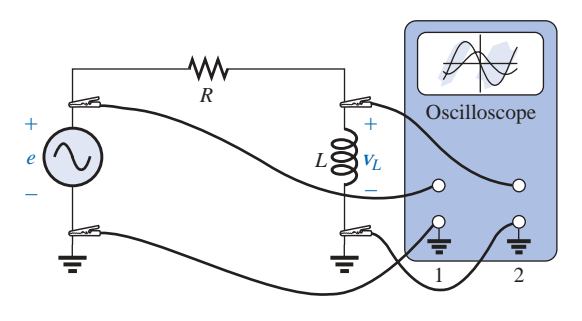

 $\int_0^a$ 

**FIG. 15.97** *Determining the phase relationship between e and vL.*

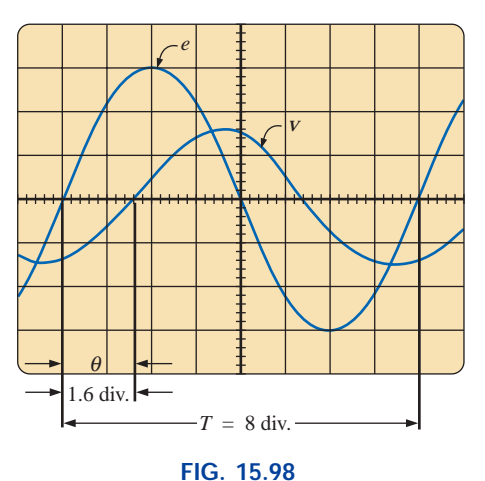

*Determining the phase angle between e and vL.*

For the chosen horizontal sensitivity, each waveform of Fig. 15.98 has a period *T* defined by eight horizontal divisions, and the phase angle between the two waveforms is defined by  $1\frac{1}{2}$  divisions. Using the fact that each period of a sinusoidal waveform encompasses 360°, the following ratios can be set up to determine the phase angle  $\theta$ :

and 
$$
\frac{8 \text{ div.}}{360^{\circ}} = \frac{1.6 \text{ div.}}{\theta}
$$

$$
\theta = \left(\frac{1.6}{8}\right)360^{\circ} = 72^{\circ}
$$

In general,

$$
\theta = \frac{(\text{div. for } \theta)}{(\text{div. for } T)} \times 360^{\circ}
$$
 (15.43)

If the phase relationship between  $e$  and  $v_R$  is required, the oscilloscope *must not* be hooked up as shown in Fig. 15.99. Points *a* and *b* have a common ground that will establish a zero-volt drop between the two points; this drop will have the same effect as a short-circuit connection between *a* and *b*. The resulting short circuit will "short out" the inductive element, and the current will increase due to the drop in impedance for the circuit. A dangerous situation can arise if the inductive element has a high impedance and the resistor has a relatively low

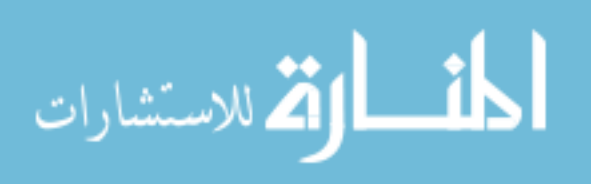

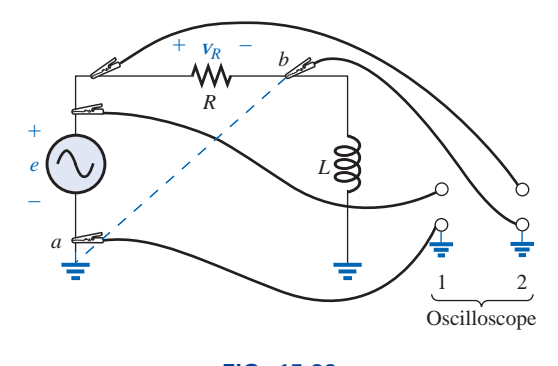

**FIG. 15.99** *An improper phase-measurement connection.*

impedance. The current, controlled solely by the resistance *R*, could jump to dangerous levels and damage the equipment.

The phase relationship between  $e$  and  $v_R$  can be determined by simply interchanging the positions of the coil and resistor or by introducing a sensing resistor, as shown in Fig. 15.100. A sensing resistor is exactly that: introduced to "sense" a quantity without adversely affecting the behavior of the network. In other words, the sensing resistor must be small enough compared to the other impedances of the network not to cause a significant change in the voltage and current levels or phase relationships. Note that the sensing resistor is introduced in a way that will result in one end being connected to the common ground of the network. In Fig. 15.100, channel 2 will display the voltage  $v_{R_s}$ , which is in phase with the current *i*. However, the current *i* is also in phase with the voltage  $V_R$  across the resistor  $R$ . The net result is that the voltages  $v_{R_s}$  and  $v_R$  are in phase and the phase relationship between *e* and  $v_R$  can be determined from the waveforms *e* and  $v_{R_s}$ . Since  $v_{R_s}$  and *i* are in phase, the above procedure will also determine the phase angle between the applied voltage  $e$  and the source current  $i$ . If the magnitude of  $R_s$  is sufficiently small compared to  $R$  or  $X_L$ , the phase measurements of Fig. 15.97 can be performed with  $R_s$  in place. That is, channel 2 can be connected to the top of the inductor and to ground, and the effect of  $R_s$  can be ignored. In the above application, the sensing resistor will not reveal the magnitude of the voltage  $v_R$  but simply the phase relationship between *e* and *vR*.

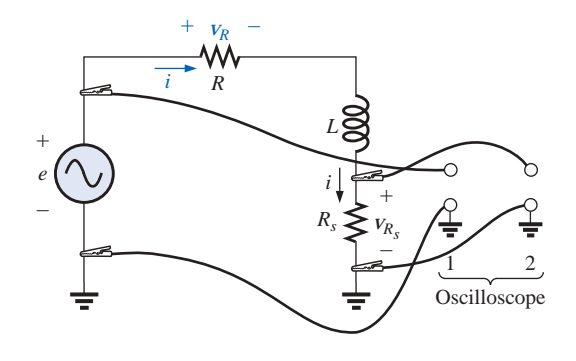

**FIG. 15.100** *Determining the phase relationship between e and v<sup>R</sup> or e and i using a sensing*

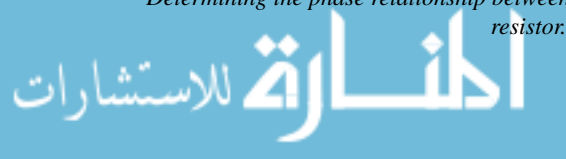

For the parallel network of Fig. 15.101, the phase relationship between two of the branch currents,  $i_R$  and  $i_L$ , can be determined using a sensing resistor, as shown in the figure. Channel 1 will display the voltage  $v_R$ , and channel 2 will display the voltage  $v_{R_s}$ . Since  $v_R$  is in phase with  $i_R$ , and  $v_{R_s}$  is in phase with the current  $i_L$ , the phase relationship between  $v_R$  and  $v_{R_s}$  will be the same as that between  $i_R$  and  $i_L$ . In this case, the magnitudes of the current levels can be determined using Ohm's law and the resistance levels  $R$  and  $R_s$ , respectively.

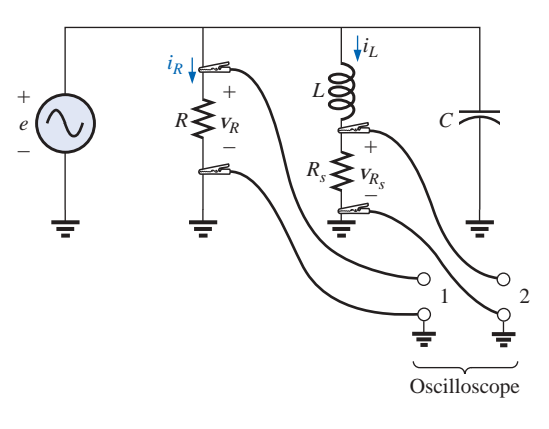

**FIG. 15.101** *Determining the phase relationship between*  $i_R$  *and*  $i_L$ *.* 

If the phase relationship between  $e$  and  $i<sub>s</sub>$  of Fig. 15.101 is required, a sensing resistor can be employed, as shown in Fig. 15.102.

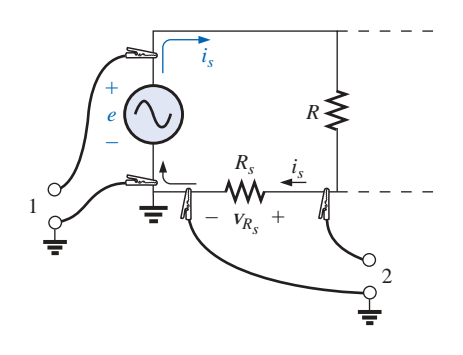

**FIG. 15.102** *Determining the phase relationship between e*  and  $i_{s}$ .

*In general, therefore, for dual-trace measurements of phase relationships, be particularly careful of the grounding arrangement, and fully utilize the in-phase relationship between the voltage and current of a resistor.*

### **15.14 APPLICATIONS**

# **Home Wiring**

An expanded view of house wiring is provided in Fig. 15.103 to permit a discussion of the entire system. The house panel has been included with the "feed" and the important grounding mechanism. In addition, a

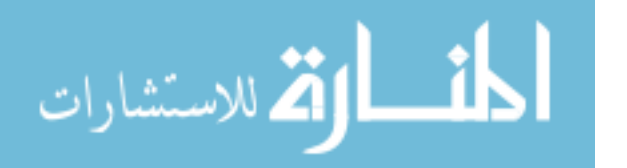

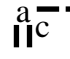

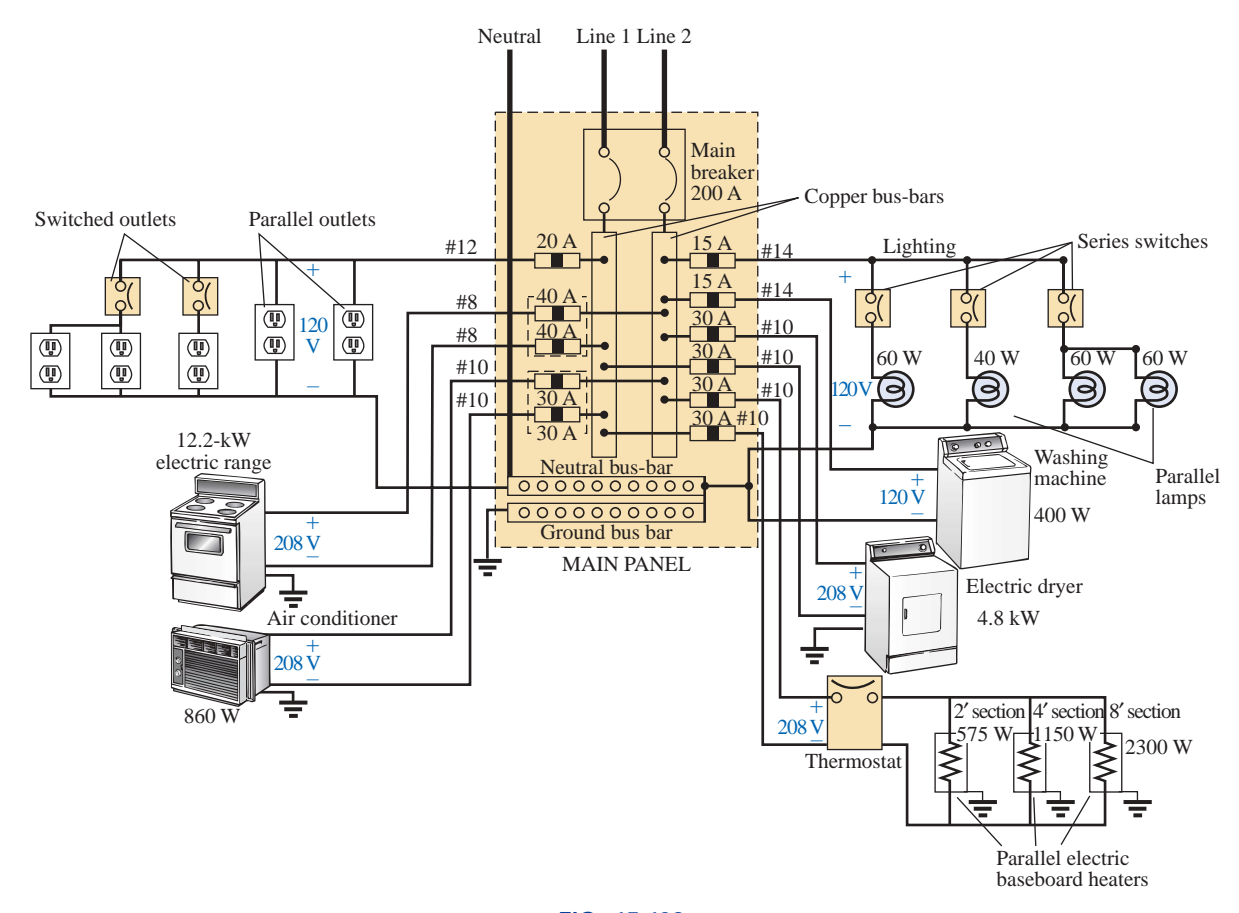

**FIG. 15.103** *Home wiring diagram.*

number of typical circuits found in the home have been included to provide a sense for the manner in which the total power is distributed.

First note how the copper bars in the panel are laid out to provide both 120 V and 208 V. Between any one bar and ground is the singlephase 120-V supply. However, the bars have been arranged so that 208 V can be obtained between two vertical adjacent bars using a double-gang circuit breaker. When time permits, examine your own panel (but do not remove the cover), and note the dual circuit breaker arrangement for the 208-V supply.

For appliances such as fixtures and heaters that have a metal casing, the ground wire is connected to the metal casing to provide a direct path to ground path for a "shorting" or errant current as described in Section 7.7. For outlets and such that do not have a conductive casing, the ground lead is connected to a point on the outlet that distributes to all important points of the outlet.

Note the series arrangement between the thermostat and the heater but the parallel arrangement between heaters on the same circuit. In addition, note the series connection of switches to lights in the upperright corner but the parallel connection of lights and outlets. Due to high current demand the air conditioner, heaters, and electric stove have 30-A breakers. Keep in mind that the total current does not equal the product of the two (or 60 A) since each breaker is in a line and the same current will flow through each breaker.

In general, you now have a surface understanding of the general wiring in your home. You may not be a qualified, licensed electrician,
but at least you should now be able to converse with some intelligence about the system.

## **Speaker Systems**

The best reproduction of sound is obtained using a different speaker for the low-, mid-, and high-frequency regions. Although the typical audio range for the human ear is from about 100 Hz to 20 kHz, speakers are available from 20 Hz to 40 kHz. For the low-frequency range usually extending from about 20 Hz to 300 Hz, a speaker referred to as a *woofer* is used. Of the three speakers, it is normally the largest. The mid-range speaker is typically smaller in size and covers the range from about 100 Hz to 5 kHz. The *tweeter,* as it is normally called, is usually the smallest of the three speakers and typically covers the range from about 2 kHz to 25 kHz. There is an overlap of frequencies to ensure that frequencies aren't lost in those regions where the response of one drops off and the other takes over. A great deal more about the range of each speaker and their dB response (a term you may have heard when discussing speaker response) will be covered in detail in Chapter 23.

One popular method for hooking up the three speakers is the *crossover* configuration of Fig. 15.104. Note that it is nothing more than a parallel network with a speaker in each branch and full applied voltage across each branch. The added elements (inductors and capacitors) were carefully chosen to set the range of response for each speaker. Note that each speaker is labeled with an impedance level and associated frequency. This type of information is typical when purchasing a quality speaker. It immediately identifies the type of speaker and reveals at which frequency it will have its maximum response. A detailed analysis of the same network will be included in Section 23.15. For now, however, it should prove interesting to determine the total impedance of each branch at specific frequencies to see if indeed the response of one will far outweigh the response of the other two. Since an amplifier with an output impedance of 8  $\Omega$  is to be employed, maximum

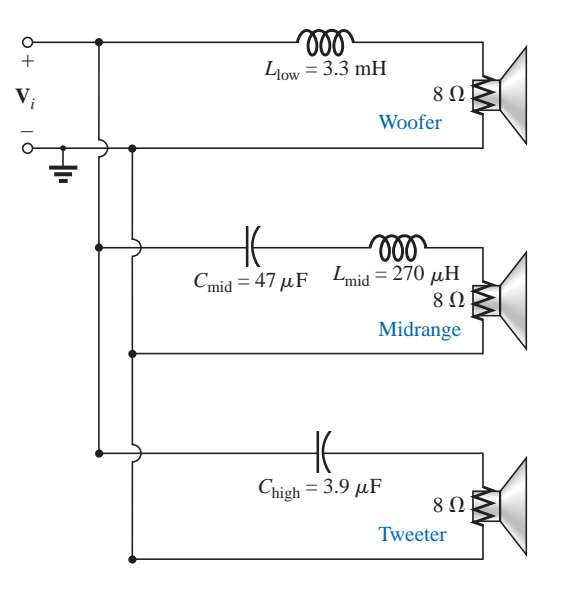

**FIG. 15.104** *Crossover speaker system.*

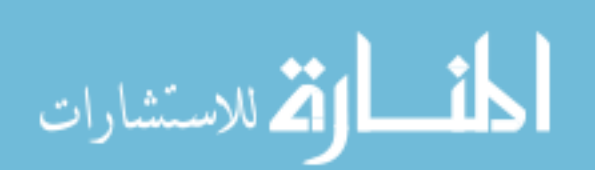

transfer of power (see Section 18.5 for ac networks) to the speaker will result when the impedance of the branch is equal to or very close to  $8 \Omega$ .

Let us begin by examining the response of the frequencies to be carried primarily by the mid-range speaker since it represents the greatest portion of the human hearing range. Since the mid-range speaker branch is rated at 8  $\Omega$  at 1.4 kHz, let us test the effect of applying 1.4 kHz to all branches of the crossover network.

For the mid-range speaker:

$$
X_C = \frac{1}{2\pi fC} = \frac{1}{2\pi (1.4 \text{ kHz})(47 \mu\text{F})} = 2.42 \text{ }\Omega
$$
  

$$
X_L = 2\pi fL = 2\pi (1.4 \text{ kHz})(270 \mu\text{H}) = 2.78 \text{ }\Omega
$$
  

$$
R = 8 \text{ }\Omega
$$

and  $\mathbf{Z}_{\text{mid-range}} = R + j(X_L - X_C) = 8 \Omega + j(2.78 \Omega - 2.42 \Omega)$  $= 8 \Omega + i 0.36 \Omega$  $= 8.008 \Omega \angle -2.58^{\circ} \cong 8 \Omega \angle 0^{\circ} = R$ 

In Fig. 15.105(a), the amplifier with the output impedance of 8  $\Omega$ has been applied across the mid-range speaker at a frequency of 1.4 kHz. Since the total reactance offered by the two series reactive elements is so small compared to the  $8-\Omega$  resistance of the speaker, we can essentially replace the series combination of the coil and capacitor by a short circuit of 0  $\Omega$ . We are then left with a situation where the load impedance is an exact match with the output impedance of the amplifier, and maximum power will be delivered to the speaker. Because of the equal series impedances, each will capture half the applied voltage or 6 V. The power to the speaker is then  $\overline{V^2/R} = (6 \text{ V})^2/8 \Omega = 4.5 \text{ W}$ .

At a frequency of 1.4 kHz we would expect the woofer and tweeter to have minimum impact on the generated sound. We will now test the validity of this statement by determining the impedance of each branch at 1.4 kHz.

For the woofer:

and  
\n
$$
X_L = 2\pi fL = 2\pi (1.4 \text{ kHz})(3.3 \text{ mH}) = 29.03 \text{ }\Omega
$$
\n
$$
\mathbf{Z}_{\text{wo6fer}} = R + jX_L = 8 \text{ }\Omega + j29.03 \text{ }\Omega
$$
\n
$$
= 30.11 \text{ }\Omega \angle 74.59^\circ
$$

which is a poor match with the output impedance of the amplifier. The resulting network is shown in Fig. 15.105(b).

The total load on the source of 12 V is

$$
Z_T = 8 Ω + 8 Ω + j29.03 Ω = 16 Ω + j29.03 Ω
$$
  
= 33.15 Ω ∠61.14°

and the current is

$$
\mathbf{I} = \frac{\mathbf{E}}{\mathbf{Z}_T} = \frac{12 \text{ V } \angle 0^{\circ}}{33.15 \text{ }\Omega \angle 61.14^{\circ}}
$$

$$
= 362 \text{ mA } \angle -61.14^{\circ}
$$

The power to the 8- $\Omega$  speaker is then

$$
P_{\text{woster}} = I^2 R = (362 \text{ mA})^2 8 \Omega = 1.048 \text{ W}
$$

or about 1 W.

Consequently, the sound generated by the mid-range speaker will far outweigh the response of the woofer (as it should).

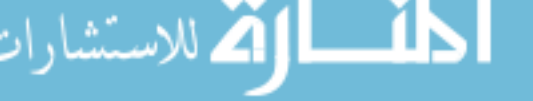

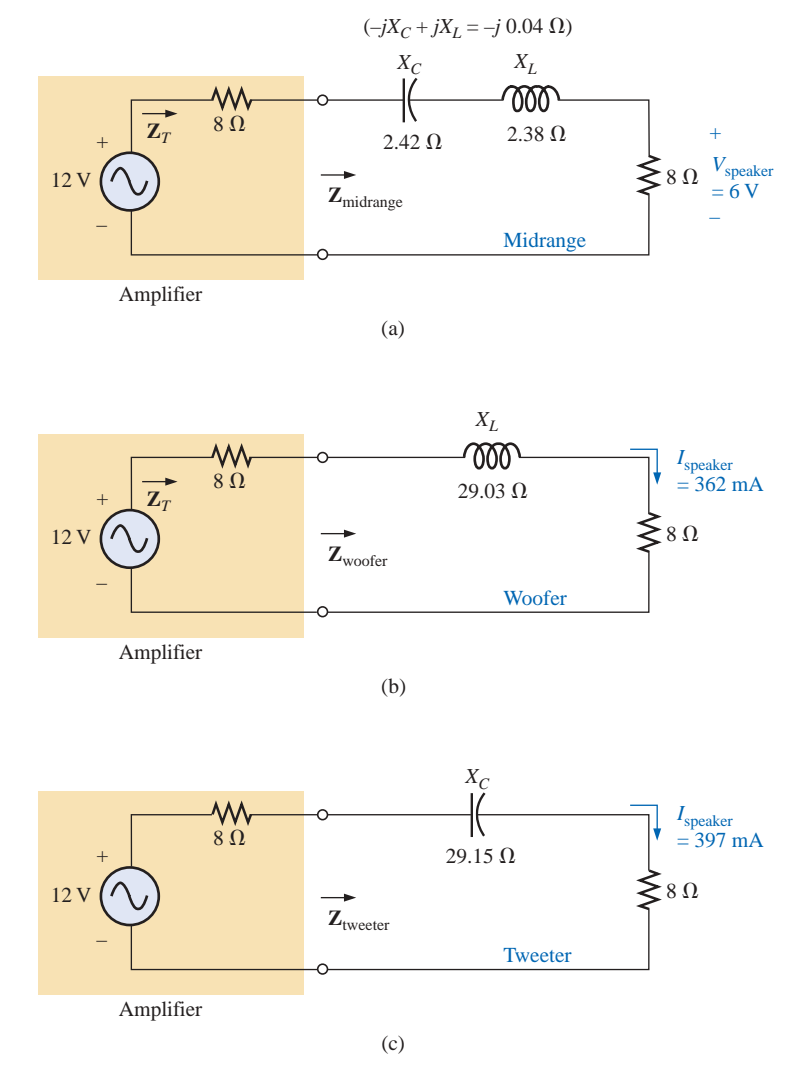

**FIG. 15.105**

*Crossover network: (a) mid-range speaker at 1.4 kHz; (b) woofer at 1.4 kHz; (c) tweeter.*

For the tweeter:

$$
X_C = \frac{1}{2\pi fC} = \frac{1}{2\pi (1.4 \text{ kHz})(3.9 \text{ }\mu\text{F})} = 29.15 \text{ }\Omega
$$

and  $\mathbf{Z}_{\text{tweeter}} = R - jX_C = 8 \Omega - j29.15 \Omega$ 

$$
= 30.23 \Omega \angle -74.65^{\circ}
$$

which, as for the woofer, is a poor match with the output impedance of the amplifier. The current

$$
\mathbf{I} = \frac{\mathbf{E}}{\mathbf{Z}_T} = \frac{12 \text{ V } \angle 0^{\circ}}{30.23 \text{ }\Omega \angle -74.65^{\circ}}
$$

$$
= 397 \text{ mA } \angle 74.65^{\circ}
$$

The power to the 8- $\Omega$  speaker is then

$$
P_{\text{tweeter}} = I^2 R = (397 \text{ mA})^2 (8 \Omega) = 1.261 \text{ W}
$$

or about 1.3 W.

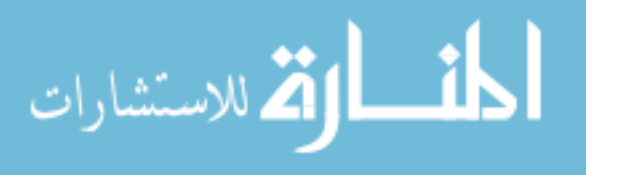

 $\int_0^a$ 

Consequently, the sound generated by the mid-range speaker will far outweigh the response of the tweeter also.

All in all, the mid-range speaker predominates at a frequency of 1.4 kHz for the crossover network of Fig. 15.104.

Just for interest sake, let us now determine the impedance of the tweeter at 20 kHz and the impact of the woofer at this frequency.

For the tweeter:

$$
X_C = \frac{1}{2\pi fC} = \frac{1}{2\pi (20 \text{ kHz})(3.9 \mu\text{F})} = 2.04 \text{ }\Omega
$$
  
with 
$$
\mathbf{Z}_{\text{tweeter}} = 8 \text{ }\Omega - j2.04 \text{ }\Omega = 8.26 \text{ }\Omega \text{ }\angle -14.31^{\circ}
$$

Even though the magnitude of the impedance of the branch is not exactly  $8 \Omega$ , it is very close, and the speaker will receive a high level of power (actually 4.43 W).

For the woofer:

$$
X_L = 2
$$
 with 
$$
Z_{\text{wo6fer}}
$$

$$
X_L = 2\pi fL = 2\pi (20 \text{ kHz})(3.3 \text{ mH}) = 414.69 \text{ }\Omega
$$
  

$$
Z_{\text{woder}} = 8 \text{ }\Omega - j414.69 \text{ }\Omega = 414.77 \text{ }\Omega \le 88.9^\circ
$$

which is a terrible match with the output impedance of the amplifier. Therefore, the speaker will receive a very low level of power (6.69 mW  $\cong$ 0.007 W).

For all the calculations, note that the capacitive elements predominate at low frequencies, and the inductive elements at high frequencies. For the low frequencies, the reactance of the coil will be quite small, permitting a full transfer of power to the speaker. For the highfrequency tweeter, the reactance of the capacitor is quite small, providing a direct path for power flow to the speaker.

## **Phase-Shift Power Control**

In Chapter 12 the internal structure of a light dimmer was examined and its basic operation described. We can now turn our attention to how the power flow to the bulb is controlled.

If the dimmer were composed of simply resistive elements, all the voltages of the network would be in phase as shown in Fig. 15.106(a). If we assume that 20 V are required to turn on the triac of Fig. 12.49, then the power will be distributed to the bulb for the period highlighted by the blue area of Fig. 15.106(a). For this situation, the bulb is close to full brightness since the applied voltage is available to the bulb for almost the entire cycle. To reduce the power to the bulb (and therefore reduce its brightness), the controlling voltage would have to have a lower peak voltage as shown in Fig. 15.106(b). In fact, the waveform of Fig. 15.106(b) is such that the turn-on voltage is not reached until the peak value occurs. In this case power is delivered to the bulb for only half the cycle, and the brightness of the bulb will be reduced. The problem with using only resistive elements in a dimmer now becomes apparent: The bulb can be made no dimmer than the situation depicted by Fig. 15.106(b). Any further reduction in the controlling voltage would reduce its peak value below the trigger level, and the bulb would never turn on.

This dilemma can be resolved by using a series combination of elements such as shown in Fig. 15.107(a) from the dimmer of Fig. 12.49. Note that the controlling voltage is the voltage across the capacitor,

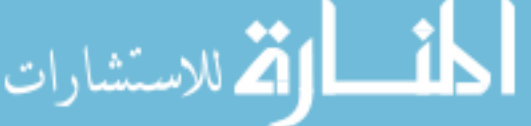

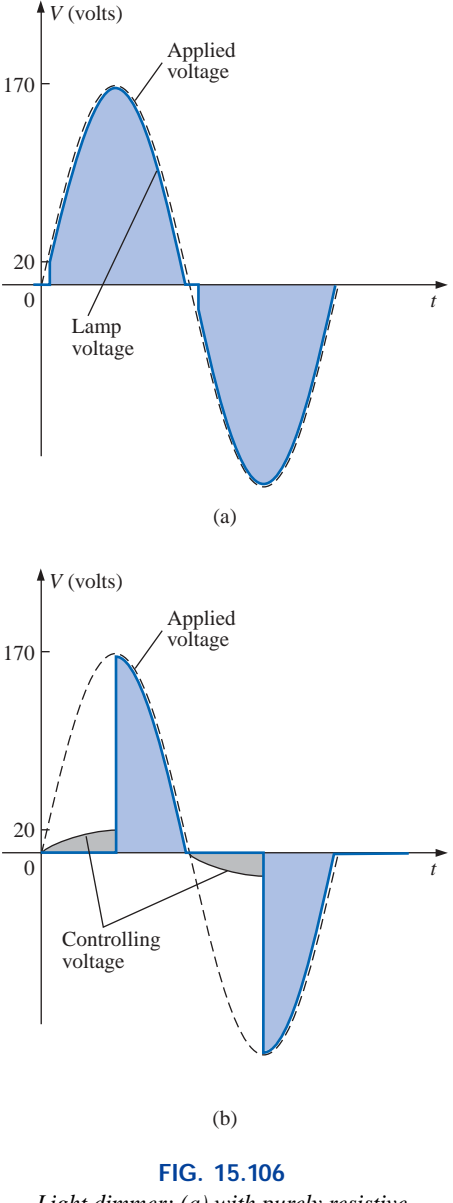

*Light dimmer: (a) with purely resistive elements; (b) half-cycle power distribution.*

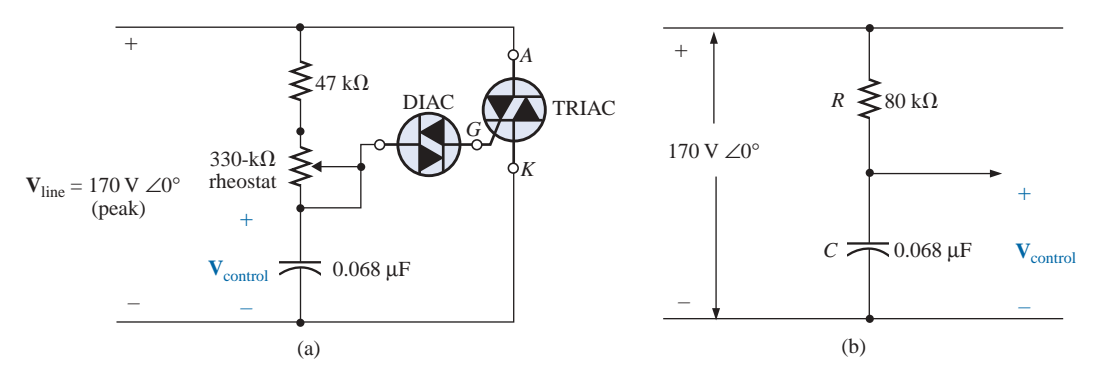

**FIG. 15.107** *Light dimmer: (a) from Fig. 12.49; (b) with rheostat set at 33 k* $\Omega$ *.* 

while the full line voltage of 120 V rms, 170 V peak, is across the entire branch. To describe the behavior of the network, let us examine the case defined by setting the potentiometer (used as a rheostat) to 1/10 its maximum value, or 33 k $\Omega$ . Combining the 33 k $\Omega$  with the fixed resistance of 47 k $\Omega$  will result in a total resistance of 80 k $\Omega$  and the equivalent network of Fig. 15.107(b).

At 60 Hz, the reactance of the capacitor is  

$$
X_C = \frac{1}{2\pi fC} = \frac{1}{2\pi (60 \text{ Hz})(62 \mu\text{F})} = 42.78 \text{ k}\Omega
$$

Applying the voltage divider rule:

$$
\mathbf{V}_{\text{control}} = \frac{\mathbf{Z}_C \mathbf{V}_s}{\mathbf{Z}_R + \mathbf{Z}_C}
$$
  
= 
$$
\frac{(42.78 \text{ k}\Omega \angle -90^\circ)(V_s \angle 0^\circ)}{80 \text{ k}\Omega - j42.78 \text{ k}\Omega} = \frac{42.78 \text{ k}\Omega V_s \angle -90^\circ}{90.72 \text{ k}\Omega \angle -28.14^\circ}
$$
  
= 0.472V\_s \angle -61.86°

Using a peak value of 170 V:

$$
\mathbf{V}_{\text{control}} = 0.472(170 \text{ V}) \ \angle -61.86^{\circ} \\
= 80.24 \text{ V} \ \angle -61.86^{\circ}
$$

producing the waveform of Fig. 15.108(a). The result is a waveform with a phase shift of 61.86° (lagging the applied line voltage) and a relatively high peak value. The high peak value will result in a quick transition to the 20-V turn-on level, and power will be distributed to the bulb for the major portion of the applied signal. Recall from the discussion of Chapter 12 that the response in the negative region is a replica of that achieved in the positive region. If we reduced the potentiometer resistance further, the phase angle would be reduced, and the bulb would burn brighter. The situation is now very similar to that described for the response of Fig. 15.106(a). In other words, nothing has been gained thus far by using the capacitive element in the control network. However, let us now increase the potentiometer resistance to 200 k $\Omega$  and note the effect on the controlling voltage.

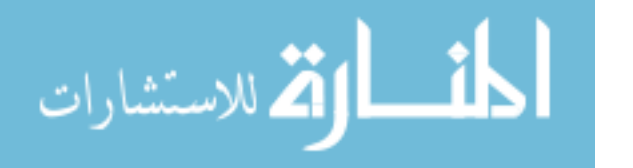

 $\mathbf{u}^{\mathrm{c}}$ 

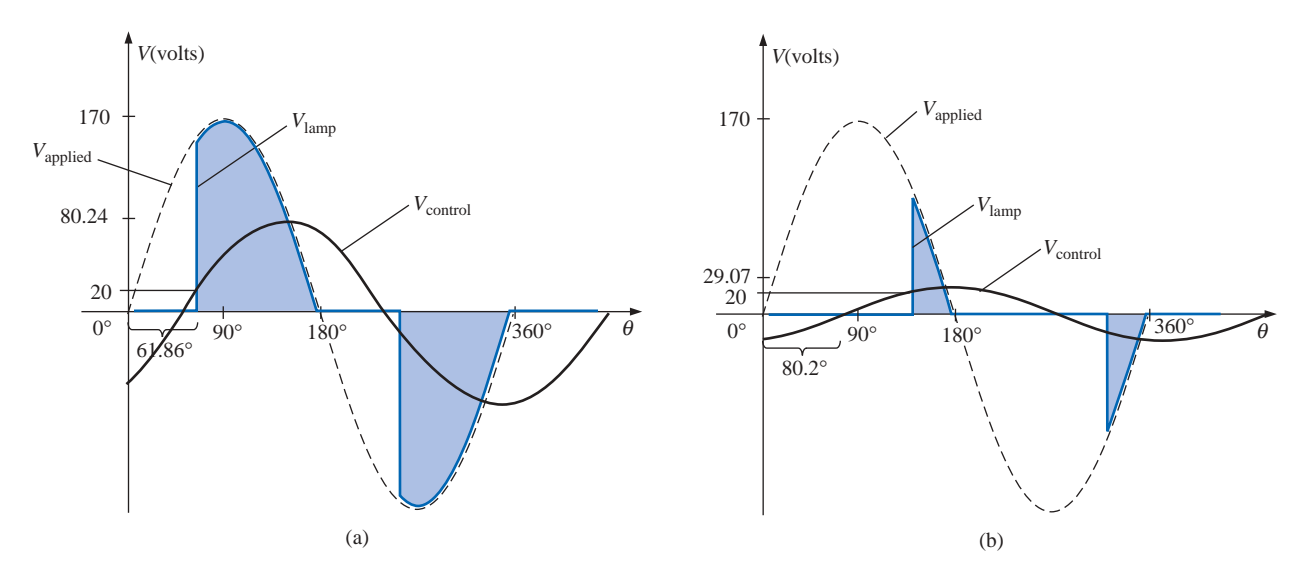

**FIG. 15.108** *Light dimmer of Fig. 12.49: (a) rheostat set at 33 k* $\Omega$ *; (b) rheostat set at 200 k* $\Omega$ *.* 

That is,

 $\frac{a}{\prod}$ 

$$
R_T = 200 \text{ k}\Omega + 47 \text{ k}\Omega = 247 \text{ k}\Omega
$$
  

$$
\mathbf{V}_{\text{control}} = \frac{\mathbf{Z}_C \mathbf{V}_s}{\mathbf{Z}_R + \mathbf{Z}_C}
$$
  

$$
= \frac{(42.78 \text{ k}\Omega \angle -90^\circ)(V_s \angle 0^\circ)}{247 \text{ k}\Omega - j42.78 \text{ k}\Omega} = \frac{42.78 \text{ k}\Omega V_s \angle -90^\circ}{250.78 \text{ k}\Omega \angle -9.8^\circ}
$$
  

$$
= 0.171 V_s \angle -80.2^\circ
$$

and using a peak value of 170 V, we have

$$
\mathbf{V}_{\text{control}} = 0.171(170 \text{ V}) \ \angle -80.2^{\circ}
$$

$$
= 29.07 \text{ V} \ \angle -80.2^{\circ}
$$

The peak value has been substantially reduced to only 29.07 V, and the phase-shift angle has increased to 80.2°. The result, as depicted by Fig. 15.108(b), is that the firing potential of 20 V is not reached until near the end of the positive region of the applied voltage. Power is delivered to the bulb for only a very short period of time, causing the bulb to be quite dim, significantly dimmer than obtained from the response of Fig. 15.106(b).

A conduction angle less than 90° is therefore possible due only to the phase shift introduced by the series *R-C* combination. Thus, it is possible to construct a network of some significance with a rather simple pair of elements.

## **15.15 COMPUTER ANALYSIS**

## **PSpice**

**Series** *R-L-C* **Circuit** The *R-L-C* network of Fig. 15.35 will now be analyzed using OrCAD Capture. Since the inductive and capacitive

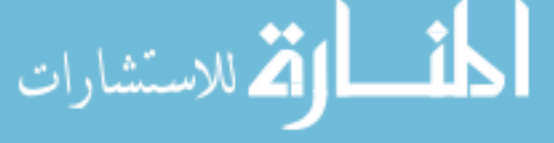

reactances cannot be entered onto the screen, the associated inductive and capacitive levels were first determined as follows:

 $\frac{a}{\prod}$ 

$$
X_L = 2\pi fL \Rightarrow L = \frac{X_L}{2\pi f} = \frac{7 \Omega}{2\pi (1 \text{ kHz})} = 1.114 \text{ mH}
$$

$$
X_C = \frac{1}{2\pi fC} \Rightarrow C = \frac{1}{2\pi fX_C} = \frac{1}{2\pi (1 \text{ kHz})3 \Omega} = 53.05 \text{ }\mu\text{F}
$$

The values were then entered into the schematic as shown in Fig. 15.109. For the ac source, the sequence is **Place part** icon-**SOURCE-VSIN-OK** with **VOFF** set at 0 V, **VAMPL** set at 70.7 V (the peak value of the applied sinusoidal source in Fig. 15.35), and  $\mathbf{FREQ} = 1$  kHz. If we double-click on the source symbol, the **Property Editor** will appear, confirming the above choices and showing that  $DF = 0$  s,  $PHASE = 0^{\circ}$ , and  $\mathbf{TD} = 0$  s as set by the default levels. We are now ready to do an analysis of the circuit for the fixed frequency of 1 kHz.

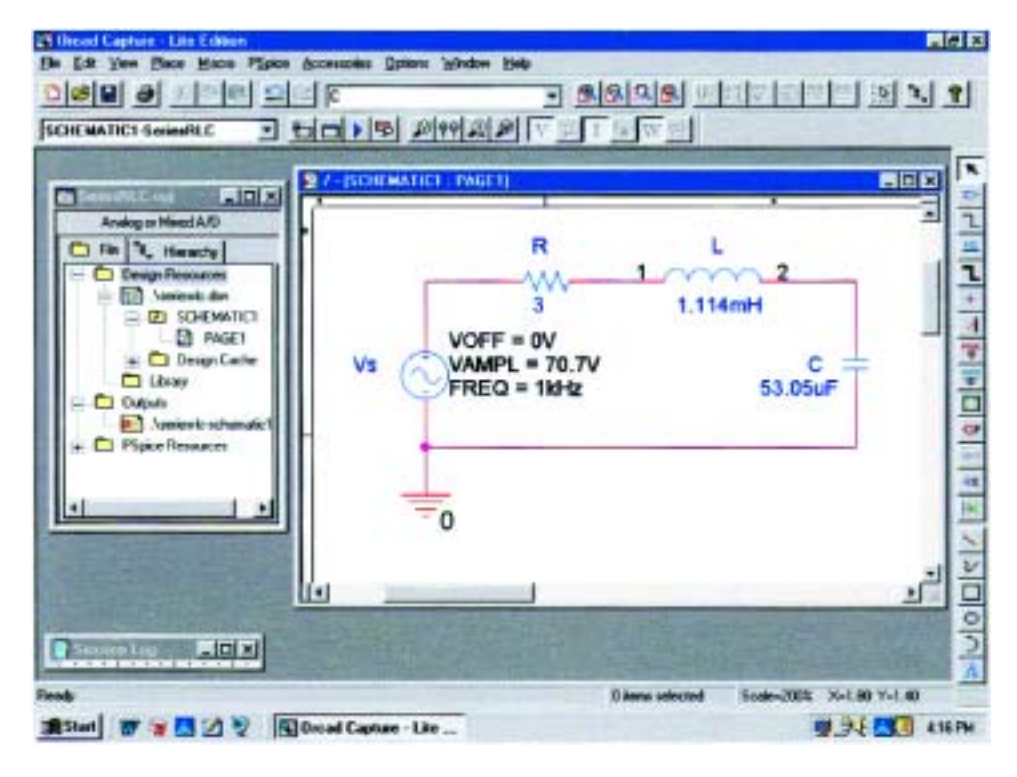

**FIG. 15.109** *Using PSpice to analyze a series R-L-C ac circuit.*

The simulation process is initiated by first selecting the **New Simulation Profile** icon and inserting **SeriesRLC** as the **Name** followed by **Create.** The **Simulation Settings** dialog will now appear, and since we are continuing to plot the results against time, the **Time Domain(Transient)** option is selected under **Analysis type.** Since the period of each **cycle** of the applied source is 1 ms, the **Run to time** will be set at 5 ms so that five cycles will appear. The **Start saving data after** will be left at 0 s even though there will be an oscillatory period for the reactive elements before the circuit settles down. The **Maximum step size** will be set at 5 ms/1000 = 5  $\mu$ s. Finally **OK** is selected followed by the

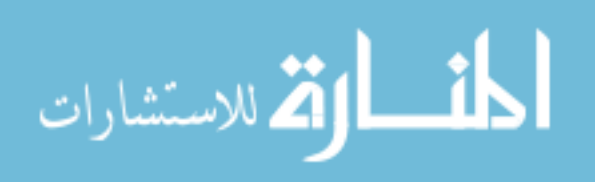

**Run PSpice** key. The result will be a blank screen with an *x*-axis extending from 0 s to 5 ms.

The first quantity of interest is the current through the circuit, so **Trace-Add-Trace** is selected followed by **I(R)** and **OK.** The resulting plot of Fig. 15.110 clearly shows that there is a period of storing and discharging of the reactive elements before a steady-state level is established. It would appear that after 3 ms, steady-state conditions have been essentially established. Select the **Toggle cursor** key, and leftclick the mouse; a cursor will result that can be moved along the axis near the maximum value around 1.4 ms. In fact, the cursor reveals a maximum value of 16.4 A which exceeds the steady-state solution by over 2 A. A right click of the mouse will establish a second cursor on the screen that can be placed near the steady-state peak around 4.4 ms. The resulting peak value is about 14.15 A which is a match with the longhand solution for Fig. 15.35. We will therefore assume that steadystate conditions have been established for the circuit after 4 ms.

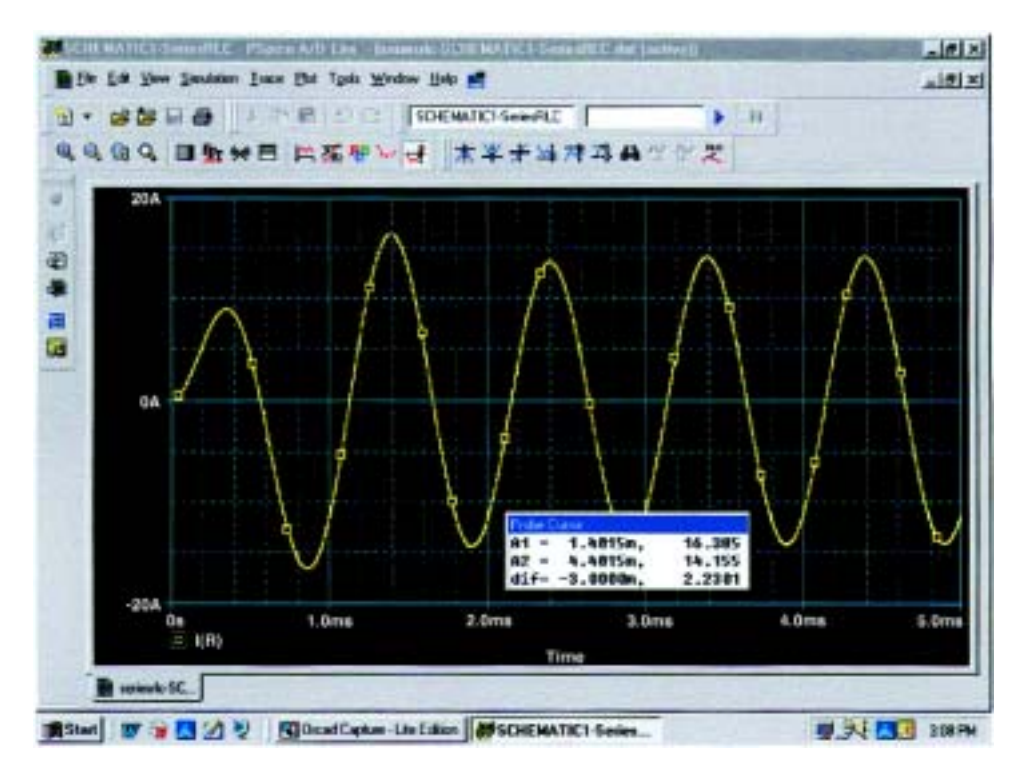

#### **FIG. 15.110**

*A plot of the current for the circuit of Fig. 15.109 showing the transition from the transient state to the steady-state response.*

Let us now add the source voltage through **Trace-Add Trace-V(Vs:+)-OK** to obtain the multiple plot at the bottom of Fig. 15.111. For the voltage across the coil, the sequence **Plot-Add Plot to Window-Trace-Add Trace-V(L:1)-V(L:2)** will result in the plot appearing at the top of Fig. 15.111. Take special note of the fact that the **Trace Expression** is  $V(L:1) - V(L:2)$  rather than just  $V(L:1)$  because  $V(L:1)$ would be the voltage from that point to ground which would include the voltage across the capacitor. In addition, the  $-$  sign between the two comes from the **Functions or Macros** list at right of the **Add Traces**

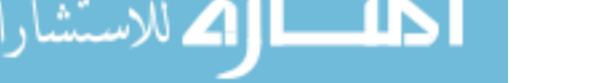

ارة للاستشارات

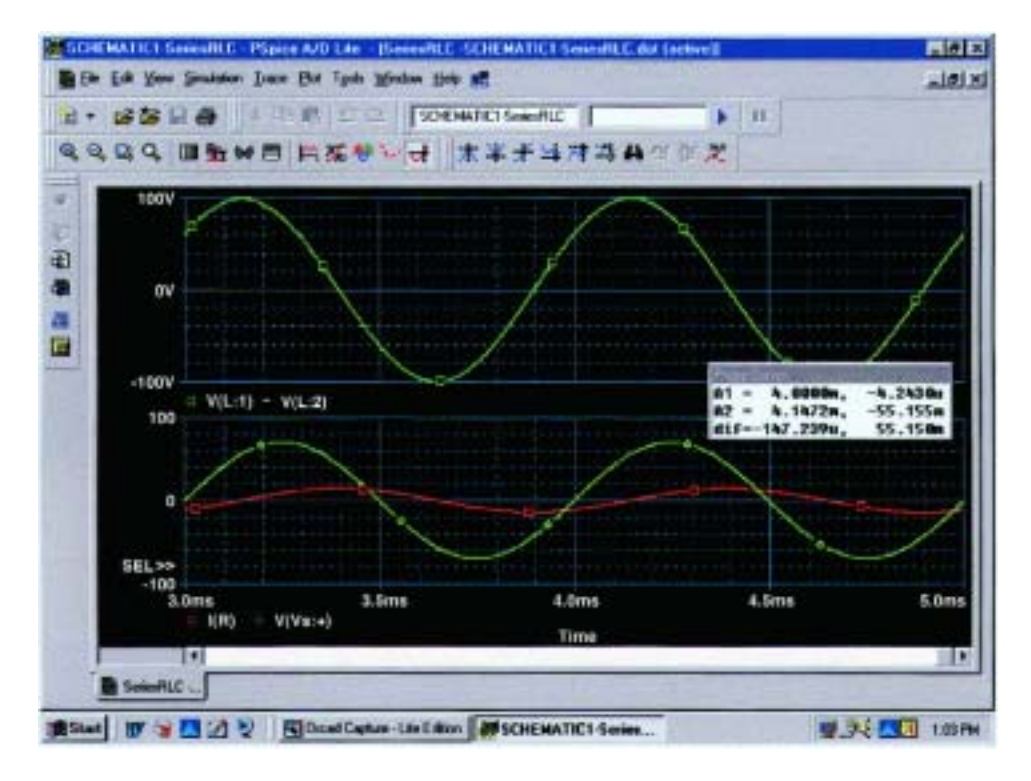

#### **FIG. 15.111**

*A plot of the steady-state response (t - 3 ms) for vL, vs, and i for the circuit of Fig. 15.109.*

dialog box. Finally, since we know that the waveforms are fairly steady after 3 ms, let us cut away the waveforms before 3 ms with **Plot-Axis Settings-X axis-User Defined-3ms to 5ms-OK** to obtain the two cycles of Fig. 15.111. Now you can clearly see that the peak value of the voltage across the coil is 100 V to match the analysis of Fig. 15.35. It is also clear that the applied voltage leads the input current by an angle that can be determined using the cursors. First activate the cursor option by selecting the cursor key (a red plot through the origin) in the second toolbar down from the menu bar. Then select **V(Vs:+)** at the bottom left of the screen with a left click of the mouse, and set it at that point where the applied voltage passes through the horizontal axis with a positive slope. The result is  $A1 = 4$  ms at  $-4.243 \mu V \approx 0$  V. Then select  $I(R)$  at the bottom left of the screen with a right click of the mouse, and place it at the point where the current waveform passes through the horizontal axis with a positive slope. The result is  $A2 =$ 4.15 ms at  $-55.15$  mA = 0.55 A  $\approx$  0 A (compared to a peak value of 14.14 A). At the bottom of the **Probe Cursor** dialog box, the time difference is 147.24  $\mu$ s.

Now set up the ratio

$$
\frac{147.24 \text{ }\mu\text{s}}{1000 \text{ }\mu\text{s}} = \frac{\theta}{360^\circ}
$$

$$
\theta = 52.99^\circ
$$

The phase angle by which the applied voltage leads the source is 52.99° which is very close to the theoretical solution of 53.13° obtained in Fig. 15.39. Increasing the number of data points for the plot would have increased the accuracy level and brought the results closer to 53.13°.

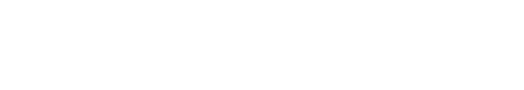

 $\int_0^a$ 

لاستشارات

## **Electronics Workbench**

We will now examine the response of a network versus frequency rather than time using the network of Fig. 15.79 which now appears on the schematic of Fig. 15.112. The ac current source appears as **AC–CUR-RENT–SOURCE** in the **Sources** tool bin next to the ac voltage source. Note that the current source was given an amplitude of 1 A to establish a magnitude match between the response of the voltage across the network and the impedance of the network. That is,

$$
|Z_T| = \left| \frac{V_s}{I_s} \right| = \left| \frac{V_s}{1 \text{ A}} \right| = |V_s|
$$

Before applying computer methods, we should develop a rough idea of what to expect so that we have something to which to compare the computer solution. At very high frequencies such as 1 MHz, the impedance of the inductive element will be about 25 k $\Omega$  which when placed in parallel with the 220  $\Omega$  will look like an open circuit. The result is that as the frequency gets very high, we should expect the impedance of the network to approach the 220- $\Omega$  level of the resistor. In addition, since the network will take on resistive characteristics at very high frequencies, the angle associated with the input impedance should also approach 0  $\Omega$ . At very low frequencies the reactance of the inductive element will be much less than the 220  $\Omega$  of the resistor, and the network will take on inductive characteristics. In fact, at, say, 10 Hz, the reactance of the inductor is only about 0.25  $\Omega$  which is very close to a short-circuit equivalent compared to the parallel 220- $\Omega$  resistor. The result is that the impedance of the network is very close to  $0 \Omega$  at very low frequencies. Again, since the inductive effects are so strong at low

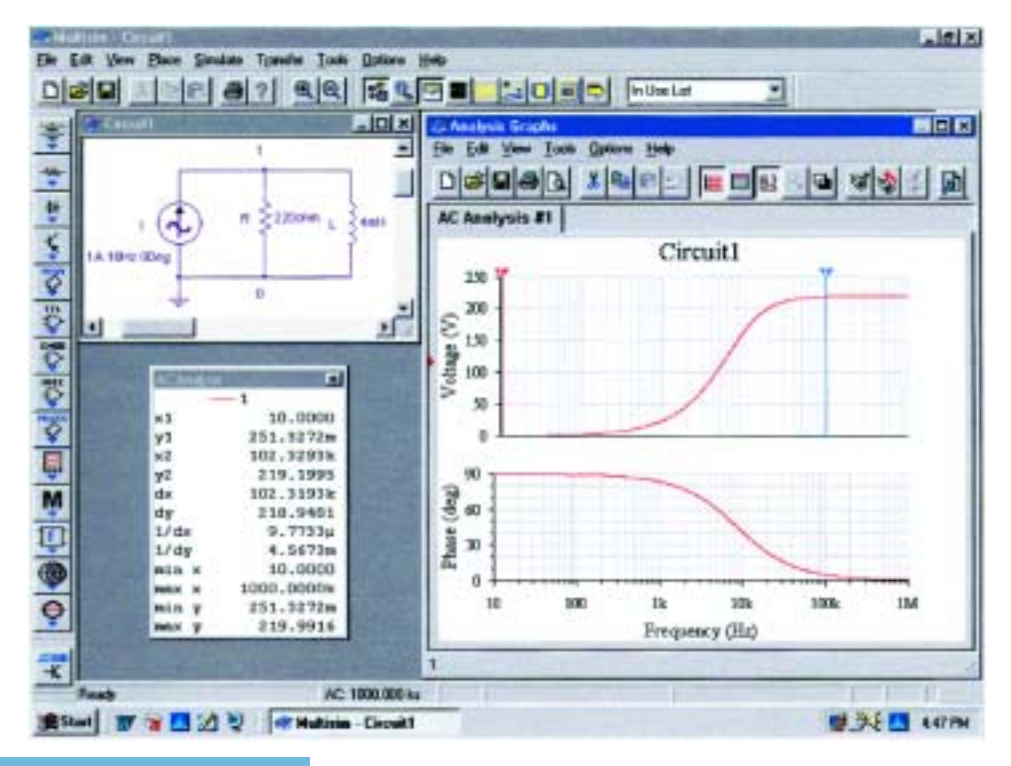

**FIG. 15.112** *Obtaining an impedance plot for a parallel R-L network using Electronics Workbench.*

frequencies, the phase angle associated with the input impedance should be very close to 90°.

Now for the computer analysis. The current source, the resistor element, and the inductor are all placed and connected using procedures described in detail in earlier chapters. However, there is one big difference this time that the user must be aware of: Since the output will be plotted versus frequency, the **Analysis Setup** heading must be selected in the **AC Current** dialog box for the current source. When selected, the **AC Magnitude** must be set to the value of the ac source. In this case, the default level of **1A** matches that of the applied source, so we were set even if we failed to check the setting. In the future, however, a voltage or current source may be used that does not have an amplitude of 1, and proper entries must be made to this listing.

For the simulation the sequence **Simulate-Analyses-AC Analysis** is first applied to obtain the **AC Analysis** dialog box. The **Start frequency** will be set at **10 Hz** so that we have entries at very low frequencies, and the **Stop frequency** will be set at **1MHz** so that we have data points at the other end of the spectrum. The **Sweep type** can remain **Decade,** but the number of points per decade will be 1000 so that we obtain a detailed plot. The **Vertical scale** will be set on **Linear.** Within **Output variables** we find that only one node, **1,** is defined. Shifting it over to the **Selected variables for analysis** column using the **Plot during simulation** key pad and then hitting the **Simulate** key will result in the two plots of Fig. 15.112. The **Show/Hide Grid** key was selected to place the grid on the graph, and the **Show/Hide Cursors** key was selected to place the **AC Analysis** dialog box appearing in Fig. 15.112. Since two graphs are present, we must define the one we are working on by clicking on the **Voltage** or **Phase** heading on the left side of each plot. A small red arrow will appear when selected to keep us aware of the active plot. When setting up the cursors, be sure that you have activated the correct plot. When the red cursor is moved to 10 Hz **(x1),** we find that the voltage across the network is only 0.251 V **(y1),** resulting in an input impedance of only 0.25  $\Omega$ —quite small and matching our theoretical prediction. In addition, note that the phase angle is essentially at 90° in the other plot, confirming our other assumption above—a totally inductive network. If we set the blue cursor near 100 kHz  $(x2 = 102.3$  kHz), we find that the impedance at 219.2  $\Omega$  (y2) is closing in on the resistance of the parallel resistor of  $220 \Omega$ , again confirming the preliminary analysis above. As noted in the bottom of the **AC Analysis** box, the maximum value of the voltage is 219.99  $\Omega$  or essentially 220  $\Omega$  at 1 MHz. Before leaving the plot, note the advantages of using a log axis when you want a response over a wide frequency range.

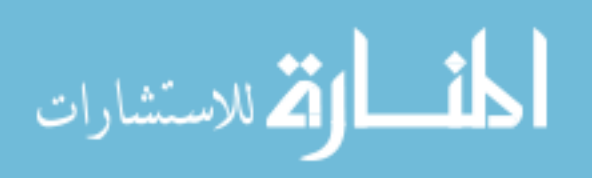

## **PROBLEMS**

## **SECTION 15.2 Impedance and the Phasor Diagram**

**1.** Express the impedances of Fig. 15.113 in both polar and rectangular forms.

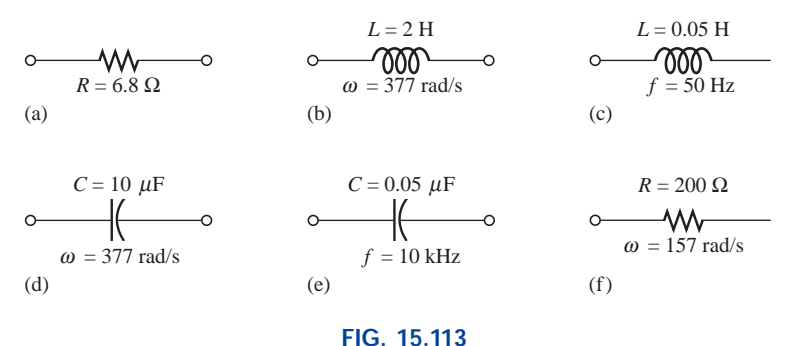

*Problem 1.*

**2.** Find the current *i* for the elements of Fig. 15.114 using complex algebra. Sketch the waveforms for *v* and *i* on the same set of axes.

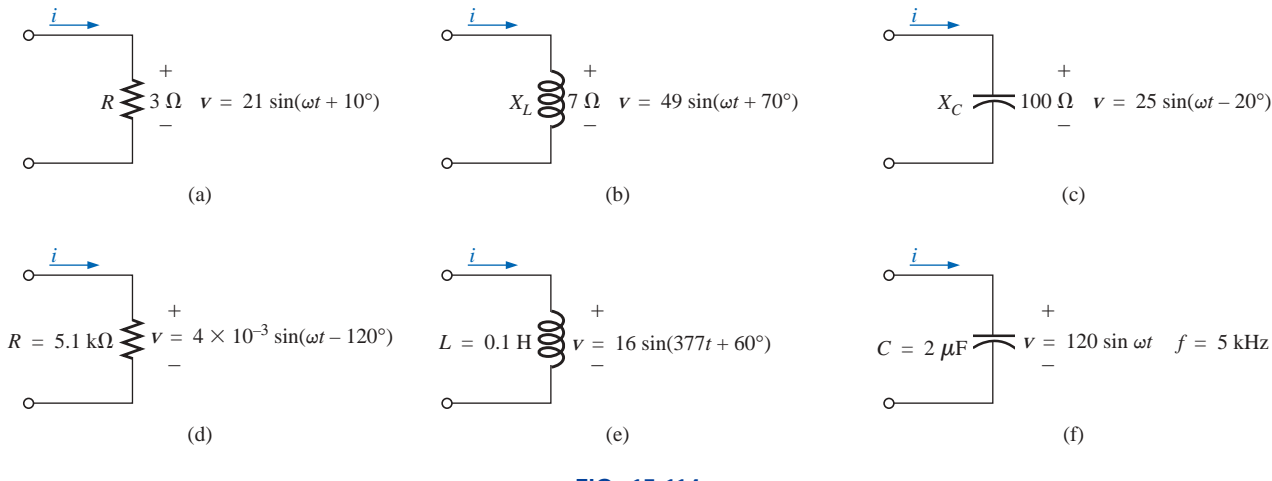

**FIG. 15.114** *Problem 2.*

**3.** Find the voltage *v* for the elements of Fig. 15.115 using complex algebra. Sketch the waveforms of *v* and *i* on the same set of axes.

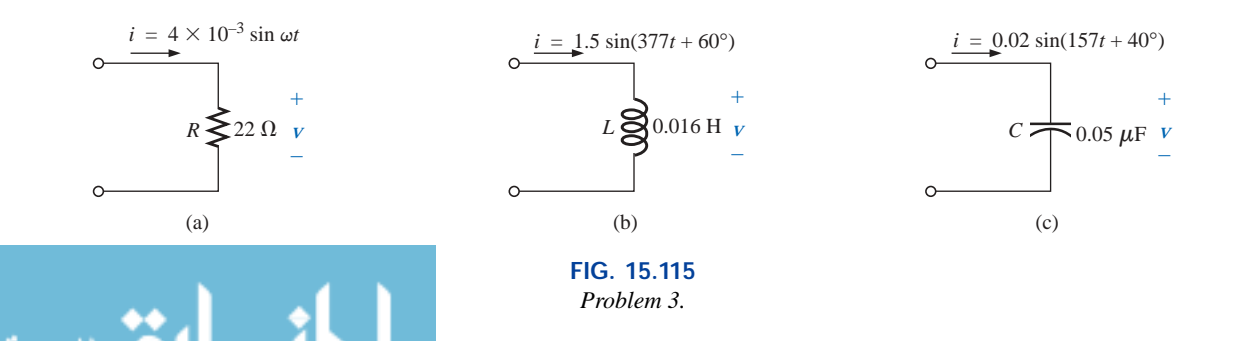

#### **SECTION 15.3 Series Configuration**

**4.** Calculate the total impedance of the circuits of Fig. 15.116. Express your answer in rectangular and polar forms, and draw the impedance diagram.

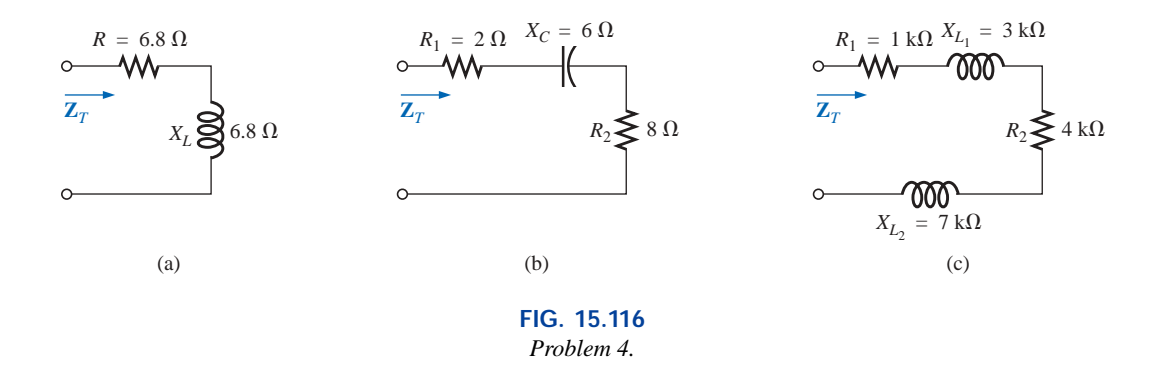

**5.** Calculate the total impedance of the circuits of Fig. 15.117. Express your answer in rectangular and polar forms, and draw the impedance diagram.

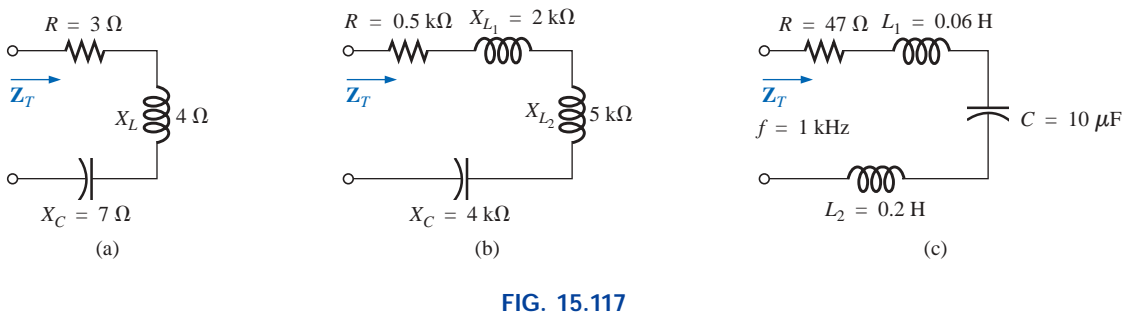

- *Problem 5.*
	- **6.** Find the type and impedance in ohms of the series circuit elements that must be in the closed container of Fig. 15.118 for the indicated voltages and currents to exist at the input terminals. (Find the simplest series circuit that will satisfy the indicated conditions.)

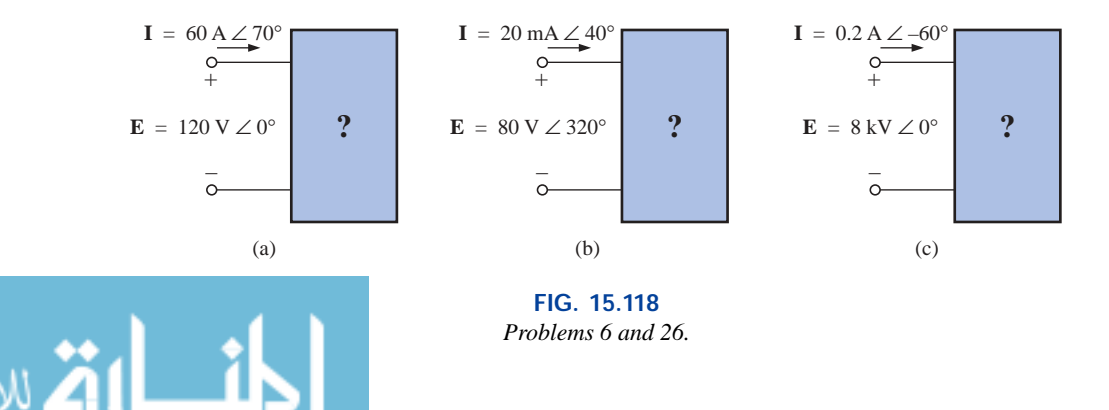

**7.** For the circuit of Fig. 15.119:

 $rac{a}{\prod}$ 

- **a.** Find the total impedance  $\mathbf{Z}_T$  in polar form.
- **b.** Draw the impedance diagram.
- **c.** Find the current **I** and the voltages  $V_R$  and  $V_L$  in phasor form.
- **d.** Draw the phasor diagram of the voltages  $\mathbf{E}$ ,  $\mathbf{V}_R$ , and **V***L*, and the current **I**.
- **e.** Verify Kirchhoff's voltage law around the closed loop.
- **f.** Find the average power delivered to the circuit.
- **g.** Find the power factor of the circuit, and indicate whether it is leading or lagging.
- **h.** Find the sinusoidal expressions for the voltages and current if the frequency is 60 Hz.
- **i.** Plot the waveforms for the voltages and current on the same set of axes.
- **8.** Repeat Problem 7 for the circuit of Fig. 15.120, replacing  $V_L$  with  $V_C$  in parts (c) and (d).

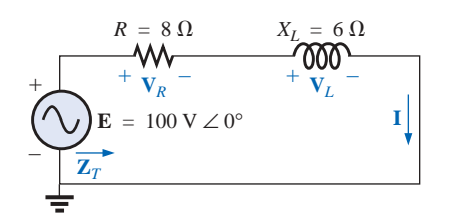

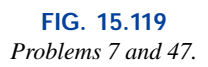

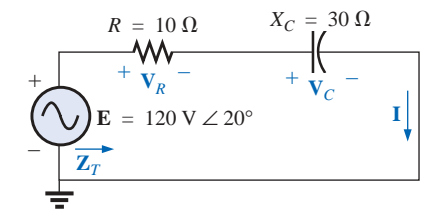

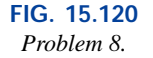

- **9.** Given the network of Fig. 15.121:
	- **a.** Determine **Z***T*.
	- **b.** Find **I**.
	- **c.** Calculate  $V_R$  and  $V_L$ .
	- **d.** Find *P* and  $F_p$ .

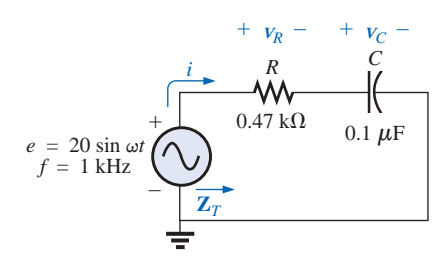

**FIG. 15.121** *Problems 9 and 49.*

#### **10.** For the circuit of Fig. 15.122:

- **a.** Find the total impedance  $\mathbb{Z}_T$  in polar form.
- **b.** Draw the impedance diagram.
- **c.** Find the value of *C* in microfarads and *L* in henries.
- **d.** Find the current **I** and the voltages  $V_R$ ,  $V_L$ , and  $V_C$  in phasor form.
- **e.** Draw the phasor diagram of the voltages  $\mathbf{E}, \mathbf{V}_R, \mathbf{V}_L$ , and **V***C*, and the current **I**.
- **f.** Verify Kirchhoff's voltage law around the closed loop.
- **g.** Find the average power delivered to the circuit.
- **h.** Find the power factor of the circuit, and indicate whether it is leading or lagging.
- **i.** Find the sinusoidal expressions for the voltages and current.
- **j.** Plot the waveforms for the voltages and current on the same set of axes.

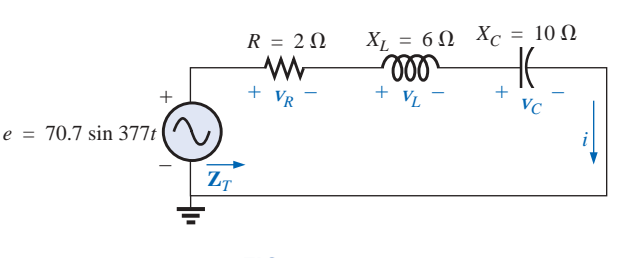

**FIG. 15.122** *Problem 10.*

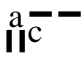

- **11.** Repeat Problem 10 for the circuit of Fig. 15.123.
- **12.** Using the oscilloscope reading of Fig. 15.124, determine the resistance *R.*

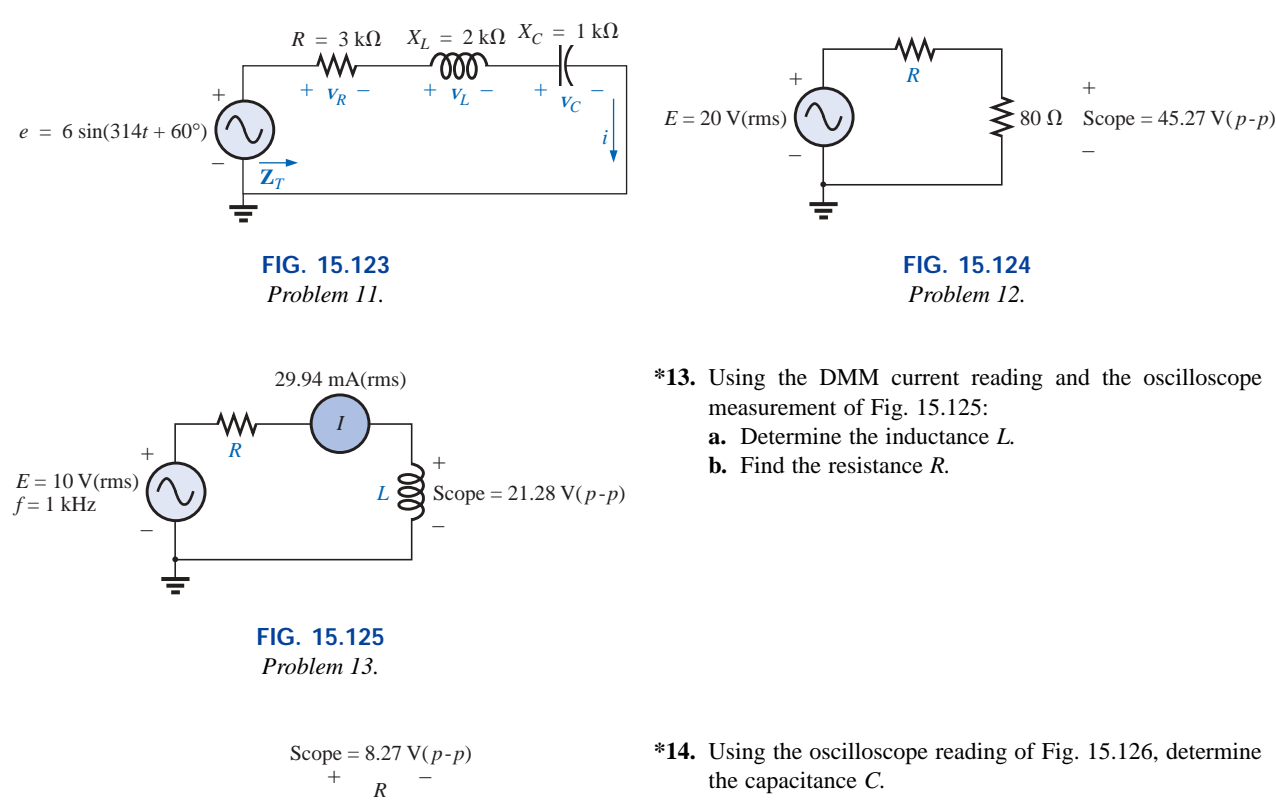

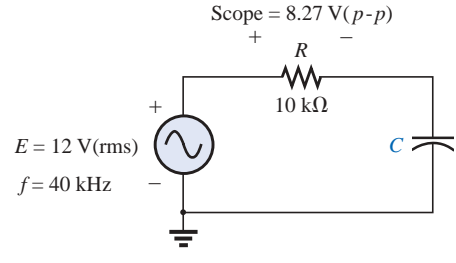

**FIG. 15.126** *Problem 14.*

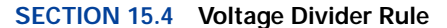

**15.** Calculate the voltages  $V_1$  and  $V_2$  for the circuit of Fig. 15.127 in phasor form using the voltage divider rule.

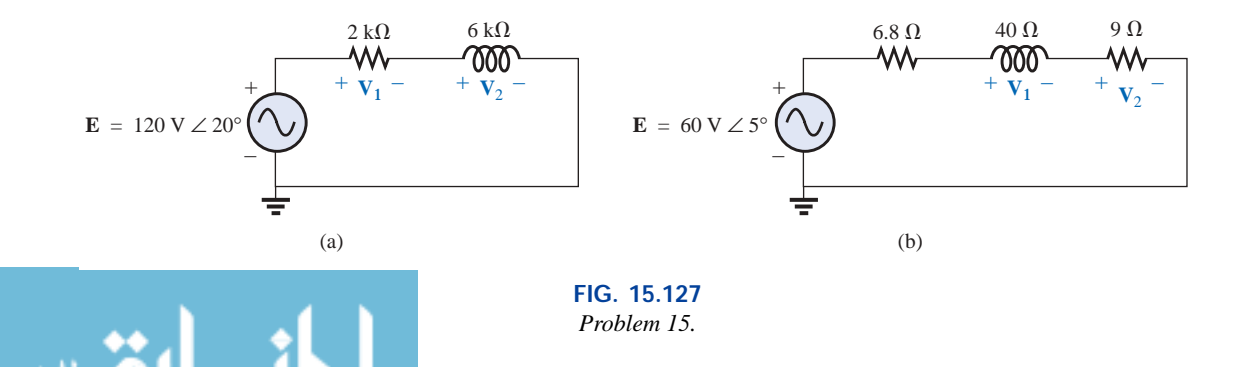

**16.** Calculate the voltages  $V_1$  and  $V_2$  for the circuit of Fig. 15.128 in phasor form using the voltage divider rule.

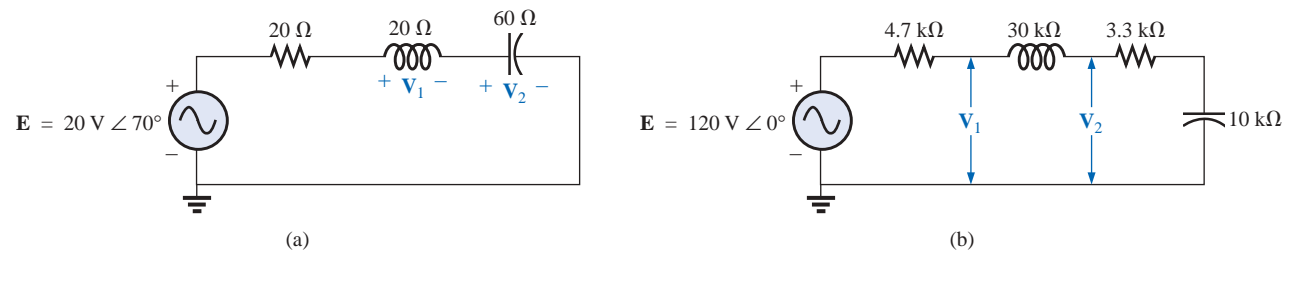

**FIG. 15.128** *Problem 16.*

- **\*17.** For the circuit of Fig. 15.129:
	- **a.** Determine **I**,  $V_R$ , and  $V_C$  in phasor form.
	- **b.** Calculate the total power factor, and indicate whether it is leading or lagging.
	- **c.** Calculate the average power delivered to the circuit.
	- **d.** Draw the impedance diagram.
	- **e.** Draw the phasor diagram of the voltages **E**, **V***R*, and **V***C*, and the current **I**.
	- **f.** Find the voltages  $V_R$  and  $V_C$  using the voltage divider rule, and compare them with the results of part (a) above.
	- **g.** Draw the equivalent series circuit of the above as far as the total impedance and the current *i* are concerned.

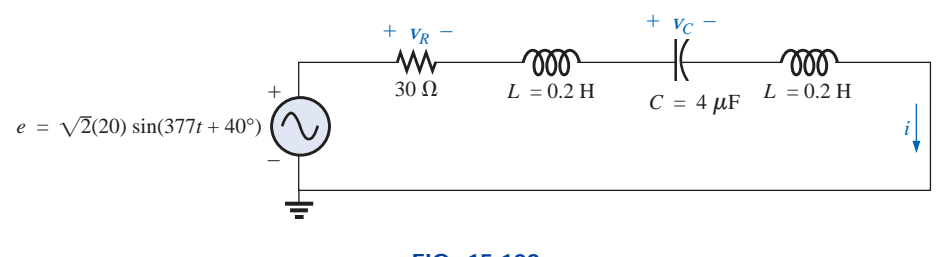

**FIG. 15.129** *Problems 17, 18, and 50.*

- **\*18.** Repeat Problem 17 if the capacitance is changed to 1000  $\mu$ F.
- **19.** An electrical load has a power factor of 0.8 lagging. It dissipates 8 kW at a voltage of 200 V. Calculate the impedance of this load in rectangular coordinates.

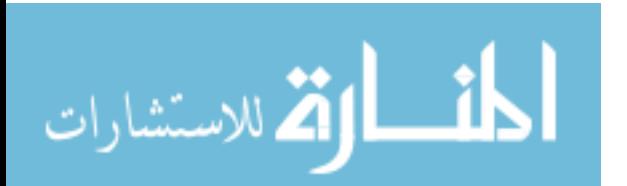

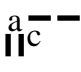

**\*20.** Find the series element or elements that must be in the enclosed container of Fig. 15.130 to satisfy the following conditions:

**a.** Average power to circuit  $= 300$  W.

**b.** Circuit has a lagging power factor.

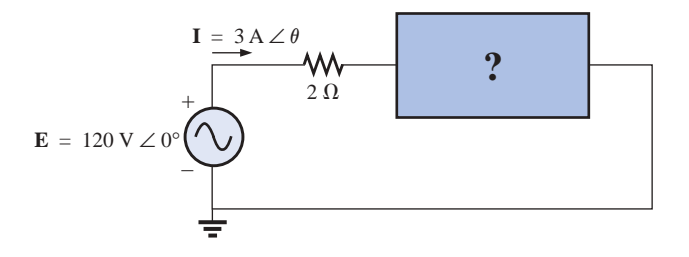

**FIG. 15.130** *Problem 20.*

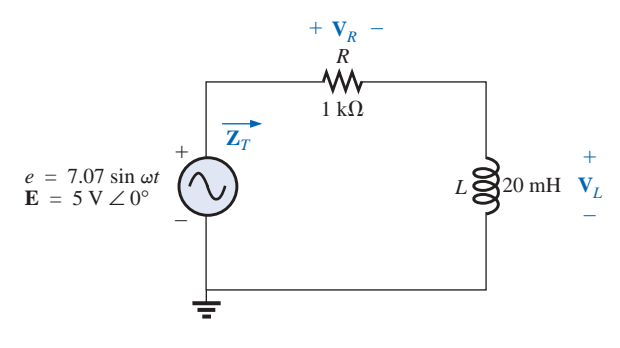

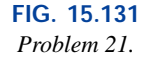

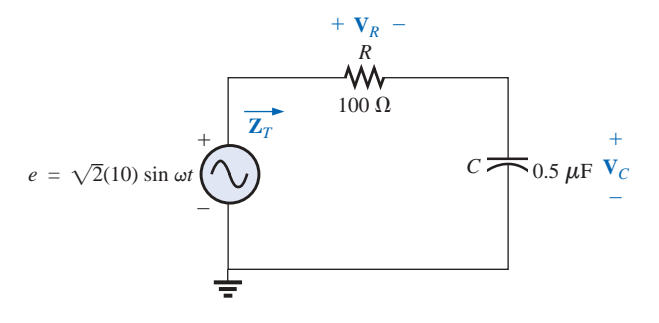

#### **FIG. 15.132** *Problem 22.*

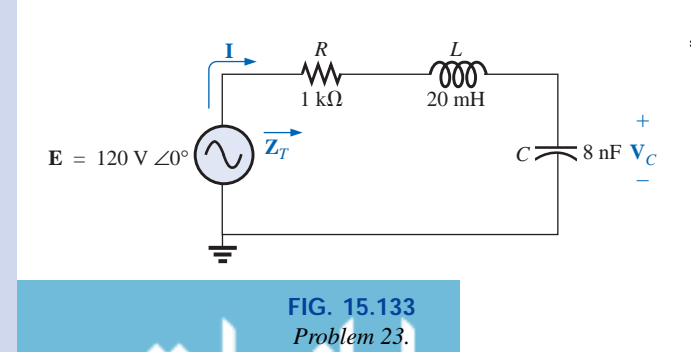

#### **SECTION 15.5 Frequency Response of the**  *R-C* **Circuit**

- **\*21.** For the circuit of Fig. 15.131:
	- **a.** Plot  $Z_T$  and  $\theta_T$  versus frequency for a frequency range of zero to 20 kHz.
	- **b.** Plot  $V_L$  versus frequency for the frequency range of part (a).
	- **c.** Plot  $\theta_L$  versus frequency for the frequency range of part (a).
	- **d.** Plot  $V_R$  versus frequency for the frequency range of part (a).
- **\*22.** For the circuit of Fig. 15.132:
	- **a.** Plot  $Z_T$  and  $\theta_T$  versus frequency for a frequency range of zero to 10 kHz.
	- **b.** Plot  $V_C$  versus frequency for the frequency range of part (a).
	- **c.** Plot  $\theta_C$  versus frequency for the frequency range of part (a).
	- **d.** Plot  $V_R$  versus frequency for the frequency range of part (a).

**\*23.** For the series *R-L-C* circuit of Fig. 15.133:

- **a.** Plot  $Z_T$  and  $\theta_T$  versus frequency for a frequency range of zero to 20 kHz in increments of 1 kHz.
- **b.** Plot  $V_C$  (magnitude only) versus frequency for the same frequency range of part (a).
- **c.** Plot *I* (magnitude only) versus frequency for the same frequency range of part (a).

## **SECTION 15.7 Admittance and Susceptance**

**24.** Find the total admittance and impedance of the circuits of Fig. 15.134. Identify the values of conductance and susceptance, and draw the admittance diagram.

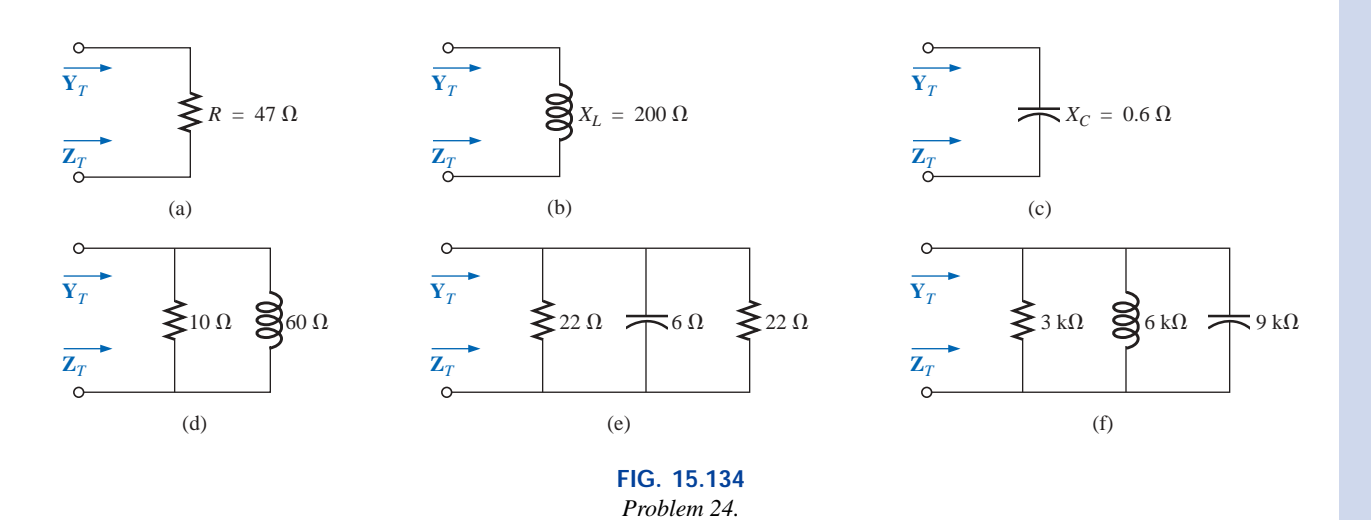

**25.** Find the total admittance and impedance of the circuits of Fig. 15.135. Identify the values of conductance and susceptance, and draw the admittance diagram.

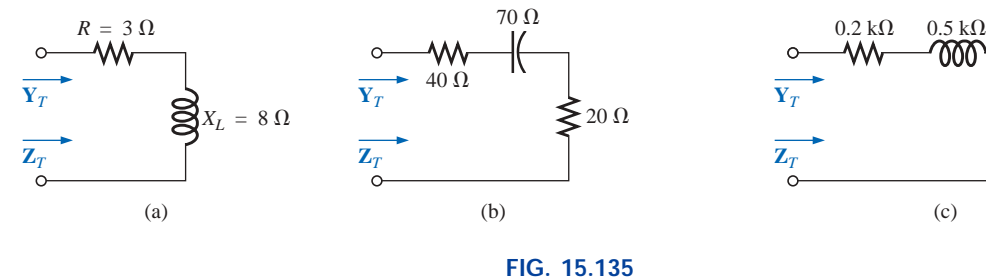

*Problem 25.*

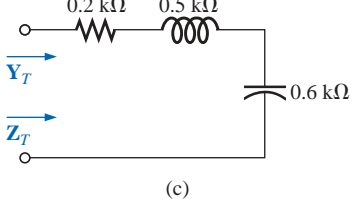

**26.** Repeat Problem 6 for the parallel circuit elements that must be in the closed container for the same voltage and current to exist at the input terminals. (Find the simplest parallel circuit that will satisfy the conditions indicated.)

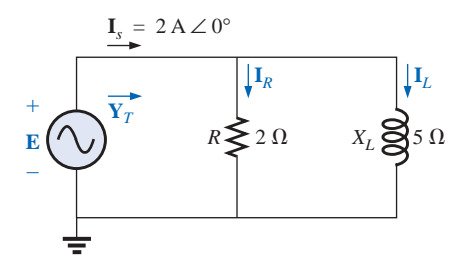

**FIG. 15.136** *Problem 27.*

#### **SECTION 15.8 Parallel ac Networks**

- **27.** For the circuit of Fig. 15.136:
	- **a.** Find the total admittance  $Y_T$  in polar form.
	- **b.** Draw the admittance diagram.
	- **c.** Find the voltage **E** and the currents  $\mathbf{I}_R$  and  $\mathbf{I}_L$  in phasor form.

 $\int_0^a$ 

- **d.** Draw the phasor diagram of the currents  $I_s$ ,  $I_R$ , and  $I_L$ , and the voltage **E**.
- **e.** Verify Kirchhoff's current law at one node.
- **f.** Find the average power delivered to the circuit.
- **g.** Find the power factor of the circuit, and indicate whether it is leading or lagging.
- **h.** Find the sinusoidal expressions for the currents and voltage if the frequency is 60 Hz.
- **i.** Plot the waveforms for the currents and voltage on the same set of axes.
- **28.** Repeat Problem 27 for the circuit of Fig. 15.137, replacing  $\mathbf{I}_L$  with  $\mathbf{I}_C$  in parts (c) and (d).
- **29.** Repeat Problem 27 for the circuit of Fig. 15.138, replacing  $\mathbf{E}$  with  $\mathbf{I}_s$  in part (c).

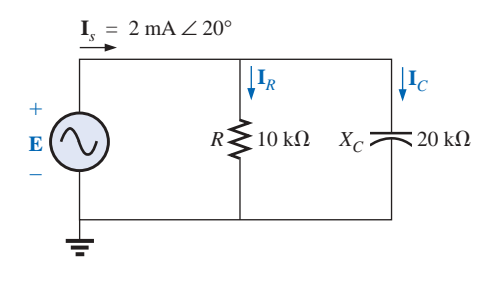

**FIG. 15.137** *Problem 28.*

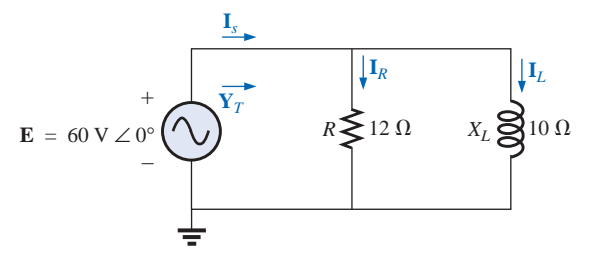

**FIG. 15.138** *Problems 29 and 48.*

- **30.** For the circuit of Fig. 15.139:
	- **a.** Find the total admittance  $Y_T$  in polar form.
	- **b.** Draw the admittance diagram.
	- **c.** Find the value of *C* in microfarads and *L* in henries.
	- **d.** Find the voltage **E** and currents  $I_R$ ,  $I_L$ , and  $I_C$  in phasor form.
	- **e.** Draw the phasor diagram of the currents  $I_s$ ,  $I_k$ ,  $I_L$ , and **I***C*, and the voltage **E.**
	- **f.** Verify Kirchhoff's current law at one node.
	- **g.** Find the average power delivered to the circuit.
	- **h.** Find the power factor of the circuit, and indicate whether it is leading or lagging.
	- **i.** Find the sinusoidal expressions for the currents and voltage.
	- **j.** Plot the waveforms for the currents and voltage on the same set of axes.

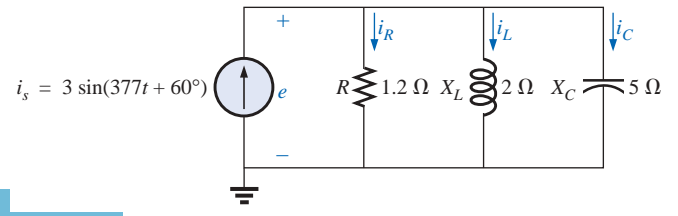

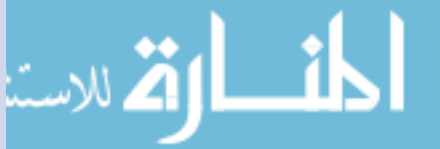

**FIG. 15.139** *Problem 30.*

**31.** Repeat Problem 30 for the circuit of Fig. 15.140.

 $\frac{a}{\prod}$ 

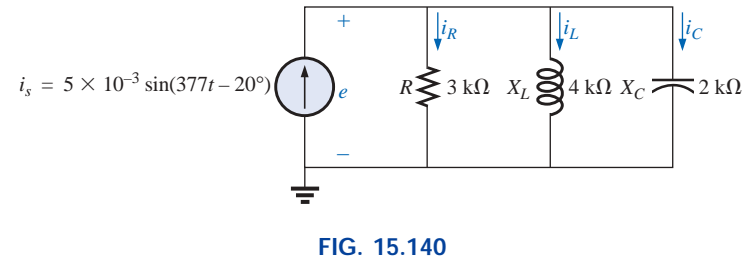

*Problem 31.*

**32.** Repeat Problem 30 for the circuit of Fig. 15.141, replacing  $e$  with  $i<sub>s</sub>$  in part (d).

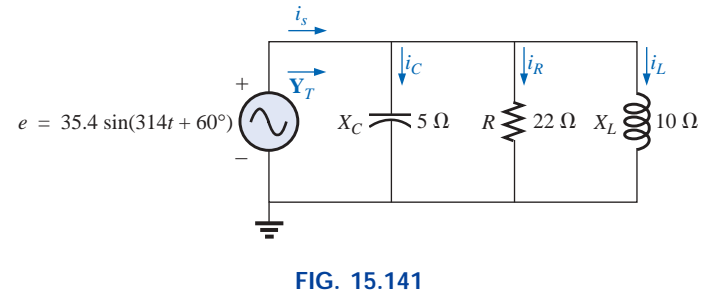

*Problem 32.*

## **SECTION 15.9 Current Divider Rule**

**33.** Calculate the currents  $\mathbf{I}_1$  and  $\mathbf{I}_2$  of Fig. 15.142 in phasor form using the current divider rule.

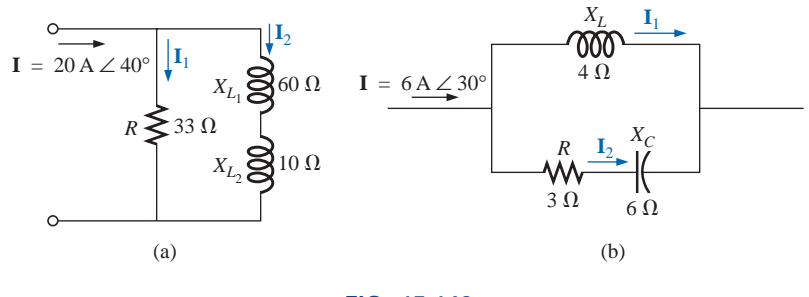

**FIG. 15.142** *Problem 33.*

## **SECTION 15.10 Frequency Response of the Parallel** *R-L* **Network**

- **\*34.** For the parallel *R-C* network of Fig. 15.143:
	- **a.** Plot  $Z_T$  and  $\theta_T$  versus frequency for a frequency range of zero to 20 kHz.
	- **b.** Plot  $V_C$  versus frequency for the frequency range of part (a).
	- **c.** Plot *IR* versus frequency for the frequency range of part (a).

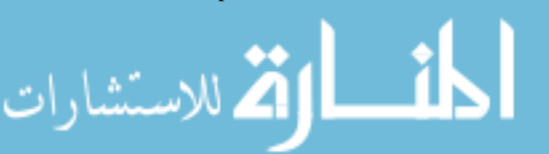

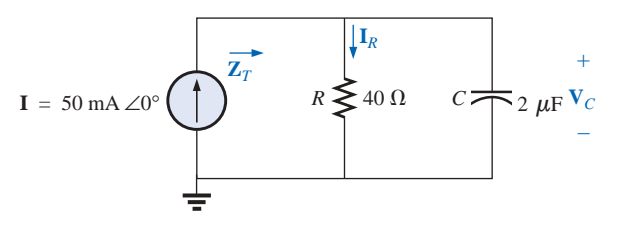

**FIG. 15.143** *Problems 34 and 36.*

www.manaraa.

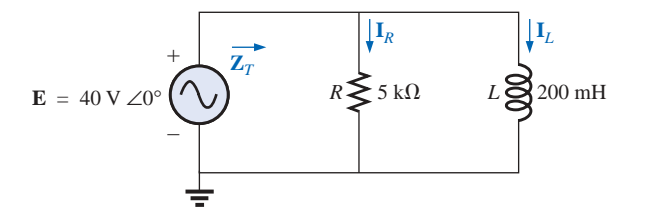

**FIG. 15.144** *Problems 35 and 37.*

**\*35.** For the parallel *R-L* network of Fig. 15.144:

**a.** Plot  $Z_T$  and  $\theta_T$  versus frequency for a frequency range of zero to 10 kHz.

 $\mathbf{u}^{\mathrm{a}}$ 

- **b.** Plot  $I_L$  versus frequency for the frequency range of part (a).
- **c.** Plot  $I_R$  versus frequency for the frequency range of part (a).
- **36.** Plot  $Y_T$  and  $\theta_T$  (of  $Y_T = Y_T \angle \theta_T$ ) for a frequency range of zero to 20 kHz for the network of Fig. 15.143.
- **37.** Plot  $Y_T$  and  $\theta_T$  (of  $Y_T = Y_T \angle \theta_T$ ) for a frequency range of zero to 10 kHz for the network of Fig. 15.144.
- **38.** For the parallel *R-L-C* network of Fig. 15.145:
	- **a.** Plot  $Y_T$  and  $\theta_T$  (of  $Y_T = Y_T \angle \theta_T$ ) for a frequency range of zero to 20 kHz.
	- **b.** Repeat part (a) for  $Z_T$  and  $\theta_T$  (of  $\mathbf{Z}_T = Z_T \angle \theta_T$ ).
	- **c.** Plot  $V_C$  versus frequency for the frequency range of part (a).
	- **d.** Plot  $I_L$  versus frequency for the frequency range of part (a).

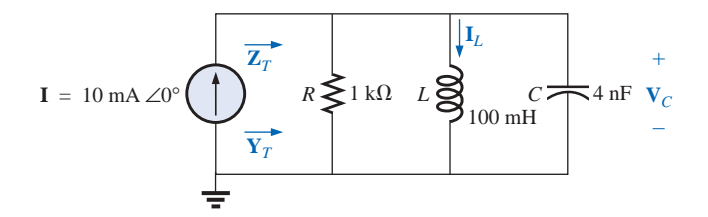

**FIG. 15.145** *Problem 38.*

#### **SECTION 15.12 Equivalent Circuits**

**39.** For the series circuits of Fig. 15.146, find a parallel circuit that will have the same total impedance  $(\mathbf{Z}_T)$ .

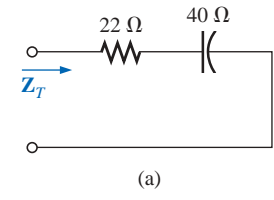

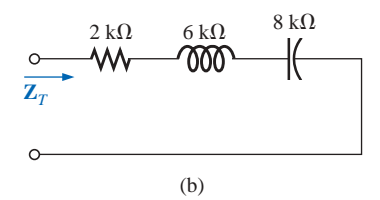

**FIG. 15.146** *Problem 39.*

**40.** For the parallel circuits of Fig. 15.147, find a series circuit that will have the same total impedance.

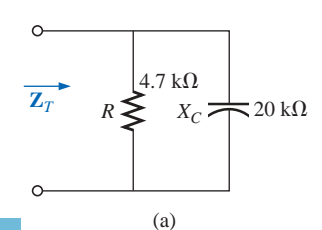

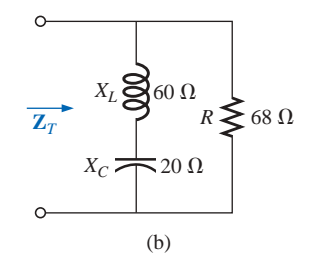

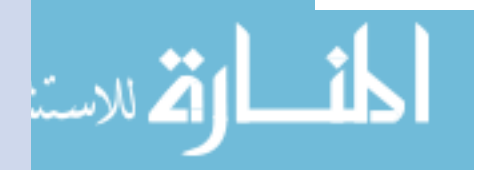

**FIG. 15.147** *Problem 40.*

**41.** For the network of Fig. 15.148:

 $rac{a}{\prod}$ 

- **a.** Calculate **E**,  $I_R$ , and  $I_L$  in phasor form.
- **b.** Calculate the total power factor, and indicate whether it is leading or lagging.
- **c.** Calculate the average power delivered to the circuit.
- **d.** Draw the admittance diagram.
- **e.** Draw the phasor diagram of the currents  $I_s$ ,  $I_R$ , and  $I_L$ , and the voltage **E**.
- **f.** Find the current **I***<sup>C</sup>* for each capacitor using only Kirchhoff's current law.
- **g.** Find the series circuit of one resistive and reactive element that will have the same impedance as the original circuit.
- **\*42.** Repeat Problem 41 if the inductance is changed to 1 H.
- **43.** Find the element or elements that must be in the closed container of Fig. 15.149 to satisfy the following conditions. (Find the simplest parallel circuit that will satisfy the indicated conditions.)
	- **a.** Average power to the circuit  $= 3000$  W.
	- **b.** Circuit has a lagging power factor.

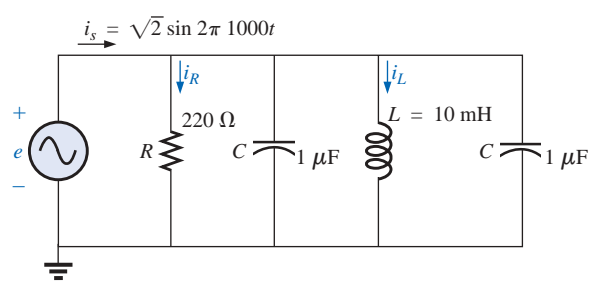

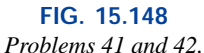

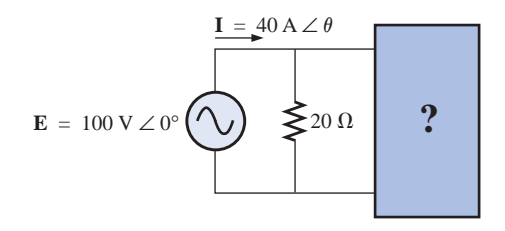

**FIG. 15.149** *Problem 43.*

#### **SECTION 15.13 Phase Measurements (Dual-Trace Oscilloscope)**

- **44.** For the circuit of Fig. 15.150, determine the phase relationship between the following using a dual-trace oscilloscope. The circuit can be reconstructed differently for each part, but do not use sensing resistors. Show all connections on a redrawn diagram.
	- **a.** *e* and  $V_C$
	- **b.** *e* and  $i_s$
	- **c.** *e* and  $V_L$

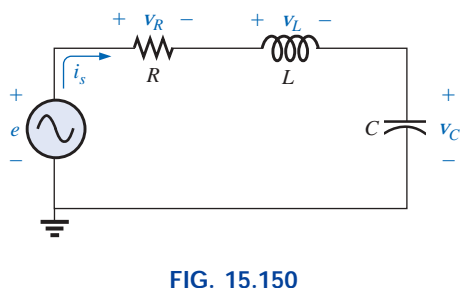

*Problem 44.*

**45.** For the network of Fig. 15.151, determine the phase relationship between the following using a dual-trace oscilloscope. The network must remain as constructed in Fig. 15.151, but sensing resistors can be introduced. Show all connections on a redrawn diagram.

 $\mathbf{a.}$  *e* and  $V_{R_2}$ 

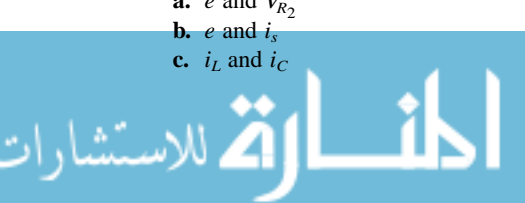

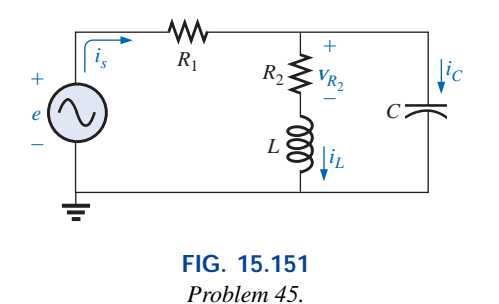

- **46.** For the oscilloscope traces of Fig. 15.152:
	- **a.** Determine the phase relationship between the waveforms, and indicate which one leads or lags.
	- **b.** Determine the peak-to-peak and rms values of each waveform.
	- **c.** Find the frequency of each waveform.

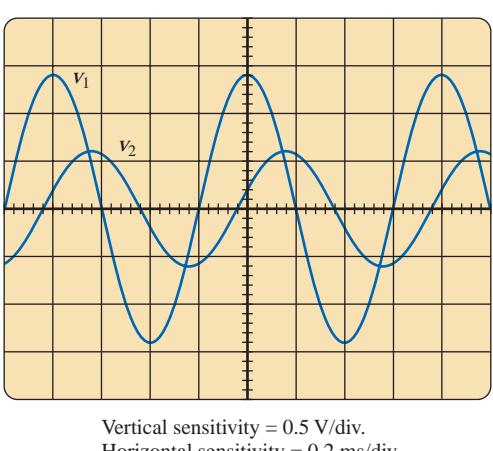

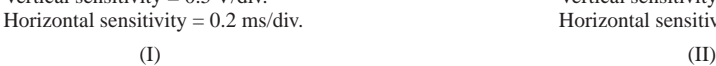

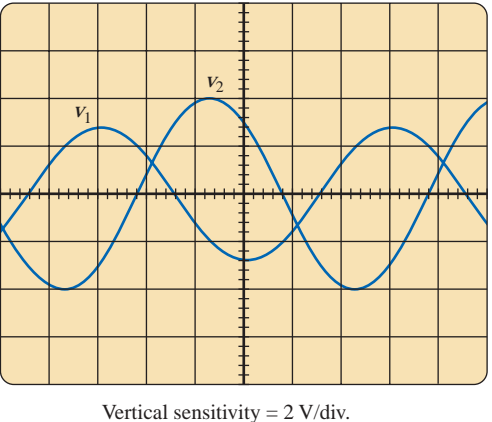

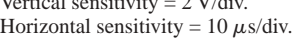

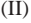

**FIG. 15.152** *Problem 46.*

#### **SECTION 15.15 Computer Analysis**

#### **PSpice or Electronics Workbench**

- **47.** For the network of Fig. 15.119 (use  $f = 1$  kHz):
	- **a.** Determine the rms values of the voltages  $V_R$  and  $V_L$ and the current **I**.
	- **b.** Plot  $v_R$ ,  $v_L$ , and *i* versus time on separate plots.
	- **c.** Place  $e$ ,  $v_R$ ,  $v_L$ , and  $i$  on the same plot, and label accordingly.
- **48.** For the network of Fig. 15.138:
	- **a.** Determine the rms values of the currents  $\mathbf{I}_s$ ,  $\mathbf{I}_R$ , and  $\mathbf{I}_L$ .
	- **b.** Plot  $i_s$ ,  $i_R$ , and  $i_L$  versus time on separate plots.
	- **c.** Place *e*,  $i_s$ ,  $i_R$ , and  $i_L$  on the same plot, and label accordingly.
- **49.** For the network of Fig. 15.121:
	- **a.** Plot the impedance of the network versus frequency from 0 to 10 kHz.
	- **b.** Plot the current *i* versus frequency for the frequency range zero to 10 kHz.

**\*50.** For the network of Fig. 15.129:

- **a.** Find the rms values of the voltages  $v_R$  and  $v_C$  at a frequency of 1 kHz.
- **b.** Plot  $v_c$  versus frequency for the frequency range zero to 10 kHz.
- **c.** Plot the phase angle between *e* and *i* for the frequency range zero to 10 kHz.

#### **Programming Language (C++, QBASIC, Pascal, etc.)**

- **51.** Write a program to generate the sinusoidal expression for the current of a resistor, inductor, or capacitor given the value of *R*, *L*, or *C* and the applied voltage in sinusoidal form.
- **52.** Given the impedance of each element in rectangular form, write a program to determine the total impedance in rectangular form of any number of series elements.
- **53.** Given two phasors in polar form in the first quadrant, write a program to generate the sum of the two phasors in polar form.

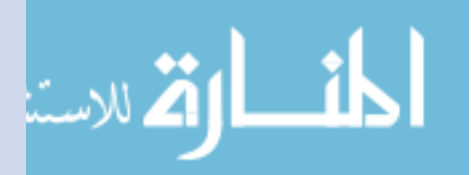

# $\frac{a}{\prod}$

## **GLOSSARY**

- **Admittance** A measure of how easily a network will "admit" the passage of current through that system. It is measured in siemens, abbreviated S, and is represented by the capital letter *Y.*
- **Admittance diagram** A vector display that clearly depicts the magnitude of the admittance of the conductance, capacitive susceptance, and inductive susceptance, and the magnitude and angle of the total admittance of the system.
- **Current divider rule** A method by which the current through either of two parallel branches can be determined in an ac network without first finding the voltage across the parallel branches.
- **Equivalent circuits** For every series ac network there is a parallel ac network (and vice versa) that will be "equivalent" in the sense that the input current and impedance are the same.
- **Impedance diagram** A vector display that clearly depicts the magnitude of the impedance of the resistive, reactive,

and capacitive components of a network, and the magnitude and angle of the total impedance of the system.

- Parallel ac circuits A connection of elements in an ac network in which all the elements have two points in common. The voltage is the same across each element.
- **Phasor diagram** A vector display that provides at a glance the magnitude and phase relationships among the various voltages and currents of a network.
- Series ac configuration A connection of elements in an ac network in which no two impedances have more than one terminal in common and the current is the same through each element.
- **Susceptance** A measure of how "susceptible" an element is to the passage of current through it. It is measured in siemens, abbreviated S, and is represented by the capital letter *B.*
- **Voltage divider rule** A method through which the voltage across one element of a series of elements in an ac network can be determined without first having to find the current through the elements.

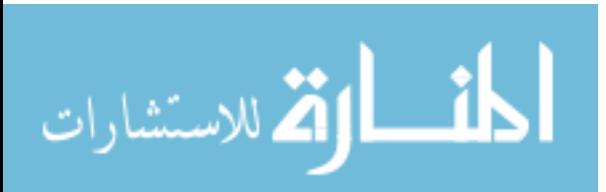

## **Series-Parallel ac Networks**

16

## **16.1 INTRODUCTION**

In this chapter, we shall utilize the fundamental concepts of the previous chapter to develop a technique for solving **series-parallel ac networks.** A brief review of Chapter 7 may be helpful before considering these networks since the approach here will be quite similar to that undertaken earlier. The circuits to be discussed will have only one source of energy, either potential or current. Networks with two or more sources will be considered in Chapters 17 and 18, using methods previously described for dc circuits.

In general, when working with series-parallel ac networks, consider the following approach:

- *1. Redraw the network, employing block impedances to combine obvious series and parallel elements, which will reduce the network to one that clearly reveals the fundamental structure of the system.*
- *2. Study the problem and make a brief mental sketch of the overall approach you plan to use. Doing this may result in time- and energy-saving shortcuts. In some cases a lengthy, drawn-out analysis may not be necessary. A single application of a fundamental law of circuit analysis may result in the desired solution.*
- *3. After the overall approach has been determined, it is usually best to consider each branch involved in your method independently before tying them together in series-parallel combinations. In most cases, work back from the obvious series and parallel combinations to the source to determine the total impedance of the network. The source current can then be determined, and the path back to specific unknowns can be defined. As you progress back to the source, continually define those unknowns that have not been lost in the reduction process. It will save time when you have to work back through the network to find specific quantities.*

www.manaraa.com

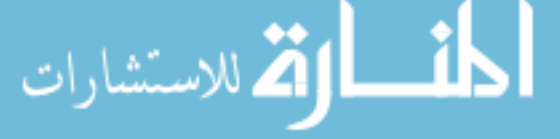

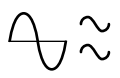

*4. When you have arrived at a solution, check to see that it is reasonable by considering the magnitudes of the energy source and the elements in the circuit. If not, either solve the network using another approach, or check over your work very carefully. At this point a computer solution can be an invaluable asset in the validation process.*

## **16.2 ILLUSTRATIVE EXAMPLES**

**EXAMPLE 16.1** For the network of Fig. 16.1:

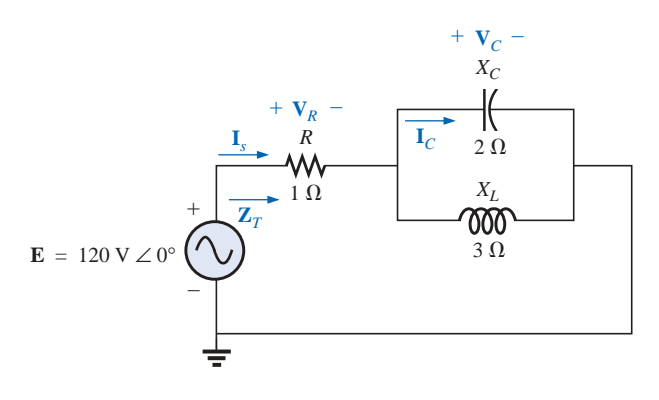

**FIG. 16.1** *Example 16.1.*

- a. Calculate **Z***T*.
- b. Determine **I***s*.
- c. Calculate  $V_R$  and  $V_C$ .
- d. Find  $I_C$ .
- e. Compute the power delivered.
- f. Find  $F_p$  of the network.

#### *Solutions:*

a. As suggested in the introduction, the network has been redrawn with block impedances, as shown in Fig. 16.2. The impedance  $\mathbb{Z}_1$ is simply the resistor *R* of 1  $\Omega$ , and  $\mathbb{Z}_2$  is the parallel combination of  $X_c$  and  $X_L$ . The network now clearly reveals that it is fundamentally a series circuit, suggesting a direct path toward the total impedance and the source current. As noted in the introduction, for many such problems you must work back to the source to find first the total impedance and then the source current. When the unknown quantities are found in terms of these subscripted impedances, the numerical values can then be substituted to find the magnitude and phase angle of the unknown. In other words, try to find the desired solution solely in terms of the subscripted impedances before substituting numbers. This approach will usually enhance the clarity of the chosen path toward a solution while saving time and preventing careless calculation errors. Note also in Fig. 16.2 that all the unknown quantities except  $I_c$  have been preserved, meaning that we can use Fig. 16.2 to determine these quantities rather than having to return to the more complex network of Fig. 16.1.

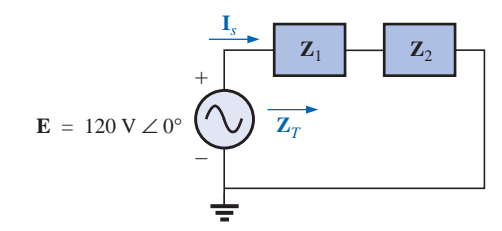

**FIG. 16.2** *Network of Fig. 16.1 after assigning the block impedances.*

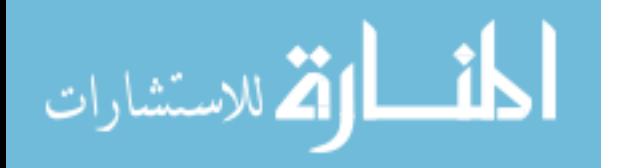

$$
\bigoplus_{\sim} \mathop{\sim}\limits \,
$$

The total impedance is defined by

$$
\mathbf{Z}_T = \mathbf{Z}_1 + \mathbf{Z}_2
$$

with

$$
\mathbf{Z}_1 = R \angle 0^\circ = 1 \Omega \angle 0^\circ
$$
  

$$
\mathbf{Z}_2 = \mathbf{Z}_C || \mathbf{Z}_L = \frac{(X_C \angle -90^\circ)(X_L \angle 90^\circ)}{-j X_C + j X_L} = \frac{(2 \Omega \angle -90^\circ)(3 \Omega \angle 90^\circ)}{-j 2 \Omega + j 3 \Omega}
$$
  

$$
= \frac{6 \Omega \angle 0^\circ}{j 1} = \frac{6 \Omega \angle 0^\circ}{1 \angle 90^\circ} = 6 \Omega \angle -90^\circ
$$

and

$$
\mathbf{Z}_T = \mathbf{Z}_1 + \mathbf{Z}_2 = 1 \Omega - j \cdot \Omega = 6.08 \Omega \angle -80.54^{\circ}
$$

b. 
$$
I_s = \frac{E}{Z_T} = \frac{120 \text{ V } \angle 0^{\circ}}{6.08 \Omega \angle -80.54^{\circ}} = 19.74 \text{ A } \angle 80.54^{\circ}
$$

c. Referring to Fig. 16.2, we find that  $V_R$  and  $V_C$  can be found by a direct application of Ohm's law:

$$
\mathbf{V}_R = \mathbf{I}_s \mathbf{Z}_1 = (19.74 \text{ A } \angle 80.54^\circ)(1 \text{ }\Omega \angle 0^\circ) = 19.74 \text{ V } \angle 80.54^\circ
$$
\n
$$
\mathbf{V}_C = \mathbf{I}_s \mathbf{Z}_2 = (19.74 \text{ A } \angle 80.54^\circ)(6 \text{ }\Omega \angle -90^\circ)
$$
\n
$$
= 118.44 \text{ V } \angle -9.46^\circ
$$

d. Now that  $V_C$  is known, the current  $I_C$  can also be found using Ohm's law.

$$
I_C = \frac{V_C}{Z_C} = \frac{118.44 \text{ V } \angle -9.46^{\circ}}{2 \text{ }\Omega \text{ } \angle -90^{\circ}} = 59.22 \text{ A } \angle 80.54^{\circ}
$$

- e.  $P_{\text{del}} = I_s^2 R = (19.74 \text{ A})^2 (1 \Omega) = 389.67 \text{ W}$
- f.  $F_p = \cos \theta = \cos 80.54^\circ = 0.164$  leading

The fact that the total impedance has a negative phase angle (revealing that  $I<sub>s</sub>$  leads  $E$ ) is a clear indication that the network is capacitive in nature and therefore has a leading power factor. The fact that the network is capacitive can be determined from the original network by first realizing that, for the parallel *L-C* elements, the smaller impedance predominates and results in an *R-C* network.

#### **EXAMPLE 16.2** For the network of Fig. 16.3:

- a. If **I** is 50 A  $\angle 30^\circ$ , calculate **I**<sub>1</sub> using the current divider rule.
- b. Repeat part (a) for **I**2.
- c. Verify Kirchhoff's current law at one node.

#### *Solutions:*

ىتشار

a. Redrawing the circuit as in Fig. 16.4, we have

$$
\mathbf{Z}_1 = R + j X_L = 3 \Omega + j 4 \Omega = 5 \Omega \angle 53.13^\circ
$$
  

$$
\mathbf{Z}_2 = -j X_C = -j 8 \Omega = 8 \Omega \angle -90^\circ
$$

Using the current divider rule yields

$$
I_1 = \frac{Z_2 I}{Z_2 + Z_1} = \frac{(8 Ω ∠-90°)(50 A ∠30°)}{(-j 8 Ω) + (3 Ω + j 4 Ω)} = \frac{400 ∠-60°}{3-j 4}
$$
  
=  $\frac{400 ∠-60°}{5 ∠-53.13°} = 80 A ∠-6.87°$ 

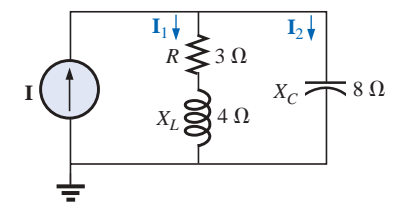

**FIG. 16.3** *Example 16.2.*

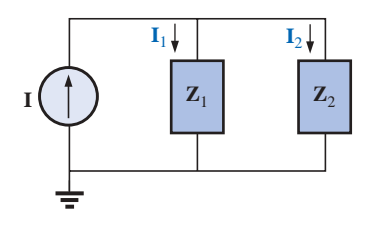

**FIG. 16.4** *Network of Fig. 16.3 after assigning the block impedances.*

www.manaraa.com

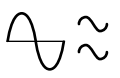

b. 
$$
I_2 = \frac{Z_1I}{Z_2 + Z_1} = \frac{(5 \Omega \angle 53.13^{\circ})(50 \text{ A} \angle 30^{\circ})}{5 \Omega \angle -53.13^{\circ}} = \frac{250 \angle 83.13^{\circ}}{5 \angle -53.13^{\circ}}
$$
  
\n= 50 A \angle 136.26°  
\nc.  $I = I_1 + I_2$   
\n $50 \text{ A} \angle 30^{\circ} = 80 \text{ A} \angle -6.87^{\circ} + 50 \text{ A} \angle 136.26^{\circ}$   
\n= (79.43 - j 9.57) + (-36.12 + j 34.57)  
\n= 43.31 + j 25.0  
\n50 A \angle 30^{\circ} = 50 \text{ A} \angle 30^{\circ} \text{ (checks)}

**EXAMPLE 16.3** For the network of Fig. 16.5:

a. Calculate the voltage  $V_C$  using the voltage divider rule.

b. Calculate the current **I***s*.

#### *Solutions:*

a. The network is redrawn as shown in Fig. 16.6, with

$$
Z_1 = 5 \Omega = 5 \Omega \angle 0^{\circ}
$$
  
\n
$$
Z_2 = -j 12 \Omega = 12 \Omega \angle -90^{\circ}
$$
  
\n
$$
Z_3 = +j 8 \Omega = 8 \Omega \angle 90^{\circ}
$$

Since  $V_C$  is desired, we will not combine R and  $X_C$  into a single block impedance. Note also how Fig. 16.6 clearly reveals that **E** is the total voltage across the series combination of  $\mathbb{Z}_1$  and  $\mathbb{Z}_2$ , permitting the use of the voltage divider rule to calculate  $V_C$ . In addition, note that all the currents necessary to determine  $I_s$  have been preserved in Fig. 16.6, revealing that there is no need to ever return to

the network of Fig. 16.5—everything is defined by Fig. 16.6.  
\n
$$
\mathbf{V}_C = \frac{\mathbf{Z}_2 \mathbf{E}}{\mathbf{Z}_1 + \mathbf{Z}_2} = \frac{(12 \ \Omega \ \angle -90^\circ)(20 \ \text{V} \ \angle 20^\circ)}{5 \ \Omega - j \ 12 \ \Omega} = \frac{240 \ \text{V} \ \angle -70^\circ}{13 \ \angle -67.38^\circ} = 18.46 \ \text{V} \ \angle -2.62^\circ
$$
\nb.  $\mathbf{I}_1 = \frac{\mathbf{E}}{\mathbf{Z}_3} = \frac{20 \ \text{V} \ \angle 20^\circ}{8 \ \Omega \ \angle 90^\circ} = 2.5 \ \text{A} \ \angle -70^\circ$ \n
$$
\mathbf{I}_2 = \frac{\mathbf{E}}{\mathbf{Z}_1 + \mathbf{Z}_2} = \frac{20 \ \text{V} \ \angle 20^\circ}{13 \ \Omega \ \angle -67.38^\circ} = 1.54 \ \text{A} \ \angle 87.38^\circ
$$

and

$$
\mathbf{I}_s = \mathbf{I}_1 + \mathbf{I}_2
$$
  
= 2.5 A \ \angle -70^{\circ} + 1.54 A \ \angle 87.38^{\circ}  
= (0.86 - j 2.35) + (0.07 + j 1.54)  

$$
\mathbf{I}_s = 0.93 - j 0.81 = \mathbf{1.23 A} \ \angle -41.05^{\circ}
$$

**EXAMPLE 16.4** For Fig. 16.7:

a. Calculate the current **I***s*.

b. Find the voltage **V***ab*.

## *Solutions:*

a. Redrawing the circuit as in Fig. 16.8, we obtain

$$
\mathbf{Z}_1 = R_1 + jX_L = 3 \Omega + j4 \Omega = 5 \Omega \angle 53.13^{\circ}
$$
  

$$
\mathbf{Z}_2 = R_2 - jX_C = 8 \Omega - j6 \Omega = 10 \Omega \angle -36.87^{\circ}
$$

In this case the voltage  $V_{ab}$  is lost in the redrawn network, but the currents  $I_1$  and  $I_2$  remain defined for future calculations necessary

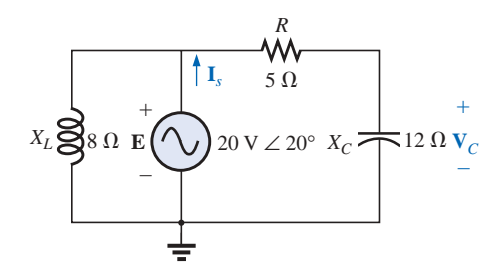

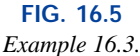

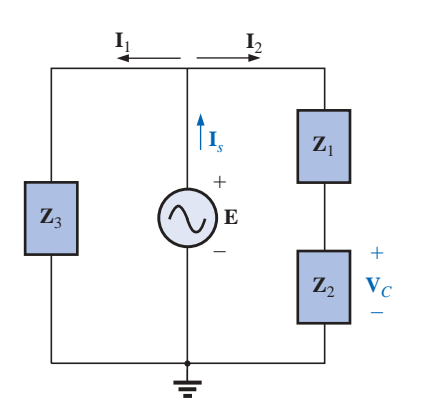

**FIG. 16.6** *Network of Fig. 16.5 after assigning the block impedances.*

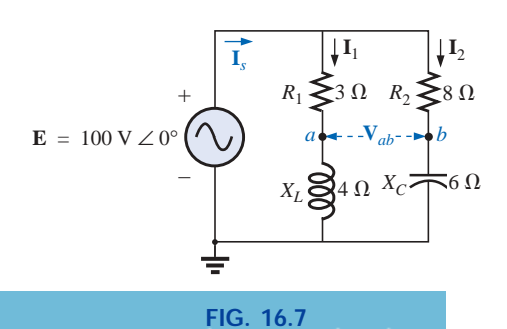

*Example 16.4.*

$$
\bigcirc\!\!{}_\circlearrowleft\!\!\!\!{}^\sim
$$

to determine **V***ab*. Figure 16.8 clearly reveals that the total imped-

ance can be found using the equation for two parallel impedances:  
\n
$$
\mathbf{Z}_{T} = \frac{\mathbf{Z}_{1}\mathbf{Z}_{2}}{\mathbf{Z}_{1} + \mathbf{Z}_{2}} = \frac{(5 \ \Omega \ \angle 53.13^{\circ})(10 \ \Omega \ \angle -36.87^{\circ})}{(3 \ \Omega + j \ 4 \ \Omega) + (8 \ \Omega - j \ 6 \ \Omega)}
$$
\n
$$
= \frac{50 \ \Omega \ \angle 16.26^{\circ}}{11 - j \ 2} = \frac{50 \ \Omega \ \angle 16.26^{\circ}}{11.18 \ \angle -10.30^{\circ}}
$$
\n= 4.472 \ \Omega \ \angle 26.56^{\circ}

and 
$$
I_s = \frac{E}{Z_T} = \frac{100 \text{ V} \angle 0^{\circ}}{4.472 \Omega \angle 26.56^{\circ}} = 22.36 \text{ A } \angle -26.56^{\circ}
$$

b. By Ohm's law,

$$
\mathbf{I}_1 = \frac{\mathbf{E}}{\mathbf{Z}_1} = \frac{100 \text{ V } \angle 0^{\circ}}{5 \text{ }\Omega \angle 53.13^{\circ}} = 20 \text{ A } \angle -53.13^{\circ}
$$
\n
$$
\mathbf{I}_2 = \frac{\mathbf{E}}{\mathbf{Z}_2} = \frac{100 \text{ V } \angle 0^{\circ}}{10 \text{ }\Omega \angle -36.87^{\circ}} = 10 \text{ A } \angle 36.87^{\circ}
$$

Returning to Fig. 16.7, we have

$$
\mathbf{V}_{R_1} = \mathbf{I}_1 \mathbf{Z}_{R_1} = (20 \text{ A } \angle -53.13^\circ)(3 \text{ }\Omega \angle 0^\circ) = 60 \text{ V } \angle -53.13^\circ
$$
  

$$
\mathbf{V}_{R_2} = \mathbf{I}_1 \mathbf{Z}_{R_2} = (10 \text{ A } \angle +36.87^\circ)(8 \text{ }\Omega \angle 0^\circ) = 80 \text{ V } \angle +36.87^\circ
$$

Instead of using the two steps just shown, we could have determined  $V_{R_1}$  or  $V_{R_2}$  in one step using the voltage divider rule:

$$
\mathbf{V}_{R_1} = \frac{(3 \ \Omega \ \angle 0^{\circ})(100 \ \text{V} \ \angle 0^{\circ})}{3 \ \Omega \ \angle 0^{\circ} + 4 \ \Omega \ \angle 90^{\circ}} = \frac{300 \ \text{V} \ \angle 0^{\circ}}{5 \ \angle 53.13^{\circ}} = 60 \ \text{V} \ \angle -53.13^{\circ}
$$

To find **V***ab*, Kirchhoff's voltage law must be applied around the loop (Fig.16.9) consisting of the 3- $\Omega$  and 8- $\Omega$  resistors. By Kirchhoff's voltage law,

$$
\mathbf{V}_{ab} + \mathbf{V}_{R_1} - \mathbf{V}_{R_2} = 0
$$
  
or  

$$
\mathbf{V}_{ab} = \mathbf{V}_{R_2} - \mathbf{V}_{R_1}
$$

$$
= 80 \text{ V } \angle 36.87^\circ - 60 \text{ V } \angle - 53.13^\circ
$$

$$
= (64 + j48) - (36 - j48)
$$

$$
= 28 + j96
$$

$$
\mathbf{V}_{ab} = 100 \text{ V } \angle 73.74^\circ
$$

**EXAMPLE 16.5** The network of Fig. 16.10 is frequently encountered in the analysis of transistor networks. The transistor equivalent circuit includes a current source **I** and an output impedance  $R_o$ . The resistor  $R<sub>C</sub>$  is a biasing resistor to establish specific dc conditions, and the resistor  $R_i$  represents the loading of the next stage. The coupling capacitor is designed to be an open circuit for dc and to have as low an impedance as possible for the frequencies of interest to ensure that  $V_L$  is a maximum value. The frequency range of the example includes the entire audio (hearing) spectrum from 100 Hz to 20 kHz. The purpose of the example is to demonstrate that, for the full audio range, the effect of the capacitor can be ignored. It performs its function as a dc blocking agent but permits the ac to pass through with little distur-

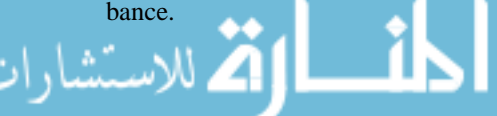

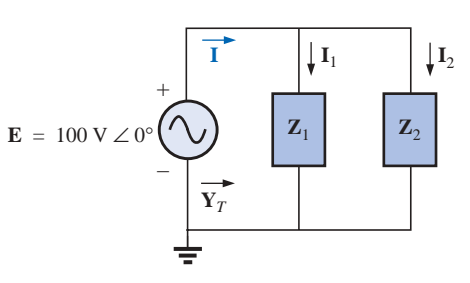

**FIG. 16.8** *Network of Fig. 16.7 after assigning the block impedances.*

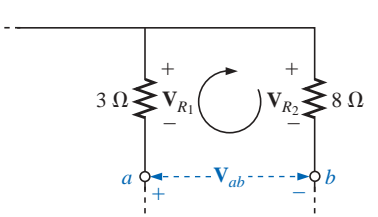

**FIG. 16.9** *Determining the voltage* **V***ab for the network of Fig. 16.7.*

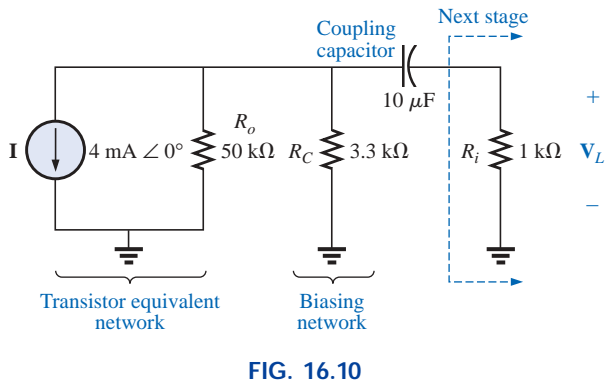

*Basic transistor amplifier.*

- a. Determine **V***<sup>L</sup>* for the network of Fig. 16.10 at a frequency of 100 Hz.
- b. Repeat part (a) at a frequency of 20 kHz.
- c. Compare the results of parts (a) and (b).

## *Solutions:*

a. The network is redrawn with subscripted impedances in Fig. 16.11.

$$
\mathbf{Z}_1 = 50 \text{ k}\Omega \angle 0^\circ \parallel 3.3 \text{ k}\Omega \angle 0^\circ = 3.096 \text{ k}\Omega \angle 0^\circ
$$
  

$$
\mathbf{Z}_2 = R_i - j X_C
$$
  
At  $f = 100 \text{ Hz}$ :  $X_C = \frac{1}{2\pi fC} = \frac{1}{2\pi (100 \text{ Hz})(10 \mu\text{F})} = 159.16 \Omega$   
and  

$$
\mathbf{Z}_2 = 1 \text{ k}\Omega - j 159.16 \Omega
$$

Current divider rule:

$$
I_L = \frac{Z_1 I}{Z_1 + Z_2} = \frac{(3.096 \text{ k}\Omega \angle 0^\circ)(4 \text{ mA } \angle 0^\circ)}{3.096 \text{ k}\Omega + 1 \text{ k}\Omega - j \text{ 159.16 }\Omega}
$$
  
= 
$$
\frac{12.384 \text{ A } \angle 0^\circ}{4096 - j \text{ 159.16}} = \frac{12.384 \text{ A } \angle 0^\circ}{4099 \angle -2.225^\circ}
$$
  
= 3.021 mA ∠2.225°

and

$$
VL = ILZR
$$
  
= (3.021 mA ∠2.225°)(1 kΩ ∠0°)  
= 3.021 V ∠2.225°

b. At 
$$
f = 20
$$
 kHz:  $X_C = \frac{1}{2\pi fC} = \frac{1}{2\pi (20 \text{ kHz})(10 \mu\text{F})} = 0.796 \Omega$ 

Note the dramatic change in  $X_C$  with frequency. Obviously, the higher the frequency, the better the short-circuit approximation for *XC* for ac conditions.

$$
\mathbf{Z}_2 = 1 \text{ k}\Omega - j \text{ }0.796 \text{ }\Omega
$$

Current divider rule:

$$
I_L = \frac{Z_1 I}{Z_1 + Z_2} = \frac{(3.096 \text{ k}\Omega \angle 0^\circ)(4 \text{ mA } \angle 0^\circ)}{3.096 \text{ k}\Omega + 1 \text{ k}\Omega - j 0.796 Ω}
$$
  
= 
$$
\frac{12.384 \text{ A } \angle 0^\circ}{4096 - j 0.796 Ω} = \frac{12.384 \text{ A } \angle 0^\circ}{4096 \angle -0.011^\circ}
$$
  
= 3.023 mA ∠0.011°

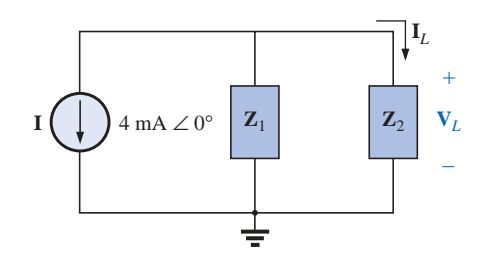

**FIG. 16.11** *Network of Fig. 16.10 following the assignment of the block impedances.*

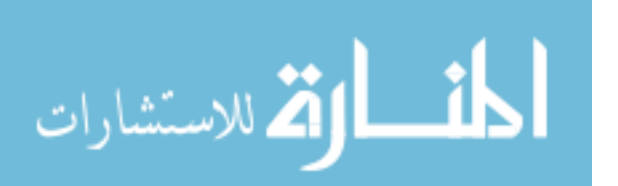

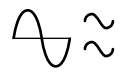

and   
\n
$$
\mathbf{V}_L = \mathbf{I}_L \mathbf{Z}_R
$$
\n= (3.023 mA  $\angle$ 0.011°)(1 kΩ  $\angle$ 0°)  
\n= 3.023 V  $\angle$ 0.011°

c. The results clearly indicate that the capacitor had little effect on the frequencies of interest. In addition, note that most of the supply current reached the load for the typical parameters employed.

**EXAMPLE 16.6** For the network of Fig. 16.12:

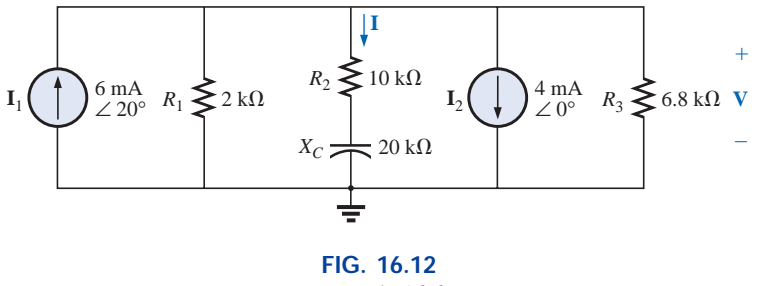

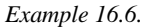

- a. Determine the current **I**.
- b. Find the voltage **V**.

#### *Solutions:*

a. The rules for parallel current sources are the same for dc and ac networks. That is, the equivalent current source is their sum or difference (as phasors). Therefore,

$$
I_T = 6 \text{ mA } \angle 20^\circ - 4 \text{ mA } \angle 0^\circ
$$
  
= 5.638 mA + j 2.052 mA - 4 mA  
= 1.638 mA + j 2.052 mA  
= 2.626 mA  $\angle 51.402^\circ$ 

Redrawing the network using block impedances will result in the network of Fig. 16.13 where

$$
\mathbf{Z}_1 = 2 \text{ k}\Omega \angle 0^\circ \parallel 6.8 \text{ k}\Omega \angle 0^\circ = 1.545 \text{ k}\Omega \angle 0^\circ
$$

and

$$
\mathbf{Z}_2 = 10 \text{ k}\Omega - j \text{ } 20 \text{ k}\Omega = 22.361 \text{ k}\Omega \text{ } \angle -63.435^{\circ}
$$

Note that **I** and **V** are still defined in Fig. 16.13. Current divider rule:

Current divider rule:  
\n
$$
\mathbf{I} = \frac{\mathbf{Z}_1 \mathbf{I}_T}{\mathbf{Z}_1 + \mathbf{Z}_2} = \frac{(1.545 \text{ k}\Omega \angle 0^\circ)(2.626 \text{ mA } \angle 51.402^\circ)}{1.545 \text{ k}\Omega + 10 \text{ k}\Omega - j \text{ } 20 \text{ k}\Omega}
$$
\n
$$
= \frac{4.057 \text{ A } \angle 51.402^\circ}{11.545 \times 10^3 - j \text{ } 20 \times 10^3} = \frac{4.057 \text{ A } \angle 51.402^\circ}{23.093 \times 10^3 \angle -60.004^\circ}
$$
\n= **0.176 mA**  $\angle$ **111.406**°

b. **V** - **IZ**<sup>2</sup> -(0.176 mA 111.406°)(22.36 k 63.435°)

 $= 3.936 \text{ V} \ \angle 47.971^{\circ}$ 

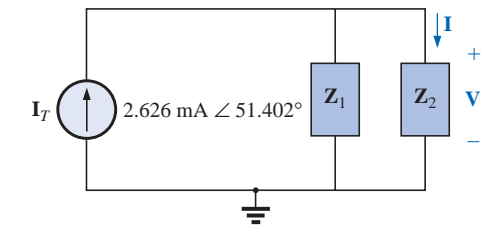

**FIG. 16.13** *Network of Fig. 16.12 following the assignment of the subscripted impedances.*

$$
f_{\rm{max}}(x)
$$

**EXAMPLE 16.7** For the network of Fig. 16.14:

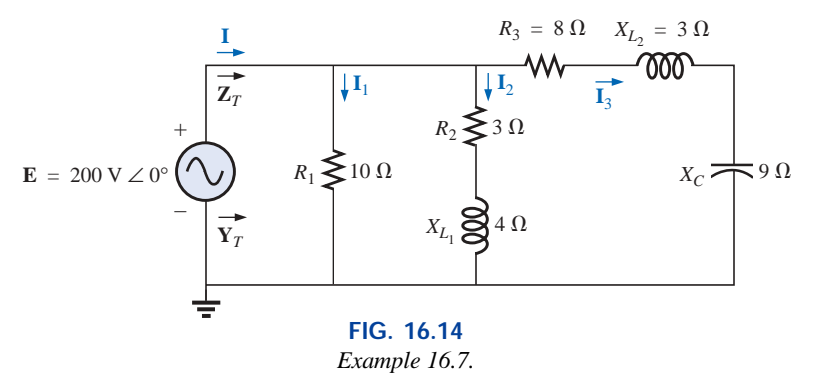

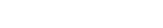

- a. Compute **I**.
- b. Find  $\mathbf{I}_1$ ,  $\mathbf{I}_2$ , and  $\mathbf{I}_3$ .
- c. Verify Kirchhoff's current law by showing that

$$
\mathbf{I} = \mathbf{I}_1 + \mathbf{I}_2 + \mathbf{I}_3
$$

d. Find the total impedance of the circuit.

#### *Solutions:*

a. Redrawing the circuit as in Fig. 16.15 reveals a strictly parallel network where

$$
Z1 = R1 = 10 Ω ∠ 0o
$$
  
\nZ<sub>2</sub> = R<sub>2</sub> + j X<sub>L<sub>1</sub></sub> = 3 Ω + j 4 Ω  
\nZ<sub>3</sub> = R<sub>3</sub> + j X<sub>L<sub>2</sub></sub> - j X<sub>C</sub> = 8 Ω + j 3 Ω - j 9 Ω = 8 Ω - j 6 Ω

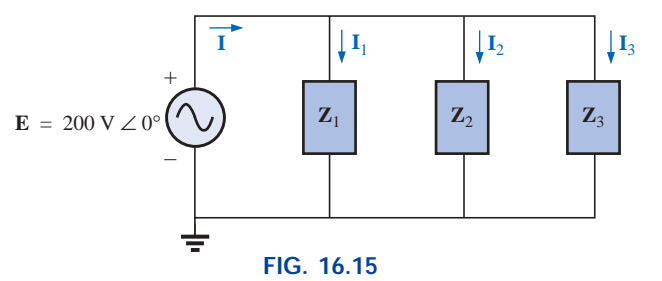

*Network of Fig. 16.14 following the assignment of the subscripted impedances.*

The total admittance is

$$
\mathbf{Y}_T = \mathbf{Y}_1 + \mathbf{Y}_2 + \mathbf{Y}_3
$$
  
=  $\frac{1}{\mathbf{Z}_1} + \frac{1}{\mathbf{Z}_2} + \frac{1}{\mathbf{Z}_3} = \frac{1}{10 \Omega} + \frac{1}{3 \Omega + j4 \Omega} + \frac{1}{8 \Omega - j6 \Omega}$   
= 0.1 S +  $\frac{1}{5 \Omega \angle 53.13^\circ} + \frac{1}{10 \Omega \angle -36.87^\circ}$   
= 0.1 S + 0.2 S  $\angle -53.13^\circ + 0.1 S \angle 36.87^\circ$   
= 0.1 S + 0.12 S - j0.16 S + 0.08 S + j0.06 S  
= 0.3 S - j0.1 S = 0.316 S  $\angle -18.435^\circ$ 

**Calculator** The above mathematical exercise presents an excellent opportunity to demonstrate the power of some of today's calculators. Using the TI-86, the above operation would appear as follows on the display:

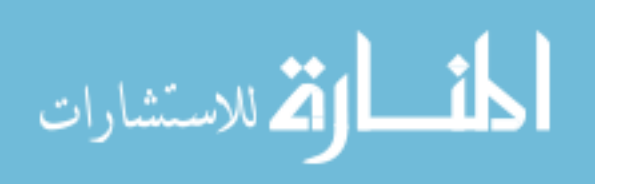

 $1/(10,0)+1/(3,4)+1/(8,-6)$ 

with the result:

 $(300.000E - 3, -100.000E - 3)$ 

Converting to polar form:

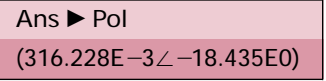

The current **I**:

$$
\mathbf{I} = \mathbf{E}\mathbf{Y}_T = (200 \text{ V } \angle 0^{\circ})(0.316 \text{ S } \angle -18.435^{\circ})
$$
  
= 63.2 \text{ A } \angle -18.435^{\circ}

b. Since the voltage is the same across parallel branches,

$$
\mathbf{I}_1 = \frac{\mathbf{E}}{\mathbf{Z}_1} = \frac{200 \text{ V} \angle 0^{\circ}}{10 \Omega \angle 0^{\circ}} = 20 \text{ A } \angle 0^{\circ}
$$
\n
$$
\mathbf{I}_2 = \frac{\mathbf{E}}{\mathbf{Z}_2} = \frac{200 \text{ V} \angle 0^{\circ}}{5 \Omega \angle 53.13^{\circ}} = 40 \text{ A } \angle -53.13^{\circ}
$$
\n
$$
\mathbf{I}_3 = \frac{\mathbf{E}}{\mathbf{Z}_3} = \frac{200 \text{ V} \angle 0^{\circ}}{10 \Omega \angle -36.87^{\circ}} = 20 \text{ A } \angle +36.87^{\circ}
$$
\nc.\n
$$
\mathbf{I} = \mathbf{I}_1 + \mathbf{I}_2 + \mathbf{I}_3
$$

$$
\mathbf{c}.
$$

$$
60 - j20 = 20 \angle 0^{\circ} + 40 \angle -53.13^{\circ} + 20 \angle +36.87^{\circ}
$$
  
= (20 + j 0) + (24 - j 32) + (16 + j 12)  

$$
60 - j20 = 60 - j 20
$$
 (checks)  
d.  $\mathbf{Z}_T = \frac{1}{\mathbf{Y}_T} = \frac{1}{0.316 \text{ s } \angle -18.435^{\circ}}$ 

$$
= 3.165 \; \Omega \; \angle 18.435^{\circ}
$$

**EXAMPLE 16.8** For the network of Fig. 16.16:

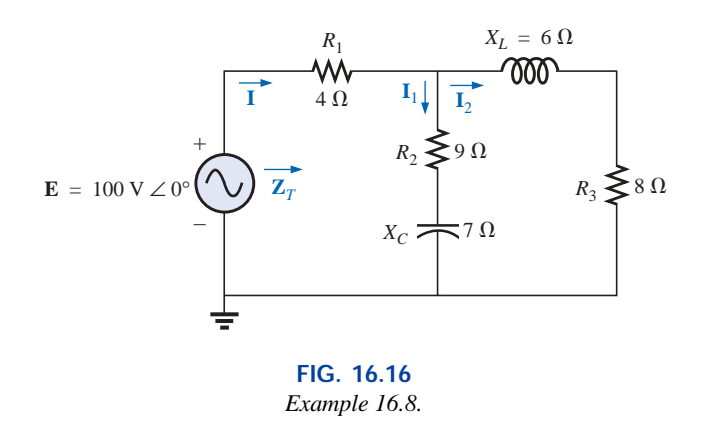

- a. Calculate the total impedance  $\mathbf{Z}_T$ .
- b. Compute **I***.*
- c. Find the total power factor.
- d. Calculate  $I_1$  and  $I_2$ .
- e. Find the average power delivered to the circuit.

п

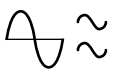

#### *Solutions:*

a. Redrawing the circuit as in Fig. 16.17, we have

 $\mathbf{Z}_1 = R_1 = 4 \Omega \angle 0^\circ$  $\mathbf{Z}_2 = R_2 - jX_C = 9 \Omega - j7 \Omega = 11.40 \Omega \angle -37.87^\circ$  $\mathbf{Z}_3 = R_3 + jX_L = 8 \Omega + j6 \Omega = 10 \Omega \angle + 36.87^\circ$ 

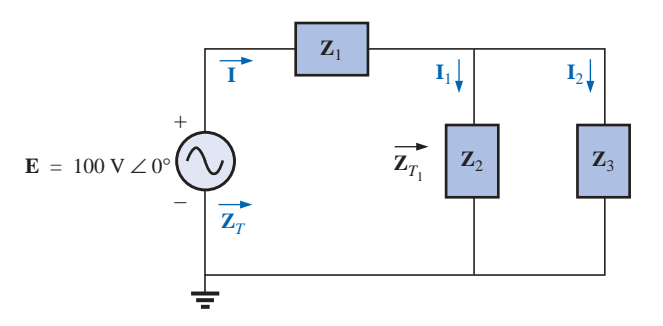

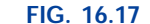

*Network of Fig. 16.16 following the assignment of the subscripted impedances.*

Notice that all the desired quantities were conserved in the redrawn network. The total impedance:

$$
\mathbf{Z}_{T} = \mathbf{Z}_{1} + \mathbf{Z}_{T_{1}}
$$
  
\n
$$
= \mathbf{Z}_{1} + \frac{\mathbf{Z}_{2}\mathbf{Z}_{3}}{\mathbf{Z}_{2} + \mathbf{Z}_{3}}
$$
  
\n
$$
= \frac{4 \Omega + (11.4 \Omega \angle -37.87^{\circ})(10 \Omega \angle 36.87^{\circ})}{(9 \Omega - j7 \Omega) + (8 \Omega + j6 \Omega)}
$$
  
\n
$$
= 4 \Omega + \frac{114 \Omega \angle -1.00^{\circ}}{17.03 \angle -3.37^{\circ}} = 4 \Omega + 6.69 \Omega \angle 2.37^{\circ}
$$
  
\n
$$
= 4 \Omega + 6.68 \Omega + j0.28 \Omega = 10.68 \Omega + j0.28 \Omega
$$
  
\n
$$
\mathbf{Z}_{T} = \mathbf{10.684} \Omega \angle \mathbf{1.5}^{\circ}
$$

*Mathcad Solution:* The complex algebra just presented in detail provides an excellent opportunity to practice our Mathcad skills with complex numbers. Remember that the *j* must follow the numerical value of the imaginary part and **is not** multiplied by the numerical value. Simply type in the numerical value and then *j.* Also recall that unless you make a global change in the format, an *i* will appear with the imaginary part of the solution. As shown in Fig. 16.18, each impedance is first defined with **Shift:.** Then each impedance is entered in sequence on the same line or succeeding lines. Next, the equation for the total impedance is defined using the brackets to ensure that the bottom summation is carried out before the division and also to provide the same format to the equation as appearing above. Then enter **ZT,** select the equal sign key, and the rectangular form for the total impedance will appear as shown.

The polar form can be obtained by first going to the **Calculator** toolbar to obtain the magnitude operation and inserting **ZT** as shown in Fig. 16.18. Then selecting the equal sign will result in the magnitude of 10.693  $\Omega$ . The angle is obtained by first going to the **Greek** toolbar and picking up theta, entering **T**, and defining the variable. The  $\pi$ comes from the **Calculator** toolbar, and the  $arg( )$  from **Insert-** $f(x)$ **-**

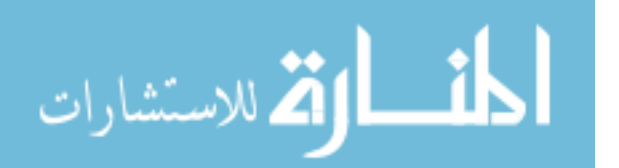

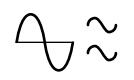

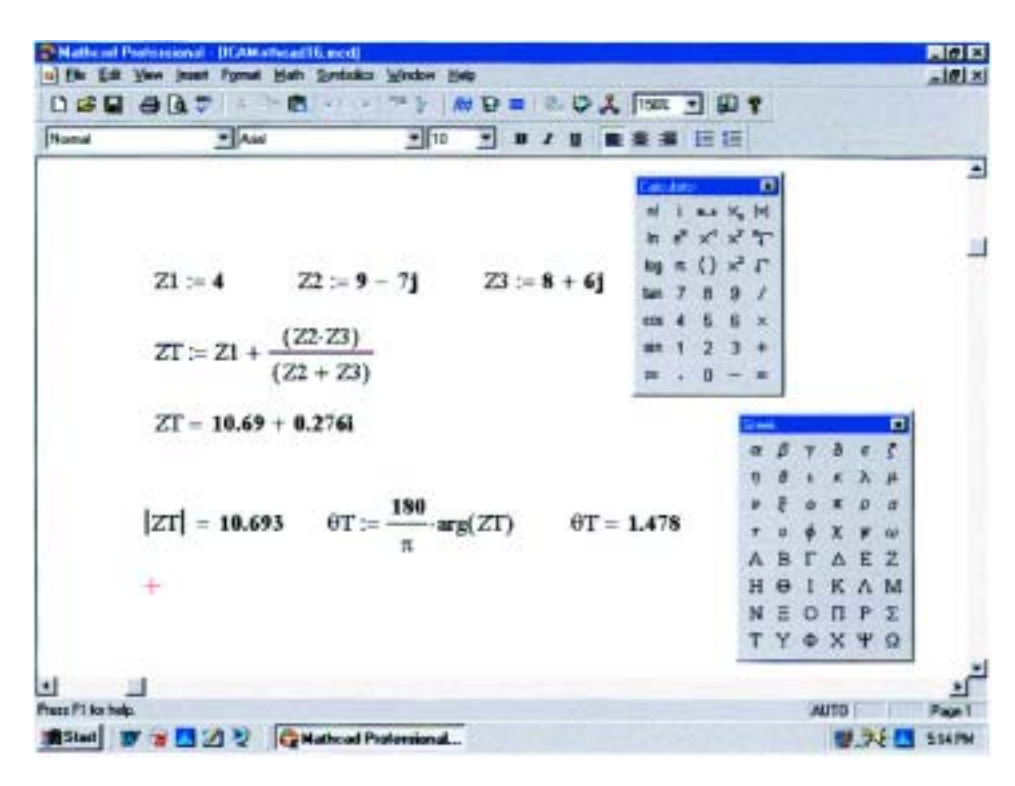

**FIG. 16.18** *Using Mathcad to determine the total impedance for the network of Fig.16.16.*

**Function Name-arg.** Finally the variable is written again and the equal sign selected to obtain an angle of 1.478°. The computer solution of 10.693  $\Omega$   $\angle$ 1.478° is an excellent verification of the theoretical solution of 10.684  $\Omega \angle 1.5^{\circ}$ .

**Calculator** Another opportunity to demonstrate the versatility of the calculator! For the above operation, however, one must be aware of the priority of the mathematical operations, as demonstrated in the calculator display below. In most cases, the operations are performed in the same order they would be performed longhand.

 $(4,0)+((9,-7)+(8,6))^{-1*}$  (11.4 $\angle$  -37.87)(10 $\angle$ 36.87) (ENTER  $(10.689E0, 276.413E-3)$ Ans ▶ Pol(ENTER (10.692E0∠1.481E0)

b. 
$$
I = \frac{E}{Z_T} = \frac{100 \text{ V } \angle 0^{\circ}}{10.684 \Omega \angle 1.5^{\circ}} = 9.36 \text{ A } \angle -1.5^{\circ}
$$

c. 
$$
F_p = \cos \theta_T = \frac{R}{Z_T} = \frac{10.68 \,\Omega}{10.684 \,\Omega} \approx 1
$$

(essentially resistive, which is interesting, considering the complex-

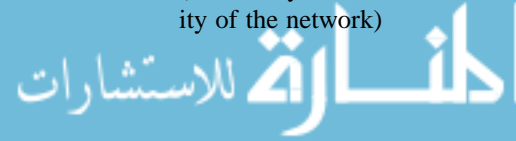
$$
\bigoplus_\sim\,\sim
$$

d. Current divider rule:

$$
\mathbf{I}_2 = \frac{\mathbf{Z}_2 \mathbf{I}}{\mathbf{Z}_2 + \mathbf{Z}_3} = \frac{(11.40 \ \Omega \ \angle -37.87^\circ)(9.36 \ \mathrm{A} \ \angle -1.5^\circ)}{(9 \ \Omega - j \ 7 \ \Omega) + (8 \ \Omega + j \ 6 \ \Omega)}
$$
\n
$$
= \frac{106.7 \ \mathrm{A} \ \angle -39.37^\circ}{17 - j \ 1} = \frac{106.7 \ \mathrm{A} \ \angle -39.37^\circ}{17.03 \ \angle -3.37^\circ}
$$
\n
$$
\mathbf{I}_2 = \mathbf{6.27} \ \mathbf{A} \ \angle -36^\circ
$$

Applying Kirchhoff's current law (rather than another application of the current divider rule) yields

$$
\mathbf{I}_1 = \mathbf{I} - \mathbf{I}_2
$$
  
or 
$$
\mathbf{I} = \mathbf{I}_1 - \mathbf{I}_2
$$
  
= (9.36 A  $\angle$  - 1.5°) - (6.27 A  $\angle$  - 36°)  
= (9.36 A - j 0.25 A) - (5.07 A - j 3.69 A)  

$$
\mathbf{I}_1 = 4.29 \text{ A} + j 3.44 \text{ A} = 5.5 \text{ A } \angle 38.72^\circ
$$
  
e.  $P_T = EI \cos \theta_T$   
= (100 V)(9.36 A) cos 1.5°  
= (936)(0.99966)  
 $P_T = 935.68 \text{ W}$ 

# **16.3 LADDER NETWORKS**

**Ladder networks** were discussed in some detail in Chapter 7. This section will simply apply the first method described in Section 7.3 to the general sinusoidal ac ladder network of Fig. 16.19. The current  $\mathbf{I}_6$  is desired.

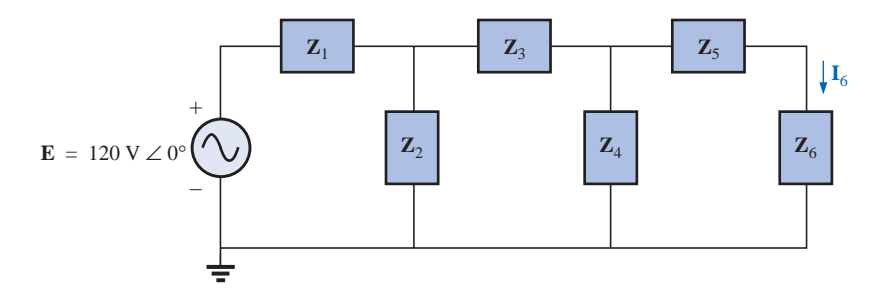

**FIG. 16.19** *Ladder network.*

Impedances  $\mathbf{Z}_T$ ,  $\mathbf{Z}'_T$ , and  $\mathbf{Z}''_T$  and currents  $\mathbf{I}_1$  and  $\mathbf{I}_3$  are defined in Fig. 16.20:

$$
\mathbf{Z}_{T}'' = \mathbf{Z}_{5} + \mathbf{Z}_{6}
$$
  
and  

$$
\mathbf{Z}_{T}' = \mathbf{Z}_{3} + \mathbf{Z}_{4} || \mathbf{Z}_{T}''
$$
  
with  

$$
\mathbf{Z}_{T} = \mathbf{Z}_{1} + \mathbf{Z}_{2} || \mathbf{Z}_{T}'
$$
  
Then  

$$
\mathbf{I} = \frac{\mathbf{E}}{\mathbf{Z}_{T}}
$$
  
and  

$$
\mathbf{I}_{3} = \frac{\mathbf{Z}_{2} \mathbf{I}}{\mathbf{Z}_{2} + \mathbf{Z}_{T}'} \text{with}
$$
  

$$
\mathbf{I}_{6} = \frac{\mathbf{Z}_{4} \mathbf{I}_{3}}{\mathbf{Z}_{4} + \mathbf{Z}_{T}''}
$$

 $\overline{\mathbf{r}}$ ارتم للاستشارات

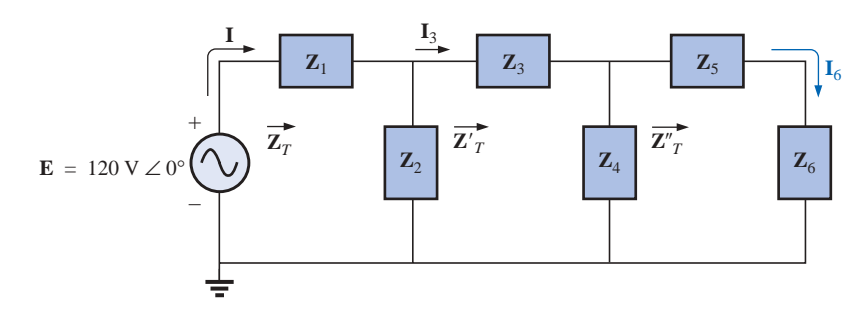

**FIG. 16.20** *Defining an approach to the analysis of ladder networks.*

# **16.4 APPLICATIONS**

The vast majority of the applications appearing throughout the text have been of the series-parallel variety. The following are simply two more that include series-parallel combinations of elements and systems to perform important everyday tasks. The ground fault interrupter (GFI) outlet employs series protective switches and sensing coils and a parallel control system, while the ideal equivalent circuit for the coax cable employs a series-parallel combination of inductors and capacitors.

# **GFI (Ground Fault Interrupter)**

The National Electric Code, the "bible" for all electrical contractors, now requires that ground fault interrupter (GFI) outlets be used in any area where water and dampness could result in serious injury, such as in bathrooms, pools, marinas, and so on. The outlet looks like any other except that it has a reset button and a test button in the center of the unit as shown in Fig. 16.21(a). Its primary difference between an ordinary outlet is that it will shut the power off much more quickly than the breaker all the way down in the basement could. You may still feel a shock with a GFI outlet, but the current will cut off so quickly (in a few milliseconds) that a person in normal health should not receive a serious electrical injury. Whenever in doubt about its use, remember that the cost is such that it should be installed. It works just as a regular outlet does, but it provides an increased measure of safety.

The basic operation is best described by the simple network of Fig. 16.21(b). The protection circuit separates the power source from the outlet itself. Note in Fig. 16.21(b) the importance of grounding the protection circuit to the central ground of the establishment (a water pipe, ground bar, and so on, connected to the main panel). In general, the outlet will be grounded to the same connection. Basically, the network shown in Fig. 16.21(b) senses both the current entering  $(I_i)$  and the current leaving  $(I<sub>o</sub>)$  and provides a direct connection to the outlet when they are equal. If a fault should develop such as caused by someone touching the hot leg while standing on a wet floor, the return current will be less than the feed current (just a few milliamperes is enough). The protection circuitry will sense this difference, establish an open circuit in the line, and cut off the power to the outlet.

In Fig. 16.22(a) you can see the feed and return lines passing through the sensing coils. The two sensing coils are separately connected to the printed circuit board. There are two pulse control switches in the line and a return to establish an open circuit under errant condi-

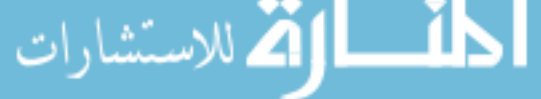

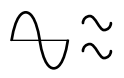

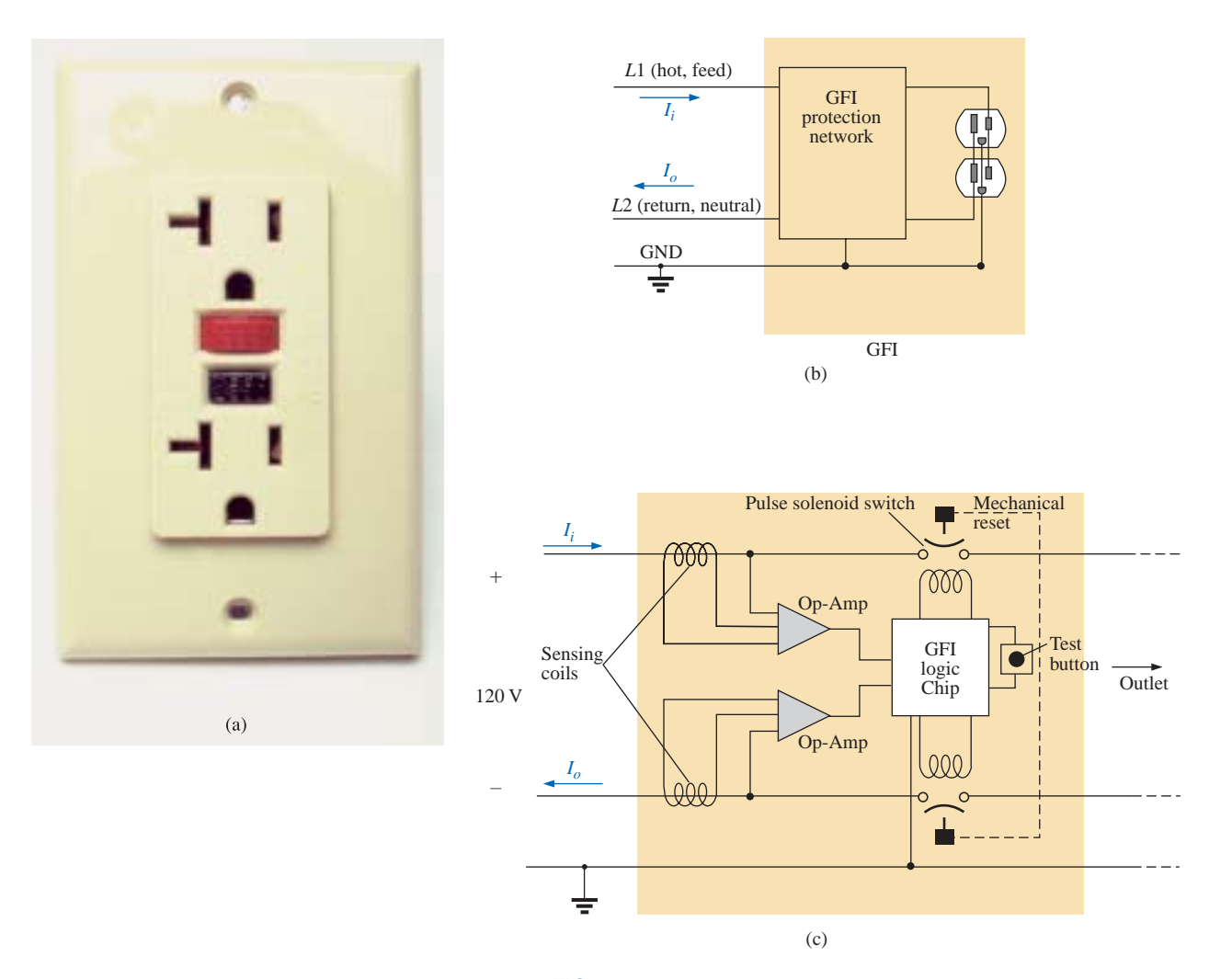

**FIG. 16.21** *GFI outlet: (a) wall-mounted appearance; (b) basic operation; (c) schematic.*

tions. The two contacts in Fig. 16.22(a) are the contacts that provide conduction to the outlet. When a fault develops, another set of similar contacts in the housing will slide away, providing the desired opencircuit condition. The separation is created by the solenoid appearing in Fig. 16.22(b). When the solenoid is energized due to a fault condition, it will pull the plunger toward the solenoid, compressing the spring. At the same time, the slots in the lower plastic piece (connected directly to the plunger) will shift down, causing a disconnect by moving the structure inserted in the slots. The test button is connected to the brass bar across the unit in Fig. 16.22(c) below the reset button. When pressed, it will place a large resistor between the line and ground to "unbalance" the line and cause a fault condition. When the button is released, the resistor will be separated from the line, and the unbalance condition will be removed. The resistor is actually connected directly to one end of the bar and moves down with pressure on the bar as shown in Fig. 16.22(d). Note in Fig. 16.22(c) how the metal ground connection passes right through the entire unit and how it is connected to the ground terminal of an applied plug. Also note how it is separated from the rest of the network with the plastic housing. Although this unit

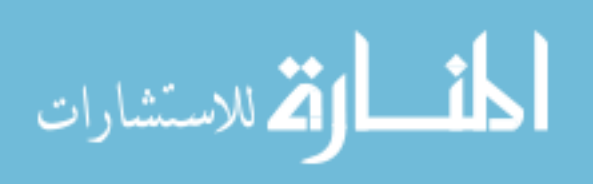

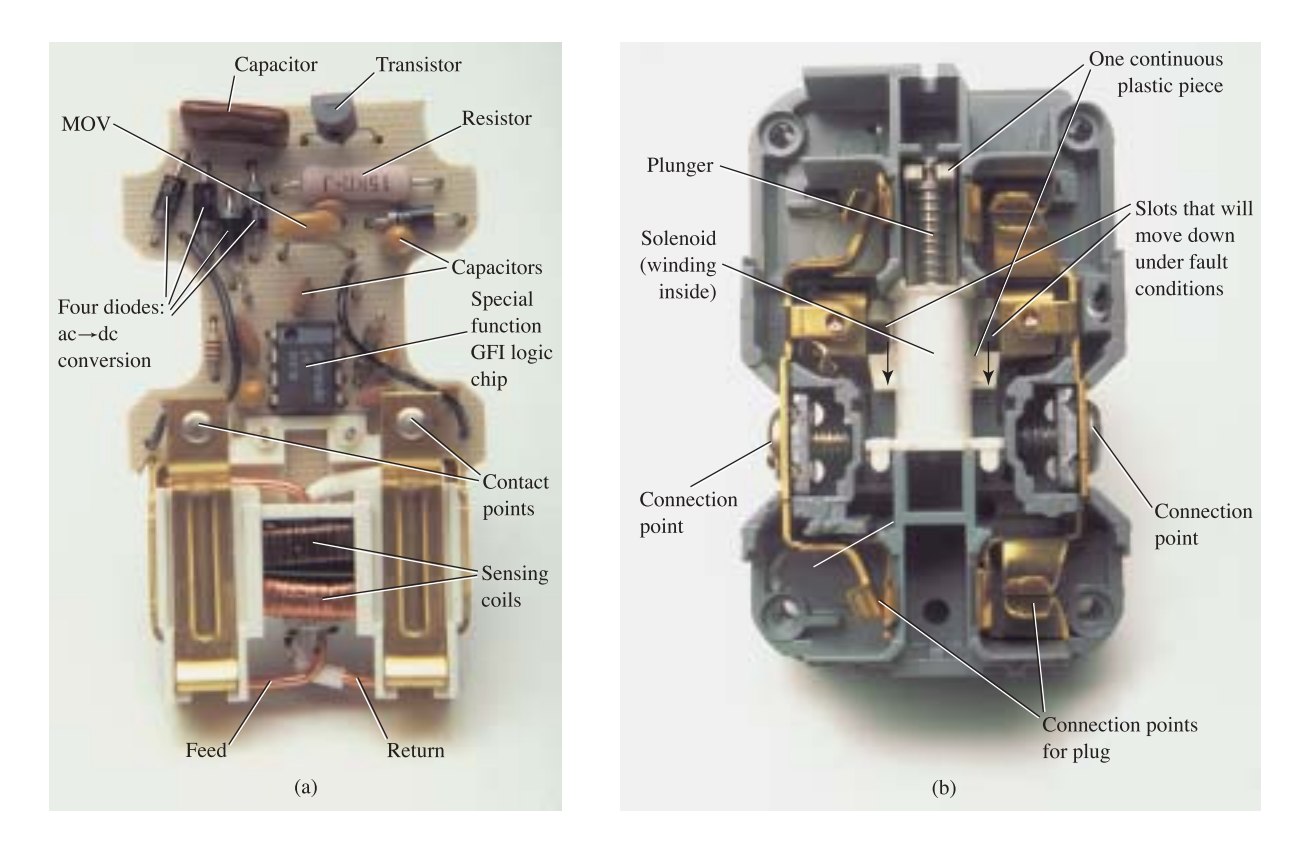

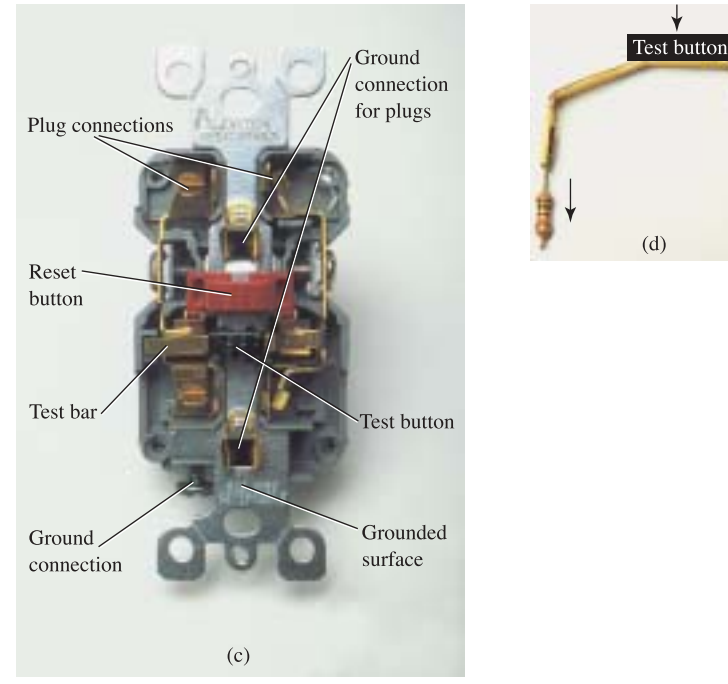

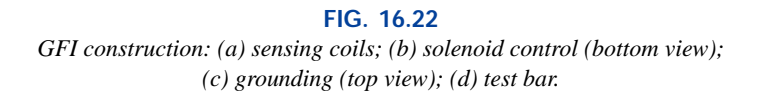

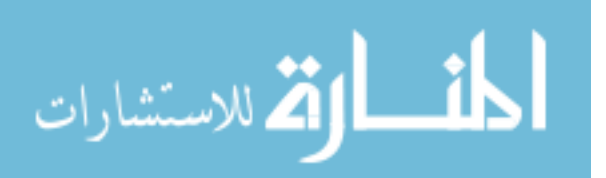

appears simple on the outside and is relatively small in size, it is beautifully designed and contains a great deal of technology and innovation.

Before leaving the subject, note the logic chip in the center of Fig. 16.22(a) and the various sizes of capacitors and resistors. Note also the four diodes in the upper left region of the circuit board used as a bridge rectifier for the ac-to-dc conversion process. The transistor is the black element with the half-circle appearance. It is part of the driver circuit for the controlling solenoid. Because of the size of the unit, there wasn't a lot of room to provide the power to quickly open the circuit. The result is the use of a pulse circuit to control the motion of the controlling solenoid. In other words, the solenoid is pulsed for a short period of time to cause the required release. If the design used a system that would hold the circuit open on a continuing basis, the power requirement would be greater and the size of the coil larger. A small coil can handle the required power pulse for a short period of time without any long-term damage.

As mentioned earlier, if unsure, then install a GFI. It provides a measure of safety—at a very reasonable cost—that should not be ignored.

# **Coax Cable**

In recent years it appears that coax cable is everywhere, from TV connections to medical equipment, from stereos to computer connections. What makes this type of connection so special? What are its advantages over the standard two-wire connection?

The primary purpose of coax cable is to provide a channel for communication between two points without picking up noise from the surrounding medium—a direct link in its purest form. You may wonder whether noise pollution is really that bad and whether this concern is overkill, but simply think of all the signals passing through the air that we cannot see, for example, for cellular phones, pagers, and radio and TV stations. Then you start to realize that there is a lot going on out there that we can't see. None of us would like our EKG signal from our heart to be disturbed by extraneous noise or to have our stereo pick up channels other than those of interest. It is a real problem that must be solved, and it appears that the best solution is to use coax cable. Compared to standard conductors, coax displays a lower loss of signal in transmission and has much improved high-frequency transmission characteristics.

It is the construction that offers the protection we desire. The basic construction of a 75- $\Omega$  coax cable as typically used in the home appears in Fig. 16.23(a) with its terminal connection in Fig. 16.23(b). It has a

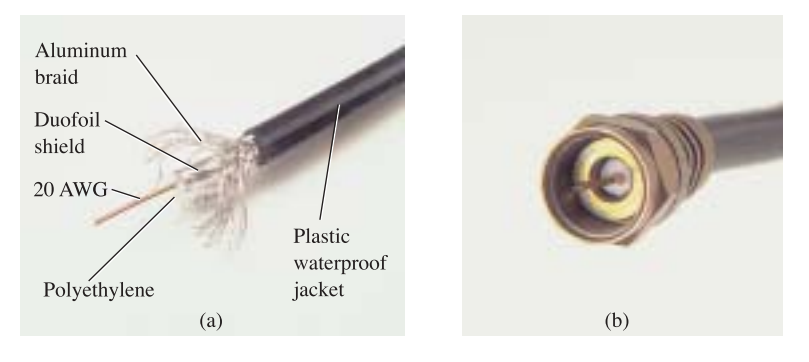

**FIG. 16.23** *75-* $\Omega$  *coax cable: (a) construction; (b) terminal connection.* 

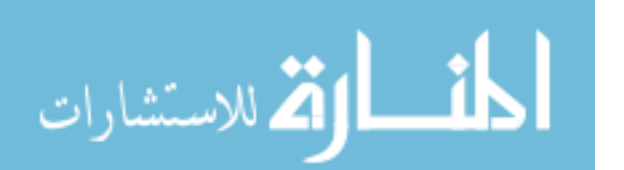

الاستشارات

solid inner conductor surrounded by a polyethylene dielectric (insulator). Copper or aluminum braid woven over the dielectric forms the outer conductor. Finally, a waterproof jacket placed over the braided wire provides protection against moisture. Since the entire outer surface of the braided wire is at the same potential, it completely isolates the solid conductor in the center of the coax cable from the outside signals—an isolation referred to as *shielding.* The question is sometimes asked, Why is the outside wire braided rather than just a flat sheet of conducting material? It is braided to reduce the effects of the fields established by any currents that pass through the outside conductor. In Fig. 16.24(a), a current in the outer conductor has established circular magnetic fields that can be additive and can create transmission problems. However, as shown in Fig. 16.24(b), if the wire is braided, the magnetic field established by one wire in the braid may be canceled by a neighboring conductor crossing the conductor on an angle. Note the opposite direction of the fields in the region between the two braided wires. Of course, the total magnetic flux may not be canceled, but the situation is certainly improved compared to that with a solid flat conductor. For added protection, a duofoil covering is sometimes added as shown in Fig. 16.23(a) to ensure 100% shielding.

Because a coax cable is most commonly referred to as an *RF* (radiofrequency) *transmission line,* most people associate the use of coax cables with high frequencies. However, this is certainly not the case, as evidenced by medical technology that deals with static dc levels and low-voltage (in microvolts or millivolts), "slow" (less than 5 Hz) ac. In general, coax cables should be used wherever there is a need to ensure that the transmitted signal is undisturbed by any surrounding noise. Coax cables are acceptable for the full range of frequencies from 0 Hz to a few hundred gigahertz, with sound frequencies extending from about 15 Hz to 20 kHz, radio frequencies from 20 kHz to 300 MHz, and microwave frequencies from 300 MHz to 300 GHz. Our discussion thus far has centered on protecting the transmitted signal from external noise. It is important to realize also that when a coax cable is used, it will not act as a transmitter for the signal that it is carrying. This fact is very important as we hook up electronic appliances such as VCRs to our TVs. If we simply used a twin lead wire between the VCR and TV, not only would the wire pick up signals by acting like an antenna, but it would also transmit channel 3 (or 4) to the surrounding medium

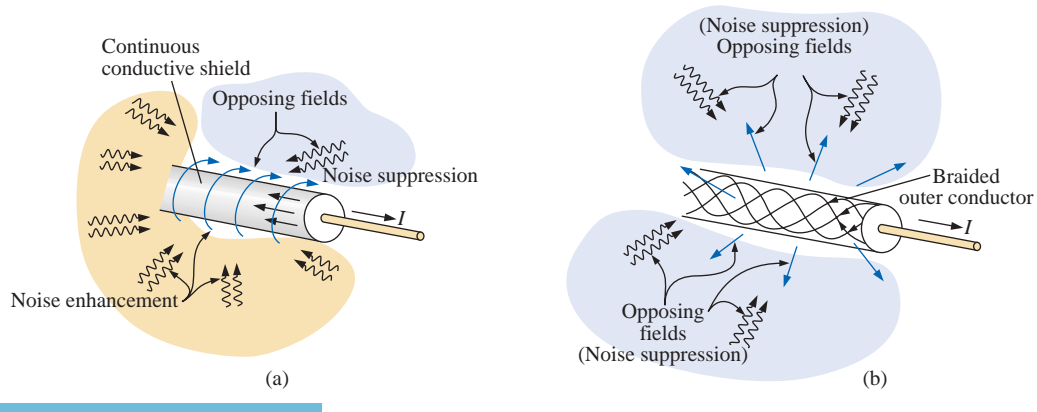

**FIG. 16.24** *Shielding: (a) solid outside inductor; (b) braided outside conductor.* which would affect not only your TV's response but also that of any other TV or receiver in the area.

For the coupling between the systems in which coax cable is typically used, it is not the level of voltage or current that is the primary concern but whether there is a good "match" between components and the cable. Every transmission line composed of two parallel conductors will have capacitance between the conductors, and every conductor that is carrying current has a certain level of inductance. For a transmission line an equivalent model can be composed of the lumped series-parallel combination of Fig. 16.25(a), where each capacitor or inductor is for a short length of the wire. For an infinitely long chain of the elements of Fig. 16.25(a), the combination has an input impedance called the *characteristic impedance* that is proportional to  $\sqrt{L/C}$  where *L* and *C* are the inductance and capacitance of a unit length of the transmission line. Although Figure 16.25(a) suggests that a transmission line is purely reactive, there is resistance in the line because of the resistance of the wire, and this resistance will absorb power. It is therefore important to realize when hooking up coax cable that the TV farthest from the source will receive the least amount of signal power, and if it is very distant, the resulting loss may be sufficient to affect the picture quality. Rearranging the equations for  $v_L$  and  $I_C$  and substituting as follows will reveal that the characteristic impedance is purely resistive and is measured in ohms:

$$
v_L = L \frac{di_L}{dt} \Rightarrow L = v_L \frac{dt}{di_L}
$$

$$
i_C = C \frac{d v_C}{dt} \Rightarrow C = i_C \frac{dt}{d v_C}
$$

so that

$$
\sqrt{\frac{L}{C}} = \sqrt{\frac{v_L \frac{dt}{di_L}}{i_C \frac{dt}{d v_C}}} = \sqrt{\frac{v_L}{i_C} \cdot \frac{d v_C}{d i_L}} = \sqrt{\Omega \cdot \Omega} = \sqrt{\Omega^2} = \Omega
$$

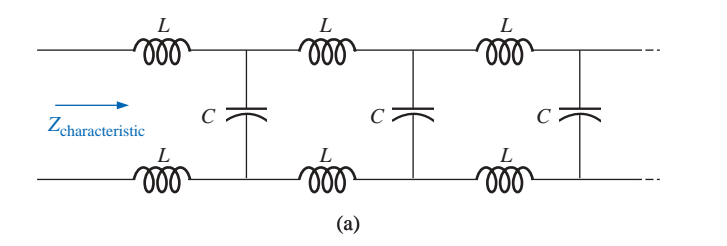

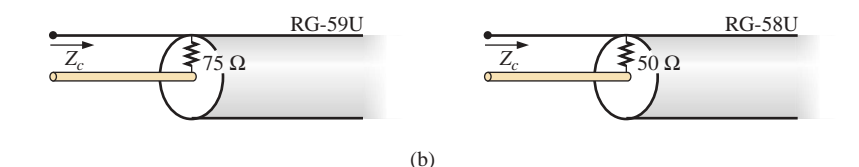

**FIG. 16.25** *Coax cable: (a) electrical equivalent (lossless line); (b) characteristic impedance.*

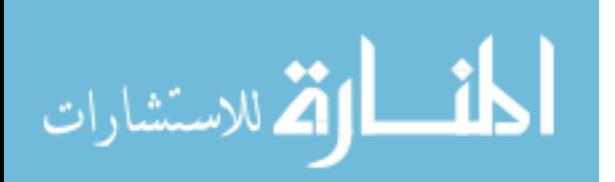

The most common coax cables have characteristic impedances of either 50  $\Omega$  or 75  $\Omega$ , as shown in Fig. 16.25(b). In actuality they may be 53.5- $\Omega$  and 73.5- $\Omega$  lines, respectively, but they are usually grouped in the category of 50- or 75- $\Omega$  lines. The 75- $\Omega$  line is typically used for applications such as cable TV and RF equipment, while the 50- $\Omega$  line is typically used for test equipment, ham radio stations, and medical equipment. Two of the most common coax cables are listed in Table 16.1 with specific information about their characteristics.

|                                                                                                    | RG-59U 75 $\Omega$ (actually 73.5 $\Omega$ )                                                                                                    | RG-58U 50 $\Omega$ (actually 53.5 $\Omega$ )                                                                                                    |
|----------------------------------------------------------------------------------------------------|----------------------------------------------------------------------------------------------------|----------------------------------------------------------------------------------------------------|
| Core wire:<br><b>Resistance:</b><br><b>Coating:</b><br><b>PVC</b> jacket:<br>Capacitance:<br>Losses: | 20 AWG, 40% aluminum<br>44.5 $\Omega$ /1000 ft<br>Duofoil, 100% shield coverage<br>0.237-in. outside diameter<br>$16.2$ pF/ft<br>1 MHz, 0.8 dB/100 ft<br>10 MHz, 1 dB/100 ft<br>50 MHz, 1.8 dB/100 ft<br>100 MHz, 2.5 dB/100 ft<br>1 GHz, 7.9 dB/100 ft | 20 AWG, 95% tinned<br>10 $\Omega$ /1000 ft<br>Polyethylene<br>$0.193$ -in. outside diameter<br>$28.5$ pF/ft<br>1 MHz, 0.3 dB/100 ft<br>10 MHz, 1.1 dB/100 ft<br>50 MHz, 2.5 dB/100 ft<br>100 MHz, 3.8 dB/100 ft<br>1 GHz, 14.5 dB/100 ft |

**TABLE 16.1** *Characteristics of two frequently used coax cables.*

In reality, a transmission line will not be infinite in length as required for the definition of characteristic impedance. The result is that a 20-ft length of 75- $\Omega$  cable will not have an input impedance of 20  $\Omega$  but rather one that is determined by the load applied to the cable. However, if the transmission line is terminated by a resistance of 75  $\Omega$ , the characteristic impedance of 75  $\Omega$  will appear at the source. In other words, terminating a coax cable by its characteristic impedance will make it appear as an infinite line to the source. When the applied load equals the characteristic impedance of the line, the line is said to be *matched.* An applied load equal to the characteristic impedance also results in maximum power transfer to the load as established by the maximum power theorem. Any loading other than the characteristic impedance will result in a "reflection of power" back to the source. Matching the load to the line is therefore a major concern when using coax cables. For instance, take the folded-dipole antenna referred to as a *yagi* that was a common sight on roof tops before cable came along. The twin line cable running from the antenna to the TV had a characteristic impedance of 300  $\Omega$ . Today, most TVs have an input impedance of 75  $\Omega$ , and thus such antennas would have to be connected to the TV with a *matching transformer* (called a *Balun transformer*) that would make the 75- $\Omega$  load look like 300  $\Omega$  to the antenna for maximum power transfer, as shown in Fig. 16.26. In today's world, TVs are referred to as *cable ready* if they have a coax connection and an input impedance of 75  $\Omega$  to match the cable system.

One of the mistakes frequently made when installing a coax system is to hook up a splitter and fail to terminate all the output terminals. In Fig. 16.27(a), a three-way splitter is connected to two TVs with the third terminal left open for any possible future additions. The open third terminal will cause a mismatch on the incoming line, and less power

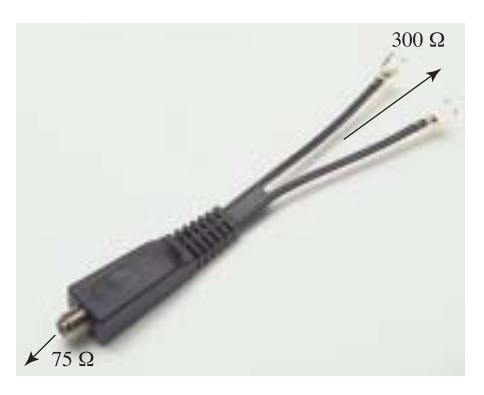

**FIG. 16.26** *Balun matching transformer.*

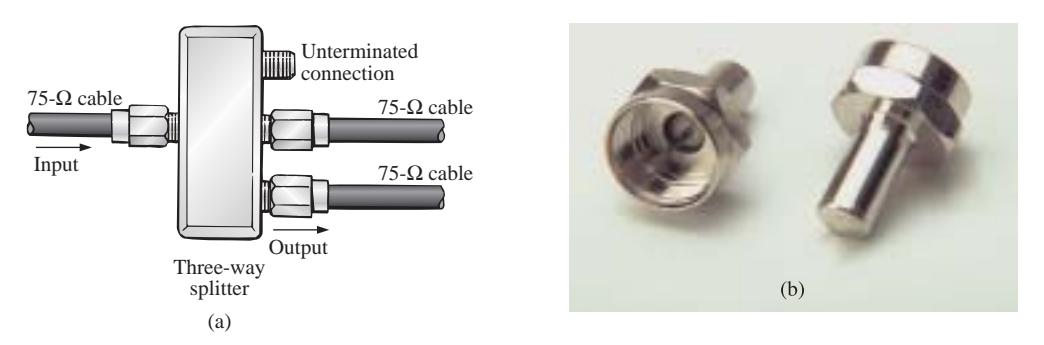

**FIG. 16.27** *Signal splitting: (a) three-way splitter; (b) F-type 75-* $\Omega$  *coax terminator.* 

will get to the connected TVs. This situation is corrected by terminating the unused terminal with a commercially available connector as shown in Fig. 16.27(b), which simply has a 75- $\Omega$  resistor inside. It is also important to realize that each time you split the signal, you lose power to each of the TVs connected to the system. In fact, you lose 3 dB for each split as shown in Fig. 16.28(a). Splitting the signal in two will result in a loss of 3 dB for each TV, while splitting it three ways will result in a 6-dB loss for each TV. The concept of decibels will be covered in Chapter 24, but be aware for the moment that a 3-dB drop represents a drop in power of one-half—certainly a significant amount. A TV can still respond pretty well with a drop of 3 dB or 6 dB, but anything approaching a 12-dB drop will probably result in a poor image and should be avoided. Whenever using a splitter, it is always best to connect an amplifier before the splitter as shown in Fig. 16.28(b). In essence, the amplifier compensates for the loss introduced by splitters and also (if well designed) will permit leaving a terminal open without disturbing the resulting signal power flow. In other words, a good

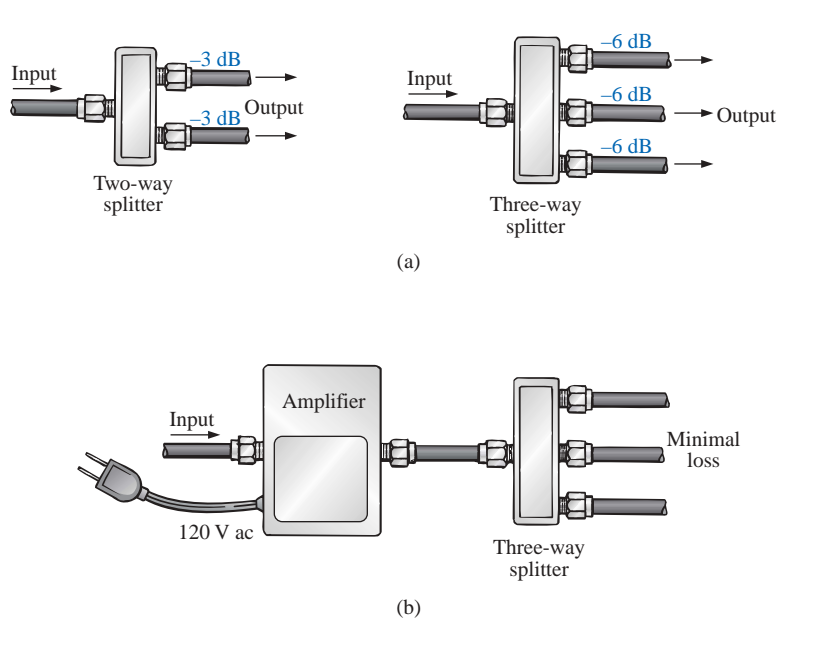

**FIG. 16.28** *Coax splitting losses: (a) dB losses introduced by two-way and three-way splitters; (b) using an amplifier.*

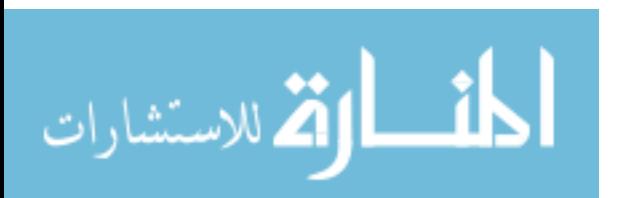

amplifier knows how to compensate for a terminal that is improperly terminated.

Table 16.1 reveals that there is a measurable loss in power (dB) for every 100 ft of cable. For each cable, about 3 dB are lost for every 100 ft at 100 MHz, primarily because of the resistance of the center conductor (44.5  $\Omega/1000$  ft for the 75- $\Omega$  line and 10  $\Omega/1000$  ft for the 50- $\Omega$ line). This is one reason why it is not recommended to first split the signal and apply the amplifier at the location of the TV. In Fig. 16.29(a), the signal-to-noise (unwanted signals) ratio is quite high, and the reception will be quite good. However, as shown in Fig. 16.29(b), if the signal is sent down a 100-ft cable to a room distant from the source, there will be a drop in signal, and even if the noise component does not increase, the signal-to-noise ratio at the TV will be much higher. If an amplifier is connected at this point, it will amplify both the signal and the unwanted noise, and the poorer signal-to-noise ratio will be fed to the TV, resulting in a poorer reception. In general, therefore, amplifiers should be applied where the signal-to-noise ratio is the highest.

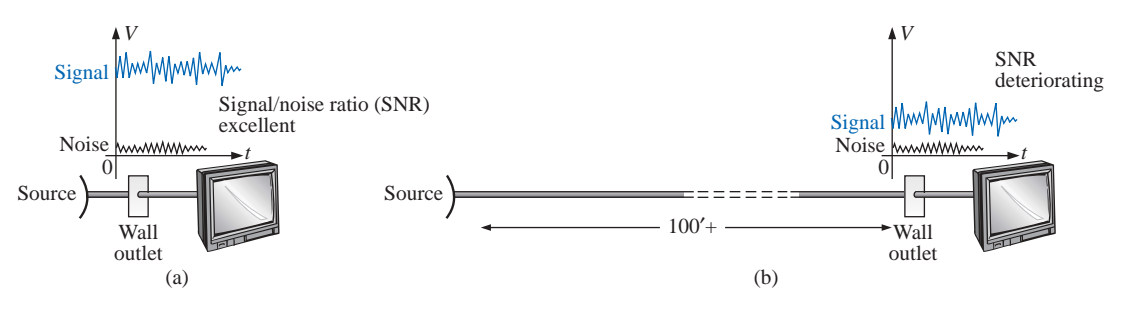

#### **FIG. 16.29**

*Signal-to-noise ratios: (a) negligible line loss; (b) measurable line loss.*

The discussion of coax cables and their proper use could go on for a number of pages. Priorities, however, require that any further investigation be left to the reader. Simply be aware that the matching process is an important one and that coax cables are not ideal systems and do have an internal resistance that can affect transmission—especially over long distances.

# **16.5 COMPUTER ANALYSIS**

### **PSpice**

**ac Bridge Network** We will be using Example 16.4 to demonstrate the power of the **VPRINT** option in the **SPECIAL** library. It permits a direct determination of the magnitude and angle of any voltage in an ac network. Similarly the **IPRINT** option does the same for ac currents. In Example 16.4, the ac voltages across  $R_1$  and  $R_2$  were first determined, and then Kirchhoff's voltage law was applied to determine the voltage between the two known points. Since PSpice is designed primarily to determine the voltage at a point with respect to ground, the network of Fig. 16.7 is entered as shown in Fig. 16.30 to permit a direct calculation of the voltages across  $R_1$  and  $R_2$ .

The source and network elements are entered using a procedure that has been demonstrated several times in previous chapters, although for

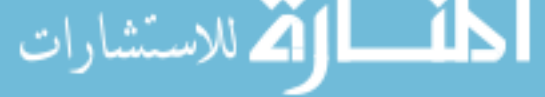

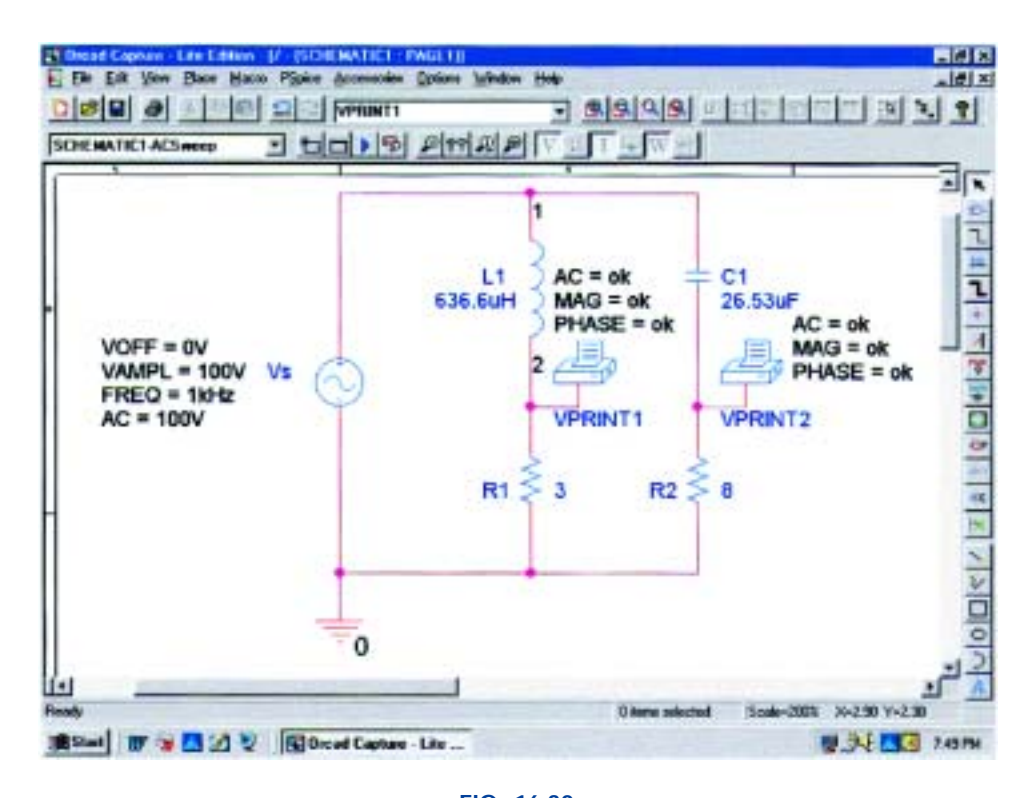

**FIG. 16.30** *Determining the voltage across R<sub>1</sub> and R<sub>2</sub> <i>using the VPRINT option of a PSpice analysis.*

the **AC Sweep** analysis to be performed in this example, the source mustcarryan**AC**levelalso.Fortunately,itisthesameas**VAMPL**asshown in Fig. 16.30. It is introduced into the source description by doubleclicking on the source symbol to obtain the **Property Editor** dialog box. The **AC** column is selected and the 100 V entered in the box below. Then **Display** is selected and **Name and Value** chosen. Click **OK** followed by **Apply,** and you can exit the dialog box. The result is  $AC = 100$  V added to the source description on the diagram and in the system. Using the reactance values of Fig. 16.7, the values for *L* and *C* were determined using a frequency of 1 kHz. The voltage across  $R_1$  and *R*<sup>2</sup> can be determined using the **Trace** command in the same manner as described in the previous chapter or by using the **VPRINT** option. Both approaches will be discussed in this section because they have application to any ac network.

The **VPRINT** option is under the **SPECIAL** library in the **Place Part** dialog box. Once selected, the printer symbol will appear on the screen next to the cursor, and it can be placed near the point of interest. Once the printer symbol is in place, a double-click on it will result in the **Property Editor** dialog box. Scrolling from left to right, type the word **ok** under **AC, MAG,** and **PHASE.** When each is active, the **Display** key should be selected and the option **Name and Value** chosen followed by **OK.** When all the entries have been made, choose **Apply** and exit the dialog box. The result appears Fig. 16.30 for the two applications of the **VPRINT** option. If you prefer, **VPRINT1** and **VPRINT2** can be added to distinguish between the two when you review the output data. This is accomplished by returning to the **Property Editor** dialog box for each by double-clicking on the printer symbol of each and

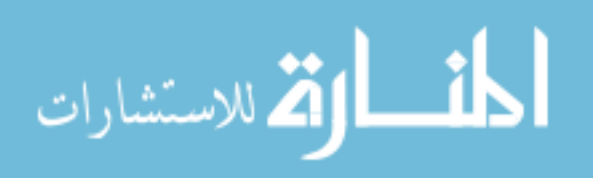

الاستشارات

selecting **Value** and then **Display** followed by **Value Only.** We are now ready for the simulation.

The simulation is initiated by selecting the **New Simulation Profile** icon and entering **ACSweep** as the **Name.** Then select **Create** to bring up the **Simulation Settings** dialog box. This time, we want to analyze the network at 1 kHz but are not interested in plots against time. Thus, the **AC Sweep/Noise** option will be selected under **Analysis type** in the **Analysis** section. An **AC Sweep Type** region will then appear in the dialog asking for the **Start Frequency.** Since we are interested in the response at only one frequency, the **Start** and **End Frequency** will be the same: 1 kHz. Since we need only one point of analysis, the **Points/Decade** will be 1. Click **OK,** and the **Run PSpice** icon can be selected. The **SCHEMATIC1** screen will appear, and the voltage across *R*<sup>1</sup> can be determined by selecting **Trace** followed by **Add Trace** and then **V(R1:1).** The result is the bottom display of Fig. 16.31 with only one plot point at 1 kHz. Since we fixed the frequency of interest at 1 kHz, this is the only frequency with a response. The magnitude of the voltage across  $R_1$  is 60 V to match the longhand solution of Example 16.4. The phase angle associated with the voltage can be determined by the sequence **Plot-Add Plot to Window-Trace-Add Trace-P( )** from the **Functions or Macros** list and then  $V(R1:1)$  to obtain  $P(V(R1:1))$ in the **Trace Expression** box. Click **OK,** and the resulting plot shows that the phase angle is near just less than  $-50^{\circ}$  which is certainly a close match with the  $-53.13^{\circ}$  obtained in Example 16.4.

The above process made no use of the new **VPRINT** option just introduced. We will now see what this option provides. When the **SCHEMATIC1** window appears after the simulation, the window should be exited using the **X**, and **PSpice** should be selected on the top

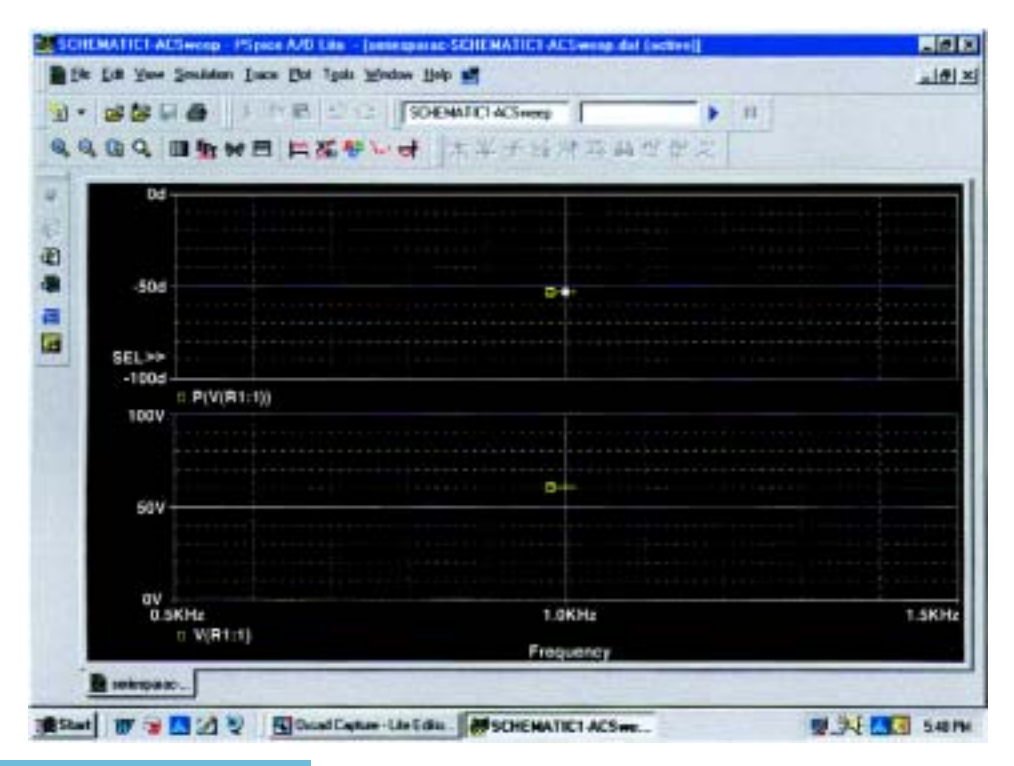

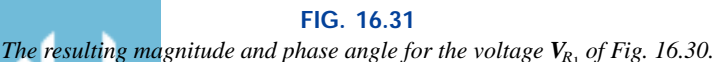

menu bar of the resulting screen. A list will appear of which **View Output File** is an option. Selecting this option will result in a long list of data about the construction of the network and the results obtained from the simulation. In Fig. 16.32 the portion of the output file listing the resulting magnitude and phase angle for the voltages defined by **VPRINT1** and **VPRINT2** is provided. Note that the voltage across  $R_1$ defined by **VPRINT1** is 60 V at an angle of 53.13°. The voltage across *R*<sup>2</sup> as defined by **VPRINT2** is 80 V at an angle of 36.87°. Both are exact matches of the solutions of Example 16.4. In the future, therefore, if the **VPRINT** option is used, the results will appear in the output file.

```
79.** Profile: "SCHEMATIC1-ACSweep" [ C:\PSpice\seriesparac-SCHEMATIC1-ACSweep.s
 80:im 1
 81:82:83:
             AC ANALYSIS
                                          TEMPERATURE = 27.000 DEG C
 84:
 85:86:87:88:89:90:FREQ
                VM(N00809) VP(N00809)
 91:92:93:1.000E + 036.000E+01 -5.313E+0194:795: **** 06/30/01 17:45:20 ************* PSpice Lite (Mar 2000) *****************
 96:
     ** Profile: "SCHEMATIC1-ACSweep" [ C:\PSpice\seriesparac-SCHEMATIC1-ACSweep.s
 97:im 1
 98:
 99:
     ***100:
             AC ANALYSIS
                                          TEMPERATURE = 27.000 DEG C
101:102:103:104:105:106:
107:
      FREO
                VM(N00717) VP(N00717)
108:109:110:
       1.000E+03
                 8.000E+01
                           3.687E+01
111:
```
#### **FIG. 16.32**

*The VPRINT1* ( $V_{R_1}$ ) and **VPRINT2** ( $V_{R_2}$ ) response for the network of Fig. 16.30.

Now we will determine the voltage across the two branches from point *a* to point *b.* Return to **SCHEMATIC1,** and select **Trace** followed by **Add Trace** to obtain the list of **Simulation Output Variables.** Then, by applying Kirchhoff's voltage law around the closed loop, we find that the desired voltage is **V(R1:1)-V(R2:1)** which when followed by **OK** will result in the plot point in the screen in the bottom of Fig. 16.33. Note that it is exactly 100 V as obtained in the longhand solution. The phase angle can then be determined through **Plot-Add Plot to Window-Trace-Add Trace** and creating the expression **P(V(R1:1)-V(R2:1)).** Remember that the expression can be generated using the lists of **Output variables** and **Functions**, but it can

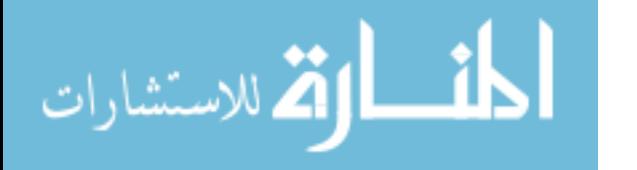

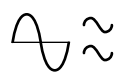

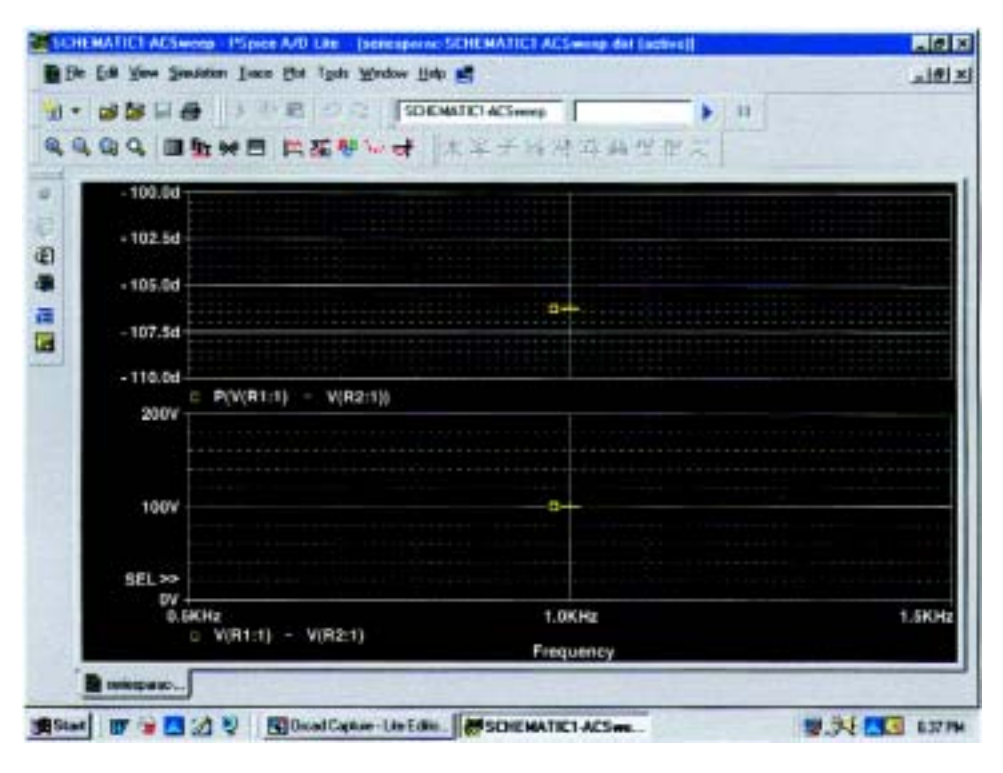

**FIG. 16.33** *The PSpice reponse for the voltage between the two points above resistors*   $R_1$  *and*  $R_2$ *.* 

also be simply typed in from the keyboard. However, always be sure that there are as many left parentheses as there are right. Click **OK,** and a solution near  $-105^{\circ}$  appears. A better reading can be obtained by using **Plot-Axis Settings-Y Axis-User Defined** and changing the scale to  $-100^{\circ}$  to  $-110^{\circ}$ . The result is the top screen of Fig. 16.33 with an angle closer to  $-106.5^{\circ}$  or 73.5° which is very close to the theoretical solution of 73.74°.

Finally, the last way to find the desired bridge voltage is to remove the **VPRINT2** option and place the ground at that point as shown in Fig. 16.34. Now the voltage generated from a point above  $R_1$  to ground will be the desired voltage. Repeating a full simulation will then result in the plot of Fig. 16.35 with the the same results as Fig. 16.33. Note, however, that even though the two figures look the same, the quantities listed in the bottom left of each plot are different.

# **Electronics Workbench**

Electronics Workbench will now be used to determine the voltage across the last element of the ladder network of Fig. 16.36. The mathematical content of this chapter would certainly suggest that this analysis would be a lengthy exercise in complex algebra, with one mistake (a single sign or an incorrect angle) enough to invalidate the results. However, it will take only a few minutes to "draw" the network on the screen and only a few seconds to generate the results—results you can usually assume are correct if all the parameters were entered correctly. The results are certainly an excellent check against a longhand solution.

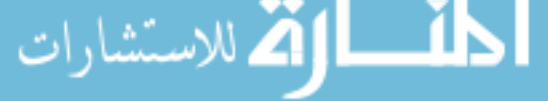

الاستشارات

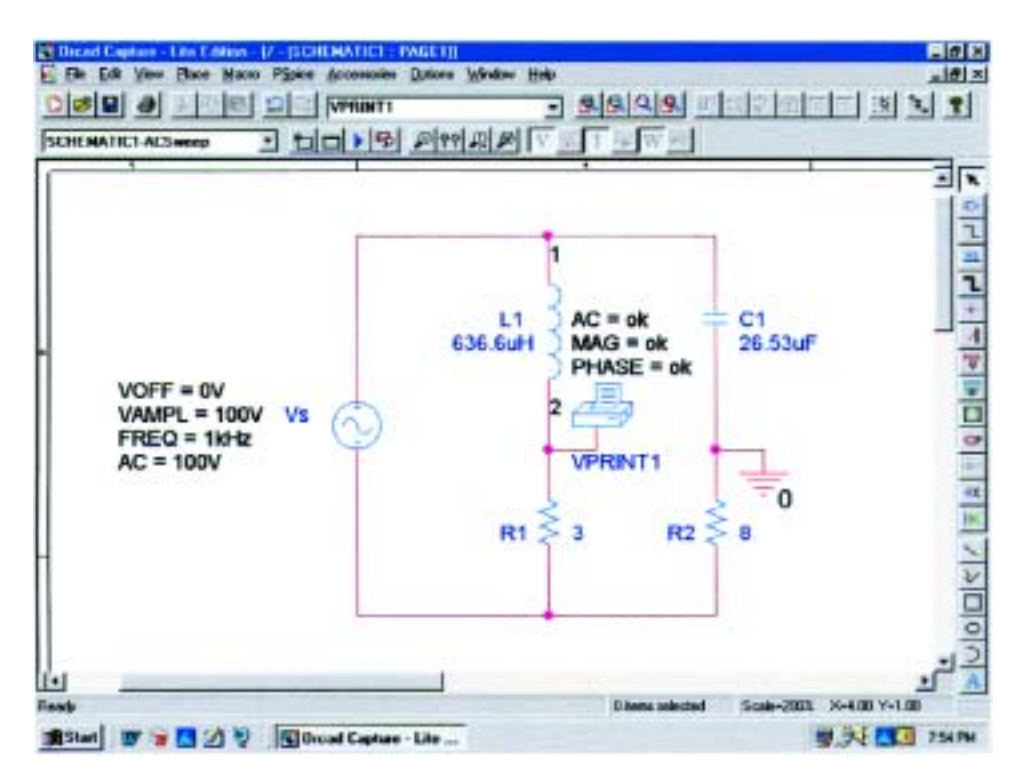

#### **FIG. 16.34**

*Determining the voltage between the two points above resistors*  $R_1$  *and*  $R_2$  *by moving the ground connection of Fig. 16.30 to the position of VPRINT2.* 

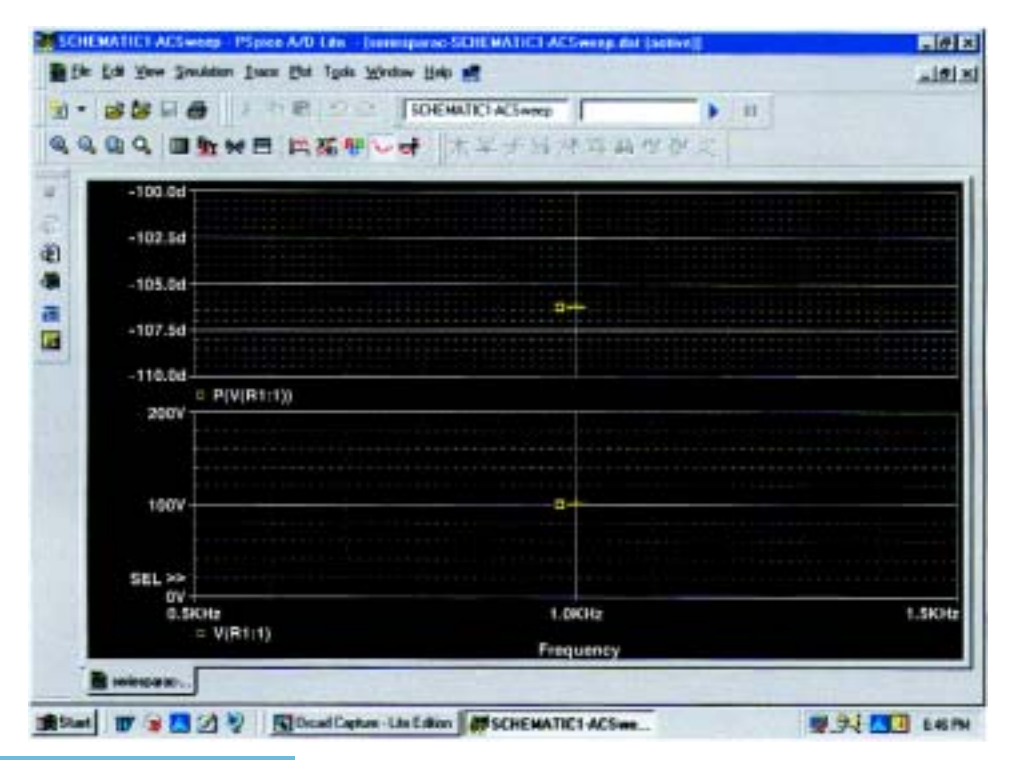

**FIG. 16.35** *PSpice response to the simulation of the network of Fig. 16.34.*

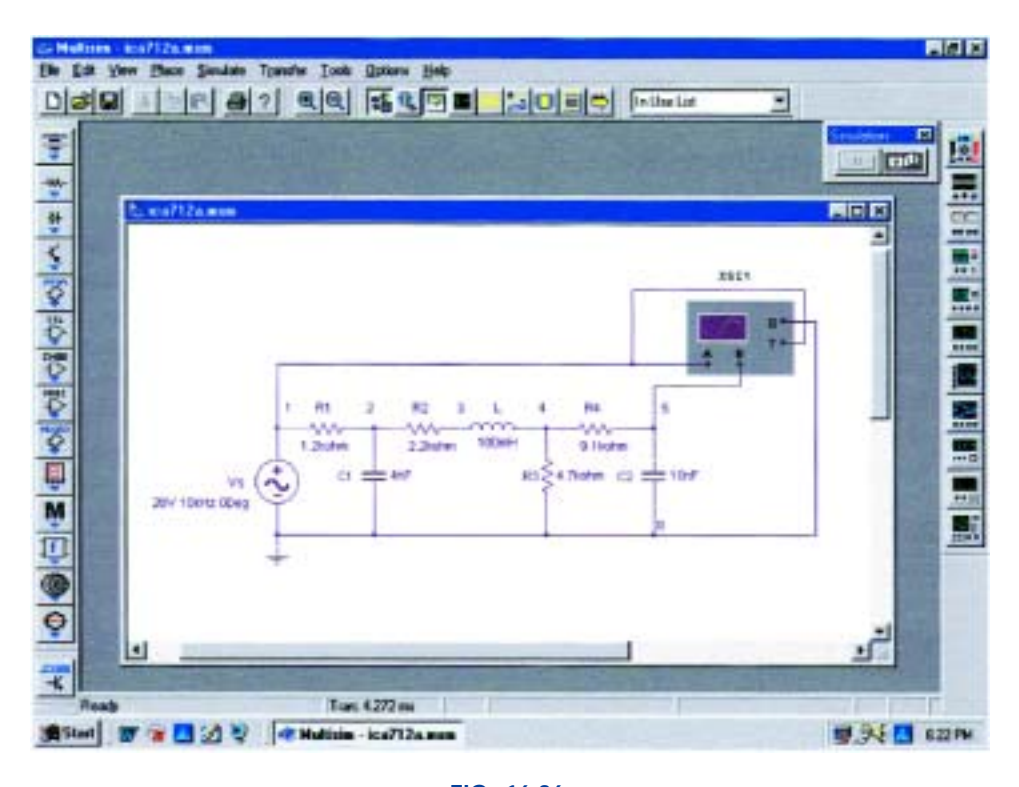

**FIG. 16.36** *Using the oscilloscope of Electronics Workbench to determine the voltage across the capacitor C*<sub>2</sub>.

Our first approach will be to use an oscilloscope to measure the amplitude and phase angle of the output voltage as shown in Fig. 16.36. Note that five nodes are defined, with node 5 the desired voltage. The oscilloscope settings include a **Time base** of 20  $\mu$ s/div. since the period of the 10-kHz signal is 100  $\mu$ s. Channel **A** was set on 10 V/div. so that the full 20 V of the applied signal will have a peak value encompassing two divisions. Note that **Channel A** in Fig. 16.36 is connected directly to the source **Vs** and to the **Trigger** input for synchronization. Expecting the output voltage to have a smaller amplitude resulted in a vertical sensitivity of 1 V/div. for **Channel B.** The analysis was initiated by placing the **Simulation** switch in the **1** position. It is important to realize that

*when simulation is initiated, it will take time for networks with reactive elements to settle down and for the response to reach its steady-state condition. It is therefore wise to let a system run for a while after simulation before selecting* **Single** *on the oscilloscope to obtain a steady waveform for analysis.*

The resulting plots of Fig. 16.37 clearly show that the applied voltage has an amplitude of 20 V and a period of 100  $\mu$ s (5 div. at 20  $\mu$ s/div). The cursors sit ready for use at the left and right edges of the screen. Clicking on the small red arrow (with number 1) at the top of the oscilloscope screen will permit you to drag it to any location on the horizontal axis. As you move the cursor, the magnitude of each waveform will appear in the **T1** box below. By comparing positive slopes through the origin, you should see that the applied voltage is leading the output voltage by an angle that is more than 90°. Setting the cursor at the

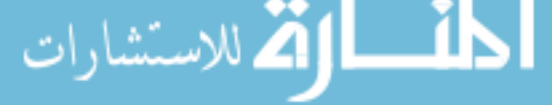

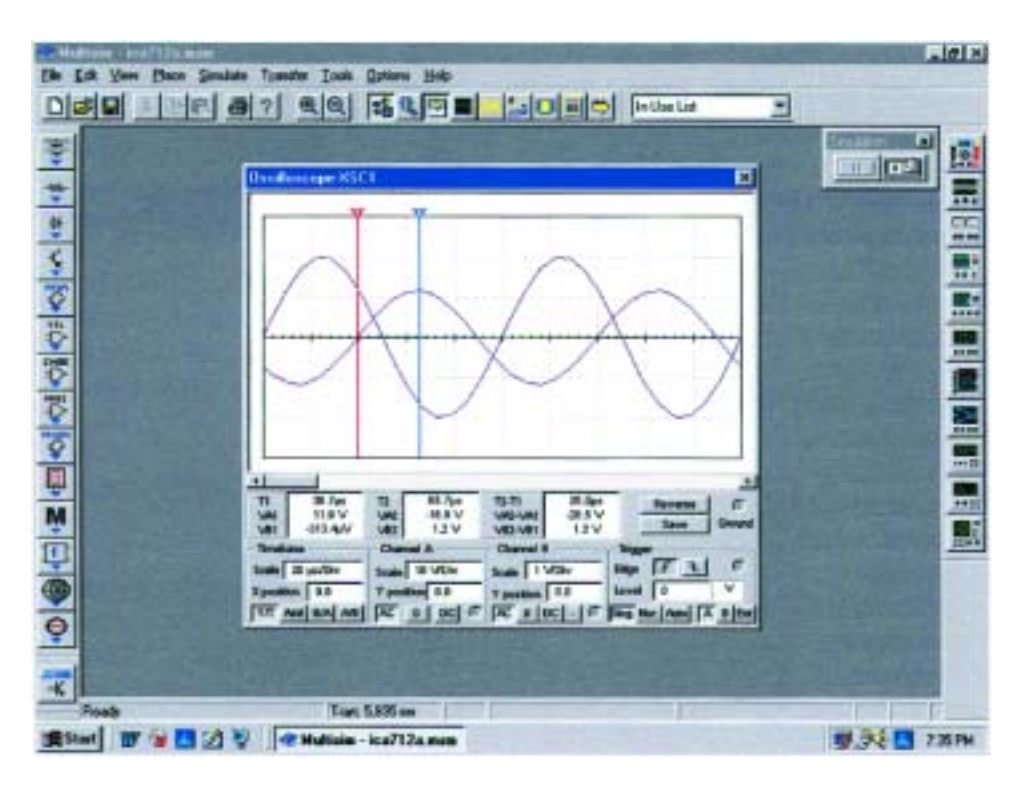

#### **FIG. 16.37**

*Using Electronics Workbench to display the applied voltage and voltage across the capacitor*  $C_2$  *for the network of Fig. 16.36.* 

point where the output voltage on channel B passes through the origin with a positive slope, we find that we cannot achieve exactly 0 V; but  $-313.4 \mu V = -0.313 \text{ mV}$  (VB1) is certainly very close at 39.7  $\mu$ s **(T1).**

Knowing that the applied voltage passed through the origin at  $0 \mu s$ permits the following claculation for the phase angle:<br> $\frac{39.7 \text{ }\mu\text{s}}{100 \text{ }\mu\text{s}} = \frac{\theta}{360^\circ}$ 

$$
\frac{39.7 \,\mu s}{100 \,\mu s} = \frac{\theta}{360^\circ}
$$

$$
\theta = 142.92^\circ
$$

with the result that the output voltage has an angle of  $-142.92^\circ$  associated with it. The second cursor is found at the right edge of the screen and has a blue color. Selecting it and moving it to the peak value of the output voltage results in  $VB2 = 1.2$  V at 65.7  $\mu$ s (**T2**). The result of all the above is

$$
V_{C_2} = 1.2 V \angle -142.92^{\circ}.
$$

Our second approach will be to use the **AC Analysis** option under the **Simulate** heading. First, realize that when we were using the oscilloscope as we did above, there was no need to pass through the sequence of dialog boxes to choose the desired analysis. All that was necessary was to simulate using either the switch or the **PSpice-Run** sequence—the oscilloscope was there to measure the output voltage. Remember that the source defined the magnitude of the applied voltage, the frequency, and the phase shift. This time we will use the sequence

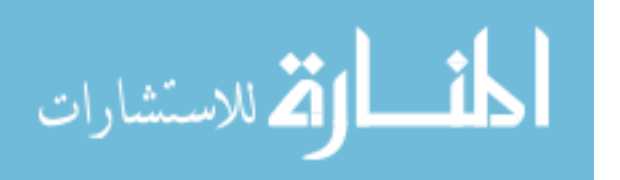

COMPUTER ANALYSIS **737**

**Simulate-Analyses-AC Analysis** to obtain the **AC Analysis** dialog box in which the **Start** and **Stop frequencies** will be 10 kHz and the **Selected variable for analysis** will be node 5 only. Selecting **Simulate** will then result in a magnitude-phase plot with no apparent indicators at 10 kHz. However, this is easily corrected by first selecting one of the plots by clicking on the **Voltage** label at the left of the plot. Then select the **Show/Hide Grid, Show/Hide Legend,** and **Show/Hide Cursors** keys to obtain the cursors, legend, and **AC Analysis** dialog box. Hook on the red cursor and move it to 10 kHz. At that location, and that location only, **x1** will appear as 10 kHz in the dialog box, and **y1** will be 1.1946 as shown in Fig. 16.38. In other words, the cursor has defined the magnitude of the voltage across the output capacitor as 1.1946 V or approximately 1.2 V as obtained above. If you then select the **Phase** curve and repeat the procedure, you will find that at 10 kHz **(x1)** the angle is  $-142.15^{\circ}$  (y1) which is very close to the  $-142.92^{\circ}$  obtained above.

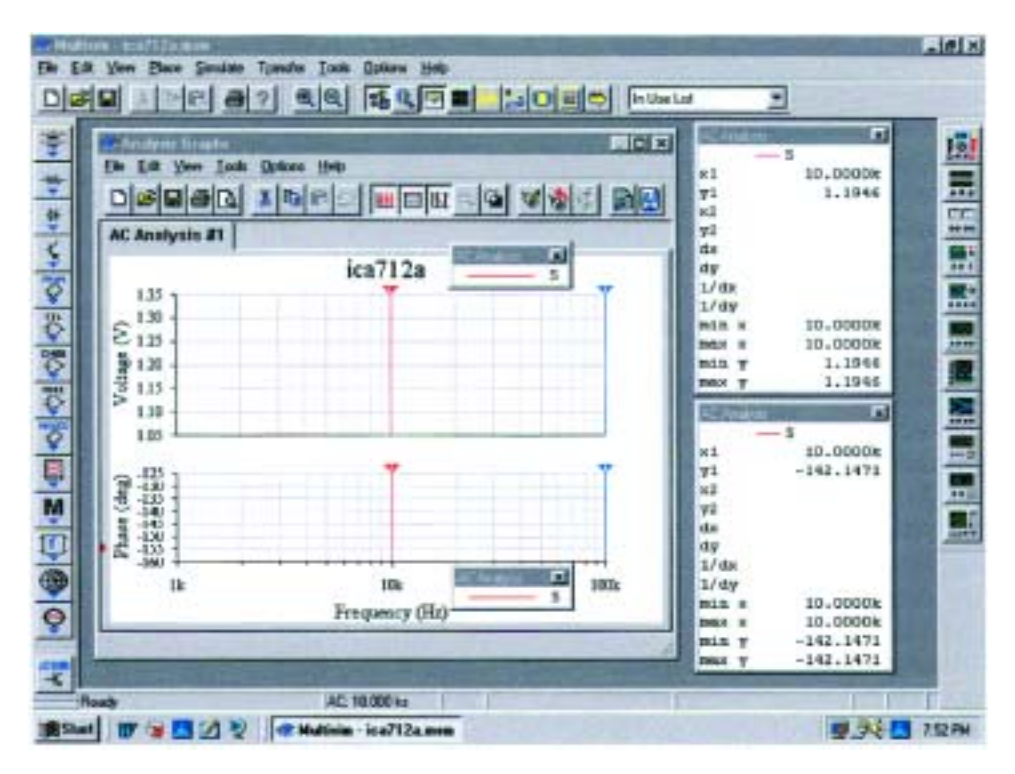

#### **FIG. 16.38**

*Using the AC Analysis option under Electronics Workbench to determine the magnitude and phase angle for the voltage*  $V_c$  *for the network of Fig. 16.36.*

In total, therefore, we have two methods to obtain an ac voltage in a network—one by instrumentation and the other through the computer methods. Both are valid, although, as expected, the computer approach has a higher level of accuracy.

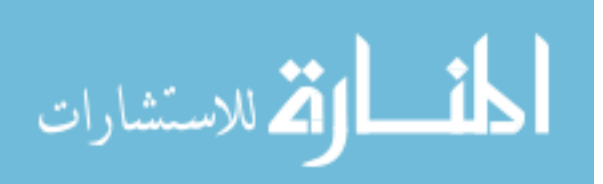

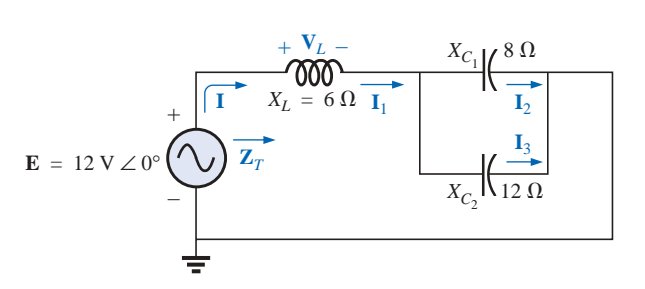

**FIG. 16.39** *Problems 1 and 19.*

# **PROBLEMS**

#### **SECTION 16.2 Illustrative Examples**

- **1.** For the series-parallel network of Fig. 16.39:
	- **a.** Calculate **Z***T*.
	- **b.** Determine **I**.
	- **c.** Determine  $I_1$ . **d.** Find  $I_2$  and  $I_3$ .
	- **e.** Find **V***L*.
- **2.** For the network of Fig. 16.40:
	- **a.** Find the total impedance **Z***T*.
	- **b.** Determine the current **I***s*.
	- **c.** Calculate  $I_C$  using the current divider rule.
	- **d.** Calculate **V***<sup>L</sup>* using the voltage divider rule.

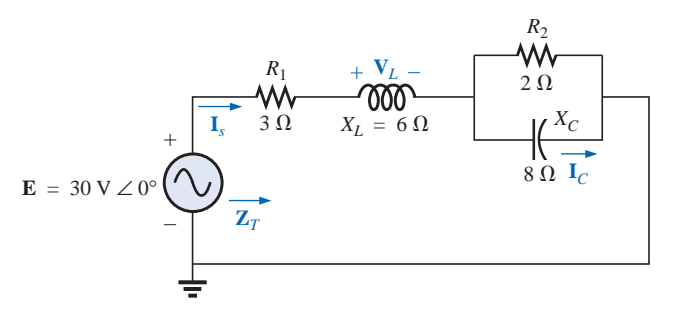

**FIG. 16.40** *Problems 2 and 15.*

- **3.** For the network of Fig. 16.41:
	- **a.** Find the total impedance  $\mathbf{Z}_T$  and the total admittance **Y***T*.
	- **b.** Find the current **I***s*.
	- **c.** Calculate **I**<sub>2</sub> using the current divider rule.
	- **d.** Calculate  $V_C$ .
	- **e.** Calculate the average power delivered to the network.

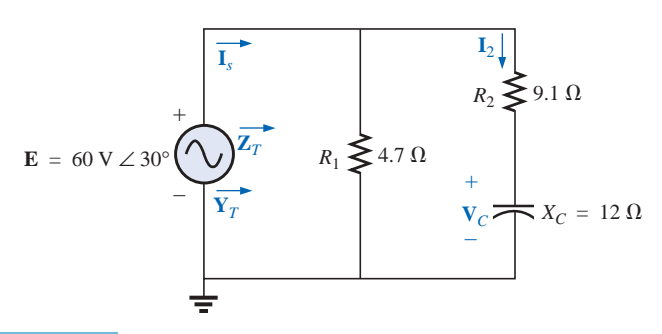

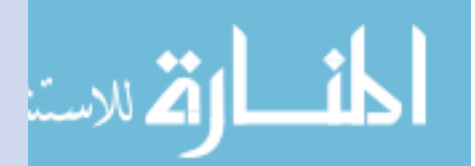

**FIG. 16.41** *Problems 3 and 20.*

- **4.** For the network of Fig. 16.42:
	- **a.** Find the total impedance  $\mathbf{Z}_T$ .
	- **b.** Calculate the voltage  $V_2$  and the current  $I_L$ .
	- **c.** Find the power factor of the network.

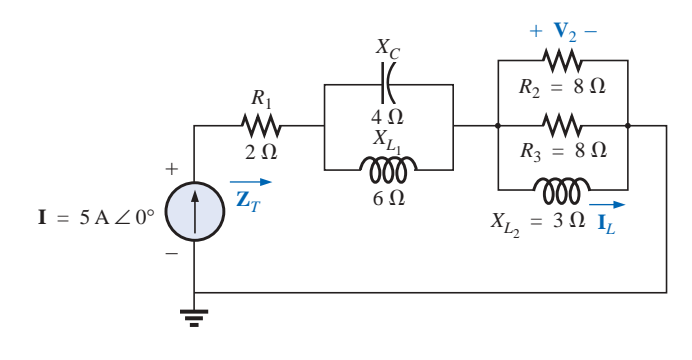

**FIG. 16.42** *Problem 4.*

- **5.** For the network of Fig. 16.43:
	- **a.** Find the current **I.**
	- **b.** Find the voltage  $V_C$ .
	- **c.** Find the average power delivered to the network.

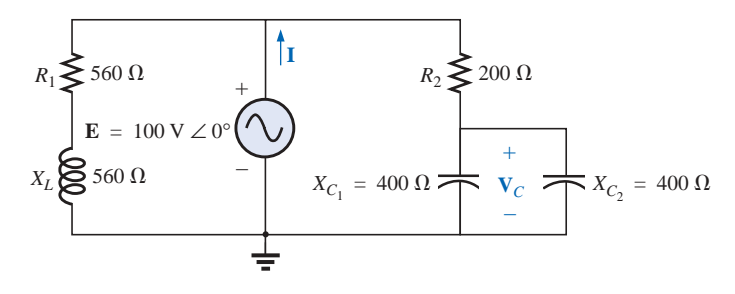

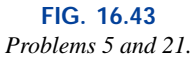

- **\*6.** For the network of Fig. 16.44:
	- **a.** Find the current  $\mathbf{I}_1$ .
	- **b.** Calculate the voltage  $V_C$  using the voltage divider rule.
	- **c.** Find the voltage **V***ab*.
- **\*7.** For the network of Fig. 16.45:
	- **a.** Find the current  $I_1$ .
	- **b.** Find the voltage  $V_1$ .
	- **c.** Calculate the average power delivered to the network.

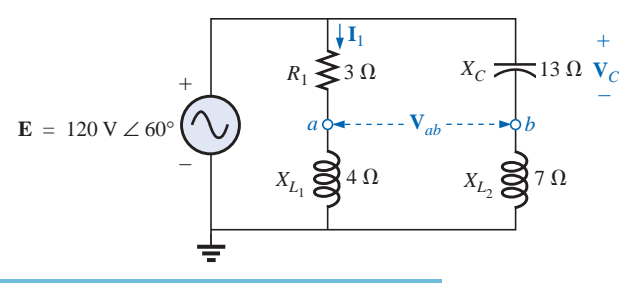

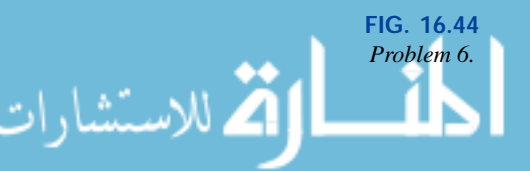

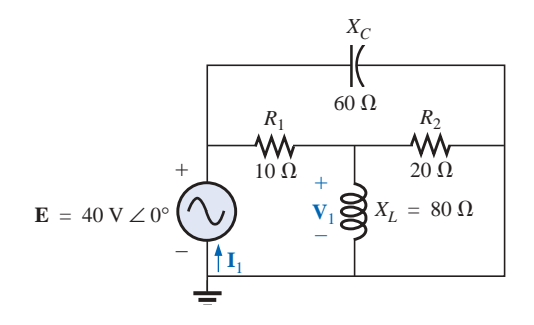

**FIG. 16.45** *Problems 7 and 16.*

www.manaraa.

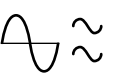

- **8.** For the network of Fig. 16.46:
	- **a.** Find the total impedance  $\mathbf{Z}_T$  and the admittance  $\mathbf{Y}_T$ .
	- **b.** Find the currents  $I_1$ ,  $I_2$ , and  $I_3$ .
	- **c.** Verify Kirchhoff's current law by showing that  $I_s$  =  $I_1 + I_2 + I_3$ .
	- **d.** Find the power factor of the network, and indicate whether it is leading or lagging.

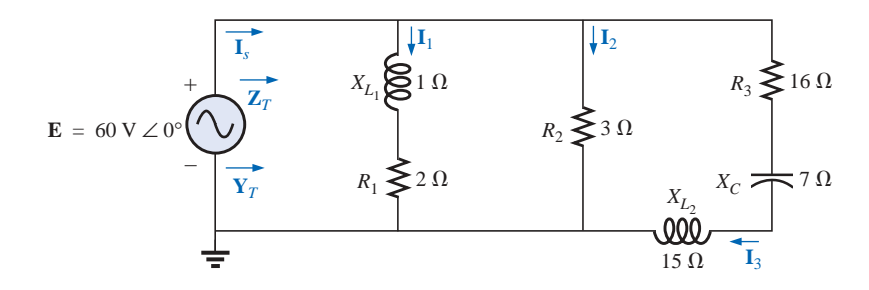

#### **FIG. 16.46** *Problem 8.*

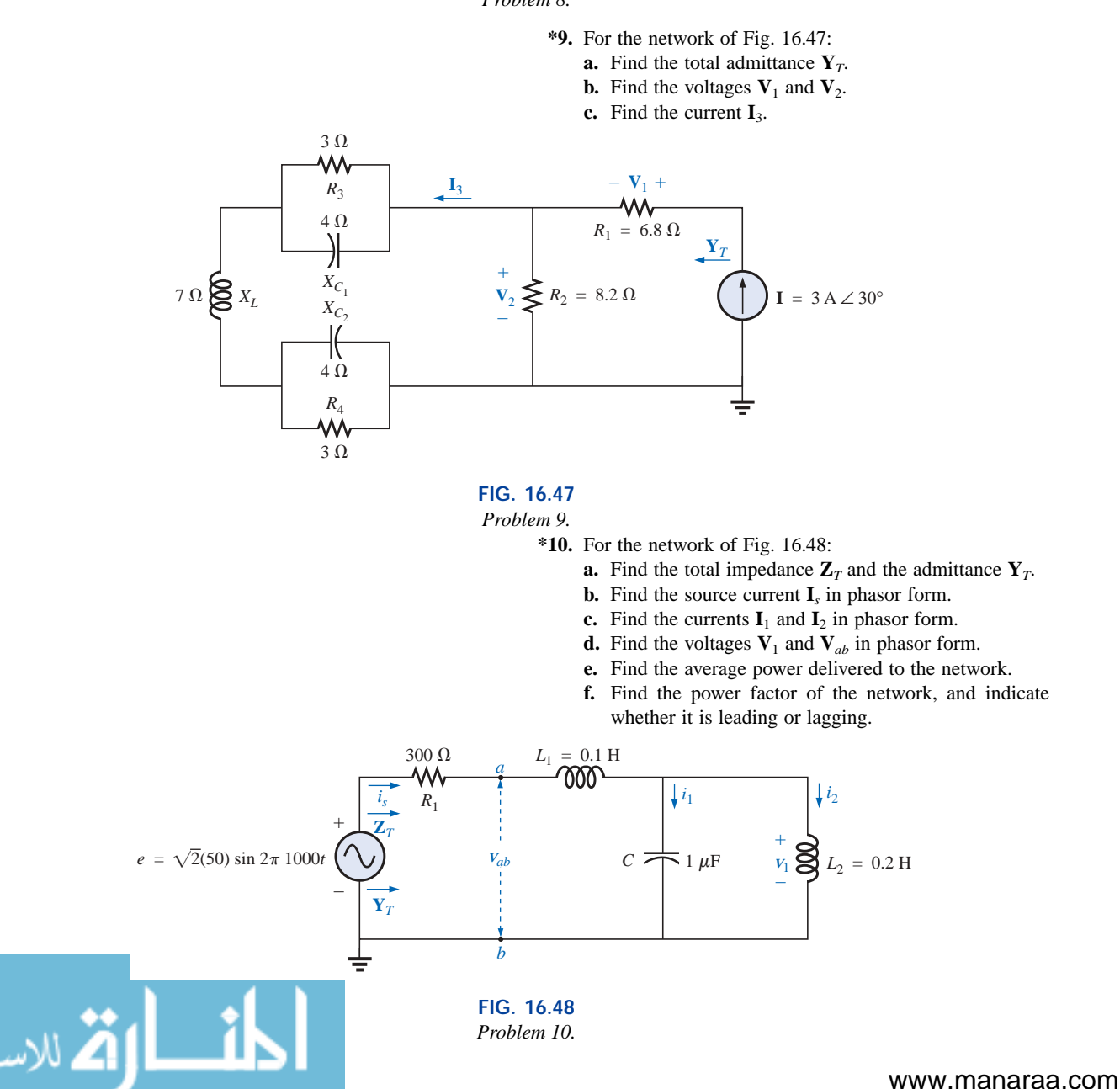

**\*11.** Find the current **I** for the network of Fig. 16.49.

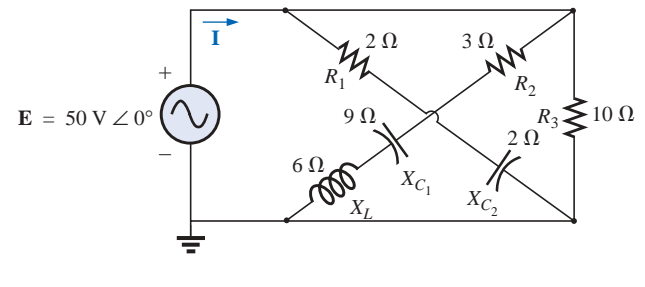

**FIG. 16.49** *Problems 11 and 17.*

## **SECTION 16.3 Ladder Networks**

**12.** Find the current  $I_5$  for the network of Fig. 16.50. Note the effect of one reactive element on the resulting calculations.

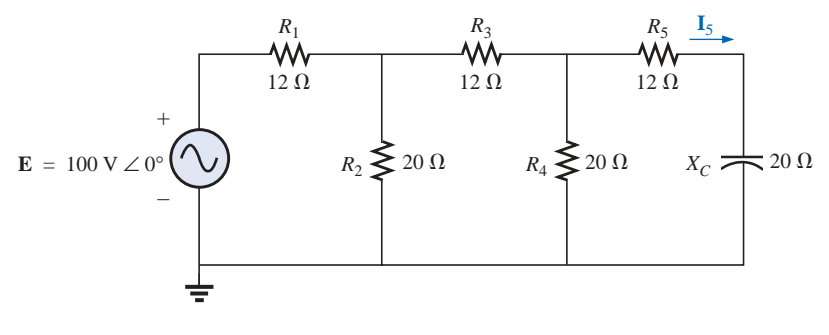

**FIG. 16.50** *Problem 12.*

**13.** Find the average power delivered to  $R_4$  in Fig. 16.51.

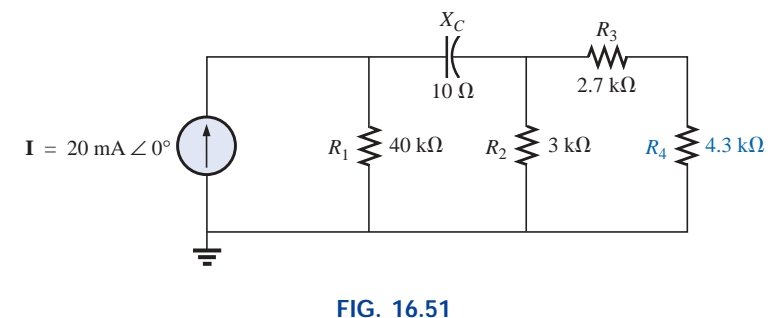

*Problem 13.*

**14.** Find the current  $I_1$  for the network of Fig. 16.52.

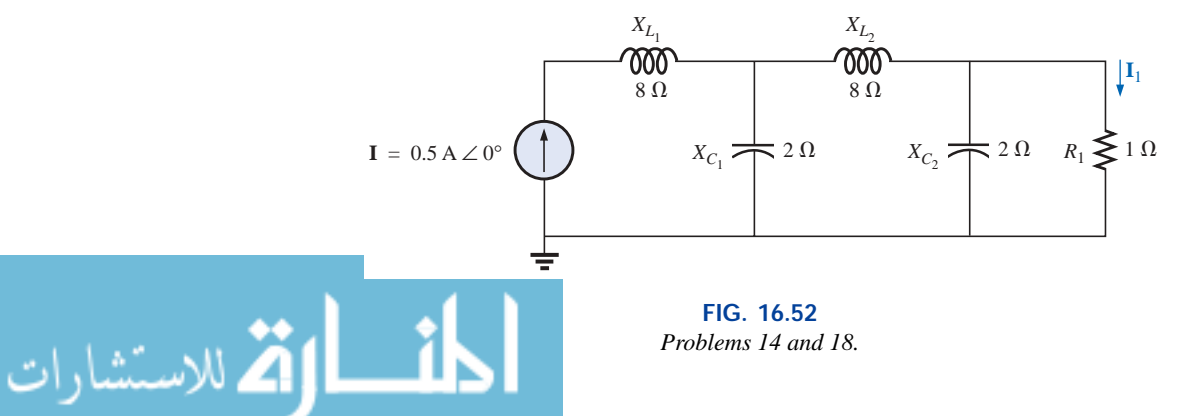

www.manaraa.

#### **SECTION 16.5 Computer Analysis**

#### **PSpice or Electronics Workbench**

For Problems 15 through 18, use a frequency of 1 kHz to determine the inductive and capacitive levels required for the input files. In each case write the required input file.

- **\*15.** Repeat Problem 2 using PSpice or EWB.
- **\*16.** Repeat Problem 7, parts (a) and (b), using PSpice or EWB.
- **\*17.** Repeat Problem 11 using PSpice or EWB.
- **\*18.** Repeat Problem 14 using PSpice or EWB.

# **GLOSSARY**

- Ladder network A repetitive combination of series and parallel branches that has the appearance of a ladder.
- **Series-parallel ac network** A combination of series and parallel branches in the same network configuration. Each branch may contain any number of elements whose impedance is dependent on the applied frequency.

#### **Programming Language (C**--**, QBASIC, Pascal, etc.)**

- **19.** Write a program to provide a general solution to Problem 1; that is, given the reactance of each element, generate a solution for parts (a) through (e).
- **20.** Given the network of Fig. 16.41, write a program to generate a solution for parts (a) and (b) of Problem 2. Use the values given.
- **21.** Generate a program to obtain a general solution for the network of Fig. 16.43 for the questions asked in parts (a) through (c) of Problem 2. That is, given the resistance and reactance of the elements, determine the requested current, voltage, and power.

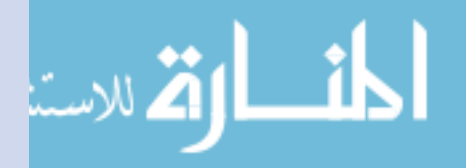

# **Methods of Analysis and Selected Topics (ac)**

# **17.1 INTRODUCTION**

للاستشارات

17

For networks with two or more sources that are not in series or parallel, the methods described in the last two chapters cannot be applied. Rather, methods such as mesh analysis or nodal analysis must be employed. Since these methods were discussed in detail for dc circuits in Chapter 8, this chapter will consider the variations required to apply these methods to ac circuits. Dependent sources will also be introduced for both mesh and nodal analysis.

The branch-current method will not be discussed again because it falls within the framework of mesh analysis. In addition to the methods mentioned above, the bridge network and  $\Delta$ -Y, Y- $\Delta$  conversions will also be discussed for ac circuits.

Before we examine these topics, however, we must consider the subject of independent and controlled sources.

# **17.2 INDEPENDENT VERSUS DEPENDENT (CONTROLLED) SOURCES**

In the previous chapters, each source appearing in the analysis of dc or ac networks was an **independent source,** such as *E* and *I* (or **E** and **I**) in Fig. 17.1.

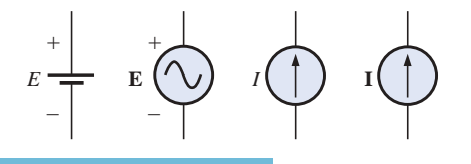

*Independent sources.*

**FIG. 17.1**

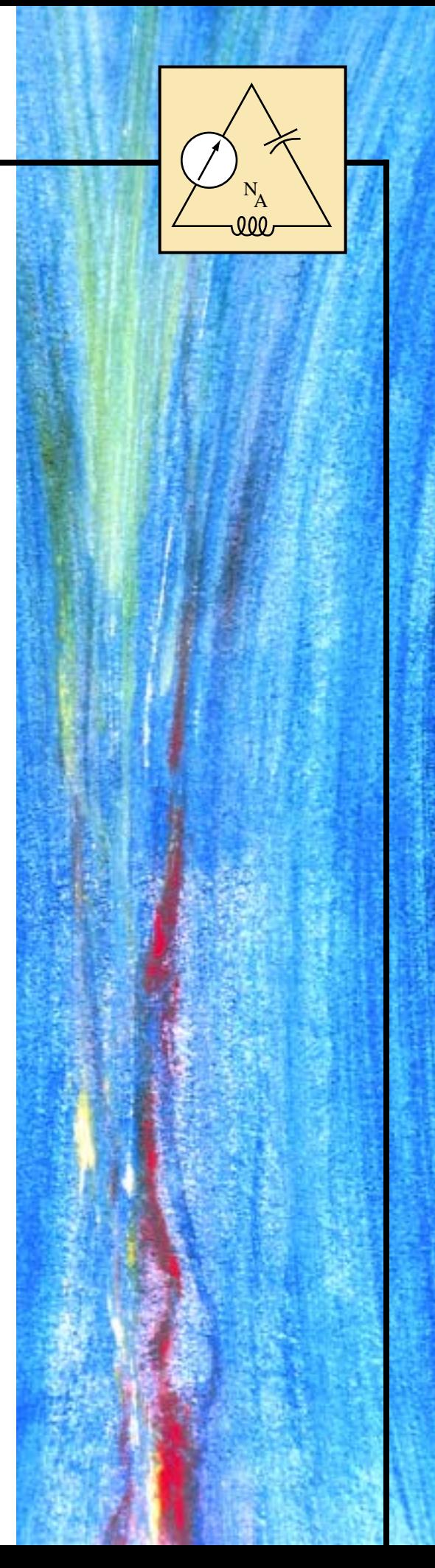

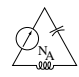

#### *The term* **independent** *specifies that the magnitude of the source is independent of the network to which it is applied and that the source displays its terminal characteristics even if completely isolated.*

#### *A* **dependent** *or* **controlled source** *is one whose magnitude is determined (or controlled) by a current or voltage of the system in which it appears.*

Currently two symbols are used for controlled sources. One simply uses the independent symbol with an indication of the controlling element, as shown in Fig. 17.2. In Fig. 17.2(a), the magnitude and phase of the voltage are controlled by a voltage **V** elsewhere in the system, with the magnitude further controlled by the constant  $k_1$ . In Fig.

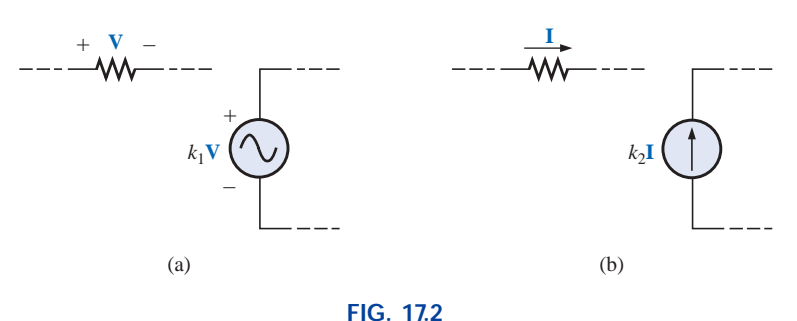

*Controlled or dependent sources.*

17.2(b), the magnitude and phase of the current source are controlled by a current **I** elsewhere in the system, with the magnitude further controlled by the constant  $k_2$ . To distinguish between the dependent and independent sources, the notation of Fig. 17.3 was introduced. In recent years many respected publications on circuit analysis have accepted the notation of Fig. 17.3, although a number of excellent publications in the area of electronics continue to use the symbol of Fig. 17.2, especially in the circuit modeling for a variety of electronic devices such as the transistor and FET. This text will employ the symbols of Fig. 17.3.

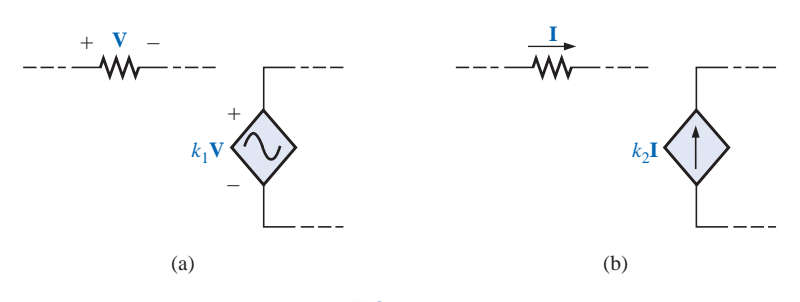

**FIG. 17.3** *Special notation for controlled or dependent sources.*

Possible combinations for controlled sources are indicated in Fig. 17.4. Note that the magnitude of current sources or voltage sources can be controlled by a voltage and a current, respectively. Unlike with the independent source, isolation such that  $V$  or  $I = 0$  in Fig. 17.4(a) will result in the short-circuit or open-circuit equivalent as indicated in Fig. 17.4(b). Note that the type of representation under these conditions is controlled by whether it is a current source or a voltage source, not by the controlling agent (**V** or **I**).

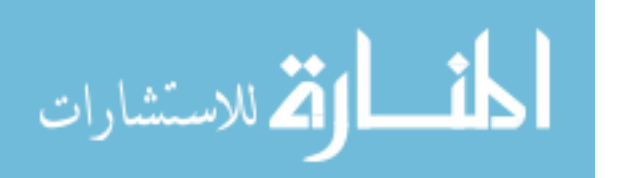

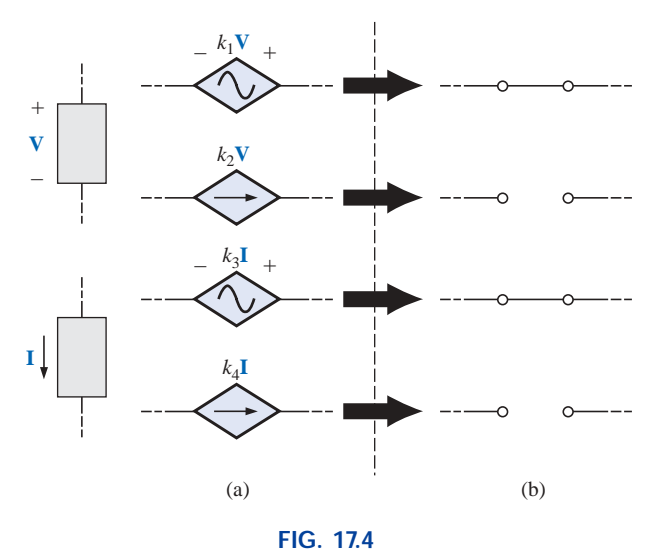

*Conditions of*  $V = 0$  *V and I* = 0 *A for a controlled source.* 

# **17.3 SOURCE CONVERSIONS**

When applying the methods to be discussed, it may be necessary to convert a current source to a voltage source, or a voltage source to a current source. This **source conversion** can be accomplished in much the same manner as for dc circuits, except now we shall be dealing with phasors and impedances instead of just real numbers and resistors.

# **Independent Sources**

NA

In general, the format for converting one type of independent source to another is as shown in Fig. 17.5.

**EXAMPLE 17.1** Convert the voltage source of Fig. 17.6(a) to a current source.

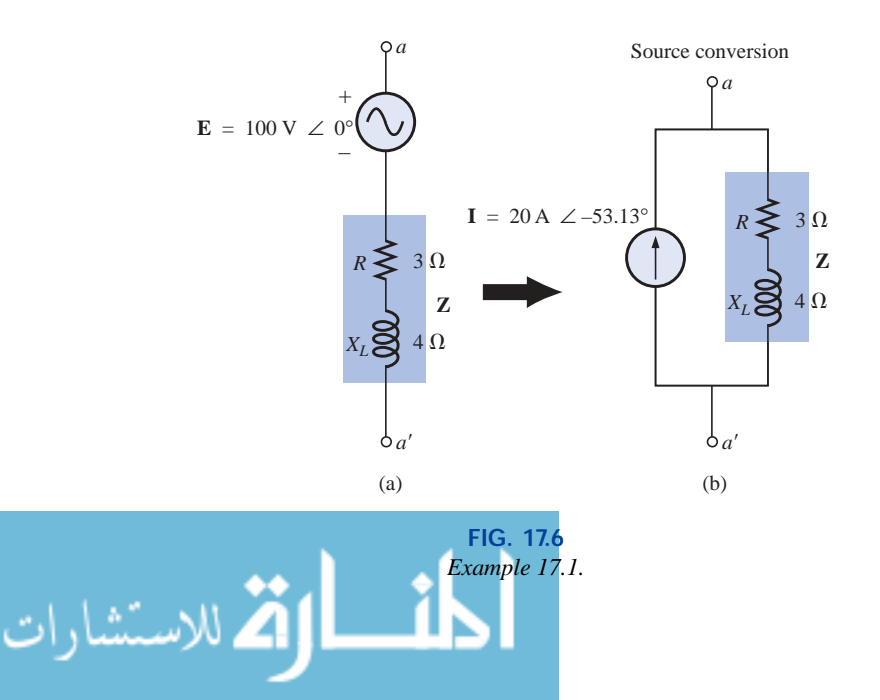

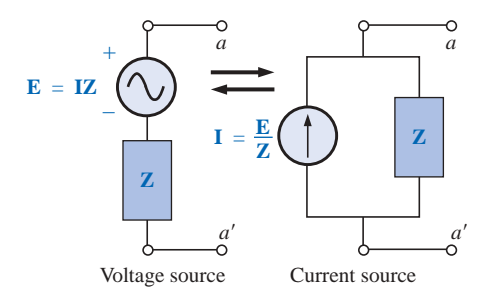

**FIG. 17.5** *Source conversion.*

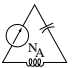

*Solution:*

$$
\mathbf{I} = \frac{\mathbf{E}}{\mathbf{Z}} = \frac{100 \text{ V} \ \angle 0^{\circ}}{5 \ \Omega \ \angle 53.13^{\circ}}
$$
  
= 20 \text{ A} \ \angle -53.13^{\circ} \qquad \text{[Fig. 17.6(b)]}

**EXAMPLE 17.2** Convert the current source of Fig. 17.7(a) to a voltage source.

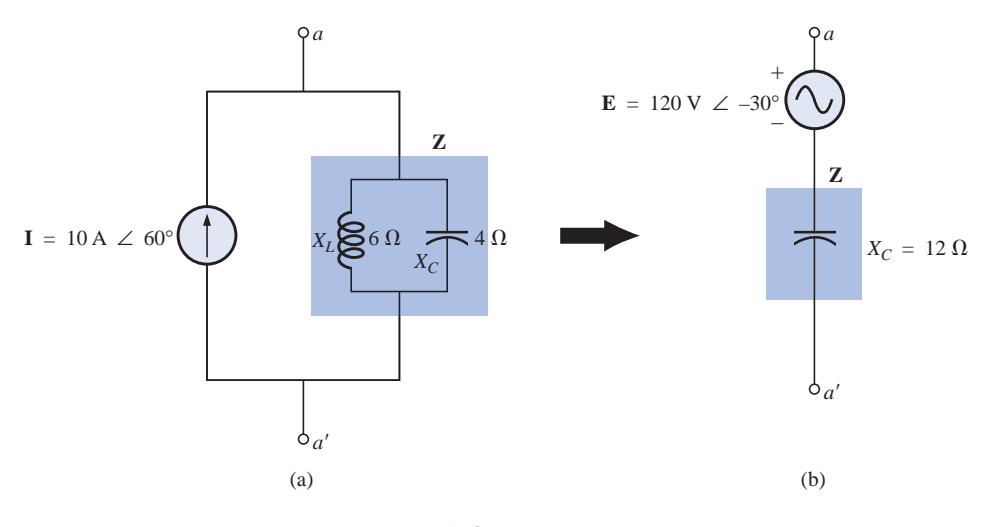

**FIG. 17.7** *Example 17.2.*

*Solution:*

$$
\mathbf{Z} = \frac{\mathbf{Z}_{C}\mathbf{Z}_{L}}{\mathbf{Z}_{C} + \mathbf{Z}_{L}} = \frac{(X_{C} \angle -90^{\circ})(X_{L} \angle 90^{\circ})}{-j X_{C} + j X_{L}}
$$
  
=  $\frac{(4 \Omega \angle -90^{\circ})(6 \Omega \angle 90^{\circ})}{-j 4 \Omega + j 6 \Omega} = \frac{24 \Omega \angle 0^{\circ}}{2 \angle 90^{\circ}}$   
=  $12 \Omega \angle -90^{\circ}$  [Fig. 17.7(b)]  

$$
\mathbf{E} = \mathbf{IZ} = (10 \text{ A } \angle 60^{\circ})(12 \Omega \angle -90^{\circ})
$$
  
=  $120 \text{ V } \angle -30^{\circ}$  [Fig. 17.7(b)]

# **Dependent Sources**

For dependent sources, the direct conversion of Fig. 17.5 can be applied if the controlling variable (**V** or **I** in Fig. 17.4) is not determined by a portion of the network to which the conversion is to be applied. For example, in Figs. 17.8 and 17.9, **V** and **I**, respectively, are controlled by an external portion of the network. Conversions of the other kind, where **V** and **I** are controlled by a portion of the network to be converted, will be considered in Sections 18.3 and 18.4.

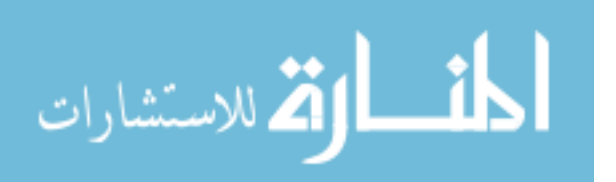

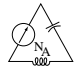

#### **EXAMPLE 17.3** Convert the voltage source of Fig. 17.8(a) to a current source.

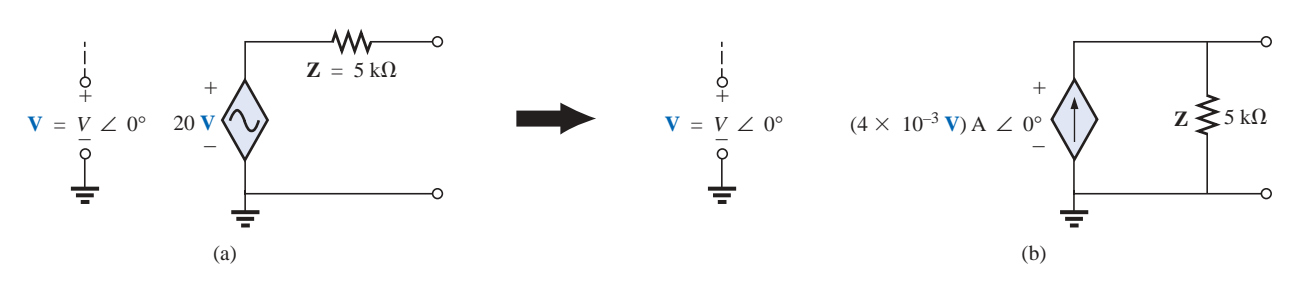

**FIG. 17.8** *Source conversion with a voltage-controlled voltage source.*

#### *Solution:*

$$
\mathbf{I} = \frac{\mathbf{E}}{\mathbf{Z}} = \frac{(20\mathbf{V})\,\mathbf{V}\,\angle 0^{\circ}}{5\,\mathbf{k}\Omega\,\angle 0^{\circ}}
$$
  
=  $(\mathbf{4} \times \mathbf{10^{-3} V})\,\mathbf{A}\,\angle 0^{\circ}$  [Fig. 17.8(b)]

**EXAMPLE 17.4** Convert the current source of Fig. 17.9(a) to a voltage source.

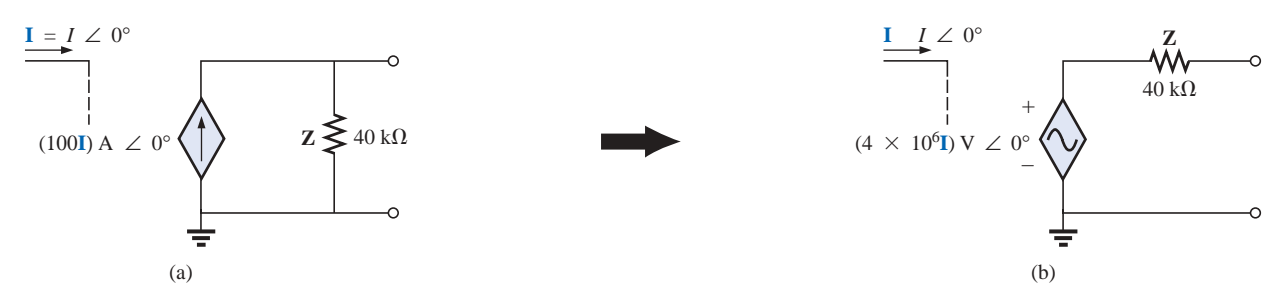

**FIG. 17.9** *Source conversion with a current-controlled current source.*

*Solution:*

 $\mathbf{E} = \mathbf{I} \mathbf{Z} = [(100\mathbf{I}) \,\mathrm{A} \,\angle 0^{\circ}][40 \,\mathrm{k} \Omega \,\angle 0^{\circ}]$  $= (4 \times 10^6$  $[Fig. 17.9(b)]$ 

# **17.4 MESH ANALYSIS**

# **General Approach**

**Independent Voltage Sources** Before examining the application of the method to ac networks, the student should first review the appropriate sections on **mesh analysis** in Chapter 8 since the content of this section will be limited to the general conclusions of Chapter 8.

The general approach to mesh analysis for independent sources includes the same sequence of steps appearing in Chapter 8. In fact, throughout this section the only change from the dc coverage will be to substitute impedance for resistance and admittance for conductance in the general procedure.

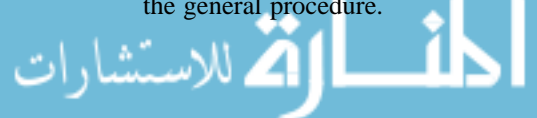

*1. Assign a distinct current in the clockwise direction to each independent closed loop of the network. It is not absolutely necessary to choose the clockwise direction for each loop current. However, it eliminates the need to have to choose a direction for each application. Any direction can be chosen for each loop current with no loss in accuracy as long as the remaining steps are followed properly.*

NA

- *2. Indicate the polarities within each loop for each impedance as determined by the assumed direction of loop current for that loop.*
- *3. Apply Kirchhoff's voltage law around each closed loop in the clockwise direction. Again, the clockwise direction was chosen to establish uniformity and to prepare us for the format approach to follow.*
	- *a. If an impedance has two or more assumed currents through it, the total current through the impedance is the assumed current of the loop in which Kirchhoff's voltage law is being applied, plus the assumed currents of the other loops passing through in the same direction, minus the assumed currents passing through in the opposite direction.*
	- *b. The polarity of a voltage source is unaffected by the direction of the assigned loop currents.*
- *4. Solve the resulting simultaneous linear equations for the assumed loop currents.*

The technique is applied as above for all networks with independent sources or for networks with *dependent sources where the controlling* variable is not a part of the network under investigation. If the controlling variable is part of the network being examined, a method to be described shortly must be applied.

**EXAMPLE 17.5** Using the general approach to mesh analysis, find the current  $\mathbf{I}_1$  in Fig. 17.10.

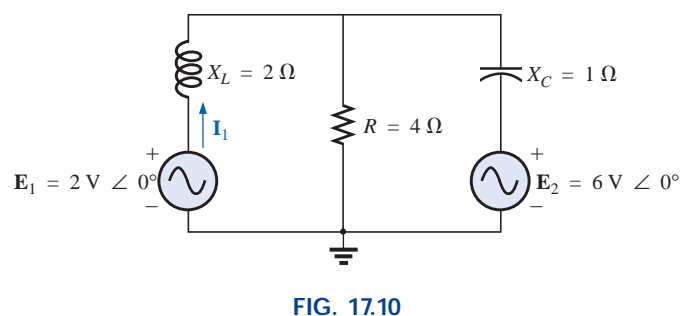

*Example 17.5.*

**Solution:** When applying these methods to ac circuits, it is good practice to represent the resistors and reactances (or combinations thereof) by subscripted impedances. When the total solution is found in terms of these subscripted impedances, the numerical values can be substituted to find the unknown quantities.

The network is redrawn in Fig. 17.11 with subscripted impedances:

$$
Z_1 = +j X_L = +j 2 \Omega
$$
  
\n
$$
Z_2 = R = 4 \Omega
$$
  
\n
$$
Z_3 = -j X_C = -j 1 \Omega
$$
  
\n
$$
E_1 = 2 V \angle 0^{\circ}
$$
  
\n
$$
E_1 = 2 V \angle 0^{\circ}
$$
  
\n
$$
E_2 = 6 V \angle 0^{\circ}
$$

*Steps 1 and 2 are as indicated in Fig. 17.11.* 

www.manaraa.com

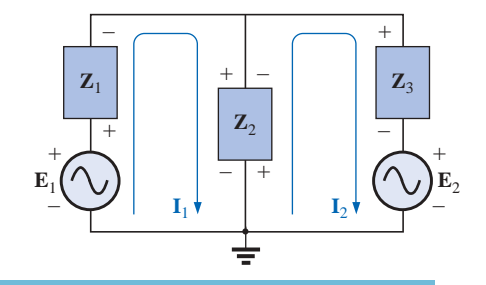

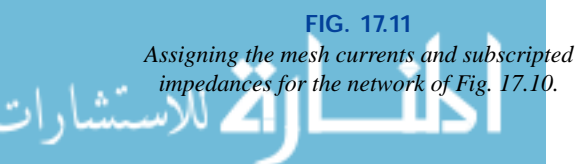

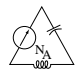

*Step 3:*

$$
+\mathbf{E}_1 - \mathbf{I}_1 \mathbf{Z}_1 - \mathbf{Z}_2 (\mathbf{I}_1 - \mathbf{I}_2) = 0
$$
  

$$
-\mathbf{Z}_2 (\mathbf{I}_2 - \mathbf{I}_1) - \mathbf{I}_2 \mathbf{Z}_3 - \mathbf{E}_2 = 0
$$

or 
$$
\mathbf{E}_1 - \mathbf{I}_1 \mathbf{Z}_1 - \mathbf{I}_1 \mathbf{Z}_2 + \mathbf{I}_2 \mathbf{Z}_2 = 0
$$

$$
-\mathbf{I}_2 \mathbf{Z}_2 + \mathbf{I}_1 \mathbf{Z}_2 - \mathbf{I}_2 \mathbf{Z}_3 - \mathbf{E}_2 = 0
$$

 $\overline{2}$  so that

$$
\mathbf{I}_1(\mathbf{Z}_1 + \mathbf{Z}_2) - \mathbf{I}_2\mathbf{Z}_2 = \mathbf{E}_1
$$
  

$$
\mathbf{I}_2(\mathbf{Z}_2 + \mathbf{Z}_3) - \mathbf{I}_1\mathbf{Z}_2 = -\mathbf{E}_2
$$

which are rewritten as

$$
\mathbf{I}_1(\mathbf{Z}_1 + \mathbf{Z}_2) - \mathbf{I}_2 \mathbf{Z}_2 = \mathbf{E}_1
$$
  
-
$$
\mathbf{I}_1 \mathbf{Z}_2 + \mathbf{I}_2(\mathbf{Z}_2 + \mathbf{Z}_3) = -\mathbf{E}_2
$$

*Step 4:* Using determinants, we obtain

$$
I_1 = \frac{\begin{vmatrix} \mathbf{E}_1 & -\mathbf{Z}_2 \\ -\mathbf{E}_2 & \mathbf{Z}_2 + \mathbf{Z}_3 \end{vmatrix}}{\begin{vmatrix} \mathbf{Z}_1 + \mathbf{Z}_2 & -\mathbf{Z}_2 \\ -\mathbf{Z}_2 & \mathbf{Z}_2 + \mathbf{Z}_3 \end{vmatrix}} \\
= \frac{\mathbf{E}_1(\mathbf{Z}_2 + \mathbf{Z}_3) - \mathbf{E}_2(\mathbf{Z}_2)}{(\mathbf{Z}_1 + \mathbf{Z}_2)(\mathbf{Z}_2 + \mathbf{Z}_3) - (\mathbf{Z}_2)^2} \\
= \frac{(\mathbf{E}_1 - \mathbf{E}_2)\mathbf{Z}_2 + \mathbf{E}_1\mathbf{Z}_3}{\mathbf{Z}_1\mathbf{Z}_2 + \mathbf{Z}_1\mathbf{Z}_3 + \mathbf{Z}_2\mathbf{Z}_3}
$$

Substituting numerical values yields  
\n
$$
\mathbf{I}_1 = \frac{(2 \text{ V} - 6 \text{ V})(4 \Omega) + (2 \text{ V})(-j \text{ 1 }\Omega)}{(+j \text{ 2 }\Omega)(4 \Omega) + (+j \text{ 2 }\Omega)(-j \text{ 2 }\Omega) + (4 \Omega)(-j \text{ 2 }\Omega)}
$$
\n
$$
= \frac{-16 - j \text{ 2}}{j \text{ 8 } -j^2 \text{ 2 } -j \text{ 4}} = \frac{-16 - j \text{ 2}}{2 + j \text{ 4}} = \frac{16.12 \text{ A } \angle -172.87^\circ}{4.47 \angle 63.43^\circ}
$$
\n= 3.61 A  $\angle -236.30^\circ$  or 3.61 A  $\angle 123.70^\circ$ 

**Dependent Voltage Sources** For dependent voltage sources, the procedure is modified as follows:

- **1.** Steps 1 and 2 are the same as those applied for independent voltage sources.
- **2.** Step 3 is modified as follows: Treat each dependent source like an independent source when Kirchhoff's voltage law is applied to each independent loop. However, once the equation is written, substitute the equation for the controlling quantity to ensure that the unknowns are limited solely to the chosen mesh currents.
- **3.** Step 4 is as before.

**EXAMPLE 17.6** Write the mesh currents for the network of Fig. 17.12 having a dependent voltage source.

#### *Solution:*

*Steps 1 and 2* are defined on Fig. 17.12.

Step 3: 
$$
\mathbf{E}_1 - \mathbf{I}_1 R_1 - R_2 (\mathbf{I}_1 - \mathbf{I}_2) = 0
$$
  
\n $R_2 (\mathbf{I}_2 - \mathbf{I}_1) + \mu \mathbf{V}_x - \mathbf{I}_2 R_3 = 0$   
\nThen substitute  $\mathbf{V}_x = (\mathbf{I}_1 - \mathbf{I}_2) R_2$ 

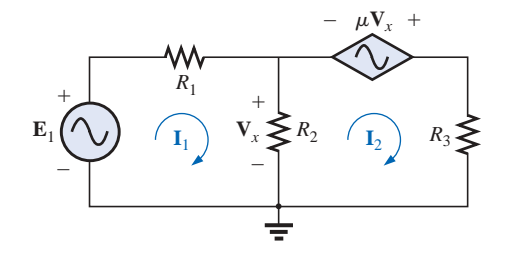

**FIG. 17.12** *Applying mesh analysis to a network with a voltage-controlled voltage source.*

MESH ANALYSIS **749**

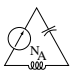

The result is two equations and two unknowns.

$$
\mathbf{E}_1 - \mathbf{I}_1 R_1 - R_2 (\mathbf{I} - \mathbf{I}_2) = 0
$$
  

$$
R_2(\mathbf{I}_2 - \mathbf{I}_1) + \mu R_2(\mathbf{I}_1 - \mathbf{I}_2) - \mathbf{I}_2 R_3 = 0
$$

**Independent Current Sources** For independent current sources, the procedure is modified as follows:

- **1.** Steps 1 and 2 are the same as those applied for independent sources.
- **2.** Step 3 is modified as follows: Treat each current source as an open circuit (recall the *supermesh* designation of Chapter 8), and write the mesh equations for each remaining independent path. Then relate the chosen mesh currents to the dependent sources to ensure that the unknowns of the final equations are limited simply to the mesh currents.
- **3.** Step 4 is as before.

**EXAMPLE 17.7** Write the mesh currents for the network of Fig. 17.13 having an independent current source.

#### *Solution:*

*Steps 1 and 2* are defined on Fig. 17.13.

*Step 3:*  $\mathbf{E}_1 - \mathbf{I}_1 \mathbf{Z}_1 + \mathbf{E}_2 - \mathbf{I}_2 \mathbf{Z}_2 = 0$  (only remaining independent path)

with  $\mathbf{I}_1 + \mathbf{I} = \mathbf{I}_2$ 

The result is two equations and two unknowns.

**Dependent Current Sources** For dependent current sources, the procedure is modified as follows:

- **1.** Steps 1 and 2 are the same as those applied for independent sources.
- **2.** Step 3 is modified as follows: The procedure is essentially the same as that applied for independent current sources, except now the dependent sources have to be defined in terms of the chosen mesh currents to ensure that the final equations have only mesh currents as the unknown quantities.
- **3.** Step 4 is as before.

**EXAMPLE 17.8** Write the mesh currents for the network of Fig. 17.14 having a dependent current source.

#### *Solution:*

*Steps 1 and 2* are defined on Fig. 17.14.

Step 3: 
$$
\mathbf{E}_1 - \mathbf{I}_1 \mathbf{Z}_1 - \mathbf{I}_2 \mathbf{Z}_2 + \mathbf{E}_2 = 0
$$
  
and 
$$
k\mathbf{I} = \mathbf{I}_1 - \mathbf{I}_2
$$

Now 
$$
\mathbf{I} = \mathbf{I}_1
$$
 so that  $k\mathbf{I}_1 = \mathbf{I}_1 - \mathbf{I}_2$  or  $\mathbf{I}_2 = \mathbf{I}_1$ 

The result is two equations and two unknowns.

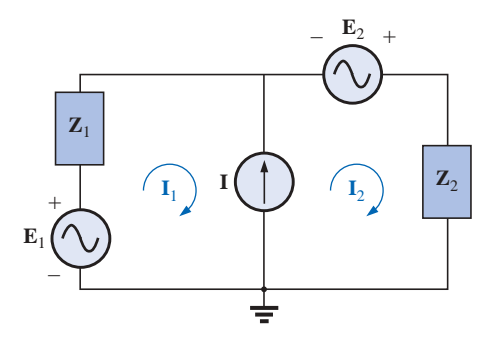

**FIG. 17.13** *Applying mesh analysis to a network with an independent current source.*

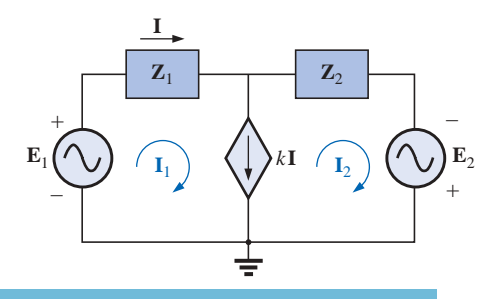

**FIG. 17.14** *Applying mesh analysis to a network with a current-controlled current source.*

 $(1 - k)$ 

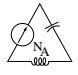

# **Format Approach**

The format approach was introduced in Section 8.9. The steps for applying this method are repeated here with changes for its use in ac circuits:

- *1. Assign a loop current to each independent closed loop (as in the previous section) in a clockwise direction.*
- *2. The number of required equations is equal to the number of chosen independent closed loops. Column 1 of each equation is formed by simply summing the impedance values of those impedances through which the loop current of interest passes and multiplying the result by that loop current.*
- *3. We must now consider the mutual terms that are always subtracted from the terms in the first column. It is possible to have more than one mutual term if the loop current of interest has an element in common with more than one other loop current. Each mutual term is the product of the mutual impedance and the other loop current passing through the same element.*
- *4. The column to the right of the equality sign is the algebraic sum of the voltage sources through which the loop current of interest passes. Positive signs are assigned to those sources of voltage having a polarity such that the loop current passes from the negative to the positive terminal. Negative signs are assigned to those potentials for which the reverse is true.*
- *5. Solve the resulting simultaneous equations for the desired loop currents.*

The technique is applied as above for all networks with independent sources or for networks with dependent sources where the controlling variable is not a part of the network under investigation. If the controlling variable is part of the network being examined, additional care must be taken when applying the above steps.

**EXAMPLE 17.9** Using the format approach to mesh analysis, find the current  $I_2$  in Fig. 17.15.

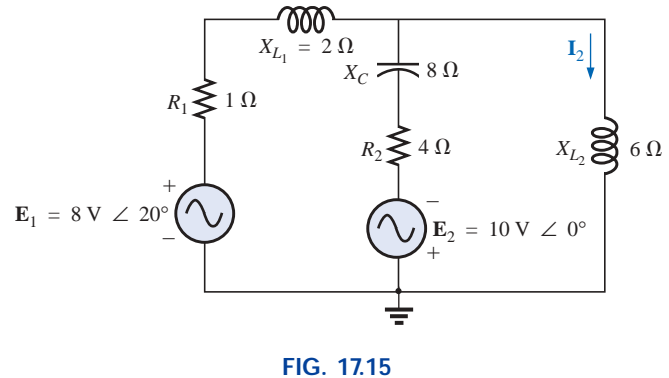

*Example 17.9.*

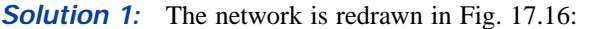

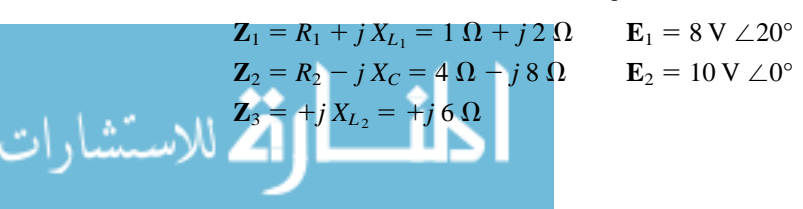

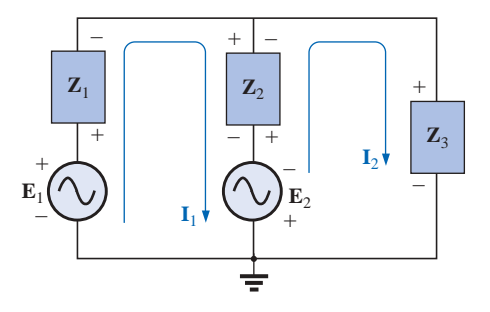

**FIG. 17.16** *Assigning the mesh currents and subscripted impedances for the network of Fig. 17.15.*

www.manaraa.com

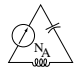

Note the reduction in complexity of the problem with the substitution of the subscripted impedances.

*Step 1* is as indicated in Fig. 17.16.

*Steps 2 to 4:*

$$
\mathbf{I}_1(\mathbf{Z}_1 + \mathbf{Z}_2) - \mathbf{I}_2 \mathbf{Z}_2 = \mathbf{E}_1 + \mathbf{E}_2
$$
  

$$
\mathbf{I}_2(\mathbf{Z}_2 + \mathbf{Z}_3) - \mathbf{I}_1 \mathbf{Z}_2 = -\mathbf{E}_2
$$

which are rewritten as

$$
\begin{array}{l}\n\mathbf{I}_1(\mathbf{Z}_1 + \mathbf{Z}_2) - \mathbf{I}_2 \mathbf{Z}_2 &= \mathbf{E}_1 + \mathbf{E}_2 \\
-\mathbf{I}_1 \mathbf{Z}_2 &= \mathbf{I}_2(\mathbf{Z}_2 + \mathbf{Z}_3) = -\mathbf{E}_2\n\end{array}
$$

*Step 5:* Using determinants, we have

$$
I_2 = \frac{\begin{vmatrix} Z_1 + Z_2 & E_1 + E_2 \\ -Z_2 & -E_2 \end{vmatrix}}{\begin{vmatrix} Z_1 + Z_2 & -Z_2 \\ -Z_2 & Z_2 + Z_3 \end{vmatrix}} \\
= \frac{-(Z_1 + Z_2)E_2 + Z_2(E_1 + E_2)}{(Z_1 + Z_2)(Z_2 + Z_3) - Z_2^2} \\
= \frac{Z_2E_1 - Z_1E_2}{Z_1Z_2 + Z_1Z_3 + Z_2Z_3}
$$

Substituting numerical values yields

Substituting numerical values yields  
\n
$$
\mathbf{I}_2 = \frac{(4 \Omega - j \otimes \Omega)(8 \vee \angle 20^\circ) - (1 \Omega + j \otimes \Omega)(10 \vee \angle 0^\circ)}{(1 \Omega + j \otimes \Omega)(4 \Omega - j \otimes \Omega) + (1 \Omega + j \otimes \Omega)(+ j \otimes \Omega) + (4 \Omega - j \otimes \Omega)(+ j \otimes \Omega)}
$$
\n
$$
= \frac{(4 - j \otimes)(7.52 + j \otimes 2.74) - (10 + j \otimes 0)}{20 + (j \otimes -12) + (j \otimes 4 + 48)}
$$
\n
$$
= \frac{(52.0 - j \otimes 49.20) - (10 + j \otimes 0)}{56 + j \otimes 0} = \frac{42.0 - j \otimes 9.20}{56 + j \otimes 0} = \frac{80.95 \text{ A } \angle -58.74^\circ}{63.53 \angle 28.18^\circ}
$$
\n= 1.27 A  $\angle -86.92^\circ$ 

**Calculator** The calculator (TI-86 or equivalent) can be an effective tool in performing the long, laborious calculations involved with the final equation appearing above. However, you must be very careful to use the correct number of brackets and to define by brackets the order of the arithmetic operations.

 $((4,-8)*8(\angle 20)-(1,2)*(10\angle 0))/((1,2)*(4,-8)+(1,2)*(0,6)+(4,-8)*(0,6))$  (ENTER)  $(67.854E-3,-1.272E0)$ Ans ▶ Pol  $(1.274E0\angle -86.956E0)$ 

#### **CALC. 17.1**

*Mathcad Solution:* This example provides an excellent opportunity to demonstrate the power of Mathcad. First the impedances and parameters are defined for the equations to follow as shown in Fig. 17.17. Then the guess values of the mesh currents  $I_1$  and  $I_2$  are entered. The label **Given** must then be entered followed by the equations for the net-

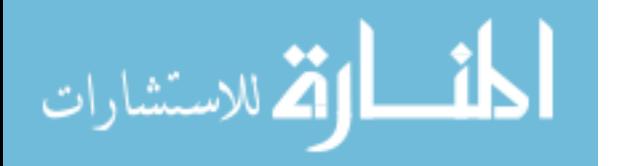

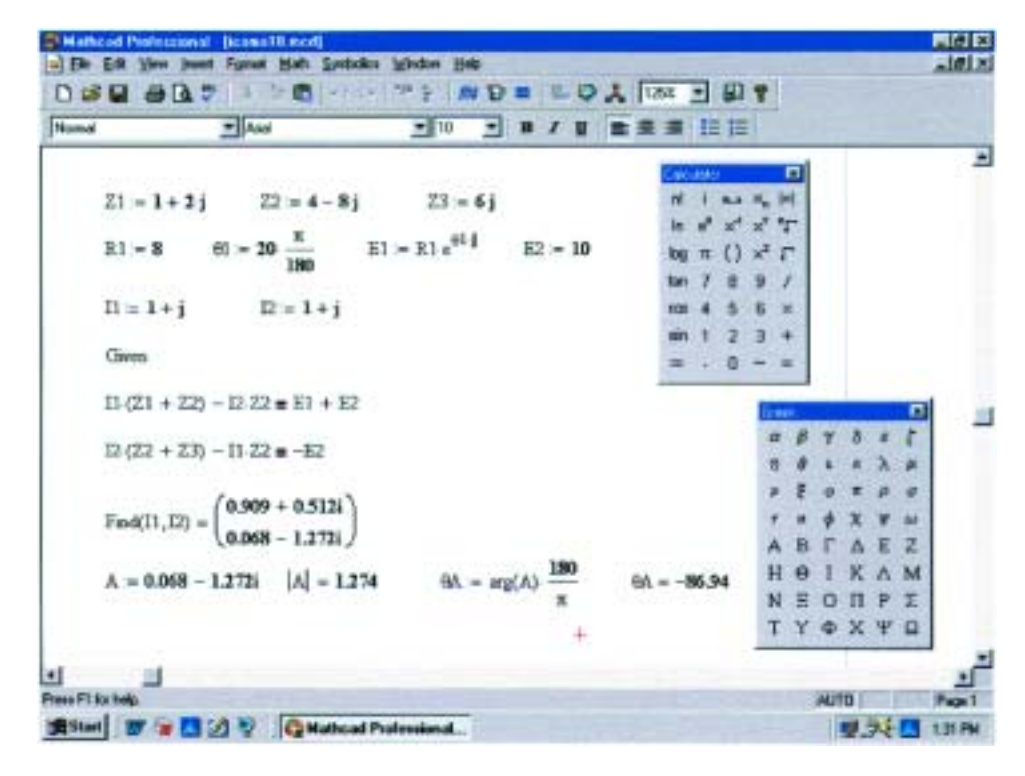

**FIG. 17.17** *Using Mathcad to verify the results of Example 17.9.*

work. Note that in this example, we are not continuing with the analysis until the matrix is defined—we are working directly from the network equations. Once the equations have been properly entered, **Find(I1,I2)** is entered. Then selecting the equal sign will result in the single-column matrix with the results in rectangular form. Conversion to polar form requires defining a variable **A** and then calling for the magnitude and angle using the definitions entered earlier in the listing and both the **Calculator** and **Greek** toolbars. The result for  $I_2$  is 1.274 A  $\angle$  -86.94° which is an excellent match with the theoretical solution.

NA

**EXAMPLE 17.10** Write the mesh equations for the network of Fig. 17.18. Do not solve.

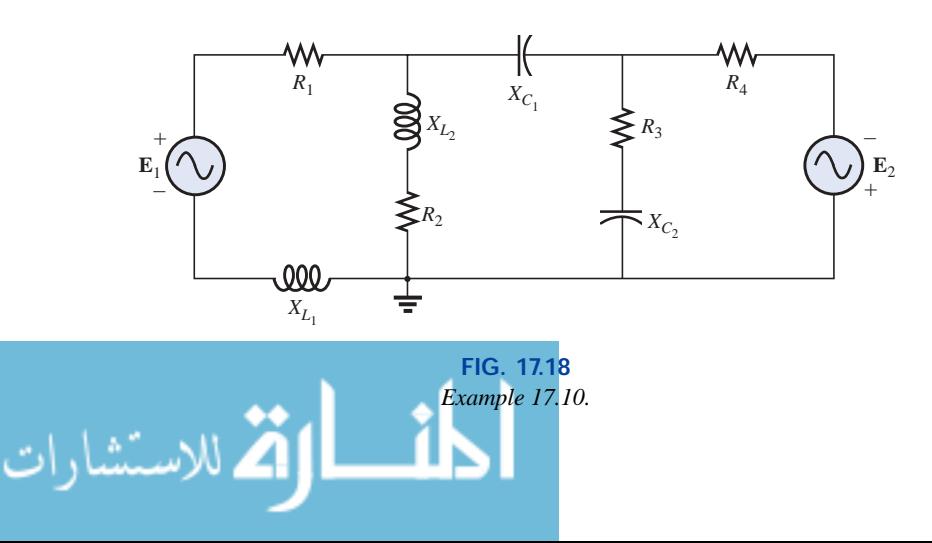

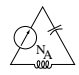

**Solution:** The network is redrawn in Fig. 17.19. Again note the reduced complexity and increased clarity provided by the use of subscripted impedances:

$$
Z_1 = R_1 + j X_{L_1} \t Z_4 = R_3 - j X_{C_2}
$$
  
\n
$$
Z_2 = R_2 + j X_{L_2} \t Z_5 = R_4
$$
  
\n
$$
Z_3 = j X_{C_1}
$$

 $I_2(Z_2 + Z_3 + Z_4) - I_1Z_2 - I_3Z_4 = 0$ 

 $I_3(Z_4 + Z_5) - I_2Z_4 = E_2$ 

and  $\mathbf{I}_1(\mathbf{Z}_1 + \mathbf{Z}_2) - \mathbf{I}_2\mathbf{Z}_2 = \mathbf{E}_1$ 

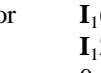

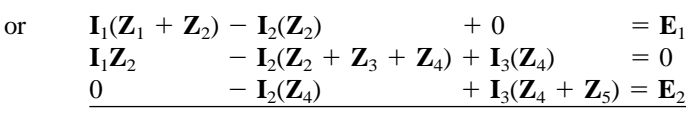

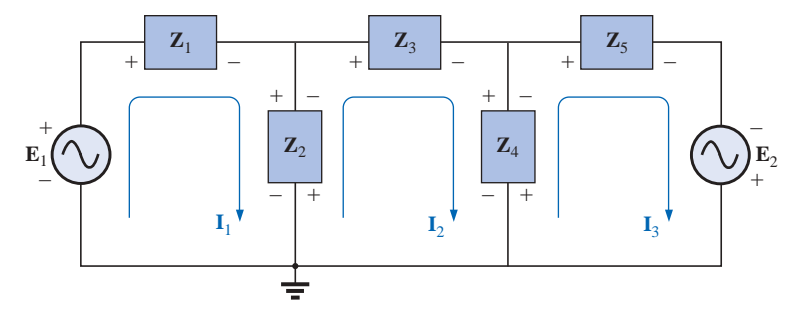

*XL*1 *R X<sub>L<sub>2</sub>*</sub> *R*<sup>*X*<sub>L2</sub></sup> + – **E**1 **E**2  $X_L$ – + ᅻ

**FIG. 17.20** *Example 17.11*

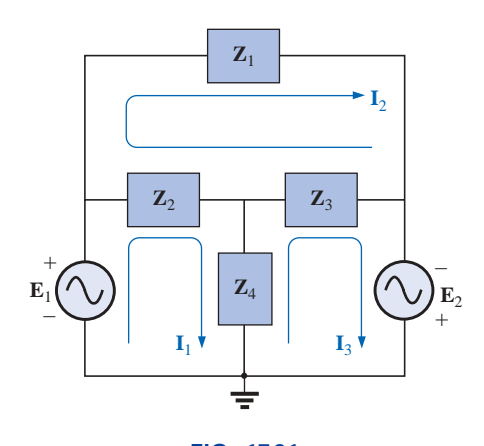

**FIG. 17.21** *Assigning the mesh currents and subscripted impedances for the network of Fig. 17.20.*

**FIG. 17.19** *Assigning the mesh currents and subscripted impedances for the network of Fig. 17.18.*

**EXAMPLE 17.11** Using the format approach, write the mesh equations for the network of Fig. 17.20.

**Solution:** The network is redrawn as shown in Fig. 17.21, where

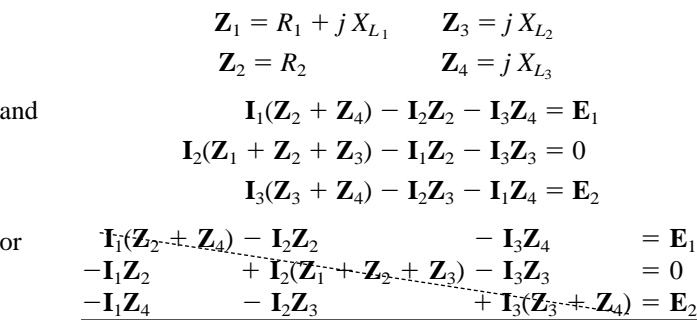

Note the symmetry *about* the diagonal axis; that is, note the location of  $-Z_2$ ,  $-Z_4$ , and  $-Z_3$  off the diagonal.

# **17.5 NODAL ANALYSIS**

# **General Approach**

or

**Independent Sources** Before examining the application of the method to ac networks, a review of the appropriate sections on **nodal**

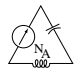

**analysis** in Chapter 8 is suggested since the content of this section will be limited to the general conclusions of Chapter 8.

The fundamental steps are the following:

- *1. Determine the number of nodes within the network.*
- *2. Pick a reference node and label each remaining node with a subscripted value of voltage:*  $V_1$ ,  $V_2$ *, and so on.*
- *3. Apply Kirchhoff's current law at each node except the reference. Assume that all unknown currents leave the node for each application of Kirchhoff's current law.*
- *4. Solve the resulting equations for the nodal voltages.*

A few examples will refresh your memory about the content of Chapter 8 and the general approach to a nodal-analysis solution.

**EXAMPLE 17.12** Determine the voltage across the inductor for the network of Fig. 17.22.

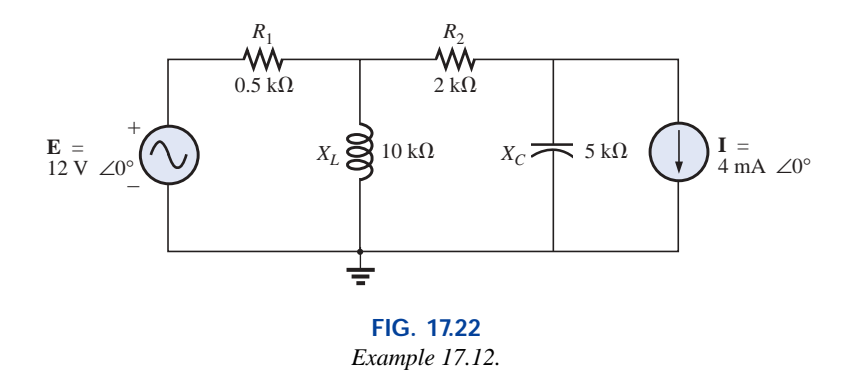

#### *Solution 1:*

*Steps 1 and 2* are as indicated in Fig. 17.23.

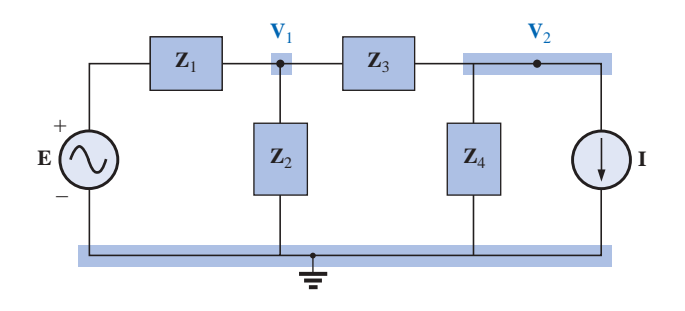

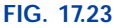

*Assigning the nodal voltages and subscripted impedances to the network of Fig. 17.22.*

*Step 3:* Note Fig. 17.24 for the application of Kirchhoff's current law to node  $V_1$ :

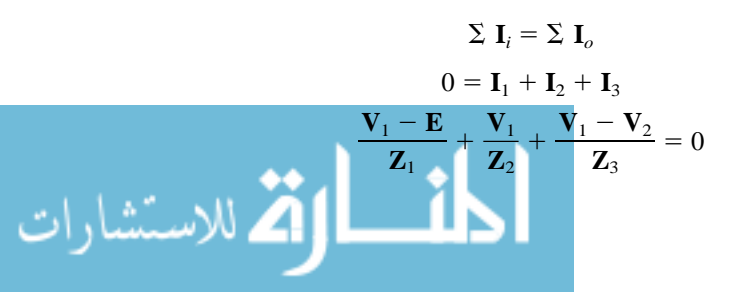

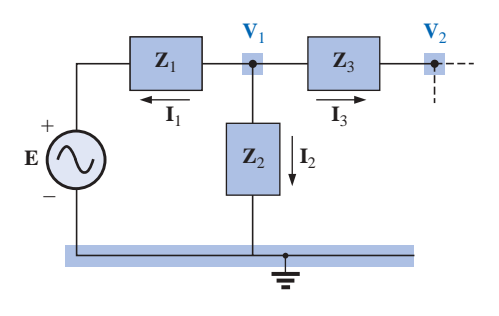

**FIG. 17.24** *Applying Kirchhoff's current law to the node* **V**<sup>1</sup> *of Fig. 17.23.*

www.manaraa.com
$\mathbf{Z}_4$  || $\mathbf{I}_4$  (  $\mathbf{\rfloor}$  )**I** 

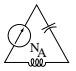

Rearranging terms:

$$
\mathbf{V}_1 \left[ \frac{1}{\mathbf{Z}_1} + \frac{1}{\mathbf{Z}_2} + \frac{1}{\mathbf{Z}_3} \right] - \mathbf{V}_2 \left[ \frac{1}{\mathbf{Z}_3} \right] = \frac{\mathbf{E}_1}{\mathbf{Z}_1}
$$
(17.1)

Note Fig. 17.25 for the application of Kirchhoff's current law to node  $V_2$ .

$$
0 = \mathbf{I}_3 + \mathbf{I}_4 + \mathbf{I}
$$

$$
\frac{\mathbf{V}_2 - \mathbf{V}_1}{\mathbf{Z}_3} + \frac{\mathbf{V}_2}{\mathbf{Z}_4} + \mathbf{I} = 0
$$

Rearranging terms:

$$
\mathbf{V}_2 \left[ \frac{1}{\mathbf{Z}_3} + \frac{1}{\mathbf{Z}_4} \right] - \mathbf{V}_1 \left[ \frac{1}{\mathbf{Z}_3} \right] = -\mathbf{I}
$$
 (17.2)

**FIG. 17.25** *Applying Kirchhoff's current law to the node* **V**<sup>2</sup> *of Fig. 17.23.*

**Z**3

 $\mathbf{I}_3$ 

 $\mathbf{V}_1$   $\mathbf{V}_2$ 

Grouping equations:

$$
\mathbf{V}_{1}\left[\frac{1}{\mathbf{Z}_{1}}+\frac{1}{\mathbf{Z}_{2}}+\frac{1}{\mathbf{Z}_{3}}\right]-\mathbf{V}_{2}\left[\frac{1}{\mathbf{Z}_{3}}\right] = \frac{\mathbf{E}}{\mathbf{Z}_{1}}
$$
\n
$$
\mathbf{V}_{1}\left[\frac{1}{\mathbf{Z}_{3}}\right] - \mathbf{V}_{2}\left[\frac{1}{\mathbf{Z}_{3}}+\frac{1}{\mathbf{Z}_{4}}\right] = \mathbf{I}
$$
\n
$$
\frac{1}{\mathbf{Z}_{1}} + \frac{1}{\mathbf{Z}_{2}} + \frac{1}{\mathbf{Z}_{3}} = \frac{1}{0.5 \text{ k}\Omega} + \frac{1}{j \text{ 10 k}\Omega} + \frac{1}{2 \text{ k}\Omega} = 2.5 \text{ mS } \angle -2.29^{\circ}
$$
\n
$$
\frac{1}{\mathbf{Z}_{3}} + \frac{1}{\mathbf{Z}_{4}} = \frac{1}{2 \text{ k}\Omega} + \frac{1}{-j \text{ 5 k}\Omega} = 0.539 \text{ mS } \angle 21.80^{\circ}
$$

and

$$
\begin{array}{l} \bf{V}_1[2.5~mS~\angle -2.29^\circ] = \bf{V}_2[0.5~mS~\angle 0^\circ] & = 24~mA~\angle 0^\circ \\ \bf{V}_1[0.5~mS~\angle 0^\circ] & - \bf{V}_2[0.539~mS~\angle 21.80^\circ] = 4~mA~\angle 0^\circ \end{array}
$$

with

$$
\mathbf{V}_{1} = \frac{\begin{vmatrix} 24 \text{ mA } \angle 0^{\circ} & -0.5 \text{ mS } \angle 0^{\circ} \\ 4 \text{ mA } \angle 0^{\circ} & -0.539 \text{ mS } \angle 21.80^{\circ} \end{vmatrix}}{\begin{vmatrix} 2.5 \text{ mS } \angle -2.29^{\circ} & -0.5 \text{ mS } \angle 0^{\circ} \\ 0.5 \text{ mS } \angle 0^{\circ} & -0.539 \text{ mS } \angle 21.80^{\circ} \end{vmatrix}} = \frac{(24 \text{ mA } \angle 0^{\circ})(-0.539 \text{ mS } \angle 21.80^{\circ}) + (0.5 \text{ mS } \angle 0^{\circ})(4 \text{ mA } \angle 0^{\circ})}{(2.5 \text{ mS } \angle -2.29^{\circ})(-0.539 \text{ mS } \angle 21.80^{\circ}) + (0.5 \text{ mS } \angle 0^{\circ})(0.5 \text{ mS } \angle 0^{\circ})} = \frac{-12.94 \times 10^{-6} \text{ V } \angle 21.80^{\circ} + 2 \times 10^{-6} \text{ V } \angle 0^{\circ}}{-1.348 \times 10^{-6} \text{ V } \angle 19.51^{\circ} + 0.25 \times 10^{-6} \text{ V } \angle 0^{\circ}} = \frac{-(12.01 + j4.81) \times 10^{-6} \text{ V } + 2 \times 10^{-6} \text{ V}}{-(1.271 + j0.45) \times 10^{-6} + 0.25 \times 10^{-6}} = \frac{-10.01 \text{ V} - j4.81 \text{ V}}{-1.021 - j0.45} = \frac{11.106 \text{ V } \angle -154.33^{\circ}}{1.116 \angle -156.21^{\circ}} = \mathbf{V}_{1} = 9.95 \text{ V } \angle 1.88^{\circ}
$$

*Mathcad Solution:* The length and the complexity of the above mathematical development strongly suggest the use of an alternative approach such as Mathcad. The printout of Fig. 17.26 first defines the letters **k** and **m** to specific numerical values so that the power-of-ten format did not have to be included in the equations. Thus, the results are cleaner and easier to review. When entering the equations, remember that the  $j$  is entered as  $1j$  **without** the multiplication sign between the

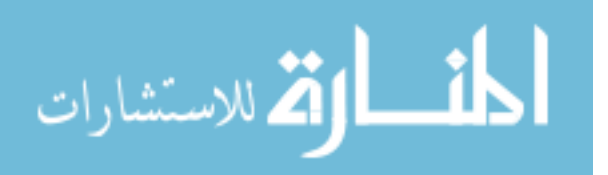

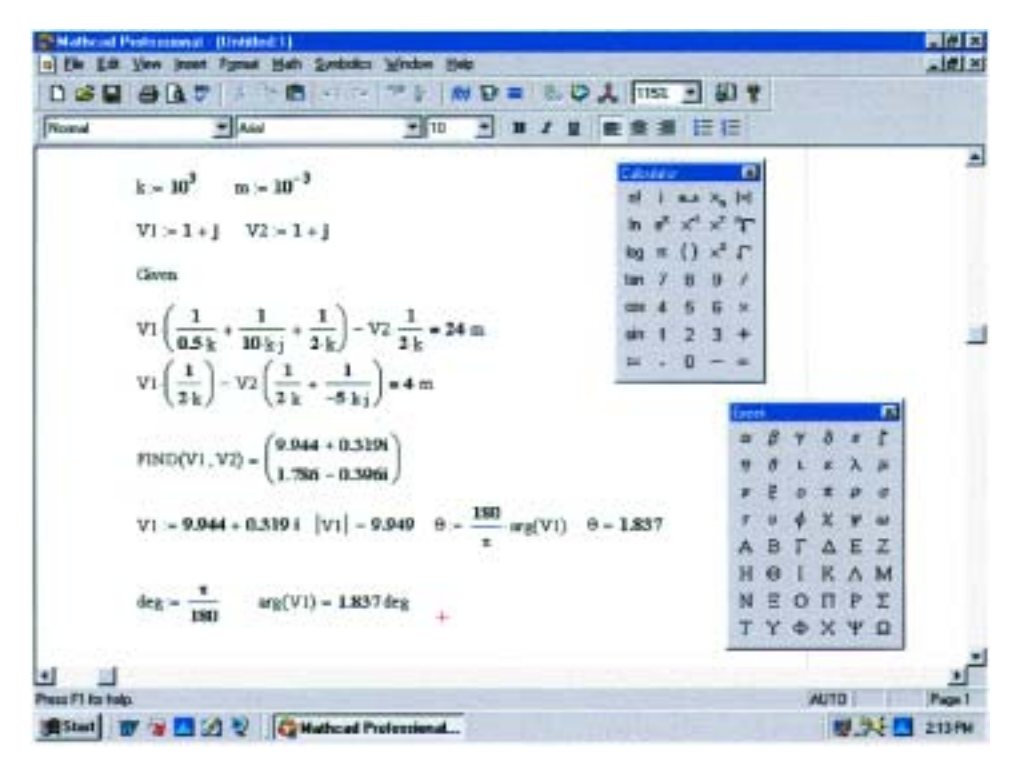

**FIG. 17.26** *Using Mathcad to verify the results of Example 17.12.*

1 and the *j*. A multiplication sign between the two will define the *j* as another variable. Also be sure that the multiplication process is inserted between the nodal variables and the brackets. If an error signal continues to surface, it is often best to simply reenter the entire listing—errors are often not easy to spot simply by looking at the resulting equations.

Finally the results are obtained and converted to polar form for comparison with the theoretical solution. The solution of 9.949 A  $\angle$ 1.837° is a very close confirmation of the longhand solution.

Before leaving this example, let's look at another method for obtaining the polar form of the solution. The method appears in the bottom of Fig. 17.26. First **deg** is defined as shown, and then **arg** is picked up from the **Insert-** $f(x)$ **-Insert Function-arg** sequence. Next **V1** is entered; the result will be in radian form but with a small black rectangle in the place where the units normally appear. Click on that black rectangle, and the bracket will appear and **deg** can be typed. When the equal sign is selected, the angle in degrees will appear.

**Dependent Current Sources** For dependent current sources, the procedure is modified as follows:

- **1.** Steps 1 and 2 are the same as those applied for independent sources.
- **2.** Step 3 is modified as follows: Treat each dependent current source like an independent source when Kirchhoff's current law is applied to each defined node. However, once the equations are established, substitute the equation for the controlling quantity to ensure that the unknowns are limited solely to the chosen nodal voltages.
- **3.** Step 4 is as before.

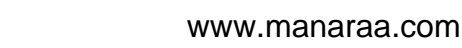

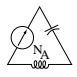

**EXAMPLE 17.13** Write the nodal equations for the network of Fig. 17.27 having a dependent current source.

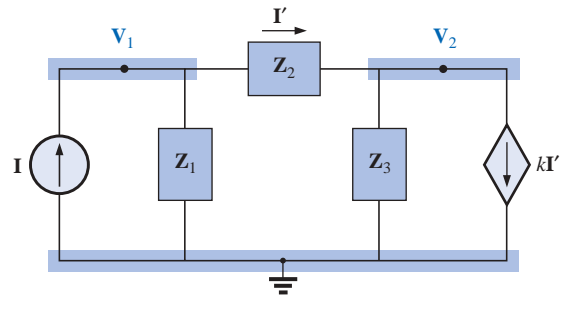

**FIG. 17.27**

*Applying nodal analysis to a network with a current-controlled current source.*

# *Solution:*

*Steps 1 and 2* are as defined in Fig. 17.27.

*Step 3:* At node  $V_1$ ,

$$
\mathbf{I} = \mathbf{I}_1 + \mathbf{I}_2
$$
\n
$$
\frac{\mathbf{V}_1}{\mathbf{Z}_1} + \frac{\mathbf{V}_1 - \mathbf{V}_2}{\mathbf{Z}_2} - \mathbf{I} = 0
$$
\nand\n
$$
\mathbf{V}_1 \left[ \frac{1}{\mathbf{Z}_1} + \frac{1}{\mathbf{Z}_2} \right] - \mathbf{V}_2 \left[ \frac{1}{\mathbf{Z}_2} \right] = \mathbf{I}
$$

At node  $V_2$ ,

$$
\mathbf{I}_2 + \mathbf{I}_3 + k\mathbf{I}' = 0
$$
  

$$
\frac{\mathbf{V}_2 - \mathbf{V}_1}{\mathbf{Z}_2} + \frac{\mathbf{V}_2}{\mathbf{Z}_3} + k \left[ \frac{\mathbf{V}_1 - \mathbf{V}_2}{\mathbf{Z}_2} \right] = 0
$$
  
and  

$$
\mathbf{V}_1 \left[ \frac{1 - k}{\mathbf{Z}_2} \right] - \mathbf{V}_2 \left[ \frac{1 - k}{\mathbf{Z}_2} + \frac{1}{\mathbf{Z}_3} \right] = 0
$$

resulting in two equations and two unknowns.

**Independent Voltage Sources between Assigned Nodes** For independent voltage sources between assigned nodes, the procedure is modified as follows:

- **1.** Steps 1 and 2 are the same as those applied for independent sources.
- **2.** Step 3 is modified as follows: Treat each source between defined nodes as a short circuit (recall the *supernode* classification of Chapter 8), and write the nodal equations for each remaining independent node. Then relate the chosen nodal voltages to the independent voltage source to ensure that the unknowns of the final equations are limited solely to the nodal voltages.
- **3.** Step 4 is as before.

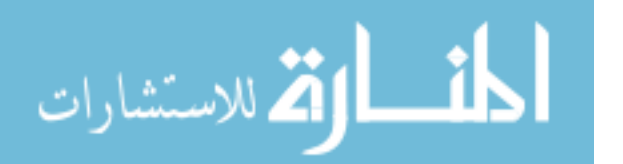

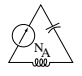

**EXAMPLE 17.14** Write the nodal equations for the network of Fig. 17.28 having an independent source between two assigned nodes.

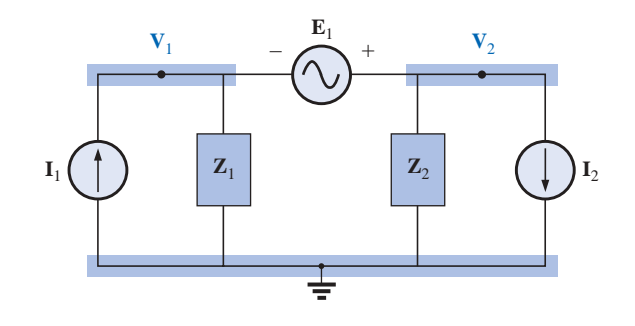

**FIG. 17.28** *Applying nodal analysis to a network with an independent voltage source between defined nodes.*

# *Solution:*

*Steps 1 and 2* are defined in Fig. 17.28.

*Step 3:* Replacing the independent source **E** with a short-circuit equivalent results in a supernode that will generate the following equation when Kirchhoff's current law is applied to node  $V_1$ :

$$
\mathbf{I}_1 = \frac{\mathbf{V}_1}{\mathbf{Z}_1} + \frac{\mathbf{V}_2}{\mathbf{Z}_2} + \mathbf{I}_2
$$
  
with 
$$
\mathbf{V}_2 - \mathbf{V}_1 = \mathbf{E}
$$

and we have two equations and two unknowns.

**Dependent Voltage Sources between Defined Nodes** For dependent voltage sources between defined nodes, the procedure is modified as follows:

- **1.** Steps 1 and 2 are the same as those applied for independent voltage sources.
- **2.** Step 3 is modified as follows: The procedure is essentially the same as that applied for independent voltage sources, except now the dependent sources have to be defined in terms of the chosen nodal voltages to ensure that the final equations have only nodal voltages as their unknown quantities.
- **3.** Step 4 is as before.

**EXAMPLE 17.15** Write the nodal equations for the network of Fig. 17.29 having a dependent voltage source between two defined nodes.

## *Solution:*

*Steps 1 and 2* are defined in Fig. 17.29.

*Step 3:* Replacing the dependent source  $\mu$ **V**<sub>*x*</sub> with a short-circuit equivalent will result in the following equation when Kirchhoff's current law is applied at node  $V_1$ :

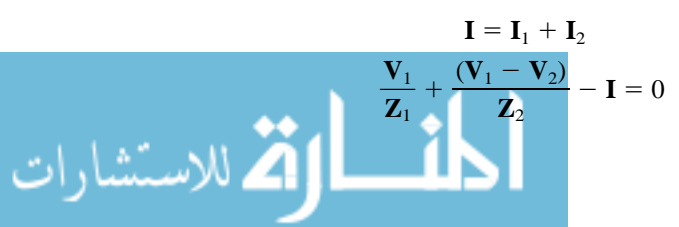

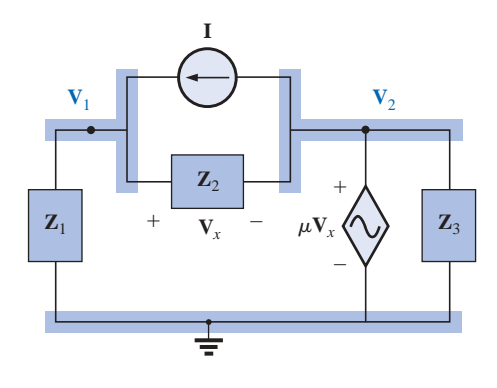

**FIG. 17.29** *Applying nodal analysis to a network with a voltage-controlled voltage source.*

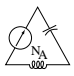

and 
$$
\mathbf{V}_2 = \mu \mathbf{V}_x = \mu [\mathbf{V}_1 - \mathbf{V}_2]
$$
  
or 
$$
\mathbf{V}_2 = \frac{\mu}{1 + \mu} \mathbf{V}_1
$$

resulting in two equations and two unknowns. Note that because the impedance  $\mathbb{Z}_3$  is in parallel with a voltage source, it does not appear in the analysis. It will, however, affect the current through the dependent voltage source.

# **Format Approach**

A close examination of Eqs. (17.1) and (17.2) in Example 17.12 will reveal that they are the same equations that would have been obtained using the format approach introduced in Chapter 8. Recall that the approach required that the voltage source first be converted to a current source, but the writing of the equations was quite direct and minimized any chances of an error due to a lost sign or missing term.

The sequence of steps required to apply the format approach is the following:

- *1. Choose a reference node and assign a subscripted voltage label to the*  $(N - 1)$  *remaining independent nodes of the network.*
- *2. The number of equations required for a complete solution is equal to the number of subscripted voltages*  $(N - 1)$ *. Column 1 of each equation is formed by summing the admittances tied to the node of interest and multiplying the result by that subscripted nodal voltage.*
- *3. The mutual terms are always subtracted from the terms of the first column. It is possible to have more than one mutual term if the nodal voltage of interest has an element in common with more than one other nodal voltage. Each mutual term is the product of the mutual admittance and the other nodal voltage tied to that admittance.*
- *4. The column to the right of the equality sign is the algebraic sum of the current sources tied to the node of interest. A current source is assigned a positive sign if it supplies current to a node, and a negative sign if it draws current from the node.*
- *5. Solve resulting simultaneous equations for the desired nodal voltages. The comments offered for mesh analysis regarding independent and dependent sources apply here also.*

**EXAMPLE 17.16** Using the format approach to nodal analysis, find the voltage across the 4- $\Omega$  resistor in Fig. 17.30.

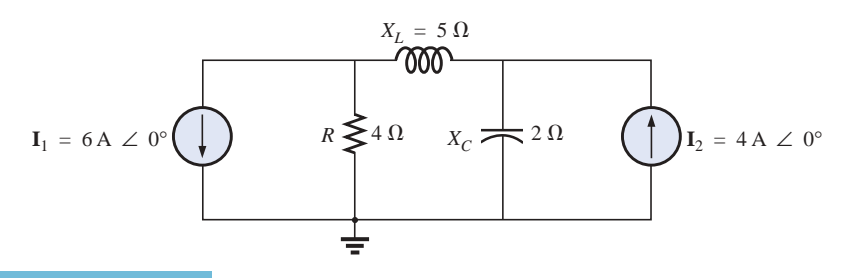

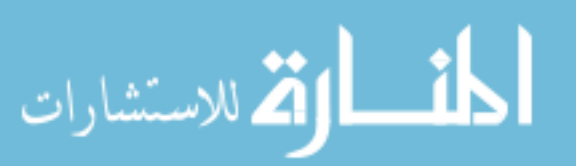

**FIG. 17.30** *Example 17.16.*

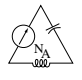

**Solution 1:** Choosing nodes (Fig. 17.31) and writing the nodal equations, we have

$$
\mathbf{Z}_1 = R = 4 \Omega \qquad \mathbf{Z}_2 = j X_L = j 5 \Omega \qquad \mathbf{Z}_3 = -j X_C = -j 2 \Omega
$$

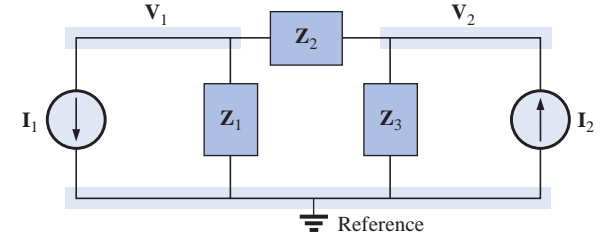

**FIG. 17.31**

*Assigning the nodal voltages and subscripted impedances for the network of Fig. 17.30.*

$$
V_1(Y_1 + Y_2) - V_2(Y_2) = -I_1
$$
  

$$
V_2(Y_3 + Y_2) - V_1(Y_2) = +I_2
$$

 $=-I_1$ 

or  
\n
$$
\mathbf{V}_1(\mathbf{Y}_1 + \mathbf{Y}_2) - \mathbf{V}_2(\mathbf{Y}_2) = -\mathbf{I}_1
$$
\n
$$
-\mathbf{V}_1(\mathbf{Y}_2) + \mathbf{V}_2(\mathbf{Y}_3 + \mathbf{Y}_2) = +\mathbf{I}_2
$$
\n
$$
\mathbf{Y}_1 = \frac{1}{\mathbf{Z}_1} \qquad \mathbf{Y}_2 = \frac{1}{\mathbf{Z}_2} \qquad \mathbf{Y}_3 = \frac{1}{\mathbf{Z}_3}
$$

Using determinants yields

$$
\mathbf{V}_{1} = \frac{\begin{vmatrix} -\mathbf{I}_{1} & -\mathbf{Y}_{2} \\ +\mathbf{I}_{2} & \mathbf{Y}_{3} + \mathbf{Y}_{2} \end{vmatrix}}{\begin{vmatrix} \mathbf{Y}_{1} + \mathbf{Y}_{2} & -\mathbf{Y}_{2} \\ -\mathbf{Y}_{2} & \mathbf{Y}_{3} + \mathbf{Y}_{2} \end{vmatrix}} \\
= \frac{-(\mathbf{Y}_{3} + \mathbf{Y}_{2})\mathbf{I}_{1} + \mathbf{I}_{2}\mathbf{Y}_{2}}{(\mathbf{Y}_{1} + \mathbf{Y}_{2})(\mathbf{Y}_{3} + \mathbf{Y}_{2}) - \mathbf{Y}_{2}^{2}} \\
= \frac{-(\mathbf{Y}_{3} + \mathbf{Y}_{2})\mathbf{I}_{1} + \mathbf{I}_{2}\mathbf{Y}_{2}}{\mathbf{Y}_{1}\mathbf{Y}_{3} + \mathbf{Y}_{2}\mathbf{Y}_{3} + \mathbf{Y}_{1}\mathbf{Y}_{2}}
$$

Substituting numerical values, we have

$$
\mathbf{V}_{1} = \frac{-[(1/-j 2 \Omega) + (1/j 5 \Omega)]6 \text{ A } \angle 0^{\circ} + 4 \text{ A } \angle 0^{\circ} (1/j 5 \Omega)}{(1/4 \Omega)(1/-j 2 \Omega) + (1/j 5 \Omega)(1/-j 2 \Omega) + (1/4 \Omega)(1/j 5 \Omega)}
$$
  
= 
$$
\frac{-(+j 0.5 - j 0.2)6 \angle 0^{\circ} + 4 \angle 0^{\circ} (-j 0.2)}{(1/-j 8) + (1/10) + (1/j 20)}
$$
  
= 
$$
\frac{(-0.3 \angle 90^{\circ})(6 \angle 0^{\circ}) + (4 \angle 0^{\circ})(0.2 \angle -90^{\circ})}{j 0.125 + 0.1 - j 0.05}
$$
  
= 
$$
\frac{-1.8 \angle 90^{\circ} + 0.8 \angle -90^{\circ}}{0.1 + j 0.075}
$$
  
= 
$$
\frac{2.6 \text{ V } \angle -90^{\circ}}{0.125 \angle 36.87^{\circ}}
$$

 $V_1 = 20.80 V \angle -126.87^\circ$ 

*Mathcad Solution:* For this example we will use the matrix format to find the nodal voltage  $V_1$ . First the various parameters of the network are defined including the factor **deg** so that the phase angle will be displayed in degrees. Next the numerator is defined by **n,** and the **Matrix**

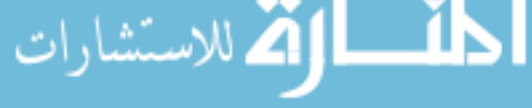

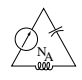

icon is selected from the **Matrix** toolbar. Within the **Insert Matrix** dialog box, the **Rows** and **Columns** are set as 2 followed by an **OK** to place the  $2 \times 2$  matrix on the screen. The parameters are than entered as shown in Fig. 17.32 using a left click of the mouse to select the parameter to be entered. Once the numerator is set, the process is repeated to define the numerator. Finally the equation for **V1** is defined, and the result in rectangular form will appear when the equal sign is selected. The magnitude and the angle are then found in polar form as described in earlier sections of this chapter. The results are again a clear confirmation of the theoretical result.

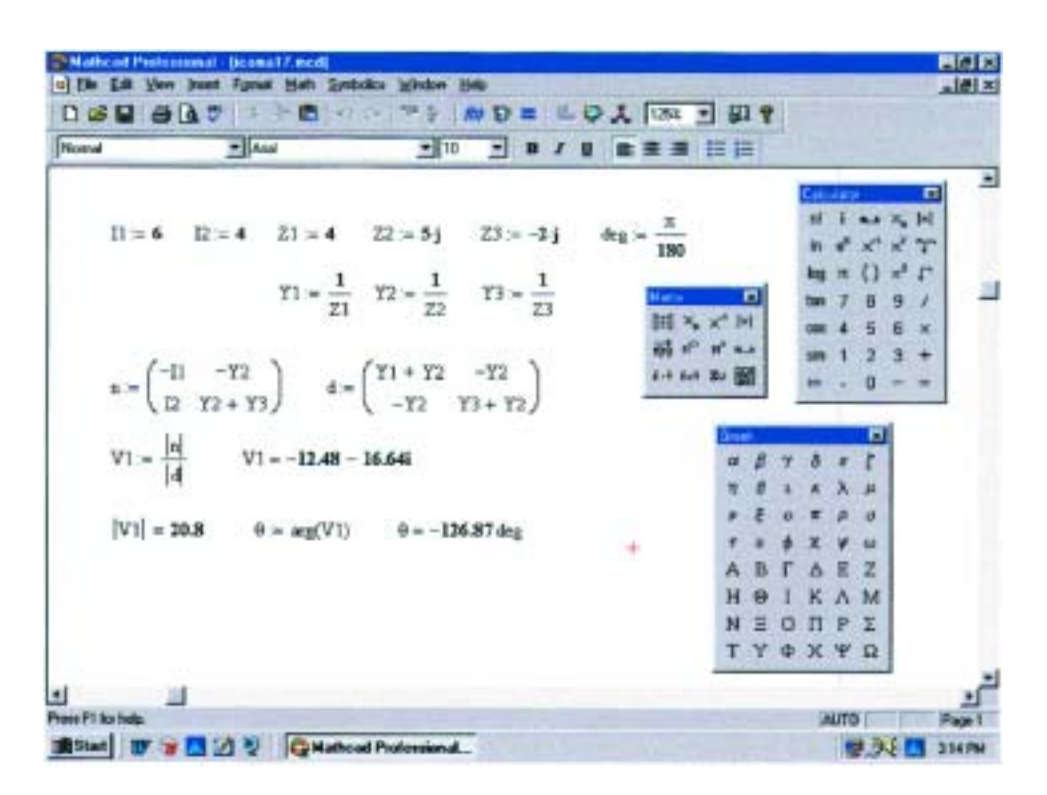

**FIG. 17.32** *Using Mathcad to verify the results of Example 17.16.*

**EXAMPLE 17.17** Using the format approach, write the nodal equations for the network of Fig. 17.33.

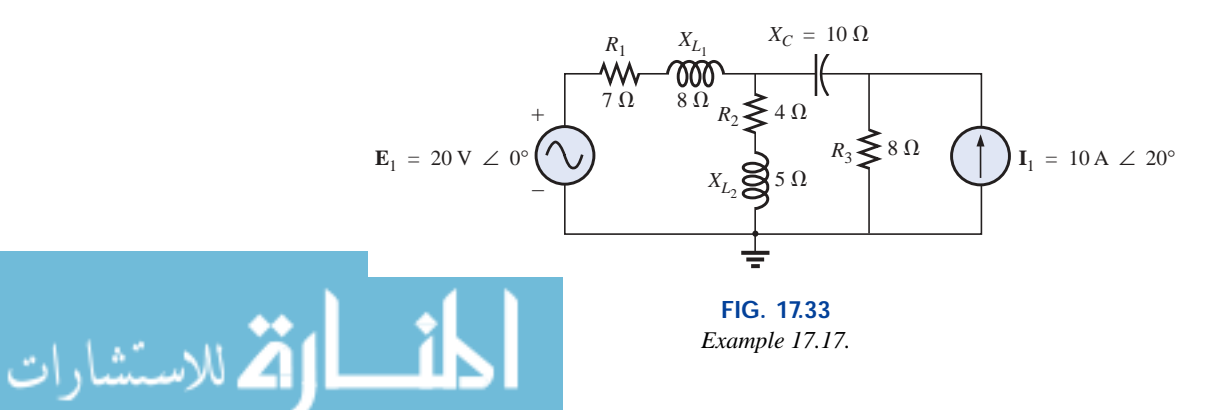

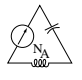

**Solution:** The circuit is redrawn in Fig. 17.34, where

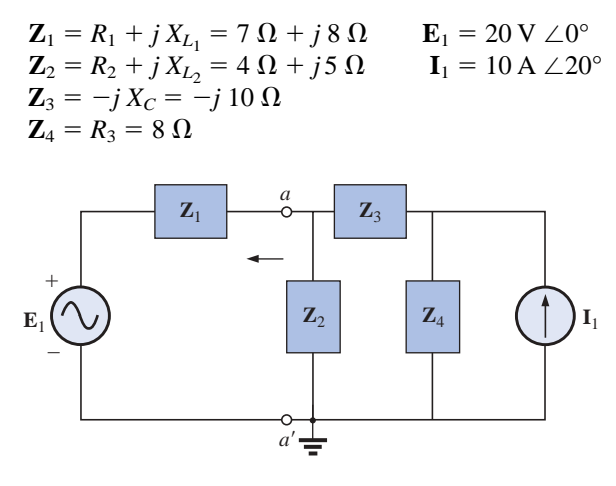

**FIG. 17.34**

*Assigning the subscripted impedances for the network of Fig. 17.33.*

Converting the voltage source to a current source and choosing nodes, we obtain Fig. 17.35. Note the "neat" appearance of the network using the subscripted impedances. Working directly with Fig. 17.33 would be more difficult and could produce errors.

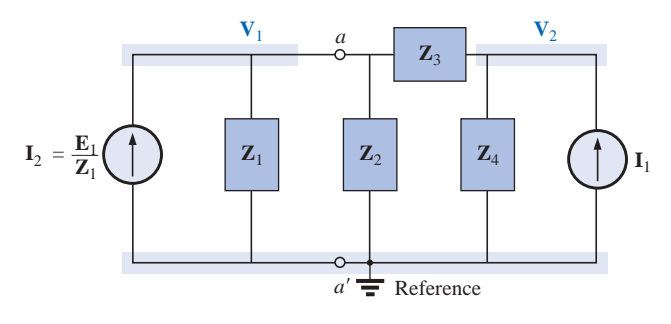

#### **FIG. 17.35**

*Converting the voltage source of Fig. 17.34 to a current source and defining the nodal voltages.*

Write the nodal equations:

$$
\mathbf{V}_1(\mathbf{Y}_1 + \mathbf{Y}_2 + \mathbf{Y}_3) - \mathbf{V}_2(\mathbf{Y}_3) = +\mathbf{I}_2
$$
  

$$
\mathbf{V}_2(\mathbf{Y}_3 + \mathbf{Y}_4) - \mathbf{V}_1(\mathbf{Y}_3) = +\mathbf{I}_1
$$
  

$$
\mathbf{Y}_1 = \frac{1}{\mathbf{Z}_1} \qquad \mathbf{Y}_2 = \frac{1}{\mathbf{Z}_2} \qquad \mathbf{Y}_3 = \frac{1}{\mathbf{Z}_3} \qquad \mathbf{Y}_4 = \frac{1}{\mathbf{Z}_4}
$$

which are rewritten as

$$
V_1(Y_1 + Y_2 + Y_3) - V_2(Y_3) = +I_2
$$
  
-V<sub>1</sub>(Y<sub>3</sub>) + V<sub>2</sub>(Y<sub>3</sub> + Y<sub>4</sub>) = +I<sub>1</sub>

**EXAMPLE 17.18** Write the nodal equations for the network of Fig. 17.36. Do not solve.

*Solution:* Choose nodes (Fig. 17.37):

$$
\mathbf{Z}_1 = \mathbf{R}_1
$$
\n
$$
\mathbf{Z}_4 = -j X_{C_1}
$$
\n
$$
\mathbf{Z}_5 = \mathbf{R}_3
$$
\n
$$
\mathbf{Z}_6 = j X_{L_2}
$$

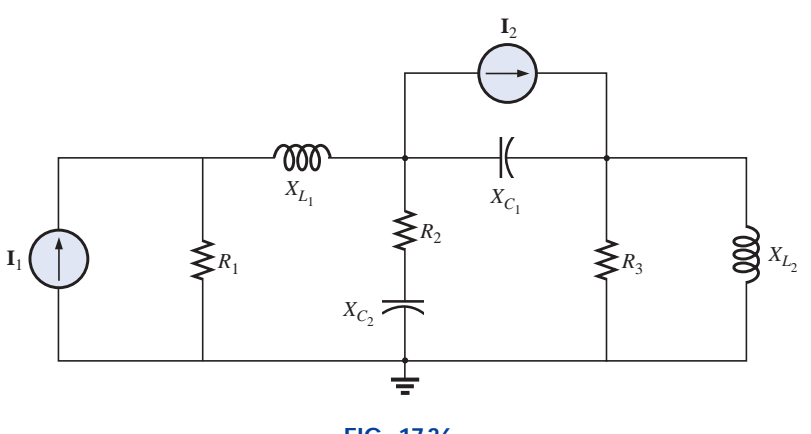

**FIG. 17.36** *Example 17.18.*

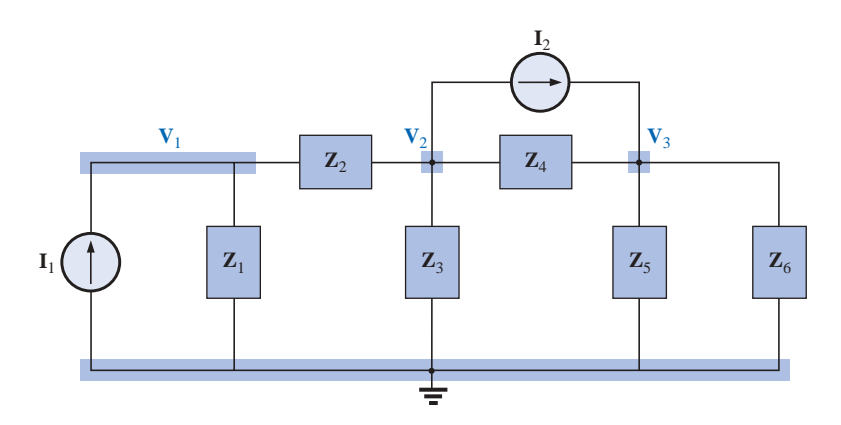

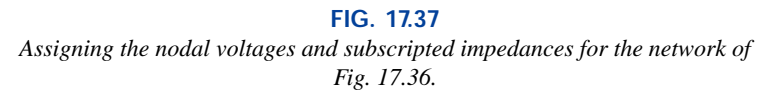

and write the nodal equations:

$$
V_1(Y_1 + Y_2) - V_2(Y_2) = +I_1
$$
  
\n
$$
V_2(Y_2 + Y_3 + Y_4) - V_1(Y_2) - V_3(Y_4) = -I_2
$$
  
\n
$$
V_3(Y_4 + Y_5 + Y_6) - V_2(Y_4) = +I_2
$$

which are rewritten as

$$
\begin{aligned}\n\mathbf{V}_{1}(\mathbf{Y}_{1} + \mathbf{Y}_{2}) &= \mathbf{V}_{2}(\mathbf{Y}_{2}) + 0 &= +\mathbf{I}_{1} \\
-\mathbf{V}_{1}(\mathbf{Y}_{2}) + \mathbf{V}_{2}(\mathbf{Y}_{2} + \mathbf{Y}_{3} + \mathbf{Y}_{4}) &= \mathbf{V}_{3}(\mathbf{Y}_{4}) \\
0 &= -\mathbf{V}_{2}(\mathbf{Y}_{4}) + \mathbf{V}_{3}(\mathbf{Y}_{4} + \mathbf{Y}_{5} + \mathbf{Y}_{6}) &= +\mathbf{I}_{2} \\
\mathbf{Y}_{1} &= \frac{1}{R_{1}} \qquad \mathbf{Y}_{2} = \frac{1}{jX_{L_{1}}} \qquad \mathbf{Y}_{3} = \frac{1}{R_{2} - jX_{C_{2}}}\n\end{aligned}
$$
\n
$$
\mathbf{Y}_{4} = \frac{1}{-jX_{C_{1}}} \qquad \mathbf{Y}_{5} = \frac{1}{R_{3}} \qquad \mathbf{Y}_{6} = \frac{1}{jX_{L_{2}}}
$$

Note the symmetry about the diagonal for this example and those preceding it in this section.

$$
\text{dist}(e^{\text{dist}(e^{\text{dist}}))}
$$

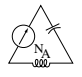

**EXAMPLE 17.19** Apply nodal analysis to the network of Fig. 17.38. Determine the voltage  $V_L$ .

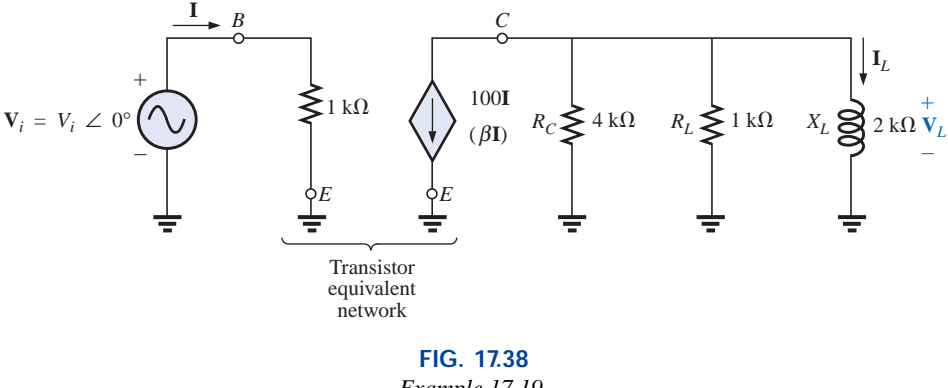

*Example 17.19.*

**Solution:** In this case there is no need for a source conversion. The network is redrawn in Fig. 17.39 with the chosen nodal voltage and subscripted impedances.

Apply the format approach:

$$
\mathbf{Y}_1 = \frac{1}{\mathbf{Z}_1} = \frac{1}{4 \, k\Omega} = 0.25 \, mS \angle 0^\circ = G_1 \angle 0^\circ
$$
\n
$$
\mathbf{Y}_2 = \frac{1}{\mathbf{Z}_2} = \frac{1}{1 \, k\Omega} = 1 \, mS \angle 0^\circ = G_2 \angle 0^\circ
$$
\n
$$
\mathbf{Y}_3 = \frac{1}{\mathbf{Z}_3} = \frac{1}{2 \, k\Omega \angle 90^\circ} = 0.5 \, mS \angle -90^\circ
$$
\n
$$
= -j \, 0.5 \, mS = -j \, B_L
$$
\n
$$
\mathbf{V}_1: \quad (\mathbf{Y}_1 + \mathbf{Y}_2 + \mathbf{Y}_3) \mathbf{V}_1 = -100 \mathbf{I}
$$

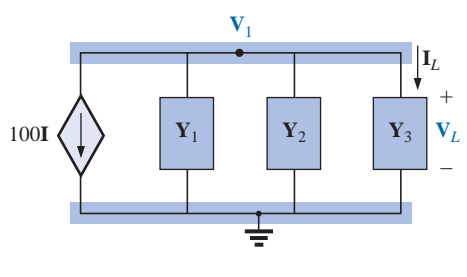

**FIG. 17.39**

*Assigning the nodal voltage and subscripted impedances for the network of Fig. 17.38.*

and

$$
\mathbf{V}_{1} = \frac{-100\mathbf{I}}{\mathbf{Y}_{1} + \mathbf{Y}_{2} + \mathbf{Y}_{3}}
$$
  
= 
$$
\frac{-100\mathbf{I}}{0.25 \text{ mS} + 1 \text{ mS} - j0.5 \text{ mS}}
$$
  
= 
$$
\frac{-100 \times 10^{3}\mathbf{I}}{1.25 - j0.5} = \frac{-100 \times 10^{3}\mathbf{I}}{1.3463 \angle -21.80^{\circ}}
$$
  
= 
$$
-74.28 \times 10^{3}\mathbf{I} \angle 21.80^{\circ}
$$
  
= 
$$
-74.28 \times 10^{3}\left(\frac{\mathbf{V}_{i}}{1 \text{ k}\Omega}\right) \angle 21.80^{\circ}
$$
  

$$
\mathbf{V}_{1} = \mathbf{V}_{L} = -(74.28 \mathbf{V}_{i}) \mathbf{V} \angle 21.80^{\circ}
$$

# **17.6 BRIDGE NETWORKS (ac)**

The basic bridge configuration was discussed in some detail in Section 8.11 for dc networks. We now continue to examine **bridge networks** by considering those that have reactive components and a sinusoidal ac voltage or current applied.

We will first analyze various familiar forms of the bridge network using mesh analysis and nodal analysis (the format approach). The balance conditions will be investigated throughout the section.

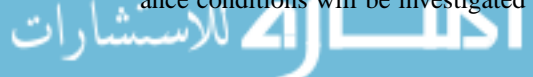

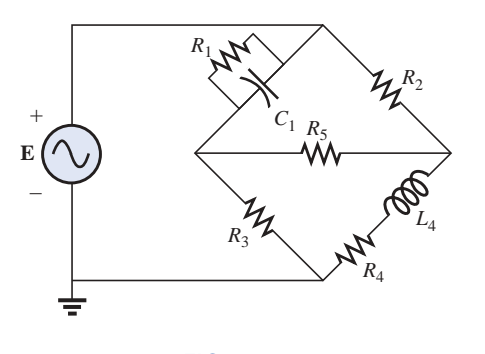

**FIG. 17.40** *Maxwell bridge.*

Apply **mesh analysis** to the network of Fig. 17.40. The network is

NA

redrawn in Fig. 17.41, where  
\n
$$
\mathbf{Z}_{1} = \frac{1}{\mathbf{Y}_{1}} = \frac{1}{G_{1} + j B_{C}} = \frac{G_{1}}{G_{1}^{2} + B_{C}^{2}} - j \frac{B_{C}}{G_{1}^{2} + B_{C}^{2}}
$$
\n
$$
\mathbf{Z}_{2} = R_{2} \qquad \mathbf{Z}_{3} = R_{3} \qquad \mathbf{Z}_{4} = R_{4} + j X_{L} \qquad \mathbf{Z}_{5} = R_{5}
$$
\n
$$
E \underbrace{\begin{pmatrix} \mathbf{Z}_{1} \\ \mathbf{Z}_{2} \\ \mathbf{Z}_{3} \end{pmatrix}}_{\mathbf{F}_{1}} = \frac{Z_{1}}{Z_{2}}
$$

#### **FIG. 17.41**

*Assigning the mesh currents and subscripted impedances for the network of Fig. 17.40.*

Applying the format approach:

$$
(\mathbf{Z}_1 + \mathbf{Z}_3)\mathbf{I}_1 - (\mathbf{Z}_1)\mathbf{I}_2 - (\mathbf{Z}_3)\mathbf{I}_3 = \mathbf{E}
$$
  
\n
$$
(\mathbf{Z}_1 + \mathbf{Z}_2 + \mathbf{Z}_5)\mathbf{I}_2 - (\mathbf{Z}_1)\mathbf{I}_1 - (\mathbf{Z}_5)\mathbf{I}_3 = 0
$$
  
\n
$$
(\mathbf{Z}_3 + \mathbf{Z}_4 + \mathbf{Z}_5)\mathbf{I}_3 - (\mathbf{Z}_3)\mathbf{I}_1 - (\mathbf{Z}_5)\mathbf{I}_2 = 0
$$

which are rewritten as

$$
I_1(Z_1 + Z_3) - I_2Z_1 - I_3Z_3 = E
$$
  
-I<sub>1</sub>Z<sub>1</sub> + I<sub>2</sub>(Z<sub>1</sub> + Z<sub>2</sub> + Z<sub>5</sub>) - I<sub>3</sub>Z<sub>5</sub> = 0  
-I<sub>1</sub>Z<sub>3</sub> - I<sub>2</sub>Z<sub>5</sub> + I<sub>3</sub>(Z<sub>3</sub> + Z<sub>4</sub> + Z<sub>5</sub>) = 0

Note the symmetry about the diagonal of the above equations. For balance,  $I_{Z_5} = 0$  A, and

$$
\mathbf{I}_{\mathbf{Z}_5} = \mathbf{I}_2 - \mathbf{I}_3 = 0
$$

From the above equations,

$$
I_2 = \frac{\begin{vmatrix} Z_1 + Z_3 & E & -Z_3 \\ -Z_1 & 0 & -Z_5 \\ -Z_3 & 0 & (Z_3 + Z_4 + Z_5) \end{vmatrix}}{\begin{vmatrix} Z_1 + Z_3 & -Z_1 & -Z_3 \\ -Z_1 & (Z_1 + Z_2 + Z_5) & -Z_5 \\ -Z_3 & -Z_5 & (Z_3 + Z_4 + Z_5) \end{vmatrix}} = \frac{E(Z_1Z_3 + Z_1Z_4 + Z_1Z_5 + Z_3Z_5)}{\Delta}
$$

where  $\Delta$  signifies the determinant of the denominator (or coefficients). Similarly,

$$
\mathbf{I}_3 = \frac{\mathbf{E}(\mathbf{Z}_1 \mathbf{Z}_3 + \mathbf{Z}_3 \mathbf{Z}_2 + \mathbf{Z}_1 \mathbf{Z}_5 + \mathbf{Z}_3 \mathbf{Z}_5)}{\Delta}
$$

$$
\mathbf{I}_{\mathbf{Z}_5} = \mathbf{I}_2 - \mathbf{I}_3 = \frac{\mathbf{E}(\mathbf{Z}_1 \mathbf{Z}_4 - \mathbf{Z}_3 \mathbf{Z}_2)}{\Delta}
$$

and

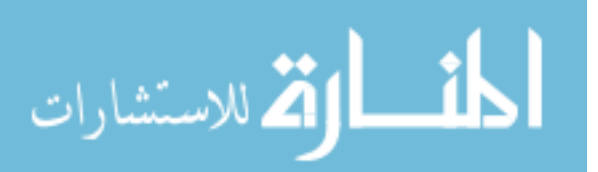

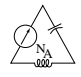

For  $\mathbf{I}_{\mathbf{Z}_5} = 0$ , the following must be satisfied (for a finite  $\Delta$  not equal to zero):

$$
\boxed{\mathbf{Z}_1 \mathbf{Z}_4 = \mathbf{Z}_3 \mathbf{Z}_2} \qquad \mathbf{I}_{\mathbf{Z}_5} = 0 \tag{17.3}
$$

This condition will be analyzed in greater depth later in this section.

Applying **nodal analysis** to the network of Fig. 17.42 will result in the configuration of Fig. 17.43, where

$$
\mathbf{Y}_1 = \frac{1}{\mathbf{Z}_1} = \frac{1}{R_1 - jX_C} \qquad \mathbf{Y}_2 = \frac{1}{\mathbf{Z}_2} = \frac{1}{R_2}
$$

$$
\mathbf{Y}_3 = \frac{1}{\mathbf{Z}_3} = \frac{1}{R_3} \qquad \mathbf{Y}_4 = \frac{1}{\mathbf{Z}_4} = \frac{1}{R_4 + jX_L} \qquad \mathbf{Y}_5 = \frac{1}{R_5}
$$
and
$$
(\mathbf{Y}_1 + \mathbf{Y}_2)\mathbf{V}_1 - (\mathbf{Y}_1)\mathbf{V}_2 - (\mathbf{Y}_2)\mathbf{V}_3 = \mathbf{I}
$$

 $(Y_1 + Y_3 + Y_5)V_2 - (Y_1)V_1 - (Y_5)V_3 = 0$ 

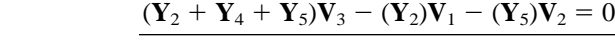

which are rewritten as

 $V_1(Y_1 + Y_2) - V_2Y_1 - V_3Y_2 = I$  $-V_1Y_1$  +  $V_2(Y_1 + Y_3 + Y_5) - V_3Y_5$  = 0  $-\mathbf{V}_1\mathbf{Y}_2$   $-\mathbf{V}_2\mathbf{Y}_5$   $+\mathbf{V}_3(\mathbf{Y}_2 + \mathbf{Y}_4 + \mathbf{Y}_5) = 0$ 

Again, note the symmetry about the diagonal axis. For balance,  $V_{Z_5} = 0$  V, and

$$
\mathbf{V}_{\mathbf{Z}_5} = \mathbf{V}_2 - \mathbf{V}_3 = 0
$$

From the above equations,

$$
\mathbf{V}_{2} = \frac{\begin{vmatrix} \mathbf{Y}_{1} + \mathbf{Y}_{2} & \mathbf{I} & -\mathbf{Y}_{2} \\ -\mathbf{Y}_{1} & 0 & -\mathbf{Y}_{5} \\ -\mathbf{Y}_{2} & 0 & (\mathbf{Y}_{2} + \mathbf{Y}_{4} + \mathbf{Y}_{5}) \end{vmatrix}}{\begin{vmatrix} \mathbf{Y}_{1} + \mathbf{Y}_{2} & -\mathbf{Y}_{1} & -\mathbf{Y}_{2} \\ -\mathbf{Y}_{1} & (\mathbf{Y}_{1} + \mathbf{Y}_{3} + \mathbf{Y}_{5}) & -\mathbf{Y}_{5} \\ -\mathbf{Y}_{2} & -\mathbf{Y}_{5} & (\mathbf{Y}_{2} + \mathbf{Y}_{4} + \mathbf{Y}_{5}) \end{vmatrix}}{\begin{vmatrix} \mathbf{Y}_{2} + \mathbf{Y}_{4} + \mathbf{Y}_{5} \end{vmatrix}} = \frac{\mathbf{I}(\mathbf{Y}_{1}\mathbf{Y}_{3} + \mathbf{Y}_{1}\mathbf{Y}_{4} + \mathbf{Y}_{1}\mathbf{Y}_{5} + \mathbf{Y}_{3}\mathbf{Y}_{5})}{\Delta}
$$

Similarly,

$$
\mathbf{V}_3 = \frac{\mathbf{I}(\mathbf{Y}_1\mathbf{Y}_3 + \mathbf{Y}_3\mathbf{Y}_2 + \mathbf{Y}_1\mathbf{Y}_5 + \mathbf{Y}_3\mathbf{Y}_5)}{\Delta}
$$

Note the similarities between the above equations and those obtained for mesh analysis. Then

$$
\mathbf{V}_{\mathbf{Z}_5} = \mathbf{V}_2 - \mathbf{V}_3 = \frac{\mathbf{I}(\mathbf{Y}_1 \mathbf{Y}_4 - \mathbf{Y}_3 \mathbf{Y}_2)}{\Delta}
$$

For  $V_{Z_5} = 0$ , the following must be satisfied for a finite  $\Delta$  not equal to zero:

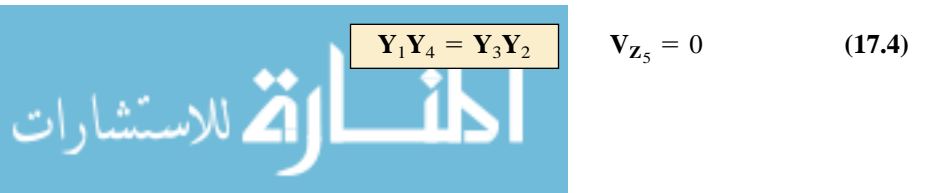

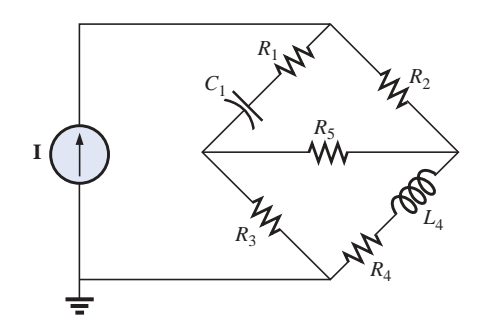

**FIG. 17.42** *Hay bridge.*

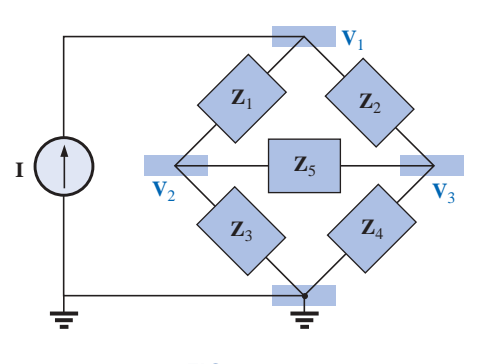

**FIG. 17.43** *Assigning the nodal voltages and subscripted impedances for the network of Fig. 17.42.*

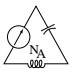

However, substituting  $Y_1 = 1/\mathbf{Z}_1$ ,  $Y_2 = 1/\mathbf{Z}_2$ ,  $Y_3 = 1/\mathbf{Z}_3$ , and  $Y_4 =$  $1/\mathbf{Z}_4$ , we have

$$
\frac{1}{\mathbf{Z}_1 \mathbf{Z}_4} = \frac{1}{\mathbf{Z}_3 \mathbf{Z}_2}
$$

or 
$$
\mathbf{Z}_1 \mathbf{Z}_4 = \mathbf{Z}_3 \mathbf{Z}_2 \qquad \mathbf{V}_{\mathbf{Z}_5} =
$$

corresponding with Eq. (17.3) obtained earlier.

Let us now investigate the balance criteria in more detail by considering the network of Fig. 17.44, where it is specified that **I** and  $V = 0$ . Since  $I = 0$ ,

$$
\mathbf{I}_1 = \mathbf{I}_3 \tag{17.5a}
$$

 $\theta$ 

and 
$$
\mathbf{I}_2 = \mathbf{I}_4 \tag{17.5b}
$$

In addition, for  $V = 0$ ,

$$
\mathbf{I}_1 \mathbf{Z}_1 = \mathbf{I}_2 \mathbf{Z}_2 \tag{17.5c}
$$

**FIG. 17.44** *Investigating the balance criteria for an ac bridge configuration.*

and  $I_3Z_3 = I_4Z_4$  (17.5d)

Substituting the preceding current relations into Eq. (17.5d), we have

and 
$$
\mathbf{I}_1 \mathbf{Z}_3 = \mathbf{I}_2 \mathbf{Z}_4
$$

$$
\mathbf{I}_2 = \frac{\mathbf{Z}_3}{\mathbf{Z}_4} \mathbf{I}_1
$$

Substituting this relationship for  $I_2$  into Eq. (17.5c) yields

$$
\mathbf{I}_1\mathbf{Z}_1=\bigg(\frac{\mathbf{Z}_3}{\mathbf{Z}_4}\mathbf{I}_1\bigg)\mathbf{Z}_2
$$

and  $\mathbf{Z}_1\mathbf{Z}_4 = \mathbf{Z}_2\mathbf{Z}_3$ 

as obtained earlier. Rearranging, we have

$$
\boxed{\frac{\mathbf{Z}_1}{\mathbf{Z}_3} = \frac{\mathbf{Z}_2}{\mathbf{Z}_4}}
$$
 (17.6)

corresponding with Eq. (8.4) for dc resistive networks.

For the network of Fig. 17.42, which is referred to as a **Hay bridge** when  $\mathbb{Z}_5$  is replaced by a sensitive galvanometer,

$$
Z_1 = R_1 - jX_C
$$
  
\n
$$
Z_2 = R_2
$$
  
\n
$$
Z_3 = R_3
$$
  
\n
$$
Z_4 = R_4 + jX_L
$$

This particular network is used for measuring the resistance and inductance of coils in which the resistance is a small fraction of the reactance

$$
E\left(\bigcup_{J_3}\bigcup_{J_2}\bigcup_{J_3}\bigcup_{V_4}\bigcap_{J_5}\bigcup_{Z_4}\bigcup_{J_4}\bigcap_{Z_5}\bigcap_{Z_6}\bigcap_{Z_7}
$$

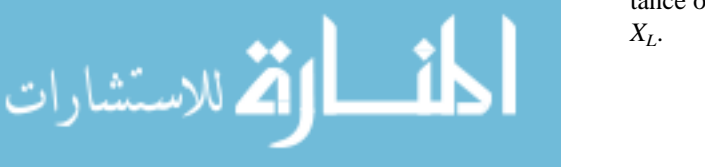

Substitute into Eq. (17.6) in the following form:

$$
\mathbf{Z}_{2}\mathbf{Z}_{3} = \mathbf{Z}_{4}\mathbf{Z}_{1}
$$
  
\n
$$
R_{2}R_{3} = (R_{4} + j X_{L})(R_{1} - j X_{C})
$$
  
\nor  
\n
$$
R_{2}R_{3} = R_{1}R_{4} + j (R_{1}X_{L} - R_{4}X_{C}) + X_{C}X_{L}
$$

so that

NA

$$
R_2R_3 + j0 = (R_1R_4 + X_CX_L) + j(R_1X_L - R_4X_C)
$$

For the equations to be equal, *the real and imaginary parts must be equal.* Therefore, for a balanced Hay bridge,

$$
R_2R_3 = R_1R_4 + X_CX_L
$$
 (17.7a)

and  $0 = R_1 X_L - R_4 X_C$  (17.7b)

 $or$  substituting  $\omega L$  and  $X_C = \frac{1}{\omega C}$ 

we have

we have 
$$
X_C X_L = \left(\frac{1}{\omega C}\right)(\omega L) = \frac{L}{C}
$$
  
and  $R_2 R_3 = R_1 R_4 + \frac{L}{C}$ 

with  $R_1\omega L = \frac{R_4}{\omega C}$  $\omega C$ 

Solving for  $R_4$  in the last equation yields

$$
R_4 = \omega^2 L C R_1
$$

and substituting into the previous equation, we have

$$
R_2R_3 = R_1(\omega^2 LCR_1) + \frac{L}{C}
$$

Multiply through by *C* and factor:

$$
CR_2R_3 = L(\omega^2 C^2 R_1^2 + 1)
$$

and 
$$
L = \frac{CR_2R_3}{1 + \omega^2 C^2 R_1^2}
$$
 (17.8a)

With additional algebra this yields:

$$
R_4 = \frac{\omega^2 C^2 R_1 R_2 R_3}{1 + \omega^2 C^2 R_1^2}
$$
 (17.8b)

Equations (17.7) and (17.8) are the balance conditions for the Hay bridge. Note that each is frequency dependent. For different frequencies, the resistive and capacitive elements must vary for a particular coil to achieve balance. For a coil placed in the Hay bridge as shown in Fig. 17.42, the resistance and inductance of the coil can be determined by Eqs. (17.8a) and (17.8b) when balance is achieved.

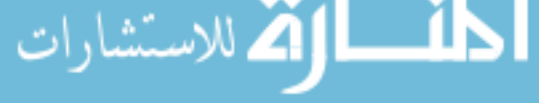

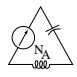

The bridge of Fig. 17.40 is referred to as a **Maxwell bridge** when **Z**<sup>5</sup> is replaced by a sensitive galvanometer. This setup is used for inductance measurements when the resistance of the coil is large enough not to require a Hay bridge.

Application of Eq. (17.6) in the form:

$$
\mathbf{Z}_2\mathbf{Z}_3=\mathbf{Z}_4\mathbf{Z}_1
$$

and substituting

$$
\mathbf{Z}_{1} = R_{1} \angle 0^{\circ} \parallel X_{C_{1}} \angle -90^{\circ} = \frac{(R_{1} \angle 0^{\circ})(X_{C_{1}} \angle -90^{\circ})}{R_{1} - j X_{C_{1}}}
$$
\n
$$
= \frac{R_{1} X_{C_{1}} \angle -90^{\circ}}{R_{1} - j X_{C_{1}}} = \frac{-j R_{1} X_{C_{1}}}{R_{1} - j X_{C_{1}}}
$$
\n
$$
\mathbf{Z}_{2} = R_{2}
$$
\n
$$
\mathbf{Z}_{3} = R_{3}
$$
\nand\n
$$
\mathbf{Z}_{4} = R_{4} + j X_{L_{4}}
$$
\nwe have\n
$$
(R_{2})(R_{3}) = (R_{4} + j X_{L_{4}}) \left(\frac{-j R_{1} X_{C_{1}}}{R_{1} - j X_{C_{1}}}\right)
$$

$$
R_2 R_3 = \frac{-j R_1 R_4 X_{C_1} + R_1 X_{C_1} X_{L_4}}{R_1 - j X_{C_1}}
$$

and **Z**<sup>4</sup> *R*<sup>4</sup> *j XL*<sup>4</sup>

or 
$$
(R_2R_3)(R_1 - jX_{C_1}) = R_1X_{C_1}X_{L_4} - jR_1R_4X_{C_1}
$$

$$
R_1R_2R_3 - j R_2R_3X_{C_1} = R_1X_{C_1}X_{L_4} - j R_1R_4X_{C_1}
$$

so that for balance

$$
R_1R_2R_3 = R_1X_{C_1}X_{L_4}
$$

$$
R_2R_3 = \left(\frac{1}{2\#fC_1}\right)(2\#fL_4)
$$

and  $L_4 = C_1 R_2 R_3$  (17.9)

and 
$$
R_2 R_3 \mathcal{X}_{C_1} = R_1 R_4 \mathcal{X}_{C_1}
$$

so that 
$$
R_4 = \frac{R_2 R_3}{R_1}
$$
 (17.10)

Note the absence of frequency in Eqs. (17.9) and (17.10).

One remaining popular bridge is the **capacitance comparison bridge** of Fig. 17.45. An unknown capacitance and its associated resistance can be determined using this bridge. Application of Eq. (17.6) will yield the following results:

$$
C_4 = C_3 \frac{R_1}{R_2} \tag{17.11}
$$

$$
R_4 = \frac{R_2 R_3}{R_1} \tag{17.12}
$$

The derivation of these equations will appear as a problem at the end of the chapter.

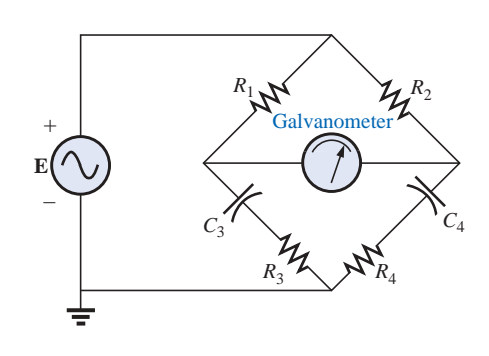

**FIG. 17.45** *Capacitance comparison bridge.*للاستشارات

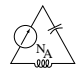

# **17.7**  $\Delta$ -Y, Y- $\Delta$  **CONVERSIONS**

The  $\Delta$ -Y, Y- $\Delta$  (or  $\pi$ -T, T- $\pi$  as defined in Section 8.12) conversions for ac circuits will not be derived here since the development corresponds exactly with that for dc circuits. Taking the  $\Delta$ -Y configuration shown in Fig. 17.46, we find the general equations for the impedances of the Y in terms of those for the  $\Delta$ :

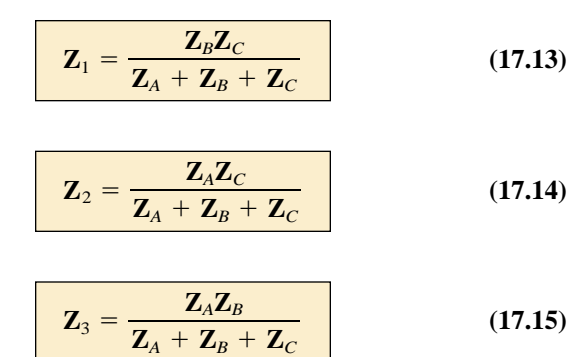

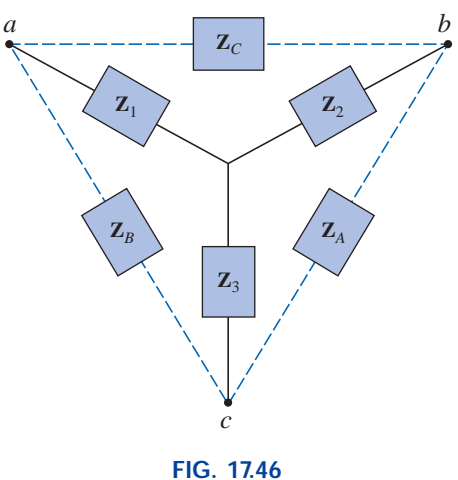

*-Y configuration.*

For the impedances of the  $\Delta$  in terms of those for the Y, the equations are

**Z**

$$
Z_B = \frac{Z_1 Z_2 + Z_1 Z_3 + Z_2 Z_3}{Z_2}
$$
(17.16)  

$$
Z_A = \frac{Z_1 Z_2 + Z_1 Z_3 + Z_2 Z_3}{Z_1}
$$
(17.17)  

$$
Z_C = \frac{Z_1 Z_2 + Z_1 Z_3 + Z_2 Z_3}{Z_3}
$$
(17.18)

*Note that each impedance of the Y is equal to the product of the impedances in the two closest branches of the*  $\Delta$ , *divided by the sum of the impedances in the*  $\Delta$ *.* 

*Further, the value of each impedance of the*  $\Delta$ *is equal to the sum of the possible product combinations of the impedances of theY, divided by the impedances of theY farthest from the impedance to be determined.*

Drawn in different forms (Fig. 17.47), they are also referred to as the T and  $\pi$  configurations.

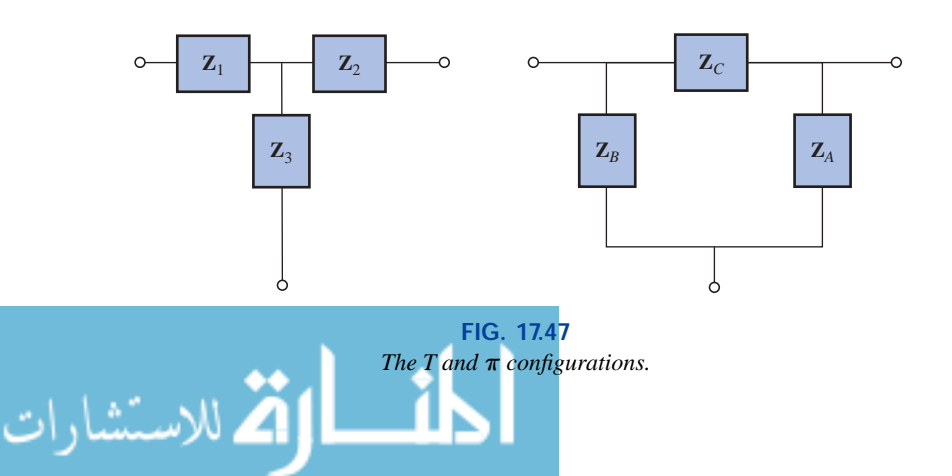

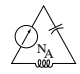

In the study of dc networks, we found that if all of the resistors of the  $\Delta$  or Y were the same, the conversion from one to the other could be accomplished using the equation

$$
R_{\Delta} = 3R_{\text{Y}} \quad \text{or} \quad R_{\text{Y}} = \frac{R_{\Delta}}{3}
$$

For ac networks,

$$
\mathbf{Z}_{\Delta} = 3\mathbf{Z}_{\Upsilon} \quad \text{or} \quad \mathbf{Z}_{\Upsilon} = \frac{\mathbf{Z}_{\Delta}}{3} \tag{17.19}
$$

Be careful when using this simplified form. It is not sufficient for all the impedances of the  $\Delta$  or Y to be of the same magnitude: *The angle associated with each must also be the same.*

**EXAMPLE 17.20** Find the total impedance  $\mathbb{Z}_T$  of the network of Fig. 17.48.

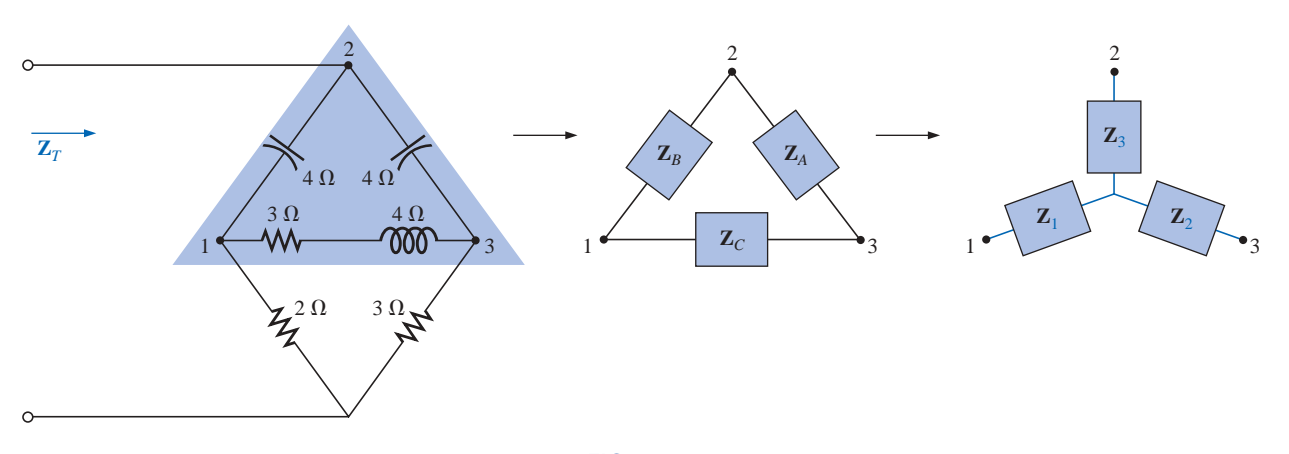

**FIG. 17.48** *Converting the upper*  $\Delta$  *of a bridge configuration to a Y.* 

# *Solution:*

$$
\mathbf{Z}_{B} = -j 4 \qquad \mathbf{Z}_{A} = -j 4 \qquad \mathbf{Z}_{C} = 3 + j 4
$$
\n
$$
\mathbf{Z}_{1} = \frac{\mathbf{Z}_{B}\mathbf{Z}_{C}}{\mathbf{Z}_{A} + \mathbf{Z}_{B} + \mathbf{Z}_{C}} = \frac{(-j 4 \Omega)(3 \Omega + j 4 \Omega)}{(-j 4 \Omega) + (-j 4 \Omega) + (3 \Omega + j 4 \Omega)}
$$
\n
$$
= \frac{(4 \angle -90^{\circ})(5 \angle 53.13^{\circ})}{3 - j 4} = \frac{20 \angle -36.87^{\circ}}{5 \angle -53.13^{\circ}}
$$
\n
$$
= 4 \Omega \angle 16.13^{\circ} = 3.84 \Omega + j 1.11 \Omega
$$
\n
$$
\mathbf{Z}_{2} = \frac{\mathbf{Z}_{A}\mathbf{Z}_{C}}{\mathbf{Z}_{A} + \mathbf{Z}_{B} + \mathbf{Z}_{C}} = \frac{(-j 4 \Omega)(3 \Omega + j 4 \Omega)}{5 \Omega \angle -53.13^{\circ}}
$$
\n
$$
= 4 \Omega \angle 16.13^{\circ} = 3.84 \Omega + j 1.11 \Omega
$$

Recall from the study of dc circuits that if two branches of the Y or  $\Delta$ were the same, the corresponding  $\Delta$  or Y, respectively, would also have

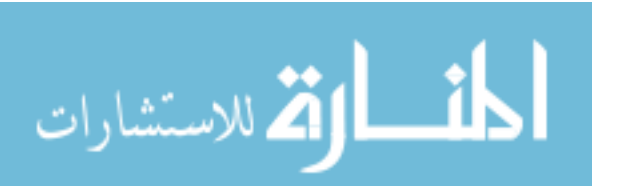

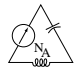

two similar branches. In this example,  $\mathbf{Z}_A = \mathbf{Z}_B$ . Therefore,  $\mathbf{Z}_1 = \mathbf{Z}_2$ , and

$$
\mathbf{Z}_{3} = \frac{\mathbf{Z}_{A}\mathbf{Z}_{B}}{\mathbf{Z}_{A} + \mathbf{Z}_{B} + \mathbf{Z}_{C}} = \frac{(-j \cdot 4 \cdot \Omega)(-j \cdot 4 \cdot \Omega)}{5 \cdot \Omega \cdot (-53.13^{\circ})}
$$

$$
= \frac{16 \cdot \Omega \cdot (-180^{\circ})}{5 \cdot (-53.13^{\circ})} = 3.2 \cdot \Omega \cdot (-126.87^{\circ}) = -1.92 \cdot \Omega - j \cdot 2.56 \cdot \Omega
$$

Replace the  $\Delta$  by the Y (Fig. 17.49):

$$
Z_1 = 3.84 Ω + j 1.11 Ω
$$
  
\n
$$
Z_2 = 3.84 Ω + j 1.11 Ω
$$
  
\n
$$
Z_3 = -1.92 Ω - j 2.56 Ω
$$
  
\n
$$
Z_4 = 2 Ω
$$
  
\n
$$
Z_5 = 3 Ω
$$

Impedances  $\mathbf{Z}_1$  and  $\mathbf{Z}_4$  are in series:

$$
\mathbf{Z}_{T_1} = \mathbf{Z}_1 + \mathbf{Z}_4 = 3.84 \ \Omega + j \ 1.11 \ \Omega + 2 \ \Omega = 5.84 \ \Omega + j \ 1.11 \ \Omega
$$
  
= 5.94 \ \Omega \ \angle 10.76^{\circ}

Impedances  $\mathbb{Z}_2$  and  $\mathbb{Z}_5$  are in series:

$$
\mathbf{Z}_{T_2} = \mathbf{Z}_2 + \mathbf{Z}_5 = 3.84 \Omega + j 1.11 \Omega + 3 \Omega = 6.84 \Omega + j 1.11 \Omega
$$
  
= 6.93 \Omega \angle 9.22°

Impedances  $\mathbf{Z}_{T_1}$  and  $\mathbf{Z}_{T_2}$  are in parallel:

$$
\mathbf{Z}_{T_3} = \frac{\mathbf{Z}_{T_1} \mathbf{Z}_{T_2}}{\mathbf{Z}_{T_1} + \mathbf{Z}_{T_2}} = \frac{(5.94 \ \Omega \ \angle 10.76^\circ)(6.93 \ \Omega \ \angle 9.22^\circ)}{5.84 \ \Omega + j \ 1.11 \ \Omega + 6.84 \ \Omega + j \ 1.11 \ \Omega}
$$

$$
= \frac{41.16 \ \Omega \ \angle 19.98^\circ}{12.68 + j \ 2.22} = \frac{41.16 \ \Omega \ \angle 19.98^\circ}{12.87 \ \angle 9.93^\circ} = 3.198 \ \Omega \ \angle 10.05^\circ
$$

$$
= 3.15 \ \Omega + j \ 0.56 \ \Omega
$$

Impedances  $\mathbb{Z}_3$  and  $\mathbb{Z}_{T_3}$  are in series. Therefore,

$$
\mathbf{Z}_T = \mathbf{Z}_3 + \mathbf{Z}_{T_3} = -1.92 \ \Omega - j \ 2.56 \ \Omega + 3.15 \ \Omega + j \ 0.56 \ \Omega
$$
  
= 1.23 \ \Omega - j \ 2.0 \ \Omega = 2.35 \ \Omega \ \angle -58.41^{\circ}

**EXAMPLE 17.21** Using both the  $\Delta$ -Y and Y- $\Delta$  transformations, find the total impedance  $\mathbf{Z}_T$  for the network of Fig. 17.50.

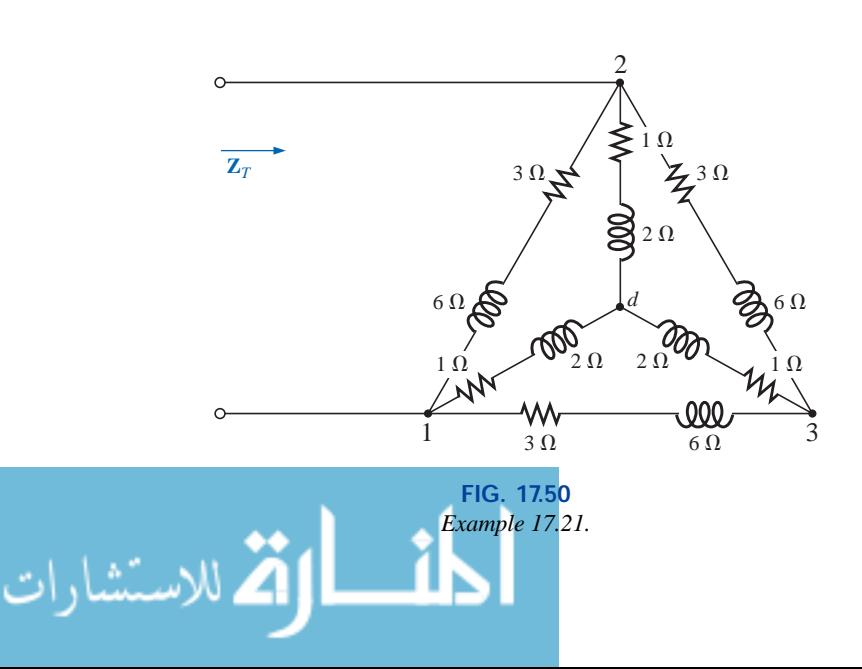

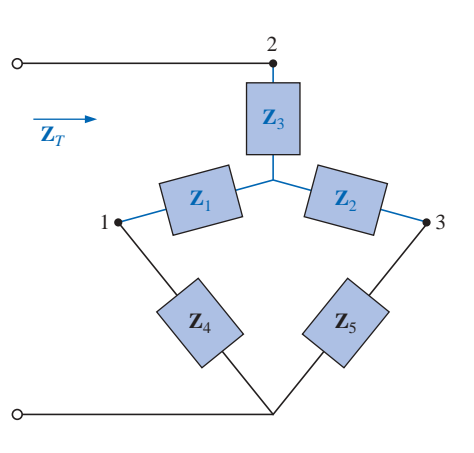

**FIG. 17.49** *The network of Fig. 17.48 following the substitution of the Y configuration.*

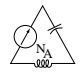

*Solution: Using the -Y transformation,* we obtain Fig. 17.51. In this case, since both systems are balanced (same impedance in each branch), the center point  $d'$  of the transformed  $\Delta$  will be the same as point *d* of the original Y:

$$
\mathbf{Z}_{\mathrm{Y}} = \frac{\mathbf{Z}_{\mathrm{\Delta}}}{3} = \frac{3 \Omega + j \cdot 6 \cdot \Omega}{3} = 1 \cdot \Omega + j \cdot 2 \cdot \Omega
$$

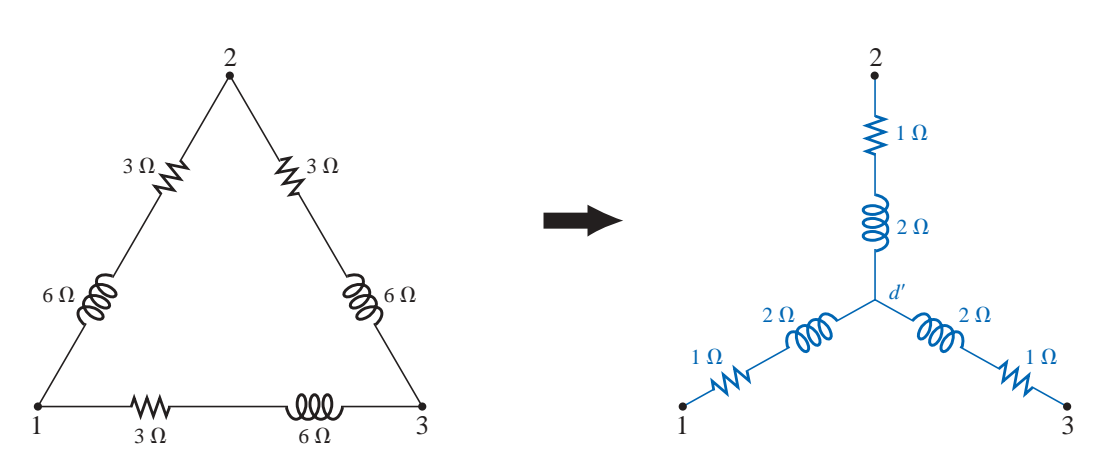

**FIG. 17.51** *Converting a configuration to a Y configuration.*

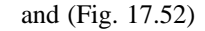

 $\mathbf{Z}_T = 2\left(\frac{1 \Omega + j 2 \Omega}{2}\right) = \mathbf{1} \Omega + j \mathbf{2} \Omega$ 2

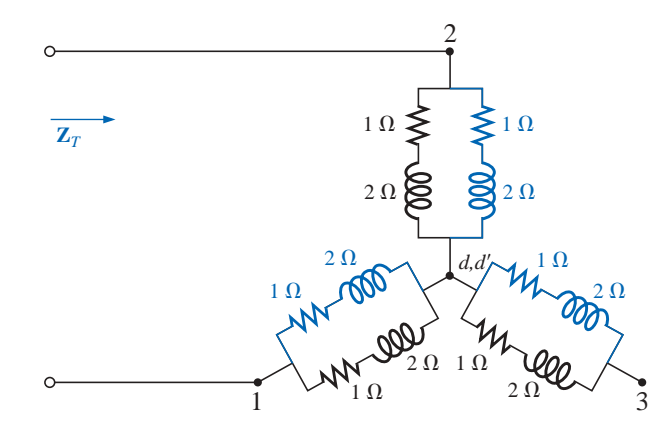

**FIG. 17.52** *Substituting the Y configuration of Fig. 17.51 into the network of Fig. 17.50.*

*Using the Y-* $\Delta$  *transformation* (Fig. 17.53), we obtain

$$
\mathbf{Z}_{\Delta} = 3\mathbf{Z}_{\mathrm{Y}} = 3(1 \ \Omega + j \ 2 \ \Omega) = 3 \ \Omega + j \ 6 \ \Omega
$$

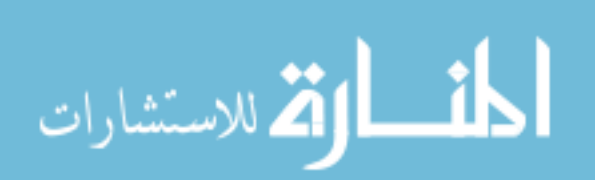

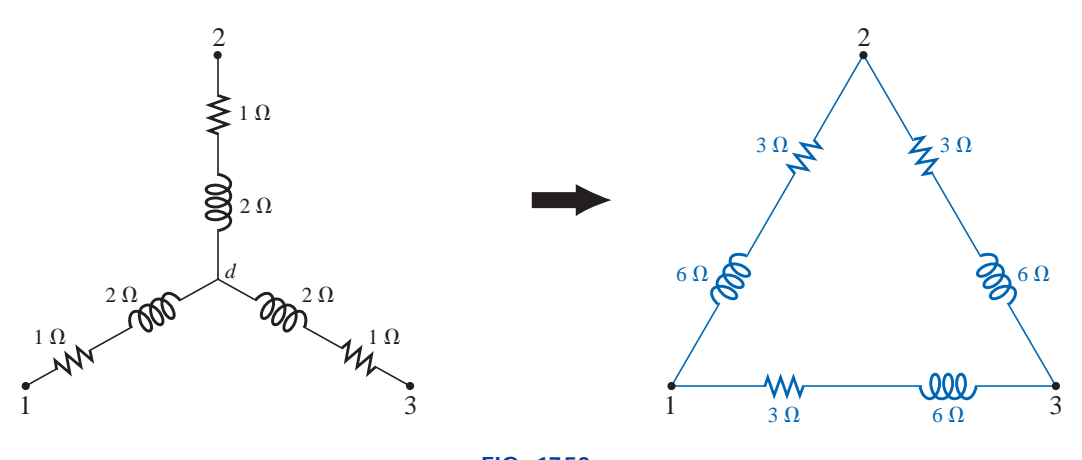

**FIG. 17.53** *Converting the Y configuration of Fig. 17.50 to a*  $\Delta$ *.* 

Each resulting parallel combination in Fig. 17.54 will have the following impedance:

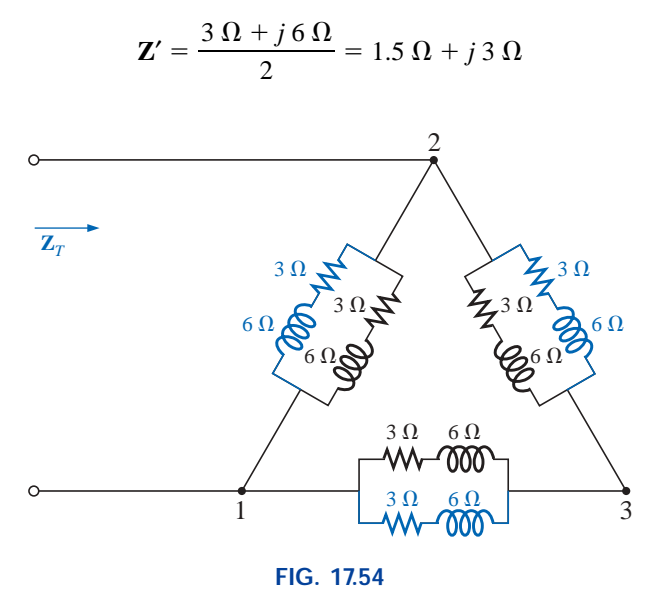

Substituting the  $\Delta$  configuration of Fig. 17.53 into the network of Fig. 17.50.

NA

and 
$$
\mathbf{Z}_{T} = \frac{\mathbf{Z}'(2\mathbf{Z}')}{\mathbf{Z}' + 2\mathbf{Z}'} = \frac{2(\mathbf{Z}')^{2}}{3\mathbf{Z}'} = \frac{2\mathbf{Z}'}{3} = \frac{2(1.5 \ \Omega + j \ 3 \ \Omega)}{3} = \mathbf{1} \ \Omega + j \ 2 \ \Omega
$$

which compares with the above result.

# **17.8 COMPUTER ANALYSIS**

# **PSpice**

**Nodal Analysis** The first application of PSpice will be to determine the nodal voltages for the network of Example 17.16 and compare solutions. The network will appear as shown in Fig. 17.55 using elements

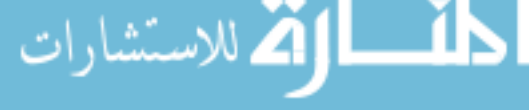

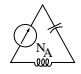

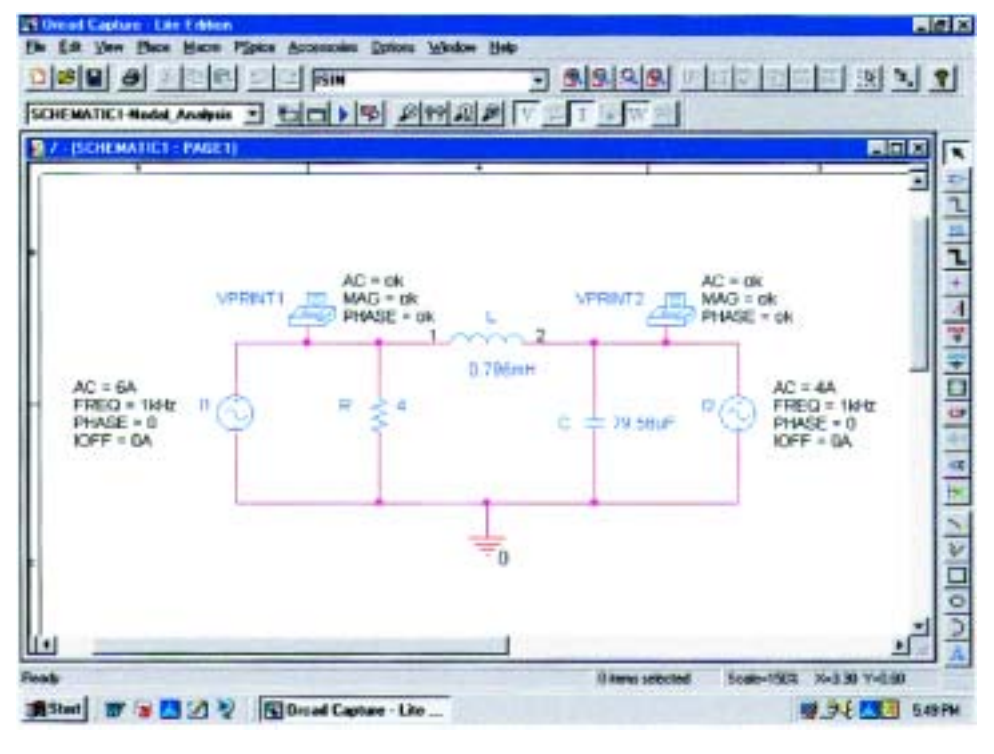

**FIG. 17.55** *Using PSpice to verify the results of Example 17.16.*

that were determined from the reactance level at a frequency of 1 kHz. There is no need to continually use 1 kHz. Any frequency will do, but remember to use the chosen frequency to find the network components and when setting up the simulation.

For the current sources, **ISIN** was chosen so that the phase angle could be specified (even though it is  $0^{\circ}$ ), although the symbol does not have the arrow used in the text material. The direction must be recognized as pointing from the  $+$  to  $-$  sign of the source. That requires that the sources  $I_1$  and  $I_2$  be set as shown in Fig. 17.55. The source  $I_2$  is reversed by using the **Mirror Vertically** option obtained by rightclicking the source symbol on the screen. Setting up the **ISIN** source is the same as that employed with the **VSIN** source. It can be found under the **SOURCE** library, and its attributes are the same as for the **VSIN** source. For each source, **IOFF** is set to 0 A, and the amplitude is the peak value of the source current. The frequency will be the same for each source. Then **VPRINT1** is selected from the **SPECIAL** library and placed to generate the desired nodal voltages. Finally the remaining elements are added to the network as shown in Fig. 17.55. For each source the symbol is double-clicked to generate the **Property Editor** dialog box. **AC** is set at the 6-A level for the  $I_1$  source and at 4 A for the **I**<sup>2</sup> source, followed by **Display** and **Name and Value** for each. It will appear as shown in Fig. 17.55. A double-click on each **VPRINT1** option will also provide the **Property Editor,** so **OK** can be added under **AC, MAG,** and **PHASE.** For each quantity, **Display** is selected followed by **Name and Value** and **OK.** Then **Value** is selected and **VPRINT1** is displayed as **Value** only. Selecting **Apply** and leaving the dialog box will result in the listing next to each source in Fig. 17.55. For **VPRINT2** the listing on **Value** must first be changed from **VPRINT1** to **VPRINT2** before selecting **Display** and **Apply.**

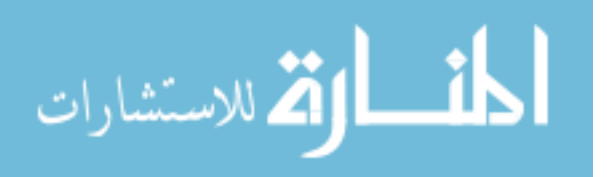

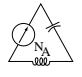

Now the **New Simulation Profile** icon is selected and **ACNodal** entered as the **Name** followed by **Create.** In the **Simulation Settings** dialog box, **AC Sweep** is selected, and the **Start Frequency** and **End Frequency** are set at 1 kHz with 1 for the **Points/Decade.** Click **OK,** and select the **Run PSpice** icon; a **SCHEMATIC1** screen will result. Exiting **(X)** will bring us back to the **Orcad Capture** window. Selecting **PSpice** followed by **View Output File** will result in the display of Fig. 17.56, providing exactly the same results as obtained in Example 17.16 with  $V_1 = 20.8 \text{ V } \angle -126.9^{\circ}$ . The other nodal voltage is 8.617 V  $\angle -15.09^{\circ}$ .

 $79:$  $80:$ \*\* Profile: "SCHEMATIC1-Nodal\_Analysis" [ C:\PSpice\nodal\_analysis-SCHEMATIC1-N odal Analysis.sim ]  $81:$  $82:$  $***$ AC ANALYSIS TEMPERATURE =  $27.000$  DEG C  $83:$  $84:$  $85:$  $86:$ \*\*\*\*\*\*\*\*\*\*\*\*\*\*\*\*\*\*\*\*\*\*\*\*\*  $87:$ 88:  $89:$  $90:$ FREQ VM(N01310) VP(N01310)  $91:$  $92:$  $93:$ 1.000E+03 2.080E+01 -1.269E+02  $94:$ 95: \*\*\*\* 07/16/01 17:40:22 \*\*\*\*\*\*\*\*\*\*\*\*\*\* PSpice Lite (Mar 2000) \*\*\*\*\*\*\*\*\*\*\*\*\*\*\*\*\*  $96:$ \*\* Profile: "SCHEMATIC1-Nodal Analysis" [ C:\PSpice\nodal analysis-SCHEMATIC1-N  $97:$ odal\_Analysis.sim ] 98:  $99:$  $100:$  $***$ AC ANALYSIS TEMPERATURE =  $27.000$  DEG C  $101:$  $102:$  $103: *$  $104:$  $105:$  $106:$  $107:$ **FREQ** VM(N01383) VP(N01383) 108: 109: 110: 1.000E+03  $8.617E+00 -1.509E+01$  $111:$ 

#### **FIG. 17.56**

*Output file for the nodal voltages for the network of Fig. 17.55.*

**Current-Controlled Current Source (CCCS)** Our interest will now turn to controlled sources in the PSpice environment. Controlled sources are not particularly difficult to apply once a few important elements of their use are understood. The network of Fig. 17.14 has a current-controlled current source in the center leg of the configuration. The magnitude of the current source is *k* times the current through resistor  $R_1$ , where  $k$  can be greater or less than 1. The resulting schematic, appearing in Fig. 17.57, seems quite complex in the area of the controlled source, but once the role of each component is understood, it will not be that difficult to understand. First, since it is the only new element in the schematic, let us concentrate on the controlled source. Current-controlled current sources (CCCS) are called up under the **ANALOG** library as **F** and appear as shown in the center of Fig. 17.57.

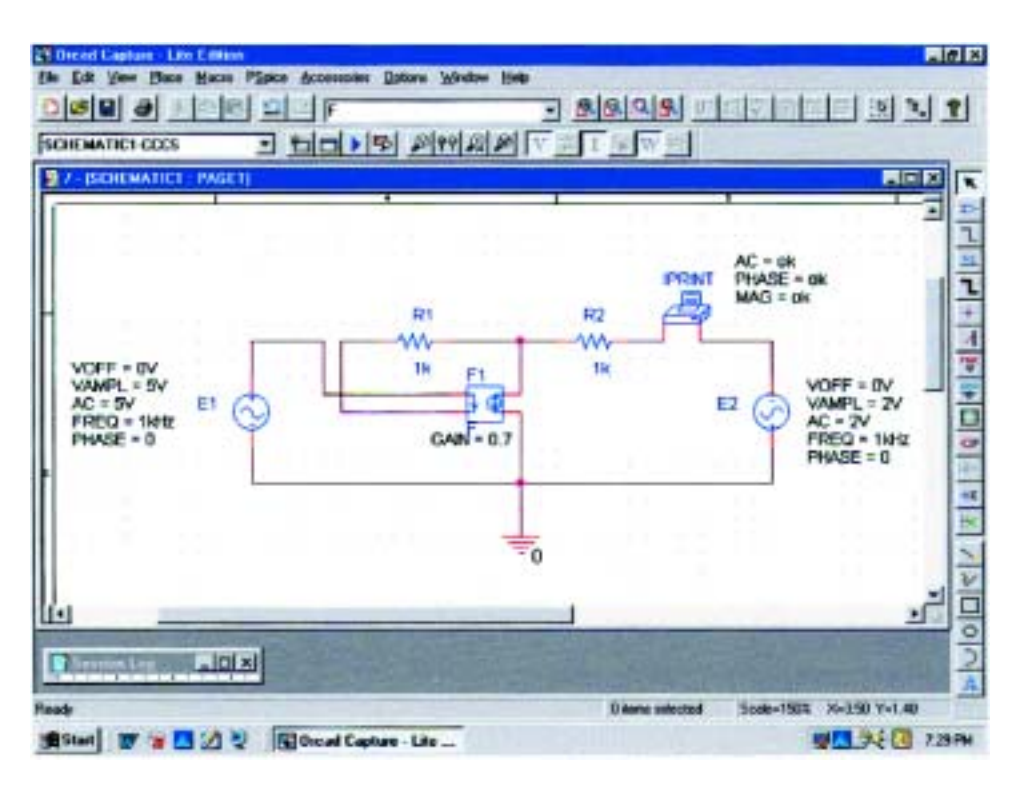

**FIG. 17.57** *Using PSpice to verify the results of Example 17.8.*

Take special note of the direction of the current in each part of the symbol. In particular, note that the sensing current of **F** has the same direction as the defining controlling current in Fig. 17.14. In addition, note that the controlled current source also has the same direction as the source in Fig. 17.14. If we double-click on the CCCS symbol, the **Property Editor** dialog box will appear with the **GAIN** (*k* as described above) set at 1. In this example the gain must be set at **0.7,** so click on the region below the **GAIN** label and enter **0.7.** Then select **Display** followed by **Name and Value-OK.** Exit the **Property Editor,** and **GAIN = 0.7** will appear with the CCCS as shown in Fig. 17.57.

The other new component in this schematic is **IPRINT;** it can be found in the **SPECIAL** library. It is used to tell the program to list the current in the branch of interest in the output file. If you fail to tell the program which output data you would like, it will simply run through the simulation and list specific features of the network but will not provide any voltages or currents. In this case the current  $I_2$  through the resistor  $R_2$  is desired. Double-clicking on the **IPRINT** component will result in the **Property Editor** dialog box with a number of elements that need to be defined—much like that for **VPRINT.** First enter **OK** beneath **AC** and follow with **Display-Name and Value-OK.** Repeat for **MAG** and **PHASE,** and then select **Apply** before leaving the dialog box. The **OK** is designed simply to tell the software program that these are the quantities that it is "ok" to generate and provide. The purpose of the **Apply** at the end of each visit to the **Property Editor** dialog box is to "apply" the changes made to the network under investigation. When you exit the **Property Editor,** the three chosen parameters will appear on the schematic with the **OK** directive. You may find that the labels

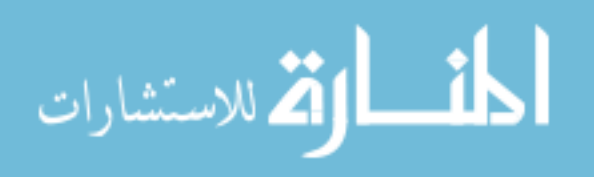

will appear all over the **IPRINT** symbol. No problem—just click on each, and move to a more convenient location.

The remaining components of the network should be fairly familiar, but don't forget to **Mirror Vertically** the voltage source **E2.** In addition, do not forget to call up the **Property Editor** for each source and set the level of **AC, FREQ, VAMPL,** and **VOFF** and be sure that the **PHASE** is set on the default value of  $0^\circ$ . The value appears with each parameter in Fig. 17.57 for each source. Always be sure to select **Apply** before leaving the **Property Editor.** After placing all the components on the screen, you must connect them with a **Place wire** selection. Normally, this is pretty straightforward. However, with controlled sources there is often the need to cross over wires **without** making a connection. In general, when you're placing a wire over another wire and you don't want a connection to be made, click a spot on one side of the wire to be crossed to create the temporary red square. Then cross the wire, and make another click to establish another red square. If the connection is done properly, the crossed wire should not show a connection point (a small red dot). In this example the top of the controlling current was connected first from the **E1** source. Then a wire was connected from the lower end of the sensing current to the point where a 90° turn up the page was to be made. The wire was clicked in place at this point before crossing the original wire and clicked again before making the right turn to resistor  $R_1$ . You will not find a small red dot where the wires cross.

Now for the simulation. In the **Simulation Settings** dialog box, select **AC Sweep/Noise** with a **Start** and **End Frequency** of 1 kHz. There will be 1 **Point/Decade.** Click **OK,** and select the **Run Spice** key; a **SCHEMATIC1** will result that should be exited to obtain the **Orcad Capture** screen. Select **PSpice** followed by **View Output File,** and scroll down until you read **AC ANALYSIS** such as appearing in Fig. 17.58. The magnitude of the desired current is 1.615 mA with a phase angle of 0°, a perfect match with the theoretical analysis to follow. One would expect a phase angle of 0° since the network is composed solely of resistive elements.

The equations obtained earlier using the supermesh approach were

$$
\mathbf{E} - \mathbf{I}_1 \mathbf{Z}_1 - \mathbf{I}_2 \mathbf{Z}_2 + \mathbf{E}_2 = 0 \quad \text{or} \quad \mathbf{I}_1 \mathbf{Z}_1 + \mathbf{I}_2 \mathbf{Z}_2 = \mathbf{E}_1 + \mathbf{E}_2
$$

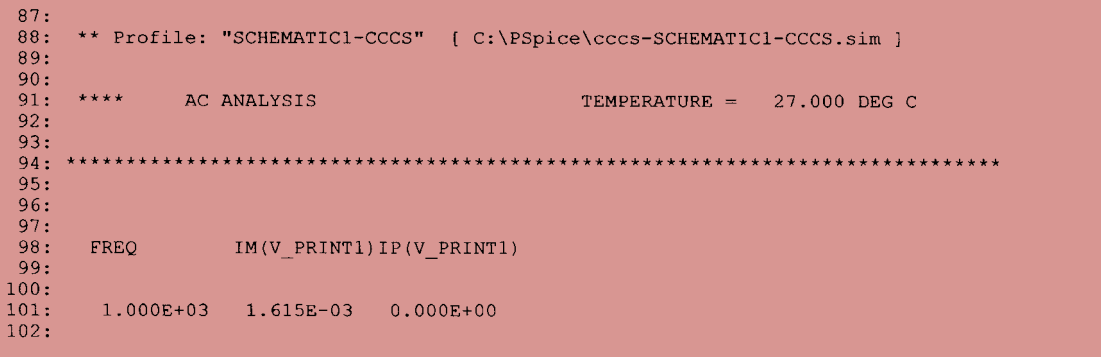

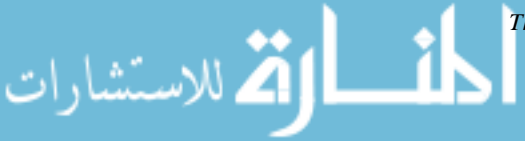

and 
$$
k\mathbf{I} = k\mathbf{I}_1 - \mathbf{I}_2
$$
  
\nresulting in  $\mathbf{I}_1 = \frac{\mathbf{I}_2}{1 - k} = \frac{\mathbf{I}_2}{1 - 0.7} = \frac{\mathbf{I}_2}{0.3} = 3.333\mathbf{I}_2$   
\nso that  $\mathbf{I}_1(1 \text{ k}\Omega) + \mathbf{I}_2(1 \text{ k}\Omega) = 7 \text{ V}$  (from above)  
\nbecomes  $(3.333\mathbf{I}_2)1 \text{ k}\Omega + \mathbf{I}_2(1 \text{ k}\Omega) = 7 \text{ V}$   
\nor  $(4.333 \text{ k}\Omega)\mathbf{I}_2 = 7 \text{ V}$   
\nand  $\mathbf{I}_2 = \frac{7 \text{ V}}{4.333 \text{ k}\Omega} = 1.615 \text{ mA} \angle \mathbf{0}^\circ$ 

confirming the computer solution.

# **PROBLEMS**

#### **SECTION 17.2 Independent versus Dependent (Controlled) Sources**

**1.** Discuss, in your own words, the difference between a controlled and an independent source.

#### **SECTION 17.3 Source Conversions**

**2.** Convert the voltage sources of Fig. 17.59 to current sources.

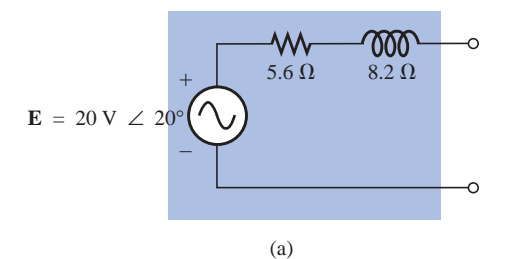

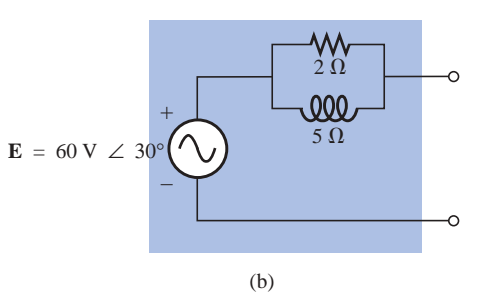

**FIG. 17.59** *Problem 2.*

> **3.** Convert the current sources of Fig. 17.60 to voltage sources.

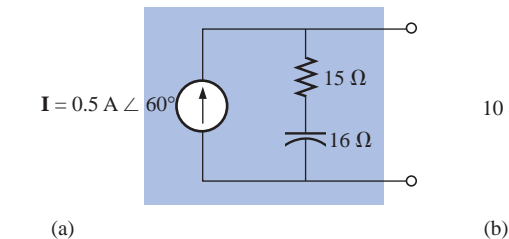

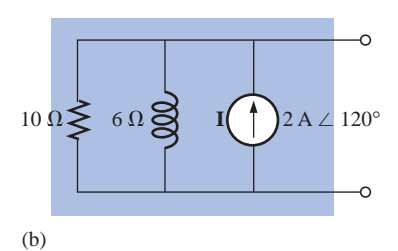

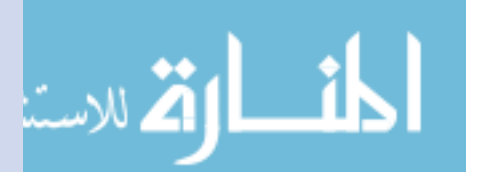

**FIG. 17.60** *Problem 3.*

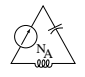

**4.** Convert the voltage source of Fig. 17.61(a) to a current source and the current source of Fig. 17.61(b) to a voltage source.

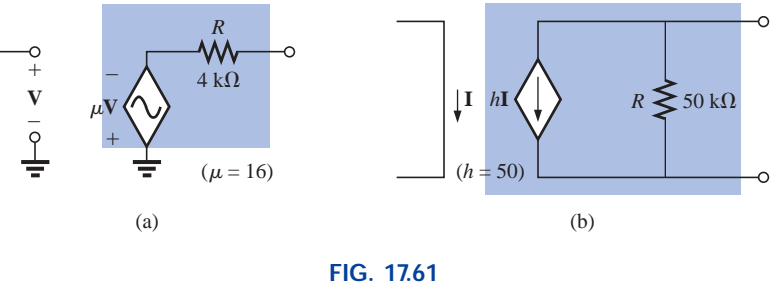

*Problem 4.*

# **SECTION 17.4 Mesh Analysis**

**5.** Write the mesh equations for the networks of Fig. 17.62. Determine the current through the resistor *R.*

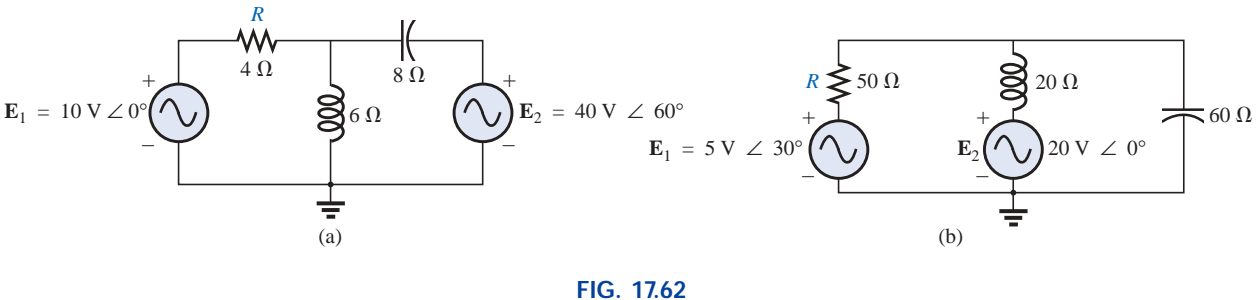

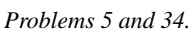

**6.** Write the mesh equations for the networks of Fig. 17.63. Determine the current through the resistor  $R_1$ .

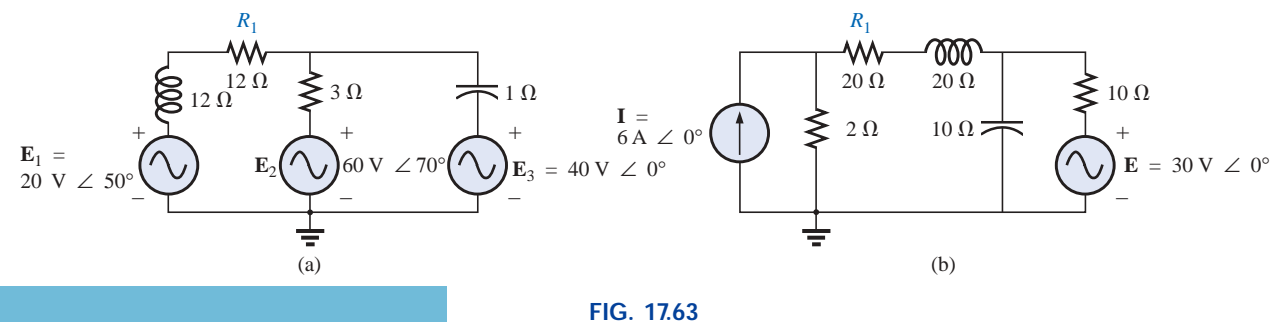

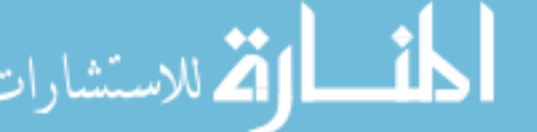

*Problems 6 and 16.*

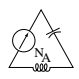

**\*7.** Write the mesh equations for the networks of Fig. 17.64. Determine the current through the resistor  $R_1$ .

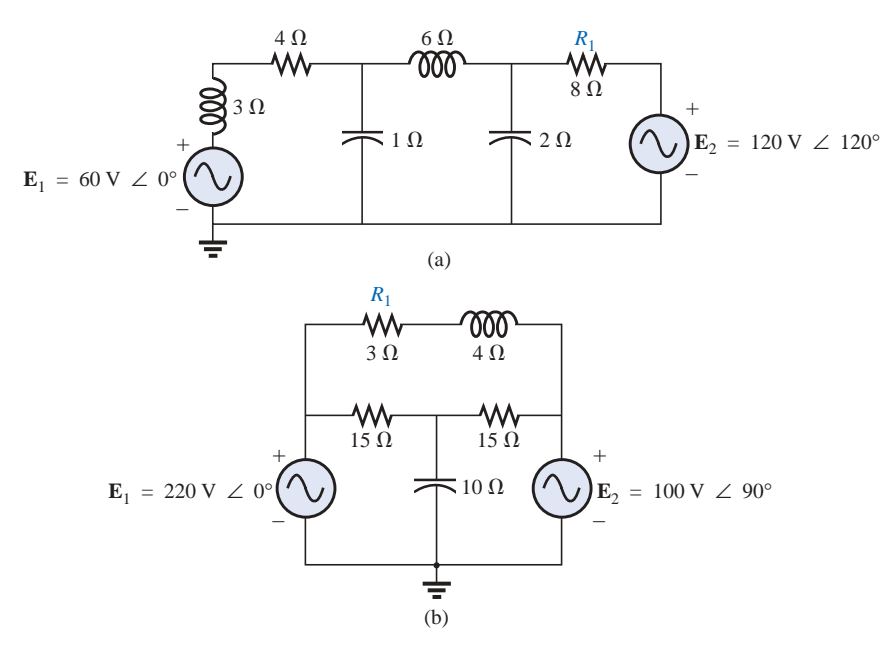

**FIG. 17.64** *Problems 7, 17, and 35.*

**\*8.** Write the mesh equations for the networks of Fig. 17.65. Determine the current through the resistor  $R_1$ .

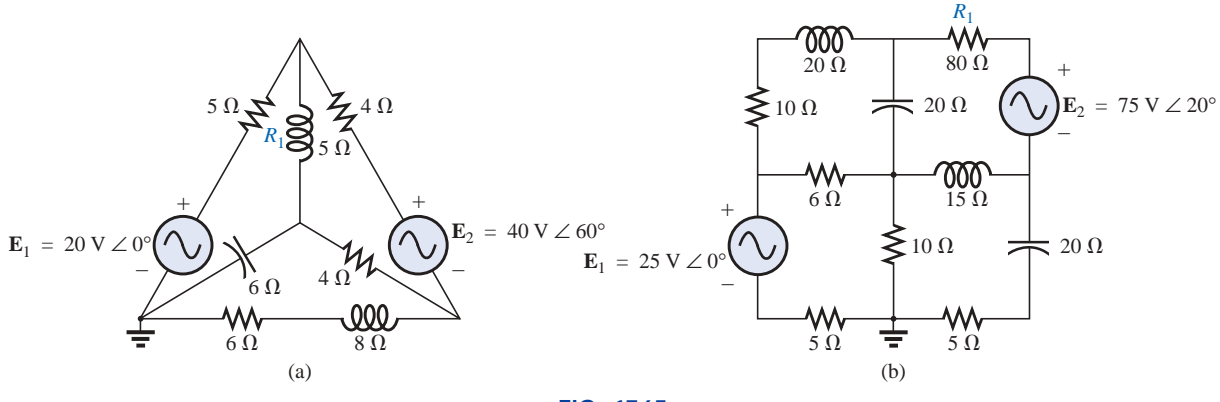

**FIG. 17.65** *Problems 8, 18, and 19.*

 $X_L$   $\bigotimes$  4 kΩ + – 28 **V** + –  $k\Omega$  $R_p \geq 10 \text{ k}\Omega$ *rp*  $R_L \leq 1 \text{ k}\Omega$ **V***L* **I***L*  $\tilde{+}$  $\frac{1}{2}$ **V**

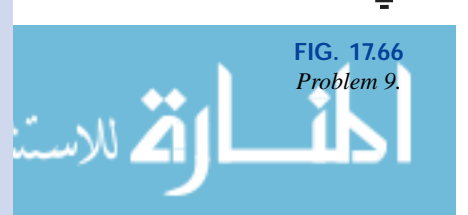

**9.** Using mesh analysis, determine the current  $I_L$  (in terms of **V**) for the network of Fig. 17.66.

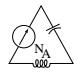

**\*10.** Using mesh analysis, determine the current **I***<sup>L</sup>* (in terms of **I**) for the network of Fig. 17.67.

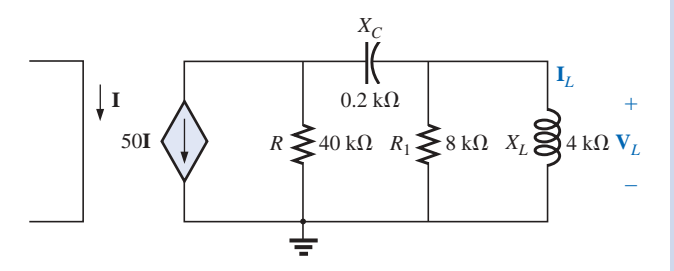

**FIG. 17.67** *Problem 10.*

+

 $4 k\Omega$ 

–

Ξ

 $1~\mathrm{k}\Omega$ 

W٧

6 **V***<sup>x</sup>*

+

–

 $10$  V∠ 0°  $\leq$  2 kΩ V<sub>i</sub>

+

–

**\*11.** Write the mesh equations for the network of Fig. 17.68, and determine the current through the 1-k $\Omega$  and 2-k $\Omega$ resistors.

**\*12.** Write the mesh equations for the network of Fig. 17.69, and determine the current through the  $10-k\Omega$  resistor.

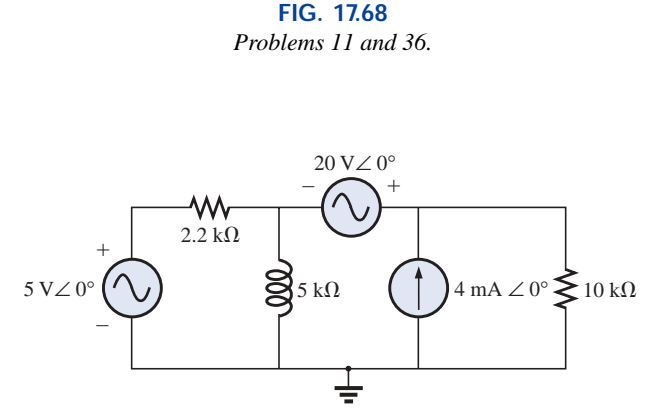

**FIG. 17.69** *Problems 12 and 37.*

**\*13.** Write the mesh equations for the network of Fig. 17.70, and determine the current through the inductive element.

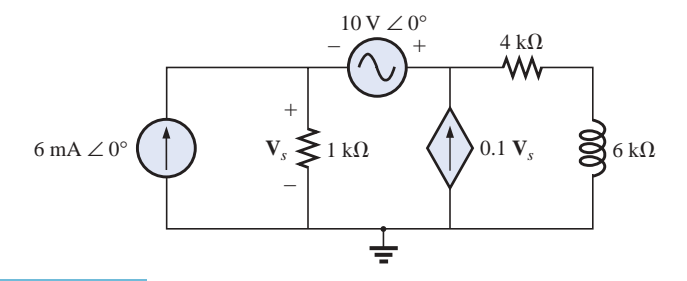

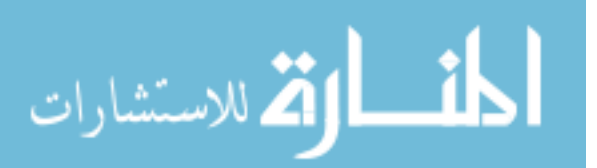

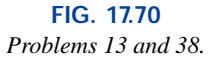

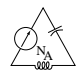

## **SECTION 17.5 Nodal Analysis**

**14.** Determine the nodal voltages for the networks of Fig. 17.71.

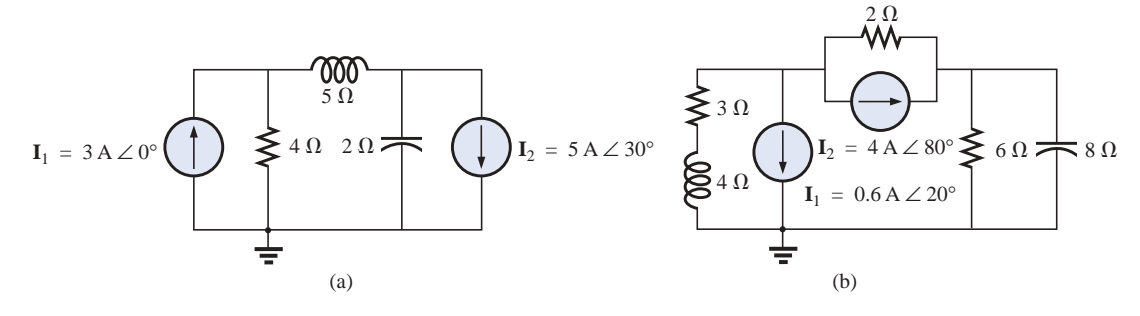

#### **FIG. 17.71** *Problems 14 and 39.*

**15.** Determine the nodal voltages for the networks of Fig. 17.72.

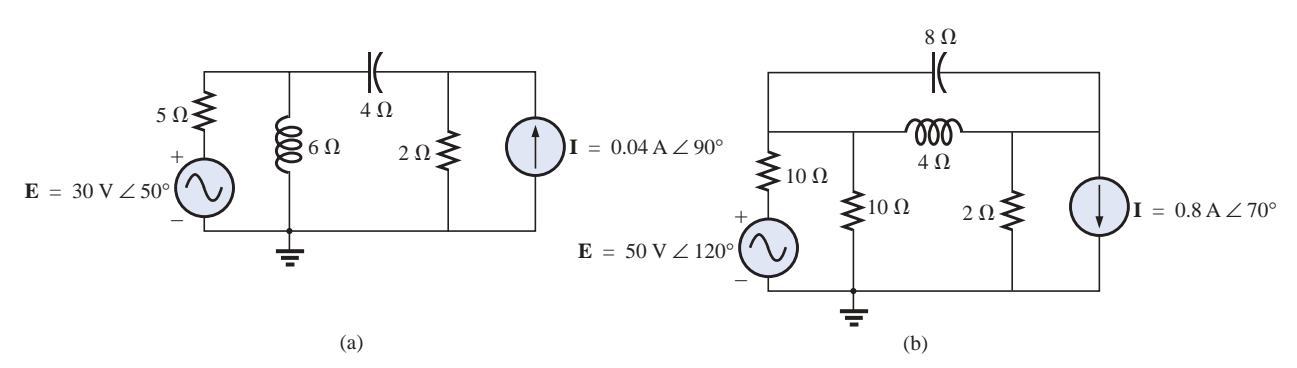

**FIG. 17.72**

*Problem 15.*

- **16.** Determine the nodal voltages for the network of Fig. 17.63(b).
- **17.** Determine the nodal voltages for the network of Fig. 17.64(b).
- **\*18.** Determine the nodal voltages for the network of Fig. 17.65(a).
- **\*19.** Determine the nodal voltages for the network of Fig. 17.65(b).
- **\*20.** Determine the nodal voltages for the networks of Fig. 17.73.

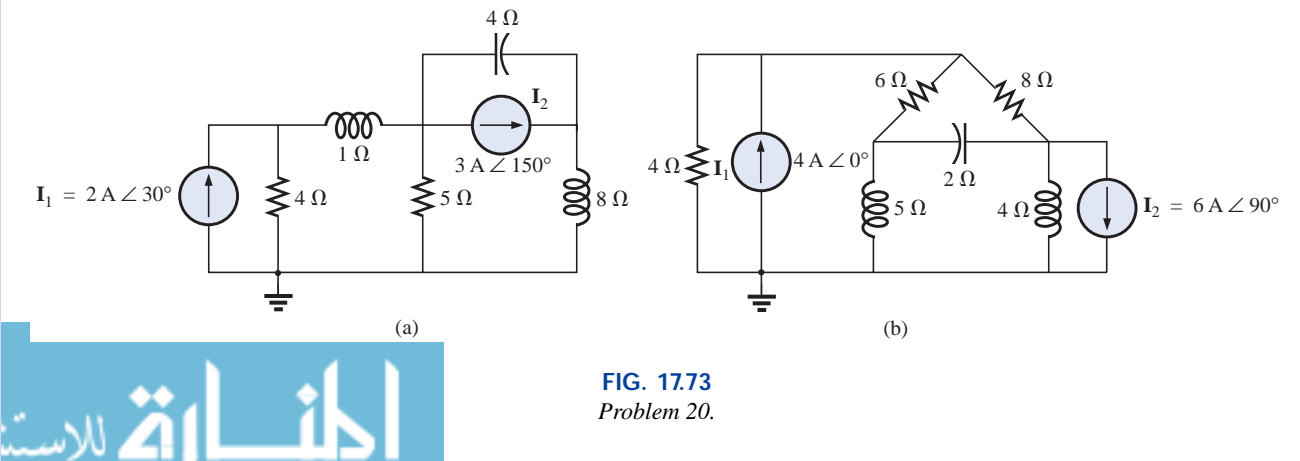

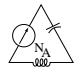

**\*21.** Write the nodal equations for the network of Fig. 17.74, and find the voltage across the 1-k $\Omega$  resistor.

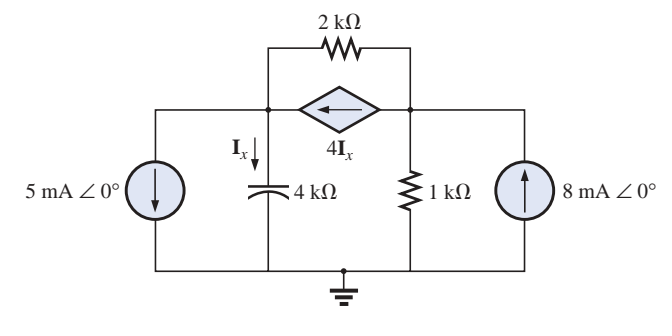

**FIG. 17.74** *Problems 21 and 40.*

**\*22.** Write the nodal equations for the network of Fig. 17.75, and find the voltage across the capacitive element.

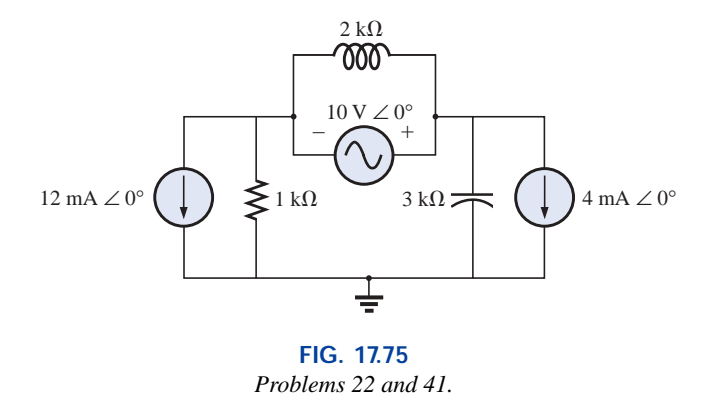

- **\*23.** Write the nodal equations for the network of Fig. 17.76, and find the voltage across the 2-k $\Omega$  resistor.
- **\*24.** Write the nodal equations for the network of Fig. 17.77, and find the voltage across the 2-k $\Omega$  resistor.

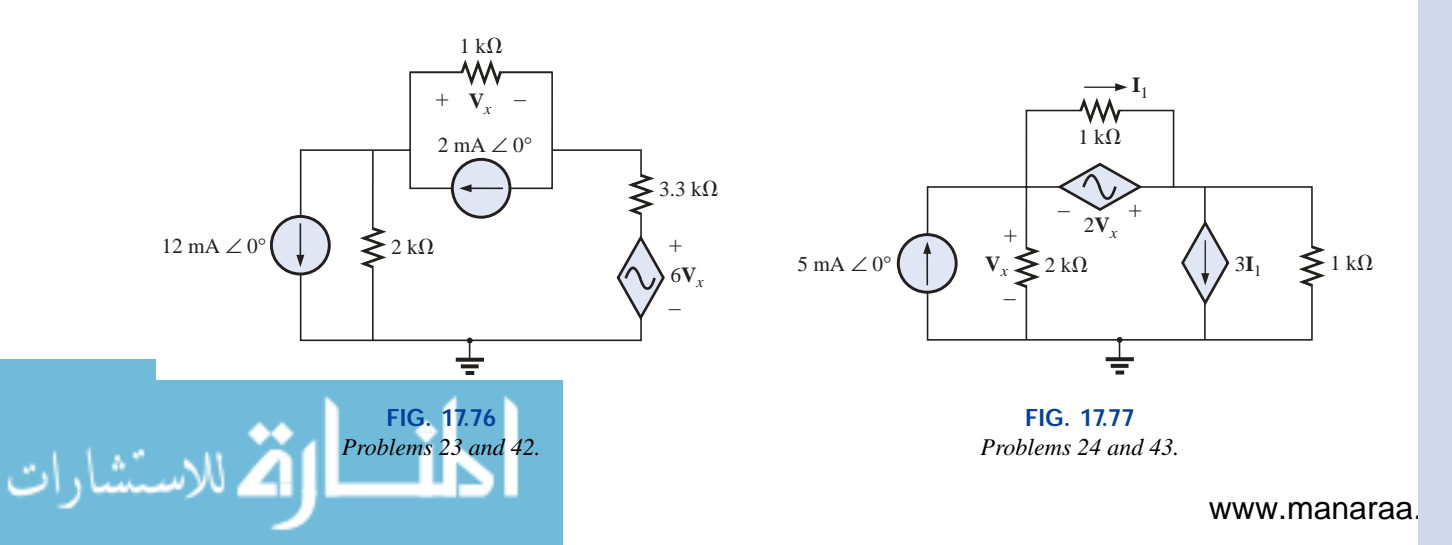

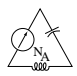

**\*25.** For the network of Fig. 17.78, determine the voltage **V***<sup>L</sup>* in terms of the voltage **E***i*.

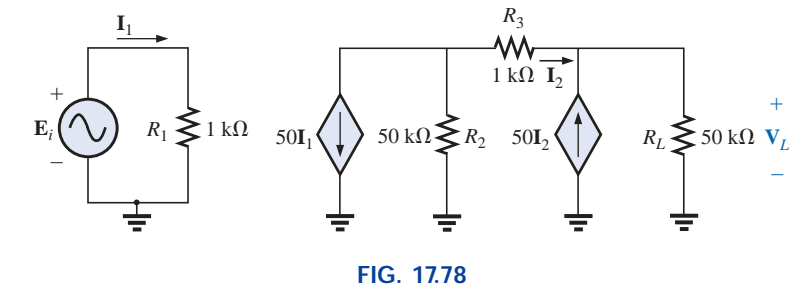

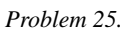

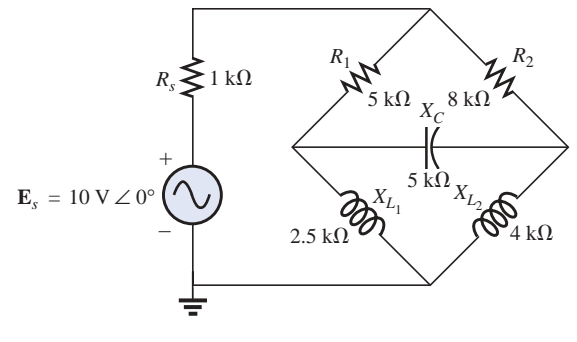

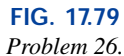

# **SECTION 17.6 Bridge Networks (ac)**

- **26.** For the bridge network of Fig. 17.79:
	- **a.** Is the bridge balanced?
	- **b.** Using mesh analysis, determine the current through the capacitive reactance.
	- **c.** Using nodal analysis, determine the voltage across the capacitive reactance.

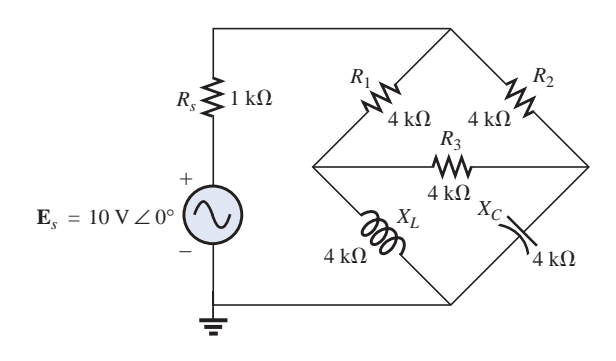

**FIG. 17.80** *Problem 27.*

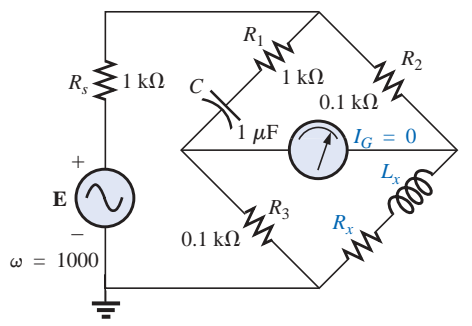

**FIG. 17.81** *Problem 28.*

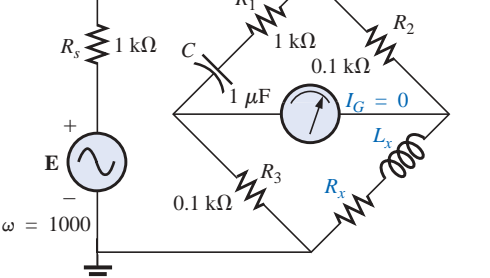

- **27.** For the bridge network of Fig. 17.80:
	- **a.** Is the bridge balanced?
	- **b.** Using mesh analysis, determine the current through the capacitive reactance.
	- **c.** Using nodal analysis, determine the voltage across the capacitive reactance.

**28.** The Hay bridge of Fig. 17.81 is balanced. Using Eq. (17.3), determine the unknown inductance  $L<sub>x</sub>$  and resistance  $R_x$ .

**29.** Determine whether the Maxwell bridge of Fig. 17.82 is balanced ( $\omega = 1000$  rad/s).

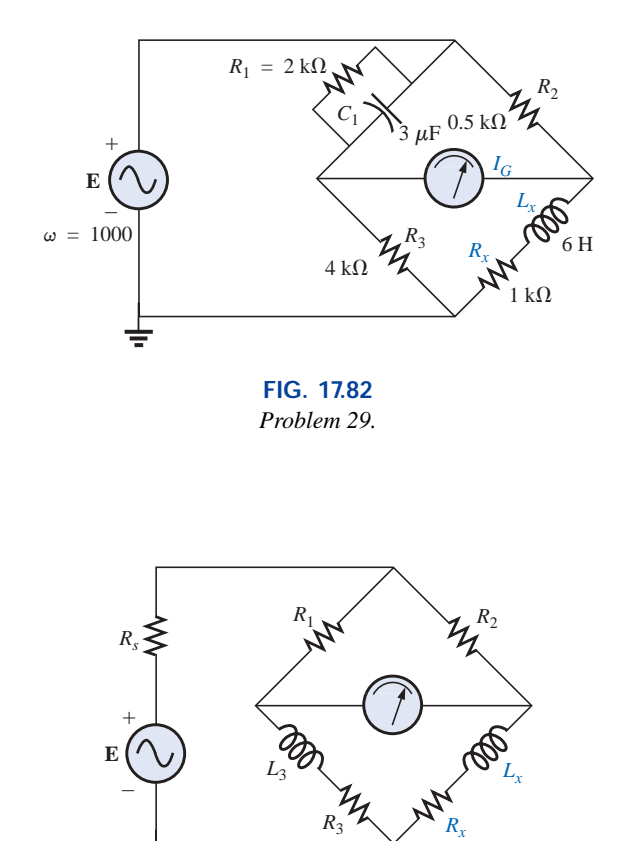

**FIG. 17.83** *Problem 31.*

- **30.** Derive the balance equations (17.11) and (17.12) for the capacitance comparison bridge.
- **31.** Determine the balance equations for the inductance bridge of Fig. 17.83.

# **SECTION 17.7**  $\Delta$ -Y, Y- $\Delta$  Conversions

**32.** Using the  $\Delta$ -Y or Y- $\Delta$  conversion, determine the current **I** for the networks of Fig. 17.84.

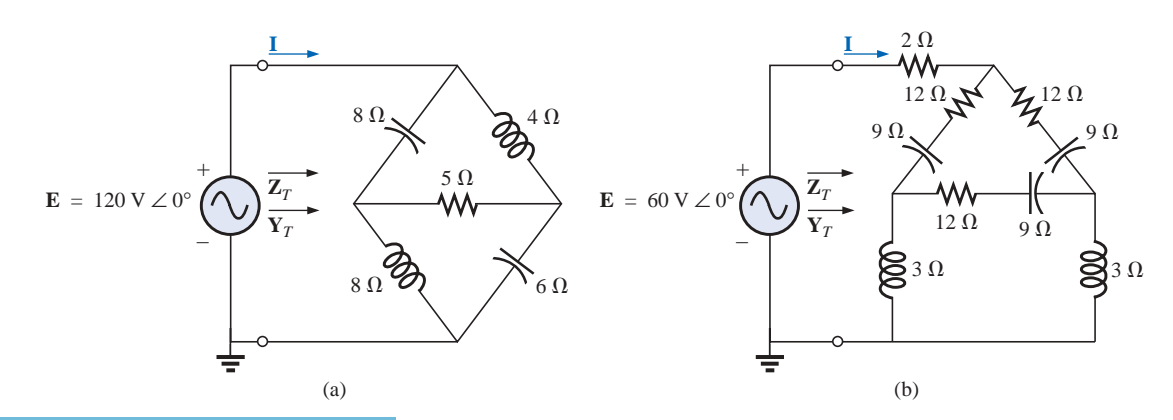

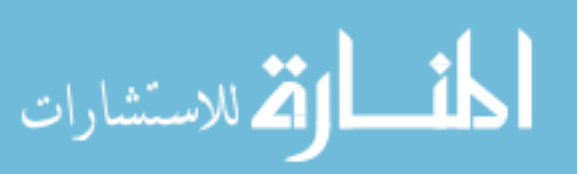

**FIG. 17.84** *Problem 32.*

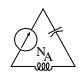

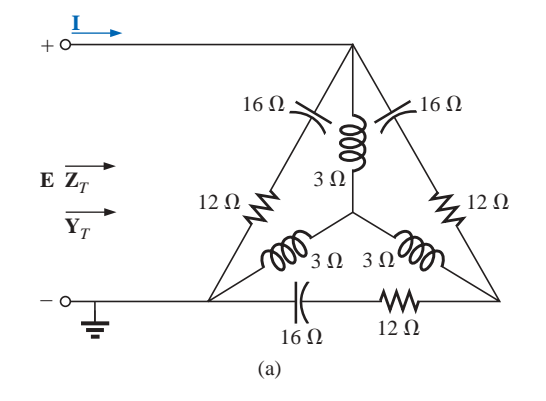

**33.** Using the  $\Delta$ -Y or Y- $\Delta$  conversion, determine the current **I** for the networks of Fig. 17.85. ( $\mathbf{E} = 100 \text{ V } \angle 0^{\circ}$  in each case.)

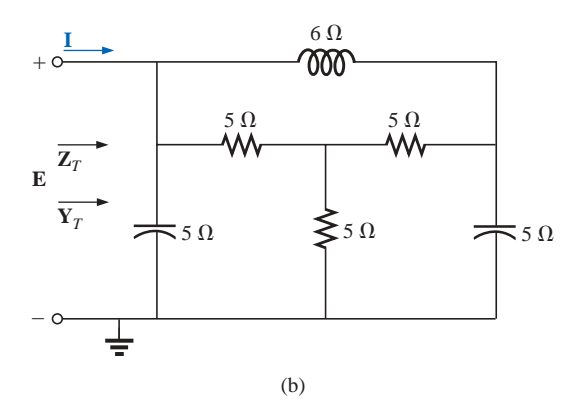

#### **FIG. 17.85** *Problem 33.*

#### **SECTION 17.8 Computer Analysis**

#### **PSpice or Electronics Workbench**

- **34.** Determine the mesh currents for the network of Fig. 17.62(a).
- **35.** Determine the mesh currents for the network of Fig. 17.64(a).
- **\*36.** Determine the mesh currents for the network of Fig. 17.68.
- **\*37.** Determine the mesh currents for the network of Fig. 17.69.
- **\*38.** Determine the mesh currents for the network of Fig. 17.70.
- **39.** Determine the nodal voltages for the network of Fig. 17.71(b).
- **\*40.** Determine the nodal voltages for the network of Fig. 17.74.
- **\*41.** Determine the nodal voltages for the network of Fig. 17.75.
- **\*42.** Determine the nodal voltages for the network of Fig. 17.76.
- **\*43.** Determine the nodal voltages for the network of Fig. 17.77.

#### **Programming Language (C++, QBASIC, Pascal, etc.)**

- **44.** Write a computer program that will provide a general solution for the network of Fig. 17.10. That is, given the reactance of each element and the parameters of the source voltages, generate a solution in phasor form for both mesh currents.
- **45.** Repeat Problem 35 for the nodal voltages of Fig. 17.30.
- **46.** Given a bridge composed of series impedances in each branch, write a program to test the balance condition as defined by Eq. (17.6).

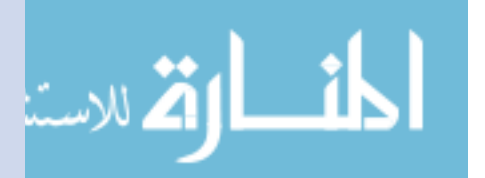

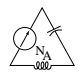

# **GLOSSARY**

- **Bridge network** A network configuration having the appearance of a diamond in which no two branches are in series or parallel.
- **Capacitance comparison bridge** A bridge configuration having a galvanometer in the bridge arm that is used to determine an unknown capacitance and associated resistance.
- **Delta**  $(\Delta)$  **configuration** A network configuration having the appearance of the capital Greek letter delta.
- **Dependent (controlled) source** A source whose magnitude and/or phase angle is determined (controlled) by a current or voltage of the system in which it appears.
- **Hay bridge** A bridge configuration used for measuring the resistance and inductance of coils in those cases where the resistance is a small fraction of the reactance of the coil.
- **Independent source** A source whose magnitude is independent of the network to which it is applied. It displays its terminal characteristics even if completely isolated.
- **Maxwell bridge** A bridge configuration used for inductance measurements when the resistance of the coil is large enough not to require a Hay bridge.
- **Mesh analysis** A method through which the loop (or mesh) currents of a network can be determined. The branch currents of the network can then be determined directly from the loop currents.
- **Nodal analysis** A method through which the nodal voltages of a network can be determined. The voltage across each element can then be determined through application of Kirchhoff's voltage law.
- **Source conversion** The changing of a voltage source to a current source, or vice versa, which will result in the same terminal behavior of the source. In other words, the external network is unaware of the change in sources.
- **Wye (Y) configuration** A network configuration having the appearance of the capital letter Y.

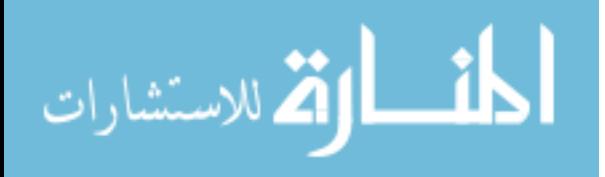

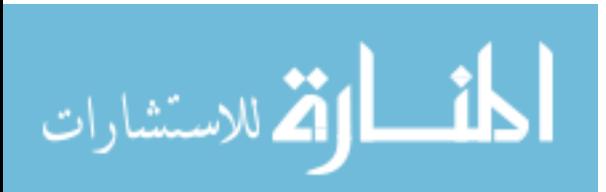

# **Network Theorems (ac)**

# **18.1 INTRODUCTION**

This chapter will parallel Chapter 9, which dealt with network theorems as applied to dc networks. It would be time well spent to review each theorem in Chapter 9 before beginning this chapter because many of the comments offered there will not be repeated.

Due to the need for developing confidence in the application of the various theorems to networks with controlled (dependent) sources, some sections have been divided into two parts: independent sources and dependent sources.

Theorems to be considered in detail include the superposition theorem, Thévenin's and Norton's theorems, and the maximum power theorem. The substitution and reciprocity theorems and Millman's theorem are not discussed in detail here because a review of Chapter 9 will enable you to apply them to sinusoidal ac networks with little difficulty.

# **18.2 SUPERPOSITION THEOREM**

You will recall from Chapter 9 that the **superposition theorem** eliminated the need for solving simultaneous linear equations by considering the effects of each source independently. To consider the effects of each source, we had to remove the remaining sources. This was accomplished by setting voltage sources to zero (short-circuit representation) and current sources to zero (open-circuit representation). The current through, or voltage across, a portion of the network produced by each source was then added algebraically to find the total solution for the current or voltage.

The only variation in applying this method to ac networks with independent sources is that we will now be working with impedances and phasors instead of just resistors and real numbers.

The superposition theorem is not applicable to power effects in ac networks since we are still dealing with a nonlinear relationship. It can be applied to networks with sources of different frequencies only if

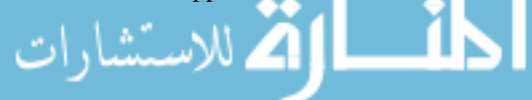

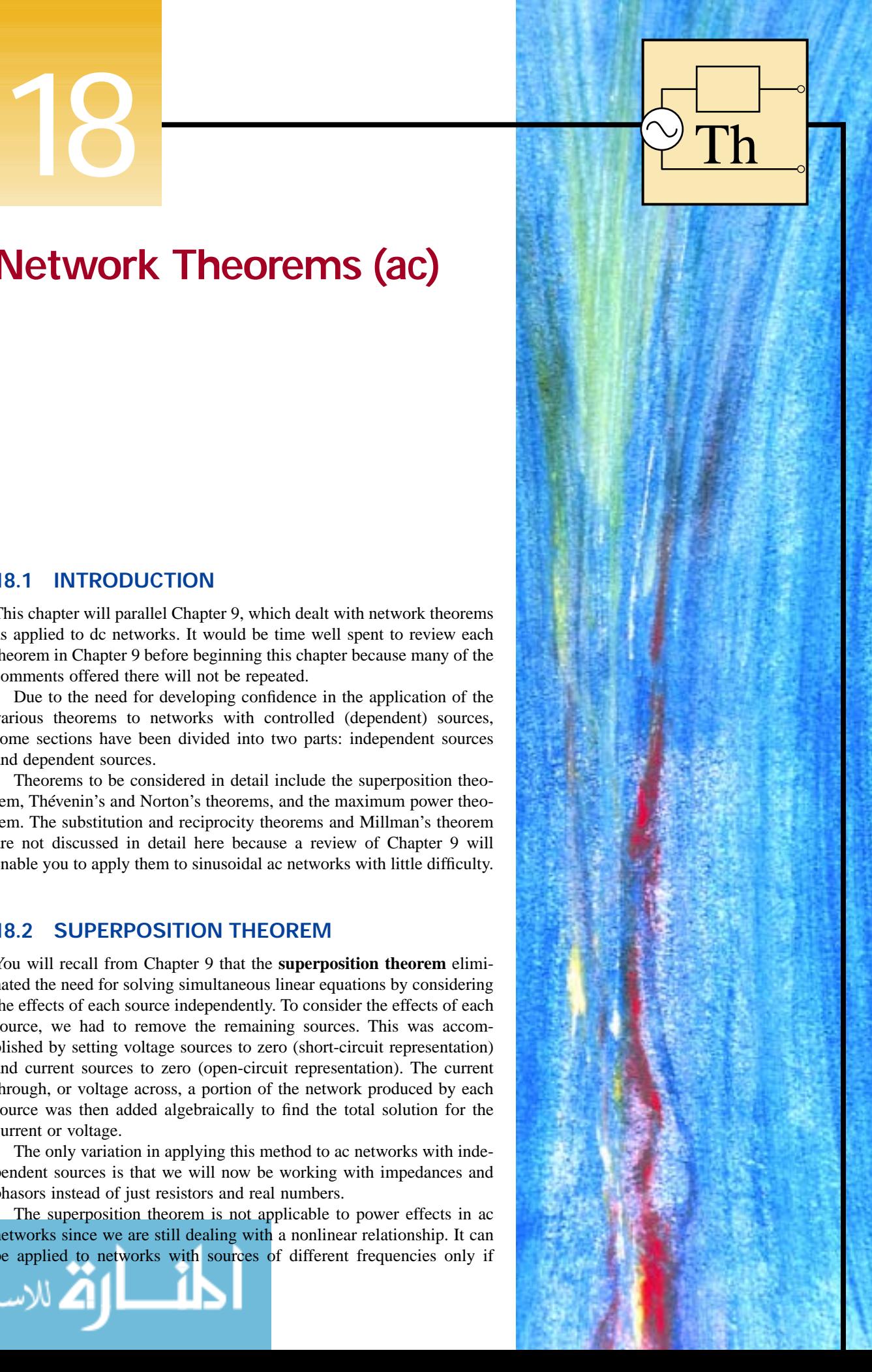
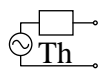

the total response for *each* frequency is found independently and the results are expanded in a nonsinusoidal expression, as appearing in Chapter 25.

One of the most frequent applications of the superposition theorem is to electronic systems in which the dc and ac analyses are treated separately and the total solution is the sum of the two. It is an important application of the theorem because the impact of the reactive elements changes dramatically in response to the two types of independent sources. In addition, the dc analysis of an electronic system can often define important parameters for the ac analysis. Example 18.4 will demonstrate the impact of the applied source on the general configuration of the network.

We will first consider networks with only independent sources to provide a close association with the analysis of Chapter 9.

## **Independent Sources**

**EXAMPLE 18.1** Using the superposition theorem, find the current **I** through the 4- $\Omega$  reactance  $(X_{L_2})$  of Fig. 18.1.

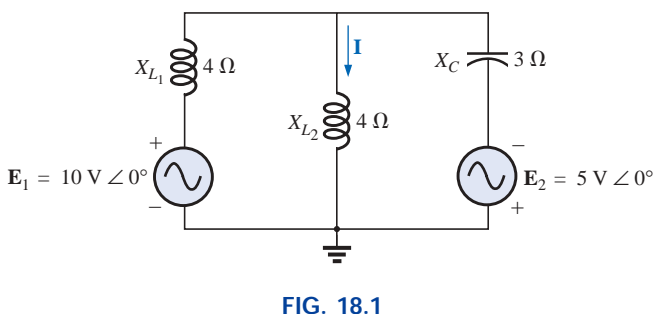

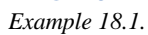

**Solution:** For the redrawn circuit (Fig. 18.2),

$$
\mathbf{Z}_1 = +j X_{L_1} = j 4 \Omega
$$
  
\n
$$
\mathbf{Z}_2 = +j X_{L_2} = j 4 \Omega
$$
  
\n
$$
\mathbf{Z}_3 = -j X_C = -j 3 \Omega
$$

Considering the effects of the voltage source 
$$
\mathbf{E}_1
$$
 (Fig. 18.3), we have  
\n
$$
\mathbf{Z}_{2\parallel 3} = \frac{\mathbf{Z}_2 \mathbf{Z}_3}{\mathbf{Z}_2 + \mathbf{Z}_3} = \frac{(j \ 4 \ \Omega)(-j \ 3 \ \Omega)}{j \ 4 \ \Omega - j \ 3 \ \Omega} = \frac{12 \ \Omega}{j} = -j \ 12 \ \Omega
$$
\n
$$
= 12 \ \Omega \angle -90^\circ
$$
\n
$$
I_{s_1} = \frac{\mathbf{E}_1}{\mathbf{Z}_{2\parallel 3} + \mathbf{Z}_1} = \frac{10 \ \text{V} \ \angle 0^\circ}{-j \ 12 \ \Omega + j \ 4 \ \Omega} = \frac{10 \ \text{V} \ \angle 0^\circ}{8 \ \Omega \ \angle -90^\circ}
$$
\n
$$
= 1.25 \ \text{A} \ \angle 90^\circ
$$

and

–

 $\overline{Z}$ 

+

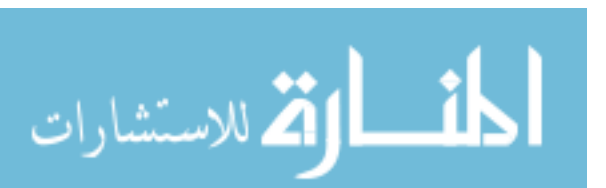

–

+

**Z**1

**<sup>Z</sup>**<sup>2</sup> **<sup>Z</sup>**<sup>3</sup> **FIG. 18.2** *Assigning the subscripted impedances to the network of Fig. 18.1.*

 $\mathbf{E}_1(\wedge \bigvee)$   $\qquad \qquad \left(\wedge\bigvee\right)\mathbf{E}_2$ 

ŧ

 $\mathbf{Z}$ 

**I**

$$
\mathbf{I}' = \frac{\mathbf{Z}_3 \mathbf{I}_{s_1}}{\mathbf{Z}_2 + \mathbf{Z}_3}
$$
 (current divider rule)  
=  $\frac{(-j \ 3 \ \Omega)(j \ 1.25 \ A)}{j \ 4 \ \Omega - j \ 3 \ \Omega} = \frac{3.75 \ A}{j \ 1} = 3.75 \ A \ \angle -90^{\circ}$ 

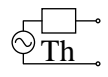

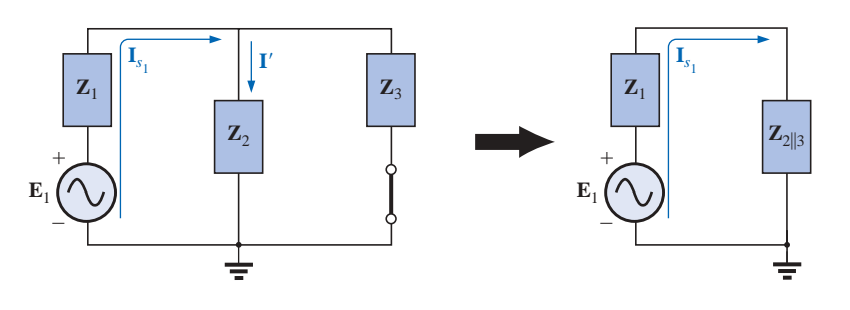

**FIG. 18.3** *Determining the effect of the voltage source* **E**<sup>1</sup> *on the current* **I** *of the network of Fig. 18.1.*

Considering the effects of the voltage source  $\mathbf{E}_2$  (Fig. 18.4), we have

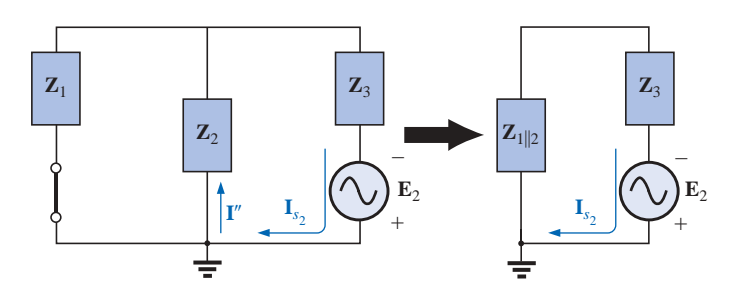

**FIG. 18.4** *Determining the effect of the voltage source*  $\mathbf{E}_2$  *on the current* **I** *of the network of Fig. 18.1.*

$$
\mathbf{Z}_{1||2} = \frac{\mathbf{Z}_{1}}{N} = \frac{j \cdot 4 \cdot \Omega}{2} = j \cdot 2 \cdot \Omega
$$
\n
$$
\mathbf{I}_{s_{2}} = \frac{\mathbf{E}_{2}}{\mathbf{Z}_{1||2} + \mathbf{Z}_{3}} = \frac{5 \cdot \text{V} \cdot 20^{\circ}}{j \cdot 2 \cdot \Omega - j \cdot 3 \cdot \Omega} = \frac{5 \cdot \text{V} \cdot 20^{\circ}}{1 \cdot \Omega \cdot 2 - 90^{\circ}} = 5 \text{ A } \angle 90^{\circ}
$$
\nand

\n
$$
\mathbf{I}'' = \frac{\mathbf{I}_{s_{2}}}{2} = 2.5 \text{ A } \angle 90^{\circ}
$$

The resultant current through the 4- $\Omega$  reactance  $X_{L_2}$  (Fig. 18.5) is

$$
I = I' - I''
$$
  
= 3.75 A  $\angle$  -90° - 2.50 A  $\angle$ 90° = -j 3.75 A - j 2.50 A  
= -j 6.25 A  
I = 6.25 A  $\angle$  -90°

**EXAMPLE 18.2** Using superposition, find the current **I** through the 6- $\Omega$  resistor of Fig. 18.6.

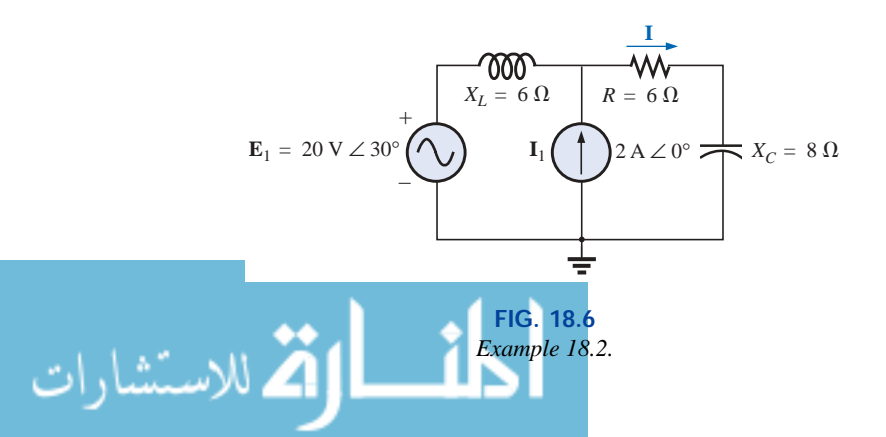

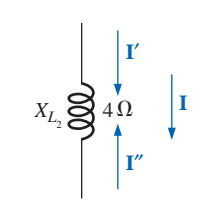

**FIG. 18.5** *Determining the resultant current for the network of Fig. 18.1.*

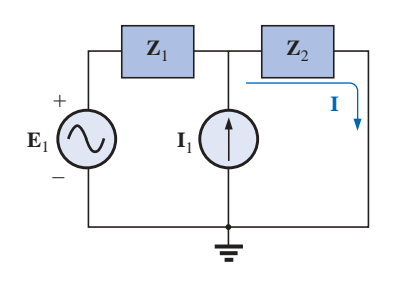

**FIG. 18.7** *Assigning the subscripted impedances to the network of Fig. 18.6.*

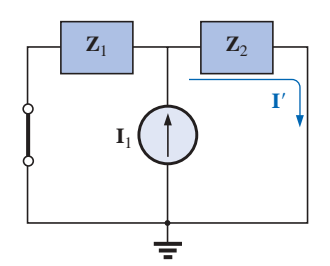

**FIG. 18.8** *Determining the effect of the current source*  $I_1$ *on the current* **I** *of the network of Fig. 18.6.*

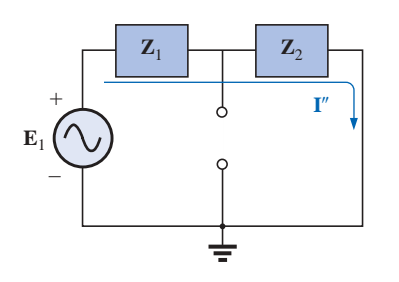

**FIG. 18.9** *Determining the effect of the voltage source*  $\mathbf{E}_1$  *on the current* **I** *of the network of Fig. 18.6.*

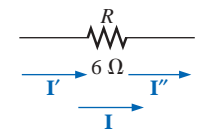

**FIG. 18.10** *Determining the resultant current* **I** *for the network of Fig. 18.6.*

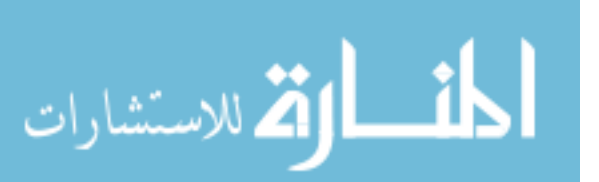

**Solution:** For the redrawn circuit (Fig. 18.7),

$$
\mathbf{Z}_1 = j \ 6 \ \Omega \qquad \mathbf{Z}_2 = 6 - j \ 8 \ \Omega
$$

Th

Consider the effects of the current source (Fig. 18.8). Applying the current divider rule, we have

er rule, we have  
\n
$$
\mathbf{I}' = \frac{\mathbf{Z}_1 \mathbf{I}_1}{\mathbf{Z}_1 + \mathbf{Z}_2} = \frac{(j 6 \Omega)(2 \text{ A})}{j 6 \Omega + 6 \Omega - j 8 \Omega} = \frac{j 12 \text{ A}}{6 - j 2}
$$
\n
$$
= \frac{12 \text{ A } \angle 90^\circ}{6.32 \angle -18.43^\circ}
$$
\n
$$
\mathbf{I}' = 1.9 \text{ A } \angle 108.43^\circ
$$

Consider the effects of the voltage source (Fig. 18.9). Applying Ohm's law gives us

$$
\mathbf{I''} = \frac{\mathbf{E}_1}{\mathbf{Z}_T} = \frac{\mathbf{E}_1}{\mathbf{Z}_1 + \mathbf{Z}_2} = \frac{20 \text{ V} \ \angle 30^\circ}{6.32 \ \Omega \ \angle -18.43^\circ}
$$
  
= 3.16 \text{ A} \ \angle 48.43^\circ

The total current through the 6- $\Omega$  resistor (Fig. 18.10) is

$$
\mathbf{I} = \mathbf{I}' + \mathbf{I}''
$$
  
= 1.9 A \angle 108.43° + 3.16 A \angle 48.43°  
= (-0.60 A + j 1.80 A) + (2.10 A + j 2.36 A)  
= 1.50 A + j 4.16 A  

$$
\mathbf{I} = 4.42 A \angle 70.2°
$$

**EXAMPLE 18.3** Using superposition, find the voltage across the  $6-\Omega$ resistor in Fig. 18.6. Check the results against  $V_{6\Omega} = I(6 \Omega)$ , where **I** is the current found through the  $6-\Omega$  resistor in Example 18.2.

**Solution:** For the current source,

$$
V'_{6\Omega} = I'(6 \Omega) = (1.9 \text{ A } \angle 108.43^{\circ})(6 \Omega) = 11.4 \text{ V } \angle 108.43^{\circ}
$$

For the voltage source,

$$
V''_{6\Omega} = I''(6) = (3.16 \,\mathrm{A} \,\,\angle 48.43^{\circ})(6 \,\Omega) = 18.96 \,\mathrm{V} \,\,\angle 48.43^{\circ}
$$

The total voltage across the 6- $\Omega$  resistor (Fig. 18.11) is

 $\mathbf{V}_{6\Omega} = \mathbf{V}'_{6\Omega} + \mathbf{V}''_{6\Omega}$  $= 11.4$  V  $\angle 108.43^{\circ} + 18.96$  V  $\angle 48.43^{\circ}$  $= (-3.60 \text{ V} + j 10.82 \text{ V}) + (12.58 \text{ V} + j 14.18 \text{ V})$  $= 8.98 V + j 25.0 V$  $\mathbf{V}_{6\Omega} = 26.5 \,\mathrm{V} \angle 70.2^{\circ}$ 

Checking the result, we have

$$
V_{6\Omega} = I(6 \Omega) = (4.42 \text{ A } \angle 70.2^{\circ})(6 \Omega)
$$
  
= 26.5 V  $\angle 70.2^{\circ}$  (checks)

$$
+ V'_{6\Omega} -
$$
  
+ V''\_{6\Omega} -  
+ V'''\_{6\Omega} -  
6\Omega  
+ V\_{6\Omega} -

**FIG. 18.11** *Determining the resultant voltage*  $V_{6\Omega}$  *for the network of Fig. 18.6.* 

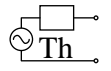

**EXAMPLE 18.4** For the network of Fig. 18.12, determine the sinusoidal expression for the voltage  $v_3$  using superposition.

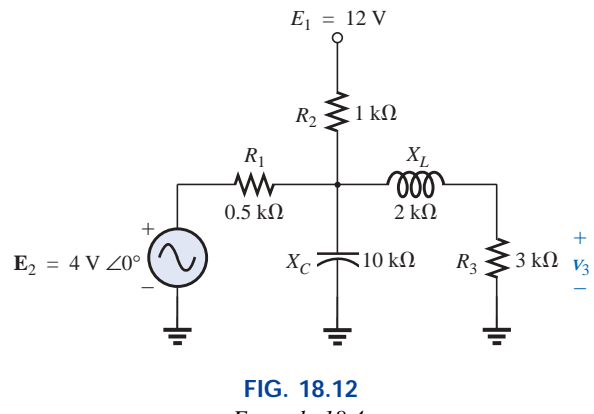

*Example 18.4.*

**Solution:** For the dc source, recall that for dc analysis, in the steady state the capacitor can be replaced by an open-circuit equivalent, and the inductor by a short-circuit equivalent. The result is the network of Fig. 18.13.

The resistors  $R_1$  and  $R_3$  are then in parallel, and the voltage  $V_3$  can be determined using the voltage divider rule:

$$
R' = R_1 \| R_3 = 0.5 \text{ k}\Omega \| 3 \text{ k}\Omega = 0.429 \text{ k}\Omega
$$

and

$$
V_3 = \frac{R'E_1}{R' + R_2}
$$
  
=  $\frac{(0.429 \text{ k}\Omega)(12 \text{ V})}{0.429 \text{ k}\Omega + 1 \text{ k}\Omega} = \frac{5.148 \text{ V}}{1.429}$   

$$
V_3 \approx 3.6 \text{ V}
$$

For ac analysis, the dc source is set to zero and the network is redrawn, as shown in Fig. 18.14.

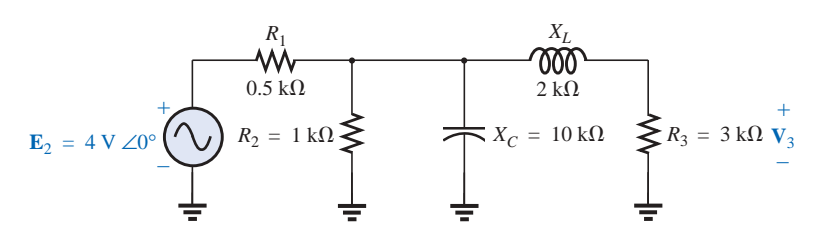

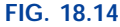

*Redrawing the network of Fig. 18.12 to determine the effect of the ac voltage source*  $\mathbf{E}_2$ *.* 

The block impedances are then defined as in Fig. 18.15, and seriesparallel techniques are applied as follows:

$$
Z_1 = 0.5 \text{ k}\Omega \angle 0^\circ
$$
  
\n
$$
Z_2 = (R_2 \angle 0^\circ \parallel (X_C \angle -90^\circ))
$$
  
\n
$$
= \frac{(1 \text{ k}\Omega \angle 0^\circ)(10 \text{ k}\Omega \angle -90^\circ)}{1 \text{ k}\Omega - j \text{ 10 k}\Omega} = \frac{10 \text{ k}\Omega \angle -90^\circ}{10.05 \angle -84.29^\circ}
$$

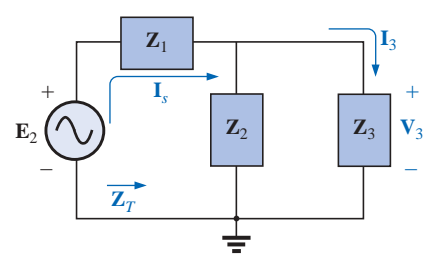

**FIG. 18.15** *Assigning the subscripted impedances to the network of Fig. 18.14.*

 $= 12$  V  $R_2 \geq 1 \text{ k}\Omega$ *R*1 ₩  $0.5~\mathrm{k}\Omega$ +  $R_3 \geq 3 k\Omega V_3$ –

**FIG. 18.13** *Determining the effect of the dc voltage source*  $E_1$  *on the voltage*  $V_3$  *of the network of Fig. 18.12.*

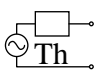

$$
\mathbf{Z}_3 = R_3 + jX_L = 3 \text{ k}\Omega + j 2 \text{ k}\Omega = 3.61 \text{ k}\Omega \angle 33.69^\circ
$$

and

$$
\mathbf{Z}_T = \mathbf{Z}_1 + \mathbf{Z}_2 || \mathbf{Z}_3 \n= 0.5 \text{ k}\Omega + (0.995 \text{ k}\Omega \angle -5.71^\circ) || (3.61 \text{ k}\Omega \angle 33.69^\circ) \n= 1.312 \text{ k}\Omega \angle 1.57^\circ
$$

**Calculator** Performing the above on the TI-86 calculator gives the following result:

 $(0.5,0)+($ (0.995 $\angle$ -5.71)\*(3.61 $\angle$ 33.69))/((0.995 $\angle$ -5.71)+(3.61 $\angle$ 33.69)) (Enter)  $(1.311E0, 35.373E-3)$ Ans ▶ Pol (1.312E0∠1.545E0)

**CALC. 18.1**

$$
\mathbf{I}_s = \frac{\mathbf{E}_2}{\mathbf{Z}_T} = \frac{4 \text{ V} \angle 0^{\circ}}{1.312 \text{ k}\Omega \angle 1.57^{\circ}} = 3.05 \text{ mA } \angle -1.57^{\circ}
$$

Current divider rule:

ent dvider rule:  
\n
$$
\mathbf{I}_3 = \frac{\mathbf{Z}_2 \mathbf{I}_s}{\mathbf{Z}_2 + \mathbf{Z}_3} = \frac{(0.995 \text{ k}\Omega \angle -5.71^\circ)(3.05 \text{ mA} \angle -1.57^\circ)}{0.995 \text{ k}\Omega \angle -5.71^\circ + 3.61 \text{ k}\Omega \angle 33.69^\circ}
$$
\n
$$
= 0.686 \text{ mA} \angle -32.74^\circ
$$

with

$$
V_3 = (I_3 \angle \theta)(R_3 \angle 0^{\circ})
$$
  
= (0.686 mA \angle -32.74^{\circ})(3 k\Omega \angle 0^{\circ})  
= 2.06 V \angle -32.74^{\circ}

The total solution:

$$
v_3 = v_3 (dc) + v_3 (ac)
$$
  
= 3.6 V + 2.06 V  $\angle$  - 32.74°  

$$
v_3 = 3.6 + 2.91 \sin(\omega t - 32.74^{\circ})
$$

The result is a sinusoidal voltage having a peak value of 2.91 V riding on an average value of 3.6 V, as shown in Fig. 18.16.

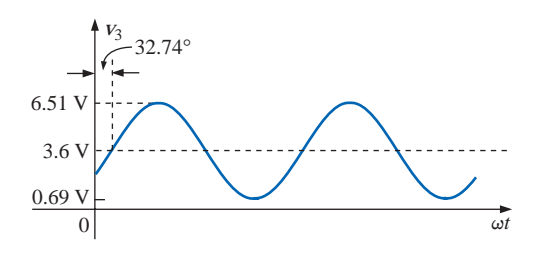

**FIG. 18.16** *The resultant voltage*  $v_3$  *for the network of Fig. 18.12.* 

## **Dependent Sources**

For dependent sources in which *the controlling variable is not determined by the network to which the superposition theorem is to be applied,* the application of the theorem is basically the same as for inde-

$$
\lim_{t\to 0}\lim_{t\to 0}\frac{1}{t}\prod_{i=1}^n\frac{1}{t^i}
$$

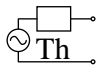

pendent sources. The solution obtained will simply be in terms of the controlling variables.

**EXAMPLE 18.5** Using the superposition theorem, determine the current  $I_2$  for the network of Fig. 18.17. The quantities  $\mu$  and *h* are constants.

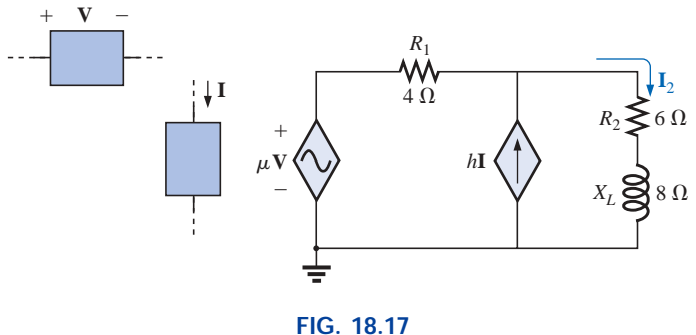

*Example 18.5.*

**Solution:** With a portion of the system redrawn (Fig. 18.18),

 $\mathbf{Z}_1 = R_1 = 4 \Omega$   $\mathbf{Z}_2 = R_2 + j X_L = 6 + j 8 \Omega$ 

For the voltage source (Fig. 18.19),  
\n
$$
\mathbf{I'} = \frac{\mu \mathbf{V}}{\mathbf{Z}_1 + \mathbf{Z}_2} = \frac{\mu \mathbf{V}}{4 \Omega + 6 \Omega + j8 \Omega} = \frac{\mu \mathbf{V}}{10 \Omega + j8 \Omega}
$$
\n
$$
= \frac{\mu \mathbf{V}}{12.8 \Omega \angle 38.66^\circ} = 0.078 \mu \mathbf{V} / \Omega \angle -38.66^\circ
$$

For the current source (Fig. 18.20),  
\n
$$
\mathbf{I''} = \frac{\mathbf{Z}_1(h\mathbf{I})}{\mathbf{Z}_1 + \mathbf{Z}_2} = \frac{(4 \ \Omega)(h\mathbf{I})}{12.8 \ \Omega \ \angle 38.66^\circ} = 4(0.078)h\mathbf{I} \ \angle -38.66^\circ
$$
\n
$$
= 0.312h\mathbf{I} \ \angle -38.66^\circ
$$

The current  $\mathbf{I}_2$  is

$$
\mathbf{I}_2 = \mathbf{I}' + \mathbf{I}''
$$
  
= 0.078  $\mu$ **V**/\Omega \angle -38.66^{\circ} + 0.312h\mathbf{I} \angle -38.66^{\circ}

For **V** = 10 V  $\angle 0^{\circ}$ , **I** = 20 mA  $\angle 0^{\circ}$ ,  $\mu$  = 20, and  $h$  = 100,

$$
\mathbf{I}_2 = 0.078(20)(10 \text{ V } \angle 0^{\circ})/\Omega \angle -38.66^{\circ}
$$
  
+ 0.312(100)(20 mA  $\angle 0^{\circ}$ )  $\angle -38.66^{\circ}$   
= 15.60 A  $\angle -38.66^{\circ}$  + 0.62 A  $\angle -38.66^{\circ}$   

$$
\mathbf{I}_2 = \mathbf{16.22 A } \angle -38.66^{\circ}
$$

For dependent sources in which *the controlling variable is determined by the network to which the theorem is to be applied,* the dependent source cannot be set to zero unless the controlling variable is also zero. For networks containing dependent sources such as indicated in Example 18.5 and dependent sources of the type just introduced above, the superposition theorem is applied for each independent source and each dependent source not having a controlling variable in the portions of the network under investigation. It must be reemphasized that depen-

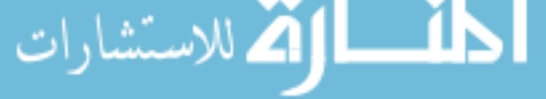

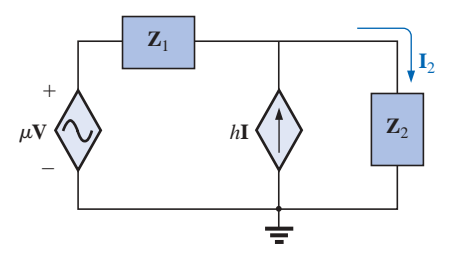

**FIG. 18.18** *Assigning the subscripted impedances to the network of Fig. 18.17.*

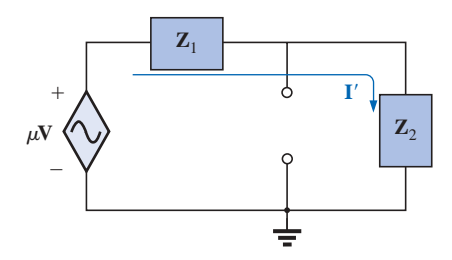

**FIG. 18.19** *Determining the effect of the voltage-controlled voltage source on the current* **I**<sup>2</sup> *for the network of Fig. 18.17.*

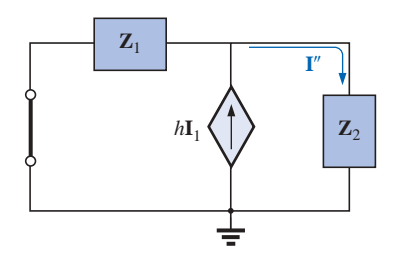

**FIG. 18.20** *Determining the effect of the current-controlled current source on the current* **I**<sup>2</sup> *for the network of Fig. 18.17.*

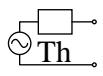

dent sources are not sources of energy in the sense that, if all independent sources are removed from a system, all currents and voltages must be zero.

**EXAMPLE 18.6** Determine the current  $I_L$  through the resistor  $R_L$  of Fig. 18.21.

**Solution:** Note that the controlling variable **V** is determined by the network to be analyzed. From the above discussions, it is understood that the dependent source cannot be set to zero unless **V** is zero. If we set **I** to zero, the network lacks a source of voltage, and  $V = 0$  with  $\mu$ **V** = 0. The resulting  $I_L$  under this condition is zero. Obviously, therefore, the network must be analyzed as it appears in Fig. 18.21, with the result that neither source can be eliminated, as is normally done using the superposition theorem.

Applying Kirchhoff's voltage law, we have

$$
\mathbf{V}_L = \mathbf{V} + \mu \mathbf{V} = (1 + \mu)\mathbf{V}
$$
  
and  

$$
\mathbf{I}_L = \frac{\mathbf{V}_L}{R_L} = \frac{(1 + \mu)\mathbf{V}}{R_L}
$$

The result, however, must be found in terms of **I** since **V** and  $\mu$ **V** are only dependent variables.

Applying Kirchhoff's current law gives us

Applying Kirchhoff's current law gives us  
\n
$$
\mathbf{I} = \mathbf{I}_1 + \mathbf{I}_L = \frac{\mathbf{V}}{R_1} + \frac{(1 + \mu)\mathbf{V}}{R_L}
$$
\nand  
\n
$$
\mathbf{I} = \mathbf{V} \bigg( \frac{1}{R_1} + \frac{1 + \mu}{R_L} \bigg)
$$

or  $\mathbf{V} = \frac{\mathbf{I}}{(1/R_1) + [(1 + \mu)/R_L]}$ 

Substituting into the above yields  
\n
$$
\mathbf{I}_L = \frac{(1 + \mu)\mathbf{V}}{R_L} = \frac{(1 + \mu)}{R_L} \left( \frac{\mathbf{I}}{(1/R_1) + [(1 + \mu)/R_L]} \right)
$$
\nTherefore,  
\n
$$
\mathbf{I}_L = \frac{(\mathbf{I} + \mu)\mathbf{R}_1 \mathbf{I}}{\mathbf{R}_L + (\mathbf{I} + \mu)\mathbf{R}_1}
$$

Therefore, **I***<sup>L</sup>* -

# **18.3 THE´VENIN'S THEOREM**

**Thévenin's theorem,** as stated for sinusoidal ac circuits, is changed only to include the term *impedance* instead of *resistance;* that is,

*any two-terminal linear ac network can be replaced with an equivalent circuit consisting of a voltage source and an impedance in series, as shown in Fig. 18.22.*

Since the reactances of a circuit are frequency dependent, the Thévenin circuit found for a particular network is applicable only at *one* frequency.

The steps required to apply this method to dc circuits are repeated here with changes for sinusoidal ac circuits. As before, the only change

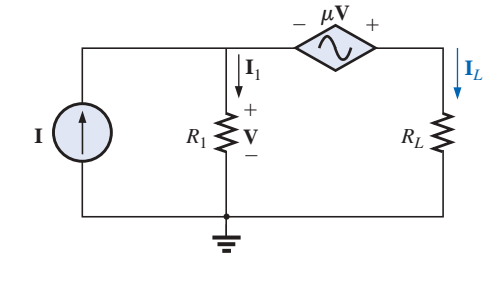

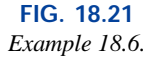

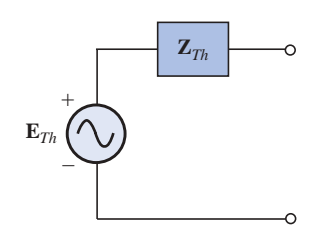

**FIG. 18.22** *Thévenin equivalent circuit for ac networks.*

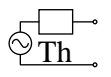

is the replacement of the term *resistance* with *impedance.* Again, dependent and independent sources will be treated separately.

Example 18.9, the last example of the independent source section, will include a network with dc and ac sources to establish the groundwork for possible use in the electronics area.

# **Independent Sources**

- *1. Remove that portion of the network across which the Thévenin equivalent circuit is to be found.*
- *2. Mark (*○, •, *and so on) the terminals of the remaining two-terminal network.*
- *3. Calculate* **Z***Th by first setting all voltage and current sources to zero (short circuit and open circuit, respectively) and then finding the resulting impedance between the two marked terminals.*
- *4. Calculate* **E***Th by first replacing the voltage and current sources and then finding the open-circuit voltage between the marked terminals.*
- *5. Draw the Thévenin equivalent circuit with the portion of the circuit previously removed replaced between the terminals of the Thévenin equivalent circuit.*

**EXAMPLE 18.7** Find the Thévenin equivalent circuit for the network external to resistor *R* in Fig. 18.23.

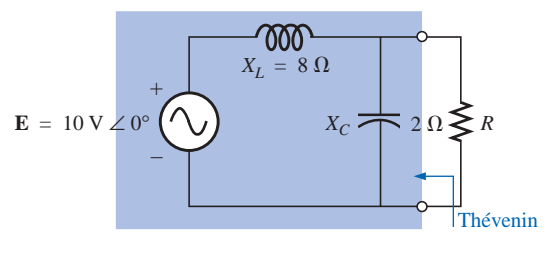

**FIG. 18.23** *Example 18.7.*

#### *Solution:*

*Steps 1 and 2* (Fig. 18.24):

*Step 3* (Fig. 18.25):

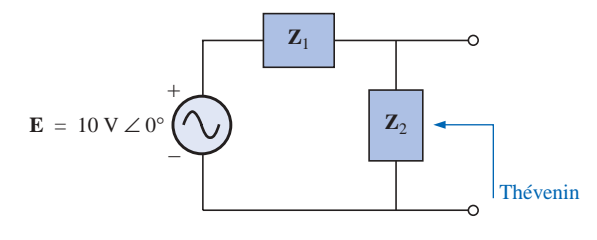

**FIG. 18.24**

*Assigning the subscripted impedances to the network of Fig. 18.23.*

 $\mathbf{Z}_1 = j X_L = j 8 \Omega$   $\mathbf{Z}_2 = -j X_C = -j 2 \Omega$ 

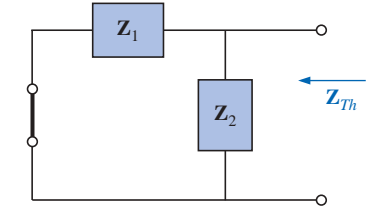

**FIG. 18.25** *Determining the Thévenin impedance for the network of Fig. 18.23.*

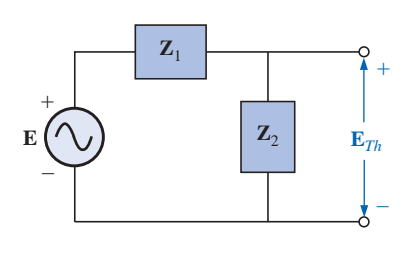

**FIG. 18.26** *Determining the open-circuit Thévenin voltage for the network of Fig. 18.23.*

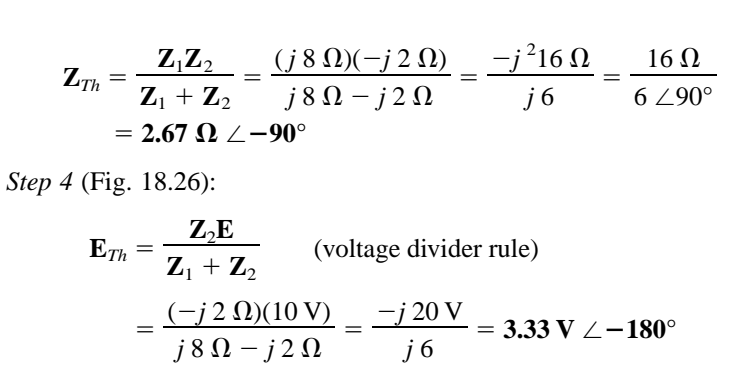

*Step 5:* The Thévenin equivalent circuit is shown in Fig. 18.27.

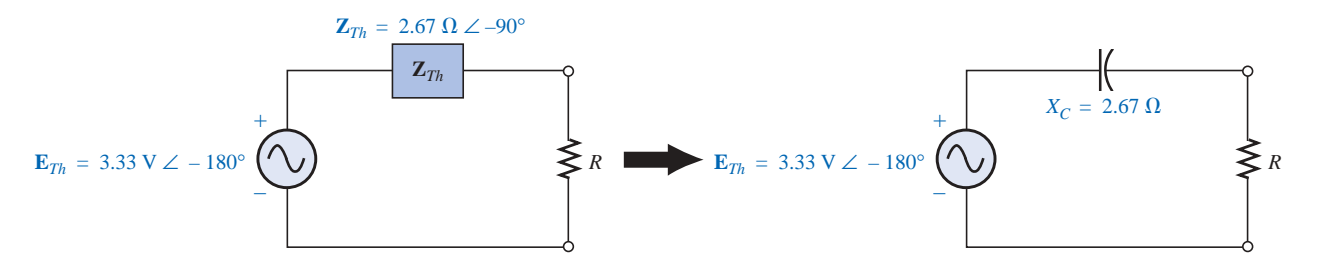

**FIG. 18.27** *The Thévenin equivalent circuit for the network of Fig. 18.23.*

**EXAMPLE 18.8** Find the Thévenin equivalent circuit for the network external to branch *a-a*′ in Fig. 18.28.

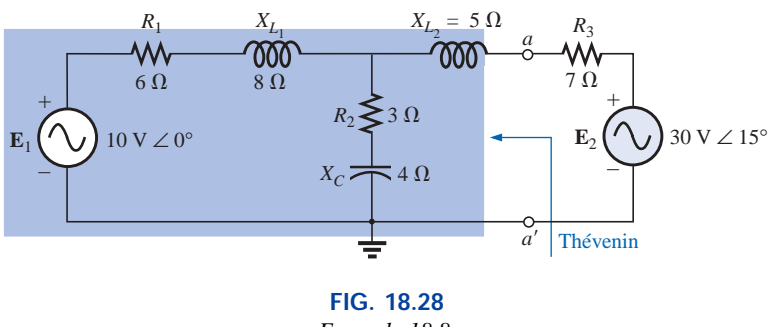

*Example 18.8.*

#### *Solution:*

*Steps 1 and 2* (Fig. 18.29): Note the reduced complexity with subscripted impedances:

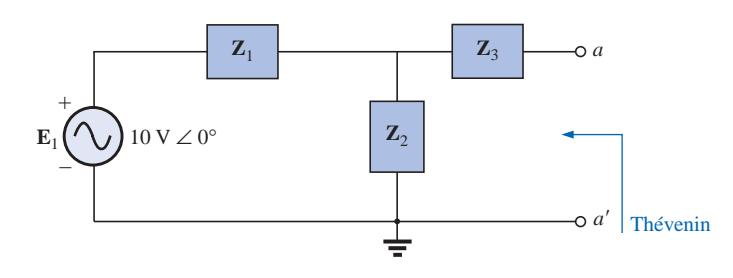

**FIG. 18.29** *Assigning the subscripted impedances to the network of Fig. 18.28.*

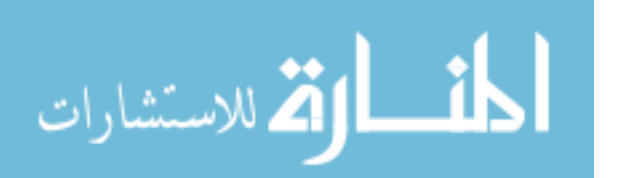

www.manaraa.com

Th

$$
\mathbf{Z}_1 = R_1 + jX_{L_1} = 6 \Omega + j8 \Omega
$$
  

$$
\mathbf{Z}_2 = R_2 - jX_C = 3 \Omega - j4 \Omega
$$
  

$$
\mathbf{Z}_3 = +jX_{L_2} = j5 \Omega
$$

*Step 3* (Fig. 18.30):

$$
z_{Th} = \mathbf{Z}_3 + \frac{\mathbf{Z}_1 \mathbf{Z}_2}{\mathbf{Z}_1 + \mathbf{Z}_2} = j \ 5 \ \Omega + \frac{(10 \ \Omega \ \angle 53.13^\circ)(5 \ \Omega \ \angle -53.13^\circ)}{(6 \ \Omega + j \ 8 \ \Omega) + (3 \ \Omega - j \ 4 \ \Omega)}
$$
\n
$$
= j \ 5 + \frac{50 \ \angle 0^\circ}{9 + j \ 4} = j \ 5 + \frac{50 \ \angle 0^\circ}{9.85 \ \angle 23.96^\circ}
$$
\n
$$
= j \ 5 + 5.08 \ \angle -23.96^\circ = j \ 5 + 4.64 - j \ 2.06
$$

 ${\bf Z}_{Th}$  = 4.64  $\Omega$  +  $j$  2.94  $\Omega$  = 5.49  $\Omega$   $\angle$  32.36°

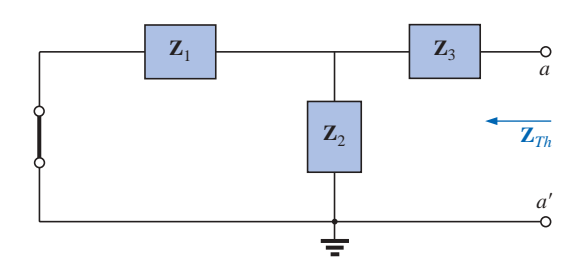

**FIG. 18.30** *Determining the Thévenin impedance for the network of Fig. 18.28.*

*Step 4* (Fig. 18.31): Since *a-a'* is an open circuit,  $\mathbf{I}_{\mathbf{Z}_3} = 0$ . Then  $\mathbf{E}_{Th}$  is

the voltage drop across 
$$
\mathbf{Z}_2
$$
:  
\n
$$
\mathbf{E}_{Th} = \frac{\mathbf{Z}_2 \mathbf{E}}{\mathbf{Z}_2 + \mathbf{Z}_1}
$$
 (voltage divider rule)  
\n
$$
= \frac{(5 \ \Omega \ \angle -53.13^\circ)(10 \ \text{V} \ \angle 0^\circ)}{9.85 \ \Omega \ \angle 23.96^\circ}
$$
\n
$$
\mathbf{E}_{Th} = \frac{50 \ \text{V} \ \angle -53.13^\circ}{9.85 \ \angle 23.96^\circ} = 5.08 \ \text{V} \ \angle -77.09^\circ
$$

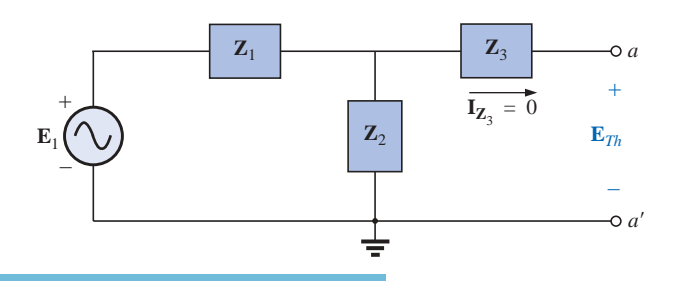

**FIG. 18.31** *Determining the open-circuit Thévenin voltage for the network of Fig. 18.28.*

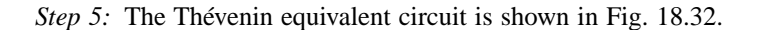

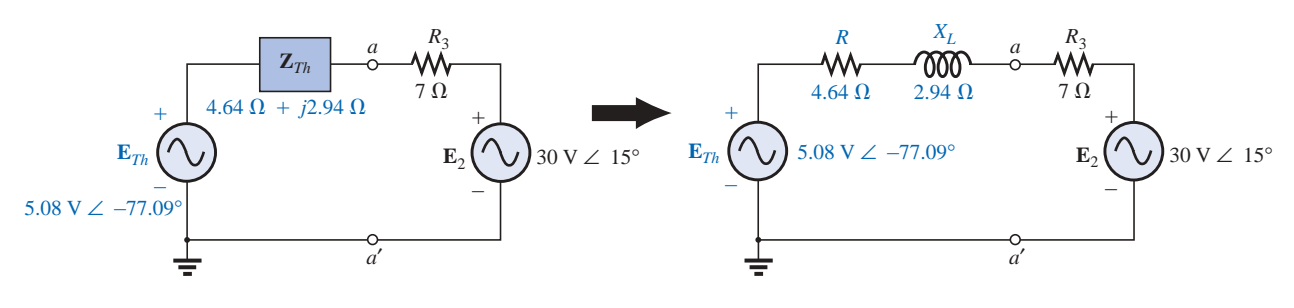

**FIG. 18.32** *The Thévenin equivalent circuit for the network of Fig. 18.28.*

The next example demonstrates how superposition is applied to electronic circuits to permit *a separation of the dc and ac analyses.* The fact that the controlling variable in this analysis is not in the portion of the network connected directly to the terminals of interest permits an analysis of the network in the same manner as applied above for independent sources.

**EXAMPLE 18.9** Determine the Thévenin equivalent circuit for the transistor network external to the resistor  $R_L$  in the network of Fig. 18.33. Then determine  $V_L$ .

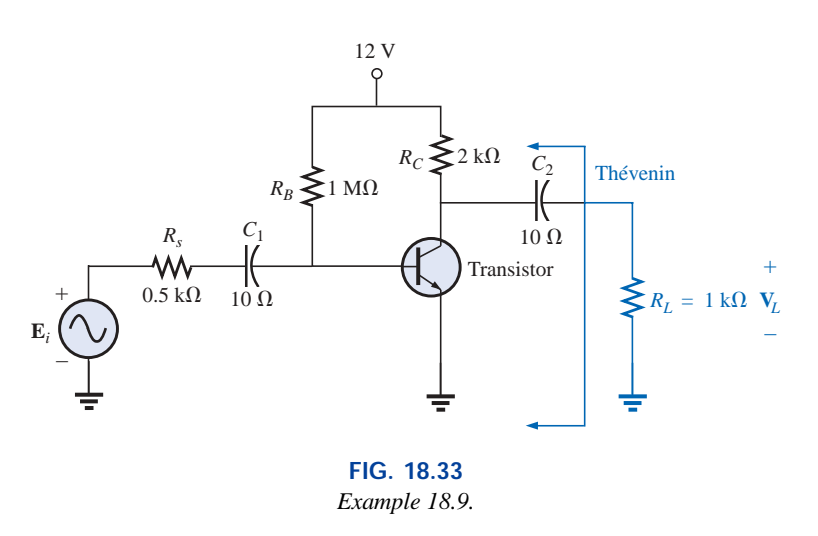

**Solution:** Applying superposition.

**dc Conditions** Substituting the open-circuit equivalent for the coupling capacitor  $C_2$  will isolate the dc source and the resulting currents from the load resistor. The result is that for dc conditions,  $V_L = 0$  V. Although the output dc voltage is zero, the application of the dc voltage is important to the basic operation of the transistor in a number of important ways, one of which is to determine the parameters of the "equivalent circuit" to appear in the ac analysis to follow.

**ac Conditions** For the ac analysis, an equivalent circuit is substituted for the transistor, as established by the dc conditions above, that

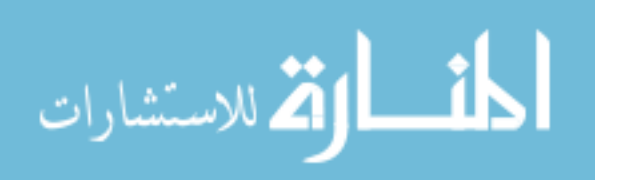

will behave like the actual transistor. A great deal more will be said about equivalent circuits and the operations performed to obtain the network of Fig. 18.34, but for now let us limit our attention to the manner in which the Thévenin equivalent circuit is obtained. Note in Fig. 18.34 that the equivalent circuit includes a resistor of 2.3  $k\Omega$  and a controlled current source whose magnitude is determined by the product of a factor of 100 and the current  $I_1$  in another part of the network.

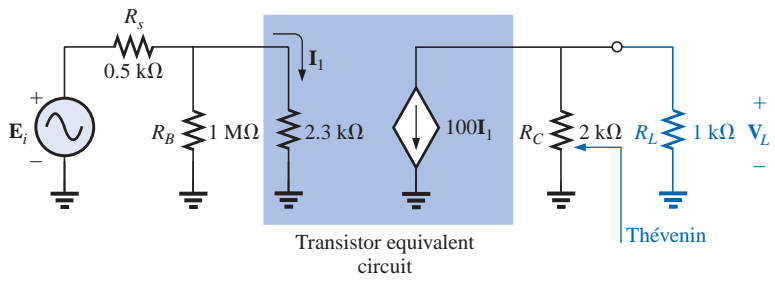

**FIG. 18.34**

*The ac equivalent network for the transistor amplifier of Fig. 18.33.*

Note in Fig. 18.34 the absence of the coupling capacitors for the ac analysis. In general, coupling capacitors are designed to be open circuits for dc analysis and short circuits for ac analysis. The short-circuit equivalent is valid because the other impedances in series with the coupling capacitors are so much larger in magnitude that the effect of the coupling capacitors can be ignored. Both  $R_B$  and  $R_C$  are now tied to ground because the dc source was set to zero volts (superposition) and replaced by a short-circuit equivalent to ground.

For the analysis to follow, the effect of the resistor  $R_B$  will be ignored since it is so much larger than the parallel  $2.3 - k\Omega$  resistor.

 $Z_{Th}$  When  $E_i$  is set to zero volts, the current  $I_1$  will be zero amperes, and the controlled source  $100I_1$  will be zero amperes also. The result is an open-circuit equivalent for the source, as appearing in Fig. 18.35.

It is fairly obvious from Fig. 18.35 that

$$
\mathbf{Z}_{\mathit{Th}}=\mathbf{2}\,\mathbf{k}\mathbf{\Omega}
$$

 $E_{Th}$  For  $E_{Th}$ , the current **I**<sub>1</sub> of Fig. 18.34 will be

$$
\mathbf{I}_1 = \frac{\mathbf{E}_i}{R_s + 2.3 \text{ k}\Omega} = \frac{\mathbf{E}_i}{0.5 \text{ k}\Omega + 2.3 \text{ k}\Omega} = \frac{\mathbf{E}_i}{2.8 \text{ k}\Omega}
$$
  
and  

$$
100\mathbf{I}_1 = (100) \left(\frac{\mathbf{E}_i}{2.8 \text{ k}\Omega}\right) = 35.71 \times 10^{-3} / \Omega \text{ E}_i
$$

inal load *RL*.

Referring to Fig. 18.36, we find that

$$
\mathbf{E}_{Th} = -(100\mathbf{I}_1)R_C
$$
  
= -(35.71 × 10<sup>-3</sup>/\Omega  $\mathbf{E}_i$ )(2 × 10<sup>3</sup> Ω)  
 $\mathbf{E}_{Th} = -71.42\mathbf{E}_i$ 

**E***i*  $2.8~\mathrm{k}\Omega$ 

The Thévenin equivalent circuit appears in Fig. 18.37 with the orig-

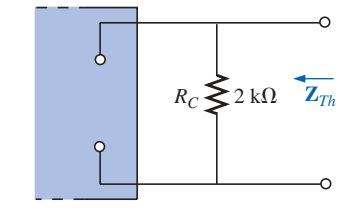

**FIG. 18.35** *Determining the Thévenin impedance for the network of Fig. 18.34.*

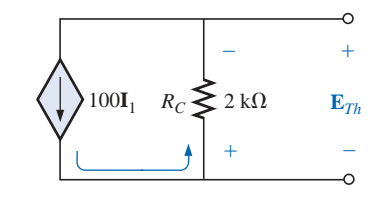

**FIG. 18.36** *Determining the Thévenin voltage for the network of Fig. 18.34.*

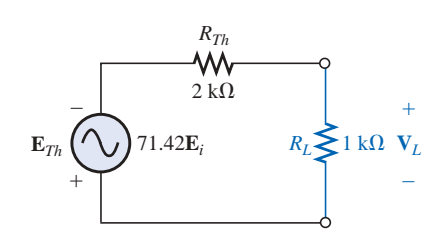

**FIG. 18.37** *The Thévenin equivalent circuit for the network of Fig. 18.34.*

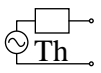

#### **Output Voltage V***<sup>L</sup>*

**e V**<sub>*L*</sub><br>  $V_L = \frac{-R_L E_{Th}}{R_L + Z_{Th}} = \frac{-(1 \text{ k}\Omega)(71.42E_i)}{1 \text{ k}\Omega + 2 \text{ k}\Omega}$ and  $V_L = -23.81E_i$  $R_L + Z_{Th}$ 

 $-R<sub>L</sub>**E**<sub>Th</sub>$ 

revealing that the output voltage is 23.81 times the applied voltage with a phase shift of 180° due to the minus sign.

## **Dependent Sources**

For dependent sources with a *controlling variable not in the network under investigation,* the procedure indicated above can be applied. However, for dependent sources of the other type, where the *controlling variable is part of the network to which the theorem is to be applied,* another approach must be employed. The necessity for a different approach will be demonstrated in an example to follow. The method is *not limited to dependent sources* of the latter type. It can also be applied to any dc or sinusoidal ac network. However, for networks of independent sources, the method of application employed in Chapter 9 and presented in the first portion of this section is generally more direct, with the usual savings in time and errors.

The new approach to Thévenin's theorem can best be introduced at this stage in the development by considering the Thévenin equivalent circuit of Fig. 18.38(a). As indicated in Fig. 18.38(b), the open-circuit terminal voltage (**E***oc*) of the Thévenin equivalent circuit is the Thévenin equivalent voltage; that is,

$$
\mathbf{E}_{oc} = \mathbf{E}_{Th} \tag{18.1}
$$

If the external terminals are short circuited as in Fig. 18.38(c), the resulting short-circuit current is determined by

$$
\boxed{\mathbf{I}_{sc} = \frac{\mathbf{E}_{Th}}{\mathbf{Z}_{Th}}}
$$
 (18.2)

or, rearranged,

$$
\mathbf{Z}_{Th} = \frac{\mathbf{E}_{Th}}{\mathbf{I}_{sc}}
$$
  
and  

$$
\mathbf{Z}_{Th} = \frac{\mathbf{E}_{oc}}{\mathbf{I}_{sc}}
$$
 (18.3)

Equations (18.1) and (18.3) indicate that for any linear bilateral dc or ac network with or without dependent sources of any type, if the opencircuit terminal voltage of a portion of a network can be determined along with the short-circuit current between the same two terminals, the Thévenin equivalent circuit is effectively known. A few examples will make the method quite clear. The advantage of the method, which was stressed earlier in this section for independent sources, should now be more obvious. The current  $I_{sc}$ , which is necessary to find  $\mathbb{Z}_{Th}$ , is in general more difficult to obtain since all of the sources are present.

There is a third approach to the Thévenin equivalent circuit that is also useful from a practical viewpoint. The Thévenin voltage is found as in the two previous methods. However, the Thévenin impedance is

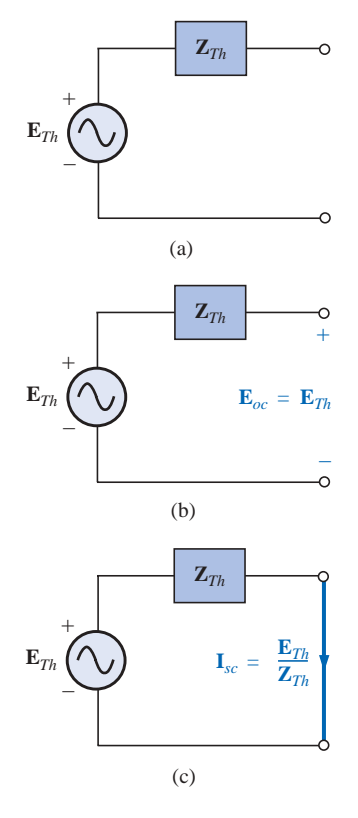

**FIG. 18.38** *Defining an alternative approach for determining the Thévenin impedance.*

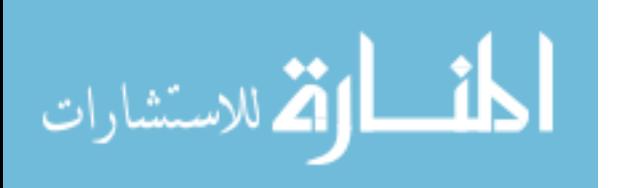

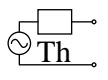

obtained by applying a source of voltage to the terminals of interest and determining the source current as indicated in Fig. 18.39. For this method, the source voltage of the original network is set to zero. The Thévenin impedance is then determined by the following equation:

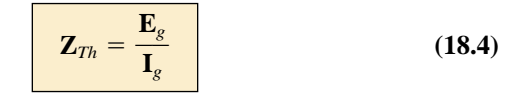

Note that for each technique,  $\mathbf{E}_{Th} = \mathbf{E}_{oc}$ , but the Thévenin impedance is found in different ways.

**EXAMPLE 18.10** Using each of the three techniques described in this section, determine the Thévenin equivalent circuit for the network of Fig. 18.40.

**Solution:** Since for each approach the Thévenin voltage is found in exactly the same manner, it will be determined first. From Fig. 18.40, where  $\mathbf{I}_{X_C} = 0$ ,

Due to the polarity for **V** and  
defined terminal polarities  

$$
\mathbf{V}_{R_1} = \mathbf{E}_{Th} = \mathbf{E}_{oc} = \frac{\frac{1}{2} R_2(\mu \mathbf{V})}{R_1 + R_2} = -\frac{\mu R_2 \mathbf{V}}{R_1 + R_2}
$$

The following three methods for determining the Thévenin impedance appear in the order in which they were introduced in this section.

*Method 1:* See Fig. 18.41.

$$
\mathbf{Z}_{Th} = \mathbf{R}_1 \parallel \mathbf{R}_2 - j \, X_C
$$

*Method 2:* See Fig. 18.42. Converting the voltage source to a current source (Fig. 18.43), we have (current divider rule)

$$
\mathbf{I}_{sc} = \frac{-(R_1 \| R_2) \frac{\mu \mathbf{V}}{R_1}}{(R_1 \| R_2) - jX_C} = \frac{-\frac{R_1 R_2}{R_1 + R_2} \left(\frac{\mu \mathbf{V}}{R_1}\right)}{(R_1 \| R_2) - jX_C}
$$

$$
= \frac{-\mu R_2 \mathbf{V}}{(R_1 \| R_2) - jX_C}
$$

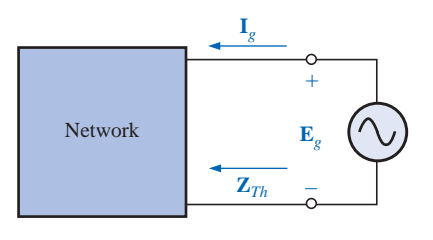

**FIG. 18.39** *Determining* **Z***Th using the approach*   $\mathbf{Z}_{Th} = \mathbf{E}_g / \mathbf{I}_g.$ 

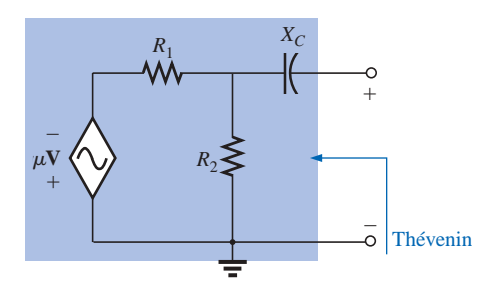

**FIG. 18.40** *Example 18.10.*

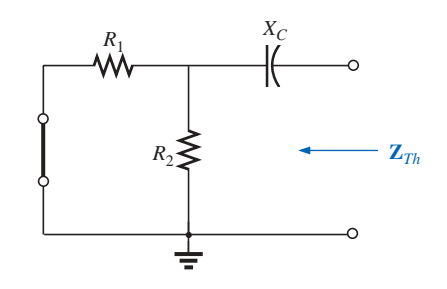

**FIG. 18.41** *Determining the Thévenin impedance for the network of Fig. 18.40.*

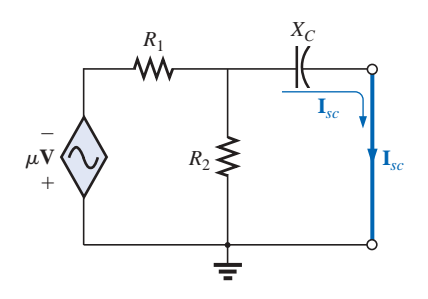

**FIG. 18.42** *Determining the short-circuit current for the network of Fig. 18.40.*

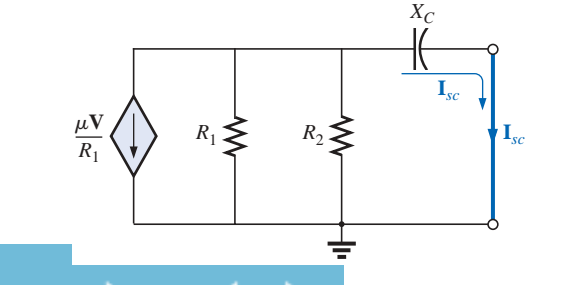

**FIG. 18.43** *Converting the voltage source of Fig. 18.42 to a current source.* and

$$
\mathbf{Z}_{Th} = \frac{\mathbf{E}_{oc}}{\mathbf{I}_{sc}} = \frac{\frac{-\mu R_2 \mathbf{V}}{R_1 + R_2}}{\frac{-\mu R_2 \mathbf{V}}{R_1 + R_2}} = \frac{1}{\frac{1}{(R_1 \| R_2) - j X_C}}
$$

$$
= \mathbf{R}_1 \| \mathbf{R}_2 - j X_C
$$

*Method 3:* See Fig. 18.44.

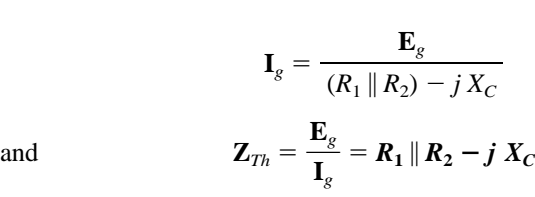

In each case, the Thévenin impedance is the same. The resulting Thévenin equivalent circuit is shown in Fig. 18.45.

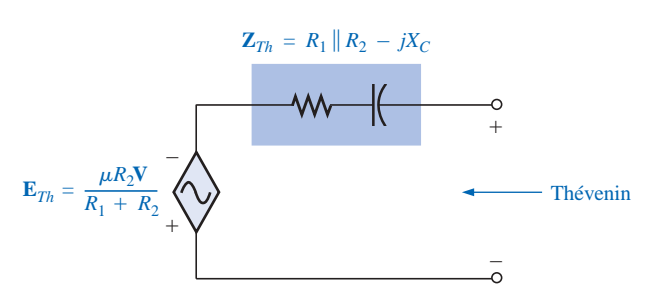

**FIG. 18.45**

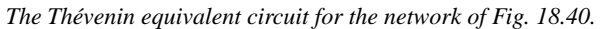

**EXAMPLE 18.11** Repeat Example 18.10 for the network of Fig. 18.46.

*Solution:* From Fig. 18.46, **E***Th* is

$$
\mathbf{E}_{Th} = \mathbf{E}_{oc} = -h\mathbf{I}(R_1 \parallel R_2) = -\frac{hR_1R_2\mathbf{I}}{R_1 + R_2}
$$

*Method 1:* See Fig. 18.47.

$$
\mathbf{Z}_{\mathit{Th}} = \mathbf{R}_1 \, \| \, \mathbf{R}_2 - \boldsymbol{j} \, \boldsymbol{X}_C
$$

Note the similarity between this solution and that obtained for the previous example.

*Method 2:* See Fig. 18.48.

$$
\mathbf{I}_{sc} = \frac{-(R_1 \| R_2)h\mathbf{I}}{(R_1 \| R_2) - jX_C}
$$
\n
$$
\mathbf{Z}_{Th} = \frac{\mathbf{E}_{oc}}{\mathbf{I}_{sc}} = \frac{-h\mathbf{I}(R_1 \| R_2)}{\frac{-(R_1 \| R_2)h\mathbf{I}}{(R_1 \| R_2) - jX_C}} = \mathbf{R}_1 \| \mathbf{R}_2 - jX_C
$$

and **Z***Th* -

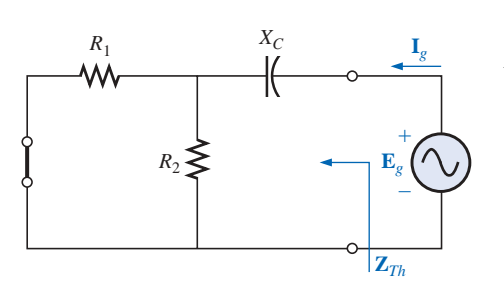

**FIG. 18.44** *Determining the Thévenin impedance for the network of Fig. 18.40 using the approach*   $\mathbf{Z}_{Th} = \mathbf{E}_g / \mathbf{I}_g.$ 

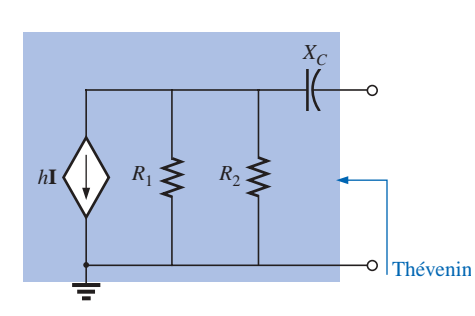

**FIG. 18.46** *Example 18.11.*

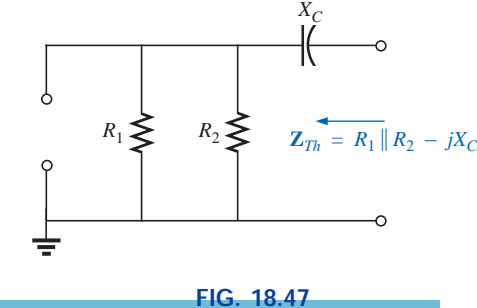

*Determining the Thévenin impedance for the network of Fig. 18.46.*

$$
\bigotimes_{\textbf{Th}}^{\textbf{Tr}}
$$

*Method 3:* See Fig. 18.49.

3.49.  
\n
$$
\mathbf{I}_g = \frac{\mathbf{E}_g}{(R_1 \| R_2) - j X_C}
$$
\n
$$
\mathbf{L}_{Th} = \frac{\mathbf{E}_g}{\mathbf{I}_g} = R_1 \| R_2 - j X_C
$$

and **Z***Th* -

The following example has a dependent source that will not permit the use of the method described at the beginning of this section for independent sources. All three methods will be applied, however, so that the results can be compared.

**EXAMPLE 18.12** For the network of Fig. 18.50 (introduced in Example 18.6), determine the Thévenin equivalent circuit between the indicated terminals using each method described in this section. Compare your results.

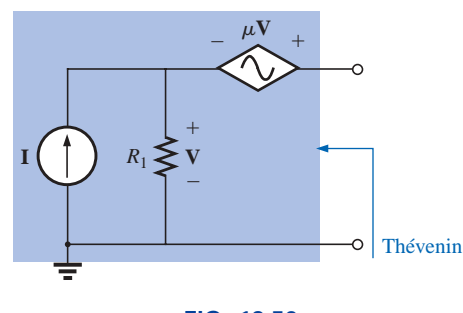

**FIG. 18.50** *Example 18.12.*

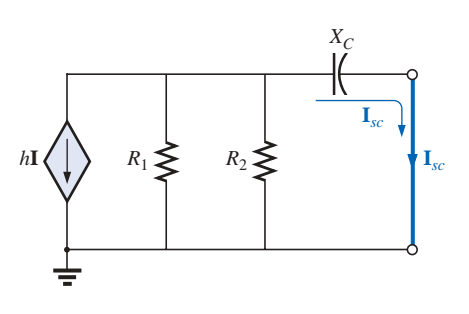

**FIG. 18.48** *Determining the short-circuit current for the network of Fig. 18.46.*

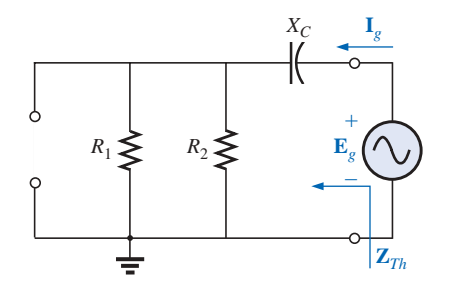

**FIG. 18.49** *Determining the Thévenin impedance using the approach*  $\mathbf{Z}_{Th} = \mathbf{E}_g / \mathbf{I}_g$ .

*Solution:* First, using Kirchhoff's voltage law, **E***Th* (which is the same for each method) is written

$$
\mathbf{E}_{Th} = \mathbf{V} + \mu \mathbf{V} = (1 + \mu)\mathbf{V}
$$

$$
\mathbf{V} = \mathbf{I}R_1
$$

However,

so  $E_{Th} = (1 + \mu)IR_1$ 

**Z***Th*

*Method 1:* See Fig. 18.51. Since  $I = 0$ , **V** and  $\mu V = 0$ , and

 $Z_{\overline{Th}} = R_1$ (incorrect)

*Method 2:* See Fig. 18.52. Kirchhoff's voltage law around the indicated loop gives us

$$
\mathbf{V} + \mu \mathbf{V} = 0
$$
  
and  

$$
\mathbf{V}(1 + \mu) = 0
$$

Since  $\mu$  is a positive constant, the above equation can be satisfied only when  $V = 0$ . Substitution of this result into Fig. 18.52 will yield the configuration of Fig. 18.53, and

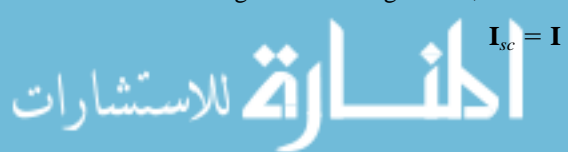

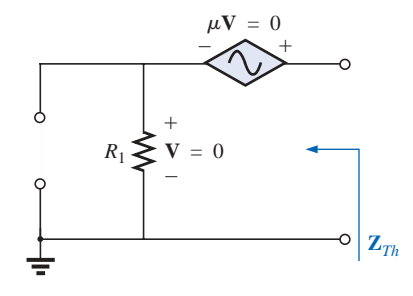

**FIG. 18.51** *Determining* **Z***Th incorrectly.*

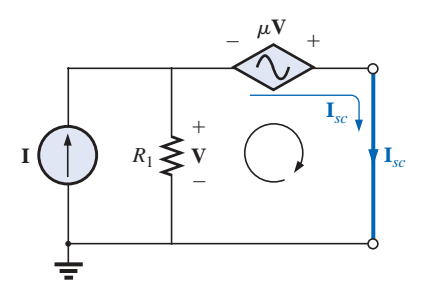

**FIG. 18.52** *Determining* **I***sc for the network of Fig. 18.50.*

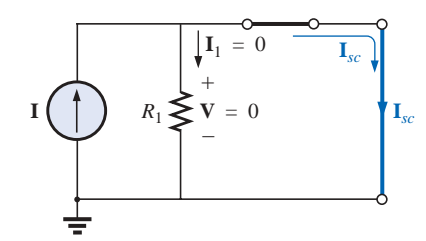

**FIG. 18.53** *Substituting*  $V = 0$  *into the network of Fig. 18.52.*

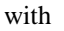

$$
\mathbf{Z}_{Th} = \frac{\mathbf{E}_{oc}}{\mathbf{I}_{sc}} = \frac{(1 + \mu)\mathbf{I}R_1}{\mathbf{I}} = (\mathbf{1} + \mu)\mathbf{R}_1 \qquad \text{(correct)}
$$

Th

*Method 3:* See Fig. 18.54.

$$
\mathbf{E}_g = \mathbf{V} + \mu \mathbf{V} = (1 + \mu)\mathbf{V}
$$
  
or  

$$
\mathbf{V} = \frac{\mathbf{E}_g}{1 + \mu}
$$
  
and  

$$
\mathbf{I}_g = \frac{\mathbf{V}}{R_1} = \frac{\mathbf{E}_g}{(1 + \mu)R_1}
$$

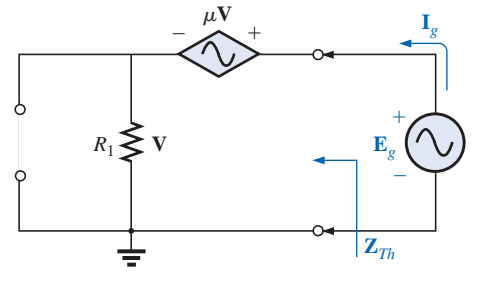

**FIG. 18.54** *Determining*  $\mathbf{Z}_{Th}$  *using the approach*  $\mathbf{Z}_{Th}$  =  $\mathbf{E}_g / \mathbf{I}_g$ .

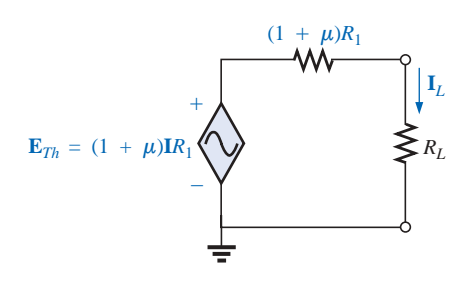

**FIG. 18.55** *The Thévenin equivalent circuit for the network of Fig. 18.50.*

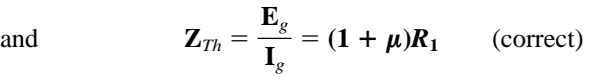

The Thévenin equivalent circuit appears in Fig. 18.55, and

$$
\mathbf{I}_L = \frac{(1+\mu)R_1\mathbf{I}}{R_L + (1+\mu)R_1}
$$

which compares with the result of Example 18.6.

The network of Fig. 18.56 is the basic configuration of the transistor equivalent circuit applied most frequently today (although most texts in electronics will use the circle rather than the diamond outline for the source). Obviously, it is necessary to know its characteristics and to be adept in its use. Note that there are both a controlled voltage and a controlled current source, each controlled by variables in the configuration.

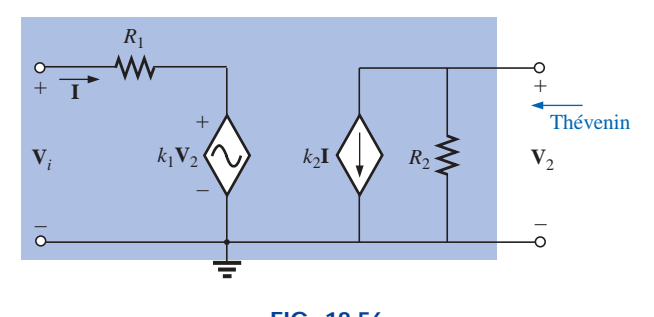

**FIG. 18.56** *Example 18.13: Transistor equivalent network.*

**EXAMPLE 18.13** Determine the Thévenin equivalent circuit for the indicated terminals of the network of Fig. 18.56.

**Solution:** Apply the second method introduced in this section.

**E***Th*

$$
\mathbf{E}_{oc} = \mathbf{V}_2
$$
\n
$$
\mathbf{I} = \frac{\mathbf{V}_i - k_1 \mathbf{V}_2}{R_1} = \frac{\mathbf{V}_i - k_1 \mathbf{E}_{oc}}{R_1}
$$
\nand\n
$$
\mathbf{E}_{oc} = -k_2 \mathbf{I} R_2 = -k_2 R_2 \left( \frac{\mathbf{V}_i - k_1 \mathbf{E}_{oc}}{R_1} \right)
$$
\n
$$
= \frac{-k_2 R_2 \mathbf{V}_i}{R_1} + \frac{k_1 k_2 R_2 \mathbf{E}_{oc}}{R_1}
$$

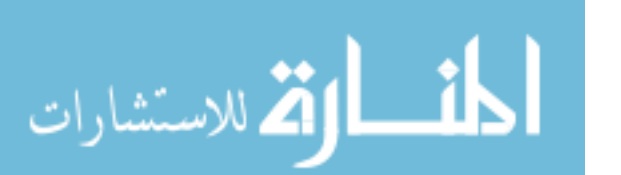

$$
\bigotimes_{Th}^{\hspace{-6pt}-\hspace{-6pt}-\hspace{-2pt}-\hspace{-6pt}-\hspace{-6pt}-\hspace{-6pt}-\hspace{-6pt}-\hspace{-6pt}-\hspace{-6pt}-\hspace{-6pt}-\hspace
$$

or 
$$
\mathbf{E}_{oc} \left( 1 - \frac{k_1 k_2 R_2}{R_1} \right) = \frac{-k_2 R_2 \mathbf{V}_i}{R_1}
$$

and 
$$
\mathbf{E}_{oc}\left(\frac{R_1 - k_1k_2R_2}{R_1}\right) = \frac{-k_2R_2\mathbf{V}_i}{R_1}
$$

so 
$$
\mathbf{E}_{oc} = \frac{-k_2 R_2 V_i}{R_1 - k_1 k_2 R_2} = \mathbf{E}_{Th}
$$
 (18.5)

**V***i*

*R*1

**I***sc* For the network of Fig. 18.57, where

$$
\mathbf{V}_2 = 0 \qquad k_1 \mathbf{V}_2 = 0 \qquad \mathbf{I} = \frac{\mathbf{V}_i}{R_1}
$$

$$
\mathbf{I}_{sc} = -k_2 \mathbf{I} = \frac{-k_2 \mathbf{V}_i}{R_1}
$$

and  $I_{sc} = -k_2 I =$ 

so 
$$
\mathbf{Z}_{Th} = \frac{\mathbf{E}_{oc}}{\mathbf{I}_{sc}} = \frac{\frac{-k_2 R_2 \mathbf{V}_i}{R_1 - k_1 k_2 R_2}}{\frac{-k_2 \mathbf{V}_i}{R_1}} = \frac{R_1 R_2}{R_1 - k_1 k_2 R_2}
$$

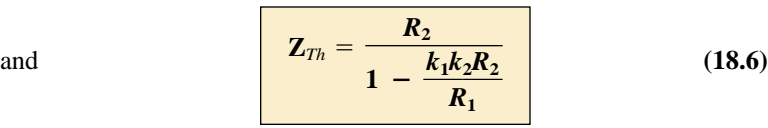

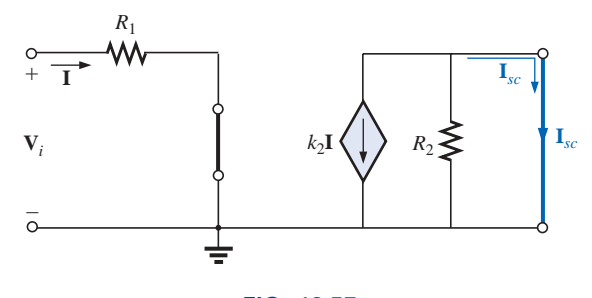

**FIG. 18.57** *Determining* **I***sc for the network of Fig. 18.56.*

Frequently, the approximation  $k_1 \cong 0$  is applied. Then the Thévenin voltage and impedance are

$$
\begin{array}{|c|c|}\n\hline\n\mathbf{E}_{Th} = \frac{-\mathbf{k}_2 \mathbf{R}_2 \mathbf{V}_i}{\mathbf{R}_1} & k_1 = 0 & \textbf{(18.7)} \\
\hline\n\mathbf{Z}_{Th} = \mathbf{R}_2 & k_1 = 0 & \textbf{(18.8)}\n\hline\n\end{array}
$$

Apply  $\mathbf{Z}_{Th} = \mathbf{E}_g \mathbf{I}_g$  to the network of Fig. 18.58, where

$$
\mathbf{I} = \frac{-k_1 \mathbf{V}_2}{R_1}
$$
  
But  

$$
\mathbf{V}_2 = \mathbf{E}_g
$$

$$
\mathbf{V}_2 = \mathbf{E}_g
$$

$$
\mathbf{I} = \frac{-k_1 \mathbf{E}_g}{R_1}
$$

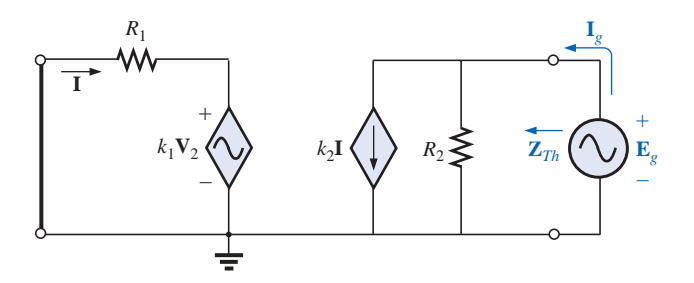

**FIG. 18.58** *Determining*  $\mathbf{Z}_{Th}$  *using the procedure*  $\mathbf{Z}_{Th} = \mathbf{E}_g / \mathbf{I}_g$ .

Applying Kirchhoff's current law, we have

 $\mathbf{I}_g = k_2 \mathbf{I} + \frac{\mathbf{E}_g}{R_2} = k_2 \left( -\frac{k_1 \mathbf{E}_g}{R_1} \right) + \frac{\mathbf{E}_g}{R_2}$  $=$ **E**<sub>*g*</sub> $\left(\frac{1}{R_2} - \frac{k_1k_2}{R_1}\right)$ and  $\frac{\mathbf{I}_g}{\mathbf{F}} = \frac{R_1 - k_1 k_2 R_2}{R R_2}$ or  $\mathbf{Z}_{Th} = \frac{\mathbf{E}_g}{\mathbf{I}} = \frac{R_1 R_2}{R_1 - k_1 k_2 R_2}$  $\frac{\mathbf{E}_g}{\mathbf{I}_g} = \frac{R_1 R_2}{R_1 - k_1 k_2 R_2}$  $R_1R_2$  $\frac{\mathbf{I}_g}{\mathbf{E}_g}$  $R_1$  $\frac{1}{R_2}$  $\left(\frac{k_1 \mathbf{E}_g}{R_1}\right) + \frac{\mathbf{E}_g}{R_2}$  $\frac{\mathbf{E}_g}{R_2} = k_2 \left( -\frac{k_1 \mathbf{E}}{R_1} \right)$  $R<sub>2</sub>$ 

as obtained above.

The last two methods presented in this section were applied only to networks in which the magnitudes of the controlled sources were dependent on a variable within the network for which the Thévenin equivalent circuit was to be obtained. Understand that both of these methods can also be applied to any dc or sinusoidal ac network containing only independent sources or dependent sources of the other kind.

### **18.4 NORTON'S THEOREM**

The three methods described for Thévenin's theorem will each be altered to permit their use with **Norton's theorem.** Since the Thévenin and Norton impedances are the same for a particular network, certain portions of the discussion will be quite similar to those encountered in the previous section. We will first consider independent sources and the approach developed in Chapter 9, followed by dependent sources and the new techniques developed for Thévenin's theorem.

You will recall from Chapter 9 that Norton's theorem allows us to replace any two-terminal linear bilateral ac network with an equivalent circuit consisting of a current source and an impedance, as in Fig. 18.59.

The Norton equivalent circuit, like the Thévenin equivalent circuit, is applicable at only one frequency since the reactances are frequency dependent.

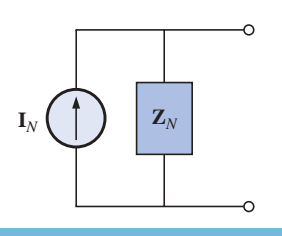

**FIG. 18.59** *The Norton equivalent circuit for ac networks.*

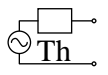

# **Independent Sources**

The procedure outlined below to find the Norton equivalent of a sinusoidal ac network is changed (from that in Chapter 9) in only one respect: the replacement of the term *resistance* with the term *impedance.*

- *1. Remove that portion of the network across which the Norton equivalent circuit is to be found.*
- *2. Mark (*○, •, *and so on) the terminals of the remaining two-terminal network.*
- *3. Calculate* **Z***<sup>N</sup> by first setting all voltage and current sources to zero (short circuit and open circuit, respectively) and then finding the resulting impedance between the two marked terminals.*
- *4. Calculate* **I***<sup>N</sup> by first replacing the voltage and current sources and then finding the short-circuit current between the marked terminals.*
- *5. Draw the Norton equivalent circuit with the portion of the circuit previously removed replaced between the terminals of the Norton equivalent circuit.*

The Norton and Thévenin equivalent circuits can be found from each other by using the source transformation shown in Fig. 18.60. The source transformation is applicable for any Thévenin or Norton equivalent circuit determined from a network with any combination of independent or dependent sources.

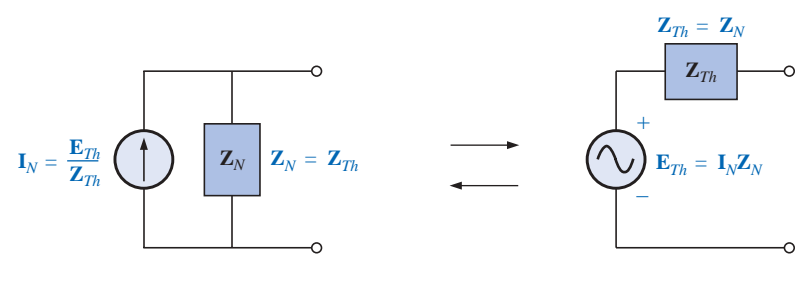

**FIG. 18.60** *Conversion between the Thévenin and Norton equivalent circuits.*

**EXAMPLE 18.14** Determine the Norton equivalent circuit for the network external to the 6- $\Omega$  resistor of Fig. 18.61.

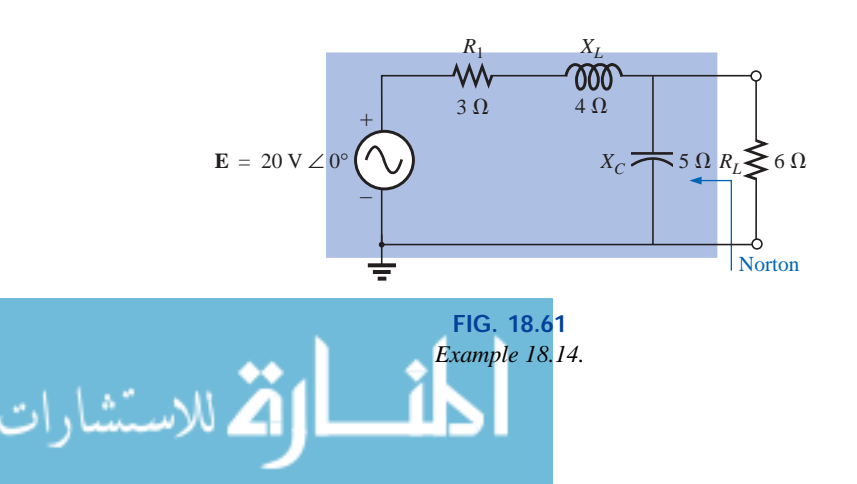

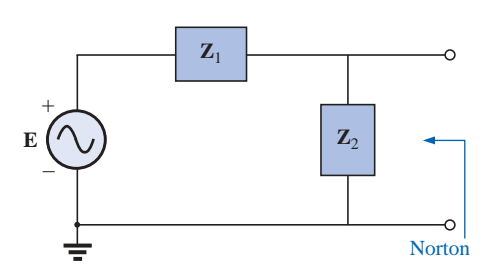

**FIG. 18.62** *Assigning the subscripted impedances to the network of Fig. 18.61.*

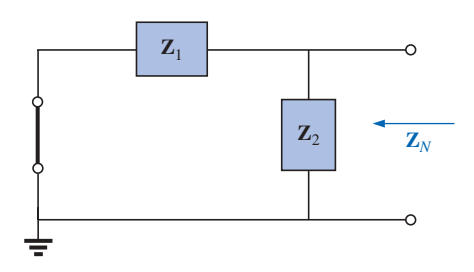

**FIG. 18.63** *Determining the Norton impedance for the network of Fig. 18.61.*

### *Solution:*

*Steps 1 and 2* (Fig. 18.62):

$$
\mathbf{Z}_1 = R_1 + j X_L = 3 \Omega + j 4 \Omega = 5 \Omega \angle 53.13^\circ
$$
  

$$
\mathbf{Z}_2 = -j X_C = -j 5 \Omega
$$

Th

*Step 3* (Fig. 18.63):

Step 3 (Fig. 18.63):  
\n
$$
\mathbf{Z}_{N} = \frac{\mathbf{Z}_{1}\mathbf{Z}_{2}}{\mathbf{Z}_{1} + \mathbf{Z}_{2}} = \frac{(5 \ \Omega \ \angle 53.13^{\circ})(5 \ \Omega \ \angle -90^{\circ})}{3 \ \Omega + j \ 4 \ \Omega - j \ 5 \ \Omega} = \frac{25 \ \Omega \ \angle -36.87^{\circ}}{3 - j \ 1}
$$
\n
$$
= \frac{25 \ \Omega \ \angle -36.87^{\circ}}{3.16 \ \angle -18.43^{\circ}} = 7.91 \ \Omega \ \angle -18.44^{\circ} = 7.50 \ \Omega - j \ 2.50 \ \Omega
$$

*Step 4* (Fig. 18.64):

$$
\mathbf{I}_N = \mathbf{I}_1 = \frac{\mathbf{E}}{\mathbf{Z}_1} = \frac{20 \text{ V } \angle 0^{\circ}}{5 \text{ }\Omega \angle 53.13^{\circ}} = 4 \text{ A } \angle -53.13^{\circ}
$$

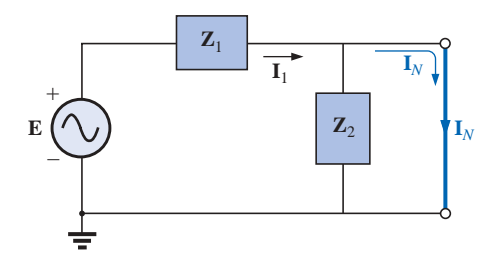

**FIG. 18.64** *Determining*  $\mathbf{I}_N$  *for the network of Fig. 18.61.* 

*Step 5:* The Norton equivalent circuit is shown in Fig. 18.65.

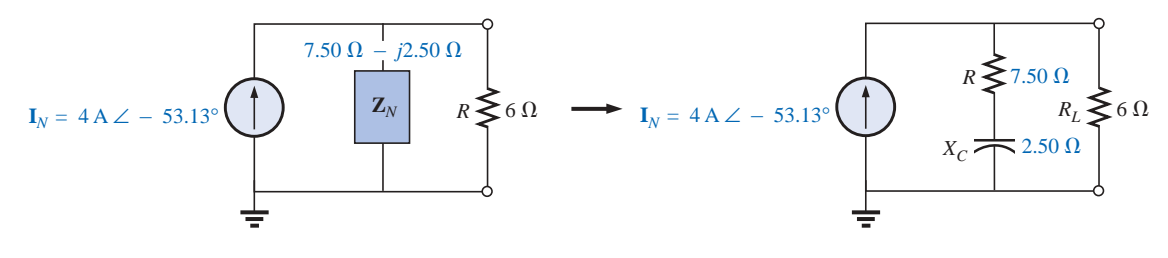

**FIG. 18.65** *The Norton equivalent circuit for the network of Fig. 18.61.*

**EXAMPLE 18.15** Find the Norton equivalent circuit for the network external to the 7- $\Omega$  capacitive reactance in Fig. 18.66.

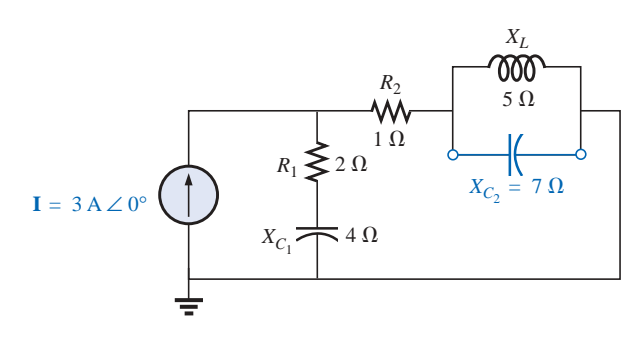

**FIG. 18.66** *Example 18.15.*

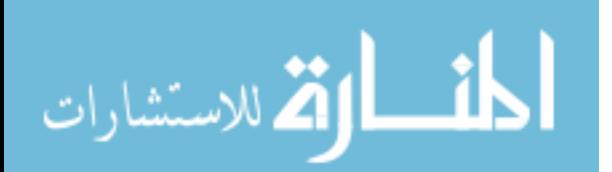

$$
\textbf{Q}_{\textbf{Th}}^{\text{max}}
$$

### *Solution:*

*Steps 1 and 2* (Fig. 18.67):

$$
Z_1 = R_1 - jX_{C_1} = 2 \Omega - j4 \Omega
$$
  
\n
$$
Z_2 = R_2 = 1 \Omega
$$
  
\n
$$
Z_3 = +jX_L = j5 \Omega
$$

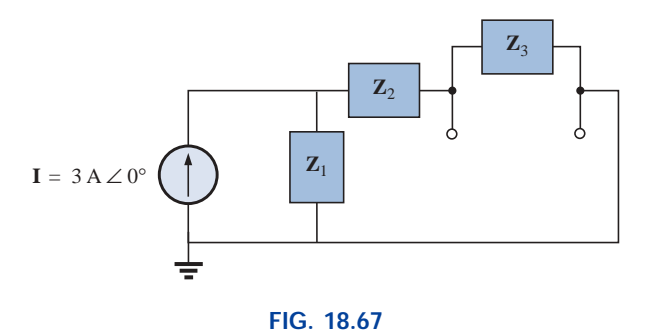

*Assigning the subscripted impedances to the network of Fig. 18.66.*

*Step 3* (Fig. 18.68):

$$
\mathbf{Z}_{N} = \frac{\mathbf{Z}_{3}(\mathbf{Z}_{1} + \mathbf{Z}_{2})}{\mathbf{Z}_{3} + (\mathbf{Z}_{1} + \mathbf{Z}_{2})}
$$
\n
$$
\mathbf{Z}_{1} + \mathbf{Z}_{2} = 2 \Omega - j \cdot 4 \Omega + 1 \Omega = 3 \Omega - j \cdot 4 \Omega = 5 \Omega \angle -53.13^{\circ}
$$
\n
$$
\mathbf{Z}_{N} = \frac{(5 \Omega \angle 90^{\circ})(5 \Omega \angle -53.13^{\circ})}{j \cdot 5 \Omega + 3 \Omega - j \cdot 4 \Omega} = \frac{25 \Omega \angle 36.87^{\circ}}{3 + j \cdot 1}
$$
\n
$$
= \frac{25 \Omega \angle 36.87^{\circ}}{3.16 \angle +18.43^{\circ}}
$$
\n
$$
\mathbf{Z}_{N} = 7.91 \Omega \angle 18.44^{\circ} = 7.50 \Omega + j \cdot 2.50 \Omega
$$

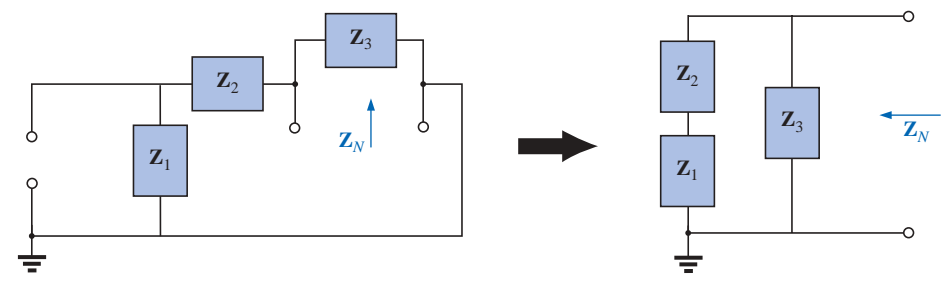

**FIG. 18.68** *Finding the Norton impedance for the network of Fig. 18.66.*

**Calculator** Performing the above on the TI-86 calculator, we obtain the following:

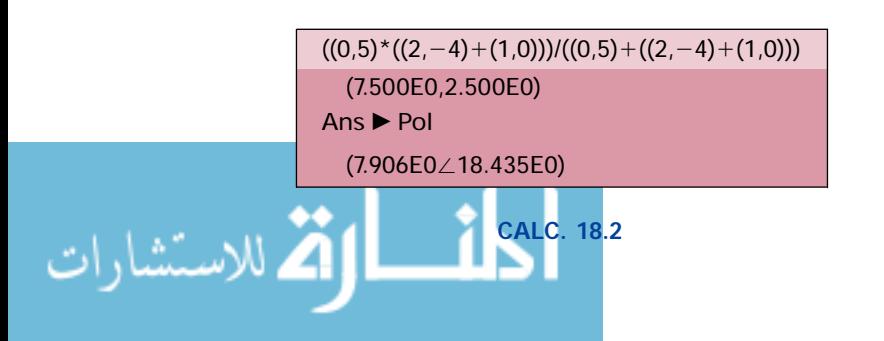

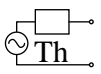

*Step 4* (Fig. 18.69):

$$
\mathbf{I}_N = \mathbf{I}_1 = \frac{\mathbf{Z}_1 \mathbf{I}}{\mathbf{Z}_1 + \mathbf{Z}_2}
$$
 (current dividend rule)  
=  $\frac{(2 \Omega - j4 \Omega)(3 \text{ A})}{3 \Omega - j4 \Omega} = \frac{6 \text{ A} - j12 \text{ A}}{5 \angle -53.13^\circ} = \frac{13.4 \text{ A} \angle -63.43^\circ}{5 \angle -53.13^\circ}$   

$$
\mathbf{I}_N = 2.68 \text{ A} \angle -10.3^\circ
$$

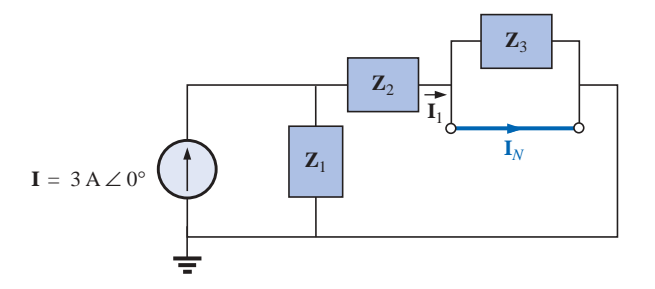

**FIG. 18.69** *Determining*  $\mathbf{I}_N$  *for the network of Fig. 18.66.* 

*Step 5:* The Norton equivalent circuit is shown in Fig. 18.70.

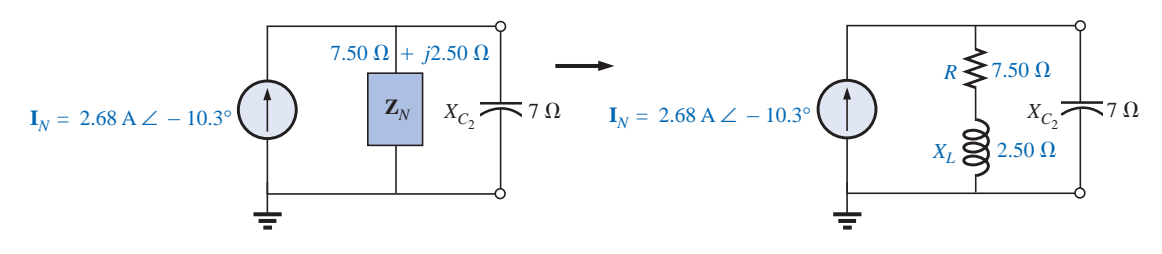

#### **FIG. 18.70**

*The Norton equivalent circuit for the network of Fig. 18.66.*

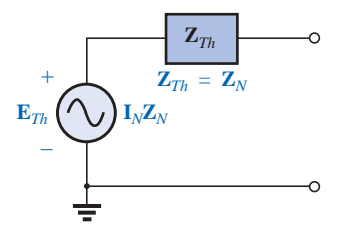

**FIG. 18.71** *Determining the Thévenin equivalent circuit for the Norton equivalent of Fig. 18.70.*

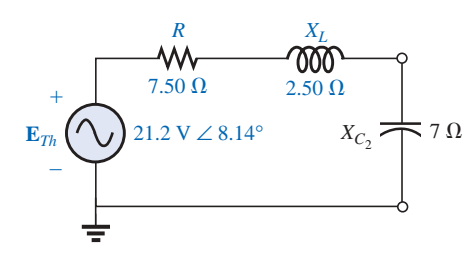

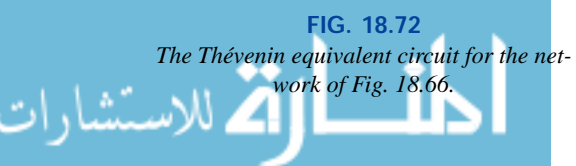

**EXAMPLE 18.16** Find the Thévenin equivalent circuit for the network external to the 7- $\Omega$  capacitive reactance in Fig. 18.66.

**Solution:** Using the conversion between sources (Fig. 18.71), we obtain

$$
\mathbf{Z}_{Th} = \mathbf{Z}_N = 7.50 \ \Omega + j \ 2.50 \ \Omega
$$
\n
$$
\mathbf{E}_{Th} = \mathbf{I}_N \mathbf{Z}_N = (2.68 \ \text{A} \ \angle -10.3^\circ)(7.91 \ \Omega \ \angle 18.44^\circ)
$$
\n
$$
= 21.2 \ \mathbf{V} \ \angle 8.14^\circ
$$

The Thévenin equivalent circuit is shown in Fig. 18.72.

# **Dependent Sources**

As stated for Thévenin's theorem, *dependent sources in which the controlling variable is not determined by the network* for which the Norton equivalent circuit is to be found do not alter the procedure outlined above.

For dependent sources of the other kind, one of the following procedures must be applied. Both of these procedures can also be applied to networks with any combination of independent sources and dependent sources not controlled by the network under investigation.

The Norton equivalent circuit appears in Fig. 18.73(a). In Fig. 18.73(b), we find that

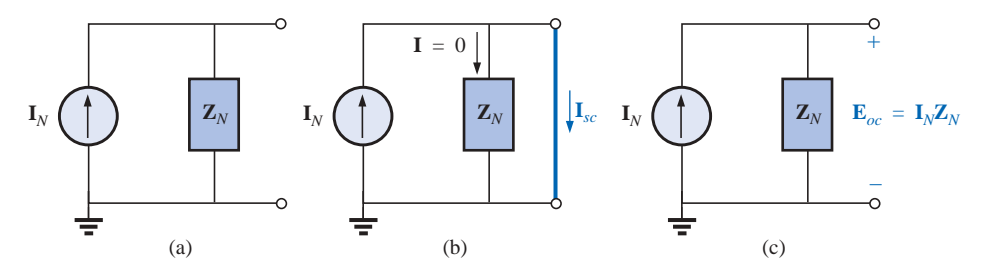

**FIG. 18.73** *Defining an alternative approach for determining* **Z***N.*

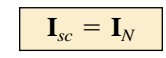

and in Fig. 18.73(c) that

Th

$$
\mathbf{E}_{oc}=\mathbf{I}_N\mathbf{Z}_N
$$

Or, rearranging, we have

$$
\mathbf{Z}_N = \frac{\mathbf{E}_{oc}}{\mathbf{I}_N}
$$

**I***s o c*  $\frac{oc}{c}$ 

and  $\mathbf{Z}_N = \frac{\mathbf{E}_{oc}}{\mathbf{I}}$  (18.10)

The Norton impedance can also be determined by applying a source of voltage  $\mathbf{E}_g$  to the terminals of interest and finding the resulting  $\mathbf{I}_g$ , as shown in Fig. 18.74. All independent sources and dependent sources not controlled by a variable in the network of interest are set to zero, and

$$
\mathbf{Z}_N = \frac{\mathbf{E}_g}{\mathbf{I}_g} \tag{18.1}
$$

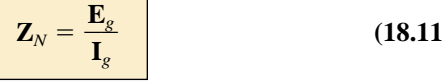

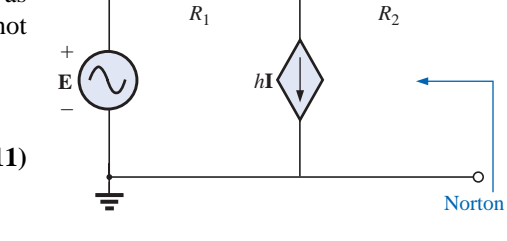

**I**

**FIG. 18.75** *Example 18.17.*

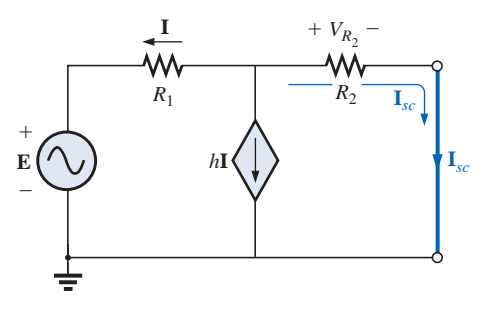

**FIG. 18.76** *Determining* **I***sc for the network of Fig. 18.75.*

For this latter approach, the Norton current is still determined by the short-circuit current.

**EXAMPLE 18.17** Using each method described for dependent sources, find the Norton equivalent circuit for the network of Fig. 18.75.

# *Solution:*

 $I_N$  For each method,  $I_N$  is determined in the same manner. From Fig. 18.76, using Kirchhoff's current law, we have

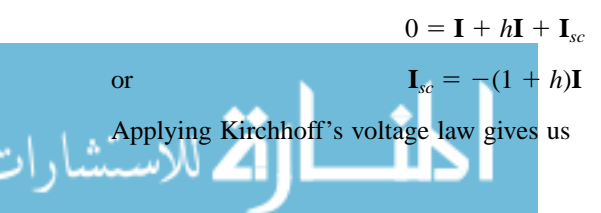

**(18.9)**

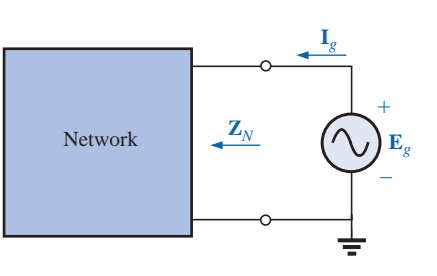

**FIG. 18.74** *Determining the Norton impedance using the approach*  $\mathbf{Z}_N = \mathbf{E}_g / \mathbf{I}_g$ .

Ō

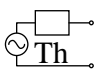

$$
\mathbf{E} + \mathbf{I}R_1 - \mathbf{I}_{sc}R_2 = 0
$$
  
and  

$$
\mathbf{I}R_1 = \mathbf{I}_{sc}R_2 - \mathbf{E}
$$
  
or  

$$
\mathbf{I} = \frac{\mathbf{I}_{sc}R_2 - \mathbf{E}}{R_2}
$$

$$
\mathbf{so}^{\mathbf{A}}
$$

so 
$$
\mathbf{I}_{sc} = -(1+h)\mathbf{I} = -(1+h)\left(\frac{\mathbf{I}_{sc}R_2 - \mathbf{E}}{R_1}\right)
$$
  
or 
$$
R_1\mathbf{I}_{sc} = -(1+h)\mathbf{I}_{sc}R_2 + (1+h)\mathbf{E}
$$

$$
\mathbf{I}_{sc}[R_1 + (1+h)R_2] = (1+h)\mathbf{E}
$$

$$
\mathbf{I}_{sc} = \frac{(\mathbf{1} + h)\mathbf{E}}{R_1 + (\mathbf{1} + h)R_2} = \mathbf{I}_N
$$

*R*1

**Z***<sup>N</sup>*

*Method 1:* **E***oc* is determined from the network of Fig. 18.77. By Kirchhoff's current law,

$$
0 = \mathbf{I} + h\mathbf{I} \quad \text{or} \quad \mathbf{I}(h+1) = 0
$$

For *h,* a positive constant **I** must equal zero to satisfy the above. Therefore,

and  
\n
$$
\mathbf{I} = 0 \text{ and } h\mathbf{I} = 0
$$
\n
$$
\mathbf{E}_{oc} = \mathbf{E}
$$
\n
$$
\mathbf{E} = \mathbf{R}_1 + (\mathbf{I} + h)\mathbf{R}
$$

**I**  $+$ **V** = 0 W٨  $+$  $R_1$ + **E***oc*  $E(Y \cup)$   $hI$ – –

**FIG. 18.77** *Determining* **E***oc for the network of Fig. 18.75.*

الأطالاستشارات

with  $Z_N = \frac{E_{oc}}{I_{ca}} = \frac{E}{(1+h)E} = \frac{R_1 + (1+h)R_2}{(1+h)}$  $R_1 + (1 + h)R_2$  $\frac{E}{(1+h)E}$  =  $\frac{R_1 + (1+h)}{(1+h)}$ **F**<br> $\frac{(1 + R_1 + (1 + R_2))}{(1 + R_2 + (1 + R_3))}$ (1 (  $\frac{\mathbf{E}_{oc}}{\mathbf{I}_{sc}} = \frac{\mathbf{E}}{n_1 + (1 + h)\mathbf{E}}$ <br> $\frac{(1 + h)\mathbf{E}}{R_1 + (1 + h)R_2}$ **I***sc*

*Method 2:* Note Fig. 18.78. By Kirchhoff's current law,

$$
\mathbf{I}_g = \mathbf{I} + h\mathbf{I} = (1 + h)\mathbf{I}
$$

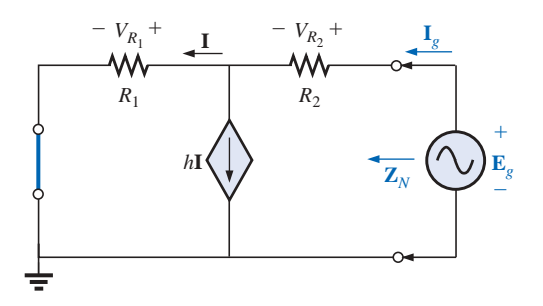

#### **FIG. 18.78**

*Determining the Norton impedance using the approach*  $\mathbf{Z}_N = \mathbf{E}_g / \mathbf{E}_g$ .

By Kirchhoff's voltage law,

$$
\mathbf{E}_g - \mathbf{I}_g R_2 - \mathbf{I} R_1 = 0
$$
  
or  

$$
\mathbf{I} = \frac{\mathbf{E}_g - \mathbf{I}_g R_2}{R_1}
$$

Substituting, we have

$$
\mathbf{I}_g = (1+h)\mathbf{I} = (1+h)\left(\frac{\mathbf{E}_g - \mathbf{I}_g R_2}{R_1}\right)
$$
  
and  

$$
\mathbf{I}_g R_1 = (1+h)\mathbf{E}_g - (1+h)\mathbf{I}_g R_2
$$

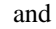

$$
\bigotimes_{\textbf{Th}}^{\textbf{Tr}}
$$

so 
$$
\mathbf{E}_g(1+h) = \mathbf{I}_g[R_1 + (1+h)R_2]
$$

$$
\mathbf{Z}_{g}(1+h) = \frac{\mathbf{E}_{g}}{\mathbf{I}_{g}} = \frac{R_{1} + (1+h)R_{2}}{1+h}
$$

which agrees with the above.

**EXAMPLE 18.18** Find the Norton equivalent circuit for the network configuration of Fig. 18.56.

**Solution:** By source conversion,

$$
\mathbf{I}_{N} = \frac{\mathbf{E}_{Th}}{\mathbf{Z}_{Th}} = \frac{\frac{-k_{2}R_{2}\mathbf{V}_{i}}{R_{1} - k_{1}k_{2}R_{2}}}{\frac{R_{1}R_{2}}{R_{1} - k_{1}k_{2}R_{2}}}
$$

 $k_2$  $\frac{1}{2}$  $\frac{V_i}{1}$ 

and  $\mathbf{I}_N = \frac{-k_2 \mathbf{V}_i}{R_1}$  (18.12)

which is  $I_{sc}$  as determined in Example 18.13, and

$$
Z_N = Z_{Th} = \frac{R_2}{1 - \frac{k_1 k_2 R_2}{R_1}}
$$
 (18.13)

For  $k_1 \cong 0$ , we have

$$
\boxed{\mathbf{I}_N = \frac{-\mathbf{k}_2 \mathbf{V}_i}{\mathbf{R}_1}} \qquad k_1 = 0 \qquad (18.14)
$$

$$
\boxed{\mathbf{Z}_N = \mathbf{R}_2} \qquad k_1 = 0 \tag{18.15}
$$

## **18.5 MAXIMUM POWER TRANSFER THEOREM**

When applied to ac circuits, the **maximum power transfer theorem** states that

*maximum power will be delivered to a load when the load impedance is the conjugate of the Thévenin impedance across its terminals.*

That is, for Fig. 18.79, for maximum power transfer to the load,

$$
Z_L = Z_{Th} \quad \text{and} \quad \theta_L = -\theta_{Th_Z} \tag{18.16}
$$

or, in rectangular form,

$$
R_L = R_{Th} \quad \text{and} \quad \pm j \ X_{\text{load}} = \mp j \ X_{Th} \tag{18.17}
$$

The conditions just mentioned will make the total impedance of the circuit appear purely resistive, as indicated in Fig. 18.80:

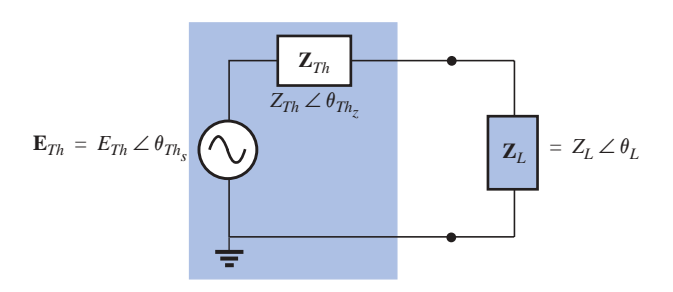

#### **FIG. 18.79**

*Defining the conditions for maximum power transfer to a load.*

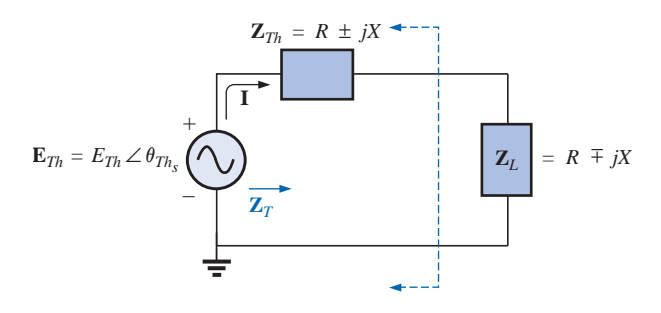

**FIG. 18.80** *Conditions for maximum power transfer to*  $\mathbf{Z}_L$ .

$$
\mathbf{Z}_T = (R \pm jX) + (R \mp jX)
$$
  
and  

$$
\mathbf{Z}_T = 2R \tag{18.18}
$$

Since the circuit is purely resistive, the power factor of the circuit under maximum power conditions is 1; that is,

$$
F_p = 1
$$
 (maximum power transfer) (18.19)

The magnitude of the current **I** of Fig. 18.80 is

$$
I = \frac{E_{Th}}{Z_T} = \frac{E_{Th}}{2R}
$$

The maximum power to the load is

$$
P_{\text{max}} = I^2 R = \left(\frac{E_{Th}}{2R}\right)^2 R
$$

and  $P_{\text{max}} = \frac{E_{Th}^2}{4R}$  (18.20) 4*R*  $\frac{2}{\pi h}$ 

**EXAMPLE 18.19** Find the load impedance in Fig. 18.81 for maximum power to the load, and find the maximum power.

**Solution:** Determine  $\mathbf{Z}_{Th}$  [Fig. 18.82(a)]:  $20 \div 80 = 100 \times 52.128$ 

$$
Z_1 = R - j X_C = 6 \Omega - j 8 \Omega = 10 \Omega \angle -53.13^{\circ}
$$
  

$$
Z_2 = +j X_L = j 8 \Omega
$$

الاستشارات

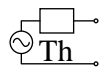

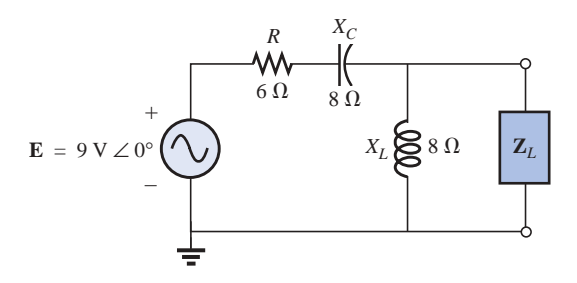

**FIG. 18.81** *Example 18.19.*

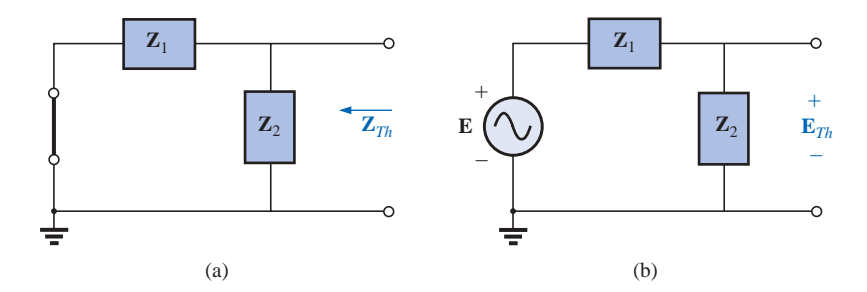

**FIG. 18.82** *Determining (a)*  $\mathbf{Z}_{Th}$  *and (b)*  $\mathbf{E}_{Th}$  *for the network external to the load in Fig. 18.81.*

$$
\mathbf{Z}_{Th} = \frac{\mathbf{Z}_1 \mathbf{Z}_2}{\mathbf{Z}_1 + \mathbf{Z}_2} = \frac{(10 \ \Omega \ \angle -53.13^\circ)(8 \ \Omega \ \angle 90^\circ)}{6 \ \Omega - j \ 8 \ \Omega + j \ 8 \ \Omega} = \frac{80 \ \Omega \ \angle 36.87^\circ}{6 \ \angle 0^\circ}
$$

$$
= 13.33 \ \Omega \ \angle 36.87^\circ = 10.66 \ \Omega + j \ 8 \ \Omega
$$

and 
$$
\mathbf{Z}_L = 13.3 \ \Omega \ \angle -36.87^\circ = 10.66 \ \Omega - j \ 8 \ \Omega
$$

To find the maximum power, we must first find **E***Th* [Fig. 18.82(b)], as follows:

as follows:  
\n
$$
\mathbf{E}_{Th} = \frac{\mathbf{Z}_2 \mathbf{E}}{\mathbf{Z}_2 + \mathbf{Z}_1}
$$
 (voltage divider rule)  
\n
$$
= \frac{(8 \Omega \angle 90^\circ)(9 \text{ V} \angle 0^\circ)}{j \cdot 8 \cdot \Omega + 6 \cdot \Omega - j \cdot 8 \cdot \Omega} = \frac{72 \text{ V} \angle 90^\circ}{6 \angle 0^\circ} = 12 \text{ V} \angle 90^\circ
$$
  
\nThen 
$$
P_{\text{max}} = \frac{E_{Th}^2}{4R} = \frac{(12 \text{ V})^2}{4(10.66 \text{ }\Omega)} = \frac{144}{42.64} = 3.38 \text{ W}
$$

**EXAMPLE 18.20** Find the load impedance in Fig. 18.83 for maximum power to the load, and find the maximum power.

**Solution:** First we must find  $\mathbb{Z}_{Th}$  (Fig. 18.84).

$$
\mathbf{Z}_1 = +j X_L = j 9 \Omega \qquad \mathbf{Z}_2 = R = 8 \Omega
$$

Converting from a  $\Delta$  to a Y (Fig. 18.85), we have

$$
z_1 = \frac{z_1}{3} = j \text{ s.} \Omega
$$

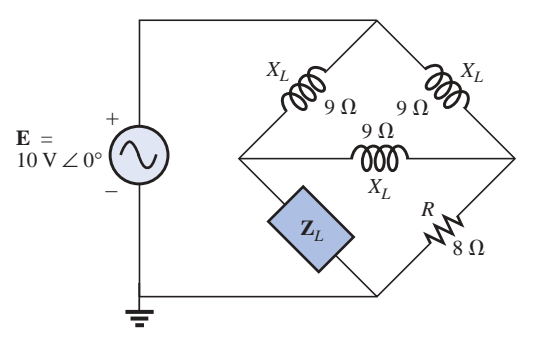

**FIG. 18.83** *Example 18.20.*

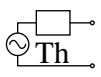

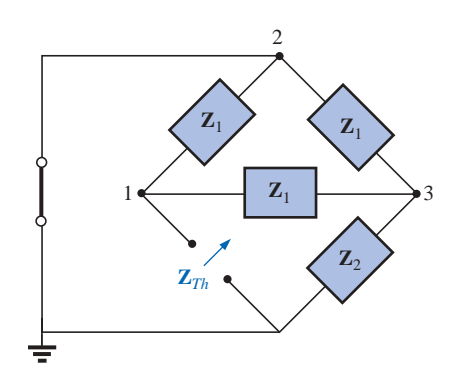

**FIG. 18.84** *Defining the subscripted impedances for the network of Fig. 18.83.*

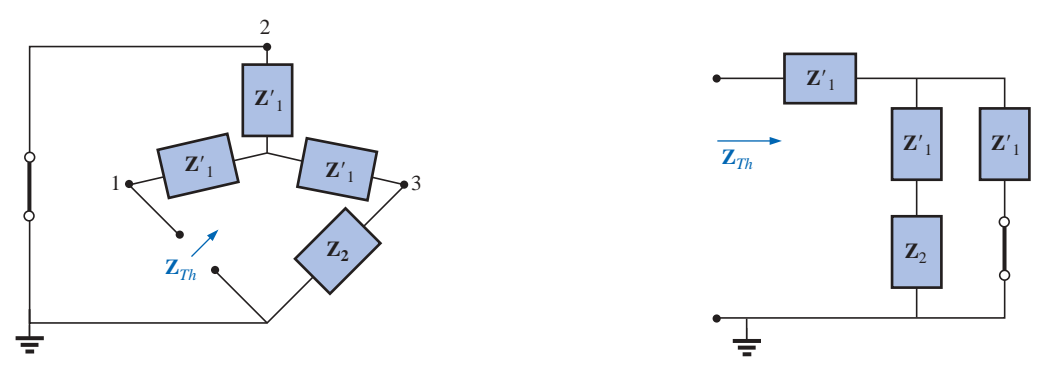

**FIG. 18.85** Substituting the Y equivalent for the upper  $\Delta$  *configuration of Fig. 18.84.* 

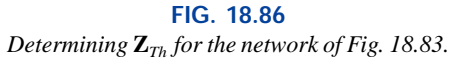

The redrawn circuit (Fig. 18.86) shows  
\n
$$
\mathbf{Z}_{Th} = \mathbf{Z}'_1 + \frac{\mathbf{Z}'_1(\mathbf{Z}'_1 + \mathbf{Z}_2)}{\mathbf{Z}'_1 + (\mathbf{Z}'_1 + \mathbf{Z}_2)} = j \cdot 3 \cdot \Omega + \frac{3 \cdot \Omega \angle 90^\circ (j \cdot 3 \cdot \Omega + 8 \cdot \Omega)}{j \cdot 6 \cdot \Omega + 8 \cdot \Omega} = j \cdot 3 + \frac{(3 \angle 90^\circ)(8.54 \angle 20.56^\circ)}{10 \angle 36.87^\circ} = j \cdot 3 + \frac{25.62 \angle 110.56^\circ}{10 \angle 36.87^\circ} = j \cdot 3 + 2.56 \angle 73.69^\circ
$$
  
\n= j \cdot 3 + 0.72 + j \cdot 2.46  
\n
$$
\mathbf{Z}_{Th} = 0.72 \cdot \Omega + j \cdot 5.46 \cdot \Omega
$$
  
\nand  
\n
$$
\mathbf{Z}_L = \mathbf{0.72} \cdot \Omega - j \cdot 5.46 \cdot \Omega
$$

For **E***Th*, use the modified circuit of Fig. 18.87 with the voltage source replaced in its original position. Since  $I_1 = 0$ ,  $\mathbf{E}_{Th}$  is the voltage across the series impedance of  $\mathbb{Z}'_1$  and  $\mathbb{Z}_2$ . Using the voltage divider rule gives us

$$
\mathbf{E}_{Th} = \frac{(\mathbf{Z}'_1 + \mathbf{Z}_2)\mathbf{E}}{\mathbf{Z}'_1 + \mathbf{Z}_2 + \mathbf{Z}'_1} = \frac{(j \ 3 \ \Omega + 8 \ \Omega)(10 \ \text{V} \ \angle 0^\circ)}{8 \ \Omega + j \ 6 \ \Omega}
$$

$$
= \frac{(8.54 \ \angle 20.56^\circ)(10 \ \text{V} \ \angle 0^\circ)}{10 \ \angle 36.87^\circ}
$$

$$
\mathbf{E}_{Th} = 8.54 \ \text{V} \ \angle -16.31^\circ
$$

**E***Th*  $\mathbf{Z'}_1$  |  $\mathbf{Z'}$ **Z**2  $\mathbf{Z'}_1$ –  $= 0$ **E** + –

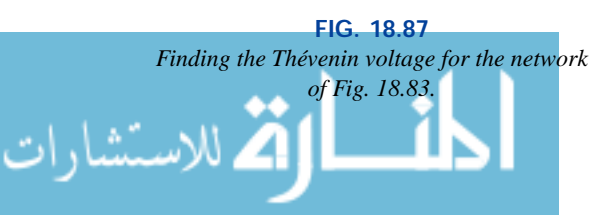

$$
\textbf{Q}_{\textbf{Th}}^{\text{max}}
$$

and 
$$
P_{\text{max}} = \frac{E_{Th}^2}{4R} = \frac{(8.54 \text{ V})^2}{4(0.72 \Omega)} = \frac{72.93}{2.88} \text{ W}
$$
  
= 25.32 W

If the load resistance is adjustable but the magnitude of the load reactance cannot be set equal to the magnitude of the Thévenin reactance, then the maximum power *that can be delivered* to the load will occur when the load reactance is made as close to the Thévenin reactance as possible and the load resistance is set to the following value:

$$
R_L = \sqrt{R_{Th}^2 + (X_{Th} + X_{load})^2}
$$
 (18.21)

where each reactance carries a positive sign if inductive and a negative sign if capacitive.

The power delivered will be determined by

where 
$$
P = E_{Th}^{2}/4R_{av}
$$
 (18.22)  

$$
R_{av} = \frac{R_{Th} + R_{L}}{2}
$$
 (18.23)

The derivation of the above equations is given in Appendix G of the text. The following example demonstrates the use of the above.

**EXAMPLE 18.21** For the network of Fig. 18.88:

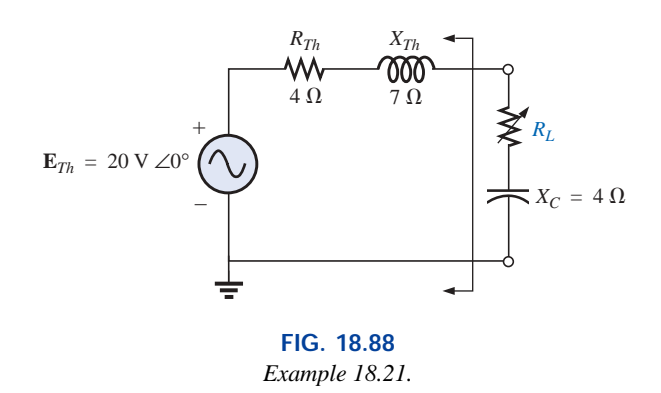

- a. Determine the value of  $R_L$  for maximum power to the load if the load reactance is fixed at 4  $\Omega$ .
- b. Find the power delivered to the load under the conditions of part (a).
- c. Find the maximum power to the load if the load reactance is made adjustable to any value, and compare the result to part (b) above.

#### *Solutions:*

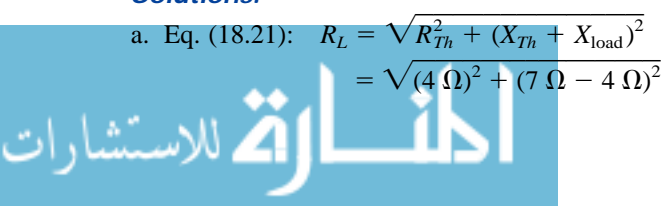

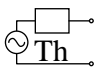

$$
= \sqrt{16 + 9} = \sqrt{25}
$$
  
\n $R_L = 5 \Omega$   
\nb. Eq. (18.23):  $R_{av} = \frac{R_{Th} + R_L}{2} = \frac{4 \Omega + 5 \Omega}{2}$   
\n $= 4.5 \Omega$   
\nEq. (18.22):  $P = \frac{E_{Th}^2}{4R_{av}}$   
\n $= \frac{(20 \text{ V})^2}{4(4.5 \Omega)} = \frac{400}{18} \text{ W}$   
\n $\approx 22.22 \text{ W}$   
\nc. For  $\mathbb{Z}_L = 4 \Omega - j \text{ 7 } \Omega$ ,  
\n $P_{max} = \frac{E_{Th}^2}{4R_{Th}} = \frac{(20 \text{ V})^2}{4(4 \Omega)}$   
\n $= 25 \text{ W}$   
\nexceeding the result of part (b) by 2.78 W.

## **18.6 SUBSTITUTION, RECIPROCITY, AND MILLMAN'S THEOREMS**

As indicated in the introduction to this chapter, the **substitution** and **reciprocity theorems** and **Millman's theorem** will not be considered here in detail. A careful review of Chapter 9 will enable you to apply these theorems to sinusoidal ac networks with little difficulty. A number of problems in the use of these theorems appear in the problems section at the end of the chapter.

## **18.7 APPLICATIONS**

### **Soldering Gun**

Soldering and welding are two operations that are best performed by the application of heat that is unaffected by the thermal characteristics of the materials involved. In other words, the heat applied should not be sensitive to the changing parameters of the welding materials, the metals involved, or the welding conditions. The arc (a heavy current) established in the welding process should remain fixed in magnitude to ensure an even weld. This is best accomplished by ensuring a fixed current through the system even though the load characteristics may change—that is, by ensuring a constant current supply of sufficient amperage to establish the required arc for the welding equipment or even heating of the soldering iron tip. A further requirement for the soldering process is that the heat developed be sufficient to raise the solder to its melting point of about 800°F.

The soldering gun of Fig. 18.89(a) employs a unique approach to establishing a fixed current through the soldering tip. The soldering tip is actually part of a secondary winding of a transformer (Chapter 21) having only one turn as its secondary as shown in Fig. 18.89(b). Because of the heavy currents that will be established in this single-turn secondary, it is quite large in size to ensure that it can handle the current and to minimize its resistance level. The primary of the transformer

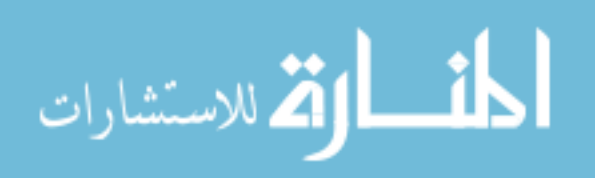

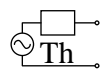

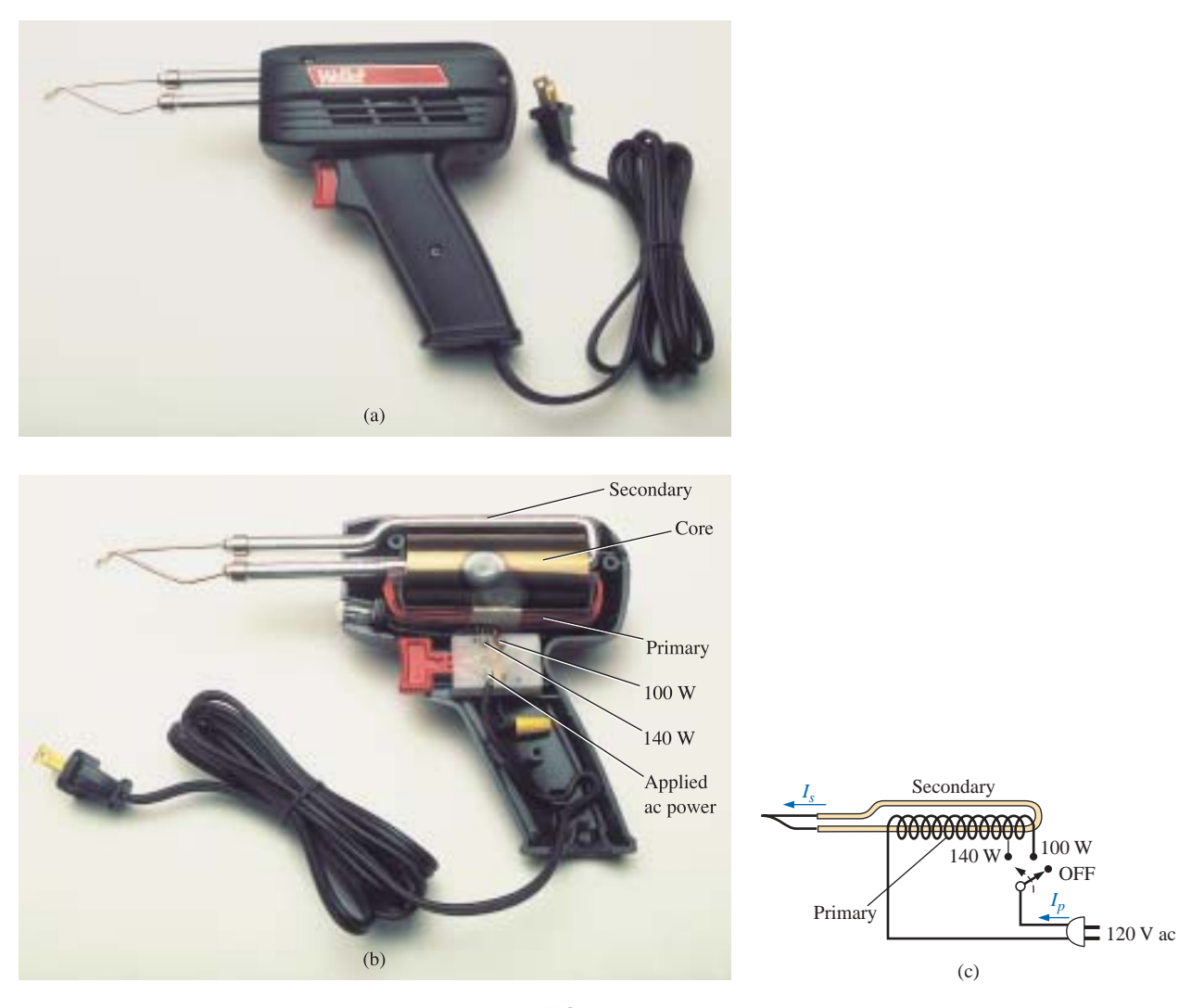

**FIG. 18.89** *Soldering gun: (a) appearance; (b) internal construction; (c) turns ratio control.*

has many turns of thinner wire to establish the turns ratio necessary to establish the required current in the secondary. The Universal® unit of Fig. 18.89 is rated 140 W/100 W, indicating that it has two levels of power controlled by the trigger. As you pull the trigger, the first setting will be at 140 W, and a fully depressed trigger will provide 100 W of power. The inductance of the primary is 285 mH at the 140-W setting and 380 mH at the 100-W setting, indicating that the switch controls how many windings of the primary will be part of the transformer action for each wattage rating, as shown in Fig. 18.89(c). Since inductance is a direct function of the number of turns, the 140-W setting has fewer turns than the 100-W setting. The dc resistance of the primary was found to be about 11.2  $\Omega$  for the 140-W setting and 12.8  $\Omega$  for the 100-W setting, which makes sense also since more turns will require a longer wire and the resistance should increase accordingly.

Under rated operating conditions, the primary current for each setting can be determined using Ohm's law in the following manner:

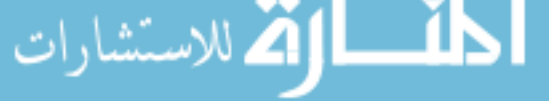

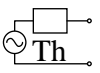

For 140 W,

$$
I_p = \frac{P}{V_p} = \frac{140 \text{ W}}{120 \text{ V}} = 1.17 \text{ A}
$$

For 100 W,

$$
I_p = \frac{P}{V_p} = \frac{100 \text{ W}}{120 \text{ V}} = 0.83 \text{ A}
$$

As expected, the current demand is more for the 140-W setting than for the 100-W setting. Using the measured values of input inductance and resistance for the 140-W setting, the equivalent circuit of Fig. 18.90(a) will result. Using the applied 60 Hz to determine the reactance of the coil and then determining the total impedance seen by the primary will result in the following for the source current:

$$
X_L = 2\pi fL = 2\pi (60 \text{ Hz})(285 \text{ mH}) = 107.44 \text{ }\Omega
$$

and  $\mathbf{Z}_T = R + jX_L = 11.2 \Omega + j 107.44 \Omega = 108.02 \Omega \angle 84.05^\circ$ 

so that

$$
|I_p| = \left| \frac{E}{Z_T} \right| = \frac{120 \text{ V}}{108.02 \text{ }\Omega} = 1.11 \text{ A}
$$

which is a close match with the rated level.

For the 100-W level of Fig. 18.90(b), the following analysis would result:

$$
X_L = 2\pi fL = 2\pi (60 \text{ Hz})(380 \text{ mH}) = 143.26 \text{ }\Omega
$$

and  $\mathbf{Z}_T = R + jX_L = 12.8 \Omega + j 143.26 \Omega = 143.83 \Omega \angle 84.89^\circ$ 

so that

$$
|I_p| = \left| \frac{E}{Z_T} \right| = \frac{120 \text{ V}}{143.83 \Omega} = 0.83 \text{ A}
$$

which is a match to hundredths place with the value calculated from rated conditions.

Removing the tip and measuring the primary and secondary voltages resulted in 120 V/0.38 V for the 140-W setting and 120 V/0.31 V for the 100-W setting, respectively. Since the voltages of a transformer are directly related to the turns ratio, the number of turns in the primary  $(N_p)$  to that of the secondary  $(N_s)$  can be estimated by the following for each setting:

For 140 W,

$$
\frac{N_p}{N_s}=\frac{120\,\mathrm{V}}{0.38\,\mathrm{V}}\cong 316
$$

For 100 W,

$$
\frac{N_p}{N_s} = \frac{120 \text{ V}}{0.31 \text{ V}} \approx 387
$$

Looking at the photograph of Fig. 18.89(b), it would certainly appear that there are 300 or more turns in the primary winding.

The currents of a transformer are related by the turns ratio in the following manner, permitting a calculation of the secondary currents for each setting:

For 140 W,

$$
I_s = \frac{N_p}{N_s} I_p = 316(1.17 \text{ A}) \approx 370 \text{ A}
$$

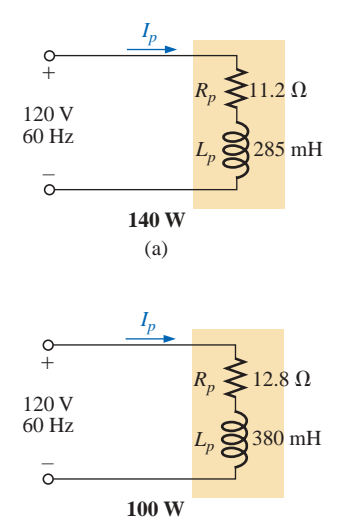

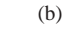

**FIG. 18.90**

*Equivalent circuits for the soldering iron of Fig. 18.89(a): (a) at 140-W setting; (b) at 100-W setting.*

الله للاستشارات

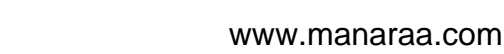

$$
\bigotimes_{\text{Th}}^{\text{--}}\,
$$

For 100 W,

$$
I_s = \frac{N_p}{N_s} I_p = 387(0.83 \text{ A}) \approx 321 \text{ A}
$$

Quite clearly, the secondary current is much higher for the 140-W setting. The resulting current levels are probably higher than you might have expected, but keep in mind that the above analysis does not include the effect of the reflected impedance from the secondary to the primary that will reduce the primary current level (to be discussed in Chapter 21). In addition, as the soldering tip heats up, its resistance increases, further reducing the resulting current levels. Using an Amp-Clamp®, the current in the secondary was found to exceed 300 A when the power was first applied and the soldering tip was cold. However, as the tip heated up because of the high current levels, the current through the primary dropped to about 215 A for the 140-W setting and to 180 A for the 100-W setting. These high currents are part of the reason that the lifetime of most soldering tips on soldering guns is about 20 hours. Eventually, the tip will simply begin to melt. Using these levels of current and the given power rating, the resistance of the secondary can be approximated as follows:

For 140 W,

$$
R = \frac{P}{I^2} = \frac{140 \text{ W}}{(215 \text{ A})^2} \approx 3 \text{ m}\Omega
$$

For 100 W,

$$
R = \frac{P}{I^2} = \frac{100 \,\mathrm{W}}{(180 \,\mathrm{A})^2} \cong 3 \,\mathrm{m}\Omega
$$

which is as low as expected when you consider the cross-sectional area of the secondary and the fact that the tip is a short section of low-resistance, tin-plated copper.

One of the obvious advantages of the soldering gun versus the iron is that the iron is off when you release the trigger, thus reducing energy costs and extending the life of the tip. Applying dc current rather than ac to develop a constant current would be impractical because the high current demand would require a series of large batteries in parallel.

The above investigation was particularly interesting because of the manner in which the constant current characteristic was established, the levels of current established, and the excellent manner in which some of the theory introduced in the text was verified.

### **Electronic Systems**

One of the blessings in the analysis of electronic systems is that the superposition theorem can be applied so that the dc analysis and ac analysis can be performed separately. The analysis of the dc system will affect the ac response, but the analysis of each is a distinct, separate process. Even though electronic systems have not been investigated in this text, a number of important points can be made in the description to follow that support some of the theory presented in this and recent chapters, so inclusion of this description is totally valid at this point. Consider the network of Fig. 18.91 with a transistor power amplifier, an 8- $\Omega$  speaker as the load, and a source with an internal resistance of 800  $\Omega$ . Note that each component of the design was isolated by a color box

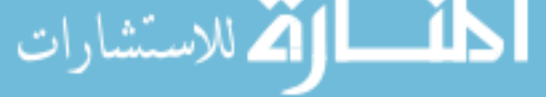

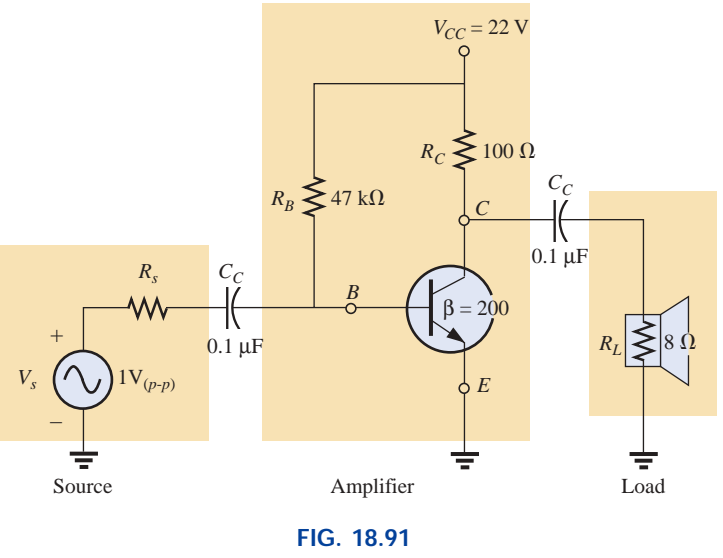

*Transistor amplifier.*

to emphasize the fact that each component must be carefully weighed in any good design.

As mentioned above, the analysis can be separated into a dc and an ac component. For the dc analysis the two capacitors can be replaced by an open-circuit equivalent (Chapter 10), resulting in an isolation of the amplifier network as shown in Fig. 18.92. Given the fact that  $V_{BE}$  will be about 0.7 V dc for any operating transistor, the base current  $I_B$  can be found as follows using Kirchhoff's voltage law:

$$
I_B = \frac{V_{R_B}}{R_B} = \frac{V_{CC} - V_{BE}}{R_B} = \frac{22 \text{ V} - 0.7 \text{ V}}{47 \text{ k}\Omega} = 453.2 \text{ }\mu\text{A}
$$

For transistors, the collector current  $I_C$  is related to the base current by  $I_C = \beta I_B$ , and

$$
I_C = \beta I_B = (200)(453.2 \,\mu\text{A}) = 90.64 \,\text{mA}
$$

Finally, through Kirchhoff's voltage law, the collector voltage (also the collector-to-emitter voltage since the emitter is grounded) can be determined as follows:

$$
V_C = V_{CE} = V_{CC} - I_C R_C = 22 \text{ V} - (90.64 \text{ mA})(100 \Omega) = 12.94 \text{ V}
$$

For the dc analysis, therefore,

$$
I_B = 453.2 \, \mu \text{A} \qquad I_C = 90.64 \, \text{mA} \qquad V_{CE} = 12.94 \, \text{V}
$$

which will define a point of dc operation for the transistor. This is an important aspect of electronic design since the dc operating point will have an effect on the ac gain of the network.

Now, using superposition, we can analyze the network from an ac viewpoint by setting all dc sources to zero (replaced by ground connections) and replacing both capacitors by short circuits as shown in Fig. 18.93. Substituting the short-circuit equivalent for the capacitors is valid because at 10 kHz (the midrange for human hearing response), the reactance of the capacitor is determined by  $X_C = 1/2\pi fC = 15.92 \Omega$ which can be ignored when compared to the series resistors at the source and load. In other words, the capacitor has played the important role of isolating the amplifier for the dc response and completing the network for the ac response.

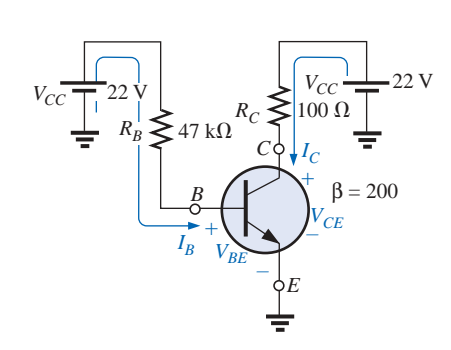

**FIG. 18.92** *dc equivalent of the transistor network of Fig. 18.91.*

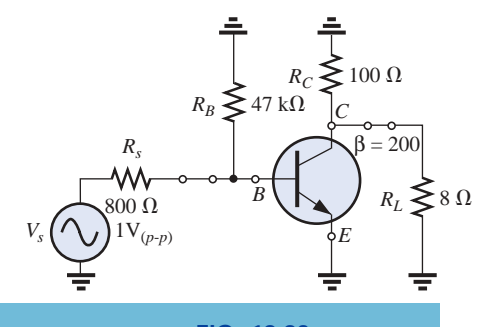

**FIG. 18.93** *ac equivalent of the transistor network of Fig. 18.91.*

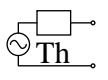

Redrawing the network as shown in Fig. 18.94(a) will permit an ac investigation of its reponse. The transistor has now been replaced by an equivalent network that will represent the behavior of the device. This process will be covered in detail in your basic electronics courses. This transistor configuration has an input impedance of 200  $\Omega$  and a current source whose magnitude is sensitive to the base current in the input circuit and to the amplifying factor for this transistor of 200. The 47-k $\Omega$ resistor in parallel with the 200- $\Omega$  input impedance of the transistor can be ignored, so the input current  $I_i$  and base current  $I_b$  are determined by

$$
I_i \cong I_b = \frac{V_s}{R_s + R_i} = \frac{1 \text{ V} (p \cdot p)}{800 \Omega + 200 \Omega} = \frac{1 \text{ V} (p \cdot p)}{1 \text{ k}\Omega} = 1 \text{ mA} (p \cdot p)
$$

The collector current  $I_C$  is then

$$
I_C = \beta I_b = (200)(1 \text{ mA} (p-p)) = 200 \text{ mA} (p-p)
$$

and the current to the speaker is determined by the current divider rule as follows:

$$
I_L = \frac{100 \Omega (I_C)}{100 \Omega + 8 \Omega} = 0.926 I_C = 0.926(200 \text{ mA } (p \text{-} p))
$$

$$
= 185.2 \text{ mA } (p \text{-} p)
$$

with the voltage across the speaker being

$$
V_L = -I_L R_L = -(185.2 \text{ mA} (p \cdot p))(8 \Omega) = -1.48 \text{ V}
$$

The power to the speaker is then determined as follows:

$$
P_{\text{speaker}} = V_{L_{\text{rms}}} \cdot I_{L_{\text{rms}}} = \frac{(V_{L(p-p)})(I_{L(p-p)})}{8} = \frac{(1.48 \text{ V})(185.2 \text{ mA} (p-p))}{8}
$$

$$
= 34.26 \text{ mW}
$$

which is relatively low. It would initially appear that the above was a good design for distribution of power to the speaker because a majority

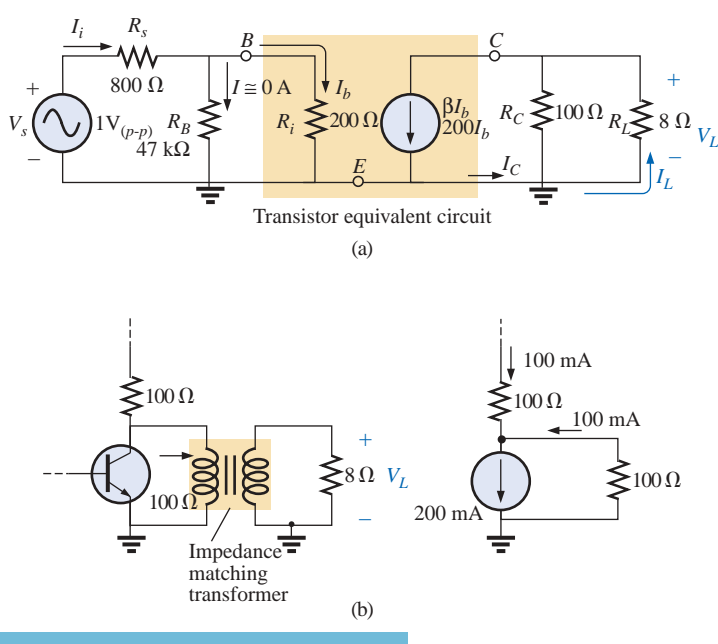

**FIG. 18.94**

*(a) Network of Fig. 18.93 following the substitution of the transistor equivalent network; (b) effect of the matching transformer.*
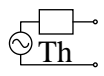

of the collector current went to the speaker. However, one must always keep in mind that power is the product of voltage and current. A high current with a very low voltage will result in a lower power level. In this case, the voltage level is too low. However, if we introduce a matching transformer that makes the 8- $\Omega$  resistive load "look like" 100  $\Omega$  as shown in Fig. 18.94(b), establishing maximum power conditions, the current to the load will drop to half of the previous amount because current splits through equal resistors. But the voltage across the load will increase to

$$
V_L = I_L R_L = (100 \text{ mA} (p-p))(100 \Omega) = 10 \text{ V} (p-p)
$$

and the power level to

$$
P_{\text{speaker}} = \frac{(V_{L(p\text{-}p)})(I_{L(p\text{-}p)})}{8} = \frac{(10 \text{ V})(100 \text{ mA})}{8} = 125 \text{ mW}
$$

which is 3.6 times the gain without the matching transformer.

For the 100- $\Omega$  load, the dc conditions are unaffected due to the isolation of the capacitor  $C_C$ , and the voltage at the collector is 12.94 V as shown in Fig. 18.95(a). For the ac response with a 100- $\Omega$  load, the output voltage as determined above will be 10 V peak-to-peak (5 V peak) as shown in Fig. 18.95(b). Note the out-of-phase relationship with the input due to the opposite polarity of  $V_L$ . The full response at the collector terminal of the transistor can then be drawn by superimposing the ac response on the dc response as shown in Fig. 18.95(c) (another application of the superposition theorem). In other words, the dc level simply shifts the ac waveform up or down and does not disturb its shape. The peak-to-peak value remains the same, and the phase relationship is unaltered. The total waveform at the load will include only the ac response of Fig. 18.95(b) since the dc component has been blocked out by the capacitor.

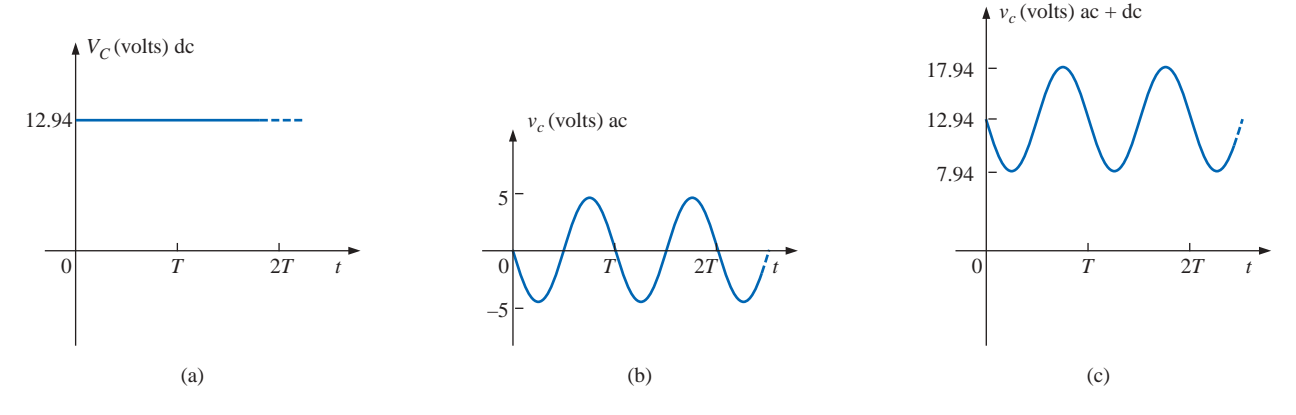

**FIG. 18.95** *Collector voltage for the network of Fig. 18.91: (a) dc; (b) ac; (c) dc and ac.*

The voltage at the source will appear as shown in Fig. 18.96(a), while the voltage at the base of the transistor will appear as shown in Fig. 18.96(b) because of the presence of the dc component.

A number of important concepts were presented in the above example, with some probably leaving a question or two because of your lack of experience with transistors. However, if nothing else is evident from the above example, it should be the power of the superposition theorem to permit an isolation of the dc and ac responses and the ability to combine both if the total response is desired.

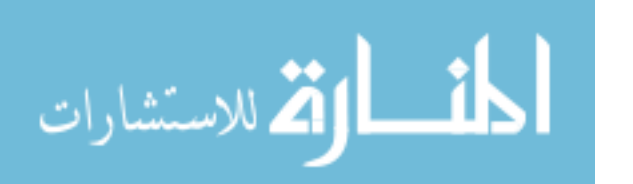

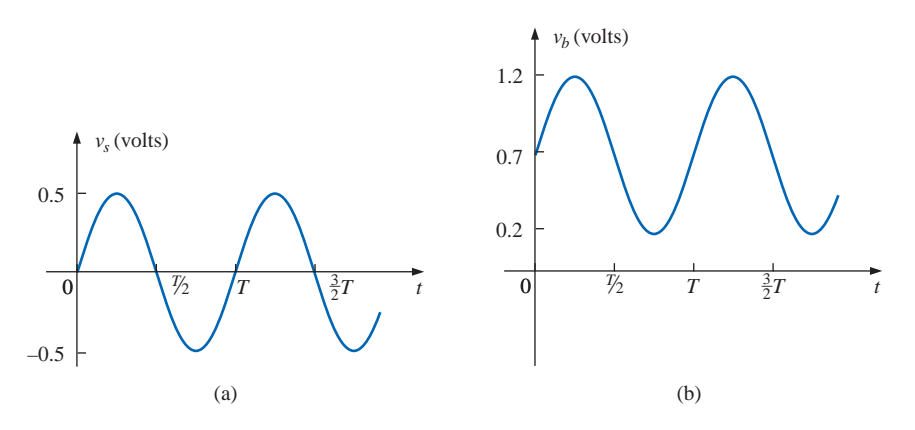

**FIG. 18.96** *Applied signal: (a) at the source; (b) at the base of the transistor.*

## **18.8 COMPUTER ANALYSIS**

## **PSpice**

م<br>الاستشارات

**Superposition** The analysis will begin with the network of Fig. 18.12 from Example 18.4 because it has both an ac and a dc source. You will find that it is not necessary to specify an analysis for each, even though one is essentially an ac sweep and the other is a bias point calculation. When **AC Sweep** is selected, the program will automatically perform the bias calculations and display the results in the output file.

The resulting schematic appears in Fig. 18.97 with **VSIN** and **VDC** as the **SOURCE** voltages. The placement of all the *R*-*L*-*C* elements and

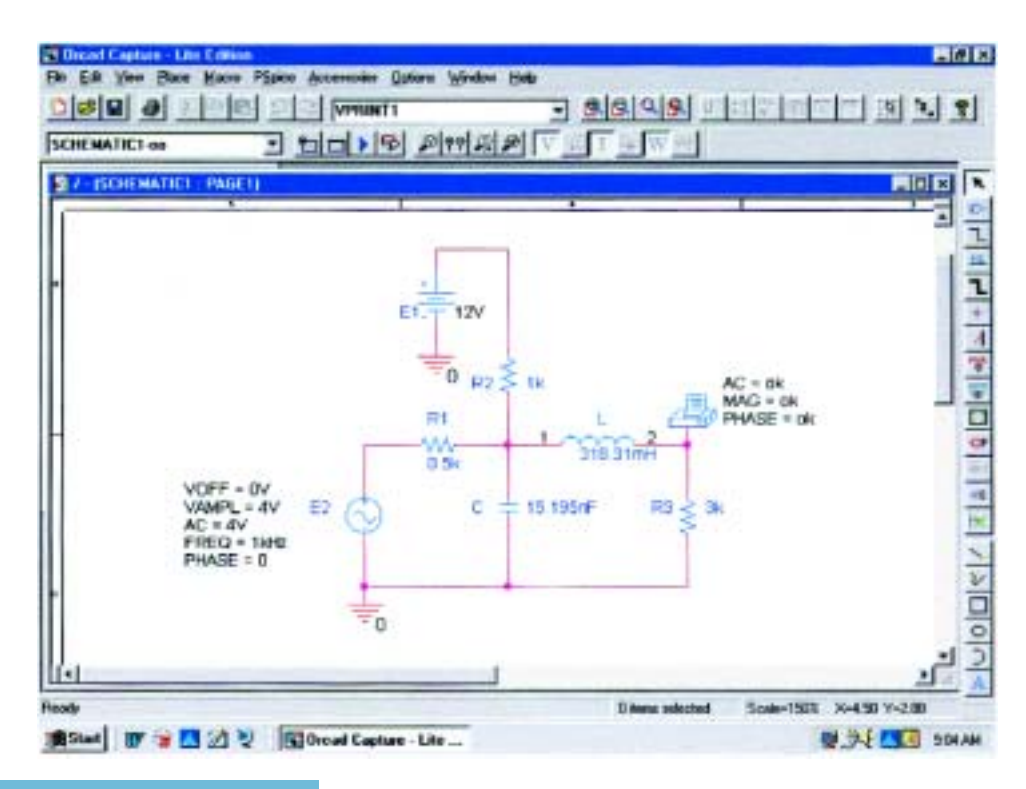

**FIG. 18.97** *Using PSpice to apply superposition to the network of Fig. 18.12.*

الاستشارات

the dc source should be quite straightforward at this point. For the ac source, be sure to double-click on the source symbol to obtain the **Property Editor** dialog box. Then set **AC** to 4 V, **FREQ** to 1 kHz, **PHASE** to 0°, **VAMPL** to 4 V, and **VOFF** to 0 V. In each case choose **Name and Value** under the **Display** heading so that we have a review of the parameters on the screen. Also, be sure to **Apply** before exiting the dialog box. Obtain the **VPRINT1** option from the **SPECIAL** library, place it as shown, and then double-click to obtain its **Property Editor**. The parameters **AC, MAG,** and **PHASE** must then recieve the **OK** listing, and **Name and Value** must be applied to each under **Display** before you choose **Apply** and **OK**. The network is then ready for simulation.

After you have selected the **New Simulation Profile** icon, the **New Simulation** dialog box will appear in which **SuperpositionAC** is entered as the **Name**. Following the selection of **Create**, the **Simulation Settings** dialog box will appear in which **AC Sweep/Noise** is selected. The **Start** and **End Frequencies** are both set at 1 kHz, and 1 is entered for the **Points/Decade** request. Click **OK**, and then select the **Run PSpice** key; the **SCHEMATIC1** screen will result with an axis extending from 0.5 kHz to 1.5 kHz. Through the sequence **Trace-Add Trace-V(R3:1)-OK**, the plot point appearing in the bottom of Fig. 18.98 will result. Its value is slightly above the 2-V level and could be read as 2.05 V which compares very nicely with the hand-calculated solution of 2.06 V. The phase angle can be obtained from **Plot-Add Plot to Window-Trace-Add Trace-P(V(R3:1))** to obtain a phase angle close to  $-33^{\circ}$ . Additional accuracy can be added to the phase plot through the sequence Plot-Axis Settings-Y Axis-User Defined  $-40d$  to  $-30d$ -OK, resulting in the  $-32.5^{\circ}$  reading of Fig. 18.98— again, very close to the hand cal-

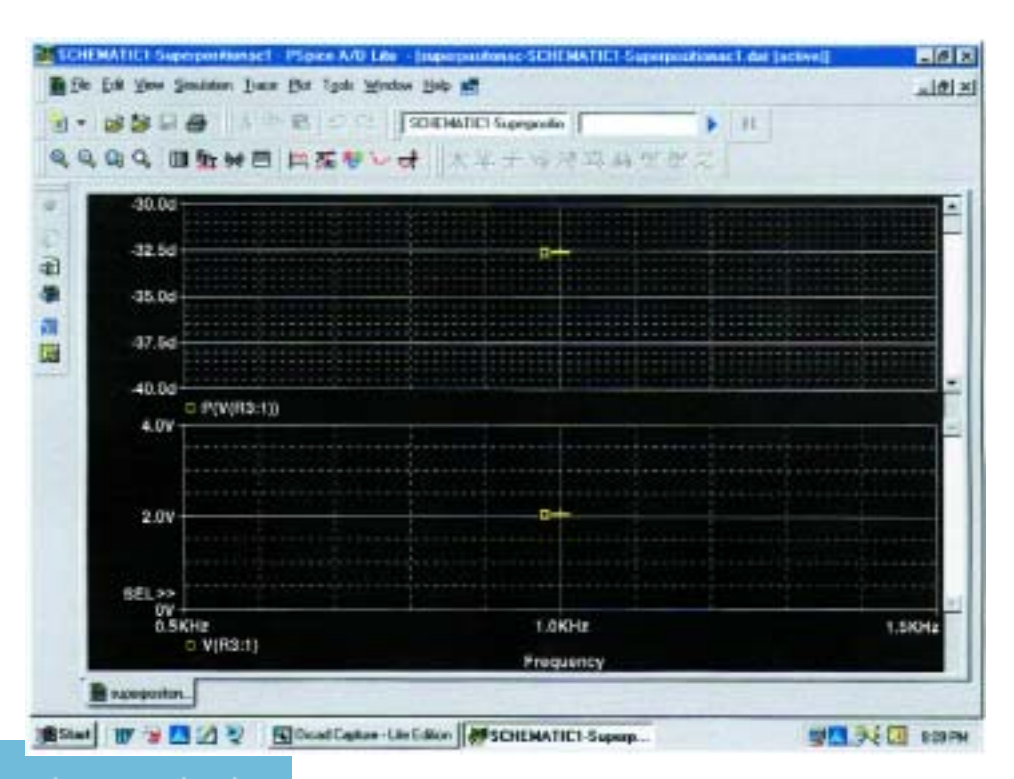

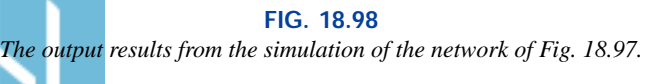

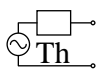

الله للاستشارات

culation of  $-32.74^{\circ}$  of Example 18.4. Now this solution is fine for the ac signal, but it tells us nothing about the dc component.

By exiting the **SCHEMATIC1** screen, we obtain the **Orcad Capture** window on which **PSpice** can be selected followed by **View Output File**. The result is the printout of Fig. 18.99 which has both the dc and the ac solutions. The **SMALL SIGNAL BIAS SOLUTION** includes the nodes of the network and their dc levels. The node numbers are defined under the netlist starting on line 30. In particular, note the dc level of 3.6 V at node **N00676** which is at the top of resistor  $R_3$  in Fig. 18.97. Also note that the dc level of both ends of the inductor is the same value because of the substitution of a short-circuit equivalent for the inductor for dc analysis. The ac solution appears under the **AC ANALYSIS** heading as 2.06 V at  $-32.66^{\circ}$ , which again is a great verification of the results of Example 18.4.

 $49.$  $50:$ \*\* Profile: "SCHEMATIC1-Superpositionac1" [ C:\PSpice\superpositonac-SCHEMATIC 1-Superpositionacl.sim ]  $51:$  $52:$  $53:$ القائف لقائلها SMALL SIGNAL BIAS SOLUTION TEMPERATURE =  $27.000$  DEG C  $54:$  $55:$ 56: \*\*\*\*\*\*\*\*\*\*\*\*\*\*\*\*\*\*  $57:$  $58:$  $59:$ 60: NODE VOLTAGE **NODE** VOLTAGE **NODE VOLTAGE NODE VOLTAGE**  $61:$  $62:$  $63: (N00530)$  $0.0000$  (N00596) 3.6000 (N00623) 12.0000 (N00676) 3.6000 64:  $65:$ 66:  $67:$ 68: VOLTAGE SOURCE CURRENTS 69: **NAME CURRENT**  $70:$ 71:  $V$  E1  $-8.400E-03$  $72:$  $V$  $E2$ 7.200E-03  $73:$  $74:$ TOTAL POWER DISSIPATION 1.01E-01 WATTS  $75:$  $76:$ 77: \*\*\*\* 07/01/01 20:07:27 \*\*\*\*\*\*\*\*\*\*\*\*\*\* PSpice Lite (Mar 2000) \*\*\*\*\*\*\*\*\*\*\*\*\*\*\*\*\* 78:  $79:$ \*\* Profile: "SCHEMATIC1-Superpositionac1" [ C:\PSpice\superpositonac-SCHEMATIC 1-Superpositionacl.sim ] 80:  $81:$  $82:$  $***$ \* AC ANALYSIS TEMPERATURE =  $27.000$  DEG C  $83:$ 84:  $85:$ 86: 87:  $88:$  $89:$ FREQ VM(N00676) VP(N00676)  $90:$  $91:$  $92:$  $1.000E + 03$  $2.060E+00 -3.266E+01$  $93:$ 

> **FIG. 18.99** *The output file for the dc (SMALL SIGNAL BIAS SOLUTION) and AC ANALYSIS for the network of Fig. 18.97.*

الاستشارات

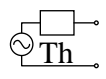

Finally, if a plot of the voltage across resistor  $R_3$  is desired, we must return to the **New Simulation Profile** and enter a new **Name** such as **SuperpositionAC1** followed by **Create fill** in the **Simulation Profile** dialog box. This time, however, we will choose the **Time Domain(Transient)** option so that we can obtain a plot against time. The fact that the source has a defined frequency of 1 kHz will tell the program which frequency to apply. The **Run to time** will be 5 ms, resulting in a five-cycle display of the 1-kHz signal. The **Start saving data after** will remain at 0 s, and the **Maximum step size** will be 5 ms/1000 = 5  $\mu$ s. Click **OK**, and select the **Run PSpice** icon; the **SCHEMATIC1** screen will result again. This time **Trace-Add Trace-V(R3:1)-OK** will result in the plot of Fig. 18.100 which clearly shows a dc level of 3.6 V. Setting a cursor at  $t = 0$  s (A1) will result in 3.6 V in the **Probe Cursor** display box. Placing the other cursor at the peak value at 2.34 ms **(A2)** will result in a peak value of about 5.66 V. The difference between the peak and the dc level provides the peak value of the ac signal and is listed as 2.06 V in the same **Probe Cursor** display box. A variety of options have now been introduced to find a particular voltage or current in a network with both dc and ac sources. It is certainly satisfying that they all verify our theoretical solution.

**Thévenin's Theorem** The next application will parallel the methods employed to determine the Thévenin equivalent circuit for dc circuits. The network of Fig. 18.28 will appear as shown in Fig. 18.101 when the open-circuit Thévenin voltage is to be determined. The open circuit is simulated by using a resistor of 1 T (1 million  $M\Omega$ ). The resistor is necessary to establish a connection between the right side of inductor *L*<sup>2</sup> and ground—nodes cannot be left floating for Orcad simulations.

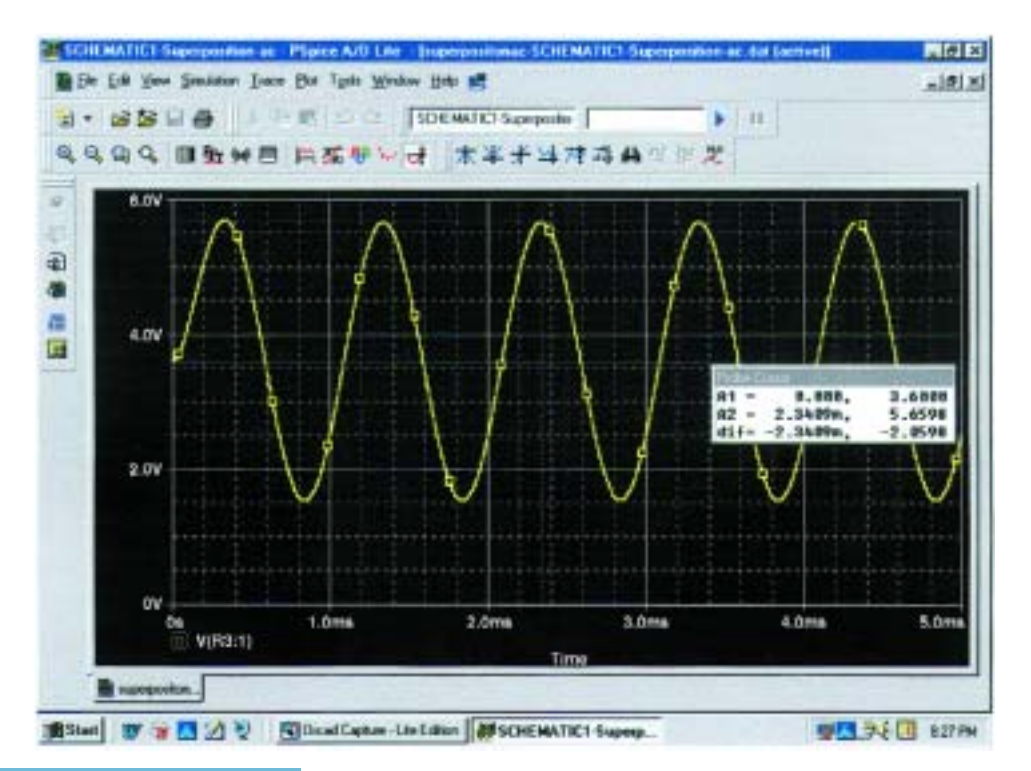

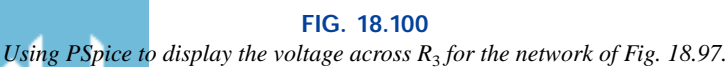

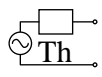

م<br>الاستشارات

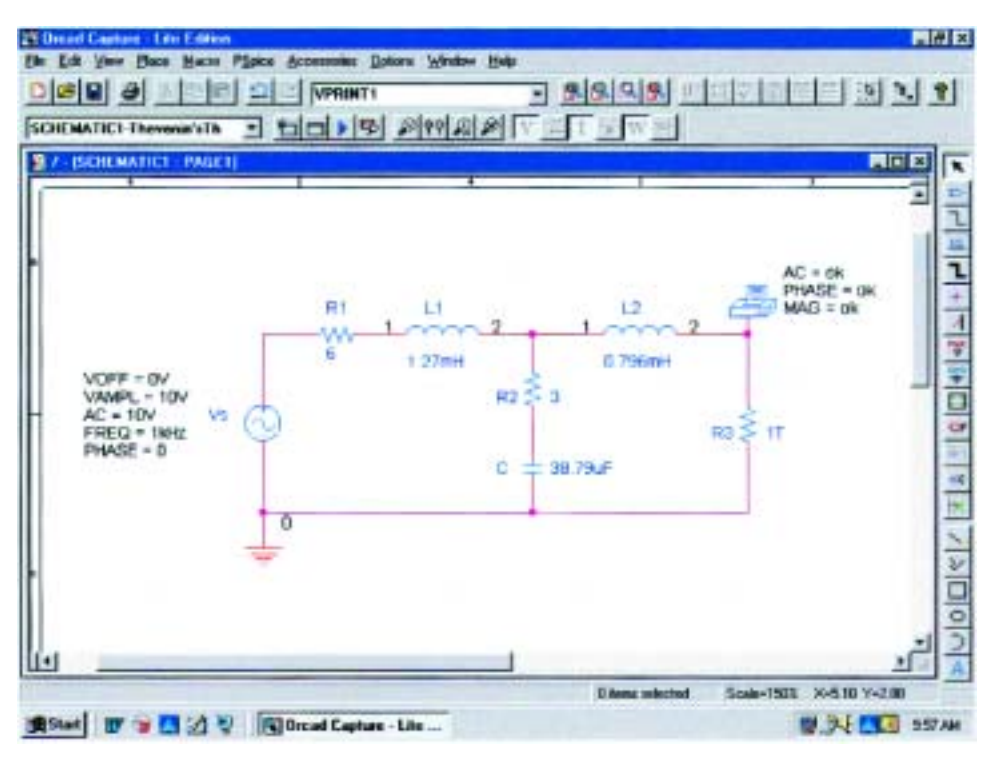

**FIG. 18.101** *Using PSpice to determine the open-circuit Thévenin voltage.*

Since the magnitude and the angle of the voltage are required, **VPRINT1** is introduced as shown in Fig 18.101. The simulation was an **AC Sweep** simulation at 1 kHz, and when the **Orcad Capture** window was obtained, the results appearing in Fig. 18.102 were taken from the listing resulting from the **PSpice-View Output File**. The magnitude of the Thévenin voltage is 5.187 V to compare with the 5.08 V of Example 18.8, while the phase angle is  $-77.13^{\circ}$  to compare with the  $-77.09^{\circ}$  of the same example—excellent results.

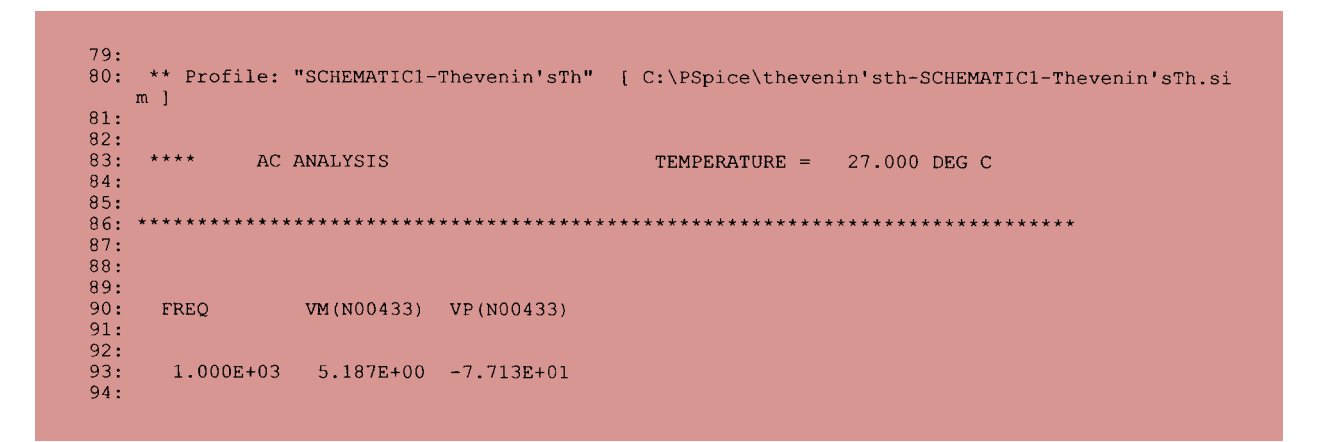

**FIG. 18.102** *The output file for the open-circuit Thévenin voltage for the network of Fig. 18.101.*

Next, the short-circuit current will be determined using **IPRINT** as shown in Fig. 18.103, to permit a determination of the Thévenin impedance. The resistance  $R_{\text{coil}}$  of 1  $\mu\Omega$  had to be introduced because inductors cannot be treated as ideal elements when using PSpice; they must all show some series internal resistance. Note that the short-circuit current will pass directly through the printer symbol for **IPRINT.** Incidentally, there is no need to exit the **SCHEMATIC1** developed above to determine the Thévenin voltage. Simply delete **VPRINT** and **R3**, and insert **IPRINT.** Then run a new simulation to obtain the results of Fig. 18.104. The magnitude of the short-circuit current is 0.936 A at an

angle of 
$$
-108^\circ
$$
. The Thévenin impedance is then defined by  
\n
$$
\mathbf{Z}_{Th} = \frac{\mathbf{E}_{Th}}{\mathbf{I}_{sc}} = \frac{5.187 \text{ V } \angle -77.13^\circ}{0.936 \text{ A } \angle -108.0^\circ} = 5.54 \text{ }\Omega \angle 30.87^\circ
$$

which is an excellent match with 5.49  $\Omega$  $\angle 32.36^\circ$  obtained in Example 18.8.

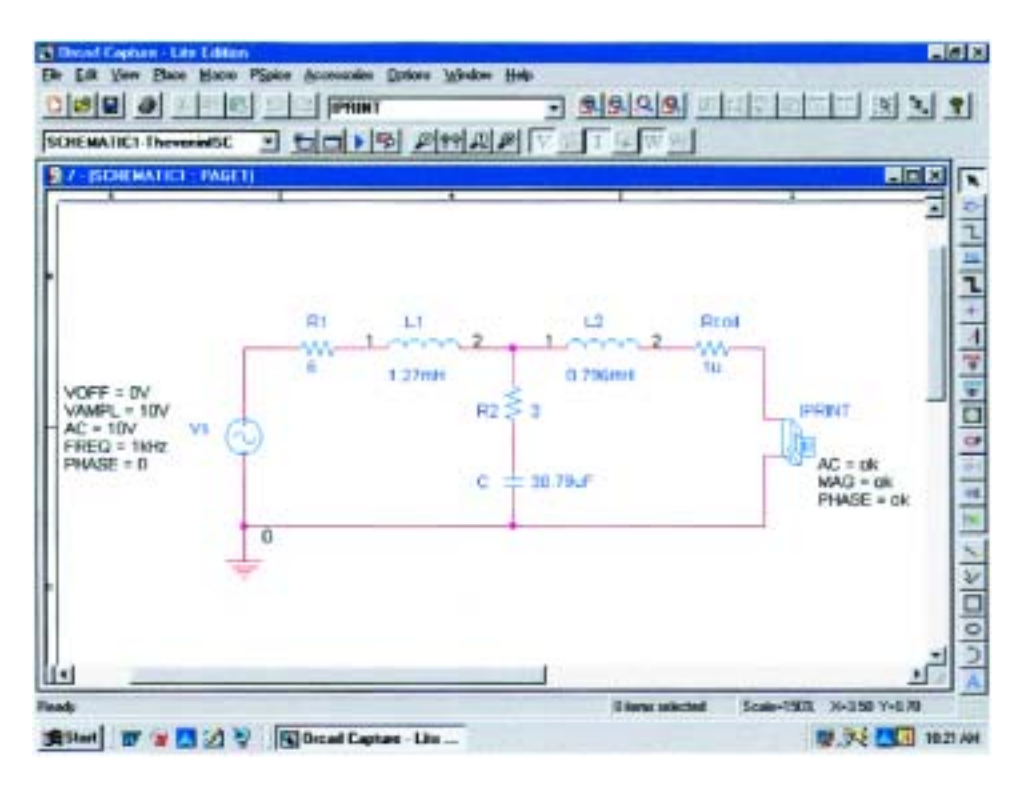

**FIG. 18.103** *Using PSpice to determine the short-circuit current.*

**VCVS** The last application of this section will be to verify the results of Example 18.12 and to gain some practice using controlled (dependent) sources. The network of Fig. 18.50, with its voltage-controlled voltage source (VCVS), will have the schematic appearance of Fig. 18.105. The VCVS appears as **E** in the **ANALOG** library, with the voltage **E1** as the controlling voltage and **E** as the controlled voltage. In the **Property Editor** dialog box, the **GAIN** must be changed to 20 while

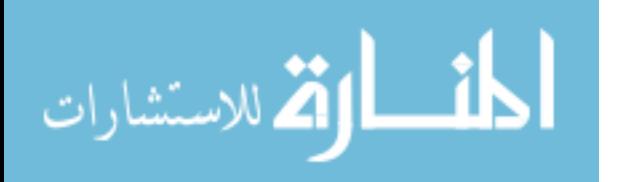

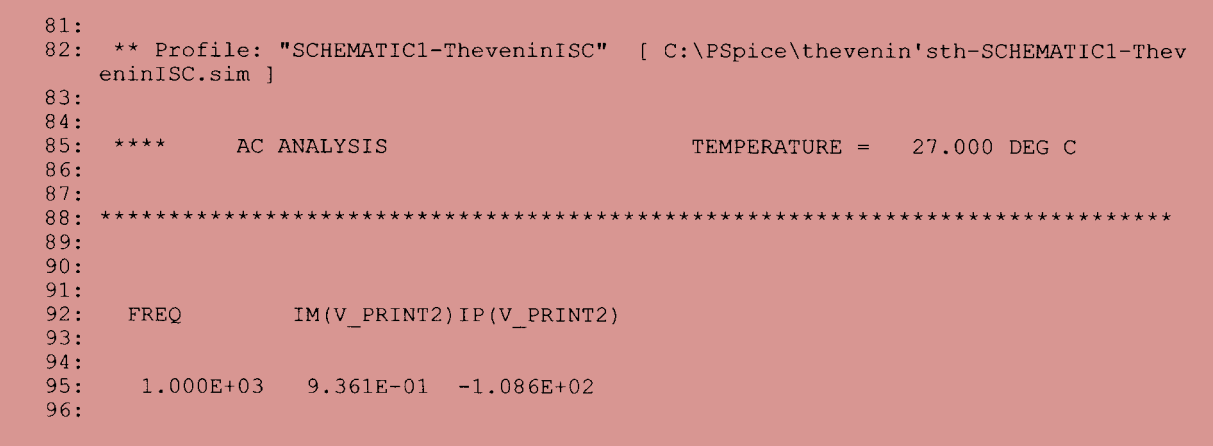

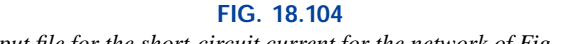

*The output file for the short-circuit current for the network of Fig. 18.103.*

the rest of the columns can be left as is. After **Display-Name and Value, Apply** can be selected and the dialog box exited to result in  $GAIN = 20$  near the controlled source. Take particular note of the second ground inserted near **E** to avoid a long wire to ground that might overlap other elements. For this exercise the current source **ISRC** will be used because it has an arrow in its symbol, and frequency is not

Th

الاستشارات

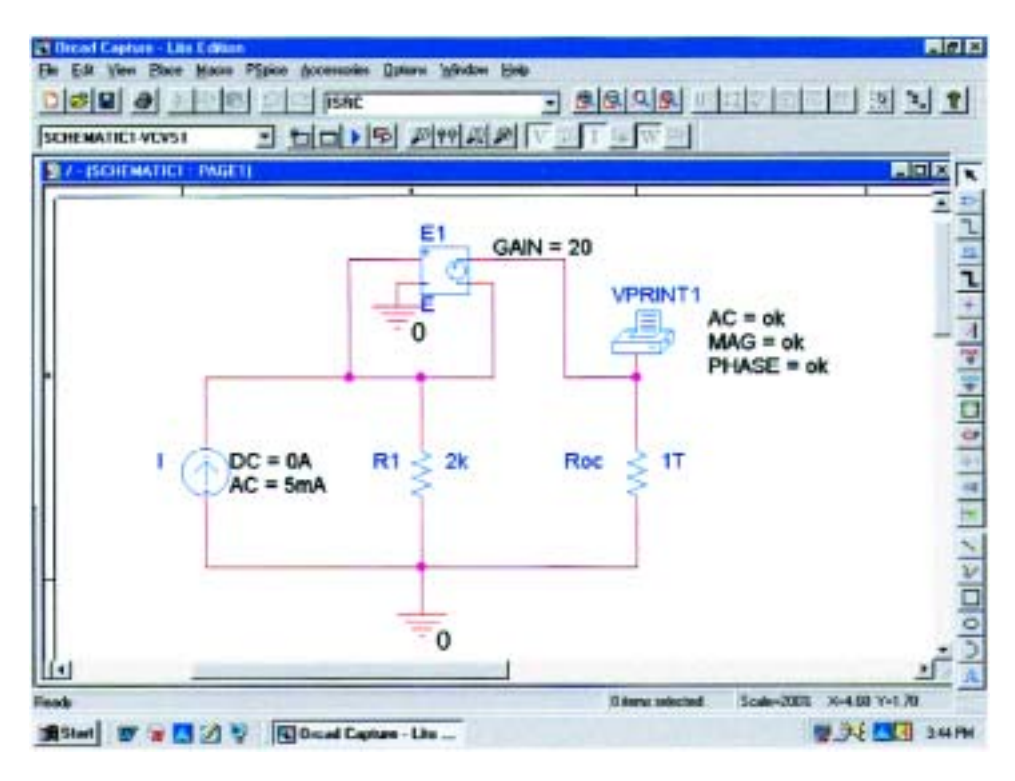

**FIG. 18.105** *Using PSpice to determine the open-circuit Thévenin voltage for the network of Fig. 18.50.*

important for this analysis since there are only resistive elements present. In the **Property Editor** dialog box, the **AC** level is set to 5 mA, and the **DC** level to 0 A; both were displayed using **Display-Name and value. VPRINT1** is set up as in past exercises. The resistor **Roc** (open circuit) was given a very large value so that it would appear as an open circuit to the rest of the network. **VPRINT1** will provide the open circuit Thévenin voltage between the points of interest. Running the simulation in the **AC Sweep** mode at 1 kHz will result in the output file appearing in Fig. 18.106, revealing that the Thévenin voltage is 210 V  $\angle 0^{\circ}$ . Substituting the numerical values of this example into the equation obtained in Example 18.12 confirms the result:

$$
ETh = (1 + μ)1R1 = (1 + 20) (5 mA ∠0°)(2 kΩ)
$$
  
= 210 V∠0°

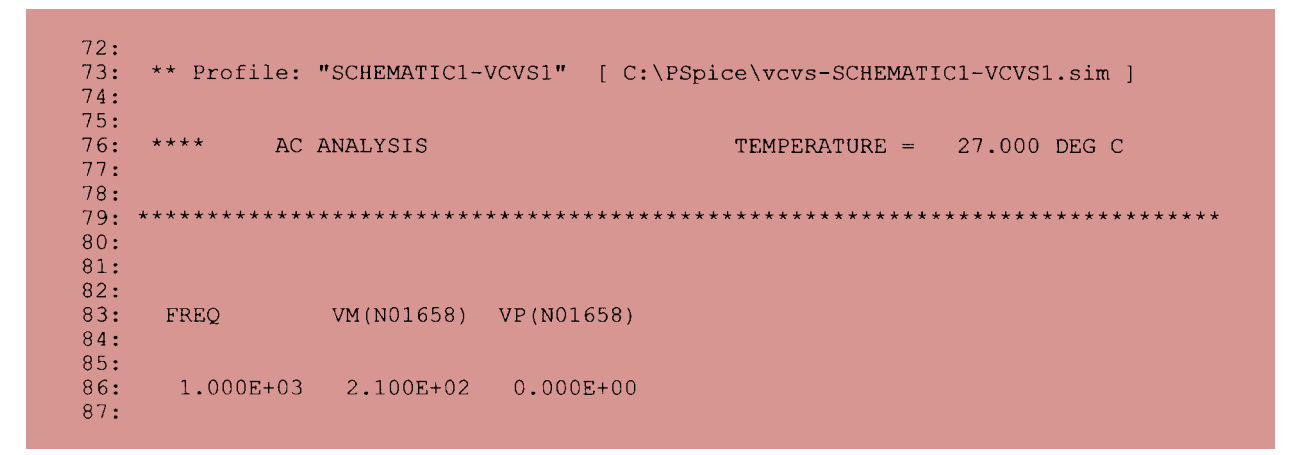

#### **FIG. 18.106**

*The output file for the open-circuit Thévenin voltage for the network of Fig. 18.105.*

Next, the short-circuit current must be determined using the **IPRINT** option. Note in Fig. 18.107 that the only difference between this network and that of Fig. 18.106 is the replacement of **Roc** with **IPRINT** and the removal of **VPRINT1**. There is therefore no need to completely "redraw" the network. Just make the changes and run a new simulation. The result of the new simulation as shown in Fig. 18.108 is a current of 5 mA at an angle of 0°.

The ratio of the two measured quantities will result in the Thévenin impedance:

$$
\mathbf{Z}_{Th} = \frac{\mathbf{E}_{oc}}{\mathbf{I}_{sc}} = \frac{\mathbf{E}_{Th}}{\mathbf{I}_{sc}} = \frac{210 \text{ V } \angle 0^{\circ}}{5 \text{ mA } \angle 0^{\circ}} = 42 \text{ k}\Omega
$$

which also matches the longhand solution of Example 18.12:

$$
\mathbf{Z}_{Th} = (1 + \mu)R_1 = (1 + 20)2 \text{ k}\Omega = (21)2 \text{ k}\Omega = 42 \text{ k}\Omega
$$

The analysis of the full transistor equivalent network of Fig. 18.56 with two controlled sources can be found in the PSpice section of Chapter 26.

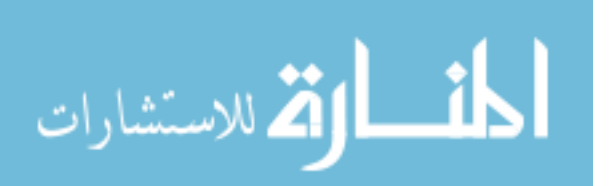

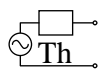

قم للاستشارات

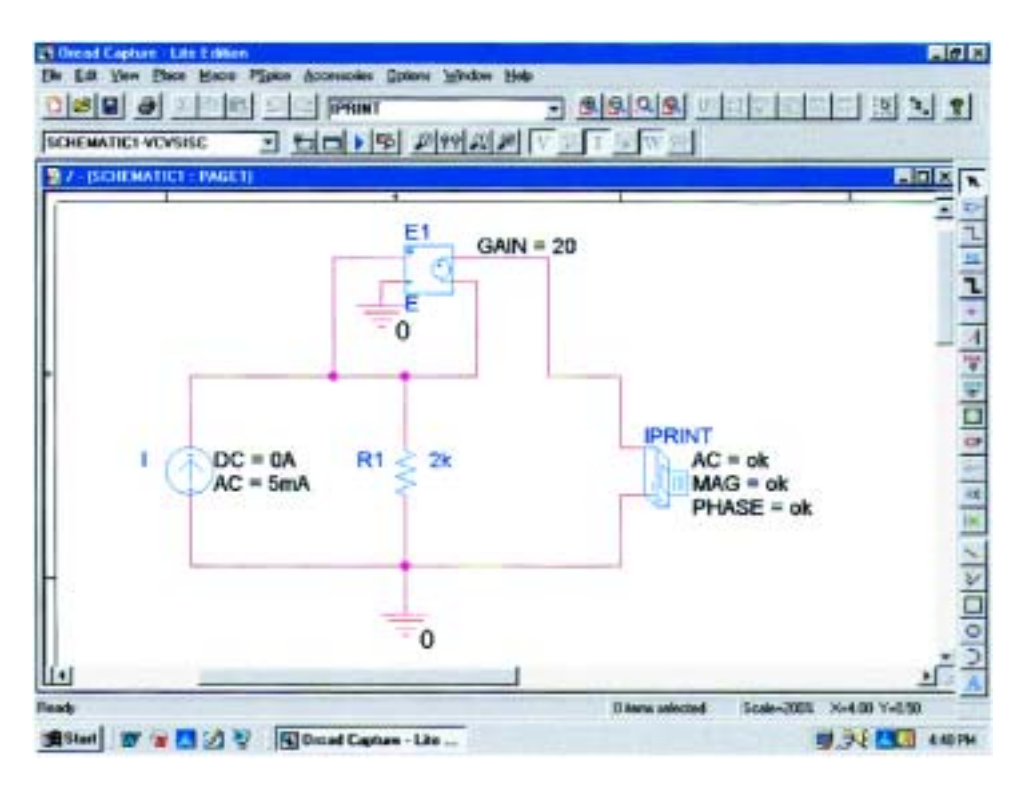

**FIG. 18.107** *Using PSpice to determine the short-circuit current for the network of Fig. 18.50.*

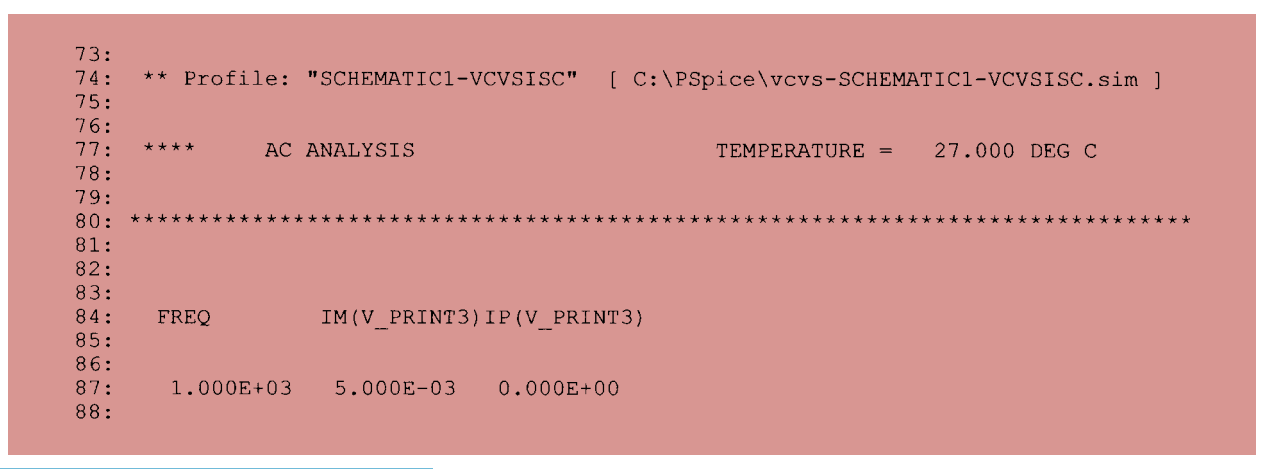

**FIG. 18.108**

*The output file for the short-circuit current for the network of Fig. 18.107.*

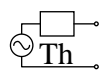

## **PROBLEMS**

#### **SECTION 18.2 Superposition Theorem**

**1.** Using superposition, determine the current through the inductance  $X_L$  for each network of Fig. 18.109.

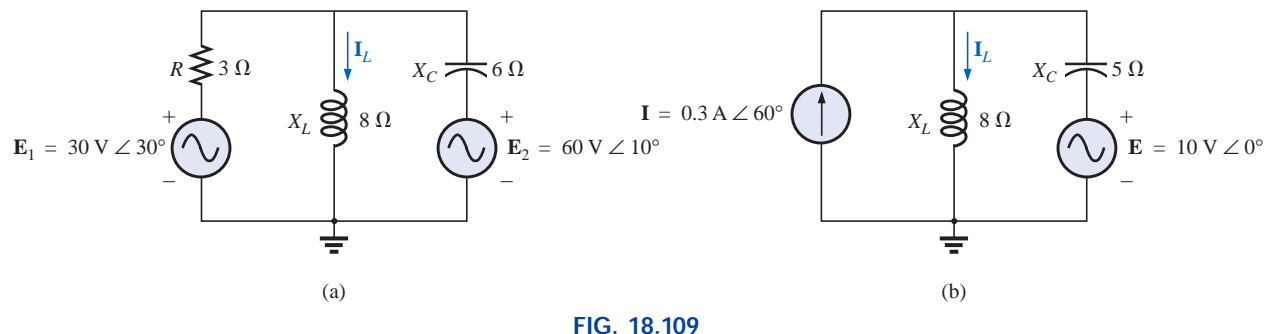

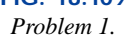

**\*2.** Using superposition, determine the current **I***<sup>L</sup>* for each network of Fig. 18.110.

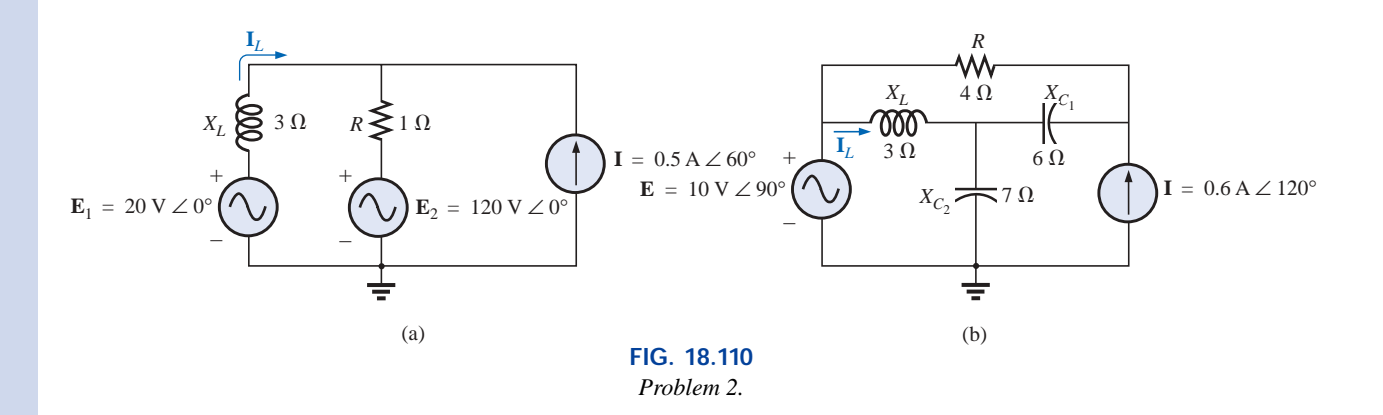

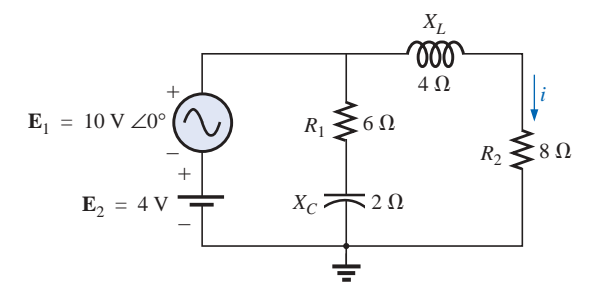

**FIG. 18.111** *Problems 3, 15, 30, and 42.*

- **\*3.** Using superposition, find the sinusoidal expression for the current *i* for the network of Fig. 18.111.
- **4.** Using superposition, find the sinusoidal expression for the voltage  $v_C$  for the network of Fig. 18.112.

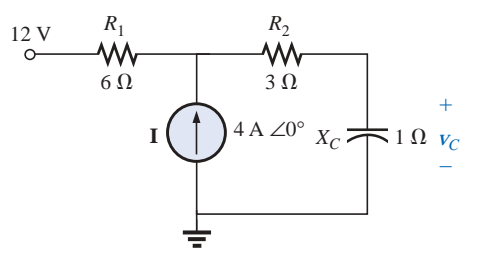

**FIG. 18.112** *Problems 4, 16, 31, and 43.*

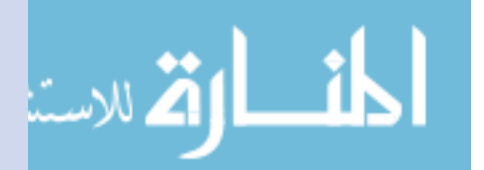

www.manaraa.com

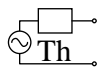

**\*5.** Using superposition, find the current **I** for the network of Fig. 18.113.

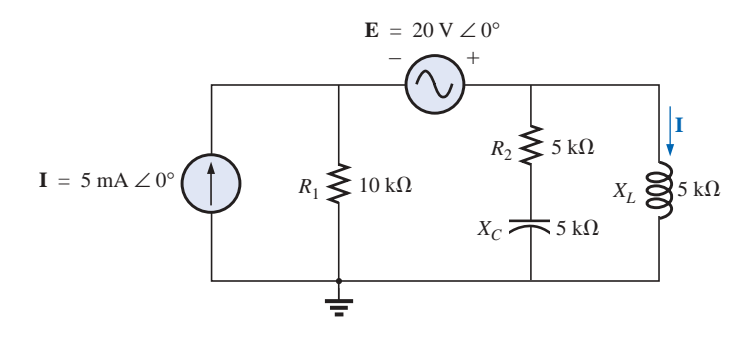

**FIG. 18.113** *Problems 5, 17, 32, and 44.*

**6.** Using superposition, determine the current  $I_L$  ( $h = 100$ ) for the network of Fig. 18.114.

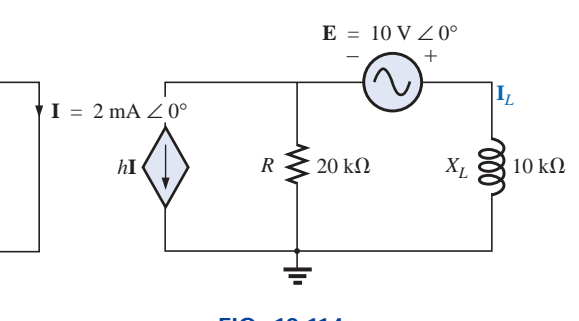

**FIG. 18.114** *Problems 6 and 20.*

**7.** Using superposition, for the network of Fig. 18.115, determine the voltage  $V_L$  ( $\mu = 20$ ).

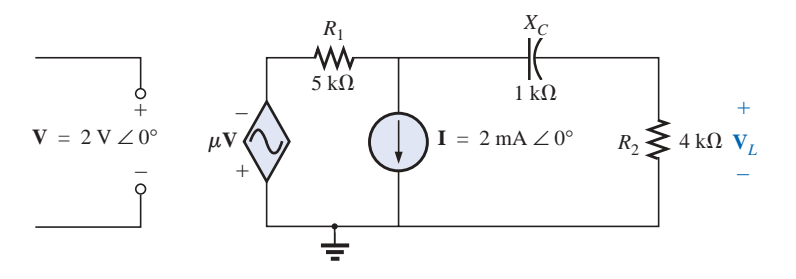

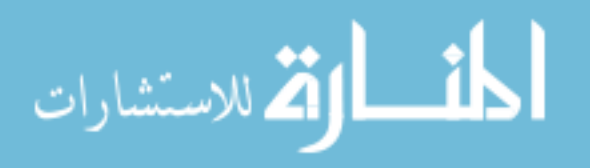

**FIG. 18.115** *Problems 7, 21, and 35.*

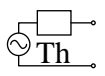

**\*8.** Using superposition, determine the current  $\mathbf{I}_L$  for the network of Fig. 18.116 ( $\mu = 20$ ;  $h = 100$ ).

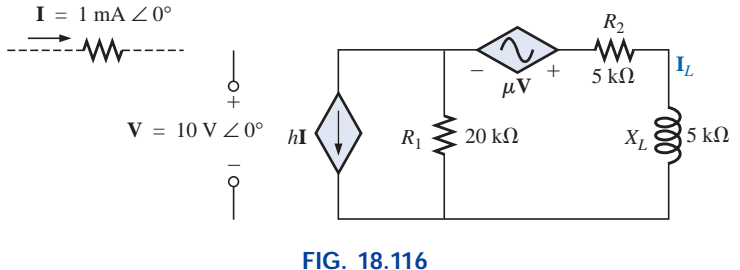

*Problems 8, 22, and 36.*

**\*9.** Determine  $V_L$  for the network of Fig. 18.117 ( $h = 50$ ).

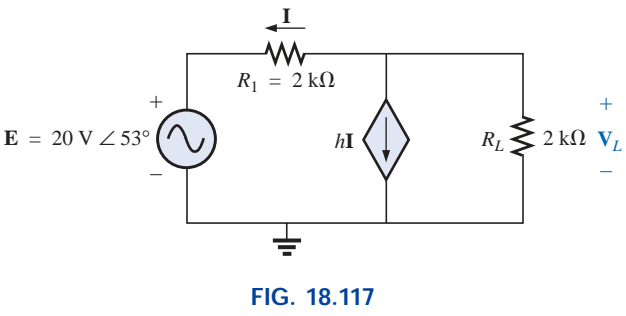

*Problems 9 and 23.*

**\*10.** Calculate the current **I** for the network of Fig. 18.118.

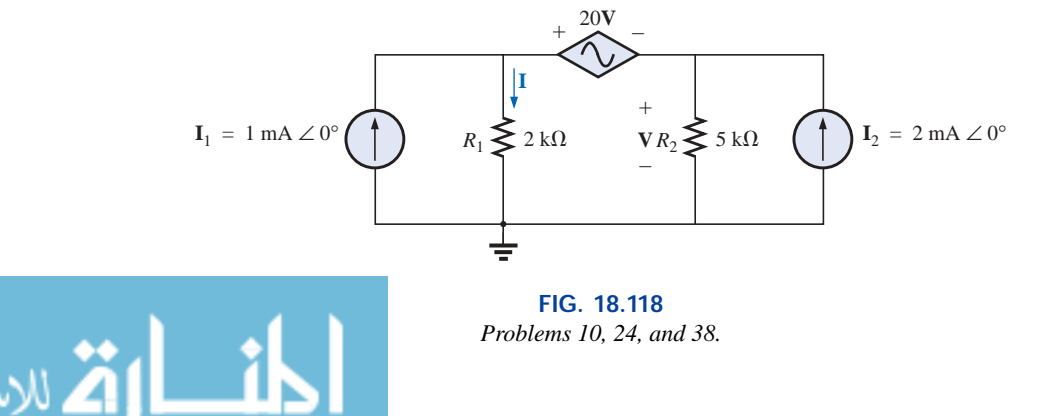

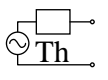

**11.** Find the voltage **V***<sup>s</sup>* for the network of Fig. 18.119.

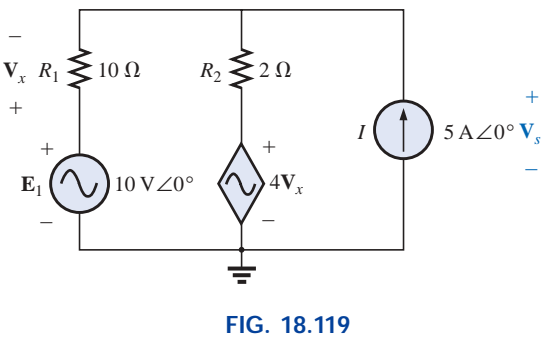

*Problem 11.*

#### **SECTION 18.3 Thévenin's Theorem**

**12.** Find the Thévenin equivalent circuit for the portions of the networks of Fig. 18.120 external to the elements between points *a* and *b.*

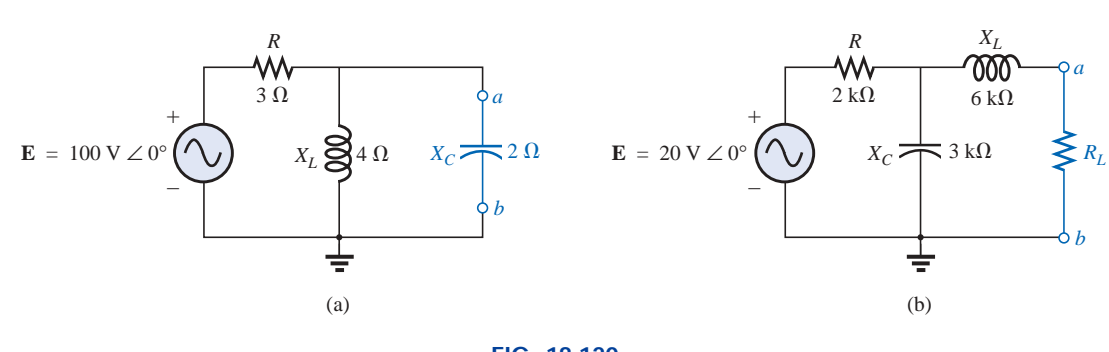

**FIG. 18.120** *Problems 12 and 26.*

**\*13.** Find the Thévenin equivalent circuit for the portions of the networks of Fig. 18.121 external to the elements between points *a* and *b.*

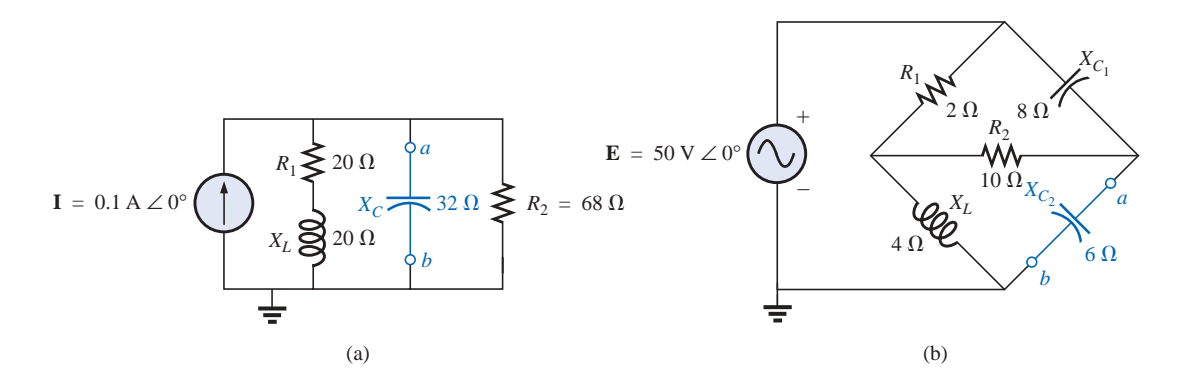

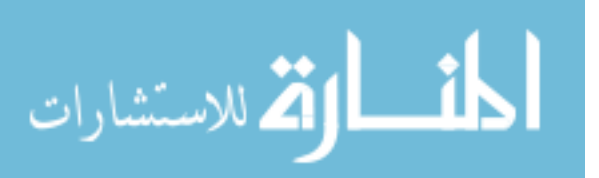

**FIG. 18.121** *Problems 13 and 27.*

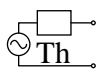

**\*14.** Find the Thévenin equivalent circuit for the portions of the networks of Fig. 18.122 external to the elements between points *a* and *b*.

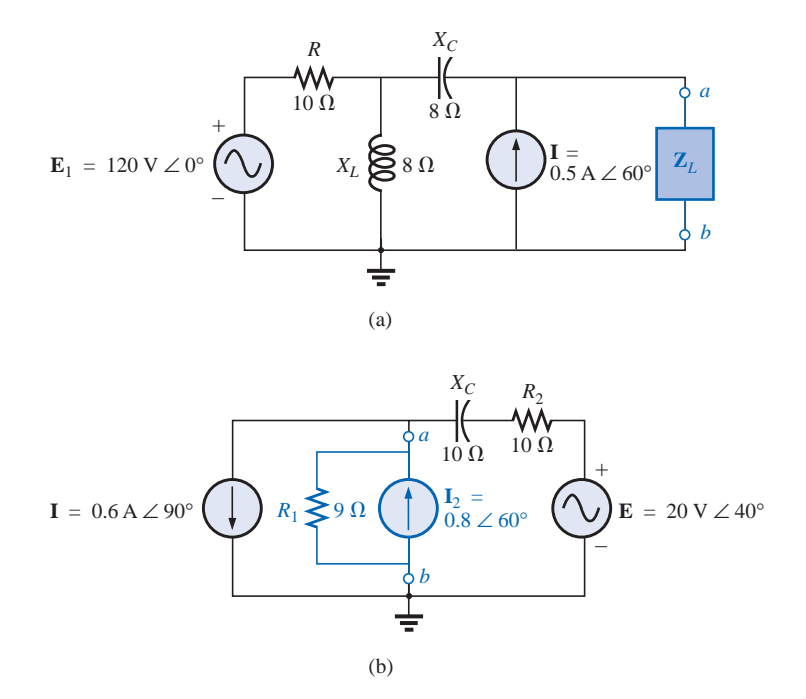

**FIG. 18.122** *Problems 14 and 28.*

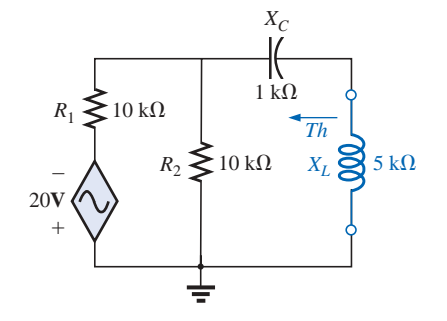

**FIG. 18.123** *Problems 18 and 33.*

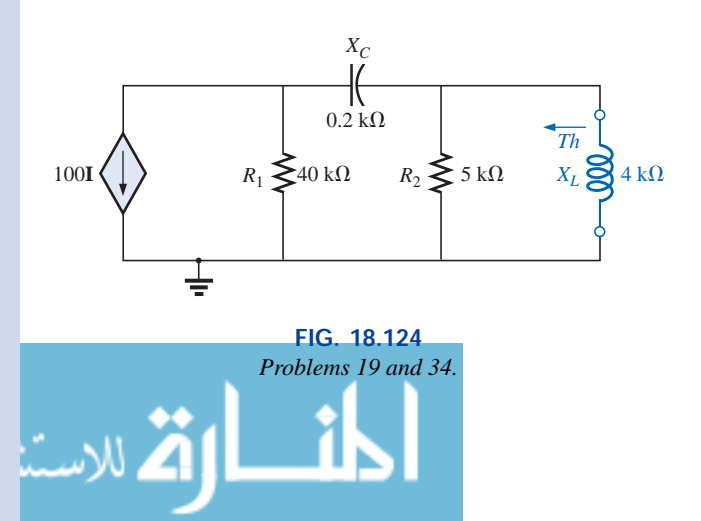

- **\*15. a.** Find the Thévenin equivalent circuit for the network external to the resistor  $R_2$  in Fig. 18.111.
	- **b.** Using the results of part (a), determine the current *i* of the same figure.
- **16. a.** Find the Thévenin equivalent circuit for the network external to the capacitor of Fig. 18.112.
	- **b.** Using the results of part (a), determine the voltage  $V_c$ for the same figure.
- **\*17. a.** Find the Thévenin equivalent circuit for the network external to the inductor of Fig. 18.113.
	- **b.** Using the results of part (a), determine the current **I** of the same figure.
- **18.** Determine the Thévenin equivalent circuit for the network external to the 5-k $\Omega$  inductive reactance of Fig. 18.123 (in terms of **V**).
- **19.** Determine the Thévenin equivalent circuit for the network external to the 4-k $\Omega$  inductive reactance of Fig. 18.124 (in terms of **I**).

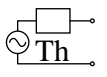

- **20.** Find the Thévenin equivalent circuit for the network external to the 10-k $\Omega$  inductive reactance of Fig. 18.114.
- **21.** Determine the Thévenin equivalent circuit for the network external to the 4-k $\Omega$  resistor of Fig. 18.115.
- **\*22.** Find the Thévenin equivalent circuit for the network external to the 5-k $\Omega$  inductive reactance of Fig. 18.116.
- **\*23.** Determine the Thévenin equivalent circuit for the network external to the 2-k $\Omega$  resistor of Fig. 18.117.
- **\*24.** Find the Thévenin equivalent circuit for the network external to the resistor  $R_1$  of Fig. 18.118.
- **\*25.** Find the Thévenin equivalent circuit for the network to the left of terminals *a*-*a*- of Fig. 18.125.

#### **SECTION 18.4 Norton's Theorem**

- **26.** Find the Norton equivalent circuit for the network external to the elements between *a* and *b* for the networks of Fig. 18.120.
- **27.** Find the Norton equivalent circuit for the network external to the elements between *a* and *b* for the networks of Fig. 18.121.
- **28.** Find the Norton equivalent circuit for the network external to the elements between *a* and *b* for the networks of Fig. 18.122.
- **\*29.** Find the Norton equivalent circuit for the portions of the networks of Fig. 18.126 external to the elements between points *a* and *b.*

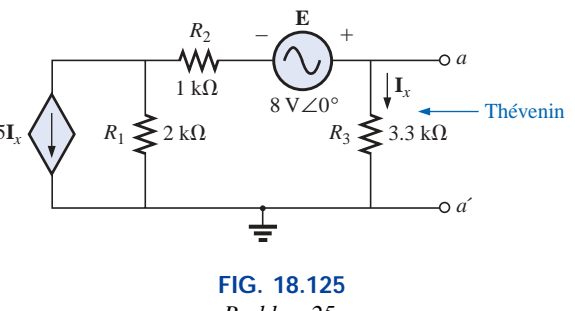

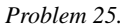

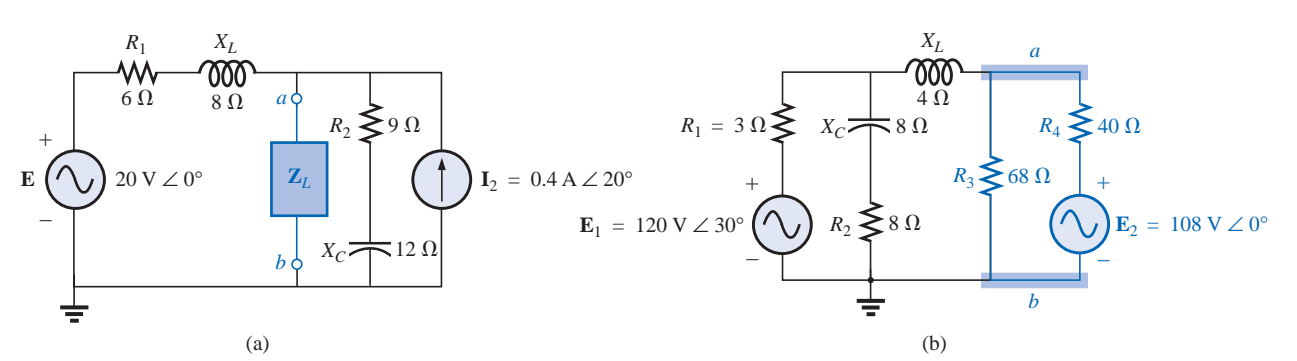

## **FIG. 18.126**

*Problem 29.*

- **\*30. a.** Find the Norton equivalent circuit for the network external to the resistor  $R_2$  in Fig. 18.111.
	- **b.** Using the results of part (a), determine the current **I** of the same figure.
- **\*31. a.** Find the Norton equivalent circuit for the network external to the capacitor of Fig. 18.112.
	- **b.** Using the results of part (a), determine the voltage  $V_c$ for the same figure.
- **\*32. a.** Find the Norton equivalent circuit for the network external to the inductor of Fig. 18.113.
	- **b.** Using the results of part (a), determine the current **I** of the same figure.
- **33.** Determine the Norton equivalent circuit for the network external to the 5-k $\Omega$  inductive reactance of Fig. 18.123.

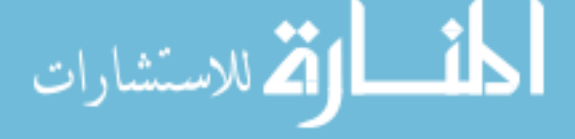

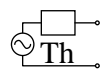

- **34.** Determine the Norton equivalent circuit for the network external to the 4-k $\Omega$  inductive reactance of Fig. 18.124.
- **35.** Find the Norton equivalent circuit for the network external to the 4-k $\Omega$  resistor of Fig. 18.115.
- **\*36.** Find the Norton equivalent circuit for the network external to the 5-k $\Omega$  inductive reactance of Fig. 18.116.
- **\*37.** For the network of Fig. 18.127, find the Norton equivalent circuit for the network external to the  $2-k\Omega$  resistor.

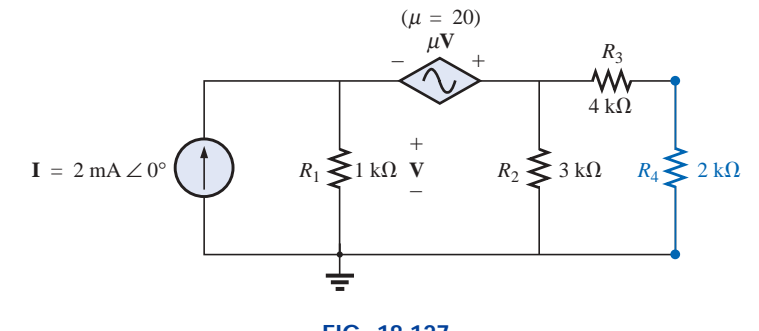

**FIG. 18.127** *Problem 37.*

**\*38.** Find the Norton equivalent circuit for the network external to the  $I_1$  current source of Fig. 18.118.

#### **SECTION 18.5 Maximum Power Transfer Theorem**

**39.** Find the load impedance **Z***<sup>L</sup>* for the networks of Fig. 18.128 for maximum power to the load, and find the maximum power to the load.

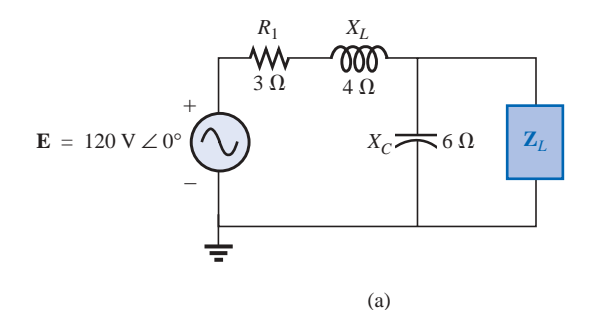

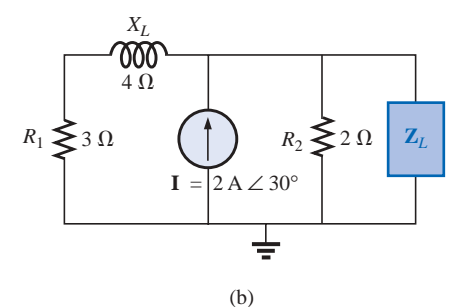

**FIG. 18.128** *Problem 39.*

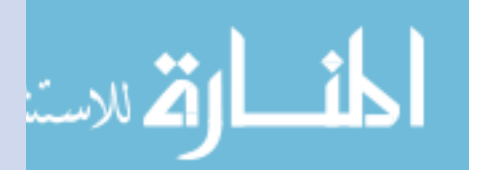

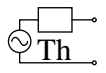

**\*40.** Find the load impedance **Z***<sup>L</sup>* for the networks of Fig. 18.129 for maximum power to the load, and find the maximum power to the load.

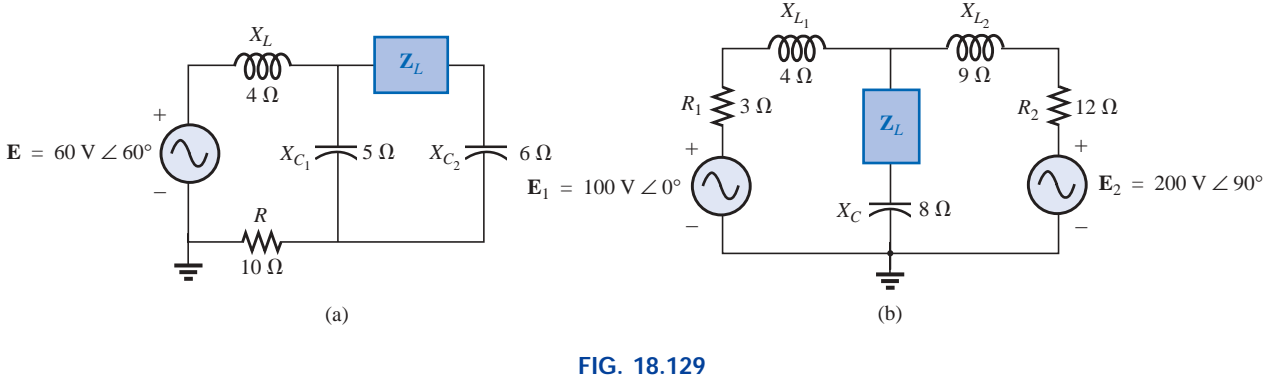

*Problem 40.*

**41.** Find the load impedance *RL* for the network of Fig. 18.130 for maximum power to the load, and find the maximum power to the load.

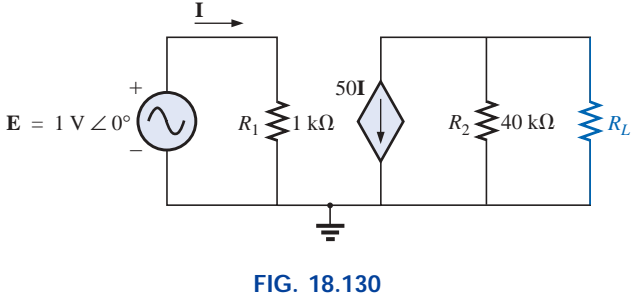

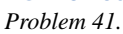

- **\*42. a.** Determine the load impedance to replace the resistor  $R_2$  of Fig. 18.111 to ensure maximum power to the load.
	- **b.** Using the results of part (a), determine the maximum power to the load.
- **\*43. a.** Determine the load impedance to replace the capacitor  $X_C$  of Fig. 18.112 to ensure maximum power to the load.
	- **b.** Using the results of part (a), determine the maximum power to the load.
- **\*44. a.** Determine the load impedance to replace the inductor *XL* of Fig. 18.113 to ensure maximum power to the load.
	- **b.** Using the results of part (a), determine the maximum power to the load.
- **45. a.** For the network of Fig. 18.131, determine the value of *RL* that will result in maximum power to the load.
	- **b.** Using the results of part (a), determine the maximum power delivered.

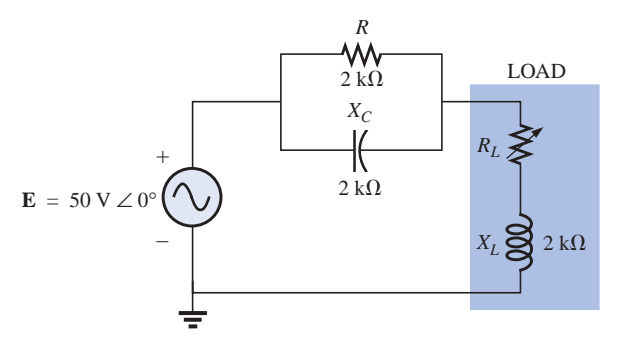

**FIG. 18.131** *Problem 45.*

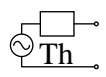

- **\*46. a.** For the network of Fig. 18.132, determine the level of capacitance that will ensure maximum power to the load if the range of capacitance is limited to 1 nF to 5 nF.
	- **b.** Using the results of part (a), determine the value of *RL* that will ensure maximum power to the load.
	- **c.** Using the results of parts (a) and (b), determine the maximum power to the load.

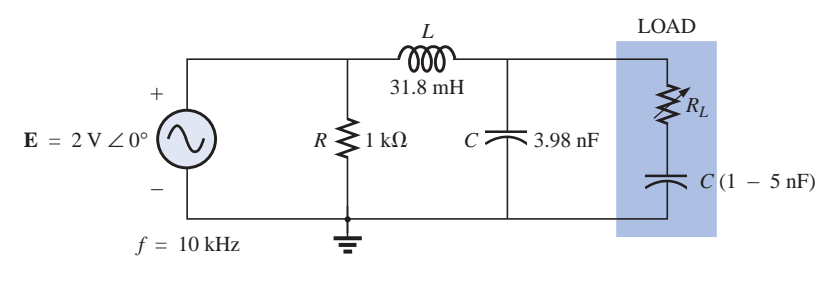

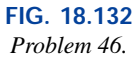

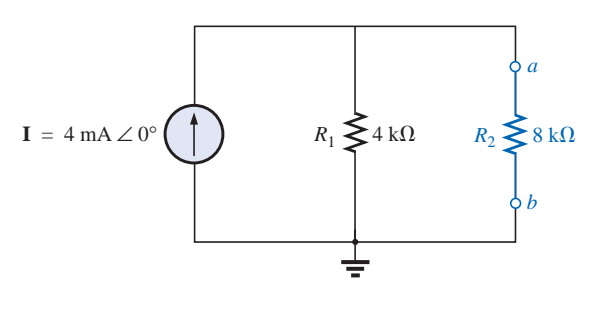

#### **FIG. 18.133** *Problem 47.*

## **SECTION 18.6 Substitution, Reciprocity, and Millman's Theorems**

**47.** For the network of Fig. 18.133, determine two equivalent branches through the substitution theorem for the branch *a-b.*

- **48. a.** For the network of Fig. 18.134(a), find the current **I.**
	- **b.** Repeat part (a) for the network of Fig. 18.134(b).
	- **c.** Do the results of parts (a) and (b) compare?

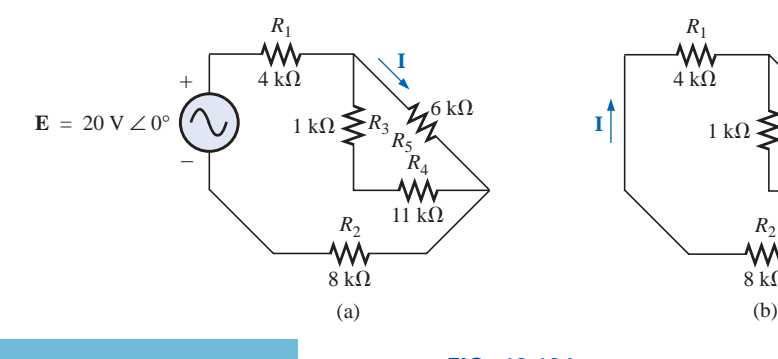

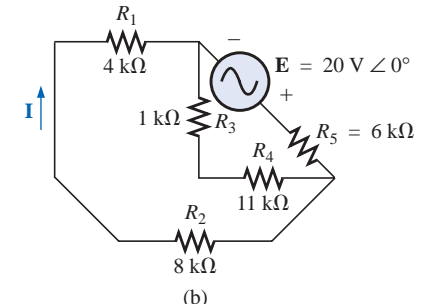

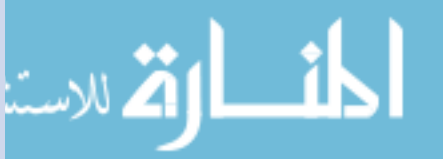

**FIG. 18.134** *Problem 48.*

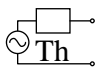

**49.** Using Millman's theorem, determine the current through the 4-k $\Omega$  capacitive reactance of Fig. 18.135.

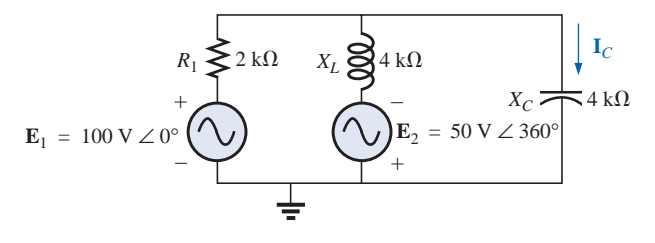

**FIG. 18.135** *Problem 49.*

#### **SECTION 18.8 Computer Analysis**

#### **PSpice or Electronics Workbench**

- **50.** Apply superposition to the network of Fig. 18.6. That is, determine the current **I** due to each source, and then find the resultant current.
- **\*51.** Determine the current **I***<sup>L</sup>* for the network of Fig. 18.21 using schematics.
- **\*52.** Using schematics, determine  $V_2$  for the network of Fig. 18.56 if  $V_i = 1 \text{ V } \angle 0^\circ$ ,  $R_1 = 0.5 \text{ k}\Omega$ ,  $k_1 = 3 \times 10^{-4}$ ,  $k_2 = 50$ , and  $R_2 = 20 \text{ k}\Omega$ .
- **\*53.** Find the Norton equivalent circuit for the network of Fig. 18.75 using schematics.
- **\*54.** Using schematics, plot the power to the *R-C* load of Fig. 18.88 for values of  $R_L$  from 1  $\Omega$  to 10  $\Omega$ .

#### **Programming Language (C++, QBASIC, Pascal, etc.)**

- **55.** Given the network of Fig. 18.1, write a program to determine a general solution for the current **I** using superposition. That is, given the reactance of the same network elements, determine **I** for voltage sources of any magnitude but the same angle.
- **56.** Given the network of Fig. 18.23, write a program to determine the Thévenin voltage and impedance for any level of reactance for each element and any magnitude of voltage for the voltage source. The angle of the voltage source should remain at zero degrees.
- **57.** Given the configuration of Fig. 18.136, demonstrate that maximum power is delivered to the load when  $X_C = X_L$ by tabulating the power to the load for  $X_C$  varying from 0.1 k $\Omega$  to 2 k $\Omega$  in increments of 0.1 k $\Omega$ .

## **GLOSSARY**

- **Maximum power transfer theorem** A theorem used to determine the load impedance necessary to ensure maximum power to the load.
- **Millman's theorem** A method employing voltage-to-current source conversions that will permit the determination of unknown variables in a multiloop network.
- **Norton's theorem** A theorem that permits the reduction of any two-terminal linear ac network to one having a single current source and parallel impedance. The resulting configuration can then be employed to determine a particular current or voltage in the original network or to examine the

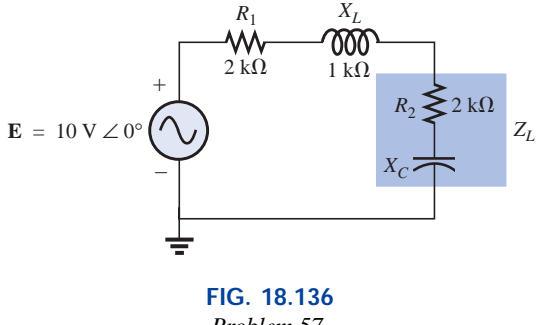

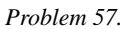

effects of a specific portion of the network on a particular variable.

- **Reciprocity theorem** A theorem stating that for singlesource networks, the magnitude of the current in any branch of a network, due to a single voltage source anywhere else in the network, will equal the magnitude of the current through the branch in which the source was originally located if the source is placed in the branch in which the current was originally measured.
- **Substitution theorem** A theorem stating that if the voltage across and current through any branch of an ac bilateral net-

#### **848** III NETWORK THEOREMS (ac)

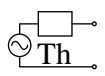

work are known, the branch can be replaced by any combination of elements that will maintain the same voltage across and current through the chosen branch.

- **Superposition theorem** A method of network analysis that permits considering the effects of each source independently. The resulting current and/or voltage is the phasor sum of the currents and/or voltages developed by each source independently.
- **Thévenin's theorem** A theorem that permits the reduction of any two-terminal linear ac network to one having a single

voltage source and series impedance. The resulting configuration can then be employed to determine a particular current or voltage in the original network or to examine the effects of a specific portion of the network on a particular variable.

**Voltage-controlled voltage source** (VCVS) A voltage source whose parameters are controlled by a voltage elsewhere in the system.

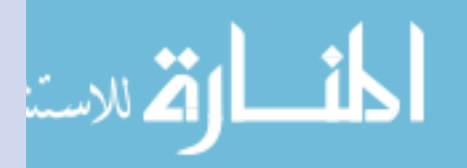

# **Power (ac)**

19

## **19.1 INTRODUCTION**

The discussion of power in Chapter 14 included only the average power delivered to an ac network. We will now examine the total power equation in a slightly different form and will introduce two additional types of power: **apparent** and **reactive.**

For any system such as in Fig. 19.1, the power delivered to a load at any instant is defined by the product of the applied voltage and the resulting current; that is,

$$
p = vi
$$

In this case, since *v* and *i* are sinusoidal quantities, let us establish a general case where

$$
v = V_m \sin(\omega t + \theta)
$$
  
and  

$$
i = I_m \sin \omega t
$$

The chosen *v* and *i* include all possibilities because, if the load is purely resistive,  $\theta = 0^{\circ}$ . If the load is purely inductive or capacitive,  $\theta = 90^{\circ}$ or  $\theta = -90^{\circ}$ , respectively. For a network that is primarily inductive,  $\theta$ is positive ( $v$  leads  $i$ ), and for a network that is primarily capacitive,  $\theta$  is negative (*i* leads *v*).

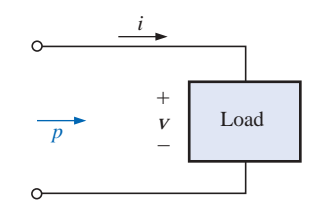

**FIG. 19.1** *Defining the power delivered to a load.*

www.manaraa.com

P<sub>S</sub>

s

q

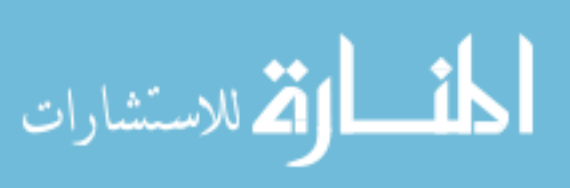

Substituting the above equations for *v* and *i* into the power equation will result in

$$
p = V_m I_m \sin \omega t \sin(\omega t + \theta)
$$

If we now apply a number of trigonometric identities, the following form for the power equation will result:

$$
p = VI\cos\theta(1-\cos 2\omega t) + VI\sin\theta(\sin 2\omega t) \qquad (19.1)
$$

where *V* and *I* are the rms values. The conversion from peak values  $V_m$ and  $I_m$  to rms values resulted from the operations performed using the trigonometric identities.

It would appear initially that nothing has been gained by putting the equation in this form. However, the usefulness of the form of Eq. (19.1) will be demonstrated in the following sections. The derivation of Eq. (19.1) from the initial form will appear as an assignment at the end of the chapter.

If Equation (19.1) is expanded to the form

$$
p = VI \cos \theta - VI \cos \theta \cos 2\omega t + VI \sin \theta \sin 2\omega t
$$
  
Average

there are two obvious points that can be made. First, the average power still appears as an isolated term that is time independent. Second, both terms that follow vary at a frequency twice that of the applied voltage or current, with peak values having a very similar format.

In an effort to ensure completeness and order in presentation, each basic element (*R*, *L*, and *C*) will be treated separately.

## **19.2 RESISTIVE CIRCUIT**

For a purely resistive circuit (such as that in Fig. 19.2), *v* and *i* are in phase, and  $\theta = 0^{\circ}$ , as appearing in Fig. 19.3. Substituting  $\theta = 0^{\circ}$  into Eq. (19.1), we obtain

$$
p_R = VI\cos(0^\circ)(1 - \cos 2\omega t) + VI\sin(0^\circ)\sin 2\omega t
$$
  
= VI(1 - \cos 2\omega t) + 0

or 
$$
p_R = VI - VI \cos 2\omega t \qquad (19.2)
$$

where *VI* is the average or dc term and  $-VI \cos 2\omega t$  is a negative cosine wave with twice the frequency of either input quantity (*v* or *i*) and a peak value of *VI*.

Plotting the waveform for  $p_R$  (Fig. 19.3), we see that

 $p_R$ 

$$
T_1
$$
 = period of input quantities  
 $T_2$  = period of power curve  $p_R$ 

Note that in Fig. 19.3 the power curve passes through two cycles about its average value of *VI* for each cycle of either *v* or  $i$  ( $T_1 = 2T_2$ ) or  $f_2 = 2f_1$ ). Consider also that since the peak and average values of the power curve are the same, the curve is always above the horizontal axis. This indicates that

*the total power delivered to a resistor will be dissipated in the form of heat.*

$$
\begin{array}{c}\n i \\
\hline\n P_R\n\end{array}
$$

**FIG. 19.2** *Determining the power delivered to a purely resistive load.*

ارة للاستشارات

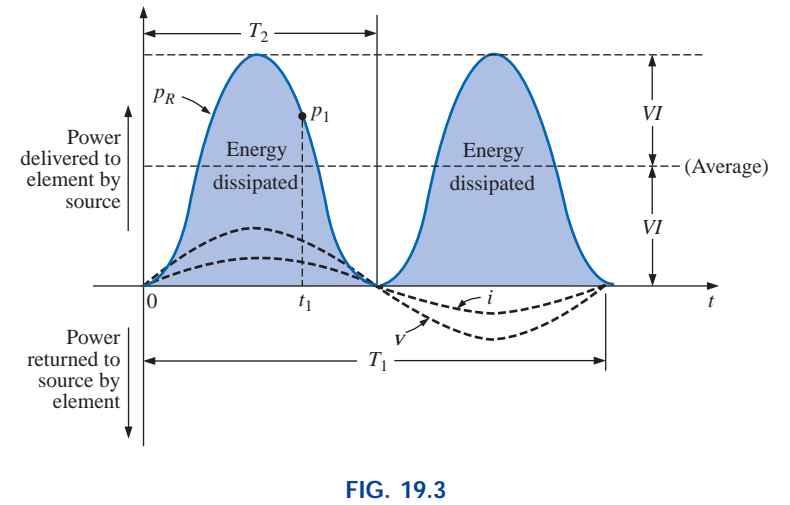

*Power versus time for a purely resistive load.*

The power returned to the source is represented by the portion of the curve below the axis, which is zero in this case. The power dissipated by the resistor at any instant of time  $t_1$  can be found by simply substituting the time  $t_1$  into Eq. (19.2) to find  $p_1$ , as indicated in Fig. 19.3. The **average (real) power** from Eq. (19.2), or Fig. 19.3, is *VI*; or, as a summary,

$$
P = VI = \frac{V_m I_m}{2} = I^2 R = \frac{V^2}{R}
$$
 (watts, W) (19.3)

as derived in Chapter 14.

The energy dissipated by the resistor  $(W_R)$  over one full cycle of the applied voltage (Fig. 19.3) can be found using the following equation:

$$
W=Pt
$$

where  $P$  is the average value and  $t$  is the period of the applied voltage; that is,

$$
W_R = VIT_1 \qquad \text{(joules, J)} \tag{19.4}
$$

or, since  $T_1 = 1/f_1$ ,

$$
W_R = \frac{VI}{f_1}
$$
 (joules, J) (19.5)

## **19.3 APPARENT POWER**

From our analysis of dc networks (and resistive elements above), it would seem *apparent* that the power delivered to the load of Fig. 19.4 is simply determined by the product of the applied voltage and current, with no concern for the components of the load; that is,  $P = VI$ . However, we found in Chapter 14 that the power factor (cos  $\theta$ ) of the load will have a pronounced effect on the power dissipated, less pronounced for more reactive loads. Although the product of the voltage and current is not always the power delivered, it is a power rating of significant use-

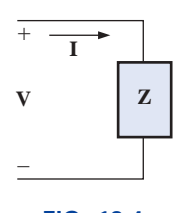

**FIG. 19.4** *Defining the apparent power to a load.*

fulness in the description and analysis of sinusoidal ac networks and in the maximum rating of a number of electrical components and systems. It is called the **apparent power** and is represented symbolically by *S*. \* Since it is simply the product of voltage and current, its units are *voltamperes*, for which the abbreviation is VA. Its magnitude is determined by

or, since 
$$
S = VI
$$
 (volt-amperes, VA) (19.6)  
or, since 
$$
V = IZ \text{ and } I = \frac{V}{Z}
$$

then 
$$
S = I^2Z
$$
 (VA) (19.7)

and 
$$
S = \frac{V^2}{Z}
$$
 (VA) (19.8)

The average power to the load of Fig. 19.4 is

$$
P = VI\cos\theta
$$

$$
S = VI
$$

Therefore,  $P = S \cos \theta$  (W) (19.9)

However,

and the power factor of a system  $F_p$  is

$$
F_p = \cos \theta = \frac{P}{S}
$$
 (unitless) (19.10)

 $\frac{1}{S} = 1$ 

The power factor of a circuit, therefore, is the ratio of the average power to the apparent power. For a purely resistive circuit, we have

$$
P = VI = S
$$
  
and  

$$
F_p = \cos \theta = \frac{P}{S}
$$

In general, power equipment is rated in volt-amperes (VA) or in kilovolt-amperes (kVA) and not in watts. By knowing the volt-ampere rating and the rated voltage of a device, we can readily determine the *maximum* current rating. For example, a device rated at 10 kVA at 200 V has a maximum current rating of  $I = 10,000 \text{ VA}/200 \text{ V} = 50 \text{ A}$  when operated under rated conditions. The volt-ampere rating of a piece of equipment is equal to the wattage rating only when the  $F_p$  is 1. It is therefore a maximum power dissipation rating. This condition exists only when the total impedance of a system  $Z \angle \theta$  is such that  $\theta = 0^{\circ}$ .

The exact current demand of a device, when used under normal operating conditions, could be determined if the wattage rating and power factor were given instead of the volt-ampere rating. However, the power factor is sometimes not available, or it may vary with the load.

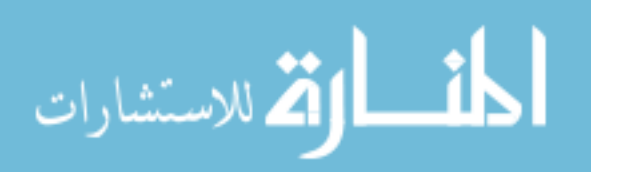

The reason for rating some electrical equipment in kilovolt-amperes rather than in kilowatts can be described using the configuration of Fig. 19.5. The load has an apparent power rating of 10 kVA and a current rating of 50 A at the applied voltage, 200 V. As indicated, the current demand of 70 A is above the rated value and could damage the load element, yet the reading on the wattmeter is relatively low since the load is highly reactive. In other words, the wattmeter reading is an indication of the watts dissipated and may not reflect the magnitude of the current drawn. Theoretically, if the load were purely reactive, the wattmeter reading would be zero even if the load was being damaged by a high current level.

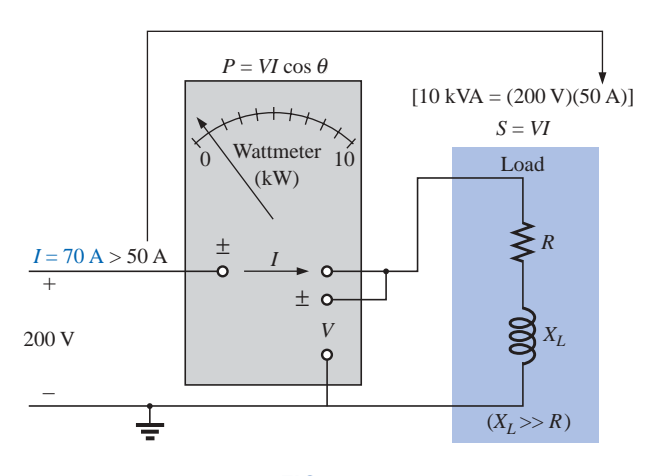

**FIG. 19.5** *Demonstrating the reason for rating a load in kVA rather than kW.*

## **19.4 INDUCTIVE CIRCUIT AND REACTIVE POWER**

 $= 0 + VI \sin 2\omega t$ 

الاستشارات

For a purely inductive circuit (such as that in Fig. 19.6), *v* leads *i* by 90°, as shown in Fig. 19.7. Therefore, in Eq. (19.1),  $\theta = 90^\circ$ . Substituting  $\theta = 90^\circ$  into Eq. (19.1) yields

 $p_L = VI \cos(90^\circ)(1 - \cos 2\omega t) + VI \sin(90^\circ)(\sin 2\omega t)$ 

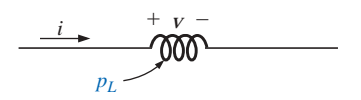

**FIG. 19.6** *Defining the power level for a purely inductive load.*

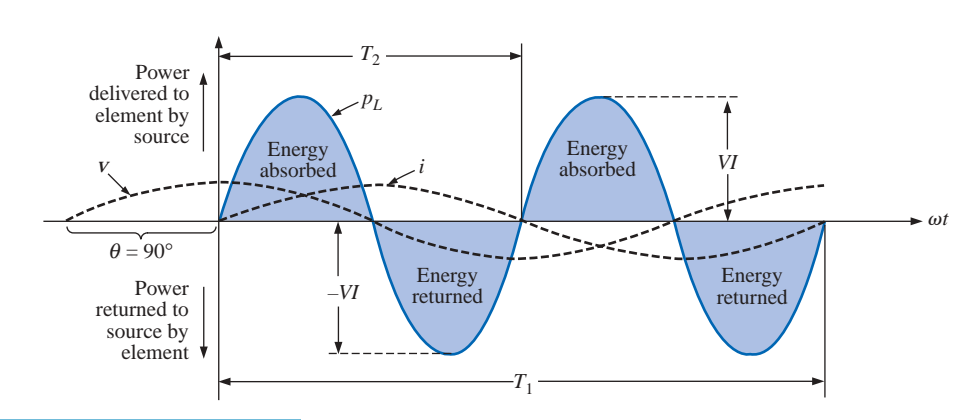

**FIG. 19.7** *The power curve for a purely inductive load.*

$$
p_L = VI \sin 2\omega t \qquad (19.11)
$$

 $P_{s}^{q}$ 

where *VI* sin  $2\omega t$  is a sine wave with twice the frequency of either input quantity (*v* or *i*) and a peak value of *VI*. Note the absence of an average or constant term in the equation.

Plotting the waveform for  $p_L$  (Fig. 19.7), we obtain

 $T_1$  = period of either input quantity  $T_2$  = period of  $p_L$  curve

Note that over one full cycle of  $p_L$  ( $T_2$ ), the area above the horizontal axis in Fig. 19.7 is exactly equal to that below the axis. This indicates that over a full cycle of  $p<sub>L</sub>$ , the power delivered by the source to the inductor is exactly equal to that returned to the source by the inductor.

*The net flow of power to the pure (ideal) inductor is zero over a full cycle, and no energy is lost in the transaction.*

The power absorbed or returned by the inductor at any instant of time  $t_1$  can be found simply by substituting  $t_1$  into Eq. (19.11). The peak value of the curve *VI* is defined as the **reactive power** associated with a pure inductor.

In general, the reactive power associated with any circuit is defined to be *VI* sin  $\theta$ , a factor appearing in the second term of Eq. (19.1). Note that it is the peak value of that term of the total power equation that produces no net transfer of energy. The symbol for reactive power is *Q*, and its unit of measure is the *volt-ampere reactive* (VAR).\* The *Q* is derived from the quadrature (90°) relationship between the various powers, to be discussed in detail in a later section. Therefore,

$$
Q = VI \sin \theta
$$
 (volt-ampere reactive, VAR) (19.12)

where  $\theta$  is the phase angle between *V* and *I*. For the inductor,

$$
Q_L = VI \qquad \text{(VAR)} \tag{19.13}
$$

or, since  $V = IX_L$  or  $I = V/X_L$ ,

$$
Q_L = I^2 X_L \qquad \text{(VAR)} \tag{19.14}
$$

or 
$$
Q_L = \frac{V^2}{X_L}
$$
 (VAR) (19.15)

The apparent power associated with an inductor is  $S = VI$ , and the average power is  $P = 0$ , as noted in Fig. 19.7. The power factor is therefore

$$
F_p = \cos \theta = \frac{P}{S} = \frac{0}{VI} = 0
$$

\*Prior to 1968, the symbol for reactive power was the more descriptive  $P_q$ .

$$
\mathbf{K} = \mathbf{K} \mathbf{K} \mathbf{K}
$$

If the average power is zero, and the energy supplied is returned within one cycle, why is reactive power of any significance? The reason is not obvious but can be explained using the curve of Fig. 19.7. At every instant of time along the power curve that the curve is above the axis (positive), energy must be supplied to the inductor, even though it will be returned during the negative portion of the cycle. This power requirement during the positive portion of the cycle requires that the generating plant provide this energy during that interval. Therefore, the effect of reactive elements such as the inductor can be to raise the power requirement of the generating plant, even though the reactive power is not dissipated but simply "borrowed." The increased power demand during these intervals is a cost factor that must be passed on to the industrial consumer. In fact, most larger users of electrical energy pay for the apparent power demand rather than the watts dissipated since the volt-amperes used are sensitive to the reactive power requirement (see Section 19.6). In other words, the closer the power factor of an industrial outfit is to 1, the more efficient is the plant's operation since it is limiting its use of "borrowed" power.

The energy stored by the inductor during the positive portion of the cycle (Fig. 19.7) is equal to that returned during the negative portion and can be determined using the following equation:

$$
W=Pt
$$

where *P* is the average value for the interval and *t* is the associated interval of time.

Recall from Chapter 14 that the average value of the positive portion of a sinusoid equals 2(peak value/ $\pi$ ) and  $t = T_2/2$ . Therefore,

$$
W_L = \left(\frac{2VI}{\pi}\right) \times \left(\frac{T_2}{2}\right)
$$
  
and  

$$
W_L = \frac{VIT_2}{\pi}
$$
 (J) (19.16)

or, since  $T_2 = 1/f_2$ , where  $f_2$  is the frequency of the  $p_L$  curve, we have

$$
W_L = \frac{VI}{\pi f_2}
$$
 (J) (19.17)

Since the frequency  $f_2$  of the power curve is twice that of the input quantity, if we substitute the frequency  $f_1$  of the input voltage or current, Equation (19.17) becomes

However,  $V = I X_L = I \omega_1 L$ so that  $W_L = \frac{(I\omega)}{I}$  $\omega$ 1  $\frac{L}{v_1}$ 

 $W_L = \frac{V}{\pi G}$ *V* 2

and  $W_L = Ll^2$  (J) (19.18)

 $\frac{y}{2f_1} = \frac{V}{\omega_1}$ 

providing an equation for the energy stored or released by the inductor in one half-cycle of the applied voltage in terms of the inductance and rms value of the current squared.

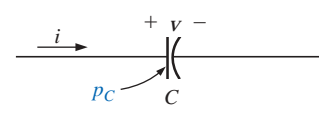

**FIG. 19.8** *Defining the power level for a purely capacitive load.*

## **19.5 CAPACITIVE CIRCUIT**

For a purely capacitive circuit (such as that in Fig. 19.8), *i* leads *v* by 90°, as shown in Fig. 19.9. Therefore, in Eq. (19.1),  $\theta = -90^\circ$ . Substituting  $\theta = -90^{\circ}$  into Eq. (19.1), we obtain

$$
p_C = VI\cos(-90^\circ)(1 - \cos 2\omega t) + VI\sin(-90^\circ)(\sin 2\omega t)
$$
  
= 0 - VI\sin 2\omega t

$$
p_C = -VI \sin 2\omega t \qquad (19.19)
$$

where  $-VI \sin 2\omega t$  is a negative sine wave with twice the frequency of either input (*v* or *i*) and a peak value of *VI*. Again, note the absence of an average or constant term.

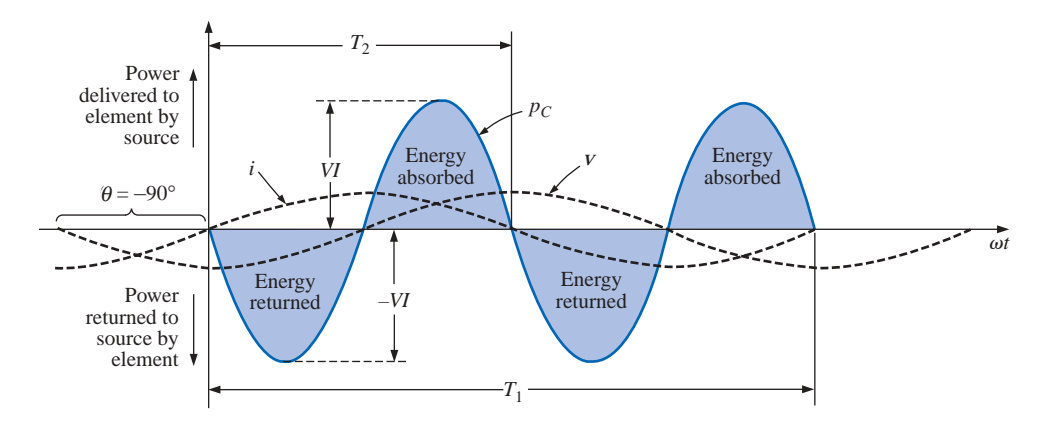

**FIG. 19.9** *The power curve for a purely capacitive load.*

Plotting the waveform for  $p<sub>C</sub>$  (Fig. 19.9) gives us

 $T_1$  = period of either input quantity

 $T_2$  = period of  $p_C$  curve

Note that the same situation exists here for the  $p<sub>C</sub>$  curve as existed for the  $p<sub>L</sub>$  curve. The power delivered by the source to the capacitor is exactly equal to that returned to the source by the capacitor over one full cycle.

*The net flow of power to the pure (ideal) capacitor is zero over a full cycle,* 

and no energy is lost in the transaction. The power absorbed or returned by the capacitor at any instant of time  $t_1$  can be found by substituting  $t_1$ into Eq. (19.19).

The reactive power associated with the capacitor is equal to the peak value of the  $p<sub>C</sub>$  curve, as follows:

$$
Q_C = VI \qquad \text{(VAR)} \tag{19.20}
$$

But, since  $V = IX_C$  and  $I = V/X_C$ , the reactive power to the capacitor can also be written

$$
Q_C = I^2 X_C \qquad \text{(VAR)} \tag{19.21}
$$

$$
\Box \mathbf{b} \mathbf{I}
$$

.<br>4 للاستشارات

www.manaraa.com

and 
$$
Q_C = \frac{V^2}{X_C}
$$
 (VAR) (19.22)

The apparent power associated with the capacitor is

$$
S = VI
$$
 (VA) (19.23)

and the average power is  $P = 0$ , as noted from Eq. (19.19) or Fig. 19.9. The power factor is, therefore,

$$
F_p = \cos \theta = \frac{P}{S} = \frac{0}{VI} = 0
$$

The energy stored by the capacitor during the positive portion of the cycle (Fig. 19.9) is equal to that returned during the negative portion and can be determined using the equation  $W = Pt$ .

Proceeding in a manner similar to that used for the inductor, we can show that

$$
W_C = \frac{VIT_2}{\pi} \qquad (J) \tag{19.24}
$$

or, since  $T_2 = 1/f_2$ , where  $f_2$  is the frequency of the  $p_C$  curve,

$$
W_C = \frac{VI}{\pi f_2}
$$
 (J) (19.25)

In terms of the frequency  $f_1$  of the input quantities  $v$  and  $i$ ,

$$
W_C = \frac{VI}{\pi(2f_1)} = \frac{VI}{\omega_1} = \frac{V(V\omega_1C)}{\omega_1}
$$
  
and 
$$
W_C = CV^2
$$
 (J) (19.26)

providing an equation for the energy stored or released by the capacitor in one half-cycle of the applied voltage in terms of the capacitance and rms value of the voltage squared.

## **19.6 THE POWER TRIANGLE**

The three quantities **average power, apparent power,** and **reactive power** can be related in the vector domain by

$$
S = P + Q \tag{19.27}
$$

with

$$
\mathbf{P} = P \ \angle 0^{\circ} \qquad \mathbf{Q}_L = Q_L \ \angle 90^{\circ} \qquad \mathbf{Q}_C = Q_C \ \angle -90^{\circ}
$$

For an inductive load, the *phasor power* **S,** as it is often called, is defined by

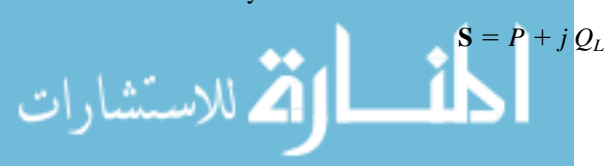

www.manaraa.com

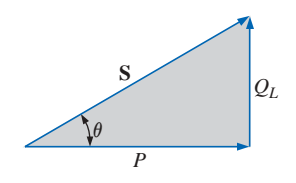

**FIG. 19.10** *Power diagram for inductive loads.*

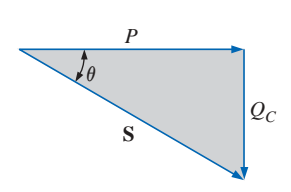

**FIG. 19.11** *Power diagram for capacitive loads.*

as shown in Fig. 19.10.

The 90 $\degree$  shift in  $Q_L$  from *P* is the source of another term for reactive power: *quadrature power*.

For a capacitive load, the phasor power **S** is defined by

$$
\mathbf{S}=P-j\,Q_C
$$

as shown in Fig. 19.11.

If a network has both capacitive and inductive elements, the reactive component of the power triangle will be determined by the *difference* between the reactive power delivered to each. If  $Q_L > Q_C$ , the resultant power triangle will be similar to Fig. 19.10. If  $Q_C > Q_L$ , the resultant power triangle will be similar to Fig. 19.11.

That the total reactive power is the difference between the reactive powers of the inductive and capacitive elements can be demonstrated by considering Eqs. (19.11) and (19.19). Using these equations, the reactive power delivered to each reactive element has been plotted for a series *L-C* circuit on the same set of axes in Fig. 19.12. The reactive elements were chosen such that  $X_L > X_C$ . Note that the power curve for each is exactly 180° out of phase. The curve for the resultant reactive power is therefore determined by the algebraic resultant of the two at each instant of time. Since the reactive power is defined as the peak value, the reactive component of the power triangle is as indicated in the figure:  $I^2(X_L - X_C)$ .

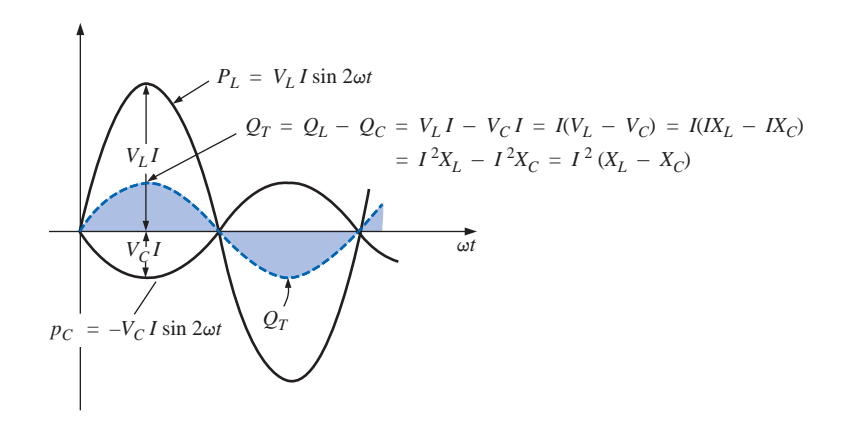

#### **FIG. 19.12**

*Demonstrating why the net reactive power is the difference between that delivered to inductive and capacitive elements.*

An additional verification can be derived by first considering the impedance diagram of a series *R-L-C* circuit (Fig. 19.13). If we multiply each radius vector by the current squared  $(I^2)$ , we obtain the results shown in Fig. 19.14, which is the power triangle for a predominantly inductive circuit.

Since the reactive power and average power are always angled 90° to each other, the three powers are related by the Pythagorean theorem; that is,

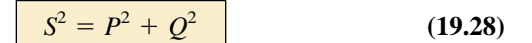

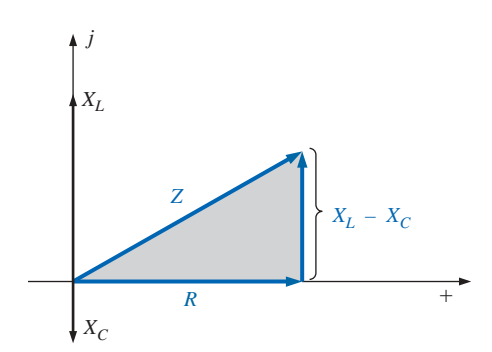

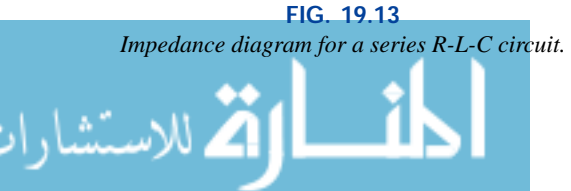

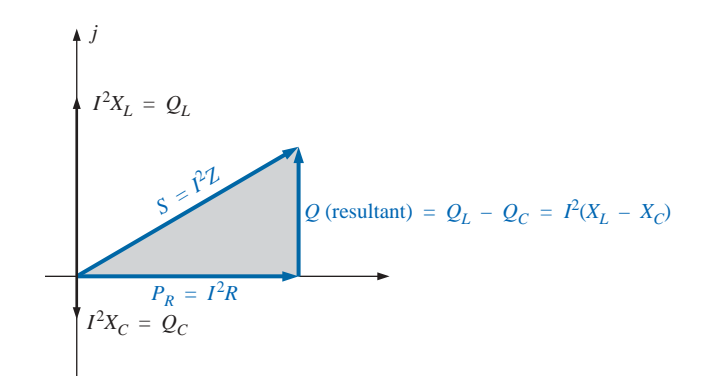

**FIG. 19.14** *The result of multiplying each vector of Fig. 19.13 by*  $I^2$  *for a series R-L-C circuit.*

Therefore, the third power can always be found if the other two are known.

It is particularly interesting that the equation

$$
S = VI^*
$$
 (19.29)

will provide the vector form of the apparent power of a system. Here, **V** is the voltage across the system, and **I** \* is the complex conjugate of the current.

Consider, for example, the simple *R-L* circuit of Fig. 19.15, where

$$
\mathbf{I} = \frac{\mathbf{V}}{\mathbf{Z}_T} = \frac{10 \, \text{V} \, \angle 0^{\circ}}{3 \, \Omega + j \, 4 \, \Omega} = \frac{10 \, \text{V} \, \angle 0^{\circ}}{5 \, \Omega \, \angle 53.13^{\circ}} = 2 \, \text{A} \, \angle -53.13^{\circ}
$$

The real power (the term *real* being derived from the positive real axis of the complex plane) is

$$
P = I^2 R = (2 \text{ A})^2 (3 \Omega) = 12 \text{ W}
$$

and the reactive power is

$$
Q_L = I^2 X_L = (2 \text{ A})^2 (4 \Omega) = 16 \text{ VAR } (L)
$$

with  $S = P + j Q_L = 12 W + j 16 VAR (L) = 20 VA \ \angle 53.13^{\circ}$ 

as shown in Fig. 19.16. Applying Eq. (19.29) yields

$$
S = VI^* = (10 V \angle 0^{\circ})(2 A \angle +53.13^{\circ}) = 20 VA \angle 53.13^{\circ}
$$

as obtained above.

The angle  $\theta$  associated with **S** and appearing in Figs. 19.10, 19.11, and 19.16 is the power-factor angle of the network. Since

 $P = VI \cos \theta$ 

or  $P = S \cos \theta$ 

then 
$$
F_p = \cos \theta = \frac{P}{S}
$$
 (19.30)  

$$
\mathbf{F_p} = \cos \theta = \frac{P}{S}
$$

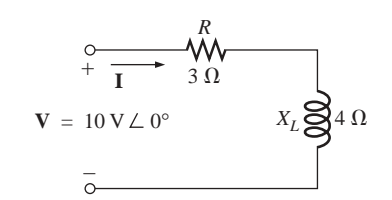

**FIG. 19.15** *Demonstrating the validity of Eq. (19.29).*

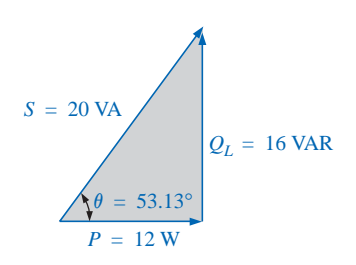

**FIG. 19.16** *The power triangle for the circuit of Fig. 19.15.*

ال للاستشارات

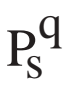

## **19.7 THE TOTAL** *P, Q,* **AND** *S*

The total number of watts, volt-amperes reactive, and volt-amperes, and the power factor of any system can be found using the following procedure:

- *1. Find the real power and reactive power for each branch of the circuit.*
- 2. The total real power of the system  $(P_T)$  is then the sum of the *average power delivered to each branch.*
- 3. The total reactive power  $(Q_T)$  is the difference between the reactive *power of the inductive loads and that of the capacitive loads.*
- *4. The total apparent power is*  $S_T = \sqrt{P_T^2 + Q_T^2}$
- 5. The total power factor is  $P_T/S_T$ .

There are two important points in the above tabulation. First, the total apparent power must be determined from the total average and reactive powers and *cannot* be determined from the apparent powers of each branch. Second, and more important, it is *not necessary* to consider the series-parallel arrangement of branches. In other words, the total real, reactive, or apparent power is independent of whether the loads are in series, parallel, or series-parallel. The following examples will demonstrate the relative ease with which all of the quantities of interest can be found.

**EXAMPLE 19.1** Find the total number of watts, volt-amperes reactive, and volt-amperes, and the power factor  $F_p$  of the network in Fig. 19.17. Draw the power triangle and find the current in phasor form.

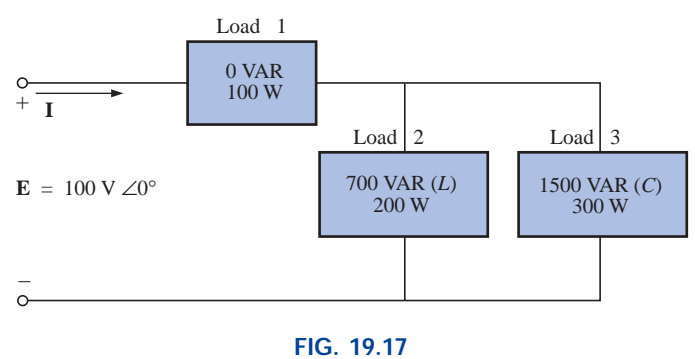

*Example 19.1.*

**Solution:** Construct a table such as shown in Table 19.1.

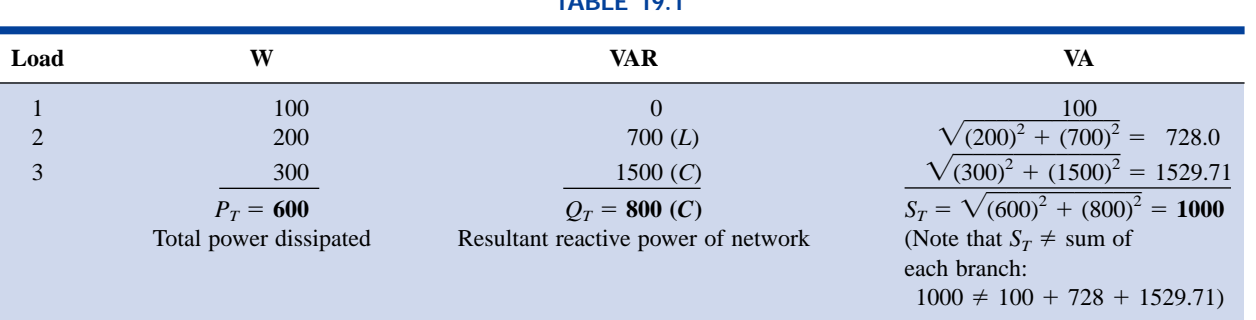

## **TABLE 19.1**

Thus,

$$
F_p = \frac{P_T}{S_T} = \frac{600 \text{ W}}{1000 \text{ VA}} = 0.6 \text{ leading (C)}
$$

The power triangle is shown in Fig. 19.18.

Since  $S_T = VI = 1000 \text{ VA}$ ,  $I = 1000 \text{ VA}/100 \text{ V} = 10 \text{ A}$ ; and since  $\theta$ of cos  $\theta = F_p$  is the angle between the input voltage and current:

$$
I=10\,A\; \angle\!+\!53.13^\circ
$$

The plus sign is associated with the phase angle since the circuit is predominantly capacitive.

## **EXAMPLE 19.2**

a. Find the total number of watts, volt-amperes reactive, and voltamperes, and the power factor  $F_p$  for the network of Fig. 19.19.

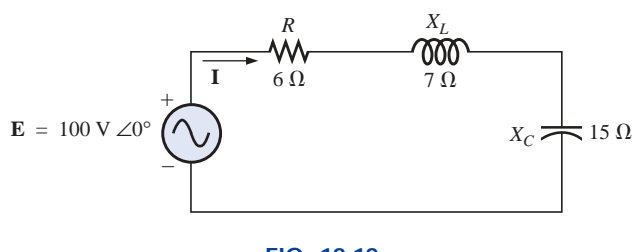

**FIG. 19.19** *Example 19.2.*

- b. Sketch the power triangle.
- c. Find the energy dissipated by the resistor over one full cycle of the input voltage if the frequency of the input quantities is 60 Hz.
- d. Find the energy stored in, or returned by, the capacitor or inductor over one half-cycle of the power curve for each if the frequency of the input quantities is 60 Hz.

## *Solutions:*

بارات

**Solutions:**  
\na. 
$$
\mathbf{I} = \frac{\mathbf{E}}{\mathbf{Z}_T} = \frac{100 \text{ V} \angle 0^{\circ}}{6 \Omega + j7 \Omega - j15 \Omega} = \frac{100 \text{ V} \angle 0^{\circ}}{10 \Omega \angle -53.13^{\circ}}
$$
\n
$$
= 10 \text{ A } \angle 53.13^{\circ}
$$
\n
$$
\mathbf{V}_R = (10 \text{ A } \angle 53.13^{\circ})(6 \Omega \angle 0^{\circ}) = 60 \text{ V } \angle 53.13^{\circ}
$$
\n
$$
\mathbf{V}_L = (10 \text{ A } \angle 53.13^{\circ})(7 \Omega \angle 90^{\circ}) = 70 \text{ V } \angle 143.13^{\circ}
$$
\n
$$
\mathbf{V}_C = (10 \text{ A } \angle 53.13^{\circ})(15 \Omega \angle -90^{\circ}) = 150 \text{ V } \angle -36.87^{\circ}
$$
\n
$$
P_T = EI \cos \theta = (100 \text{ V})(10 \text{ A}) \cos 53.13^{\circ} = 600 \text{ W}
$$
\n
$$
= I^2 R = (10 \text{ A})^2 (6 \Omega) = 600 \text{ W}
$$
\n
$$
= \frac{V_R^2}{R} = \frac{(60 \text{ V})^2}{6} = 600 \text{ W}
$$
\n
$$
S_T = EI = (100 \text{ V})(10 \text{ A}) = 1000 \text{ VA}
$$
\n
$$
= I^2 Z_T = (10 \text{ A})^2 (10 \Omega) = 1000 \text{ VA}
$$
\n
$$
= \frac{E^2}{Z_T} = \frac{(100 \text{ V})^2}{10 \Omega} = 1000 \text{ VA}
$$
\n
$$
Q_T = EI \sin \theta = (100 \text{ V})(10 \text{ A}) \sin 53.13^{\circ} = 800 \text{ VAR}
$$
\n
$$
= Q_C - Q_L
$$
\n
$$
= I^2 (X_C - X_L) = (10 \text{ A})^2 (15 \Omega - 7 \Omega) = 800 \text{ VAR}
$$

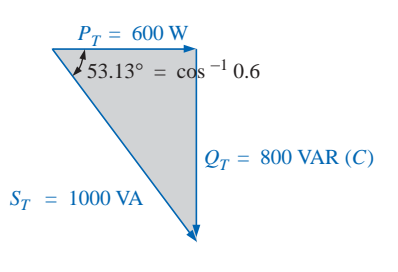

**FIG. 19.18** *Power triangle for Example 19.1.*

$$
Q_T = \frac{V_C^2}{X_C} - \frac{V_L^2}{X_L} = \frac{(150 \text{ V})^2}{15 \Omega} - \frac{(70 \text{ V})^2}{7 \Omega}
$$
  
= 1500 VAR – 700 VAR = **800 VAR**  

$$
F_p = \frac{P_T}{S_T} = \frac{600 \text{ W}}{1000 \text{ VA}} = \textbf{0.6 leading (C)}
$$

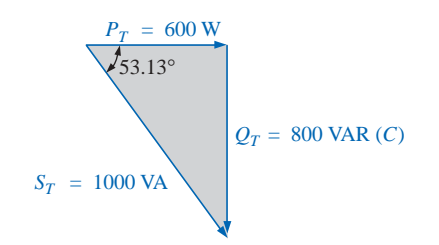

**FIG. 19.20** *Power triangle for Example 19.2.*

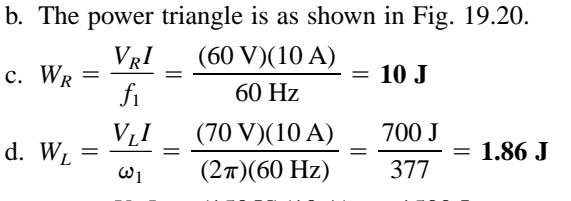

$$
W_C = \frac{V_C I}{\omega_1} = \frac{(150 \text{ V})(10 \text{ A})}{377 \text{ rad/s}} = \frac{1500 \text{ J}}{377} = 3.98 \text{ J}
$$

**EXAMPLE 19.3** For the system of Fig. 19.21,

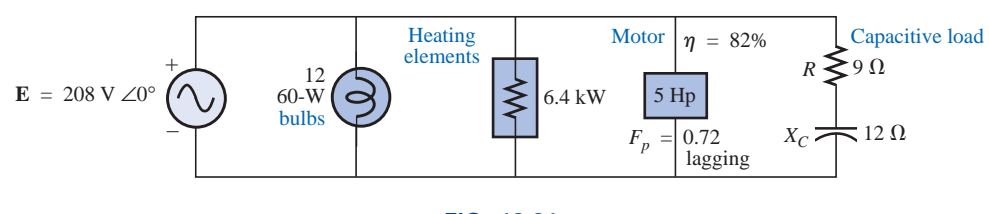

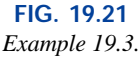

- a. Find the average power, apparent power, reactive power, and  $F_p$  for each branch.
- b. Find the total number of watts, volt-amperes reactive, and voltamperes, and the power factor of the system. Sketch the power triangle.
- c. Find the source current *I*.

#### *Solutions:*

a. *Bulbs:*

Total dissipation of applied power

 $P_1 = 12(60 \text{ W}) = 720 \text{ W}$  $Q_1 = 0$  VAR  $S_1 = P_1 = 720$  VA  $F_{p_1} = 1$ 

*Heating elements:*

Total dissipation of applied power

$$
P_2 = 6.4 \text{ kW}
$$
  
 
$$
Q_2 = 0 \text{ VAR}
$$
  
 
$$
S_2 = P_2 = 6.4 \text{ kVA}
$$
  
 
$$
F_{p_2} = 1
$$

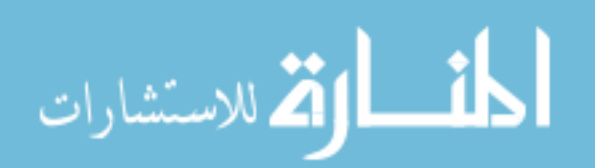

 $P_{s}^{q}$ 

*Motor:*

 $P_{s}^{q}$ 

$$
\eta = \frac{P_o}{P_i} \rightarrow P_i = \frac{P_o}{\eta} = \frac{5(746 \text{ W})}{0.82} = 4548.78 \text{ W} = P_3
$$
  
\n $F_p = 0.72 \text{ lagging}$   
\n $P_3 = S_3 \cos \theta \rightarrow S_3 = \frac{P_3}{\cos \theta} = \frac{4548.78 \text{ W}}{0.72} = 6317.75 \text{ VA}$   
\nAlso,  $\theta = \cos^{-1} 0.72 = 43.95^\circ$ , so that  
\n $Q_3 = S_3 \sin \theta = (6317.75 \text{ VA})(\sin 43.95^\circ)$   
\n $= (6317.75 \text{ VA})(0.694) = 4384.71 \text{ VAR (L)}$   
\n*Capacitive load:*  
\n
$$
I = \frac{E}{Z} = \frac{208 \text{ V} \angle 0^\circ}{9 \Omega - j \text{ 12 } \Omega} = \frac{208 \text{ V} \angle 0^\circ}{15 \Omega \angle -53.13^\circ} = 13.87 \text{ A } \angle 53.13^\circ
$$
  
\n $P_4 = I^2 R = (13.87 \text{ A})^2 \cdot 9 \Omega = 1731.39 \text{ W}$   
\n $Q_4 = I^2 X_C = (13.87 \text{ A})^2 \cdot 12 \Omega = 2308.52 \text{ VAR (C)}$   
\n $S_4 = \sqrt{P_4^2 + Q_4^2} = \sqrt{(1731.39 \text{ W})^2 + (2308.52 \text{ VAR})^2}$   
\n $= 2885.65 \text{ VA}$   
\n $F_p = \frac{P_4}{S_4} = \frac{1731.39 \text{ W}}{2885.65 \text{ VA}} = 0.6 \text{ leading}$   
\n $P_T = P_1 + P_2 + P_3 + P_4$   
\n $= 720 \text{ W} + 6400 \text{ W} + 4548.78 \text{ W} + 1731.39 \text{ W}$   
\n $= 13,400.17 \text{ W}$   
\n

$$
S_T = \sqrt{P_T^2 + Q_T^2} = \sqrt{(13,400.17 \text{ W})^2 + (2076.19 \text{ VAR})}
$$
  
= 13,560.06 VA

$$
F_p = \frac{P_T}{S_T} = \frac{13.4 \text{ kW}}{13,560.06 \text{ VA}} = 0.988 \text{ lagging}
$$

$$
\theta = \cos^{-1} 0.988 = 8.89^{\circ}
$$

Note Fig. 19.22.

b. *PT P*<sup>1</sup> -

\_\_\_\_\_<br>للاستشارات

$$
S_T = 13,560.06 \text{ VA}
$$
\n
$$
Q_T = 2076.19 \text{ VAR (L)}
$$
\n
$$
P_T = 13.4 \text{ kW}
$$

**FIG. 19.22** *Power triangle for Example 19.3.*

c.  $S_T = EI \rightarrow I = \frac{S_T}{E} = \frac{13,559.89 \text{ VA}}{208 \text{ V}} = 65.19 \text{ A}$ Lagging power factor: **E** leads **I** by 8.89°, and  $\frac{S_T}{E} = \frac{13,559.89 \text{ VA}}{208 \text{ V}}$ *E*

 $I = 65.19 A \angle -8.89^{\circ}$
**EXAMPLE 19.4** An electrical device is rated 5 kVA, 100 V at a 0.6 power-factor lag. What is the impedance of the device in rectangular coordinates?

*Solution:*

Therefore,

$$
S = EI = 5000 \text{ VA}
$$

$$
I = \frac{5000 \text{ VA}}{100 \text{ V}} = 50 \text{ A}
$$

For  $F_p = 0.6$ , we have

$$
\theta = \cos^{-1} 0.6 = 53.13^{\circ}
$$

Since the power factor is lagging, the circuit is predominantly inductive, and **I** lags **E.** Or, for **E** = 100 V  $\angle 0^{\circ}$ ,

$$
\mathbf{I} = 50 \,\mathrm{A} \angle -53.13^{\circ}
$$

However,

$$
\mathbf{Z}_T = \frac{\mathbf{E}}{\mathbf{I}} = \frac{100 \, \text{V} \, \angle 0^\circ}{50 \, \text{A} \, \angle -53.13^\circ} = 2 \, \Omega \, \angle 53.13^\circ = 1.2 \, \Omega \, + j \, 1.6 \, \Omega
$$

which is the impedance of the circuit of Fig. 19.23.

## **19.8 POWER-FACTOR CORRECTION**

The design of any power transmission system is very sensitive to the magnitude of the current in the lines as determined by the applied loads. Increased currents result in increased power losses (by a squared factor since  $P = I^2 R$ ) in the transmission lines due to the resistance of the lines. Heavier currents also require larger conductors, increasing the amount of copper needed for the system, and, quite obviously, they require increased generating capacities by the utility company.

Every effort must therefore be made to keep current levels at a minimum. Since the line voltage of a transmission system is fixed, the apparent power is directly related to the current level. In turn, the smaller the net apparent power, the smaller the current drawn from the supply. Minimum current is therefore drawn from a supply when  $S = P$ and  $Q_T = 0$ . Note the effect of decreasing levels of  $Q_T$  on the length (and magnitude) of *S* in Fig. 19.24 for the same real power. Note also that the power-factor angle approaches zero degrees and  $F_p$  approaches 1, revealing that the network is appearing more and more resistive at the input terminals.

The process of introducing reactive elements to bring the power factor closer to unity is called **power-factor correction.** Since most loads are inductive, the process normally involves introducing elements with capacitive terminal characteristics having the sole purpose of improving the power factor.

In Fig. 19.25(a), for instance, an inductive load is drawing a current  $I_L$  that has a real and an imaginary component. In Fig. 19.25(b), a capacitive load was added in parallel with the original load to raise the power factor of the total system to the unity power-factor level. Note that by placing all the elements in parallel, the load still receives the same terminal voltage and draws the same current  $I_L$ . In other words, the load is unaware of and unconcerned about whether it is hooked up as shown in Fig. 19.25(a) or Fig. 19.25(b).

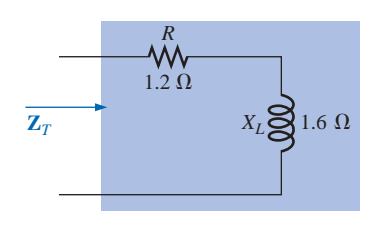

**FIG. 19.23** *Example 19.4.*

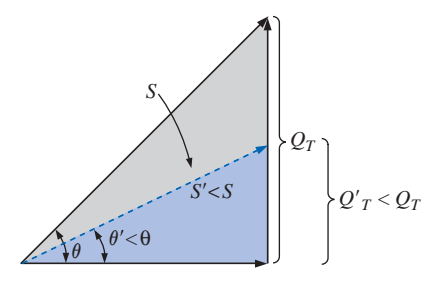

**FIG. 19.24** *Demonstrating the impact of power-factor correction on the power triangle of a network.*

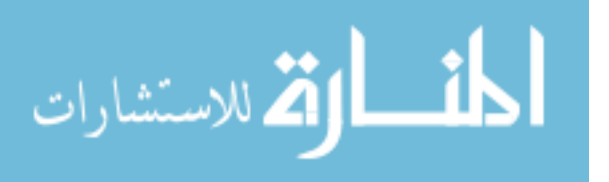

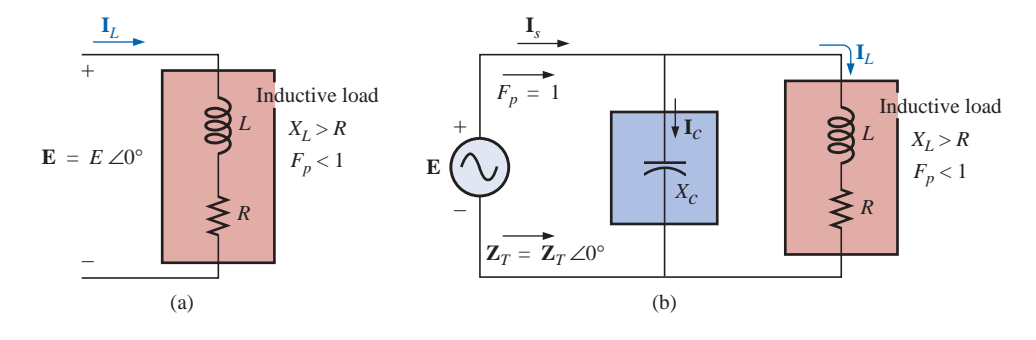

**FIG. 19.25** *Demonstrating the impact of a capacitive element on the power factor of a network.*

Solving for the source current in Fig. 19.25(b):

$$
\mathbf{I}_s = \mathbf{I}_C + \mathbf{I}_L \n= j I_C(I_{\text{mag}}) + I_L(R_e) + j I_L(I_{\text{mag}}) \n= I_L(R_e) + j [I_L(I_{\text{mag}}) + I_C(I_{\text{mag}})]
$$

If  $X_C$  is chosen such that  $I_C(I_{\text{mag}}) = I_L(I_{\text{mag}})$ , then

$$
\mathbf{I}_s = I_L(R_e) + j(0) = I_L(R_e) \angle 0^\circ
$$

The result is a source current whose magnitude is simply equal to the real part of the load current, which can be considerably less than the magnitude of the load current of Fig. 19.25(a). In addition, since the phase angle associated with both the applied voltage and the source current is the same, the system appears "resistive" at the input terminals, and all of the power supplied is absorbed, creating maximum efficiency for a generating utility.

**EXAMPLE 19.5** A 5-hp motor with a 0.6 lagging power factor and an efficiency of 92% is connected to a 208-V, 60-Hz supply.

- a. Establish the power triangle for the load.
- b. Determine the power-factor capacitor that must be placed in parallel with the load to raise the power factor to unity.
- c. Determine the change in supply current from the uncompensated to the compensated system.
- d. Find the network equivalent of the above, and verify the conclusions.

#### *Solutions:*

 $P_{s}^{q}$ 

a. Since 1 hp =  $746 W$ ,

$$
P_o = 5 \text{ hp} = 5(746 \text{ W}) = 3730 \text{ W}
$$

 $\frac{Q_L}{P}$ *Pi*

 $P_o = 5 \text{ hp} = 5(746 \text{ W}) = 3730 \text{ W}$ <br>and  $P_i$  (drawn from the line)  $= \frac{P_o}{n} = \frac{3730 \text{ W}}{0.92} = 4054.35 \text{ W}$  $\frac{P_o}{\eta} = \frac{3730 \text{ W}}{0.92}$  $\eta$ 

Also, 
$$
F_P = \cos \theta = 0.6
$$

and

and 
$$
\theta = \cos^{-1} 0.6 = 53.13^{\circ}
$$

Applying

$$
\tan\,\theta=
$$

we obtain  $Q_L = P_i \tan \theta = (4054.35 \text{ W}) \tan 53.13^{\circ}$  $=$  5405.8 VAR (*L*)

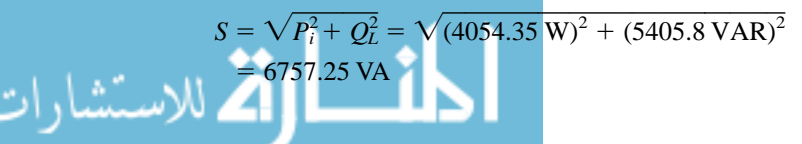

بستشارات

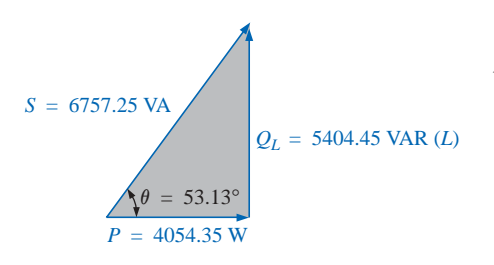

**FIG. 19.26** *Initial power triangle for the load of Example 19.5.*

The power triangle appears in Fig. 19.26.

b. A net unity power-factor level is established by introducing a capacitive reactive power level of 5405.8 VAR to balance *QL*. Since

 $S = VI = 6757.25 \text{ VA}$ 

208 V

then 
$$
Q_C = \frac{V^2}{X_C}
$$
  
\n
$$
X_C = \frac{V^2}{Q_C} = \frac{(208 \text{ V})^2}{5405.8 \text{ VAR (C)}} = 8 \text{ }\Omega
$$
\nand 
$$
C = \frac{1}{2\pi f X_C} = \frac{1}{(2\pi)(60 \text{ Hz})(8 \text{ }\Omega)} = 331.6 \text{ }\mu\text{F}
$$

c. At  $0.6F_p$ ,

and  $I = \frac{S}{V} = \frac{6757.25 \text{ VA}}{208 \text{ V}} = 32.49 \text{ A}$ 

At unity 
$$
F_p
$$
,

and 
$$
S = VI = 4054.35 \text{ VA}
$$
  

$$
I = \frac{S}{V} = \frac{4054.35 \text{ VA}}{208 \text{ V}} = 19.49 \text{ A}
$$

*S V*

producing a 40% reduction in supply current.

d. For the motor, the angle by which the applied voltage leads the current is

$$
\theta = \cos^{-1} 0.6 = 53.13^{\circ}
$$

and  $P = EI_m \cos \theta = 4054.35$  W, from above, so that

$$
I_m = \frac{P}{E \cos \theta} = \frac{4054.35 \text{ W}}{(208 \text{ V})(0.6)} = 32.49 \text{ A}
$$
 (as above)

resulting in

$$
I_m = 32.49 \text{ A } \angle -53.13^{\circ}
$$

Therefore,

Therefore,  
\n
$$
\mathbf{Z}_{m} = \frac{\mathbf{E}}{\mathbf{I}_{m}} = \frac{208 \text{ V} \ \angle 0^{\circ}}{32.49 \text{ A} \ \angle -53.13^{\circ}} = 6.4 \ \Omega \ \angle 53.13^{\circ}
$$
\n
$$
= 3.84 \ \Omega + j \ 5.12 \ \Omega
$$

as shown in Fig. 19.27(a).

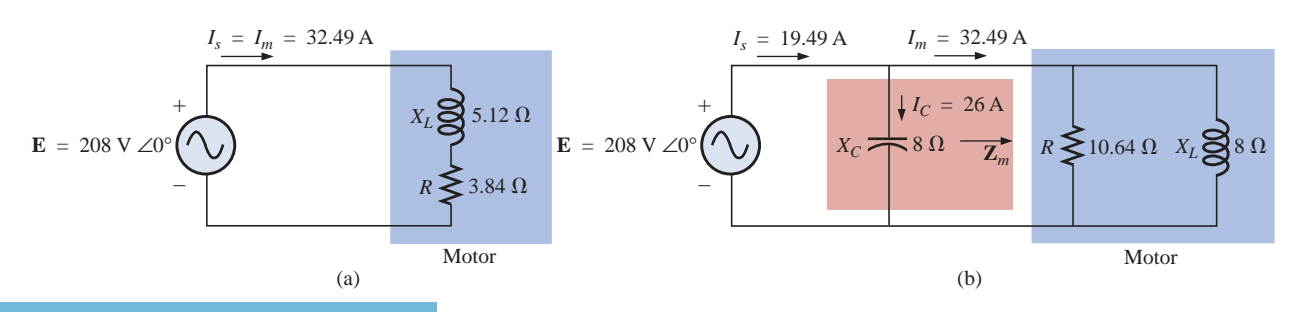

## **FIG. 19.27**

*Demonstrating the impact of power-factor corrections on the source current.*

The equivalent parallel load is determined from

$$
\mathbf{Y} = \frac{1}{\mathbf{Z}} = \frac{1}{6.4 \, \Omega \, \angle 53.13^{\circ}}
$$
  
= 0.156 S \angle -53.13° = 0.094 S - j 0.125 S  
= 
$$
\frac{1}{10.64 \, \Omega} + \frac{1}{j \, 8 \, \Omega}
$$

as shown in Fig. 19.27(b).

It is now clear that the effect of the  $8-\Omega$  inductive reactance can be compensated for by a parallel capacitive reactance of 8  $\Omega$  using a power-factor correction capacitor of 332  $\mu$ F.

Since

$$
\mathbf{Y}_T = \frac{1}{-jX_C} + \frac{1}{R} + \frac{1}{+jX_L} = \frac{1}{R}
$$
  
\n
$$
I_s = EY_T = E\left(\frac{1}{R}\right) = (208 \text{ V})\left(\frac{1}{10.64 \Omega}\right) = 19.54 \text{ A}
$$
 as above

In addition, the magnitude of the capacitive current can be determined as follows:

$$
I_C = \frac{E}{X_C} = \frac{208 \text{ V}}{8 \Omega} = 26 \text{ A}
$$

#### **EXAMPLE 19.6**

- a. A small industrial plant has a 10-kW heating load and a 20-kVA inductive load due to a bank of induction motors. The heating elements are considered purely resistive  $(F_p = 1)$ , and the induction motors have a lagging power factor of 0.7. If the supply is 1000 V at 60 Hz, determine the capacitive element required to raise the power factor to 0.95.
- b. Compare the levels of current drawn from the supply.

## *Solutions:*

a. For the induction motors,

$$
S = VI = 20 \text{ kVA}
$$
  
P = S cos  $\theta$  = (20 × 10<sup>3</sup> VA)(0.7) = 14 × 10<sup>3</sup> W  
 $\theta$  = cos<sup>-1</sup> 0.7 ≈ 45.6°

and

$$
Q_L = VI \sin \theta = (20 \times 10^3 \text{ VA})(0.714) = 14.28 \times 10^3 \text{ VAR (L)}
$$

The power triangle for the total system appears in Fig. 19.28. Note the addition of real powers and the resulting  $S_T$ :

$$
S_T = \sqrt{(24 \text{ kW})^2 + (14.28 \text{ kVAR})^2} = 27.93 \text{ kVA}
$$
  
with 
$$
I_T = \frac{S_T}{E} = \frac{27.93 \text{ kVA}}{1000 \text{ V}} = 27.93 \text{ A}
$$

1000 V

The desired power factor of 0.95 results in an angle between *S* and *P* of

 $\theta = \cos^{-1} 0.95 = 18.19^{\circ}$ 

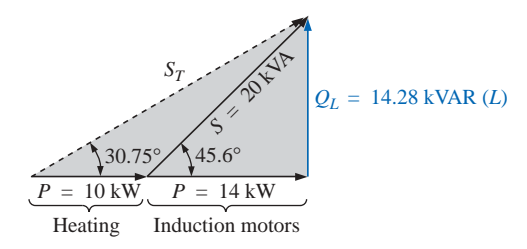

**FIG. 19.28** *Initial power triangle for the load of Example 19.6.*

www.manaraa.com

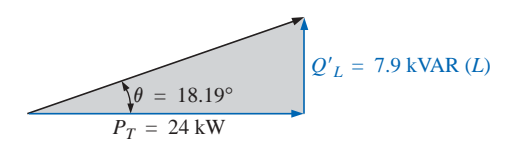

**FIG. 19.29** *Power triangle for the load of Example 19.6 after raising the power factor to 0.95.*

changing the power triangle to that of Fig. 19.29:

with 
$$
\tan \theta = \frac{Q'_L}{P_T} \rightarrow Q'_L = P_T \tan \theta = (24 \times 10^3 \text{ W})(\tan 18.19^\circ)
$$
  
=  $(24 \times 10^3 \text{ W})(0.329) = 7.9 \text{ kVAR } (L)$ 

 $P_{s}^{q}$ 

The inductive reactive power must therefore be reduced by

$$
Q_L - Q'_L = 14.28
$$
 kVAR  $(L) - 7.9$  kVAR  $(L) = 6.38$  kVAR  $(L)$ 

Therefore,  $Q_C = 6.38$  kVAR, and using

$$
Q_C = \frac{E^2}{X_C}
$$

we obtain

$$
X_C = \frac{E^2}{Q_C} = \frac{(10^3 \text{ V})^2}{6.38 \times 10^3 \text{ VAR}} = 156.74 \text{ }\Omega
$$
  
and 
$$
C = \frac{1}{2\pi f X_C} = \frac{1}{(2\pi)(60 \text{ Hz})(156.74 \text{ }\Omega)} = 16.93 \text{ }\mu\text{F}
$$
  
b.  $S_T = \sqrt{(24 \text{ kW})^2 + [7.9 \text{ kVAR } (L)]^2}$   
= 25.27 kVA  
 $I_T = \frac{S_T}{E} = \frac{25.27 \text{ kVA}}{1000 \text{ V}} = 25.27 \text{ A}$   
The new  $I_T$  is

 $I_T$  = 25.27 A  $\angle$  27.93 A (original)

## **19.9 WATTMETERS AND POWER-FACTOR METERS**

The electrodynamometer wattmeter was introduced in Section 4.4 along with its movement and terminal connections. The same meter can be used to measure the power in a dc or an ac network using the same connection strategy; in fact, it can be used to measure the wattage of any network with a periodic or a nonperiodic input.

The digital display wattmeter of Fig. 19.30 employs a sophisticated electronic package to sense the voltage and current levels and, through the use of an analog-to-digital conversion unit, display the proper digits on the display. It is capable of providing a digital readout for distorted nonsinusoidal waveforms, and it can provide the phase power, total power, apparent power, reactive power, and power factor.

When using a wattmeter, the operator must take care not to exceed the current, voltage, or wattage rating. The product of the voltage and current ratings may or may not equal the wattage rating. In the highpower-factor wattmeter, the product of the voltage and current ratings is usually equal to the wattage rating, or at least 80% of it. For a lowpower-factor wattmeter, the product of the current and voltage ratings is much greater than the wattage rating. For obvious reasons, the lowpower-factor meter is used only in circuits with low power factors (total impedance highly reactive). Typical ratings for high-power-factor (HPF) and low-power-factor (LPF) meters are shown in Table 19.2. Meters of both high and low power factors have an accuracy of 0.5% to 1% of full scale.

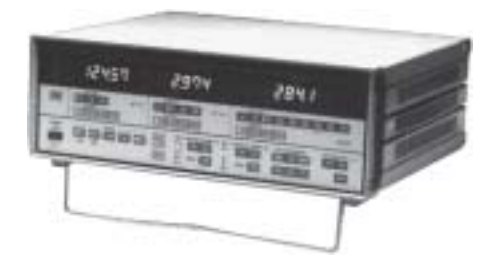

**FIG. 19.30** *Digital wattmeter. (Courtesy of Yokogawa Corporation of America)*

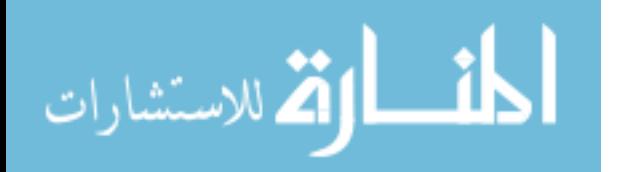

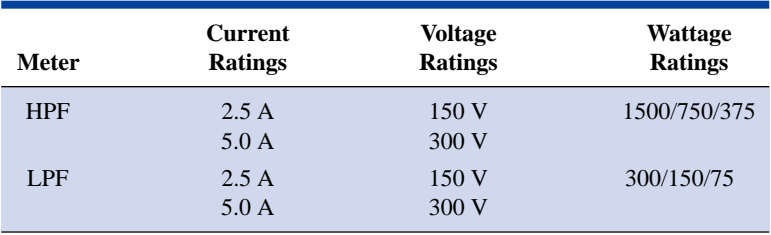

**TABLE 19.2**

As the name implies, power-factor meters are designed to read the power factor of a load under operating conditions. Most are designed to be used on single- or three-phase systems. Both the voltage and the current are typically measured using nonintrusive methods; that is, connections are made directly to the terminals for the voltage measurements, whereas clamp-on current transformers are used to sense the current level, as shown for the power-factor meter of Fig. 19.31.

Once the power factor is known, most power-factor meters come with a set of tables that will help define the power-factor capacitor that should be used to improve the power factor. Power-factor capacitors are typically rated in kVAR, with typical ratings extending from 1 to 25 kVAR at 240 V and 1 to 50 kVAR at 480 V or 600 V.

## **19.10 EFFECTIVE RESISTANCE**

The resistance of a conductor as determined by the equation  $R = \rho(l/A)$ is often called the *dc, ohmic,* or *geometric* resistance. It is a constant quantity determined only by the material used and its physical dimensions. In ac circuits, the actual resistance of a conductor (called the **effective resistance**) differs from the dc resistance because of the varying currents and voltages that introduce effects not present in dc circuits.

These effects include radiation losses, skin effect, eddy currents, and hysteresis losses. The first two effects apply to any network, while the latter two are concerned with the additional losses introduced by the presence of ferromagnetic materials in a changing magnetic field.

## **Experimental Procedure**

The effective resistance of an ac circuit cannot be measured by the ratio *V*/*I* since this ratio is now the impedance of a circuit that may have both resistance and reactance. The effective resistance can be found, however, by using the power equation  $P = I^2 R$ , where

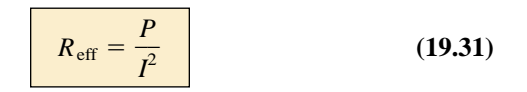

A wattmeter and an ammeter are therefore necessary for measuring the effective resistance of an ac circuit.

## **Radiation Losses**

Let us now examine the various losses in greater detail. The **radiation loss** is the loss of energy in the form of electromagnetic waves during the transfer of energy from one element to another. This loss in energy

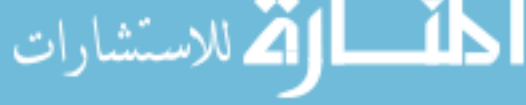

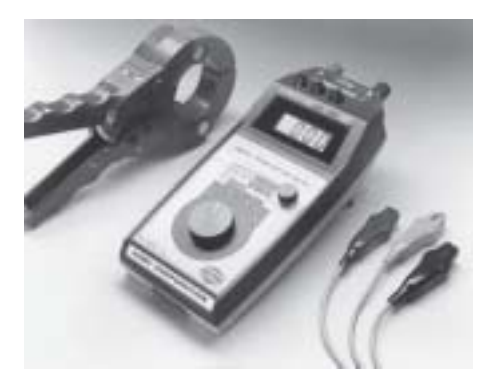

**FIG. 19.31** *Clamp-on power-factor meter. (Courtesy of the AEMC Corporation.)*

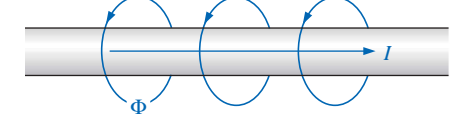

**FIG. 19.32** *Demonstrating the skin effect on the effective resistance of a conductor.*

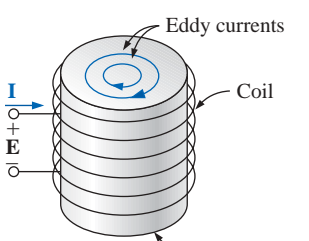

Ferromagnetic core

**FIG. 19.33** *Defining the eddy current losses of a ferromagnetic core.*

requires that the input power be larger to establish the same current *I*, causing *R* to increase as determined by Eq. (19.31). At a frequency of 60 Hz, the effects of radiation losses can be completely ignored. However, at radio frequencies, this is an important effect and may in fact become the main effect in an electromagnetic device such as an antenna.

## **Skin Effect**

The explanation of **skin effect** requires the use of some basic concepts previously described. Remember from Chapter 11 that a magnetic field exists around every current-carrying conductor (Fig. 19.32). Since the amount of charge flowing in ac circuits changes with time, the magnetic field surrounding the moving charge (current) also changes. Recall also that a wire placed in a changing magnetic field will have an induced voltage across its terminals as determined by Faraday's law,  $e = N \times$  $(d\phi/dt)$ . The higher the frequency of the changing flux as determined by an alternating current, the greater the induced voltage will be.

For a conductor carrying alternating current, the changing magnetic field surrounding the wire links the wire itself, thus developing within the wire an induced voltage that opposes the original flow of charge or current. These effects are more pronounced at the center of the conductor than at the surface because the center is linked by the changing flux inside the wire as well as that outside the wire. As the frequency of the applied signal increases, the flux linking the wire will change at a greater rate. An increase in frequency will therefore increase the counter-induced voltage at the center of the wire to the point where the current will, for all practical purposes, flow on the surface of the conductor. At 60 Hz, the skin effect is almost noticeable. However, at radio frequencies the skin effect is so pronounced that conductors are frequently made hollow because the center part is relatively ineffective. The skin effect, therefore, reduces the effective area through which the current can flow, and it causes the resistance of the conductor, given by the equation  $R \uparrow = \rho(l/A\downarrow)$ , to increase.

## **Hysteresis and Eddy Current Losses**

As mentioned earlier, hysteresis and eddy current losses will appear when a ferromagnetic material is placed in the region of a changing magnetic field. To describe eddy current losses in greater detail, we will consider the effects of an alternating current passing through a coil wrapped around a ferromagnetic core. As the alternating current passes through the coil, it will develop a changing magnetic flux  $\Phi$  linking both the coil and the core that will develop an induced voltage within the core as determined by Faraday's law. This induced voltage and the geometric resistance of the core  $R_C = \rho(l/A)$  cause currents to be developed within the core,  $i_{\text{core}} = (e_{\text{ind}}/R_C)$ , called **eddy currents.** The currents flow in circular paths, as shown in Fig. 19.33, changing direction with the applied ac potential.

The eddy current losses are determined by

$$
P_{\text{eddy}} = i_{\text{eddy}}^2 R_{\text{core}}
$$

The magnitude of these losses is determined primarily by the type of core used. If the core is nonferromagnetic—and has a high resistivity like wood or air—the eddy current losses can be neglected. In terms of the frequency of the applied signal and the magnetic field strength produced, the eddy current loss is proportional to the square of the frequency times the square of the magnetic field strength:

$$
P_{\rm eddy} \propto f^2 B^2
$$

Eddy current losses can be reduced if the core is constructed of thin, laminated sheets of ferromagnetic material insulated from one another and aligned parallel to the magnetic flux. Such construction reduces the magnitude of the eddy currents by placing more resistance in their path.

**Hysteresis losses** were described in Section 11.8. You will recall that in terms of the frequency of the applied signal and the magnetic field strength produced, the hysteresis loss is proportional to the frequency to the 1st power times the magnetic field strength to the *n*th power:

$$
P_{\text{hys}} \propto f^1 B^n
$$

where *n* can vary from 1.4 to 2.6, depending on the material under consideration.

Hysteresis losses can be effectively reduced by the injection of small amounts of silicon into the magnetic core, constituting some 2% or 3% of the total composition of the core. This must be done carefully, however, because too much silicon makes the core brittle and difficult to machine into the shape desired.

#### **EXAMPLE 19.7**

a. An air-core coil is connected to a 120-V, 60-Hz source as shown in Fig. 19.34. The current is found to be 5 A, and a wattmeter reading of 75 W is observed. Find the effective resistance and the inductance of the coil.

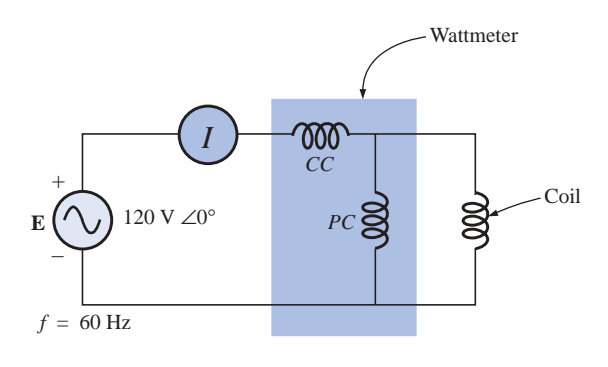

**FIG. 19.34** *The basic components required to determine the effective resistance and inductance of the coil.*

- b. A brass core is then inserted in the coil. The ammeter reads 4 A, and the wattmeter 80 W. Calculate the effective resistance of the core. To what do you attribute the increase in value over that of part (a)?
- c. If a solid iron core is inserted in the coil, the current is found to be 2 A, and the wattmeter reads 52 W. Calculate the resistance and the inductance of the coil. Compare these values to those of part (a), and account for the changes.

www.manaraa.com

*Solutions:*

a. 
$$
R = \frac{P}{I^2} = \frac{75 \text{ W}}{(5 \text{ A})^2} = 3 \Omega
$$
  
\n $Z_T = \frac{E}{I} = \frac{120 \text{ V}}{5 \text{ A}} = 24 \Omega$   
\n $X_L = \sqrt{Z_T^2 - R^2} = \sqrt{(24 \Omega)^2 - (3 \Omega)^2} = 23.81 \Omega$   
\nand  $X_L = 2\pi fL$   
\nor  $L = \frac{X_L}{2\pi f} = \frac{23.81 \Omega}{377 \text{ rad/s}} = 63.16 \text{ mH}$   
\nb.  $R = \frac{P}{I^2} = \frac{80 \text{ W}}{(4 \text{ A})^2} = \frac{80 \Omega}{16} = 5 \Omega$ 

The brass core has less reluctance than the air core. Therefore, a greater magnetic flux density *B* will be created in it. Since  $P_{\text{eddy}} \propto$  $f^2B^2$ , and  $P_{\text{hys}} \propto f^1B^n$ , as the flux density increases, the core losses and the effective resistance increase.

c. 
$$
R = \frac{P}{I^2} = \frac{52 \text{ W}}{(2 \text{ A})^2} = \frac{52 \Omega}{4} = 13 \Omega
$$
  
\n $Z_T = \frac{E}{I} = \frac{120 \text{ V}}{2 \text{ A}} = 60 \Omega$   
\n $X_L = \sqrt{Z_T^2 - R^2} = \sqrt{(60 \Omega)^2 - (13 \Omega)^2} = 58.57 \Omega$   
\n $L = \frac{X_L}{2\pi f} = \frac{58.57 \Omega}{377 \text{ rad/s}} = 155.36 \text{ mH}$ 

The iron core has less reluctance than the air or brass cores. Therefore, a greater magnetic flux density *B* will be developed in the core. Again, since  $P_{\text{eddy}} \propto f^2 B^2$ , and  $P_{\text{hys}} \propto f^1 B^n$ , the increased flux density will cause the core losses and the effective resistance to increase.

Since the inductance *L* is related to the change in flux by the equation  $L = N (d\phi/di)$ , the inductance will be greater for the iron core because the changing flux linking the core will increase.

## **19.11 APPLICATIONS**

## **Portable Power Generators**

Even though it may appear that 120 V ac are just an extension cord away, there are times—such as in a remote cabin, on a job site, or while camping—that we are reminded that not every corner of the globe is connected to an electric power source. As you travel further away from large urban communities, gasoline generators such as shown in Fig. 19.35 appear in increasing numbers in hardware stores, lumber yards, and other retail establishments to meet the needs of the local community. Since ac generators are driven by a gasoline motor, they must be properly ventilated and cannot be run indoors. Usually, because of the noise and fumes that result, they are placed as far away as possible and are connected by a long, heavy-duty, weather-resistant extension cord. Any connection points must be properly protected and placed to ensure that the connections will not sit in a puddle of water or be sensitive to heavy rain or snow. Although there is some effort involved in setting up generators and constantly ensuring that they have enough gas, most users will tell you that they are worth their weight in gold.

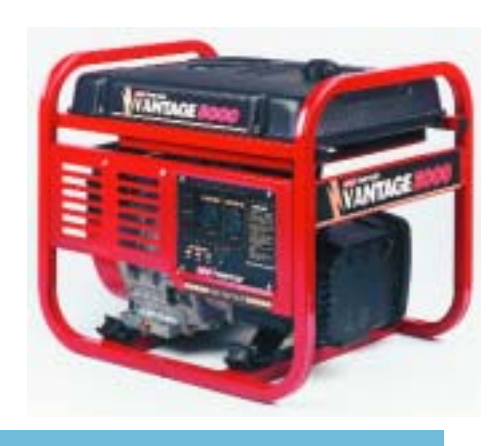

**FIG. 19.35** *Single-phase portable generator. (Courtesy of Coleman Powermate, Inc.)*

The vast majority of generators are built to provide between 1750 W and 5000 W of power, although larger units can provide up to 20,000 W. At first encounter, you might assume that you can run the world on 5000 W. However, keep in mind that the unit purchased should be rated at least 20% above your expected load because of surge currents that result when appliances, motors, tools, etc., are turned on. Remember that even a light bulb develops a large turn-on current due to the cold, low-resistance state of the filament. If you work too closely to the rated capacity, experiences such as a severe drop in lighting can result when an electric saw is turned on—almost to the point where it appears that the lights will go out altogether. Generators are like any other piece of equipment: If you apply a load that is too heavy, they will shut down. Most have protective fuses or circuit breakers to ensure that the excursions above rated conditions are monitored and not exceeded beyond reason. The 20% protective barrier drops the output power from a 5000-W unit to 4000 W, and already we begin to wonder about the load we can apply. Although 4000 W would be sufficient to run a number of 60-W bulbs, a TV, an oil burner, and so on, troubles develop whenever a unit is hooked up for direct heating (such as heaters, hair dryers, and clothes dryers). Even microwaves at 1200 W command quite a power drain. Pile on a small electric heater at 1500 W with six 60-W bulbs (360 W), a 250-W TV, and a 250-W oil burner, and then turn on an electric hair dryer at 1500 W—suddenly you are very close to your maximum of 4000 W. It doesn't take long to push the limits when it comes to energy-consuming appliances.

Table 19.3 provides a list of specifications for the broad range of portable gasoline generators. Since the heaviest part of a generator is the gasoline motor, anything over 5 hp gets pretty heavy, especially when you add the weight of the gasoline. Most good units providing over 2400 W will have receptacles for 120 V and 220 V at various current levels, with an outlet for 12 V dc. They are also built so that they tolerate outdoor conditions of a reasonable nature and can run continuously for long periods of time. At 120 V, a 5000-W unit can provide a maximum current of about 42 A.

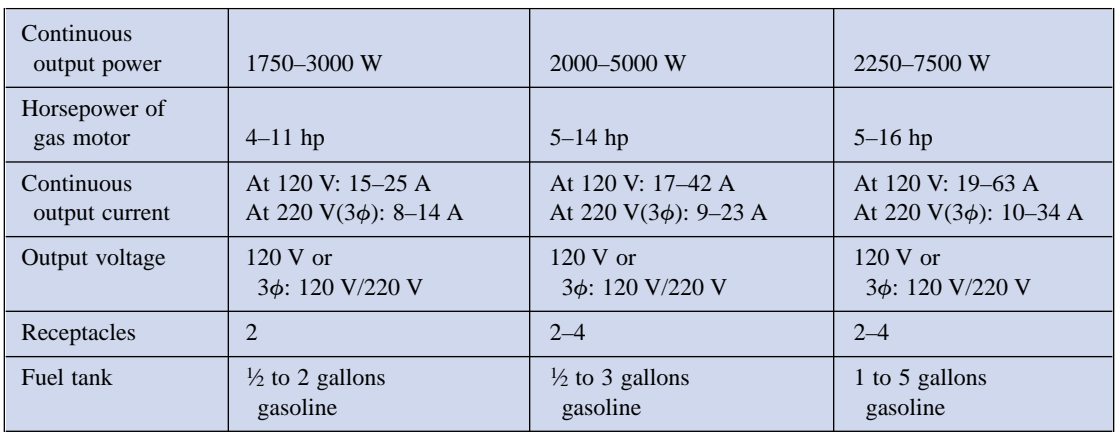

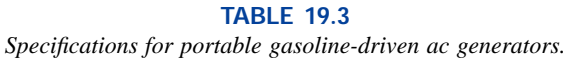

## **Business Sense**

Because of the costs involved, every large industrial plant must continuously review its electric utility bill to ensure its accuracy and to consider ways that will keep it in check. As described in this chapter, the

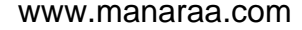

power factor associated with the plant as a whole can have a measurable effect on the drain current and therefore the kVA drain on the power line. Power companies are aware of this problem and actually add a surcharge if the power factor fades below about 0.9. In other words, to ensure that the load appears as resistive in nature as possible, the power company is asking every user to try to ensure that his power factor is between 0.9 and 1 so that the kW demand is very close to the kVA demand. Power companies do give some leeway, but they don't want it to get out of hand.

Consider the following monthly bill for a fairly large industrial plant:

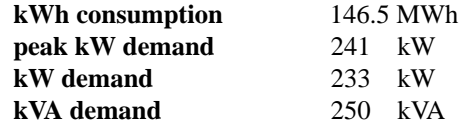

The rate schedule provided by the local power authority is the following:

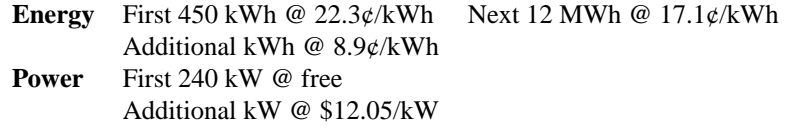

Note that this rate schedule has an energy cost breakdown and a power breakdown. This second fee is the one sensitive to the overall power factor of the plant.

The electric bill for the month is then calculated as follows:

Cost = 
$$
(450 \text{ kWh})(22.3\phi/\text{kWh}) + (12 \text{ MWh})(17.1\phi/\text{kWh})
$$
  
+  $[146.2 \text{ MWh} - (12 \text{ MWh} + 450 \text{ kWh})](8.9\phi/\text{kWh})$   
= \$100.35 + \$2052.00 + \$11,903.75  
= \$14,056.10

Before examining the effect of the power fee structure, we can find the overall power factor of the load for the month with the following ratio taken from the monthly statement:

$$
F_p = \frac{P}{P_a} = \frac{233 \text{ kW}}{250 \text{ kVA}} = 0.932
$$

Since the power factor is larger than 0.9, the chances are that there will not be a surcharge or that the surcharge will be minimal.

When the power component of the bill is determined, the kVA demand is multiplied by the magic number of 0.9 to determine a kW level at this power factor. This kW level is compared to the metered level, and the consumer pays for the higher level.

In this case, if we multiply the 250 kVA by 0.9, we obtain 225 kW which is slightly less than the metered level of 233 kW. However, both levels are less than the free level of 240 kW, so there is no additional charge for the power component. The total bill remains at \$14,056.10.

If the kVA demand of the bill were 388 kVA with the kW demand staying at 233 kW, the situation would change because 0.9 times 388 kVA would result in 349.2 kW which is much greater than the metered 233 kW. The 349.2 kW would then be used to determine the bill as follows:

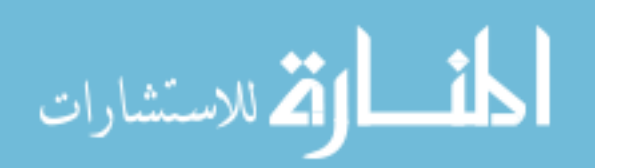

 $349.2$  kW  $- 240$  kW  $= 109.2$  kW  $(109.2 \text{ kW})(\$12.05/\text{kW}) = \$1315.86$ 

which is significant.

The total bill can then be determined as follows:

 $Cost = $14,056.10 + $1,315.86$ 

**\$15,371.96**

Thus, the power factor of the load dropped to 233 kW/388 kVA  $= 0.6$ which would put an unnecessary additional load on the power plant. It is certainly time to consider the power-factor-correction option as described in this text. It is not uncommon to see large capacitors sitting at the point where power enters a large industrial plant to perform a needed level of power-factor correction.

All in all, therefore, it is important to fully understand the impact of a poor power factor on a power plant—whether you someday work for the supplier or for the consumer.

## **19.12 COMPUTER ANALYSIS**

## **PSpice**

قى للاستشارات

**Power Curve: Resistor** The computer analysis will begin with a verification of the curves of Fig. 19.3 which show the in-phase relationship between the voltage and current of a resistor. The figure shows that the power curve is totally above the horizontal axis and that the curve has a frequency twice the applied frequency and a peak value equal to twice the average value. First the simple schematic of Fig. 19.36 must

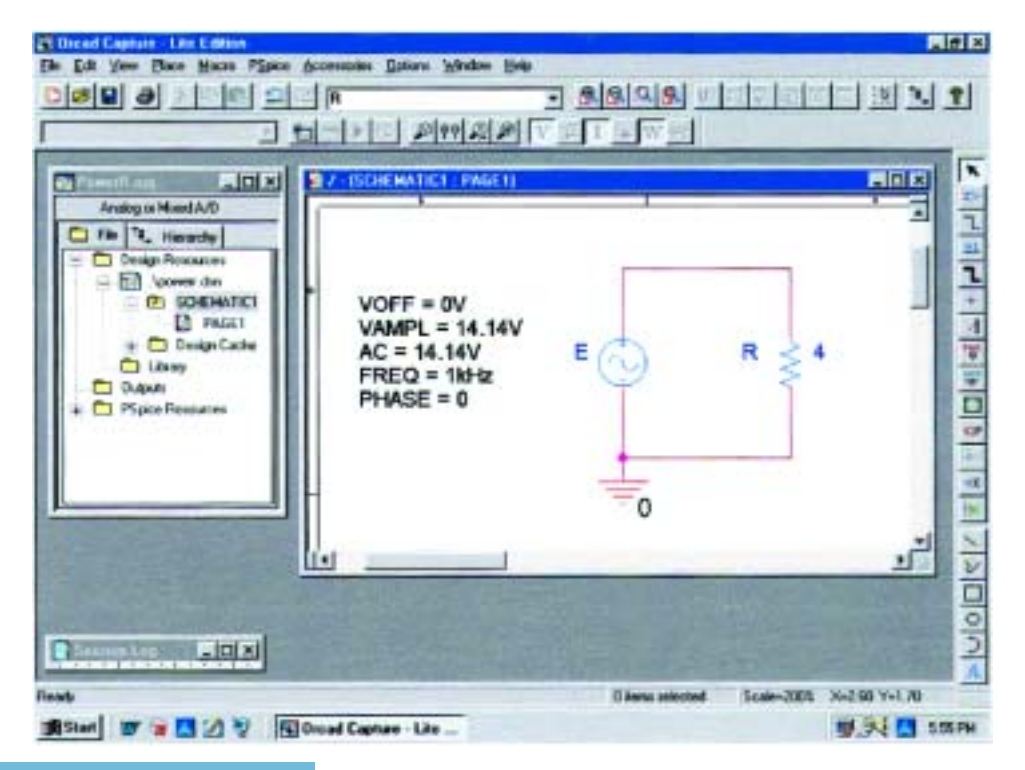

**FIG. 19.36** *Using PSpice to review the power curve for a resistive element in an ac circuit.*

be set up. Then, using the **Time Domain(Transient)** option to get a plot versus time and setting the **Run to time** to 1 ms and the **Maximum** step size to 1 ms/1000 = 1  $\mu$ s, we select **OK** and then the **Run PSpice** icon to perform the simulation. Then **Trace-Add Trace-V1(R)** will result in the curve appearing in Fig. 19.37. Next, **Trace-Add Trace-I(R)** will result in the curve for the current as appearing in Fig. 19.37. Finally the power curve will be plotted using **Trace-Add Trace-V1(R)\*I(R)** from the basic power equation, and the larger curve of Fig. 19.37 will result. The original plot had a *y*-axis that extended from  $-50$ to  $+50$ . Since all of the data points are from  $-20$  to  $+50$ , the *y*-axis was changed to this new range through **Plot-Axis Settings-Y Axis-**User Defined- $(-20 \text{ to } +50)$ -OK to obtain the plot of Fig. 19.37.

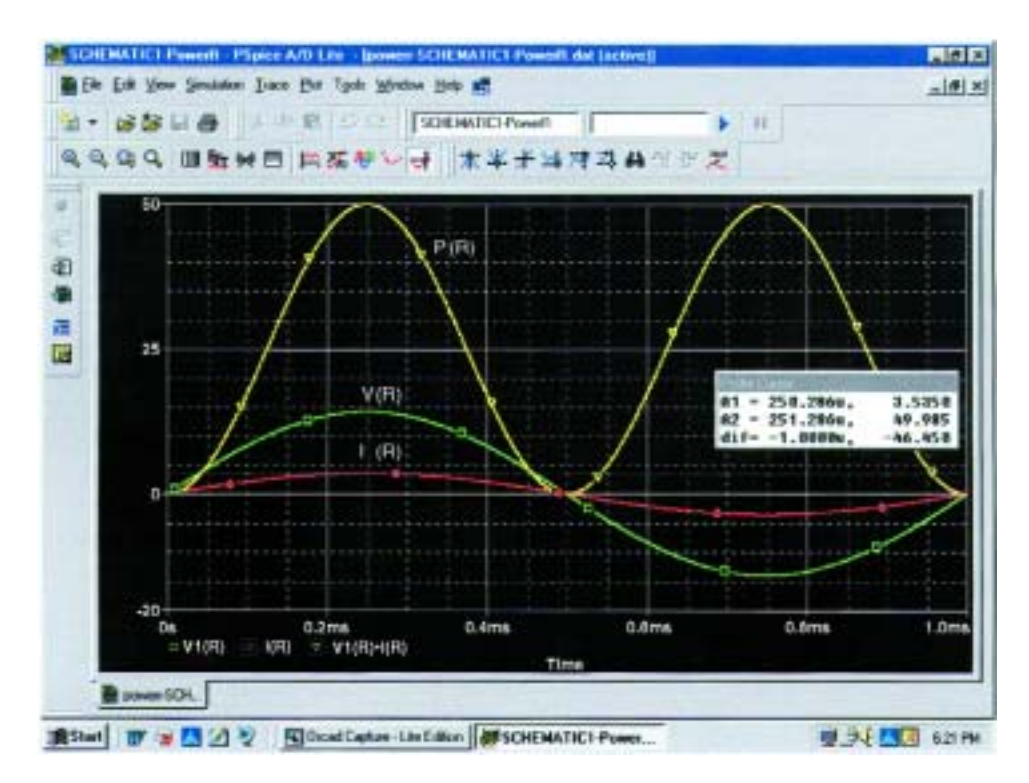

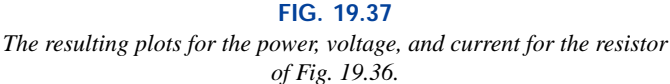

You can distinguish between the curves by simply looking at the symbol next to each quantity at the bottom left of the plot. In this case, however, to make it even clearer, a different color was selected for each trace by clicking on each trace with a right click, selecting **Properties,** and choosing the color and width of each curve. However, you can also add text to the screen by selecting the **ABC** icon to obtain the **Text Label** dialog box, entering the label such as **P(R),** and clicking **OK.** The label can then be placed anywhere on the screen. By selecting the **Toggle cursor** key and then clicking on **I(R)** at the bottom of the screen, we can use the cursor to find the maximum value of the current. At  $\mathbf{A1} = 250 \mu s$  or <sup>1</sup>/4 of the total period of the input voltage, the current is a peak at 3.54 A. The peak value of the power curve can then be found by right-clicking on **V1(R)\*I(R),** clicking on the graph, and then finding the peak value (also available by simply clicking on the **Cursor**

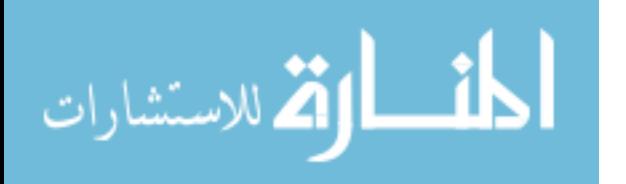

**Peak** icon to the right of the **Toggle cursor** key). It occurs at the same point as the maximum current at a level of 50 W. In particular, note that the power curve shows two cycles, while both  $v_R$  and  $i_R$  show only one cycle. Clearly, the power curve has twice the frequency of the applied signal. Also note that the power curve is totally above the zero line, indicating that power is being absorbed by the resistor through the entire displayed cycle. Further, the peak value of the power curve is twice the average value of the curve; that is, the peak value of 50 W is twice the average value of 25 W.

The results of the above simulation can be verified by performing the longhand calculation using the rms value of the applied voltage. That is,

$$
P = \frac{V_R^2}{R} = \frac{(10 \text{ V})^2}{4 \Omega} = 25 \text{ W}
$$

**Power Curves: Series** *R***-***L***-***C* **Circuit** The network of Fig. 19.38, with its combination of elements, will now be used to demonstrate that, no matter what the physical makeup of the network, the average value of the power curve established by the product of the applied voltage and resulting source current is equal to that dissipated by the network. At a frequency of 1 kHz, the reactance of the 1.273-mH inductor will be 8, and the reactance of the capacitor will be 4  $\Omega$ , resulting in a lagging network. An analysis of the network will result in

$$
\mathbf{Z}_T = 4 \ \Omega + j4 \ \Omega = 5.657 \ \Omega \ \angle 45^\circ
$$

with 
$$
I = \frac{E}{Z_T} = \frac{10 \text{ V } \angle 0^{\circ}}{5.657 \Omega \angle 45^{\circ}} = 1.768 \text{ A } \angle -45^{\circ}
$$

and  $P = I^2 R = (1.768 \text{ A})^2 4 \Omega = 12.5 \text{ W}$ 

الاستشارات

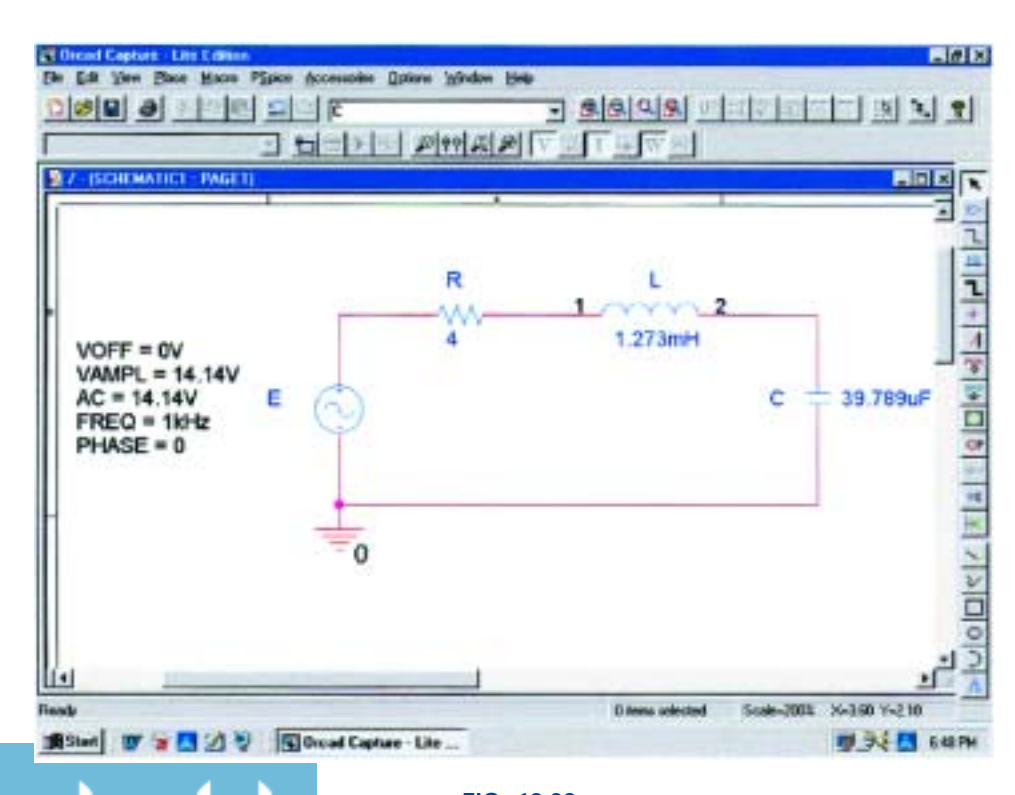

**FIG. 19.38** *Using PSpice to examine the power distribution in a series R-L-C circuit.*

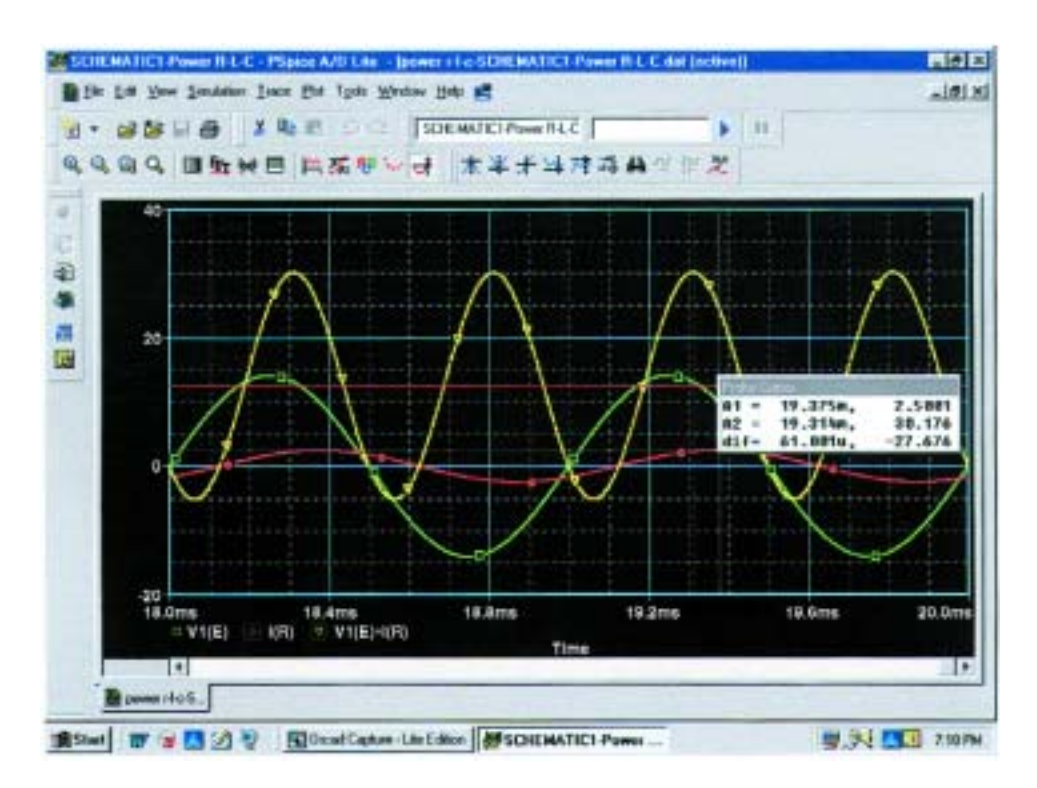

#### **FIG. 19.39**

*Plots of the applied voltage e, current*  $i_R = i_s$  *and power delivered*  $p_s = e \cdot i_s$ *for the circuit of Fig. 19.38.*

The three curves of Fig. 19.39 were obtained using the **Simulation Output Variables V(E:), I(R),** and **V(E:)\*I(R).** The **Run to time** under the **Simulation Profile** listing was 20 ms, although 1  $\mu$ s was chosen as the **Maximum step size** to ensure a good plot. In particular, note that the horizontal axis does not start until  $t = 18$  ms to ensure that we are in a steady-state mode and not in a transient stage (where the peak values of the waveforms could change with time). The horizontal axis was set to extend from 18 ms to 20 ms by simply selecting **Plot-Axis Settings-X Axis-User Defined-18ms to 20ms-OK.** First note that the current lags the applied voltage as expected for the lagging network. The phase angle between the two is 45° as determined above. Second, be aware that the elements were chosen so that the same scale could be used for the current and voltage. The vertical axis does not have a unit of measurement, so the proper units must be mentally added for each plot. Using **Plot-Label-Line,** a line can be drawn across the screen at the average power level of 12.5 W. A pencil will appear that can be clicked in place at the left edge at the 12.5-W level. The pencil can then be dragged across the page to draw the desired line. Once you are at the right edge, remove the pressure on the mouse, and the line is drawn. The different colors for the traces were obtained simply by rightclicking on a trace and responding to the choices under **Properties.** Note that the 12.5-W level is indeed the average value of the power curve. It is interesting to note that the power curve dips below the axis for only a short period of time. In other words, during the two visible cycles, power is being absorbed by the circuit most of the time. The

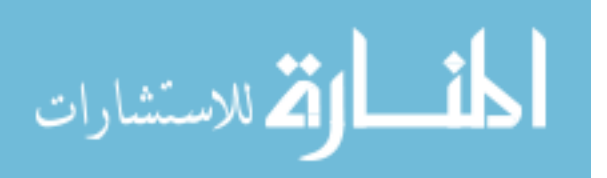

small region below the axis is the return of energy to the network by the reactive elements. In general, therefore, the source must supply power to the circuit most of the time, even though a good percentage of the power may simply be delivering energy to the reactive elements and may not being dissipated.

## **PROBLEMS**

#### **SECTIONS 19.1 THROUGH 19.7**

- **1.** For the battery of bulbs (purely resistive) appearing in Fig. 19.40:
	- **a.** Determine the total power dissipation.
	- **b.** Calculate the total reactive and apparent power.
	- **c.** Find the source current  $I_s$ .
	- **d.** Calculate the resistance of each bulb for the specified operating conditions.
	- **e.** Determine the currents  $I_1$  and  $I_2$ .
- **2.** For the network of Fig. 19.41:
	- **a.** Find the average power delivered to each element.
	- **b.** Find the reactive power for each element.
	- **c.** Find the apparent power for each element.
	- **d.** Find the total number of watts, volt-amperes reactive, and volt-amperes, and the power factor  $F_p$  of the circuit.
	- **e.** Sketch the power triangle.
	- **f.** Find the energy dissipated by the resistor over one full cycle of the input voltage.
	- **g.** Find the energy stored or returned by the capacitor and the inductor over one half-cycle of the power curve for each.

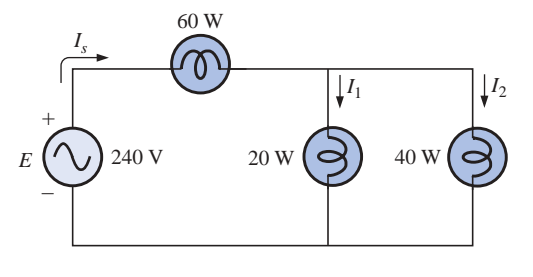

**FIG. 19.40** *Problem 1.*

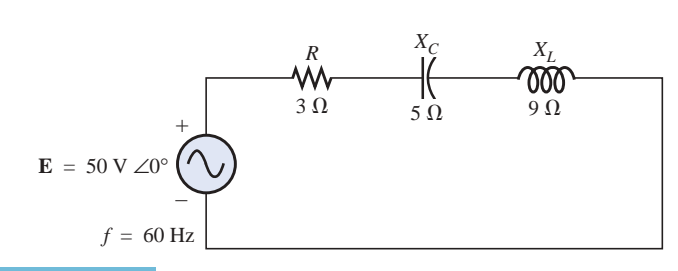

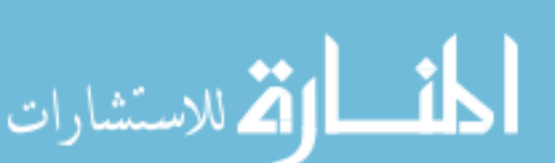

**FIG. 19.41** *Problem 2.*

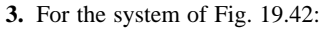

- **a.** Find the total number of watts, volt-amperes reactive, and volt-amperes, and the power factor  $F_p$ .
- **b.** Draw the power triangle.
- **c.** Find the current **I***s*.

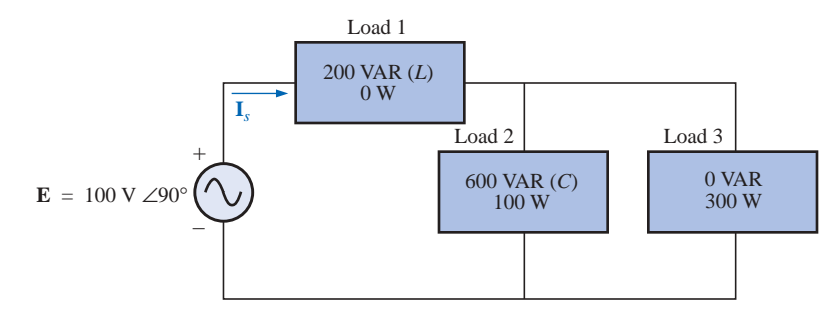

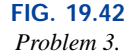

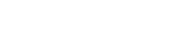

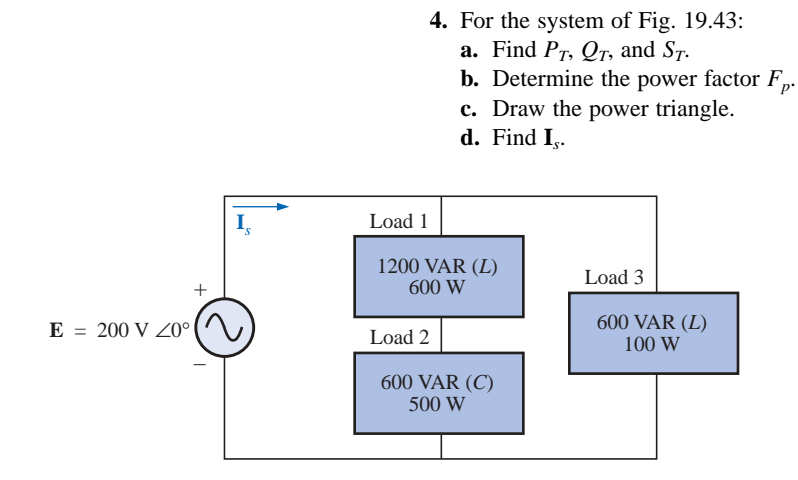

**FIG. 19.43** *Problem 4.*

- **5.** For the system of Fig. 19.44:
	- **a.** Find  $P_T$ ,  $Q_T$ , and  $S_T$ .
	- **b.** Find the power factor  $F_p$ .
	- **c.** Draw the power triangle.
	- **d.** Find **I***s*.

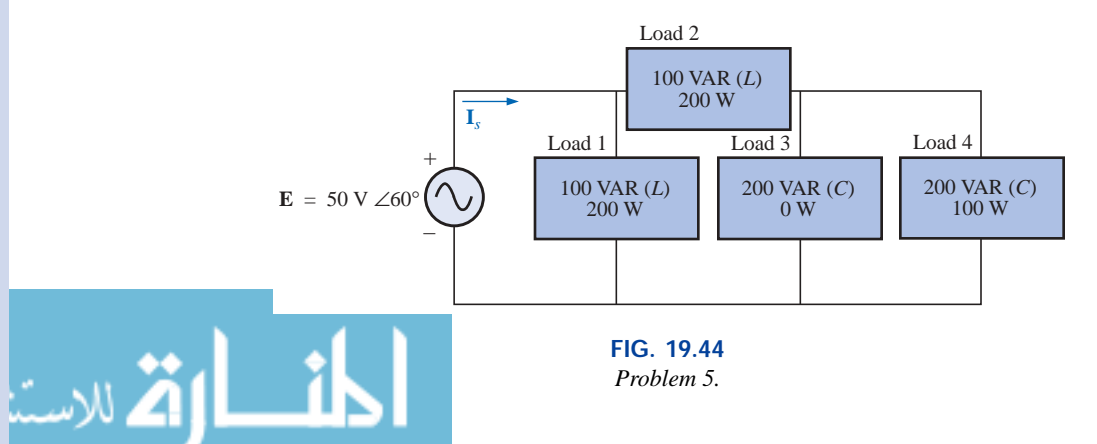

## q s

- **6.** For the circuit of Fig. 19.45:
	- **a.** Find the average, reactive, and apparent power for the  $20-\Omega$  resistor.
	- **b.** Repeat part (a) for the 10- $\Omega$  inductive reactance.
	- **c.** Find the total number of watts, volt-amperes reactive,
	- and volt-amperes, and the power factor  $F_p$ .
	- **d.** Find the current **I***s*.

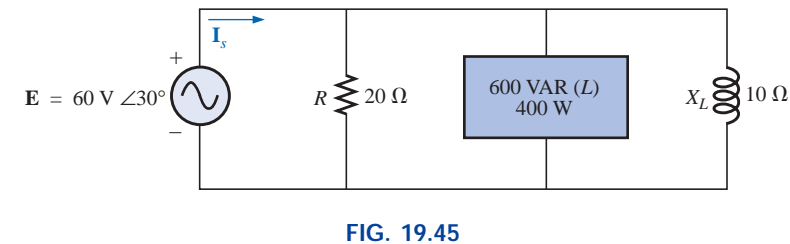

*Problem 6.*

- **7.** For the network of Fig. 19.46:
	- **a.** Find the average power delivered to each element.
	- **b.** Find the reactive power for each element.
	- **c.** Find the apparent power for each element.
	- **d.** Find  $P_T$ ,  $Q_T$ ,  $S_T$ , and  $F_p$  for the system.
	- **e.** Sketch the power triangle.
	- **f.** Find **I***s*.

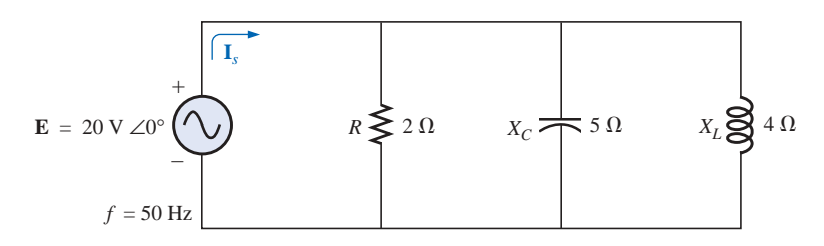

**FIG. 19.46**

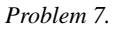

- **8.** Repeat Problem 7 for the circuit of Fig. 19.47.
- **\*9.** For the network of Fig. 19.48:
	- **a.** Find the average power delivered to each element.
	- **b.** Find the reactive power for each element.
	- **c.** Find the apparent power for each element.
	- **d.** Find the total number of watts, volt-amperes reactive, and volt-amperes, and the power factor  $F_p$  of the circuit.
	- **e.** Sketch the power triangle.

للاستشارا

- **f.** Find the energy dissipated by the resistor over one full cycle of the input voltage.
- **g.** Find the energy stored or returned by the capacitor and the inductor over one half-cycle of the power curve for each.

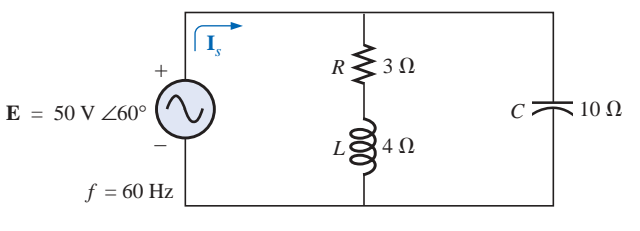

**FIG. 19.47** *Problem 8.*

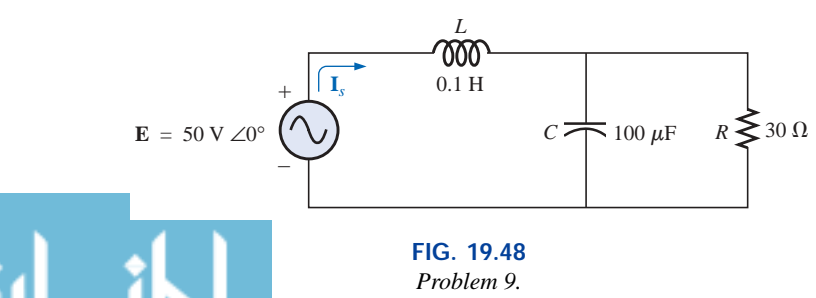

- **10.** An electrical system is rated 10 kVA, 200 V at a 0.5 leading power factor.
	- **a.** Determine the impedance of the system in rectangular coordinates.
	- **b.** Find the average power delivered to the system.
- **11.** An electrical system is rated 5 kVA, 120 V, at a 0.8 lagging power factor.
	- **a.** Determine the impedance of the system in rectangular coordinates.
	- **b.** Find the average power delivered to the system.
- **\*12.** For the system of Fig. 19.49:
	- **a.** Find the total number of watts, volt-amperes reactive, and volt-amperes, and *Fp*.
	- **b.** Find the current  $I_s$ .
	- **c.** Draw the power triangle.
	- **d.** Find the type of elements and their impedance in ohms within each electrical box. (Assume that all elements of a load are in series.)
	- **e.** Verify that the result of part (b) is correct by finding the current  $I_s$  using only the input voltage  $E$  and the results of part (d). Compare the value of  $I<sub>s</sub>$  with that obtained for part (b).

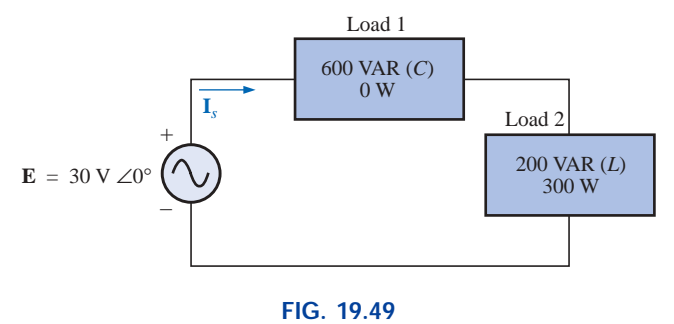

*Problem 12.*

**\*13.** Repeat Problem 12 for the system of Fig. 19.50.

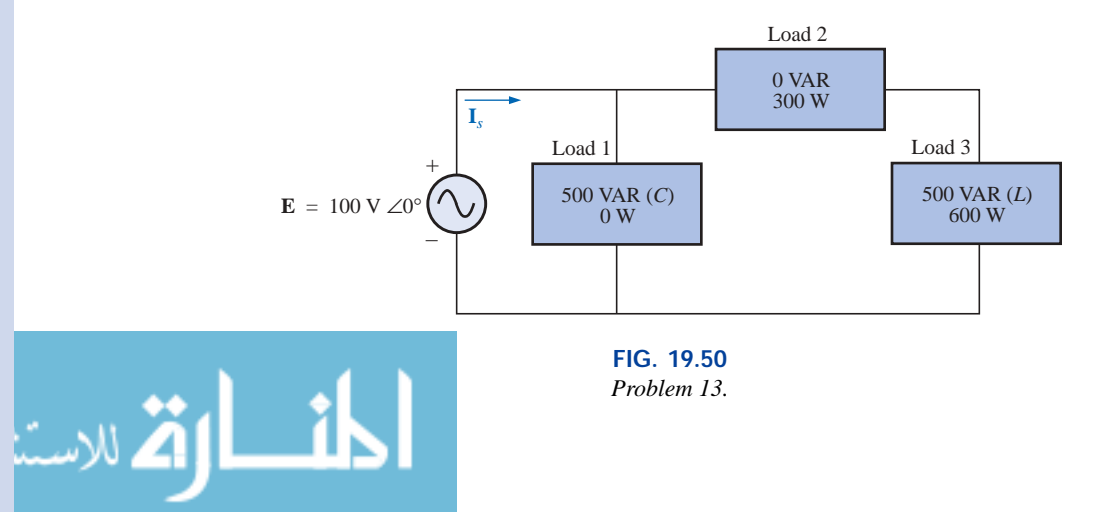

- **\*14.** For the circuit of Fig. 19.51:
	- **a.** Find the total number of watts, volt-amperes reactive, and volt-amperes, and  $F_p$ .
	- **b.** Find the current **I***s*.
	- **c.** Find the type of elements and their impedance in each box. (Assume that the elements within each box are in series.)

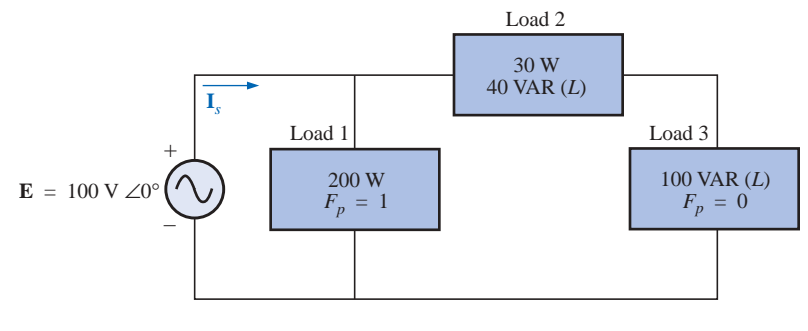

**FIG. 19.51** *Problem 14.*

- **15.** For the circuit of Fig. 19.52:
	- **a.** Find the total number of watts, volt-amperes reactive, and volt-amperes, and *Fp*.
	- **b.** Find the voltage **E.**
	- **c.** Find the type of elements and their impedance in each box. (Assume that the elements within each box are in series.)

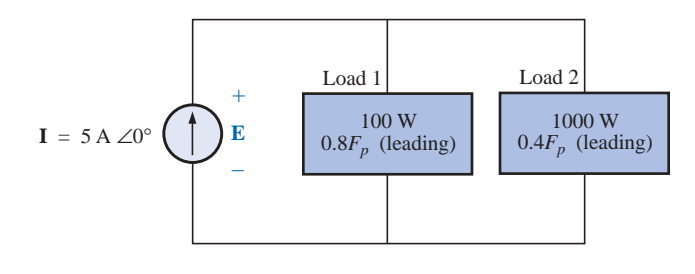

**FIG. 19.52** *Problem 15.*

#### **SECTION 19.8 Power-Factor Correction**

- **\*16.** The lighting and motor loads of a small factory establish a 10-kVA power demand at a 0.7 lagging power factor on a 208-V, 60-Hz supply.
	- **a.** Establish the power triangle for the load.
	- **b.** Determine the power-factor capacitor that must be placed in parallel with the load to raise the power factor to unity.
	- **c.** Determine the change in supply current from the uncompensated to the compensated system.
	- **d.** Repeat parts (b) and (c) if the power factor is increased to 0.9.
- **17.** The load on a 120-V, 60-Hz supply is 5 kW (resistive), 8 kVAR (inductive), and 2 kVAR (capacitive).
	- **a.** Find the total kilovolt-amperes.
	- **b.** Determine the  $F_p$  of the combined loads.

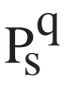

- **c.** Find the current drawn from the supply.
- **d.** Calculate the capacitance necessary to establish a unity power factor.
- **e.** Find the current drawn from the supply at unity power factor, and compare it to the uncompensated level.
- **18.** The loading of a factory on a 1000-V, 60-Hz system includes:

20-kW heating (unity power factor)

10-kW (*Pi*) induction motors (0.7 lagging power factor)

5-kW lighting (0.85 lagging power factor)

- **a.** Establish the power triangle for the total loading on the supply.
- **b.** Determine the power-factor capacitor required to raise the power factor to unity.
- **c.** Determine the change in supply current from the uncompensated to the compensated system.

#### **SECTION 19.9 Wattmeters and Power-Factor Meters**

- **19. a.** A wattmeter is connected with its current coil as shown in Fig. 19.53 and with the potential coil across points *f-g.* What does the wattmeter read?
	- **b.** Repeat part (a) with the potential coil (*PC*) across *a-b, b-c, a-c, a-d, c-d, d-e,* and *f-e.*

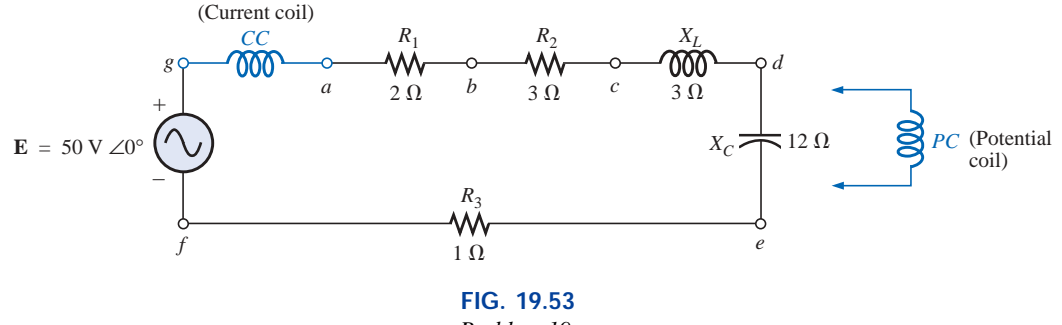

*Problem 19.*

- **20.** The voltage source of Fig. 19.54 delivers 660 VA at 120 V, with a supply current that lags the voltage by a power factor of 0.6.
	- **a.** Determine the voltmeter, ammeter, and wattmeter readings.
	- **b.** Find the load impedance in rectangular form.

**I** 000 *I CC* +  $PC$   $V$   $V$   $LOAD$ **E** – Wattmeter

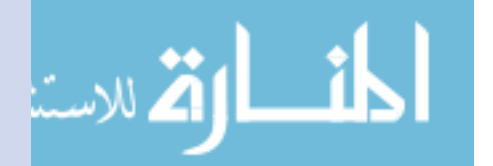

**FIG. 19.54** *Problem 20.*

#### **SECTION 19.10 Effective Resistance**

q s

- **21. a.** An air-core coil is connected to a 200-V, 60-Hz source. The current is found to be 4 A, and a wattmeter reading of 80 W is observed. Find the effective resistance and the inductance of the coil.
	- **b.** A brass core is inserted in the coil. The ammeter reads 3 A, and the wattmeter reads 90 W. Calculate the effective resistance of the core. Explain the increase over the value of part (a).
	- **c.** If a solid iron core is inserted in the coil, the current is found to be 2 A, and the wattmeter reads 60 W. Calculate the resistance and inductance of the coil. Compare these values to the values of part (a), and account for the changes.
- **22. a.** The inductance of an air-core coil is 0.08 H, and the effective resistance is 4  $\Omega$  when a 60-V, 50-Hz source is connected across the coil. Find the current passing through the coil and the reading of a wattmeter across the coil.
	- **b.** If a brass core is inserted in the coil, the effective resistance increases to 7  $\Omega$ , and the wattmeter reads 30 W. Find the current passing through the coil and the inductance of the coil.
	- **c.** If a solid iron core is inserted in the coil, the effective resistance of the coil increases to 10  $\Omega$ , and the current decreases to 1.7 A. Find the wattmeter reading and the inductance of the coil.

#### **SECTION 19.12 Computer Analysis**

#### **PSpice or Electronics Workbench**

- **23.** Using PSpice or EWB, obtain a plot of reactive power for a pure capacitor of 636.62  $\mu$ F at a frequency of 1 kHz for one cycle of the input voltage using an applied voltage  $\mathbf{E} = 10 \text{ V } \angle 0^{\circ}$ . On the same graph, plot both the applied voltage and the resulting current. Apply appropriate labels to the resulting curves to generate results similar to those in Fig. 19.37.
- **24.** Repeat the analysis of Fig. 19.38 for a parallel *R-L-C* network of the same values and frequency.
- **25.** Plot both the applied voltage and the source current on the same set of axes for the network of Fig. 19.27(b), and show that they are both in phase due to the resulting unity power factor.

#### **Programming Language (C++, QBASIC, Pascal, etc.)**

- **26.** Write a program that provides a general solution for the network of Fig. 19.19. That is, given the resistance or reactance of each element and the source voltage at zero degrees, calculate the real, reactive, and apparent power of the system.
- **27.** Write a program that will demonstrate the effect of increasing reactive power on the power factor of a system. Tabulate the real power, reactive power, and power factor of the system for a fixed real power and a reactive power that starts at 10% of the real power and continues through to five times the real power in increments of 10% of the real power.

## **GLOSSARY**

- **Apparent power** The power delivered to a load without consideration of the effects of a power-factor angle of the load. It is determined solely by the product of the terminal voltage and current of the load.
- **Average (real) power** The delivered power dissipated in the form of heat by a network or system.
- **Eddy currents** Small, circular currents in a paramagnetic core causing an increase in the power losses and the effective resistance of the material.
- **Effective resistance** The resistance value that includes the effects of radiation losses, skin effect, eddy currents, and hysteresis losses.
- **Hysteresis losses** Losses in a magnetic material introduced by changes in the direction of the magnetic flux within the material.
- **Power-factor correction** The addition of reactive components (typically capacitive) to establish a system power factor closer to unity.
- **Radiation losses** The loss of energy in the form of electromagnetic waves during the transfer of energy from one element to another.
- **Reactive power** The power associated with reactive elements that provides a measure of the energy associated with setting up the magnetic and electric fields of inductive and capacitive elements, respectively.
- **Skin effect** At high frequencies, a counter-induced voltage builds up at the center of a conductor, resulting in an increased flow near the surface (skin) of the conductor and a sharp reduction near the center.As a result, the effective area of conduction decreases and the resistance increases as defined by the basic equation for the geometric resistance of a conductor.

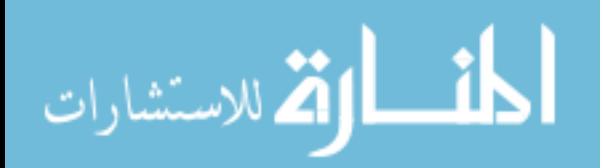

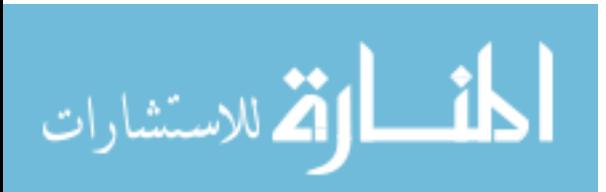

# **Resonance**

20

## **20.1 INTRODUCTION**

This chapter will introduce the very important*resonant* (or *tuned*) *circuit,* which is fundamental to the operation of a wide variety of electrical and electronic systems in use today. The resonant circuit is a combination of *R, L,* and *C* elements having a frequency response characteristic similar to the one appearing in Fig. 20.1. Note in the figure that the response is a

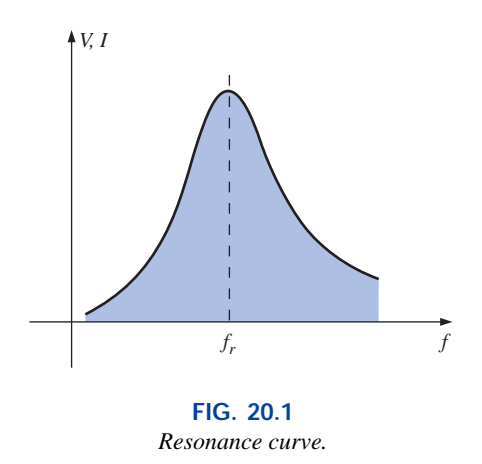

maximum for the frequency  $f_r$ , decreasing to the right and left of this frequency. In other words, for a particular range of frequencies the response will be near or equal to the maximum. The frequencies to the far left or right have very low voltage or current levels and, for all practical purposes, have little effect on the system's response. The radio or television receiver has a response curve for each broadcast station of the type indicated in Fig. 20.1. When the receiver is set (or tuned) to a particular station, it is set on or near the frequency  $f_r$  of Fig. 20.1. Stations transmitting at frequencies to the far right or left of this resonant frequency are not carried through with significant power to affect the program of interest. The tuning process (setting the dial to  $f_r$ ) as described above is the reason for

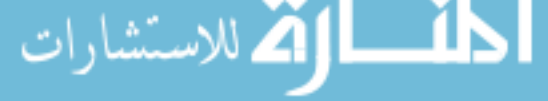

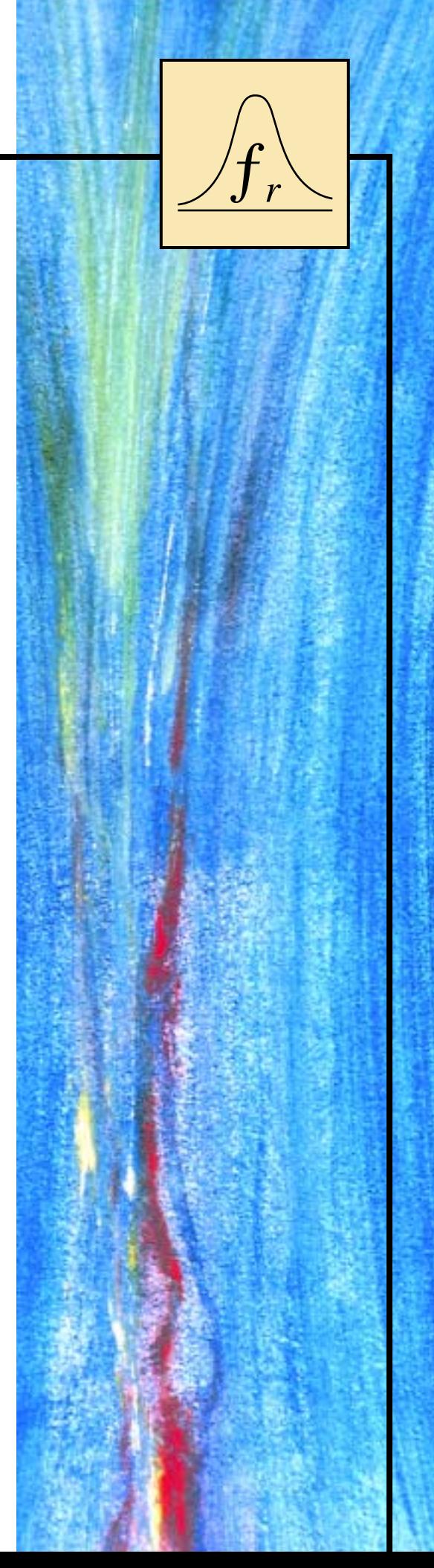

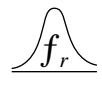

the terminology *tuned circuit.* When the response is at or near the maximum, the circuit is said to be in a state of **resonance.**

The concept of resonance is not limited to electrical or electronic systems. If mechanical impulses are applied to a mechanical system at the proper frequency, the system will enter a state of resonance in which sustained vibrations of very large amplitude will develop. The frequency at which this occurs is called the *natural frequency* of the system. The classic example of this effect was the Tacoma Narrows Bridge built in 1940 over Puget Sound in Washington State. Four months after the bridge, with its suspended span of 2800 ft, was completed, a 42-mi/h pulsating gale set the bridge into oscillations at its natural frequency. The amplitude of the oscillations increased to the point where the main span broke up and fell into the water below. It has since been replaced by the new Tacoma Narrows Bridge, completed in 1950.

The resonant electrical circuit *must* have both inductance and capacitance. In addition, resistance will always be present due either to the lack of ideal elements or to the control offered on the shape of the resonance curve. When resonance occurs due to the application of the proper frequency  $(f_r)$ , the energy absorbed by one reactive element is the same as that released by another reactive element within the system. In other words, energy pulsates from one reactive element to the other. Therefore, once an ideal (pure *C, L*) system has reached a state of resonance, it requires no further reactive power since it is self-sustaining. In a practical circuit, there is some resistance associated with the reactive elements that will result in the eventual "damping" of the oscillations between reactive elements.

There are two types of resonant circuits: *series* and *parallel.* Each will be considered in some detail in this chapter.

## *SERIES RESONANCE*

## **20.2 SERIES RESONANT CIRCUIT**

A resonant circuit (series or parallel) must have an inductive and a capacitive element. A resistive element will always be present due to the internal resistance of the source  $(R<sub>s</sub>)$ , the internal resistance of the inductor  $(R_l)$ , and any added resistance to control the shape of the response curve  $(R_{\text{design}})$ . The basic configuration for the series resonant circuit appears in Fig. 20.2(a) with the resistive elements listed above. The "cleaner" appearance of Fig. 20.2(b) is a result of combining the series resistive elements into one total value. That is,

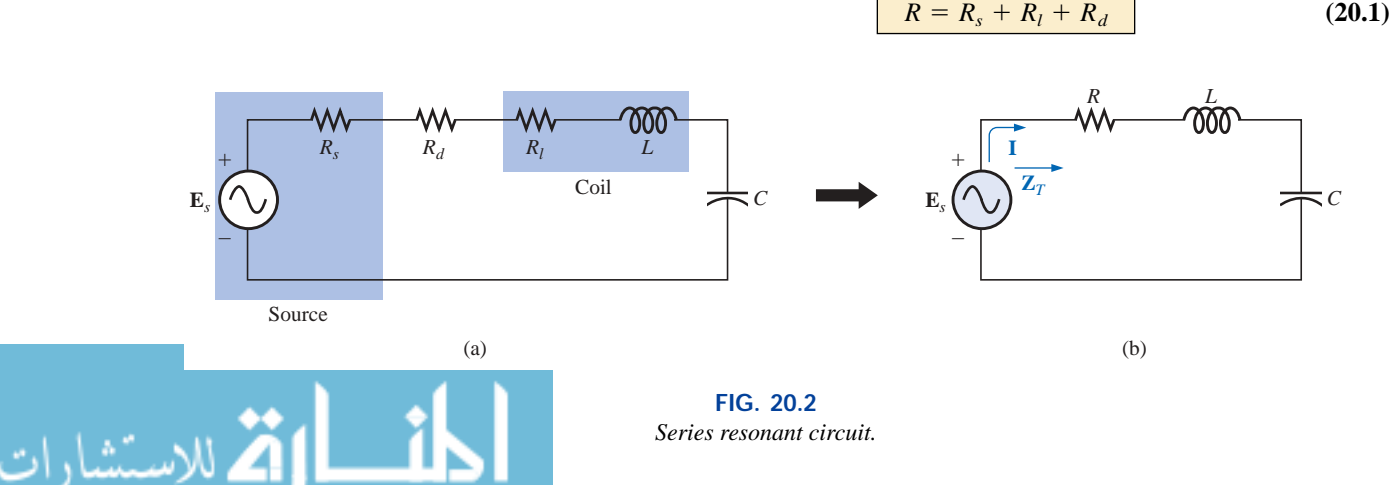

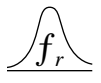

The total impedance of this network at any frequency is determined by

$$
\mathbf{Z}_T = R + j X_L - j X_C = R + j (X_L - X_C)
$$

The resonant conditions described in the introduction will occur when

$$
X_L = X_C \tag{20.2}
$$

removing the reactive component from the total impedance equation. The total impedance at resonance is then simply

$$
Z_{T_s} = R \tag{20.3}
$$

representing the minimum value of  $\mathbb{Z}_T$  at any frequency. The subscript *s* will be employed to indicate series resonant conditions.

The resonant frequency can be determined in terms of the inductance and capacitance by examining the defining equation for resonance [Eq. (20.2)]:

$$
X_L=X_C
$$

 $\omega_s = \frac{1}{\sqrt{2}}$  $\sqrt{}$ 1 *L*-*C*- $\frac{1}{\sqrt{2}}$ 

Substituting yields

$$
\omega L = \frac{1}{\omega C}
$$
 and  $\omega^2 = \frac{1}{LC}$ 

and  $\omega_s = \frac{1}{\sqrt{2\pi}}$  (20.4)

or 
$$
f_s = \frac{1}{2\pi\sqrt{LC}}
$$
  $f = \text{hertz (Hz)}$   
 $L = \text{henries (H)}$  (20.5)  
 $C = \text{farads (F)}$ 

The current through the circuit at resonance is

$$
\mathbf{I} = \frac{E \angle 0^{\circ}}{R \angle 0^{\circ}} = \frac{E}{R} \angle 0^{\circ}
$$

which you will note is the maximum current for the circuit of Fig. 20.2 for an applied voltage **E** since  $\mathbb{Z}_T$  is a minimum value. Consider also that *the input voltage and current are in phase at resonance.*

Since the current is the same through the capacitor and inductor, the voltage across each is equal in magnitude but 180° out of phase at resonance:

$$
\mathbf{V}_L = (I \angle 0^\circ)(X_L \angle 90^\circ) = IX_L \angle 90^\circ
$$
\n
$$
\mathbf{V}_C = (I \angle 0^\circ)(X_C \angle -90^\circ) = IX_C \angle -90^\circ
$$
\n
$$
\begin{cases}\n180^\circ \\
\text{out of} \\
\text{phase}\n\end{cases}
$$

and, since  $X_L = X_C$ , the magnitude of  $V_L$  equals  $V_C$  at resonance; that is,

$$
V_{L_s} = V_{C_s}
$$
 (20.6)

Figure 20.3, a phasor diagram of the voltages and current, clearly indicates that the voltage across the resistor at resonance is the input voltage, and **E,** and **I,** and **V***<sup>R</sup>* are in phase at resonance.

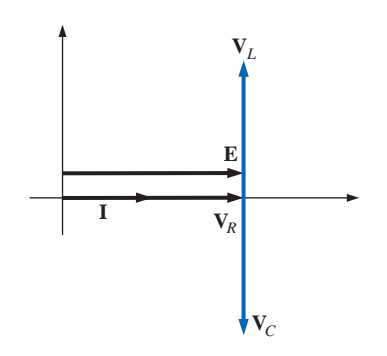

**FIG. 20.3** *Phasor diagram for the series resonant circuit at resonance.*

www.manaraa.com

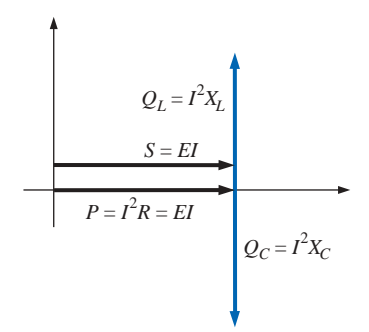

**FIG. 20.4** *Power triangle for the series resonant circuit at resonance.*

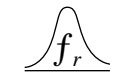

The average power to the resistor at resonance is equal to  $I^2R$ , and the reactive power to the capacitor and inductor are  $I^2X_C$  and  $I^2X_L$ , respectively.

The power triangle at resonance (Fig. 20.4) shows that the total apparent power is equal to the average power dissipated by the resistor since  $Q_L = Q_C$ . The power factor of the circuit at resonance is

$$
F_p = \cos \theta = \frac{P}{S}
$$
  
and  

$$
F_{p_s} = 1
$$
 (20.7)

Plotting the power curves of each element on the same set of axes (Fig. 20.5), we note that, even though the total reactive power at any instant is equal to zero (note that  $t = t'$ ), energy is still being absorbed and released by the inductor and capacitor at resonance.

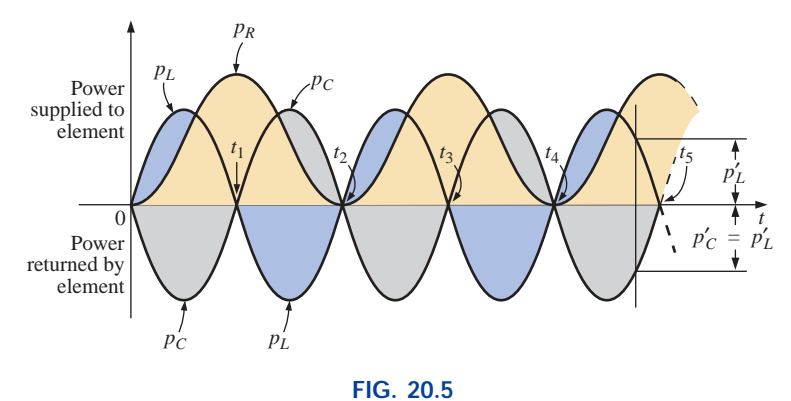

*Power curves at resonance for the series resonant circuit.*

A closer examination reveals that the energy absorbed by the inductor from time 0 to  $t_1$  is the same as the energy released by the capacitor from 0 to  $t_1$ . The reverse occurs from  $t_1$  to  $t_2$ , and so on. Therefore, the total apparent power continues to be equal to the average power, even though the inductor and capacitor are absorbing and releasing energy. This condition occurs only at resonance. The slightest change in frequency introduces a reactive component into the power triangle, which will increase the apparent power of the system above the average power dissipation, and resonance will no longer exist.

## **20.3 THE QUALITY FACTOR (***Q* **)**

The **quality factor** *Q* of a series resonant circuit is defined as the ratio of the reactive power of either the inductor or the capacitor to the average power of the resistor at resonance; that is,

$$
Q_s = \frac{\text{reactive power}}{\text{average power}}
$$
 (20.8)

The quality factor is also an indication of how much energy is placed in storage (continual transfer from one reactive element to the other) compared to that dissipated. The lower the level of dissipation for the same

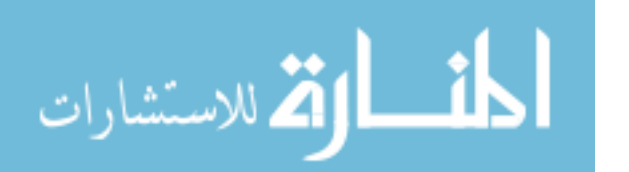

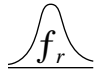

reactive power, the larger the  $Q_s$  factor and the more concentrated and intense the region of resonance.

Substituting for an inductive reactance in Eq. (20.8) at resonance gives us

$$
Q_s = \frac{I^2 X_L}{I^2 R}
$$
  
and  

$$
Q_s = \frac{X_L}{R} = \frac{\omega_s L}{R}
$$
 (20.9)

If the resistance *R* is just the resistance of the coil  $(R_l)$ , we can speak of the *Q* of the coil, where

$$
Q_{\text{coil}} = Q_l = \frac{X_L}{R_l} \qquad R = R_l \qquad (20.10)
$$

Since the quality factor of a coil is typically the information provided by manufacturers of inductors, it is often given the symbol *Q* without an associated subscript. It would appear from Eq.  $(20.10)$  that  $Q_l$  will increase linearly with frequency since  $X_L = 2\pi fL$ . That is, if the frequency doubles, then  $Q_l$  will also increase by a factor of 2. This is approximately true for the low range to the midrange of frequencies such as shown for the coils of Fig. 20.6. Unfortunately, however, as the frequency increases, the effective resistance of the coil will also increase, due primarily to skin effect phenomena, and the resulting  $Q_l$  will decrease. In addition, the capacitive effects between the windings will increase, further reducing the  $Q_l$  of the coil. For this reason,  $Q_l$  must be specified for a particular frequency or frequency range. For wide frequency applications, a plot of  $Q_l$  versus frequency is often provided. The maximum  $Q_l$  for most commercially available coils is less than 200, with most having a maximum near 100. Note in Fig. 20.6 that for coils of the same type,  $Q_l$  drops off more quickly for higher levels of inductance.

If we substitute

and then 
$$
f_s =
$$

$$
\omega_s = 2\pi J_s
$$

$$
\omega_s = \frac{1}{2\pi\sqrt{LC}}
$$

 $Q_s = \frac{\omega_s L}{R} = \frac{2\pi f_s L}{R} = \frac{2\pi}{R} \left(\frac{1}{2\pi\sqrt{LC}}\right) L$ 

 $= \frac{L}{R} \left( \frac{1}{\sqrt{LC}} \right) = \left( \frac{\sqrt{L}}{\sqrt{L}} \right) \frac{L}{R\sqrt{LC}}$ 

 $\left(\frac{1}{\sqrt{LC}}\right) = \left(\frac{\sqrt{L}}{\sqrt{L}}\right)$ 

 $\frac{\omega_s L}{R} = \frac{2\pi f_s L}{R} = \frac{2\pi}{R}$ 

*L*  $\left(\frac{\sqrt{L}}{\sqrt{L}}\right) \frac{L}{R\sqrt{LC}}$ 

1  $2\pi \sqrt{LC}$ 

 $\omega_s = 2\pi f_s$ 

into Eq. (20.9), we have

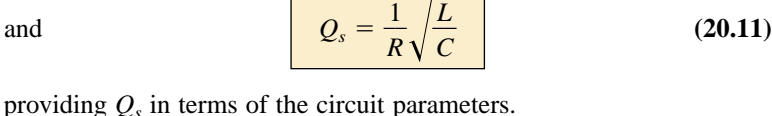

 $\vee$ *LC* 

*L R*

*R*

For series resonant circuits used in communication systems,  $Q_s$  is usually greater than 1. By applying the voltage divider rule to the circuit of Fig. 20.2, we obtain

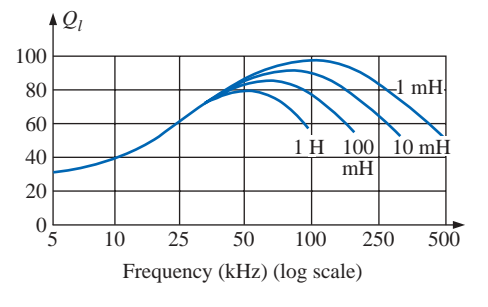

**FIG. 20.6** *Ql versus frequency for a series of inductors of similar construction.*

$$
V_L = \frac{X_L E}{Z_T} = \frac{X_L E}{R}
$$
 (at resonance)

and 
$$
V_{L_s} = Q_s E \qquad (20.12)
$$

or 
$$
V_C = \frac{X_C E}{Z_T} = \frac{X_C E}{R}
$$

and  $V_{C_s} = Q_s E$  (20.13) Since  $Q_s$  is usually greater than 1, the voltage across the capacitor or

 $Z_T$ 

inductor of a series resonant circuit can be significantly greater than the input voltage. In fact, in many cases the  $Q<sub>s</sub>$  is so high that careful design and handling (including adequate insulation) are mandatory with respect to the voltage across the capacitor and inductor.

In the circuit of Fig. 20.7, for example, which is in the state of resonance,

$$
Q_s = \frac{X_L}{R} = \frac{480 \Omega}{6 \Omega} = 80
$$

and 
$$
V_L = V_C = Q_s E = (80)(10 \text{ V}) = 800 \text{ V}
$$

which is certainly a potential of significant magnitude.

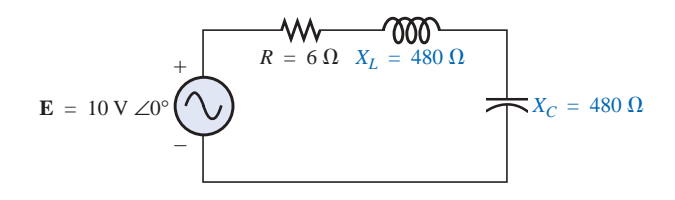

**FIG. 20.7** *High-Q series resonant circuit.*

## **20.4** *ZT* **VERSUS FREQUENCY**

The total impedance of the series *R-L-C* circuit of Fig. 20.2 at any frequency is determined by

$$
\mathbf{Z}_T = R + j X_L - j X_C \quad \text{or} \quad \mathbf{Z}_T = R + j (X_L - X_C)
$$

The magnitude of the impedance  $\mathbb{Z}_T$  versus frequency is determined by

$$
Z_T = \sqrt{R^2 + (X_L - X_C)}
$$

The total-impedance-versus-frequency curve for the series resonant circuit of Fig. 20.2 can be found by applying the impedance-versusfrequency curve for each element of the equation just derived, written in the following form:

$$
Z_T(f) = \sqrt{[R(f)]^2 + [X_L(f) - X_C(f)]^2}
$$
 (20.14)

2

where  $Z_T(f)$  "means" the total impedance as a *function* of frequency. For the frequency range of interest, we will assume that the resistance *R* does not change with frequency, resulting in the plot of Fig. 20.8. The curve for the inductance, as determined by the reactance equation, is a

 $R(f)$ *R*  $\begin{bmatrix} 0 \\ f \end{bmatrix}$ 

> **FIG. 20.8** *Resistance versus frequency.*

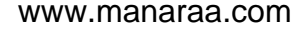

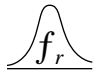

straight line intersecting the origin with a slope equal to the inductance of the coil. The mathematical expression for any straight line in a twodimensional plane is given by

$$
y = mx + b
$$

Thus, for the coil,

$$
\begin{array}{c} X_L=2\pi fL+0=\left(2\pi L\right)(f)+0 \\ \downarrow \\ y= \qquad \qquad m \quad \ x\quad +b \end{array}
$$

(where  $2\pi L$  is the slope), producing the results shown in Fig. 20.9.

For the capacitor,

$$
X_C = \frac{1}{2\pi fC} \quad \text{or} \quad X_C f = \frac{1}{2\pi C}
$$

which becomes  $yx = k$ , the equation for a hyperbola, where

y (variable) = 
$$
X_C
$$
  
x (variable) = f  
k (constant) =  $\frac{1}{2\pi C}$ 

The hyperbolic curve for  $X_C(f)$  is plotted in Fig. 20.10. In particular, note its very large magnitude at low frequencies and its rapid dropoff as the frequency increases.

If we place Figs. 20.9 and 20.10 on the same set of axes, we obtain the curves of Fig. 20.11. The condition of resonance is now clearly defined by the point of intersection, where  $X_L = X_C$ . For frequencies less than  $f_s$ , it is also quite clear that the network is primarily capacitive  $(X_C > X_L)$ . For frequencies above the resonant condition,  $X_L > X_C$ , and the network is inductive.

Applying

$$
Z_T(f) = \sqrt{[R(f)]^2 + [X_L(f) - X_C(f)]^2}
$$
  
=  $\sqrt{[R(f)]^2 + [X(f)]^2}$ 

to the curves of Fig. 20.11, where  $X(f) = X_I(f) - X_C(f)$ , we obtain the curve for  $Z_T(f)$  as shown in Fig. 20.12. The minimum impedance occurs at the resonant frequency and is equal to the resistance *R.* Note that the curve is not symmetrical about the resonant frequency (especially at higher values of  $Z_T$ ).

The phase angle associated with the total impedance is

$$
\theta = \tan^{-1} \frac{(X_L - X_C)}{R}
$$
 (20.1)

For the tan<sup>-1</sup>x function (resulting when  $X_L > X_C$ ), the larger x is, the larger the angle  $\theta$  (closer to 90°). However, for regions where  $X_C > X_L$ , one must also be aware that

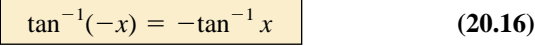

At low frequencies,  $X_C > X_L$ , and  $\theta$  will approach  $-90^\circ$  (capacitive), as shown in Fig. 20.13, whereas at high frequencies,  $X_L > X_C$ , and  $\theta$  will approach 90°. In general, therefore, for a series resonant circuit:

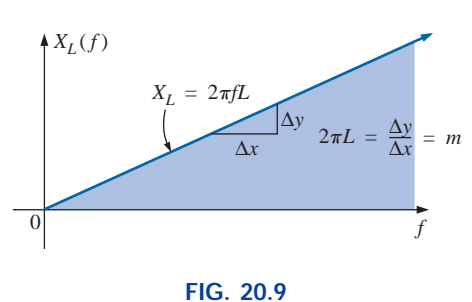

*Inductive reactance versus frequency.*

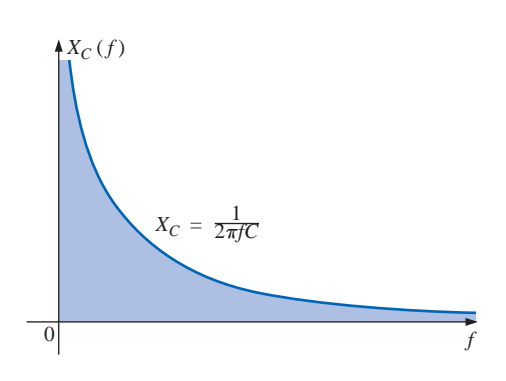

**FIG. 20.10** *Capacitive reactance versus frequency.*

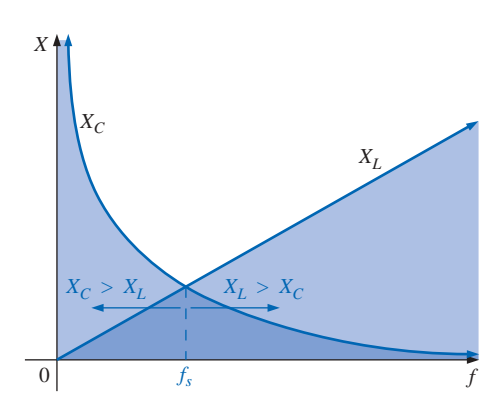

#### **FIG. 20.11**

*Placing the frequency response of the inductive and capacitive reactance of a series R-L-C circuit on the same set of axes.*

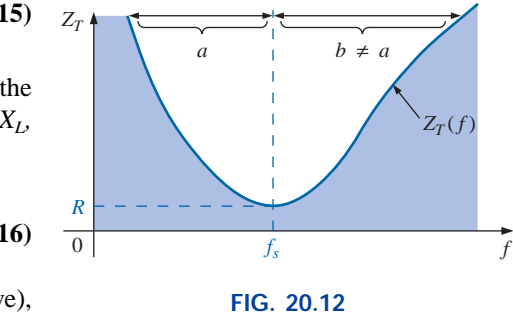

 $Z_T$  *versus frequency for the series resonant circuit.*

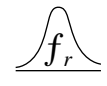

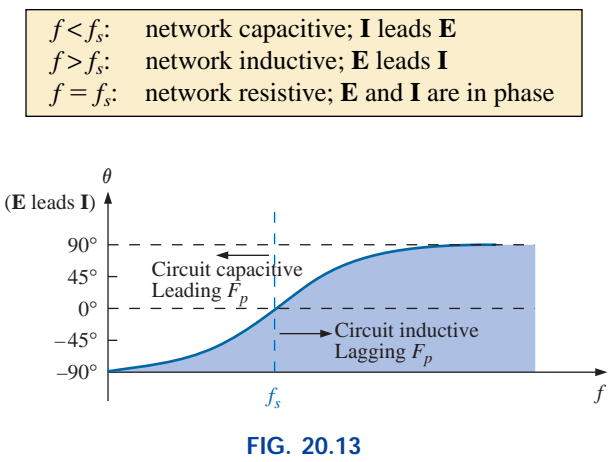

*Phase plot for the series resonant circuit.*

## **20.5 SELECTIVITY**

If we now plot the magnitude of the current  $I = E/Z_T$  versus frequency for a *fixed* applied voltage *E,* we obtain the curve shown in Fig. 20.14, which rises from zero to a maximum value of  $E/R$  (where  $Z_T$  is a minimum) and then drops toward zero (as  $Z_T$  increases) at a slower rate than it rose to its peak value. The curve is actually the inverse of the impedance-versus-frequency curve. Since the  $Z_T$  curve is not absolutely symmetrical about the resonant frequency, the curve of the current versus frequency has the same property.

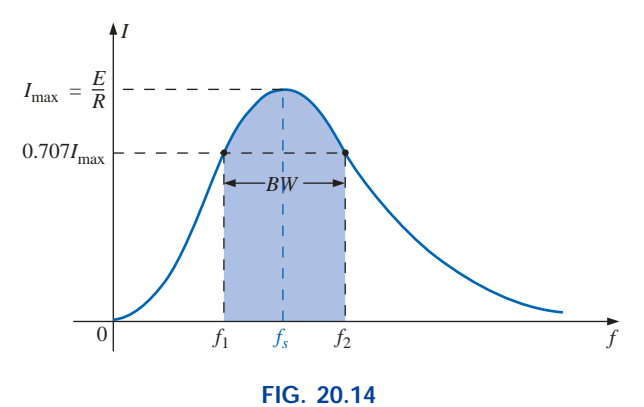

*I versus frequency for the series resonant circuit.*

There is a definite range of frequencies at which the current is near its maximum value and the impedance is at a minimum. Those frequencies corresponding to 0.707 of the maximum current are called the **band frequencies, cutoff frequencies,** or **half-power frequencies.** They are indicated by  $f_1$  and  $f_2$  in Fig. 20.14. The range of frequencies between the two is referred to as the **bandwidth** (abbreviated *BW*) of the resonant circuit.

Half-power frequencies are those frequencies at which the power delivered is one-half that delivered at the resonant frequency; that is,

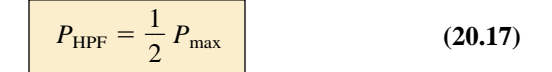

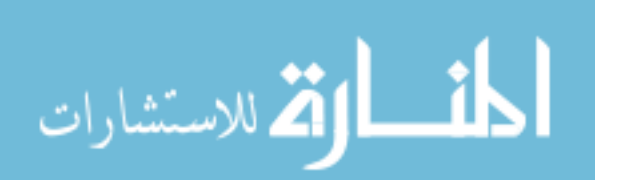

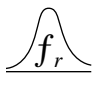

The above condition is derived using the fact that

$$
P_{\text{max}} = I_{\text{max}}^2 R
$$
  
and 
$$
P_{\text{HPF}} = I^2 R = (0.707 I_{\text{max}})^2 R = (0.5)(I_{\text{max}}^2 R) = \frac{1}{2} P_{\text{max}}
$$

Since the resonant circuit is adjusted to select a band of frequencies, the curve of Fig. 20.14 is called the **selectivity curve.** The term is derived from the fact that one must be *selective* in choosing the frequency to ensure that it is in the bandwidth. The smaller the bandwidth, the higher the selectivity. The shape of the curve, as shown in Fig. 20.15, depends on each element of the series *R-L-C* circuit. If the resistance is made smaller with a fixed inductance and capacitance, the bandwidth decreases and the selectivity increases. Similarly, if the ratio *L*/*C* increases with fixed resistance, the bandwidth again decreases with an increase in selectivity.

In terms of  $Q_s$ , if *R* is larger for the same  $X_L$ , then  $Q_s$  is less, as determined by the equation  $Q_s = \omega_s L/R$ .

## *A small Qs, therefore, is associated with a resonant curve having a large bandwidth and a small selectivity, while a large*  $Q_s$  *indicates the opposite.*

*For circuits where*  $Q_s \geq 10$ *, a widely accepted approximation is that the resonant frequency bisects the bandwidth and that the resonant curve is symmetrical about the resonant frequency.*

These conditions are shown in Fig. 20.16, indicating that the cutoff frequencies are then equidistant from the resonant frequency.

For any  $Q_s$ , the preceding is not true. The cutoff frequencies  $f_1$  and  $f_2$ can be found for the general case (any  $Q_s$ ) by first employing the fact that a drop in current to 0.707 of its resonant value corresponds to an increase in impedance equal to  $1/0.707 = \sqrt{2}$  times the resonant value, which is *R.*

Substituting  $\sqrt{2R}$  into the equation for the magnitude of  $Z_T$ , we find that

 $Z_T = \sqrt{R^2 + (X_L - X_C)^2}$ 

 $R = \sqrt{R^2 + (X_L - X_C)^2}$ 

becomes

or, squaring both sides, that

 $2R^2 = R^2 + (X_L - X_C)^2$ and  $R^2 = (X_L - X_C)^2$ 

للاستشارات

Taking the square root of both sides gives us

 $\omega_2^2$ 

$$
R = X_L - X_C \quad \text{or} \quad R - X_L + X_C = 0
$$

Let us first consider the case where  $X_L > X_C$ , which relates to  $f_2$  or  $\omega_2$ . Substituting  $\omega_2 L$  for  $X_L$  and  $1/\omega_2 C$  for  $X_C$  and bringing both quantities to the left of the equal sign, we have

$$
R - \omega_2 L + \frac{1}{\omega_2 C} = 0 \quad \text{or} \quad R\omega_2 - \omega_2^2 L + \frac{1}{C} = 0
$$

 $\frac{2}{2} - \frac{R}{L}\omega_2 - \frac{1}{LC} = 0$ 

which can be written

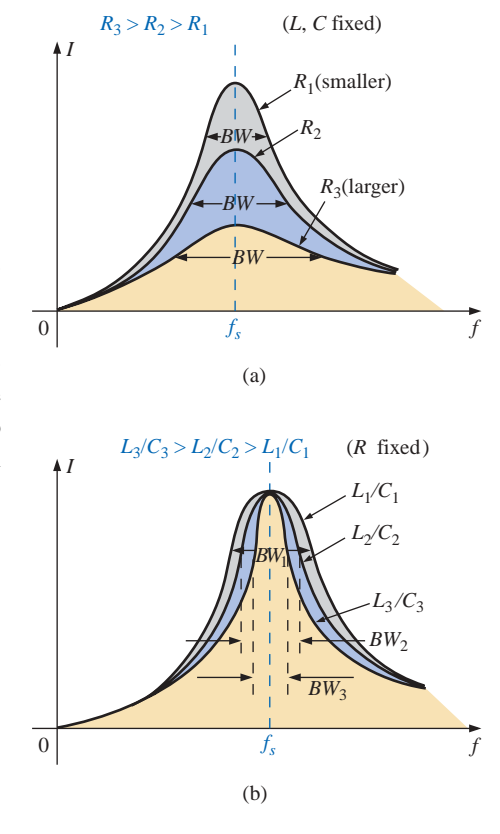

**FIG. 20.15** *Effect of R, L, and C on the selectivity curve for the series resonant circuit.*

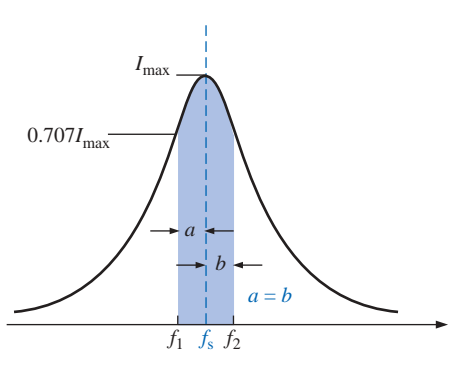

**FIG. 20.16** *Approximate series resonance curve for*   $Q_s \geq 10$ .

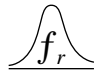

Solving the quadratic, we have

Solving the quadratic, we have  
\n
$$
\omega_2 = \frac{-(-R/L) \pm \sqrt{[-(R/L)]^2 - [-(4/LC)]}}{2}
$$
\nand\n
$$
\omega_2 = +\frac{R}{2L} \pm \frac{1}{2} \sqrt{\frac{R^2}{L^2} + \frac{4}{LC}}
$$

with 
$$
f_2 = \frac{1}{2\pi} \left[ \frac{R}{2L} + \frac{1}{2} \sqrt{\left(\frac{R}{L}\right)^2 + \frac{4}{LC}} \right]
$$
 (Hz) (20.18)

The negative sign in front of the second factor was dropped because  $(1/2)\sqrt{(R/L)^2 + 4/LC}$  is always greater than *R*/(2*L*). If it were not dropped, there would be a negative solution for the radian frequency  $\omega$ . If we repeat the same procedure for  $X_C > X_L$ , which relates to  $\omega_1$  or

 $f_1$  such that  $Z_T = \sqrt{R^2 + (X_C - X_L)^2}$ , the solution  $f_1$  becomes

$$
f_1 = \frac{1}{2\pi} \left[ -\frac{R}{2L} + \frac{1}{2} \sqrt{\left(\frac{R}{L}\right)^2 + \frac{4}{LC}} \right]
$$
 (Hz) (20.19)

The bandwidth (*BW*) is

$$
BW = f_2 - f_1 = \text{Eq. (20.18)} - \text{Eq. (20.19)}
$$

and  $BW = f_2 - f_1 = \frac{R}{2\pi L}$  (20.20)  $\frac{L}{L}$ 

Substituting  $R/L = \omega_s/Q_s$  from  $Q_s = \omega_s L/R$  and  $1/2\pi = f_s/\omega_s$  from  $\omega_s = 2\pi f_s$  gives us

$$
BW = \frac{R}{2\pi L} = \left(\frac{1}{2\pi}\right) \left(\frac{R}{L}\right) = \left(\frac{f_s}{\omega_s}\right) \left(\frac{\omega_s}{Q_s}\right)
$$
  
or  

$$
BW = \frac{f_s}{Q_s}
$$
 (20.21)

which is a very convenient form since it relates the bandwidth to the  $Q_s$ of the circuit. As mentioned earlier, Equation (20.21) verifies that the larger the *Qs*, the smaller the bandwidth, and vice versa.

Written in a slightly different form, Equation (20.21) becomes

$$
\frac{f_2 - f_1}{f_s} = \frac{1}{Q_s}
$$
 (20.22)

The ratio  $(f_2 - f_1)/f_s$  is sometimes called the *fractional bandwidth*, providing an indication of the width of the bandwidth compared to the resonant frequency.

It can also be shown through mathematical manipulations of the pertinent equations that the resonant frequency is related to the geometric mean of the band frequencies; that is,

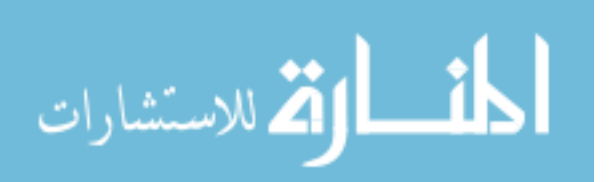

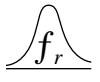

$$
f_s = \sqrt{f_1 f_2}
$$

**(20.23)**

## **20.6 V***R***, V***L***, AND V***<sup>C</sup>*

Plotting the magnitude (effective value) of the voltages  $V_R$ ,  $V_L$ , and  $V_C$ and the current **I** versus frequency for the series resonant circuit on the same set of axes, we obtain the curves shown in Fig. 20.17. Note that the  $V_R$  curve has the same shape as the *I* curve and a peak value equal to the magnitude of the input voltage  $E$ . The  $V_C$  curve builds up slowly at first from a value equal to the input voltage since the reactance of the capacitor is infinite (open circuit) at zero frequency and the reactance of the inductor is zero (short circuit) at this frequency. As the frequency increases,  $1/\omega C$  of the equation

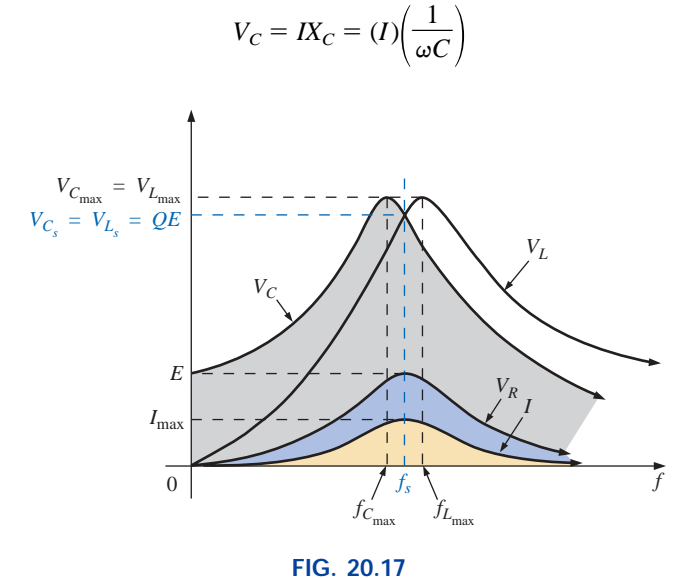

*VR, VL, VC, and I versus frequency for a series resonant circuit.*

becomes smaller, but *I* increases at a rate faster than that at which  $1/\omega C$ drops. Therefore,  $V_C$  rises and will continue to rise due to the quickly rising current, until the frequency nears resonance. As it approaches the resonant condition, the rate of change of *I* decreases. When this occurs, the factor  $1/\omega C$ , which decreased as the frequency rose, will overcome the rate of change of *I*, and  $V_C$  will start to drop. The peak value will occur at a frequency just before resonance. After resonance, both  $V_C$ and  $I$  drop in magnitude, and  $V_C$  approaches zero.

The higher the  $Q_s$  of the circuit, the closer  $f_{C_{\text{max}}}$  will be to  $f_s$ , and the closer  $V_{C_{\text{max}}}$  will be to  $Q_s E$ . For circuits with  $Q_s \ge 10$ ,  $f_{C_{\text{max}}} \cong f_s$ , and  $V_{C_{\text{max}}} \cong Q_s E$ .

The curve for  $V_L$  increases steadily from zero to the resonant frequency since both quantities  $\omega L$  and *I* of the equation  $V_L = IX_L$  $(I)(\omega L)$  increase over this frequency range. At resonance, *I* has reached its maximum value, but  $\omega L$  is still rising. Therefore,  $V_L$  will reach its maximum value after resonance. After reaching its peak value, the voltage  $V_L$  will drop toward E since the drop in *I* will overcome the rise in  $\omega L$ . It approaches *E* because  $X_L$  will eventually be infinite, and  $X_C$  will be zero.

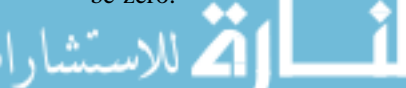

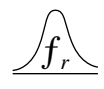

As  $Q_s$  of the circuit increases, the frequency  $f_{L_{\text{max}}}$  drops toward  $f_s$ , and *V*<sub>Lmax</sub> approaches  $Q_sE$ . For circuits with  $Q_s \ge 10$ ,  $f_{L_{\text{max}}} \cong f_s$ , and  $V_{L_{\text{max}}} \cong$ *QsE*.

The  $V_L$  curve has a greater magnitude than the  $V_C$  curve for any frequency above resonance, and the  $V_C$  curve has a greater magnitude than the  $V_L$  curve for any frequency below resonance. This again verifies that the series *R-L-C* circuit is predominantly capacitive from zero to the resonant frequency and predominantly inductive for any frequency above resonance.

For the condition  $Q_s \ge 10$ , the curves of Fig. 20.17 will appear as shown in Fig. 20.18. Note that they each peak (on an approximate basis) at the resonant frequency and have a similar shape.

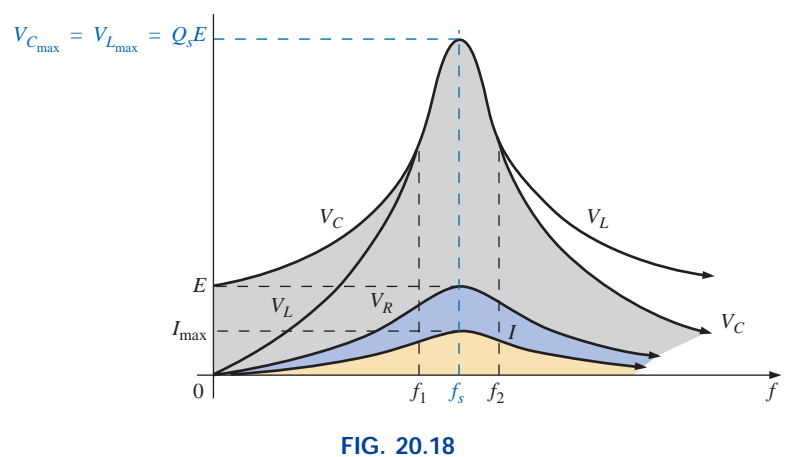

 $V_R$ ,  $V_L$ ,  $V_C$ , and I for a series resonant circuit where  $Q_s \geq 10$ .

In review,

- **1.**  $V_c$  and  $V_L$  are at their maximum values at or near resonance (depending on  $Q_s$ ).
- **2.** At very low frequencies,  $V_C$  is very close to the source voltage and  $V<sub>L</sub>$  is very close to zero volts, whereas at very high frequencies,  $V_L$  approaches the source voltage and  $V_C$  approaches zero volts.
- **3.** Both  $V_R$  and *I* peak at the resonant frequency and have the same shape.

## **20.7 EXAMPLES (SERIES RESONANCE)**

#### **EXAMPLE 20.1**

- a. For the series resonant circuit of Fig. 20.19, find **I**,  $V_R$ ,  $V_L$ , and  $V_C$ at resonance.
- b. What is the  $Q_s$  of the circuit?
- c. If the resonant frequency is 5000 Hz, find the bandwidth.
- d. What is the power dissipated in the circuit at the half-power frequencies?

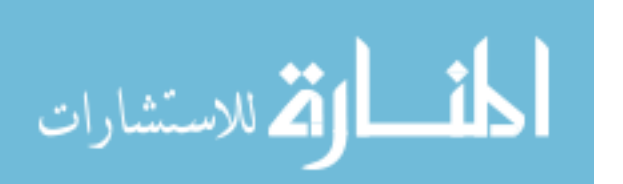

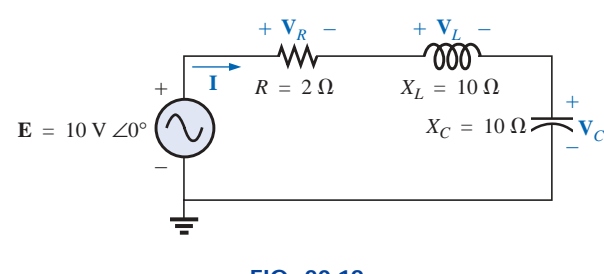

**FIG. 20.19** *Example 20.1.*

*Solutions:*

ƒ*r*

a. 
$$
\mathbf{Z}_{T_s} = R = 2 \Omega
$$
  
\n
$$
\mathbf{I} = \frac{\mathbf{E}}{\mathbf{Z}_{T_s}} = \frac{10 \text{ V} \angle 0^{\circ}}{2 \Omega \angle 0^{\circ}} = 5 \text{ A } \angle 0^{\circ}
$$
\n
$$
\mathbf{V}_R = \mathbf{E} = 10 \text{ V } \angle 0^{\circ}
$$
\n
$$
\mathbf{V}_L = (I \angle 0^{\circ})(X_L \angle 90^{\circ}) = (5 \text{ A } \angle 0^{\circ})(10 \Omega \angle 90^{\circ}) = 50 \text{ V } \angle 90^{\circ}
$$
\n
$$
\mathbf{V}_C = (I \angle 0^{\circ})(X_C \angle -90^{\circ}) = (5 \text{ A } \angle 0^{\circ})(10 \Omega \angle -90^{\circ}) = 50 \text{ V } \angle -90^{\circ}
$$
\nb.  $Q_s = \frac{X_L}{R} = \frac{10 \Omega}{2 \Omega} = 5$   
\nc.  $BW = f_2 - f_1 = \frac{f_s}{Q_s} = \frac{5000 \text{ Hz}}{5} = 1000 \text{ Hz}$   
\nd.  $P_{HPF} = \frac{1}{2} P_{max} = \frac{1}{2} I_{max}^2 R = (\frac{1}{2})(5 \text{ A})^2 (2 \Omega) = 25 \text{ W}$ 

**EXAMPLE 20.2** The bandwidth of a series resonant circuit is 400 Hz. a. If the resonant frequency is 4000 Hz, what is the value of  $Q_s$ ?

- b. If  $R = 10 \Omega$ , what is the value of  $X_L$  at resonance?
- c. Find the inductance *L* and capacitance *C* of the circuit.

#### *Solutions:*

**Solutions:**  
\na. 
$$
BW = \frac{f_s}{Q_s}
$$
 or  $Q_s = \frac{f_s}{BW} = \frac{4000 \text{ Hz}}{400 \text{ Hz}} = 10$   
\nb.  $Q_s = \frac{X_L}{R}$  or  $X_L = Q_s R = (10)(10 \Omega) = 100 \Omega$   
\nc.  $X_L = 2\pi f_s L$  or  $L = \frac{X_L}{2\pi f_s} = \frac{100 \Omega}{2\pi (4000 \text{ Hz})} = 3.98 \text{ mH}$   
\n $X_C = \frac{1}{2\pi f_s C}$  or  $C = \frac{1}{2\pi f_s X_C} = \frac{1}{2\pi (4000 \text{ Hz})(100 \Omega)}$   
\n= 0.398  $\mu$ F

**EXAMPLE 20.3** A series *R-L-C* circuit has a series resonant frequency of 12,000 Hz.

a. If  $R = 5 \Omega$ , and if  $X_L$  at resonance is 300  $\Omega$ , find the bandwidth.

b. Find the cutoff frequencies.

#### *Solutions:*

a. 
$$
Q_s = \frac{X_L}{R} = \frac{300 \Omega}{5 \Omega} = 60
$$
  
\n $BW = \frac{f_s}{Q_s} = \frac{12,000 \text{ Hz}}{60} = 200 \text{ Hz}$
$I$  (mA)

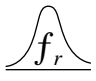

b. Since  $Q_s \ge 10$ , the bandwidth is bisected by  $f_s$ . Therefore,

$$
f_2 = f_s + \frac{BW}{2} = 12,000 \text{ Hz} + 100 \text{ Hz} = 12,100 \text{ Hz}
$$

and  $f_1 = 12,000$  Hz  $- 100$  Hz  $= 11,900$  Hz

#### **EXAMPLE 20.4**

- a. Determine the *Qs* and bandwidth for the response curve of Fig. 20.20.
- b. For  $C = 101.5$  nF, determine *L* and *R* for the series resonant circuit.

c. Determine the applied voltage.

#### *Solutions:*

a. The resonant frequency is 2800 Hz. At 0.707 times the peak value,

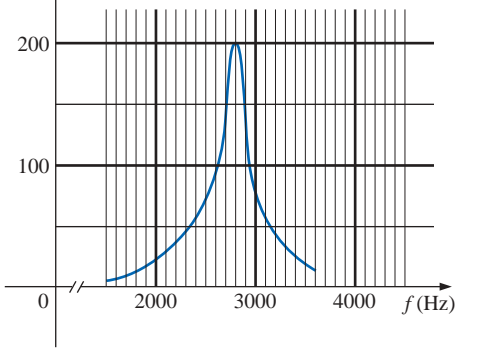

**FIG. 20.20** *Example 20.4.*

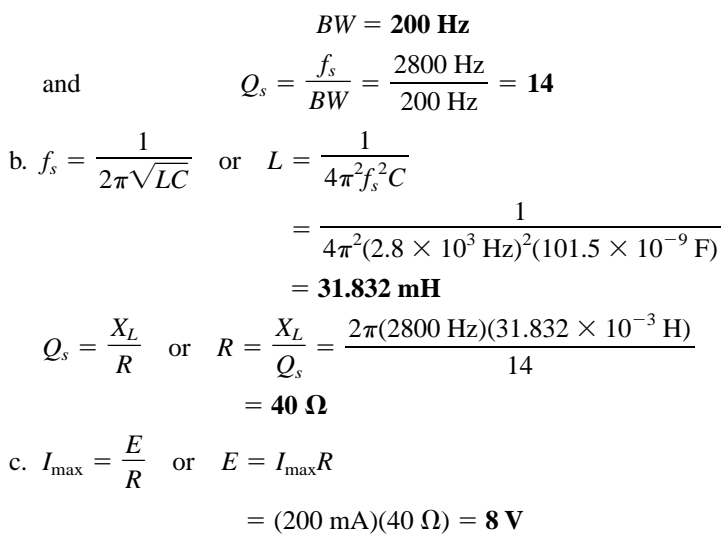

**EXAMPLE 20.5** A series *R-L-C* circuit is designed to resonant at  $\omega_s$  =  $10^5$  rad/s, have a bandwidth of  $0.15\omega_s$ , and draw 16 W from a 120-V source at resonance.

- a. Determine the value of *R.*
- b. Find the bandwidth in hertz.
- c. Find the nameplate values of *L* and *C.*
- d. Determine the  $Q<sub>s</sub>$  of the circuit.
- e. Determine the fractional bandwidth.

#### *Solutions:*

**Solutions:**  
\na. 
$$
P = \frac{E^2}{R}
$$
 and  $R = \frac{E^2}{P} = \frac{(120 \text{ V})^2}{16 \text{ W}} = 900 \ \Omega$   
\nb.  $f_s = \frac{\omega_s}{2\pi} = \frac{10^5 \text{ rad/s}}{2\pi} = 15,915.49 \text{ Hz}$   
\n $BW = 0.15f_s = 0.15(15,915.49 \text{ Hz}) = 2387.32 \text{ Hz}$   
\nc. Eq. (20.20):  
\n $BW = \frac{R}{2\pi L}$  and  $L = \frac{R}{2\pi BW} = \frac{900 \ \Omega}{2\pi (2387.32 \text{ Hz})} = 60 \text{ mH}$ 

$$
BW = \frac{R}{2\pi L} \text{ and } L = \frac{R}{2\pi BW} = \frac{900 \,\Omega}{2\pi (2387.32 \text{ Hz})} = 60 \text{ mH}
$$
  

$$
f_s = \frac{1}{2\pi \sqrt{LC}} \text{ and } C = \frac{1}{4\pi^2 f_s^2 L} = \frac{1}{4\pi^2 (15,915.49 \text{ Hz})^2 (60 \times 10^{-3} \text{ H})}
$$

$$
= 1.67 \text{ nF}
$$

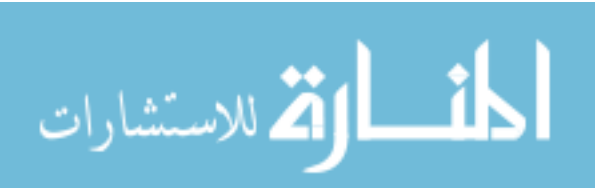

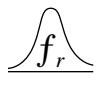

d. 
$$
Q_s = \frac{X_L}{R} = \frac{2\pi f_s L}{R} = \frac{2\pi (15,915.49 \text{ Hz})(60 \text{ mH})}{900 \Omega} = 6.67
$$
  
e.  $\frac{f_2 - f_1}{f_s} = \frac{BW}{f_s} = \frac{1}{Q_s} = \frac{1}{6.67} = 0.15$ 

## *PARALLEL RESONANCE*

# **20.8 PARALLEL RESONANT CIRCUIT**

The basic format of the series resonant circuit is a series *R-L-C* combination in series with an applied voltage source. The parallel resonant circuit has the basic configuration of Fig. 20.21, a parallel *R-L-C* combination in parallel with an applied current source.

For the series circuit, the impedance was a minimum at resonance, producing a significant current that resulted in a high output voltage for  $V_C$  and  $V_L$ . For the parallel resonant circuit, the impedance is relatively high at resonance, producing a significant voltage for  $V_c$  and  $V_L$ through the Ohm's law relationship ( $V_C = I Z_T$ ). For the network of Fig. 20.21, resonance will occur when  $X_L = X_C$ , and the resonant frequency will have the same format obtained for series resonance.

If the practical equivalent of Fig. 20.21 had the format of Fig. 20.21, the analysis would be as direct and lucid as that experienced for series resonance. However, in the practical world, the internal resistance of the coil must be placed in series with the inductor, as shown in Fig. 20.22. The resistance  $R_l$  can no longer be included in a simple series or parallel combination with the source resistance and any other resistance added for design purposes. Even though  $R_l$  is usually relatively small in magnitude compared with other resistance and reactance levels of the network, it does have an important impact on the parallel resonant condition, as will be demonstrated in the sections to follow. In other words, the network of Fig. 20.21 is an ideal situation that can be assumed only for specific network conditions.

Our first effort will be to find a parallel network equivalent (at the terminals) for the series *R-L* branch of Fig. 20.22 using the technique introduced in Section 15.10. That is,

$$
\mathbf{Z}_{R\text{-}L} = R_l + j X_L
$$

$$
\mathbf{X}_{R\text{-}L} = \mathbf{K}_{l} + \mathbf{J} \mathbf{X}_{L}
$$
\nand

\n
$$
\mathbf{Y}_{R\text{-}L} = \frac{1}{\mathbf{Z}_{R\text{-}L}} = \frac{1}{R_{l} + \mathbf{j} \mathbf{X}_{L}} = \frac{R_{l}}{R_{l}^{2} + \mathbf{X}_{L}^{2}} - \mathbf{j} \frac{X_{L}}{R_{l}^{2} + \mathbf{X}_{L}^{2}}
$$
\n
$$
= \frac{1}{\frac{R_{l}^{2} + \mathbf{X}_{L}^{2}}{R_{l}}} + \frac{1}{\mathbf{j} \left(\frac{R_{l}^{2} + \mathbf{X}_{L}^{2}}{\mathbf{X}_{L}}\right)} = \frac{1}{R_{p}} + \frac{1}{\mathbf{j} \mathbf{X}_{L p}}
$$

 $\frac{X_L^2}{2}$ 

with  $R_p = \frac{R_l^2 + X_L^2}{R_l}$  (20.24)

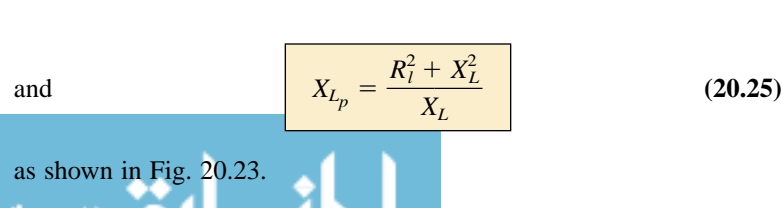

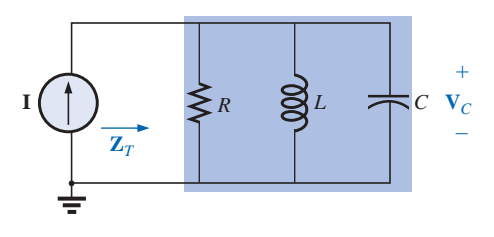

**FIG. 20.21** *Ideal parallel resonant network.*

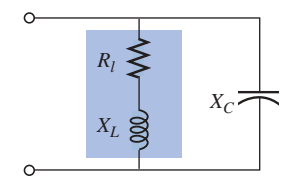

**FIG. 20.22** *Practical parallel L-C network.*

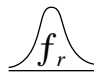

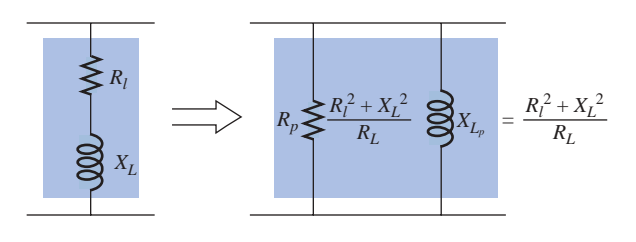

**FIG. 20.23** *Equivalent parallel network for a series R-L combination.*

Redrawing the network of Fig. 20.22 with the equivalent of Fig. 20.23 and a practical current source having an internal resistance  $R_s$  will result in the network of Fig. 20.24.

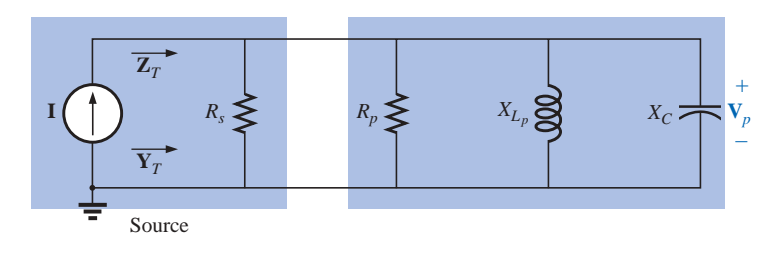

**FIG. 20.24** *Substituting the equivalent parallel network for the series R-L combination of Fig. 20.22.*

If we define the parallel combination of  $R_s$  and  $R_p$  by the notation

$$
R = R_s \| R_p
$$
 (20.26)

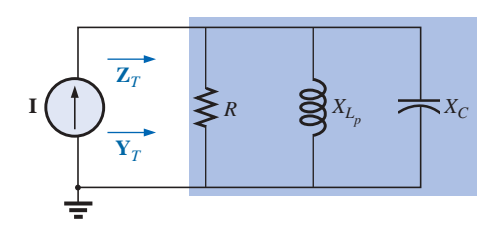

**FIG. 20.25** *Substituting*  $R = R_s || R_p$  *for the network of Fig. 20.24.*

the network of Fig. 20.25 will result. It has the same format as the ideal configuration of Fig. 20.21.

We are now at a point where we can define the resonance conditions for the practical parallel resonant configuration. Recall that for series resonance, the resonant frequency was the frequency at which the impedance was a minimum, the current a maximum, and the input impedance purely resistive, and the network had a unity power factor. For parallel networks, since the resistance  $R_p$  in our equivalent model is frequency dependent, the frequency at which maximum  $V_c$  is obtained is not the same as required for the unity-power-factor characteristic. Since both conditions are often used to define the resonant state, the frequency at which each occurs will be designated by different subscripts.

## **Unity Power Factor,**  $f_p$

For the network of Fig. 20.25,

$$
\mathbf{Y}_{T} = \frac{1}{\mathbf{Z}_{1}} + \frac{1}{\mathbf{Z}_{2}} + \frac{1}{\mathbf{Z}_{3}} = \frac{1}{R} + \frac{1}{j X_{L_{p}}} + \frac{1}{-j X_{C}}
$$

$$
= \frac{1}{R} - j \left( \frac{1}{X_{L_{p}}} \right) + j \left( \frac{1}{X_{C}} \right)
$$

$$
\lim_{\omega\rightarrow\infty}\lim_{\omega\rightarrow\infty}\frac{1}{\omega}
$$

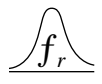

and 
$$
\mathbf{Y}_T = \frac{1}{R} + j \left( \frac{1}{X_C} - \frac{1}{X_{L_p}} \right)
$$
 (20.27)

For unity power factor, the reactive component must be zero as defined by

$$
\frac{1}{X_C} - \frac{1}{X_{L_p}} = 0
$$

$$
\frac{1}{X_C} = \frac{1}{X_{L_p}}
$$

Therefore,

 $\frac{1}{X_{L_p}}$ 

and  $X_{L_p} = X_C$  (20.28)

Substituting for  $X_{L_p}$  yields

$$
\frac{R_l^2 + X_L^2}{X_L} = X_C
$$
 (20.29)

The resonant frequency,  $f_p$ , can now be determined from Eq. (20.29) as follows:

$$
R_l^2 + X_L^2 = X_C X_L = \left(\frac{1}{\omega C}\right) \omega L = \frac{L}{C}
$$
  
or  

$$
X_L^2 = \frac{L}{C} - R_l^2
$$

with  $2\pi f_p L = \sqrt{\frac{L}{C} - R_l^2}$ 

and 
$$
f_p = \frac{1}{2\pi L} \sqrt{\frac{L}{C} - R_l^2}
$$

*L C*

Multiplying the top and bottom of the factor within the square-root sign by *C/L* produces

$$
f_p = \frac{1}{2\pi L} \sqrt{\frac{1 - R_I^2(C/L)}{C/L}} = \frac{1}{2\pi L \sqrt{C/L}} \sqrt{1 - \frac{R_I^2 C}{L}}
$$

and 
$$
f_p = \frac{1}{2\pi\sqrt{LC}}\sqrt{1 - \frac{R_l^2 C}{L}}
$$
 (20.30)

$$
(20.30)
$$

or  $f_p = f_s$ 

**(20.31)**

where  $f_p$  is the resonant frequency of a parallel resonant circuit (for  $F_p = 1$ ) and  $f_s$  is the resonant frequency as determined by  $X_L = X_C$  for series resonance. Note that unlike a series resonant circuit, the resonant

 $\sqrt{1-\frac{R_l^2}{l}}$ *L*  $\frac{2}{l}C$ 

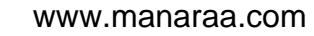

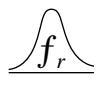

frequency  $f_p$  is a function of resistance (in this case  $R_l$ ). Note also, however, the absence of the source resistance *Rs* in Eqs. (20.30) and (20.31). Since the factor  $\sqrt{1-(R_l^2C/L)}$  is less than 1,  $f_p$  is less than  $f_s$ . Recognize also that as the magnitude of  $R_l$  approaches zero,  $f_p$  rapidly approaches *fs*.

# **Maximum Impedance,** *fm*

At  $f = f_p$  the input impedance of a parallel resonant circuit will be near its maximum value but not quite its maximum value due to the frequency dependence of  $R_p$ . The frequency at which maximum impedance will occur is defined by  $f_m$  and is slightly more than  $f_p$ , as demonstrated in Fig. 20.26. The frequency  $f_m$  is determined by differentiating (calculus) the general equation for  $Z_T$  with respect to frequency and then determining the frequency at which the resulting equation is equal to zero. The algebra is quite extensive and cumbersome and will not be included here. The resulting equation, however, is the following:

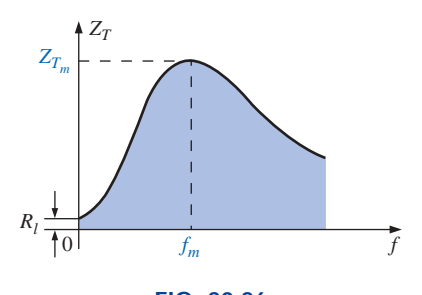

**FIG. 20.26** *ZT versus frequency for the parallel resonant circuit.*

$$
f_m = f_s \sqrt{1 - \frac{1}{4} \left( \frac{R_I^2 C}{L} \right)}
$$
 (20.32)

Note the similarities with Eq. (20.31). Since the square-root factor of Eq. (20.32) is always more than the similar factor of Eq. (20.31),  $f_m$  is always closer to  $f_s$  and more than  $f_p$ . In general,

$$
f_s > f_m > f_p \tag{20.33}
$$

Once  $f_m$  is determined, the network of Fig. 20.25 can be used to determine the magnitude and phase angle of the total impedance at the resonance condition simply by substituting  $f = f_m$  and performing the required calculations. That is,

$$
Z_{T_m} = R \| X_{L_p} \| X_C
$$
 (20.34)

# **20.9 SELECTIVITY CURVE FOR PARALLEL RESONANT CIRCUITS**

The  $Z_T$ -versus-frequency curve of Fig. 20.26 clearly reveals that a parallel resonant circuit exhibits maximum impedance at resonance  $(f_m)$ , unlike the series resonant circuit, which experiences minimum resistance levels at resonance. Note also that  $Z_T$  is approximately  $R_l$  at  $f =$ 0 Hz since  $Z_T = R_s \parallel R_l \cong R_l$ .

Since the current *I* of the current source is constant for any value of  $Z_T$  or frequency, the voltage across the parallel circuit will have the same shape as the total impedance  $Z_T$ , as shown in Fig. 20.27.

For the parallel circuit, the resonance curve of interest is that of the voltage  $V_C$  across the capacitor. The reason for this interest in  $V_C$ derives from electronic considerations that often place the capacitor at the input to another stage of a network.

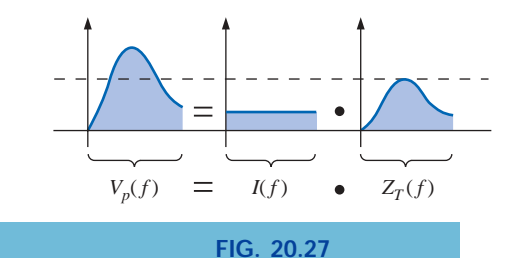

*Defining the shape of the*  $V_p(f)$  *curve.* 

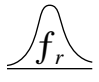

Since the voltage across parallel elements is the same,

$$
V_C = V_p = I Z_T \tag{20.35}
$$

The resonant value of  $V_C$  is therefore determined by the value of  $Z_{T_m}$ and the magnitude of the current source *I.*

The quality factor of the parallel resonant circuit continues to be determined by the ratio of the reactive power to the real power. That is,

$$
Q_p = \frac{V_p^2/X_{L_p}}{V_p^2/R}
$$

where  $R = R_s || R_p$ , and  $V_p$  is the voltage across the parallel branches. The result is

$$
Q_p = \frac{R}{X_{L_p}} = \frac{R_s \parallel R_p}{X_{L_p}}
$$
 (20.36a)

or since  $X_{L_p} = X_C$  at resonance,

$$
Q_p = \frac{R_s \parallel R_p}{X_C} \tag{20.36b}
$$

For the ideal current source  $(R_s = \infty \Omega)$  or when  $R_s$  is sufficiently large compared to  $R_p$ , we can make the following approximation:

$$
R = R_s || R_p \cong R_p
$$
  
and  

$$
Q_p = \frac{R_s || R_p}{X_{L_p}} = \frac{R_p}{X_{L_p}} = \frac{(R_l^2 + X_L^2)/R_l}{(R_l^2 + X_L^2)/X_L}
$$

so that *Qp*

$$
Q_p = \frac{X_L}{R_l} = Q_l
$$
  $R_s \gg R_p$  (20.37)

which is simply the quality factor  $Q_l$  of the coil.

In general, the bandwidth is still related to the resonant frequency and the quality factor by

$$
BW = f_2 - f_1 = \frac{f_r}{Q_p}
$$
 (20.38)

The cutoff frequencies  $f_1$  and  $f_2$  can be determined using the equivalent network of Fig. 20.25 and the unity power condition for resonance. The half-power frequencies are defined by the condition that the output voltage is 0.707 times the maximum value. However, for parallel resonance with a current source driving the network, the frequency response for the driving point impedance is the same as that for the output voltage. This similarity permits defining each cutoff frequency as the frequency at which the input impedance is 0.707 times its maximum value. Since the maximum value is the equivalent resistance *R* of Fig. 20.25, the cutoff frequencies will be associated with an impedance equal to  $0.707R$  or  $(1/\sqrt{2})R$ .

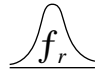

Setting the input impedance for the network of Fig. 20.25 equal to this value will result in the following relationship:

$$
\mathbf{Z} = \frac{1}{\frac{1}{R} + j\left(\omega C - \frac{1}{\omega L}\right)} = 0.707R
$$

which can be written as

$$
Z = \frac{1}{\frac{1}{R} \left[ 1 + jR\left(\omega C - \frac{1}{\omega L}\right) \right]} = \frac{R}{\sqrt{2}}
$$
  
or  

$$
\frac{R}{1 + jR\left(\omega C - \frac{1}{\omega L}\right)} = \frac{R}{\sqrt{2}}
$$
  
and finally  

$$
\frac{1}{1 + jR\left(\omega C - \frac{1}{\omega L}\right)} = \frac{1}{\sqrt{2}}
$$

and finally

The only way the equality can be satisfied is if the magnitude of the imaginary term on the bottom left is equal to 1 because the magnitude of  $1 + j 1$  must be equal to  $\sqrt{2}$ .

The following relationship, therefore, defines the cutoff frequencies for the system:

$$
R\left(\omega C - \frac{1}{\omega L}\right) = 1
$$

Substituting  $\omega = 2\pi f$  and rearranging will result in the following quadratic equation:

$$
f^2 - \frac{f}{2\pi RC} - \frac{1}{4\pi^2 LC} = 0
$$

having the form  $af^2 + bf + c = 0$ 

with 
$$
a = 1
$$
  $b = -\frac{1}{2\pi RC}$  and  $c = -\frac{1}{4\pi^2 LC}$ 

Substituting into the equation:

$$
f = \frac{-b \pm \sqrt{b^2 - 4ac}}{2a}
$$

will result in the following after a series of careful mathematical manipulations:

$$
f_1 = \frac{1}{4\pi C} \left[ \frac{1}{R} - \sqrt{\frac{1}{R^2} + \frac{4C}{L}} \right]
$$
 (20.39a)

$$
f_2 = \frac{1}{4\pi C} \left[ \frac{1}{R} + \sqrt{\frac{1}{R^2} + \frac{4C}{L}} \right]
$$
 (20.39b)

Since the term in the brackets of Eq. (20.39a) will always be negative, simply associate  $f_1$  with the magnitude of the result.

The effect of *Rl*, *L,* and *C* on the shape of the parallel resonance curve, as shown in Fig. 20.28 for the input impedance, is quite similar

$$
\text{dist}(C_{\text{in}})
$$

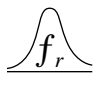

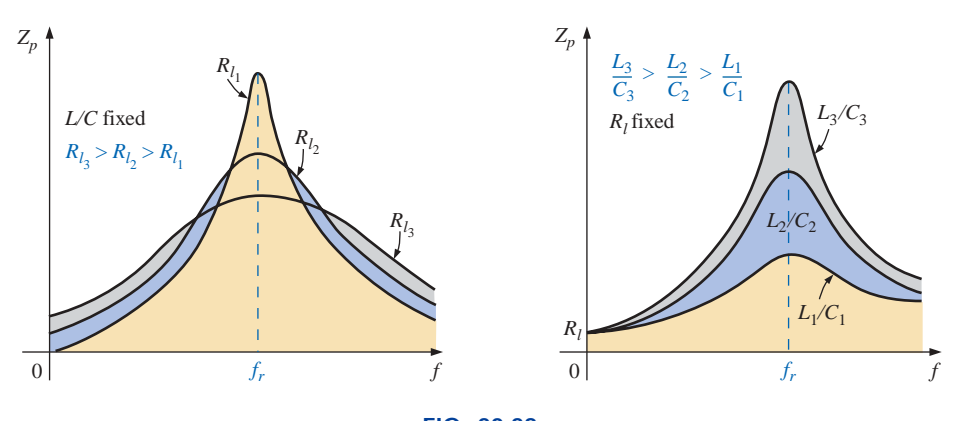

**FIG. 20.28** *Effect of*  $R<sub>b</sub>$  *L, and C on the parallel resonance curve.* 

to their effect on the series resonance curve. Whether or not  $R_l$  is zero, the parallel resonant circuit will frequently appear in a network schematic as shown in Fig. 20.28.

At resonance, an increase in  $R_l$  or a decrease in the ratio  $L/C$  will result in a decrease in the resonant impedance, with a corresponding increase in the current. The bandwidth of the resonance curves is given by Eq. (20.38). For increasing  $R_l$  or decreasing  $L$  (or  $L/C$  for constant *C*), the bandwidth will increase as shown in Fig. 20.28.

At low frequencies, the capacitive reactance is quite high, and the inductive reactance is low. Since the elements are in parallel, the total impedance at low frequencies will therefore be inductive. At high frequencies, the reverse is true, and the network is capacitive. At resonance  $(f_p)$ , the network appears resistive. These facts lead to the phase plot of Fig. 20.29. Note that it is the inverse of that appearing for the series resonant circuit because at low frequencies the series resonant circuit was capacitive and at high frequencies it was inductive.

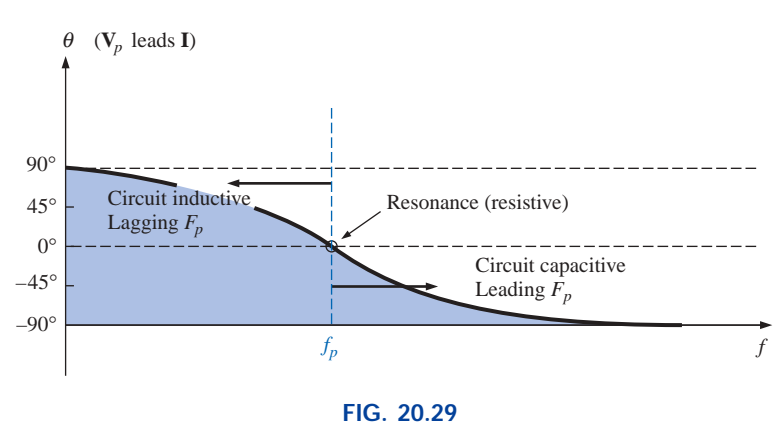

*Phase plot for the parallel resonant circuit.*

# **20.10 EFFECT OF**  $Q_i \ge 10$

The content of the previous section may suggest that the analysis of parallel resonant circuits is significantly more complex than encountered for series resonant circuits. Fortunately, however, this is not the case since, for the majority of parallel resonant circuits, the quality factor of the coil  $Q_l$  is sufficiently large to permit a number of approximations that simplify the required analysis.

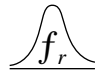

# **Inductive Reactance,**  $X_{L_p}$

If we expand  $X_{L_p}$  as

$$
X_{L_p} = \frac{R_l^2 + X_L^2}{X_L} = \frac{R_l^2(X_L)}{X_L(X_L)} + X_L = \frac{X_L}{Q_l^2} + X_L
$$

then, for  $Q_l \ge 10$ ,  $X_L/Q_l^2 \cong 0$  compared to  $X_L$ , and

$$
X_{L_p} \cong X_L \qquad Q_l \ge 10 \tag{20.40}
$$

and since resonance is defined by  $X_{L_p} = X_C$ , the resulting condition for resonance is reduced to:

$$
X_L \cong X_C \qquad Q_l \ge 10 \tag{20.41}
$$

# **Resonant Frequency,** *fp* **(Unity Power Factor)**

We can rewrite the factor 
$$
R_l^2 C/L
$$
 of Eq. (20.31) as\n
$$
\frac{R_l^2 C}{L} = \frac{1}{\frac{L}{R_l^2 C}} = \frac{1}{\frac{(\omega)}{( \omega)}} \frac{L}{R_l^2 C} = \frac{1}{\frac{\omega L}{R_l^2 \omega C}} = \frac{1}{\frac{X_L X_C}{R_l^2}}
$$

and substitute Eq. (20.41)  $(X_L \cong X_C)$ :

$$
\frac{1}{\frac{X_L X_C}{R_l^2}} = \frac{1}{\frac{X_L^2}{R_l^2}} = \frac{1}{Q_l^2}
$$

Equation (20.31) then becomes

$$
f_p = f_s \sqrt{1 - \frac{1}{Q_1^2}} \qquad Q_l \ge 10
$$
 (20.42)

clearly revealing that as  $Q_l$  increases,  $f_p$  becomes closer and closer to  $f_s$ . For  $Q_l \geq 10$ ,

$$
1 - \frac{1}{Q_l^2} \cong 1
$$

and  $f_p \cong f_s =$  $\frac{1}{2\pi\sqrt{LC}}$   $Q_i \ge 10$ **(20.43)**  $2\pi \sqrt{LC}$ 

# **Resonant Frequency,**  $f_m$  **(Maximum**  $V_c$ **)**

Using the equivalency  $R_l^2 C/L = 1/Q_l^2$  derived for Eq. (20.42), Equation (20.32) will take on the following form:

$$
f_m \cong f_s \sqrt{1 - \frac{1}{4} \left( \frac{1}{Q_l^2} \right)}
$$
 (20.44)

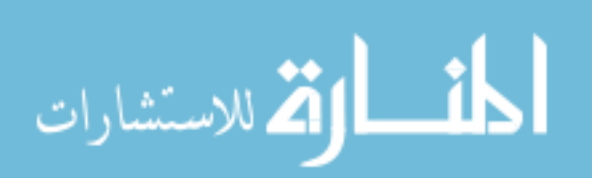

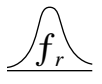

The fact that the negative term under the square root will always be less than that appearing in the equation for  $f_p$  reveals that  $f_m$  will always be closer to  $f_s$  than  $f_p$ .

For  $Q_l \geq 10$  the negative term becomes very small and can be dropped from consideration, leaving:

$$
f_m \cong f_s = \frac{1}{2\pi\sqrt{LC}} \qquad Q_l \ge 10
$$
 (20.45)

In total, therefore, for  $Q_l \geq 10$ ,

$$
f_p \cong f_m \cong f_s \qquad Q_l \ge 10 \qquad (20.46)
$$

*Rp*

$$
R_p = \frac{R_l^2 + X_L^2}{R_l} = R_l + \frac{X_L^2}{R_l} \left(\frac{R_l}{R_l}\right) = R_l + \frac{X_L^2}{R_l^2} R_l
$$
  
=  $R_l + Q_l^2 R_l = (1 + Q_l^2) R_l$ 

For  $Q_l \ge 10$ ,  $1 + Q_l^2 \cong Q_l^2$ , and

$$
R_p \cong Q_l^2 R_l \qquad Q_l \ge 10 \tag{20.47}
$$

Applying the approximations just derived to the network of Fig. 20.24 will result in the approximate equivalent network for  $Q_l \ge 10$  of Fig. 20.30, which is certainly a lot "cleaner" in general appearance.

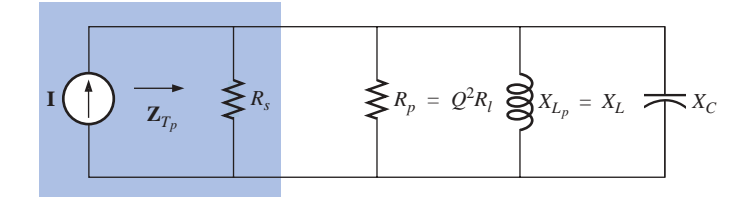

**FIG. 20.30** *Approximate equivalent circuit for*  $Q_l \geq 10$ *.* 

Substituting  $Q_l = \frac{X_L}{R_l}$  into Eq. (20.47),  $R_l$   $R_p \approx Q_l^2 R_l = \left(\frac{X_L}{R_l}\right)^2 R_l = \frac{X_L^2}{R_l} = \frac{X_L X_C}{R_l} = \frac{2\pi fL}{R_l(2\pi fC)}$ **(20.48)**  $R_p \cong \frac{1}{R_p}$ *L*  $\frac{L}{l}$  *XLXC Rl*  $\frac{X_L^2}{R_l}$  $\frac{X_L}{R_l}$ 

 $Q_l \geq 10$ 

and

# $Z_{T_p}$

The total impedance at resonance is now defined by

$$
Z_{T_p} \cong R_s \| R_p = R_s \| Q_i^2 R_l
$$
 (20.49)

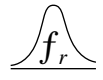

For an ideal current source ( $R_s = \infty \Omega$ ), or if  $R_s \gg R_p$ , the equation reduces to

$$
Z_{T_p} \cong Q_I^2 R_l \qquad Q_l \ge 10, R_s \gg R_p \tag{20.50}
$$

# *Qp*

The quality factor is now defined by

$$
Q_p = \frac{R}{X_{L_p}} \cong \frac{R_s \left\| Q_l^2 R_l \right\|}{X_L}
$$
 (20.51)

Quite obviously, therefore,  $R_s$  does have an impact on the quality factor of the network and the shape of the resonant curves.

If an ideal current source 
$$
(R_s = \infty \Omega)
$$
 is employed, or if  $R_s \gg R_p$ ,  
\n
$$
Q_p \approx \frac{R_s || Q_I^2 R_l}{X_L} = \frac{Q_I^2 R_l}{X_L} = \frac{Q_I^2}{X_l/R_l} = \frac{Q_I^2}{Q_l}
$$
\nand  
\n
$$
Q_p \approx Q_l
$$
\n
$$
Q_l \ge 10, R_s \gg R_p
$$
\n(20.52)

#### *BW*

The bandwidth defined by  $f_p$  is

$$
BW = f_2 - f_1 = \frac{f_p}{Q_p}
$$
 (20.53)

By substituting  $Q_p$  from above and performing a few algebraic manipulations, we can show that

$$
BW = f_2 - f_1 \cong \frac{1}{2\pi} \left[ \frac{R_l}{L} + \frac{1}{R_s C} \right]
$$
 (20.54)

clearly revealing the impact of  $R<sub>s</sub>$  on the resulting bandwidth. Of course, if  $R_s = \infty$   $\Omega$  (ideal current source):

$$
BW = f_2 - f_1 \cong \frac{R_l}{2\pi L} \qquad R_s = \infty \Omega \tag{20.55}
$$

# $I_L$  and  $I_C$

A portion of Fig. 20.30 is reproduced in Fig. 20.31, with  $I<sub>T</sub>$  defined as shown.

As indicated,  $Z_{T_p}$  at resonance is  $Q_i^2 R_i$ . The voltage across the parallel network is, therefore,

$$
V_C = V_L = V_R = I_T Z_{T_p} = I_T Q_l^2 R_l
$$

الق للاستشارات

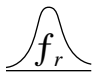

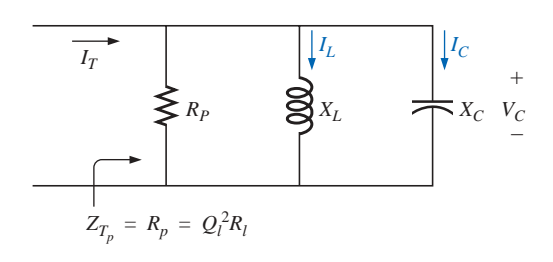

**FIG. 20.31**

*Establishing the relationship between*  $I_c$  *and*  $I_L$  *and the current*  $I_T$ *.* 

The magnitude of the current  $I_C$  can then be determined using Ohm's law, as follows:

$$
I_C = \frac{V_C}{X_C} = \frac{I_T Q_I^2 R_l}{X_C}
$$

Substituting  $X_C = X_L$  when  $Q_l \ge 10$ ,

$$
I_C = \frac{I_T Q_l^2 R_l}{X_L} = I_T \frac{Q_l^2}{\frac{X_L}{R_l}} = I_T \frac{Q_l^2}{Q_l}
$$

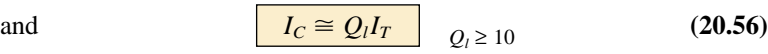

revealing that the capacitive current is  $Q_l$  times the magnitude of the current entering the parallel resonant circuit. For large  $Q_l$ , the current  $I_c$ can be significant.

A similar derivation results in

$$
I_L \cong Q_l I_T \qquad Q_l \ge 10 \tag{20.57}
$$

## **Conclusions**

The equations resulting from the application of the condition  $Q_l \geq 10$ are obviously a great deal easier to apply than those obtained earlier. It is, therefore, a condition that should be checked early in an analysis to determine which approach must be applied. Although the condition  $Q_l \geq 10$  was applied throughout, many of the equations are still good approximations for  $Q_l < 10$ . For instance, if  $Q_l = 5$ ,  $X_{L_p} = (X_l/Q_l^2)$  +  $\overline{X}_l$  = ( $X_L/25$ ) +  $X_L$  = 1.04 $X_L$ , which is very close to  $X_L$ . In fact, for  $Q_l = 2$ ,  $X_{L_p} = (X_l/4) + X_L = 1.25X_L$ , which agreeably is not  $X_L$ , but it is only 25% off. In general, be aware that the approximate equations can be applied with good accuracy with  $Q_l < 10$ . The smaller the level of *Ql*, however, the less valid the approximation. The approximate equations are certainly valid for a range of values of  $Q_l < 10$  if a rough approximation to the actual response is desired rather than one accurate to the hundredths place.

# **20.11 SUMMARY TABLE**

In an effort to limit any confusion resulting from the introduction of  $f_p$ and  $f_m$  and an approximate approach dependent on  $Q_l$ , summary Table 20.1 was developed. One can always use the equations for any  $Q_l$ , but

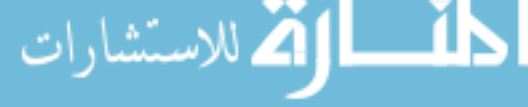

|               | Any $Q_l$                                                      | $Q_l \geq 10$                               | $Q_l \geq 10, R_s \gg Q_l^2 R_l$    |
|---------------|----------------------------------------------------------------|---------------------------------------------|-------------------------------------|
| $f_p$         | $f_s\sqrt{1-\frac{R_l^2C}{L}}$                                 | $f_s$                                       | $f_{s}$                             |
| $f_m$         | $f_s \sqrt{1 - \frac{1}{4} \left[ \frac{R_l^2 C}{L} \right]}$  | $f_s$                                       | $f_s$                               |
| $Z_{T_p}$     | $R_s \  R_p = R_s \  \left( \frac{R_1^2 + X_L^2}{R_1} \right)$ | $R_s \parallel Q_l^2 R_l$                   | $Q_l^2R_l$                          |
| $Z_{T_m}$     | $R_s \parallel \mathbf{Z}_{R-L} \parallel \mathbf{Z}_C$        | $R_s \parallel Q_l^2 R_l$                   | $Q_l^2R_l$                          |
| $Q_p$         | $\frac{Z_{T_p}}{X_{L_p}} = \frac{Z_{T_p}}{X_C}$                | $\frac{Z_{T_p}}{X_L} = \frac{Z_{T_p}}{X_C}$ | $Q_l$                               |
| $BW$          | $\frac{f_p}{Q_p}$ or $\frac{f_m}{Q_p}$                         | $\frac{f_p}{Q_p} = \frac{f_s}{Q_p}$         | $\frac{f_p}{Q_l} = \frac{f_s}{Q_l}$ |
| $I_L$ , $I_C$ | Network analysis                                               | $I_L = I_C = Q_l I_T$                       | $I_L = I_C = Q_l I_T$               |

**TABLE 20.1** *Parallel resonant circuit* ( $f_s = 1/(2\pi \sqrt{LC})$ ).

a proficiency in applying the approximate equations defined by  $Q_l$  will pay dividends in the long run.

For the future, the analysis of a parallel resonant network might proceed as follows:

- **1.** Determine  $f_s$  to obtain some idea of the resonant frequency. Recall that for most situations,  $f_s$ ,  $f_m$ , and  $f_p$  will be relatively close to each other.
- **2.** Calculate an approximate  $Q_l$  using  $f_s$  from above, and compare it to the condition  $Q_l \geq 10$ . If the condition is satisfied, the approximate approach should be the chosen path unless a high degree of accuracy is required.
- **3.** If  $Q_l$  is less than 10, the approximate approach can be applied, but it must be understood that the smaller the level of  $Q_l$ , the less accurate the solution. However, considering the typical variations from nameplate values for many of our components and that a resonant frequency to the tenths place is seldom required, the use of the approximate approach for many practical situations is usually quite valid.

# **20.12 EXAMPLES (PARALLEL RESONANCE)**

**EXAMPLE 20.6** Given the parallel network of Fig. 20.32 composed of "ideal" elements:

- a. Determine the resonant frequency *fp*.
- b. Find the total impedance at resonance.
- c. Calculate the quality factor, bandwidth, and cutoff frequencies  $f_1$  and *f*<sup>2</sup> of the system.

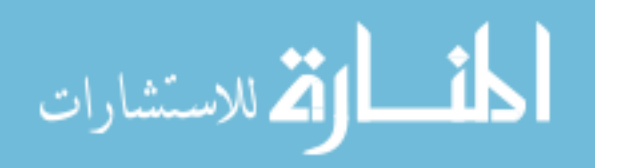

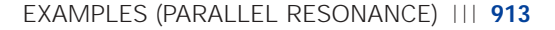

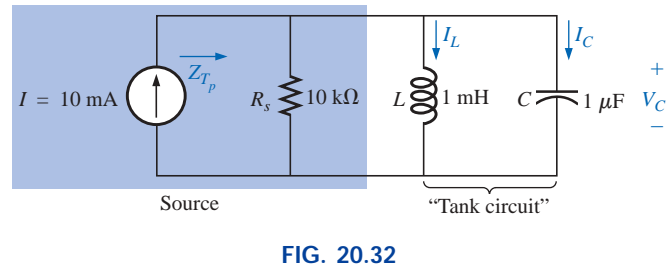

*Example 20.6.*

- d. Find the voltage  $V_C$  at resonance.
- e. Determine the currents  $I_L$  and  $I_C$  at resonance.

#### *Solutions:*

ƒ*r*

a. The fact that  $R_l$  is zero ohms results in a very high  $Q_l$  (=  $X_l/R_l$ ), per-

mitting the use of the following equation for 
$$
f_p
$$
:  
\n
$$
f_p = f_s = \frac{1}{2\pi\sqrt{LC}} = \frac{1}{2\pi\sqrt{(1 \text{ mH})(1 \mu\text{F})}}
$$
\n= 5.03 kHz

b. For the parallel reactive elements:

$$
\mathbf{Z}_{L} \| \mathbf{Z}_{C} = \frac{(X_{L} \angle 90^{\circ})(X_{C} \angle -90^{\circ})}{+j(X_{L} - X_{C})}
$$

but  $X_L = X_C$  at resonance, resulting in a zero in the denominator of the equation and a very high impedance that can be approximated by an open circuit. Therefore,

$$
Z_{T_p} = R_s || \mathbf{Z}_L || \mathbf{Z}_C = R_s = \mathbf{10 k\Omega}
$$
  
c.  $Q_p = \frac{R_s}{X_{L_p}} = \frac{R_s}{2\pi f_p L} = \frac{10 k\Omega}{2\pi (5.03 kHz)(1 mH)} = 316.41$   

$$
BW = \frac{f_p}{Q_p} = \frac{5.03 kHz}{316.41} = \mathbf{15.90 Hz}
$$

Eq. (20.39a):

$$
f_1 = \frac{1}{4\pi C} \left[ \frac{1}{R} - \sqrt{\frac{1}{R^2} + \frac{4C}{L}} \right]
$$
  
=  $\frac{1}{4\pi (1 \ \mu F)} \left[ \frac{1}{10 \ k\Omega} - \sqrt{\frac{1}{(10 \ k\Omega)^2} + \frac{4(1 \ \mu F)}{1 \ mH}} \right]$   
= **5.025 kHz**

Eq. (20.39b):

$$
f_2 = \frac{1}{4\pi C} \left[ \frac{1}{R} + \sqrt{\frac{1}{R^2} + \frac{4C}{L}} \right]
$$
  
= 5.041 kHz

d. 
$$
V_C = I Z_{T_p} = (10 \text{ mA})(10 \text{ k}\Omega) = 100 \text{ V}
$$
  
\ne.  $I_L = \frac{V_L}{X_L} = \frac{V_C}{2\pi f_p L} = \frac{100 \text{ V}}{2\pi (5.03 \text{ kHz})(1 \text{ mH})} = \frac{100 \text{ V}}{31.6 \Omega} = 3.16 \text{ A}$   
\n $I_C = \frac{V_C}{X_C} = \frac{100 \text{ V}}{31.6 \Omega} = 3.16 \text{ A} (= Q_p I)$ 

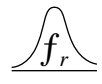

Example 20.6 demonstrates the impact of  $R_s$  on the calculations associated with parallel resonance. The source impedance is the only factor to limit the input impedance and the level of  $V_C$ .

**EXAMPLE 20.7** For the parallel resonant circuit of Fig. 20.33 with  $R_s = \infty \Omega$ :

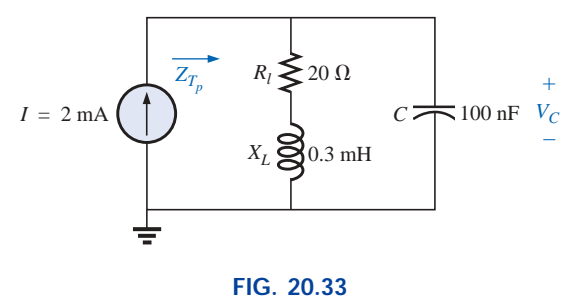

*Example 20.7.*

- a. Determine  $f_s$ ,  $f_m$ , and  $f_p$ , and compare their levels.
- b. Calculate the maximum impedance and the magnitude of the voltage  $V_C$  at  $f_m$ .
- c. Determine the quality factor  $Q_p$ .
- d. Calculate the bandwidth.
- e. Compare the above results with those obtained using the equations associated with  $Q_l \geq 10$ .

#### *Solutions:*

**Solutions:**  
\na. 
$$
f_s = \frac{1}{2\pi\sqrt{LC}} = \frac{1}{2\pi\sqrt{(0.3 \text{ mH})(100 \text{ nF})}} = 29.06 \text{ kHz}
$$
  
\n $f_m = f_s \sqrt{1 - \frac{1}{4} \left[ \frac{R_i^2 C}{L} \right]}$   
\n $= (29.06 \text{ kHz}) \sqrt{1 - \frac{1}{4} \left[ \frac{(20 \Omega)^2 (100 \text{ nF})}{0.3 \text{ mH}} \right]}$   
\n $= 28.58 \text{ kHz}$   
\n $f_p = f_s \sqrt{1 - \frac{R_i^2 C}{L}} = (29.06 \text{ kHz}) \sqrt{1 - \left[ \frac{(20 \Omega)^2 (100 \text{ nF})}{0.3 \text{ mH}} \right]}$   
\n $= 27.06 \text{ kHz}$ 

Both  $f_m$  and  $f_p$  are less than  $f_s$ , as predicted. In addition,  $f_m$  is closer to  $f_s$  than  $f_p$ , as forecast.  $f_m$  is about 0.5 kHz less than  $f_s$ , whereas  $f_p$ is about 2 kHz less. The differences among  $f_s$ ,  $f_m$ , and  $f_p$  suggest a low-*Q* network.

b. 
$$
\mathbf{Z}_{T_m} = (R_l + j X_L) || -j X_C \text{ at } f = f_m
$$
  
\n $X_L = 2\pi f_m L = 2\pi (28.58 \text{ kHz})(0.3 \text{ mH}) = 53.87 \Omega$   
\n $X_C = \frac{1}{2\pi f_m C} = \frac{1}{2\pi (28.58 \text{ kHz})(100 \text{ nF})} = 55.69 \Omega$   
\n $R_l + j X_L = 20 \Omega + j 53.87 \Omega = 57.46 \Omega \angle 69.63^\circ$   
\n $\mathbf{Z}_{T_m} = \frac{(57.46 \Omega \angle 69.63^\circ)(55.69 \Omega \angle -90^\circ)}{20 \Omega + j 53.87 \Omega - j 55.69 \Omega}$   
\n= 159.34  $\Omega \angle -15.17^\circ$   
\n $V_{C_{\text{max}}} = IZ_{T_m} = (2 \text{ mA})(159.34 \Omega) = 318.68 \text{ mV}$ 

المشارات

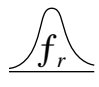

c.  $R_s = \infty \Omega$ ; therefore,

$$
Q_p = \frac{R_s \| R_p}{X_{L_p}} = \frac{R_p}{X_{L_p}} = Q_l = \frac{X_L}{R_l}
$$
  
= 
$$
\frac{2\pi (27.06 \text{ kHz})(0.3 \text{ mH})}{20 \Omega} = \frac{51 \Omega}{20 \Omega} = 2.55
$$

The low *Q* confirms our conclusion of part (a). The differences among  $f_s$ ,  $f_m$ , and  $f_p$  will be significantly less for higher-Q networks.

d. 
$$
BW = \frac{f_p}{Q_p} = \frac{27.06 \text{ kHz}}{2.55} = 10.61 \text{ kHz}
$$

e. For 
$$
Q_l \ge 10
$$
,  $f_m = f_p = f_s = 29.06 \text{ kHz}$   
\n $Q_p = Q_l = \frac{2\pi f_s L}{R_l} = \frac{2\pi (29.06 \text{ kHz})(0.3 \text{ mH})}{20 \Omega} = 2.74$   
\n(versus 2.55 above)  
\n $Z_{T_p} = Q_l^2 R_l = (2.74)^2 \cdot 20 \Omega = 150.15 \Omega \angle 0^\circ$   
\n(versus 159.34  $\Omega \angle -15.17^\circ$  above)  
\n $V_{C_{\text{max}}} = IZ_{T_p} = (2 \text{ mA})(150.15 \Omega) = 300.3 \text{ mV}$   
\n(versus 318.68 mV above)  
\n $BW = \frac{f_p}{Q_p} = \frac{29.06 \text{ kHz}}{2.74} = 10.61 \text{ kHz}$ 

(versus 10.61 kHz above)

The results reveal that, even for a relatively low *Q* system, the approximate solutions are still in the ballpark compared to those obtained using the full equations. The primary difference is between  $f_s$  and  $f_p$ (about 7%), with the difference between  $f_s$  and  $f_m$  at less than 2%. For the future, using  $f_s$  to determine  $Q_l$  will certainly provide a measure of  $Q_l$  that can be used to determine whether the approximate approach is appropriate.

**EXAMPLE 20.8** For the network of Fig. 20.34 with  $f_p$  provided:

a. Determine *Ql*.

- b. Determine *Rp*.
- c. Calculate  $Z_{T_p}$ .
- d. Find *C* at resonance.
- e. Find *Qp*.
- f. Calculate the *BW* and cutoff frequencies.
- *Solutions:*

a. 
$$
Q_l = \frac{X_L}{R_l} = \frac{2\pi f_p L}{R_l} = \frac{2\pi (0.04 \text{ MHz})(1 \text{ mH})}{10 \Omega} = 25.12
$$

b.  $Q_l \geq 10$ . Therefore,

$$
R_p \cong Q_l^2 R_l = (25.12)^2 (10 \ \Omega) = 6.31 \ \text{k}\Omega
$$

- c.  $Z_{T_p} = R_s || R_p = 40 \text{ k}\Omega || 6.31 \text{ k}\Omega = 5.45 \text{ k}\Omega$
- d.  $Q_l \geq 10$ . Therefore,

d. 
$$
Q_l \ge 10
$$
. Therefore,  
\n
$$
f_p \approx \frac{1}{2\pi\sqrt{LC}}
$$
\nand  $C = \frac{1}{4\pi^2 f^2 L} = \frac{1}{4\pi^2 (0.04 \text{ MHz})^2 (1 \text{ mH})} = 15.83 \text{ nF}$ 

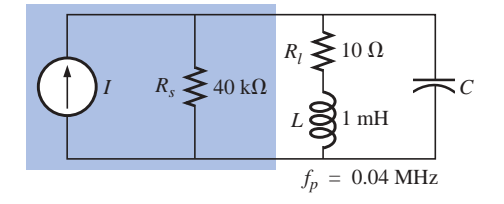

**FIG. 20.34** *Example 20.8.*

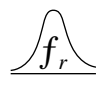

e.  $Q_l \ge 10$ . Therefore,  $Q_p = \frac{Z_{T_p}}{X_t} = \frac{R_s || Q_I^2 R_I}{2 \pi f I} = \frac{5.45 \text{ k}\Omega}{2 \pi (0.04 \text{ MHz})(1 \text{ mH})} = 21.68$ f.  $BW = \frac{SP}{Q} = \frac{1.85 \text{ kHz}}{1.50 \text{ Hz}}$  $\frac{0.04 \text{ MHz}}{21.68}$  $\frac{f_p}{Q_p}$  $2\pi(0.04 \text{ MHz})(1 \text{ mH})$  $R_s \parallel Q_l^2$ herefore,<br>  $\frac{Z_{T_p}}{X_L} = \frac{R_s \parallel Q_I^2 R_l}{2\pi f_p L}$  $Z_{T_p}$ *XL*  $f_1 = \frac{1}{4\pi C} \left[ \frac{1}{R} - \sqrt{\frac{1}{R^2} + \frac{4C}{L}} \right]$  $\frac{4C}{1}$ *L*  $\frac{1}{R^2}$  $rac{1}{4\pi C} \left| \frac{1}{R} \right|$  $4\pi C$  $4\pi C \left[ \frac{R}{4\pi (15.9 \text{ mF})} \left[ \frac{1}{5.45 \text{ k}\Omega} - \sqrt{\frac{1}{(5.45 \text{ k}\Omega)^2} + \frac{4(15.9 \text{ mF})}{1 \text{ mH}}} \right]$ <br>= 5.005 × 10<sup>6</sup>[183.486 × 10<sup>-6</sup> - 7.977 × 10<sup>-3</sup>]  $[183.486 \times 10^{-6} - 7.977 \times 10^{-3}]$  $= 5.005 \times 10^{6} [-7.794 \times 10^{-3}]$  **39.009 kHz** (ignoring the negative sign)  $f_2 = \frac{1}{4\pi C} \left[ \frac{1}{R} + \sqrt{\frac{1}{R^2} + \frac{4C}{L}} \right]$  $= 5.005 \times 10^{6} [183.486 \times 10^{-6} + 7.977 \times 10^{-3}]$  $= 5.005 \times 10^6 [8.160 \times 10^{-3}]$  **40.843 kHz** *L*  $\frac{1}{R^2}$  $rac{1}{4\pi C} \left| \frac{1}{R} \right|$  $4\pi C$  $\frac{1}{(5.45 \text{ k}\Omega)^2} + \frac{4(15.9 \text{ mF})}{1 \text{ mH}}$  $4\pi C \left[ \frac{R}{4\pi (15.9 \text{ mF})} \right] \frac{1}{5.45 \text{ k}\Omega} - \sqrt{\frac{1}{(5.45 \text{ k}\Omega)^2}}$  $4\pi(15.9 \text{ mF})$ 

Note that  $f_2 - f_1 = 40.843$  kHz  $- 39.009$  kHz  $= 1.834$  kHz, confirming our solution for the bandwidth above. Note also that the bandwidth is not symmetrical about the resonant frequency, with 991 Hz below and 843 Hz above.

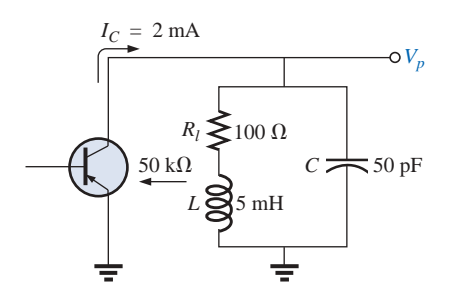

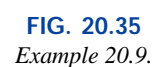

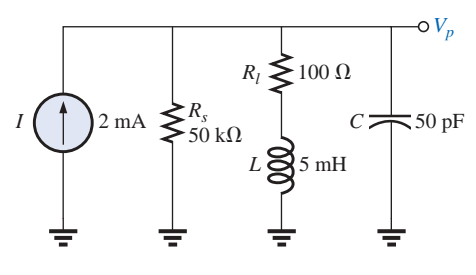

**FIG. 20.36** *Equivalent network for the transistor configuration of Fig. 20.35.*

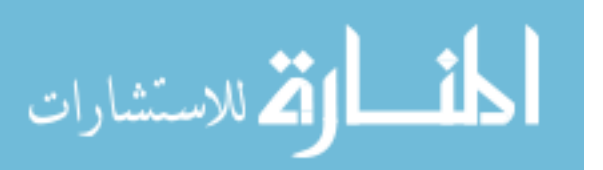

**EXAMPLE 20.9** The equivalent network for the transistor configuration of Fig. 20.35 is provided in Fig. 20.36.

- a. Find *fp*.
- b. Determine *Qp*.
- c. Calculate the *BW*.
- d. Determine  $V_p$  at resonance.
- e. Sketch the curve of  $V_C$  versus frequency.

#### *Solutions:*

**Solutions:**  
\na. 
$$
f_s = \frac{1}{2\pi\sqrt{LC}} = \frac{1}{2\pi\sqrt{(5 \text{ mH})(50 \text{ pF})}} = 318.31 \text{ kHz}
$$
  
\n $X_L = 2\pi f_s L = 2\pi (318.31 \text{ kHz})(5 \text{ mH}) = 10 \text{ k}\Omega$   
\n $Q_l = \frac{X_L}{R_l} = \frac{10 \text{ k}\Omega}{100 \Omega} = 100 > 10$ 

Therefore,  $f_p = f_s = 318.31$  kHz. Using Eq. (20.31) would result in  $\approx$  318.5 kHz.

b. 
$$
Q_p = \frac{R_s \parallel R_p}{X_L}
$$
  
\n $R_p = Q_l^2 R_l = (100)^2 100 \Omega = 1 \text{ M}\Omega$   
\n $Q_p = \frac{50 \text{ k}\Omega \parallel 1 \text{ M}\Omega}{10 \text{ k}\Omega} = \frac{47.62 \text{ k}\Omega}{10 \text{ k}\Omega} = 4.76$ 

Note the drop in *Q* from  $Q_l = 100$  to  $Q_p = 4.76$  due to  $R_s$ .

c. 
$$
BW = \frac{f_p}{Q_p} = \frac{318.31 \text{ kHz}}{4.76} = 66.87 \text{ kHz}
$$

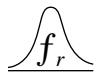

On the other hand,

$$
BW = \frac{1}{2\pi} \left( \frac{R_l}{L} + \frac{1}{R_s C} \right) = \frac{1}{2\pi} \left[ \frac{100 \,\Omega}{5 \,\text{mH}} + \frac{1}{(50 \,\text{k}\Omega)(50 \,\text{pF})} \right]
$$
  
= **66.85 kHz**

compares very favorably with the above solution.

d.  $V_p = IZ_{T_p} = (2 \text{ mA})(R_s || R_p) = (2 \text{ mA})(47.62 \text{ k}\Omega) = 95.24 \text{ V}$ e. See Fig. 20.37.

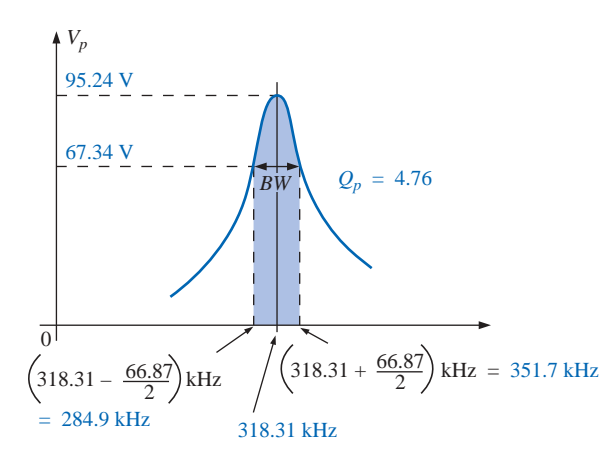

**FIG. 20.37** *Resonance curve for the network of Fig. 20.36.*

**EXAMPLE 20.10** Repeat Example 20.9, but ignore the effects of *Rs,* and compare results.

#### *Solutions:*

- a. *fp* is the same, **318.31 kHz.**
- b. For  $R_s = \infty \Omega$ ,

 $Q_p = Q_l = 100$  (versus 4.76)

c. 
$$
BW = \frac{f_p}{Q_p} = \frac{318.31 \text{ kHz}}{100} = 3.183 \text{ kHz}
$$
 (versus 66.87 kHz)  
d.  $Z_{T_p} = R_p = 1 \text{ M}\Omega$  (versus 47.62 kΩ)  
 $V_p = IZ_{T_p} = (2 \text{ mA})(1 \text{ M}\Omega) = 2000 \text{ V}$  (versus 95.24 V)

The results obtained clearly reveal that the source resistance can have a significant impact on the response characteristics of a parallel resonant circuit.

**EXAMPLE 20.11** Design a parallel resonant circuit to have the response curve of Fig. 20.38 using a 1-mH, 10- $\Omega$  inductor and a current source with an internal resistance of 40 k $\Omega$ .

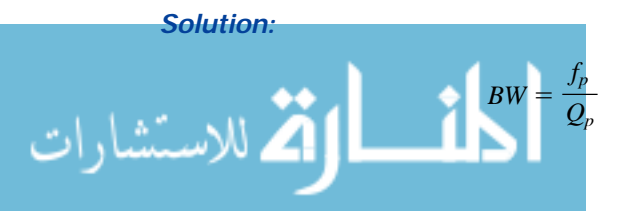

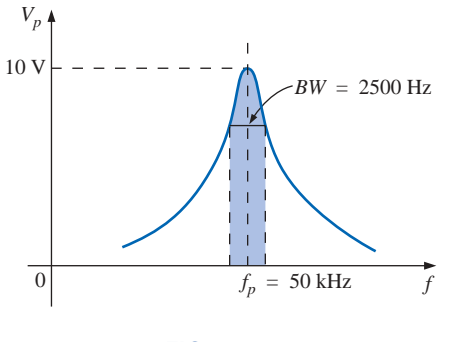

**FIG. 20.38** *Example 20.11.*

Therefore,

$$
Q_p = \frac{f_p}{BW} = \frac{50,000 \text{ Hz}}{2500 \text{ Hz}} = 20
$$
  

$$
X_L = 2\pi f_p L = 2\pi (50 \text{ kHz})(1 \text{ mH}) = 314 \Omega
$$

and 
$$
Q_l = \frac{X_L}{R_l} = \frac{314 \Omega}{10 \Omega} = 31.4
$$
  
\n $R_p = Q_l^2 R = (31.4)^2 (10 \Omega) = 9859.6 \Omega$   
\n $Q_p = \frac{R}{X_L} = \frac{R_s || 9859.6 \Omega}{314 \Omega} = 20$  (from above)  
\nso that  $\frac{(R_s)(9859.6)}{R_s + 0850.6} = 6280$ 

 $R_s + 9859.6$ 

resulting in  $R_s = 17.298 \text{ k}\Omega$ 

However, the source resistance was given as 40 k $\Omega$ . We must therefore add a parallel resistor  $(R')$  that will reduce the 40 k $\Omega$  to approximately 17.298 k $\Omega$ ; that is,

$$
\frac{(40 \text{ k}\Omega)(R')}{40 \text{ k}\Omega + R'} = 17.298 \text{ k}\Omega
$$

Solving for *R*′:

$$
R'=30.481\;\mathrm{k}\Omega
$$

The closest commercial value is **30 k** $\Omega$ . At resonance,  $X_L = X_C$ , and

$$
X_C = \frac{1}{2\pi f_p C}
$$
  

$$
C = \frac{1}{2\pi f_p X_C} = \frac{1}{2\pi (50 \text{ kHz})(314 \Omega)}
$$

and  $C \cong 0.01 \mu\text{F}$  (commercially available)

$$
Z_{T_p} = R_s \parallel Q_l^2 R_l
$$
  
= 17.298 kΩ || 9859.6 Ω  
= 6.28 kΩ

with  $V_p = IZ_{T_p}$ 

and 
$$
I = \frac{V_p}{Z_{T_p}} = \frac{10 \text{ V}}{6.28 \text{ k}\Omega} \approx 1.6 \text{ mA}
$$

The network appears in Fig. 20.39.

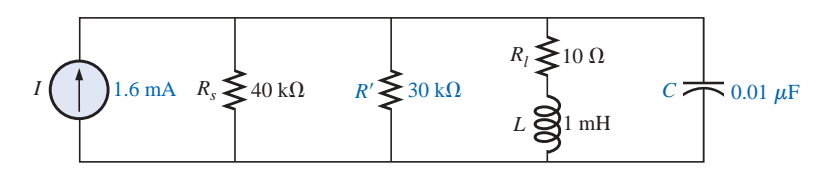

**FIG. 20.39** *Network designed to meet the criteria of Fig. 20.38.*

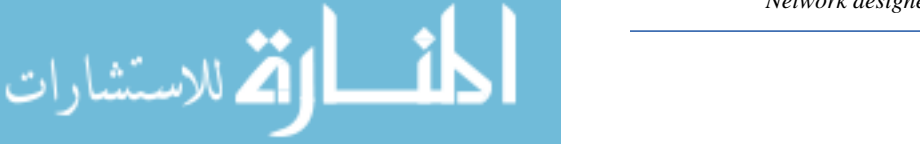

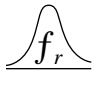

# **20.13 APPLICATIONS**

## **Stray Resonance**

Stray resonance, like stray capacitance and inductance and unexpected resistance levels, can occur in totally unexpected situations and can severely affect the operation of a system. All that is required to produce stray resonance would be, for example, a level of capacitance introduced by parallel wires or copper leads on a printed circuit board, or simply two parallel conductive surfaces with residual charge and inductance levels associated with any conductor or components such as tape recorder heads, transformers, and so on, that provide the elements necessary for a resonance effect. In fact, this resonance effect is a very common effect in the everyday cassette tape recorder. The play/record head is a coil that can act like an inductor and an antenna. Combine this factor with the stray capacitance and real capacitance in the network to form the tuning network, and the tape recorder with the addition of a semiconductor diode can respond like an AM radio. As you plot the frequency response of any transformer, you will normally find a region where the response has a peaking effect (look ahead at Fig. 25.23). This peaking is due solely to the inductance of the coils of the transformer and the stray capacitance between the wires.

In general, any time you see an unexpected peaking in the frequency response of an element or a system, it is normally caused by a resonance condition. If the response has a detrimental effect on the overall operation of the system, a redesign may be in order, or a filter can be added that will block the frequencies that result in the resonance condition. Of course, when you add a filter composed of inductors and/or capacitors, you must be careful that you don't add another unexpected resonance condition. It is a problem that can be properly weighed only by constructing the system and exposing it to the full range of tests.

## **Graphic and Parametric Equalizers**

We have all noticed at one time or another that the music we hear in a concert hall doesn't quite sound the same when we play it at home on our entertainment center. Even after we check the specifications of the speakers and amplifiers and find that both are nearly perfect (and the most expensive we can afford), the sound is still not what it should be. In general, we are experiencing the effects of the local environmental characteristics on the sound waves. Some typical problems are hard walls or floors (stone, cement) that will make high frequencies sound louder. Curtains and rugs, on the other hand, will absorb high frequencies. The shape of the room and the placement of the speakers and furniture will also affect the sound that reaches our ears. Another criterion is the echo or reflection of sound that will occur in the room. Concert halls are designed very carefully with their vaulted ceilings and curved walls to allow a certain amount of echo. Even the temperature and humidity characteristics of the surrounding air will affect the quality of the sound. It is certainly impossible, in most cases, to redesign your listening area to match a concert hall, but with the proper use of electronic systems you can develop a response that will have all the qualities that you can expect from a home entertainment center.

For a quality system a number of steps can be taken: *characterization and digital delay (surround sound)* and *proper speaker and ampli-*

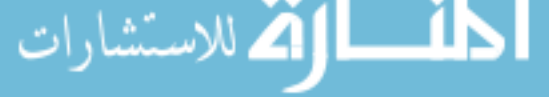

للاستشارات

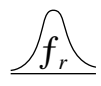

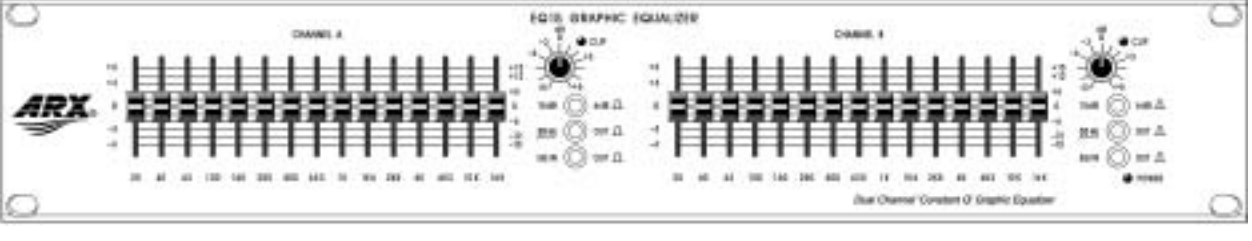

(a)

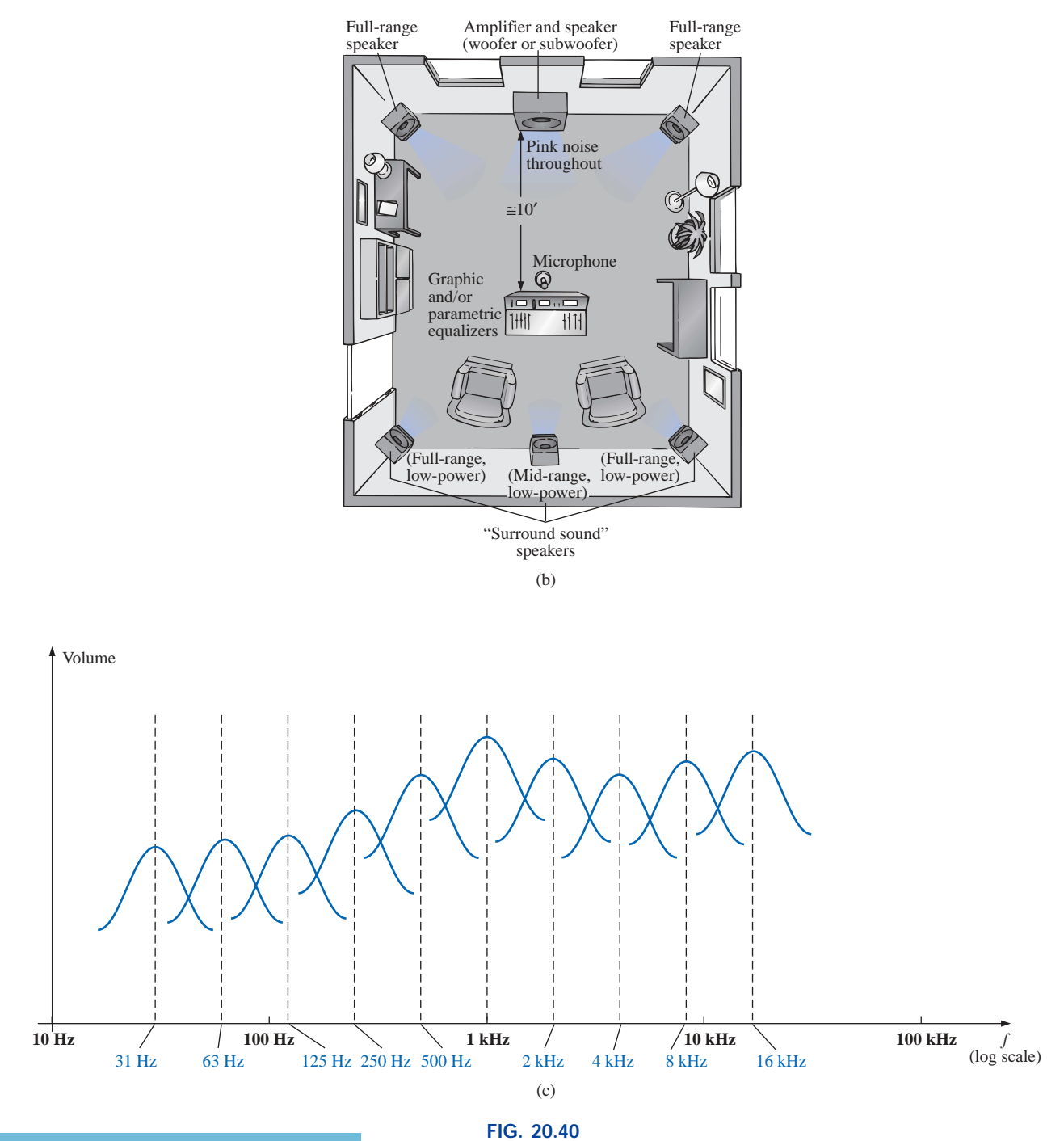

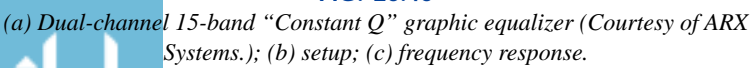

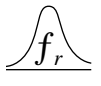

بستشارات

*fier selection and placement.* Characterization is a process whereby a thorough sound absorption check of the room is performed and the frequency response determined. A *graphic equalizer* such as appearing in Fig. 20.40(a) is then used to make the response "flat" for the full range of frequencies. In other words, the room is made to appear as though all the frequencies receive equal amplification in the listening area. For instance, if the room is fully carpeted with full draping curtains, there will be a lot of high-frequency absorption, requiring that the high frequencies have additional amplification to match the sound levels of the mid and low frequencies. To *characterize* the typical rectangular-shaped room, a setup such as shown in Fig. 20.40(b) may be used. The amplifier and speakers are placed in the center of one wall, with additional speakers in the corners of the room facing the reception area. A mike is then placed in the reception area about 10 ft from the amplifier and centered between the two other speakers. A *pink noise* will then be sent out from a spectrum analyzer (often an integral part of the graphic equalizer) to the amplifier and speakers. Pink noise is actually a square-wave signal whose amplitude and frequency can be controlled. A squarewave signal was chosen because a Fourier breakdown of a square-wave signal will result in a broad range of frequencies for the system to check. You will find in Chapter 24 that a square wave can be constructed of an infinite series of sine waves of different frequencies. Once the proper volume of pink noise is established, the spectrum analyzer can be used to set the response of each slide band to establish the desired flat response. The center frequencies for the slides of the graphic equalizer of Fig. 20.40(a) are provided in Fig. 20.40(c), along with the frequency response for a number of adjoining frequencies evenly spaced on a logarithmic scale. Note that each center frequency is actually the resonant frequency for that slide. The design is such that each slide can control the volume associated with that frequency, but the bandwidth and frequency response stay fairly constant. A good spectrum analyzer will have each slide set against a decibel (dB) scale (decibels will be discussed in detail in Chapter 23). The decibel scale simply establishes a scale for the comparison of audio levels. At a normal listening level, usually a change of about 3 dB is necessary for the audio change to be detectable by the human ear. At low levels of sound, a 2-dB change may be detectable, but at loud sounds probably a 4-dB change would be necessary for the change to be noticed. These are not strict laws but simply rules of thumb commonly used by audio technicians. For the room in question, the mix of settings may be as shown in Fig. 20.40(c). Once set, the slides are not touched again. A flat response has been established for the room for the full audio range so that every sound or type of music is covered.

A *parametric equalizer* such as appearing in Fig. 20.41 is similar to a *graphic equalizer,* but instead of separate controls for the individual frequency ranges, it uses three basic controls over three or four broader frequency ranges. The typical controls—the *gain, center frequency,* and

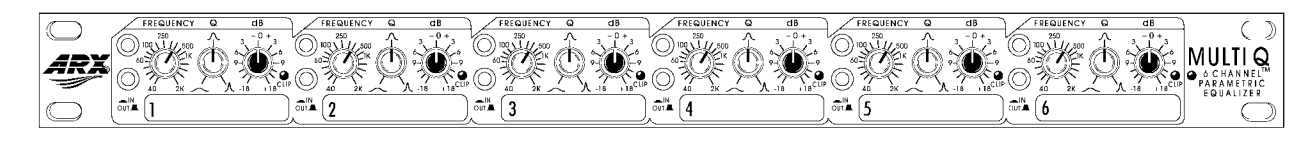

**FIG. 20.41** *Six-channel parametric equalizer. (Courtesy of ARX Systems.)*

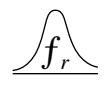

*bandwidth*—are typically available for the *low-, mid-,* and *highfrequency* ranges. Each is fundamentally an independent control; that is, a change in one can be made without affecting the other two. For the parametric equalizer of Fig. 20.41, each of the six channels has a frequency control switch which, in conjunction with the  $f \times 10$  switch, will give a range of center frequencies from 40 Hz through 16 kHz. It has controls for *BW* ("*Q*") from 3 octaves to  $\frac{1}{20}$  octave, and  $\pm 18$  dB cut and boost. Some like to refer to the parametric equalizer as a *sophisticated tone control* and will actually use them to enrich the sound after the flat response has been established by the graphic equalizer. The effect achieved with a standard tone control knob is sometimes referred to as "boring" compared to the effect established by a good parametric equalizer, primarily because the former can control only the volume and not the bandwidth or center frequency. In general, graphic equalizers establish the important *flat response* while parametric equalizers are adjusted to provide the *type* and *quality* of sound you like to hear. You can "notch out" the frequencies that bother you and remove tape "hiss" and the "sharpness" often associated with CDs.

One characteristic of concert halls that is more difficult to fake is the fullness of sound that concert halls are able to provide. In the concert hall you have the direct sound from the instruments and the reflection of sound off the walls and the vaulted ceilings which were all carefully designed expressly for this purpose. Any reflection results in a delay in the sound waves reaching the ear, creating the fullness effect. Through digital delay, speakers can be placed to the back and side of a listener to establish the surround sound effect. In general, the delay speakers are much lower in wattage, with 20-W speakers typically used with a 100-W system. The echo response is one reason that people often like to play their stereos louder than they should for normal hearing. By playing the stereo louder, they create more echo and reflection off the walls, bringing into play some of the fullness heard at concert halls.

It is probably safe to say that any system composed of quality components, a graphic and parametric equalizer, and surround sound will have all the components necessary to have a quality reproduction of the concert hall effect.

# **20.14 COMPUTER ANALYSIS**

## **PSpice**

**Series Resonance** This chapter provides an excellent opportunity to demonstrate what computer software programs can do for us. Imagine having to plot a detailed resonance curve with all the calculations required for each frequency. At every frequency, the reactance of the inductive and capacitive elements changes, and the phasor operations would have to be repeated—a long and arduous task. However, with PSpice, taking a few moments to enter the circuit and establish the desired simulation will result in a detailed plot in a few seconds that can have plot points every microsecond!

For the first time, the horizontal axis will be in the frequency domain rather than in the time domain as in all the previous plots. For the series resonant circuit of Fig. 20.42, the magnitude of the source was chosen to produce a maximum current of  $I = 400$  mV/40  $\Omega = 10$  mA at resonance, and the reactive elements will establish a resonant frequency of

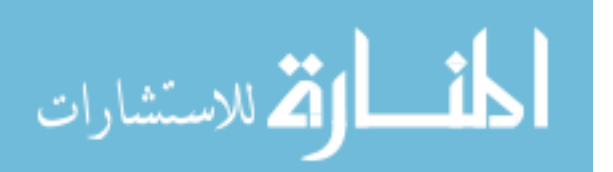

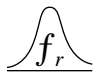

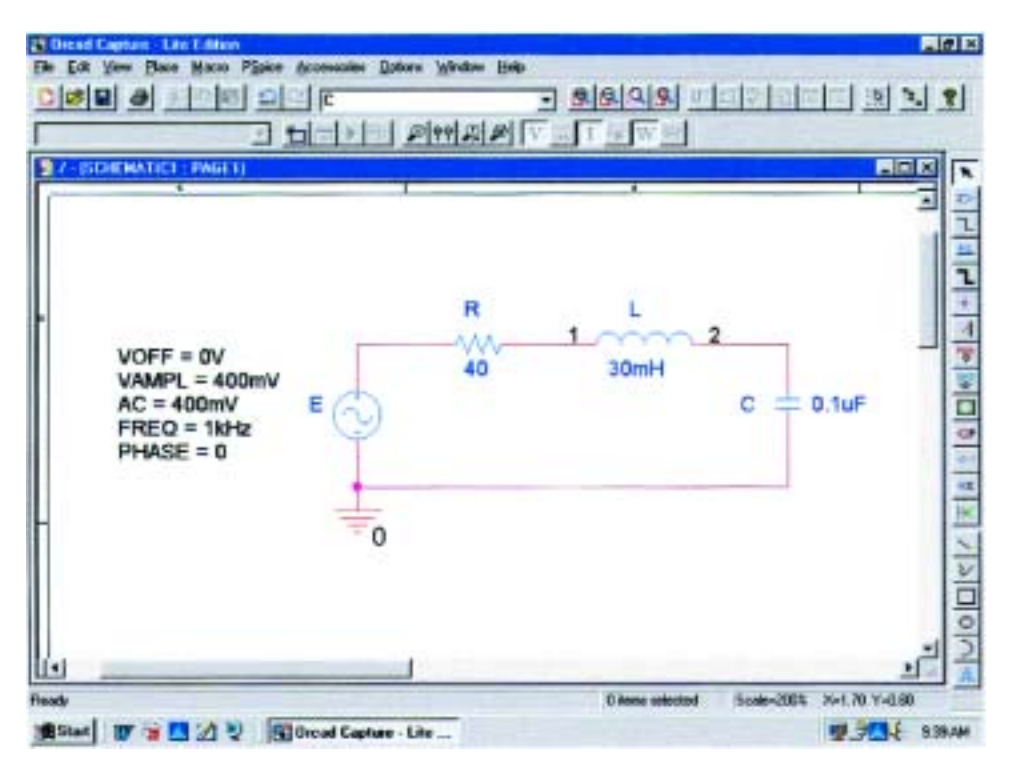

**FIG. 20.42** *Series resonant circuit to be analyzed using PSpice.*

$$
f_s = \frac{1}{2\pi\sqrt{LC}} = \frac{1}{2\pi\sqrt{(30 \text{ mH})(0.1\mu\text{F})}} \approx 2.91 \text{ kHz}
$$

The quality factor is

$$
Q_l = \frac{X_L}{R_l} = \frac{546.64 \text{ }\Omega}{40 \text{ }\Omega} \cong 13.7
$$

which is relatively high and should give us a nice sharp response.

The bandwidth is

$$
BW = \frac{f_s}{Q_l} = \frac{2.91 \text{ kHz}}{13.7} \approx 212 \text{ Hz}
$$

which will be verified using our cursor options.

For the ac source, **VSIN** was chosen again. All the parameters were set by double-clicking on the source symbol and entering the values in the **Property Editor** dialog box. For each, **Name and Value** was selected under **Display** followed by **Apply** before leaving the dialog box.

In the **Simulation Settings** dialog box, **AC Sweep/Noise** was selected, and the **Start Frequency** was set at 1 kHz, the **End Frequency** at 10 kHz, and the **Points/Decade** at 10,000. The **Logarithmic scale** and **Decade** settings remain at their default values. The 10,000 for **Points/Decade** was chosen to ensure a number of data points near the peak value. When the **SCHEMATIC1** screen of Fig. 20.43 appears, **Trace-Add Trace-I(R)-OK** will result in a logarithmic plot that peaks just to the left of 3 kHz. The spacing between grid lines on the **X-axis** should be increased, so **Plot-Axis Settings-X Grid-unable Automatic-Spacing-Log-0.1-OK** is implemented. Next, select the **Toggle cursor**

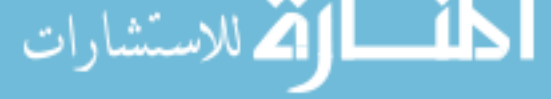

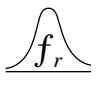

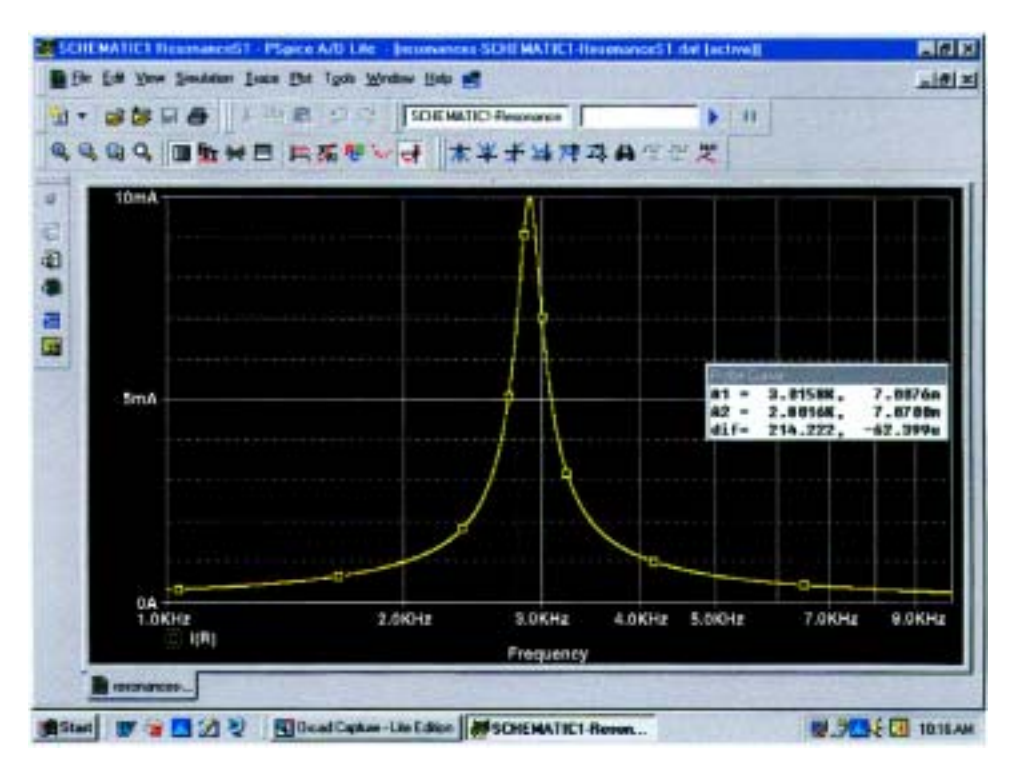

**FIG. 20.43** *Resonance curve for the current of the circuit of Fig. 20.42.*

icon, and with a right click of the mouse move the right cursor as close to 7.07 mA as possible (0.707 of the peak value to define the bandwidth) to obtain **A1** with a frequency of 3.02 kHz at a level of 7.01 mA the best we can do with the 10,000 data points per decade. Now do a left click, and place the left cursor as close to the same level as possible. The result is 2.8 kHz at a level of 7.07 mA for **A2.** The cursors were set in the order above to obtain a positive answer for the difference of the two as appearing in the third line of the **Probe Cursor** box. The resulting 214.22 Hz is an excellent match with the calculated value of 212 Hz.

**Parallel Resonance** Let us now investigate the parallel resonant circuit of Fig. 20.33 and compare the results with the longhand solution. The network appears in Fig. 20.44 using **ISRC** as the ac source voltage. Under the **Property Editor** heading, the following values were set:  $DC = 0$  A,  $AC = 2$  mA, and **TRAN** = 0. Under **Display, Do Not Display** was selected for both **DC** and **TRAN** since they do not play a part in our analysis. In the **Simulation Settings** dialog box, **AC Sweep/ Noise** was selected, and the **Start Frequency** was selected as 10 kHz since we know that it will resonate near 30 kHz. The **End Frequency** was chosen as 100 kHz for a first run to see the results. The **Points/ Decade** was set at 10,000 to ensure a good number of data points for the peaking region. After simulation, **Trace-Add Trace-V(C:1)-OK** resulted in the plot of Fig. 20.45 with a resonant frequency near 30 kHz. The selected range appears to be a good one, but the initial plot needed more grid lines on the *x*-axis, so **Plot-Axis Settings-X-Grid-unenable Automatic-Spacing-Log-0.1-OK**was used to obtain a grid line at 10-kHz intervals. Next the **Toggle cursor** pad was selected and a left-click

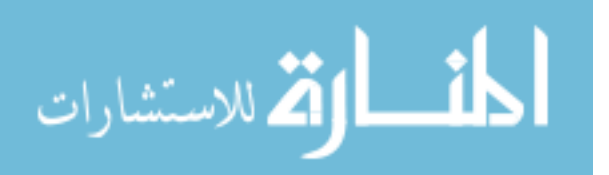

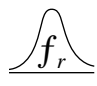

الاستشارات

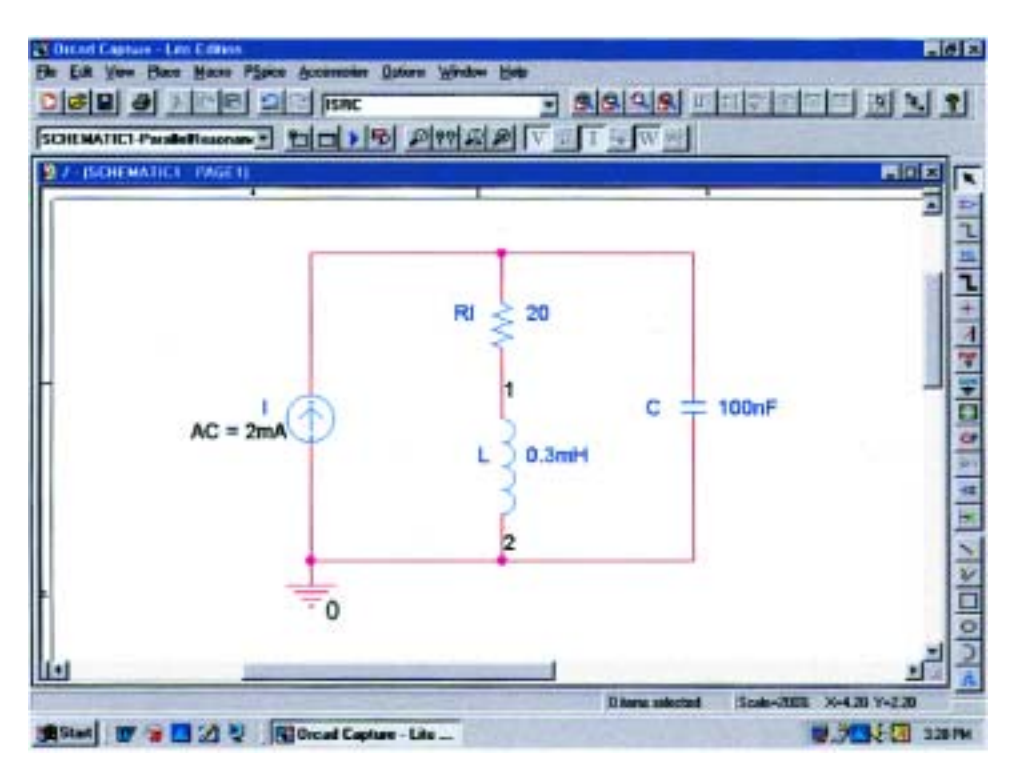

**FIG. 20.44** *Parallel resonant network to be analyzed using PSpice.*

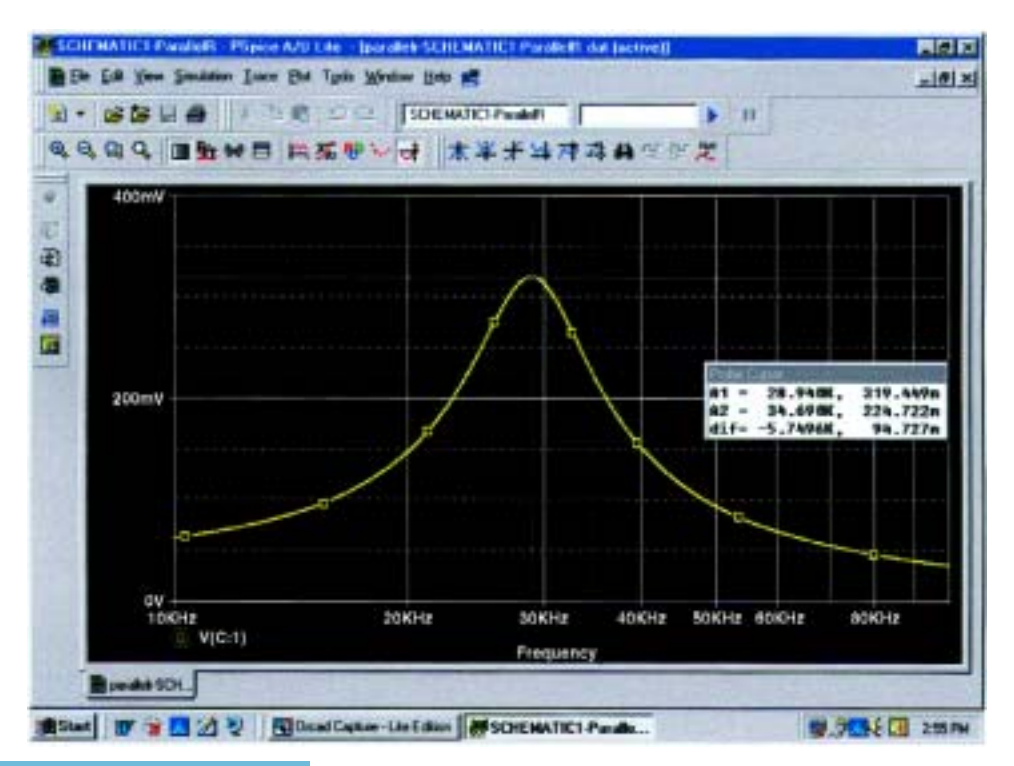

**FIG. 20.45** *Resonance curve for the voltage across the capacitor of Fig. 20.44.*

لاستشارات (C

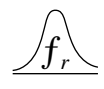

cursor established on the screen. The **Cursor Peak** pad was then chosen to find the peak value of the curve. The result was  $A1 = 319.45$  mV at 28.94 kHz which is a very close match with the calculated value of 318.68 mV at 28.57 kHz for the maximum value of  $V_c$ . The bandwidth is defined at a level of  $0.707(319.45 \text{ mV}) = 225.85 \text{ mV}$ . Using the right-click cursor, we find that the closest we can come is 224.72 mV for the 10,000 points of data per decade. The resulting frequency is 34.69 kHz as shown in the **Probe Cursor** box of Fig. 20.45.

We can now use the left-click cursor to find the same level to the left of the peak value so that we can determine the bandwidth. The closest that the left-click cursor can come to 225.85 mV is 224.96 mV at a frequency of 23.97 kHz. The bandwidth will then appear as 10.72 kHz in the **Probe Cursor** box, comparing very well with the longhand solution of 10.68 kHz in Example 20.7.

It would now be interesting to look at the phase angle of the voltage across the parallel network to find the frequency when the network appears resistive and the phase angle is 0°. First use **Trace-Delete All Traces,** and call up **P(V(C:1))** followed by **OK.** The result is the plot of Fig. 20.46, revealing that the phase angle is close to  $-90^{\circ}$  at very high frequencies as the capacitive element with its decreasing reactance takes over the characteristics of the parallel network. At 10 kHz the inductive element has a lower reactance than the capacitive element, and the network has a positive phase angle. Using the cursor option, we can move the left click along the horizontal axis until the phase angle is at its minimum value. As shown in Fig. 20.46, the smallest angle available with the determined data points is 49.86 mdegrees  $= 0.05^{\circ}$  which is certainly very close to 0°. The corresponding frequency is 27.046 kHz which is essentially an exact match with the longhand solution of

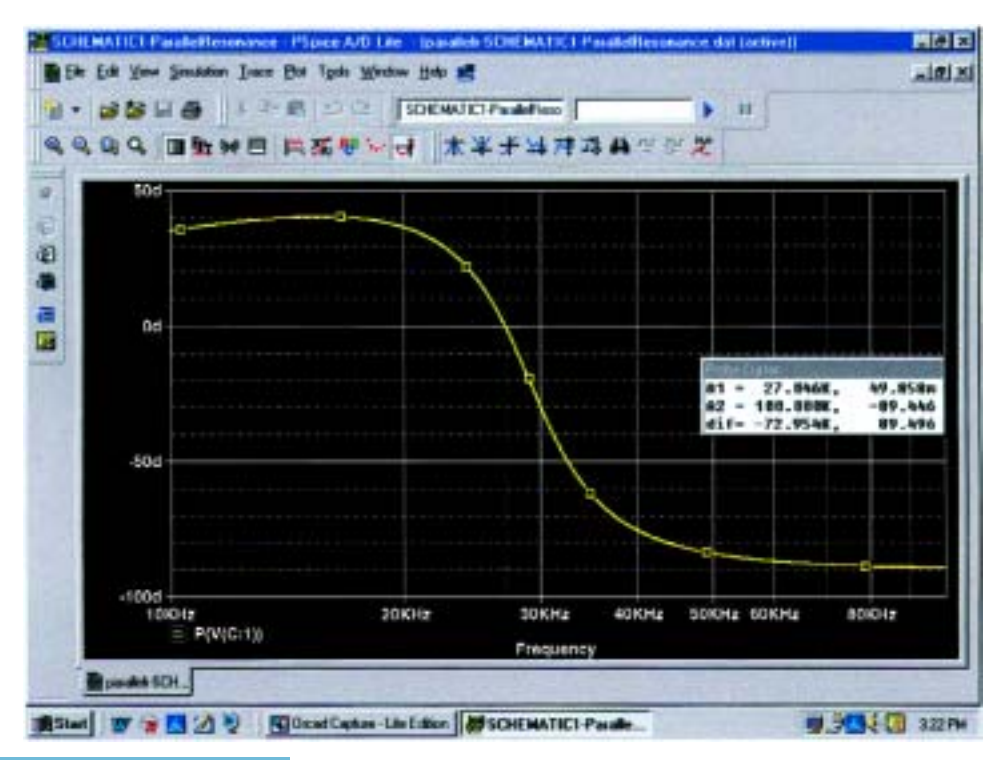

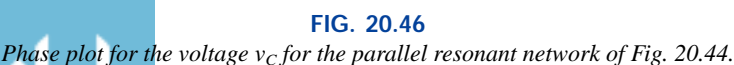

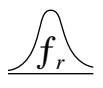

27.051 kHz. Clearly, therefore, the frequency at which the phase angle is zero and the total impedance appears resistive is less than the frequency at which the output voltage is a maximum.

# **Electronics Workbench**

The results of Example 20.9 will now be confirmed using Electronics Workbench. The network of Fig. 20.36 will appear as shown in Fig. 20.47 after all the elements have been placed as described in earlier chapters. In particular, note that the frequency assigned to the 2-mA ac current source is 100 kHz. Since we have some idea that the resonant frequency is a few hundred kilohertz, it seemed appropriate that the starting frequency for the plot begin at 100 kHz and extend to 1 MHz. Also, be sure that the **AC Magnitude** is set to 2 mA in the **Analysis Setup** within the **AC Current** dialog box.

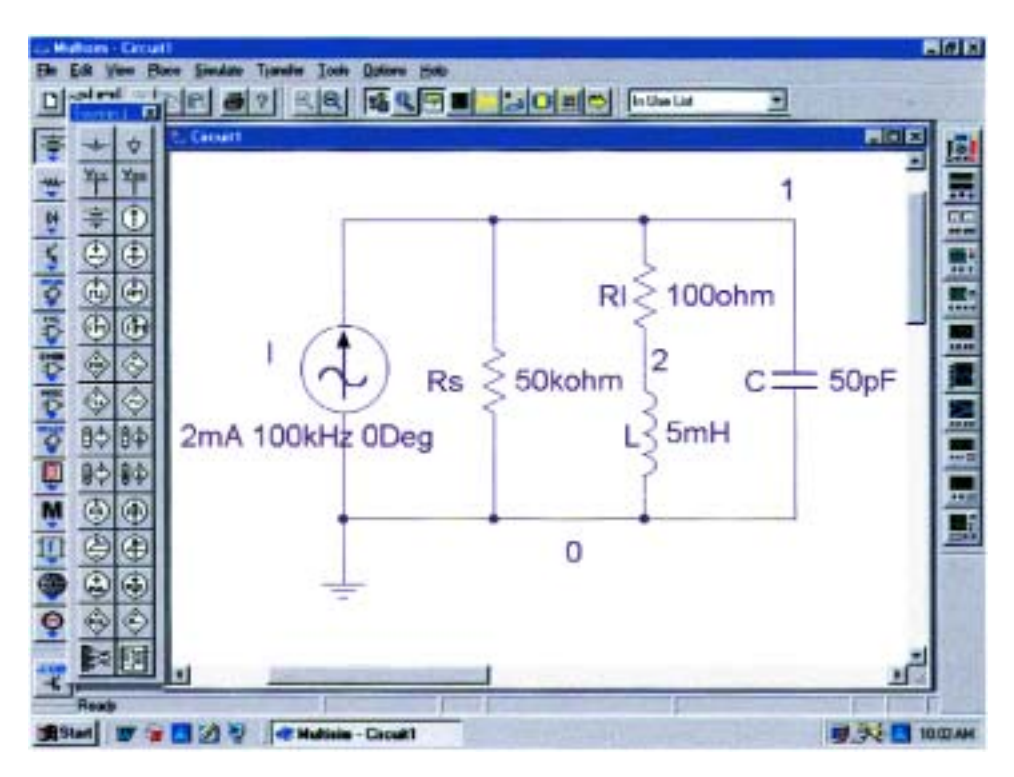

**FIG. 20.47** *Using Electronics Workbench to confirm the results of Example 20.9.*

For simulation, the sequence **Simulate-Analyses-AC Analysis** is first selected to obtain the **AC Analysis** dialog box. The **Start frequency** is set at 100 kHz, and the **Stop frequency** at 1 MHz; **Sweep type** is **Decade; Number of points per decade** is 1000; and the **Vertical scale** is **Linear.** Under **Output variables,** node number 1 is selected as a **Variable for analysis** followed by **Simulate** to run the program. The results are the magnitude and phase plots of Fig. 20.48. Starting with the **Voltage** plot, the **Show/Hide Grid** key, **Show/Hide Legend** key, and **Show/Hide Cursors** key are selected. You will immediately note under the **AC Analysis** cursor box that the maximum value is 95.24 V and the minimum value is 6.94 V. By moving the cursor until we reach 95.24 V **(y1),** the resonant frequency can be found. As shown

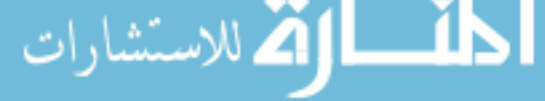

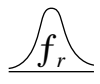

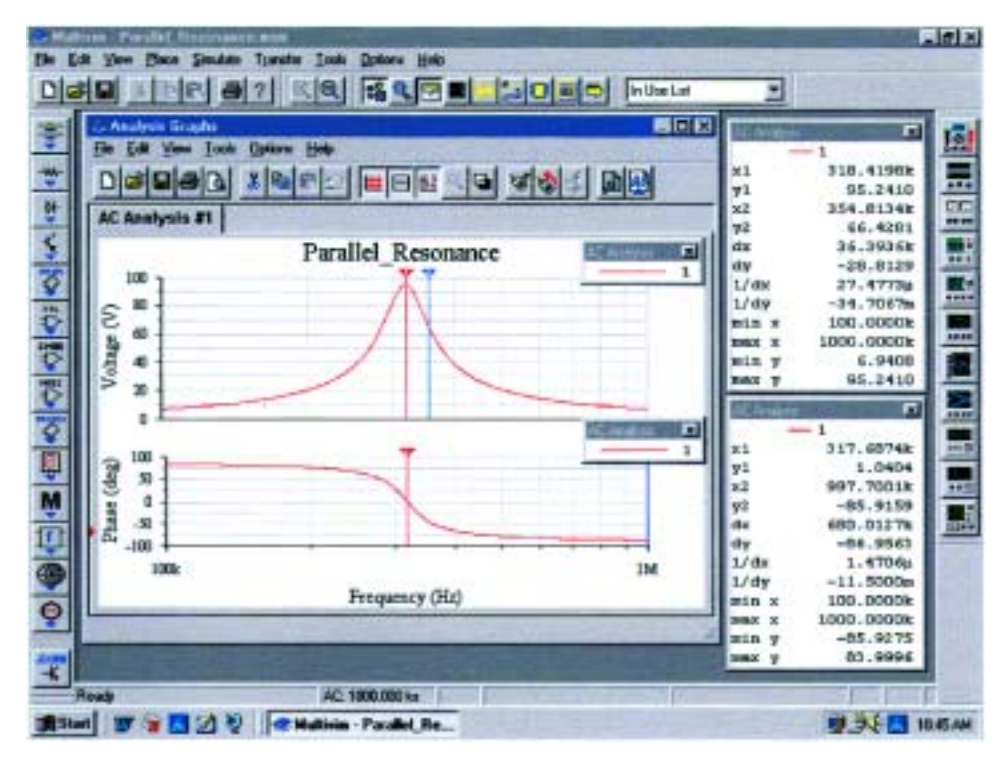

**FIG. 20.48** *Magnitude and phase plots for the voltage*  $v_C$  *of the network of Fig. 20.47.* 

in the top cursor dialog box of Fig. 20.48, this is achieved at 318.42 kHz **(x1).** The other (blue) cursor can be used to define the high cutoff frequency for the bandwidth by first calculating the 0.707 level of the output voltage. The result is  $0.707(95.24 \text{ V}) = 67.33 \text{ V}$ . The closest we can come to this level with the cursor is 66.43 V **(y2)** which defines a frequency of 354.81 kHz **(x2).** If we now use the red cursor to find the corresponding level below the resonant frequency, we will find a level of 67.49 V **(y1)** at 287.08 kHz **(x1).** The resulting bandwidth is therefore 354.81 kHz  $-$  287.08 kHz  $=$  67.73 kHz.

It would now be interesting to determine the resonant frequency if we define resonance as that frequency that results in a phase angle of 0° for the output voltage. By repeating the process described above for the phase plot, we can set the red cursor as close to  $0^{\circ}$  as possible. The result is 1.04° **(y1)** at 317.69 kHz **(x1),** clearly revealing that the resonant frequency defined by the phase angle is less than that defined by the peak voltage. However, with a  $Q_l$  of about 100, the difference of 0.73 kHz (less than 1 kHz) is not significant. Also note that when the second cursor was set on approximately 1 MHz (997.7 kHz), the phase angle of  $-85.91^{\circ}$  is very close to that of a pure capacitor. The shorting effect of a capacitor at high frequencies has taken over the characteristics of the parallel resonant circuit.

Again, the computer solution was a very close match with the longhand solution of Example 20.9 with a perfect match of 95.24 V for the peak value and only a small difference in bandwidth with 66.87 kHz in Example 20.9 and 67.73 kHz here. For the high cutoff frequency, the computer generated a result of 354.8 kHz, while the theoretical solution was 351.7 kHz. For the low cutoff frequency, the computer responded with 287.08 kHz compared to a theoretical solution of 284 kHz.

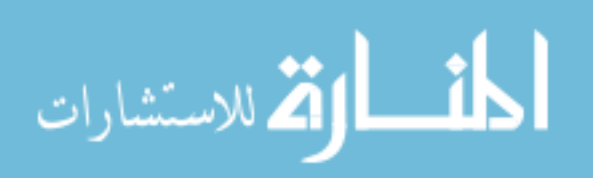

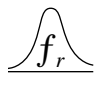

# **PROBLEMS**

#### **SECTIONS 20.2 THROUGH 20.7 Series Resonance**

- **1.** Find the resonant  $\omega_s$  and  $f_s$  for the series circuit with the following parameters:
	- **a.**  $R = 10 \Omega$ ,  $L = 1$  H,  $C = 16 \mu$ F
	- **b.**  $R = 300 \Omega$ ,  $L = 0.5$  H,  $C = 0.16 \mu$ F
	- **c.**  $R = 20 \Omega$ ,  $L = 0.28 \text{ mH}$ ,  $C = 7.46 \mu\text{F}$
- **2.** For the series circuit of Fig. 20.49:
	- **a.** Find the value of  $X_C$  for resonance.
	- **b.** Determine the total impedance of the circuit at resonance.
	- **c.** Find the magnitude of the current *I.*
	- **d.** Calculate the voltages  $V_R$ ,  $V_L$ , and  $V_C$  at resonance. How are  $V_L$  and  $V_C$  related? How does  $V_R$  compare to the applied voltage *E*?
	- **e.** What is the quality factor of the circuit? Is it a highor low-*Q* circuit?
	- **f.** What is the power dissipated by the circuit at resonance?
- **3.** For the series circuit of Fig. 20.50:
	- **a.** Find the value of  $X_L$  for resonance.
	- **b.** Determine the magnitude of the current *I* at resonance.
	- **c.** Find the voltages  $V_R$ ,  $V_L$ , and  $V_C$  at resonance, and compare their magnitudes.
	- **d.** Determine the quality factor of the circuit. Is it a highor low-*Q* circuit?
	- **e.** If the resonant frequency is 5 kHz, determine the value of *L* and *C.*
	- **f.** Find the bandwidth of the response if the resonant frequency is 5 kHz.
	- **g.** What are the low and high cutoff frequencies?
- **4.** For the circuit of Fig. 20.51:
	- **a.** Find the value of *L* in millihenries if the resonant frequency is 1800 Hz.
	- **b.** Calculate  $X_L$  and  $X_C$ . How do they compare?
	- **c.** Find the magnitude of the current *I*rms at resonance.
	- **d.** Find the power dissipated by the circuit at resonance.
	- **e.** What is the apparent power delivered to the system at resonance?
	- **f.** What is the power factor of the circuit at resonance?
	- **g.** Calculate the *Q* of the circuit and the resulting bandwidth.
	- **h.** Find the cutoff frequencies, and calculate the power dissipated by the circuit at these frequencies.
- **5. a.** Find the bandwidth of a series resonant circuit having a resonant frequency of 6000 Hz and a *Qs* of 15.
	- **b.** Find the cutoff frequencies.
	- **c.** If the resistance of the circuit at resonance is 3  $\Omega$ , what are the values of  $X_L$  and  $X_C$  in ohms?
	- **d.** What is the power dissipated at the half-power frequencies if the maximum current flowing through the circuit is 0.5 A?
- **6.** A series circuit has a resonant frequency of 10 kHz. The resistance of the circuit is 5  $\Omega$ , and  $X_C$  at resonance is  $200 \Omega$ .

**a.** Find the bandwidth.

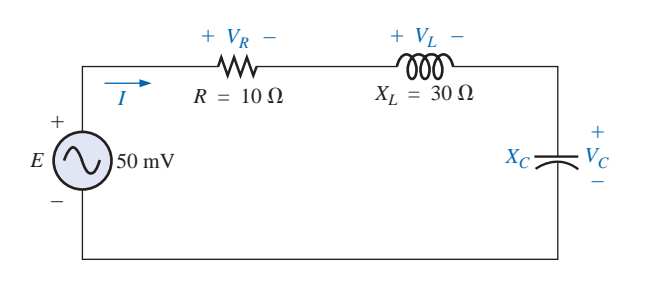

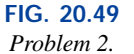

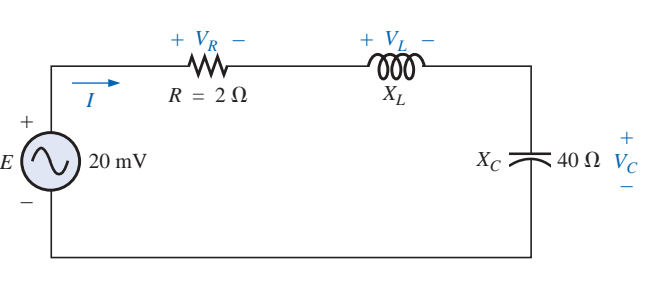

**FIG. 20.50** *Problem 3.*

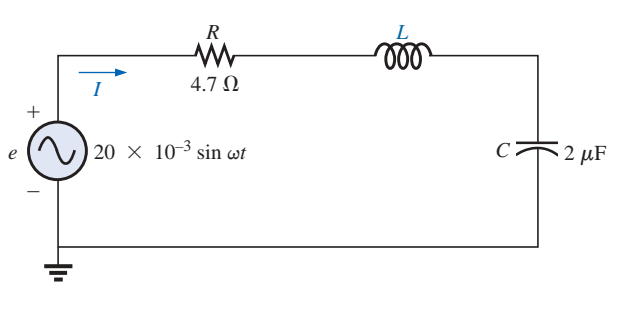

**FIG. 20.51** *Problem 4.*

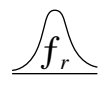

- **b.** Find the cutoff frequencies.
- **c.** Find *Qs*.
- **d.** If the input voltage is 30 V  $\angle$  0°, find the voltage across the coil and capacitor in phasor form.
- **e.** Find the power dissipated at resonance.
- **7. a.** The bandwidth of a series resonant circuit is 200 Hz. If the resonant frequency is 2000 Hz, what is the value of *Qs* for the circuit?
	- **b.** If  $R = 2 \Omega$ , what is the value of  $X_L$  at resonance?
	- **c.** Find the value of *L* and *C* at resonance.
	- **d.** Find the cutoff frequencies.
- **8.** The cutoff frequencies of a series resonant circuit are 5400 Hz and 6000 Hz.
	- **a.** Find the bandwidth of the circuit.
	- **b.** If  $Q_s$  is 9.5, find the resonant frequency of the circuit.
	- **c.** If the resistance of the circuit is 2  $\Omega$ , find the value of  $X_L$  and  $X_C$  at resonance.
	- **d.** Find the value of *L* and *C* at resonance.
- **\*9.** Design a series resonant circuit with an input voltage of  $5 \text{ V } \angle 0^{\circ}$  to have the following specifications:
	- **a.** A peak current of 500 mA at resonance
	- **b.** A bandwidth of 120 Hz
	- **c.** A resonant frequency of 8400 Hz
	- Find the value of *L* and *C* and the cutoff frequencies.
- **\*10.** Design a series resonant circuit to have a bandwidth of 400 Hz using a coil with a *Ql* of 20 and a resistance of 2  $\Omega$ . Find the values of *L* and *C* and the cutoff frequencies.
- \*11. A series resonant circuit is to resonate at  $\omega_s$  =  $2\pi \times 10^6$  rad/s and draw 20 W from a 120-V source at resonance. If the fractional bandwidth is 0.16:
	- **a.** Determine the resonant frequency in hertz.
	- **b.** Calculate the bandwidth in hertz.
	- **c.** Determine the values of *R, L,* and *C.*
	- **d.** Find the resistance of the coil if  $Q_l = 80$ .
- **\*12.** A series resonant circuit will resonate at a frequency of 1 MHz with a fractional bandwidth of 0.2. If the quality factor of the coil at resonance is 12.5 and its inductance is 100  $\mu$ H, determine the following:
	- **a.** The resistance of the coil.
	- **b.** The additional resistance required to establish the indicated fractional bandwidth.
	- **c.** The required value of capacitance.

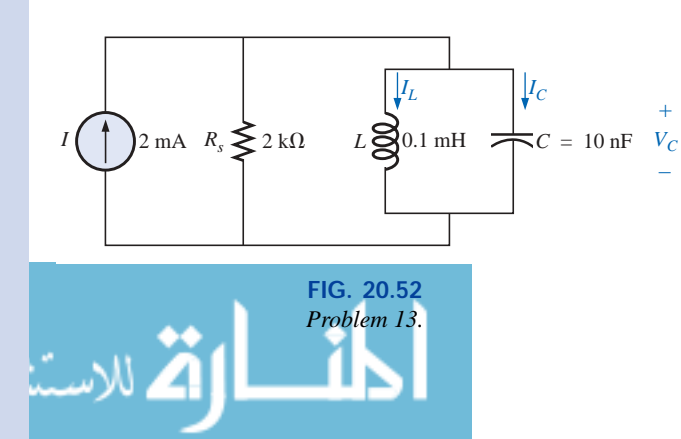

#### **SECTIONS 20.8 THROUGH 20.12**

#### **Parallel Resonance**

- **13.** For the "ideal" parallel resonant circuit of Fig. 20.52:
	- **a.** Determine the resonant frequency  $(f_p)$ .
	- **b.** Find the voltage  $V_C$  at resonance.
	- **c.** Determine the currents  $I_L$  and  $I_C$  at resonance.
	- **d.** Find *Qp*.

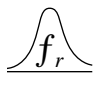

- **14.** For the parallel resonant network of Fig. 20.53:
	- **a.** Calculate *fs.*
	- **b.** Determine  $Q_l$  using  $f = f_s$ . Can the approximate approach be applied?
	- **c.** Determine  $f_p$  and  $f_m$ .
	- **d.** Calculate  $X_L$  and  $X_C$  using  $f_p$ . How do they compare?
	- **e.** Find the total impedance at resonance  $(f_p)$ .

**15.** Repeat Problem 14 for the network of Fig. 20.54.

- **f.** Calculate  $V_C$  at resonance  $(f_p)$ .
- **g.** Determine  $Q_p$  and the *BW* using  $f_p$ .
- **h.** Calculate  $I_L$  and  $I_C$  at  $f_p$ .

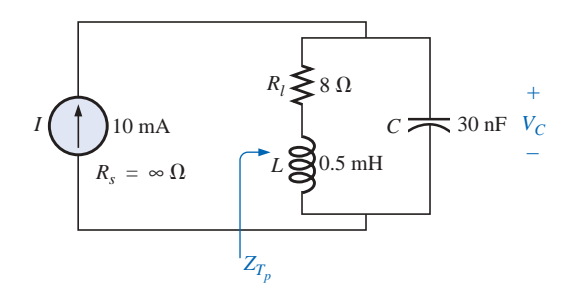

**FIG. 20.53** *Problem 14.*

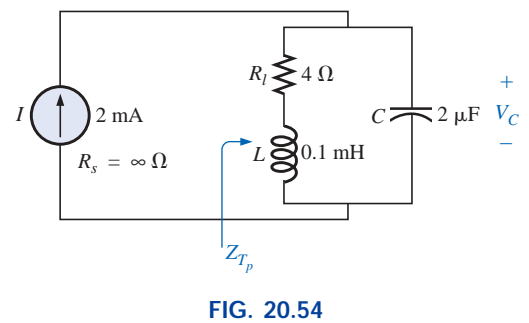

*Problem 15.*

- **16.** For the network of Fig. 20.55:
	- **a.** Find the value of  $X_C$  at resonance  $(f_p)$ .
	- **b.** Find the total impedance  $Z_{T_p}$  at resonance  $(f_p)$ .
	- **c.** Find the currents  $I_L$  and  $I_C$  at resonance  $(f_p)$ .
	- **d.** If the resonant frequency is 20,000 Hz, find the value of *L* and *C* at resonance.
	- **e.** Find *Qp* and the *BW.*

للاستشارات

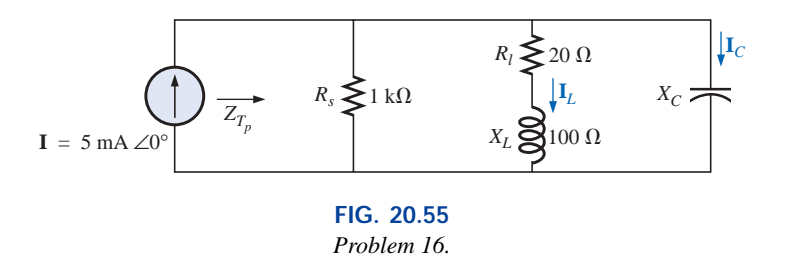

**17.** Repeat Problem 16 for the network of Fig. 20.56.

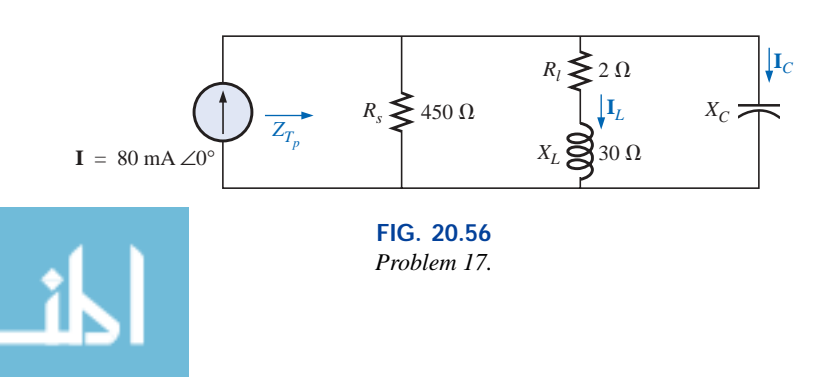

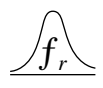

- **18.** For the network of Fig. 20.57:
	- **a.** Find the resonant frequencies  $f_s$ ,  $f_p$ , and  $f_m$ . What do the results suggest about the  $Q_p$  of the network?
	- **b.** Find the values of  $X_L$  and  $X_C$  at resonance  $(f_p)$ . How do they compare?
	- **c.** Find the impedance  $Z_{T_p}$  at resonance  $(f_p)$ .
	- **d.** Calculate  $Q_p$  and the *BW*.
	- **e.** Find the magnitude of currents  $I_L$  and  $I_C$  at resonance  $(f_p)$ .
	- **f.** Calculate the voltage  $V_C$  at resonance  $(f_p)$ .

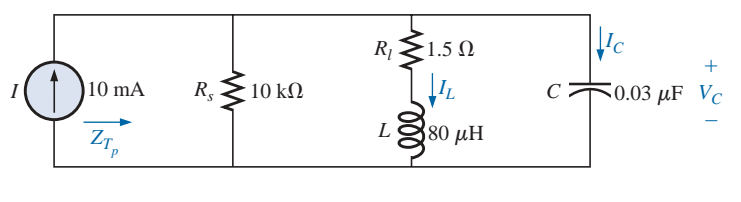

**FIG. 20.57** *Problem 18.*

**\*19.** Repeat Problem 18 for the network of Fig. 20.58.

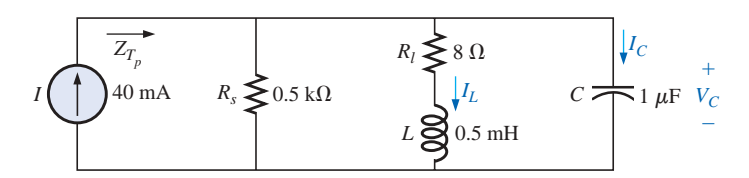

**FIG. 20.58** *Problems 19 and 29.*

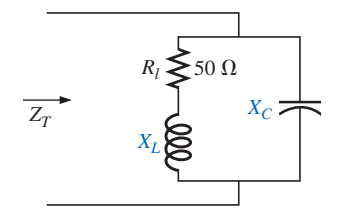

**FIG. 20.59** *Problem 20.*

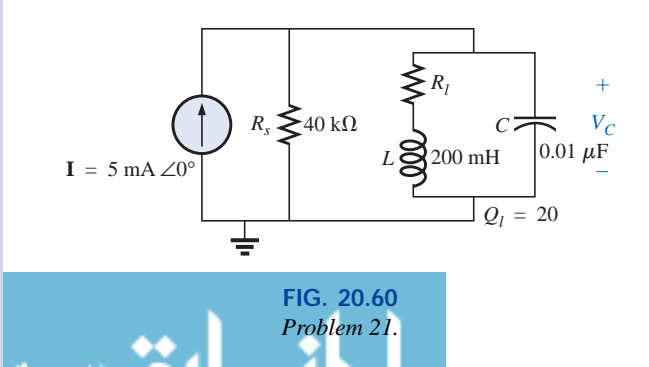

- **20.** It is desired that the impedance  $\mathbf{Z}_T$  of the high-*Q* circuit of Fig. 20.59 be 50 k $\Omega \angle 0^{\circ}$  at resonance  $(f_n)$ .
	- **a.** Find the value of *XL*.
	- **b.** Compute  $X_C$ .
	- **c.** Find the resonant frequency  $(f_p)$  if  $L = 16$  mH.
	- **d.** Find the value of *C.*

**21.** For the network of Fig. 20.60:

- **a.** Find *fp*.
- **b.** Calculate the magnitude of  $V_C$  at resonance  $(f_p)$ .
- **c.** Determine the power absorbed at resonance.
- **d.** Find the *BW.*

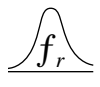

- **\*22.** For the network of Fig. 20.61:
	- **a.** Find the value of  $X_L$  for resonance.
		- **b.** Find  $Q_i$ .
		- **c.** Find the resonant frequency  $(f_p)$  if the bandwidth is 1 kHz.
		- **d.** Find the maximum value of the voltage  $V_C$ .
		- **e.** Sketch the curve of  $V_C$  versus frequency. Indicate its peak value, resonant frequency, and band frequencies.

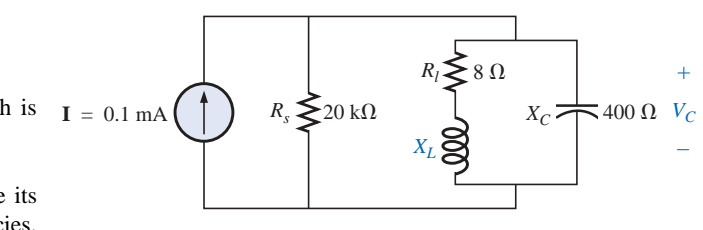

**FIG. 20.61** *Problem 22.*

- **\*23.** Repeat Problem 22 for the network of Fig. 20.62.
- **\*24.** For the network of Fig. 20.63:
	- **a.** Find  $f_s$ ,  $f_p$ , and  $f_m$ .
	- **b.** Determine  $Q_l$  and  $Q_p$  at  $f_p$  after a source conversion is performed.
	- **c.** Find the input impedance  $Z_{T_p}$ .
	- **d.** Find the magnitude of the voltage  $V_C$ .
	- **e.** Calculate the bandwidth using  $f_p$ .
	- **f.** Determine the magnitude of the currents  $I_C$  and  $I_L$ .

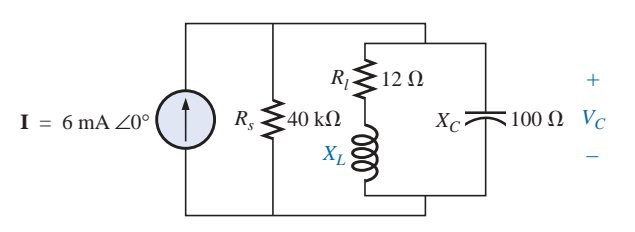

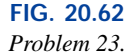

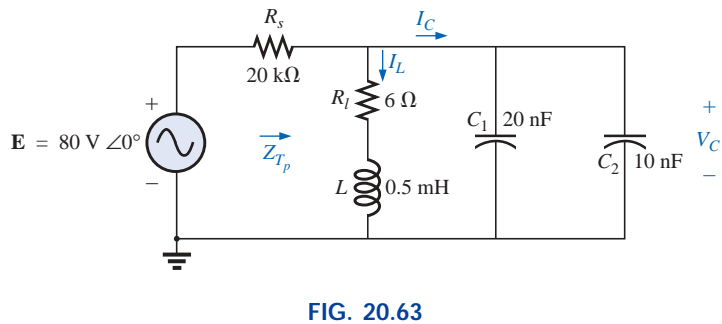

*Problem 24.*

**\*25.** For the network of Fig. 20.64, the following are specified:

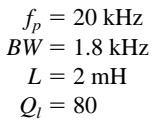

Find  $R_s$  and  $C$ .

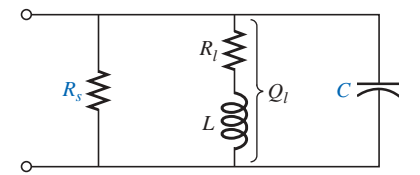

**FIG. 20.64** *Problem 25.*

- **\*26.** Design the network of Fig. 20.65 to have the following characteristics:
	- **a.**  $BW = 500 \text{ Hz}$ **b.**  $Q_p = 30$
	- **c.**  $V_{C_{\text{max}}} = 1.8 \text{ V}$

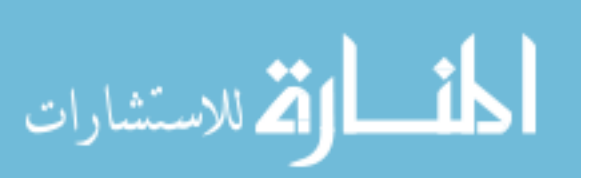

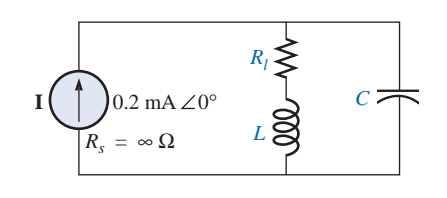

**FIG. 20.65** *Problem 26.*

www.manaraa.

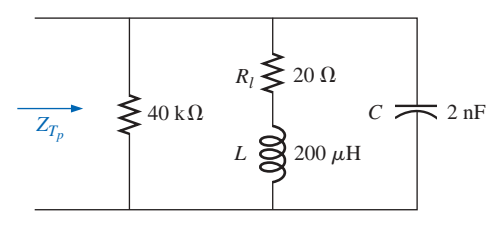

**FIG. 20.66** *Problem 27.*

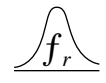

- **\*27.** For the parallel resonant circuit of Fig. 20.66:
	- **a.** Determine the resonant frequency.
	- **b.** Find the total impedance at resonance.
	- **c.** Find *Qp*.
	- **d.** Calculate the *BW*.
	- **e.** Repeat parts (a) through (d) for  $L = 20 \mu$ H and  $C =$ 20 nF.
	- **f.** Repeat parts (a) through (d) for  $L = 0.4$  mH and  $C =$ 1 nF.
	- **g.** For the network of Fig. 20.66 and the parameters of parts (e) and (f), determine the ratio *L/C.*
	- **h.** Do your results confirm the conclusions of Fig. 20.28 for changes in the *L /C* ratio?

#### **SECTION 20.14 Computer Analysis**

#### **PSpice or Electronics Workbench**

- **28.** Verify the results of Example 20.8. That is, show that the resonant frequency is in fact 40 kHz, the cutoff frequencies are as calculated, and the bandwidth is 1.85 kHz.
- **29.** Find  $f_p$  and  $f_m$  for the parallel resonant network of Fig. 20.58, and comment on the resulting bandwidth as it relates to the quality factor of the network.

#### **Programming Language (C, QBASIC, Pascal, etc.)**

- **30.** Write a program to tabulate the impedance and current of the network of Fig. 20.2 versus frequency for a frequency range extending from 0.1 $f_s$  to  $2f_s$  in increments of 0.1 $f_s$ . For the first run, use the parameters defined by Example 20.1.
- **31.** Write a program to provide a general solution for the network of Fig. 20.36; that is, determine the parameters requested in parts (a) through (e) of Example 20.9.

# **GLOSSARY**

- **Band (cutoff, half-power, corner) frequencies** Frequencies that define the points on the resonance curve that are 0.707 of the peak current or voltage value. In addition, they define the frequencies at which the power transfer to the resonant circuit will be half the maximum power level.
- **Bandwidth** (*BW*) The range of frequencies between the band, cutoff, or half-power frequencies.
- **Quality factor** (*Q*) A ratio that provides an immediate indication of the sharpness of the peak of a resonance curve. The higher the *Q,* the sharper the peak and the more quickly it drops off to the right and left of the resonant frequency.
- **Resonance** A condition established by the application of a particular frequency (the resonant frequency) to a series or parallel *R-L-C* network. The transfer of power to the system is a maximum, and, for frequencies above and below, the power transfer drops off to significantly lower levels.
- **Selectivity** A characteristic of resonant networks directly related to the bandwidth of the resonant system. High selectivity is associated with small bandwidth (high *Q*'s), and low selectivity with larger bandwidths (low *Q*'s).

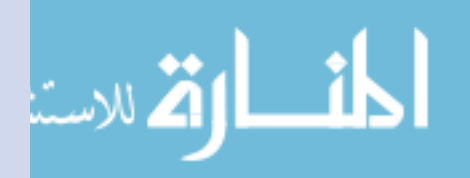

# **Transformers**

21

# **21.1 INTRODUCTION**

Chapter 12 discussed the *self-inductance* of a coil. We shall now examine the **mutual inductance** that exists between coils of the same or different dimensions. Mutual inductance is a phenomenon basic to the operation of the *transformer,* an electrical device used today in almost every field of electrical engineering. This device plays an integral part in power distribution systems and can be found in many electronic circuits and measuring instruments. In this chapter, we will discuss three of the basic applications of a transformer: to build up or step down the voltage or current, to act as an impedance matching device, and to isolate (no physical connection) one portion of a circuit from another. In addition, we will introduce the **dot convention** and will consider the transformer equivalent circuit. The chapter will conclude with a word about writing mesh equations for a network with mutual inductance.

# **21.2 MUTUAL INDUCTANCE**

A transformer is constructed of two coils placed so that the changing flux developed by one will link the other, as shown in Fig. 21.1. This

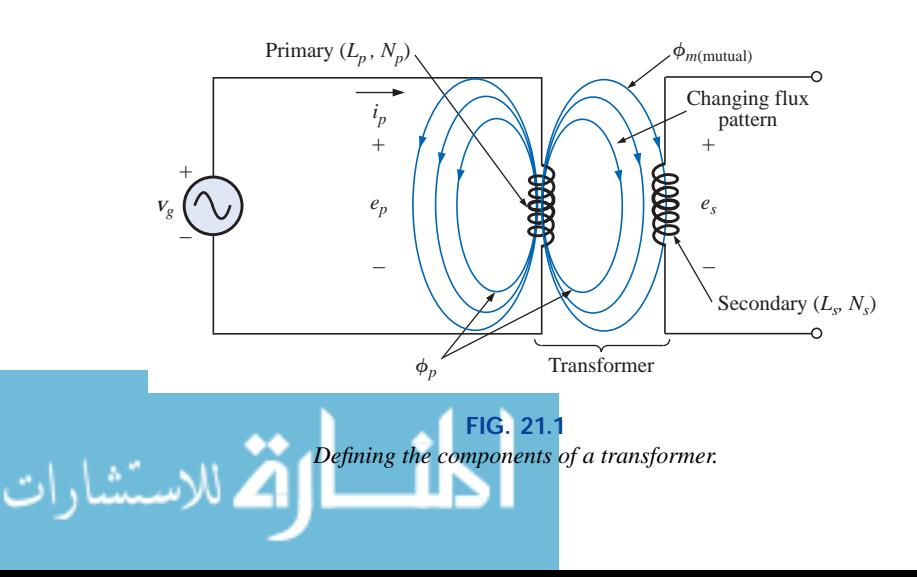

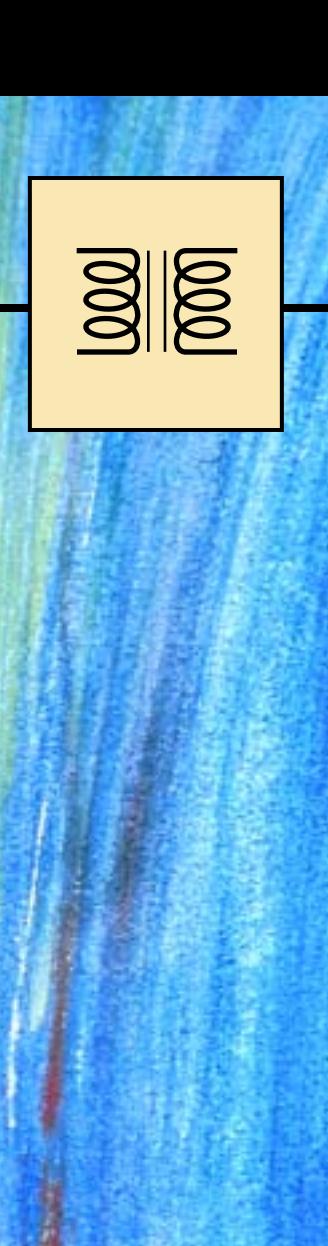
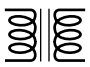

will result in an induced voltage across each coil. To distinguish between the coils, we will apply the transformer convention that

*the coil to which the source is applied is called the* **primary,** *and the coil to which the load is applied is called the* **secondary.**

For the primary of the transformer of Fig. 21.1, an application of Faraday's law [Eq. (12.1)] will result in

$$
e_p = N_p \frac{d\phi_p}{dt} \qquad \text{(volts, V)} \tag{21.1}
$$

revealing that the voltage induced across the primary is directly related to the number of turns in the primary and the rate of change of magnetic flux linking the primary coil. Or, from Eq. (12.5),

$$
e_p = L_p \frac{di_p}{dt}
$$
 (volts, V) (21.2)

revealing that the induced voltage across the primary is also directly related to the self-inductance of the primary and the rate of change of current through the primary winding.

The magnitude of *es*, the voltage induced across the secondary, is determined by

$$
e_s = N_s \frac{d\phi_m}{dt} \qquad \text{(volts, V)} \tag{21.3}
$$

where  $N_s$  is the number of turns in the secondary winding and  $\phi_m$  is the portion of the primary flux  $\phi_p$  that links the secondary winding.

If all of the flux linking the primary links the secondary, then

$$
\phi_m = \phi_p
$$
\nand\n
$$
e_s = N_s \frac{d\phi_p}{dt} \qquad \text{(volts, V)} \tag{21.4}
$$

The **coefficient of coupling** (*k*) between two coils is determined by

$$
k \text{ (coefficient of coupling)} = \frac{\phi_m}{\phi_p}
$$
 (21.5)

### *Since the maximum level of*  $\phi_m$  *is*  $\phi_p$ *, the coefficient of coupling between two coils can never be greater than 1.*

The coefficient of coupling between various coils is indicated in Fig. 21.2. In Fig. 21.2(a), the ferromagnetic steel core will ensure that most of the flux linking the primary will also link the secondary, establishing a coupling coefficient very close to 1. In Fig. 21.2(b), the fact that both coils are overlapping will result in the flux of one coil linking the other coil, with the result that the coefficient of coupling is again very close to 1. In Fig. 21.2(c), the absence of a ferromagnetic core will result in low levels of flux linkage between the coils. The closer the two coils are, the greater the flux linkage, and the higher the value of *k,* although

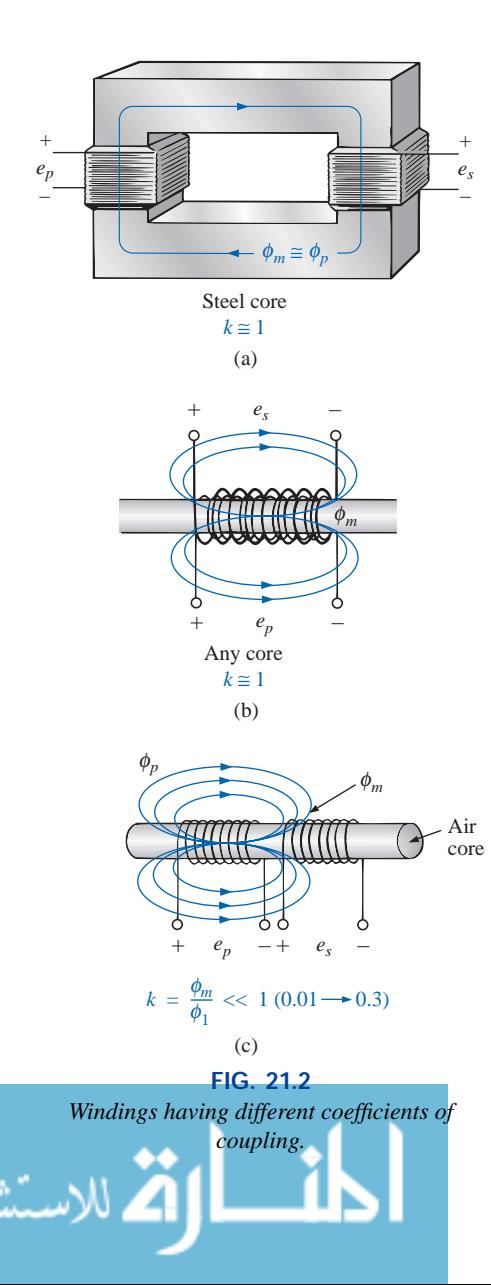

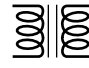

it will never approach a level of 1. Those coils with low coefficients of coupling are said to be **loosely coupled.**

For the secondary, we have

$$
e_s = N_s \frac{d\phi_m}{dt} = N_s \frac{dk\phi_p}{dt}
$$
  
and  

$$
e_s = kN_s \frac{d\phi_p}{dt} \qquad \text{(volts, V)}
$$
 (21.6)

The mutual inductance between the two coils of Fig. 21.1 is determined by

$$
M = N_s \frac{d\phi_m}{di_p}
$$
 (henries, H) (21.7)

or  $M = N_p \frac{d\phi_p}{dt}$  (henries, H) (21.8)

Note in the above equations that the symbol for mutual inductance is the capital letter *M* and that its unit of measurement, like that of self-inductance, is the *henry.* In words, Equations (21.7) and (21.8) state that the

## **mutual inductance** *between two coils is proportional to the instantaneous change in flux linking one coil due to an instantaneous change in current through the other coil.*

*d*  $\phi$ *is p* -

In terms of the inductance of each coil and the coefficient of coupling, the mutual inductance is determined by

$$
M = k\sqrt{L_p L_s}
$$
 (henries, H) (21.9)

The greater the coefficient of coupling (greater flux linkages), or the greater the inductance of either coil, the higher the mutual inductance between the coils. Relate this fact to the configurations of Fig. 21.2.

The secondary voltage  $e_s$  can also be found in terms of the mutual inductance if we rewrite Eq. (21.3) as

$$
e_s = N_s \left(\frac{d\phi_m}{di_p}\right) \left(\frac{di_p}{dt}\right)
$$

and, since  $M = N_s(d\phi_m/di_p)$ , it can also be written

$$
e_s = M \frac{di_p}{dt}
$$
 (volts, V) (21.10)

Similarly,  

$$
e_p = M \frac{di_s}{dt}
$$
 (volts, V) (21.11)

www.manaraa.com

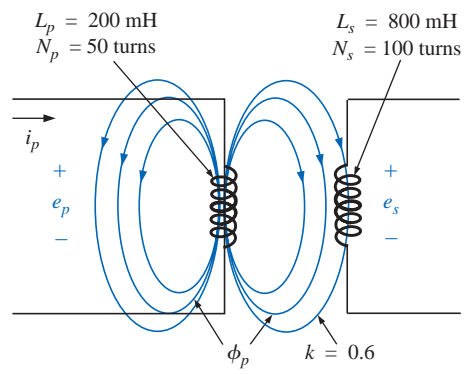

**FIG. 21.3** *Example 21.1.*

- **EXAMPLE 21.1** For the transformer in Fig. 21.3:
- a. Find the mutual inductance *M.*
- b. Find the induced voltage  $e_p$  if the flux  $\phi_p$  changes at the rate of 450 mWb/s.

图 图

- c. Find the induced voltage  $e_s$  for the same rate of change indicated in part (b).
- d. Find the induced voltages  $e_p$  and  $e_s$  if the current  $i_p$  changes at the rate of 0.2 A/ms.

### *Solutions:*

a. 
$$
M = k\sqrt{L_p L_s} = 0.6\sqrt{(200 \text{ mH})(800 \text{ mH})}
$$
  
\n
$$
= 0.6\sqrt{16 \times 10^{-2}} = (0.6)(400 \times 10^{-3}) = 240 \text{ mH}
$$
\nb.  $e_p = N_p \frac{d\phi_p}{dt} = (50)(450 \text{ mWb/s}) = 22.5 \text{ V}$   
\nc.  $e_s = kN_s \frac{d\phi_p}{dt} = (0.6)(100)(450 \text{ mWb/s}) = 27 \text{ V}$   
\nd.  $e_p = L_p \frac{di_p}{dt} = (200 \text{ mH})(0.2 \text{ A/ms}) = (200 \text{ mH})(200 \text{ A/s}) = 40 \text{ V}$   
\n $e_s = M \frac{di_p}{dt} = (240 \text{ mH})(200 \text{ A/s}) = 48 \text{ V}$ 

# **21.3 THE IRON-CORE TRANSFORMER**

An iron-core transformer under loaded conditions is shown in Fig. 21.4. The iron core will serve to increase the coefficient of coupling between the coils by increasing the mutual flux  $\phi_m$ . Recall from Chapter 11 that magnetic flux lines will always take the path of least reluctance, which in this case is the iron core.

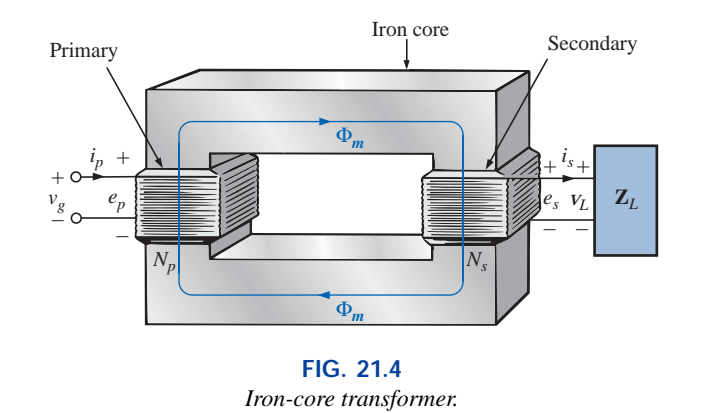

In the analyses to follow in this chapter, we will assume that all of the flux linking coil 1 will link coil 2. In other words, the coefficient of coupling is its maximum value, 1, and  $\phi_m = \phi_p = \phi_s$ . In addition, we will first analyze the transformer from an ideal viewpoint; that is, we will neglect losses such as the geometric or dc resistance of the coils, the leakage reactance due to the flux linking either coil that forms no part of  $\phi_m$ , and the hysteresis and eddy current losses. This is not to convey the impression, however, that we will be far from the actual

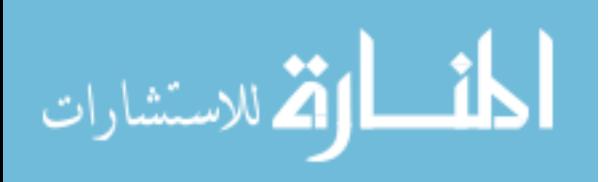

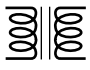

operation of a transformer. Most transformers manufactured today can be considered almost ideal. The equations we will develop under ideal conditions will be, in general, a first approximation to the actual response, which will never be off by more than a few percentage points. The losses will be considered in greater detail in Section 21.6.

When the current  $i_p$  through the primary circuit of the iron-core transformer is a maximum, the flux  $\phi_m$  linking both coils is also a maximum. In fact, the magnitude of the flux is directly proportional to the current through the primary windings. Therefore, the two are in phase, and for sinusoidal inputs, the magnitude of the flux will vary as a sinusoid also. That is, if

$$
i_p = \sqrt{2}I_p \sin \omega t
$$
  
then 
$$
\phi_m = \Phi_m \sin \omega t
$$

The induced voltage across the primary due to a sinusoidal input can be determined by Faraday's law:

$$
e_p = N_p \frac{d\phi_p}{dt} = N_p \frac{d\phi_m}{dt}
$$

Substituting for  $\phi_m$  gives us

$$
e_p = N_p \frac{d}{dt} (\Phi_m \sin \omega t)
$$

and differentiating, we obtain

$$
e_p = \omega N_p \Phi_m \cos \omega t
$$
  
or  

$$
e_p = \omega N_p \Phi_m \sin(\omega t + 90^\circ)
$$

indicating that the induced voltage  $e_p$  leads the current through the primary coil by 90°.

The effective value of  $e_p$  is

$$
E_p = \frac{\omega N_p \Phi_m}{\sqrt{2}} = \frac{2\pi f N_p \Phi_m}{\sqrt{2}}
$$
  
and  

$$
E_p = 4.44 f N_p \Phi_m
$$
 (21.12)

which is an equation for the rms value of the voltage across the primary coil in terms of the frequency of the input current or voltage, the number of turns of the primary, and the maximum value of the magnetic flux linking the primary.

For the case under discussion, where the flux linking the secondary equals that of the primary, if we repeat the procedure just described for the induced voltage across the secondary, we get

$$
E_s = 4.44 f N_s \Phi_m \tag{21.13}
$$

Dividing Eq. (21.12) by Eq. (21.13), as follows:

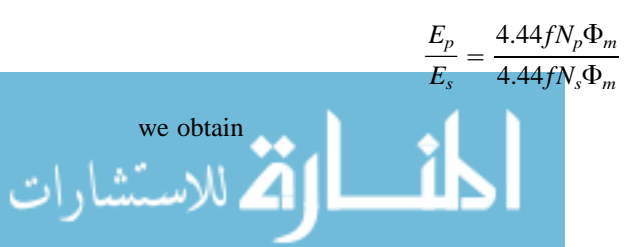

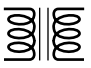

$$
\frac{E_p}{E_s} = \frac{N_p}{N_s} \tag{21.14}
$$

revealing an important relationship for transformers:

*The ratio of the magnitudes of the induced voltages is the same as the ratio of the corresponding turns.*

If we consider that

$$
e_p = N_p \frac{d\phi_m}{dt}
$$
 and  $e_s = N_s \frac{d\phi_m}{dt}$ 

and divide one by the other, that is,

$$
\frac{e_p}{e_s} = \frac{N_p(d\phi_m/dt)}{N_s(d\phi_m/dt)}
$$
then 
$$
\frac{e_p}{e_s} = \frac{N_p}{N_s}
$$

The *instantaneous* values of  $e_1$  and  $e_2$  are therefore related by a constant determined by the turns ratio. Since their instantaneous magnitudes are related by a constant, the induced voltages are in phase, and Equation (21.14) can be changed to include phasor notation; that is,

$$
\frac{\mathbf{E}_p}{\mathbf{E}_s} = \frac{N_p}{N_s}
$$
 (21.15)

or, since  $V_g = E_1$  and  $V_L = E_2$  for the ideal situation,

$$
\frac{\mathbf{V}_g}{\mathbf{V}_L} = \frac{N_p}{N_s}
$$
 (21.16)

The ratio  $N_p/N_s$ , usually represented by the lowercase letter *a*, is referred to as the **transformation ratio:**

$$
a = \frac{N_p}{N_s} \tag{21.17}
$$

If  $a < 1$ , the transformer is called a **step-up transformer** since the voltage  $E_s > E_p$ ; that is,

$$
\frac{E_p}{E_s} = \frac{N_p}{N_s} = a \quad \text{or} \quad E_s = \frac{E_p}{a}
$$

and, if  $a < 1$ ,  $E_s > E_p$ 

and, if  $a > 1$ , then

If  $a > 1$ , the transformer is called a **step-down transformer** since  $E_s$  <  $E_p$ ; that is,

$$
E_p = aE_s
$$

$$
E_n > E_s
$$

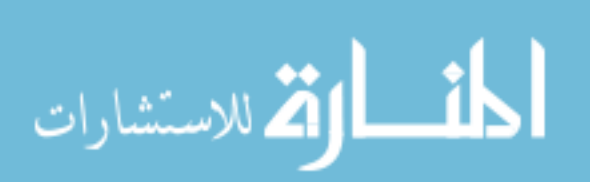

www.manaraa.com

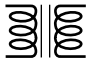

#### **EXAMPLE 21.2** For the iron-core transformer of Fig. 21.5:

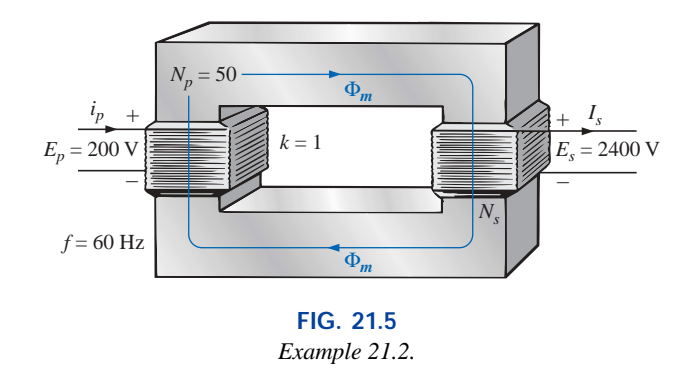

- a. Find the maximum flux  $\Phi_m$ .
- b. Find the secondary turns  $N_s$ .

### *Solutions:*

a. 
$$
E_p = 4.44N_p f \Phi_m
$$
  
\nTherefore,  $\Phi_m = \frac{E_p}{4.44N_p f} = \frac{200 \text{ V}}{(4.44)(50 \text{ t})(60 \text{ Hz})}$   
\nand  $\Phi_m = 15.02 \text{ mWb}$   
\nb.  $\frac{E_p}{E_s} = \frac{N_p}{N_s}$   
\nTherefore,  $N_s = \frac{N_p E_s}{E_p} = \frac{(50 \text{ t})(2400 \text{ V})}{200 \text{ V}}$   
\n= 600 turns

The induced voltage across the secondary of the transformer of Fig. 21.4 will establish a current  $i_s$  through the load  $Z_L$  and the secondary windings. This current and the turns  $N_s$  will develop an mmf  $N_s i_s$  that would not be present under no-load conditions since  $i_s = 0$  and  $N_s i_s =$ 0. Under loaded or unloaded conditions, however, the net ampere-turns on the core produced by both the primary and the secondary must remain unchanged for the same flux  $\phi_m$  to be established in the core. The flux  $\phi_m$  must remain the same to have the same induced voltage across the primary and to balance the voltage impressed across the primary. In order to counteract the mmf of the secondary, which is tending to change  $\phi_m$ , an additional current must flow in the primary. This current is called the *load component of the primary current* and is represented by the notation  $i'_p$ .

For the balanced or equilibrium condition,

$$
N_p i'_p = N_s i_s
$$

The total current in the primary under loaded conditions is

$$
i_p = i'_p + i_{\phi_m}
$$

where  $i_{\phi_m}$  is the current in the primary necessary to establish the flux  $\phi_m$ . For most practical applications,  $i'_p > i_{\phi_m}$ . For our analysis, we will assume  $i_p \cong i'_p$ , so

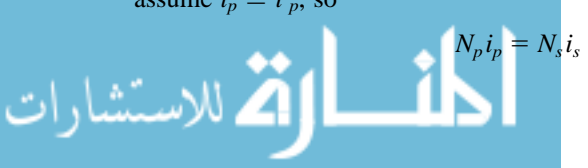

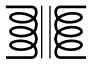

Since the instantaneous values of  $i_p$  and  $i_s$  are related by the turns ratio, the phasor quantities  $\mathbf{I}_p$  and  $\mathbf{I}_s$  are also related by the same ratio:

$$
N_p I_p = N_s I_s
$$
  
or  

$$
\frac{I_p}{I_s} = \frac{N_s}{N_p}
$$
 (21.18)

## *The primary and secondary currents of a transformer are therefore related by the inverse ratios of the turns.*

Keep in mind that Equation (21.18) holds true only if we neglect the effects of  $i_{\phi_m}$ . Otherwise, the magnitudes of  $I_p$  and  $I_s$  are not related by the turns ratio, and  $\mathbf{I}_p$  and  $\mathbf{I}_s$  are not in phase.

For the step-up transformer,  $a < 1$ , and the current in the secondary,  $I_s = aI_p$ , is less in magnitude than that in the primary. For a step-down transformer, the reverse is true.

# **21.4 REFLECTED IMPEDANCE AND POWER**

In the previous section we found that

$$
\frac{\mathbf{V}_g}{\mathbf{V}_L} = \frac{N_p}{N_s} = a \quad \text{and} \quad \frac{\mathbf{I}_p}{\mathbf{I}_s} = \frac{N_s}{N_p} = \frac{1}{a}
$$

Dividing the first by the second, we have

 $\mathbf{V}_L / \mathbf{I}_s$ 

$$
\frac{\mathbf{V}_g/\mathbf{V}_L}{\mathbf{I}_p/\mathbf{I}_s} = \frac{a}{1/a}
$$
  
or 
$$
\frac{\mathbf{V}_g/\mathbf{I}_p}{\mathbf{V}_L/\mathbf{I}_s} = a^2 \text{ and } \frac{\mathbf{V}_g}{\mathbf{I}_p} = a^2 \frac{\mathbf{V}_L}{\mathbf{I}_s}
$$

However, since

$$
\mathbf{Z}_p = \frac{\mathbf{V}_g}{\mathbf{I}_p} \text{ and } \mathbf{Z}_L = \frac{\mathbf{V}_L}{\mathbf{I}_s}
$$
  
then 
$$
\mathbf{Z}_p = a^2 \mathbf{Z}_L
$$
 (21.19)

which in words states that the impedance of the primary circuit of an ideal transformer is the transformation ratio squared times the impedance of the load. If a transformer is used, therefore, an impedance can be made to appear larger or smaller at the primary by placing it in the secondary of a step-down  $(a > 1)$  or step-up  $(a < 1)$  transformer, respectively. Note that if the load is capacitive or inductive, the **reflected impedance** will also be capacitive or inductive.

For the ideal iron-core transformer,

$$
\frac{E_p}{E_s} = a = \frac{I_s}{I_p}
$$
  
or 
$$
\boxed{E_p I_p = E_s I_s}
$$
 (21.20)

المشارات

and  $P_{\text{in}} = P_{\text{out}}$  (ideal conditions) (21.21)

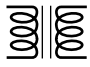

**EXAMPLE 21.3** For the iron-core transformer of Fig. 21.6:

- a. Find the magnitude of the current in the primary and the impressed voltage across the primary.
- b. Find the input resistance of the transformer.

### *Solutions:*

a. 
$$
\frac{I_p}{I_s} = \frac{N_s}{N_p}
$$
  
\n $I_p = \frac{N_s}{N_p} I_s = (\frac{5 \text{ t}}{40 \text{ t}})(0.1 \text{ A}) = 12.5 \text{ mA}$   
\n $V_L = I_s Z_L = (0.1 \text{ A})(2 \text{ k}\Omega) = 200 \text{ V}$   
\nAlso,  $\frac{V_g}{V_L} = \frac{N_p}{N_s}$   
\n $V_g = \frac{N_p}{N_s} V_L = (\frac{40 \text{ t}}{5 \text{ t}})(200 \text{ V}) = 1600 \text{ V}$   
\nb.  $Z_p = a^2 Z_L$   
\n $a = \frac{N_p}{N_s} = 8$   
\n $Z_p = (8)^2 (2 \text{ k}\Omega) = R_p = 128 \text{ k}\Omega$ 

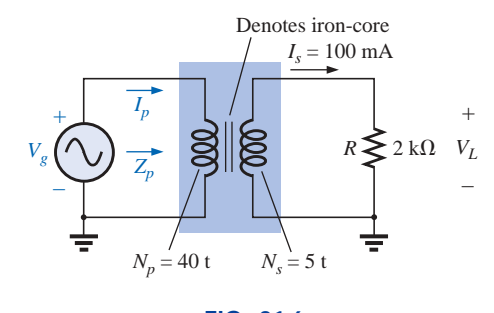

**FIG. 21.6** *Example 21.3.*

**EXAMPLE 21.4** For the residential supply appearing in Fig. 21.7, determine (assuming a totally resistive load) the following:

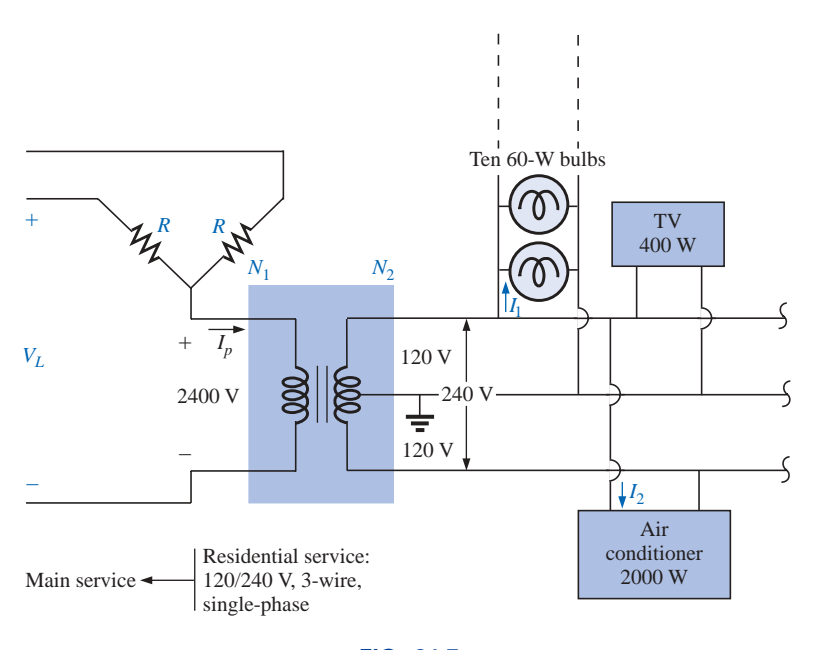

**FIG. 21.7** *Single-phase residential supply.*

- a. the value of *R* to ensure a balanced load
- b. the magnitude of  $I_1$  and  $I_2$
- c. the line voltage *VL*
- d. the total power delivered
- e. the turns ratio  $a = N_p/N_s$

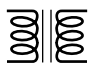

### *Solutions:*

a.  $P_T = (10)(60 \text{ W}) + 400 \text{ W} + 2000 \text{ W}$  $= 600 W + 400 W + 2000 W = 3000 W$  $P_{\text{in}} = P_{\text{out}}$  $V_p I_p = V_s I_s = 3000$  W (purely resistive load)  $(2400 \text{ V})$ *I<sub>p</sub>* = 3000 W and *I<sub>p</sub>* = 1.25 A  $R = \frac{V_{\phi}}{I_p} = \frac{2400 \text{ V}}{1.25 \text{ A}} = 1920 \Omega$ b.  $P_1 = 600 \text{ W} = VI_1 = (120 \text{ V})I_1$ and  $I_1 = 5 \text{ A}$  $P_2 = 2000 \text{ W} = VI_2 = (240 \text{ V})I_2$ and  $I_2 = 8.33 \text{ A}$ c.  $V_L = \sqrt{3}V_{\phi} = 1.73(2400 \text{ V}) = 4152 \text{ V}$ d.  $P_T = 3P_A = 3(3000 \text{ W}) = 9 \text{ kW}$ e.  $a = \frac{N_p}{N_s} = \frac{V_p}{V_s} = \frac{2400 \text{ V}}{240 \text{ V}} = 10$ 240 V  $\frac{V_p}{V_s}$  $\frac{N_p}{N_s}$  $\frac{V_{\phi}}{Z}$ *Ip*

# **21.5 IMPEDANCE MATCHING, ISOLATION, AND DISPLACEMENT**

Transformers can be particularly useful when you are trying to ensure that a load receives maximum power from a source. Recall that maximum power is transferred to a load when its impedance is a match with the internal resistance of the supply. Even if a perfect match is unattainable, the closer the load matches the internal resistance, the greater the power to the load and the more efficient the system. Unfortunately, unless it is planned as part of the design, most loads are not a close match with the internal impedance of the supply. However, transformers have a unique relationship between their primary and secondary impedances that can be put to good use in the impedance matching process. Example 21.5 will demonstrate the significant difference in the power delivered to the load with and without an impedance matching transformer.

## **EXAMPLE 21.5**

- a. The source impedance for the supply of Fig. 21.8(a) is 512  $\Omega$ , which is a poor match with the  $8-\Omega$  input impedance of the speaker. One can expect only that the power delivered to the speaker will be significantly less than the maximum possible level. Determine the power to the speaker under the conditions of Fig. 21.8(a).
- b. In Fig. 21.8(b), an audio impedance matching transformer was introduced between the speaker and the source, and it was designed to ensure maximum power to the  $8-\Omega$  speaker. Determine the input impedance of the transformer and the power delivered to the speaker.
- c. Compare the power delivered to the speaker under the conditions of parts (a) and (b).

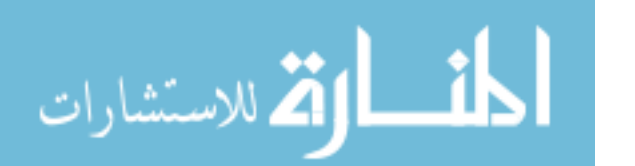

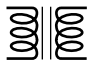

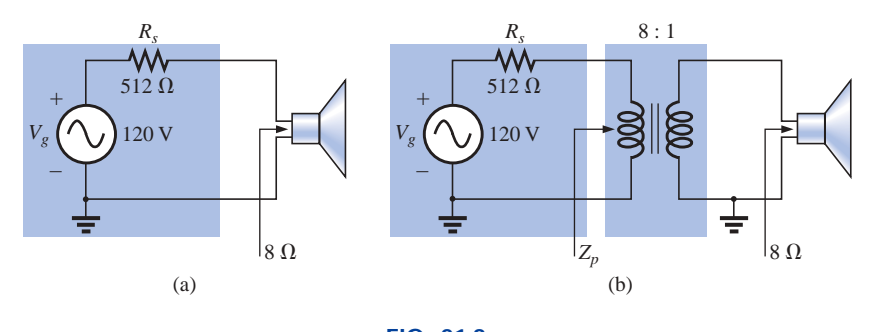

**FIG. 21.8** *Example 21.5.*

## *Solutions:*

a. The source current:

$$
I_s = \frac{E}{R_T} = \frac{120 \text{ V}}{512 \Omega + 8 \Omega} = \frac{120 \text{ V}}{520 \Omega} = 230.8 \text{ mA}
$$

The power to the speaker:

$$
P = I2R = (230.8 \text{ mA})^{2} \cdot 8 \Omega = 426.15 \text{ mW} \approx 0.43 \text{ W}
$$

or less than half a watt.

b. 
$$
Z_p = a^2 Z_L
$$
  
\n $a = \frac{N_p}{N_s} = \frac{8}{1} = 8$   
\nand  $Z_p = (8)^2 8 \Omega = 512 \Omega$ 

which matches that of the source. Maximum power transfer conditions have been established, and the source current is now determined by

$$
I_s = \frac{E}{R_T} = \frac{120 \text{ V}}{512 \Omega + 512 \Omega} = \frac{120 \text{ V}}{1024 \Omega} = 117.19 \text{ mA}
$$

The power to the primary (which equals that to the secondary for the ideal transformer) is

$$
P = I^2 R = (117.19 \text{ mA})^2 \cdot 512 \text{ }\Omega = 7.032 \text{ W}
$$

The result is not in milliwatts, as obtained above, and exceeds 7 W, which is a significant improvement.

c. Comparing levels, 7.032 W/426.15 mW = 16.5, or more than 16 times the power delivered to the speaker using the impedance matching transformer.

Another important application of the impedance matching capabilities of a transformer is the matching of the 300- $\Omega$  twin line transmission line from a television antenna to the  $75-\Omega$  input impedance of today's televisions (ready-made for the  $75-\Omega$  coaxial cable), as shown in Fig. 21.9. A match must be made to ensure the strongest signal to the television receiver.

Using the equation  $Z_p = a^2 Z_L$  we find

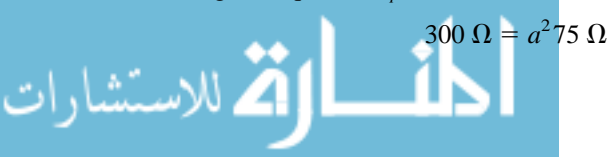

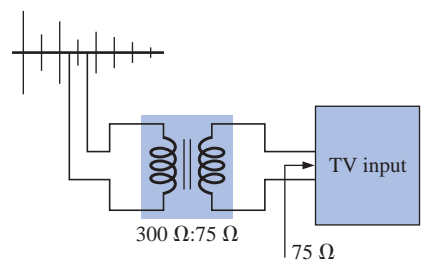

**FIG. 21.9** *Television impedance matching transformer.*

www.manaraa.com

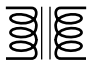

and  $a = \sqrt{\frac{300 \,\Omega}{75 \,\Omega}} = \sqrt{4} = 2$ with  $N_p$ :  $N_s = 2:1$  (a step-down transformer)  $\frac{300 \Omega}{75 \Omega}$ 75

**EXAMPLE 21.6** Impedance matching transformers are also quite evident in public address systems, such as the one appearing in the 70.7-V system of Fig. 21.10. Although the system has only one set of output terminals, up to four speakers can be connected to this system (the number is a function of the chosen system). Each  $8-\Omega$  speaker is connected to the 70.7-V line through a 10-W audio-matching transformer (defining the frequency range of linear operation).

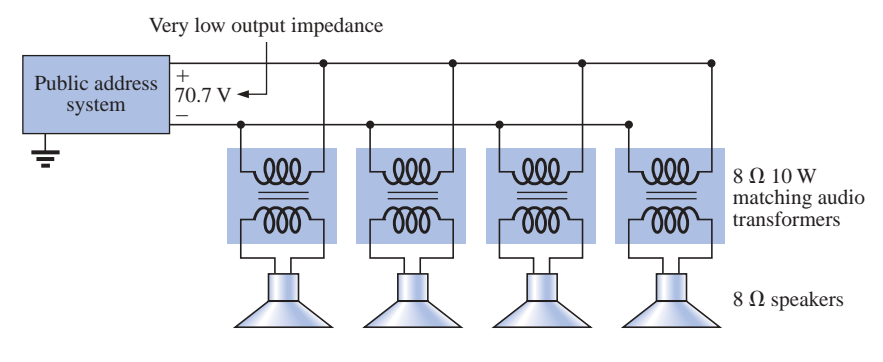

**FIG. 21.10** *Public address system.*

- a. If each speaker of Fig. 21.10 can receive 10 W of power, what is the maximum power drain on the source?
- b. For each speaker, determine the impedance seen at the input side of the transformer if each is operating under its full 10 W of power.
- c. Determine the turns ratio of the transformers.
- d. At 10 W, what are the speaker voltage and current?
- e. What is the load seen by the source with one, two, three, or four speakers connected?

### *Solutions:*

- a. Ideally, the primary power equals the power delivered to the load, resulting in a maximum of **40 W** from the supply.
- b. The power at the primary:

$$
P_p = V_p I_p = (70.7 \text{ V}) I_p = 10 \text{ W}
$$

and 
$$
I_p = \frac{10 \text{ W}}{70.7 \text{ V}} = 141.4 \text{ mA}
$$

so that 
$$
Z_p = \frac{V_p}{I_p} = \frac{70.7 \text{ V}}{141.4 \text{ mA}} = 500 \text{ }\Omega
$$

c. 
$$
Z_p = a^2 Z_L \Rightarrow a = \sqrt{\frac{Z_p}{Z_L}} = \sqrt{\frac{500 \,\Omega}{8 \,\Omega}} = \sqrt{62.5} = 7.91 \approx 8:1
$$
  
d.  $V_s = V_L = \frac{V_p}{a} = \frac{70.7 \,\text{V}}{7.91} = 8.94 \,\text{V} \approx 9 \,\text{V}$ 

7.91

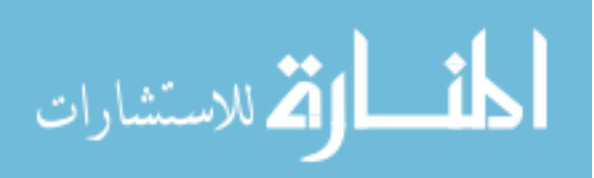

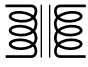

e. All the speakers are in parallel. Therefore,

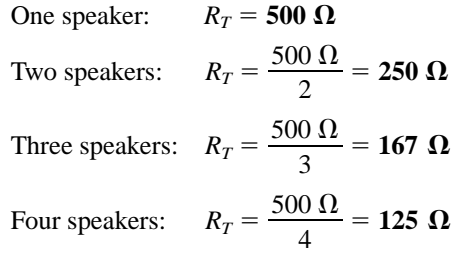

Even though the load seen by the source will vary with the number of speakers connected, the source impedance is so low (compared to the lowest load of 125  $\Omega$ ) that the terminal voltage of 70.7 V is essentially constant. This is not the case where the desired result is to match the load to the input impedance; rather, it was to ensure 70.7 V at each primary, no matter how many speakers were connected, and to limit the current drawn from the supply.

The transformer is frequently used to isolate one portion of an electrical system from another. *Isolation* implies the absence of any direct physical connection. As a first example of its use as an isolation device, consider the measurement of line voltages on the order of 40,000 V (Fig. 21.11).

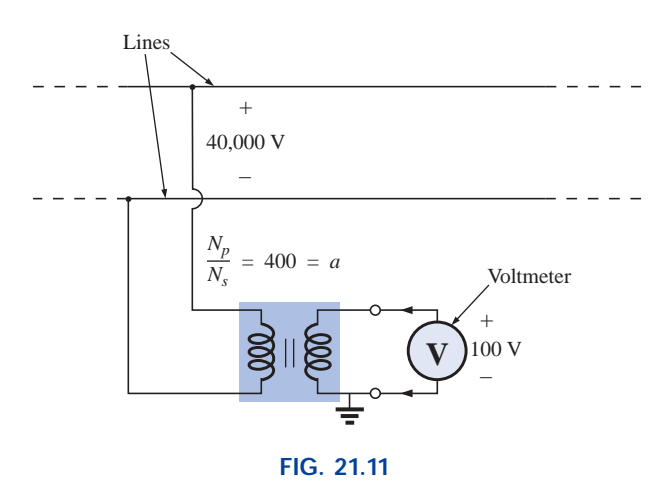

*Isolating a high-voltage line from the point of measurement.*

To apply a voltmeter across 40,000 V would obviously be a dangerous task due to the possibility of physical contact with the lines when making the necessary connections. By including a transformer in the transmission system as original equipment, one can bring the potential down to a safe level for measurement purposes and can determine the line voltage using the turns ratio. Therefore, the transformer will serve both to isolate and to step down the voltage.

As a second example, consider the application of the voltage  $v_x$  to the vertical input of the oscilloscope (a measuring instrument) in Fig. 21.12. If the connections are made as shown, and if the generator and oscilloscope have a common ground, the impedance  $\mathbb{Z}_2$  has been effectively shorted out of the circuit by the ground connection of the oscilloscope. The input voltage to the oscilloscope will therefore be mean-

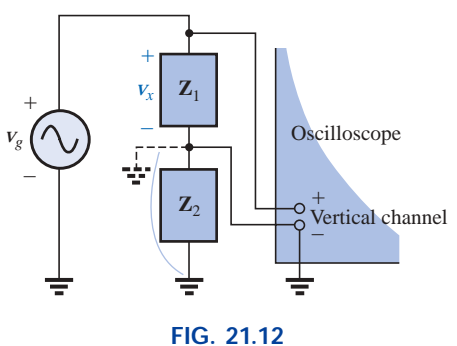

*Demonstrating the shorting effect introduced by the grounded side of the vertical channel of an oscilloscope.*

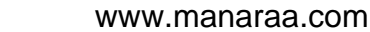

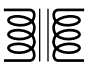

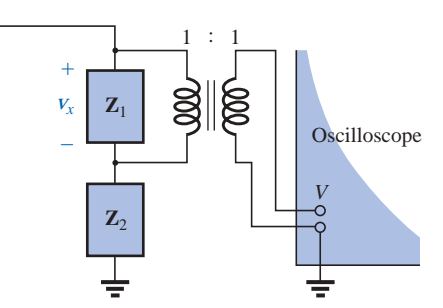

**FIG. 21.13** *Correcting the situation of Fig. 21.12 using an isolation transformer.*

ingless as far as the voltage  $v_x$  is concerned. In addition, if  $\mathbb{Z}_2$  is the current-limiting impedance in the circuit, the current in the circuit may rise to a level that will cause severe damage to the circuit. If a transformer is used as shown in Fig. 21.13, this problem will be eliminated, and the input voltage to the oscilloscope will be  $V_x$ .

The linear variable differential transformer (LVDT) is a sensor that can reveal displacement using transformer effects. In its simplest form, the LVDT has a central winding and two secondary windings, as shown in Fig. 21.14(a). A ferromagnetic core inside the windings is free to move as dictated by some external force. A constant, low-level ac voltage is applied to the primary, and the output voltage is the difference between the voltages induced in the secondaries. If the core is in the position shown in Fig. 21.14(b), a relatively large voltage will be induced across the secondary winding labeled coil 1, and a relatively small voltage will be induced across the secondary winding labeled coil 2 (essentially an air-core transformer for this position). The result is a relatively large secondary output voltage. If the core is in the position shown in Fig. 21.14(c), the flux linking each coil is the same, and the output voltage (being the difference) will be quite small. In total, therefore, the position of the core can be related to the secondary voltage, and a position-versus-voltage graph can be developed as shown in Fig. 21.14(d). Due to the nonlinearity of the *B-H* curve, the curve becomes somewhat nonlinear if the core is moved too far out of the unit.

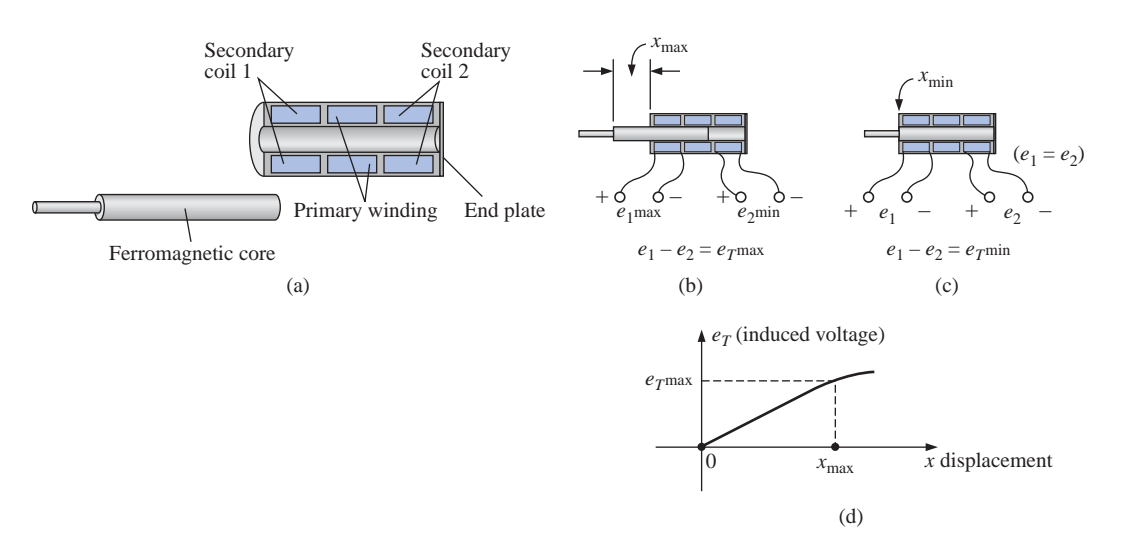

### **FIG. 21.14**

*LVDT transformer: (a) construction; (b) maximum displacement; (c) minimum displacement; (d) graph of induced voltage versus displacement.*

# **21.6 EQUIVALENT CIRCUIT (IRON-CORE TRANSFORMER)**

For the nonideal or practical iron-core transformer, the equivalent circuit appears as in Fig. 21.15. As indicated, part of this equivalent circuit includes an ideal transformer. The remaining elements of Fig. 21.15 are those elements that contribute to the nonideal characteristics of the device. The resistances  $R_p$  and  $R_s$  are simply the dc or geometric resistance of the primary and secondary windings, respectively. For the pri-

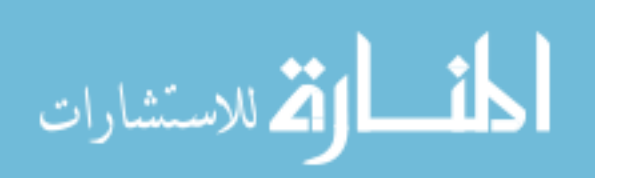

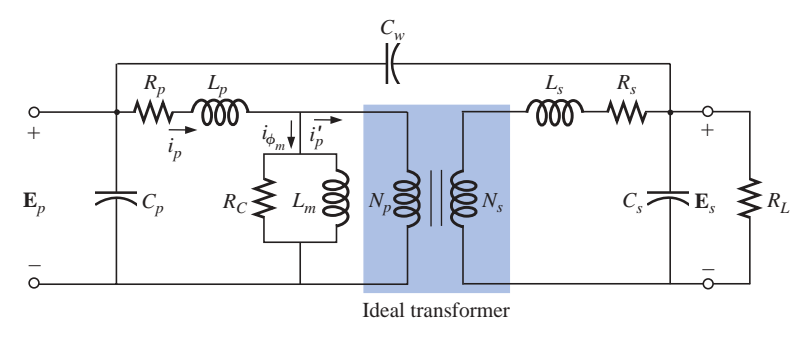

**FIG. 21.15** *Equivalent circuit for the practical iron-core transformer.*

mary and secondary coils of a transformer, there is a small amount of flux that links each coil but does not pass through the core, as shown in Fig. 21.16 for the primary winding. This **leakage flux,** representing a definite loss in the system, is represented by an inductance  $L_p$  in the primary circuit and an inductance *Ls* in the secondary.

The resistance  $R_c$  represents the hysteresis and eddy current losses (core losses) within the core due to an ac flux through the core. The inductance  $L_m$  (magnetizing inductance) is the inductance associated with the magnetization of the core, that is, the establishing of the flux  $\Phi_m$  in the core. The capacitances  $C_p$  and  $C_s$  are the lumped capacitances of the primary and secondary circuits, respectively, and  $C_w$  represents the equivalent lumped capacitances between the windings of the transformer.

Since  $i'_p$  is normally considerably larger than  $i_{\phi_m}$  (the magnetizing current), we will ignore  $i_{\phi_m}$  for the moment (set it equal to zero), resulting in the absence of  $R_c$  and  $L_m$  in the reduced equivalent circuit of Fig. 21.17. The capacitances  $C_p$ ,  $C_w$ , and  $C_s$  do not appear in the equivalent circuit of Fig. 21.17 since their reactance at typical operating frequencies will not appreciably affect the transfer characteristics of the transformer.

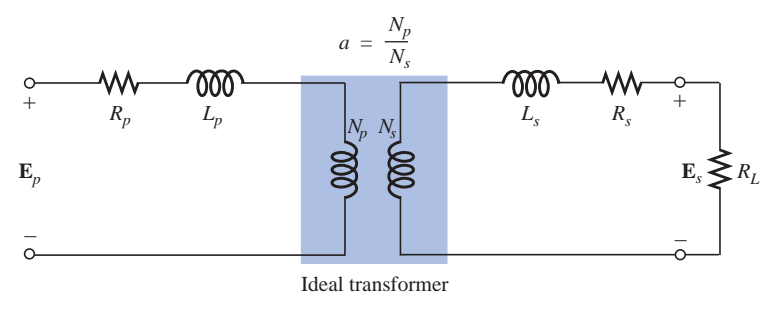

#### **FIG. 21.17**

*Reduced equivalent circuit for the nonideal iron-core transformer.*

If we now reflect the secondary circuit through the ideal transformer using Eq. (21.19), as shown in Fig. 21.18(a), we will have the load and generator voltage in the same continuous circuit. The total resistance and inductive reactance of the primary circuit are determined by

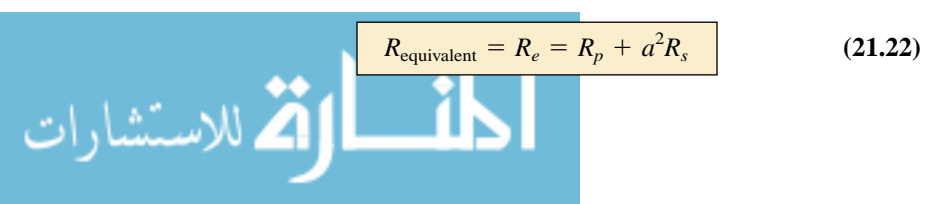

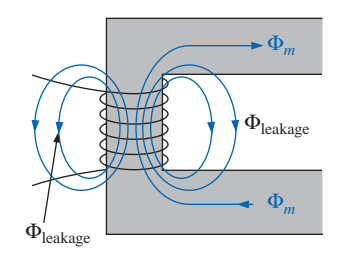

**FIG. 21.16** *Identifying the leakage flux of the primary.*

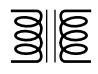

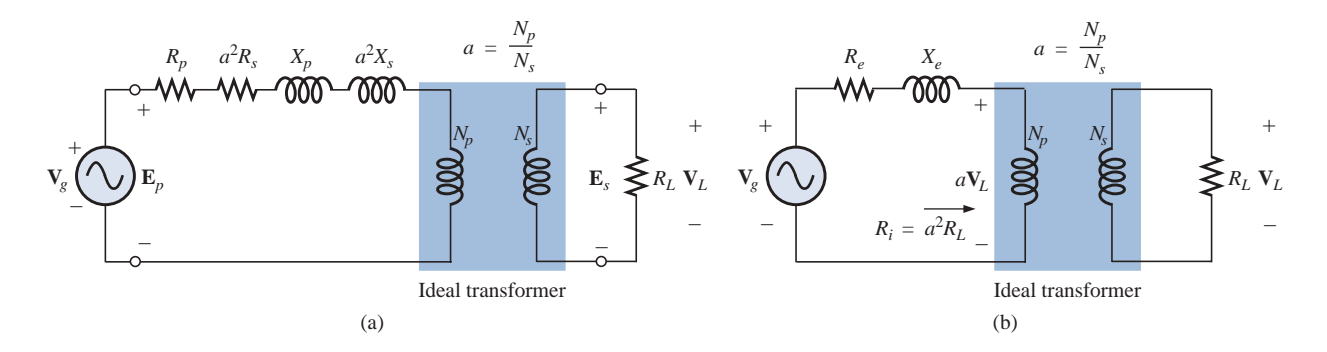

**FIG. 21.18** *Reflecting the secondary circuit into the primary side of the iron-core transformer.*

and 
$$
X_{\text{equivalent}} = X_e = X_p + a^2 X_s \qquad (21.23)
$$

which result in the useful equivalent circuit of Fig. 21.18(b). The load voltage can be obtained directly from the circuit of Fig. 21.18(b) through the voltage divider rule:

$$
a\mathbf{V}_L = \frac{(R_i)\mathbf{V}_g}{(R_e + R_i) + jX_e}
$$
  
and  

$$
\mathbf{V}_L = \frac{a^2 R_L \mathbf{V}_g}{(R_e + a^2 R_L) + jX_e}
$$
 (21.24)

The network of Fig. 21.18(b) will also allow us to calculate the generator voltage necessary to establish a particular load voltage. The voltages across the elements of Fig. 21.18(b) have the phasor relationship indicated in Fig. 21.19(a). Note that the current is the reference phasor for drawing the phasor diagram. That is, the voltages across the resistive elements are *in phase* with the current phasor, while the voltage across the equivalent inductance leads the current by 90°. The primary voltage, by Kirchhoff's voltage law, is then the phasor sum of these voltages, as indicated in Fig. 21.19(a). For an inductive load, the phasor diagram appears in Fig. 21.19(b). Note that  $aV_L$ leads **I** by the power-factor angle of the load. The remainder of the diagram is then similar to that for a resistive load. (The phasor diagram for a capacitive load will be left to the reader as an exercise.)

The effect of  $R_e$  and  $X_e$  on the magnitude of  $V_g$  for a particular  $V_L$  is obvious from Eq. (21.24) or Fig. 21.19. For increased values of *Re* or  $X_e$ , an increase in  $\mathbf{V}_g$  is required for the same load voltage. For  $R_e$  and  $X_e = 0$ ,  $V_L$  and  $V_g$  are simply related by the turns ratio.

**EXAMPLE 21.7** For a transformer having the equivalent circuit of Fig. 21.20:

- a. Determine *Re* and *Xe*.
- b. Determine the magnitude of the voltages  $V_L$  and  $V_g$ .
- c. Determine the magnitude of the voltage  $V<sub>g</sub>$  to establish the same load voltage in part (b) if  $R_e$  and  $X_e = 0 \Omega$ . Compare with the result of part (b).

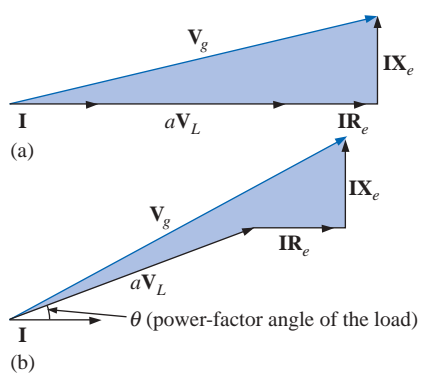

#### **FIG. 21.19**

*Phasor diagram for the iron-core transformer with (a) unity power-factor load (resistive) and (b) lagging power-factor load (inductive).*

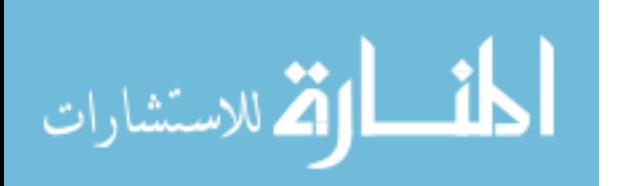

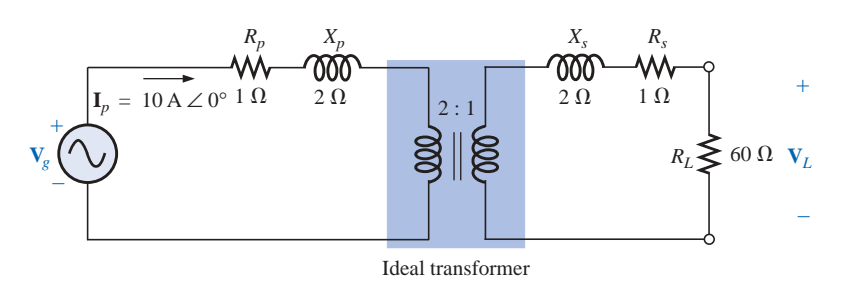

**FIG. 21.20** *Example 21.7.*

## *Solutions:*

- a.  $R_e = R_p + a^2 R_s = 1 \Omega + (2)^2 (1 \Omega) = 5 \Omega$ 
	- $X_e = X_p + a^2 X_s = 2 \Omega + (2)^2 (2 \Omega) = 10 \Omega$

b. The transformed equivalent circuit appears in Fig. 21.21.

$$
aV_L = (I_p)(a^2 R_L) = 2400 \text{ V}
$$

Thus,

$$
V_L = \frac{2400 \text{ V}}{a} = \frac{2400 \text{ V}}{2} = 1200 \text{ V}
$$

and

$$
\mathbf{V}_g = \mathbf{I}_p (R_e + a^2 R_L + j X_e)
$$
  
= 10 A(5 \Omega + 240 \Omega + j 10 \Omega) = 10 A(245 \Omega + j 10 \Omega)  

$$
\mathbf{V}_g = 2450 \text{ V} + j 100 \text{ V} = 2452.04 \text{ V} \angle 2.34^\circ = 2452.04 \text{ V} \angle 2.34^\circ
$$

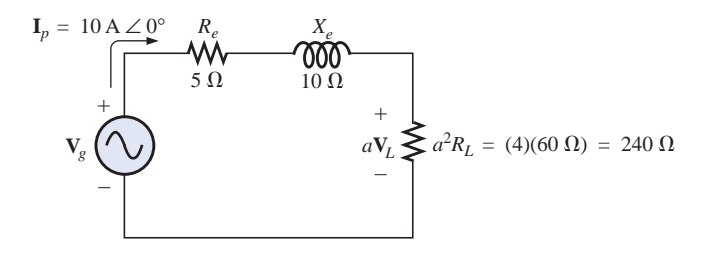

# **FIG. 21.21**

*Transformed equivalent circuit of Fig. 21.20.*

c. For  $R_e$  and  $X_e = 0$ ,  $V_g = aV_L = (2)(1200 \text{ V}) = 2400 \text{ V}$ . Therefore, it is necessary to increase the generator voltage by 52.04 V (due to  $R_e$  and  $X_e$ ) to obtain the same load voltage.

# **21.7 FREQUENCY CONSIDERATIONS**

For certain frequency ranges, the effect of some parameters in the equivalent circuit of the iron-core transformer of Fig. 21.15 should not be ignored. Since it is convenient to consider a low-, mid-, and highfrequency region, the equivalent circuits for each will now be introduced and briefly examined.

For the low-frequency region, the series reactance  $(2\pi fL)$  of the primary and secondary leakage reactances can be ignored since they are

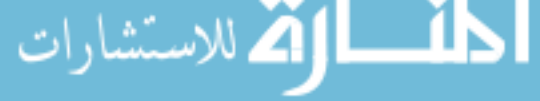

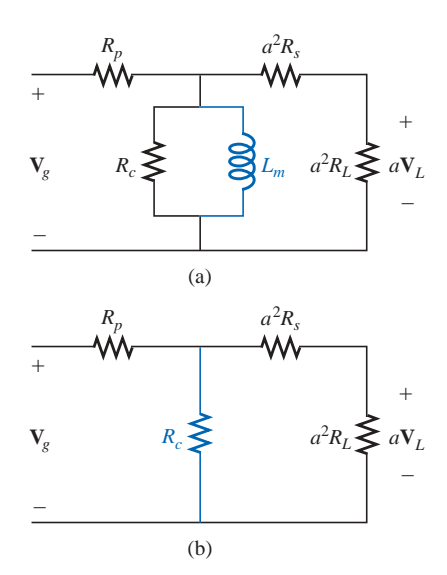

**FIG. 21.22** *(a) Low-frequency reflected equivalent circuit; (b) mid-frequency reflected circuit.*

small in magnitude. The magnetizing inductance must be included, however, since it appears in parallel with the secondary reflected circuit, and small impedances in a parallel network can have a dramatic impact on the terminal characteristics. The resulting equivalent network for the low-frequency region is provided in Fig. 21.22(a). As the frequency decreases, the reactance of the magnetizing inductance will reduce in magnitude, causing a reduction in the voltage across the secondary circuit. For  $f = 0$  Hz,  $L_m$  is ideally a short circuit, and  $V_L = 0$ . As the frequency increases, the reactance of  $L_m$  will eventually be sufficiently large compared with the reflected secondary impedance to be neglected. The mid-frequency reflected equivalent circuit will then appear as shown in Fig. 21.22(b). Note the absence of reactive elements, resulting in an *in-phase* relationship between load and generator voltages.

For higher frequencies, the capacitive elements and primary and secondary leakage reactances must be considered, as shown in Fig. 21.23. For discussion purposes, the effects of  $C_w$  and  $C_s$  appear as a lumped capacitor *C* in the reflected network of Fig. 21.23;  $C_p$  does not appear since the effect of *C* will predominate. As the frequency of interest increases, the capacitive reactance  $(X_C = 1/2\pi fC)$  will decrease to the point that it will have a shorting effect across the secondary circuit of the transformer, causing  $V_L$  to decrease in magnitude.

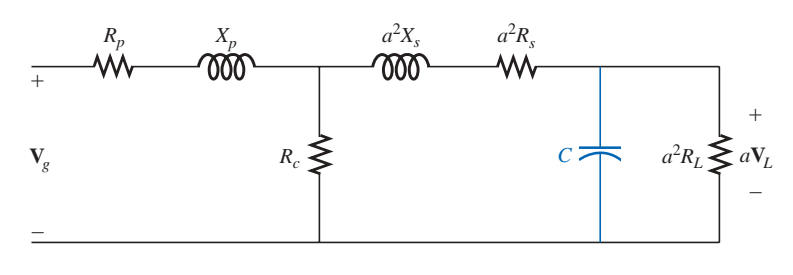

**FIG. 21.23** *High-frequency reflected equivalent circuit.*

A typical iron-core transformer-frequency response curve appears in Fig. 21.24. For the low- and high-frequency regions, the primary element responsible for the drop-off is indicated. The peaking that occurs in the high-frequency region is due to the series resonant circuit established by the inductive and capacitive elements of the equivalent circuit. In the peaking region, the series resonant circuit is in, or near, its resonant or tuned state.

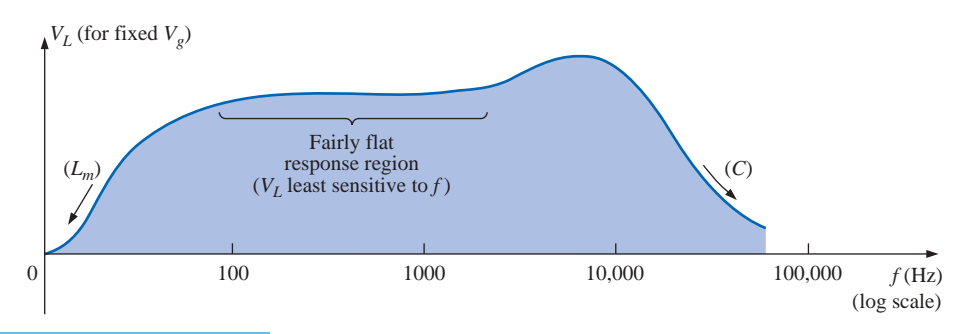

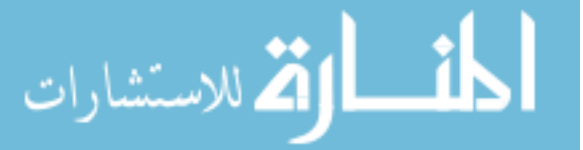

**FIG. 21.24** *Transformer-frequency response curve.*

이중

## **21.8 SERIES CONNECTION OF MUTUALLY COUPLED COILS**

In Chapter 12, we found that the total inductance of series isolated coils was determined simply by the sum of the inductances. For two coils that are connected in series but also share the same flux linkages, such as those in Fig. 21.25(a), a mutual term is introduced that will alter the total inductance of the series combination. The physical picture of how the coils are connected is indicated in Fig. 21.25(b). An iron core is included, although the equations to be developed are for any two mutually coupled coils with any value of coefficient of coupling *k.* When referring to the voltage induced across the inductance  $L_1$  (or  $L_2$ ) due to the change in flux linkages of the inductance  $L_2$  (or  $L_1$ , respectively), the mutual inductance is represented by  $M_{12}$ . This type of subscript notation is particularly important when there are two or more mutual terms.

Due to the presence of the mutual term, the induced voltage  $e_1$  is composed of that due to the self-inductance  $L_1$  and that due to the mutual inductance  $M_{12}$ . That is,

$$
e_1 = L_1 \frac{di_1}{dt} + M_{12} \frac{di_2}{dt}
$$

However, since  $i_1 = i_2 = i$ ,

$$
e_1 = L_1 \frac{di}{dt} + M_{12} \frac{di}{dt}
$$
  
or 
$$
e_1 = (L_1 + M_{12}) \frac{di}{dt}
$$
 (volts, V) (21.25)

 $\frac{1}{20}$ 

and, similarly,

$$
e_2 = (L_2 + M_{12}) \frac{di}{dt}
$$
 (volts, V) (21.26)

For the series connection, the total induced voltage across the series coils, represented by  $e_T$ , is

$$
e_T = e_1 + e_2 = (L_1 + M_{12})\frac{di}{dt} + (L_2 + M_{12})\frac{di}{dt}
$$
  
or 
$$
e_T = (L_1 + L_2 + M_{12} + M_{12})\frac{di}{dt}
$$

and the total effective inductance is

(henries, H) **(21.27)**  $L_{T(+)} = L_1 + L_2 + 2M_{12}$ 

*di* -*dt*

The subscript  $(+)$  was included to indicate that the mutual terms have a positive sign and are added to the self-inductance values to determine the total inductance. If the coils were wound such as shown in Fig. 21.26, where  $\phi_1$  and  $\phi_2$  are in opposition, the induced voltages due to the mutual terms would oppose that due to the self-inductance, and the total inductance would be determined by

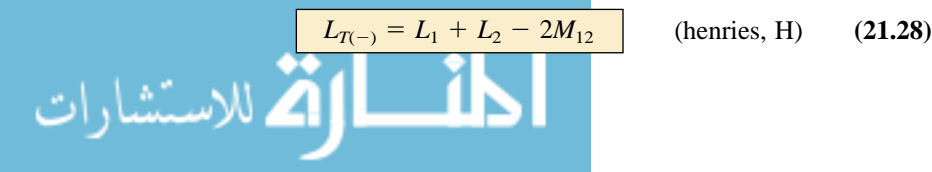

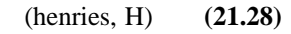

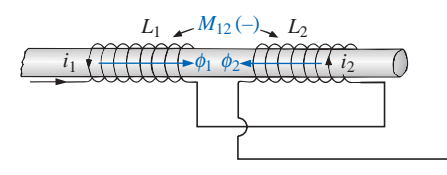

**FIG. 21.26** *Mutually coupled coils connected in series with negative mutual inductance.*

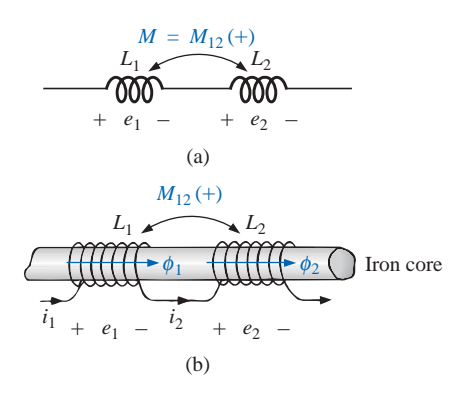

**FIG. 21.25** *Mutually coupled coils connected in series.*

Through Eqs. (21.27) and (21.28), the mutual inductance can be determined by

$$
M_{12} = \frac{1}{4}(L_{T(+)}-L_{T(-)})
$$
 (21.29)

Equation (21.29) is very effective in determining the mutual inductance between two coils. It states that the mutual inductance is equal to one-quarter the difference between the total inductance with a positive and negative mutual effect.

From the preceding, it should be clear that the mutual inductance will directly affect the magnitude of the voltage induced across a coil since it will determine the net inductance of the coil. Additional examination reveals that the sign of the mutual term for each coil of a coupled pair is the same. For  $L_{T(+)}$  they were both positive, and for  $L_{T(-)}$ they were both negative. On a network schematic where it is inconvenient to indicate the windings and the flux path, a system of dots is employed that will determine whether the mutual terms are to be positive or negative. The dot convention is shown in Fig. 21.27 for the series coils of Figs. 21.25 and 21.26.

If the current through *each* of the mutually coupled coils is going away from (or toward) the dot as it *passes through the coil,* the mutual term will be positive, as shown for the case in Fig. 21.27(a). If the arrow indicating current direction through the coil is leaving the dot for one coil and entering the dot for the other, the mutual term is negative.

A few possibilities for mutually coupled transformer coils are indicated in Fig. 21.28(a). The sign of *M* is indicated for each. When determining the sign, be sure to examine the current direction within the coil itself. In Fig. 21.28(b), one direction was indicated outside for one coil and through for the other. It initially might appear that the sign should be positive since both currents enter the dot, but the current *through* coil 1 is leaving the dot; hence a negative sign is in order.

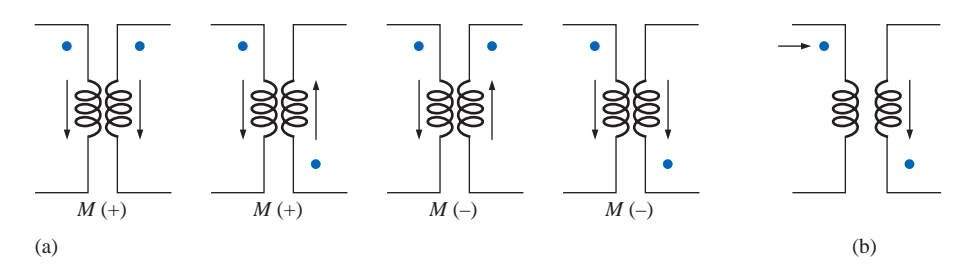

**FIG. 21.28**

*Defining the sign of M for mutually coupled transformer coils.*

The dot convention also reveals the polarity of the *induced* voltage across the mutually coupled coil. If the reference direction for the current *in* a coil leaves the dot, the polarity at the dot for the induced voltage of the mutually coupled coil is positive. In the first two figures of Fig. 21.28(a), the polarity at the dots of the induced voltages is positive. In the third figure of Fig.  $21.28(a)$ , the polarity at the dot of the righthand coil is negative, while the polarity at the dot of the left-hand coil is positive, since the current enters the dot (within the coil) of the righthand coil. The comments for the third figure of Fig. 21.28(a) can also be applied to the last figure of Fig. 21.28(a).

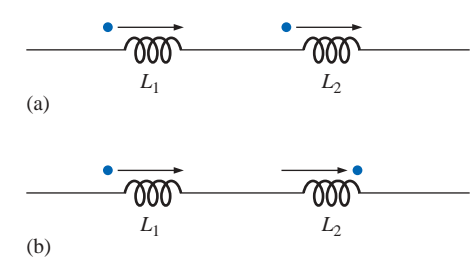

**FIG. 21.27** *Dot convention for the series coils of (a) Fig. 21.25 and (b) Fig. 21.26.*

وللاستشارات

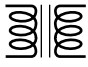

**EXAMPLE 21.8** Find the total inductance of the series coils of Fig. 21.29.

## *Solution:*

Current vectors leave dot.

$$
Coil 1: L_1 + M_{12} - M_{13}
$$

One current vector enters dot, while one leaves.

$$
\text{Coil 2:} \quad L_2 + M_{12} - M_{23} \n\text{Coil 3:} \quad L_3 - M_{23} - M_{13}
$$

and

$$
L_T = (L_1 + M_{12} - M_{13}) + (L_2 + M_{12} - M_{23}) + (L_3 - M_{23} - M_{13})
$$
  
= L<sub>1</sub> + L<sub>2</sub> + L<sub>3</sub> + 2M<sub>12</sub> - 2M<sub>23</sub> - 2M<sub>13</sub>

Substituting values, we find

$$
L_T = 5 \text{ H} + 10 \text{ H} + 15 \text{ H} + 2(2 \text{ H}) - 2(3 \text{ H}) - 2(1 \text{ H})
$$
  
= 34 \text{ H} - 8 \text{ H} = **26 H**

**EXAMPLE 21.9** Write the mesh equations for the transformer network in Fig. 21.30.

**Solution:** For each coil, the mutual term is positive, and the sign of *M* in  $X_m = \omega M \angle 90^\circ$  is positive, as determined by the direction of  $I_1$ and  $\mathbf{I}_2$ . Thus,

 $\mathbf{E}_1 - \mathbf{I}_1 R_1 - \mathbf{I}_1 X_{L_1} \angle 90^\circ - \mathbf{I}_2 X_m \angle 90^\circ = 0$ 

$$
\overline{a}
$$

or  $\mathbf{E}_1 - \mathbf{I}_1(R_1 + jX_{L_1}) - \mathbf{I}_2 X_m \angle 90^\circ = 0$ 

For the other loop,

 $-\mathbf{I}_2 X_L \angle 90^\circ - \mathbf{I}_1 X_m \angle 90^\circ - \mathbf{I}_2 R_L = 0$ or  $I_2(R_L + jX_{L_2}) + I_1X_m \angle 90^\circ = 0$ 

# **21.9 AIR-CORE TRANSFORMER**

As the name implies, the air-core transformer does not have a ferromagnetic core to link the primary and secondary coils. Rather, the coils are placed sufficiently close to have a mutual inductance that will establish the desired transformer action. In Fig. 21.31, current direction and

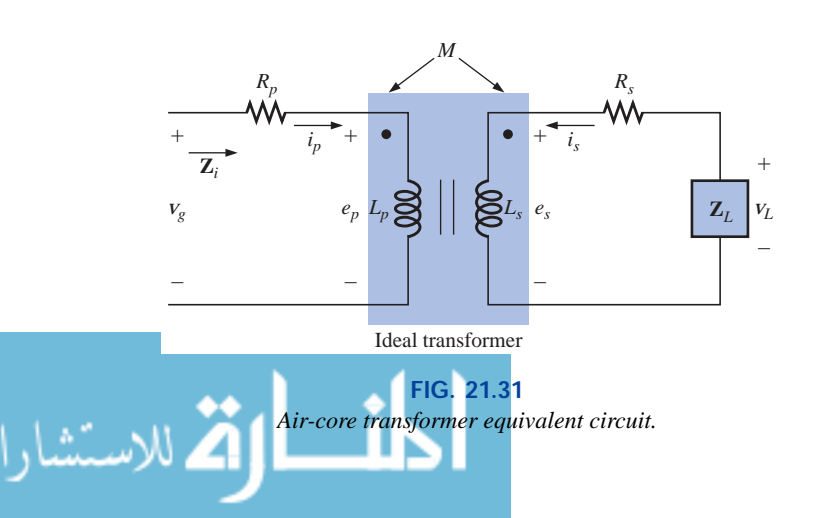

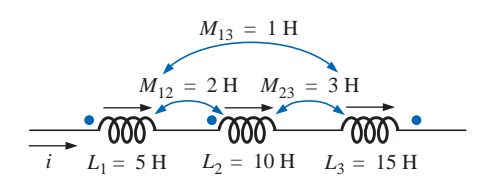

**FIG. 21.29** *Example 21.8.*

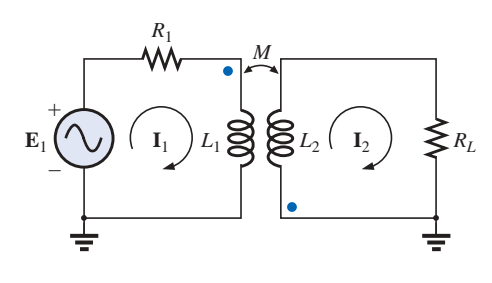

**FIG. 21.30** *Example 21.9.*

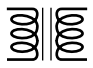

polarities have been defined for the air-core transformer. Note the presence of a mutual inductance term *M,* which will be positive in this case, as determined by the dot convention.

From past analysis in this chapter, we now know that

$$
e_p = L_p \frac{di_p}{dt} + M \frac{di_s}{dt}
$$
 (21.30)

for the primary circuit.

We found in Chapter 12 that for the pure inductor, with no mutual inductance present, the mathematical relationship

$$
v_1 = L \frac{di_1}{dt}
$$

resulted in the following useful form of the voltage across an inductor:

$$
\mathbf{V}_1 = \mathbf{I}_1 X_L \angle 90^\circ \qquad \text{where } X_L = \omega L
$$

Similarly, it can be shown, for a mutual inductance, that

$$
v_1 = M \frac{di_2}{dt}
$$

will result in

**(21.31)**  $V_1 = I_2 X_m \angle 90^\circ$  where  $X_m = \omega M$ 

Equation (21.30) can then be written (using phasor notation) as

$$
\mathbf{E}_p = \mathbf{I}_p X_{L_p} \angle 90^\circ + \mathbf{I}_s X_m \angle 90^\circ \tag{21.32}
$$

and  $\mathbf{V}_g = \mathbf{I}_p R_p \angle 0^\circ + \mathbf{I}_p X_{L_p} \angle 90^\circ + \mathbf{I}_s X_m \angle 90^\circ$ 

or 
$$
\mathbf{V}_g = \mathbf{I}_p(R_p + j X_{L_p}) + \mathbf{I}_s X_m \angle 90^\circ
$$
 (21.33)

For the secondary circuit,

$$
\mathbf{E}_s = \mathbf{I}_s X_{L_s} \angle 90^\circ + \mathbf{I}_p X_m \angle 90^\circ
$$
 (21.34)

and 
$$
\mathbf{V}_L = \mathbf{I}_s R_s \angle 0^\circ + \mathbf{I}_s X_{L_s} \angle 90^\circ + \mathbf{I}_p X_m \angle 90^\circ
$$

or  $V_L = I(R_s + jX_{L_s}) + I_pX_m \angle 90^\circ$  (21.35)

Substituting  $V_L = -I_z Z_L$ 

into Eq. (21.35) results in

$$
0 = \mathbf{I}_s(R_s + j X_{L_s} + \mathbf{Z}_L) + \mathbf{I}_p X_m \angle 90^\circ
$$

Solving for **I***s*, we have

$$
\mathbf{I}_s = \frac{-\mathbf{I}_p X_m \angle 90^\circ}{R_s + j X_{L_s} + \mathbf{Z}_L}
$$

and, substituting into Eq. (21.33), we obtain

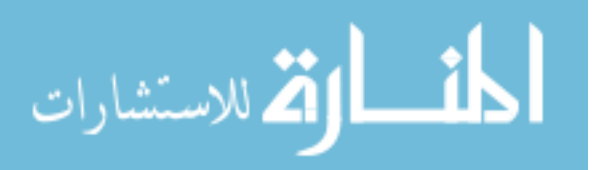

$$
\mathbf{V}_g = \mathbf{I}_p(R_p + j X_{L_p}) + \left(\frac{-\mathbf{I}_p X_m \angle 90^\circ}{R_s + j X_{L_s} + \mathbf{Z}_L}\right) X_m \angle 90^\circ
$$

Thus, the input impedance is

$$
\mathbf{Z}_{i} = \frac{\mathbf{V}_{g}}{\mathbf{I}_{p}} = R_{p} + j X_{L_{p}} - \frac{(X_{m} \angle 90^{\circ})^{2}}{R_{s} + j X_{L_{s}} + \mathbf{Z}_{L}}
$$

or, defining

$$
\mathbf{Z}_p = R_p + j X_{L_p} \qquad \mathbf{Z}_s = R_s + j X_{L_s} \quad \text{and} \quad X_m \angle 90^\circ = + j \omega M
$$

we have

$$
\mathbf{Z}_{i} = \mathbf{Z}_{p} - \frac{(\boldsymbol{+}j \omega M)^{2}}{\mathbf{Z}_{s} + \mathbf{Z}_{L}}
$$

and 
$$
\mathbf{Z}_i = \mathbf{Z}_p - \frac{(\omega M)^2}{\mathbf{Z}_s + \mathbf{Z}_L}
$$
 (21.36)

The term  $(\omega M)^2 / (\mathbf{Z}_s + \mathbf{Z}_L)$  is called the *coupled impedance*, and it is independent of the sign of *M* since it is squared in the equation. Consider also that since  $(\omega M)^2$  is a constant with 0° phase angle, if the load  $\mathbf{Z}_L$  is resistive, the resulting coupled impedance term will appear capacitive due to division of  $(\mathbf{Z}_s + R_L)$  into  $(\omega M)^2$ . This resulting capacitive reactance will oppose the series primary inductance  $L_p$ , causing a reduction in **Z***i*. Including the effect of the mutual term, the input impedance to the network will appear as shown in Fig. 21.32.

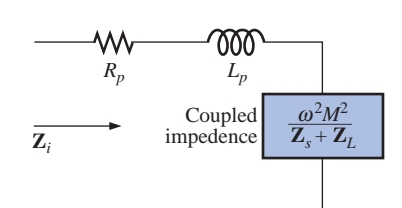

**FIG. 21.32** *Input characteristics for the air-core transformer.*

**EXAMPLE 21.10** Determine the input impedance to the air-core transformer in Fig. 21.33.

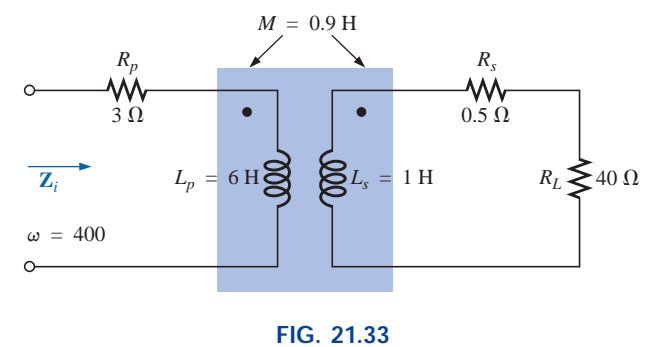

*Example 21.10.*

*Solution:*

$$
\mathbf{Z}_{i} = \mathbf{Z}_{p} + \frac{(\omega M)^{2}}{\mathbf{Z}_{s} + \mathbf{Z}_{L}}
$$
  
=  $R_{p} + j X_{L_{p}} + \frac{(\omega M)^{2}}{R_{s} + j X_{L_{s}} + R_{L}}$   
=  $3 \Omega + j 2.4 \text{ k}\Omega + \frac{(400 \text{ rad/s})(0.9 \text{ H}))^{2}}{0.5 \Omega + j 400 \Omega + 40 \Omega}$   
 $\approx j 2.4 \text{ k}\Omega + \frac{129.6 \times 10^{3} \Omega}{40.5 + j 400}$ 

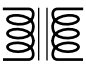

$$
= j 2.4 \text{ k}\Omega + \frac{322.4 \Omega \angle -84.22^{\circ}}{\text{capacitive}}
$$
  
= j 2.4 \text{ k}\Omega + (0.0325 \text{ k}\Omega - j 0.3208 \text{ k}\Omega)  
= 0.0325 \text{ k}\Omega + j (2.40 - 0.3208) \text{ k}\Omega  
and  $\mathbf{Z}_i = R_i + j X_{L_i} = 32.5 \Omega + j 2079 \Omega = 2079.25 \Omega \angle 89.10^{\circ}$ 

## **21.10 NAMEPLATE DATA**

A typical iron-core power transformer rating, included in the **nameplate data** for the transformer, might be the following:

$$
5 \text{ kVA} \quad 2000/100 \text{ V} \quad 60 \text{ Hz}
$$

The 2000 V or the 100 V can be either the primary or the secondary voltage; that is, if 2000 V is the primary voltage, then 100 V is the secondary voltage, and vice versa. The 5 kVA is the apparent power  $(S = VI)$  rating of the transformer. If the secondary voltage is 100 V, then the maximum load current is

load current is  

$$
I_L = \frac{S}{V_L} = \frac{5000 \text{ VA}}{100 \text{ V}} = 50 \text{ A}
$$

and if the secondary voltage is 2000 V, then the maximum load current is

$$
I_L = \frac{S}{V_L} = \frac{5000 \text{ VA}}{2000 \text{ V}} = 2.5 \text{ A}
$$

The transformer is rated in terms of the apparent power rather than the average, or real, power for the reason demonstrated by the circuit of Fig. 21.34. Since the current through the load is greater than that determined by the apparent power rating, the transformer may be permanently damaged. Note, however, that since the load is purely capacitive, the average power to the load is zero. The wattage rating would therefore be meaningless regarding the ability of this load to damage the transformer.

The transformation ratio of the transformer under discussion can be either of two values. If the secondary voltage is 2000 V, the transformation ratio is  $a = N_p/N_s = V_g/V_L = 100 \text{ V}/2000 \text{ V} = 1/20$ , and the transformer is a step-up transformer. If the secondary voltage is 100 V, the transformation ratio is  $a = N_p/N_s = V_g/V_L = 2000 \text{ V}/100 \text{ V} = 20$ , and the transformer is a step-down transformer.

The rated primary current can be determined simply by applying Eq. (21.18):

$$
I_p = \frac{I_s}{a}
$$

which is equal to  $[2.5 \text{ A}/(1/20)] = 50 \text{ A}$  if the secondary voltage is 2000 V, and  $(50 \text{ A}/20) = 2.5 \text{ A}$  if the secondary voltage is 100 V.

To explain the necessity for including the frequency in the nameplate data, consider Eq. (21.12):

$$
E_p = 4.44 f_p N_p \Phi_m
$$

and the *B-H* curve for the iron core of the transformer (Fig. 21.35).

The point of operation on the *B-H* curve for most transformers is at the knee of the curve. If the frequency of the applied signal should

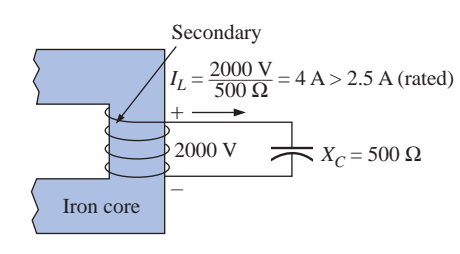

**FIG. 21.34** *Demonstrating why transformers are rated in kVA rather than kW.*

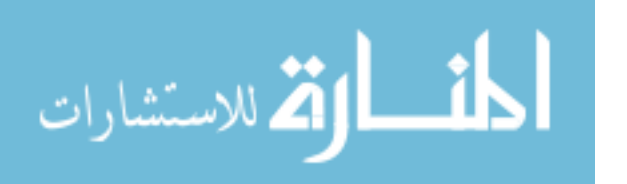

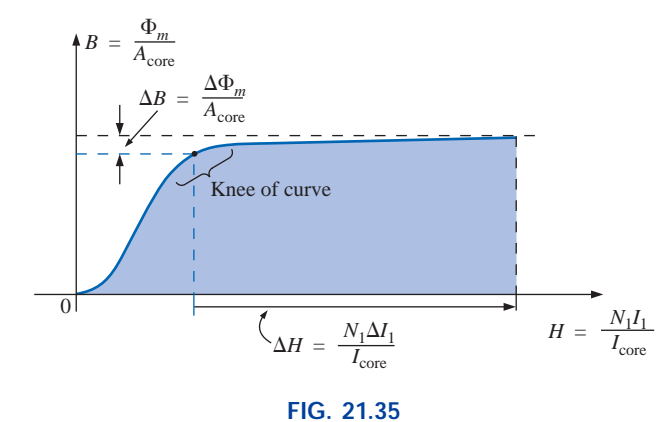

 $\frac{1}{2}$ 

*Demonstrating why the frequency of application is important for transformers.*

drop, and  $N_p$  and  $E_p$  remain the same, then  $\Phi_m$  must increase in magnitude, as determined by Eq. (21.12):

$$
\Phi_m \uparrow = \frac{E_p}{4.44 f_p \downarrow N_p}
$$

The result is that *B* will increase, as shown in Fig. 21.35, causing *H* to increase also. The resulting  $\Delta I$  could cause a very high current in the primary, resulting in possible damage to the transformer.

# **21.11 TYPES OF TRANSFORMERS**

Transformers are available in many different shapes and sizes. Some of the more common types include the power transformer, audio transformer, IF (intermediate-frequency) transformer, and RF (radiofrequency) transformer. Each is designed to fulfill a particular requirement in a specific area of application. The symbols for some of the basic types of transformers are shown in Fig. 21.36.

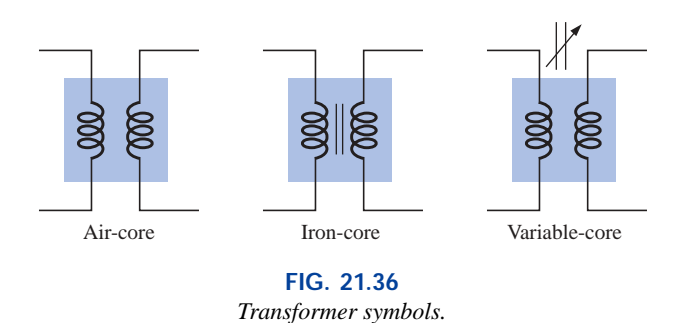

The method of construction varies from one transformer to another. Two of the many different ways in which the primary and secondary coils can be wound around an iron core are shown in Fig. 21.37. In either case, the core is made of laminated sheets of ferromagnetic material separated by an insulator to reduce the eddy current losses. The sheets themselves will also contain a small percentage of silicon to increase the electrical resistivity of the material and further reduce the eddy current losses.

A variation of the core-type transformer appears in Fig. 21.38. This transformer is designed for low-profile (the 2.5-VA size has a maximum

رللاستشارات

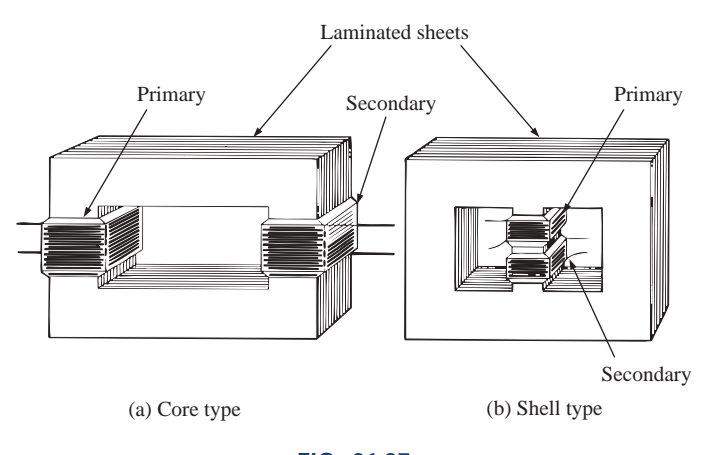

**FIG. 21.37** *Types of ferromagnetic core construction.*

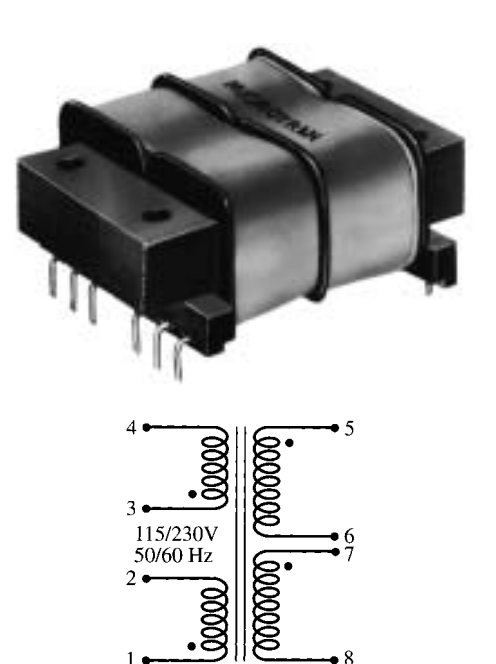

 $\frac{1}{200}$ 

**FIG. 21.38** *Split bobbin, low-profile power transformer. (Courtesy of Microtran Company, Inc.)*

height of only 0.65 in.) applications in power, control, and instrumentation applications. There are actually two transformers on the same core, with the primary and secondary of each wound side by side. The schematic representation appears in the same figure. Each set of terminals on the left can accept 115 V at 50 or 60 Hz, whereas each side of the output will provide 230 V at the same frequency. Note the dot convention, as described earlier in the chapter.

The **autotransformer** [Fig. 21.39(b)] is a type of power transformer that, instead of employing the two-circuit principle (complete isolation between coils), has one winding common to both the input and the output circuits. The induced voltages are related to the turns ratio in the same manner as that described for the two-circuit transformer. If the proper connection is used, a two-circuit power transformer can be

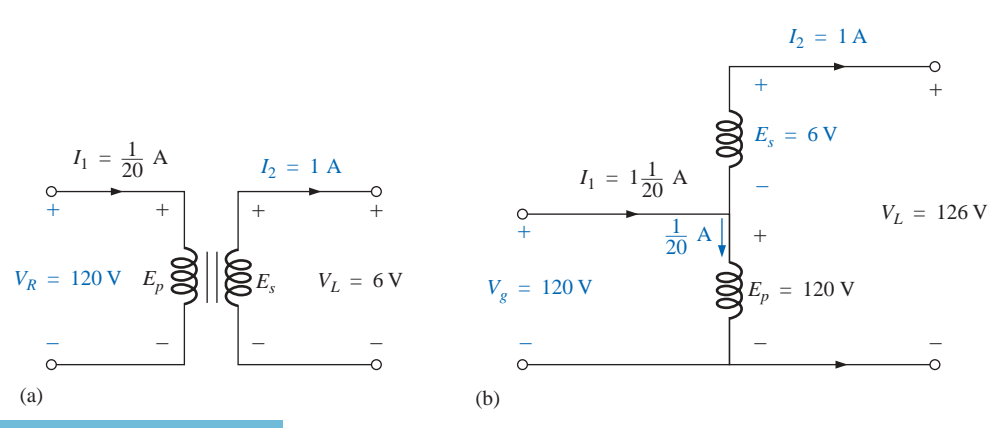

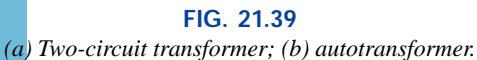

employed as an autotransformer. The advantage of using it as an autotransformer is that a larger apparent power can be transformed. This can be demonstrated by the two-circuit transformer of Fig. 21.39(a), shown in Fig. 21.39(b) as an autotransformer.

whereas for the autotransformer,  $S = (1\frac{1}{20} A)(120 V) = 126 VA$ , which is many times that of the two-circuit transformer. Note also that the current and voltage of each coil are the same as those for the two-circuit configuration. The disadvantage of the autotransformer is obvious: loss of the isolation between the primary and secondary circuits. For the two-circuit transformer, note that  $S = (\frac{1}{20} A)(120 V) = 6 VA$ ,

A pulse transformer designed for printed-circuit applications where high-amplitude, long-duration pulses must be transferred without saturation appears in Fig. 21.40. Turns ratios are available from 1: 1 to 5: 1 at maximum line voltages of 240 V rms at 60 Hz. The upper unit is for printed-circuit applications with isolated dual primaries, whereas the lower unit is the bobbin variety with a single primary winding.

Two miniature  $(\frac{1}{4}$  in. by  $\frac{1}{4}$  in.) transformers with plug-in or insulated leads appear in Fig. 21.41, along with their schematic representations. Power ratings of 100 mW or 125 mW are available with a variety of turns ratios, such as 1: 1, 5: 1, 9.68: 1, and 25: 1.

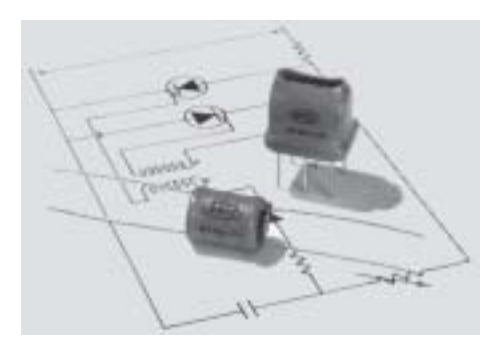

**FIG. 21.40** *Pulse transformers. (Courtesy of DALE Electronics, Inc.)*

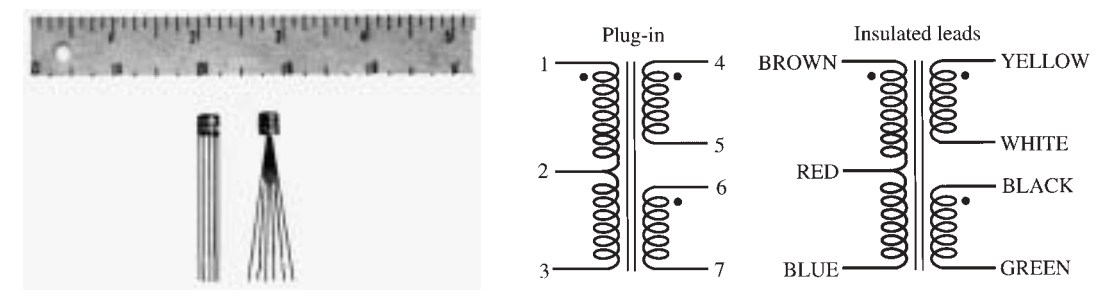

**FIG. 21.41**

*Miniature transformers. (Courtesy of PICO Electronics, Inc.)*

# **21.12 TAPPED AND MULTIPLE-LOAD TRANSFORMERS**

For the **center-tapped** (primary) **transformer** of Fig. 21.42, where the voltage from the center tap to either outside lead is defined as  $E_p/2$ , the relationship between  $E_p$  and  $E_s$  is

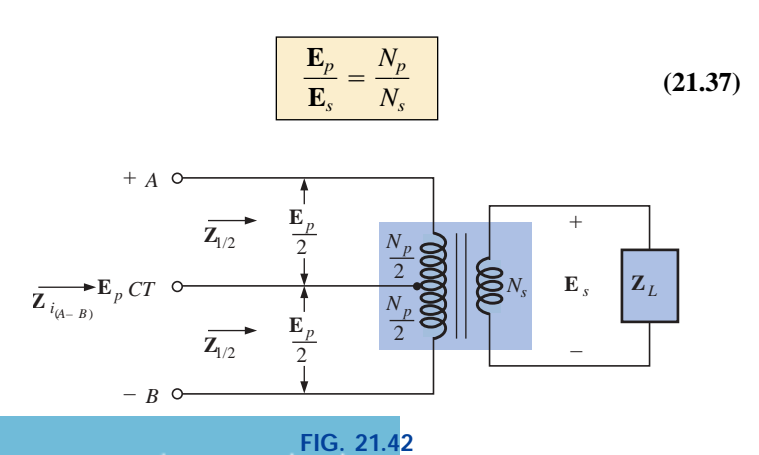

*Ideal transformer with a center-tapped primary.*

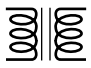

For each half-section of the primary,

$$
\mathbf{Z}_{1/2} = \left(\frac{N_p/2}{N_s}\right)^2 \mathbf{Z}_L = \frac{1}{4} \left(\frac{N_p}{N_s}\right)^2 \mathbf{Z}_L
$$

$$
\mathbf{Z}_{i_{(A-B)}} = \left(\frac{N_p}{N_s}\right)^2 \mathbf{Z}_L
$$

with **Z***<sup>i</sup>*

Therefore,  $Z_{1/2} = \frac{1}{4}Z_i$  (21.38)

+ –  $\mathbf{E}_2$   $\mathbf{Z}_2$ + –  $E_3$  **Z**<sub>3</sub>  $\overrightarrow{\mathbf{Z}_i}$  **E***i*  $N_1$ + –

**FIG. 21.43** *Ideal transformer with multiple loads.*

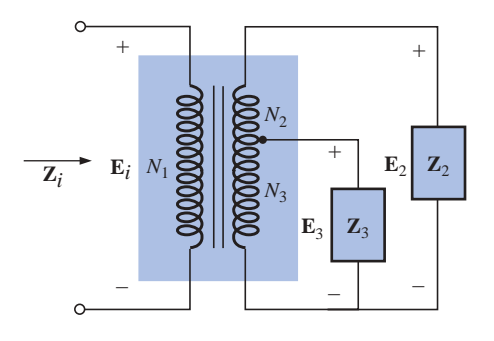

**FIG. 21.44** *Ideal transformer with a tapped secondary and multiple loads.*

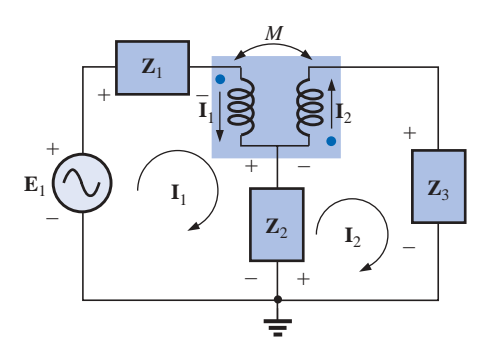

**FIG. 21.45** *Applying mesh analysis to magnetically coupled coils.*

For the **multiple-load transformer** of Fig. 21.43, the following equations apply:

 $\frac{1}{4}Z_i$ 

$$
\frac{\mathbf{E}_i}{\mathbf{E}_2} = \frac{N_1}{N_2} \qquad \frac{\mathbf{E}_1}{\mathbf{E}_3} = \frac{N_1}{N_3} \qquad \frac{\mathbf{E}_2}{\mathbf{E}_3} = \frac{N_2}{N_3}
$$
 (21.39)

The total input impedance can be determined by first noting that, for the ideal transformer, the power delivered to the primary is equal to the power dissipated by the load; that is,

$$
P_1 = P_{L_2} + P_{L_3}
$$

and, for resistive loads ( $\mathbf{Z}_i = R_i$ ,  $\mathbf{Z}_2 = R_2$ , and  $\mathbf{Z}_3 = R_3$ ),

 $=\frac{E_2^2}{R}+\frac{E_3^2}{R}$ or, since  $E_2 = \frac{N_2}{N} E_i$  and  $E_3 = \frac{N_3}{N} E_1$ then  $\frac{z_i}{z_i} = \frac{1}{z_i + z_j + z_i} +$ and  $\frac{E_i^2}{R_i} = \frac{E_i^2}{(N_1/N_1)^2 R_i} + \frac{E_i^2}{(N_1/N_1)^2 R_i}$  $(N_1/N_3)^2 R_3$  $\frac{E_i^2}{(N_1/N_2)^2 R_i}$  $(N_1/N_2)^2 R_2$  $\frac{E_i^2}{R}$ *Ri*  $\frac{[(N_3/N_1)E_i]^2}{R_3}$  $\frac{[(N_2/N_1)E_i]^2}{R_2}$  $\frac{E_i^2}{R}$ *Ri*  $\frac{N_2}{N_1}E_i$  and  $E_3 = \frac{N_3}{N_1}$ *N*1 *R*3  $\frac{E_2^2}{R}$  $R<sub>2</sub>$  $\frac{E_i^2}{R}$ *Ri*

Thus, 
$$
\frac{1}{R_i} = \frac{1}{(N_1/N_2)^2 R_2} + \frac{1}{(N_1/N_3)^2 R_3}
$$
 (21.40)

indicating that the load resistances are reflected in parallel.

For the configuration of Fig. 21.44, with  $E_2$  and  $E_3$  defined as shown, Equations (21.39) and (21.40) are applicable.

# **21.13 NETWORKS WITH MAGNETICALLY COUPLED COILS**

For multiloop networks with magnetically coupled coils, the meshanalysis approach is most frequently applied. A firm understanding of the dot convention discussed earlier should make the writing of the equations quite direct and free of errors. Before writing the equations for any particular loop, first determine whether the mutual term is positive or negative, keeping in mind that it will have the same sign as that for the other magnetically coupled coil. For the two-loop network of Fig. 21.45, for example, the mutual term has a positive sign since the current through each coil leaves the dot. For the primary loop,

$$
\mathbf{E}_1 - \mathbf{I}_1 \mathbf{Z}_1 - \mathbf{I}_1 \mathbf{Z}_{L_1} - \mathbf{I}_2 \mathbf{Z}_m - \mathbf{Z}_2 (\mathbf{I}_1 - \mathbf{I}_2) = 0
$$

www.manaraa.com

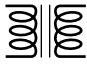

where *M* of  $\mathbf{Z}_m = \omega M \angle 90^\circ$  is positive, and

$$
\mathbf{I}_1(\mathbf{Z}_1+\mathbf{Z}_{L_1}+\mathbf{Z}_2)-\mathbf{I}_2(\mathbf{Z}_2-\mathbf{Z}_m)=\mathbf{E}_1
$$

Note in the above that the mutual impedance was treated as if it were an additional inductance in series with the inductance  $L_1$  having a sign determined by the dot convention and the voltage across which is determined by the current in the magnetically coupled loop.

For the secondary loop,

or  $I_2(Z_2 + Z_{L_2} + Z_3) - I_1(Z_2 - Z_m) = 0$ 

For the network of Fig. 21.46, we find a mutual term between  $L_1$  and  $L_2$  and  $L_1$  and  $L_3$ , labeled  $M_{12}$  and  $M_{13}$ , respectively.

 $Z_2(I_2 - I_1) - I_2Z_{I_2} - I_1Z_m - I_2Z_3 = 0$ 

For the coils with the dots  $(L_1 \text{ and } L_3)$ , since each current through the coils leaves the dot,  $M_{13}$  is positive for the chosen direction of  $I_1$  and  $I_3$ . However, since the current  $I_1$  leaves the dot through  $L_1$ , and  $I_2$  enters the dot through coil  $L_2$ ,  $M_{12}$  is negative. Consequently, for the input circuit,

$$
\mathbf{E}_1 - \mathbf{I}_1 \mathbf{Z}_1 - \mathbf{I}_1 \mathbf{Z}_{L_1} - \mathbf{I}_2 (-\mathbf{Z}_{m_{12}}) - \mathbf{I}_3 \mathbf{Z}_{m_{13}} = 0
$$
  
or  

$$
\mathbf{E}_1 - \mathbf{I}_1 (\mathbf{Z}_1 + \mathbf{Z}_{L_1}) + \mathbf{I}_2 \mathbf{Z}_{m_{12}} - \mathbf{I}_3 \mathbf{Z}_{m_{13}} = 0
$$

For loop 2,

$$
-\mathbf{I}_2 \mathbf{Z}_2 - \mathbf{I}_2 \mathbf{Z}_{L_2} - \mathbf{I}_1(-\mathbf{Z}_{m_{12}}) = 0
$$
  

$$
-\mathbf{I}_1 \mathbf{Z}_{m_{12}} + \mathbf{I}_2(\mathbf{Z}_2 + \mathbf{Z}_{L_2}) = 0
$$

and for loop 3,

or 
$$
-I_{3}Z_{3} - I_{3}Z_{L_{3}} - I_{1}Z_{m_{13}} = 0
$$

$$
I_{1}Z_{m_{13}} + I_{3}(Z_{3} + Z_{L_{3}}) = 0
$$

In determinant form,

$$
\begin{array}{ll}\n\mathbf{I}_{1}(\mathbf{Z}_{1}+\mathbf{Z}_{L_{1}})-\mathbf{I}_{2}\mathbf{Z}_{m_{12}} & +\mathbf{I}_{3}\mathbf{Z}_{m_{13}} & =\mathbf{E}_{1} \\
-\mathbf{I}_{1}\mathbf{Z}_{m_{12}} & +\mathbf{I}_{2}(\mathbf{Z}_{2}+\mathbf{Z}_{L_{12}})+0 & =0 \\
\mathbf{I}_{1}\mathbf{Z}_{m_{13}} & +0 & +\mathbf{I}_{3}(\mathbf{Z}_{3}+\mathbf{Z}_{13})=0\n\end{array}
$$

## **21.14 APPLICATIONS**

The transformer has appeared throughout the text in a number of described applications, from the basic dc supply to the soldering gun to the flyback transformer of a simple flash camera. Transformers were used to increase or decrease the voltage or current level, to act as an impedance matching device, or in some cases to play a dual role of transformer action and reactive element. They are so common in such a wide variety of systems that one should make an effort to be very familiar with their general characteristics. For most applications their design today is such that they can be considered 100% efficient. That is, the power applied is the power delivered to the load. In general, however, they are frequently the largest element of a design and because of the nonlinearity of the *B-H* curve can cause some distortion of the transformed waveform. By now it should be clear that they are useful only in situations where the applied voltage is changing with time. The application of a dc voltage to the primary will result in 0 V at the secondary, but the application of a voltage that changes with time, no matter what its general appearance, will result in a voltage on the sec-

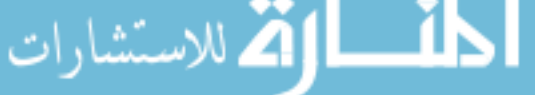

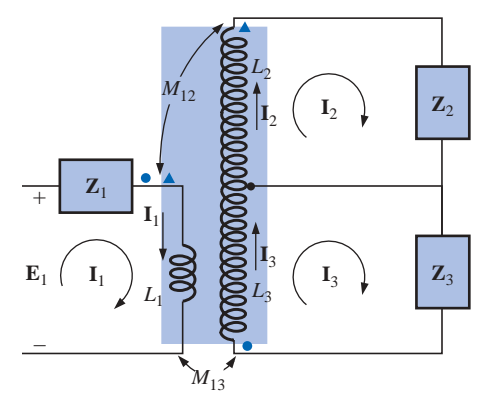

**FIG. 21.46** *Applying mesh analysis to a network with two magnetically coupled coils.*

الاستشارات

ondary. Always keep in mind that even though it can provide isolation between the primary and secondary circuits, a transformer can transform the load impedance to the primary circuit at a level that can significantly impact on the behavior of the network. Even the smallest impedance in the secondary can be made to appear very large in the primary when a step-down transformer is used.

Transformers, like every other component you may use, have power ratings. The larger the power rating, the larger the resulting transformer, primarily because of the larger conductors in the windings to handle the current. The size of a transformer is also a function of the frequency involved. The lower the frequency, the larger the required transformer, as easily recognized by the size of large power transformers (also affected by the current levels as mentioned above). For the same power level the higher the frequency of transformation, the smaller the transformer can be. Because of eddy current and hysteresis losses in a transformer, the design of the core is quite important. A solid core would introduce high levels of such losses, whereas a core constructed of sheets of high-permeability steel with the proper insulation between the sheets would reduce the losses significantly.

Although very fundamental in their basic structure, transformers are recognized as one of the major building blocks of electrical and electronic systems. There isn't a publication on new components published that does not include a new design for the variety of applications developing every day.

## **Low-Voltage Compensation**

At times during the year, peak demands from the power company can result in a reduced voltage down the line. In midsummer, for example, the line voltage may drop from 120 V to 100 V because of the heavy load often due primarily to air conditioners. However, air conditioners do not run as well under low-voltage conditions, so the following option using an autotransformer may be the solution.

In Fig. 21.47(a), an air conditioner drawing 10 A at 120 V is connected through an autotransformer to the available supply that has dropped to 100 V. Assuming 100% efficiency, the current drawn from the line would have to be 12 A to ensure that  $P_i = P_o = 1200$  W. Using the analysis introduced in Section 21.11, we will find that the current in the primary winding is 2 A with 10 A in the secondary. The 12 A will

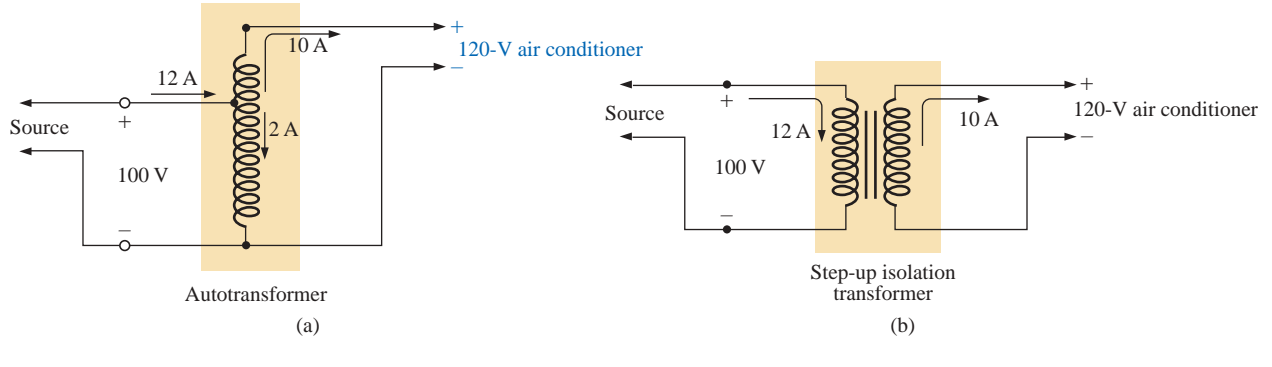

#### **FIG. 21.47**

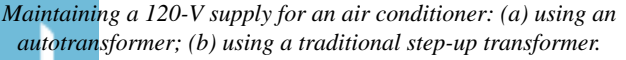

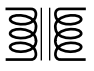

exist only in the line connecting the source to the primary. If the voltage level were increased using the traditional step-up transformer shown in Fig. 21.47(b), the same currents would result at the source and load. However, note that the current through the primary is now 12 A which is 6 times that in the autotransformer. The result is that the winding in the autotransformer can be much thinner due to the significantly lower current level.

Let us now examine the turns ratio required and the number of turns involved for each setup (associating one turn with each volt of the primary and secondary).

For the autotransformer:

$$
\frac{N_s}{N_p} = \frac{V_s}{V_p} = \frac{10 \text{ V}}{100 \text{ V}} \Rightarrow \frac{10 \text{ t}}{100 \text{ t}}
$$

For the traditional transformer:

$$
\frac{N_s}{N_p} = \frac{V_s}{V_p} = \frac{120 \text{ V}}{100 \text{ V}} \Rightarrow \frac{120 \text{ t}}{100 \text{ t}}
$$

In total, therefore, the autotransformer has only 10 turns in the secondary, whereas the traditional has 120. For the autotransformer we need only 10 turns of heavy wire to handle the current of 10 A, not the full 120 required for the traditional transformer. In addition, the total number of turns for the autotransformer is 110 compared to 220 for the traditional transformer.

The net result of all the above is that even though the protection offered by the isolation feature is lost, the autotransformer can be much smaller in size and weight and, therefore, less costly.

## **Ballast Transformer**

Until just recently, all fluorescent lights such as appearing in Fig. 21.48(a) had a ballast transformer as shown in Fig. 21.48(b). In many cases its weight alone is almost equal to that of the fixture itself. In recent years a solid-state equivalent transformer has been developed that in time may replace most of the ballast transformers. However, for now and the near future, because of the additional cost associated with the solid-state variety, the ballast transformer will appear in most fluorescent bulbs.

The basic connections for a single-bulb fluorescent light are provided in Fig. 21.49(a). Note that the transformer is connected as an autotransformer with the full applied 120 V across the primary. When the switch is closed, the applied voltage and the voltage across the secondary will add and establish a current through the filaments of the fluorescent bulb. The starter is initially a short circuit to establish the continuous path through the two filaments. In older fluorescent bulbs the starter was a cylinder with two contacts, as shown in Fig. 21.49(b), which had to be replaced on occasion. It sat right under the fluorescent bulb near one of the bulb connections. Now, as shown by the sketch of the inside of a ballast transformer in Fig. 21.49(c), the starter is now commonly built into the ballast and can no longer be replaced. The voltage established by the autotransformer action is sufficient to heat the filaments but not light the fluorescent bulb. The fluorescent lamp is a long tube with a coating of fluorescent paint on the inside. It is filled with an inert gas and a small amount of liquid mercury. The distance between the electrodes at the ends of the lamp is too much for the applied auto-

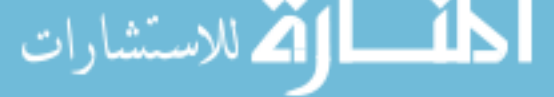

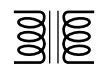

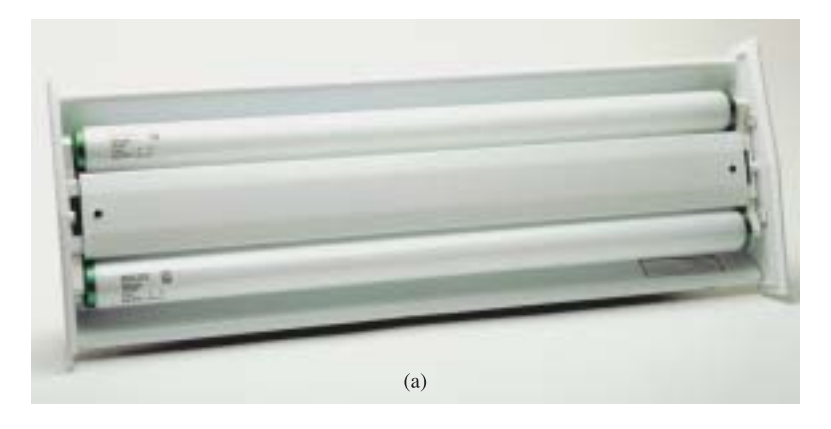

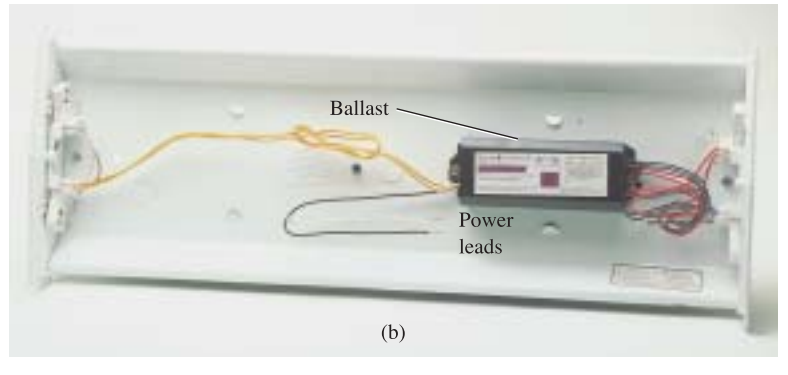

**FIG. 21.48** *Fluorescent lamp: (a) general appearance; (b) internal view with ballast.*

transformer voltage to establish conduction. To overcome this problem, the filaments are first heated as described above to convert the mercury (a good conductor) from a liquid to a gas. Conduction can then be established by the application of a large potential across the electrodes. This potential is established when the starter (a thermal switch that opens when it reaches a particular temperature) opens and causes the inductor current to drop from its established level to zero amperes. This quick drop in current will establish a very high spike in voltage across the coils of the autotransformer as determined by  $v_L = L(di_L/dt)$ . This significant spike in voltage will also appear across the bulb and will establish current between the electrodes. Light will then be given off as the electrons hit the fluorescent surface on the inside of the tube. It is the persistence of the coating that helps hide the oscillation in conduction level due to the low-frequency (60-Hz) power that could result in a flickering light. The starter will remain open until the next time the bulb is turned on. The flow of charge between electrodes will then be maintained solely by the voltage across the autotransformer. This current is relatively low in magnitude because of the reactance of the secondary winding in the resulting series circuit. In other words, the autotransformer has shifted to one that is now providing a reactance to the secondary circuit to limit the current through the bulb. Without this limiting factor the current through the bulb would be too high, and the bulb would quickly burn out. This action of the coils of the transformer generating the required voltage and then acting as a coil to limit the current has resulted in the general terminology of *swinging choke.*

The fact that the light is not generated by an *IR* drop across a filament of a bulb is the reason fluorescent lights are so energy efficient. In

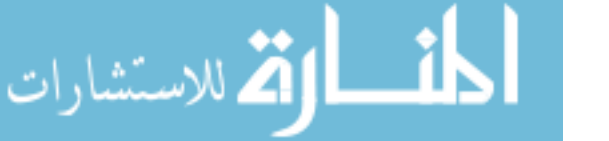

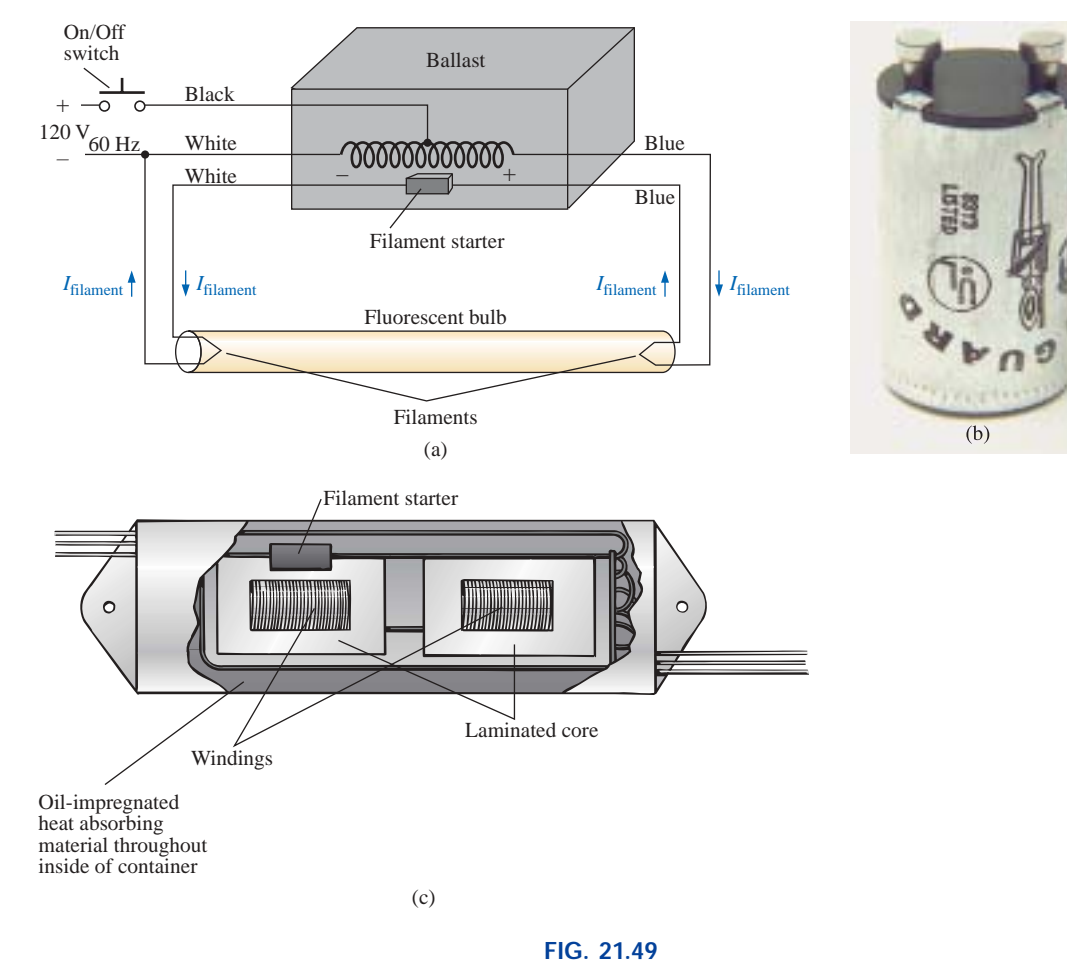

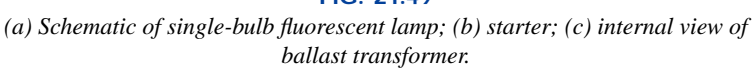

fact, in an incandescent bulb, about 75% of the applied energy is lost in heat, with only 25% going to light emission. In a fluorescent bulb more than 70% goes to light emission and 30% to heat losses. As a rule of thumb, one can assume that the lighting from a 40-W fluorescent lamp [such as the unit of Fig. 21.48(a) with its two 20-W bulbs] is equivalent to that of a 100-W incandescent bulb.

 $\frac{1}{2}$ 

One other interesting difference between incandescent and fluorescent bulbs is the method of determining whether they are good or bad. For the incandescent light it is immediately obvious when it fails to give light at all. For the fluorescent bulb, however, assuming that the ballast is in good working order, the bulb will begin to dim as its life wears on. The electrodes will get coated and be less efficient, and the coating on the inner surface will begin to deteriorate.

*Rapid-start* fluorescent lamps are different in operation only in that the voltage generated by the transformer is sufficiently large to atomize the gas upon application and initiate conduction, thereby removing the need for a starter and eliminating the warm-up time of the filaments. In time the solid-state ballast will probably be the unit of choice because of its quick response, higher efficiency, and lighter weight, but the transition will take some time. The basic operation will remain the same, however.

Because of the fluorine gas (hence the name *fluorescent* bulb) and the mercury in fluorescent lamps, they must be discarded with care. Ask your local disposal facility where to take the bulbs. Breaking them for

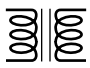

insertion in a plastic bag could be a very dangerous proposition. If you happen to break a bulb and get cut in the process, be sure to go right to a medical facility since you could sustain fluorine or mercury poisoning.

# **21.15 COMPUTER ANALYSIS PSpice**

**Transformer (Controlled Sources)** The simple transformer configuration of Fig. 21.50 will now be investigated using controlled sources to mimic the behavior of the transformer as defined by its basic voltage and current relationships.

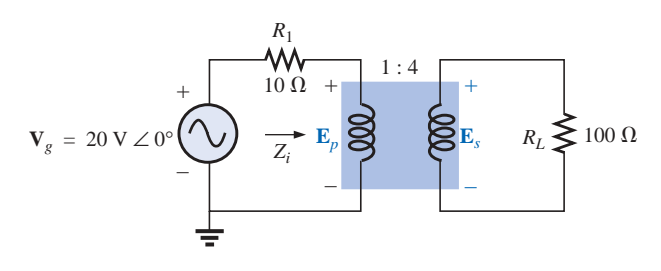

**FIG. 21.50** *Applying PSpice to a step-up transformer.*

For comparison purposes, a theoretical solution of the network would yield the following:

$$
Z_i = a^2 Z_L
$$
  
=  $\left(\frac{1}{4}\right)^2 100 \Omega$   
= 6.25  $\Omega$   
and  

$$
E_p = \frac{(6.25 \Omega)(20 \text{ V})}{6.25 \Omega + 10 \Omega} = 7.692 \text{ V}
$$

with 
$$
E_s = \frac{1}{a} E_p = \frac{1}{(1/4)} (7.692 \text{ V}) = 4(7.692 \text{ V}) = 30.77 \text{ V}
$$
  
and  $V_L = E_s = 30.77 \text{ V}$ 

 $6.25 \Omega + 10 \Omega$ 

For the ideal transformer, the secondary voltage is defined by  $E_s$  =  $N_s/N_p(E_p)$  which is  $E_s = 4E_p$  for the network of Fig. 21.50. The fact that the magnitude of one voltage is controlled by another requires that we use the **Voltage-Controlled Voltage Source(VCVS)** source in the **ANALOG** library. It appears as **E** in the **Parts List** and has the format appearing in Fig. 21.51. The sensing voltage is **E1,** and the controlled voltage appears across the two terminals of the circular symbol for a voltage source. Double-clicking on the source symbol will permit setting the **GAIN** to 4 for this example. Note in Fig. 21.51 that the sensing voltage is the primary voltage of the circuit of Fig. 21.50, and the output voltage is connected directly to the load resistor **RL.** There is no real problem making the necessary connections because of the format of the **E** source.

The next step is to set up the current relationship for the transformer. Since the magnitude of one current will be controlled by the magnitude of another current in the same configuration, a **Current-Controlled**

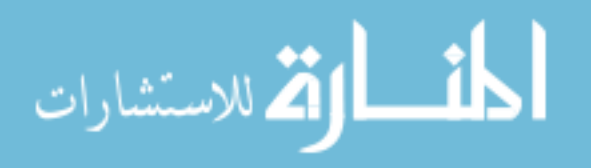

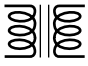

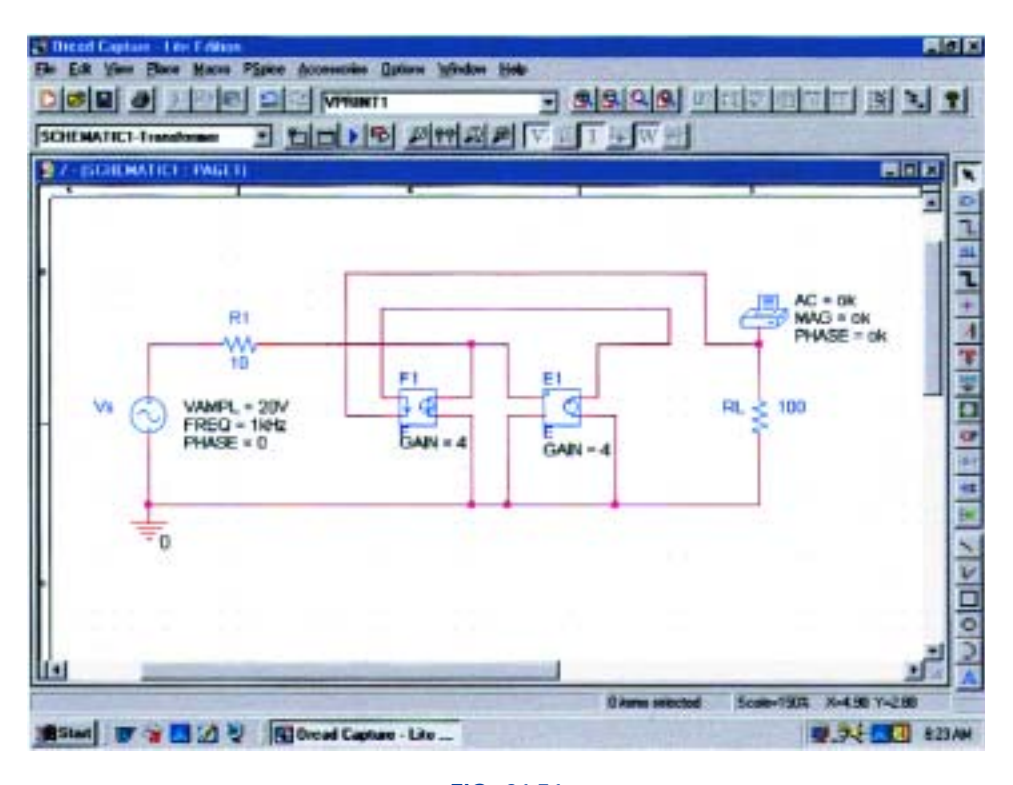

**FIG. 21.51** *Using PSpice to determine the magnitude and phase angle for the load voltage of the network of Fig. 21.50.*

**Current Source(CCCS)** must be employed. It also appears in the **ANALOG** library under the **Part List** as **F** and has the format appearing in Fig. 21.51. Note that both currents have a direction associated with them. For the ideal transformer,  $I_p = N_s/N_p(I_s)$  which is  $I_p = 4I_s$ for the network of Fig. 21.50. The gain for the part can be set using the same procedure defined for the **E** source. Since the secondary current will be the controlling current, its level must be fed into the **F** source in the same direction as indicated in the controlled source. When making this connection, be sure to click the wire in location before crossing the wire of the primary circuit and then clicking it again after crossing the wire. If you do this properly, a connection point indicated by a small red dot will not appear. The controlled current  $I_{R_1}$  can be connected as shown because the connection **E1** is only sensing a voltage level, essentially has infinite impedance, and can be looked upon as an open circuit. In other words, the current through **R1** will be the same as through the controlled source of **F.**

A simulation was set up with **AC Sweep** and 1 kHz for the **Start** and **End Frequencies.** One data point per decade was selected, and the simulation was initiated. After the **SCHEMATIC1** screen appeared, the window was exited, and **PSpice-View Output File** was selected to result in the **AC ANALYSIS** solution of Fig. 21.52. Note that the voltage is 30.77 V, which is an exact match with the theoretical solution.

**Transformer (Library)** The same network can be analyzed by choosing one of the transformers from the **EVAL** library as shown in Fig. 21.53. The transformer labeled **K3019PL\_3C8** was chosen, and the proper attributes were placed in the **Property Editor** dialog box.

### **970** III TRANSFORMERS

م<br>الاستشارات

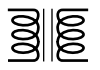

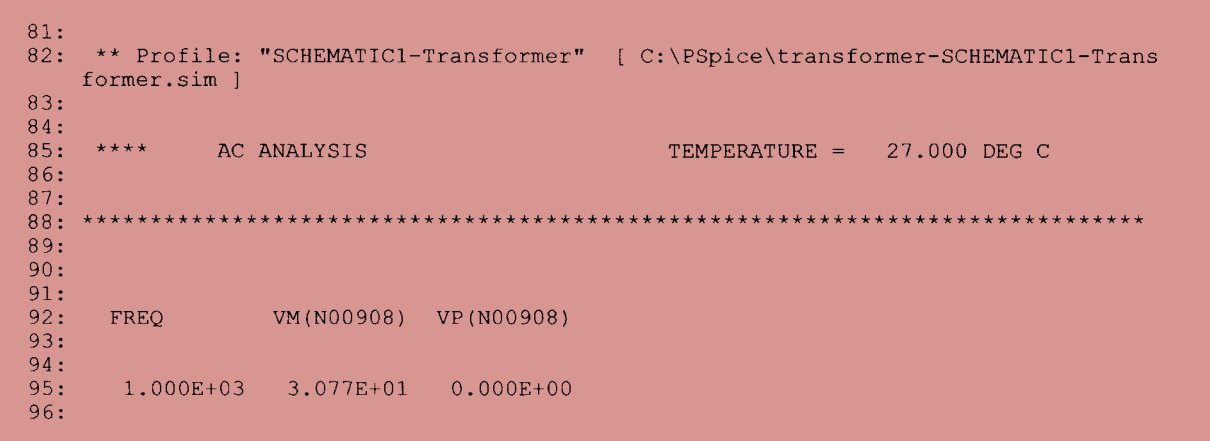

### **FIG. 21.52**

*The output file for the analysis indicated in Fig. 21.51.*

The only three required were **COUPLING** set at 1, **L1–TURNS** set at 1, and **L2–TURNS** set at 4. In the **Simulation Settings, AC Sweep** was chosen and **1MEGHz** used for both the **Start and End Frequency** because it was found that it acted as an almost ideal transformer at this frequency—a little bit of run and test. When the simulation was run, the results under **PSpice-View Output File** appeared as shown in Fig. 21.54—almost an exact match with the theoretical solution of 30.77 V.

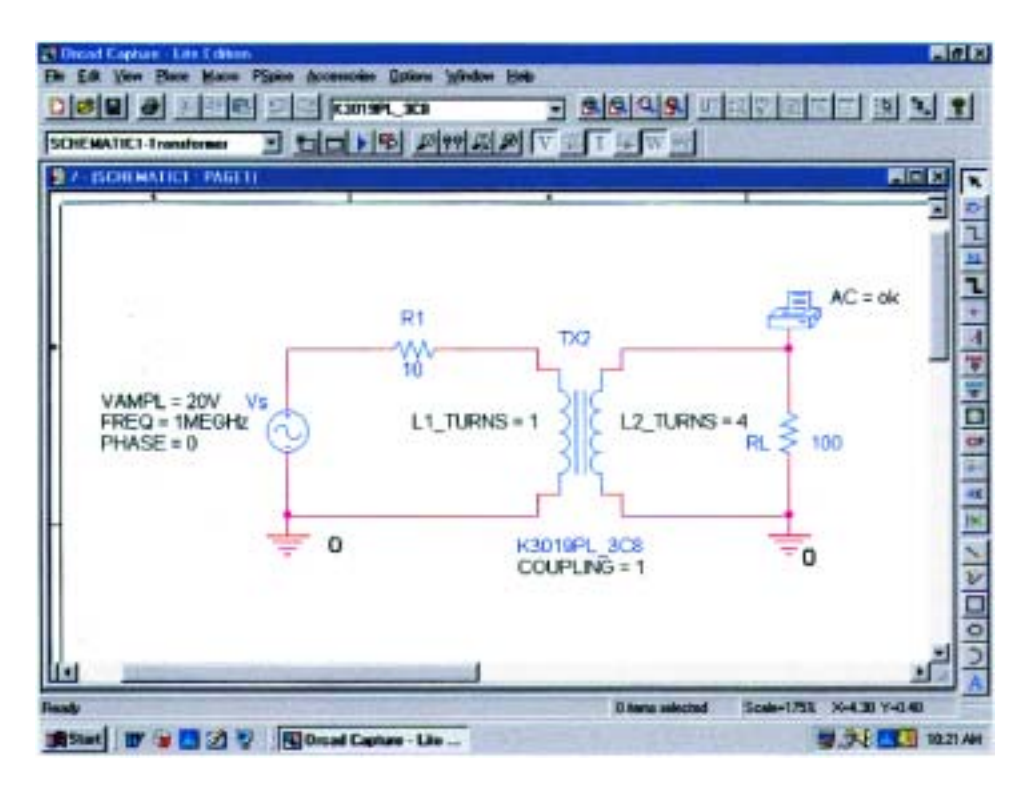

**FIG. 21.53** *Using a transformer provided in the EVAL library to analyze the network of Fig. 21.50.*

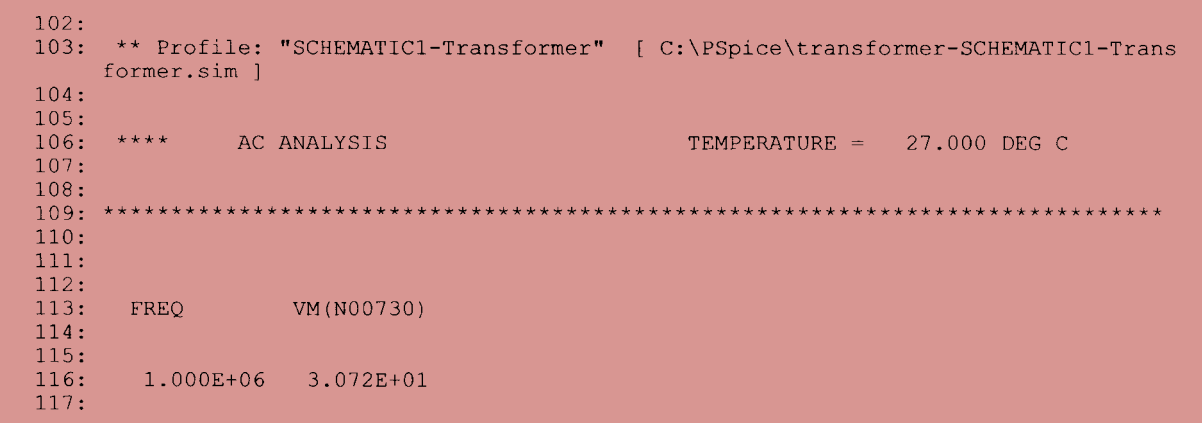

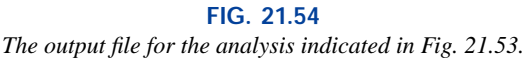

# **PROBLEMS**

 $\frac{1}{2}$ 

### **SECTION 21.2 Mutual Inductance**

- **1.** For the air-core transformer of Fig. 21.55:
	- **a.** Find the value of *Ls* if the mutual inductance *M* is equal to 80 mH.
	- **b.** Find the induced voltages  $e_p$  and  $e_s$  if the flux linking the primary coil changes at the rate of 0.08 Wb/s.
	- **c.** Find the induced voltages  $e_p$  and  $e_s$  if the current  $i_p$ changes at the rate of 0.3 A/ms.
- **2. a.** Repeat Problem 1 if *k* is changed to 1.
	- **b.** Repeat Problem 1 if *k* is changed to 0.2. **c.** Compare the results of parts (a) and (b).
- **3.** Repeat Problem 1 for  $k = 0.9$ ,  $N_p = 300$  turns, and  $N_s =$ 25 turns.

#### **SECTION 21.3 The Iron-Core Transformer**

- **4.** For the iron-core transformer  $(k = 1)$  of Fig. 21.56: **a.** Find the magnitude of the induced voltage *Es*. **b.** Find the maximum flux  $\Phi_m$ .
- **5.** Repeat Problem 4 for  $N_p = 240$  and  $N_s = 30$ .
- **6.** Find the applied voltage of an iron-core transformer if the secondary voltage is 240 V, and  $N_p = 60$  with  $N_s =$ 720.
- **7.** If the maximum flux passing through the core of Problem 4 is 12.5 mWb, find the frequency of the input voltage.

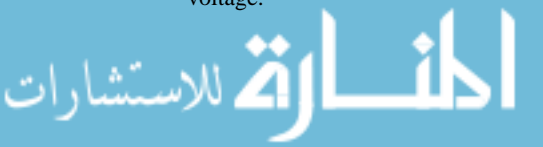

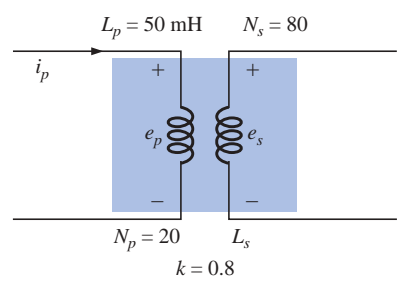

**FIG. 21.55** *Problems 1, 2, and 3.*

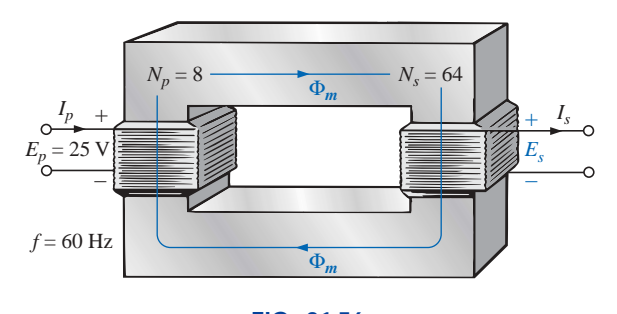

**FIG. 21.56** *Problems 4, 5, and 7.*

www.manaraa.
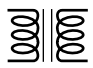

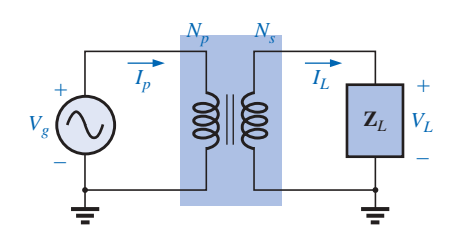

**FIG. 21.57** *Problems 8 through 12.*

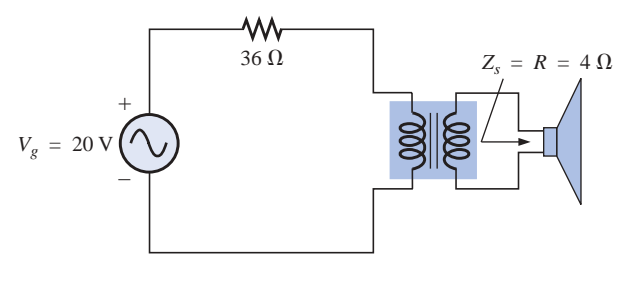

**FIG. 21.58** *Problem 13.*

#### **SECTION 21.4 Reflected Impedance and Power**

- **8.** For the iron-core transformer of Fig. 21.57:
	- **a.** Find the magnitude of the current  $I_L$  and the voltage *V<sub>L</sub>* if  $a = 1/5$ ,  $I_p = 2$  A, and  $Z_L = 2$ - $\Omega$  resistor.
	- **b.** Find the input resistance for the data specified in part (a).
- **9.** Find the input impedance for the iron-core transformer of Fig. 21.57 if  $a = 2$ ,  $I_p = 4$  A, and  $V_g = 1600$  V.
- **10.** Find the voltage  $V_g$  and the current  $I_p$  if the input impedance of the iron-core transformer of Fig. 21.57 is 4  $\Omega$ , and  $V_L = 1200 \text{ V}$  and  $a = 1/4$ .
- **11.** If  $V_L = 240 \text{ V}, Z_L = 20 \Omega \text{ resistor}, I_p = 0.05 \text{ A}, \text{ and } N_s =$ 50, find the number of turns in the primary circuit of the iron-core transformer of Fig. 21.57.
- **12. a.** If  $N_p = 400$ ,  $N_s = 1200$ , and  $V_g = 100$  V, find the magnitude of  $I_p$  for the iron-core transformer of Fig. 21.57 if  $Z_L = 9 \Omega + j 12 \Omega$ .
	- **b.** Find the magnitude of the voltage  $V_L$  and the current *I<sub>L</sub>* for the conditions of part (a).

#### **SECTION 21.5 Impedance Matching, Isolation, and Displacement**

- **13. a.** For the circuit of Fig. 21.58, find the transformation ratio required to deliver maximum power to the speaker.
	- **b.** Find the maximum power delivered to the speaker.

#### **SECTION 21.6 Equivalent Circuit (Iron-Core Transformer)**

- **14.** For the transformer of Fig. 21.59, determine
	- **a.** the equivalent resistance *Re*.
	- **b.** the equivalent reactance  $X_e$ .
	- **c.** the equivalent circuit reflected to the primary.
	- **d.** the primary current for  $V_g = 50 \text{ V } \angle 0^\circ$ .
	- **e.** the load voltage *VL.*
	- **f.** the phasor diagram of the reflected primary circuit.
	- **g.** the new load voltage if we assume the transformer to be ideal with a 4 : 1 turns ratio. Compare the result with that of part (e).

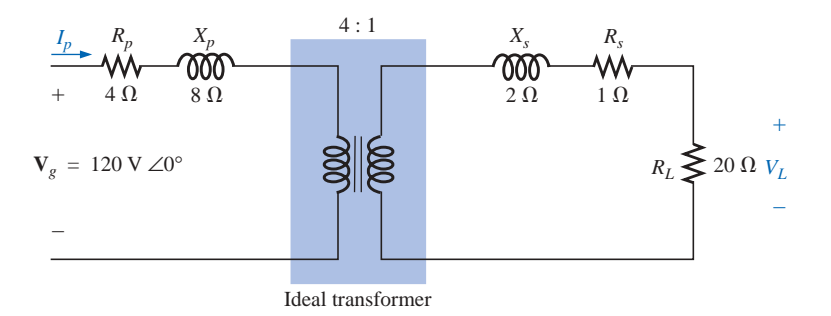

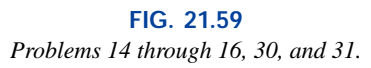

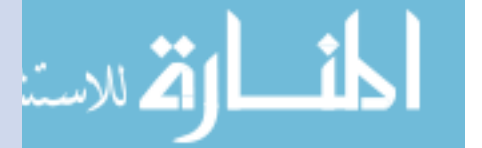

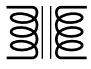

- **15.** For the transformer of Fig. 21.59, if the resistive load is replaced by an inductive reactance of 20  $\Omega$ :
	- **a.** Determine the total reflected primary impedance.
	- **b.** Calculate the primary current.
	- **c.** Determine the voltage across  $R_e$  and  $X_e$ , and find the reflected load.
	- **d.** Draw the phasor diagram.
- **16.** Repeat Problem 15 for a capacitive load having a reactance of 20  $\Omega$ .

#### **SECTION 21.7 Frequency Considerations**

**17.** Discuss in your own words the frequency characteristics of the transformer. Employ the applicable equivalent circuit and frequency characteristics appearing in this chapter.

#### **SECTION 21.8 Series Connection of Mutually Coupled Coils**

- **18.** Determine the total inductance of the series coils of Fig. 21.60.
- **19.** Determine the total inductance of the series coils of Fig. 21.61.

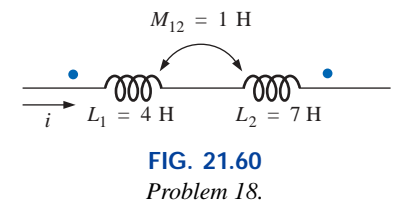

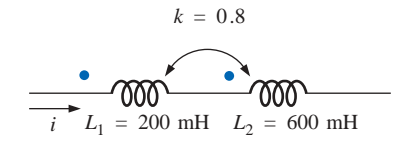

**FIG. 21.61** *Problem 19.*

- **20.** Determine the total inductance of the series coils of Fig. 21.62.
- **21.** Write the mesh equations for the network of Fig. 21.63.

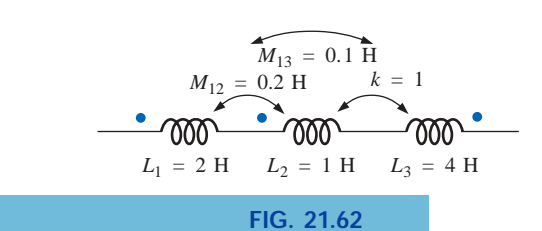

ر<br>دستشارات

*Problem 20.*

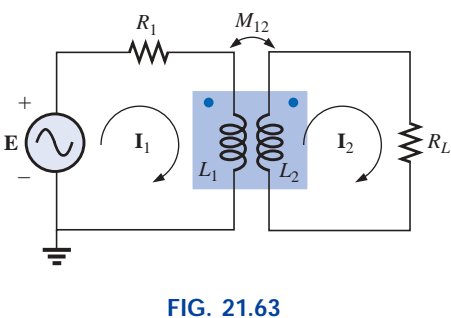

*Problem 21.*

www.manaraa.

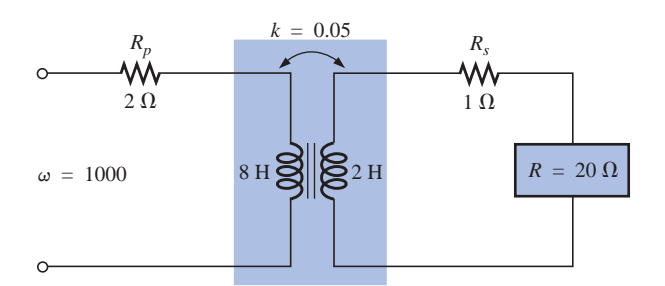

**FIG. 21.64** *Problems 22 and 32.*

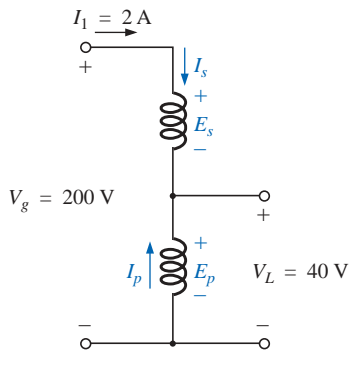

**FIG. 21.65** *Problem 24.*

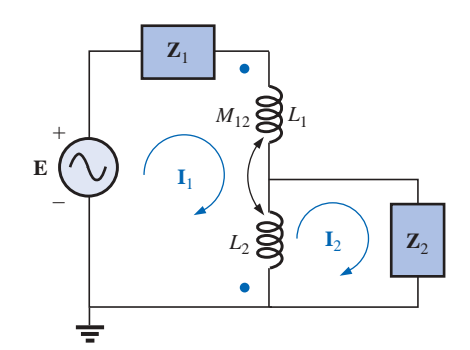

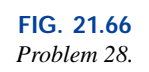

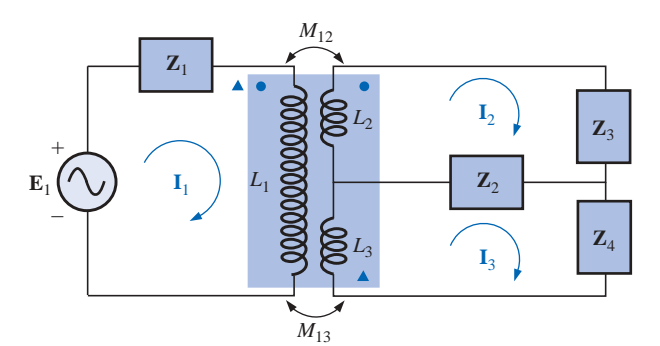

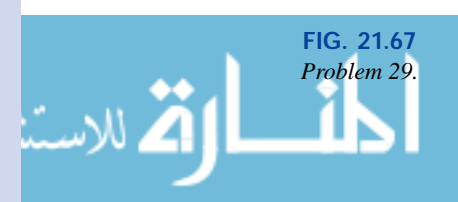

#### **SECTION 21.9 Air-Core Transformer**

**22.** Determine the input impedance to the air-core transformer of Fig. 21.64. Sketch the reflected primary network.

#### **SECTION 21.10 Nameplate Data**

- **23.** An ideal transformer is rated 10 kVA, 2400/120 V, 60 Hz. **a.** Find the transformation ratio if the 120 V is the sec
	- ondary voltage.
	- **b.** Find the current rating of the secondary if the 120 V is the secondary voltage.
	- **c.** Find the current rating of the primary if the 120 V is the secondary voltage.
	- **d.** Repeat parts (a) through (c) if the 2400 V is the secondary voltage.

#### **SECTION 21.11 Types of Transformers**

**24.** Determine the primary and secondary voltages and currents for the autotransformer of Fig. 21.65.

#### **SECTION 21.12 Tapped and Multiple-Load Transformers**

- **25.** For the center-tapped transformer of Fig. 21.42 where  $N_p = 100$ ,  $N_s = 25$ ,  $Z_L = R \angle 0^\circ = 5 \Omega \angle 0^\circ$ , and  $\mathbf{E}_p =$  $100 \text{ V } \angle 0^\circ$ :
	- **a.** Determine the load voltage and current.
	- **b.** Find the impedance **Z***i*.
	- **c.** Calculate the impedance  $\mathbf{Z}_{1/2}$ .
- **26.** For the multiple-load transformer of Fig. 21.43 where  $N_1 = 90, N_2 = 15, N_3 = 45, \mathbb{Z}_2 = R_2 \angle 0^\circ = 8 \Omega \angle 0^\circ$ ,  $\mathbf{Z}_3 = R_L \angle 0^\circ = 5 \Omega \angle 0^\circ$ , and  $\mathbf{E}_i = 60 \text{ V } \angle 0^\circ$ :
	- **a.** Determine the load voltages and currents.
	- **b.** Calculate  $\mathbf{Z}_1$ .
- **27.** For the multiple-load transformer of Fig. 21.44 where  $N_1 = 120, N_2 = 40, N_3 = 30, \mathbb{Z}_2 = R_2 \angle 0^\circ = 12 \Omega \angle 0^\circ$ ,  $\mathbf{Z}_3 = R_3 \angle 0^\circ = 10 \Omega \angle 0^\circ$ , and  $\mathbf{E}_1 = 120 \text{ V } \angle 60^\circ$ . **a.** Determine the load voltages and currents. **b.** Calculate  $\mathbf{Z}_1$ .

#### **SECTION 21.13 Networks with Magnetically Coupled Coils**

- **28.** Write the mesh equations for the network of Fig. 21.66.
- **29.** Write the mesh equations for the network of Fig. 21.67.

#### **SECTION 21.15 Computer Analysis**

#### **PSpice or Electronics Workbench**

- **\*30.** Generate the schematic for the network of Fig. 21.59, and find the voltage  $V_L$ .
- **\*31.** Develop a technique using PSpice or EWB to find the input impedance at the source for the network of Fig. 21.59.
- **\*32.** Using a transformer from the library, find the load voltage for the network of Fig. 21.64 for an applied voltage of 40 V  $\angle 0^{\circ}$ .

#### **Programming Language (C++, QBASIC, Pascal, etc.)**

**33.** Write a program to provide a general solution to the problem of impedance matching as defined by Example 21.5. That is, given the speaker impedance and the internal resistance of the source, determine the required turns ratio and the power delivered to the speaker. In addition, calculate the load and source current and the primary and secondary voltages. The source voltage will have to be provided with the other parameters of the network.

## **GLOSSARY**

 $\frac{1}{2}$ 

- **Autotransformer** A transformer with one winding common to both the primary and the secondary circuits. A loss in isolation is balanced by the increase in its kilovolt-ampere rating.
- **Coefficient of coupling** (*k*) A measure of the magnetic coupling of two coils that ranges from a minimum of 0 to a maximum of 1.
- **Dot convention** A technique for labeling the effect of the mutual inductance on a net inductance of a network or system.
- **Leakage flux** The flux linking the coil that does not pass through the ferromagnetic path of the magnetic circuit.
- **Loosely coupled** A term applied to two coils that have a low coefficient of coupling.
- **Multiple-load transformers** Transformers having more than a single load connected to the secondary winding or windings.
- **Mutual inductance** The inductance that exists between magnetically coupled coils of the same or different dimensions.
- **Nameplate data** Information such as the kilovolt-ampere rating, voltage transformation ratio, and frequency of application that is of primary importance in choosing the proper transformer for a particular application.
- **34.** Given the equivalent model of an iron-core transformer appearing in Fig. 21.20, write a program to calculate the magnitude of the voltage  $V<sub>g</sub>$ .
- **35.** Given the parameters of Example 21.7, write a program to calculate the input impedance in polar form.
- **Primary** The coil or winding to which the source of electrical energy is normally applied.
- **Reflected impedance** The impedance appearing at the primary of a transformer due to a load connected to the secondary. Its magnitude is controlled directly by the transformation ratio.
- **Secondary** The coil or winding to which the load is normally applied.
- **Step-down transformer** A transformer whose secondary voltage is less than its primary voltage. The transformation ratio *a* is greater than 1.
- **Step-up transformer** A transformer whose secondary voltage is greater than its primary voltage. The magnitude of the transformation ratio *a* is less than 1.
- **Tapped transformer** A transformer having an additional connection between the terminals of the primary or secondary windings.
- **Transformation ratio** (*a*) The ratio of primary to secondary turns of a transformer.

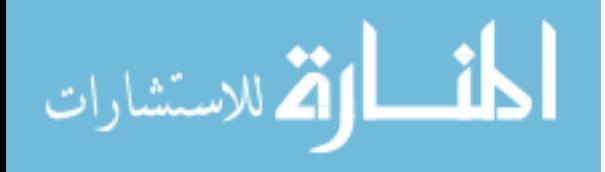

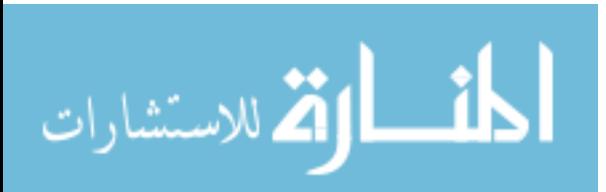

# **Polyphase Systems**

## **22.1 INTRODUCTION**

22

An ac generator designed to develop a single sinusoidal voltage for each rotation of the shaft (rotor) is referred to as a **single-phase ac generator.** If the number of coils on the rotor is increased in a specified manner, the result is a **polyphase ac generator,** which develops more than one ac phase voltage per rotation of the rotor. In this chapter, the three-phase system will be discussed in detail since it is the most frequently used for power transmission.

In general, three-phase systems are preferred over single-phase systems for the transmission of power for many reasons, including the following:

- **1.** Thinner conductors can be used to transmit the same kVA at the same voltage, which reduces the amount of copper required (typically about 25% less) and in turn reduces construction and maintenance costs.
- **2.** The lighter lines are easier to install, and the supporting structures can be less massive and farther apart.
- **3.** Three-phase equipment and motors have preferred running and starting characteristics compared to single-phase systems because of a more even flow of power to the transducer than can be delivered with a single-phase supply.
- **4.** In general, most larger motors are three phase because they are essentially self-starting and do not require a special design or additional starting circuitry.

The frequency generated is determined by the number of poles on the *rotor* (the rotating part of the generator) and the speed with which the shaft is turned. Throughout the United States the line frequency is 60 Hz, whereas in Europe the chosen standard is 50 Hz. Both frequencies were chosen primarily because they can be generated by a relatively efficient and stable mechanical design that is sensitive to the size of the generating systems and the demand that must be met during peak

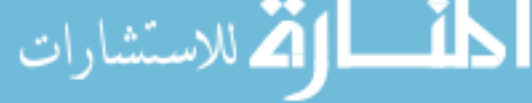

الاقم للاستشارات

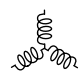

periods. On aircraft and ships the demand levels permit the use of a 400-Hz line frequency.

The three-phase system is used by almost all commercial electric generators. This does not mean that single-phase and two-phase generating systems are obsolete. Most small emergency generators, such as the gasoline type, are one-phase generating systems. The two-phase system is commonly used in servomechanisms, which are self-correcting control systems capable of detecting and adjusting their own operation. Servomechanisms are used in ships and aircraft to keep them on course automatically, or, in simpler devices such as a thermostatic circuit, to regulate heat output. In many cases, however, where singlephase and two-phase inputs are required, they are supplied by one and two phases of a three-phase generating system rather than generated independently.

The number of **phase voltages** that can be produced by a polyphase generator is not limited to three. Any number of phases can be obtained by spacing the windings for each phase at the proper angular position around the stator. Some electrical systems operate more efficiently if more than three phases are used. One such system involves the process of rectification, which is used to convert an alternating output to one having an average, or dc, value. The greater the number of phases, the smoother the dc output of the system.

### **22.2 THE THREE-PHASE GENERATOR**

The three-phase generator of Fig. 22.1(a) has three induction coils placed 120° apart on the stator, as shown symbolically by Fig. 22.1(b). Since the three coils have an equal number of turns, and each coil rotates with the same angular velocity, the voltage induced across each coil will have the same peak value, shape, and frequency. As the shaft of the generator is turned by some external means, the induced voltages  $e_{AN}$ ,  $e_{BN}$ , and  $e_{CN}$  will be generated simultaneously, as shown in Fig. 22.2. Note the 120° phase shift between waveforms and the similarities in appearance of the three sinusoidal functions.

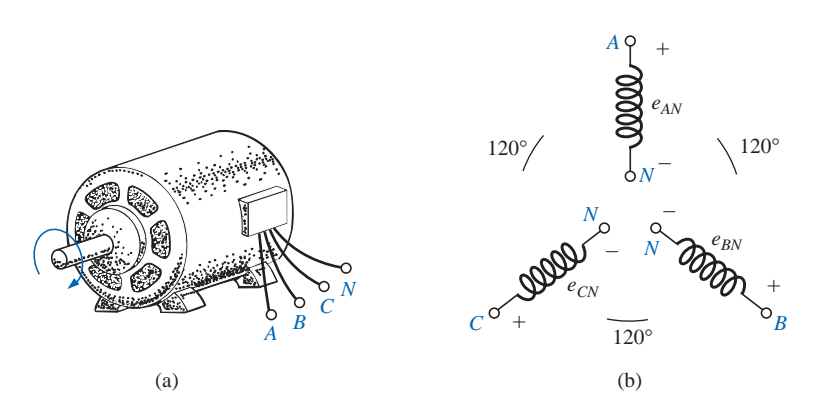

**FIG. 22.1** *(a) Three-phase generator; (b) induced voltages of a three-phase generator.*

In particular, note that

*at any instant of time, the algebraic sum of the three phase voltages of a three-phase generator is zero.*

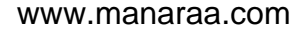

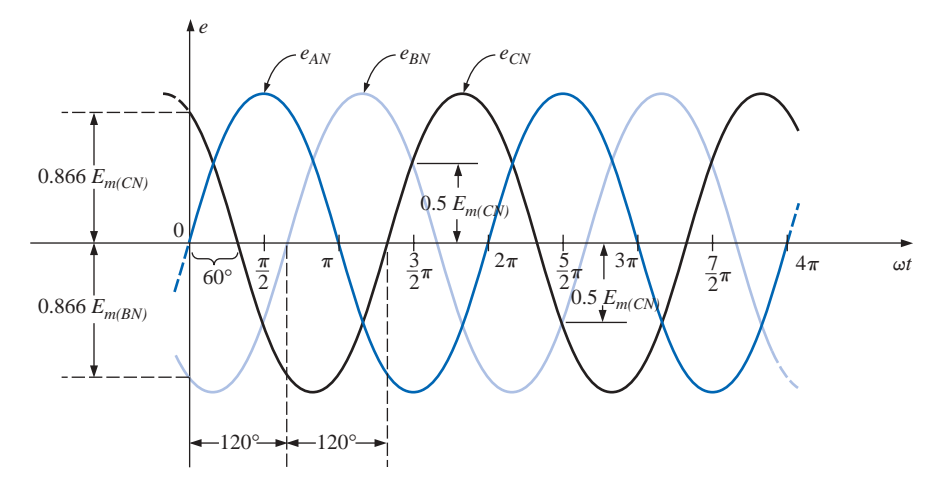

**FIG. 22.2** *Phase voltages of a three-phase generator.*

**(22.1)**

This is shown at  $\omega t = 0$  in Fig. 22.2, where it is also evident that *when one induced voltage is zero, the other two are 86.6% of their positive or negative maximums. In addition, when any two are equal in magnitude and sign (at 0.5Em), the remaining induced voltage has the opposite polarity and a peak value.*

The sinusoidal expression for each of the induced voltages of Fig. 22.2 is

 $e_{AN} = E_{m(AN)} \sin \omega t$  $e_{BN} = E_{m(BN)} \sin(\omega t - 120^{\circ})$  $e_{CN} = E_{m(CN)} \sin(\omega t - 240^{\circ}) = E_{m(CN)} \sin(\omega t + 120^{\circ})$ 

The phasor diagram of the induced voltages is shown in Fig. 22.3, where the effective value of each is determined by

$$
E_{AN} = 0.707E_{m(AN)}
$$
  
\n
$$
E_{BN} = 0.707E_{m(BN)}
$$
  
\n
$$
E_{CN} = 0.707E_{m(CN)}
$$
  
\nand  
\n
$$
\mathbf{E}_{AN} = E_{AN} \angle 0^{\circ}
$$
  
\n
$$
\mathbf{E}_{BN} = E_{BN} \angle -120^{\circ}
$$
  
\n
$$
\mathbf{E}_{CN} = E_{CN} \angle +120^{\circ}
$$

By rearranging the phasors as shown in Fig. 22.4 and applying a law of vectors which states that *the vector sum of any number of vectors drawn such that the "head" of one is connected to the "tail" of the next, and that the head of the last vector is connected to the tail of the first is zero,* we can conclude that the phasor sum of the phase voltages in a three-phase system is zero. That is,

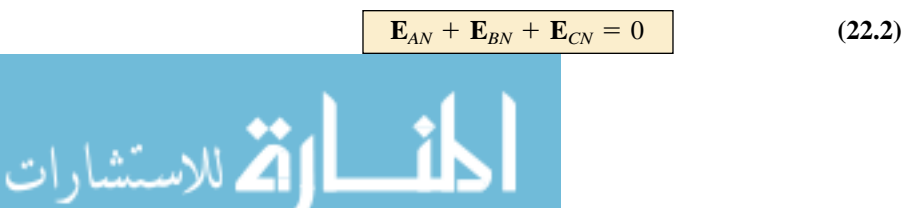

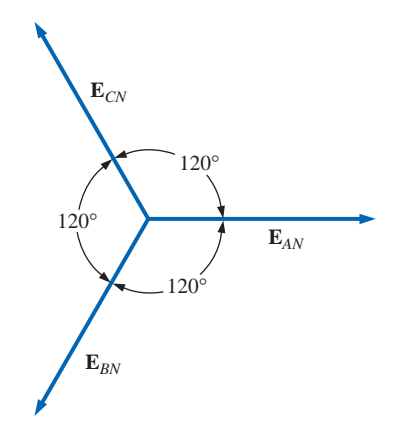

**FIG. 22.3** *Phasor diagram for the phase voltages of a three-phase generator.*

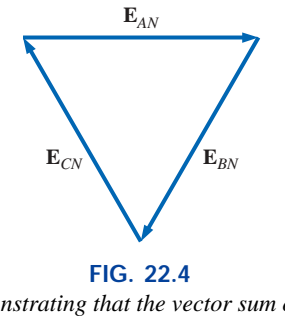

*Demonstrating that the vector sum of the phase voltages of a three-phase generator is zero.*

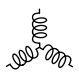

## **22.3 THE Y-CONNECTED GENERATOR**

If the three terminals denoted *N* of Fig. 22.1(b) are connected together, the generator is referred to as a **Y-connected three-phase generator** (Fig. 22.5). As indicated in Fig. 22.5, the Y is inverted for ease of notation and for clarity. The point at which all the terminals are connected is called the *neutral point.* If a conductor is not attached from this point to the load, the system is called a *Y-connected, three-phase, three-wire generator.* If the neutral is connected, the system is a *Y-connected, three-phase, four-wire generator.* The function of the neutral will be discussed in detail when we consider the load circuit.

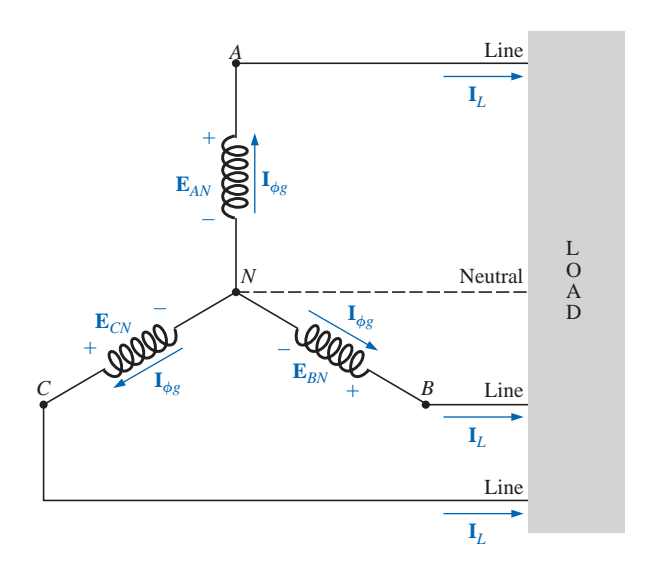

**FIG. 22.5** *Y-connected generator.*

The three conductors connected from *A, B,* and *C* to the load are called *lines.* For the Y-connected system, it should be obvious from Fig. 22.5 that the **line current** equals the **phase current** for each phase; that is,

$$
\boxed{\mathbf{I}_L = \mathbf{I}_{\phi g}}
$$
 (22.3)

where  $\phi$  is used to denote a phase quantity and *g* is a generator parameter.

The voltage from one line to another is called a **line voltage.** On the phasor diagram (Fig. 22.6) it is the phasor drawn from the end of one phase to another in the counterclockwise direction.

Applying Kirchhoff's voltage law around the indicated loop of Fig. 22.6, we obtain

$$
\mathbf{E}_{AB} - \mathbf{E}_{AN} + \mathbf{E}_{BN} = 0
$$
  
or  

$$
\mathbf{E}_{AB} = \mathbf{E}_{AN} - \mathbf{E}_{BN} = \mathbf{E}_{AN} + \mathbf{E}_{NB}
$$

The phasor diagram is redrawn to find  $\mathbf{E}_{AB}$  as shown in Fig. 22.7. Since each phase voltage, when reversed ( $\mathbf{E}_{NB}$ ), will bisect the other two,  $\alpha =$ 60°. The angle  $\beta$  is 30° since a line drawn from opposite ends of a rhombus will divide in half both the angle of origin and the opposite angle. Lines drawn between opposite corners of a rhombus will also bisect each other at right angles.

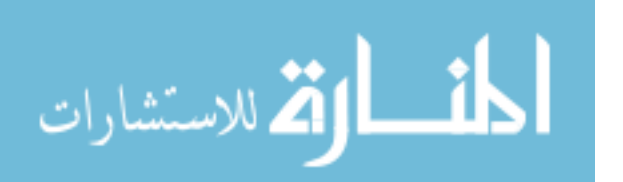

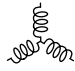

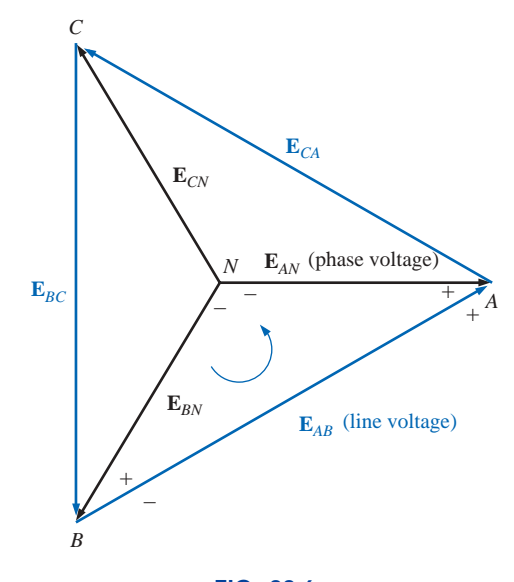

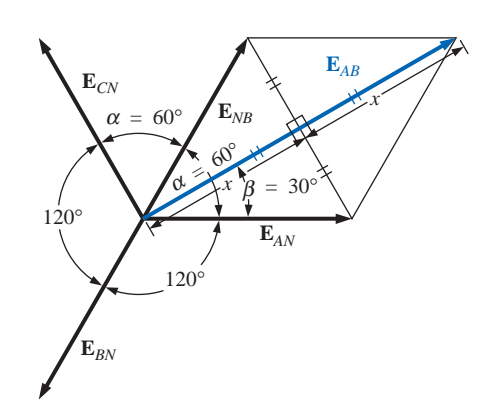

**FIG. 22.7** *Determining a line voltage for a three-phase generator.*

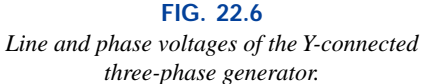

The length *x* is

$$
x = E_{AN} \cos 30^\circ = \frac{\sqrt{3}}{2} E_{AN}
$$

and  $E_{AB} = 2x = (2) \frac{\sqrt{3}}{2} E_{AN} = \sqrt{3} E_{AN}$ 

Noting from the phasor diagram that  $\theta$  of  $\mathbf{E}_{AB} = \beta = 30^{\circ}$ , the result is 2

 $\mathbf{E}_{AB}=E_{AB}\,\angle 30^\circ=\sqrt{3}E_{AN}\,\angle 30^\circ$ and  $\mathbf{E}_{CA} = \sqrt{3}E_{CN} \angle 150^{\circ}$  $\mathbf{E}_{BC} = \sqrt{3}E_{BN}\angle 270^\circ$ 

In words, the magnitude of the line voltage of a Y-connected generator is  $\sqrt{3}$  times the phase voltage:

$$
E_L = \sqrt{3}E_{\phi} \tag{22.4}
$$

with the phase angle between any line voltage and the nearest phase voltage at 30°.

In sinusoidal notation,

$$
e_{AB} = \sqrt{2}E_{AB}\sin(\omega t + 30^{\circ})
$$

$$
e_{CA} = \sqrt{2}E_{CA}\sin(\omega t + 150^{\circ})
$$
and
$$
e_{BC} = \sqrt{2}E_{BC}\sin(\omega t + 270^{\circ})
$$

الاستشارات

The phasor diagram of the line and phase voltages is shown in Fig. 22.8. If the phasors representing the line voltages in Fig. 22.8(a) are rearranged slightly, they will form a closed loop [Fig. 22.8(b)]. Therefore, we can conclude that the sum of the line voltages is also zero; that is,

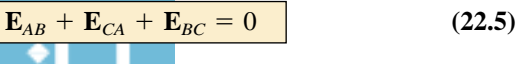

*C*

*B*

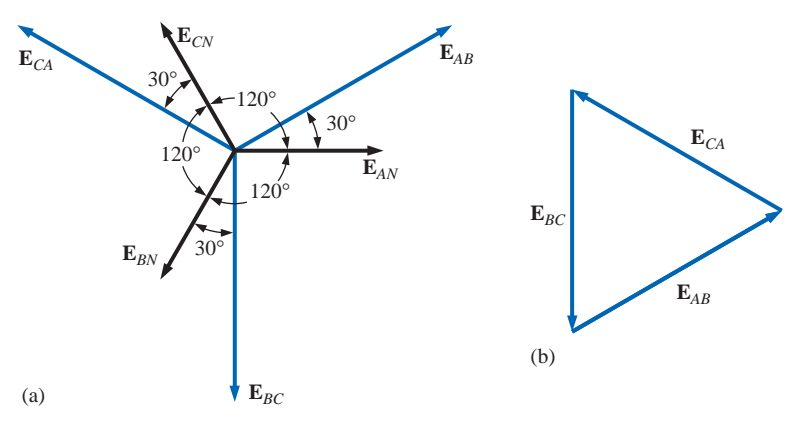

**FIG. 22.8**

*(a) Phasor diagram of the line and phase voltages of a three-phase generator; (b) demonstrating that the vector sum of the line voltages of a three-phase system is zero.*

## Fixed point *P* **<sup>E</sup>***AN <sup>A</sup> N* **E***CN* **E***BN* Rotation

**FIG. 22.9** *Determining the phase sequence from the phase voltages of a three-phase generator.*

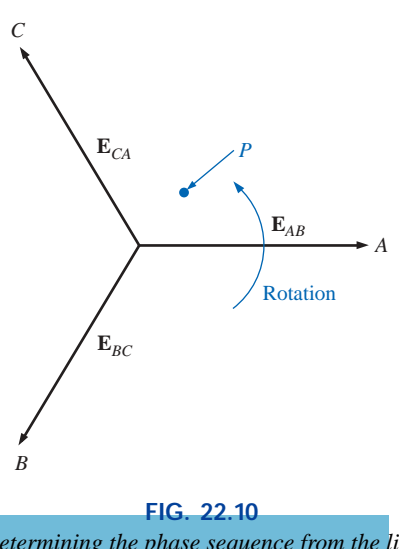

*Determining the phase sequence from the line voltages of a three-phase generator.*

## **22.4 PHASE SEQUENCE (Y-CONNECTED GENERATOR)**

The **phase sequence** can be determined by the order in which the phasors representing the phase voltages pass through a fixed point on the phasor diagram if the phasors are rotated in a counterclockwise direction. For example, in Fig. 22.9 the phase sequence is *ABC.* However, since the fixed point can be chosen anywhere on the phasor diagram, the sequence can also be written as *BCA* or *CAB.* The phase sequence is quite important in the three-phase distribution of power. In a threephase motor, for example, if two phase voltages are interchanged, the sequence will change, and the direction of rotation of the motor will be reversed. Other effects will be described when we consider the loaded three-phase system.

The phase sequence can also be described in terms of the line voltages. Drawing the line voltages on a phasor diagram in Fig. 22.10, we are able to determine the phase sequence by again rotating the phasors in the counterclockwise direction. In this case, however, the sequence can be determined by noting the order of the passing first or second subscripts. In the system of Fig. 22.10, for example, the phase sequence of the first subscripts passing point *P* is *ABC,* and the phase sequence of the second subscripts is *BCA.* But we know that *BCA* is equivalent to *ABC,* so the sequence is the same for each. Note that the phase sequence is the same as that of the phase voltages described in Fig. 22.9.

If the sequence is given, the phasor diagram can be drawn by simply picking a reference voltage, placing it on the reference axis, and then drawing the other voltages at the proper angular position. For a sequence of *ACB*, for example, we might choose  $E_{AB}$  to be the reference [Fig. 22.11(a)] if we wanted the phasor diagram of the line voltages, or  $E_{NA}$  for the phase voltages [Fig. 22.11(b)]. For the sequence indicated, the phasor diagrams would be as in Fig. 22.11. In phasor notation,

Line  
voltages 
$$
\begin{cases} \mathbf{E}_{AB} = E_{AB} \angle 0^{\circ} & \text{(reference)}\\ \mathbf{E}_{CA} = E_{CA} \angle -120^{\circ} \\ \mathbf{E}_{BC} = E_{BC} \angle +120^{\circ} \end{cases}
$$

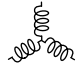

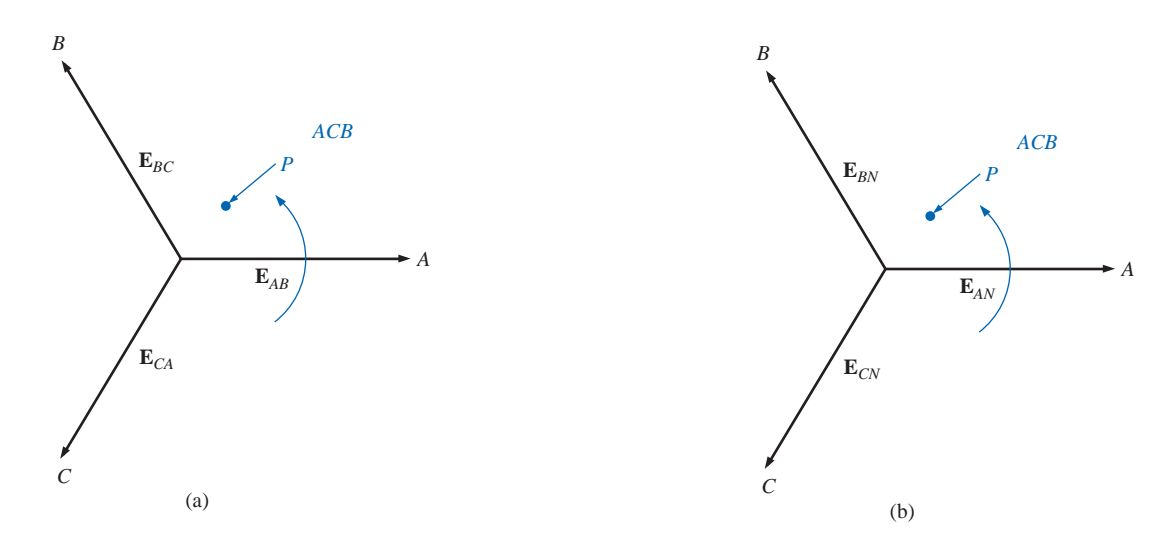

**FIG. 22.11** *Drawing the phasor diagram from the phase sequence.*

 $\mathbf{E}_{AN} = E_{AN} \angle 0^{\circ}$  (reference) Phase  $\left\{ \mathbf{E}_{CN} = E_{CN} \angle -120^{\circ} \right\}$  $\mathbf{E}_{BN} = E_{BN} \angle +120^{\circ}$ L ∤ L ſ

## **22.5 THE Y-CONNECTED GENERATOR WITH A Y-CONNECTED LOAD**

Loads connected to three-phase supplies are of two types: the Y and the  $\Delta$ . If a Y-connected load is connected to a Y-connected generator, the system is symbolically represented by Y-Y. The physical setup of such a system is shown in Fig. 22.12.

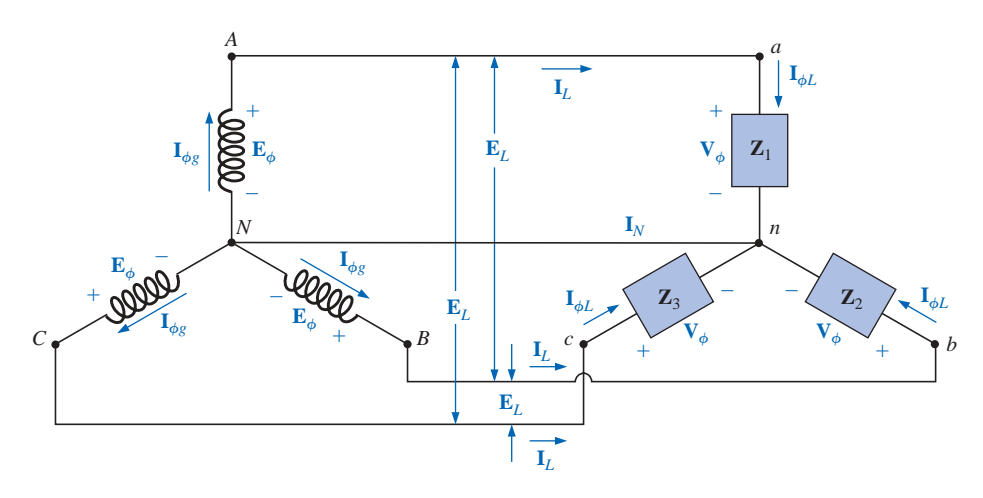

**FIG. 22.12** *Y-connected generator with a Y-connected load.*

If the load is balanced, the **neutral connection** can be removed without affecting the circuit in any manner; that is, if

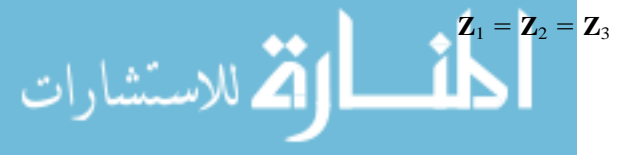

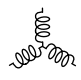

then  $I_N$  will be zero. (This will be demonstrated in Example 22.1.) Note that in order to have a balanced load, the phase angle must also be the same for each impedance—a condition that was unnecessary in dc circuits when we considered balanced systems.

In practice, if a factory, for example, had only balanced, three-phase loads, the absence of the neutral would have no effect since, ideally, the system would always be balanced. The cost would therefore be less since the number of required conductors would be reduced. However, lighting and most other electrical equipment will use only one of the phase voltages, and even if the loading is designed to be balanced (as it should be), there will never be perfect continuous balancing since lights and other electrical equipment will be turned on and off, upsetting the balanced condition. The neutral is therefore necessary to carry the resulting current away from the load and back to the Y-connected generator. This will be demonstrated when we consider unbalanced Y-connected systems.

We shall now examine the *four-wire Y-Y-connected system.* The current passing through each phase of the generator is the same as its corresponding line current, which in turn for a Y-connected load is equal to the current in the phase of the load to which it is attached:

$$
\mathbf{I}_{\phi g} = \mathbf{I}_L = \mathbf{I}_{\phi L} \tag{22.6}
$$

For a balanced or an unbalanced load, since the generator and load have a common neutral point, then

$$
\boxed{\mathbf{V}_{\phi} = \mathbf{E}_{\phi}}
$$
 (22.7)

In addition, since  $I_{\phi L} = V_{\phi}/Z_{\phi}$ , the magnitude of the current in each phase will be equal for a balanced load and unequal for an unbalanced load. You will recall that for the Y-connected generator, the magnitude of the line voltage is equal to  $\sqrt{3}$  times the phase voltage. This same relationship can be applied to a balanced or an unbalanced four-wire Y-connected load:

$$
E_L = \sqrt{3}V_{\phi} \tag{22.8}
$$

For a voltage drop across a load element, the first subscript refers to that terminal through which the current enters the load element, and the second subscript refers to the terminal from which the current leaves. In other words, the first subscript is, by definition, positive with respect to the second for a voltage drop. Note Fig. 22.13, in which the standard double subscripts for a source of voltage and a voltage drop are indicated.

**EXAMPLE 22.1** The phase sequence of the Y-connected generator in Fig. 22.13 is *ABC.*

- a. Find the phase angles  $\theta_2$  and  $\theta_3$ .
- b. Find the magnitude of the line voltages.
- c. Find the line currents.
- d. Verify that, since the load is balanced,  $I_N = 0$ .

#### *Solutions:*

a. For an *ABC* phase sequence,

$$
\theta_2 = -120^\circ \quad \text{and} \quad \theta_3 = +120^\circ
$$

$$
\text{diag}(\mathbf{K}^{\text{max}})
$$

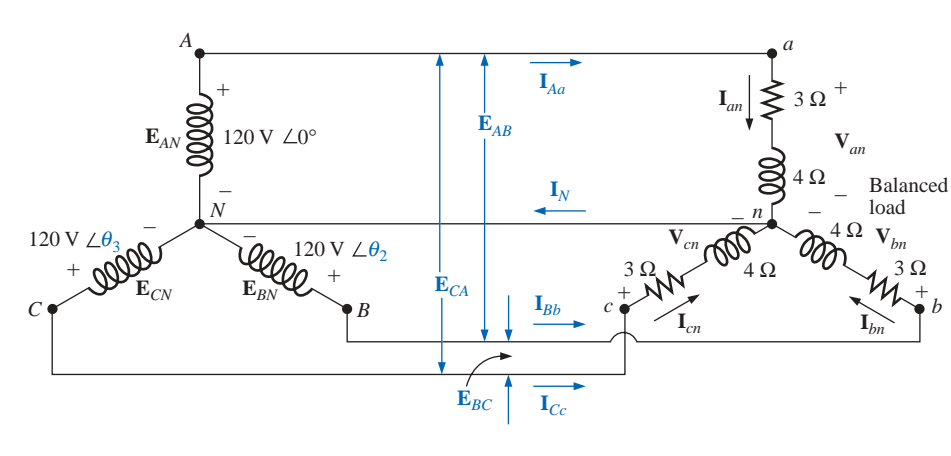

**FIG. 22.13** *Example 22.1.*

b.  $E_L = \sqrt{3E_\phi} = (1.73)(120 \text{ V}) = 208 \text{ V}$ . Therefore,

$$
E_{AB}=E_{BC}=E_{CA}=\textcolor{red}{\boldsymbol{208}}\,\textcolor{red}{\mathbf{V}}
$$

c.  $V_{\phi} = \mathbf{E}_{\phi}$ . Therefore,

S **w**ra

$$
\mathbf{V}_{an} = \mathbf{E}_{AN} \qquad \mathbf{V}_{bn} = \mathbf{E}_{BN} \qquad \mathbf{V}_{cn} = \mathbf{E}_{CN}
$$
\n
$$
\mathbf{I}_{\phi L} = \mathbf{I}_{an} = \frac{\mathbf{V}_{an}}{\mathbf{Z}_{an}} = \frac{120 \text{ V} \angle 0^{\circ}}{3 \Omega + j4 \Omega} = \frac{120 \text{ V} \angle 0^{\circ}}{5 \Omega \angle 53.13^{\circ}}
$$
\n
$$
= 24 \text{ A} \angle -53.13^{\circ}
$$
\n
$$
\mathbf{I}_{bn} = \frac{\mathbf{V}_{bn}}{\mathbf{Z}_{bn}} = \frac{120 \text{ V} \angle -120^{\circ}}{5 \Omega \angle 53.13^{\circ}} = 24 \text{ A} \angle -173.13^{\circ}
$$
\n
$$
\mathbf{I}_{cn} = \frac{\mathbf{V}_{cn}}{\mathbf{Z}_{cn}} = \frac{120 \text{ V} \angle +120^{\circ}}{5 \Omega \angle 53.13^{\circ}} = 24 \text{ A} \angle 66.87^{\circ}
$$

and, since  $I_L = I_{\phi L}$ 

$$
I_{Aa} = I_{an} = 24 \text{ A } \angle -53.13^{\circ}
$$
  
\n
$$
I_{Bb} = I_{bn} = 24 \text{ A } \angle -173.13^{\circ}
$$
  
\n
$$
I_{Cc} = I_{cn} = 24 \text{ A } \angle 66.87^{\circ}
$$

d. Applying Kirchhoff's current law, we have

$$
\mathbf{I}_N = \mathbf{I}_{Aa} + \mathbf{I}_{Bb} + \mathbf{I}_{Cc}
$$

In rectangular form,

$$
\mathbf{I}_{Aa} = 24 \text{ A } \angle -53.13^{\circ} = 14.40 \text{ A } -j \ 19.20 \text{ A}
$$
\n
$$
\mathbf{I}_{Bb} = 24 \text{ A } \angle -173.13^{\circ} = -22.83 \text{ A } -j \ 2.87 \text{ A}
$$
\n
$$
\mathbf{I}_{Cc} = 24 \text{ A } \angle 66.87^{\circ} = 9.43 \text{ A } +j \ 22.07 \text{ A}
$$
\n
$$
\Sigma(\mathbf{I}_{Aa} + \mathbf{I}_{Bb} + \mathbf{I}_{Cc}) = 0 + j \ 0
$$

and  $I_N$  is in fact equal to **zero**, as required for a balanced load.

## **22.6 THE Y-**D **SYSTEM**

There is no neutral connection for the Y- $\Delta$  system of Fig. 22.14. Any variation in the impedance of a phase that produces an unbalanced system will simply vary the line and phase currents of the system.

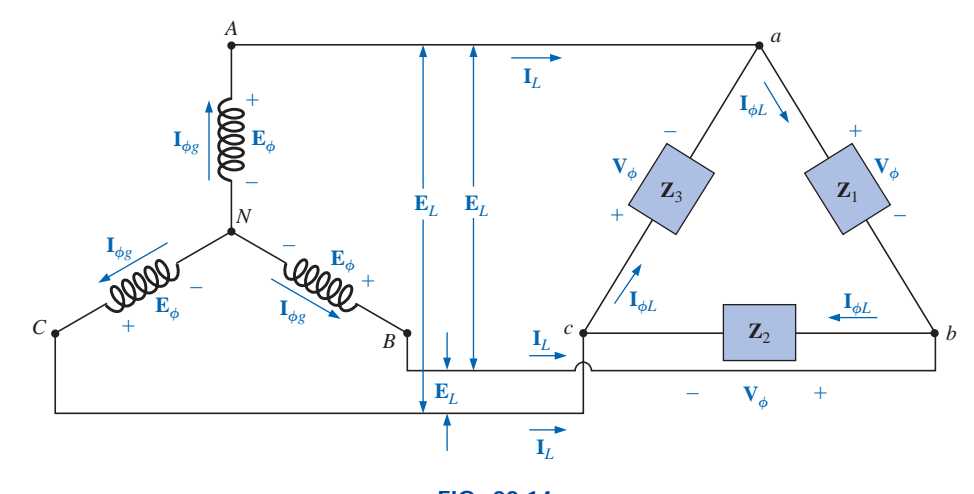

**FIG. 22.14** *Y-connected generator with a* Δ-connected load.

For a balanced load,

$$
\mathbf{Z}_1 = \mathbf{Z}_2 = \mathbf{Z}_3 \tag{22.9}
$$

The voltage across each phase of the load is equal to the line voltage of the generator for a balanced or an unbalanced load:

$$
\mathbf{V}_{\phi} = \mathbf{E}_{L} \tag{22.10}
$$

The relationship between the line currents and phase currents of a balanced  $\Delta$  load can be found using an approach very similar to that used in Section 22.3 to find the relationship between the line voltages and phase voltages of a Y-connected generator. For this case, however, Kirchhoff's current law is employed instead of Kirchhoff's voltage law.

The results obtained are

$$
I_L = \sqrt{3}I_{\phi} \tag{22.11}
$$

and the phase angle between a line current and the nearest phase current is 30°. A more detailed discussion of this relationship between the line and phase currents of a  $\Delta$ -connected system can be found in Section 22.7.

For a balanced load, the line currents will be equal in magnitude, as will the phase currents.

**EXAMPLE 22.2** For the three-phase system of Fig. 22.15:

- a. Find the phase angles  $\theta_2$  and  $\theta_3$ .
- b. Find the current in each phase of the load.
- c. Find the magnitude of the line currents.

#### *Solutions:*

a. For an *ABC* sequence,

 $\theta_2 = -120^{\circ}$  and  $\theta_3 = +120^{\circ}$ 

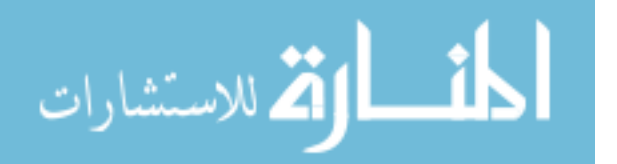

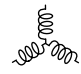

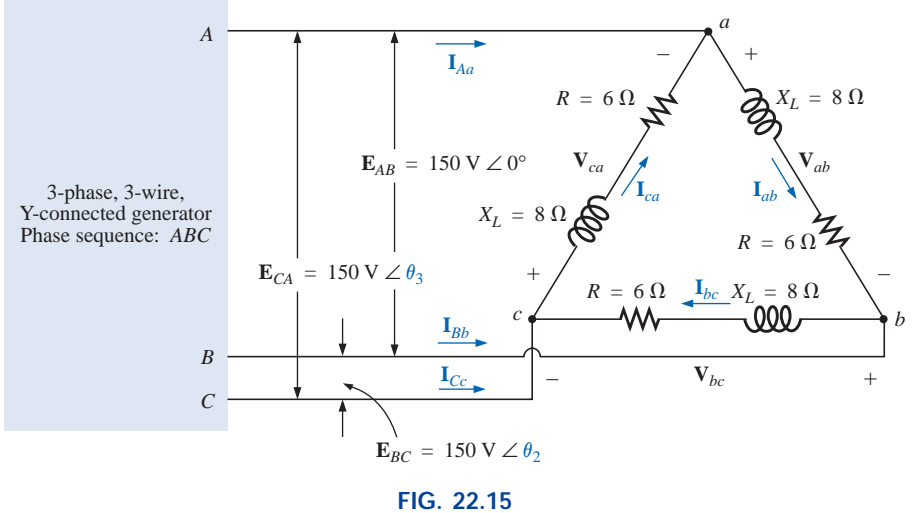

*Example 22.2.*

b.  $V_{\phi} = E_L$ . Therefore,

$$
\mathbf{V}_{ab} = \mathbf{E}_{AB} \qquad \mathbf{V}_{ca} = \mathbf{E}_{CA} \qquad \mathbf{V}_{bc} = \mathbf{E}_{BC}
$$

The phase currents are

$$
\mathbf{I}_{ab} = \frac{\mathbf{V}_{ab}}{\mathbf{Z}_{ab}} = \frac{150 \text{ V } \angle 0^{\circ}}{6 \Omega + j8 \Omega} = \frac{150 \text{ V } \angle 0^{\circ}}{10 \Omega \angle 53.13^{\circ}} = \mathbf{15 A } \angle -53.13^{\circ}
$$
\n
$$
\mathbf{I}_{bc} = \frac{\mathbf{V}_{bc}}{\mathbf{Z}_{bc}} = \frac{150 \text{ V } \angle -120^{\circ}}{10 \Omega \angle 53.13^{\circ}} = \mathbf{15 A } \angle -\mathbf{173.13^{\circ}}
$$
\n
$$
\mathbf{I}_{ca} = \frac{\mathbf{V}_{ca}}{\mathbf{Z}_{ca}} = \frac{150 \text{ V } \angle +120^{\circ}}{10 \Omega \angle 53.13^{\circ}} = \mathbf{15 A } \angle 66.87^{\circ}
$$

c.  $I_L = \sqrt{3}I_{\phi} = (1.73)(15 \text{ A}) = 25.95 \text{ A}$ . Therefore,

$$
I_{Aa} = I_{Bb} = I_{Cc} = 25.95 \,\mathrm{A}
$$

## **22.7 THE A-CONNECTED GENERATOR**

If we rearrange the coils of the generator in Fig. 22.16(a) as shown in Fig. 22.16(b), the system is referred to as a *three-phase, three-wire,*

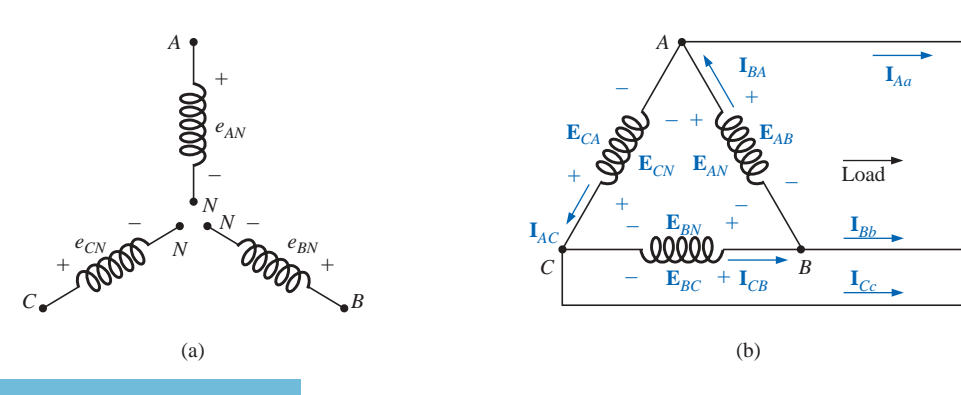

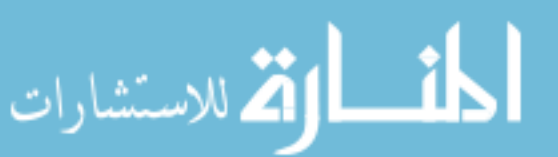

**FIG. 22.16** D*-connected generator.* **-connected ac generator.** In this system, the phase and line voltages are equivalent and equal to the voltage induced across each coil of the generator; that is,  $\overline{1}$ 

$$
\mathbf{E}_{AB} = \mathbf{E}_{AN} \text{ and } e_{AN} = \sqrt{2}E_{AN}\sin \omega t
$$
\n
$$
\mathbf{E}_{BC} = \mathbf{E}_{BN} \text{ and } e_{BN} = \sqrt{2}E_{BN}\sin(\omega t - 120^\circ)
$$
\n
$$
\mathbf{E}_{CA} = \mathbf{E}_{CN} \text{ and } e_{CN} = \sqrt{2}E_{CN}\sin(\omega t + 120^\circ)
$$
\n
$$
\mathbf{E}_{L} = \mathbf{E}_{\phi g}
$$
\nor\n
$$
\boxed{\mathbf{E}_{L} = \mathbf{E}_{\phi g}}
$$
\n(22.12)

Note that only one voltage (magnitude) is available instead of the two available in the Y-connected system.

Unlike the line current for the Y-connected generator, the line current for the  $\Delta$ -connected system is not equal to the phase current. The relationship between the two can be found by applying Kirchhoff's current law at one of the nodes and solving for the line current in terms of the phase currents; that is, at node *A,*

$$
\mathbf{I}_{BA} = \mathbf{I}_{Aa} + \mathbf{I}_{AC}
$$
  
or  

$$
\mathbf{I}_{Aa} = \mathbf{I}_{BA} - \mathbf{I}_{AC} = \mathbf{I}_{BA} + \mathbf{I}_{CA}
$$

The phasor diagram is shown in Fig. 22.17 for a balanced load.

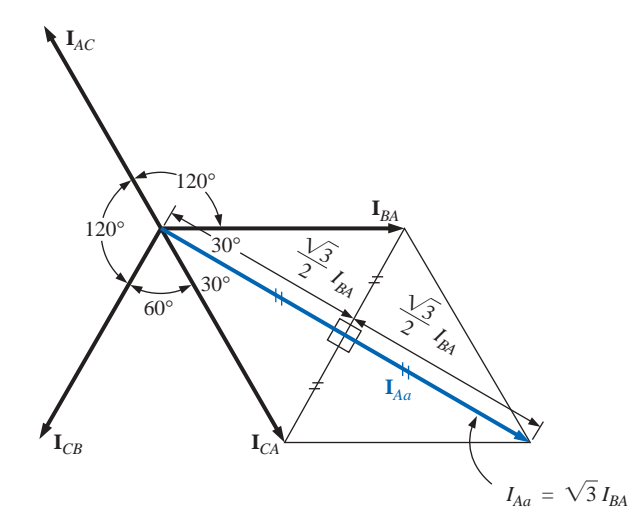

**FIG. 22.17** Determining a line current from the phase currents of a  $\Delta$ -connected, three*phase generator.*

Using the same procedure to find the line current as was used to find the line voltage of a Y-connected generator produces the following:

$$
I_{Aa} = \sqrt{3}I_{BA} \angle -30^{\circ}
$$
  
\n
$$
I_{Bb} = \sqrt{3}I_{CB} \angle -150^{\circ}
$$
  
\n
$$
I_{Cc} = \sqrt{3}I_{AC} \angle 90^{\circ}
$$

In general:

$$
I_L = \sqrt{3} I_{\phi g} \tag{22.13}
$$

with the phase angle between a line current and the nearest phase current at 30°. The phasor diagram of the currents is shown in Fig. 22.18.

$$
\lim_{t\to 0}\lim_{t\to 0}\frac{1}{t}\int_{0}^{t}f(t)dt
$$

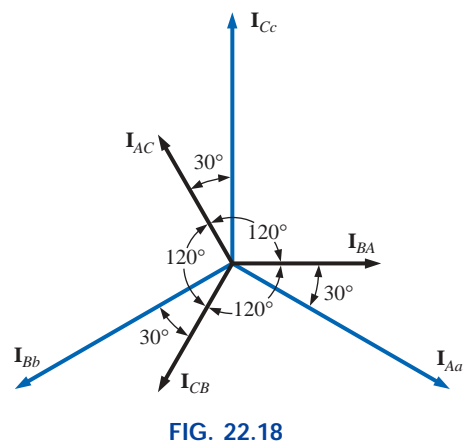

*The phasor diagram of the currents of a three-phase,* D*-connected generator.*

It can be shown in the same manner employed for the voltages of a Y-connected generator that the phasor sum of the line currents or phase currents for  $\Delta$ -connected systems with balanced loads is zero.

## **22.8 PHASE SEQUENCE (** $\triangle$ **-CONNECTED GENERATOR)**

Even though the line and phase voltages of a  $\Delta$ -connected system are the same, it is standard practice to describe the phase sequence in terms of the line voltages. The method used is the same as that described for the line voltages of the Y-connected generator. For example, the phasor diagram of the line voltages for a phase sequence *ABC* is shown in Fig. 22.19. In drawing such a diagram, one must take care to have the sequence of the first and second subscripts the same. In phasor notation,

$$
\mathbf{E}_{AB} = E_{AB} \angle 0^{\circ}
$$
  
\n
$$
\mathbf{E}_{BC} = E_{BC} \angle -120^{\circ}
$$
  
\n
$$
\mathbf{E}_{CA} = E_{CA} \angle 120^{\circ}
$$

## **22.9 THE Δ-Δ, Δ-Υ THREE-PHASE SYSTEMS**

The basic equations necessary to analyze either of the two systems  $(\Delta-\Delta, \Delta-\Upsilon)$  have been presented at least once in this chapter. We will therefore proceed directly to two descriptive examples, one with a  $\Delta$ -connected load and one with a Y-connected load.

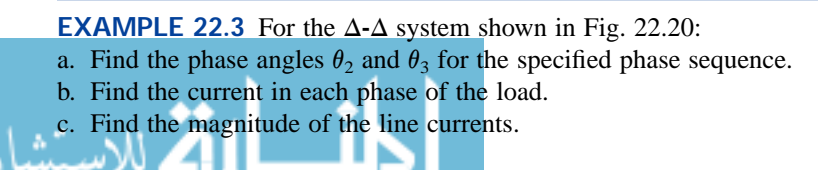

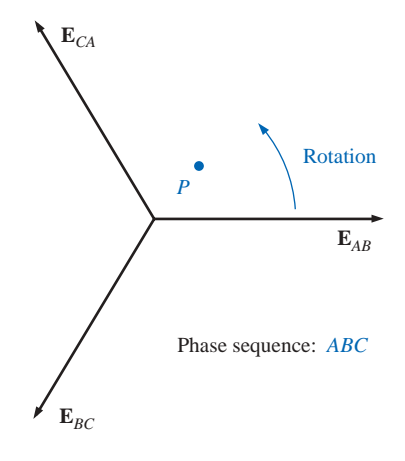

#### **FIG. 22.19**

*Determining the phase sequence for a*  D*-connected, three-phase generator.*

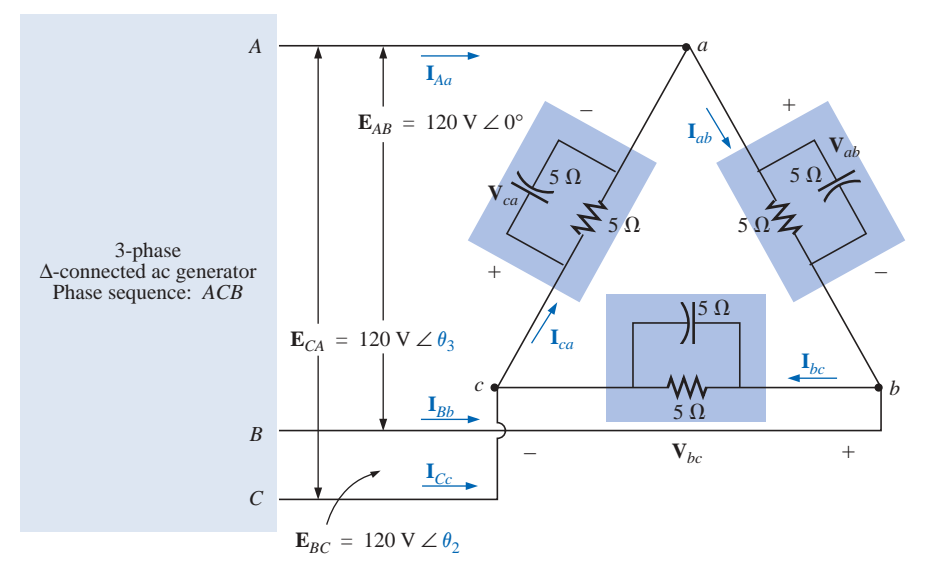

**FIG. 22.20** *Example 22.3:* Δ-Δ *system.* 

#### *Solutions:*

a. For an *ACB* phase sequence,

 $\theta_2 = 120^\circ$  and  $\theta_3 = -120^\circ$ 

b.  $V_{\phi} = E_L$ . Therefore,

$$
\mathbf{V}_{ab} = \mathbf{E}_{AB} \qquad \mathbf{V}_{ca} = \mathbf{E}_{CA} \qquad \mathbf{V}_{bc} = \mathbf{E}_{BC}
$$

The phase currents are

The phase currents are  
\n
$$
\mathbf{I}_{ab} = \frac{\mathbf{V}_{ab}}{\mathbf{Z}_{ab}} = \frac{120 \text{ V} \angle 0^{\circ}}{(5 \Omega \angle 0^{\circ})(5 \Omega \angle -90^{\circ})} = \frac{120 \text{ V} \angle 0^{\circ}}{25 \Omega \angle -90^{\circ}}
$$
\n
$$
= \frac{120 \text{ V} \angle 0^{\circ}}{5 \Omega - j5 \Omega} = 33.9 \text{ A } \angle 45^{\circ}
$$
\n
$$
\mathbf{I}_{bc} = \frac{\mathbf{V}_{bc}}{\mathbf{Z}_{bc}} = \frac{120 \text{ V} \angle 120^{\circ}}{3.54 \Omega \angle -45^{\circ}} = 33.9 \text{ A } \angle 165^{\circ}
$$
\n
$$
\mathbf{I}_{ca} = \frac{\mathbf{V}_{ca}}{\mathbf{Z}_{ca}} = \frac{120 \text{ V} \angle -120^{\circ}}{3.54 \Omega \angle -45^{\circ}} = 33.9 \text{ A } \angle -75^{\circ}
$$
\nc.  $I_L = \sqrt{3}I_{\phi} = (1.73)(34 \text{ A}) = 58.82 \text{ A}$ . Therefore,  
\n
$$
I_{Aa} = I_{Bb} = I_{Cc} = 58.82 \text{ A}
$$

**EXAMPLE 22.4** For the  $\Delta$ -Y system shown in Fig. 22.21:

- a. Find the voltage across each phase of the load.
- b. Find the magnitude of the line voltages.

### *Solutions:*

a.  $I_{\phi L} = I_L$ . Therefore,

$$
\mathbf{I}_{an} = \mathbf{I}_{Aa} = 2 \text{ A } \angle 0^{\circ}
$$
  
\n
$$
\mathbf{I}_{bn} = \mathbf{I}_{Bb} = 2 \text{ A } \angle -120^{\circ}
$$
  
\n
$$
\mathbf{I}_{cn} = \mathbf{I}_{Cc} = 2 \text{ A } \angle 120^{\circ}
$$

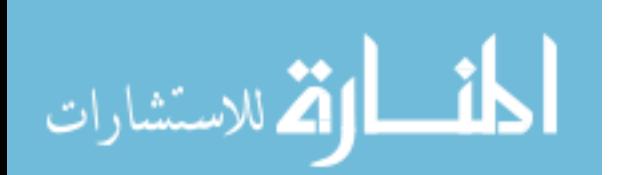

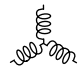

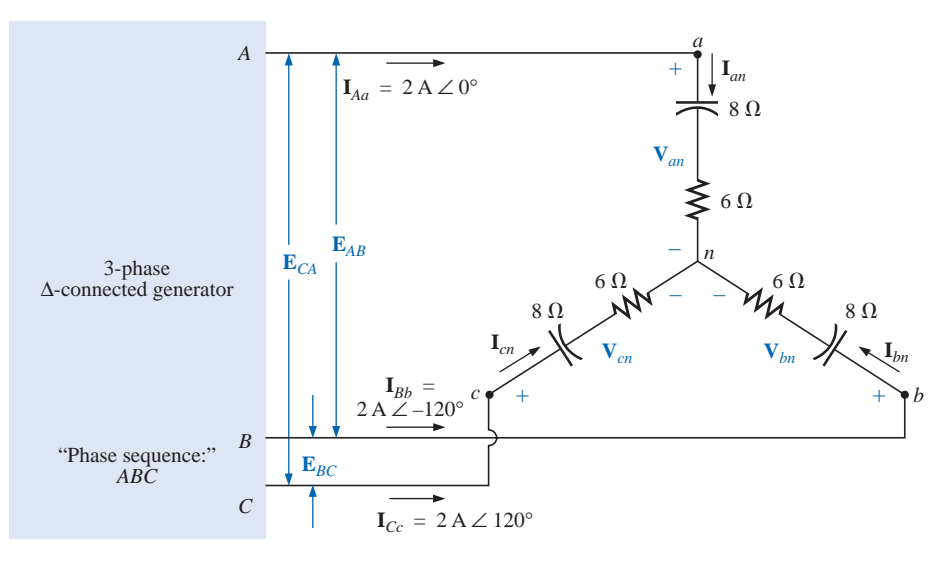

**FIG. 22.21** *Example 22.4:* Δ-*Y system.* 

The phase voltages are

**<sub>***an***</sub> =**  $**I**$ **<sub>***an***</sub><b>Z**<sub>*an*</sub> =  $(2 \text{ A } \angle 0^{\circ})(10 \Omega \angle -53.13^{\circ})$  =  $20 \text{ V } \angle -53.13^{\circ}$ **<sub>bn</sub> =**  $**I**$ **<sub>bn</sub><b>Z**<sub>bn</sub> =  $(2 \text{ A } \angle -120^{\circ})(10 \Omega \angle -53.13^{\circ})$  = **20 V**  $\angle$  -173.13°  $\mathbf{V}_{cn} = \mathbf{I}_{cn}\mathbf{Z}_{cn} = (2 \text{ A } \angle 120^{\circ})(10 \text{ }\Omega \angle -53.13^{\circ}) = 20 \text{ V } \angle 66.87^{\circ}$ b.  $E_L = \sqrt{3}V_{\phi} = (1.73)(20 \text{ V}) = 34.6 \text{ V}$ . Therefore,  $E_{BA} = E_{CB} = E_{AC} = 34.6 \text{ V}$ 

## **22.10 POWER**

## **Y-Connected Balanced Load**

Please refer to Fig. 22.22 for the following discussion.

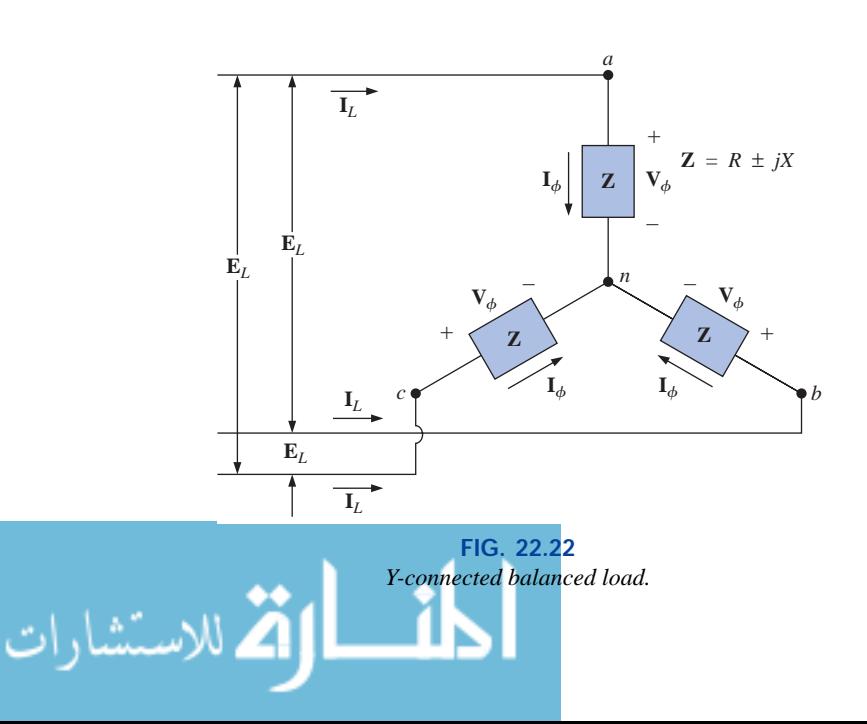

**Average Power** The average power delivered to each phase can be determined by any one of Eqs. (22.14) through (22.16).

$$
P_{\phi} = V_{\phi} I_{\phi} \cos \theta_{I_{\phi}}^{V_{\phi}} = I_{\phi}^2 R_{\phi} = \frac{V_R^2}{R_{\phi}}
$$
 (watts, W) (22.14)

where  $\theta_{I_{\phi}}^{V_{\phi}}$  indicates that  $\theta$  is the phase angle between  $V_{\phi}$  and  $I_{\phi}$ . The total power to the balanced load is

$$
P_T = 3P_{\phi} \qquad \text{(W)} \tag{22.15}
$$

or, since 
$$
V_{\phi} = \frac{E_L}{\sqrt{3}}
$$
 and  $I_{\phi} = I_L$ 

then 
$$
P_T = 3 \frac{E_L}{\sqrt{3}} I_L \cos \theta_{I_\phi}^{V_\phi}
$$
  
But 
$$
\left(\frac{3}{\sqrt{3}}\right)(1) = \left(\frac{3}{\sqrt{3}}\right)\left(\frac{\sqrt{3}}{\sqrt{3}}\right) = \frac{3\sqrt{3}}{3} = \sqrt{3}
$$

Therefore,

$$
P_T = \sqrt{3} E_L I_L \cos \theta_{I\phi}^{V\phi} = 3 I_L^2 R_\phi
$$
 (W) (22.16)

**Reactive Power** The reactive power of each phase (in volt-amperes reactive) is

$$
Q_{\phi} = V_{\phi} I_{\phi} \sin \theta_{I_{\phi}}^{V_{\phi}} = I_{\phi}^2 X_{\phi} = \frac{V_X^2}{X_{\phi}}
$$
 (VAR) (22.17)

The total reactive power of the load is

$$
Q_T = 3Q_{\phi} \qquad \text{(VAR)} \tag{22.18}
$$

or, proceeding in the same manner as above, we have

$$
Q_T = \sqrt{3} E_L I_L \sin \theta_{I_\phi}^{V_\phi} = 3 I_L^2 X_\phi \qquad \text{(VAR)} \qquad (22.19)
$$

**Apparent Power** The apparent power of each phase is

$$
S_{\phi} = V_{\phi} I_{\phi} \qquad \text{(VA)} \tag{22.20}
$$

The total apparent power of the load is

$$
S_T = 3S_{\phi} \qquad \text{(VA)} \tag{22.21}
$$

or, as before,

$$
S_T = \sqrt{3} E_L I_L \qquad \text{(VA)} \tag{22.22}
$$

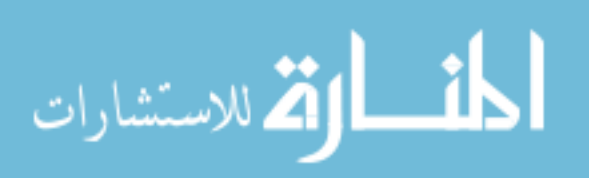

## **Power Factor** The power factor of the system is given by

$$
F_p = \frac{P_T}{S_T} = \cos \theta_{I\phi}^{V_{\phi}} \qquad \text{(leading or lagging)} \qquad (22.23)
$$

**EXAMPLE 22.5** For the Y-connected load of Fig. 22.23:

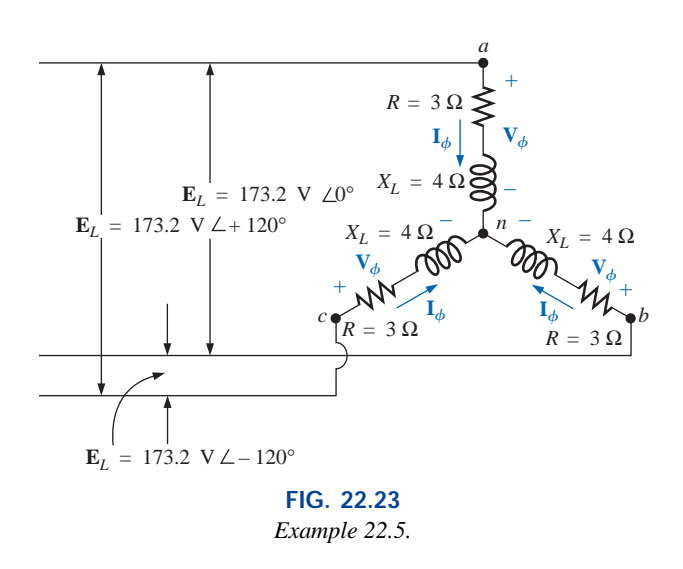

- a. Find the average power to each phase and the total load.
- b. Determine the reactive power to each phase and the total reactive power.
- c. Find the apparent power to each phase and the total apparent power.
- d. Find the power factor of the load.

## *Solutions:*

ണ m

a. The *average power* is

$$
P_{\phi} = V_{\phi}I_{\phi} \cos \theta_{I_{\phi}}^{V_{\phi}} = (100 \text{ V})(20 \text{ A}) \cos 53.13^{\circ} = (2000)(0.6)
$$
  
= 1200 W  

$$
P_{\phi} = I_{\phi}^{2}R_{\phi} = (20 \text{ A})^{2}(3 \Omega) = (400)(3) = 1200 \text{ W}
$$
  

$$
P_{\phi} = \frac{V_{R}^{2}}{R_{\phi}} = \frac{(60 \text{ V})^{2}}{3 \Omega} = \frac{3600}{3} = 1200 \text{ W}
$$
  

$$
P_{T} = 3P_{\phi} = (3)(1200 \text{ W}) = 3600 \text{ W}
$$

or

or

$$
P_T = \sqrt{3}E_L I_L \cos \theta_{I_{\phi}}^{V_{\phi}} = (1.732)(173.2 \text{ V})(20 \text{ A})(0.6) = 3600 \text{ W}
$$

b. The *reactive power* is

$$
Q_{\phi} = V_{\phi} I_{\phi} \sin \theta_{I_{\phi}}^{V_{\phi}} = (100 \text{ V})(20 \text{ A}) \sin 53.13^{\circ} = (2000)(0.8)
$$
  
= **1600 VAR**

or  $Q_{\phi} = I_{\phi}^2 X_{\phi} = (20 \text{ A})^2 (4 \Omega) = (400)(4) = 1600 \text{ VAR}$  $Q_T = 3Q_{\phi} = (3)(1600 \text{ VAR}) = 4800 \text{ VAR}$ 

 $Q_T = \sqrt{3} E_L I_L \sin \theta_{I_{\phi}}^{V_{\phi}} = (1.732)(173.2 \text{ V})(20 \text{ A})(0.8) = 4800 \text{ VAR}$ 

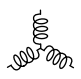

c. The *apparent power* is

$$
S_{\phi} = V_{\phi}I_{\phi} = (100 \text{ V})(20 \text{ A}) = 2000 \text{ VA}
$$

$$
S_T = 3S_{\phi} = (3)(2000 \text{ VA}) = 6000 \text{ VA}
$$
or 
$$
S_T = \sqrt{3}E_L I_L = (1.732)(173.2 \text{ V})(20 \text{ A}) = 6000 \text{ VA}
$$

d. The *power factor* is

*tor* is  

$$
F_p = \frac{P_T}{S_T} = \frac{3600 \text{ W}}{6000 \text{ VA}} = 0.6 \text{ lagging}
$$

## D**-Connected Balanced Load**

Please refer to Fig. 22.24 for the following discussion.

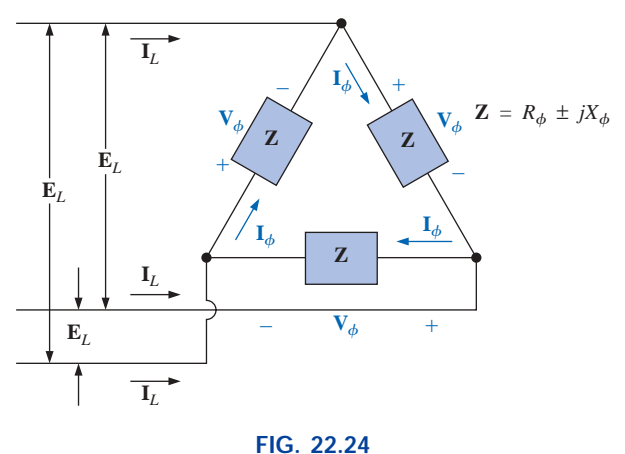

D*-connected balanced load.*

**Average Power**

$$
P_{\phi} = V_{\phi} I_{\phi} \cos \theta_{I_{\phi}}^{V_{\phi}} = I_{\phi}^{2} R_{\phi} = \frac{V_{R}^{2}}{R_{\phi}}
$$
 (W) (22.24)

$$
P_T = 3P_{\phi} \qquad (W) \qquad (22.25)
$$

## **Reactive Power**

$$
Q_{\phi} = V_{\phi} I_{\phi} \sin \theta_{I_{\phi}}^{V_{\phi}} = I_{\phi}^2 X_{\phi} = \frac{V_X^2}{X_{\phi}}
$$
 (VAR) (22.26)

$$
Q_T = 3Q_{\phi} \qquad \text{(VAR)} \tag{22.27}
$$

**Apparent Power**

$$
S_{\phi} = V_{\phi} I_{\phi} \qquad \text{(VA)} \tag{22.28}
$$

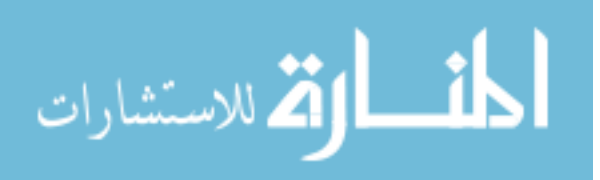

$$
S_T = 3S_{\phi} = \sqrt{3}E_L I_L \qquad (VA)
$$
 (22.29)

**Power Factor**

$$
F_p = \frac{P_T}{S_T} \tag{22.30}
$$

**EXAMPLE 22.6** For the  $\Delta$ -Y connected load of Fig. 22.25, find the total average, reactive, and apparent power. In addition, find the power factor of the load.

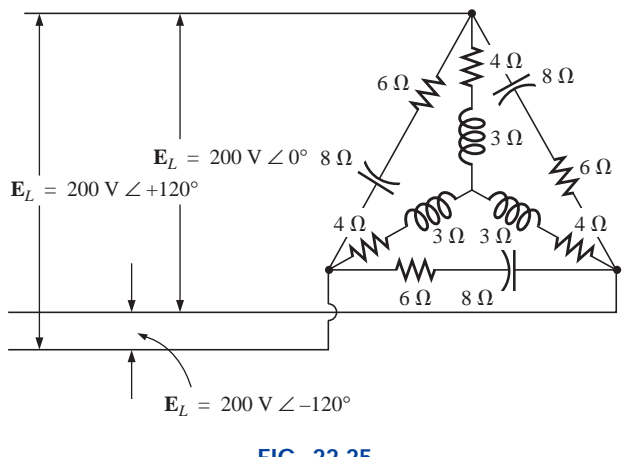

**FIG. 22.25** *Example 22.6.*

**Solution:** Consider the  $\Delta$  and Y separately.

For the  $\Delta$ :

$$
\mathbf{Z}_{\Delta} = 6 \ \Omega - j \ 8 \ \Omega = 10 \ \Omega \ \angle -53.13^{\circ}
$$
\n
$$
I_{\phi} = \frac{E_{L}}{Z_{\Delta}} = \frac{200 \ \text{V}}{10 \ \Omega} = 20 \ \text{A}
$$
\n
$$
P_{T_{\Delta}} = 3I_{\phi}^{2} R_{\phi} = (3)(20 \ \text{A})^{2} (6 \ \Omega) = 7200 \ \text{W}
$$
\n
$$
Q_{T_{\Delta}} = 3I_{\phi}^{2} X_{\phi} = (3)(20 \ \text{A})^{2} (8 \ \Omega) = 9600 \ \text{VAR} \ (C)
$$
\n
$$
S_{T_{\Delta}} = 3V_{\phi} I_{\phi} = (3)(200 \ \text{V})(20 \ \text{A}) = 12,000 \ \text{VA}
$$

**For the Y:**

ارات

$$
Z_{Y} = 4 \Omega + j \ 3 \ \Omega = 5 \ \Omega \ \angle 36.87^{\circ}
$$
\n
$$
I_{\phi} = \frac{E_{L}/\sqrt{3}}{Z_{Y}} = \frac{200 \ \text{V}/\sqrt{3}}{5 \ \Omega} = \frac{116 \ \text{V}}{5 \ \Omega} = 23.12 \ \text{A}
$$
\n
$$
P_{T_{Y}} = 3I_{\phi}^{2} R_{\phi} = (3)(23.12 \ \text{A})^{2} (4 \ \Omega) = 6414.41 \ \text{W}
$$
\n
$$
Q_{T_{Y}} = 3I_{\phi}^{2} X_{\phi} = (3)(23.12 \ \text{A})^{2} (3 \ \Omega) = 4810.81 \ \text{VAR (L)}
$$
\n
$$
S_{T_{Y}} = 3V_{\phi} I_{\phi} = (3)(116 \ \text{V})(23.12 \ \text{A}) = 8045.76 \ \text{VA}
$$

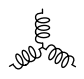

**For the total load:**

$$
P_T = P_{T_{\Delta}} + P_{T_{\Upsilon}} = 7200 \text{ W} + 6414.41 \text{ W} = 13,614.41 \text{ W}
$$
  
\n
$$
Q_T = Q_{T_{\Delta}} - Q_{T_{\Upsilon}} = 9600 \text{ VAR (C)} - 4810.81 \text{ VAR (I)}
$$
  
\n
$$
= 4789.19 \text{ VAR (C)}
$$
  
\n
$$
S_T = \sqrt{P_T^2 + Q_T^2} = \sqrt{(13,614.41 \text{ W})^2 + (4789.19 \text{ VAR})^2}
$$
  
\n
$$
= 14,432.2 \text{ VA}
$$
  
\n
$$
F_p = \frac{P_T}{S_T} = \frac{13,614.41 \text{ W}}{14,432.20 \text{ VA}} = 0.943 \text{ leading}
$$

**EXAMPLE 22.7** Each transmission line of the three-wire, three-phase system of Fig. 22.26 has an impedance of 15  $\Omega$  + *j* 20  $\Omega$ . The system delivers a total power of 160 kW at 12,000 V to a balanced three-phase load with a lagging power factor of 0.86.

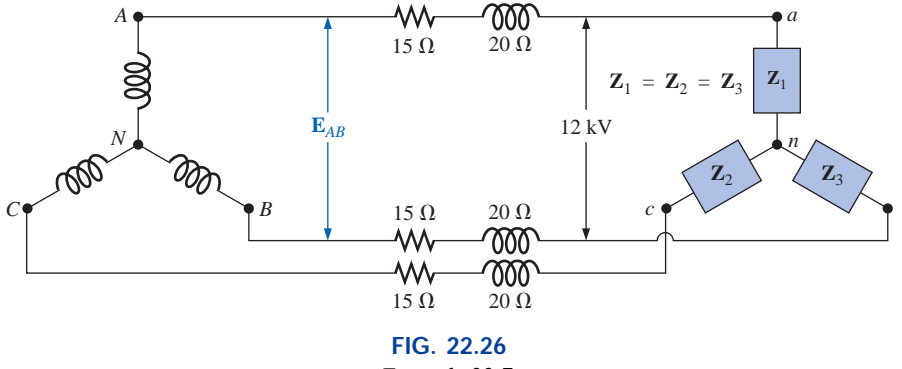

*Example 22.7.*

- a. Determine the magnitude of the line voltage  $E_{AB}$  of the generator.
- b. Find the power factor of the total load applied to the generator.
- c. What is the efficiency of the system?

#### *Solutions:*

**Solutions:**  
a. 
$$
V_{\phi}
$$
 (load) =  $\frac{V_L}{\sqrt{3}} = \frac{12,000 \text{ V}}{1.73} = 6936.42 \text{ V}$   
 $P_T$  (load) =  $3V_{\phi}I_{\phi} \cos \theta$ 

and

$$
I_{\phi} = \frac{P_T}{3V_{\phi} \cos \theta} = \frac{160,000 \text{ W}}{3(6936.42 \text{ V})(0.86)}
$$
  
= **8.94 A**

Since  $\theta = \cos^{-1} 0.86 = 30.68^{\circ}$ , assigning  $V_{\phi}$  an angle of 0° or  $V_{\phi} = V_{\phi} \angle 0^{\circ}$ , a lagging power factor results in

$$
\mathbf{I}_{\phi} = 8.94 \text{ A } \angle -30.68^{\circ}
$$

For each phase, the system will appear as shown in Fig. 22.27, where

$$
\mathbf{E}_{AN} - \mathbf{I}_{\phi} \mathbf{Z}_{line} - \mathbf{V}_{\phi} = 0
$$

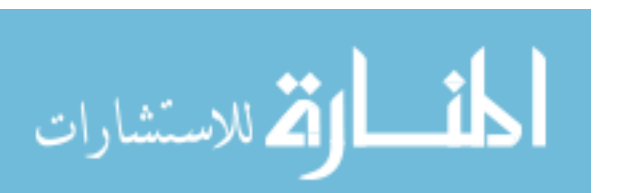

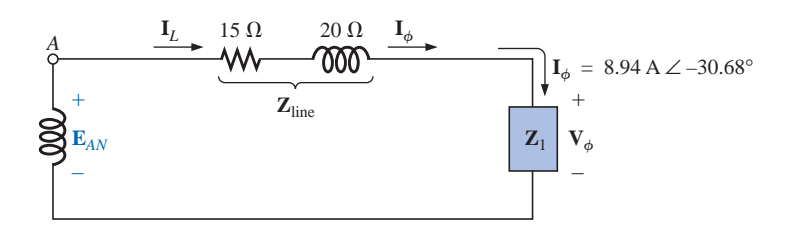

**FIG. 22.27** *The loading on each phase of the system of Fig. 22.26.*

or

$$
\begin{aligned}\n\mathbf{E}_{AN} &= \mathbf{I}_{\phi} \mathbf{Z}_{\text{line}} + \mathbf{V}_{\phi} \\
&= (8.94 \text{ A } \angle -30.68^{\circ})(25 \Omega \angle 53.13^{\circ}) + 6936.42 \text{ V } \angle 0^{\circ} \\
&= 223.5 \text{ V } \angle 22.45^{\circ} + 6936.42 \text{ V } \angle 0^{\circ} \\
&= 206.56 \text{ V } + j \, 85.35 \text{ V } + 6936.42 \text{ V} \\
&= 7142.98 \text{ V } + j \, 85.35 \text{ V} \\
&= 7143.5 \text{ V } \angle 0.68^{\circ} \\
\text{Then} \qquad E_{AB} &= \sqrt{3}E_{\phi g} = (1.73)(7143.5 \text{ V}) \\
&= 12,358.26 \text{ V}\n\end{aligned}
$$

b. 
$$
P_T = P_{load} + P_{lines}
$$
  
\t= 160 kW + 3( $I_L$ )<sup>2</sup> $R_{line}$   
\t= 160 kW + 3(8.94 A)<sup>2</sup>15  $\Omega$   
\t= 160,000 W + 3596.55 W  
\t= 163,596.55 W  
and  
 $P_T = \sqrt{3}V_L I_L \cos \theta_T$   
or  $\cos \theta_T = \frac{P_T}{\sqrt{3}V_L I_L} = \frac{163,596.55 W}{(1.73)(12,358.26 V)(8.94 A)}$   
and  
 $F_p = 0.856 < 0.86$  of load  
c.  $\eta = \frac{P_o}{P_i} = \frac{P_o}{P_o + P_{losses}} = \frac{160 kW}{160 kW + 3596.55 W} = 0.978$   
\t= 97.8%

## **22.11 THE THREE-WATTMETER METHOD**

The power delivered to a balanced or an unbalanced four-wire, Y-connected load can be found by the **three-wattmeter method,** that is, by using three wattmeters in the manner shown in Fig. 22.28. Each wattmeter measures the power delivered to each phase. The potential coil of each wattmeter is connected parallel with the load, while the current coil is in series with the load. The total average power of the system can be found by summing the three wattmeter readings; that is,

$$
P_{T_Y} = P_1 + P_2 + P_3 \tag{22.31}
$$

For the load (balanced or unbalanced), the wattmeters are connected as shown in Fig. 22.29. The total power is again the sum of the three wattmeter readings:

$$
\frac{P_{T_{\Delta}} = P_1 + P_2 + P_3}{P_{\Delta}}
$$
 (22.32)

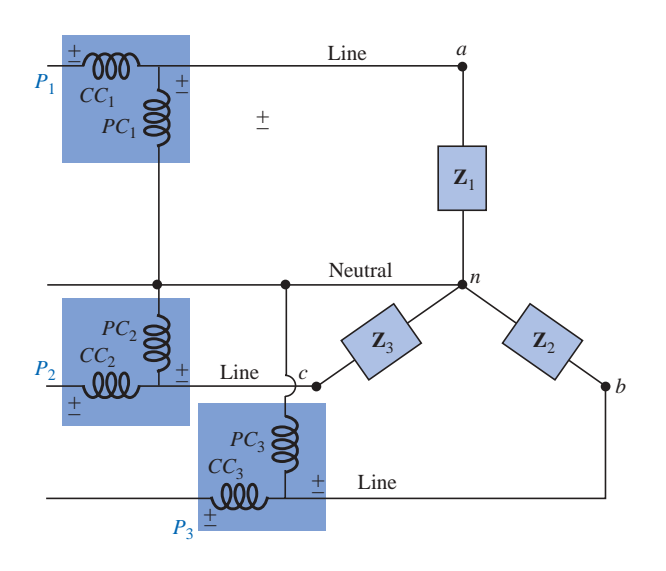

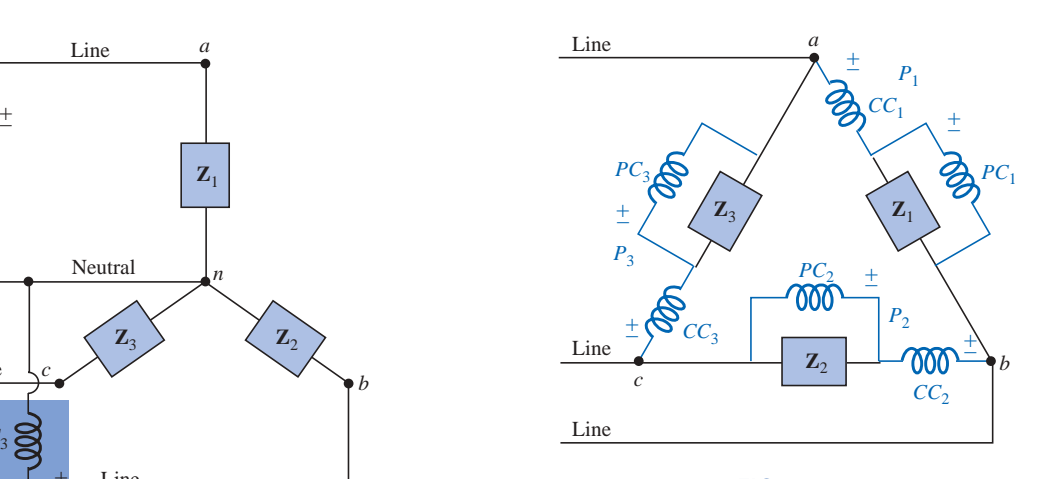

眉

**FIG. 22.29** *Three-wattmeter method for a*  $\Delta$ *-connected load.* 

**FIG. 22.28** *Three-wattmeter method for a Y-connected load.*

If in either of the cases just described the load is balanced, the power delivered to each phase will be the same. The total power is then just three times any one wattmeter reading.

## **22.12 THE TWO-WATTMETER METHOD**

The power delivered to a three-phase, three-wire,  $\Delta$ - or Y-connected, balanced or unbalanced load can be found using only two wattmeters if the proper connection is employed and if the wattmeter readings are interpreted properly. The basic connections of this **two-wattmeter method** are shown in Fig. 22.30. One end of each potential coil is connected to the same line. The current coils are then placed in the remaining lines.

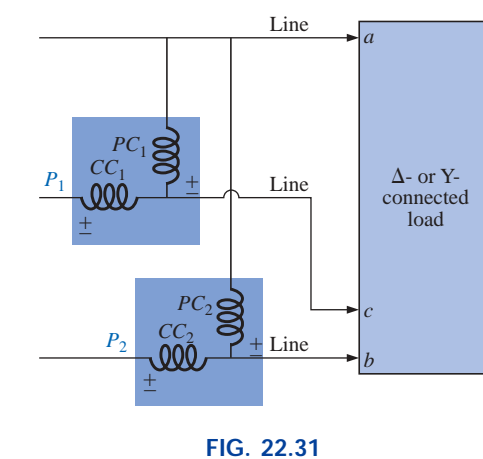

*Alternative hookup for the two-wattmeter method.*

The connection shown in Fig. 22.31 will also satisfy the requirements. A third hookup is also possible, but this is left to the reader as an exercise.

The total power delivered to the load is the algebraic sum of the two wattmeter readings. For a *balanced* load, we will now consider two

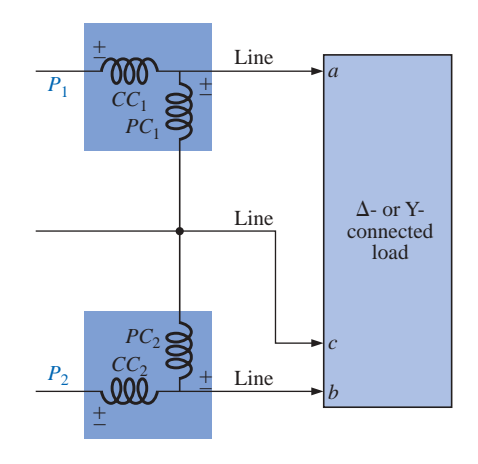

**FIG. 22.30** *Two-wattmeter method for a*  $\Delta$ *- or a Y-connected load.*

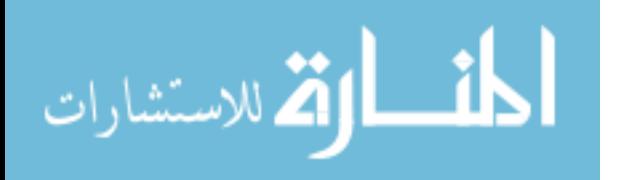

methods of determining whether the total power is the sum or the difference of the two wattmeter readings. The first method to be described requires that we know or be able to find the power factor (leading or lagging) of any one phase of the load. When this information has been obtained, it can be applied directly to the curve of Fig. 22.32.

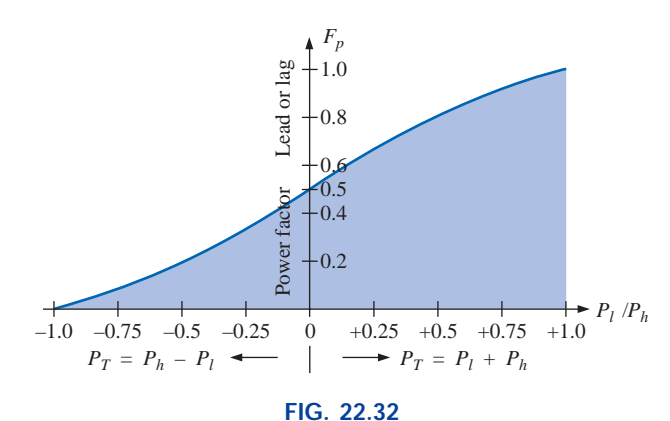

*Determining whether the readings obtained using the two-wattmeter method should be added or subtracted.*

The curve in Fig. 22.32 is a plot of the power factor of the load (phase) versus the ratio  $P_l/P_h$ , where  $P_l$  and  $P_h$  are the magnitudes of the lower- and higher-reading wattmeters, respectively. Note that for a power factor (leading or lagging) greater than 0.5, the ratio has a positive value. This indicates that both wattmeters are reading positive, and the total power is the sum of the two wattmeter readings; that is,  $P_T =$  $P_l + P_h$ . For a power factor less than 0.5 (leading or lagging), the ratio has a negative value. This indicates that the smaller-reading wattmeter is reading negative, and the total power is the difference of the two wattmeter readings; that is,  $P_T = P_h - P_l$ .

A closer examination will reveal that, when the power factor is 1 (cos  $0^{\circ} = 1$ ), corresponding to a purely resistive load,  $P_l/P_h = 1$  or  $P_l = P_h$ , and both wattmeters will have the same wattage indication. At a power factor equal to 0 (cos  $90^\circ = 0$ ), corresponding to a purely reactive load,  $P_l / P_h = -1$  or  $P_l = -P_h$ , and both wattmeters will again have the same wattage indication but with opposite signs. The transition from a negative to a positive ratio occurs when the power factor of the load is 0.5 or  $\theta = \cos^{-1} 0.5 = 60^{\circ}$ . At this power factor,  $P_l / P_h = 0$ , so that  $P_l = 0$ , while  $P_h$  will read the total power delivered to the load.

The second method for determining whether the total power is the sum or difference of the two wattmeter readings involves a simple laboratory test. For the test to be applied, both wattmeters must first have an up-scale deflection. If one of the wattmeters has a below-zero indication, an up-scale deflection can be obtained by simply reversing the leads of the current coil of the wattmeter. To perform the test:

- **1.** Take notice of which line does not have a current coil sensing the line current.
- **2.** For the lower-reading wattmeter, disconnect the lead of the potential coil connected to the line without the current coil.
- **3.** Take the disconnected lead of the lower-reading wattmeter's potential coil, and touch a connection point on the line that has the current coil of the higher-reading wattmeter.

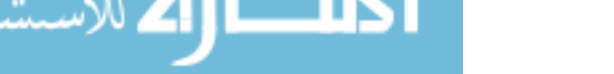

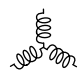

**4.** If the pointer deflects downward (below zero watts), the wattage reading of the lower-reading wattmeter should be subtracted from that of the higher-reading wattmeter. Otherwise, the readings should be added.

For a *balanced system,* since

$$
P_T = P_h \pm P_l = \sqrt{3} E_L I_L \cos \theta_{I_\phi}^{V_\phi}
$$

the power factor of the load (phase) can be found from the wattmeter readings and the magnitude of the line voltage and current:

$$
F_p = \cos \theta_{I\phi}^{V_\phi} = \frac{P_h \pm P_l}{\sqrt{3}E_L I_L}
$$
 (22.33)

**EXAMPLE 22.8** For the unbalanced  $\Delta$ -connected load of Fig. 22.33 with two properly connected wattmeters:

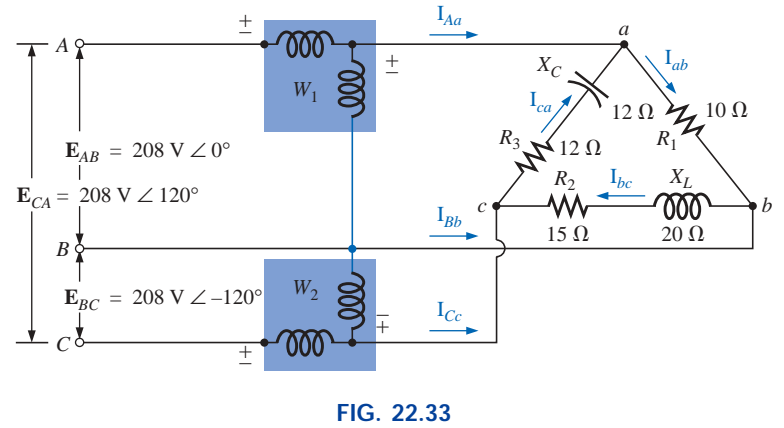

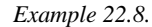

- a. Determine the magnitude and angle of the phase currents.
- b. Calculate the magnitude and angle of the line currents.
- c. Determine the power reading of each wattmeter.
- d. Calculate the total power absorbed by the load.
- e. Compare the result of part (d) with the total power calculated using the phase currents and the resistive elements.

#### *Solutions:*

a. 
$$
I_{ab} = \frac{V_{ab}}{Z_{ab}} = \frac{E_{AB}}{Z_{ab}} = \frac{208 \text{ V } \angle 0^{\circ}}{10 \Omega \angle 0^{\circ}} = 20.8 \text{ A } \angle 0^{\circ}
$$
  
\n $I_{bc} = \frac{V_{bc}}{Z_{bc}} = \frac{E_{BC}}{Z_{bc}} = \frac{208 \text{ V } \angle -120^{\circ}}{15 \Omega + j 20 \Omega} = \frac{208 \text{ V } \angle -120^{\circ}}{25 \Omega \angle 53.13^{\circ}}$   
\n= 8.32 A  $\angle -173.13^{\circ}$   
\n $I_{ca} = \frac{V_{ca}}{Z_{ca}} = \frac{E_{CA}}{Z_{ca}} = \frac{208 \text{ V } \angle +120^{\circ}}{12 \Omega + j 12 \Omega} = \frac{208 \text{ V } \angle +120^{\circ}}{16.97 \Omega \angle -45^{\circ}}$   
\n= 12.26 A  $\angle 165^{\circ}$ 

b.  $I_{Aa} = I_{ab} - I_{ca}$  $= 20.8$  A  $\angle 0^{\circ}$  - 12.26 A  $\angle 165^{\circ}$  $= 20.8$  A  $- (-11.84$  A  $+ j 3.17$  A)  $= 20.8$  A + 11.84 A  $- j 3.17$  A  $= 32.64$  A  $- j 3.17$  A  $=$  32.79 A  $\angle -5.55^{\circ}$ 

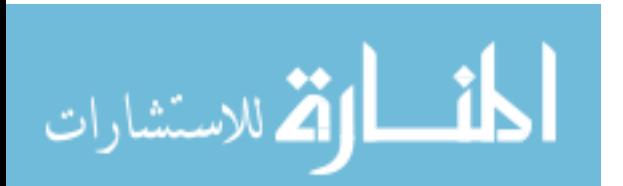

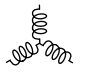

$$
I_{bb} = I_{bc} - I_{ab}
$$
  
\n= 8.32 A ∠-173.13° - 20.8 A ∠0°  
\n= (-8.26 A - j 1 A) - 20.8 A  
\n= -8.26 A - 20.8 A - j 1 A = -29.06 A - j 1 A  
\n= 29.08 A ∠-178.03°  
\nI<sub>Cc</sub> = I<sub>ca</sub> - I<sub>bc</sub>  
\n= 12.26 A ∠165° - 8.32 A ∠-173.13°  
\n= (-11.84 A + j 3.17 A) - (-8.26 A - j 1 A)  
\n= -11.84 A + 8.26 A + j(3.17 A + 1 A) = -3.58 A + j4.17 A  
\n= 5.5 A ∠130.65°  
\nc. P<sub>1</sub> = V<sub>ab</sub>I<sub>4a</sub> cos θ<sup>V</sup><sub>4a</sub>  $V_{ab}$  = 208 V ∠0°  
\nI<sub>4a</sub> = 32.79 A ∠-5.55°  
\n= (208 V)(32.79 A) cos 5.55°  
\n= 6788.35 W  
\nV<sub>bc</sub> = E<sub>BC</sub> = 208 V ∠-120°  
\nbut  $V_{cb}$  = E<sub>CB</sub> = 208 V ∠-120° + 180°  
\n= 208 V ∠60°  
\nwith  $I_{Cc}$  = 5.5 A ∠130.65°  
\nP<sub>2</sub> = V<sub>cb</sub>I<sub>Cc</sub> cos θ<sup>Y</sup><sub>cb</sub><sup>cb</sup>  
\n= (208 V)(5.5 A) cos 70.65°  
\n= 379.1 W  
\nd. P<sub>T</sub> = P<sub>1</sub> + P<sub>2</sub> = 6788.35 W + 379.1 W  
\n= 7167.45 W  
\ne. P<sub>T</sub> = (I<sub>ab</sub>)<sup>2</sup>R<sub>1</sub> + (I<sub>bc</sub>)<sup>2</sup>R<sub>2</sub> + (I<sub>ca</sub>)<sup>2</sup>

$$
= 4326.4 W + 1038.34 W + 1803.69 W
$$

 $= 7168.43$  W

(The slight difference is due to the level of accuracy carried through the calculations.)

## **22.13 UNBALANCED, THREE-PHASE, FOUR-WIRE, Y-CONNECTED LOAD**

For the three-phase, four-wire, Y-connected load of Fig. 22.34, conditions are such that *none* of the load impedances are equal—hence we have an **unbalanced polyphase load.** Since the neutral is a common point between the load and source, no matter what the impedance of each phase of the load and source, the voltage across each phase is the phase voltage of the generator:

$$
\mathbf{V}_{\phi} = \mathbf{E}_{\phi} \tag{22.34}
$$

The phase currents can therefore be determined by Ohm's law:

$$
\mathbf{I}_{\phi_1} = \frac{\mathbf{V}_{\phi_1}}{\mathbf{Z}_1} = \frac{\mathbf{E}_{\phi_1}}{\mathbf{Z}_1} \text{ and so on}
$$
 (22.35)

The current in the neutral for any unbalanced system can then be found by applying Kirchhoff's current law at the common point *n*:

$$
\boxed{\mathbf{I}_N = \mathbf{I}_{\phi_1} + \mathbf{I}_{\phi_2} + \mathbf{I}_{\phi_3} = \mathbf{I}_{L_1} + \mathbf{I}_{L_2} + \mathbf{I}_{L_3}}
$$
(22.36)

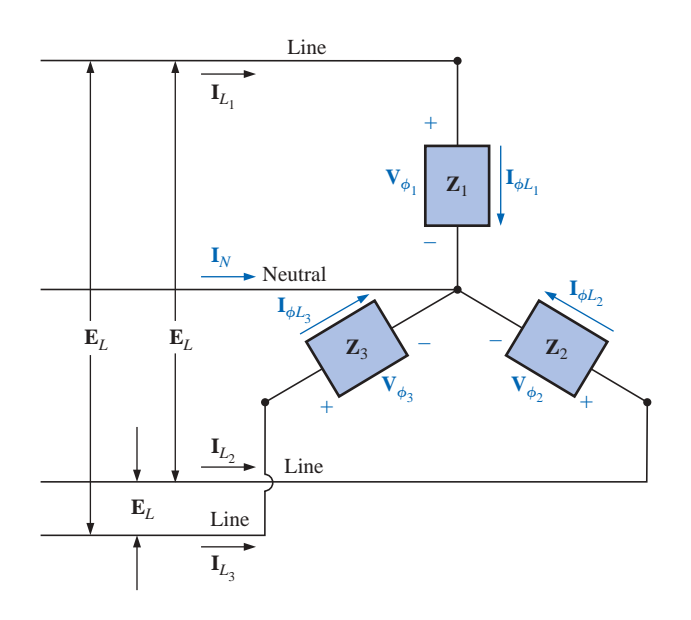

**FIG. 22.34** *Unbalanced Y-connected load.*

Because of the variety of equipment found in an industrial environment, both three-phase power and single-phase power are usually provided with the single-phase obtained off the three-phase system. In addition, since the load on each phase is continually changing, a fourwire system (with a neutral) is normally employed to ensure steady voltage levels and to provide a path for the current resulting from an unbalanced load. The system of Fig. 22.35 has a three-phase transformer dropping the line voltage from 13,800 V to 208 V. All the lowerpower-demand loads such as lighting, wall outlets, security, etc., use the single-phase, 120-V line to neutral voltage. Higher power loads, such as air conditioners, electric ovens or dryers, etc., use the single-phase, 208 V available from line to line. For larger motors and special highdemand equipment, the full three-phase power can be taken directly off the system, as shown in Fig. 22.35. In the design and construction of a commercial establishment, the National Electric Code requires that every effort be made to ensure that the expected loads, whether they be single-

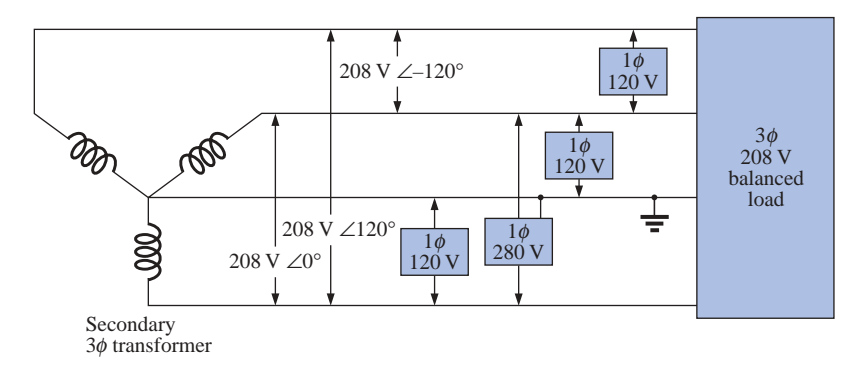

**FIG. 22.35** *3*f*/1*f*, 208-V/120-V industrial supply.*

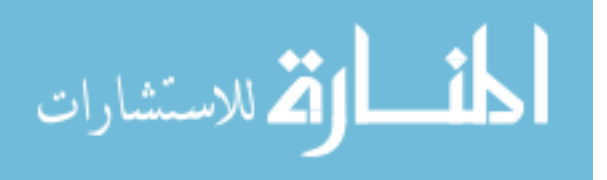

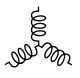

or multiphase, result in a total load that is as balanced as possible between the phases, thus ensuring the highest level of transmission efficiency.

## **22.14 UNBALANCED, THREE-PHASE, THREE-WIRE, Y-CONNECTED LOAD**

For the system shown in Fig. 22.36, the required equations can be derived by first applying Kirchhoff's voltage law around each closed loop to produce

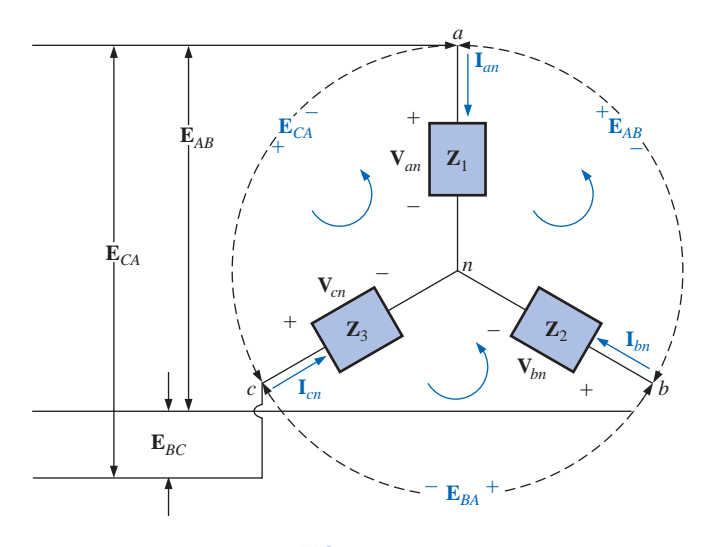

**FIG. 22.36** *Unbalanced, three-phase, three-wire, Y-connected load.*

$$
\mathbf{E}_{AB} - \mathbf{V}_{an} + \mathbf{V}_{bn} = 0
$$
  

$$
\mathbf{E}_{BC} - \mathbf{V}_{bn} + \mathbf{V}_{cn} = 0
$$
  

$$
\mathbf{E}_{CA} - \mathbf{V}_{cn} + \mathbf{V}_{an} = 0
$$

Substituting, we have

$$
\mathbf{V}_{an} = \mathbf{I}_{an} \mathbf{Z}_1 \qquad \mathbf{V}_{bn} = \mathbf{I}_{bn} \mathbf{Z}_2 \qquad \mathbf{V}_{cn} = \mathbf{I}_{cn} \mathbf{Z}_3
$$
\n
$$
\mathbf{E}_{AB} = \mathbf{I}_{an} \mathbf{Z}_1 - \mathbf{I}_{bn} \mathbf{Z}_2
$$
\n
$$
\mathbf{E}_{BC} = \mathbf{I}_{bn} \mathbf{Z}_2 - \mathbf{I}_{cn} \mathbf{Z}_3
$$
\n
$$
\mathbf{E}_{CA} = \mathbf{I}_{cn} \mathbf{Z}_3 - \mathbf{I}_{an} \mathbf{Z}_1
$$
\n(22.37b)

Applying Kirchhoff's current law at node *n* results in

$$
\mathbf{I}_{an} + \mathbf{I}_{bn} + \mathbf{I}_{cn} = 0 \text{ and } \mathbf{I}_{bn} = -\mathbf{I}_{an} - \mathbf{I}_{cn}
$$

Substituting for  $I_{bn}$  in Eqs. (22.37a) and (22.37b) yields

$$
\mathbf{E}_{AB} = \mathbf{I}_{an}\mathbf{Z}_1 - [-(\mathbf{I}_{an} + \mathbf{I}_{cn})]\mathbf{Z}_2
$$
  

$$
\mathbf{E}_{BC} = -(\mathbf{I}_{an} + \mathbf{I}_{cn})\mathbf{Z}_2 - \mathbf{I}_{cn}\mathbf{Z}_3
$$

which are rewritten as

$$
\mathbf{E}_{AB} = \mathbf{I}_{an}(\mathbf{Z}_1 + \mathbf{Z}_2) + \mathbf{I}_{cn}\mathbf{Z}_2
$$

$$
\mathbf{E}_{BC} = \mathbf{I}_{an}(-\mathbf{Z}_2) + \mathbf{I}_{cn}[-(\mathbf{Z}_2 + \mathbf{Z}_3)]
$$

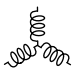

Using determinants, we have

$$
\mathbf{I}_{an} = \frac{\begin{vmatrix} \mathbf{E}_{AB} & \mathbf{Z}_{2} \\ \mathbf{E}_{BC} & -(\mathbf{Z}_{2} + \mathbf{Z}_{3}) \end{vmatrix}}{\begin{vmatrix} \mathbf{Z}_{1} + \mathbf{Z}_{2} & \mathbf{Z}_{2} \\ -\mathbf{Z}_{2} & -(\mathbf{Z}_{2} + \mathbf{Z}_{3}) \end{vmatrix}}\n= \frac{-(\mathbf{Z}_{2} + \mathbf{Z}_{3})\mathbf{E}_{AB} - \mathbf{E}_{BC}\mathbf{Z}_{2}}{-\mathbf{Z}_{1}\mathbf{Z}_{2} - \mathbf{Z}_{1}\mathbf{Z}_{3} - \mathbf{Z}_{2}\mathbf{Z}_{3} - \mathbf{Z}_{2}^{2} + \mathbf{Z}_{2}^{2}}\n\mathbf{I}_{an} = \frac{-\mathbf{Z}_{2}(\mathbf{E}_{AB} + \mathbf{E}_{BC}) - \mathbf{Z}_{3}\mathbf{E}_{AB}}{-\mathbf{Z}_{1}\mathbf{Z}_{2} - \mathbf{Z}_{1}\mathbf{Z}_{3} - \mathbf{Z}_{2}\mathbf{Z}_{3}}
$$

Applying Kirchhoff's voltage law to the line voltages:

$$
\mathbf{E}_{AB} + \mathbf{E}_{CA} + \mathbf{E}_{BC} = 0 \quad \text{or} \quad \mathbf{E}_{AB} + \mathbf{E}_{BC} = -\mathbf{E}_{CA}
$$

Substituting for  $(\mathbf{E}_{AB} + \mathbf{E}_{CB})$  in the above equation for  $\mathbf{I}_{an}$ :

$$
\mathbf{I}_{an} = \frac{-\mathbf{Z}_2(-\mathbf{E}_{CA}) - \mathbf{Z}_3\mathbf{E}_{AB}}{-\mathbf{Z}_1\mathbf{Z}_2 - \mathbf{Z}_1\mathbf{Z}_3 - \mathbf{Z}_2\mathbf{Z}_3}
$$

and  $\mathbf{I}_{an} = \frac{\mathbf{E}_{AB}\mathbf{Z}_3 - \mathbf{E}_{CA}\mathbf{Z}_2}{\mathbf{Z}_1\mathbf{Z}_2 + \mathbf{Z}_2\mathbf{Z}_2 + \mathbf{Z}_2\mathbf{Z}_2}$  (22.38)  $\mathbf{E}_{AB}\mathbf{Z}_3 - \mathbf{E}_{CA}\mathbf{Z}_2$  $Z_1Z_2 + Z_1Z_3 + Z_2Z_3$ 

In the same manner, it can be shown that

$$
\mathbf{I}_{cn} = \frac{\mathbf{E}_{CA}\mathbf{Z}_2 - \mathbf{E}_{BC}\mathbf{Z}_1}{\mathbf{Z}_1\mathbf{Z}_2 + \mathbf{Z}_1\mathbf{Z}_3 + \mathbf{Z}_2\mathbf{Z}_3}
$$
(22.39)

Substituting Eq. (22.39) for **I***cn* in the right-hand side of Eq. (22.37b), we obtain

$$
\mathbf{I}_{bn} = \frac{\mathbf{E}_{BC}\mathbf{Z}_1 - \mathbf{E}_{AB}\mathbf{Z}_3}{\mathbf{Z}_1\mathbf{Z}_2 + \mathbf{Z}_1\mathbf{Z}_3 + \mathbf{Z}_2\mathbf{Z}_3}
$$
(22.40)

**EXAMPLE 22.9** A *phase-sequence indicator* is an instrument that can display the phase sequence of a polyphase circuit. A network that will perform this function appears in Fig. 22.37. The applied phase sequence is *ABC.* The bulb corresponding to this phase sequence will burn more brightly than the bulb indicating the *ACB* sequence because a greater current is passing through the *ABC* bulb. Calculating the phase currents

will demonstrate that this situation does in fact exist:  
\n
$$
Z_1 = X_C = \frac{1}{\omega C} = \frac{1}{(377 \text{ rad/s})(16 \times 10^{-6} \text{ F})} = 166 \text{ }\Omega
$$

By Eq. (22.39),

$$
\mathbf{I}_{cn} = \frac{\mathbf{E}_{CA}\mathbf{Z}_2 - \mathbf{E}_{BC}\mathbf{Z}_1}{\mathbf{Z}_1\mathbf{Z}_2 + \mathbf{Z}_1\mathbf{Z}_3 + \mathbf{Z}_2\mathbf{Z}_3}
$$
\n
$$
= \frac{(200 \text{ V } \angle 120^\circ)(200 \text{ }\Omega \angle 0^\circ) - (200 \text{ V } \angle -120^\circ)(166 \text{ }\Omega \angle -90^\circ)}{(166 \text{ }\Omega \angle -90^\circ)(200 \text{ }\Omega \angle 0^\circ) + (166 \text{ }\Omega \angle -90^\circ)(200 \text{ }\Omega \angle 0^\circ) + (200 \text{ }\Omega \angle 0^\circ)(200 \text{ }\Omega \angle 0^\circ)}
$$

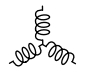

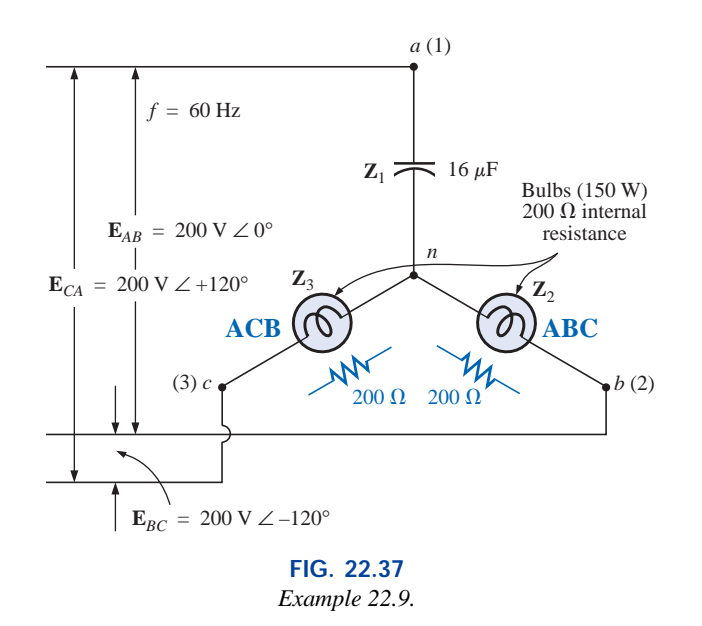

$$
\frac{40,000 \text{ V} \angle 120^{\circ} + 33,200 \text{ V} \angle -30^{\circ}}{33,200 \Omega \angle -90^{\circ} + 33,200 \Omega \angle -90^{\circ} + 40,000 \Omega \angle 0^{\circ}}
$$

Dividing the numerator and denominator by 1000 and converting both to the rectangular domain yields

$$
\mathbf{I}_{cn} = \frac{(-20 + j 34.64) + (28.75 - j 16.60)}{40 - j 66.4}
$$

$$
= \frac{8.75 + j 18.04}{77.52 \angle -58.93^{\circ}} = \frac{20.05 \angle 64.13^{\circ}}{77.52 \angle -58.93^{\circ}}
$$

$$
\mathbf{I}_{cn} = \mathbf{0.259 \, A} \angle 123.06^{\circ}
$$

By Eq. (22.40),

$$
\mathbf{I}_{bn} = \frac{\mathbf{E}_{BC}\mathbf{Z}_1 - \mathbf{E}_{AB}\mathbf{Z}_3}{\mathbf{Z}_1\mathbf{Z}_2 + \mathbf{Z}_1\mathbf{Z}_3 + \mathbf{Z}_2\mathbf{Z}_3}
$$
\n
$$
= \frac{(200 \text{ V } \angle -120^\circ)(166 \angle -90^\circ) - (200 \text{ V } \angle 0^\circ)(200 \angle 0^\circ)}{77.52 \times 10^3 \Omega \angle -58.93^\circ}
$$
\n
$$
\mathbf{I}_{bn} = \frac{33,200 \text{ V } \angle -210^\circ - 40,000 \text{ V } \angle 0^\circ}{77.52 \times 10^3 \Omega \angle -58.93^\circ}
$$

Dividing by 1000 and converting to the rectangular domain yields  
\n
$$
\mathbf{I}_{bn} = \frac{-28.75 + j 16.60 - 40.0}{77.52 \angle -58.93^{\circ}} = \frac{-68.75 + j 16.60}{77.52 \angle -58.93^{\circ}}
$$
\n
$$
= \frac{70.73 \angle 166.43^{\circ}}{77.52 \angle -58.93^{\circ}} = 0.91 \text{ A } \angle 225.36^{\circ}
$$

and  $I_{bn} > I_{cn}$  by a factor of more than 3:1. Therefore, the bulb indicating an *ABC* sequence will burn more brightly due to the greater current. If the phase sequence were *ACB,* the reverse would be true.

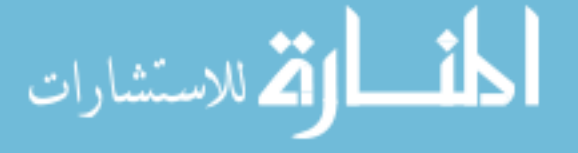

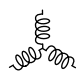

## **PROBLEMS**

#### **SECTION 22.5 The Y-Connected Generator with a Y-Connected Load**

- **1.** A balanced Y load having a 10- $\Omega$  resistance in each leg is connected to a three-phase, four-wire, Y-connected generator having a line voltage of 208 V. Calculate the magnitude of
	- **a.** the phase voltage of the generator.
	- **b.** the phase voltage of the load.
	- **c.** the phase current of the load.
	- **d.** the line current.
- **2.** Repeat Problem 1 if each phase impedance is changed to a 12- $\Omega$  resistor in series with a 16- $\Omega$  capacitive reactance.
- **3.** Repeat Problem 1 if each phase impedance is changed to a 10- $\Omega$  resistor in parallel with a 10- $\Omega$  capacitive reactance.
- **4.** The phase sequence for the Y-Y system of Fig. 22.38 is *ABC.*
	- **a.** Find the angles  $\theta_2$  and  $\theta_3$  for the specified phase sequence.
	- **b.** Find the voltage across each phase impedance in phasor form.
	- **c.** Find the current through each phase impedance in phasor form.
	- **d.** Draw the phasor diagram of the currents found in part (c), and show that their phasor sum is zero.
	- **e.** Find the magnitude of the line currents.
	- **f.** Find the magnitude of the line voltages.

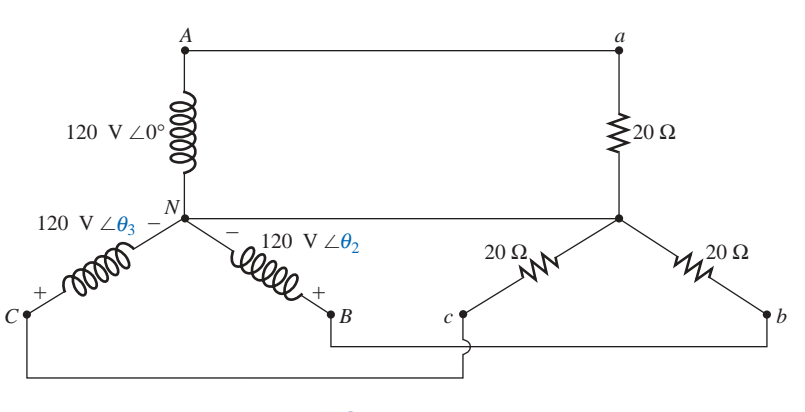

**FIG. 22.38** *Problems 4, 5, 6, and 31.*

- **5.** Repeat Problem 4 if the phase impedances are changed to a 9- $\Omega$  resistor in series with a 12- $\Omega$  inductive reactance.
- **6.** Repeat Problem 4 if the phase impedances are changed to a 6- $\Omega$  resistance in parallel with an 8- $\Omega$  capacitive reactance.

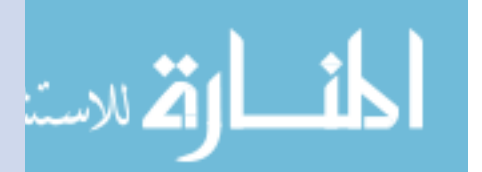

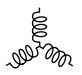

**7.** For the system of Fig. 22.39, find the magnitude of the unknown voltages and currents.

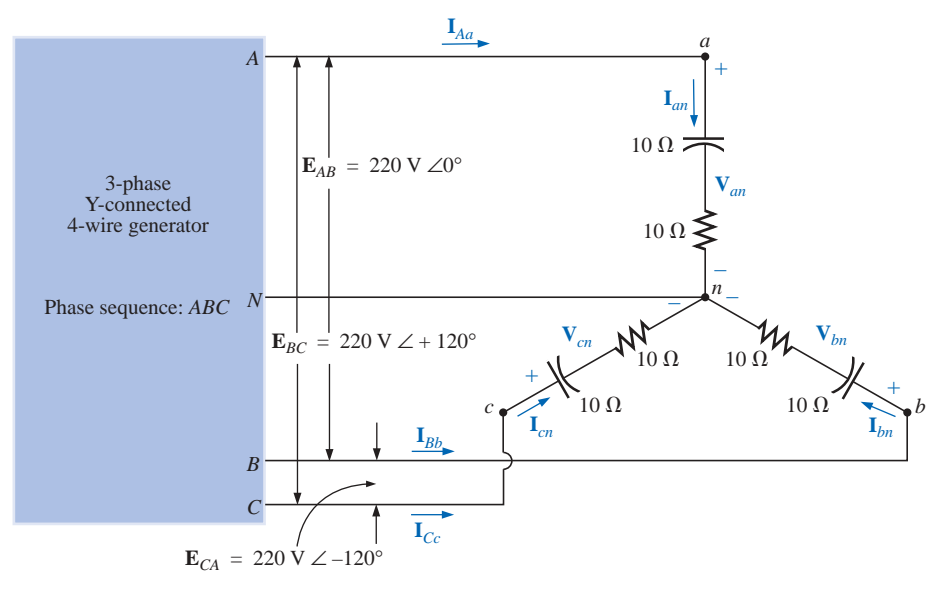

**FIG. 22.39** *Problems 7, 32, and 44.*

**\*8.** Compute the magnitude of the voltage *EAB* for the balanced three-phase system of Fig. 22.40.

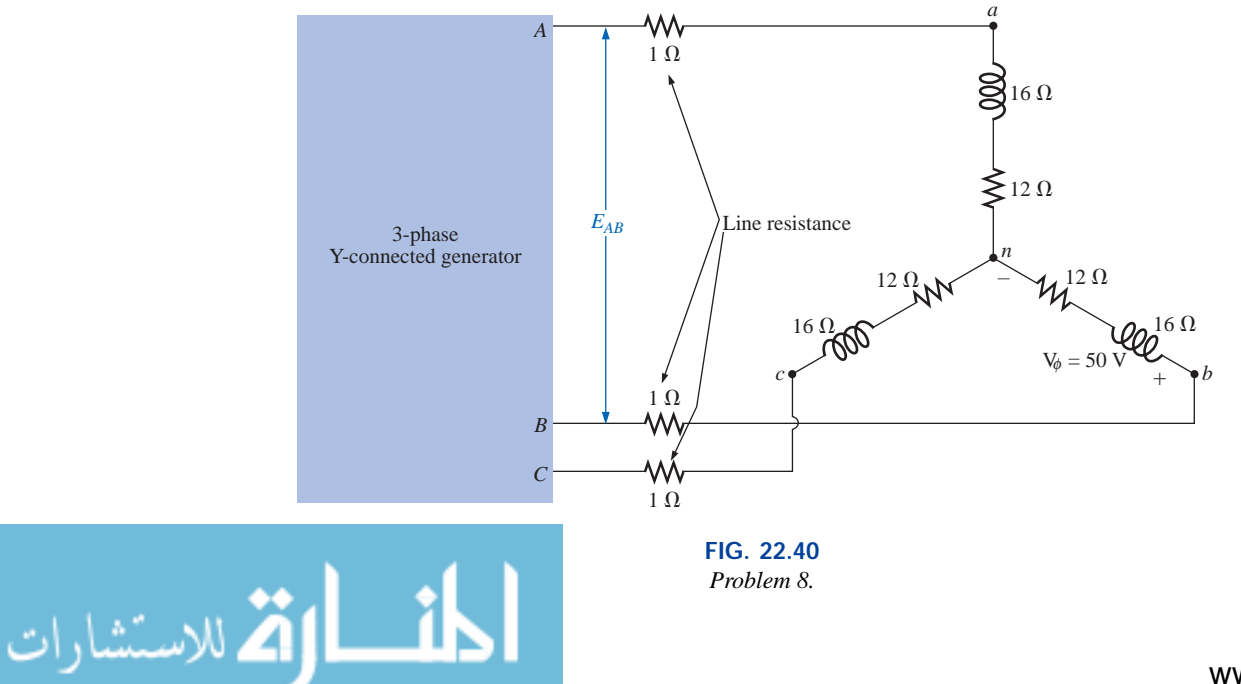
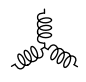

**\*9.** For the Y-Y system of Fig. 22.41:

- **a.** Find the magnitude and angle associated with the voltages  $\mathbf{E}_{AN}$ ,  $\mathbf{E}_{BN}$ , and  $\mathbf{E}_{CN}$ .
- **b.** Determine the magnitude and angle associated with each phase current of the load: **I***an*, **I***bn*, and **I***cn*.
- **c.** Find the magnitude and phase angle of each line current:  $I_{Aa}$ ,  $I_{Bb}$ , and  $I_{Cc}$ .
- **d.** Determine the magnitude and phase angle of the voltage across each phase of the load: **V***an*, **V***bn*, and **V***cn*.

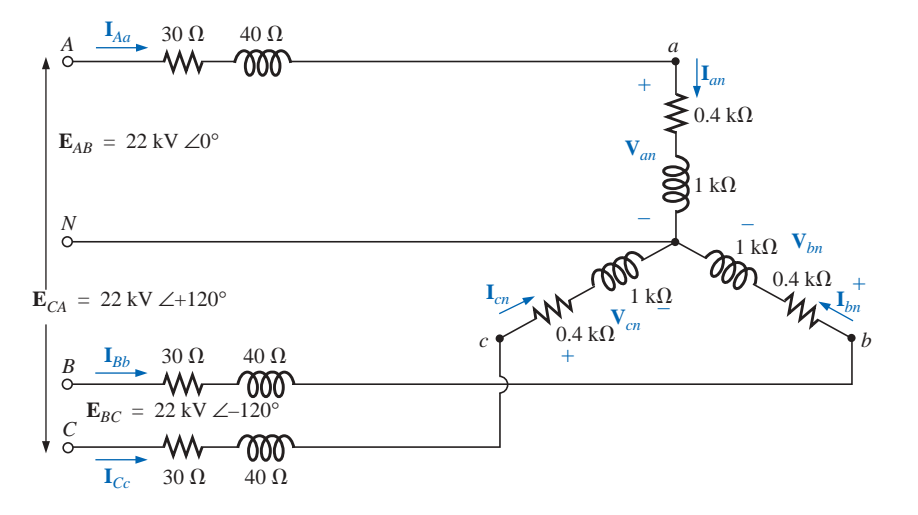

**FIG. 22.41** *Problem 9.*

#### **SECTION 22.6 The Y-**D **System**

- **10.** A balanced  $\Delta$  load having a 20- $\Omega$  resistance in each leg is connected to a three-phase, three-wire, Y-connected generator having a line voltage of 208 V. Calculate the magnitude of
	- **a.** the phase voltage of the generator.
	- **b.** the phase voltage of the load.
	- **c.** the phase current of the load.
	- **d.** the line current.
- **11.** Repeat Problem 10 if each phase impedance is changed to a 6.8- $\Omega$  resistor in series with a 14- $\Omega$  inductive reactance.
- **12.** Repeat Problem 10 if each phase impedance is changed to an 18- $\Omega$  resistance in parallel with an 18- $\Omega$  capacitive reactance.
- **13.** The phase sequence for the Y- $\Delta$  system of Fig. 22.42 is *ABC.*
	- **a.** Find the angles  $\theta_2$  and  $\theta_3$  for the specified phase sequence.
	- **b.** Find the voltage across each phase impedance in phasor form.
	- **c.** Draw the phasor diagram of the voltages found in part (b), and show that their sum is zero around the closed loop of the  $\Delta$  load.
	- **d.** Find the current through each phase impedance in phasor form.
	- **e.** Find the magnitude of the line currents.
	- **f.** Find the magnitude of the generator phase voltages.

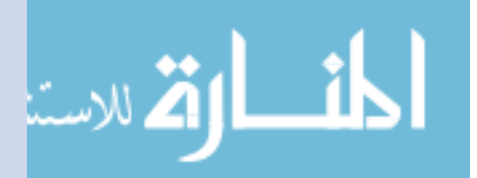

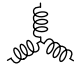

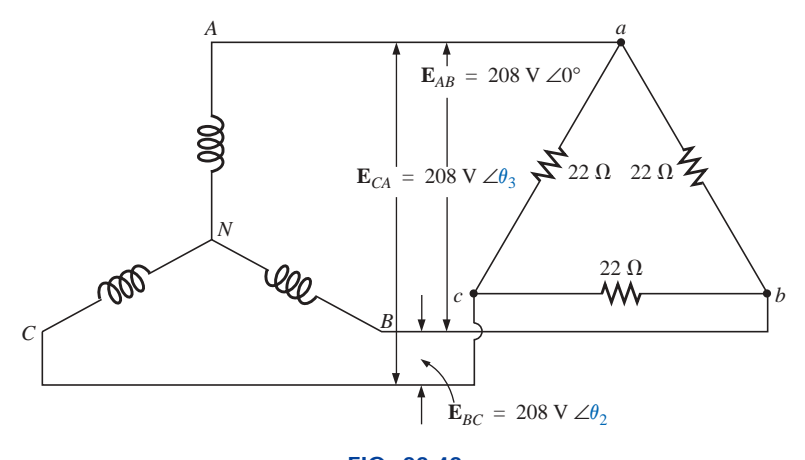

**FIG. 22.42** *Problems 13, 14, 15, 34, and 45.*

- **14.** Repeat Problem 13 if the phase impedances are changed to a 100- $\Omega$  resistor in series with a capacitive reactance of 100  $\Omega$ .
- **15.** Repeat Problem 13 if the phase impedances are changed to a 3- $\Omega$  resistor in parallel with an inductive reactance of  $4 \Omega$ .
- **16.** For the system of Fig. 22.43, find the magnitude of the unknown voltages and currents.

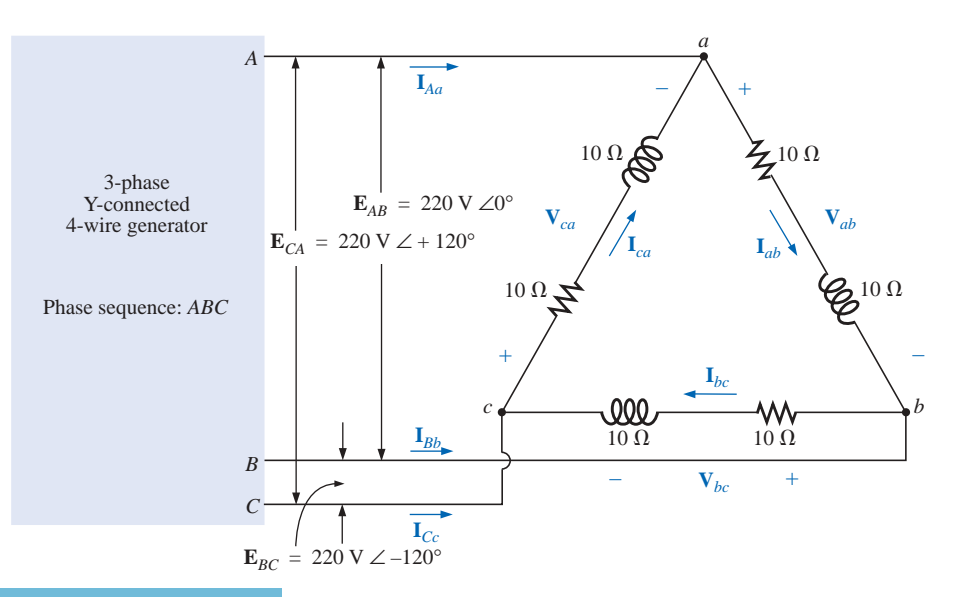

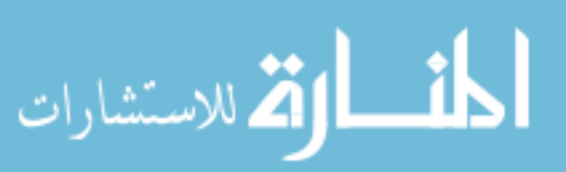

**FIG. 22.43** *Problems 16, 35, and 47.*

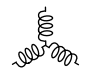

- \*17. For the  $\Delta$ -connected load of Fig. 22.44:
	- **a.** Find the magnitude and angle of each phase current  $\mathbf{I}_{ab}$ ,  $\mathbf{I}_{bc}$ , and  $\mathbf{I}_{ca}$ .
	- **b.** Calculate the magnitude and angle of each line current  $I_{Aa}$ ,  $I_{Bb}$ , and  $I_{Cc}$ .
	- **c.** Determine the magnitude and angle of the voltages  $\mathbf{E}_{AB}$ ,  $\mathbf{E}_{BC}$ , and  $\mathbf{E}_{CA}$ .

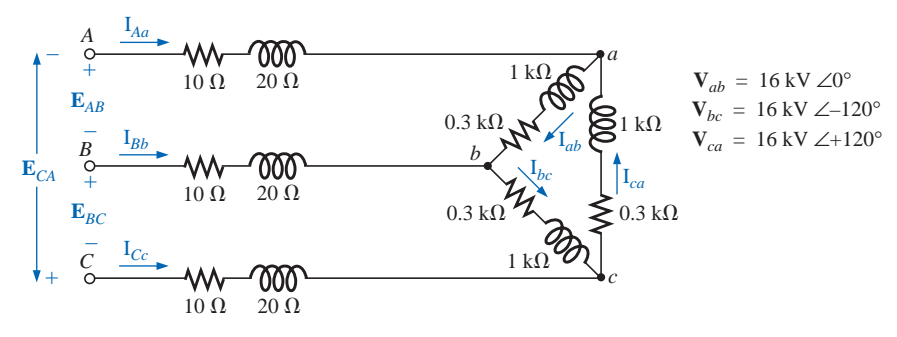

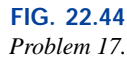

#### **SECTION 22.9 The** D**-**D**,** D**-Y Three-Phase Systems**

- **18.** A balanced Y load having a 30- $\Omega$  resistance in each leg is connected to a three-phase,  $\Delta$ -connected generator having a line voltage of 208 V. Calculate the magnitude of
	- **a.** the phase voltage of the generator.
	- **b.** the phase voltage of the load.
	- **c.** the phase current of the load.
	- **d.** the line current.
- **19.** Repeat Problem 18 if each phase impedance is changed to a 12- $\Omega$  resistor in series with a 12- $\Omega$  inductive reactance.
- **20.** Repeat Problem 18 if each phase impedance is changed to a 15- $\Omega$  resistor in parallel with a 20- $\Omega$  capacitive reactance.
- **\*21.** For the system of Fig. 22.45, find the magnitude of the unknown voltages and currents.
- **22.** Repeat Problem 21 if each phase impedance is changed to a 10- $\Omega$  resistor in series with a 20- $\Omega$  inductive reactance.
- **23.** Repeat Problem 21 if each phase impedance is changed to a 20- $\Omega$  resistor in parallel with a 15- $\Omega$  capacitive reactance.
- **24.** A balanced  $\Delta$  load having a 220- $\Omega$  resistance in each leg is connected to a three-phase,  $\Delta$ -connected generator having a line voltage of 440 V. Calculate the magnitude of **a.** the phase voltage of the generator.
	- **b.** the phase voltage of the load.
	- **c.** the phase current of the load.
	- **d.** the line current.
- **25.** Repeat Problem 24 if each phase impedance is changed to a 12- $\Omega$  resistor in series with a 9- $\Omega$  capacitive reactance.

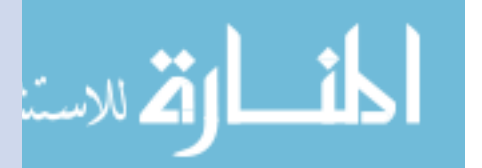

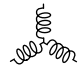

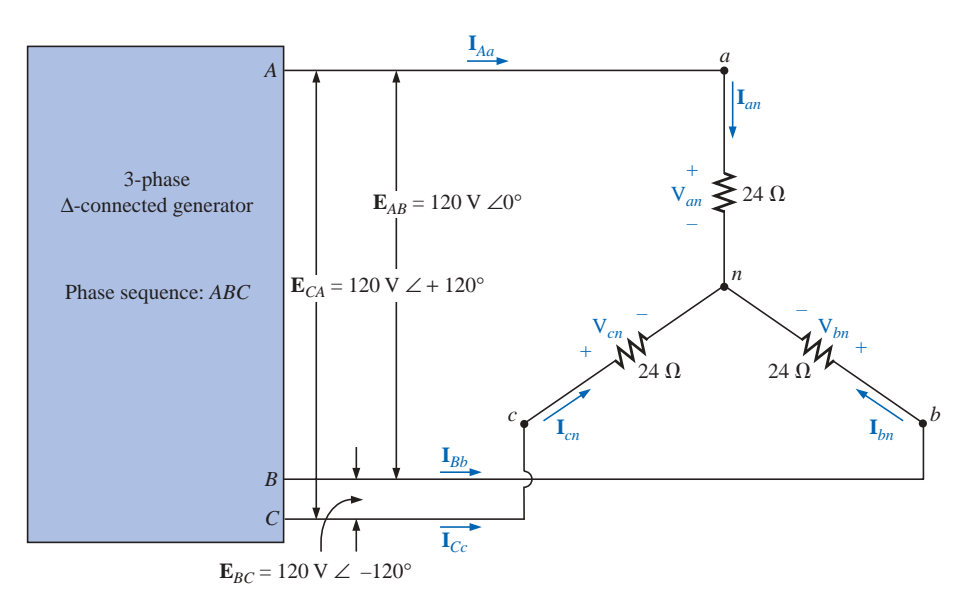

**FIG. 22.45** *Problems 21, 22, 23, and 37.*

- **26.** Repeat Problem 24 if each phase impedance is changed to a 22- $\Omega$  resistor in parallel with a 22- $\Omega$  inductive reactance.
- **27.** The phase sequence for the  $\Delta$ - $\Delta$  system of Fig. 22.46 is *ABC.*
	- **a.** Find the angles  $\theta_2$  and  $\theta_3$  for the specified phase sequence.
	- **b.** Find the voltage across each phase impedance in phasor form.
	- **c.** Draw the phasor diagram of the voltages found in part (b), and show that their phasor sum is zero around the closed loop of the  $\Delta$  load.
	- **d.** Find the current through each phase impedance in phasor form.
	- **e.** Find the magnitude of the line currents.

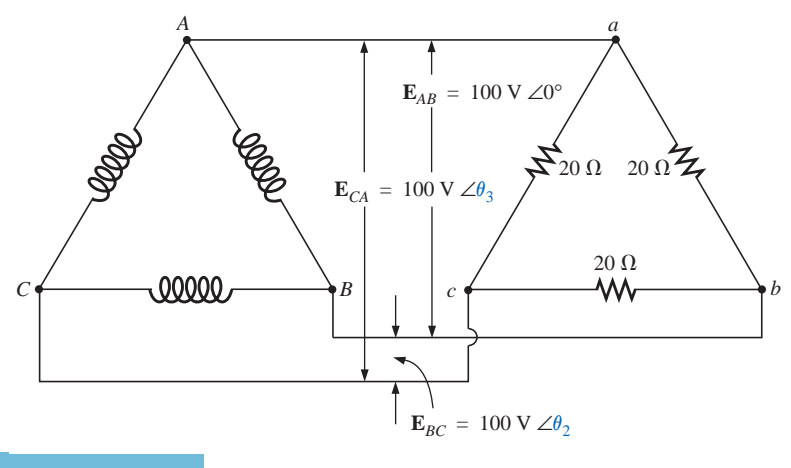

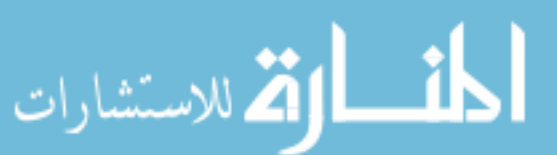

**FIG. 22.46** *Problem 27.*

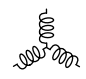

- **28.** Repeat Problem 25 if each phase impedance is changed to a 12- $\Omega$  resistor in series with a 16- $\Omega$  inductive reactance.
- **29.** Repeat Problem 25 if each phase impedance is changed to a 20- $\Omega$  resistor in parallel with a 20- $\Omega$  capacitive reactance.

#### **SECTION 22.10 Power**

- **30.** Find the total watts, volt-amperes reactive, volt-amperes, and  $F_p$  of the three-phase system of Problem 2.
- **31.** Find the total watts, volt-amperes reactive, volt-amperes, and  $F_p$  of the three-phase system of Problem 4.
- **32.** Find the total watts, volt-amperes reactive, volt-amperes, and  $F_p$  of the three-phase system of Problem 7.
- **33.** Find the total watts, volt-amperes reactive, volt-amperes, and  $F_p$  of the three-phase system of Problem 12.
- **34.** Find the total watts, volt-amperes reactive, volt-amperes, and  $F_p$  of the three-phase system of Problem 14.
- **35.** Find the total watts, volt-amperes reactive, volt-amperes, and  $F_p$  of the three-phase system of Problem 16.
- **36.** Find the total watts, volt-amperes reactive, volt-amperes, and  $F_p$  of the three-phase system of Problem 20.
- **37.** Find the total watts, volt-amperes reactive, volt-amperes, and  $F_p$  of the three-phase system of Problem 22.
- **38.** Find the total watts, volt-amperes reactive, volt-amperes, and  $F_p$  of the three-phase system of Problem 26.
- **39.** Find the total watts, volt-amperes reactive, volt-amperes, and  $F_p$  of the three-phase system of Problem 28.
- **40.** A balanced, three-phase,  $\Delta$ -connected load has a line voltage of 200 and a total power consumption of 4800 W at a lagging power factor of 0.8. Find the impedance of each phase in rectangular coordinates.
- **41.** A balanced, three-phase, Y-connected load has a line voltage of 208 and a total power consumption of 1200 W at a leading power factor of 0.6. Find the impedance of each phase in rectangular coordinates.
- **\*42.** Find the total watts, volt-amperes reactive, volt-amperes, and  $F_p$  of the system of Fig. 22.47.

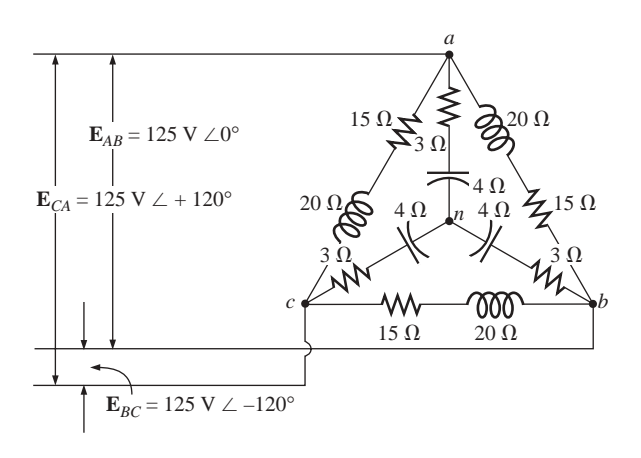

**FIG. 22.47** *Problem 42.*

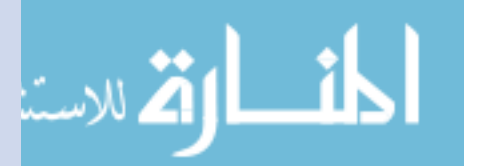

www.manaraa.com

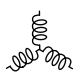

- **\*43.** The Y-Y system of Fig. 22.48 has a balanced load and a line impedance  $\mathbf{Z}_{\text{line}} = 4 \Omega + j 20 \Omega$ . If the line voltage at the generator is 16,000 V and the total power delivered to the load is 1200 kW at 80 A, determine each of the following:
	- **a.** The magnitude of each phase voltage of the generator.
	- **b.** The magnitude of the line currents.
	- **c.** The total power delivered by the source.
	- **d.** The power factor angle of the entire load "seen" by the source.
	- **e.** The magnitude and angle of the current  $I_{Aa}$  if  $E_{AN}$  =  $E_{AN} \angle 0^{\circ}$ .
	- **f.** The magnitude and angle of the phase voltage **V***an*.
	- **g.** The impedance of the load of each phase in rectangular coordinates.
	- **h.** The difference between the power factor of the load and the power factor of the entire system (including  $\mathbf{Z}_{\text{line}}$ ).
	- **i.** The efficiency of the system.

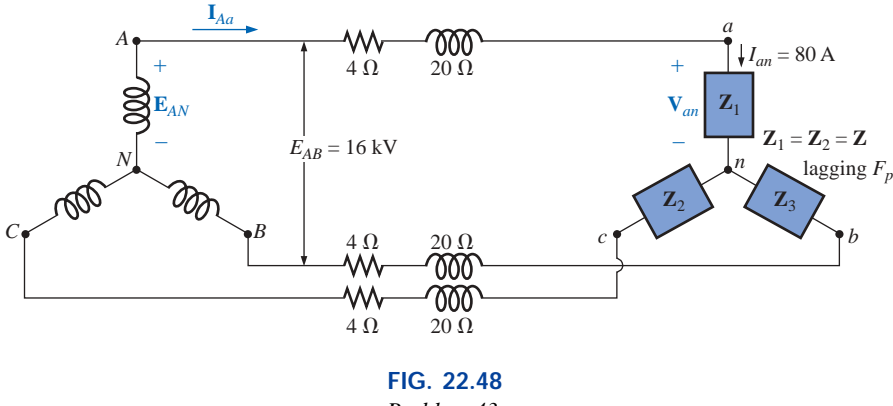

*Problem 43.*

#### **SECTION 22.11 The Three-Wattmeter Method**

- **44. a.** Sketch the connections required to measure the total watts delivered to the load of Fig. 22.39 using three wattmeters.
	- **b.** Determine the total wattage dissipation and the reading of each wattmeter.
- **45.** Repeat Problem 44 for the network of Fig. 22.42.

#### **SECTION 22.12 The Two-Wattmeter Method**

- **46. a.** For the three-wire system of Fig. 22.49, properly connect a second wattmeter so that the two will measure the total power delivered to the load.
	- **b.** If one wattmeter has a reading of 200 W and the other a reading of 85 W, what is the total dissipation in watts if the total power factor is 0.8 leading?
	- **c.** Repeat part (b) if the total power factor is 0.2 lagging and  $P_1 = 100$  W.
- **47.** Sketch three different ways that two wattmeters can be connected to measure the total power delivered to the load of Problem 16.

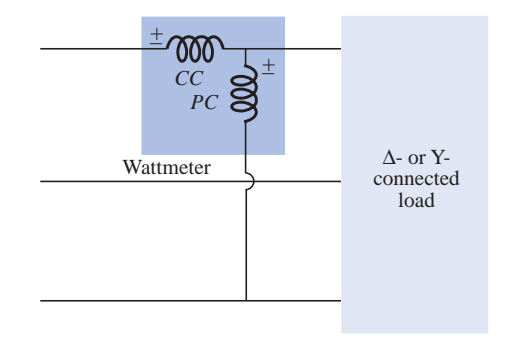

**FIG. 22.49** *Problem 46.*

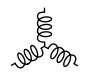

**\*48.** For the Y- $\Delta$  system of Fig. 22.50:

- **a.** Determine the magnitude and angle of the phase currents.
- **b.** Find the magnitude and angle of the line currents.
- **c.** Determine the reading of each wattmeter.
- **d.** Find the total power delivered to the load.

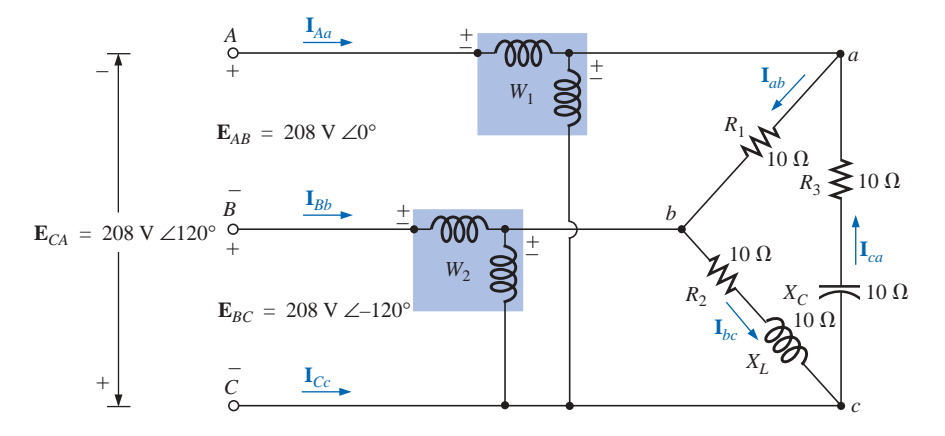

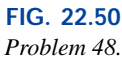

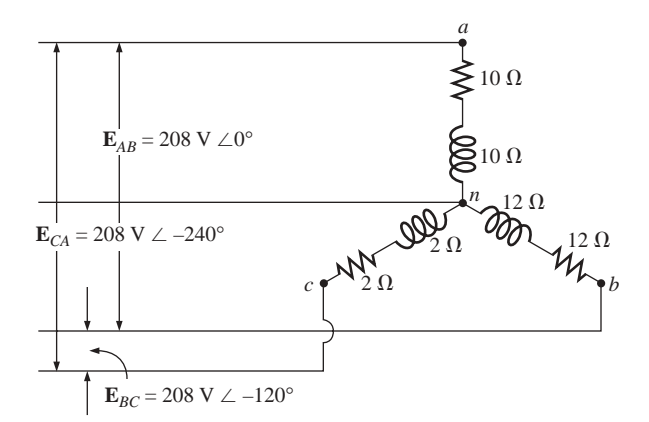

**FIG. 22.51** *Problem 49.*

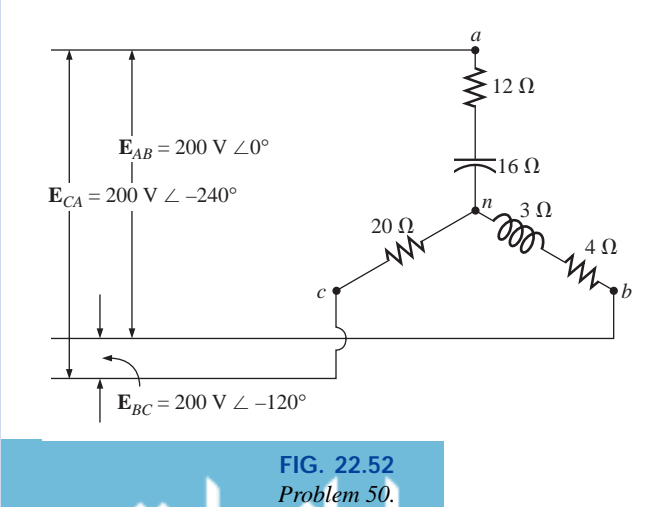

# *a* **SECTION 22.14 Unbalanced,Three-Phase, Three-Wire,Y-Connected Load**

**\*50.** For the three-phase, three-wire system of Fig. 22.52, find the magnitude of the current through each phase of the load, and find the total watts, volt-amperes reactive, voltamperes, and  $F_p$  of the load.

### **SECTION 22.13 Unbalanced, Three-Phase, Four-Wire, Y-Connected Load**

- **\*49.** For the system of Fig. 22.51:
	- **a.** Calculate the magnitude of the voltage across each phase of the load.
	- **b.** Find the magnitude of the current through each phase of the load.
	- **c.** Find the total watts, volt-amperes reactive, voltamperes, and  $F_p$  of the system.
	- **d.** Find the phase currents in phasor form.
	- **e.** Using the results of part (c), determine the current **I***N*.

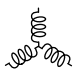

# **GLOSSARY**

- -**-connected ac generator** A three-phase generator having the three phases connected in the shape of the capital Greek letter delta  $(\Delta)$ .
- **Line current** The current that flows from the generator to the load of a single-phase or polyphase system.
- **Line voltage** The potential difference that exists between the lines of a single-phase or polyphase system.
- **Neutral connection** The connection between the generator and the load that, under balanced conditions, will have zero current associated with it.
- **Phase current** The current that flows through each phase of a single-phase or polyphase generator load.
- **Phase sequence** The order in which the generated sinusoidal voltages of a polyphase generator will affect the load to which they are applied.
- **Phase voltage** The voltage that appears between the line and neutral of a Y-connected generator and from line to line in a  $\Delta$ -connected generator.
- **Polyphase ac generator** An electromechanical source of ac power that generates more than one sinusoidal voltage per

rotation of the rotor. The frequency generated is determined by the speed of rotation and the number of poles of the rotor.

- **Single-phase ac generator** An electromechanical source of ac power that generates a single sinusoidal voltage having a frequency determined by the speed of rotation and the number of poles of the rotor.
- **Three-wattmeter method** A method for determining the total power delivered to a three-phase load using three wattmeters.
- **Two-wattmeter method** A method for determining the total power delivered to a  $\Delta$ - or Y-connected three-phase load using only two wattmeters and considering the power factor of the load.
- **Unbalanced polyphase load** A load not having the same impedance in each phase.
- **Y-connected three-phase generator** A three-phase source of ac power in which the three phases are connected in the shape of the letter Y.

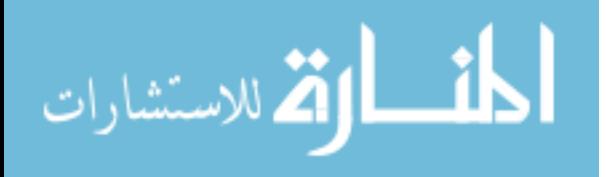

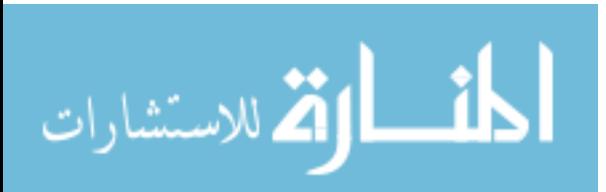

# **Decibels, Filters, and Bode Plots**

23

# **23.1 LOGARITHMS**

The use of logarithms in industry is so extensive that a clear understanding of their purpose and use is an absolute necessity. At first exposure, logarithms often appear vague and mysterious due to the mathematical operations required to find the logarithm and antilogarithm using the longhand table approach that is typically taught in mathematics courses. However, almost all of today's scientific calculators have the common and natural log functions, eliminating the complexity of applying logarithms and allowing us to concentrate on the positive characteristics of the function.

### **Basic Relationships**

Let us first examine the relationship between the variables of the logarithmic function. The mathematical expression

$$
N=(b)^x
$$

states that the number *N* is equal to the base *b* taken to the power *x.* A few examples:

$$
100 = (10)2
$$
  
27 = (3)<sup>3</sup>  
54.6 = (e)<sup>4</sup> where e = 2.7183

If the question were to find the power  $x$  to satisfy the equation

$$
1200 = (10)^x
$$

the value of *x* could be determined using logarithms in the following manner:

$$
x = \log_{10} 1200 = 3.079
$$

revealing that  $10^{3.079} = 1200$ الاستشارات

# dB

www.manaraa.com

Note that the logarithm was taken to the base 10—the number to be taken to the power of *x*. There is no limitation to the numerical value of the base except that tables and calculators are designed to handle either a base of 10 (common logarithm,  $\lfloor$ LOG $\rfloor$ ) or base  $e = 2.7183$  (natural logarithm,  $\vert \mathsf{IN} \vert$ ). In review, therefore,

If 
$$
N = (b)^x
$$
, then  $x = \log_b N$ . (23.1)

The base to be employed is a function of the area of application. If a conversion from one base to the other is required, the following equation can be applied:

$$
\log_e x = 2.3 \log_{10} x \tag{23.2}
$$

The content of this chapter is such that we will concentrate solely on the common logarithm. However, a number of the conclusions are also applicable to natural logarithms.

#### **Some Areas of Application**

The following is a short list of the most common applications of the logarithmic function:

- **1.** This chapter will demonstrate that the use of logarithms permits plotting the response of a system for a range of values that may otherwise be impossible or unwieldy with a linear scale.
- **2.** Levels of power, voltage, and the like, can be compared without dealing with very large or very small numbers that often cloud the true impact of the difference in magnitudes.
- **3.** A number of systems respond to outside stimuli in a nonlinear logarithmic manner. The result is a mathematical model that permits a direct calculation of the response of the system to a particular input signal.
- **4.** The response of a cascaded or compound system can be rapidly determined using logarithms if the gain of each stage is known on a logarithmic basis. This characteristic will be demonstrated in an example to follow.

#### **Graphs**

Graph paper is available in the **semilog** and **log-log** varieties. Semilog paper has only one log scale, with the other a linear scale. Both scales of log-log paper are log scales. A section of semilog paper appears in Fig. 23.1. Note the linear (even-spaced-interval) vertical scaling and the repeating intervals of the log scale at multiples of 10.

The spacing of the log scale is determined by taking the common log (base 10) of the number. The scaling starts with 1, since  $log_{10} 1$ = 0. The distance between 1 and 2 is determined by  $log_{10} 2$  = 0.3010, or approximately 30% of the full distance of a log interval, as shown on the graph. The distance between 1 and 3 is determined by  $\log_{10} 3 = 0.4771$ , or about 48% of the full width. For future reference, keep in mind that almost 50% of the width of one log interval is represented by a 3 rather than by the 5 of a linear scale. In addition, note that the number 5 is about 70% of the full width, and 8 is about 90%. Remembering the percentage of full width of the

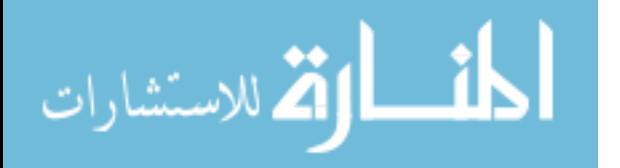

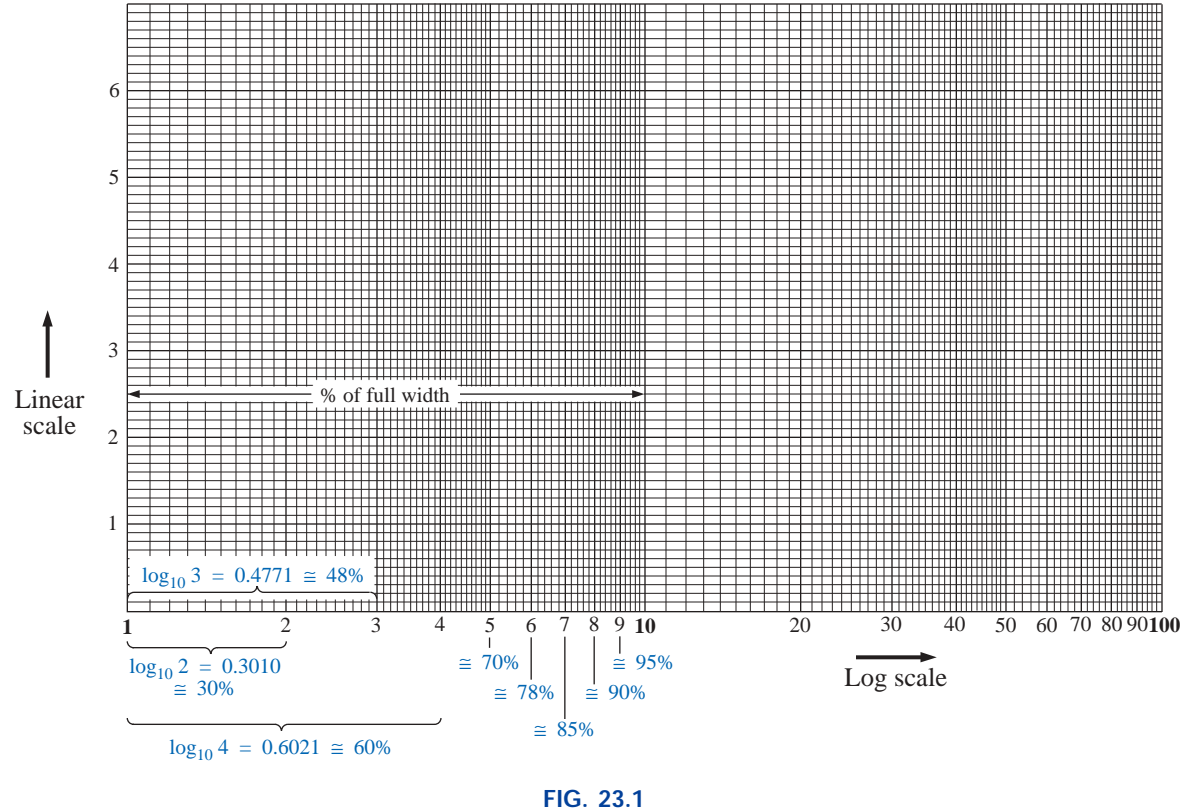

*Semilog graph paper.*

lines 2, 3, 5, and 8 will be particularly useful when the various lines of a log plot are left unnumbered.

Since

```
log_{10} 1 = 0log_{10} 10 = 1log_{10} 100 = 2log_{10} 1000 = 3•••
```
the spacing between 1 and 10, 10 and 100, 100 and 1000, and so on, will be the same as shown in Figs. 23.1 and 23.2.

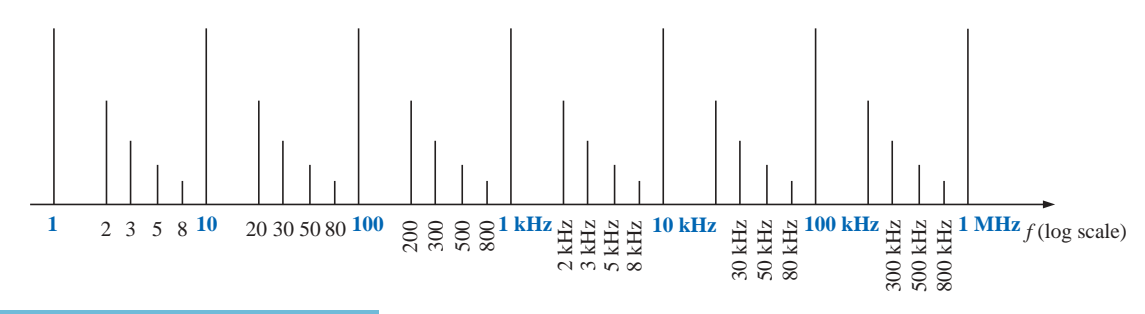

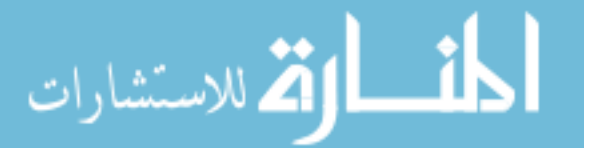

**FIG. 23.2** *Frequency log scale.*

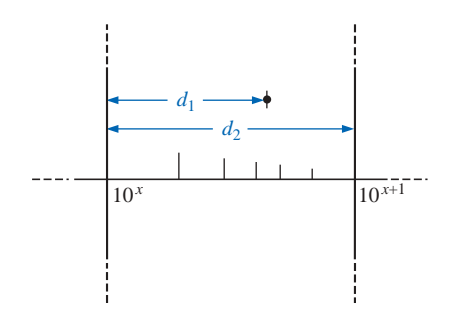

**FIG. 23.3** *Finding a value on a log plot.*

Note in Figs. 23.1 and 23.2 that the log scale becomes compressed at the high end of each interval. With increasing frequency levels assigned to each interval, a single graph can provide a frequency plot extending from 1 Hz to 1 MHz, as shown in Fig. 23.2, with particular reference to the 30%, 50%, 70%, and 90% levels of each interval.

On many log plots, the tick marks for most of the intermediate levels are left off because of space constraints. The following equation can be used to determine the logarithmic level at a particular point between known levels using a ruler or simply estimating the distances. The parameters are defined by Fig. 23.3.

Value = 
$$
10^x \times 10^{d_1/d_2}
$$
 (23.3)

The derivation of Eq. (23.3) is simply an extension of the details regarding distance appearing on Fig. 23.1.

#### **EXAMPLE 23.1**

Determine the value of the point appearing on the logarithmic plot of Fig. 23.4 using the measurements made by a ruler (linear).

*Solution:*

$$
\frac{d_1}{d_2} = \frac{7/16''}{3/4''} = \frac{0.438''}{0.750''} = 0.584
$$

Using a calculator:

$$
10^{d_1/d_2} = 10^{0.584} = 3.837
$$

Applying Eq. (23.3):

Value =  $10^x \times 10^{d_1/d_2} = 10^2 \times 3.837$  $=$  383.7

#### **23.2 PROPERTIES OF LOGARITHMS**

There are a few characteristics of logarithms that should be emphasized:

**1.** *The common or natural logarithm of the number 1 is 0.*

$$
\log_{10} 1 = 0 \tag{23.4}
$$

just as  $10^x = 1$  requires that  $x = 0$ .

**2.** *The log of any number less than 1 is a negative number.*

$$
\log_{10} \frac{1}{2} = \log_{10} 0.5 = -0.3
$$

$$
\log_{10} \frac{1}{10} = \log_{10} 0.1 = -1
$$

**3.** *The log of the product of two numbers is the sum of the logs of the numbers.*

$$
\log_{10} ab = \log_{10} a + \log_{10} b \tag{23.5}
$$

**4.** *The log of the quotient of two numbers is the log of the numerator minus the log of the denominator.*

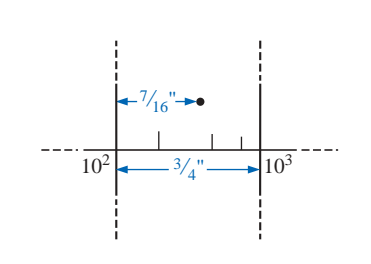

**FIG. 23.4** *Example 23.1.*

أرقة للاستشارات

$$
\log_{10} \frac{a}{b} = \log_{10} a - \log_{10} b \tag{23.6}
$$

**5.** *The log of a number taken to a power is equal to the product of the power and the log of the number.*

$$
\log_{10} a^n = n \log_{10} a \tag{23.7}
$$

# **Calculator Functions**

On most calculators the log of a number is found by simply entering the number and pressing the  $|LOG|$  or  $|IN|$  key.

For example,

$$
\log_{10} 80 = \boxed{8} \boxed{0} \boxed{\text{LOG}}
$$

with a display of **1.903.**

For the reverse process, where *N,* or the antilogarithm, is desired, the function  $10<sup>x</sup>$  is employed. On most calculators  $10<sup>x</sup>$  appears as a second function above the  $\lfloor$  LOG  $\rfloor$  key. For the case of

 $0.6 = \log_{10} N$ 

the following keys are employed:

 $\lceil \cdot \rceil$  6 2ND F  $\lceil \sqrt{10^x} \rceil$ 

with a display of **3.981.** Checking:  $log_{10} 3.981 = 0.6$ .

**EXAMPLE 23.2** Evaluate each of the following logarithmic expres-

- sions:
- a.  $log_{10}$  0.004
- b.  $log_{10} 250,000$
- c. log10(0.08)(240)
- d.  $\log_{10} \frac{1 \times 10^4}{1 \times 10^{-4}}$
- e.  $log_{10}(10)^4$
- 

# *Solutions:*

- a. **2.398**
- b. -**5.398**
- c.  $\log_{10}(0.08)(240) = \log_{10} 0.08 + \log_{10} 240 = -1.097 + 2.380$ **1.283**

$$
-1.26
$$

d.  $\log_{10} \frac{1 \times 10}{1 \times 10^{-4}} = \log_{10} 1 \times 10^{4} - \log_{10} 1 \times 10^{-4} = 4 - (-4)$  **8**  $\frac{1 \times 10^4}{1 \times 10^{-4}}$ 

e.  $\log_{10} 10^4 = 4 \log_{10} 10 = 4(1) = 4$ 

# **23.3 DECIBELS**

### **Power Gain**

Two levels of power can be compared using a unit of measure called the *bel,* which is defined by the following equation:

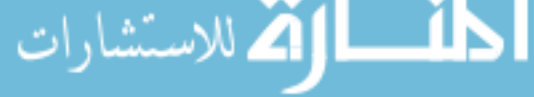

dB

However, to provide a unit of measure of *less* magnitude, a **decibel** is defined, where

*P P* 1 2 Ξ

 $B = log_{10}$ 

$$
1 \text{ bel} = 10 \text{ decibels (dB)} \tag{23.9}
$$

The result is the following important equation, which compares power levels  $P_2$  and  $P_1$  in decibels:

dB = 10 log<sub>10</sub> 
$$
\frac{P_2}{P_1}
$$
 (decibels, dB) (23.10)

If the power levels are equal  $(P_2 = P_1)$ , there is no change in power level, and  $dB = 0$ . If there is an increase in power level  $(P_2 > P_1)$ , the resulting decibel level is positive. If there is a decrease in power level  $(P_2 < P_1)$ , the resulting decibel level will be negative.

For the special case of  $P_2 = 2P_1$ , the gain in decibels is

dB = 
$$
10 \log_{10} \frac{P_2}{P_1}
$$
 =  $10 \log_{10} 2$  = **3 dB**

Therefore, for a speaker system, a 3-dB increase in output would require that the power level be doubled. In the audio industry, it is a generally accepted rule that an increase in sound level is accomplished with 3-dB increments in the output level. In other words, a 1-dB increase is barely detectable, and a 2-dB increase just discernible. A 3-dB increase normally results in a readily detectable increase in sound level. An additional increase in the sound level is normally accomplished by simply increasing the output level another 3 dB. If an 8-W system were in use, a 3-dB increase would require a 16-W output, whereas an additional increase of 3 dB (a total of 6 dB) would require a 32-W system, as demonstrated by the calculations below:

dB = 10 log<sub>10</sub> 
$$
\frac{P_2}{P_1}
$$
 = 10 log<sub>10</sub>  $\frac{16}{8}$  = 10 log<sub>10</sub> 2 = **3 dB**  
dB = 10 log<sub>10</sub>  $\frac{P_2}{P_1}$  = 10 log<sub>10</sub>  $\frac{32}{8}$  = 10 log<sub>10</sub> 4 = **6 dB**

For  $P_2 = 10P_1$ ,

dB = 10 log<sub>10</sub> 
$$
\frac{P_2}{P_1}
$$
 = 10 log<sub>10</sub> 10 = 10(1) = **10 dB**

resulting in the unique situation where the power gain has the same magnitude as the decibel level.

For some applications, a reference level is established to permit a comparison of decibel levels from one situation to another. For communication systems a commonly applied reference level is

$$
P_{\text{ref}} = 1 \text{ mW} \qquad \text{(across a 600-}\Omega \text{ load)}
$$

Equation (23.10) is then typically written as

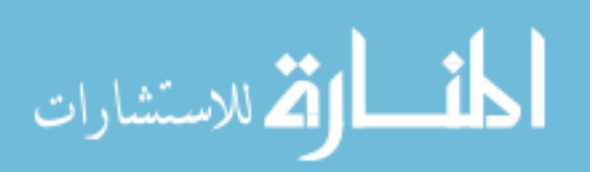

$$
dB_m = 10 \log_{10} \frac{P}{1 \text{ mW}} \bigg|_{600 \Omega} \tag{23.11}
$$

Note the subscript *m* to denote that the decibel level is determined with a reference level of 1 mW.

In particular, for 
$$
P = 40
$$
 mW,  
\n
$$
dB_m = 10 \log_{10} \frac{40 \text{ mW}}{1 \text{ mW}} = 10 \log_{10} 40 = 10(1.6) = 16 \text{ dB}_m
$$

whereas for  $P = 4$  W,

dB

$$
dB_m = 10 \log_{10} \frac{4000 \text{ mW}}{1 \text{ mW}} = 10 \log_{10} 4000 = 10(3.6) = 36 dB_m
$$

Even though the power level has increased by a factor of 4000 mW/ 40 mW = 100, the  $dB_m$  increase is limited to 20 dB<sub>m</sub>. In time, the significance of dB*<sup>m</sup>* levels of 16 dB*<sup>m</sup>* and 36 dB*<sup>m</sup>* will generate an immediate appreciation regarding the power levels involved. An increase of 20 dB*<sup>m</sup>* will also be associated with a significant gain in power levels.

### **Voltage Gain**

Decibels are also used to provide a comparison between voltage levels. Substituting the basic power equations  $P_2 = V_2^2/R_2$  and  $P_1 = V_1^2/R_1$  into Eq. (23.10) will result in

dB = 10 log<sub>10</sub> 
$$
\frac{P_2}{P_1}
$$
 = 10 log<sub>10</sub>  $\frac{V_2^2/R_2}{V_1^2/R_1}$   
\n= 10 log<sub>10</sub>  $\frac{V_2^2/V_1^2}{R_2/R_1}$  = 10 log<sub>10</sub>  $\left(\frac{V_2}{V_1}\right)^2$  - 10 log<sub>10</sub>  $\left(\frac{R_2}{R_1}\right)$   
\nand dB = 20 log<sub>10</sub>  $\frac{V_2}{V_1}$  - 10 log<sub>10</sub>  $\frac{R_2}{R_1}$ 

For the situation where  $R_2 = R_1$ , a condition normally assumed when comparing voltage levels on a decibel basis, the second term of the preceding equation will drop out ( $log_{10} 1 = 0$ ), and

dB<sub>v</sub> = 20 log<sub>10</sub> 
$$
\frac{V_2}{V_1}
$$
 (dB) (23.12)

Note the subscript *v* to define the decibel level obtained.

**EXAMPLE 23.3** Find the voltage gain in dB of a system where the applied signal is 2 mV and the output voltage is 1.2 V.

#### *Solution:*

dB<sub>v</sub> = 20 log<sub>10</sub> 
$$
\frac{V_o}{V_i}
$$
 = 20 log<sub>10</sub>  $\frac{1.2 \text{ V}}{2 \text{ mV}}$  = 20 log<sub>10</sub> 600 = **55.56 dB**

for a voltage gain  $A_v = V_o/V_i$  of 600.

**EXAMPLE 23.4** If a system has a voltage gain of 36 dB, find the applied voltage if the output voltage is 6.8 V.

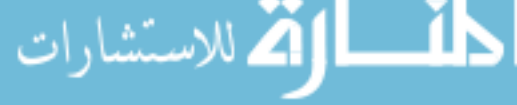

*Solution:*

$$
dB_v = 20 \log_{10} \frac{V_o}{V_i}
$$

$$
36 = 20 \log_{10} \frac{V_o}{V_i}
$$

$$
1.8 = \log_{10} \frac{V_o}{V_i}
$$

From the antilogarithm:

$$
\frac{V_o}{V_i} = 63.096
$$
  
and 
$$
V_i = \frac{V_o}{63.096} = \frac{6.8 \text{ V}}{63.096} = 107.77 \text{ mV}
$$

**TABLE 23.1**

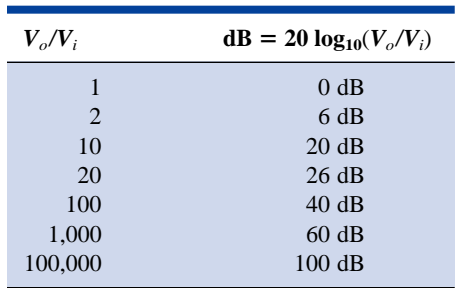

Table 23.1 compares the magnitude of specific gains to the resulting decibel level. In particular, note that when voltage levels are compared, a doubling of the level results in a change of 6 dB rather than 3 dB as obtained for power levels.

In addition, note that an increase in gain from 1 to 100,000 results in a change in decibels that can easily be plotted on a single graph. Also note that doubling the gain (from 1 to 2 and 10 to 20) results in a 6-dB increase in the decibel level, while a change of 10 to 1 (from 1 to 10, 10 to 100, and so on) always results in a 20-dB decrease in the decibel level.

#### **The Human Auditory Response**

One of the most frequent applications of the decibel scale is in the communication and entertainment industries. The human ear does not respond in a linear fashion to changes in source power level; that is, a doubling of the audio power level from 1/2 W to 1 W does not result in a doubling of the loudness level for the human ear. In addition, a change from 5 W to 10 W will be received by the ear as the same change in sound intensity as experienced from 1/2 W to 1 W. In other words, the ratio between levels is the same in each case (1 W/0.5 W = 10 W/5 W = 2), resulting in the same decibel or logarithmic change defined by Eq. (23.7). The ear, therefore, responds in a logarithmic fashion to changes in audio power levels.

To establish a basis for comparison between audio levels, a reference level of 0.0002 **microbar** ( $\mu$ bar) was chosen, where 1  $\mu$ bar is equal to the sound pressure of 1 dyne per square centimeter, or about 1 millionth of the normal atmospheric pressure at sea level. The  $0.0002$ - $\mu$ bar level is the threshold level of hearing. Using this reference level, the sound pressure level in decibels is defined by the following equation:

$$
dB_s = 20 \log_{10} \frac{P}{0.0002 \mu \text{bar}} \qquad (23.13)
$$

where *P* is the sound pressure in microbars.

The decibel levels of Fig. 23.5 are defined by Eq. (23.13). Meters designed to measure audio levels are calibrated to the levels defined by Eq. (23.13) and shown in Fig. 23.5.

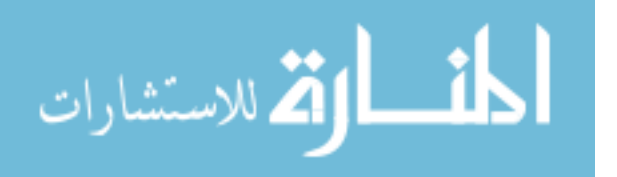

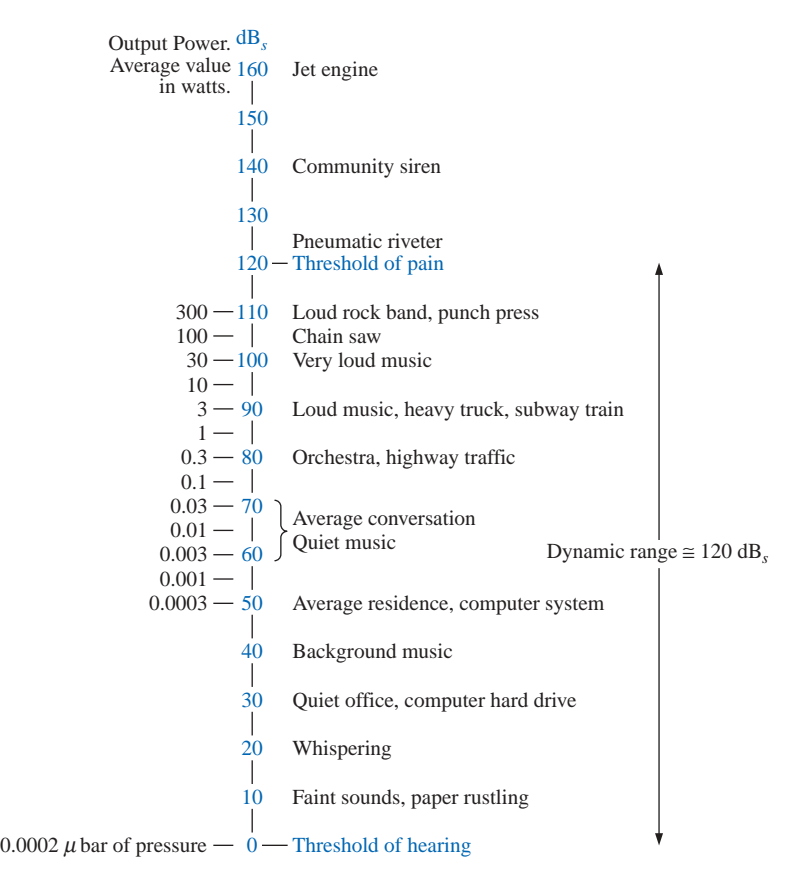

#### **FIG. 23.5** *Typical sound levels and their decibel levels.*

A common question regarding audio levels is how much the power level of an acoustical source must be increased to double the sound level received by the human ear. The question is not as simple as it first seems due to considerations such as the frequency content of the sound, the acoustical conditions of the surrounding area, the physical characteristics of the surrounding medium, and—of course—the unique characteristics of the human ear. However, a general conclusion can be formulated that has practical value if we note the power levels of an acoustical source appearing to the left of Fig. 23.5. Each power level is associated with a particular decibel level, and a change of 10 dB in the scale corresponds with an increase or a decrease in power by a factor of 10. For instance, a change from 90 dB to 100 dB is associated with a change in wattage from 3 W to 30 W. Through experimentation it has been found that on an average basis the loudness level will double for every 10-dB change in audio level—a conclusion somewhat verified by the examples to the right of Fig. 23.5. Using the fact that a 10-dB change corresponds with a tenfold increase in power level supports the following conclusion (on an approximate basis): Through experimentation it has been found that on an average basis, the loudness level will double for every 10-dB change in audio level.

*To double the sound level received by the human ear, the power rating of the acoustical source (in watts) must be increased by a*

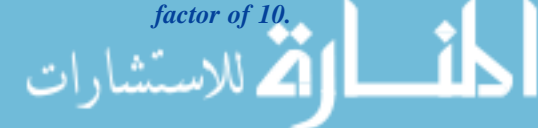

In other words, doubling the sound level available from a 1-W acoustical source would require moving up to a 10-W source.

#### **Instrumentation**

A number of modern VOMs and DMMs have a dB scale designed to provide an indication of power ratios referenced to a standard level of 1 mW at 600  $\Omega$ . Since the reading is accurate only if the load has a characteristic impedance of 600  $\Omega$ , the 1-mW, 600 reference level is normally printed somewhere on the face of the meter, as shown in Fig. 23.6. The dB scale is usually calibrated to the lowest ac scale of the meter. In other

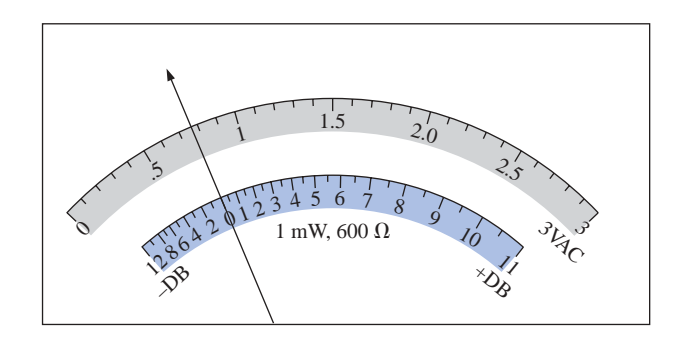

**FIG. 23.6** *Defining the relationship between a dB scale referenced to 1 mW, 600*  $\Omega$  *and a 3-V-rms voltage scale.*

words, when making the dB measurement, choose the lowest ac voltage scale, but read the dB scale. If a higher voltage scale is chosen, a correction factor must be employed that is sometimes printed on the face of the meter but always available in the meter manual. If the impedance is other than 600  $\Omega$  or not purely resistive, other correction factors must be used that are normally included in the meter manual. Using the basic power equation  $P = V^2/R$  will reveal that 1 mW across a 600- $\Omega$  load is the same as applying 0.775 V rms across a 600- $\Omega$  load; that is,  $V = \sqrt{PR}$  $\sqrt{(1 \text{ mW})(600 \Omega)} = 0.775 \text{ V}$ . The result is that an analog display will have 0 dB [defining the reference point of 1 mW,  $dB = 10 \log_{10} P_2/P_1 =$ 10  $log_{10}$  (1 mW/1 mW(ref)] = 0 dB] and 0.775 V rms on the same pointer projection, as shown in Fig. 23.6. A voltage of 2.5 V across a 600- $\Omega$  load would result in a dB level of dB = 20  $\log_{10} V_2/V_1 = 20 \log_{10}$  $2.5 \text{ V}/0.775 = 10.17 \text{ dB}$ , resulting in 2.5 V and 10.17 dB appearing along the same pointer projection. A voltage of less than 0.775 V, such as 0.5 V, will result in a dB level of dB = 20  $log_{10} V_2/V_1 = 20 log_{10}$ 0.5 V/0.775 V =  $-3.8$  dB, as is also shown on the scale of Fig. 23.6. Although a reading of 10 dB will reveal that the power level is 10 times the reference, don't assume that a reading of 5 dB means that the output level is 5 mW. The 10 : 1 ratio is a special one in logarithmic circles. For the 5-dB level, the power level must be found using the antilogarithm (3.126), which reveals that the power level associated with 5 dB is about 3.1 times the reference or 3.1 mW. A conversion table is usually provided in the manual for such conversions.

# **23.4 FILTERS**

Any combination of passive (*R, L,* and *C*) and/or active (transistors or operational amplifiers) elements designed to select or reject a band of

$$
\mathbf{L} = \mathbf{L} \mathbf{L} \mathbf{L}
$$

يتشارا

م<br>الاستشارات

frequencies is called a **filter.** In communication systems, filters are employed to pass those frequencies containing the desired information and to reject the remaining frequencies. In stereo systems, filters can be used to isolate particular bands of frequencies for increased or decreased emphasis by the output acoustical system (amplifier, speaker, etc.). Filters are employed to filter out any unwanted frequencies, commonly called *noise,* due to the nonlinear characteristics of some electronic devices or signals picked up from the surrounding medium. In general, there are two classifications of filters:

- **1. Passive filters** are those filters composed of series or parallel combinations of *R, L,* and *C* elements.
- **2. Active filters** are filters that employ active devices such as transistors and operational amplifiers in combination with *R, L,* and *C* elements.

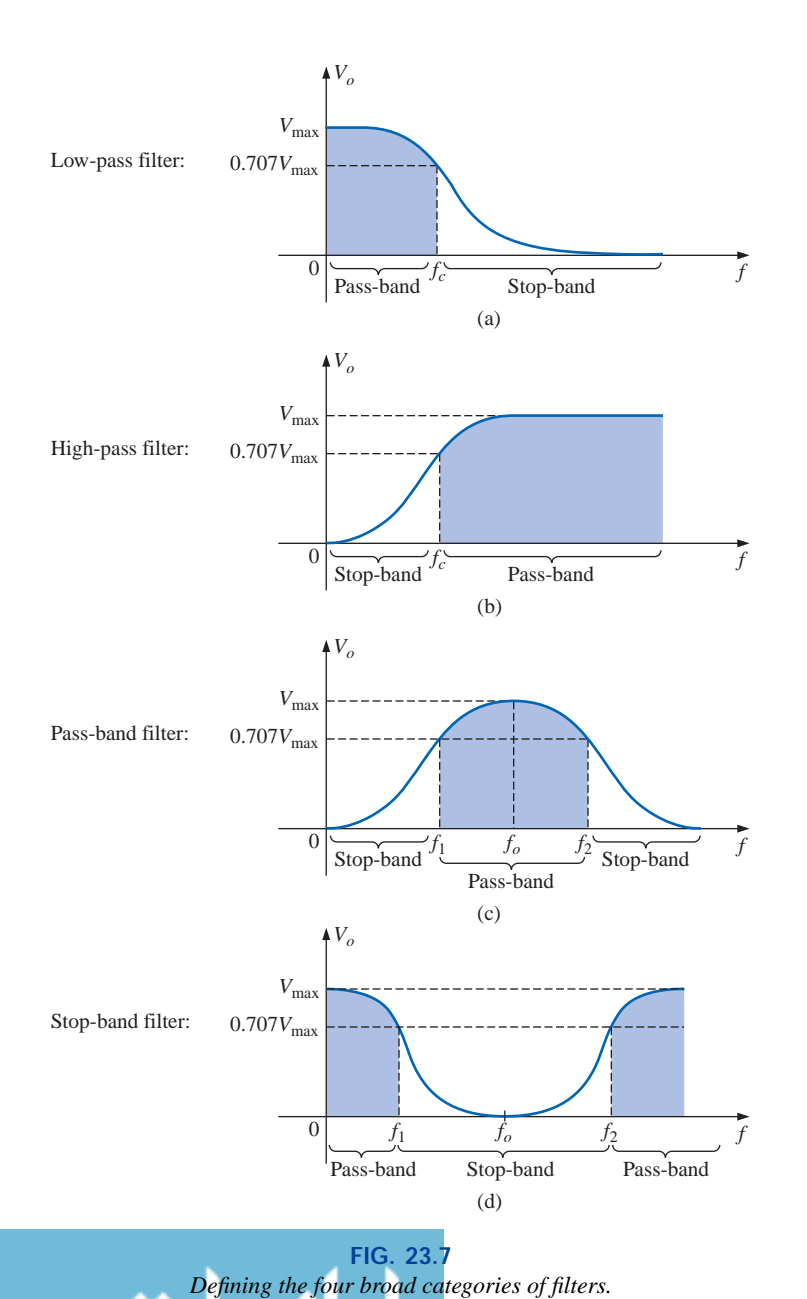

www.manaraa.com

Since this text is limited to passive devices, the analysis of this chapter will be limited to passive filters. In addition, only the most fundamental forms will be examined in the next few sections. The subject of filters is a very broad one that continues to receive extensive research support from industry and the government as new communication systems are developed to meet the demands of increased volume and speed. There are courses and texts devoted solely to the analysis and design of filter systems that can become quite complex and sophisticated. In general, however, all filters belong to the four broad categories of **low-pass, high-pass, pass-band,** and **stop-band,** as depicted in Fig. 23.7. For each form there are critical frequencies that define the regions of pass-bands and stop-bands (often called *reject* bands). Any frequency in the pass-band will pass through to the next stage with at least 70.7% of the maximum output voltage. Recall the use of the 0.707 level to define the bandwidth of a series or parallel resonant circuit (both with the general shape of the pass-band filter).

For some stop-band filters, the stop-band is defined by conditions other than the 0.707 level. In fact, for many stop-band filters, the condition that  $V_o = 1/1000V_{\text{max}}$  (corresponding with  $-60$  dB in the discussion to follow) is used to define the stop-band region, with the passband continuing to be defined by the 0.707-V level. The resulting frequencies between the two regions are then called the *transition frequencies* and establish the *transition region.*

At least one example of each filter of Fig. 23.7 will be discussed in some detail in the sections to follow. Take particular note of the relative simplicity of some of the designs.

# **23.5** *R-C* **LOW-PASS FILTER**

The *R-C* filter, incredibly simple in design, can be used as a low-pass or a high-pass filter. If the output is taken off the capacitor, as shown in Fig. 23.8, it will respond as a low-pass filter. If the positions of the resistor and capacitor are interchanged and the output is taken off the resistor, the response will be that of a high-pass filter.

A glance at Fig. 23.7(a) reveals that the circuit should behave in a manner that will result in a high-level output for low frequencies and a declining level for frequencies above the critical value. Let us first examine the network at the frequency extremes of  $f = 0$  Hz and very high frequencies to test the response of the circuit.

At  $f = 0$  Hz,

$$
X_C = \frac{1}{2\pi fC} = \infty \Omega
$$

and the open-circuit equivalent can be substituted for the capacitor, as shown in Fig. 23.9, resulting in  $V_o = V_i$ .

At very high frequencies, the reactance is

$$
X_C = \frac{1}{2\pi fC} \cong 0 \text{ }\Omega
$$

and the short-circuit equivalent can be substituted for the capacitor, as shown in Fig. 23.10, resulting in  $V_0 = 0$  V.

A plot of the magnitude of  $V<sub>o</sub>$  versus frequency will result in the curve of Fig. 23.11. Our next goal is now clearly defined: Find the frequency at which the transition takes place from a pass-band to a stop-band.

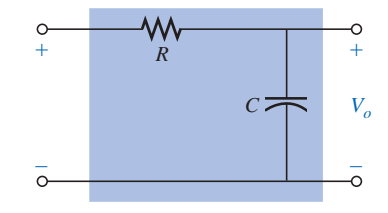

**FIG. 23.8** *Low-pass filter.*

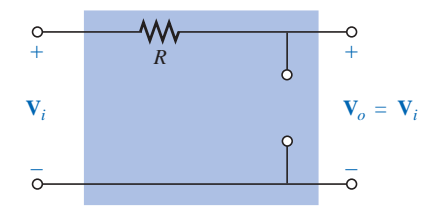

**FIG. 23.9** *R-C low-pass filter at low frequencies.*

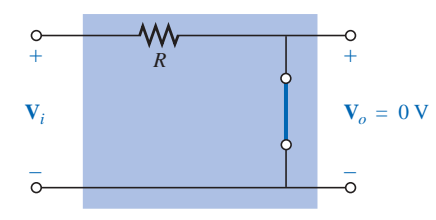

**FIG. 23.10** *R-C low-pass filter at high frequencies.*

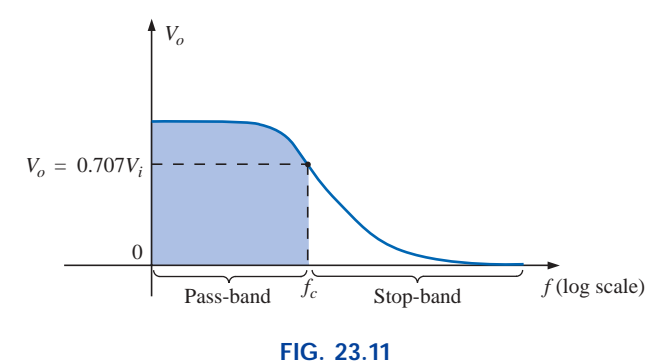

*Vo versus frequency for a low-pass R-C filter.*

For filters, a normalized plot is employed more often than the plot of *Vo* versus frequency of Fig. 23.11.

*Normalization is a process whereby a quantity such as voltage, current, or impedance is divided by a quantity of the same unit of measure to establish a dimensionless level of a specific value or range.*

A normalized plot in the filter domain can be obtained by dividing the plotted quantity such as  $V_o$  of Fig. 23.11 with the applied voltage  $V_i$ for the frequency range of interest. Since the maximum value of  $V<sub>o</sub>$  for the low-pass filter of Fig. 23.8 is  $V_i$ , each level of  $V_o$  in Fig. 23.11 is divided by the level of  $V_i$ . The result is the plot of  $A_v = V_o/V_i$  of Fig. 23.12. Note that the maximum value is 1 and the cutoff frequency is defined at the 0.707 level.

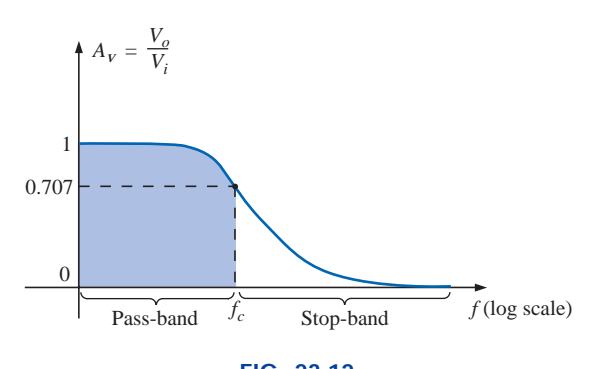

**FIG. 23.12** *Normalized plot of Fig. 23.11.*

At any intermediate frequency, the output voltage **V***<sup>o</sup>* of Fig. 23.8 can be determined using the voltage divider rule:

$$
\mathbf{V}_o = \frac{X_C \angle -90^\circ \mathbf{V}_i}{R - j X_C}
$$

or

dB

$$
\mathbf{A}_v = \frac{\mathbf{V}_o}{\mathbf{V}_i} = \frac{X_C \angle -90^\circ}{R - jX_C} = \frac{X_C \angle -90^\circ}{\sqrt{R^2 + X_C^2 / -\tan^{-1}(X_C/R)}}
$$

and

$$
\mathbf{A}_{v} = \frac{\mathbf{V}_{o}}{\mathbf{V}_{i}} = \frac{X_{C}}{\sqrt{R^{2} + X_{C}^{2}}} \angle -90^{\circ} + \tan^{-1}\left(\frac{X_{C}}{R}\right)
$$

www.manaraa.com

The magnitude of the ratio  $V_o/V_i$  is therefore determined by

$$
A_V = \frac{V_o}{V_i} = \frac{X_C}{\sqrt{R^2 + X_C^2}} = \frac{1}{\sqrt{\left(\frac{R}{X_C}\right)^2 + 1}}
$$
 (23.14)

and the phase angle is determined by

$$
\theta = -90^{\circ} + \tan^{-1} \frac{X_C}{R} = -\tan^{-1} \frac{R}{X_C}
$$
 (23.15)

For the special frequency at which  $X_C = R$ , the magnitude becomes

$$
A_v = \frac{V_o}{V_i} = \frac{1}{\sqrt{\left(\frac{R}{X_C}\right)^2 + 1}} = \frac{1}{\sqrt{1+1}} = \frac{1}{\sqrt{2}} = 0.707
$$

which defines the critical or cutoff frequency of Fig. 23.12.

The frequency at which  $X_C = R$  is determined by

$$
\frac{1}{2\pi f_c C} = R
$$
  
and  

$$
f_c = \frac{1}{2\pi RC}
$$
 (23.16)

The impact of Eq. (23.16) extends beyond its relative simplicity. For any low-pass filter, the application of any frequency less than  $f_c$  will result in an output voltage  $V<sub>o</sub>$  that is at least 70.7% of the maximum. For any frequency above  $f_c$ , the output is less than 70.7% of the applied signal.

Solving for  $V$ <sup>*o*</sup> and substituting  $V$ <sup>*i*</sup> =  $V$ <sup>*i*</sup>  $\angle 0$ <sup>*o*</sup> gives

$$
\mathbf{V}_o = \left[\frac{X_C}{\sqrt{R^2 + X_C^2}} \angle \theta\right] \mathbf{V}_i = \left[\frac{X_C}{\sqrt{R^2 + X_C^2}} \angle \theta\right] V_i \angle 0^\circ
$$
  
and  

$$
\mathbf{V}_o = \frac{X_C V_i}{\sqrt{R^2 + X_C^2}} \angle \theta
$$

The angle  $\theta$  is, therefore, the angle by which  $\mathbf{V}_o$  leads  $\mathbf{V}_i$ . Since  $\theta$  =  $-\tan^{-1} R/X_C$  is always negative (except at  $f = 0$  Hz), it is clear that  $V_o$ will always lag **V***i*, leading to the label *lagging network* for the network of Fig. 23.8.

At high frequencies,  $X_C$  is very small and  $R/X_C$  is quite large, resulting in  $\theta = -\tan^{-1} R/X_C$  approaching -90°.

At low frequencies,  $X_C$  is quite large and  $R/X_C$  is very small, resulting in  $\theta$  approaching  $0^\circ$ .

At  $X_C = R$ , or  $f = f_c$ ,  $-\tan^{-1} R/X_C = -\tan^{-1} 1 = -45^\circ$ .

A plot of  $\theta$  versus frequency results in the phase plot of Fig. 23.13.

The plot is of  $V$ <sup>*o*</sup> leading  $V$ <sup>*i*</sup>, but since the phase angle is always negative, the phase plot of Fig. 23.14 ( $\mathbf{V}_o$  lagging  $\mathbf{V}_i$ ) is more appropriate. Note that a change in sign requires that the vertical axis be changed to the angle by which  $V$ <sup> $o$ </sup> lags  $V$ <sup>*i*</sup>. In particular, note that the phase angle between  $V$ <sup>*o*</sup> and  $V$ <sup>*i*</sup> is less than 45<sup>*o*</sup> in the pass-band and approaches 0<sup>*o*</sup>

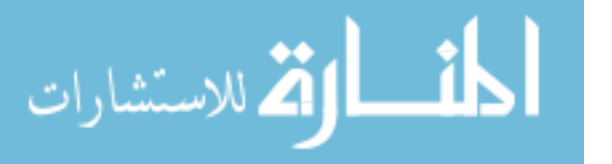

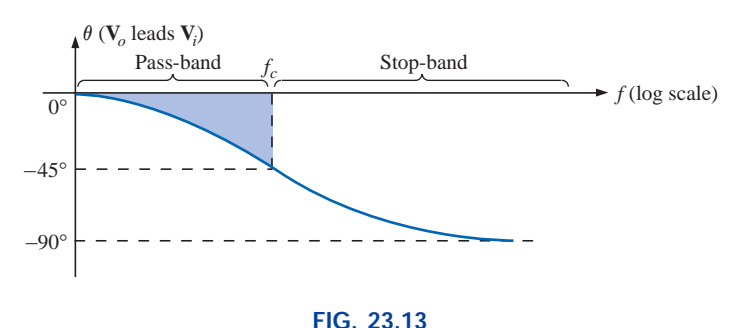

*Angle by which* **V***<sup>o</sup> leads* **V***i.*

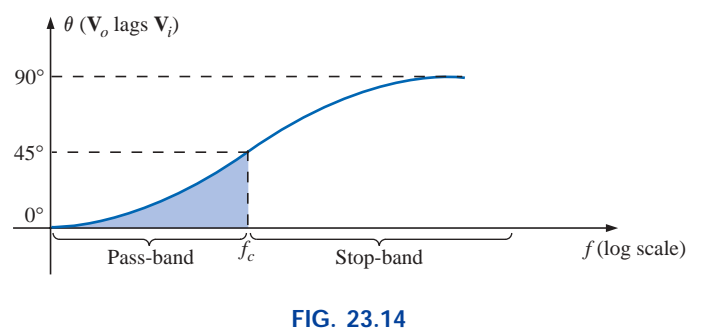

*Angle by which*  $\mathbf{V}_o$  *lags*  $\mathbf{V}_i$ *.* 

at lower frequencies.

In summary, for the low-pass *R-C* filter of Fig. 23.8:

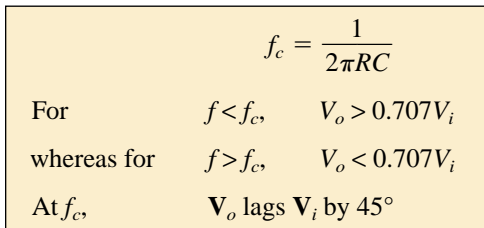

The low-pass filter response of Fig. 23.7(a) can also be obtained using the *R-L* combination of Fig. 23.15 with

$$
f_c = \frac{R}{2\pi L}
$$
 (23.17)

In general, however, the *R-C* combination is more popular due to the smaller size of capacitive elements and the nonlinearities associated with inductive elements. The details of the analysis of the low-pass *R-L* will be left as an exercise for the reader.

#### **EXAMPLE 23.5**

- a. Sketch the output voltage  $V_o$  versus frequency for the low-pass  $R-C$ filter of Fig. 23.16.
- b. Determine the voltage  $V_o$  at  $f = 100$  kHz and 1 MHz, and compare the results to the results obtained from the curve of part (a).
- c. Sketch the normalized gain  $A_v = V_o/V_i$ .

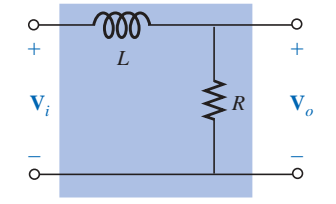

**FIG. 23.15** *Low-pass R-L filter.*

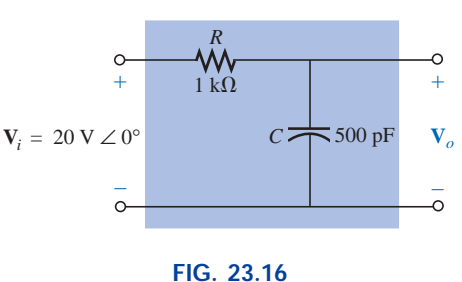

*Example 23.5.*

*Solutions:* a. Eq. (23.16):

Eq. (23.16):  
\n
$$
f_c = \frac{1}{2\pi RC} = \frac{1}{2\pi (1 \text{ k}\Omega)(500 \text{ pF})} = 318.31 \text{ kHz}
$$
\nAt  $f_c$ ,  $V_o = 0.707(20 \text{ V}) = 14.14 \text{ V}$ . See Fig. 23.17.

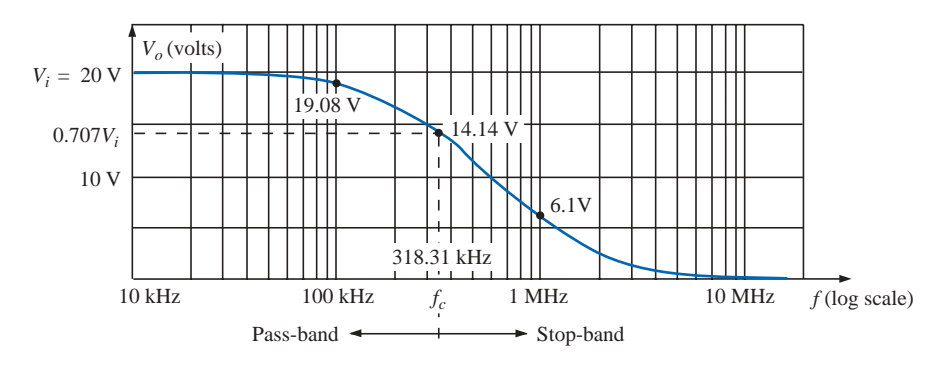

**FIG. 23.17** *Frequency response for the low-pass R-C network of Fig. 23.16.*

b. Eq. (23.14):

$$
V_o = \frac{V_i}{\sqrt{\left(\frac{R}{X_C}\right)^2 + 1}}
$$

At  $f = 100$  kHz:

$$
X_C = \frac{1}{2\pi fC} = \frac{1}{2\pi (100 \text{ kHz})(500 \text{ pF})} = 3.18 \text{ k}\Omega
$$
  
and  

$$
V_o = \frac{20 \text{ V}}{\sqrt{\left(\frac{1 \text{ k}\Omega}{3.18 \text{ k}\Omega}\right)^2 + 1}} = 19.08 \text{ V}
$$

At  $f = 1$  MHz:

$$
X_C = \frac{1}{2\pi fC} = \frac{1}{2\pi (1 \text{ MHz})(500 \text{ pF})} = 0.32 \text{ k}\Omega
$$
  
and  

$$
V_o = \frac{20 \text{ V}}{\sqrt{\left(\frac{1 \text{ k}\Omega}{0.32 \text{ k}\Omega}\right)^2 + 1}} = 6.1 \text{ V}
$$

Both levels are verified by Fig. 23.17.

c. Dividing every level of Fig. 23.17 by  $V_i = 20$  V will result in the normalized plot of Fig. 23.18.

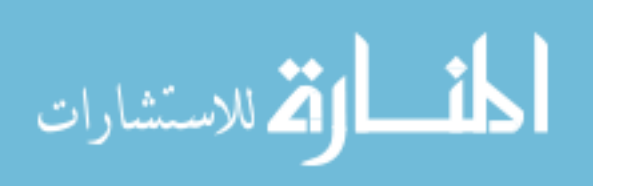

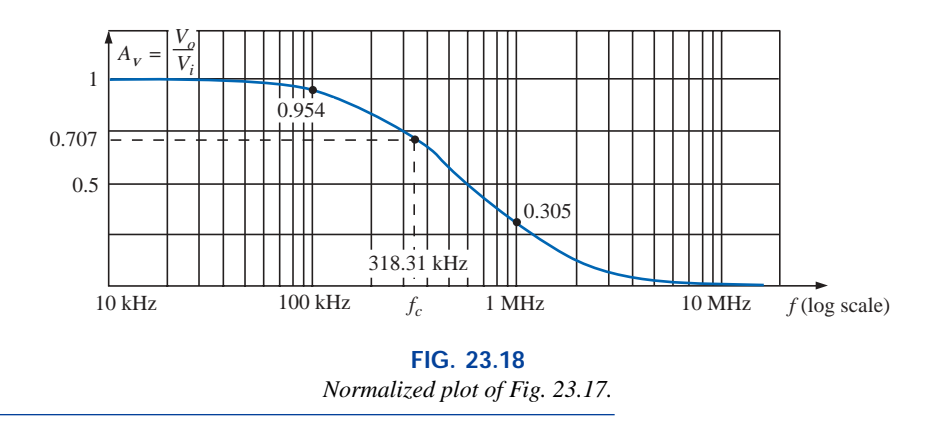

# **23.6** *R-C* **HIGH-PASS FILTER**

dB

As noted early in Section 23.5, a high-pass *R-C* filter can be constructed by simply reversing the positions of the capacitor and resistor, as shown in Fig. 23.19.

At very high frequencies the reactance of the capacitor is very small, and the short-circuit equivalent can be substituted, as shown in Fig. 23.20. The result is that  $V_o = V_i$ .

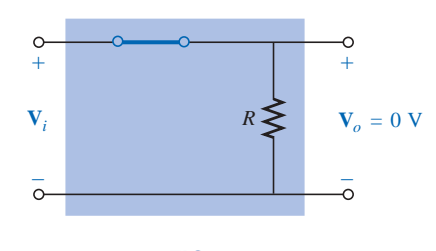

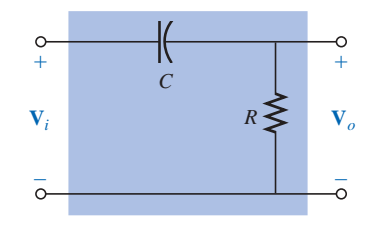

**FIG. 23.19** *High-pass filter.*

**FIG. 23.20** *R-C high-pass filter at very high frequencies.*

At  $f = 0$  Hz, the reactance of the capacitor is quite high, and the open-circuit equivalent can be substituted, as shown in Fig. 23.21. In this case,  $V<sub>o</sub> = 0$  V.

A plot of the magnitude versus frequency is provided in Fig. 23.22, with the normalized plot in Fig. 23.23.

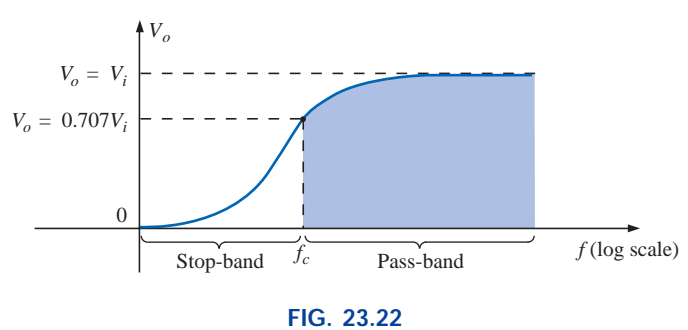

*Vo versus frequency for a high-pass R-C filter.*

At any intermediate frequency, the output voltage can be determined using the voltage divider rule:

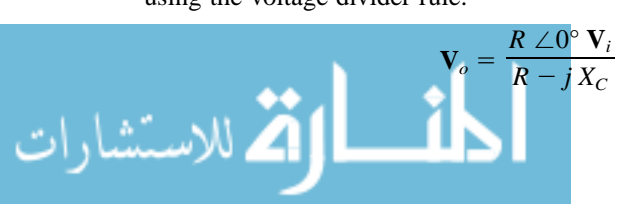

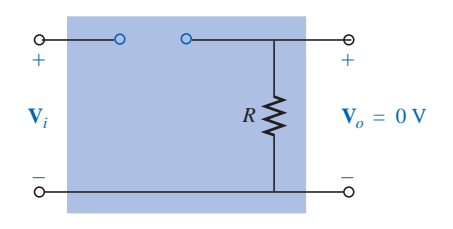

**FIG. 23.21** *R*-*C* high-pass filter at  $f = 0$  Hz.

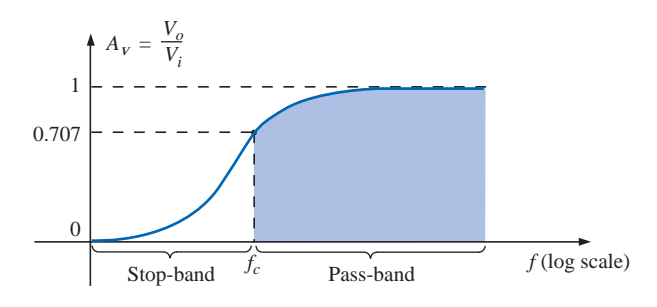

**FIG. 23.23** *Normalized plot of Fig. 23.22.*

or

or  
\n
$$
\frac{\mathbf{V}_o}{\mathbf{V}_i} = \frac{R \angle 0^\circ}{R - jX_C} = \frac{R \angle 0^\circ}{\sqrt{R^2 + X_C^2} \angle -\tan^{-1}(X_C/R)}
$$
\nand\n
$$
\frac{\mathbf{V}_o}{\mathbf{V}_i} = \frac{R}{\sqrt{R^2 + X_C^2}} \angle \tan^{-1}(X_C/R)
$$

The magnitude of the ratio  $\mathbf{V}_o/\mathbf{V}_i$  is therefore determined by

$$
A_V = \frac{V_o}{V_i} = \frac{R}{\sqrt{R^2 + X_C^2}} = \frac{1}{\sqrt{1 + \left(\frac{X_C}{R}\right)^2}}
$$
(23.18)

and the phase angle  $\theta$  by

$$
\theta = \tan^{-1} \frac{X_C}{R}
$$
 (23.19)

For the frequency at which 
$$
X_C = R
$$
, the magnitude becomes  
\n
$$
\frac{V_o}{V_i} = \frac{1}{\sqrt{1 + \left(\frac{X_C}{R}\right)^2}} = \frac{1}{\sqrt{1 + 1}} = \frac{1}{\sqrt{2}} = 0.707
$$

as shown in Fig. 23.23.

The frequency at which  $X_C = R$  is determined by

$$
X_C = \frac{1}{2\pi f_c C} = R
$$

and  $f_c = \frac{1}{2\pi}$ 1 *RC* **(23.20)**

For the high-pass *R-C* filter, the application of any frequency greater than  $f_c$  will result in an output voltage  $V_o$  that is at least 70.7% of the magnitude of the input signal. For any frequency below  $f_c$ , the output is less than 70.7% of the applied signal.

For the phase angle, high frequencies result in small values of  $X_C$ , and the ratio  $X_C/R$  will approach zero with tan<sup>-1</sup>( $X_C/R$ ) approaching 0°, as shown in Fig. 23.24. At low frequencies, the ratio  $X_C/R$  becomes

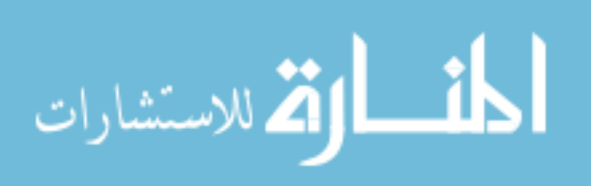

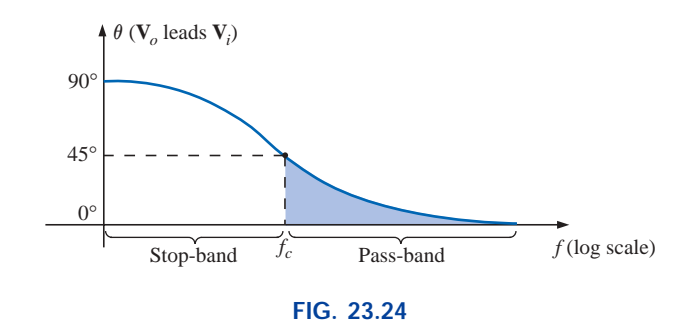

*Phase-angle response for the high-pass R-C filter.*

quite large, and tan<sup>-1</sup>( $X_C/R$ ) approaches 90°. For the case  $X_C = R$ ,  $\tan^{-1}(X_C/R) = \tan^{-1} 1 = 45^\circ$ . Assigning a phase angle of 0° to  $V_i$  such that  $V_i = V_i \angle 0^\circ$ , the phase angle associated with  $V_o$  is  $\theta$ , resulting in  $\mathbf{V}_o = V_o \angle \theta$  and revealing that  $\theta$  is the angle by which  $\mathbf{V}_o$  leads  $\mathbf{V}_i$ . Since the angle  $\theta$  is the angle by which  $V$ <sub>*o*</sub> leads  $V$ <sub>*i*</sub> throughout the frequency range of Fig. 23.24, the high-pass *R-C* filter is referred to as a *leading network.*

In summary, for the high-pass *R-C* filter:

$$
f_c = \frac{1}{2\pi RC}
$$
  
For  $f < f_c$ ,  $V_o < 0.707V_i$   
whereas for  $f > f_c$ ,  $V_o > 0.707V_i$   
At  $f_c$ ,  $V_o$  leads  $V_i$  by 45°

The high-pass filter response of Fig. 23.23 can also be obtained using the same elements of Fig. 23.15 but interchanging their positions, as shown in Fig. 23.25.

**EXAMPLE 23.6** Given  $R = 20 \text{ k}\Omega$  and  $C = 1200 \text{ pF}$ :

- a. Sketch the normalized plot if the filter is used as both a high-pass and a low-pass filter.
- b. Sketch the phase plot for both filters of part (a).
- c. Determine the magnitude and phase of  $\mathbf{A}_v = \mathbf{V}_o / \mathbf{V}_i$  at  $f = \frac{1}{2} f_c$  for the high-pass filter.

#### *Solutions:*

dB

**Solutions:**  
a. 
$$
f_c = \frac{1}{2\pi RC} = \frac{1}{(2\pi)(20 \text{ k}\Omega)(1200 \text{ pF})}
$$

**6631.46 Hz**

The normalized plots appear in Fig. 23.26.

b. The phase plots appear in Fig. 23.27.

c. 
$$
f = \frac{1}{2}f_c = \frac{1}{2}
$$
 (6631.46 Hz) = 3315.73 Hz  
\n
$$
X_C = \frac{1}{2\pi fC} = \frac{1}{(2\pi)(3315.73 \text{ Hz})(1200 \text{ pF})}
$$
\n
$$
\approx 40 \text{ k}\Omega
$$

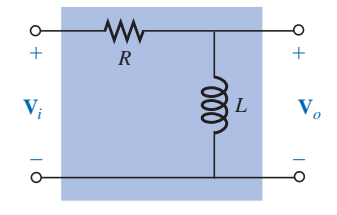

**FIG. 23.25** *High-pass R-L filter.*

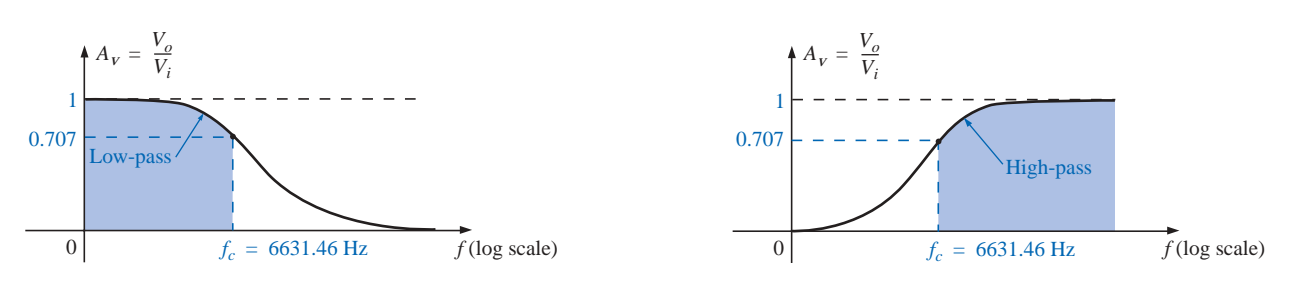

**FIG. 23.26** *Normalized plots for a low-pass and a high-pass filter using the same elements.*

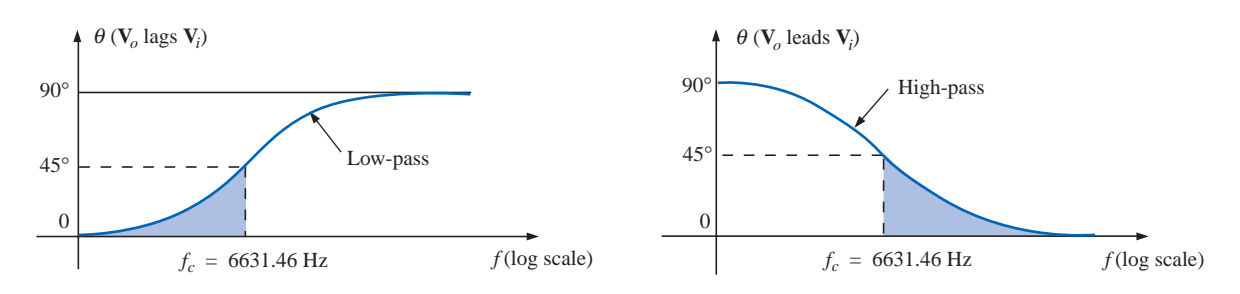

**FIG. 23.27**

*Phase plots for a low-pass and a high-pass filter using the same elements.*

$$
A_{v} = \frac{V_{o}}{V_{i}} = \frac{1}{\sqrt{1 + \left(\frac{X_{C}}{R}\right)^{2}}} = \frac{1}{\sqrt{1 + \left(\frac{40 \text{ k}\Omega}{20 \text{ k}\Omega}\right)^{2}}} = \frac{1}{\sqrt{1 + (2)^{2}}}
$$

$$
= \frac{1}{\sqrt{5}} = 0.4472
$$

$$
\theta = \tan^{-1} \frac{X_{C}}{R} = \tan^{-1} \frac{40 \text{ k}\Omega}{20 \text{ k}\Omega} = \tan^{-1} 2 = 63.43^{\circ}
$$
and
$$
\mathbf{A}_{v} = \frac{\mathbf{V}_{o}}{\mathbf{V}_{i}} = 0.4472 \angle 63.43^{\circ}
$$

# **23.7 PASS-BAND FILTERS**

A number of methods are used to establish the pass-band characteristic of Fig. 23.7(c). One method employs both a low-pass and a high-pass filter in cascade, as shown in Fig. 23.28.

The components are chosen to establish a cutoff frequency for the high-pass filter that is lower than the critical frequency of the low-pass filter, as shown in Fig. 23.29. A frequency  $f_1$  may pass through the low-

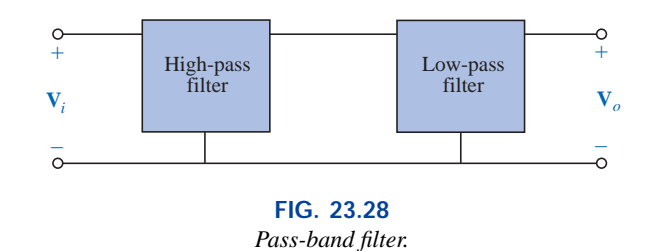

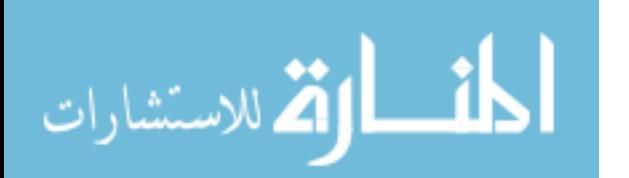

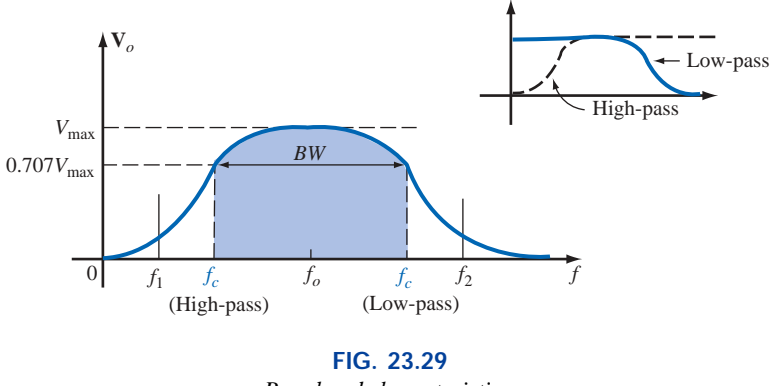

*Pass-band characteristics.*

pass filter but have little effect on  $V<sub>o</sub>$  due to the reject characteristics of the high-pass filter. A frequency  $f_2$  may pass through the high-pass filter unmolested but be prohibited from reaching the high-pass filter by the low-pass characteristics. A frequency  $f<sub>o</sub>$  near the center of the passband will pass through both filters with very little degeneration.

The network of Example 23.7 will generate the characteristics of Fig. 23.29. However, for a circuit such as the one shown in Fig. 23.30, there is a loading between stages at each frequency that will affect the level of **V***o*. Through proper design, the level of **V***<sup>o</sup>* may be very near the level of  $V_i$  in the pass-band, but it will never equal it exactly. In addition, as the critical frequencies of each filter get closer and closer together to increase the quality factor of the response curve, the peak values within the pass-band will continue to drop. For cases where  $V_{o_{\text{max}}} \neq V_{i_{\text{max}}}$  the bandwidth is defined at 0.707 of the resulting  $V_{o_{\text{max}}}$ .

**EXAMPLE 23.7** For the pass-band filter of Fig. 23.30:

- a. Determine the critical frequencies for the low- and high-pass filters.
- b. Using only the critical frequencies, sketch the response characteristics.
- c. Determine the actual value of  $V<sub>o</sub>$  at the high-pass critical frequency calculated in part (a), and compare it to the level that will define the upper frequency for the pass-band.

#### *Solutions:*

a. High-pass filter:

ass inter:  

$$
f_c = \frac{1}{2\pi R_1 C_1} = \frac{1}{2\pi (1 \text{ k}\Omega)(1.5 \text{ nF})} = 106.1 \text{ kHz}
$$

Low-pass filter:

$$
f_c = \frac{1}{2\pi R_2 C_2} = \frac{1}{2\pi (40 \text{ k}\Omega)(4 \text{ pF})} = 994.72 \text{ kHz}
$$

b. In the mid-region of the pass-band at about 500 kHz, an analysis of the network will reveal that  $V_o \cong 0.9V_i$  as shown in Fig. 23.31. The bandwidth is therefore defined at a level of  $0.707(0.9V_i) = 0.636V_i$ as also shown in Fig. 23.31.

c. At  $f = 994.72$  kHz,

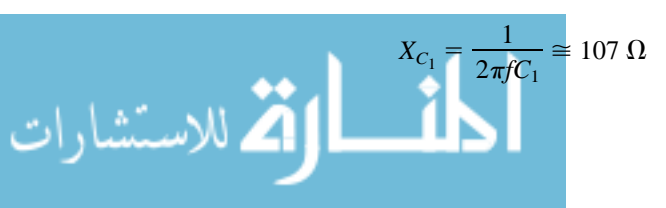

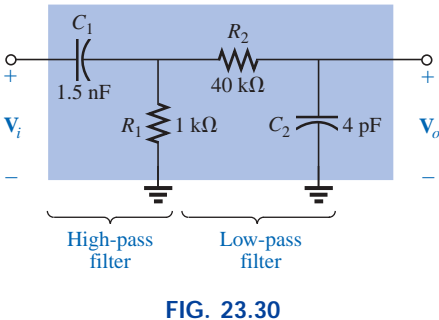

*Pass-band filter.*

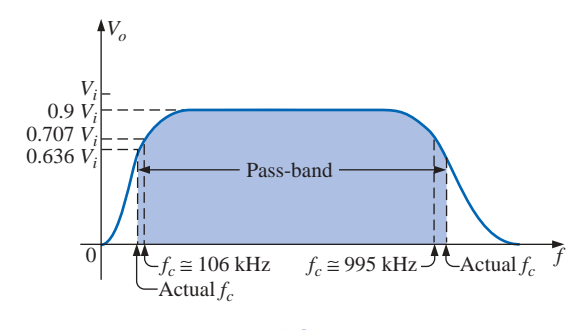

**FIG. 23.31** *Pass-band characteristics for the filter of Fig. 23.30.*

and 
$$
X_{C_2} = \frac{1}{2\pi f C_2} = R_2 = 40 \text{ k}\Omega
$$

resulting in the network of Fig. 23.32.

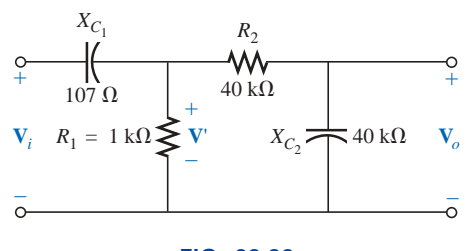

**FIG. 23.32** *Network of Fig. 23.30 at f 994.72 kHz.*

The parallel combination  $R_1 || (R_2 - jX_{C_2})$  is essentially 0.976 k $\Omega$  $\angle 0^{\circ}$  because the  $R_2 - X_{C_2}$  combination is so large compared to the parallel resistor *R*1.

Then

$$
\mathbf{V}' = \frac{0.976 \, k\Omega \, \angle 0^{\circ}(\mathbf{V}_{i})}{0.976 \, k\Omega - j\, 0.107 \, k\Omega} \approx 0.994 \mathbf{V}_{i} \, \angle 6.26^{\circ}
$$

with

$$
\mathbf{V}_o = \frac{(40 \text{ k}\Omega \angle -90^\circ)(0.994 \mathbf{V}_i \angle 6.26^\circ)}{40 \text{ k}\Omega - j40 \text{ k}\Omega}
$$

$$
\mathbf{V}_o \cong 0.703 \mathbf{V}_i \angle -39^\circ
$$

so that

$$
V_o \cong 0.703 V_i \qquad \text{at } f = 994.72 \text{ kHz}
$$

Since the bandwidth is defined at  $0.636V_i$  the upper cutoff frequency will be higher than 994.72 kHz as shown in Fig. 23.31.

The pass-band response can also be obtained using the series and parallel resonant circuits discussed in Chapter 20. In each case, however,  $V<sub>o</sub>$  will not be equal to  $V<sub>i</sub>$  in the pass-band, but a frequency range in which  $V_o$  will be equal to or greater than  $0.707V_{\text{max}}$  can be defined.

For the series resonant circuit of Fig. 23.33,  $X_L = X_C$  at resonance, and

$$
V_{o_{\text{max}}} = \frac{R}{R + R_l} V_i
$$
 (23.21)

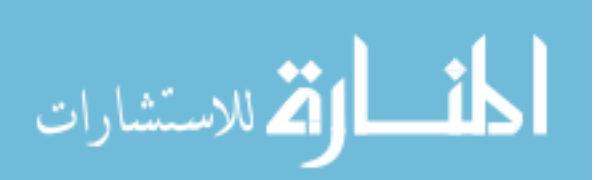

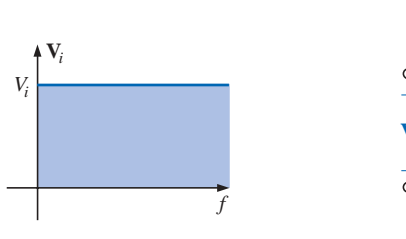

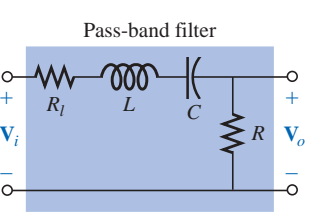

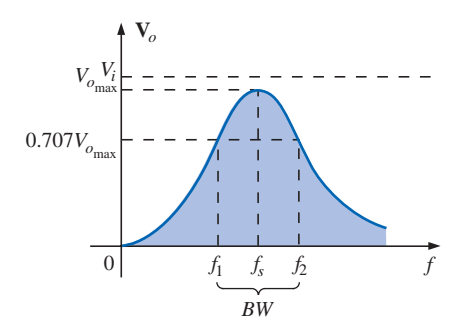

**FIG. 23.33** *Series resonant pass-band filter.*

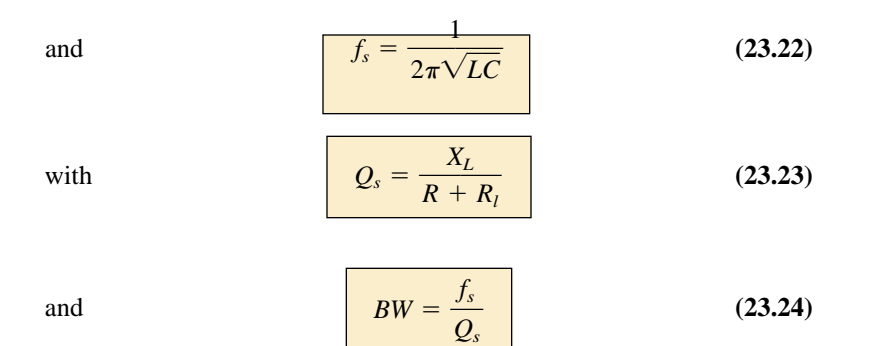

For the parallel resonant circuit of Fig. 23.34,  $Z_{T_p}$  is a maximum value at resonance, and

$$
V_{o_{\text{max}}} = \frac{Z_{T_p} V_i}{Z_{T_p} + R}
$$
 (23.25)

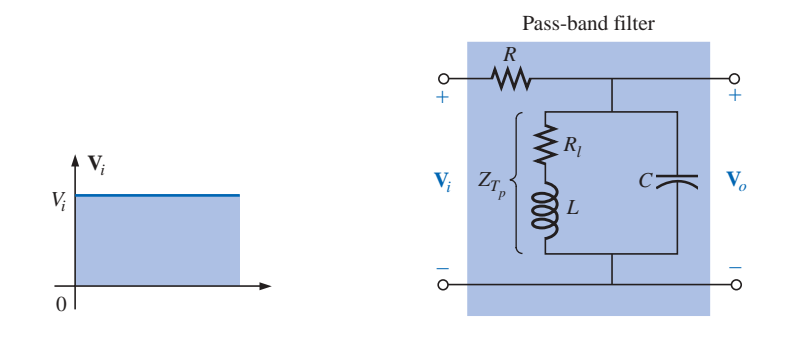

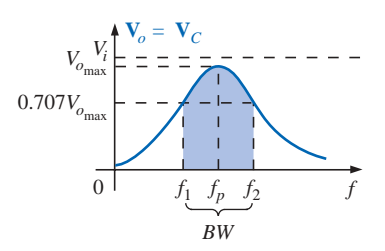

**FIG. 23.34** *Parallel resonant pass-band filter.*

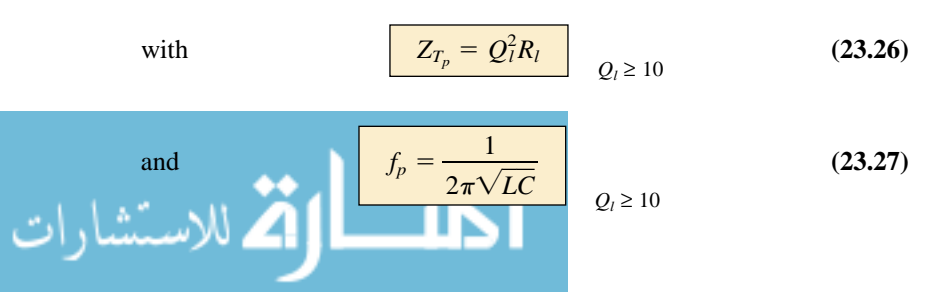

www.manaraa.com

#### For the parallel resonant circuit

$$
Q_p = \frac{X_L}{R_l} \tag{23.28}
$$

and  $BW = \frac{f_p}{Q_p}$  (23.29) *p*

As a first approximation that is acceptable for most practical applications, it can be assumed that the resonant frequency bisects the bandwidth.

#### **EXAMPLE 23.8**

- a. Determine the frequency response for the voltage  $V<sub>o</sub>$  for the series circuit of Fig. 23.35.
- b. Plot the normalized response  $A_v = V_o/V_i$ .
- c. Plot a normalized response defined by  $A'_{v} = A_{v}/A_{v_{\text{max}}}$ .

#### *Solutions:*

**Solutions:**  
\na. 
$$
f_s = \frac{1}{2\pi\sqrt{LC}} = \frac{1}{2\pi\sqrt{(1 \text{ mH})(0.01 \mu\text{F})}} = 50,329.21 \text{ Hz}
$$
  
\n $Q_s = \frac{X_L}{R + R_l} = \frac{2\pi(50,329.21 \text{ Hz})(1 \text{ mH})}{33 \Omega + 2 \Omega} = 9.04$   
\n $BW = \frac{f_s}{Q_s} = \frac{50,329.21 \text{ Hz}}{9.04} = 5.57 \text{ kHz}$ 

At resonance:

$$
V_{o_{\text{max}}} = \frac{RV_i}{R + R_l} = \frac{33 \Omega(V_i)}{33 \Omega + 2 \Omega} = 0.943 V_i = 0.943(20 \text{ mV})
$$
  
= **18.86 mV**

At the cutoff frequencies:

$$
V_o = (0.707)(0.943V_i) = 0.667V_i = 0.667(20 \text{ mV})
$$
  
= **13.34 mV**

Note Fig. 23.36.

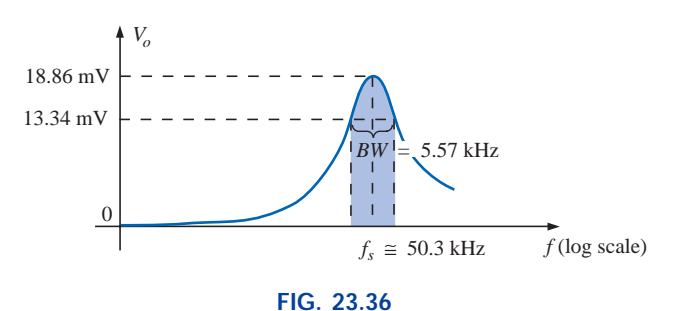

*Pass-band response for the network.*

b. Dividing all levels of Fig. 23.36 by  $V_i = 20$  mV will result in the normalized plot of Fig. 23.37(a).

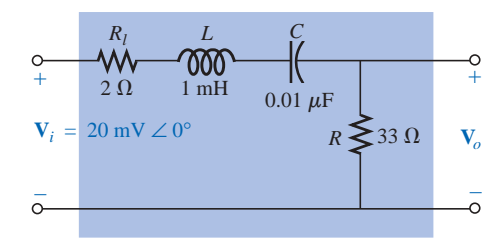

**FIG. 23.35** *Series resonant pass-band filter for Example 23.8.*

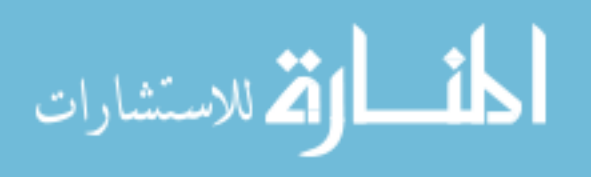

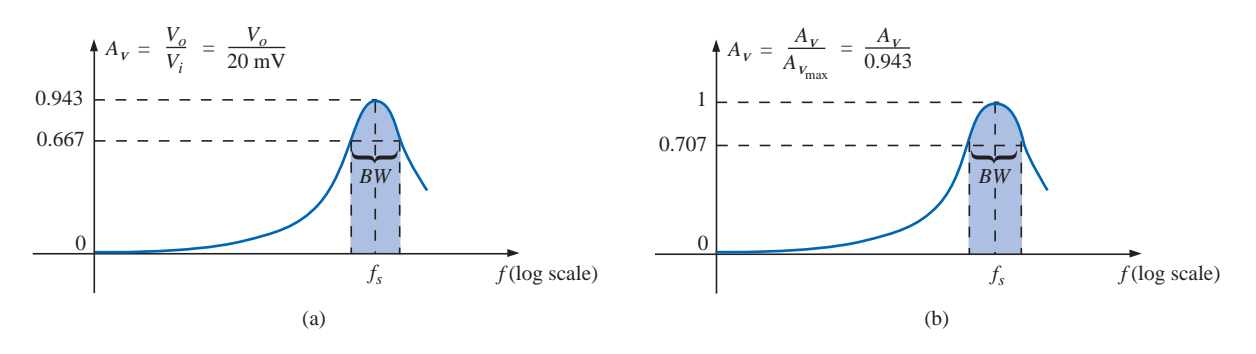

**FIG. 23.37** *Normalized plots for the pass-band filter of Fig. 23.35.*

c. Dividing all levels of Fig. 23.37(a) by  $A_{V_{\text{max}}} = 0.943$  will result in the normalized plot of Fig. 23.37(b).

# **23.8 STOP-BAND FILTERS**

Stop-band filters can also be constructed using a low-pass and a highpass filter. However, rather than the cascaded configuration used for the pass-band filter, a parallel arrangement is required, as shown in Fig. 23.38. A low-frequency  $f_1$  can pass through the low-pass filter, and a higher-frequency  $f_2$  can use the parallel path, as shown in Figs. 23.38 and 23.39. However, a frequency such as  $f<sub>o</sub>$  in the reject-band is higher than the low-pass critical frequency and lower than the high-pass critical frequency, and is therefore prevented from contributing to the levels of  $V_o$  above  $0.707V_{\text{max}}$ .

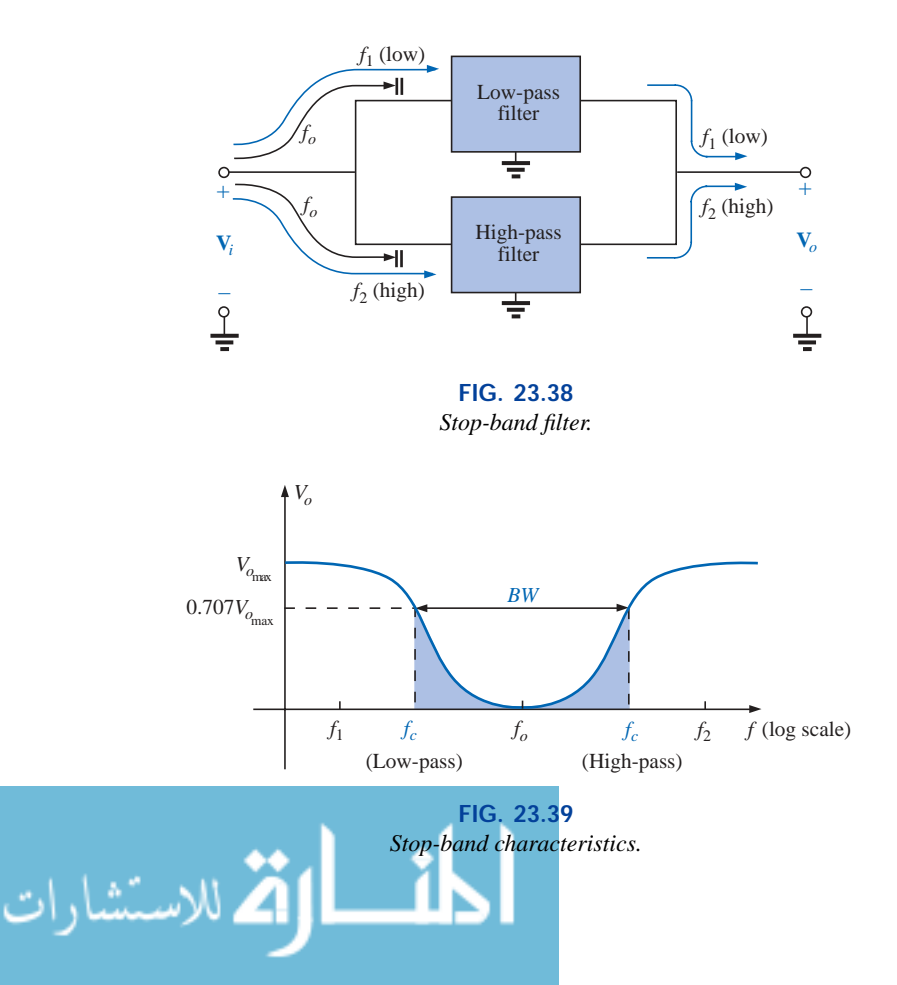

Since the characteristics of a stop-band filter are the inverse of the pattern obtained for the pass-band filters, we can employ the fact that at any frequency the sum of the magnitudes of the two waveforms to the right of the equals sign in Fig. 23.40 will equal the applied voltage *Vi*.

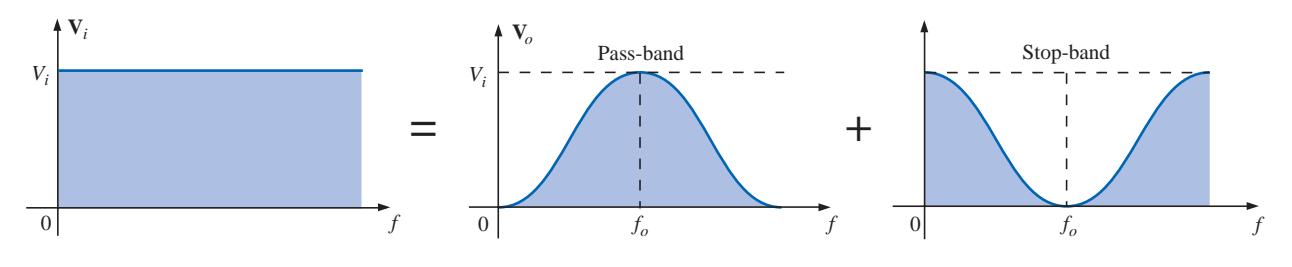

**FIG. 23.40** *Demonstrating how an applied signal of fixed magnitude can be broken down into a pass-band and stop-band response curve.*

For the pass-band filters of Figs. 23.33 and 23.34, therefore, if we take the output off the other series elements as shown in Figs. 23.41 and 23.42, a stop-band characteristic will be obtained, as required by Kirchhoff's voltage law.

For the series resonant circuit of Fig. 23.41, Equations (23.22) through (23.24) still apply, but now, at resonance,

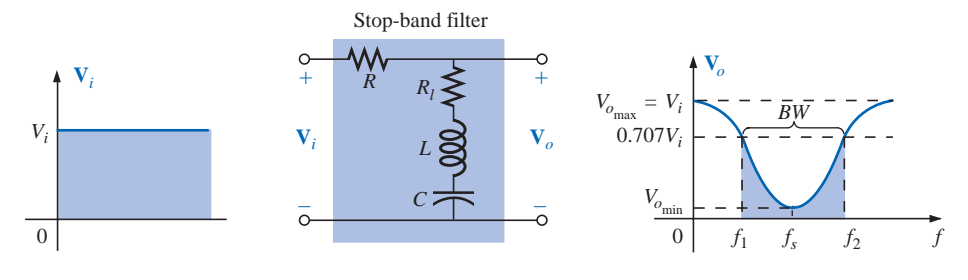

**FIG. 23.41** *Stop-band filter using a series resonant circuit.*

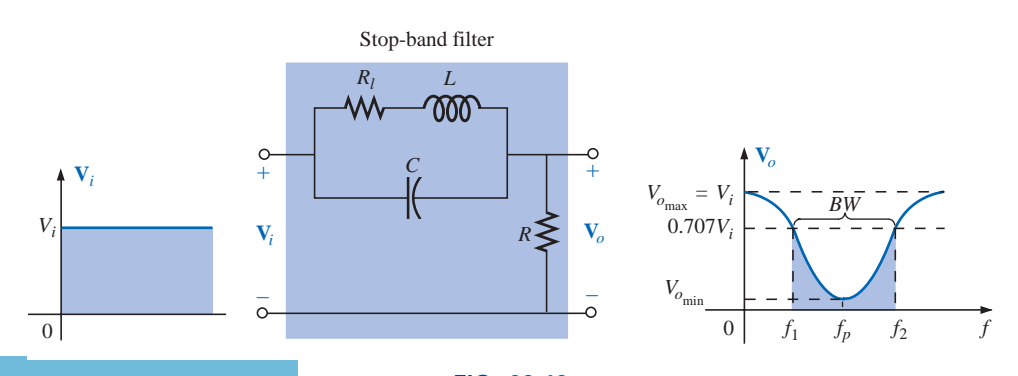

**FIG. 23.42** *Stop-band filter using a parallel resonant network.*

اللاستشارا

$$
V_{o_{\min}} = \frac{R_l V_i}{R_l + R}
$$
 (23.30)

For the parallel resonant circuit of Fig. 23.42, Equations (23.26) through (23.29) are still applicable, but now, at resonance,

$$
V_{o_{\min}} = \frac{RV_i}{R + Z_{T_p}}
$$
 (23.31)

The maximum value of  $V<sub>o</sub>$  for the series resonant circuit is  $V<sub>i</sub>$  at the low end due to the open-circuit equivalent for the capacitor and  $V_i$  at the high end due to the high impedance of the inductive element.

For the parallel resonant circuit, at  $f = 0$  Hz, the coil can be replaced by a short-circuit equivalent, and the capacitor can be replaced by its open circuit and  $V_o = RV_i/(R + R_l)$ . At the high-frequency end, the capacitor approaches a short-circuit equivalent, and  $V<sub>o</sub>$  increases toward *Vi*.

# **23.9 DOUBLE-TUNED FILTER**

Some network configurations display both a pass-band and a stop-band characteristic, such as shown in Fig. 23.43. Such networks are called **double-tuned filters.** For the network of Fig. 23.43(a), the parallel resonant circuit will establish a stop-band for the range of frequencies not permitted to establish a significant  $V<sub>L</sub>$ . The greater part of the applied voltage will appear across the parallel resonant circuit for this frequency range due to its very high impedance compared with *RL*. For the pass-band, the parallel resonant circuit is designed to be capacitive (inductive if  $L<sub>s</sub>$  is replaced by  $C<sub>s</sub>$ ). The inductance  $L<sub>s</sub>$  is chosen to cancel the effects of the resulting net capacitive reactance at the resonant pass-band frequency of the tank circuit, thereby acting as a series resonant circuit. The applied voltage will then appear across  $R_L$  at this frequency.

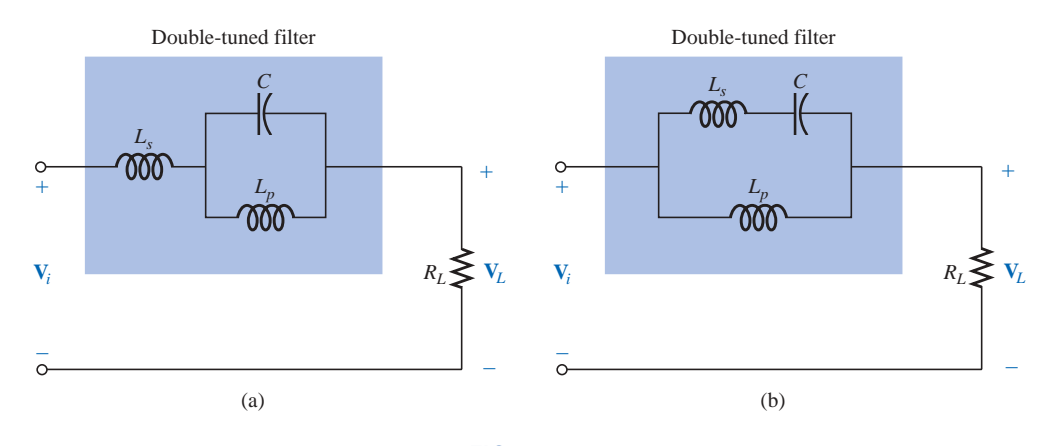

**FIG. 23.43** *Double-tuned networks.*

For the network of Fig. 23.43(b), the series resonant circuit will still determine the pass-band, acting as a very low impedance across the parallel inductor at resonance. At the desired stop-band resonant frequency,

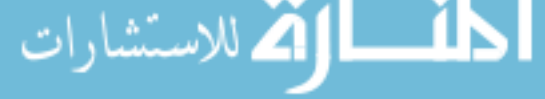
the series resonant circuit is capacitive. The inductance  $L_p$  is chosen to establish parallel resonance at the resonant stop-band frequency. The high impedance of the parallel resonant circuit will result in a very low load voltage  $V_L$ .

For rejected frequencies below the pass-band, the networks should appear as shown in Fig. 23.43. For the reverse situation, *Ls* in Fig. 23.43(a) and  $L_p$  in Fig. 23.43(b) are replaced by capacitors.

**EXAMPLE 23.9** For the network of Fig. 23.43(b), determine  $L_s$  and  $L_p$  for a capacitance *C* of 500 pF if a frequency of 200 kHz is to be rejected and a frequency of 600 kHz accepted.

**Solution:** For series resonance, we have

$$
f_s = \frac{1}{2\pi\sqrt{LC}}
$$
  
and 
$$
L_s = \frac{1}{4\pi^2 f_s^2 C} = \frac{1}{4\pi^2 (600 \text{ kHz})^2 (500 \text{ pF})} = 140.7 \text{ }\mu\text{H}
$$

At 200 kHz,

$$
X_{L_s} = \omega L = 2\pi f_s L_s = (2\pi)(200 \text{ kHz})(140.7 \mu\text{H}) = 176.8 \text{ }\Omega
$$

and 
$$
X_C = \frac{1}{\omega C} = \frac{1}{(2\pi)(200 \text{ kHz})(500 \text{ pF})} = 1591.5 \Omega
$$

For the series elements,

$$
j(X_{L_s} - X_C) = j(176.8 \Omega - 1591.5 \Omega) = -j1414.7 \Omega = -jX_C'
$$

At parallel resonance ( $Q_l \geq 10$  assumed),

and 
$$
X_{L_p} = X'_C
$$
  
\n
$$
L_p = \frac{X_{L_p}}{\omega} = \frac{1414.7 \ \Omega}{(2\pi)(200 \text{ kHz})} = 1.13 \text{ mH}
$$

The frequency response for the preceding network appears as one of the examples of PSpice in the last section of the chapter.

### **Professor of Systems Engineering,** Harvard University

**American** (Madison, WI; Summit, NJ; Cambridge, MA) **(1905–81) V.P. at Bell Laboratories**

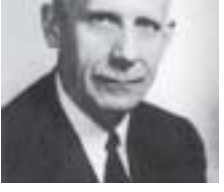

Courtesy of AT&T Archives

In his early years at Bell Laboratories, Hendrik Bode was involved with *electric filter* and *equalizer design.* He then transferred to the Mathematics Research Group, where he specialized in research pertaining to electrical networks theory and its application to long-distance communication facilities. In 1946 he was awarded the Presidential Certificate of Merit for his work in electronic fire control devices. In addition to the publication of the book *Network Analysis and Feedback Amplifier Design* in 1945, which is considered a classic in its field, he has been granted 25 patents in electrical engineering and systems design. Upon retirement, Bode was elected Gordon McKay Professor of Systems Engineering at Harvard University. He was a fellow of the IEEE and American Academy of Arts and Sciences.

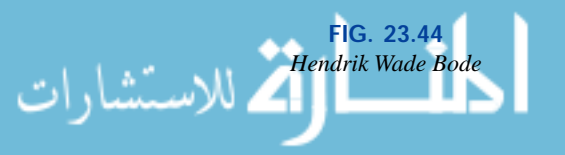

# **23.10 BODE PLOTS**

There is a technique for sketching the frequency response of such factors as filters, amplifiers, and systems on a decibel scale that can save a great deal of time and effort and provide an excellent way to compare decibel levels at different frequencies.

*The curves obtained for the magnitude and/or phase angle versus frequency are called* **Bode plots** *(Fig. 23.44). Through the use of straight-line segments called idealized Bode plots, the frequency response of a system can be found efficiently and accurately.*

To ensure that the derivation of the method is correctly and clearly understood, the first network to be analyzed will be examined in some detail. The second network will be treated in a shorthand manner, and finally a method for quickly determining the response will be introduced.

#### **High-Pass** *R-C* **Filter**

Let us start by reexamining the high-pass filter of Fig. 23.45. The highpass filter was chosen as our starting point because the frequencies of primary interest are at the low end of the frequency spectrum.

The voltage gain of the system is given by  
\n
$$
\mathbf{A}_v = \frac{\mathbf{V}_o}{\mathbf{V}_i} = \frac{R}{R - jX_C} = \frac{1}{1 - j\frac{X_C}{R}} = \frac{1}{1 - j\frac{1}{2\pi fCR}}
$$
\n
$$
= \frac{1}{1 - j\left(\frac{1}{2\pi RC}\right)\frac{1}{f}}
$$
\nwe substitute\n
$$
f_c = \frac{1}{2\pi RC}
$$
\n(23.32)

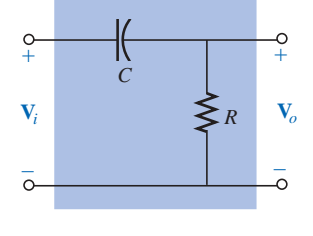

**FIG. 23.45** *High-pass filter.*

If we substitute  $\int_{c}$ 

 $2\pi RC$ 

which we recognize as the cutoff frequency of earlier sections, we obtain

$$
\boxed{\mathbf{A}_v = \frac{1}{1 - j \left( f_c / f \right)}}
$$
 (23.33)

We will find in the analysis to follow that the ability to reformat the gain to one having the general characteristics of Eq. (23.33) is critical to the application of the Bode technique. Different configurations will result in variations of the format of Eq. (23.33), but the desired similarities will become obvious as we progress through the material.

In magnitude and phase form:

$$
\mathbf{A}_{v} = \frac{\mathbf{V}_{o}}{\mathbf{V}_{i}} = A_{v} \angle \theta = \frac{1}{\sqrt{1 + (f_{c}/f)^{2}}} \angle \tan^{-1}(f_{c}/f)
$$
 (23.34)

providing an equation for the magnitude and phase of the high-pass filter in terms of the frequency levels.

Using Eq. (23.12),

$$
A_{v_{\text{dB}}} = 20 \log_{10} A_v
$$

and, substituting the magnitude component of Eq. (23.34),

$$
A_{v_{\text{dB}}} = 20 \log_{10} \frac{1}{\sqrt{1 + (f_c/f)^2}} = 20 \log_{10} 1 - 20 \log_{10} \sqrt{1 + (f_c/f)^2}
$$
  
and  

$$
\mathbf{A}_{v_{\text{dB}}} = -20 \log_{10} \sqrt{1 + \left(\frac{f_c}{f}\right)^2}
$$

Recognizing that  $\log_{10} \sqrt{x} = \log_{10} x^{1/2} = \frac{1}{2} \log_{10} x$ , we have

$$
A_{v_{dB}} = -\frac{1}{2} (20) \log_{10} \left[ 1 + \left(\frac{f_c}{f}\right)^2 \right]
$$

$$
= -10 \log_{10} \left[ 1 + \left(\frac{f_c}{f}\right)^2 \right]
$$

www.manaraa.com

dB

For frequencies where  $f \ll f_c$  or  $(f_c/f)^2 \gg 1$ ,

and  $A_{v_{\text{dB}}} = -10 \log_{10} \left( \frac{f_c}{f} \right)^2$ 

but  $\log_{10} x^2 = 2 \log_{10} x$ 

resulting in  $A_{v_{dB}} = -20 \log_{10} \frac{f_c}{f}$ 

However, logarithms are such that

$$
-\log_{10} b = +\log_{10} \frac{1}{b}
$$

 $1 + \left(\frac{f_c}{f}\right)^2 \cong \left(\frac{f_c}{f}\right)^2$ 

 $\frac{f_c}{f}$ *f*

and substituting  $b = f_c/f$ , we have

$$
A_{v_{\text{dB}}} = +20 \log_{10} \frac{f}{f_c}
$$
 (23.35)

*f*

*f*

*f*

First note the similarities between Eq. (23.35) and the basic equation for gain in decibels:  $G_{dB} = 20 \log_{10} V_o/V_i$ . The comments regarding changes in decibel levels due to changes in  $V_o/V_i$  can therefore be applied here also, except now a change in frequency by a 2-1 ratio will result in a 6-dB change in gain. A change in frequency by a 10-1 ratio will result in a 20-dB change in gain.

*Two frequencies separated by a 2:1 ratio are said to be an octave apart.*

*For Bode plots, a change in frequency by one octave will result in a 6-dB change in gain.*

#### *Two frequencies separated by a 10:1 ratio are said to be a decade apart.*

*For Bode plots, a change in frequency by one decade will result in a 20-dB change in gain.*

One may wonder about all the mathematical development to obtain an equation that initially appears confusing and of limited value. As specified, Equation (23.35) is accurate only for frequency levels much less than  $f_c$ .

First, realize that the mathematical development of Eq. (23.35) will not have to be repeated for each configuration encountered. Second, the equation itself is seldom applied but simply used in a manner to be described to define a straight line on a log plot that permits a sketch of the frequency response of a system with a minimum of effort and a high degree of accuracy.

To plot Eq. (23.35), consider the following levels of increasing frequency:

For 
$$
f = f_c/10
$$
,  $f/f_c = 0.1$  and  $+20 \log_{10} 0.1 = -20$  dB  
\nFor  $f = f_c/4$ ,  $f/f_c = 0.25$  and  $+20 \log_{10} 0.25 = -12$  dB  
\nFor  $f = f_c/2$ ,  $f/f_c = 0.51$  and  $+20 \log_{10} 0.5 = -6$  dB  
\nFor  $f = f_c$ ,  $f/f_c = 1$  and  $+20 \log_{10} 1 = 0$  dB

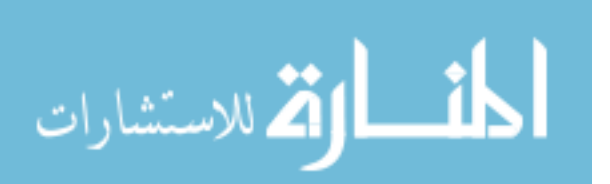

Note from the above equations that as the frequency of interest approaches  $f_c$ , the dB gain becomes less negative and approaches the final normalized value of 0 dB. The positive sign in front of Eq. (23.35) can therefore be interpreted as an indication that the dB gain will have a positive slope with an increase in frequency. A plot of these points on a log scale will result in the straight-line segment of Fig. 23.46 to the left of  $f_c$ .

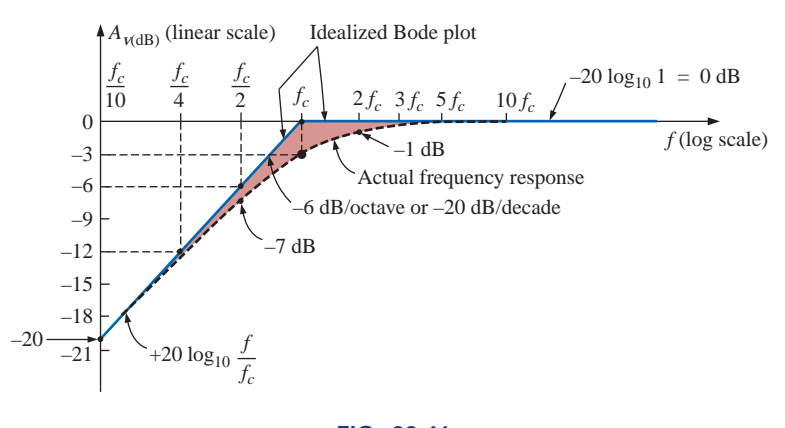

**FIG. 23.46** *Idealized Bode plot for the low-frequency region.*

For the future, note that the resulting plot is a straight line intersecting the 0-dB line at  $f_c$ . It increases to the right at a rate of  $+6$  dB per octave or  $+20$  dB per decade. In other words, once  $f_c$  is determined, find  $f_c/2$ , and a plot point exists at  $-6$  dB (or find  $f_c/10$ , and a plot point exists at  $-20$  dB).

#### *Bode plots are straight-line segments because the dB change per decade or octave is constant.*

The actual response will approach an asymptote (straight-line segment) defined by  $A_{V_{\text{dB}}} = 0$  dB since at high frequencies

$$
f \gg f_c
$$
 and  $f_c/f \approx 0$   

$$
f \gg f_c \quad \text{and} \quad f_c/f \approx 0
$$

$$
f \gg f_c \quad \text{and} \quad f_c/f \approx 0
$$

with  $A_{v_{\text{dB}}} = 20 \log_{10} \frac{1}{\sqrt{1 + (f_c/f)^2}} = 20 \log_{10} \frac{1}{\sqrt{1 + 0}}$  $= 20 \log_{10} 1 = 0$  dB

The two asymptotes defined above will intersect at  $f_c$ , as shown in Fig. 23.46, forming an envelope for the actual frequency response. At  $f = f_c$ , the cutoff frequency,

$$
A_{v_{\text{dB}}} = 20 \log_{10} \frac{1}{\sqrt{1 + (f_c/f)^2}} = 20 \log_{10} \frac{1}{\sqrt{1 + 1}} = 20 \log_{10} \frac{1}{\sqrt{2}}
$$
  
= -3 dB

At  $f = 2f_c$ ,

as shown in Fig. 23.46.

$$
A_{\text{VdB}} = -20 \log_{10} \sqrt{1 + \left(\frac{f_c}{2f_c}\right)^2} = -20 \log_{10} \sqrt{1 + \left(\frac{1}{2}\right)^2}
$$
  
= -20 log<sub>10</sub>  $\sqrt{1.25} = -1$  dB

At 
$$
f = f_c/2
$$
,  
\n
$$
A_{v_{dB}} = -20 \log_{10} \sqrt{1 + \left(\frac{f_c}{f_c/2}\right)^2} = -20 \log_{10} \sqrt{1 + (2)^2}
$$
\n
$$
= -20 \log_{10} \sqrt{5}
$$
\n
$$
= -7 \text{ dB}
$$

separating the idealized Bode plot from the actual response by  $7 \text{ dB}$  –  $6 dB = 1 dB$ , as shown in Fig. 23.46.

Reviewing the above,

 $a$ *t*  $f = f_c$ , the actual response curve is 3 dB down from the idealized *Bode plot, whereas at*  $f = 2f_c$  *and*  $f_c/2$ *, the actual response curve is 1 dB down from the asymptotic response.*

The phase response can also be sketched using straight-line asymptotes by considering a few critical points in the frequency spectrum.

Equation (23.34) specifies the phase response (the angle by which  $V$ <sup>*o*</sup> leads  $V$ <sup>*i*</sup>) by

$$
\theta = \tan^{-1} \frac{f_c}{f}
$$
 (23.36)

For frequencies well below  $f_c$  ( $f \ll f_c$ ),  $\theta = \tan^{-1}(f_c/f)$  approaches 90° and for frequencies well above  $f_c$  ( $f \gg f_c$ ),  $\theta = \tan^{-1}(f_c/f)$  will approach  $0^{\circ}$ , as discovered in earlier sections of the chapter. At  $f = f_c$ ,  $\theta = \tan^{-1}(f_c/f) = \tan^{-1} 1 = 45^\circ.$ 

Defining  $f \ll f_c$  for  $f = f_c/10$  (and less) and  $f \gg f_c$  for  $f = 10f_c$  (and more), we can define

*an asymptote at*  $\theta = 90^{\circ}$  *for*  $f \ll f_c/10$ *, an asymptote at*  $\theta = 0^{\circ}$  *for*  $f \gg 10f_c$ , and an asymptote from  $f_c/10$  to  $10f_c$  that passes through  $\theta = 45^\circ$  at  $f = f_c$ .

The asymptotes defined above all appear in Fig. 23.47. Again, the Bode plot for Eq.(23.36) is a straight line because the change in phase angle will be  $45^{\circ}$  for every tenfold change in frequency.

Substituting  $f = f_c/10$  into Eq. (23.36),

$$
\theta = \tan^{-1}\left(\frac{f_c}{f_c/10}\right) = \tan^{-1} 10 = 84.29°
$$

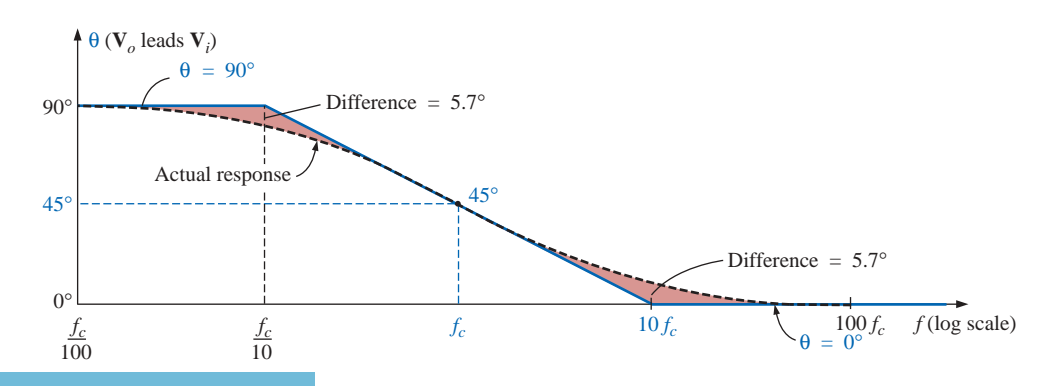

**FIG. 23.47** *Phase response for a high-pass R-C filter.*

م<br>الاستشارات

for a difference of  $90^{\circ} - 84.29^{\circ} \cong 5.7^{\circ}$  from the idealized response. Substituting  $f = 10f_c$ ,

$$
\theta = \tan^{-1} \left( \frac{f_c}{10f_c} \right) = \tan^{-1} \frac{1}{10} \approx 5.7^{\circ}
$$

In summary, therefore,

 $\alpha t f = f_c$ ,  $\theta = 45^{\circ}$ , whereas  $\alpha t f = f_c / 10$  and  $10f_c$ , the difference *between the actual phase response and the asymptotic plot is 5.7°.*

#### **EXAMPLE 23.10**

- a. Sketch  $A_{v_{dB}}$  versus frequency for the high-pass  $R-C$  filter of Fig. 23.48.
- b. Determine the decibel level at  $f = 1$  kHz.
- c. Sketch the phase response versus frequency on a log scale.

#### *Solutions:*

**Solutions:**  
a. 
$$
f_c = \frac{1}{2\pi RC} = \frac{1}{(2\pi)(1 \text{ k}\Omega)(0.1 \mu\text{F})} = 1591.55 \text{ Hz}
$$

The frequency  $f_c$  is identified on the log scale as shown in Fig. 23.49. A straight line is then drawn from  $f_c$  with a slope that will intersect  $-20$  dB at  $f_c/10 = 159.15$  Hz or  $-6$  dB at  $f_c/2 = 795.77$  Hz. A second asymptote is drawn from  $f_c$  to higher frequencies at 0 dB. The actual response curve can then be drawn through the  $-3$ -dB level at *fc* approaching the two asymptotes of Fig. 23.49. Note the 1-dB difference between the actual response and the idealized Bode plot at  $f = 2f_c$  and 0.5 $f_c$ .

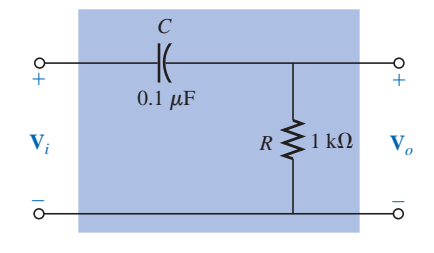

**FIG. 23.48** *Example 23.10.*

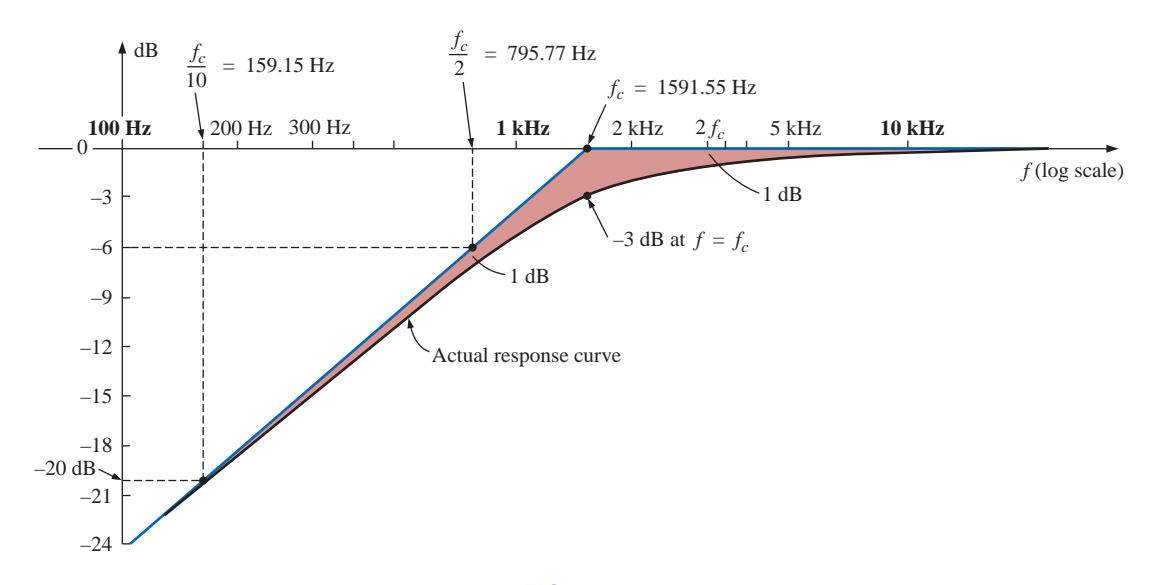

**FIG. 23.49** *Frequency response for the high-pass filter of Fig. 23.48.*

Note that in the solution to part (a), there is no need to employ Eq. (23.35) or to perform any extensive mathematical manipula-

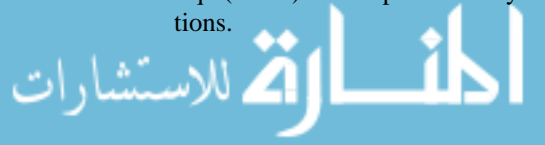

b. Eq. (23.33):  
\n
$$
|A_{\text{vIB}}| = 20 \log_{10} \frac{1}{\sqrt{1 + \left(\frac{f_c}{f}\right)^2}} = 20 \log_{10} \frac{1}{\sqrt{1 + \left(\frac{1591.55 \text{ Hz}}{1000}\right)^2}}
$$
\n
$$
= 20 \log_{10} \frac{1}{\sqrt{1 + (1.592)^2}} = 20 \log_{10} 0.5318 = -5.49 \text{ dB}
$$

- as verified by Fig. 23.49.
- c. See Fig. 23.50. Note that  $\theta = 45^{\circ}$  at  $f = f_c = 1591.55$  Hz, and the difference between the straight-line segment and the actual response is 5.7° at  $f = f_c/10 = 159.2$  Hz and  $f = 10f_c = 15,923.6$  Hz.

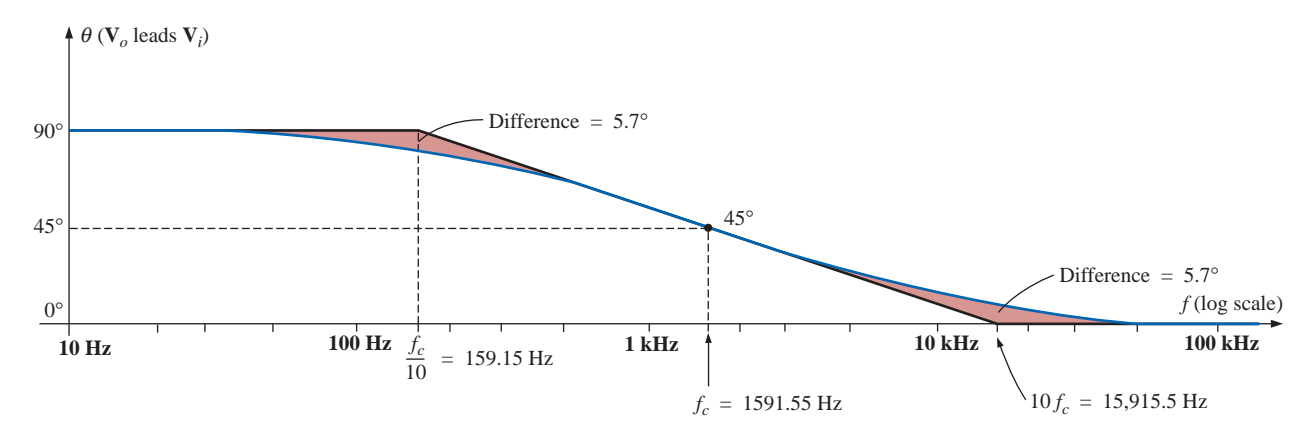

**FIG. 23.50** *Phase plot for the high-pass R-C filter.*

## **Low-Pass** *R-C* **Filter**

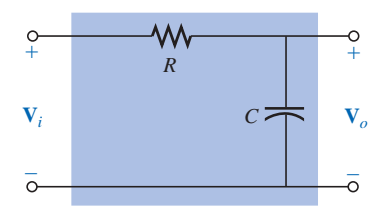

**FIG. 23.51** *Low-pass filter.*

For the low-pass filter of Fig. 23.51,

$$
\mathbf{A}_{v} = \frac{\mathbf{V}_{o}}{\mathbf{V}_{i}} = \frac{-jX_{C}}{R - jX_{C}} = \frac{1}{\frac{R}{-jX_{C}}} + 1
$$

$$
= \frac{1}{1 + j\frac{R}{X_{C}}} = \frac{1}{1 + j\frac{R}{\frac{1}{2\pi fC}}} = \frac{1}{1 + j\frac{f}{\frac{1}{2\pi fC}}} = \frac{1}{1 + j\frac{f}{\frac{1}{2\pi RC}}}
$$

and 
$$
\mathbf{A}_v = \frac{1}{1 + j \left( f / f_c \right)}
$$
 (23.37)

with 
$$
f_c = \frac{1}{2\pi RC}
$$
 (23.38)

as defined earlier.

Note that now the sign of the imaginary component in the denominator is positive and  $f_c$  appears in the denominator of the frequency ratio rather than in the numerator, as in the case of  $f_c$  for the high-pass filter.

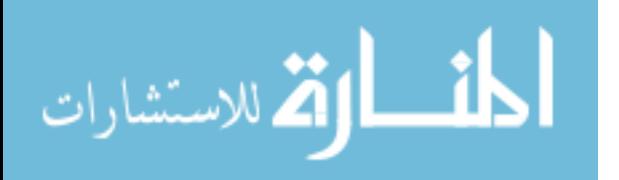

In terms of magnitude and phase,

$$
\mathbf{A}_{v} = \frac{\mathbf{V}_{o}}{\mathbf{V}_{i}} = \mathbf{A}_{v} \angle \theta = \frac{1}{\sqrt{1 + (f/f_{c})^{2}}} \angle -\tan^{-1}(f/f_{c})
$$
 (23.39)

An analysis similar to that performed for the high-pass filter will result in

$$
A_{v_{\text{dB}}} = -20 \log_{10} \frac{f}{f_c}
$$
 (23.40)

Note in particular that the equation is exact only for frequencies much greater than  $f_c$ , but a plot of Eq. (23.40) does provide an asymptote that performs the same function as the asymptote derived for the high-pass filter. In addition, note that it is exactly the same as Eq. (23.35), except for the minus sign, which suggests that the resulting Bode plot will have a negative slope [recall the positive slope for Eq. (23.35)] for increasing frequencies beyond *fc*.

A plot of Eq. (23.40) appears in Fig. 23.52 for  $f_c = 1$  kHz. Note the 6-dB drop at  $f = 2f_c$  and the 20-dB drop at  $f = 10f_c$ .

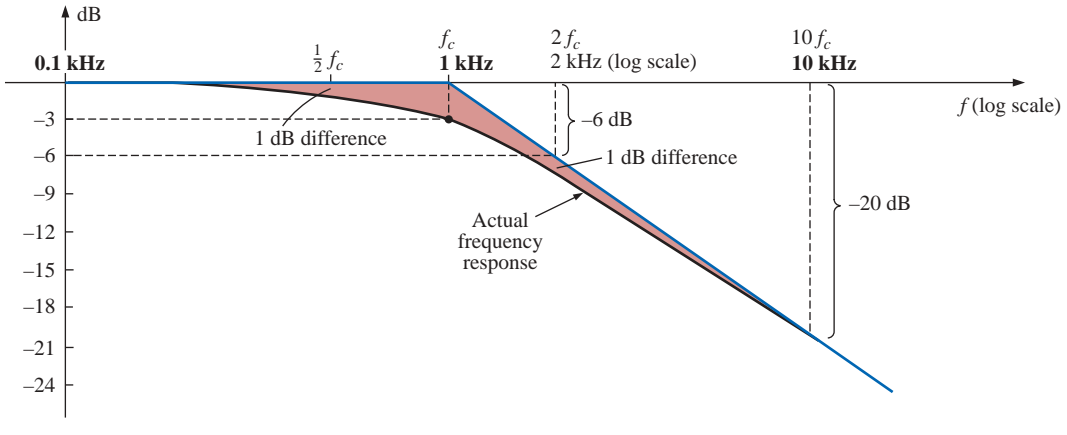

**FIG. 23.52**

*Bode plot for the high-frequency region of a low-pass R-C filter.*

At  $f \gg f_c$ , the phase angle  $\theta = -\tan^{-1}(f/f_c)$  approaches  $-90^\circ$ , whereas at  $f \ll f_c$ ,  $\theta = -\tan^{-1}(f/f_c)$  approaches  $0^\circ$ . At  $f = f_c$ ,  $\theta =$  $-\tan^{-1} 1 = -45^{\circ}$ , establishing the plot of Fig. 23.53. Note again the 45° change in phase angle for each tenfold increase in frequency.

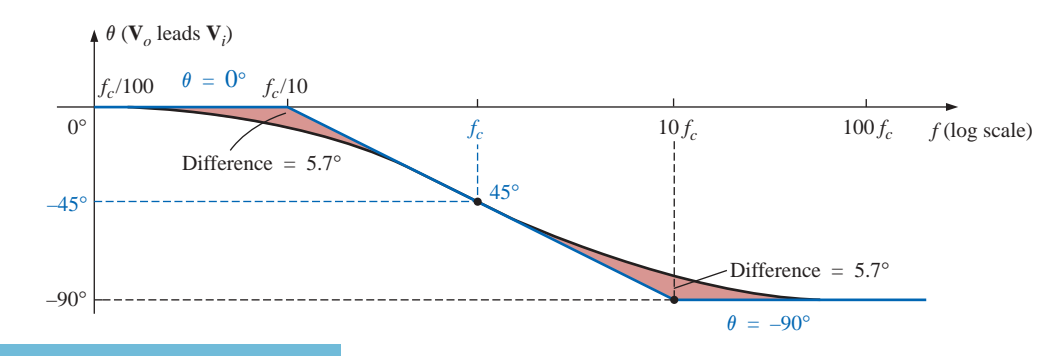

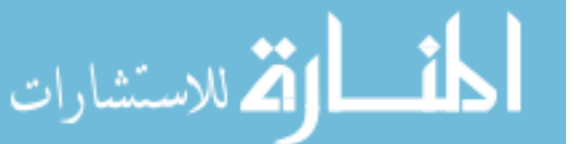

**FIG. 23.53** *Phase plot for a low-pass R-C filter.*

Even though the preceding analysis has been limited solely to the *R-C* combination, the results obtained will have an impact on networks that are a great deal more complicated. One good example is the highand low-frequency response of a standard transistor configuration. Some capacitive elements in a practical transistor network will affect the low-frequency response, and others will affect the high-frequency response. In the absence of the capacitive elements, the frequency response of a transistor would ideally stay level at the midband value. However, the coupling capacitors at low frequencies and the bypass and parasitic capacitors at high frequencies will define a bandwidth for numerous transistor configurations. In the low-frequency region, specific capacitors and resistors will form an *R-C* combination that will define a low cutoff frequency. There are then other elements and capacitors forming a second *R-C* combination that will define a high cutoff frequency. Once the cutoff frequencies are known, the 3-dB points are set, and the bandwidth of the system can be determined.

## **23.11 SKETCHING THE BODE RESPONSE**

In the previous section we found that normalized functions of the form appearing in Fig. 23.54 had the Bode envelope and the dB response

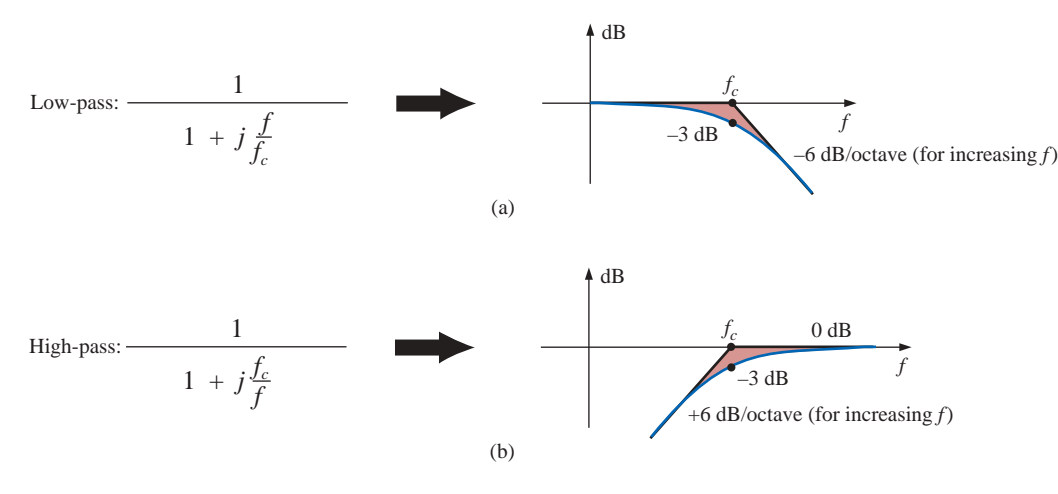

**FIG. 23.54**

*dB response of (a) low-pass filter and (b) high-pass filter.*

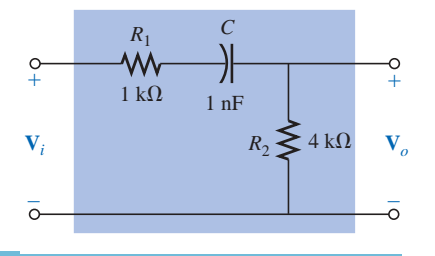

**FIG. 23.55** *High-pass filter with attenuated output.* indicated in the same figure. In this section we introduce additional functions and their responses that can be used in conjunction with those of Fig. 23.54 to determine the dB response of more sophisticated systems in a systematic, time-saving, and accurate manner.

As an avenue toward introducing an additional function that appears quite frequently, let us examine the high-pass filter of Fig. 23.55 which has a high-frequency output less than the full applied voltage.

Before developing a mathematical expression for  $A_v = V_o/V_i$ , let us first make a rough sketch of the expected response.

At  $f = 0$  Hz, the capacitor will assume its open-circuit equivalence, and  $V<sub>o</sub> = 0$  V. At very high frequencies, the capacitor can assume its short-circuit equivalence, and

$$
V_o = \frac{R_2}{R_1 + R_2} V_i = \frac{4 \text{ k}\Omega}{1 \text{ k}\Omega + 4 \text{ k}\Omega} V_i = 0.8 V_i
$$

The resistance to be employed in the equation for cutoff frequency can be determined by simply determining the Thévenin resistance "seen" by the capacitor. Setting  $V_i = 0$  V and solving for  $R_{Th}$  (for the capacitor *C*) will result in the network of Fig. 23.56, where it is quite clear that

$$
R_{Th} = R_1 + R_2 = 1 \text{ k}\Omega + 4 \text{ k}\Omega = 5 \text{ k}\Omega
$$

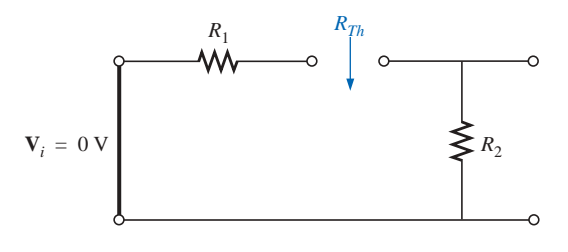

**FIG. 23.56** *Determining*  $R_{Th}$  *for the equation for cutoff frequency.* 

Therefore,

$$
f_c = \frac{1}{2\pi R_{Th}C} = \frac{1}{2\pi (5 \text{ k}\Omega)(1 \text{ nF})} = 31.83 \text{ kHz}
$$

A sketch of  $V<sub>o</sub>$  versus frequency is provided in Fig. 23.57(a). A normalized plot using  $V_i$  as the normalizing quantity will result in the response of Fig. 23.57(b). If the maximum value of  $A<sub>v</sub>$  is used in the normalization process, the response of Fig. 23.57(c) will be obtained.

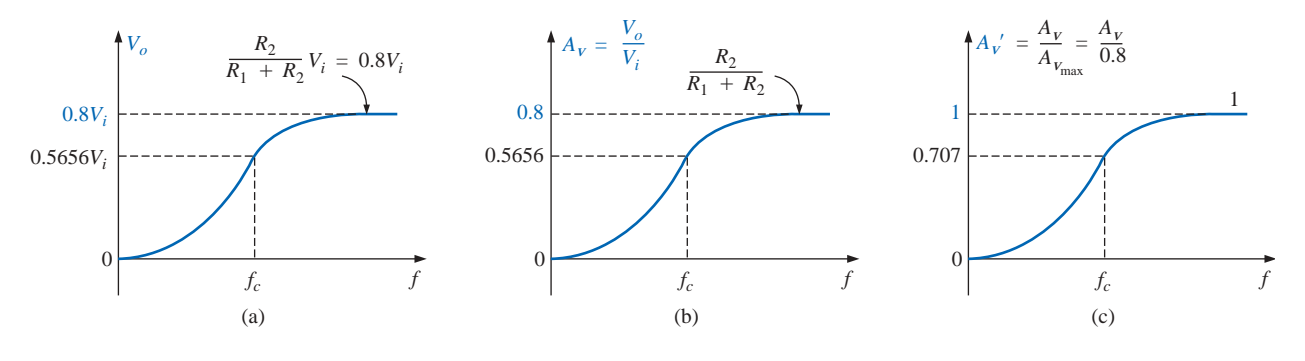

**FIG. 23.57** *Finding the normalized plot for the gain of the high-pass filter of Fig. 23.55 with attenuated output.*

For all the plots obtained in the previous section,  $V_i$  was the maximum value, and the ratio  $V_o/V_i$  had a maximum value of 1. For many situations, this will not be the case, and we must be aware of which ratio is being plotted versus frequency. The dB response curves for the plots of Figs. 23.57(b) and 23.57(c) can both be obtained quite directly using the foundation established by the conclusions depicted in Fig. 23.54, but we must be aware of what to expect and how they will differ. In Fig. 23.57(b) we are comparing the output level to the input voltage. In

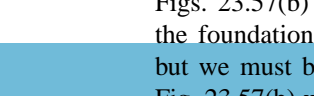

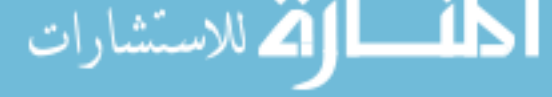

Fig. 23.57(c) we are plotting  $A<sub>v</sub>$  versus the maximum value of  $A<sub>v</sub>$ . On most data sheets and for the majority of the investigative techniques commonly employed, the normalized plot of Fig. 23.57(c) is used because it establishes 0 dB as an asymptote for the dB plot. To ensure that the impact of using either Fig. 23.57(b) or Fig. 23.57(c) in a frequency plot is understood, the analysis of the filter of Fig. 23.55 will include the resulting dB plot for both normalized curves.

For the network of Fig. 23.55:  
\n
$$
\mathbf{V}_o = \frac{R_2 \mathbf{V}_i}{R_1 + R_2 - j X_C} = R_2 \left[ \frac{1}{R_1 + R_2 - j X_C} \right] \mathbf{V}_i
$$

Dividing the top and bottom of the equation by 
$$
R_1 + R_2
$$
 results in  
\n
$$
\mathbf{V}_o = \frac{R_2}{R_1 + R_2} \left[ \frac{1}{1 - j \frac{X_C}{R_1 + R_2}} \right]
$$
\nbut  $-j \frac{X_C}{R_1 + R_2} = -j \frac{1}{\omega(R_1 + R_2)C} = -j \frac{1}{2\pi f(R_1 + R_2)C}$   
\n $= -j \frac{f_c}{f}$  with  $f_c = \frac{1}{2\pi R_{Th}C}$  and  $R_{Th} = R_1 + R_2$   
\nso that 
$$
\mathbf{V}_o = \frac{R_2}{R_1 + R_2} \left[ \frac{1}{1 - j(f_c/f)} \right] \mathbf{V}_i
$$

If we divide both sides by  $V_i$ , we obtain

$$
\mathbf{A}_{v} = \frac{\mathbf{V}_{o}}{\mathbf{V}_{i}} = \frac{R_{2}}{R_{1} + R_{2}} \left[ \frac{1}{1 - j(f_{c}/f)} \right]
$$
 (23.41)

from which the magnitude plot of Fig. 23.57(b) can be obtained. If we divide both sides by  $\mathbf{A}_{v_{\text{max}}} = R_2/(R_1 + R_2)$ , we have

$$
\mathbf{A'}_v = \frac{\mathbf{A}_v}{\mathbf{A}_{v_{\text{max}}}} = \frac{1}{1 - j(f_c/f)}
$$
(23.42)

from which the magnitude plot of Fig. 23.57(c) can be obtained.

Based on the past section, a dB plot of the magnitude of  $A'$ <sup>*v*</sup> =  $A_{v}/A_{v_{\text{max}}}$  is now quite direct using Fig. 23.54(b). The plot appears in Fig. 23.58.

For the gain  $A_v = V_o/V_i$ , we can apply Eq. (23.5):

$$
20 \log_{10} ab = 20 \log_{10} a + 20 \log_{10} b
$$

where

where  
\n
$$
20 \log_{10} \left\{ \frac{R_2}{R_1 + R_2} \left[ \frac{1}{1 - j(f_c/f)} \right] \right\}
$$
\n
$$
= 20 \log_{10} \frac{R_2}{R_1 + R_2} + 20 \log_{10} \frac{1}{\sqrt{1 + (f_c/f)^2}}
$$

The second term will result in the same plot of Fig. 23.58, but the first term must be added to the second to obtain the total dB response.

Since  $R_2/(R_1 + R_2)$  must always be less than 1, we can rewrite the first term as

$$
20 \log_{10} \frac{R_2}{R_1 + R_2} = 20 \log_{10} \frac{1}{\frac{R_1 + R_2}{R_2}} = \underbrace{20 \log_{10} 1}_{0} - 20 \log_{10} \frac{R_1 + R_2}{R_2}
$$

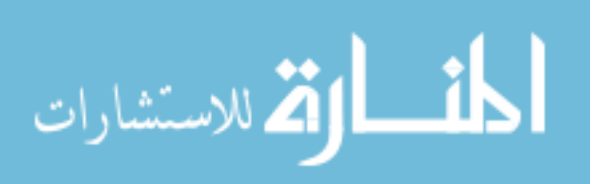

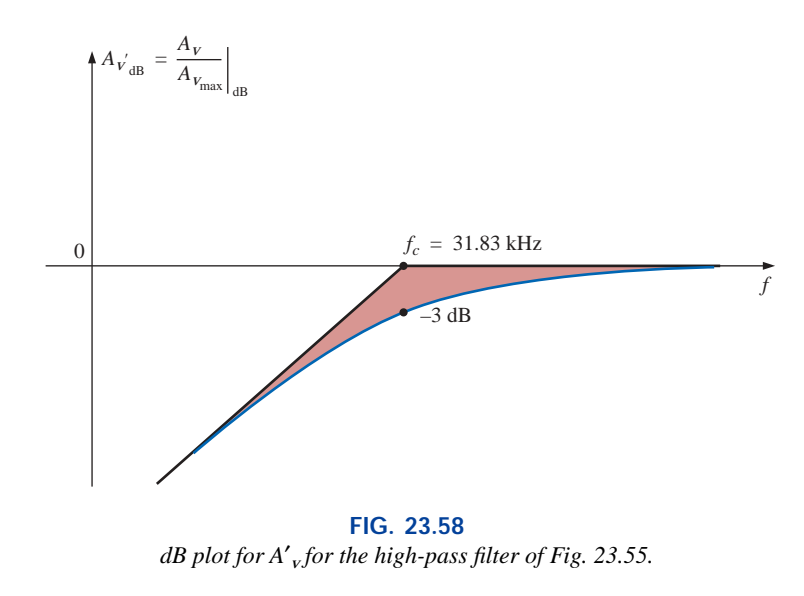

and 
$$
R_2 = -20 \log_{10} \frac{R_1 + R_2}{R_1 + R_2} = -20 \log_{10} \frac{R_1 + R_2}{R_2}
$$
 (23.43)

providing the drop in dB from the 0-dB level for the plot. Adding one log plot to the other *at each frequency,* as permitted by Eq. (23.5), will result in the plot of Fig. 23.59.

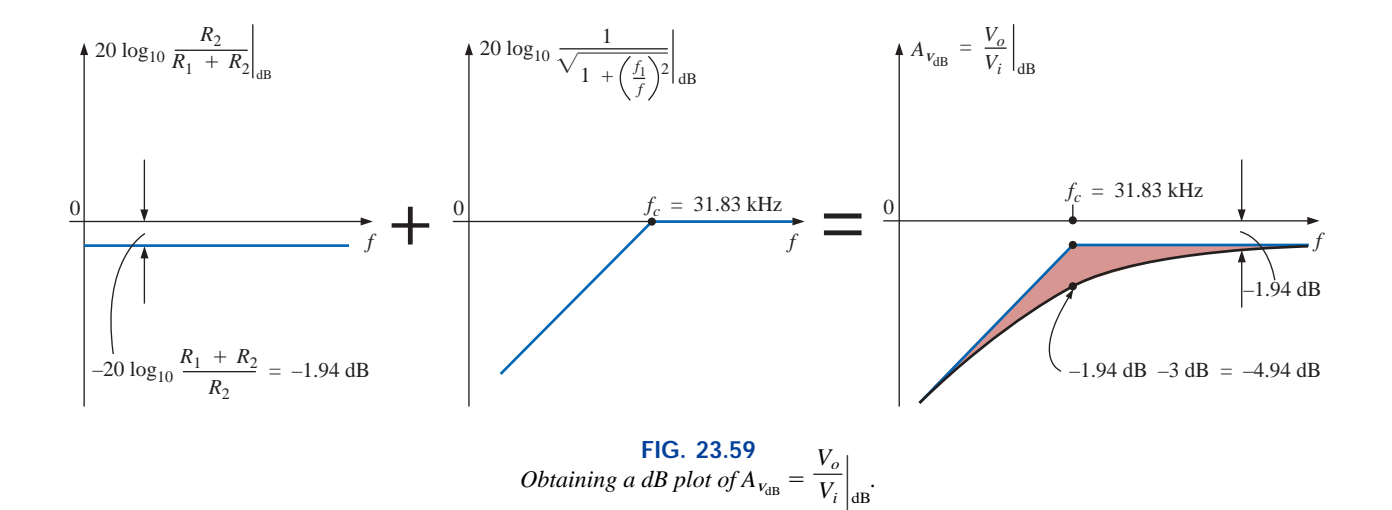

For the network of Fig. 23.55, the gain  $A_v = V_o/V_i$  can also be found in the following manner:

$$
\mathbf{V}_{o} = \frac{R_{2}\mathbf{V}_{i}}{R_{1} + R_{2} - jX_{C}}
$$
\n
$$
\mathbf{A}_{\nu} = \frac{\mathbf{V}_{o}}{\mathbf{V}_{i}} = \frac{R_{2}}{R_{1} + R_{2} - jX_{C}} = \frac{jR_{2}}{j(R_{1} + R_{2}) + X_{C}} = \frac{jR_{2}/X_{C}}{j(R_{1} + R_{2})/X_{C} + 1}
$$
\n
$$
\frac{j\omega R_{2}C}{1 + j2\pi f(R_{2})}
$$

www.manaraa.com

and 
$$
\mathbf{A}_V = \frac{\mathbf{V}_o}{\mathbf{V}} = \frac{j(f/f_1)}{1 + j(f/f_2)}
$$
 (23.44)

$$
\mathbf{d} =
$$

and  
\n
$$
\mathbf{A}_{v} = \frac{\mathbf{V}_{o}}{\mathbf{V}_{i}} = \frac{j (f/f_{1})}{1 + j (f/f_{c})}
$$
\nwith\n
$$
f_{1} = \frac{1}{2\pi R_{2}C} \text{ and } f_{c} = \frac{1}{2\pi (R_{1} + R_{2})C}
$$

**V** *o*  $\frac{\partial}{\partial t}$ <sub>i</sub> =  $\frac{j(f)}{1 + j}$ *j* ( *j f*/ (  $f_1$ *f* )

The bottom of Eq. (23.44) is a match of the denominator of the lowpass function of Fig. 23.54(a). The numerator, however, is a new function that will define a unique Bode asymptote that will prove useful for a variety of network configurations.

Applying Eq. (23.5):

$$
20 \log_{10} \frac{V_o}{V_i} = 20 \log_{10} \left[ \frac{f}{f_1} \right] \left[ \frac{1}{\sqrt{1 + (f/f_c)^2}} \right]
$$
  
= 20 \log\_{10} (f/f\_1) + 20 \log\_{10} \frac{1}{\sqrt{1 + (f/f\_c)^2}}

Let us now consider specific frequencies for the first term.

$$
At f = f_1:
$$

$$
20 \log_{10} \frac{f}{f_1} = 20 \log_{10} 1 = 0 \text{ dB}
$$

$$
At f = 2f_1:
$$

$$
20 \log_{10} \frac{f}{f_1} = 20 \log_{10} 2 = +6 \text{ dB}
$$

At  $f = \frac{1}{2}f_1$ :

$$
20 \log_{10} \frac{f}{f_1} = 20 \log_{10} 0.5 = -6 dB
$$

A dB plot of 20  $log_{10}( f/f_1)$  is provided in Fig. 23.60. Note that the asymptote passes through the 0-dB line at  $f = f_1$  and has a positive slope of  $+6$  dB/octave (or 20 dB/decade) for frequencies above and below  $f_1$  for increasing values of  $f$ .

If we examine the original function  $A<sub>v</sub>$ , we find that the phase angle associated with  $j f/f_1 = f/f_1 \angle 90^\circ$  is fixed at 90°, resulting in a phase angle for  $\mathbf{A}_v$  of  $90^\circ - \tan^{-1}(f/f_c) = +\tan^{-1}(f_c/f)$ .

Now that we have a plot of the dB response for the magnitude of the function  $f/f_1$ , we can plot the dB response of the magnitude of  $\mathbf{A}_v$  using a procedure outlined by Fig. 23.61.

Solving for  $f_1$  and  $f_c$ :

$$
f_1 = \frac{1}{2\pi R_2 C} = \frac{1}{2\pi (4 \text{ k}\Omega)(1 \text{ nF})} = 39.79 \text{ kHz}
$$
  
with 
$$
f_c = \frac{1}{2\pi (R_1 + R_2)C} = \frac{1}{2\pi (5 \text{ k}\Omega)(1 \text{ nF})} = 31.83 \text{ kHz}
$$

For this development the straight-line asymptotes for each term resulting from the application of Eq. (23.5) will be drawn on the same frequency axis to permit an examination of the impact of one line section on the other. For clarity, the frequency spectrum of Fig. 23.61 has been divided into two regions.

In region 1 we have a 0-dB asymptote and one increasing at 6 dB/octave for increasing frequencies. The sum of the two as defined by Eq. (23.5) is simply the 6-dB/octave asymptote shown in the figure.

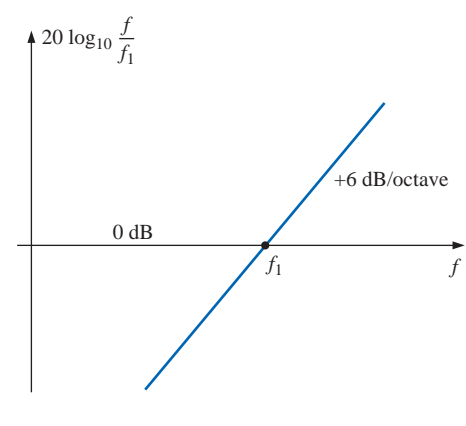

**FIG. 23.60** *dB plot of f*/*f*1.

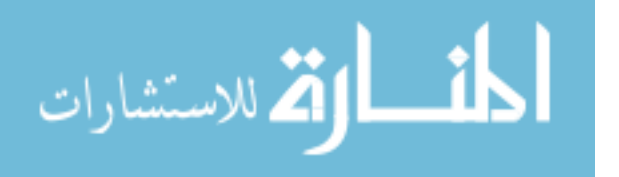

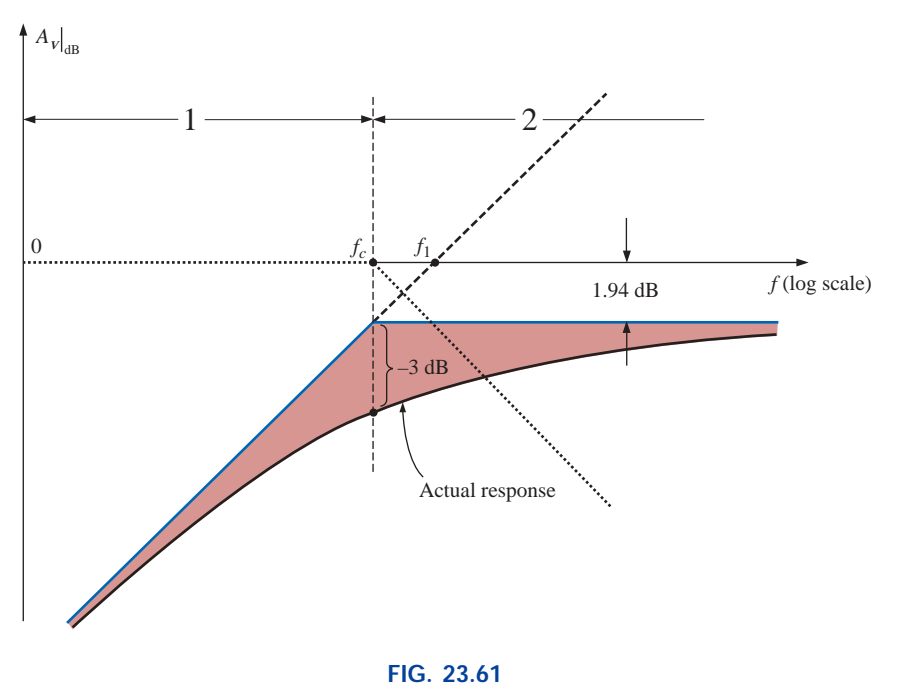

*Plot of A* $_{\text{v}}$ <sup>d</sup> $_{\text{dB}}$  *for the network of Fig. 23.55.* 

In region 2 one asymptote is increasing at 6 dB, and the other is decreasing at  $-6$  dB/octave for increasing frequencies. The net effect is that one cancels the other for the region greater than  $f = f_c$ , leaving a horizontal asymptote beginning at  $f = f_c$ . A careful sketch of the asymptotes on a log scale will reveal that the horizontal asymptote is at  $-1.94$  dB, as obtained earlier for the same function. The horizontal level can also be determined by simply plugging  $f = f_c$  into the Bode plot defined by  $f/f_1$ ; that is,

$$
20 \log \frac{f}{f_1} = 20 \log_{10} \frac{f_c}{f_1} = 20 \log_{10} \frac{31.83 \text{ kHz}}{39.79 \text{ kHz}}
$$

$$
= 20 \log_{10} 0.799 = -1.94 \text{ dB}
$$

The actual response can then be drawn using the asymptotes and the known differences at  $f = f_c$  (-3 dB) and at  $f = 0.5f_c$  or  $2f_c$  (-1 dB).

In summary, therefore, the same dB response for  $\mathbf{A}_v = \mathbf{V}_o / \mathbf{V}_i$  can be obtained by isolating the maximum value or defining the gain in a different form. The latter approach permitted the introduction of a new function for our catalog of idealized Bode plots that will prove useful in the future.

## **23.12 LOW-PASS FILTER WITH LIMITED ATTENUATION**

Our analysis will now continue with the low-pass filter of Fig. 23.62, which has limited attentuation at the high-frequency end. That is, the output will not drop to zero as the frequency becomes relatively high. The filter is similar in construction to Fig. 23.55, but note that now **V***<sup>o</sup>* includes the capacitive element.

At  $f = 0$  Hz, the capacitor can assume its open-circuit equivalence, and  $V_o = V_i$ . At high frequencies the capacitor can be approximated by a short-circuit equivalence, and

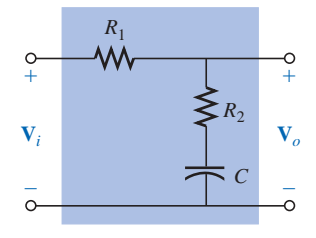

**FIG. 23.62** *Low-pass filter with limited attenuation.*

$$
\mathbf{V}_o = \frac{R_2}{R_1 + R_2} \mathbf{V}_i
$$

A plot of  $V<sub>o</sub>$  versus frequency is provided in Fig. 23.63(a). A sketch of  $A_V = V_o/V_i$  will appear as shown in Fig. 23.63(b).

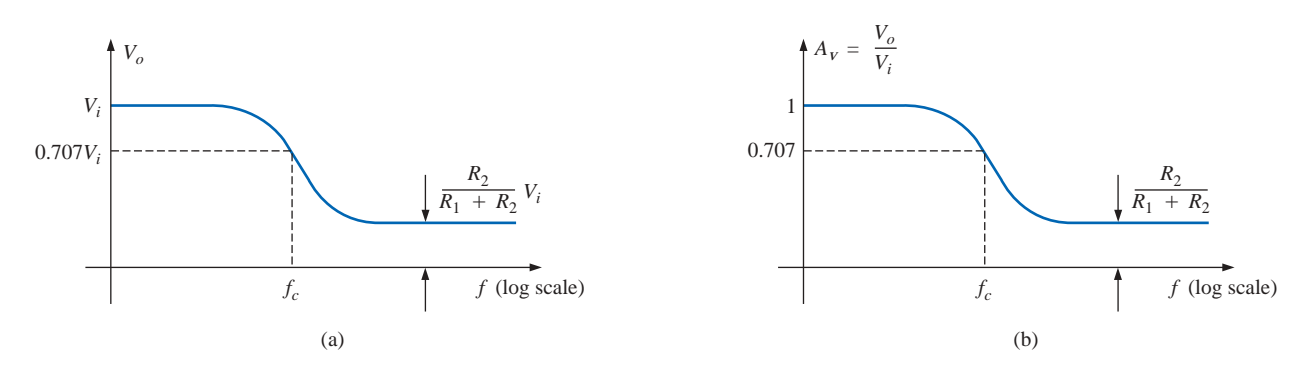

**FIG. 23.63** *Low-pass filter with limited attenuation.*

An equation for  $V$ <sup>*o*</sup> in terms of  $V$ <sup>*i*</sup> can be derived by first applying the voltage divider rule:

$$
\mathbf{V}_o = \frac{(R_2 - jX_C)\mathbf{V}_i}{R_1 + R_2 - jX_C}
$$
  
and 
$$
\mathbf{A}_v = \frac{\mathbf{V}_o}{\mathbf{V}_i} = \frac{R_2 - jX_C}{R_1 + R_2 - jX_C} = \frac{R_2/X_C - j}{(R_1 + R_2)/X_C - j}
$$

$$
= \frac{(j)(R_2X_C - j)}{(j)((R_1 + R_2)/X_C - j)}
$$

$$
= \frac{j(R_2/X_C) + 1}{j((R_1 + R_2)/X_C) + 1} = \frac{1 + j2\pi fR_2C}{1 + j2\pi f(R_1 + R_2)C}
$$

so that 
$$
\mathbf{A}_{v} = \frac{\mathbf{V}_{o}}{\mathbf{V}_{i}} = \frac{1 + j (f/f_{1})}{1 + j (f/f_{c})}
$$
 (23.45)

with  $f_1 = \frac{1}{2\pi R_2 C}$  and  $f_c = \frac{1}{2\pi (R_1 + R_2)C}$ 

The denominator of Eq. (23.45) is simply the denominator of the low-pass function of Fig. 23.54(a). The numerator, however, is new and must be investigated.

1  $2\pi R_2C$ 

 $A_v =$ 

Applying Eq. (23.5):

$$
A_{v_{\text{dB}}} = 20 \log_{10} \frac{V_o}{V_i} = 20 \log_{10} \sqrt{1 + (f/f_1)^2} + 20 \log_{10} \frac{1}{\sqrt{1 + (f/f_2)^2}}
$$
  
For  $f \gg f_1$ ,  $(f/f_1)^2 \gg 1$ , and the first term becomes  

$$
20 \log_{10} \sqrt{(f/f_1)^2} = 20 \log_{10} ((f/f_1)^2)^{1/2} = 20 \log_{10} (f/f_1) \Big|_{f \gg f_1}
$$

which defines the idealized Bode asymptote for the numerator of Eq. (23.45).

At  $f = f_1$ , 20  $log_{10} 1 = 0$  dB, and at  $f = 2f_1$ , 20  $log_{10} 2 = 6$  dB. For frequencies much less than  $f_1$ ,  $(f/f_1)^2 \ll 1$ , and the first term of the Eq. (23.5) expansion becomes 20  $log_{10}$   $\sqrt{1} = 20 log_{10} 1 = 0$  dB, which establishes the low-frequency asymptote.

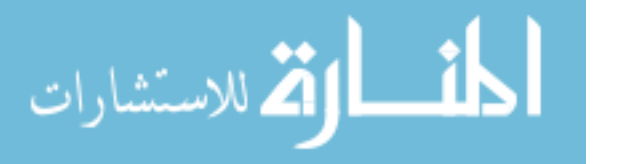

The full idealized Bode response for the numerator of Eq. (23.45) is provided in Fig. 23.64.

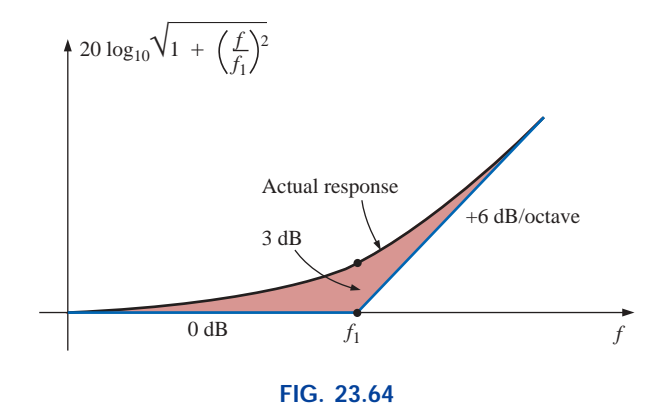

*Idealized and actual Bode response for the magnitude of*  $(1 + j(f/f_1))$ *.* 

We are now in a position to determine  $A_{\nu}$ <sup>d<sub>dB</sub> by plotting the asymp-</sup> tote for each function of Eq. (23.45) on the same frequency axis, as shown in Fig. 23.65. Note that  $f_c$  must be less than  $f_1$  since the denominator of  $f_1$  includes only  $R_2$ , whereas the denominator of  $f_c$  includes both  $R_2$  and  $R_1$ .

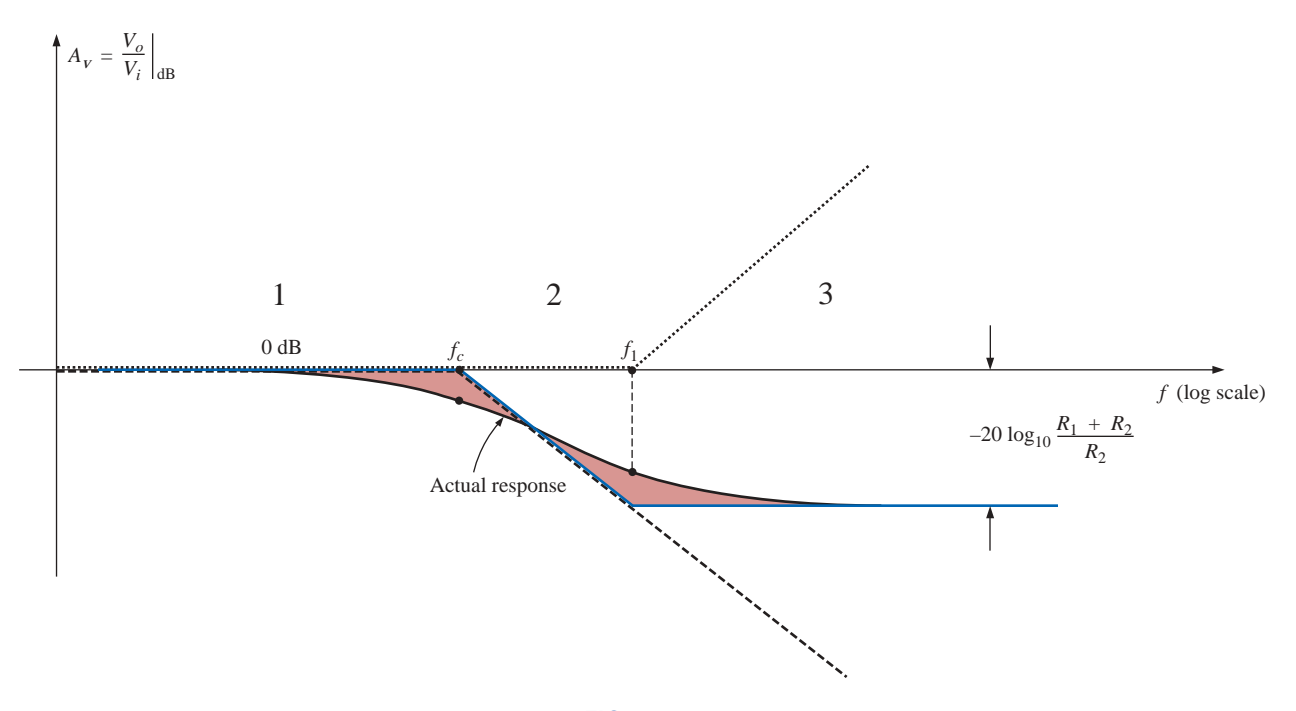

**FIG. 23.65**  $A_{v_{\text{dR}}}$  *versus frequency for the low-pass filter with limited attenuation of Fig. 23.62.*

Since  $R_2/(R_1 + R_2)$  will always be less than 1, we can use an earlier development to obtain an equation for the drop in dB below the 0-dB axis at high frequencies. That is,

$$
20 \log_{10} R_2 / (R_1 + R_2) = 20 \log_{10} 1 / ((R_1 + R_2) / R_2)
$$
  
= 
$$
20 \log_{10} 1 - 20 \log_{10} ((R_1 + R_2) / R_2)
$$
  
0

and 
$$
R_2 = -20 \log_{10} \frac{R_1 + R_2}{R_1 + R_2} = -20 \log_{10} \frac{R_1 + R_2}{R_2}
$$
 (23.46)

as shown in Fig. 23.65.

In region 1 of Fig. 23.65, both asymptotes are at 0 dB, resulting in a net Bode asymptote at 0 dB for the region. At  $f = f_c$ , one asymptote maintains its 0-dB level, whereas the other is dropping by 6 dB/octave. The sum of the two is the 6-dB drop per octave shown for the region. In region 3 the  $-6$ -dB/octave asymptote is balanced by the  $+6$ -dB/octave asymptote, establishing a level asymptote at the negative dB level attained by the  $f_c$  asymptote at  $f = f_1$ . The dB level of the horizontal asymptote in region 3 can be determined using Eq. (23.46) or by simply substituting  $f = f_1$  into the asymptotic expression defined by  $f_c$ .

The full idealized Bode envelope is now defined, permitting a sketch of the actual response by simply shifting 3 dB in the right direction at each corner frequency, as shown in Fig. 23.65.

The phase angle associated with  $A<sub>v</sub>$  can be determined directly from Eq. (23.45). That is,

$$
\theta = \tan^{-1} f/f_1 - \tan^{-1} f/f_c
$$
 (23.47)

A full plot of  $\theta$  versus frequency can be obtained by simply substituting various key frequencies into Eq. (23.47) and plotting the result on a log scale.

The first term of Eq. (23.47) defines the phase angle established by the numerator of Eq. (23.45). The asymptotic plot established by the numerator is provided in Fig. 23.66. Note the phase angle of  $45^{\circ}$  at  $f =$  $f_1$  and the straight-line asymptote between  $f_1/10$  and  $10f_1$ .

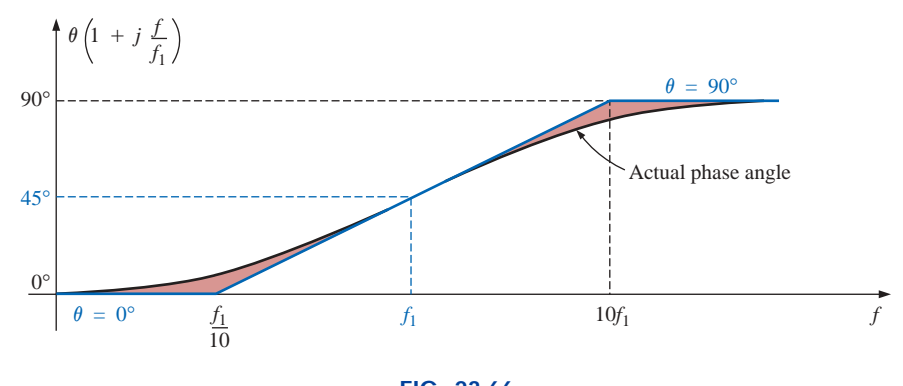

**FIG. 23.66** *Phase angle for*  $(1 + j(f/f_1))$ .

Now that we have an asymptotic plot for the phase angle of the numerator, we can plot the full phase response by sketching the asymptotes for both functions of Eq. (23.45) on the same graph, as shown in Fig. 23.67.

The asymptotes of Fig. 23.67 clearly indicate that the phase angle will be  $0^{\circ}$  in the low-frequency range and  $0^{\circ}$  (90°  $-$  90°  $=$  0°) in the high-frequency range. In region 2 the phase plot drops below 0° due to the impact of the  $f_c$  asymptote. In region 4 the phase angle increases since the asymptote due to  $f_c$  remains fixed at  $-90^\circ$ , whereas that due to  $f_1$  is increasing. In the midrange the plot due to  $f_1$  is balancing the

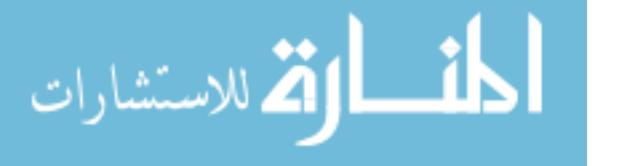

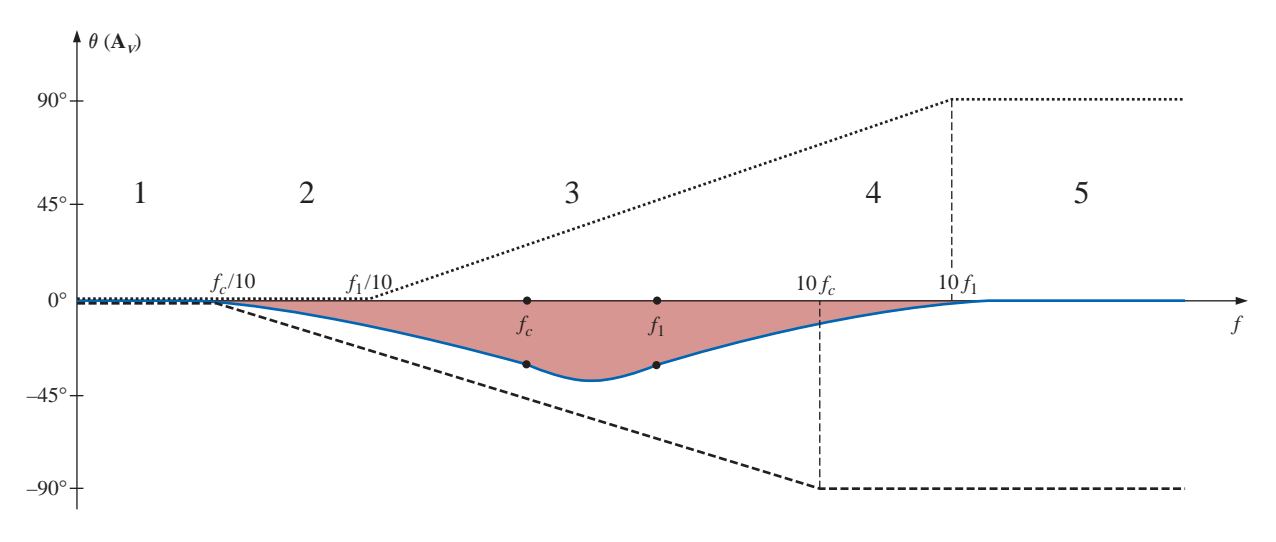

**FIG. 23.67** *Phase angle for the low-pass filter of Fig. 23.62.*

continued negative drop due to the  $f_c$  asymptote, resulting in the leveling response indicated. Due to the equal and opposite slopes of the asymptotes in the midregion, the angles of  $f_1$  and  $f_c$  will be the same, but note that they are less than 45°. The maximum negative angle will occur between  $f_1$  and  $f_c$ . The remaining points on the curve of Fig. 23.67 can be determined by simply substituting specific frequencies into Eq. (23.45). However, it is also useful to know that the most dramatic (the quickest) changes in the phase angle occur when the dB plot of the magnitude also goes through its greatest changes (such as at  $f_1$  and  $f_c$ ).

### **23.13 HIGH-PASS FILTER WITH LIMITED ATTENUATION**

The filter of Fig. 23.68 is designed to limit the low-frequency attenuation in much the same manner as described for the low-pass filter of the previous section.

At  $f = 0$  Hz the capacitor can assume its open-circuit equivalence, and  $V_o = [R_2/(R_1 + R_2)]V_i$ . At high frequencies the capacitor can be approximated by a short-circuit equivalence, and  $V_o = V_i$ .

The resistance to be employed when determining  $f_c$  can be found by finding the Thévenin resistance for the capacitor *C,* as shown in Fig. 23.69. A careful examination of the resulting configuration will reveal that  $R_{Th} = R_1 \parallel R_2$  and  $f_c = 1/2\pi (R_1 \parallel R_2)C$ .

A plot of *Vo* versus frequency is provided in Fig. 23.70(a), and a sketch of  $A_V = V_o/V_i$  appears in Fig. 23.70(b).

An equation for  $\mathbf{A}_v = \mathbf{V}_o / \mathbf{V}_i$  can be derived by first applying the voltage divider rule:

> $R_1R_2 - j R_2X_C$  $R_1R_2 - j R_2X_C - j R_1X_C$

$$
\mathbf{V}_o = \frac{R_2 \mathbf{V}_i}{R_2 + R_1 || -j X_C}
$$

 $\frac{R_2 (R_1 - jX_C)}{R_2 (R_1 - jX_C) - j}$ 

and 
$$
\mathbf{A}_V = \frac{\mathbf{V}_o}{\mathbf{V}_i} = \frac{R_2}{R_2 + R_1 || -jX_C} = \frac{R_2}{R_2 + \frac{R_1(-jX_C)}{R_1 - jX_C}}
$$
  
=  $\frac{R_2(R_1 - jX_C)}{R_2(R_1 - jX_C) - jR_1X_C} = \frac{R_1R_2 - jR_2X_C}{R_1R_2 - jR_2X_C - jR_1X_C}$ 

 $K_C$ *)*  $-i R_1 X_C$ 

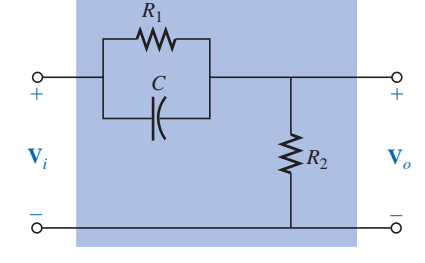

**FIG. 23.68** *High-pass filter with limited attenuation.*

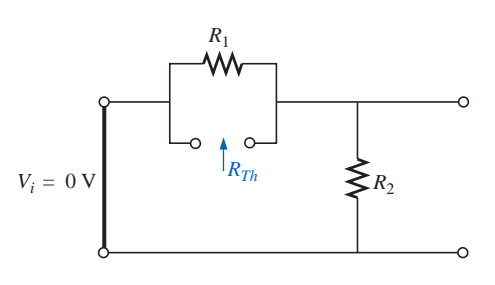

**FIG. 23.69** *Determining R for the f<sub>c</sub> calculation for the filter of Fig. 23.68.*

www.manaraa.com

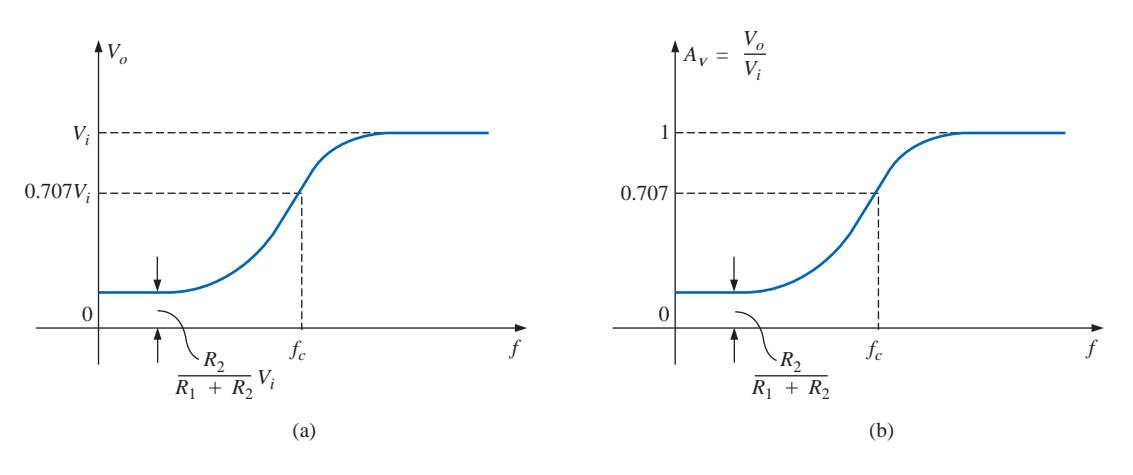

**FIG. 23.70** *High-pass filter with limited attenuation.*

$$
= \frac{R_1R_2 - jR_2X_C}{R_1R_2 - j(R_1 + R_2)X_C} = \frac{1 - j\frac{R_2X_C}{R_1R_2}}{1 - j\frac{(R_1 + R_2)}{R_1R_2}X_C}
$$

$$
= \frac{1 - j\frac{X_C}{R_1}}{1 - j\frac{X_C}{R_1R_2}} = \frac{1 - j\frac{X_C}{R_1}}{1 - j\frac{X_C}{R_1 \parallel R_2}} = \frac{1 - j\frac{1}{2\pi fR_1C}}{1 - j\frac{1}{2\pi f(R_1 \parallel R_2)C}}
$$

so that  $\mathbf{A}_v = \frac{\mathbf{V}_o}{\mathbf{V}} = \frac{1 - j (f_1/f)}{1 - j (f_2/f)}$  (23.48) with  $f_1 = \frac{1}{2\pi R_1 C}$  and  $f_c = \frac{1}{2\pi (R_1 || R_2)C}$ 1  $2\pi R_1C$ **V** *o*  $rac{a}{l_i} = \frac{1-j}{1-j}$  $\equiv$  $\equiv$ *j j* ( ( *f f c* 1/  $\frac{(f_1/f)}{(f_c/f)}$ 

The denominator of Eq. (23.48) is simply the denominator of the high-pass function of Fig. 23.54(b). The numerator, however, is new and must be investigated.

Applying Eq. (23.5):

$$
A_{v_{\text{dB}}} = 20 \log_{10} \frac{V_o}{V_i} = 20 \log_{10} \sqrt{1 + (f_1/f)^2} + 20 \log_{10} \frac{1}{\sqrt{1 + (f_c/f)^2}}
$$

For  $f \ll f_1$ ,  $(f_1/f)^2 \gg 1$ , and the first term becomes

$$
20 \log_{10} \sqrt{(f_1/f)^2} = 20 \log_{10}(f_1/f) \bigg|_{f \ll f_1}
$$

which defines the idealized Bode asymptote for the numerator of Eq. (23.48).

At 
$$
f = f_1
$$
, 20 log<sub>10</sub> 1 = 0 dB  
At  $f = 0.5f_1$ , 20 log<sub>10</sub> 2 = 6 dB  
At  $f = 0.1f_1$ , 20 log<sub>10</sub> 10 = 20 dB

For frequencies greater than  $f_1$ ,  $f_1/f \ll 1$  and 20 log<sub>10</sub> 1 = 0 dB, which establishes the high-frequency asymptote. The full idealized Bode plot for the numerator of Eq. (23.48) is provided in Fig. 23.71.

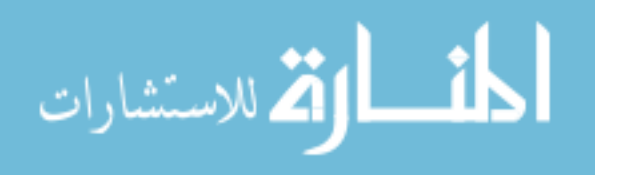

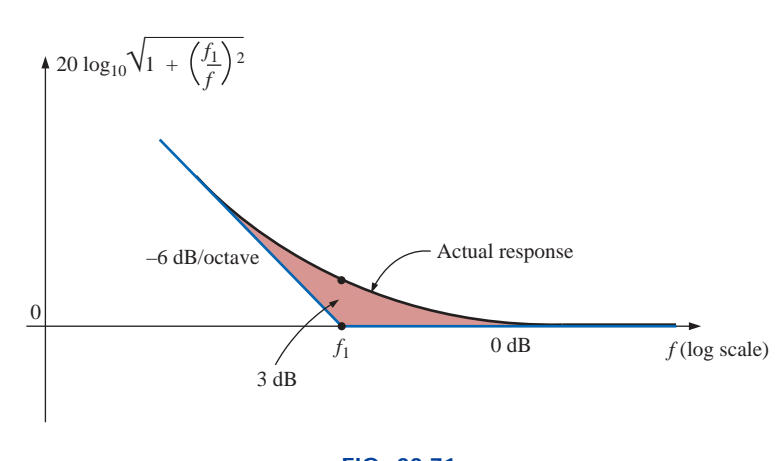

**FIG. 23.71** *Idealized and actual Bode response for the magnitude of*  $(1 - j(f_1/f))$ *.* 

We are now in a position to determine  $A_{v_{dB}}$  by plotting the asymptotes for each function of Eq. (23.48) on the same frequency axis, as shown in Fig. 23.72. Note that  $f_c$  must be more than  $f_1$  since  $R_1 \parallel R_2$ must be less than  $R_1$ .

When determining the linearized Bode response, let us first examine region 2, where one function is 0 dB and the other is dropping at 6 dB/octave for decreasing frequencies. The result is a decreasing asymptote from  $f_c$  to  $f_1$ . At the intersection of the resultant of region 2 with  $f_1$ , we enter region 1, where the asymptotes have opposite slopes and cancel the effect of each other. The resulting level at  $f_1$  is determined by  $-20 \log_{10}(R_1 + R_2)/R_2$ , as found in earlier sections. The drop can also be determined by simply substituting  $f = f_1$  into the asymptotic equation defined for  $f_c$ . In region 3 both are at 0 dB, result-

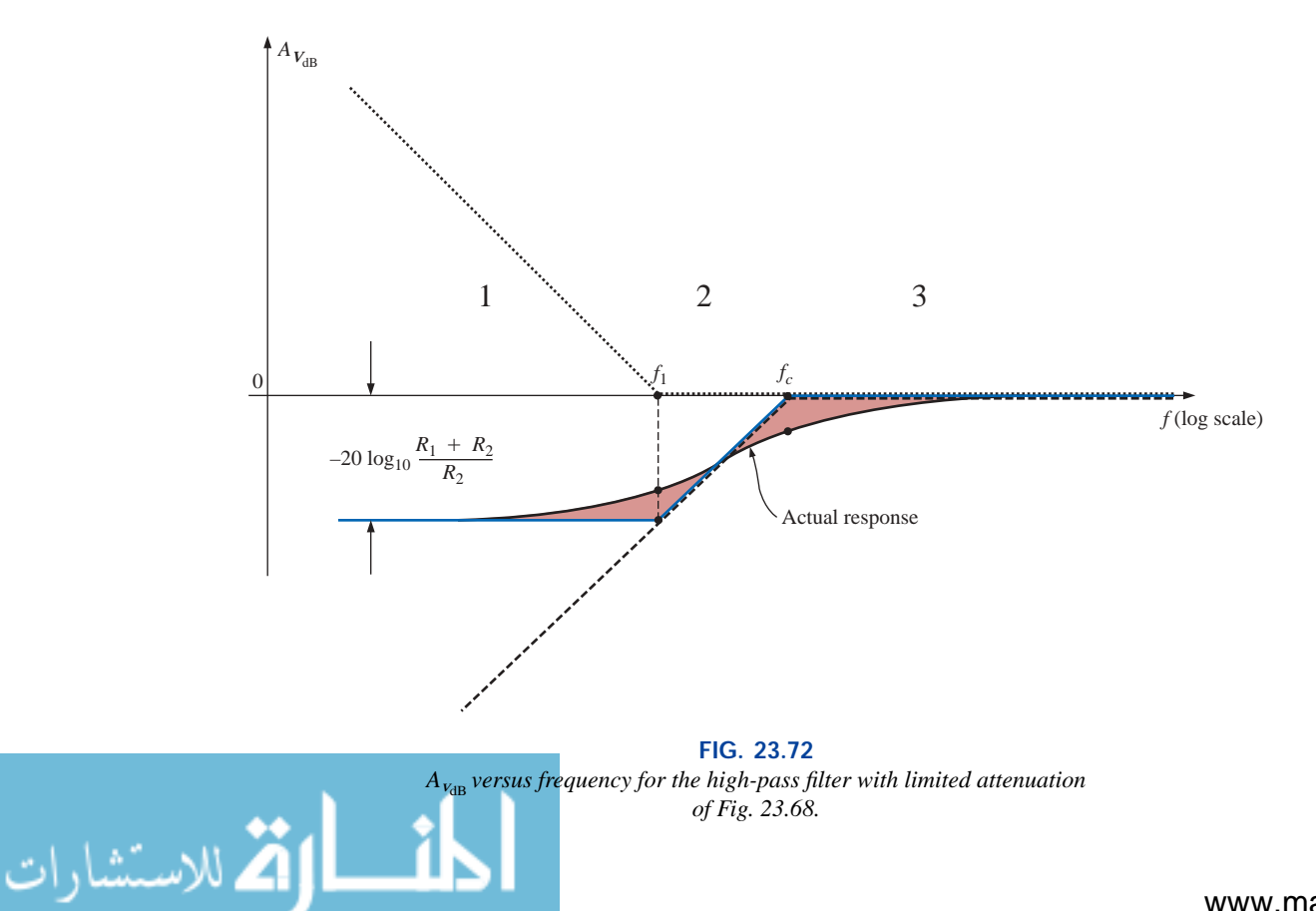

ing in a 0-dB asymptote for the region. The resulting asymptotic and actual responses both appear in Fig. 23.72.

The phase angle associated with  $A<sub>v</sub>$  can be determined directly from Eq. (23.48); that is,

$$
\theta = -\tan^{-1}\frac{f_1}{f} + \tan^{-1}\frac{f_c}{f}
$$
 (23.49)

A full plot of  $\theta$  versus frequency can be obtained by simply substituting various key frequencies into Eq. (23.49) and plotting the result on a log scale.

The first term of Eq. (23.49) defines the phase angle established by the numerator of Eq. (23.48). The asymptotic plot resulting from the numerator is provided in Fig. 23.73. Note the leading phase angle of 45° at  $f = f_1$  and the straight-line asymptote from  $f_1/10$  to  $10f_1$ .

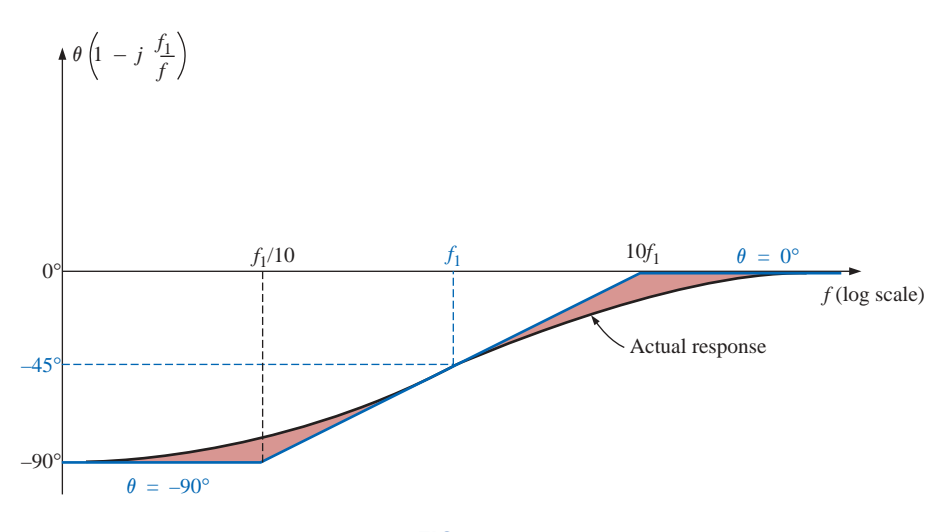

**FIG. 23.73** *Phase angle for*  $(I - j(f_1/f))$ *.* 

Now that we have an asymptotic plot for the phase angle of the numerator, we can plot the full phase response by sketching the asymptotes for both functions of Eq. (23.48) on the same graph, as shown in Fig. 23.74.

The asymptotes of Fig. 23.74 clearly indicate that the phase angle will be 90° in the low-frequency range and  $0^{\circ}$  (90°  $-$  90°  $=$  0°) in the high-frequency range. In region 2 the phase angle is increasing above 0° because one angle is fixed at 90° and the other is becoming less negative. In region 4 one is 0° and the other is decreasing, resulting in a decreasing  $\theta$  for this region. In region 3 the positive angle is always greater than the negative angle, resulting in a positive angle for the entire region. Since the slopes of the asymptotes in region 3 are equal but opposite, the angles at  $f_c$  and  $f_1$  are the same. Figure 23.74 reveals that the angle at  $f_c$  and  $f_1$  will be less than  $45^\circ$ . The maximum angle will occur between  $f_c$  and  $f_1$ , as shown in the figure. Note again that the greatest change in  $\theta$  occurs at the corner frequencies, matching the regions of greatest change in the dB plot.

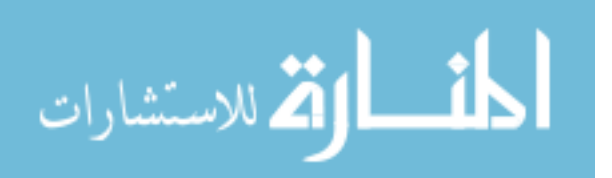

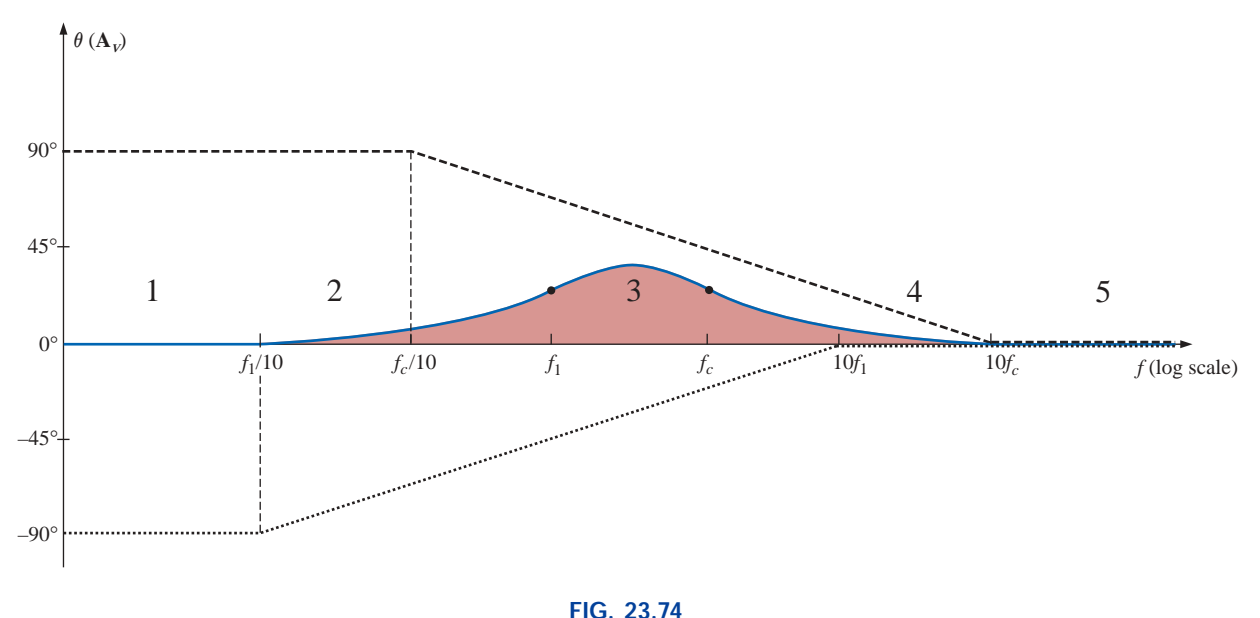

*Phase response for the high-pass filter of Fig. 23.68.*

### **EXAMPLE 23.11** For the filter of Fig. 23.75:

- a. Sketch the curve of  $A_{v_{dB}}$  versus frequency using a log scale.
- b. Sketch the curve of  $\theta$  versus frequency using a log scale.

#### *Solutions:*

dB

a. For the break frequencies:

$$
f_1 = \frac{1}{2\pi R_1 C} = \frac{1}{2\pi (9.1 \text{ k}\Omega)(0.47 \text{ }\mu\text{F})} = 37.2 \text{ Hz}
$$

$$
f_c = \frac{1}{2\pi \left(\frac{R_1 R_2}{R_1 + R_2}\right)C} = \frac{1}{2\pi (0.9 \text{ k}\Omega)(0.47 \text{ }\mu\text{F})} = 376.25 \text{ Hz}
$$

The maximum low-level attentuation is

$$
-20 \log_{10} \frac{R_1 + R_2}{R_2} = -20 \log_{10} \frac{9.1 \text{ k}\Omega + 1 \text{ k}\Omega}{1 \text{ k}\Omega}
$$

$$
= -20 \log_{10} 10.1 = -20.09 \text{ dB}
$$

The resulting plot appears in Fig. 23.76. b. For the break frequencies:

At 
$$
f = f_1 = 37.2
$$
 Hz,  
\n
$$
\theta = -\tan^{-1} \frac{f_1}{f} + \tan^{-1} \frac{f_c}{f}
$$
\n
$$
= -\tan^{-1} 1 + \tan^{-1} \frac{376.25 \text{ Hz}}{37.2 \text{ Hz}}
$$
\n
$$
= -45^\circ + 84.35^\circ
$$
\n
$$
= 39.35^\circ
$$

 $At f = f_c = 376.26 \text{ Hz},$ 

$$
\theta = -\tan^{-1} \frac{37.2 \text{ Hz}}{376.26 \text{ Hz}} + \tan^{-1} 1
$$

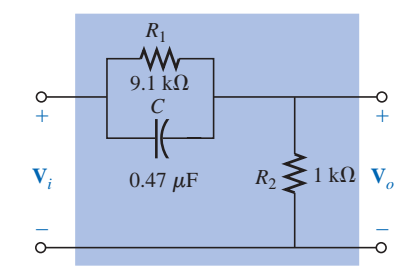

**FIG. 23.75** *Example 23.11.*

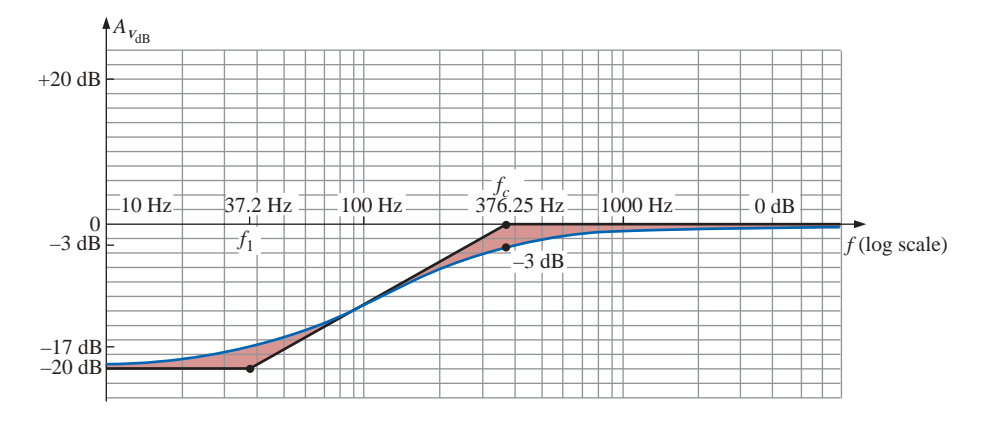

**FIG. 23.76**  $A_{V_{AB}}$  versus frequency for the filter of Fig. 23.75.

$$
= -5.65^{\circ} + 45^{\circ}
$$

$$
= 39.35^{\circ}
$$

At a frequency midway between  $f_c$  and  $f_1$  on a log scale, for example, 120 Hz:

$$
\theta = -\tan^{-1} \frac{37.2 \text{ Hz}}{120 \text{ Hz}} + \tan^{-1} \frac{376.26 \text{ Hz}}{120 \text{ Hz}}
$$
  
= -17.22<sup>o</sup> + 72.31<sup>o</sup>  
= 55.09<sup>o</sup>

The resulting phase plot appears in Fig. 23.77.

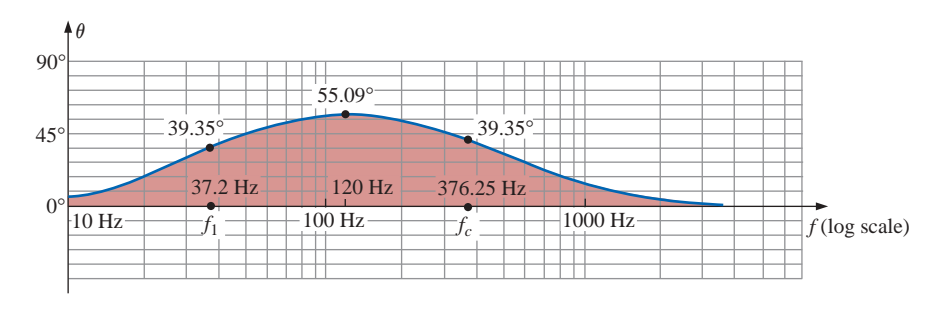

**FIG. 23.77**  $\theta$  (the phase angle associated with  $A_v$ ) versus frequency for the filter of *Fig. 23.75.*

## **23.14 OTHER PROPERTIES AND A SUMMARY TABLE**

Bode plots are not limited to filters but can be applied to any system for Frequency plot is desired. Although the previous secall the functions that lend themselves to the idealbites, many of those most commonly encountered have been introduced.

some of the special situations that can develop that will further demonstrate the adaptability and usefulness of the linear Bode approach to frequency analysis.

المشارات

In all the situations described in this chapter, there was only one term in the numerator or denominator. For situations where there is more than one term, there will be an interaction between functions that must be examined and understood. In many cases the use of Eq. (23.5)

will prove useful. For example, if 
$$
\mathbf{A}_v
$$
 should have the format  
\n
$$
\mathbf{A}_v = \frac{200(1 - j f_2/f)(j f/f_1)}{(1 - j f_1/f)(1 + j f/f_2)} = \frac{(a)(b)(c)}{(d)(e)}
$$
\n(23.50)

we can expand the function in the following manner:  
\n
$$
A_{v_{dB}} = 20 \log_{10} \frac{(a)(b)(c)}{(d)(e)}
$$
\n
$$
= 20 \log_{10} a + 20 \log_{10} b + 20 \log_{10} c - 20 \log_{10} d - 20 \log_{10} e
$$

revealing that the net or resultant dB level is equal to the algebraic sum of the contributions from all the terms of the original function. We will, therefore, be able to add algebraically the linearized Bode plots of all the terms in each frequency interval to determine the idealized Bode plot for the full function.

If two terms happen to have the same format and corner frequency, as in the function

$$
\mathbf{A}_v = \frac{1}{(1 - j f_1/f)(1 - j f_1/f)}
$$

the function can be rewritten as

$$
\mathbf{A}_v = \frac{1}{(1 - j f_1/f)^2}
$$
  
20 log<sub>10</sub> 
$$
\frac{1}{(\sqrt{1 + (f/f)^2})^2}
$$

so that  $A_{\text{wIB}} = 20 \log_{10}$ 

$$
= -20 \log_{10} (\sqrt{1 + (f_1/f)^2})^2
$$
  
= -20 log<sub>10</sub>(1 + (f<sub>1</sub>/f)<sup>2</sup>)

for  $f \ll f_1$ ,  $(f_1/f)^2 \gg 1$ , and

$$
A_{v_{\text{dB}}} = -20 \log_{10} (f_1/f)^2 = -40 \log_{10} f_1/f
$$

versus the  $-20 \log_{10}(f_1/f)$  obtained for a single term in the denominator. The resulting dB asymptote will drop, therefore, at a rate of  $-12$  dB/ octave  $(-40 \text{ dB}/\text{decade})$  for decreasing frequencies rather than  $-6$  dB/octave. The corner frequency is the same, and the high-frequency asymptote is still at 0 dB. The idealized Bode plot for the above function is provided in Fig. 23.78.

Note the steeper slope of the asymptote and the fact that the actual curve will now pass  $-6$  dB below the corner frequency rather than  $-3$ dB, as for a single term.

Keep in mind that if the corner frequencies of the two terms in the numerator or denominator are close but not exactly equal, the total dB drop is the algebraic sum of the contributing terms of the expansion. For instance, consider the linearized Bode plot of Fig. 23.79 with corner frequencies  $f_1$  and  $f_2$ .

In region 3 both asymptotes are 0 dB, resulting in an asymptote at 0 dB for frequencies greater than *f*2. For region 2, one asymptote is at 0 dB, whereas the other drops at  $-6$  dB/octave for decreasing frequencies. The net result for this region is an asymptote dropping at  $-6$  dB, as shown in the same figure. At  $f_1$ , we find two asymptotes dropping off at  $-6$  dB for decreasing frequencies. The result is an asymptote dropping off at  $-12$  dB/octave for this region.

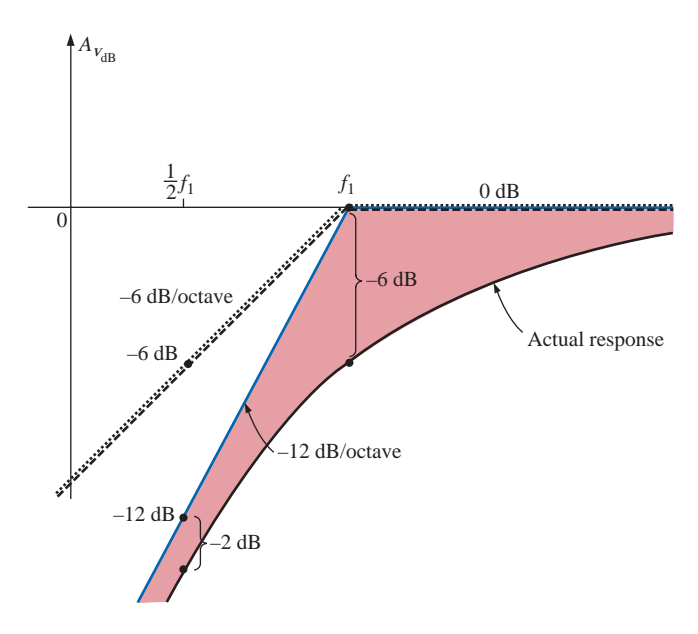

**FIG. 23.78**<br>*Plotting the linearized Bode plot of*  $\frac{1}{(1 - j(f_1/f))^2}$ .

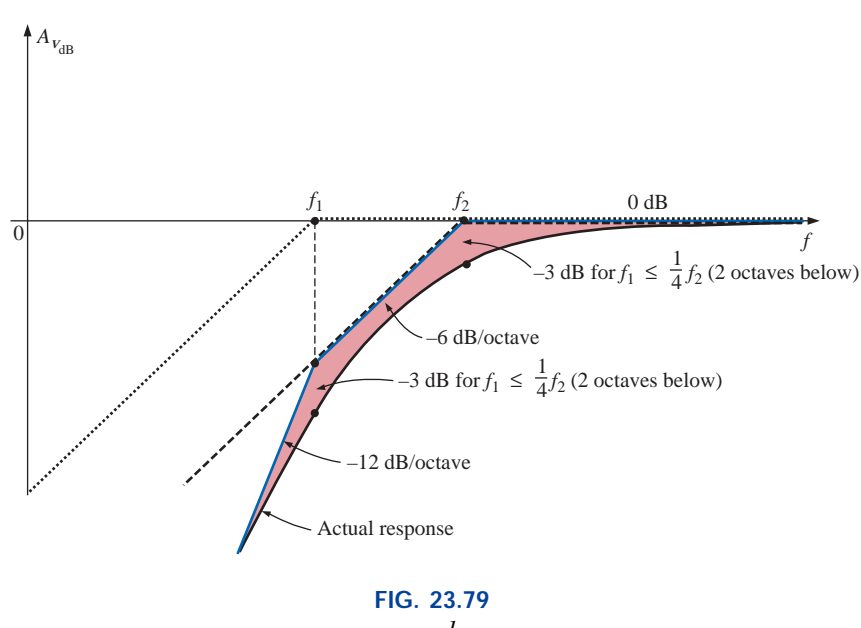

*Plot of A*<sub>*vdB</sub> for*  $\frac{1}{(1 - j (f_1/f))(1 - j (f_2/f))}$  with  $f_1 < f_2$ .</sub>

If *f*<sup>1</sup> and *f*<sup>2</sup> are at least two octaves apart, the effect of one on the plotting of the actual response for the other can just about be ignored. In other words, for this example, if  $f_1 < \frac{1}{4} f_2$ , then the actual response will be down  $-3$  dB at  $f = f_2$  and  $f_1$ .

The above discussion can be expanded for any number of terms at the same frequency or in the same region. For three equal terms in the denominator, the asymptote will drop at  $-18$  dB/octave, and so on. In time the procedure will be somewhat self-evident and relatively straightforward to apply. In many cases the hardest part of finding a solution is to put the original function in the desired form.

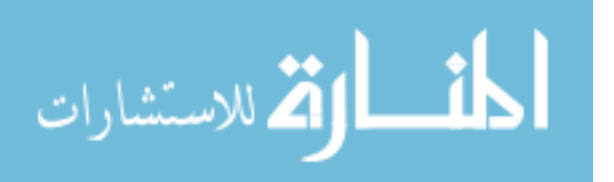

**EXAMPLE 23.12** A transistor amplifier has the following gain:  
\n
$$
\mathbf{A}_v = \frac{100}{\left(1 - j \frac{50 \text{ Hz}}{f}\right)\left(1 - j \frac{200 \text{ Hz}}{f}\right)\left(1 + j \frac{f}{10 \text{ kHz}}\right)\left(1 + j \frac{f}{20 \text{ kHz}}\right)}
$$

- a. Sketch the normalized response  $A'_{V} = A_{V}/A_{V_{\text{max}}}$ , and determine the bandwidth of the amplifier.
- b. Sketch the phase response, and determine a frequency where the phase angle is close to 0°.

#### *Solutions:*

a. 
$$
A'_{v} = \frac{A_{v}}{A_{v_{max}}} = \frac{A_{v}}{100}
$$
  
= 
$$
\frac{1}{\left(1 - j \frac{50 \text{ Hz}}{f}\right)\left(1 - j \frac{200 \text{ Hz}}{f}\right)\left(1 + j \frac{f}{10 \text{ kHz}}\right)\left(1 + j \frac{f}{20 \text{ kHz}}\right)}
$$
  
= 
$$
\frac{1}{(a)(b)(c)(d)} = \left(\frac{1}{a}\right)\left(\frac{1}{b}\right)\left(\frac{1}{c}\right)\left(\frac{1}{d}\right)
$$

and

 $A'_{\nu_{\text{dB}}} = -20 \log_{10} a - 20 \log_{10} b - 20 \log_{10} c - 20 \log_{10} d$ 

clearly substantiating the fact that the total number of decibels is equal to the algebraic sum of the contributing terms.

A careful examination of the original function will reveal that the first two terms in the denominator are high-pass filter functions, whereas the last two are low-pass functions. Figure 23.80 demonstrates how the combination of the two types of functions defines a bandwidth for the amplifier. The high-frequency filter functions have defined the low cutoff frequency, and the low-frequency filter functions have defined the high cutoff frequency.

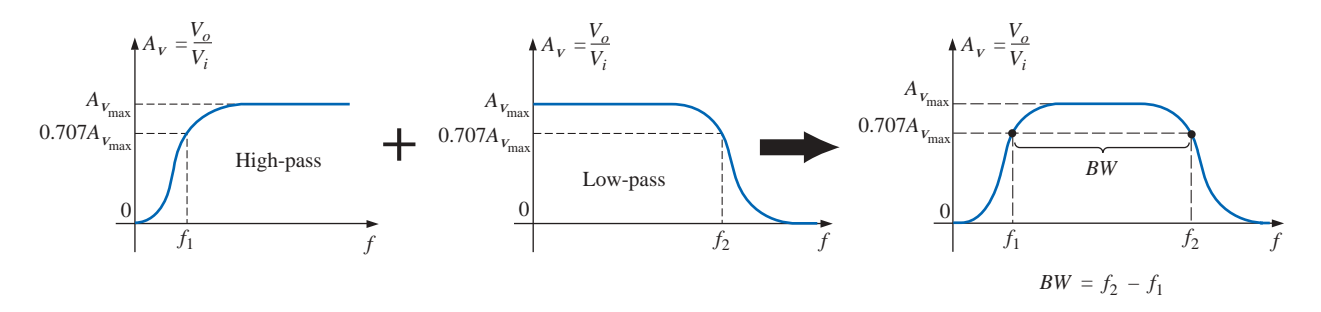

**FIG. 23.80** *Finding the overall gain versus frequency for Example 23.12.*

Plotting all the idealized Bode plots on the same axis will result in the plot of Fig. 23.81. Note for frequencies less than 50 Hz that the resulting asymptote drops off at  $-12$  dB/octave. In addition, since 50 Hz and 200 Hz are separated by two octaves, the actual response will be down by only about  $-3$  dB at the corner frequencies of 50 Hz and 200 Hz.

For the high-frequency region, the corner frequencies are not separated by two octaves, and the difference between the idealized plot

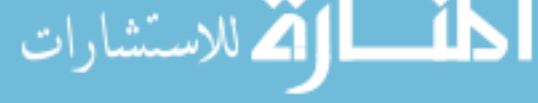

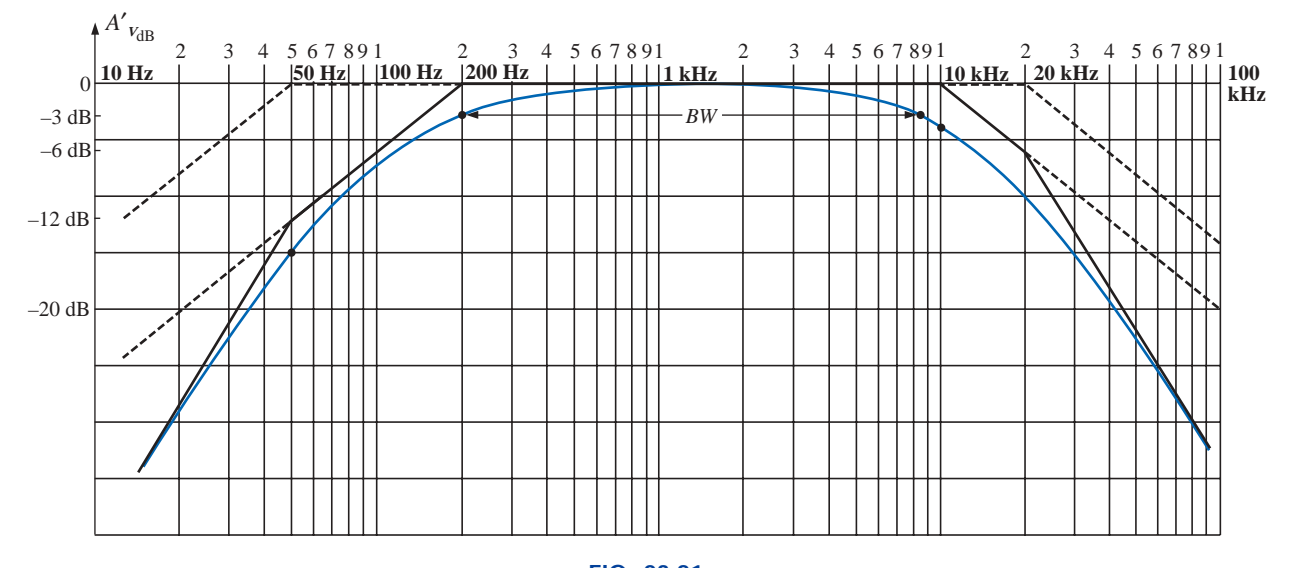

**FIG. 23.81** *A*<sup> $'$ </sup><sub>*v*dB</sub> *versus frequency for Example 23.12.* 

and the actual Bode response must be examined more carefully. Since 10 kHz is one octave below 20 kHz, we can use the fact that the difference between the idealized response and the actual response for a single corner frequency is 1 dB. If we add an additional  $-1$ -dB drop due to the 20-kHz corner frequency to the  $-3$ -dB drop at  $f = 10$  kHz, we can conclude that the drop at 10 kHz will be  $-4$  dB, as shown on the plot. To check the conclusion, let us write the full expression for the dB level at 10 kHz and find the actual level for comparison purposes.

$$
A'_{v_{dB}} = -20 \log_{10} \sqrt{1 + \left(\frac{50 \text{ Hz}}{10 \text{ kHz}}\right)^2} - 20 \log_{10} \sqrt{1 + \left(\frac{200 \text{ Hz}}{10 \text{ kHz}}\right)^2}
$$
  

$$
- 20 \log_{10} \sqrt{1 + \left(\frac{10 \text{ kHz}}{10 \text{ kHz}}\right)^2} - 20 \log_{10} \sqrt{1 + \left(\frac{10 \text{ kHz}}{20 \text{ kHz}}\right)^2}
$$
  

$$
= -0.00011 \text{ dB} - 0.0017 \text{ dB} - 3.01 \text{ dB} - 0.969 \text{ dB}
$$
  

$$
= -3.98 \text{ dB} \cong -4 \text{ dB} \qquad \text{as before}
$$

An examination of the above calculations clearly reveals that the last two terms predominate in the high-frequency region and essentially eliminate the need to consider the first two terms in that region. For the low-frequency region an examination of the first two terms is sufficient.

Proceeding in a similar fashion, we find a  $-4$ -dB difference at  $f = 20$  kHz, resulting in the actual response appearing in Fig. 23.81. Since the bandwidth is defined at the  $-3$ -dB level, a judgment must be made as to where the actual response crosses the  $-3$ -dB level in the high-frequency region. A rough sketch suggests that it is near 8.5 kHz. Plugging this frequency into the high-frequency terms results in

$$
A'_{\text{VdB}} = -20 \log_{10} \sqrt{1 + \left(\frac{8.5 \text{ kHz}}{10 \text{ kHz}}\right)^2} - 20 \log_{10} \sqrt{1 + \left(\frac{8.5 \text{ kHz}}{20 \text{ kHz}}\right)^2}
$$
  
= -2.148 dB - 0.645 dB ≈ **-2.8 dB**

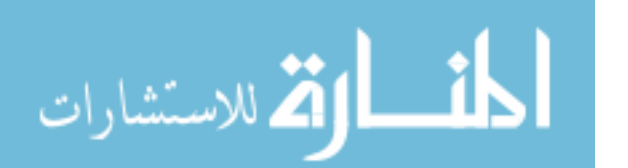

which is relatively close to the  $-3$ -dB level, and

$$
BW = f_{\text{high}} - f_{\text{low}} = 8.5 \text{ kHz} - 200 \text{ Hz} = 8.3 \text{ kHz}
$$

In the midrange of the bandwidth,  $A'_{V_{\text{dB}}}$  will approach 0 dB. At  $f =$ 1 kHz:

$$
A'_{\text{VdB}} = -20 \log_{10} \sqrt{1 + \left(\frac{50 \text{ Hz}}{1 \text{ kHz}}\right)^2} - 20 \log_{10} \sqrt{1 + \left(\frac{200 \text{ Hz}}{1 \text{ kHz}}\right)^2}
$$
  

$$
- 20 \log_{10} \sqrt{1 + \left(\frac{1 \text{ kHz}}{10 \text{ kHz}}\right)^2} - 20 \log_{10} \sqrt{1 + \left(\frac{1 \text{ kHz}}{20 \text{ kHz}}\right)^2}
$$
  

$$
= -0.0108 \text{ dB} - 0.1703 \text{ dB} - 0.0432 \text{ dB} - 0.0108 \text{ dB}
$$
  

$$
= -0.2351 \text{ dB} \approx -\frac{1}{5} \text{ dB}
$$

which is certainly close to the 0-dB level, as shown on the plot.

b. The phase response can be determined by simply substituting a number of key frequencies into the following equation, derived directly from the original function  $A_{\nu}$ :

$$
\theta = \tan^{-1} \frac{50 \text{ Hz}}{f} + \tan^{-1} \frac{200 \text{ Hz}}{f} - \tan^{-1} \frac{f}{10 \text{ kHz}} - \tan^{-1} \frac{f}{20 \text{ kHz}}
$$

However, let us make full use of the asymptotes defined by each term of  $A<sub>v</sub>$  and sketch the response by finding the resulting phase angle at critical points on the frequency axis. The resulting asymptotes and phase plot are provided in Fig. 23.82. Note that at  $f =$ 50 Hz, the sum of the two angles determined by the straight-line asymptotes is  $45^{\circ} + 75^{\circ} = 120^{\circ}$  (actual = 121°). At  $f = 1$  kHz, if we subtract 5.7° for one corner frequency, we obtain a net angle of  $14^{\circ} - 5.7^{\circ} \approx 8.3^{\circ}$  (actual = 5.6°).

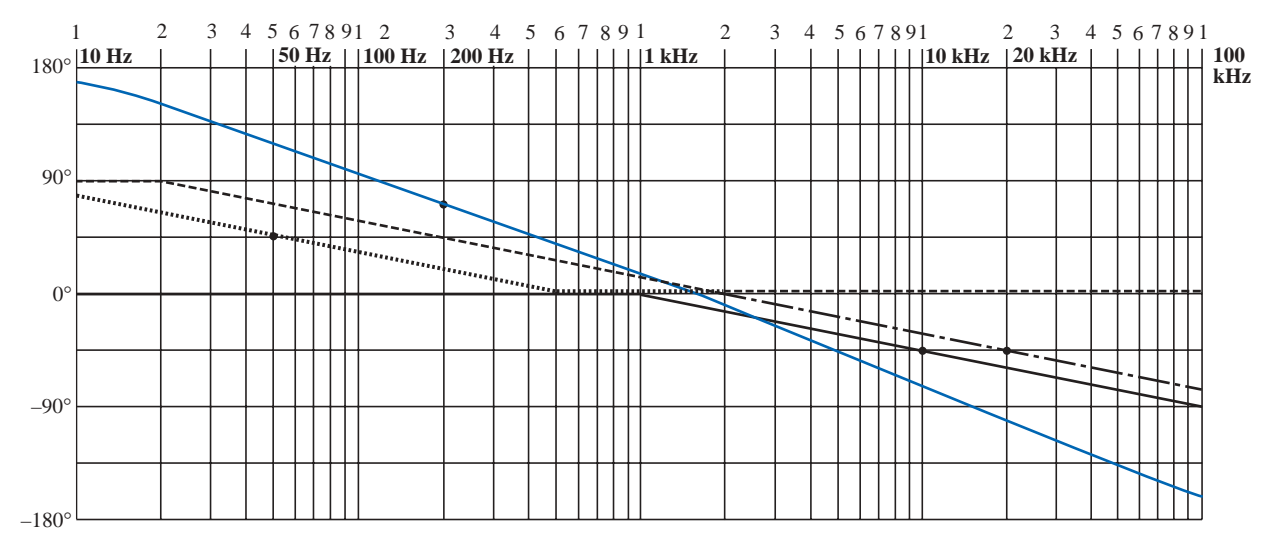

**FIG. 23.82** *Phase response for Example 23.12.*

At 10 kHz the asymptotes leave us with  $\theta \approx -45^{\circ} - 32^{\circ} = -77^{\circ}$ (actual  $= -71.56^{\circ}$ ). The net phase plot appears to be close to 0° at about 1300 Hz. As a check on our assumptions and the use of the asymptotic approach, let us plug in  $f = 1300$  Hz into the equation for  $\theta$ :

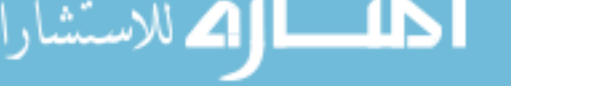

$$
\theta = \tan^{-1} \frac{50 \text{ Hz}}{1300 \text{ Hz}} + \tan^{-1} \frac{200 \text{ Hz}}{1300 \text{ Hz}} - \tan^{-1} \frac{1300 \text{ Hz}}{10 \text{ kHz}} - \tan^{-1} \frac{1300 \text{ Hz}}{20 \text{ kHz}}
$$
  
= 2.2° + 8.75° - 7.41° - 3.72°  
= -0.18° ≈ 0° as predicted

In total, the phase plot appears to shift from a positive angle of 180 $\degree$  (V<sub>o</sub> leading V<sub>i</sub>) to a negative angle of 180 $\degree$  as the frequency spectrum extends from very low frequencies to high frequencies. In the midregion the phase plot is close to  $0^{\circ}$  ( $V$ <sup>*o*</sup> in phase with  $V_i$ , much like the response to a common-base transistor amplifier.

In an effort to consolidate some of the material introduced in this chapter and provide a reference for future investigations, Table 23.2 was developed; it includes the linearized dB and phase plots for the functions appearing in the first column. These are by no means all the functions encountered, but they do provide a foundation to which additional functions can be added.

Reviewing the development of the filters of Sections 23.12 and 23.13, it is probably evident that establishing the function  $A<sub>v</sub>$  in the proper form is the most difficult part of the analysis. However, with practice and an awareness of the desired format, methods will surface that will significantly reduce the effort involved.

#### **23.15 CROSSOVER NETWORKS**

The topic of *crossover networks* is included primarily to present an excellent demonstration of filter operation without a high level of complexity. Crossover networks are employed in audio systems to ensure that the proper frequencies are channeled to the appropriate speaker. Although less expensive audio systems have to rely on one speaker to cover the full audio range from about 20 Hz to 20 kHz, better systems will employ at least three speakers to cover the low range (20 Hz to about 500 Hz), the midrange (500 Hz to about 5 kHz), and the high range (5 kHz and up). The term *crossover* comes from the fact that the system is designed to have a crossover of frequency spectrums for adjacent speakers at the  $-3$ -dB level, as shown in Fig. 23.83. Depending on the design, each filter can drop off at 6 dB, 12 dB, or 18 dB, with complexity increasing with the desired dB drop-off rate. The three-way crossover network of Fig. 23.83 is quite simple in design, with a lowpass *R-L* filter for the *woofer,* an *R-L-C* pass-band filter for the midrange, and a high-pass *R-C* filter for the *tweeter.* The basic equations for the components are provided below. Note the similarity between the equations, with the only difference for each type of element being the cutoff frequency.

$$
L_{\text{low}} = \frac{R}{2\pi f_1} \qquad L_{\text{mid}} = \frac{R}{2\pi f_2}
$$
 (23.51)

$$
C_{\rm mid} = \frac{1}{2\pi f_1 R} \qquad C_{\rm high} = \frac{1}{2\pi f_2 R} \qquad (23.52)
$$

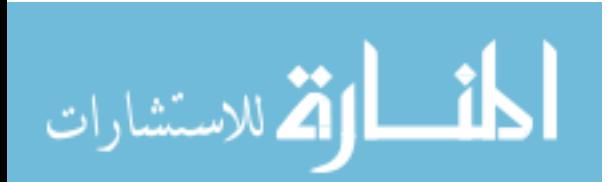

| Function                                     | dB Plot                                                                                                    | <b>Phase Plot</b>                                                                                                    |
|----------------------------------------------|----------------------------------------------------------------------------------------------------|----------------------------------------------------------------------------------------------------|
| ${\bf A}_v = 1 - j \frac{f_1}{f}$            | $\overline{{}^4A}_{V_{\text{dB}}}$<br>-6 dB/octave<br>$\boldsymbol{0}$<br>$0$ dB<br>$\overrightarrow{f}$<br>$f_{\rm 1}$         | $\oint$ $\theta$ ( <b>V</b> <sub>o</sub> leads <b>V</b> <sub>i</sub> )<br>$90^\circ$<br>$45^{\circ}$<br>$10f_1$<br>$f_1/10$<br>$0^\circ$<br>$\overline{0^{\circ}}$<br>$\overline{f}$<br>$-45^\circ$<br>$-45^\circ$<br>$-90^\circ$<br>$-90^\circ$                |
| ${\bf A}_v = 1 + j\frac{f}{f_1}$             | $\biguparrow A_{V_{\text{dB}}}$<br>+6 dB/octave<br>$0$ dB<br>$\vert 0 \vert$<br>$\overrightarrow{f}$<br>$f_1$                   | $\oint$ $\theta$ ( <b>V</b> <sub>o</sub> leads <b>V</b> <sub>i</sub> )<br>$+90^\circ$<br>$90^\circ$<br>$45^{\circ}$<br>$+45^\circ$<br>$0^{\circ}$<br>$0^{\circ}$<br>$10f_1$<br>$f_{\rm 1}$<br>$\frac{f_1}{10}$<br>$-90^\circ$                                   |
| $\mathbf{A}_v = j\frac{f}{f_1}$              | $\biguplus_{V_{\text{dB}}}$<br>+6 dB/octave<br>$\boldsymbol{0}$<br>$\overrightarrow{f}$                                         | $\phi$ ( <b>V</b> <sub>o</sub> leads <b>V</b> <sub>i</sub> )<br>$+90^\circ$<br>$90^\circ$<br>$45^{\circ}$<br>$\underline{0^{\circ}}$<br>$10f_1$<br>$\frac{f_1}{10}$<br>$\mathfrak{f}_1$<br>$\mathcal{f}$                                                        |
| $\mathbf{A}_v = \frac{1}{1 - j\frac{fc}{f}}$ | $\biguparrow \hspace{-0.5mm} A_{V_{\text{dB}}}$<br>$f_c$<br>$0$ dB<br>$\underline{0}$<br>$\overrightarrow{f}$<br>$-6$ dB/octave | $\int_{0}^{\mathbf{A}} \frac{\theta(\mathbf{V}_o \text{ leads } \mathbf{V}_i)}{+90^\circ}$<br>$90^\circ$<br>$+45^\circ$<br>$45^{\circ}$<br>$0^{\circ}$<br>$0^{\circ}$<br>$10f_1$<br>$f_{\rm 1}$<br>$\frac{f_1}{10}$                                             |
| $\mathbf{A}_v = \frac{1}{1 + j\frac{f}{fc}}$ | $\big\ A_{V_{\text{dB}}}$<br>$0$ dB<br>$f_c$<br>$\boldsymbol{0}$<br>$-6 \overrightarrow{dB/octave}$                             | $\phi$ ( <b>V</b> <sub>o</sub> leads <b>V</b> <sub>i</sub> )<br>$90^\circ$<br>$45^{\circ}$<br>$0^{\circ}$ $f_2/10$<br>$10\ensuremath{f_{\text{2}}}\xspace$<br>$0^{\circ}$<br>$\frac{f_2}{\sqrt{2}}$<br>$-45^\circ$<br>$-45^\circ$<br>$-90^\circ$<br>$-90^\circ$ |

**TABLE 23.2** *Idealized Bode plots for various functions.*

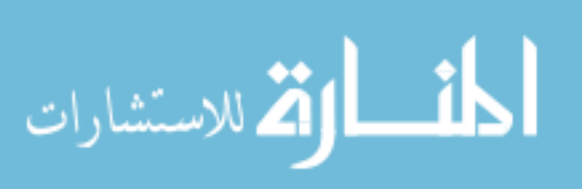

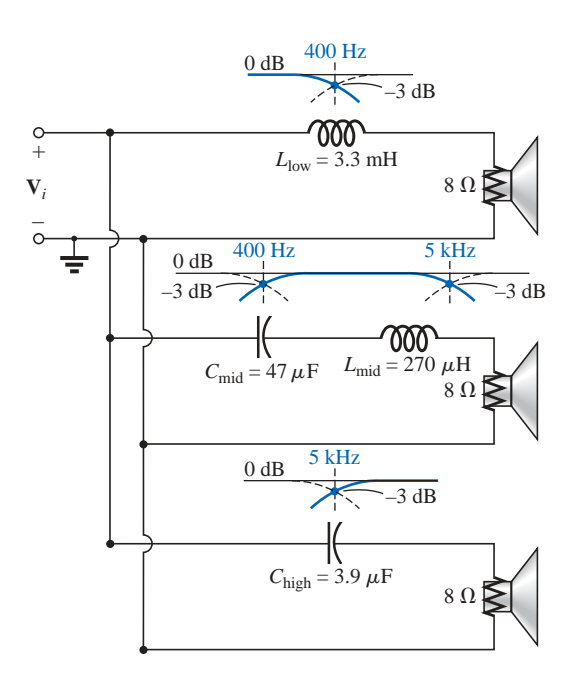

**FIG. 23.83** *Three-way, 6-dB-per-octave, crossover network.*

For the crossover network of Fig. 23.83 with three  $8-\Omega$  speakers, the resulting values are

 $L_{\text{low}} = \frac{R}{2\pi f_1} = \frac{8 \,\Omega}{2\pi (400 \,\text{Hz})} = 3.183 \,\text{mH} \longrightarrow 3.3 \,\text{mH}$ (commercial value)  $L_{\text{mid}} = \frac{R}{2\pi\epsilon} = \frac{8.32}{2\pi\epsilon\epsilon_{\text{H}}/\text{Hz}}} = 254.65 \ \mu\text{H} \rightarrow 270 \ \mu\text{H}$ (commercial value)  $C_{\text{mid}} = \frac{1}{2\pi\epsilon R} = \frac{1}{2\pi(400 \text{ Hz})(8 \text{ A})} = 49.736 \mu\text{F} \rightarrow 47 \mu\text{F}$ (commercial value)  $C_{\text{high}} = \frac{1}{2 - \epsilon R} = \frac{1}{2 - (\epsilon L H - 9.0)} = 3.979 \mu F \rightarrow 3.9 \mu F$ (commercial value)  $\frac{1}{2\pi f_2 R} = \frac{1}{2\pi (5 \text{ kHz})(8 \Omega)}$ 1  $2\pi f_2 R$  $\frac{1}{2\pi f_1 R} = \frac{1}{2\pi (400 \text{ Hz})(8 \Omega)}$ 1  $2\pi f_1 R$  $\frac{R}{2\pi f_2} = \frac{8 \Omega}{2\pi (5 \text{ kHz})}$  $2\pi f_2$  $2\pi f_1$ 

as appearing on Fig. 23.83.

For each filter, a rough sketch of the frequency response is included to show the crossover at the specific frequencies of interest. Because all three speakers are in parallel, the source voltage and impedance for each are the same. The total loading on the source is obviously a function of the frequency applied, but the total delivered is determined solely by the speakers since they are essentially resistive in nature.

To test the system, let us apply a 4-V signal at a frequency of 1 kHz (a predominant frequency of the typical human auditory response curve) and see which speaker will have the highest power level.  $At f = 1 kHz$ 

$$
X_{L_{\text{low}}} = 2\pi f L_{\text{low}} = 2\pi (1 \text{ kHz})(3.3 \text{ mH}) = 20.74 \text{ }\Omega
$$

$$
\mathbf{V}_o = \frac{(\mathbf{Z}_R \angle 0^\circ)(V_i \angle 0^\circ)}{\mathbf{Z}_T} = \frac{(8 \text{ }\Omega \angle 0^\circ)(4 \text{ V}\angle 0^\circ)}{8 \text{ }\Omega + j \text{ } 20.74 \text{ }\Omega}
$$

$$
= 1.44 \text{ V}\angle -68.90^\circ
$$

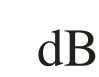

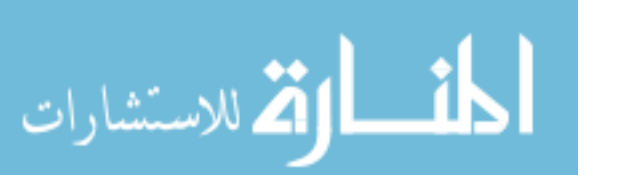

$$
X_{L_{\text{mid}}} = 2\pi f L_{\text{mid}} = 2\pi (1 \text{ kHz})(270 \ \mu\text{H}) = 1.696 \ \Omega
$$
\n
$$
X_{C_{\text{mid}}} = \frac{1}{2\pi f C_{\text{mid}}} = \frac{1}{2\pi (1 \text{ kHz})(47 \ \mu\text{F})} = 3.386 \ \Omega
$$
\n
$$
\mathbf{V}_o = \frac{(\mathbf{Z}_R \angle 0^\circ)(V_i \angle 0^\circ)}{\mathbf{Z}_T} = \frac{(8 \ \Omega \angle 0^\circ)(4 \ \text{V} \angle 0^\circ)}{8 \ \Omega + j \ 1.696 \ \Omega - j \ 3.386 \ \Omega}
$$
\n
$$
= 3.94 \ \text{V} \angle 11.93^\circ
$$
\n
$$
X_{C_{\text{high}}} = \frac{1}{2\pi f C_{\text{high}}} = \frac{1}{2\pi (1 \text{ kHz})(3.9 \ \mu\text{F})} = 40.81 \ \Omega
$$
\n
$$
\mathbf{V}_o = \frac{(Z_R \angle 0^\circ)(V_i \angle 0^\circ)}{\mathbf{Z}_T} = \frac{(8 \ \Omega \angle 0^\circ)(4 \ \text{V} \angle 0^\circ)}{8 \ \Omega - j \ 40.81 \ \Omega}
$$
\n
$$
= 0.77 \ \text{V} \angle 78.91^\circ
$$

Using the basic power equation  $P = V^2/R$ , the power to the woofer is

$$
P_{\text{low}} = \frac{V^2}{R} = \frac{(1.44 \text{ V})^2}{8 \Omega} = 0.259 \text{ W}
$$

to the midrange speaker,

$$
P_{\text{mid}} = \frac{V^2}{R} = \frac{(3.94 \text{ V})^2}{8 \Omega} = 1.94 \text{ W}
$$

and to the tweeter,

$$
P_{\text{high}} = \frac{V^2}{R} = \frac{(0.77 \text{ V})^2}{8 \Omega} = 0.074 \text{ W}
$$

resulting in a power ratio of 7.5-1 between the midrange and the woofer and 26-1 between the midrange and the tweeter. Obviously, the response of the midrange speaker will totally overshadow the other two.

# **23.16 APPLICATIONS**

### **Attenuators**

Attenuators are, by definition, any device or system that can reduce the power or voltage level of a signal while introducing little or no distortion. There are two general types: passive and active. The passive type uses only resistors, while the active type uses electronic devices such as transistors and integrated circuits. Since electronics is a subject for the courses to follow, our attention here will be only on the resistive type. Attenuators are commonly used in audio equipment (such as the graphic and parametric equalizers introduced in the previous chapter), antenna systems, AM or FM systems where attenuation may be required before the signals are mixed, and any other application where a reduction in signal strength is required.

The unit of Fig. 23.84 has coaxial input and output terminals and switches to set the level of dB reduction. It has a flat response from dc to about 6 GHz, which essentially means that its introduction into the network will not affect the frequency response for this band of frequencies. The design is rather simple with resistors connected in either a *tee* (T) or a *wye* (Y) configuration as shown in Figs. 23.85 and 23.86, respectively, for a 50- $\Omega$  coaxial system. In each case the resistors are

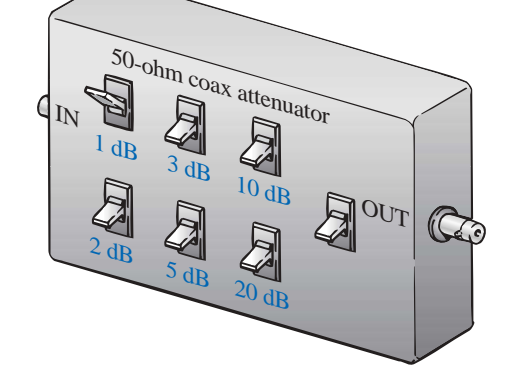

**FIG. 23.84** *Passive coax attenuator.*

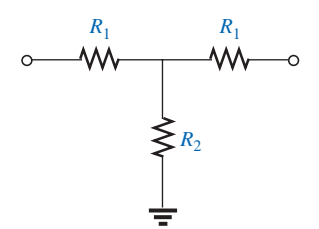

| Attentuation | $R_1$         | R <sub>2</sub> |
|--------------|---------------|----------------|
| 1 dB         | $2.9 \Omega$  | $433.3 \Omega$ |
| 2 dB         | 5.7 $\Omega$  | $215.2 \Omega$ |
| 3 dB         | $8.5 \Omega$  | $141.9 \Omega$ |
| 5 dB         | $14.0 \Omega$ | $82.2 \Omega$  |
| 10dB         | $26.0 \Omega$ | $35.0 \Omega$  |
| 20 dB        | $41.0 \Omega$ | $10.0 \Omega$  |

**FIG. 23.85** *Tee (T) configuration.*

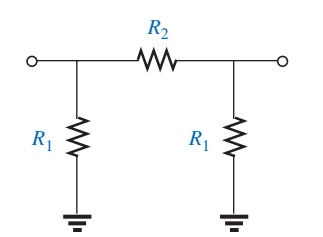

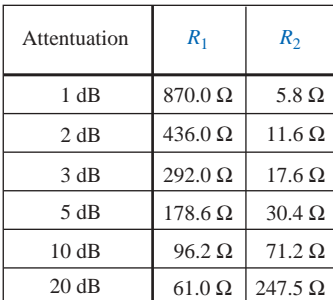

**FIG. 23.86** *Wye (Y) configuration.*

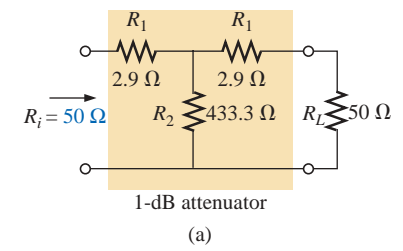

chosen to ensure that the input impedance and output impedance match the line. That is, the input and output impedances of each configuration will be 50  $\Omega$ . For a number of dB attenuations, the resistor values for the T and Y are provided in Figs. 23.85 and 23.86. Note in each design that two of the resistors are the same, while the third is a much smaller or larger value.

For the 1-dB attenuation, the resistor values were inserted for the T configuration in Fig. 23.87(a). Terminating the configuration with a 50- $\Omega$  load, we find through the following calculations that the input impedance is, in fact, 50  $\Omega$ :

$$
R_i = R_1 + R_2 ||(R_1 + R_L) = 2.9 \Omega + 433.3 \Omega ||(2.9 \Omega + 50 \Omega)
$$
  
= 2.9 \Omega + 47.14 \Omega  
= 50.04 \Omega

Looking back from the load as shown in Fig. 23.87(b) with the source set to zero volts, we find through the following calculations that the output impedance is also 50  $\Omega$ :

$$
R_o = R_1 + R_2 ||(R_1 + R_s) = 2.9 \Omega + 433.3 \Omega ||(2.9 \Omega + 50 \Omega)
$$
  
= 2.9 \Omega + 47.14 \Omega  
= 50.04 \Omega

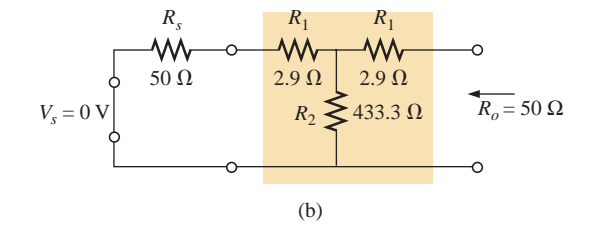

**FIG. 23.87**

*1-dB attenuator: (a) loaded; (b) finding Ro.*

In Fig. 23.88, a 50- $\Omega$  load has been applied, and the output voltage is determined as follows:

$$
R' = R_2||(R_1 + R_L) = 47.14 \Omega \qquad \text{from above}
$$

and  $V_{R_2} = \frac{R'}{R' + R}$ 

$$
\frac{dV_s}{dt} = \frac{47.14 \Omega V_s}{47.14 \Omega + 2.9 \Omega} = 0.942 V_s
$$

with 
$$
V_L = \frac{R_L V_{R_2}}{R_L + R_1} = \frac{50 \Omega (0.942 V_s)}{50 \Omega + 2.9 \Omega} = 0.890 V_s
$$

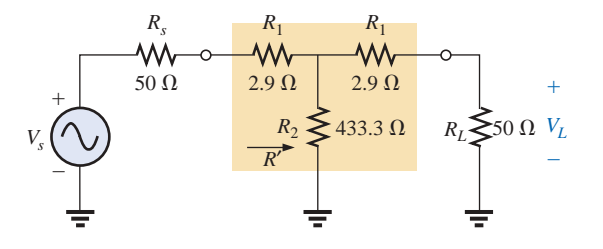

**FIG. 23.88** *Determining the voltage levels for the 1-dB attenuator of Fig. 23.87(a).*

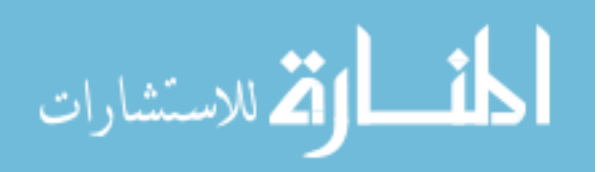

www.manaraa.com

Calculating the drop in dB will result in the following:

$$
A_{\nu_{\text{dB}}} = 20 \log_{10} \frac{V_L}{V_s} = 20 \log_{10} \frac{0.890 V_s}{V_s}
$$

$$
= 20 \log_{10} 0.890 = -1.01 \text{ dB}
$$

substantiating the fact that there is a 1-dB attenuation.

As mentioned earlier, there are other methods for attenuation that are more sophisticated in design and beyond the scope of the coverage of this text. However, the above designs are quite effective and relatively inexpensive, and they perform the task at hand quite well.

#### **Noise Filters**

Noise is a problem that can occur in any electronic system. In general, it is the presence of any unwanted signal that can affect the overall operation of a system. It can come from a power source (60-Hz hum), from feedback networks, from mechanical systems connected to electrical systems, from stray capacitive and inductive effects, or possibly from a local signal source that is not properly shielded—the list is endless. The manner in which the noise is eliminated or handled is normally analyzed by someone with a broad practical background and with a sense for the origin for the unwanted noise and how to remove it in the simplest and most direct way. In most cases the problem will not be part of the original design but a second effort in the testing phase to remove unexpected problems. Although sophisticated methods can be applied when the problem can be serious in nature, most situations are handled simply by the proper placement of an element or two of a value sensitive to the problem.

In Fig. 23.89 two capacitors have been strategically placed in the tape recording and playback sections of a tape recorder to remove the

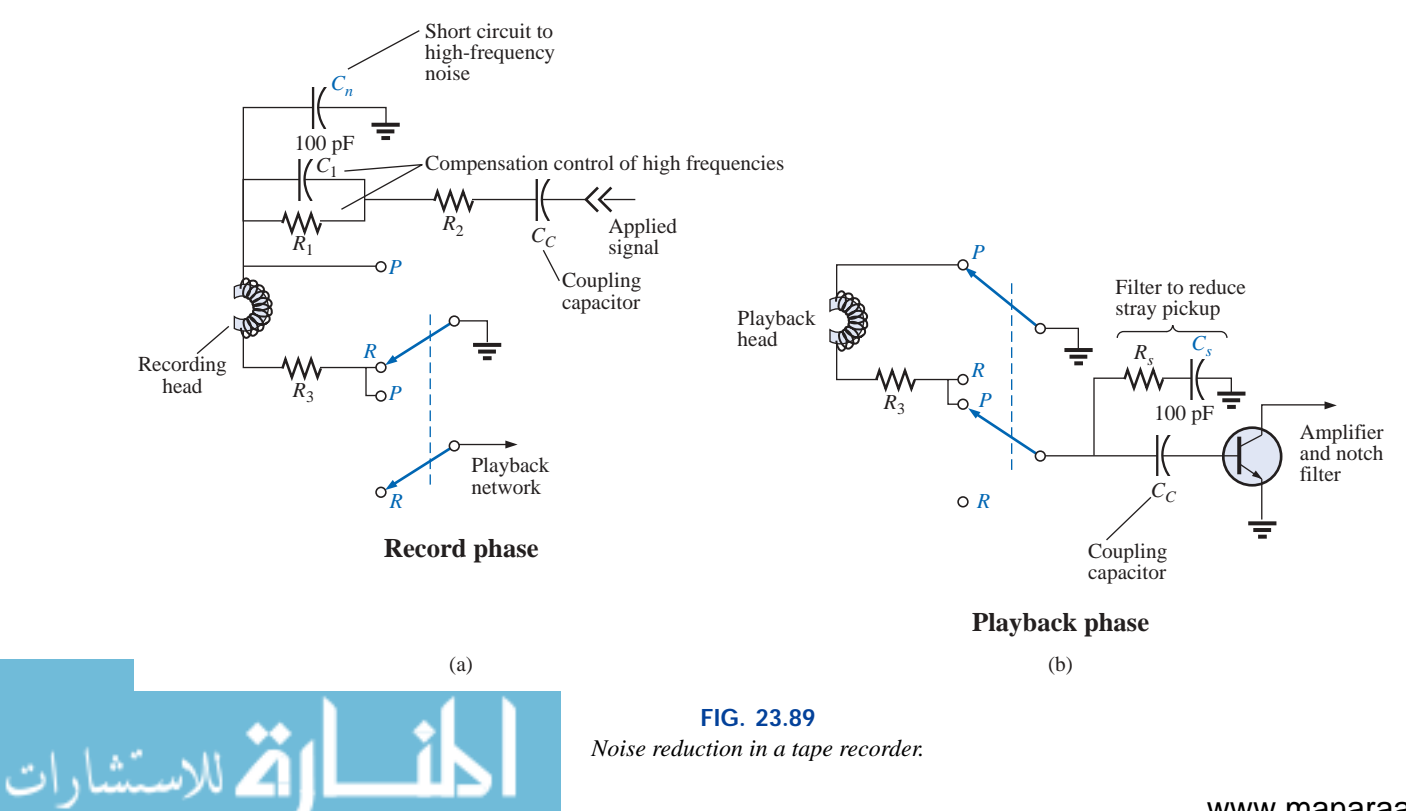

undesirable high-frequency noise (rushing sound) that can result from unexpected, randomly placed particles on a magnetic tape, noise coming down the line, or noise introduced from the local environment. During the record mode, with the switches in the positions shown (*R*), the 100-pF capacitor at the top of the schematic will act as a short circuit to the high-frequency noise. The capacitor  $C_1$  is included to compensate for the fact that recording on a tape is not a linear process versus frequency. In other words, certain frequencies are recorded at higher amplitudes than others.

In Fig. 23.90 a sketch of recording level versus frequency has been provided, clearly indicating that the human audio range of about 40 Hz to 20 kHz is very poor for the tape recording process, starting to rise only after 20 kHz. Thus, tape recorders must include a fixed biasing frequency which when added to the actual audio signal will bring the frequency range to be amplified to the region of high-amplitude recording. On some tapes the *actual bias frequency* is provided, while on others the phrase *normal bias* is used. Even after you pass the bias frequency, there is a frequency range that follows that drops off considerably. Compensation for this drop-off is provided by the parallel combination of the resistor  $R_1$  and the capacitor  $C_1$  mentioned above. At frequencies near the bias frequency, the capacitor is designed to act essentially like an open circuit (high reactance), and the head current and voltage are limited by the resistors  $R_1$  and  $R_2$ . At frequencies in the region where the tape gain drops off with frequency, the capacitor begins to take on a lower reactance level and reduce the net impedance across the parallel branch of  $R_1$  and  $C_1$ . The result is an increase in head current and voltage due to the lower net impedance in the line, resulting in a leveling in the tape gain following the bias frequency. Eventually, the capacitor will begin to take on the characteristics of a short circuit, effectively shorting out the resistance  $R_1$ , and the head current and voltage will be a maximum. During playback this bias frequency is eliminated by a notch filter so that the original sound is not distorted by the highfrequency signal.

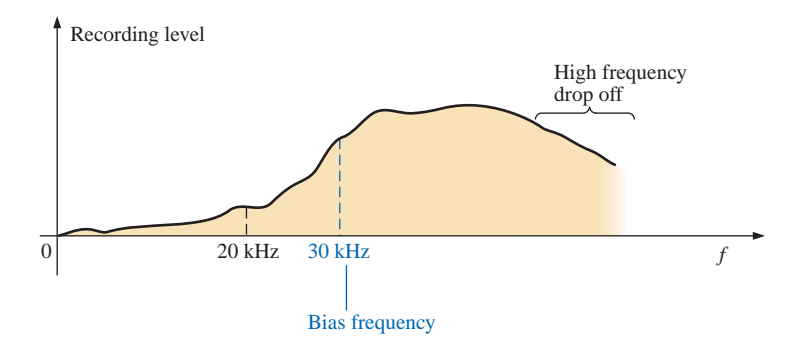

**FIG. 23.90** *Noise reduction in a tape recorder.*

During playback (*P*), the upper circuit of Fig. 23.89 is set to ground by the upper switch, and the lower network comes into play. Again note the second 100-pF capacitor connected to the base of the transistor to short to ground any undesirable high-frequency noise. The resistor is there to absorb any power associated with the noise signal when the capacitor takes on its short-circuit equivalence. Keep in mind that the capacitor was chosen to act as a short-circuit equivalent for a particular frequency range and not for the audio range where it is essentially an open circuit.

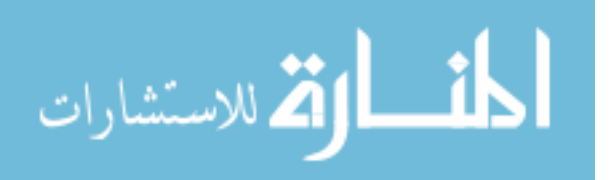

Alternators in a car are notorious for developing high-frequency noise down the line to the radio, as shown in Fig. 23.91(a). This problem is usually alleviated by placing a high-frequency filter in the line as shown. The inductor of 1 H will offer a high impedance for the range of noise frequencies, while the capacitor (1000  $\mu$ F to 47,000  $\mu$ F) will act as a short-circuit equivalent to any noise that happens to get through. For the speaker system in Fig. 23.91(b), the push-pull power arrangement of transistors in the output section can often develop a short period of time between pulses where the strong signal voltage is zero volts. During this short period the coil of the speaker rears its inductive effects, sees an unexpected path to ground like a switch opening, and quickly cuts off the speaker current. Through the familiar relationship  $v_L = L(dt_L/dt)$ , an unexpected voltage will develop across the coil and set a high-frequency oscillation on the line that will find its way back to the amplifier and cause further distortion. This effect can be subdued by placing an *R-C* path to ground that will offer a low-resistance path from the speaker to ground for a range of frequencies typically generated by this signal distortion. Since the capacitor will assume a short-circuit equivalence for the range of noise disturbance, the resistor was added to limit the current and absorb the energy associated with the signal noise.

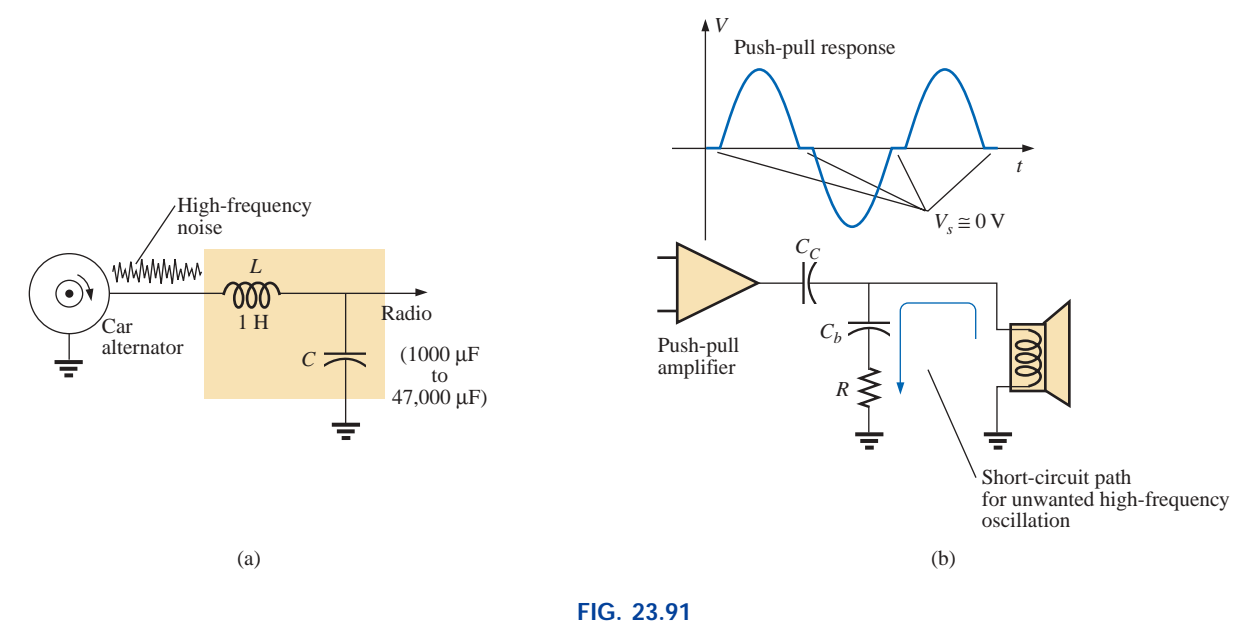

*Noise generation: (a) due to a car alternator; (b) from a push-pull amplifier.*

In regulators, such as the 5-V regulator of Fig. 23.92(a), when a spike in current comes down the line for any number of reasons, there will be a voltage drop along the line, and the input voltage to the regulator will drop. The regulator, performing its primary function, will sense this drop in input voltage and will increase its amplification level through a feedback loop to maintain a constant output. However, the spike is of such short duration that the output voltage will have a spike of its own because the input voltage has quickly returned to its normal level, and with the increased amplification the output will jump to a higher level. Then the regulator senses its error and quickly cuts its gain. The sensitivity to changes in the input level has caused the output level to go through a number of quick oscillations that can be a real

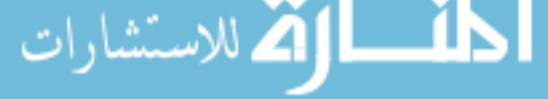
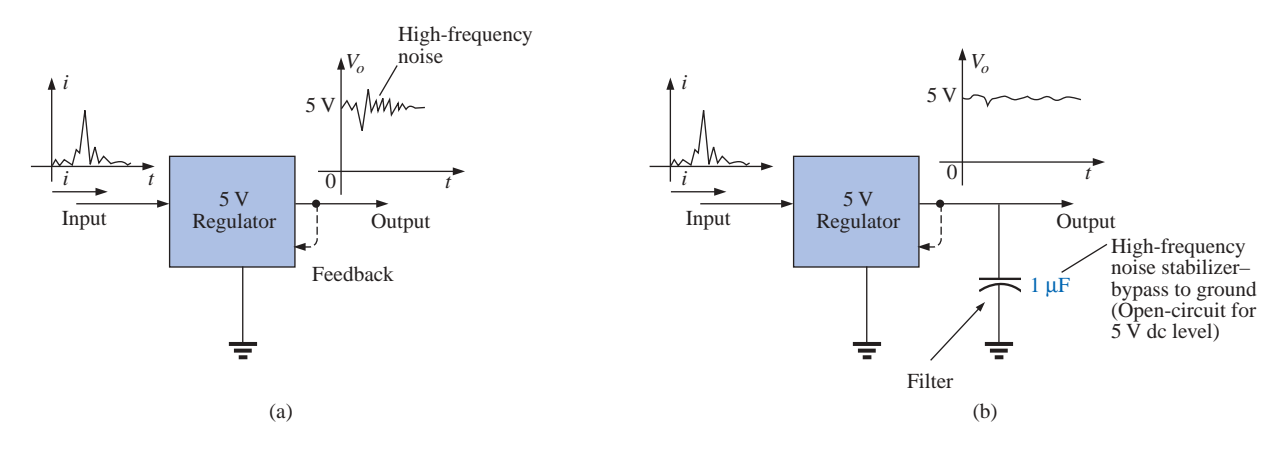

**FIG. 23.92** *Regulator: (a) effect of spike in current on the input side; (b) noise reduction.*

> problem for the equipment to which the dc voltage is applied: A highfrequency noise signal has been developed. One way to subdue this reaction and, in fact, slow the system response down so that very short interval spikes have less impact is to add a capacitor across the output as shown in Fig. 23.92(b). Since the regulator is providing a fixed dc level, a large capacitor of 1  $\mu$ F can be used to short-circuit a wide range of high-frequency disturbances. However, you don't want to make the capacitor too large or you'll get too much *damping,* and large overshoots and undershoots can develop. To maximize the input of the added capacitor, you must place it physically closer to the regulator to ensure that noise is not picked up between the regulator and capacitor and to avoid developing any delay time between output signal and capacitive reaction.

> In general, as you examine the schematic of working systems and see elements that don't appear to be part of any standard design procedure, you can assume that they are either protective devices or due to noise on the line that is affecting the operation of the system. Noting their type, value, and location will often reveal their purpose and modus operandi.

# **23.17 COMPUTER ANALYSIS PSpice**

**High-Pass Filter** The computer analysis will begin with an investigation of the high-pass filter of Fig. 23.93. The cutoff frequency is determined by  $f_c = 1/2\pi RC = 1.592$  kHz, with the voltage across the resistor approaching 1 V at high frequencies at a phase angle of 0°.

For this analysis, the ac voltage source **VAC** was used. Within the **Property Editor,** the quantities defined appear next to the source in Fig. 23.93. Otherwise, building the circuit is quite straightforward.

Our interest lies in the effect of frequency on the magnitude of the output voltage across the resistor and the resulting phase angle. Following the selection of **AC Sweep** under the **Analysis type** heading, the **Start Frequency** should be set at 10 Hz so that we have some data points at the very low end and an **End Frequency** of 100 kHz so that we extend well into the high frequencies. Here is the obvious advantage

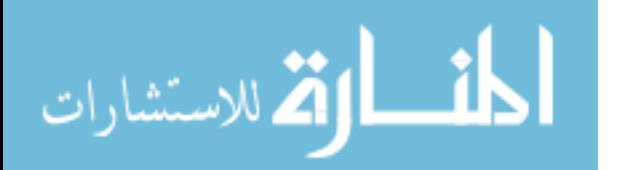

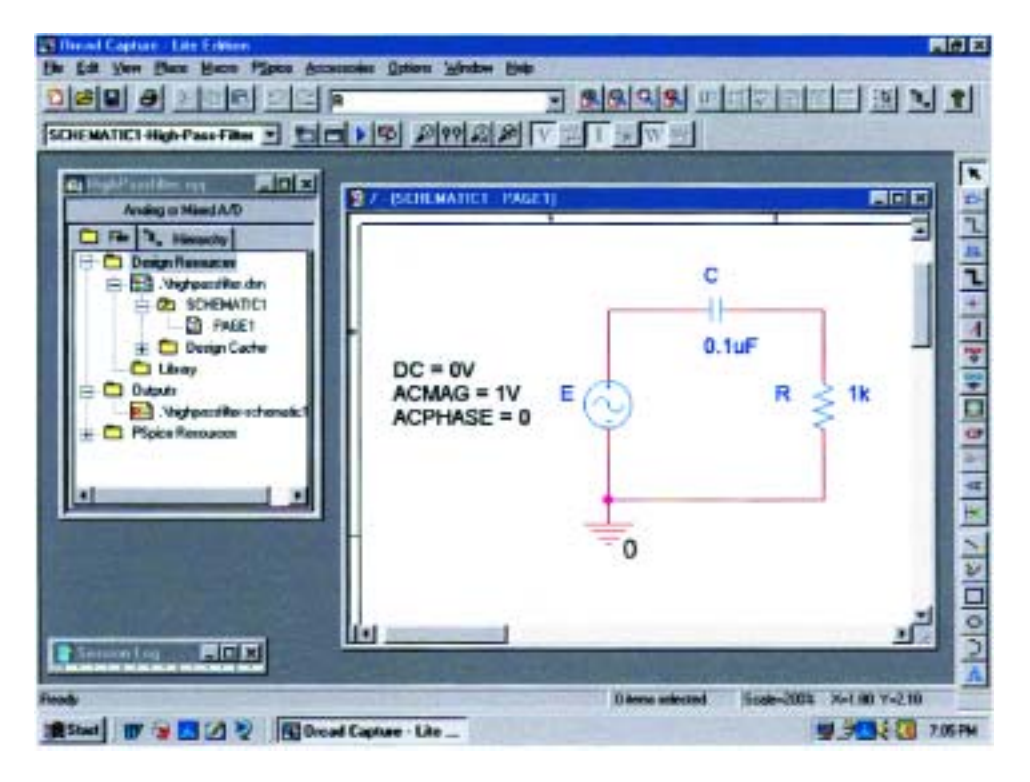

**FIG. 23.93** *High-pass R-C filter to be investigated using PSpice.*

of the logarithmic axis: a wide range of values on a plot of limited size. To ensure sufficient data points, the **Points/Decade** was set at 10k. When **V(R:1)** is selected, the resulting **SCHEMATIC1** appears as shown in Fig. 23.94. Note the nice transition from one region to the other. At low frequencies when the reactance of the capacitor far outweighs that of the resistor, most of the applied voltage appears across the capacitor, and very little across the resistor. At much higher frequencies the reactance of the capacitor drops off very quickly, and the voltage across the resistor picks up toward a maximum of 1 V.

Select **Plot-Add Plot to Window-Trace-Add Trace-P(V(R:1))- OK,** and the phase plot of Fig.23.94 results showing a shift from 90°, when the network is highly capacitive in nature, to  $0^\circ$ , when it becomes resistive. If we select the phase plot **SEL>>** and click on the **Toggle cursor** pad, a left click will place a cursor on the screen that can define the frequency at which the phase angle is 45°. At 45.12°, which is the closest we can come with the available data points, we find that the corresponding frequency is 1.585 kHz which is a very close match with the 1.592 kHz calculated above. The right-click cursor can be placed at 100 kHz to show that the phase angle has dropped to 0.91°, which certainly defines the network as resistive at this frequency.

**Double-Tuned Filter** Our analysis will now turn to a fairly complexlooking filter for which an enormous amount of time would be required to generate a detailed plot of gain versus frequency using a handheld calculator. It is the same filter examined in Example 23.9, so we have a chance to test our theoretical solution. The schematic appears in Fig. 23.95 with **VAC** again chosen since the frequency range of interest will be set by the **Simulation Profile.** Again, the attributes for the source

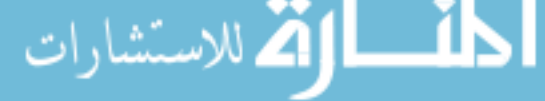

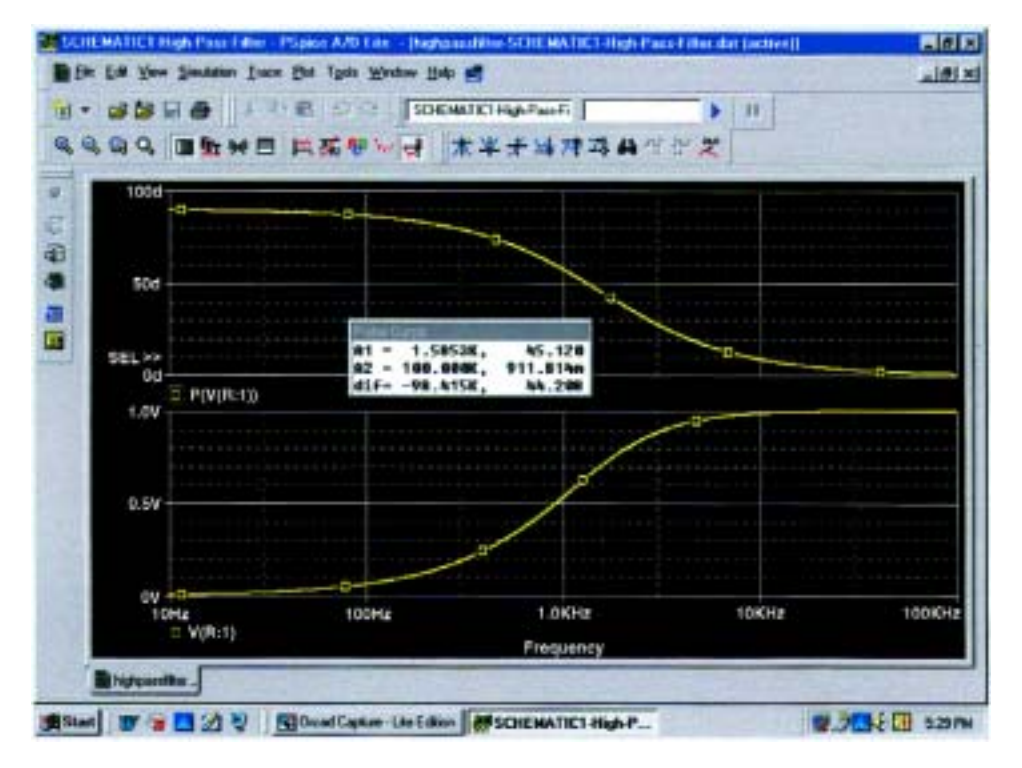

**FIG. 23.94** *Magnitude and phase plot for the high-pass R-C filter of Fig. 23.93.*

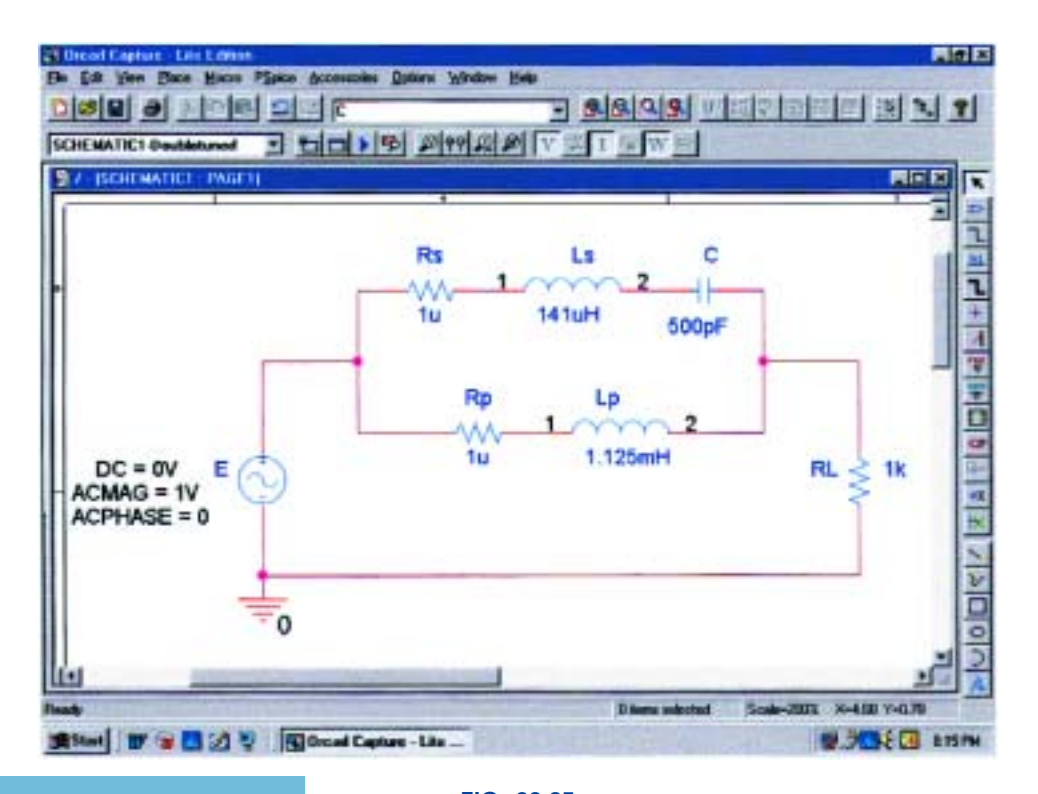

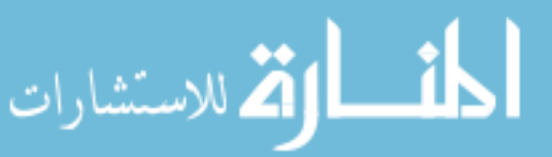

**FIG. 23.95** *Using PSpice to analyze a double-tuned filter.*

الاستشارات

were set in the **Property Editor** box rather than by selecting the components from the screen. Note the need for the two resistors in series with the inductors since inductors cannot be considered ideal elements. The small value of the resistive elements, however, will have no effect on the results obtained.

In the **Simulation Settings** dialog box, **AC Sweep** was again selected with a **Start Frequency** of 100 Hz and an **End Frequency** of 10 MHz (be sure to enter this value as **10MEGHZ**) to ensure that the full-range effect is provided. We can then use the axis controls to close in on the desired plot. The **Points/Decade** remains at 10k, although with this range of frequencies it may take a few seconds to simulate. Once the **SCHEMATIC1** appears, **Trace-Add Trace-V(RL:1)-OK** will result in the plot of Fig. 23.96. Quite obviously there is a reject-band around 200 kHz and a pass-band around 600 kHz. Isn't it interesting that up to 10 kHz we have another pass-band as the inductor  $L_p$  provides an almost direct path of low impedance from input to output. At frequencies approaching 10 MHz, there is a continous stop-band due to the open-circuit equivalence of the  $L_p$  inductor. Using the cursor option, we can place the left-click cursor on the minimum point of the graph by using the **Cursor Trough** key pad (the second pad to the right of the **Toggle cursor** pad). The right click can be used to identify the frequency of the maximum point on the curve near 600 kHz. The results appearing in the **Probe Cursor** box clearly support our theoretical calculations of 200 kHz for the band-stop minimum  $(A1 = 200.02$  kHz with a magnitude of essentially 0 V) and 600 kHz for the pass-band maximum ( $A2 = 603.115$  kHz with a magnitude of 1 V).

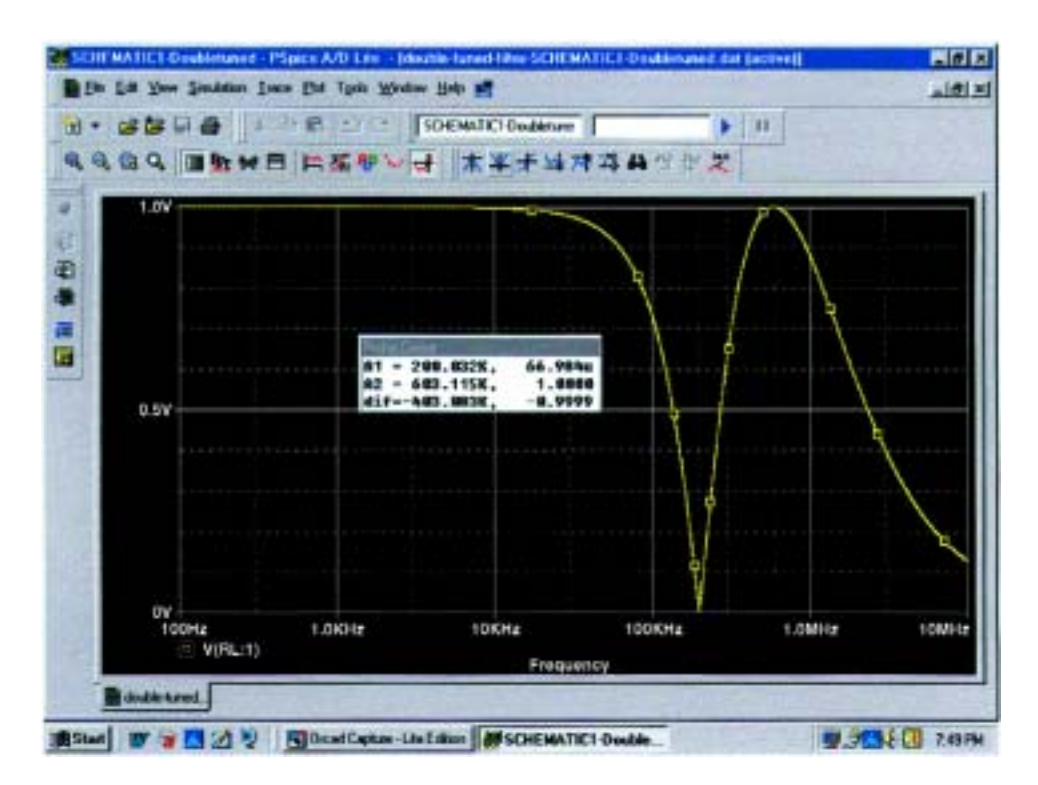

**FIG. 23.96** *Magnitude plot versus frequency for the voltage across*  $R_L$  *of the network of Fig. 23.95.*

Let us now concentrate on the range from 10 kHz to 1 MHz where most of the filtering action is taking place. That was the advantage of choosing such a wide range of frequencies when the **Simulation Settings** were set up. The data have been established for the broad range of frequencies, and you can simply select a band of interest once the region of most activity is defined. If the frequency range were too narrow in the original simulation, another simulation would have to be defined. Select **Plot-Axis Settings-X Axis-User Defined-10kHz to 1MEGHz-OK** to obtain the plot at the bottom of Fig. 23.97. A dB plot of the results can also be displayed in the same figure by selecting **Plot-Add Plot to Window-Trace-Add Trace-DB(V(RL:1))-OK,** resulting in the plot at the top of the figure. Using our left-click cursor option and the **Cursor Trough** key, we find that the minimum is at  $-83.48$  dB at a frequency of 200 kHz, which is an excellent characteristic for a bandstop filter. Using the right-click cursor and setting it on 600 kHz, we find that the drop is  $-30.11 \mu dB$  or essentially 0 dB, which is excellent for the pass-band region.

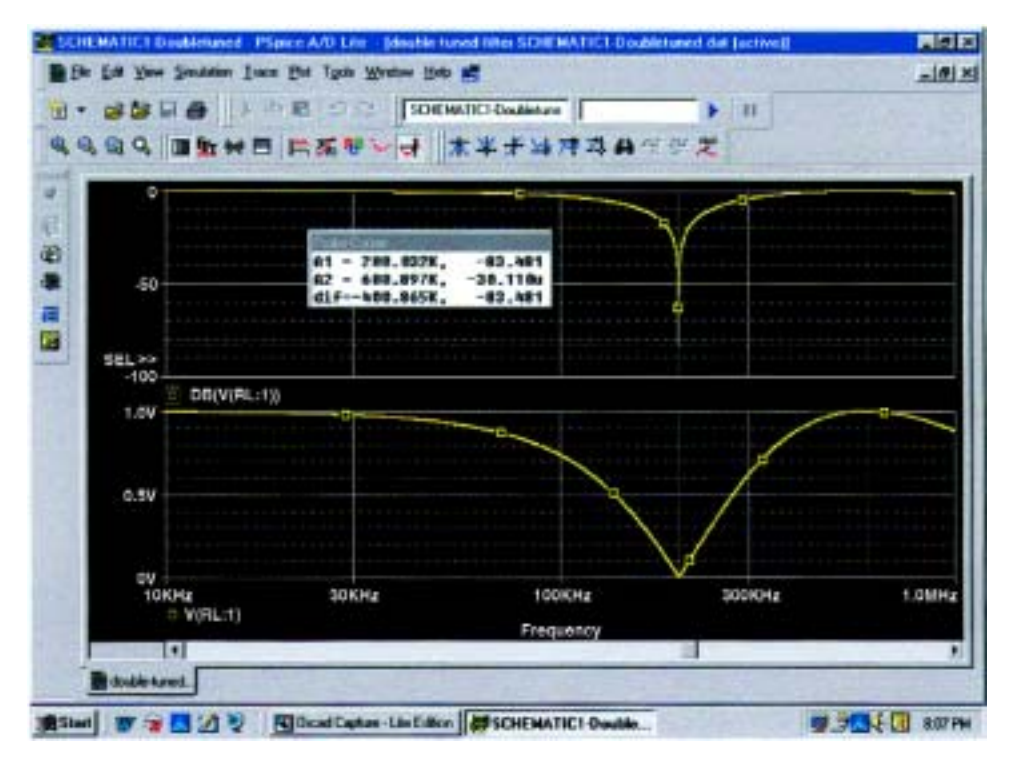

**FIG. 23.97** *dB and magnitude plot for the voltage across RL of the network of Fig. 23.95.*

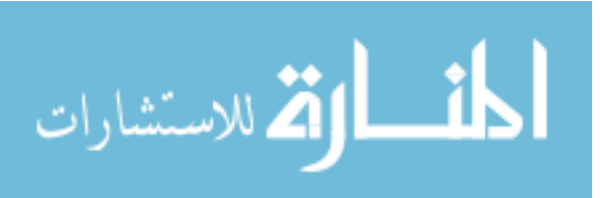

# **PROBLEMS**

#### **SECTION 23.1 Logarithms**

- **1. a.** Determine the frequencies (in kHz) at the points indicated on the plot of Fig. 23.98(a).
	- **b.** Determine the voltages (in mV) at the points indicated on the plot of Fig. 23.98(b).

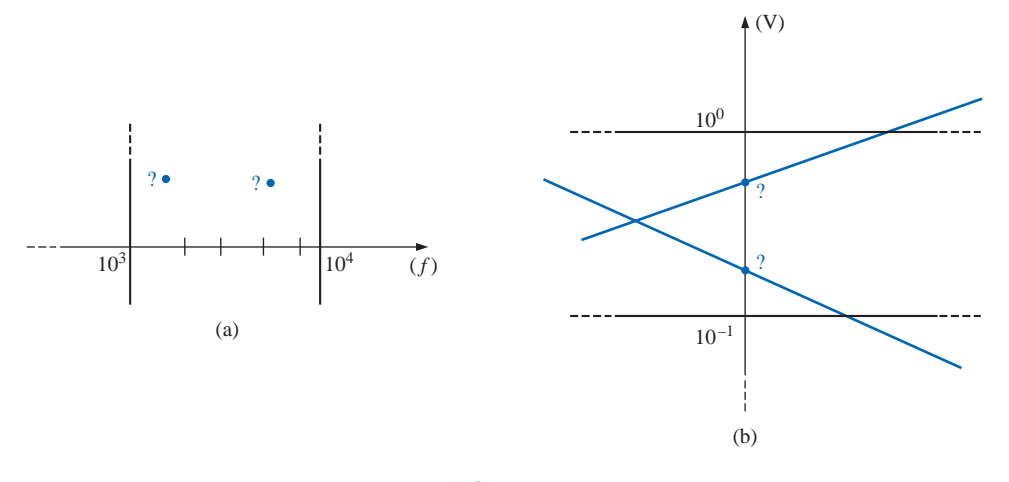

**FIG. 23.98** *Problem 1.*

#### **SECTION 23.2 Properties of Logarithms**

**2.** Determine  $\log_{10} x$  for each value of *x*.

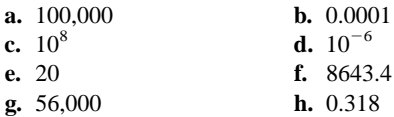

**3.** Given  $N = \log_{10} x$ , determine *x* for each value of *N*.

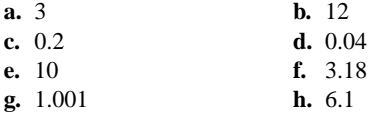

**4.** Determine log*e x* for each value of *x.*

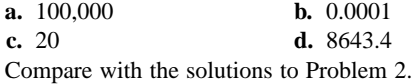

- **5.** Determine  $log_{10} 48 = log_{10}(8)(6)$ , and compare to  $log_{10} 8 + log_{10} 6.$
- **6.** Determine  $log_{10} 0.2 = log_{10} 18/90$ , and compare to  $log_{10} 18 - log_{10} 90.$
- **7.** Verify that  $\log_{10} 0.5$  is equal to  $-\log_{10} 1/0.5 = -\log_{10} 2$ .
- **8.** Find  $log_{10}(3)^3$ , and compare with 3  $log_{10} 3$ .

#### **SECTION 23.3 Decibels**

- **9. a.** Determine the number of bels that relate power levels of  $P_2 = 280$  mW and  $P_1 = 4$  mW.
	- **b.** Determine the number of decibels for the power levels of part (a), and compare results.
- **10.** A power level of 100 W is 6 dB above what power level?

- **11.** If a 2-W speaker is replaced by one with a 40-W output, what is the increase in decibel level?
- **12.** Determine the dB*<sup>m</sup>* level for an output power of 120 mW.
- **13.** Find the  $dB_v$  gain of an amplifier that raises the voltage level from 0.1 mV to 8.4 mV.
- **14.** Find the output voltage of an amplifier if the applied voltage is 20 mV and a  $dB<sub>v</sub>$  gain of 22 dB is attained.
- **15.** If the sound pressure level is increased from 0.001  $\mu$ bar to 0.016  $\mu$ bar, what is the increase in dB<sub>s</sub> level?
- **16.** What is the required increase in acoustical power to raise a sound level from that of quiet music to very loud music? Use Fig. 23.5.
- 17. a. Using semilog paper, plot  $X_L$  versus frequency for a 10-mH coil and a frequency range of 100 Hz to 1 MHz. Choose the best vertical scaling for the range of  $X_L$ .
	- **b.** Repeat part (a) using log-log graph paper. Compare to the results of part (a). Which plot is more informative?
	- **c.** Using semilog paper, plot  $X_C$  versus frequency for a  $1-\mu$ F capacitor and a frequency range of 10 Hz to 100 kHz. Again choose the best vertical scaling for the range of  $X_C$ .
	- **d.** Repeat part (a) using log-log graph paper. Compare to the results of part (c). Which plot is more informative?
- **18. a.** For the meter of Fig. 23.6, find the power delivered to a load for an 8-dB reading.
	- **b.** Repeat part (a) for a  $-5$ -dB reading.

#### **SECTION 23.5** *R-C* **Low-Pass Filter**

- **19.** For the *R-C* low-pass filter of Fig. 23.99:
	- **a.** Sketch  $A_v = V_o/V_i$  versus frequency using a log scale for the frequency axis. Determine  $A_v = V_o/V_i$  at 0.1 $f_c$ ,  $0.5f_c, f_c, 2f_c,$  and  $10f_c$ .
	- **b.** Sketch the phase plot of  $\theta$  versus frequency, where  $\theta$  is the angle by which  $V$ <sup>*o*</sup> leads  $V$ <sup>*i*</sup>. Determine  $\theta$  at  $f =$  $0.1f_c$ ,  $0.5f_c$ ,  $f_c$ ,  $2f_c$ , and  $10f_c$ .
- **\*20.** For the network of Fig. 23.100:
	- **a.** Determine  $V<sub>o</sub>$  at a frequency one octave above the critical frequency.
	- **b.** Determine  $V_o$  at a frequency one decade below the critical frequency.
	- **c.** Do the levels of parts (a) and (b) verify the expected frequency plot of  $V<sub>o</sub>$  versus frequency for the filter?
- **21.** Design an *R-C* low-pass filter to have a cutoff frequency of 500 Hz using a resistor of 1.2 k $\Omega$ . Then sketch the resulting magnitude and phase plot for a frequency range of  $0.1f_c$  to  $10f_c$ .
- **22.** For the low-pass filter of Fig. 23.101:
	- **a.** Determine  $f_c$ .
	- **b.** Find  $A_v = V_o/V_i$  at  $f = 0.1f_c$ , and compare to the maximum value of 1 for the low-frequency range.
	- **c.** Find  $A_v = V_o/V_i$  at  $f = 10f_c$ , and compare to the minimum value of 0 for the high-frequency range.
	- **d.** Determine the frequency at which  $A_v = 0.01$  or  $V_o =$  $\frac{1}{100}V_i$ .

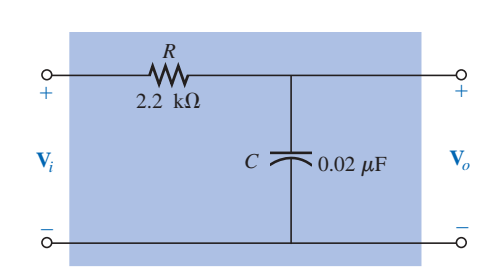

**FIG. 23.99** *Problem 19.*

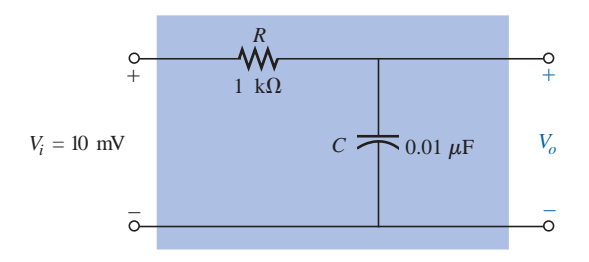

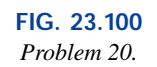

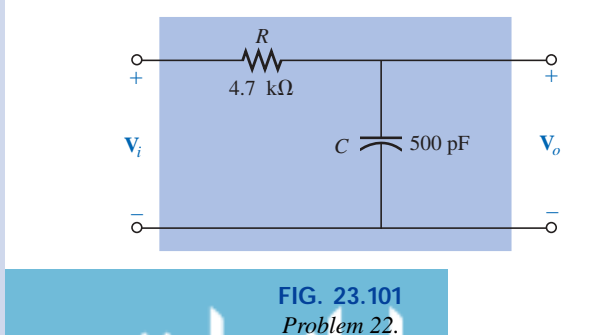

#### **SECTION 23.6** *R-C* **High-Pass Filter**

- **23.** For the *R-C* high-pass filter of Fig. 23.102:
	- **a.** Sketch  $A_v = V_o/V_i$  versus frequency using a log scale for the frequency axis. Determine  $A_v = V_o/V_i$  at  $f_c$ , one octave above and below  $f_c$ , and one decade above and below  $f_c$ .
	- **b.** Sketch the phase plot of  $\theta$  versus frequency, where  $\theta$  is the angle by which  $V$ <sup> $o$ </sup> leads  $V$ <sup>*i*</sup>. Determine  $\theta$  at the same frequencies noted in part (a).
- **24.** For the network of Fig. 23.103:
	- **a.** Determine  $A_v = V_o/V_i$  at  $f = f_c$  for the high-pass filter.
	- **b.** Determine  $A_v = V_o/V_i$  at two octaves above  $f_c$ . Is the rise in  $V<sub>o</sub>$  significant from the  $f = f<sub>c</sub>$  level?
	- **c.** Determine  $A_v = V_o/V_i$  at two decades above  $f_c$ . Is the rise in  $V_o$  significant from the  $f = f_c$  level?
	- **d.** If  $V_i = 10$  mV, what is the power delivered to R at the critical frequency?
- **25.** Design a high-pass *R-C* filter to have a cutoff or corner frequency of 2 kHz, given a capacitor of 0.1  $\mu$ F. Choose the closest commercial value for *R,* and then recalculate the resulting corner frequency. Sketch the normalized gain  $A_v = V_o/V_i$  for a frequency range of 0.1 $f_c$  to 10 $f_c$ .
- **26.** For the high-pass filter of Fig. 23.104:
	- **a.** Determine  $f_c$ .
	- **b.** Find  $A_v = V_o/V_i$  at  $f = 0.01f_c$ , and compare to the minimum level of 0 for the low-frequency region.
	- **c.** Find  $A_v = V_o/V_i$  at  $f = 100f_c$ , and compare to the maximum level of 1 for the high-frequency region.
	- **d.** Determine the frequency at which  $V_o = \frac{1}{2}V_i$ .

#### **SECTION 23.7 Pass-Band Filters**

- **27.** For the pass-band filter of Fig. 23.105:
	- **a.** Sketch the frequency response of  $A_V = V_o/V_i$  against a log scale extending from 10 Hz to 10 kHz.
	- **b.** What are the bandwidth and the center frequency?
- **\*28.** Design a pass-band filter such as the one appearing in Fig. 23.105 to have a low cutoff frequency of 4 kHz and a high cutoff frequency of 80 kHz.
- **29.** For the pass-band filter of Fig. 23.106:
	- **a.** Determine  $f_s$ .

للاستشارات

- **b.** Calculate  $Q_s$  and the *BW* for  $V_o$ .
- **c.** Sketch  $A_v = V_o/V_i$  for a frequency range of 1 kHz to 1 MHz.
- **d.** Find the magnitude of  $V_o$  at  $f = f_s$  and the cutoff frequencies.

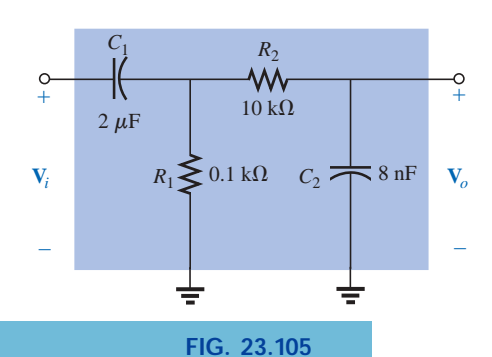

*Problems 27 and 28.*

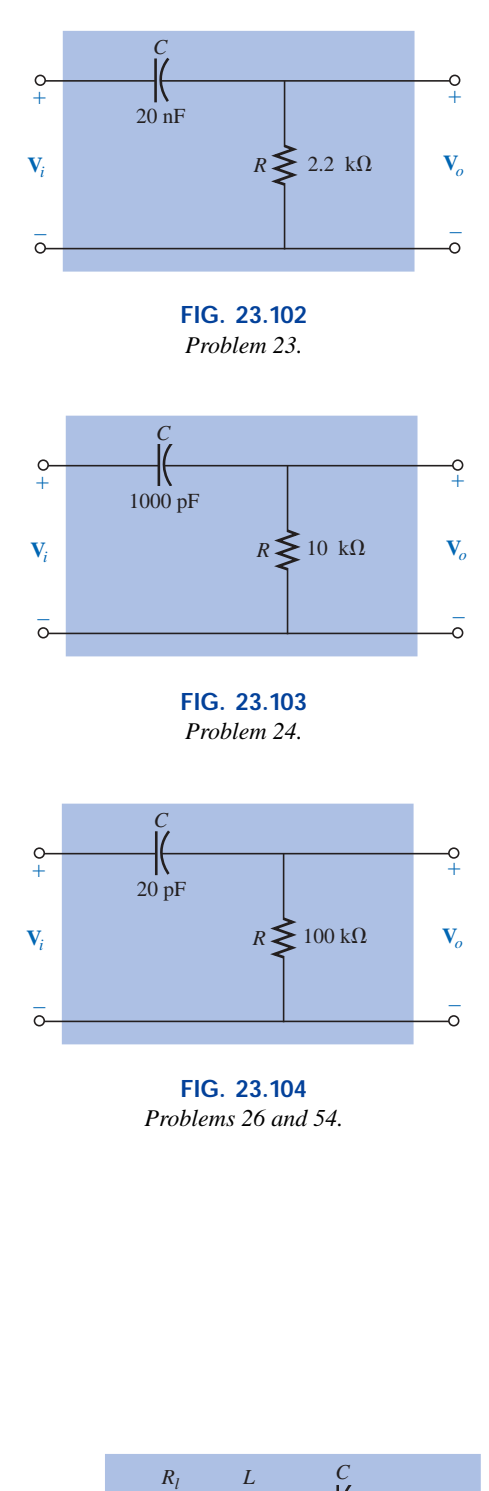

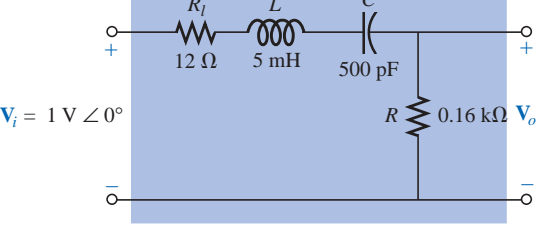

**FIG. 23.106** *Problem 29.*

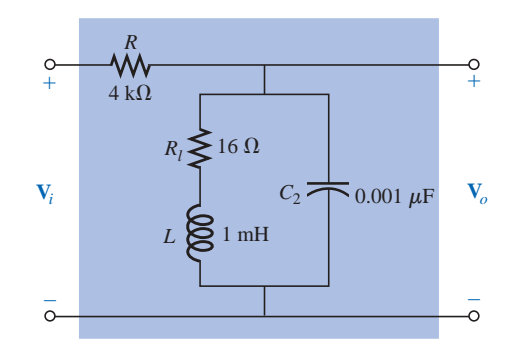

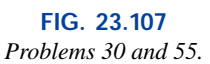

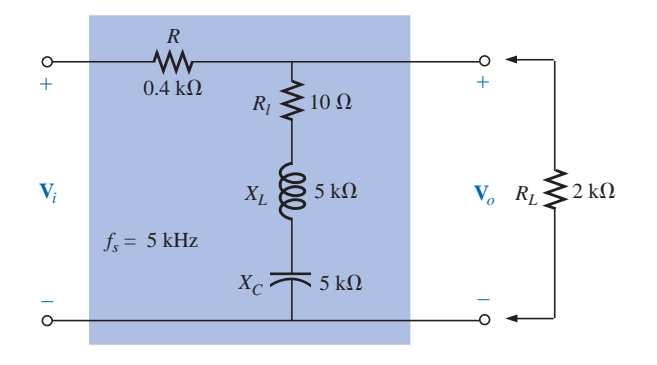

**FIG. 23.108** *Problem 31.*

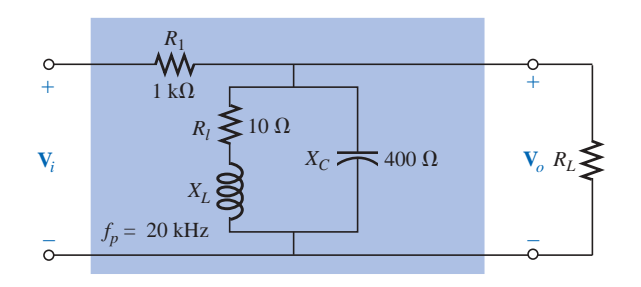

**FIG. 23.109** *Problem 32.*

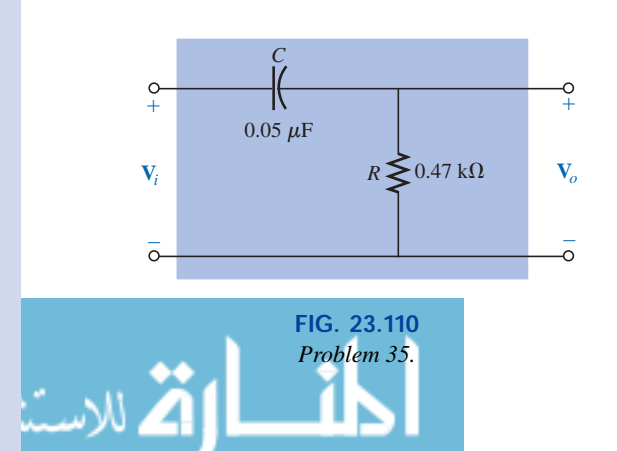

- **30.** For the pass-band filter of Fig. 23.107:
	- **a.** Determine the frequency response of  $A_v = V_o/V_i$  for a frequency range of 100 Hz to 1 MHz.
	- **b.** Find the quality factor  $Q_p$  and the *BW* of the response.

#### **SECTION 23.8 Stop-Band Filters**

- **\*31.** For the stop-band filter of Fig. 23.108:
	- **a.** Determine *Qs.*
	- **b.** Find the bandwidth and the half-power frequencies.
	- **c.** Sketch the frequency characteristics of  $A_v = V_o/V_i$ .
	- **d.** What is the effect on the curve of part (c) if a load of 2 k $\Omega$  is applied?
- **\*32.** For the pass-band filter of Fig. 23.109:
	- **a.** Determine  $Q_p$  ( $R_L = \infty \Omega$ , an open circuit).
	- **b.** Sketch the frequency characteristics of  $A_v = V_o/V_i$ .
	- **c.** Find  $Q_p$  (loaded) for  $R_l = 100 \text{ k}\Omega$ , and indicate the effect of  $R_L$  on the characteristics of part (b).
	- **d.** Repeat part (c) for  $R_L = 20 \text{ k}\Omega$ .

#### **SECTION 23.9 Double-Tuned Filter**

- **33. a.** For the network of Fig. 23.43(a), if  $L_p = 400 \mu H (Q >$ 10),  $L_s = 60 \mu$ H, and  $C = 120 \text{ pF}$ , determine the rejected and accepted frequencies.
	- **b.** Sketch the response curve for part (a).
- **34. a.** For the network of Fig. 23.43(b), if the rejected frequency is 30 kHz and the accepted is 100 kHz, determine the values of  $L<sub>s</sub>$  and  $L<sub>p</sub>$  ( $Q > 10$ ) for a capacitance of 200 pF.
	- **b.** Sketch the response curve for part (a).

#### **SECTION 23.10 Bode Plots**

- **35. a.** Sketch the idealized Bode plot for  $A_v = V_o/V_i$  for the high-pass filter of Fig. 23.110.
	- **b.** Using the results of part (a), sketch the actual frequency response for the same frequency range.
	- **c.** Determine the decibel level at  $f_c$ ,  $\frac{1}{2}f_c$ ,  $2f_c$ ,  $\frac{1}{10}f_c$ , and  $10f_c$ .
	- **d.** Determine the gain  $A_v = V_o/V_i$  as  $f = f_c$ ,  $\frac{1}{2}f_c$ , and  $2f_c$ .
	- **e.** Sketch the phase response for the same frequency range.
- **\*36. a.** Sketch the response of the magnitude of  $V<sub>o</sub>$  (in terms of *Vi*) versus frequency for the high-pass filter of Fig. 23.111.
	- **b.** Using the results of part (a), sketch the response  $A<sub>v</sub>$  =  $V_o/V_i$  for the same frequency range.
	- **c.** Sketch the idealized Bode plot.

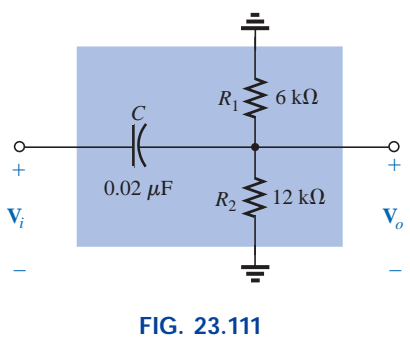

*Problem 36.*

- **d.** Sketch the actual response, indicating the dB difference between the idealized and the actual response at  $f = f_c$ , 0.5 $f_c$ , and  $2f_c$ .
- **e.** Determine  $A_{v_{dB}}$  at  $f = 1.5f_c$  from the plot of part (d), and then determine the corresponding magnitude of  $A_v = V_o/V_i$ .
- **f.** Sketch the phase response for the same frequency range (the angle by which  $V$ <sub>*o*</sub> leads  $V$ <sub>*i*</sub>).
- **37. a.** Sketch the idealized Bode plot for  $A_v = V_o/V_i$  for the low-pass filter of Fig. 23.112.
	- **b.** Using the results of part (a), sketch the actual frequency response for the same frequency range.
	- **c.** Determine the decibel level at  $f_c$ ,  $\frac{1}{2}f_c$ ,  $2f_c$ ,  $\frac{1}{10}f_c$ , and  $10f_c$ .
	- **d.** Determine the gain  $A_v = V_o/V_i$  at  $f = f_c$ ,  $\frac{1}{2}f_c$ , and  $2f_c$ .
	- **e.** Sketch the phase response for the same frequency range.
- **\*38. a.** Sketch the response of the magnitude of  $V<sub>o</sub>$  (in terms of *Vi*) versus frequency for the low-pass filter of Fig. 23.113.
	- **b.** Using the results of part (a), sketch the response  $A_v$  =  $V_o/V_i$  for the same frequency range.
	- **c.** Sketch the idealized Bode plot.
	- **d.** Sketch the actual response indicating the dB difference between the idealized and the actual response at  $f = f_c$ , 0.5 $f_c$ , and 2 $f_c$ .
	- **e.** Determine  $A_{V_{\text{dB}}}$  at  $f = 0.25f_c$  from the plot of part (d), and then determine the corresponding magnitude of  $A_{V} = V_{o}/V_{i}$ .
	- **f.** Sketch the phase response for the same frequency range (the angle by which  $V$ <sub>*o*</sub> leads  $V$ <sub>*i*</sub>).

#### **SECTION 23.11 Sketching the Bode Response**

- **39.** For the filter of Fig. 23.114:
	- **a.** Sketch the curve of  $A_{V_{\text{dB}}}$  versus frequency using a log scale.
	- **b.** Sketch the curve of  $\theta$  versus frequency for the same frequency range as in part (a).

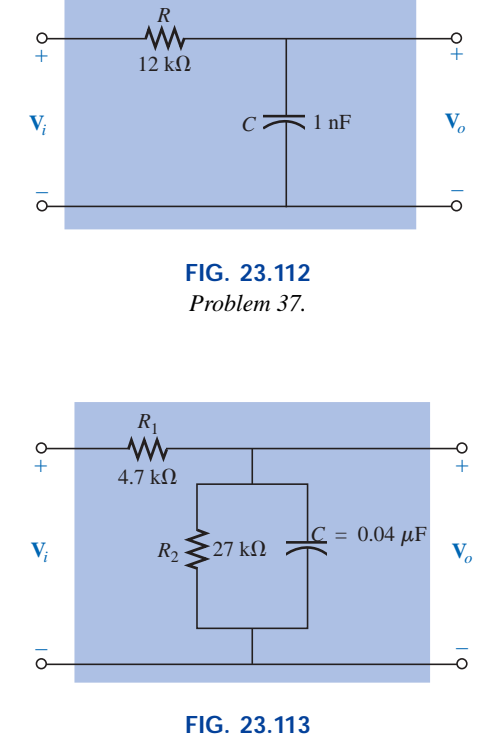

*Problem 38.*

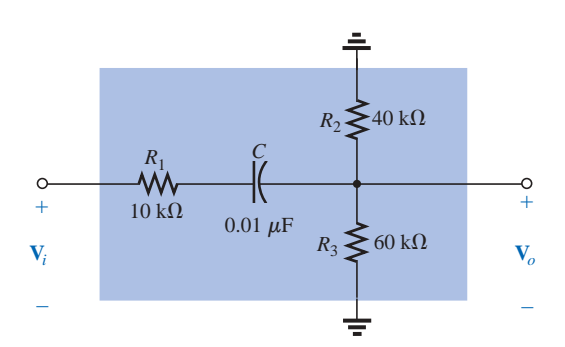

**FIG. 23.114** *Problem 39.*

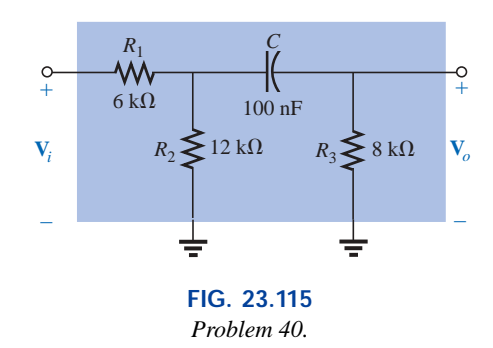

**\*40.** For the filter of Fig. 23.115:

الاستشارات

- **a.** Sketch the curve of  $A_{v_{dB}}$  versus frequency using a log scale.
- **b.** Sketch the curve of  $\theta$  versus frequency for the same frequency range as in part (a).

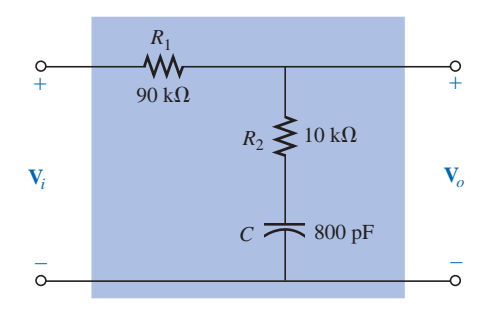

**FIG. 23.116** *Problem 41.*

#### **SECTION 23.12 Low-Pass Filter with Limited Attenuation**

- **41.** For the filter of Fig. 23.116:
	- **a.** Sketch the curve of  $A_{v_{dB}}$  versus frequency using the idealized Bode plots as a guide.
	- **b.** Sketch the curve of  $\theta$  versus frequency.
- **\*42.** For the filter of Fig. 23.117:
	- **a.** Sketch the curve of  $A_{V_{dB}}$  versus frequency using the idealized Bode plots as a guide.
	- **b.** Sketch the curve of  $\theta$  versus frequency.

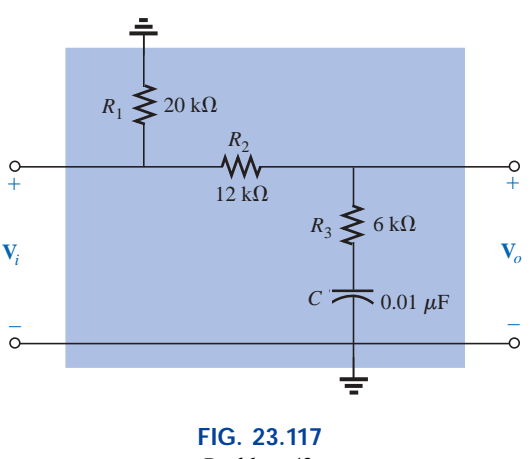

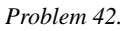

#### **SECTION 23.13 High-Pass Filter with Limited Attenuation**

- **43.** For the filter of Fig. 23.118:
	- **a.** Sketch the curve of  $A_{V_{dB}}$  versus frequency using the idealized Bode plots as an envelope for the actual response.
	- **b.** Sketch the curve of  $\theta$  (the angle by which  $\mathbf{V}_o$  leads  $\mathbf{V}_i$ ) versus frequency.
- **\*44.** For the filter of Fig. 23.119:
	- **a.** Sketch the curve of  $A_{V_{dB}}$  versus frequency using the idealized Bode plots as an envelope for the actual response.
	- **b.** Sketch the curve of  $\theta$  (the angle by which  $V$ <sub>*o*</sub> leads  $V$ <sub>*i*</sub>) versus frequency.

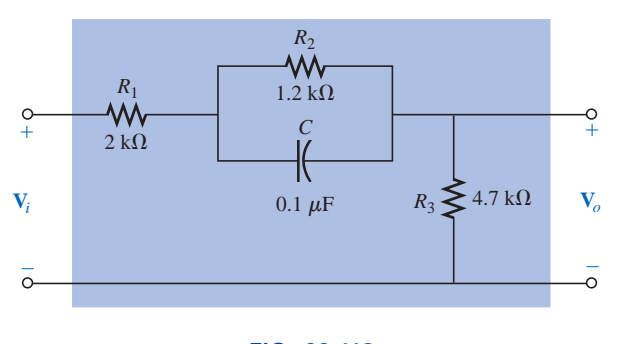

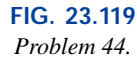

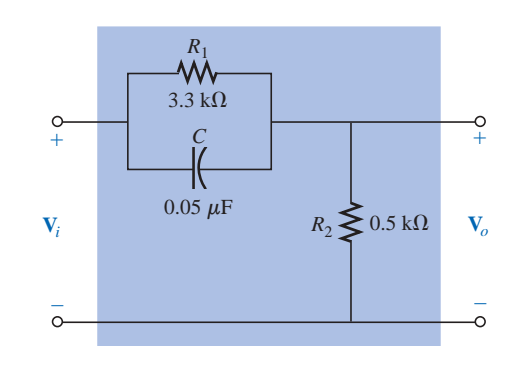

**FIG. 23.118** *Problem 43.*

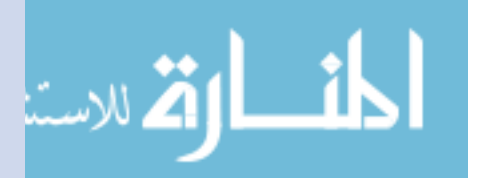

www.manaraa.com

#### **SECTION 23.14 Other Properties and a Summary Table**

**45.** A bipolar transistor amplifier has the following gain:  
\n
$$
\mathbf{A}_v = \frac{160}{\left(1 - j \frac{100 \text{ Hz}}{f}\right) \left(1 - j \frac{130 \text{ Hz}}{f}\right) \left(1 + j \frac{f}{20 \text{ kHz}}\right) \left(1 + j \frac{f}{50 \text{ kHz}}\right)}
$$

- **a.** Sketch the normalized Bode response  $A'_{V_{\text{dB}}}$  =  $(A_v/A_{v_{\text{max}}})|_{\text{dB}}$ , and determine the bandwidth of the amplifier. Be sure to note the corner frequencies.
- **b.** Sketch the phase response, and determine a frequency where the phase angle is relatively close to 45°.

**46.** A JFET transistor amplifier has the following gain:  
\n
$$
\mathbf{A}_v = \frac{-5.6}{\left(1 - j \frac{10 \text{ Hz}}{f}\right) \left(1 - j \frac{45 \text{ Hz}}{f}\right) \left(1 - j \frac{68 \text{ Hz}}{f}\right) \left(1 + j \frac{f}{23 \text{ kHz}}\right) \left(1 + j \frac{f}{50 \text{ kHz}}\right)}
$$

- **a.** Sketch the normalized Bode response  $A'_{v_{dB}}$  =  $(A_V/A_{V_{\text{max}}}|_{dB})$ , and determine the bandwidth of the amplifier. When you normalize, be sure that the maximum value of  $A'_{\nu}$  is  $+1$ . Clearly indicate the cutoff frequencies on the plot.
- **b.** Sketch the phase response, and note the regions of greatest change in phase angle. How do the regions correspond to the frequencies appearing in the function  $\mathbf{A}_v$ ?
- **47.** A transistor amplifier has a midband gain of  $-120$ , a high cutoff frequency of 36 kHz, and a bandwidth of 35.8 kHz.In addition, the actual response is also about  $-15$  dB at  $f = 50$  Hz. Write the transfer function  $A_v$  for the amplifier.
- **48.** Sketch the Bode plot of the following function:

$$
\mathbf{A}_v = \frac{0.05}{0.05 - j \cdot 100/f}
$$

**49.** Sketch the Bode plot of the following function:

$$
\mathbf{A}_v = \frac{200}{200 + j \ 0.1f}
$$

**50.** Sketch the Bode plot of the following function:

$$
\mathbf{A}_v = \frac{jf/1000}{(1+jf/1000)(1+jf/10,000)}
$$

**\*51.** Sketch the Bode plot of the following function:  
\n
$$
\mathbf{A}_v = \frac{(1 + j f/1000)(1 + j f/2000)}{(1 + j f/3000)^2}
$$

**\*52.** Sketch the Bode plot of the following function (note the presence of  $\omega$  rather than *f*):

$$
\mathbf{A}_V = \frac{40(1 + j 0.001\omega)}{(j 0.001\omega)(1 + j 0.0002\omega)}
$$

#### **SECTION 23.15 Crossover Networks**

- **\*53.** The three-way crossover network of Fig. 23.120 has a 12-dB rolloff at the cutoff frequencies.
	- **a.** Determine the ratio  $V_o/V_i$  for the woofer and tweeter at the cutoff frequencies of 400 Hz and 5 kHz, respectively, and compare to the desired level of 0.707.

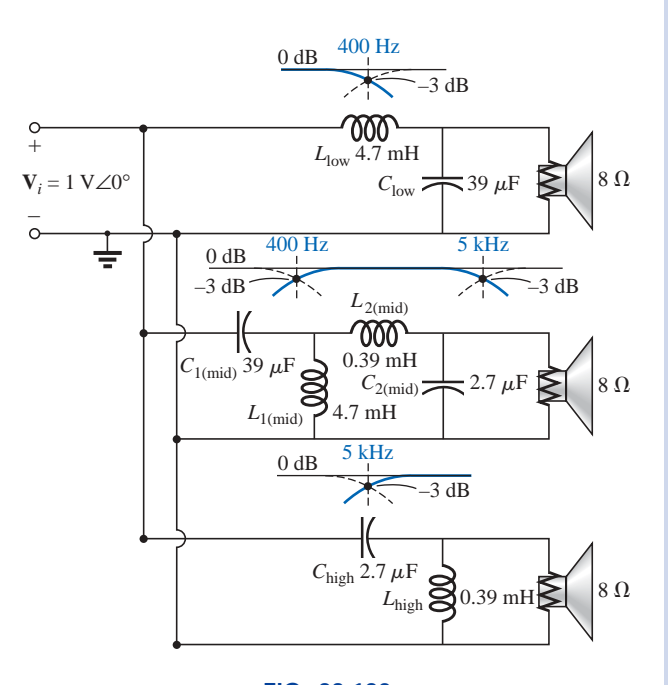

**FIG. 23.120** *Problems 53 and 57.*

- **b.** Calculate the ratio  $V_o/V_i$  for the woofer and tweeter at a frequency of 3 kHz, where the midrange speaker is designed to predominate.
- **c.** Determine the ratio  $V_o/V_i$  for the midrange speaker at a frequency of 3 kHz, and compare to the desired level of 1.

#### **SECTION 23.17 Computer Analysis**

#### **PSpice or Electronics Workbench**

- **54.** Using schematics, obtain the magnitude and phase response versus frequency for the network of Fig. 23.104.
- **55.** Using schematics, obtain the magnitude and phase response versus frequency for the network of Fig. 23.107.
- **\*56.** Obtain the dB and phase plots for the network of Fig. 23.75, and compare with the plots of Figs. 23.76 and 23.77.
- **\*57.** Using schematics, obtain the magnitude and dB plot versus frequency for each filter of Fig. 23.120, and verify that the curves drop off at 12 dB per octave.

#### **Programming Language (C++, QBASIC, Pascal, etc.)**

- **58.** Write a program that will tabulate the gain of Eq. (23.14) versus frequency for a frequency range extending from 0.1 $f_1$  to 2 $f_1$  in increments of 0.1 $f_1$ . Note whether  $f = f_1$ when  $V_o/V_i = 0.707$ . Use  $R = 1$  k $\Omega$  and  $C = 500$  pF.
- **59.** Write a program to tabulate  $A_{v_{dB}}$  as determined from Eq. (23.34) and  $A_{V_{dB}}$  as calculated by Eq. (23.35). For a frequency range extending from  $0.01f_1$  to  $f_1$  in increments of  $0.01f_1$ , compare the magnitudes, and note whether the values are closer when  $f \ll f_1$  and whether  $A_{v_{dB}} = -3$  dB at  $f = f_1$  for Eq. (23.34) and zero for Eq. (23.35).

## **GLOSSARY**

- Active filter A filter that employs active devices such as transistors or operational amplifiers in combination with *R, L,* and *C* elements.
- **Bode plot** A plot of the frequency response of a system using straight-line segments called asymptotes.
- **Decibel** A unit of measurement used to compare power levels.
- **Double-tuned filter** A network having both a pass-band and a stop-band region.
- **Filter** Networks designed to either pass or reject the transfer of signals at certain frequencies to a load.
- **High-pass filter** A filter designed to pass high frequencies and reject low frequencies.
- **Log-log paper** Graph paper with vertical and horizontal log scales.
- Low-pass filter A filter designed to pass low frequencies and reject high frequencies.
- **Microbar (** $\mu$ **bar)** A unit of measurement for sound pressure levels that permits comparing audio levels on a dB scale.
- Pass-band (band-pass) filter A network designed to pass signals within a particular frequency range.
- Passive filter A filter constructed of series, parallel, or series-parallel *R, L,* and *C* elements.
- **Semilog paper** Graph paper with one log scale and one linear scale.
- **Stop-band filter** A network designed to reject (block) signals within a particular frequency range.

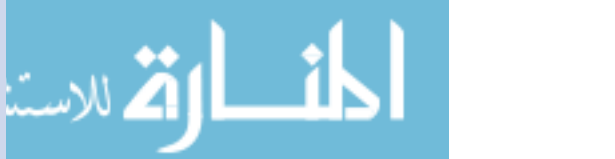

# **Pulse Waveforms and the** *R-C* **Response**

# **24.1 INTRODUCTION**

24

Our analysis thus far has been limited to alternating waveforms that vary in a sinusoidal manner. This chapter will introduce the basic terminology associated with the pulse waveform and will examine the response of an *R-C* circuit to a square-wave input. The importance of the pulse waveform to the electrical/electronics industry cannot be overstated. A vast array of instrumentation, communication systems, computers, radar systems, and so on, all employ pulse signals to control operation, transmit data, and display information in a variety of formats.

The response of the networks described thus far to a pulse signal is quite different from that obtained for sinusoidal signals. In fact, we will be returning to the dc chapter on capacitors (Chapter 10) to retrieve a few fundamental concepts and equations that will help us in the analysis to follow. The content of this chapter is quite introductory in nature, designed simply to provide the fundamentals that will be helpful when the pulse waveform is encountered in specific areas of application.

# **24.2 IDEAL VERSUS ACTUAL**

The **ideal pulse** of Fig. 24.1 has vertical sides, sharp corners, and a flat peak characteristic; it starts instantaneously at  $t_1$  and ends just as abruptly at  $t_2$ .

The waveform of Fig. 24.1 will be applied in the analysis to follow in this chapter and will probably appear in the initial investigation of areas of application beyond the scope of this text. Once the fundamental operation of a device, package, or system is clearly understood using ideal characteristics, the effect of an **actual** *(*or **true** or **practical**) **pulse** must be considered. If an attempt were made to introduce all the differences between an ideal and actual pulse in a single figure, the result would probably be complex and confusing. A number of waveforms will therefore be used to define the critical parameters.

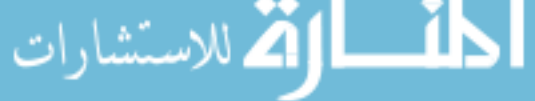

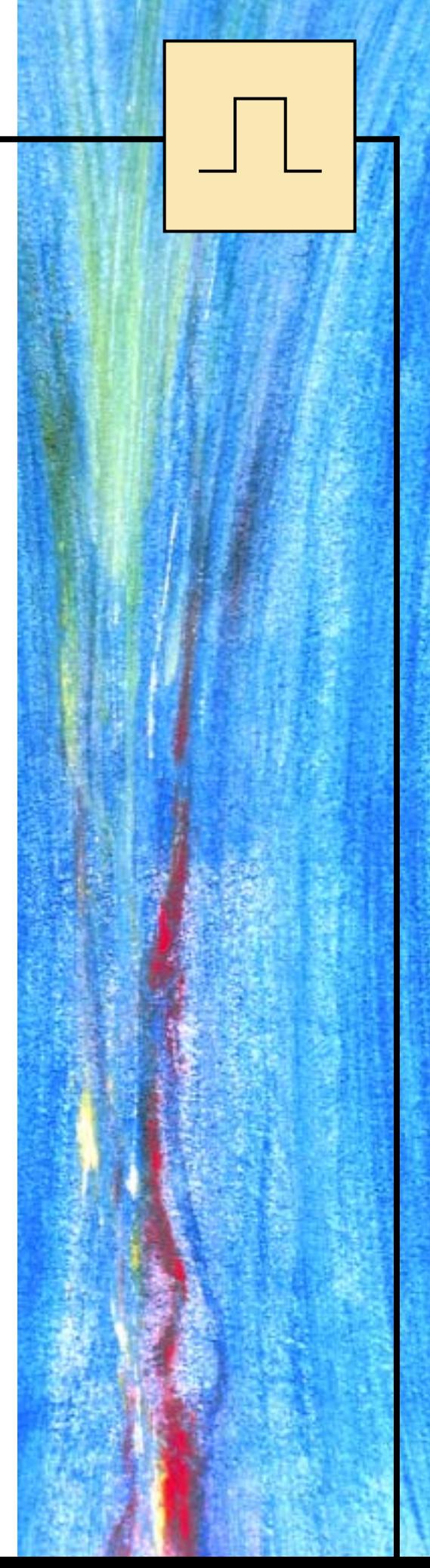

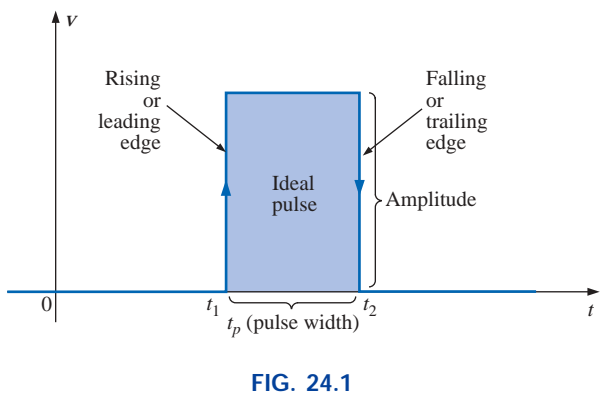

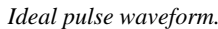

The reactive elements of a network, in their effort to prevent instantaneous changes in voltage (capacitor) and current (inductor), establish a slope to both edges of the pulse waveform, as shown in Fig. 24.2. The *rising edge* of the waveform of Fig. 24.2 is defined as the edge that increases from a lower to a higher level.

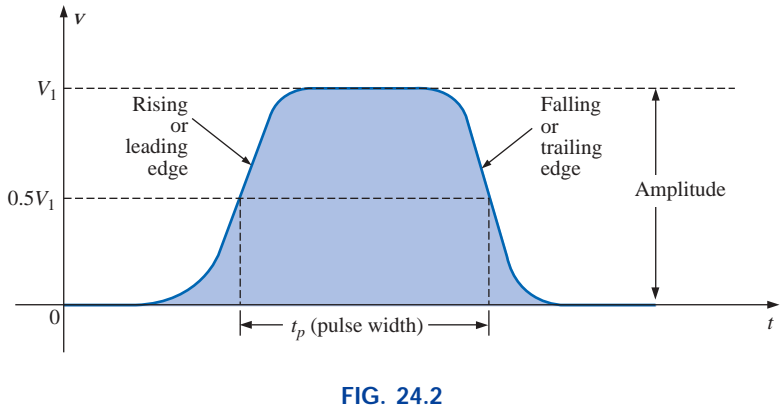

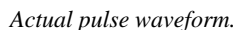

*The falling edge is defined by the region or edge where the waveform decreases from a higher to a lower level. Since the rising edge is the first to be encountered (closest to*  $t = 0$  *s), it is also called the leading edge. The falling edge always follows the leading edge and is therefore often called the trailing edge.*

Both regions are defined in Figs. 24.1 and 24.2.

# **Amplitude**

For most applications, the **amplitude of a pulse waveform** is defined as the peak-to-peak value. Of course, if the waveforms all start and return to the zero-volt level, then the peak and peak-to-peak values are synonymous.

*For the purposes of this text, the amplitude of a pulse waveform is the peak-to-peak value, as illustrated in Figs. 24.1 and 24.2.*

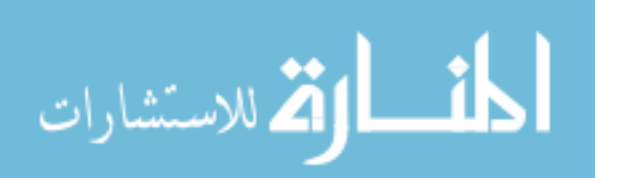

# **Pulse Width**

*The pulse width*  $(t_p)$ *, or pulse duration, is defined by a pulse level equal to 50% of the peak value.*

For the ideal pulse of Fig. 24.1, the pulse width is the same at any level, whereas  $t_p$  for the waveform of Fig. 24.2 is a very specific value.

# **Base-Line Voltage**

*The base-line voltage*  $(V_b)$  *is the voltage level from which the pulse is initiated.*

The waveforms of Figs. 24.1 and 24.2 both have a 0-V base-line voltage. In Fig. 24.3(a) the base-line voltage is 1 V, whereas in Fig. 24.3(b) the base-line voltage is  $-4$  V.

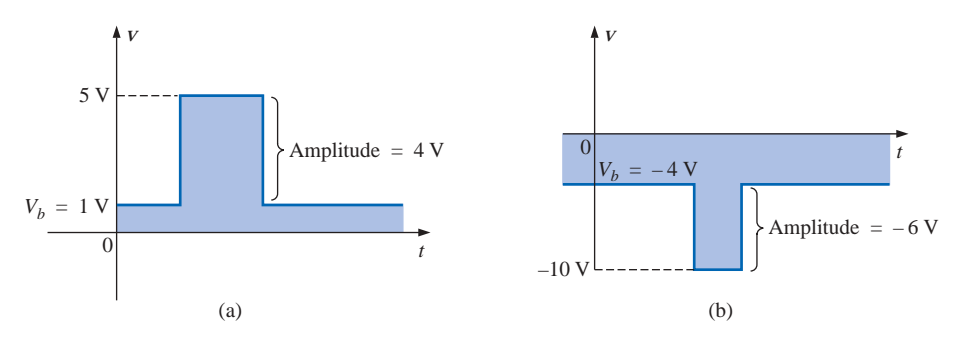

**FIG. 24.3** *Defining the base-line voltage.*

# **Positive-Going and Negative-Going Pulses**

*A* **positive-going pulse** *increases positively from the base-line voltage, whereas a* **negative-going pulse** *increases in the negative direction from the base-line voltage.*

The waveform of Fig. 24.3(a) is a positive-going pulse, whereas the waveform of Fig. 24.3(b) is a negative-going pulse.

Even though the base-line voltage of Fig. 24.4 is negative, the waveform is positive-going (with an amplitude of 10 V) since the voltage increased in the positive direction from the base-line voltage.

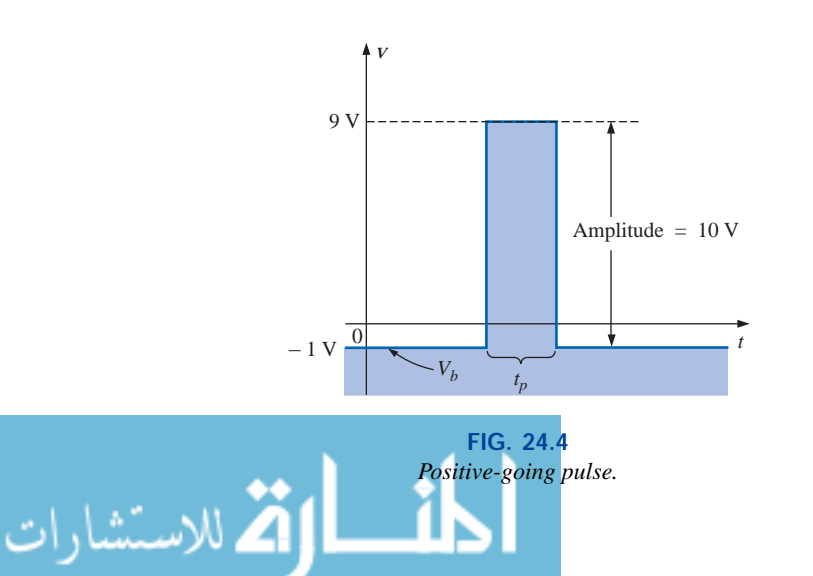

# **Rise Time (** $t_r$ **) and Fall Time (** $t_f$ **)**

Of particular importance is the time required for the pulse to shift from one level to another. The *rounding* (defined in Fig. 24.5) that occurs at the beginning and end of each transition makes it difficult to define the exact point at which the rise time should be initiated and terminated. For this reason,

*the* **rise time** *and the* **fall time** *are defined by the 10% and 90% levels, as indicated in Fig. 24.5.*

Note that there is no requirement that  $t_r$  equal  $t_f$ .

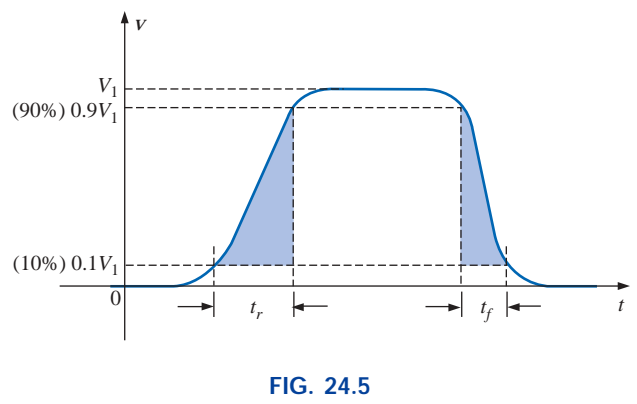

*Defining t<sub>r</sub> and t<sub>f</sub>.* 

# **Tilt**

An undesirable but common distortion normally occurring due to a poor low-frequency response characteristic of the system through which a pulse has passed appears in Fig. 24.6. The drop in peak value is called **tilt, droop,** or **sag.** The percentage tilt is defined by

% tilt = 
$$
\frac{V_1 - V_2}{V} \times 100\%
$$
 (24.1)

where *V* is the average value of the peak amplitude as determined by

$$
V = \frac{V_1 + V_2}{2}
$$
 (24.2)

Naturally, the less the percentage tilt or sag, the more ideal the pulse. Due to rounding, it may be difficult to define the values of  $V_1$  and  $V_2$ . It is then necessary only to approximate the sloping region by a straightline approximation and use the resulting values of  $V_1$  and  $V_2$ .

Other distortions include the *preshoot* and *overshoot* appearing in Fig. 24.7, normally due to pronounced high-frequency effects of a system, and *ringing,* due to the interaction between the capacitive and inductive elements of a network at their natural or resonant frequency.

**EXAMPLE 24.1** Determine the following for the pulse waveform of Fig. 24.8:

a. positive- or negative-going?

b. base-line voltage

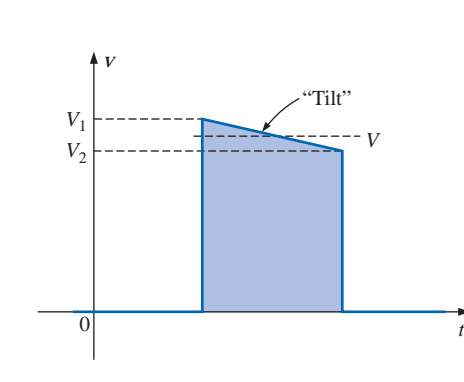

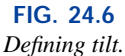

**Overshoot** 

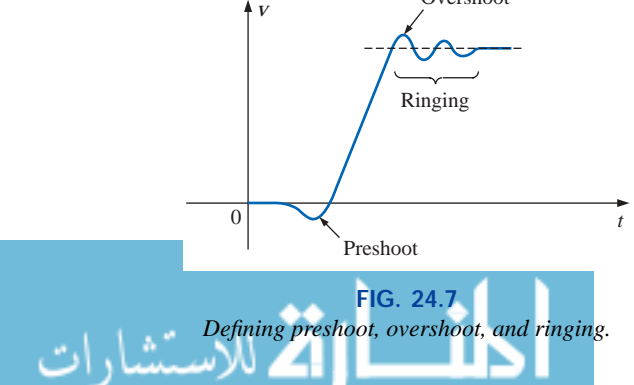

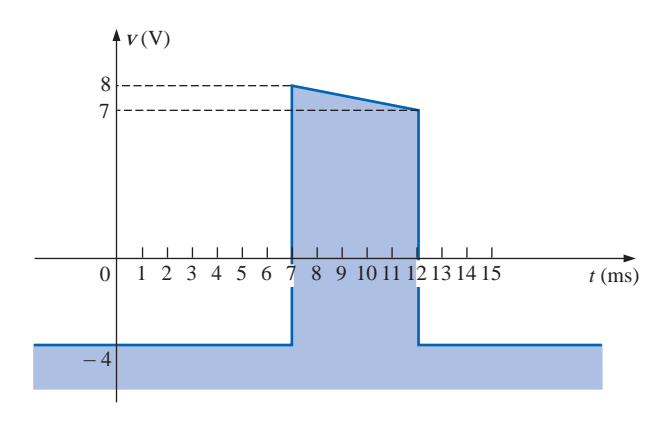

**FIG. 24.8** *Example 24.1.*

- c. pulse width
- d. maximum amplitude
- e. tilt

#### *Solutions:*

- a. **positive-going**
- b.  $V_b = -4 \text{ V}$
- c.  $t_p = (12 7) \text{ ms} = 5 \text{ ms}$
- 

d. 
$$
V_{\text{max}} = 8 \text{ V} + 4 \text{ V} = 12 \text{ V}
$$
  
e.  $V = \frac{V_1 + V_2}{2} = \frac{12 \text{ V} + 11 \text{ V}}{2} = \frac{23 \text{ V}}{2} = 11.5 \text{ V}$   
% tilt =  $\frac{V_1 - V_2}{V} \times 100\% = \frac{12 \text{ V} - 11 \text{ V}}{11.5 \text{ V}} \times 100\% = 8.696\%$ 

(Remember, *V* is defined by the average value of the peak amplitude.)

# **EXAMPLE 24.2** Determine the following for the pulse waveform of

Fig. 24.9:

- a. positive- or negative-going?
- b. base-line voltage
- c. tilt
- d. amplitude
- e. *tp*
- f.  $t_r$  and  $t_f$

#### *Solutions:*

- a. **positive-going**
- b.  $V_b = 0$  V
- c. % tilt =  $0\%$
- d. amplitude =  $(4 \text{ div.})(10 \text{ mV}/\text{div.}) = 40 \text{ mV}$
- e.  $t_p = (3.2 \text{ div.})(5 \text{ }\mu\text{s}/\text{div.}) = 16 \text{ }\mu\text{s}$
- f.  $t_r = (0.4 \text{ div.})(5 \text{ }\mu\text{s}/\text{div.}) = 2 \text{ }\mu\text{s}$
- $t_f = (0.8 \text{ div.})(5 \text{ }\mu\text{s}/\text{div.}) = 4 \text{ }\mu\text{s}$

# **24.3 PULSE REPETITION RATE AND DUTY CYCLE**

A series of pulses such as those appearing in Fig. 24.10 is called a **pulse train.** The varying widths and heights may contain information that can be decoded at the receiving end.

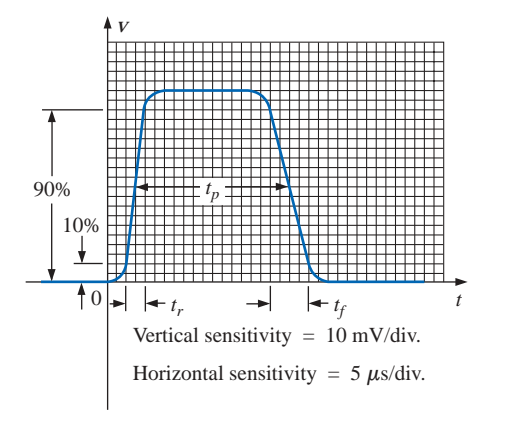

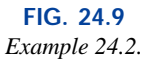

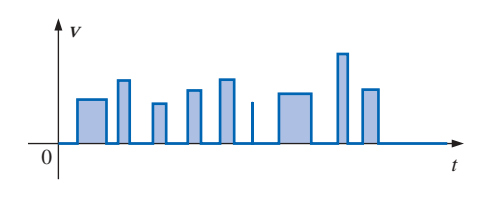

**FIG. 24.10** *Pulse train.*

If the pattern repeats itself in a periodic manner as shown in Fig. 24.11(a) and (b), the result is called a **periodic pulse train.**

The *period*  $(T)$  of the pulse train is defined as the time differential between any two similar points on the pulse train, as shown in Figs.  $24.11(a)$  and (b).

The **pulse repetition frequency** (prf), or **pulse repetition rate** (prr), is defined by

$$
prf (or prr) = \frac{1}{T}
$$
 (Hz or pulses/s) (24.3)

Applying Eq. (24.3) to each waveform of Fig. 24.11 will result in the same pulse repetition frequency since the periods are the same. The result clearly reveals that

*the shape of the periodic pulse does not affect the determination of the pulse repetition frequency.*

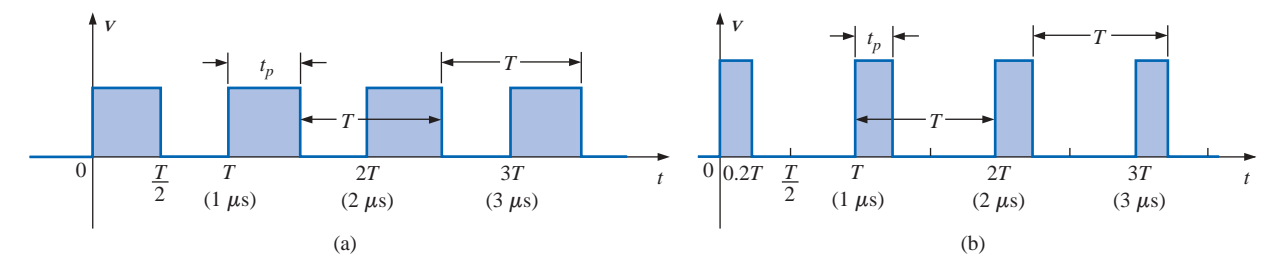

**FIG. 24.11** *Periodic pulse trains.*

The pulse repetition frequency is determined solely by the period of the repeating pulse. The factor that will reveal how much of the period is encompassed by the pulse is called the **duty cycle***,* defined as follows:

$$
Duty cycle = \frac{pulse width}{period} \times 100\%
$$

or **buty cycle**  $=$   $\frac{t_p}{T} \times 100\%$  **(24.4)** *T*  $\frac{p}{r} \times 100\%$ 

For Fig. 24.11(a) (a square-wave pattern),

Duty cycle = 
$$
\frac{0.5T}{T} \times 100\% = 50\%
$$

and for Fig. 24.11(b),

Duty cycle = 
$$
\frac{0.2T}{T} \times 100\% = 20\%
$$

The above results clearly reveal that

*the duty cycle provides a percentage indication of the portion of the total period encompassed by the pulse waveform.*

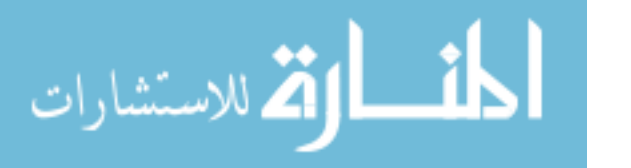

**EXAMPLE 24.3** Determine the pulse repetition frequency and the duty cycle for the periodic pulse waveform of Fig. 24.12.

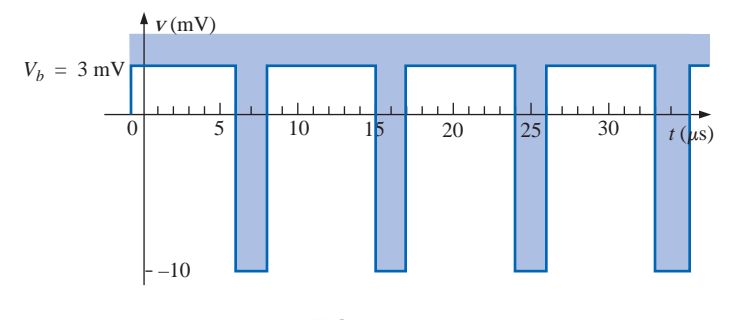

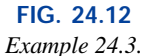

*Solution:*

$$
T = (15 - 6) \,\mu s = 9 \,\mu s
$$
\n
$$
\text{prf} = \frac{1}{T} = \frac{1}{9 \,\mu s} \approx 111.11 \,\text{kHz}
$$
\nDuty cycle =  $\frac{t_p}{T} \times 100\% = \frac{(8 - 6) \,\mu s}{9 \,\mu s} \times 100\%$ 

\n
$$
= \frac{2}{9} \times 100\% \approx 22.22\%
$$

**EXAMPLE 24.4** Determine the pulse repetition frequency and the duty cycle for the oscilloscope pattern of Fig. 24.13 having the indicated sensitivities.

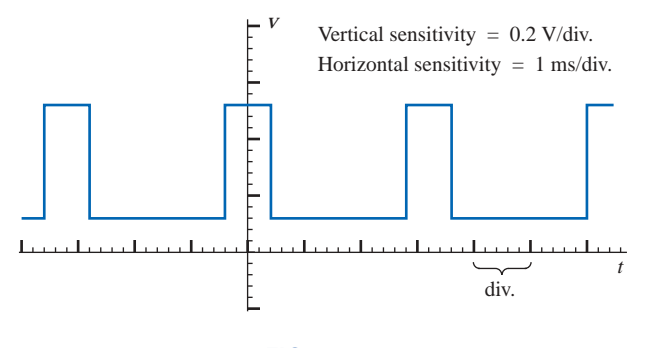

**FIG. 24.13** *Example 24.4.*

*Solution:*

للاستشارات

Duty

$$
T = (3.2 \text{ div.})(1 \text{ ms}/\text{div.}) = 3.2 \text{ ms}
$$
  
\n
$$
t_p = (0.8 \text{ div.})(1 \text{ ms}/\text{div.}) = 0.8 \text{ ms}
$$
  
\n
$$
\text{prf} = \frac{1}{T} = \frac{1}{3.2 \text{ ms}} = 312.5 \text{ Hz}
$$
  
\n
$$
\text{cycle} = \frac{t_p}{T} \times 100\% = \frac{0.8 \text{ ms}}{3.2 \text{ ms}} \times 100\% = 25\%
$$

www.manaraa.com

**EXAMPLE 24.5** Determine the pulse repetition rate and duty cycle for the trigger waveform of Fig. 24.14.

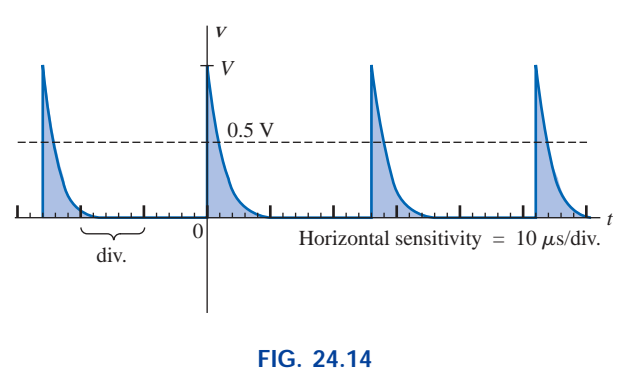

*Example 24.5.*

## *Solution:*

$$
T = (2.6 \text{ div.})(10 \ \mu s/\text{div.}) = 26 \ \mu s
$$
  
prf =  $\frac{1}{T} = \frac{1}{26 \ \mu s} = 38,462 \text{ kHz}$   
 $t_p \approx (0.2 \text{ div.})(10 \ \mu s/\text{div.}) = 2 \ \mu s$   
Duty cycle =  $\frac{t_p}{T} \times 100\% = \frac{2 \ \mu s}{26 \ \mu s} \times 100\% = 7.69\%$ 

# **24.4 AVERAGE VALUE**

The average value of a pulse waveform can be determined using one of two methods. The first is the procedure outlined in Section 13.6, which can be applied to any alternating waveform. The second can be applied only to pulse waveforms since it utilizes terms specifically related to pulse waveforms; that is,

$$
V_{\text{av}} = (\text{duty cycle})(\text{peak value}) + (1 - \text{duty cycle})(V_b)
$$
 (24.5)

In Eq. (24.5), the peak value is the maximum deviation from the reference or zero-volt level, and the duty cycle is in decimal form. Equation (24.5) does not include the effect of any tilt pulse waveforms with sloping sides.

**EXAMPLE 24.6** Determine the average value for the periodic pulse waveform of Fig. 24.15.

Solution: By the method of Section 13.6,  
\n
$$
G = \frac{\text{area under curve}}{T}
$$
\n
$$
T = (12 - 2) \,\mu s = 10 \,\mu s
$$
\n
$$
G = \frac{(8 \text{ mV})(4 \,\mu s) + (2 \text{ mV})(6 \,\mu s)}{10 \,\mu s} = \frac{32 \times 10^{-9} + 12 \times 10^{-9}}{10 \times 10^{-6}}
$$
\n
$$
= \frac{44 \times 10^{-9}}{10 \times 10^{-6}} = 4.4 \text{ mV}
$$

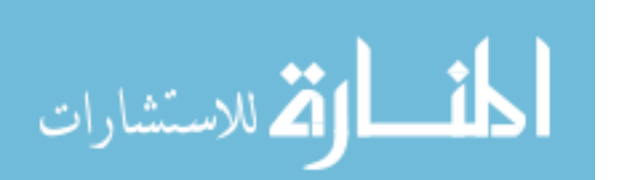

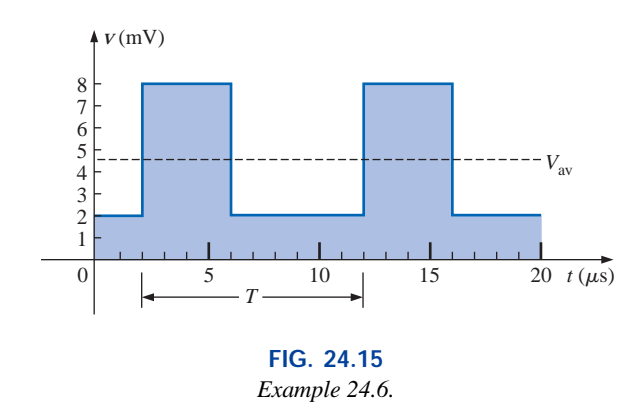

By Eq. (24.5),

$$
V_b = +2 \text{ mV}
$$
  
Buty cycle =  $\frac{t_p}{T} = \frac{(6-2)\mu s}{10 \mu s} = \frac{4}{10} = 0.4$  (decimal form)  
Peak value (from 0-V reference) = 8 mV  

$$
V_{av} = (\text{duty cycle})(\text{peak value}) + (1 - \text{duty cycle})(V_b)
$$

$$
= (0.4)(8 \text{ mV}) + (1 - 0.4)(2 \text{ mV})
$$

$$
= 3.2 \text{ mV} + 1.2 \text{ mV} = 4.4 \text{ mV}
$$

as obtained above.

**EXAMPLE 24.7** Given a periodic pulse waveform with a duty cycle of 28%, a peak value of 7 V, and a base-line voltage of  $-3$  V:

- a. Determine the average value.
- b. Sketch the waveform.
- c. Verify the result of part (a) using the method of Section 13.6.

#### *Solutions:*

a. By Eq. (24.5),

$$
V_{\text{av}} = (\text{duty cycle})(\text{peak value}) + (1 - \text{duty cycle})(V_b)
$$
  
= (0.28)(7 V) + (1 – 0.28)(-3 V) = 1.96 V + (-2.16 V)  
= **-0.2 V**

b. See Fig. 24.16.

b. See Fig. 24.16.  
c. 
$$
G = \frac{(7 \text{ V})(0.28T) - (3 \text{ V})(0.72T)}{T} = 1.96 \text{ V} - 2.16 \text{ V}
$$
  
=  $-0.2 \text{ V}$ 

as obtained above.

# **Instrumentation**

The average value (dc value) of any waveform can be easily determined using the oscilloscope. If the mode switch of the scope is set in the ac position, the average or dc component of the applied waveform will be blocked by an internal capacitor from reaching the screen. The pattern can be adjusted to establish the display of Fig. 24.17(a). If the mode switch is then placed in the dc position, the vertical shift (positive or

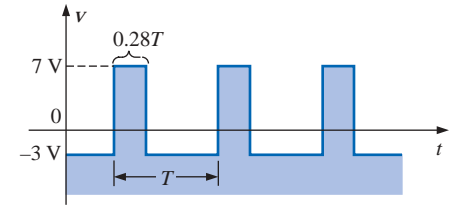

#### **FIG. 24.16**

*Solution to part (b) of Example 24.7.*

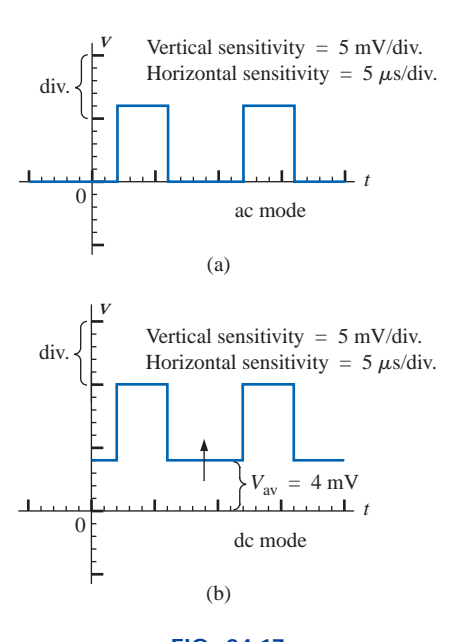

#### **FIG. 24.17** *Determining the average value of a pulse waveform using an oscilloscope.*

www.manaraa.com

negative) will reveal the average or dc level of the input signal, as shown in Fig. 24.17(b).

# **24.5 TRANSIENT** *R-C* **NETWORKS**

In Chapter 10 the general solution for the transient behavior of an *R-C* network with or without initial values was developed. The resulting equation for the voltage across a capacitor is repeated below for convenience.

$$
v_C = V_f + (V_i - V_f)e^{-t/RC}
$$
 (24.6)

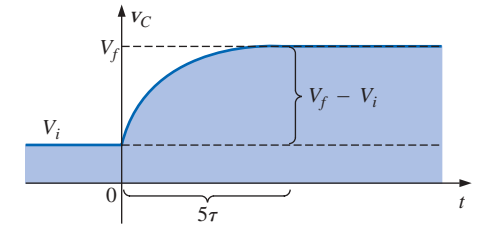

**FIG. 24.18** *Defining the parameters of Eq. (24.6).*

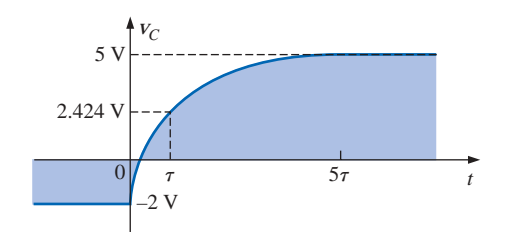

**FIG. 24.19** *Example of the use of Eq. (24.6).*

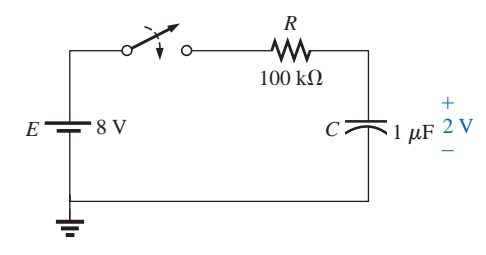

**FIG. 24.20** *Example 24.8.*

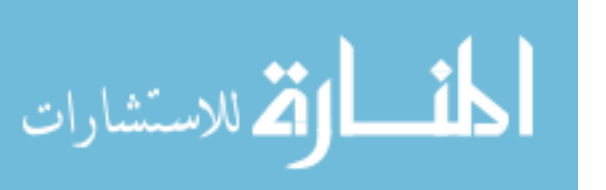

Recall that  $V_i$  is the initial voltage across the capacitor when the transient phase is initiated as shown in Fig. 24.18. The voltage  $V_f$  is the steady-state (resting) value of the voltage across the capacitor when the transient phase has ended. The transient period is approximated as  $5<sub>\tau</sub>$ , where  $\tau$  is the time constant of the network and is equal to the product *RC.*

For the situation where the initial voltage is zero volts, the equation reduces to the following familiar form, where  $V_f$  is often the applied voltage:

$$
V_C = V_f (1 - e^{-t/RC})
$$
  $V_i = 0 \text{ V}$  (24.7)

For the case of Fig. 24.19,  $V_i = -2$  V,  $V_f = +5$  V, and

$$
V_C = V_i + (V_f - V_i)(1 - e^{-t/RC})
$$
  
= -2 V + [5 V - (-2 V)](1 - e^{-t/RC})  

$$
V_C = -2 V + 7 V(1 - e^{-t/RC})
$$

For the case where  $t = \tau = RC$ ,

$$
v_C = -2 V + 7 V(1 - e^{-t/\tau}) = -2 V + 7 V(1 - e^{-1})
$$
  
= -2 V + 7 V(1 - 0.368) = -2 V + 7 V(0.632)  

$$
v_C = 2.424 V
$$

as verified by Fig. 24.19.

**EXAMPLE 24.8** The capacitor of Fig. 24.20 is initially charged to 2 V before the switch is closed. The switch is then closed.

- a. Determine the mathematical expression for  $v_C$ .
- b. Determine the mathematical expression for  $i_C$ .
- c. Sketch the waveforms of  $V_C$  and  $i_C$ .

# *Solutions:*

a. 
$$
V_i = 2 \text{ V}
$$
  
\n $V_f \text{ (after } 5\tau) = E = 8 \text{ V}$   
\n $\tau = RC = (100 \text{ k}\Omega)(1 \text{ }\mu\text{F}) = 100 \text{ ms}$ 

By Eq. (24.6),

$$
v_C = V_f + (V_i - V_f)e^{-t/RC}
$$
  
= 8 V + (2 V – 8 V) $e^{-t/\tau}$   
and  

$$
v_C = 8 V – 6 V e^{-t/\tau}
$$

www.manaraa.com

b. When the switch is first closed, the voltage across the capacitor cannot change instantaneously, and  $V_R = E - V_i = 8 \text{ V} - 2 \text{ V} = 6 \text{ V}$ .

The current therefore jumps to a level determined by Ohm's law:  

$$
I_{R_{\text{max}}} = \frac{V_R}{R} = \frac{6 \text{ V}}{100 \text{ k}\Omega} = 0.06 \text{ mA}
$$

The current will then decay to zero amperes with the same time constant calculated in part (a), and

$$
i_C=0.06\;\mathrm{mA}e^{-t/\tau}
$$

c. See Fig. 24.21.

**EXAMPLE 24.9** Sketch  $v_c$  for the step input shown in Fig. 24.22. Assume that the  $-4$  mV has been present for a period of time in excess of five time constants of the network. Then determine when  $v_C = 0$  V if the step changes levels at  $t = 0$  s.

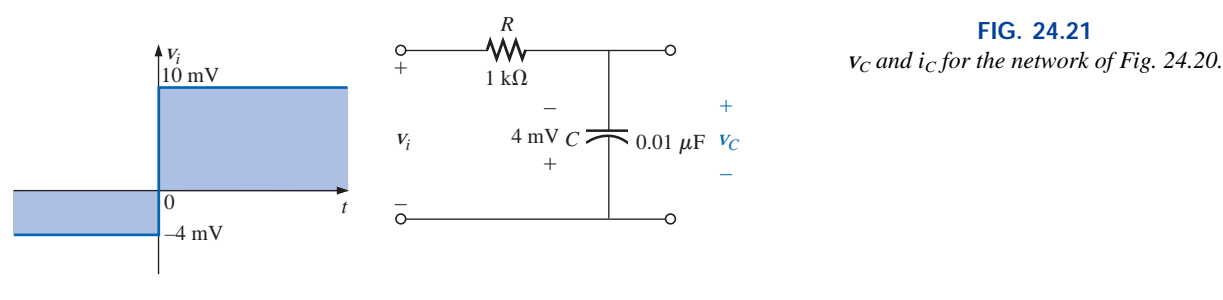

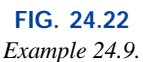

*Solution:*

$$
V_i = -4 \text{ mV} \qquad V_f = 10 \text{ mV}
$$

$$
\tau = RC = (1 \text{ k}\Omega)(0.01 \text{ }\mu\text{F}) = 10 \text{ }\mu\text{s}
$$

By Eq. (24.6),

$$
V_C = V_f + (V_i - V_f)e^{-t/RC}
$$
  
= 10 mV + (-4 mV – 10 mV) $e^{-t/10\mu s}$   

$$
V = 10 mV – 14 mV e^{-t/10\mu s}
$$

and  $v_C = 10 \text{ mV} - 14 \text{ mV} e$ 

The waveform appears in Fig. 24.23.

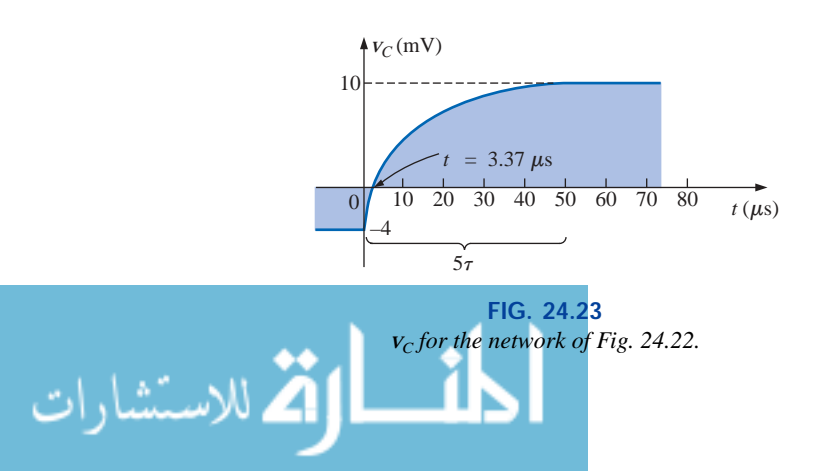

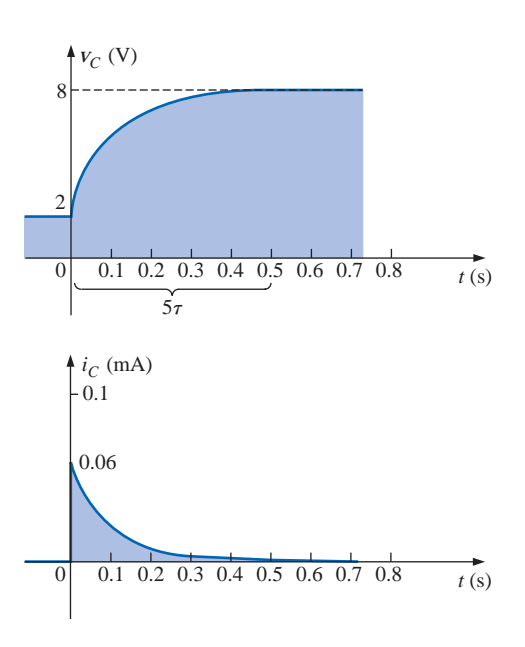

**FIG. 24.21**

 $\overline{f}$ 

Substituting  $v_C = 0$  V into the above equation yields

$$
V_C = 0 \text{ V} = 10 \text{ mV} - 14 \text{ mV} e^{-t/10\mu s}
$$
  
and  

$$
\frac{10 \text{ mV}}{14 \text{ mV}} = e^{-t/10\mu s}
$$
  
or  

$$
0.714 = e^{-t/10\mu s}
$$
  
but  

$$
\log_e 0.714 = \log_e (e^{-t/10\mu s}) = \frac{-t}{10 \text{ }\mu s}
$$
  
and  
 $t = -(10 \text{ }\mu s) \log_e 0.714 = -(10 \text{ }\mu s) (-0.377) = 3.37 \text{ }\mu s$   
as indicated in Fig. 24.23.

# **24.6** *R-C* **RESPONSE TO SQUARE-WAVE INPUTS**

The **square wave** of Fig. 24.24 is a particular form of pulse waveform. It has a duty cycle of 50% and an average value of zero volts, as calculated below:

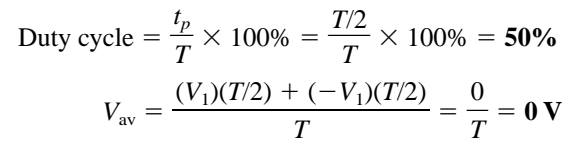

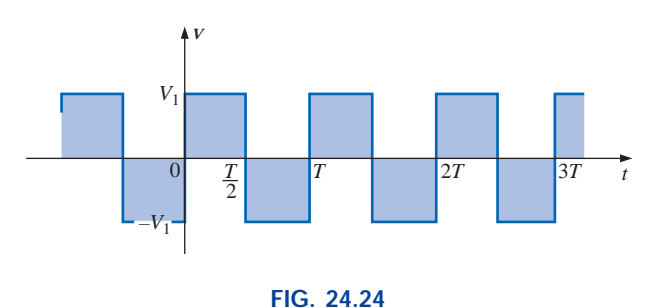

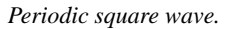

The application of a dc voltage  $V_1$  in series with the square wave of Fig. 24.24 can raise the base-line voltage from  $-V_1$  to zero volts and the average value to  $V_1$  volts.

If a square wave such as developed in Fig. 24.25 is applied to an

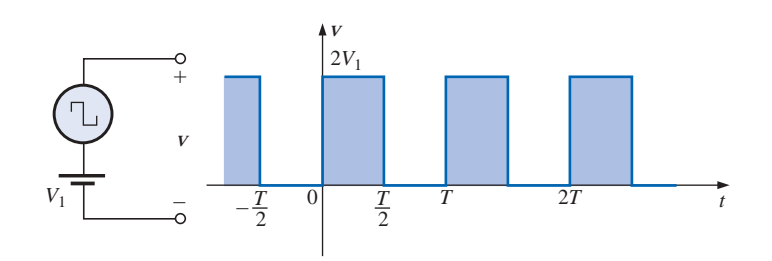

**FIG. 24.25** *Raising the base-line voltage of a square wave to zero volts.*

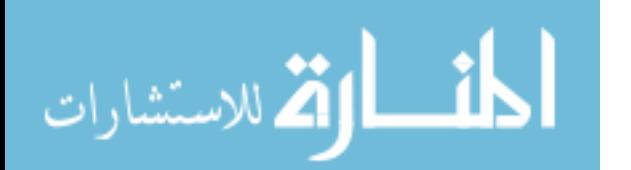

*R-C* circuit as shown in Fig. 24.26, the period of the square wave can have a pronounced effect on the resulting waveform for *vC*.

*For the analysis to follow, we will assume that steady-state conditions will be established after a period of five time constants has passed.* The types of waveforms developed across the capacitor can then be separated into three fundamental types:  $T/2 > 5t$ ;  $T/2 = 5t$ ; and  $T/2 < 5t$ .

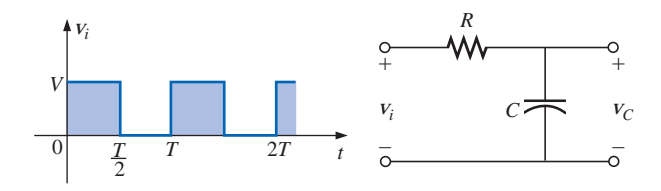

**FIG. 24.26** *Applying a periodic square-wave pulse train to an R-C network.*

# $T/2 > 5t$

The condition  $T/2 > 5\tau$ , or  $T > 10\tau$ , establishes a situation where the capacitor can charge to its steady-state value in advance of  $t = T/2$ . The resulting waveforms for  $v_c$  and  $i_c$  will appear as shown in Fig. 24.27. Note how closely the voltage  $V_C$  shadows the applied waveform and how  $i<sub>C</sub>$  is nothing more than a series of very sharp spikes. Note also that the change of  $V_i$  from  $V$  to zero volts during the trailing edge simply results in a rapid discharge of  $v_c$  to zero volts. In essence, when  $V_i$  = 0, the capacitor and resistor are in parallel and the capacitor simply discharges through *R* with a time constant equal to that encountered during the charging phase but with a direction of charge flow (current) opposite to that established during the charging phase.

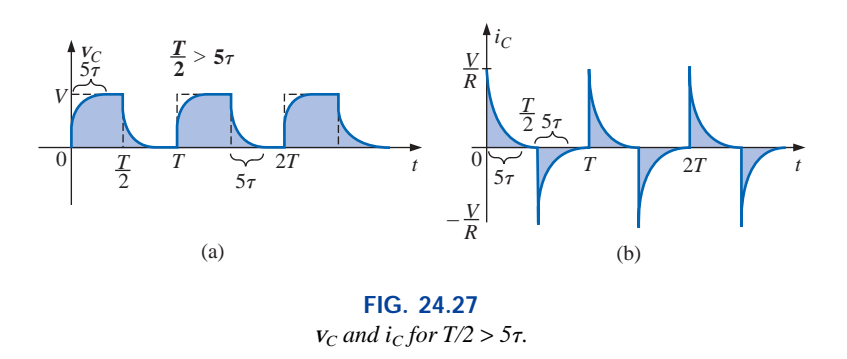

# $T/2 = 5\tau$

If the frequency of the square wave is chosen such that  $T/2 = 5\tau$  or  $T = 10\tau$ , the voltage  $v_C$  will reach its final value just before beginning its discharge phase, as shown in Fig. 24.28. The voltage  $v_C$  no longer resembles the square-wave input and, in fact, has some of the characteristics of a triangular waveform. The increased time constant has resulted in a more rounded  $v_c$ , and  $i_c$  has increased substantially in width to reveal the longer charging period.

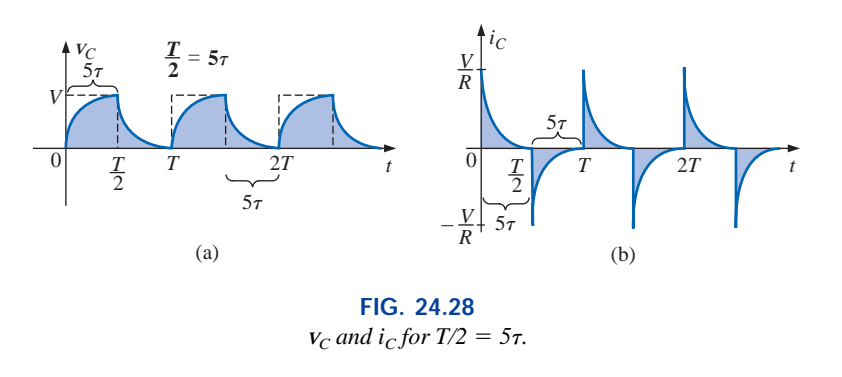

# $T/2 < 5\tau$

If  $T/2 < 5\tau$  or  $T < 10\tau$ , the voltage  $v_C$  will not reach its final value during the first pulse (Fig. 24.29), and the discharge cycle will not return to zero volts. In fact, the initial value for each succeeding pulse will change until steady-state conditions are reached. In most instances, it is a good approximation to assume that steady-state conditions have been established in five cycles of the applied waveform.

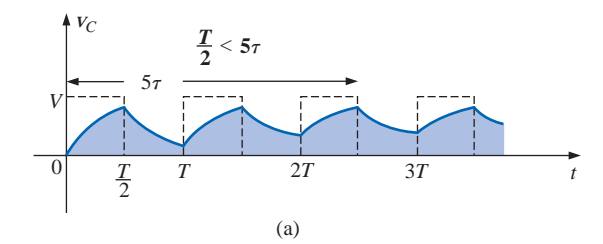

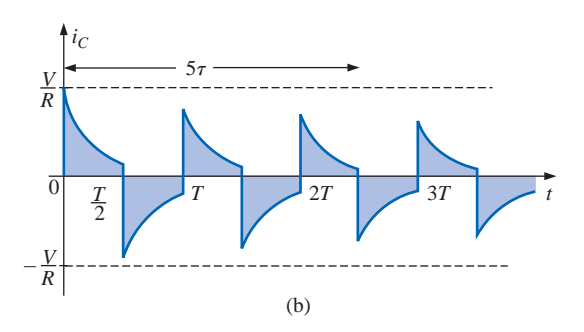

**FIG. 24.29** *v*<sub>*C*</sub> *and i<sub>C</sub> <i>for*  $T/2 < 5\tau$ *.* 

As the frequency increases and the period decreases, there will be a flattening of the response for  $v_c$  until a pattern like that in Fig. 24.30 results. Figure 24.30 begins to reveal an important conclusion regarding the response curve for  $V_C$ :

*Under steady-state conditions, the average value of*  $v<sub>C</sub>$  *will equal the average value of the applied square wave.*

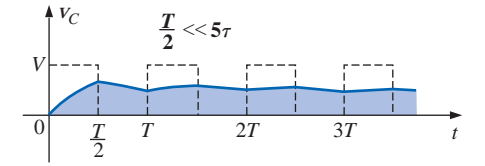

**FIG. 24.30**  $v_c$  *for T/2*  $\ll$  *5* $\tau$  *or T*  $\ll$  *10* $\tau$ *.* 

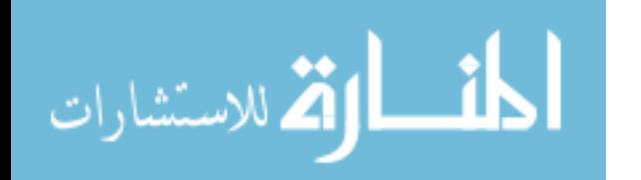

Note in Figs. 24.29 and 24.30 that the waveform for  $v_c$  approaches an average value of *V*/2.

**EXAMPLE 24.10** The 1000-Hz square wave of Fig. 24.31 is applied to the *R-C* circuit of the same figure.

- a. Compare the pulse width of the square wave to the time constant of the circuit.
- b. Sketch  $V_C$ .
- c. Sketch  $i_C$ .

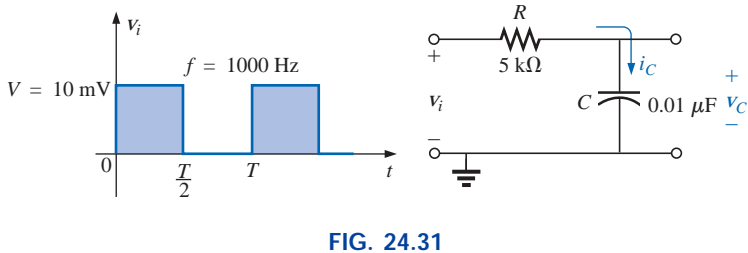

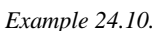

#### *Solutions:*

a. 
$$
T = \frac{1}{f} = \frac{1}{1000} = 1 \text{ ms}
$$
  
\n $t_p = \frac{T}{2} = 0.5 \text{ ms}$   
\n $\tau = RC = (5 \times 10^3 \ \Omega)(0.01 \times 10^{-6} \text{ F}) = 0.05 \text{ ms}$   
\n $\frac{t_p}{\tau} = \frac{0.5 \text{ ms}}{0.05 \text{ ms}} = 10 \text{ and}$   
\n $t_p = 10\tau = \frac{T}{2}$ 

The result reveals that  $v<sub>C</sub>$  will charge to its final value in half the pulse width.

b. For the charging phase,  $V_i = 0$  V and  $V_f = 10$  mV, and

$$
V_C = V_f + (V_i - V_f)e^{-t/RC}
$$
  
= 10 mV + (0 - 10 mV)e<sup>-t/7</sup>

and 
$$
v_C = 10 \text{ mV}(1 - e^{-t/\tau})
$$

For the discharge phase,  $V_i = 10$  mV and  $V_f = 0$  V, and

$$
V_C = V_f + (V_i - V_f)e^{-t/\tau}
$$
  
= 0 V + (10 mV – 0 V)e<sup>-t/\tau</sup>

and  $v_C = 10 \text{ mV}e^{-t/\tau}$ 

The waveform for  $v_c$  appears in Fig. 24.32.

c. For the charging phase at  $t = 0$  s,  $V_R = V$  and  $I_{R_{\text{max}}} = V/R =$ 10 mV/5 k $\Omega = 2 \mu A$ , and

$$
i_C = I_{\text{max}}e^{-t/\tau} = 2 \mu \Lambda e^{-t/\tau}
$$

For the discharge phase, the current will have the same mathematical formulation but the opposite direction, as shown in Fig. 24.33.

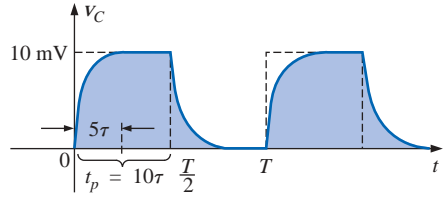

**FIG. 24.32** *v<sup>C</sup> for the R-C network of Fig. 24.31.*

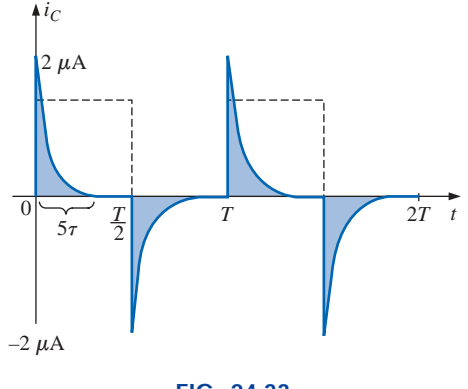

**FIG. 24.33** *iC for the R-C network of Fig. 24.31.*

www.manaraa.com

**EXAMPLE 24.11** Repeat Example 24.10 for  $f = 10$  kHz. *Solution:*  $T = \frac{1}{f} = \frac{1}{10 \text{ kHz}} = 0.1 \text{ ms}$ 

and  $\frac{T}{2} = 0.05$  ms with  $\tau = t_p = \frac{T}{2} = 0.05 \text{ ms}$ 10 kHz 1 *f*

In other words, the pulse width is exactly equal to the time constant of the network. The voltage  $V_C$  will not reach the final value before the first pulse of the square-wave input returns to zero volts.

1

For *t* in the range  $t = 0$  to  $T/2$ ,  $V_i = 0$  V and  $V_f = 10$  mV, and

$$
v_C = 10 \text{ mV} (1 - e^{-t/\tau})
$$

We recall from Chapter 10 that at  $t = \tau$ ,  $v_C = 63.2\%$  of the final value. Substituting  $t = \tau$  into the equation above yields

$$
V_C = (10 \text{ mV})(1 - e^{-1}) = (10 \text{ mV})(1 - 0.368)
$$
  
= (10 \text{ mV})(0.632) = 6.32 \text{ mV}

as shown in Fig. 24.34.

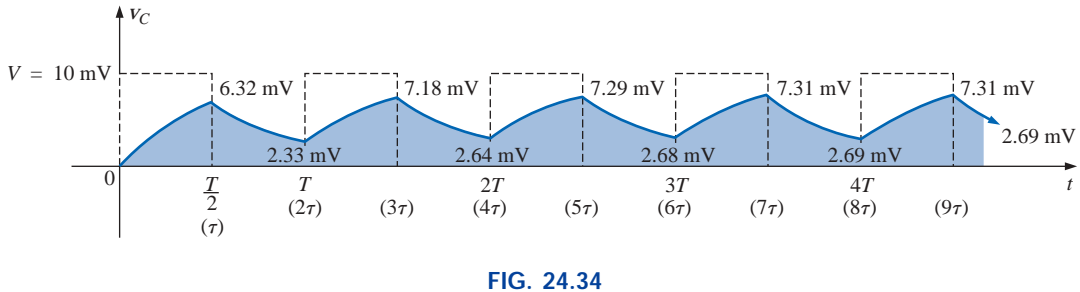

*v*<sub>*C*</sub> *response for*  $t_p = \tau = T/2$ .

For the discharge phase between  $t = T/2$  and *T*,  $V_i = 6.32$  mV and  $V_f = 0$  V, and

$$
V_C = V_f + (V_i - V_f)e^{-t/\tau}
$$
  
= 0 V + (6.32 mV – 0 V)e<sup>-t/\tau</sup>  

$$
V_C = 6.32 mVe^{-t/\tau}
$$

with *t* now being measured from  $t = T/2$  in Fig. 24.34. In other words, for each interval of Fig. 24.34, the beginning of the transient waveform is defined as  $t = 0$  s. The value of  $v_c$  at  $t = T$  is therefore determined by substituting  $t = \tau$  into the above equation, and not  $2\tau$  as defined by Fig. 24.34.

Substituting  $t = \tau$ ,

$$
V_C = (6.32 \text{ mV})(e^{-1}) = (6.32 \text{ mV})(0.368)
$$
  
= 2.33 \text{ mV}

as shown in Fig. 24.34.

الله للاستشارات

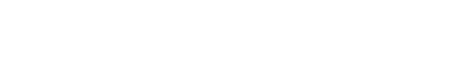

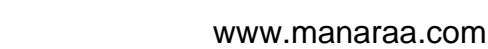

For the next interval,  $V_i = 2.33$  mV and  $V_f = 10$  mV, and

$$
V_C = V_f + (V_i - V_f)e^{-t/\tau}
$$
  
= 10 mV + (2.33 mV - 10 mV)e<sup>-t/\tau</sup>  

$$
V_C = 10 mV - 7.67 mV e^{-t/\tau}
$$

At  $t = \tau$  (since  $t = T = 2\tau$  is now  $t = 0$  s for this interval),

$$
v_C = 10 \text{ mV} - 7.67 \text{ mV}e^{-1}
$$
  
= 10 mV - 2.82 mV  

$$
v_C = 7.18 \text{ mV}
$$

as shown in Fig. 24.34.

For the discharge interval,  $V_i = 7.18$  mV and  $V_f = 0$  V, and

$$
V_C = V_f + (V_i - V_f)e^{-t/\tau}
$$
  
= 0 V + (7.18 mV – 0) $e^{-t/\tau}$   

$$
V_C = 7.18 mVe^{-t/\tau}
$$

At  $t = \tau$  (measured from  $3\tau$  of Fig. 24.34),

$$
V_C = (7.18 \text{ mV})(e^{-1}) = (7.18 \text{ mV})(0.368)
$$
  
= 2.64 mV

as shown in Fig. 24.34.

Continuing in the same manner, the remaining waveform for  $v_C$  will be generated as depicted in Fig. 24.34. Note that repetition occurs after  $t = 8\tau$ , and the waveform has essentially reached steady-state conditions in a period of time less than  $10\tau$ , or five cycles of the applied square wave.

A closer look will reveal that both the peak and the lower levels continued to increase until steady-state conditions were established. Since the exponential waveforms between  $t = 4T$  and  $t = 5T$  have the same time constant, the average value of  $v<sub>C</sub>$  can be determined from the steady-state 7.31-mV and 2.69-mV levels as follows:

$$
V_{\text{av}} = \frac{7.31 \text{ mV} + 2.69 \text{ mV}}{2} = \frac{10 \text{ mV}}{2} = 5 \text{ mV}
$$

which equals the average value of the applied signal as stated earlier in this section.

We can use the results of Fig. 24.34 to plot  $i<sub>C</sub>$ . At any instant of time,

*R*

$$
v_i = v_R + v_C \quad \text{or} \quad v_R = v_i - v_C
$$
  
and  

$$
i_R = i_C = \frac{v_i - v_C}{R}
$$

At  $t = 0^+$ ,  $v_C = 0$  V, and

$$
i_R = \frac{v_i - v_C}{R} = \frac{10 \text{ mV} - 0}{5 \text{ k}\Omega} = 2 \mu\text{A}
$$

as shown in Fig. 24.35.

as shown in Fig. 24.35.

As the charging process proceeds, the current  $i<sub>C</sub>$  will decay at a rate determined by

$$
i_C = 2 \ \mu \mathrm{A} e^{-t/\tau}
$$

At  $t = \tau$ ,

$$
i_C = (2 \mu A)(e^{-\tau/\tau}) = (2 \mu A)(e^{-1}) = (2 \mu A)(0.368)
$$
  
= 0.736 \mu A

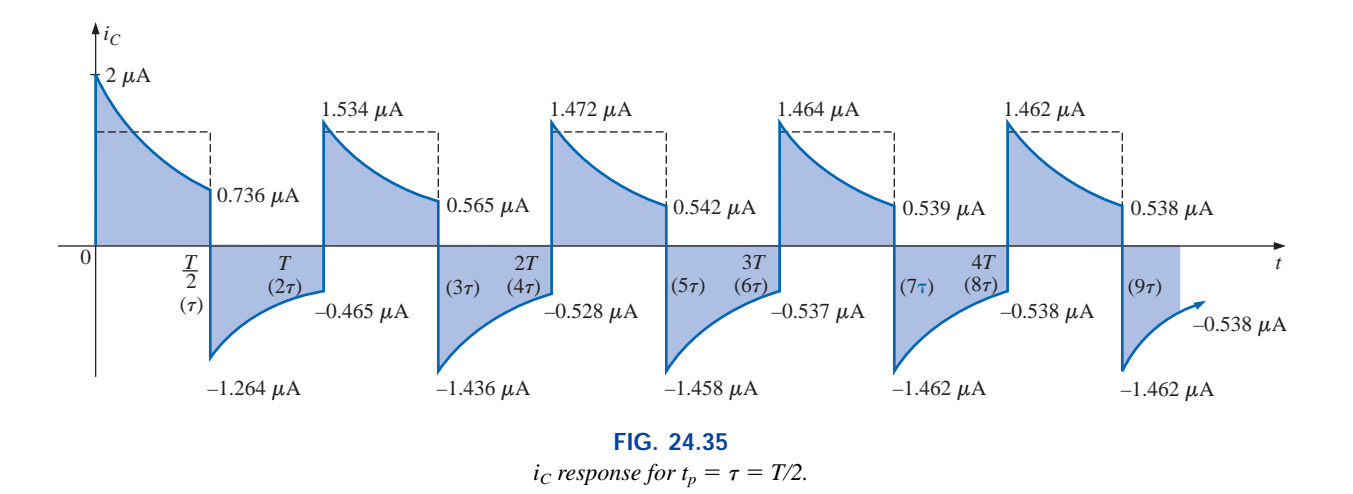

For the trailing edge of the first pulse, the voltage across the capacitor cannot change instantaneously, resulting in the following when  $V_i$ drops to zero volts:

$$
i_C = i_R = \frac{V_i - V_C}{R} = \frac{0 - 6.32 \text{ mV}}{5 \text{ k}\Omega} = -1.264 \ \mu\text{A}
$$

as illustrated in Fig. 24.35. The current will then decay as determined by

$$
i_C = -1.264 \mu A e^{-t/\tau}
$$

and at  $t = \tau$  (actually  $t = 2\tau$  in Fig. 24.35),

$$
i_C = (-1.264 \,\mu\text{A})(e^{-\tau/\tau}) = (-1.264 \,\mu\text{A})(e^{-1})
$$
  
= (-1.264 \,\mu\text{A})(0.368) = -0.465 \,\mu\text{A}

as shown in Fig. 
$$
24.35
$$
.

At  $t = T$  ( $t = 2\tau$ ),  $v_C = 2.33$  mV, and  $v_i$  returns to 10 mV, resulting in

$$
i_C = i_R = \frac{v_i - v_C}{R} = \frac{10 \text{ mV} - 2.33 \text{ mV}}{5 \text{ k}\Omega} = 1.534 \ \mu\text{A}
$$

The equation for the decaying current is now

$$
i_C = 1.534 \ \mu \text{A}e^{-t/\tau}
$$

and at  $t = \tau$  (actually  $t = 3\tau$  in Fig. 24.35),

$$
i_C = (1.534 \,\mu\text{A})(0.368) = 0.565 \,\mu\text{A}
$$

The process will continue until steady-state conditions are reached at the same time they were attained for  $v_C$ . Note in Fig. 24.35 that the positive peak current decreased toward steady-state conditions while the negative peak became more negative. It is also interesting and important to realize that the current waveform becomes symmetrical about the axis when steady-state conditions are established. The result is that the net average current over one cycle is zero, as it should be in a series *R-C* circuit. Recall from Chapter 10 that the capacitor under dc steady-state conditions can be replaced by an open-circuit equivalent, resulting in  $I_C = 0$  A.

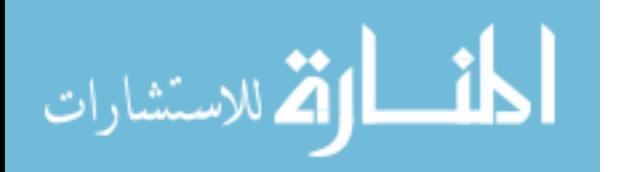

Although both examples provided above started with an uncharged capacitor, there is no reason that the same approach cannot be used effectively for initial conditions. Simply substitute the initial voltage on the capacitor as  $V_i$  in Eq. (24.6) and proceed as above.

# **24.7 OSCILLOSCOPE ATTENUATOR AND COMPENSATING PROBE**

The  $\times$ 10 **attenuator probe** employed with oscilloscopes is designed to reduce the magnitude of the input voltage by a factor of 10. If the input impedance to a scope is 1 M $\Omega$ , the  $\times 10$  attenuator probe will have an internal resistance of 9 M $\Omega$ , as shown in Fig. 24.36.

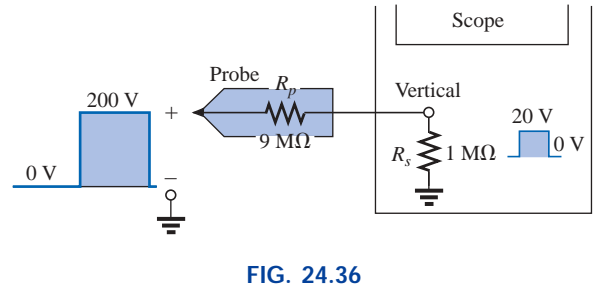

*10 attenuator probe.*

Applying the voltage divider rule,

$$
V_{\text{scope}} = \frac{(1 \text{ M}\Omega)(V_i)}{1 \text{ M}\Omega + 9 \text{ M}\Omega} = \frac{1}{10}V_i
$$

In addition to the input resistance, oscilloscopes have some internal input capacitance, and the probe will add an additional capacitance in parallel with the oscilloscope capacitance, as shown in Fig. 24.37. The probe capacitance is typically about 10 pF for a 1-m (3.3-ft) cable, reaching about 15 pF for a 3-m (9.9-ft) cable. The total input capacitance is therefore the sum of the two capacitive elements, resulting in the equivalent network of Fig. 24.38.

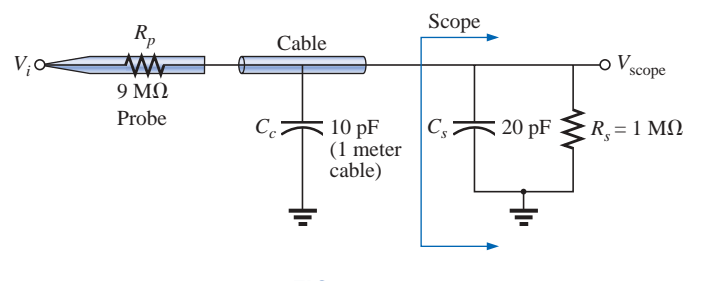

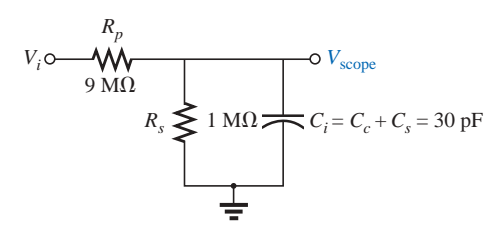

**FIG. 24.37** *Capacitive elements present in an attenuator probe arrangement.*

**FIG. 24.38** *Equivalent network of Fig. 24.37.*

For the analysis to follow, let us determine the Thévenin equivalent circuit for the capacitor *Ci*:

 $E_{Th} = \frac{(1 \text{ M}\Omega)(V_i)}{1 \text{ M}\Omega + 9 \text{ M}\Omega} = \frac{1}{10}V_i$ and  $R_{Th} = 9 \text{ M}\Omega \parallel 1 \text{ M}\Omega = 0.9 \text{ M}\Omega$ 

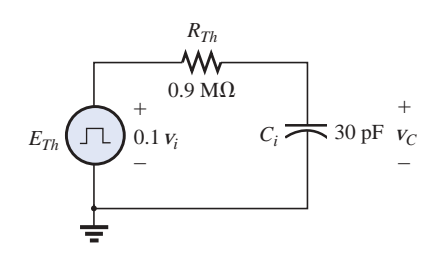

**FIG. 24.39** *Thévenin equivalent for Ci of Fig. 24.38.*

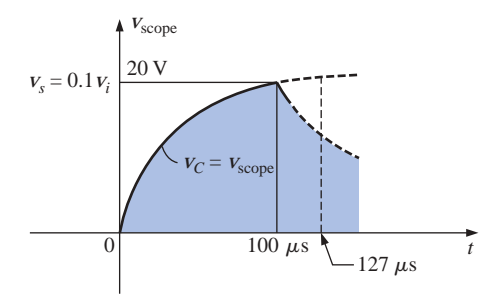

**FIG. 24.40** *The scope pattern for the conditions of Fig. 24.38 with*  $v_i = 200$  *V peak.* 

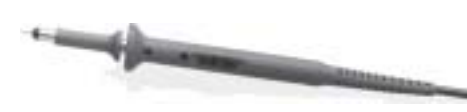

**FIG. 24.41** *Commercial compensated 10 :1 attenuator probe. (Courtesy of Tektronix, Inc.)*

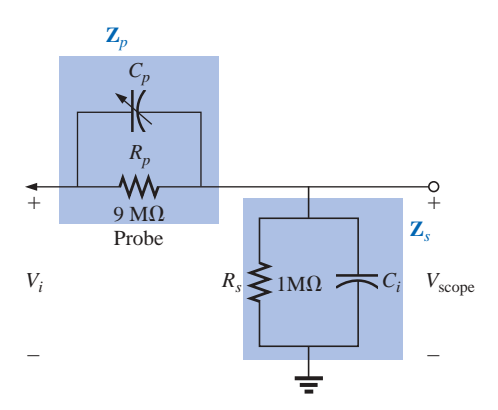

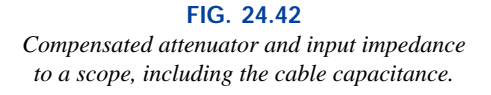

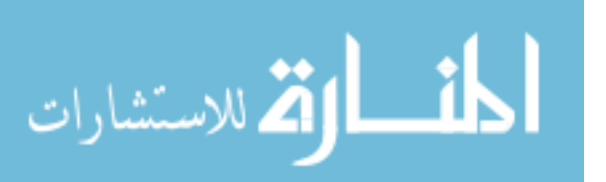

The Thévenin network is shown in Fig. 24.39. For  $v_i = 200$  V (peak),

$$
E_{Th} = 0.1 v_i = 20 V
$$
 (peak)

and for  $v_c$ ,  $V_f = 20$  V and  $V_i = 0$  V, with

$$
\tau = RC = (0.9 \times 10^6 \,\Omega)(30 \times 10^{-12} \,\text{F}) = 27 \,\mu\text{s}
$$

For an applied frequency of 5 kHz,

$$
T = \frac{1}{f} = 0.2
$$
 ms and  $\frac{T}{2} = 0.1$  ms = 100  $\mu$ s

with  $5\tau = 135 \mu s > 100 \mu s$ , as shown in Fig. 24.40, clearly producing a severe rounding distortion of the square wave and a poor representation of the applied signal.

To improve matters, a variable capacitor is often added in parallel with the resistance of the attenuator, resulting in a **compensated attenuator probe** such as the one shown in Fig. 24.41. In Chapter 21, it was demonstrated that a square wave can be generated by a summation of sinusoidal signals of particular frequency and amplitude. If we therefore design a network such as the one shown in Fig. 24.42 that will ensure that  $V_{\text{scope}}$  is 0.1 $V_i$  for any frequency, then the rounding distortion will be removed, and  $V_{\text{scope}}$  will have the same appearance as  $V_i$ .

Applying the voltage divider rule to the network of Fig. 24.42,

$$
\mathbf{V}_{\text{scope}} = \frac{\mathbf{Z}_s \mathbf{V}_i}{\mathbf{Z}_s + \mathbf{Z}_p}
$$
 (24.8)

If the parameters are chosen or adjusted such that

$$
R_p C_p = R_s C_s \tag{24.9}
$$

the phase angle of  $\mathbf{Z}_s$  and  $\mathbf{Z}_p$  will be the same, and Equation (24.8) will reduce to

$$
\mathbf{V}_{\text{scope}} = \frac{R_s \mathbf{V}_i}{R_s + R_p} \tag{24.10}
$$

which is insensitive to frequency since the capacitive elements have dropped out of the relationship.

In the laboratory, simply adjust the probe capacitance using a standard or known square-wave signal until the desired sharp corners of the square wave are obtained. If you avoid the calibration step, you may make a rounded signal look square since you assumed a square wave at the point of measurement.

Too much capacitance will result in an overshoot effect, whereas too little will continue to show the rounding effect.

# **24.8 APPLICATION**

# **TV Remote**

The TV remote, or "clicker," is so much a part of our modern-day living that we must all have wondered at one time or another how it looks inside or how it works. In many ways it is similar to the garage door opener or the car alarm transmitter in that there is no visible connection between the transmitter and the receiver, and each transmitter is linked to its receiver with a special code. The only major difference between the TV remote and the other controls is that the TV remote uses an infrared frequency while the other two use a much lower radio frequency.

The TV remote of Fig. 24.43(a) has been opened to reveal the internal construction of its key pad and face in Fig. 24.43(b). The three components of Fig. 24.43(b) were placed at a level that would permit matching the holes in the cover with the actual keys in the switch membrane and with the location that each button on the key pad would hit on face of the printed circuit board. Note on the printed circuit board that there

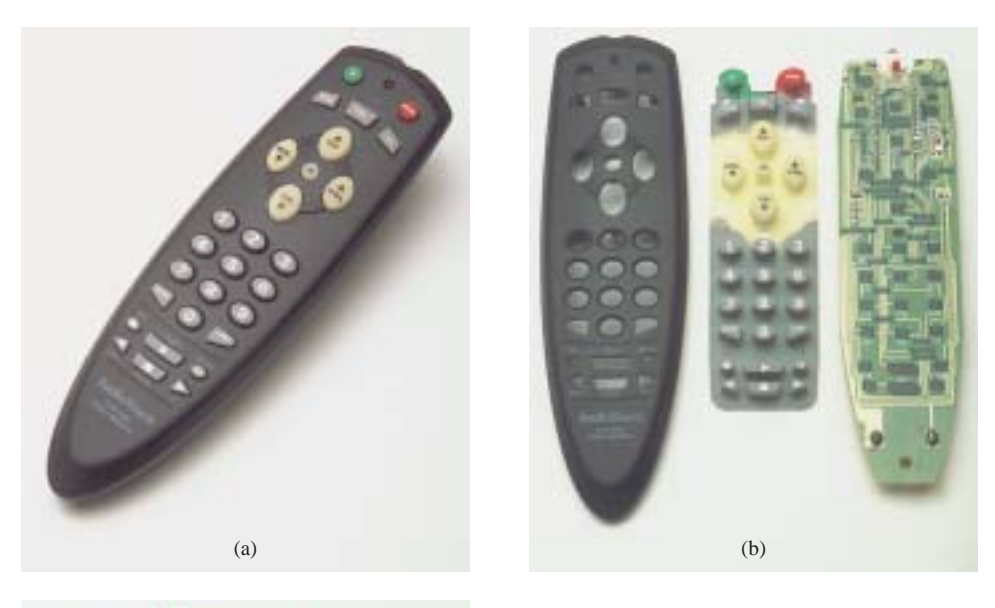

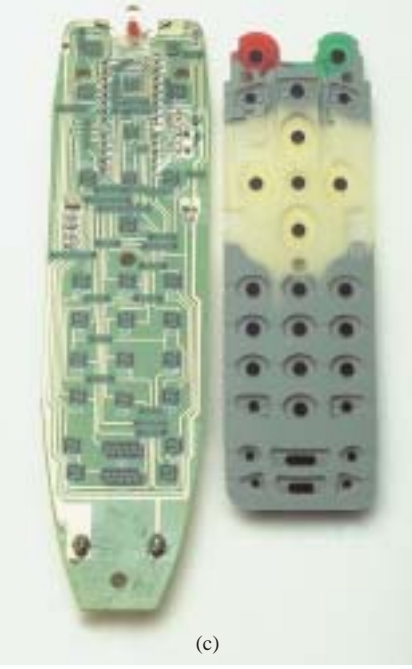

ر<br>استشارات

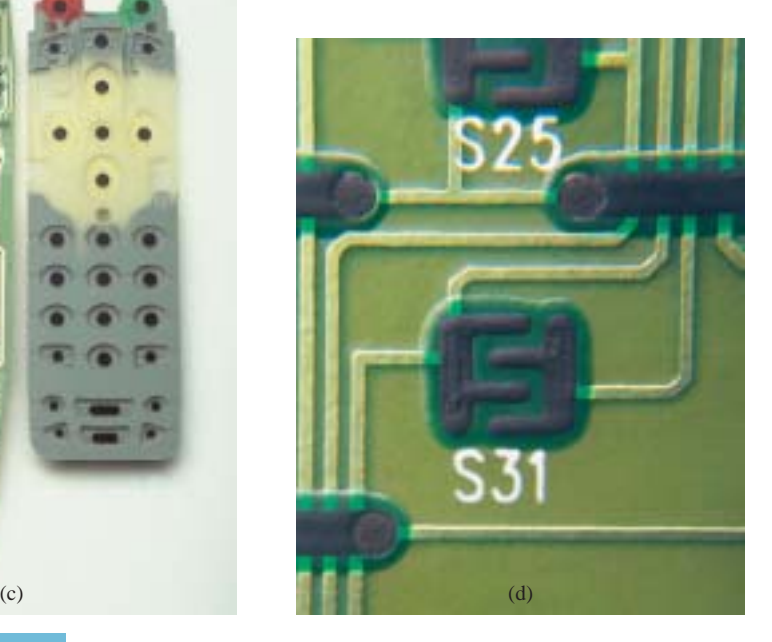

**FIG. 24.43** *TV remote: (a) external appearance; (b) internal construction; (c) carbon key pads; (d) enlarged view of S31 key pad.*

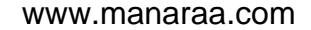

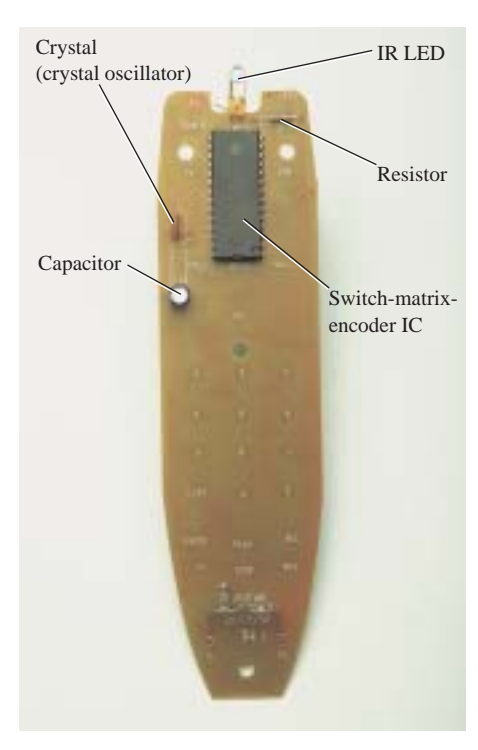

**FIG. 24.44** *Back side of TV remote of Fig. 24.43.*

is a black pad to match each key on the membrane. The back side of the switch membrane is shown in Fig. 24.43(c) to show the soft carbon contacts that will make contact with the carbon contacts on the printed board when the buttons are depressed. An enlarged view of one of the contacts (S31) of Fig. 24.43(c) is shown in Fig. 24.43(d) to illustrate the separation between circuits and the pattern used to ensure continuity when the solid round carbon pad at the bottom of the key is put in place.

All the connections established when a key is pressed are passed on to a relatively large switch-matrix-encoder IC chip appearing on the back side of the printed circuit board as shown in Fig. 24.44. For the pad (S31) of Fig. 24.43(d), three wires of the matrix appearing in Fig. 24.43(b) will be connected when the corresponding key (number 5) is pressed. The encoder will then react to this combination and send out the appropriate signal as an infrared (IR) signal from the IR LED appearing at the end of the remote control, as shown in Fig. 24.43(b) and Fig. 24.44. The second smaller LED (red on actual unit) appearing at the top of Fig. 24.43(b) blinks during transmission. Once the batteries are inserted, the CMOS electronic circuitry that controls the operation of the remote is *always on.* This is possible only because of the very low power drain of CMOS circuitry. The power (PWR) button is used only to turn the TV on and activate the receiver.

The signal sent out by the majority of remotes is one of the two types appearing in Fig. 24.45. In each case there is a *key pulse* to initiate the signal sequence and to inform the receiver that the coded signal is about to arrive. In Fig. 24.45(a), a 4-bit binary-coded signal is transmitted using pulses in specific locations to represent the "ones" and using the absence of a pulse to represent the "zeros." That coded signal can then be interpreted by the receiver unit and the proper operation performed. In Fig. 24.45(b), the signal is frequency controlled. Each key will have a different frequency associated with it. The result is that each key will have a specific transmission frequency. Since each TV receiver will respond to a different pulse train, a remote must be coded for the TV under control. There are *fixed program* remotes that can be used with

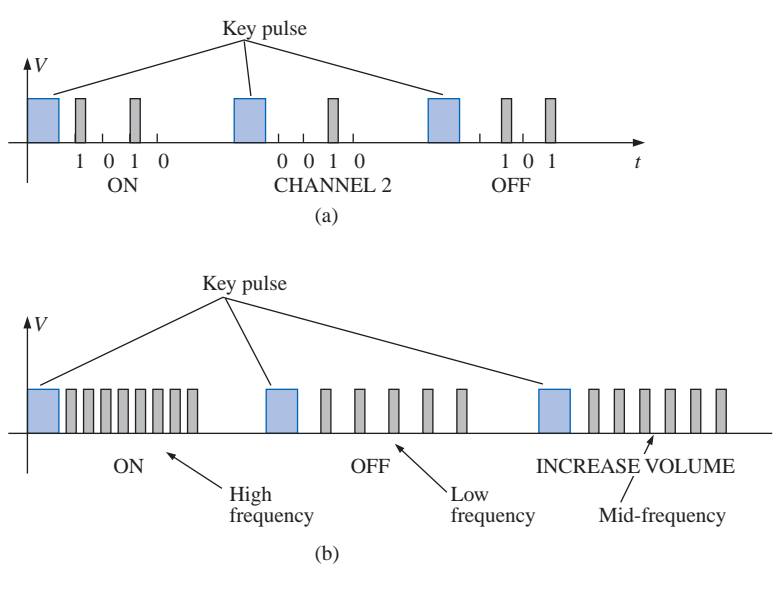

**FIG. 24.45** *Signal transmission: (a) pulse train; (b) variation.*

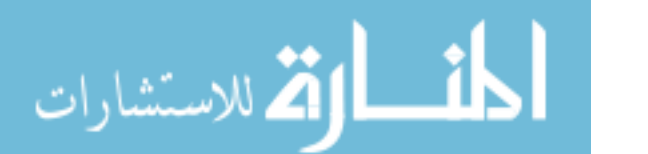

only one TV. Then there are *smart* remotes that are preprogrammed internally with a number of remote control codes. Remotes of this type simply need to be told which TV is involved using a three-digit coding system, and they will adapt accordingly. *Learning* remotes are those that can use the old remote to learn the code and then store it for future use. In this case, one remote is set directly in front of the other, and the information is transferred from one to the other when both are energized. Remotes are also available that are a combination of the last two.

The remote of Fig. 24.43 uses four AAA batteries in series for a total of 6 V. It has its own local crystal oscillator separate from the IC as shown by the discrete elements to the top right and midleft of the printed circuit board of Fig. 24.43(c). The crystal itself, which is relatively large compared to the other elements, appears on the other side of the board just above the electrolytic capacitor in Fig. 24.44. It is the responsibility of the oscillator to generate the pulse signal required for proper IC operation. Note how flush most of the discrete elements are in Fig. 24.43(b), and note the rather large electrolytic capacitor on the back of the printed circuit board in Fig. 24.44. The specifications on the unit give it a range control of 25 ft with a 30° coverage arc as shown in Fig. 24.46. The arc coverage of your unit can easily be tested by simply pointing it directly at the TV and then moving it in any direction until it no longer controls the TV.

# **24.9 COMPUTER ANALYSIS PSpice**

*R-C* **Response** Our analysis will begin with a verification of the results of Example 24.10 which examined the response of the series *R-C* circuit appearing on the schematic of Fig. 24.47. The source is one used in Chapters 10 and 12 to replicate the action of a switch in series with a dc source. The defining attributes for the pulse waveform are repeated for convenience in Fig. 24.48. Recall that the **PW** was made long enough so that the full transient period could be examined. In this analysis the pulse width will be adjusted to permit viewing the transient behavior of an *R-C* network between changing levels of the applied pulse. Initially the **PW** will be set at 10 times the time constant of the network so that the full transient response can occur between changes in voltage level. The time constant of the network is  $\tau = RC$  $(5 \text{ k}\Omega)(0.01 \mu\text{F}) = 0.05 \text{ ms}$ , resulting in a **PW** of 0.5 ms in Fig. 24.47. To establish a square-wave appearance, the period was chosen as twice the pulse width or 1 ms as shown in the **VPulse** listing.

# In the **Simulation Settings** dialog box, **Time Domain(Transient)** is selected because we want a response versus time. The **Run to time** is selected as 2 ms so that two full cycles will result. The **Start saving data after** was left on the default value of 0 s, and the **Maximum step** size was set at  $2 \text{ ms}/1000 = 2 \mu s$ . After simulation, **Trace-Add Trace-I(C)-OK,** the bottom plot of Fig. 24.49 was the result. Note that the maximum current is 2  $\mu$ A as determined by  $I_{C_{\text{max}}} = 10 \text{ mV} / 5 \text{ k}\Omega$ , and the full transient response appears within each pulse. Note also that the current dropped below the axis to reveal a change in direction when the applied voltage dropped from the 10-mV level to 0 V. Through **Plot-Add Plot to Window-Trace-Add Trace-V(Vpulse:)-OK-Trace-Add Trace-V(C:1)-OK,** the plots of the applied voltage and the voltage across the capacitor can be displayed in the upper graph of Fig. 24.49.

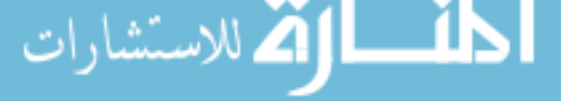

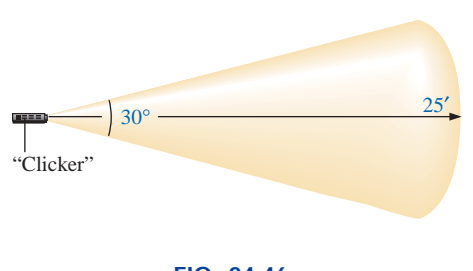

**FIG. 24.46** *Range and coverage arc for TV remote of Fig. 24.43.*
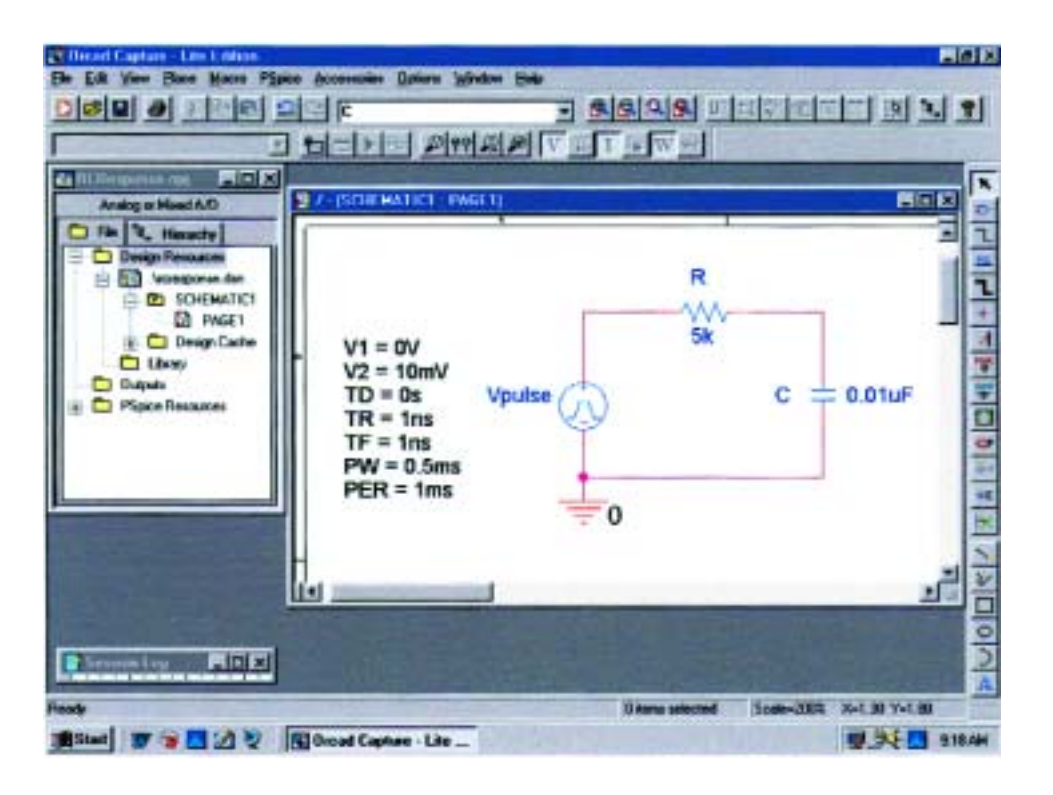

**FIG. 24.47** *Using PSpice to verify the results of Example 24.10.*

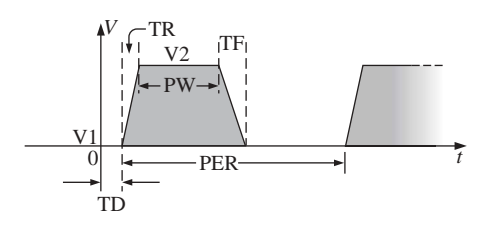

**FIG. 24.48** *Defining the PSpice Vpulse parameters.*

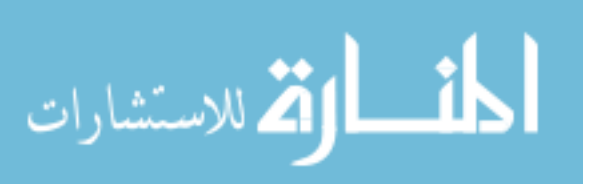

First we select the upper graph of Fig. 24.49 to which to move the **SEL>>,** and then we select the **Toggle cursor** key. Now we can leftclick on **V(C:1)** at the bottom right of the graph and set a cursor on the graph with a left click of the mouse. Setting the cursor at five time constants reveals that the transient voltage has reached 9.935 mV. Setting the right-click cursor at ten time constants reveals that  $V_C$  has essentially reached the 10-mV level.

**Setting**  $t_p = \tau = T/2$  The parameters of the source will now be modified by changing the frequency of the pulse waveform to 10 kHz with a period of 0.1 ms and a pulse width of 0.05 ms. For **Vpulse** the changes are  $PW = 0.05$  ms and  $PER = 0.1$  ms. The time constant of the network remains the same at 0.05 ms, so we have a situation where the pulse width equals the time constant of the circuit. The result is that it will take a number of pulses before the voltage across the capacitor will reach its final value of 10 mV. Under the **Simulation Settings,** the **Run to time** will be changed to 0.5 ms = 500  $\mu$ s or five cycles of the applied voltage. The **Maximum step size** will be changed to 500  $\mu$ s/1000 = 500 ns = 0.5  $\mu$ s. Under the **SCHEMATIC1** window, **Trace-Add Trace-V(C:1)-OK** is selected to obtain the transient voltage across the capacitor, while **Trace-Add Trace-V(Vpulse:))-OK** will place the applied voltage on the same screen. Note in the resulting plots of Fig. 24.50 that the voltage builds up from 0 V until it appears to reach a fairly steady state after 400  $\mu$ s. At 400  $\mu$ s, a left cursor **(A1)** was used to find the minimum point with 2.71 mV resulting—a close match with the longhand calculation of Example 24.11 at 2.69 mV. At 450  $\mu$ s, the right-click cursor **(A2)** provided a level of 7.29 mV which is again a close match with the calculated level of 7.31 mV.

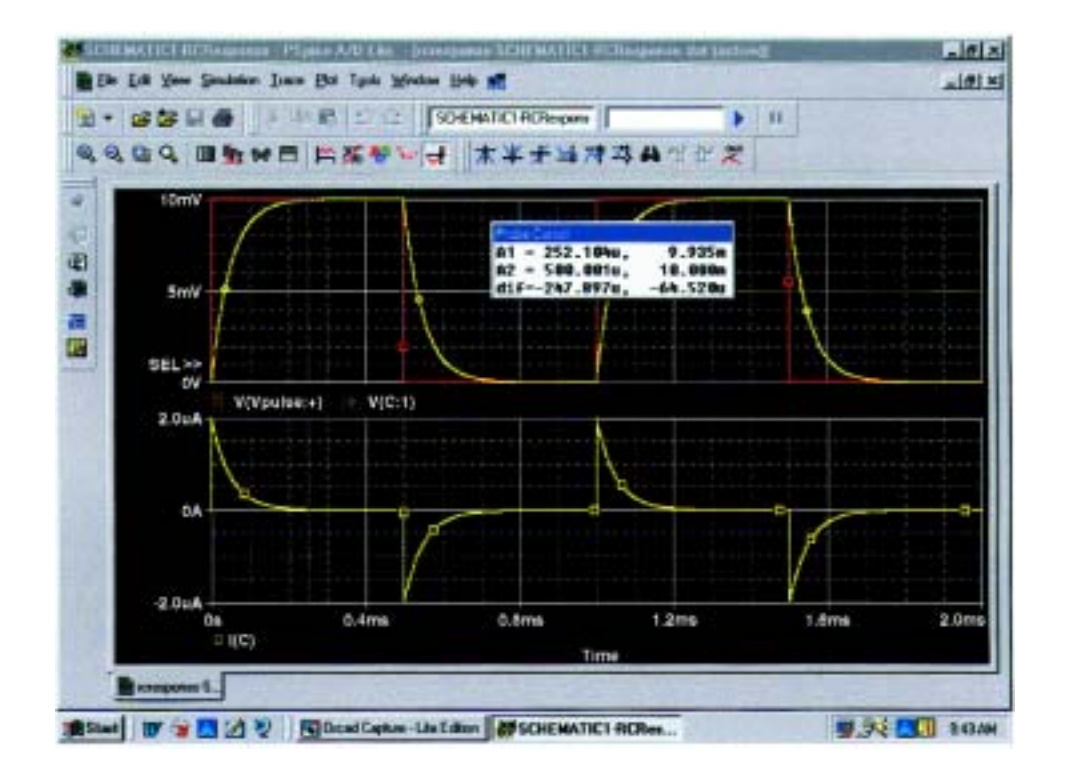

 $\Box$ 

**FIG. 24.49** *Plot of*  $v_{pulse}$ *,*  $v_c$ *, and i<sub>c</sub> for the circuit of Fig. 24.47.* 

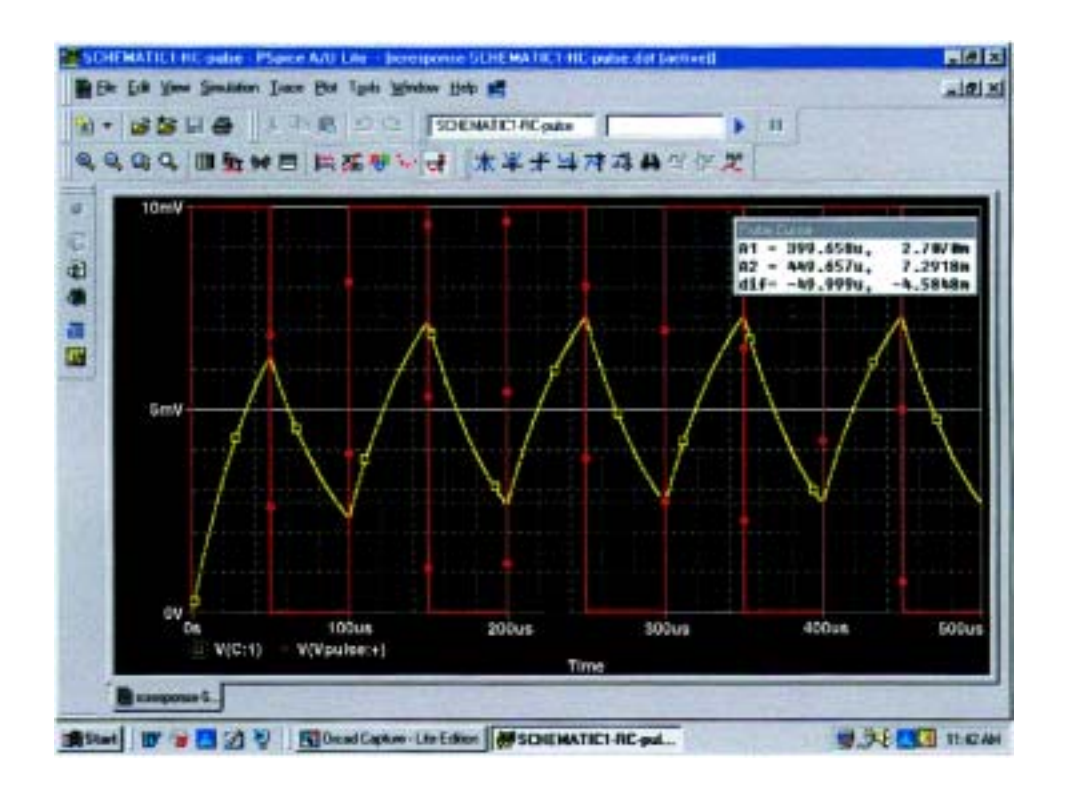

**FIG. 24.50** *Plot of v<sub>C</sub> for the circuit of Fig. 24.47 with*  $t_p = \tau = T/2$ *.* الق للاستشارات

# **PROBLEMS**

#### **SECTION 24.2 Ideal versus Actual**

- **1.** Determine the following for the pulse waveform of Fig. 24.51:
	- **a.** positive- or negative-going?
	- **b.** base-line voltage
	- **c.** pulse width
	- **d.** amplitude
	- **e.** % tilt
- **2.** Repeat Problem 1 for the pulse waveform of Fig. 24.52.

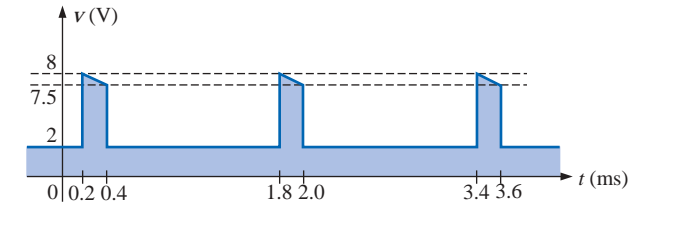

**FIG. 24.51** *Problems 1, 8, and 12.*

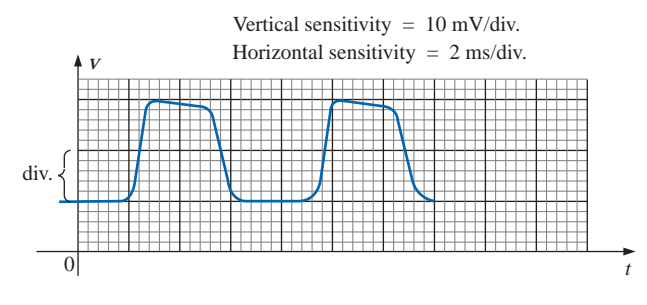

**FIG. 24.53** *Problems 3, 4, 10, and 13.*

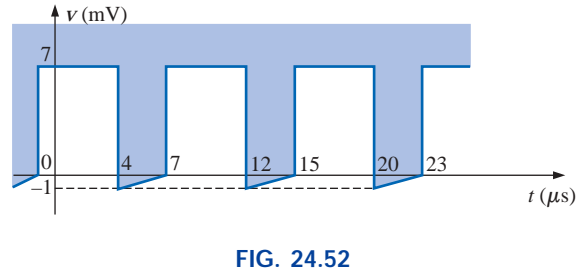

*Problems 2 and 9.*

- **3.** Repeat Problem 1 for the pulse waveform of Fig. 24.53.
- **4.** Determine the rise and fall times for the waveform of Fig. 24.53.
- **5.** Sketch a pulse waveform that has a base-line voltage of  $-5$  mV, a pulse width of 2  $\mu$ s, an amplitude of 15 mV, a 10% tilt, a period of 10  $\mu$ s, and vertical sides, and that is positive-going.
- **6.** For the waveform of Fig. 24.54, established by straightline approximations of the original waveform:
	- **a.** Determine the rise time.
	- **b.** Find the fall time.
	- **c.** Find the pulse width.
	- **d.** Calculate the frequency.
- **7.** For the waveform of Fig. 24.55:
	- **a.** Determine the period.
	- **b.** Find the frequency.
	- **c.** Find the maximum and minimum amplitudes.

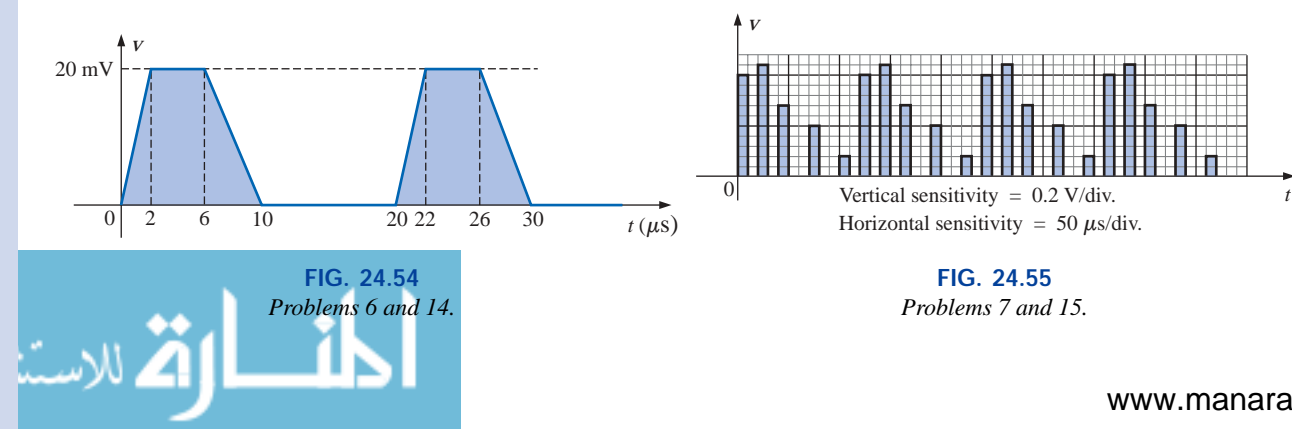

www.manaraa.com

 $t$   $(\mu s)$ 

#### **SECTION 24.3 Pulse Repetition Rate and Duty Cycle**

- **8.** Determine the pulse repetition frequency and duty cycle for the waveform of Fig. 24.51.
- **9.** Determine the pulse repetition frequency and duty cycle for the waveform of Fig. 24.52.
- **10.** Determine the pulse repetition frequency and duty cycle for the waveform of Fig. 24.53.

#### **SECTION 24.4 Average Value**

- **11.** For the waveform of Fig. 24.56, determine the
	- **a.** period.
	- **b.** pulse width.
	- **c.** pulse repetition frequency.
	- **d.** average value.
	- **e.** effective value.
- **12.** Determine the average value of the periodic pulse waveform of Fig. 24.51.
- **13.** To the best accuracy possible, determine the average value of the waveform of Fig. 24.53.
- **14.** Determine the average value of the waveform of Fig. 24.54.
- **15.** Determine the average value of the periodic pulse train of Fig. 24.55.

#### **SECTION 24.5 Transient** *R-C* **Networks**

- **16.** The capacitor of Fig. 24.57 is initially charged to 5 V, with the polarity indicated in the figure. The switch is then closed at  $t = 0$  s.
	- **a.** What is the mathematical expression for the voltage  $v_c$ ?
	- **b.** Sketch  $V_C$  versus *t*.
	- **c.** What is the mathematical expression for the current  $i_c$ ?
	- **d.** Sketch  $i_C$  versus  $t$ .
- **17.** For the input voltage  $v_i$  appearing in Fig. 24.58, sketch the waveform for  $v<sub>o</sub>$ . Assume that steady-state conditions were established with  $v_i = 8$  V.

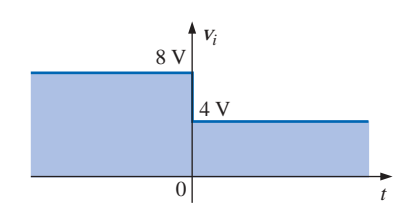

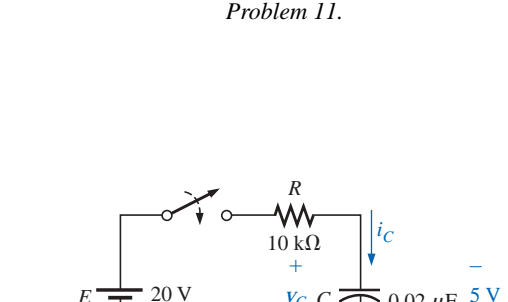

1 3 9 11 17 19

**FIG. 24.56**

 $v$  (mV)

 $\boldsymbol{0}$ 

–2

6

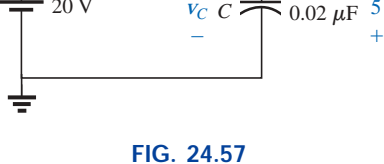

*Problem 16.*

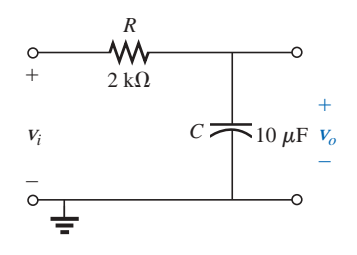

+

**FIG. 24.58** *Problem 17.*

- **18.** The switch of Fig. 24.59 is in position 1 until steady-state conditions are established. Then the switch is moved (at  $t = 0$  s) to position 2. Sketch the waveform for the voltage *vC*.
- **19.** Sketch the waveform for  $i<sub>C</sub>$  for Problem 18.

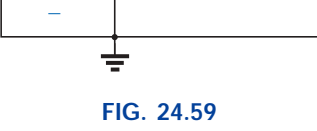

 $10 \text{ V}$   $V_C C \rightleftharpoons 1000 \mu \text{F}$   $72 \text{ V}$ *iC*

1 2

*R*

W

 $1 \text{ k}\Omega$ 

*Problems 18 and 19.*

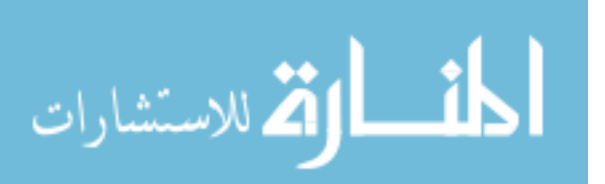

www.manaraa

#### **SECTION 24.6** *R-C* **Response to Square-Wave Inputs**

- **20.** Sketch the voltage  $v_c$  for the network of Fig. 24.60 due to the square-wave input of the same figure with a frequency of
	- **a.** 500 Hz.
	- **b.** 100 Hz.
	- **c.** 5000 Hz.

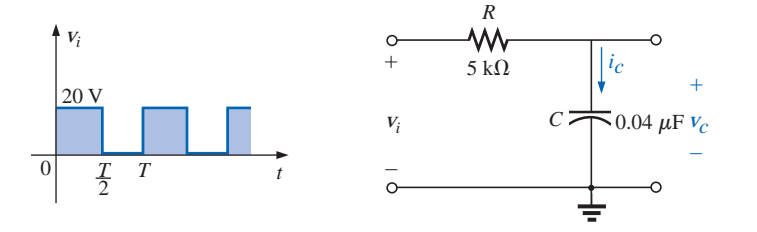

**FIG. 24.60** *Problems 20, 21, 23, 24, 27, and 28.*

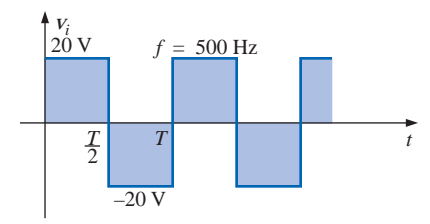

**FIG. 24.61** *Problem 22.*

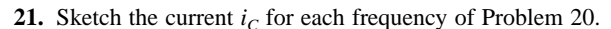

- **22.** Sketch the response  $v_c$  of the network of Fig. 24.60 to the square-wave input of Fig. 24.61.
- **23.** If the capacitor of Fig. 24.60 is initially charged to 20 V, sketch the response  $v_C$  to the same input signal (of Fig. 24.60) at a frequency of 500 Hz.
- **24.** Repeat Problem 23 if the capacitor is initially charged to  $-10$  V.

#### **SECTION 24.7 Oscilloscope Attenuator and Compensating Probe**

- **25.** Given the network of Fig. 24.42 with  $R_p = 9 \text{ M}\Omega$  and  $R_s =$ 1 M $\Omega$ , find  $V_{\text{scope}}$  in polar form if  $C_p = 3$  pF,  $C_s = 18$  pF,  $C_c = 9$  pF, and  $v_i = \sqrt{2(100)} \sin 2\pi 10,000t$ . That is, determine  $\mathbf{Z}_s$  and  $\mathbf{Z}_p$ , substitute into Eq. (24.8), and compare the results obtained with Eq. (24.10). Is it verified that the phase angle of  $\mathbf{Z}_s$  and  $\mathbf{Z}_p$  is the same under the condition  $R_pC_p = R_sC_s$ ?
- **26.** Repeat Problem 25 at  $\omega = 10^5$  rad/s.

#### **SECTION 24.9 Computer Analysis**

#### **PSpice or Electronics Workbench**

- **27.** Using schematics, obtain the waveforms for  $v_c$  and  $i_c$  for the network of Fig. 24.60 for a frequency of 1 kHz.
- **\*28.** Using schematics, place the waveforms of  $v_i$ ,  $v_c$ , and  $i_c$ on the same printout for the network of Fig. 24.60 at a frequency of 2 kHz.
- **\*29.** Using schematics, obtain the waveform appearing on the scope of Fig. 24.37 with a 20-V pulse input at a frequency of 5 kHz.
- **\*30.** Place a capacitor in parallel with  $R_p$  in Fig. 24.37 that will establish an in-phase relationship between  $v_{\text{scope}}$  and  $v_i$ . Using schematics, obtain the waveform appearing on the scope of Fig. 24.37 with a 20-V pulse input at a frequency of 5 kHz.

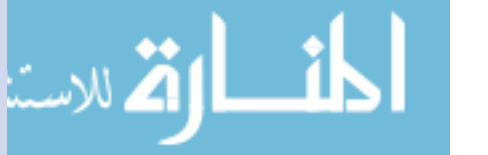

#### **Programming Language (C++, QBASIC, Pascal, etc.)**

- **31.** Given a periodic pulse train such as that in Fig. 24.11, write a program to determine the average value, given the base-line voltage, peak value, and duty cycle.
- **32.** Given the initial and final values and the network parameters *R* and *C*, write a program to tabulate the values of

# **GLOSSARY**

- **Actual (true, practical) pulse** A pulse waveform having a leading edge and a trailing edge that are not vertical, along with other distortion effects such as tilt, ringing, or overshoot.
- **Amplitude of a pulse waveform** The peak-to-peak value of a pulse waveform.
- **Attenuator probe** A scope probe that will reduce the strength of the signal applied to the vertical channel of a scope.
- **Base-line voltage** The voltage level from which a pulse is initiated.
- **Compensated attenuator probe** A scope probe that can reduce the applied signal and balance the effects of the input capacitance of a scope on the signal to be displayed.
- **Duty cycle** Factor that reveals how much of a period is encompassed by the pulse waveform.
- **Fall time**  $(t_f)$  The time required for the trailing edge of a pulse waveform to drop from the 90% to the 10% level.
- **Ideal pulse** A pulse waveform characterized as having vertical sides, sharp corners, and a flat peak response.

 $v<sub>C</sub>$  at each time constant (of the first five) of the transient phase.

- **33.** For the case of  $T/2 < 5\tau$ , as defined by Fig. 24.29, write a program to determine the values of  $v<sub>C</sub>$  at each halfperiod of the applied square wave. Test the solution by entering the conditions of Example 24.10.
- **Negative-going pulse** A pulse that increases in the negative direction from the base-line voltage.
- **Periodic pulse train** A sequence of pulses that repeats itself after a specific period of time.
- **Positive-going pulse** A pulse that increases in the positive direction from the base-line voltage.
- **Pulse repetition frequency (pulse repetition rate)** The frequency of a periodic pulse train.
- Pulse train A series of pulses that may have varying heights and widths.
- **Pulse width**  $(t_p)$  The pulse width defined by the 50% voltage level.
- **Rise time**  $(t_r)$  The time required for the leading edge of a pulse waveform to travel from the 10% to the 90% level.
- **Square wave** A periodic pulse waveform with a 50% duty cycle.
- **Tilt (droop, sag)** The drop in peak value across the pulse width of a pulse waveform.

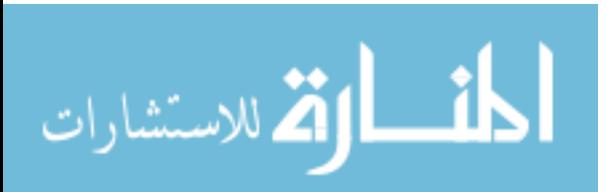

# 25

# **Nonsinusoidal Circuits**

# **25.1 INTRODUCTION**

Any waveform that differs from the basic description of the sinusoidal waveform is referred to as **nonsinusoidal.** The most obvious and familiar are the dc, square-wave, triangular, sawtooth, and rectified waveforms of Fig. 25.1.

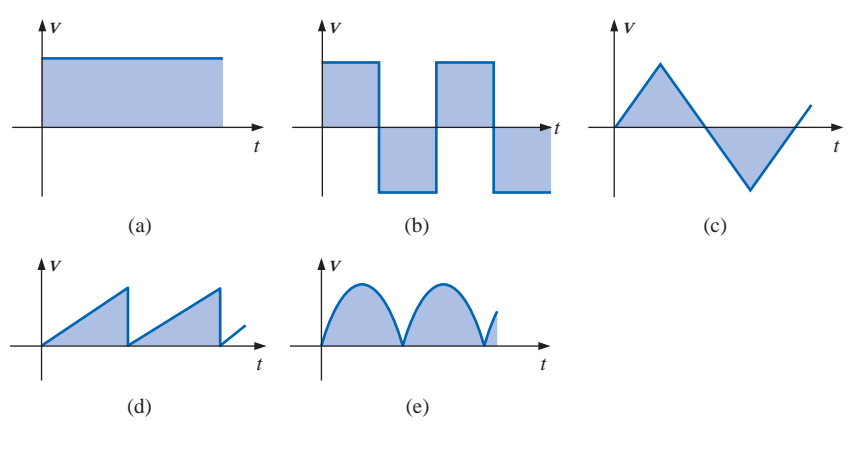

**FIG. 25.1** *Common nonsinusoidal waveforms: (a) dc; (b) square-wave; (c) triangular; (d) sawtooth; (e) rectified.*

The output of many electrical and electronic devices will be nonsinusoidal, even though the applied signal may be purely sinusoidal. For example, the network of Fig. 25.2 employs a diode to clip off the negative portion of the applied signal in a process called *half-wave rectification,* which is used in the development of dc levels from a sinusoidal input. You will find in your electronics courses that the diode is similar to a mechanical switch, but it is different because it can conduct current in only one direction. The output waveform is definitely nonsinusoidal, but note that it has the same period as the applied signal and matches the input for half the period.

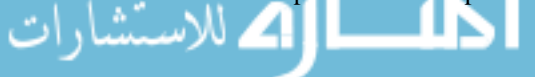

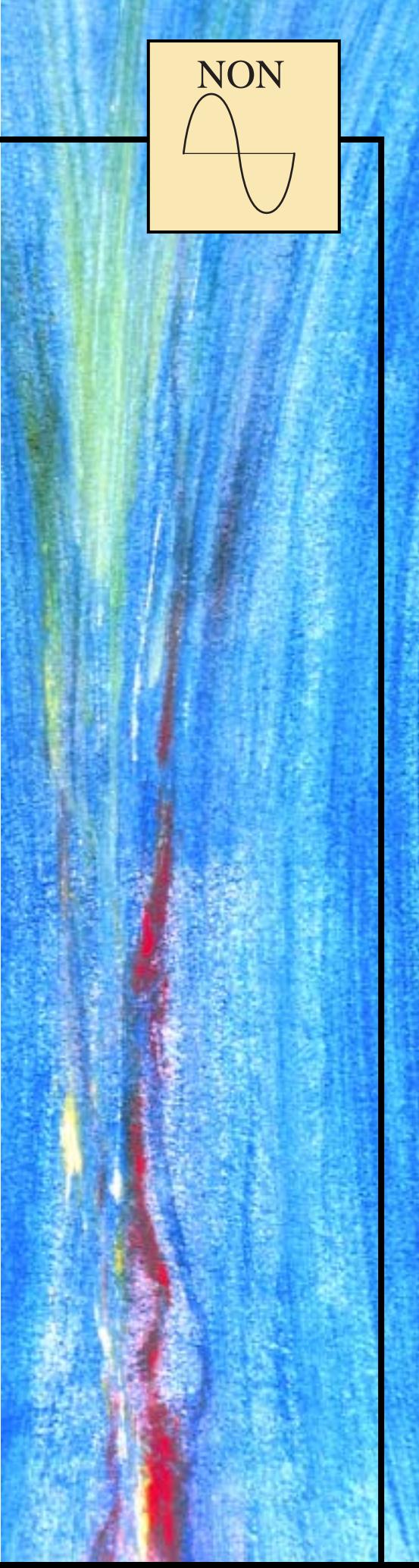

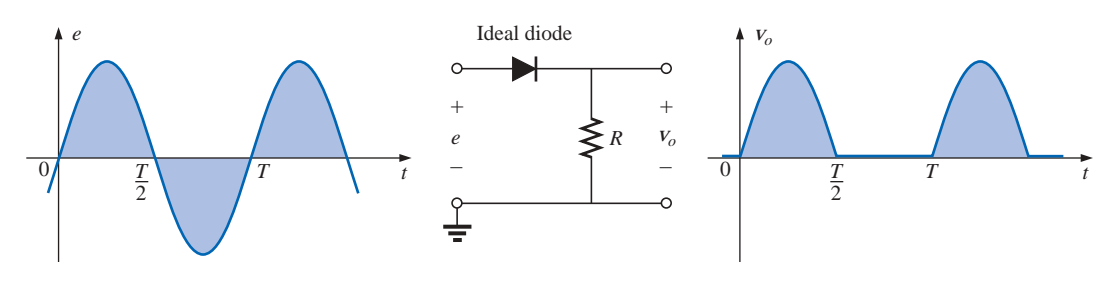

**FIG. 25.2** *Half-wave rectifier producing a nonsinusoidal waveform.*

This chapter will demonstrate how a nonsinusoidal waveform like the output of Fig. 25.2 can be represented by a series of terms. You will also learn how to determine the response of a network to such an input.

# **25.2 FOURIER SERIES**

**Fourier series** refers to a series of terms, developed in 1826 by Baron Jean Fourier (Fig. 25.3), that can be used to represent a nonsinusoidal periodic waveform. In the analysis of these waveforms, we solve for each term in the Fourier series:

$$
f(t) = \underbrace{A_0}_{\text{dc or} \atop \text{average value}} + \underbrace{A_1 \sin \omega t + A_2 \sin 2\omega t + A_3 \sin 3\omega t + \cdots + A_n \sin n\omega t}_{\text{sine terms}} + \underbrace{B_1 \cos \omega t + B_2 \cos 2\omega t + B_3 \cos 3\omega t + \cdots + B_n \cos n\omega t}_{\text{cosine terms}} \tag{25.1}
$$

**French** (Auxerre, Grenoble, Paris) **(1768–1830) Mathematician, Egyptologist,** and **Administrator Professor of Mathematics,** École Polytechnique

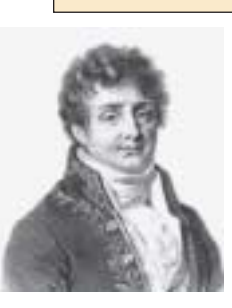

Courtesy of the Smithsonian Institution Photo No. 56,822

Best known for an infinite mathematical series of sine and cosine terms called the *Fourier series* which he used to show how the conduction of heat in solids can be analyzed and defined. Although he was primarily a mathematician, a great deal of Fourier's work revolved around real-world physical occurrences such as heat transfer, sunspots, and the weather. He joined the École Polytechnique in Paris as a faculty member when the institute first opened. Napoleon requested his aid in the research of Egyptian antiquities, resulting in a three-year stay in Egypt as Secretary of the Institut d'Égypte. Napoleon made him a baron in 1809, and he was elected to the Académie des Sciences in 1817.

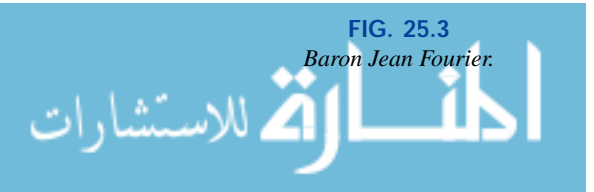

Depending on the waveform, a large number of these terms may be required to approximate the waveform closely for the purpose of circuit analysis.

As shown in Eq. (25.1), the Fourier series has three basic parts. The first is the dc term  $A_0$ , which is the average value of the waveform over one full cycle. The second is a series of sine terms. There are no restrictions on the values or relative values of the amplitudes of these sine terms, but each will have a frequency that is an integer multiple of the frequency of the first sine term of the series. The third part is a series of cosine terms. There are again *no* restrictions on the values or relative values of the amplitudes of these cosine terms, but each will have a frequency that is an integer multiple of the frequency of the first cosine term of the series. For a particular waveform, it is quite possible that all of the sine *or* cosine terms are zero. Characteristics of this type can be determined by simply examining the nonsinusoidal waveform and its position on the horizontal axis.

The first term of the sine and cosine series is called the **fundamental component.** It represents the minimum frequency term required to represent a particular waveform, and it also has the same frequency as the waveform being represented. A fundamental term, therefore, must be present in any Fourier series representation. The other terms with higher-order frequencies (integer multiples of the fundamental) are called the **harmonic terms.** A term that has a frequency equal to twice the fundamental is the second harmonic; three times, the third harmonic; and so on.

# **Average Value: A**<sup>0</sup>

The dc term of the Fourier series is the average value of the waveform over one full cycle. If the net area above the horizontal axis equals that below in one full period,  $A_0 = 0$ , and the dc term does not appear in the expansion. If the area above the axis is greater than that below over one full cycle,  $A_0$  is positive and will appear in the Fourier series representation. If the area below the axis is greater,  $A_0$  is negative and will appear with the negative sign in the expansion.

# **Odd Function (Point Symmetry)**

### *If a waveform is such that its value for t is the negative of that for* -*t, it is called an odd function or is said to have* **point symmetry.**

Figure 25.4(a) is an example of a waveform with point symmetry. Note that the waveform has a peak value at  $t_1$  that matches the magnitude (with the opposite sign) of the peak value at  $-t_1$ . For waveforms of this type, all the parameters  $B_{1\rightarrow\infty}$  of Eq. (25.1) will be zero. In fact,

#### *waveforms with point symmetry can be fully described by just the dc and sine terms of the Fourier series.*

Note in Fig. 25.4(b) that a sine wave is an odd function with point symmetry.

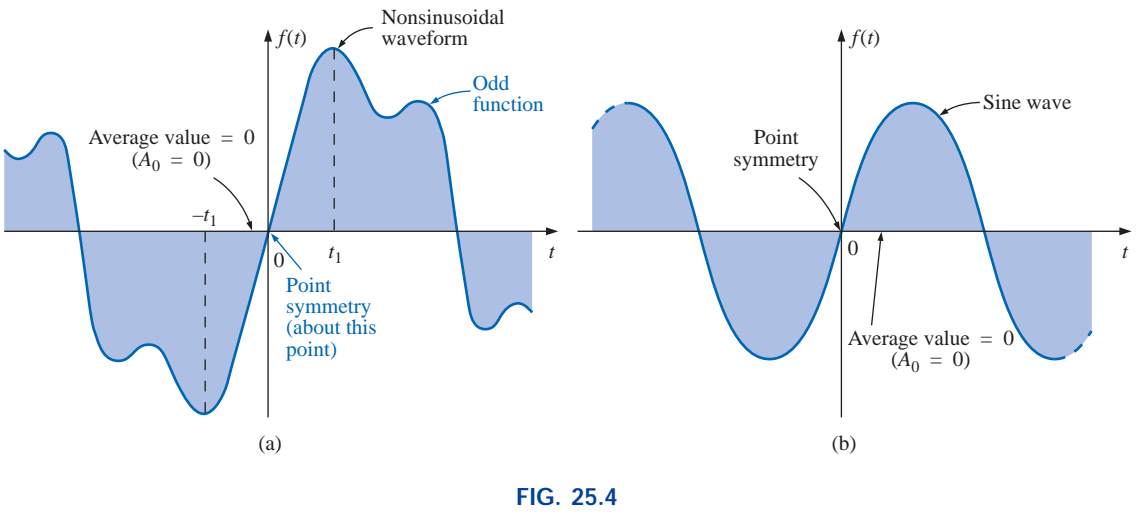

*Point symmetry.*

For both waveforms of Fig. 25.4, the following mathematical relationship is true:

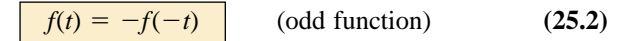

In words, it states that the magnitude of the function at  $+t$  is equal to the negative of the magnitude at  $-t$  [ $t_1$  in Fig. 25.4(a)].

# **Even Function (Axis Symmetry)**

## *If a waveform is symmetric about the vertical axis, it is called an even function or is said to have* **axis symmetry.**

Figure 25.5(a) is an example of such a waveform. Note that the value of the function at  $t_1$  is equal to the value at  $-t_1$ . For waveforms of this type, all the parameters  $A_{1\rightarrow\infty}$  will be zero. In fact,

*waveforms with axis symmetry can be fully described by just the dc and cosine terms of the Fourier series.*

Note in Fig. 25.5(b) that a cosine wave is an even function with axis symmetry.

For both waveforms of Fig. 25.5, the following mathematical relationship is true:

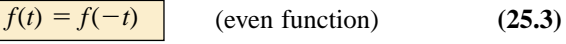

In words, it states that the magnitude of the function is the same at  $+t_1$ as at  $-t$  [ $t_1$  in Fig. 25.5(a)].

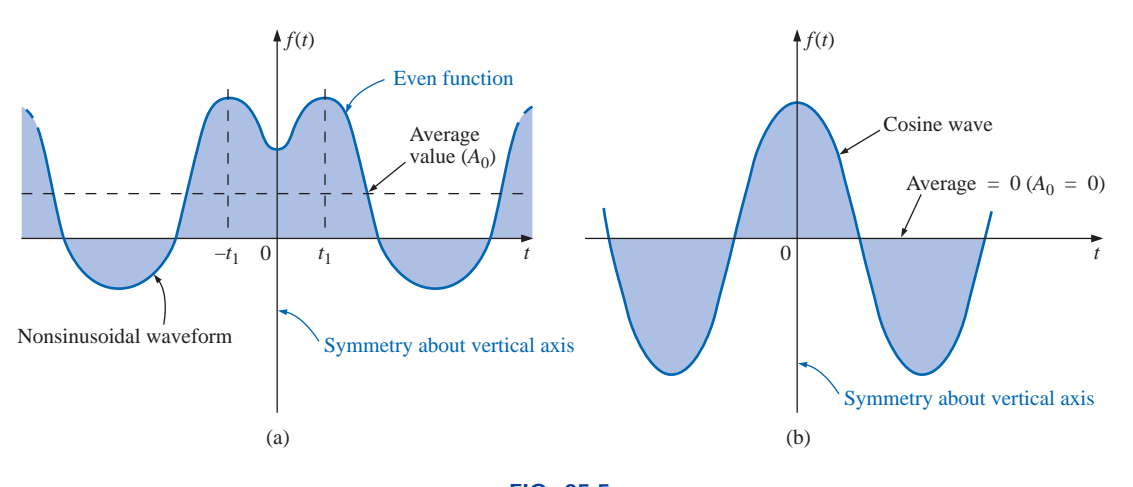

**FIG. 25.5** *Axis symmetry.*

# **Mirror or Half-Wave Symmetry**

*If a waveform has* **half-wave** *or* **mirror symmetry** *as demonstrated by the waveform of Fig. 25.6, the* **even harmonics** *of the series of sine and cosine terms will be zero.*

In functional form the waveform must satisfy the following relationship:

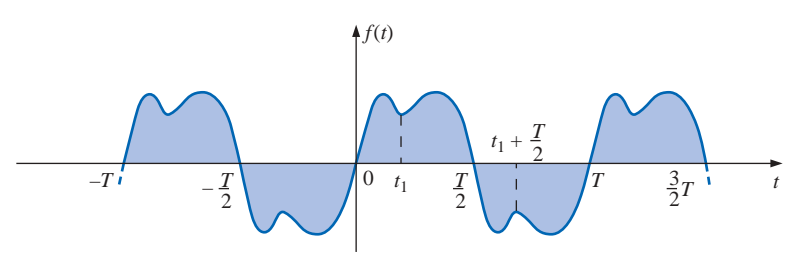

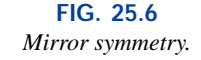

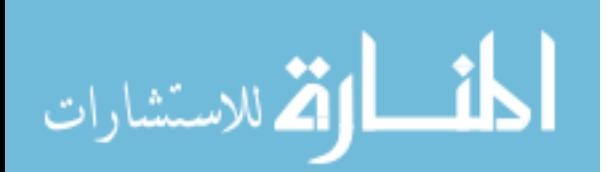

www.manaraa.com

$$
f(t) = -f\left(t + \frac{T}{2}\right) \tag{25.4}
$$

Equation (25.4) states that the waveform encompassed in one time interval *T*/2 will repeat itself in the next *T*/2 time interval, but in the negative sense  $(t_1$  in Fig. 25.6). For example, the waveform of Fig. 25.6 from zero to *T*/2 will repeat itself in the time interval *T*/2 to *T,* but below the horizontal axis.

# **Repetitive on the Half-Cycle**

The repetitive nature of a waveform can determine whether specific harmonics will be present in the Fourier series expansion. In particular,

*if a waveform is repetitive on the half-cycle as demonstrated by the waveform of Fig. 25.7, the* **odd harmonics** *of the series of sine and cosine terms are zero.*

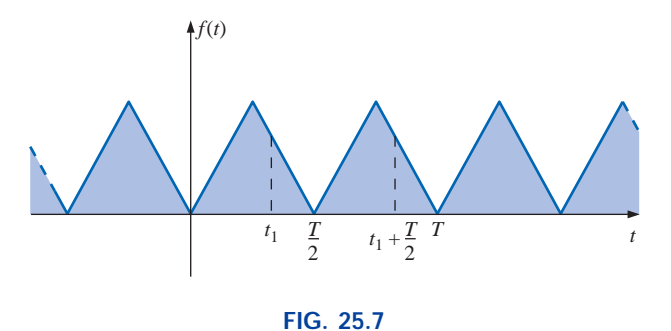

*A waveform repetitive on the half-cycle.*

In functional form the waveform must satisfy the following relationship:

$$
f(t) = f\left(t + \frac{T}{2}\right)
$$
 (25.5)

Equation (25.5) states that the function repeats itself after each *T*/2 time interval  $(t_1$  in Fig. 25.7). The waveform, however, will also repeat itself after each period *T.* In general, therefore, for a function of this type, if the period *T* of the waveform is chosen to be twice that of the minimum period (*T*/2), the odd harmonics will all be zero.

# **Mathematical Approach**

The constants  $A_0$ ,  $A_{1\rightarrow n}$ ,  $B_{1\rightarrow n}$  can be determined by using the following integral formulas:

$$
A_0 = \frac{1}{T} \int_0^T f(t) \, dt \tag{25.6}
$$

$$
A_n = \frac{2}{T} \int_0^T f(t) \sin n\omega t \, dt
$$
 (25.7)

www.manaraa.com

$$
B_n = \frac{2}{T} \int_0^T f(t) \cos n\omega t \, dt \qquad (25.8)
$$

These equations have been presented for recognition purposes only; they will not be used in the following analysis.

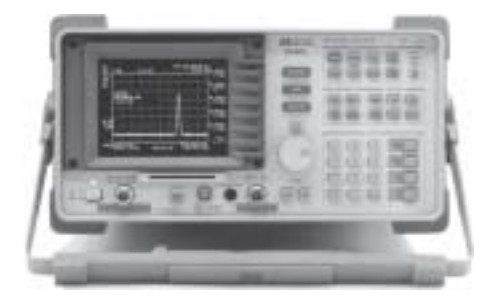

**FIG. 25.8** *Spectrum analyzer. (Courtesy of Hewlett Packard)*

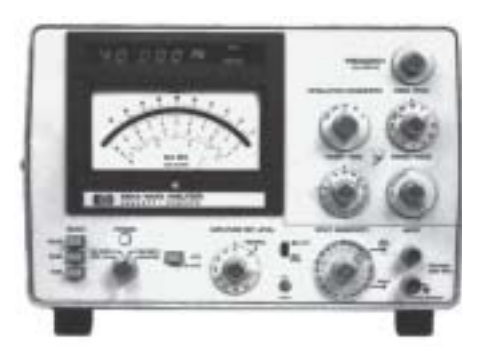

**FIG. 25.9** *Wave analyzer. (Courtesy of Hewlett Packard)*

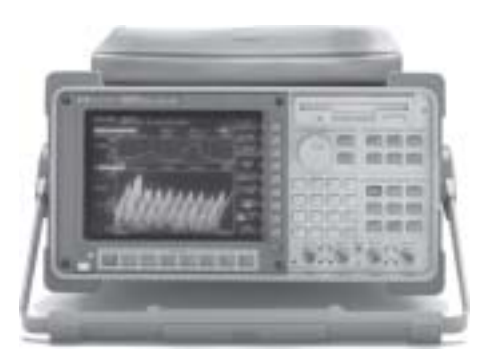

**FIG. 25.10** *Fourier analyzer. (Courtesy of Hewlett Packard)*

# **Instrumentation**

There are three types of instrumentation available that will reveal the dc, fundamental, and harmonic content of a waveform: *the spectrum analyzer, wave analyzer,* and *Fourier analyzer.* The purpose of such instrumentation is not solely to determine the composition of a particular waveform but also to reveal the level of distortion that may have been introduced by a system. For instance, an amplifier may be increasing the applied signal by a factor of 50, but in the process it may have distorted the waveform in a way that is quite unnoticeable from the oscilloscope display. The amount of distortion would appear in the form of harmonics at frequencies that are multiples of the applied frequency. Each of the above instruments would reveal which frequencies are having the most impact on the distortion, permitting their removal with properly designed filters.

The *spectrum analyzer* has the appearance of an oscilloscope, as shown in Fig. 25.8, but rather than display a waveform that is voltage (vertical axis) versus time (horizontal axis), it generates a display scaled off in dB (vertical axis) versus frequency (horizontal axis). Such a display is said to be in the *frequency domain* versus the *time domain* of the standard oscilloscope. The height of the vertical line in the display of Fig. 25.8 reveals the impact of that frequency on the shape of the waveform. Spectrum analyzers are unable to provide the phase angle associated with each component.

The *wave analyzer* of Fig. 25.9 is a true rms voltmeter whose frequency of measurement can be changed manually. In other words, the operator works through the frequencies of interest, and the analog display will indicate the rms value of each harmonic component present. Of course, once the fundamental component is determined, the operator can quickly move through the possible harmonic levels. The wave analyzer, like the spectrum analyzer, is unable to provide the angle associated with the various components.

The *Fourier analyzer* of Fig. 25.10 is similar in many respects to the spectrum analyzer except for its ability to investigate all the frequencies of interest at one time. The spectrum analyzer must review the signal one frequency at a time. The Fourier analyzer has the distinct advantage of being able to determine the phase angle of each component.

The following examples will demonstrate the use of the equations and concepts introduced thus far in this chapter.

**EXAMPLE 25.1** Determine which components of the Fourier series are present in the waveforms of Fig. 25.11.

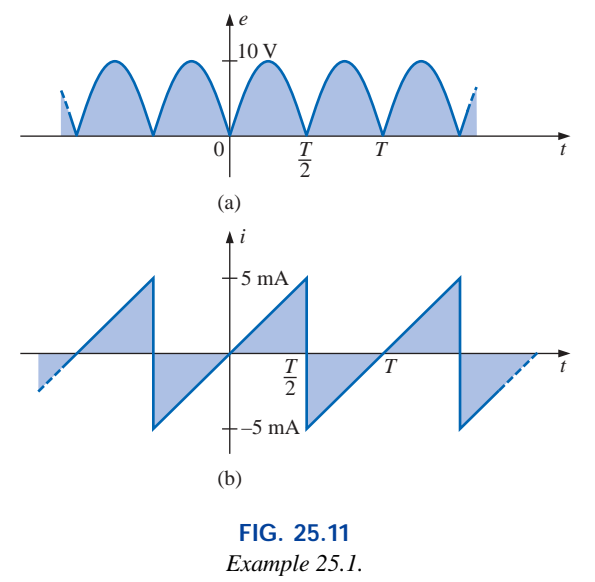

## *Solutions:*

a. The waveform has a net area above the horizontal axis and therefore will have **a positive dc term**  $A_0$ **.** 

The waveform has axis symmetry, resulting in **only cosine terms** in the expansion.

The waveform has half-cycle symmetry, resulting in **only even terms** in the cosine series.

b. The waveform has the same area above and below the horizontal axis within each period, resulting in  $A_0 = 0$ .

The waveform has point symmetry, resulting in **only sine terms** in the expansion.

**EXAMPLE 25.2** Write the Fourier series expansion for the waveforms of Fig. 25.12.

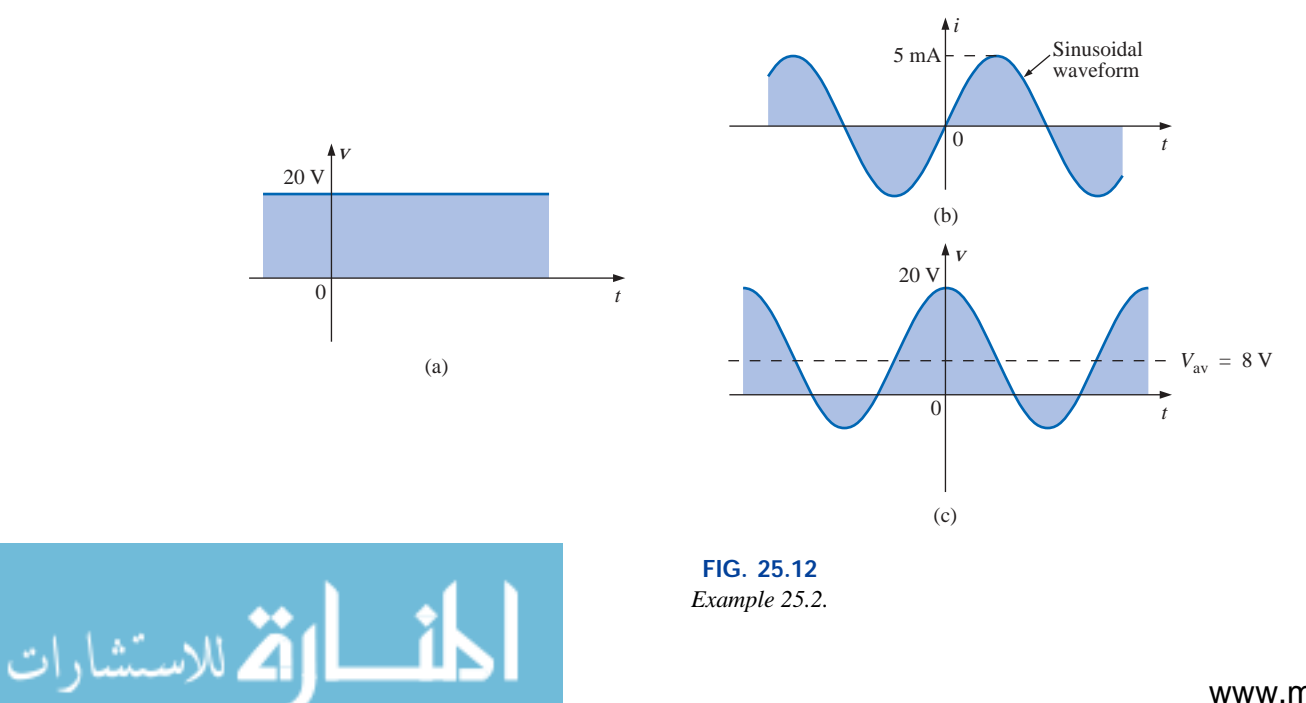

#### *Solutions:*

a. 
$$
A_0 = 20
$$
  $A_{1\to n} = 0$   $B_{1\to n} = 0$   
\n $v = 20$   
\nb.  $A_0 = 0$   $A_1 = 5 \times 10^{-3}$   $A_{2\to n} = 0$   $B_{1\to n} = 0$   
\n $i = 5 \times 10^{-3} \sin \omega t$   
\nc.  $A_0 = 8$   $A_{1-n} = 0$   $B_1 = 12$   $B_{2\to n} = 0$   
\n $v = 8 + 12 \cos \omega t$ 

**EXAMPLE 25.3** Sketch the following Fourier series expansion:

$$
v = 2 + 1 \cos \alpha + 2 \sin \alpha
$$

*Solution:* Note Fig. 25.13.

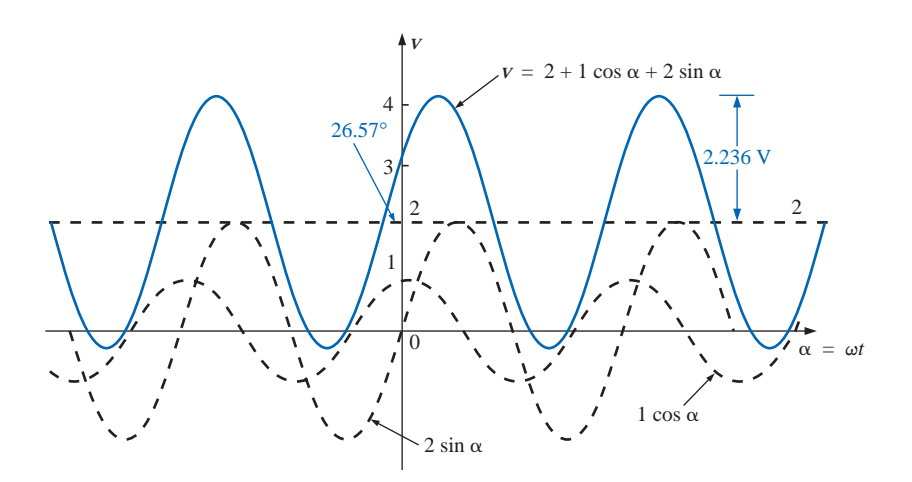

**FIG. 25.13** *Example 25.3.*

and

The solution could be obtained graphically by first plotting all of the functions and then considering a sufficient number of points on the horizontal axis; or phasor algebra could be employed as follows:

$$
1 \cos \alpha + 2 \sin \alpha = 1 \text{ V } \angle 90^{\circ} + 2 \text{ V } \angle 0^{\circ} = j \text{ V } + 2 \text{ V}
$$
  
= 2 \text{ V } + j \text{ V } = 2.236 \text{ V } \angle 26.57^{\circ}  
= 2.236 \sin(\alpha + 26.57^{\circ})  

$$
v = 2 + 2.236 \sin(\alpha + 26.57^{\circ})
$$

which is simply the sine wave portion riding on a dc level of 2 V. That is, its positive maximum is  $2 V + 2.236 V = 4.236 V$ , and its minimum is  $2 V - 2.236 V = -0.236 V$ .

**EXAMPLE 25.4** Sketch the following Fourier series expansion:

$$
i = 1 \sin \omega t + 1 \sin 2\omega t
$$

**Solution:** See Fig. 25.14. Note that in this case the sum of the two sinusoidal waveforms of different frequencies is *not* a sine wave. Recall that complex algebra can be applied only to waveforms having the *same* frequency. In this case the solution is obtained graphically point by point, as shown for  $t = t_1$ .

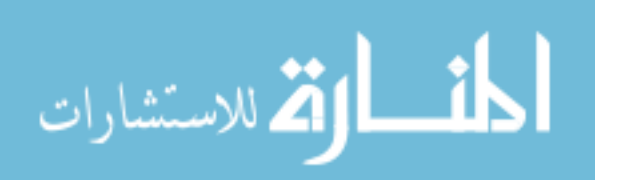

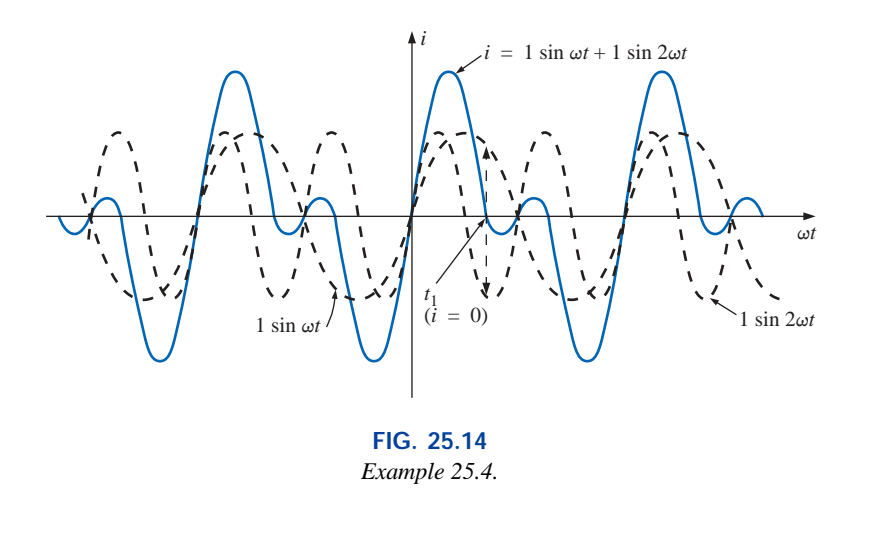

As an additional example in the use of the Fourier series approach, consider the square wave shown in Fig. 25.15. The average value is zero, so  $A_0 = 0$ . It is an odd function, so all the constants  $B_{1\rightarrow n}$  equal zero; only sine terms will be present in the series expansion. Since the waveform satisfies the criteria for  $f(t) = -f(t + T/2)$ , the even harmonics will also be zero.

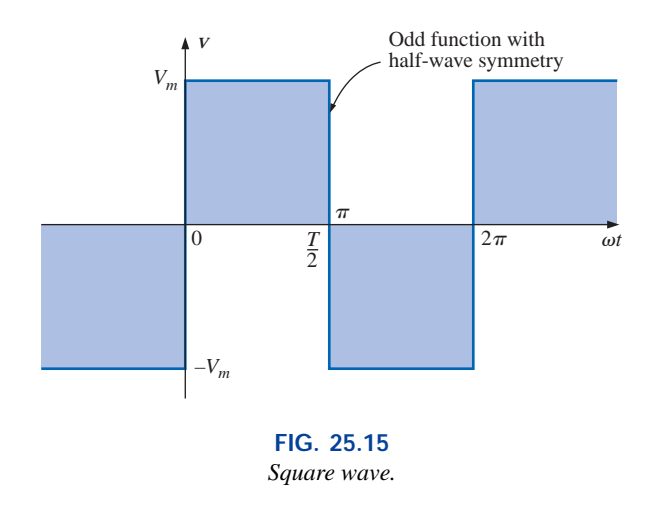

The expression obtained after evaluating the various coefficients using Eq. (25.8) is

$$
V = \frac{4}{\pi} V_m \left( \sin \omega t + \frac{1}{3} \sin 3\omega t + \frac{1}{5} \sin 5\omega t + \frac{1}{7} \sin 7\omega t + \dots + \frac{1}{n} \sin n\omega t \right)
$$
 (25.9)

Note that the fundamental does indeed have the same frequency as that of the square wave. If we add the fundamental and third harmonics, we obtain the results shown in Fig. 25.16.

Even with only the first two terms, a few characteristics of the square wave are beginning to appear. If we add the next two terms (Fig. 25.17), the width of the pulse increases, and the number of peaks

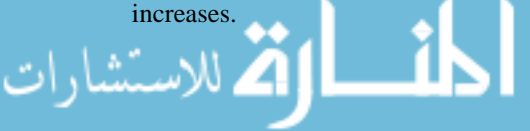

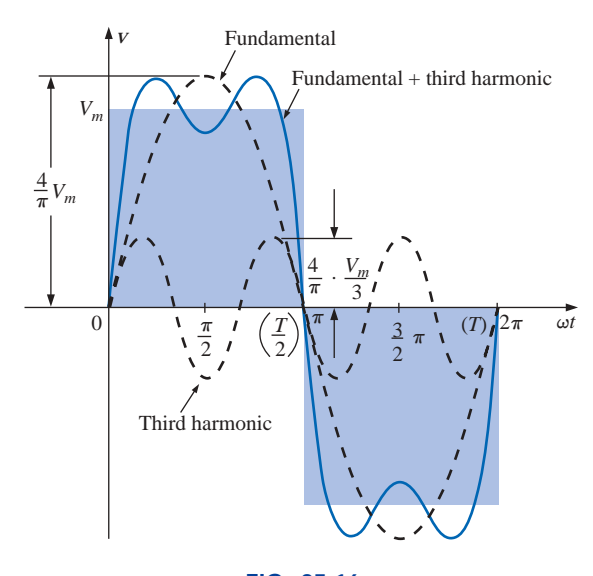

**FIG. 25.16** *Fundamental plus third harmonic.*

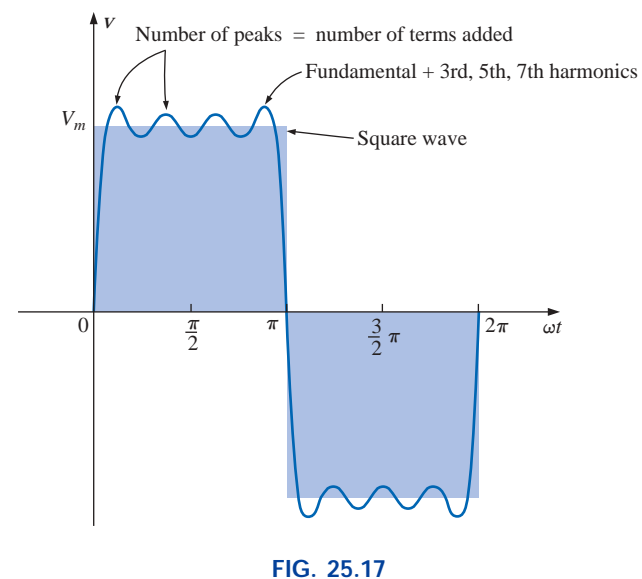

*Fundamental plus third, fifth, and seventh harmonics.*

As we continue to add terms, the series will better approximate the square wave. Note, however, that the amplitude of each succeeding term diminishes to the point at which it will be negligible compared with those of the first few terms. A good approximation would be to assume that the waveform is composed of the harmonics up to and including the ninth. Any higher harmonics would be less than one-tenth the fundamental. If the waveform just described were shifted above or below the horizontal axis, the Fourier series would be altered only by a change in the dc term. Figure 25.18(c), for example, is the sum of Fig. 25.18(a) and (b). The Fourier series for the complete waveform is, therefore,

$$
v = v_1 + v_2 = V_m + \text{Eq. (25.9)}
$$
  
=  $V_m + \frac{4}{\pi} V_m \left( \sin \omega t + \frac{1}{3} \sin 3\omega t + \frac{1}{5} \sin 5\omega t + \frac{1}{7} \sin 7\omega t + \cdots \right)$ 

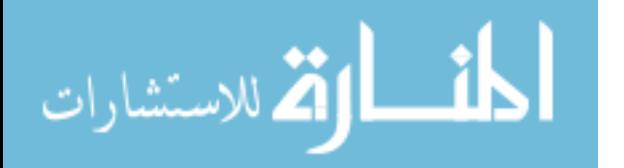

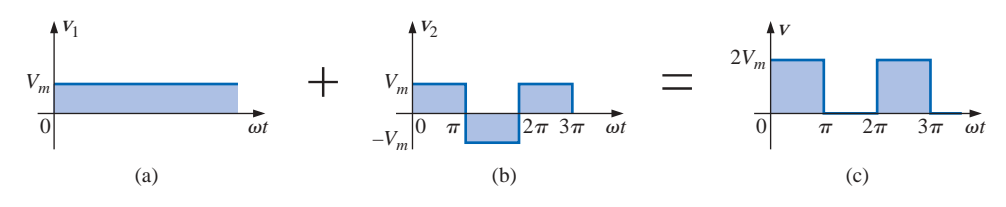

**FIG. 25.18**

*Shifting a waveform vertically with the addition of a dc term.*

and 
$$
v = V_m \left[ 1 + \frac{4}{\pi} \left( \sin \omega t + \frac{1}{3} \sin 3\omega t + \frac{1}{5} \sin 5\omega t + \frac{1}{7} \sin 7\omega t + \cdots \right) \right]
$$

The equation for the half-wave rectified pulsating waveform of Fig. 25.19(b) is

NON

$$
V_2 = 0.318V_m + 0.500V_m \sin \alpha - 0.212V_m \cos 2\alpha - 0.0424V_m \cos 4\alpha - \cdots
$$
 (25.10)

The waveform in Fig. 25.19(c) is the sum of the two in Fig. 25.19(a) and (b). The Fourier series for the waveform of Fig. 25.19(c) is, therefore,

$$
v_T = v_1 + v_2 = -\frac{V_m}{2} + \text{Eq. (25.10)}
$$
  
= -0.500V<sub>m</sub> + 0.318V<sub>m</sub> + 0.500V<sub>m</sub> sin  $\alpha$  - 0.212V<sub>m</sub> cos 2 $\alpha$  - 0.0424V<sub>m</sub> cos 4 $\alpha$  + ...

and  $v_T = -0.182V_m + 0.5V_m \sin \alpha - 0.212V_m \cos 2\alpha - 0.0424V_m \cos 4\alpha + \cdots$ 

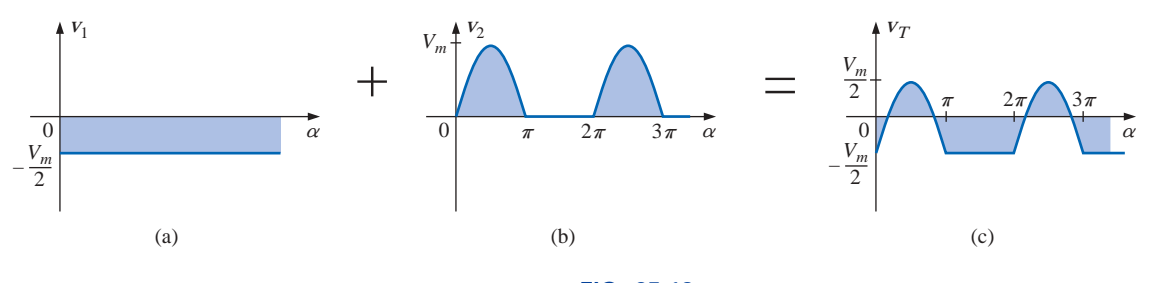

**FIG. 25.19** *Lowering a waveform with the addition of a negative dc component.*

If either waveform were shifted to the right or left, the phase shift would be subtracted from or added to, respectively, the sine and cosine terms. The dc term would not change with a shift to the right or left.

If the half-wave rectified signal is shifted 90° to the left, as in Fig. 25.20, the Fourier series becomes

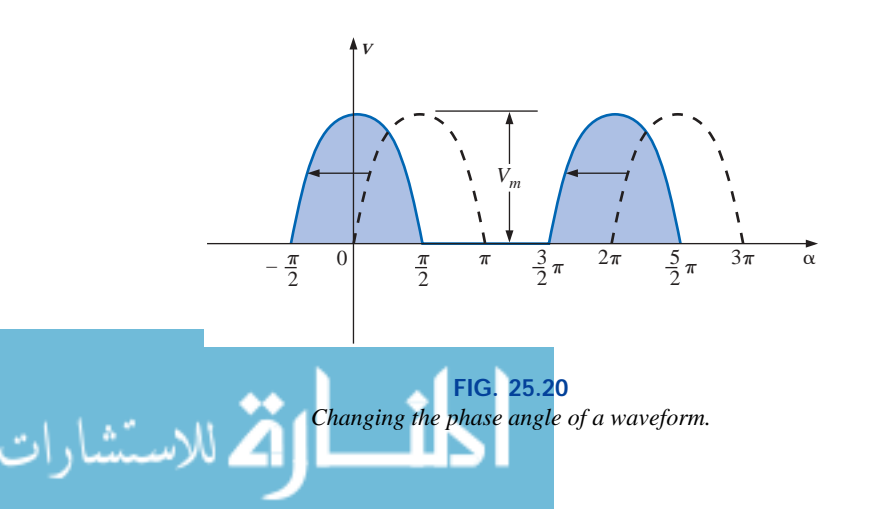

and

$$
v = 0.318V_m + 0.500V_m \underbrace{\sin(\alpha + 90^\circ)}_{\cos \alpha} - 0.212V_m \cos 2(\alpha + 90^\circ) - 0.0424V_m \cos 4(\alpha + 90^\circ) + \cdots
$$
  
= 0.318V<sub>m</sub> + 0.500V<sub>m</sub> cos \alpha - 0.212V<sub>m</sub> cos(2\alpha + 180°) - 0.0424V<sub>m</sub> cos(4\alpha + 360°) + \cdots  
v = 0.318V<sub>m</sub> + 0.500V<sub>m</sub> cos \alpha + 0.212V<sub>m</sub> cos 2\alpha - 0.0424V<sub>m</sub> cos 4\alpha + \cdots

# **25.3 CIRCUIT RESPONSE TO A NONSINUSOIDAL INPUT**

The Fourier series representation of a nonsinusoidal input can be applied to a linear network using the principle of superposition. Recall that this theorem allowed us to consider the effects of each source of a circuit independently. If we replace the nonsinusoidal input with the terms of the Fourier series deemed necessary for practical considerations, we can use superposition to find the response of the network to each term (Fig. 25.21).

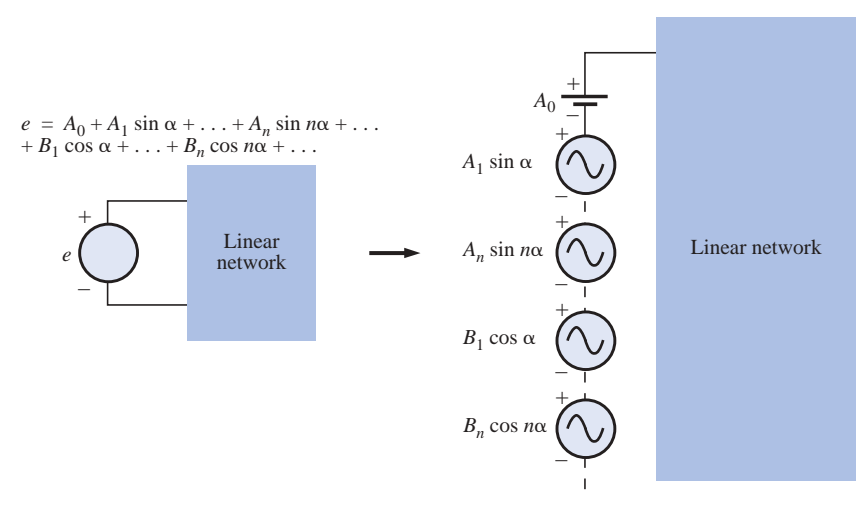

**FIG. 25.21** *Setting up the application of a Fourier series of terms to a linear network.*

The total response of the system is then the algebraic sum of the values obtained for each term. The major change between using this theorem for nonsinusoidal circuits and using it for the circuits previously described is that the frequency will be different for each term in the nonsinusoidal application. Therefore, the reactances

$$
X_L = 2\pi fL \quad \text{and} \quad X_C = \frac{1}{2\pi fC}
$$

will change for each term of the input voltage or current.

In Chapter 13, we found that the rms value of any waveform was given by

$$
\sqrt{\frac{1}{T} \int_0^T f^2(t) \, dt}
$$

If we apply this equation to the following Fourier series:

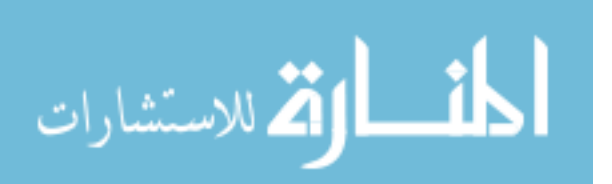

NON

 $v(\alpha) = V_0 + V_{m_1} \sin \alpha + \cdots + V_{m_n} \sin n\alpha + V'_{m_1} \cos \alpha + \cdots + V'_{m_n} \cos n\alpha$ then

en  

$$
V_{\rm rms} = \sqrt{V_0^2 + \frac{V_{m_1}^2 + \dots + V_{m_n}^2 + V_{m_1}^2 + \dots + V_{m_n}^2}{2}}
$$
 (25.11)

However, since

$$
\frac{V_{m_1}^2}{2} = \left(\frac{V_{m_1}}{\sqrt{2}}\right) \left(\frac{V_{m_1}}{\sqrt{2}}\right) = (V_{1_{\text{rms}}})(V_{1_{\text{rms}}}) = V_{1_{\text{rms}}}^2
$$

then

$$
V_{\rm rms} = \sqrt{V_0^2 + V_{1_{\rm rms}}^2 + \cdots + V_{n_{\rm rms}}^2 + V_{1_{\rm rms}}^2 + \cdots + V_{n_{\rm rms}}^2}
$$
 (25.12)

Similarly, for

 $i(\alpha) = I_0 + I_{m_1} \sin \alpha + \cdots + I_{m_n} \sin n\alpha + I'_{m_1} \cos \alpha + \cdots + I'_{m_n} \cos n\alpha$ we have

$$
I_{\text{rms}} = \sqrt{I_0^2 + \frac{I_{m_1}^2 + \dots + I_{m_n}^2 + I_{m_1}^2 + \dots + I_{m_n}^2}{2}}
$$
 (25.13)

and

$$
I_{\rm rms} = \sqrt{I_0^2 + I_{\rm 1}_{\rm rms}^2 + \cdots + I_{n_{\rm rms}}^2 + I_{\rm 1}_{\rm rms}^2 + \cdots + I_{n_{\rm rms}}^2}
$$
 (25.14)

The total power delivered is the sum of that delivered by the corresponding terms of the voltage and current. In the following equations, all voltages and currents are rms values:

$$
P_T = V_0 I_0 + V_1 I_1 \cos \theta_1 + \dots + V_n I_n \cos \theta_n + \dots
$$
 (25.15)  

$$
P_T = I_0^2 R + I_1^2 R + \dots + I_n^2 R + \dots
$$
 (25.16)  
or  

$$
P_T = I_{\text{rms}}^2 R
$$
 (25.17)

with  $I_{\rm rms}$  as defined by Eq. (25.13), and, similarly,

$$
P_T = \frac{V_{\text{rms}}^2}{R} \tag{25.18}
$$

with  $V_{\rm rms}$  as defined by Eq. (25.11).

#### **EXAMPLE 25.5**

25.22.

a. Sketch the input resulting from the combination of sources in Fig.

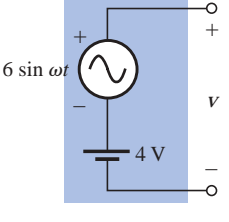

**FIG. 25.22** *Example 25.5.*

www.manaraa.com

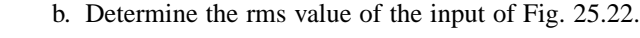

# $\begin{array}{c} 6 \text{V} \\ 1 \end{array}$   $\begin{array}{c} v_{\text{rms}} \\ 2 \end{array}$ 4 V  $v = 4 V + 6 \sin \omega t$  $\begin{array}{ccc} \text{o} & \text{o} \text{t} \end{array}$

**FIG. 25.23** *Wave pattern generated by the source of Fig. 25.22.*

**Solutions:**  
\na. Note Fig. 25.23.  
\nb. Eq. (25.12):  
\n
$$
V_{\text{rms}} = \sqrt{V_0^2 + \frac{V_m^2}{2}}
$$
\n
$$
= \sqrt{(4 \text{ V})^2 + \frac{(6 \text{ V})^2}{2}} = \sqrt{16 + \frac{36}{2} \text{ V}} = \sqrt{34} \text{ V}
$$
\n
$$
= 5.831 \text{ V}
$$

It is particularly interesting to note from Example 25.5 that the rms value of a waveform having both dc and ac components is not simply the sum of the effective values of each. In other words, there is a temptation in the absence of Eq.  $(25.12)$  to state that  $V_{\text{rms}} = 4 \text{ V} + 0.707$  $(6 V) = 8.242 V$ , which is incorrect and, in fact, exceeds the correct level by some 41%.

#### **Instrumentation**

It is important to realize that not every DMM will read the rms value of nonsinusoidal waveforms such as the one appearing in Fig. 25.23. Many are designed to read the rms value of sinusoidal waveforms only. It is important to read the manual provided with the meter to see if it is a *true rms* meter that can read the rms value of any waveform.

We learned in Chapter 13 that the rms value of a square wave is the peak value of the waveform. Let us test this result using the Fourier expansion and Eq. (25.11).

**EXAMPLE 25.6** Determine the rms value of the square wave of Fig. 25.15 with  $V_m = 20$  V using the first six terms of the Fourier expansion, and compare the result to the actual rms value of 20 V.

#### *Solution:*

$$
v = \frac{4}{\pi} (20 \text{ V}) \sin \omega t + \frac{4}{\pi} \left(\frac{1}{3}\right) (20 \text{ V}) \sin 3\omega t + \frac{4}{\pi} \left(\frac{1}{5}\right) (20 \text{ V}) \sin 5\omega t + \frac{4}{\pi} \left(\frac{1}{7}\right) (20 \text{ V}) \sin 7\omega t + \frac{4}{\pi} \left(\frac{1}{9}\right) (20 \text{ V}) \sin 9\omega t + \frac{4}{\pi} \left(\frac{1}{11}\right) (20 \text{ V}) \sin 11\omega t
$$

 $v = 25.465 \sin \omega t + 8.488 \sin 3\omega t + 5.093 \sin 5\omega t + 3.638 \sin 7\omega t + 2.829 \sin 9\omega t + 2.315 \sin 11 \omega t$ 

Eq. (25.11):

Eq. (25.11):  
\n
$$
V_{\text{rms}} = \sqrt{V_0^2 + \frac{V_{m_1}^2 + V_{m_2}^2 + V_{m_3}^2 + V_{m_4}^2 + V_{m_5}^2 + V_{m_6}^2}{2}}
$$
\n
$$
= \sqrt{(0 \text{ V})^2 + \frac{(25.465 \text{ V})^2 + (8.488 \text{ V})^2 + (5.093 \text{ V})^2 + (3.638 \text{ V})^2 + (2.829 \text{ V})^2 + (2.315 \text{ V})^2}{2}}
$$
\n= **19.66 V**

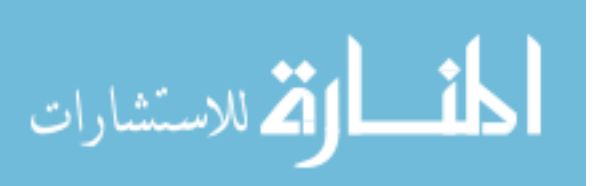

The solution differs less than 0.4 V from the correct answer of 20 V. However, each additional term in the Fourier series will bring the result closer to the 20-V level. An infinite number would result in an exact solution of 20 V.

#### www.manaraa.com

**EXAMPLE 25.7** The input to the circuit of Fig. 25.24 is the following:

$$
e=12+10\sin 2t
$$

- a. Find the current *i* and the voltages  $v_R$  and  $v_C$ .
- b. Find the rms values of *i*,  $v_R$ , and  $v_C$ .
- c. Find the power delivered to the circuit.

#### *Solutions:*

a. Redraw the original circuit as shown in Fig. 25.25. Then apply superposition:

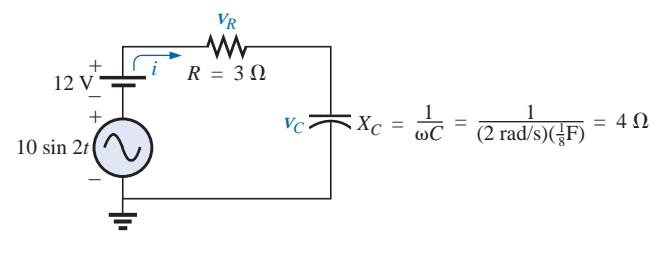

**FIG. 25.25**

*Circuit of Fig. 25.24 with the components of the Fourier series input.*

1. For the 12-V dc supply portion of the input,  $I = 0$  since the capacitor is an open circuit to dc when  $v_C$  has reached its final (steady-state) value. Therefore,

$$
V_R = IR = 0 \text{ V} \quad \text{and} \quad V_C = 12 \text{ V}
$$

2. *For the ac supply,*

$$
\mathbf{Z} = 3 \ \Omega - j \ 4 \ \Omega = 5 \ \Omega \ \angle -53.13^{\circ}
$$
\n
$$
\frac{10}{\sqrt{2}} \ \mathbf{V} \ \angle 0^{\circ}
$$
\n
$$
\mathbf{I} = \frac{\mathbf{E}}{\mathbf{Z}} = \frac{10}{5} \ \Omega \ \angle -53.13^{\circ} = \frac{2}{\sqrt{2}} \ \mathbf{A} \ \angle +53.13^{\circ}
$$
\n
$$
\mathbf{V}_{R} = (I \ \angle \theta)(R \ \angle 0^{\circ}) = \left(\frac{2}{\sqrt{2}} \ \mathbf{A} \ \angle +53.13^{\circ}\right)(3 \ \Omega \ \angle 0^{\circ})
$$
\n
$$
= \frac{6}{\sqrt{2}} \ \mathbf{V} \ \angle +53.13^{\circ}
$$

and

$$
\mathbf{V}_C = (I \angle \theta)(X_C \angle -90^\circ) = \left(\frac{2}{\sqrt{2}} \mathbf{A} \angle +53.13^\circ\right) (4 \ \Omega \angle -90^\circ)
$$

$$
= \frac{8}{\sqrt{2}} \mathbf{V} \angle -36.87^\circ
$$

In the time domain,

$$
i = 0 + 2\sin(2t + 53.13^{\circ})
$$

Note that even though the dc term was present in the expression for the input voltage, the dc term for the current in this circuit is zero:

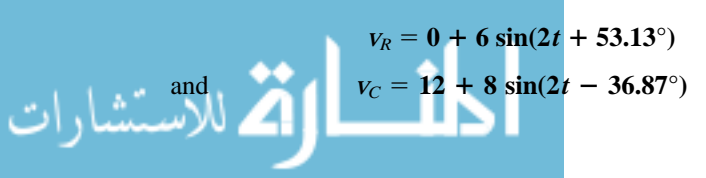

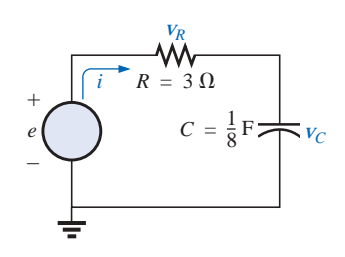

**FIG. 25.24** *Example 25.7.*

b. Eq. (25.14): 
$$
I_{\text{rms}} = \sqrt{(0)^2 + \frac{(2 \text{ A})^2}{2}} = \sqrt{2} \text{ V} = 1.414 \text{ A}
$$
  
\nEq. (25.12):  $V_{R_{\text{rms}}} = \sqrt{(0)^2 + \frac{(6 \text{ V})^2}{2}} = \sqrt{18} \text{ V} = 4.243 \text{ V}$   
\nEq. (25.12):  $V_{C_{\text{rms}}} = \sqrt{(12 \text{ V})^2 + \frac{(8 \text{ V})^2}{2}} = \sqrt{176} \text{ V} = 13.267 \text{ V}$   
\nc.  $P = I_{\text{rms}}^2 R = \left(\frac{2}{\sqrt{2}} \text{ A}\right)^2 (3 \Omega) = 6 \text{ W}$ 

**EXAMPLE 25.8** Find the response of the circuit of Fig. 25.26 to the input shown.

 $e = 0.318E_m + 0.500E_m \sin \omega t - 0.212E_m \cos 2\omega t - 0.0424E_m \cos 4\omega t + \cdots$ 

**Solution:** For discussion purposes, only the first three terms will be used to represent *e.* Converting the cosine terms to sine terms and substituting for  $E_m$  gives us

$$
e = 63.60 + 100.0 \sin \omega t - 42.40 \sin(2\omega t + 90^{\circ})
$$

Using phasor notation, the original circuit becomes like the one shown in Fig. 25.27.

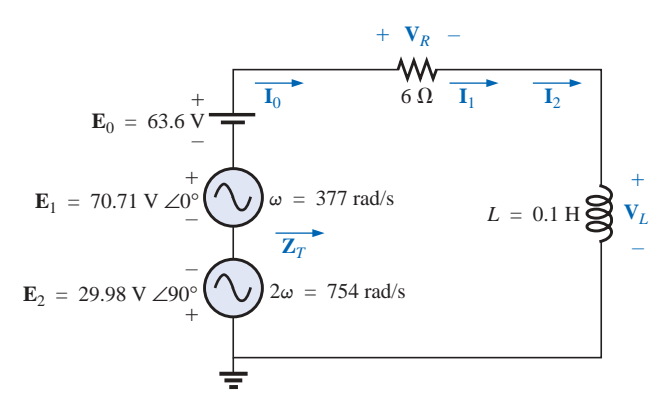

#### **FIG. 25.27**

*Circuit of Fig. 25.26 with the components of the Fourier series input.*

**Applying Superposition** *For the dc term*  $(E_0 = 63.6 \text{ V})$ :

$$
X_L = 0 \t (short for dc)
$$
  
\n
$$
\mathbf{Z}_T = R \angle 0^\circ = 6 \Omega \angle 0^\circ
$$
  
\n
$$
I_0 = \frac{E_0}{R} = \frac{63.6 \text{ V}}{6 \Omega} = 10.60 \text{ A}
$$
  
\n
$$
V_{R_0} = I_0 R = E_0 = 63.60 \text{ V}
$$
  
\n
$$
V_{L_0} = 0
$$

The average power is

$$
P_0 = I_0^2 R = (10.60 \,\mathrm{A})^2 (6 \,\Omega) = 674.2 \,\mathrm{W}
$$

*For the fundamental term* ( $\mathbf{E}_1 = 70.71 \text{ V } \angle 0^\circ$ ,  $\omega = 377$ ):

 $X_{L_1} = \omega L = (377 \text{ rad/s})(0.1 \text{ H}) = 37.7 \Omega$ 

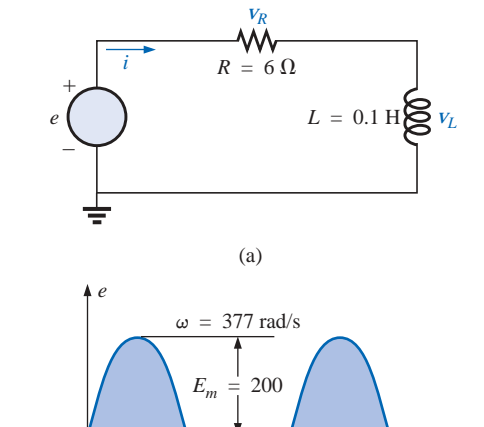

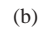

0  $\pi$  2 $\pi$  3 $\pi$   $\omega t$ 

**FIG. 25.26** *Example 25.8.*

الأطالاستشارات

$$
\mathbf{Z}_{T_1} = 6 \, \Omega + j \, 37.7 \, \Omega = 38.17 \, \Omega \, \angle 80.96^\circ
$$
\n
$$
\mathbf{I}_1 = \frac{\mathbf{E}_1}{\mathbf{Z}_{T_1}} = \frac{70.71 \, \text{V} \, \angle 0^\circ}{38.17 \, \Omega \, \angle 80.96^\circ} = 1.85 \, \text{A} \, \angle -80.96^\circ
$$
\n
$$
\mathbf{V}_{R_1} = (I_1 \, \angle \theta)(R \, \angle 0^\circ) = (1.85 \, \text{A} \, \angle -80.96^\circ)(6 \, \Omega \, \angle 0^\circ)
$$
\n
$$
= 11.10 \, \text{V} \, \angle -80.96^\circ
$$
\n
$$
\mathbf{V}_{L_1} = (I_1 \, \angle \theta)(X_{L_1} \, \angle 90^\circ) = (1.85 \, \text{A} \, \angle -80.96^\circ)(37.7 \, \Omega \, \angle 90^\circ)
$$
\n
$$
= 69.75 \, \text{V} \, \angle 9.04^\circ
$$

The average power is

NON

$$
P_1 = I_1^2 R = (1.85 \,\mathrm{A})^2 (6 \,\Omega) = 20.54 \,\mathrm{W}
$$

*For the second harmonic* ( $\mathbf{E}_2 = 29.98 \text{ V } \angle -90^\circ$ ,  $\omega = 754$ ): The phase angle of  $\mathbf{E}_2$  was changed to  $-90^\circ$  to give it the same polarity as the input voltages  $\mathbf{E}_0$  and  $\mathbf{E}_1$ .

$$
X_{L_2} = \omega L = (754 \text{ rad/s})(0.1 \text{ H}) = 75.4 \Omega
$$
  
\n
$$
\mathbf{Z}_{T_2} = 6 \Omega + j 75.4 \Omega = 75.64 \Omega \angle 85.45^{\circ}
$$
  
\n
$$
\mathbf{I}_2 = \frac{\mathbf{E}_2}{\mathbf{Z}_{T_2}} = \frac{29.98 \text{ V} \angle -90^{\circ}}{75.64 \Omega \angle 85.45} = 0.396 \text{ A} \angle -174.45^{\circ}
$$
  
\n
$$
\mathbf{V}_{R_2} = (I_2 \angle \theta)(R \angle 0^{\circ}) = (0.396 \text{ A} \angle -174.45^{\circ})(6 \Omega \angle 0^{\circ})
$$
  
\n
$$
= 2.38 \text{ V} \angle -174.45^{\circ}
$$
  
\n
$$
\mathbf{V}_{L_2} = (I_2 \angle \theta)(X_{L_2} \angle 90^{\circ}) = (0.396 \text{ A} \angle -174.45^{\circ})(75.4 \Omega \angle 90^{\circ})
$$
  
\n
$$
= 29.9 \text{ V} \angle -84.45^{\circ}
$$

The average power is

$$
P_2 = I_2^2 R = (0.396 \,\mathrm{A})^2 (6 \,\Omega) = 0.941 \,\mathrm{W}
$$

The Fourier series expansion for *i* is

$$
i = 10.6 + \sqrt{2(1.85)} \sin(377t - 80.96^\circ) + \sqrt{2(0.396)} \sin(754t - 174.45^\circ)
$$

and

$$
I_{\rm rms} = \sqrt{(10.6 \,\mathrm{A})^2 + (1.85 \,\mathrm{A})^2 + (0.396 \,\mathrm{A})^2} = 10.77 \,\mathrm{A}
$$

The Fourier series expansion for  $V_R$  is

 $v_R = 63.6 + \sqrt{2(11.10)} \sin(377t - 80.96^\circ) + \sqrt{2(2.38)} \sin(754t - 174.45^\circ)$ and

$$
V_{R_{\text{rms}}} = \sqrt{(63.6 \text{ V})^2 + (11.10 \text{ V})^2 + (2.38 \text{ V})^2} = 64.61 \text{ V}
$$

The Fourier series expansion for *v<sup>L</sup>* is

$$
v_L = \sqrt{2}(69.75) \sin(377t + 9.04^\circ) + \sqrt{2}(29.93) \sin(754t - 84.45^\circ)
$$
  
and 
$$
V_{L_{\text{rms}}} = \sqrt{(69.75 \text{ V})^2 + (29.93 \text{ V})^2} = 75.90 \text{ V}
$$

The total average power is

$$
P_T = I_{\text{rms}}^2 R = (10.77 \text{ A})^2 (6 \Omega) = 695.96 \text{ W} = P_0 + P_1 + P_2
$$

# **25.4 ADDITION AND SUBTRACTION OF NONSINUSOIDAL WAVEFORMS**

The Fourier series expression for the waveform resulting from the addition or subtraction of two nonsinusoidal waveforms can be found using

phasor algebra if the terms having the same frequency are considered separately.

For example, the sum of the following two nonsinusoidal waveforms is found using this method:

$$
v_1 = 30 + 20 \sin 20t + \dots + 5 \sin(60t + 30^\circ)
$$
  

$$
v_2 = 60 + 30 \sin 20t + 20 \sin 40t + 10 \cos 60t
$$

**1.** dc terms:

$$
V_{T_0} = 30 \text{ V} + 60 \text{ V} = 90 \text{ V}
$$

**2.**  $\omega = 20$ :

 $V_{T_{1\text{(max)}}}$  = 30 V + 20 V = 50 V and  $v_{T_1} = 50 \sin 20t$ 

**3.**  $\omega = 40$ :

 $v_{T_2} = 20 \sin 40t$ 

**4.**  $\omega = 60$ :

 $5 \sin(60t + 30^{\circ}) = (0.707)(5) \text{ V } \angle 30^{\circ} = 3.54 \text{ V } \angle 30^{\circ}$  $10 \cos 60t = 10 \sin(60t + 90^{\circ}) \Rightarrow (0.707)(10) \text{ V } \angle 90^{\circ}$  $= 7.07$  V  $\angle 90^{\circ}$  $\mathbf{V}_{T_3}$  = 3.54 V  $\angle 30^{\circ}$  + 7.07 V  $\angle 90^{\circ}$  $= 3.07 \text{ V} + j 1.77 \text{ V} + j 7.07 \text{ V} = 3.07 \text{ V} + j 8.84 \text{ V}$  $V_{T_3}$  = 9.36 V  $\angle 70.85^{\circ}$ and  $v_{T_3} = 13.24 \sin(60t + 70.85^\circ)$ with

 $v_T = v_1 + v_2 = 90 + 50 \sin 20t + 20 \sin 40t + 13.24 \sin(60t + 70.85^\circ)$ 

## **25.5 COMPUTER ANALYSIS**

# **PSpice**

**Fourier Series** The computer analysis will begin with a verification of the waveform of Fig. 25.17, demonstrating that only four terms of a Fourier series can generate a waveform that has a number of characteristics of a square wave. The square wave has a peak value of 10 V at a frequency of 1 kHz, resulting in the following Fourier series using Eq. (25.9) (and recognizing that  $\omega = 2\pi f = 6283.19$  rad/s):

$$
v = \frac{4}{\pi} (10 \text{ V})(\sin \omega t + \frac{1}{3} \sin 3\omega t + \frac{1}{5} \sin 5\omega t + \frac{1}{7} \sin 7\omega t)
$$

 $v = 12.732 \sin \omega t + 4.244 \sin 3\omega t + 2.546 \sin 5\omega t + 1.819 \sin 7\omega t$ 

Each term of the Fourier series is treated as an independent ac source as shown in Fig. 25.28 with its peak value and applicable frequency. The sum of the source voltages will appear across the resistor *R* and will generate the waveform of Fig. 25.29.

Each source used **VSIN**, and since we wanted to display the result against time, we chose **Time Domain(Transient)** in the **Simulation Settings.** For each source the **Property Editor** dialog box was called up, and **AC, FREQ, PHASE, VAMPL,** and **VOFF** (at 0 V) were set, although due to limited space only **VAMPL, FREQ,** and **PHASE** were

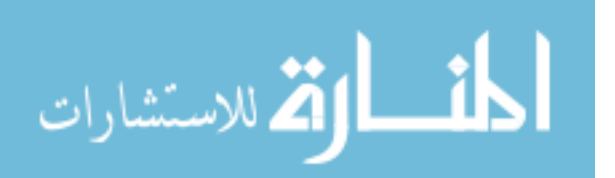

الاستشارات

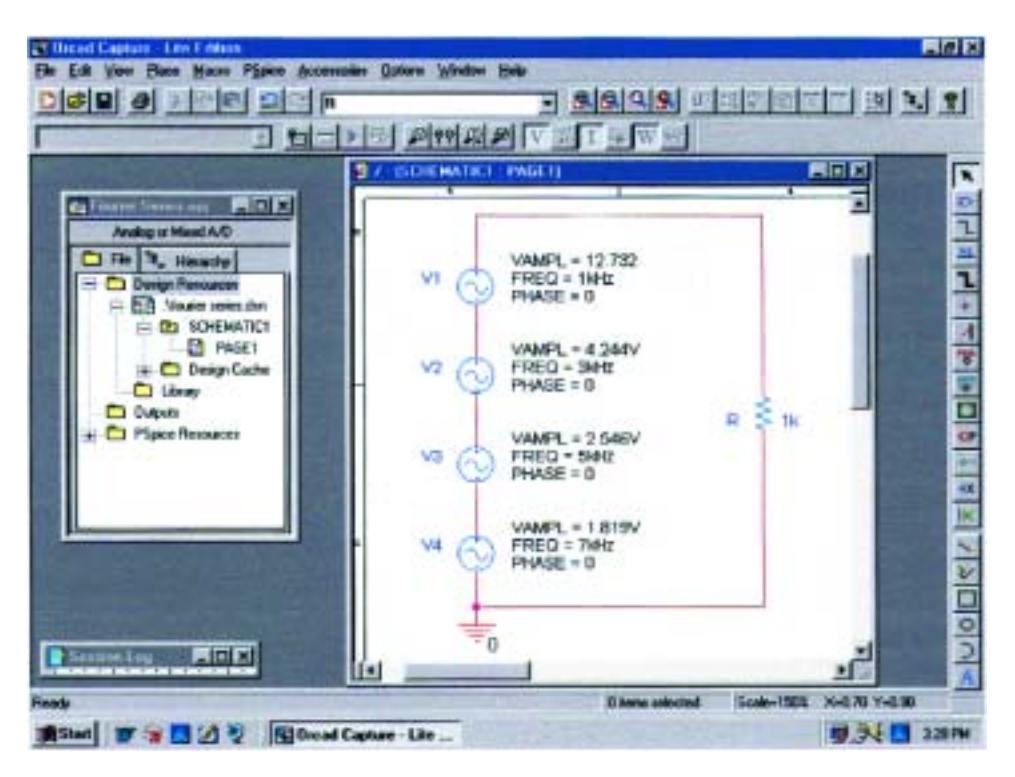

**FIG. 25.28** *Using PSpice to apply four terms of the Fourier expansion of a 10-V square wave to a load resistor of 1 k*  $\Omega$ *.* 

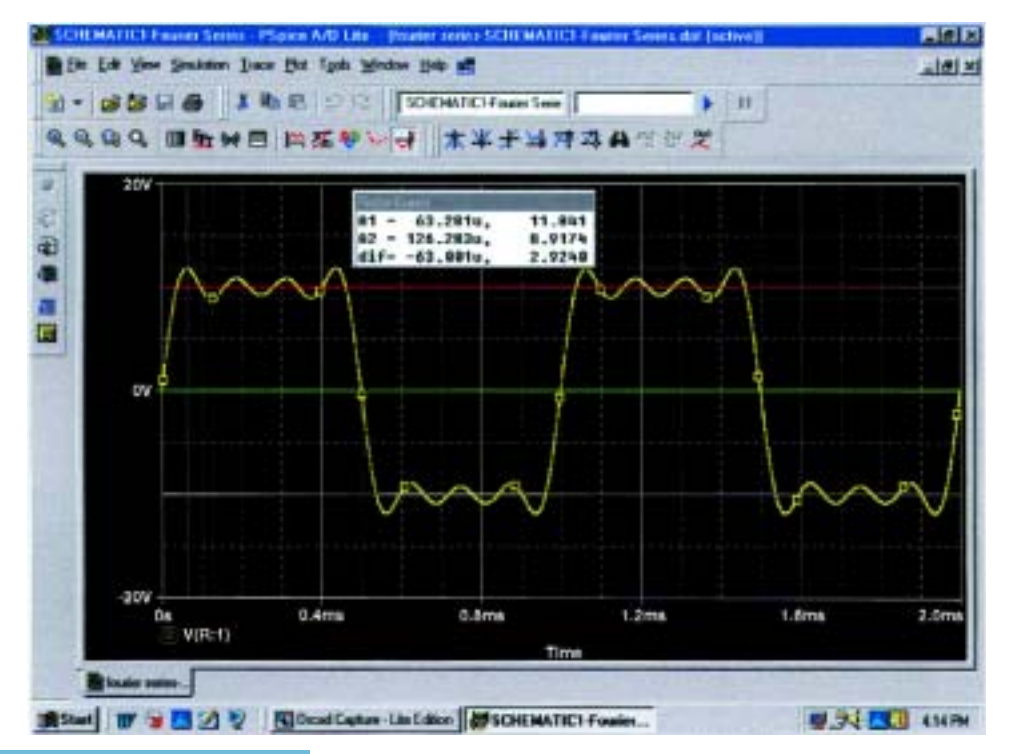

**FIG. 25.29** *The resulting waveform of the voltage across the resistor R of Fig. 25.28.*

الاستشارات

displayed in Fig. 25.28. Under **Display** the remaining quantities were all set on **Do Not Display.**

The **Run to time** was set at 2 ms so that two cycles of the fundamental frequency of 1 kHz would appear. The **Start saving data after** will remain at the default value of 0s, and the **Maximum step size** will be 1  $\mu$ s, even though 2 ms/1000 = 2  $\mu$ s, because we want to have additional plot points for the complex waveform. Once the **SCHEMATIC1** window appears, **Trace-Add Trace-V(R:1)-OK** will result in the waveform of Fig. 25.29. The horizontal line at 0 V was made heavier by right-clicking on the line, selecting **Properties,** and then choosing the green color and wider line. Click **OK,** and the wider line of Fig. 25.29 will result, making it a great deal clearer where the 0-V line is located. Through the same process the curve was made yellow and wider as shown in the same figure. Using the cursors, we find that the first peak will reach 11.84 V and then drop to 8.920 V. The average value of the waveform is clearly  $+10$  V in the positive region as shown by the red line entered using **Plot-Label-Line.** In every respect the waveform is certainly beginning to have the characteristics of a periodic square wave with a peak value of 10 V and a frequency of 1 kHz.

**Fourier Components** A frequency spectrum plot revealing the magnitude and frequency of each component of a Fourier series can be obtained by returning to **Plot** and selecting **Axis Settings** followed by **X Axis** and then **Fourier** under **Processing Options.** Click **OK,** and a number of spikes will appear on the far left of the screen, with a frequency spectrum that extends from 0 Hz to 600 kHz. By selecting **Plot-Axis Settings** again, going to **Data Range,** and selecting **User Defined,**

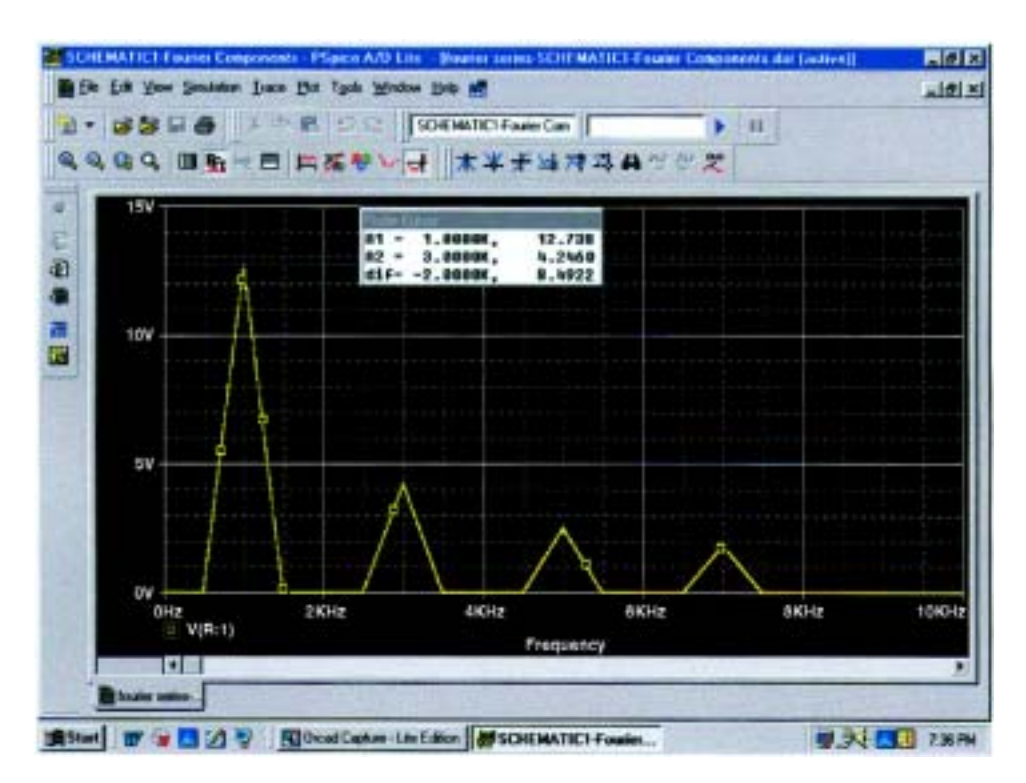

**FIG. 25.30** *The Fourier components of the waveform of Fig. 25.29.*

you can change the range to 0 Hz to 10 kHz since this is the range of interest for this waveform. Click **OK,** and the graph of Fig. 25.30 will result, giving the magnitude and frequency of the components of the waveform. Using the left cursor, we find that the highest peak is 12.738 V at 1 kHz, comparing very well with the source **V1** having a peak value of 12.732 V at 1 kHz. Using the right-click cursor, we can move over to 3 kHz and find a magnitude of 4.246 V, again comparing very well with source **V2** with a peak value of 4.244 V.

# **PROBLEMS**

## **SECTION 25.2 Fourier Series**

- **1.** For the waveforms of Fig. 25.31, determine whether the following will be present in the Fourier series representation:
	- **a.** dc term
	- **b.** cosine terms
	- **c.** sine terms
	- **d.** even-ordered harmonics
	- **e.** odd-ordered harmonics

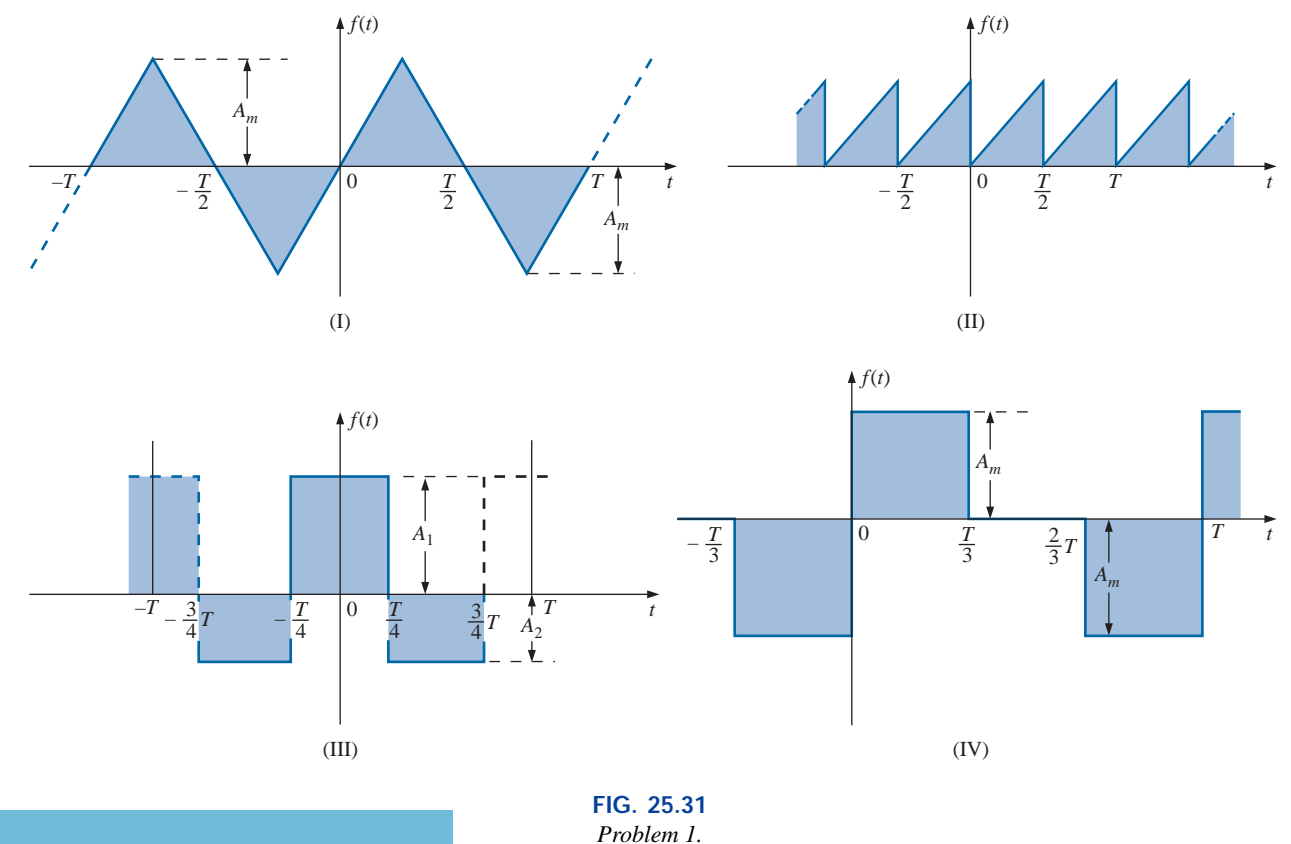

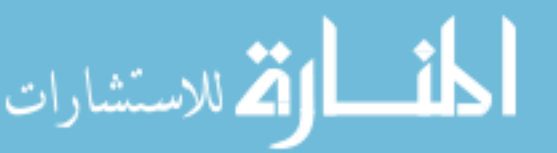

www.manaraa.

**2.** If the Fourier series for the waveform of Fig. 25.32(a) is

$$
i = \frac{2I_m}{\pi} \left( 1 + \frac{2}{3} \cos 2\omega t - \frac{2}{15} \cos 4\omega t + \frac{2}{35} \cos 6\omega t + \cdots \right)
$$

find the Fourier series representation for waveforms (b) through (d).

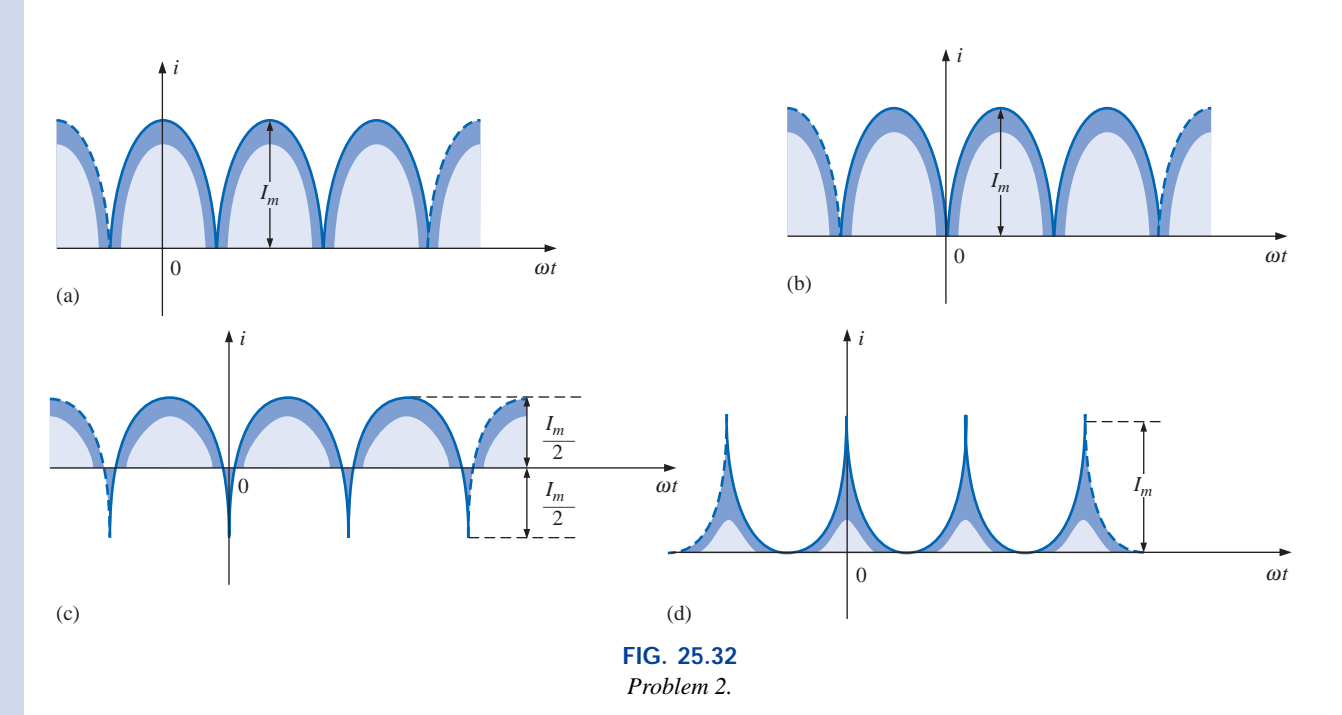

- **3.** Sketch the following nonsinusoidal waveforms with  $\alpha$  =
	- $\omega t$  as the abscissa: **a.**  $v = -4 + 2 \sin \alpha$  $+ 2 \sin \alpha$  **b.**  $v = (\sin \alpha)^2$

$$
i = 2 - 2 \cos \alpha
$$

**4.** Sketch the following nonsinusoidal waveforms with  $\alpha$  as the abscissa:

$$
a. i = 3 \sin \alpha - 6 \sin 2\alpha
$$

- **b.**  $v = 2 \cos 2\alpha + \sin \alpha$
- **5.** Sketch the following nonsinusoidal waveforms with  $\omega t$  as the abscissa:
	- **a.**  $i = 50 \sin \omega t + 25 \sin 3\omega t$
	- **b.**  $i = 50 \sin \alpha 25 \sin 3\alpha$
	- **c.**  $i = 4 + 3 \sin \omega t + 2 \sin 2\omega t 1 \sin 3\omega t$

#### **SECTION 25.3 Circuit Response to a Nonsinusoidal Input**

- **6.** Find the average and effective values of the following nonsinusoidal waves:
	- **a.**  $v = 100 + 50 \sin \omega t + 25 \sin 2\omega t$

**b.**  $i = 3 + 2 \sin(\omega t - 53^{\circ}) + 0.8 \sin(2\omega t - 70^{\circ})$ 

- **7.** Find the rms value of the following nonsinusoidal waves: **a.**  $v = 20 \sin \omega t + 15 \sin 2\omega t - 10 \sin 3\omega t$ 
	- **b.**  $i = 6 \sin(\omega t + 20^{\circ}) + 2 \sin(2\omega t + 30^{\circ})$  $-1 \sin(3\omega t + 60^{\circ})$
- **8.** Find the total average power to a circuit whose voltage and current are as indicated in Problem 6.

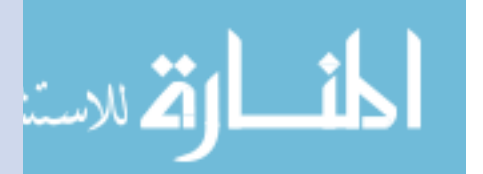

- **9.** Find the total average power to a circuit whose voltage and current are as indicated in Problem 7.
- **10.** The Fourier series representation for the input voltage to the circuit of Fig. 25.33 is

 $e = 18 + 30 \sin 400t$ 

- **a.** Find the nonsinusoidal expression for the current *i*.
- **b.** Calculate the rms value of the current.
- **c.** Find the expression for the voltage across the resistor.
- **d.** Calculate the rms value of the voltage across the resistor.
- **e.** Find the expression for the voltage across the reactive element.
- **f.** Calculate the rms value of the voltage across the reactive element.
- **g.** Find the average power delivered to the resistor.
- **11.** Repeat Problem 10 for

NON

$$
e = 24 + 30 \sin 400t + 10 \sin 800t
$$

**12.** Repeat Problem 10 for the following input voltage:

 $e = -60 + 20 \sin 300t - 10 \sin 600t$ 

- **13.** Repeat Problem 10 for the circuit of Fig. 25.34.
- **\*14.** The input voltage of Fig. 25.35(a) to the circuit of Fig. 25.35(b) is a full-wave rectified signal having the following Fourier series expansion:

$$
e = \frac{(2)(100 \text{ V})}{\pi} \left( 1 + \frac{2}{3} \cos 2\omega t - \frac{2}{15} \cos 4\omega t + \frac{2}{53} \cos 6\omega t + \cdots \right)
$$
  
where  $\omega = 377$ .

- **a.** Find the Fourier series expression for the voltage *v<sup>o</sup>* using only the first three terms of the expression.
- **b.** Find the rms value of  $v<sub>o</sub>$ .
- **c.** Find the average power delivered to the  $1 k\Omega$  resistor.

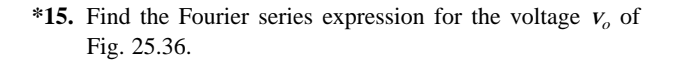

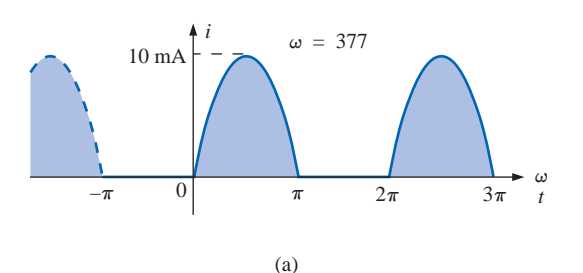

**FIG. 25.36** *Problem 15.*

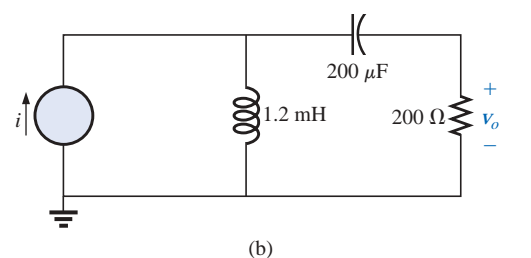

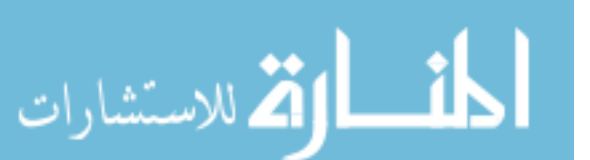

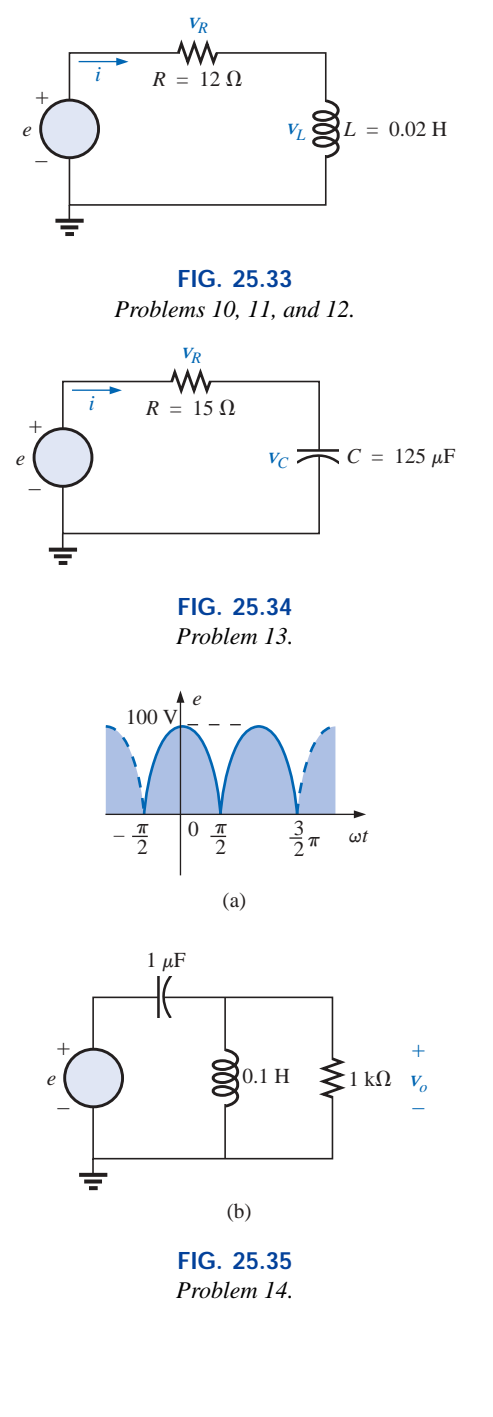

#### **SECTION 25.4 Addition and Subtraction of Nonsinusoidal Waveforms**

**a.**

**16.** Perform the indicated operations on the following nonsinusoidal waveforms:

 $[60 + 70 \sin \omega t + 20 \sin(2\omega t + 90^\circ) + 10 \sin(3\omega t + 60^\circ)]$  $+$  [20 + 30 sin  $\omega t$  - 20 cos 2 $\omega t$  + 5 cos 3 $\omega t$ ] **b.**  $10<sup>2</sup>$  (2a  $1000$ )  $90°3$ 

$$
[20 + 60 \sin \alpha + 10 \sin(2\alpha - 180^\circ) + 5 \cos(3\alpha + 90^\circ)] - [5 - 10 \sin \alpha + 4 \sin(3\alpha - 30^\circ)]
$$

**17.** Find the nonsinusoidal expression for the current  $i<sub>s</sub>$  of the diagram of Fig. 25.37.

 $i_2 = 10 + 30 \sin 20t - 0.5 \sin(40t + 90^\circ)$ 

$$
i_1 = 20 + 4\sin(20t + 90^\circ) + 0.5\sin(40t + 30^\circ)
$$

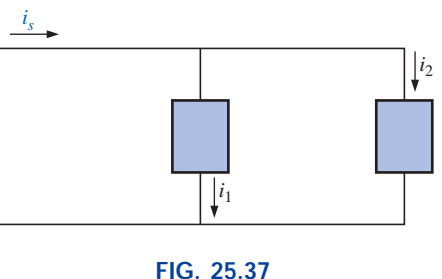

*Problem 17.*

**18.** Find the nonsinusoidal expression for the voltage *e* of the diagram of Fig. 25.38.

 $v_1 = 20 - 200 \sin 600t + 100 \cos 1200t + 75 \sin 1800t$  $v_2 = -10 + 150 \sin(600t + 30^\circ) + 50 \sin(1800t + 60^\circ)$ 

#### **SECTION 25.5 Computer Analysis**

#### **PSpice or Electronics Workbench**

- **19.** Plot the waveform of Fig. 25.13 for two or three cycles. Then obtain the Fourier components, and compare them to the applied signal.
- **20.** Plot a half-rectified waveform with a peak value of 20 V using Eq. (25.10). Use the dc term, the fundamental term, and four harmonics. Compare the resulting waveform to the ideal half-rectified waveform.
- **21.** Demonstrate the effect of adding two more terms to the waveform of Fig. 25.29, and generate the Fourier spectrum.

#### **Computer Language (C, QBASIC, Pascal, etc.)**

- **22.** Write a program to obtain the Fourier expansion resulting from the addition of two nonsinusoidal waveforms.
- **23.** Write a program to determine the sum of the first 10 terms of Eq. (25.9) at  $\omega t = \pi/2$ ,  $\pi$ , and  $(3/2)\pi$ , and compare your results to the values determined by Fig. 25.15. That is, enter Eq. (25.9) into memory, and calculate the sum of the terms at the points listed above.

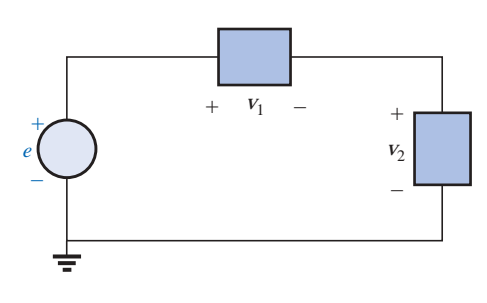

**FIG. 25.38** *Problem 18.*

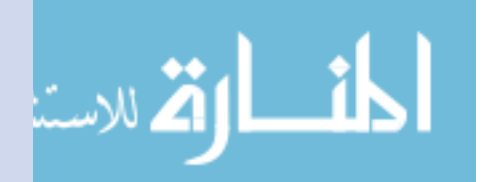

- **24.** Given any nonsinusoidal function, write a program that will determine the average and rms values of the waveform. The program should request the data required from the nonsinusoidal function.
- **25.** Write a program that will provide a general solution for the network of Fig. 25.24 for a single dc and ac term in

# **GLOSSARY**

- **Axis symmetry** A sinusoidal or nonsinusoidal function that has symmetry about the vertical axis.
- **Even harmonics** The terms of the Fourier series expansion that have frequencies that are even multiples of the fundamental component.
- **Fourier series** A series of terms, developed in 1826 by Baron Jean Fourier, that can be used to represent a nonsinusoidal function.
- **Fundamental component** The minimum frequency term required to represent a particular waveform in the Fourier series expansion.
- **Half-wave (mirror) symmetry** A sinusoidal or nonsinusoidal function that satisfies the relationship

$$
f(t) = -f\left(\frac{T}{2} + t\right)
$$

the applied voltage. In other words, the parameter values are given along with the particulars regarding the applied signal, and the nonsinusoidal expression for the current and each voltage is generated by the program.

- **Harmonic terms** The terms of the Fourier series expansion that have frequencies that are integer multiples of the fundamental component.
- **Nonsinusoidal waveform** Any waveform that differs from the fundamental sinusoidal function.
- **Odd harmonics** The terms of the Fourier series expansion that have frequencies that are odd multiples of the fundamental component.
- **Point symmetry** A sinusoidal or nonsinusoidal function that satisfies the relationship  $f(\alpha) = -f(-\alpha)$ .

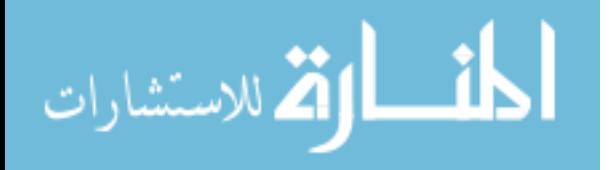

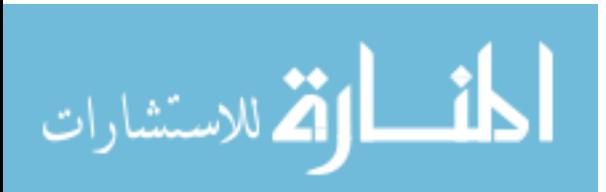

# **System Analysis: An Introduction**

26

# **26.1 INTRODUCTION**

The growing number of packaged systems in the electrical, electronic, and computer fields now requires that some form of system analysis appear in the syllabus of the introductory course. Although the content of this chapter will be a surface treatment at best, the material will introduce a number of important terms and techniques employed in the system analysis approach. The increasing use of packaged systems is quite understandable when we consider the advantages associated with such structures: reduced size, sophisticated and tested design, reduced construction time, reduced cost compared to discrete designs, and so forth. The use of any packaged system is limited solely to the proper utilization of the provided terminals of the system. Entry into the internal structure is not permitted, which also eliminates the possibility of repair to such systems.

System analysis includes the development of two-, three-, or multiport models of devices, systems, or structures. The emphasis in this chapter will be on the configuration most frequently subject to modeling techniques: the two-port system of Fig. 26.1.

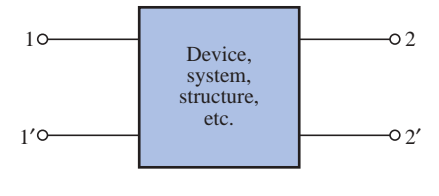

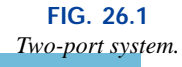

لق للاستشارات

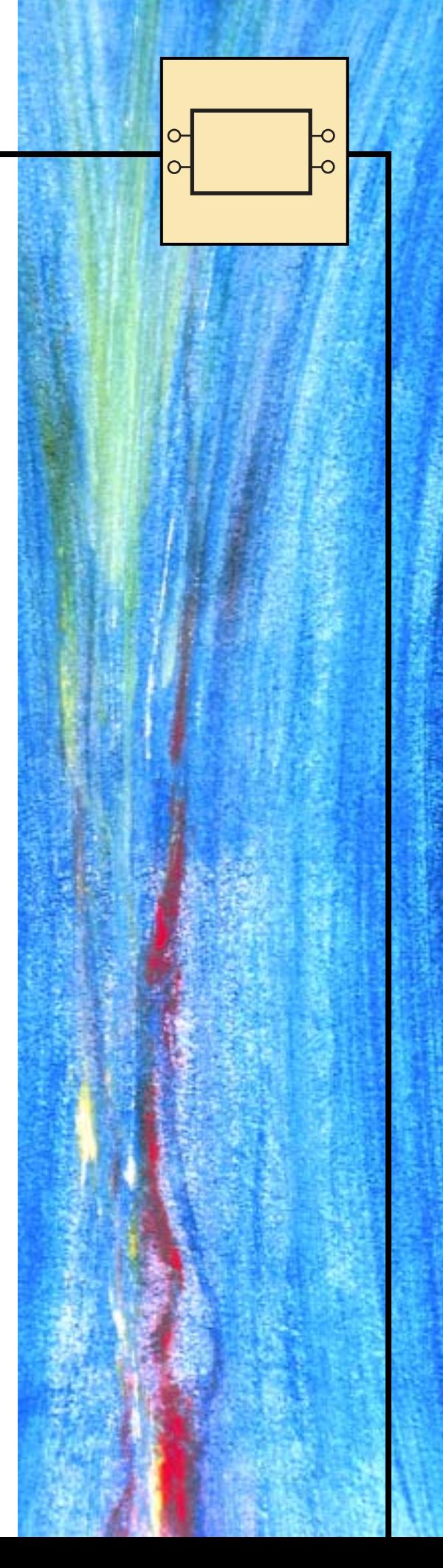

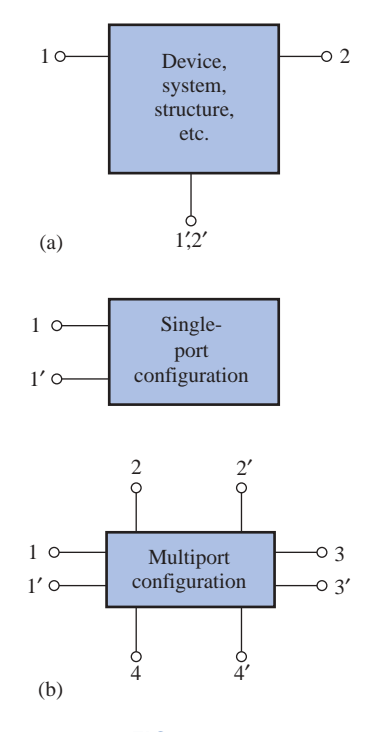

**FIG. 26.2** *(a) Two-port system; (b) single-port system and multiport system.*

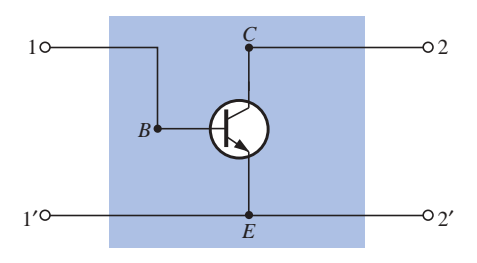

**FIG. 26.3** *Two-port transistor configuration.*

Note that in Fig. 26.1 there are two ports of entry or interest, each having a pair of terminals. For some devices, the **two-port network** of Fig. 26.1 may appear as shown in Fig. 26.2(a). The block diagram of Fig. 26.2(a) simply indicates that terminals 1′ and 2′ are in common, which is a particular case of the general two-port network. A **singleport network** and a multiport network appear in Fig. 26.2(b). The former has been analyzed throughout the text, while the characteristics of the latter will be touched on in this chapter, with a more extensive coverage left for a more advanced course.

The latter part of this chapter introduces a set of equations (and, subsequently, networks) that will allow us to model the device or system appearing within the enclosed structure of Fig. 26.1. That is, we will be able to establish a network that will display the same terminal characteristics as those of the original system, device, and so on. In Fig. 26.3, for example, a transistor appears between the four external terminals. Through the analysis to follow, we will find a combination of network elements that will allow us to replace the transistor with a network that will behave very much like the original device for a specific set of operating conditions. Methods such as mesh and nodal analysis can then be applied to determine any unknown quantities. The models, when reduced to their simplest forms as determined by the operating conditions, can also provide very quick estimates of network behavior without a lengthy mathematical derivation. In other words, someone well-versed in the use of models can analyze the operation of large, complex systems in short order. The results may be only approximate in most cases, but this quick return for a minimum of effort is often worthwhile.

The analysis of this chapter is limited to linear (fixed-value) systems with bilateral elements. Three sets of parameters are developed for the two-port configuration, referred to as the **impedance (z), admittance (y),** and **hybrid (h) parameters.** Table 26.1 at the end of the chapter relates the three sets of parameters.

# **26.2 THE IMPEDANCE PARAMETERS Z***<sup>i</sup>* **AND Z***<sup>o</sup>*

For the two-port system of Fig. 26.4,  $\mathbb{Z}_i$  is the **input impedance** between terminals 1 and 1', and  $\mathbb{Z}_{\alpha}$  is the **output impedance** between terminals 2 and 2′. For multiport networks an impedance level can be defined between any two (adjacent or not) terminals of the network.

The input impedance is defined by Ohm's law in the following form:

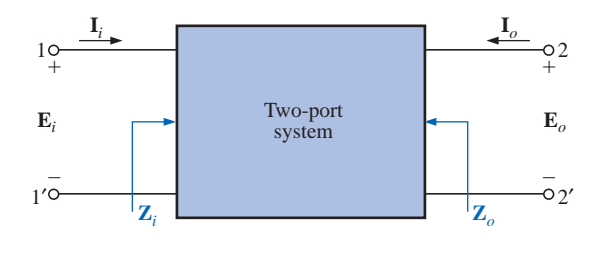

**FIG. 26.4** *Defining*  $\mathbf{Z}_i$  *and*  $\mathbf{Z}_o$ *.* 

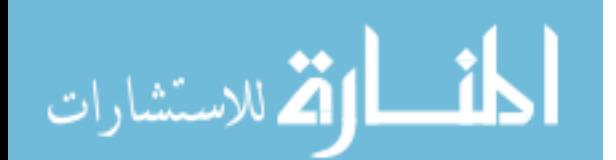

$$
\mathbf{Z}_i = \frac{\mathbf{E}_i}{\mathbf{I}_i} \qquad \text{(ohms, } \Omega) \tag{26.1}
$$

with  $\mathbf{I}_i$  the current resulting from the application of a voltage  $\mathbf{E}_i$ .

The output impedance **Z***<sup>o</sup>* is defined by

$$
\mathbf{Z}_o = \frac{\mathbf{E}_o}{\mathbf{I}_o} \qquad \qquad \text{(ohms, }\Omega\text{)}\tag{26.2}
$$

with  $I$ <sup>*o*</sup> the current resulting from the application of a voltage  $I\!\!E$ <sup>*o*</sup> to the output terminals, with  $\mathbf{E}_i$  set to zero.

Note that both  $I_i$  and  $I_o$  are defined as entering the package. This is common practice for a number of system analysis methods to avoid concern about the actual direction for each current and also to define **Z***<sup>i</sup>* and **Z***<sup>o</sup>* as positive quantities in Eqs. (26.1) and (26.2), respectively. If **I***<sup>o</sup>* were chosen to be leaving the system, **Z***<sup>o</sup>* as defined in Eq. (26.2) would have to have a negative sign.

An experimental setup for determining  $Z_i$  for any two input terminals is provided in Fig. 26.5. The sensing resistor  $R_s$  is chosen small enough not to disturb the basic operation of the system or to require too large a voltage  $\mathbf{E}_g$  to establish the desired level of  $\mathbf{E}_i$ . Under operating conditions, the voltage across  $R_s$  is  $\mathbf{E}_g - \mathbf{E}_i$ , and the current through the sensing resistor is

$$
\mathbf{I}_{R_s} = \frac{\mathbf{V}_{R_s}}{R_s} = \frac{\mathbf{E}_g - \mathbf{E}_i}{R_s}
$$

$$
= \mathbf{I}_{R_s} \text{ and } \mathbf{Z}_i = \frac{\mathbf{E}_i}{\mathbf{I}_i} = \frac{\mathbf{E}_i}{\mathbf{I}_{R_s}}
$$

But **I**<sub>*i*</sub> =

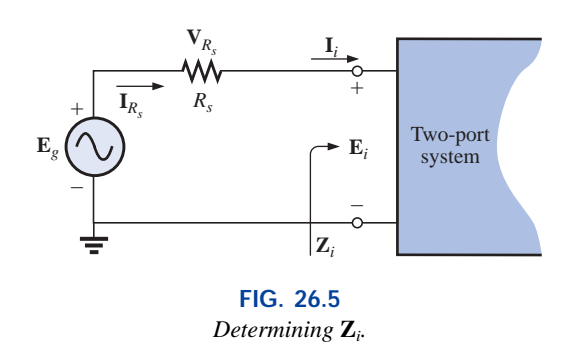

The sole purpose of the sensing resistor, therefore, was to determine  $I_i$ using purely voltage measurements.

As we progress through this chapter, keep in mind that we cannot use an ohmmeter to measure  $\mathbf{Z}_i$  or  $\mathbf{Z}_o$  since we are dealing with ac systems whose impedance may be sensitive to the applied frequency. Ohmmeters can be used to measure resistance in a dc or an ac network, but recall that ohmmeters are employed only on a de-energized network, and their internal source is a dc battery.

The output impedance  $\mathbb{Z}_o$  can be determined experimentally using the setup of Fig. 26.6. Note that a sensing resistor is introduced again, with **E***<sup>g</sup>* being an applied voltage to establish typical operating conditions. In addition, note that the input signal must be set to zero, as defined by Eq.

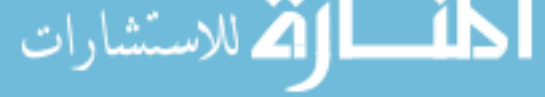
but  $\mathbf{I}_o = \mathbf{I}_{R_s}$  and  $\mathbf{Z}_o = \frac{\mathbf{E}_o}{\mathbf{I}} = \frac{\mathbf{E}_o}{\mathbf{I}_o}$ **I***Rs*  $\frac{\mathbf{E}_o}{\mathbf{I}}$ **I***o* Two-port system **V***Rs Rs* **E***i*  $= 0 V$  $\frac{1}{1}$ – **E***o* **Z***o*  $\mathbf{I}_{R_s}$ **E***g* + –  $\lambda \lambda \lambda$ <sup>K<sub>s</sub></sup> + **I***o*

(26.2). The voltage across the sensing resistor is  $\mathbf{E}_g - \mathbf{E}_o$ , and the current through the sensing resistor is  $$ 

 $\frac{\mathbf{V}_{R_s}}{R_s} = \frac{\mathbf{E}_g - \mathbf{E}_g}{R_s}$ *Rs*

 $\mathbf{E}_g - \mathbf{E}_o$ 

FIG. 26.6 *Determining* 
$$
\mathbf{Z}_o
$$
.

For the majority of situations,  $\mathbf{Z}_i$  and  $\mathbf{Z}_o$  will be purely resistive, resulting in an angle of zero degrees for each impedance. The result is that either a DMM or a scope can be used to find the required magnitude of the desired quantity. For instance, for both  $\mathbf{Z}_i$  and  $\mathbf{Z}_o$ ,  $\mathbf{V}_{R_s}$  can be measured directly with the DMM, as can the required levels of  $\mathbf{E}_g$ ,  $\mathbf{E}_i$ , or  $\mathbf{E}_o$ . The current for each case can then be determined using Ohm's law, and the impedance level can be determined using either Eq. (26.1) or Eq. (26.2).

If we use an oscilloscope, we must be more sensitive to the common ground requirement. For instance, in Fig. 26.4,  $\mathbf{E}_g$  and  $\mathbf{E}_i$  can be measured with the oscilloscope since they have a common ground. Trying to measure  $V_{R_s}$  directly with the ground of the oscilloscope at the top input terminal of  $\mathbf{E}_i$  would result in a shorting effect across the input terminals of the system due to the common ground between the supply and oscilloscope. If the input impedance of the system is "shorted out," the current  $I_i$  can rise to dangerous levels because the only resistance in the input circuit is the relatively small sensing resistor  $R_s$ . If we use the DMM to avoid concern about the grounding situation, we must be sure that the meter is designed to operate properly at the frequency of interest. Many commercial units are limited to a few kilohertz.

If the input impedance has an angle other than zero degrees (purely resistive), a DMM cannot be used to find the reactive component at the input terminals. The magnitude of the total impedance will be correct if measured as described above, but the angle from which the resistive and reactive components can be determined will not be provided. If an oscilloscope is used, the network must be hooked up as shown in Fig. 26.7. Both the voltage  $\mathbf{E}_g$  and  $\mathbf{V}_{R_g}$  can be displayed on the oscilloscope at the same time, and the phase angle between  $\mathbf{E}_g$  and  $\mathbf{V}_{R_s}$  can be determined. Since  $V_{R_s}$  and  $I_i$  are in phase, the angle determined will also be the angle between  $\mathbf{E}_g$  and  $\mathbf{I}_i$ . The angle we are looking for is between  $\mathbf{E}_i$ and  $I_i$ , not between  $E_g$  and  $I_i$ , but since  $R_s$  is usually chosen small enough, we can assume that the voltage drop across  $R<sub>s</sub>$  is so small compared to  $\mathbf{E}_g$  that  $\mathbf{E}_i \cong \mathbf{E}_g$ . Substituting the peak, peak-to-peak, or rms values from the oscilloscope measurements, along with the angle just determined, will permit a determination of the magnitude and angle for

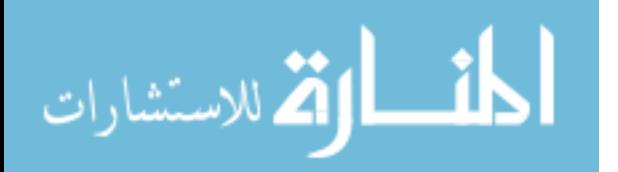

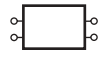

**Z***i*, from which the resistive and reactive components can be determined using a few basic geometric relationships. The reactive nature (inductive or capacitive) of the input impedance can be determined when the angle between  $\mathbf{E}_i$  and  $\mathbf{I}_i$  is computed. For a dual-trace oscilloscope, if  $\mathbf{E}_g$  leads  $\mathbf{V}_{R_s}$  ( $\mathbf{E}_i$  leads  $\mathbf{I}_i$ ), the network is inductive; if the reverse is true, the network is capacitive.

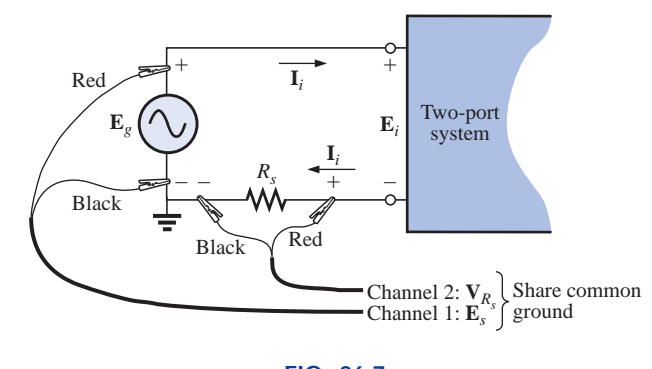

**FIG. 26.7** *Determining* **Z***<sup>i</sup> using an oscilloscope.*

To determine the angle associated with **Z***o*, the sensing resistor must again be moved to the bottom to form a common ground with the supply  $\mathbf{E}_g$ . Then, using the approximation  $\mathbf{E}_g \cong \mathbf{E}_o$ , the magnitude and angle of **Z***<sup>o</sup>* can be determined.

**EXAMPLE 26.1** Given the DMM measurements appearing in Fig. 26.8, determine the input impedance  $\mathbf{Z}_i$  for the system if the input impedance is known to be purely resistive.

#### *Solution:*

$$
V_{R_s} = E_g - E_i = 100 \text{ mV} - 96 \text{ mV} = 4 \text{ mV}
$$
  

$$
I_i = I_{R_s} = \frac{V_{R_s}}{R_s} = \frac{4 \text{ mV}}{100 \Omega} = 40 \text{ }\mu\text{A}
$$
  

$$
Z_i = R_i = \frac{E_i}{I_i} = \frac{96 \text{ mV}}{40 \text{ }\mu\text{A}} = 2.4 \text{ k}\Omega
$$

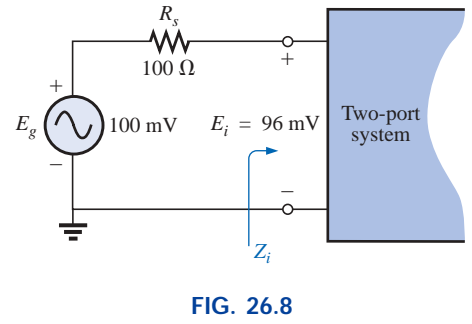

*Example 26.1.*

**EXAMPLE 26.2** Using the provided DMM measurements of Fig. 26.9, determine the output impedance  $Z<sub>o</sub>$  for the system if the output impedance is known to be purely resistive.

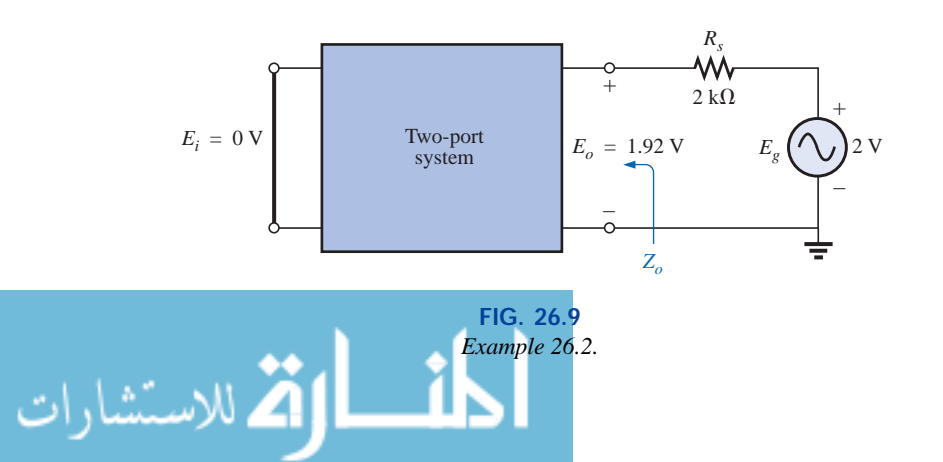

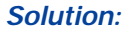

$$
V_{R_s} = E_g - E_o = 2 \text{ V} - 1.92 \text{ V} = 0.08 \text{ V} = 80 \text{ mV}
$$

$$
I_o = I_{R_s} = \frac{V_{R_s}}{R_s} = \frac{80 \text{ mV}}{2 \text{ k}\Omega} = 40 \text{ }\mu\text{A}
$$

$$
Z_o = \frac{E_o}{I_o} = \frac{1.92 \text{ V}}{40 \text{ }\mu\text{A}} = 48 \text{ k}\Omega
$$

**EXAMPLE 26.3** The input characteristics for the system of Fig. 26.10(a) are unknown. Using the oscilloscope measurements of Fig. 26.10(b), determine the input impedance for the system. If a reactive component exists, determine its magnitude and whether it is inductive or capacitive.

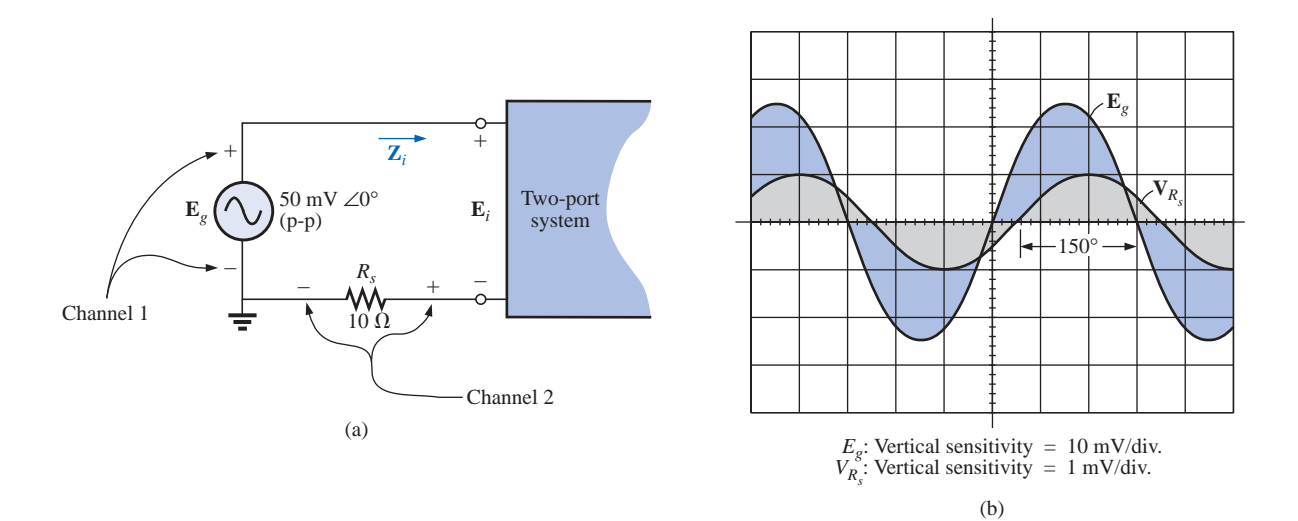

**FIG. 26.10** *Example 26.3.*

*Solution:* The magnitude of **Z***i*:

$$
I_{i(p-p)} = I_{R_{s(p-p)}} = \frac{V_{R_{s(p-p)}}}{R_s} = \frac{2 \text{ mV}}{10 \Omega} = 200 \text{ }\mu\text{A}
$$

$$
Z_i = \frac{E_i}{I_i} \cong \frac{E_g}{I_i} = \frac{50 \text{ mV}}{200 \text{ }\mu\text{A}} = 250 \text{ }\Omega
$$

The angle of  $\mathbf{Z}_i$ : The phase angle between  $\mathbf{E}_g$  and  $\mathbf{V}_{R_s}$  (or  $\mathbf{I}_{R_s} = \mathbf{I}_i$ ) is

$$
180^\circ-150^\circ=30^\circ
$$

with  $\mathbf{E}_g$  leading  $\mathbf{I}_i$ , so the system is inductive. Therefore,

$$
\mathbf{Z}_i = 250 \ \Omega \ \angle 30^\circ
$$
  
= 216.51 \ \Omega + j \ 125 \ \Omega = R + j \ X\_L

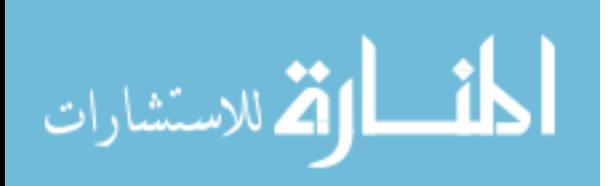

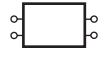

# 26.3 THE VOLTAGE GAINS  $A_{v_{N}}$ ,  $A_{v}$  and  $A_{v_{T}}$

The voltage gain for the two-port system of Fig. 26.11 is defined by

$$
\boxed{\mathbf{A}_{v_{NL}} = \frac{\mathbf{E}_o}{\mathbf{E}_i}}
$$
 (26.3)

The capital letter **A** in the notation was chosen from the term *a*mplification factor, with the subscript *v* selected to specify that voltage levels are involved. The subscript *NL* reveals that the ratio was determined under *no-load* conditions; that is, a load was not applied to the output terminals when the gain was determined. The no-load voltage gain is the gain typically provided with packaged systems since the applied load is a function of the application.

The magnitude of the ratio can be determined using a DMM or an oscilloscope. The oscilloscope, however, must be used to determine the phase shift between the two voltages.

In Fig. 26.12 a load has been introduced to establish a loaded gain that will be denoted simply as  $A_v$  and defined by

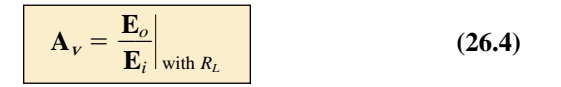

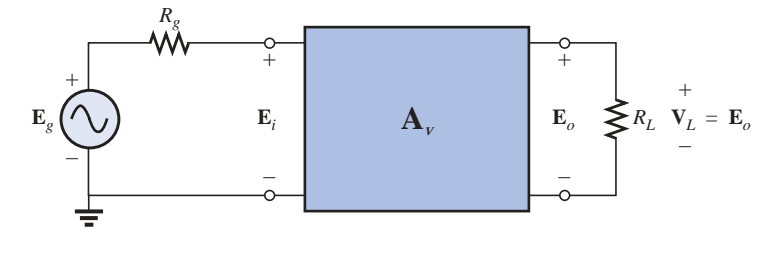

**FIG. 26.12** *Defining the loaded voltage gain*  $\mathbf{A}_v$  *(and*  $\mathbf{A}_{v_T}$ *).* 

### *For all two-port systems the loaded gain* **A***<sup>v</sup> will always be less than the no-load gain.*

In other words, the application of a load will always reduce the gain below the no-load level.

A third voltage gain can be defined using Fig. 26.12 since it has an applied voltage source with an associated internal resistance—a situation often encountered in electronic systems. The total voltage gain of the system is represented by  $A_{V_T}$  and is defined by

$$
\mathbf{A}_{v_T} = \frac{\mathbf{E}_o}{\mathbf{E}_g}
$$
 (26.5)

It is the voltage gain from the source  $\mathbf{E}_g$  to the output terminals  $\mathbf{E}_o$ . Due to loss of signal voltage across the source resistance,

*the voltage gain*  $A_{\nu}$  *is always less than the loaded voltage gain*  $A_{\nu}$ *or unloaded gain A* 

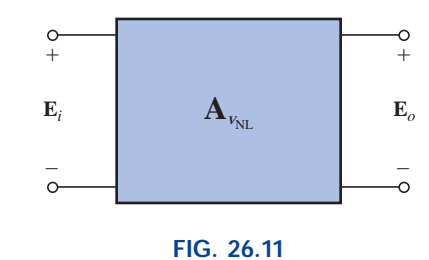

*Defining the no-load gain*  $\mathbf{A}_{V_{NL}}$ .

If we expand Eq. (26.5) as follows:

$$
\mathbf{A}_{v_T} = \frac{\mathbf{E}_o}{\mathbf{E}_g} = \frac{\mathbf{E}_o}{\mathbf{E}_g} (1) = \frac{\mathbf{E}_o}{\mathbf{E}_g} \left(\frac{\mathbf{E}_i}{\mathbf{E}_i}\right) = \frac{\mathbf{E}_o}{\mathbf{E}_i} \cdot \frac{\mathbf{E}_i}{\mathbf{E}_g}
$$
\nthen

\n
$$
\mathbf{A}_{v_T} = \mathbf{A}_v \frac{\mathbf{E}_i}{\mathbf{E}_g} \qquad \text{(if loaded)}
$$
\nor

\n
$$
\mathbf{A}_{v_T} = \mathbf{A}_{v_{NL}} \frac{\mathbf{E}_i}{\mathbf{E}_g} \qquad \text{(if unloaded)}
$$

The relationship between  $\mathbf{E}_i$  and  $\mathbf{E}_g$  can be determined from Fig. 26.12 if we recognize that  $\mathbf{E}_i$  is across the input impedance  $\mathbf{Z}_i$  and thus apply the voltage divider rule as follows:

$$
\mathbf{E}_{i} = \frac{\mathbf{Z}_{i}(\mathbf{E}_{g})}{\mathbf{Z}_{i} + R_{g}}
$$
\nor\n
$$
\frac{\mathbf{E}_{i}}{\mathbf{E}_{g}} = \frac{\mathbf{Z}_{i}}{\mathbf{Z}_{i} + R_{g}}
$$

then

Substituting into the above relationships will result in

$$
A_{v_T} = A_{v_{NL}} \frac{Z_i}{Z_i + R_g}
$$
 (if loaded) (26.6)  

$$
A_{v_T} = A_{v_{NL}} \frac{Z_i}{Z_i + R_g}
$$
 (if unloaded) (26.7)

A two-port equivalent model for an unloaded system based on the definitions of  $\mathbf{Z}_i$ ,  $\mathbf{Z}_o$ , and  $\mathbf{A}_{V_{\text{M}}}$  is provided in Fig. 26.13. Both  $\mathbf{Z}_i$  and  $\mathbf{Z}_o$ appear as resistive values since this is typically the case for most electronic amplifiers. However, both  $\mathbf{Z}_i$  and  $\mathbf{Z}_o$  can have reactive components and not invalidate the equivalency of the model.

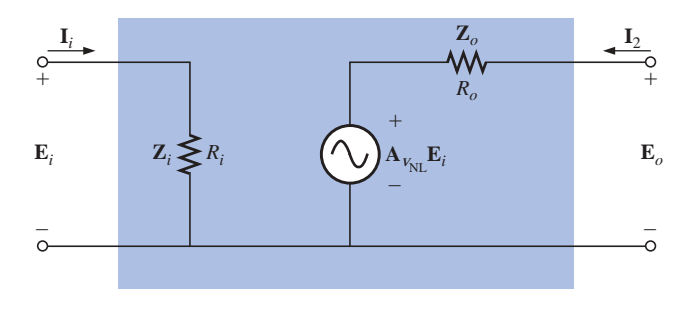

**FIG. 26.13** *Equivalent model for two-port amplifier.*

The input impedance is defined by  $\mathbf{Z}_i = \mathbf{E}_i / \mathbf{I}_i$  and the voltage  $\mathbf{E}_o =$  $\mathbf{A}_{V_{NL}}\mathbf{E}_i$  in the absence of a load, resulting in  $\mathbf{A}_{V_{NL}} = \mathbf{E}_o/\mathbf{E}_i$  as defined. The output impedance is defined with  $\mathbf{E}_i$  set to zero volts, resulting in  $\mathbf{A}_{v_{NL}}\mathbf{E}_i = 0$  V, which permits the use of a short-circuit equivalent for the controlled source. The result is  $\mathbf{Z}_o = \mathbf{E}_o/\mathbf{I}_o$ , as defined, and the parameters and structure of the equivalent model are validated.

If a load is applied as in Fig. 26.14, an application of the voltage divider rule will result in

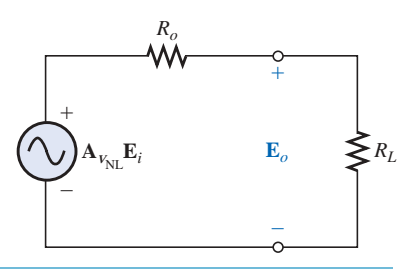

**FIG. 26.14** *Applying a load to the output of Fig. 26.13.*

$$
\mathbf{E}_{o} = \frac{R_{L}(\mathbf{A}_{v_{NL}}\mathbf{E}_{i})}{R_{L} + R_{o}}
$$
  
and  

$$
\mathbf{A}_{v} = \frac{\mathbf{E}_{o}}{\mathbf{E}_{i}} = A_{v_{NL}}\frac{R_{L}}{R_{L} + R_{o}}
$$
 (26.8)

For any value of  $R_L$  or  $R_o$ , the ratio  $R_L / (R_L + R_o)$  must be less than 1, mandating that  $\mathbf{A}_V$  is always less than  $\mathbf{A}_{V_{NL}}$  as stated earlier. Further,

*for a fixed output impedance*  $(R_o)$ , the larger the load resistance  $(R_L)$ , *the closer the loaded gain to the no-load level.*

An experimental procedure for determining  $R_0$  can be developed if we solve Eq. (26.8) for the output impedance *Ro*:  $\mathbf{A}_v = \frac{R_L}{R_L + R_o} \mathbf{A}_{v_{NL}}$ 

or 
$$
\mathbf{A}_{\nu}(R_L + R_o) = R_L \mathbf{A}_{\nu_{NL}}
$$

$$
\mathbf{A}_{\nu} R_L + \mathbf{A}_{\nu} R_o = R_L \mathbf{A}_{\nu_{NL}}
$$

and  $\mathbf{A}_{\nu}R_{o} = R_{L}\mathbf{A}_{\nu_{NL}} - \mathbf{A}_{\nu}R_{L}$ 

with 
$$
R_o = \frac{R_L(\mathbf{A}_{v_{NL}} - \mathbf{A}_v)}{\mathbf{A}_v}
$$

*RL*  $R_L + R_o$ 

or 
$$
R_o = R_L \left( \frac{\mathbf{A}_{v_{NL}}}{\mathbf{A}_v} - 1 \right)
$$
 (26.9)

Equation (26.9) reveals that the output impedance  $R_o$  of an amplifier can be determined by first measuring the voltage gain  $\mathbf{E}_o/\mathbf{E}_i$  without a load in place to find  $A_{V_{NL}}$  and then measuring the gain with a load  $R_L$  to find  $\mathbf{A}_{V}$ . Substitution of  $\mathbf{A}_{V_{NL}}$ ,  $\mathbf{A}_{V}$ , and  $R_L$  into Eq. (26.9) will then provide the value for *Ro*.

**EXAMPLE 26.4** For the system of Fig. 26.15(a) employed in the loaded amplifier of Fig. 26.15(b):

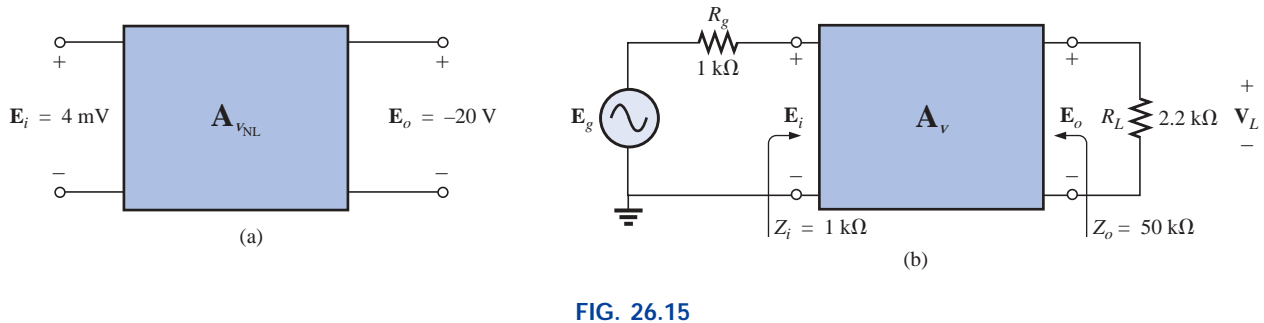

*Example 26.4.*

- a. Determine the no-load voltage gain  $\mathbf{A}_{V_{NL}}$ .
- b. Find the loaded voltage gain  $A_v$ .
- c. Calculate the loaded voltage gain  $\mathbf{A}_{\gamma_T}$ .
- d. Determine  $R_o$  from Eq. (26.9), and compare it to the specified value of Fig. 26.15.

**Solutions:**  
\na. 
$$
\mathbf{A}_{v_{NL}} = \frac{\mathbf{E}_o}{\mathbf{E}_i} = \frac{-20 \text{ V}}{4 \text{ mV}} = -5000
$$
  
\nb.  $\mathbf{A}_v = \mathbf{A}_{v_{NL}} \frac{R_L}{R_L + R_o} = (-5000) \left(\frac{2.2 \text{ k}\Omega + 50 \text{ k}\Omega}{2.2 \text{ k}\Omega + 50 \text{ k}\Omega}\right)$   
\n $= (-5000)(0.0421) = -210.73$   
\nc.  $\mathbf{A}_{v_T} = \mathbf{A}_v \frac{\mathbf{Z}_i}{\mathbf{Z}_i + R_g} = (-210.73) \left(\frac{1 \text{ k}\Omega}{1 \text{ k}\Omega + 1 \text{ k}\Omega}\right)$   
\n $= (-210.73) \left(\frac{1}{2}\right) = -105.36$   
\nd.  $R_o = R_L \left(\frac{\mathbf{A}_{v_{NL}}}{\mathbf{A}_v} - 1\right) = 2.2 \text{ k}\Omega \left(\frac{-5000}{-210.73} - 1\right)$   
\n $= 2.2 \text{ k}\Omega (23.727 - 1) = 2.2 \text{ k}\Omega (22.727)$   
\n $= 50 \text{ k}\Omega$  as specified

## **26.4 THE CURRENT GAINS A<sub>***i***</sub> AND A<sub>***iT***</sub></sub>, AND** THE POWER GAIN  $\bm{A}_G$

The current gain of two-port systems is typically calculated from voltage levels. A no-load gain is not defined for current gain since the absence of  $R_L$  requires that  $I_o = \mathbf{E}_o / R_L = 0$  A and  $\mathbf{A}_i = \mathbf{I}_o / \mathbf{I}_i = 0$ .

For the system of Fig. 26.16, however, a load has been applied, and

with  $\mathbf{I}_i =$ 

$$
\mathbf{I}_o = -\frac{\mathbf{E}_o}{R_L}
$$

$$
\mathbf{I}_i = \frac{\mathbf{E}_i}{\mathbf{Z}_i}
$$

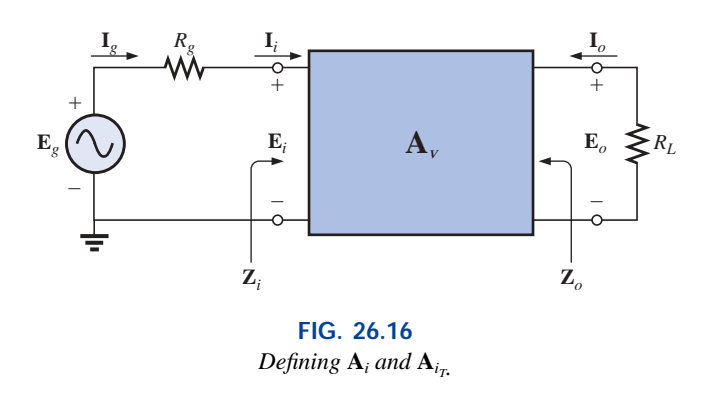

Note the need for a minus sign when  $I<sub>o</sub>$  is defined, because the defined polarity of **E***<sup>o</sup>* would establish the opposite direction for **I***<sup>o</sup>* through *RL*.

The loaded current gain is

$$
\mathbf{A}_{i} = \frac{\mathbf{I}_{o}}{\mathbf{I}_{i}} = \frac{-\mathbf{E}_{o}/R_{L}}{\mathbf{E}_{i}/\mathbf{Z}_{i}} = -\frac{\mathbf{E}_{o}}{\mathbf{E}_{i}} \left(\frac{\mathbf{Z}_{i}}{R_{L}}\right)
$$

$$
\lim_{\omega\rightarrow\infty}\mathbf{Z}(\mathbf{C}^{\mathbf{L}}_{\mathbf{A}}(\mathbf{C}^{\mathbf{L}}_{\mathbf{A}}))
$$

THE CURRENT GAINS  $\mathbf{A}_i$  and  $\mathbf{A}_{i_{\mathcal{T}'}}$  and the power gain  $A_G$   $\Box\Box$  1159

and 
$$
\mathbf{A}_{i} = -\mathbf{A}_{V} \frac{\mathbf{Z}_{i}}{R_{L}}
$$
 (26.10)

In general, therefore, the loaded current gain can be obtained directly from the loaded voltage gain and the ratio of impedance levels,  $\mathbf{Z}_i$  over  $R_L$ .

If the ratio  $\mathbf{A}_{i_T} = \mathbf{I}_{o} / \mathbf{I}_{g}$  were required, we would proceed as follows:

$$
\mathbf{I}_o = -\frac{\mathbf{E}_o}{R_L}
$$
  
with  

$$
\mathbf{I}_i = \frac{\mathbf{E}_g}{R_c + \mathbf{Z}_i}
$$

 $R_g + \mathbf{Z}_i$ 

and

$$
\mathbf{A}_{i_T} = \frac{\mathbf{I}_o}{\mathbf{I}_g} = \frac{-\mathbf{E}_o/R_L}{\mathbf{E}_g/(R_g + \mathbf{Z}_i)} = -\left(\frac{\mathbf{E}_o}{\mathbf{E}_g}\right)\left(\frac{R_g + \mathbf{Z}_i}{R_L}\right)
$$

or 
$$
\mathbf{A}_{i_T} = \frac{\mathbf{I}_o}{\mathbf{I}_g} = -\mathbf{A}_{v_T} \left( \frac{R_g + \mathbf{Z}_i}{R_L} \right)
$$
 (26.11)

The result obtained with Eq. (26.10) or (26.11) will be the same since  $I_g = I_i$ , but the option of which gain is available or which you choose to use is now available.

Returning to Fig. 26.13 (repeated in Fig. 26.17), an equation for the current gain can be determined in terms of the no-load voltage gain.

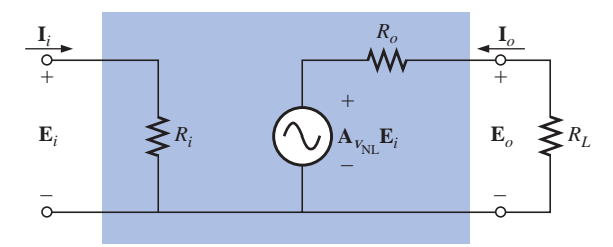

**FIG. 26.17** *Developing an equation for*  $\mathbf{A}_i$  *in terms of*  $\mathbf{A}_{v_{NL}}$ .

Through Ohm's law:

$$
\mathbf{I}_o = -\frac{\mathbf{A}_{V_{NL}}\mathbf{E}_i}{R_L + R_o}
$$

but  $\mathbf{E}_i = \mathbf{I}_i R_i$ 

and 
$$
\mathbf{I}_o = -\frac{\mathbf{A}_{V_{NL}}(\mathbf{I}_i R_i)}{R_L + R_o}
$$

so that 
$$
\mathbf{A}_{i} = \frac{\mathbf{I}_{o}}{\mathbf{I}_{i}} = -\mathbf{A}_{v_{NL}} \frac{R_{i}}{R_{L} + R_{o}}
$$
 (26.12)

The result is an equation for the loaded current gain of an amplifier in terms of the nameplate no-load voltage gain and the resistive elements of the network.

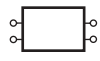

Recall an earlier conclusion that the larger the value of *RL*, the larger the loaded voltage gain. For current levels, Equation (26.12) reveals that

### *the larger the level of RL, the less the current gain of a loaded amplifier.*

In the design of an amplifier, therefore, one must balance the desired voltage gain with the current gain and the resulting ac output power level.

For the system of Fig. 26.17, the power delivered to the load is determined by  $E_o^2/R_L$ , whereas the power delivered at the input terminals is  $E_i^2/R_i$ . The power gain is therefore defined by

$$
A_G = \frac{P_o}{P_i} = \frac{E_o^2 / R_L}{E_i^2 / R_i} = \frac{E_o^2}{E_i^2} \frac{R_i}{R_L} = \left(\frac{E_o}{E_i}\right)^2 \frac{R_i}{R_L}
$$
  
and  

$$
A_G = A_V^2 \frac{R_i}{R_L}
$$
 (26.13)

Expanding the conclusion,

$$
A_G = (A_v) \left( A_v \frac{R_i}{R_L} \right) = (A_v) (-A_i)
$$
  
so  

$$
A_G = -A_v A_i
$$
 (26.14)

Don't be concerned about the minus sign.  $A_v$  or  $A_i$  will be negative to ensure that the power gain is positive, as obtained from Eq. (26.13).

If we substitute  $A_v = -A_i R_L / R_i$  [from Eq. (26.10)] into Eq. (26.14), we will find

$$
A_G = -A_v A_i = -\left(\frac{-A_i R_L}{R_i}\right) A_i
$$
  
or  

$$
A_G = A_i^2 \frac{R_L}{R_i}
$$
 (26.15)

which has a format similar to that of Eq.  $(26.13)$ , but now  $A_G$  is given in terms of the current gain of the system.

The last power gain to be defined is the following:

$$
A_{G_T} = \frac{P_L}{P_g} = \frac{E_o^2/R_L}{E_g I_g} = \frac{E_o^2/R_L}{E_g^2/(R_g + R_i)} = \left(\frac{E_o}{E_g}\right)^2 \left(\frac{R_g + R_i}{R_L}\right)
$$
  
or  

$$
A_{G_T} = A_{\nu_T}^2 \left(\frac{R_g + R_i}{R_L}\right)
$$
 (26.16)

Expanding:

$$
A_{G_T} = A_{\nu_T} \left( A_{\nu_T} \frac{R_g + R_i}{R_L} \right)
$$

and  $A_{G_T} = -A_{V_T} A_{i_T}$  (26.17)

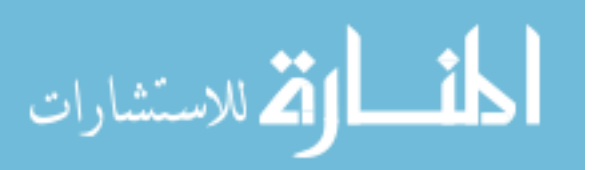

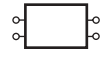

**EXAMPLE 26.5** Given the system of Fig. 26.18 with its nameplate data:

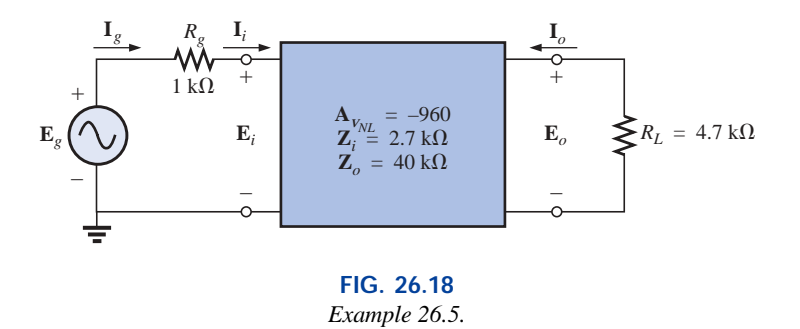

- a. Determine **A***v*.
- b. Calculate **A***i*.
- c. Increase  $R_L$  to double its current value, and note the effect on  $A_V$  and **A***i*.
- d. Find  $A_{i}$ .
- e. Calculate *AG*.
- f. Determine  $A_i$  from Eq.  $(26.1)$ , and compare it to the value obtained in part (b).

## *Solutions:*

**Solutions:**  
\na. 
$$
\mathbf{A}_v = \mathbf{A}_{v_{NL}} \frac{R_L}{R_L + R_o} = (-960) \left( \frac{4.7 \text{ k}\Omega}{4.7 \text{ k}\Omega + 40 \text{ k}\Omega} \right) = -100.94
$$
  
\nb.  $\mathbf{A}_i = -\mathbf{A}_{v_{NL}} \frac{R_i}{R_L + R_o} = -(-960) \left( \frac{2.7 \text{ k}\Omega}{4.7 \text{ k}\Omega + 40 \text{ k}\Omega} \right) = 57.99$ 

c. 
$$
R_L = 2(4.7 \text{ k}\Omega) = 9.4 \text{ k}\Omega
$$

$$
R_L = 2(4.7 \text{ k}\Omega) = 9.4 \text{ k}\Omega
$$
  
\n
$$
\mathbf{A}_V = \mathbf{A}_{V_{NL}} \left( \frac{R_L}{R_L + R_o} \right) = (-960) \left( \frac{9.4 \text{ k}\Omega}{9.4 \text{ k}\Omega + 40 \text{ k}\Omega} \right)
$$
  
\n= -182.67 versus -100.94, which is a significant increase  
\n
$$
\mathbf{A}_i = -\mathbf{A}_{V_{NL}} \left( \frac{R_i}{R_L + R_o} \right) = -(-960) \left( \frac{2.7 \text{ k}\Omega}{40 \text{ k}\Omega + 9.4 \text{ k}\Omega} \right)
$$

$$
\mathbf{A}_{i} = -\mathbf{A}_{v_{NL}} \left( \frac{\mathbf{A}_{i}}{R_{L} + R_{o}} \right) = -(-960) \left( \frac{2.7 \text{ K32}}{40 \text{ k}\Omega + 9.4 \text{ k}\Omega} \right)
$$
  
= 52.47 versus 57.99

which is a drop in level but not as significant as the change in  $A_{\nu}$ . d.  $\mathbf{A}_{i} = \mathbf{A}_{i} =$ 

d. 
$$
\mathbf{A}_{i_T} = \mathbf{A}_i = 57.99
$$
 as obtained in part (b)  
\nHowever,  $\mathbf{A}_{i_T} = -\mathbf{A}_{\nu_T} \left( \frac{R_g + R_i}{R_L} \right)$   
\n
$$
= -\left[ \mathbf{A}_{\nu} \frac{R_i}{(R_i + R_g)} \right] \left[ \frac{(R_g + R_i)}{R_L} \right]
$$
\n
$$
= -\mathbf{A}_{\nu} \frac{R_i}{R_L} = -(-100.94) \left( \frac{2.7 \text{ k}\Omega}{4.7 \text{ k}\Omega} \right)
$$
\n
$$
= 57.99 \text{ as well}
$$
\ne.  $A_G = A^2 \frac{R_i}{R_L} = (100.94)^2 \left( \frac{2.7 \text{ k}\Omega}{4.7 \text{ k}\Omega} \right) = 5853.19$ 

f. 
$$
A_G = -A_v A_i
$$
  
or  $A_i = \frac{A_G}{A_v} = -\frac{(5853.19)}{(-100.94)}$   
= 57.99 as found in part (b)

## **26.5 CASCADED SYSTEMS**

When considering cascaded systems, as in Fig. 26.19, the most important fact to remember is that

*the equations for cascaded systems employ the loaded voltage and current gains for each stage and not the nameplate unloaded levels.*

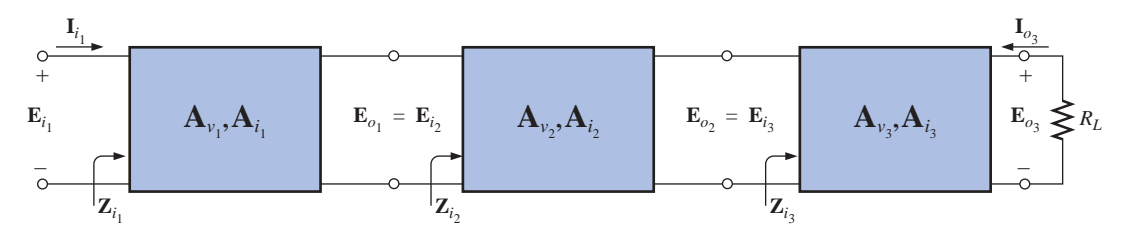

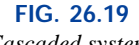

*Cascaded system.*

Too often the labeled no-load gains are employed, resulting in enormous overall gains and unreasonably high expectations for the system. In addition, bear in mind that the input impedance of stage 3 may affect the input impedance of stage 2 and, therefore, the load on stage 1.

In general, therefore, the equations for cascaded systems initially appear to offer a high level of simplicity to the analysis. Simply be aware, however, that each term of the overall equations must be carefully evaluated before using the equation.

The total voltage gain for the system of Fig. 26.19 is

$$
\mathbf{A}_{v_T} = \mathbf{A}_{v_1} \cdot \mathbf{A}_{v_2} \cdot \mathbf{A}_{v_3} \tag{26.18}
$$

where, as noted above, the amplification factor of each stage is determined under loaded conditions.

The total current gain for the system of Fig. 26.19 is

$$
\mathbf{A}_{i_T} = \mathbf{A}_{i_1} \cdot \mathbf{A}_{i_2} \cdot \mathbf{A}_{i_3} \tag{26.19}
$$

where, again, the gain of each stage is determined under loaded (connected) conditions.

The current gain between any two stages can also be determined using an equation developed earlier in the chapter. For cascaded systems, the equation has the following general format:

$$
\mathbf{A}_i = \mathbf{A}_v \frac{Z_i}{R_L} \tag{26.20}
$$

where  $\mathbf{A}_v$  is the loaded voltage gain corresponding to the desired loaded current gain. That is, if the gain is from the first to the third stages, then

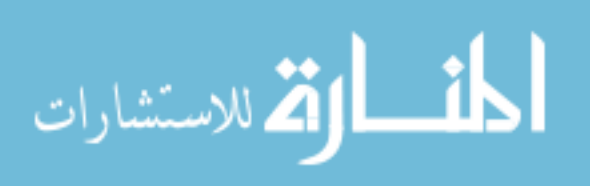

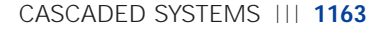

the voltage gain substituted is also from the first to third stages. The input impedance  $\mathbf{Z}_i$  is for the first stage of interest, and  $R_L$  is the loading on the last stage of interest.

For example, for the three-stage amplifier of Fig. 26.19,

$$
\mathbf{A}_{i_T} = \mathbf{A}_{\mathbf{v}_T} \frac{Z_{i_1}}{R_L}
$$

whereas for the first two stages

$$
\mathbf{A'}_i = \mathbf{A'}_v \frac{Z_{i_1}}{Z_{i_3}}
$$

where  $\mathbf{A}'_i = \frac{\mathbf{I}_{o_2}}{\mathbf{I}}$  and  $\mathbf{A}'_v = \frac{\mathbf{E}_{o_2}}{\mathbf{I}'}$ 

The total power gain is determined by  $\mathbf{I}_{i_1}$ 

 $\frac{\mathbf{I}_{o_2}}{\mathbf{I}_{o_2}}$ 

$$
A_{G_T} = A_{v_T} A_{i_T}
$$
 (26.21)

 $\mathbf{E}_{i_1}$ 

whereas the gain between specific stages is simply the product of the voltage and current gains for each section. For example, for the first two stages of Fig. 26.19,

$$
A'_{G} = A'_{v_2} \cdot A'_{i_2}
$$
  
where 
$$
A'_{v_2} = A_{v_1} \cdot A_{v_2} \text{ and } A'_{i_2} = A_{i_1} \cdot A_{i_2}
$$

**EXAMPLE 26.6** For the cascaded system of Fig. 26.20, with its nameplate no-load parameters:

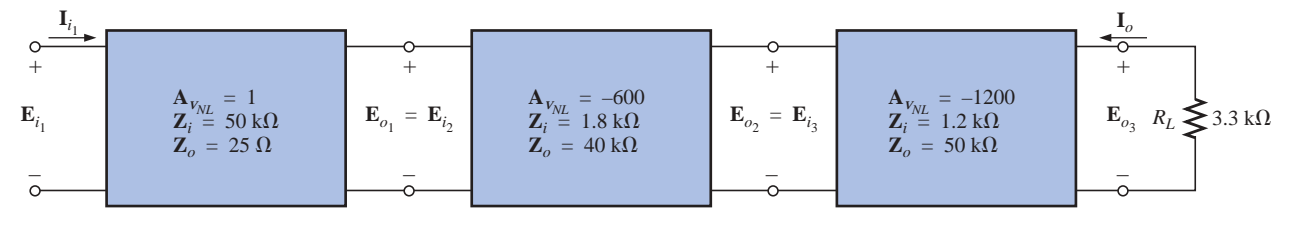

**FIG. 26.20**

- a. Determine the load voltage and current gain for each stage, and redraw the system of Fig. 26.20 with the loaded parameters.
- b. Calculate the total voltage and current gain.
- c. Find the total power gain of the system using Eq. (26.21).
- d. Calculate the voltage and current gain for the first two stages using Eqs. (26.18) and (26.19).
- e. Determine the current gain for the first two stages using Eq. (26.20), and compare your answer with the result of part (d).
- f. Calculate the power gain for the first two stages using Eq. (26.21).
- g. Determine the power gain for the first two stages using Eq. (26.13). Compare this answer with the result of part (f).
- h. Calculate the incorrect voltage gain for the entire system using Eq. (26.18) and the no-load nameplate level for each stage. Compare this answer to the result of part (b).

*Example 26.6.*

*Solutions:*

**Solutions:**  
\na. 
$$
\mathbf{A}_{v_1} = \mathbf{A}_{v_{NL_1}} \frac{R_L}{R_L + R_o} = \mathbf{A}_{v_{NL_1}} \frac{Z_{i_2}}{Z_{i_2} + R_{o_1}} = (1) \frac{1.8 \text{ k}\Omega}{1.8 \text{ k}\Omega + 25 \Omega}
$$
  
\n
$$
= 0.986
$$
\n
$$
\mathbf{A}_{v_2} = \mathbf{A}_{v_{NL_2}} \frac{Z_{i_3}}{Z_{i_3} + R_{o_2}} = (-600) \frac{1.2 \text{ k}\Omega}{1.2 \text{ k}\Omega + 40 \text{ k}\Omega} = -17.476
$$
\n
$$
\mathbf{A}_{v_3} = \mathbf{A}_{v_{NL_3}} \frac{R_L}{R_L + R_{o_3}} = (-1200) \frac{3.3 \text{ k}\Omega}{3.3 \text{ k}\Omega + 50 \text{ k}\Omega} = -74.296
$$
\n
$$
\mathbf{A}_{i_1} = -\mathbf{A}_{v_{NL}} \frac{R_i}{R_L + R_o} = -\mathbf{A}_{v_{NL_1}} \frac{Z_{i_1}}{Z_{i_2} + R_{o_1}} = -(1) \frac{50 \text{ k}\Omega}{1.8 \text{ k}\Omega + 25 \Omega}
$$
\n
$$
= -27.397
$$
\n
$$
\mathbf{A}_{i_2} = -\mathbf{A}_{v_{NL_2}} \frac{Z_{i_2}}{Z_{i_3} + R_{o_2}} = -(-600) \frac{1.8 \text{ k}\Omega}{1.2 \text{ k}\Omega + 40 \text{ k}\Omega} = 26.214
$$
\n
$$
\mathbf{A}_{i_3} = -\mathbf{A}_{v_{NL_3}} \frac{Z_{i_3}}{R_L + R_{o_3}} = -(-1200) \frac{1.2 \text{ k}\Omega}{3.3 \text{ k}\Omega + 50 \text{ k}\Omega} = 27.017
$$

Note Fig. 26.21.

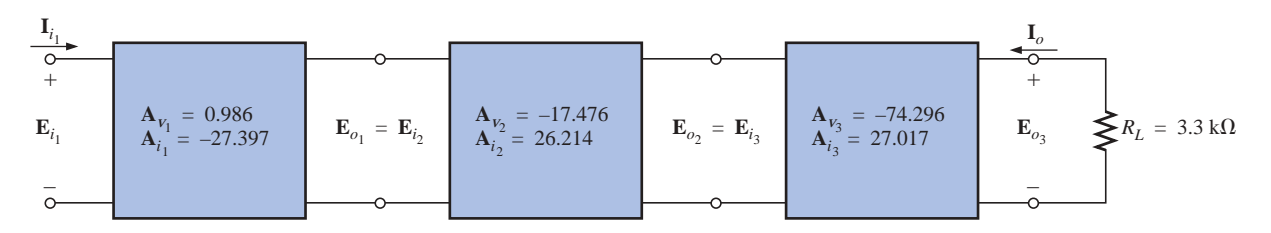

**FIG. 26.21** *Solution to Example 26.6.*

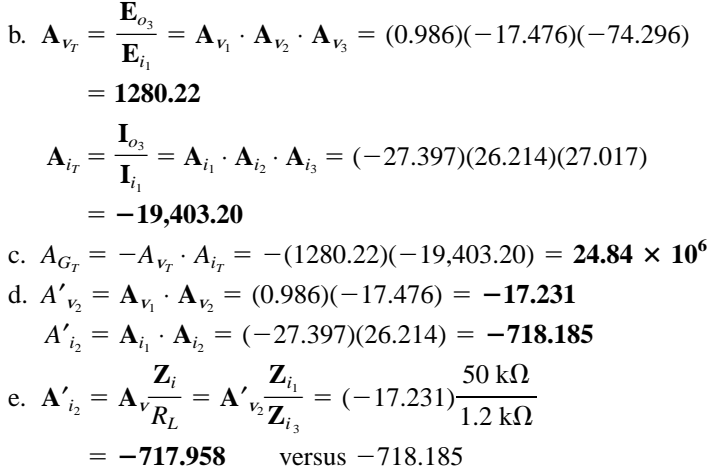

with the difference due to the level of accuracy carried through the calculations.

f. 
$$
A'_{G_2} = A'_{v_2} \cdot A'_{i_2} = (-17.231)(-718.185) = \textbf{12,375.05}
$$
  
g.  $A'_{G_2} = A^2 \frac{R_i}{R_L} = (A'_{v_2})^2 \frac{R_{i_1}}{Z_{i_3}} = (-17.231)^2 \frac{50 \text{ k}\Omega}{1.2 \text{ k}\Omega} = \textbf{12,371.14}$ 

المشارات

h.  $\mathbf{A}_{v_T} = \mathbf{A}_{v_1} \cdot \mathbf{A}_{v_2} \cdot \mathbf{A}_{v_3} = (1)(-600)(-1200) = 7.2 \times 10^5$  $720,000:1280.22 = 562.40:1$ which is certainly a significant difference in results.

## **26.6 IMPEDANCE (z) PARAMETERS**

For the two-port configuration of Fig. 26.22, four variables are specified. For most situations, if any two are specified, the remaining two variables can be determined. The four variables can be related by the following equations:

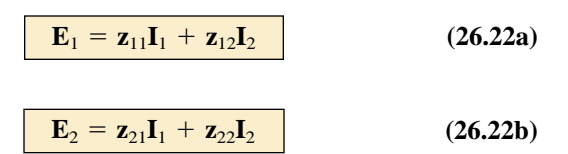

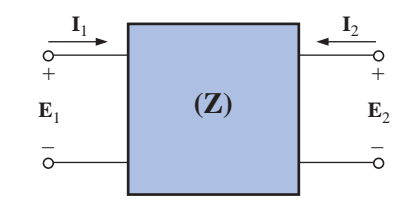

**FIG. 26.22** *Two-port impedance parameter configuration.*

The **impedance parameters**  $z_{11}$ **,**  $z_{12}$ **, and**  $z_{22}$  **are measured in ohms.** 

To model the system, each impedance parameter must be determined by setting a particular variable to zero.

## $Z_{11}$

For  $z_{11}$ , if  $I_2$  is set to zero, as shown in Fig. 26.23, Equation (26.22a) becomes

$$
\mathbf{E}_1 = \mathbf{z}_{11}\mathbf{I}_1 + \mathbf{z}_{12}(0)
$$
\n
$$
\mathbf{z}_{11} = \frac{\mathbf{E}_1}{\mathbf{I}_1} \qquad \qquad \text{(ohms, } \Omega) \tag{26.23}
$$

and

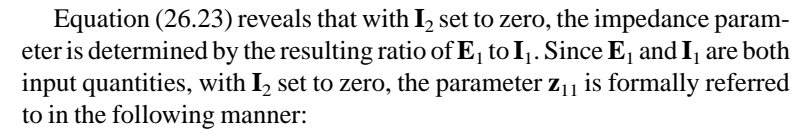

#### $z_{11}$  = open-circuit, input-impedance parameter

## **Z**<sub>12</sub>

For  $z_{12}$ ,  $I_1$  is set to zero, and Equation (26.22a) results in

$$
\boxed{\mathbf{z}_{12} = \frac{\mathbf{E}_1}{\mathbf{I}_2}}\quad\text{(ohms, }\Omega\text{)}\tag{26.24}
$$

For most systems where input and output quantities are to be compared, the ratio of interest is usually that of the output quantity divided by the input quantity. In this case, the *reverse* is true, resulting in the following:

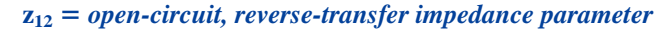

The term *transfer* is included to indicate that  $z_{12}$  will relate an input and output quantity (for the condition  $I_1 = 0$ ). The network configuration for determining  $z_{12}$  is shown in Fig. 26.24.

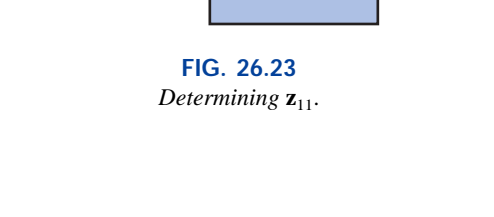

**I**<sub>1</sub> **I**<sub>2</sub> = 0

System

**E**1 +

–

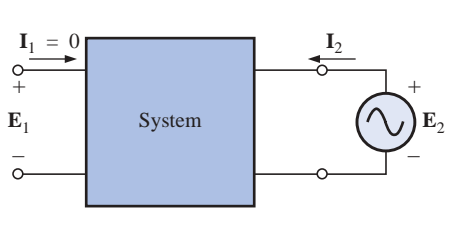

**FIG. 26.24** *Determining*  $\mathbf{z}_{12}$ *.* 

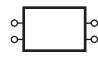

For an applied source  $\mathbf{E}_2$ , the ratio  $\mathbf{E}_1/\mathbf{I}_2$  will determine  $\mathbf{z}_{12}$  with  $\mathbf{I}_1$ set to zero.

## **Z**<sub>21</sub>

To determine  $\mathbf{z}_{21}$ , set  $\mathbf{I}_2$  to zero and find the ratio  $\mathbf{E}_2/\mathbf{I}_1$  as determined by Eq. (26.22b). That is,

$$
\boxed{\mathbf{z}_{21} = \frac{\mathbf{E}_2}{\mathbf{I}_1}}_{\mathbf{I}_2 = 0} \qquad \text{(ohms, } \Omega\text{)} \tag{26.25}
$$

In this case, input and output quantities are again the determining variables, requiring the term *transfer* in the nomenclature. However, the ratio is that of an output to an input quantity, so the descriptive term *forward* is applied, and

### $\mathbf{z}_{21}$  = open-circuit, forward-transfer impedance parameter

The determining network is shown in Fig. 26.25. For an applied voltage  $\mathbf{E}_1$ , it is determined by the ratio  $\mathbf{E}_2/\mathbf{I}_1$  with  $\mathbf{I}_2$  set to zero.

**Z**<sub>22</sub>

The remaining parameter,  $z_{22}$ , is determined by

$$
\boxed{\mathbf{z}_{22} = \frac{\mathbf{E}_2}{\mathbf{I}_2}}_{\mathbf{I}_1 = 0}
$$
 (ohms,  $\Omega$ ) (26.26)

as derived from Eq. (26.22b) with  $I_1$  set to zero. Since it is the ratio of the output voltage to the output current with  $\mathbf{I}_1$  set to zero, it has the terminology

### $z_{22}$  = open-circuit, output-impedance parameter

The required network is shown in Fig. 26.26. For an applied voltage  $\mathbf{E}_2$ , it is determined by the resulting ratio  $\mathbf{E}_2/\mathbf{I}_2$  with  $\mathbf{I}_1 = 0$ .

**EXAMPLE 26.7** Determine the impedance (**z**) parameters for the T network of Fig. 26.27.

**Solution:** For  $z_{11}$ , the network will appear as shown in Fig. 26.28, with  $\mathbf{Z}_1 = 3 \Omega \angle 0^\circ$ ,  $\mathbf{Z}_2 = 5 \Omega \angle 90^\circ$ , and  $\mathbf{Z}_3 = 4 \Omega \angle -90^\circ$ :<br> $\mathbf{I}_1 = \frac{\mathbf{E}_1}{\mathbf{Z}_1 + \mathbf{Z}_3}$ 

Thus  

$$
\mathbf{I}_1 = \frac{\mathbf{E}_1}{\mathbf{Z}_1 + \mathbf{Z}_3}
$$

$$
\mathbf{z}_{11} = \frac{\mathbf{E}_1}{\mathbf{I}_1} \Big|_{\mathbf{I}_2 = 0}
$$

and  $z_{11} = Z_1 + Z_3$  (26.27)

For **z**12, the network will appear as shown in Fig. 26.29, and

 $\mathbf{E}_1 = \mathbf{I}_2 \mathbf{Z}_3$ 

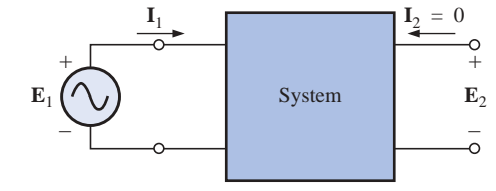

**FIG. 26.25** *Determining*  $\mathbf{z}_{21}$ *.* 

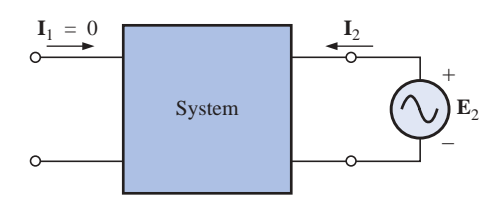

**FIG. 26.26** *Determining*  $\mathbf{z}_{22}$ *.* 

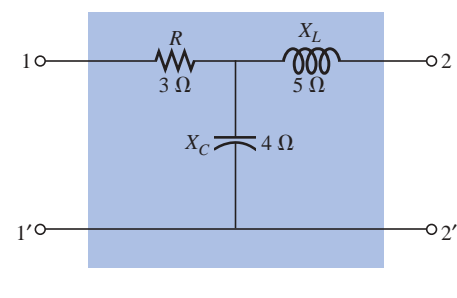

**FIG. 26.27** *T configuration.*

.<br>الاستشارات

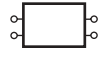

IMPEDANCE (z) PARAMETERS | | | 1167

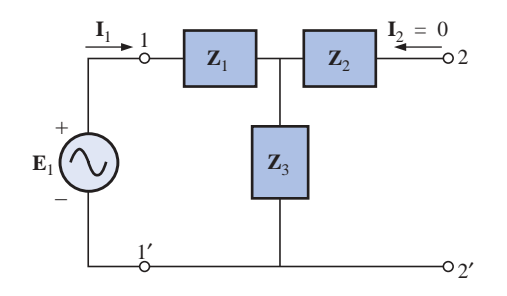

**FIG. 26.28** *Determining*  $\mathbf{z}_{11}$ *.* 

Thus  $\mathbf{z}_{12} = \frac{\mathbf{E}_1}{\mathbf{I}_2}\bigg|_{\mathbf{I}_1 = 0} = \frac{\mathbf{I}_2 \mathbf{Z}_3}{\mathbf{I}_2}$  $\frac{\mathbf{E}_1}{\mathbf{I}_2}\bigg|_{\mathbf{I}_1=0} = \frac{\mathbf{I}_2 \mathbf{Z}}{\mathbf{I}_2}$  $\mathbf{I}_2$ 

For  $z_{21}$ , the required network appears in Fig. 26.30, and

$$
\mathbf{E}_2 = \mathbf{I}_1 \mathbf{Z}_3
$$
\nThus,\n
$$
\mathbf{z}_{21} = \frac{\mathbf{E}_2}{\mathbf{I}_1} \bigg|_{\mathbf{I}_2 = 0} = \frac{\mathbf{I}_1 \mathbf{Z}_3}{\mathbf{I}_1}
$$
\nand\n
$$
\mathbf{z}_{21} = \mathbf{Z}_3
$$
\n(26.29)

For **z**<sub>22</sub>, the determining configuration is shown in Fig. 26.31, and<br> $I_2 = \frac{E_2}{Z_2 + Z_3}$ 

 $\mathbf{I}_2$ 

$$
\mathbf{I}_2 = \frac{\mathbf{E}_2}{\mathbf{Z}_2 + \mathbf{Z}_3}
$$

Thus  $\mathbf{z}_{22} = \frac{\mathbf{E}_2}{\mathbf{I}_2} \Big|_{\mathbf{I}_1 = 0} = \frac{\mathbf{I}_2(\mathbf{Z}_2 + \mathbf{Z}_3)}{\mathbf{I}_2}$ 

and  $z_{22} = Z_2 + Z_3$  (26.30)

Note that for the T configuration,  $z_{12} = z_{21}$ . For  $Z_1 = 3 \Omega \angle 0^{\circ}$ ,  $\mathbf{Z}_2 = 5 \Omega \angle 90^\circ$ , and  $\mathbf{Z}_3 = 4 \Omega \angle -90^\circ$ , we have

$$
z_{11} = Z_1 + Z_3 = 3 \Omega - j \cdot 4 \Omega
$$
  
\n
$$
z_{12} = z_{21} = Z_3 = 4 \Omega \angle -90^\circ = -j \cdot 4 \Omega
$$
  
\n
$$
z_{22} = Z_2 + Z_3 = 5 \Omega \angle 90^\circ + 4 \Omega \angle -90^\circ = 1 \Omega \angle 90^\circ = j \cdot 1 \Omega
$$

For a set of impedance parameters, the terminal (external) behavior of the device or network within the configuration of Fig. 26.22 is determined. An *equivalent circuit* for the system can be developed using the impedance parameters and Eqs. (26.22a) and (26.22b). Two possibilities for the impedance parameters appear in Fig. 26.32.

Applying Kirchhoff's voltage law to the input and output loops of the network of Fig. 26.32(a) results in

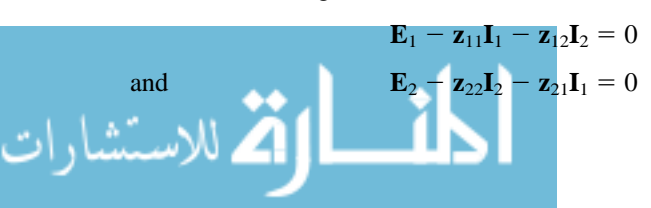

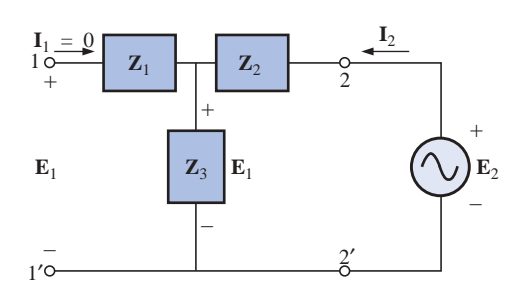

**FIG. 26.29** *Determining* **z**12.

and  $z_{12} = Z_3$  (26.28)

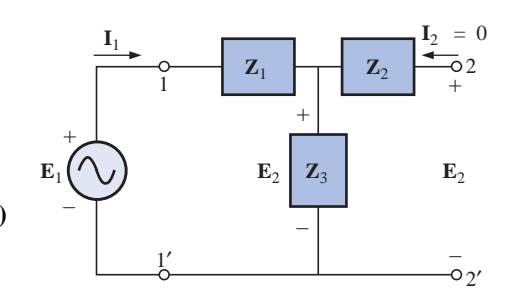

**FIG. 26.30** *Determining*  $\mathbf{z}_{21}$ *.* 

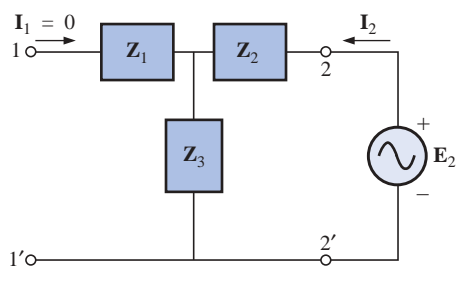

**FIG. 26.31** *Determining*  $\mathbf{z}_{22}$ *.* 

للاستشارات

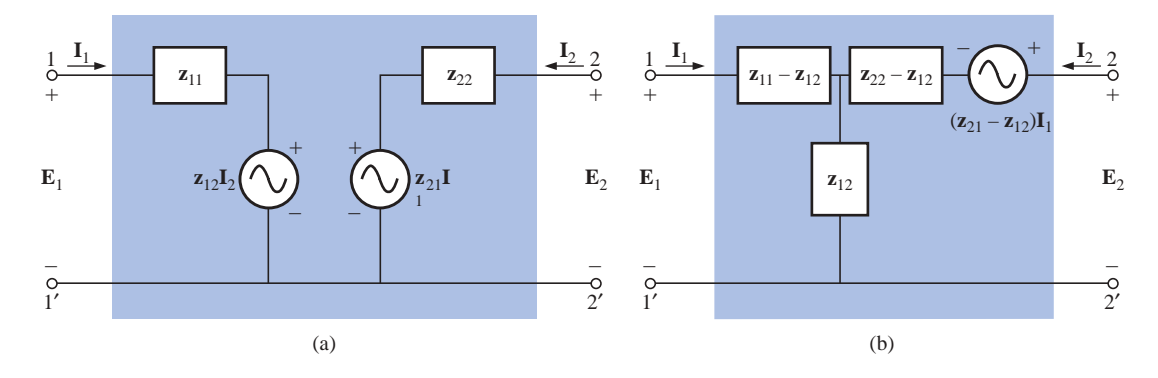

**FIG. 26.32** *Two possible two-port,* **z***-parameter equivalent networks.*

which, when rearranged, become

 $**E**<sub>2</sub> = **z**<sub>21</sub>**I**<sub>1</sub> + **z**<sub>22</sub>**I**<sub>2</sub>$ 

matching Eqs. (26.22a) and (26.22b). For the network of Fig. 26.32(b),

$$
\mathbf{E}_1 - \mathbf{I}_1(\mathbf{z}_{11} - \mathbf{z}_{12}) - \mathbf{z}_{12}(\mathbf{I}_1 + \mathbf{I}_2) = 0
$$

and 
$$
\mathbf{E}_2 - \mathbf{I}_1(\mathbf{z}_{21} - \mathbf{z}_{12}) - \mathbf{I}_2(\mathbf{z}_{22} - \mathbf{z}_{12}) - \mathbf{z}_{12}(\mathbf{I}_1 + \mathbf{I}_2) = 0
$$

which, when rearranged, are

$$
\mathbf{E}_1 = \mathbf{I}_1(\mathbf{z}_{11} - \mathbf{z}_{12} + \mathbf{z}_{12}) + \mathbf{I}_2 \mathbf{z}_{12}
$$
\n
$$
\mathbf{E}_2 = \mathbf{I}_1(\mathbf{z}_{21} - \mathbf{z}_{12} + \mathbf{z}_{12}) + \mathbf{I}_2(\mathbf{z}_{22} - \mathbf{z}_{12} + \mathbf{z}_{12})
$$
\nand\n
$$
\mathbf{E}_1 = \mathbf{z}_{11}\mathbf{I}_1 + \mathbf{z}_{12}\mathbf{I}_2
$$
\n
$$
\mathbf{E}_2 = \mathbf{z}_{21}\mathbf{I}_1 + \mathbf{z}_{22}\mathbf{I}_2
$$

Note in each network the necessity for a current-controlled voltage source, that is, a voltage source the magnitude of which is determined by a particular current of the network.

The usefulness of the impedance parameters and the resulting equivalent networks can best be described by considering the system of Fig. 26.33(a), which contains a device (or system) for which the impedance

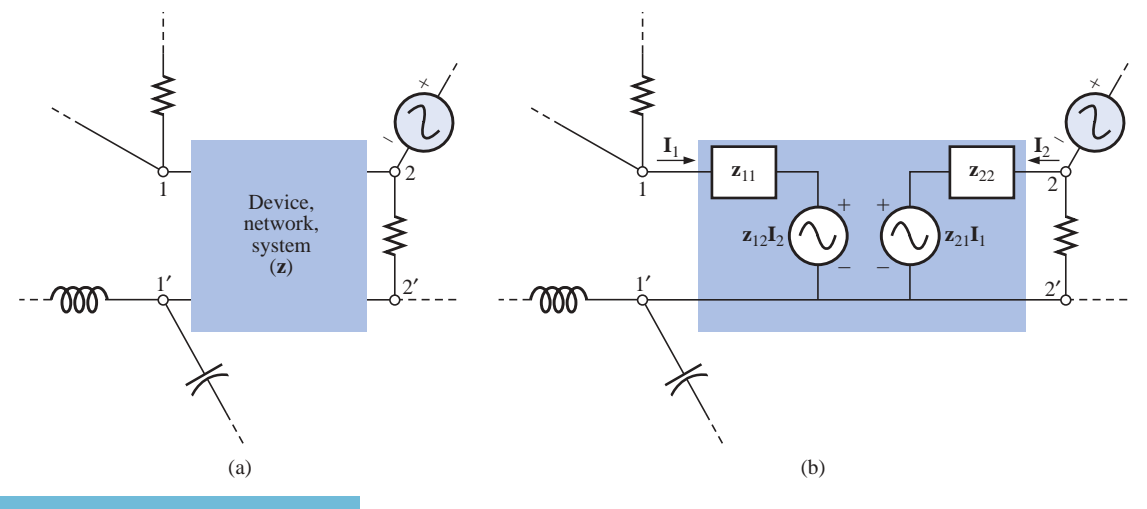

**FIG. 26.33** *Substitution of the* **z***-parameter equivalent network into a complex system.*

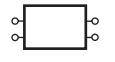

parameters have been determined. As shown in Fig. 26.33(b), the equivalent network for the device (or system) can then be substituted, and methods such as mesh analysis, nodal analysis, and so on, can be employed to determine required unknown quantities. The device itself can then be replaced with an equivalent circuit and the desired solutions obtained more directly and with less effort than is required using only the characteristics of the device.

**EXAMPLE 26.8** Draw the equivalent circuit in the form shown in Fig. 26.32(b) using the impedance parameters determined in Example 26.7.

**Solution:** The circuit appears in Fig. 26.34.

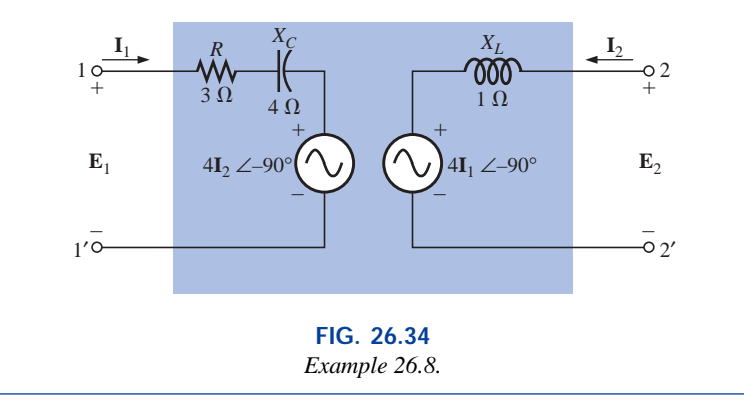

## **26.7 ADMITTANCE (y) PARAMETERS**

The equations relating the four terminal variables of Fig. 26.22 can also be written in the following form:

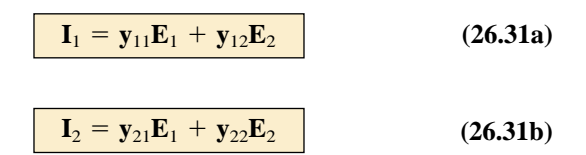

Note that in this case each term of each equation has the units of current, compared to voltage for each term of Eqs. (26.22a) and (26.22b). In addition, the unit of each coefficient is siemens, compared with the ohm for the impedance parameters.

The impedance parameters were determined by setting a particular current to zero through an open-circuit condition. For the **admittance (y) parameters** of Eqs. (26.31a) and (26.31b), a voltage is set to zero through a short-circuit condition.

The terminology applied to each of the admittance parameters follows directly from the descriptive terms applied to each of the impedance parameters. The equations for each are determined directly from Eqs. (26.31a) and (26.31b) by setting a particular voltage to zero.

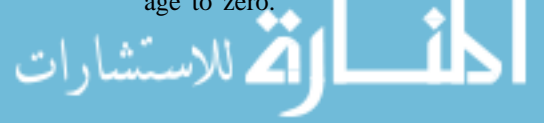

**y**<sub>11</sub>

$$
\boxed{\mathbf{y}_{11} = \frac{\mathbf{I}_1}{\mathbf{E}_1}}_{\mathbf{E}_2 = 0}
$$
 (siemens, S) (26.32)

 $\mathbf{y}_{11} =$  *short-circuit, input-admittance parameter* 

The determining network appears in Fig. 26.35.

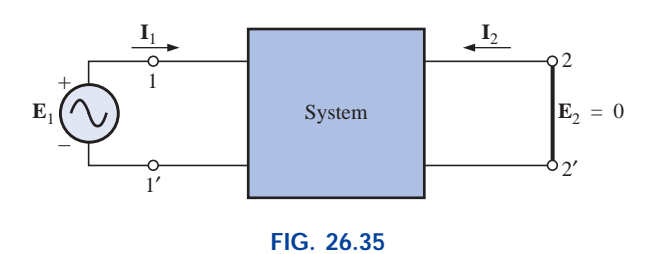

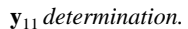

**y12**

 ${\bf E}_1 = 0$  $\mathbf{y}_{12} = \frac{1}{\mathbf{E}_2} \Big|_{\mathbf{F}_1 = 0}$  (siemens, S) (26.33)  $\underline{\mathbf{I}}_1$ 2 ÷

**y**<sup>12</sup> - *short-circuit, reverse-transfer admittance parameter*

The network for determining  $y_{12}$  appears in Fig. 26.36.

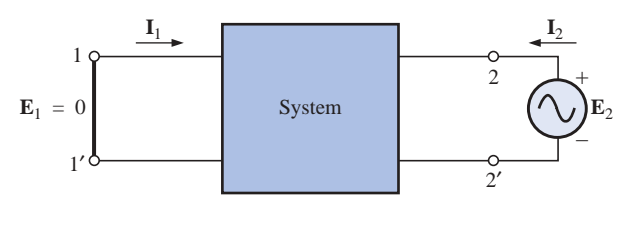

**FIG. 26.36 y**<sup>12</sup> *determination.*

**y21**

$$
\boxed{\mathbf{y}_{21} = \frac{\mathbf{I}_2}{\mathbf{E}_1}}_{\mathbf{E}_2 = 0}
$$
 (siemens, S) (26.34)

 $\mathbf{y}_{21} =$  short-circuit, forward-transfer admittance parameter

The network for determining  $y_{21}$  appears in Fig. 26.37.

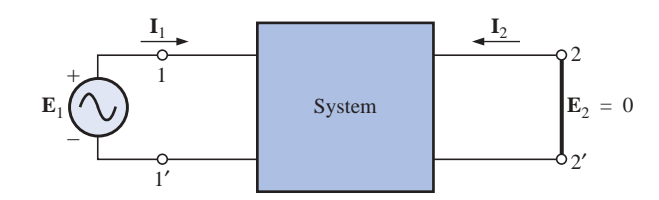

**FIG. 26.37 y**<sup>21</sup> *determination.*

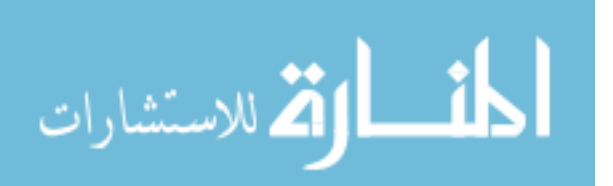

www.manaraa.com

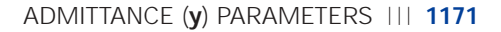

**y**<sub>22</sub>

$$
\boxed{\mathbf{y}_{22} = \frac{\mathbf{I}_2}{\mathbf{E}_2}}_{\mathbf{E}_1 = 0}
$$
 (siemens, S) (26.35)

**y**<sup>22</sup> - *short-circuit, output-admittance parameter*

The required network appears in Fig. 26.38.

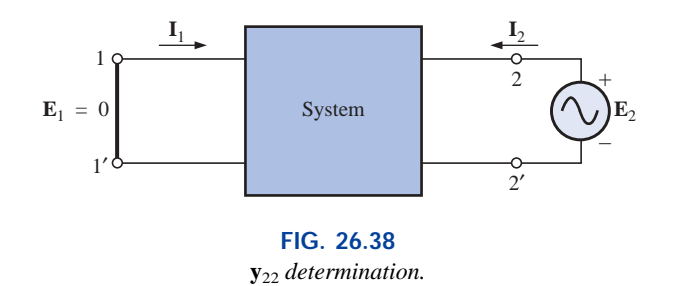

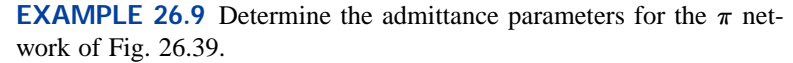

**Solution:** The network for  $y_{11}$  will appear as shown in Fig. 26.40, with

 $Y_1 = 0.2$  mS  $\angle 0^{\circ}$   $Y_2 =$  $= 0.02 \text{ mS } \angle -90^{\circ}$  **Y**<sub>3</sub> = 0.25 mS  $\angle 90^{\circ}$ 

We use

$$
= \mathbf{E}_1 \mathbf{Y}_T = \mathbf{E}_1 (\mathbf{Y}_1 + \mathbf{Y}_2)
$$

$$
\mathbf{y}_{11} = \frac{\mathbf{I}_1}{\mathbf{E}_1} \bigg|_{\mathbf{E}_2 = 0}
$$

 $with$ 

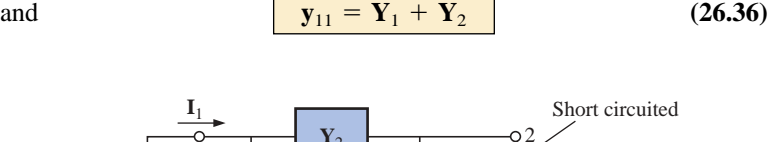

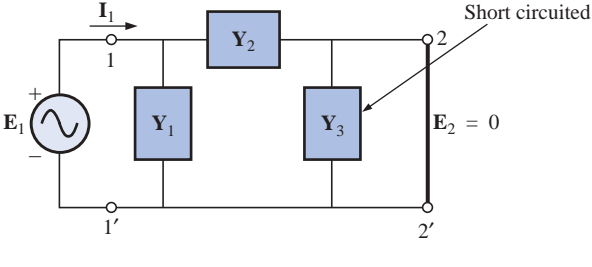

**FIG. 26.40** *Determining* **y**11.

The determining network for  $y_{12}$  appears in Fig. 26.41.  $Y_1$  is short circuited; so  $\mathbf{I}_{Y_2} = \mathbf{I}_1$ , and

$$
\mathbf{I}_{\mathbf{Y}_2} = \mathbf{I}_1 = -\mathbf{E}_2 \mathbf{Y}_2
$$

The minus sign results because the defined direction of  $\mathbf{I}_1$  in Fig. 26.41 is opposite to the actual flow direction due to the applied source  $\mathbf{E}_2$ ; that is,

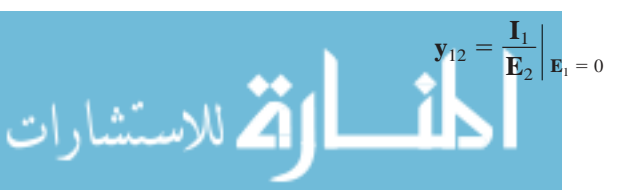

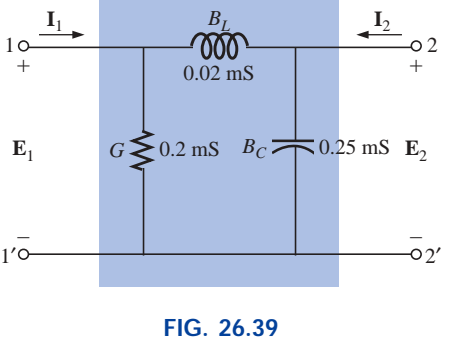

 $\pi$  *network.* 

www.manaraa.com

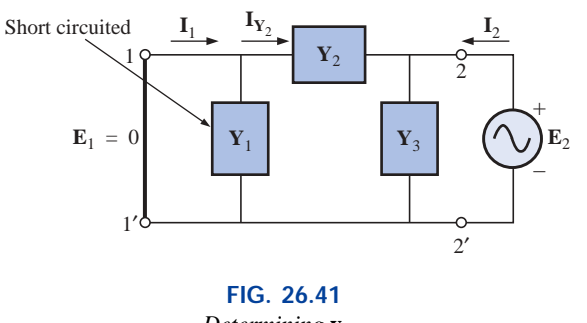

*Determining* **y**12.

and 
$$
\mathbf{y}_{12} = -\mathbf{Y}_2 \tag{26.37}
$$

The network employed for  $y_{21}$  appears in Fig. 26.42. In this case,  $Y_3$ is short circuited, resulting in

$$
\mathbf{I}_{\mathbf{Y}_2} = \mathbf{I}_2 \quad \text{and} \quad \mathbf{I}_{\mathbf{Y}_2} = \mathbf{I}_2 = -\mathbf{E}_1 \mathbf{Y}_2
$$

$$
\mathbf{y}_{21} = \frac{\mathbf{I}_2}{\mathbf{E}_1} \bigg| \mathbf{E}_2 = 0
$$

 $with$ 

and  $y_{21} = -Y_2$  (26.38)

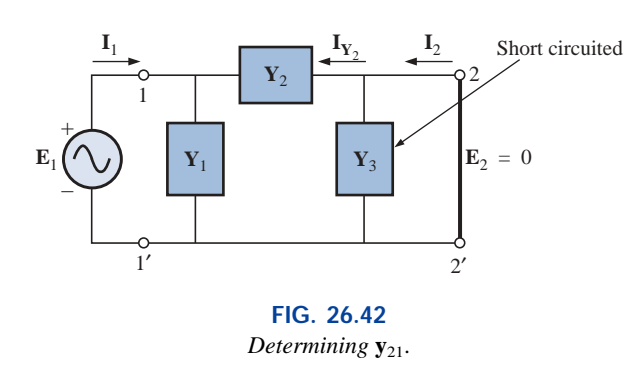

Note that for the  $\pi$  configuration,  $y_{12} = y_{21}$ , which was expected since the impedance parameters for the T network were such that  $z_{12}$  =  $z_{21}$ . A T network can be converted directly to a  $\pi$  network using the Y- $\Delta$  transformation.

The determining network for  $y_{22}$  appears in Fig. 26.43, and

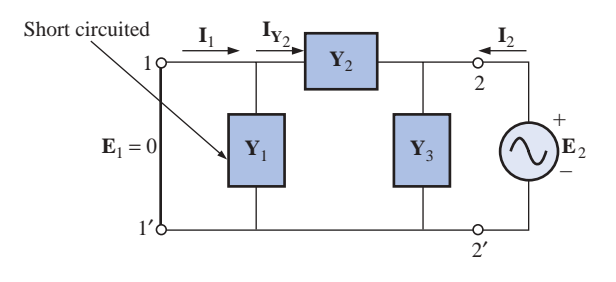

**FIG. 26.43** *Determining*  $y_{22}$ *.* 

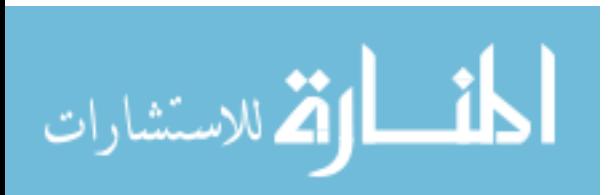

$$
\mathbf{Y}_T = \mathbf{Y}_2 + \mathbf{Y}_3
$$
 and  $\mathbf{I}_2 = \mathbf{E}_2(\mathbf{Y}_2 + \mathbf{Y}_3)$ 

Thus  $\mathbf{y}_{22} = \frac{\mathbf{I}_2}{\mathbf{E}_2} \Big|_{\mathbf{E}_1 = 0}$  $\mathbf{E}_2$ 

and  $y_{22} = Y_2 + Y_3$  (26.39)

Substituting values, we have

$$
\mathbf{Y}_1 = 0.2 \text{ mS } \angle 0^\circ
$$
  
\n
$$
\mathbf{Y}_2 = 0.02 \text{ mS } \angle -90^\circ
$$
  
\n
$$
\mathbf{Y}_3 = 0.25 \text{ mS } \angle 90^\circ
$$
  
\n
$$
\mathbf{y}_{11} = \mathbf{Y}_1 + \mathbf{Y}_2
$$
  
\n
$$
= 0.2 \text{ mS } -j \text{ } 0.02 \text{ mS } (L)
$$
  
\n
$$
\mathbf{y}_{12} = \mathbf{y}_{21} = -\mathbf{Y}_2 = -(-j \text{ } 0.02 \text{ mS})
$$
  
\n
$$
= j \text{ } 0.02 \text{ mS } (C)
$$
  
\n
$$
\mathbf{y}_{22} = \mathbf{Y}_2 + \mathbf{Y}_3 = -j \text{ } 0.02 \text{ mS } + j \text{ } 0.25 \text{ mS}
$$
  
\n
$$
= j \text{ } 0.23 \text{ mS } (C)
$$

Note the similarities between the results for  $y_{11}$  and  $y_{22}$  for the  $\pi$  network compared with  $z_{11}$  and  $z_{22}$  for the T network.

Two networks satisfying the terminal relationships of Eqs. (26.31a) and (26.31b) are shown in Fig. 26.44. Note the use of parallel branches

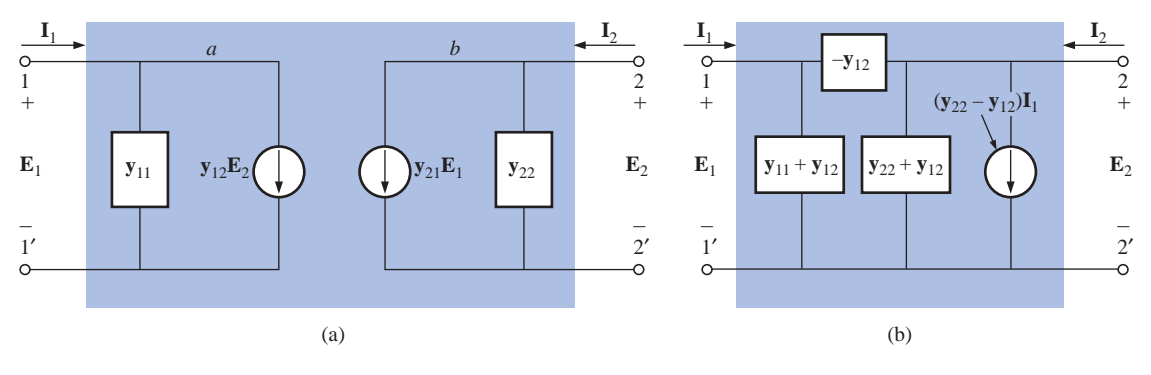

#### **FIG. 26.44**

*Two possible two-port,* **y***-parameter equivalent networks.*

since each term of Eqs. (26.31a) and (26.31b) has the units of current, and the most direct route to the equivalent circuit is an application of Kirchhoff's current law in reverse. That is, find the network that satisfies Kirchhoff's current law relationship. For the impedance parameters, each term had the units of volts, so Kirchhoff's voltage law was applied in reverse to determine the series combination of elements in the equivalent circuit of Fig. 26.44(a).

Applying Kirchhoff's current law to the network of Fig. 26.44(a), we have

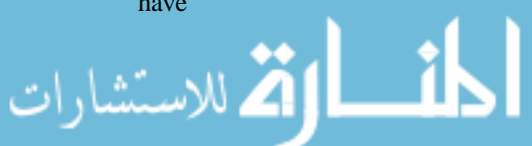

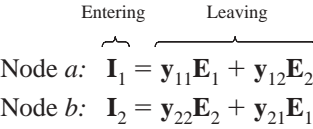

which, when rearranged, are Eqs. (26.31a) and (26.31b). For the results of Example 26.9, the network of Fig. 26.45 will result if the equivalent network of Fig. 26.44(a) is employed.

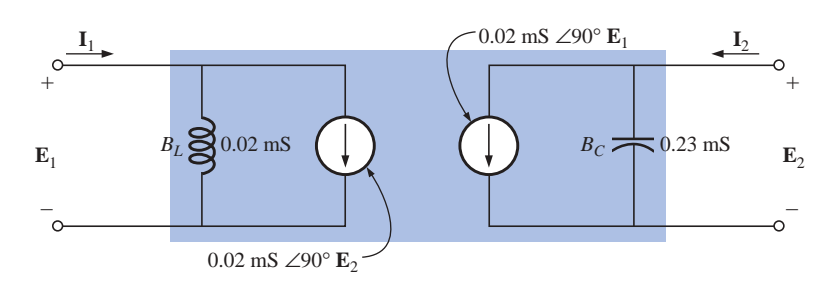

**FIG. 26.45** *Equivalent network for the results of Example 26.9.*

## **26.8 HYBRID (h) PARAMETERS**

The **hybrid (h) parameters** are employed extensively in the analysis of transistor networks. The term *hybrid* is derived from the fact that the parameters have a mixture of units (a hybrid set) rather than a single unit of measurement such as ohms or siemens, used for the **z** and **y** parameters, respectively. The defining hybrid equations have a mixture of current *and* voltage variables on one side, as follows:

$$
\begin{array}{|c|c|}\n\hline\nE_1 = h_{11}I_1 + h_{12}E_2 \\\hline\nI_2 = h_{21}I_1 + h_{22}E_2 \\\hline\n\end{array}
$$
\n(26.40a)

To determine the hybrid parameters, it will be necessary to establish both the short-circuit and the open-circuit condition, depending on the parameter desired.

## $h_{11}$

$$
\boxed{\mathbf{h}_{11} = \frac{\mathbf{E}_1}{\mathbf{I}_1}}_{\mathbf{E}_2 = 0} \qquad \text{(ohms, } \Omega\text{)} \tag{26.41}
$$

 $h_{11}$  = short-circuit, input-impedance parameter

The determining network is shown in Fig. 26.46.

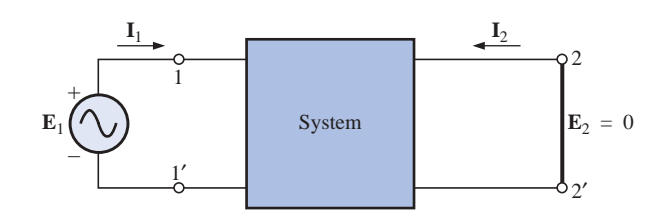

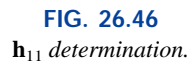

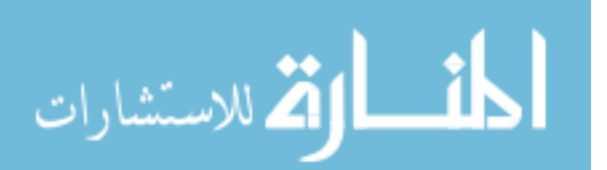

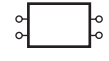

 $h_{12}$ 

$$
\mathbf{h}_{12} = \frac{\mathbf{E}_1}{\mathbf{E}_2} \Big|_{\mathbf{I}_1 = 0}
$$
 (dimensionless) (26.42)

### **h12** *open-circuit, reverse-transfer voltage ratio parameter*

The network employed in determining  $h_{12}$  is shown in Fig. 26.47.

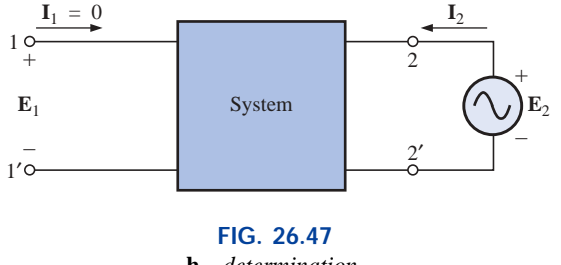

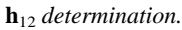

 $h_{21}$ 

$$
\boxed{\mathbf{h}_{21} = \frac{\mathbf{I}_2}{\mathbf{I}_1}}_{\mathbf{E}_2 = 0}
$$
 (dimensionless) (26.43)

**h21** *short-circuit, forward-transfer current ratio parameter*

The determining network appears in Fig. 26.48.

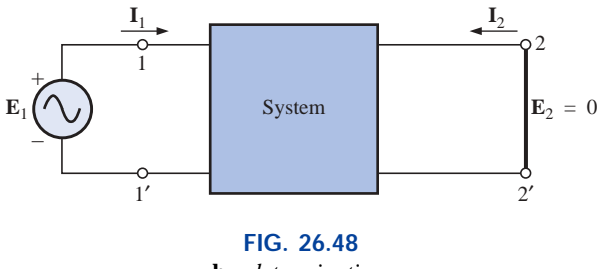

**h**<sub>21</sub> determination.

 $h_{22}$ 

$$
\boxed{\mathbf{h}_{22} = \frac{\mathbf{I}_2}{\mathbf{E}_2}}_{\mathbf{I}_1 = 0}
$$
 (siemens, S) (26.44)

**h22** *open-circuit, output admittance parameter*

The network employed to determine  $h_{22}$  is shown in Fig. 26.49. The subscript notation for the hybrid parameters is reduced to the following for most applications. The letter chosen is that letter appearing in boldface in the preceding description of each parameter:

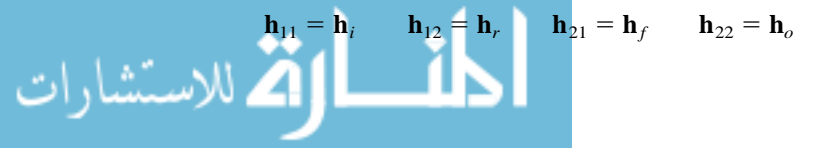

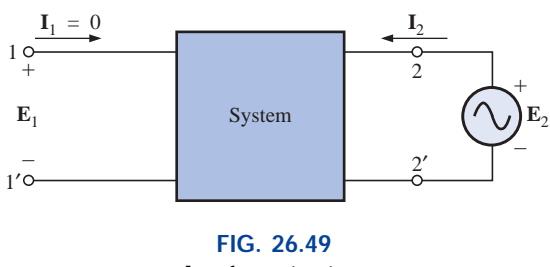

**h**<sup>22</sup> *determination.*

The hybrid equivalent circuit appears in Fig. 26.50. Since the unit of measurement for each term of Eq. (26.40a) is the volt, Kirchhoff's voltage law was applied in reverse to obtain the series input circuit indicated. The unit of measurement of each term of Eq. (26.40b) has the units of current, resulting in the parallel elements of the output circuit as obtained by applying Kirchhoff's current law in reverse.

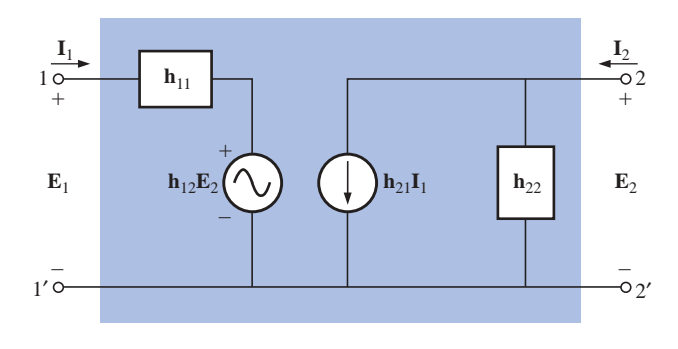

**FIG. 26.50** *Two-port, hybrid-parameter equivalent network.*

Note that the input circuit has a voltage-controlled voltage source whose controlling voltage is the output terminal voltage, while the output circuit has a current-controlled current source whose controlling current is the current of the input circuit.

**EXAMPLE 26.10** For the hybrid equivalent circuit of Fig. 26.51:

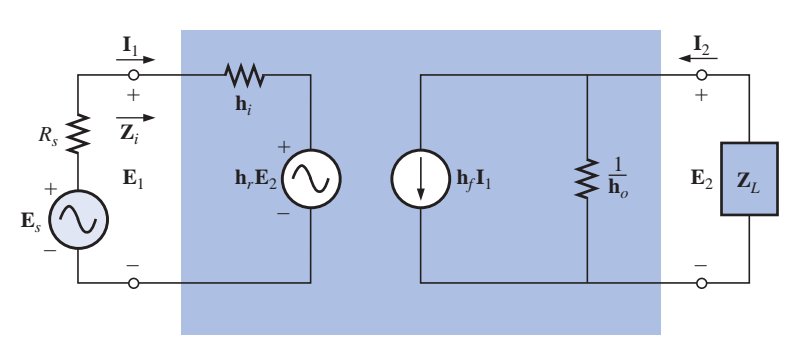

**FIG. 26.51** *Example 26.10.*

- a. Determine the current ratio (gain)  $A_i = I_2/I_1$ .
- b. Determine the voltage ratio (gain)  $A_v = E_2/E_1$ .

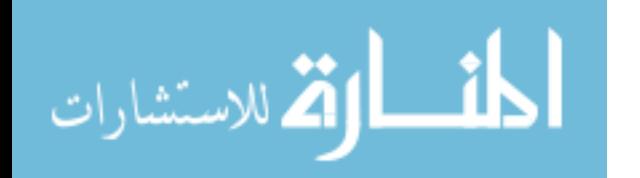

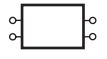

#### *Solutions:*

a. Using the current divider rule, we have

$$
\mathbf{I}_2 = \frac{(1/\mathbf{h}_o)\mathbf{h}_f \mathbf{I}_1}{(1/\mathbf{h}_o) + \mathbf{Z}_L} = \frac{\mathbf{h}_f \mathbf{I}_1}{1 + \mathbf{h}_o \mathbf{Z}_L}
$$
  
and  

$$
\mathbf{A}_i = \frac{\mathbf{I}_2}{\mathbf{I}_1} = \frac{\mathbf{h}_f}{1 + \mathbf{h}_o \mathbf{Z}_L}
$$
 (26.45)

b. Applying Kirchhoff's voltage law to the input circuit gives us

$$
\mathbf{E}_1 - \mathbf{h}_i \mathbf{I}_1 - \mathbf{h}_r \mathbf{E}_2 = 0 \text{ and } \mathbf{I}_1 = \frac{\mathbf{E}_1 - \mathbf{h}_r \mathbf{E}_2}{\mathbf{h}_i}
$$

Apply Kirchhoff's current law to the output circuit:

$$
\mathbf{I}_2 = \mathbf{h}_f \mathbf{I}_1 + \mathbf{h}_o \mathbf{E}_2
$$

 $\mathbf{Z}_L$ 

However,  $I_2 = -\frac{E_2}{Z}$ 

 $\mathbf{s}\circ$   $\qquad \frac{\mathbf{E}_2}{\mathbf{Z}} = \mathbf{h}_f \mathbf{I}_1 + \mathbf{h}_o \mathbf{E}_2$  $\mathbf{Z}_L$ 

Substituting for  $I_1$  gives us

$$
-\frac{\mathbf{E}_2}{\mathbf{Z}_L} = \mathbf{h}_f \bigg( \frac{\mathbf{E}_1 - \mathbf{h}_r \mathbf{E}_2}{\mathbf{h}_i} \bigg) + \mathbf{h}_o \mathbf{E}_2
$$

or  $\mathbf{h}_i \mathbf{E}_2 = -\mathbf{h}_f \mathbf{Z}_L \mathbf{E}_1 + \mathbf{h}_r \mathbf{h}_f \mathbf{Z}_L \mathbf{E}_2 - \mathbf{h}_i \mathbf{h}_o \mathbf{Z}_L \mathbf{E}_2$ 

and 
$$
\mathbf{E}_2(\mathbf{h}_i - \mathbf{h}_r \mathbf{h}_f \mathbf{Z}_L + \mathbf{h}_i \mathbf{h}_o \mathbf{Z}_L) = -\mathbf{h}_f \mathbf{Z}_L \mathbf{E}_1
$$

with the result that

$$
\mathbf{A}_V = \frac{\mathbf{E}_2}{\mathbf{E}_1} = \frac{-\mathbf{h}_f \mathbf{Z}_L}{\mathbf{h}_i (1 + \mathbf{h}_o \mathbf{Z}_L) - \mathbf{h}_r \mathbf{h}_f \mathbf{Z}_L}
$$
 (26.46)

**EXAMPLE 26.11** For a particular transistor,  $\mathbf{h}_i = 1 \text{ k}\Omega$ ,  $\mathbf{h}_r = 4 \times$  $10^{-4}$ ,  $\mathbf{h}_f = 50$ , and  $\mathbf{h}_o = 25 \mu s$ . Determine the current and the voltage gain if  $\mathbb{Z}_L$  is a 2-k $\Omega$  resistive load.

#### *Solution:*

$$
\mathbf{A}_{i} = \frac{\mathbf{h}_{f}}{1 + \mathbf{h}_{o}\mathbf{Z}_{L}} = \frac{50}{1 + (25 \,\mu\text{S})(2 \,\text{k}\Omega)}
$$
  
=  $\frac{50}{1 + (50 \times 10^{-3})} = \frac{50}{1.050} = 47.62$   

$$
\mathbf{A}_{v} = \frac{-\mathbf{h}_{f}\mathbf{Z}_{L}}{\mathbf{h}_{i}(1 + \mathbf{h}_{o}\mathbf{Z}_{L}) - \mathbf{h}_{r}\mathbf{h}_{f}\mathbf{Z}_{L}}
$$
  
=  $\frac{-(50)(2 \,\text{k}\Omega)}{(1 \,\text{k}\Omega)(1.050) - (4 \times 10^{-4})(50)(2 \,\text{k}\Omega)}$   
=  $\frac{-100 \times 10^{3}}{(1.050 \times 10^{3}) - (0.04 \times 10^{3})} = -\frac{100}{1.01} = -99$ 

The minus sign simply indicates a phase shift of  $180^\circ$  between  $\mathbf{E}_2$  and **E**<sup>1</sup> for the defined polarities in Fig. 26.51.

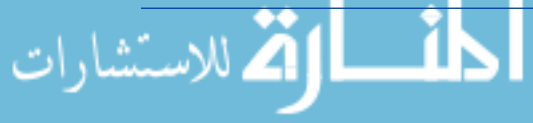

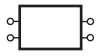

## **26.9 INPUT AND OUTPUT IMPEDANCES**

The input and output impedances will now be determined for the hybrid equivalent circuit and a **z**-parameter equivalent circuit. The input impedance can always be determined by the ratio of the input voltage to the input current with or without a load applied. The output impedance is always determined with the source voltage or current set to zero. We found in the previous section that for the hybrid equivalent circuit of Fig. 26.51,

 $\mathbf{E}_1 = \mathbf{h}_i \mathbf{I}_1 + \mathbf{h}_r \mathbf{E}_2$ 

 $\mathbf{E}_2 = -\mathbf{I}_2 \mathbf{Z}_L$ and  $\frac{\mathbf{I}_2}{\mathbf{I}_1} = \frac{\mathbf{h}_f}{1 + \mathbf{h}_o \mathbf{Z}_L}$  $\frac{\mathbf{I}_2}{\mathbf{I}_1}$ 

By substituting for  $I_2$  in the second equation (using the relationship of the last equation), we have

$$
\mathbf{E}_2 = -\left(\frac{\mathbf{h}_f \mathbf{I}_1}{1 + \mathbf{h}_o \mathbf{Z}_L}\right) \mathbf{Z}_L
$$

so the first equation becomes

$$
\mathbf{E}_1 = \mathbf{h}_i \mathbf{I}_1 + \mathbf{h}_r \bigg( -\frac{\mathbf{h}_f \mathbf{I}_1 Z_L}{1 + \mathbf{h}_o Z_L} \bigg)
$$
  
and  

$$
\mathbf{E}_1 = \mathbf{I}_1 \bigg( \mathbf{h}_i - \frac{\mathbf{h}_r \mathbf{h}_f Z_L}{1 + \mathbf{h}_o Z_L} \bigg)
$$

Thus,  $\mathbf{Z}_i = \frac{\mathbf{E}_1}{\mathbf{I}} = \mathbf{h}_i - \frac{\mathbf{h}_r \mathbf{h}_f \mathbf{Z}_L}{1 + \mathbf{h}_i \mathbf{Z}_L}$  (26.47) **I**1  $\frac{\mathbf{b}_1}{\mathbf{h}} = \mathbf{h}_i - \frac{\mathbf{h}_r \mathbf{h}}{1 + 1}$  $^{+}$ *r***h h** *f***Z** *o***Z** *L*  $\frac{1}{\hbar} \frac{Z_L}{Z_L}$ 

For the output impedance, we will set the source voltage to zero but preserve its internal resistance  $R_s$  as shown in Fig. 26.52.

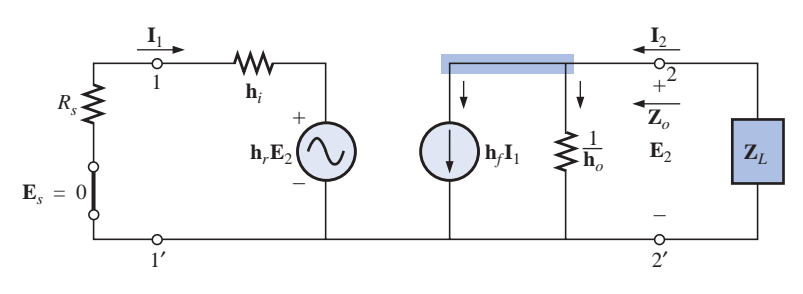

**FIG. 26.52** *Determining* **Z***<sup>o</sup> for the hybrid equivalent network.*

Since  $E_s = 0$ 

$$
f_{\rm{max}}
$$

then 
$$
\mathbf{I}_1 = -\frac{\mathbf{h}_r \mathbf{E}_2}{\mathbf{h}_i + R_s}
$$

From the output circuit,

$$
\mathbf{I}_2 = \mathbf{h}_f \mathbf{I}_1 + \mathbf{h}_o \mathbf{E}_2
$$
  
or  

$$
\mathbf{I}_2 = \mathbf{h}_f \left( -\frac{\mathbf{h}_r \mathbf{E}_2}{\mathbf{h}_i + R_s} \right) + \mathbf{h}_o \mathbf{E}_2
$$

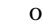

$$
\mathbf{dist}(E_{\text{infinite}})
$$

INPUT AND OUTPUT IMPEDANCES **1179**

and 
$$
\mathbf{I}_2 = \left(-\frac{\mathbf{h}_r \mathbf{h}_f}{\mathbf{h}_i + R_s} + \mathbf{h}_o\right) \mathbf{E}_2
$$

Thus,  $\mathbf{Z}_o = \frac{\mathbf{E}_2}{\mathbf{I}} = \frac{1}{\mathbf{I} \cdot \mathbf{B} \cdot \mathbf{I}}$  (26.48)  $\frac{1}{h_r h_f}$  $h<sub>0</sub>$  $\frac{\mathbf{h}_r \mathbf{h}_f}{\mathbf{h}_i + R_s}$  $\frac{E_2}{I}$  $\overline{\mathbf{I}_{2}}$ 

**EXAMPLE 26.12** Determine  $\mathbf{Z}_i$  and  $\mathbf{Z}_o$  for the transistor having the parameters of Example 26.11 if  $R_s = 1 \text{ k}\Omega$ .

## *Solution:*

$$
\mathbf{Z}_{i} = \mathbf{h}_{i} - \frac{\mathbf{h}_{r} \mathbf{h}_{f} \mathbf{Z}_{L}}{1 + \mathbf{h}_{o} \mathbf{Z}_{L}} = 1 \text{ k}\Omega - \frac{0.04 \text{ k}\Omega}{1.050}
$$
  
= 1 × 10<sup>3</sup> - 0.0381 × 10<sup>3</sup> = 961.9 Ω  

$$
\mathbf{Z}_{o} = \frac{1}{\mathbf{h}_{o} - \frac{\mathbf{h}_{r} \mathbf{h}_{f}}{\mathbf{h}_{i} + R_{s}}} = \frac{1}{25 \mu S - \frac{(4 \times 10^{-4})(50)}{1 \text{ k}\Omega + 1 \text{ k}\Omega}}
$$

$$
= \frac{1}{25 \times 10^{-6} - 10 \times 10^{-6}} = \frac{1}{15 \times 10^{-6}}
$$

$$
= 66.67 \text{ k}\Omega
$$

For the **z**-parameter equivalent circuit of Fig. 26.53,

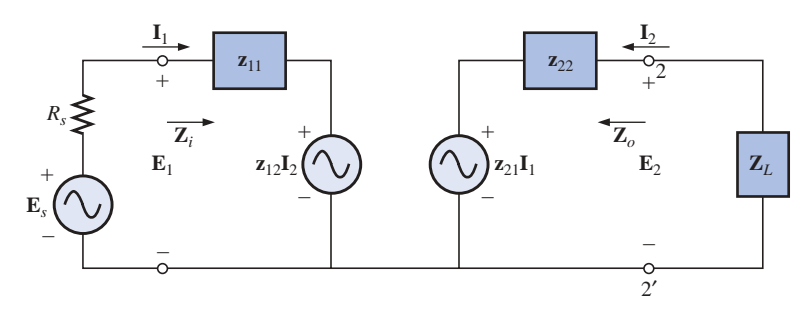

**FIG. 26.53** *Determining* **Z***<sup>i</sup> for the* **z***-parameter equivalent network.*

$$
\mathbf{I}_2 = -\frac{\mathbf{z}_{21}\mathbf{I}_1}{\mathbf{z}_{22} + \mathbf{Z}_L}
$$

$$
\mathbf{I}_1 = \frac{\mathbf{E}_1 - \mathbf{z}_{12}\mathbf{I}_2}{\mathbf{z}_{11}}
$$

2 12  $^{+}$  $\mathbf{z}_2$ **Z** 1  $\frac{\mathbf{z}_{21}}{\mathbf{z}_L}$ 

and **I**<sub>1</sub>

$$
\mathbf{z}_{11}
$$
\n
$$
\mathbf{E}_1 = \mathbf{z}_{11}\mathbf{I}_1 + \mathbf{z}_{12}\mathbf{I}_2 = \mathbf{z}_{11}\mathbf{I}_1 + \mathbf{z}_{12}\left(-\frac{\mathbf{z}_{21}\mathbf{I}_1}{\mathbf{z}_{22} + \mathbf{Z}_L}\right)
$$

and  $\mathbf{Z}_i = \frac{\mathbf{E}_1}{\mathbf{I}_1} = \mathbf{z}_{11} - \frac{\mathbf{z}_{12}\mathbf{z}_{21}}{\mathbf{z}_{22} + \mathbf{Z}_L}$  (26.49)

For the output impedance,  $\mathbf{E}_s = 0$ , and

 $\mathbf{Z}_i =$ **E I**1 1  $=$  **z**<sub>11</sub>

www.manaraa.com

$$
\mathbf{I}_{1} = -\frac{\mathbf{z}_{12}\mathbf{I}_{2}}{R_{s} + \mathbf{z}_{11}} \text{ and } \mathbf{I}_{2} = \frac{\mathbf{E}_{2} - \mathbf{z}_{21}\mathbf{I}_{1}}{\mathbf{z}_{22}}
$$
  
or 
$$
\mathbf{E}_{2} = \mathbf{z}_{22}\mathbf{I}_{2} + \mathbf{z}_{21}\mathbf{I}_{1} = \mathbf{z}_{22}\mathbf{I}_{2} + \mathbf{z}_{21}\left(-\frac{\mathbf{z}_{12}\mathbf{I}_{2}}{R_{s} + \mathbf{z}_{11}}\right)
$$
  
and 
$$
\mathbf{E}_{2} = \mathbf{z}_{22}\mathbf{I}_{2} - \frac{\mathbf{z}_{12}\mathbf{z}_{21}\mathbf{I}_{2}}{R_{s} + \mathbf{z}_{11}}
$$
  
Thus, 
$$
\mathbf{Z}_{o} = \frac{\mathbf{E}_{2}}{\mathbf{I}_{2}} = \mathbf{z}_{22} - \frac{\mathbf{z}_{12}\mathbf{z}_{21}}{R_{s} + \mathbf{z}_{11}}
$$
(26.50)

 $\mathbf{I}_2$ 

**26.10 CONVERSION BETWEEN PARAMETERS**

The equations relating the **z** and **y** parameters can be determined directly from Eqs. (26.22) and (26.31). For Eqs. (26.31a) and (26.31b),

*s*

 $\! + \!$ 

**z**

$$
\mathbf{I}_1 = \mathbf{y}_{11}\mathbf{E}_1 + \mathbf{y}_{12}\mathbf{E}_2
$$

$$
\mathbf{I}_2 = \mathbf{y}_{21}\mathbf{E}_1 + \mathbf{y}_{22}\mathbf{E}_2
$$

The use of determinants will result in

$$
\mathbf{E}_1 = \frac{\begin{vmatrix} \mathbf{I}_1 & \mathbf{y}_{12} \\ \mathbf{I}_2 & \mathbf{y}_{22} \end{vmatrix}}{\begin{vmatrix} \mathbf{y}_{11} & \mathbf{y}_{12} \\ \mathbf{y}_{21} & \mathbf{y}_{22} \end{vmatrix}} = \frac{\mathbf{y}_{22}\mathbf{I}_1 - \mathbf{y}_{12}\mathbf{I}_2}{\mathbf{y}_{11}\mathbf{y}_{22} - \mathbf{y}_{12}\mathbf{y}_{21}}
$$

Substituting the notation

$$
\Delta_{\mathbf{y}} = \mathbf{y}_{11}\mathbf{y}_{22} - \mathbf{y}_{12}\mathbf{y}_{21}
$$

$$
\mathbf{E}_{1} = \frac{\mathbf{y}_{22}}{\Delta_{\mathbf{y}}} \mathbf{I}_{1} - \frac{\mathbf{y}_{12}}{\Delta_{\mathbf{y}}} \mathbf{I}_{2}
$$

we have

which, when related to Eq. 
$$
(26.22a)
$$
,

$$
\mathbf{E}_1 = \mathbf{z}_{11}\mathbf{I}_1 + \mathbf{z}_{12}\mathbf{I}_2
$$

indicates that

$$
\mathbf{z}_{11} = \frac{\mathbf{y}_{22}}{\Delta_{\mathbf{y}}} \quad \text{and} \quad \mathbf{z}_{12} = -\frac{\mathbf{y}_{12}}{\Delta_{\mathbf{y}}}
$$

and, similarly,

$$
\mathbf{z}_{21} = -\frac{\mathbf{y}_{21}}{\Delta_{\mathbf{y}}} \quad \text{and} \quad \mathbf{z}_{22} = \frac{\mathbf{y}_{11}}{\Delta_{\mathbf{y}}}
$$

For the conversion of **z** parameters to the admittance domain, determinants are applied to Eqs. (26.22a) and (26.22b). The impedance parameters can be found in terms of the hybrid parameters by first forming the determinant for  $I_1$  from the hybrid equations:

$$
\mathbf{E}_1 = \mathbf{h}_{11}\mathbf{I}_1 + \mathbf{h}_{12}\mathbf{E}_2
$$

$$
\mathbf{I}_2 = \mathbf{h}_{21}\mathbf{I}_1 + \mathbf{h}_{22}\mathbf{E}_2
$$

That is,

$$
\mathbf{I}_1 = \frac{\begin{vmatrix} \mathbf{E}_1 & \mathbf{h}_{12} \\ \mathbf{I}_2 & \mathbf{h}_{22} \end{vmatrix}}{\begin{vmatrix} \mathbf{h}_{11} & \mathbf{h}_{12} \\ \mathbf{h}_{21} & \mathbf{h}_{22} \end{vmatrix}} = \frac{\mathbf{h}_{22}}{\Delta_{\mathbf{h}}} \mathbf{E}_1 - \frac{\mathbf{h}_{12}}{\Delta_{\mathbf{h}}} \mathbf{I}_2
$$

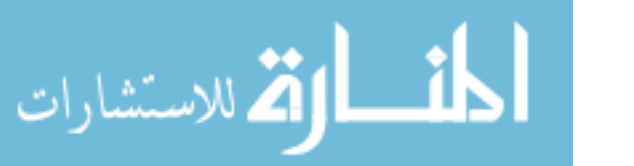

www.manaraa.com

and 
$$
\frac{\mathbf{h}_{22}}{\Delta_{\mathbf{h}}} \mathbf{E}_1 = \mathbf{I}_1 + \frac{\mathbf{h}_{12}}{\Delta_{\mathbf{h}}} \mathbf{I}_2
$$
  
or 
$$
\mathbf{E}_1 = \frac{\Delta_{\mathbf{h}} \mathbf{I}_1}{\mathbf{h}_{22}} + \frac{\mathbf{h}_{12}}{\mathbf{h}_{22}} \mathbf{I}_2
$$

which, when related to the impedance-parameter equation,

$$
\mathbf{E}_1 = \mathbf{z}_{11}\mathbf{I}_1 + \mathbf{z}_{12}\mathbf{I}_2
$$

**h**<sub>12</sub>

indicates that

$$
z_{11} = \frac{\Delta_h}{h_{22}}
$$
 and  $z_{12} = \frac{h_{12}}{h_{22}}$ 

The remaining conversions are left as an exercise. A complete table of conversions appears in Table 26.1.

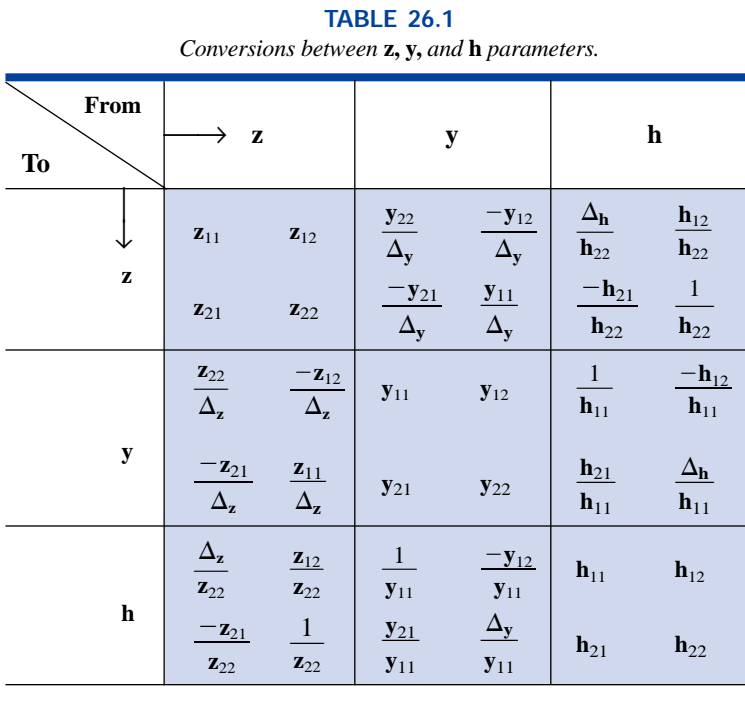

# **26.11 COMPUTER ANALYSIS**

## **PSpice**

**Hybrid Equivalent Network—Voltage Gain** The computer analysis of this section will be limited to a practice session in the use of controlled sources. The system to be analyzed will be the hybrid equivalent network of Fig. 26.54. Both the voltage gain and the output impedance will be determined using schematics.

Using Eq. (26.46), the magnitude and the phase of the output voltage are determined in the following manner:

$$
\mathbf{A}_{v} = \frac{-\mathbf{h}_{f}R_{L}}{\mathbf{h}_{i}(1 + \mathbf{h}_{o}R_{L}) - \mathbf{h}_{r}\mathbf{h}_{f}R_{L}}
$$
  
= 
$$
\frac{-(50)(2 \text{ k}\Omega)}{(1 \text{ k}\Omega)(1 + (25 \times 10^{-6} \text{ S})(2 \text{ k}\Omega)) - (4 \times 10^{-4})(50)(2 \text{ k}\Omega)}
$$
  
= 
$$
\frac{-100 \times 10^{3}}{(1 \text{ k}\Omega)(1 + 50 \times 10^{-3}) - 40} = \frac{-100 \times 10^{3}}{1050 - 40} = -99.01
$$

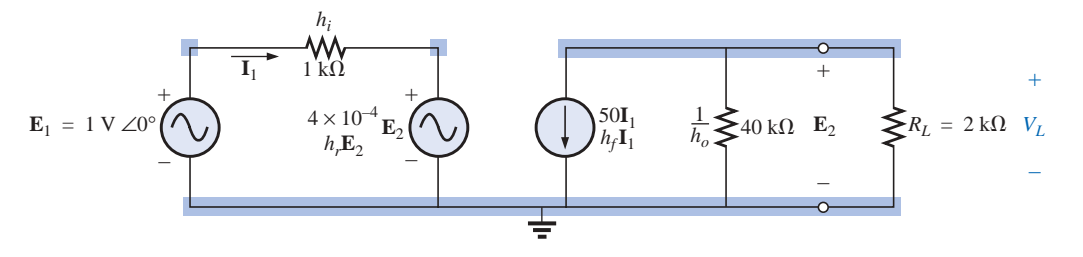

**FIG. 26.54** *Hybrid equivalent model to be investigated under loaded conditions using PSpice.*

and  $A_v = \frac{E_2}{F} = \frac{V_L}{F}$ 

so that  $V_L = A_V E_1 = (-99.01)(1 V \angle 0^{\circ})$  $= 99.01 \text{ V} \angle 180^{\circ}$ 

The schematic representation has been established as shown in Fig. 26.55. Note that both a **CCCS** and a **VCVS** must be used along with the ac source **VSIN.** Most of the construction and setting up of the various components through the **Property Editor** dialog box is quite straightforward. However, you must be very careful when setting up the connections for the controlling variables. When you cross a line, be absolutely sure that a small circular dot does not appear where you cross the line; otherwise, a connection is being made. Simply click the wire in place before crossing the line, and then click the wire construction again after crossing the line.

 $\frac{\mathbf{E}_2}{\mathbf{E}_1} = \frac{\mathbf{V}_L}{\mathbf{E}_1}$  $\mathbf{E}_1$ 

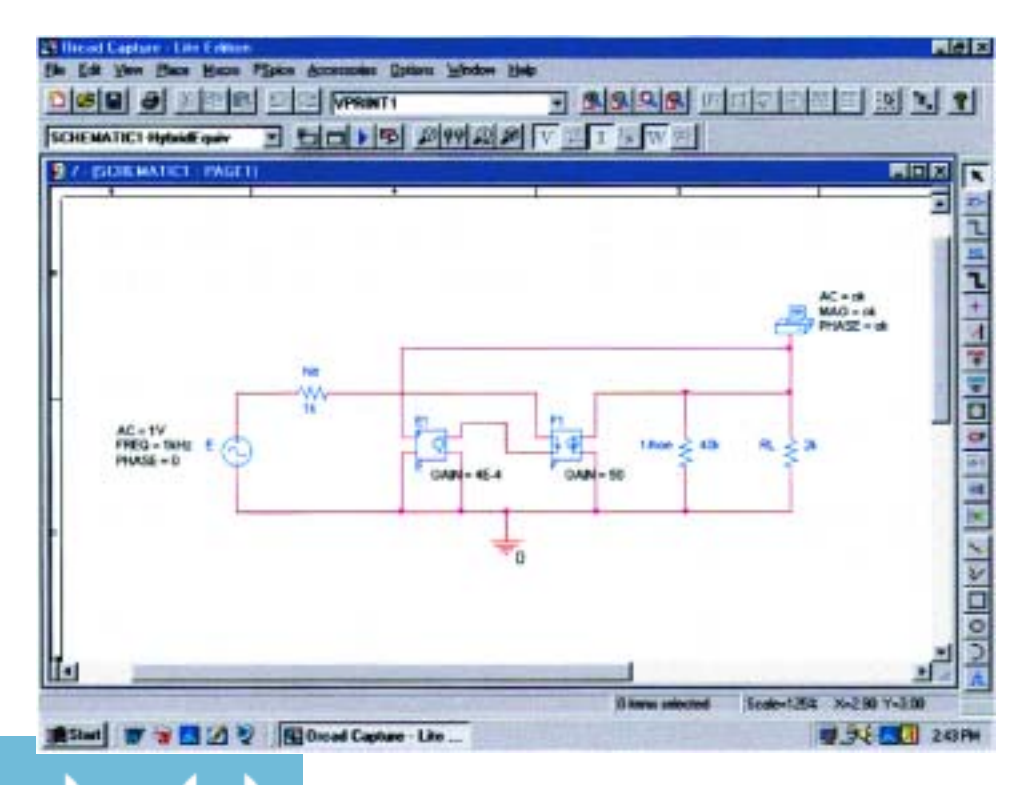

**FIG. 26.55** *Using PSpice to analyze the network of Fig. 26.54.*

الاستشارات

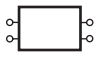

The **Simulation Settings** were **AC Sweep, Start** and **End Frequencies** at 1 kHz, and 1 data **Point/Decade.** Select **PSpice-View Output File,** click **OK,** and run the simulation. The **AC ANALYSIS** listing of Fig. 26.56 results. There is an exact match between the theoretical solution provided above and the computer analysis.

**Hybrid Equivalent Network—Output Impedance** For the output impedance, the applied source **VSIN** is set to 0 V by replacing it with a direct  $0-\Omega$  connection. Then a 1-A current source is applied as shown in Fig. 26.57. The **ISRC** current source was selected because it

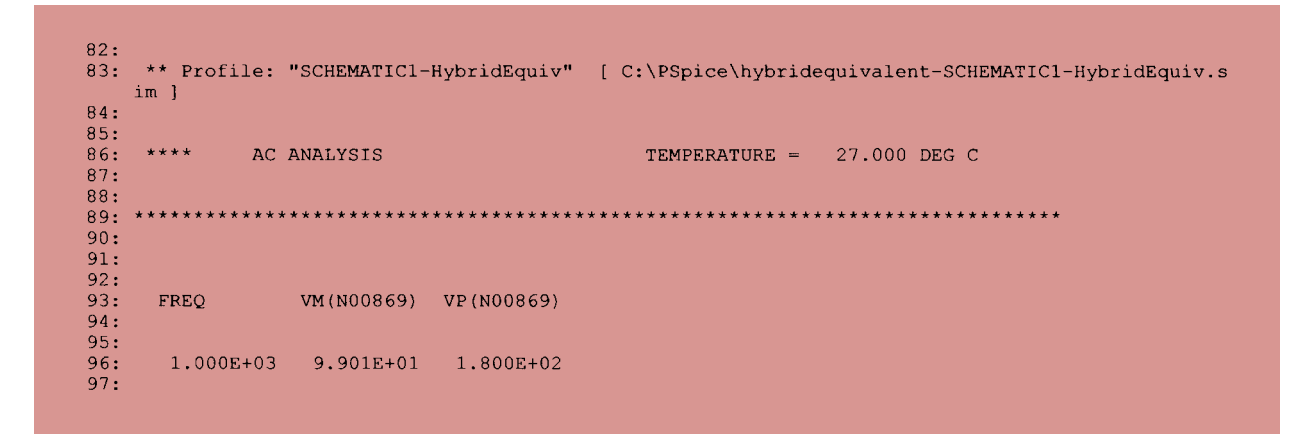

**FIG. 26.56** *Output file for the voltage across the load resistor of Fig. 26.55.*

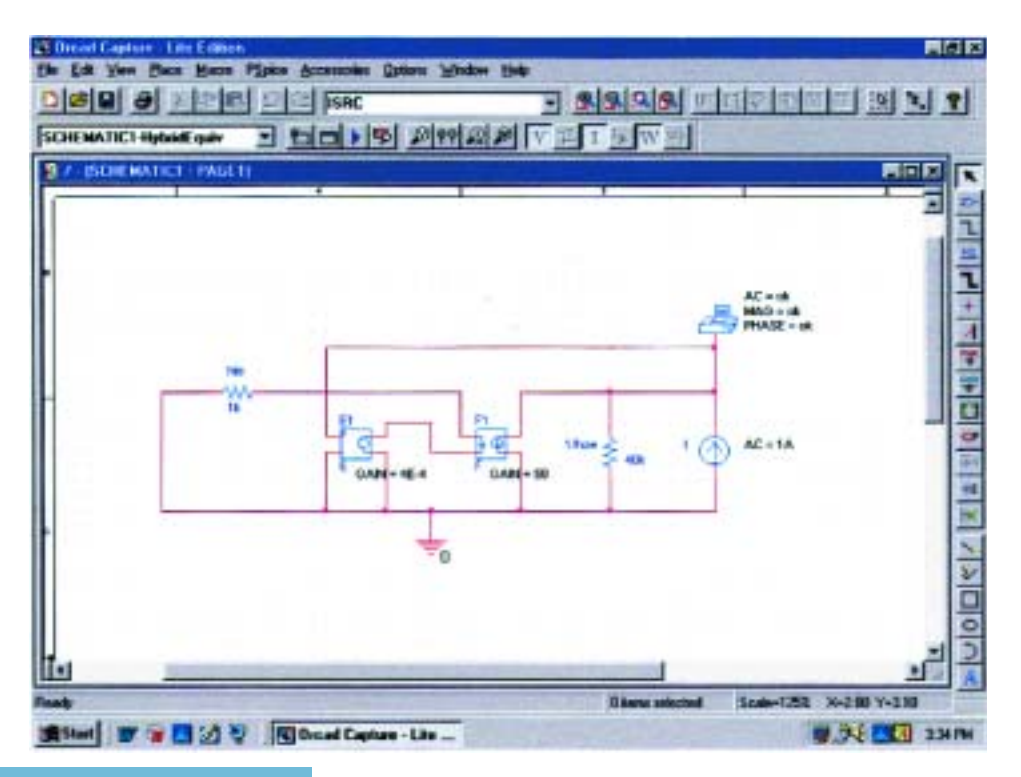

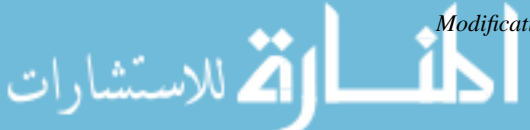

**FIG. 26.57** *Modification of the schematic of Fig. 26.55 to determine the output impedance of the network.*

has the arrow in the symbol. Everything else in the network remains the same, so there is no need to rebuild the entire network. Simply make the changes and run the simulation. Even the simulation does not have to be changed since the chosen parameters will remain the same. The current source was given a magnitude of 1 A so that the magnitude of the **VPRINT1** voltage would also be the magnitude of the output impedance. The results of Fig. 26.58 indicate an output impedance of  $200 \text{ k}\Omega$ . The following theoretical analysis reveals that the output impedance is indeed 200 k $\Omega$ :

$$
\mathbf{Z}_o = \frac{1}{\mathbf{h}_o - \frac{\mathbf{h}_r \mathbf{h}_f}{\mathbf{h}_i + R_s}} = \frac{1}{25 \times 10^{-6} \text{ s} - \frac{(4 \times 10^{-4})(50)}{1 \text{ k}\Omega + 0}}
$$

$$
= \frac{1}{25 \times 10^{-6} \text{ s} - 20 \times 10^{-6} \text{ s}} = \frac{1}{5 \times 10^{-6} \text{ s}} = 200 \text{ k}\Omega
$$

```
79:
    ** Profile: "SCHEMATIC1-HybridEquiv" [ C:\PSpice\hybridequivalent-schematic1-hybridequiv.s
80:
   im ]
81:82:83:
    ***AC ANALYSIS
                                        TEMPERATURE =
                                                      27.000 DEG C
84:85:86:87:
88:
89:
     FREQ
90:VM(N00869) VP(N00869)
91:92:93:
     1.000E+03
                2.000E+05
                          0.000E + 0094:
```
#### **FIG. 26.58**

*Output file for the voltage across the 1-A current source (and output impedance) of the network of Fig. 26.57.*

## **PROBLEMS**

#### **SECTION 26.2 The Impedance Parameters Z***<sup>i</sup>* **and Z***<sup>o</sup>*

**1.** Given the indicated voltage levels of Fig. 26.59, determine the magnitude of the input impedance **Z***i*.

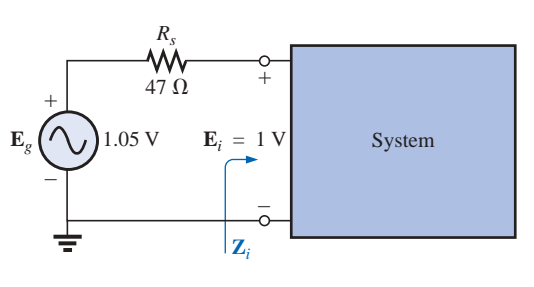

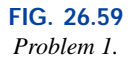

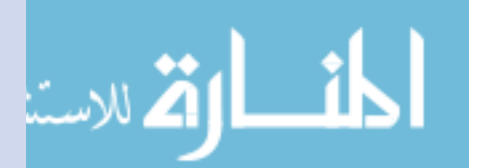

www.manaraa.com

**2.** For a system with

 $\mathbf{E}_i = 120 \text{ V } \angle 0^{\circ} \text{ and } \mathbf{I}_i = 6.2 \text{ A } \angle -10.8^{\circ}$ 

determine the input impedance in rectangular form. At a frequency of 60 Hz, determine the nameplate values of the parameters.

- **3.** For the multiport system of Fig. 26.60:
	- **a.** Determine the magnitude of  $I_{i_1}$  if  $E_{i_1} = 20$  mV.
	- **b.** Find  $\mathbf{Z}_{i_2}$  using the information provided.
	- **c.** Calculate the magnitude of  $\mathbf{E}_{i_3}$ .

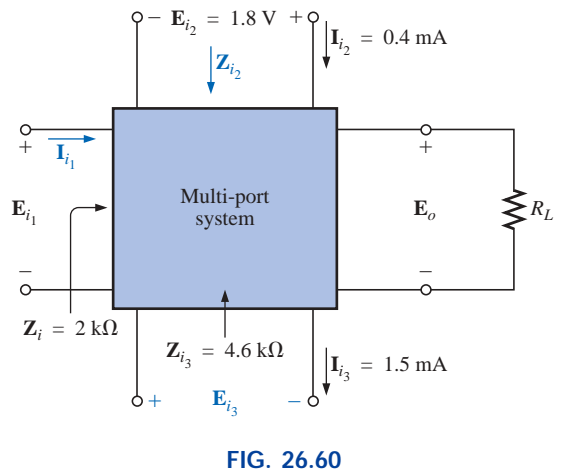

*Problem 3.*

**4.** Given the indicated voltage levels of Fig. 26.61, determine **Z***o*.

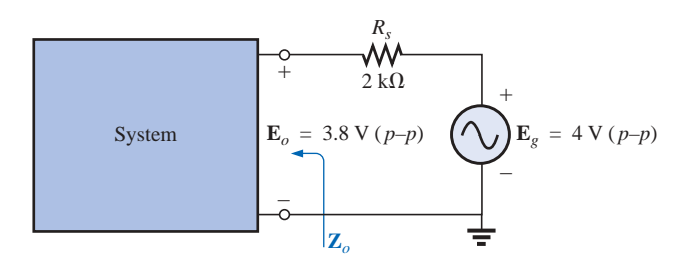

**FIG. 26.61** *Problems 4 through 6.*

- **5.** For the configuration of Fig. 26.61, determine  $\mathbf{Z}_o$  if  $e_g$  = 2 sin 377*t* and  $v_R = 40 \times 10^{-3}$  sin 377*t*, with  $R_s = 0.91$  $k\Omega$ .
- **6.** Determine  $\mathbf{Z}_o$  for the system of Fig. 26.61 if  $E_g =$ 1.8 V  $(p-p)$  and  $E_o = 0.6$  V rms.

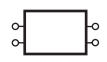

**7.** Determine the output impedance for the system of Fig. 26.62 given the indicated scope measurements.

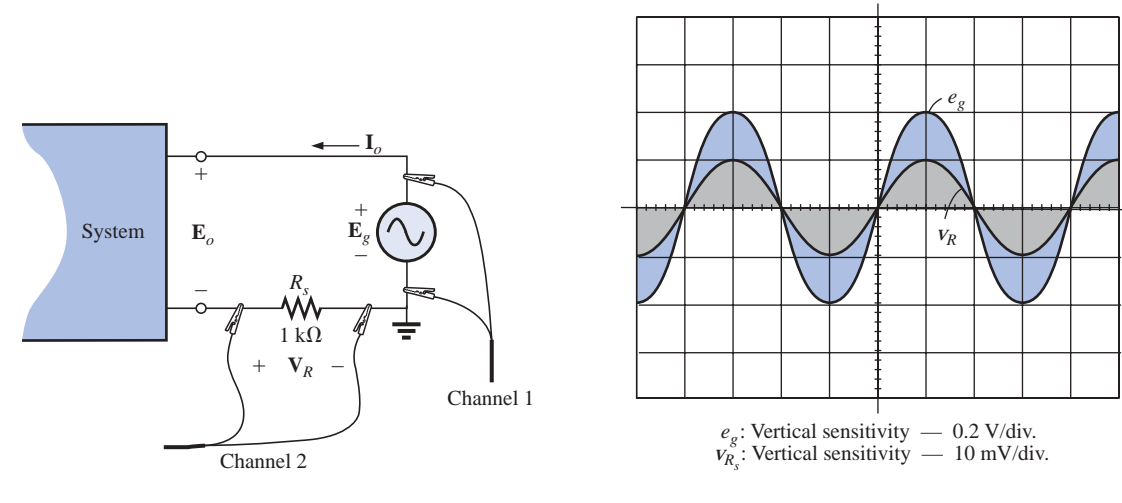

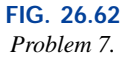

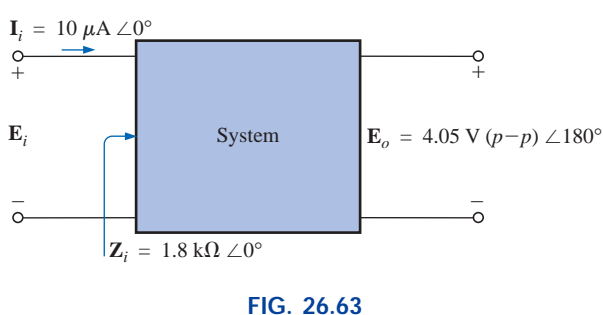

# *Problem 8.*

- **SECTION 26.3 The Voltage Gains**  $A_{v_{NL}}$ **,**  $A_v$ **, and**  $A_{v_T}$ 
	- **8.** Given the system of Fig. 26.63, determine the no-load voltage gain  $A_{V_{NL}}$ .

**9.** For the system of Fig. 26.64: **a.** Determine  $\mathbf{A}_v = \mathbf{E}_o / \mathbf{E}_i$ . **b.** Find  $A_{V_T} = E_o / E_g$ .

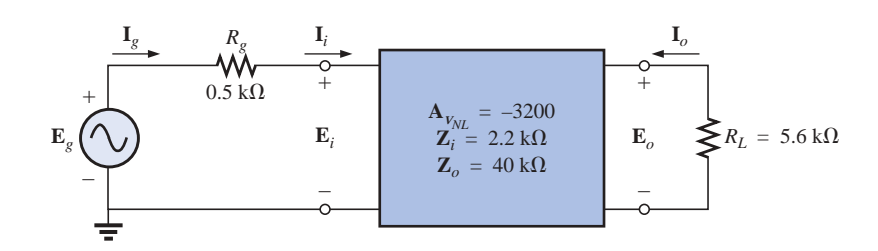

**FIG. 26.64** *Problems 9, 12, and 13.* **10.** For the system of Fig. 26.65(a), the no-load output voltage is  $-1440$  mV, with 1.2 mV applied at the input terminals. In Fig. 26.65(b), a 4.7-k $\Omega$  load is applied to the same system, and the output voltage drops to  $-192$  mV, with the same applied input signal. What is the output impedance of the system?

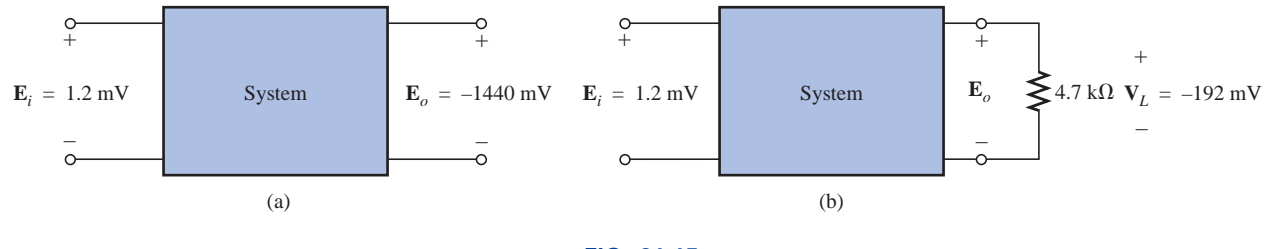

**FIG. 26.65** *Problem 10.*

**\*11.** For the system of Fig. 26.66, if

 $A_v = -160$  $\mathbf{I}_o = 4 \text{ mA } \angle 0^\circ$   $\mathbf{E}_g = 70 \text{ mV } \angle 0^\circ$ 

- **a.** Determine the no-load voltage gain.
- **b.** Find the magnitude of **E***i*.
- **c.** Determine **Z***i*.

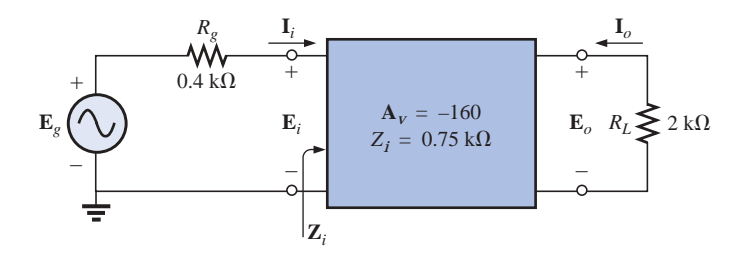

**FIG. 26.66** *Problems 11 and 14.*

### **SECTION 26.4 The Current Gains A<sub>***i***</sub> and A<sub>***iT</sub>***, and**</sub> **the Power Gain** *AG*

- **12.** For the system of Fig. 26.64:
	- **a.** Determine  $A_i = I_o/I_i$ .
	- **b.** Find  $A_{i_{\tau}} = I_o/I_g$ .
	- **c.** Compare the results of parts (a) and (b), and explain why the results compare as they do.
- **13.** For the system of Fig. 26.64:
	- **a.** Determine  $A_G$  using Eq. (26.13), and compare the value with the result obtained using Eq. (26.14).
	- **b.** Find  $A_{G_T}$  using Eq. (26.16), and compare the value to the result obtained using Eq. (26.17).

#### **14.** For the system of Fig. 26.66:

- **a.** Determine the magnitude of  $A_i = I_o/I_i$ .
- **b.** Find the power gain  $A_{G_T} = P_L/P_g$ .
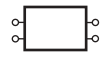

### **SECTION 26.5 Cascaded Systems**

- **15.** For the two-stage system of Fig. 26.67:
	- **a.** Determine the total voltage gain  $A_{V_T} = V_L / E_i$ .
	- **b.** Find the total current gain  $A_{i} = I_o/I_i$ .
	- **c.** Find the current gain of each stage  $A_{i_1}$  and  $A_{i_2}$ .
	- **d.** Determine the total current gain using the results of part (c), and compare it to the result obtained in part (b).

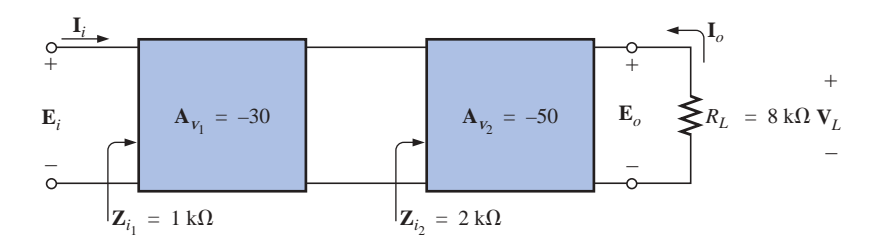

**FIG. 26.67** *Problem 15.*

- **\*16.** For the system of Fig. 26.68:
	- **a.** Determine  $\mathbf{A}_{v_2}$  if  $\mathbf{A}_{v_T} = -6912$ .
	- **b.** Determine  $\mathbf{Z}_{i_2}$  using the information provided.
	- **c.** Find  $A_{i_3}$  and  $A_{i_T}$  using the information provided in Fig. 26.68.

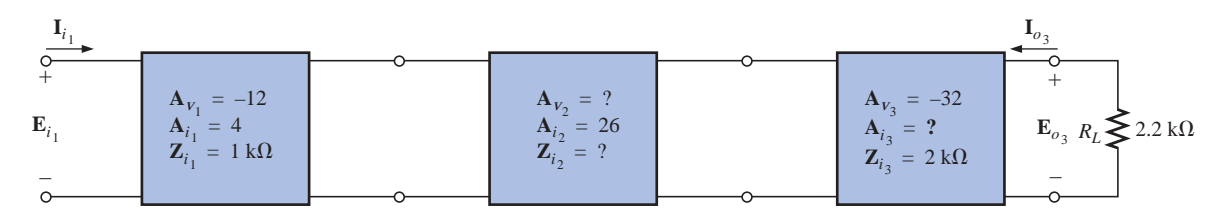

**FIG. 26.68** *Problem 16.*

#### **SECTION 26.6 Impedance (z) Parameters**

- **17. a.** Determine the impedance (**z**) parameters for the  $\pi$ network of Fig. 26.69.
	- **b.** Sketch the **z**-parameter equivalent circuit (using either form of Fig. 26.32).

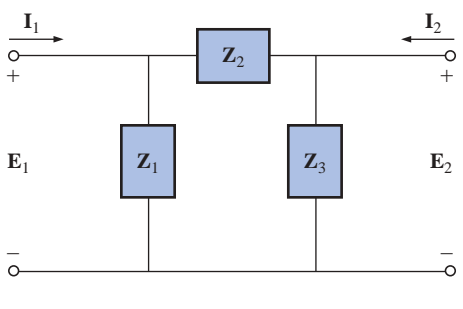

**FIG. 26.69** *Problems 17 and 21.*

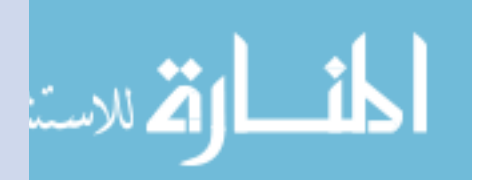

www.manaraa.com

- **18. a.** Determine the impedance (**z**) parameters for the network of Fig. 26.70.
	- **b.** Sketch the **z**-parameter equivalent circuit (using either form of Fig. 26.32).

#### **SECTION 26.7 Admittance (y) Parameters**

- **19. a.** Determine the admittance (**y**) parameters for the T network of Fig. 26.71.
	- **b.** Sketch the **y**-parameter equivalent circuit (using either form of Fig. 26.44).
- **20. a.** Determine the admittance (**y**) parameters for the network of Fig. 26.72.
	- **b.** Sketch the **y**-parameter equivalent circuit (using either form of Fig. 26.44).

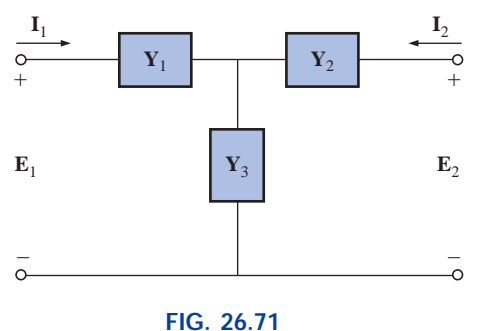

*Problems 19 and 23.*

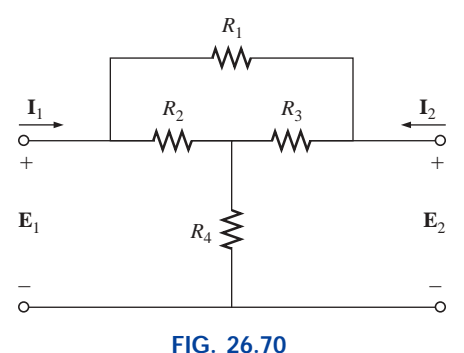

*Problems 18 and 22.*

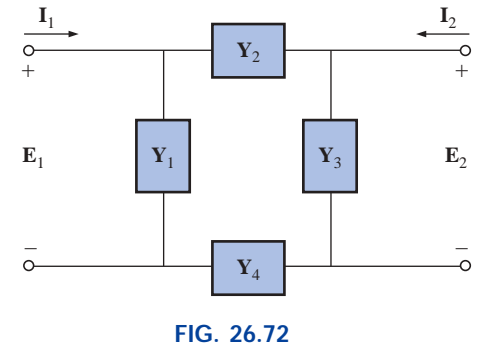

*Problems 20 and 24.*

#### **SECTION 26.8 Hybrid (h) Parameters**

- **21. a.** Determine the **h** parameters for the network of Fig. 26.69.
	- **b.** Sketch the hybrid equivalent circuit.
- **22. a.** Determine the **h** parameters for the network of Fig. 26.70.
	- **b.** Sketch the hybrid equivalent circuit.
- **23. a.** Determine the **h** parameters for the network of Fig. 26.71.
	- **b.** Sketch the hybrid equivalent circuit.
- **24. a.** Determine the **h** parameters for the network of Fig. 26.72.
	- **b.** Sketch the hybrid equivalent circuit.
- **25.** For the hybrid equivalent circuit of Fig. 26.73:
	- **a.** Determine the current gain  $A_i = I_2/I_1$ .
	- **b.** Determine the voltage gain  $A_v = \mathbf{E}_2/\mathbf{E}_1$ .

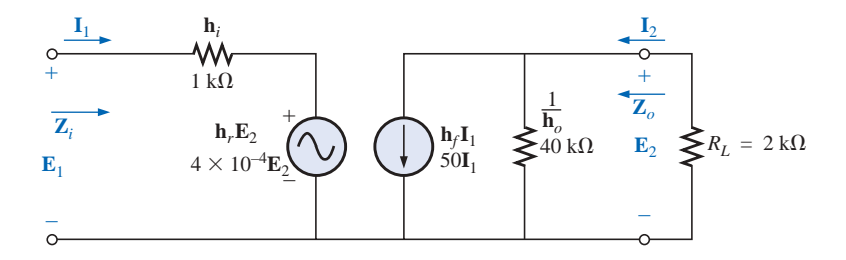

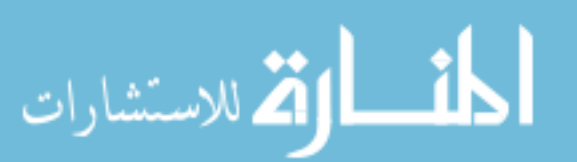

**FIG. 26.73** *Problems 25 and 26.*

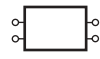

#### **SECTION 26.9 Input and Output Impedances**

- **26.** For the hybrid equivalent circuit of Fig. 26.73:
	- **a.** Determine the input impedance. **b.** Determine the output impedance.
- **27.** Determine the input and output impedances for the **z**parameter equivalent circuit of Fig. 26.74.

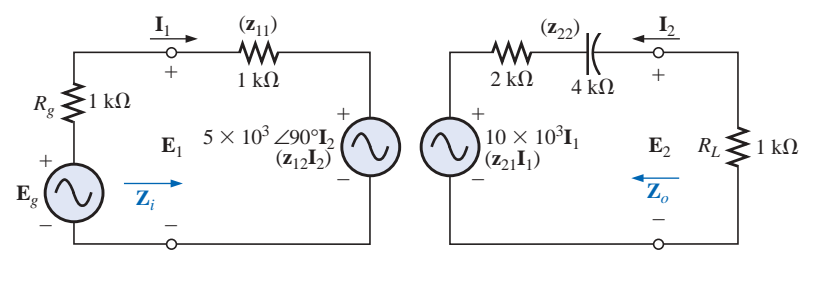

**FIG. 26.74** *Problems 27, 32, and 34.*

**28.** Determine the expression for the input and output impedance of the **y**-parameter equivalent circuit.

#### **SECTION 26.10 Conversion between Parameters**

**29.** Determine the **h** parameters for the following **z** parameters:

$$
\begin{aligned}\n\mathbf{z}_{11} &= 4 \, k\Omega \\
\mathbf{z}_{12} &= 2 \, k\Omega \\
\mathbf{z}_{21} &= 3 \, k\Omega \\
\mathbf{z}_{22} &= 4 \, k\Omega\n\end{aligned}
$$

**30. a.** Determine the **z** parameters for the following **h** parameters:

$$
\mathbf{h}_{11} = 1 \text{ k}\Omega
$$
\n
$$
\mathbf{h}_{12} = 2 \times 10^{-4}
$$
\n
$$
\mathbf{h}_{21} = 100
$$
\n
$$
\mathbf{h}_{22} = 20 \times 10^{-6} \text{ S}
$$

**b.** Determine the **y** parameters for the hybrid parameters indicated in part (a).

#### **SECTION 26.11 Computer Analysis**

#### **PSpice or Electronics Workbench**

- **31.** For  $\mathbf{E}_1 = 4 \text{ V } \angle 30^\circ$ , determine  $\mathbf{E}_2$  across a 2-k $\Omega$  resistive load between 2 and 2′ for the network of Fig. 26.34.
- **32.** For  $\mathbf{E}_g = 2 \text{ V } \angle 0^\circ$ , determine  $\mathbf{E}_2$  for the network of Fig. 26.74.
- **33.** Determine  $\mathbf{Z}_i$  for the network of Fig. 26.34 with a 2-k $\Omega$ resistive load from 2 to 2′.
- **34.** Determine  $\mathbf{Z}_i$  for the network of Fig. 26.74.

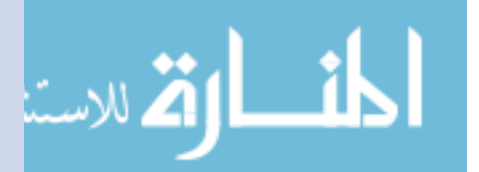

### **GLOSSARY**

- **Admittance (y) parameters** A set of parameters, having the units of siemens, that can be used to establish a two-port equivalent network for a system.
- **Hybrid (h) parameters** A set of mixed parameters (ohms, siemens, some unitless) that can be used to establish a twoport equivalent network for a system.
- **Impedance (z) parameters** A set of parameters, having the units of ohms, that can be used to establish a two-port equivalent network for a system.
- **Input impedance** The impedance appearing at the input terminals of a system.
- **Output impedance** The impedance appearing at the output terminals of a system with the energizing source set to zero.
- **Single-port network** A network having a single set of access terminals.
- **Two-port network** A network having two pairs of access terminals.

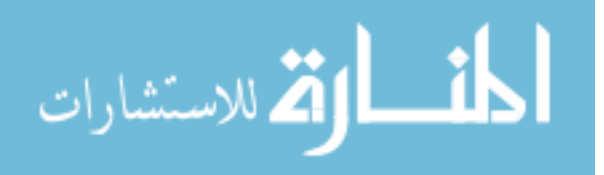

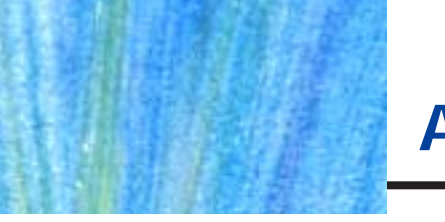

**APPENDIX A PSpice, Electronics Workbench, Mathcad, and C**

**APPENDIX B Conversion Factors**

**APPENDIX C Determinants**

**APPENDIX D Color Coding of Molded Tubular Capacitors (Picofarads)**

**APPENDIX E The Greek Alphabet**

**APPENDIX F Magnetic Parameter Conversions**

**APPENDIX G Maximum Power Transfer Conditions**

**APPENDIX H Answers to Selected Odd-Numbered Problems**

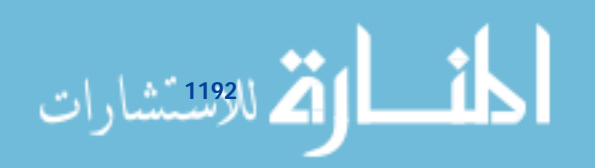

### **Appendix A**

### **PSpice, Electronics Workbench, Mathcad, and C**

### **A.1 PSpice**

The PSpice software package employed throughout this text is derived from programs developed at the University of California at Berkeley during the early 1970s. SPICE is an acronym for Simulation Program with Integrated Circuit Emphasis. Although a number of companies have customized SPICE for their particular use, Cadence Design Systems offers both a commercial and a demo version of OrCAD. The commercial or professional versions employed by engineering companies can be quite expensive, so Cadence offers free distribution of the demo version to provide an introduction to the power of the simulation package. For this tenth edition of the text, the OrCAD family release 9.2 Lite Edition (the latest) was employed. A free copy can be obtained by calling 1-888-671-9500 or by writing to Cadence Design Systems at 13221 SW 68th Parkway, Suite 200, Portland, OR 97223. It can also be ordered on the Internet at **http://www.pcb.cadence.com/Product/ Schematic/evalrequest.asp**

**Minimum system requirements are the following:**

Pentium 90MHz PC 32MB RAM Hard disk space: Capture CIS 89MB Layout Plus 66MB PSpice A/D 46MB  $800 \times 600$ , 256 color VGA display Microsoft Windows 95/98, or Windows NT 4.0 Service Pack 3  $4 \times$ CD-ROM drive 16-bit audio (recommended)

### **A.2 Electronics Workbench**

Multisim is a product of Electronics Workbench. For this edition of the text, the Multisim 2001 Education Version was employed (the 6.2 designation has been dropped and replaced by 2001). Individuals wishing to purchase one copy of the Student Edition of this version from Electronics Workbench can do so by calling 1-800-263-5552 or writing to the company at 111 Peter Street, Suite 801, Toronto, Ontario, Canada M5V 2H1. Instructors who need to purchase multiple Student Edition copies should contact their local Prentice Hall sales representative or visit the Prentice Hall Website at **http://www.prenhall.com.**

**Minimum system requirements for the Student Version are as follows:**

Pentium 166 or greater PC Windows 95/98/NT 32MB RAM (64MB RAM recommended) 100MB hard disk space (minimum) CD-ROM drive  $800 \times 600$  minimum screen resolution

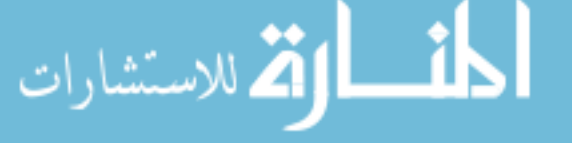

### **A.3 Mathcad**

Mathcad is a product of MathSoft Engineering & Education, Inc., located at 101 Main Street, Cambridge, MA 02142-1521. The Internet address is **http://www.mathsoft.com.** For this edition of the text, Mathcad 2000 was employed. Although the program lists at \$99.95, special discount pricing is available for colleges and universities. A professor or a buyer for the institution can inquire about the discount pricing by calling 1-800-628-4223 or by writing to **sales-info@mathsoft.com.** Students can also order by using the same e-mail address, or they can order online at **http://www.mathcad.com/buy/** or **http:www.edu.com**.

**Minimum system requirements for Mathcad 2000 Professional are as follows:**

Pentium 90 or higher processor Windows 95/98/NT 4.0 or higher 32MB RAM minimum (48MB or higher recommended) CD-ROM drive SVGA or higher graphics 160MB disk space (minimum) with 290MB for full installation

### **A.4 C**

The  $C++$  version employed in this text is Borland  $C++$  4.0, produced by Borland Software Corporation of Scotts Valley, CA. The Internet address for this company is **http://www.borland.com**.

### **Minimum system requirements for**  $C++$  **are as follows:**

Windows 3.1 or higher 4MB RAM minimum (8MB or higher recommended) 2MB disk space (minimum) with 90MB for complete installation CD-ROM drive SVGA or higher graphics

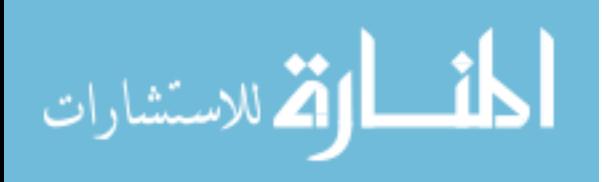

### **Appendix B**

### **CONVERSION FACTORS**

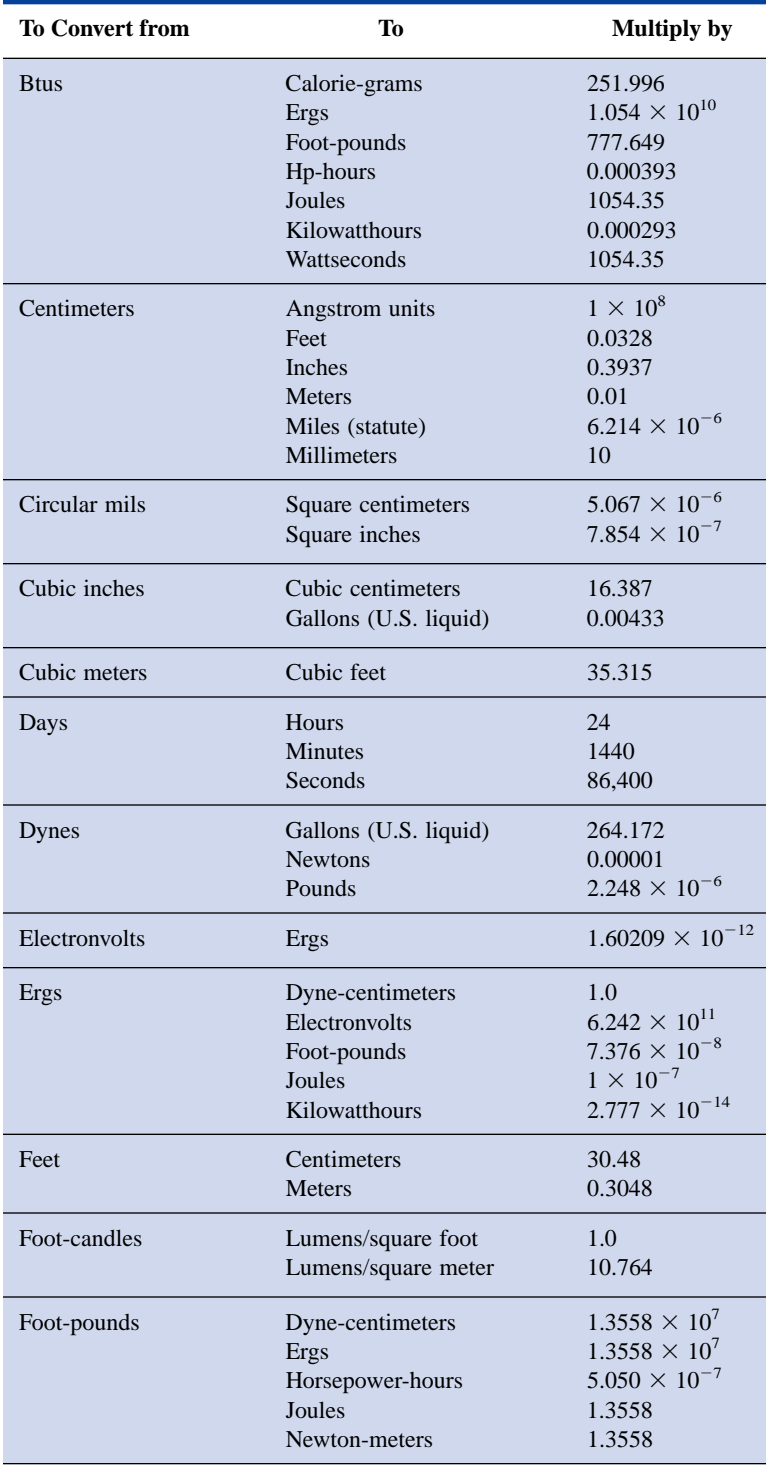

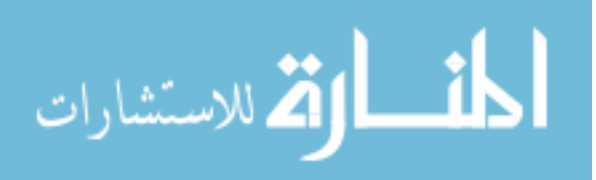

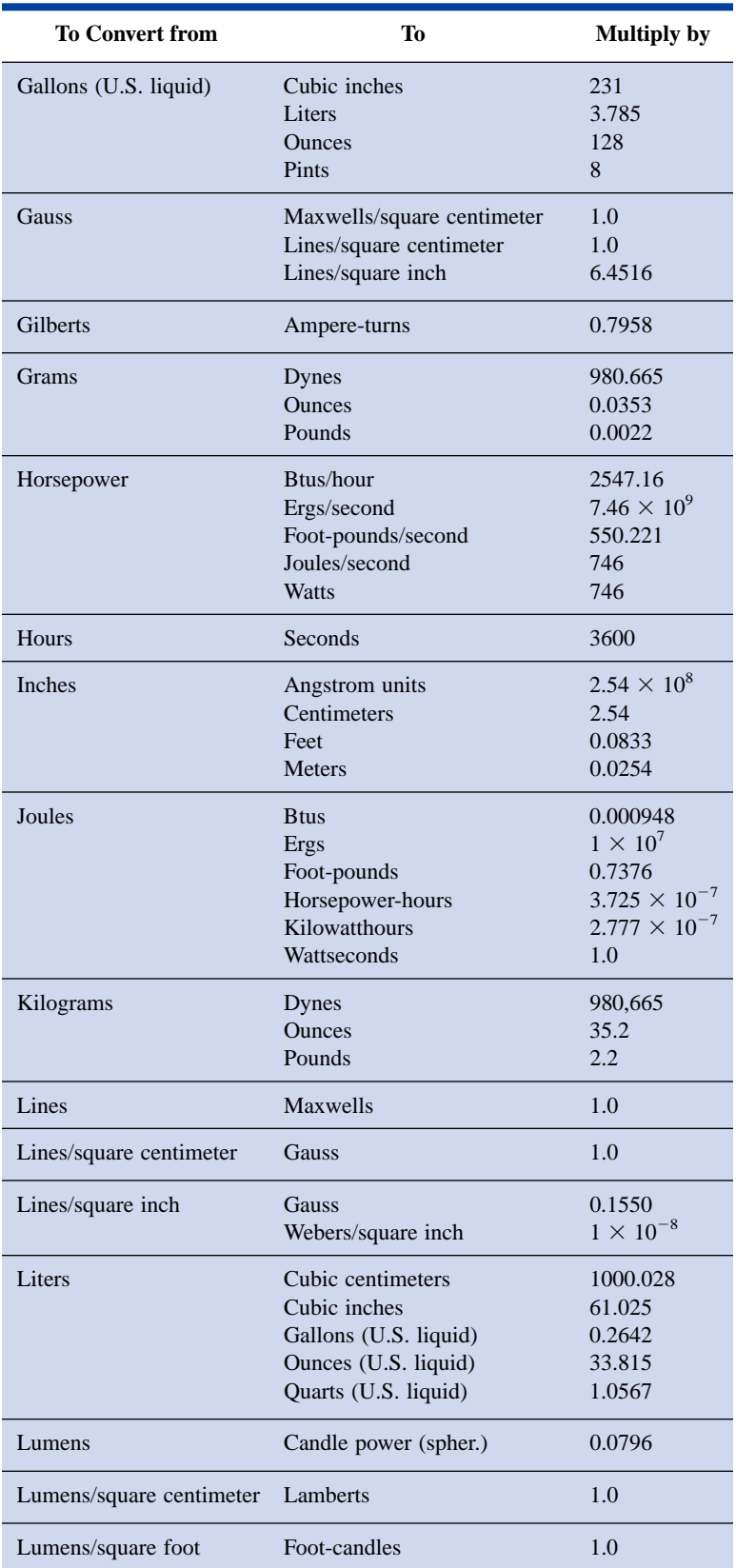

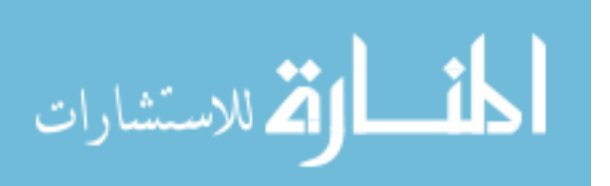

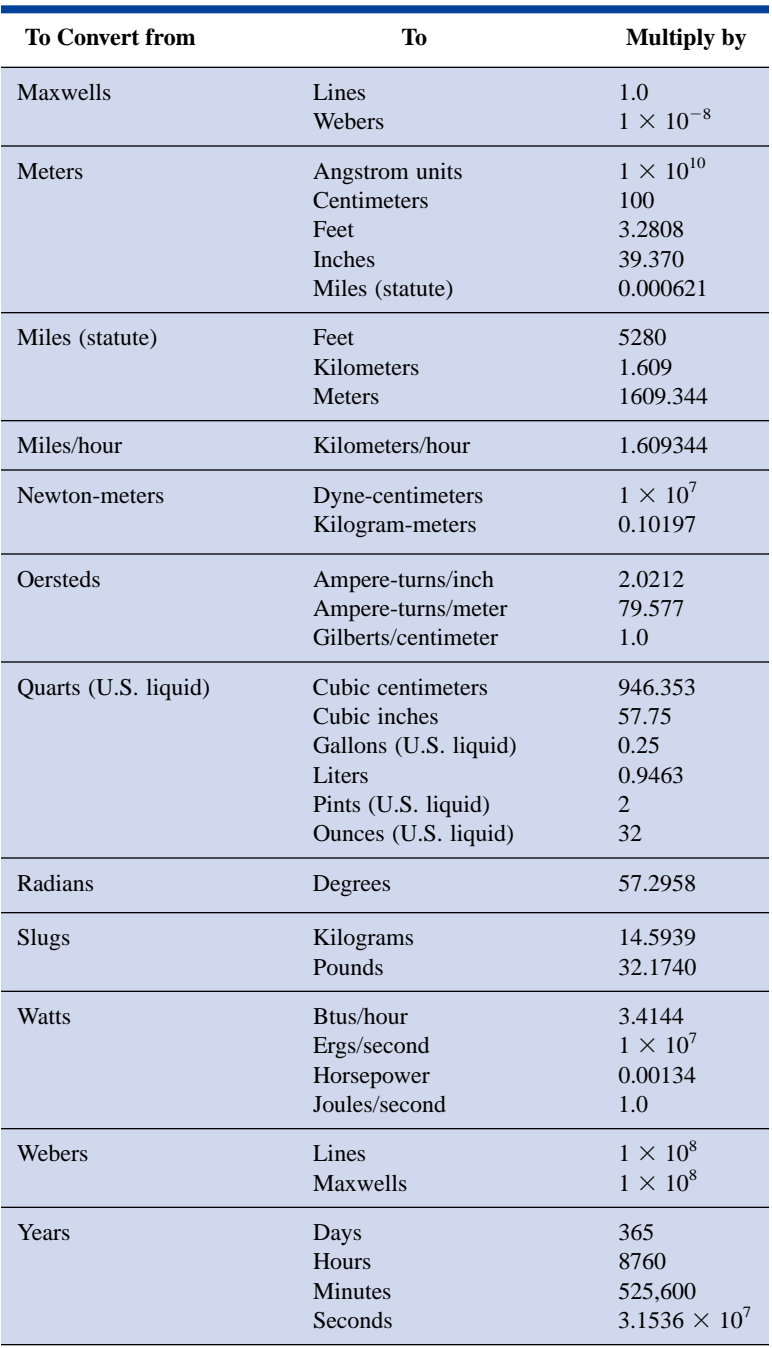

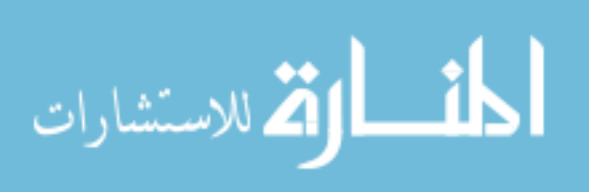

### **Appendix C**

### **DETERMINANTS**

Determinants are employed to find the mathematical solutions for the variables in two or more simultaneous equations. Once the procedure is properly understood, solutions can be obtained with a minimum of time and effort and usually with fewer errors than when using other methods.

Consider the following equations, where *x* and *y* are the unknown variables and  $a_1$ ,  $a_2$ ,  $b_1$ ,  $b_2$ ,  $c_1$ , and  $c_2$  are constants:

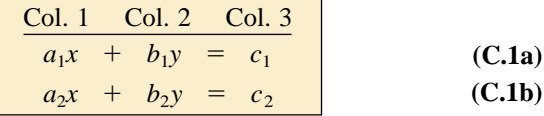

It is certainly possible to solve for one variable in Eq. (C.1a) and substitute into Eq.  $(C.1b)$ . That is, solving for *x* in Eq.  $(C.1a)$ ,

$$
x = \frac{c_1 - b_1 y}{a_1}
$$

and substituting the result in Eq. (C.1b),

$$
a_2 \left( \frac{c_1 - b_1 y}{a_1} \right) + b_2 y = c_2
$$

It is now possible to solve for *y,* since it is the only variable remaining, and then substitute into either equation for *x*. This is acceptable for two equations, but it becomes a very tedious and lengthy process for three or more simultaneous equations.

Using determinants to solve for *x* and *y* requires that the following formats be established for each variable:

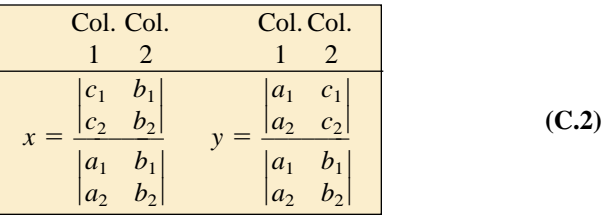

First note that only constants appear within the vertical brackets and that the denominator of each is the same. In fact, the denominator is simply the coefficients of *x* and *y* in the same arrangement as in Eqs. (C.1a) and (C.1b). When solving for  $x$ , replace the coefficients of  $x$  in the numerator by the constants to the right of the equal sign in Eqs. (C.1a) and (C.1b), and simply repeat the coefficients of the *y* variable. When solving for *y,* replace the *y* coefficients in the numerator by the constants to the right of the equal sign, and repeat the coefficients of *x*.

Each configuration in the numerator and denominator of Eqs. (C.2) is referred to as a *determinant* (*D*), which can be evaluated numerically in the following manner:

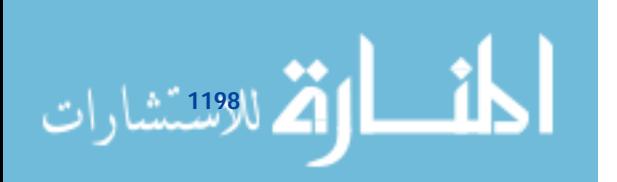

7.60. Col. Col. 
$$
\frac{1}{\begin{vmatrix} a_1 & b_1 \\ a_2 & b_2 \end{vmatrix}} = a_1b_2 - a_2b_1
$$

\n(C.3)

The expanded value is obtained by first multiplying the top left element by the bottom right and then subtracting the product of the lower left and upper right elements. This particular determinant is referred to as a *second-order* determinant, since it contains two rows and two columns.

It is important to remember when using determinants that the columns of the equations, as indicated in Eqs. (C.1a) and (C.1b), must be placed in the same order within the determinant configuration. That is, since  $a_1$  and  $a_2$  are in column 1 of Eqs. (C.1a) and (C.1b), they must be in column 1 of the determinant. (The same is true for  $b_1$  and  $b_2$ .)

Expanding the entire expression for  $x$  and  $y$ , we have the following:

$$
x = \frac{\begin{vmatrix} c_1 & b_1 \\ c_2 & b_2 \end{vmatrix}}{\begin{vmatrix} a_1 & b_1 \\ a_2 & b_2 \end{vmatrix}} = \frac{c_1b_2 - c_2b_1}{a_1b_2 - a_2b_1}
$$
 (C.4a)  

$$
y = \frac{\begin{vmatrix} a_1 & c_1 \\ a_2 & c_2 \end{vmatrix}}{\begin{vmatrix} a_1 & b_1 \\ a_2 & b_2 \end{vmatrix}} = \frac{a_1c_2 - a_2c_1}{a_1b_2 - a_2b_1}
$$
 (C.4b)

**EXAMPLE C.1** Evaluate the following determinants:

a. 
$$
\begin{vmatrix} 2 & 2 \\ 3 & 4 \end{vmatrix} = (2)(4) - (3)(2) = 8 - 6 = 2
$$
  
\nb.  $\begin{vmatrix} 4 & -1 \\ 6 & 2 \end{vmatrix} = (4)(2) - (6)(-1) = 8 + 6 = 14$   
\nc.  $\begin{vmatrix} 0 & -2 \\ -2 & 4 \end{vmatrix} = (0)(4) - (-2)(-2) = 0 - 4 = -4$   
\nd.  $\begin{vmatrix} 0 & 0 \\ 3 & 10 \end{vmatrix} = (0)(10) - (3)(0) = 0$ 

**EXAMPLE C.2** Solve for *x* and *y*:

$$
2x + y = 3
$$
  
3x + 4y = 2

*Solution:*

$$
x = \frac{\begin{vmatrix} 3 & 1 \\ 2 & 4 \end{vmatrix}}{\begin{vmatrix} 2 & 1 \\ 3 & 4 \end{vmatrix}} = \frac{(3)(4) - (2)(1)}{(2)(4) - (3)(1)} = \frac{12 - 2}{8 - 3} = \frac{10}{5} = 2
$$

$$
y = \frac{\begin{vmatrix} 2 & 3 \\ 3 & 2 \end{vmatrix}}{5} = \frac{(2)(2) - (3)(3)}{5} = \frac{4 - 9}{5} = \frac{-5}{5} = -1
$$

*Check:*

$$
2x + y = (2)(2) + (-1)
$$
  
= 4 - 1 = 3 (checks)  

$$
3x + 4y = (3)(2) + (4)(-1)
$$
  
= 6 - 4 = 2 (checks)

**EXAMPLE C.3** Solve for *x* and *y*:

$$
-x + 2y = 3
$$
  

$$
3x - 2y = -2
$$

**Solution:** In this example, note the effect of the minus sign and the use of parentheses to ensure that the proper sign is obtained for each product:

$$
x = \frac{\begin{vmatrix} 3 & 2 \\ -2 & -2 \end{vmatrix}}{\begin{vmatrix} -1 & 2 \\ 3 & -2 \end{vmatrix}} = \frac{(3)(-2) - (-2)(2)}{(-1)(-2) - (3)(2)}
$$

$$
= \frac{-6 + 4}{2 - 6} = \frac{-2}{-4} = \frac{1}{2}
$$

$$
y = \frac{\begin{vmatrix} -1 & 3 \\ 3 & -2 \end{vmatrix}}{-4} = \frac{(-1)(-2) - (3)(3)}{-4}
$$

$$
= \frac{2 - 9}{-4} = \frac{-7}{-4} = \frac{7}{4}
$$

**EXAMPLE C.4** Solve for *x* and *y*:

$$
x = 3 - 4y
$$
  

$$
20y = -1 + 3x
$$

**Solution:** In this case, the equations must first be placed in the format of Eqs. (C.1a) and (C.1b):

$$
x + 4y = 3
$$
  
\n
$$
-3x + 20y = -1
$$
  
\n
$$
x = \frac{\begin{vmatrix} 3 & 4 \\ -1 & 20 \end{vmatrix}}{\begin{vmatrix} 1 & 4 \\ -3 & 20 \end{vmatrix}} = \frac{(3)(20) - (-1)(4)}{(1)(20) - (-3)(4)}
$$
  
\n
$$
= \frac{60 + 4}{20 + 12} = \frac{64}{32} = 2
$$
  
\n
$$
y = \frac{\begin{vmatrix} 1 & 3 \\ -3 & -1 \end{vmatrix}}{32} = \frac{(1)(-1) - (-3)(3)}{32}
$$
  
\n
$$
= \frac{-1 + 9}{32} = \frac{8}{32} = \frac{1}{4}
$$

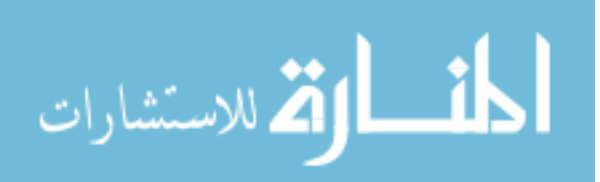

The use of determinants is not limited to the solution of two simultaneous equations; determinants can be applied to any number of simultaneous linear equations. First we will examine a shorthand method that is applicable to third-order determinants only, since most of the problems in the text are limited to this level of difficulty. We will then investigate the general procedure for solving any number of simultaneous equations.

Consider the three following simultaneous equations:

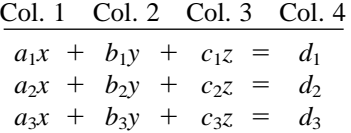

in which *x*, *y*, and *z* are the variables, and  $a_{1,2,3}$ ,  $b_{1,2,3}$ ,  $c_{1,2,3}$ , and  $d_{1,2,3}$  are constants.

The determinant configuration for *x, y,* and *z* can be found in a manner similar to that for two simultaneous equations. That is, to solve for  $x$ , find the determinant in the numerator by replacing column 1 with the elements to the right of the equal sign. The denominator is the determinant of the coefficients of the variables (the same applies to *y* and *z*). Again, the denominator is the same for each variable.

$$
x = \frac{\begin{vmatrix} d_1 & b_1 & c_1 \\ d_2 & b_2 & c_2 \\ d_3 & b_3 & c_3 \end{vmatrix}}{D}, \quad y = \frac{\begin{vmatrix} a_1 & d_1 & c_1 \\ a_2 & d_2 & c_2 \end{vmatrix}}{D}, \quad z = \frac{\begin{vmatrix} a_1 & b_1 & d_1 \\ a_2 & b_2 & d_2 \end{vmatrix}}{D}
$$

where 
$$
D = \begin{vmatrix} a_1 & b_1 & c_1 \\ a_2 & b_2 & c_2 \\ a_3 & b_3 & c_3 \end{vmatrix}
$$

A shorthand method for evaluating the third-order determinant consists simply of repeating the first two columns of the determinant to the right of the determinant and then summing the products along specific diagonals as shown below:

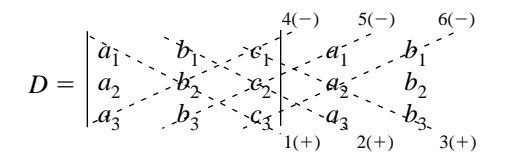

The products of the diagonals 1, 2, and 3 are positive and have the following magnitudes:

$$
+a_1b_2c_3+b_1c_2a_3+c_1a_2b_3
$$

The products of the diagonals 4, 5, and 6 are negative and have the following magnitudes:

$$
-a_3b_2c_1 - b_3c_2a_1 - c_3a_2b_1
$$

The total solution is the sum of the diagonals 1, 2, and 3 minus the sum of the diagonals 4, 5, and 6:

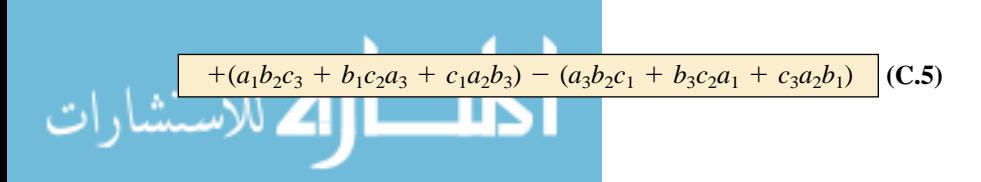

*Warning:* **This method of expansion is good only for third-order determinants!** It cannot be applied to fourth- and higher-order systems.

**EXAMPLE C.5** Evaluate the following determinant:

$$
\begin{vmatrix}\n1 & 2 & 3 \\
-2 & 1 & 0 \\
0 & 4 & 2\n\end{vmatrix}\n\rightarrow\n\begin{vmatrix}\n1 & 2 & 3 \\
-2 & 1 & 0 \\
0 & 4 & 2\n\end{vmatrix}\n\rightarrow\n\begin{vmatrix}\n1 & 2 & 3 \\
-2 & 1 & 0 \\
0 & 4 & 2\n\end{vmatrix}\n\rightarrow\n\begin{vmatrix}\n-1 & -1 & -1 \\
-2 & 1 & 0 \\
0 & 4 & 2\n\end{vmatrix}
$$

### *Solution:*

$$
[(1)(1)(2) + (2)(0)(0) + (3)(-2)(4)]
$$
  
\n
$$
-[ (0)(1)(3) + (4)(0)(1) + (2)(-2)(2)]
$$
  
\n
$$
= (2 + 0 - 24) - (0 + 0 - 8) = (-22) - (-8)
$$
  
\n
$$
= -22 + 8 = -14
$$

**EXAMPLE C.6** Solve for *x, y,* and *z*:

 $1x + 0y - 2z = -1$  $0x + 3y + 1z = +2$  $1x + 2y + 3z = 0$ 

*Solution:*

$$
x = \frac{\begin{vmatrix} -1 & 0 & -2 & -1 & 0 \\ 2 & 3 & 1 & 2 & 3 \\ 0 & 2 & 3 & 1 & 2 \\ 0 & 0 & 2 & 3 \end{vmatrix}}{\begin{vmatrix} 1 & 0 & -2 & 0 \\ 0 & 3 & 1 & 0 \\ 0 & 3 & 1 & 0 \\ 0 & 4 & 2 & 3 \end{vmatrix}}.
$$

$$
= \frac{[(-1)(3)(3) + (0)(1)(0) + (-2)(2)(2)] - [(0)(3)(-2) + (2)(1)(-1) + (3)(2)(0)]}{[(1)(3)(3) + (0)(1)(1) + (-2)(0)(2)] - [(1)(3)(-2) + (2)(1)(1) + (3)(0)(0)]}
$$
  
\n
$$
= \frac{(-9 + 0 - 8) - (0 - 2 + 0)}{(9 + 0 + 0) - (-6 + 2 + 0)}
$$
  
\n
$$
= \frac{-17 + 2}{9 + 4} = -\frac{15}{13}
$$
  
\n
$$
= \frac{-17 + 2}{9 + 4} = -\frac{15}{13}
$$
  
\n
$$
y = \frac{\begin{vmatrix} 1 & -2 & -1 & -1 & 1 \\ 0 & -2 & -2 & -1 & 1 \\ 0 & -2 & -2 & -1 & 1 \end{vmatrix}}{13}
$$
  
\n
$$
= \frac{[(1)(2)(3) + (-1)(1)(1) + (-2)(0)(0)] - [(1)(2)(-2) + (0)(1)(1) + (3)(0)(-1)]}{13}
$$
  
\n
$$
= \frac{(6 - 1 + 0) - (-4 + 0 + 0)}{13}
$$
  
\n
$$
= \frac{5 + 4}{13} = \frac{9}{13}
$$
  
\nwww.manara

www.manaraa.com

$$
z = \frac{\begin{vmatrix} 1 & 0 & -\frac{3}{2} & 0 \\ 0 & 3 & 2 & 0 \\ 1 & 2 & 0 & 1 \end{vmatrix}}{13}
$$
  
=  $\frac{[(1)(3)(0) + (0)(2)(1) + (-1)(0)(2)] - [(1)(3)(-1) + (2)(2)(1) + (0)(0)(0)]}{13}$   
=  $\frac{(0 + 0 + 0) - (-3 + 4 + 0)}{13}$   
=  $\frac{0 - 1}{13} = -\frac{1}{13}$ 

or from  $0x + 3y + 1z = +2$ ,

$$
x + 3y + 1z = +2,
$$
  
\n
$$
z = 2 - 3y = 2 - 3\left(\frac{9}{13}\right) = \frac{26}{13} - \frac{27}{13} = -\frac{1}{13}
$$

*Check:*

$$
1x + 0y - 2z = -1 \n\begin{cases} \n-\frac{15}{13} + 0 + \frac{2}{13} = -1 \\
0 + \frac{27}{13} + \frac{-1}{13} = +2\n\end{cases}\n\begin{cases} \n-\frac{13}{13} = -1 \quad \checkmark \\
\frac{26}{13} = +2 \quad \checkmark\n\end{cases}
$$
\n
$$
1x + 2y + 3z = 0 \n\begin{cases} \n-\frac{15}{13} + \frac{18}{13} + \frac{-3}{13} = 0 \\
\frac{-15}{13} + \frac{18}{13} = 0\n\end{cases}\n\begin{cases} \n-\frac{18}{13} + \frac{18}{13} = 0 \quad \checkmark\n\end{cases}
$$

The general approach to third-order or higher determinants requires that the determinant be expanded in the following form. There is more than one expansion that will generate the correct result, but this form is typically employed when the material is first introduced.

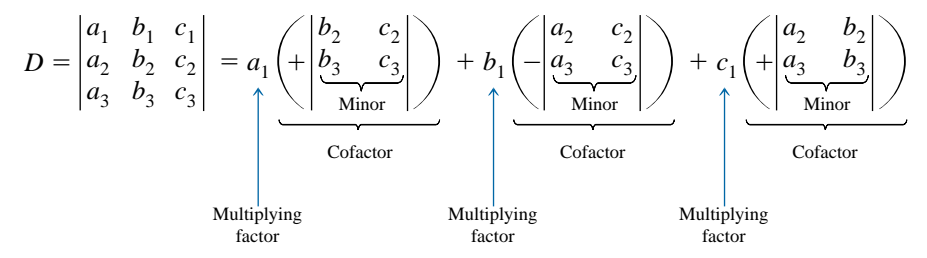

This expansion was obtained by multiplying the elements of the first row of *D* by their corresponding cofactors. It is not a requirement that the first row be used as the multiplying factors. In fact, any *row* or *column* (not diagonals) may be used to expand a third-order determinant.

The sign of each cofactor is dictated by the position of the multiplying factors  $(a_1, b_1, a_1, c_1)$  in this case) as in the following standard format:

$$
\frac{\begin{pmatrix} + & - & + & \frac{1}{2} \\ \frac{1}{2} & + & - & \frac{1}{2} \\ + & - & + & \frac{1}{2} \\ - & - & + & \frac{1}{2} \\ - & - & + & \frac{1}{2} \end{pmatrix}}{\begin{pmatrix} + & - & + & \frac{1}{2} \\ - & + & - & \frac{1}{2} \\ - & - & + & \frac{1}{2} \\ - & - & + & \frac{1}{2} \end{pmatrix}}
$$

Note that the proper sign for each element can be obtained by simply assigning the upper left element a positive sign and then changing sign as you move horizontally or vertically to the neighboring position.

For the determinant *D*, the elements would have the following signs:

$$
\begin{vmatrix} a_1^{(+)} & b_1^{(-)} & c_1^{(+)} \\ a_2^{(-)} & b_2^{(+)} & c_2^{(-)} \\ a_3^{(+)} & b_3^{(-)} & c_3^{(+)} \end{vmatrix}
$$

The minors associated with each multiplying factor are obtained by covering up the row and column in which the multiplying factor is located and writing a second-order determinant to include the remaining elements in the same relative positions that they have in the thirdorder determinant.

Consider the cofactors associated with  $a_1$  and  $b_1$  in the expansion of *D*. The sign is positive for  $a_1$  and negative for  $b_1$  as determined by the standard format. Following the procedure outlined above, we can find the minors of  $a_1$  and  $b_1$  as follows:

$$
a_{1(minor)} = \begin{vmatrix} \frac{a_1}{a_2} & \frac{b_1}{b_2} & \frac{c_1}{c_2} \\ \frac{d_2}{a_3} & \frac{b_2}{b_3} & \frac{c_2}{c_3} \end{vmatrix} = \begin{vmatrix} b_2 & c_2 \\ b_3 & c_3 \end{vmatrix}
$$

$$
b_{1(minor)} = \begin{vmatrix} \frac{a_1}{a_2} & \frac{b_1}{a_3} & \frac{c_1}{c_2} \\ \frac{a_2}{a_3} & \frac{b_2}{a_3} & \frac{c_2}{c_3} \end{vmatrix} = \begin{vmatrix} a_2 & c_2 \\ a_3 & c_3 \end{vmatrix}
$$

It was pointed out that any row or column may be used to expand the third-order determinant, and the same result will still be obtained. Using the first column of *D,* we obtain the expansion

$$
D = \begin{vmatrix} a_1 & b_1 & c_1 \\ a_2 & b_2 & c_2 \\ a_3 & b_3 & c_3 \end{vmatrix} = a_1 \left( + \begin{vmatrix} b_2 & c_2 \\ b_3 & c_3 \end{vmatrix} \right) + a_2 \left( - \begin{vmatrix} b_1 & c_1 \\ b_3 & c_3 \end{vmatrix} \right) + a_3 \left( + \begin{vmatrix} b_1 & c_1 \\ b_2 & c_2 \end{vmatrix} \right)
$$

The proper choice of row or column can often effectively reduce the amount of work required to expand the third-order determinant. For example, in the following determinants, the first column and third row, respectively, would reduce the number of cofactors in the expansion:

$$
D = \begin{vmatrix} 2 & 3 & -2 \\ 0 & 4 & 5 \\ 0 & 6 & 7 \end{vmatrix} = 2\left(+\begin{vmatrix} 4 & 5 \\ 6 & 7 \end{vmatrix}\right) + 0 + 0 = 2(28 - 30)
$$
  
= -4  

$$
D = \begin{vmatrix} 1 & 4 & 7 \\ 2 & 6 & 8 \\ 2 & 0 & 3 \end{vmatrix} = 2\left(+\begin{vmatrix} 4 & 7 \\ 6 & 8 \end{vmatrix}\right) + 0 + 3\left(+\begin{vmatrix} 1 & 4 \\ 2 & 6 \end{vmatrix}\right)
$$
  
= 2(32 - 42) + 3(6 - 8) = 2(-10) + 3(-2)  
= -26

**EXAMPLE C.7** Expand the following third-order determinants:

a. 
$$
D = \begin{vmatrix} 1 & 2 & 3 \\ 3 & 2 & 1 \\ 2 & 1 & 3 \end{vmatrix} = 1\left(1 + \begin{vmatrix} 2 & 1 \\ 1 & 3 \end{vmatrix}\right) + 3\left(-\begin{vmatrix} 2 & 3 \\ 1 & 3 \end{vmatrix}\right) + 2 + \left(\begin{vmatrix} 2 & 3 \\ 2 & 1 \end{vmatrix}\right)
$$

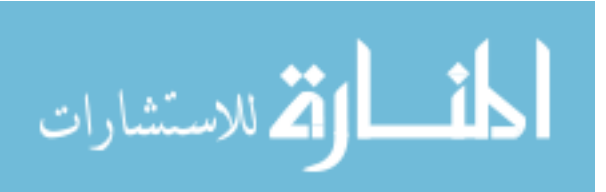

$$
= 1[6 - 1] + 3[-(6 - 3)] + 2[2 - 6]
$$
  
\n
$$
= 5 + 3(-3) + 2(-4)
$$
  
\n
$$
= 5 - 9 - 8
$$
  
\n
$$
= -12
$$
  
\nb.  $D = \begin{vmatrix} 0 & 4 & 6 \\ 2 & 0 & 5 \\ 8 & 4 & 0 \end{vmatrix} = 0 + 2(-\begin{vmatrix} 4 & 6 \\ 4 & 0 \end{vmatrix}) + 8(+\begin{vmatrix} 4 & 6 \\ 0 & 5 \end{vmatrix})$   
\n
$$
= 0 + 2[-(0 - 24)] + 8[(20 - 0)]
$$
  
\n
$$
= 0 + 2(24) + 8(20)
$$
  
\n
$$
= 48 + 160
$$
  
\n
$$
= 208
$$

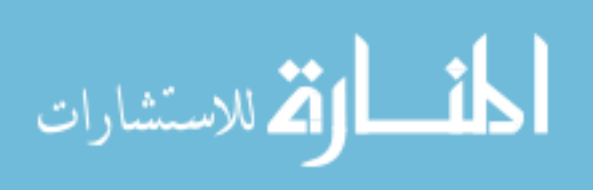

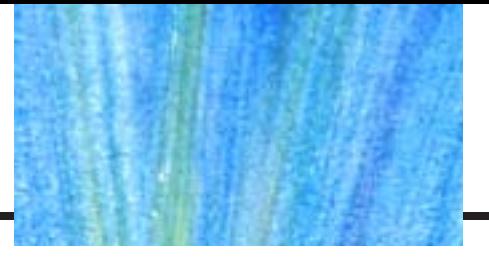

### **Appendix D**

### **COLOR CODING OF MOLDED TUBULAR CAPACITORS (PICOFARADS)**

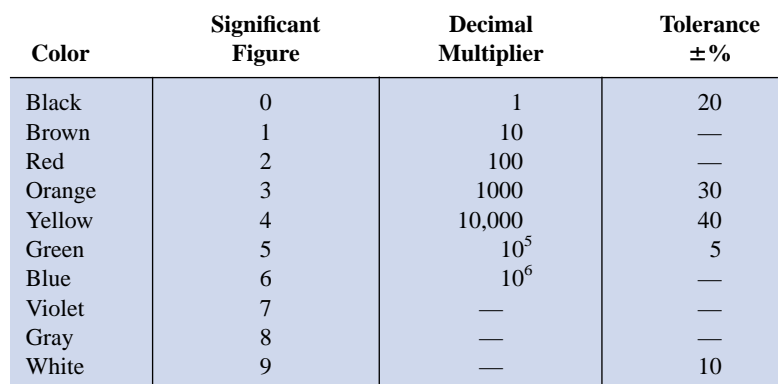

*Note:* Voltage rating is identified by a single-digit number for ratings up to 900 V and a two-digit number above 900 V. Two zeros follow the voltage figure.

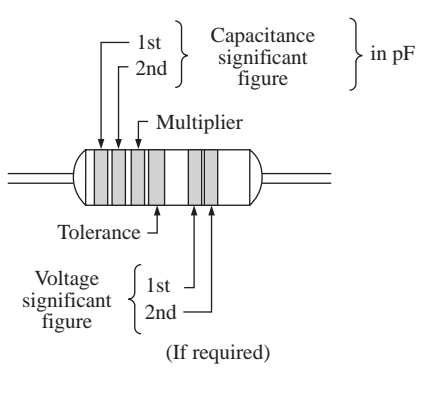

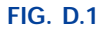

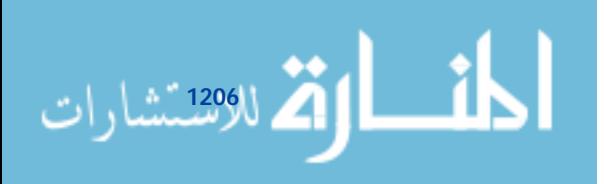

## **Appendix E**

### **THE GREEK ALPHABET**

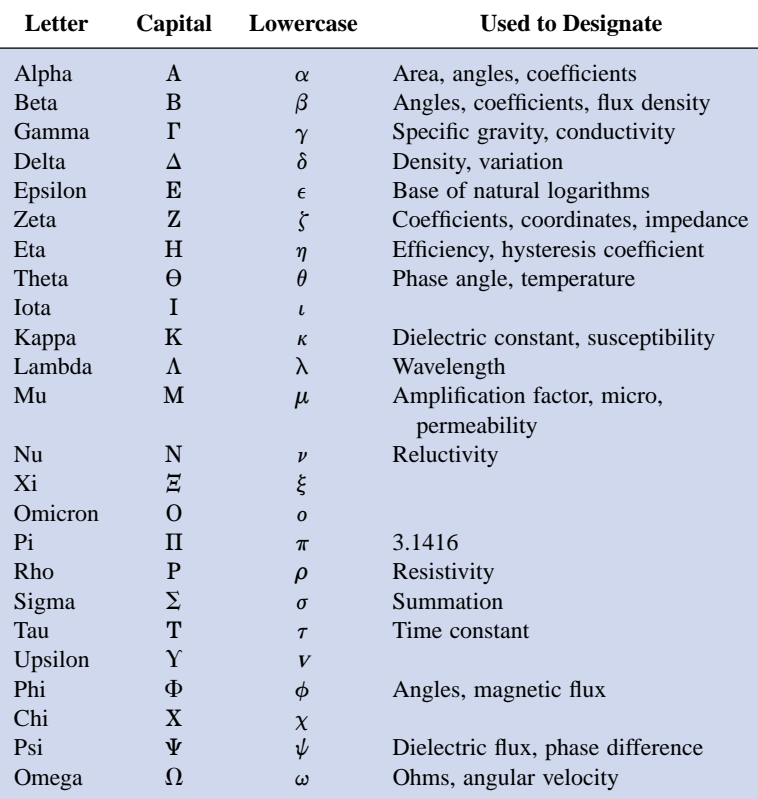

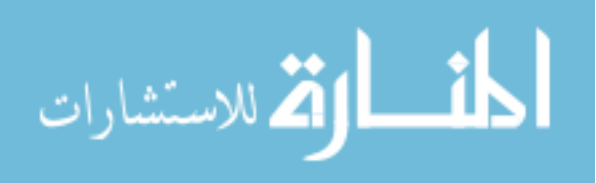

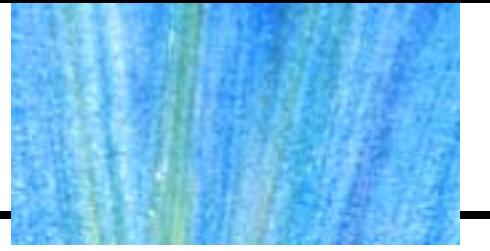

### **Appendix F**

### **MAGNETIC PARAMETER CONVERSIONS**

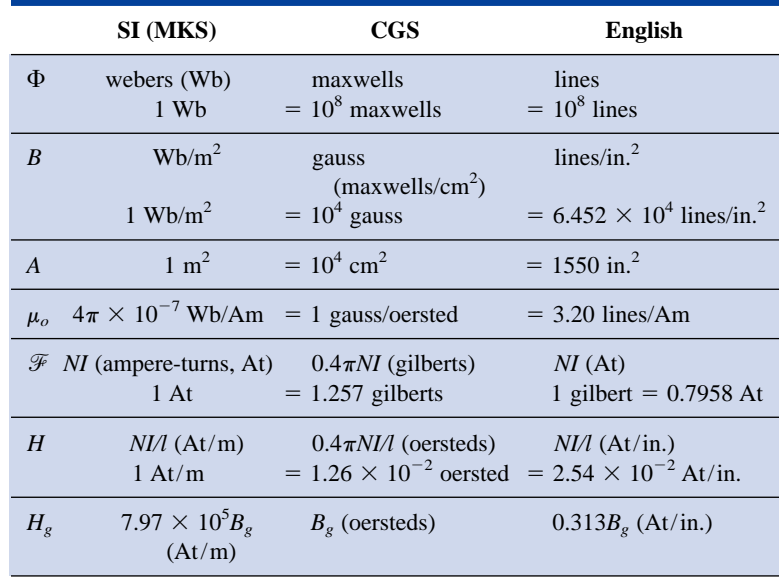

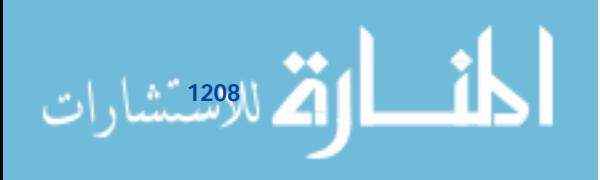

### **Appendix G**

### **MAXIMUM POWER TRANSFER CONDITIONS**

Derivation of maximum power transfer conditions for the situation where the resistive component of the load is adjustable but the load reactance is set in magnitude.\*

For the circuit of Fig. G.1, the power delivered to the load is determined by

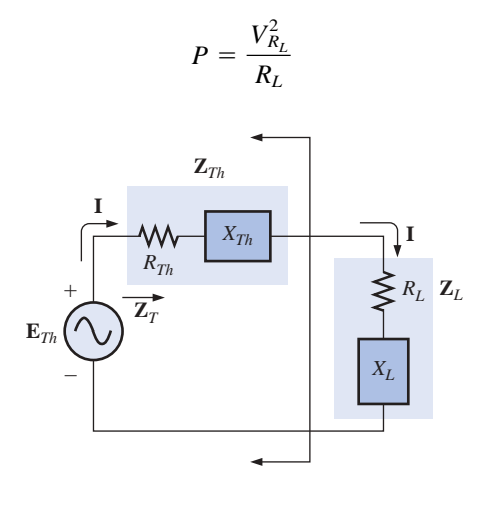

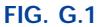

Applying the voltage divider rule:

$$
\mathbf{V}_{R_L} = \frac{R_L \mathbf{E}_{Th}}{R_L + R_{Th} + X_{Th} \angle 90^\circ + X_L \angle 90^\circ}
$$

The magnitude of  $V_{R_L}$  is determined by

$$
V_{R_L} = \frac{R_L E_{Th}}{\sqrt{(R_L + R_{Th})^2 + (X_{Th} + X_L)^2}}
$$

and *V* 

$$
V_{R_L}^2 = \frac{R_L^2 E_{Th}^2}{(R_L + R_{Th})^2 + (X_{Th} + X_L)^2}
$$

*RL E*<sup>2</sup>

with

$$
P = \frac{V_{R_L}^2}{R_L} = \frac{R_L E_{Th}^2}{(R_L + R_{Th})^2 + (X_{Th} + X_L)^2}
$$

Using differentiation (calculus), maximum power will be transferred when  $dP/dR_L = 0$ . The result of the preceding operation is that

$$
R_L = \sqrt{R_{Th}^2 + (X_{Th} + X_L)^2}
$$
 [Eq. (18.21)]

The magnitude of the total impedance of the circuit is

$$
Z_T = \sqrt{(R_{Th} + R_L)^2 + (X_{Th} + X_L)^2}
$$

Substituting this equation for  $R_L$  and applying a few algebraic maneuvers will result in

$$
Z_T = 2R_L(R_L + R_{Th})
$$

\*With sincerest thanks for the input of Professor Harry J. Franz of the Beaver Campus of Pennsylvania State University.

and the power to the load *RL* will be

$$
P = I^2 R_L = \frac{E_{Th}^2}{Z_T^2} R_L = \frac{E_{Th}^2 R_L}{2R_L(R_L + R_{Th})}
$$
  
= 
$$
\frac{E_{Th}^2}{4\left(\frac{R_L + R_{Th}}{2}\right)}
$$
  
= 
$$
\frac{E_{Th}^2}{4R_{av}}
$$
  
with 
$$
R_{av} = \frac{R_L + R_{Th}}{2}
$$

$$
R_{av} = \frac{R_L + R_{Th}}{2}
$$

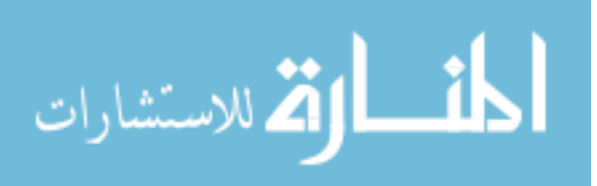

### **Appendix H**

### **ANSWERS TO SELECTED ODD-NUMBERED PROBLEMS**

### **Chapter 1**

**5.** 3 h **7.** CGS **9.** MKS =  $\text{CGS} = 20^{\circ}\text{C}$  $K = SI = 293.15$ **11.** 45.72 cm **13. (a)**  $15 \times 10^3$  **(b)**  $30 \times 10^{-3}$ **(c)** 7.4  $\times$  10<sup>6</sup> **(d)** 6.8  $\times$  10<sup>-6</sup> **(e)**  $402 \times 10^{-6}$  **(f)**  $200 \times 10^{-12}$ **15.** (a)  $10^4$  (b) 10 **(c)**  $10^9$  **(d)**  $10^{-2}$ **(e)** 10 **(f)**  $10^{31}$ **17.** (a)  $10^{-1}$  (b)  $10^{-4}$ **(c)**  $10^9$  **(d)**  $10^{-9}$ **(e)**  $10^{42}$  **(f)**  $10^3$ **19. (a)**  $10^6$  (b)  $10^{-2}$ **(c)**  $10^{32}$  **(d)**  $10^{-63}$ **21.** (a)  $10^{-6}$  (b)  $10^{-3}$ **(c)**  $10^{-8}$  **(d)**  $10^{9}$ **(e)**  $10^{-16}$  **(f)**  $10^{-1}$ **23. (a)** 0.006 **(b)** 400 **(c)** 5000, 5, 0.005 **(d)** 0.0003, 0.3, 300 **25. (a)** 90 s **(b)** 144 s **(c)** 50  $\times$  10<sup>3</sup>  $\mu$ s **(d)** 160 mm **(e)** 120 ns **(f)** 41.898 days **(g)** 1.02 m **27. (a)** 2.54 m **(b)** 1.219 m **(c)** 26.7 N **(d)** 0.1348 lb **(e)** 4921.26 ft **(f)** 3.2187 m **(g)** 8530.17 yd **29.** 670.62  $\times$  10<sup>6</sup> mph **31.** 2.045 s **33.** 67.06 days **35.** \$900 **37.** 345.6 m **39.** 47.29 min/mile **41.** (a)  $4.74 \times 10^{-3}$  Btu **(b)** 7.098  $\times$  10<sup>-4</sup> m<sup>3</sup> **(c)** 1.2096  $\times$  10<sup>5</sup> s **(d)** 2113.38 pints **43.** 5.000 **45.** 2.949

### **Chapter 2**

**3. (a)** 18 mN **(b)** 2 mN **(c)** 180  $\mu$ N **7. (a)** 72 mN **(b)**  $Q_1 = 20 \mu C$ ,  $Q_2 = 40 \mu C$ **9.** 3.1 A **11.** 90 C

**13.** 0.5 A **15.** 1.194  $A > 1$  A (yes) **17. (a)** 1.248 million **(b)** 0.936 million, sol.  $=$  (a) **19.** 252 J **21.** 4 C **23.** 3.533 V **25.** 5 A **27.** 25 h **29.** 0.773 h **31.** 60 Ah: 40 Ah =  $1.5:1$ , 50% more with 60 Ah **33.** 545.45 mA, 129.6 kJ **43.** 600 C

### **Chapter 3**

**1. (a)** 500 mils **(b)** 10 mils **(c)** 4 mils **(d)** 1000 mils **(e)** 240 mils **(f)** 3.937 mils **3. (a)** 0.04 in. **(b)** 0.03 in. **(c)** 0.2 in. **(d)** 0.025 in. **(e)** 0.00278 in. **(f)** 0.009 in. 5. 73.33  $\Omega$ **7.** 3.581 ft **9. (a)**  $R_{\text{silver}} > R_{\text{copper}} > R_{\text{aluminum}}$ **(b)** silver 9.9  $\Omega$ , copper 1.037  $\Omega$ , aluminum 0.34  $\Omega$ **11.** (a) 21.71  $\mu\Omega$  (b) 35.59  $\mu\Omega$ **(c)** increases **(d)** decreases **13.** 942.28 m $\Omega$ **15.** (a)  $#8: 1.1308 \Omega$ .  $#18: 11.493 \Omega$ **(b)** #18: #8 = 10.164 1:1  $\approx$  10:1. #18: #8 = 1:10.164  $\approx$  1:10 **17. (a)** 1.087 mA/CM **(b)** 1.384 kA/in.<sup>2</sup> **(c)** 3.6127 in.2 **19.** (a) 21.71  $\mu\Omega$  (b) 35.59  $\mu\Omega$ **21.** 0.15 in. **23.** 2.409  $\Omega$ **25.** 3.67  $\Omega$ **27.** 0.046  $\Omega$ **29.** (a)  $40.29^{\circ}$ C (b)  $-195.61^{\circ}$ C **31.** (a)  $\alpha_{20} \approx 0.00393$ **(b)** 83.61°C **33.** 1.751  $\Omega$ **35.** 142.86 **41.**  $-30^{\circ}$ C: 10.2 k $\Omega$ .  $100^{\circ}$ C:  $10.15 \text{ k}\Omega$ **43.** 6.5 k $\Omega$ **47. (a)** Red Red Brown Silver

**(b)** Yellow Violet Red Silver

**49.** yes **51. (a)** 0.1566 S **(b)** 0.0955 S **(c)** 0.0219 S **57. (a)** 10 fc:  $3k\Omega$ . 100 fc:  $0.4k\Omega$ **(b)** neg. (c) no—log scales **(d)**  $-321.43 \Omega$ /fc

**(c)** Blue Gray Orange Silver **(d)** White Brown Green Silver

### **Chapter 4**

**1.** 15 V **3.** 4 k $\Omega$ **5.** 72 mV **7.** 54.55  $\Omega$ **9.** 28.571  $\Omega$ **11.** 1.2 k $\Omega$ **13.** (a)  $12.632 \Omega$  (b) 4.1 MJ **17.** 800 V **19.** 1 W **21. (a)** 57,600 J **(b)**  $16 \times 10^{-3}$  kWh **23.** 2 s **25.** 196  $\mu$ W **27.** 4 A **29.** 9.61 V **31.** 0.833 A, 144.06  $\Omega$ **33. (a)** 0.133 mA **(b)** 66.5 mAh **35. (c)**  $\approx 70.7$  mA **37. (a)** 12 kW **(b)** 10,130 W < 12,000 W (yes) **39.** 16.34 A **41. (a)** 238 W **(b)** 17.36% **43. (a)** 1657.78 W **(b)** 15.07 A **(c)** 19.38 A **45.** 65.25% **47.** 80% **49. (a)** 17.9% **(b)** 76.73%, 328.66% increase **51. (a)** 1350 J **(b)** *W* doubles, *P* the same **53.** 6.67 h **55. (a)** 50 kW **(b)** 240.38 A **(c)** 90 kWh **57.** \$2.19 **Chapter 5**

**1.** (a) 20  $\Omega$ , 3 A **(b)** 1.63  $M\Omega$ , 6.135  $\mu$ A **(c)** 110  $\Omega$ , 318.2 mA **(d)** 10  $k\Omega$ , 12 mA

**3. (a)** 16 V **(b)** 4.2 V **5. (a)** 0.388 A (CW) **(b)** 2.087 A (CCW) **7. (a)** 5 V **(b)** 70 V **9.** 3.28 mA, 7.22 V **11.** (a) 70.6  $\Omega$ , 85 mA (CCW),  $V_1 = 2.8045$  V,  $V_2 = 0.4760$  V,  $V_3 = 0.850$  V,  $V_4 = 1.870$  V **(b)–(c)**  $P_1 = 0.2384$  W,  $P_2 = 0.0405$  W,  $P_3 = 0.0723$  W,  $P_4 = 0.1590$  W (**d**) all  $\frac{1}{2}$  W **13.** (a) 225  $\Omega$ , 0.533 A **(b)** 8 W **(c)** 15 V **15.** All *Vab*  $+ -$ **(a)** 66.67 V **(b)**  $-8$  V **(c)** 20 V **(d)** 0.18 V **17. (a)** 12 V **(b)** 24 V **(c)** 60  $\Omega$  **(d)** 0.4 A **(e)** 60  $\Omega$ **19.** (a)  $R_s = 80 \Omega$ **(b)** 0.2 W  $\lt^{\frac{1}{4}}$  W **21.**  $R_1 = 3 \text{ k}\Omega, R_2 = 15 \text{ k}\Omega$ **23.** (a)  $R_1 = 0.4 \text{ k}\Omega$ ,  $R_2 = 1.2 \text{ k}\Omega$ ,  $R_3 = 4.8 \text{ k}\Omega$ **(b)**  $R_1 = 0.4 \text{ M}\Omega,$  $R_2 = 1.2 \text{ M}\Omega,$  $R_3 = 4.8 \text{ M}\Omega$ **25.** (a)  $I$  (CW) = 6.667 A,  $V = 20 V$ **(b)**  $I$  (CW) = 1 A,  $V = 10 V$ **27. (a)** 20 V, 26 V, 35 V,  $-12$  V, 0 V **(b)**  $-6$  V,  $-47$  V, 9 V **(c)**  $-15$  V,  $-38$  V **29.**  $V_0 = 0$  V,  $V_4 = 10$  V,  $V_7 = 4$  V,  $V_{10} = 20$  V,  $V_{23} = 6$  V,  $V_{30} = -8$  V,  $V_{67} = 0$  V,  $V_{56} = -6$  V,  $I(up) = 1.5 A$ **31.**  $2 \Omega$ **33.** 100  $\Omega$ **35.** 1.52%

### **Chapter 6**

**1. (a)** 2, 3, 4 **(b)** 2, 3 **(c)** 1, 4 **3.** (a)  $6 \Omega$ , 0.1667 S **(b)** 1 k $\Omega$ , 1 mS **(c)** 2.076 k $\Omega$ , 0.4817 mS **(d)** 1.333  $\Omega$ , 0.75 S **(e)** 9.948  $\Omega$ , 100.525 mS **(f)** 0.6889  $\Omega$ , 1.4516 S

**5.** (a) 18  $\Omega$  (b)  $R_1 = R_2 = 24 \Omega$ **7.** 120  $\Omega$ **9.** (a)  $0.8571 \Omega$ , 1.1667 S **(b)**  $I_s = 1.05$  A,  $I_1 = 0.3$  A,  $I_2 = 0.15$  A,  $I_3 = 0.6$  A (d)  $P_1 = 0.27$  W,  $P_2 = 0.135$  W,  $P_3 = 0.54$  W,  $P_{\text{del}} = 0.945 \text{ W}$ (e)  $R_1, R_2 = \frac{1}{2}$  W,  $R_3 = 1$  W **11.** (a) 66.67 mA (b) 225  $\Omega$ **(c)** 8 W **13.** (a)  $I_s = 7.5 \text{ A}, I_1 = 1.5 \text{ A}$ **(b)**  $I_s = 9.6$  mA,  $I_1 = 0.8$  mA **15.** 1260 W **17. (a)** 4 mA **(b)** 24 V **(c)** 18.4 mA **19. (a)**  $I_1 = 3$  mA,  $I_2 = 1$  mA,  $I_3 = 1.5$  mA **(b)**  $I_2 = 4 \mu \text{A}, I_3 = 1.5 \mu \text{A},$  $I_4 = 5.5 \mu \text{A}, I_1 = 6 \mu \text{A}$ **21.** (a)  $R_1 = 5 \Omega$ ,  $R_2 = 10 \Omega$ **(b)**  $E = 12$  V,  $I_2 = 1.333$  A,  $I_3 = 1 \text{ A}, R_3 = 12 \text{ }\Omega,$  $I = 4.333 A$ **(c)**  $I_1 = 64 \text{ mA}, I_3 = 16 \text{ mA},$  $I_2 = 20 \text{ mA}, R = 3.2 \text{ k}\Omega,$  $I = 36$  mA **(d)**  $E = 30$  V,  $I_1 = 1$  A,  $I_2 = I_3 = 0.5$  A,  $R_2 = R_3 = 60 \Omega,$  $P_{R_2} = 15$  W **23. (a)**  $I_1 = 4$  A,  $I_2 = 8$  A **(b)**  $I_1 = 2 \text{ A}, I_2 = 4 \text{ A},$  $I_3 = 1$  A,  $I_4 = 1.333$  A **(c)**  $I_1 = 272.73$  mA,  $I_2 = 227.27$  mA,  $I_3 = 90.91$  mA,  $I_4 = 500 \text{ mA}$ **(d)**  $I_2 = 4.5$  A,  $I_3 = 8.5$  A,  $I_4 = 8.5 \text{ A}$ **25.** (a)  $I = 4$  A,  $I_2 = 4$  A,  $I_1 = 3 \text{ A}$ **27.**  $R_1 = 6 \text{ k}\Omega, R_2 = 1.5 \text{ k}\Omega,$  $R_3 = 0.5 \text{ k}\Omega$ **29.**  $I = 3$  A,  $R = 2$   $\Omega$ **31. (a)** 6.13 V **(b)** 9 V **(c)** 9 V **33. (a)** 4 V **(b)** 3.997 V **(c)** 3.871 V **(d)** 3 V **(e)** *Rm* large as possible **35.** No! 4-V supply reversed

### **Chapter 7**

**1. (a)** series: *E, R*1, and *R*4, parallel:  $R_2$  and  $R_3$ 

**(b)** series: *E* and  $R_1$ , parallel:  $R_2$  and  $R_3$ (c) series:  $E$ ,  $R_1$ , and  $R_5$ ;  $R_3$  and  $R_4$ parallel: none **(d)** series:  $R_6$  and  $R_7$ , parallel: *E*,  $R_1$ , and  $R_4$ ;  $R_2$  and  $R_5$ **3. (a)** yes (KCL) **(b)** 3 A **(c)** yes (KCL) **(d)** 4 V **(e)**  $2 \Omega$  **(f)**  $5 A$ **(g)**  $P_1 = 12$  W,  $P_2 = 18$  W,  $P_{\text{del}} = 50 \text{ W}$ **5.** (a)  $4 \Omega$ **(b)**  $I_s = 9 \text{ A}, I_1 = 6 \text{ A}, I_2 = 3 \text{ A}$ **(c)** 6 V **7.**  $I_1 = 6A, I_2 = 16A, I_3 = 0.8A,$  $I = 22 A$ **9. (a)** 4 A **(b)**  $I_2 = 1.333 \text{ A}, I_3 = 0.6665 \text{ A}$ **(c)**  $V_a = 8$  V,  $V_b = 4$  V **11.** (a)  $5 \Omega$ , 16 A **(b)**  $I_{R_2} = 8 \text{ A}, I_3 = I_9 = 4 \text{ A}$ **(c)**  $I_8 = 1 \text{ A}$  **(d)** 14 V **13. (a)**  $V_G = 1.9 \text{ V}, V_s = 3.65 \text{ V}$ **(b)**  $I_1 = I_2 = 7.05 \mu$ A,  $I_D = 2.433$  mA **(c)** 6.268 V **(d)** 8.02 V **15. (a)** 0.6 A **(b)** 28 V **17.** (a)  $I_2 = 1.667$  A,  $I_6 = 1.111$  A,  $I_8 = 0 A$ **19.** (a)  $1.882 \Omega$ **(b)**  $V_1 = V_4 = 32$  V **(c)** 8 A ← **(d)** 1.882  $\Omega$ **21. (a)** 6.75 A **(b)** 32 V **23.** 8.333  $\Omega$ **25. (a)** 24 A **(b)** 8 A **(c)**  $V_3 = 48$  V,  $V_5 = 24$  V,  $V_7 = 16$  V **(d)**  $P(R_7) = 128$  W,  $P(E) = 5760$  W **27.** 4.44 W **29. (a)** 64 V **(b)**  $R_{L_2} = 4 \text{ k}\Omega,$  $R_{L_3} = 3 \text{ k}\Omega$ (c)  $R_1 = 0.5 \text{ k}\Omega,$  $R_2 = 1.2 \text{ k}\Omega,$  $R_3 = 2 \text{ k}\Omega$ **31. (a)** yes **(b)**  $R_1 = 750 \Omega$ ,  $R_2 = 250 \Omega$ **(c)**  $R_1 = 745 \Omega$ ,  $R_2 = 255 \Omega$ **33. (a)** 1 mA **(b)**  $R_{\text{shunt}} = 5 \text{ mA}$ **35.** (a)  $R_s = 300 \text{ k}\Omega$ **(b)** 20,000 **37.** 0.05  $\mu$ A

### **Chapter 8**

**1.** 28 V **3.** (a)  $I_1 = 12 \text{ A}, I_s = 11 \text{ A}$ **(b)**  $V_s = 24$  V,  $V_3 = 6$  V **5.** (a) 3 A, 6  $\Omega$  (b) 4.091 mA,  $2.2~\mathrm{k}\Omega$ **7. (a)** 8 A **(b)** 8 A **9.** 9.6 V, 2.4 A **11.** (a)  $5.4545$  mA,  $2.2$  k $\Omega$ **(b)** 17.375 V **(c)** 5.375 V **(d)** 2.443 mA **13.** (**I**) CW:  $I_{R_1} = 1.445$  mA; down:  $I_{R_3}$  = 9.958 mA; CCW:  $I_{R_2} = 8.513 \text{ mA}$ **(II)** CW:  $I_{R_1} = 2.0316$  mA; left:  $I_{R_2} = 0.8$  mA; CW:  $I_{R_3} = I_{R_4} = 1.2316 \text{ mA}$ **15. (d)** left: 63.694 mA **17.** (a) CW:  $I_{R_1} = -\frac{1}{7}A$ ; CW:  $I_{R_2} = -\frac{5}{7}A$  $I_{R_3} = \frac{4}{7}$  A (down) **(b)** CW:  $I_{R_1} = -3.0625$  A; CW:  $I_{R_3}^{\prime} = 0.1875 \text{ A}$  $I_{R_2} = 3.25$  A (up) **19.** (**I**) CW:  $I_1 = 1.8701$  A; CW:  $I_2 = -8.5484$  A;  $V_{ab} = -22.74$  V **(II)** CW:  $I_2 = 1.274$  A; CW:  $I_3 = 0.26$  A;  $V_{ab} = -0.904$  V **21.** (a)  $72.16$  mA,  $-4.433$  V **(b)** 1.953 A,  $-7.257$  V **23. (a)** All CW  $I_1 = 0.0321 \text{ mA}$  $I_2 = -0.8838 \text{ mA}$  $I_3 = -0.968$  mA  $I_4 = -0.639$  mA **(b)** All CW  $I_1 = -3.8$  A  $I_2 = -4.2$  A  $I_3 = 0.2$  A **25. (a)** CW,  $I_1 = -\frac{1}{7}A, I_2 = -\frac{5}{7}A$ **(b)** CW,  $I_1 = -3.0625$  A,  $I_2 = 0.1875 \text{ A}$ **27. (I) (a)** CW **(b)**  $I_1 = 1.871 \text{ A}$ ,  $I_2 = -8.548$  A (c)  $I_{R_1} = 1.871 \text{ A}$ ,  $I_{R_2}$  = -8.548 A,  $I_{R_3} = 10.419 \text{ A}$ **29.**  $I_{5\Omega}$  (CW) = 1.9535 A,  $V_a = -7.26$  V **31. (a)** All CW,  $I_1 = 0.0321$  mA,  $I_2 = -0.8838$  mA,  $I_3 = -0.968$  mA,  $I_4 = -0.639$  mA

**(b)** All CW,  $I_1 = 3.8$  A,  $I_2 = -4.2$  A,  $I_3 = 0.2 \text{ A}$ **33.** (**I**) (**b**)  $V_1 = -14.86$  V,  $V_2 = -12.57$  V **(c)**  $V_{R_1} = V_{R_4} =$  $V_1 = -14.86$  V,  $V_{R_2} = V_2 = -12.57$  V,  $V_{R_3}$  = 9.71 V (+ -) **(II) (b)**  $V_1 = -2.556$  V,  $V_2 = 4.03$  V (c)  $V_{R_1} = V_1 = -2.556 \text{ V},$  $V_{R_2} = V_{R_5} = V_2 = 4.03$  V,  $V_{R_4} = V_{R_3} = V_2 - V_1$  $= 6.586 V$ **35. (I)**  $V_1 = 7.238$  V,  $V_2 = -2.453$  V,  $V_3 = 1.405$  V **(II)**  $V_1 = -6.64$  V,  $V_2 = 1.288$  V,  $V_3 = 10.676$  V **37. (a)**  $V_1 = 10.083$  V,  $V_2 = 6.944$  V,  $V_3 = -17.056$  V **(b)**  $V_1 = 48 \text{ V}, V_2 = 64 \text{ V}$ **39. (b) (I)**  $V_1 = -14.86$  V,  $V_2 = -12.57$  V **(II)**  $V_1 = -2.556$  V,  $V_2 = 4.03$  V **(c) (I)**  $V_{R_1} = V_{R_4} = -14.86 \text{ V}$ ,  $V_{R_2} = -12.57 \text{ V}$  $V_{R_3} = V_1 + 12 - V_2$  $= 9.71 V$ **(II)**  $V_{R_1} = -2.556$  V,  $V_{R_2} = V_{R_5} = 4.03$  V  $V_{R_3} = V_{R_4} = V_2 - V_1$  $= 6.586 V$ **41.** (**I**)  $V_1 = -5.311$  V,  $V_2 = -0.6219$  V,  $V_3 = 3.751$  V  $V_{-5A} = -5.311$  V **(II)**  $V_1 = -6.917$  V,  $V_2 = 12$  V,  $V_3 = 2.3$  V  $V_{5A} = V_2 - V_1 = 18.917$  V,  $V_{2A} = V_3 - V_2 = -9.7$  V **43. (b)**  $V_{R_5} = 0.1967$  V **(c)** no **(d)** no **45. (b)**  $I_{R_s} = 0 \text{ A}$ **(c)** no **(d)** no **47. (a)** 3.33 mA **(b)** 1.177 A **49. (a)** 133.33 mA **(b)** 7 A **51. (b)** 0.833 mA **53.** 4.2  $\Omega$ 

### **Chapter 9**

```
1. (a) CW: I_{R_1} = \frac{5}{6} A, I_{R_2} = 0 A,
         CW: I_{R_3} = \frac{5}{6} A(b) E1: 5.33 W, E2: 0.333 W
     (c) 8.333 W (d) no
 3. (a) down: 4.4545 mA
    (b) down: 3.11 A
 5. (a) 6 \Omega, 6 V
     (b) 2 \Omega: 0.75 A,
          30 \Omega: 0.1667 A,100 Ω: 0.0566 A
 7. (I) 2 \Omega, 84 V (II) 1.579 k\Omega,
        -1.149 V
 9. (I) 45 \Omega, -5 V (II) 2.055 k\Omega,
        16.772 V
11. 4.041 k\Omega, 9.733 V
13. (I): 14 \Omega, 2.571 A,
     (II): 7.5 \Omega, 1.333 A15. (a) 9.756 \Omega, 0.95 A
     (b) 2 \Omega, 30 A
17. (a) 10 \Omega, 0.2 A
     (b) 4.033 k\Omega, 2.9758 mA
19. (I) (a) 14 \Omega(b) 23.14 W
     (II) (a) 7.5 \Omega(b) 3.33 W
21. (a) 9.756 \Omega, 2.2 W
     (b) 2 \Omega, 450 W
23.0\Omega25. 500 \Omega27. 39.3 \muA, 220 mV
29. 2.25 A, 6.075 V
35. (a) 0.357 mA (b) 0.357 mA
    (c) yes
Chapter 10
 1. 9 \times 10^3 N/C
 3. 70 \muF
 5. 50 V/m
 7. 8 \times 10^3 V/m
 9. 937.5 pF
11. mica
13. (a) 10^6 V/m (b) 4.96 \muC
     (c) 0.0248 \mu F15. 29,035 V
17. (a) 0.5 s (b) 20(1 - e^{-t/0.5})(c) 1\tau: 12.64 V, 3\tau: 19 V,
         5\tau: 19.87 V
     (d) i_C = 0.2 \times 10^{-3} e^{-t/0.5}v_R = 20e^{-t/0.5}19. (a) 5.5 ms
     (b) 100(1 - e^{-t/(5.5 \times 10^{-3})})(c) 1\tau: 63.21 V, 3\tau: 95.02 V,
           5\tau: 99.33 V
     (d)
          i_C = 18.18 \times 10^{-3} e^{-t/(5.5 \times 10^{-3})}v_R = 60e^{-t/(5.5 \times 10^{-3})}
```
**21. (a)** 10 ms

**(b)**  $50(1 - e^{-t/(10 \times 10^{-3})})$ **(c)**  $10 \times 10^{-3} e^{-t/(10 \times 10^{-3})}$ **(d)**  $v_C \cong 50 \text{ V}, i_C = 0 \text{ A}$ **(e)**  $v_C = 50e^{-t/(4 \times 10^{-3})}$  $i_C = -25 \times 10^{-3} e^{-t/(4 \times 10^{-3})}$ **23. (a)**  $80(1 - e^{-t/(1 \times 10^{-6})})$ **(b)**  $0.8 \times 10^{-3} e^{-t/(1 \times 10^{-6})}$ **(c)**  $v_C = 80e^{-t/(4.9 \times 10^{-6})}$  $i_C = 0.163 \times 10^{-3} e^{-t/(4.9 \times 10^{-6})}$ **25. (a)**  $10 \mu s$  **(b)**  $3 kA$  **(c)** yes **27.** (a)  $v_C = 52 \text{ V} - 40 \text{ V} e^{-t/123.8 \text{ ms}}$  $i_C = 2.198$  mA  $e^{-t/123.8$ ms **29.** 1.386  $\mu$ s **31.**  $R = 54.567 \text{ k}\Omega$ **33. (a)**  $v_C = 60(1 - e^{-t/0.2s})$ , 0.5 s: 55.07 V, 1 s: 59.596 V  $i_C = 60 \times 10^{-3} e^{-t/0.2s}$ 0.5 s: 4.93 mA, 1 s: 0.404 mA  $v_{R_1} = 60 e^{-t/0.2s}$ 0.5 s: 4.93 V, 1 s: 0.404 V **(b)**  $t = 0.405$  s, 1.387 s longer **35. (a)** 19.634 V **(b)** 2.31 s **(c)** 1.155 s **37.** (a)  $v_C = 3.275(1 - e^{-t/52.68 \text{ms}})$  $i_C = 1.216 \times 10^{-3} e^{-t/52.68 \text{ms}}$ **39.** (a)  $v_C = 27.2 - 25.2 e^{-t/18.26ms}$  $i_C$  = 3.04 mA  $e^{-t/18.26ms}$ **41.** 0–4 ms: 0.3 mA, 4–6 ms: 0.9 mA, 6–7 ms: 3 mA, 7–10 ms: 0 mA,  $10-13$  ms:  $-3.2$  mA, 13–15 ms: 1.8 mA **43.** 0–4 ms: 0 V,  $4-6$  ms:  $-8$  V, 6–16 ms: 20 V, 16–18 ms: 0 V,  $18-20$  ms:  $-12$  V, 20–25 ms: 0 V **45.**  $V_1 = 10 \text{ V}, Q_1 = 60 \mu\text{C},$  $V_2 = 6.67$  V,  $Q_2 = 40$   $\mu$ C,  $V_3 = 3.33$  V,  $Q_3 = 40 \mu C$ **47. (a)** 56.54 V **(b)** 42.405 V **(c)** 14.135 V **(d)** 43.46 V **(e)** 433.44 ms **49.** 8640 pJ **51. (a)** 5 J **(b)** 0.1 C **(c)** 200 A **(d)** 10 kW **(e)** 10 s

# الله للاستشارات

### **Chapter 11**

**1.**  $\Phi$ : 5  $\times$  10<sup>4</sup> maxwells,  $5 \times 10^4$  lines. *B*: 8 gauss, 51.616 lines **3. (a)** 0.04 T **5.** 952.4  $\times$  10<sup>3</sup> At/Wb **7.** 2624.67 At/m **9.** 2.133 A **11.** (a)  $N_1 = 60$  t **(b)**  $13.34 \times 10^{-4}$  Wb/Am **13.** 2.687 A **15.** 1.35 N **17.** (a) 2.028 A (b)  $\approx 2 N$ **19.**  $6.1 \times 10^{-3}$  Wb **21.** (a)  $B = 1.5(1 - e^{-H/700 \text{At/m}})$ **(c)**  $H = -700 \log_e(1 - B/1.5 \text{ T})$ **(e)** Eq: 40.1 mA

### **Chapter 12**

**1.** 4.25 V **3.** 14 turns 5.  $15.65 \mu H$ **7. (a)** 2.5 V **(b)** 0.3 V **(c)** 200 V **9.**  $0-3$  ms: 0 V.  $3-8$  ms: 1.6 V.  $8-13$  ms:  $-1.6$  V.  $13-14$  ms: 0 V.  $14-15$  ms: 8 V.  $15-16$  ms:  $-8$  V.  $16-17$  ms: 0 V. **11.**  $0-5 \mu s$ : 4 mA. 10  $\mu s$ : -8 mA. 12  $\mu$ s: 4 mA. 12–16  $\mu$ s: 4 mA. 24  $\mu$ s: 0 mA. **13. (a)** 2.27  $\mu$ s **(b)**  $5.45 \times 10^{-3} (1 - e^{-t/2.27\mu s})$ **(c)**  $v_L = 12e^{-t/2.27\mu s}$  $v_R = 12(1 - e^{-t/2.27\mu s})$ **(d)**  $i_L$ :  $1\tau = 3.45$  mA,  $3\tau = 5.179$  mA,  $5\tau = 5.413$  mA.  $v_L$ : 1 $\tau$  = 4.415 V,  $3\tau = 0.598$  V,  $5\tau = 0.081$  V. **15.** (a)  $i_L = 4.186$  mA – 3.814 mA  $e^{-t/13.95\mu s}$  $v_L = -32.8 \text{ V} e^{-t/13.95 \mu s}$ **17.** (a)  $v_L = 20 \text{ V } e^{-t/1\mu s}$  $i_L = 2 \text{ mA} (1 - e^{-t/1\mu s})$ **(b)**  $i_L = 2$  mA  $e^{-t/0.5\mu s}$  $v_L = -40 \text{ V } e^{-t/0.5\mu s}$ **19.** (a)  $i_L = 6 \text{ mA} (1 - e^{-t/0.5\mu s})$  $v_L = 12 \text{ V} e^{-t/0.5\mu s}$ **(b)**  $i_L = 5.188 \text{ mA} e^{-t/83.3ns}$  $v_L = -62.256 \text{ V } e^{-t/83.3ns}$ **21.** 25.68  $\mu$ s **23.** (a)  $i_L = 3.638 \times$  $10^{-3}$   $(1 - e^{-t/6.676\mu s})$  $v_L = 5.45 e^{-t/6.676\mu s}$ 

**(b)** 2.825 mA, 1.2186 V **(c)**  $i_L = 2.825 \times$  $10^{-3}e^{-t/2.128\mu s}$  $v_L = -13.27 e^{-t/2.128\mu s}$ **25. (a)** 0.243 V **(b)** 29.47 V **(c)** 18.96 V **(d)** 2.025 ms **27. (a)** 20 V (**b**) 12  $\mu$ A **(c)** 5.376  $\mu$ s **(d)** 0.366 V **29.**  $i_L = -3.478$  mA – 7.432 mA  $e^{-t/173.9\mu s}$  $v_L = 51.28 \text{ V } e^{-t/173.9\mu\text{s}}$ **31. (a)** 8 H **(b)** 4 H **33.** *L*: 4 H, 2 H  $R$ : 5.7 k $\Omega$ , 9.1 k $\Omega$ **35.**  $V_1 = 16$  V,  $V_2 = 0$  V,  $I_1 = 4 \text{ mA}$ **37.**  $V_1 = 10 \text{ V}$  $I_1 = 2 \text{ A}$  $I_2 = 1.33 \text{ A}$ **39.**  $W_C = 360 \mu J$  $W_L = 12$  J

### **Chapter 13**

**1. (a)** 10 ms **(b)** 2 **(c)** 100 Hz **(d)** amplitude  $= 5$  V,  $V_{p-p} = 6.67$  V **3.** 10 ms, 100 Hz **5. (a)** 60 Hz **(b)** 100 Hz **(c)** 29.41 Hz **(d)** 40 kHz **7.** 0.25 s **9.**  $T = 50 \mu s$ **11.** (a)  $\pi/4$  (b)  $\pi/3$  (c)  $\frac{2}{3}\pi$ **(d)**  $\frac{3}{2}\pi$  **(e)** 0.989 $\pi$  **(f)** 1.228 $\pi$ **13. (a)** 3.14 rad/s **(b)** 20.94  $\times$  10<sup>3</sup> rad/s **(c)**  $1.57 \times 10^6$  rad/s **(d)** 157.1 rad/s **15. (a)** 120 Hz, 8.33 ms **(b)** 1.34 Hz, 746.27 ms **(c)** 954.93 Hz, 1.05 ms **(d)** 9.95  $\times$  10<sup>-3</sup> Hz, 100.5 s **17.** 104.7 rad/s **23.** 0.4755 A **25.** 11.537°, 168.463° **29.** (a) *v* leads *i* by  $10^{\circ}$ **(b)** *i* leads  $v$  by 70° **(c)** *i* leads *v* by 80° **(d)** *i* leads *v* by 150° **31.** (a)  $v = 25 \sin(\omega t + 30^{\circ})$ **(b)**  $i = 3 \times 10^{-3} \sin(6.28 \times 10^3 t - 60^{\circ})$ **33.**  $\frac{1}{3}$  ms **35.** 0.388 ms **37. (a)** 0.4 ms

**(b)** 2.5 kHz **(c)**  $-25$  mV **39. (a)**  $1.875 \text{ V}$  **(b)**  $-4.778 \text{ mA}$ **41.** (a) 40  $\mu$ s **(b)** 25 kHz **(c)** 17.13 mV **43. (a)** 2 sin 377*t* **(b)** 100 sin 377*t* **(c)** 84.87  $\times$  10<sup>-3</sup> sin 377*t* **(d)** 33.95  $\times$  10<sup>-6</sup> sin 377*t* **45.** 2.16 V **47.** 0 V **49.** (a)  $T = 40 \mu s, f = 25 \text{ kHz}$ ,  $V_{\text{av}} = 20 \text{ mV}$ ,  $V_{\rm rms} = 34.6 \text{ mV}$ **(b)**  $T = 100 \mu s, f = 10 \text{ kHz}$ ,  $V_{\text{av}} = -0.3 \text{ V},$  $V_{\text{rms}} = 367 \text{ mV}$ 

### **Chapter 14**

**3. (a)** 3770 cos 377*t* **(b)** 452.4  $\cos(754t + 20^{\circ})$ **(c)** 4440.63  $\cos(157t - 20^{\circ})$ **(d)** 200 cos *t* **5. (a)** 210 sin 754*t* **(b)** 14.8  $\sin(400t - 120^{\circ})$ **(c)**  $42 \times 10^{-3} \sin(\omega t + 88^{\circ})$ **(d)** 28  $sin(\omega t + 180^\circ)$ **7. (a)** 1.592 H **(b)** 2.654 H **(c)** 0.8414 H **9.** (a) 100  $\sin(\omega t + 90^{\circ})$ **(b)** 8  $\sin(\omega t + 150^\circ)$ **(c)** 120  $\sin(\omega t - 120^{\circ})$ **(d)** 60  $\sin(\omega t + 190^{\circ})$ **11.** (a) 1  $\sin(\omega t - 90^{\circ})$ **(b)** 0.6  $\sin(\omega t - 70^{\circ})$ **(c)** 0.8  $\sin(\omega t + 10^{\circ})$ **(d)** 1.6  $\sin(377t + 130^\circ)$ **13.** (a)  $\infty \Omega$  (b) 530.79  $\Omega$ **(c)** 265.39  $\Omega$  **(d)** 17.693  $\Omega$  $(e)$  1.327  $\Omega$ **15. (a)** 9.31 Hz **(b)** 4.66 Hz **(c)** 18.62 Hz **(d)** 1.59 Hz **17.** (a)  $6 \times 10^{-3} \sin(200t + 90^{\circ})$ **(b)** 33.96  $\times$  10<sup>-3</sup> sin(377*t* + 90°) **(c)**  $44.94 \times 10^{-3} \sin(374t + 300^{\circ})$ **(d)** 56  $\times$  10<sup>-3</sup> sin( $\omega t$  + 160°) **19.** (a) 1334  $\sin(300t - 90^\circ)$ **(b)** 37.17  $\sin(377t - 90^\circ)$ **(c)** 127.2 sin 754*t* **(d)** 100  $\sin(1600t - 170^{\circ})$ **21.** (a) *C* (b)  $L = 254.78 \text{ mH}$ **(c)**  $R = 5 \Omega$ **25.** 318.47 mH **27.** 5.067 nF **29. (a)** 0 W **(b)** 0 W **(c)** 122.5 W **31.** 192 W

**33.** 40  $\sin(\omega t - 50^{\circ})$ **35.** (a)  $2 \sin(157t - 60^\circ)$ **(b)** 318.47 mH **(c)** 0 W **37.** (a)  $i_1 = 2.828 \sin(10^4 t + 150^\circ)$ ,  $i_2 = 11.312 \sin(10^4 t + 150^\circ)$ **(b)**  $i_s = 14.14 \sin(10^4 t + 150^\circ)$ **39. (a)**  $5 \angle 36.87^{\circ}$ **(b)** 2.83  $\angle 45^{\circ}$ **(c)** 16.38  $\angle$  77.66° **(d)** 806.23  $\angle 82.87^\circ$ **(e)** 1077.03 ∠21.80° **(f)**  $0.00658 \angle 81.25^\circ$ **(g)** 11.78  $\angle -49.82^{\circ}$ **(h)** 8.94  $\angle$ 153.43° **(i)** 61.85  $\angle -104.04^{\circ}$ **(j)**  $101.53 \angle -39.81^{\circ}$ **(k)** 4326.66  $\angle 123.69^\circ$ **(1)** 25.495  $\times$  10<sup>-3</sup>  $\angle$  -78.69° **41.** (a)  $15.033 \angle 86.19^{\circ}$ **(b)** 60.208  $\angle 4.76^{\circ}$ **(c)**  $0.30 \angle 88.09^{\circ}$ **(d)** 2002.5  $\angle -87.14^{\circ}$ **(e)** 86.182  $\angle$ 93.73° **(f)** 38.694  $\angle -94^{\circ}$ **43.** (a)  $11.8 + j7$ **(b)**  $151.9 + j49.9$ **(c)**  $4.72 \times 10^{-6} + j$  71 **(d)**  $5.2 + j 1.6$ **(e)** 209.3 +  $j$  311 **(f)**  $-21.2 + j$  12 **(g)**  $7.03 + j$  9.93 **(h)** 95.698 +  $j$  22.768 **45.** (a)  $6 \angle -50^{\circ}$ **(b)**  $0.2 \times 10^{-3} \angle 140^{\circ}$ **(c)**  $109 \angle -230^{\circ}$ **(d)** 76.471  $\angle -80^\circ$ **(e)**  $4 \angle 0^\circ$ **(f)**  $0.71 \angle -16.49^\circ$ **(g)**  $4.21 \times 10^{-3} \angle 161.1^{\circ}$ **(h)** 18.191  $\angle -50.91^{\circ}$ **47.** (a)  $x = 4, y = 3$ **(b)**  $x = 4$ **(c)**  $x = 3$ ,  $y = 6$  or  $x = 6, y = 3$ **(d)** 30° **49.** (a) 56.569  $\sin(377t + 20^\circ)$ **(b)** 169.68 sin 377*t* **(c)**  $11.314 \times 10^{-3} \sin(377t + 120^{\circ})$ **(d)** 7.07  $\sin(377t + 90^\circ)$ **(e)** 1696.8  $\sin(377t - 120^{\circ})$ **(f)** 6000  $\sin(377t - 180^\circ)$ **51.**  $i_1 = 2.537 \times 10^{-5} \sin(\omega t + 96.79^{\circ})$ **53.**  $i_T = 18 \times 10^{-3} \sin 377t$ 

### **Chapter 15**

**1.** (a) 6.8  $\Omega \angle 0^{\circ}$ **(b)** 754  $\Omega \angle 90^\circ$ 

**(c)** 15.7  $\Omega \angle 90^\circ$ **(d)** 265.25  $\Omega$   $\angle$  -90 $^{\circ}$ **(e)** 318.47  $\Omega$   $\angle$  -90° **(f)** 200  $\Omega \angle 0^{\circ}$ **3.** (a)  $88 \times 10^{-3} \sin \omega t$ **(b)** 9.045  $\sin(377t + 150^\circ)$ **(c)** 2547.02  $\sin(157t - 50^{\circ})$ **5.** (a)  $4.24 \Omega \angle -45^{\circ}$ **(b)** 3.04 k $\Omega$   $\angle 80.54^{\circ}$ **(c)** 1617.56  $\Omega \angle 88.33^\circ$ **7.** (a) 10  $\Omega \angle 36.87^{\circ}$ **(c)**  $I = 10 A \angle -36.87^{\circ}$ ,  $V_R = 80 \text{ V } \angle -36.87^{\circ}$ ,  $V_L = 60 \text{ V } \angle 53.13^\circ$ **(f)** 800 W **(g)** 0.8 lagging **9.** (a)  $1660.27 \Omega \angle -73.56^{\circ}$ **(b)** 8.517 mA  $\angle 73.56^{\circ}$ **(c)**  $V_R = 4.003 \text{ V} \angle 73.56^{\circ}$ ,  $V_L = 13.562 \text{ V } \angle -16.44^{\circ}$ **(d)** 34.09 mW, 0.283 leading **11.** (a)  $3.16 \text{ k}\Omega \angle 18.43^{\circ}$ **(c)** 3.18  $\mu$ F, 6.37 H **(d)**  $I = 1.3424$  mA  $\angle 41.57^{\circ}$ ,  $V_R = 4.027 \text{ V } \angle 41.57^{\circ},$  $V_L = 2.6848 \text{ V } \angle 131.57^{\circ},$  $V_C = 1.3424 V \angle -48.43^\circ$ **(g)** 5.406 mW **(h)** 0.9487 lagging **13.** (a) 40 mH (b) 220  $\Omega$ **15.** (a)  $V_1 = 37.97 \text{ V } \angle -51.57^{\circ}$ ,  $$ **(b)**  $V_1 = 55.80 \text{ V } \angle 26.55^{\circ}$ ,  $V_2 = 12.56 \text{ V } \angle -63.45^{\circ}$ **17.** (a) **I** = 39 mA  $\angle 126.65^{\circ}$ ,  $V_R = 1.17 \text{ V } \angle 126.65^{\circ},$  $V_c = 25.86 \text{ V } \angle 36.65^{\circ}$ **(b)** 0.058 leading **(c)** 45.63 mW **(g)**  $\mathbf{Z}_T = 30 \Omega - j \, 512.2 \Omega$ **19.**  $\mathbf{Z}_T = 3.2 \Omega + j \ 2.4 \Omega$ **25.** (a)  $\mathbf{Z}_T = 3 \Omega + j \partial \Omega$ ,  $Y_T = 41.1$  mS  $- j 109.5$  mS **(b)**  $\mathbf{Z}_T = 60 \Omega - j \text{ } 70 \Omega$ ,  $Y_T = 7.1$  mS + *j* 8.3 mS **(c)**  $\mathbf{Z}_T = 200 \Omega - j \ 100 \Omega$ ,  $Y_T = 4$  mS + *j* 2 mS **27.** (a)  $Y_T = 538.52$  mS  $\angle -21.8^\circ$ **(c)**  $E = 3.71$  V  $\angle 21.8^{\circ}$ ,  $I_R = 1.855 \text{ A } \angle 21.8^\circ,$  $I_L = 0.742 \text{ A } \angle -68.2^{\circ}$ **(f)** 6.88 W **(g)** 0.928 lagging **(h)**  $e = 5.25 \sin(377t + 21.8^\circ)$ ,  $i_R$  = 2.62 sin(377*t* + 21.8°),  $i_L$  = 1.049 sin(377*t* – 68.2°),  $i_s = 2.828 \sin 377t$ **29.** (a)  $Y_T = 129.96$  mS  $\angle -50.31^{\circ}$ 

### **(c)**  $I_s = 7.8 \text{ A } \angle -50.31^{\circ}$ ,  $I_R = 5$  A  $\angle 0^\circ$

**(f)** 300 W **(g)** 0.638 lagging **(h)**  $e = 84.84 \sin 377t$ ,  $i_R$  = 7.07 sin 377*t*,  $i_L$  = 8.484 sin(377*t* - 90°),  $i_s = 11.03 \sin(377t - 50.31^\circ)$ **31.** (a)  $Y_T = 0.416$  mS  $\angle 36.897^\circ$ **(c)**  $L = 10.61$  H,  $C = 1.326 \mu F$ **(d)**  $\mathbf{E} = 8.498 \text{ V } \angle -56.897^{\circ}$ ,  $I_R$  = 2.833 mA  $\angle$  -56.897°,  $I_L$  = 2.125 mA  $\angle$  -146.897°,  $I_C = 4.249 \text{ mA } \angle 33.103^{\circ}$ **(g)** 24.078 mW **(h)** 0.8 leading **(i)**  $e = 12.016 \sin(377t - 56.897^{\circ}),$  $i_R$  = 4 sin(377*t* – 56.897°),  $i_L$  = 3 sin(377*t* - 146.897°),  $i_C = 6 \sin(377t + 33.103^\circ)$ **33. (a)**  $I_1 = 18.09 \text{ A } \angle 65.241^{\circ}$ ,  $I_2 = 8.528 \text{ A } \angle -24.759^{\circ}$ **(b)**  $I_1 = 11.161 \text{ A } \angle 0.255^{\circ}$ ,  $I_2 = 6.656 A \angle 153.690^\circ$ **39.** (a)  $R_p = 94.73 \Omega$ ,  $X_p = 52.1 \Omega(C)$ **(b)**  $R_p = 4 \text{ k}\Omega$ ,  $X_p = 4 \text{ k}\Omega(C)$ **41.** (a)  $E = 176.68 \text{ V } \angle 36.44^{\circ}$ ,  $I_R = 0.803 \text{ A } \angle 36.44^{\circ},$  $I_L$  = 2.813 A  $\angle -53.56^{\circ}$ **(b)** 0.804 lagging **(c)** 141.86 W **(f)**  $I_C = 1.11 A \angle 126.43^\circ$ **(g)**  $\mathbf{Z}_T = 142.15 \Omega + j \ 104.96 \Omega$ **43.**  $R = 4 \Omega$ ,  $X_L = 3.774 \Omega$ 

### **Chapter 16**

**1.** (a) 1.2  $\Omega \angle 90^{\circ}$ **(b)** 10 A  $\angle -90^{\circ}$ **(c)** 10 A  $\angle -90^{\circ}$ **(d)**  $I_2 = 6$  A  $\angle -90^\circ$ ,  $I_3 = 4 A \angle -90^\circ$ (e) 60 V  $\angle$ 0° **3.** (a)  $\mathbf{Z}_T = 3.87 \Omega \angle -11.817^\circ$ ,  **<b>S** ∠11.817° **(b)** 15.504 A  $\angle$ 41.817° **(c)** 3.985 A  $\angle 82.826^\circ$ **(d)** 47.809 V  $\angle -7.174^{\circ}$ **(e)** 910.71 W **5.** (a) 0.375 A  $\angle 25.346^{\circ}$ **(b)** 70.711 V  $\angle -45^{\circ}$ **(c)** 33.9 W **7.** (a) 1.423 A  $\angle 18.259^{\circ}$ **(b)** 26.574 V  $\angle$ 4.763° **(c)** 54.074 W **9.** (a)  $Y_T = 0.099 S \angle -9.709^\circ$ **(b)**  $V_1 = 20.4$  V  $\angle 30^\circ$ ,  $V_2 = 10.887 \text{ V } \angle 58.124^{\circ}$ **(c)** 1.933 A  $\angle$ 11.109°

**11.** 33.201 A ∠38.89° **13.** 139.71 mW

### **Chapter 17**

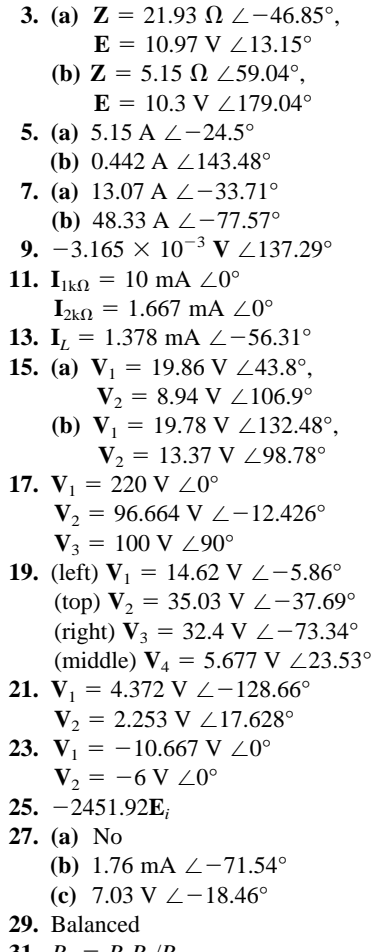

**31.**  $R_x = R_2 R_3 / R_1$  $L_x = R_2L_3/R_1$ **33. (a)** 11.57 A  $\angle -67.13^{\circ}$ **(b)** 36.9 A  $\angle 23.87^{\circ}$ 

### **Chapter 18**

- **1.** (a) 6.095 A  $\angle -32.115^{\circ}$ **(b)** 3.77 A  $\angle -93.8^{\circ}$
- **3.**  $i = 0.5A + 1.581 \sin(\omega t 26.565^{\circ})$
- **5.** 6.261 mA  $\angle -63.43^{\circ}$
- **7.**  $-22.09 \text{ V } \angle 6.34^{\circ}$
- 
- 9. 19.62 V ∠53°
- **11.**  $V_s = 10 \text{ V } \angle 0^\circ$
- **13. (a)**  $\mathbb{Z}_{Th} = 21.312 \Omega \angle 32.196^{\circ}$  $E_{Th} = 2.131 \text{ V } \angle 32.196^{\circ}$ 
	- **(b)**  $\mathbf{Z}_{Th} = 6.813 \Omega \angle -54.228^{\circ}$  $E_{Th} = 57.954 \text{ V } \angle 11.099^{\circ}$
- **15.** (a)  $Z_{Th} = 4 \Omega \angle 90^{\circ}$ 
	- $\mathbf{E}_{Th} = 4 \text{ V} + 10 \text{ V} \angle 0^{\circ}$ 
		- **(b)**  $I = 0.5 A +$  $1.11A \angle -26.565^{\circ}$
- **17.** (a)  $\mathbb{Z}_{Th} = 4.472 \text{ k}\Omega \angle -26.565^{\circ}$  $E_{Th}$  = 31.31 V  $\angle$  -26.565° **(b)**  $I = 6.26$  mA  $\angle 63.435^{\circ}$
- **19.**  $\mathbf{Z}_{Th} = 4.44 \text{ k}\Omega \angle -0.031^{\circ}$ **<b>I**  $\angle 0.255^{\circ}$
- **21.**  $\mathbf{Z}_{Th} = 5.099 \text{ k}\Omega \angle -11.31^{\circ}$  $\mathbf{E}_{Th} = -50 \text{ V } \angle 0^{\circ}$
- **23.**  $\mathbf{Z}_{Th} = -39.215 \Omega \angle 0^{\circ}$  $\mathbf{E}_{Th} = 20 \text{ V } \angle 53^{\circ}$
- **25.**  $\mathbf{Z}_{Th} = 607.42 \Omega \angle 0^{\circ}$
- $\mathbf{E}_{Th} = 1.62 \text{ V } \angle 0^{\circ}$
- **27.** (a)  $\mathbb{Z}_N = 21.312 \Omega \angle 32.196^\circ$ ,  $I_N = 0.1 A \angle 0^\circ$ 
	- **(b)**  $\mathbf{Z}_N = 6.813 \Omega \angle -54.228^\circ$ ,  $I_N = 8.506 \text{ A } \angle 65.324^{\circ}$
- **29.** (a)  $\mathbf{Z}_N = 9.66 \Omega \angle 14.93^\circ$ ,  $I_N = 2.15 \text{ A } \angle -42.87^{\circ}$ 
	- **(b)**  $\mathbf{Z}_N = 4.37 \Omega \angle 55.67^\circ$ ,  $I_N$  = 22.83 A  $\angle$  -34.65°
- **31.** (a)  $\mathbf{Z}_N = 9 \Omega \angle 0^\circ$ ,  $I_N = 1.333 \text{ A} + 2.667 \text{ A} \angle 0^{\circ}$ 
	- **(b)** 12 V + 2.65 V  $\angle$  -83.66°
- **33.**  $\mathbf{Z}_N = 5.1 \text{ k}\Omega \angle -11.31^{\circ}$ ,  $I_N = -1.961 \times 10^{-3}$  **V**  $\angle 11.31^{\circ}$
- **35.**  $\mathbf{Z}_N = 5.1 \text{ k}\Omega \angle -11.31^{\circ}$ ,
- $I_N$  = 9.81 mA  $\angle 11.31^{\circ}$
- **37.**  $\mathbf{Z}_N = 6.63 \text{ k}\Omega \angle 0^\circ$  $\mathbf{I}_N = 0.792$  mA  $\angle 0^\circ$
- **39.** (a)  $\mathbf{Z}_L = 8.32 \Omega \angle 3.18^\circ$ , 1198.2 W
	- **(b)**  $\mathbf{Z}_L = 1.562 \Omega \angle -14.47^{\circ}$ , 1.614 W
- 41.  $40 \text{ k}\Omega$ , 25 W
- **43.** (a)  $9 \Omega$  (b) 20 W
- **45.** (a)  $1.414 \text{ k}\Omega$  (b)  $0.518 \text{ W}$
- **49.** 25.77 mA ∠104.4°

### **Chapter 19**

- **1. (a)** 120 W **(b)**  $Q_T = 0$  VAR,  $S_T = 120$  VA
	- **(c)** 0.5 A
	- **(d)**  $I_1 = \frac{1}{6} A$ ,  $I_2 = \frac{1}{3} A$ ⁄ ⁄
- **3. (a)** 400 W, 400 VAR (*C*), 565.69 VA, 0.7071 leading
	- **(c)** 5.66 A  $\angle 135^\circ$
- **5. (a)** 500 W, 200 VAR (*C*), 538.52 VA
	- **(b)** 0.928 leading **(d)** 10.776 A  $\angle 21.875^{\circ}$
- **7. (a)** *R*: 200 W, *L,C*: 0 W
- **(b)** *R*: 0 VAR, *C*: 80 VAR, *L*: 100 VAR
	- **(c)** *R*: 200 VA, *C*: 80 VA, *L:* 100 VA
	- **(d)** 200 W, 20 VAR (*L*), 200.998 VA, 0.995 (lagging)
	- **(f)** 10.05 A  $\angle -5.73^{\circ}$

**9. (a)** *R*: 38.99 W, *L*: 0 W, *C*:0W **(b)** *R*: 0 VAR, *L*: 126.74 VAR, *C*: 46.92 VAR **(c)** *R*: 38.99 VA, *L*: 126.74 VA, *C*: 46.92 VA **(d)** 38.99 W, 79.82 VAR (*L*), 88.83 VA, 0.439 (lagging) **(f)** 0.31 J **(g)**  $W_L = 0.32$  J,  $W_C = 0.12$  J **11.** (a)  $Z = 2.30 \Omega + j \cdot 1.73 \Omega$ **(b)** 4000 W **13. (a)** 900 W, 0 VAR, 900 VA, 1 **(b)** 9 A  $\angle 0^\circ$ **(d)**  $\mathbf{Z}_1$ :  $R = 0 \Omega$ ,  $X_C = 20 \Omega$  $\mathbf{Z}_2$ :  $R = 2.83 \Omega$ ,  $X = 0 \Omega$  $\mathbf{Z}_3$ : *R* = 5.66  $\Omega$ ,  $X_L$  = 4.717  $\Omega$ **15. (a)** 1100 W, 2366.26 VAR, 2609.44 VA, 0.4215 (leading) **(b)** 521.89 V  $\angle -65.07^{\circ}$ (c)  $\mathbf{Z}_1$ :  $R = 1743.38 \Omega$ ,  $X_C = 1307.53 \Omega$  $\mathbf{Z}_2$ :  $R = 43.59 \,\Omega$ ,  $X_C = 99.88 \,\Omega$ **17. (a)** 7.81 kVA **(b)** 0.640 (lagging) **(c)** 65.08 A **(d)** 1105  $\mu$ F **(e)** 41.67 A **19. (a)** 128.14 W **(b)** *a–b*: 42.69 W, *b–c*: 64.03 W, *a–c*: 106.72 W, *a–d*: 106.72 W, *c–d*: 0 W, *d–e*: 0 W, *f–e*: 21.34 W **21.** (a)  $5 \Omega$ , 132.03 mH **(b)** 10  $\Omega$ **(c)** 15  $\Omega$ , 262.39 mH

### **Chapter 20**

**1.** (a)  $\omega_s = 250 \text{ rad/s}$ ,  $f_s = 39.79$  Hz **(b)**  $\omega_s = 3535.53$  rad/s,  $f_s = 562.7 \text{ Hz}$ **(c)**  $\omega_s = 21,880 \text{ rad/s}$ ,  $f_s = 3482.31$  Hz **3.** (a)  $X_L = 40 \Omega$ **(b)**  $I = 10 \text{ mA}$ **(c)**  $V_R = 20$  mV,  $V_L = 400$  mV,  $V_C = 400$  mV **(d)**  $Q_s = 20$  (high) **(e)**  $L = 1.27$  mH,  $C = 0.796 \mu$ F **(f)**  $BW = 250$  Hz **(g)**  $f_2 = 5.125$  kHz,  $f_1 = 4.875$  kHz **5.** (a)  $BW = 400 \text{ Hz}$ **(b)**  $f_2 = 6200$  Hz,  $f_1 = 5800$  Hz **(c)**  $X_L = X_C = 45 \Omega$ **(d)**  $P_{\text{HPF}} = 375 \text{ mW}$ 

**7.** (a)  $Q_s = 10$ **(b)**  $X_L = 20 \Omega$ **(c)**  $L = 1.59$  mH,  $C = 3.98 \mu F$ **(d)**  $f_2 = 2100$  Hz,  $f_1 = 1900$  Hz **9.**  $L = 13.26$  mH,  $C = 27.07$  nF  $f_2$  = 8460 Hz,  $f_1$  = 8340 Hz **11.** (a)  $f_s = 1$  MHz **(b)**  $BW = 160$  kHz **(c)**  $R = 720 \Omega$ ,  $L = 0.7162 \text{ mH}$ ,  $C = 35.37 \text{ pF}$ **(d)**  $R_l = 56.25 \Omega$ **13.** (a)  $f_p = 159.155$  kHz **(b)**  $V_C = 4$  V **(c)**  $I_L = I_C = 40 \text{ mA}$ **(d)**  $Q_p = 20$ **15.** (a)  $f_s = 11,253.95$  Hz **(b)**  $Q_l = 1.77$  (no) **(c)**  $f_p = 9,280.24$  Hz,  $f_m = 10,794.41$  Hz **(d)**  $X_L = 5.83 \Omega$ ,  $X_C = 8.57 \Omega$ **(e)**  $Z_{T_p} = 12.5 \Omega$ **(f)**  $V_C = 25$  mV **(g)**  $Q_p = 1.46$ ,  $BW = 6.356$  kHz **(h)**  $I_C = 2.92$  mA,  $I_L = 3.54$  mA **17.** (a)  $X_C = 30 \Omega$ **(b)**  $Z_{T_p} = 225 \Omega$ **(c)**  $I_C = 0.6 A \angle 90^\circ$ ,  $\mathbf{I}_L \cong 0.6$  A  $\angle -86.19^\circ$ **(d)**  $L = 0.239$  mH,  $C = 265.26$  nF **(e)**  $Q_p = 7.5$ ,  $BW = 2.67$  kHz **19.** (a)  $f_s = 7.118$  kHz,  $f_p = 6.647$  kHz,  $f_m = 7$  kHz **(b)**  $X_L = 20.88 \Omega$ ,  $X_C = 23.94 \Omega$ **(c)**  $Z_{T_P} = 55.56 \Omega$ **(d)**  $Q_p = 2.32$ ,  $BW = 2.865$  kHz **(e)**  $I_L = 99.28$  mA,  $I_C = 92.73$  mA **(f)**  $V_C = 2.22$  V **21.** (a)  $f_p = 3558.81$  Hz **(b)**  $V_C = 138.2$  V **(c)**  $P = 691$  mW **(d)**  $BW = 575.86 \text{ Hz}$ **23.** (a)  $X_L = 98.54 \Omega$ **(b)**  $Q_l = 8.21$ **(c)**  $f_p = 8.05$  kHz **(d)**  $V_C = 4.83$  V **(e)**  $f_2 = 8.55$  kHz,  $f_1 = 7.55$  kHz **25.**  $R_s = 3.244 \text{ k}\Omega$ ,  $C = 31.66 \text{ nF}$ **27.** (a)  $f_p = 251.65$  kHz **(b)**  $Z_{T_p} = 4.444 \text{ k}\Omega$ **(c)**  $Q_p = 14.05$ **(d)**  $BW = 17.91$  kHz (e) 20 nF:  $f_p = 194.93$  kHz,  $Z_{T_p} = 49.94 \Omega, Q_p = 2.04,$  $B\hat{W} = 95.55 \text{ kHz}$ **(f)** 1 nF:  $f_p = 251.65$  kHz,  $Z_{T_p} = 13.33 \text{ k}\Omega, Q_p = 21.08,$  $B\hat{W} = 11.94$  kHz

(g) Network:  $L/C = 100 \times 10^3$ part (e):  $L/C = 1 \times 10^3$ part (f):  $L/C = 400 \times 10^3$ **(h)** yes,  $L/C \uparrow$ ,  $BW \downarrow$ 

### **Chapter 21**

- **1. (a)** 0.2 H **(b)**  $e_p = 1.6 \text{ V}, e_s = 5.12 \text{ V}$ **(c)**  $e_p = 15 \text{ V}, e_s = 24 \text{ V}$ **3. (a)** 158.02 mH **(b)**  $e_p = 24 \text{ V}, e_s = 1.8 \text{ V}$ **(c)**  $e_p = 15 \text{ V}, e_s = 24 \text{ V}$ **5. (a)**  $3.125 \text{ V}$  **(b)**  $391.02 \mu \text{Wb}$ **7.** 56.31 Hz **9.** 400  $\Omega$ **11.** 12,000*t* **13. (a)** 3 **(b)** 2.78 W **15.** (a) 360.56  $\Omega \angle 86.82^{\circ}$ **(b)** 332.82 mA  $\angle -86.82^{\circ}$ **(c)**  $V_{R_e} = 6.656 \text{ V } \angle -86.82^{\circ}$ ,  $V_{X_e} = 13.313 \text{ V } \angle 3.18^{\circ}$ ,  $V_{X_L}$  = 106.50 V  $\angle 3.18^\circ$ **19.** 1.354 H **21.**  $I_1(R_1 + j X_{L_1}) + I_2(j X_m) = E_1$  $\mathbf{I}_1(j \; X_m) + \mathbf{I}_2(j \; X_{L_2} + R_L) = 0$ **23. (a)** 20 **(b)** 83.33 A **(c)** 4.167 A **(d)**  $a = \frac{1}{20}, I_s = 4.167 \text{ A},$  $I_p = 83.33 \text{ A}$ **25.** (a) 25 V  $\angle 0^{\circ}$ , 5 A  $\angle 0^{\circ}$ **(b)** 80  $\Omega \angle 0^{\circ}$  **(c)** 20  $\Omega \angle 0^{\circ}$ **27.** (a)  $E_2 = 40 \text{ V } \angle 60^\circ$ ,  $I_2 = 3.33 \text{ A } \angle 60^{\circ}$ ,  $E_3 = 30 \text{ V } \angle 60^\circ$ ,  $I_3 = 3 A \angle 60^\circ$ **(b)**  $R_1 = 64.52 \Omega$ **29.**  $[\mathbf{Z}_1 + \mathbf{X}_{L_1}] \mathbf{I}_1 - \mathbf{Z}_{M_1 2} \mathbf{I}_2 + \mathbf{Z}_{M_1 3} \mathbf{I}_3 = \mathbf{E}_1$  $\mathbf{Z}_{M_{12}}\mathbf{I}_1 - [\mathbf{Z}_2 + \mathbf{Z}_3 + \mathbf{X}_{L_2}]\mathbf{I}_2 +$  $\mathbf{Z}_2 \mathbf{I}_3 = 0$ ,  $\mathbf{Z}_{M_1,3}\mathbf{I}_1 - \mathbf{Z}_2\mathbf{I}_2 + [\mathbf{Z}_2 + \mathbf{Z}_4 + \mathbf{Z}_5]$  $X_{L_3}$ **]I**<sub>3</sub> = 0 **Chapter 22 1. (a)** 120.1 V **(b)** 120.1 V **(c)** 12.01 A **(d)** 12.01 A **3. (a)** 120.1 V **(b)** 120.1 V **(c)** 16.98 A **(d)** 16.98 A **5. (a)**  $\theta_2 = -120^\circ$ ,  $\theta_3 = 120^\circ$ **(b)**  $V_{an} = 120 \text{ V } \angle 0^{\circ}$ ,  $V_{bn} = 120 \text{ V } \angle -120^{\circ},$ **<sub>***cn***</sub> = 120 V ∠120<sup>°</sup> (c)**  $I_{an} = 8$  A  $\angle -53.13^{\circ}$ ,  $I_{bn} = 8$  A  $\angle -173.13^{\circ}$ ,  $\mathbf{I}_{cn} = 8 \text{ A } \angle 66.87^{\circ}$ **(e)** 8 A **(f)** 207.85 V
	- $I_L = 8.98 \text{ A}$

**7.**  $V_{\phi} = 127 \text{ V}, I_{\phi} = 8.98 \text{ A},$ 

**9. (a)**  $E_{AN} = 12.7 \text{ kV } \angle -30^{\circ}$ ,  $E_{BN} = 12.7 \text{ kV } \angle -150^{\circ},$  $\mathbf{E}_{CN}$  = 12.7 kV  $\angle 90^{\circ}$ **(b)**  $I_{an} = 11.285 A \angle -97.54^{\circ}$ ,  $I_{bn} = 11.285 \text{ A } \angle -217.54^{\circ},$  $I_{cn} = 11.285 \text{ A } \angle 22.46^{\circ}$ (c)  $\mathbf{I}_L = \mathbf{I}_{\phi}$ **(d)**  $V_{an} = 12{,}154.28 \text{ V } \angle -29.34^{\circ}$ ,  $V_{bn} = 12{,}154.28V \angle -149.34^{\circ}$ ,  $V_{cn} = 12,154.28 \text{ V } \angle 90.66^{\circ}$ **11. (a)** 120.1 V **(b)** 208 V **(c)** 13.364 A **(d)** 23.15 A **13. (a)**  $\theta_2 = -120^\circ$ ,  $\theta_3 = +120^\circ$ **(b)**  $V_{ab} = 208 \text{ V } \angle 0^{\circ}$ ,  $V_{bc} = 208 \text{ V } \angle -120^{\circ}$ ,  $V_{ca}$  = 208 V  $\angle$ 120° **(d)**  $I_{ab} = 9.455 A \angle 0^{\circ}$ ,  $I_{bc} = 9.455 \text{ A } \angle -120^{\circ},$  $I_{ca}$  = 9.455 A  $\angle 120^\circ$ **(e)** 16.376 A **(f)** 120.1 V **15. (a)**  $\theta_2 = -120^\circ, \theta_3 = 120^\circ$ **(b)**  $V_{ab} = 208 \text{ V } \angle 0^{\circ}$ ,  $V_{bc} = 208 \text{ V } \angle -120^{\circ},$  $V_{ca}$  = 208 V  $\angle$ 120° **(d)**  $I_{ab} = 86.67 \text{ A } \angle -36.87^{\circ}$ ,  $I_{bc} = 86.67 \text{ A } \angle -156.87^{\circ},$  $I_{ca} = 86.67 \text{ A } \angle 83.13^{\circ}$ **(e)** 150.11 A **(f)** 120.1 V **17.** (a)  $I_{ab} = 15.325 \text{ A } \angle -73.30^{\circ}$ ,  $I_{bc} = 15.325 \text{ A } \angle -193.30^{\circ},$  $I_{ca} = 15.325 \text{ A } \angle 46.7^{\circ}$ **(b)**  $I_{Aa} = 26.54 A \angle -103.31^{\circ}$ ,  $I_{Bb} = 26.54 \text{ A } \angle 136.68^{\circ},$  $I_{Cc}$  = 26.54 A  $\angle 16.69^{\circ}$ **(c)**  $\mathbf{E}_{AB} = 17,013.6 \text{ V } \angle -0.59^{\circ}$ ,  $E_{BC} = 17,013.77$  V  $\angle -120.59^{\circ}$ ,  $E_{CA} = 17,013.87 \text{ V } \angle 119.41^{\circ}$ **19. (a)** 208 V **(b)** 120.09 V **(c)** 7.076 A **(d)** 7.076 A **21.**  $V_{\phi} = 69.28 \text{ V}, I_{\phi} = 2.89 \text{ A},$  $I_L = 2.89 \text{ A}$ **23.**  $V_{\phi} = 69.28 \text{ V}, I_{\phi} = 5.77 \text{ A},$  $I_L = 5.77 A$ **25. (a)** 440 V **(b)** 440 V **(c)** 29.33 A **(d)** 50.8 A **27.** (a)  $\theta_2 = -120^\circ$ ,  $\theta_3 = +120^\circ$ **(b)**  $V_{ab} = 100 \text{ V } \angle 0^{\circ}$ , **<sub>***bc***</sub> = 100 V**  $\angle$  **-120°,**  $V_{ca} = 100 \text{ V } \angle 120^{\circ}$ **(d)**  $I_{ab} = 5$  A  $\angle 0^\circ$ ,  $I_{bc} = 5 \text{ A } \angle -120^{\circ}$ ,  $I_{ca} = 5 \text{ A } \angle 120^\circ$ **(e)** 8.66 A **29. (a)**  $\theta_2 = -120^\circ, \theta_3 = 120^\circ$ **(b)**  $V_{ab} = 100 \text{ V } \angle 0^{\circ}$ ,  $V_{bc} = 100 \text{ V } \angle -120^{\circ}$ ,  $V_{ca} = 100 \text{ V } \angle 120^{\circ}$ 

**(d)**  $I_{ab} = 7.072 \text{ A } \angle 45^{\circ}$ ,  $I_{bc} = 7.072 \text{ A } \angle -75^{\circ},$  $I_{ca} = 7.072 \text{ A } \angle 165^{\circ}$ **(e)** 12.25 A **31.** 2160 W, 0 VAR, 2160 VA,  $F_p = 1$ **33.** 7210.67 W, 7210. 67 VAR (*C*), 10,197.42 VA, 0.707 leading **35.** 7.263 kW, 7.263 kVAR, 10.272 kVA, 0.707 lagging **37.** 287.93 W, 575.86 VAR (*L*), 643.83 VA, 0.4472 lagging **39.** 900 W, 1200 VAR (*L*), 1500 VA, 0.6 lagging **41.**  $\mathbf{Z}_{\phi} = 12.98 \Omega - j \ 17.31 \Omega$ **43. (a)** 9237.6 V **(b)** 80 A **(c)** 1276.8 kW **(d)** 0.576 lagging **(e)**  $I_{Aa} = 80 \text{ A } \angle -54.83^{\circ}$ **(f)**  $V_{an} = 7773.45 \text{ V} \angle -4.87^{\circ}$ **(g)**  $\mathbf{Z}_{\phi} = 62.52 \Omega + j \text{ } 74.38 \Omega$ **(h)**  $F_p$  (entire system) = 0.576,  $F_p$  (load) = 0.643 (both lagging) **(i)** 93.98% **45. (b)**  $P_T = 5899.64$  W,  $P_{\text{meter}} = 1966.55 \text{ W}$ **49. (a)** 120.09 V **(b)**  $I_{an} = 8.492 \text{ A}$ ,  $I_{bn} = 7.076 \text{ A}$ ,  $I_{cn} = 42.465 \text{ A}$ **(c)** 4928.5 W, 4928.53 VAR (*L*), 6969.99 VA, 0.7071 lagging **(d)**  $I_{an} = 8.492 \text{ A } \angle -75^{\circ}$  $I_{bn} = 7.076 \text{ A } \angle -195^{\circ}$  $I_{cn} = 42.465 \text{ A } \angle 45^{\circ}$ **(e)**  $I_N = 34.712 \text{ A } \angle -42.972^{\circ}$ **Chapter 23 1. (a)** left: 1.54 kHz,

right: 5.623 kHz **(b)** bottom: 0.2153 V, top: 0.5248 V<br>1000 **(b)**  $10^{12}$ **3.** (a) 1000 **(c)** 1.585 **(d)** 1.096 **(e)**  $10^{10}$  **(f)** 1513.56 **(g)** 10.023 **(h)** 1,258,925.41 **5.** 1.681  $7. -0.301$ **9. (a)** 1.845 **(b)** 18.45 **11.** 13.01 **13.** 38.49 **15.** 24.08 dB*<sup>s</sup>* **19. (a)** 0.1*fc*: 0.995, 0.5*fc*: 0.894, *f<sub>c</sub>*: 0.707, 2*f<sub>c</sub>*: 0.447, 10*fc*: 0.0995

**(b)**  $0.1f_c$ :  $-5.71^\circ$ ,  $0.5f_c$ :  $-26.57^\circ$ ,  $f_c$ :  $-45^\circ$ ,  $2f_c$ :  $-63.43^\circ$ ,  $10f_c$ :  $-84.29^\circ$ **21.**  $C = 0.265 \mu F$ , 250 Hz:  $A_v = 0.895$ ,  $\theta = -26.54^{\circ}$ , 1000 Hz:  $A_V = 0.4475$ ,  $\theta = -63.41^\circ$ **23.** (a)  $f_c = 3.617$  kHz,  $f_c$ :  $A_v = 0.707$ ,  $\theta = 45^\circ$ ,  $2f_c$ :  $A_v = 0.894$ ,  $\theta = 26.57^\circ$  $0.5f_c$ :  $A_v = 0.447$ ,  $\theta = 63.43^\circ$  $10f_c$ :  $A_v = 0.995$ ,  $\theta = 5.71^\circ$ ⁄  $^{1}/_{10} f_c$ :  $A_v = 0.0995$ ,  $\theta = 84.29^\circ$ **25.**  $R = 795.77 \Omega \rightarrow 797 \Omega$ ,  $f_c$ :  $A_v = 0.707$ ,  $\theta = 45^\circ$ 1 kHz:  $A_V = 0.458$ ,  $\theta = 63.4^{\circ}$  $4 \text{ kHz: } A_v \cong 0.9, \theta = 26.53^{\circ}$ **27.** (a)  $f_{c_1} = 795.77$  Hz,  $f_{c_2}$  = 1989.44 Hz  $f_{c_1}: V_o = 0.656V_i,$  $f_{c_2}: V_o = 0.656V_i$  $f_{center} = 1392.60$  Hz:  $V_o = 0.711V_i$ 500 Hz:  $V_o = 0.516V_i$ 4 kHz:  $V_o = 0.437V_i$ **(b)**  $BW \cong 2.9$  kHz,  $f_{center} = 1.94$  kHz **29.** (a)  $f_s = 100.658$  kHz **(b)**  $Q_s = 18.39$ ,  $BW = 5473.52$  Hz **(c)**  $f_s$ :  $A_v = 0.93$  $f_1 = 97,921.24$  Hz,  $f_2$  = 103,394.76 Hz,  $f = 95$  kHz:  $A_v = 0.392$ ,  $f = 105$  kHz:  $A<sub>v</sub> = 0.5$ **(d)**  $f = f_s$ ,  $V_o = 0.93$  V,  $f = f_1 = f_2, V_o = 0.658$  V **31.** (a)  $Q_s = 12.195$ **(b)**  $BW = 410$  Hz,  $f_2$  = 5205 Hz,  $f_1 = 4795$  Hz **(c)**  $f_s$ :  $V_o = 0.024V_i$ **(d)** *fs*: *Vo* still 0.024*Vi* **33.** (a)  $f_p = 726.44$  kHz (stop-band)  $f = 2.013$  MHz (pass-band) **35.** (a–b)  $f_c = 6772.55$  Hz **(c)**  $f_c$ : -3 dB,  $\frac{1}{2}f_c$ : -6.7 dB, 2*f<sub>c</sub>*: -0.969 dB,  $\frac{1}{10}f_c$ : -20.04 dB,  $10f_c$ :  $-0.043$  dB **(d)**  $f_c$ : 0.707,  $\frac{1}{2}f_c$ : 0.4472, 2*fc*: 0.894 **(e)**  $f_c$ : 45°,  $\frac{1}{2}f_c$ : 63.43°,  $2f_c$ : 26.57° **37.** (a–b)  $f_c = 13.26$  kHz **(c)**  $f_c$ :  $-3$  dB,  $\frac{1}{2}f_c$ :  $-0.97$  dB,  $2f_c$ : -6.99 dB

 $\frac{1}{10} f_c$ : -0.043 dB,  $10f_c$ :  $-20.04$  dB **(d)**  $f_c$ : 0.707,  $\frac{1}{2}f_c$ : 0.894, 2*fc*: 0.447 **(e)**  $f_c$ :  $-45^\circ$ ,  $\frac{1}{2}f_c$ :  $-26.57^\circ$ ,  $2f_c$ :  $-63.43^\circ$ **39.** (a)  $f_1 = 663.15 \text{ Hz}, f_c = 468.1 \text{ Hz}$  $0 < f < f_c$ : +6 dB/octave,  $f > f_c$ : -3.03 dB **(b)**  $f_1$ : 45°,  $f_c$ : 54.78°,  $\frac{1}{2}f_1$ : 63.43°, 2*f*1: 84.29° **41.** (a)  $f_1 = 19,894.37 \text{ Hz}$  $f_c = 1,989.44 \text{ Hz}$  $0 < f < f_c$ : 0 dB,  $f_c < f < f_1$ : -6 dB/octave,  $f > f_1$ : -20 dB **(b)**  $f_c$ :  $-39.29^\circ$ , 10 kHz:  $-52.06^{\circ}$ ,  $f_1$ :  $-39.29$ ° **43.** (a)  $f_1 = 964.58$  Hz,  $f_c = 7,334.33$  Hz  $0 < f < f_1$ : -17.62 dB,  $f_1 < f < f_c$ : +6 dB/octave,  $f > f_c$ : 0 dB **(b)** *f*1: 39.35°, 1.3 kHz: 43.38°, *fc*: 39.35° **45.** (a)  $f = 180 \text{ Hz} \approx -3 \text{ dB}$ ,  $f = 18$  kHz:  $-3.105$  dB **(b)** 100 Hz: 97°,  $1.8$  kHz:  $0.12^{\circ} \cong 0^{\circ}$ , 18 kHz:  $-61.8^{\circ}$ **47.**  $A_v = -120/[(1 - j.50/f)(1 - j.50)$  $j$  200/ $f$ )(1 -  $jf/36$  kHz)] **49.**  $f_c = 2$  kHz,  $0 < f < f_c$ : 0 dB,  $f > f_c$ : -6 dB/octave **51.**  $f_1 = 1$  kHz,  $f_2 = 2$  kHz,  $f_3 = 3 \text{ kHz}$  $0 < f < f_1$ : 0 dB,  $f_1 < f < f_2$ : +6 dB/octave  $f_2 < f < f_3$ : +12 dB/octave,  $f > f_3$ : 13.06 dB **53. (a)** woofer: 0.673, tweeter: 0.678 **(b)** woofer: 0.015, tweeter: 0.337 (c) mid-range:  $0.998 \approx 1$ 

### **Chapter 24**

- **1. (a)** positive-going **(b)** 2 V **(c)** 0.2 ms **(d)** 6 V **(e)** 6.5% **3. (a)** positive-going
- **(b)** 10 mV **(c)** 3.2 ms **(d)** 20 mV **(e)** 3.4%
- **5.**  $V_2$  of  $(V_1 V_2)/V = 0.1$  is 13.571 mV
- **7.** (a)  $120 \mu s$  (b) 8.333 kHz (c) maximum  $= 440$  mV,  $minimum = 80$  mV

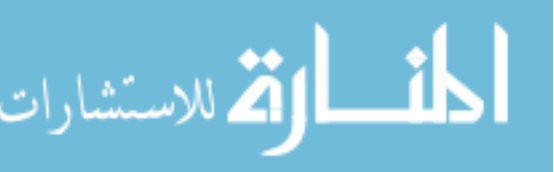

**9.** prf =  $125$  kHz, duty cycle  $= 62.5\%$ **11.** (a)  $8 \mu s$ **(b)** 2  $\mu$ s **(c)** 125 kHz **(d)** 0 V **(e)** 3.464 mV **13.** 18.88 mV **15.** 117 mV **17.**  $v_o = 4(1 + e^{-t/20ms})$ **19.**  $i_C = -8 \times 10^{-3} e^{-t}$ **21.**  $i_C = 4 \times 10^{-3} e^{-t/0.2 \text{ms}}$ **(a)**  $5\tau = T/2$  **(b)**  $5\tau = \frac{1}{5}(T/2)$ **(c)**  $5\tau = 10(T/2)$ **23.**  $0 - T/2$ :  $v_C = 20$  V,  $T/2 - T$ :  $v_C = 20e^{-t/\tau}$ ,  $T - \frac{3}{2}T$ :  $v_C = 20(1 - e^{-t/\tau})$  $\frac{3}{2}T - T$ :  $v_C = 20e^{-t/\tau}$ **25.**  $\mathbf{Z}_p = 4.573 \text{ M}\Omega \angle -59.5^{\circ}$ ,  $\mathbf{Z}_s = 0.507 \text{ M}\Omega \angle -59.5^\circ$ 

### **Chapter 25**

**1.** (I) **a.** no **b.** no **c.** yes **d.** no **e.** yes (II) **a.** yes **b.** yes **c.** yes **d.** yes **e.** no (III) **a.** yes **b.** yes **c.** no **d.** yes **e.** yes (IV) **a.** no **b.** no **c.** yes **d.** yes **e.** yes **7. (a)** 19.04 V **(b)** 4.53 A **9.** 71.872 W **11.** (a)  $i = 2 + 2.08 \sin(400t 33.69$ ) + 0.5 sin(800t – 53.13°) **(b)** 2.508 A (c)  $v_R = 24 +$ 24.96 sin(400*t*  $33.69^{\circ}$ ) + 6 sin(800 $t - 53.13^{\circ}$ ) **(d)** 30.092 A **(e)**  $v_L = 16.64 \sin(400t +$ 56.31°) + 8 sin(800t + 36.87°) **(f)** 13.055 V **(g)** 75.481 W **13.** (a)  $i = 1.2 \sin(400t + 53.13^{\circ})$ **(b)** 0.848 A **(c)**  $v_R = 18 \sin(400t + 53.13^\circ)$ **(d)** 12.73 V (e)  $v_C = 18 +$ 23.98 sin(400*t* 36.87°) **(f)** 24.73 V **(g)** 10.79 W **15.**  $v_o = 2.257 \times 10^{-3} \sin(377t +$  $93.66^{\circ}$ ) +  $1.923 \times 10^{-3}$ 

 $\sin(754t + 1.64^{\circ})$ 

**17.**  $i_T = 30 + 30.27 \sin(20t + 7.59^\circ)$  $+$  0.5 sin(40*t* – 30<sup>°</sup>)

### **Chapter 26**

**1.**  $Z_i = 986.84 \Omega$ **3. (a)**  $I_{i_1} = 10 \mu A$ **(b)**  $Z_{i_2} = 4.5 \text{ k}\Omega$ (c)  $E_{i_3} = 6.9 \text{ V}$ **5.**  $Z_o = 44.59 \text{ k}\Omega$ **7.**  $Z_o = 10 \text{ k}\Omega$ **9.** (a)  $A_v = -392.98$ **(b)**  $A_{v_T} = -320.21$ **11.** (a)  $A_{V_{NL}} = -2398.8$ **(b)**  $E_i = 50$  mV **(c)**  $\mathbf{Z}_i = 1 \text{ k}\Omega$ **13. (a)**  $A_G = 6.067 \times 10^4$ **(b)**  $A_{G_T} = 4.94 \times 10^4$ **15.** (a)  $A_{v_T} = 1500$ **(b)**  $A_{i} = 187.5$ **(c)**  $A_{i_1} = 15, A_{i_2} = 12.5$ **(d)**  $A_{i} = 187.5$ **17.** (a)  $z_{11} = (\mathbf{Z}_1 \mathbf{Z}_2 + \mathbf{Z}_1 \mathbf{Z}_3)$  $({\bf Z}_1 + {\bf Z}_2 + {\bf Z}_3),$  $z_{12} = \mathbf{Z}_1 \mathbf{Z}_3 / (\mathbf{Z}_1 + \mathbf{Z}_2 + \mathbf{Z}_3),$  $z_{21} = z_{12}$  $z_{22} = (\mathbf{Z}_1 \mathbf{Z}_3 + \mathbf{Z}_2 \mathbf{Z}_3)$  $({\bf Z}_1 + {\bf Z}_2 + {\bf Z}_3)$ **19.** (a)  $y_{11} = (Y_1Y_2 + Y_1Y_3)$  $(Y_1 + Y_2 + Y_3)$ ,  $$  $y_{21} = y_{12}$  $y_{22} = (Y_1Y_2 + Y_2Y_3)$  $(Y_1 + Y_2 + Y_3)$ **21.**  $h_{11} = \mathbf{Z}_1 \mathbf{Z}_2 / (\mathbf{Z}_1 + \mathbf{Z}_2),$  $$  $$ **/**  $({\bf Z}_1{\bf Z}_3 + {\bf Z}_2{\bf Z}_3)$ **23.**  $h_{11} = (\mathbf{Y}_1 + \mathbf{Y}_2 + \mathbf{Y}_3)$  $(Y_1Y_2 + Y_1Y_3)$  $$  $h_{12} = Y_2/(Y_2 + Y_3),$  $$ **25.** (a)  $47.62$  (b)  $-99$ **27.**  $\mathbf{Z}_i = 9{,}219.5 \Omega \angle -139.4^{\circ}$ ,  $\mathbf{Z}_o = 29.07 \text{ k}\Omega \angle -86.05^{\circ}$ **29.**  $h_{11} = 2.5 \text{ k}\Omega, h_{12} = 0.5,$  **mS**